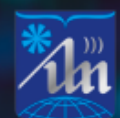

БЕЛОРУССКИЙ ГОСУДАРСТВЕННЫЙ УНИВЕРСИТЕТ ИНФОРМАТИКИ И РАДИОЭЛЕКТРОНИКИ

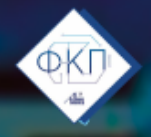

ФАКУЛЬТЕТ КОМПЬЮТЕРНОГО ПРОЕКТИРОВАНИЯ

# ЭЛЕКТРОННЫЕ СИСТЕМЫ **И ТЕХНОЛОГИИ**

**СБОРНИК МАТЕРИАЛОВ** 59-ОЙ НАУЧНОЙ КОНФЕРЕНЦИИ АСПИРАНТОВ, МАГИСТРАНТОВ И СТУДЕНТОВ БГУИР

Министерство образования Республики Беларусь Учреждение образования «Белорусский государственный университет информатики и радиоэлектроники»

Факультет компьютерного проектирования

Материалы 59-й научной конференции аспирантов, магистрантов и студентов БГУИР

по направлению

### **ЭЛЕКТРОННЫЕ СИСТЕМЫ И ТЕХНОЛОГИИ**

(Республика Беларусь, г. Минск, 17–21 апреля 2023 г.)

Научное электронное издание

Минск БГУИР 2023

ISBN 978-985-543-701-8

© УО «Белорусский государственный университет информатики и радиоэлектроники», 2023

#### *Редакционная коллегия:*

#### **Главный редактор:**

*Лихачевский Д.В.* – декан факультета компьютерного проектирования, кандидат технических наук, доцент

#### **Заместитель главного редактора:**

*Пискун Г.А.* – заместитель декана факультета компьютерного проектирования, кандидат технических наук, доцент

#### **Члены редколлегии:**

*Алексеев В.Ф.* – доцент кафедры проектирования информационнокомпьютерных систем, кандидат технических наук, доцент;

*Казак Т.В.* – заведующий кафедрой инженерной психологии и эргономики, доктор психологических наук, профессор;

*Ланин В.Л.* – профессор кафедры электронной техники и технологии, доктор технических наук, профессор;

*Матюшков В.Е.* – начальник центра научно-технических программ и научной работы ОАО «Планар», доктор технических наук, профессор;

*Петлицкий А.Н.* – директор государственного центра «Белмикроанализ» научно-технического центра «Белмикросистемы» ОАО «ИНТЕГРАЛ», кандидат физико-математических наук;

*Фещенко А.А. –* доцент кафедры проектирования информационнокомпьютерных систем, председатель Совета молодых ученых БГУИР, кандидат технических наук.

В сборнике опубликованы материалы докладов, представленных на 59-й научной конференции аспирантов, магистрантов и студентов БГУИР по направлению «Электронные системы и технологии». Авторами рассматриваются вопросы имитационного моделирования, численных методов, новых информационных технологий в образовании, радиоэлектронике, телекоммуникациях, вычислительных сетях, а также возможности современных систем автоматизированного проектирования.

Материалы одобрены оргкомитетом и публикуются с учетом того, что авторская позиция и стилистические особенности публикаций полностью сохранены при соблюдении требований к оформлению.

Сборник предназначен для широкого круга специалистов в области электронных систем и технологий, а также будет полезен научным и инженерно-техническим работникам, преподавателям, аспирантам, магистрантам и студентам технических вузов.

Системные требования: Adobe Acrobat Reader.

URL: https://www.bsuir.by/ru/fkp/sntk (дата размещения на сайте: 17.04.2023). URL: https://libeldoc.bsuir.by/handle/ (дата размещения на сайте: 17.04.2023).

> © УО «Белорусский государственный университет информатики и радиоэлектроники», 2023

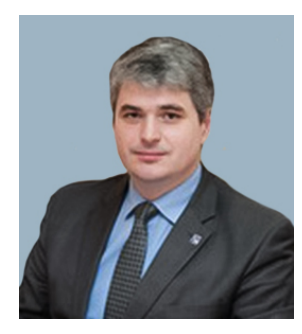

#### *Приветственное слово к участникам 59-ой научной конференции аспирантов, магистрантов и студентов БГУИР*

Дорогие друзья, уважаемые коллеги и участники конференции!

Поздравляю вас с началом работы ежегодной научной конференции аспирантов, магистрантов и студентов Белорусского государственного университета информатики и радиоэлектроники по направлению «Электронные системы и технологии».

Хотелось бы отметить традиционно высокий интерес к конференции, что демонстрирует важность и востребованность этого мероприятия. В этом году к нам присоединились участники из 3 учреждений образований Республики Беларусь и 6 высших учебных заведений Российской Федерации.

Неоднократно министр образования Республики Беларусь А.И. Иванец подчеркивал, что *«В последнее время активно создаются безлюдные, роботизированные производства, внедряются принципиально новые технологии, позволяющие существенным образом повысить эффективность наших традиционных направлений, начиная от агропромышленного комплекса и заканчивая «Индустрией 4.0». Все это должно быть использовано для того, чтобы наша страна была конкурентоспособной на внешнем контуре»*. Это позволяет сделать вывод об актуальности направления конференции и важности всестороннего взгляда на поставленные задачи.

В связи с этим, предложенная диалоговая площадка направлена на объединение участников в рамках сформированных проблемных полей и нацелена на обсуждение вопросов по перспективному направлению цифровой трансформации различных сфер жизнедеятельности человека.

Выражаю благодарность всем участникам конференции и гостям, которые нашли время, чтобы принять участие в ней.

Желаю плодотворных дискуссий и новых достижений!

*Декан факультета компьютерного проектирования, кандидат технических наук, доцент, председатель комиссии по организации и проведению 59-й научной конференции аспирантов, магистрантов и студентов по направлению «Электронные системы и технологии» Д.В. ЛИХАЧЕВСКИЙ*

# **Статистика по 59-ой научной конференции аспирантов, магистрантов и студентов УО «Белорусский государственный университет информатики и радиоэлектроники»**

# Учреждения образования, принявшие участие в конференции

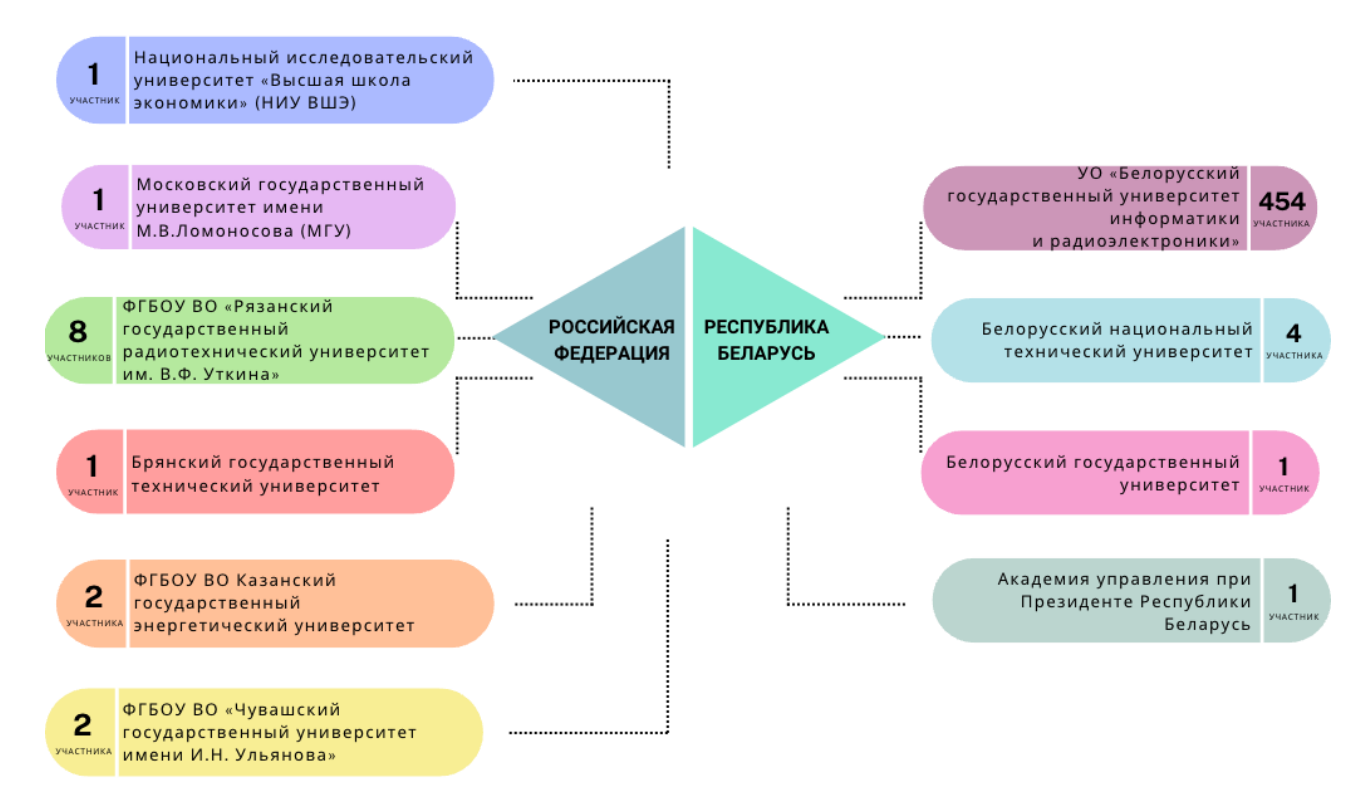

# Участники конференции

(по секциям)

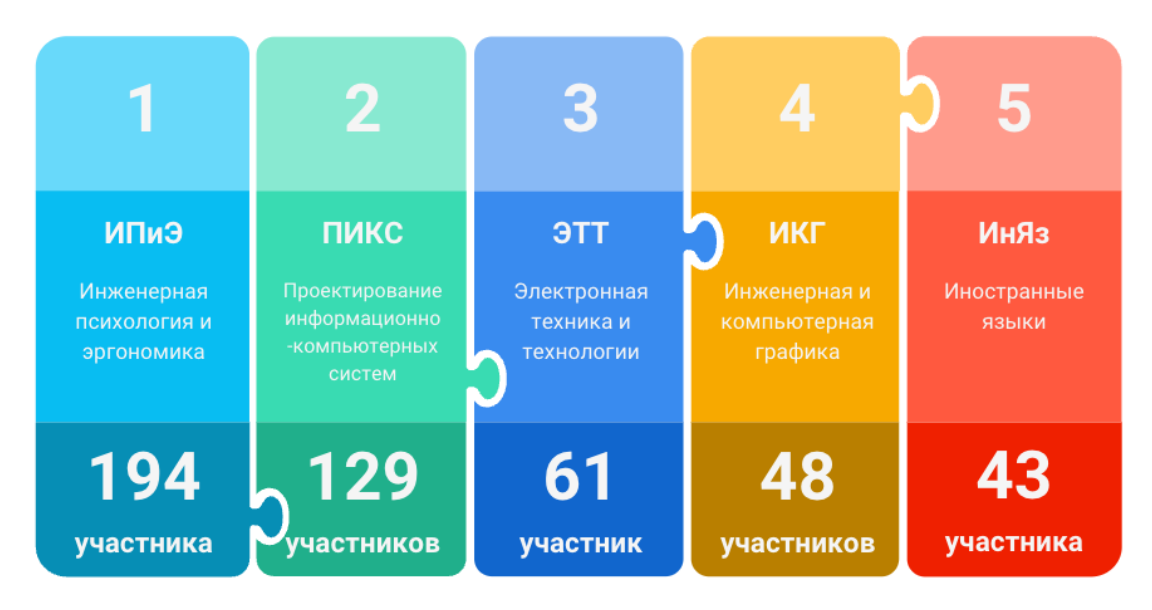

# Участники конференции (по кафедрам БГУИР)

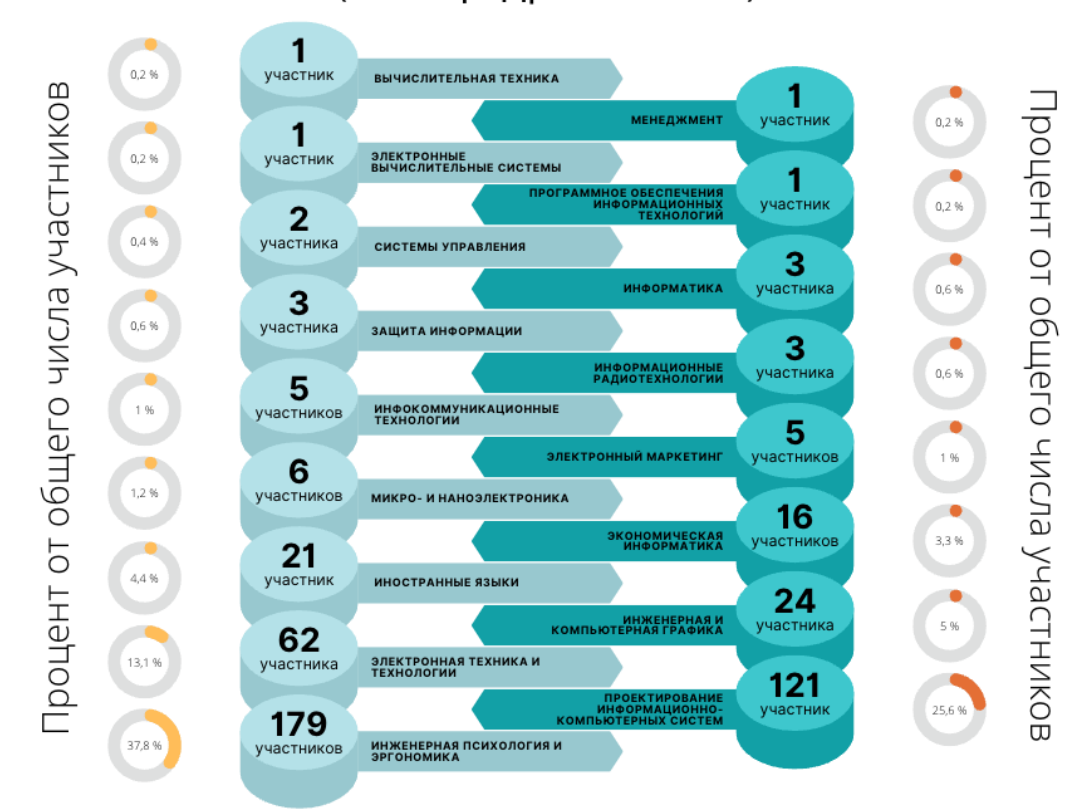

## Участники и научные руководители

(общее количество по направлению конференции)

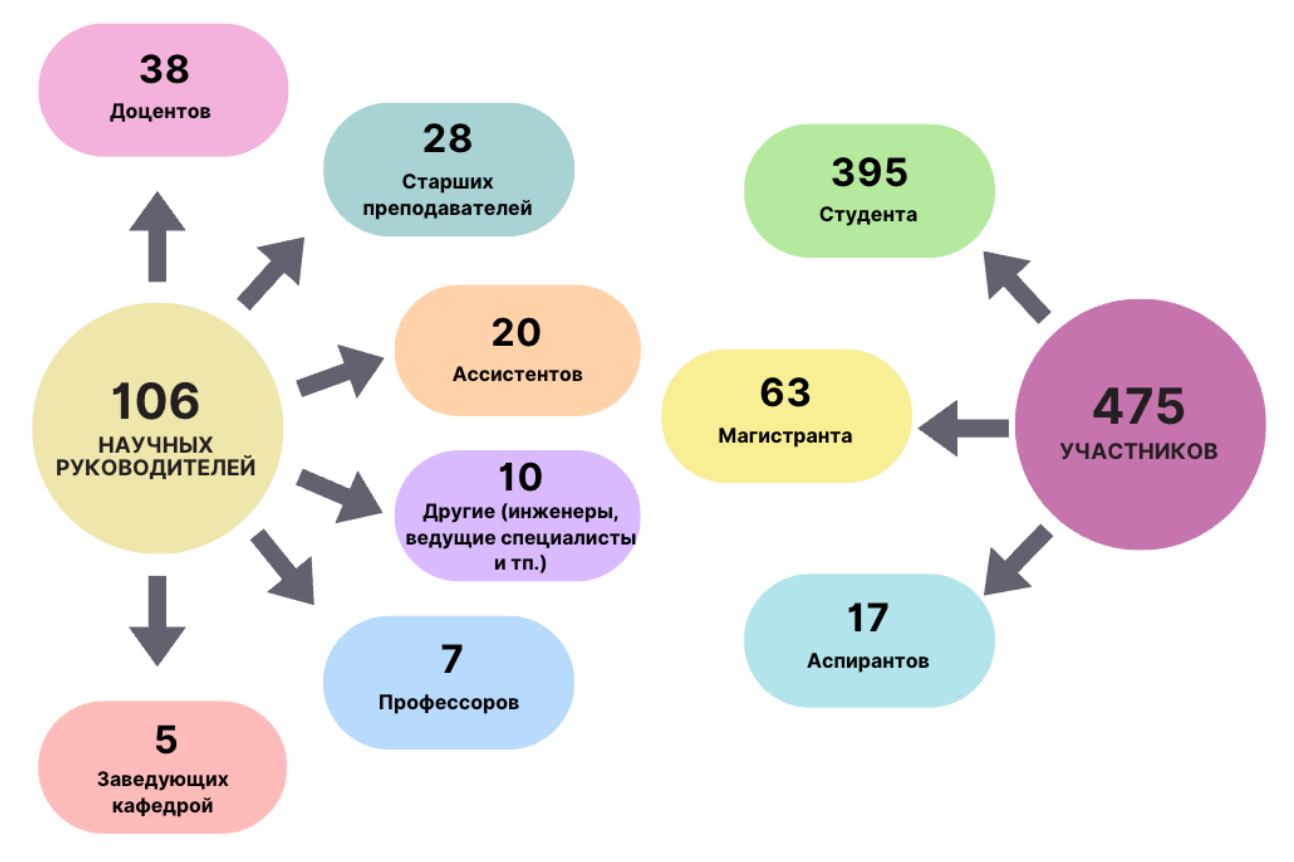

#### **СЕКЦИЯ 1 «ПРОЕКТИРОВАНИЕ ИНФОРМАЦИОННО-КОМПЬЮТЕРНЫХ СИСТЕМ»**

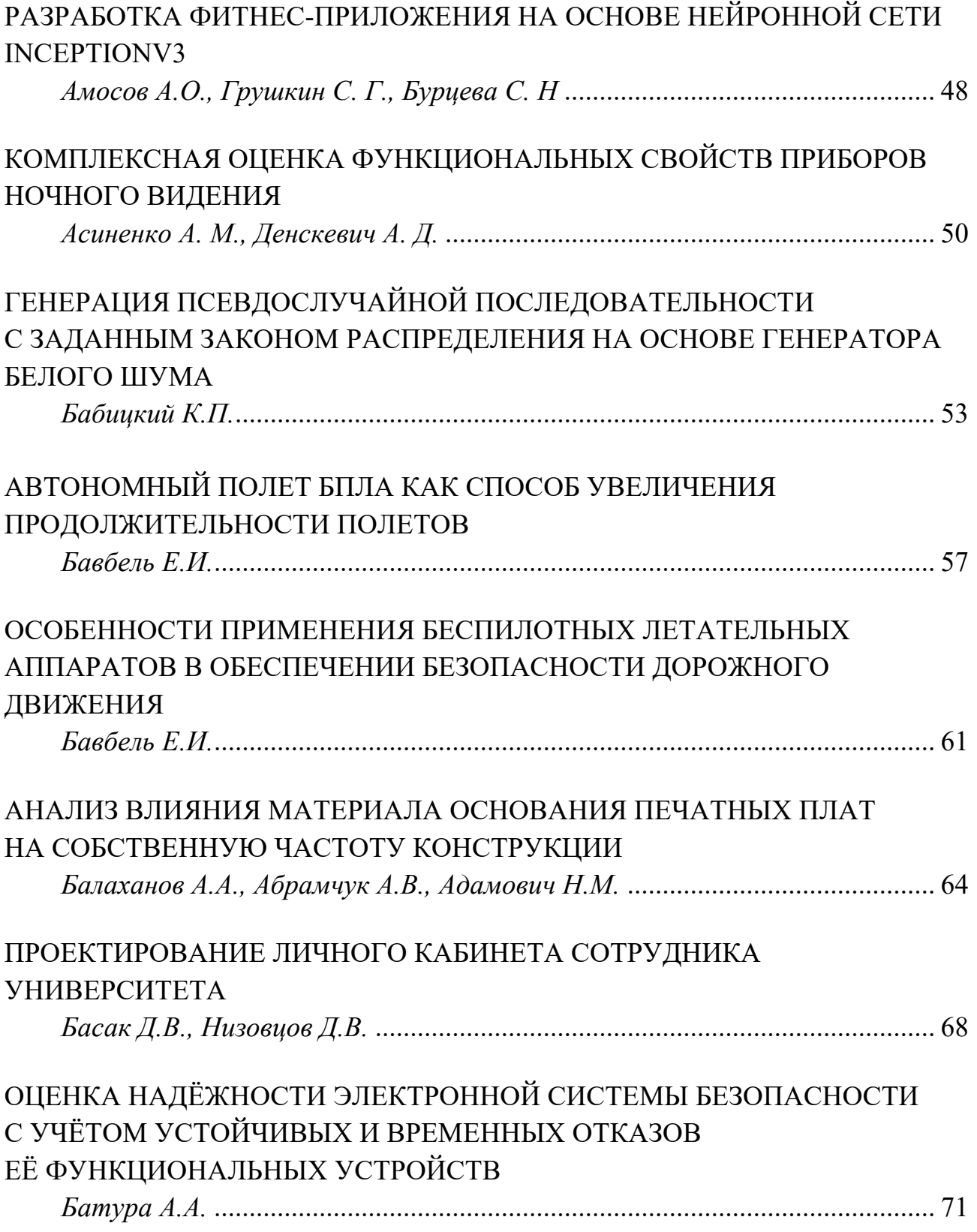

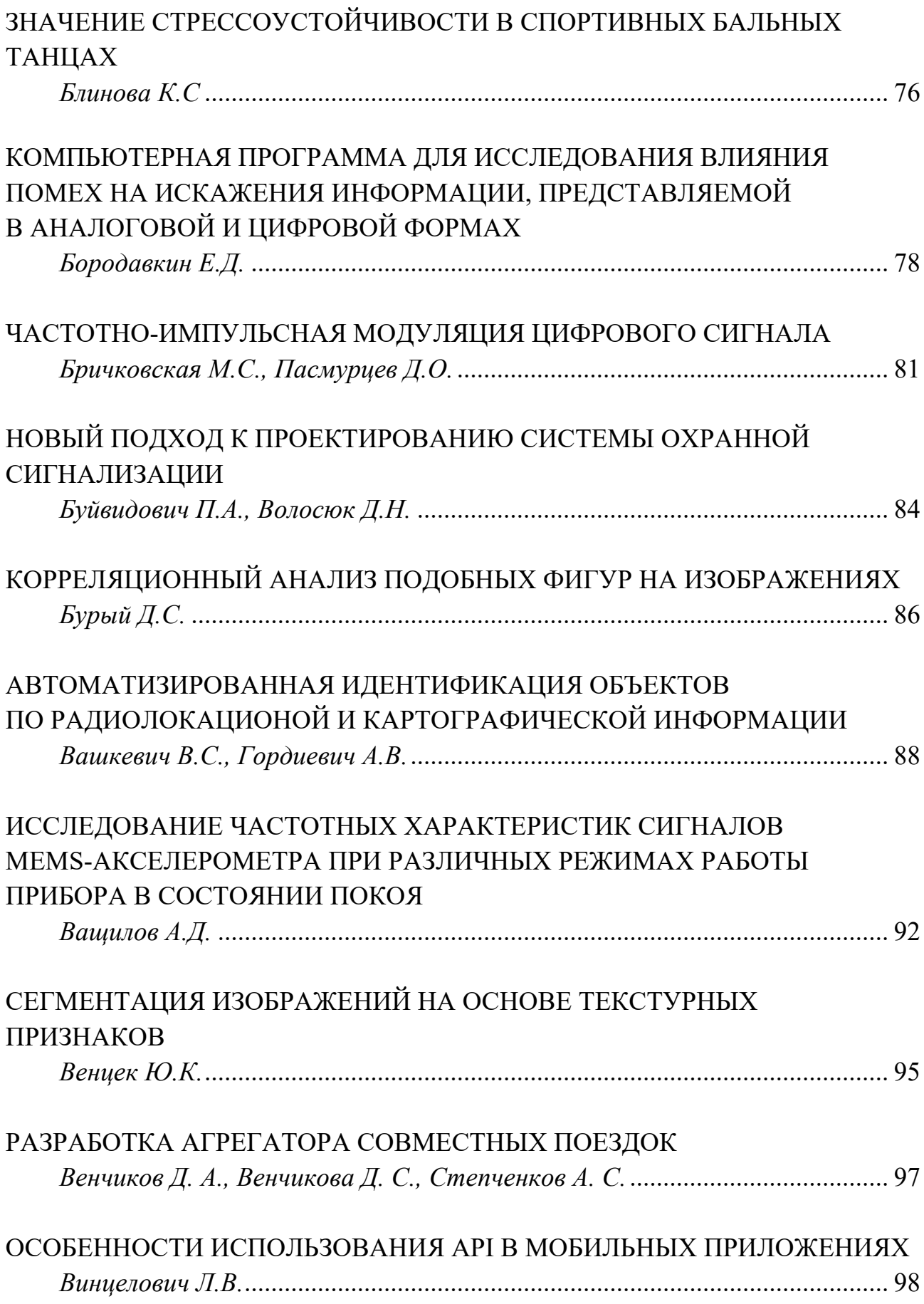

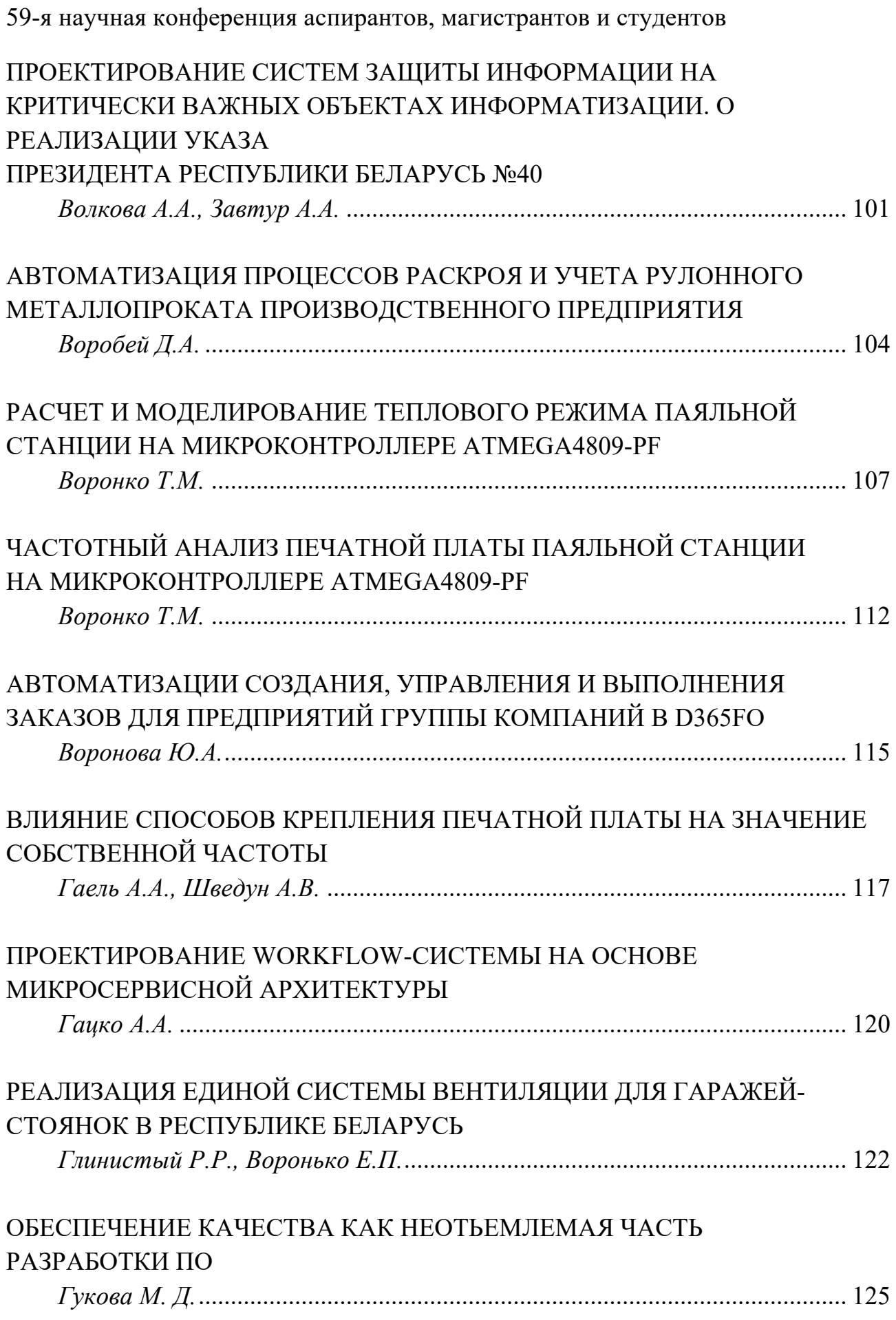

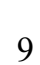

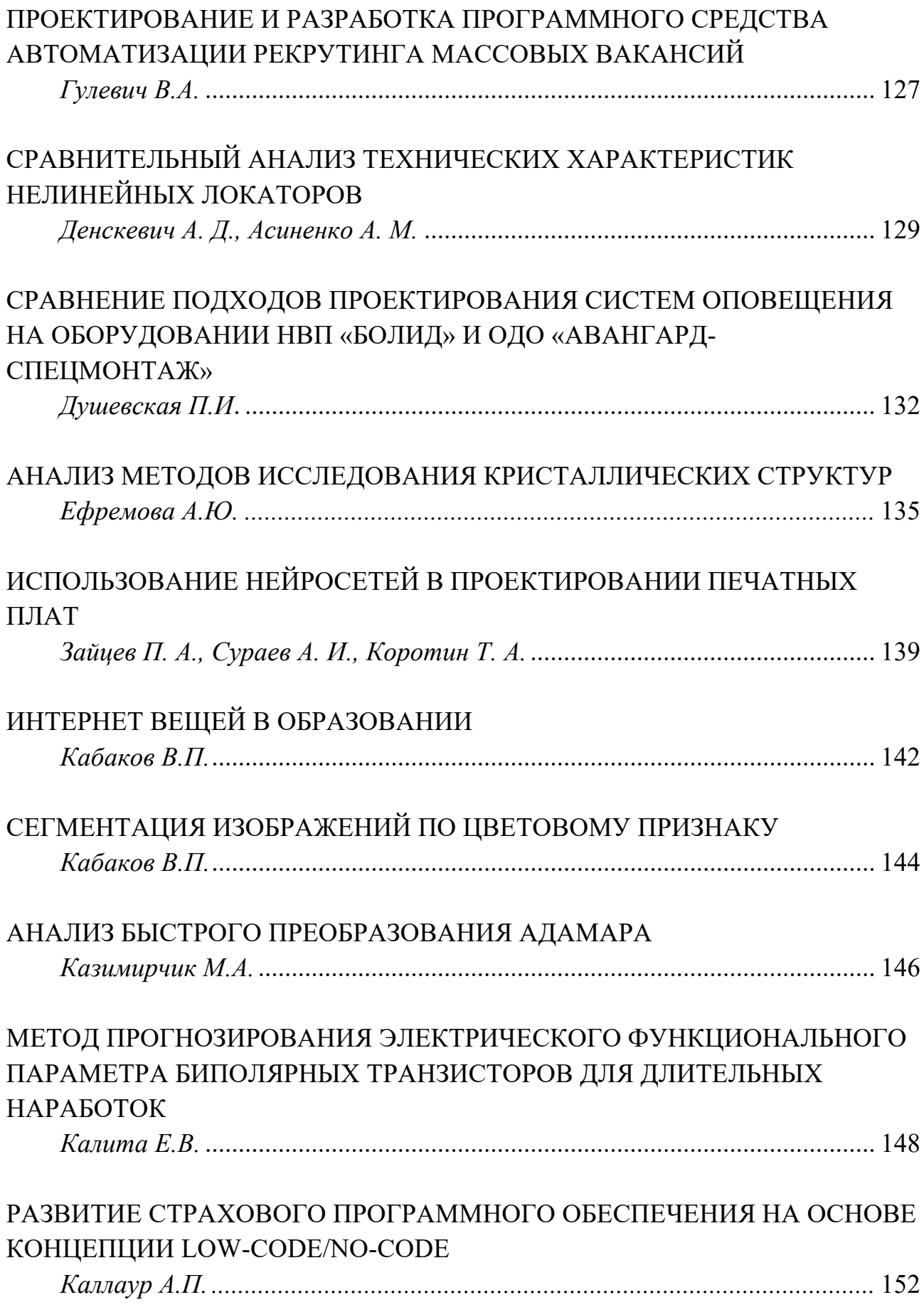

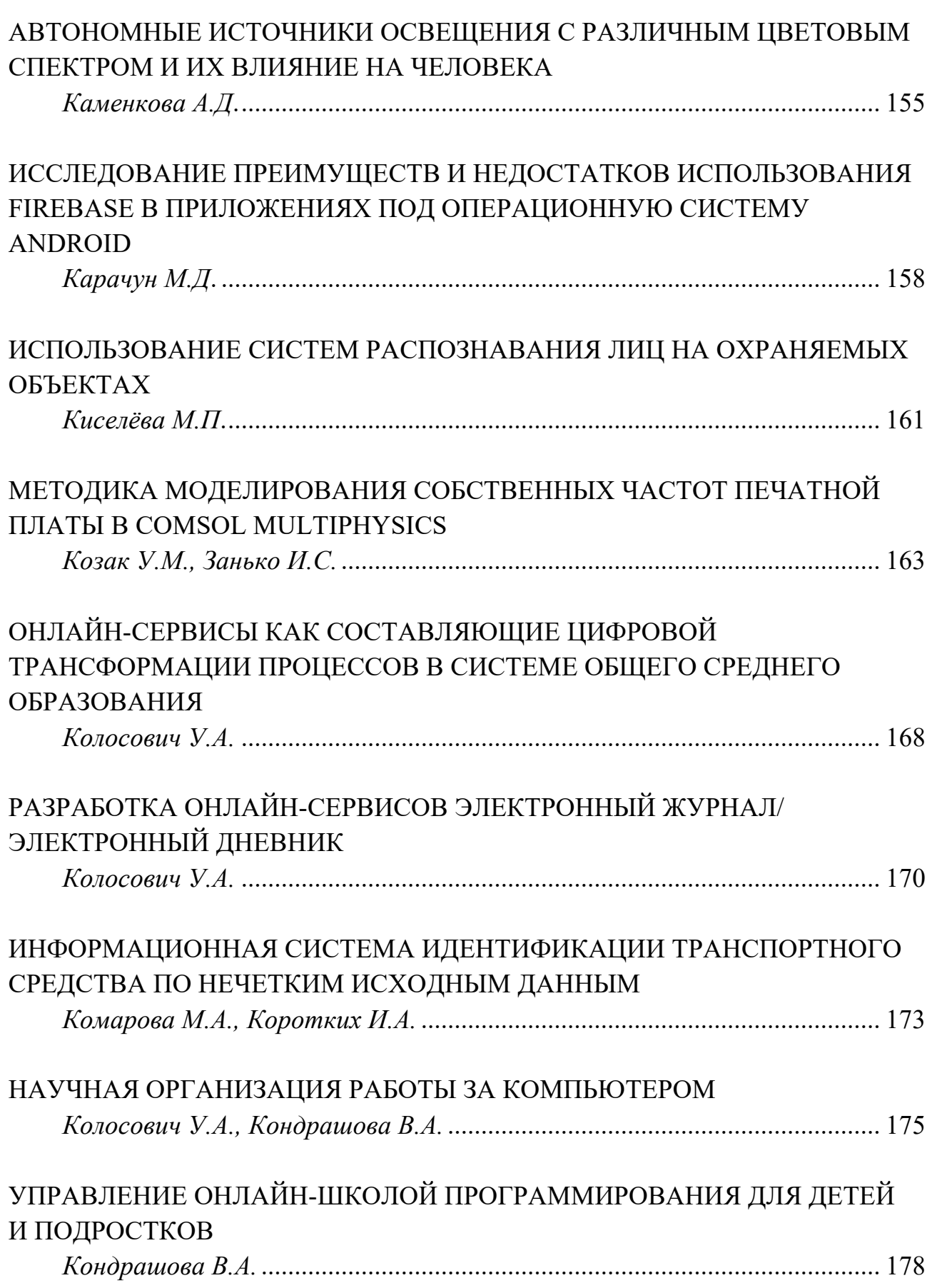

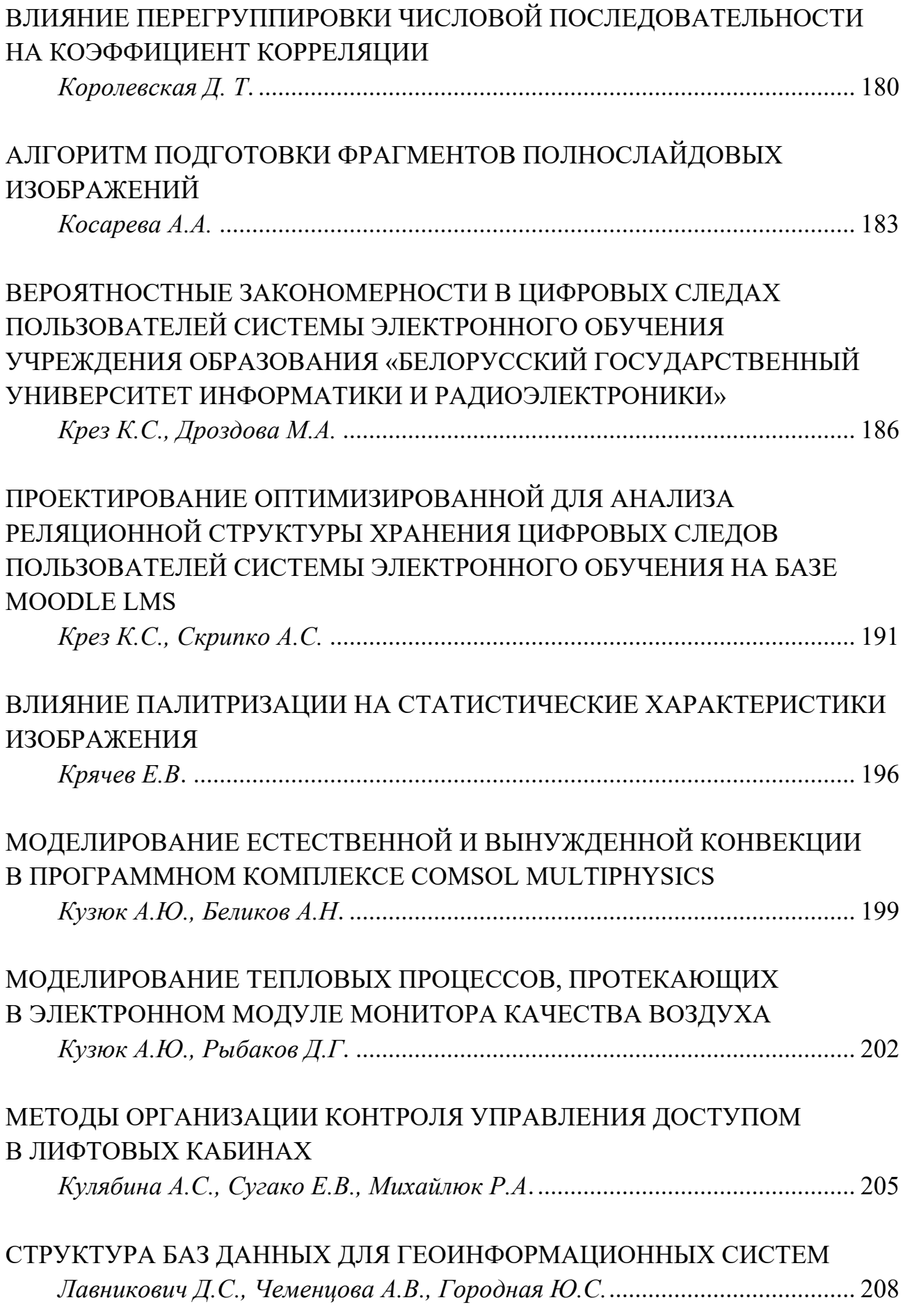

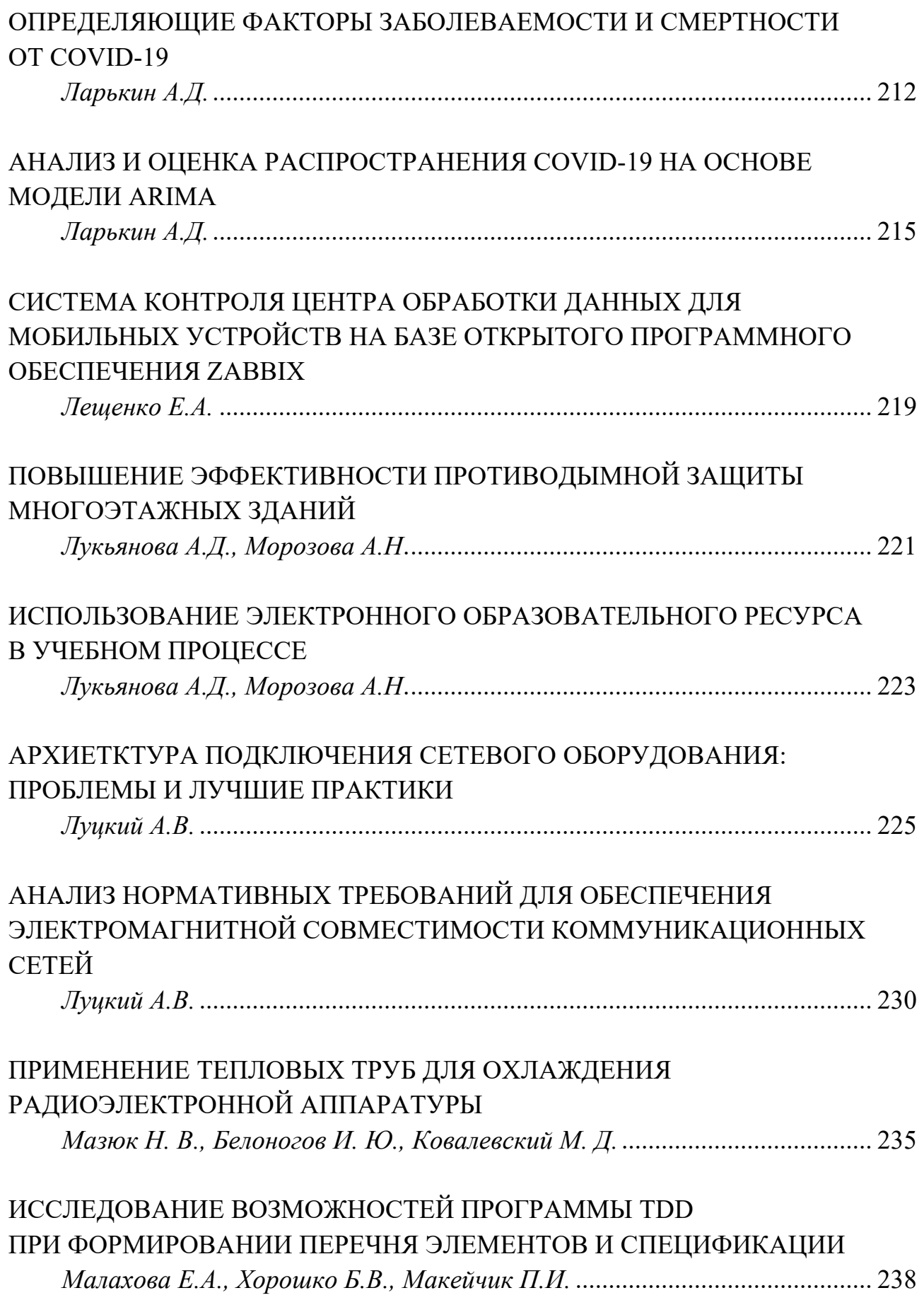

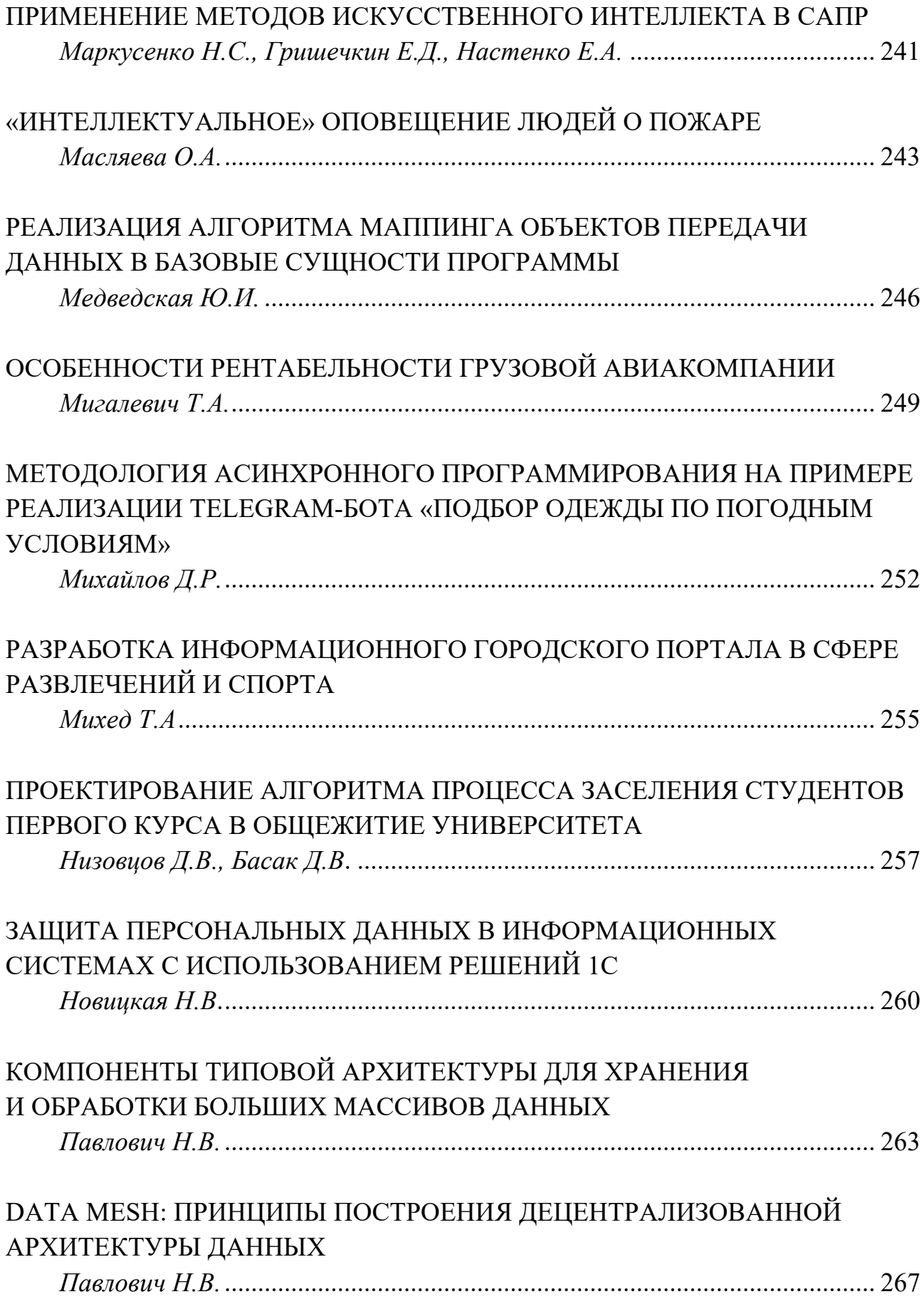

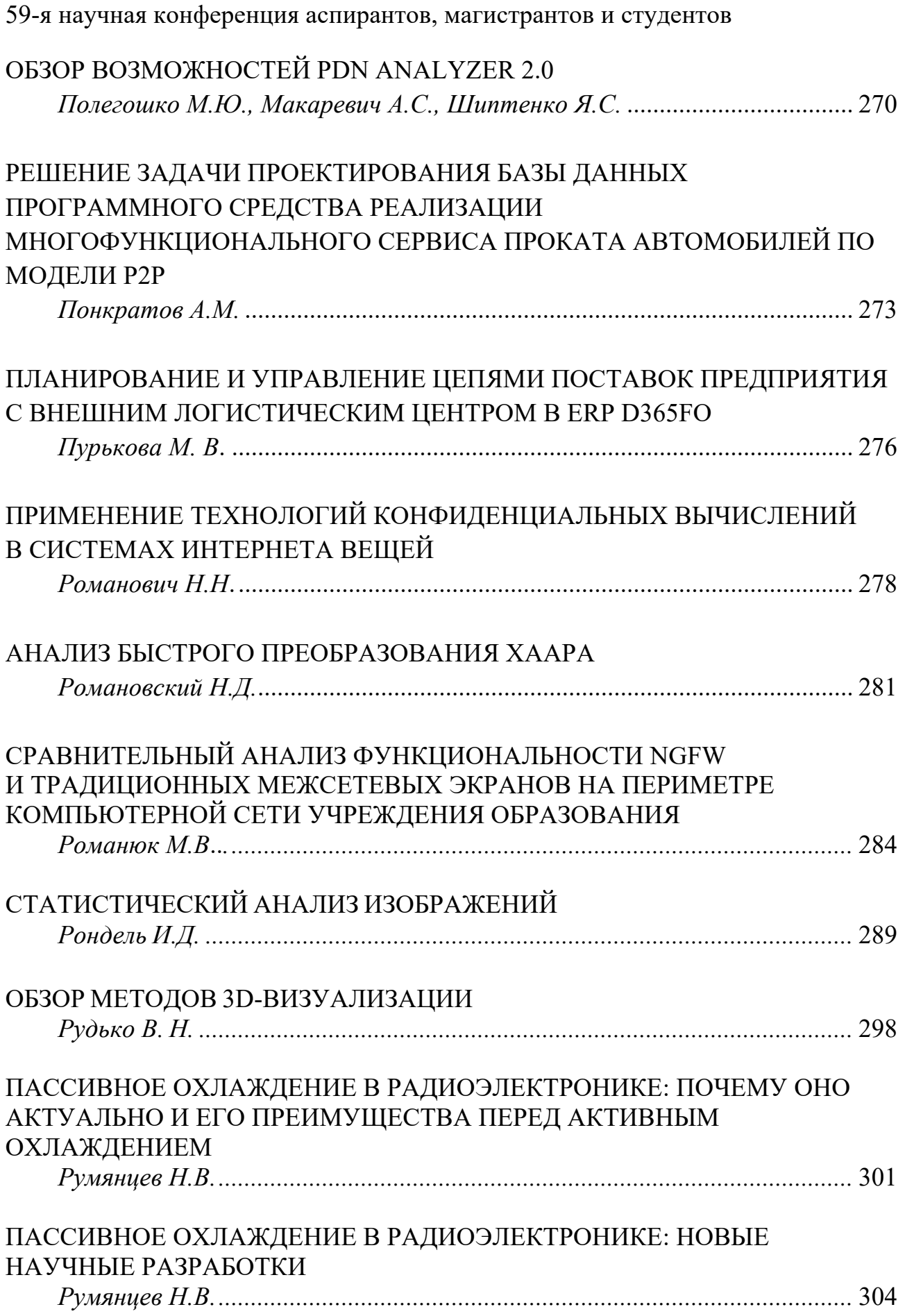

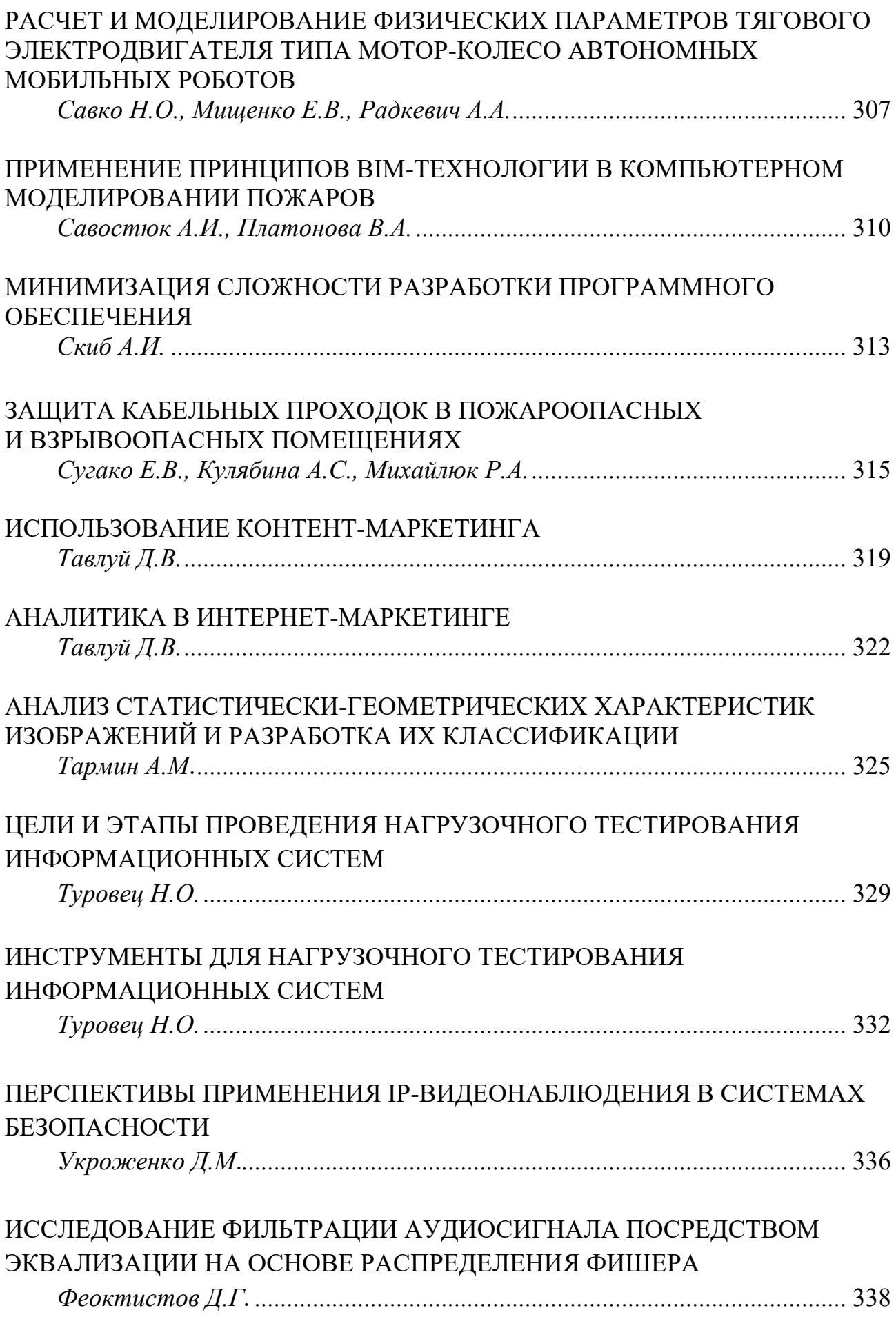

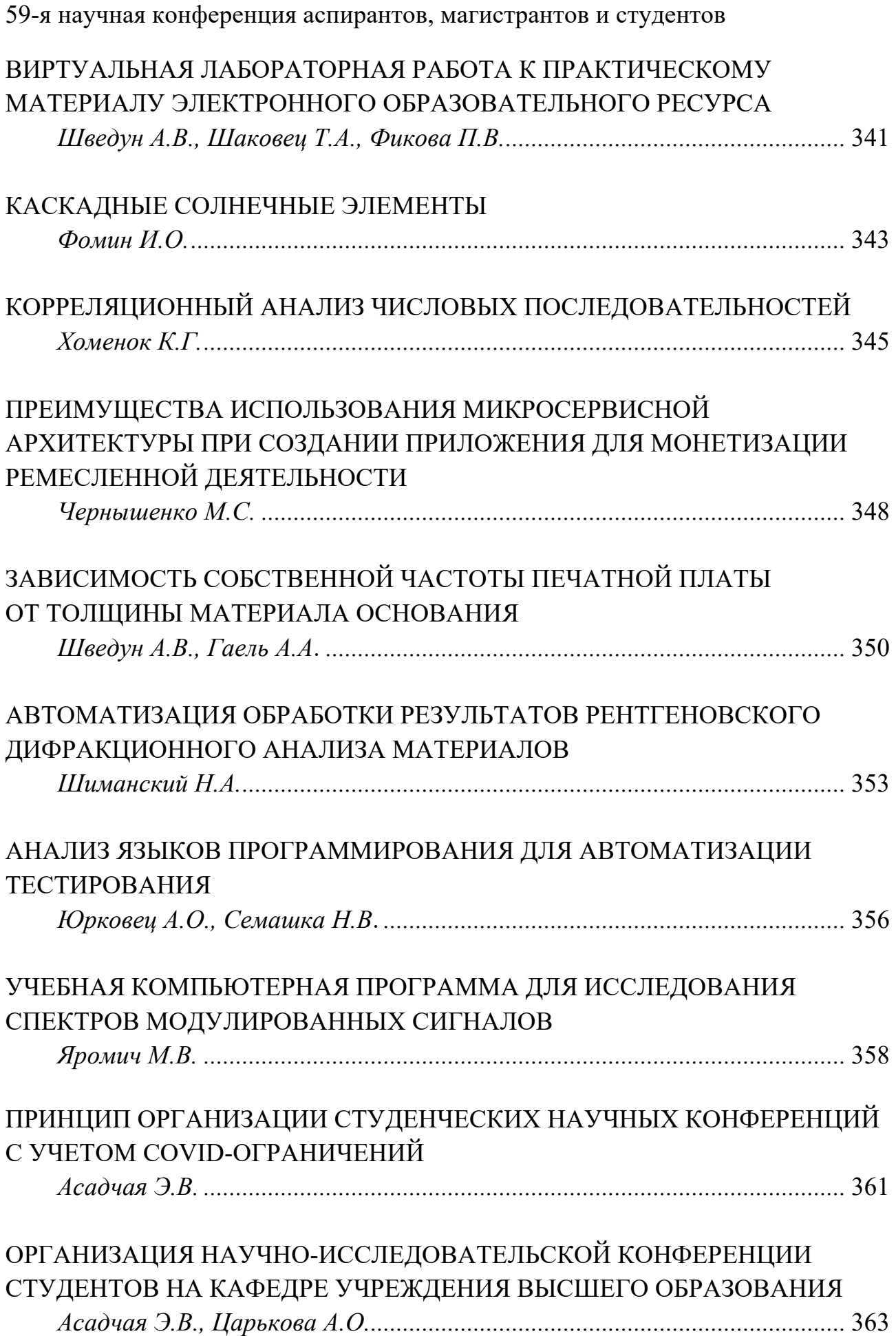

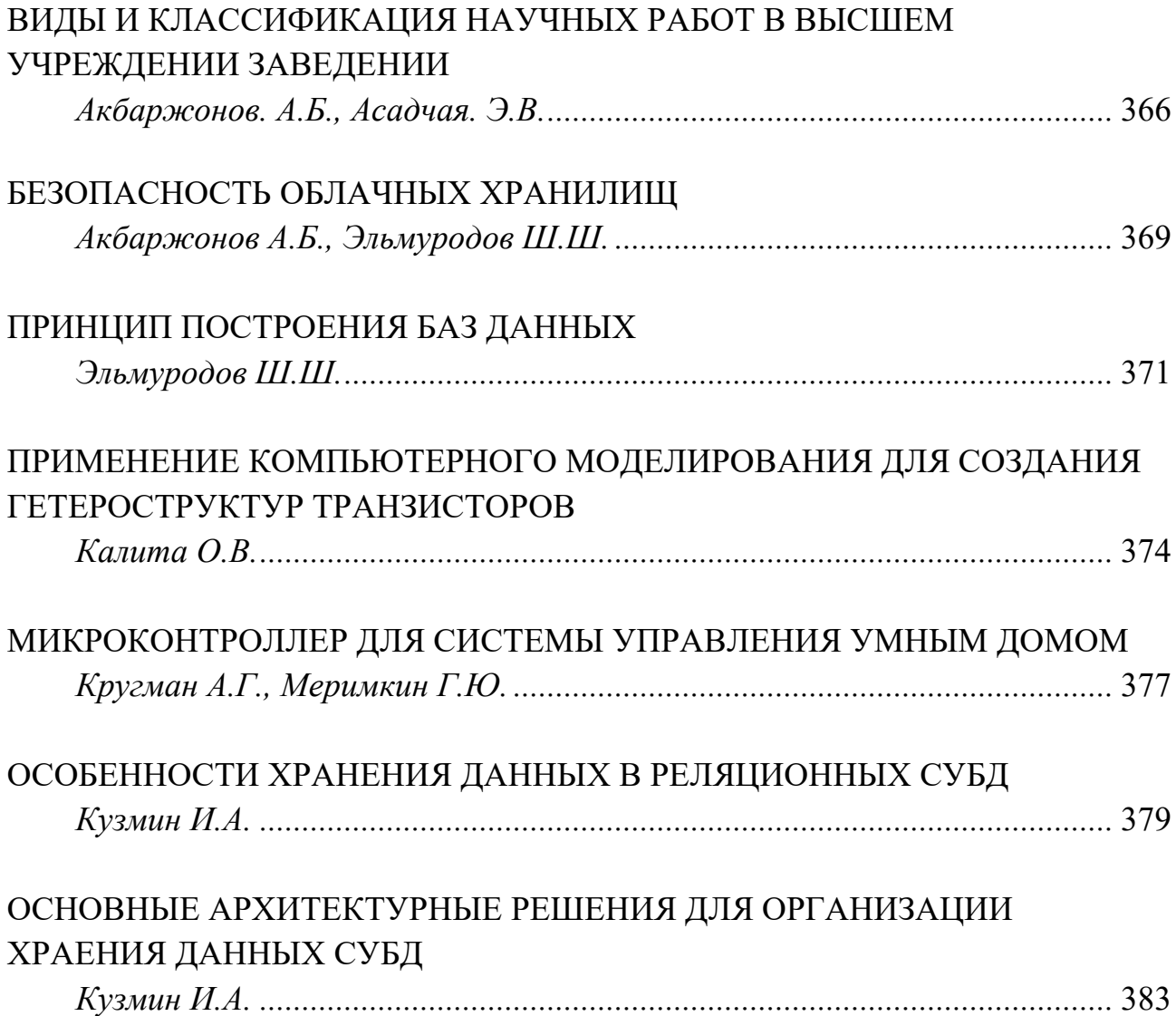

#### **СЕКЦИЯ 2 «ЭЛЕКТРОННАЯ ТЕХНИКА И ТЕХНОЛОГИЯ»**

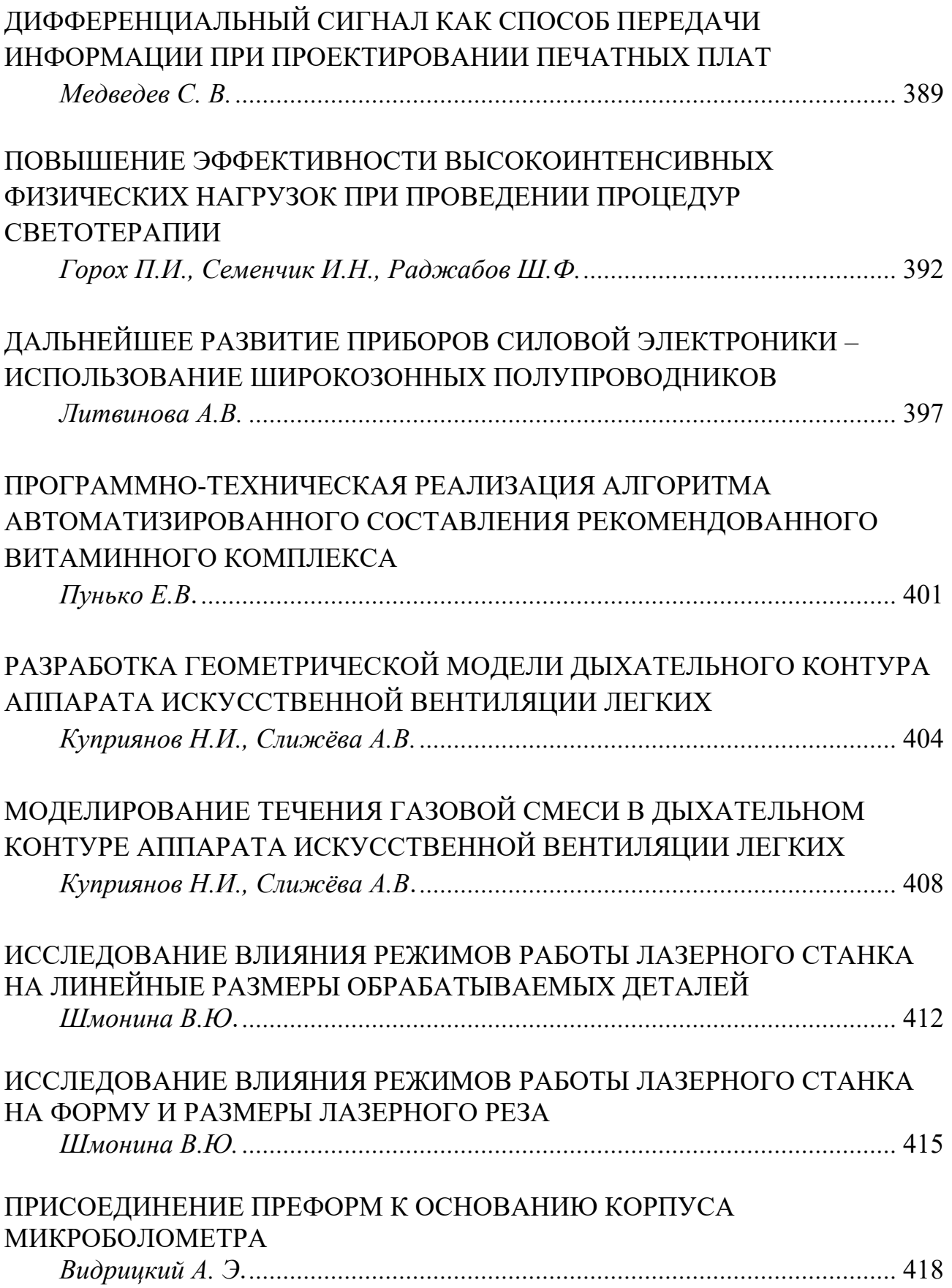

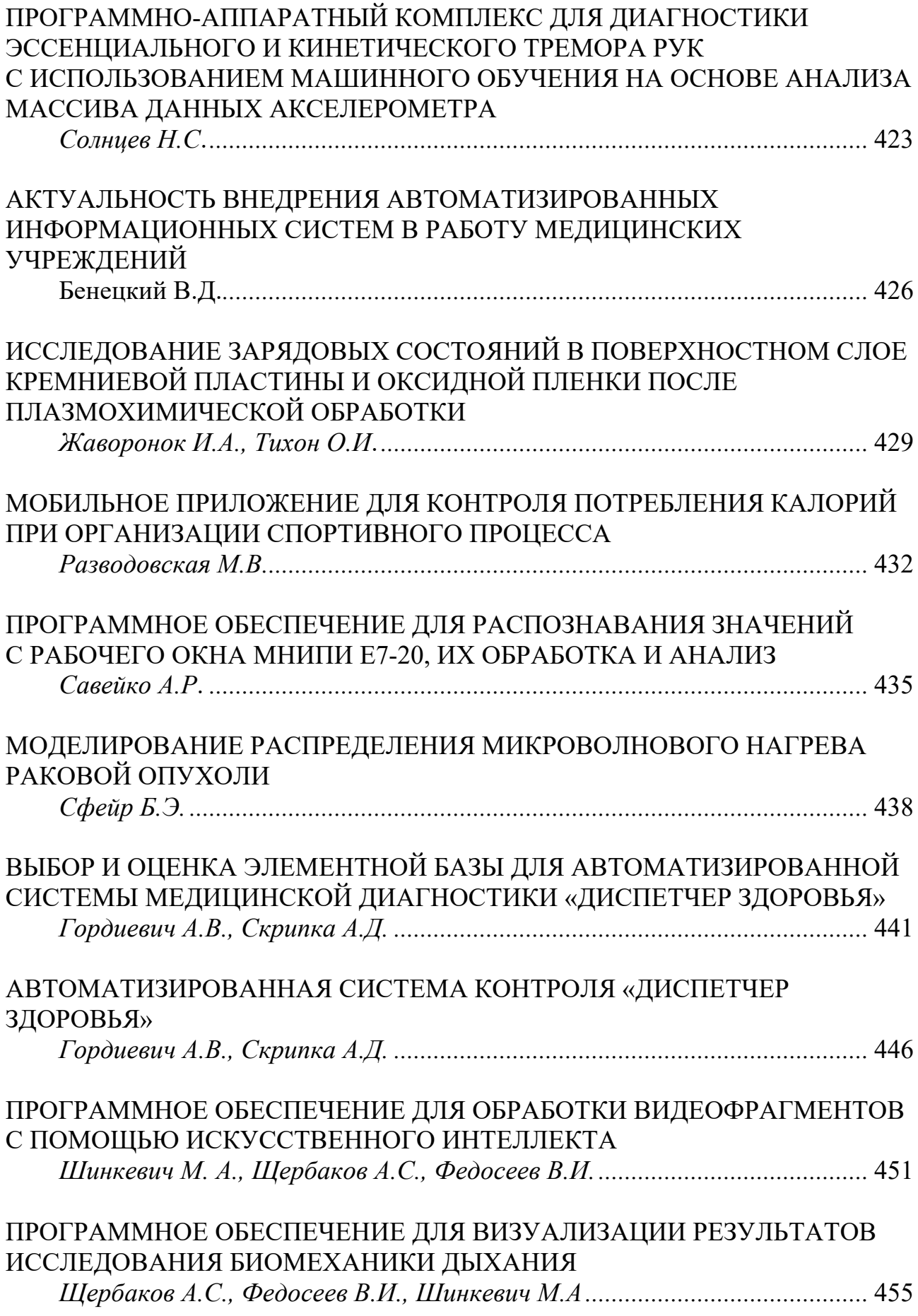

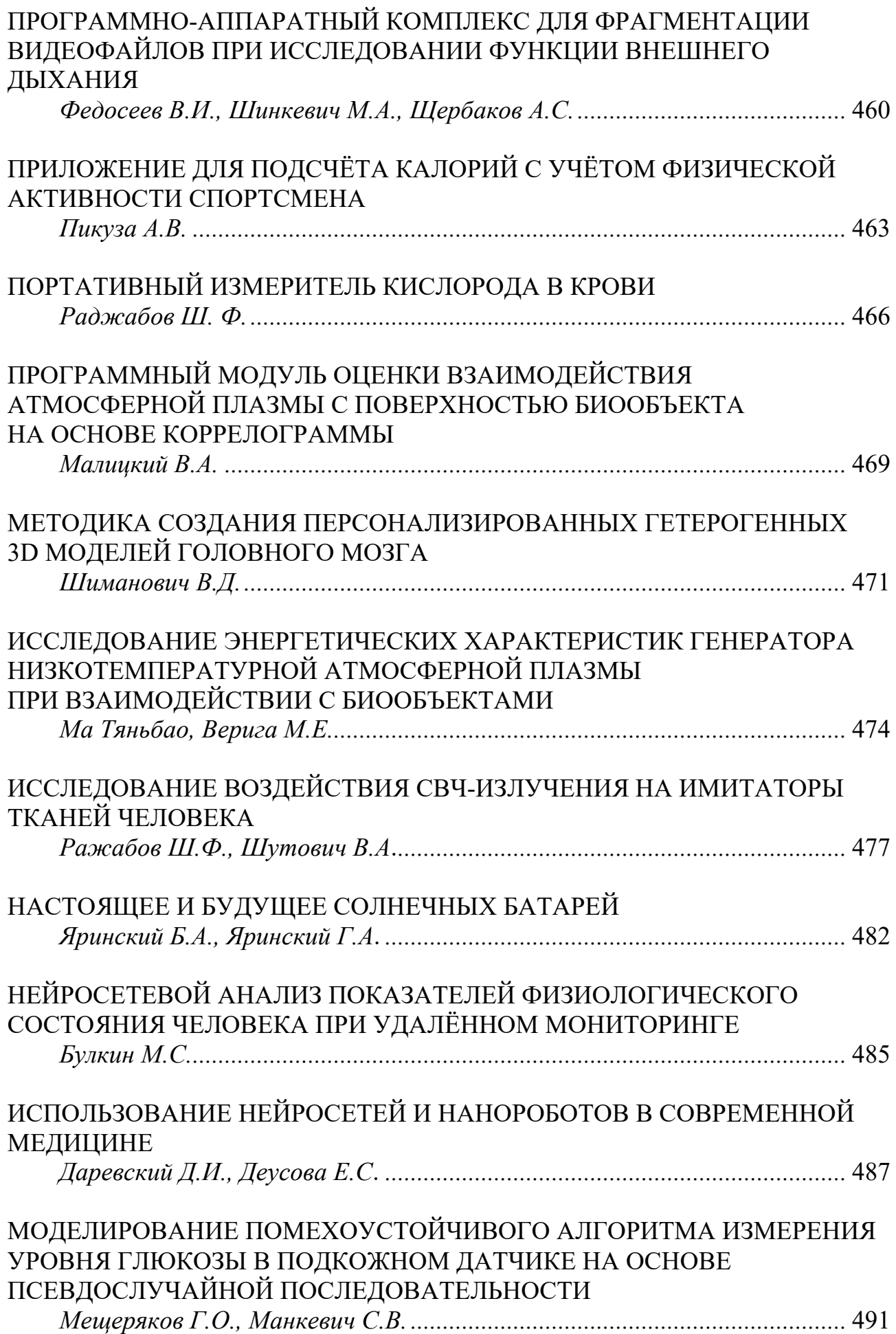

Направление «Электронные системы и технологии»

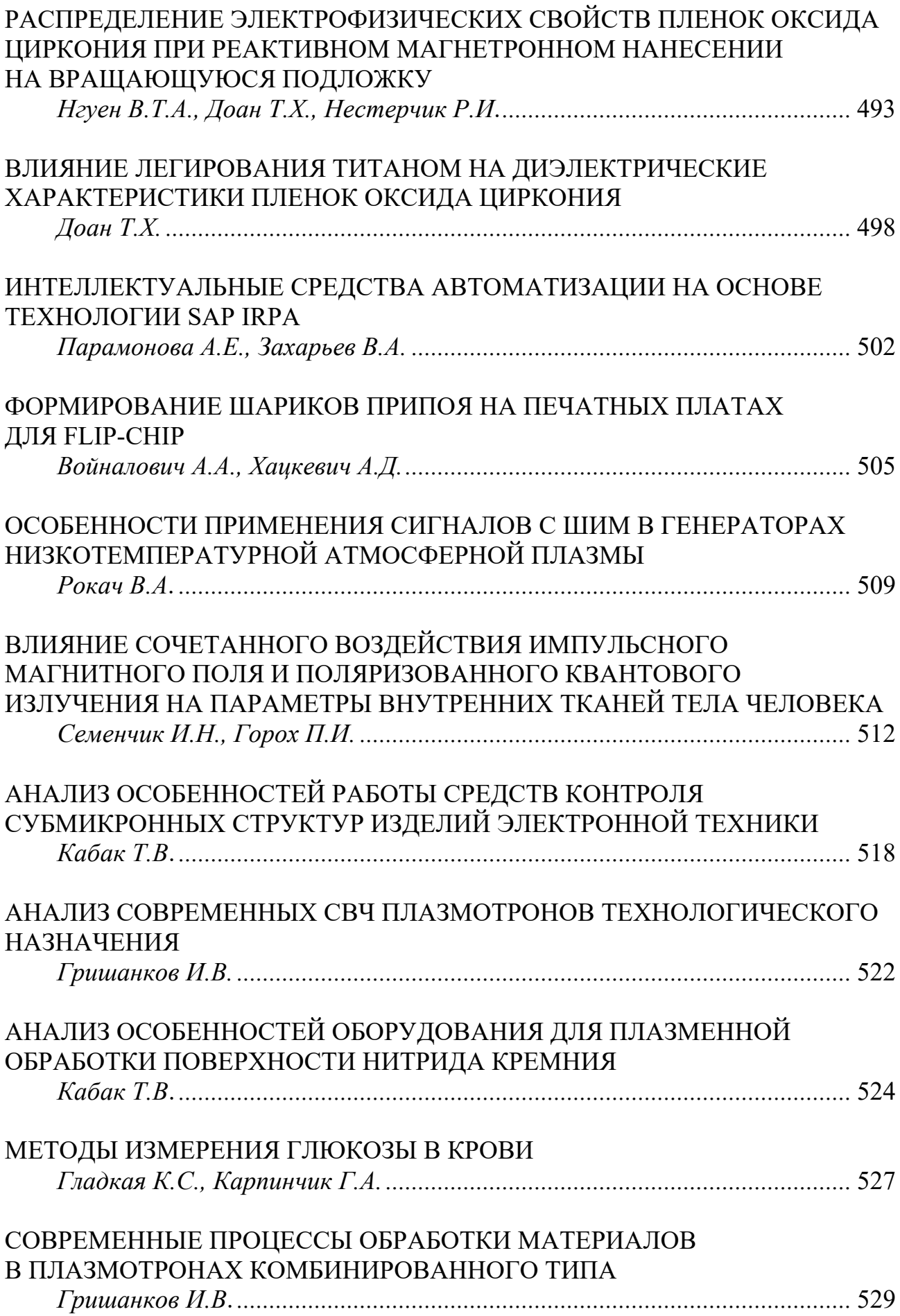

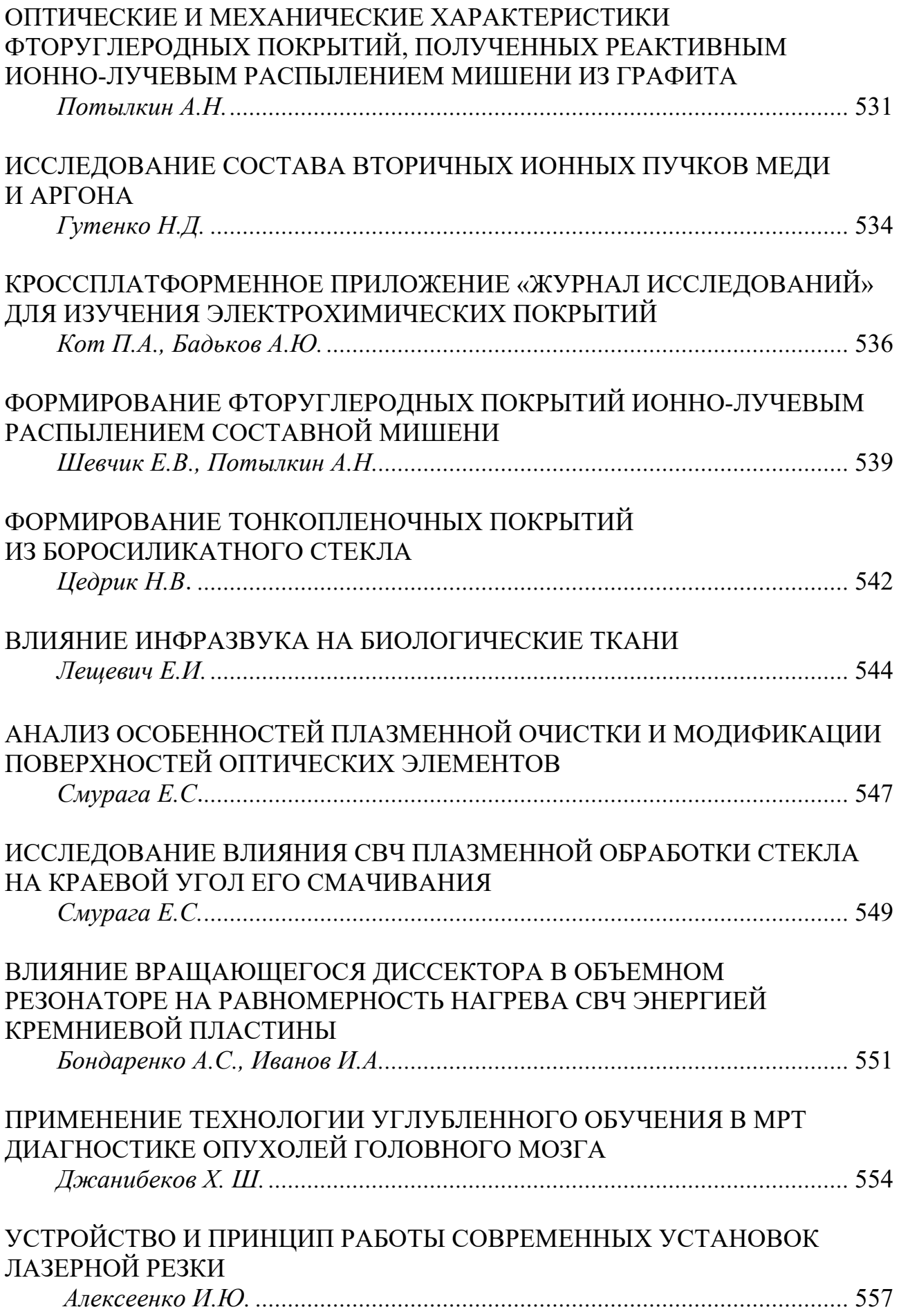

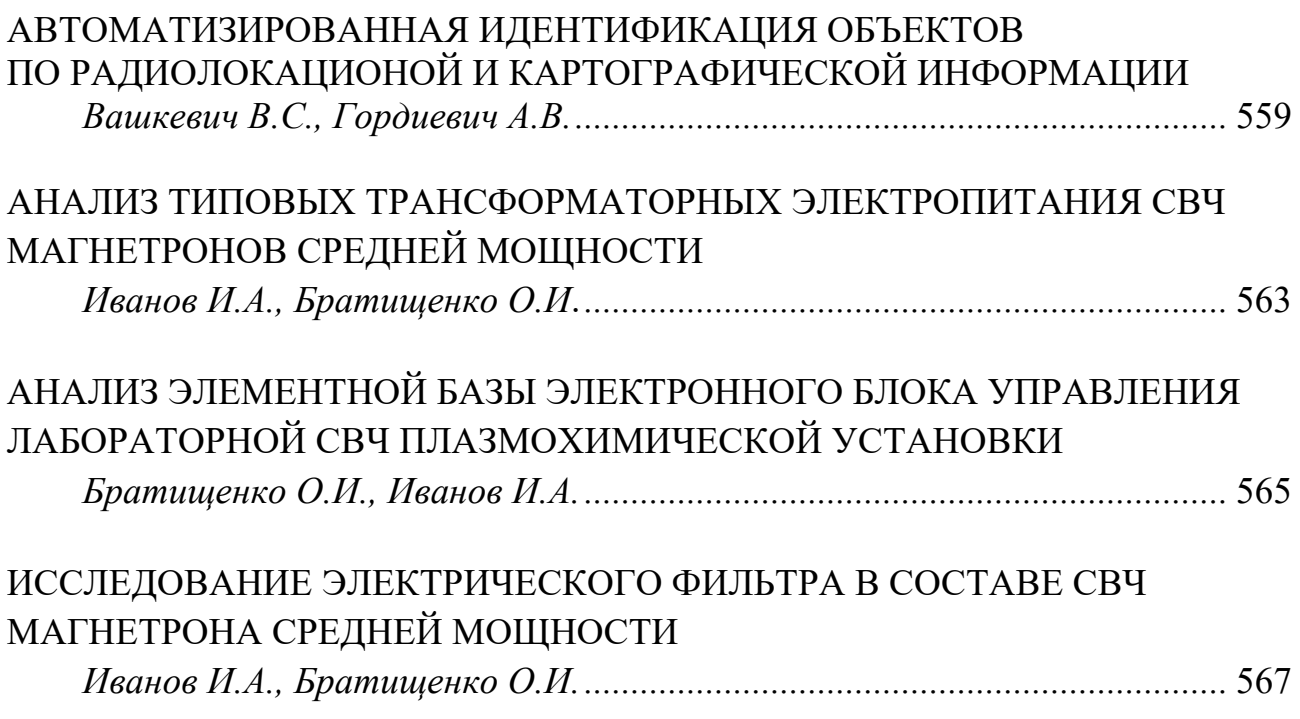

## **СЕКЦИЯ 3 «ИНЖЕНЕРНАЯ ПСИХОЛОГИЯ, КОГНИТИВНАЯ ЭРГОНОМИКА, ЭКОЛОГИЧЕСКАЯ И ПРОМЫШЛЕННАЯ БЕЗОПАСНОСТЬ»**

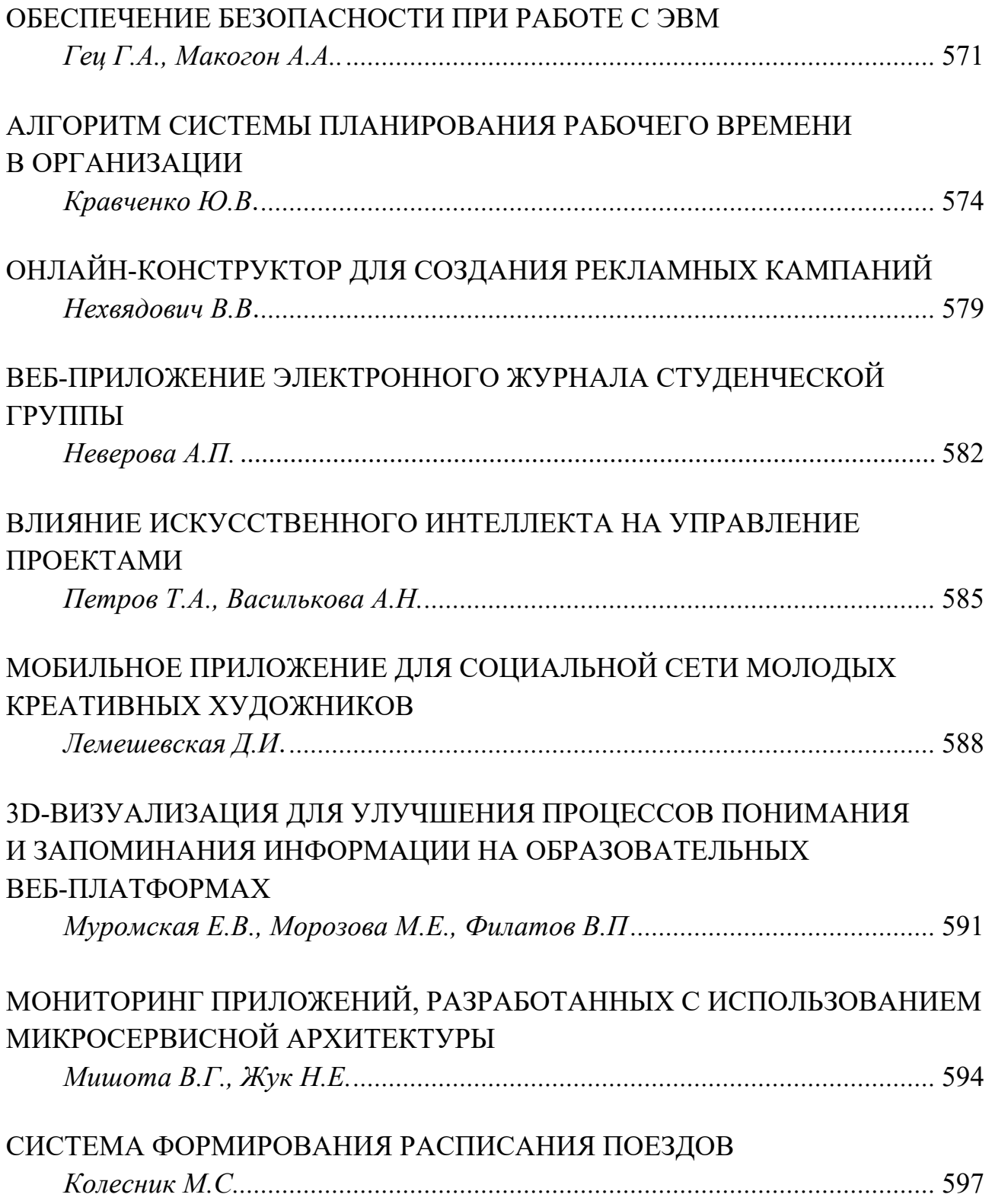

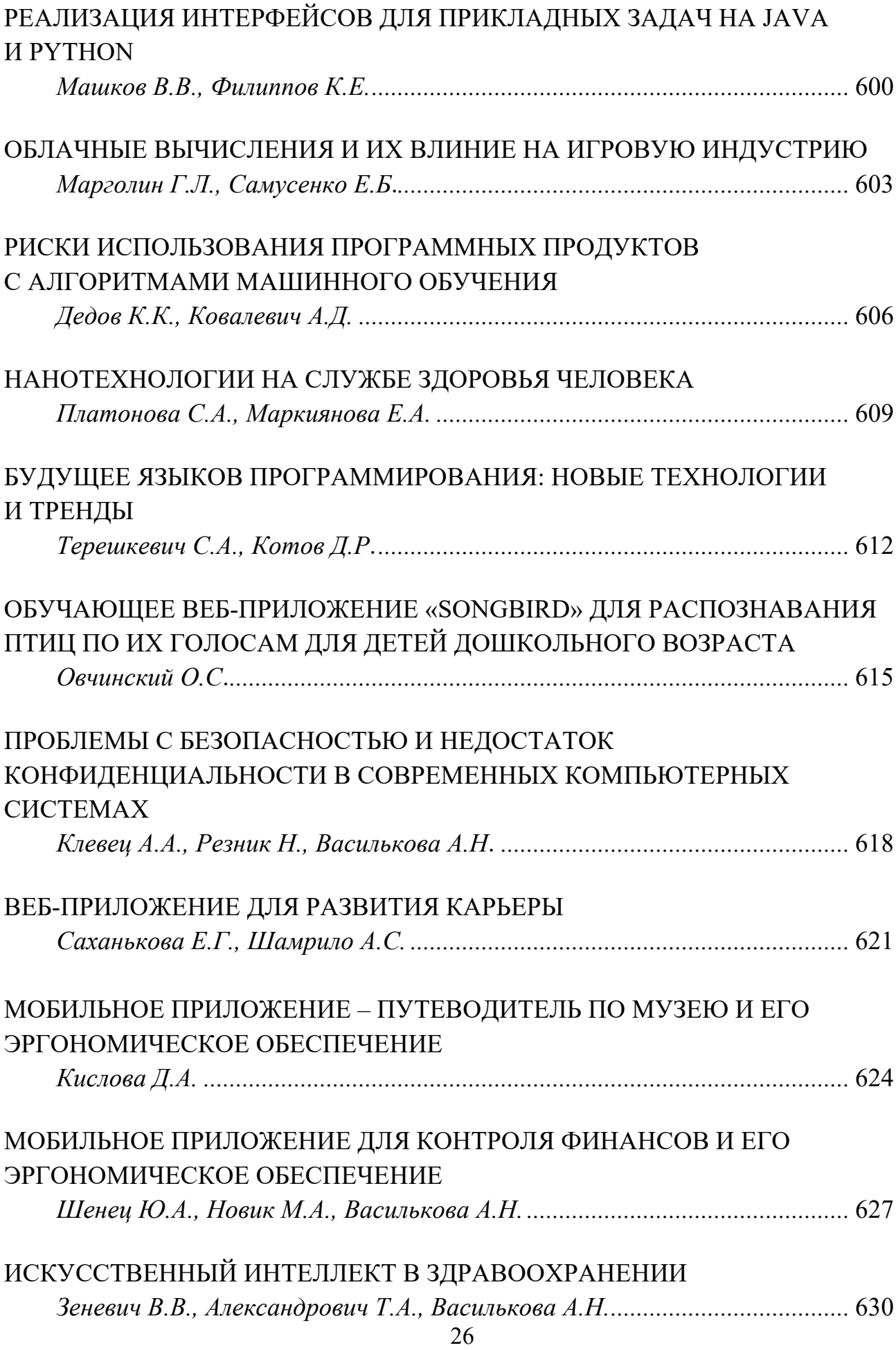

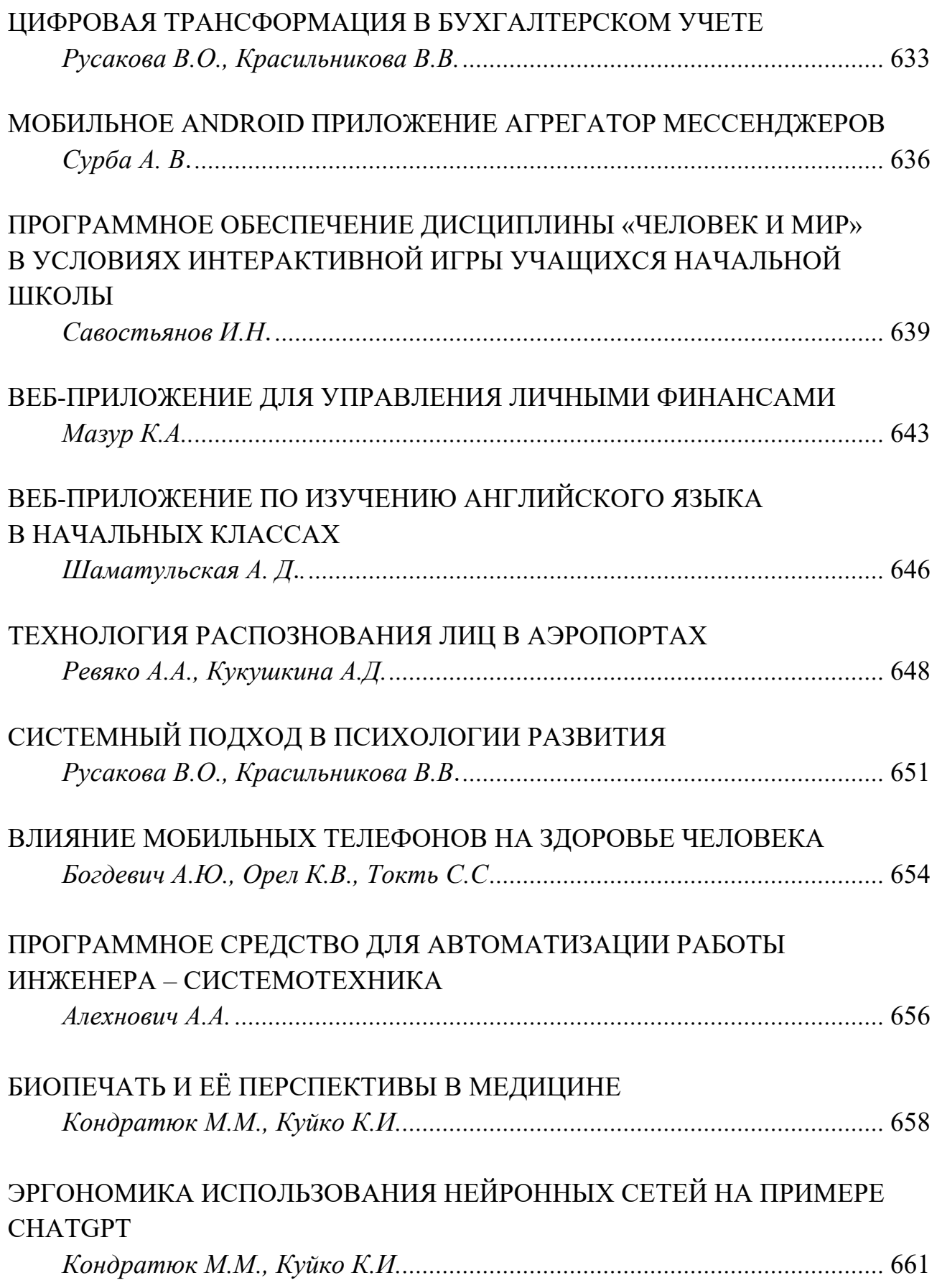

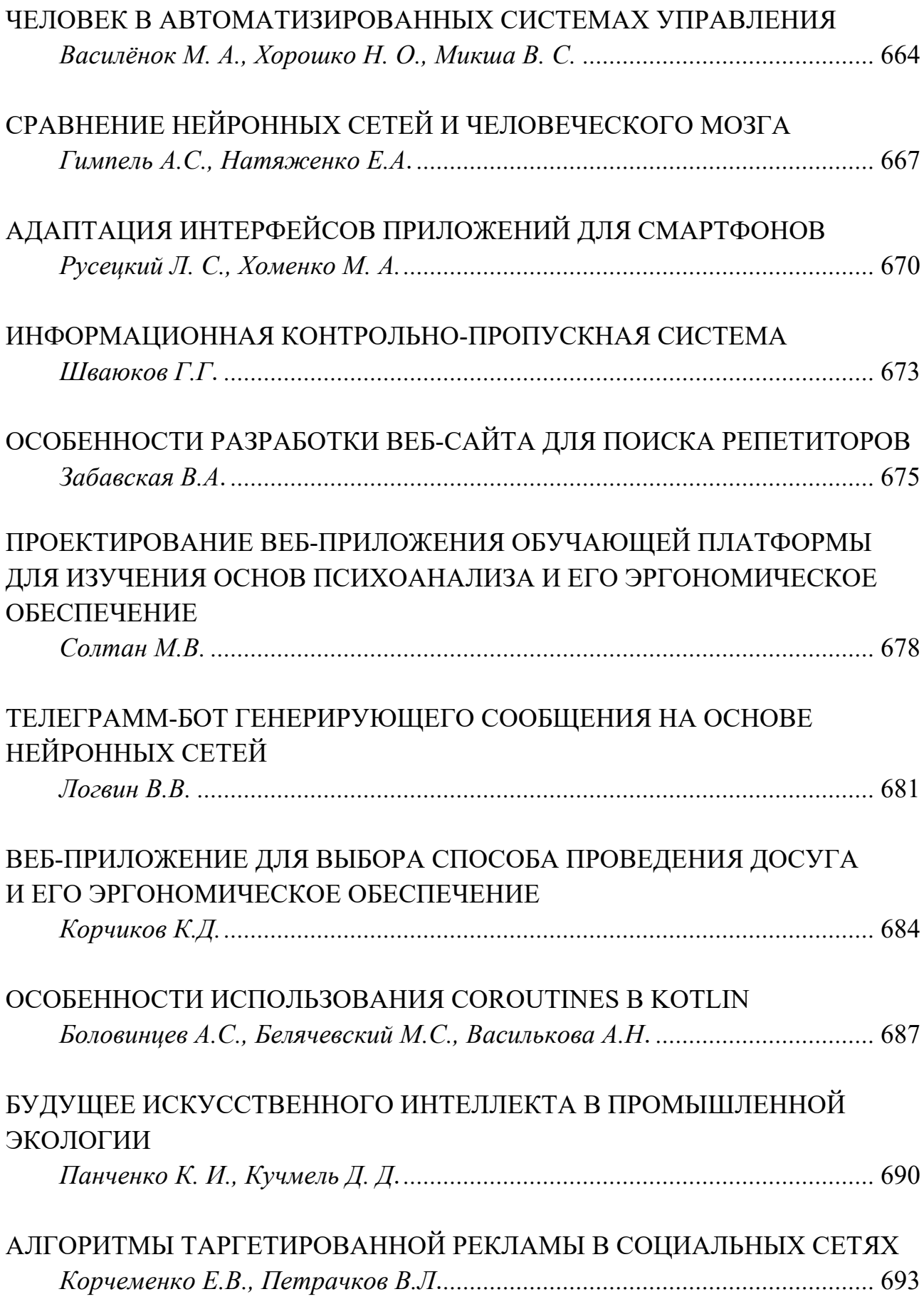

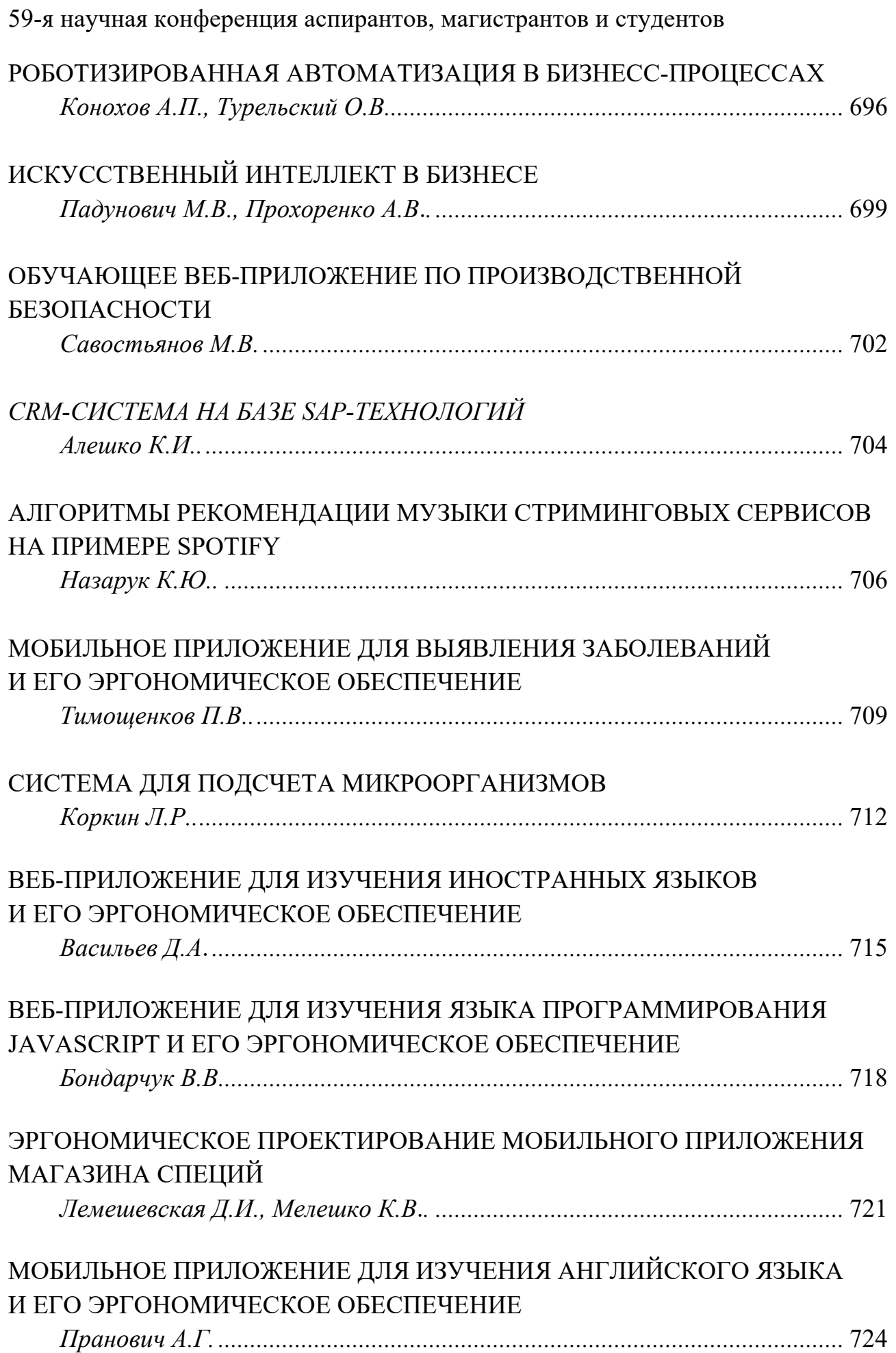

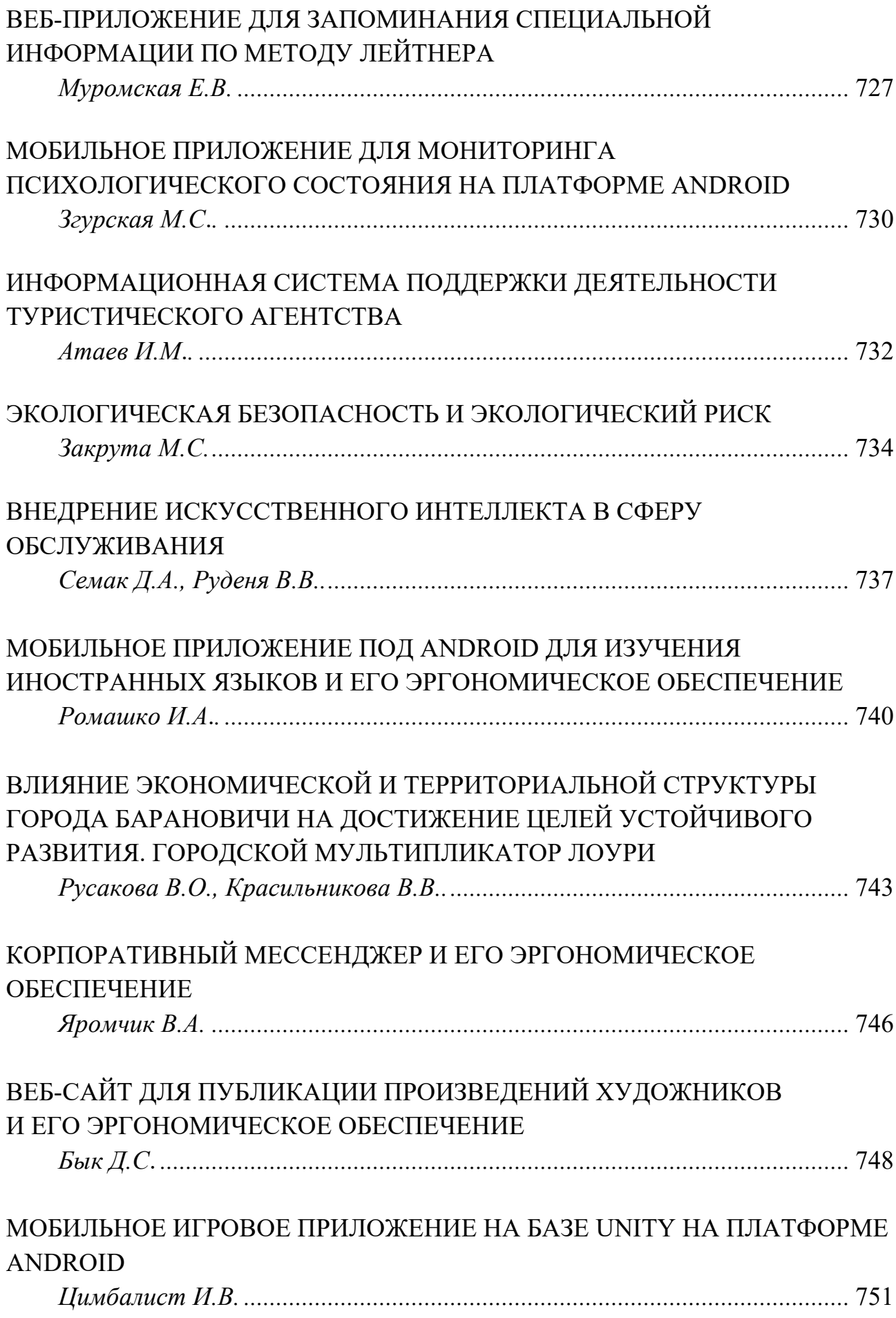

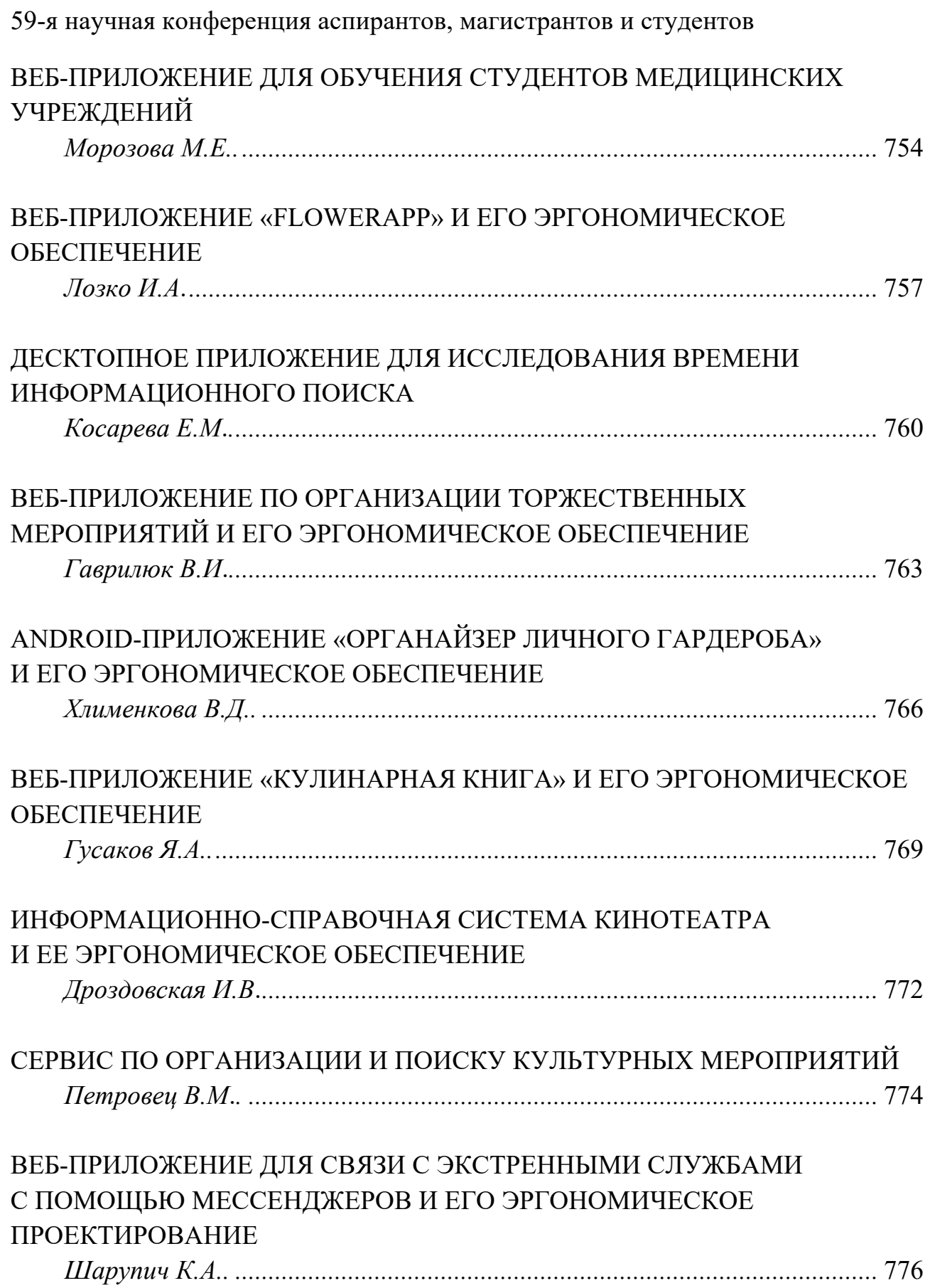

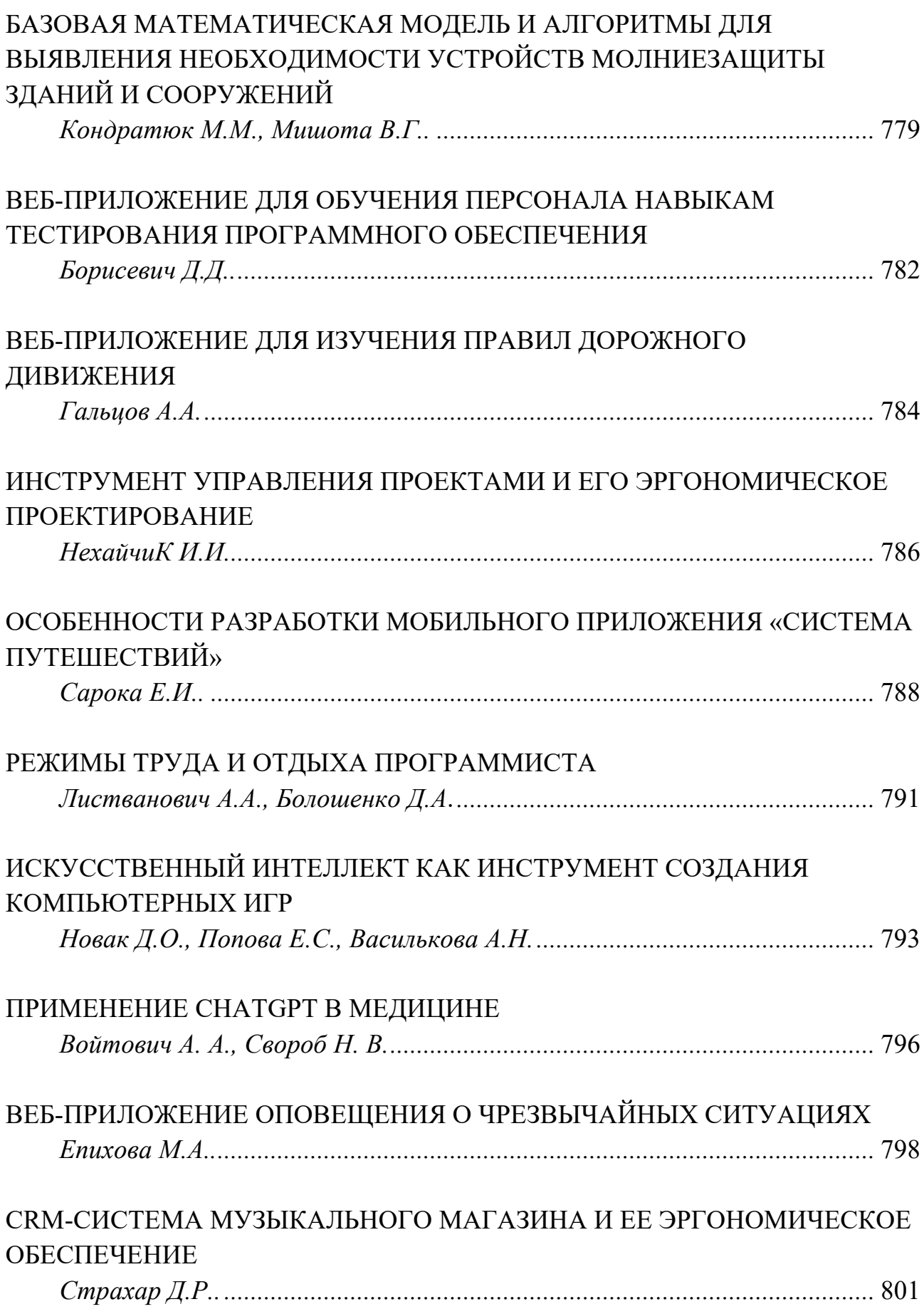

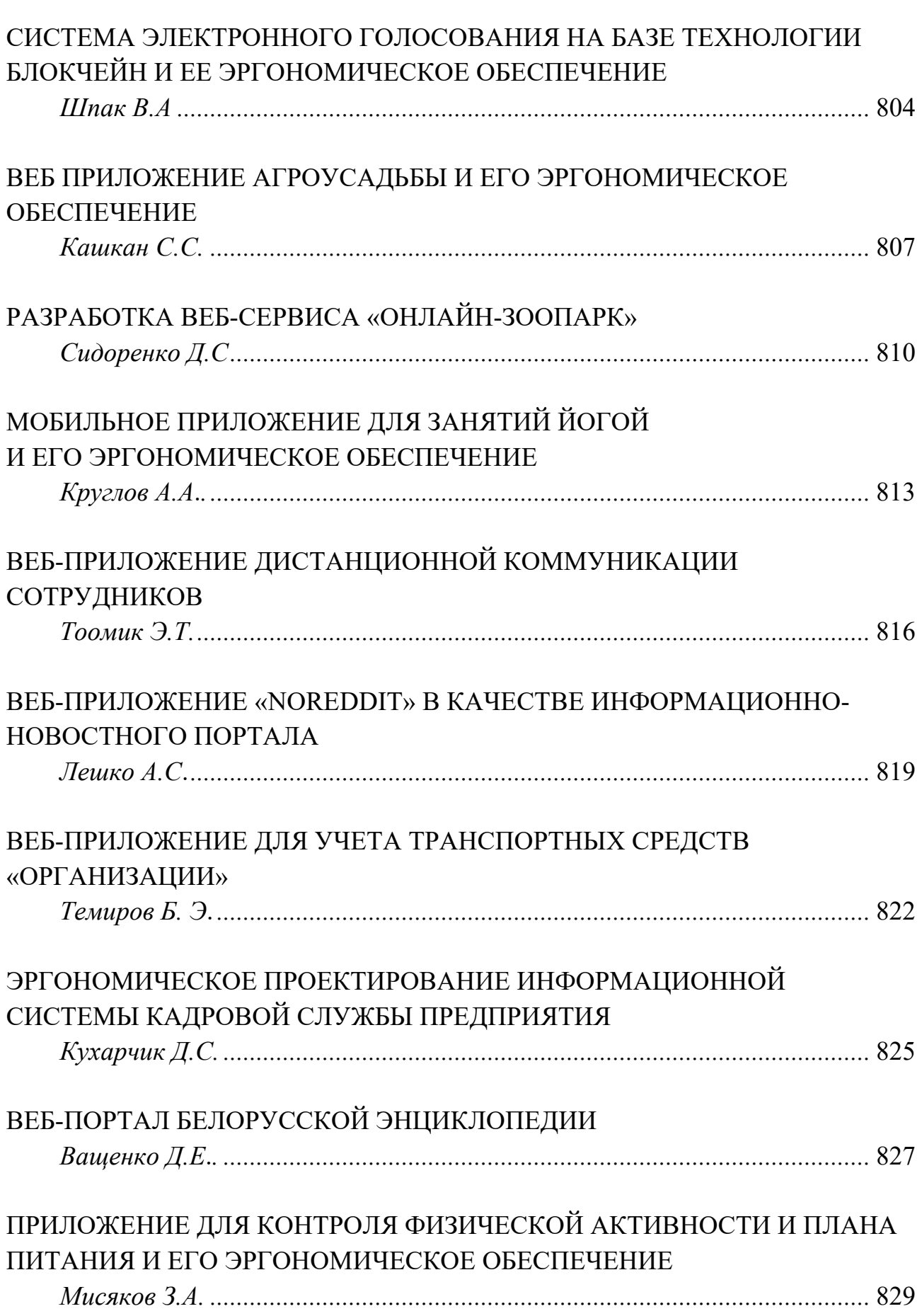

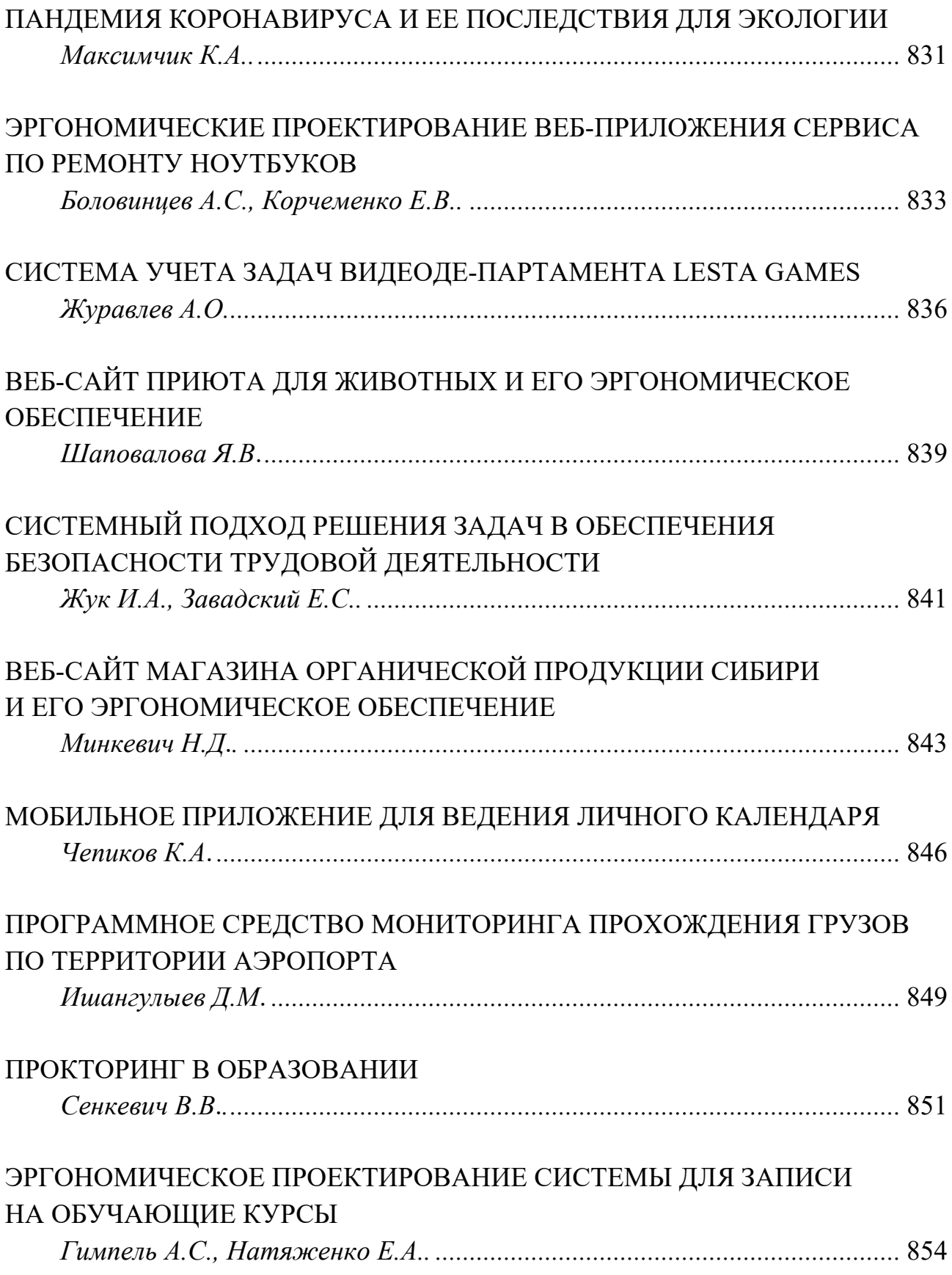

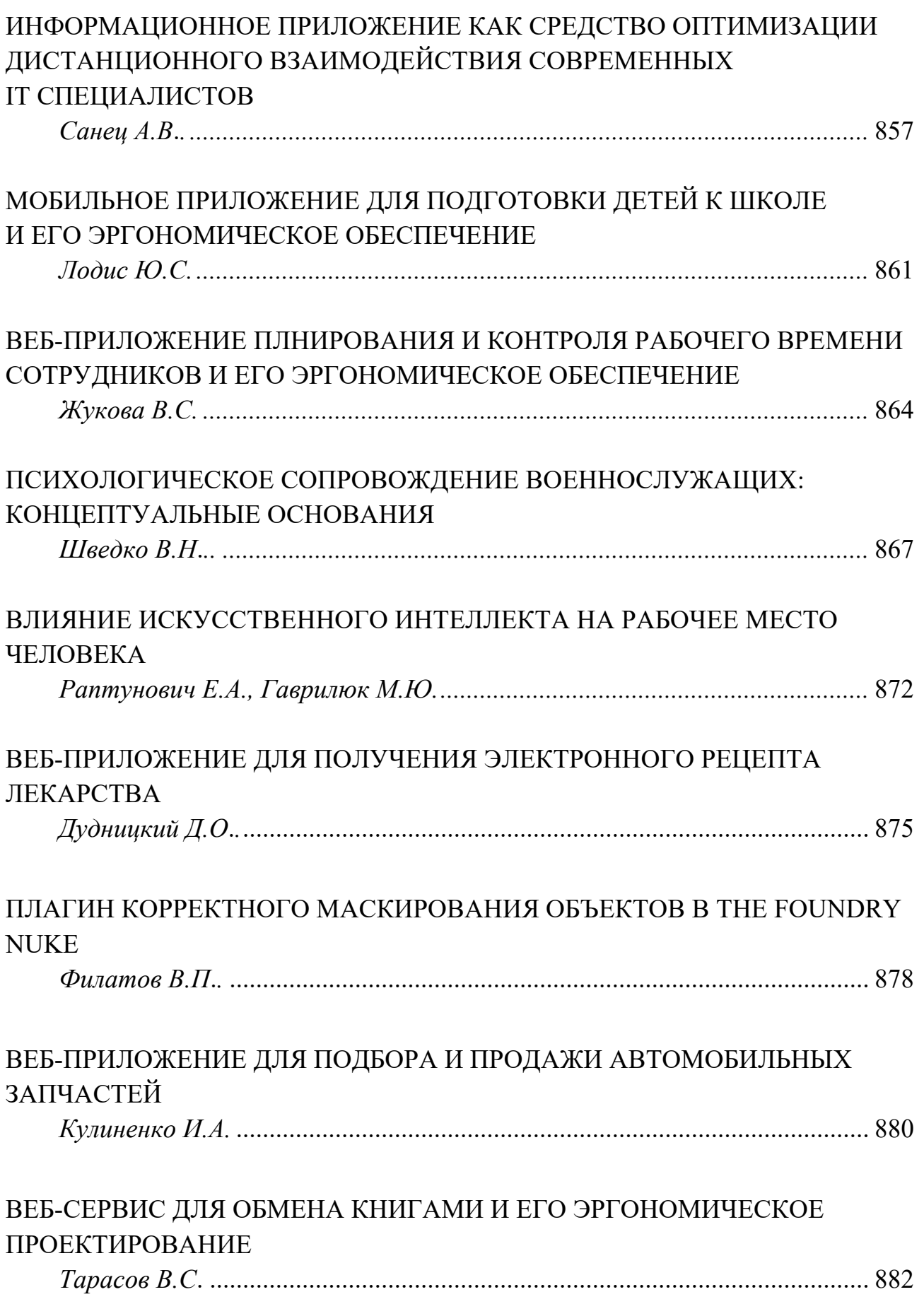

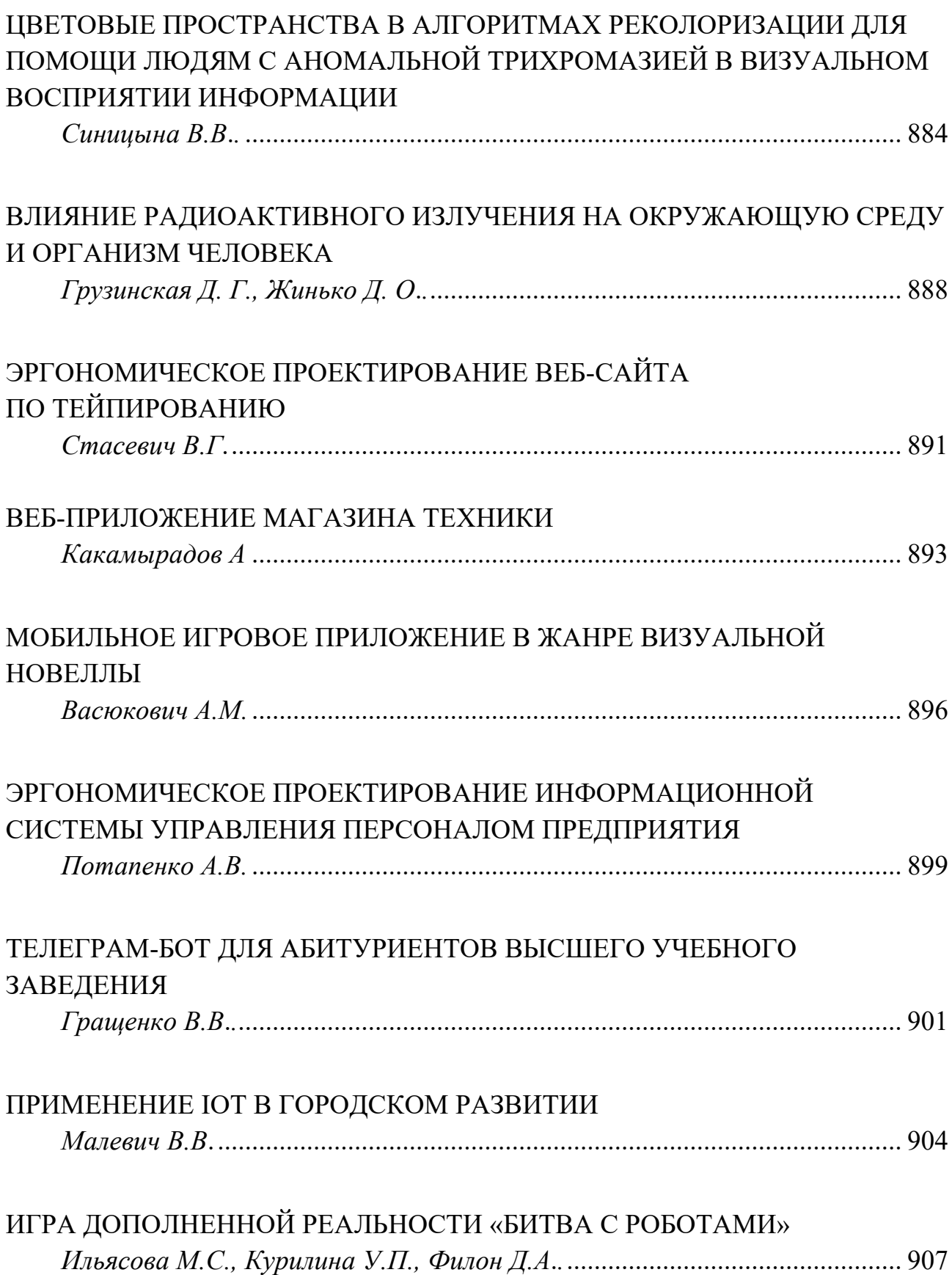
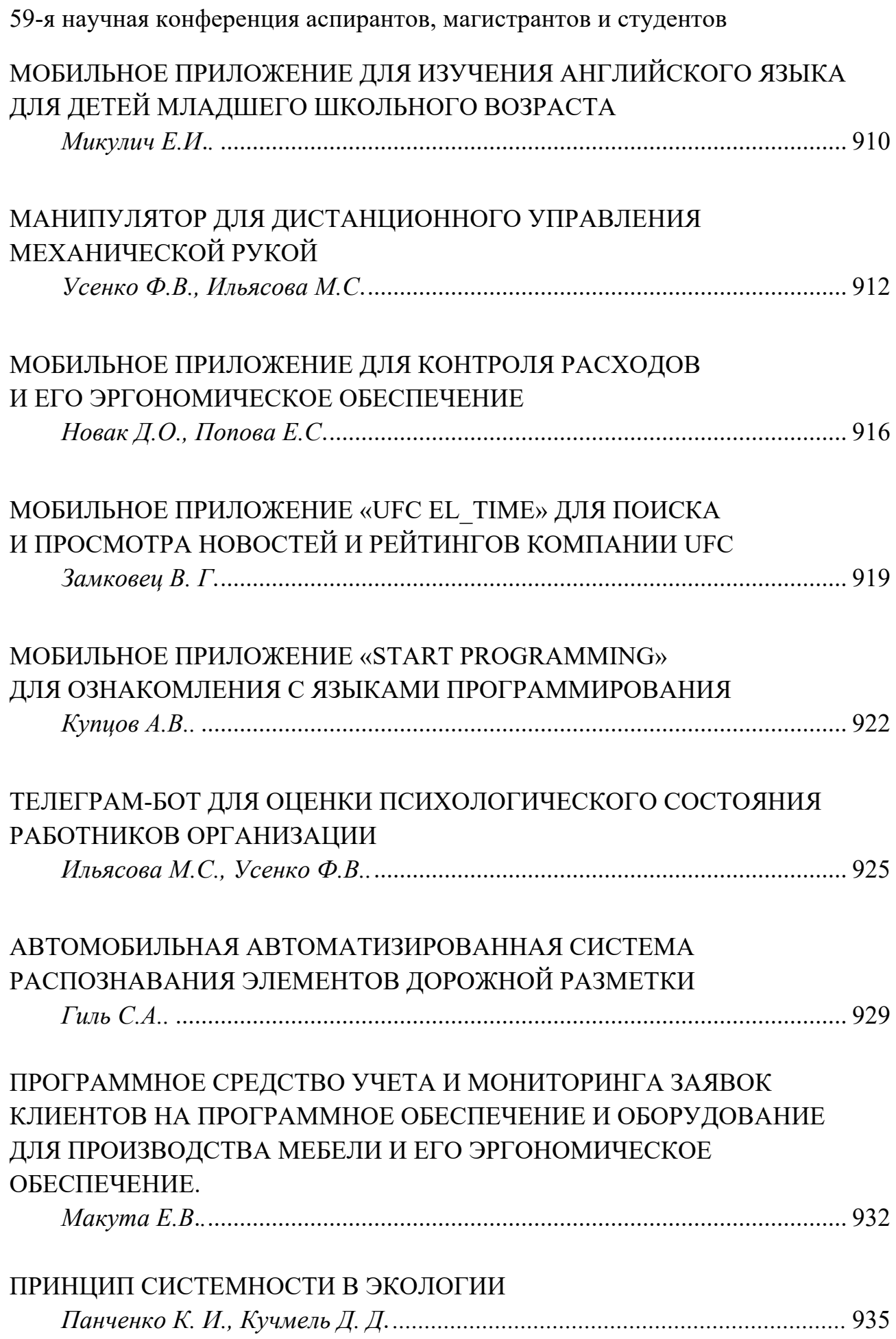

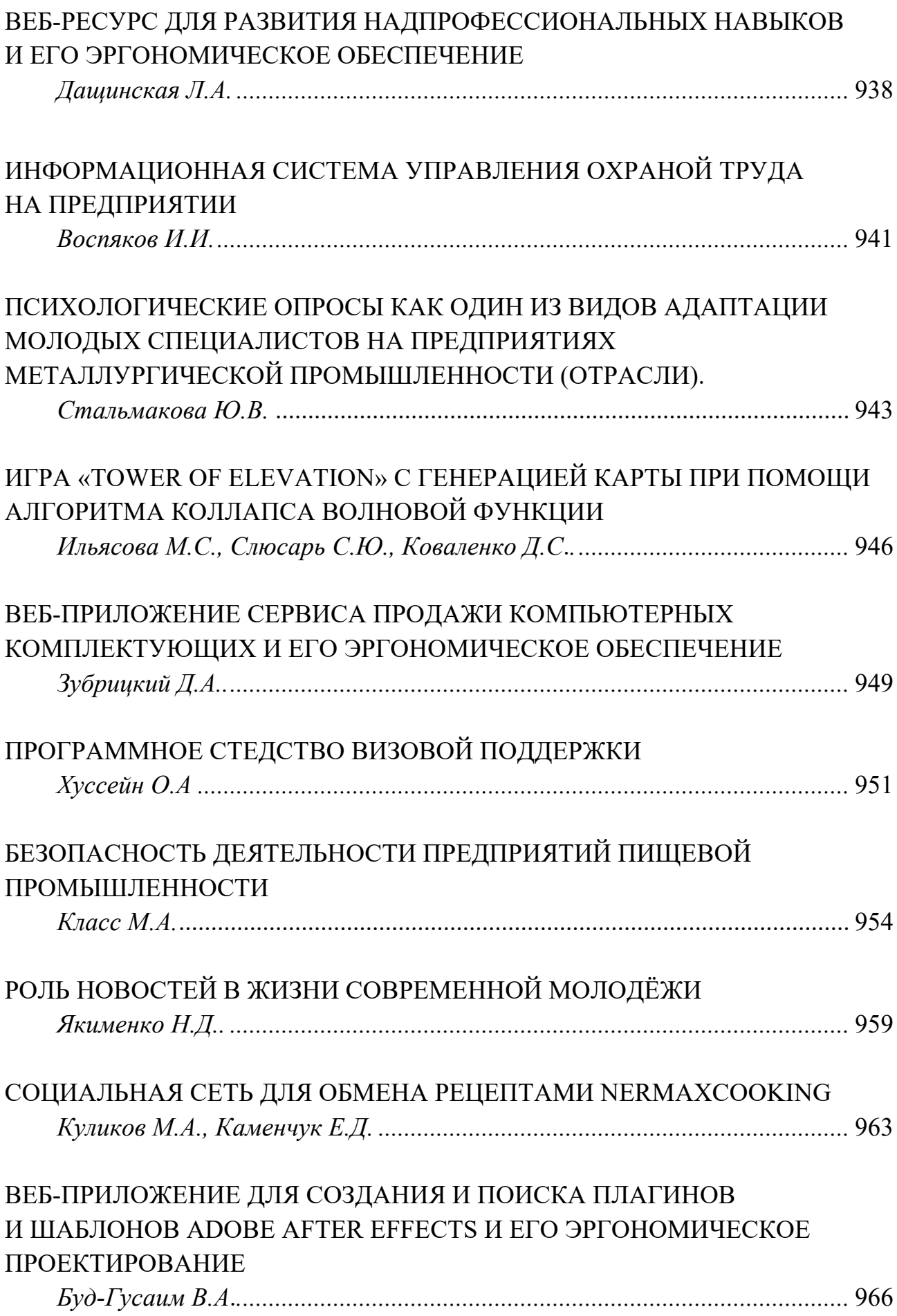

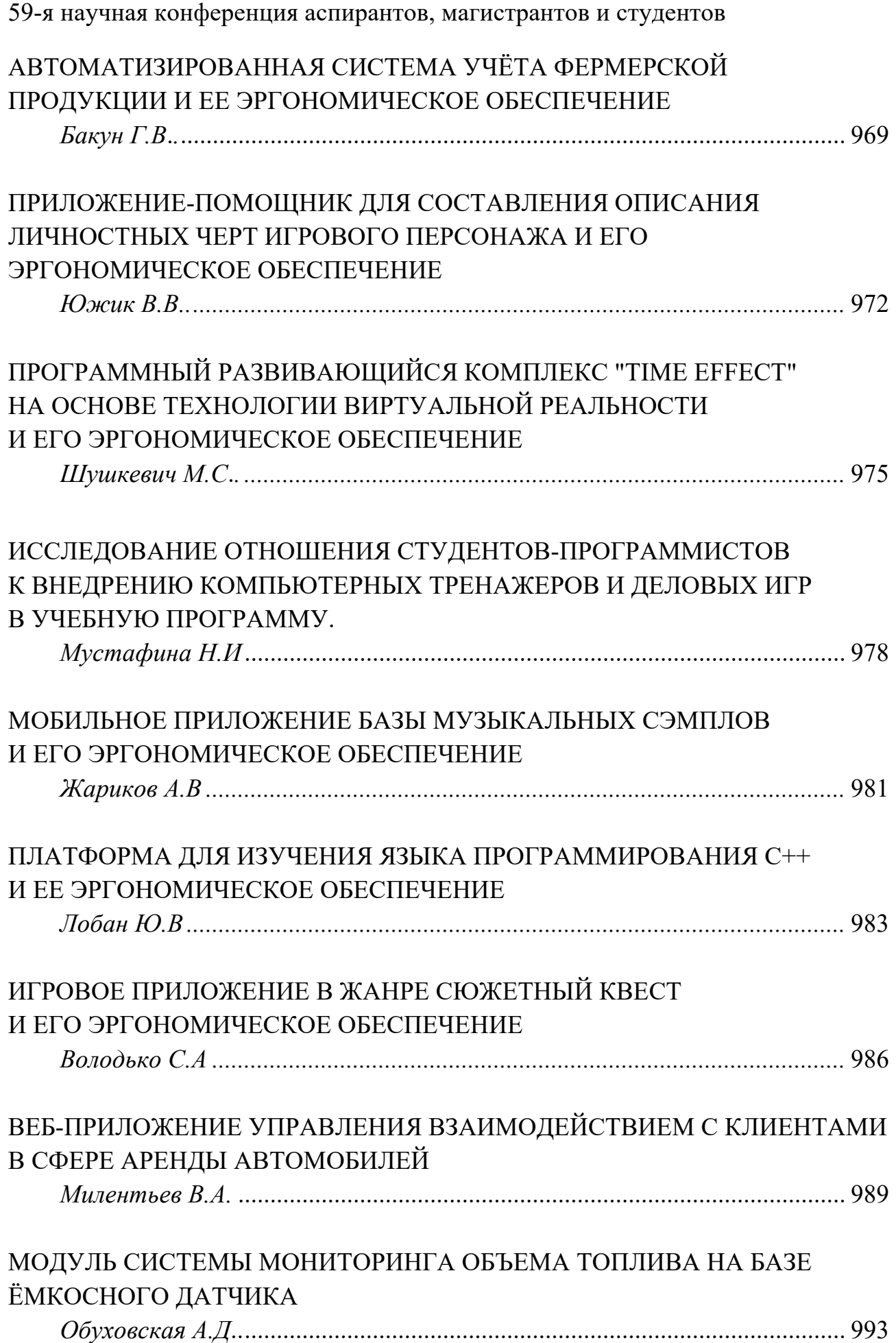

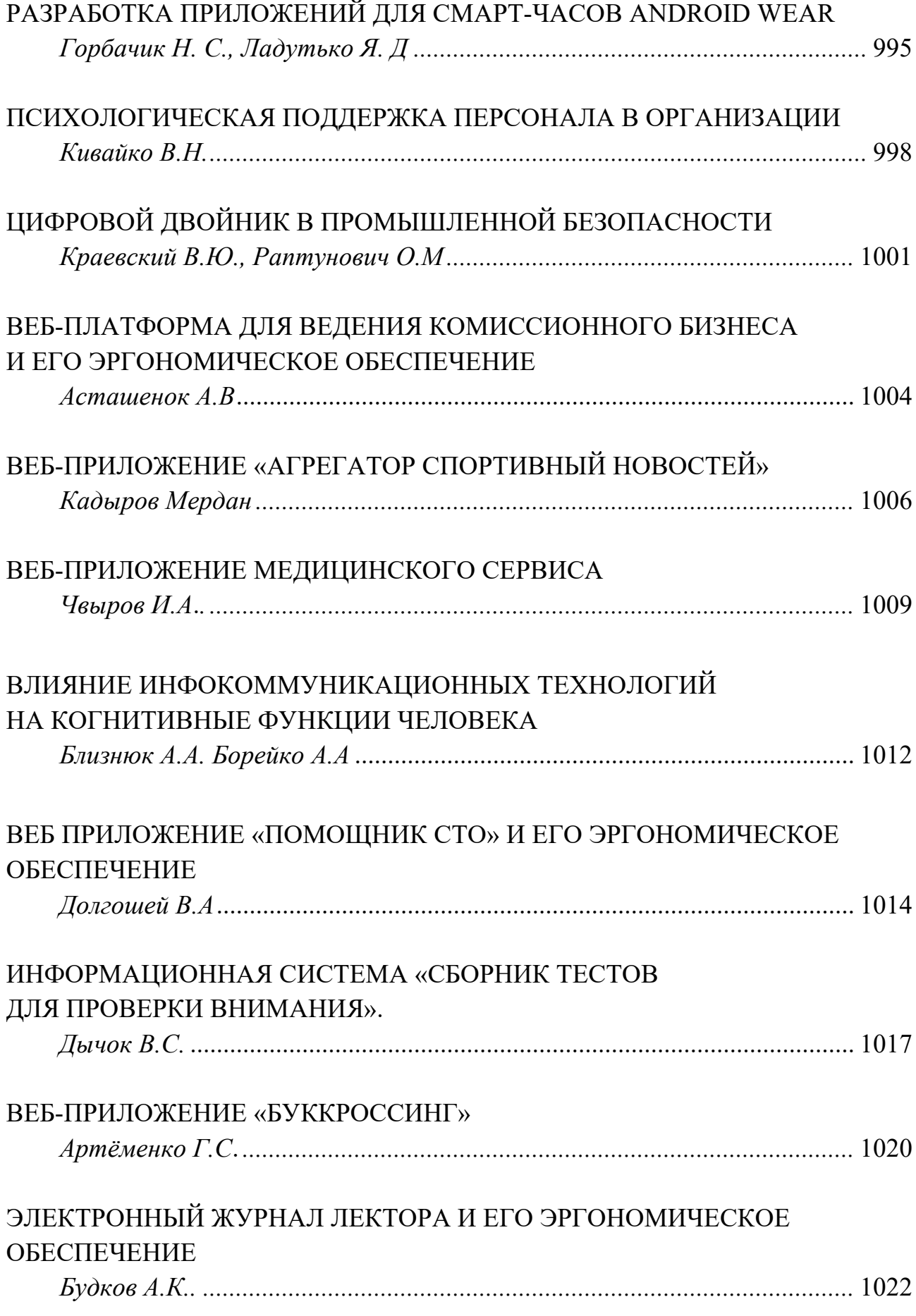

# **СЕКЦИЯ 4 «ИНЖЕНЕРНАЯ И КОМПЬЮТЕРНАЯ ГРАФИКА»**

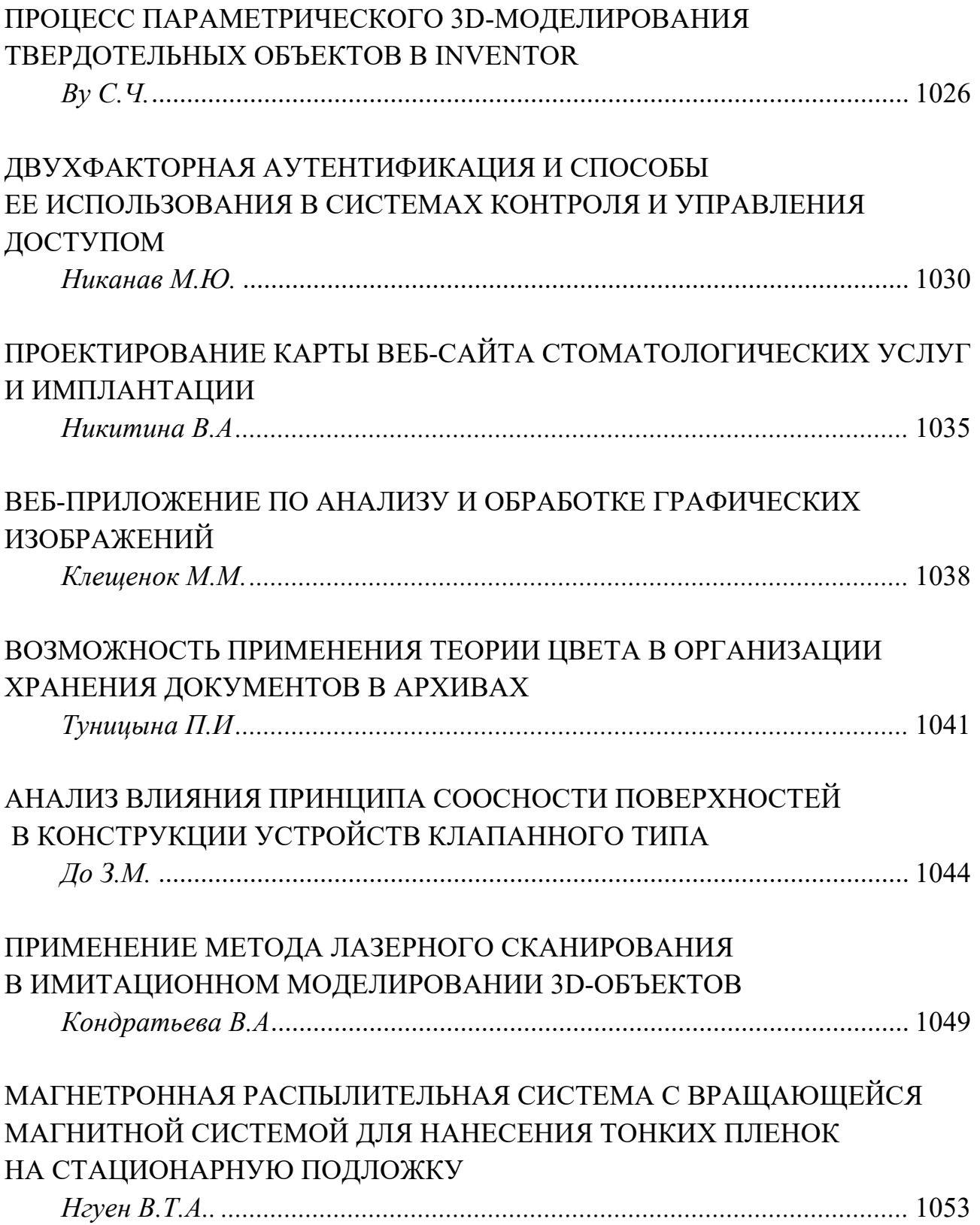

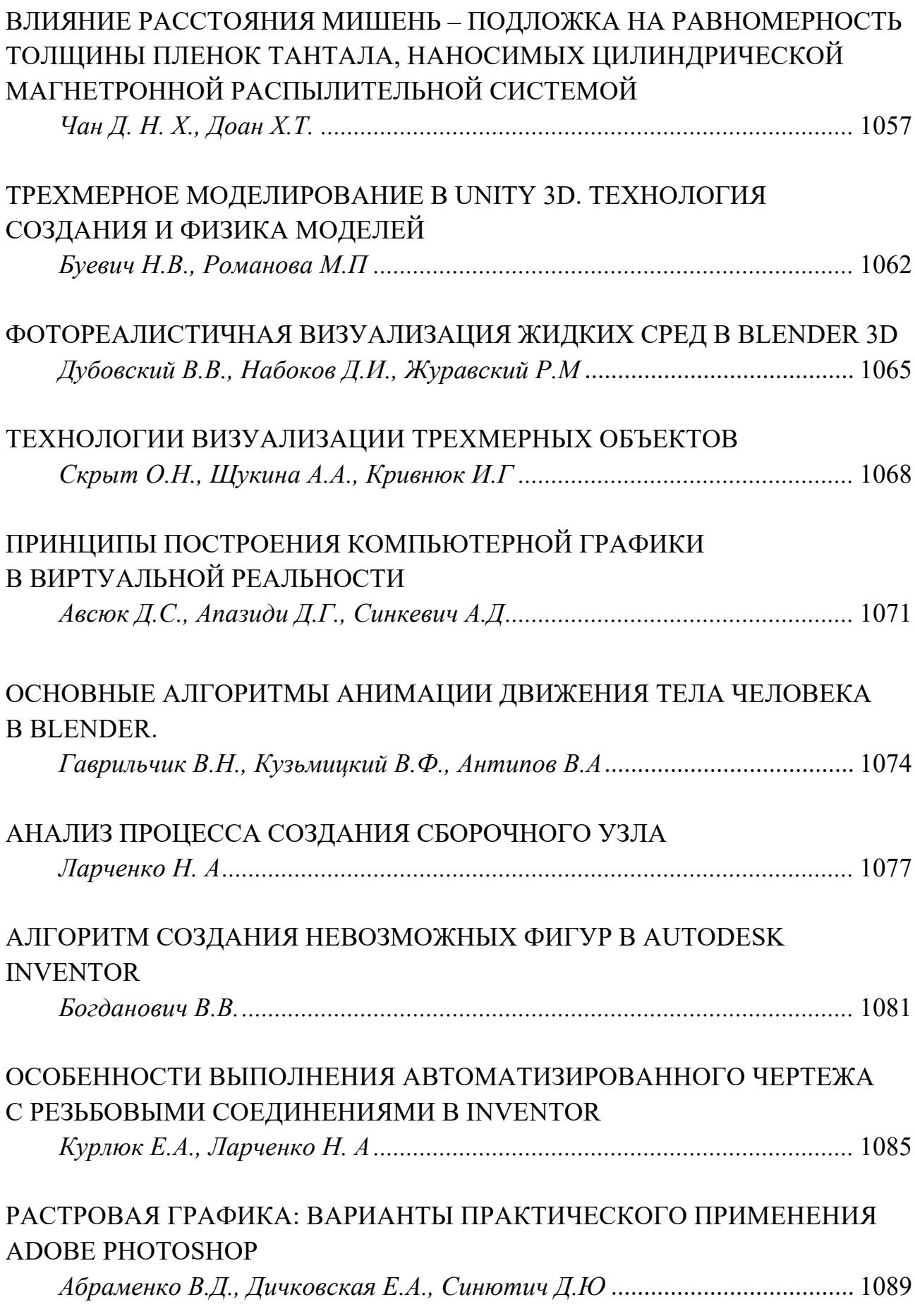

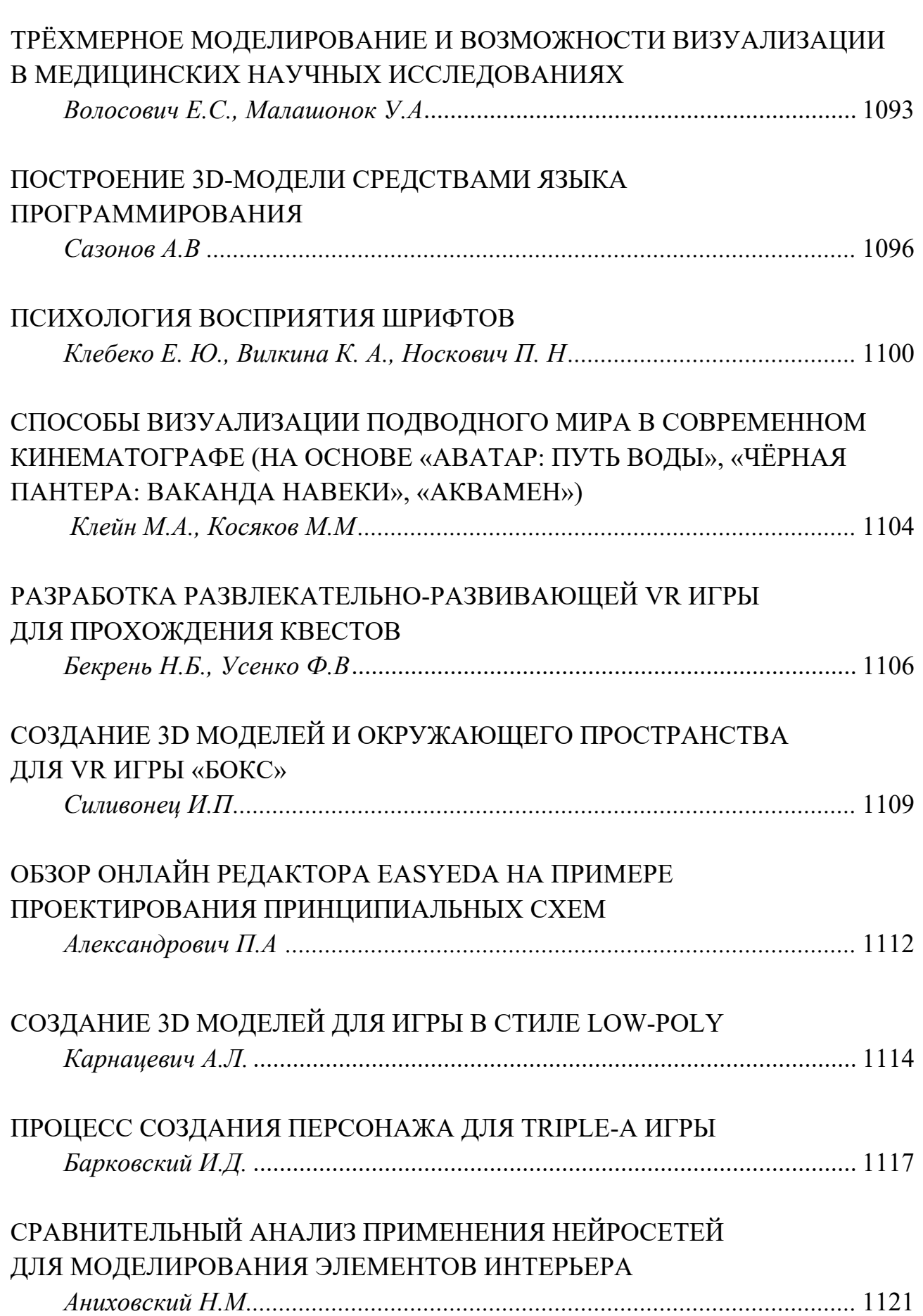

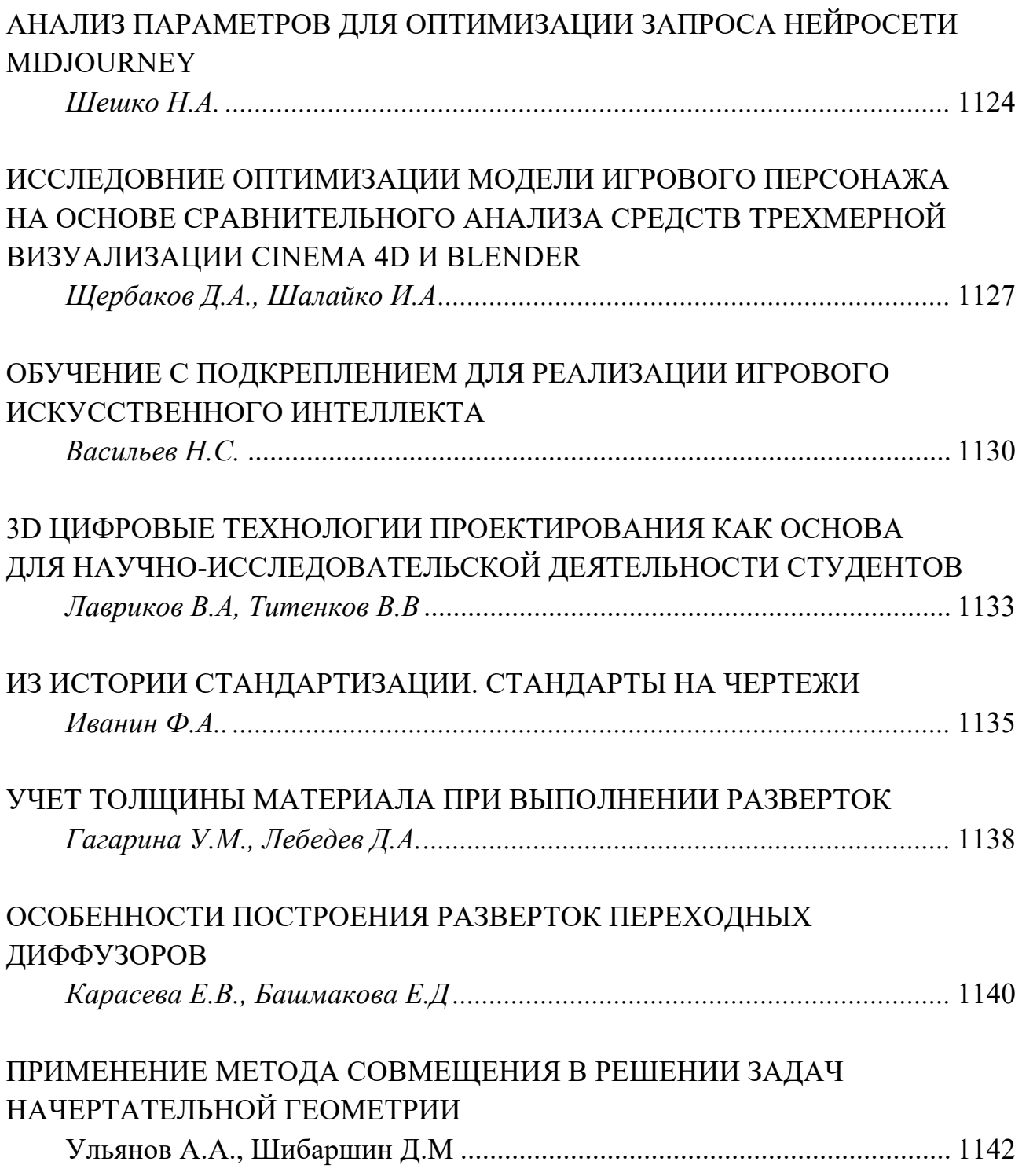

# **СЕКЦИЯ 5 «ИНОСТРАННЫЕ ЯЗЫКИ»**

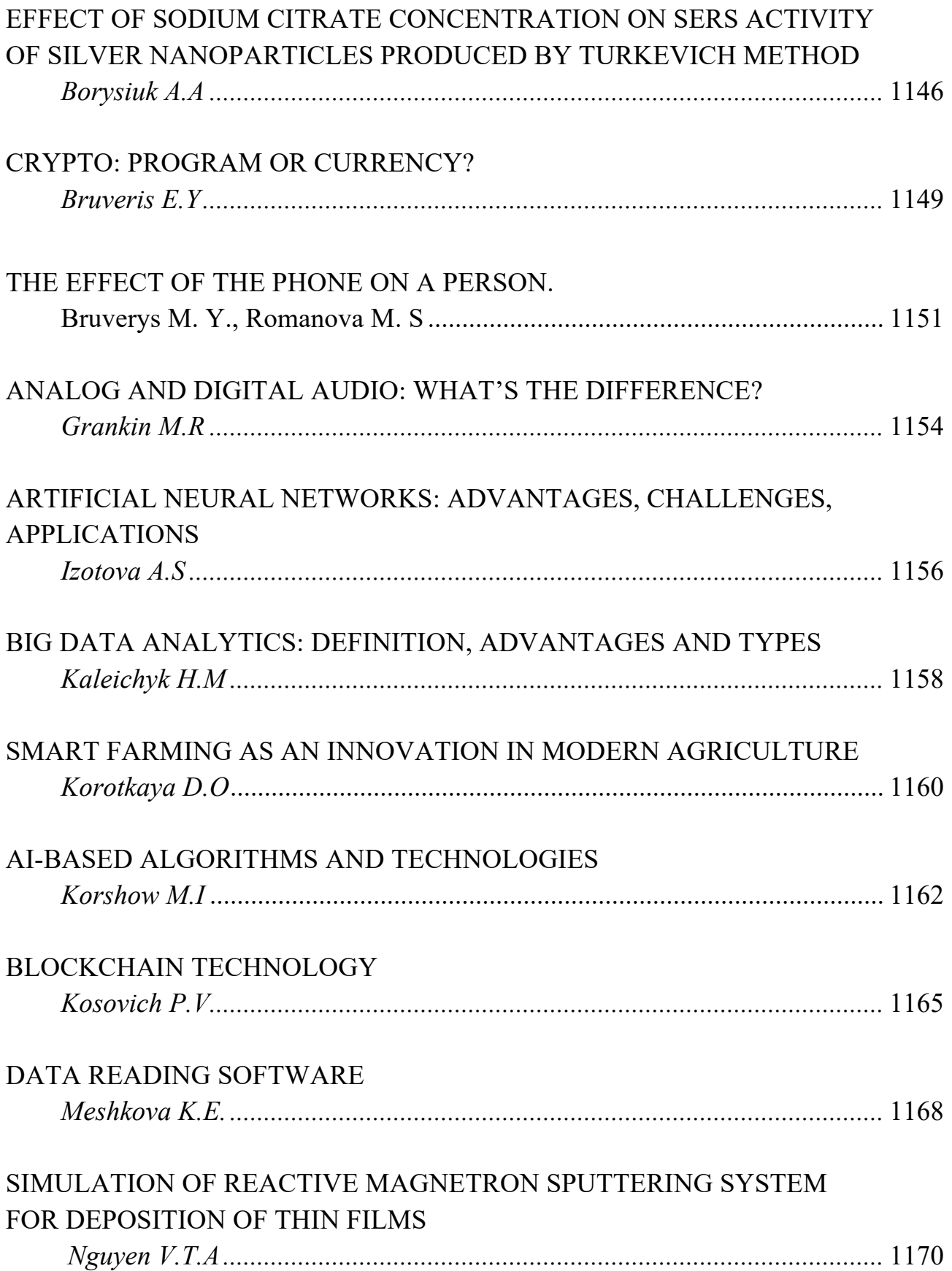

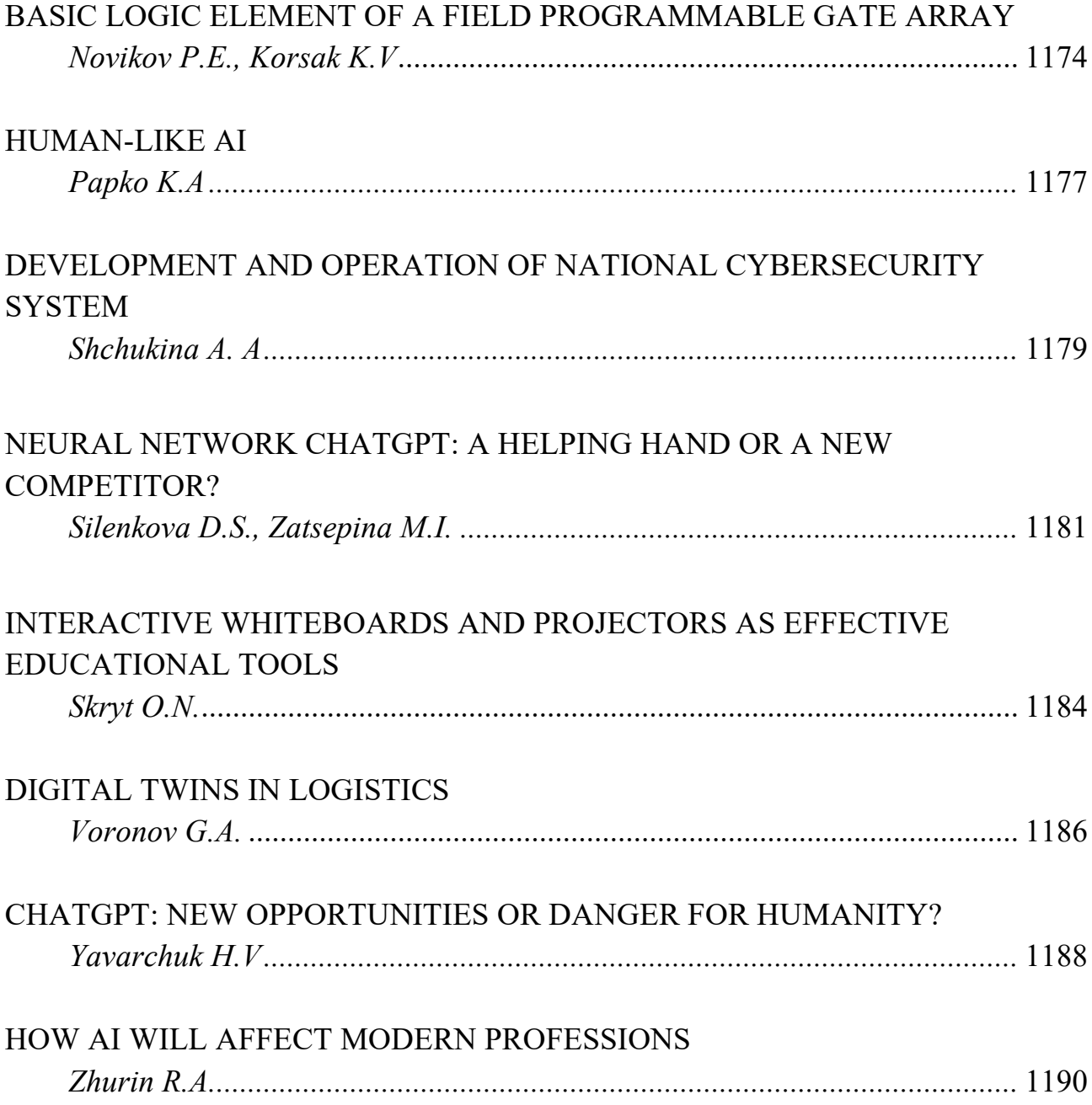

# **СЕКЦИЯ 1 «ПРОЕКТИРОВАНИЕ ИНФОРМАЦИОННО-КОМПЬЮТЕРНЫХ СИСТЕМ»**

# **РАЗРАБОТКА ФИТНЕС-ПРИЛОЖЕНИЯ НА ОСНОВЕ НЕЙРОННОЙ СЕТИ INCEPTIONV3**

*Амосов А.О., Грушкин С. Г., Бурцева С.Н.*

*Рязанский государственный радиотехнический университет имени В.Ф. Уткина, г. Рязань, Российская Федерация*

*Научный руководитель: Бакулева М.А. – канд. техн. наук, доцент, доцент кафедры САПР ВС*

**Аннотация.** В статье представлена актуальная разработка мобильного приложения для андройд - ориентированных устройств, позволяющая автоматизировать распознавание продуктов питания по снимкам, сделанным этим же устройством.

**Ключевые слова:** мобильные приложения, сверточная нейронная сеть, распознавание.

*Введение.* В настоящее время все больше человек стараются придерживаться здорового образа жизни (ЗОЖ). Соответственно, большое внимание уделяется качеству питания, разнообразию, соблюдению пропорций питательных элементов и учету общей энергетической ценности.

Люди, стремящиеся нормализовать вес, зачастую ведут дневник питания, где анализируют ежедневный рацион и, при необходимости, вносят коррективы. Однако, набирая вручную все продукты, которые есть на тарелке, человек теряет много времени.

*Основная часть.* Для решения задачи автоматизации учета ежедневного пищевого рациона разработано кроссплатформенное многофункциональное приложение, которое объединяет в себе функции всех имеющихся на рынке приложений по данной тематике. Новизна данной разработки заключается в автоматизации функции подсчета белков, жиров, углеводов, калорий, витаминов и минералов по нейронному анализу изображений продуктов [1] [2].

В данном проекте функционал распознавания объектов на изображении реализует нейросеть *InceptionV3* (сверхточная нейросеть от *Google*). Для использования выше упомянутой нейросети необходим фреймворк *Keras* - это библиотека глубокого обучения, представляющая из себя высокоуровневый *API*, написанный на *Python*. Данный фреймворк позволяет:

- легко и быстро создавать прототипы;

- поддерживать как сверхточные и рекуррентные сети, так и их комбинации;

- работать как на процессоре (*CPU*), так и на графическом процессоре (*GPU*) [3].

В *Keras* присутствуют все необходимые инструменты для работы с нейросетью (аугментация и т.п.). Вся настройка и обучение нейросети производятся на языке *Python*. Для разработки основного приложения для андройд-ориентированных устройств, использованы средства языка *Java* (это обосновано присутствием библиотеки, позволяющей произвести экспорт нейросети на андроид - приложение).

В ходе тестирования данной разработки (рисунок 1) выявлены ошибки распознавания, обусловленные неточностью расчетов нейронной сети на первичных эпохах обучения. На рисунке отражено окно программы после отработки модуля распознавания. В качестве исходных данных используется фото банана.

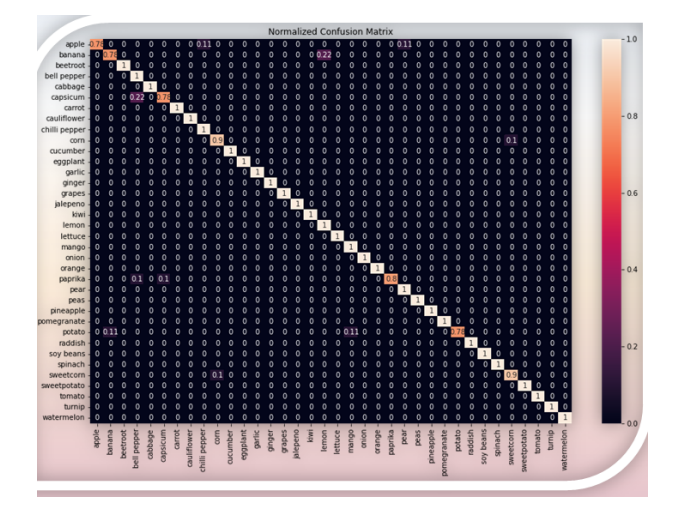

Рисунок. 1. Тестирование разработанной программы распознавания продуктов класса «фрукты»

На диагонали представленной матрицы отражены вероятности совпадения фото с классом «банан» и другими кассами фруктов. Очевидно, что в данном случае ошибки распознавания составляют в среднем 10%, однако, при увеличении количества обучающих выборок, планируется снизить данную погрешность. Очевидно, что точность будет увеличиваться по мере обучения нейронной сети. [4]

*Заключение.* Разработанное приложение является пилотным проектом и рассматривается как программное сопровождение и мотивация пользователя к здоровому образу жизни. Очевидна актуальность такой разработки. Дальнейшие исследования планируется направить на повышение точности распознавания и на увеличение количества классов.

#### *Список литературы*

*1. Aleksandr Bakulev, Marina Bakuleva, Sergei Skvortsov, Maksim Kozlov, Tatiana Pyurova ,Vladimir Hrukin. Modern approaches to the development parallel programs for modern multicore processors.. Proceedings of 6th Mediterranean Conference on Embedded Computing (MECO), Bar, Montenegro, 2017, pp.38-4*

*2. Bakulev A.V. Models and algorithms for organizing mobile parallel computing environment for multi-core processors. Dissertation for the degree of candidate of technical sciences. Ryazan RSREU, 2010. 177 p.*

*3. Bakulev A.V. Synthesis algorithm for parallel implementation of a sequence of programs for computing systems based on multi-core processors // Bulletin of the Ryazan State Radio Engineering University. 2009. № 30. Pp. 43-49.* 

*4. Bakulev A.V., Bakuleva M.A., Avilkina S.B. Mathematical methods and algorithms of mobile parallel computing on the base of multi-core processors // European researcher. 2012. V. 33. № 11-1. P. 1826-1834.*

### UDC 621.3.049.77–048.24:537.2

## **DEVELOPING A FITNESS APP BASED ON THE INCEPTIONV3 NEURAL NETWORK**

*Amosov A.O., Grushkin S.G., Burtseva S.N.*

*Ryazan State Radiotechnical University named after V.F. Utkin, Ryazan, Russian Federation*

*Bakuleva M.A. – PhD, associate professor, associate professor of the Department of CAD CS*

**Annotation.** The article presents the actual development of a mobile application for android - oriented devices, which allows you to automate the recognition of food products from pictures taken by the same device.

**Keywords:** mobile applications, convolutional neural network, recognition.

## **КОМПЛЕКСНАЯ ОЦЕНКА ФУНКЦИОНАЛЬНЫХ СВОЙСТВ ПРИБОРОВ НОЧНОГО ВИДЕНИЯ**

*Асиненко А. М., Денскевич А. Д.*

*Белорусский государственный университет информатики и радиоэлектроники, г. Минск, Республика Беларусь*

*Научный руководитель: Алефиренко В.М. – канд. техн. наук, доцент, дооцент кафедры ПИКС*

**Аннотация.** Проведен выбор оптимального прибора ночного видения с использованием комплексных показателей качества для эффективного съема информации по визуальнооптическому каналу. Представлена диаграмма распределения комплексных показателей качества приборов ночного видения.

**Ключевые слова:** Приборы ночного видения, функциональные свойства, комплексные показатели, качество, выбор модели.

*Введение.* Для определения наилучшего по своим функциональным свойствам и техническим характеристикам прибора ночного видения может использоваться комплексный метод определения качества изделий, который позволяет учитывать все принятые во внимание параметры и их числовые значения [1, 2]. Комплексный метод оценки качества изделий предполагает использование комплексных показателей, в качестве одного из которых может использоваться средневзвешенный арифметический показатель.

*Основная часть.* Приборы ночного видения (ПНВ) разделяют на несколько поколений. Модели, относящиеся к первому и второму поколениям, схожи по своему устройству. Отличие последних – в отсутствии засветки и более качественном усилении. ПНВ третьего поколения отличаются малыми габаритами и весом. Их принцип работы основан на использовании фотокатодов, существенно повышающих чувствительность оборудования [3].

Для исследований были выбраны 5 моделей современных ПНВ, предлагаемых на рынке ведущими фирмами: «*Levenhuk*», «*STURMAN*», «*Veber*», «*PARD*» и «*Suntek*» [4-8]. В качестве единичных показателей были выбраны следующие наиболее важные параметры: увеличение; диаметр объектива; угол обзора; дистанция обнаружения; тип преобразователя; разрешение дисплея; наличие встроенного рекордера; разрешение файлов видеозаписи; разрешение файлов фотосъемки; объем карт памяти; наличие ИК-осветителя; тип источника питания; тип матрицы; ресурс работы батареи; диапазон рабочих температур; размеры; вес.

Для определения численных значений комплексных показателей качества ПНВ необходимо предварительно подготовить и преобразовать исходные данные. Для этого необходимо выполнить ряд последующих действий:

– выбрать параметры, выраженные количественными значениями;

– провести преобразование параметров, выраженных несколькими числовыми значениями, в параметры, выраженные одним значением;

– определить численные значения параметров, по которым информация в источниках отсутствует;

– назначить параметрам коэффициенты значимости;

– выбрать оптимальные и критические значения параметров;

– провести нормирование коэффициентов значимости и параметров.

После преобразований общее число параметров, принятых во внимание и имеющих количественные значения, уменьшилось до 12.

Технические параметры исследуемых ПНВ приведены в таблице 1.

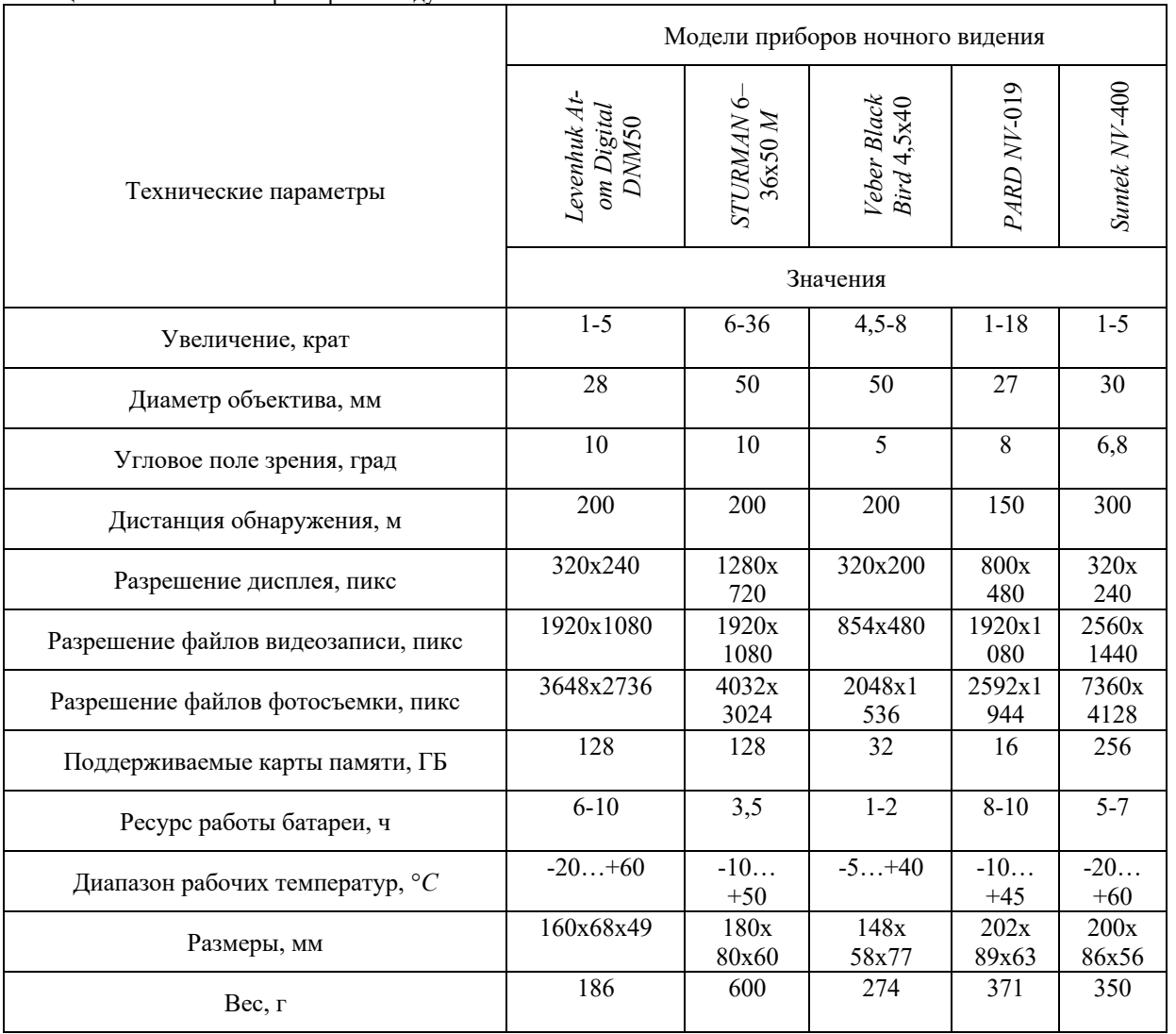

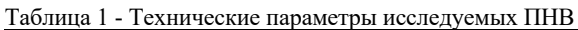

После выполнения необходимых преобразований и расчетов были получены следующие численные значения арифметического комплексного показатели качества, которые представлены в таблице 2 и в виде столбиковой диаграммы на рисунке 1.

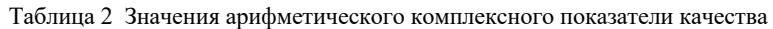

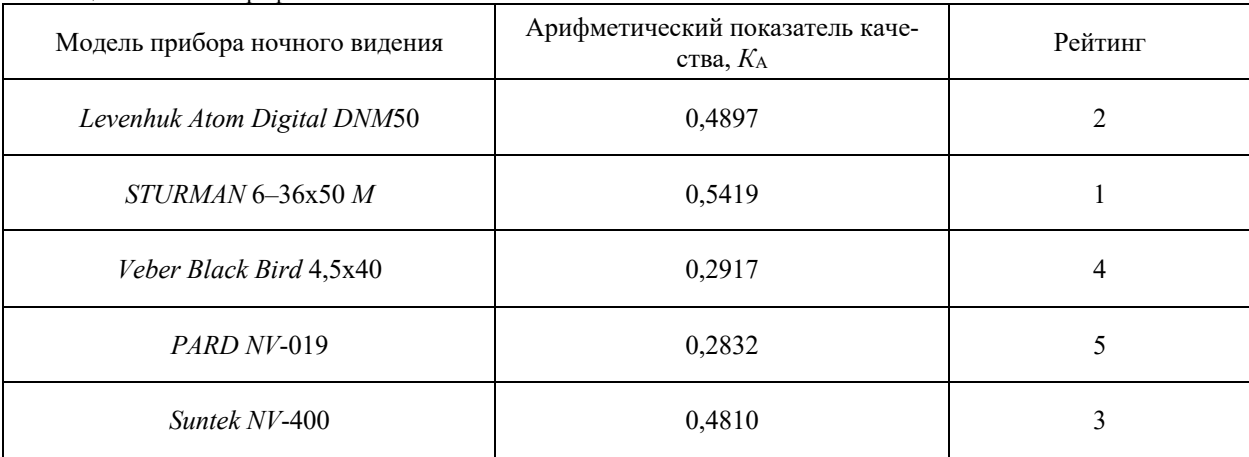

### Направление «Электронные системы и технологии»

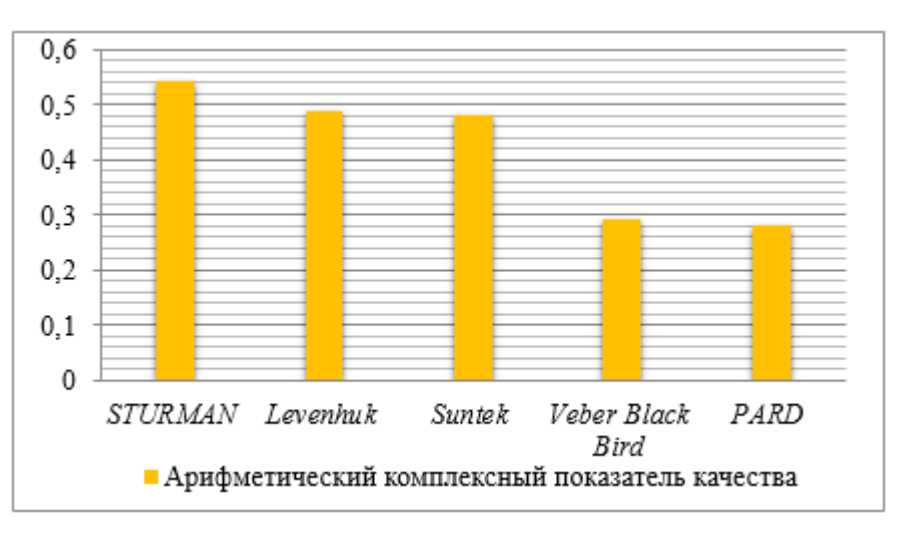

Рисунок 1 – Распределение комплексных показателей качества приборов ночного видения

Как видно из диаграммы, первые 3 места занимают приборы ночного видения «*STURMAN*», «*Levenhuk*» и «*Suntek*». Полученные данные могут использоваться для предварительного принятия решения о выборе наиболее оптимального по своим характеристикам прибора ночного видения для съема информации по оптическому каналу.

*Заключение.* Таким образом, полученные результаты позволяют гибко и эффективно проводить как предварительный, так и окончательный выбор конкретной модели прибора ночного видения для съема информации по визуально-оптическим каналам.

#### *Список литературы*

*1. Алефиренко, В.М. Выбор состава технических средств для систем обеспечения безопасности / В.М. Алефиренко // Доклады БГУИР. – 2017. – № 2 (104). – С. 39–44.*

*2. Асиненко, А.М. Сравнительный анализ технических характеристик оптических детекторов скрытых видеокамер / А.М. Асиненко, А.Д. Денскевич // Электронные системы и технологии: материалы 58-ой науч. конф. аспирантов, магистрантов и студентов БГУИР, Минск, 18–22 апреля 2022 г. / Минск: БГУИР, 2022. – С. 173–175.*

 *3. 8 лучших приборов ночного видения [Электронный ресурс]. – Режим доступа:*

*https://vyboroved.ru/reyting/luchshie-pribory-nochnogo-videniya. – Дата доступа: 10.02.2023.*

*4. Монокуляр ночного видения Levenhuk Atom Digital DNM50 [Электронный ресурс]. – Режим доступа: https://www.4glaza.ru/products/levenhuk-monokulyar-nochnogo-videniya-atom-digital-dnm50/. – Дата доступа: 12.02.2023.* 

*5. Монокуляр цифровой STURMAN 6–36x50 M [Электронный ресурс]. – Режим доступа:* 

*https://www.4glaza.ru/products/sturman-monokulyar-cifrovoj-6-36x50-m/. – Дата доступа: 12.02.2023.*

*6. Монокуляр цифровой ночного видения Veber Black Bird 4,5x40 [Электронный ресурс]. – Режим доступа: https://veber.ru/product/monocular-digital-night-vision-veber-black-bird-4-5x40/. – Дата доступа: 12.02.2023. 7. Монокуляр ночного видения PARD NV-019 [Электронный ресурс]. – Режим доступа:* 

*https://www.4glaza.ru/products/pard-monolular-nochnogo-videnija-nv-019/. – Дата доступа: 12.02.2023.*

*8. Монокуляр Suntek NV-400 Night Vision Monocular [Электронный ресурс]. – Режим доступа: https://suntekcam.ru/catalog/optic/suntek-nv-400/. – Дата доступа: 12.02.2023.*

#### UDC 004.05

### **COMPREHENSIVE ASSESSMENT OF FUNCTIONAL PROPERTIES**

### **NIGHT VISION DEVICES**

*Asinenko A. M., Denskevich A. D.*

*Belarusian State University of Informatics and Radioelectronics, Minsk, Republic of Belarus*

*Alefirenko V. M. – PhD, associate professor, associate professor of the Department of ICSD*

**Annotation.** The selection of the optimal night vision device using complex quality indicators for effective information retrieval via a visual-optical channel was carried out. A diagram of the distribution of complex indicators of the quality of night vision devices is presented.

**Keywords:** Night vision devices, functional properties, complex indicators, quality, model selection.

УДК 681.3: 004.021: 519.683.8

## **ГЕНЕРАЦИЯ ПСЕВДОСЛУЧАЙНОЙ ПОСЛЕДОВАТЕЛЬНОСТИ С ЗАДАННЫМ ЗАКОНОМ РАСПРЕДЕЛЕНИЯ НА ОСНОВЕ ГЕНЕРАТОРА БЕЛОГО ШУМА**

*Бабицкий К.П.*

*Белорусский государственный университет информатики и радиоэлектроники, г. Минск, Республика Беларусь*

*Научный руководитель: Ролич О.Ч. – канд. техн. наук, доцент, доцент кафедры ПИКС*

**Аннотация.** Экспериментально изучен алгоритм Неймана для генерации псевдослучайных величин с заданным законом распределения. Исследован его принцип работы и характер генерируемых чисел: корреляция с законом распределения, быстродействие, количество генерируемых чисел при конечном количестве входных данных.

**Ключевые слова:** белый шум, закон распределения, псевдослучайное число, генерация псевдослучайных чисел.

*Введение*. Важным вопросом науки и техники является генерация случайных чисел. Сфера применения случайных величин велика: моделирование результатов экспериментов, исследование устойчивости сигналов и алгоритмов анализа данных к шумам, применение в криптографии. Разные задачи могут предъявлять разные требования к случайно сгенерированным числам: непредсказуемость или возможность «угадывать» числа в последовательности псевдослучайных величин, определённый закон распределения псевдослучайных значений. Алгоритмы генерации псевдослучайных чисел с заданным законом распределения будут рассмотрены и сравнены в статье [1].

*Основная часть.* Для дальнейших рассуждений обозначим, что:

- для разработки программ будем использовать язык программирования C/C++ в *IDE Microsoft Visual studio Community* 2022;

- в качестве генератора белого шума будем представлять сигналы АЦП, подаваемые на контакты микроконтроллера (процессора);

- алгоритмы программ будут разработаны таким образом, чтобы быть универсальными для всех распределений, и «подгоняться» для конкретных законов распределения не будут. При этом в качестве законов распределения будем принимать такие, которые задают вероятности генерации непрерывно распределённых величин;

- в качестве законов распределения для оценки алгоритмов будем использовать нормальное, экспоненциальное распределения и распределение Максвелла;

- сравнивать алгоритмы будем по затраченному времени на чтение входных данных и генерацию чисел, корреляции с заданным распределением, отношения удачных генераций случайных величин (далее – СВ) к количеству входных значений при равномерном периодическом, равномерном непериодическом и неравномерном непериодическом распределении входных значений.

Универсальных методов для генерирования СВ не много, основными являются методы Неймана и обратной функции, они позволяют генерировать СВ с непрерывным распределением по заданным плотностям распределения и функциями вероятности соответственно. Метод взятия обратной функции работает с функцией распределения вероятностей и связан с аналитическим вычислением обратной функции, что является очень сложной задачей, а для некоторых интегралов невозможной, поэтому будем оценивать возможности алгоритма Неймана.

Для оценки попробуем сгенерировать дискретные значения по закону для непрерывного распределения. Подобный эксперимент, не смотря на кажущуюся противоречивость, имеет место быть: непрерывность величин в программировании является относительной. Если записывать число на бумаге, то количество знаков после запятой можно считать бесконечным: при необходимости можно дописать ещё несколько знаков. В программировании же

любое число (переменная) строго ограничена количеством памяти, выделенной для него и просто «дописать» несколько знаков после запятой, если вся память уже занята, не представляется возможным.

Алгоритм основан на том, что часть попадающих на вход чисел отбрасывается, а часть становится результатом генерации с заданным распределением. Алгоритм Неймана для генерации СВ работает с плотностью вероятности: на вход подаётся пара равномерно распределённых чисел: одно на отрезке генерируемых чисел, второе – значений плотности вероятности, тем самым являясь координатами на графике плотности вероятности. Если точка с такими координатами находится под графиком плотности, то генерация СВ прошла успешно, иначе эта пара чисел отбрасывается.

Для генерации дискретны СВ в качестве входных данных примем: 131072 пар чисел, где первое (координата) число, равномерно распределённое дискретное, кратное 1, значение от 0 до 127 с периодом 128, второе число (шанс) – равномерно распределённое число на  $[0,100)$  с точностью до сотых и периодом  $10000$ .

Программа будет работать по следующему алгоритму:

1. Считывание пар значений;

2. Скалирование значений второго числа в паре в соответствии с максимальным значением плотности вероятности;

3. Генерация св при помощи сравнения второго числа со значением плотности вероятности в точке;

4. Запись результатов в файл.

Распределения будут задаваться формулами 1, 2 и 3:

$$
p_M(x) = 0.2 * (x - 10)^2 * \exp(-(x - 10)^2 * 0.2)
$$
 (1)

$$
p_N(x) = \frac{1}{2.506 * 8} * \exp\left(\frac{-(x - 64)^2}{2 * 64}\right)
$$
 (2)

$$
p_{\exp}(x) = 0.3 * \exp(-0.3 * x)
$$
 (3)

Формула (1) задаёт плотность вероятности для распределения Максвелла, (2) – нормального распределения, (3) – экспоненциального [2].

Степень корреляции сгенерированных СВ и плотности распределения для дискретных равномерно распределённых входных значений составила более 0,99 для всех видов распределения при генерировании методом Неймана. При этом иногда алгоритм «пропускал» значения, в соответствующих координатах которым плотность вероятности составляла  $\sim 0.00$ . Это связано с алгоритмической особенностью программного исполнения метода Неймана: точки, у которых шанс равен плотности вероятности в точке соответствующей координаты, так же пропускались. Подобной проблемы можно избежать, если алгоритм будет «пропускать» строго те точки, которые лежат под графиком плотности вероятности, а точки, которые лежат выше или на графике, – пропускать, но тогда снизится количество генерируемых значений. Исправлять эту алгоритмическую особенность в дальнейших рассуждениях не будем. Результаты генерации представлены в таблице 1.

Таблица 1 – Оценка метода Неймана для дискретных равномерно распределённых периодических входных величин.

| Распределение         | Максвелла  | Экспоненциальное | Нормальное |
|-----------------------|------------|------------------|------------|
| Время генерации, мс   | 474        | 469              | 480        |
| Кол-во генераций      | 5683       | 4027             | 20488      |
| Успешных генераций. % | 4.34       | 5.07             | 15.63      |
| Корреляция            | 0.99956006 | 0.999159596      | 0.9994313  |

Далее проверим метод Неймана для непериодических равномерно распределённых входных величин, соответствующим образом изменив входные координату и шанс.

Здесь же проверим для непериодических неравномерно распределённых величин. Это необходимо сделать в соответствии с ранее принятым условием: в качестве генератора белого шума выступает АЦП. В таком случае предугадать, какие значения будут выступать в качестве входных не представляется возможным, при этом иметь случайное распределение. При этом у каждого значения координаты будет хотя бы 10 соответствующих ей шансов. Результаты этих экспериментов приведены в таблицах 2 и 3.

| Распределение         | Максвелла | Экспоненциальное | Нормальное |
|-----------------------|-----------|------------------|------------|
| Время генерации, мс   | 472       | 473              | 47.        |
| Кол-во генераций      | 5685      | 3955             | 20575      |
| Успешных генераций, % | 4.34      | 3.02             | 15.70      |
| Корреляция            | 0.9998742 | 0.999762424      | 0.99967688 |

Таблица 2 – Оценка метода Неймана для дискретных равномерно распределённых непериодических входных величин.

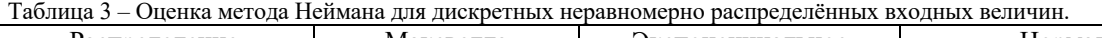

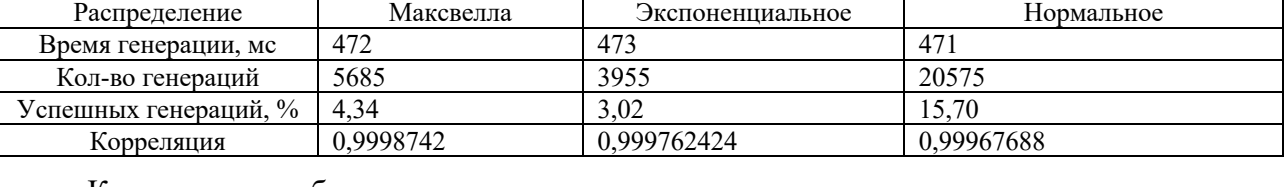

Как видно из таблиц, разница между периодическими и непериодическим равномерно распределёнными входными данными практически отсутствует и находится в пределах некоторое погрешности. Для неравномерно распределённых величин, в свою очередь, можно отметить рост времени генерации. При этом количество сгенерированных по экспоненциальному закону величин заметно увеличилось: на ~0,2%, распределение Максвелла и нормальное в этом плане почти никак не изменились. Важно отметить значительное падение корреляции, что означает бóльшую отклонённость от заданного распределения, чем у равномерно распределённых величин [3].

Помимо этого, метод Неймана, как и метод обратной функции, можно использовать для генерирования СВ с заданными функциями вероятности. Для этого программно можно применять следующий алгоритм:

- 1. Аппроксимация функции вероятности методом трапеций с заданной точностью;
- 2. Вычисление производной функции вероятности. В соответствии с её статистическим смыслом получим значения функции плотности вероятности;
- 3. Считывание пар входных чисел;
- 4. Скалирование значений второго числа в паре в соответствии с максимальным значением плотности вероятности;
- 5. Генерация св при помощи сравнения второго числа со значением плотности вероятности в точке;
- 6. Запись результатов в файл.

Важным отличием такого алгоритма является невозможность изначально задать плотность вероятности аналитически. Это означает, что для записи плотности вероятности в интересующих нас точках придётся использовать массив значений. А если точек будет очень много то, возможно, будет необходимо найти оригинал решётчатого изображения, что так же является непростой задачей. Ниже приведены таблицы 4, 5 и 6 результата такой генерации для функций вероятности законов распределения, заданных плотностями вероятности ранее (формулы (1), (2) и (3)), корреляция вычислялась для плотностей вероятности [4].

Таблица 4 – Оценка метода Неймана для дискретных равномерно распределённых периодических входных величин в случае заданной функции вероятности.

| Распределение         | Максвелла   | Экспоненциальное | Нормальное |
|-----------------------|-------------|------------------|------------|
| Время генерации, мс   | 498         | 499              | 496        |
| Кол-во генераций      | 5523        | 3876             | 19998      |
| Успешных генераций, % | 4.21        | 2.96             | 15.26      |
| Корреляция            | 0.910245644 | 0.9245678910     | 0.95567954 |

### Направление «Электронные системы и технологии»

Таблица 5 – Оценка метода Неймана для дискретных равномерно распределённых непериодических входных величин в случае заданной функции вероятности.

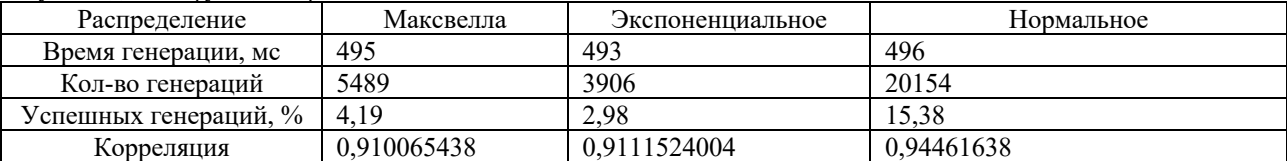

Таблица 6 – Оценка метода Неймана для дискретных неравномерно распределённых входных величин в случае заданной функции вероятности.

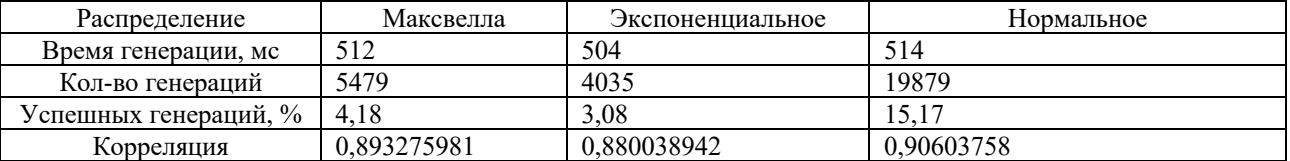

Из таблиц видно, что количество и качество генераций таким методом упало, так же понизилось быстродействие. Но такой метод, тем не менее, позволяет генерировать СВ по ещё одному варианту закона распределения. При этом точность вычисления можно повысить, изменяя параметры аппроксимации и взятия производной.

*Вывод.* Был изучен алгоритм генерации СВ методом Неймана. На практике показана его реальная способность генерации СВ с довольно высоким значением корреляции. Однако результативновность (процент успешных генераций) довольно мала, хоть и зависит от плотностей распределения. Так же имеет возможность программной реализации разными способами, что является положительным атрибутом, но в неопытных руках может привести к алгоритмическим ошибкам и, как итог, проблемами в качестве генерации. Скорость генерации чисел находятся на удовлетворительном уровне: до полсекунды на 4 тысячи генераций. Ещё одной положительной чертой можно назвать простую программную реализацию и возможность использовать разные законы распределения.

#### *Список литературы*

*1. Моделирование случайной величины с заданным законом распределения. [Электронный ресурс] – Режим доступа: http://stratum.ac.ru/education/textbooks/modelir/lection24.html – Дата доступа 24.12.2022.*

*2. Экспоненциальное распределение и его свойства. [Электронный ресурс] – Режим доступа: http://statistica.ru/theory/ eksponentsialnoe-raspredelenie/ – Дата доступа 24.12.2022.*

*3. Распределение Максвелла. [Электронный ресурс] – Режим доступа: https://ru.wikipedia.org/wiki/Распределение\_Максвелла – Дата доступа 24.12.2022.*

*4. Нормальное распределение. [Электронный ресурс] – Режим доступа: http://statistica.ru/theory/normalnoe-raspredelenie/ – Дата доступа 24.12.2022.*

#### UDC 681.3: 004.021: 519.683.8

## **PSEUDORANDOM GENERATION OF SEQUENCES WITH A GIVEN LAW OF DISTRIBUTIONS BASED ON A WHITE NOISE GENERATOR**

*Babitsky K.P.*

*Belarusian State University of Informatics and Radioelectronics, Minsk, Republic of Belarus*

*Rolich O.Ch. – PhD, associate professor, associate professor of the Department of ICSD*

**Annotation.** The Neumann algorithm for generating pseudo-random variables with a given distribution law has been experimentally studied. Its principle of operation and the nature of the generated numbers are investigated: correlation with the distribution law, speed, the number of generated numbers with a finite amount of input data.

**Keywords:** white noise, distribution law, pseudorandom number, pseudorandom number generation.

УДК 629.7.076-047.26

## **АВТОНОМНЫЙ ПОЛЁТ БПЛА КАК СПОСОБ УВЕЛИЧЕНИЯ ПРОДОЛЖИТЕЛЬНОСТИ ПОЛЁТА**

*Бавбель Е.И.*

*Белорусский государственный университет информатики и радиоэлектроники, г. Минск, Республика Беларусь*

*Научный руководитель: Алексеев В.Ф. – канд. техн. наук, доцент, доцент кафедры ПИКС*

**Аннотация.** Автономное парение представляет собой уникальный набор задач, когда летательный аппарат должен автономно идентифицировать источники энергии в поле ветра и генерировать траектории, чтобы использовать эти условия для сбора энергии. Исследуются основные механизмы парящего полета и описываются методы создания траекторий с накоплением энергии для разведки, сбора информации и патрулирования с использованием нескольких самолетов. Также рассмотрен вариант с дозаправкой в воздухе, как дополнительный подход к увеличению продолжительности полета.

**Ключевые слова:** БПЛА, автономный полёт, механизмы парящего полета, динамическое парение, статическое парение, запас летательного аппарата, разведка с несколькими планирующими транспортными средствами

*Введение.* Беспилотные летательные аппараты (БПЛА) используются в самых разных сферах. Большинство из них по-прежнему ограничены в своей выносливости необходимостью бортового хранения энергии для движения. Тем не менее, недавние исследования были направлены на то, чтобы подчеркнуть эту проблему, изучив методы увеличения продолжительности полета путем сбора энергии во время полета. Существует два различных подхода к этой проблеме. Во-первых, это прямой и постоянный захват энергии из окружающей среды транспортного средства, такой как парение в ветре или сбор солнечной энергии с использованием солнечных панелей. Во-вторых, это высвобождение запасов энергии от других транспортных средств с использованием дозаправки в воздухе или подзарядки [1].

В статье автором показаны основные механизмы парящего полета и описаны методы генерации энергии, набирающей траектории для разведки, сбора информации и патрулирования с несколькими летательными аппаратами.

*Основная часть.* Парение – это процесс использования ветра для сбора энергии. Парение было обнаружено, когда было отмечено, что некоторые птицы способны летать в течение длительных периодов времени, не взмахивая крыльями и, казалось бы, без потери скорости полета или высоты. Ранние аэродинамические исследования показали, что энергия должна быть потеряна для сопротивления любым объектом, движущимся через жидкость. Таким образом, было определено, что, поскольку птицы непосредственно не расходуют энергию, они должны улавливать энергию ветра [2]. Этот процесс известен как парение. Есть два основных метода захвата энергии в ветре: статическое парение и динамическое парение. Статическое парение – это процесс полета по воздуху, который поднимается относительно земли. Этот метод используется как птицами, так и пилотируемыми планерами там, где имеются естественные источники поднимающегося воздуха [3]. Термальные явления возникают, когда область земли нагревается (обычно солнцем) до более теплой температуры, чем окружающая среда. Теплый воздух, менее плотный поднимается по отношению к более прохладному, и летательный аппарат, который летит в поднимающемся потоке, будет собирать образовавшуюся энергию (рисунок 1).

Динамическое парение использует траектории через распределение скорости ветра (сдвиг ветра) для получения повышенной кинетической энергии (рисунок 2). Это часто выполняется циклически, при этом энергия, полученная в каждом цикле, используется для путешествий перед началом следующего цикла. Этот метод был первоначально обнаружен для использования птицами, такими как альбатросы, над океаном [4].

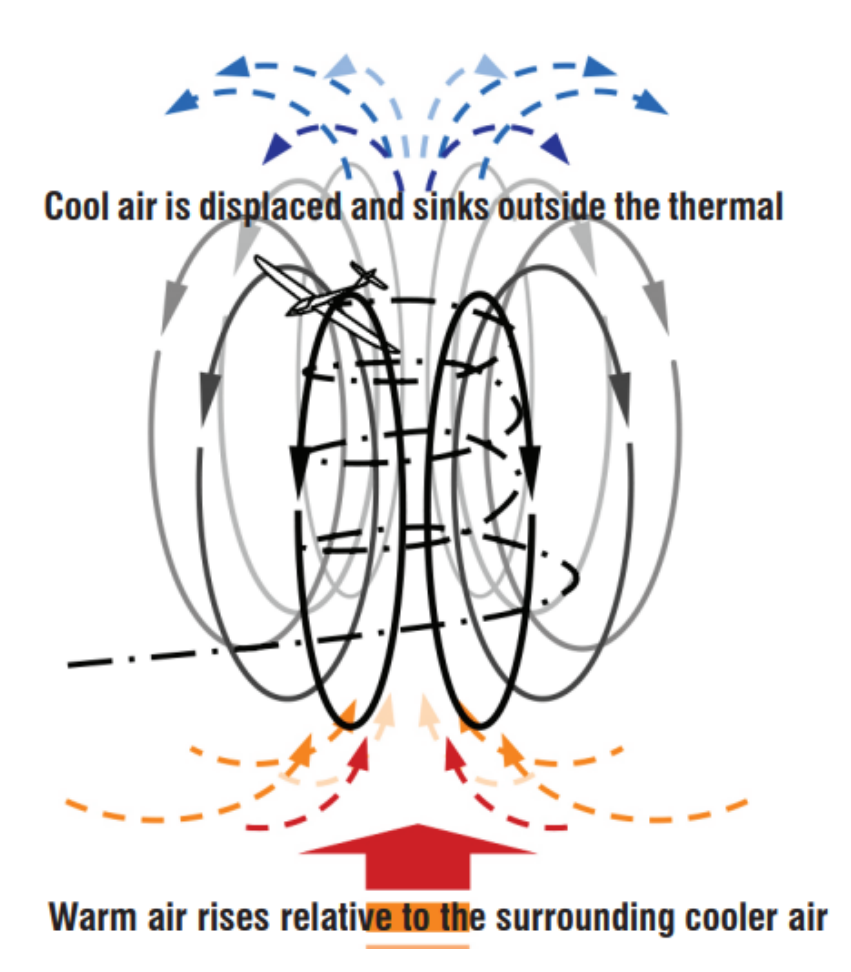

Рисунок 1 – Статическое парение в тепловом потоке Динамическое парение в сдвиге ветра

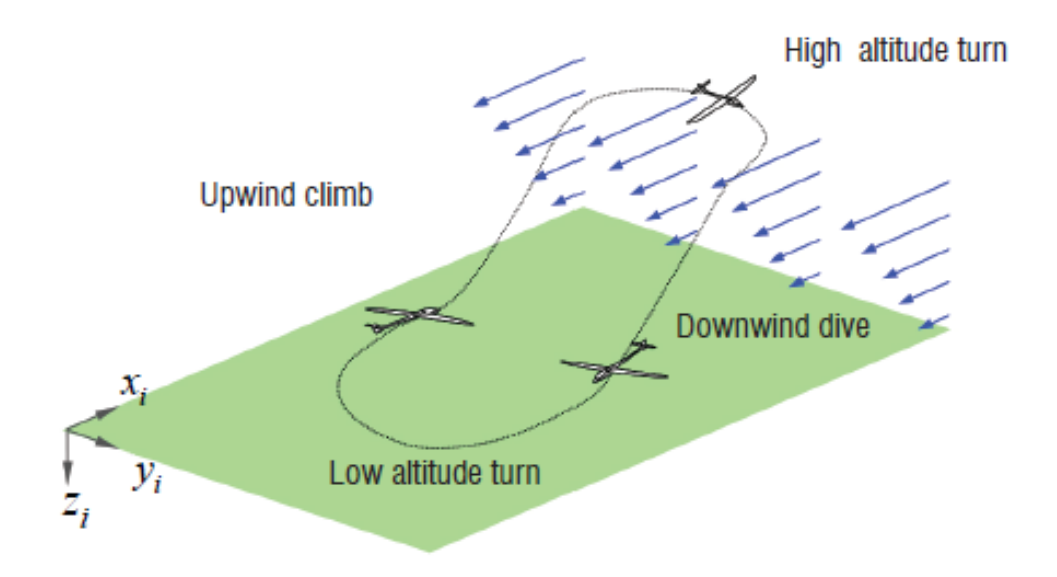

Рисунок 2 – Динамическое парение в сдвиге ветра

Динамическое парение обычно требует хорошего знания ветрового поля для расчета траекторий, которые приводят к увеличению энергии. Естественными источниками сдвига

ветра являются пограничные слои, которые возникают над поверхностями (такими как земля или океан), сдвиг, генерируемый потоком вокруг окружающей среды (см. рисунок 2) [4].

Альтернативой улавливанию энергии из окружающей среды является пополнение запасов летательного аппарата во время полета. Дозаправка в воздухе использовалась для продления продолжительности полета пилотируемых самолетов на протяжении десятилетий. Это происходило почти исключительно в военном пространстве, где используются две стратегии. При дозаправке зонда и дрога, дрог разворачивается за танкером, и пилот направляет зонд приемника для контакта. Дозаправка требует, чтобы пилот держался ровно по отношению к самолету-заправщику, в то время как оператор-человек перемещается по аэродинамически управляемой стреле для контакта с розеткой приемника. Из-за операций в непосредственной близости, требуемых этими методами, процедура по своей сути опасна и требует значительной подготовки пилотов, практики и навыков [5].

С недавним всплеском числа действующих БПЛА, автоматизация этой процедуры является естественным следующим шагом и не ограничивается военным пространством или даже большими БПЛА. На сегодняшний день полностью автономная дозаправка в воздухе между двумя БПЛА не была продемонстрирована. Хотя эта процедура включает в себя множество этапов, главным барьером на пути к успеху, обычно считаются проблемы зондирования и навигации, связанные с плотным полетом формирования. Здесь разделение определяется как менее одного размаха крыльев и в некоторых случаях может составлять всего несколько метров [5].

В статье рассматривается выполнение разведки с несколькими планирующими транспортными средствами. Это особенно применимо к проблемам мониторинга больших площадей, где преимущества длительной выносливости и нескольких транспортных средств легко сдаются в аренду. Однако системы с несколькими БПЛА создают некоторые трудные проблемы, связанные с координацией и распределенным принятием решений. Рассмотрим проблему, где цель состоит в том, чтобы постоянно распределять наблюдение за целью, сводя к минимуму время обновления или период между последовательными посещениями всех позиций в этом районе [6].

Расширение проблемы для рассмотрения планирующих БПЛА, которые требуют регулярного пополнения запасов энергии, нетривиально. Для координации планеров требуется стратегия совместного патрулирования таким образом, чтобы цели можно было оптимизировать [6]. Для решения этой проблемы предлагается стратегия секционирования, поскольку она позволяет учитывать коммуникативные ограничения и планеры с различными возможностями. Проблема разделена таким образом, что каждый планер отвечает за патрулирование различных неперекрывающихся областей, а термальные источники связаны с регионами, в которых они расположены. При этом местоположение и состояние источников можно рассматривать как ресурсы, подлежащие совместному использованию БПЛА в зависимости от их возможностей. К этому можно подойти как к проблеме динамического распределения ресурсов для присвоения тепловых характеристик наиболее подходящему планеру, чтобы все планеры сохраняли достаточную энергию для непрерывного полета.

В последние годы благодаря прогрессу в обработке изображений с использованием глубокого обучения стала возможной навигация автономных беспилотных летательных аппаратов (БПЛА) на основе распознавания изображений. Однако несколько методов глубокого обучения на основе изображений ориентированы в первую очередь на однозадачные автономные системы БПЛА, которые не могут выполнять другие необходимые задачи. Между тем методы глубокого обучения, основанные на многозадачном обучении, которые подходят для многозадачных автономных систем БПЛА, недостаточно исследованы. Поэтому в этом исследовании мы предлагаем метод управления полетом БПЛА, который может обеспечить коррекцию собственного положения БПЛА, самонаправления и распознавания/выбора нескольких направлений движения с использованием многозадачного обучения для исследования неизвестной внутренней среды, что является только на основании информации, полученной с монокулярной камеры [7].

### Направление «Электронные системы и технологии»

Реальная работа БПЛА требует возможности обработки нескольких задач одновременно, и необходимо анализировать ситуацию на основе информации, полученной в каждой задаче. Получение максимально возможной информации при ограниченном количестве датчиков и решение многочисленных задач важно в исследованиях робототехники. В частности, очень сложно предсказать направление движения и распознать собственное положение по изображению с монокулярной камеры так же, как это визуализирует человек.

*Заключение.* В статье описаны способы увеличения продолжительности полета БПЛА. Были рассмотрены основные механизмы парящего полета, метод дозаправки в воздухе, а также описан принцип разведки с несколькими планирующими транспортными средствами.

Следует обратить внимание, что в идеале для системы с несколькими разнородными транспортными средствами для выполнения миссии, управляемой извне необходима, система автономии и принятия решений. Система должна принимать решения об энергии, доступной для взлета, и о необходимости дозаправки в полете, чтобы распределить транспортные средства на основе их разрешений на энергию и полезность миссии.

#### *Список литературы*

1. *N.R.J. Lawrance, J.J. Acevedo, J.J. Chung, J.L. Nguyen, D Wilson, et al. Long Endurance Autonomous Flight for Unmanned Aerial Vehicles. Aerospace Lab, 2014, 8, p. 1-15.*

2. *Lord Rayleigh, The Soaring of Birds, Nature, Vol. 27, No. 701, 5 April 1883, pp. 534–535.*

3. *C. Pennycuick - Field Observations of Thermals and Thermal Streets, and the Theory of Cross-Country Soaring Flight. Journal of Avian Biology Vol. 29, No. 1 (Mar., 1998), pp. 33-43*

4. *P. Idrac - Experimental Study of the "Soaring" of Albatrosses. Nature, Vol. 115, No2893 (1925), – P.532–532.*

5. *R. J. Sattigeri - Adaptive Estimation and Control with Application to Vision-Based Autonomous Formation Flight. PhD thesis, School of Aerospace Engineering, Georgia Institute of Technology, 2007.*

6*. J. J. Acevedo, B. N. C. Arrue, I. Maza, and A. Ollero - Cooperative Large Area Surveillance with a Team of Aerial Mobile Robots for Long Endurance Missions. Journal of Intelligent and Robotic Systems 70 (2013), 329–345.*

7. Autonomous unmanned aerial vehicle flight control using multi-task deep neural network for exploring indoor environments. *Режим доступа* : https://www.tandfonline.com/doi/full/10.1080/18824889.2022.2087413 – Дата доступа : 14.031.2023.

UDC 629.7.076-047.26

## **AUTONOMOUS UAV FLIGHT AS A WAY TO INCREASE FLIGHT DURATION**

*Bavbel E.I.*

*Belarusian State University of Informatics and Radioelectronics, Minsk, Republic of Belarus* 

*Aleхeev V.F. – PhD, associate professor, associate professor of the Department of ICSD*

**Annotation**. Autonomous steaming is a unique set of tasks when the aircraft should autonomously identify energy sources in the wind field and generate trajectories to use these conditions for collecting energy. The main mechanisms of a soaring flight are investigated and methods of creating trajectories with the accumulation of energy for reconnaissance, collecting information and patrolling using several aircraft are described. The option with refueling in the air is also considered as an additional approach to increasing the duration of the flight.

**Keywords**: UAV, autonomous flight, soaring flight mechanisms, dynamic soaring, static soaring, aircraft inventory, reconnaissance with multiple glide vehicles

## УДК 629.7.076-047.26

## **ОСОБЕННОСТИ ПРИМЕНЕНИЯ БЕСПИЛОТНЫХ ЛЕТАТЕЛЬНЫХ АППАРАТОВ В ОБЕСПЕЧЕНИИ БЕЗОПАСНОСТИ ДОРОЖНОГО ДВИЖЕНИЯ**

*Бавбель Е.И.*

*Белорусский государственный университет информатики и радиоэлектроники, г. Минск, Республика Беларусь*

*Научный руководитель: Алексеев В.Ф. – канд. техн. наук, доцент, доцент кафедры ПИКС*

**Аннотация.** В эпоху больших данных необходимо предлагать новые концепции и методологии, связанные с транспортом, чтобы понять, как распространяются скопления транспорта. Существующие системы в ходе эксперимента с использованием роя дронов над плотным центром города, открыли новые возможности для пересмотра и оценки существующих концепций, а также новые способы описания важных явлений, связанных с дорожным движением. Этот набор данных является частью открытой научной инициативы, совместно используемой исследовательским сообществом, и состоит из более чем полумиллиона подробных траекторий почти каждого транспортного средства, которое присутствовало в районе исследования. Цель этой статьи состоит в том, чтобы описать методологический подход к тому, как такая информация может быть использована для извлечения информации, относящейся к полосе движения, а также обсуждаются улучшения, внесенные в методы анализа транспортных потоков, оценки рисков и помощи в расследовании аварий.

**Ключевые слова:** БПЛА, дорожное движение

*Введение.* В течение нескольких лет дорожное сообщество жаждало данных, чтобы более эффективно справляться с явлениями, связанными с трафиком. Последние достижения в области инструментов сбора данных и управления открыли новые способы мониторинга, изучения и моделирования распространения перегруженности. Ожидается, что в эту нарождающуюся эру больших данных будут разработаны новые концепции, инструменты и методологии, чтобы улучшить перегруженность стендов и предоставить новые целевые решения. Рассмотрение явлений в плотных городских центрах является особенно сложным, поскольку в результате ограничений в современных методах сбора данных может возникнуть ряд проблем (неадекватные показатели проникновения трафика, проблемы конфиденциальности, ошибки *GPS* и т.д.).

В данной статье описаны, каким образом технология БПЛА использовалась в области безопасности дорожного движения, представлен обзор приложений на основе БПЛА в отношении мониторинга и управления трафиком, представлен отчет о препятствиях, связанных с широкомасштабным использованием технологии БПЛА, и о том, какие усилия предпринимаются для их преодоления.

*Основная часть.* Применение БПЛА для обеспечения безопасности дорожного движения включает подробное расследование дорожно-транспортных происшествий, оценку рисков и общее наблюдение за дорожной сетью. Усилия по оценке рисков характеризуются подробным анализом траекторий транспортных средств, извлеченных из видео с БПЛА. Он включает в себя идентификацию потенциальных конфликтов и рискованных маневров смены полосы движения и т.д. Исследования по расследованию авиационных происшествий характеризуются методами, системами и применением алгоритмов зрения для реконструкции сцен аварий с использованием видеозаписей, фотографий, полученных с дронов. Основные проблемы заключаются в процессе извлечения информации из видео, а также в развертывании надежной системы, чтобы дроны могли выполнять свои функции.) [1].

Сбор визуальной информации для больших сетей может быть сложной процедурой. Установка стационарных камер для наблюдения за транспортным средством уже много лет является успешной практикой. Тем не менее, может возникнуть несколько практических вопросов; например, бывают случаи, когда контролируемая область велика и не может быть

покрыта стационарными камерами. Более того, установка стационарных камер и дополнительной инфраструктуры иногда может быть слишком дорогостоящей, особенно когда нет необходимости в наблюдении за территорией [1].

Даже если стоимостной параметр задачи мониторинга транспортной инфраструктуры можно было бы смягчить, проблема получения визуальной информации и сбора данных при возникновении непредвиденных событий остается нерешенной. Чрезвычайное событие может произойти в любом месте и в любое время. Реагировать на такие события следует своевременно, чтобы уменьшить их влияние на транспортную систему. Очевидно, что с точки зрения реагирования на чрезвычайные ситуации установка стационарных камер не может обеспечить четкое изображение неожиданного экстремального явления, поскольку установка является специфической, как правило, с ограниченной возможностью охвата транспортной системы [2].

Недавно беспилотные авиационные системы (БАС) были предложены в качестве альтернативы для преодоления вышеупомянутых ограничений и недостатков существующей практики. БАС состоит из трех компонентов: летательного аппарата, который определяется как беспилотный летательный аппарат (БПЛА или дрон); связь и управление; и пилот [2].

Большинство БПЛА могут находиться подниматься в воздух за считанные минуты, а благодаря последним достижениям в области легких материалов и оборудования они могут преодолевать большие расстояния за очень короткие промежутки времени, при этом большинство БПЛА используют более экологичные источники энергии. Кроме того, поскольку БПЛА можно запрограммировать на автоматический полет в определенную область, он может быстрее достигать определенной интересующей области, поскольку ему требуется меньше времени, чтобы находиться в воздухе. Тот факт, что на борту не требуется никакой экипаж, делает его оптимальным для ситуаций экстренной эвакуации (например, маломасштабных или крупномасштабных эвакуаций) или ситуаций высокого риска, когда жизни больше не угрожает опасность. Кроме того, благодаря своим сравнительно меньшим размерам, они могут достигать труднодоступных мест, например, плотной городской застройки с высокими зданиями и другую транспортную инфраструктуру. Преимущество их небольшого размера также имеет решающее значение, когда речь идет о сборе натуралистических данных над дорожным движением [2].

Большинство транспортных проблем простираются как во времени, так и в пространстве, тогда как при возникновении они могут быть существенно локализованы, особенно в случаях экстремальных явлений и бедствий. Принимая во внимание, что БПЛА имеют неотъемлемое ограничение времени полета, их использование в крупномасштабных транспортных задачах должно быть последовательно спроектировано и выполнено. Для такой концепции потребуются либо высокотехнологичные БПЛА, либо группа БПЛА для расширения их возможностей. как описано. Использование нескольких БПЛА связано с рядом других вопросов, которые необходимо учитывать, таких как устойчивость системы, сложность и связь между БПЛА [3].

Что касается типа приложения, очевидно, что другие могут требовать исключительно «глаза в небе, например, изображения и видео во время стихийных бедствий или эвакуации крупных транспортных инфраструктур, и другие, которые основаны на количественных оценках из видеозаписей (например, длина очереди в периоды скопления людей, влияние происшествий на движение транспорта и т. д.). С последним справиться намного сложнее, так как он требует, чтобы собранные данные хранились либо локально (на БПЛА), либо на внешнем сервере. В случае, когда происходят вычисления в реальном времени, проблема значительно усложняется, так как передача, хранение и обработка данных должны осуществляться в реальном времени. В таком случае, по причинам вычислительного характера, следует учитывать пониженное разрешение захвата данных, что может существенно повлиять на точность анализа [3].

При более глубоком рассмотрении управления информацией БПЛА в режиме реального времени, за исключением вопросов безопасности, следует рассмотреть несколько других тем, касающихся процедуры оптимизации размера данных и времени. В том же контексте результаты показывают, что использование визуальной информации из аэрофотосъемки в большинстве случаев доступно только после длительной обработки. Следовательно, разработка эффективных алгоритмов стабилизации в режиме реального времени, которая является основной трудоемкой процедурой постобработки, может расширить эффективность и потенциал БПЛА [4].

*Заключение.* БПЛА недавно стали жизнеспособной альтернативой для решения проблем визуального мониторинга и улучшения его использования в транспортных приложениях возникающие проблемы, связанные с использованием БПЛА в транспортных задачах. Обсуждаемые проблемы связаны с масштабом проблемы и типом приложения, интеграцией БПЛА в кооперативные сети и умные города, вопросами безопасности, защиты, конфиденциальности и правовыми вопросами, а также вопросами, связанными с образованием и навыками.

Обзор литературы выявил несколько возможных применений БПЛА в транспортных исследованиях и практике. По сравнению с существующими инструментами БПЛА являются многообещающим инструментом инфраструктуры ИТС для улучшения части операций мониторинга и управления трафиком. Помимо продолжающихся дискуссий о правилах и мерах безопасности, в статье подчеркивается несколько технических вопросов, которые необходимо решить, чтобы БПЛА стали эффективным оборудованием для транспортных инженеров.

#### *Список литературы*

1. *Fatma Outay, Hanan Abdullah Mengash, Muhammad Adnan, Applications of unmanned aerial vehicle (UAV) in road safety, traffic and highway infrastructure management: Recent advances and challenges,Transportation Research Part A: Policy and Practice, Volume 141, 2020,Pages 116-129.*

2. *Emmanouil N. Barmpounakis, Eleni I. Vlahogianni, John C. Golias, Unmanned Aerial Aircraft Systems for transportation engineering: Current practice and future challenges, International Journal of Transportation Science and Technology, Volume 5, Issue 3, 2016,Pages 111-122,.*

3. *Barmpounakis, E., Sauvin, G. M., & Geroliminis, N. (2020). Lane Detection and Lane-Changing Identification with High-Resolution Data from a Swarm of Drones. Transportation Research Record, 2674(7), 1–15,*

4. Ke R., Li Z., Tang J., Pan Z., Wang Y. Real-time traffic flow parameter estimation from UAV video based on ensemble classifier and optical flow. IEEE Trans. Intell. Transp. Syst. 2018, P – 54–64.

#### UDC 629.7.076-047.26

## **FEATURES OF USE OF UNMANNED AERIAL VEHICLES IN ENSURING ROAD SAFETY**

### *Bavbel E.I.*

*Belarusian State University of Informatics and Radioelectronics, Minsk, Republic of Belarus* 

*Aleхeev V.F. – PhD, associate professor, associate professor of the Department of ICSD*

**Annotation**. In the era of big data, it is necessary to propose new concepts and methodologies related to transportation in order to understand how traffic congestion spreads. Existing systems, in an experiment using a swarm of drones over a dense city center, have opened up new possibilities for revisiting and evaluating existing concepts, as well as new ways of describing important traffic-related phenomena. This data set is part of an open science initiative shared by the research community and consists of more than half a million detailed trajectories of almost every vehicle that was present in the study area. The purpose of this article is to describe a methodological approach to how such information can be used to extract lane-related information, and discuss the improvements made to traffic analysis, risk assessment, and crash investigation assistance.

**Keywords**: UAV, road traffic

## **АНАЛИЗ ВЛИЯНИЯ МАТЕРИАЛА ОСНОВАНИЯ ПЕЧАТНЫХ ПЛАТ НА СОБСТВЕННУЮ ЧАСТОТУ КОНСТРУКЦИИ**

*Балаханов А.А., Абрамчук А.В., Адамович Н.М.*

*Белорусский государственный университет информатики и радиоэлектроники, г. Минск, Республика Беларусь*

*Научный руководитель: Горбач А.П. – магистр техн.наук, ст. преподаватель кафедры ПИКС*

**Аннотация.** Рассмотрены наиболее распространенные типы материалов для изготовления печатных плат. Проведен сравнительный анализ влияния данных материалов на собственную частоту печатной платы. Даны рекомендации по выбору материала печатной платы.

**Ключевые слова:** материал печатной платны, частотные характеристики, фенолформальдегидная смола, полиимид, полиэфир, тефлон.

*Введение.* Печатные платы используются в различных областях промышленности и науки. Базовые материалы, которые используются для создания печатных плат, играют ключевую роль в определении функциональных и электрических характеристик платы.

В процессе эксплуатации и транспортировки печатные платы могут быть подвержены различным механическим нагрузкам, таким как удары и вибрации.

Одним из важных параметров при обеспечении механической прочности конструкции, является обеспечение собственной частоты конструкции. Собственная частота конструкции – это частота, на которой конструкция сама будет колебаться после отклонения от положения равновесия. Одним из параметров, позволяющих обеспечить необходимое значение собственной частоты, является правильный выбор материала основания.

*Основная часть.* При создании печатных плат используются различные базовые материалы, каждый из которых имеет свои уникальные характеристики и особенности применения. Ниже приведены наиболее распространенные типы материалов для изготовления печатных плат.

1. Фенолформальдегидная смола (ФС)

Фенолформальдегидная смола (ФС) является наиболее распространенным материалом для изготовления печатных плат. Этот материал обладает высокой термостойкостью и прочностью, а также обеспечивает хорошую электроизоляцию. Однако, ФС не имеет высокой диэлектрической постоянной и не подходит для создания высокочастотных плат.

2. Полиимид (*PI*)

Полиимид (*PI*) – это материал с высокой термостойкостью, химической стойкостью и прочностью. Он также имеет высокую диэлектрическую постоянную, что делает его хорошим выбором для создания печатных плат, работающих на высоких частотах. Однако, *PI* дорогой материал, что может повысить стоимость платы [1].

3. Полиэфир (*FR*-4)

Полиэфир (*FR*-4) является наиболее распространенным типом материала для создания печатных плат. Он обеспечивает хорошую прочность, термостойкость и электроизоляцию, а также имеет среднюю диэлектрическую постоянную. *FR*-4 - относительно дешевый материал, что делает его доступным для массового производства печатных плат.

4. Тефлон (*PTFE*)

Тефлон (*PTFE*) – это материал с низким коэффициентом диэлектрической потери, что делает его хорошим выбором для создания высокочастотных печатных плат. Он также обеспечивает высокую термостойкость и химическую стойкость. Однако, *PTFE* - дорогой материал, что может повысить стоимость печатной платы [2].

Важно отметить, что при выборе материала для создания печатной платы необходимо учитывать требуемые характеристики и условия эксплуатации, а также возможные ограничения бюджета и стоимости.

*Влияние базовых материалов на частотные характеристики.*

Было проведено моделирование собственных частот печатной платы с различными материалами основания. Исследование проводилось в среде *SolidWorks*. Размеры печатной платы составляют 70 x 50 x 1,5 мм. Закрепление осуществлялось вдоль "коротких" сторон печатной платы. Варьируемой характеристикой являлся материал основания. Основные параметры материалов, необходимые для моделирования, представлены в таблице 1.

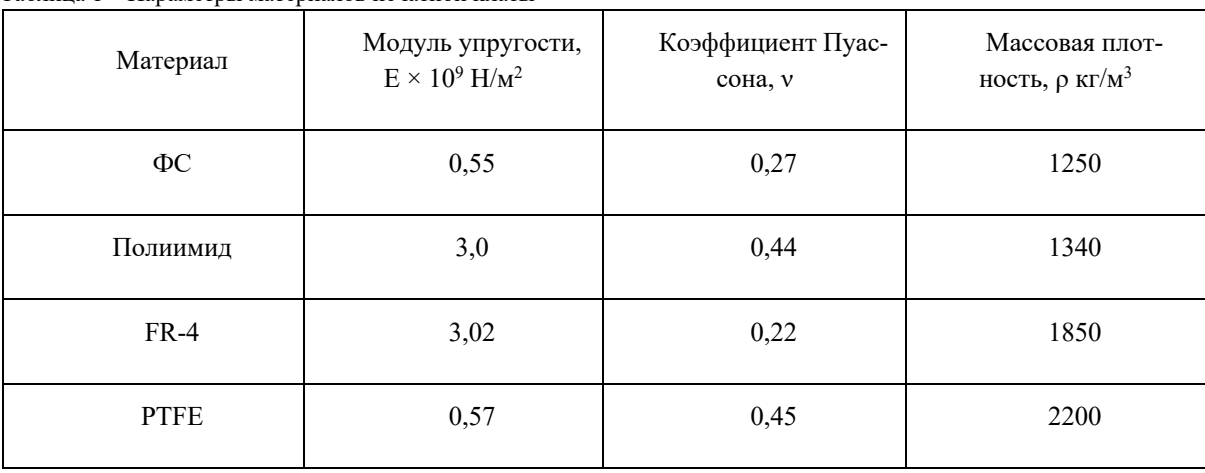

Таблица 1 – Параметры материалов печатной платы

Одним из наиболее распространенных материалов для изготовления печатных плат является фенолформальдегидная смола (ФС). Она отличается высокой прочностью и устойчивостью к высоким температурам, что позволяет ей использоваться в широком диапазоне приложений. Однако, из-за высокой диэлектрической проницаемости ФС, она имеет ограниченные возможности для работы с высокими частотами [3]. Результат моделирования с использованием данного материала представлен на рисунке 1.

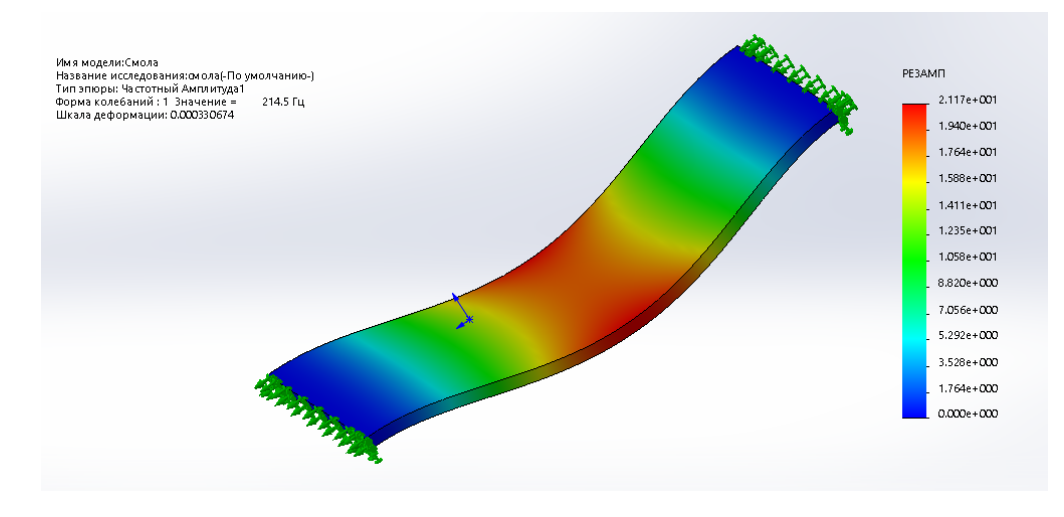

Рисунок 1 – частотный анализ платы (ФС)

Полиимидные материалы (*PI*), такие как каптон, обычно имеют более высокую температурную стойкость и лучшую диэлектрическую проницаемость, чем ФС, что обеспечивает ему возможность работать в области высоких температур и с высокими частотами. Они также обладают меньшим коэффициентом теплового расширения, что может улучшить совместимость с другими компонентами в системе. Результат моделирования с использованием данного материала представлен на рисунке 2.

### Направление «Электронные системы и технологии»

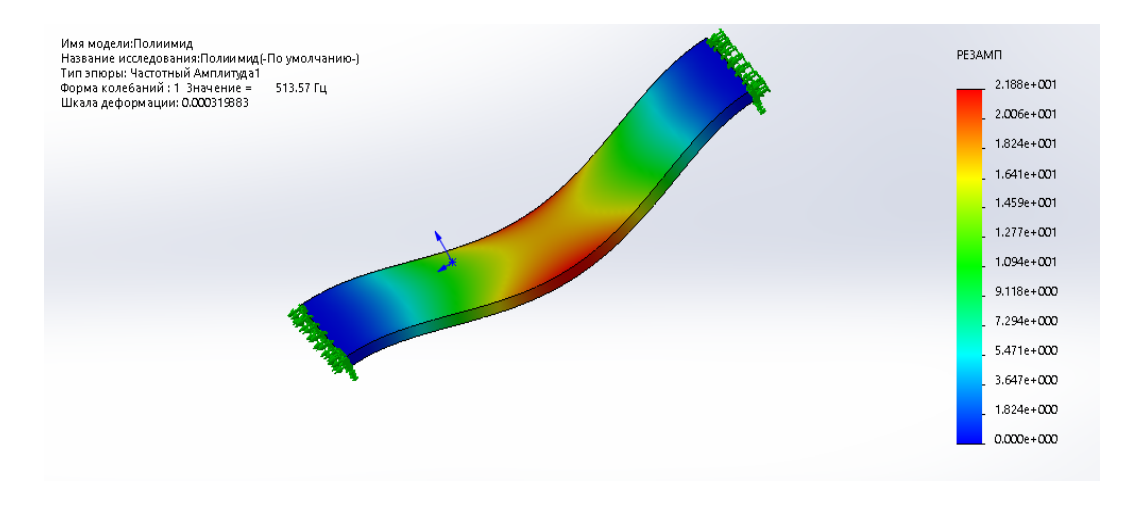

Рисунок 2 – частотный анализ платы

Полиэфирные материалы (*PE*), такие как *FR4*, являются одними из самых распространенных материалов для печатных плат. Они имеют высокую термическую стабильность, низкий коэффициент теплового расширения и хорошую диэлектрическую проницаемость, что позволяет им использоваться в широком диапазоне частот. Однако, диэлектрическая проницаемость *FR4* слишком высока для использования в высокочастотных приложениях [4]. Результат моделирования с использованием данного материала представлен на рисунке 3.

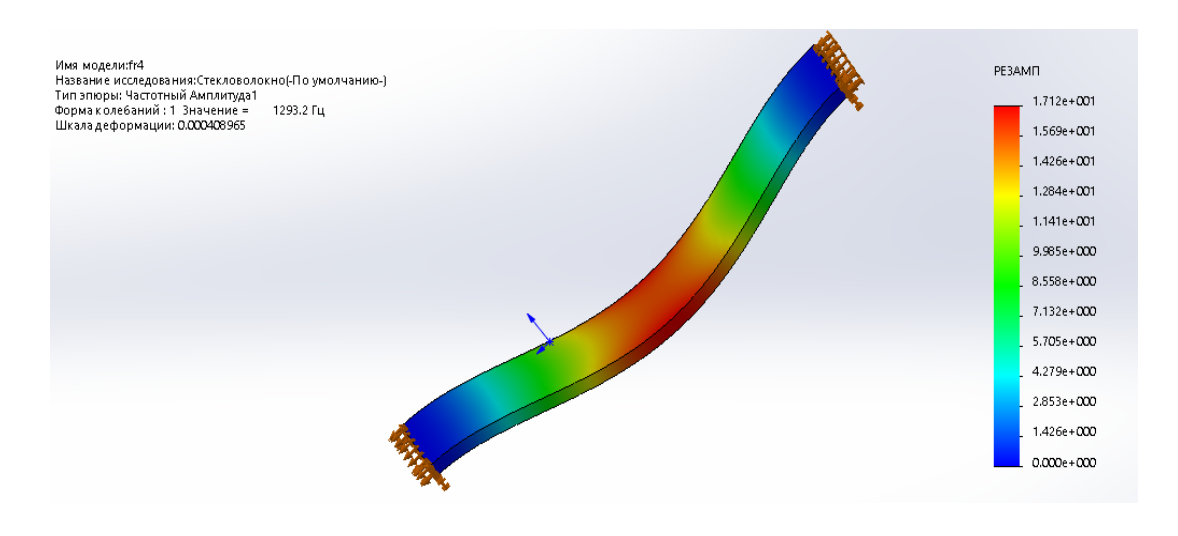

Рисунок 3 – частотный анализ платы

Тефлон (*PTFE*) является материалом с низкой диэлектрической проницаемостью, что делает его идеальным выбором для приложений с высокими частотами. Кроме того, *PTFE* отличается хорошей устойчивостью к температурам и химическим воздействиям. Однако, из-за высокой цены, *PTFE* используется главным образом в высокочастотных приложениях, где требуется высокая производительность [5]. Результат моделирования с использованием данного материала представлен на рисунке 4.

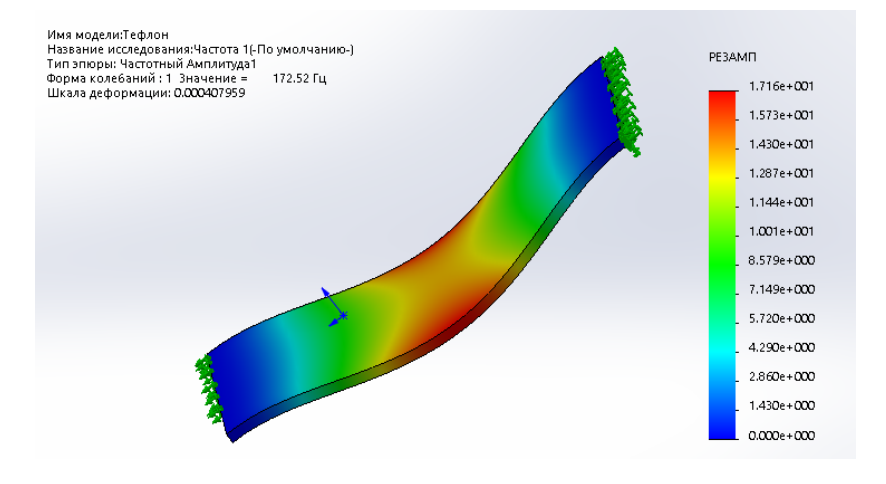

Рисунок 4 – частотный анализ платы

По результатам моделирования получили наименьшую деформацию платы, изготовленную из полиимида, а наибольшую – платы из *FR4*. Наибольшая собственная частота у печатной платы из ФС, а наименьшая – у печатной платы из *PTFE*.

*Заключение.* В рамках проведенного исследования были рассмотрены основные типы материалов для изготовления печатных плат и их влияние на собственную частоту конструкции. На основании результатов моделирования можно сделать вывод, что в условиях, где необходимы обеспечить высокое значение собственной частоты для изготовления печатных плат лучше использовать полиэфирные материалы и материалы на базе фенолформальдегидной смолы. Если же жестких требований к частоте нет, то можно использовать материалы на основе полиимидов и тефлона.

#### *Список литературы*

1. *Технология изготовления печатных плат / Брусницына Л.А., Степановский Е.И. // Издательство Уральского университета. - 2015. - Екатеринбург.*

2. *Печатные платы. Конструкции и материалы / Медведев А. // Техносфера. - 2005.*

3. *Галецкий Ф. П. Характеристики современных технологий печатных плат // Технологическое оборудование и материалы. - 2000. № 12. - С. 16–20.*

4. *Воробьев З. Н., Ушанова Л. Л., Вишнякова Е. П. и др. Материалы для производства печатных плат // Технология и конструирование в электронной аппаратуре. - 1993. № 2. - С. 47–50*

5. *Дятленко В. А., Киричек В. А. Материалы для изготовления печатных плат // Обмен науч.-техн. опытом в радиопромышленности. - 1985. № 10. - С. 37–40.*

UDC 658.512.26, 621.3.049.7

## **ANALYSIS OF THE INFLUENCE OF THE BASE MATERIAL OF THE PRINTED BOARDS ON THE NATURAL FREQUENCY OF THE STRUCTURE**

*Balakhanov A.A., Abramchuk A.V., Adamovich N.M.*

*Belarusian State University of Informatics and Radioelectronics, Minsk, Belarus;* 

*Horbach A.P. – master of technical sciences, associate professor of the Department of ICSD*

**Annotation**. The most common types of materials for the manufacture of printed circuit boards are considered. A comparative analysis of the influence of these materials on the natural frequency of the printed circuit board has been carried out. Recommendations on the choice of printed circuit board material are given.

**Keywords:** printed circuit board material, frequency response, phenol-formaldehyde resin, polyimide, polyester, teflon.

## **ПРОЕКТИРОВАНИЕ ЛИЧНОГО КАБИНЕТА СОТРУДНИКА УНИВЕРСИТЕТА**

*Басак Д.В., Низовцов Д.В.*

*Белорусский государственный университет информатики и радиоэлектроники, г. Минск, Республика Беларусь*

*Научный руководитель: Нестеренков С.Н. – канд.тех.наук, доцент, доцент кафедры ПОИТ*

**Аннотация.** В процессе проектирования программного средства был произведен опрос сотрудников и выполнен анализ нормативных документов. Сформирован ряд требований, а также описаны функциональные возможности, которые необходимо реализовать в информационной системе.

**Ключевые слова:** опрос персонала, личный кабинет, электронный документооборот, график работы

*Введение.* На текущий момент для сотрудников Белорусского государственного университета информатики и радиоэлектроники (далее БГУИР) доступен узкий набор возможностей для взаимодействия со своим профилем внутри информационных систем университета. Большинство реализованных функций полезны только преподавателям. У сотрудника нет полного доступа к своей личной карточке, персональным данным, информации о контракте. Большинство процессов не являются цифровыми, нормативные документы приходится искать по различным информационным ресурсам БГУИР. Помимо преподавательского состава работу университета обеспечивает множество структурных подразделений различной направленности, не связанной с преподавательской деятельностью [1]. Специфика работы преподавателей требует наличия в личном кабинете обособленных функциональных возможностей, однако, в рамках разрабатываемого программного продукта будут выделены общие решения, которые облегчат работу любого сотрудника БГУИР.

В процессе разработки следует учесть, что далеко не каждый сотрудник во время работы находится на стационарном месте за персональным компьютером, поэтому интересным вариантом реализации программного средства стало бы мобильное приложение.

*Основная часть.* Перед началом проектирования был произведен опрос фокус группы. При опросе сотрудников был использован следующий перечень вопросов:

1 Что в общем смысле вы представляете под приложением "Личный кабинет сотрудника"?

2 Какой набор возможностей вы ожидаете от личного кабинета?

3 Назовите проблемы, которые возникают в процессе вашей работы и которые могли бы быть решены с помощью электронной информационной системы?

4 Есть ли у вас необходимость получать актуальные новости вашей организации.

5 Отслеживаете ли свою заработную плату с использованием расчетных листков? Как вы их получаете?

6 Где вы получаете необходимые шаблоны нормативных документов, требуемых в работе?

При анализе ответов выяснилось следующее: в личном кабинете сотрудники хотели бы видеть свою персональную информацию, управлять своими корпоративными паролями, иметь возможность просмотра и редактирования своей контактной информации. При опросе 30 человек треть из них положительно ответила на вопрос о расчетных листках. Также 25 человек хотели бы иметь возможность пользоваться кабинетом с мобильного телефона.

На основе выводов при опросе фокус группы были сформированы ряд требований к программной системе:

1 Необходимо реализовать поиск информации об определенном сотруднике или о нужном контактном лице.

2 Реализовать электронный каталог сотрудников (ФИО, должность, дата рождения, пол, контакты, фотография). Что позволит оптимизировать внутренние коммуникации за счет доступа к данным о коллегах через пространство личного кабинета.

3 Возможность вносить сотрудникам самостоятельно актуальную информацию.

4 Отображение подчиненных сотрудника, а также его административных руководителей (интерактивная организационная структура предприятия. Автоматическое формирование организационной структуры предприятия на основании движений в системе кадрового учета).

5 Предусмотреть возможность отправки запросов и получения справок. Сотрудники через личный кабинет должен иметь возможность самостоятельно направлять запросы в нужное подразделение (рисунок 1), например, отправка запроса на получение копии трудовой книжки, справки в посольство с заработной платой и отпуском, справки о единовременном пособии на ребенка, справки об отпуске по уходу за ребенком, отправка заявки на надбавку, доплату, запроса на премирование, отправка произвольного запроса.

6 Отправка запроса на получение копии трудовой книжки, справки в посольство с заработной платой и отпуском, справки о единовременном пособии на ребенка, справки об отпуске по уходу за ребенком.

7 Отслеживание сроков и статуса оформленных запросов.

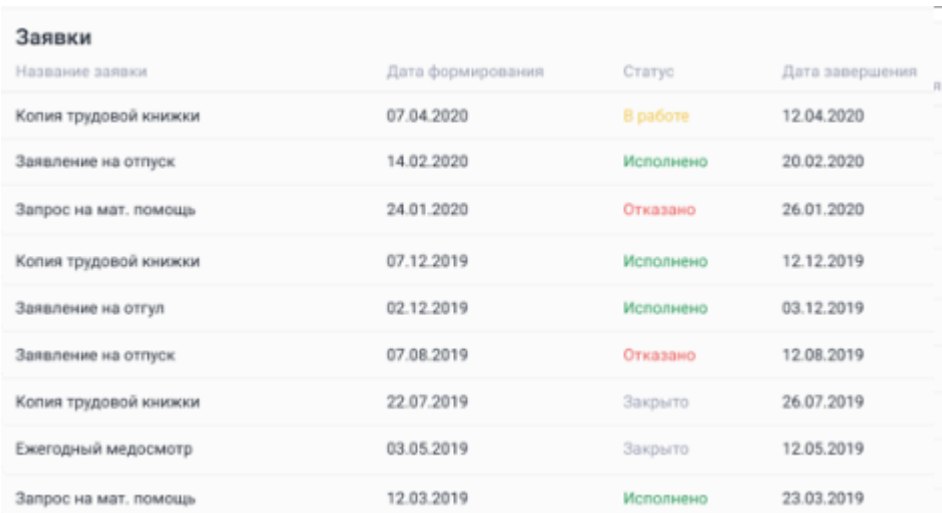

#### Рисунок 1 – Листинг запросов

Предусмотреть возможность у сотрудников согласовывать рабочий график, получать информацию о количестве полагающихся или уже использованных дней отпуска (рисунок 2), подавать заявку на предоставление отпуска и выполнять целый ряд подобных операций:

1 Предоставлять табель учета рабочего времени онлайн. Утверждать табель рабочего времени по себе и по нижестоящим сотрудникам. Предоставлять информацию по графику работы и отработанному времени за любой период.

2 Предоставлять информацию по остаткам своих отпусков. Оформлять заявки на отпуск (все возможные виды, включая дни за донорство, работу в выходной). Согласовать график отпусков по своим сотрудникам. Иметь возможность просмотра истории отпусков: просмотр созданных ранее заявок на отпуск, утверждённых и согласованных руководителем работника.

3 Реализовать формирование заявлений о направлении в командировку. Отображать историю о командировках сотрудника.

4 Фиксировать отгулы и работу из дома. Информацию о количестве дней отгулов за выполненную работу (в выходной либо праздничный день, сверхурочно, за счет сдачи крови). Заявки на работу из дома, в выходные либо праздничные дни.

Информировать сотрудников о значимых событиях, а также реализовать возможность общения для сотрудников компании в рамках единого пространства:

- $-$  чат и видео-звонки (см. рис. 4.3);
- опросы и голосования;
- лента новостей: события, мероприятия;
- база знаний.

С точки зрения безопасности персональной информации необходимо реализовать следующее. Данные кабинета доступны только сотруднику – владельцу личного кабинета. При создании личного кабинета сотрудник получает приглашение, в тексте которого содержится только имя для входа в свой личный кабинет (логин). При первом входе в личный кабинет сотрудник сам придумывает и вводит пароль [2]. После этого он получает на свой телефон или на свою электронную почту код для подтверждения введенного пароля. Таким образом, пароль для входа в личный кабинет, кроме сотрудника, не знает никто – даже администратор сервиса. В своем личном кабинете сотрудник видит только свои данные, а также общедоступный список сотрудников организации и общедоступные (т.е. рабочие) номера телефонов и адреса электронной почты. Руководители подразделений видят чуть больше информации. Это не только свои собственные данные, но и некоторые данные своих подчиненных. У руководителя есть доступ только к тем данным подчиненных, которые необходимы для согласования заявлений.

*Заключение.* В процессе проектирования программного средства был произведен опрос сотрудников и выполнен анализ некоторых нормативных документов, определяющих как информационные активы обрабатываются, защищаются и распространяются в организации и между информационными системами. Сформирован ряд требований к программному продукту, а также описаны функциональные возможности, программная реализация которых позволит разработать личный кабинет сотрудника университета.

#### *Список литературы*

1. *Басак, Д.В. Информационная система управления студенческим общежитием / Д.В. Басак, Д.В. Низовцов, С.Н. Нестеренков // Информационные технологии и си-стемы 2022 (ИТС 2022) = И74 Information Tehnologies and Systems 2022 (ITS 2022) : материалы международной научной конференции, Минск, Беларусь, 23 ноября / Л. Ю. Шилин [и др.]. – Минск : БГУИР, 2022. – С. 127–128.* 2. *Политика безопасности компьютерной сети УО «БГУИР» [Электронный ресурс]. – 2020. – Режим доступа : https://iis.bsuir.by/iis\_files/privacyPolicy.pdf. – Дата доступа : 21.03.2023.*

UDC 004.415.28

## **DESIGNING A PERSONAL ACCOUNT OF A UNIVERSITY EMPLOYEE**

*Basak D.V., Nizautsou D.V.*

*Belarusian State University of Informatics and Radioelectronics, Minsk, Republic of Belarus* 

*Nesterenkov S.N. – PhD, associate professor, associate professor of the Department of SFIT*

**Annotation**. In the process of designing the software, a survey of employees was conducted and an analysis of some regulatory documents was performed. A number of requirements have been formed, as well as the functionality that needs to be implemented in the information system is described.

**Keywords**: staff survey, personal account, electronic document management, work schedule

УДК 621.3.049.77–048.24:537.2

## **ОЦЕНКА НАДЁЖНОСТИ ЭЛЕКТРОННОЙ СИСТЕМЫ БЕЗОПАСНОСТИ С УЧЁТОМ УСТОЙЧИВЫХ И ВРЕМЕННЫХ ОТКАЗОВ ЕЁ ФУНКЦИОНАЛЬНЫХ УСТРОЙСТВ**

*Батура А.А.*

*Белорусский государственный университет информатики и радиоэлектроники, г. Минск, Республика Беларусь*

*Научный руководитель: Боровиков С.М. – канд.техн.наук, доцент, доцент кафедры ПИКС*

**Аннотация.** На примере одного из помещений небольшого банковского учреждения показано, как при расчёте надёжности электронной системы безопасности, обеспечивающей защиту материальных ценностей от хищения, можно учесть устойчивые и временные отказы функциональных устройств системы.

**Ключевые слова:** электронная система безопасности, функциональные устройства, надёжность, устойчивые отказы, временные отказы.

*Введение.* Устойчивые отказы функциональных устройств электронной системы безопасности (ЭСБ) являются следствием возникновения неисправности в устройстве. Проявляются эти отказы в виде потери устройством работоспособного состояния, если в устройстве не предусмотрено резервирование. Восстановление работоспособного состояния устройства в этом случае обеспечивается путём проведения его ремонта, включающего обнаружение неисправного элемента или функциональной части устройства и их замену заведомо исправными. Временные отказы, называемые сбоями [1], представляют собой кратковременную потерю устройством работоспособного состояния вследствие действия естественных (гроза, молния, ураганные порывы ветра и т.д.) или искусственных (электромагнитное излучение мощных промышленных установок, помехи по сети электропитания, умышленные действия нарушителей и т.п.) дестабилизирующих факторов. После окончания действия дестабилизирующего фактора или снижения его уровня до значения, которое не вызывает нестабильную работу функциональных частей системы, работоспособное состояние устройства восстанавливается без выполнения ремонта, либо при незначительном вмешательстве оператора путём перезагрузки программного обеспечения (для программируемых вычислительных устройств). При классическом расчёте надёжности ЭСБ обычно учитывают устойчивые отказы её функциональных устройств [2, 3]. Неучёт возможных временных отказов приводит к тому, что расчётная вероятность безотказной работы системы и, следовательно, вероятность защиты объекта с помощью ЭСБ оказываются выше реальных эксплуатационных значений, что может проявиться на степени защищённости объекта при его функционировании. При расчёте надёжности ЭСБ важно принять во внимание не только устойчивые отказы функциональных устройств системы, но и их возможные временные отказы при эксплуатации системы в реальных условиях.

В данной статье автором на конкретном примере показано, как при расчёте надёжности ЭСБ можно учесть одновременно и устойчивые и временные отказы составных функциональных устройств системы.

*Основная часть.* Объектом защиты является небольшое банковское учреждение, рассматриваемое в лабораторной работе по учебной дисциплине «Теоретические основы проектирования электронных систем безопасности» [4]. Задача ЭСБ состоит в том, чтобы обнаружить несанкционированное проникновение нарушителя в здание и дать команду исполнительным устройствам и охране (операторам – ОП) на ликвидацию угрозы. В состав ЭСБ входят следующие функциональные устройства:

- ударозвуковые датчики разбития стекла (У**)**, устанавливаются на окна;
- магнитоконтактные датчики (М), устанавливаются на дверях;
- инфракрасные датчики (ИК), устанавливаются в комнатах;

– видеокамеры (ВК**)**, устанавливаются в коридорах и рассматриваются как разновидности датчиков;

– микропроцессорное приёмно-контрольное устройство (МП);

- видеорегистратор (ВР);
- пульт управления (ПУ).

Устройства МП, ВР и ПУ установлены в помещении охраны. Схема помещений здания, места операторов (охраны) и размещение функциональных устройств системы показаны на рисунке 1.

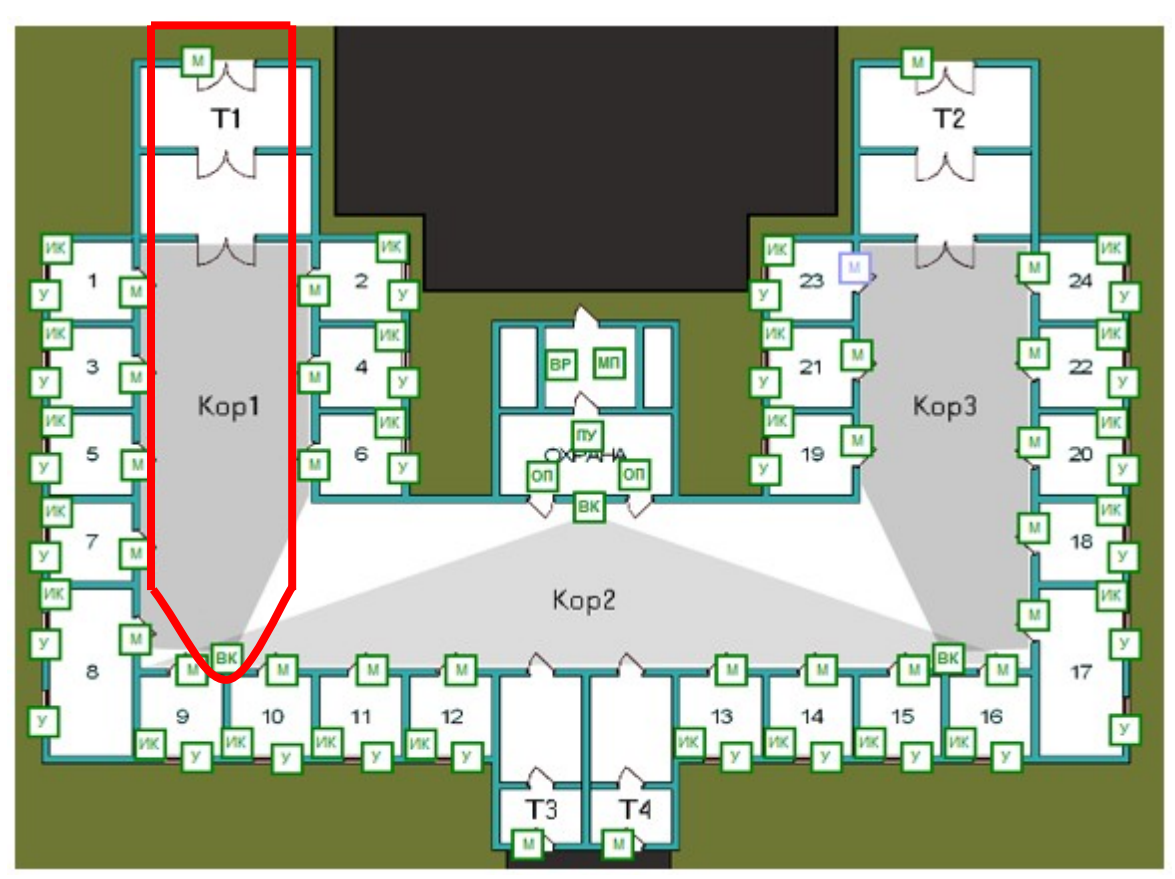

Рисунок 1 – План объекта защиты и размещения устройств электронной системы безопасности

Защита объекта заключается в обнаружении датчиками и видеокамерами факта проникновения нарушителя, передаче сигналов, сформированных ими, для обработки устройствами МП и ВР с последующей выдачей управляющих сигналов операторам (охране) на устройство ПУ. Ликвидации возникшей угрозы осуществляется действиями работников охраны.

Покажем, как можно одновременно учесть устойчивые и временные отказы устройств ЭСБ на примере подсистемы, контролирующей выделенную жирной линией область в левой стороне здания (см. рисунок 1). Обозначим эту подсистему как «Т1–Кор1». Она включает следующие устройства:

– датчик М, установленный на входной двери тамбура Т1;

– видеокамеру ВК, установленную в коридоре Кор1 и контролирующую выход из тамбура Т1 и вход в комнаты 1–8;

– устройство ВР, записывающее изображение, фиксирующее видеокамерой ВК;

– устройство МП, обрабатывающие сигналы, поступающие от датчика М.

Устройства МП и ВР, входящие в состав подсистемы «Т1–Кор1», установлены в помещении, где располагаются операторы (охрана).

Структурная схема надёжности (ССН) [5], построенная для рассматриваемой подсистемы «Т1–Кор1» на основе учёта выполнения подсистемой своих функций по защите
объекта (воспринятия факта проникновения нарушителя в коридор Кор1 через тамбур Т1) показана на рисунке 2.

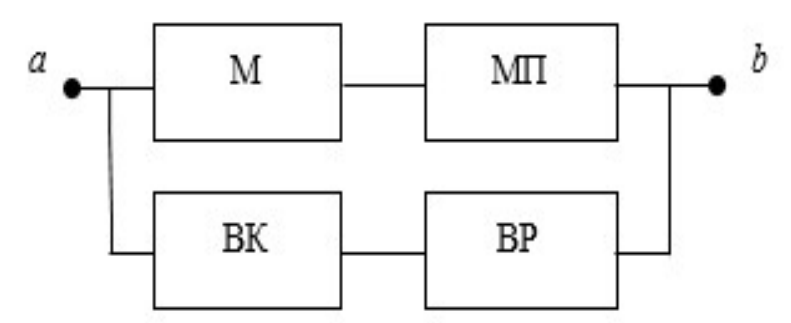

Рисунок 2 – ССН для подсистемы «Т1–Кор1»

Устойчивый или временный отказ любого устройства означает появление обрыва в соответствующем месте структурной схемы надёжности. Подсистема «Т1–Кор1» полностью теряет способность воспринять сигнал о проникновении нарушителя, если на схеме (см. рисунок 2) от точки *a* до точки *b* нет замкнутого пути. Для расчёта вероятности работоспособного состояния подсистемы «Т1–Кор1», то есть вероятности обнаружения подсистемой нарушителя (обозначим эту вероятность через  $P_{\text{T1-Kool}}$ ) может быть использована формула [2, 4]

$$
P_{\text{T1-Kop1}} = 1 - \left(1 - P_{\text{M}} P_{\text{MII}}\right) \left(1 - P_{\text{BK}} P_{\text{BP}}\right). \tag{1}
$$

В формуле (1), после знака равенства, буквой *P* обозначены вероятности работоспособного состояния составных частей подсистемы с учётом как устойчивых, так и временных отказов, а по нижним индексам интуитивно понятно, к каким устройствам относятся указанные вероятности.

Возможные состояния любой электронной системы безопасности определяются состояниями работоспособности и неработоспособности устройств, входящих в рассматриваемую систему. В подсистему «Т1–Кор1» входят устройства М, ВК, МП и ВР. Каждое из них в любой момент времени (в случае отсутствия резервирования) может находиться в состоянии работоспособности или же состоянии неработоспособности. Количество возможных состояний подсистемы определится как 2*<sup>n</sup>* , где *n* – количество устройств, входящих в подсистему. В нашем случае число состояний (обозначим через *N*) подсистемы «T1–Kop1»  $N = 2^4 = 16$ .

Формула расчёта вероятности конкретного *i*-го состояния подсистемы «Т1–Кор1» принимает вид (вероятность *i*-го состояния обозначена через *hi*)

$$
h_i = s(M) \cdot s(BK) \cdot s(MH) \cdot s(BP), \qquad (2)
$$

где *s*(*j*) – вероятность, характеризующая техническое состояние (работоспособное или неработоспособное) *j*-го устройства подсистемы «Т1–Кор»; *j* → М, ВК, МП, ВР.

Для выполнения расчётов по формуле (2) можно воспользоваться символическими обозначениями состояний подсистемы и функциональных устройств, входящих в эту подсистему (таблица 1).

| Номер<br>состоя-                                                                                | Символическое<br>обозначение со-<br>стояния подси- |   |          | Состояние работоспо-<br>собности устройств<br>подсистемы |           | Формула определения ве-<br>роятности технического                            | Коэффициент рабо-<br>тоспособности со-<br>стояния |
|-------------------------------------------------------------------------------------------------|----------------------------------------------------|---|----------|----------------------------------------------------------|-----------|------------------------------------------------------------------------------|---------------------------------------------------|
| ния                                                                                             | стемы                                              | M | BК       | MП                                                       | <b>BP</b> | состояния hi                                                                 | $\Phi_i = \Phi(XXXX)$                             |
|                                                                                                 | 1111                                               |   |          |                                                          |           | $r(M) \cdot r(BK) \cdot r(M\Pi) \cdot r(BP)$                                 | $\Phi(1111)$                                      |
| ↑                                                                                               | 1110                                               |   |          |                                                          | $\theta$  | $r(M) \cdot r(BK) \cdot r(M\Pi) \cdot [1-r(BP)]$                             | $\Phi(1110)$                                      |
|                                                                                                 | 1101                                               |   |          | $\theta$                                                 |           | $r(M) \cdot r(BK) \cdot [(1-r(M\Pi)] \cdot r(BP)]$                           | $\Phi(1101)$                                      |
| $\cdots$                                                                                        | $\cdots$                                           |   |          |                                                          |           | .                                                                            | $\cdots$                                          |
| 16                                                                                              | 0000                                               | 0 | $\Omega$ | $\Omega$                                                 | $\Omega$  | $[1 - r(M)]$ $[1 - r(BK)] \times$<br>$\times [1 - r(MII)] \cdot [1 - r(BP)]$ | $\Phi(0000) = 0$                                  |
| Примечание – Цифра «1» обозначает работоспособное, «0» – неработоспособное состояния устройств. |                                                    |   |          |                                                          |           |                                                                              |                                                   |

Таблица 1 - Возможные состояния подсистемы «T1-Kop1»

Вероятность работоспособного состояния устройств с учётом их как устойчивых, так и временных отказов (обозначим через  $P_i$ ) определим, принимая во внимание то, что потеря работоспособного состояния устройства происходит в случаях, если для устройства возникает хотя бы один из отказов: либо устойчивый отказ из-за возникшей технической неисправности, или же временный отказ из-за действия факторов внешней среды (метеорологических факторов, физического окружения, преднамеренных действий нарушителя):

$$
P_j = 1 - (1 - r_j)(1 - p_j),
$$
\n(3)

где  $r_i$ ,  $p_i$  – соответственно вероятность работоспособного состояния *j*-го устройства, обусловленная отсутствием только устойчивых отказов (технических неисправностей), и вероятность работоспособного состояния этого же устройства в случае отсутствия временных отказов при технически исправном состоянии устройства  $(i \rightarrow M, BK, M\Pi, BP)$ .

Итоговый показатель надёжности подсистемы «T1-Kop1» - вероятность работоспособного состояния подсистемы в любой выбранный момент времени в соответствии с [2] определяется формулой

$$
P_{\text{T1-Kop1}} = \sum_{i=1}^{16} h_i \, \Phi_i \tag{4}
$$

где  $\Phi_i$  – вероятность работоспособного состояния подсистемы в случае нахождения её в *i*-м техническом состоянии.

Значение  $\Phi_i$  определяется по формуле (1), то есть  $\Phi_i = P_{i,T1\text{-Kop1}}$ .

В теории надёжности технических систем [2] итоговый показатель надёжности  $P_{T1}$ .  $K_{\text{op1}}$  называют показателем эффективности функционирования системы, а величину  $\Phi_i$  - коэффициентом эффективности функционирования, соответствующим *і*-му техническому состоянию системы.

В таблице 2 приведены данные об устойчивых и временных отказах устройств подсистемы «T1-Кор1» и рассчитанная по формуле (3) вероятность работоспособного состояния устройств с учётом как их устойчивых, так и временных отказов.

| Обозначение<br>устройства |       | Усреднённая вероятность из опыта<br>эксплуатации устройства | Рассчитанная по (3) вероятность работо-<br>способного состояния устройства |
|---------------------------|-------|-------------------------------------------------------------|----------------------------------------------------------------------------|
| подсистемы                |       |                                                             |                                                                            |
| M                         | 0.999 | 0.98                                                        | 0,999980                                                                   |
| BК                        | 0.992 | 0.95                                                        | 0.999600                                                                   |
| ΜП                        | 0.995 | .999                                                        | 0.999995                                                                   |
| ВP                        | 0.997 | 0.99                                                        | 0.999970                                                                   |

Таблица 2 - Расчёт вероятностей работоспособного состояния устройств

Итоговые показатели надёжности, рассчитанные для подсистемы «Т1–Кор1» с учётом только устойчивых отказов, а также с учётом как устойчивых, так и временных отказов её устройств, приведены в таблице 3.

|                                                                                | Рассчитанная вероятность работоспособного состояния |                                            |  |  |
|--------------------------------------------------------------------------------|-----------------------------------------------------|--------------------------------------------|--|--|
| Пояснение подсистем                                                            | с учётом только<br>устойчивых отказов               | с учётом устойчивых<br>и временных отказов |  |  |
| Подсистема «Т1-Кор»1                                                           | 0,999934                                            | 0,998125                                   |  |  |
| ЭСБ, включающая 28 подсистем,<br>выполняющих защиту всех помеще-<br>ний здания | 0,998154                                            | 0,948808                                   |  |  |

Таблица 3 – Расчёт показателя надёжности подсистемы

Расчёт показателя надёжности подсистемы «Т1–Кор1» с учётом только устойчивых отказов её устройств выполнен классическими методами [2, 3]. Оценка показателя надёжности этой же подсистемы «Т1–Кор1» с учётом как устойчивых, так и временных отказов её устройств дана методом, изложенным в этой статье.

В таблице 3 также приводятся результаты оценки вероятности работоспособного состояния электронной системы безопасности в целом в предположении, что 28 подсистем, входящих в состав системы, примерно одинаковы по уровню надёжности. Расхождение значений вероятностей для случаев неучёта и учёта временных отказов устройств составляет более пяти процентов.

*Заключение.* В данной статье, на конкретном примере показано, как при расчёте надёжности электронной системы безопасности можно одновременно учесть влияние устойчивых и временных отказов функциональных устройств, входящих в состав рассматриваемой системы. Из приведённого примера видно, что учёт только устойчивых отказов устройств системы при расчёте её надёжности приводит к получению завышенного значения вероятности работоспособного состояния.

#### *Список литературы*

1. *Надёжность в технике. Термины и определения: ГОСТ 27.002-2015. – Введён 1.03.2017. – М.: Стандартинформ, 2016. – 24 с.* 2. *Надёжность технических систем: справочник / Ю.К. Беляев [и др.]; под ред. И.А. Ушакова. – М.: Радио и связь, 1985. – 608 с.*

3. *Боровиков, С.М. Расчёт показателей надёжности радиоэлектронных средств: учебно-методическое пособие / С.М. Боровиков, И.Н. Цырельчук, Ф.Д. Троян; под ред. С.М. Боровикова. – Минск: БГУИР, 2010. – 68 с.*

4. *Теоретические основы проектирования электронных систем безопасности. Лабораторный практикум: пособие / С.М. Боровиков [и др.]; под ред. С.М. Боровикова. – Минск: БГУИР, 2014. – 70 с.*

5. *Надёжность в технике. Структурная схема надёжности (IEC 61078:2016, Reliability block diagrams, IDT): ГОСТ Р МЭК 61078-2021. – Введён 1.01.2022. – М: Российский институт стандартизации, 2021 – 90 с.*

### UDC 621.3.049.77–048.24:537.2

# **ASSESSMENT OF THE RELIABILITY OF THE ELECTRONIC SAFETY SYSTEM WITH CONSIDERING STABLE AND TEMPORARY FAILURES OF ITS FUNCTIONAL DEVICES**

### *Batura A.A.*

*Belarusian State University of Informatics and Radioelectronics, Minsk, Republic of Belarus Borovikov S.M. – PhD, associate professor, associate professor of the Department of ICSD*

**Annotation**. Using the example of one of the premises of a small banking institution, it is shown how, when calculating the reliability of an electronic security system that protects material assets from theft, one can take into account persistent and temporary failures of the system's functional devices.

**Keywords**: electronic security system, functional devices, reliability, persistent failures, temporary failures.

## УДК 159.99

# **ЗНАЧЕНИЕ СТРЕССОУСТОЙЧИВОСТИ В СПОРТИВНЫХ БАЛЬНЫХ ТАНЦАХ**

*Блинова К.С.*

*Московский государственный университет, г. Москва, Российская Федерация*

*Научный руководитель: Балин В.Д. – доктор психол. наук, профессор кафедры медицинской психологии и псхофизиологии Санкт-Петербургского государственного университета*

**Аннотация.** Спортивная деятельность является областью предельных достижений человеческих возможностей и предъявляет высокие требования к психике и функциональным системам спортсменов. Танцевальный спорт предполагает регулярную высокую стрессовую нагрузку, а пребывание организма в постоянном психическом напряжении, может оказать сильное негативное воздействие на становление личности, вплоть до появления физиологических нарушений и дезорганизации жизнедеятельности субъекта. В танцевальном спорте применяют другой подход к подготовке к выступлению, особенно для успешных пар. Для формирования устойчивости танцора к действию различных стрессоров необходимо развить стрессоустойчивость и контролировать свои психофизиологические индикаторы функционального состояния (ФС) в любых условиях.

**Ключевые слова**: функциональное состояние, стрессоустойчивость, спортивные бальные танцы, психофизиология.

*Введение.* Во всех видах спорта сезон включает в себя три-четыре выступления, в остальное время идет подготовка. В танцевальном спорте многие доходят до частоты соревнований раз в неделю. Для финалистов конкурс может длиться до 12 часов. Танцоры часто к спортивному психологу обращаются из-за неумения совладать со стрессом на конкурсах. Этот стресс не является помехой, которую нужно устранять. Он имеет психофизиологическую природу.

*Основная часть.* Турнир выступает как ситуация опасности и мобилизует в танцоре все ресурсы для бегства или отражения нападения. Эта энергия должна быть выплеснута в турнирной борьбе, помогая достичь максимального результата. Однако многие не используют эту возможность.

Чем стрессоустойчивее каждый танцор в паре, тем лучше он сможет показать уровень и возможности своей пары в танце. Что мы видим в первую очередь глядя на танец? Тело, как инструмент танцора. Если танцор на уровне тела испытывает трудности адаптации, это сказывается на характере его движения и взаимодействии в паре. Также это отразится в динамике показателей вегетативной нервной системы.

Наиболее популярным вегетативным показателем эмоций является кожногальваническая реакция. Обычно в природе повышенное потоотделение помогает реализовывать "бегство или борьбу", в парном танце оно может вызывать неудобства в хвате ладонь-ладонь, особенно у менее опытных танцоров.

Навык контроля дыхания в условиях стресса позволяет избежать синдрома гипервентиляции и поверхностного дыхания, приводящих к угнетению физической активности. Коррекция вариабельности сердечного ритма позволяет стабилизировать артериальное давление, предотвратить его повышение в условиях физических перегрузок, снизить уровень тревожности. Когда организм танцора успешно справляется со стрессом, то он может совершать мышечную саморегуляцию и координировать движения пары. А неконтролируемые изменения ритма дыхания и работы сердечной мышцы сильно влияют на амплитуду движения и силовые показатели танцоров любого уровня. Менее опытных танцоров могут ожидать раскоординация, расфокусировка внимания и т.д. Кроме того, длительное и привычное сдерживание провоцирует неконтролируемые взрывы энергии во время танца – тогда танцор танцу-

ет «не по композиции», дергает свою пару, сбивается с музыки, теряет равновесие, увеличивается риск физических травм у танцующих. Так происходит, когда танцор пытается удержать себя равнодушным и спокойным, но не имеет необходимых навыков контроля собственного ФС и нахождения его оптимума.

*Заключение.* В связи с этим встает вопрос о способах немедикаментозного воздействия на адаптационные процессы. Во многих видах спорта, для решения подобных задач, популярно применение технологий, основанных на системах биологических обратных связей [3]. Представление о физиологических эффектах обратной связи, как о важнейшем принципе организации и функционирования живых систем, было разработано академиком П.К. Анохиным в созданной им теории функциональных систем. Согласно его теории, под влиянием обратной связи происходит усиление мотивации к достижению поставленной цели и мобилизация дополнительных ресурсов, т.е. увеличение работоспособности человека [1]. При равенстве физической и технической подготовки современных спортсменов побеждает тот, кто лучше подготовлен психологически [2].

Также для профилактики подобных ситуаций хорошо себя зарекомендовали: прикладная кинезиология, практика медитаций, пилатес и йога. Каждый из перечисленных видов деятельности помогает научиться контролировать свое тело и фокус внимания.

### *Список литературы*

1. *Анохин П.К., "Очерки по физиологии функциональных систем", 1975.* 2. *Яковлева Л.В., "Вариабельность сердечного ритма и особенности психологического статуса юных хоккеистов" / Л.В. Яковлева, Г.Н. Шангареева // Казанский медицинский журнал, 2015, No 4.* 

3. *Blumenstein, B., Orbach, I., "Mental practice in sport: Twenty case studies", 2012.*

UDC 159.99

# **THE IMPORTANCE OF STRESS RESISTANCE IN SPORTS BALLROOM DANCING**

*Blinova K.S.*

*Moscow State University, Moscow, Russian Federation*

*Balin V.D. – ScD, Full Professor, Professor of the Department of Medical Psychology and Psychophysiology, St. Petersburg State University*

**Annotation**. Sports activity is an area of ultimate achievements of human capabilities and places high demands on the psyche and functional systems of ballroom dancers. Dance sport involves a regular high stress load, and the stay of the body in constant mental stress can have a strong negative impact on the formation of the personality, up to the appearance of physiological disorders and disorganization of the subject's life. Dancesport takes a different approach to performance preparation, especially for successful couples. To form a dancer's resistance to the action of various stressors, it is necessary to develop stress resistance and control their psychophysiological indicators of the functional state (FS) in any conditions.

**Keywords**: functional state, stress resistance, sports ballroom dancing, psychophysiology.

# **КОМПЬЮТЕРНАЯ ПРОГРАММА ДЛЯ ИССЛЕДОВАНИЯ ВЛИЯНИЯ ПОМЕХ НА ИСКАЖЕНИЯ ИНФОРМАЦИИ, ПРЕДСТАВЛЯЕМОЙ В АНАЛОГОВОЙ И ЦИФРОВОЙ ФОРМАХ**

*Бородавкин Е.Д.*

*Белорусский государственный университет информатики и радиоэлектроники, г. Минск, Республика Беларусь*

*Научный руководитель: Боровиков С.М. – канд.техн.наук, доцент, доцент кафедры ПИКС*

**Аннотация.** Разработана учебная компьютерная программа, позволяющая проводить исследования по влиянию флуктуационных, случайных импульсных и периодических помех на искажения информации, представляемой в аналоговой и цифровой формах. Обеспечена возможность запуска приложения, написанного на языке программирования *Javascript*, не в браузере*,* а как обычной прикладной компьютерной программы с использованием операционной системы *Windows*

**Ключевые слова:** флуктуационная помеха, случайная импульсная помеха, периодическая помеха**,** цифровой сигнал, аналоговый сигнал, программа для ЭВМ, *JavaScript*

*Введение.* Передаваемый по каналу связи электрический сигнал подвергается воздействию помех. Источниками внешних помех являются атмосферные явления, шумы космического пространства, индустриальные помехи, помехи других каналов связи и т.д. [1–4]. Внутренние помехи возникают вследствие дискретной природы заряженных частиц, а также из-за несовершенства электронной аппаратуры. При освоении студентами специальности «Программируемые мобильные системы» учебной дисциплины «Методы и средства радиоэлектронных технологий» важным является как осмысление принципов беспроводной передачи и приёма информации с использованием электромагнитных волн радиодиапазона и технических средств программируемых мобильных устройств, так и понимание того, как помехи разной физической природы могут повлиять на качество передачи и приёма информации.

В данной статье автором поясняется разработанная для учебного процесса компьютерная программа, предназначенная для исследования влияния различных видов помех на полезный сигнал**,** представляемый в аналоговой или цифровой формах.

*Основная часть.* В качестве основного языка программирования для написания компьютерной программы выбран *TypeScript.* Он является строгим синтаксическим надмножеством *JavaScript* и добавляет в язык необязательную статическую типизацию. На стадии проектирования компьютерной программы были внедрены библиотека *React* и технология *Electron*, используемая для запуска *JavaScript* в виде прикладного приложения. Стек (набор языков программирования, фреймворков и ПО, необходимых для разработки приложения) этих технологий позволяет разрабатывать приложения на языке программирования *JavaScript* не только в браузере, но и на различных устройствах, и с использованием разных операционных систем, таких как *Windows, Linux, MacOs, IOS, Android.* Этот подход значительно снижает финансовые затраты и время разработки компьютерных программ.

Для исследования влияния помех на полезный сигнал в компьютерную программу включены следующие виртуальные компоненты, при выборе которых использовано пособие [5]:

– генератор программируемого полезного сигнала;

– приёмник полезного сигнала;

– устройство, позволяющее изменять вид и параметры помех;

– устройство для отображения осциллограмм полезного сигнала, помех, сигнала после действия помех и сигнала после действия фильтра.

Для обеспечения наглядности влияния помех на электрический сигнал, несущий информацию, выполняется просмотр осциллограмм сигнала в предположении отсутствия и в случае наличия помех. В компьютерную программу в качестве модуля включены теоретические сведения и описание структуры работы программы.

Главное окно разработанной компьютерной программы показано на рисунке 1.

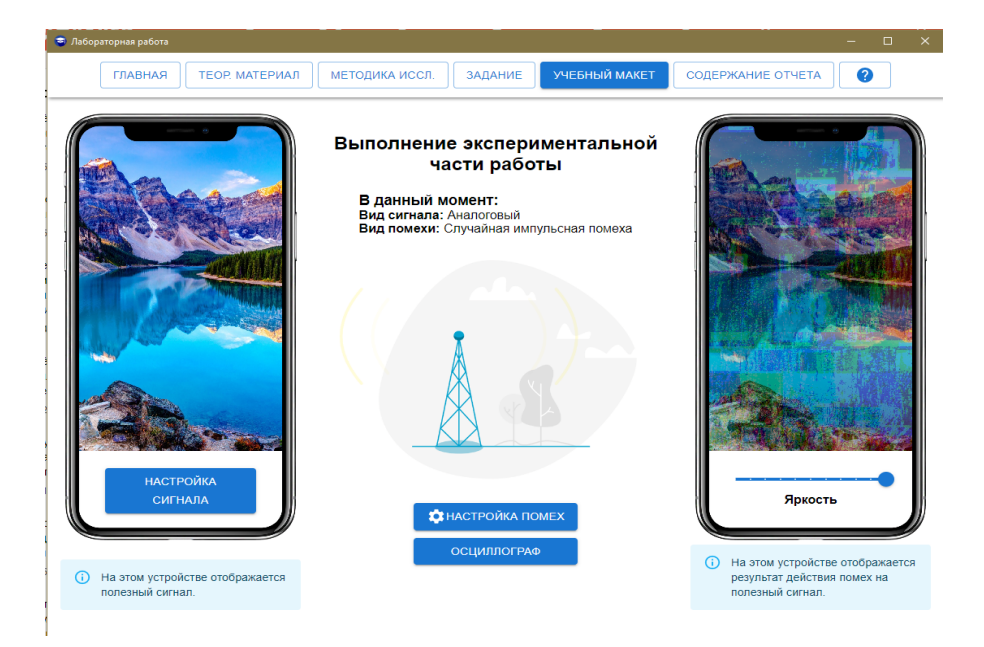

Рисунок 1 – Главное окно программы

Окно компьютерной программы содержит следующие компоненты:

– экран смартфона с сигналом без воздействия помех, вид используемого сигнала (аналоговый или цифровой), амплитуду которого можно изменять с помощью кнопки «Настройка сигнала»;

– экран смартфона с отображаемым сигналом в случае воздействия помехи;

– кнопка «Настройка помех», используя которую можно выбрать вид помех (флуктуационная помеха, случайная импульсная помеха, периодическая помеха), а также указать её среднюю частоту и амплитуду;

– кнопка «Осциллограф», используя которую можно наблюдать осциллограмму полезного сигнала (его первые три гармоники).

Примеры влияния помех на искажения информации (полезный электрический сигнал)**, представляемой в аналоговой и цифровой формах**, показаны на рисунках 2 и 3.

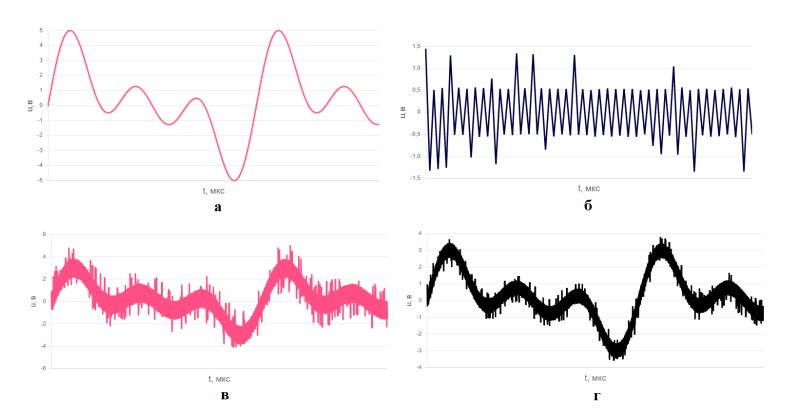

Рисунок 2 – Осциллограммы аналогового сигнала: а – полезный электрический сигнал; б – помеха; в – сигнал после действия помех; г – сигнал после действия фильтра

### Направление «Электронные системы и технологии»

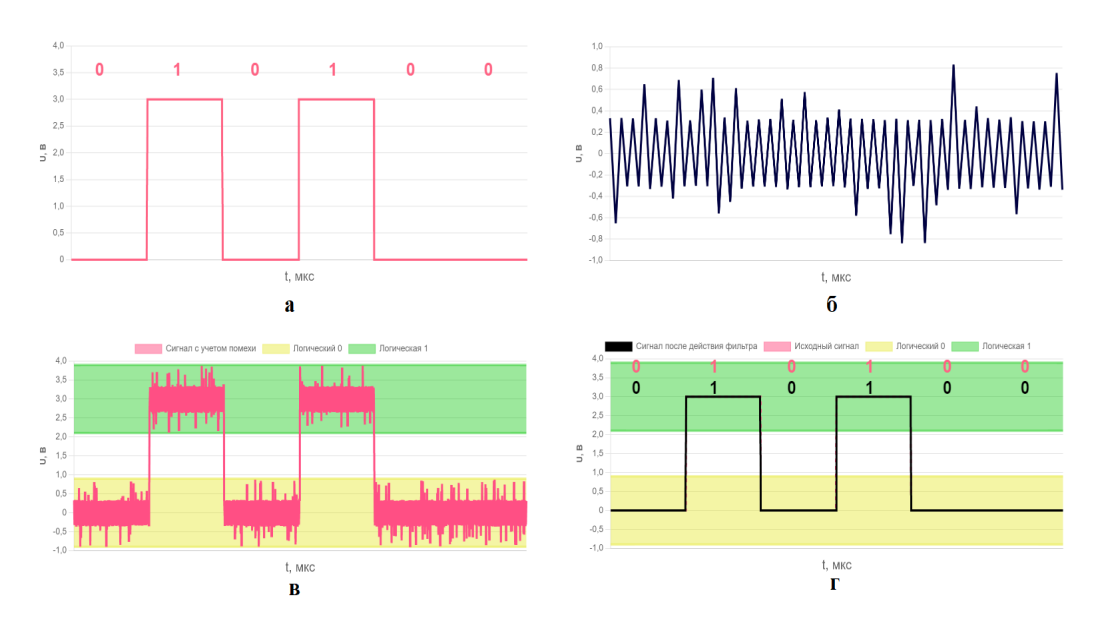

Рисунок 3 – Осциллограммы цифрового сигнала: а – полезный электрический сигнал;

б – помеха; в – сигнал после действия помех; г – сигнал после действия фильтра

Из приведённых осциллограмм видно (см. рисунки 2 и 3), что цифровая форма передачи и приёма информации является более помехозащищённой.

*Заключение.* Разработана учебная компьютерная программа для исследования влияния различных видов помех на искажение информации, представляемой в аналоговой и цифровой формах. Программа позволяет изучить действие помех на эффективность передачи и приёма информации.

#### *Список литературы*

1. *Сорока, Н.И. Телемеханика. Конспект лекций. Часть 3. Линии связи и помехоустойчивость информации / Н.И. Сорока, Г.А. Кривинченко. – Минск: БГУИР, 2005. – 127 с.*

2. *Князев, А.Д. Конструирование радиоэлектронной и электронно-вычислительной аппаратуры с учётом электромагнитной совместимости / А.Д. Князев, Л.Н. Кечиев, Б.В. Петров. – М.: Радио и связь, 1989. – 223 с.*

3. *Уильямс, Т. ЭМС для систем и установок / Т. Уильямс, К. Амстронг. – М.: Издательский дом «Технологии», 2004. – 508 с.*

4. *Кечиев, Л.Н. ЭМС и информационная безопасность в системах телекоммуникаций / Л.Н. Кечиев, П.В. Степанов. – М.: Издательский дом «Технологии», 2005. – 320 с.*

5. *Капуро, П.А. Техника телевизионных измерений. Лабораторный практикум пособие / П.А. Капуро. – Минск: БГУИР, 2017. – 84 с.*

UDC 004.42+004.3'122+621.391.82

# **SOFTWARE TOOL FOR STUDYING THE EFFECT OF INTERFERENCE ON DISTORTIONS OF INFORMATION PRESENTED IN ANALOG AND DIGITAL FORMS**

#### *Borodavkin E.D.*

*Belarusian State University of Informatics and Radioelectronics, Minsk, Republic of Belarus* 

*Borovikov M.S. – PhD, associate professor, associate professor of the Department of ICSD*

**Annotation**. A training software tool has been developed that makes it possible to conduct research on the influence of fluctuation and random impulse and periodic noises on the distortions of information presented in analog and digital forms. It is possible to launch an application written in the Javascript programming language not in a browser, but as a normal application computer program using the Windows operating system.

**Keywords**: fluctuation noise, random impulse noise, periodic noise, digital signal, analog signal, computer program, JavaScript

УДК 621.376.5

## **ЧАСТОТНО-ИМПУЛЬСНАЯ МОДУЛЯЦИЯ ЦИФРОВОГО СИГНАЛА**

*Бричковская М.С., Пасмурцев Д.О.*

*Белорусский государственный университет информатики и радиоэлектроники, г. Минск, Республика Беларусь*

*Научный руководитель: Ролич О. Ч.– канд.техн.наук, доцент, доцент кафедры ПИКС*

**Аннотация.** Целью статьи является изучение частотно импульсной модуляции, анализ ее достоинств и недостатков. Экспериментально исследовано применение ЧИМ при работе с аналоговыми устройствами. Программно реализовано управление яркостью светодиодов и плавное изменение яркости на базе микроконтроллера Arduino Uno.

**Ключевые слова:** частотно-импульсная модуляция, микроконтроллер, модуляция, скважность

*Введение.* Частотно-импульсная модуляция — это процесс, при котором информация о входном сигнале кодируется во временные интервалы идентичных импульсов, излучаемых на выходе модулятора.

Выходной сигнал частотно-импульсного модулятора u(t) определяется как последовательность N импульсов равной силы M, испускаемых в моменты времени  $t_k$  и вычисляется по формуле 1:

$$
u(t) = M \sum_{k=0}^{N} \delta(t - t_k), 0 < t < t_{N+1}
$$
\n(1)

При ЧИМ длительность импульсов не изменяется, но модулируется время между ними (изменяются частота и период следования). Каждый импульс передает фиксированное количество энергии устройству, поэтому изменение частоты следования импульсов позволяет добиться плавного изменения яркости светодиодов. Импульсы поступают на устройство, где они эффективно фильтруются с помощью фильтра нижних частот, что вызывает задержку или фазовый сдвиг принятого сигнала [1].

*Основная часть.* Для демонстрации применения ЧИМ при работе со светодиодами в среде автоматизированного проектирования *Proteus* 8 была создана электронная схема, состоящая из микроконтроллера *Arduino UNO*, трёх светодиодов, резисторов и осциллографа.

Простейший способ генерации последовательности прямоугольных импульсов заключается в том, что изменение напряжения на выходе микроконтроллера с максимального на минимальное (5В и 0В соответственно) происходит в бесконечном цикле. Такой цикл начинается с установления напряжения на нужном пине в максимальное значение, которое поддерживается в течение определенного времени (длительность импульса). После этого напряжение на пине устанавливается в минимальное значение, и через определенное время (пауза между импульсами) цикл повторяется [2].

Однако такой метод имеет свои недостатки, поэтому управление светодиодами следует производить с использованием внутреннего таймера микроконтроллера и прерываний.

Таймер настраивается на работу в режиме *CTC* (*Clear Timer on Compare Match*). Его принцип работы основан на увеличении значения счетного регистра. Счетный регистр может увеличиваться до определенной величины, которая занесена в регистр совпадения. При достижении таймером значения регистра совпадения счетный регистр сбрасывается обратно в ноль.

Значение регистра совпадения (*OCR*) устанавливается исходя из требуемой частоты следования импульсов и определяет количество отсчетов таймера до переключения сигнала ЧИМ с высокого уровня на низкий или наоборот.

При достижении таймером значения регистра совпадения срабатывает функция преры-

вания таймера, в которой происходит переключение светодиода на определенном пине.

Также в программе можно использовать сторожевой таймер для защиты от сбоев или как механизм программного сброса.

В нашей работе микроконтроллер был запрограммирован с использованием внутреннего таймера так, что на светодиоды подаются прямоугольные импульсы, одинаковые по амплитуде и длительности, но отличающиеся по частоте повторения. Последовательности импульсов, подаваемые на светодиоды, представлены на рисунке 3. На рисунке 1 последовательность импульсов, подаваемая на пины микроконтроллера (a) и спроектированная схема (б) в момент выполнения программы [3][4].

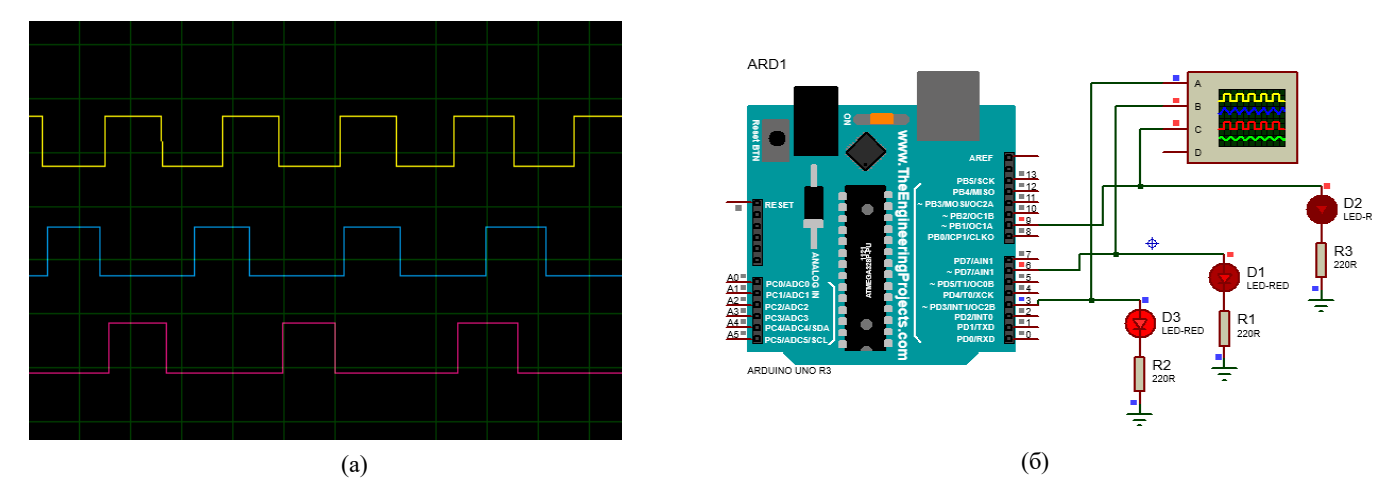

Рисунок 1 – Момент выполнение программы; a – последовательности подаваемых импульсов; б – спроектированная схема

Увеличение периода импульсов при неизменной длительности одного импульса приводит к увеличению скважности, из которого следует уменьшение рабочего цикла, а значит и уменьшение напряжения, подаваемого на светодиоды.

Как видно из рисунков выше, на светодиод, подключенный к третьему пину микроконтроллера, подается последовательность импульсов с наибольшей частотой. Данная последовательность имеет наименьшую скважность, наибольший рабочий цикл. Напряжение на светодиоде, а значит и яркость, максимально.

Последовательность импульсов, подаваемая на светодиод, подключенный к девятому пину, имеет наименьшую частоту и наибольшую скважность, чем объясняется наименьшая яркость светодиода. На рисунке 2 представлена зависимость выходного напряжения от частоты импульсов.

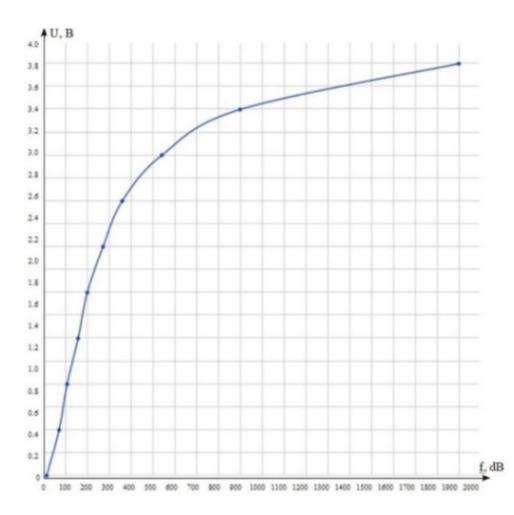

Рисунок 2 – Зависимость выходного напряжения от частоты импульсов

Для того, чтобы добиться плавной регулировки яркости светодиода или постепенного изменения оборотов двигателей, можно менять значение в регистре совпадения внутреннего таймера микроконтроллера. Такая манипуляция повлечет изменение частоты следования импульсов и, следовательно, уменьшение или увеличение выходного напряжения на соответствующем пине микроконтроллера.

*Заключение.* Метод ЧИМ позволяет обеспечить плавную регулировку яркости светодиодов, скорости двигателей, отличается высокой помехоустойчивостью и относительно небольшой стоимостью производства устройств на его основе. ЧИМ является полезным методом для передачи цифровых сигналов на большие расстояния или по зашумленным каналам, он широко используется во многих устройствах благодаря своей простоте и надежности.

В ходе работы было программно реализовано управление яркостью светодиодов, на основе метода ЧИМ с использованием внутреннего таймера микроконтроллера Arduino UNO. Однако для управления как светодиодами, так и оборотами двигателей чаще используется метод широтно-импульсной модуляции (ШИМ), который является более простым в реализации и менее энергозатратным за счет того, что происходит изменение не частоты, а длительность импульсов. Поэтому важно учитывать ограничения ЧИМ при принятии решения о том, является ли такой вид модуляции хорошим вариантом для конкретного устройства.

#### *Список литературы*

*1. Овсянников В.А. Методы формирования и цифровой обработки сигналов: учеб.-метод. пособие. В 2 ч. Ч. 2: Дискретное преобразование Фурье, фильтрация и модуляция / В. А. Овсянников. – Минск: БГУИР, 2010. – 136 с.*

*2. Бойко Б.П., Тюрин В.А. Спектр сигнала: учебно-методическое пособие / Б.П. Бойко, В.А. Тюрин.- Казань: Казанский федеральный университет, 2014.-38 с. – Режим доступа: https://kpfu.ru/staff\_files/F1700343876/SPEKTRY\_02.01.15.pdf.*

*3. Прерывания таймера [Электронный ресурс]/ – Режим доступа: https://habr.com/ru/post/453276/ – Дата доступа: 22.03.2023.*

*4. Фильтр нижних частот [Электронный ресурс]/ – Режим доступа: https://radioprog.ru/post/749 – Дата доступа: 20.03.2023.*

UDC 621.376.5

## **DIGITAL SIGNAL PULSE FREQUENCY MODULATION**

*Brichkovskaya M.S., Pasmurtsev D.O.*

*Belarusian State University of Informatics and Radioelectronics, Minsk, Republic of Belarus*

*Rolich O.Ch. – PhD, associate professor, associate professor of the Department of ICSD*

**Annotation**. The purpose of the article is to study pulse-frequency modulation, to analyze its advantages and disadvantages. The use of PFM when working with analog devices has been experimentally investigated. Programmatically implemented LED brightness control and smooth brightness change based on Arduino Uno microcontroller.

**Keywords**: pulse-frequency modulation, microcontroller, modulation, duty cycle

# **НОВЫЙ ПОДХОД К ПРОЕКТИРОВАНИЮ СИСТЕМЫ ОХРАННОЙ СИГНАЛИЗАЦИИ**

*Буйвидович П.А., Волосюк Д.Н.*

*Белорусский государственный университет информатики и радиоэлектроники, г. Минск, Республика Беларусь*

*Научный руководитель: Галузо В.Е.. – канд.техн.наук, доцент, доцент кафедры ПИКС*

**Аннотация.** Одной из самых распространенных систем электронной безопасности является система охраны. Тактика построения системы охраны объектов различных форм собственности, а также требования по применению технических средств и систем охраны регламентируются техническими нормативно- правовыми актами (ТНПА). Однако в ТНПА нет конкретных рекомендаций по построению этих систем. Работы прикладного характера по проектированию систем охраны в рамках, действующих ТНПА с применением разрешенных к применению технических средств имеют практическую ценность.

**Ключевые слова** рубежи охранной сигнализации, технические средства охранной сигнализации.

*Введение.* Согласно [1] основные принципы тактики охраны:

а) неуязвимость, заключающаяся в блокировке средствами и системами охраны уязвимых мест объекта в соответствии с выбранным уровнем безопасности;

б) информационность, заключающаяся использование в организации охраны объекта многорубежной системой охранной сигнализации в комплексе с другими видами технических средств и систем охраны, позволяющей поступление информации из различных источников о происходящем на объекте;

в) рациональность, заключающаяся в обеспечение необходимого уровня безопасности наименьшим количеством и качеством средств и систем охраны.

Настоящая работа посвящена вопросам обеспечения основных принципов тактики охраны объекта при снижении затрат на строительно-монтажные работы (СМР) системы.

*Основная часть.* Основной подсистемой интегрированной системы охраны, объединяющей системы охранной сигнализации (СОС), контроля и управления доступом (СКУД), видеонаблюдения (СВН) и ручной тревожной сигнализации, является СОС, так как она согласно [1], является обязательной для всех уровней безопасности охраны объекта. Согласно [1] СКУД и СВН обязательны только для повышенного и высокого уровней безопасности. Кроме того, неуязвимость согласно [1] заключается в блокировке уязвимых мест, которая согласно [2] обеспечивается СОС.

В тоже время СОС согласно [2] представляет собой совокупность совместно действующих технических средств для обнаружения проникновения (попытки проникновения) на охраняемые объекты, сбора, обработки, передачи и представления в заданном виде потребителям информации о проникновении (попытке проникновения), другой информации. При этом, согласно [2] для обнаружения проникновения (попытки проникновения) предназначены извещатели охранные (ИО), а для обработки информации прибор приемно-контрольный (ППК) охранный. Все эти технические средства должны быть включены в [3].

Согласно рубежом охранной сигнализации является шлейф охранной сигнализации, разграничивающий блокировку объекта на части и обеспечивающий информативность состояния объекта при проникновении (попытке проникновения). Согласно [2] шлейф сигнализации (ШС) – это электрическая цепь, соединяющая охранные извещатели, и предназначенная для передачи на охранный ППК извещения. Более того согласно [1] первый рубеж СОС содержит извещатели для блокировки строительных конструкций периметра объекта, а второй рубеж - извещатели для блокировки объема. Из этого следует, что количество рубежей равно количеству ШС. Поскольку в отличие от пожарной сигнализации в СОС каждое помещение контролируется отдельными ШС и более того их в каждом помещении должно быть, как минимум два, то в СОС остро стоит проблема очень большого количества кабельных линий ШС, что приводит к увеличению стоимости СМР. Уменьшение количества ка-

бельных линий ШС может быть достигнуто использованием беспроводных радиоканальных ИО, но стоимость их выше, чем проводных.

Практически все охранные ППК, включенные в [3], контролируют 4 состояния ШС: норма, обрыв, короткое замыкание и тревога («срабатывание извещателя»). Однако, в [3] есть прибор охранный ППК серии «А24», который контролирует 5 состояний. В частности, в тревоге он контролирует ШС в состоянии «срабатывание одного извещателя» и «срабатывание двух извещателей». Это необычное качество, которое в соответствии с требованиями [4] присутствует в пожарных ППК. Так, например, пожарный ППК серии «А24» имеет два состояния срабатывания ШС внимание и пожар, которым соответствуют токи в ШС.

Необычное качество охранного ППК серии «А24» может быть использовано для отличного способа построения «двухрубежного» варианта охраны помещения с использованием не двух ШС, а одного. В этом случае, например, магнитоконтактный ИО, блокирующий входную дверь периметра помещения, включается в один ШС инфракрасным ИО, контролирующим объем помещения. В этом случае при монтаже этих извещателей в ШС параллельно каждому из них подключается резистор соротивлением R=2,7 кОм, чтобы в соответствии с [5], обеспечить соответствующие режимы срабатывания ШС.

*Заключение.* На основе анализа требований ТНПА по проектированию СОС и руководств эксплуатации технических средств СОС предлагается строить «двухрубежные»

СОС не на основе двух ШС, как это рекомендуется ТНПА, а с использование одного ШС, имеющего режим срабатывания от одного и двух извещателей. Это позволяет вдвое сократить количество ШС, а значит уменьшить затраты на СМР системы охранной сигнализации.

#### *Список литературы*

*1. ТКП 627-2018 «Охрана объектов. Требования по применению технических средств и систем охраны»*

*2. ТКП 490-2013 «Системы охранной сигнализации. Правила производства и приемки работ»*

*3. «ПЕРЕЧЕНЬ технических средств и систем охраны, разрешенных к применению на объектах, охраняемых подразделениями* 

*ДО МВД в 2023 году».* 

*4.ГОСТ 30737 «Приборы приемно-контрольные пожарные. Общие технические требования.»*

*5. «Приборы приемно-контрольные охранные ППКО серии «А24». Руководство по эксплуатации»*

UDC 614.841.343

# **A NEW APPROACH TO DESIGN ALARM SYSTEMS**

*Buyvidovich P.A., Volosyuk А.Н.*

*Belarusian State University of Informatics and Radioelectronics, Minsk, Republic of Belarus*

*Galuzo V.E. – PhD, associate professor, associate professor of the Department of ICSD*

**Annotation**. One of the most common electronic security systems is the security system. The tactics of building a system for the protection of objects of various forms of ownership, as well as the requirements for the use of technical means and security systems are regulated by technical regulatory legal acts (TRLA). However, TRLA does not contain specific recommendations for the construction of these systems. Works of an applied nature on the design of security systems within the framework of existing TRLA using technical means permitted for use are of practical value**.**

**Key words:** borders of security alarms, technical means of security alarms**.**

# **КОРРЕЛЯЦИОННЫЙ АНАЛИЗ ПОДОБНЫХ ФИГУР НА ИЗОБРАЖЕНИЯХ**

*Бурый Д.С.*

*Белорусский государственный университет информатики и радиоэлектроники, г. Минск, Республика Беларусь*

*Научный руководитель: Ролич О.Ч. – канд.техн.наук, доцент, доцент кафедры ПИКС*

**Аннотация.** Целью данного исследования является изучение корреляционного анализа похожих фигур на изображениях. Набор изображений, содержащих похожие фигуры, был использован для выявления и анализа взаимосвязи между ними. С помощью MATLAB была выполнена обработка и анализ изображений после предварительной обработки для удаления шума и повышения контрастности. Из изображений были извлечены объекты, включая цвет, форму, текстуру и определение краев. Затем был проведен корреляционный анализ, чтобы определить взаимосвязь между похожими фигурами путем вычисления коэффициента корреляции Пирсона между их признаками. Результаты продемонстрировали положительную корреляцию между похожими фигурами на изображениях, причем обнаружение краев и особенности формы показали самые высокие коэффициенты корреляции.

**Ключевые слова:** корреляционный анализ, коэффициент корреляции Пирсона, обработка изображений, машинное обучение

*Введение.* Изучение корреляционного анализа изображений является важнейшей областью исследований в области компьютерного зрения и обработки изображений. Идентификация и анализ похожих фигур на изображениях являются важнейшими задачами в данных областях, поскольку они помогают в таких приложениях, как распознавание объектов, извлечение изображений и распознавание лиц. Основная цель этой исследовательской работы – исследовать корреляцию между похожими фигурами на изображениях.

*Основная часть.* Для этого исследования был использован набор данных из 1000 изображений, содержащих похожие фигуры, чтобы выявить и исследовать взаимосвязь между ними. Для удаления шума и повышения контрастности изображений были использованы методы предварительной обработки. Такие характеристики, как цвет, форма, текстура и определение краев, были извлечены из изображений с помощью *MATLAB* [1]. Коэффициент корреляции Пирсона использовался для вычисления корреляции между признаками похожих фигур на каждом изображении, а t-критерий использовался для установления значимости коэффициентов корреляции [2]. Результаты продемонстрировали положительную корреляцию между похожими фигурами на изображениях, причем обнаружение краев и особенности формы показали самые высокие коэффициенты корреляции. Исследование дает важную информацию о корреляционном анализе похожих фигур на изображениях и подчеркивает важность особенностей определения формы и краев для идентификации и корреляции похожих фигур.

Анализ данной работы показал положительную корреляцию между похожими фигурами на изображениях. Коэффициенты корреляции между характеристиками аналогичных показателей были значимыми при 95%-ном доверительном уровне. Особенности формы и краев имели самые высокие коэффициенты корреляции, за ними следовали особенности цвета и текстуры, что позволяет предположить, что особенности формы и краев являются наиболее важными для идентификации и корреляции похожих фигур на изображениях.

*Заключение.* Результаты этого исследования дают важную информацию о корреляционном анализе похожих фигур на изображениях. Положительная корреляция между похожими рисунками указывает на то, что они имеют общие черты и характеристики, которые могут быть использованы для обработки изображений и распознавания. Более того, исследование показало, что обнаружение краев и особенности формы были наиболее значимыми

факторами при идентификации и корреляции похожих фигур на изображениях. Полученные результаты могут быть полезны в различных сферах деятельности, включая распознавание объектов, извлечение изображений и распознавание лиц. Например, знание того, что похожие фигуры на изображениях имеют высокую степень корреляции, может быть использовано для повышения точности систем распознавания изображений, позволяя им идентифицировать и сопоставлять похожие признаки. Кроме того, знание того, что обнаружение краев и особенностей формы необходимы для сопоставления похожих фигур, может быть использовано для повышения точности методов выделения признаков. Будущие исследования могут выявить корреляцию между различными типами фигур на изображениях и изучить возможность использования методов машинного обучения для корреляционного анализа изображений [3]. В целом, исследование подчеркивает важность корреляционного анализа в обработке изображений и распознавании и закладывает основу для дальнейших исследований в данной области.

#### *Список литературы*

1. *Корреляционный Анализ — Конспект Лекции [Электронный ресурс]. – 2023. – Режим доступа: https://leonidov.su/ru/correlationlection-notes/.*

2. *Коэффициент корреляции Пирсона [Электронный ресурс]. – 2023. – Режим доступа: http://www.machinelearning.ru/wiki/index.php?title=Коэффициент\_корреляции\_Пирсона.* 3. *Особенности корреляционного анализа изображений и видеопоследовательностей [Электронный ресурс]. – 2023. – Режим доступа: http://elib.sfu-kras.ru/handle/2311/109151.*

UDC 044.93'12

## **CORRELATION ANALYSIS OF SIMILAR FIGURES IN IMAGES**

*Burii D.S.*

*Belarusian State University of Informatics and Radioelectronics, Minsk, Republic of Belarus* 

*Rolich O.Ch. – PhD, associate professor, associate professor of the Department of ICSD*

**Annotation**. The present study aims to investigate the correlation analysis of similar figures in images. A dataset of images containing similar figures was utilized to identify and analyze the relationship between them. Using MATLAB, image processing and analysis were performed on the images after preprocessing to remove noise and enhance contrast. Features were extracted from the images, including color, shape, texture, and edge detection. A correlation analysis was then conducted to determine the relationship between similar figures by calculating the Pearson correlation coefficient between their features. The results demonstrated a positive correlation between the similar figures in the images, with edge detection and shape features showing the highest correlation coefficients.

**Keywords**: correlation analysis, Pearson correlation coefficient, image processing, machine learning

# **АВТОМАТИЗИРОВАННАЯ ИДЕНТИФИКАЦИЯ ОБЪЕКТОВ ПО РАДИОЛОКАЦИОНОЙ И КАРТОГРАФИЧЕСКИМ ДАННЫМ**

*Вашкевич В.С., Гордиевич А.В.*

*Белорусский государственный университет информатики и радиоэлектроники, г. Минск, Республика Беларусь*

*Научный руководитель: Васковская Л. Ф. – ведущий системный аналитик Открытого Акционерного Общества «АГАТ – системы управления»*

**Аннотация.** В работе приводится алгоритм анализа радиолокационных данных, и использования картографической информации о местности для принятия решений об идентификации воздушных, наземных и надводных объектов в реальном масштабе времени.

**Ключевые слова:** радиолокационные данные, инфраструктура, интегральный рейтинг, тренд.

*Введение.* При радиолокационном наблюдении за воздушным пространством имеется проблема выделения таких объектов как обнаруживаемые наземные и (или) надводные цели [1]. К ним относятся, например, автомобильные средства, речные и морские суда, эти цели должны быть идентифицированы и отделены от воздушных целей. В ходе выполненной работы предложен метод разделения наземных (надводных) и воздушных целей на основе анализа получаемых радиолокационных данных и картографических сведений о местности в части природного ландшафта, инфраструктуры, логистики. В основу метода положена статистическая оценка параметров местоположения и движения обнаруживаемых радиолокационно объектов в процессе получения данных и принятие решения на основе интегрального рейтинга, рассчитываемого по совокупности оценок параметров и учета картографических сведений.

В настоящее время «отсеивание» наземных (наводных) объектов от воздушных при наблюдении за воздушной обстановкой является актуальной задачей в связи с расширением области применения радиолокационных средств и увеличения интенсивности движения и разнообразия всех видов транспорта. В то время как для каждого вида транспорта необходимы специфические средства контроля, управления, обеспечения безопасности движения и принятия при необходимости адекватных мер воздействия.

Разработка алгоритма задачи выделения наземных (надводных) целей, которые обнаруживаются радиолокационными средствами (наземными радиолокационными станциями) совместно с воздушными целями выполнена на основе созданной модели радиолокационных наблюдений с помощью РЛС кругового обзора за различными видами целей - воздушными, наземными, надводными. Для определения движения целей были применены кинематические модели движения прямолинейного движения объектов с постоянной скоростью на постоянной высоте, а также с изменяющейся высотой – с набором и снижением высоты.

В модели, как в РЛС, информация об объектах поступала через некоторые временные интервалы, образующие дискретную последовательность совокупности данных  $x_i$  (вектор параметров) об объекте в моменты времени  $t_1, t_2, ..., t_i$ ,  $i = 1, ..., k$  [2]. Для обзорной РЛС  $t_i$  – это равноотстоящие моменты времени, кратные периоду обзора. В модели использовалось значение  $T_0 = 5c$ . При этом использовалась дискретная модель описания векторов параметров объекта во времени, описанная системой уравнений

$$
x_{k+1} = f(x_k) + w_k \tag{1}
$$

*хк* – вектор состояния объекта в момент времени *к*.

В состав параметров вектора  $x_k$  состояния объекта входят параметры траектории объекта – координаты Х, Ү, Н и время их измерения. Здесь Х, Ү – координаты объекта на плоскости в системе координат радиолокационного наблюдения за объектами, Н - высота объекта. Выражение (1) для  $x_{k}$ ,  $f(x_k)$  – отражает зависимость между предыдущими и последующими значениями параметров вектора  $x_k$ . Величина  $w_k$  – это вектор случайных возмущений произвольного вида, искажающих измеренные параметры объекта.

Для принятия решения о принадлежности объекта типу «воздушный» или «наземный (надводный)» предложен алгоритм построения системы оценок различных параметров:

– осуществляется сбор отметок, полученных от РЛС от трассы наблюдаемого объекта за ряд обзоров РЛС. Этот набор называется «скользящим окном». Далее выполняются следующие операции по отметкам этого окна:

- строится линии тренда, отражающая зависимость изменения высоты полученных отметок. Выбрано построение линии первого порядка. Пі совокупности полученных отметок рассчитывается сглаженное значение высоты H m(i) на момент получения *i* последней (текущей) отметки в скользящем окне:

$$
H_{m(i)} = at_i + b \tag{2}
$$

Для расчета коэффициентов а и *b* использован метод наименьших квадратов и система уравнений [3]:

$$
\begin{cases}\n a \sum_{i=n-k}^{n} t_i + b \cdot k = \sum_{i=n-k}^{n} H_i \\
a \sum_{i=n-k}^{n} t_i^2 + b \sum_{i=n-k}^{n} t_i = \sum_{i=n-k}^{n} (H_i \cdot t_i)\n\end{cases} (3)
$$

где  $H_i$  – высоты отметок, приходящих по трассе, рассчитывается среднеквадратическая ошибка оћ определения высот на линии тренда по данным скользящего окна на момент получения последней і отметки по формуле:

$$
\sigma_h = \sqrt{\frac{\sum_{i=n-k}^n (H_i - H_{m(i)})^2}{k}}
$$
(4)

Рассчитанное значение оh сравнивается с порогом и результат наличия или отсутствия превышения учитывается которое как коэффициент К  $\sigma h = 0$  или 1 учитывается в расчете интегральной опенки. В расчете интегральной опенки определяется наличие или отсутствие набора, или снижения высоты по линии тренда высоты. Для этого вычисляется угол наклона у линии тренда в системе координат H (t) по формуле

$$
\pm \gamma = arctg \ (a) \tag{5}
$$

где  $a$  – коэффициент, который определяется по (3).

Вычисленное значение и знак угла наклона  $\pm \gamma$  сравнивается с порогом. В случае превышения порога принимается решение о наличии набора (знак плюс) или снижения (знак минус) высоты, которое как отдельный коэффициент  $K\gamma = 0$  или 1 учитывается в расчете интегральной оценки.

- вычисляется среднеквадратическое отклонение  $\sigma$ у угла наклона линии тренда по формуле $(6)$ :

$$
\sigma_{\gamma} = \sqrt{\frac{\sum_{i=n-p}^{n} (\gamma_i - \gamma_m)^2}{p}}
$$
\n(6)

где  $\gamma_m = \frac{\sum_{i=n-p}^n \gamma_i}{p}$ 

 $p = k - 3$ , (расчет начинается с получения четвертой отметки в скользящем окне).

Рассчитанное значение оу сравнивается с порогом и результат наличия или отсутствия превышения как отдельный коэффициент  $K\sigma y = 0$  или 1 учитывается в расчете интегральной оценки. Рассчитывается средняя скорость движения объекта Vi на момент получения последней i-ой отметки объекта по составляющим vx, V<sub>v</sub>. Скорость рассчитывается по двум соседним отметкам. Далее по получении последующих отметок рассчитывается среднее значение скорости по всем отметкам, находящимся в скользящем окне. Используются следующие формулы:

$$
v_i = \sqrt{v_{x(i)}^2 + v_{y(i)}^2}
$$
 (8)

$$
\nu_{x(i)} = \frac{x_i - x_{i-1}}{t_i - t_{i-1}} \tag{9}
$$

$$
\nu_{y(i)} = \frac{y_i - y_{i-1}}{t_i - t_{i-1}} \tag{10}
$$

$$
\nu_{m(i)} = \frac{\sum_{i=n-l}^{l} \nu_i}{l} \tag{11}
$$

Рассчитанное значение Vi сравнивается с порогом и результат наличия или отсутствия превышения как отдельный коэффициент  $KVi = 0$  или 1 учитывается в расчете интегральной оценки.

Как указано ранее, расчёт всех указанных параметров параметров производится в скользящем окне при наборе количества пришедших отметок по трассе  $n = k$ , где  $k$  - размер скользящего окна. При приходе каждой последущей i-той отметки,  $i > k$ , для расчетов используются отметки трассы на интервале получения отметок от  $[n - k; n]$ , где  $n -$  номер последней пришедшей отметки.

Далее на основе произведенных вычислений и по полученным значениям частных коэффициентов  $K$  формируется суммарный интегральный критерий идентификации S. Для его определения используются значения всех коэффициентов К, рассчитанные по трем последним наборам точек скользящего окна объекта. Каждому коэффициенту присваивается вес W в зависимости от его важности для отделения объектов В итоге из нижеприведенных соотношений формируется интегральное значение показателя (12) для распознавания объекта - воздушный или наземный (надводный).

 $H_{m(i)}$  <  $H_{m \text{ порoroboe}}$  - критерий выполнился,  $K_{H(i)} = 1$ ,

 $H_{m(i)} > H_{m \text{ noooropoe}}$  - критерий не выполнился,  $K_{H(i)} = 0$ ,  $S_{H(i)} = K_{H(i)} \cdot w_1$ ;

 $\sigma_{h(i)} < \sigma_{h \text{ порoroboe}}$  - критерий выполнился,  $K_{\sigma_h(i)} = 1$ ,

 $\sigma_{h(i)} > \sigma_{h \text{ порoroboe}}$  - критерий не выполнился,  $K_{\sigma_h(i)} = 0$ ,  $S_{\sigma_h(i)} = K_{\sigma_h(i)} \cdot w_2$ 

 $\gamma_{(i)} < \gamma_{\text{noporoboe}}$  - критерий выполнился,  $K_{\gamma(i)} = 1$ ,

 $\gamma_{(i)} > \gamma_{\text{toporoboe}}$  - критерий не выполнился,  $K_{\gamma(i)} = 0$ ,  $S_{\gamma(i)} = K_{\gamma(i)} \cdot w_3$ ;

 $\sigma_{\gamma(i)} > \sigma_{\gamma \text{ nooorobole}}$  - критерий выполнился,  $K_{\sigma_{\gamma}(i)} = 1$ ,  $\sigma_{\gamma(i)} < \sigma_{\gamma \text{ poporose}}$  - критерий не выполнился,  $K_{\sigma_{\gamma}(i)} = 0$ ,  $S_{\sigma_{\gamma}(i)} = K_{\sigma_{\gamma}(i)} \cdot w_4$ ;  $v_{m(i)} < v_{m \text{ порогobole}}$  - критерий выполнился,  $K_{v_m(i)} = 1, S_{v_m(i)} = K_{v_m(i)} \cdot w_5$ ,  $v_{m(i)} > v_{m \text{ noporobole}}$  - критерий не выполнился,  $K_{v_m(i)} = 0$ ,  $S_{v_m(i)} = K_{v_m(i)} \cdot w_5$ . где  $w_1$ ,  $w_2$ ,  $w_3$ ,  $w_4$ ,  $w_5$  – весовые коэффициенты.

$$
S = \sum_{i=n-2}^{n} S_{H(i)} + \sum_{i=n-2}^{n} S_{\sigma_h(i)} + \sum_{i=n-2}^{n} S_{\gamma(i)} + \sum_{i=n-2}^{n} S_{\sigma_{\gamma}(i)} + \sum_{i=n-2}^{n} S_{\nu_m(i)}
$$
(6)

Вычисленное значение интегрального показателя S сравнивается с порогом.

 $S > S_{\text{noncorose}} = 1$ ,

 $S < S_{\text{noncorone}} = 0$ .

При проведении указанных расчетов по трем наборам отметок объекта в скользящем окне и получении при этом одинаковых результатов принимается решение, что объект является наземным или воздушным. Если в трех наборах е получены разные результаты, то нельзя сделать однозначный вывод об отнесении объекта к воздушному или наземному (надводному).

Дополнительно результаты расчетов сопоставлялось с картографической информацией, что вносило дополнительные баллы в интегральный показатель и повышало достоверность распознавания объектов.

По предложенному алгоритму разработана компьютерная программа для реализации в среде MatLab. Проверка проводилась по созданному набору траекторий движения нескольких наземных и воздушных объектов. Темп обзора РЛС был задан 5 с. В координаты объектов вносились ошибки, создаваемые с помощью датчика случайных чисел, распределенных по нормальному закону.

*Заключение***.** Проведенное моделирование решения задачи автоматизированной идентификации объектов по радиолокационным и картографическим данным показало, что предложенный алгоритм в создаваемых приближенных к реальным условиям позволяет правильно идентифицировать воздушные и наземные (надводные) объекты.

### *Список литературы*

*1. INTRODACTION TO RADAR SYSTEMS International edition 2001 third edition / Merril I. Skolnik/ McGRAW-HILL INTERNATIONAL EDITION / Electrical Engineering Series – Pp. 369 – 397.*

2. *А.А. Коновалов / Основы траекторной обработки радиолокационной информации часть 1, Санкт-Петербуг 2018, Издательство СПбГЭТУ «Лэти» 2013 – Pp. 24 – 39.*

3. *И. Н. Бронштейн, К.А. Семендяев Справочник по математике для инженеров и учащихся втузов / Издание третье, переработанное / ГОСУДАРСТВЕННОЕ ИЗДАТЕЛЬСТВО ТЕХНИКО-ТЕОРЕТИЧЕСКОЙ ЛИТЕРАТУРЫ / Москва 1953 – Pp. 565 – 570.*

UDC 621.396.96

# **AUTOMATED OBJECTS IDENTIFICATION USING RADAR AND MAP DATA**

*Vashkevich V.S., Gordievich A.V.*

*Belarusian State University of Informatics and Radioelectronics, Minsk, Republic of Belarus*

**Annotation.** The algorithm of radar and map data analysis for making a decision about aerial and ground (overwater) object real time identification is provided in this article.

**Key words:** radar data, infrastructure, integral rating, trend.

# **ИССЛЕДОВАНИЕ ЧАСТОТНЫХ ХАРАКТЕРИСТИК СИГНАЛОВ MEMS-АКСЕЛЕРОМЕТРА ПРИ РАЗЛИЧНЫХ РЕЖИМАХ РАБОТЫ ПРИБОРА В СОСТОЯНИИ ПОКОЯ**

*Ващилов А.Д.*

*Белорусский государственный университет информатики и радиоэлектроники, г. Минск, Республика Беларусь*

*Научный руководитель: Ролич О.Ч. – канд.техн.наук, доцент, доцент кафедры ПИКС*

**Аннотация.** Экспериментально исследованы частотные характеристики сигналов MEMS-акселерометра типа *KX003-1077* при различных режимах работы прибора. Проведен анализ влияния приборной периферии устройства на выходной сигнал датчика. Установлено, что выходной сигнал датчика представляет собой сумму шумовых составляющих сигналов покоя и шумовых составляющих, вызванных работой приборной периферии устройства.

**Ключевые слова:** MEMS-акселерометр, частотные характеристики, шумовые составляющие сигнала, спектрально-статистический анализ

*Введение.* Приборы на основе *MEMS*-датчиков представляют собой сложные, многокомпонентные устройства, которые состоят из различных типов периферийных устройств, датчиков всевозможных типов, модемов. При этом датчики, располагаясь на одной и той же печатной плате вместе с остальными модулями, могут быть подвержены помехам с их стороны как напрямую, посредством использования общих шин сообщений, линий передачи данных, так и косвенным способом, выражающегося в изменения стабильности системы питания устройства. Как итог, выходной сигнал *MEMS*-датчика будет искажен, тем самым повлияв на функциональность системы в целом.

*Основная часть.* Исследование проводилось на основе прибора инерциальной навигации на базе 3-х осевого акселерометра типа *KX*003-1077 [1]. Снятие выходных значений акселерометра производилось при частоте дискретизации 400 Гц. Исследование выполнялось при следующих режимах работы прибора:

– включение модема, регистрация модема в сети *GSM*;

– включение модема, регистрация модема в сети *GSM*, измерение температуры окружающей среды *MEMS*-датчиком температуры и давления;

– включение модема, регистрация модема в сети *GSM*, включение пьезоэлектрического излучателя.

Для исследования частотных характеристик датчика предлагается спектральностатистический способ анализа сигналов *MEMS*-акселерометра. Также для анализа выходного сигнала предлагается применение гистограммного метода обработки сигнала [2]. Исследование предлагаемых способов анализа выходных сигналов MEMS-акселерометра проведены на множестве функций современной программно-математической среды *MATLAB*.

Для получения представленных на рисунках 1-3 результатов, взят выходной сигнал датчика-акселерометра последовательностью 6000 элементов. При построении гистограммы распределения плотностей применялась стандартная функция *histogram()*, количество гистограммных уровней при этом выбиралось равным 16 элементам. Для построения спектрограммы применялась стандартная функция *spectrogram()*. При построении спектрограммы для оконных преобразований использовалась весовая функция Хэмминга шириной равной 128 с шириной перекрытия равной 120 элементам.

Из результата спектрально-статистических преобразований видно, что выходной сигнал датчика представляет собой сумму шумовых составляющих сигналов покоя, исследованных в работе [3], и шумовых составляющих, вызванных работой приборной периферии устройства.

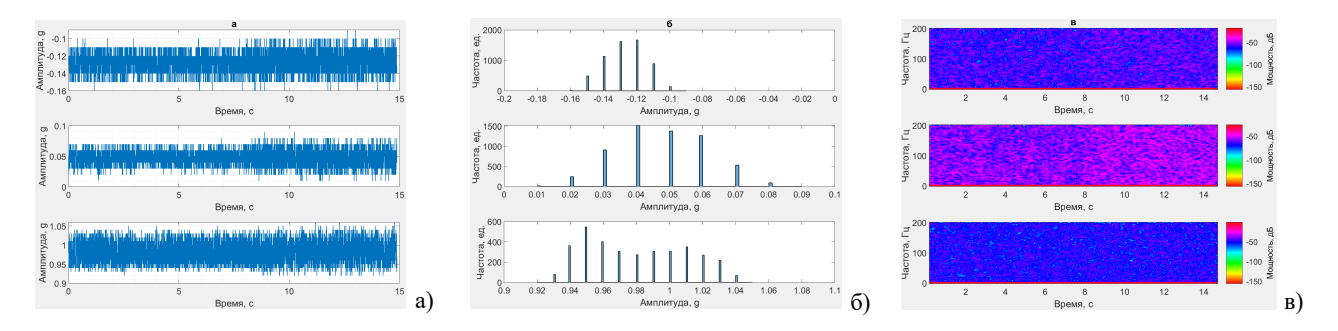

Рисунок 1 – Графики числовой последовательности *а,* гистограммы уровней плотности распределения числовой последовательности *б*, палитризованной спектрограммы числовой последовательности *в* сигнала, снятого во время включения модема, регистрации модема в сети GSM

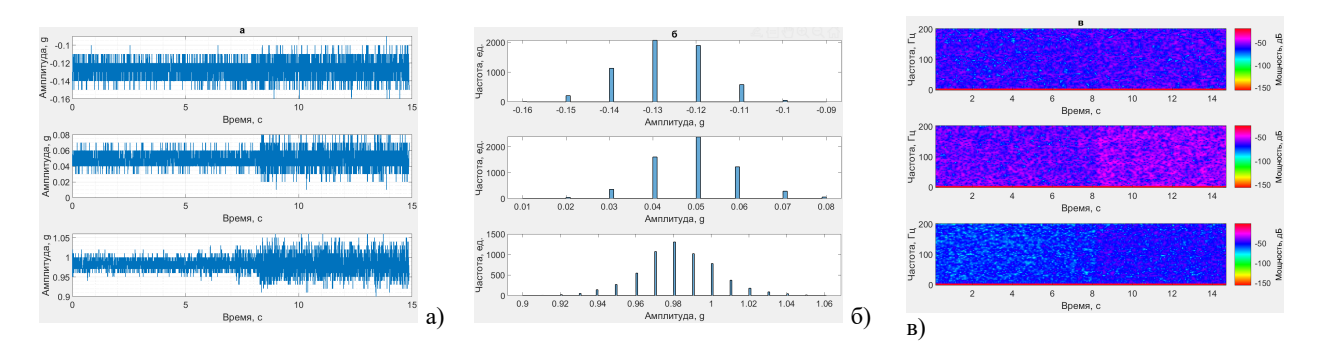

Рисунок 2 – Графики числовой последовательности *а,* гистограммы уровней плотности распределения числовой последовательности *б*, палитризованной спектрограммы числовой последовательности *в* сигнала, снятого во время включения модема, регистрации модема в сети GSM, измерения температуры MEMS-датчиком

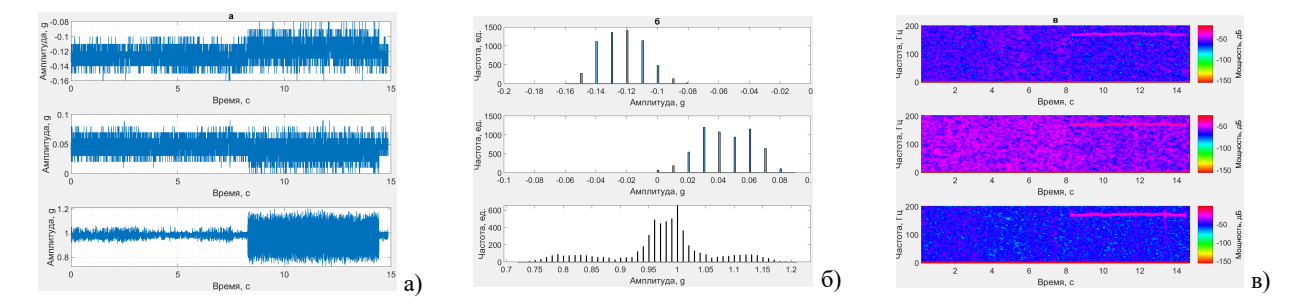

Рисунок 3 – Графики числовой последовательности *а,* гистограммы уровней плотности распределения числовой последовательности *б*, палитризованной спектрограммы числовой последовательности *в* сигнала, снятого во время включения модема, регистрации модема в сети GSM, работы пьезоэлектрического излучателя

Анализ графиков гистограммы уровней плотности распределения числовой последовательности сигналов рисунков 1-3 показывает принадлежность сигнала по осям *X* и *Y* нормальному распределению, также соответствующему сигналу *MEMS*-акселерометра в состоянии покоя [3]. Несмотря на то, что на гистограммах проявляется распределение умеренно асимметричное, данный вид распределения может быть вызван недостаточным количеством отсчётов исходного сигнала, малой частотой дискретизации, особенностями работы *MEMS*акселерометра, неидеальными условиями эксперимента.

На всех графиках числовой последовательности и спектрограммы сигнала *MEMS*датчика начиная с 8 секунды проявляется изменение плотности шума, вызванного окончанием включения GSM-модема c последующей его регистрацией в сети *GSM*.

В отличие от осей *X* и *Y*, на гистограмме уровней плотности числовой последовательности соответствующей оси *Z*, представленной на рисунке 1, проявляется наличие помех (шума) в выходном сигнале датчика со стороны прибора, выражающегося в принадлежности сигнала *MEMS*-акселерометра многовершинному распределению. Такие же шумы можно заметить при рассмотрении спектрограмм, соответствующих каждой из осей датчика.

На графиках числовой последовательности и спектрограммы сигнала, представленных на рисунке 2, сильно проявляются шумовые составляющие сигнала после начала работы другого *MEMS*-датчика.

Представленные на рисунке 3 графики отчетливо показывают наличие шума в сигнале датчика, вызванного работой пьезоэлектрического излучателя. В частности, на спектрограмме присутствует спектр частотой около 160 Гц. Очевидна принадлежность данного спектра влиянию работы пьезоэлектрического излучателя. Также отметим наличие гистограммных уровней, соответствующих влиянию работы излучателя.

Обнаруженные отдельные виды шумов требуют последующего применения методов обработки сигнала.

Следует отметить, что присутствие шумовых составляющих в сигнале датчика наиболее заметны на графиках, соответствующих оси *Z*. В данном случае оси, совпадающей с вектором силы тяжести. Из этого следует вывод, что влияние шума на сигнал *MEMS*акселерометра, вызванного внутренними факторами, в наибольшей степени проявляется на тех осях, на которые оказывается внешнее воздействие.

*Заключение.* Проведен анализ частотных характеристик сигналов MEMS-акселерометра при различных режимах работы прибора в состоянии покоя. Выполнено исследование влияния работы приборной периферии прибора на выходной сигнал MEMS-акселерометра. Установлено, что влияние шумовых составляющих на сигнал MEMS-акселерометра, вызванных внутренними факторами, в большей степени проявляется на осях, подверженных внешнему воздействию.

#### *Список литературы*

1. *Ващилов, А.Д. Прибор инерциальной навигации на основе MEMS-датчиков / А.Д. Ващилов, О. Ч. Ролич // Новые информационные технологии в научных исследованиях НИТ-2021: cб. материалов XXVI Всерос. науч.-техн. конф. / отв. ред. А.В. Коняхин. – Рязань : РГРТУ, 2021. – C. 253-255.*

2. *Пурькова, М. В. Алгоритм статистического анализа данных / М. В. Пурькова, О. Ч. Ролич // Интеллектуальные, сенсорные и мехатронные системы-2021 : сборник научных трудов (по материалам студенческих научно-технических конференций). – Минск: БНТУ, 2021. – С. 26-28*.

*3. Ващилов, А.Д. Исследование частотных характеристик сигналов покоя MEMS-акселерометра / А.Д. Ващилов, Н.О. Туровец // Электронные системы и технологии : сборник материалов 58-й научной конференции аспирантов, магистрантов и студентов БГУИР. – Минск: БГУИР, 2022. – С. 152-154.* 

UDC 004.931

# **RESEARCH OF FREQUENCY CHARACTERISTICS OF MEMS ACCELEROMETER SIGNALS FOR DIFFERENT OPERATING MODES OF DEVICE AT REST**

### *Vashchylau A.D.*

*Belarusian State University of Informatics and Radioelectronics, Minsk, Republic of Belarus*

*Rolich O.Ch. – PhD, associate professor, associate pro*fessor of the *Department of ICSD*

**Annotation**. The frequency characteristics of the signals of the MEMS accelerometer type KX003-1077 are experimentally studied for various modes of operation of the device. The impact of the periphery of the device on the output signal of the sensor has been analyzed. It has been established that the output signal of the sensor is the sum of the noise components of the rest signals and the noise components caused by the operation of the periphery of the device.

**Keywords:** MEMS accelerometer, frequency characteristics, noise components of signal, statistical spectral analysis

УДК 004.932.1

# **СЕГМЕНТАЦИЯ ИЗОБРАЖЕНИЙ НА ОСНОВЕ ТЕКСТУРНЫХ ПРИЗНАКОВ**

*Венцек Ю.К.*

*Белорусский государственный университет информатики и радиоэлектроники, г. Минск, Республика Беларусь*

*Научный руководитель: Ролич О.Ч. – канд.техн.наук, доцент, доцент кафедры ПИКС*

**Аннотация.** В данной работе рассматривается проблема сегментации изображений на основе текстурных признаков. Рассмотрены основные подходы к сегментации изображений и особенности текстурных признаков. Проведен анализ методов сегментации на основе текстурных признаков и оценена их эффективность на реальных данных. Полученные результаты показали, что методы сегментации на основе текстурных признаков являются эффективными и могут быть использованы для решения различных задач в области обработки изображений.

**Ключевые слова:** сегментация, изображение, текстурные признаки

*Введение.* Сегментация изображений является важной задачей в области обработки изображений и заключается в разделении изображения на сегменты или регионы. Сегментация изображений может быть использована для решения различных задач, таких как распознавание образов, выделение объектов на изображении, диагностика медицинских изображений и многие другие.

Одним из подходов к сегментации изображений является использование текстурных признаков. Текстуры на изображении могут быть описаны с помощью различных характеристик, таких как гистограммы текстур, матрицы смежности и прочие. В данной работе рассмотрены основные методы сегментации на основе текстурных признаков и проведен анализ их эффективности на реальных данных [1].

*Основная часть.* Анализ методов сегментации на основе текстурных признаков показал, что они широко применяются во многих областях, таких как компьютерное зрение, медицинское изображение, промышленное зрение и т.д. Некоторые методы сегментации на основе текстурных признаков имеют низкий уровень вычислительной сложности и могут быть реализованы в режиме реального времени, что делает их особенно привлекательными для промышленных приложений.

Однако, эффективность этих методов зависит от выбора оптимальных параметров и правильного выбора признаков для описания текстуры на изображении. Кроме того, многие методы сегментации на основе текстурных признаков имеют ограничения в работе с изображениями с низким контрастом, сильными шумами и другими аномалиями.

Оценка эффективности методов сегментации на основе текстурных признаков на реальных данных часто проводится с помощью различных метрик, таких как точность, чувствительность, специфичность и коэффициент Жаккара. В некоторых случаях также используются метрики, основанные на сравнении с размеченными экспертами данными.

Например, в исследовании *«Texture Segmentation Using Local Binary Patterns» (T. Ojala et al., 2002)* авторы предложили метод сегментации на основе локальных бинарных шаблонов и провели сравнение его эффективности с другими методами сегментации на основе текстурных признаков. В результате экспериментов на реальных данных, авторы показали, что метод на основе локальных бинарных шаблонов имеет более высокую точность и чувствительность, чем другие методы [2].

Также, в исследовании *«Texture Classification using Local Binary Patterns with an Application to Facial Expressions Recognition» (T. Ahonen et al., 2004)* авторы предложили метод сегментации на основе локальных бинарных шаблонов для распознавания выражений лица. В результате экспериментов на реальных данных, авторы показали, что метод на осно-

ве локальных бинарных шаблонов дает более высокую точность распознавания выражений лица, чем другие методы [3].

Таким образом, метод сегментации на основе текстурных признаков является эффективным и часто используется в различных областях, включая компьютерное зрение, медицинское изображение и промышленное зрение. Однако, выбор оптимальных параметров и признаков для описания текстуры на изображении является критически важным и может сильно влиять на качество сегментации.

Для оценки эффективности методов сегментации на основе текстурных признаков на реальных данных обычно используются различные метрики, такие как точность, чувствительность, специфичность и коэффициент Жаккара. Важно также учитывать ограничения методов сегментации на основе текстурных признаков, такие как работа с изображениями с низким контрастом или шумом.

Некоторые методы сегментации на основе текстурных признаков, такие как метод на основе локальных бинарных шаблонов, показали высокую эффективность на реальных данных и широко применяются в различных областях. Однако, выбор метода сегментации на основе текстурных признаков должен быть основан на конкретных требованиях и задачах, поскольку каждый метод имеет свои преимущества и ограничения [4].

*Заключение.* Данная научная работа представляет анализ методов сегментации на основе текстурных признаков и оценку их эффективности на реальных данных.

Были рассмотрены основные подходы к сегментации изображений на основе текстурных признаков, а также особенности текстурных признаков, которые важны для правильного выбора метода сегментации. Был проведен анализ методов сегментации на основе текстурных признаков, а также оценена эффективность этих методов на реальных данных.

### *Список литературы*

*1. Contour and Texture Analysis for Image Segmentation [Электронный ресурс]. – 2001. – Режим доступа https://people.eecs.berkeley.edu/~malik/papers/MalikBLS.pdf – Дата доступа :19.03.2023.*

2. *Segmentation and classification of medical images using texture-primitive features [Электронный ресурс]. – 2020. – Режим доступа https://www.ncbi.nlm.nih.gov/pmc/articles/PMC2772042/ – Дата доступа :19.03.2023.*

3. *Texture Segmentation [Электронный ресурс]. – 2020. – Режим доступа https://www.sciencedirect.com/topics/engineering/texturesegmentation – Дата доступа :20.03.2023.*

4. *An Introduction to Image Segmentation [Электронный ресурс]. – 2020. – Режим доступа https://www.v7labs.com/blog/imagesegmentation-guide – Дата доступа :20.03.2023.*

UDC 004.932.1

## **SEGMENTATION OF IMAGES BASED ON TEXTURE FEATURES**

*Ventsek Y.K.*

*Belarusian State University of Informatics and Radioelectronics, Minsk, Republic of Belarus* 

*Rolich O.Ch. – PhD, associate professor, associate professor of the Department of ICSD*

**Annotation**. In this paper, the problem of image segmentation based on texture features is considered. The main approaches to image segmentation and features of textural features are considered. Segmentation methods based on textural features are analyzed and their effectiveness on real data is evaluated. The results obtained have shown that segmentation methods based on texture features are effective and can be used to solve various problems in the field of image processing.

**Keywords**: segmentation, image, texture features

### УДК 621.3.049.77–048.24:537.2

## **РАЗРАБОТКА АГРЕГАТОРА СОВМЕСТНЫХ ПОЕЗДОК**

*Венчиков Д. А., Венчикова Д. С., Степченков А. С.*

*Рязанский государственный радиотехнический университет имени В.Ф. Уткина, г. Рязань, Российская Федерация*

*Научный руководитель: Бакулева М.А.. – канд. техн. наук, доцент, доцент кафедры САПР ВС*

**Аннотация.** В статье представлена актуальная разработка мобильного приложения для организации совместных поездок.

**Ключевые слова:** мобильные приложения, совместные поездки, оптимизация дорожного трафика.

*Введение.* Известный тезис из классики Советского кино: «У кого нет автомобиля желает его приобрести, а у кого есть автомобиль, - желает его продать» в современном мире теряет актуальность. Количество личного транспорта растет в среднем на 1-2 процента в год (по данным ГИБДД) из-за чего с каждым годом ситуация на дорогах РФ становится все сложнее. Так же очевидным, и, к сожалению, привычным становится рост цен на бензин, что приводит к логичному желанию водителей экономить на поездках. Однако, сеть общественного транспорта и в целом дорожная инфраструктура города не готова к резкому повышению количества пассажиров. Пассажиры общественного транспорта зачастую испытывают неудобства из-за его избыточной загруженности в часы пик. Конечно, многие предпочли бы поехать на такси, но не у всех есть достаточно средств для этого. В связи с вышеизложенным, можно заключить, что разработка мобильного приложения поиска попутчиков является актуальной и востребованной.

*Основная часть.* Разработанное приложение позволяет автоматизировать организацию для совместных поездок по городу, которые были бы выгодны как водителю, так и попутчику. В платформу встроен набор алгоритмов, позволяющих объединять маршруты водителей и попутчиков по времени и предполагаемому пути. В качестве алгоритма оптимизации предлагается внедрить функционал построения оптимального маршрута с учетом необходимых для посещения точек маршрута. Для этого разработана графовая математическая модель. Алгоритм построения оптимального маршрута основан на базовых алгоритмах поиска кратчайшего пути и метода ветвей и границ. С точки зрения пользовательского функционала это внедрение позволит давать водителю оперативные рекомендации по составлению маршрута. Аналоги у описываемой платформы безусловно есть («*BlaBlaCar*», «Бричка»), однако главными преимуществами данной платформы будет гибкая настройка алгоритмов построения маршрута под предпочтения пользователя и оптимизация общего трафика путем алгоритмов расчета маршрута и системы подсказок водителю.

*Заключение.* Проблема оптимальной организации дорожного трафика долгое время считается одной из самых острых. Разработанная программная система позволит уменьшить загруженность общественного транспорта и позволит сделать поездки более комфортными и доступными.

#### *Список литературы*

*1. О динамике цен на бензин автомобильный и ресурсах нефтепродуктов в апреле 2022 года. РОССТАТ: сайт. – URL:https://rosstat.gov.ru/storage/mediabank/90\_01-06-2022.html(дата обращения: 01.11.2022). – Текст: электронный. 2. Симуляция трафика городских дорожных сетей в SUMO. HABR : сайт. – URL: https://habr.com/ru/company/skillfactory/blog/576546/(дата обращения: 01.11.2022). – Текст: электронный.*

*3. Bakulev A.V. Models and algorithms for organizing mobile parallel computing environment for multi-core processors. Dissertation for the degree of candidate of technical sciences. Ryazan RSREU, 2010. 177 p.*

UDC 621.3.049.77–048.24:537.2

## **DEVELOPMENT OF A JOINT TRIP AGGREGATOR**

*Venchikov D. A., Venchikova D. S., Stepchenkov A. S.*

*Ryazan State Radiotechnical University named after V.F. Utkin, Ryazan, Russian Federation* 

*Bakuleva M.A. - PhD, associate professor, associate professor of the Department of CAD CS*

**Annotation.** The article presents the current development of a mobile application for organizing joint trips.

**Keywords:** mobile applications, joint trips, traffic optimization**.**

УДК 621.3.049.77-048.24:537.2

# ОСОБЕННОСТИ ИСПОЛЬЗОВАНИЯ АРІ В МОБИЛЬНЫХ **ПРИЛОЖЕНИЯХ**

Винцелович Л.В.

Белорусский государственный университет информатики и радиоэлектроники, г. Минск, Республика Беларусь

Научный руководитель: Писарчик А.Ю. – ст. преподаватель кафедры ПИКС

Аннотация. Выяснены особенности использования АРІ в мобильных приложениях. Раскрыты проблемы внедрения интерфейсов прикладного программирования при разработке мобильных приложений с их использованием.

Ключевые слова: API, мобильные приложения, проектирование мобильных приложений

Введение. Интерфейсы прикладного программирования (API) стали неотъемлемой частью разработки мобильных приложений. API - это любой интерфейс, позволяющий двум программным компонентам взаимодействовать. Если сузить определение до современного понимания сетевого API, то это любой интерфейс, позволяющий двум программным компонентам взаимодействовать через сеть [1].

В данной статье автором показано, что использование API имеет много преимуществ, включая расширение функциональности приложения, увеличение эффективности взаимодействия пользователя с элементами пользовательского интерфейса, а также экономию времени разработчиков и финансовых затрат на создание такого приложения. Однако, это создает такие проблемы, как надежность приложения, его безопасность и совместимость с API. Разработчики должны внимание на потенциальные проблемы в ходе разработки такого приложения.

Основная часть. АРІ-интерфейсы позволяют разработчикам интегрировать различные функции в свои мобильные приложения. Это означает, что разработчики могут добавлять новые функции в свои приложения, не создавая их с нуля. Например, если разработчик хочет добавить функцию карты в свое приложение, он может просто использовать API Kapт Google для интеграции этой функции.

Первым шагом в интеграции API является выбор правильного API. Разработчику необходимо тщательно оценить функциональность, надежность, безопасность и совместимость API со своим приложением. Также стоит учитывать документацию и поддержку API, поскольку эти факторы могут повлиять на процесс интеграции.

При внедрении АРІ следует использовать установленные стандарты и протоколы: RESTful API, формат данных JSON или XML, OAuth для аутентификации и авторизации и т.д.

Интеграция АРІ влечет за собой внедрение механизма обработки ошибок, например, сбои аутентификации, ограничения скорости и ошибки сервера.

В Java существует API, обеспечивающий простое и быстрое создание REST-сервисов, который предлагает модель описания распределенных ресурсов на основе аннотаций, при помощи которых описываются местоположение и представление ресурсов - JAX-RS.

Основная суть подхода к обработке ошибок в *JAX-RS* заключается в следующем. Разработчик определяет свой обработчик собственного исключения и регистрирует в окружении JAX-RS. После того, как обработчик успешно зарегистрирован, при наступлении исключительной ситуации в коде ресурса достаточно лишь выбросить экземпляр зарегистрированного исключения с помощью ключевого слова *throw*. Все остальное *JAX-RS* сделает автоматически [2].

Интеграцию АРІ необходимо тщательно протестировать. Сюда входит тестирование функциональности, производительности и безопасности АРІ. Они также должны протести-

ровать интеграцию в различных сценариях, таких как большие объемы трафика и сбои в се-TH.

Главная цель тестирования API - убедиться, что он может достичь стратегической цели, которая была определена в процессе его создания. Вторая цель тестирования API - убедиться, что вся проделанная работа была достаточно качественной для того, чтобы поддерживать стратегию. Например, если API сложен для использования и изучения, это может повлиять на стратегическую цель «привлечь больше пользователей API». Это означает, что необходимо определить конкретные тесты, чтобы добиться высокого качества интерфейса. Нужно также протестировать проделанную работу на внутреннее единообразие. Например, может понадобиться проверить, что разработанная реализация совпадает с интерфейсом [1].

Разработчики должны контролировать и поддерживать интеграцию АРІ. Это включает в себя мониторинг производительности и использования API, а также решение любых возникающих проблем. Поддержка интеграции API заключается и в установке, а также соблюдении совместимости, высокой производительности последних версий и обновлений.

Разработчики Android, как правило, используют последние API, чтобы разблокировать новые функции и предотвратить сбои приложений в обновленных версиях *Android* из-за изменений в поведении системы. Однако обновление целевого уровня API нетривиально. Согласно руководству по миграции Android API, чтобы определить места, где может быть затронута программа, разработчики должны проанализировать изменения в поведении системы на уровне АРІ, который они хотят обновить. Затем они должны выполнить тесты, сфокусированные на изменении поведения системы используемого API, и для этого они должны проверить все рабочие процессы приложения. Когда проблемы обнаруживаются, им нужно найти используемые API, которые отвечают за неожиданное поведение, и внести изменения в код, чтобы исправить эти проблемы. В отсутствие автоматизированного анализа воздействия разработчикам, возможно, придется вручную идентифицировать затронутые элементы в коде и выполнить все тесты, чтобы обнаружить неожиданное поведение, вызванное обновлением уровня API [3].

В таком случае можно прибегнуть к последовательному совершенствованию. Локальное улучшение компонентов архитектуры приложения должно приводить к совершенствованию всей архитектуры в целом - к росту суммарной полезности компонентов того же уровня, что и изменяемый, равно как и компонентов более низкого и более высокого уровня. Например, известный веб-сервис Google Translate постоянно претерпевает изменения. Изначально, он обеспечивал только веб-интерфейс для перевода и ограниченный набор языков. Постепенно увеличивались функциональные возможности сервиса: расширялся набор языков, появилась возможность голосового воспроизведения перевода, при переводе отдельного слова начали выдаваться словарные статьи с несколькими результатами перевода и т.п. При этом АРІ и интерфейс менялся настолько незначительно, что клиенты могли использовать новые возможности посредством старого API (например, получение словарных статей) или же не менять используемый интерфейс до тех пор, пока не потребуется использование новых возможностей [4].

Связь между UX и API является важным аспектом разработки мобильных приложений. Важно убедиться, что UX и API хорошо интегрированы и согласованы. Ключом к разработке эффективной коммуникации UX и API является учет потребностей и предпочтений пользователя. Пользовательский интерфейс должен быть разработан таким образом, чтобы интеграция АРІ была интуитивно понятной и бесшовной, чтобы пользователи могли легко перемещаться по приложению и выполнять нужные действия. Следует учесть тот факт, что интеграция API должна быть оптимизирована по скорости и эффективности, чтобы приложение работало гладко и быстро.

Таким образом, интеграция API может быть сложной задачей, но следование рекомендациям может помочь разработчикам создавать эффективные, надежные и безопасные интеграции. Выбирая правильный API, понимая его требования, планируя процесс интеграции, используя установленные стандарты и протоколы, внедряя механизмы обработки ошибок,

тестируя интеграцию, а также отслеживая и поддерживая интеграцию, разработчики могут создавать успешные интеграции *API*.

*Заключение.* Выяснены особенности использования *API* в мобильных приложениях. Определены этапы внедрения интерфейсов прикладного программирования в ходе создания приложения. Выявлены потенциальные проблемы и внедрения и предложены способы их решения.

### *Список литературы*

1. *Continuous API Management: Making the Right Decisions in an Evolving Landscape / Mehdi Medjaoui, Erik Wilde, Ronnie Mitra, Mike Amundsen. – 1st ed. – O'Reilly Media, 2019. – 290 p.*

2. *Технологии веб-сервисов : учебно-методическое пособие / Дергачев А. М. [и др.]. – СПб : Университет ИТМО, 2021. – 100 с.*

3*. Analyzing the impact of API changes on Android apps / Tarek Mahmud, Meiru Che, Guowei Yang // Journal of Systems and Software. – 2023. – Vol. 200.*

4. *Распределенные вычислительные системы : учебное пособие / Радченко И. Г. – Челябинск : Фотохудожник, 2012. – 184 с.*

UDC 621.3.049.77–048.24:537.2

# **FEATURES OF USING API IN MOBILE APPLICATIONS**

*Vintselovich L.V.*

*Belarusian State University of Informatics and Radioelectronics, Minsk, Republic of Belarus* 

*Pisarchik A.Y. – senior lecturer of the Department of ICSD*

**Annotation**. Features of API usage in mobile applications have been clarified. The article reveals problems of introduction of interfaces of application programming at development of mobile applications with their use.

**Keywords**: API, mobile apps, design of mobile applications

УДК 621.3.049.77-048.24:537.2

# **ПРОЕКТИРОВАНИЕ СИСТЕМ ЗАЩИТЫ ИНФОРМАЦИИ НА КРИТИЧЕСКИ ВАЖНЫХ ОБЪЕКТАХ ИНФОРМАТИЗАЦИИ. О РЕАЛИЗАЦИИ УКАЗА ПРЕЗИДЕНТА РЕСПУБЛИКИ БЕЛАРУСЬ №40**

*Волкова А.А., Завтур А.А.*

*Белорусский государственный университет информатики и радиоэлектроники, г. Минск, Республика Беларусь*

*Научный руководитель: Калита О.В. – магистр, ст. преподаватель, ученый секретарь кафедры ПИКС*

**Аннотация.** Проектирование системы защиты информации в соответствии с приказом №66 ОАЦ при Президенте Республики Беларусь. Интеграция с приказом Президента Республики Беларусь №40. Создание центров оперативного реагирования для критически важных объектов информатизации.

**Ключевые слова:** система защиты информации, критически важный объект информатизации, центры кибербезопасности.

*Введение.* Комплекс мероприятий по обеспечению защиты информации и кибербезопасности строго регулируется государством. Нормативная база в данной сфере обновляется достаточно часто, так как сфера новая и не полноценно изученная. Для критически важных объектов информатизации (далее - КВОИ) применяются особые требования.

В данной статье рассмотрен новый приказ главы государства об обеспечении кибербезопасности для КВОИ.

*Основная часть.* Согласно приказу Оперативно-аналитического центра, при президенте Республики Беларусь 20.02.2020 №66 [1]:

Комплекс мероприятий по технической и криптографической защите информации, подлежащей обработке (сбору, накоплению, вводу, выводу, приему, передаче, записи, хранению, регистрации, уничтожению, преобразованию, отображению) в информационной системе, включает:

- проектирование системы защиты информации;

- создание системы защиты информации;

- аттестацию системы защиты информации в соответствии с Положением о порядке аттестации систем защиты информации информационных систем, предназначенных для обработки информации, распространение и (или) предоставление которой ограничено, утвержденным приказом, утверждающим настоящее Положение;

- обеспечение функционирования системы защиты информации в процессе эксплуатации информационной системы;

- обеспечение защиты информации в случае прекращения эксплуатации информационной системы.

На этапе проектирования системы защиты информации осуществляются:

- анализ структуры информационной системы и информационных потоков (внутренних и внешних) в целях определения состава (количества) и мест размещения элементов информационной системы (аппаратных и программных), ее физических и логических границ;

- издание политики информационной безопасности. При этом физическое лицо, являющееся собственником (владельцем) информационной системы, в которой обрабатываются персональные данные, за исключением индивидуального предпринимателя, вправе не издавать политику информационной безопасности;

- определение требований к системе защиты информации в техническом задании на создание системы защиты информации (далее – техническое задание);

- выбор средств технической и криптографической защиты информации; разработка (корректировка) общей схемы системы защиты информации.

Однако, в соответствии с указом Президента Республики Беларусь 14.02.2023 №40 [2], для КВОИ необходимо создать центры обеспечения кибербезопасности и реагирования на киберинциденты.

Перечень владельцев КВОИ приведен в приложении 1 к Указу Президента Республики Беларусь 14.02.2023 №40 [2]. Указом Президента Республики Беларусь 16.04.2013 №196 [3] утверждено положение о порядке отнесения объектов информатизации к критически важным объектам информатизации.

Согласно Указу Президента Республики Беларусь 14.02.2023 №40 [2]:

3.5. владельцы критически важных объектов информатизации, указанные в приложении 1, а также уполномоченные поставщики интернет-услуг, оказывающие услуги хостинга официальных интернет-сайтов и электронной почты, обеспечивают создание центров кибербезопасности в срок не позднее одного года со дня вступления в силу настоящего пункта;

3.7. до начала функционирования центры кибербезопасности подлежат аттестации, проводимой ОАЦ. В последующем аттестация проводится с периодичностью не реже одного раза в три года. Порядок проведения аттестации определяется ОАЦ;

3.8. центры кибербезопасности:

- осуществляют автоматизированные сбор, обработку, накопление, систематизацию и хранение данных о кибербезопасности объектов информационной инфраструктуры, направленные на обнаружение, предотвращение и минимизацию последствий кибератак, а также мероприятия по выявлению, предупреждению и исследованию кибератак и вызванных ими киберинцидентов на указанных объектах, реагированию на такие киберинциденты;

- проводят оценку степени защищенности объектов информационной инфраструктуры, мероприятия по установлению причин киберинцидентов, вызванных кибератаками на объекты информационной инфраструктуры;

- осуществляют сбор, обработку, анализ и обобщение информации o состоянии кибербезопасности на объектах информационной инфраструктуры;

- информируют Национальный центр кибербезопасности о выявленных киберинцидентах не позднее одного часа с момента их выявления, а также представляют в указанный центр иные сведения, в том числе о результатах реагирования и ликвидации последствий киберинцидента в порядке, объеме и сроки, определяемые ОАЦ;

- обеспечивают функционирование в своем составе команд реагирования на киберинциденты;

3.9. центры кибербезопасности организуют не реже одного раза в три года в республиканском унитарном предприятии «Национальный центр обмена трафиком» обучение своих работников, в обязанности которых входит обеспечение кибербезопасности, по образовательной программе повышения квалификации руководящих работников и специалистов по вопросам кибербезопасности.

Согласно Указу Президента Республики Беларусь 14.02.2023 №40 [2] в стране должны быть создана национальная система обеспечения кибербезопасности, элементами которой являются:

Оперативно-аналитический центр при Президенте Республики Беларусь (далее – ОАЦ);

Национальный центр обеспечения кибербезопасности и реагирования на киберинциденты (далее – Национальный центр кибербезопасности);

- центры обеспечения кибербезопасности и реагирования на киберинциденты объектов информационной инфраструктуры государственных органов и иных организаций (далее – центры кибербезопасности);

- оператор электросвязи по взаимодействию Национального центра кибербезопасности, центров кибербезопасности, а также государственных органов и иных организаций (далее – авторизованный оператор электросвязи);

- объекты информационной инфраструктуры государственных органов и иных организаций (далее – объекты информационной инфраструктуры);

- сети передачи данных, используемые для взаимодействия элементов национальной системы обеспечения кибербезопасности, указанных в абзацах втором–пятом настоящего пункта.

Задачами национальной системы обеспечения кибербезопасности являются:

- достижение максимальной скоординированности действий государственных органов и иных организаций по обнаружению, предотвращению и минимизации последствий кибератак на объекты информационной инфраструктуры;

- постоянный поиск потенциальных уязвимостей национального сегмента глобальной компьютерной сети Интернет;

- проведение анализа информации о кибератаках и вызванных ими киберинцидентах, установление причин киберинцидентов;

- оценка эффективности защищенности объектов информационной инфраструктуры от кибератак;

- прогнозирование ситуации в области обеспечения кибербезопасности.

*Заключение.* Рассмотрено требование к обеспечению информационной безопасности для КВОИ. Можно сделать вывод, что создание центров оперативного регулирования в данный момент является насущной проблемой, так как до сегодняшнего дня не вышли пояснения, какие именно функции должны выполняться данными центрами.

### *Список литературы*

*1. Приказ Оперативно-аналитического при Президенте Республики Беларусь 20 февраля 2020 г. №66 «О мерах реализации Указа Президента Республики Беларусь от 9 декабря 2019 г. №449». – Минск, 2020 г. – 54 с.* 

*2.Указ Президента Республики Беларусь от 14 февраля 2023 г. №40 «О кибербезопасности». – Минск, 2023 г. – 11 с.*

*3.Указ Президента Республики Беларусь от 16 апреля 2013 г. №196 «О некоторых мерах по совершенствованию защиты информации». – Минск, 2013 г. – 15 с.*

UDC 621.3.049.77–048.24:537.2

# **DESIGN OF INFORMATION PROTECTION SYSTEMS ON CRITICALLY IMPORTANT INFORMATION OBJECTS. ON THE IMPLEMENTATION OF THE DECREE OF THE PRESIDENT OF THE REPUBLIC OF BELARUS No. 40**

*Volkova A.A., Zavtur A.A.*

*Belarusian State University of Informatics and Radioelectronics, Minsk, Republic of Belarus*

*Kalita O.V. – master, senior lecturer, scientific secretary of the Department of ICSD* 

**Annotation.** Designing an information security system in accordance with order No. 66 of the OAC under the President of the Republic of Belarus. Integration with the order of the President of the Republic of Belarus No. 40. Creation of rapid response centers for critical informatization objects.

**Keywords:** information security system, critically important object of informatization, cybersecurity centers.

# **АВТОМАТИЗАЦИЯ ПРОЦЕССОВ РАСКРОЯ И УЧЕТА РУЛОННОГО МЕТАЛЛОПРОКАТА ПРОИЗВОДСТВЕННОГО ПРЕДПРИЯТИЯ**

*Воробей Д.А.*

*Белорусский государственный университет информатики и радиоэлектроники, г. Минск, Республика Беларусь*

*Научный руководитель: Гриб А.С. – магистр техники и технологии, ассистент кафедры ПИКС*

**Аннотация.** Реализуемое приложение предназначено для использования в производственных отделах предприятий, специализирующихся на раскрое металлических рулонов для изготовления лент и труб для последующей реализации внешним агентам, с целью автоматизации производственных процессов предприятия

**Ключевые слова:** автоматизация, QR-код, металлопрокат, Flutter, C#

*Введение.* Задачей программной реализации проекта является проектирование и реализация программного средства для автоматизации процессов раскроя и учета рулонного металлопроката производственного предприятия. Для достижения цели в процессе проектирования и разработки необходимо учитывать, как особенности предметной области, так и свойства средств программной реализации.

Актуальность разрабатываемого программного средства состоит в малом количестве аналогов продукта, представленных на рынке, и, вместе с этими широкими возможностями применения технологии сканирования *QR*-кодов с целью оптимизации процессов складского учета на подобного рода предприятиях.

*Основная часть.* Реализуемое приложение предназначено для использования в производственных отделах предприятий, специализирующихся на раскрое металлических рулонов для изготовления лент и труб для последующей реализации внешним агентам. Каждый рулон металлопроката и сертификат на партию оснащены *QR*-кодами, подтверждающими подлинность информации о рулонах. Однако, на большинстве производств не используются программные средства, в полной мере использующие данный факт для оптимизации функционирования складской деятельности.

Наиболее популярными способами ведения складского учета в компаниях подобного рода на территории стран СНГ являются использования электронных таблиц и бумажных носителей. С учетом большого количества параметров для каждого рулона, процесс работы со складской информацией в таком виде является достаточно трудоемким, затратным по времени, подверженным большому количеству ошибок и не точным, так как большинство предприятий вносят и обрабатывают далеко не все параметры рулонов, поступающих на склад. Более того, при использовании данных подходов значительно затрудняется отслеживание изменение состояния рулона, что негативно сказывается на оперативности принятия решений об отправке в обработку и на продажу готовой продукции.

К функциям программного приложения относятся автоматизация процессов внесения данных о рулонах и регистрация их на складе при помощи *QR*-кодов, отслеживание и изменение состояний рулонов во время пребывания на складе, помощь в процессе контроля качества прибывающего на производства сырья, регистрация дефектов рулонов на всех стадиях хранения и обработки, расчет раскроя по индивидуальным заказам и формирование паспортов готовой продукции на основе данных об используемых рулонах [1].

На рисунке 1 представлена модель процесса приёма рулона на склад после ввода в эксплуатацию программного средства.

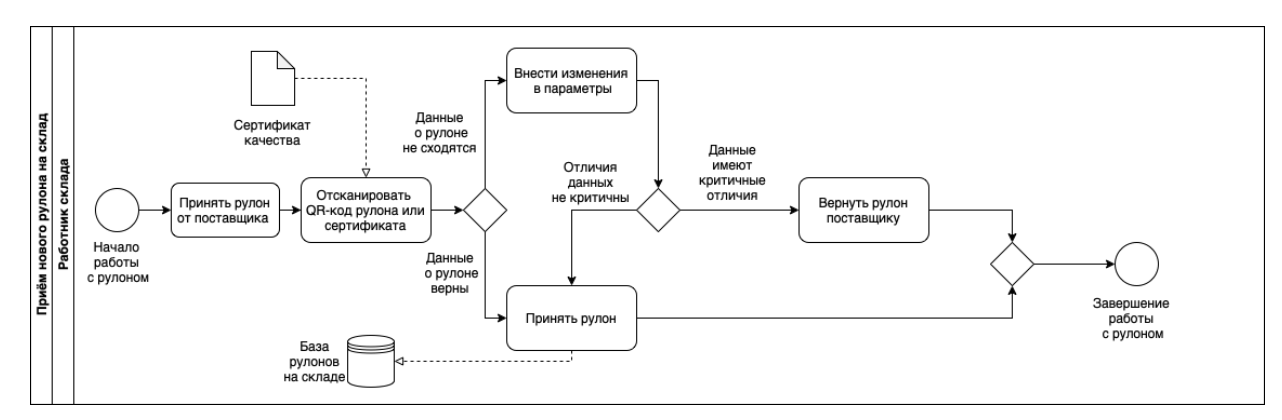

Рисунок 1 – Модель TO-BE процесса приёма рулона на склад

На рисунке 2 представлены некоторые из экранов мобильного приложения программного средства.

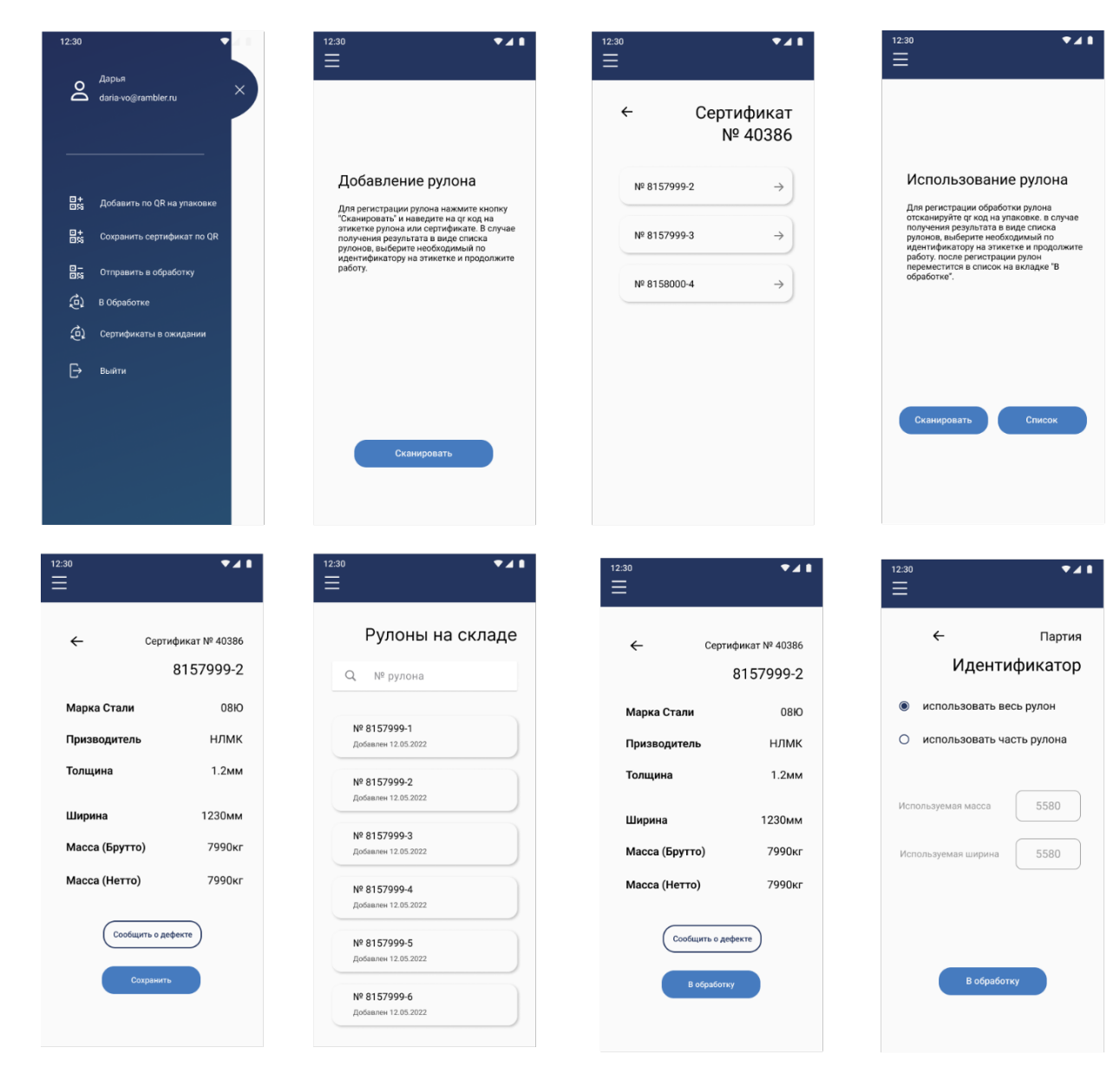

Рисунок 2 – Скриншоты мобильного приложения программного средства

Программное средство создается с целью:

– обеспечения единого хранилища складской информации;

- автоматизации внесения параметров рулонов и перехода между состояниями во время осуществления производственного процесса;

- создания единого пространства для коммуникации между сотрудниками;

- уменьшения временных и трудовых затрат при осуществлении работы со складом.

- В результате создания программного средства улучшены следующие показатели:
- время и трудовые затраты на внесения в базу информации о новых рулонах;
- время и трудовые затраты на регистрацию и сбор информации о дефектах рулонов;
- количество документов, используемых для ведения учета;
- время и трудовые затраты на поиск информации из сертификатов качества сырья.

Особенностью программного средства с точки зрения разработки является разделение функционала между мобильным и десктопным приложениями. Мобильное приложение разрабатывается на языке Dart с использованием фреймворка Flutter, что позволяет использовать приложение на устройствах с различными операционными системами без заметных потерь в производительности работы и скорости разработки. Десктопное приложение реализуется при помощи фреймворка WPF на языке С#, что позволяет создать удобный пользовательский интерфейс в соответствии с предоставляемыми требованиями с сохранением производительности нативного приложения.

Функционал работы с ОR-кодами реализуется посредством их сканирования с упаковок и сертификатов качества. Они обеспечивают переход на веб-страницу поставщика, которая предоставляет достоверную информацию о рулонах, которая может быть считана посредством взаимодействия с программным интерфейсом веб-страницы.

Расчет раскроя по индивидуальному заказу производится на основе множества параметров, которые задаются клиентом компании. Параметры включают в себя марку и производителя стали, физические свойства металла, требуемую ширину, массу, вид покрытия. На основе предоставляемых параметров программа формирует выборку из подходящих рулонов и варианты раскроя рулонов с последующей отправкой информации на производство для проведения раскроя. Важным моментом является необходимость учета государственных стандартов на изготовление металлопрокатной продукции [2] [3].

### Список литературы

1.Обзор программного продукта Comara iCut (Comara GmbH) [Электронный ресурс]. - Режим  $\partial$ ocmvna: https://mall.industry.siemens.com/mall/en/WW/Catalog/Products/10035414, свободный. - Загл. с экрана (дата обращения: 20.10.2022).  $TOCT$ 1050-2013 **[Электронный** 2. Межгосударственный стандарт  $pecypc$ ]. Режим  $\partial \alpha$ cmyna https://docs.cntd.ru/document/1200114294, свободный. - Документ (дата обращения: 20.10.2022). 3. Межгосударственный стандарт  $TOCT$ 7566-2018 [Электронный pecypc]. Режим доступа: https://docs.cntd.ru/document/1200160285, свободный. - Документ (дата обращения: 20.10.2022).

## UDC 621.3.049.77-048.24:537.2

# **AUTOMATION OF CUTTING AND ACCOUNTING PROCESSES ROLL METAL MANUFACTURING ENTERPRISE**

Varabei D.A.

Belarusian State University of Informatics and Radioelectronics, Minsk, Republic of Belarus

Grib  $A.S.$  – master of engeneering and tehnology, assistant of the Department of ICSD

Annotation. The implemented application is intended for use in the production departments of enterprises specializing in cutting metal coils for the manufacture of tapes and pipes for subsequent sale to external agents in order to automate the production processes of the enterprise

Keywords: automatization, QR-code, rolled metal, Flutter, C#

## УДК [621.396.6+004.3'1]–026.65

# **РАСЧЕТ И МОДЕЛИРОВАНИЕ ТЕПЛОВОГО РЕЖИМА ПАЯЛЬНОЙ СТАНЦИИ НА МИКРОКОНТРОЛЛЕРЕ ATMEGA4809-PF**

*Воронко Т.М.*

*Белорусский государственный университет информатики и радиоэлектроники, г. Минск, Республика Беларусь*

*Научный руководитель: Пискун Г.А. – канд.техн.наук, доцент, доцент кафедры ПИКС*

**Аннотация.** Проведены расчет и моделирование с использованием системы автоматизированного проектирования *SolidWorks* теплового режима паяльной станции на микроконтроллере *ATmega4809-PF*, на основании которых был сделан вывод о целесообразности производства данного устройства в герметичном корпусе.

**Ключевые слова:** радиоэлектронное средство, системы автоматизированного проектирования, тепловой режим

*Введение.* В процессе эксплуатации радиоэлектронное средство (РЭС) подвергается воздействиям различных дестабилизирующих факторов [1 – 12], а также температур различных источников, которыми являются не только окружающая среда, но и сама эксплуатируемая техника. Любой реальный блок радиоэлектронного средства с точки зрения теплофизики представляет собой систему многих тел с источниками тепловой энергии, сложным образом распределенными в пространстве конкретного блока. Выделение тепловой энергии производят активные элементы схемы в результате потребляемой электроэнергии. Внутреннее тепловыделение в совокупности с тепловым воздействием окружающей среды вызывает изменение электрических характеристик РЭС. Эти изменения могут быть обратимыми или необратимыми, незначительными или существенными, даже вызывающими отказ устройства. Поэтому при проектировании РЭС ставится задача обеспечения допустимого теплового режима, то есть для всех элементов должно выполняться условие границ работоспособности в рабочем диапазоне температур окружающей среды, в течение всего периода эксплуатации и при всех возможных режимах работы устройства [1].

Под тепловым режимом радиоэлемента понимается его температурное состояние, то есть пространственно-временное распределение температуры в элементе. Значительное отклонение температуры устройства от номинальной, особенно в положительную сторону, вызывает резкое снижение надежности работы устройства, вследствие перегрева [13].

*Основная часть.* Расчет теплового режима проводится на основе методики, изложенной в [14].

Расчет проводится для того, чтобы сопоставить рассчитанные температурные характеристики теплового режима с предельно допустимыми температурами, на которые рассчитаны комплектующие элементы РЭС.

В качестве исходных данных для расчёта теплового режима РЭС выступают следующие параметры:

- габаритные размеры корпуса  $(0,145\times0,12\times0,125)$  м);
- $-$  коэффициент заполнения по объему ( $K_3 = 0.5$ );
- суммарная мощность, рассеиваемая в блоке ( $P = 9.5 B$ т);
- $-$  давление окружающей среды  $(H_1 = 101 \text{ kTa})$ ;
- $-$  давление внутри корпуса ( $H_2 = 101$  кПа);
- $-$  температура окружающей среды ( $T_c$  = 313 K).

Условная поверхность нагретой зоны определяется по формуле:

$$
S_3 = 2[ l_1 l_2 + (l_1 + l_2) l_3 K_3] = 2[0,145 \cdot 0,12 + (0,145 + 0,12)0,125 \times 0,5] = 0,068 \text{ m}^2,
$$
\n(1)

где *l1*, *l2* и *l3* – длина, ширина и высота корпуса устройства соответственно.

## Направление «Электронные системы и технологии»

Удельная мощность нагретой зоны рассчитывается по формуле:

$$
q_3 = \frac{P}{S_c} = \frac{9.5}{0.092} = 103.26 \frac{\text{Br}}{\text{m}^2},\tag{2}
$$

где *Sc* – площадь, занимаемая всеми элементами.

Удельная мощность корпуса блока определяется по формуле:

$$
q_k = \frac{P}{S_3} = \frac{9.5}{0.068} = 139.7 \frac{\text{Br}}{\text{m}^2}.
$$
 (3)

Коэффициент  $\vartheta_1$  в зависимости от удельной мощности корпуса блока:

$$
\vartheta_1 = 0,1472q_K - 0,2962 \cdot 10^{-3}q_K^2 + 0,3127 \cdot 10^{-6}q_K^3 =
$$
  
= 0,1472 \cdot 139,7 - 0,2962 \cdot 10^{-3} \cdot 139,7^2 + 0,3127 \cdot 10^{-6} \times  
\times 139,7^3 = 15,64. (4)

Коэффициент  $\vartheta_2$  в зависимости от удельной мощности корпуса блока:

$$
\vartheta_2 = 0,139 \cdot q_3 - 0,1223 \cdot 10^{-3} \cdot q_3^2 + 0,0698 \cdot 10^{-6} \cdot q_3^3 =
$$
  
= 0,139 \cdot 103,26 - 0,1223 \cdot 10^{-3} \cdot 103,26^2 + 0,0698 \cdot 10^{-6} \times  
\times 103,26^3 = 13,12. (5)

Коэффициент *КН1* в зависимости от давления среды вне корпуса блока определяется по формуле:

$$
K_{H1} = 0.82 + \frac{1}{0.925 + 4.6 \cdot 10^{-5} \cdot H_1} = 1,\tag{6}
$$

где *H1* – давление окружающей среды.

Коэффициент *КН2* в зависимости от давления среды внутри корпуса блока определяется по формуле:

$$
K_{H2} = 0.8 + \frac{1}{1.25 + 3.8 \cdot 10^{-5} \cdot H_2} = 1.017,\tag{7}
$$

где *H2* – давление внутри корпуса.

Перегрев корпуса блока рассчитывается по формуле:

$$
\vartheta_{\rm K} = \vartheta_1 + K_{\rm H1} = 15,64 + 1 = 16,64 \text{ K.}
$$
\n(8)

Перегрев нагретой зоны рассчитывается по формуле:

$$
\vartheta_3 = \vartheta_K + (\vartheta_1 - \vartheta_2)K_{H2} = 16,64 + (15,64 - 13,12)1,017 = 19,2 \text{ K.}
$$
\n  
\nСредний перегрев воздуха в блоке определяется по формуле:

$$
\vartheta_{\rm B} = 0.5(\vartheta_3 - \vartheta_{\rm K}) = 0.5(19.2 - 16.64) = 1.28 \,\text{K}.\tag{10}
$$
Удельная мощность элемента определяется по формуле:

$$
q_{3n} = \frac{P_{3n}}{S_{3n}} = \frac{0.15}{3.983 \cdot 10^{-4}} = 376.6 \frac{\text{Br}}{\text{m}^2},\tag{11}
$$

где *Sэл* – площадь элемента.

Перегрев поверхности элемента определяется по формуле:

$$
\vartheta_{\vartheta n} = \vartheta_{\vartheta} \left( 0.75 + \frac{0.25 q_{\vartheta n}}{q_3} \right) = 19.2 \left( 0.75 + \frac{0.25 \cdot 376.6}{103.26} \right) = 31.9 \text{ K.}
$$
\n(12)

Перегрев окружающей элемент среды определяется по формуле:

$$
\vartheta_{\scriptscriptstyle{3c}} = \vartheta_{\scriptscriptstyle{B}} \left( 0.75 + \frac{0.25 q_{\scriptscriptstyle{3J}}}{q_3} \right) = 1.28 \left( 0.75 + \frac{0.25 \cdot 376.6}{103.26} \right) = 2.13 \text{ K.}
$$
 (13)

Температура корпуса блока рассчитывается по формуле:

$$
T_k = \vartheta_k + T_c = 16,64 + 313 = 329,64 \text{ K.}
$$
 (14)

Температура нагретой зоны рассчитывается по формуле:

$$
T_3 = \vartheta_3 + T_c = 19.2 + 313 = 332.2 \text{ K.}
$$
 (15)

Температура поверхности элемента рассчитывается по формуле:

$$
T_{3\pi} = \vartheta_{3\pi} + T_c = 31.9 + 313 = 344.9 \text{ K.}
$$
 (16)

Средняя температура воздуха в блоке рассчитывается по формуле:

$$
T_{\rm B} = \vartheta_{\rm B} + T_c = 1,28 + 313 = 314,28 \text{ K.}
$$
 (17)

Температура окружающей элемент среды определяется по формуле:

$$
T_{\text{3c}} = \vartheta_{\text{3c}} + T_{\text{c}} = 2.13 + 313 = 315.13 \text{ K.}
$$
 (18)

Моделирование и проектирование с помощью САПР с каждым годом становится более востребованным на различных производствах. Работа при помощи САПР позволяет ускорить процесс разработки, а также дает инженеру ряд инструментов, которые упрощают разработку. Большую популярность приобрело моделирование с помощью *CAD*-систем, что упрощает разработку. Результатом работы в САПР является *3D* модель [15].

Существует большое количество программных пакетов для решения различного рода инженерных задач. Однако современный программные пакеты позволяют ускорить и упростить процесс моделирования, предоставляя при этом достаточно точные результаты.

*SolidWorks* – программный комплекс САПР для автоматизации работ промышленного предприятия на этапах конструкторской и технологической подготовки производства. Обеспечивает разработку изделий любой степени сложности и назначения. Модели, сделанные в *SolidWorks*, интегрируются в большинство САПР. Программа имеет ряд дополнительных модулей таких, как *SolidWorks Simulation*, *SolidWorks Flow Simulation*. Эти модули позволяют моделировать физические процессы и получать результаты в удобной для чтения форме, делать корректировки в модели.

Простота в управлении, вычислительная мощность компьютера и возможность интеграции с другими программами являются ключевыми факторами, выделяющими данный пакет прикладного программного обеспечения для моделирования и проектирования паяльной станции.

Моделирование тепловых процессов, протекающих в модуле, с помощью SolidWorks включает в себя следующие этапы:

- импорт упрощенной модели в формате STEP;
- назначение материала ПП и элементов;

- залание граничных условий для модели (места крепления ПП, температура окружающей среды, мощность рассеивания элементов, конвекция);

- построение сетки конечных элементов;

- получение результатов моделирование тепловых процессов.

В результате моделирования тепловых процессов были получены максимальные значения температур нагрева элементов. Результаты моделирования представлены на рисунках 1 и  $2:$ 

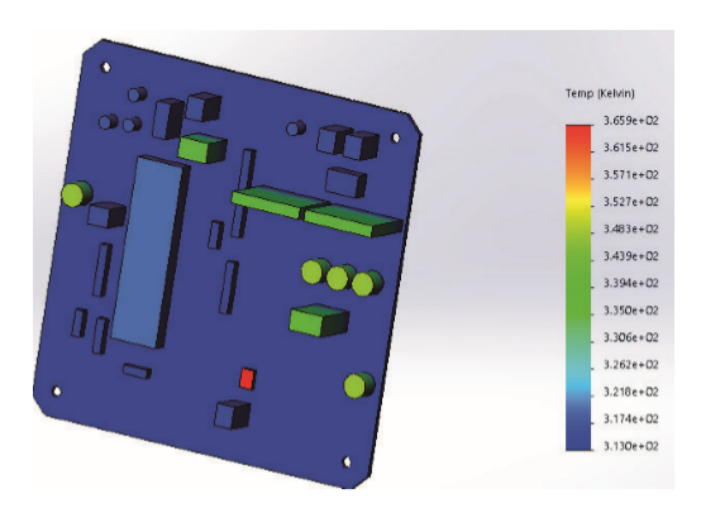

Рисунок 1 - Результат моделирования теплового режима устройства, изометрический вид

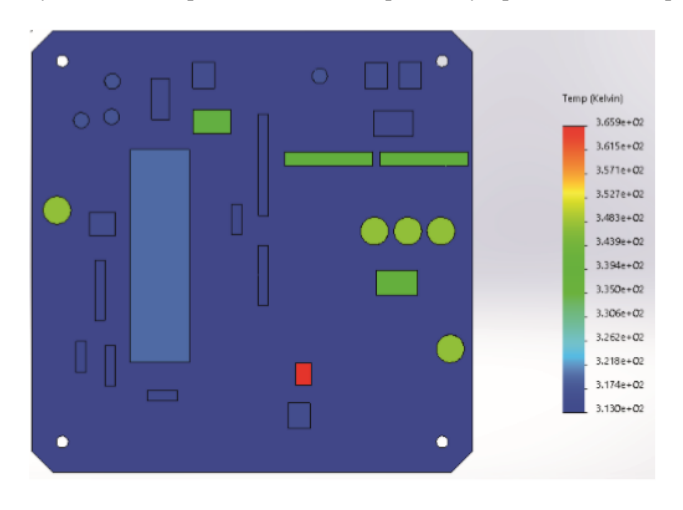

Рисунок 2 - Результат моделирования теплового режима устройства, вид сверху

Заключение. В результате расчета теплового режима паяльной станции на микроконтроллере АТтеда4809-РЕ в герметичном корпусе температура элемента с самой низкой максимальной рабочей температурой (реле общего назначения) входит в ее оптимальный диапазон. Моделирование в среде SolidWorks также показало, что температурные показатели элементной базы устройства не выходят за рамки допустимых. Наиболее нагреваемым элементом является усилитель, температура которого во время работы паяльной станции составляет 366 К. Полученные значения температур говорят о целесообразности использования герметичного корпуса в конструкции устройства.

#### *Список литературы*

1. *Методика испытания микроконтроллеров на чувствительность к электростатическим разрядам / В.Ф. Алексеев, Н.И. Силков, Г.А. Пискун, А.Н. Пикулик // Доклады БГУИР. – 2011. –№ 5 (59). –С. 5–12.*

2. *Алексеев, В.Ф. Методика оценки устойчивости микроконтроллеров к воздействию разрядов статического электричества при ступенчатом повышении напряжения / В.Ф. Алексеев, Г.А. Пискун // Вестник Рязанского государственного радиотехнического университета. – 2012. – № 2 (40). – С. 34–40.*

3. *Пискун, Г.А. Контроль функционирования микроконтроллеров при воздействии электростатического разряда / Г.А. Пискун, В.Ф. Алексеев // Доклады БГУИР. – 2012. –№ 6 (68). –С. 12–18.*

4. *Алексеев, В.Ф. Влияние разрядов статического электричества на программное обеспечение, инсталлированное во встроенную flash-память микроконтроллеров / В.Ф. Алексеев, Г.А. Пискун // Радиоэлектроника и информатика. – 2012. –№ 3 (58). –С. 8–12.*

5. *Брылева, О.А. Основные механизмы повреждения микроконтроллеров вследствие влияния электростатических разрядов / О.А. Брылева, В.Ф. Алексеев, Г.А. Пискун // Вестник Белорусско-Российского университета. – 2013. –№ 2 (39). –С. 130–137.*

6. *Пискун, Г.А. Методы технической диагностики микроконтроллеров при воздействии электростатических разрядов / Г.А. Пискун, В.Ф. Алексеев, О.А. Брылева // Вестник Белорусско-Российского университета. – 2013. –№ 2 (39). –С. 156–163.*

7. *Пискун, Г.А. Планирование эксперимента по выявлению изменений в программном обеспечении микроконтроллеров с flash-памятью при воздействии электростатического разряда / Г.А. Пискун, В.Ф. Алексеев // Известия Гомельского государственного университета имени Ф.Скорины. Естественные науки. – 2013. –№ 6 (81). –С. 139–146.*

8. *Моделирование распределения температуры в токоведущих элементах интегральных микросхем в результате воздействия электростатических разрядов / Г.А. Пискун, В.Ф. Алексеев, В.Л. Ланин, В.Г. Левин // Доклады БГУИР. – 2014. –№ 4 (82). –С. 16–22.*

9. *Пискун, Г.А. Совершенствование математической модели расчета надежности КМОП СБИС с учетом особенностей воздействия электростатического разряда / Г.А. Пискун, В.Ф. Алексеев // Технологии ЭМС. – 2016. –№ 1 (56). –С. 49–54.*

10. *Совершенствование алгоритма испытаний микропроцессорной техники на устойчивость к воздействию разрядов статического электричества / Г.А. Пискун, В.Ф. Алексеев, А.Н. Пикулик, Э.М. Врабий // Стандартизация. – 2016. –№ 2-2016. –С. 52–58.*

11. *Пискун, Г.А. Способы защиты радиоэлектронных устройств от воздействия электростатических разрядов: обзор современного состояния и перспективы развития в приборостроении / Г.А. Пискун, В.Ф. Алексеев, А.Л. Житников // Стандартизация. – 2017. –№5. –С.54–59.*

12. *Моделирование джоулева нагрева в среде COMSOL Multiphysics/ В. Ф. Алексеев и др. // Доклады БГУИР. - 2018. -№ 7 (117). -С. 90 - 91.*

13. *Молодечкина, Т.В. Физические основы проектирования радиоэлектронных средств: учеб.-методич. комплекс для студентов специальности 1-39 02 01 «Моделирование и компьютерное проектирование РЭС» / Т.В. Молодечкина, В.Ф. Алексеев, М.О. Молодечкин. – Новополоцк: ПГУ, 2013. – 204 с.*

14. *Роткоп, Л. Обеспечение тепловых режимов при конструировании радиоэлектронной аппаратуры/ Л. Роткоп. – М. : Сов. радио, 1976.–232с.*

15. *Алексеев, В.Ф. Электронный ресурс по учебной дисциплине «Программное обеспечение инженерного моделирования физических процессов». Комплекс для студентов специальности 1–39 02 01 «Моделирование и компьютерное проектирование РЭС» / В.Ф. Алексеев, Н.А. Голубов, А.П. Горбач // ЭРУД БГУИР [Электронный ресурс] / БГУИР. – Минск, 2016.*

### UDC [621.396.6+004.3'1]–026.65

# **THERMAL REGIME CALCULATION AND MODELING OF SOLDERING STATION ON THE ATMEGA4809-PF MICROCHIP**

### *Voronko T.M.*

*Belarusian State University of Informatics and Radioelectronics, Minsk, Republic of Belarus* 

*Piskun G.A – PhD, associate professor, associate professor of the Department of ICSD*

**Annotation.** Calculation and modeling were carried out using the SolidWorks computer-aided design system for the thermal regime of a soldering station on the ATmega4809-PF microchip, on the basis of which a conclusion was made about the feasibility of manufacturing this device in a sealed case.

**Keywords**: radio-electronic device, computer-aided design systems, thermal regime

# **ЧАСТОТНЫЙ АНАЛИЗ ПЕЧАТНОЙ ПЛАТЫ ПАЯЛЬНОЙ СТАНЦИИ НА МИКРОКОНТРОЛЛЕРЕ ATMEGA4809-PF**

*Воронко Т.М.*

*Белорусский государственный университет информатики и радиоэлектроники, г. Минск, Республика Беларусь*

*Научный руководитель: Пискун Г.А. – канд.техн.наук, доцент, доцент кафедры ПИКС*

**Аннотация.** Проведен частотный анализ печатной платы паяльной станции на микроконтроллере *ATmega4809-PF* путем расчета частоты ее собственных колебаний и моделирования в системе автоматизированного проектирования *SolidWorks* механических нагрузок, воздействующих на нее, для нахождения резонансной частоты. По результатам анализа был сделан вывод об отсутствии необходимости в использовании упругих материалов в качестве прокладок для дополнительного гашения вибраций в устройстве.

**Ключевые слова:** частотный анализ, печатная плата, виброустойчивость

*Введение.* В процессе эксплуатации печатная плата (ПП) в составе ячейки и блока подвергается механическим воздействиям, к которым относятся вибрации, удары и линейные перегрузки [1].

Под вибрацией понимают механические колебания элементов конструкции или конструкции в целом. Вибрация характеризуется виброперемещением, виброскоростъю и виброускорением [1].

Характерным видом отказов электрорадиоизделий при вибрационных воздействиях является усталостное разрушение (необратимое) выводов в области изгиба и соединения с контактной площадкой печатной платы в результате возрастания механических напряжений: при резонансных колебаниях электрорадиоизделий или резонансных колебаниях печатной платы, на которой установлены электрорадиоизделия [1].

Первый случай относится к условиям силового возбуждения механической колебательной системы, второй – к условиям кинематического возбуждения [1].

Виброустойчивость – способность конструкции выполнять функции и сохранять значения параметров в заданных пределах во время воздействия вибраций [1].

*Основная часть.* Для оценки виброустойчивости выполняется расчёт собственной частоты упрощенной печатной платы с установленными на нее компонентами.

Целью расчета является определение действующих на элементы изделия перегрузок при наличии вибрации, а также максимальных перемещений.

Исходные данные:

- длина ПП (*a*) – 110 мм;

Таблица *1* – Характеристики стеклотекстолита

- ширина ПП  $(b)$  110 мм;
- толщина ПП (*h*) 1,50 мм;

- масса печатной платы с электрорадиоэлементами (ЭРЭ) (*m*) – 84 г.

Для расчета механической прочности и системы виброударной защиты была использована методика, изложенная в [2].

Характеристики стеклотекстолита приведены в таблице 1.

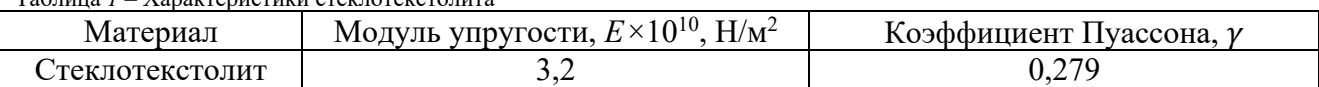

В таблице 2 приведены коэффициенты, необходимые для расчета.

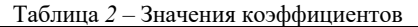

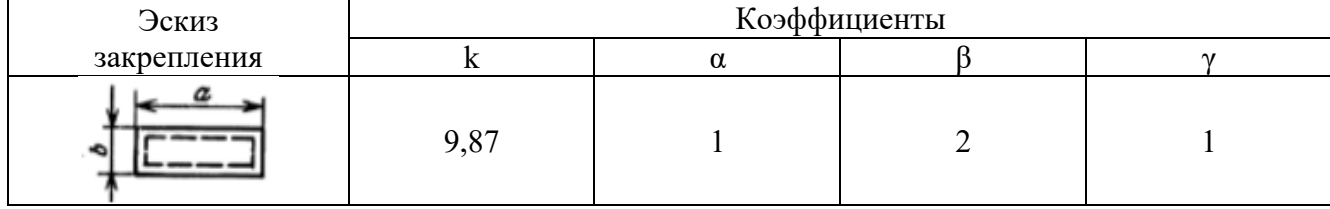

Пластина закреплена в четырех точках с помощью винтовых соединений.

Коэффициент  $K_a$ , зависящий от способа закрепления сторон пластины, определяется по общей формуле:

$$
K_{\alpha} = k \left( \alpha + \beta \frac{a^2}{b^2} + \gamma \frac{a^4}{b^4} \right)^{1/2} = 9.87 \left( 1 + 2 \frac{110^2}{110^2} + \frac{110^4}{110^4} \right)^{1/2} = 19.74.
$$
 (1)

Цилиндрическая жесткость пластины *D* определяется по формуле:

$$
D = \frac{Eh^3}{12(1 - \gamma^2)} = \frac{3.2 \cdot 10^{10} \cdot 1.5^3}{12(1 - 0.279^2)} = 9.76 \cdot 10^9 \,\text{H·m},\tag{2}
$$

где  $E$  – модуль упругости,  $h$  – толщина пластины,  $\gamma$  – коэффициент Пуассона.

Частоту собственных колебаний печатной платы определяем как частоту собственных колебаний равномерно нагруженной пластины по формуле:

$$
f_0 = \frac{1}{2\pi} \frac{K_\alpha}{a^2} \sqrt{\frac{D}{m} ab} = \frac{1}{2 \cdot 3,14} \frac{19,74}{110^2} \sqrt{\frac{9,76 \cdot 10^9}{84} 110 \cdot 110} = 488,02 \text{ Fu},\tag{3}
$$

где  $D$  – цилиндрическая жесткость,  $K_a$  – коэффициент, зависящий от способа закрепления сторон пластины.

Частота зависит от геометрии изделия, от распределения массы по объему, от свойств материалов, от точек закрепления. В общем случае частота уменьшается при уменьшении жесткости изделия, при увеличении массы.

Частотный анализ ПП в SolidWorks включает в себя следующие этапы:

- упрощенная модель платы была импортирована в SolidWorks в формате STEP. В дополнительном модуле SolidWorks Simulation было создано новое исследование и в его типах указан частотный анализ;

- для печатной платы и всех установленных на нее компонентов был задан соответствующий материал из стандартной библиотеки SolidWorks;

- для модели были заданы граничные условия;

- после добавления граничных условий была построена сетка конечных элементов.

Результат моделирования представлен на рисунке 1.

### Направление «Электронные системы и технологии»

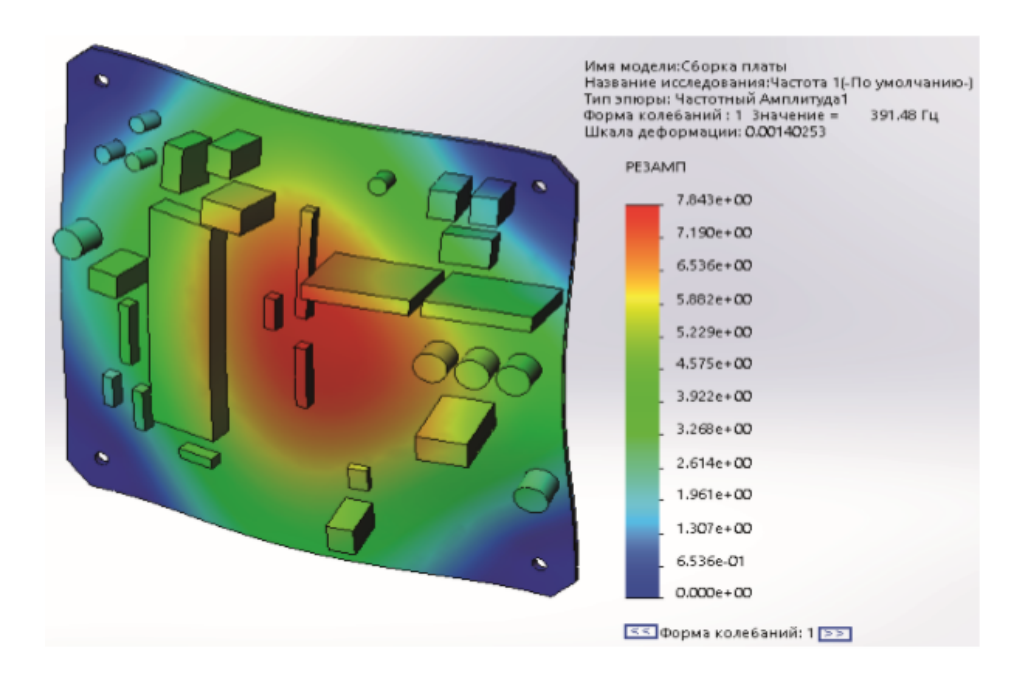

Рисунок 1 – Результат частотного анализа в SolidWorks

*Заключение.* В результате проведения частотного анализа была получена собственная частота колебаний печатной платы, равная 488,02 Гц, а также резонансная – 391,48 Гц. Собственная частота платы не должна попадать в диапазон частот, при которых эксплуатируется паяльная станция, так как это может привести к резонансу частот и разрушению ПП. Устройство относится к классу наземных РЭС, для которого воздействующий фактор – вибрация, лежит в пределах от 10 до 55 Гц. Резонансная частота ПП выше диапазона дестабилизирующего фактора. Устройство не выйдет из строя под действием дестабилизирующего фактора – вибрации, следовательно, нет необходимости в использовании упругих материалов в качестве прокладок для дополнительного гашения вибраций.

#### *Список литературы*

1.*Studbooks – [Электронный ресурс]. Режим доступа: https://studbooks.net/2530668/tovarovedenie/raschyot\_pechatnoy\_platy.* 2.Конструирование и технология электронных систем: пособие к курсовому проектированию для студентов специальности «Электронно-оптические системы и технологии» / А. А. Костюкевич [и др.]. – М.: БГУИР, 2011. – 119с.

UDC [621.396.6+004.3'1]–047.44

## **FREQUENCY ANALYSIS OF THE SOLDERING STATION ON THE ATMEGA4809-PF MICROCHIP PRINTED CIRCUIT BOARD**

*Voronko T.M.*

*Belarusian State University of Informatics and Radioelectronics, Minsk, Republic of Belarus* 

*Piskun G.A – PhD, associate professor, associate professor of the Department of ICSD*

**Annotation**. The frequency analysis of the soldering station on the ATmega4809-PF microchip printed circuit board was carried out by calculating the frequency of its natural oscillations and modeling the mechanical loads acting on it in the SolidWorks computer-aided design system to find the resonant frequency. Based on the results of the analysis, it was concluded that there is no need to use elastic materials as gaskets for additional damping of vibrations in the device.

**Keywords**: frequency analysis, printed circuit board, vibration resistance

### УДК 339.16–005.591.6

# **АВТОМАТИЗАЦИЯ СОЗДАНИЯ, УПРАВЛЕНИЯ И ВЫПОЛНЕНИЯ ЗАКАЗОВ ДЛЯ ПРЕДПРИЯТИЙ ГРУППЫ КОМПАНИЙ В D365FO**

*Воронова Ю.А.*

*Белорусский государственный университет информатики и радиоэлектроники, г. Минск, Республика Беларусь*

*Научный руководитель: Бруй Н.М. – магистр технических наук, ст. преподаватель кафедры ПИКС*

**Аннотация.** В работе рассмотрена проблема управления цепочками поставок на предприятиях и предложен алгоритм автоматизированного создания цепочки заказов для предприятия группы компаний в ERP-системе Microsoft Dynamics D365FO.

**Ключевые слова:** цепочка поставок, заказ на покупку, заказ на транспортировку, заказ на продажу.

*Введение.* Управление цепочками поставок (*Supply Chain Management*) является критическим фактором для эффективной работы многих предприятий в современном конкурентном бизнес-мире. Неправильное управление цепочками поставок может привести к непредсказуемым затратам, нарушениям срока доставки, потере клиентов и сокращению прибыли. В то же время, правильное управление цепочками поставок позволяет повысить качество продукции или услуг снизить затраты на производство, увеличить удовлетворенность клиентов и снизить риски возникновения проблем.

Для качественного управления заказами и экономии времени поставок и затратами на поставку необходимо использование *supply chain management* в *ERP*-системе. Это позволит автоматизировать процесс создания и управления заказами.

*Microsoft D365* предоставляет широкий набор функций управления цепочками поставок для оптимизации процессов и улучшения эффективности, однако не позволяет полностью автоматизировать процесс создания цепочки заказов.

*Основная часть.* Проблема управления цепочками поставок заключается в особенностях обработки заказов на поставку.

Так как закупки осуществляются крупными партиями, в целях уменьшения затрат на транспортировку товаров, товары поставляются от поставщиков на главный склад, после чего распределяются между местными складами.

В результате управление цепочкой поставок начиная от поставщика, заканчивая клиентом – очень сложные процесс, требующий анализа и ручного управления.

Автоматическое создание цепочки заказов в зависимости от наличия товара на складах, условий заказа на покупку, а также возможностей компании по транспортировке товара позволит автоматизировать процессы компании, предусмотреть взаимосвязь всех заказов в цепочке и уменьшить время на оформление и доставку заказов.

Существует шесть основных сценариев создания цепочки заказов.

*Первый сценарий:* заказ осуществляется на местный склад, товар в наличии есть – необходимости в создании цепочки поставок нет. Менеджеру необходимо подтвердить заказ и продолжить его обработку в соответствии со стандартными правилами.

*Второй сценарий:* заказ осуществляется на центральный склад, товар в наличии есть – необходимости в создании цепочки поставок нет. Менеджеру необходимо подтвердить заказ и продолжить его обработку в соответствии со стандартными правилами.

*Третий сценарий:* заказ осуществляется на местный склад, товара в наличии нет, срочность заказа – стандартная. Товар есть в наличии на центральном складе. В таком случае заказ подтверждается и создается заказ на перемещение с центрального склада на местный.

*Четвертый сценарий:* заказ осуществляется на местный склад, товара в наличии нет, срочность заказа – стандартная. Товара нет в наличии на центральном складе. В таком случае заказ подтверждается и сначала создается заказ на покупку на центральный склад, а после – заказ на перемещение с центрального склада на местный.

*Пятый сценарий:* заказ осуществляется на местный склад, товара в наличии нет, срочность заказа – срочный. Товара нет в наличии на центральном складе. В таком случае заказ подтверждается и создается заказ на покупку непосредственно на местный склад.

*Шестой сценарий:* если тип доставки – прямой, не зависимо от наличия товара на центральном и местном складе, автоматически создается заказ на покупку у поставщика напрямую на адрес клиента [1].

Алгоритм создания цепочки заказов:

1 Проверка страны.

2 Проверка типа доставки. Если тип доставки прямой – создание заказа у поставщика напрямую клиенту (*direct delivery*), если стандартный, проверяем дальше.

3 Проверка наличия на местном складе, на который был сделан заказ. Если товар в наличии, нет необходимости в создании цепочки, необходимо сразу перейти к обработке заказа. Если наличия нет, проверка осуществляется дальше.

4 Проверка на центральном складе. Если товар есть в наличии, необходимо создать либо заказ на перемещение (*transfer order*), если в стране находится центральный склад, либо внутрихолдинговый заказ (*intercompany order*). После создания заказа процесс завершается. Если наличия нет на центральном складе – необходимо проверять дальше.

5 Проверка срочности заказа. Если заказ срочный – необходимо создать заказ на покупку на склад, с которого оформлен заказ. Если заказ не срочный – необходимо создать заказ на покупку на центральный склад, после чего создать заказ на перемещение с центрального на локальный склад, с которого был оформлен заказ. Последний этап – создание заказа на продажу конечному клиенту [2].

*Заключение.* Автоматизированное создание цепочки поставок решает проблему большого количества несвязанных заказов в системе, с которыми необходимо работать вручную, а также проблему отсутствия товара на складе и долгой доставки клиентам вследствие плохой организации сообщения между филиалами компании.

#### *Список литературы*

*1. Supply Chain Management (SCM): How It Works and Why It Is Important [Элек-тронный ресурс]. – Режим доступа: https://www.investopedia.com/terms/s/scm.asp*

2. *ERP and Supply Chain Management System: Improve Efficiency of Your Business [Электронный ресурс]. – Режим доступа: https://procoders.tech/blog/supply-chain-management-and-erp/*

UDC 339.16–005.591.6

## **AUTOMATION OF CREATION, MANAGEMENT AND EXECUTION OF ORDERS FOR THE GROUP OF COMPANIES IN D365FO**

*Voronova Y.A.*

*Belarusian State University of Informatics and Radioelectronics, Minsk, Republic of Belarus* 

*Brui N.M. – master of technical sciences, senior lecturer of the Department of ICSD*

**Annotation**. The paper considers the problem of supply chain management at enterprises and proposes an algorithm for automated creation of an order chain for an enterprise of a group of companies in the Microsoft Dynamics D365FO ERP system.

**Keywords**: supply chain, purchase order, transfer order, sales order.

УДК 621.3.049.75

# **ВЛИЯНИЕ СПОСОБОВ КРЕПЛЕНИЯ ПЕЧАТНОЙ ПЛАТЫ НА ЗНАЧЕНИЕ СОБСТВЕННОЙ ЧАСТОТЫ**

*Гаель А.А., Шведун А.В.*

*Белорусский государственный университет информатики и радиоэлектроники, г. Минск, Республика Беларусь*

*Научный руководитель: Горбач А.П. – магистр технический наук, ст. преподаватель кафедры ПИКС*

**Аннотация.** Проведено исследование влияния способов крепления печатной платы импульсного металлоискателя на собственную частоту конструкции. Выявлено, что собственная частота зависит не только от количества закрепленных сторон и точек, но и от месторасположения крепления.

**Ключевые слова:** печатная плата, собственная частота, способы крепления печатной платы

*Введение.* В современном мире печатные платы (ПП) являются неотъемлемой частью радиоэлектронных устройств, которые эксплуатируются при различных сочетаниях дестабилизирующих факторов. Первостепенной задачей при моделировании механических процессов, воздействующих на устройство, является выявление собственной частоты [1]. Собственная частота – это частота, с которой эта система колеблется, когда она находится в свободном развитии [2].

*Основная часть.* В данной статье рассматривается 3 способа крепления ПП: защемление вдоль короткой стороны, закрепление по углам и защемление по контуру.

Для исследования была взята ПП импульсного металлоискателя [3]. Плата была сконструирована в *Altium Designer* и в последующем экспортирована в *SolidWorks Simulation* в формате. *brd*. В данном формате все электронные компоненты были автоматически упрощены до параллелепипедов, что позволяет быстрее построить сетку и вывести программой решение.

Перед созданием сетки необходимо указать материалы печатной платы и компонентов, находящихся на ней. Далее необходимо задать крепления, о которых говорилось ранее, сгенерировать сетку и запустить решение. В результате получаем результаты, представленные на рисунках 1-3.

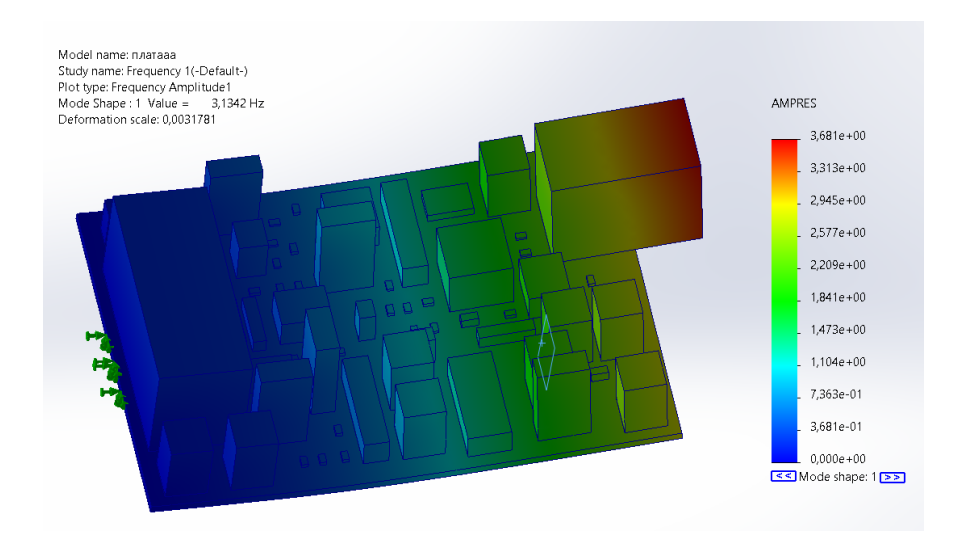

Рисунок 1 – Защемление вдоль короткой стороны ПП

Собственная частота в первом случае составила 3,13 Гц. Как предполагалось, результирующее значение не столь большое при таком способе крепления и может быть уместно для конструкций, находящихся в основном в стационарном состоянии.

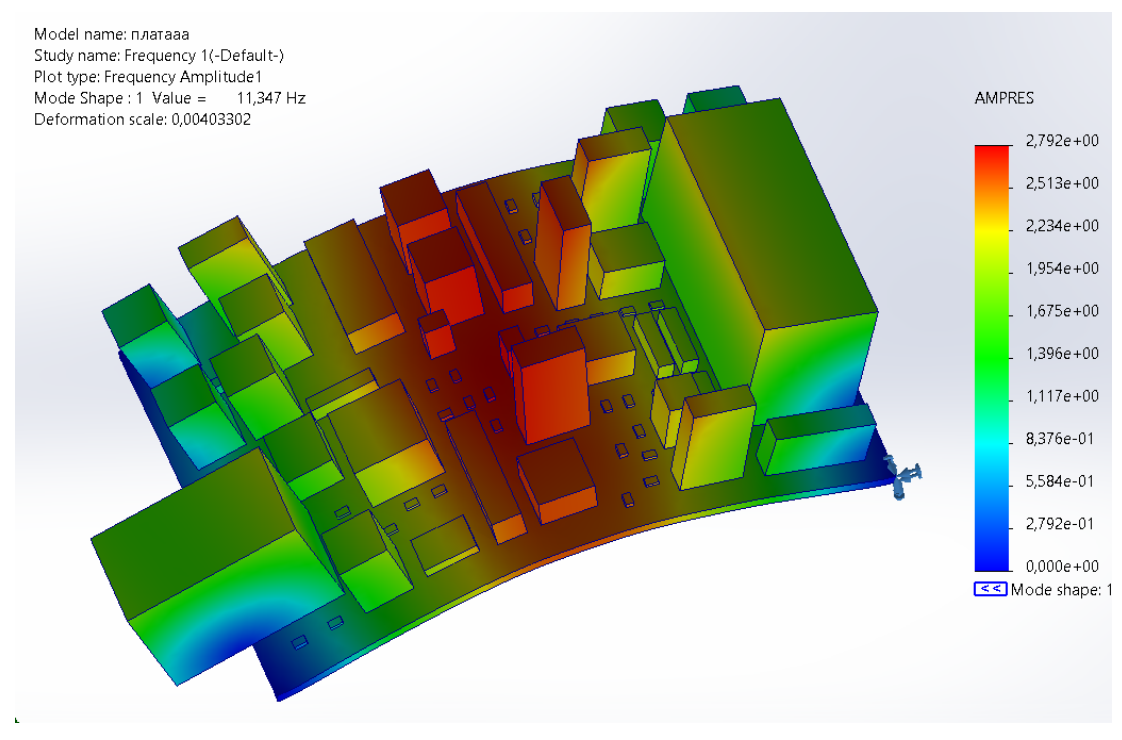

Рисунок 2 – Закрепление по углам ПП

При втором способе точек крепления намного меньше, чем в первом, но результат значительно превышает и составил 11,34 Гц. Это говорит о том, что собственная частота ПП также зависит от расположения креплений.

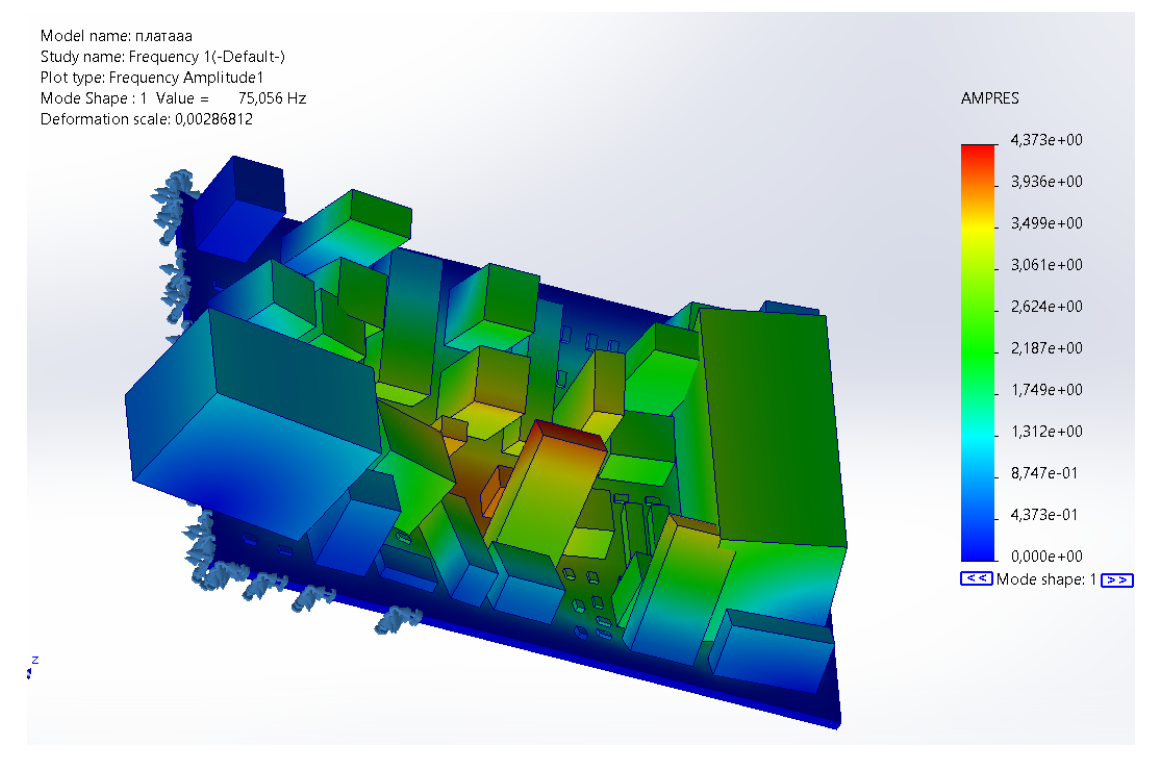

Рисунок 3 – Защемление по контуру

Как и предполагалось, крепление по контуру в разы увеличивает собственную частоту ПП по сравнению с лругими исследуемыми способами, при этом способе собственная частота составила 75,05 Гц. Сравнение с первым способом закрепления платы показывает, что количество креплений влияет на значение собственной частоты.

Заключение. Выполнен анализ собственной частоты ПП в зависимости от способа крепления. Среди трёх различных исследуемых способов установили, что собственная частота зависит как от количества мест крепления, так и от их месторасположения, результат с наибольшей собственной частотой конструкции дал такой способ закрепления, как защемление по контуру.

#### Список литературы

1. Молодечкина, Т. В. Физические основы проектирования радиоэлектронных средств: учеб.-метод. комплекс для студентов специальности 1-39 02 01 «Моделирование и компьютерное проектирование РЭС». В 2 ч. Ч. 1. / Т. В. Молодечкина, В. Ф. Алексеев, М. О. Молодечкин. - Новополоик: ПГУ, 2013. - 204 с.

2. Определение собственной частоты [Электронный ресурс] - Режим доступа: https://ru.frwiki.wiki/wiki/Fr%C3%A9quence propre 3. Мелльник А. Импульсный металлоискатель/А. Мельник // Радио. - 2020. - №5. - С.49-51

UDC 621.3.049.75

### **INFLUENCE OF PCB MOUNTING METHODS ON THE VALUE** OF NATURAL FREOUENCY

Gael A.A., Shedun A.V.

Belarusian State University of Informatics and Radioelectronics, Minsk, Republic of Belarus

Horbach A.P. - master of technical sciences, senior lecturer of the Department of ICSD

**Annotation**. The influence of the methods of mounting the printed circuit board of a pulse metal detector on the natural frequency of the structure has been studied. It is revealed that the natural frequency depends not only on the number of fixed sides and points, but also on the location of the attachment.

Keywords: printed circuit board, natural frequency, methods of mounting the printed circuit board, influence of PCB mounting methods on the value of natural frequency

УДК 004.415.28

# **ПРОЕКТИРОВАНИЕ WORKFLOW-СИСТЕМЫ НА ОСНОВЕ МИКРОСЕРВИСНОЙ АРХИТЕКТУРЫ**

*Гацко А.А*

*Белорусский государственный университет информатики и радиоэлектроники, г. Минск, Республика Беларусь*

*Научный руководитель: Тонкович И.Н. – канд.хим.наук, доцент, доцент кафедры ПИКС*

**Аннотация.** Обоснована необходимость использования микросервисной архитектуры для разработки workflow-системы. Предложен вариант построения такой архитектуры. Выделены преимущества микросервисной архитектуры, включая гибкость масштабирования, непрерывность развертывания, ускорение выпуска новых функций на рынок.

**Ключевые слова:** микросервис, протокол, архитектура, отказоустойчивость, монолит

*Введение*. Workflow-системы являются критически важными для многих предприятий, поскольку они управляют потоком работ, связанных с выполнением бизнес-процессов, помогают упорядочить повседневные задачи и обеспечивают их эффективное выполнение. Однако создание и управление workflow-системами может оказаться сложной задачей из-за их модульности, комплексности процессов. Чем ближе размеры проекта к уровню enterprise, тем сложнее происходит добавление кастомизаций и переопределение функциональности. Обеспечить решение этой проблемы может микросервисная архитектура, разбивая систему на более мелкие и управляемые компоненты, тем самым снижая сложность и повышая гибкость.

Микросервисная архитектура приобрела огромную популярность в последние годы благодаря своей способности улучшать масштабируемость, ремонтопригодность и общую гибкость программных систем [1]. Она основана на декомпозиции системы на небольшие, независимые компоненты – микросервисы, которые могут разрабатываться, тестироваться и масштабироваться независимо друг от друга. Эти сервисы могут быть реализованы с использованием различных языков программирования и технологий хранения данных.

В данном исследовании рассматривается построение workflow-системы с использованием микросервисов. Необходимость применения данной архитектуры обусловлена следующими факторами:

- workflow-система работает достаточно эффективно до тех пор, пока она не вызывает проблем с масштабированием. Масштабирование отдельных компонент требует масштабирования всей системы, что занимает много времени и средств;

- deploy обновлений workflow-системы при переходе на новую версию происходит также слишком долго;

- изменяющиеся требования к системе и новые варианты использования требуют повторного развертывания всей системы;

- любые изменения в инфраструктуре приводят, как правило, к увеличению стоимости и временных затрат.

*Основная часть*. Микросервисная архитектура workflow-системы представлена на рисунке 1. Вначале были определены ключевые компоненты процессов workflow-системы. Затем для каждого компонента создавались независимые микросервисы со своими базами данных и API. Следует отметить, что микросервисы могут быть разработаны с использованием различного технологического стека, при условии, что все они придерживаются одного и того же контекста API. Такая гибкость позволяет выбирать наилучшую технологию для каждого компонента, что приводит к созданию более надежного и эффективного приложения.

Таким образом, мы можем разрабатывать, внедрять и масштабировать каждый компонент независимо, что, в свою очерель, повышает обшую гибкость workflow-системы, позволяет эффективно справляться с высокими нагрузками.

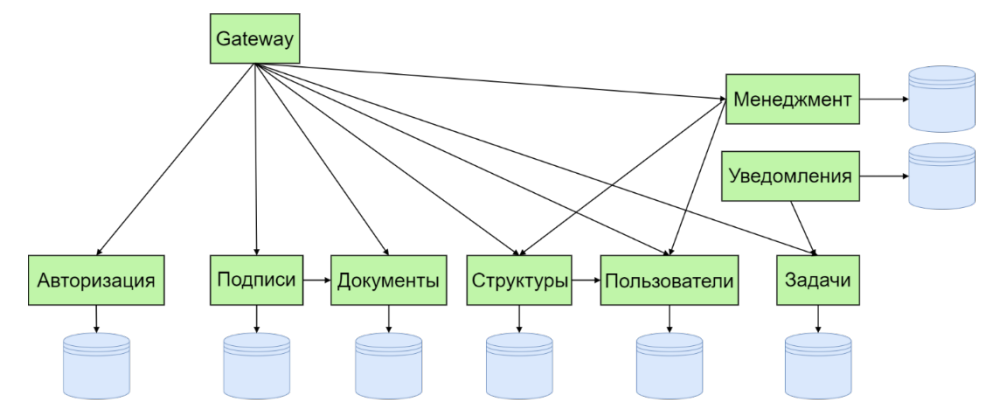

Рисунок 1 - Микросервисная архитектура workflow-системы

Например, если нагрузка на базу данных увеличивается, мы можем масштабировать только этот микросервис, не затрагивая другие компоненты.

Однако внедрение микросервисной архитектуры требует тщательного планирования и управления. Например, нужно убедиться, что каждый микросервис слабо связан и следует общему контракту API, чтобы обеспечить беспрепятственную связь между компонентами. Кроме того, такая архитектура должна иметь надежную систему тестирования и мониторинга для обеспечения надежности и производительности системы в целом.

Заключение. Чем ближе workflow-система к уровню enterprise, тем сложнее происходит масштабирование, добавление кастомизаций и переопределение функциональности. Обеспечивает решение этих проблем микросервисная архитектура. Микросервисы могут разрабатываться, тестироваться, внедряться и масштабироваться независимо друг от друга, что, в свою очередь, повышает общую гибкость workflow-системы.

Микросервисная архитектура дает ряд преимуществ, включая масштабируемость, гибкость в выборе технологий и в разработке, развертывании каждого компонента независимо друг от друга, а также ускорение выпуска новых функций системы на рынок. Однако успешная реализация микросервисной архитектуры требует тщательного планирования и управления, в том числе обеспечения того, чтобы каждый микросервис был слабо связан и придерживался общего контракта АРІ.

#### Список литературы

1. Ричардсон, К. Микросервисы. Паттерны разработки и рефакторинга / Ричардсон К. - Питер, 2019. - С. 405-406.

**UDC 004.415.28** 

# **WORKFLOW SYSTEM DESIGN BASED ON MICROSERVICE ARCHITECTURE**

### Hatsko A.A.

Belarusian State University of Informatics and Radioelectronics, Minsk, Republic of Belarus Tonkovich I.N. - PhD, associate professor, associate professor of the Department of ICSD

**Annotation**. The necessity of using microservice architecture for the development of a workflow system is substantiated. A variant of constructing such an architecture is proposed. The advantages of microservice architecture are highlighted, including scalability, continuity of deployment, acceleration of the release of new functions to the market.

Keywords: microservice, protocol, architecture, fault tolerance, monolith

# **РЕАЛИЗАЦИЯ ЕДИНОЙ СИСТЕМЫ ВЕНТИЛЯЦИИ ДЛЯ ГАРАЖЕЙ-СТОЯНОК В РЕСПУБЛИКЕ БЕЛАРУСЬ**

*Глинистый Р.Р., Воронько Е.П.*

*Белорусский государственный университет информатики и радиоэлектроники, г. Минск, Республика Беларусь*

*Научный руководитель – Хорошко В. В., кандидат технических наук, доцент, заведующий кафедры ПИКС*

**Аннотация**. Проанализирован способ реализации систем принудительной вентиляции для подземных гаражей-стоянок двойного назначения. На основании проведенных натурных испытаний сделаны выводы об эффективности и возможности применения проектных решений по использованию двойных систем вентиляции на территории Республики Беларусь.

**Ключевые слова**: единая система вентиляции, безопасность, гараж-стоянка, углерод.

*Введение.* В современных реалиях, мы часто встречаем различными трудностями, связанными с тем, чтобы запарковать машину. Иногда есть возможность, которая позволяет недорого и эффективно решить данный вопрос. Это строительство крытого паркинга. Однако чаще всего есть ограничение по территории и в таковых случаях используется метод строительства подземных гараж-стоянок. Однако данный метод является очень затратным как для застройщика, так и для покупателя. Проводятся различные методы по оптимизации или новым внедрения, которые смогут помочь снизить цену и сделать более доступны приобретение и строительство подземных гараж-стоянок.

Есть несколько способов, которые могут поспособствовать этому. Одним из вариантов решения является. Внедрение единой системы вентиляции для гаражей стоянок.

В Республике Беларусь есть требования по предельно допустимым концентрациям оксида углерода в рабочей зоне и это значение не должно превышать 20 мг/м3 [1]. Однако в подземных гараж-стоянках необходимо произвести некое воздействие, чтобы достичь данного значения и его поддержания. Для этого необходимо использовать различные способы и методы решения.

При длительной работе автомобиля, который склонен к выработке вредных веществ и в том числе и оксида углерода в естественных условиях в подземных гараж-стоянках при работе по времени не более 1 часа, предельно допустимая концентрация оксида углерода может быть повышена до 50 мг/м3, также при длительной работе не более 30 мин до 100 мг/м3, при длительной работе не более 15 мин до 200 мг/м3.

Расчеты системы вентиляции по удалению вредных газоотведений от автомобилей выполняется в зависимости от интенсивности количества выезжающих автомобилей, времени прогрева двигателя и расстояния от места хранения автомобиля до выезда из гаражстоянки.[2].

*Основная часть.* Использование зарубежного опыта и проведение натурных исследований позволило применять различные варианты устройства систем вентиляции (по назначению: самостоятельные принудительные системы вентиляции, объединенные принудительные системы вентиляции; по типу: естественные, принудительные, комбинированные и т.д.) с учетом их эффективности и экономической составляющей.

Проведённые ранние пожарные испытания помогут наглядно посмотреть на работоспособность, эффективность и необходимость данной системы в подземных гараж стоянках Республики Беларусь.

Гараж–стоянка, оборудованная автоматической системой контроля параметров воздушной среды с установкой блок-датчиков обнаружения оксида углерода и блок-датчиков обнаружения горючих паров.

В гараже-стоянке предусмотрено устройство единой системы вентиляции: приточновытяжной вентиляции для разбавления и удаления вредных газовыделений, вытяжной противодымной вентиляции и аварийной вентиляции на базе системы вытяжной противодымной вентиляции (система вытяжной противодымной вентиляции при работе в штатном режиме «не пожар» выполняет функцию системы приточно-вытяжной вентиляции для разбавления и удаления вредных газовыделений при достижении в помещении хранения автомобилей 10 % нижнего концентрационного предела воспламенения паров бензина) [3].

Алгоритм работы единой системы вытяжной вентиляции составлен по следующим приоритетам: 1- режим «Пожар», 2 – режим «Достижение 10% нижнего концентрационного предела воспламенения паров бензина», 3 – режим «Достижение предельно допустимой концентрации (ПДК) содержания СО в воздухе рабочей зоны 20 мг/м3».

При достижении предельно допустимой концентрации (ПДК) содержания СО в воздухе рабочей зоны 20 мг/м3 (ПОРОГ-1) и более происходит автоматическое включение вентиляторов с открытием дымоприемных устройств (реверсивные клапаны) в соответствующей зоне

Дымовые клапаны имеют автоматическое и дистанционное управление, для дистанционного запуска систем противодымной вентиляции установлены кнопки пуска систем противодымной вентиляции у каждого выхода (выезда) из помещения гараж-стоянки. Для проверки работоспособности клапанов противодымной вентиляции в местах установки дымовых клапанов установлены кнопки опробывания клапанов.

Для подтверждения запуска систем противодымной вентиляции на каждой шахте вытяжной противодымной вентиляции установлены сигнализаторы потока воздуха СПВ-5.

Ниже приведён пример рисунок 1 содержащего фактических значения выбросов автомобиля в подземной гараж-стоянке в промежуток во времени в 1 час. Можно заметить, что при значении 26 мг/м3 при времени 12 минут, количество углерода значительно быстро приходит в норму и уже в 15 минут принимает значение 9 мг/м3. И в дальнейшем значение находится в пределах нормы за всё оставшейся время.

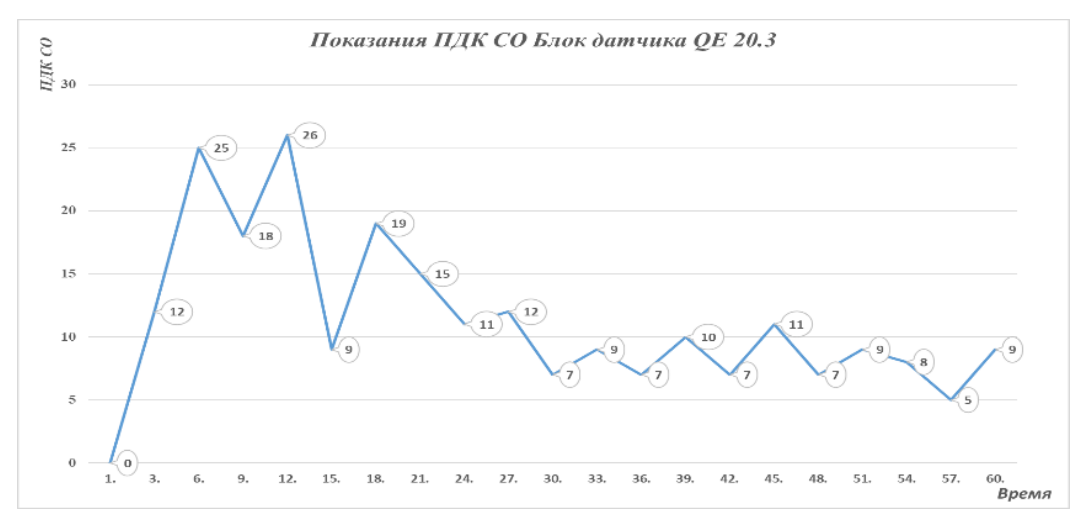

рисунок 1 – показание значение углеводорода датчика QE 20.3 за 60 минут

Рассмотрим второй пример на другом датчике *QE* 18.3, проиллюстрированы значениях и их имениях будут на рисунке 2.

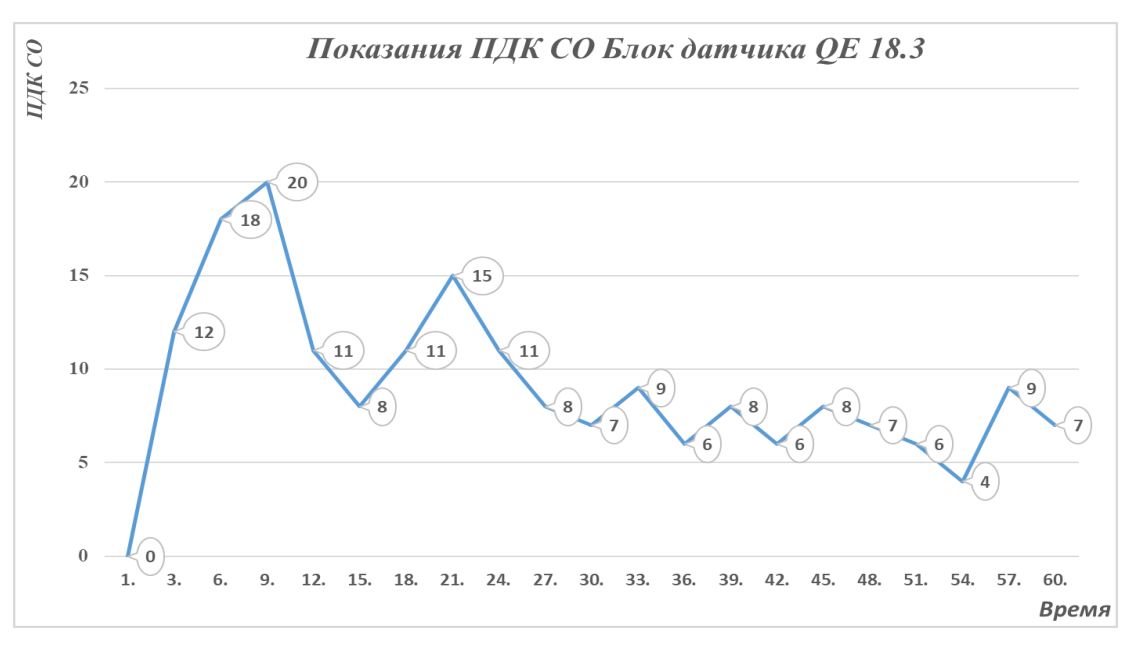

рисунок 2 – показание значение углеводорода датчика QE 18.3 за 60 минут

Рассмотрев данный график можно убедиться, что значения углерода превысило норму лишь вовремя 9 минуты, имея значения 20 мг/м3 и затем уже на 12 минуте упала до 11 мг/м3 и далее за оставшееся время не поднималось выше нормы и система уже не срабатывала.

*Заключение*. В результате эффективность и работоспособность работы единой системы вентиляции для подземных гараж-стоянок показало себя лишь с лучшей стороны и при этом не повысило, а даже снизило значение затрат для подземных гараж-стоянок благодаря применения устройства единой системы вентиляции.

#### *Список литературы*

*1. ГОСТ 12.1.005-88 Общие санитарно-гигиенические требования к воздуху рабочей зоны*

*2. ТКП 45-4.02-273-2013 Противодымная защита зданий и сооружений при пожаре. Системы вентиляции. Строительные нормы и правила проектирования.*

*3. Научно-техническое сопровождение по исследованию эффективности систем противодымной вентиляции при разбавлении, удалении (выбросов) вредных газовыделений от автомобилей в рабочей зоне, закрытой гараж-стоянки обеспечивая требования ГОСТ 12.1.005-88. – 2022 Хорошко В.В., Артеменко А.А., Сюмак И.Ю., Янковский М.В., Глинистый Р.Р., Дашукевич П.П, Глинистый Р.В.*

UDC 627.74

# **DEVELOPMENT OF AN ALGORITHM FOR A UNIFIED VENTILATION SYSTEM FOR PARKING GARAGES OF CITIZENS OF THE REPUBLIC OF BELARUS**

*Hlinisty R.R., Voronko E.P.*

*Belarusian State University of Informatics and Radioelectronics, Minsk, Republic of Belarus*

*Khoroshko V. V. – PhD, associate professor, Head of the Department ofICSD*

**Annotation.** The method of realization of computer vision is analyzed. The use of technology to increase safety and reduce

**Keywords:** unified ventilation system, security, parking garage, carbon.

УДК 004.415.28

## **ОБЕСПЕЧЕНИЕ КАЧЕСТВА КАК НЕОТЬЕМЛЕМАЯ ЧАСТЬ РАЗРАБОТКИ ПО**

*Гукова М. Д.*

*Белорусский государственный университет информатики и радиоэлектроники, г. Минск, Республика Беларусь*

*Научный руководитель: Лихачевский Д. В. – канд.техн.наук, доцент, декан ФКП*

**Аннотация.** Рассмотрено влияние внедрения тестирования на всех стадиях жизненного цикла ПО. Представлены преимущества тестирования, проводимого на всех этапах разработки. Выявлены факторы, сдерживающие увеличение качества ПО: недостаточное тестирование на ранних этапах разработки, отсутствие методик обеспечения качества ПО, высокая скорость разработки и экономное расходование средств.

**Ключевые слова:** тестирование, этапы жизненного цикла, бизнес-требования, юзабилитиаудит, виды тестирования, важность качества ПО, конечный продукт.

*Введение.* Почему растет важность качества программного обеспечения? Качество приложений – это уже не только функциональное соответствие требованиям. С годами приложения и производственные среды становятся все более сложными, а ожидания пользователей повышаются. Значение качества ПО сегодня значительно выросло. Большинство организаций работают на высококонкурентном рынке, что требует от них повышенного внимания к качеству приложений, но немало работает и на внутреннем рынке, где отсутствует конкурентная среда. У последних может отсутствовать мотивация к повышению репутации, потому что у людей нет иного выбора.

Учитывая сложность современных программ, сложно представить себе ситуацию, когда процесс разработки обходится без какого-либо тестирования. Но, тем не менее, время от времени можно столкнуться с ситуацией, когда разработчики программного обеспечения терпят неудачу по той причине, что тестирование включено в общий процесс разработки только как одна из отдельных стадий общего процесса, обособленная от общего цикла. Если успешный запуск программного продукта является для компании более приоритетной целью, чем высокая скорость разработки и экономное расходование средств, тестирование должно стать неотъемлемой частью каждой фазы жизненного цикла разработки ПО.

Исходя из особенностей современного ПО, пренебрежение тестированием в течение жизненного цикла разработки почти всегда отрицательно сказывается на качестве безопасности, производительности или функциональности конечного продукта. Вполне закономерным оказывается вопрос о том, каким же именно образом компания-разработчик может обеспечить наилучшее качество разрабатываемого продукта. В этой статье будут рассмотрены основные преимущества введения тестирования на основных этапах жизненного цикла ПО и положительные последствия такого подхода для заказчика [1].

*Основная часть.* Процесс разработки программного обеспечения включает в себя ряд этапов. Одним из ключевых этапов, определяющих состояние программного продукта и принимающим решения о необходимости дальнейших изменений, является тестирование. Процесс тестирования включает в себя глубокий анализ текущих результатов в соответствии с техническим заданием, которое также предварительно анализируется на ряд критериев.

В зависимости от выбранной методологии разработки ПО, полный жизненный цикл может состоять из разного количества этапов. В целях упрощения, выделим четыре основные стадии разработки, характерные для любого проекта.

Первый этап – формирование требований к проекту, и главной задачей на данном этапе является сбор и тестирование бизнес-требований. Основной задачей отдела тестирования на данной стадии является выявление несоответствий в бизнес-логике проектируемого ПО. Тщательное тестирование документации позволяет выявлять ошибки на ранних этапах, что приводит к снижению стоимости их исправления, а значит и общих затрат на разработку.

Более качественная документация снижает трудоемкость проекта и сокращает общее время на разработку.

Второй этап - стадия дизайна, на которой создается макет приложения и проектируется архитектура программного продукта на базе предыдущей стадии. Создание и тестирование прототипа помогает оценить качество будущего программного продукта и его коммерческие перспективы, сэкономить время и сократить затраты, так как проект будет тщательно проработан с учетом спецификации еще до того, как команда разработчиков приступит к написанию кода. Команда QA уделяет особое внимание выявлению логических ошибок в прототипе, которые могут привести к сбою всей системы в случае их миграции на последующие этапы разработки. Тестирование прототипа позволяет рассчитать примерные затраты на каждом этапе создания продукта и выбрать наиболее эффективную методологию разработки [2].

Юзабилити-аудит прототипа позволяет оценить удобство использования будущего программного продукта. Команда QA тщательно изучает прототип, предоставленный заказчиком и, в случае необходимости, предлагает рекомендации по его улучшению. Одним из главных преимуществ юзабилити-аудита на раннем этапе разработки является значительное снижение стоимости исправление ошибок по сравнению с более поздними стадиями.

Третий этап - стадия разработки, в течении которой используются следующие виды тестирования: тестирование компонентов, кроссбраузерное и мультиплатформенное тестирование, интеграционное тестирование, системное тестирование, тестирование пользовательского интерфейса, автоматизация тестирования.

Финальный четвертый этап - предрелизная стадия и развертывание ПО. На этом этапе команда ОА проверяет корректность исправления ошибок, обнаруженных на предыдущих стадиях, а также тестирует устойчивость ПО к высоким нагрузкам и взлому. На данном этапе довольно важным является проведение регрессионного тестирования, тестирование безопасности и нагрузочное тестирование [3].

Заключение. Тестирование должно применяться на протяжении всего жизненного цикла разработки ПО для обеспечения стабильной, надежной работы конечного продукта, предоставления расширенного функционала, привлекающего внимание широкой аудитории. Тогда заказчик будет уверен в принятии конечного продукта пользователями и, как результат, более высокую окупаемость инвестиций.

#### Список литературы

1. Куликов, С. С. Тестирование программного обеспечения / С.С. Куликов // Базовый курс / С. С. Куликов, Ерат Systems. - 3-е изд. - $M_{UUCV}$  2023 –  $C$  18-92

2. Введение в тестирование программного обеспечения: 5 Указ Президента РФ от 24 декабря 2014 г. / Донской Государственный Технический Университет; под. ред. Остроух Е. Н. - Ростов-на-Дону, 2014. - 5 с.

3. Роль и значение качества [Электронный ресурс]. - Режим доступа: https://scienceproblems.ru/rol-i-znachenie-kachestva/2.html.

**UDC 004.415.28** 

## **OUALITY ASSURANCE AS AN ESSENTIAL PART SOFTWARE DEVELOPMENT**

#### Gukova M. D.

Belarusian State University of Informatics and Radioelectronics, Minsk, Republic of Belarus

Likhachevsky D. V. - PhD, associate professor, Dean of the Department of ICSD

**Annotation**. The impact of the introduction of testing at all stages of the software life cycle is considered. The advantages of testing carried out at all stages of development are presented. The factors hindering the increase in software quality are identified: insufficient testing at early stages of development, lack of software quality assurance methods, high development speed and economical spending of funds.

Keywords: testing, life cycle stages, business requirements, usability-audit, types of testing, importance of software quality, final product

УДК 004.415.28

# **ПРОЕКТИРОВАНИЕ И РАЗРАБОТКА ПРОГРАММНОГО СРЕДСТВА АВТОМАТИЗАЦИИ РЕКРУТИНГА МАССОВЫХ ВАКАНСИЙ**

*Гулевич В.А.*

*Белорусский государственный университет информатики и радиоэлектроники, г. Минск, Республика Беларусь*

*Научный руководитель: Лихачевский Д.В. – канд.техн.наук, доцент, декан ФКП*

**Аннотация.** Проектирование и разработка программного средства автоматизации рекрутинга массовых вакансий позволит создать такое программное средство, которое будет применяться на предприятиях различных направлений. Верно, подобранный перечень технологий и инструментов позволит разработать и осуществить корректную работу программного средства.

**Ключевые слова:** программное средство, рекрутинг, массовые вакансии, предметная область

*Введение.* Развитие различных предприятий в Беларуси не стоит на месте и постоянно находится в состоянии совершенствования и трансформации. Для расширения любого бизнеса необходим набор качественного рабочего персонала. В крупных корпорациях число необходимых сотрудников может достигать нескольких сотен, особенно на этапе активного расширения сети.

*Основная часть.* В общем понимании рекрутинг представляет собой процесс поиска, отбора, найма и удержания сотрудников на предприятии для обеспечения его эффективной работы. Если на открытую вакансию претендует большое количество кандидатов, это открывает больше возможностей для выбора и привлечения наиболее подходящего сотрудника.

Рекрутинг массовых вакансий отличается от общего понимания рекрутинга тем, что означает процесс поиска, подбора и найма сотрудников в большом количестве на однотипные должности.

Характерные черты массового подбора персонала:

- − ограничение по времени поиска;
- − распространение большого количества вакансий;
- − значительный бюджет;
- − привлечение крупных человеческих ресурсов.

Массовый подбор персонала применяется на позиции, которые не требуют специальной подготовки. Это могут быть грузчики, продавцы, курьеры, водители и так далее [1].

Наем сотрудника предполагает долгосрочную работу в компании и рост его профессиональных навыков. Для команды, занимающейся подбором персонала, вопросом первостепенной важности является проведение анализа качеств каждого претендента с точки зрения перспектив долгосрочной работы в компании.

Рекрутинг может сталкиваться с рядом проблем, одной из которых является сложность с массовым отбором заявителей. Когда в сжатые сроки необходимо закрыть ряд вакансий, HR-отделам приходится обрабатывать большой объем информации, просматривать множество каналов с резюме. Не всегда на это есть время. Сотрудники *HR*-отдела ввиду недостатка времени и ресурсов могут проводить собеседования недостаточно эффективно. Инструментов, навыков, опыта сотрудников кадрового отдела тоже не всегда хватает. Компания обрекает себя на простои, перегрузку имеющегося персонала и найм недостаточно квалифицированных сотрудников.

Проектирование и разработка программного средства автоматизации ректутинга массовых вакансий повлечет упрощение поиска необходимых компаниям специалистов. Данное программное средство может применяться в любой организации где есть необходимость обработки огромного количества вакансий. Основным функциональным назначением является рассылка списку выбранных кандидатов приглашений на собеседование.

Программное средство должно быть реализовано с простым и функционально оправданным пользовательским интерфейсом, который реализует возможность значительно сократить время и ресурсы, затрачиваемые на тестирование и снизить риск выпуска на рынок некачественного продукта.

Программное средство должно быть реализовано в архитектуре клиент-сервер с использованием современных технологий и фреймворков разработки. В роли клиентов программного средства выступают рекрутер и соискатель, которые взаимодействует с программным средством с помощью пользовательского интерефейса, и посылают запросы на сервер. Сервер принимает запросы от клиентов и выдает ответы по выбранному запросу.

Программное средство должно выполнять свои функции без лишних затрат ресурсов. В качестве инструментов для разработки программного средства были задействованы: фреймворк Spring Boot объектно-ориентированного языка Java, система управления базами данных MySQL и интегрированная среда разработки Intellij IDEA. Spring Boot фреймворк включает в себя огромное количество библиотек и плагинов, что позволяет абстрагироваться от необходимости установки приложения и дополнительного программного обеспечения. Реляционная система управления базами данных MySQL довольно распространена в настоящее время и удобна в использовании. Intellij IDEA является самой умной интегрированной средой разработки, позволяющая разрабатывать кроссплатформенные приложения, строить синтаксическое дерево и обладает мощным редактором кода [2].

Заключение. Программного средства автоматизации рекрутинга массовых вакансий является неотъемлемой частью современных компаний, которые стремятся сократить временные и трудовые затраты на подбор персонала. Использование высокотехнологичных инструментов и подходов может значительно упростить и ускорить процесс подбора сотрудников. Это позволит компаниям сэкономить время и средства на поиске квалифицированных кадров и повысить эффективность бизнес-процессов.

Таким образом, программное средство не только облегчит жизнь HR-специалистам, но и гарантированно обеспечит качественный отбор персонала.

#### Список литературы

ресурс]. – Режим 1. Описание предметной области [Электронный docmyna: https://studbooks.net/2213932 /informatika/opisanie predmetnoy oblasti. 2. Подбор персонала [Электронный ресурс] - Режим доступа : https://ares.by/blog/vsyo chto nuzhno znat rekruteru o lineynom podbore personala/

**UDC 004.415.28** 

## **DESIGN AND DEVELOPMENT OF SOFTWARE TOOLS FOR IMPLEMENTING ONLINE SCHOOL FOR CHILDREN AND ADOLESCENTS**

#### Gulevich V.A.

Belarusian State University of Informatics and Radioelectronics, Minsk, Republic of Belarus

Likhachevsky D.V. - PhD, associate professor, Dean of the Department of ICSD

Annotation. The design and development of a software tool for automating the recruitment of mass vacancies will make it possible to create such a software tool that will be used at enterprises in various fields. A correctly selected list of technologies and tools will allow developing and implementing the correct operation of the software.

Keywords: software tool, recruiting, mass vacancies, subject area

УДК 004.05

## **СРАВНИТЕЛЬНЫЙ АНАЛИЗ ТЕХНИЧЕСКИХ ХАРАКТЕРИСТИК НЕЛИНЕЙНЫХ ЛОКАТОРОВ**

*Денскевич А. Д., Асиненко А. М.*

*Белорусский государственный университет информатики и радиоэлектроники, г. Минск, Республика Беларусь*

*Научный руководитель: Алефиренко В.М. – канд. техн. наук, доцент, доцент кафедры ПИКС*

**Аннотация.** Проведен выбор оптимального нелинейного локатора с использованием комплексных показателей качества для эффективной защиты информации по электромагнитному каналу. Представлена диаграмма распределения комплексных показателей качества нелинейных локаторов.

**Ключевые слова:** Нелинейные локаторы, функциональные свойства, комплексные показатели, качество, выбор модели.

*Введение.* Для определения оптимального по своим функциональным свойствам и техническим характеристикам нелинейного локатора может использоваться метод комплексного определения качества изделий, который позволяет учитывать все принятые во внимание параметры и их численные значения [1, 2]. Комплексный метод оценки качества приборов использует набор комплексных показателей, один из которых обычно используется как средневзвешенное арифметическое значение.

*Основная часть.* Нелинейные локаторы применяются в бизнесе, военном секторе, политических организациях, научных и медицинских центрах, где участники обладают важными данными, которые необходимо уберечь от огласки. Принцип работы нелинейных локаторов основан на электромагнитном облучении объектов, содержащих полупроводниковые нелинейные элементы, имеющие такие переходы, как метал-оксел-металл, *p*-*n*-переход и окисел с полупроводником, и приёме отраженных высших кратных гармониках зондирующего сигнала [3].

Для исследований были выбраны 5 моделей современных нелинейных локаторов, предлагаемых на рынке ведущими фирмами: «*STT-GROUP*», «Эльвира», «*Research Electronics International*», «ЦНИРТИ» и «Группа СТ» [4-8]. В качестве единичных показателей были выбраны следующие наиболее важные параметры: максимальная частота сигнала; минимальная частота сигнала; максимальная потребляемая мощность; средняя мощность; динамический диапазон регулировки мощности; чувствительность радиоприёмных устройств; масса снаряжённого прибора; габариты прибора; емкость аккумулятора; время непрерывной работы от встроенного аккумулятора; время зарядки.

Для определения численных значений комплексных показателей качества для нелинейных локаторов необходимо сначала подготовить и преобразовать исходные данные. Это требует определённых последующих действий:

– выбрать параметры, выраженные количественными значениями;

– провести преобразование параметров, выраженных несколькими числовыми значениями, в параметры, выраженные одним значением;

– определить численные значения параметров, по которым информация в источниках отсутствует;

– назначить параметрам коэффициенты значимости;

- выбрать оптимальные и критические значения параметров;
- провести нормирование коэффициентов значимости;
- провести нормирование параметров.

Технические параметры исследуемых нелинейных локаторов приведены в таблице 1.

# Направление «Электронные системы и технологии»

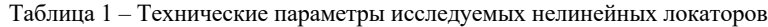

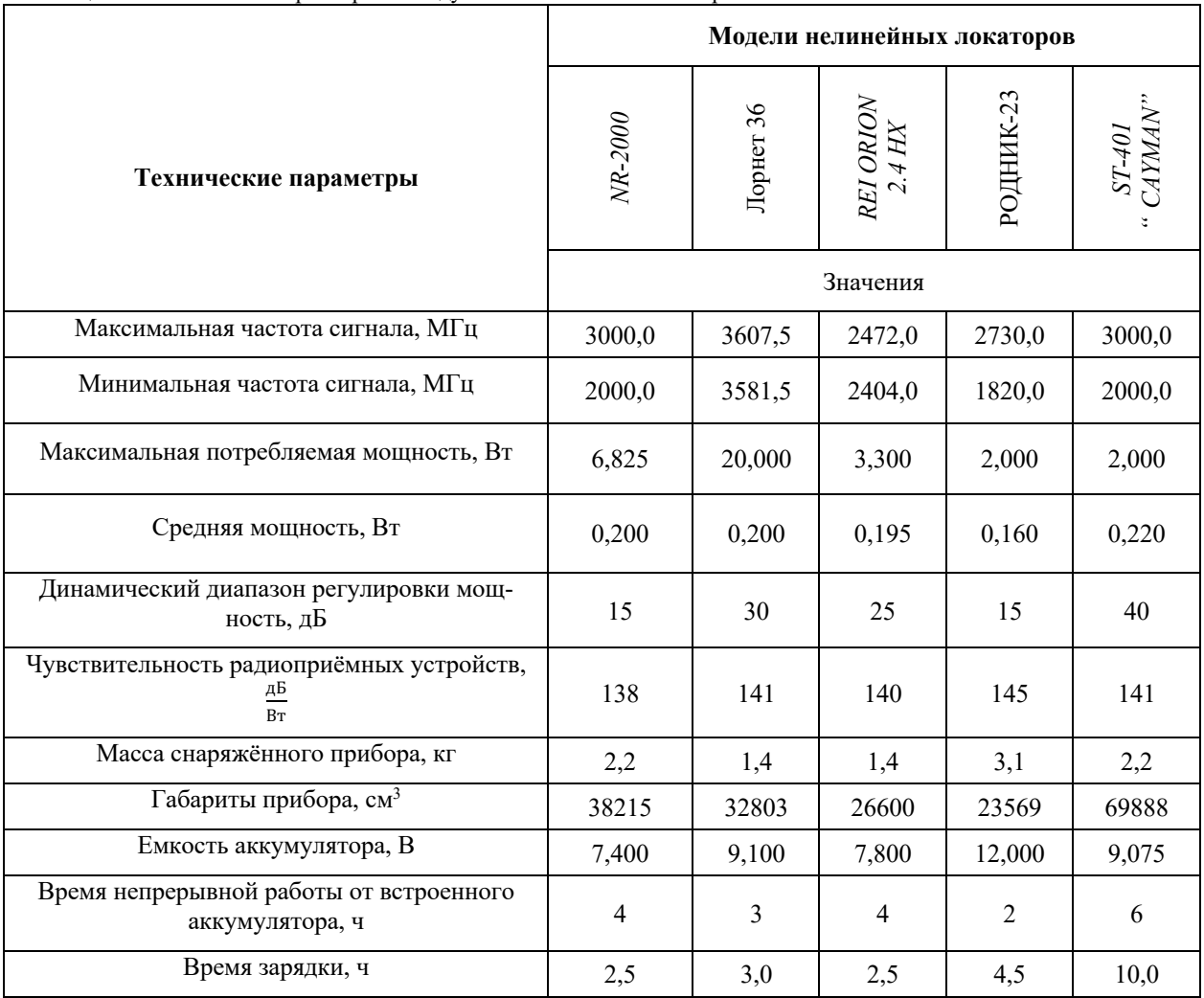

В результате необходимых преобразований и расчётов были получены следующие числовые значения арифметического комплексного показатели качества, которые представлены в таблице 2 и в виде гистограммы на рисунке 1.

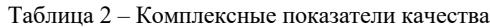

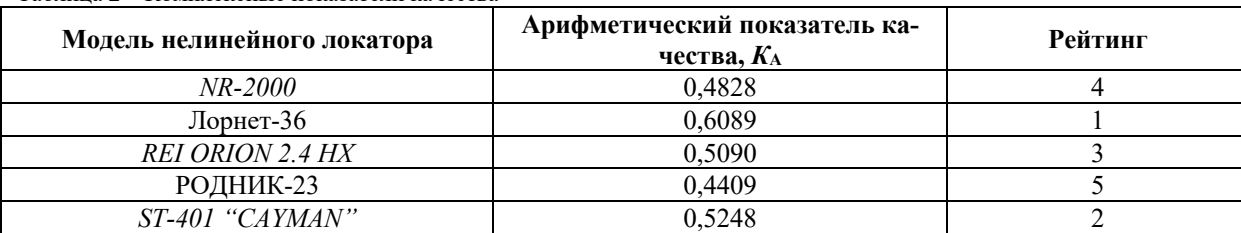

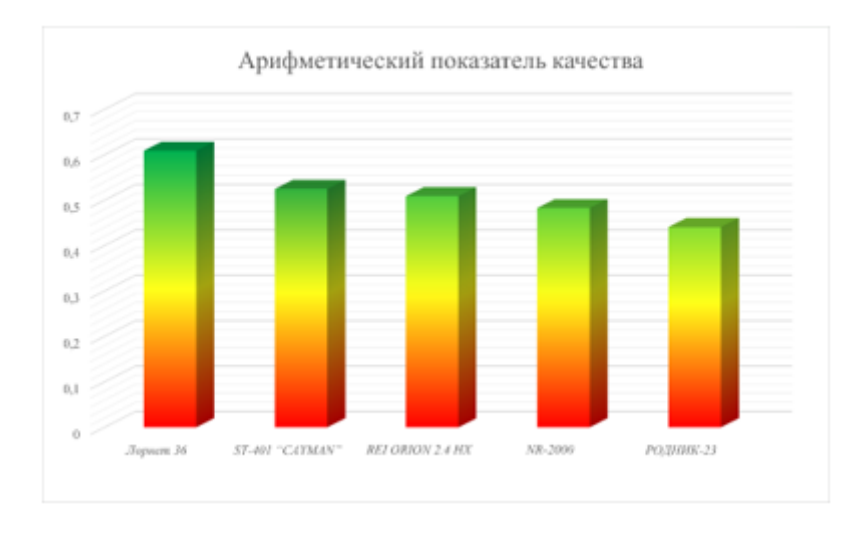

Рисунок 1 – Распределение комплексных показателей качества нелинейных локаторов

Как видно из диаграммы, первые 3 места занимают приборы нелинейных локаторов «Лорнет 36», «*ST-401 "CAYMAN"*» и «*REI ORION 2.4 HX*». Полученные данные могут быть использованы для принятия решений по выбору нелинейного локатора с оптимальными характеристиками для защиты информации по электромагнитному каналу.

*Заключение.* Таким образом, полученные результаты позволяют гибко и эффективно проводить как предварительный, так и окончательный выбор конкретной модели нелинейного локатора для защиты информации по электромагнитным каналам.

#### *Список литературы*

*1. Алефиренко, В.М. Выбор состава технических средств для систем обеспечения безопасности / В.М. Алефиренко // Доклады БГУИР. – 2017. – № 2 (104). – С. 39–44.*

*2. Асиненко, А.М. Сравнительный анализ технических характеристик оптических детекторов скрытых видеокамер / А.М. Асиненко, А.Д. Денскевич // Электронные системы и технологии: материалы 58-ой науч. конф. аспирантов, магистрантов и студентов БГУИР, Минск, 18–22 апреля 2022 г. / Минск : БГУИР, 2022. – С. 173–175.*

3. *Лучшие многофункциональные локаторы [Электронный ресурс]. – Режим доступа:*

*https://topsov.com/rejting-detektorov-zhuchkov-i-proslushivajushhih-ustrojstv/. – Дата доступа: 18.02.2023.*

*4. Многофункциональный нелинейный локатор NR-2000 [Электронный ресурс]. – Режим доступа: https://aktrb.by/product/mnogofunktsionalnyiy-nelineynyiy-lokator-nr-2000/. – Дата доступа: 19.02.2023.* 

*5. Нелинейный локатор ЛОРНЕТ-36 [Электронный ресурс]. – Режим доступа:* 

*http://www.elvira.ru/ru/productions/nljd-general/nljd-lornet-36/. – Дата доступа:19.02.2023.*

*6. Локатор нелинейностей ORION 2.4 HX [Электронный ресурс]. – Режим доступа: https://aktrb.by/product/nelineynyiy-lokatororion-nje-4000/. – Дата доступа: 19.02.2023.*

*7. Прибор нелинейной локации «РОДНИК-23» [Электронный ресурс]. – Режим доступа:* 

*https://studbooks.net/2370131/tehnika/pribor\_nelineynoy\_lokatsii\_rodnik/. – Дата доступа: 19.02.2023.*

*8. Нелинейный локатор ST 401 CAYMAN [Электронный ресурс]. – Режим доступа: https://nelk.ru/catalog/tekhnicheskie\_sredstva\_poiska\_kanalov\_utechki\_informatsii/nelineynye\_lokatory/st\_401\_cayman/. – Дата доступа: 19.02.2023.*

#### UDC 004.05

# **COMPARATIVE ANALYSIS OF THE TECHNICAL CHARACTERISTICS OF NONLINEAR LOCATORS**

*Denskevich A. D., Asinenko A. M.*

*Belarusian State University of Informatics and Radioelectronics, Minsk, Republic of Belarus*

*Alefirenko V. M. – PhD, associate professor, associate professor of the Department of ICSD*

**Annotation.** The choice of the optimal nonlinear locator using complex quality indicators for the effective protection of information on the electromagnetic channel. The distribution diagram of complex quality indicators of nonlinear locators is presented.

**Keywords:** Nonlinear locators, functional properties, complex indicators, quality, model selection.

УДК 654.9

# **СРАВНЕНИЕ ПОДХОДОВ ПРОЕКТИРОВАНИЯ СИСТЕМ ОПОВЕЩЕНИЯ НА ОБОРУДОВАНИИ НВП «БОЛИД» И ОДО «АВАНГАРДСПЕЦМОНТАЖ»**

*Душевская П.И.*

*Белорусский государственный университет информатики и радиоэлектроники, г. Минск, Республика Беларусь*

*Научный руководитель: Калита О.В. – магистр, ст. преподаватель кафедры ПИКС*

**Аннотация.** Проведено сравнение подходов проектирования систем оповещения на оборудовании НВП «Болид» и ОДО «АвангардСпецМонтаж». Найдены характерные особенности структурных схем для представленных производителей.

**Ключевые слова:** система оповещения и управления эвакуацией, речевое оповещение, «Болид», «Танго».

*Введение.* Система оповещения и управления эвакуацией (СОУЭ) предназначена для своевременного оповещение людей о пожаре, а также информирования о путях безопасной и максимально оперативной эвакуации с целью предотвращения ущерба их жизни и здоровью. Все системы СОУЭ делятся на пять типов, которые определяются назначением конкретного здания, его этажностью, а также числом одновременно присутствующих в этом здании людей.

*Основная часть.* Для СОУЭ 1-го и 2-го типов используется подача звуковых и световых сигналов одновременно во все помещения с постоянным или временным пребыванием людей.

При использовании оборудования «Болид» оповещение можно объединить с системой пожарной сигнализации на одном ППКП. Если прибор не справляется с количеством оповещателей, то ставится дополнительный прибор, например, контрольно-пусковой блок С2000- КПБ, связь с которым идет через пульт управления С2000М (рисунок 1[1]).

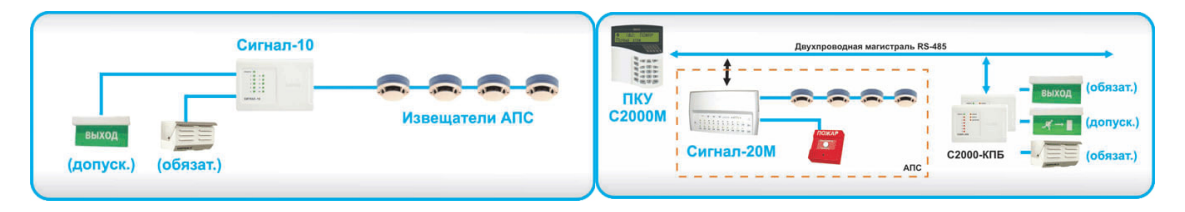

Рисунок 1 – СОУЭ 1-го и 2-го типа с использованием оборудования «Болид»

В состав СОУЭ 1-го и 2-го типа используя «Танго» в состав обязательно Танго-ПУ – прибор приемно-контрольный пожарный и управления и подключается к ППКП (рисунок 2  $[2]$ ).

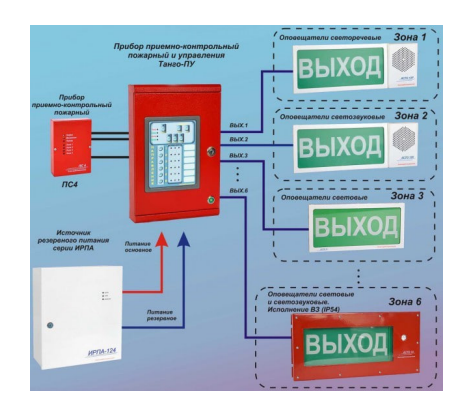

Рисунок 2 – СОУЭ 1-го и 2-го типа с использованием оборудования «Танго»

Системы 3-го типа устанавливаются, когда требуется речевое оповещение. В таком случае к ППКП или пульту управления присоединяется прибор речевого оповещения «Рупор», в котором хранится запись для дальнейшей трансляции (рисунок 3).

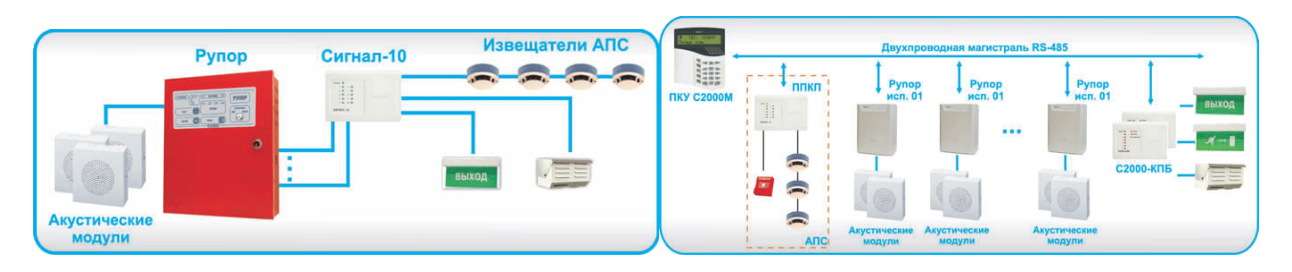

Рисунок 3 – СОУЭ 3-го типа с использованием оборудования «Болид»

СОУЭ 3-го типа на «Танго» будет обязательно включать прибор управления с передачей речевых сообщений (Танго-ПУ/БП-2 и микрофонную консоль – Танго-МК-2) (рисунок 4).

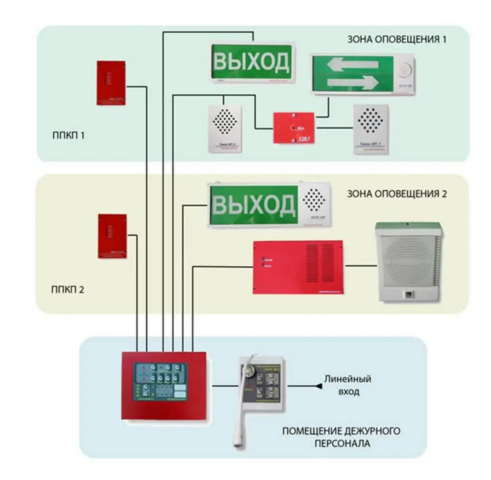

Рисунок 4 – СОУЭ 3-го типа с использованием оборудования «Танго»

Для СОУЭ 4-го и 5-го типов используется комплекс технических средств «Рупор-Диспетчер». Основным элементом комплекса являются базовые блоки переговорного устройства «Рупор-ДБ», каждый из которых может обслуживать до 12 абонентских блоков «Рупор-ДТ» (рисунок 5).

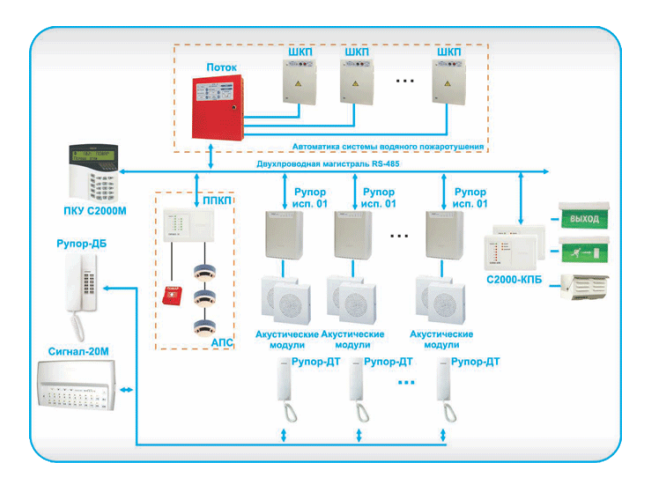

Рисунок 5 – СОУЭ 4-го и 5-го типа с использованием оборудования «Болид»

В состав СОУЭ на «Танго» обязательно входят приборы управления: прибор управления, базовый блок (Танго-ПУ/БП-8/16/24/32), зональные коммутаторы Танго-ПУ/ЗК, микрофонная консоль (Танго-МК-8/16/24/32).

Для организации связи зоны оповещения с диспетчерской используются: зональные вызывные устройства Танго–УВ, переговорная трубка диспетчера Танго–УВ/Т.

В качестве пусковых блоков используются Танго-БЗ-8/16/24/32. Объектовые приборы оповещения – типа «активная колонка».

*Заключение.* Рассмотрены структурные схемы для систем оповещения и управления эвакуацией разных типов, построенные на оборудовании НВП «Болид» и ОДО «Авангард-СпецМонтаж».

СОУЭ 1-го и 2-го типа на «Болиде» можно объединять с системой пожарной сигнализации на одном ППКП. При использовании оборудования «Танго» обязательно необходимо наличие еще и прибора приемно-контрольный пожарный и управления.

При построении СОУЭ 3-го типа на оборудовании НВП «Болид», речевое оповещение осуществляется с помощью прибора «Рупор», в котором находится транслируемая запись. При использовании оборудования ОДО «АвангардСпецМонтаж», к прибору приемноконтрольному пожарному и управления дополнительно необходимо подключать микрофонную консоль.

СОУЭ 4-го и 5-го типов на оборудовании двух производителей строится по схожей схеме, которая обеспечивает обратную связь зон пожарного оповещения с помещением пожарного поста диспетчерской и зональное управление оповещением и эвакуацией.

### *Список литературы*

1. *BOLID системы безопасности [Электронный ресурс]. – Режим доступа: https://bolid.ru/support/articles/articles\_10.html?ysclid=lflfwphpko800936449. – Дата доступа: 20.03.2023. 2. Деловые контакты [Электронный ресурс]. – Режим доступа: https://www.opt-union.ru/i\_store/item\_1003167072/sistemaopovescheniya-so1-so2.html. – Дата доступа: 20.03.2023.*

UDC 654.9

# **COMPARISON OF APPROACHES TO DESIGN OF WARNING SYSTEMS ON THE EQUIPMENT OF NVP "BOLID" AND ODO "AVANGARDSPETSMONTAZH"**

#### *Dushevskaya P.I.*

*Belarusian State University of Informatics and Radioelectronics, Minsk, Republic of Belarus* 

*Kalita O.V. – master, senior lecturer of the Department of ICSD*

**Annotation**. A comparison was made of the approaches to designing warning systems on the equipment of NVP "Bolid" and ODO "AvangardSpetsMontazh". The characteristic features of structural diagrams for the presented manufacturers are found.

**Keywords**: warning and evacuation control system, voice announcement, "Bolid", "Tango".

УДК 538.911

## **АНАЛИЗ МЕТОДОВ ИССЛЕДОВАНИЯ КРИСТАЛЛИЧЕСКИХ СТРУКТУР**

*Ефремова А.Ю.*

*Белорусский государственный университет информатики и радиоэлектроники, г. Минск, Республика Беларусь*

*Научный руководитель: Ящук В.А. – магистр, ассистент кафедры ПИКС*

**Аннотация.** В данной статье был произведен обзор методов исследования кристаллических структур. На основе проанализированной информации было установлено, что наиболее полные исследования проводятся дифракционными методами. Установлено, что наиболее используемым и оптимальным методом является рентгеноструктурный анализ, однако наиболее подходящим для полного исследования является нейтронография. Денситометрия нейтронного резонанса, дифракция электронов и эллипсометрия же являются более узкопрофильными методами анализа.

**Ключевые слова:** дифракционные методы, дифракция электронов, нейтронография, рентгеноструктурный анализ.

*Введение.* Применения кристаллов в науке и технике так многочисленны и разнообразны, что их трудно перечислить. Кристаллы используются в компьютерах, мобильных телефонах, аудио- и видеотехнике, в современных устройствах для обработки, хранения и передачи информации, в промышленности микроэлектроники, для производства интегральных схем, для трансформации одного вида энергии в другой, а также для создания когерентных источников света и управления лазерным излучением. В основе описания структуры и свойств металлов и сплавов лежат представления об их кристаллическом строении, что вызвало необходимость анализа деталей структуры на электронно-микроскопическом изображении и в рентгеноструктурном анализе [1].

*Основная часть.* Наиболее полные экспериментальные исследования структуры металлов и сплавов на атомном уровне их фазового и химического составов проводятся дифракционными методами: рентгеноструктурным анализом, нейтронографией, методом дифракции электронов.

Рентгеноструктурный анализ – это неразрушающий метод анализа атомной или молекулярной структуры материалов, который даёт наибольшую информацию ввиду того, что кристаллы обладают строгой периодичностью строения и представляют собой дифракционную решётку для рентгеновских лучей. Результаты анализа представляются в дифрактограммах. Принцип работы данного метода заключается в нахождении геометрии или формы молекулы с помощью дифракции рентгеновских лучей. Дифракция произойдет только в том случае, если способ взаимодействия рентгеновских лучей и вещества соответствует условиям закона Брэгга: угол падения равен углу рассеяния, а разница в длине пути равна целому числу длин волн [2].

Рентгеноструктурный анализ позволяет: идентифицировать материал на основе его дифракционной картины, измерить средние расстояния между слоями рядов атомов в веществе, определить ориентацию отдельного зерна или кристалла, измерить размер, форму и внутреннее напряжение небольших кристаллических областей, определить кристаллическую структуру неизвестного вещества, получить информацию об отклонениях фактической структуры от идеальной, определить параметры решетки, произвести фазовый анализ в случае поликристаллических материалов и соединений [3].

Основными преимуществами рентгеноструктурного анализа являются: возможность быстро идентифицировать неизвестный минеральный материал, простота приготовления образца, небольшое количество образца для анализа, простая интерпретация полученных данных, доступность приборов для анализа, возможность сохранения образца (неразрушающий метол).

Методу рентгеноструктурного анализа свойственны следующие ограничения: необходимость достаточной (устойчивой) кристаллизации вещества, соответствующий температурный режим, трудоёмкость, длительность, большое количество вычислительной работы, недостаточная точность определения длин связей и валентных углов, трудность определения положений лёгких атомов и особенно атомов водорода.

Дифракция электронов - это метод, который позволяет определять кристаллическую структуру материалов. Дифракция электронов лает информацию, аналогичную рентгеновской, но зондирующей частицей является электрон, а не фотон. Для получения дифракционной картины пучок зондирующих электронов должен быть ускорен до величины, достаточной для того, чтобы длина волны де Бройля была сравнима с параметром решетки анализируемого кристалла. Электронный пучок будет дифрагировать на образце только в том случае, если последний достаточно тонкий. На основании дифракционных картин можно определить кристалличность исследуемого образца. Как только этот рисунок достигнут, его сравнивают с рисунком стандартного материала. Этот метод может быть использован, когда частица имеет несколько кристаллических состояний, также используется для изучения кристаллографической структуры в атомном масштабе. Примечательно, что если образец наклонить относительно падающего электронного пучка, можно получить дифракционные картины при нескольких ориентациях кристалла. Таким образом, кристаллическая структура может быть отображена в трех измерениях.

Исходя из этого, можно сделать вывод, что рентгеноструктурный анализ, а не дифракция электронов, является предпочтительным методом определения параметров решетки и положения атомов при анализе поверхности на микромасштабе.

Дифракция электронов почти всегда используется для получения экспериментальных данных по геометрии границ зерен и для изучения нанокристаллических материалов и радиационных повреждений ядерного топлива.

Дифракция электронов обладает следующими преимуществами: облегченный анализ геометрии границ зерен, высокая точность [4].

Основными недостатком этого метода являются: предоставление лишь локальной информации, ограничения на размер и толщину образца (он должен быть прозрачен для электронов), чувствительность результирующих изображений к расфокусировке объектива, сложность анализа, необходимость тщательной и длительной подготовки, нестандартная интерпретация данных [5].

Нейтронография - дифракционный метод изучения атомной и/или магнитной структуры кристаллов, аморфных материалов и жидкостей с помощью рассеивания нейтронов [6]. Метод нейтронной дифракции очень похож на рентгеновский метод, поскольку он основан на упругих деформациях внутри поликристаллического материала. В методе нейронной дифракции также используется закон Брэгга, однако при рассеивании нейтроны могут проникать гораздо глубже в образец и взаимодействовать непосредственно с ядром, в результате чего даже элементы с низким атомным номером проявляют высокую интенсивность. В отличие от рентгеноструктурного анализа, результатом исследования данного метода являются карты Фурье [7].

Дифракция нейтронов позволяет: определить структуру материала, количество легких элементов и точное их расположение в структуре, изучить кристаллические твердые тела, газы, жидкости и аморфные материалы, позволяет получить структурную информацию о расположении атомов и магнитных моментов в конденсированных средах, точнее измерить решетки металлов и кристаллических материалов, предоставить полные трехмерные карты остаточных напряжений в материале, предоставить информацию о фазах, различать элементы с различными атомными массами [8].

При изучении метода нейтронной дифракции были выделены следующие достоинства:

возможность отличия изотопов, возможность анализа магнитной структуры, а также измерение содержание легких элементов, таких как водород, возможность проведение анализа, не повреждая образец, возможность проводить исследования как при комнатной, так и при повышенной температуре, возможность получить более точную и подробную информашию [9].

Метод дифракции нейтронов имеет следующие недостатки: невозможность анализа материалов, не имеющих дифракционных пиков, невозможность оптимального анализа сплавов, обладающих низким когерентным рассеиванием, возникновение систематических ошибок, высокая стоимость оборудования, возможность исследований только на крупномасштабных установках, требует образцов подходящего качества и размера [8].

Денситометрия нейтронного резонанса - это еще один метод неразрушающего анализа кристаллов, который используется для количественного определения специальных ядерных материалов (U/Pu) в образцах с неизвестным элементным и изотопным составом, таких как остатки расплавленного топлива, образующиеся при тяжелых авариях ядерных реакторов, то есть для характеристики гетерогенных ядерных материалов даже в присутствии интенсивного гамма-излучения и нейтронного излучения [10].

Исходя из результатов исследований, основанных на моделировании методом Монте-Карло, U и Ри в частицах, подобных остаткам расплавленного топлива, могут быть определены с точностью более 3%. Это обусловлено тем, что точность первую очередь зависит от качества ядерных данных. Помимо этого, также оказывают влияние: толщина частиц, размеры частиц, наличие матричных материалов, поглощающих нейтроны, температура частиц. Такое высокое значение точности может быть достигнуто без необходимости какой-либо пробоподготовки или калибровочных измерений с использованием образцов, которые являются репрезентативными для исследуемого материала. Единственным ограничением является толщина образца, которая для остатков расплавленного топлива будет ограничена толщиной около 2 см.

Данный метод основан на комбинации анализа пропускания нейтронного резонанса, который служит для определения содержания  $U/Pu$ , и анализа захвата нейтронного резонанса, необходимого для идентификации поглощающих нейтроны нуклидов. Результаты анализа захвата используются для корректировки данных количественной оценки матричных материалов путем исследования спектров гамма-излучения, полученных в результате реакций поглощения нейтронов и повышения точности количественного определения изотопов  $(U/Pu)$  путем анализа резонансных провалов при пропускании нейтронов. Притом результаты анализа захвата используются для учета влияния поглотителей нейтронов на профили пропускания.

Эллипсометрия - это неразрушающий, бесконтактный и неинвазивный оптический метод, основанный на изменении состояния поляризации света при его косом отражении от образца тонкой пленки, который специализация заключается в изучении и анализе толщины и поверхностной плотности верхних слоев на отражающих материалах. Изменение поляризации представлено в виде отношения амплитуд и разности фаз [11]. Измеренный отклик зависит от оптических свойств и толщины отдельных материалов. Основываясь на анализе изменения поляризации света, отраженного от образца, эллипсометрия может дать информацию о слоях, которые тоньше, чем длина волны самого зондирующего света, вплоть до одного атомного слоя. В качестве оптического метода неразрушающие и бесконтактные характеристики эллипсометрии желательны для мягких слоев биоматериалов. Кроме того, поскольку эллипсометрия измеряет отношение интенсивностей вместо чистой интенсивности, она в меньшей степени зависит от нестабильности интенсивности источника света или атмосферного поглощения, и эталонное измерение не требуется, что обеспечивает очень хорошую точность. Данный метод в основном используется для определения толщины пленки и оптических констант, однако он также применяется для характеристики состава, кристалличности, шероховатости, концентрации легирования и других свойств материала, связанных с изменением оптического отклика [12].

Преимущество эллипсометрии заключается в способности метода сообщать о толщине и оптических свойствах оксидов металлов, привитых органических молекул или адсорбированных белков с хорошей точностью неразрушающим образом.

Заключение. Проведенный анализ методов исследования кристаллических структур показал, что каждый из существующих методов обладает своими достоинствами и недостатками. Представленные методы позволяют сполна исследовать кристаллические структуры, однако каждый из них специализируется на определенного рода исследованиях. На основе представленного обзора можно сделать вывод о том, что наиболее универсальным является метол рентгеноструктурного анализа.

#### Список литературы

1. Фарбер, В.М., Архангельская, А.А. Дифракционные методы анализа [Электронный ресурс]/ В. М. Фарбер, А.А. Архангельская// Учебное пособие. - 2004. - Режим доступа: https://study.urfu.ru/Aid/Publication/24/1/difract.pdf. - Дата доступа: 14.03.2023.

2. What is X-ray diffraction [Электронный ресурс]// SciMed - Режим доступа: https://www.scimed.co.uk/education/what-is-xraydiffraction-xrd/. - Дата доступа: 14.03.2023.

3. Diffraction basics [Электронный ресурс]// Iowa State University - Режим доступа: https://www.cif.iastate.edu/services/acide/xrdtutorial/xrd#:~:text=XRD%20is%20an%20important%20method,of%20polycrystalline%20materials%20and%20compunds. - Дата доступа: 15.03.2023.

4. Electron diffraction [Электронный ресурс]// Science direct - Режим доступа: https://www.sciencedirect.com/topics/electrondiffraction. - Дата доступа: 23.03.2023.

 $\sqrt{2}$ Дифракция электронов **[Электронный**  $pecypc$ ]//  $I$ j $hr$ e Text Chemistry Режим доступа: https://chem.libretexts.org/Courses/Franklin and Marshall College/Introduction to Materials Characterization CHM 412 Collaborative Text/ Diffraction Techniques/Electron Diffraction. - Jama docmyna: 23.03.2023.

Нейтронография 6. [Электронный pecypc]// Химическая экнциклопедия Режим доступа: http://www.chemport.ru/data/chemipedia/article 2379.html. - Jama docmyna: 23.03.2023.

7 Neutron diffraction **[Электронный** pecypc]// **ISIS** Neutron and  $M<sub>u</sub>$ Sourse Режим  $\partial \alpha$ cmyna https://www.isis.stfc.ac.uk/Pages/Neutrondiffraction.aspx#:~:text=Neutron%20diffraction%20is%20a%20form,of%20radiation%20gives%20comple mentary%20information. - Дата доступа: 23.03.2023.

 $Neutron$ diffraction [Электронный pecypc]// Aalto University Wiki  $\mathcal{R}$ Режим доступа: https://wiki.aalto.fi/display/SSC/Neutron+diffraction.- Jama docmyna: 23.03.2023.

9. Neutron diffraction [Электронный ресурс]// Neutrons for society. - Режим доступа: https://www.ill.eu/neutrons-for-society/neutrontechniques/neutron-diffraction. - Дата доступа: 23.03.2023.

10. Harada, H., M. Koizumi, M., Tsuchiya, H. An introduction to Neutron Resonance Densitometry [Электронный ресурс]/ H. Harada1, M.  $H_{\cdot}$ Tsuchiya1// Учебное 2014. Koizumi1. пособие. Режим  $\sim$ доступа: chromeextension://oemmndcbldboiebfnladdacbdfmadadm/https://www.jaea.go.jp/04/iscn/activity/2015-03-04/ShortSummary\_2014.pdf. - Дата доступа: 14.03.2023.

 $11.$ What  $i_{\rm S}$ ellipsometry **[Электронный**  $pecyc$ ]// Ellipsometry solution Режим  $\partial \alpha$ cmyna https://www.jawoollam.com/resources/ellipsometry-tutorial/what-is-ellipsometry. - Дата доступа: 17.03.2023.

 $12.$ Spectroscopy ellipsometry: Basic consepts [Электронный ресурс]// Horiba scientific. – Режим доступа: https://www.horiba.com/ind/scientific/technologies/spectroscopic-ellipsometry/spectroscopic-ellipsometry/. - Дата доступа: 17.03.2023.

**UDC 538.911** 

### **CONTROL OF MICROCONTROLLER UNDER THE INFLUENCE** OF ELECTROSTATIC DISCHARGE

Yafremava A.Y.

Belarusian State University of Informatics and Radioelectronics, Minsk, Republic of Belarus

Yashchuk V.A. – master, associate professor of the Department of  $\text{ICSD}$ 

Annotation. In this article was made a review for the research of methods of crystal structure research. Based on the analyzed information, it was found that the most complete studies are carried out by diffraction methods. It has been established that the most used and optimal method is X-ray diffraction analysis, but neutron diffraction is the most suitable for a complete study. Neutron resonance densitometry, electron diffraction and ellipsometry are more narrow-profile methods of analysis.

Keywords: diffraction methods, electron diffraction, neutron diffraction, X-ray diffraction analysis.

УДК 004.896

# **ИСПОЛЬЗОВАНИЕ НЕЙРОСЕТЕЙ В ПРОЕКТИРОВАНИИ ПЕЧАТНЫХ ПЛАТ**

*Зайцев П. А., Сураев А. И., Коротин Т. А.*

*Белорусский государственный университет информатики и радиоэлектроники, г. Минск, Республика Беларусь*

*Научный руководитель: Ящук В. А. – магистр, ассистент кафедры ПИКС*

**Аннотация.** Статья представляет из себя обзор возможностей применения нейронных сетей в процессе проектирования печатных плат. Рассмотрены основные требования к их применению, а также преимущества и недостатки использования нейронных сетей в данном направлении.

**Ключевые слова:** Печатные платы, электронные устройства, проектирование, нейросети, оптимизация.

*Введение.* Печатные платы (ПП) являются неотъемлемой частью электронных устройств, и их проектирование может быть кропотливым и сложным процессом. Нейросети могут помочь упростить этот процесс и сократить время, затрачиваемое на его выполнение [1].

Нейросети – это компьютерные системы, которые умеют обучаться на больших объемах данных, выявлять закономерности и использовать их для принятия решений. В контексте проектирования печатных плат, нейросети могут быть использованы для автоматической оптимизации различных параметров платы, таких как размер, форма, расположение элементов и т.д.

*Основная часть.* Для использования нейросетей в проектировании печатных плат, необходимо выполнить несколько шагов:

1. Сбор данных: необходимо собрать достаточное количество данных для обучения нейросети. Эти данные могут включать в себя информацию о конструкции платы, компонентах, параметрах электрических цепей, а также информацию об итоговом качестве печатной платы.

2. Подготовка данных: данные должны быть очищены от шумов, преобразованы в формат, который может быть использован для обучения нейросети.

3. Обучение нейросети: после подготовки данных, можно начать обучение нейросети. В процессе обучения нейросеть пытается определить связи между входными данными и выходными параметрами, которые определяют качество печатной платы.

4. Настройка параметров нейросети: настройка может включать в себя выбор оптимальной структуры нейросети, а также настройку параметров обучения.

5. Тестирование и оптимизация: после того, как нейросеть была обучена, ее необходимо протестировать на новых данных, которые не были использованы в процессе обучения. Это позволяет оценить качество работы нейросети и внести изменения, если это необходимо [2].

Одной из задач, которые может решать нейросеть, является автоматическая маршрутизация печатной платы. Маршрутизация – это процесс соединения различных электрических цепей на печатной плате с помощью проводников. Это может быть очень трудоемкой задачей, требующей множества решений и оптимизаций, учета многих параметров, таких как электрические свойства, температуры, электромагнитные влияния и другие. Нейросеть может использоваться для автоматической маршрутизации цепей на плате, что позволит существенно ускорить процесс проектирования.

Также, нейронные сети могут быть использованы для оптимизации электрических свойств ПП. Например, они могут помочь определить оптимальные параметры подключения элементов к печатной плате для достижения лучшей производительности и более низких шумовых характеристик.

Нейросети также могут использоваться для прогнозирования дефектов и ошибок в процессе изготовления печатной платы. Например, нейросеть может предсказывать вероятность возникновения короткого замыкания на печатной плате на основе данных об электрических параметрах цепей и других параметров.

Одним из наиболее перспективных подходов для использования нейросетей в проектировании печатных плат является генерация автоматических макетов. Этот подход позволяет нейросети генерировать макеты печатных плат, основываясь на заданных характеристиках и требованиях к печатной плате. Для этого нейросеть обучается на больших объемах данных о макетах печатных плат, а затем применяется для генерации новых макетов, которые могут удовлетворять заданным характеристикам. Это позволяет существенно ускорить процесс проектирования печатных плат, а также повысить точность и качество конечного продукта [3].

Использование нейросетей в проектировании печатных плат имеет ряд преимуществ, среди которых:

6. Автоматизация процесса проектирования. Нейросети могут ускорить процесс проектирования печатных плат, автоматически генерируя оптимальные схемы и расположение элементов.

7. Увеличение точности. Нейросети могут помочь устранить ошибки и улучшить качество проектирования благодаря тому, что они могут анализировать данные и обучаться на основе прошлых результатов.

8. Уменьшение затрат. Использование нейросетей может снизить затраты на разработку и производство печатных плат, так как проектирование может быть выполнено более быстро и точно.

9. Расширение возможностей. Нейросети могут помочь создавать более сложные и точные схемы, которые может быть трудно создать вручную.

10. Облегчение задачи по соблюдению требований к проектированию. Нейросети могут помочь упростить задачу соблюдения требований к проектированию, таких как электромагнитная совместимость, термические характеристики и т.д.

11. Использование больших объемов данных. Нейросети могут обрабатывать большие объемы данных, что позволяет инженерам-проектировщикам использовать их для анализа большого количества информации и принятия более точных решений.

Использование нейронных сетей в проектировании печатных плат имеет несколько потенциальных минусов:

12. Ограничения на размеры и сложность схем. Нейронные сети обучаются на наборе данных, и чем больше данных и сложнее задача, тем больше требуется вычислительных ресурсов и времени на обучение. В результате, для более сложных проектов могут потребоваться мощные вычислительные системы и большие объемы данных, что может быть недоступно для небольших и средних компаний.

13. Необходимость большого объема обучающих данных. Чтобы нейронная сеть могла давать хорошие результаты, ее нужно обучить на большом наборе данных, что может быть затратным и трудоемким процессом.

14. Необходимость специальных знаний и навыков. Работа с нейронными сетями требует специальных знаний и навыков, которые необходимо приобретать и обновлять. Это может требовать дополнительных затрат на обучение и подготовку персонала.

15. Нет гарантии точности. В отличие от традиционных методов проектирования, результаты, полученные с помощью нейронных сетей, могут быть неточными. Это может привести к проблемам в конечном продукте, если эти ошибки не будут обнаружены и исправлены вовремя.

16. Ограниченная гибкость. Нейронные сети могут быть ограничены в том, что они могут учитывать только те переменные, которые были представлены в обучающих данных. Это может означать, что они не смогут учитывать неожиданные варианты или новые входные данные.

17. Необходимость корректировки вручную. Хотя нейронные сети могут помочь ускорить процесс проектирования печатных плат, в некоторых случаях может потребоваться вмешательство человека для ручной корректировки результатов. Это может привести к дополнительным затратам на время и труд.

В целом, использование нейронных сетей в проектировании печатных плат имеет свои преимущества, но также и ряд потенциальных минусов, которые следует учитывать при выборе методов проектирования [4].

*Заключение.* Нейросети могут быть очень полезны в проектировании печатных плат. Они могут помочь упростить и ускорить процесс проектирования, а также повысить качество и оптимизировать электрические свойства печатных плат. Однако, важно отметить, что использование нейросетей в проектировании печатных плат требует больших объемов данных для обучения и настройки нейросети, а также опытных специалистов, которые могут правильно настроить параметры обучения и интерпретировать результаты. В целом, использование нейросетей в проектировании печатных плат является одним из наиболее перспективных направлений развития этой области, и мы можем ожидать, что в будущем это будет широко применяться в промышленности.

#### *Список литературы*

1. *Применение искусственного интеллекта для усовершенствования печатных плат [Электронный ресурс]. – Режим доступа: https://ai-news.ru/2022/10/primenenie\_iskusstvennogo\_intellekta\_dlya\_usovershenstvovaniya\_pechatny.html*

2. *Нейросети: что это такое и как они работают [Электронный ресурс]. – Режим доступа: https://dzen.ru/a/ZBs8kNkQFhyfcqvq* 3. *Ромащенко М.А. Использование нейросетевых алгоритмов для визуального контроля топологии печатных плат / М. А. Ромащенко, Д. В. Васильченко, Д. А. Пухов // Воронежский государственный университет, 2022*

4. *Брагина А. Д. Система автоматизации трассировки печатных плат на основе нейронных сетей / А. Д. Брагина, М. Л. Громов // Издательский Дом Томского государственного университета, 2020*

UDC 004.896

# **NEURAL NETWORKS APPLICATION IN THE DESIGN OF PRINTED CIRCUIT BOARDS**

*Zaitsev P. A., Suraev A. I., Korotin T. A.*

*Belarusian State University of Informatics and Radioelectronics, Minsk, Republic of Belarus* 

*Yashchuk V. A. – master, associate professor of the Department of ICSD*

**Annotation**. The paper presents an overview of possible neural networks application in the printed circuit boards design. The main requirements for neural networks application, as well as the advantages and disadvantages of their usage of neural networks in printed circuit boards design are discussed.

**Keywords**: Printed circuit boards, electronic devices, design, neural networks, optimization.

# **ИНТЕРНЕТ ВЕЩЕЙ В ОБРАЗОВАНИИ**

#### *Кабаков В.П.*

*Белорусский государственный университет информатики и радиоэлектроники, г. Минск, Республика Беларусь*

*Научный руководитель: Мигалевич С.А. – магистр технических наук, ст. преподаватель кафедры ПИКС*

**Аннотация.** В образовании IoT может быть использован для улучшения процессов обучения и оптимизации инфраструктуры учебных заведений. Например, устройства IoT могут собирать данные о погоде, уровне шума и освещенности в классе, чтобы оптимизировать настройки отопления, кондиционирования и освещения. IoT также может быть использован для создания умных классов, где ученики могут взаимодействовать с устройствами, используя голосовые команды или сенсоры. В целом, IoT может помочь сделать обучение более интерактивным, эффективным и персонализированным для каждого ученика.

**Ключевые слова:** интернет вещей, образование, анализ данных

*Введение.* Интернет вещей (IoT) представляет собой технологию, которая позволяет устройствам быть связанными между собой и обмениваться данными без участия человека. Это открывает новые возможности в различных областях, включая образование.

В образовании IoT может использоваться для сбора и анализа данных, управления ресурсами, улучшения процесса обучения и так далее. Например, IoT-устройства могут использоваться для сбора информации о температуре, влажности, освещенности в классе, что позволит оптимизировать настройки отопления, кондиционирования воздуха и освещенности, что способствует лучшему образовательному процессу [1].

*Основная часть.* Интернет вещей (IoT) *–* это технология, использующая протоколы связи, позволяющая устройствам взаимодействовать между собой и обмениваться данными без необходимости человеческого вмешательства.

Протоколы связи IoT *–* это стандарты и правила, которые определяют способы взаимодействия устройств в IoT-системах. Рассмотрим несколько наиболее распространенных протоколов связи IoT:

MQTT (Message Queuing Telemetry Transport) *–* это протокол передачи сообщений, который обеспечивает эффективную и надежную доставку сообщений между устройствами. Он используется для связи с ограниченными по ресурсам устройствами, такими как датчики и контроллеры [2].

CoAP (Constrained Application Protocol) *–* это протокол передачи данных, который используется для обмена информацией между IoT-устройствами с ограниченными ресурсами. CoAP работает по принципу запроса-ответа, используя унифицированный идентификатор ресурса (URI) для доступа к данным.

HTTP (Hypertext Transfer Protocol) *–* это протокол передачи данных, используемый во всемирной паутине. Он также может использоваться для связи между IoT-устройствами и облачными сервисами. HTTP обеспечивает высокий уровень совместимости и поддерживается большинством IoT-устройств и программных платформ.

В образовании IoT может использоваться для создания более удобных и эффективных условий для обучения и совершенствования учебного процесса.

Ниже представлены основные области, где IoT может применяться в образовании:

1 Умные классы: учебные помещения могут быть оснащены сенсорами, которые мониторят температуру, влажность, уровень освещения и другие параметры, чтобы обеспечить оптимальные условия для обучения. Это также может помочь сократить расходы на энергопотребление.

2 Умные устройства: учебные материалы, такие как книги, могут быть заменены электронными версиями, которые можно просматривать на устройствах с доступом в Интернет. Также можно использовать специальные устройства, например, электронные доски, которые могут обеспечить более интерактивное обучение.

3 Умные одежда и обувь: технология IoT может использоваться для разработки одежды и обуви, которые могут помочь студентам контролировать свое здоровье и физическую активность. Например, специальные датчики могут отслеживать количество шагов и сжигаемые калории [3].

4 Образовательные игры: игры могут быть созданы с использованием технологии IoT, чтобы помочь студентам обучаться в более интерактивной и увлекательной форме. Например, игры могут использоваться для развития логического мышления.

5 Умные библиотеки: библиотеки могут использовать технологию IoT для автоматизации процесса поиска книг и других ресурсов. Например, с помощью RFID-меток можно создать систему, хранящую и каталогизирующую образовательный материал для дальнейшего удобства использования студентами.

*Заключение.* Обобщая все вышеизложенное, можно сказать, что Интернет вещей может значительно улучшить качество образования, сделать его более доступным и эффективным. Системы IoT могут помочь улучшить безопасность, комфорт и удобство учебного процесса, а также сделать обучение более интерактивным и захватывающим [4].

Однако следует также отметить, что использование IoT в образовании требует хорошей подготовки и обучения педагогов, чтобы они могли эффективно использовать эти технологии в учебном процессе. Также необходимо обеспечить безопасность данных и конфиденциальность личной информации учащихся и педагогов.

В целом, Интернет вещей представляет огромный потенциал для образования, и его применение будет только расти в будущем. Учебные заведения, которые вовремя адаптируются к использованию данной технологии, будут предлагать своим обучающимся более качественный и удобный процесс образования.

#### *Список литературы*

*1. Smart Campus: IoT Applications in Education" (International Journal of Emerging Technologies in Learning) [Электронный ресурс]. – 2020. – Режим доступа https://medium.com/emorphis-technologies/5-factors-why-iot-is-influencing-education-world-to-make-learning-moremeaningful-d168817db0ee. – Дата доступа :20.03.2023.*

*2.The Internet of Things in Education" (Educause Review) [Электронный ресурс]. – 2020. – Режим доступа : https://builtin.com/internet-things/iot-education-examples. – Дата доступа :21.03.2023.*

*3. 5 Ways the Internet of Things is Changing Education [Электронный ресурс]. – 2019. – Режим доступа : https://medium.com/emorphis-technologies/5-factors-why-iot-is-influencing-education-world-to-make-learning-more-meaningful-d168817db0ee – Дата доступа :15.02.2023.*

*4. The Internet of Things in Education: Potential and Challenges [Электронный ресурс]. – 2022. – Режим доступа : https://barokoks.github.io/what-is-internet-of-things-in-education/ – Дата доступа :24.02.2023.*

UDC 004.738.5:37

### **INTERNET OF THINGS IN EDUCATION**

#### *Kabakov V.P.*

*Belarusian State University of Informatics and Radioelectronics, Minsk, Republic of Belarus* 

*Migalevich S.A. – master of tehnical sience, senior lecture of the Department of ICSD*

**Annotation**. In education, IoT can be used to improve learning processes and optimize the infrastructure of educational institutions. For example, IoT devices can collect weather, noise, and light data in a classroom to optimize heating, air conditioning, and lighting settings. IoT can also be used to build smart classrooms where students can interact with devices using voice commands or sensors. Overall, IoT can help make learning more interactive, efficient, and personalized for each student.

**Keywords**: internet of things, education, data analysis

# **СЕГМЕНТАЦИЯ ИЗОБРАЖЕНИЙ ПО ЦВЕТОВОМУ ПРИЗНАКУ**

*Кабаков В.П.*

*Белорусский государственный университет информатики и радиоэлектроники, г. Минск, Республика Беларусь*

*Научный руководитель: Ролич О.Ч. – канд.техн.наук, доцент, доцент кафедры ПИКС*

**Аннотация.** В технике изображение разбивается на регионы, которые имеют схожие цветовые характеристики, такие как оттенки, насыщенность и яркость. Это может быть полезно для решения задачи выделения объектов на изображении, анализа цветовых характеристик или для повышения качества изображения.

**Ключевые слова:** изображение, цвет, сегментация

*Введение.* Сегментация изображений *–* это один из ключевых процессов в обработке изображений, который позволяет выделить на изображении различные области с целью дальнейшего анализа или обработки. Сегментация по цветовому признаку является одним из методов сегментации, основанных на цветовых свойствах изображения.

Цвет является одним из наиболее заметных и важных признаков в изображении, и его использование для сегментации является наиболее естественным [1].

*Основная часть.* Сегментация изображений по цвету *–* это один из наиболее распространенных методов сегментации изображений. Она основана на том, что цвет является важным характеристическим признаком объектов на изображении. Для выполнения сегментации по цвету используется алгоритм кластеризации, который разбивает пиксели изображения на группы похожих цветов. Результатом работы алгоритма является набор кластеров, каждый из которых соответствует отдельному сегменту изображения.

Существует несколько подходов к сегментации изображений по цвету. Один из них основан на использовании пространства цвета HSV (от англ. *Hue, Saturation, Value*), которое позволяет представить цвета в виде трех параметров *–* оттенок, насыщенность и яркость (рисунок 1) [2].

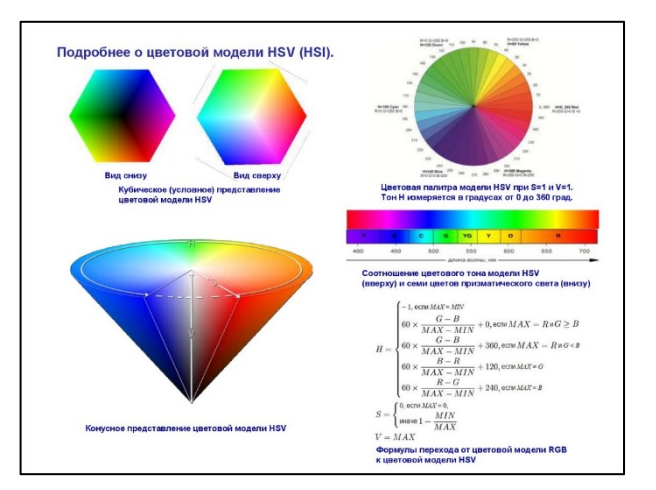

Рисунок 1 – Изображение цветовой модели

Алгоритм сегментации по цвету на основе пространства цвета HSV заключается в том, чтобы разбить пиксели изображения на группы похожих цветов, используя значения оттенка, насыщенности и яркости в качестве признаков. После этого каждый сегмент может быть обработан отдельно, например, для дальнейшей классификации объектов на изображении.

Другой подход к сегментации изображений по цвету основан на использовании цветовых гистограмм. Цветовая гистограмма *–* это графическое представление распределения цве-
тов на изображении. Для выполнения сегментации по цвету сначала вычисляется цветовая гистограмма, затем на ее основе осуществляется разбиение изображения на сегменты. Этот метод может быть использован для сегментации изображений с несколькими объектами разных цветов, например, на фотографиях людей с разными цветами одежды.

Однако, необходимо учитывать, что сегментация изображений по цвету имеет свои ограничения. Например, она может не дать хороших результатов на изображениях с объектами, которые имеют похожие цвета, но различные формы. Также, при использовании этого метода следует учитывать особенности цветовой гаммы изображения, наличие шумов и искажений, которые могут привести к неправильному разбиению на сегменты [3].

В целом, сегментация изображений по цвету является полезным методом для анализа и обработки изображений в различных областях, таких как компьютерное зрение, обработка медицинских изображений, робототехника, мониторинг окружающей среды. Она может быть использована для выделения объектов на изображении, анализа их свойств и последующей классификации. Например, в медицинской диагностике сегментация изображений по цвету может помочь в выявлении опухолей на медицинских изображениях, а в робототехнике *–* в различении объектов разных цветов для выполнения задач манипуляции.

*Заключение.* В заключение, сегментация изображений по цвету является важным методом обработки и анализа изображений. Она основана на использовании цвета как важного характеристического признака объектов на изображении. Существует несколько подходов к сегментации изображений по цвету, включая алгоритмы кластеризации в пространстве цвета HSV и использование цветовых гистограмм. Однако, необходимо учитывать ограничения этого метода и уметь комбинировать его с другими методами сегментации для достижения более точных результатов [4].

В целом, сегментация изображений по цвету является важным инструментом для анализа и обработки изображений в различных областях, и может быть использована для различных задач, включая выделение объектов, анализ свойств и объектных классификаций.

#### *Список литературы*

*1.Color Image Segmentation — Image Processing [Электронный ресурс]. – 2020. – Режим доступа https://mattmaulion.medium.com/color-image-segmentation-image-processing-4a04eca25c0. – Дата доступа :20.03.2023. 2.Image Segmentation Using Color Spaces in OpenCV + Python [Электронный ресурс]. – 2020. – Режим доступа : https://realpython.com/python-opencv-color-spaces/– Дата доступа :21.03.2023.*

*3.Color Segmentation [Электронный ресурс]. – 2020. – Режим доступа : https://tpgit.github.io/UnOfficialLeptDocs/leptonica/colorsegmentation.html– Дата доступа :21.03.2023.*

*4.Image Segmentation Using Color Spaces [Электронный ресурс]. – 2020. – Режим доступа : https://www.kaggle.com/code/sanikamal/image-segmentation-using-color-spaces– Дата доступа :21.03.2023.*

UDC 004.4'273

## **SEGMENTATION OF IMAGES BY COLOR**

*Kabakov V.P.*

*Belarusian State University of Informatics and Radioelectronics, Minsk, Republic of Belarus* 

*Rolich O.Ch. – PhD, associate professor, associate professor of the Department of ICSD*

**Annotation**. In the technique, the image is divided into regions that have similar color characteristics, such as shades, saturation and brightness. This can be useful for solving the problem of selecting objects in an image, analyzing color characteristics, or for improving image quality.

**Keywords**: image, color, segmentation

### УДК 004.021:519.142.6

## **АНАЛИЗ БЫСТРОГО ПРЕОБРАЗОВАНИЯ АДАМАРА**

*Казимирчик М.А.*

*Белорусский государственный университет информатики и радиоэлектроники, г. Минск, Республика Беларусь*

*Научный руководитель: Ролич О.Ч. – канд. техн. наук, доцент, доцент кафедры ПИКС*

**Аннотация**. Быстрое преобразования Адамара является эффективным алгоритмам для быстрого вычисления преобразования Адамара, который применяется в обработке сигналов, кодировании изображений, оптимизации и машинном обучении*.*

**Ключевые слова:** преобразование, оптимизация, обработка, кодирование.

*Введение.* Быстрое преобразование Адамара (*Fast Hadamard Transform, FHT*) – это алгоритм для быстрого вычисления преобразования Адамара, который находит широкое применение в различных областях, таких как обработка сигналов, кодирование изображений, оптимизация и машинное обучение. Он является вариантом преобразования Фурье для бинарных последовательностей и может быть реализован с помощью быстрой преобразования Барретта-Джонсона-Винограда, что позволяет дополнительно ускорить вычисления. В этом контексте, анализ *FHT* играет важную роль в оптимизации вычислительных задач, а также в развитии современных технологий обработки данных.

*Основная часть.* Быстрое преобразование Адамара (*Fast Hadamard Transform, FHT*) – это алгоритм для быстрого вычисления дискретного преобразования Адамара, которое является вариантом преобразования Фурье для бинарных последовательностей. Сложность алгоритма *FHT* составляет  $O(n \log_2 n)$ , что делает алгоритм эффективным для обработки больших наборов данных. Алгоритм также является более устойчивым к шуму, чем прямое вычисление, так как разделение на блоки позволяет более эффективно устранять шум. В преобразовании Адамара, каждое значение выходной последовательности вычисляется путем суммирования или вычитания значений входной последовательности в различных комбинациях. Например, для последовательности [1, 2, 3, 4], преобразование Адамара может быть вычислено следующим образом:

 $[1, 2, 3, 4] = [10, -2, 0, -2]$ 

Здесь каждое значение выходной последовательности вычисляется путем суммирования или вычитания значений входной последовательности в различных комбинациях.

Однако вычисление преобразования Адамара в таком виде может быть ресурсоемким при больших размерах входных данных. Алгоритм *FHT* решает эту проблему, разделяя преобразование Адамара на две части, которые можно вычислить быстрее, чем исходное преобразование. Конкретнее, каждый элемент входной последовательности разделяется на две части, и каждая часть используется для вычисления двух соответствующих значений выходной последовательности. Затем значения объединяются для создания окончательного результата. Данный процесс повторяется рекурсивно, пока не будет вычислено полное преобразование Адамара.

Для примера, описанного выше, каждый элемент разделяется на две части, чтобы получить последовательность [0.5, 1, 1.5, 2], которая используется для вычисления первых двух значений выходной последовательности:

 $[0.5 + 1, 1.5 - 2] = [1.5, -0.5].$ 

Затем процесс рекурсивно повторяется для двух полученных значений, пока не будет вычислено полное преобразование Адамара.

Один из важных примеров применения *FHT* – это кодирование изображений. В данном случае, каждый пиксель изображения представляется в двоичном формате, на котором при-

меняется *FHT*. Результат преобразования затем используется для кодирования изображения, чтобы уменьшить размер файла и ускорить процесс передачи данных.

Также *FHT* полезный инструмент для задач оптимизации, целью которых является нахождение минимального или максимального значения функции. Преобразовав функцию в частотную область с помощью *FHT*, можно эффективно определить местоположение минимального или максимального значения с меньшим количеством вычислений, чем прямой поиск.

*FHT* широко используется в приложениях обработки сигналов для анализа и преобразования сигналов. Одним из примеров является обработка звука и речи, где *FHT* можно использовать для анализа частотных составляющих сигнала и выполнения таких задач, как уменьшение шума, усиление сигнала и сжатие. Другое приложение относится к обработке изображений, где *FHT* можно использовать для преобразования изображений в частотную область и выполнения таких операций, как фильтрация и извлечение признаков. Скорость и эффективность *FHT* делают популярным выбором для приложений обработки сигналов, поскольку можно быстро и точно обрабатывать большие объемы данных.

Также *FHT* является полезным инструмент для различных задач машинного обучения, таких как извлечение признаков, уменьшение размерности и классификация. При извлечении признаков *FHT* можно использовать для преобразования необработанных данных в представление в частотной области, которое фиксирует важные закономерности и отношения в данных. При уменьшении размерности *FHT* можно использовать для уменьшения количества функций при сохранении важной информации. В задачах классификации *FHT* можно использовать для извлечения отличительных признаков из данных и повышения точности модели классификации. Скорость и эффективность *FHT* делают его популярным выбором для приложений машинного обучения, особенно при работе с многомерными данными [1].

*Заключение.* Быстрое преобразование Адамара (*FHT*) – это мощный инструмент для преобразования и анализа сигналов, изображений и данных в различных приложениях. По сравнению с другими преобразованиями, такими как дискретное преобразование Фурье, *FHT* более эффективен с точки зрения вычислительной сложности, что делает его популярным выбором для задач, требующих быстрой и точной обработки больших объемов данных. В целом, *FHT* – это мощный математический инструмент, который продолжает играть важную роль в современном анализе и обработке данных.

#### *Список литературы*

*1. Лосев В. В. Mмикропроцессорные устройства обработки информации / В. В. Лосев, В. В. Лосев. – 1990. – С. 57 – 109. – Режим доступа: https://www.bsuir.by/m/12\_100229\_1\_85470.pdf – Дата доступа: 21.03.2023.* 

UDC 004.021:519.142.6

## **FAST HADAMARD TRANSFORM ANALYSIS**

*Kazimirchik M.A.*

*Belarusian State University of Informatics and Radioelectronics, Minsk, Republic of Belarus* 

*Rolich O.Ch. – PhD, associate professor, associate professor of the Department of ICSD*

**Annotation.** The fast Hadamard transform is an efficient algorithm for fast computation of the Hadamard Transform, which is used in signal processing, image coding, optimization, and machine learning.

**Keywords:** transformation, optimization, processing, coding.

УДК 004.42+004.3'122+621.391.82

# **МЕТОД ПРОГНОЗИРОВАНИЯ ЭЛЕКТРИЧЕСКОГО ФУНКЦИОНАЛЬНОГО ПАРАМЕТРА БИПОЛЯРНЫХ ТРАНЗИСТОРОВ ДЛЯ ДЛИТЕЛЬНЫХ НАРАБОТОК**

*Калита Е.В.*

*Белорусский государственный университет информатики и радиоэлектроники, г. Минск, Республика Беларусь*

*Научный руководитель: Боровиков С.М. – канд.техн.наук, доцент, доцент кафедры ПИКС*

**Аннотация.** Рассматривается применение метода имитационного моделирования, позволяющего для биполярных транзисторов (с помощью предварительных исследований) получить модель для расчёта имитационного воздействия, вызывающего примерно такое же изменение электрического функционального параметра транзисторов, как и заданная длительная их наработка. Это позволяет в качестве прогнозного значения электрического параметра рассматривать результат его измерения при наличии на транзисторе имитационного воздействия, соответствующего заданной наработке.

**Ключевые слова:** биполярный транзистор, имитационное воздействие, имитационная модель, прогнозирование электрического параметра, надёжность по постепенным отказам.

*Введение.* Полупроводниковые приборы, в том числе транзисторы, составляют заметную долю в составе электронной аппаратуры разного назначения. Надёжность ответственной электронной аппаратуры длительного функционирования во многом определяется надёжностью биполярных транзисторов большой мощности, используемых в составе этой аппаратуры. Для такой электронной аппаратуры актуальным является отбор в начальный момент времени экземпляров (транзисторов), обеспечивающих требование к надёжности по постепенным отказам для заданной наработки.

В данной статье автором рассмотрен метод прогнозирования, который позволяет в начальный момент времени дать ответ на вопрос о прогнозном значении электрического функционального параметра конкретного экземпляра (транзистора) для заданной наработки при его длительном функционировании. Зная норму, записанную на электрический параметр в технической документации или указанную заказчиком, это позволит принять решение о соответствии или несоответствии экземпляра требованию надёжности по постепенным отказам для интересующей наработки.

*Основная часть.* Для ответа на вопрос о прогнозном значении электрического функционального параметра (обозначим его через *Р*) для заданной наработки может быть использован метод имитационного моделирования постепенных отказов для заданной наработки, называемый также методом имитационных воздействий [1, 2]. Метод предусматривает предварительные исследования интересующего типа транзисторов. Эти исследования называют обучающим экспериментом и используют для получения имитационной модели, которая представляет собой функцию пересчёта заданной наработки на значение имитационного воздействия. Используя модель, можно рассчитать имитационный уровень воздействия, вызывающего примерно такое же изменение электрического функционального параметра транзисторов, как и заданная длительная их наработка.

В дальнейшем само прогнозирование выполняют для однотипных экземпляров, не принимавшим участия в предварительных исследованиях. Получение прогнозного значения электрического функционального параметра сводится к измерению у конкретного экземпляра (транзистора) значения этого параметра в условиях наличия на транзисторе имитационного воздействия, уровень которого рассчитан по полученной имитационной модели в зависимости от заданной наработки.

После получения имитационной модели метод фактически позволяет по реакции электрического функционального параметра на имитационное воздействие получить прогнозное значение этого параметра для интересующей заданной наработки. В качестве прогнозного значения электрического функционального параметра транзистора для заданной наработки *t* рассматривается результат измерения этого параметра в начальный момент времени при наличии на экземпляре имитационного воздействия такого уровня *F*им, который рассчитан по полученной имитационной модели для заданной (интересующей) наработки *t*.

Имитационную модель для транзисторов конкретного типа получают один раз. Решение о пригодности функции пересчёта и эффективности самого метода прогнозирования принимают по значению средней ошибки прогнозирования Δcp(*t*), зависящей от наработки *t*. Оценка этой ошибки выполняется по формуле [1, 2]

$$
\Delta_{cp}(t) = \sqrt{\frac{1}{m} \sum_{i=1}^{m} \left( \frac{P_{\text{np}i} - P_{\text{ncri}}}{P_{\text{ncri}}} \right)^2} \times 100\%,
$$
 (1)

где *m* – объём контрольной выборки;

 $P_{\text{mpi}}$  – прогнозное значение электрического параметра  $P$  для заданной наработки *t*, соответствующее *i*-му экземпляру контрольной выборки транзисторов; это значение получают путём измерения *Р* при наличии на экземпляре в момент времени *t* = 0 имитационного воздействия такого уровня, который найден по имитационной модели с учётом наработки *t*;

 $P_{\text{ucri}}$  – истинное значение электрического параметра *P i*-го экземпляра контрольной выборки для заданной наработки *t*; это значение получают в результате ускоренных испытаний биполярных транзисторов на длительную наработку.

Если средняя ошибка прогнозирования  $\Delta_{cp}(t) \leq 7...10$  %, то полученную имитационную модель считают пригодной для индивидуального прогнозирования электрического функционального параметра однотипных экземпляров, не принимавшим участия в предварительных исследованиях, то есть не являющимися представителями обучающей или контрольной выборок [1, 2].

Контрольная выборка – это выборка однотипных биполярных транзисторов рассматриваемого типа, используемая сугубо для оценки средней ошибки прогнозирования, определяемой по формуле (1). Следует отметить, что испытания обучающей и контрольной выборок целесообразно проводить одновременно, чтобы сэкономить время и средства для проведения ускоренных испытаний.

Опишем последовательность применения метода прогнозирования. Формируется случайная выборка рассматриваемых транзисторов, общий объем которой *N* состоит из двух случайных выборок: обучающей объёмом *n* и контрольной объёмом *m*. Результаты проведенных испытаний первой выборки используют для получения имитационной модели, результаты второй – для определения ошибки прогнозирования  $\Delta_{cp}(t)$ .

Далее выбирается и обосновывается имитационный фактор (физический вид воздействия), в качестве которого может рассматриваться температура, электрический параметр, например ток коллектора биполярных транзисторов и др. Проводится эксперимент с использованием имитационного воздействия. Суть этого эксперимента: при различных значениях имитационного фактора *F* (примерно в 5…7 точках) у каждого экземпляра обеих выборок измеряют интересующий электрический функциональный параметр *P*. Для удобства дальнейшего анализа результаты этих измерений сводят в таблицы. В качестве примера показана форма записи измерений для экземпляров контрольной выборки (таблица 1).

| Значение $F$ | Значение параметра Р для экземпляра контрольной выборки: |          |          |            |  |
|--------------|----------------------------------------------------------|----------|----------|------------|--|
|              |                                                          |          | $\cdots$ | m          |  |
|              |                                                          |          | $\cdots$ | $P_m$ (    |  |
| Η٥           |                                                          |          | $\cdots$ | $P_m(F_2)$ |  |
| $\cdots$     | $\cdots$                                                 | $\cdots$ | $\cdots$ | $\cdots$   |  |
|              |                                                          |          | $\cdots$ | $P_m$      |  |

Таблица 1 – Форма записи данных о зависимости значения параметра *Р* экземпляров контрольной выборки от имитационного фактора *F*

В таблице 1 число точек имитационного фактора обозначено символом *l*.

Используя данные таблицы 1 и прикладные программы для ПЭВМ, для каждого экземпляра контрольной выборки получают математическую модель вида:

$$
P_i = f(F); i = 1, 2, ..., m,
$$
\n(2)

где *f* – символ функциональной связи.

Получаемые модели (2) обычно имеют одинаковый математический вид, но для разных экземпляров контрольной выборки значения коэффициентов, входящих в модель, могут отличаться.

Используя результаты измерений, аналогичные таблице 1, но для экземпляров обучающей выборки, получают модель вида:

$$
P_{cp} = f_1(F),\tag{3}
$$

где *P*ср – значение электрического параметра *P*, усреднённое с использованием всех экземпляров обучающей выборки;

 $f_1$  – символ функциональной зависимости, описывающей изменение  $P_{cp}$  от имитационного воздействия *F*.

Затем проводятся ускоренные испытания объединённой выборки объёмом *N* на длительную наработку и для каждого экземпляра этой выборки контролируют значение электрического параметра *P* в наблюдаемых точках наработки *t*1, *t*2, …, *tk*, где *k* – выбранное число точек наработки. Используя результаты ускоренных испытаний обучающей выборки, получают данные, приведённые в таблице 2.

Таблица 2 – Форма записи данных о зависимости среднего значения электрического параметра (*Р*ср) экземпляров обучающей выборки от наработки *t*

| Значение наработки t, ч | Усреднённое по всем экземплярам обучающей выборки<br>значение электрического параметра Р |  |  |
|-------------------------|------------------------------------------------------------------------------------------|--|--|
|                         | $P_{\rm cp}$ (ti                                                                         |  |  |
|                         | $P_{\rm cp}$ (t2)                                                                        |  |  |
| $\cdots$                | $\cdots$                                                                                 |  |  |
|                         | $P_{\rm cp}$ (t <sub>k</sub>                                                             |  |  |

По данным таблицы 2 с помощью прикладных компьютерных программ получают математическую модель вида:

$$
P_{cp} = f_2(t),\tag{4}
$$

где *f*<sup>2</sup> – символ функциональной зависимости, описывающей изменение *P*ср от наработки *t*.

Используя модели (3) и (4), приёмами, описанными в [1, 2], получают имитационную модель в виде функции пересчёта заданной наработки *t* на значение имитационного воздействия *F*. С получением и использованием имитационных моделей можно ознакомиться в работах [1–3]. В работе [3] описано исследование транзисторов большой мощности типа КТ872А.

Рассматриваемый электрический функциональный параметр  $P \rightarrow U_{K}$ энас (напряжение насыщения коллектор-эмиттер). В качестве имитационного воздействия выбран ток коллектора  $F$  $\rightarrow$   $I_{K,\text{IM}}$ . Имитационная модель, полученная с использованием найденных для исследуемых транзисторов выражений, аналогичных (3) и (4), приняла вид

$$
I_{\text{KHM}} = (0,102\sqrt{t} + 25,14)^{0,6135}, \text{ A.}
$$
 (5)

Средняя ошибка прогнозирования с использованием контрольной выборки в диапазоне наработок до 20000 ч составила не более  $\Delta_{cp}(t) = 5.7$  %. Тогда, по модели (5) для заданной наработки, например  $t = 20000$  ч, путём расчёта получаем  $I_{Kum} = 9,55$  А. Предположим, что измерение электрического параметра  $U_{K3\text{Hac}}$  у конкретного экземпляра при этом токе коллектора дало результат  $U_{K\text{Hac}} = 936$  мВ, который должен рассматриваться в качестве прогноза параметра  $U_{K\text{Brac}}$  экземпляра для наработки  $t = 20000$  ч. Сравнивая прогнозное значение  $U_{K3Hac}$  = 936 мВ с нормой, приводимой в документации (не более 1000 мВ), делаем вывод, что данный экземпляр для наработки 20000 ч будет отвечать требованию надёжности по постепенным отказам.

Заключение. Рассмотрен метод, позволяющий для биполярных транзисторов в начальный момент времени получать прогнозные значения электрического функционального параметра, соответствующего заданной наработке. Основу метода составляет получение имитационной модели в виде функции пересчёта заданной наработки на значение имитационного фактора. Прогнозное значение электрического параметра для заданной наработки применительно к новому однотипному экземпляру получают путём измерения электрического параметра в начальный момент времени при наличии на экземпляре воздействия, соответствующего имитационному уровню.

#### Список литературы

1. Боровиков, С.М. Статистическое прогнозирование для отбраковки потенциально ненадёжных изделий электронной техники: монография. - М.: Новое знание, 2013. - 343 с.

2. Боровиков, С.М. Прогнозирование надёжности изделий электронной техники / С.М. Боровиков [и др.]; под ред. С.М. Боровикова. -Минск: МГВРК, 2010. - 308 с.

3. Калита, Е.В. Прогнозирование надёжности биполярных транзисторов по постепенным отказам методом имитационного моделирования = Prediction of reliability of bipolar transistors by gradual failures by simulations / Е.В. Калита, С.М.Боровиков, А.И. Бересневич // Интернаука: научный журнал. - 2023. - № 8(278). - Ч. 3. - С. 19-22.

UDC 004.42+004.3'122+621.391.82

# **METHOD FOR PREDICTING THE VALUES OF THE ELECTRIC** FUNCTIONAL PARAMETER OF BIPOLAR TRANSISTORS FOR A GIVEN **OPERATING TIME**

### Kalita  $E.V.$

Belarusian State University of Informatics and Radioelectronics, Minsk, Republic of Belarus Borovikov S.M. - PhD, associate professor, associate professor of the Department of ICSD

Annotation. The application of the simulation method is considered, which allows for bipolar transistors (with the help of preliminary studies) to obtain a model for calculating a simulation effect that causes approximately the same change in the electrical functional parameter of transistors as their given long-term operating time. This allows us in the presence of a simulation effect on the transistor to consider the result of an electrical parameter measurement as its a predictive value of corresponding to a given operating time.

Keywords: bipolar transistor, simulation effect, simulation model, electrical parameter prediction, gradual failure reliability.

# **РАЗВИТИЕ СТРАХОВОГО ПРОГРАММНОГО ОБЕСПЕЧЕНИЯ НА ОСНОВЕ КОНЦЕПЦИИ LOW-CODE/NO-CODE**

*Каллаур А.П.*

*Белорусский государственный университет информатики и радиоэлектроники, г. Минск, Республика Беларусь*

*Научный руководитель: Тонкович И.Н. – канд.хим.наук, доцент, доцент кафедры ПИКС*

**Аннотация.** В работе представлены подходы к совершенствованию IT-решений в страховом бизнесе. В дополнение к автоматизации и кастомизации, рассмотрен low-code/no-code платформенный подход. Предложена модель реализации автоматизированного решения по администрированию страховых полисов для защиты имущественных интересов физических лиц. Рассмотрена концепция low-code/no-code платформенной реализации, способная существенно упростить и ускорить разработку для конечных пользователей – страховых организаций.

**Ключевые слова:** IT, администрирование страховых полисов, автоматизация, кастомизация, low-code/no-code платформа

*Введение.* Любое корпоративное *IT*-решение для страхового бизнеса требует адаптации. Этапы адаптации могут занимать значительное время (месяцы, годы). Альтернативой может стать индивидуальное/кастомизированное решение, адаптированное к конкретным потребностям. Но даже такой подход имеет свои недостатки: высокая стоимость, невозможность масштабирования и др.

По данным *KPMG*, 7% страховых организаций не имеют *IT*-мощностей для внедрения цифровых решений в свой бизнес. Кроме того, 39% компаний испытывают трудности в принятии решений о внедрении цифровых изменений, так как на этапе оценки выгоды от внедрения дорогостоящего решения не всегда очевидны [1].

Данную задачу помогают решить платформы разработки *low-code (LCDP*) и *no-code* (*NCDP*), которые основываются на методах проектирования по модели, автоматической генерации кода и визуального программирования.

*Low-code/no-code* – профессиональный подход к разработке, позволяющий создавать приложения для страхового бизнеса используя не код и программирование, а управление компонентами посредством графического интерфейса [2].

Согласно прогнозу *Gartner*, к 2024 году свыше 65% программных приложений в мире будут разрабатываться с помощью инструментов *LCNC*. Ожидается, что к 2030 году мировой рынок платформ разработки *low-code* принесет 187 миллиардов долларов дохода [3].

В работе предложена модель реализации автоматизированного решения по администрированию страховых полисов для защиты имущественных интересов физических лиц на основе концепции *low-code/no-code* платформенной реализации.

*Основная часть.* Ядром *IT*-инфраструктуры любой страховой организации является система, организующая администрирование страховых полисов различных типов. Это входная точка клиента. Вокруг системы администрирования страховых полисов страховые компании выстраивают *IT*-экосистему.

Область страхования имущественных интересов физических лиц является наиболее востребованной и предъявляющей постоянный спрос на автоматизацию и кастомизацию программных комплексов.

Модель реализации программного обеспечения по администрированию страховых полисов для защиты имущественных интересов физических лиц обязательно должна включать в себя следующие элементы:

- учет заявки клиента;

- автоматический подбор данных по текущим клиентам с шаблонными параметрами продукта;

- калькуляция/расчет суммы страхования и размера платежей, предложение клиенту страхового полиса с наполнением страхового покрытия согласно продуктовой линии;

- заключение договора страхования/выпуск страхового полиса;

- опции быстрой модификации: продление договора страхования, изменение условий, закрытие договора страхования и др.

Схема алгоритма процесса оформления заявки и выпуска полиса/заключение договора для страхования имущественных интересов физических лиц представлена на рисунке 1.

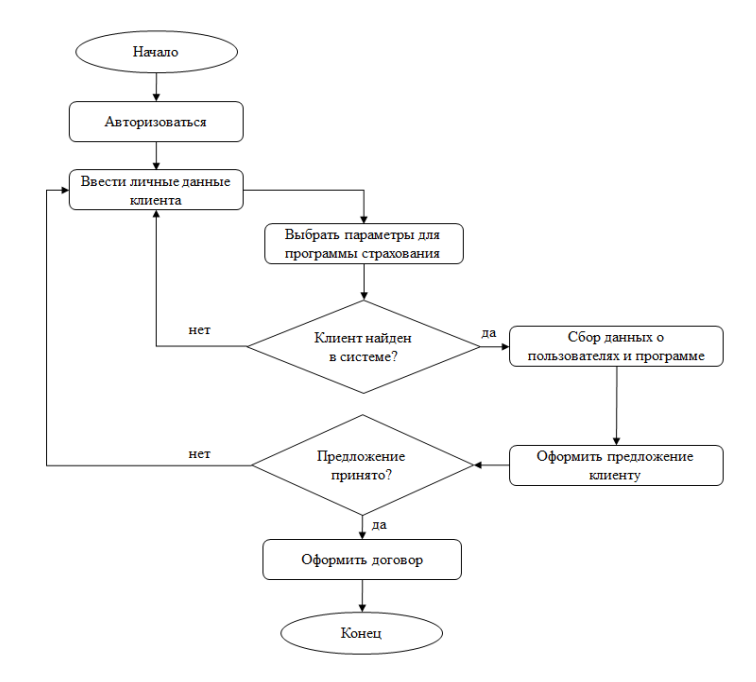

Рисунок 1 - Схема алгоритма оформления заявки на страховой полис при администрировании страховых полисов для защиты имущественных интересов физических лиц

Предложенная модель программного решения может подлежать кастомизации под конкретные потребности. Однако, несмотря на потребности страховых организаций в технологическом усовершенствовании, создание подобного программного обеспечения требует больших затрат времени и ресурсов, наличия высококвалифицированного инженера и команды разработчиков, что имеется не у каждой страховой организации.

Low-code/no-code платформенное решение позволяет усовершенствовать автоматизацию бизнес-процессов в страховом сегменте и достичь: сокращения полного цикла разработки до одного месяца (при среднем цикле от 6 месяцев до 1 года); сокращения расходов на разработку (т.к. отсутствует необходимость в высококвалифицированных и дорогостоящих IT-специалистах); снижения сложности разработки; возможности поставки только необходимых сервисов (т.к. используется SaaS подход при микросервисной архитектуре).

Предлагаемая концептуальная модель реализации low-code/no-code платформы представлена на рисунке 2.

### Направление «Электронные системы и технологии»

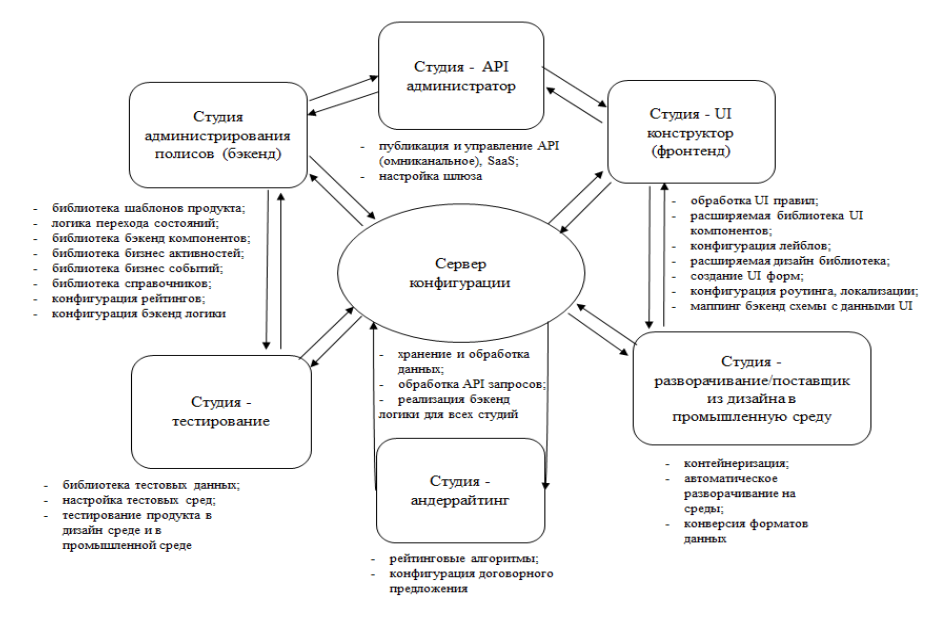

Рисунок 2 - Концептуальная модель low-code/no-code платформы по администрированию страховых полисов для защиты имущественных интересов физических лиц

Заключение. Многочисленные исследования показывают, что автоматизированные решения в страховом бизнесе, одно из которых представлено в работе, не покрывают всех задач, а кастомизированные решения также имеют недостатки, основной из которых - стоимость. Выходом из ситуации может стать использование low-code/no-code платформы.

Ключевые критерии эффективности, достигающиеся low-code/no-code решением в страховом бизнесе: сокращение полного цикла разработки; существенное сокращение расходов на разработку; снижение сложности разработки; возможность поставки только необходимых сервисов.

#### Список литературы

1. Impact of the Low/No-code platforms on the Insurance Sector [Electronic resource] / AIMultiple research. - Cem Dilmegani, January 2023 - Mode of access: https://research.aimultiple.com/low-code-insurance/ - Date of access: 03.03.2023

2. Low Code Platforms and Insurance: Is the Future Truly Digital? [Electronic resource] / LinkedIn. - Adolfo Alamo, March 2020. - Mode of access: https://www.linkedin.com/pulse/low-code-platforms-insurance-future-truly-digital-adolfo-alamno/ - Date of access: 03.03.2023.

3. Adoption and Usability of Low-Code/No-Code Development Tools [Electronic resource]: Proceedings of the Central European Conference on Information and Intelligent Systems, 2020. - Mode of access: http://unbisnet.un.org. - Date of access: 04.03.2023.

**UDC 004.415.28** 

# **DEVELOPMENT OF INSURANCE SOFTWARE BASED ON THE LOW-CODE/NO-CODE CONCEPT**

#### Kallaur A.P.

Belarusian State University of Informatics and Radioelectronics, Minsk, Republic of Belarus

Tonkovich I.N. - PhD, associate professor, associate professor of the Department of ICSD

Annotation. The work presents approaches to improving IT-solutions for insurance business. In addition to automation and customization low-code/no-code approach is considered. A model for the implementation of automated solution for the administration of insurance policies to protect the property interests of individuals is proposed. The concept of low-code/no-code platform implementation is reviewed, which can significantly simplify and speed up development for end us $ers$  – insurance organizations.

Keywords: IT, insurance policy administration, automation, customization, low-code/no-code platform

УДК 621.382.1:004.94.1:535.2:004.89:004.738.5

# **АВТОНОМНЫЕ ИСТОЧНИКИ ОСВЕЩЕНИЯ С РАЗЛИЧНЫМ ЦВЕТОВЫМ СПЕКТРОМ И ИХ ВЛИЯНИЕ НА ЧЕЛОВЕКА**

*Каменкова А.Д.*

*Белорусский государственный университет информатики и радиоэлектроники, г. Минск, Республика Беларусь*

*Научный руководитель: Бересневич А.И – магистр технических наук, ст. преподаватель кафедры ПИКС*

**Аннотация.** Практически рассмотрено влияние различных цветовых спектров света на человека, а также основные принципы организации цветного освещения и возможности их применения в системах умного дома и IT-сегменте. Предложена методика организации систем умного дома и освещения рабочих помещений, ввиду влияния цветового спектра на человека, его настроение, работоспособность и сон.

**Ключевые слова:** свет, технологии освещения, цветовые спектры, циркадная система, умные дома, IT-системы.

*Введение*. Источники света издавна играли важную роль в жизни и развития человечества Начиная с естественного освещения и света костра они постепенно развивались и изменялись с течением времени (свечи, лампы накаливания, газоразрядные лампы), помогая человеку обустраивать быт, однако с развитием современных технологий и в эру научно-технического прогресса в свободном и массовом доступе появились светодиодные лампы различного цветового спектра, а научные труды биологов обосновали влияние различной длинны волны и цветового спектра на организм человека, в следствии чего в последние годы инженеры задумались над тем, как, используя современные возможности источников освещения и доступные методы автоматизации добиться качественного освещения как на производстве так и в бытовых условиях с учетом влияния освещения на организм человека.

В данной статье автором рассмотрено влияние цветовых спектров излучения на организм человека, а также разработан принцип работы системы автоматического освещения.

*Основная часть.* Физиология восприятия цвета света человеком является одним из важных аспектов изучения влияния света на человека. Свет играет важную роль в психоэмоциональном состоянии человека, влияя на настроение, энергичность и продуктивность. Недостаток света может вызывать депрессию, снижать работоспособность и вызывать беспокойство. В то же время, правильно подобранный свет может повысить настроение, снизить уровень стресса и улучшить концентрацию. Помимо основных цветов, существует и множество других факторов, влияющих на восприятие цвета света человеком. Например, яркость, контрастность, цветовая температура и др. Все эти факторы могут оказывать влияние на наше зрительное восприятие, а следовательно и реакцию на свет [1].

Различные цветовые спектры света имеют широкое применение в системах умного дома и IT-сегменте, где они используются для создания различных эффектов и настроения, а также для повышения производительности и удобства пользователя. Например, в системах «умный дом» можно настроить световые схемы, чтобы они соответствовали определенному времени суток, погодным условиям, а также настроению пользователя [2].

Одним из основных механизмов влияния света на психоэмоциональное состояние является его воздействие на циркадные ритмы организма. Существует несколько различных цветовых спектров света, каждый из которых имеет свои особенности и влияние на человека (таблица 1):

## Направление «Электронные системы и технологии»

| $N_2$          | Цвет<br>спектра   | Длинна<br>волны          | <b>DURATIVE TOCTOBBIA CITERI POB HA OPI AHEISM ACTOBERA</b><br>Положительное влияние                                                                                                    | Отрицательное влияние                                                                                                    | Использование в<br>помещениях                                                                                |
|----------------|-------------------|--------------------------|----------------------------------------------------------------------------------------------------|----------------------------------------------------------------------------------------------------|----------------------------------------------------------------------------------------------------|
| $\mathbf{1}$   | Теплый<br>белый   |                          | Создается ощущение уюта и<br>комфорта, что может оказывать<br>успокаивающий эффект на<br>человека.                                                                                                    | Использование в<br>помещениях, где требуется<br>высокая концентрация и<br>внимание, таких как офисы<br>или классы, может<br>приводить к усталости глаз<br>и ухудшению качества<br>работы. | Спальные<br>помещения, места<br>отдыха.                                                                      |
| $\overline{2}$ | Холодный<br>белый |                          | Оказывает стимулирующее<br>воздействие на человека,<br>повышая его бодрость,<br>активность и внимание, может<br>улучшать зрительную функцию,<br>улучшая контрастность и<br>резкость изображения.                                                         | Приводит к усталости глаз,<br>головной боли и<br>бессоннице, повышает<br>уровень стресса, вызывает<br>чувство напряжения и<br>дискомфорта.                                                | Магазины, офисы,<br>склады, коммерческие<br>помещения.                                                       |
| 3              | Красный           | 620-750<br>HM            | Положительный эффект на<br>психическое состояние человека,<br>способствуя расслаблению и<br>уменьшению уровня стресса,<br>полезен для улучшения<br>зрительной функции в темных<br>условиях.                                                              | Использование красного<br>света приводит к<br>ухудшению зрения и<br>затруднению восприятия<br>цветов, увеличению<br>аппетита.                                                             | Аварийное освещение<br>на производствах.                                                                     |
| 4              | Зеленый           | 490-570<br>$\mathbf{HM}$ | Успокаивающее и<br>расслабляющее действие на<br>психическое состояние человека,<br>снижение стресса, улучшение<br>настроения, зрения в ночное<br>время, снижение уровеня боли и<br>уменьшие требования к<br>анальгезии во время<br>медицинских процедур. | Ухудшение зрения,<br>утомление глаз, головная<br>боль.                                                                                                    | Ночное освещение.                                                                                            |
| 5              | Синий             | 450-490<br>HM            | Стимулирующий эффект на<br>психическое состояние человека,<br>улучшая настроение и повышая<br>бодрость, улучшает зрительную<br>функцию в ярких и солнечных<br>условиях.                                                                                  | Нарушения сна и влияние<br>на циркадные ритмы<br>организма, бессонница,<br>депрессия. Ухудшение<br>зрения, утомлению глаз.                                                                | Коммерческие и<br>офисные помещения,<br>банки, магазины,<br>учебные заведения,<br>освещение улиц и<br>дорог. |
| 6              | Желтый            | 570-590<br>$\mathbf{HM}$ | Стимулирующее действие на<br>психическое состояние человека,<br>повышение энергии и<br>активности. Улучшает<br>настроение и креативность                                                                                                    | Излишняя нервозность и<br>возбужденность.                                                                                                    | Освещение улиц и<br>дорог.                                                                                   |

Таблица 1 – Влияние цветовых спектров на организм человека

Рассмотрев все параметры различных цветовых спектров освещения можно прийти к выводу, что в системе умного дома обосновано использование светодиодной RGB подсветки, так как она является недорогим, энергоэффективным и негабаритным вариантом, который позволяет с минимальными производственными затратами и небольшими размерами, что важно для небольших помещений квартир и частных домов, получать любой спектр цвета, необходимый в различных условиях, начиная от холодного белого освещения во время работы в доме (уборка, готовка, удаленная работа) в доме и заканчивая тусклым зеленым, либо синим светом в качестве ночного освещения [3].

В основу системы освещения умного дома заложен следующий принцип действия:

Пользователь программно настраивает алгоритм работы системы в зависимости от его

образа жизни и предпочтения освещения в указанное время, после чего система синхронизирует время с часовым поясом пользователя и в зависимости от пользовательских настроек автоматически подбирает цветовой спектр освещения.

Необходимо помнить, что некоторые цветовые спектры, такие как синий свет, могут негативно влиять на здоровье, особенно при длительном использовании [4]. Поэтому важно соблюдать баланс и использовать световые эффекты в разумных пределах, а также применять соответствующие технологии, которые позволят снизить негативное воздействие на здоровье.

*Заключение.* Изучение света и его влияния на человека является важным направлением в науке и технологиях. Практически показано, что от правильного использования света зависит наше здоровье, комфорт и производительность, однако важно соблюдать баланс и использовать световые эффекты в разумных пределах, а также применять соответствующие технологии, которые позволят снизить негативное воздействие на здоровье. Одной из таких технологий является система умного освещения, принцип работы которой был рассмотрен в основной части доклада.

Таким образом, изучение света и его влияния на человека, а также внедрение системы умного освещения в бытовых и производственных целях является важной темой в научных и технологических исследованиях, а правильное использование света может значительно улучшить жизнь и здоровье человека.

#### *Список литературы*

*1.Sliney, D. H. (2016). Physiological and ecological relevance of light sources for plants and humans. Philosophical Transactions of the Royal Society B, 372(1730), 20160028.*

*2.Rea, M. S., Figueiro, M. G., & Bierman, A. (2010). A model of phototransduction by the human circadian system. Brain Research Reviews, 62(2), 109-127.*

*3. Veitch, J. A., & McColl, S. L. (2016). A critical examination of perceptual and cognitive effects attributed to full-spectrum fluorescent lighting. Ergonomics, 59(2), 257-267.*

*4.Kostyukova, E. V., & Fominykh, A. I. (2018). Energy-saving technologies of lighting systems in the "Smart house". Journal of Physics: Conference Series, 1015(1), 012027.*

*5.Wood, B., Rea, M. S., Plitnick, B., & Figueiro, M. G. (2013). Light level and duration of exposure determine the impact of self-luminous tablets on melatonin suppression. Applied Ergonomics, 44(2), 237-240.*

*6.Smith, M. J., & Lennon, A. (2014). Light level impacts on alertness, mood and performance in seasonal and non-seasonal working environments. Journal of Environmental Psychology, 40, 1-9.*

*7.Chellappa, S. L., Steiner, R., Oelhafen, P., Lang, D., Götz, T., Krebs, J., ... & Cajochen, C. (2013). Acute exposure to evening blueenriched light impacts on human sleep. Journal of Sleep Research, 22(5), 573-580.*

UDC 621.382.1:004.94.1:535.2:004.89:004.738.5

## **AUTONOMOUS LIGHTING SOURCES WITH DIFFERENT COLOR SPECTRUM AND THEIR IMPACT ON HUMANS**

*Kamenkova A.D.*

*Belarusian State University of Informatics and Radioelectronics, Minsk, Republic of Belarus*

*Berasnevich A.I. – master of technical sciences, associate professor of the Department of ICSD*

**Annotation**. The practical influence of different color spectra of light on humans, as well as the technologies and principles of operation of autonomous lighting sources, have been considered. The basic principles of LED operation and their potential application in smart home systems and the IT sector have been studied, along with various color spectra of light, including warm white light, cool white light, red spectrum, blue spectrum, green spectrum, and yellow spectrum, and their impact on the human psycho-emotional state. A methodology for organizing smart home systems and industrial lighting has been proposed due to the impact of the color spectrum on human beings, including their mood, productivity, and sleep. Proper selection of the color spectrum of light, combined with autonomous lighting technologies, can significantly improve human comfort and quality of life.

**Keywords**: light, human lighting technologies, color spectrums, circadian system, smart homes, IT systems.

УДК 621.3.049.77–048.24:537.2

# **ИССЛЕДОВАНИЕ ПРЕИМУЩЕСТВ И НЕДОСТАТКОВ ИСПОЛЬЗОВАНИЯ FIREBASE В ПРИЛОЖЕНИЯХ ПОД ОПЕРАЦИОННУЮ СИСТЕМУ ANDROID**

*Карачун М.Д.*

*Белорусский государственный университет информатики и радиоэлектроники, г. Минск, Республика Беларусь*

*Научный руководитель: Проходский Д.В. – магистр техники и технологии, ассистент кафедры ПИКС*

**Аннотация.** Экспериментально исследована платформа Firebase путем подключения ее к программному средству в среде разработки Android Studio, проверены такие сценарии использования, как база данных реального времени, аутентификация пользователей и облачное хранилище. Выявлены основные преимущества и недостатки хранения данных в реальном времени, работы на платформе Google и архитектурного решения без использования серверов.

**Ключевые слова:** Firebase, база данных реального времени, облачное хранилище, бессерверная платформа, NoSQL

*Введение.* Хранение данных в разрабатываемых проектах под операционную систему *Android* обеспечивают базы данных (БД). Выделяют два основных типа БД: реляционные и нереляционные. *Firebase* является комплексным набором инструментов и услуг, предлагаемых в качестве платформы *Backend-as-a-Service* (*BaaS*). Он содержит два облачных решения для баз данных, доступных для клиентов, которые поддерживают синхронизацию данных в реальном времени: *Cloud Firestore* и *Firebase Realtime Database* [1].

База данных реального времени – это база данных, размещенная в облаке. Данные хранятся в формате *JSON* и синхронизируются в реальном времени для каждого подключенного клиента. Это значит, что каждое изменение будет автоматически обновлять подключенных клиентов.

*Основная часть.* Данные в режиме реального времени, что означает, что каждое изменение будет автоматически обновлять подключенных клиентов. *Firebase* использует документно-ориентированную модель данных *NoSQL*. Это означает, что преимущества нереляционных БД также присущи данной базе данных реального времени, а именно: *NoSQL* может обеспечить модель данных, лучше удовлетворяющую потребности приложения, упростив тем самым это взаимодействие и уменьшив количество кода, который необходимо написать, отладить и развить, а также они лучше вписываются в сценарии обработки больших объемов данных, поскольку многие разработаны специально для кластеров [2].

Одним из преимуществ является наличие бесплатного начального плана, который будет особенно полезен для студентов в процессе обучения и для ознакомления с базами данных данного типа. Однако он ограничен 50 подключениями и 1 ГБ хранилища. При увеличении требований к разработке можно выбрать платный тариф, преимуществом которого является учитывание бесплатных лимитов.

Еще одним положительным моментом является то, что *Firebase* предоставляет разработчикам весь спектр продуктов, которые могут понадобиться им в процессе разработки. Помимо двух вариантов баз данных, он позволяет легко и просто выполнять облачное хранилище мультимедиа и обеспечивает разработку приложений без использования сервера с помощью интегрированных облачных решений.

Для исследования было создано приложение, которое взаимодействует с *Firebase*. В созданном приложений необходимо знать личность пользователя, для того чтобы безопасно сохранять пользовательские данные в облаке и обеспечивать одинаковый персонализированный опыт на всех устройствах пользователя.

Для этой цели в Firebase есть система Firebase Authentication, которая предоставляет серверные службы, простые в использовании SDK и готовые библиотеки пользовательского интерфейса для аутентификации пользователей в приложении. Для аутентификации пользователя используется метод createUserWithEmailAndPassword (рисунок 1).

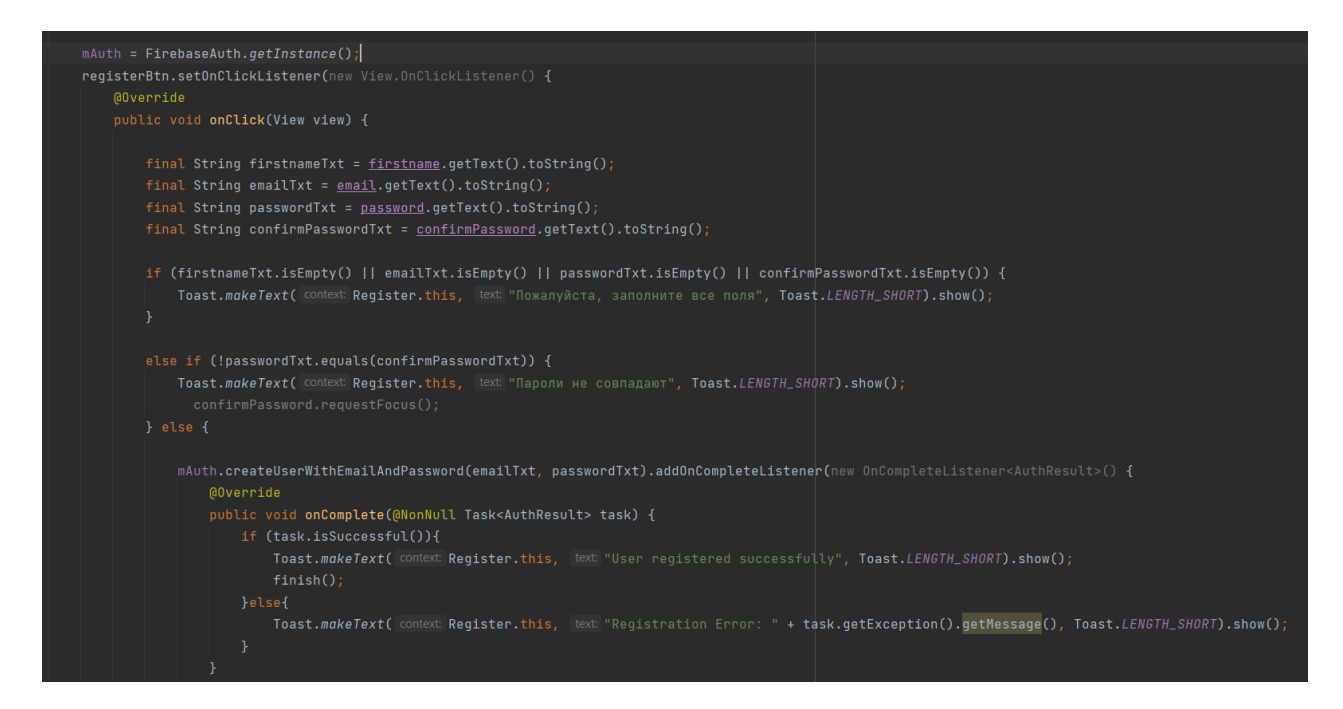

Рисунок 1 - Пример кода для создания пользователя в Android Studio

Сервис Firebase Authentication поддерживает аутентификацию с использованием паролей, телефонных номеров, популярных поставщиков федеративных удостоверений, таких как Google, Facebook и Twitter [3]. Пользователи Firebase имеют фиксированный набор основных свойств - уникальный илентификатор, основной алрес электронной почты, имя и URL-адрес фотографии – которые хранятся в пользовательской базе данных проекта и могут быть обновлены пользователем (рисунок 2).

|              | <b>Authentication</b>                                |                          |                         |                |                                  | Q |
|--------------|------------------------------------------------------|--------------------------|-------------------------|----------------|----------------------------------|---|
| <b>Users</b> | Templates<br>Sign-in method<br>Usage                 | <b>Settings</b>          | <b>V</b> Extensions NEW |                |                                  |   |
|              |                                                      |                          |                         |                |                                  |   |
|              | Q Search by email address, phone number, or user UID |                          |                         |                | $\mathcal{C}$<br><b>Add user</b> | ÷ |
|              | Identifier                                           | Providers                | Created $\downarrow$    | Signed In      | User UID                         |   |
|              | kogayeugenearturovich@g                              | $\overline{\phantom{0}}$ | Dec 13, 2022            | Dec 13, 2022   | TO8qDLdellTUBBHQDRjeG1DKfM       |   |
|              | margo@gmail.com                                      | $\blacktriangleright$    | Dec 11, 2022            | Dec 11, 2022   | I0gJznQKsJc32uzt2VW7PnMwGp       |   |
|              | hi@gmail.com                                         | $\overline{\phantom{0}}$ | Dec 4, 2022             | Jan 8, 2023    | 5LvMunUYRIMMKxh56QjuTjVwsK       |   |
|              |                                                      |                          |                         | Rows per page: | $50 - $<br>$1 - 3$ of 3<br>€     |   |

Рисунок 2 – Пример созданных пользователей сервиса Firebase Authentication

Firebase предоставляет услугу облачного хранения, которая позволяет разработчикам хранить и извлекать двоичные файлы, такие как изображения и видео, что делает его идеальным для создания приложений, требующих хранения файлов.

Масштабирование кластера баз данных является очень сложной задачей, а оптимизация производительности для обеспечения бесперебойной работы при огромных рабочих нагрузках требует наличие опытных инженеров.

Firebase решает эту проблему, поскольку поставляется с архитектурой, в которой нет серверов и в которой оплата производится на основе запросов, в которой нет необходимости управлять инфраструктурой серверов и даже беспокоиться о ней.

Ещё одним достоинством является оптимальная безопасность и доступность данных за счет осуществления регулярного резервного копирования. Приложения защищены от любой возможности потери данных благодаря использованию функции автоматического резервного копирования, которая есть на этой платформе.

Помимо достоинств в *Firebase* присутствуют и существенные недостатки. Эта платформа работает на полломене *Google и* ее официальный сайт- и он заблокирован во многих странах. Оба варианта базы данных Firebase, Firestore и Firebase Realtime Database, предлагают NoSQL, и нет никакой возможности использовать реляционную базу данных. Несмотря на то, что Firebase Realtime Database поддерживает транзакции, разработчикам приходится реализовывать свой собственный код, в отличие от использования стандартной реляционной базы данных, что приведет к усложнению системы. Отсутствие выделенных серверов обеспечивает меньшую гибкость, в отличии от полностью выделенной кластерной структуры.

Заключение. Исследованы основные преимущества и недостатки Firebase платформы. Изучены особенности нереляционных баз данных и их применение в Firebase Database. Создано *Android* приложение с возможностью добавить пользователя в базу данных с использованием *Firebase Authentication*. Изучена услуга облачного хранения и способ обеспечения безопасности. Установлено, что отсутствие выделенных серверов является одновременно и преимуществом, и нелостатком.

#### Список литературы

1. Laurence Moroney. The Definitive Guide to Firebase: Build Android Apps on Google's Mobile Platform / Laurence Moroney. - Seattle, Washington, USA, 2017. - Pp. 1-73. - ISBN-13 (pbk): 978-1-4842-2942-0032

2 Садаладж, Фаулер: NoSQL. Методология разработки нереляционных баз данных/ Садаладж Прамодкумар Дж., Фаулер Мартин // Диалектика. - 2020. - Vol. 1, N 14. - Pp. 14-33.

3. Firebase Authentication // Firebase. - [Электронный ресурс]. - Режим доступа: https://firebase.google.com/docs/auth. - Дата доступа: 20.03.2023.

UDC 621 3 049 77-048 24.537 2

# CO RESEARCH OF ADVANTAGES AND DISADVANTAGES OF USING FIREBASE IN APPLICATIONS FOR THE ANDROID **OPERATING SYSTEM**

### Karachun M.D.

Belarusian State University of Informatics and Radioelectronics, Minsk, Republic of Belarus

Prakhodski D.V. - master of engineering and technology, assistant of the Department of ICSD

**Annotation**. The Firebase platform was experimentally investigated by connecting it to a software tool in the Android Studio development environment, such usage scenarios as a real-time database, user authentication and cloud storage were tested. The main advantages and disadvantages of realtime data storage, working on the Google platform and an architectural solution without using servers are revealed.

Keywords: Firebase, real-time database, cloud storage, serverless platform, NoSQL

УДК 004.93'1

## **ИСПОЛЬЗОВАНИЕ СИСТЕМ РАСПОЗНАВАНИЯ ЛИЦ НА ОХРАНЯЕМЫХ ОБЪЕКТАХ**

*Киселёва М.П.*

*Белорусский государственный университет информатики и радиоэлектроники, г. Минск, Республика Беларусь*

*Научный руководитель: Марков А.Н. – магистр технических наук, ст. преподаватель кафедры ПОИТ, заместитель начальника ЦИИР БГУИР*

**Аннотация.** Одной из ключевых областей применения систем распознавания лиц является обеспечение безопасности. Рассмотрено применение технологий компьютерного зрения и распознавания лиц в данной области. Определены основные задачи, решаемые в рамках области обеспечения безопасности, а также приведено описание программных средств, решающих представленные задачи с помощью технологии распознавания лиц.

**Ключевые слова:** компьютерное зрение, распознавание лиц, охраняемый объект, контроль посещения, система контроля и управления доступом

*Введение.* На сегодняшний день технологии компьютерного зрения используются в самых различных сферах жизни и позволяют решать разнообразные бизнес-задачи. Важной областью применения систем распознавания лиц является обеспечение безопасности. В данной сфере осуществляется распознавание эмоций, позволяющее предотвращать потенциальное агрессивное поведение людей в магазинах, а также контроль числа посетителей и их учет с помощью распознавания лиц [1].

*Основная часть.* Охраняемые объекты – здания, строения, сооружения, участки местности, транспортные средства, грузы, перемещаемые транспортом, денежные средства, материальные ценности и иное имущество юридических и физических лиц [2].

Организация контролируемого доступа на охраняемый объект лежит на системе контроля и учета доступа. Система контроля и управления доступом (СКУД) – совокупность совместимых между собой аппаратных и программных средств, направленных на ограничение и регистрацию доступа людей, транспорта и других объектов в (из) помещения, здания, зоны и территории [3].

Основные задачи, решаемые с помощью распознавания лиц на охраняемых объектах, включают в себя направления использования СКУД, то есть ограничение и регистрацию доступа людей.

Регистрация и учет посещения объекта осуществляется автоматически за счет распознавания лиц посетителей и сохранения данных о них в базе данных. Контроль посещения осуществляется следующим образом: система хранит данные об уровне доступа сотрудников, при посещении осуществляется сверка и при нарушении уровня доступа происходит соответствующая реакция, которая может включать в себя отказ в доступе (блокировка дверей) или отправку уведомлений о превышении уровня доступа.

Учет и контроль посещения охраняемого объекта являются важной задачей, затрачивающей большое количество ресурсов, что решается за счет автоматизации процесса посредством системы распознавания лиц.

Техническая реализация разработки системы для распознавания лиц включает в себя несколько элементов. В качестве основного элемента данной системы разрабатывается программное обеспечение, которое располагается на сервере и осуществляет процесс сбора и обработки данных. Считывание видеопотока осуществляется с веб-камеры, однако существует возможность в некоторых системах добавить считывание видеопотока с видеокамеры и осуществить его передачу непосредственно на сервер обработки.

Программная работа с видеопотоком осуществляется, как правило, с помощью библиотеки *OpenCV*. В связи с тем, что необходим быстрый доступ к большому количеству изображений в некоторых системах реализован вариант хранения изображений непосредственно на файловой системе сервера. Для хранения остальных данных приложения реализуются базы данных, доступ к которым осуществляется посредством некоторых систем управления базами данных (например,  $PostgreSQL$ ).

Блок распознавания лиц в таких системах может быть реализован с помощью одной из библиотек (например, *python, face recognition*), позволяющей использовать готовые наработки в области распознавания лиц без необходимости самостоятельного затратного по ресурсам обучения модели.

При анализе посешения объекта осуществляется последовательное распознавание лиц в потоке из нескольких кадров, далее выполняется анализ данного потока для определения того, зашел ли данный человек внутрь, после чего происходит сохранение данных о посещении и анализ уровня доступа сотрудника с определением типа посещения, что относится уже непосредственно к решению задачи контроля уровня доступа посетителя охраняемого объекта, а не только учета посещения.

Заключение. Выполнен анализ использования технологий распознавания лиц на охраняемом объекте, приведены основные аспекты применения данной технологии, а также описания программных средств, осуществляющих учет посещения охраняемого объекта, а также контроль уровня доступа посетителя.

Следует также отметить, что автоматизация процесса учета и контроля посещения охраняемого объекта с помощью технологий распознавания лиц позволяет повысить качество сохраняемой информации о посещениях, а также перевести данный процесс в объект наблюдения и контроля, а не объект текущего производства.

### Список литературы

1. Разработка интеллектуальной системы для распознавания лиц на основе нейросетей [Электронный ресурс]. - Режим доступа : https://cyberleninka.ru/article/n/razrabotka-intellektualnoy-sistemy-dlya-raspoznavaniya-lits-na-osnove-neyronnyh-setey/viewer - Дата доступа: 21.03.2023.

2. Охраняемые объекты [Электронный ресурс]. - Режим доступа : http://multilang.pravo.by/ru/Term/Index/6462?langName=ru& page=1&type=3 - Дата доступа: 21.03.2023.

3. Системы контроля и управления доступом [Электронный ресурс]. – Режим доступа: https://www.tadviser.ru/index.php/CKVД -Системы контроля и управления доступом - Дата доступа: 21.03.2023.

### **UDC 004.93'1**

# **FACIAL RECOGNITION SYSTEMS APPLICATION AT SECURED AREAS**

 $Kiseliova MP$ 

Belarusian State University of Informatics and Radioelectronics, Minsk, Republic of Belarus

Markov A.N. - master of technical sciences, senior lecturer of the Department of ITS, Deputy Head of the CIID BSUIR

**Annotation**. Provision of security is one of the key areas of facial recognition systems application. The usage of computer vision and facial recognition at this field was considered. The main tasks solved within security provision realm were defined. Also, there was a description of software that solves the considered tasks using facial recognition technology presented.

Keywords: computer vision, facial recognition, secured area, visit control, access control and management system

УДК 621.396.6 – 621.075.8

# **МЕТОДИКА МОДЕЛИРОВАНИЯ СОБСТВЕННЫХ ЧАСТОТ ПЕЧАТНОЙ ПЛАТЫ В COMSOL MULTIPHYSICS**

*Козак У.М., Занько И.С.* 

*Белорусский государственный университет информатики и радиоэлектроники, г. Минск, Республика Беларусь* 

*Научный руководитель: Горбач А.П. – магистр техн. наук, ст. преподаватель* кафедры ПИКС

**Аннотация.** Моделирование собственных частот печатной платы является актуальной научной задачей в сфере проектирования информационно-компьютерных систем. Процесс частотного анализа ПП можно разделить на три этапа: на первом этапе проводится моделирование и создается модель печатной платы; на втором этапе проводится подготовка модели к частотному анализу и на последнем этапе проводится частотный анализ, результатом которого является значение собственной частоты печатной платы. В данной статье рассмотрены методы частотного анализа, посредством использования CAE Сomsol Multiphysics и Altium Designer.

**Ключевые слова:** Собственная частота, частотный анализ, печатная плата, моделирование, методика анализа печатных плат, Comsol Multiphysics, Altium Designer.

*Введение.* Собственные частоты – это определенные дискретные частоты, на которой система склонна к колебаниям. В этой работе рассматривается изучение собственных частот в механических структурах.

При колебаниях на определенной собственной частоте структура деформируется в соответствующую форму - собственный режим. Анализ собственных частот может дать только форму режима, но не амплитуду любой физической вибрации. Истинный размер деформации может быть определен только в том случае, если известно фактическое возбуждение вместе со свойствами демпфирования.

Определение собственных частот конструкции является важной частью инженерного проектирования. Используя частотный анализ представляется возможным убедиться, что периодическое возбуждение не вызывает резонанса, который может привести к чрезмерным напряжениям или излучению шума, поэтому тема частотного анализа актуальна и имеет четкое практическое применение

*Основная часть.* Частотный анализ представляет собой моделирование собственных частот и форм колебаний конструкции.

*COMSOL Multiphysics*, как следует из названия, занимается симуляцией и моделированием элементов мультифизики. Например, создание машины, в которой есть элементы электромагнитной индукции и теплопередачи. Таким образом, является возможным моделирование физики процессов, создав модель для ПП. Он также дает доступ к библиотекам предопределенных материалов в различных областях физики, и вы также можете добавить пользовательские материалы [2].

*Altium Designer* – это широко используемое программное обеспечение для проектирования печатных плат. Этот конструктор печатных плат популярен среди разработчиков печатных плат благодаря своим возможностям и преимуществам. Кроме того, он делает проектирование печатных плат менее напряженным и более простым. Это программное обеспечение представляет собой *CAD*-решение для разработки схем, проектирования печатных плат и разводки печатных плат [3].

Методика моделирования состоит из следующих этапов:

- постановка задачи;
- разработка модели, анализ и исследование задачи;
- компьютерный (натурный, физический) эксперимент;
- анализ результатов моделирования;

- на этапе разработки модели осуществляется построение информационной модели, то есть формирование представления об элементах, составляющих исходный объект;

- если результаты моделирования подтверждаются и могут служить основой для прогнозирования поведения исследуемых объектов, то говорят, что модель адекватна объекту. Степень адекватности зависит от цели и критериев моделирования;

- процесс моделирования можно разделить на 10 последовательных шагов, которые приведены ниже.

Шаг №1 - подготовка библиотеки условно-графических обозначений. Перед началом моделирования необходимо создать модель печатной платы. Для этого будем использовать программу Altium Designer. Проект платы будет состоять из нескольких документов. В первую очередь требуется подготовить библиотеки условно-графических обозначений (УГО) и посадочных мест для элементов.

Шаг №2 - масштабирование сетки. Перед созданием УГО настроим масштаб сетки. В настройках в разделе Schematic найдем пункт Girds и укажем требуемый масштаб, причем есть разница между отображаемой сеткой и сеткой привязки, поэтому необходимо указать одинаковые числа. Переключать масштаб можно на клавишу  $G$ . Для создания УГО воспользуемся инструментом Place Line и изобразим контур. Выводы элемента изображаются с помощью инструмента Place Pin.

В поле Designator параметров выводов нужно написать обозначение, которое соответствует контактным площадкам на посадочном месте. В параметрах этого УГО необходимо указать его обозначение на схеме со знаком вопроса. Это позволит осуществить автоматическую нумерацию элементов в дальнейшем [4].

Шаг  $\mathbb{N}^2$  – создание посадочных мест. При создании посадочных мест инструментом Place Pad размещаем контактные площадки. Можно настроить их размер, форму, наличие и размеры отверстий, и слои, на которых располагаются площадки. На слое Top Overlay с помощью Place Line создаем изображение для шелкографии на плате. Также необходимо добавить 3D модель формата STEP, нарисованную в среде для создания объемных моделей, например, SolidWorks. После создания библиотек необходимо связать посадочные места и УГO.

Шаг №4 - создание схемы. Далее следует создание схемы. Реальный компонент, который устанавливается на плату, представляется в виде символа схемы при создании схемы и в виде отпечатка печатной платы при проектировании платы (опционально, с 3D-моделью для визуализации, проверки З Озазоров и экспорта в механическую область САД). Компонент конструкции может также включать имитационную модель для симулятора схемы, модель IBIS для анализа целостности сигнала. Чтобы обеспечить представление компонентов дизайна для более широкой сферы разработки продукта, к нему можно добавить один или несколько Part Choices.

Шаг №5 - создание компонентов ПП. Компоненты для проекта проектирования печатной платы могут быть созданы в библиотеке Workspace вашей компании и размещены в ней. Эти компоненты размещаются через панель *Components*, которая использует расширенную систему поиска компонентов Altium Designer [5].

Новый компонент библиотеки Workspace создается с помощью редактора компонентов, где вы можете определить все данные компонента (модели домена, параметры, выбор деталей и т.д.) вручную или использовать данные, полученные с панели поиска деталей произволителя.

Чтобы создать новый компонент библиотеки Workspace: Выберите команду File «New» Component в главном меню. В качестве альтернативы выберите в главном меню команду Файл «Новый» - Библиотека, затем в открывшемся диалоговом окне Новая библиотека выберите команду «Создать содержимое библиотеки» компонент в области Рабочее пространство. В открывшемся диалоговом окне Создание нового компонента выберите тип компонента. Если с выбранным типом компонента связан шаблон компонента, этот шаблон будет

использован для предопределения компонента с данными из него. Элементы, размещенные на поле, соединяются с помощью *Place Wire*.

**Шаг №6** – создание шины. Для создания шины используется *Place Bus*. Выводы элементов соединяются к шине с помощью *Place Bus Entry*, а для обозначения соединений разных цепей используется *Place Net Label.* Нужно иметь в виду, что программа будет считать пронумерованные одинаково в разных шинах цепи одной цепью [6].

**Шаг №7** – перенос элементов на ПП. Создав схему, элементы необходимо перенести на плату через панель *Design*. После следует их размещение и трассировка. Трассировку можно осуществить вручную или автоматически, однако рекомендуется ручная. Результат создания платы представлен на рисунке 1.

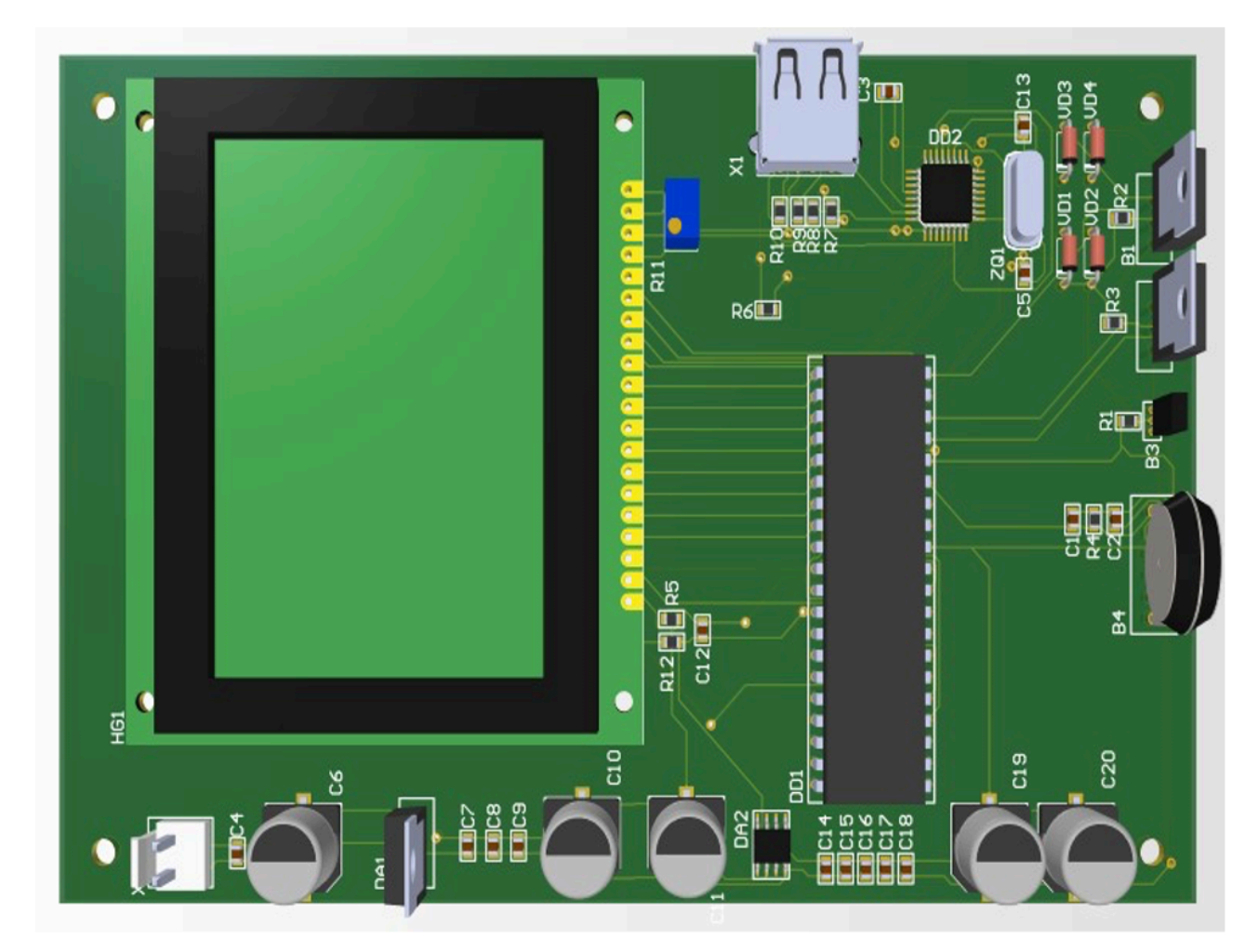

Рисунок 1 – Результат создания платы

Чтобы подготовить плату к моделированию, необходимо создать ее упрощенную модель. Для этого плата экспортируется в формате *IDF*. Этот файл нужно открыть в *SolidWorks*  через *CircuitWorks.* Полученную модель необходимо сохранить в формате *STEP*. После этого ее можно приступать к моделированию в *COMSOL Multiphysics.*

В окне выбора физики процесса следует указать механику твердого тела (*Solid Mechanics*). Далее при определении типа исследования необходимо выбрать собственную частоту (*Eigenfriequency*) [7].

**Шаг №8** – импорт модели в программу *COMSOL Multiphysics*. Чтобы добавить модель в программу, нужно через панель инструментов *Geometry* добавить в дерево проектирования пункт *Import*. В открывшемся окне *Settings* необходимо указать путь к файлу модели и нажать кнопку *Import*.

Решение задачи включает в себя определение граничных условий, которые определяют состояние модели в некоторый момент времени, с которого начинается исследование, то есть требуется задать данные для последующей математической обработки.

Шаг №9 - подготовка модели к частотному анализу. В качестве материала печатной платы был выбран стеклотекстолит FR4, для электролитических конденсаторов, кварцевого резонатора и USB выбран алюминий, для поверхностно монтируемых конденсаторов и резисторов использовалась керамика, а материал остальных элементов - пластик. Кроме определения материалов, необходимо выбрать способ закрепления платы. В нашем случае это фиксация с помощью монтажных отверстий по углам. Для этого используется инструмент Fixed Constraint раздела Physics.

Также в дереве проектирования требуется выбрать Mesh и построить сетку. Для повышения точности результатов можно выбрать мелкую сетку, но это отразится на скорости получения результатов. В случае, если геометрические размеры элементов модели меньше размера сетки, результат моделирования может оказаться неудовлетворительным, или вовсе это приведет к ошибке. Тогда стоит увеличить точность сетки или изменить модель.

Шаг №10 - заключительный этап, решение задачи. нажатием клавиши  $F8$  или кнопки Compute в разделах Study или Home. Результат частотного анализа приведен на рисунке 2.

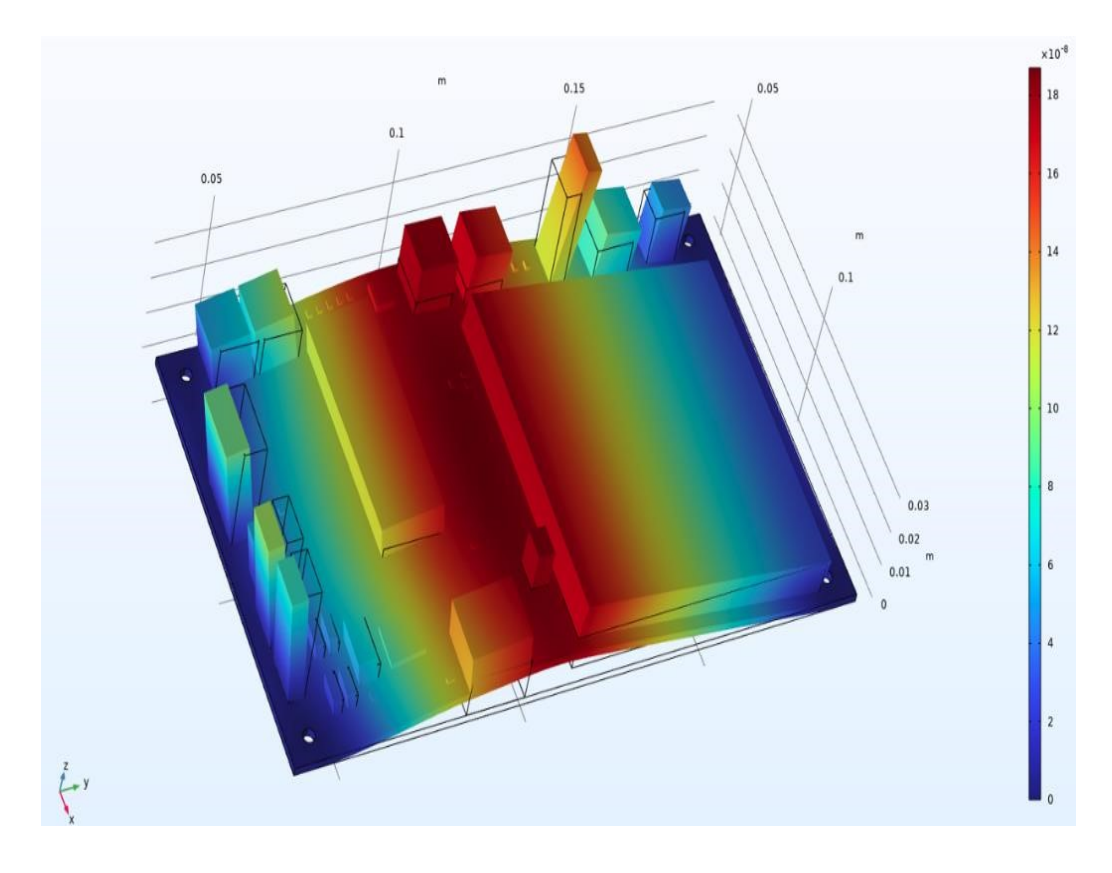

Рисунок 2 - Результат частотного анализа

Результатами частотного анализа являются:

- частота собственных колебаний (Гц) - соответствует ожидаемой резонансной частоте конструкции. Теоретически количество собственных частот для любого тела бесконечно. В результатах отображаются только частоты для выбранных форм собственных колебаний.

- форма собственных колебаний, соответствующая данной частоте. Поясним физический смысл понятия «форма колебания». Форма колебаний показывает, какие относительные деформации (перемещения) будет испытывать конструкция, в случае возникновения резонанса на соответствующей собственной частоте. Обратим особое внимание, что формы колебаний, отображаемые в окне Постпроцессора после завершения расчёта, представляют со-

бой относительные амплитуды колебаний. Анализируя эти формы, можно сделать заключения о характере резонансных перемещений, но не об их фактической амплитуде.

*Заключение.* Приведенная методика позволяет получить значение собственной частоты печатной платы, которое можно в дальнейшем использовать в процессе разработки конструкции с учетом условий эксплуатации. При поведении анализа было получено значение собственной частоты печатной платы – 224,83 Гц.

### *Список литературы*

*1. Casper D. Hulshof, Encyclopedia of Social Measurement // Log File Analysis - 2005, – С. 577-583.* 

*2. Eigenfrequency Analysis (comsol.com) [Электронный ресурс]. – Электронные данные. – Режим доступа: https://www.comsol.com/multiphysics/eigenfrequency-analysis – Дата доступа: 05.03.2023.* 

*3. Features and Benefits of Altium Designer - RayMing (raypcb.com) [Электронный ресурс]. – Электронные данные. – Режим доступа: https://www.raypcb.com/altium-designer/#:~:text=Altium%20Designer%20is%20an%20ideal,details%20and%20pricing%20of%20parts. – Дата доступа: 10.03.2023.* 

*4. Creating a New Component in Altium Designer | Altium Designer 23 Руководство пользователя | Документация [Электронный ресурс]. – Электронные данные. – Режим доступа: https://www.altium.com/ru/documentation/altium-designer/creating-new-component/ – Дата доступа:* 

*14.03.2023.* 

*5. Altium Designer Viewer - Altium [Электронный ресурс]. – Электронные данные. – Режим доступа: https://www.altium.com/ru/altium-*

*designer-viewer – Дата доступа: 20.03.2023.* 

*6. Altium Designer (cxem.net) [Электронный ресурс]. – Электронные данные. – Режим доступа: https://cxem.net/software/altium\_designer.php– Дата доступа: 21.03.2023. 7. Руководство пользователя T-FLEX Анализ [Электронный ресурс]. – Электронные данные. – Режим доступа: https://*studfile.net*/preview/5048969/ – Дата доступа: 20.03.2023.* 

UDC 621.396.6 – 621.075.8

# **THE METHOD OF FREQUENCY ANALYSIS OF PRINTED CIRCUIT BOARD USING COMSOL MULTIPHYSICS**

*Kozak U.M., Zanko I.S.* 

*Belarusian State University of Informatics and Radioelectronics, Minsk, Republic of Belarus* 

*Horbach A.P. – master of technical sciences, associate professor of the Department of ICSD*

**Annotation**. Frequency analysis of printed circuit boards is an urgent scientific task in the field of designing information-computer systems. Carrying out frequency analysis involves calculating the frequency of each operation. The process can be divided into three stages: the first stage involves modeling and creating a PCB model; the second stage involves preparing the model for frequency analysis, and the last stage involves frequency analysis, the result of which is the value of the PCB's natural frequency. For both the first, second, and third stages, there are different ways to implement them, with their own advantages and disadvantages. This paper discusses the optimal methods of frequency analysis, through the use of Сomsol Multiphysics and Altium Designer.

**Keywords:** Eigenfrequency, frequency analysis, PCB, modeling, PCB analysis technique, Comsol Multiphysics, Altium Designer.

# **ОНЛАЙН-СЕРВИСЫ КАК СОСТАВЛЯЮЩИЕ ЦИФРОВОЙ ТРАНСФОРМАЦИИ ПРОЦЕССОВ В СИСТЕМЕ ОБЩЕГО СРЕДНЕГО ОБРАЗОВАНИЯ**

*Колосович У.А.*

*Белорусский государственный университет информатики и радиоэлектроники, г. Минск, Республика Беларусь*

*Научный руководитель: Тонкович И.Н.. – канд.хим.наук, доцент, доцент кафедры ПИКС*

**Аннотация.** Рассмотрено влияние цифровизации на современное школьное образование. Представлены преимущества создания онлайн-сервисов электронный журнал/электронный дневник. Выявлены факторы, сдерживающие развитие данных сервисов: не учитываются особенности конкретной школы, недостаточный уровень технической поддержки, отсутствует системный подход к управлению образовательным процессом.

**Ключевые слова:** цифровая трансформация, учреждение общего среднего образования, онлайн-сервис, электронный журнал, электронный дневник

*Введение.* В инструктивно-методическом письме Министерства образования Республики Беларусь «Об использовании современных информационно-коммуникационных технологий в учреждениях общего среднего образования в 2022/2023 учебном году» указано, что учреждениям образования необходимо сконцентрировать внимание на реализации мероприятий в сфере цифровизации и информатизации системы образования, которые определены Государственной программой «Цифровое развитие Беларуси» на 2021 – 2025 годы» [1-2].

Приоритетным вектором является внедрение технологий и принципов, обеспечивающих совершенствование образовательной деятельности, а также комплексное решение управленческих задач на основе массового использования электронных коммуникаций для информационного взаимодействия между всеми участниками образовательного процесса. Это ведет к цифровой трансформации процессов в системе образования.

Данное направление предполагает в том числе внедрение решений по предоставлению различных информационных сервисов: электронный журнал, электронный дневник, расписание занятий, что позволяет создать основу для перехода на систему электронного документооборота в учреждениях общего среднего образования, снизить затраты на построение и сопровождение информационной инфраструктуры.

Согласно опросу, проведенному на главной странице платформы *Schools.by*, 61 % респондентов считает, что виртуальные дневники и журналы для школьников предоставляют возможность максимально просто и оперативно отслеживать успеваемость. Электронные журналы и дневники позволят родителям наладить эффективное взаимодействие с образовательным учреждением, в котором занимается ребенок. Директор сможет анализировать прогресс классов в образовательном процессе, а классные руководители своевременно получат информацию об успеваемости каждого ученика, что позволит своевременно скорректировать учебный процесс и спрогнозировать дальнейшее его развитие.

*Основная часть.* На данный момент существует две используемые платформы: *Schools.by (*компания-разработчик – резидент ПВТ ООО «Образовательные системы») и Знай**·**бай (компания-разработчик ООО «ЭдуТехСолюшн»). Функциональность указанных платформ представлена в рисунке 1.

Что касается конкретного использования в учреждениях общего среднего образования сервисов электронный журнал/электронный дневник, то каждое учреждение совместно с родительским сообществом определяют сами эту потребность. Так на платформе *Schools.by* зарегистрировано 52,5% белорусских школ, на платформе Знай·бай – 45% [3]. Часть из школ

полностью перешла на электронные дневники, другие частично – только в некоторых классах.

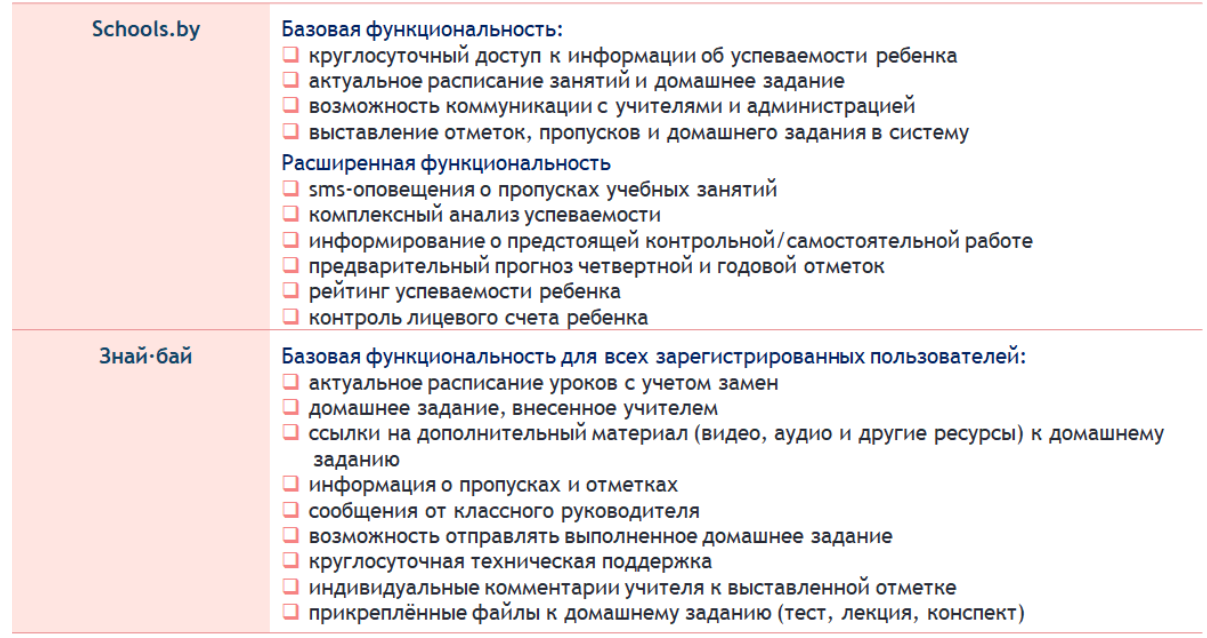

Рисунок 1 – Функциональность платформ *Schools.by* и Знай·бай

Проведенное исследование показало, что а большинстве случаев сервисы электронный журнал/электронный дневник, представленные на рынке, при всем разнообразии функциональных возможностей не учитывают особенности конкретной школы, не закреплены должным уровнем технической поддержки, не рассматривают вопросы системного подхода к управлению образовательным процессом.

*Заключение.* Предполагаемая область разработки онлайн-сервисов электронный журнал/электронный дневник подразумевает возможность дальнейшего расширения их функциональности, в том числе с учетом особенностей конкретной школы, ее *IT*-инфраструктуры.

#### *Список литературы*

1. *Государственная программа «Цифровое развитие Беларуси» на 2021 – 2025 годы» [Электронный ресурс]. – Режим доступа: https://www.mpt.gov.by/ru/gosudarstvennaya-programma-cifrovoe-razvitie-belarusi-na-2021-2025-gody.*

2. *Инструктивно-методическое письмо Министерства образования Республики Беларусь «Об использовании современных информационно-коммуникационных технологий в учреждениях обшего среднего образования в 2022/2023 учебном году» [Электронный ресурс]. – Режим доступа: adu.by/images/2022/10/imp-IKT-2022-23.pdf.*

3*. Список УО, зарегистрированных в системе [Электронный ресурс]. – Режим доступа: https://schools.by/m/subdomains?ysclid= l9gzicz1gw28892150#location1.*

UDC 004.415.28

# **ONLINE SERVICES AS COMPONENTS OF DIGITAL TRANSFORMATION OF PROCESSES IN THE SYSTEM GENERAL SECONDARY EDUCATION**

### *Kolosovich U.A.*

*Belarusian State University of Informatics and Radioelectronics, Minsk, Republic of Belarus* 

*Tonkovich I.N. – PhD, associate professor, associate professor of the Department of ICSD*

**Annotation**. The influence of digitalization on modern school education is considered. The advantages of creating online services electronic journal / electronic diary are presented. Factors hindering the development of these services have been identified: the characteristics of a particular school are not taken into account, an insufficient level of technical support, there is no systematic approach to managing the educational process.

**Keywords**: digital transformation, institution of general secondary education, online service, electronic journal, electronic diary

# **РАЗРАБОТКА ОНЛАЙН-СЕРВИСОВ ЭЛЕКТРОННЫЙ ЖУРНАЛ/ЭЛЕКТРОННЫЙ ДНЕВНИК**

*Колосович У.А.*

*Белорусский государственный университет информатики и радиоэлектроники, г. Минск, Республика Беларусь*

*Научный руководитель: Тонкович И.Н.. – канд.хим.наук, доцент, доцент кафедры ПИКС*

**Аннотация.** Проанализированы результаты анкетирования среди учащихся ГУО «Средняя школа №2 г. Солигорска» с целью оценки удовлетворенности контентом и дизайном существующего сайта. Обоснована необходимость разработки сервисов электронный дневник и электронный журнал. Представлено описание онлайн-сервиса, позволяющего оптимизировать весь жизненный цикл процессов учета успеваемости и посещаемости обучающихся.

**Ключевые слова:** онлайн-сервис, электронный журнал, электронный дневник, разработка программного обеспечения, клиент-серверная архитектура

*Введение.* В Республике Беларусь активно происходит вхождение учреждений образования в цифровое информационное пространство. Одно из приоритетных направлений Государственной программы «Цифровое развитие Беларуси на 2021 – 2025 годы» – внедрение информационных онлайн-сервисов (электронный журнал, дневник, расписание и др.) [1].

Реализация таких сервисов в системе общего среднего образования увеличит открытость образовательного процесса для родителей, педагогов и учащихся; создаст среду для их эффективного взаимодействия [2].

*Основная часть.* В процессе исследования автором было проведено анкетирование среди учащихся ГУО «Средняя школа №2 г. Солигорска» с целью оценки удовлетворенности контентом и дизайном существующего сайта, возможности реализации сервисов электронный журнал и электронный дневник.

В опросе участвовали учащиеся 5-8-х классов (46,9%), 9-11-х классов (43,8%), учителя (3,1%) и родители (6,3%).

Анкетирование показало, что учащиеся и их родители проявили высокую заинтересованность в развитии сервисов электронный журнал и электронный дневник – 59,9% опрошенных респондентов интересуют вопросы успеваемости и посещаемости (рисунок 1).

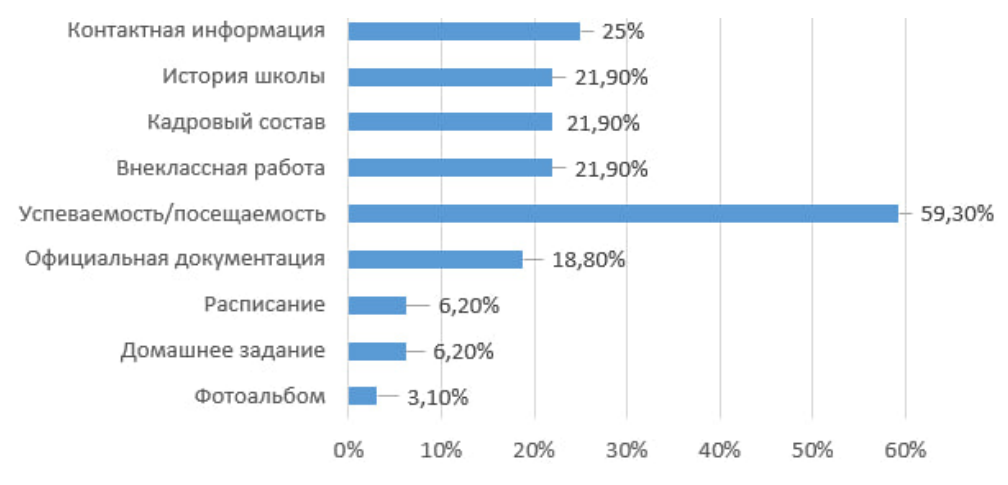

Рисунок 1 – Контент сайта, представляющий интерес для родителей, учащихся и учителей

По результатам опроса были выявлены факторы, сдерживающие использование онлайн-сервисов электронный журнал и электронный дневник. Так 46,9% респондентов отметили сложный процесс регистрации; 34,4% – неудобный дизайн сайта; 28,1% – длительное

время загрузки сайта; 21,9% – невозможность выгрузки файлов с данными об успеваемости (рисунок 2).

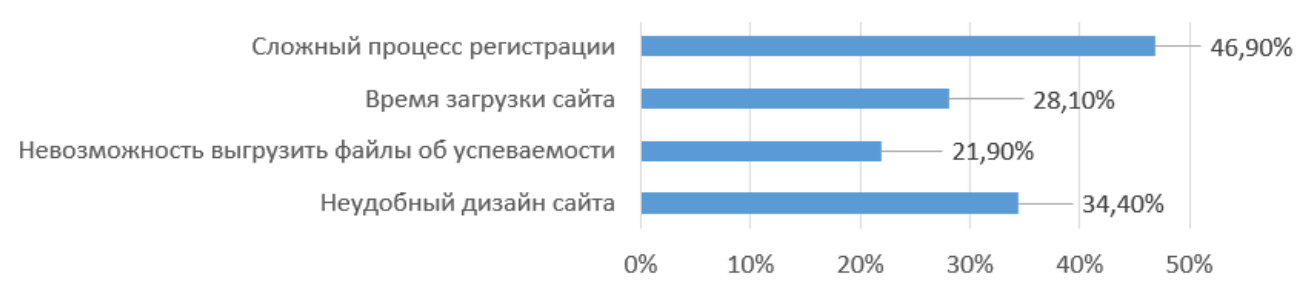

Рисунок 2 – Факторы, сдерживающие использование онлайн-сервисов Электронный журнал/Электронный дневник

Дополнительно были определены следующие проблемы: отсутствие возможности разместить фото на сайте, неудобный дизайн сайта и сложность навигации, отсутствие мобильной версии сайта, невозможность просмотреть состав других классов, код, появляющийся на странице, отсутствие среднего балла и рейтинга учащихся, невозможность скачивания отчетов об успеваемости.

Таким образом, возникает потребность в программной разработке, которая позволит оптимизировать весь жизненный цикл процесса ведения учета успеваемости и посещаемости обучающихся.

Разрабатываемый онлайн-сервис Электронный журнал/Электронный дневник предназначен для ведения учета текущей успеваемости учащихся школы и контроля их посещаемости. Для каждого класса создается электронный журнал и для каждого учащегося формируется его электронный дневник; публикуется актуальное расписание занятий.

Дерево функций разрабатываемого сервиса представлено на рисунке 3.

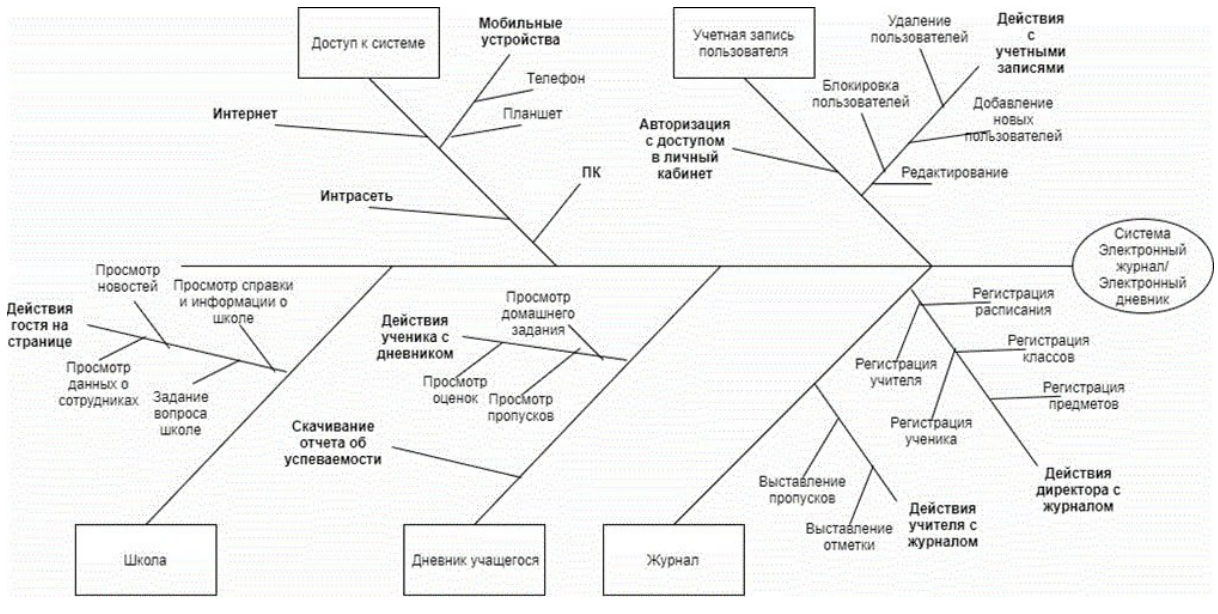

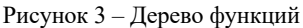

Пользователями сервисов Электронный журнал/Электронный дневник являются: гость (в том числе и родитель), директор, учитель и ученик.

Каждый из пользователей сервиса обладает определенным набором прав и имеет соответствующий уровень доступа к информации.

Гость может зарегистрироваться, просмотреть информацию о школе, о сотрудниках школы, напрямую связаться с учителями, администрацией школы по возникшим вопросам и просмотреть ответ, а также получить доступ к другой смежной информации. Родителям предоставляются только собственные данные: могут отслеживать динамику успеваемости и посещаемости ребенка.

Директору доступны все функции управления контентом: от регистрации и редактирования объектов до блокировки пользователей.

Учитель может предоставлять и обрабатывать информацию об успеваемости и пропусках по каждому классу и учащемуся школы; формировать домашнее задание; выставлять отметки и пропуски, прописывать комментарии, редактировать личные данные учеников.

Ученику доступны актуальные новости класса и школы; вся информация о своей успеваемости, пропусках; комментариях к отметкам и уроку; домашних заданиях, расписании занятий. Имеется возможность получить отчеты об успеваемости и посещаемости в различных разрезах.

Программное средство реализовано в архитектуре клиент-сервер. Для решения поставленных задач использованы следующие инструментальные средства: СУБД MySQL, языки программирования Java и JavaScript, фреймворки Java Spring, Java Spring Security, AngularJS, язык разметки HTML5, таблица стилей CSS.

К преимуществам разработанного сервиса следует отнести: приятный и интуитивно понятный интерфейс; доступ на основе ролей и управление профилями; большой набор функциональных разделов с возможностью добавления новых текстовых страниц и сервисов; круглосуточный оперативный доступ к отметкам по всем предметам и пропускам, расписанию занятий; формирование статистики успеваемости и посещаемости учащихся в различных разрезах; гибкую адаптацию под учреждения образования и новые требования.

Заключение. Применение онлайн-сервисов Электронный журнал/Электронный дневник обеспечит прозрачность образовательного процесса для учителей, родителей и учащихся, повысит их информированность и ответственность за учебные результаты, создаст предпосылки для управления системой общего среднего образования на качественно новом уровне.

### Список литературы

1. Государственная программа «Цифровое развитие Беларуси» на 2021 - 2025 годы» [Электронный ресурс]. - Режим доступа: https://www.mpt.gov.bv/ru/gosudarstvennava-programma-cifrovoe-razvitie-belarusi-na-2021-2025-gody.

2. Инструктивно-методическое письмо Министерства образования Республики Беларусь «Об использовании современных информационно-коммуникационных технологий в учреждениях обшего среднего образования в 2022/2023 учебном году» [Электронный ресурс]. -Режим доступа: adu.by/images/2022/10/imp-IKT-2022-23.pdf.

UDC 004.415.28

# **DEVELOPMENT OF ONLINE SERVICES ELECTRONIC JOURNAL / ELECTRONIC DIARY**

Kolosovich U.A.

Belarusian State University of Informatics and Radioelectronics, Minsk, Republic of Belarus

Tonkovich I.N. - PhD, associate professor, associate professor of the Department of ICSD

Annotation. The results of a survey among students of the State Educational Establishment «Secondary School No. 2 of Soligorsk» are analyzed in order to assess satisfaction with the content and design of the existing site. The necessity of developing electronic diary and electronic journal services is substantiated. The description of the online service is presented, which allows optimizing the entire life cycle of the processes of recording the progress and attendance of students.

Keywords: online service, electronic journal, electronic diary, software development, client-server architecture

УДК 621.3.049.77–048.24:537.2

# **ИНФОРМАЦИОННАЯ СИСТЕМА ИДЕНТИФИКАЦИИ ТРАНСПОРТНОГО СРЕДСТВА ПО НЕЧЕТКИМ ИСХОДНЫМ ДАННЫМ**

*Комарова М.А., Коротких И.А.*

*Рязанский государственный радиотехнический университет имени В.Ф. Уткина, г. Рязань, Российская Федерация*

*Научный руководитель: Бакулева М.А.. – канд.техн.наук, доцент, доцент кафедры САПР ВС*

**Аннотация.** В статье представлена разработка информационной системы, которая позволяет установить идентификатор транспортного средства в случае неполных и данных или умышленного сокрытия части регистрационного номера транспортного средства.

**Ключевые слова:** распознавание образов, сверхточная нейронная сеть, каскады Хаара.

*Введение.* Платные сервисы парковок и проезда на скоростных автомагистралях являются наиболее эффективным способом развития дорожных сетей. Зачастую водители заклеивают часть регистрационного номера, в целях избежания взимания оплаты. Разработанная программа для ЭВМ позволяет по имеющимся данным о транспортном средстве: цвете, марке и известной части госномера, извлеченных с фотографии, выявлять ФИО владельца, путем сопоставления указанной выше информации с базой данных ГИБДД.

В связи с вышеизложенным, можно заключить, что разработка является актуальной и практически значимой [1].

*Основная часть*. Данная программа позволяет установить идентификатор транспортного средства в случае неполных данных или умышленного сокрытия части регистрационного номера транспортного средства.

Для реализации программной части информационной системы разработан программный модуль с использованием высокоуровневого языка программирования общего назначения *Python*. В разработке предусмотрено, что исходные данные, например, известная часть регистрационного номера, распознаются с фотографии, загруженной в программу (рисунок 1). Для этого используется библиотека компьютерного зрения в реальном времени – *OpenCV, OCR*-библиотеки *Tesseract* и др [2].

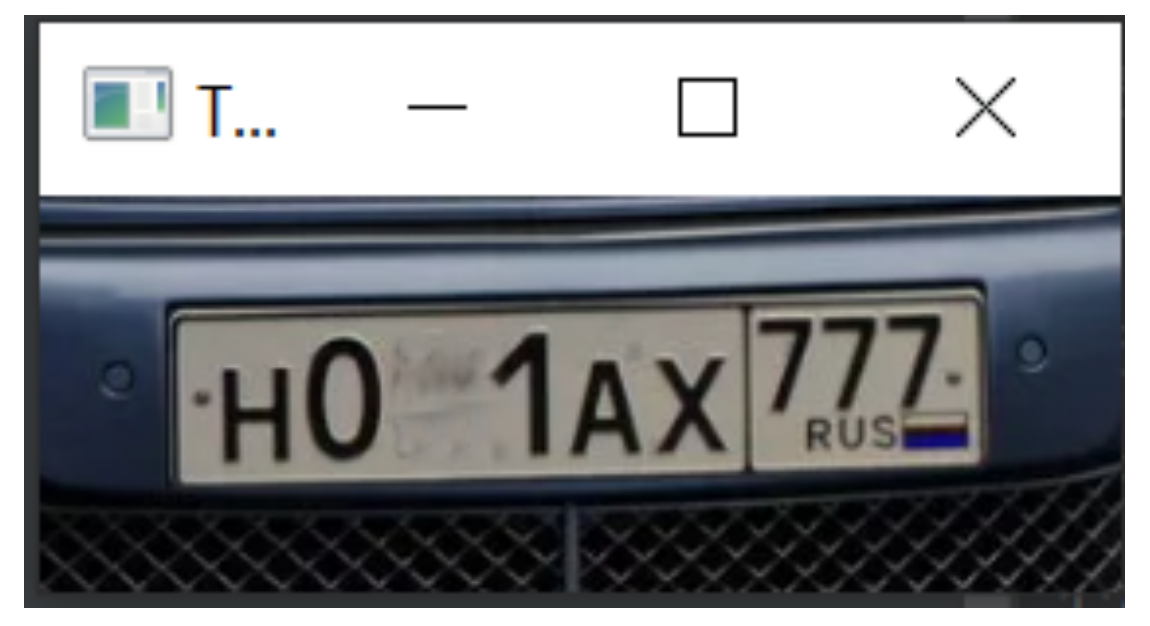

Рисунок 1 - Исходное изображение

### Направление «Электронные системы и технологии»

Таким образом, известная часть регистрационного номера распознается с фотографии, загруженной в программу, благодаря использованию библиотеки программных функций, направленных на компьютерное зрение в реальном времени - ОрепСV, библиотеки глубокого обучения, обеспечивающей взаимодействие с искусственными нейронными сетями – Keras, свёрточной нейронной сети с 64 в выходами и др. Далее производится распознавание автомобильного номера следующим образом: на вход поступает картинка, на ней находятся регистрационные знаки. Поиск автомобильных номеров осуществляется с помощью каскадов Хаара [3,4].

После формирования исхолных ланных осуществляется связь с базой ланных БЛ ГИБДД. Далее производится сопоставление исходных данных со строками базы данных и выявляется необходимая строка, из которой на выход программы идет ФИО владельца автомобиля.

Заключение. Довольно часто непорядочные владельцы транспортных средств оставляют свой автомобиль в неположенных местах или уезжают с платной парковки без оплаты. Созданный программный модуль идентифицирует транспортное средство, несмотря на неполный регистрационный номер. Соответствующие данные автоматически передаются в ГИДББ, что позволит принять профилактические меры. В конечном итоге, внедрение данной информационной системы положительно скажется на дисциплинированности автовладельцев.

#### Список литературы

1. Хеллман, Даг. Стандартная библиотека Python 3: справочник с примерами, 2-е изд.: Пер. с англ. - СПб.: ООО "Диалектика",  $2019. - 1376c.$ 

2. Молинаро, Энтони. SQL. Сборник рецептов. - Пер. с англ. - СПб: Символ-Плюс, 2009. - 672 с.

3. Библиотека Keras - Русскоязычная документация Keras - URL: https://ru-keras.com 4. Введение в OpenCV - библиотеку компьютерного зрения на Python - URL: https://pythonist.ru/vvedenie-v-opencv-biblioteku-

kompyuternogo-zreniya-na-python

### UDC 621.3.049.77-048.24:537.2

# **IDENTIFICATION INFORMATION SYSTEM VEHICLE ON FUZZY INITIAL DATA**

Komarova M.A., Korotkikh I.A.

Ryazan State Radiotechnical University named after V.F. Utkin, Ryazan, Russian Federation

Bakuleva M.A. - PhD, associate professor, associate professor of the Department of CAD CS

Annotation. The article presents the development of an information system that allows you to set the vehicle identifier in case of incomplete data or deliberate concealment of part of the vehicle registration number.

Keywords: pattern recognition, ultra-precise neural network, Haar cascades.

УДК 338.27

## **НАУЧНАЯ ОРГАНИЗАЦИЯ РАБОТЫ ЗА КОМПЬЮТЕРОМ**

*Колосович У.А., Кондрашова В.А.*

*Белорусский государственный университет информатики и радиоэлектроники, г. Минск, Республика Беларусь*

*Научный руководитель: Забродская Н.Г. – канд.эконом.наук, доцент, доцент кафедры менеджмента*

**Аннотация.** На рабочем месте человек осуществляет трудовую деятельность и проводит большую часть рабочего времени. Правильная организация рабочего места человека повышает производительность труда от 8 до 20%. Необходимо организовать рабочее место таким образом, чтобы взаимное расположение всех его элементов соответствовало физическим, эргономическим и психологическим требования.

**Ключевые слова:** рабочее место, стол, оптимальные условия, размеры

*Введение.* Письменный стол и кресло являются основными элементами рабочего места программиста. Рабочее место организуется в соответствии с ГОСТ 12.2.032-78. Параметры рабочего места выбираются в соответствии с размерными характеристиками, по массе частей человеческого тела, их взаимному расположению. В положении сидя рекомендуется работать при следующих параметрах: ширина и глубина не менее 700 и 400 мм, а высота рабочей поверхности стола над полом 700-750 мм. Оптимальные размеры стола: высота 710 мм; длина стола 1300 мм; ширина стола 650 мм.

*Основная часть.* Важное значение на рабочем месте, имеет хорошо подобранное кресло. Оно должно обеспечивать физиологически правильную рабочую позу, при которой не нарушается циркуляция крови и не происходит других вредных воздействий. Кресло высотой – 710 мм, длиной – 1300 мм, шириной – 650 мм и глубиной – 400 мм.

Подставка для ног – необязательный элемент, однако, он уменьшает напряжение в ногах и обеспечивает более удобную и здоровую позу.

Основные условия, которые должны быть соблюдены при организации рабочего места программиста:

– достаточное рабочее пространство, позволяющее осуществлять все необходимые перемещения и иные движения;

– оптимальное размещение оборудования для организации рабочего места;

– необходимое искусственное и естественное освещение;

– уровень вибрации и акустического шума должны находиться в пределах допустимого значения.

Разрабатывая оптимальные условия труда человека, учитываются освещенность, шум и микроклимат. Правильное освещение рабочего места – очень важный момент в трудовой деятельности человека, влияющий на эффективность труда, предупреждающий травматизм и профессиональные заболевания, способствующий сохранению остроты зрения. При недостаточном освещении приходится напрягать глаза, при этом ослабляется внимание и наступает преждевременное утомление. Слишком яркое освещение вызывает ослепление, раздражение и резь в глазах.

В современных условиях практически каждое рабочее место оснащено компьютером, и научная организация труда важна для повышения производительности и снижение утомляемости.

Для одного работника площадь рабочего места по нормативам составляет 6 квадратных метров. При работе за компьютером клавиатура располагается в 10-15 см от края стола. Монитор компьютера рекомендуется устанавливать прямо перед пользователем, на расстоянии 60-70 см. При выполнении работы недопустимы повороты головы или корпуса тела пользователя. Рабочий стол и рабочее место должны иметь высоту, при которой уровень глаз пользователя находится на уровне или ненамного выше центра монитора. Туловище пользователя располагается от стола на расстоянии 15-16 см. Клавиатура размещается перед пользователем, чтобы пальцы рук работали без напряжения, а угол между плечом и предплечьем составлял 100-110 градусов. При работе с мышью рука пользователя не должна находиться на весу. Все питающие провода и соединительные кабели рекомендуется располагать с задней стороны компьютера и периферийных устройств.

Наименьшее утомление программиста вызывает рабочая поза сидя. Необходим четкий порядок: постоянство размещения предметов, средств труда и документации. Предметы, которые требуются для выполнения работ располагаются в зоне легкой досягаемости рабочего пространства.

Часть рабочего места, где осуществляются двигательные действия человека, называется моторным полем.

В помещении необходимо соблюдать нормативные температурные параметры. Оптимальная температура в помещении, где работает человек, должна быть в диапазоне от 20 до 24 градусов Цельсия. Температура выше или ниже этого диапазона может привести к дискомфорту и снижению производительности работника. Однако, оптимальная температура зависит от типа работы, выполняемой работником и его физической активности.

Влажность воздуха в помещении является важным параметром, влияющим на комфортность рабочего места. Оптимальный уровень влажности в помещении в диапазоне от 40% до 60%. Слишком высокая влажность приводит к ощущению духоты и неприятному запаху и становится причиной появления плесени и бактерий. При слишком низкой влажности пересыхает кожа и ухудшается зрение.

Нормы шума, площадь рабочего места человека и движение воздуха в помещении важны. Норма шума в рабочем помещении должна быть не более 60 децибел, при их повышении возникают проблемы со слухом, снижается производительность и концентрация внимания.

Движение воздуха в помещении важно для обеспечения комфортных условий труда. Хорошая вентиляция помещения и использование вентиляторов обеспечивают свежий воздух, снижают риск возникновения болезней, связанных с дыханием. Рекомендуемая скорость движения воздуха в помещении находится в диапазоне от 0,15 до 0,25 м/с. Слишком высокая скорость воздуха приводит к ощущению холода и дискомфорта, а низкая – к ощущению духоты и недостатку свежего воздуха.

Большее значение имеет создание правильного эстетического оформления рабочих мест на производстве, способствующая облегчению труда и повышению его привлекательности и напрямую положительно влияет на производительность труда. Важно учитывать окраску мебели и помещений, она способствует созданию благоприятных условий для зрительного восприятия и хорошего настроения. При выполнии умственной однообразной работы в помещениях требуется большее сосредоточение, окраска должна быть спокойных тонов – это малонасыщенные оттенки холодного зеленого или голубого цветов.

*Заключение.* Рабочее место программиста является неотъемлемой частью его жизни, напрямую влияющее не только на качество работы, но и на здоровье человека, поэтому очень важно соблюдать предписанные правила и стремиться к уменьшению вредности труда. Следование нормам шума, площади рабочего места и движению воздуха создают комфортные условия труда, способствующие здоровью и благополучию работника, повышают его производительность и эффективность. При соблюдении всех указанных условий труда человек сохраняет хорошую работоспособность в течение всего рабочего дня.

### *Список литературы*

*1.Belyatskaya, T.N. Electronic economy: theory, methodology, system analysis / T.N. Beliatskaya - Minsk: law and economics 2017.- 284 p.*

*2. Zabrodskaya, N.G. Entrepreneurship. Organization and economics of small enterprises / N.G. Zabrodskaya. – M.:INFA–M, 2017.–263p. 3. Description of the programmer's workplace at the enterprise [Electronic resource]. – Access mode: https://dtso.rf/opisanie-rabochego-mesta-*

*programmista-na-predpriyatii/. – Access date: 02/20/2023. 4. What should be the workplace of a programmer? [Electronic resource]. – Access mode: https://vplate.ru/programmist/workochee-mesto/. – Access date: 02/20/2023.*

*5.Organization of the workplace of the programmer and the placement of computer equipment [Electronic resource]. – Access mode: https://studfile.net/preview/1673521/page:3/. – Access date: 02/20/2023.*

UDC 338.27

## **SCIENTIFIC ORGANIZATION OF WORK AT A COMPUTER**

*Kolosovich U.A., Kondrashova V.A.*

*Belarusian State University of Informatics and Radioelectronics, Minsk, Republic of Belarus* 

*Zabrodskaya N.G. – PhD, associate professor, associate professor of the Department of management*

**Annotation**. At the workplace, a person carries out labor activities and spends most of his working time. Proper organization of a person's workplace increases labor productivity from 8 to 20%. It is necessary to organize the workplace in such a way that the relative position of all its elements meets the physical, ergonomic and psychological requirements.

**Keywords**: microprocessor technology, microcontroller, electrostatic discharge

# **УПРАВЛЕНИЕ ОНЛАЙН-ШКОЛОЙ ПРОГРАММИРОВАНИЯ ДЛЯ ДЕТЕЙ И ПОДРОСТКОВ**

*Кондрашова В.А.*

*Белорусский государственный университет информатики и радиоэлектроники, г. Минск, Республика Беларусь*

*Научный руководитель: Тонкович И.Н. – канд.хим.наук, доцент, доцент кафедры ПИКС*

**Аннотация.** Обоснована необходимость разработки онлайн-школы для детей и подростков в сегменте обучения языкам программирования. Представленное решение позволит в комплексе автоматизировать задачи управления онлайн-школой. Выделены ключевые особенности программного продукта.

**Ключевые слова:** онлайн-школа, программирование, дети и подростки, проектирование и разработка, клиент-серверная архитектура

*Введение.* Программирование является неотъемлемой частью школьного курса информатики в системе общего среднего образования [1]. Появление этого учебного предмета – это следствие реализации новых целей и содержания образовательного процесса, роста влияния ИКТ на все стороны человеческой деятельности. В школах на базовом уровне преподают преимущественно языки *Pascal, Basic*, реже – *С*. Но сегодня технологии программирования развиваются быстрее, чем появляются новые учебники для обучения работы с ними. Быстрое устаревание информации – актуальная проблема, с которой сталкиваются современные школьники. Многие школьники готовы двигаться значительно дальше школьной программы. *IT*-образование для детей и подростков с применением современных языков и технологий программирования – актуальная задача. Онлайн-школа –одна из самых востребованных и перспективных моделей в сфере образования детей и подростков. Учиться онлайн эффективно и удобно: это выбор образовательного курса, быстрый доступ к любым учебным материалам, более тесное взаимодействие с преподавателем, гибкий график занятий.

*Основная часть.* Представленная разработка – программный продукт, позволяющий в комплексе автоматизировать задачи управления онлайн-школой для детей и подростков в сегменте обучения языкам программирования.

Функциональная архитектура программного решения представлена на рисунке 1.

Эффективная работа с обучающимися – один из ключевых факторов повышения рентабельности бизнеса в условиях высокой рыночной конкуренции. Программное решение включает комплекс средств, позволяющих:

- отслеживать каждую заявку на курс;

- строить систему взаимоотношений и оптимально организовать работу с различными категориями обучающихся (подбор программы по изучению языка программирования с учетом возраста, интересов и возможностей подростка, групповые и индивидуальные занятия, формирование гибкого расписания);

- оперативно реагировать на запросы (обратная связь с преподавателем, консультации).

Каждому обучающему предоставлен персональный личный кабинет, в котором он видит свой курс программирования, домашние задания, практические кейсы, пакет учебнометодического материала, отметки за контрольные и домашние задания.

После успешного прохождения курса и защиты итогового индивидуального проекта обучающий получает документ об окончании (сертификат), который можно скачать на сайте.

Средства генерации отчетных документов и формирования статистики позволяют оперативно анализировать и непрерывно контролировать практически все аспекты деятельности онлайн-школы. Информацию можно получить в различных разрезах с необходимой детализанией.

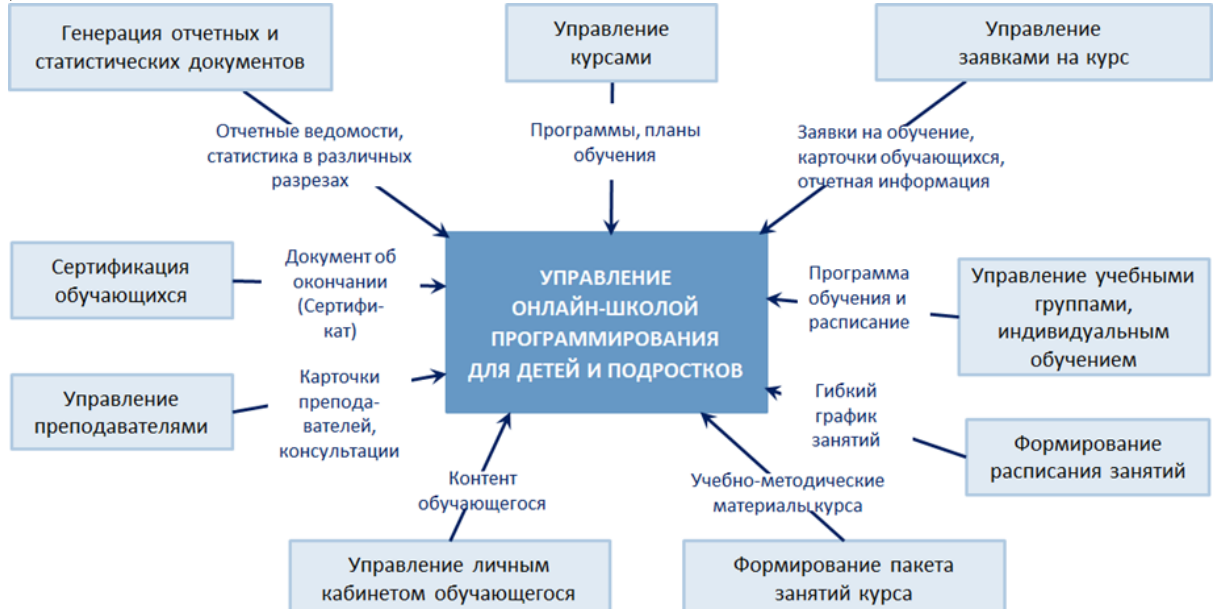

Рисунок 1 – Функциональная архитектура решения

Такой анализ служит основой для принятия решений по организации эффективного управления онлайн-школой.

Администратору онлайн-школы предоставлены развитые средства, обеспечивающие регистрацию пользователей, ведение списка обучающих, настройку прав доступа на основе механизма ролей, управление аккаунтами пользователей, мониторинг действий пользователей и системных событий.

Техническая платформа онлайн-школы поддерживает возможность широкого масштабирования. Клиент-серверная архитектура обеспечивает эффективную работу, надежное хранение данных при наличии десятков, одновременно обучающихся и сохранение высокой производительности при значительном росте нагрузки на систему и объемов обрабатываемых данных.

Программная разработка позволит создать единое информационное пространство, организовать четкое взаимодействие всех пользователей,

### *Список литературы*

1*. Информатика [Электронный ресурс]. – Режим доступа: https://adu.by/ru/homepage/obrazovatelnyj-protsess-2020-2021-uchebnyjgod/obshchee-srednee-obrazovanie-2020-2021/304-uchebnye-predmety-v-xi-klassy-2020-2021/3812-informatika.html.*

UDC 004.415.28

# **ONLINE PROGRAMMING SCHOOL MANAGEMENT FOR CHILDREN AND TEENAGERS**

*Kondrashova V.A.*

*Belarusian State University of Informatics and Radioelectronics, Minsk, Republic of Belarus Tonkovich I.N. – PhD, associate professor, associate professor of the Department of ICSD*

**Annotation**. The necessity of developing an online school for children and adolescents in the segment of teaching programming languages is substantiated. The presented solution will allow to automate the tasks of managing an online school in a complex. The key features of the software product are highlighted.

**Keywords**: online school, programming, children and teenagers, design and development, clientserver architecture

# **ВЛИЯНИЕ ПЕРЕГРУППИРОВКИ ЧИСЛОВОЙ ПОСЛЕДОВАТЕЛЬНОСТИ НА КОЭФФИЦИЕНТ КОРРЕЛЯЦИИ**

*Королевская Д. Т.*

*Белорусский государственный университет информатики и радиоэлектроники, г. Минск, Республика Беларусь*

*Научный руководитель: Ролич О. Ч.* - *канд. техн. наук., доцент, доцент кафедры ПИКС*

**Аннотация.** Рассмотрены два основных процесса воздействия на сигнал: модуляция и демодуляция. Показан метод использования взаимной корреляции для детектирования сигналов. Сделаны выводы о том, что влияние перегруппировки числовой последовательности на коэффициент корреляции значительно. В предельных случаях, когда отношение длины окна к длине массива сигнала равно 1, значения коэффициента корреляции разняться примерно на 10%.

**Ключевые слова:** коэффициент корреляции, модуляция, детектирование, сигнал

*Введение.* В наше время цифровая обработка сигналов является многообещающим направлением развития современной науки и техники. Именно поэтому с каждым днём появляется всё больше методов анализа и обработки цифровых сигналов.

В данной статье автором показано, что при увеличении характеристик перегруппировки числовой последовательности значение коэффициента корреляции лежат в большом диапазоне. Это в свою очередь может значительно повлиять при сравнении сигналов [1].

*Основная часть.* В ходе работы необходимо решить следующее задачи:

– рассмотреть метод детектирования сигнала для поставленных условий;

– определить какие характеристики перегруппировки числовой последовательности будут влиять на коэффициент корреляции.

Рассмотрено использование взаимной корреляции для детектирования и оценки периодических сигналов в шуме. Сигнал, спрятанный в шуме, можно оценить, найдя его взаимную корреляцию с настраиваемым шаблонным ("эталонным") сигналом. Шаблон настраивается методом проб и ошибок с использованием любых предварительных знаний, пока функция взаимной корреляции не достигнет максимального значения [2].

Оценка сигнала методом подбора шаблона иногда удобна, например, когда форма сигнала приблизительно известна, но есть и более научный подход, который может быть предпочтительнее. В этом методе вначале оценивается период сигнала через автокорреляционную функцию зашумленного сигнала, а затем находится взаимная корреляция зашумленного сигнала с периодической серией импульсов, период которой равен периоду сигнала. Получающаяся в результате функция взаимной корреляции считается оценкой сигнала.

Таким образом, сигнал, затерянный в зашумленном сигнале, можно оценить следующим образом:

1) найти автокорреляцию сигнала и определить его период;

2) найти взаимную корреляцию сигнала с периодической серией импульсов, период которой равен периоду сигнала; в ходе этой процедуры серия импульсов смещается вправо относительно сигнала.

Обратной же задачей является выявление влияния перегруппировки числовой последовательности на коэффициент корреляции [3,4].

Опытным путём разработан алгоритм изменения сигнала, заключающийся в том, что количество перестановок зависит от двух величин: коэффициента перестановки и отношения длины окна к длине массива сигнала. Для модулированного сигнала они считаются константами и равны 1 и 0,25 соответственно.

Затем в работе был сгенерирован сигнал.
Сигнал синусоидальной формы (рисунок 1) и модулированный сигнал (рисунок 2).

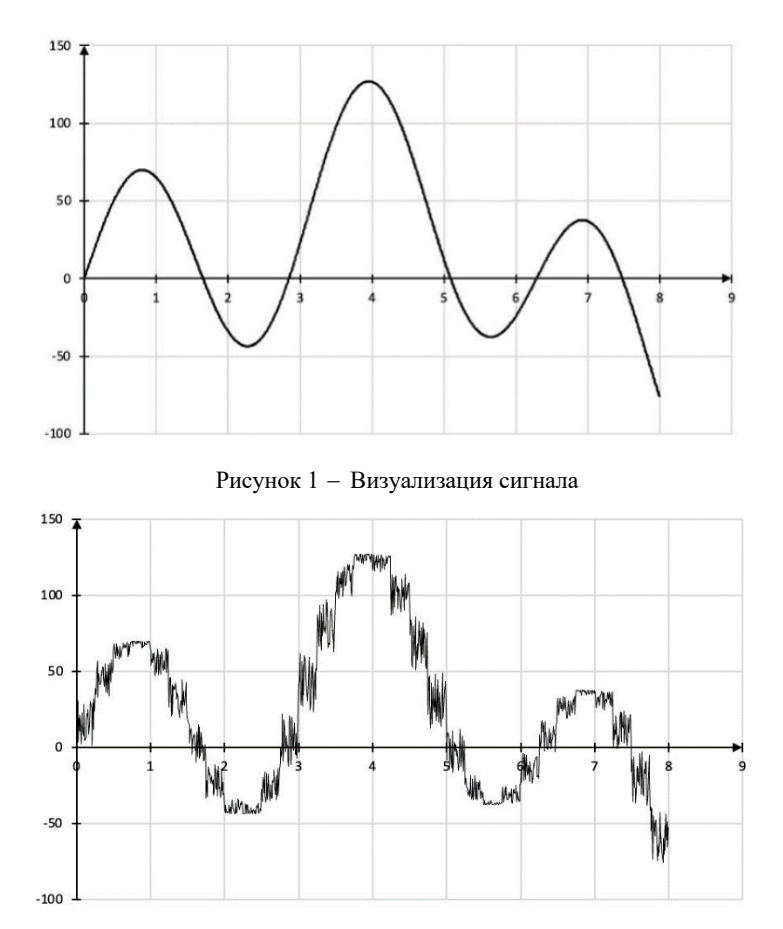

Рисунок 2 - Визуализация преобразованного сигнала

Для обобщения полученных результатов проведен расчёт корреляции при различных значениях коэффициента перестановки и отношения длины окна к длине массива сигнала. Использованы все возможные значения отношения длин, но значений коэффициента выбрано всего 6 (рисунок 3). Этот выбор обусловлен наглядностью результатов.

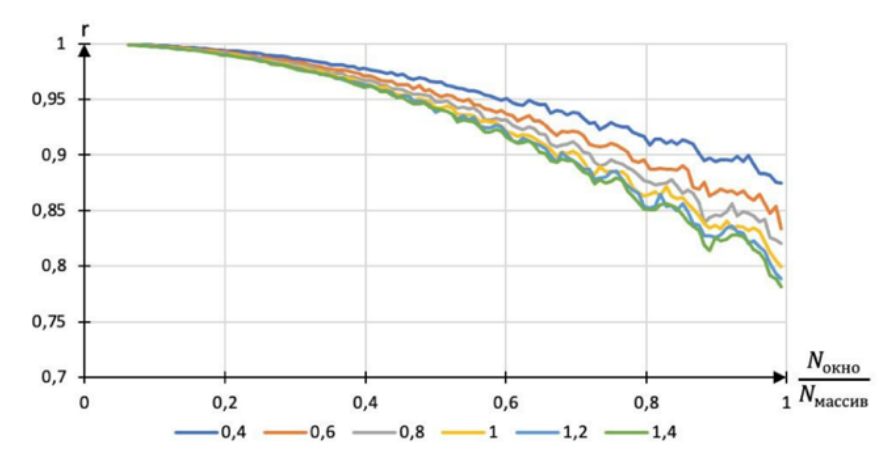

Рисунок 3 - Зависимость коэффициента корреляции от отношения длины окна к длине массива сигнала при различных коэффициентах перестановки

Как видно из графика, при малом отношении длин, коэффициент перестановки мало влияет на корреляцию. Но при увеличении отношения длин коэффициент перестановки начинает играть значительную роль. В предельных случаях, когда отношение длины окна к длине массива сигнала равно 1, значения коэффициента корреляции разняться примерно на 10%, что довольно существенно при выявлении схожести сигналов.

### Направление «Электронные системы и технологии»

*Заключение.* Показан метод использования использование взаимной корреляции для детектирования и оценки периодических сигналов в шуме. Создана программа, имеющая возможность вывода выборок данных эталонного сигнала, выборок данных преобразованного сигнала и расчёта коэффициента корреляции между ними. Определено, что на коэффициент корреляции между эталонным и модулированным сигналами влияет не только количество перестановок элементов числовой последовательности, но и отношение длины рассматриваемого окна к длине массива [5].

#### *Список литературы*

1. Воробей, Д. А. Корреляционный анализ одномерных массивов / Д. А. Воробей, О. Ч. Ролич. – 2020.;

2. Beauchamp K. G. *Signal Processing Using Analog and Digital Techniques*. London: Allen and Unwin. / K. G Beauchamp. – 1973.;

3. Фаерман, В. А. Корреляционный анализ в методах цифровой обработки сигналов / В. А. Фаерман, В. С. Аврамчук. – 2020.;

4. Албутова Е. В., Шмокин М. Н. Детектирование и коррекция цифровых сигналов для устройств магнитной записи с максималь-

ным правдоподобием / Современные наукоемкие технологии / Е. В. Албутова, М. Н. Шмокин. – 2014. – 84–86 c.;

5. Bell A. J., Sejnowski T. J. An information-maximisation approach to blind separation and blind deconvolution. */* A. J. Bell, T. J. Sejnowski. – 1995. – 1129–1159 с.

UDC 303.723

# **THE EFFECT OF REGROUPING A NUMERICAL SEQUENCE ON THE CORRELATION COEFFICIENT**

*Korolevskaya D. T.*

*Belarusian State University of Informatics and Radioelectronics, Minsk, Republic of Belarus* 

*Rolich O.Ch. – PhD, associate professor, associate professor of the Department of ICSD*

**Annotation**. Two basic signal influence processes are considered: modulation and demodulation. A method of using mutual correlation for signal detection is shown. It is concluded that the effect of numerical sequence rearrangement on the correlation coefficient is significant. In extreme cases, where the ratio of window length to signal array length is 1, the correlation coefficient values differ about 10%.

**Keywords:** correlation coefficient, modulation, detection, signal.

## УДК 528.854.2

# **АЛГОРИТМ ПОДГОТОВКИ ФРАГМЕНТОВ ПОЛНОСЛАЙДОВЫХ ИЗОБРАЖЕНИЙ**

*Косарева А.А.*

*Белорусский государственный университет информатики и радиоэлектроники, г. Минск, Республика Беларусь*

*Научные руководители: Ковалев В.А. – канд.техн.наук, доцент, ведущий научный сотрудник ОИПИ НАН Беларуси, Камлач П.В. – канд.техн.наук, доцент, доцент кафедры ЭТТ, зам. декана ФКП*

**Аннотация.** Подготовка изображений для обучения нейронных сетей важный и долгий процесс, ошибки которого влияют на результаты обучения и увеличение времени разработки. При работе с полнослайдовыми изображениями существует несколько проблем, обусловленных спецификой построения данных изображений и их размерами. Разработанный алгоритм подготовки фрагментов изображений позволит оптимизировать процесс создания набора данных.

**Ключевые слова:** подготовка данных, выделение фрагментов изображений, полнослайдовые изображения, нормализация изображений, обучение нейронных сетей.

*Введение.* Полнослайдовые изображения (WSI, whole slide imaging) – виртуальная микроскопия, предназначенная для удобного хранения и анализа гистопатологического или цитологического препарата. WSI позволяют медицинским специалистом работать с изображением с использованием информационных технологии, имитируя процесс обращения специалиста с микроскопом [1]. Полнослайдовые изображения можно использовать при совместном обсуждении клинических случаев специалистами или обучающимися, без привязки к лабораторным исследованиям и физическому расположению препаратов.

Особенности построения полнослайдовых изображений также позволяют использовать их при разработке интеллектуальных систем. Важно понимать, что размер таких изображений может достигать 300 000  $\times$  100 000 пикселей, что значительно усложняет работу. Кроме того, зачастую разные анатомические признаки просматриваются на разных увеличениях, соответственно возникает необходимость выделения отдельных фрагментов изображения, определенных поставленной задачей.

*Основная часть.* На рисунке 1 представлен разработанный алгоритм подготовки фрагментов полнослайдовых изображений.

Для начала необходимо удалить все белые области вне препарата с изображения, так они не несут в себе никакой диагностической информации. Для этого были определены средние значения пикселов полностью белых фрагментов, частично белых фрагментов с наличием артефактов изображений, нормальных фрагментов, содержащих в себе изображения препарата. В таблице 1 представлены средние значения и стандартные отклонения для всех выделенных категорий фрагментов:

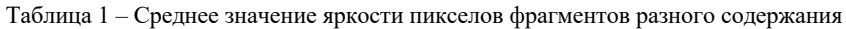

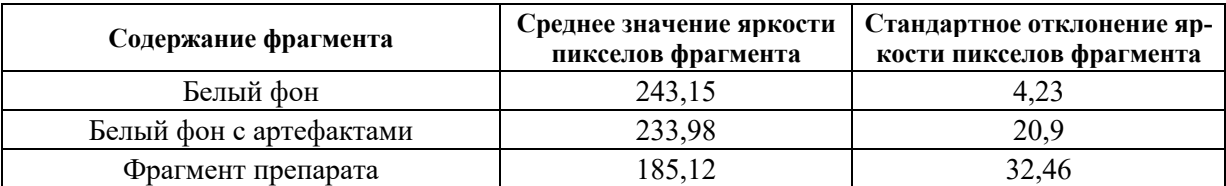

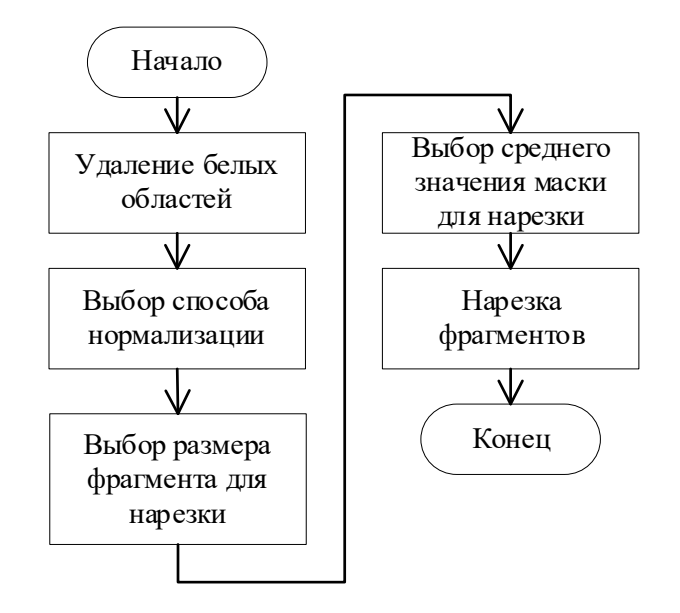

Рисунок 1 – Алгоритм подготовки фрагментов полнослайдовых изображений

Следующим шагом является выбор способа нормализации гистопатологического среза. Исследования показали, что одним из самых оптимальных вариантов является нормализация с использованием оптической плотности изображения [2,3]. На рисунке 2 представлены два фрагмента изображения. Исходное и изображение, переведённое в значения оптической плотности.

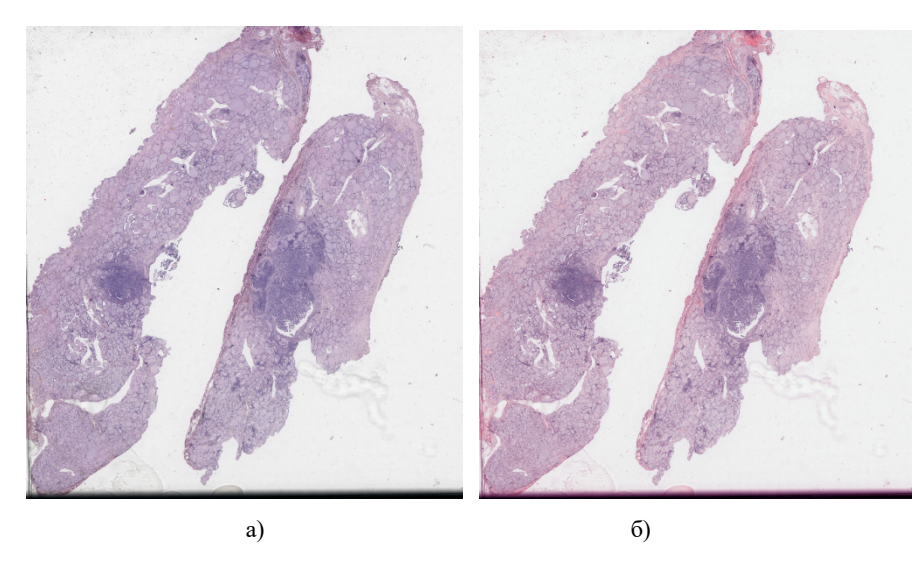

Рисунок 2 – Фрагмент гистопатологического изображения а) исходный, б) с рассчитанной оптической плотностью.

Подобный способ перевода изображения из RGB-формата в формат оптической плотности позволяет лучше визуализировать различия плотности изображенного вещества. Данное изображение также можно использовать для искусственного выделения двух каналов окрашивания (гематоксилин и эозин) [4].

Следующий этап предлагаемого алгоритма - выбор представительного размера фрагмента изображения для нарезки. Этот процесс требует отдельного рассмотрения, так как при разном размере представительного фрагмента на изображении просматриваются разные структуры. Выбор представительного размера зависит от поставленной задачи и необходимого смыслового наполнения фрагмента.

После выбора размера, необходимо определить среднее значение яркости пикселов маски в области фрагмента при нарезке. В нашем исследовании при работе с фрагментами

размера 2048 × 2048 пикселов среднее значение маски размеченного класса выбиралось равным 64, а при работе с фрагментами  $1024 \times 1024$  пикселов равным 128. Увеличение среднего значения яркости пикселов маски в области фрагмента при нарезке улучшало смысловое наполнение фрагмента, но значительно влияло на их количество. Следовально, при ограниченном количестве исходных полнослайдовых изображений разных пациентов выбор среднего значения яркости пикселов маски в области фрагмента следует осуществлять, соблюдая баланс между количеством нарезанных фрагментов и их содержанием.

Последний этап алгоритма, нарезка фрагментов изображения, была реализована программно с использованием библиотеки *OpenSlide,* позволяющей считывать полнослайдовые изображения на разных увеличениях, а также выделять отдельные их регионы [5,6].

*Заключение.* В данном докладе был представлен алгоритм подготовки фрагментов полнослайдового изображения. Рассматривались вопросы нормализации изображений, размера фрагментов, выбора среднего значения яркости пикселов маски в области фрагмента. Были определены средние значения и стандартные отклонения яркости пикселов полностью и частично белых фрагментов. Рассчитанные значения позволят ускорить процесс подготовки набора данных, при включении их в условия отсеивания лишних белых областей фона при нарезке.

Правильная подготовка данных важна для дальнейшего автоматического анализа изображения и разработки интеллектуальных систем. Следующим этапом исследования планируется проведение экспериментов по определению оптимального размера фрагментов гистопатологического изображения и разработка системы поиска схожих фрагментов, содержащих признаки наличия раковой опухоли.

#### *Список литературы*

*1. Kumar N, Gupta R, Gupta S. Whole Slide Imaging (WSI) in Pathology: Current Perspectives and Future Directions. J Digit Imaging. 2020 Aug;33(4):1034-1040. doi: 10.1007/s10278-020-00351-z. PMID: 32468487; PMCID: PMC7522141.2.*

*2. Macenko M, Niethammer M, Marron JS, Borland D, Woosley JT, Schmitt C, et al. A method for normalizing histology slides for quantitative analysis. 2009 IEEE International Symposium on Biomedical Imaging: From Nano to Macro. p.1107–1110, 2009.*

*3. Drozdzal, Michal & Chartrand, Gabriel & Vorontsov, Eugene & Jorio, Lisa & Tang, An & Romero, Adriana & Bengio, Y. & Pal, Chris & Kadoury, Samuel & Shakeri, Mahsa. (2017). Learning Normalized Inputs for Iterative Estimation in Medical Image Segmentation. Medical Image Analysis. 44. 10.1016/j.media.2017.11.005.*

4. *Alsubaie N, Trahearn N, Raza SEA, Snead D, Rajpoot NM (2017) Stain Deconvolution Using Statistical Analysis of Multi-Resolution Stain Colour Representation. PLoS ONE 12(1): e0169875. https://doi.org/10.1371/journal.pone.0169875*

5. OpenSlide: A Vendor-Neutral Software Foundation for Digital Pathology *Adam Goode, Benjamin Gilbert, Jan Harkes, Drazen Jukic, M. Satyanarayanan Journal of Pathology Informatics 2013, 4:27*

*6.* A Vendor-Neutral Library and Viewer for Whole-Slide Images *Adam Goode, M. Satyanarayanan Technical Report CMU-CS-08-136, June 2008 Computer Science Department, Carnegie Mellon University*

UDC 528.854.2

## **ALGORITHM FOR THE PREPARATION OF FRAGMENTS OF WHOLE-SLIDE IMAGING**

#### *Kosareva A.A.*

*Belarusian State University of Informatics and Radioelectronics, Minsk, Republic of Belarus* 

*Kovalev V.A. – PhD, leading researcher of United Institute of Informatics Problems Kamlach P.V. – PhD, associate professor, associate professor of the Department of ETT, Deputy Dean of FCD*

**Annotation**. Preparation of images for teaching neural networks is an important and long process, the mistakes of which affect the learning outcomes and increase the development time. When working with whole-slide imaging, there are several problems due to the specifics of constructing these images and their sizes. The developed algorithm for the preparation of images will allow you to optimize the process of creating a set of data.

**Keywords**: data preparation, selecting images, wholw-slide imaging, normalization of images, training of neural networks.

УДК 004.67

# **ВЕРОЯТНОСТНЫЕ ЗАКОНОМЕРНОСТИ В ЦИФРОВЫХ СЛЕДАХ ПОЛЬЗОВАТЕЛЕЙ СИСТЕМЫ ЭЛЕКТРОННОГО ОБУЧЕНИЯ УЧРЕЖДЕНИЯ ОБРАЗОВАНИЯ «БЕЛОРУССКИЙ ГОСУДАРСТВЕННЫЙ УНИВЕРСИТЕТ ИНФОРМАТИКИ И РАДИОЭЛЕКТРОНИКИ»**

*Крез К.С., Дроздова М.А.*

*Белорусский государственный университет информатики и радиоэлектроники, г. Минск, Республика Беларусь*

*Научный руководитель: Шнейдеров Е.Н. – канд.техн.наук, доцент, доцент кафедры ПИКС, проректор по учебной работе*

**Аннотация.** Одной из задач в области интеллектуального анализа образовательных данных (*EDM*) является поиск закономерностей, позволяющих количественно оценить эффективность обучения с использованием систем электронного обучения (LMS). В статье рассмотрено влияние работы пользователей системы электронного обучения БГУИР с теоретическим материалом по учебным дисциплинам на получаемые ими отметки по практическим работам, а также алгоритм получения статистических данных для оценки степени этого влияния. Результатом является формулировка общих выводов, позволяющих определить дальнейшие направления деятельности в исследуемой области.

**Ключевые слова:** система электронного обучения, модель, цифровой след, анализ данных, закономерности

В процессе функционирования системы электронного обучения учреждения образования (далее – СЭО) на базе *Moodle LMS* каждый пользователь оставляет в ней так называемый «цифровой след». Цифровой след представляет собой, как правило, информацию о самом пользователе, различные записи в базах данных (о деятельности, о сообщениях, об оценках и др.), отдельные файлы и другие данные. В неявном виде цифровой след пользователей также включает информацию о методике его работы с учебными материалами, а значит, методике его обучения применительно к конкретной дисциплине [1].

Основной целью исследования в рамках статьи является проверка гипотезы (утверждения) «чем чаще студенты дистанционной формы получения образования просматривают теоретические материалы по определённым темам до выполнения практического задания по ним, тем выше получаемая студентами отметка по этому заданию» в цифровых следах пользователей системы электронного обучения учреждения образования «Белорусский государственный университет информатики и радиоэлектроники» (далее – БГУИР), организованной на базе *Moodle LMS*.

Подтверждение гипотезы в указанном случае основано на наличии закономерностей в виде значимой линейной корреляции между количеством просмотров теоретических материалов до выполнения практического задания и отметкой за практическое задание (далее – коэффициенты корреляции). Значимость корреляции может быть определена с использованием шкалы Чеддока.

В качестве примера рассмотрим пошаговое получение значений коэффициентов корреляции для дисциплины «Метрология, стандартизация и сертификация в радиоэлектронике»:

1. С использованием *SQL*-запроса получаем информацию о деятельности студентов БГУИР дистанционной формы обучения с сентября 2021 года по январь 2022 года применительно ко всем изучаемым ими учебным дисциплинам. Эта информация, представляющая собой поведенческие данные, была выгружена в промежуточный файл формата \*.csv. В указанном формате она занимает около 2 Гб.

2. Далее \*.csv файл был импортирован в *JuputerLab* для анализа. Основная рассматриваемая для получения данных таблица – *logstore standart log*, хранящая, так называемый, «журнал событий», и таблица grade grades, хранящая «отметки». Таблица «журнал событий» содержит следующие основные поля: id, eventname, component, action, target, userid, courseid, timecreated (рисунок 1), таблица «отметки» содержит такие поля: id, userid, *finalgrade* (рисунок 2).

|          | id       | eventname                              | component  | action   | target              | objecttable   | objectid      | crud     | edulevel       | contextid    | $\cdots$      |
|----------|----------|----------------------------------------|------------|----------|---------------------|---------------|---------------|----------|----------------|--------------|---------------|
| 0        | 66313229 | \core\event\user_loggedin              | core       | loggedin | user                | user          | 9254.0        | r        | 0              |              | $\sim$        |
| 1        | 66313230 | \core\event\course_viewed              | core       | viewed   | course              | NaN           | NaN           | r        | $\overline{2}$ |              | 2             |
| 2        | 66313231 | \core\event\course_viewed              | core       | viewed   | course              | NaN           | NaN           | r        | 2              | 3371         |               |
| 3        | 66313232 | \mod_page\event\course_module_viewed   | mod_page   | viewed   | course_module       | page          | 10374.0       | r        | $\overline{2}$ | 271545       |               |
| 4        | 66313233 | \core\event\course_viewed              | core       | viewed   | course              | NaN           | NaN           | r        | $\overline{2}$ | 1349         | $\sim$        |
| $\cdots$ | $\cdots$ | 1999.                                  | <b>ALL</b> |          | $\cdots$            | 1.11          | <b>A 10 A</b> | $\cdots$ | 10,000         | <b>A 6.4</b> | <b>A 10 A</b> |
| 1716974  | 94967232 | \core\event\notification_viewed        | core       | viewed   | notification        | notifications | 1510864.0     | u        | 0              | 42699        |               |
| 1716975  | 94967233 | \core\event\course_viewed              | core       | viewed   | course              | NaN           | NaN           | r        | $\overline{2}$ | 246860       |               |
| 1716976  | 94967234 | \core\event\webservice_function_called | core       | called   | webservice_function | NaN           | NaN           | r.       | 0              |              | $1 \ldots$    |
| 1716977  | 94967235 | \core\event\webservice_function_called | core       | called   | webservice_function | NaN           | NaN           | r        | $\circ$        |              | $1 \dots$     |
| 1716978  | 94967236 | \core\event\webservice_function_called | core       | called   | webservice_function | NaN           | NaN           | r        | 0              |              | 1             |

Рисунок 1 - Фрагмент таблицы «журнал событий».

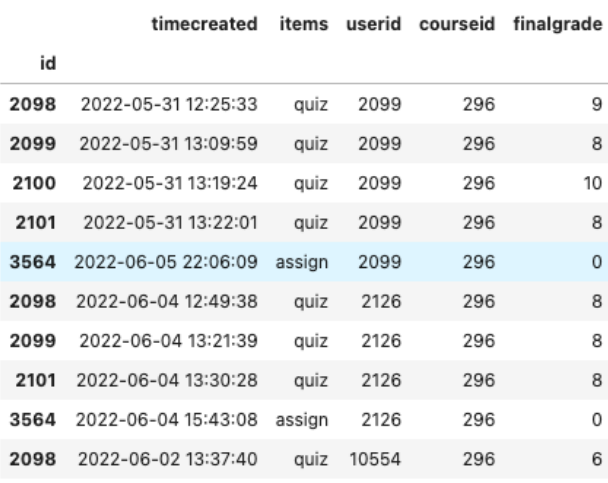

#### Рисунок 2 - Фрагмент таблицы «отметки»

Задачей анализа указанных таблиц является получение событий о взаимодействии пользователей с элементами учебной дисциплины. Такие события возникают, если обучающийся просмотрел страницу, скачал файл, написал на форуме, отправил сообщение, получил оценку и т. д. Для уточнения (фильтрации) данных необходимы также и другие таблицы (role  $\mu$  role assignments - для выборки студентов исключительно дистанционной формы, course для выборки студентов исключительно дистанционной формы).

Для разделения материала дисциплины на теоретический и практический используется поле *objecttable* таблицы «журнал событий». Теоретический материал представляет собой элементы data, bigbluebutton, wiki, url, glossary, book, lesson, folder, label, page, chat и resource. Практический материал - assign (задание), guiz (тест) и vpl (виртуальная лаборатория программирования).

3. С использованием библиотек *numpy* и *pandas* для удобства полученная информация была сведена в единую таблицу (рисунок 3). Она содержит время просмотра отдельными студентами дистанционной формы обучения теоретических материалов, время выполнения ими практических заданий, а также полученные за практические задания отметки.

## Направление «Электронные системы и технологии»

|         | timecreated         | items  | userid | courseid | finalgrade |
|---------|---------------------|--------|--------|----------|------------|
| 2       | 2021-09-01 00:00:04 | viewed | 1909   | 126      | <b>NaN</b> |
| 3       | 2021-09-01 00:00:10 | viewed | 1909   | 126      | <b>NaN</b> |
| Δ       | 2021-09-01 00:00:11 | viewed | 7876   | 59       | <b>NaN</b> |
| 9       | 2021-09-01 00:00:15 | viewed | 7876   | 59       | <b>NaN</b> |
| 6       | 2021-09-01 00:00:15 | viewed | 7876   | 59       | <b>NaN</b> |
|         |                     |        |        | $\cdots$ |            |
| 1716708 | 2022-06-30 23:28:44 | viewed | 14280  | 271      | <b>NaN</b> |
| 1716709 | 2022-06-30 23:28:48 | viewed | 14280  | 271      | <b>NaN</b> |
| 1716710 | 2022-06-30 23:28:52 | viewed | 14280  | 271      | <b>NaN</b> |
| 1716832 | 2022-06-30 23:47:07 | viewed | 15879  | 4882     | <b>NaN</b> |
| 1716836 | 2022-06-30 23:47:13 | viewed | 15879  | 4882     | <b>NaN</b> |

Рисунок 3 - Сводная таблица

4. Для получения значений коэффициентов линейной корреляции применительно к отдельным дисциплинам будем использовать метод *пр.corrcoef*() библиотеки *numpy*, который использует классическую формулу 1:

$$
r = \frac{\sum_{i=1}^{n} (X_i - \underline{X})(Y_i - \underline{Y})}{\sqrt{\sum_{i=1}^{n} (X_i - \underline{X})^2 \sum_{i=1}^{n} (Y_i - \underline{Y})^2}}
$$
(1)

где  $X$  – количество просмотров отдельными студентами теоретического материала в СЭО до выполнения ими практической работы;

 $Y$ – отметка, полученная в СЭО этими студентами за выполнение практической работы;  $n -$  количество отметок, полученных студентами в отдельной рассматриваемой дисциплине.

Для удобства вычисления значений по формуле (1) данные сводной таблицы (рисунок 3), были трансформированы в таблицу «просмотры-отметка», фрагмент которой изображён на рисунке 4.

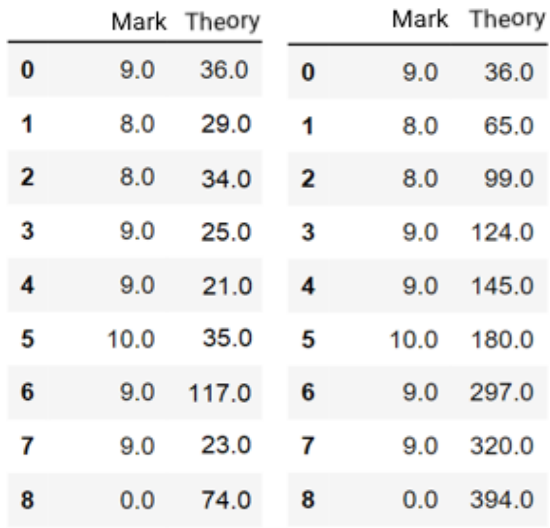

Рисунок 4 - Фрагмент таблицы «просмотры-отметка»

В таблице «просмотры-отметка» столбец *theory* содержит значения множества  $X$ , а столбец mark - значения множества Y.

5. Полученные на 4 шаге значения коэффициентов линейной корреляции для каждого студента диспиплины «Метрология, стандартизация и сертификация в радиоэлектронике» сведены в таблицу «коэффициенты», фрагмент которой изображён на рисунке 5.

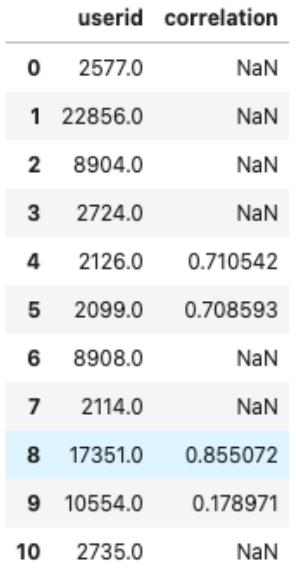

Рисунок 5 - Фрагмент таблицы «коэффициенты»

В таблице «коэффициенты» столбец *userid* содержит идентификатор пользователя, применительно к которому получено значение, а также значение коэффициента линейной корреляции для него. Можно заметить, что в таблице присутствуют NaN-значения, которые могут быть объяснены недостаточностью данных для вычисления значения по формуле (1). При дальнейших вычислениях NaN-значения не учитываются (исключаются из таблицы).

6. Для вычисления значения коэффициента линейной корреляции применительно ко всей дисциплине «Метрология, стандартизация и сертификация в радиоэлектронике» используется формула 2:

$$
\underline{r} = \frac{1}{N} \sum_{i=1}^{N} r_i \tag{2}
$$

где  $r_i$  – значение вычисленного коэффициента линейной корреляции для  $i \in [1, N]$ ;

 $N$  – количество полученных значений таблицы «коэффициенты».

Для рассматриваемой дисциплины значение коэффициента линейной корреляции по формуле (2) составило  $r = 0.6133$ , что по шкале Чеддока классифицируется как средняя степень связи. Это говорит о наличии вероятностной зависимости между количеством просмотров студентами теоретических материалов по определённым темам дисциплины до выполнения практического задания и отметкой, полученной ими по этому заданию. Применительно к дисциплине «Метрология, стандартизация и сертификация в радиоэлектронике» гипотеза подтверждается.

Аналогично по шагам 1... 5были вычислены коэффициенты корреляции для 35 учебных дисциплин, изучаемых студентами дистанционной формы получения образования. Некоторые полученные значения приведены в таблице 1.

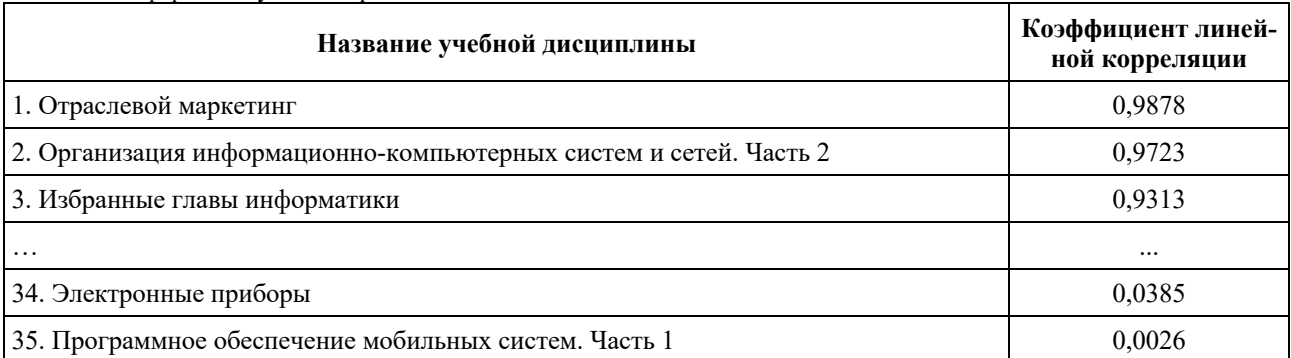

Таблица 1 - Значения коэффициентов линейной корреляции для некоторых учебных дисциплин студентов дистанционной формы получения образования

Интервал полученных значений коэффициентов линейной корреляции от 0,0026 до 0,9878. Среднее значение коэффициента линейной корреляции составляет 0,45.

В результате исследования можно сделать следующие выводы:

- использование коэффициента линейной корреляции не даёт представления о деталях образовательного процесса, мотивации студентов, однако позволяет количественно оценить влияние теоретических материалов на получаемые студентами дистанционной формы получения образования отметки;

- широкий разброс коэффициентов корреляции, а также наличие NaN-значений в таблице «коэффициенты» может говорить о том, что ключевым фактором, влияющим на значения коэффициентов, является качество представления и содержания теоретических материалов в учебных дисциплинах;

- учитывая множественность шагов обработки данных (видно из примера расчётов для дисциплины «Метрология, стандартизация и сертификация в радиоэлектронике») для выполнения анализа цифровых следов эффективно использовать отдельную реляционную базу данных, содержащую только необходимую изолированную информацию о цифровых следах пользователей и оптимизированную для операций выборки, фильтрации и объединения.

#### Список литературы.

1. Аминов Т.К. Цифровой след, как средство развития образовательной деятельности и модернизации учебных программ / Т.К. Аминов, А.С. Волков, Е.В. Желнина // Актуальные проблемы гуманитарных и социально-экономических наук. - 2022. - № 2(85). - с. 7-14. UDC 621.3.049.77-048.24:537.2

# **CONTROL OF MICROCONTROLLER UNDER THE INFLUENCE** OF ELECTROSTATIC DISCHARGE

Krez K.S., Drozdova M.A.

Belarusian State University of Informatics and Radioelectronics. Minsk. Republic of Belarus

Shneiderov E.N.  $-PhD$ , associate professor, associate professor of the Department of ICSD, vice-rector for academic work

Annotation. One of the tasks in the field of intellectual analysis of educational data (EDM) is the search for patterns that allow quantifying the effectiveness of learning using e-learning systems (LMS). The article examines the impact of the work of users of the BSUIR e-learning system with theoretical material on academic disciplines on the marks they receive on practical work, as well as an algorithm for obtaining statistical data to assess the degree of this influence. The result is the formulation of general conclusions that allow us to determine further areas of activity in the field under study.

Keywords: e-learning system, model, digital footprint, data analysis, patterns

УДК 004.67

# **ПРОЕКТИРОВАНИЕ ОПТИМИЗИРОВАННОЙ ДЛЯ АНАЛИЗА РЕЛЯЦИОННОЙ СТРУКТУРЫ ХРАНЕНИЯ ЦИФРОВЫХ СЛЕДОВ ПОЛЬЗОВАТЕЛЕЙ СИСТЕМЫ ЭЛЕКТРОННОГО ОБУЧЕНИЯ НА БАЗЕ MOODLE LMS**

*Крез К.С., Скрипко А.С.*

*Белорусский государственный университет информатики и радиоэлектроники, г. Минск, Республика Беларусь*

*Научный руководитель: Шнейдеров Е.Н. – канд.техн.наук, доцент, доцент кафедры ПИКС, проректор по учебной работе*

**Аннотация.** Использование баз данных систем электронного обучения (*LMS*) в качестве источника информации часто малоэффективно для задачи поиска и анализа в этих данных закономерностей. Это объясняется высокой степенью их нормализации и проектированию их с учётом высоких транзакционных нагрузок. В статье предлагается проект адаптированной для анализа витрины данных, реализованный в отдельной СУБД, и позволяющий потенциально снизить время поиска закономерностей в цифровых следах пользователей систем электронного обучения применительно к некоторым процессам.

**Ключевые слова:** система электронного обучения, модель, цифровой след, база данных, данные

В процессе функционирования системы электронного обучения (далее – СЭО) на базе *Moodle LMS* каждый пользователь оставляет в ней так называемый «цифровой след». Цифровой след представляет собой, как правило, информацию о самом пользователе, различные записи в базах данных (о деятельности, о сообщениях, об оценках и др.), отдельные файлы и другие данные. В неявном виде цифровой след пользователя также включает информацию о методике его работы с учебным контентом, а значит, методике его обучения применительно к конкретной дисциплине. Анализ и формализация этой информации может способствовать разработке модели цифрового следа, используя которую можно разработать наиболее оптимальный подход к организации процесса обучения [1].

Для построения модели цифрового следа использование данных из базы СЭО недостаточно эффективно из-за постоянной нагрузки на базу данных, большого времени выполнения запросов, связанных с выполнением операций выборки, фильтрации и объединения.

Под моделью цифрового следа авторами понимается совокупность формализованных данных об одном или нескольких пользователях, которые упорядочены (систематизированы) для оптимизации операций выборки и фильтрации (с целью быстрого получения статистических данных о работе в системе электронного обучения). При таком представлении в основе модели лежит реляционное представление описательных характеристик пользователя (курс студента, форма его обучения, пол и др.) и зарегистрированных событий (просмотр учебных материалов, получение студентом оценки и др.). Основными отличиями предлагаемой модели цифрового следа от исходной инфологической модели, используемой для реализации базы данных СЭО, являются

– изоляция цифровых следов пользователей от иных данных;

– оптимизация хранения цифровых следов для операций выборки и фильтрации по заданным критериям.

Степень применения СЭО в образовательном процессе постоянно растёт. Вместе с этим растёт нагрузка на систему и объём данных, хранящийся в базе, что затрудняет последующий анализ. В настоящей работе предлагается проект отдельной реляционной структуры хранения цифровых следов пользователей системы электронного обучения на базе *Moodle LMS*, оптимизированный для хранения и последующего анализа. Авторами рекомендуется включать в эту реляционную структуру изолированные данные по следующим направлениям: «обучение студентов по дисциплине», «изменение дисциплины», «работа преподавателя с дисциплиной». Далее в статье для уменьшения её объёма приведён лишь ограниченный перечень событий, описывающих цифровые следы.

Для направления «обучение студентов по дисциплине» в таблице 1 приведём характеризующие его процессы, события с указанием их параметров.

|                                                                                                    | Параметры события |                                       |                                  |                             |                   |                                   |                       |  |  |  |
|----------------------------------------------------------------------------------------------------|-------------------|---------------------------------------|----------------------------------|-----------------------------|-------------------|-----------------------------------|-----------------------|--|--|--|
| Наименование собы-<br>тия                                                                                                 | обучаю-<br>щийся  | дата и<br>время<br>возникно-<br>вения | источник /<br>адресат<br>события | группа<br>обучаю-<br>щегося | дисцип-<br>лина   | тип элемен-<br>та дисци-<br>плины | элемент<br>дисциплины |  |  |  |
| Группа административный событий<br>(определяет движение обучающегося в дисциплине как субъекта образовательного процесса) |                   |                                       |                                  |                             |                   |                                   |                       |  |  |  |
| закрепление обучающегося<br>за учебной дисциплиной                                                                        | $\! + \!\!\!\!$   | $^{+}$                                | $^{+}$                           |                             | $^{+}$            |                                   |                       |  |  |  |
| открепление обучающегося<br>от учебной дисциплины                                                                         | $^{+}$            | $^{+}$                                | $^{+}$                           |                             | $\qquad \qquad +$ |                                   |                       |  |  |  |
| предоставление<br>доступа<br>обучающемуся к дисци-<br>плине                                                               | $^+$              | $^{+}$                                | $^{+}$                           |                             | $^{+}$            |                                   |                       |  |  |  |
| прекращение доступа обу-<br>чающегося к дисциплине                                                                        | $^{+}$            | $+$                                   | $^{+}$                           |                             | $^{+}$            |                                   |                       |  |  |  |
| добавление обучающегося<br>в группу                                                                                       | $^{+}$            |                                       | $^{+}$                           | $^{+}$                      |                   |                                   |                       |  |  |  |
| удаление обучающегося из<br>группы                                                                                        | $^{+}$            |                                       | $^{+}$                           | $^{+}$                      |                   |                                   |                       |  |  |  |
| Группа событий, характеризующих обучение<br>(определяет взаимодействие обучающегося с учебными материалами дисциплины)    |                   |                                       |                                  |                             |                   |                                   |                       |  |  |  |
| обучающимся<br>просмотр<br>элемента учебной дисци-<br>ПЛИНЫ                                                               | $^{+}$            | $^{+}$                                |                                  |                             |                   |                                   | $^{+}$                |  |  |  |
| отправка (в том числе по-<br>вторная) обучающимся ра-<br>боты (файла) на проверку                                         | $^{+}$            | $^{+}$                                |                                  |                             |                   | $^{+}$                            | $+$                   |  |  |  |
| выполнение (в том числе<br>обучающимся<br>повторное)<br>тестового задания                                                 | $^{+}$            | $^{+}$                                |                                  |                             |                   | $^{+}$                            | $^{+}$                |  |  |  |
| обучающимся<br>получение<br>оценки                                                                                        | $^{+}$            | $^{+}$                                | $^{+}$                           |                             |                   | $^{+}$                            | $^{+}$                |  |  |  |
| подключение обучающего-<br>ся к сеансу видеоконфе-<br>ренцсвязи                                                           | $^+$              | $^+$                                  |                                  |                             |                   | $\hspace{0.1mm} +$                | $^{+}$                |  |  |  |
| Группа событий коммуникации<br>(определяет взаимодействие обучающегося с другим субъектом образовательного процесса)      |                   |                                       |                                  |                             |                   |                                   |                       |  |  |  |
| отправка обучающимся со-<br>общения                                                                                       | $^{+}$            | $+$                                   | $+$                              |                             |                   |                                   |                       |  |  |  |
| обучающим-<br>получение<br>ся сообщения                                                                                   | $^{+}$            | $\qquad \qquad +$                     | $^+$                             |                             |                   |                                   |                       |  |  |  |

Таблица 1 – Перечень событий и их параметров по направлению «обучение студентов по дисциплине»

Аналогично в таблицах 2 и 3 приведём характеризующие процессы, события с указанием их параметров для направлений «работа преподавателя с дисциплиной» и «изменение содержания дисциплины».

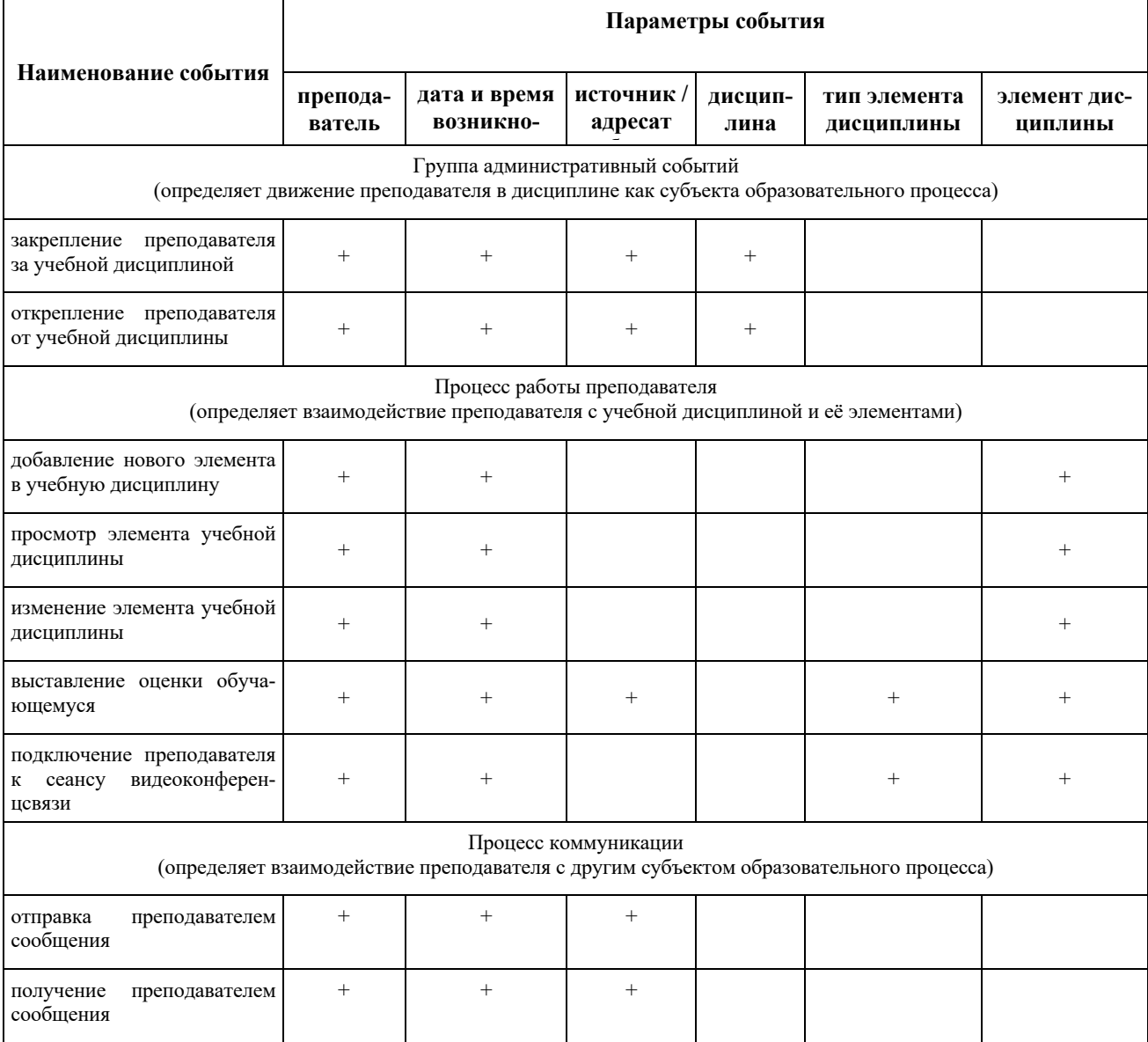

#### Таблица 2 – Перечень событий и их параметров по направлению «работа преподавателя с дисциплиной»

Таблица 3 – Перечень событий и их параметров по направлению «изменение дисциплины»

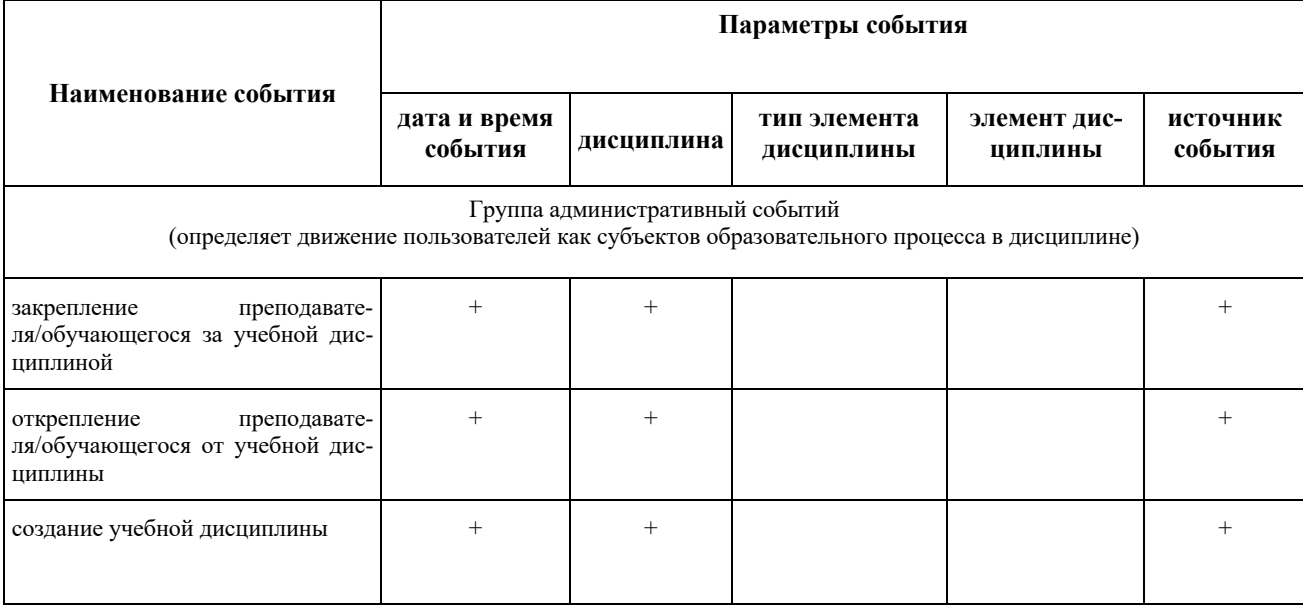

## Направление «Электронные системы и технологии»

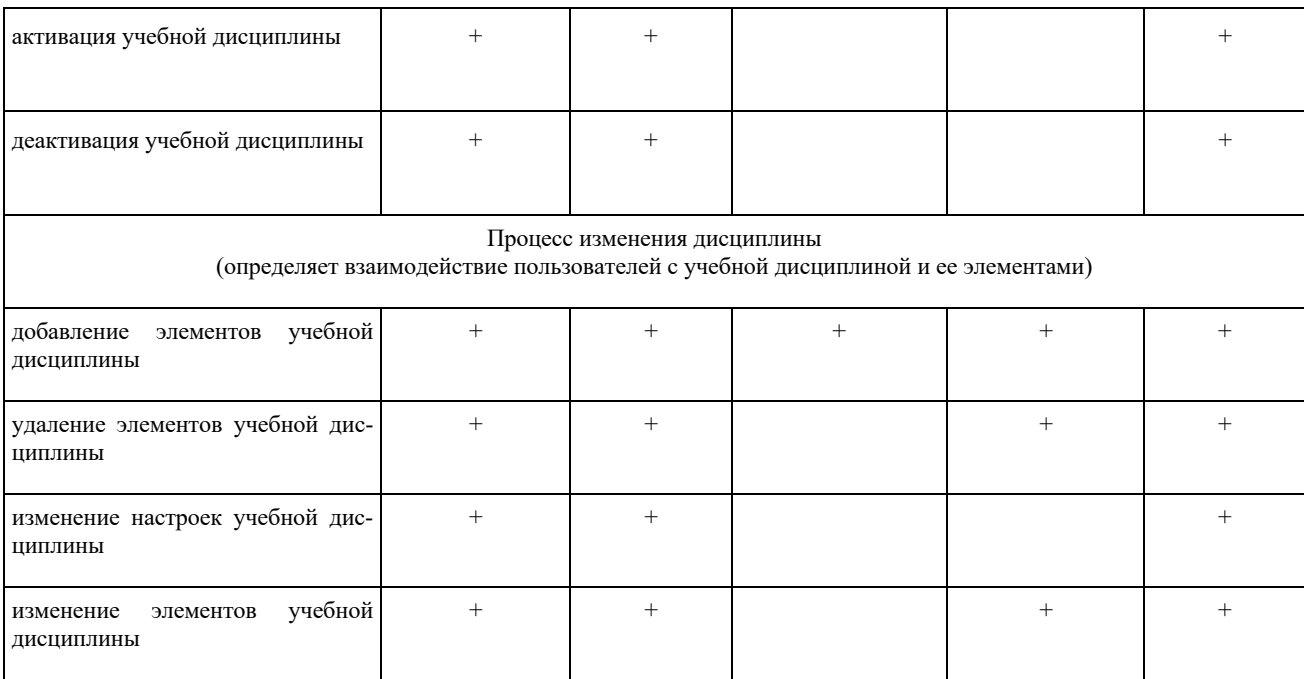

Основываясь на описаниях из таблиц 1-3 авторами предложено реляционное хранилище данных, инфологическая модель которого представлена на рисунке 1.

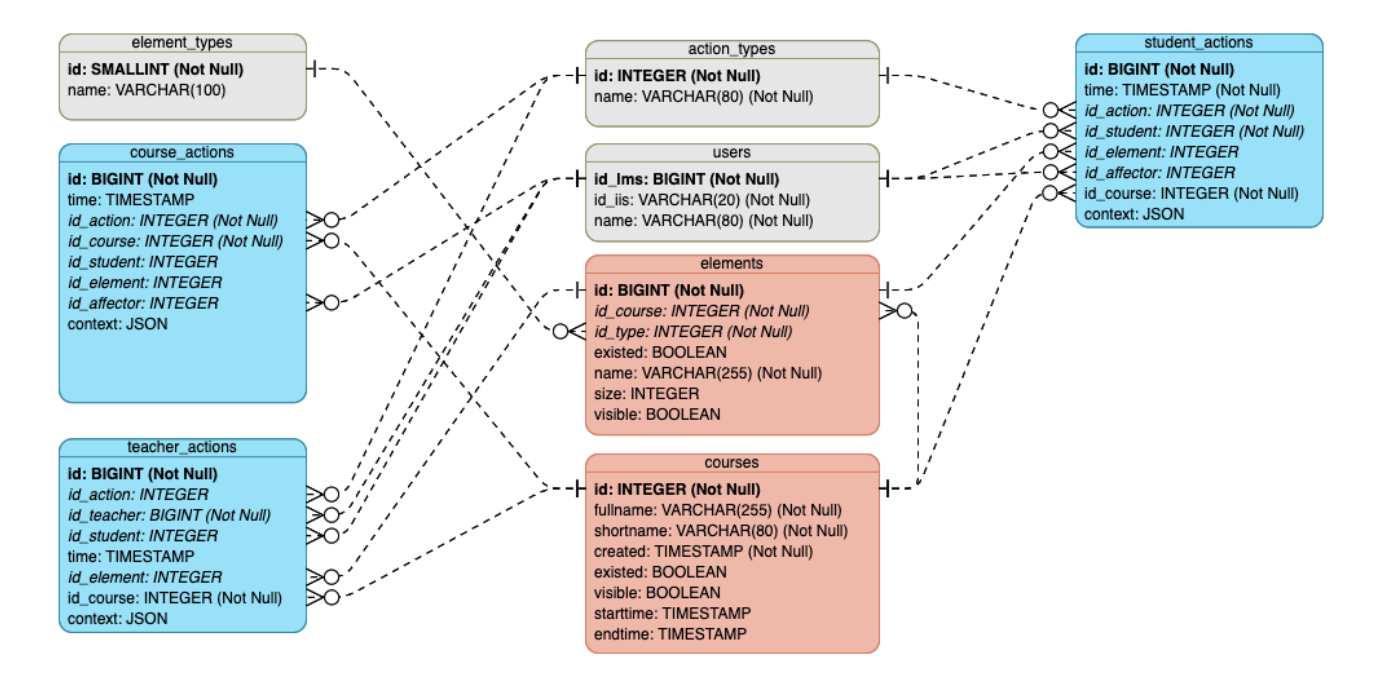

Рисунок 1 - Инфологическая модель предлагаемой реляционной структуры хранения данных, оптимизированной для последующего анализа

При использовании структуры реляционных данных, указанной на рисунке 1, были учтены следующие подходы и принципы:

- минимизация операций объединения таблиц при получении необходимых для анализа данных на основе SQL-запросов по направлениям «обучение студентов по дисциплине», «изменение дисциплины», «работа преподавателя с дисциплиной»;

- изоляция данных по рассматриваемым направлениям на уровне таблиц;

– уменьшение в предлагаемой структуре количества хранения текстовых и иных данных, занимающих большой объём;

– отказ от хранения данных пользователей, с использованием которых их можно однозначно идентифицировать (определяет класс систем с точки зрения хранения персональных данных).

Предложенная на рисунке 1 реляционная структура хранения цифровых следов пользователей системы электронного обучения была реализована в БГУИР в виде отдельного сервиса на базе системы управления базами данных *PostgreSQL 9.4*. В качестве сервера использовалась виртуальная машина в ЦОД БГУИР с параметрами *4 CPU / 8 GB RAM* и наличием подключения к СЭО. При работе с сервисом обновление и внесение данных происходит с использованием *ETL*-инструментов согласно расписанию. Использование реляционной структуры как отдельного сервиса позволяет работать с несколькими СЭО, обеспечивая высокую производительность запросов и защиту данных при сбое иных компонентов виртуальной образовательной среды.

#### *Список литературы.*

1. Аминов Т.К. Цифровой след, как средство развития образовательной деятельности и модернизации учебных программ / Т.К. Аминов, А.С. Волков, Е.В. Желнина // Актуальные проблемы гуманитарных и социально-экономических наук. – 2022. – № 2(85). – c. 7–14. UDC 621.3.049.77–048.24:537.2

UDC 004.67

# **CONTROL OF MICROCONTROLLER UNDER THE INFLUENCE OF ELECTROSTATIC DISCHARGE**

#### *Krez K.S., Skrypko A. S.*

*Belarusian State University of Informatics and Radioelectronics, Minsk, Republic of Belarus* 

*Shneiderov E.N. – PhD, associate professor, associate professor of the Department of ICSD, vice-rector for academic work*

**Annotation**. The use of databases of e-learning systems (LMS) as a source of information is often ineffective for the task of searching and analyzing patterns in these data. This is due to the high degree of their normalization and their design taking into account high transactional loads. The article proposes a project of a data showcase adapted for analysis, implemented in a separate DBMS, and potentially reducing the time to search for patterns in the digital footprints of users of elearning systems in relation to certain processes.

**Keywords**: e-learning system, model, digital footprint, database, data

# **ВЛИЯНИЕ ПАЛИТРИЗАЦИИ НА СТАТИСТИЧЕСКИЕ ХАРАКТЕРИСТИКИ ИЗОБРАЖЕНИЯ**

*Крячев Е.В.*

*Белорусский государственный университет информатики и радиоэлектроники, г. Минск, Республика Беларусь*

*Научный руководитель: Ролич О.Ч. – канд. техн. наук, доцент, доцент кафедры ПИКС*

**Аннотация**. Математически обосновывается связь квантование изображения на основе палитры со статистическими характеристиками изображения. Основной задачей является разработка алгоритма описания влияния палитризации на статистические характеристики изображения.

**Ключевые слова:** квантование изображения на основе палитры, оптимизация, кластеризация k-средних.

*Введение.* Квантование изображения на основе палитры – это популярный метод уменьшения количества цветов в цифровых изображениях при сохранении их воспринимаемого качества. Для этого необходимо выяснить влияние палитризации на статистические характеристики изображения и предложить наилучший алгоритм.

*Основная часть.* Цель палитризации – минимизировать ошибку квантования, ограничиваясь заданным количеством цветов в палитре [1]. При этом важно сохранить статистические характеристики изображения, такие как среднее значение цвета и дисперсия.

Процесс квантования на основе палитры может существенно повлиять на статистические характеристики изображения. В частности, среднее значение цвета изображения может смещаться в сторону цветов в палитре, а дисперсия цветового распределения может уменьшаться [2].

Математически пусть X будет случайной величиной, представляющей значения цвета исходного изображения, и пусть Y будет соответствующей переменной для квантованного изображения. Среднее значение цвета исходного изображения определяется как E(X), а среднее значение цвета квантованного изображения определяется как E(Y). Если палитра состоит из m цветов, то каждый пиксель в квантованном изображении заменяется ближайшим цветом в палитре, что можно смоделировать как операцию округления (формула 1):

$$
Y = round\left(\frac{X}{Q}\right) \cdot Q\tag{1}
$$

Где Q – размер шага квантования, определяющий размер палитры.

Можно показать, что E(Y) равно средневзвешенному значению цветов в палитре, где веса пропорциональны количеству пикселей в исходном изображении, квантованных для каждого цвета. Таким образом, среднее значение цвета квантованного изображения смещено в сторону цветов в палитре.

Точно так же дисперсия распределения цветов в квантованном изображении может быть выражена через исходную дисперсию и размер шага квантования (формула 2):

$$
Var(Y) = Var(round(\frac{X}{Q}) \cdot Q) = \frac{Q^2}{12} \cdot Var(X)
$$
\n(2)

Следовательно, дисперсия квантованного изображения уменьшается по сравнению с исходным изображением, и степень уменьшения пропорциональна квадрату размера шага квантования.

Таким образом можно выделить основные факторы влияния палитризации на статистические характеристики изображения:

– при уменьшении размера палитры, количество доступных цветов уменьшается, что может привести к большему сдвигу среднего значения цвета изображения к цветам в палитре.

– при увеличении размера палитры, количество доступных цветов увеличивается, что может привести к меньшему сдвигу среднего значения цвета изображения к цветам в палитре.

– уменьшение шага квантования (увеличение размера палитры) приводит к меньшему уменьшению дисперсии цветовой гистограммы, тогда как увеличение шага квантования (уменьшение размера палитры) приводит к большему уменьшению дисперсии.

Разработка программы, которая будет отображать влияние палитризации на статистические характеристики изображения будет весть на интерпретируемом языке Python. Также будет использована библиотека OpenCV. OpenCV (Open Source Computer Vision Library) это открытая библиотека для работы с алгоритмами компьютерного зрения, машинным обучением и обработкой изображений.

Ниже, на рисунке 1, представлено изображение разработанного алгоритма, который загружает изображение, применяет к нему квантование на основе палитры с помощью алгоритма k-средних и выводит на экран среднее значение цвета и дисперсию изображения.

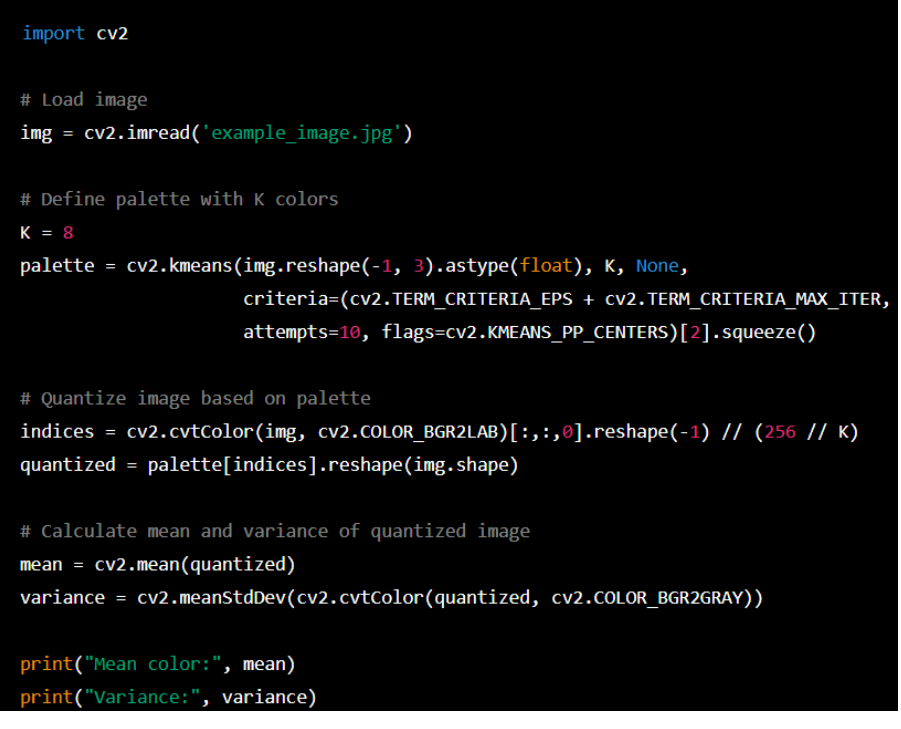

Рисунок 1 – разработанный Python-алгоритм

Этот код применяет алгоритм k-средних для определения палитры изображения и затем квантуем изображение на основе этой палитры. Затем он вычисляет среднее значение цвета и дисперсию квантованного изображения с помощью функций cv2.mean() и cv2.meanStdDev(), соответственно.

Если запустить данный код в интерпретаторе Python, то он выведет значения среднего значения цвета и дисперсии для изображения с различным количеством цветов в палитре.

Например, при количестве цветов равном 8, вывод программы будет примерно следующим (представлен на рисунке 2):

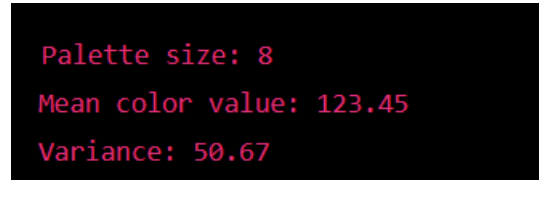

Рисунок *2* – результат выполнения программы при k=8

Рассмотрим вывод программы для изображения с палитрой, содержащей 16 цветов на рисунке 3.

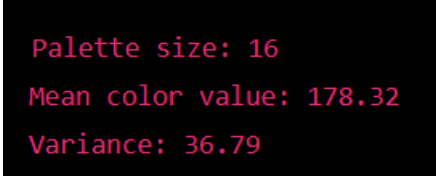

Рисунок *3* – результат выполнения программы при k=16

Можно сделать вывод, что при увеличении размера палитры (от 8 до 16 цветов) среднее значение цвета увеличилось, а дисперсия уменьшилась. Это объясняется тем, что большая палитра может более точно представлять цвета изображения, что ведет к более точному вычислению среднего значения и меньшему разбросу.

Таким образом рассмотрев полученные данные теоретические выкладки, описанные выше, подтвердились.

*Заключение.* Процесс квантования цвета или квантования изображения на основе палитры может существенно повлиять на статистические характеристики изображения. Как показано с помощью математического анализа и реализации кода, увеличение количества цветов в палитре может привести к уменьшению общей дисперсии значений пикселей изображения, а также к смещению среднего цвета в сторону цветов в палитре. Этот эффект может быть полезен для уменьшения размера хранилища и вычислительной сложности изображения при сохранении его визуального качества, но также может привести к потере информации и деталей изображения. Оптимальный размер палитры и выбор цвета для конкретного приложения должны быть тщательно продуманы на основе желаемого баланса между сжатием и визуальным качеством.

#### *Список литературы*

*1 Ozturk, C.; Hancer, E.; Karaboga, D. Color image quantization Informatica 2014, 25, 485–503. – Режим доступа: https://content.iospress.com/articles/informatica/inf25-3-08– Дата доступа: 18.03.2023.* 

*2. Orchard, M.T.; Bouman, C.A. Color quantization of images. IEEE Trans. Signal Process. 1991, 39, 2677. – Режим доступа: https://citeseerx.ist.psu.edu/document?repid=rep1&type=pdf&doi=fc50a3950d6ce54717b945079329069dcd8ccb7a– Дата доступа: 19.03.2023.*

UDC 004.932

# **IMPACT OF COLOR QUANTIZATION ON STATISTICAL CHARACTERISTICS OF AN IMAGE**

*Kryachev E.V.*

*Belarusian State University of Informatics and Radioelectronics, Minsk, Republic of Belarus*

*Rolich O.Ch. – PhD, associate professor, associate professor of the Department of ICSD*

**Annotation**. The mathematical justification of the relationship between image quantization based on a palette and the statistical characteristics of the image is presented. The main task is to develop an algorithm for describing the influence of quantization on the statistical characteristics of the image.

**Keywords:** image quantization based on palette, optimization, k-means clustering.

198

УДК 621.382.2/.3-046.47

# **МОДЕЛИРОВАНИЕ ЕСТЕСТВЕННОЙ И ВЫНУЖДЕННОЙ КОНВЕКЦИИ В ПРОГРАММНОМ КОМПЛЕКСЕ COMSOL MULTIPHYSICS**

*Кузюк А.Ю., Беликов А.Н.*

*Белорусский государственный университет информатики и радиоэлектроники, г. Минск, Республика Беларусь*

*Научные руководители: Пискун Г.А. – канд.техн.наук, доцент, доцент кафедры ПИКС, Алексеев В.Ф. – канд.техн.наук, доцент, доцент кафедры ПИКС*

**Аннотация.** Рассмотрены подходы к моделированию конвекции в программном комплексе *COMSOL Multiphysics* с описанием основных функции для анализа теплообмена. Приведены общие принципы моделирования естественной и вынужденной конвекции с учетом различных граничных условий.

**Ключевые слова:** конвекция, моделирование, тепло

*Введение.* С развитием радиоэлектроники зачастую встает вопрос об эффективности организации теплового режима проектируемого устройства. Проблема отвода тепла от внутренних компонентов устройства в большинстве случаев решается путем установки теплоотводящих элементов, а также обеспечением непрерывного движения воздуха внутри корпуса. Для решения этой задачи на стадии проектирования таких устройств применяют программные комплексы, в частности – *COMSOL Multiphysics*, в состав которого входят модули теплового моделирования.

*Основная часть.* Для естественной конвекции рассмотрим прямоугольную полость, заполненную воздухом. Если эту полость с одной из вертикальных сторон нагревать, а с другой охлаждать, то будет происходить регулярная циркуляция воздуха (рисунок 1, *а*). Точно так же будет происходить в случае, когда полость нагревается снизу и охлаждается сверху (рисунок 1, *б*).

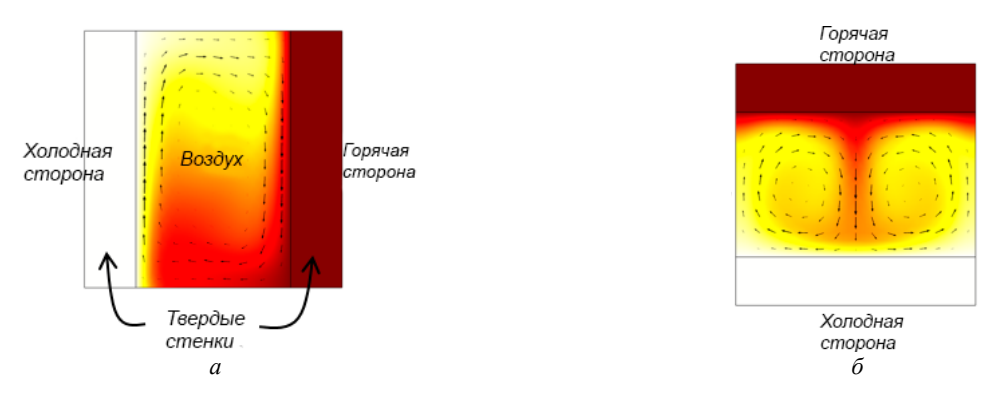

Рисунок 1 – Свободные конвективные течения в вертикально и горизонтально ориентированных прямоугольных полостях.

Организация движения свободных конвективных потоков в корпусах различной конфигурации довольно сложная задача. Для этого часто используют модуль теплопередачи в *COMSOL Multiphysics,* в котором есть возможность использовать функцию «*Equivalent conductivity for convection*». При использовании этой функции свободные конвективные воздушные потоки не рассчитываются, эффективная теплопроводность воздуха увеличивается на основе корреляций для случаев горизонтальной и вертикальной прямоугольной полости, как показано на рисунке 2, *а-б*.

### Направление «Электронные системы и технологии»

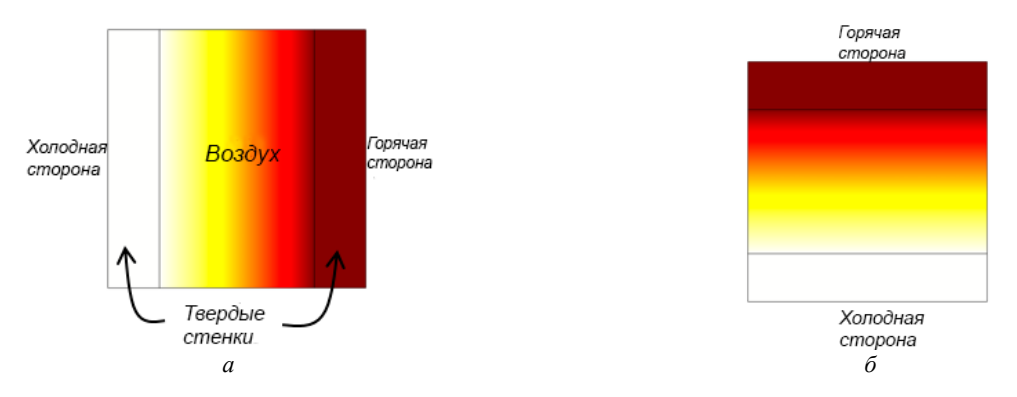

Рисунок 2 - Распределение температуры в вертикально и горизонтально выровненных полостях с использованием функции «Equivalent conductivity for convection».

Этот подход для аппроксимации свободной конвекции в полностью закрытой полости требует, чтобы воздушную область разбили и нашли поле температуры в воздухе, но это обычно добавляет лишь небольшие вычислительные затраты. Недостатком этого подхода является то, что он не очень применим для непрямоугольных геометрий.

В случае с вынужденной конвекцией рассмотрим полностью герметичный корпус, но с вентилятором или нагнетателем внутри, активно перемешивающим воздух. Предположим, что смешанный воздух имеет постоянную температуру во всей полости. Тогда целесообразно использовать функцию «Isothermal Domain», которая доступна с модулем «Теплообмен», когда в окне «Настройки» выбрана опция «Isothermal Domain».

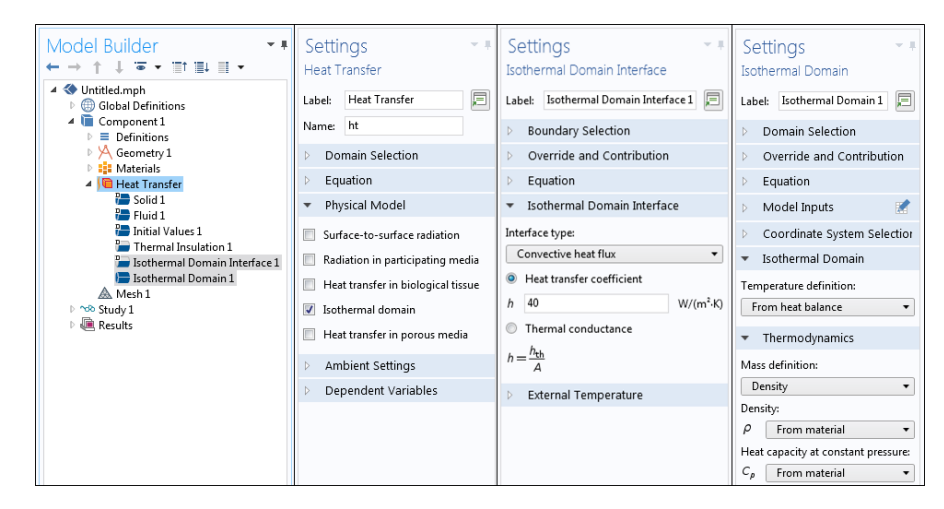

Рисунок 3 - Настройки, связанные с использованием функции «Isothermal Domain»

В модели температура всей области является постоянной величиной. Температура воздуха рассчитывается на основе баланса тепла, поступающего в область и покидающего ее через границы. Границы изотермической области могут быть установлены одним из следующих вариантов:

- «Thermally Insulated» («теплоизолированный»): нет передачи тепла через границу;

 $-$  «Continuity» («непрерывность»): непрерывность температуры через границу;

- «Ventilation» («вентиляция»): известный массовый расход жидкости известной температуры в изотермическую область или из нее;

- «Convective Heat Flux» («конвективный тепловой поток»): задаваемый пользователем коэффициент теплопередачи;

- «Thermal Contact» («термический контакт»): удельное тепловое сопротивление.

Из всех этих вариантов граничных условий «Convective Heat Flux» является наиболее подходящим для смешанного воздуха в закрытой полости. Область хорошо перемешанного воздуха имеет постоянную температуру, и существует передача тепла к окружающим твердым областям через заданный коэффициент теплопередачи (рисунок 4).

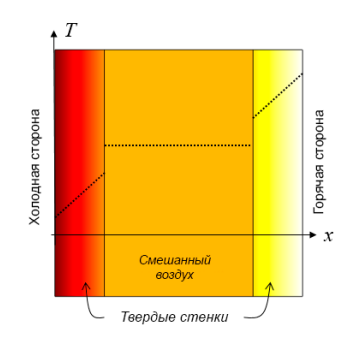

Рисунок 4 – Результаты распределения тепла при использовании функции «*Isothermal Domain*»

Наиболее затратный в вычислительном отношении подход, но и наиболее общий, заключается в моделировании воздушного потока. Мы можем моделировать как вынужденную, так и естественную конвекцию, а также внутренний или внешний поток. Этот тип моделирования можно выполнить с помощью модуля теплопередачи. На рисунке 5 показаны воздушные потоки, создаваемые за счет вентилятора, располагаемого в круговом отверстии блока питания.

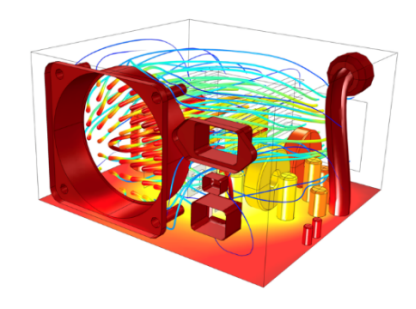

Рисунок 5 – Пример моделирования тепловых процессов в корпусе блока питания

*Заключение.* Рассмотрено несколько подходов к моделированию естественной и вынужденной конвекции в программном комплексе *COMSOL Multiphysics*. Рассмотрены параметры, которые регулируются при проведении моделирования. Также было рассмотрено моделирование воздушного потока, которое является более ресурсоемким.

#### *Список литературы*

*1. COMSOL Multiphysics [Электронный ресурс]. – Режим доступа: https://www.comsol.com/blogs/modeling-natural-and-forcedconvection-in-comsol-multiphysics/ – Дата доступа: 24.03.2022.*

*2. Дульнев, Г. Н., Тепло- и массообмен в радиоэлектронной аппаратуре: Учебник. -Москва.: Высш. шк., 1984. – 247 с.*

*3. Роткоп, Л. Обеспечение тепловых режимов при конструировании радиоэлектронной аппаратуры/ Л. Роткоп. – Москва. : Сов. радио, 1976. – 232с.*

UDC 621.382.2/.3-046.47

## **MODELING OF NATURAL AND FORCED CONVECTION IN THE SOFTWARE COMPLEX COMSOL MULTIPHYSICS**

*Kuziuk A.Y., Belikov A.N.*

*Belarusian State University of Informatics and Radioelectronics, Minsk, Republic of Belarus* 

*Piskun G.A. – PhD, associate professor, associate professor of the Department of ICSD Alexeev* V.F. *– PhD, associate professor, associate professor of the Department of ICSD*

**Annotation**. Approaches to convection modeling in the COMSOL Multiphysics software package are considered with a description of the main functions for heat transfer analysis. The general principles of modeling natural and forced convection are given, considering various boundary conditions.

**Keywords**: convection, simulation, heat

# **МОДЕЛИРОВАНИЕ ТЕПЛОВЫХ ПРОЦЕССОВ, ПРОТЕКАЮЩИХ В ЭЛЕКТРОННОМ МОДУЛЕ МОНИТОРА КАЧЕСТВА ВОЗДУХА**

*Кузюк А.Ю., Рыбаков Д.Г.*

*Белорусский государственный университет информатики и радиоэлектроники, г. Минск, Республика Беларусь*

*Научный руководитель: Пискун Г.А. – канд.техн.наук, доцент, доцент кафедры ПИКС*

**Аннотация.** Проведено моделирование тепловых процессов, протекающих в электронном модуле монитора качества воздуха. Экспериментально установлен самый нагреваемый элемент в данном устройстве. Предложен наиболее эффективный режим охлаждения устройства.

**Ключевые слова:** моделирование, плата печатная, тепловые процессы, электронный модуль

*Введение.* Монитор качества воздуха – это устройство, которое обеспечивает измерение взвешенных в воздухе частиц PM1.0, PM2.5 и PM10 с помощью лазерного датчика, а также производит газоанализ на частицы формальдегида и других органических летучих веществ [1].

В статье представлено моделирование тепловых процессов в электронном модуле монитора качества воздуха, результат которого помогает принять решение о применении или неприменении в конструкции принудительного охлаждения.

*Основная часть.* Для эффективного моделирования охлаждения теплонагруженных элементов устройства целесообразно выполнить следующие 6 этапов:

1. Зададим цель моделирования, достижение которой направлено на обоснование необходимости применения или неприменения дополнительного охлаждения в конструкции устройства.

2. Построим концептуальную модель, которая необходима для выявления уровня определяющего замысла, который формируется при изучении моделируемого объекта. На этом этапе исследуется объект, устанавливаются необходимые упрощения и аппроксимации. Также устанавливаются единицы измерения и диапазоны изменения переменных модели. Результатом второго этапа является обобщенная схема модели. В нашем случае результатом является схема электрическая принципиальная (рисунок 1).

3. Подберём среду моделирования тепловых процессов. В нашем случае для моделирования тепловых процессов выбрана среда *SolidWorks Simulation*.

4. Произведем планирование эксперимента. Строится модель для проведения эксперимента. В ходе моделирования пренебрегаем некоторыми элементами, наличие которых не влияет на результат эксперимента, при этом упрощая модель. Температурные экстремумы устройства определяются как климатическими, так и внутренними источниками тепла, поэтому необходимо учитывать суммарный эффект от воздействия всех источников тепла. Согласно ГОСТ 15150-69 в соответствии с климатическим исполнением УХЛ 4.2 предельная рабочая температура воздуха при эксплуатации устройства составляет 40˚*С* [2].

5. Выполним непосредственно сам эксперимент с моделью. Так как моделирование является имитационным, модели реализуем с помощью программного обеспечения с фиксацией и дальнейшей обработкой полученных данных. Вариант закрепления печатной платы устройства – по четырём углам за крепёжные отверстия. Моделирование тепловых процессов, протекающих в модуле, включает в себя следующие этапы:

- разработка упрощенной модели в *SolidWorks*;
- назначение материала печатной платы и элементов [3, 4];

- задание граничных условий для модели (места крепления печатной платы, температура окружающей среды, мощность рассеивания элементов, конвекция);

 $-$  построение сетки конечных элементов [5, 6];

- получение результатов моделирование тепловых процессов.

6. Произведем обработку и анализ данных эксперимента. В соответствии с целью моделирования применяются разнообразные методы обработки: определение разного рода характеристик случайных величин и процессов.

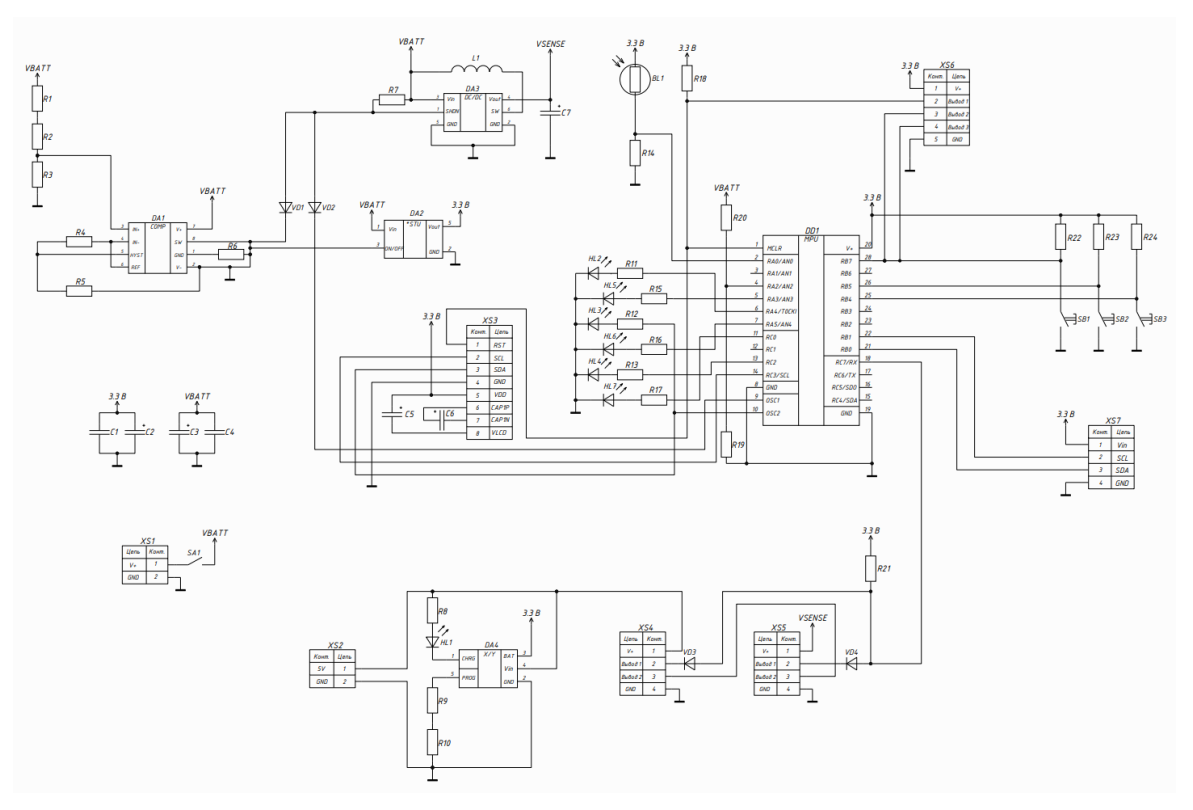

Рисунок 1 – Схема электрическая принципиальная монитора качества воздуха

В результате моделирования тепловых процессов были получены максимальные значения температур нагрева элементов. Результаты моделирования представлены на рисунках 2 и 3.

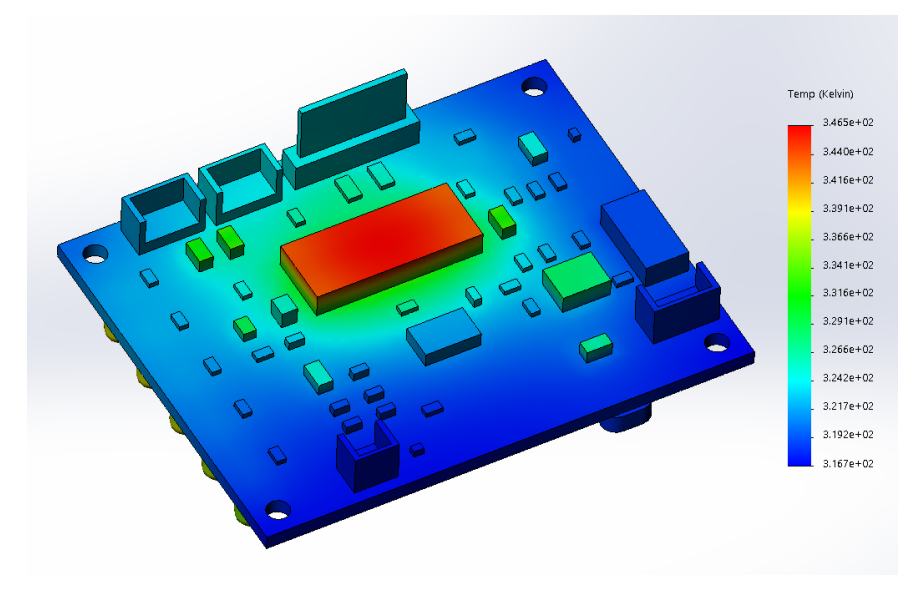

Рисунок 2 – Температурная картина поля лицевой стороны печатной платы

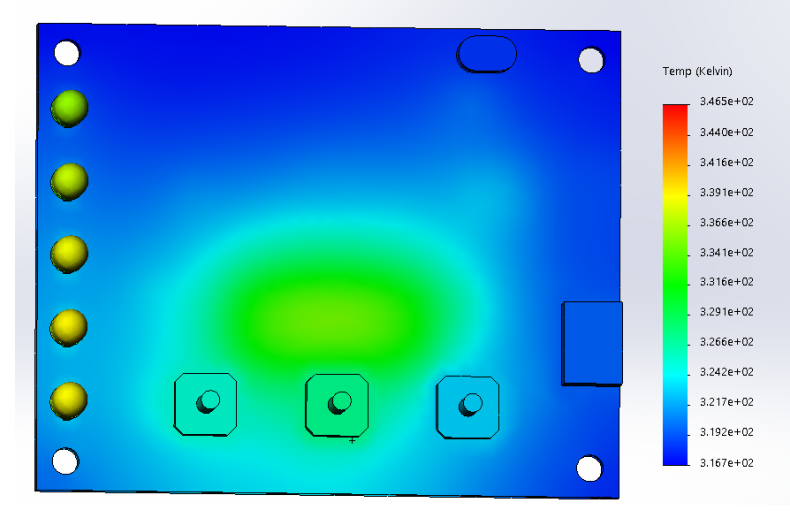

Рисунок 3 – Температурная картина поля задней стороны печатной платы

В результате моделирования наиболее нагреваемым элементом при максимальной нагрузке оказался микроконтроллер с рассеиваемой мощностью 10 Вт, температура которого составила 346 К. Полученное значение попадает в диапазон рабочей температуры элемента (358 К). Из чего можно сделать вывод, что электронному модулю монитора качества воздуха дополнительное охлаждение не требуется.

*Заключение.* Выполнено моделирование тепловых процессов, протекающих в электронном модуле монитора качества воздуха, обработаны и проанализированы результаты. Установлено, что по результатам моделирования самым нагреваемым элементом в электронном модуле является микроконтроллер, который при моделировании не превышал свою рабочую температуру. Дополнительное охлаждение устройства не требуется.

#### *Список литературы*

*1. Labbe, L. Portable, Stand-Alone Air Quality Display // Elektor. – 2021. – №7-8. – С.86-87.*

*2. ГОСТ 15150–69. Машины, приборы и другие технические изделия. Исполнения для различных климатических районов. Категории, условия эксплуатации, хранения и транспортирования в части воздействия климатических факторов внешней среды. – Введ. 1971-01- 01. – М.: Изд-во стандартов, 1969. – 58 с.*

*3. Радиоэлектронная аппаратура и основы ее конструкторского проектирования : учебно-методическое пособие для студентов спец. «Моделирование и компьютерное проектирование РЭС» и «Проектирование и производство РЭС» / Н. И. Каленкович [и др.]. – М. : БГУИР, 2008. – 200 с.*

*4. Пирогова, Е.В. Проектирование и технология печатных плат: учебник / Е.В. Пирогова. – М.: Изд–во ФОРУМ, 2005. – 560 с.*

*5. Романовский, П.С. Оптимизация теплового режима приемо-передающего устройства по результатам моделирования тепловых процессов в среде SOLIDWORKS FLOW SIMULATION / Г.А. Пискун, В.Ф. Алексеев, П.С. Романовский, А.А. Стануль // Znanstvena misel journal. – 2019. – VOL.1 № 35. – С. 47–60.*

*6. Алексеев, В.Ф. Обзор методов компьютерного проектирования силовых интегральных микросхем в условиях воздействия электростатического разряда / В.Ф. Алексеев, Г.А. Пискун, А.Д. Сыс // Interdisciplinary research: scientific horizons and perspectives : II International Scientific and Theoretical Conference, Vilnius, October 1, 2021 / European Scientific Platform. – Vilnius, 2021. – P. 114–116. – DOI : https://doi.org/10.36074/scientia-01.10.2021.*

#### UDC 621.382.2/.3-046.47

## **MODELING OF HEAT PROCESSES OCCURING IN ELECTRONIC MODULE OF AIR QUALITY MONITOR**

*Kuziuk A.Y., Rybakov D.G.*

*Belarusian State University of Informatics and Radioelectronics, Minsk, Republic of Belarus* 

*Piskun G.A. – PhD, associate professor, associate professor of the Department of ICSD*

**Annotation**. The modeling of thermal processes occurring in the electronic module of the air quality monitor was carried out. The most heated element in the electronic module of the device has been identified. The cooling mode of the device is substantiated.

**Keywords**: modeling, heat processes, electronic module, printed circuit board

УДК 614.841.343:699

## **МЕТОДЫ ОРГАНИЗАЦИИ КОНТРОЛЯ УПРАВЛЕНИЯ ДОСТУПОМ В ЛИФТОВЫХ КАБИНАХ**

*Кулябина А.С., Сугако Е.В., Михайлюк Р.А.*

*Белорусский государственный университет информатики и радиоэлектроники, г. Минск, Республика Беларусь*

*Научный руководитель: Калита О.В. – магистр, ст. преподаватель кафедры ПИКС*

**Аннотация.** При размещении на разных этажах здания офисов различных организаций или при наличии разных уровней доступа отделов в пределах одной компании, стоит задача по разграничению доступа посетителей и сотрудников. Наибольшие трудности вызывает реализация разграничения доступа при наличии лифтов. В связи с данными обстоятельствами, актуальным является вопрос о методах разграничения доступа к определенным этажам лиц, имеющих соответствующие идентификационные признаки, при этом не создавая уязвимости системы в целом. Также необходимо понимать все достоинства и недостатки существующих подходов при проектировании системы.

**Ключевые слова:** контроль управления доступом, лифтовая кабина, система управления лифтами.

*Введение.* Когда речь заходит о контроле управления доступом (далее КУД), представляются различные решения ограничения доступа с помощью считывателей, монтируемых около дверей, на турникетах, перед шлагбаумами, откатными воротами и другими исполнительными устройствами. Однако в последнее время увеличилось количество бизнес-центров, представляющих собой многоэтажное здание с размещением в нём нескольких организаций, или с размещением одной организации, состоящий из множества отделов, имеющих разный уровень доступа к различной информации (например, банки). В таких случаях чаще всего средства контроля доступа ставятся на входах с лестниц или в лифтовых холлах. Однако, планировка не всех зданий позволяет ограничить доступ сразу при выходе из лифта.

В данной работе будет рассмотрен вариант решения такой проблемы с помощью разграничения доступа поэтажно с применением системы управления доступа, разработанной специально для лифтов.

*Основная часть.* Решения для ограничения доступа к различным этажам через лифты представлено некоторыми известными производителями технических средств и программного обеспечения систем КУД. Исключение появления посторонних пассажиров в кабине лифта или на определенных этажах является преимуществом в плане обеспечения безопасности. Исследуем два основных метода контроля доступа через лифты.

Обеспечение контроля доступом лифтовой системы имеет два варианта в зависимости от желаемого уровня контроля [1]. Какой метод следует применять на защищаемом объекте, зависит от того, какой фактор важнее исключить: несанкционированный доступ на определенные этажи или несанкционированное использование лифта. Так, например, если стоит задача, чтобы посторонние люди, посетители объекта или случайные люди не создавали дискомфорт и не мешали персоналу в лифте, ограничить доступ к лифту можно на этапе его вызова, установив считыватель непосредственно около кнопки вызова. Однако, если требуется администрирование доступа к определенным этажам, кабина должна быть оборудована контроллером, который связывает уровни доступа с механическими системами лифта. Эти два метода сильно различаются по стоимости оборудования и интеграции [2].

Первый рассматриваемый метод является наиболее простым и бюджетным по реализации, он построен на принципе «все этажи или ничего» и включает в себя подачу питания на кнопки вызова через согласование с установленным рядом считывателем. Для активации кнопок вызова для запроса лифтовой кабины контроллер, встроенный в считыватель или вынесенный в безопасное место, замыкает релейные контакты между источником питания и

клавиатурой. Только человек с идентификатором (физической или виртуальной картой доступа, по биометрической идентификации и другие), предоставляющим доступ к лифту, имеет право пользоваться лифтом. Пользователь может получить доступ к любому этажу, к которому лифт имеет доступ. Структурная схема такого метода представлена на рисунке 1.

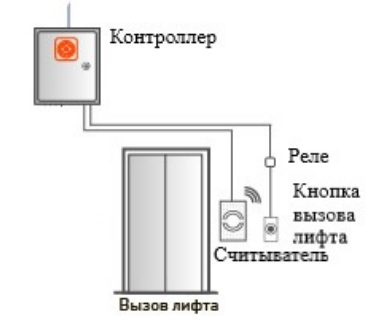

Рисунок 1 - Схема ограничения доступа к лифту на этапе его вызова

Самым большим преимуществом этого метода является то, насколько недорого и быстро он может быть установлен. Процесс интеграции питания кнопки вызова в контроллер может быть осложнен только выбором подходящего реле, но в остальном данный метод напоминает классическое управление доступом через любой другой проем, за исключением того, что выходы направляют питание на кнопки, а не на дверные замки.

Второй метод сложнее, так как требует глубокой интеграции, специализированного оборудования и высоких затрат на настройку системы, но при этом позволяет контролировать доступ лиц к определенным этажами, а не к лифтовой кабине, что обеспечивает высокую степень безопасности. Схема такой системы представлена на рисунке 2.

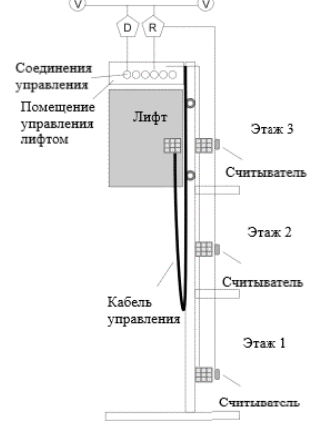

Рисунок 2 - Схема СКУД к конкретным этажам

Положение лифтовой кабины в шахте передается обратно в контроллер, который может быть установлен как на самой кабине, так и в помещении управления лифтом и подключаться к кабине через движущийся «кабель управления», соединяющий кабину с его механической системой управления. Персоналу или посетителям, имеющим доступ к лифту, администратором настраивается доступ к определенным этажам. Например, пользователь лифта может вызвать лифт с 1 этажа и подняться на 3-й, в соответствии с настроенным уровнем доступа, без возможности останавливаться на 2 этаже [3].

Так как данный метод требует интеграции системы контроля и управления доступом с системой управления лифтами, то может потребоваться координация со специалистами по обслуживанию лифтов. Еще одна усложняющая составляющая управления — подключение сетевых компонентов, таких как считыватели и контроллеры, к ядру системы. Чтобы уменьшить потребность в прокладке дорогих, требовательных к обслуживанию лифтовых кабелей для соединения компонентов, контроллер может быть установлен непосредственно на лифтовую кабину. Однако следует помнить, что сетевые устройства в движущейся кабине могут иметь проблемы с соединениями, так как постоянное движение не только ускоряет износ ка-

беля, но и расположение кабелей в лифтовой шахте затрудняет проведения работ по обслуживанию лифтов [4].

Независимо от выбранного метода, контроль доступа в лифтовой кабине может быть недостаточно надёжным в обеспечении безопасности из-за задержки закрытия створок лифтовой кабины, предусмотренной для безопасного передвижения. Элементы управления защитной блокировкой лифта всегда включают в себя различные способы предотвращения автоматического закрытия дверей и потенциального раздавливания или перемещения до того, как пассажиры полностью зайдут в кабину. Поэтому существует риск получения доступа к лифту или на контролируемый этаж неавторизованным лицом, проходящим через двери лифтовой кабины до того, как они будут закрыты. Поэтому многие сомневаются в безопасности лифтов, контролирующих доступ. Однако данную проблему можно решить с помощью различных технических средств, контролирующих двойной проход посетителей через проём, установкой дополнительных считывателей перед входом на конкретный этаж, использованием лифта только одним человеком.

Таким образом, система КУД над лифтами повышает степень безопасности к доступу на защищаемый объект и передвижений внутри, повышает эффективность передвижения персонала, увеличивает точность контроля над посетителями, увеличивает комфорт использования лифтовых кабин.

*Заключение.* Выполнен обзор способов контроля доступа лифтовой системы в зависимости от целей: исключение несанкционированного доступа на определенные этажи здания, а также исключение несанкционированного использования всей лифтовой системы. Такие решения позволят повысить уровень безопасности за счет контроля доступа и передвижения внутри здания как персонала, так и посетителей, увеличат эффективность использования лифтовых кабин.

#### *Список литературы*

1. *Сайт IPVM. Статья Elevator Access Control Examined [Электронный ресурс] – Режим доступа : https://ipvm.com/reports/elevator-access-control-examined. – Дата доступа : 18.03.2023.*

2. *Сайт производителя Pelco [Электронный ресурс] – Режим доступа https://www.pelco.com/blog/elevator-access-control. – Дата доступа : 18.03.2023.*

3. *Сайт производителя Kintronics [Электронный ресурс] – Режим доступа : https://kintronics.com/solutions/ip-door-accesscontrol/elevator-access-control-application. – Дата доступа : 18.03.2023.*

4. *Сайт IPVM, статья Elevator Surveillance Guide [Электронный ресурс] – Режим доступа : https://ipvm.com/reports/elevatorsurveillance-guide. – Дата доступа : 18.03.2023.*

#### UDC 614.841.343:699

## **METHODS OF ACCESS CONTROL ORGANIZATION IN LIFT CABINS**

*Kuliabina A.S., Sugako E.V., Mikhailyuk R.A.*

*Belarusian State University of Informatics and Radioelectronics, Minsk, Republic of Belarus* 

*Kalita O.V. – master, senior lecturer of the Department of ICSD*

**Annotation**. When placing offices of various organizations on different floors of the building or if there are different levels of access for departments within the same company, the task is to differentiate access for visitors and employees. The greatest difficulty is the implementation of access control in the presence of elevators. In connection with these circumstances, the issue of methods for delimiting access to certain floors of persons with appropriate identification features, while not creating a vulnerability of the system as a whole, is relevant. It is also necessary to understand all the advantages and disadvantages of existing approaches when designing a system.

**Keywords**: access control, elevator cabin, elevator control system.

### УДК 681.518.(075.32)

## **СТРУКТУРА БАЗ ДАННЫХ ДЛЯ ГЕОИНФОРМАЦИОННЫХ СИСТЕМ**

*Лавникович Д.С., Чеменцова А.В., Городная Ю.С.*

*Белорусский государственный университет информатики и радиоэлектроники, г. Минск, Республика Беларусь*

*Научный руководитель: Шалькевич П.К. – канд.техн.наук, доцент, доцент кафедры ЭИ*

**Аннотация.** В результате работы над данной статьей, был произведен анализ существующих структур баз данных. В статье приведены аргументы о том, какая структура организации информации в базе данных наиболее подходящая для геоинформационных систем. В статье описаны типы пространственных объектов, являющиеся основаниями, на базе которых построены требования к структуризации информации в базе данных.

**Ключевые слова:** база данных, пространственные данные, атрибутивные данные, реляционная база данных, геоинформационные системы

*Введение.* Область применения геоинформационных систем охватывает широкий спектр важных задач — от определения оптимального маршрута до анализа проблем экологии и перенаселения. Основным элементом функционирования геоинформационных систем являются базы данных. Правильно спроектированная база данных позволяет сохранять всю информацию, необходимую для работы с геоинформационной системой, и подготовить эту информацию для дальнейшей обработки, будь то, системный анализ или математическое моделирование.

*Основная часть.* Современные геоинформационные системы позволяют пользователю работать с пространственными объектами. Под пространственными объектами понимаются формализованные цифровые модели реальных географических объектов. Геоинформационные системы, в основном, оперируют 4 видами данных: пространственными данными, которые содержат информацию о пространственном положении объектов, атрибутивными данными, описывающими качественные и количественные свойства, библиотекой условных знаков, где содержатся наборы стандартных условных данных, и метаданными, которые, как правило, содержат информацию об источниках данных, методах получения и конкретных исполнителях, получивших данные.

Первый тип, пространственные данные, разделяются на множественные элементарные объекты-примитивы (точки, линии, контуры и т.д.). Представление таких данных подразумевает способы цифрового описания объектов, наиболее универсальными из которых являются: растровое представление, векторное, *GRID*-представление и *TIN*.

Растровая модель данных предполагает позиционирование объектов указанием их положения в соответствующей растру прямоугольной матрице. Данные для такой модели очень просто собирать и обрабатывать, а также для таких представлений возможны процессы растеризации. Но один из недостатков модели – ее значительный объем. Поэтому, чтобы хранить представления такого рода в базе данных необходимо использовать способы сжатия растровых объектов (групповое кодирование, метод цепочного кодирования, блочное кодирование, метод квадродерева) [1].

Следующий вид – это векторная модель, которая является цифровым представлением точечных, линейных и полигональных объектов в виде набора координатных пар. Для представления объекта в векторной нетопологической модели в базе должна содержаться информация об идентификаторе линейного отрезка, координатных парах шести точек, а также элемент, позволяющий выделить заданный отрезок в общей совокупности записей линейных объектов слоя, которому обычно соответствует файл данных.

*GRID*-представление необходимо для трёхмерных объектов (рельефов, определяемых не только координатами *x* и *y*, но еще и аппликатой *z*). Такое название характеризует регу-

лярная сетка, в основу который положена сеть точек, каждой из которых сопоставлено значение уровня поля в этой точке. При хранении регулярной сетки можно хранить только значения уровня z, т.к. значения координат x и у вычисляются по геометрии сетки, зная номер ячейки. Для того, чтобы создать непрерывную поверхность из точечно полученных данных необходимо наличие у данных следующих форм: положение точек наблюдения на сетках, полурегулярное положение точек, расположенных на изолиниях, случайное расположение точек.

TIN-представление - векторный способ отображения рельефов, который основан на триангуляции, т.е. создании смежных непересекающихся треугольников, вершинами которых являются точки [1].

Атрибутивные данные хранят информацию о свойствах самих пространственных объектов. Чтобы полностью отобразить свойства объектов реального мира, необходимо записать эти свойства в базу данных.

Для составления тематических карт в геоинформационных системах также используют библиотеку условных знаков.

Основываясь на типе пространственных объектов, можно определить принципы организации данных:

- принцип послойной организации. В нем используется некоторое деление объектов на тематические слои. Объекты, отнесенные к одному слою, образуют некоторую логически отдельную единицу данных;
- объектно-ориентированный. Делает акцент не столько на общих свойствах объек- $\overline{\phantom{0}}$ тов, сколько на их положении в какой-либо сложной схеме классификаций.

Разумеется, для хранения информации о пространственных объектах используются базы данных. При этом, важно учесть, что связи между данными одного объекта должны быть тесными и неизбыточными. При большом объёме координат, которые необходимо сохранить, производится их кодирование [2].

На основании типа хранимых объектов и их представления, к оптимальной структуре базы данных выдвигаются следующие требования:

- полнота представленной информации. Модель должна быть достаточно подробной для предполагаемых целей анализа и проектирования;

- неизбыточность и внутренняя непротиворечивость. Данные и связи между ними должны быть корректными и неповторяющимися;

- актуализация хранимых данных;

- позиционная точность. Информация в базе данных должна быть строго совместима с теми данными, которые могут добавляться в неё в процессе работы;

- достоверность. Все явления должны быть правильно отражены посредством атрибу-TOB;

- доступность данных. Информация должна быть легко извлекаемой для выбранной категории пользователей [3].

На сегодняшний день выделяют три основных типа структур баз данных: иерархическая, сетевая и реляционная.

При иерархической структуре взаимосвязь между данными устанавливается отношением «один к одному» (1:1) (один объект базы данных содержит одну группу пространственных данных) или, гораздо чаще, «один ко многим» (1:m) (одной группе координат соответствует иерархически подчинённая группа объектов). Так как связь между элементами такой базы данных прямая, то доступ к данным прост и эффективен. Однако древовидная структура требует явного определения каждого элемента при проектировании базы данных. Также, при раздельном хранении пространственных и атрибутивных данных, потребуется установление большого числа связей между графической и атрибутивной частями, что может сделать структуру базы данных довольно громоздкой. Из-за иерархической соподчинённости составляющих обновление базы данных также представляется сложным и трудоёмким процессом.

Сетевые структуры обычно рассматриваются как усовершенствованные иерархические. Они используют отношение «многие ко многим» (m:n) [4]. За счёт установления двусторонних связей между элементами уменьшается избыточность данных. Однако увеличившееся количество связей в данной структуре имеет негативную сторону в виде затрат памяти на хранение, возможности потери или некорректного установления взаимосвязей между элементами.

Проблему большого числа указателей (связей) можно решить, используя реляционную структуру базы данных. Все данные такой структуры рассматриваются как хранимые в таблицах, в которых каждая строка имеет один формат. Основной принцип реляционной структуры - это возможность свести любые многомерные связи к двумерным таблицам. Данные в ячейках такой таблицы соответствуют принципу информационной неделимости (каждая ячейка представляет только одну порцию структурно неделимых данных). Реляционная структура обладает теми преимуществами, которых были лишены структуры, описанные выше, а именно: однородностью, наличием строгой математической теории построения модели (языком реляционной алгебры), полнотой модели данных, возможностью представления всех типов связей от 1:1 до m:n. Из недостатков у реляционной структуры выделяют лишь большие затраты на реализацию, однако они, как правило, полностью окупаются лёгкостью поддержки базы данных и её обновления [5]. Важным достоинством в контексте геоинформационных систем является простота связывания данных при раздельном хранении их графической и атрибутивной составляющей посредством идентификаторов.

При использовании реляционной структуры базы данных мы также располагаем широким диапазоном систем управления базами данных. СУБД dBase, FoxBASE, R:Base, ORACLE, Informix, Clipper, Paradox, MS Access и SQL предоставляют все необходимые средства для работы с реляционными базами данных.

Об определённом объекте должна храниться следующая информация: идентификатор, атрибутивные данные и пространственные данные. Существует несколько способов связать атрибутивную и пространственную информацию.

Первый способ, геореляционный заключается в том, что два вида данных хранятся раздельно (например, пространственные данные - в файлах, атрибутивные - в таблицах реляционных баз данных).

Второй способ предполагает совместное хранение и пространственных, и атрибутивных данных. В случае интегрированного хранения обоих типов предусматривается использование средств обработки данных, предоставляемых СУБД. Однако, как правило, инструментов стандартных реляционных СУБД недостаточно для эффективной работы с пространственными объектами. Средства, встроенные в систему управления базами данных, предназначены, в основном, для описания точечных объектов, что не соответствует современным требованиям, предъявляемым к геоинформационным системам [5].

Третий способ - объектный подход. Данный способ позволяет легко описывать сложные структуры, однако этот подход крайне тяжело внедрять в геоинформационные системы, поэтому он практически не применяется в данной сфере.

Таким образом, в контексте стандартных СУБД, первый способ является наиболее оптимальным, так как мы можем сохранять геометрические, пространственные данные отдельно от атрибутивных и использовать для работы с ними эффективные и удобные специализированные инструменты. Однако, появляются и внедряются новые инструменты для работы с пространственными данными в виде расширений, существующих и использующихся СУБД.

Примером такого расширения служит надстройка над системой управления базами данных PostgreSOL - PostGIS. PostGIS добавляет поддержку географических объектов в объектно-реляционную базу данных *PostgreSOL*. По сути, *PostGIS* «пространственно расширяет» сервер PostgreSQL, позволяя ему использоваться в качестве промежуточной пространственной базы данных для географических информационных систем.

*H2GIS* – ещё одно пространственное расширение СУБД H2 в духе *PostGIS*. Он добавляет поддержку для управления пространственными функциями и операциями, включая ограничения геометрии, простые функции открытого геопространственного консорциума (*OGC*) для *SQL* (*SFSQL*) и дополнительные пространственные функции.

*Заключение.* Выполнен анализ структур баз данных (иерархической, сетевой и реляционной) и, на основании приведённых типов данных, аргументирован вывод о том, что в сфере геоинформационных систем наиболее подходящей является реляционная структура базы данных. Также рассмотрены технологии организации хранения геометрических и атрибутивных данных о пространственном объекте и установлено, что наиболее эффективным подходом является раздельное хранение этих данных либо использование специализированных СУБД.

#### *Список литературы*

*1. Ананьев, Ю.С. Геонформационные системы: Учебное пособие / Ю.С. Ананьев. – Томск: Изд. ТПУ, 2003. – 70 с.*

*3. Самардак, А.С. Геонформационные системы / А.С. Самардак. – Дальневосточный Федеральный Университет, Владивосток, 2005 г. – 122 c.*

*4. Карпова, И.П. Базы данных. Курс лекций и материалы для практических заданий / И.П. Карпова. – М.: Питер, 2013. – 240 с. 5. Тарасов, С.В. СУБД для программиста. Базы данных изнутри / С.В. Тарасов. – М.: СОЛОН-Пресс, 2015. – 320 c.*

### UDC 681.518.(075.32)

# **THE STRUCTURE OF DATABASES IN GEOGRAPHIC INFORMATION SYSTEMS**

*Lavnikovich D.S., Chementsova A.V., Gorodnaya Yu.S.*

*Belarusian State University of Informatics and Radioelectronics, Minsk, Republic of Belarus*

*Shalkevich P.K. – PhD, associate professor, associate professor of the Department of EI*

**Annotation.** As a result of work on this article, an analysis of existing database structures was made. The article presents arguments about what structure of information organization in the database is the most suitable for geoinformation systems. The article describes the types of spatial objects that are the basis on which the requirements for structuring information in the database are built.

**Keywords:** database, spatial data, attribute data, relational database, geoinformation systems

*<sup>2.</sup> Ципилева, Т.А. Геоинформационные ситсемы: Учебное пособие / Т.А. Ципилева. – 2-е изд. – Томск: Томский межвузовский центр дистанционного образования, 2004. – 162 с;*

# **ОПРЕДЕЛЯЮЩИЕ ФАКТОРЫ ЗАБОЛЕВАЕМОСТИ И СМЕРТНОСТИ ОТ COVID-19**

*Ларькин А.Д.*

*Белорусский государственный университет информатики и радиоэлектроники, г. Минск, Республика Беларусь*

*Научный руководитель: Тонкович И.Н. – канд. хим. наук, доцент, доцент кафедры ПИКС*

**Аннотация.** Проведен анализ факторов, определяющих заболеваемость и смертность от COVID-19, на основе данных известных и установленных случаев. Выделены основные факторы, влияющие на распространение заболеваемости. Выявлены главные ограничения к полноценному прогнозированию и предотвращению заболеваемости: различия в полученных и реальных данных, в методиках анализа этих данных.

**Ключевые слова:** COVID-19, методика анализа смертности, факторы заболеваемости, прогнозирование заболеваемости

*Введение.* Эпидемия COVID-19 затронула почти все страны и привела к значительному росту количества человеческих жертв, ухудшению уровня здоровья и экономическому спаду.

Во время глобальной пандемии многие страны приняли целый ряд схожих оперативных мер, направленных на замедление темпов распространения COVID-19 и сокращения заболеваемости. Несмотря на это общая картина заболеваемости и смертности оказалась неоднозначной. Наблюдались значительные различия даже среди стран с одинаковыми социально-экономическими условиями и политическим прошлым. Особенно это было ярко выражено в период пика COVID-19 (2020 – 2021 годы). Более того, тест-системы для выявления вируса, процедуры и методики регистрации заболеваемости и смертности различаются в разных странах. Политика правительства страны также оказывает влияние на национальные показатели заболеваемости и смертности. В результате официальная статистика оказывается несравнимой между странами или в конечном итоге может не отражать реального положения дел.

Представляет интерес определение показателей, пригодных для межстрановых сравнений и анализа динамики распространения COVID-19 и не зависящих от методов сбора данных.

*Основная часть.* Многочисленные научные исследования показали, что в отсутствии достоверной статистики заболеваемости COVID-19 и причин смерти одним из самых надежных показателей является избыточная смертность. Установлено, что данные о количестве умерших от Covid-19 за период пандемии практически совпадают с избыточной смертностью.

По определению ВОЗ, избыточная смертность – это «число смертей, на которое увеличилась смертность в исследуемой популяции по сравнению с предполагаемой смертностью в докризисный период».

Для оценки избыточной смертности из-за пандемии COVID-19 используется методика, состоящая из четырех этапов [1]:

1 Учет смертности от всех причин в период пандемии с учетом задержек в отчетности.

2 Создание модели для прогнозирования ожидаемых смертей в отсутствие пандемии COVID-19.

3 Разработка статистической модели для прямого прогнозирования избыточной смертности из-за COVID-19 за весь период исследования для всех стран и территорий, и особенно для мест, где нет еженедельных или ежемесячных данных о смертности от всех причин.

4 Оценка избыточной смертности из-за COVID-19 с учетом неопределенности на каждом из этапов.

Следует отметить, что методика оценки избыточной смертности постоянно совершенствуется для того, чтобы получить достоверные данные о смертности как непосредственно от COVID-19, так и от других косвенных причин.

В процессе исследования были выявлены факторы, объясняющие большое число подтвержденных случаев инфекций (летальные исходы). Среди этих факторов выделяют:

- отягощающие факторы, которые значительно повышают заболеваемость COVIDинфекцией;

- демографическо-географические (население, плотность населения, средний возраст населения, соотношение мужчин и женщин, урбанизация);

- политико-географические;
- правовые (демократия и коррупция);
- социально-экономические (ВВП, технологии, неравенство доходов, счастье, туризм).

Следует отметить, что такой фактор, как технологии, позволяют правительствам быстро выявлять фактические и потенциальные случаи заражения COVID-19, например, посредством цифрового отслеживания контактов, что приводит к большему количеству подтвержденных случаев [2]. Между тем, технологии также облегчают ранний скрининг и своевременное лечение, что приводит к меньшему количеству смертей.

Данные, представленные на рисунках 1 и 2, иллюстрируют количество подтвержденных случаев COVID-19 и смертей по всему миру, распределенных по четырем квинтильным группам по состоянию на 31 декабря 2020 г.: от 0 до 157; от 158 до 10 395; от 10 396 до 138 062; от 138 062 до 20 451 302 [3].

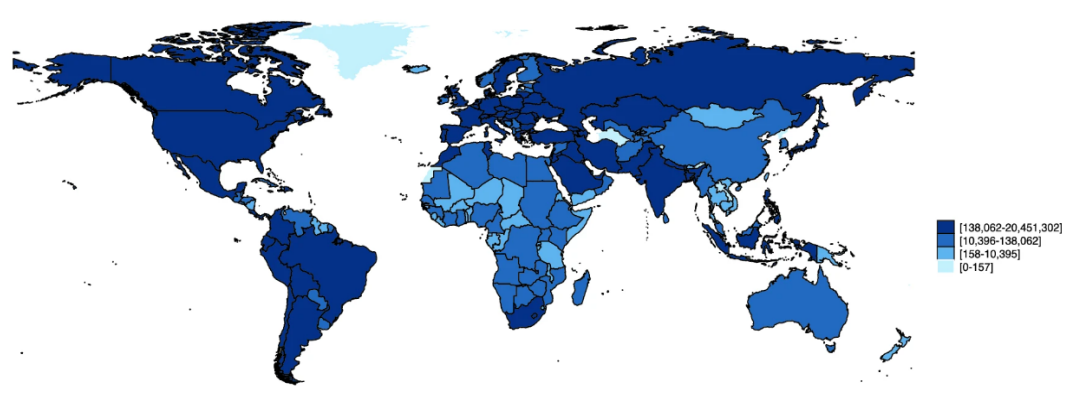

Рисунок 1 – Количество инфицированных случаев на 31.12.2020

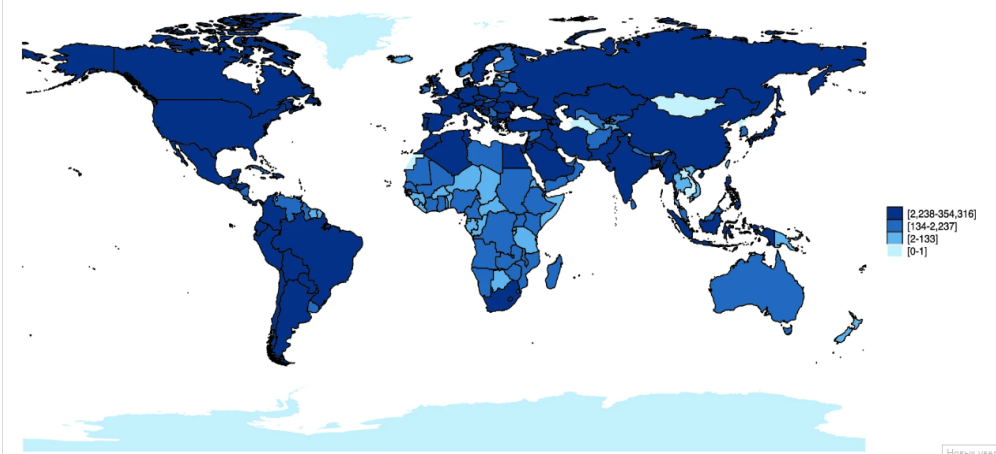

Рисунок 2 – Количество летальных случаев на 31.12.2020

### Направление «Электронные системы и технологии»

Чем темнее цвет, тем выше число подтвержденных случаев COVID-19 в стране.

Анализ, построенный на данных факторах, имеет свои ограничения. В первую очередь, это связано с зависимостью анализа от зарегистрированных случаев заражения и смертей. Представленные цифры могут значительно различаться в зависимости от страны с точки зрения своевременности, точности, полноты и согласованности. Например, Бельгия, развитая страна, достоверно сообщала о случаях смерти от COVID, произошедших в домах престарелых, на основании симптомов и контактов, даже без подтвержденного диагноза. Напротив, некоторые развивающиеся или авторитарные страны могли сильно занижать число погибших. Кроме того, в странах с ограниченными возможностями тест-систем для выявления вируса тестировали только самых тяжелобольных людей [4]. Таким образом, многие инфицированные люди, у которых не было симптомов COVID, могли не попасть в набор данных. Такое неравенство в качестве данных и потенциальные проблемы с занижением отчетности являются сложным, но потенциально плодотворным направлением для будущих исследований. Следует отметить и тот факт, что многие исследования в основном сосредоточены на перекрестных различиях в исходах COVID-19 в определенный момент времени [3].

Таким образом, подобный анализ не может достоверно показать, как влияют те или иные факторы на динамику передачи COVID-19 в разных странах. Для более детального исследования потребуются модели временных рядов для изучения зависимости между опережением и отставанием между странами в подтвержденных случаях и смертях.

Заключение. Для улучшения мониторинга пандемии COVID-19 и прогнозирования будущих необходимо поддерживать развитие систем регистрации смертей во всем мире. Своевременная регистрация и доскональный анализ данных позволит вести более точную статистику. Кроме того, необходимы дальнейшие исследования, чтобы определить долю избыточной смертности, которая была непосредственно вызвана инфекцией COVID-19, и изменения в причинах смерти как косвенное следствие пандемии.

Специфические для страны факторы могут либо усилить, либо ослабить устойчивость страны к пандемии. Поэтому следует обращать особое внимание на их своевременный контроль. Только такие меры способны полноценно повлиять на степень распространения заболеваемости COVID-19 на территории страны.

#### Список литературы

1. Haidong Wang Estimating excess mortality due to the COVID-19 pandemic: a systematic analysis of COVID-19-related mortality, 2020-21 // The Lancet.  $-2022. - N_2399. - C.1513-1536.$ 

2. Bollyky, T. J. et al. The relationships between democratic experience, adult health, and cause-specific mortality in 170 countries between 1980 and 2016: An observational analysis. The Lancet 393(10181), 1628-1640.

3. Dianna Chang, Xin Chang, Yu He & Kelvin Jui Keng Tan The determinants of COVID-19 morbidity and mortality across countries // Scientific Reports.  $-2022. - N212$ .

4. В Бельгии дома престарелых связали с повышенной смертностью [Электронный ресурс]. - Режим доступа: https://rossaprimavera.ru/news/312fd000.

**UDC 004.67** 

## **DETERMINANTS OF MORBIDITY AND DEATH FROM COVID-19**

Larkin  $AD$ 

Belarusian State University of Informatics and Radioelectronics, Minsk, Republic of Belarus

Tonkovich I.N. - PhD, associate professor, associate professor of the Department of ICSD

Annotation. An analysis was made of the factors that determine morbidity and mortality from COVID-19, based on data from known and established cases. The main factors influencing the spread of morbidity have been identified. The main limitations to full-fledged forecasting and prevention of morbidity were identified: differences in the received and real data, in the methods of analyzing these data.

Keywords: COVID-19, mortality analysis methodology, morbidity factors, morbidity forecasting

УДК 004.852

# **АНАЛИЗ И ОЦЕНКА РАСПРОСТРАНЕНИЯ COVID-19 НА ОСНОВЕ МОДЕЛИ ARIMA**

*Ларькин А.Д.*

*Белорусский государственный университет информатики и радиоэлектроники, г. Минск, Республика Беларусь*

*Научный руководитель: Тонкович И.Н.. – канд. хим. наук, доцент, доцент кафедры ПИКС*

**Аннотация.** Необходимо проанализировать и спрогнозировать эпидемическую ситуацию, чтобы в дальнейшем сформировать эффективную политику борьбы с пандемией. Модель ARIMA была разработана для прогнозирования кумулятивных подтвержденных, мертвых и выздоровевших случаев соответственно, поэтому идеально подходит для данного анализа.

**Ключевые слова:** COVID-19, модель ARIMA, оценка, временные ряды

*Введение.* Скорость заражения и распространения инфекции *COVID*-19 довольно высока по сравнению с другими вирусными инфекциями, встречавшимися до сегодняшнего дня. В силу быстрого прогрессирования *COVID*-19 и высокой контагиозной силе за короткий промежуток времени для достоверного анализа необходимо регулярно проводить интенсивные исследования. Успех борьбы с инфекцией *COVID*-19 зависит от выявления значимой информации, особенно в раннем периоде при очень ограниченных данных. Для этого необходимо правильно отслеживать случаи и повышать достоверность будущих прогнозов с каждыми новыми данными.

В настоящее время проведено большое количество научных изысканий и исследований по прогнозированию эпидемических заболеваний [1]. Несмотря на существование известных эпидемиологических моделей, ни одна не может с абсолютной точностью спрогнозировать развитие эпидемии *COVID*-19 из-за множества факторов.

Цель данного исследования – провести оценку модели *ARIMA* для построения краткосрочных прогнозов в условиях непредсказуемости поведения анализируемой инфекции.

*Основная часть.* Авторегрессивная интегрированная скользящая средняя (*ARIMA*) – интегрированная модель авторегрессии – скользящего среднего – модель и методология анализа временных рядов. Используется для прогнозирования временных рядов. В машинном обучении модель *ARIMA* обычно представляет собой класс статистических моделей, которые формируют выходные данные и линейно зависят от их предыдущих значений в комбинации стохастических факторов. Временными рядами называют дискретные последовательности чисел, характеризующих состояние объекта наблюдения в отдельные моменты времени.

*ARIMA* использует структурные методы анализа временного ряда. Эти методы, в отличие от неструктурных, ориентированы на оценку по небольшому количеству параметров при дополнительных предположениях о свойствах наблюдаемых величин.

*ARIMA* работает с использованием модели распределенного запаздывания, в которой алгоритмы используются для прогнозирования будущего на основе запаздывающих значений [2].

На основе проведенного анализа можно допустить вариант использования российских данных о заболеваемости *COVID*-19 в качестве исходных данных для дальнейшего моделирования распространения *COVID*-19 на территории Республики Беларусь [3]. С 31 января по 30 мая 2020 года российская ежедневная сводка *COVID*-19 сообщала о совокупных подтвержденных, умерших и выздоровевших данных, которые были получены из ресурсного центра Джона Хопкинса по *COVID*-19. Данные с 31 января по 20 мая используются в качестве обучающего набора для построения моделей *ARIMA*, а данные с 21 по 30 мая – в качестве проверочного набора для оценки точности этих моделей (таблица 1) [4].

Таблица 1 – Статистика COVID-19 в России за период времени 31.01.2020 – 20.05.2020

## Направление «Электронные системы и технологии»

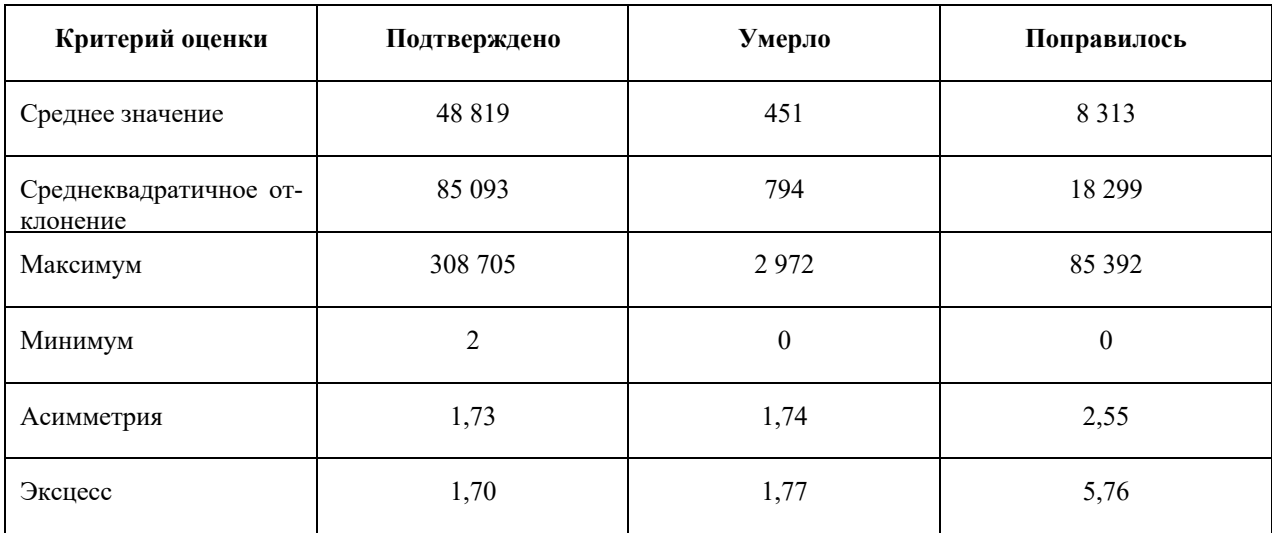

Модель ARIMA - это метод прогнозирования временных рядов, предложенный Боксом и Дженкинсом в 1970-х годах. Модель включает  $AR(p)$ ,  $MA(q)$ ,  $ARMA(p, q)$ ,  $ARIMA(p, d, q)$  и так далее. Среди них ARIMA (р, d, q) означает, что временной ряд дифференцируется d раз, и каждое наблюдение в последовательности представлено линейной комбинацией прошлых р наблюдений и д остатков. Основная идея модели состоит в том, чтобы рассматривать последовательность как набор зависящих от времени случайных величин и описывать ее с помощью математической модели, основанной на предыдущем значении последовательности для прогнозирования будущих значений. Прогнозируемое значение представляет собой линейную функцию, состоящую из самого последнего истинного значения и самой последней ошибки прогноза [5]. В общем виде модель ARIMA (р, d, q) может быть представлена в виде уравнения 1 [6]:

$$
y_t = \mu + \beta_1 y_{t-1} + \beta_2 y_{t-2} + \dots + \beta_p y_{t-p} - \vartheta_1 \varepsilon_{t-1} - \vartheta_2 \varepsilon_{t-2} - \vartheta_q \varepsilon_{t-q} + \varepsilon_t \tag{1}
$$

где  $\mu$ ,  $\beta$ ,  $\theta$  – параметры модели, t – позиция параметра,  $\varepsilon$  – временный ряд.

Алгоритм построения ARIMA-модели:

1 Применяется расширенный тест Дики-Фуллера (ADF), чтобы определить, является ли временной ряд стационарным. Если исходная последовательность не является стационарной, ее можно преобразовать в стационарную, используя дифференциальную операцию и затем определяют значение d.

2 Строятся графики автокорреляции (АСҒ) и частичной автокорреляции (РАСҒ) для определения значений р и q.

3 Разрабатывается модель соответствия и оценки. Проверяется, является ли остаточная последовательность белым шумом. Если  $P > 0.05$ , то остаточная последовательность представляет собой белый шум. Для проверки разработанной модели ARIMA определяются: средняя процентная ошибка (МРЕ), средняя абсолютная процентная ошибка (МАРЕ) и средняя абсолютная стандартизованная ошибка (MASE).

4 Проводится прогнозирование на следующие 30 дней. Для проверки точности модели сравниваются фактические значения с прогнозируемыми значениями от 5,21 до 5,30. При использовании МАРЕ принимают: чем меньше значение, тем выше точность модели. Это выражение можно представить уравнением 2:

$$
MAPE = \frac{1}{n} \sum_{0}^{n} \left| \frac{e_t}{y_t} \right| \tag{2}
$$

где n – количество дней,  $e_t$  – фактическое значение,  $y_t$  – значение модели.
Данный алгоритм использовался для прогнозирования и проверки точности модели (сравнение разницы между прогнозируемым значением и фактическим с 21.05.2020 по 30.05.2020). Значения, представленные в таблице 2, показывают, что MAPE подтвержденной модели составляет 0,60 Это означает, что модель обладает высокой точностью предсказания и надежностью.

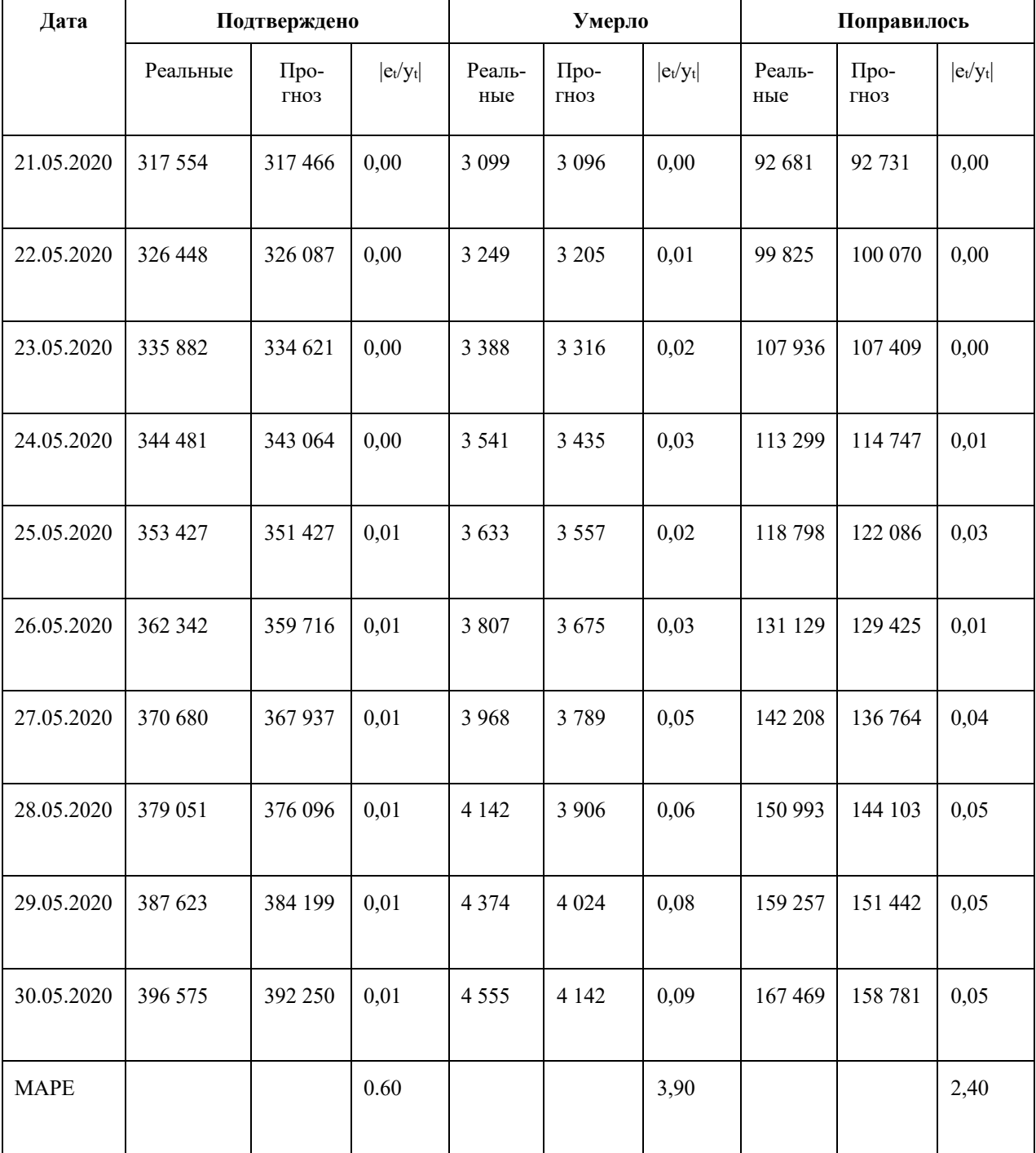

Таблица 2 – Сравнение реальных и прогнозируемых значений 5.21 – 5.30

Эпидемия в России достигла пика в мае, когда ежедневно в течение 10 дней подряд подтверждалось более 10 000 новых случаев. Несмотря на то, что по состоянию на 20 мая число подтвержденных случаев входило в топ-5 в мире, потенциал российской системы здравоохранения мог бы более эффективно отреагировать на пандемию *COVID*-19. Модель *ARIMA* имеет зрелую теоретическую базу и четкие критерии, что позволит эффективно прогнозировать эпидемическую тенденцию инфекционных заболеваний. Это поможет эффек-

### Направление «Электронные системы и технологии»

тивно распределять медицинские ресурсы и будет иметь определяющее значение для научной профилактики и борьбы с *COVID*-19 [4]. Российские данные применимы и для Республики Беларусь, что позволяет также достаточно достоверно анализировать и прогнозировать заболеваемость на территории Беларуси.

*Заключение.* Возможности системы здравоохранения Республики Беларусь и России могут эффективно реагировать на пандемию *COVID*-19. Модели *ARIMA* показывают хороший эффект подгонки и могут быть использованы для краткосрочного прогнозирования тренда *COVID*-19, предоставляя Беларуси, России и схожим странам теоретическую основу для формирования новой политики в борьбе с *COVID*-19.

#### *Список литературы*

1. *Tanujit Chakraborty, Indrajit Ghosh Real-time forecasts and risk assessment of novel coronavirus (COVID-19) cases: A data-driven analysis // Chaos, Solitons & Fractals. – 2020. – №135. – С.228-239.*

2. *Модель ARIMA в машинном обучении [Электронный ресурс]. – Режим доступа: https://www.biconsult.ru/products/model-arima-vmashinnom-obuchenii.*

3. *Ларькин, А. Д. Специфика данных о распространении COVID-19 на территории Республики Беларусь / А.Д. Ларькин // Новые информационные технологии в научных исследованиях: материалы XХVII Всероссийской научно-технической конференции студентов, молодых ученых и специалистов, Рязань, 7–9 декабря 2022 г. / Рязанский государственный радиотехнический университет им. В. Ф. Уткина. – Рязань: РГРТУ им. В. Ф. Уткина, 2022. – С. 115-116.*

4. *Fang L, Wang D, Pan G Analysis and Estimation of COVID-19 Spreading in Russia Based on ARIMA Model // SN Compr Clin Med. - 2020. – №2(12). – С. 2521-2527.*

5. *Bahareh Fanoodi, Behnam Malmir, Farzad Firouzi Jahantigh Reducing demand uncertainty in the platelet supply chain through artificial neural networks and ARIMA models // Comput Biol Med. – 2019. – №113.*

6. *Как создать модель ARIMA для прогнозирования временных рядов [Электронный ресурс]. – Режим доступа: http://surl.li/fojyd.*

### UDC 004.852

# **ANALYSIS AND ASSESSMENT OF THE SPREAD OF COVID-19 BASED ON THE ARIMA MODEL**

#### *Larkin A.D*

*Belarusian State University of Informatics and Radioelectronics, Minsk, Republic of Belarus* 

*Tonkovich I.N. – PhD, associate professor, associate professor of the Department of ICSD*

**Annotation**. There is a necessary to assess and predict the epidemic situation in order to further improve the effectiveness of pandemic surveillance. The ARIMA model was designed to predict cumulative confirmed, dead, and recovered, respectively, and is therefore ideal for this analysis.

**Keywords**: COVID-19, ARIMA model, estimation, time series.

УДК 004.455.1

# **СИСТЕМА КОНТРОЛЯ ЦЕНТРА ОБРАБОТКИ ДАННЫХ ДЛЯ МОБИЛЬНЫХ УСТРОЙСТВ НА БАЗЕ ОТКРЫТОГО ПРОГРАММНОГО ОБЕСПЕЧЕНИЯ ZABBIX**

*Лещенко Е.А.*

*Белорусский государственный университет информатики и радиоэлектроники, г. Минск, Республика Беларусь*

*Научный руководитель: Мигалевич С.А. – магистр технических наук, ст. преподаватель кафедры ПИКС, начальник центра информатизации и инновационных разработок БГУИР*

**Аннотация.** Рассмотрена функциональность управляющего бота на базе Telegram API. Выявлены преимущества использования мобильной версии Zabbix вне предела компьютерной сети университета.

**Ключевые слова:** система мониторинга, центр обработки данных, Telegram API, Zabbix

*Введение.* Современные центры обработки данных (ЦОД) являются ключевыми элементами современной IT-инфраструктуры. Они обеспечивают хранение, обработку и передачу информации, что делает их незаменимыми для множества организаций и компаний. Однако, для обеспечения надежности и бесперебойной работы ЦОД необходима как эффективная система мониторинга оборудования, так и удобное отображение данных из любого места [1].

В данной статье будет рассмотрена функциональность управляющего бота на базе Telegram API и сделаны выводы о его применимости в сети учреждения образования.

*Основная часть.* Для обеспечения надежности работы серверов и сетевого оборудования в ЦОД используется система мониторинга *Zabbix*. Она позволяет собирать состояние серверов и сетевого оборудования в режиме реального времени и своевременно реагировать на возникшие проблемы.

В случае сбоя или неполадок в работе оборудования, может произойти нарушение работы всей системы, что может привести к серьезным последствиям. Поскольку *Zabbix* развернут в сети университета, а у администраторов не всегда есть доступ к локальной сети, был разработан и написан бот на базе Telegram API, позволяющий выводить текущее состояние работы оборудования, проблемы в сети, а также проводить диагностику удаленно через Интернет.

Преимущества использования бота *Zabbix* по сравнению с компьютерной версией:

1 Мобильный доступ. Мобильная версия позволяет администраторам сети получать информацию о состоянии системы и предупреждения о проблемах непосредственно на своих мобильных устройствах, что делает мониторинг более удобным и эффективным.

2 Удобство использования. Бот имеет оптимизированный интерфейс, который легко использовать на маленьких экранах смартфонов и планшетов. Это позволяет администраторам быстро получать необходимую информацию об устройствах.

3 Уведомления в реальном времени. Администраторы получают уведомления в реальном времени о нарушениях в работе оборудования.

4 Быстрый доступ к информации: Мобильная версия *Zabbix* позволяет быстро получать информацию о состоянии системы без необходимости запускать компьютер или подключаться к удаленному рабочему столу.

5 Возможность просмотра графиков. Бот просматривать графики и диаграммы, которые помогают пользователям лучше понимать состояние системы и выявлять проблемы. [2].

На рисунке 1 представлен интерфейс бота на базе *Zabbix API*.

### Направление «Электронные системы и технологии»

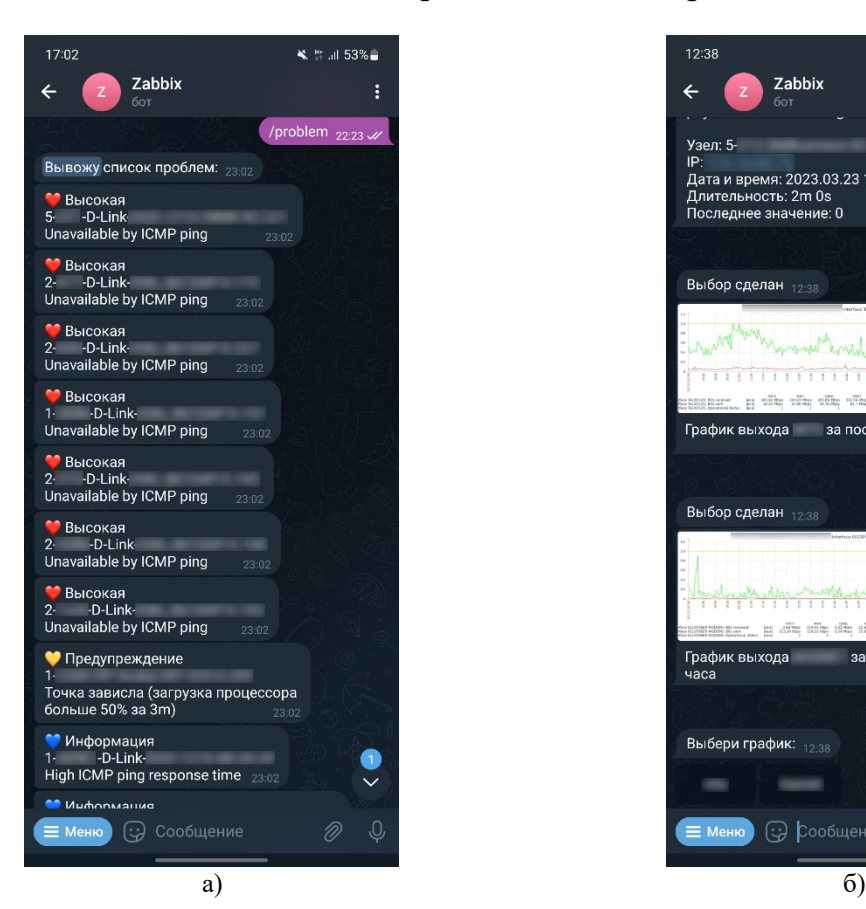

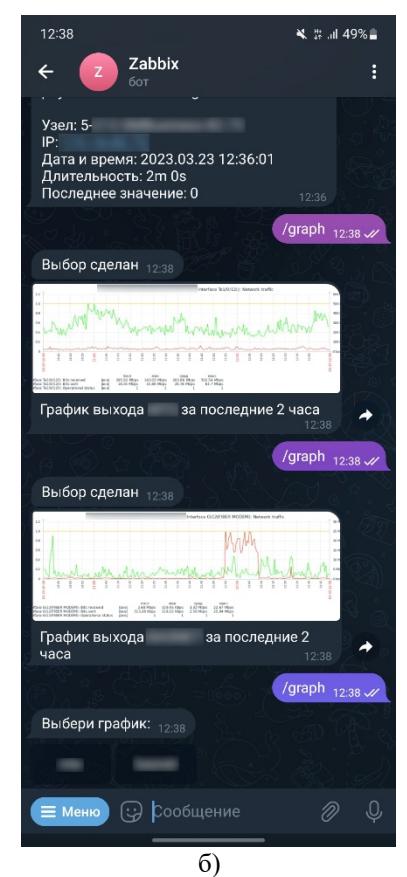

Рисунок 1 – Интерфейс бота на базе Zabbix API

*Заключение.* Регулярный мониторинг с помощью бота Zabbix позволяет обеспечить высокий уровень доступности и производительности оборудования, а также повысить эффективность работы администраторов сети университета. Использование бота является оптимальным выбором для администраторов, которые стремятся видеть состояние инфраструктуры вне сети университета и вовремя реагировать на любые инциденты.

#### *Список литературы*

1. *Надёжно как в сейфе [Электронный ресурс] // Habr. – Режим доступа: https://habr.com/ru/company/safedata/blog/265311/. – Дата доступа: 18.02.2023.*

2. *Чем хорош Zabbix и что он может? [Электронный ресурс] // OTUS. – Режим доступа: https://otus.ru/nest/post/2439/. – Дата доступа: 05.03.2023.*

UDC 004.455.1

## **DATA CENTER CONTROL SYSTEM FOR MOBILE DEVICES BASED ON OPEN SOURCE SOFTWARE ZABBIX**

*Leschenko E.A.*

*Belarusian State University of Informatics and Radioelectronics, Minsk, Republic of Belarus* 

*Migalevich S.A. – master of technical sciences, senior lecturer of the Department of ICSD, Head of the Center of Informatization and Innovation Elaborations of BSUIR*

**Annotation**. The functionality of a control bot based on the Telegram API is considered. The advantages of using the mobile version of Zabbix outside the limits of the university's computer network are revealed.

**Keywords**: monitoring system, data processing center, Telegram API, Zabbix

УДК 614.841.343

## **ПОВЫШЕНИЕ ЭФФЕКТИВНОСТИ ПРОТИВОДЫМНОЙ ЗАЩИТЫ МНОГОЭТАЖНЫХ ЗДАНИЙ**

*Лукьянова А.Д., Морозова А.Н.*

*Белорусский государственный университет информатики и радиоэлектроники, г. Минск, Республика Беларусь*

*Научный руководитель: Галузо В.Е.. – канд.техн.наук, доцент, доцент кафедры ПИКС*

**Аннотация.** Одной из обязательных подсистем безопасности многоэтажных зданий является система противодымной защиты (СПДЗ), предназначенная для обеспечения незадымляемости лестничных клеток и предотвращения распространения дыма в здании. Проектирование СПДЗ ведется в соответствии с актуальными техническими нормативно-правовыми актами (ТНПА). Однако, актуальный ТНПА по проектированию СПДЗ не содержит в полном объеме необходимых рекомендаций. В связи с этим представляют интерес работы, содержащие практические рекомендации по проектированию СПДЗ.

**Ключевые слова** противодымная защита, многоэтажные здания.

*Введение.* Согласно [1] в многоэтажных зданиях высотой 30 м и более, а также в зданиях с коридорами длиной более 15 м без естественного проветривания следует предусматривать удаление из коридоров продуктов горения при пожаре системами вытяжной противодымной вентиляции (ПДВ) и подачу наружного воздуха при пожаре системами приточной ПДВ в шахты лифтов.

Для возмещения объемов удаляемых продуктов горения из коридоров, защищаемых вытяжной ПДВ, согласно [1] должны быть предусмотрены системы приточной ПДВ с естественным или искусственным побуждением. Компенсирующую подачу наружного воздуха (КПВ) посредством приточной ПДВ следует предусматривать отдельными системами.

*Основная часть.* Если в коридорах зданий с ПДВ присутствуют оконные проемы в наружных строительных конструкциях, то КПВ осуществляется путем притока воздуха через автоматически открывающиеся при пожаре фрамуги, как это сделано в одном из учебных корпусов нашего университета. При отсутствии оконных проемов в коридорах, как это часто бывает в жилых зданиях, параллельно шахтам вытяжной ПДВ выгораживается шахта КПВ. Приток наружного воздуха в шахты КПВ осуществляется в их верхней части. На каждом этаже в шахтах ПДВ и КПВ устанавливаются клапаны противодымной вентиляции. При сработке автоматики ПДВ на этаже пожара открываются оба клапана.

В [1] оговаривается местоположение дымоприемных устройств (клапанов) и шахт систем вытяжной ПДВ, но к расположению в пространстве коридора шахт КПВ требования не предъявляются. Поэтому, очевидно, с точки зрения снижения стоимости строительно-монтажных работ обычно шахты вытяжной ПДВ и КПВ примыкают к друг другу. Но при таком расположении шахт при открытии на них клапанов невозможно дымоудаление во всем коридоре системой вытяжной ПДВ. Поэтому, с целью обеспечения дымоудаления в коридоре при закрытых дверях выхода на незадымляемые лестничные клетки, предлагается размещать клапаны вытяжной ПДВ и КПВ на максимальном расстоянии друг от друга по длине коридора. В частности, следует располагать клапан КПВ в непосредственной близости с дверным проемом эвакуационного выхода с этажа.

Аэродинамические испытания систем ПДВ проводятся в соответствии с [2] при нормальных температурных условиях. В то же время в [1], определяющем требования по проектирования систем ПДВ, указывается, что при удалении из коридора дыма следует принимать его средний удельный вес 6 Н/м<sup>3</sup>, при температуре 300 °С. При расчете аэродинамических характеристик вытяжной ПДВ учитывается естественная тяга (перепад давления) по сети, обусловленная разностью температур в коридоре этажа пожара (300 °С) и наружным воздухом, которая способствует «вытяжке». Но эта же тяга в шахте КПВ будет снижать приток воздуха, что невозможно учесть при испытаниях. В случае пожара приточная КПВ может оказаться неэффективной. А это означает, что при пожаре перепады давления на закрытых дверях эвакуации могут превышать измеренные при испытаниях. Очевидно, необходимо исключать влияние естественной «обратной тяги» по шахте КПВ при пожаре, что может быть сделано установкой в шахте КПВ вентилятора, но это дополнительные затраты, увеличивающие стоимость строительно-монтажных работ и эксплуатации СПДЗ.

### Направление «Электронные системы и технологии»

В то же время согласно [1] при наличии лифтов в здании, оборудованном системой СПДЗ, в шахты лифтов должен осуществляться приток наружного воздуха с помощью вентилятора, размещаемого на кровле или верхнем техническом этаже здания, что сделано в общежитиях нашего университета.

Предлагается осуществлять подачу наружного воздуха в шахту КПВ через клапан, монтируемый на этой шахте на первом посадочном этаже здания куда при сработке системы пожарной сигнализации опускаются кабины лифтов. При проектировании приточной ПДВ в шахты лифтов в соответствии с [1] двери шахт лифтов, а также все двери по ходу от лифтов до выхода наружу открыты. Это означает, что на первый посадочный этаж поступает наружный воздух, который будет подаваться в нижнюю часть шахты КПВ через открывающийся при пожаре клапан, монтируемый под потолком. В этом случае естественная тяга в шахте КПВ будет способствовать притоку наружного воздуха в нее и шахту лифтов, что делает ненужным использование вентилятора в шахте КПВ, а также использовать более дешевые и менее энергозатратные вентиляторы на притоке в шахты лифтов.

*Заключение.* На основе анализа требований ТНПА по проектированию и испытанию СПДЗ многоэтажных зданий, сделан вывод о недостаточной эффективности их функционирования. Даются рекомендации по проектированию системы КПВ, которые упрощают систему, обеспечивают ее эффективность и снижают затраты на ее монтаж и эксплуатацию.

Предлагается осуществлять компенсирующую подачу воздуха в коридоры многоэтажных зданий, оборудованных системой ПДЗ, системой приточной вентиляции в шахты лифтов.

#### *Список литературы*

*1. СН 2.02.7-2020 Строительные нормы Республики Беларусь. Противодымная защита зданий и сооружений при пожаре. Системы вентиляции.*

*2. НПБ 23-2010. Противодымная защита зданий и сооружений. Методы приемо-сдаточных и периодических испытаний.*

UDC 614.841.343

# **INCREASING THE EFFICIENCY OF SMOKE PROTECTION MULTI-STOREY BUILDINGS**

*Lukyanova A.D., Morozova A.N.*

*Belarusian State University of Informatics and Radioelectronics, Minsk, Republic of Belarus* 

*Galuzo V.E. – PhD, associate professor, associate professor of the Department of ICSD*

**Annotation.** One of the mandatory security subsystems of multi-storey buildings is the smoke protection system (SPS), designed to ensure smoke-free staircases and prevent the spread of smoke in the building. The design of the SPS is carried out in accordance with the current technical regulations (TR). However, the current TR for the design of SPS does not contain the necessary recommendations in full. In this regard, works containing practical recommendations for the design of SPS are of interest.

**Key words**: smoke protection, multi-storey buildings.

УДК 004.9:378.046

# **ИСПОЛЬЗОВАНИЕ ЭЛЕКТРОННОГО ОБРАЗОВАТЕЛЬНОГО РЕСУРСА В УЧЕБНОМ ПРОЦЕССЕ**

*Лукьянова А.Д., Морозова А.Н.*

*Белорусский государственный университет информатики и радиоэлектроники, г. Минск, Республика Беларусь*

*Научный руководитель: Боровиков С.М. – канд.техн.наук, доцент, доцент кафедры ПИКС*

**Аннотация.** Рассмотрены основные преимущества электронного образовательного ресурса. Предложено использование ЭОР для изложения теоретического материала в учебном процессе. Установлено, что применение ЭОР позволяет вывести образовательный процесс на новый уровень, а также увеличить образовательную и воспитательную эффективность труда преподавателя.

**Ключевые слова:** образовательный процесс, электронный образовательный ресурс, теоретический материал

*Введение.* Методы изложения теоретического материала не меняются в течение довольно длительного периода времени и, к сожалению, имеют ряд недостатков. В наше время, когда информационные технологии развиваются с невероятной скоростью, электронный образовательный ресурс (ЭОР) становится все более популярным и востребованным инструментом для обучения.

В данной статье авторами показано, что использования ЭОР приводит к расширению потенциала процесса образования в целом.

*Основная часть.* Электронный образовательный ресурс (ЭОР) – это представленные в электронном виде систематизированные учебные, научные и методические материалы (или ссылки на них) по учебной дисциплине для самостоятельного изучения обучающимся теоретического материала [1].

Главная цель использования ЭОР – вывести образовательный процесс на новый уровень. Электронные средства обучения представляют любую информацию в более наглядном виде и дают наиболее полное представление об изучаемых объектах и явлениях. Также, электронный ресурс обладает большими возможностями по организации больших массивов данных – следовательно, ЭОР способны предоставить студенту гораздо больше информации, чем традиционные ресурсы, при этом вся текстовая, визуальная, звуковая информация будет компактно размещаться на одном цифровом устройстве [2].

Теоретический материал по модулю ЭОР может быть представлен в следующих формах:

– лекционные материалы, представленные в виде текстовых форматов, презентаций и др.;

– мультимедийные материалы (видео-, аудиоматериалы и др.);

– оцифрованные учебные издания;

– ссылки на разделы и отдельные темы в учебных изданиях, имеющихся в библиотеке БГУИР или в открытом доступе сети Интернет;

– справочные и вспомогательные материалы или ссылки на них, а также ссылки на другие электронные образовательные ресурсы (рисунок 1).

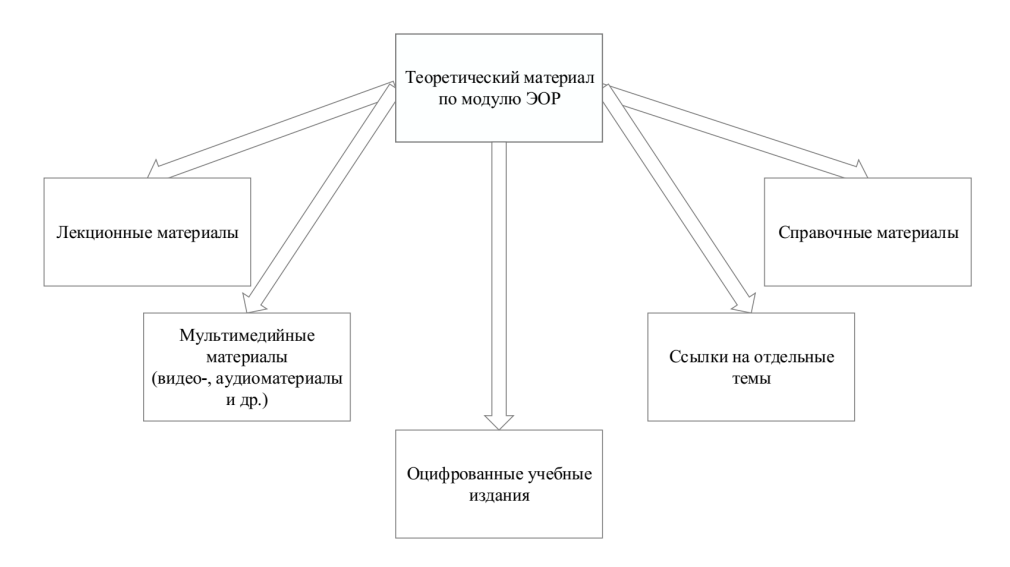

Рисунок 1 - Формы представления теоретического материала по модулю ЭОР

Возможности электронных ресурсов становятся незаменимы в ситуациях, когда нужно представить какой-либо сложный процесс, визуализировать понятия и явления, которые далеки от повседневной практики студентов. Это раскрывает когнитивный потенциал студентов, повышает мотивацию к изучению учебной дисциплины, прививает готовность к серьезной самостоятельной работе, а также способствует формированию их профессиональных компетенний.

Таким образом, основными преимуществами ЭОР являются доступность, качество, индивидуализация и эффективность.

Заключение. Рассмотрены основные преимущества электронного образовательного ресурса. Предложено использование ЭОР для изложения теоретического материала в учебном процессе. Установлено, что применение ЭОР позволяет вывести образовательный процесс на новый уровень, а также увеличить образовательную и воспитательную эффективность труда преподавателя.

#### Список литературы

1. Положение об электронном образовательном ресурсе по учебной дисциплине : «:Учреждение образования Белорусский государственный университет информатики и радиоэлектроники» // утверждено 17.02.2023 - 2023. - с.2-3.

2. От идеи - к инновации / Т.В. Палиева [и др.]. - Мозырь: учреждение образования «Мозырский государственный педагогический университет имени И. П. Шамякина», 2021. - 192 с.

3. Молодой учёный: сборник статей III Международного научно-исследовательского конкурса. - Пенза: МЦНС «Наука и Просвешение». – 2021. – 117 с.

UDC 004.9:378.046

## USE OF ELECTRONIC EDUCATIONAL RESOURCE **IN THE EDUCATIONAL PROCESS**

Lukvanova A.D., Morozova A.N.

Belarusian State University of Informatics and Radioelectronics, Minsk, Republic of Belarus

Borovikov S.M.  $-PhD$ , associate professor, associate professor of the Department of ICSD

Annotation. The main advantages of an electronic educational resource are considered. The use of ESM for the presentation of theoretical material in the educational process is proposed. It has been established that the use of ESM allows to bring the educational process to a new level, as well as to increase the educational and educational efficiency of the teacher's work.

Keywords: educational process, electronic educational resource, theoretical material

УДК 004.72

# **АРХИТЕКТУРА ПОДКЛЮЧЕНИЯ СЕТЕВОГО ОБОРУДОВАНИЯ: ПРОБЛЕМЫ И ЛУЧШИЕ ПРАКТИКИ**

*Луцкий А.В.*

*Белорусский государственный университет информатики и радиоэлектроники, г. Минск, Республика Беларусь*

*Научные руководители: Пискун Г.А. – канд.техн.наук, доцент, доцент кафедры ПИКС, Алексеев В.Ф. – канд.техн.наук, доцент, доцент кафедры ПИКС*

**Аннотация.** Рассмотрены архитектурно-технические решения сетевого оборудования на базе анализа технологий и принципов построения сетей связи, а также перспектив и проблемных вопросов их развития. Для анализа были использованы только открытые источники, а в качестве примеров конкретных средств связи специального назначения использовались открытые данные.

**Ключевые слова:** сетевое оборудование, сетевая инфраструктура, архитектура сети, модель сети, уровень доступа, проблемы проектирования сети

*Введение.* Сетевое оборудование относится к физическим устройствам, которые облегчают связь между оборудованием, работающим в компьютерной сети. Современные организации стремятся внедрять новые сервисы и приложения, но зачастую камнем преткновения становится устаревшая сетевая инфраструктура, неспособная поддерживать инновации [1]. Решить эту проблему как раз и призваны современные технологии, созданные на основе открытых стандартов.

*Основная часть.* Сегодня связь превратилась в бурно развивающуюся отрасль, приносящую операторам значительные прибыли. Технологической основой информационного общества является Глобальная информационная инфраструктура (ГИИ), которая должна обеспечить возможность доступа к информационным ресурсам каждого жителя планеты. Информационную инфраструктуру составляет совокупность баз данных, средств обработки информации, взаимодействующих сетей связи и терминалов пользователя [1–5].

В сетевых проектах используются различные архитектуры топологии сети. Это отличается от обычных сетевых топологий. Наиболее широко в настоящее время используются следующие сетевые топологии: 3-уровневая архитектура, двухуровневая архитектура, архитектура позвоночника, архитектуры глобальной сети, архитектура Сохо и облачные архитектуры, которые достаточно хорошо описаны в [6].

В [7] отмечается, что беспроводные системы телеметрии постепенно получают все большее распространение на промышленных и коммунальных объектах. Использование беспроводного канала передачи данных, имеет целый ряд преимуществ перед традиционными проводными линиями. Главным из них стал: отсутствие необходимости прокладки кабеля между диспетчерским пунктом и объектом телеметрии.

В [8] рассмотрена технология ODFM для автоматической адаптации к распространению радиоволн при беспроводной передаче данных. Выполнен анализ возможности использования высокоскоростных и низкоскоростных модемов технологии ODFM для передачи данных. Описаны проблемы адаптации беспроводной передачи данных и показаны возможные методы их решения. Для реализации беспроводной телеметрии используют безлицензионные полосы спектра, демонстрирующие дальность связи в десятки километров.

В [9] рассмотрены основные принципы построения информационно-измерительной системы мобильного робота. Показано, что при организации системы собственной беспроводной связи необходимо учитывать следующие характеристики: энергоэффективность, спектральную эффективность, надежность доставки и своевременность.

На основании изложенного можно определить следующие требования к перспективным сетям связи:

- мультисервисность - независимость технологий предоставления услуг от транспортных технологий;

- широкополосность - возможность гибкого и динамического изменения скорости передачи информации в широком диапазоне в зависимости от текущих потребностей пользователя;

- мультимедийность - способность сети передавать многокомпонентную информацию (речь, данные, видео, аудио) с необходимой синхронизацией этих компонент в реальном времени и использованием сложных конфигураций соединений;

- интеллектуальность - возможность управления услугой, вызовом и соединением со стороны пользователя или поставщика услуг;

- инвариантность доступа - возможность организации доступа к услугам независимо от используемой технологии;

- многооператорность - возможность участия нескольких операторов в процессе предоставления услуги и разделение их ответственности в соответствии с областью деятельности.

В основу концепции построения архитектуры сети связи следующего поколения целесообразно положить идею о создании универсальной сети, которая бы позволяла переносить любые виды информации, такие как речь, видео, аудио, графику и т. д., а также обеспечивать возможность предоставления неограниченного спектра инфокоммуникационных услуг.

На основании изложенного можно предполагать, что архитектура сети связи следующего поколения (ССП, NGN – Next Generation Network) – есть ни что иное как построение сетей связи, обеспечивающих предоставление неограниченного набора услуг с гибкими возможностями по их управлению, персонализации и созданию новых услуг за счет унификации сетевых решений, предполагающая реализацию универсальной транспортной сети с распределенной коммутацией, вынесение функций предоставления услуг в оконечные сетевые узлы и интеграцию с традиционными сетями связи [6, 10].

Базовые положения сетей следующего поколения NGN прописаны в Рекомендациях МСЭ-Т (ITU-Т) серии  $Y.2$ ххх [10].

В Рекомендации МСЭ Ү.2011 определены 4 основных функциональных уровня в архитектуре сетей NGN (рисунок 1).

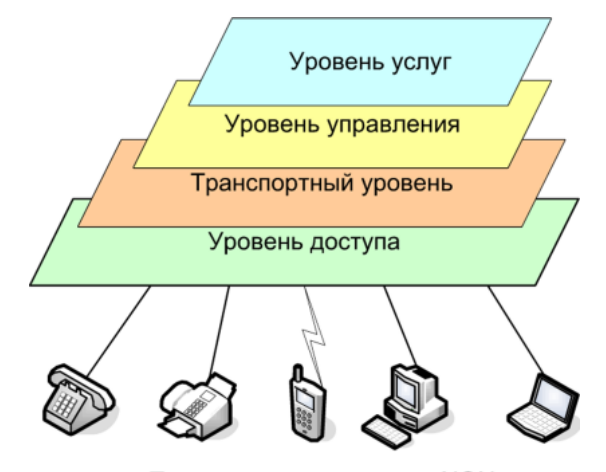

Пользователи услуг сети NGN

Рисунок 1 - Архитектура сети NGN

1. Уровень доступа - содержит различные сети абонентского доступа к транспортной пакетной сети. Для доступа абонентов к услугам NGN могут использоваться разнообразные проводные и беспроводные технологии, включая доступ по телефонным линиям, технологии xDSL, оптические и комбинированные технологии (FTTx, xPON, HFC и др.), беспроводные технологии (сотовые 2G/3G/4G, WiFi, WiMAX, WLL и др.), спутниковые технологии и др.

2. Транспортный уровень включает магистральную пакетную сеть, обеспечивающую широкополосную передачу информации с поддержкой гарантированного качества OoS. В состав транспортной пакетной сети NGN входят транзитные узлы, выполняющие функции переноса и коммутации (коммутаторы, маршрутизаторы, пограничные контроллеры сессий SBC), оконечные (граничные) узлы, обеспечивающие подключение различных сетей доступа, шлюзы, позволяющие осуществить подключение традиционных сетей (телефонных, сотовых и др.).

3. Уровень управления вызовами/соединениями реализует совокупность функций по управлению всеми процессами в телекоммуникационной сети и содержит управляющие устройства (контроллеры), выполняющие функции обработки информации сигнализации, управления вызовами и соединениями. В первом поколении сетей NGN для реализации функций уровня управления использовались аппаратно-программные средства, выполняющие функции контроллеров медиашлюзов и именуемые гибкими коммутаторами (Softswitch). В дальнейшем в сетях NGN (прежде всего мобильных) стали использоваться подсистемы передачи мультимедийных сообщений IMS (IP Multimedia Subsystem).

4. Уровень услуг и эксплуатационного управления, который содержит логику выполнения услуг и/или приложений и управляет этими услугами, имеет открытые интерфейсы для использования сторонними организациями (для разработки программ и новых услуг). Уровень содержит различные серверы приложений, серверы дополнительных услуг, LDAPсерверы, базы данных, порталы, медиатеки и др.

Для построения сети NGN необходимо в дальнейшем реализовать каждый из этих уровней в виде соответствующего набора элементов сети NGN (рисунок 2) [12]. При этом на различных логических уровнях сети могут использоваться различные технологии и протоколы.

Концепция NGN предполагает создание регионального и магистрального сегментов сети. При этом на региональном уровне должно обеспечиваться подключение пользователей и предоставление им транспортных услуг, а также взаимодействие с аналогичными региональными транспортными сетями. На магистральном уровне должно обеспечиваться предоставление услуг переноса конвергентного трафика для взаимодействия региональных сетей, а также для передачи трафика всех существующих сетей.

Ведущие технологически развитые страны активно развивают сети связи специального назначения (СССН), функционирующие в интересах органов государственной власти, органов обороны страны, безопасности государства и обеспечения правопорядка. Основными мировыми тенденциями развития этих сетей является использование в них ресурсов сетей связи общего пользования (ССОП), а также коммерческих протоколов связи. Ввиду того, что в коммерческой отрасли связи наблюдается качественный переход к новым сетевым технологиям (концепция NGN, пакетные технологии передачи, использование технологий виртуализации и др.) актуальным является анализ основных тенденций и проблемных аспектов их развития. Можно выделить три вида дестабилизирующих воздействий, которые потенциально будут иметь место при функционировании СССН:

- информационно-технические воздействия (ИТВ) на узловое телекоммуникационное оборудование и на протоколы связи СССН;

– воздействия на радиоканалы и радиосети в составе СССН средствами радиоэлектронного подавления (РЭП), воздействия на узловое оборудование СССН средствами функционального поражения электромагнитным излучением;

- воздействия на узловое оборудование и проводные линии связи СССН другими средствами.

## Направление «Электронные системы и технологии»

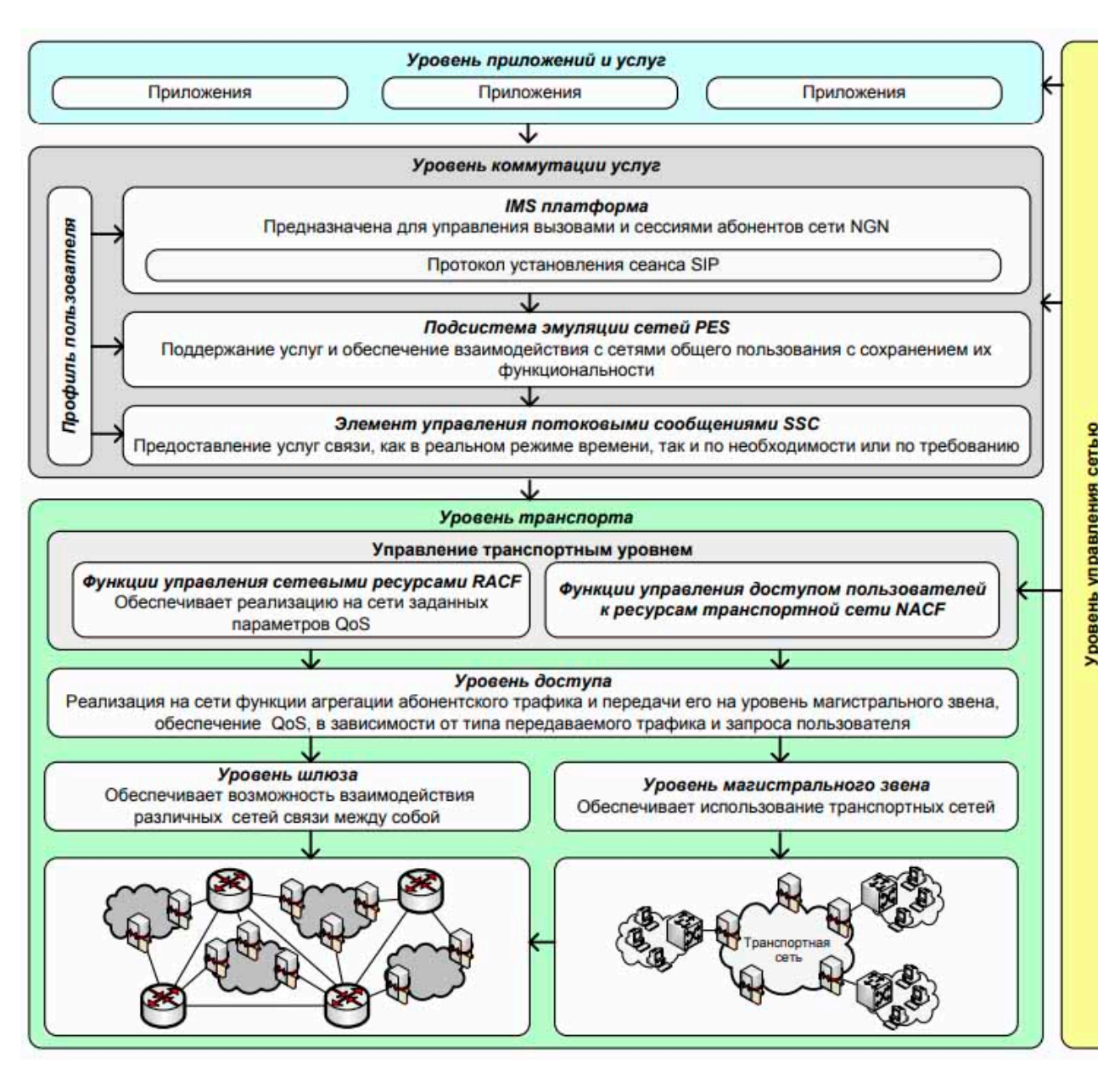

Рисунок 2 – Схема основных уровней сети NGN

Дестабилизирующие воздействия на объекты физического уровня будут отображаться на сетевом уровне в виде следующих эффектов: снижение качества каналов; снижение скоростей информационного обмена; возникновение одиночных и групповых ошибок приема; сбои тактовой синхронизации функционирующего в синхронном режиме оборудования, приводящие к потере данных; перерывы в связи; сбой или выход из строя телекоммуникационного оборудования сетевых узлов; сбой или неправильное функционирование протоколов связи в сети.

Указанные проблемы должны быть учеты при проектировании сети и разработке архитектуры подключения сетевого оборудования.

*Заключение.* Для снижения негативных эффектов от внедрения в состав СССН элементов ССОП и массового использования в СССН коммерческих протоколов связи может быть создание высокоэффективной централизованной автоматической системы управления сетевыми ресурсами СССН. Наличие такой системы управления позволит предотвратить ряд негативных эффектов при функционировании СССН в условиях воздействия перманентных дестабилизирующих факторов, за счет оперативного управления сетевыми ресурсами СССН.

#### *Список литературы*

1. *Новые сетевые архитектуры: открытые или закрытые решения? Режим доступа : https://habr.com/ru/company/hpe/blog/254645/. – Дата доступа : 14.031.2023.*

2. Сети связи следующего поколения. *Режим доступа : https://intuit.ru/studies/professional\_retraining/966/courses/157/lecture/ – Дата доступа : 14.031.2023.*

3. *Макаренко, С. И. Перспективы и проблемные вопросы развития сетей связи специального назначения / С. И. Макаренко // Системы управления, связи и безопасности. – 2017. – № 2. – С. 18-68.*

4. *Макаренко, С. И. Описательная модель сети связи специального назначения / С. И. Макаренко // Системы управления, связи и безопасности. – 2017. – № 2. – С. 113-164.*

5. *Макаренко, С. И. Метод обеспечения устойчивости телекоммуникационной сети за счет использования ее топологической избыточности / С. И. Макаренко // Системы управления, связи и безопасности. – 2018. – № 3. – С. 14–30.*

6. Архитектуры сетевой топологии. *Режим доступа : https://ipcisco.com/lesson/network-topology-architectures/ – Дата доступа : 14.031.2023.*

7. *Алексеев, В. Ф. Сравнительный анализ способов построения беспроводных узкополосных сетей / В. Ф. Алексеев, Г. А. Пискун // Современные средства связи : материалы XXVI Международной научно-технической конференции, Минск, 21 октября 2021 г. / Белорусская государственная академия связи. – Минск, 2021. – С. 190–191.*

8. *Беспроводная передача данных с учетом автоматической адаптации к распространению радиоволн / В. Ф. Алексеев [и др.] // BIG DATA Advanced Analytics: collection of materials of the fourth international scientific and practical conference, Minsk, Belarus, May 3 – 4, 2018 / editorial board: М. Batura [etc.]. – Minsk, BSUIR, 2018. – Р. 458 – 462.*

9. *Принцип обеспечения собственной системы беспроводной связи в телеметрии / А. В. Агеев [и др.] // Современные проблемы радиоэлектроники и телекоммуникаций «РТ - 2017»: материалы 13-ой международной молодежной научно-технической конференции (Севастополь, 20 – 24 ноября 2017 г.). – Севастополь: СевГУ, 2017. – С. 103.*

10. Рекомендации МСЭ-Т Y.2001. Серия Y: ГЛОБАЛЬНАЯ ИНФОРМАЦИОННАЯ ИНФРАСТРУКТУРА, АСПЕКТЫ МЕЖСЕТЕВОГО ПРОТОКОЛА И СЕТИ ПОСЛЕДУЮЩИХ ПОКОЛЕНИЙ. Сети последующих поколений – Структура и функциональные модели архитектуры. Общий обзор СПП // Международный союз электросвязи. Женева : Международный союз электросвязи.

11. *Оценка качества передачи информации в системе диспетчеризации на базе MQTT-архитектуры / В. Ф. Алексеев [и др.] // BIG DATA and Advanced Analytics = BIG DATA и анализ высокого уровня : сборник научный статей VIII Международной научно-практической конференции, Минск, 11-12 мая 2022 года / Белорусский государственный университет информатики и радиоэлектроники ; редкол.: В. А. Богуш [и др.]. – Минск, 2022. – С. 483–488.*

12. Макаренко, С. И., Чаленко Н. Н., Крылов А. Г. Сети следующего поколения NGN // С И. Макаренко, Н. Н. Чаленко, А. Г. Крылов // Системы управления, связи и безопасности. – 2016. – $\mathbb{N}$ 21. – С. 81-102.

UDC 004.72

## **NETWORK EQUIPMENT CONNECTION ARCHITECTURE: ISSUES AND BEST PRACTICES**

#### *Lutsky A.V.*

*Belarusian State University of Informatics and Radioelectronics, Minsk, Republic of Belarus* 

*Piskun G.A. – PhD, associate professor, associate professor of the Department of ICSD Aleхeev V.F. – PhD, associate professor, associate professor of the Department of ICSD*

**Annotation**. The architectural and technical solutions of network equipment are considered based on the analysis of technologies and principles of building communication networks, as well as the prospects and problematic issues of their development. Only open sources were used for the analysis, and open data were used as examples of specific means of special-purpose communications.

**Keywords**: network equipment, network infrastructure, network architecture, network model, access level, network design problems

# **АНАЛИЗ НОРМАТИВНЫХ ТРЕБОВАНИЙ ДЛЯ ОБЕСПЕЧЕНИЯ ЭЛЕКТРОМАГНИТНОЙ СОВМЕСТИМОСТИ КОММУНИКАЦИОННЫХ СЕТЕЙ**

*Луцкий А.В.*

*Белорусский государственный университет информатики и радиоэлектроники, г. Минск, Республика Беларусь*

*Научные руководители: Пискун Г.А. – канд.техн.наук, доцент, доцент кафедры ПИКС, Алексеев В.Ф. – канд.техн.наук, доцент, доцент кафедры ПИКС*

**Аннотация.** Рассмотрены основные нормативные требования для обеспечения электромагнитной совместимости коммуникационных сетей. Для анализа были использованы только открытые источники.

**Ключевые слова:** коммуникационные сети, электромагнитная совместимость, побочные излучения, индустриальные радиопомехи, диапазон частот

*Введение.* В реальной обстановке коммуникационные сети (КС) подвержены воздействию электромагнитных полей излучения от большого числа источников, которые оказывают влияние на их нормальную работу. Это является следствием той или иной электромагнитной обстановки (ЭМО).

Электромагнитная обстановка в рассматриваемой области пространства определяется как совокупность электромагнитных полей этой области, влияющих на качество функционирования КС. Это влияние может вызывать сбои, кратковременные отказы в работе или полный выход из строя КС.

Электромагнитная совместимость (ЭМС) технических средств – способность технических средств одновременно функционировать в реальных условиях эксплуатации с требуемым качеством при воздействии на них непреднамеренных электромагнитных помех и не создавать недопустимых электромагнитных помех другим техническим средствам [1–3]. Международный комитет СИСПР (*CISPR*, франц. *Comité International Spécial des Perturbations Radioélectriques*) занимается разработкой стандартов для обеспечения защиты от воздействия таких источников помех как: электрические приборы всех типов, система электроснабжения, излучение промышленного, исследовательского и электромедицинского оборудования, широковещательные приемники (радио и телевидение) и *IT*-оборудование.

Работа СИСПР напрямую связана с контрольно-измерительным оборудованием и методами измерения степени воздействия помех, определением пределов воздействия и требований к помехозащищенности, а также разработкой методов помехозащищенных измерений (совместно с другими комитетами Международной электротехнической комиссии, МЭК).

*Виды помех и способы их описания.* Электромагнитные помехи (ЭМП) в окружающем пространстве создаются источниками, излучение которых не предусмотрено их функциональным назначением, а также источниками естественного происхождения. При этом влияние источников ЭМП на КС, приводящее к ухудшению качества их функционирования, как правило, сопровождается деградационными последствиями для этих средств. ЭМО, которая соответствует таким последствиям, является неблагоприятной, что может привести к ухудшению качества функционирования или выходу из строя полупроводниковых приборов, составляющих основу современных коммуникационных сетей.

В государственных стандартах и нормативно-технической документации нормирование напряженности поля, излучаемого от источника помех, производится в четко определенных условиях, которые могут быть воспроизведены при измерениях.

В зависимости от вида характера источников излучения ЭМП можно разделить на два больших класса: помехи естественного происхождения и помехи искусственного происхождения (рисунок 1).

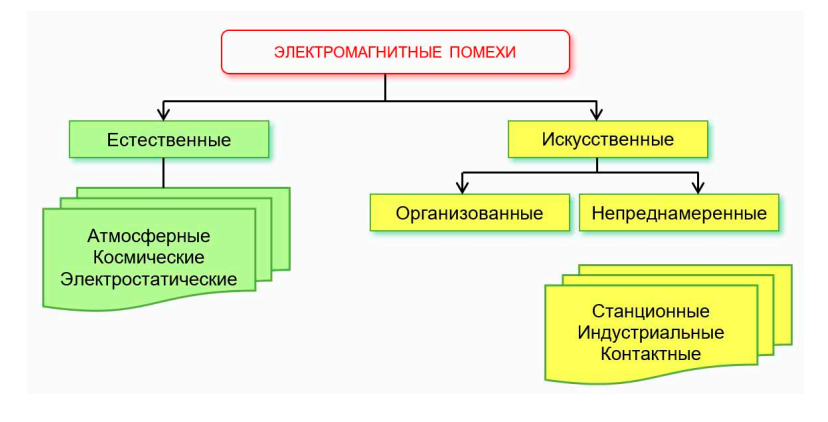

Рисунок 1 – Виды электромагнитных помех и их источники

ЭМП искусственного происхождения возникают в процессе человеческой деятельности. ЭМП естественного происхождения не связаны с процессами жизнедеятельности человека и существуют независимо от них. Естественные ЭМП носят непреднамеренный характер, в то время как искусственные ЭМП могут быть как непреднамеренными, так и организованными. Последние создаются искусственно с целью ухудшения функционирования или вывода из строя КС. Непреднамеренные помехи возникают в процессе использования человеком различного рода устройств, генерация помех которыми является естественным следствием их функционирования. Подробная классификация непреднамеренных помех приведена в таблице 1 [1].

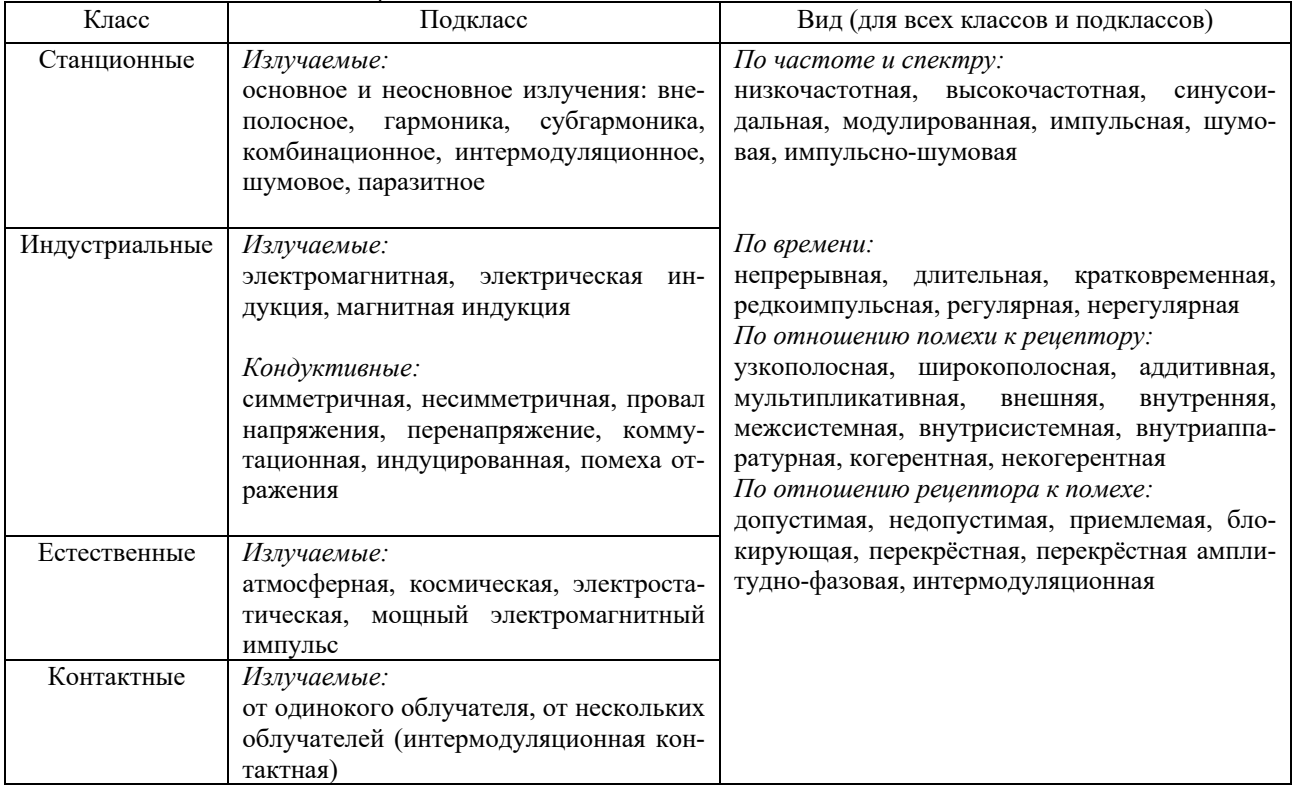

Таблица 1 – Классы мощных электромагнитных помех

Станционная ЭМП относится к классу помех от антенны радиопередающего устройства и проявляет свое действие на такой рецептор как приемник на его рабочей частоте или на соседних и побочных каналах приема. Она создается основным излучением мешающего передатчика или его гармоникой, или другими неосновными излучениями.

Индустриальная ЭМП относится к классу помех от электротехнических, электронных и радиоэлектронных устройств (в последних кроме излучения на антенну), используемых в быту, промышленности, транспортных объектах, медицине и научных исследованиях. Действие помех этого класса проявляется в виде импульсных процессов, характеристики которых зависят от типа конкретной КС.

Нормы на ЭМП. ГОСТ CISPR 16-1-4-2013 «Совместимость технических средств электромагнитная. ТРЕБОВАНИЯ К АППАРАТУРЕ ДЛЯ ИЗМЕРЕНИЯ ПАРАМЕТРОВ ИНДУСТРИАЛЬНЫХ РАДИОПОМЕХ И ПОМЕХОУСТОЙЧИВОСТИ И МЕТОДЫ ИЗМЕРЕНИЙ. Часть 1-4. Аппаратура для измерения радиопомех и помехоустойчивости. Антенны и испытательные площадки для измерения излучаемых помех» устанавливает характеристики и качество функционирования устройств для измерения излучаемых индустриальных радиопомех (ИРП) в полосе частот от 9 кГц до 18 ГГц, а также технические требования к антеннам и испытательным площадкам.

Стандарты IEC 61000 являются международными стандартами, устанавливающими требования помехоустойчивости и методы испытаний в отношении излучаемых помех, вызванных радиочастотными полями от устройств, используемых в непосредственной близости. Они публикуются отдельными частями в соответствии со следующей структурой:

- часть 1. Общие положения: общее рассмотрение (введение, фундаментальные принципы), определения, терминология;

- часть 2. Электромагнитная обстановка: описание электромагнитной обстановки, классификация электромагнитной обстановки, уровни электромагнитной совместимости;

- часть 3. Нормы: нормы электромагнитной эмиссии, нормы помехоустойчивости (в тех случаях, когда они не являются предметом рассмотрения техническими комитетами, разрабатывающими стандарты на продукцию);

- часть 4. Методы испытаний и измерений: методы измерений, методы испытаний;

- часть 5. Руководства по установке и помехоподавлению: руководства по установке, методы и устройства помехоподавления;

- часть 6. Обшие станларты:

- часть 9. Разное.

Так ГОСТ IEC/TS 61000-1-2-2015 «Электромагнитная совместимость (ЭМС). Часть 1-2. ОБЩИЕ ПОЛОЖЕНИЯ. Методология достижения функциональной безопасности электрических и электронных систем, включая оборудование, в отношении электромагнитных помех» устанавливает, что функция электрической или электронной системы не должна быть подвержена такому влиянию внешних воздействий, которое может привести к недопустимому риску причинения ущерба пользователям, другим лицам, животным или собственности. Полный анализ безопасности должен учитывать различные факторы климатического, механического и электрического характера, а также разумно предсказуемое неправильное использование. Электромагнитные помехи являются неотъемлемой частью большинства обстановок и поэтому должны быть учтены при таком анализе.

ГОСТ 30805.22 (СИСПР 22) «Совместимость технических средств электромагнитная. Радиопомехи индустриальные от оборудования информационных технологий. Нормы и методы испытаний» - область применения настоящего стандарта охватывает всю полосу радиочастот от 9 кГц до 400 ГГц, однако нормы определены только в ограниченной полосе частот, которая считается достаточной для установления уровней помех в целях защиты служб радиовещания и связи и обеспечения возможности для другой аппаратуры функционировать должным образом на приемлемом расстоянии.

Целями настоящего стандарта являются: установление единообразных требований к уровням ИРП от оборудования, соответствующего области применения настоящего стандарта и фиксированных норм радиопомех; описание методов измерений, стандартизация рабочих условий при проведении испытаний; определение порядка оценки результатов испытаний.

Любое оборудование (или часть ОИТ), основной функцией которого является передача и/или прием радиосигналов в соответствии с определениями, приведенными в Регламенте радиосвязи Международного союза электросвязи, исключается из области применения настоящего стандарта.

ГОСТ *CISPR* 24 (СИСПР 24) «Совместимость технических средств электромагнитная. Устойчивость оборудования информационных технологий к электромагнитным помехам. Требования и методы испытаний» устанавливает единые требования к устойчивости оборудования информационных технологий к электромагнитным помехам. Применяемые методы испытаний приведены в основополагающих стандартах ЭМС в области помехоустойчивости. В стандарте установлены применимость видов испытаний, степени жесткости испытаний, условия функционирования оборудования при проведении испытаний и критерии оценки.

Целью настоящего стандарта является установление требований, которые обеспечат достаточный уровень собственной устойчивости ОИТ для его функционирования в соответствии с назначением в окружающей электромагнитной обстановке. Стандарт устанавливает требования к испытаниям на помехоустойчивость ОИТ, относящиеся к его области применения, при воздействии непрерывных и импульсных, кондуктивных и излучаемых электромагнитных помех, включая электростатические разряды.

Процедуры, определенные для измерения ОИТ, и нормы, установленные в настоящем стандарте, разработаны для ОИТ в полосе частот от 0 Гц до 400 ГГц.

Для исключительных условий окружающей среды могут потребоваться специальные меры по ослаблению воздействия помех.

С учетом рассмотрения вопросов испытаний и оценки функционирования некоторые испытания установлены в определенных полосах частот или на выбранных частотах. Оборудование, соответствующее требованиям на этих частотах, считается соответствующим требованиям во всей полосе частот от 0 Гц до 400 ГГц для электромагнитных помех.

ГОСТ Р 51513-99 «Совместимость технических средств электромагнитная. Оборудование распределительных сетей приемных систем телевидения и радиовещания. Нормы электромагнитных помех, требования помехоустойчивости и методы испытаний» распространяется на оборудование распределительных сетей приемных систем телевидения и радиовещания.

Стандарт устанавливает нормы электромагнитных помех, включая индустриальные радиопомехи (ИРП) в полосе частот от 0,15 до 1750 МГц и гармонические составляющие тока, потребляемого оборудованием из сети электропитания в полосе частот от 0,1 до 2 кГц, требования помехоустойчивости при воздействии радиочастотных электромагнитных полей в полосе частот от 0,15 до 1000 МГц и кондуктивных помех, наведенных радиочастотными электромагнитными полями, в полосе частот от 0,15 до 150 МГц, а также соответствующие методы испытаний.

**Исследование мер противодействия высотному электромагнитному импульсу (HEMP)**. Атака с использованием высотного электромагнитного импульса (ВЭМИ) становится все более реальной угрозой. HEMP – это очень мощная электромагнитная волна.

*HEMP* способен уничтожить большое количество электрического и электронного оборудования. В результате все системы, включая электричество, газ, воду и канализацию, транспорт, вещание и связь, будут лишены функций управления и, возможно, выйдут из строя и перестанут функционировать на обширной географической территории [5]. В частности, нарушение или отключение коммуникаций будет серьезным препятствием для восстановления и еще больше усугубит первоначальный ущерб. Поэтому важнейшей задачей является разработка мер противодействия *HEMP* для защиты средств связи.

Одной из эффективных мер противодействия, может быть, защита ключевых объектов путем установки в оборудовании защиты от электромагнитных волн и фильтров помех. Однако с точки зрения затрат защитить каждую единицу оборудования невозможно. Поэтому, в первую очередь, важно выяснить возможные последствия нарушения работы коммуникаци-

онного оборудования, вызванного HEMP, и рассмотреть соответствующие (необходимые и достаточные) защитные меры.

*HEMP* обсуждался на различных научных конференциях и собраниях по стандартизации с 1990-х годов, а в 2009 году Международный союз электросвязи - Сектор стандартизации электросвязи (*ITU-T*) 5-я Исследовательская комиссия [6]. Этот стандарт описывает требования к испытательной нагрузке для телекоммуникационного и энергетического оборудования для каждого способа (всего семь способов), которым *HEMP* может на них повлиять. Однако испытательное напряжение, необходимое для оборудования, зависит от среды, в которой установлено оборудование (например, от конструкции здания и наличия или отсутствия мер защиты от ударов молнии).

Для измерения испытательного напряжения оборудования необходимо воздействовать на оборудование электромагнитным импульсом, имитирующим *HEMP*. Однако электромагнитный импульс, создаваемый *HEMP*, чрезвычайно силен и имеет очень крутую характеристику нарастания, поэтому определение того, как генерировать импульс и подвергать его воздействию оборудование, является сложной задачей.

*Заключение.* Анализ нормативной базы показывает сложность задач в обеспечении защиты КС от электромагнитных помех.

#### *Список литературы*

*1. Урбанович, П.П. Избыточность в полупроводниковых интегральных микросхемах памяти /П.П.Урбанович, В.Ф.Алексеев, Е.А.Верниковский. − Мн.: Навука і тэхніка, 1995. − 262 с.*

*2. Анализ нормативных требований к побочным излучениям и индустриальным радиопомехам в различных диапазонах частот. Режим доступа : http://rfcmd.ru/analytics/010 – Дата доступа : 14.03.2023.*

*3. Разработка методов оценки работоспособности ИМС при воздействии радиотехнических и индустриальных помех: автореферат диссертации на соискание ученой степени кандидата технических наук: 05.27.01 / Алексеев Виктор Федорович. - Минск, 1991. - 23 с.*

*4. Исследование мер противодействия высотному электромагнитному импульсу (HEMP). Режим доступа : https://www.nttreview.jp/archive/ntttechnical.php?contents=ntr201806ra2.html – Дата доступа : 14.03.2023.*

*5. Т. Онидзука, «Угроза атаки высотным электромагнитным импульсом (HEMP)», Журнал CISTEC, № 166, стр. 130–140, 2016 г. (на японском языке).*

*6. Рекомендация МСЭ-T K.78: "Руководство по устойчивости к электромагнитным импульсам на большой высоте для центров электросвязи", 2009 г.*

UDC 621.391.82

# **ANALYSIS OF REGULATORY REQUIREMENTS TO ENSURE ELECTROMAGNETIC COMPATIBILITY OF COMMUNICATION NETWORKS**

#### *Lutsky A.V.*

*Belarusian State University of Informatics and Radioelectronics, Minsk, Republic of Belarus* 

*Piskun G.A. – PhD, associate professor, associate professor of the Department of ICSD Aleхeev V.F. – PhD, associate professor, associate professor of the Department of ICSD*

**Annotation**. The main regulatory requirements for ensuring the electromagnetic compatibility of communication networks are considered. Only open sources were used for the analysis.

**Keywords**: network equipment, network infrastructure, network architecture, network model, access level, network design problems

УДК 62–713.3

## **ПРИМЕНЕНИЕ ТЕПЛОВЫХ ТРУБ ДЛЯ ОХЛАЖДЕНИЯ РАДИОЭЛЕКТРОННОЙ АППАРАТУРЫ**

*Мазюк Н. В., Белоногов И. Ю., Ковалевский М. Д.*

*Белорусский государственный университет информатики и радиоэлектроники, г. Минск, Республика Беларусь*

*Научный руководитель: Ящук В. А. – магистр, ассистент кафедры ПИКС*

**Аннотация.** Произведен анализ устройства, разработки и применения различных видов тепловых труб. Установлено, что применение тепловых труб является не только перспективным, но и необходимым способом охлаждения радиоэлектронных средств.

**Ключевые слова:** радиоэлектронная аппаратура, тепловой режим, охлаждение, тепловая труба

*Введение.* В настоящее время в плане повышения надежности работы и стабильности выходных параметров электронных приборов большое внимание уделяется не только совершенствованию традиционных способов охлаждения, но и поиску новых технических решений, обеспечивающих отвод и эффективное рассеяние тепловой энергии при минимальных энергетических и массогабаритных показателях устройств в целом [1].

В данной статье автором показаны устройство и классификация тепловых труб, особенности их применения и разработки, а также использование в современных условиях и перспективы применения в радиоэлектронных устройствах.

*Основная часть.* Высокая надежность полупроводниковых приборов может быть реализована только с учетом зависимости их параметров от теплового режима работы. В противном случае аппаратура может оказаться рассчитанной так, что ее работа будет ненадежной или, наоборот, запас по надежности будет большим, а эффективность низкой [2]. Процесс переноса тепловой энергии из одной части пространства в другую осуществляется тремя различными способами: теплопроводностью (кондукцией), конвекцией и излучением. Обычно все три способа переноса тепловой энергии существуют одновременно и в своей совокупности определяют тепловой режим аппарата [3].

Основным критерием выбора материалов при проектировании теплопередающих и теплорассеивающих элементов является высокое значение коэффициента теплопроводности X. К наиболее эффективным из них относятся алюминий  $(X = 205 B_T/(M-C))$ , медь  $(A - 394$ Вт/(м-С)) и их сплавы. Однако даже при использовании таких материалов передача тепла на значительное расстояние неизбежно связана с увеличением массы теплопередающих элементов и ростом перепада температуры по их длине. Поэтому, в зависимости от конструктивных особенностей приборов и условий их эксплуатации, перспективным направлением решения данной проблемы является совершенствование систем охлаждения с теплопередающим трактом на основе жидкостной магистрали, а также разработка более эффективных теплопередающих элементов - тепловых труб [4].

Тепловая труба – испарительно-конденсационные устройство, служащее для отвода тепловых нагрузок от труднодоступных теплонапряженных элементов при малых градиентах температуры, работающее по замкнутому циклу. Характеризуется очень высокой эффективной теплопроводностью (5000–20000 Вт/ (м·К)); способностью передавать теплоту на несколько порядков выше, чем в устройствах, где этот процесс происходит за счет изменения энтальпии теплоносителя; изотермичностью поверхности при низком термическом сопротивлении; относительной простотой конструкции [5]. Основные элементы тепловой трубы: корпус, фитиль, рабочая жидкость. Корпус обычно выполняют из круглой трубы (но имеются и плоские тепловые трубы). Тепловой поток подводят к участку корпуса на одном из концов тепловой трубы [6].

## Направление «Электронные системы и технологии»

Выбор фитиля для тепловой трубы определяется многими факторами, часть из них тесно связана со свойствами рабочей жидкости. Основное назначение фитиля, несомненно, состоит в создании капиллярного напора для перемещения жидкости из конденсатора в испаритель. Фитиль должен также обеспечить должное распределение жидкости по всей зоне испарения, т. е. ко всем ее точкам, где к тепловой трубе может быть осуществлен подвод теплоты. Зачастую решение этих двух задач требует использования фитилей различной формы [7].

Рабочая жидкость должна быть совместимой с материалом фитиля и корпуса трубы, а также смачивать их; обладать высокой термической стойкостью и теплопроводностью; давление паров жидкости в рабочем диапазоне температур не должно быть излишне высоким или низким; иметь большую скрытую теплоту парообразования, низкое значение вязкости жидкой и паровой фаз, высокое поверхностное натяжение [5].

Классифицируют тепловые трубы по следующим признакам [6].

- 1. По температурному диапазону: криогенные  $(T < 200$  K), низкотемпературные  $(T =$ 200...550 К), среднего диапазона (Т = 550...750) К, высокотемпературные (Т > 750) К.
- 2. По виду теплоносителей: металлические (калий, натрий, серебро и др.), неметаллические (вода, аммиак, фреоны, криогенные жидкости, высокотемпературные органические теплоносители и др.).
- 3. По форме оболочек и фитилей: цилиндрические, плоские, коаксиальные, кольцевые.
- 4. По роду материала оболочек и фитилей: алюминиевые трубы с сетчатым фитилем из нержавеющей стали или алюминиевой металлокерамики; медные трубы с фитилем из медной сетки, войлока, керамики.

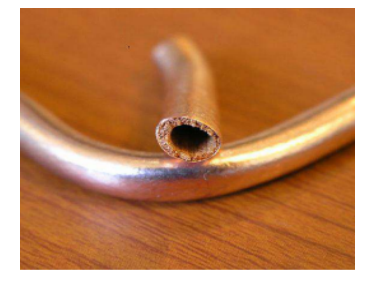

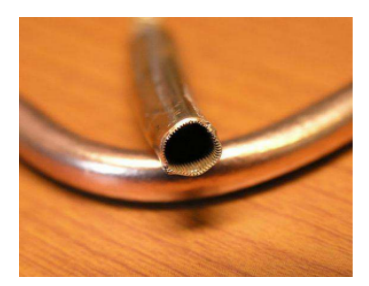

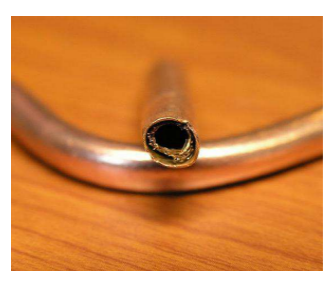

Рисунок 1 – Различные виды тепловых труб из меди. Слева направо: пористая структура, фитиль в виде желобков, металлическая сетка

В РЭС тепловые трубы могут выполнять ряд функций: с их помощью теплоотдающая поверхность может быть вынесена за пределы основных функциональных блоков и узлов, тепловые трубы позволяют создать внутри приборов области сравнительно равномерного температурного поля и тем самым снизить механические напряжения, решать задачи термостабилизации и др. [9]. В настоящее время известны примеры использования ТТ для охлаждения как отдельных теплонагруженных элементов и узлов, так и целых радиоэлектронных блоков и устройств [9].

Следует отметить, что в РЭА при использовании ТТ повышается эффективность и активной, и пассивной систем охлаждения. Так, в компьютерных системах класса лэптоп чаще всего реализуется подход повышения эффективности активной системы охлаждения. В этом случае использование ТТ позволяет улучшить компоновку и уменьшить массогабаритные характеристики изделия, повысить отводимый от изделия тепловой поток, уменьшить стоимость изделия. Перспективным является и создание пассивных систем охлаждения [10].

Следует отметить перспективу разработки и применения некоторых специфических видов тепловых труб. Микро- и миниатюрные ТТ круглой формы диаметром от 0,3 до 6 мм получили сегодня наибольшее распространение. Их корпус изготавливается из меди, в каче-

стве теплоносителя используется дистиллированная вода, этанол, метанол или ацетон. Они могут изготавливаться с капиллярной структурой различного типа или же без нее [10].

Проблема обеспечения теплового режима РЭА при высоких плотностях теплового потока привела к созданию так называемых паровых камер, эффективность применения которых на сегодняшний день подтверждена многочисленными научными исследованиями и массовостью их производства для серверных систем [10].

Основной чертой плоских тепловых труб является наличие протяженной поверхности с очень малым градиентом температур поперек нее. Эта почти изотермическая поверхность может быть использована для выравнивания температуры и устранения горячих пятен, связанных с наличием нагревателей. С ее помощью можно также создать очень эффективный радиатор для охлаждения размещенных на нем устройств. Кроме того, располагая ряд тепловыделяющих элементов на плоской тепловой трубе, можно обеспечить работу этих элементов при одинаковых температурах благодаря тому, что паровой объем тепловой трубы будет иметь фиксированную однородную температуру [7]. Гибкие тепловые трубы применяют в тех случаях, когда имеется вибрация источника (стока) теплоты или возникают трудности при соединении источника (стока) теплоты с жесткой тепловой трубой. Гибкость обеспечивается вставкой в корпус между испарителем и конденсатором гибкого элементасильфона [11].

*Заключение.* Как видно из приведенного в статье анализа различных вариантов применения тепловых труб, использование тепловых труб в системах охлаждения РЭА является не только перспективным, но и необходимым. Каждый из существующих типов ТТ имеет свои преимущества и недостатки, которые и определяют возможность их применения в той или иной конструкции РЭА.

#### *Список литературы*

1. *Улитенко А. И. Принципы построения индивидуальных систем охлаждения электронных приборов и устройств / А. И. Улитенко, В. С. Гуров, В. А. Пушкин – М.:Горячая линия-Телеком, 2012. – 286 с.: ил.* 

2. *Обеспечение тепловых режимов изделий электронной техники / А. А. Чернышев, В. И. Иванов, А. И. Аксенов, Д. Н. Глушкова. – М.: Энергия, 1980 – 216 с., ил.*

3. *Дульнев Г. Н., Семяшкин Э. М. Теплообмен в радиоэлектронных аппаратах. «Энергия», Л., 1968., 360 с., с рис.*

4. *УЛИТЕНКО АЛЕКСАНДР ИВАНОВИЧ. ПРИНЦИПЫ ПОСТРОЕНИЯ ВЫСОКОЭФФЕКТИВНЫХ СИСТЕМ ОХЛАЖДЕНИЯ ЭЛЕКТРОННЫХ ПРИБОРОВ : диссертация ... доктора технических наук : 05.27.02 / УЛИТЕНКО АЛЕКСАНДР ИВАНОВИЧ; [Место защиты: ГОУВПО "Рязанский государственный радиотехнический университет"].- Рязань, 2010.- 359 с.: ил.*

5. *Делендик К. И. Системы охлаждения на основе тепловых труб / К. И. Делендик, О. Л. Войтик, Н. В. Коляго // Наука и инновации – 2017. – Vol. 1, N 10. – Pp. 27–31.*

6. *А. Т. Манташов Теплотехника. Учебное пособие – Пермь: «Пермская государственная сельскохозяйственная академия имени академика Д. Н. Прянишникова» , 2009, 34 с.*

7. *Дан П Д. Тепловые трубы / П. Д. Дан, Д. А. Рей; пер. с англ. Ю. А. Зейгарник. – Москва: Энергия, 1979, 271 с.: ил., табл., схем., граф.*

8. *Оболенский Н.В. Холодильное и вентиляционное оборудование. / Н.В. Оболенский, Е.А. Денисюк – М.: КолосС, 2006. –248 с.ил.* 9. *А. В. Муратов, Н. В. Ципина Способы обеспечения тепловых режимов РЭС, учебное издание – Воронеж: ГОУВПО «Воронежский государственный технический университет», 2007, 10 с.*

10. *Хайрнасов С. М. Обеспечение тепловых режимов – Украина, НТУУ «Киевский политехнический институт», 2015 – 33 с.*

11*. Машины и аппараты химических и нефтехимических производств. Т. IV-12 / М. Б. Генералов, В. П. Александров, В. В. Алексеев и др.; Под общ. Ред. М. Б. Генералова. – М.: Машиностроение, 2004 – 832 с.; ил.*

### UDC 62–713.3

# **APPLICATION OF HEAT PIPES FOR COOLING OF RADIO-ELECTRONIC EQUIPMENT**

*Maziuk N.V., Belonogov I. Y., Kovalevskiy M. D.*

*Belarusian State University of Informatics and Radioelectronics, Minsk, Republic of Belarus* 

*Yashchuk V. A. - master, assistant of the Department of ICSD*

**Annotation.** The analysis of the device, development and application of various types of heat pipes is made. It has been established that the use of heat pipes is not only promising, but also a necessary way of cooling radio-electronic equipment.

**Keywords:** radio-electronic equipment, thermal regime, cooling, heat pipe

# **ИССЛЕДОВАНИЕ ВОЗМОЖНОСТЕЙ ПРОГРАММЫ TDD ПРИ ФОРМИРОВАНИИ ПЕРЕЧНЯ ЭЛЕМЕНТОВ И СПЕЦИФИКАЦИИ**

*Малахова Е.А., Хорошко Б.В., Макейчик П.И.*

*Белорусский государственный университет информатики и радиоэлектроники, г. Минск, Республика Беларусь*

*Научный руководитель: Колбун В.С. – канд. техн. наук, доцент, доцент кафедры ПИКС*

**Аннотация.** Теоретически исследован функционал программы *TDD.* Подробно изучены возможности для создания спецификаций и перечней элементов*.* Обнаружена актуальность как генератора комплекта текстовой конструкторской документации для проектов, разработанных в САПР, а также некоторые преимущества над программами-конкурентами в оформлении текстовой документации для печатных плат*.*

**Ключевые слова:** *TDD*, спецификация, перечень элементов, документ

*Введение.* Программа *TDD* по своей сути представляет из себя специализированный текстовый редактор, который позволяет оформить текстовые документы для проектов печатных плат, документы по стандартам ЕСКД.

Первая версия программы, созданная в 1999 году, была призвана обеспечить разработчиков печатных плат инструментом для подготовки перечня элементов. В настоящее время самым важным средством обмена информацией с практически любой системой проектирования, будь то электрическая или механическая, является файлы *ВОМ (Bill Of Materials)*. Основная идея – превратить *BOM*, получаемый из *Р-САD*, в текстовый документ, соответствующий требованиям ЕСКД [1].

*Основная часть.* Программа позволяет создавать следующие документы:

- перечень элементов;
- групповой перечень элементов;
- спецификация;
- групповая спецификация;
- ведомость покупных изделий;
- групповая ведомость покупных изделий.

Главное отличие от конкурентов состоит в том, что *TDD* осуществляет интеграцию с корпоративными базами данных, разрешенных к применению компонентов через *ODBC* интерфейс. Все это позволяет снизить требования к библиотекам *P-CAD*, а также позволить использовать в спецификациях любые компоненты, в том числе и механические.

Говоря о функционале, в первую очередь следует упомянуть импорт атрибутов из баз данных. Исходный файл *ВОМ* может содержать всего два столбца: позиционное обозначение и уникальный идентификационный код компонента. Эта информация минимальна, но ее вполне достаточно. Далее выполняется настройка связи с внешней базой данных. В качестве ключевого поля назначается уникальный идентификационный номер компонента. После импорта данных список компонентов имеет не два, а пять столбцов. Данные из трех новых столбцов получены из внешней базы. База данных может быть изменена, например, сотрудником бюро стандартизации. Обновленные данные попадут в список компонентов при импорте, то есть фактически при формировании документа.

После формирования списка компонентов следует перейти к формированию документа. Необходимо назначить в качестве основных атрибутов соответствующие столбцы списка. Еще одна подготовительная операция – сортировка списка компонентов, которая может выполняться как по одному, так и по нескольким атрибутам. Далее настраиваются параметры для заполнения документа (рисунок 1). В итоге документ приобретает желаемый вид.

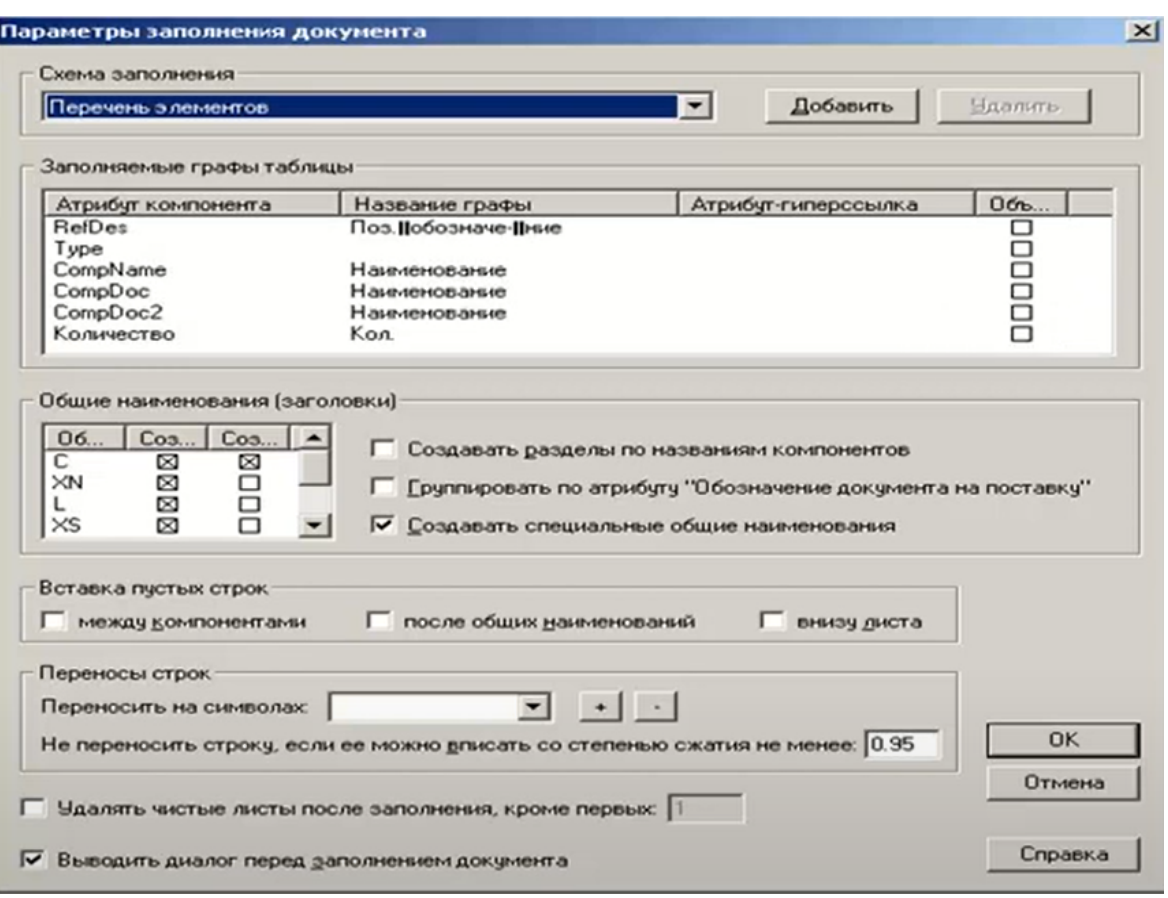

Рисунок 1 – Настройка параметров для заполнения документа в программе *TDD*

Если имена и назначения атрибутов компонентов при формировании различных документов не меняются, а также не требуется изменять параметры сортировки и заполнения, то можно использовать возможность автоматического формирования списка компонентов, которая позволяет заполнить документ сразу после выбора источников компонентов.

Следующим этапом является редактирование документа, что осуществляется не в режиме шаблона, а в режиме табличного редактора. Здесь можно удалять и добавлять строки, вводить новый текст. Табличный редактор отслеживает многостраничную структуру документа. Далее через специальное диалоговое окно заполняются поля основной надписи. Автоматически заполняется основная надпись на второй и последующих листах (рисунок 2).

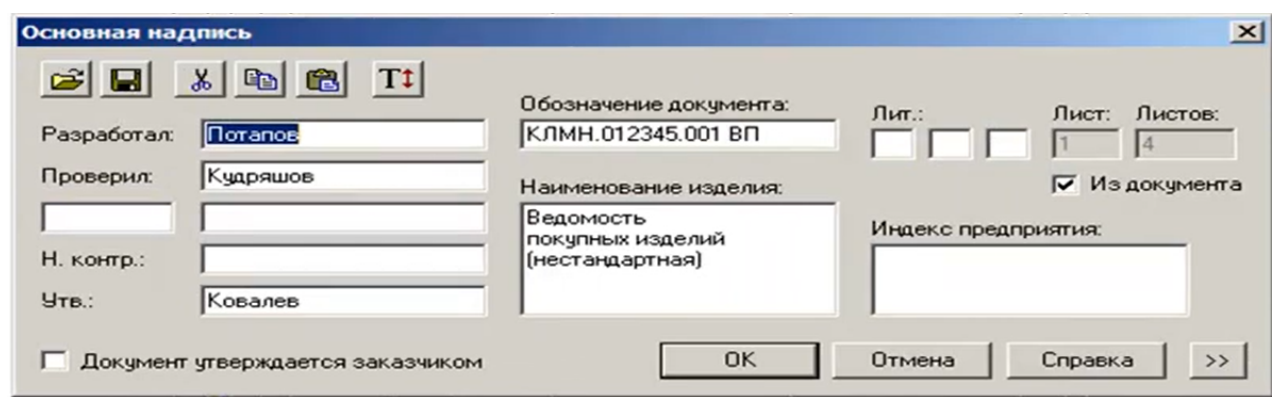

Рисунок 2 – Заполнение основной надписи документа в программе *TDD*

В программе есть возможности добавления на листы документов различных объектов: линий, текстовых надписей, полей атрибутов, растровых изображений, таблиц. Все это позволяет создавать документы произвольной формы, которые позднее могут использоваться в качестве шаблонов.

### Направление «Электронные системы и технологии»

Табличный редактор поддерживает назначение гиперссылок как на локальные документы, так и на документы, расположенные в сети. К программе может быть подключена внешняя база механических элементов. Средства фильтрации позволяют быстро найти нужную деталь. Выбранные детали добавляются в список компонентов, сортируются и попадают в конечный документ.

Необходимо упомянуть, что для интеграции с системами управления ресурсами предприятия имеются функции экспорта в *dBase, Excel, CSV* файлы. Для электронных архивов, хранящих документы в виде редактируемых текстовых файлов, предусмотрен экспорт файлов в формате *RTF*. Для электронных архивов, хранящих документы в виде нередактируемых файлов, а также для обмена файлами со сторонними организациями рекомендуется печать в *Adobe PDF* формат [2].

*Заключение. TDD* – программа оформления текстовой документации по ГОСТ, занимающая достойное место на рынке. В настоящее время продукт используют в своей работе около 250 организаций.

#### *Список литературы*

1. *TDD – программа оформления текстовой документации по ГОСТ [Электронный ресурс]. – Режим доступа: https://eurointech.ru/eda/pcb\_design/geeteesoft/TDD.phtml.* 2. *Оформление документации [Электронный ресурс]. – Режим доступа: http://www.nipinfor.ru/news/10008/.*

UDC 004.942

# **A STUDY OF THE CAPABILITIES OF THE TDD PROGRAM IN THE FORMATION OF THE LIST OF ELEMENTS AND SPECIFICATIONS**

*Malakhava Y.A., Kharoshka B.V., Makeichyk P.I.*

*Belarusian State University of Informatics and Radioelectronics, Minsk, Republic of Belarus* 

*Kolbun V.S. – PhD, associate professor, associate professor of the Department of ICSD*

**Annotation**. The functionality of the TDD program has been theoretically investigated. The possibilities for creating specifications and lists of elements have been studied in detail. The relevance as a generator of a set of text design documentation for projects developed in CAD was found, as well as some advantages over competing programs in the design of text documentation for printed circuit boards.

**Keywords**: TDD, specification, list of elements, document

## УДК 621.3.049.77–048.24:537.2

## **ПРИМЕНЕНИЕ МЕТОДОВ ИСКУССТВЕННОГО ИНТЕЛЕКТА В САПР**

*Маркусенко Н.С., Гришечкин Е.Д., Настенко Е.А.*

*Белорусский государственный университет информатики и радиоэлектроники, г. Минск, Республика Беларусь*

*Научный руководитель: Ящук В.А. – магистр, ассистент кафедры ПИКС*

**Аннотация.** Интеграцию интеллекта в САПР и ее потенциал для ускорения процесса проектирования можно рассматривать двумя разными путями применения алгоритмов: алгоритмы машинного обучения и алгоритмы нейронных сетей. Использование ИИ в САПР имеет ряд преимуществ, таких как ускорение разработки, оптимизация дизайна и выбора вариантов проектирования.

**Ключевые слова:** Искусственный интеллект (ИИ), система автоматизированного проектирования (САПР), машинное обучение, нейронные сети

*Введение.* В первую очередь при оценке роли ИИ в САПР необходимо ответить на основополагающий вопрос для разработчиков САПР – является ли ИИ настолько мощным новым инструментом, что его можно положить в основу САПР принципиально нового типа – так называемых интеллектуальных САПР, или же ИИ нужно рассматривать лишь как одно из дополнений для улучшения характеристик, существующих САПР? Ответ на вопрос зависит от того, какие новые функции проектирования может выполнять САПР при использовании в ней методов ИИ.

*Основная часть.* Интеграция ИИ в САПР все еще находится на ранних стадиях разработки, но у нее есть потенциал, позволяющий инженерам проектировать продукты быстрее, чем раньше, при этом соответствуя спецификациям проектирования, иногда новыми и уникальными способами. Применение ИИ к САПР включает в себя два различных пути применения алгоритмов к процессу проектирования/черчения: алгоритмы машинного обучения и алгоритмы нейронных сетей.

Алгоритмы машинного обучения подвергаются воздействию существенных наборов данных, примеров, прошлых проектов, прошлого опыта и т. Д. И учатся читать шаблоны и повторения. Машинное обучение, от которого зависит ИИ, на самом деле уже присутствует в определенной степени в системах САПР, которые включают оптимизацию топологии и возможности генеративного проектирования. Основными функциями этих функций в САПР является автоматизация аналитических этапов проектирования. Алгоритмы нейронных сетей — это продвинутый тип алгоритмов глубокого обучения, которые имитируют нейронные сети человеческого мозга. Ключевым направлением ИИ в САПР сейчас является оптимизация дизайна, достигнутая за счет создания более интеллектуальных конструкций, которые легче, прочнее и экономичнее [1].

Есть несколько преимуществ использования ИИ в САПР. ИИ может позволить инженерам проектировать продукты быстрее, чем раньше, при этом соблюдая спецификации проектирования, иногда новыми и уникальными способами. По мере того, как ИИ прогрессирует и становится все более глубоко встроенным в САПР, он может решать проблемы, ускоряя разработку и выбор вариантов проектирования, генерируя предложения на основе определенных параметров (таких как вес, размер, затраты или материал), автоматически настраивая и корректируя проекты в случае, если они не соответствуют критериям производительности или внешнего вида, и предлагая дополнительные детали для добавления в дизайн на основе предыдущих действий, предпринятых пользователем.[2] Ключевым направлением ИИ в САПР сейчас является оптимизация дизайна, достигнутая за счет создания более интеллектуальных конструкций, которые легче, прочнее и экономичнее. [1] ИИ может ускорить разработку, генерируя предложения на основе определенных параметров (таких как вес, размер, затраты или материал). Это означает, что вместо того, чтобы вручную вводить все детали и

спецификации для дизайна, ИИ может использовать свои алгоритмы, чтобы предлагать варианты, которые соответствуют заранее определенным критериям. Это может сэкономить время и усилия дизайнера и позволить им сосредоточиться на других аспектах процесса проектирования.

ИИ генерирует предложения, используя свои алгоритмы для анализа наборов данных, примеров, прошлых проектов, прошлого опыта и т. д. ИИ учится читать шаблоны и повторения. Основываясь на этом анализе, ИИ может предложить варианты дизайна, которые соответствуют определенным параметрам (таким как вес, размер, затраты или материал). Это может сэкономить время и усилия дизайнера и позволить им сосредоточиться на других аспектах процесса проектирования. ИИ может автоматически настраивать и настраивать дизайны, если они не соответствуют критериям производительности или внешнего вида. Это означает, что вместо того, чтобы вручную возвращаться и вносить изменения в дизайн, ИИ может использовать свои алгоритмы, чтобы предлагать корректировки, которые улучшат дизайн и соответствуют желаемым спецификациям. Это может сэкономить время и усилия дизайнера и позволить им сосредоточиться на других аспектах процесса проектирования. [3]

Одной из компаний, которая использует ИИ в САПР, является *Siemens PLM Software*. Они объявили о своем последнем выпуске программного обеспечения *NX CAD* с новыми возможностями, которые «используют технологии машинного обучения и искусственного интеллекта для создания пользовательских интерфейсов». Еще одной компанией, которая внедряет ИИ в свое программное обеспечение САПР, является *Dassault Systèmes* с их флагманским предложением *SOLIDWORKS CAD*. [4]

*Заключение.* Интеграция ИИ в САПР находится на ранних стадиях разработки, но имеет большой потенциал для ускорения процесса проектирования и оптимизации дизайна. Применение алгоритмов машинного обучения и нейронных сетей позволяет создавать более интеллектуальные конструкции, которые легче, прочнее и экономичнее. Использование ИИ в САПР имеет ряд преимуществ и может решать проблемы, ускоряя разработку и выбор вариантов проектирования.

#### *Список литературы*

*1. Leslie Langnau CAD and AI: making design better, faster, and easier/ Leslie Langnau – 2019 https://www.designworldonline.com/cadand-ai-making-design-better-faster-and-easier/*

*2.Gillespie, T The relevance of algorithms / T. Gillespie, P.J. Boczkowski, K. A. Foot //* 

*Media Technologies: Essays on Communication, Materiality, and Society. - 2014. - Boston. - C. 167- 197.https://softwaresim.com/blog/relevance-of-ai-in-computer-aided-design/*

*3.Petropoulos, G. The impact of artificial intelligence on employment / M Neufeind, J. O'Reilly, F. Ranft // Praise for Work in the Digital Age: Challenges of the Fourth Industrial Revolution. - 2018. - London. - C.119-132.*

*4.Van Berkel, B. Mediation. / J. Verbeke, T. Provoost, J. Verleye, and K. Nys. // AVOCAAD [Added Value of Computer Aided Architectural Design] Second International Conference. - 1999. - Brussels. - C.41-46.*

### UDC 621.3.049.77–048.24:537.2

## **APPLICATION OF ARTIFICIAL INTELLIGENCE METHODS IN CAD SYSTEMS**

*Markusenko N.S., Grishechkin E.D., Nastenko E.A.*

*Belarusian State University of Informatics and Radioelectronics, Minsk, Republic of Belarus*

*Yashchuk V.A. – master, assistant of the Department of ICSD*

**Annotation.** The integration of AI in CAD and its potential to speed up the design process can be seen in two different ways to apply algorithms: machine learning algorithms and neural network algorithms. The use of AI in CAD has a number of advantages, such as faster development, design optimization and design options.

**Keywords:** Artificial intelligence (AI), computer-aided design (CAD), machine learning, neural networks.

## УДК 621.3.049.77–048.24:537.2

# **«ИНТЕЛЛЕКТУАЛЬНОЕ» ОПОВЕЩЕНИЕ ЛЮДЕЙ О ПОЖАРЕ**

### *Масляева О.А.*

*Белорусский государственный университет информатики и радиоэлектроники, г. Минск, Республика Беларусь*

*Научный руководитель: Бересневич А.И. – магистр технических наук, ст. преподаватель кафедры ПИКС*

**Аннотация.** Эффективное решение проблемы снижения рисков гибели при пожаре – использование систем умного управления эвакуацией или «интеллектуальное» оповещение, а именно автоматическое управление эвакуацией. Установлено, что современные «интеллектуальные» СОУЭ должны обладать собственными интеллектуальными возможностями, как на уровне централизованного управления всей системой, так и на уровне отдельных периферийных устройств – извещателей, оповещателей и другого оконечного оборудования, объединенных между собой в единую интеллектуальную самоорганизующуюся сеть.

**Ключевые слова:** «интеллектуальная» система оповещения, пожар, экстренная ситуация.

*Введение.* Сложно преувеличить значение пожарной сигнализации в современном мире, ведь пожар – это в первую очередь большая угроза для жизни и здоровья людей, а также и для их имущества. Они могут приводить к травмам, ожогам и отравлениям, а также к разрушению зданий и потере ценных вещей.

Проанализировав число пожаров за последние 5 лет выявлено, что в среднем на территории Республики Беларусь в год приходится около 6000 пожаров, в которых по имеющейся в открытом доступе информации гибнет около 600 людей, включая детей.

В настоящее время в нашей стране ведется активное строительство различных по масштабу и назначению гражданских и промышленных зданий и сооружений. Большое количество таких зданий имеют сложные архитектурные и конструкторские решения, предполагающие использование различных по свойствам пожарной опасности строительных материалов [1].

В зданиях должны быть предусмотрены конструктивные, объемно-планировочные и инженерно-технические решения, обеспечивающие, в случае пожара, возможность эвакуации людей, независимо от их возраста и физического состояния, наружу на прилегающую к зданию территорию до наступления угрозы их жизни и здоровью, вследствие воздействия опасных факторов пожара [1].

В случае возникновения экстренных ситуаций на объектах, связанных с взрывами и пожарами, организация эвакуации людей становится сложной из-за специфических особенностей объектов. Эти особенности включают высокую концентрацию пожарной нагрузки на ограниченных площадях, блокировку части эвакуационных и аварийных выходов и критичные для жизни параметры путей эвакуации. Кроме того, неэффективные действия людей различных возрастных групп и категорий мобильности могут препятствовать своевременной эвакуации.

Важно принимать меры по обеспечению безопасности и готовности к возможным пожарам, чтобы минимизировать риски для жизни и здоровья людей. В соответствии с чем, необходимо устанавливать системы автоматической эвакуации.

*Основная часть.* СОУЭ должна проектироваться в целях обеспечения безопасной эвакуации людей при пожаре.

Эффективным решением проблемы снижения рисков гибели при пожаре должно быть использование систем умного управления эвакуацией или «интеллектуальное» оповещение, а именно автоматическое управление эвакуацией, основанное на заранее рассмотренных сценариях возможных пожаров, а в идеальном варианте полная автоматизация с подстраиваем под возникшую критическую ситуацию.

«Интеллектуальная» оповещение – это система автоматической эвакуации людей из здания при возникновении пожара или другой чрезвычайной ситуации. Она основана на использовании современных технологий Интернета вещей (IoT) и искусственного интеллекта (AI). «Интеллектуальная» система эвакуации может быть установлена в любом здании, где есть риск возникновения пожара или других опасностей для жизни и здоровья людей.

Такие системы могут в реальном времени выполнять мониторинг параметров объектов, такие как температура, давление, плотность дыма и т.д., и на основе этой информации принимать автоматические решения о направлении людей по наиболее безопасным путям эвакуации. Они также могут предоставлять оперативную информацию о состоянии объекта и процессе эвакуации на пульты управления и мобильные устройства ответственных лиц.

Другим важным элементом таких систем является использование средств коммуникации, таких как громкоговорители и оповещатели, для быстрого и эффективного информирования людей о происходящем и направлении эвакуации.

Основным моментом для осуществления данной системы является наличие высококлассного специалиста, имеющего достаточный опыт для обеспечения работоспособности данных систем, соответствующее интеллектуальное оборудование, а также пункты строительных норм, позволяющие устанавливать такие системы в местах пребывания людей.

При анализе СН 2.02.03-2019 видно, что самый ближайший тип системы оповещения к «интеллектуальной» - СО-5. Система СО-5 включает в себя опцию полной автоматизации управления оповещением и возможность реализации множества принципов организации эвакуации из каждой зоны [2]. Однако, в таблице С.1 (СН 2.02.03-2019), с помощью которой определяется тот или иной тип оповещения для различных объектов, к сожалению, данный тип не предусмотрен. В связи с чем, одним из важных пунктов в улучшении систем оповещения, является внесение изменений в СН 2.02.03-2019. Более того, было бы актуально для данных систем внесение изменения по части помещений, не подлежащих установке СО, исключив из данного списка технические помещения.

Заключение. Таким образом, системы умного управления эвакуацией могут значительно повысить эффективность и безопасность процесса эвакуации на объектах с массовым пребыванием людей, снизить риск возникновения пожаров и других аварийных ситуаций, а также минимизировать потери жизни и материальные убытки.

Исходя из вышеизложенного, можно сделать вывод о том, что современные «интеллектуальные» СОУЭ должны обладать собственными интеллектуальными возможностями, как на уровне централизованного управления всей системой, так и на уровне отдельных периферийных устройств - извещателей, оповещателей и другого оконечного оборудования, объединенных между собой в единую интеллектуальную самоорганизующуюся сеть.

Такая система должна быть способна анализировать данные с различных источников, таких как извещатели дыма, температуры, движения людей и т.д., и принимать решения на основе алгоритмов искусственного интеллекта. Она должна также уметь предсказывать возможные аварийные ситуации и предоставлять рекомендации по оптимальному маршруту эвакуации.

Системы умного управления эвакуацией могут быть интегрированы в общую систему безопасности объекта, что позволит оперативно реагировать на любые аварийные ситуации и минимизировать возможные последствия. Кроме того, такие системы могут быть полезны не только в случае пожаров, но и при других кризисных ситуациях, таких как террористические акты или естественные катастрофы.

В целом, использование систем умного управления эвакуацией является важным шагом в обеспечении безопасности людей на объектах с массовым пребыванием. Они позволяют своевременно обнаруживать аварийные ситуации и принимать меры для эвакуации людей по безопасным маршрутам.

### Список литературы

1. Интеллектуальная система оповещения **[Электронный** pecypcl. Режим доступа https://cyberleninka.ru/article/n/intellektualnaya-sistema-opovescheniya-i-upravleniya-evakuatsiey-lyudey-na-osnove-informatsionnogomodelirovaniya-chrezvychaynyh-1/viewe

2. СН 2.0.2.03-2019 (Электронный ресурс]. - Режим доступа: https://tnpa.by.

UDC 621.3.049.77–048.24:537.2

## **«INTELLIGENT» ALERTING SYSTEM**

*Masliayeva O.A.*

*Belarusian State University of Informatics and Radioelectronics, Minsk, Republic of Belarus* 

*Berasnevich A.I. – master of technical sciences, assistant of the Department of ICSD*

**Annotation**. An effective solution to reducing the risks of death in case of a fire is the use of smart evacuation management systems or "intelligent" notification, namely automatic evacuation management. It has been established that modern "intelligent" evacuation systems must have their own intelligent capabilities, both at the level of centralized management of the entire system and at the level of individual peripheral devices - detectors, alarms, and other end equipment, combined into a single intelligent self-organizing network.

**Keywords**: «intelligent» alerting system, fire, emergency situation.

# **РЕАЛИЗАЦИЯ АЛГОРИТМА МАППИНГА ОБЪЕКТОВ ПЕРЕДАЧИ ДАННЫХ В БАЗОВЫЕ СУЩНОСТИ ПРОГРАММЫ**

*Медведская Ю.И.*

*Белорусский государственный университет информатики и радиоэлектроники, г. Минск, Республика Беларусь*

*Научный руководитель: Горбач А.П.. – магистр техн. наук, ст. преподаватель кафедры ПИКС*

**Аннотация.** Алгоритм реализации маппинга объектов программы представляет собой создание абстрактных классов, реализующих автоматическое преобразование объекта одного типа к другому, избегая однотипного кода в серверной части программного средства.

**Ключевые слова:** маппинг, объекты передачи данных, java, абстрактный класс, программное средство

*Введение.* Маппинг данных – процесс сопоставления полей данных (определенных элементов источника или всего источника) и связанных с ними полей данных в другом месте назначения. То есть это установление соотношения между моделями данных, которые находятся в разных источниках или системах. Программное обеспечение и инструменты маппирования данных автоматически сопоставляют поля данных из одного источника данных в другой [1].

*Основная часть.* В ходе разработки программного средства по подбору и оценке автомобиля с пробегом была выявлена проблема сопоставления полей данных классов, выполняющих различные задачи. Существуют готовые решения по маппингу данных. В Java зависимость modelmapper предоставляет интерфейс, который позволяет не реализовывать маппинг вручную, однако использование большого количества импортируемых дополнительный зависимостей в разрабатываемое программное средство может привезти к внутренним конфликтам, а также замедлить работу программы.

В разработанном программном средстве реализации онлайн-сервиса по подбору и оценке автомобиля были использованы три типа сущностей:

- сущности базы данных;
- сущности запросов;
- сущности ответов.

Сущности запросов и ответов относятся к объектам, используемых для получения данных из запроса и отправки ответа клиенту, который обращается к разработанному *API*. Такие объекты относятся к типу *DTO – Data Transfer Objects. DTO* называют *value-object* на стороне сервера, который хранит данные, используемые в слое представления. В случае фреймворка *Spring* такие объекты автоматически сериализуются и десериализуются [2].

Первым этапом реализации автоматического преобразования объектов из одного типа в другой было создание иерархии наследования классов, которая позволит сделать интерфейс маппера. Для объектов сущностей был создан абстрактный класс *AbstractEntity*, для *DTO* – *AbstractDTO*. Наследниками последнего класса являются так же абстрактные классы, которые уже определяют принадлежность к объекту запроса или ответа: *AbstractReq* и *AbstractResp*.

Следующим этом является создание интерфейса для преобразования объектов базовых сущностей в объекты типа *AbstractDTO*. Содержание такого интерфейса находится ниже:

```
public interface SimpleObjectMapper<E extends AbstractEntity, D extends Ab-
stractDTO> {
    E toEntity (final D d) ;
    D to Dto (final E e);
    List<D> toDtoList(final List<E> eList);
    Set<E> toEntitySet(Set<D> dtoSet);
\mathcal{E}
```
Созданный интерфейс реализует абстрактный класс SimpleAbstractMapper с обобщёнными классами, который называются дженерики. Дженерики - особые средства языка Java для реализации обобщённого программирования: особого подхода к описанию данных и алгоритмов, позволяющего работать с различными типами данных без изменения их описания  $\lceil 3 \rceil$ .

Созданные интерфейс и абстрактные классы реализуют преобразования только между обобщёнными типом DTO и базовыми сущностями разработанного программного средства. Для создания маппера между тремя типами сущностей были так же разработаны интерфейс и абстрактный класс. Интерфейс FullAbstractMapper наследует SimpleObjectMapper, а абстрактный класс реализует интерфейс уже этот  $\mathbf{M}$ наследует реализацию SimpleAbstractMapper. На рисунке 1 представлена диаграмма классов, которая наглядно показывает систему наследования и использования классов.

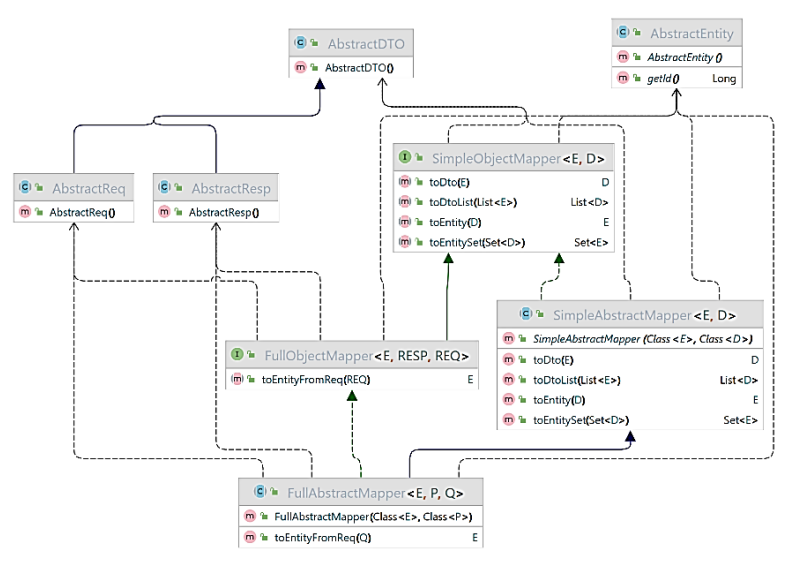

Рисунок 1 - Лиаграмма классов

Одной из основных сущностей программного средства по оценке и подбору автомобилей с пробегом является сущность «Заказ на подбор». Для этой сущности существует три класса:

- InspectionOrder базовая сущность заказа, связанная с таблицей в базе данных;
- *InspectionOrderResp* сущность, отправляемая как ответ сервера;  $\equiv$
- InspectionOrderReq сущность, получаемая как запрос к серверу [4].

Для создания маппера для этих сущностей необходимо создать класс, который наследует абстрактный класс *FullAbstractMapper* с соответствующими классами, использованными в дженерике:

```
@Component
public class InspectionOrderMapper extends FullAbstractMapper<InspectionOrder,
InspectionOrderResp, InspectionOrderReq> {
    public InspectionOrderMapper() {
        super(InspectionOrder.class, InspectionOrderResp.class);
    \rightarrow\}
```
Для вызова метода маппера, который преобразует объект из типа запроса в объект основной сущности БД, необходимо вызвать на экземпляре созданного класса маппера следуюший метол:

InspectionOrder newOrder = inspectionOrderMapper.toEntityFromReq(orderReq);

Все данные полей, названия которых совпадает, будут автоматически переданы в класс, к которому приводится преобразование, это касается также и полей, которые представляют собой списки данных.

Заключение. Разработка собственного алгоритма маппинга объектов передачи данных позволяет без дополнительной нагрузки на разработанное программное средство автоматизировать преобразование классов из одного типа объекта в другой, избегая написания однотипного кода сеттинга данных, сохраняя использование паттерна объектов DTO, которые позволяют чётко разделить объекты на внутренние и внешние.

#### Список литературы

1. The DTO Pattern (Data Transfer Object) | Baeldung [Электронный ресурс] – Режим доступа: https://www.baeldung.com/java-dtopattern. -  $\alpha$ ama docmyna: 24.03.2023.

2. Naftalin, M. Java Generics and Collections / M. Naftalin, Ph. Walder. - O'Reilly Media, Inc, 2007. - 280 c.

2. Адрит, т. вики венетез ини вонесноку на нарит, т. нашег. Со нету теша, т.е, 2007. – 200 с.<br>3. Фаулер, М. UML. Основы, 3-е издание. Перевод А. Петухова / М. Фаулер. – Пер. с англ. – СПб: Символ Плюс, 2004. – 192 с.

4. Data Mapping: что такое маппинг данных, лучшие техники и инструменты - Mad Data [Электронный ресурс]. - Режим достуna: https://maddata.agency/blog/data-mapping-luchshie-tekhniki-i-instrumenty. - Дата доступа: 24.03.2023.

### **UDC 004.457**

# **IMPLEMENTATION OF AN ALGORITHM FOR MAPPING DATA TRANSFER OBJECTS INTO THE BASIC ENTITIES OF THE PROGRAM**

Medvedskaya Y.I.

Belarusian State University of Informatics and Radioelectronics, Minsk, Republic of Belarus

Horbach A.P. – master of technical sciences, associate professor of the Department of ICSD

**Annotation**. The algorithm for implementing mapping of program objects is the creation of abstract classes that implement automatic conversion of an object of one type to another, avoiding the same type of code in the server part of the software.

Keywords: mapping, data transfer objects, java, abstract class, software tool

УДК 005.2

# **ОСОБЕННОСТИ РЕНТАБЕЛЬНОСТИ ГРУЗОВОЙ АВИАКОМПАНИИ**

*Мигалевия Т.А.*

*Белорусский государственный университет информатики и радиоэлектроники, г. Минск, Республика Беларусь*

*Научный руководитель: Тонкович И.Н.. – канд.хим.наук, доцент, доцент кафедры ПИКС*

**Аннотация.** Рассмотрено понятие рентабельности и ее виды. Проанализировали возможные варианты расчета рентабельности продаж. Выявлены особенности работы грузовой авиакомпании и предложена новая формула для определения рентабельности продаж грузовой авиакомпании.

**Ключевые слова:** рентабельность, рентабельность продаж, грузовые авиакомпании

*Введение.* В условиях высокой конкуренции на рынке грузовых авиаперевозок важно оперативно проводить оценку эффективности выполнения авиаперевозок. Повышение рентабельности – одна из важнейших задач авиакомпании. Показатель рентабельности позволяет не только оценивать эффективность авиаперевозок, но и решать задачу экономической диагностики, которая заключается в выявлении нежелательных отклонений, что играет важную роль при принятии решений на различных этапах планирования и управления.

В современных условиях неустойчивой конъюнктуры рынка, изменчивости валютного курса определение рентабельности грузовых авиаперевозок представляет собой важнейшую задачу управленческого учета.

*Основная часть.* Основной целью предприятий является получение прибыли. Для того, чтобы оценить, насколько успешно бизнес генерирует прибыль, используются показатели рентабельности. Рентабельность – это показатель экономической эффективности работы компании.

Термин рентабельность означает прибыльность компании. Нерентабельное производство – это производство, не приносящее прибыли. Отрицательная рентабельность – это убыточная деятельность. Уровень рентабельности определяется с помощью относительных показателей – коэффициентов. Показатели рентабельности можно условно разделить на несколько видов. Виды рентабельности представлены на рисунке 1 [2].

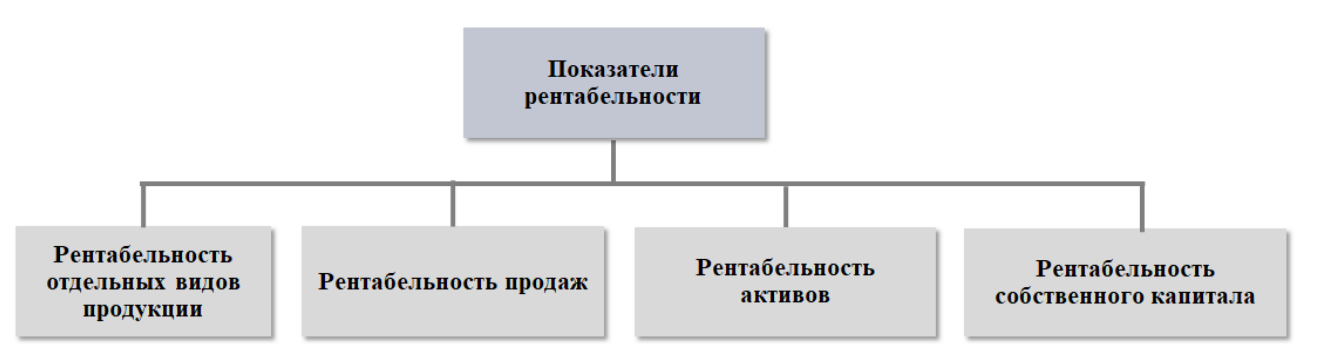

Рисунок 1 – Показатели рентабельности

Рассматривая грузовую авиакомпанию, в качестве критерия эффективности деятельности авиакомпании используют также показатель рентабельности. Рентабельность рейсов представляет собой прибыль, которая получена от грузовых перевозок и отнесена к затратам на выполнение рейса. Повышение рентабельности – одна из важнейших задач авиакомпании. Это связано с тем, что рентабельность авиаперевозок позволяет определить пороговый уровень стоимости летного часа, а это важно при формировании тарифной политики.

Универсальность использования показателя рентабельности заключается в том, что, определяя его, авиакомпания получает необходимую информацию не только по основным, но и по удельным финансовым показателям эффективности авиаперевозок. К ним относятся:

- доходы и расходы рейсов;

- финансовые результаты по каждому конкретному рейсу;

- рентабельность рейсов.

Показатель рентабельности позволяет не только оценивать эффективность авиаперевозок, что является прямой задачей, но и решать задачу экономической диагностики. Данная задача заключается в выявлении нежелательных отклонений, что играет важную роль при принятии решений на различных этапах планирования и управления.

В случаи с грузовой авиакомпанией интерес представляет именно рентабельность продаж, т.к. стоимость чартерных рейсов не тарифицируется и является договорной, в зависимости от конъюнктуры мирового рынка. Стоимость договоров рассчитывается для каждой перевозки отдельно и формируется исходя из уровня понесенных переменных затрат и объемов выполненных работ [2]. Следовательно, желательно осуществлять рентабельность продаж каждого отдельного рейса, что, в свою очередь, является очень трудоемкой и сложной задачей.

В общих случаях рентабельность продаж можно рассчитывать по чистой прибыли и по прибыли от продаж по формулам 1 и 2:

$$
PT = \frac{4\Pi}{B} \times 100\%,\tag{1}
$$

$$
PTI = \frac{\Pi \Pi}{B} \times 100\%,\tag{2}
$$

где РП - рентабельность продаж; ЧП - чистая прибыль; ПП - прибыль от продаж; В - выручка.

Рассматривая грузовые авиакомпании с нерегулярными рейсами, нужно руководствоваться именно рентабельностью продаж по прибыли от продаж по формуле (2).

Олнако, проведенные исслелования позволили определить, что грузовые авиакомпании имеют ряд особенностей.

При работе с заказчиками авиакомпания заключает договор, где заказчик оплачивает полетное время. Предположим, 1 час полёта стоит 2 600 у.е, а маршрут займет 3 часа, значит, полетное время обойдется заказчику в 7800 у.е. Это постоянная величина, на которую не влияет конъюнктура мирового рынка. Однако, в стоимость договора еще включается: стоимость реактивного топлива, аэропортовые расходы, страховка, расходы на связь, банковские расходы, аэронавигация, разрешения на пролет воздушной территории, бортпитание, суточные и гостиница - это переменные расходы, подверженные конъюнктуре мирового рынка. Именно эти переменные расходы оказывают существенное влияние на прибыль от продаж, а следовательно, и на рентабельность продаж.

При заключении договора переменные расходы указываются приблизительно, исходя из информации, которая есть на момент заключения договора. Следует отметить, что цены на данные услуги очень подвижны и зависят от курса доллара и конъюнктуры мирового рынка. Поднять существенно стоимость на них авиакомпании тоже не имеют возможности, поскольку станут неконкурентоспособными на рынке грузовых перевозок.

Единственный способ контролировать прибыль авиакомпаний – тщательно и быстро осуществлять расчет рентабельности продаж каждого договора и вовремя корректировать

переменные расходы. Для этого предлагается рассмотреть формулу 3 по рентабельности продаж для грузовой авиакомпании:

$$
PII = \frac{(B - IIB - PT - AP - C - PC - BP - A3 + P - B - C - \Gamma)}{B} \times 100\%,
$$
 (3)

где РП *–* рентабельность продаж; В – выручка; ПВ – полетное время; РТ – реактивное топливо; АР – аэропортовые расходы; С – страховка; РС – расходы на связь; БР – банковские расходы; АЭ – аэронавигация; Р – разрешение на пролет воздушной территории; Б – бортпитание; С – суточные; Г – гостиница.

Регулярный анализ рентабельности продаж по формуле 3 для грузовых авиакомпаний с нерегулярными рейсами позволяет выявить имеющиеся резервы снижения себестоимости авиаперевозок, осуществлять стратегическое планирование развития как действующих, так и вновь создаваемых маршрутов.

*Заключение.* В ходе работы была рассмотрена рентабельность продаж и ее варианты расчёта, а также предложена новая формула для расчета рентабельности продаж для грузовых авиакомпаний с нерегулярными рейсами. На сегодняшний момент перед грузовыми авиакомпаниями стоит задача не только поиска и осуществления рейсов, но и анализа рентабельности каждого из них. Слежение за рентабельностью авиаперевозок с целью ее повышения считается в настоящее время одной из важнейших стратегических задач управления любой авиакомпанией.

### *Список литературы*

1. *Билалова, Л.А., Насретдинова, З.Т. Анализ показателей рентабельности предприятия / Л.А. Билалова, З.Т. Насретдинова //Международный студенческий научный вестник. 2018. – № 5-5. – С. 365*

*2. Мигалевич, Т.А. Методические подходы к управлению затратами грузовой авиакомпании при выполнении нерегулярных рейсов / Т.А. Мигалевич // Новые информационные технологии в научных исследованиях: материалы XXVII Всероссийской научно-технической конференции студентов, молодых ученых и специалистов; Рязань: ИП Коняхин А.В. (Book Jet), 2022 – С.165.*

UDC 005.2

## **FEATURE OF THE PROFITABILITYOF A CARGO AIRLINE**

*Migalevich T.A.*

*Belarusian State University of Informatics and Radioelectronics, Minsk, Republic of Belarus* 

*Tonkovich I.N. – PhD, associate professor, associate professor of the Department of ICSD*

**Annotation**. Falsehood and its types are excluded. Possible options for calculating the cost of sales are analyzed. The features of the work of cargo aviation companies are revealed and a new formula for determining the profitability of sales of cargo aviation companies is proposed.

**Keywords**: profitability, return on sales, cargo airlines

# **МЕТОДОЛОГИЯ АСИНХРОННОГО ПРОГРАММИРОВАНИЯ НА ПРИМЕРЕ РЕАЛИЗАЦИИ TELEGRAM-БОТА «ПОДБОР ОДЕЖДЫ ПО ПОГОДНЫМ УСЛОВИЯМ»**

*Михайлов Д.Р.*

*федеральное государственное бюджетное образовательное учреждение высшего образования «Чувашский государственный университет имени И.Н. Ульянова», Россиийская Федераация, Чувашская Республика, г. Чебоксары*

*Научный руководитель: Ковалев С.В. – канд.техн.наук, доцент, доцент кафедры ВТ*

**Аннотация.** В статье рассматривается разработка Telegram-бота с использованием метода асинхронного программирования для персональной рекомендации выбора одежды пользователям в зависимости от погодных условий.

**Ключевые слова:** асинхронное программирование, система управления базами данных, кроссплатформенное ПО.

*Введение.* В области разработки многопоточных программ зачастую возникают дискуссии выбора метода реализации. Всего существует три основных метода: многопоточная программа, многопроцессорная программа и асинхронная программа.

Многопоточная программа состоит из нескольких потоков внутри одного процесса, которые выполняются параллельно. Таким образом получается выигрыш во времени за счет распараллеливания вычислений, но возникает ряд проблем:

Возрастает сложность программы, затрачивается больше времени и трудовых ресурсов на проектирование, разработку и поддержку параллельного кода

В частности, в языке *Python* "настоящая» параллельность невозможна из-за *GIL* (*Global Interrupt Lock*)

Многопроцессорная программа состоит из нескольких процессов, каждый из который обладает своими изолированными потоками. По сравнению с многопоточной программой, разработка многопроцессорной программы в разы увеличивает затраты на человеко-часы и ресурсы компьютера.

Асинхронная программа выполняется в одном потоке. При выполнении долгих процессорно-независимых операций, таких как: запрос к удаленному веб-серверу, запрос к базе данных; процессор "простаивает». Время простоя процессора можно использовать на выполнения другой операции. В этом и заключается принцип асинхронности [1].

*Основная часть.* Таким образом, наиболее оптимальным выбором метода реализации является именно асинхронный, за счет его простоты проектирования и использования.

API Telegram предоставляет широкие возможности для разработки, одновременно являясь кроссплатформенным средством. Приложение, разработанное на данной платформе, доступно как на мобильных устройствах (*iOS, Android* и прочее), так и на десктопных.

Главным инструментом разработки стал язык программирования высокого уровня *Python* 3.7. Данный язык поддерживает библиотеки *aiogram* и asyncio для асинхронной реализации приложения. Ключевое преимущество асинхронного подхода в создании *Telegram*бота – это отсутствие блокировки программой основного процесса при выполнении таких долгих операций, как *HTTP*-запрос или запрос к базе данных. Во время ожидания ответа на запрос, основная программа может продолжить обработку других команд, что критически важно при проектировании приложения, которым будут пользоваться большое количество пользователей [2].
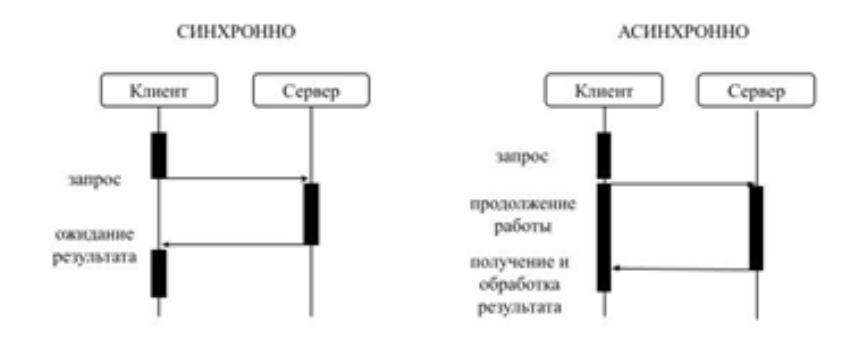

Рис. 1. Схема работы асинхронной программы

При использовании библиотеки *aiogram* на этапе проектирования приложения необходимо учитывать, что все сопутствующие используемые библиотеки должны поддерживать асинхронность. Так, например, стандартная библиотека sqlite3 не поддерживает асинхронный ввод-вывод. Поэтому необходимо использовать ее улучшенный вариант – *aiosalite*, поддерживающий требуемые функции. Данная библиотека не делает базу данных асинхронной, а лишь автоматически помещает запросы в очередь, не давая одновременным запросам конфликтовать между собой.

Все необходимые объекты и методы для асинхронного программирования хранятся в библиотеке asyncio. Главные особенности этой библиотеки: она позволяет создавать планирование выполнения асинхронных функций - корутин. Корутина - это сопрограмма, от которой ожидают, что она будут отдавать управление обратно в цикл событий. Отличие корутины от обычной функции в коде задается ключевым словом азупс при ее объявлении. Асинхронная функция вызывается с помощью ключевого слова await исключительно либо в планировщике выполнения сопрограмм, либо также в другой асинхронной функции.

Основная функция Telegram-бота - обработка команд и сообщений от пользователя. Для принятия и обработки сигналов от API Telegram в библиотеке aiogram предусмотрен класс Dispatcher. Объект этого класса может существовать в единственном экземпляре с указанным токеном бота. Это ограничение существует для того, чтобы только одна работающая программа могла принимать и обрабатывать сигналы. В противном случае, две или более программ конфликтовали бы между собой.

Для обработки команд и сообщений от пользователя необходимо переопределить метод message handler класса Dispatcher с помощью декоратора. Декораторы позволяют модифицировать выполняемую функцию, значения ее параметров и ее результат без изменения исходного кода этой функции [3].

(a)dispatcher.message handler(commands=['команда1', 'команда2, ...] - такой вид имеет декоратор при переопределении функции обработки команд. Для обработки текстовых сообщений в параметре декоратора необходимо указать *content types* = ['text'].

Формирование рекомендаций основано на погоде в ближайшие 6 часов. Парсинг данных о погоде осуществляется с сервиса openweathermap.org - популярного сервиса, предоставляющего API для получения различной информации о погоде.

 $params = \{ 'id' :$ requests.get("http://api.openweathermap.org/data/2.5/weather", city id. 'units': 'metric', 'lang': 'ru', 'APPID': WEATHER\_API\_TOKEN}) - пример запроса на сервер сервиса погоды, где city id - идентификатор города, WEATHER API TOKEN - личный токен доступа.

Рекомендательная система в текущем ее виде реализована в виде экспертной системы: отправляется запрос к базе данных на получение списка предметов одежды, подходящие в данную погоду. Из этого списка берется одна случайная вещь для каждого уровня одежды (головной убор, торс, низ).

SELECT name FROM Clothes WHERE (gender=" + str(gender) OR gender='VHUCEKC') AND +  $str(temp)$  + >= min AND + str(temp) + <= max AND type= + str(i) + ORDER BY RANDOM() LIMIT 1

Такой SQL-запрос используется для получения необходимого списка одежды.

Система уведомлений реализована с помощью библиотеки aioshcedule. Данная библиотека позволяет запланировать выполнение какой-либо асинхронной функции в заданное время с заданным периодом. Так как необходимо присылать рекомендации раз в сутки, применяется следующая команда:

aioschedule.every().day.at(notifTime).do(getRecommend, userID, userData)

где notifTime - время уведомления, getRecommend() - функция для формирования рекомендации, userID и userData - необходимая информация о пользователе.

Для того, чтобы данная команда не блокировала основной поток, необходимо создать асинхронную функцию, которая раз в секунду проверяет, есть ли уведомления, которые необходимо отправить:

async def scheduler(): while True: await aioschedule.run pending $($ await asyncio.sleep $(I)$ 

Для того, чтобы данная функция работала асинхронно с момента старта выполнения программы, при запуске мы создаем соответствующее событие:

asyncio.create task(scheduler())

Заключение. Таким образом, метод асинхронного программирования является одним из наиболее оптимальных решений при проектировании телеграм-бота.

### Список литературы

Caleb Hattingh, Using Asyncio in Python: Understanding Python's Asynchronous Programming Features  $\mathcal{I}$ .

Документация по языку программирования Python 3.7 [Электронный ресурс]. - Режим доступа: https://docs.python.org/3.7/  $\overline{2}$ .

Документация Telegram Bot API [Электронный ресурс]. - Режим доступа: https://core.telegram.org/bots/api  $\overline{3}$ 

### **UDC 004**

## **ASYNCHRONOUS PROGRAMMING METHODOLOGY ON THE EXAMPLE OF THE TELEGRAM BOT IMPLEMENTATION "SELECTION** OF CLOTHES ACCORDING TO WEATHER CONDITIONS"

 $Mikhailov D.R.$ 

Federal State Budgetary Educational Institution of Higher Education "I.N. Ulyanov Chuvash State University", Russian Federation, Chuvash Republic, Cheboksary

Kovalev S.  $-PhD$ , associate professor, associate professor of the Department of VT

Annotation. The article discusses the development of a Telegram bot using the asynchronous programming method to personally recommend the choice of clothes to users depending on weather conditions.

Keywords: asynchronous programming, database management system, cross-platform software.

УДК 621.3.049.77–048.24:537.2

## **РАЗРАБОТКА ИНФОРМАЦИОННОГО ГОРОДСКОГО ПОРТАЛА В СФЕРЕ РАЗВЛЕЧЕНИЙ И СПОРТА**

*Михед Т.А*

*Белорусский государственный университет информатики и радиоэлектроники, г. Минск, Республика Беларусь*

*Научный руководитель: Тонкович И.Н. – канд.хим.наук, доцент, доцент кафедры ПИКС*

**Аннотация.** Обоснована актуальность разработки информационного портала в сфере развлечений и спорта с ориентацией на последующее использование в городе Минск. Сделаны выводы о целесообразности его внедрения и полезной составляющей для потенциальных пользователей.

**Ключевые слова:** *информационный портал, мобильное программное средство, вебприложение, функциональность, поиск культурных и развлекательных событий*.

*Введение*. В эпоху процессов информатизации и ввиду непрерывного роста популярности мобильных программных средств наилучшим способом сообщения и донесения информации можно смело считать её опубликование в приложениях, как веб, так и мобильных.

В статье предложен обзор реализованного программного средства поддержки и функционирования информационного городского портала в сфере развлечений и спорта, которое будет доступно для использования в виде мобильной и веб-версии.

*Основная часть.* Предмет разработки – программное средство, основная ставка в использовании которого делается на мобильный формат, которое позволит сосредоточить в рамках одного ресурса датированный перечень всех культурных, спортивных и развлекательных мероприятий города Минска.

Необходимость создания подобного ресурса обусловлена стремлением предоставить пользователям информацию о культурных, спортивных, развлекательных и других проводимых в городе Минск событиях в удобном для них формате и в рамках одной платформы [1].

Не менее важным требованием к разработанному программному средству ставилось предоставление возможности администраторам заведений-участников (кинотеатры, театры, спортивные клубы и стадионы, рестораны, бары, читальные клубы, другие культурномассовые объединения) привлечь дополнительную аудиторию и осветить проводимые ими развлекательные, культурные или спортивные события без финансовых и временных затрат, автоматизировав большую часть бизнеc-процессов по опубликованию.

На данный момент существует несколько веб-сервисов, предоставляющих схожую возможность, например Афиша *Relax.by*, *afisha.yandex.by, afisha.me*, однако главным различием в функциональной составляющей является невозможность опубликования информации о событиях напрямую представителями организаций, отсутствие функции настройки пушуведомлений о приближении интересующего события, что также может стать востребованной и актуальной функцией, а также платформы *afisha.yandex.by* и *afisha.me* не имеют мобильных версий, что во многом сокращает вероятность и возможность их использования [2].

Реализованное программное средство предназначено для массового использования и будет распространяться посредством выгрузки на платформы *АррStore* и *PlayMarket*.

Для реализации ресурса были выбраны технологии, включающие в себя средства для написания и хранения исходного кода программы, фиксирования и распространения версий, описания и документирования требований, проектирования информационной архитектуры, составления и отслеживания выполнения задач. В частности, для понимания внутренней реализации и архитектуры программного средства, стоит обозначить использование способа взаимодействия распределенных компонентов по протоку *REST API*, используя протокол *HTTP*, *Docker –* для автоматизации развёртывания приложения в виде автономный контейнеров, *FireBase –* хранение данных в *JSON* формате и предоставление удобных методов для их

чтения, обновления и извлечения, программный код был написан на языках программирования Node.is и JavaScript в среде Visual Studio Code.

Общий перечень функций программного средства может выглядеть следующим образом: авторизация и регистрация пользователей под двумя доступными ролями - пользователь и представитель заведения, подача заявки неавторизованным пользователем на регистрацию в системе в качестве представителя организации, создание карточки события, её изменение, дополнение и удаление, осуществление поиска карточек по названию события или названию организации, сортировка по дате, фильтрация по параметрам, добавление карточки события в избранное, просмотр новостных карточек, просмотр профиля завеления и всей отражённой в нем информации, настройка пуш-уведомлений с выбором времени оповещения  $\lceil 3 \rceil$ .

После введения программного средства в эксплуатацию будет настроена система монетизации платформы за счёт нативной и баннерной рекламы, что поможет компенсировать затраты на разработку, а также получать средства для размещения в магазинах приложений и оплаты серверов.

При успешном запуске, широком распространении и приобретении популярности, программное средство будет модернизироваться и дорабатываться, например, будет предоставлена возможность фильтрации заведений по наиболее территориально близким к пользователю, введена система купонов и начисления баллов за их использование, также возможно проведение внутренних акционных программ с организациями-партнёрами на взаимовыгодных условиях.

Заключение. Подводя итог, можно сказать, что данная разработка будет являться актуальной ввиду своей широкой функциональной составляющей и отсутствия полных аналогов на рынке. Информационный портал позволит пользователям сократить время на поиск, например, интересующего культурного места или спортивного мероприятия, поможет не упустить потенциально привлекательные мероприятия, так как интегрирует в себе полный список всех мероприятий, вовлекая все сферы.

### Список литературы

1. Панюкова, Т.А. Документирование программного обеспечения / Панюкова Т.А. - Москва, 2012. - С. 264.

2. Соколова В.В. Разработка мобильных приложений / Соколова В.В - Томск, 2011. - 174 с.

3. Варакин М.В. Разработка мобильных приложений под Android./ Варакин М.В - Москва, 2012. - 218с.

UDC 621.3.049.77-048.24:537.2

## DEVELOPMENT OF AN INFORMATION CITY PORTAL IN THE FIELD OF ENTERTAINMENT AND SPORTS

Mikhed T.A.

Belarusian State University of Informatics and Radioelectronics, Minsk, Republic of Belarus

Tonkovich I.N. - PhD, associate professor, associate professor of the Department of ICSD

Annotation. The relevance of the development of the information portal in the field of entertainment and sports with a focus on the subsequent use in the city of Minsk is substantiated. Conclusions about the feasibility of its implementation and useful component for potential users are made.

Keywords: information portal, mobile software tool, web-application, functionality, search for cultural and entertainment events.

УДК 004.415.28

## **ПРОЕКТИРОВАНИЕ АЛГОРИТМА ПРОЦЕССА ЗАСЕЛЕНИЯ СТУДЕНТОВ ПЕРВОГО КУРСА В ОБЩЕЖИТИЕ УНИВЕРСИТЕТА**

*Низовцов Д.В., Басак Д.В.*

*Белорусский государственный университет информатики и радиоэлектроники, г. Минск, Республика Беларусь*

*Научный руководитель: Тонкович И.Н. – канд.хим.наук, доцент, доцент кафедры ПИКС*

**Аннотация.** Проанализированы нормативные и уставные документы о предоставлении жилого помещения и проживания студентов в общежитиях. Установлены правила формирования очередей заявок. Разработан алгоритм процесса заселения студентов первого курса в общежитие университета. Определены варианты электронных форм для обеспечения информатизации процесса распределения мест в общежитии.

**Ключевые слова:** студенческое общежитие, алгоритм заселения, генерация случайных чисел

*Введение.* Обучающиеся БГУИР в соответствии с законодательством могут обеспечиваться местами для проживания в общежитиях.

Для заселения студентов 1-го курса на новый учебный год (за исключением курсантов 1-го курса военного факультета) места в основном выделяются в общежитии №4. Для заселения на новый учебный год слушателей ФДПО и ПО, студентов (в т.ч. иностранных) 2-4-х курсов, магистрантов, а также курсантов военного факультета на новый учебный год выделяются места в общежитиях №1, №2 и №3. Таким образом, формируется две очереди учета обучающихся, желающих получить место для проживания в общежитии.

В данной работе авторами представлен алгоритм процесса заселения студентов первого курса в общежитие БГУИР.

*Основная часть.* При размещении информации на сайте университета и приемной комиссии, наряду с правилами приема документов, указывается порядок подачи заявлений и пакета документов к ним для регистрации граждан, желающих получить жилое помещение в общежитии учреждения образования «Белорусский государственный университет информатики и радиоэлектроники».

Принятие граждан на учет желающих получить жилое помещение в общежитиях БГУИР производится на основании поданных ими письменных заявлений по установленной форме при наличии оснований, установленных законодательством.

К заявлению о принятии на учет желающих получить жилое помещение в общежитии прилагаются документы, указанные в подпункте 1.1.8 пункта 1.1 перечня административных процедур, осуществляемых государственными органами и иными организациями по заявлениям граждан, утвержденного Указом Президента Республики Беларусь 26.04.2010 № 200 [1].

При подаче заявления граждане вправе самостоятельно представлять следующие документы (сведения):

7 Справки о занимаемом помещении и составе семьи, выдаваемые организациями, осуществляющими эксплуатацию жилищного фонда и (или) предоставляющими жилищнокоммунальные услуги, или организациями, предоставившими жилое помещение, или районным, городским (городов районного подчинения), поселковым, сельским Советом депутатов (исполнительным комитетом).

8 Другие документы (сведения), необходимые для постановки на учет (документы о наличии льгот, если таковые имеются).

Фиксируется заявление (нумерация сквозная для всех факультетов) и заполняется учетная анкета, на основании поданных документов и при наличии льгот, их отмечают в формализованной электронной форме.

### Направление «Электронные системы и технологии»

При необходимости вывести на печать текущую очередь заявлений на проживание в общежитии формируется документ, представляющий собой книгу регистрации заявлений граждан (рисунок 1).

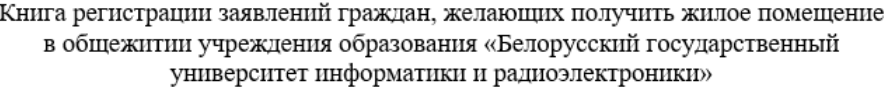

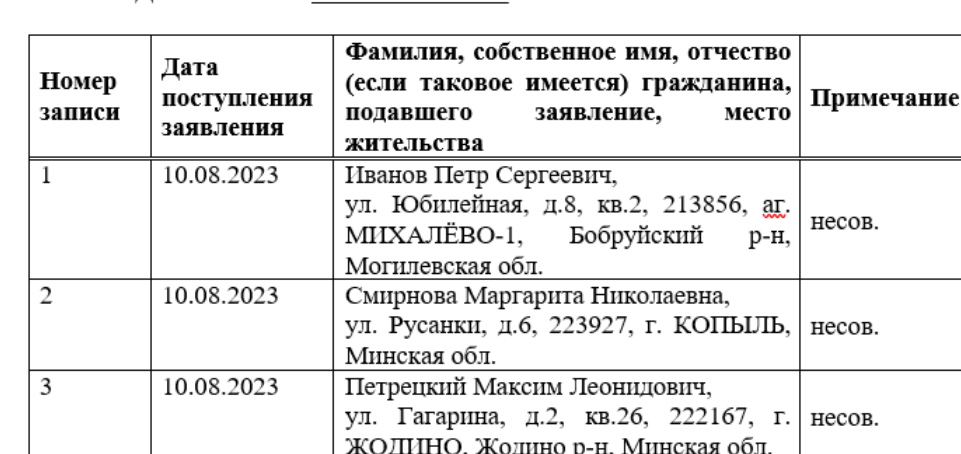

Дата начала Дата окончания

Рисунок 1 – Книга регистрации заявлений граждан

В графу «Примечание» желательно подтягивать дату рождения из информационной базы студентов для того, чтобы учитывать в работе совершеннолетний гражданин или нет.

По мере зачисления на бюджетную (платную) форму обучения с учетом внесенных персональных данных граждан, формируются списки «вне очереди», «в первую очередь», «общая очередь». Для списков «вне очереди», «в первую очередь» автоматически выделяется место для проживания по принципу «генератора случайных чисел».

Генерация случайных чисел – процесс, который с помощью устройства генерирует последовательность чисел или символов, которая может быть предсказана разумным образом только на основании случайности.

При заселении жилых блоков учитывается только гендерный признак заявителей [2].

К заданному сроку составляется протокол заседания жилищной комиссии о принятом решении по выделению мест для проживания студентов первого курса в общежитиях БГУИР на новый учебный год. Протоколу присваивается регистрационный номер.

К протоколу формируются списки «вне очереди» и «в первую очередь» с указанием номера общежития, номера жилого блока и комнаты в нем. При формировании списков рассылаются уведомления в личные кабинеты студентов, которым предоставлено место для проживания в общежитиях БГУИР в новом учебном году с указанием номера общежития, номера жилого блока и комнаты в нем. Кроме того, в уведомлении указывается дата прибытия в студгородок для получения ордера на заселение и подписания договора найма жилого помещения.

В списке учета граждан, имеющих право на получение жилого помещения, в графе «Отметка о предоставлении жилого помещения», напротив фамилии студента, которому выделено место в общежитии, должна появиться отметка: номер общежития, номер блока, комната, регистрационный номер договора найма жилого помещения и его дата (например – 4,1014б №001 от 25.08.2021). Регистрационный номер договора найма жилого помещения и его дата появятся в базе данных после того, как специалист зарегистрирует договор найма жилого помещения.

Информация о выделенном месте для проживания в общежитии БГУИР (номер общежития, номер жилого блока и комната) должна автоматически прописываться в базе данных университета в разделе «Регистрация – Реально проживает по адресу».

Лица, не попавшие в списки «вне очереди», «в первую очередь», определяются в общую очередь. При формирования общей очереди следует учитывать следующие критерии для выставления более высоких приоритетов заявлениям:

- лица, получившие 100 баллов по одному или более предмету при сдаче вступительных экзаменов;

- депутаты молодежного совета (парламента);

- несовершеннолетние;

- лица, имеющие высокие спортивные достижения (кандидат в мастера спорта и выше).

Во избежание ошибок, связанных с человеческим фактором, уполномоченные лица от ППО студентов БГУИР, студенческого совета, ПО ОО «БРСМ» могут, по согласованию с администрацией студгородка, выборочно проверить правильность заполнения электронных форм в соответствии с документами, подтверждающими льготы (актуальность документов).

*Заключение.* Выполнен анализ нормативных документов, определяющих порядок подачи заявлений граждан на заселение в студенческое общежитие. Установлены правила формирования очередей приоритетов, которыми следует руководствоваться при создании программного средства. Определены формализованные электронные формы, которые необходимо формировать в процессе обработки заявлений граждан.

Предложен алгоритм, который описывает процессы подачи уставных документов заявителем, формирование очередей приоритетов по заявкам, распределение обучающихся по жилым блокам, информирование заявителей об итогах обработки поданных заявлений. Разработаны внутренние печатные формы для информатизации процесса заселения заявителей в студенческие общежития. Реализация алгоритма процесса заселения студентов первого курса в общежитие университета в дальнейшем позволит разработать систему информационной поддержки административного управления студенческим общежитием.

#### *Список литературы*

1. *Национальный Интернет-портал Республики Беларусь [Электронный ресурс] / Нац. центр правовой информ. Респ. Беларусь. – Минск, 2005. – Режим доступа : http://www.pravo.by. – Дата доступа : 21.03.2023.*

2. *Положение о предоставлении жилого помещения и проживания студентов в общежитиях УО «БГУИР» № 254 [Электронный ресурс]. – 2022. – Режим доступа : https://www.bsuir.by/m/12\_100229\_1\_163624.pdf. – Дата доступа : 21.03.2023.*

3. *The Design of Dormitory Management System for College Students? [Electronic resource]. – 2020. – Mode of access : https://download.atlantis-press.com/article/18570.pdf. – Date of access : 21.03.2023.*

UDC 004.415.28

## **DESIGNING AN ALGORITHM FOR THE PROCESS OF SETTLING FIRST-YEAR STUDENTS IN A UNIVERSITY DORMITORY**

*Nizautsou D.V., Basak D.V.*

*Belarusian State University of Informatics and Radioelectronics, Minsk, Republic of Belarus* 

*Tonkovich I.N. – PhD, associate professor, associate professor of the Department of ICSD*

**Annotation**. The normative and statutory documents regarding the provision of residential premises and student accommodation in dormitories were analyzed. Rules for forming queues of applications were established, and an algorithm for the process of accommodating first-year students in the university dormitory was developed. Electronic form options were identified to ensure the computerization of the process of distributing places in the dormitory.

**Keywords**: student dormitory, settlement algorithm, random number generation

# **ЗАЩИТА ПЕРСОНАЛЬНЫХ ДАННЫХ В ИНФОРМАЦИОННЫХ СИСТЕМАХ С ИСПОЛЬЗОВАНИЕМ РЕШЕНИЙ 1С**

*Новицкая Н.В.*

*Белорусский государственный университет информатики и радиоэлектроники, г. Минск, Республика Беларусь*

*Научный руководитель: Алексеев В.Ф. – канд.техн.наук, доцент, доцент кафедры ПИКС*

**Аннотация.** В статье рассмотрены комплексные аспекты обеспечения защиты информационных систем персональных данных на предприятиях, осуществляющих автоматизацию деятельности с применением программных продуктов обработки информации фирмы «1С». Отмечается, что достижение требуемых уровней защищённости персональных данных осуществляется интеграцией программных продуктов, при которой объединяются их функциональные возможности.

**Ключевые слова:** защита, персональный, данные, информационный, система, обучение, повышение квалификации, программный, средства, документооборот, автоматизация.

*Введение.* Многие компании при выборе систем документооборота, учёта, автоматизации и управления предприятием выбирают решения на базе продуктов фирмы «1С». При этом решаются задачи, непосредственно связанные с хранением и автоматизированной обработкой персональных данных как сотрудников предприятий, так и их клиентов [1–13].

Под обработкой персональных данных понимается любое действие или совокупность действий, совершаемые с персональными данными, включая сбор, систематизацию, хранение, изменение, использование, обезличивание, блокирование, распространение, предоставление, удаление персональных данных.

*Основная часть.* Линейка продуктов фирмы «1С» широка, но в качестве основного решения рассматривается продукт «1С: Предприятие версии 8.3». Данная версия сертифицирована по 4 уровню доверия согласно «Требованиям по безопасности информации, устанавливающим уровни доверия к средствам технической защиты информации и средствам обеспечения безопасности информационных технологий» [3] и по 5 классу защищённости.

Согласно информации от разработчика [4] и аналитиков [5], в программном средстве присутствует следующий перечень функциональных мер по обеспечению безопасности, регламентированных в законе Республики Беларусь от 7 мая 2021 г. N 99-«О защите персональных данных» [6]:

- идентификация и аутентификация пользователей;
- управление идентификаторами, в т. ч. создание, присвоение, уничтожение;
- защита обратной связи при вводе аутентификационной информации;
- идентификация и аутентификация внешних пользователей;
- управление учетными записями пользователей;
- разделение полномочий (ролей) пользователей, администраторов и лиц;
- обеспечивающих функционирование информационных систем;

- назначение минимально необходимых прав и привилегии пользователям, администраторам и лицам, обеспечивающим функционирование информационных систем;

запрет действий пользователей, разрешенных аутентификации в до идентификации;

- управление установкой компонентов программного обеспечения;
- определение событий безопасности, подлежащих регистрации, и сроков их хранения;

- определение состава и содержания информации о событиях безопасности подлежащих регистрации;

сбор, запись и хранение информации о событиях безопасности в течение установленного времени хранения;

мониторинг (просмотр, анализ) результатов регистрации событий безопасности реагирование на них;

контроль правил генерации и смены паролей пользователей;

контроль целостности программного обеспечения, включая программное обеспечение средств защиты информации.

Из представленного перечня можно сделать вывод о целесообразности и необходимости принятия мер защиты дополнительными специализированными средствами. Для построения модели функционального взаимодействия средств защиты и определения необходимых свойств системы при интеграции программных продуктов пригоден метод метамоделирования [10].

Исходя из информационной модели обработки персональных данных, информационных потоков, наличия каналов связи, перечень необходимых дополнительных мер может быть различным. Во всех случаях требуется реализация антивирусной защиты и обновление базы данных признаков вредоносных компьютерных программ (вирусов), а также установка (инсталляция) только разрешенного к использованию программного обеспечения и (или) его компонентов

В зависимости от видов деятельности организации и применяемого отраслевого программного обеспечения управления специфическими видами деятельности (например, операционной деятельностью Вузов), может также потребоваться пересекающаяся интеграция и организация взаимодействия между различными информационными системами. Очень специфичным является и критерий финансовых последствий при нарушении безопасности данных в информационных системах с удалённым доступом, что очень важно учитывать, в частности, в задачах обеспечения безопасности клиент-банкинга [11, 12].

Для реализации необходимых функций, определяемых метамоделью интеграции систем обработки данных с системами защиты, выделяется основной и дополнительный функционал из принципа взаимодополнения и взаимоподдержки защитных мер. Иными словами, отдельные меры, направленные против наиболее опасных угроз, могут быть дублированы различными средствами. Каждая группа дополнительных мер может быть реализована как программно-техническим средством, так и быть частью комплексной системы.

При невозможности, недоступности или иной нецелесообразности комплексного внедрения, а также в случаях, когда требуется модульность средств защиты, решение может быть достигнуто интеграцией раздельных систем, каждая из которых реализует свой собственный функционал.

Таким образом, в рамках реализации задач по защите персональных данных с применением средств обработки данных от фирмы «1С» уже имеется базовый функциональный состав системы безопасности, который дополняется по ряду рассмотренных критериев интеграцией со специализированными защитными средствами либо сервисами.

Заключение. Исследован функционал версии продуктовой линейки «1С:Предприятие 8.3», определены дополнительные требования к реализации защитных механизмов сопутствующими программно-техническими решениями. Рассмотрены задачи применения программно-аппаратных средств защиты информационных систем персональных данных. При этом одним из важнейших факторов является применение безопасного программного обеспечения. Актуальность обеспечения персональных данных в информационных системах определяется еще и постоянно расширяющейся тенденцией развития цифровых сервисов, с которыми взаимодействуют информационные системы предприятия.

Таким образом, платформа «1С: Предприятие 8.3» может выступать как самостоятельное и единственное средство автоматизированной обработки содержащей персональные данные информации, так и быть звеном многозвенной системы, интегрированной в единый центр обработки данных.

#### *Список литературы*

1. *Алексеев, В. Ф. Программное средство для оценки финансового состояния предприятия / В. Ф. Алексеев, Г. А. Пискун, Д. В.*  Лихачевский // BIG DATA Advanced Analytics: collection of materials of the fourth international scientific and practical conference, Minsk, Belarus, *May 3 – 4, 2018 / editorial board: М. Batura [etc.]. – Minsk, BSUIR, 2018. – Р. 308 – 312.*

2. *Алексеев, В. Ф. Автоматизация учетных и управленческих решений деятельности организации на базе платформы 1С:Предприятие. // Международная научно-техническая конференция, приуроченная к 50-летию МРТИ-БГУИР (Минск, 18-19 марта 2014 года) : материалы конф. В 2 ч. Ч. 2. - Минск, 2014. - С. 219-220.*

3. *Сиротский А. А., Самадуров А. Э. Тенденции развития информационных сервисов в структуре цифровой экономики // Современные информационные технологии в образовании, науке и промышленности: 9-я Международная конференция, 9-й Международный конкурс научных и научно-методических работ, Москва, 02-03 ноября 2018 года. /Ответственные редакторы: Т. В. Пирязева, В. В. Серов. - Москва: ООО «Издательство «Спутник+», 2018. - С. 169 - 172.*

4. *Информация для пользователей и партнеров №26323 от 30.09.2019. «О выпуске новой версии Защищенного программного комплекса «1С:Предприятие 8.3z». URL: https://1c.ru/news/info.jsp?id=26323, дата обращения: 01.03.2023.*

5*. Выпущена новая версия Защищенного программного комплекса «1С:Предприятие 8.3» [Электронный ресурс]. – Режим доступа: https://infostart.ru/journal/news/news/vypushchena-novaya-versiya-zashchishchennogo-programmnogo-kompleksa-1s-predpriyatie-8- 3z\_1130019/. – Дата доступа: 01.03.2023.*

6. О нормативных правовых актах Республики Беларусь: Закон Респ. Беларусь от 7 мая 2021 г. No 99-3: с изм. и доп. : текст по *состоянию на 1 июня 2022 г. № 175-З г. – Минск : Дикта, 2022. – 59 с.*

7. Ворошилова, О. С. Интеграция информационных систем на основе метамоделирования / О. С. Ворошилова, А. А. Сиротский // *Сборник избранных статей научно-педагогического состава кафедры информационных систем, сетей и безопасности. Российский государственный социальный университет. – 2016. – . – № Москва. Издательство «Перо. – С. 18-22*

8. Сиротский, А. А. Распределенные системы. Организация и типология / А. А. Сиротский, А. А. Сиротский // Техника машино*строения. – 2012. – . – № 2(82). – С. 34-37*

9. *Сиротский, А. А. Инструменты разработки облачных распределённых ERP-систем управления ресурсами предприятия / А. А. Сиротский, А. А. Сиротский // Инженерный вестник. – 2019. – . № 9. – С. 15*

10. *Сиротский, А. А. Анализ типовых угроз информационной безопасности автоматизированных систем применительно к дистанционному банковскому обслуживанию. Информационная безопасность бизнеса и общества: Сборник избранных статей научнопедагогического состава кафедры информационных систем, сетей и безопасности Российский государственный социальный университет / А. А. Сиротский. – Москва : Перо, 2016. – 18-22 с.*

11. *Сироткий, А. А. О некоторых распространенных недостатках в системах дистанционного банковского обслуживания, допускающих возможность непреднамеренного разглашения конфиденциальной информации / А. А. Сироткий // Сплоченность общества и социальная справедливость: мировые тренды и российская реальность: Сборник материалов 13-го Международного социального конгресса. – 2014. – С. 339-341*

12. *Сироткий, А. А. Возможности образования непреднамеренного канала разглашения конфиденциальной информации в систе*мах дистанционного банковского обслуживания / А. А. Сироткий. - Москва: Современные проблемы информационной безопасности и про*граммной инженерии: Сборник избранных статей научного семинара №1(6) кафедры информационной безопасности и программной инженерии. ООО «Сам Полиграфист», 2014. – 3-5 с.*

13. *Алексеев, В. Ф. Особенности построения системы управления взаимоотношениями с клиентами в деятельности банка. // Международная научно-техническая конференция, приуроченная к 50-летию МРТИ-БГУИР (Минск, 18-19 марта 2014 года) : материалы конф. В 2 ч. Ч. 2. - Минск, 2014. - С. 217-218.*

#### UDC 621.3.049.77–048.24:537.2

## **PROTECTION OF PERSONAL DATA IN INFORMATION SYSTEMS USING OF 1C SOFTWARE**

#### *Navitskaya N.V.*

*Belarusian State University of Informatics and Radioelectronics, Minsk, Republic of Belarus* 

*Aleхeev V. F. – PhD, associate professor, associate professor of the Department of ICSD*

**Annotation**. The article considers comprehensive aspects of ensuring the protection of personal information Russian companies that automate their activities using IC data processing software. The author investigat the functionality of the protected version of 1C product line, and determines addition requirements for implementation of protective mechanisms through software and hardware solutions. It is noted that the achievement of the required levels of personal data security is carried out by the integration of software products, in which their functionality is combined.

**Keywords:** security, personal data, information systems, training, advanced training, so document management, automation

УДК 004.623 – 004.652

# **КОМПОНЕНТЫ ТИПОВОЙ АРХИТЕКТУРЫ ДЛЯ ХРАНЕНИЯ И ОБРАБОТКИ БОЛЬШИХ МАССИВОВ ДАННЫХ**

*Павлович Н.В.*

*Белорусский государственный университет информатики и радиоэлектроники, г. Минск, Республика Беларусь*

*Научный руководитель: Тонкович И.Н. – канд.хим.наук, доцент, доцент кафедры ПИКС*

**Аннотация.** В статье рассматриваются основные понятия проектирования и разработки хранилища данных, описываются лучшие практики проектирования архитектур хранения и обработки больших массивов данных.

**Ключевые слова:** *DWH*, слой загрузки данных, *ETL*.

*Введение*. Большие массивы данных требуют специального подхода к их хранению и обработке. Для этого используются различные компоненты типовой архитектуры, которые позволяют эффективно управлять большими объемами данных.

В статье рассматриваются свод требований и рекомендаций по проектированию модели данных и *ETL*-процессов, включая связанные аспекты разработки.

*Основная часть.* При загрузке данных из систем-источников в хранилище данные подвергаются ряду последовательных преобразований. Любую цепочку преобразований можно разбить на несколько этапов, результатом выполнения каждого из которых является обновление постоянной таблицы хранилища данных. Каждому этапу соответствует слой хранилища данных, объединяющий в себя все множество таблиц, обновляемых на соответствующем этапе преобразований.

Экосистема хранилища данных включает в себя следующие слои:

1 Слой загрузки данных. Физическое перемещение данных из систем-источников в экосистему *DWH*. В целях оптимизации возможно выполнение технических преобразований.

2 Слой детальных данных. Интеграция данных из нескольких систем-источников, приведение в соответствие с концептуальной моделью хранилища, построение версионности.

3 Слой *enterprise*-витрин. Вычисление производных аналитических показателей, востребованных широким кругом пользователей хранилища данных.

4 Слой *custom*-витрин. Преобразование данных в соответствие с требованиями отдельного процесса, в том числе: бизнес-анализ, построение отчетности, экспорт данных.

5 Слой справочников и правил трансформаций. Сохранение соответствий исходных ключей и ключей хранилища, исходных значений бизнес-атрибутов и внутрихранилищных, а также правила получения одних атрибутов на основе других.

Каждый слой включает в себя набор компонентов. Каждый компонент в логической модели представлен логической схемой или, в некоторых случаях, набором логических схем. Объект логической схемы, в свою очередь, может быть физически реализован в одной или нескольких различных системах хранения.

Слой детальных данных, слой *enterprise*-витрин, слой справочников и слой *custom*витрин содержат презентационные компоненты. Они представляют собой совокупность сущностей, их свойств, характеристик, классификаций и связей между ними, однозначно описывающих бизнес-процессы.

Слой загрузки данных является одним из основных слоев стандарта проектирования хранилища данных. Он предназначен для обеспечения эффективной интеграции данных из различных источников в хранилище данных. В этом слое могут быть определены следующие компоненты [1]:

1 *Operational Data Storage* (*ODS*). Копии таблиц-источников, загружаемые с помощью систем репликации. Поставка данных через *ODS* простой и удобный способ для системисточников, имеет ряд ограничений: размер таблицы, СУБД системы-источника, определенные ограничения на типы и методы заполнения полей на стороне источника.

2 Staging (STG). Копии таблиц-источников, не подлежащих репликации. Компонент STG содержит копии таблицы-источника, обновляемых с помощью стандартного ETLпроцесса. Таблица создается в *STG* в тех случаях, когда по каким-либо причинам невозможна репликация таблицы-источника в ODS. Таким образом, STG является второй по приоритету входной точкой данных в хранилище данных. Структура таблицы STG должна совпадать со структурой таблицы-источника. Данные загружаются один в один без преобразований. Но, бывают исключения - в случае, когда точно известно, какие поля будут использоваться в ETL и BI процессах, в целях оптимизации допустимо сохранять не всю информацию, а только нужную.

3 NiFi. Накопление данных, получаемых из систем-источников с помощью streaming-ETL средства NiFi.

Слой детальных данных - это один из ключевых компонентов стандартного подхода к проектированию хранилища данных, который содержит детализированные данные, полученные из различных источников данных.

Этот слой содержит наиболее подробную информацию о бизнес-процессах и операциях, которые происходят в организации. Слой детальных данных обеспечивает сохранение данных в исходном виде без каких-либо преобразований и агрегации. Это позволяет аналитикам и бизнес-пользователям получить максимально точную и полную информацию из хранилища ланных.

Слой детальных данных является центральным элементом в хранилище данных, так как он предоставляет основу для анализа бизнес-процессов и принятия управленческих решений. Другие слои хранилища данных, такие как слой *enterprise*-витрин, используют данные из слоя детальных данных для создания сводных таблиц и представлений данных на разных уровнях агрегации.

Слой состоит из двух компонентов:

1 Data Vault (DV). Декомпозиция объектов DDS схемы для оптимизации загрузки.

Data Vault состоит из трех основных компонентов - Hub, Link, Satellite.

Таблица типа Hub является составляющей частью декомпозиции сущности DDS типа измерение или факт. Общее предназначение  $Hub$  – сохранение множества ключей декомпозируемой сущности DDS и некоторых особых ее неизменяемых атрибутов.

Таблица типа Link представляет из себя аналог Hub для сущности типа связь. Она также является центральной составляющей структуры, создаваемой в  $DV$  для связи.

Таблицы типа Satellite предназначены для сохранения атрибутного состава декомпозируемых сущностей. Каждый Satellite может быть привязан к одному и только одному Hub. У каждого Hub должно быть не меньше одного привязанного Satellite. Каждый Satellite содержит один или несколько бизнес-атрибутов декомпозируемой сущности. Контекст из разных систем-источников принято размещать в отдельные сателлиты [2].

2 Detail Data Store (DDS). Базовый компонент DWH, предназначенный для хранения детальной информации о бизнес-процессах.

Компонент DDS содержит сущности 3 видов: измерение - объект, содержащий историю изменений характеристик бизнес-сущности.

В таблицах типа измерение хранится атрибутный состав бизнес-сущности. Любая бизнес-сущность, участвующая в процессах организации, должна быть отражена в таблицеизмерении DDS. Отличительной особенностью измерения является то, что любой её экземпляр с момента создания существует определенное время, в течение которого значения его атрибутов могут меняться.

1 Факт - объект, содержащий характеристики определенного события.

Таблица типа факт содержит информацию о событиях, происходящих одномоментно или в течение короткого интервала времени. Конечное состояние факта представляет инте-

рес для потребителей данных. Это является отличительной особенность сущности этого типа.

2 Связь - объект, характеризующий связь двух или более измерений, или фактов в рамках бизнес-процессов.

Таблица типа связь содержит информацию о нахождении двух или более сушностей в прямой взаимосвязи друг с другом в рамках какого-либо бизнес-процесса, а также набор бизнес-атрибутов, описывающих контекст этой взаимосвязи. Каждая таблица-связь определяется парой связываемых сущностей, количество сохраняемых типов связей при этом не ограничено. Типы связываемых сущностей также не ограничены - ими могут быть и факты, и измерения.

Слой enterprise-витрин предназначен для сборки денормализованных аналитических витрин, востребованных большим количеством пользователей хранилища данных из разных подразделений.

Основная цель enterprise-витрины - предоставить бизнес-пользователям единую точку доступа к централизованным данным. Это позволяет пользователям быстро и легко получать доступ к необходимой информации, а также обеспечивает надежную, однородную и консистентную информацию.

В проектировании хранилища данных, слой enterprise-витрины является критически важным, так как он предоставляет централизованный и однородный доступ к данным для всей организации. Он помогает снизить риск ошибок и улучшить качество данных, что может привести к улучшению производительности и принятию более обоснованных решений.

Слой *custom*-витрин в проектировании хранилища данных - это слой, который содержит предопределенные представления данных для определенных пользовательских потребностей. Витрины данного слоя предназначены для решения локальных аналитических или интеграционных задач. Такие витрины создаются на основе существующих данных в хранилище данных, и обычно настраиваются в соответствии с требованиями конкретных пользователей или групп пользователей [3].

Эти пользовательские витрины могут включать в себя:

1 Представления для конкретных бизнес-пользователей, которые требуют определенных аналитических данных для своих ежедневных задач.

2 Визуализации данных для менеджеров и руководителей, которые могут требовать быстрого и простого доступа к ключевым метрикам и показателям.

3 Отчеты для финансовых аналитиков, которые должны получать финансовые данные в формате, удобном для анализа и представления.

Пользовательские витрины обычно создаются с использованием существующих данных, но могут также включать и вычисляемые данные, которые не хранятся в хранилище данных, но могут быть рассчитаны на основе существующих данных.

Создание пользовательских витрин помогает упростить процесс анализа данных для конечных пользователей, увеличивает их удовлетворенность и повышает производительность бизнеса. Кроме того, пользовательские витрины могут уменьшить количество времени, затрачиваемого на создание отчетов и анализ данных, что увеличивает эффективность работы сотрудников.

Слой справочников - это один из важных слоев при проектировании хранилищ данных. Этот слой содержит справочную информацию, которая используется для описания данных в других слоях хранилища данных.

Справочники содержат статическую информацию, которая остается постоянной на протяжении времени, в отличие от оперативных данных, которые могут изменяться с течением времени. Справочники содержат информацию о сущностях, таких как клиенты, продукты, поставщики и другие объекты, с которыми взаимодействует бизнес-система.

Справочники могут использоваться для описания и хранения метаданных, которые описывают структуру данных в хранилище. Эти метаданные могут включать в себя описание таблиц, столбцов, типов данных и связей между таблицами.

Один из примеров использования справочников - это нормализация данных, что означает разделение данных на отдельные таблицы и связывание их между собой. Это уменьшает дублирование данных и повышает качество данных в хранилище.

Слой справочников может содержать справочники-словари, которые могут использоваться для стандартизации данных. Например, справочник-словарь может содержать список стран и их кодов, чтобы обеспечить единообразное заполнение этого поля в таблицах, где используется этот справочник.

Слой правил трансформации - это слой в хранилище данных, который используется лля преобразования данных из исходных систем в формат, необходимый для анализа и принятия решений. Этот слой содержит правила трансформации, которые определяют, как данные будут преобразовываться, чтобы соответствовать требованиям аналитики.

Правила трансформации включают в себя: фильтрация данных для исключения ненужной информации, создание производных данных, таких как вычисляемые поля и агрегированные данные, стандартизация данных, чтобы обеспечить единообразие в формате и содержании данных, обработка ошибок и исключений, которые могут возникнуть при трансформации данных.

Слой правил трансформации важен для обеспечения качества данных в хранилище. Этот слой позволяет стандартизировать данные, устранить дублирование и ошибки, а также обеспечить соответствие данных требованиям аналитики. Благодаря этому аналитики могут получать точные и надежные данные для анализа и принятия решений.

Слой правил трансформации является важным компонентом в проектировании хранилища данных, так как он обеспечивает качество данных, необходимых для анализа и принятия решений, а также упрощает обработку данных и обновление хранилища.

Заключение. Выполнен анализ требований, предъявляемых к стандарту проектирования хранилища данных, определены основные понятия, которыми необходимо оперировать при формировании архитектуры обработки и хранения данных. Выявлены основные методы проектирования и разработки хранилищ данных.

Практическое применение рассмотренных теоретических аспектов позволит в значительной степени повысить степень удовлетворенности потребителей данных. Что, в свою очередь, сделает хранилище данных гибким и легко расширяемым.

### Список литературы

1. DWH [Электронный ресурс]. - Режим доступа: https://www.xelent.ru/blog/chto-takoe-dwh/ - Дата доступа: 10.02.2023.

2. Павлович, Н.В. Data vault: преимущества и недостатки / Павлович Н.В. // Новые информационные технологии в научных исследованиях: материалы XXVI Всероссийской научно-технической конференции студентов, молодых ученых и специалистов, Рязань, 2021 г. / Рязанский государственный радиотехнический университет имени В.Ф. Уткина. - Рязань, 2021. - С. 35-36.

3. Data Warehouse [Электронный ресурс]. - Режим доступа: https://www.itweek.ru/infrastructure/article/detail.php?ID=48156 - Дата доступа: 11.02.2023.

 $UDC$  004.623 - 004.652

## **COMPONENTS OF A TYPICAL ARCHITECTURE FOR STORING** AND PROCESSING LARGE ARRAYS OF DATA

Paulovich  $N$ <sub>V</sub>

Belarusian State University of Informatics and Radioelectronics, Minsk, Republic of Belarus Tonkovich I.N. - PhD, associate professor, associate professor of the Department of ICSD

Annotation. The article discusses the basic concepts of designing and developing a data warehouse, describes the best practices for designing architectures for storing and processing large data arrays.

Keywords: DWH, data warehouse, ELT.

УДК 004.623 – 004.652

## **DATA MESH: ПРИНЦИПЫ ПОСТРОЕНИЯ ДЕЦЕНТРАЛИЗОВАННОЙ АРХИТЕКТУРЫ ДАННЫХ**

*Павлович Н.В.*

*Белорусский государственный университет информатики и радиоэлектроники, г. Минск, Республика Беларусь*

*Научный руководитель: Тонкович И.Н. – канд.хим.наук, доцент, доцент кафедры ПИКС*

**Аннотация.** В статье рассматриваются основные идеи, принципы и компоненты проектирования и разработки децентрализованной архитектуры данных, описываются лучшие практики проектирования децентрализованной архитектур.

**Ключевые слова:** *Data Mesh, домены данных*, д*ецентрализованная архитектура,* Data Warehouse.

*Введение*. В современном мире данные играют все более важную роль в бизнесе. Компании используют данные для принятия решений, улучшения продуктов и услуг, анализа рынка и конкурентов и многих других задач. Однако управление данными становится все сложнее с ростом объема и сложности данных. Традиционные подходы к управлению данными, такие как централизованная архитектура, часто не могут обеспечить эффективное использование данных. Такие архитектуры требуют высокой степени централизации данных и управления, что может затруднить быстрое развертывание и гибкость в использовании данных. В этой связи методология *Data Mesh* становится все более популярной в качестве решения для эффективного управления данными.

*Основная часть. Data Mesh* – это методология управления данными, которая предполагает разделение данных на отдельные домены, каждый из которых отвечает за свои данные и может предоставлять их другим доменам. Эта методология основана на четырех основных принципах:

1 Домены данных. Данные разделены на отдельные домены, что обеспечивает своего рода независимость от системы в целом.

2 Децентрализованная архитектура. Каждый домен имеет свою собственную архитектуру и может использовать разные технологии для управления данными.

3 Владение данными. Каждый домен имеет владельца данных, который отвечает за качество данных и защиту конфиденциальности.

4 Самообслуживание. Каждый домен может самостоятельно принимать решения о том, как использовать свои данные, без необходимости обращения к централизованному управлению данными [1].

Основная идея *Data Mesh* заключается в том, что управление данными должно быть распределенным, децентрализованным и ориентированным на команды. *Data Mesh* – это относительно новый подход к управлению данными, который призван решить проблемы, связанные с централизованными и монолитными системами управления данными. Сравнивая *Data Mesh* с другими подходами к управлению данными, можно выделить аспекты, которые призвана убрать новая методология. В централизованной модели управления данными все данные управляются централизованной командой, которая контролирует доступ и обработку данных. Это ограничивает возможности инноваций и развития внутри компании, так как все зависит от единственной команды, которая может затормозить процесс.

Модель управления данными с использованием *Data Warehouse* предполагает, что все данные собираются в хранилище данных, где они агрегируются и используются для анализа. Однако, при большом объеме данных, такой подход может быть затруднительным, так как обработка и анализ данных занимает много времени.

В модели управления данными с использованием *Data Lake* данные хранятся в неструктурированном формате и могут быть использованы для анализа и обработки в дальнейшем. Однако, недостаток этой модели в том, что она может быть очень сложной и трудной в управлении, особенно при большом объеме данных.

Архитектура Data Mesh состоит из нескольких компонентов, каждый из которых отвечает за определенные задачи:

1 Доменные данные (Domain Data) - это данные, связанные с конкретной функциональной областью или бизнес-доменом. Каждый домен имеет свою собственную команду, которая отвечает за сбор, хранение и управление данными в этом домене.

2 Доменный *API* - это интерфейс, который позволяет получать доступ к данным конкретного домена. *API* предоставляется каждой командой домена и используется для взаимодействия с другими командами и подразделениями.

3 Платформа данных (Data Platform) - это инфраструктура, которая поддерживает работу с данными в компании. Она включает в себя инструменты для сбора, хранения, обработки и анализа данных, а также для управления и мониторинга доступа к данным.

4 Команда по качеству данных (Data Quality Team) - это команда, которая отвечает за контроль качества данных в компании. Она разрабатывает стандарты и методологии для оценки качества данных, а также контролирует их соответствие этим стандартам.

5 Каталог данных (Data Catalog) - это реестр, который содержит информацию о всех данных в компании, их источниках, метаданных, структурах и т.д. Каталог данных используется для управления доступом к данным и для облегчения поиска необходимых данных.

Архитектура Data Mesh создает экосистему данных, которая позволяет распределенным командам управлять своими данными и обмениваться ими с другими командами в компании.

Использование подхода Data Mesh позволяет добиться:

1 Распределенная модель управления данными обеспечивает большую гибкость в работе с данными, так как каждая команда или бизнес-юнит может работать со своими данными, не зависимо от других команд.

2 Data Mesh помогает расширить масштаб возможностей работы с данными, что может привести к более быстрому и качественному принятию решений на основе ланных.

3 Методология Data Mesh поддерживает культуру данных в организации, где каждый сотрудник может лучше понимать, как работать с данными и как они могут использоваться для улучшения бизнес-процессов [2].

Для того, чтобы успешно внедрить Data Mesh, следует придерживаться следующих лучших практик:

1 Разделение на области. Эта практика требует определения области данных в организации и разделения их на автономные части (Data Domain). Каждая область данных должна иметь свойственные ей правила, стандарты, технологии и процессы.

2 Управление метаданными. Определяющее значение имеет систему управления метаданными, которая будет хранить и управлять метаданными областей данных, а также связывать их между собой.

3 Реализация API. Необходимо создать API-интерфейсы, чтобы обеспечить доступ к ланным из различных областей ланных.

4 Системы управления доступом. Потребуется реализовать системы управления доступом, которые будут обеспечивать безопасный доступ к данным в соответствии с правилами и стандартами, установленными для каждой области данных.

5 Постоянное улучшение. Внедрение Data Mesh - это непрерывный процесс. Постоянно улучшайте свои процессы, технологии и правила, чтобы сохранять конкурентные преимущества на рынке [3].

Теперь рассмотрим, что делает Data Mesh уникальным и почему он может быть более эффективным для некоторых компаний.

Data Mesh предоставляет децентрализованный подход к управлению данными, что позволяет кажлой команле внутри организации управлять своими ланными. Это облегчает

процесс разработки и инноваций, так как каждая команда может работать в своей собственной области без необходимости ждать разрешения от централизованной команды. Data Mesh предполагает использование общих стандартов и инструментов для работы с данными, что упрощает процесс обмена данными между командами внутри организации.

Data Mesh предоставляет возможность использовать разные технологии и инструменты для управления данными в зависимости от потребностей каждой команды. Это позволяет использовать наиболее подходящие инструменты для каждой конкретной задачи, что повышает эффективность работы. Data Mesh предполагает использование метаданных для описания данных и их контекста. Это упрощает поиск и понимание данных, а также позволяет лучше понимать их ценность и использование. Data Mesh ставит акцент на культурные изменения в организации, так как для успешной реализации этого подхода необходимо сотрудничество и коммуникация между командами [4].

Однако, не стоит отрицать, что подход *Data Mesh имеет* ряд недостатков. Распределенная модель управления данными может привести к сложностям в согласовании и сопоставлении данных, когда команды с разными подходами и схемами работы с данными сотрудничают между собой. Data Mesh требует от организации значительных усилий в разработке инфраструктуры, чтобы создать подходящую архитектуру данных и обеспечить безопасность и конфиденциальность данных. Data Mesh может потребовать от сотрудников компании дополнительных знаний и навыков для работы с данными, что может быть сложно для людей, не имеющих опыта работы с данными.

Заключение. Data Mesh может быть более эффективным для компаний, которые работают в большом масштабе и имеют сложные системы управления данными. Этот подход позволяет улучшить эффективность и производительность, упростить управление данными и улучшить коммуникацию внутри организации. Кроме того, можно ожидать, что Data Mesh будет становиться все более популярным среди компаний, которые ищут новые способы управления данными и увеличения эффективности своих бизнес-процессов.

#### Список литературы

1. Концепция Data Mesh. Принципы, идеи, применение на практике [Электронный ресурс]. - Режим доступа: https://habr.com/ru/post/685626/ - Дата доступа: 10.02.2023.

2. Data Mesh architecture [Электронный ресурс]. - Режим доступа: https://www.datamesh-architecture.com/ - Дата доступа: 11.02.2023.

3. Data Platforms. Data Mesh [Электронный ресурс]. - Режим доступа: https://www.montecarlodata.com/blog-what-is-a-data-meshand-how-not-to-mesh-it-up/ - Дата доступа: 11.02.2023.

4. Data Mesh [Электронный ресурс]. - Режим доступа: https://www.bigdataschool.ru/blog/data-fabric-vs-data-mesh.html - Дата доcmyna: 13.02.2023.

 $\text{UDC } 004.623 - 004.652$ 

## **DATA MESH: PRINCIPLES FOR BUILDING A DECENTRALIZED DATA ARCHITECTURE**

Paulovich N.V.

Belarusian State University of Informatics and Radioelectronics, Minsk, Republic of Belarus

Tonkovich I.N. - PhD, associate professor, associate professor of the Department of ICSD

Annotation. The article discusses the main ideas, principles and components of designing and developing a decentralized data architecture, describes the best practices for designing decentralized architectures.

Keywords: Data Mesh, data domains, decentralized architecture, Data Warehouse.

## **ОБЗОР ВОЗМОЖНОСТЕЙ PDN ANALYZER 2.0**

*Полегошко М.Ю., Макаревич А.С., Шиптенко Я.С.*

*Белорусский государственный университет информатики и радиоэлектроники, г. Минск, Республика Беларусь*

*Научный руководитель: Колбун В.С. – канд.техн.наук, доцент, доцент кафедры ПИКС*

**Аннотация.** Теоретически был изучено загружаемое расширение для программы *Altium Designer и Altium NEXUS – PDN Analyzer 2.0.* Была выявлена специфика расширения, актуальность для современной инженерной индустрии в области проектирования печатных плат, а также некоторые его возможности и преимущества над стандартными расчетами плотности тока и падения напряжения постоянного тока на основе теории электрических цепец и законов Кирхгофа.

**Ключевые слова:** *Altium Designer*, *PDN Analyzer 2.0*, плотность тока, падения напряжения постоянного тока, печатная плата

*Введение. PDN Analyzer –* загружаемое расширение *Altium Designer* и *Altium NEXUS*, созданное для точного анализа плотности тока и падения напряжения постоянного тока в цепях питания печатной платы устройства. С его помощью надежность созданной топологии выходит на новый уровень, а минимизация количества прототипов устройства - реальностью!

*PDN Analyzer –* мощный инструмент, обеспечивающий высокую производительность за счет использования пакетного режима выполнения анализа, простоты построения модели цепей доставки питания печатной платы и понятной визуализации результатов работы. Пользователь создает модель *–* и *PDN Analyzer* графически представляет данные анализа нагрузок на топологию печатной платы. Эффективность анализа дополнительно увеличивается за счет симуляции полной модели цепей с учетом их взаимных взаимодействий и влияний. Для полноты анализа инструмент позволяет измерять падения напряжений и плотности и силы токов в любых точках цепей питания и между такими точками непосредственно в интерфейсе *Altium Designer* [1].

*Основная часть.* Производительность печатного узла зависит от множества факторов, влияние которых можно спрогнозировать на этапе проектирования устройства с помощью различных инструментов моделирования, таких как средства посттопологического анализа целостности сигналов. Однако такой аспект, как анализ цепей питания по постоянному току, часто либо игнорируется, либо сводится к оценке на основе собственного опыта конструктора. Этот анализ применяется к проводящим областям платы, обеспечивающих как питание по постоянному току, так и заземление или обратный ток к источнику. Результатом такого анализа является конструкция платы, обеспечивающая целостность питания по постоянному току.

Поскольку современные печатные узлы электронной техники включают в себя быстродействующие цепи, плотно расположенные элементы, множество устройств, использующих для питания несколько уровней напряжения, то проектирование цепей распределения питания требует аналитического подхода. Анализ цепи доставки питания (*power delivery network – PDN*) по постоянному току, т.е. результат расчета целостности питания по постоянному току (*PI–DC*), в первую очередь направлен на то, чтобы убедиться, что обеспечено достаточно проводящего материала на пути от источников напряжения к нагрузкам – иными словами, что размеры и характеристики экранных слоев, трасс цепей и переходных отверстий соответствуют требованиям потребления мощности на плате.

Благодаря современному уровню техники, спроектировать цепи доставки питания можно основываясь не только на догадках, но также с помощью программных инструментов

анализа целостности питания по постоянному току, которые осуществляют расчет конструкнии платы на основе ее электрических и физических характеристик. Олним из таких инструментов, который доступен в Altium Designer, является Altium PDN Analyzer на основе технологий CST® (компания Computer Simulation Technology).

PDN Analyzer поступен в качестве дополнительного программного модуля Altium, который интегрируется в пользовательский интерфейс Altium Designer для проведения анализа целостности питания по постоянному току проекта платы. Поскольку PDN Analyzer работает непосредственно в Altium Designer, нет необходимости в ручной трансляции данных и запуске отдельных приложений - достаточно открыть PDN Analyzer из редактора схемы или платы, задать желаемые параметры и запустить расчет. Результаты, полученные на основе 2D/3D - моделирования проводящей структуры платы, позволяют быстро провести оценочный анализ конструкции по сценарию «что если».

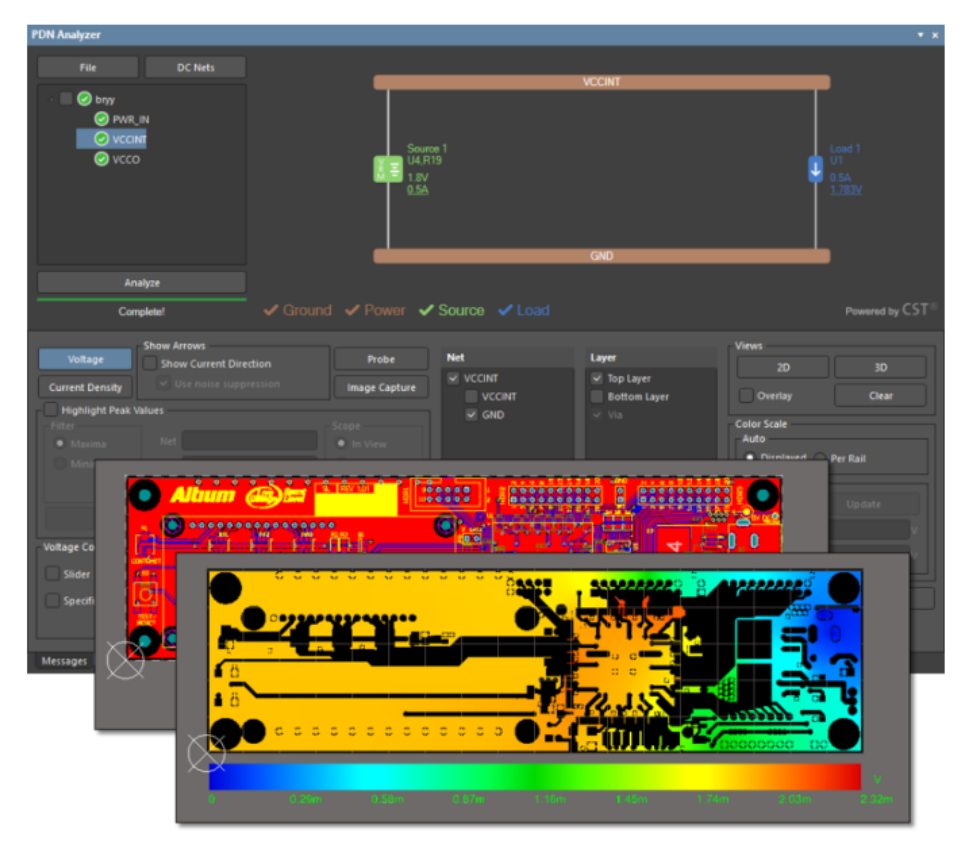

Рисунок 1 - Интерфейс PDN Analyzer и пример платы Spirit Level, на котором показаны результаты расчета падения напряжения по постоянному току на верхнем слое платы в цепи  $GND$ 

Отличительной особенностью PDN Analyzer является простой и понятный даже начинающим пользователям интерфейс. Все результаты своей работы PDN Analyzer отображает в топологическом редакторе Altium Designer в двухмерном или трехмерном режиме с возможностью отображения только силовых цепей. Таким образом, все потенциально проблемные места печатной платы будут явно выделены графически. Помимо этого, все данные анализа, от информации о проекте до таблиц и изображений с подробными пояснениями, могут быть объединены в виде отчета HTML для подробного изучения и решения проблем последующих проектов.

Первая версия PDN Analyzer version 1. $x$  была значительно переработана в PDN Analyzer version 2.0, где был оптимизирован интерфейс, добавлен новый функционал и более широкие возможности для создания отчетов.

Улучшения PDN Analyzer включают в себя:

- полностью переработанный интерфейс пользователя:
- более компактное расположение элементов интерфейса;
- встроенный пакетный анализ;
- поддержка возрастающей сложности цепи;
- подробные таблицы с результатами расчета;
- одновременный расчет и связывание множества цепей;
- назначение напряжения цепи с помощью перекрестного поиска;
- поддержку множества источников;
- интеллектуальное моделирование регуляторов напряжения;
- создание *html*-отчетов с иллюстрациями;
- ограничения на силу/плотность тока трасс цепей, областей, переходных отверстий;
- модель последовательного элемента с параметром падения напряжения для диодов.
- возможности визуализации, в том числе:
- контуров напряжения
- направлений тока
- местоположения максимального значения параметра
- измерение падения напряжения [2].

*Заключение.* Для *Altium Designer* имеется одновременно простое и мощное средство моделирования *PDN* и проведения посттопологического анализа – *PDN Analyzer*. Построение *PDN* в *PDN Analyzer* не требует разработки специальных моделей элементов. Выполнение анализа возможно только для проекта с концептом ПП.

#### *Список литературы*

1. *Вебинар Обзор возможностей PDN Analyzer 2.0 [Электронный ресурс]. – Режим доступа: https://www.youtube.com/watch?v=IiLwbc\_jBbo&ab\_channel=AltiumRussia* 2. *Обзор возможностей PDN Analyzer 2.0 [Электронный ресурс]. – Режим доступа: https://resources.altium.com/ru/webinars/introduction-to-pdna*

UDC 004.942

### **PDN ANALYZER 2.0 REVIEW**

*Polegoshko M.Y., Makarevich A.S., Shyptenko Y.S.*

*Belarusian State University of Informatics and Radioelectronics, Minsk, Republic of Belarus* 

*Kolbun V.S. – PhD, associate professor, associate professor of the Department of ICSD*

**Annotation**. A downloaded extension for Altium Designer and Altium NEXUS software - PDN Analyzer 2.0 - was theoretically studied. The specifics of the extension were identified, as well as its relevance for the modern engineering industry in the field of printed circuit board design, along with some of its capabilities and advantages over standard calculations of current density and direct current voltage drop

**Keywords**: Altium Designer, PDN Analyzer 2.0, current density, direct current voltage drop, printed circuit board.

УДК 004.652

## **РЕШЕНИЕ ЗАДАЧИ ПРОЕКТИРОВАНИЯ БАЗЫ ДАННЫХ ПРОГРАММНОГО СРЕДСТВА РЕАЛИЗАЦИИ МНОГОФУНКЦИОНАЛЬНОГО СЕРВИСА ПРОКАТА АВТОМОБИЛЕЙ ПО МОДЕЛИ P2P**

*Понкратов А.М.*

*Белорусский государственный университет информатики и радиоэлектроники, г. Минск, Республика Беларусь*

*Научный руководитель: Ролич О.Ч. – канд.техн.наук, доцент, доцент кафедры ПИКС*

**Аннотация.** Описан процесс решения задачи по проектированию находящейся в третьей нормальной форме реляционной базы данных программного средства для реализации многофункционального сервиса проката автомобилей по модели P2P. Предложено два варианта схем данных: полиморфные связи и шаблон проектирования «Супертип/Подтип». Реализованы оба варианта схем данных и проанализированы преимущества и недостатки каждой из них.

**Ключевые слова:** сервис проката автомобилей, программное средство, база данных, полиморфные связи, шаблон проектирование «Супертип/Подтип»

*Введение.* Разработка программного средства реализации многофункционального сервиса проката автомобилей по модели P2P была связана с рядом сложностей. Одной из основных проблем было проектирование соответствующей третьей нормальной форме реляционной базы данных, внедрение которой бы позволило охватить рассматриваемый бизнеспроцесс в полной мере.

В рамках выделенного бизнес-процесса клиент должен зарегистрироваться в сервисе и отправить фотографии своих документов – паспорта и водительского удостоверения, также прикрепить изображение-аватар для страницы профиля. Затем, выбрав автомобиль, клиент бронирует его, и приложение отправляет уведомление арендодателю. При встрече арендодатель проверяет документы, а клиент с помощью приложения фиксирует любые повреждения автомобиля. После этого клиент и арендодатель подписывают договор и осуществляют оплату. По истечении срока аренды, клиент возвращает автомобиль, а владелец проводит его осмотр и фиксирует все повреждения. Клиент и арендодатель подписывают акт приемапередачи автомобиля, после чего обе стороны сделки могут оставить отзыв об оказанной услуге.

Исходя из анализа представленного бизнес-процесса, сделан вывод о том, что разрабатываемая структура данных должна быть способна обрабатывать большое количество вложений, таких, как аватары пользователей, фотографии автомобилей, фотографии повреждений транспортных средств, документы в запросах в службу поддержки. Таким образом, сущности, к которым возможно прикрепление вложений, следующие: *«user», «ride», «car», «support\_request».*

*Основная часть.* Первым вариантом решения задачи является использование полиморфных связей. В данном случае, реализация выглядит следующим образом: создаётся таблица *«entity»*, которая служит для хранения перечня всех таблиц базы данных, к записям которых требуется прикреплять вложения, таблица *«entity\_record»*, которая хранит идентификатор вложения (из таблицы *«attachment»*), название таблицы *«entity\_id»* (внешний ключ таблицы *«entity»*), к которой относится вложение, и идентификатор записи *«record\_id»* той таблицы, к которой необходимо прикрепить вложение. Фрагмент физической модели базы данных при использовании полиморфных связей представлен на рисунке 1.

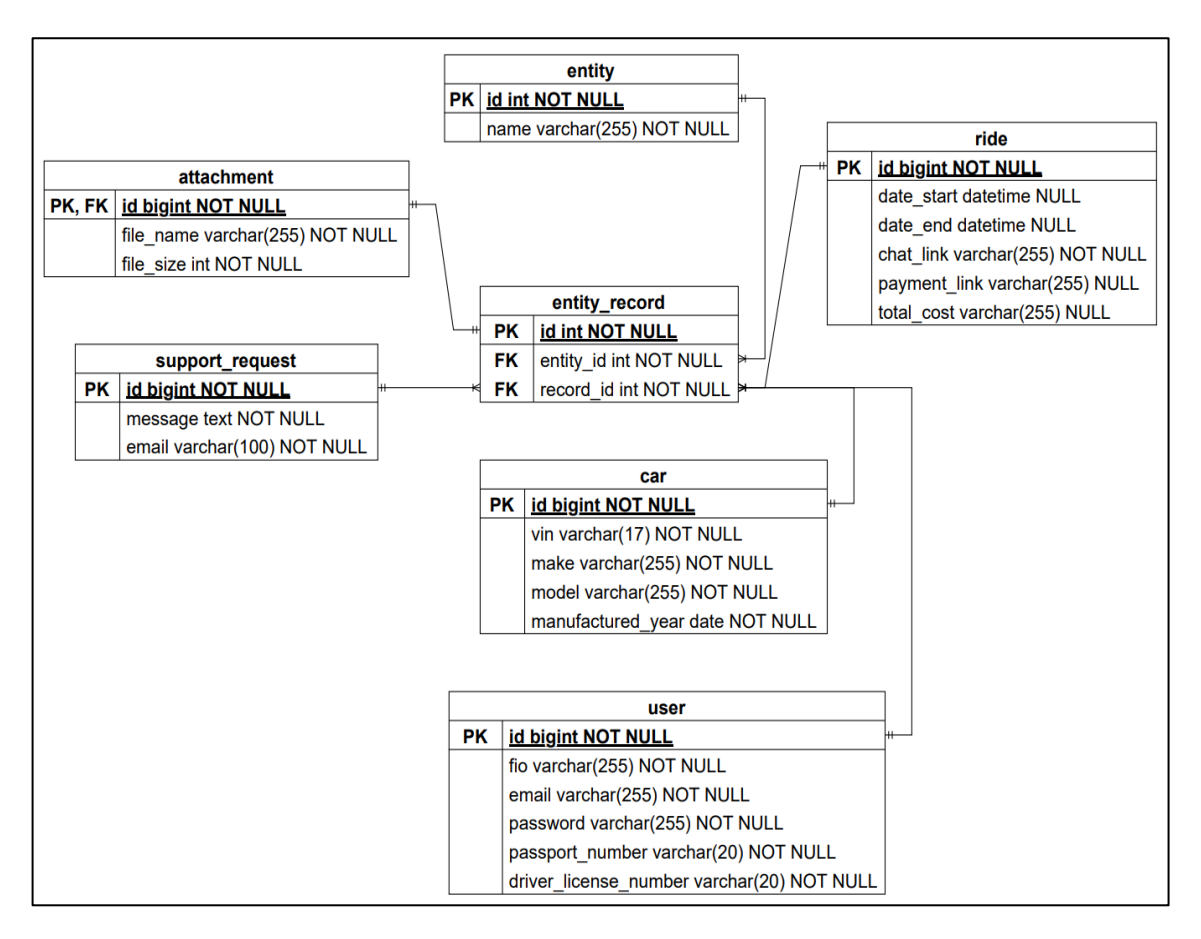

Рисунок 1 - Схема данных при использовании полиморфных связей

Олнако, при использовании такой молели ланных нарушаются сразу несколько принципов нормальных форм. Принцип первой нормальной формы нарушается использованием атрибута «record id», поскольку в случае прикрепления вложения к записи из таблицы «car» он будет принимать значение «car id», а в случае прикрепления записи из таблицы «ride» он будет принимать значение *«ride id»*, что противоречит принципу первой нормальной формы, поскольку это разные логические сушности, а одинаковый тип данных - случайность. Принцип третьей нормальной формы нарушается применением атрибута «entity id», поскольку его значение напрямую зависит от происхождения значения поля «record id». Принцип третьей нормальной формы подразумевает, что все атрибуты должны зависеть только от первичного ключа, а в данном случае наблюдается транзитивная зависимость атрибутов. Таким образом, не все поставленные задачи при проектировании базы данных будут достигнуты.

Вторым вариантом решения задачи является использование шаблона проектирования «Супертип/Подтип», который заключается в создании схемы данных, которая использует объектно-ориентированный подход к проектированию реляционной базы данных. Для приложения эта модель дает преимущества, которые невозможно реализовать с помощью традиционного подхода к проектированию. [1]

Супертипом в рассматриваемом случае выступает таблица «supertype entity», в которой будет происходить создание первичных ключей для всех подтипов. Подтипами являются все сущности, к которым необходимо прикреплять вложения: «user», «ride», «саг», «support request». Первичный ключ в этих таблицах является внешним ключом таблицы «supertype entity», таким образом создается связь «один к одному». Общий учёт идентификаторов позволит однозначно определять, к какой сущности принадлежит вложение, при этом такой подход не противоречит принципам нормальных форм. Фрагмент физической модели данных при использовании шаблона «Супертип/Подтип» представлен на рисунке 2.

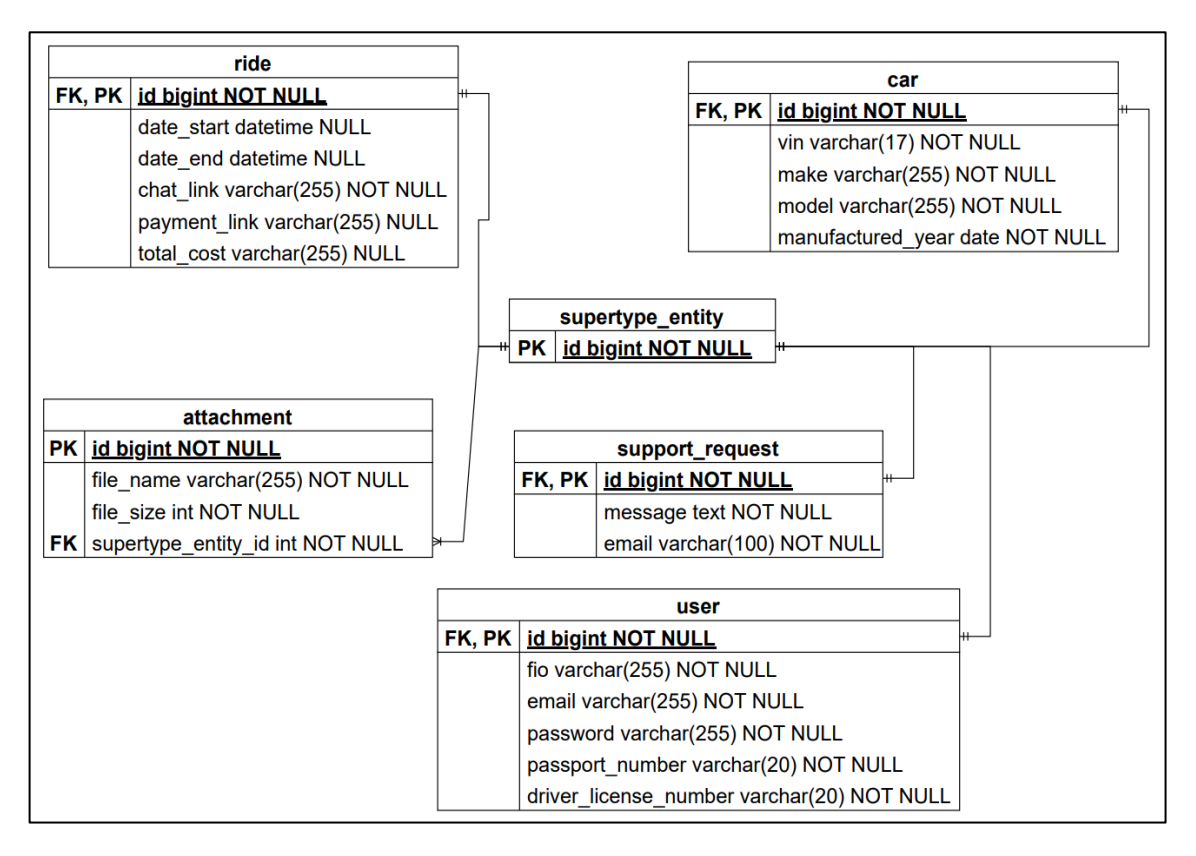

Рисунок 2 – Схема данных с использованием шаблона проектирования баз данных «Супертип/Подтип»

Таким образом, для решения задачи проектирования базы данных было реализовано и проанализировано несколько вариантов схем данных, после чего был выбран вариант с использованием шаблона проектирования «Супертип/Подтип». Его недостатком является более высокая по сравнению с традиционным подходом к проектированию реляционных баз данных сложность создания запросов на вставку и выборку данных.

### *Список литературы*

1. *Йоргенсен А. Библия Microsort SQL Server® 2012 / Йоргенсен А. – 1-е изд. – Индианаполис: Джон Вилей и сыновья, 2012 – 1418 c.*

UDC 004.652

## **SOLVING THE PROBLEM OF DESIGNING A SOFTWARE TOOL FOR IMPLEMENTING A MULTIFUNCTIONAL CAR RENTAL SERVICE BASED ON THE P2P MODEL DATABASE**

*Ponkratov A.M.*

*Belarusian State University of Informatics and Radioelectronics, Minsk, Republic of Belarus* 

*Rolich O.Ch. – PhD, associate professor, associate professor of the Department of ICSD*

**Annotation**. The process of solving the problem of designing a relational database in the third normal form of a software tool for the implementation of a multifunctional car rental service on the P2P model is described. Two variants of data schemes are proposed: polymorphic relations and "Supertype/Subtype" design pattern. Both variants of data schemas are implemented and the advantages and disadvantages of each of them are analyzed.

**Keywords**: car rental service, software tool, database, polymorphic relationships, supertype/subtype design pattern

# **ПЛАНИРОВАНИЕ И УПРАВЛЕНИЕ ЦЕПЯМИ ПОСТАВОК ПРЕДПРИЯТИЯ С ВНЕШНИМ ЛОГИСТИЧЕСКИМ ЦЕНТРОМ В ERP D365FO**

### *Пурькова М. В.*

*Белорусский государственный университет информатики и радиоэлектроники, г. Минск, Республика Беларусь*

*Научный руководитель: Бруй Н.М. – магистр технических наук, ст. преподаватель кафедры ПИКС*

**Аннотация.** В данной работе рассмотрены две основные схемы взаимодействия со внешним логистическим центром в ERP-системе Microsoft Dynamics D365FO. Описаны проблемы, которые возникают в сложной схеме при использовании стандартной функциональности системы, и их решения путем глубокой интеграция с модулем *MRP*.

**Ключевые слова:** цепочка поставок, внешний логистический центр, склад, *MRP*

*Введение.* По мере роста бизнеса растут процедуры выполнения операций и управления складом, что усложняет внутренние логистические операции. Чтобы конкурировать на рынке необходимо обратиться к аутсорсингу некоторых услуг с помощью *3PL*-компании.

*3PL* – предоставление логистических услуг или комплекса услуг – от доставки и адресного хранения до управления заказами и отслеживания движения товаров. Логистический центр является одним из представителей *3PL* услуг, который помогает решить проблему хранения товара компаний.

Согласно данным глобального опроса бизнес-лидеров из широкого круга отраслей 2021 года, проведенному *IBISWorld*, показал, что в период с 2020 по 2021 год 79% *3PL* сообщили об улучшении рентабельности, а 33% указали на рост рентабельности более чем на 25% [1].

Научно-технический прогресс и динамическое развитие *3PL-*компаний подразумевает использование *ERP*-систем, в частности *ERP D365FO.*

*Основная часть.* В *ERP D365FO* существует две основные концепции работы с логистическими центрами:

– прямая схема: логистический центр используется как часть логистической цепочки поставок, а именно, продукция от поставщиков приходит и хранится на этот склад.

– сложная: внешний логистический центр используется в качестве дополнительного склада, где хранятся номенклатуры, когда это необходимо.

*Прямая схема.* Для автоматизации процесса управления цепочками поставок с логистическим центром в прямой схеме необходимо использовать модуль планирования (*MRP*). *MRP* будет планировать все закупки необходимые для логистического центра. *MRP* может быть настроено на использование различных методов пополнения. Каждому способу пополнения присваивается один из следующих кодов покрытия:

– *min/max*: метод, который содержит пополнение запасов, при достижении минимального уровня товаров на складе, расчеты *MRP* предполагают запланированный заказ на пополнение, количество пополнения будет представлять собой разницу между максимальным уровнем и прогнозируемым уровнем в наличии;

*– requirement*: метод, который создает запланированный заказ на покупку, передачу или производство в соответствии с требованием к товару;

*– period*: метод, который объединяет весь спрос за период в один заказ, заказ будет запланирован на первый день периода [2].

Процесс формирования и управления прямой цепочкой поставок со внешним логистическим центром начинается с расчета *MRP*. При запуске модуля *MRP* будет рассчитываться потребность в номенклатуре на главном складе. При недостатке номенклатур на главном

складе *MRP* создаст плановый заказ на перемещение из логистического центра на главный склад, если количество номенклатур в логистическом центр недостаточно для покрытия потребности, будет создан заказ на покупку во внешний логистический центр на недостающее количество. После создания заказов пользователю необходимо их подтвердить.

*Сложная схема.* Сложная конфигурация используется чаще, но она не может быть полностью реализована и автоматизирована в стандартной функциональности *ERP*-системы *D365FO*, это связано с ограничениями системы, согласно которым товар не может иметь больше одной группы покрытия для склада. Из этого следует, что после транспортировки во внешний логистический центр возникнут проблемы во время следующего запуска *MRP. MRP* не найдет наличие на главном складе и сгенерирует новый заказ на покупку в соответствии с группой покрытия. Чтобы избежать этого, нужно заказать все имеющиеся количество в логистическом центре на основной склад. Для этих целей можно использовать *Transfer* журнал со специальным местоположением «логистический центр».

Для решения проблемы, существующей в стандартной функциональности, для управления цепочкой поставок со внешним логистическим центром *ERP*-система *D365FO* должна реализовывать следующие задачи:

– автоматически рассчитывать излишков и недостатков товаров на главном складе;

– автоматически создавать линии *Demand forecast,* с *Sales quantity* = излишкам товара;

– автоматически проверять наличие номенклатур в логистическом центре для покрытия потребностей на главном складе;

– автоматически создавать плановый *Transfer order* в логистический центр;

– автоматически создавать плановый *Transfer order* из логистического центра, для покрытия потребностей номенклатур на главном складе;

– автоматически создавать/обновлять *inventory journal,* который показывает наличие номенклатур в логистическом центре.

*Заключение.* Реализация описанных задач помогает пользователю *ERP*-системы *D365FO* собирать и обрабатывать информацию необходимую для оперативного взаимодействия с логистическим центром, автоматизируя основные компоненты в процессе управления и формирования цепочек поставок со внешним логистическим центром.

#### *Список литературы*

1. *3PL Statistics You Should Know [Электронный ресурс]. – 2023 – Режим доступа: https://www.extensiv.com/blog/3pl-statistics-youshould-know*

2. *Dynamics 365 Finance and operations – Master Planning Overview [Электронный ресурс]. – 2019 – Режим доступа: https://amitmatreaxblog.wordpress.com/2019/01/21/dynamics-365-finance-and-operations-master-planning-overview/*

UDC 339.16:164

## **PLANNING AND SUPPLY CHAIN MANAGEMENT OF A COMPANY WITH AN EXTERNAL LOGISTICS CENTER IN ERP D365FO**

*Purkova M.V.*

*Belarusian State University of Informatics and Radioelectronics, Minsk, Republic of Belarus* 

*Brui N.M. – master of technical sciences, senior lecturer of the Department of ICSD*

**Annotation**. This paper discusses two basic schemes of interaction with an external logistics center in the Microsoft Dynamics D365FO ERP system. It describes the problems that arise in the complex scheme when using the standard functionality of the system, and their solutions by deep integration with the MRP module.

**Keywords**: supply chain, external logistics center, warehouse, MRP.

УДК 004.056.53

# **ПРИМЕНЕНИЕ ТЕХНОЛОГИЙ КОНФИДЕНЦИАЛЬНЫХ ВЫЧИСЛЕНИЙ В СИСТЕМАХ ИНТЕРНЕТА ВЕЩЕЙ**

*Романович Н.Н.*

*Белорусский государственный университет информатики и радиоэлектроники, г. Минск, Республика Беларусь*

*Научный руководитель: Алексеев В.Ф. – канд.техн.наук, доцент, доцент кафедры ПИКС*

**Аннотация.** В данной статье рассматривается концепция конфиденциальных вычислений и возможности ее применения к Интернету вещей. Показано, что конфиденциальные вычисления обеспечивают защиту данных и кода во время их обработки, что является уязвимостью в традиционных методах обеспечения безопасности. Такие методы, как защищенные анклавы и гомоморфное шифрование, могут использоваться для реализации конфиденциальных вычислений в IoT. Отмечается, что конфиденциальные вычисления могут повысить эффективность приложений IoT, но существуют проблемы, связанные с их реализацией, такие как ограниченная вычислительная мощность и память на устройствах IoT и отсутствие стандартизации в отрасли. В заключение в статье подчеркивается важность изучения новых методов обеспечения безопасности, чтобы гарантировать, что преимущества интернета вещей реализуются не в ущерб безопасности.

**Ключевые слова:** интернет вещей, конфиденциальные вычисления, кибербезопасность

*Введение.* В связи с тем, что Интернет вещей (*IoT*) в настоящее время активно развивается, потребность в безопасных и конфиденциальных вычислениях становится все более важной. Конфиденциальные вычисления (англ. *confidential computing*) – это технологии обеспечения безопасности, при использовании которых защищаются от несанкционированного доступа как конфиденциальные данные, так и программный код, их обрабатывающий, во время их использования. В статье рассматривается вопрос, применения конфиденциальных вычислений к Интернету вещей для обеспечения безопасной и конфиденциальной обработки данных [1–10].

*Основная часть.* Интернет вещей (*IoT*) является сетью физических устройств, транспортных средств, зданий и других объектов, в которые встроены датчики, программное обеспечение и средства связи, что позволяет им собирать данные и обмениваться ими через Интернет. Эта сеть позволяет объектам взаимодействовать друг с другом, создавая среду, в которой устройства можно удаленно отслеживать, контролировать и оптимизировать в режиме реального времени [1].

Интернет вещей может изменить многие аспекты современной жизни, в том числе здравоохранение, сельское хозяйство, транспорт, производство. Однако его внедрение также создает серьезные проблемы, связанные с конфиденциальностью и безопасностью данных, функциональной совместимостью, стандартизацией и маcштабируемостью. Устройства интернета вещей становятся все более распространенными, и все, от бытовой техники до промышленного оборудования, подключается к Интернету. Хотя такое подключение имеет много преимуществ, оно также создает новые риски для безопасности. Например, устройства могут быть уязвимы для взлома и других типов кибератак, а собираемые ими данные могут быть конфиденциальными [2-3].

Конфиденциальные вычисления могут помочь решить некоторые из этих проблем, предоставляя безопасную и частную вычислительную среду для устройств интернета вещей.

Конфиденциальные вычисления – это метод, обеспечивающий защиту данных и кода во время их использования [4]. Это отличается от традиционных методов обеспечения безопасности, которые сосредоточены на защите данных, когда они находятся в состоянии покоя (*data-at-rest*) или в пути (*data-in-transit*). Конфиденциальные вычисления обеспечивают защиту данных и кода даже во время их обработки, когда они наиболее уязвимы для атак [4].

Существуют несколько актуальных методов, которые можно использовать для реализации конфиленциальных вычислений в системах интернета вешей. Один из таких методов известен как защищенные анклавы (англ. secure enclave). Защищенный анклав — это часть памяти, изолированная от остальной системы, обеспечивающая безопасную среду для конфиленциальных ланных и кола. Реализациями этого метола являются такие технологии, как Intel Software Guard Extensions (SGX) и технология ARM TrustZone. Обе технологии создают защищенный анклав, в котором могут выполняться конфиденциальные вычисления, гарантируя, что данные, обрабатываемые внутри анклава, защищены от несанкционированного доступа [5].

Intel SGX обеспечивает аппаратную защиту программных приложений, позволяя им создавать защищенную область в памяти процессора, называемую анклавом. Эта область зашифрована и изолирована от остальной системы, поэтому любой код или данные в этой области защищены от таких атак, как вредоносное ПО, руткиты и даже от системных администраторов. SGX обеспечивает дополнительный уровень безопасности, помимо стандартных средств защиты операционной системы [6].

ARM TrustZone - это аналогичная технология, используемая в устройствах на базе ARM, которая обеспечивает безопасную изолированную среду внутри процессора. TrustZone имеет два режима: безопасный мир и обычный мир. Безопасный мир - это отдельная среда, невидимая для обычного мира, позволяющая обрабатывать конфиденциальные данные и выполнять вычисления с дополнительной защитой. Эта технология на сегодняшний широко используется в мобильных устройствах, где защищенные среды используются для хранения конфиденциальных данных пользователя, таких как биометрическая информация [7].

Intel SGX и ARM TrustZone - важные технологии безопасности, которые используются для защиты конфиденциальных данных в различных устройствах. Они обеспечивают уровень безопасности за пределами операционной системы и программного обеспечения, создавая защищенные анклавы, в которых конфиденциальные вычисления могут выполняться без опасения несанкционированного доступа.

Другой метод, который можно использовать для реализации конфиденциальных вычислений - это гомоморфное шифрование. Гомоморфное шифрование позволяет выполнять вычисления с зашифрованными данными без их предварительной расшифровки. Этот метод особенно полезен для приложений, требующих конфиденциальности данных, таких как здравоохранение и финансовые приложения.

Конфиденциальные вычисления также могут быть использованы для защиты конфиденциальности пользователей в Интернете вещей. Например, устройства умного дома, такие как камеры и микрофоны, могут быть оснащены функциями конфиденциальных вычислений, чтобы обеспечить защиту пользовательских данных. Этого можно достичь с помощью таких методов, как дифференциальная конфиденциальность, которая добавляет шум к данным для защиты конфиденциальности отдельных пользователей.

Помимо обеспечения безопасности и конфиденциальности, конфиденциальные вычисления также могут повысить эффективность приложений интернета вещей. Например, конфиденциальные вычисления можно использовать для анализа конфиденциальных данных без необходимости передачи данных на удаленный сервер. Это может снизить требования к задержке и пропускной способности приложений интернета вещей, повысив их производительность.

Существует также ряд проблем, связанных с внедрением конфиденциальных вычислений в системы интернета вещей. Одной из таких проблем является ограниченная вычислительная мощность и память устройств: методы конфиденциальных вычислений требуют дополнительной вычислительной мощности и памяти, которые могут быть доступны не на всех устройствах. Это затрудняет реализацию конфиденциальных вычислений на определенных устройствах.

Еще одной из проблем является отсутствие стандартизации в отрасли интернета вещей. Существует множество различных устройств и платформ интернета вещей, каждая из которых имеет свои уникальные требования к безопасности. Это затрудняет стандартизированное внедрение конфиденциальных вычислений во всей экосистеме интернета вещей.

Заключение. Конфиденциальные вычисления могут обеспечить решение рисков безопасности и конфиденциальности, связанных с IoT. Защищая данные и код во время их использования, конфиденциальные вычисления могут гарантировать конфиденциальность и безопасность обработки информации. Хотя существуют некоторые проблемы, связанные с внедрением конфиденциальных вычислений в IoT, преимущества повышенной безопасности, конфиденциальности и эффективности делают его многообещающей областью исследований и разработок. Поскольку интернет вешей прололжает развиваться и расти, важно исслеловать новые методы безопасности, такие как конфиденциальные вычисления, чтобы гарантировать, что преимущества IoT реализуются безопасным и конфиденциальным образом.

#### Список литературы

1. Atzori, Luigi. The Internet of Things: A survey / Luigi Atzori, Antonio Iera, Giacomo Morabito // Computer Networks. - 2010. - Oct. -Vol. 54, no. 15. - P. 2787-2805.

2. Internet of Things (IoT): A vision, architectural elements, and future directions / Jayavardhana Gubbi, Rajkumar Buyya, Slaven Marusic, Marimuthu Palaniswami // Future Generation Computer Systems. - 2013. - Sep. - Vol. 29, no. 7. - P. 1645-1660.

3. Internet of Things: A Survey on Enabling Technologies, Protocols, and Applications / Ala Al-Fuqaha, Mohsen Guizani, Mehdi Mohammadi [et al.] // IEEE Communications Surveys & Tutorials. - 2015. - Vol. 17, no. 4. - P. 2347-2376.

computing?  $4.$ What  $i<sub>S</sub>$ confidential defined and explained  $Mode$  $of$ access: https://www.fortinet.com/resources/cyberglossary/confidential-computing. - Date of access: 01.03.2023.

5. Trusted Execution Environment: What It is, and What It is Not / M. Sabt, M. Achemlal, A. Bouabdallah. // 2015 IEEE Trustcom/BigDataSE/ISPA - 2015.

6. A survey of Intel SGX and its applications / Z. Wei [et. Al] //Frontiers of Computer Science.  $-2021$ .  $-06$ .  $-$  Vol. 15.

7. TrustZone Explained: Architectural Features and Use Cases / B. Ngabonziza [et al.] // 2016 IEEE 2nd International Conference on Collaboration and Internet Computing (CIC). - 2016.

8. Trusted Execution Environments for Cloud/Fog-based Internet of Things Applications / Dalton Valadares, Newton Will, Marco Spohn [et al.] // Proceedings of the 11th International Conference on Cloud Computing and Services Science. - [S. l.]: SCITEPRESS - Science and Technology Publications, 2021.

9. Secure data processing for IoT middleware systems / Gbadebo Ayoade, Amir El-Ghamry, Vishal Karande [et al.] // The Journal of Supercomputing. - 2018. - Nov. - Vol. 75, no. 8. - P. 4684-4709.

10. Аналитика IoT данных с использованием сервиса AWS IoT analytics при исследовании загазованности окружающей среды / К. О. Климов [и др.] // ВІG DATA and Advanced Analytics = BIG DATA и анализ высокого уровня : сборник научных статей VII Международной научно-практической конференции, Минск, 19-20 мая 2021 года / редкол.: В. А. Богуш [и др.]. - Минск : Бестпринт, 2021. - С. 131-137.

UDC 004.056.53

## APPLICATION OF CONFIDENTIAL COMPUTING TECHNOLOGIES **IN INTERNET OF THINGS SYSTEMS**

Romanovich N.N.

Belarusian State University of Informatics and Radioelectronics, Minsk, Republic of Belarus

Alexeev  $V.F. - PhD$ , associate professor, associate professor of the Department of ICSD

**Annotation**. This article discusses the concept of confidential computing and how it can be applied to the Internet of Things. It is shown that confidential computing provides protection of data and code during their processing, which is a vulnerability in traditional security methods. Techniques such as secure enclaves and homomorphic encryption can be used to implement confidential computing in IoT. It is noted that confidential computing can improve the efficiency of IoT applications, but there are problems associated with their implementation, such as limited computing power and memory on IoT devices and a lack of industry standardization. The article concludes by emphasizing the importance of exploring new security practices to ensure that the benefits of the Internet of Things are not realized at the expense of security.

Keywords: internet of things, confidential computing, cybersecurity

УДК 004.932

## АНАЛИЗ БЫСТРОГО ПРЕОБРАЗОВАНИЯ ХААРА

Романовский Н.Д.

Белорусский государственный университет информатики и радиоэлектроники, г. Минск, Республика Беларусь

Научный руководитель: Ролич О.Ч. - канд. техн. наук, доцент, доцент кафедры ПИКС

Аннотация. Рассматриваются алгоритмы преобразования Хаара и быстрого преобразования Хаара в качестве одного из основных методов эффективного преобразования сигналов и изображений.

Ключевые слова: преобразование Хаара, быстрое преобразование Хаара

Введение. В области обработки сигналов и изображений актуальной является задача эффективного преобразования сигналов для их последующей обработки и анализа. Одним из наиболее популярных алгоритмов для этой цели является дискретное преобразование Хаара. В частности, оптимизацией данного алгоритма является алгоритм быстрого преобразования Xaapa.

Основная часть. Преобразование Хаара - это метод дискретного преобразования сигналов, который использует вейвлеты Хаара. Преобразование Хаара может быть использовано для анализа сигналов, таких как изображения и звуковые сигналы. [1, 2]

В качестве примера разберем преобразование Хаара на изображении. Для простоты анализа возьмем черно-белое изображение, поскольку оно имеет только одну составляющую, которая показывает яркость пикселя. Это значение яркости будет варьироваться от 0 до 255.

Возьмем матрицу 4х4, которая показывает значения яркости пикселей в изображении:

$$
\begin{bmatrix} 8 & 9 & 4 & 1 \\ 2 & 3 & 4 & 5 \\ 7 & 1 & 2 & 4 \\ 8 & 7 & 9 & 3 \end{bmatrix}
$$

Теперь разобъем значения этой матрицы по парам:  $(8, 9)$ ,  $(4, 1)$  и так далее.

Теперь необходимо найти их сумму и разность, записать их следующим образом, попарно:  $(17, -1)$ ,  $(5, 3)$ .

Левые значения называются коэффициентами аппроксимации, а правые - коэффициентами различия (детализации). При этом значения исходной матрицы можно восстановить, зная сумму и разность исходных значений. Также, чтобы площадь изображения не менялась, а оставалась исходной, необходимо разделить каждый из элементов матрицы на  $\sqrt{2}$  [3]. Проделав операцию над всеми строками получим матрицу:

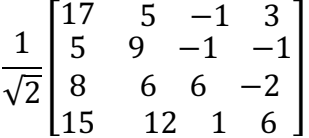

В левой части матрицы находятся коэффициенты аппроксимации, а в правой - коэффициенты различия. Значения в левой части являются огрубленной версией исходного изображения, а значения в правой - детализирующими значениями, которые необходимы для восстановления исходного изображения.

Лалее необходимо провести такую же операцию, только со столбцами, после чего получится матрица:

$$
\frac{1}{\sqrt{2}}\begin{bmatrix} 22 & 14 & -2 & 2 \\ 23 & 18 & 7 & 4 \\ 12 & -4 & 0 & 4 \\ -7 & -6 & 5 & -8 \end{bmatrix}
$$

Разделим эту матрицу на области А (верхний левый угол),  $H$  (верхний правый угол),  $V$ (нижний левый угол) и  $D$  (правый нижний угол). Область  $A$  показывает глобальные свойства изображения, оно имеет самое большое значение среди всех областей матрицы. Область Н показывает информацию о вертикальных строках, скрытых в изображении, а  $V$ , соответственно, о горизонтальных. Область D показывает информацию о диагональных деталях, скрытых в изображении. Поскольку, значения яркостей обычно коррелируются (похожие) у соседних пикселей, значения в D обычно приближены к нулю. В рассматриваемом примере же это так не является, поскольку значения взяты случайно, чтобы более наглядно показать как работает алгоритм.

Этот алгоритм продолжается до тех пор, пока не достигнута цель: определенное количество применений этого алгоритма, ограничение по времени или какое-то другое. Например, на рисунке 1 показано 3 применения алгоритма на изображении.

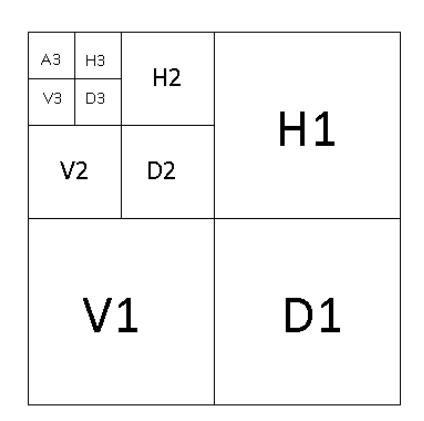

Рисунок 1 - Трехкратное применения преобразования Хаара

Алгоритм быстрого преобразования Хаара (БПХ) основан на рекурсивном применении преобразования Хаара к сигналу или изображению, разбитому на блоки определенного размера. Это позволяет вычислить преобразование Хаара для больших сигналов или изображений с быстрой скоростью.

Алгоритм БПХ включает в себя последовательность действий: изображение разбивается на блоки определенного размера, обычно размер блока равен степени двойки; применяется преобразование Хаара к каждому из блоков; полученные коэффициенты разбиваются на коэффициенты аппроксимации и различия (детализации); рекурсивно применяется алгоритм к коэффициентам аппроксимации и полученные результаты объединяются, после чего исходное изображение может восстановиться путем применения обратного преобразования Хаара, которое выполняет описанные выше действия в обратном порядке.

БПХ имеет более высокую скорость выполнения, в отличие от обычного преобразования Хаара, но при этом для БПХ необходимо выделять большую память, поскольку промежуточных значений, которые хранятся при использовании БПХ больше, чем тех значений, которые необходимо хранить при преобразовании Хаара.

Для реализации БПХ необходимо использовать изображение, стороны которого кратны степени двойки и равны между собой, при этом изображение должно быть черно-белое. Для реализации возьмем изображение размером 512х512 пикселей, которое изображено на рисунке 2.

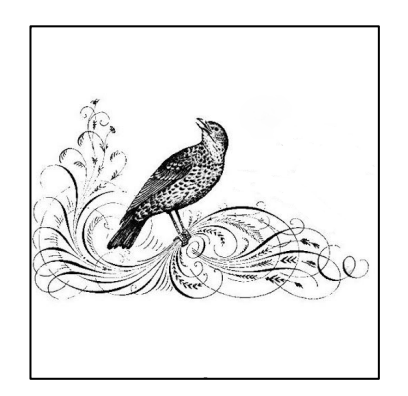

Рисунок *2* – Исходное изображение для БПХ

Используем алгоритм БПХ для этого изображения, после чего получаем изображение, имеющее структуру, представленную на рисунке 1. Полученное изображение представлено на рисунке 3.

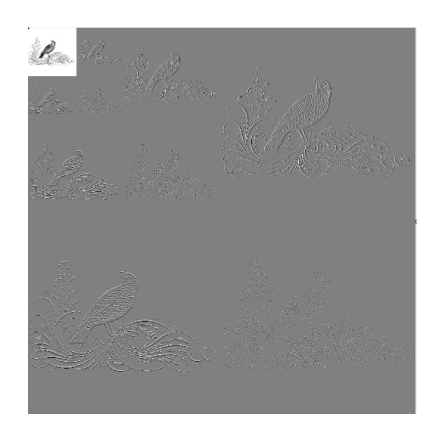

Рисунок *3* – Изображение после использования БПХ

Полученное изображение можно восстановить, используя обратный алгоритм для БПХ. Инвертированное изображение получается таким же, как и то, что показано на рисунке 2.

*Заключение.* Алгоритм БПХ позволяет ускорить алгоритм преобразования Хаара для обработки сигналов и изображений. После применения данного алгоритма к изображению было продемонстрировано, что изображение рекурсивно проходит алгоритм, работая с областью *A*, при этом оставляя детализированные части *V*, *H* и *D*, которые необходимы для восстановления исходного изображения.

#### *Список литературы*

*1. Чуй, К. Введение в вэйвлеты / К. Чуй ; пер. с англ. Жилейкина Я.М. - М.; Мир. 2001. - 412 с.*

*2. Яковлев, А.Н. Введение в вейвлет-преобразования / А.Н. Яковлев : учеб. пособие. - Новосибирск : Изд-во 11ГТУ, 2003. - 104 с.*

*3. Уэлстид С. Фракталы и вейвлеты для сжатия изображений в действии. Учебное пособие. – М.: Издательство Триумф, 2003.* 

UDC 004.932

## **ANALYSIS OF THE FAST HAAR TRANSFORM**

*Romanovsky N.D.*

*Belarusian State University of Informatics and Radioelectronics, Minsk, Republic of Belarus Rolich O.Ch. – PhD, associate professor, associate professor of the Department of ICSD*

**Annotation**. The algorithms of the Haar transform and the fast Haar transform are considered as one of the main methods for the efficient transformation of signals and images.

**Keywords:** Haar transform, fast Haar transform

# **СРАВНИТЕЛЬНЫЙ АНАЛИЗ ФУНКЦИОНАЛЬНОСТИ NGFW И ТРАДИЦИОННЫХ МЕЖСЕТЕВЫХ ЭКРАНОВ НА ПЕРИМЕТРЕ КОМПЬЮТЕРНОЙ СЕТИ УЧРЕЖДЕНИЯ ОБРАЗОВАНИЯ**

*Романюк М.В.*

*Белорусский государственный университет информатики и радиоэлектроники, г. Минск, Республика Беларусь*

*Научный руководитель: Алексеев В.Ф. – канд.техн.наук, доцент, доцент кафедры ПИКС*

**Аннотация.** Рассмотрена функциональность межсетевых экранов без отслеживания состояния и с отслеживанием состояния, а также межсетевые экраны нового поколения. Выявлены преимущества и недостатки использования различных технологий фильтрации сетевого трафика на периметре компьютерной сети. Предложены способы совершенствования методов защиты периметра компьютерной сети учреждения образования.

**Ключевые слова:** межсетевой экран, NGFW, защита периметра компьютерной сети

*Введение.* Защита периметра компьютерной сети является важным компонентом защиты данных организации. В современном мире существует большое количество методов и средств защиты информации, однако на периметре компьютерной сети чаще всего применяются брандмауэры с фильтрацией пакетов (без отслеживания состояния (*stateless firewall*), с отслеживанием состояния (*stateful firewall*) и брандмауэры нового поколения (*NGFW*). Каждый вид брандмауэра имеет свои преимущества и недостатки при эксплуатации, которые будут рассмотрены в данной статье [1–5].

Недостаточная степень защищенности периметра компьютерной сети неизбежно ведет к несанкционированному доступу к информации, ее повреждению или модификации.

В данной статье будет рассмотрена функциональность различных типов межсетевых экранов (МСЭ), выполнен сравнительный анализ, сделаны выводы и применимости данных типов межсетевых экранов для защиты периметра сети учреждения образования.

*Основная часть.* Для проведения сравнительного анализа функциональности различных типов межсетевых экранов необходимо рассмотреть функциональность каждого типа МСЭ и выделить их функциональные особенности, влияющие на возможность обеспечения требуемой степени защищенности компьютерной сети.

Брандмауэр с фильтрацией пакетов (*Packet filtering firewall*, *PFF*) – это самый базовый тип брандмауэра, который выполняет фильтрацию пакетов на основании проверки *IP* адреса источника и назначения, протоколов (*TCP, UDP*) и номеров портов. Пакеты маршрутизируются через брандмауэр только в том случае, если они соответствуют предопределенным правилам фильтрации; в противном случае они отклоняются.

*PFF* подразделяются на две категории:

– *PFF* с отслеживанием состояния;

– *PFF* без отслеживания состояния.

*PFF* с отслеживанием состояния – брандмауэр, работающий на 3 и 4 уровне модели *OSI*. Как следует из названия, межсетевой экран с контролем состояния всегда отслеживает состояние сетевых соединений. После того как определенный вид трафика был одобрен межсетевым экраном, он добавляется в таблицу состояний. Записи в таблице состояний создаются для потоков *TCP* или датаграмм *UDP*, которым разрешено проходить через брандмауэр в соответствии с настроенной политикой безопасности. Если в течение определенного времени (зависит от реализации) трафик отсутствует, соединение удаляется из таблицы состояний.

Под отслеживаем состоянием здесь понимается процесс контроля за состоянием процесса передачи. Например, в *TCP*-потоке клиент инициирует соединение при помощи трехстороннего рукопожатия. Флаг *SYN* при этом указывает на начало нового соединения. После

этого клиент должен получить от сервера сообщение с флагами SYN+ACK. После этого бранлмауэр в своей таблице соелинений помечает соелинение как установленное (established) и разрешает коммуникацию в рамках данного соединения. Чтобы проверить принадлежность пакетов к разрешенной сессии брандмауэр использует контекст - метаданные соединения, которые включают в себя IP-адреса и номер порта источника и назначения, длину пакета, информацию 3 уровня, связанную с повторной сборкой и фрагментацией, порядковые номера пакетов *ТСР*, флаги и т.д. Когда PFF с отслеживает состояния получает пакет с флагом RST или FIN+ACK, он помечает состояние соединения для удаления. Любые будущие пакеты для этого соединения будут отклонены [1].

К преимуществам PFF с отслеживанием состояния относят:

- высокая степень защиты от поддельных сообщения и несанкционированного доступа к компьютерной сети и сетевым сервисам;

- принятие решений о фильтрации сообщений принимается на основе прошлых и настоящих результатов;

К недостаткам PFF с отслеживанием состояния относят:

- повышенные требования к вычислительным ресурсам (оперативной памяти);

- невозможность обработки зашифрованного трафика (включая HTTPS), что ведет к возможности реализации атак посредством запуска веб-скриптов или передачи зараженных файлов через зашифрованные каналы связи;

- журналы содержат недостаточное количество информации для подробного анализа действий пользователей в сети;

- уязвимость атакам типа отказ в обслуживании ( $DOS$ ).

PFF без отслеживания состояния также известен как список контроля доступа (ACL). Такой брандмауэр не хранит информацию о состоянии соединения и принимает решение о разрешении или запрете прохождения отдельного пакета только на основании предопределенных правил на основе адресов источника и получателя или других статических значений  $\lceil 2 \rceil$ .

К преимуществам РFF без отслеживания состояния относят:

- высокая скорость обработки пакетов ввиду отсутствия необходимости контроля контекста сетевого трафика;

- высокая устойчивость к атакам типа отказ в обслуживании (DOS).

К недостаткам РГГ без отслеживания состояния относят:

- невозможность идентификации типа трафика, что ведет к снижению безопасности в сравнении с РГГ с отслеживанием состояния;

- журналы содержат недостаточное количество информации для подробного анализа действий пользователей в сети;

- необходимость глубоких знаний и понимания типа трафика в защищаемой компьютерной сети.

Таким образом, можно сделать вывод, что использование данных межсетевых экранов целесообразно только для защиты сети малого и среднего бизнеса.

Для защиты крупных корпоративных сетей в настоящее время существуют межсетевые экраны, которые позволяют выполнять глубокий анализ сетевого трафика и выявлять большее количество сетевых и вирусных атак.

Брандмауэр нового поколения (Next Generation firewall, NGFW) – межсетевой экран для глубокой фильтрации трафика с отслеживанием состояния, интегрированный с IDS (Intrusion Detection System, система обнаружения вторжений), IPS (Intrusion Prevention System, система предотвращения вторжений), DLP (Data Leak Protection) и обладающий возможностью контролировать и блокировать трафик на уровне приложений [3].

Такие межсетевые экраны относят к межсетевым экранам уровня приложений (7 уровень модели OSI) так как они выполняют фильтрацию не только на основе соединений, но и на основе содержимого пакетов, сигнатур приложений и файлов, репутации сайтов и приложений и т.д.

Современные NGFW имеют в своем арсенале большой набор программных компонентов для различных целей. Так, например, производитель межсетевых комплексов Check Point выделяет следующие компоненты NGFW [4]:

 $-Firewall$  - функционал традиционного межсетевого экрана;

- IPSec VPN - функционал для построения частных виртуальных сетей;

- Mobile Access - функционал организации удаленного доступа с мобильных устройств и ПК во внутреннюю сеть организации;

 $-IPS -$  система предотвращения вторжений;

 $-Anti-Bot$  – защита от ботнет сетей:

 $-AntiVirus -\text{norokoboli }\hat{a}$ нтивирус;

 $-AntiSpan \& Email Security-$  функционал для защиты корпоративной почты;

 $-$  Identity Awareness – интеграция со службой Active Directory для аутентификации и авторизации пользователей;

 $-Application Control$  – межсетевой экран уровня приложений;

- URL Filtering - обеспечение безопасности доступа к веб-ресурсам с возможностью инспекции HTTPS трафика;

 $-$  Data Loss Prevention - функционал защиты от утечек информации (DLP);

- Threat Emulation - технология песочниц (SandBox);

- Threat Extraction - технология очистки файлов от вирусного функционала;

 $OoS$  – приоритезация трафика.

К преимуществам NGFW относят:

- высокая степень защищенности;

- возможность контроля зашифрованного трафика (HTTPS);

- интеграция с различными вспомогательными системами (потоковый антивирус, IPS, IDS, AntiBot  $H T.H$ .

- журналы содержат достаточное количество информации для глубокого ретроспективного анализа действий пользователей;

- возможность фильтрации трафика на основе поведения отдельных пользователей.

К недостаткам NGFW относят:

- высокая требовательность к вычислительным ресурсам (процессор и оперативная память), а также к объему дискового пространства;

- зависимость пропускной способности от количества анализируемой информации и характера трафика;

- высокая стоимость;

- высокие требования к квалификации администраторов.

В таблице 1 представлено сравнение описанных ранее типов МСЭ по различным критериям.

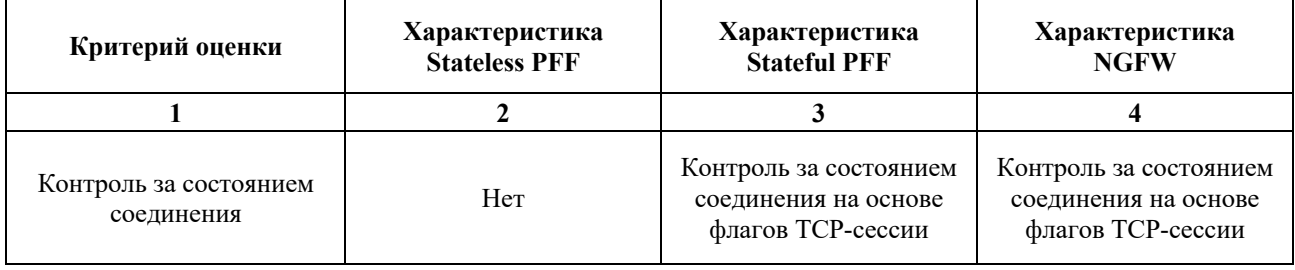

Таблица 1 – Сравнение основных характеристик МСЭ

Продолжение таблицы 1

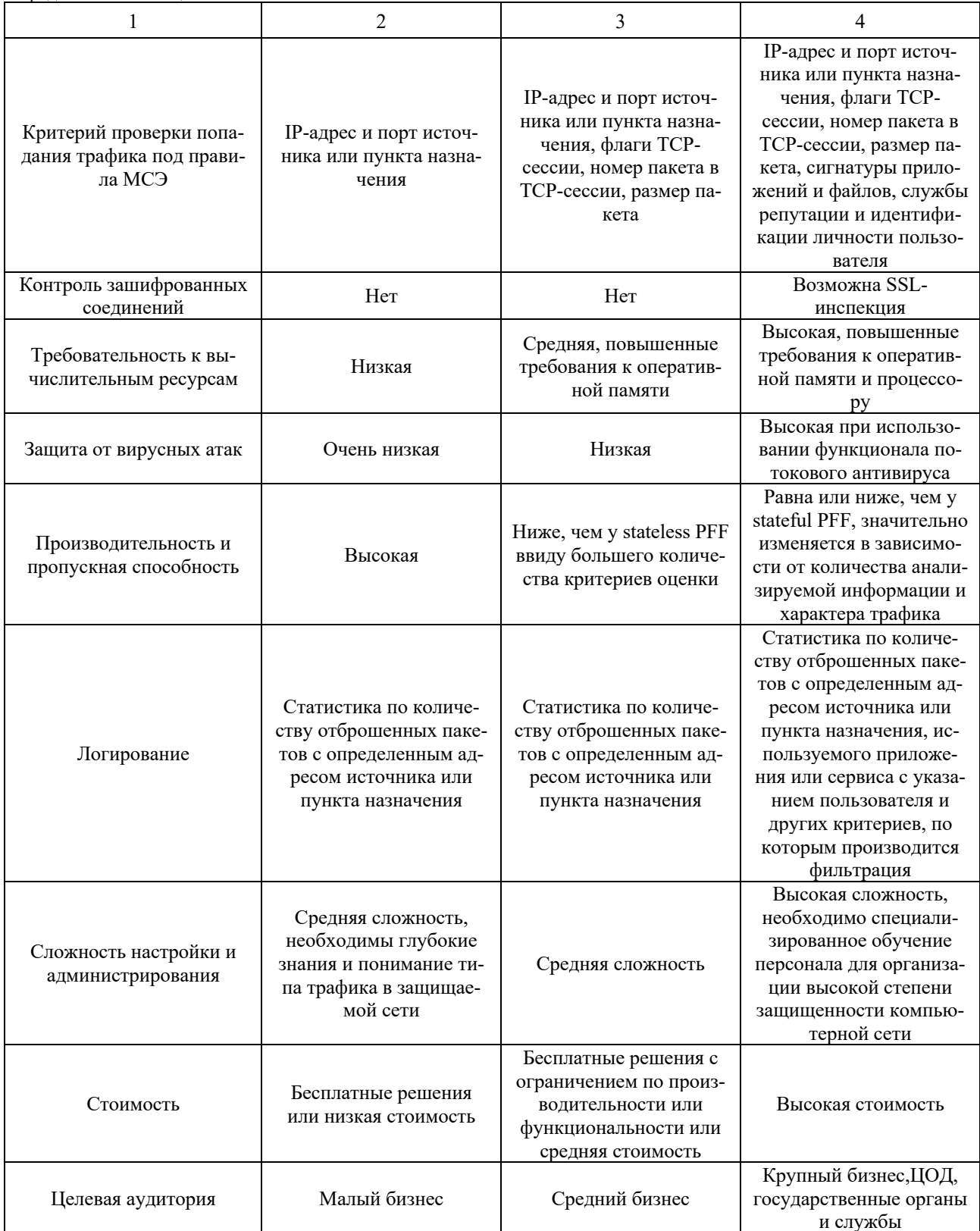

Учебные заведения в большинстве случаев можно отнести к представителям крупного бизнеса. Это обусловлено большим количеством сотрудников и обучающихся с совокупности с необходимостью контроля за их действиями в компьютерной сети.

Одной из ключевых особенностей доступа к компьютерной сети в учреждениях образования является возможность подключения к компьютерной сети с личных устройств, которые не контролируются администраторами сети, не имеют антивирусного ПО и корпоратив-

ных утилит и, следовательно, на данных устройствах не может быть гарантировано отсутствие вредоносного ПО. Это потенциально расширяет поверхность атак на сеть и корпоративные сервера и сервисы.

Исходя из вышесказанного можно сделать вывод о том, что для жесткого контроля за безопасностью сети учебного заведения целесообразно использование межсетевых экранов нового поколения.

Заключение. Выполнен анализ PFF и NGFW-решений для защиты периметра компьютерной сети. Выявлено, что для защиты периметра сети учреждения образования, как представителя крупного бизнеса, целесообразнее всего использовать NGFW, который позволяет гибко контролировать набор правил, согласно которым происходит фильтрация входящего и исходящего трафика. NGFW, благодаря подсистемам глубокой фильтрации трафика, позволяет заблокировать вредоносный трафик и предотвратить различные типы вторжений на периметре компьютерной сети.

Для более полной защиты компьютерной сети необходимо введение ограничений на загрузку исполняемых файлов, ограничение доступа к потенциально вредоносным и опасным сайтам различных категорий, а также введение расширенного логирования для всех правил с описанием всех установленных и отклоненных сетевых сессий.

#### Список литературы

1. Stateless vs Stateful Packet Filtering Firewalls [Electronic resource]. - Web-portal Geeks for geeks, 2021. - Mode of access : https://www.geeksforgeeks.org/stateless-vs-stateful-packet-filtering-firewalls/. - Date of access : 18.03.2023.

2. Understanding Stateful vs Stateless Firewalls for Stateful Protocol Inspection [Electronic resource] / ed. Rupesh Mishra. - Illumio Cybersecurity Company, 2019. - Mode of access : https://www.illumio.com/blog/firewall-stateful-inspection. - Date of access : 19.03.2023.

S. Next Generation Firewall (NGFW) [Электронный ресурс] / Энциклопедия лаборатории Касперского. – Режим доступа<br>https://encyclopedia.kaspersky.ru/glossary/next-generation-firewall-ngfw/. – Дата доступа : 20.03.2023.<br>4. In

https://www.checkpoint.com/downloads/product-related/brochure/Software-Blades-Architecture.pdf. - Date of access: 17.03.2023.

5. Оценка качества передачи информации в системе диспетчеризации на базе МQTT-архитектуры / В. Ф. Алексеев [и др.] // ВІG DATA and Advanced Analytics = BIG DATA и анализ высокого уровня: сборник научный статей VIII Международной научно-практической конференции, Минск, 11-12 мая 2022 года / Белорусский государственный университет информатики и радиоэлектроники; редкол.: В. А. Богуш [и др.]. - Минск, 2022. - С. 483-488.

UDC 004.056.53

# **COMPARATIVE ANALYSIS OF NGFW FUNCTIONALITY** AND TRADITIONAL FIREWALLS ON THE PERIMETER OF AN EDUCATIONAL INSTITUTION'S COMPUTER NETWORK

### $\n *Romaniuk* M.V.$

Belarusian State University of Informatics and Radioelectronics, Minsk, Republic of Belarus

Alekseev V.F. - PhD, associate professor, associate professor of the Department of ICSD

Annotation. The functionality of stateless and stateful firewalls, as well as new generation firewalls, is considered. The advantages and disadvantages of using various technologies for filtering network traffic at the perimeter of a computer network are revealed. Methods for improving the methods of protecting the perimeter of the computer network of an educational institution are proposed.

Keywords: firewall, NGFW, computer network perimeter protection
УДК 621.281

# **СТАТИСТИЧЕСКИЙ АНАЛИЗ ИЗОБРАЖЕНИЙ**

*Рондель И.Д.*

*Белорусский государственный университет информатики и радиоэлектроники, г. Минск, Республика Беларусь*

*Научный руководитель: Ролич О.Ч. – канд.техн.наук, доцент, доцент кафедры ПИКС*

**Аннотация.** Рассмотрена возможность классификации изображений по их статистическим характеристикам. Выполнен анализ гистограмм изображений.

**Ключевые слова:** гистограммы, статистический анализ изображений, классификация изображений, типы изображений, параметры гистограммы.

*Введение.* Одним из основных способов анализа изображений являются гистограммы. Гистограммой является столбчатая диаграмма, которая показывает статистическое распределение элементов цифрового изображения с различной яркостью, в котором в горизонтальной оси представлена яркость (от черного к белому слева направо), а по вертикали – относительное число пикселей с конкретным значением яркости. Для тонкой настройки общей гистограммы яркости чаще всего недостаточно, поэтому строят гистограммы для каждого канала: красного, зеленого и синего. Каналы, полутоновые изображения в градациях серого, хранят информацию о распределении одного компонента цветовой модели RGB.

Благодаря гистограмме можно получить данные о контрасте, экспозиции и цветовом насыщении изображения, но можно ли анализируя только лишь гистограмму, определить, что изображено на снимке? Для этого проанализируем, из каких параметров состоит гистограмма, а так же попытаемся найти закономерности в графиках всех цветовых каналов изображений разных типов [1].

Для классификации изображений будем использовать 50 изображений каждого типа. Для исследований мы используем соответствующие типы изображений: абстракция, город, карта, космос, пейзаж, портрет, село, сцена и текст. Рассмотрим самые распространенные виды гистограмм исследуемых изображений, для этого мы должны найти закономерности не только в параметрах гистограмм, но и проводить анализ ее общего вида. Для удобства описания областей гистограммы разделим ее диапазон тонов на три части: тени, света и средние тона (рисунок 1).

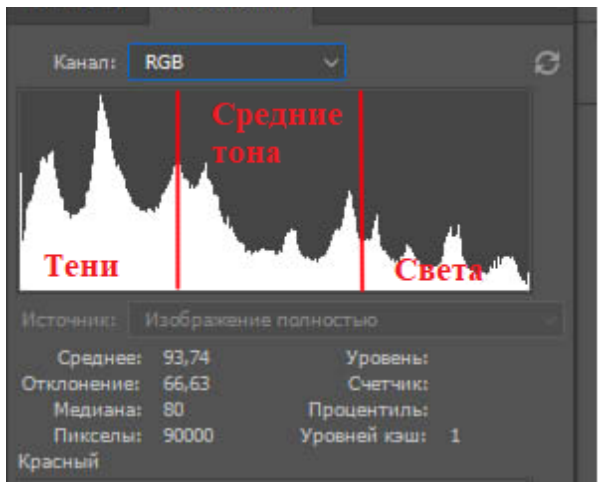

Рисунок 1 – Общий вид гистограммы.

*Основная часть.* Гистограммам изображений типа абстракция характерен широкий тоновой диапазон. Это связано с варьированием яркостей между светлыми и темными частями изображения, а соответственно, с высоким уровнем контраста на нем. Строя гистограмму для данного типа изображений, чаще всего мы можем столкнуться с линейчатой диаграммой: некоторые значения яркости оказываются практически неиспользуемыми [2]. Рассмотрим гистограмму для изображения, приведенного ниже, а так же построив гистограмму, определим ее особенности (рисунок 2):

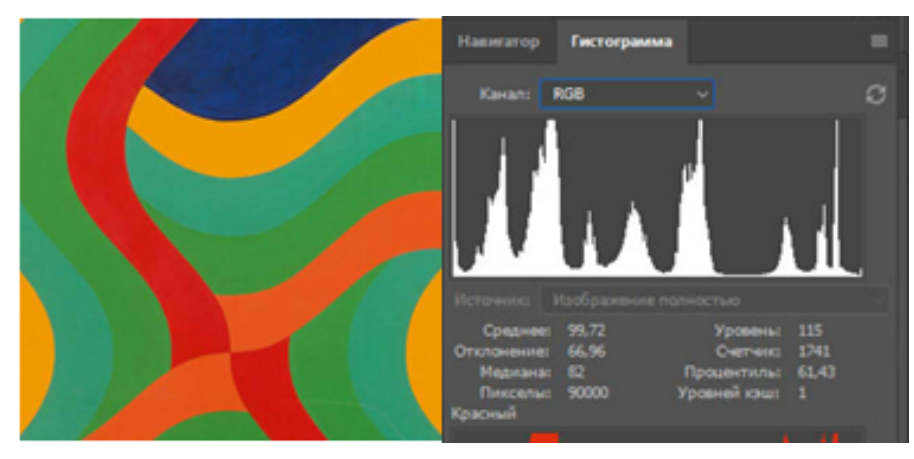

Рисунок 2 – Одно из исследуемых изображений и его гистограмма в rgb канале.

На данной гистограмме мы можем видеть, что изображение действительно имеет высокий уровень контраста, так как пикселы расположены по всей ширине гистограммы, так же мы можем увидеть, что на изображении преобладают различные друг от друга, резко переходящие из одних в другие, полутона.

Теперь рассмотрим каждый цветовой канал по отдельности (рисунок 3):

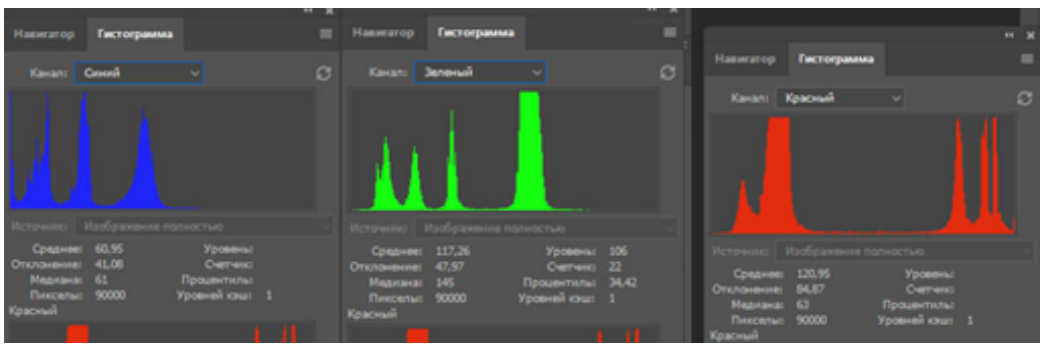

Рисунок 3 – Гистограммы в синем, зеленом, красном каналах соответственно.

Посмотрев на приведенные выше гистограммы мы можем сделать вывод о том, что на рисунке преобладают зеленые цвета и их оттенки, так же на изображении ярко выражены оттенки красного и меньше всего на нем синих оттенков. Оттенки красного наиболее яркие, далее следуют зеленые и самые тусклые – оттенки синего цвета. Данные выводы мы можем сделать не только по внешнему виду диаграммы, но и посмотрев на ее параметры. Посмотрев на значение отклонения можно определить количество оттенков изображения, а по значению медианы определить, какое значение яркости преобладает в том или ином канале. Красный канал имеет достаточно большое значение отклонения и, действительно, на рисунке можно увидеть оттенки красного, как высокой, так и средней яркости. Значение отклонения зеленого канала является средним между всеми 3-мя цветами, а медиана расположена в центре графика, соответственно, зеленый канал имеет среднюю яркость. У синего канала, как у канала с наименьшим значением отклонения и медианы и в правду преобладают самые темные оттенки на изображении. Можем посмотреть на изображение в каждом канале и убедиться в этом (рисунок 4):

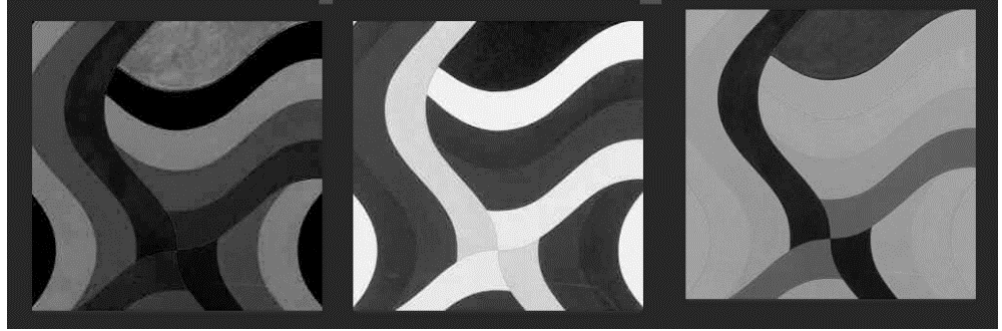

Рисунок 4 – Изображения в синем, красном и зеленом каналах соответственно.

Таким образом проанализируем все 50 изображений данного типа и выявим закономерности (таблица 1).

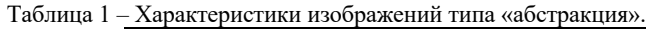

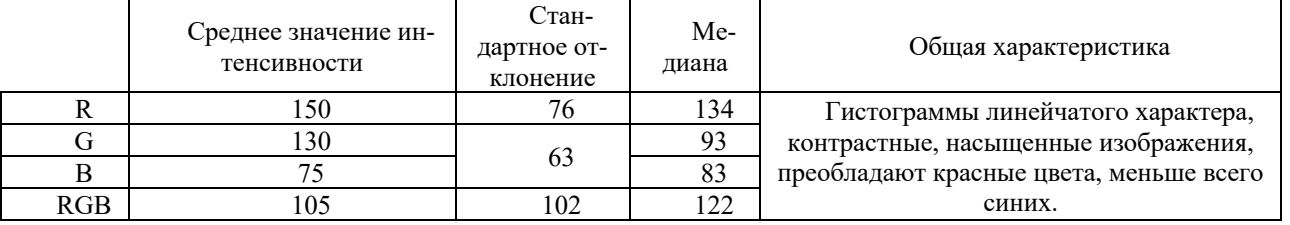

Из гистограмм исследуемых изображений типа «город» мы можем увидеть, что в основном это светлые, но не пересвеченные или средние по тону изображения вследствие того, что большинство пикселов имеют среднюю яркость. На изображениях данного типа нет ни пересветов, ни срезах в тенях. Значимые уровни яркости занимают широкую полосу, показывая, что изображения данного типа довольно контрастные. Рассмотрим гистограмму данного изображения (рисунок 5):

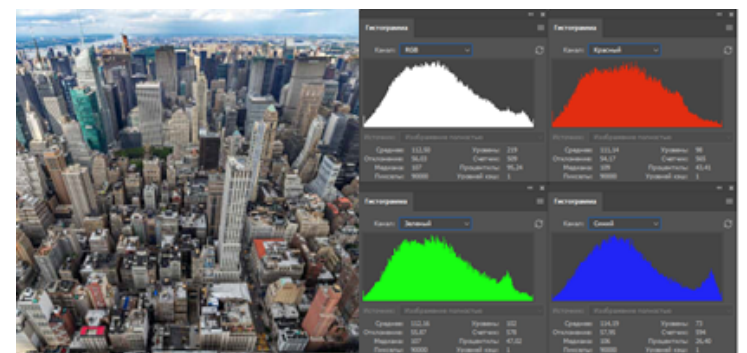

Рисунок 5 – Одно из исследуемых изображений и его гистограммы во всех каналах.

Посмотрев на данные гистограммы, мы может сказать, что они почти аналогичны. Параметры гистограмм почти равны и внешне графики очень схожи. На всем изображении оттенки зеленого, красного и синего имеют практически одинаковую яркость (рисунок 6).

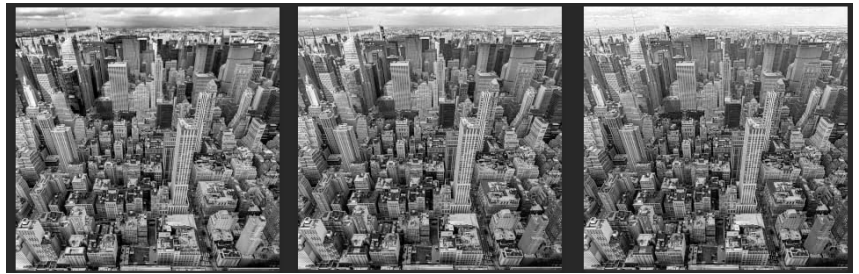

Рисунок 6 – Изображение в красном, зеленом и синем каналах соответственно.

Так как изображения средние по тону, то, соответственно, они имеют небольшое стандартные отклонения и медианы. Так как средние параметры всех каналов примерно равны, то будем считать эти значения равными каждому среднему параметру каждого канала (таблица 2).

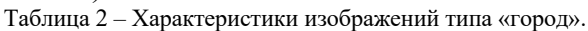

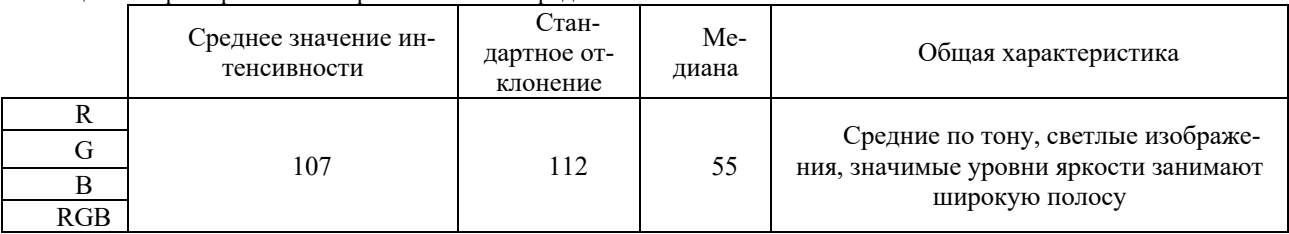

Гистограмма изображений типа «карта» в основных случаях имеет линейчатый характер. Так же, как в типе изображений «абстракция» в гистограммах карт мы можем увидеть, что изображения имеют высокий уровень контраста (рисунок 7).

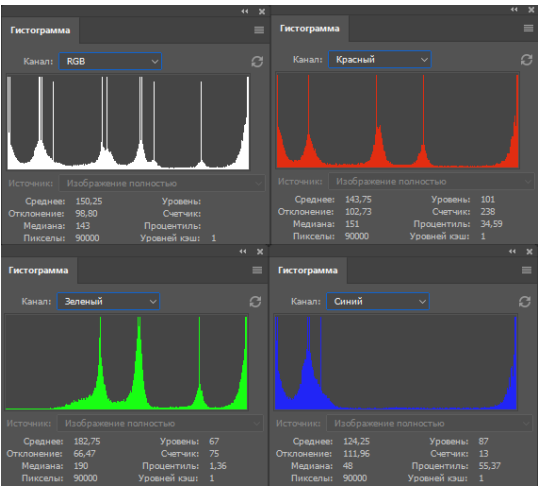

Рисунок 7 – Гистограммы всех каналов изображения.

В основном в изображениях данного типа будут преобладать зеленые и синие цвета, так как чаще всего ими обозначаются участки суши и воды. Данные изображения имеют малый диапазон оттенков, так же изображения данного типа имеют вылеты в светах на гистограмме, значения медиан всех каналов приблизительно равны (таблица 3).

|     | Среднее значение ин-<br>тенсивности | Стан-<br>дартное от-<br>клонение | Me-<br>диана | Общая характеристика                                                                                                  |
|-----|-------------------------------------|----------------------------------|--------------|----------------------------------------------------------------------------------------------------|
|     | 145                                 |                                  | 203          | Гистограммы линейчатого типа, тон-<br>кие линии, преобладание зеленых и си-<br>них цветов, высокий уровень контраста. |
| G   | 186                                 |                                  |              |                                                                                                    |
|     | 165                                 | 60                               |              |                                                                                                    |
| RGB | 160                                 |                                  |              |                                                                                                    |

Таблица 3 – Характеристики изображений типа «карта».

Пискелы в гистограммах изображений типа «космос» расположены преимущественно в левой части графика. Это говорит о том, что изображения данного типа довольно темные. Пикселы зеленого канала расположены только в диапазоне теней, но в гистограммах красного и синего канала иногда мы можем заметить пикселы в диапазоне яркости. Такое явление можно наблюдать на снимках, где крупно изображены звезды, они являются источниками света, это и дает такой эффект. В остальных случаях гистограммы красного канала обладают самыми малыми медианами.

В основном гистограммы данного типа выглядят так (рисунок 8):

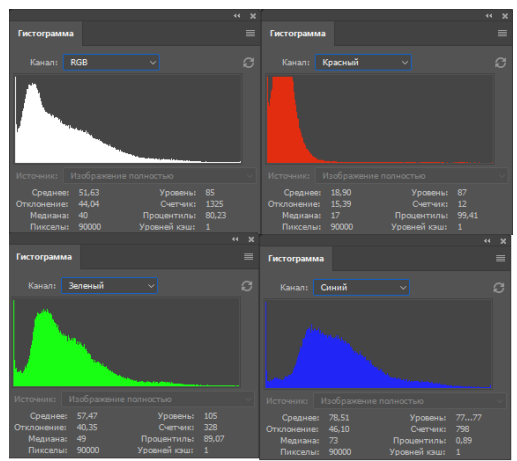

Рисунок 8 – Гистограммы всех каналов изображения.

Как мы видим из графиков, изображения данного типа не просто темные, зачастую на них присутствуют проваленные тени. Красный и зеленые цвета на таких изображениях находятся в диапазоне теней, синий едва затрагивает диапазон средних тонов. Отклонения и медианы гистограмм таких изображений очень малы, так как пикселы располагаются преимущественно в теневом диапазоне (таблица 4).

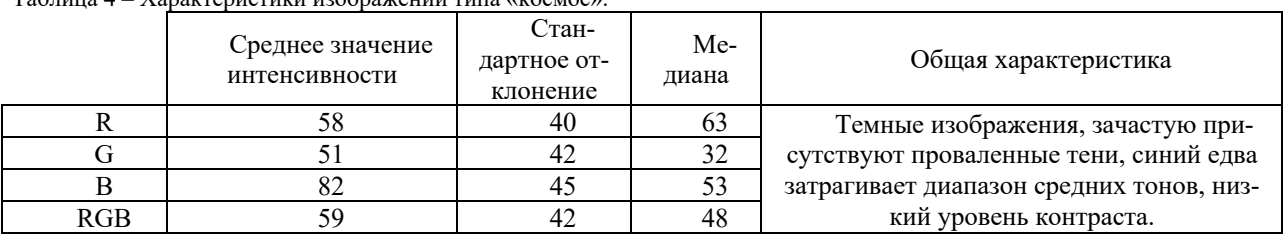

Таблица 4 – Характеристики изображений типа «космос».

Гистограммы изображений типа «пейзаж» в основном имеют преимущественно большое количество красных и зеленых пикселов, значимые уровни яркости занимают широкую полосу, следовательно, изображения данного типа имеют высокий уровень контраста, однако экстремумы в основном сконцентрированы посередине графика: это значит, что изображение среднее по яркости. Часто на фотографиях заката или с пасмурной погодой можно увидеть, что медиана на гистограмме смещена в диапазон теней, это обусловлено тем, что на изображении отсутствует источник света, освещенность местности очень мала.

Можно сказать, что значения зеленого и красного каналов примерно равны, а синий канал в основном пересвечен (таблица 5).

| $-$ 200 $-$ 00 $-$ 200 $-$ | prietrici noo o pezitenni ninie witeratowy.<br>Среднее значе-<br>ние интенсивности | Стан-<br>дартное от-<br>клонение | Me-<br>диана | Общая характеристика                                                      |
|----------------------------|------------------------------------------------------------------------------------|----------------------------------|--------------|---------------------------------------------------------------------------|
|                            | 108                                                                                | 55                               | 99           | Имеют высокий уровень контраста,<br>средние по яркости, синий канал в ос- |
|                            | l 50                                                                               | 66                               | 145          | новном пересвечен, значения зеленого и                                    |
| RGB                        | 135                                                                                | 60                               | 130          | красного каналов практически равны.                                       |

Таблица 5 – Характеристики изображений типа «пейзаж».

В гистограммах изображений типа «портрет» мы зачастую можем увидеть, что наибольшее количество пикселов зачастую находятся в диапазоне света, а иногда и вовсе обнаружить вылеты в светах или провалы в тенях. Это может быть обусловлено со слишком высоким уровнем экспозиции в связи с тем, что падающий на лицо источник света может вызывать пересветы, яркие части лица превращаются в плоские белые пятна, утрачиваются детали. В основном гистограммы портретов выглядят соответствующим образом (рисунок 9):

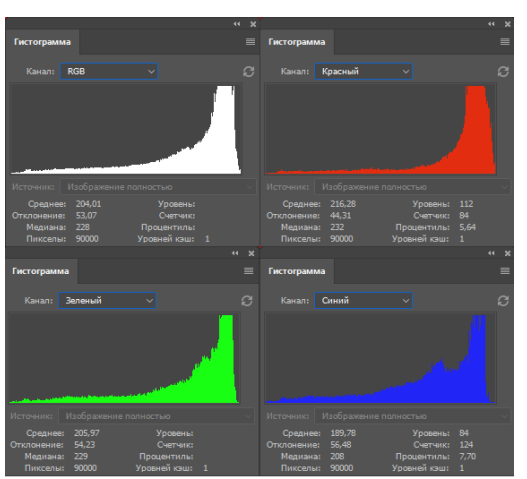

Рисунок 9 – Гистограммы всех каналов изображения.

На гистограммах отчетливо видно, что изображение пересвечено, медианы сдвинуты в правую сторону. На изображениях данного типа ярко выражены красные оттенки, затем зеленые и наименее яркие из них – синие. В этом мы можем убедится, посмотрев на среднее значение интенсивности – у синего канала оно самое низкое, так же мы можем посмотреть каждый канал изображения по отдельности (рисунок 10):

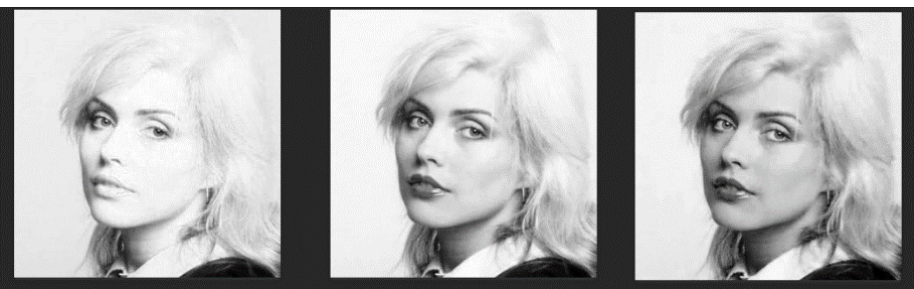

Рисунок 10 – Изображение в красном, зеленом и синем каналах соответственно.

Гистограммы изображений данного типа характеризуются сравнительно одинаковой яркостью фона и объекта. Значимые уровни яркости занимают узкую (в диапазоне [215, 255]) полосу, показывая, что изображения имеют низкий контраст. Полоса смещена к левому краю, что свидетельствует о высокой яркости изображений (таблица 6).

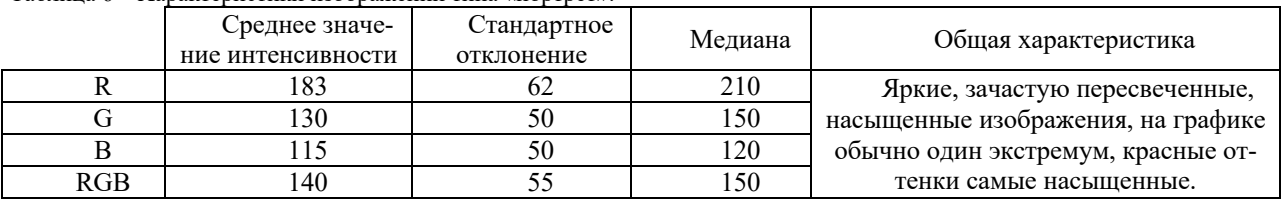

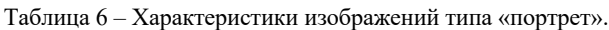

Как и изображения типов «пейзаж» и «город» изображения типа «село» средние по тону, однако по другой причине: гистограмма такого снимка имеет равное соотношение светлых и темных пикселов (рисунок 11).

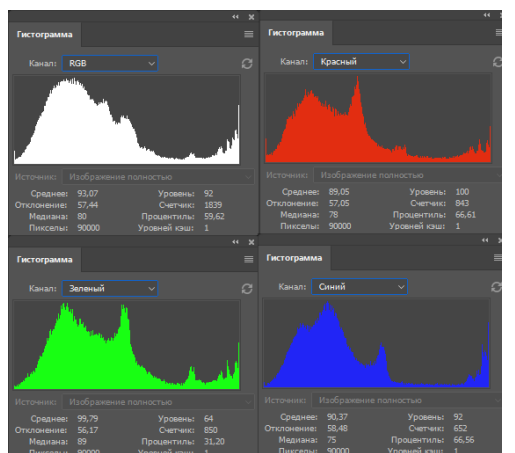

Рисунок 11 – Гистограммы всех каналов изображения.

Основное отличие данных изображений заключается в оттенках зеленого, выраженных немного ярче остальных (таблица 7).

|     | Среднее значение<br>интенсивности | Стан-<br>дартное от-<br>клонение | Me-<br>диана | Общая характеристика                                                                                            |
|-----|-----------------------------------|----------------------------------|--------------|----------------------------------------------------------------------------------------------------|
|     |                                   | 59                               | 86           | Насыщенные, контрастные изображе-<br>ния, имеют различные яркости фона и<br>объекта, преобладают зеленые цвета. |
|     | 28                                |                                  |              |                                                                                                    |
|     |                                   |                                  |              |                                                                                                    |
| RGB | 19                                |                                  |              |                                                                                                    |

Таблица 7 – Характеристики изображений типа «село».

Изображения типа «сцена» имеют широкий уровень контраста и средние по тону из-за равного соотношения темных и светлых пикселов и их распределения по всей ширине гистограммы. Так же на изображениях данного типа хорошо видно, что фон и объект имеют существенно отличающуюся яркость (рисунок 12).

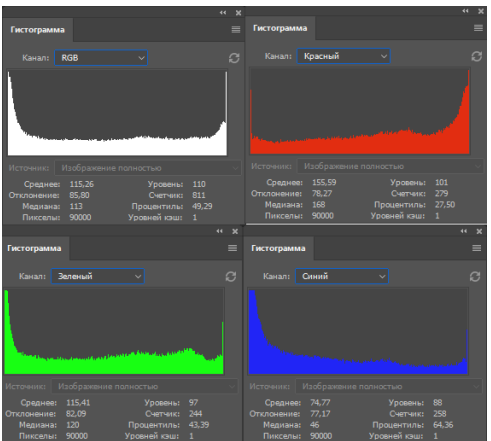

Рисунок 12 – Гистограммы всех каналов изображения.

Основным отличием изображений данных типов является преобладание красных оттенков. Это же мы можем увидеть на следующем изображении (рисунок 13):

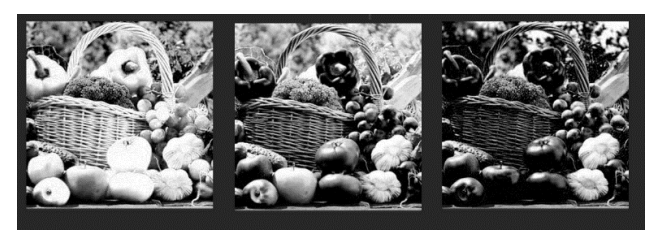

Рисунок 13 – Изображение в красном, зеленом и синем каналах соответственно.

## Направление «Электронные системы и технологии»

Так как изображения средние по тону, среднее стандартное отклонение каждого канала примерно одинаково. Средние медианы красного, синего и зеленого каналов соответственно равны 147, 81 и 112. Это говорит о том, что в изображениях данного типа самыми яркими являются оттенки красного, за ними следует зеленый и синий (таблица 8).

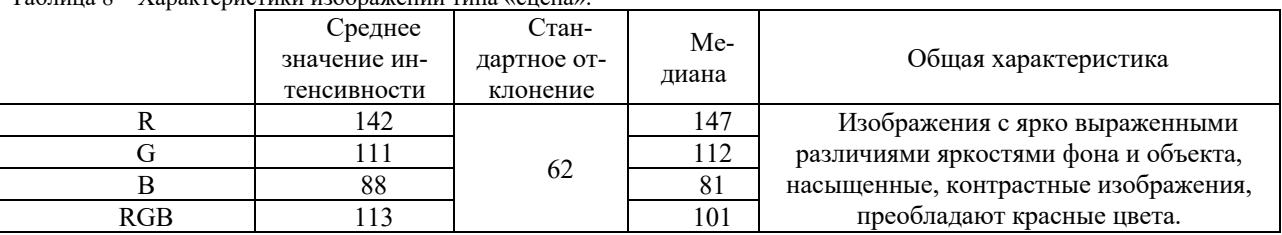

Таблица 8 – Характеристики изображений типа «сцена».

Практически во всех гистограммах изображений типа «текст» на графиках мы можем заметить вылеты в светах. Это можно обосновать тем, что почти всегда темный текст печатается на светлом фоне, так как в таком виде он легче читается. Именно поэтому основная часть пикселов сконцентрирована в правой части графика. Гистограммы всех трех каналов в таких изображениях очень похожи, а rgb диаграмма зачастую выглядит следующим образом(рисунок 14):

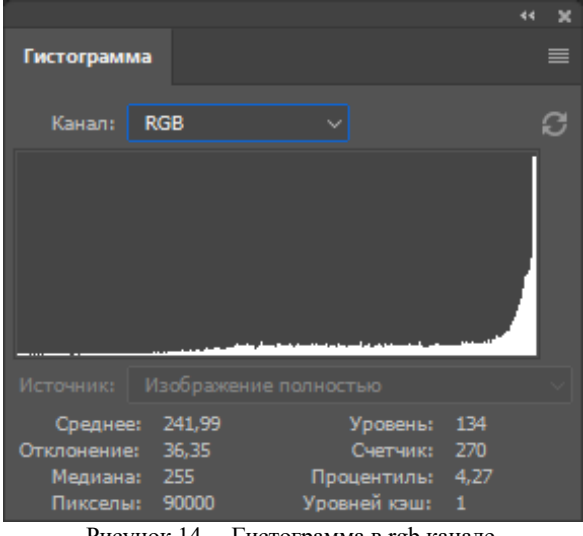

Рисунок 14 – Гистограмма в rgb канале.

Изображения данного типа имеют значения медианы близкие к 255 – это обозначает, что большинство пикселов данных изображений пусты и не несут никакой информации, отклонение таких изображений тоже очень мало – в среднем составляет 49 в rgb канале (таблица 9).

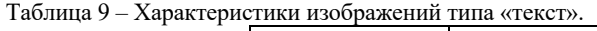

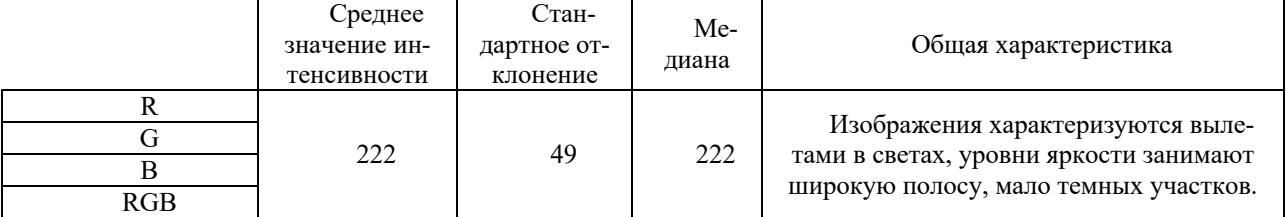

*Заключение.* Проведя анализ гистограмм различных типов изображений можно сказать, что классификация изображений по гистограммам возможна, если знать все аспекты особенностей изображений различных типов. Однако даже зная их всех очень легко можно ошибиться.

Увидев гистограмму, имеющую линейчатый характер, нам следует обратить внимание на ширину полос и интенсивность различных цветов. На гистограммах типа «карта» полосы яркости будут более узкими и будут преобладать синие и зеленые цвета, на гистограммах типа «абстракция» все цвета будут обладать одинаковым уровнем насыщенности и яркости.

Гистограммы типа «пейзаж», «село», «город» довольно похожи, но их так же возможно отличить друг от друга. На гистограммах типа «село» зачастую мы можем увидеть, что фон и объект имеют различную яркость. Это обуславливается тем, что на изображениях данных типов зачастую дома выбиваются из общей картины. На изображениях типа «пейзаж», как и на изображениях типа «город» фон и объект имеют сравнительно похожую яркость и имеют один пик, однако изображения типа «город» средние по тону и имеют приблизительно одинаковые значения всех трех каналов, а изображения типа «пейзаж» отличаются преимуществом красных и зеленых пикселов [3].

Изображения типа «сцена», «текст», «портрет», «космос» легче всего классифицировать по внешнему виду их гистограмм. Гистограммы типа «текст» имеют всегда имеют вылеты в светах. «Сцена» имеет ярко выраженные различия фона и объекта, высокий уровень контраста, преобладание красных цветов. Изображения типа «портрет» отличаются своей яркостью, насыщенностью, в основном на таких гистограммах только один экстремум – объект. Изображения типа «космос» в основном темные, с проваленными тенями.

Очень часто одних параметров гистограмм может не хватать, поэтому при классификации изображений стоит применять не только гистограммы, но и другие методы. Например, объединить анализ гистограмм с сегментацией изображений.

#### *Список литературы*

*1. Обработка изображений в цифровой фотографии. Анализ гистограмм [Электронный ресурс] / Режим доступа: https://studopedia.info/7-76240.html – Дата доступа: 27.12.2022.*

*2. Сведения о гистограммах [Электронный ресурс] / – Режим доступа: https://helpx.adobe.com/ru/photoshop/using/viewinghistograms-pixel-values.html – Дата доступа: 26.12.2022.*

*3. Старовойтов В.В., Голуб Ю.И. Получение и обработка изображений на ЭВМ : учебно-методическое пособие / В.В. Старовойтов, Ю.И. Голуб. – Минск : БНТУ, 2018.* 

UDC 621.281

# **STATISTICAL ANALYSIS OF IMAGES**

### *Rondzel I.D.*

*Belarusian State University of Informatics and Radioelectronics, Minsk, Republic of Belarus Rolich O.Ch.. – PhD, associate professor, associate professor of the Department of ICSD*

**Annotation**. The possibility of classifying images by their statistical characteristics is considered. The analysis of histograms of images is performed.

**Keywords**: histograms, statistical image analysis, image classification, image types, histogram parameters.

## **ОБЗОР МЕТОДОВ 3D-ВИЗУАЛИЗАЦИИ**

### *Рудько В. Н.*

*Белорусский государственный университет информатики и радиоэлектроники, г. Минск, Республика Беларусь*

*Научный руководитель: Ящук В. А. – магистр, ассистент кафедры ПИКС*

**Аннотация.** В данной статье рассмотрены методы 3D-визуализации с получением карт глубины. Описаны принципы работы камер с помощью микроволновой непрерывной съемки, технологии Time-of-Flight и Depth from Stereo. Приведены достоинства и недостатки камер, а также примеры применения камер 3D-визуализации.

**Ключевые слова:** Time-of-Flight, 3D-визуализация, Depth from Stereo, микроволновая съемка.

*Введение***.** 3*D*-визуализация – это метод получения карт глубины. Камеры определения глубины позволяют механизмам воспринимать окружающую среду в трех измерениях. Данные камеры применяются во многих сферах – в логистике, навигации, робототехнике, системах видеонаблюдения и распознавания лиц. Технология 3*D*-визуализации решает многие проблемы, с которыми сталкиваются традиционные 2*D*-устройства.

*Основная часть.* Микроволновая непрерывная съемка осуществляется с помощью модели обратного переноса света для микроволновых сигналов. Модель использует пространственно-временную маску, генерируемую несколькими источниками, каждый из которых излучает микроволновый сигнал, и одним детектором, все они работают в непрерывном синхронном режиме передачи-приема. Пространственно-временная маска создается 12 источниками, расположенными в линию, с приемником в центре. Точное необходимое количество источников зависит от размера сцены и количества объектов. Эта модель позволяет реконструировать изображение со временем захвата порядка микросекунд и без предварительного знания сцены. Процесс получения итогового изображения разделяется на два этапа. Для отражений волн первого порядка алгоритм сводится к произведению в одну точку между матрицей восстановления и захваченным сигналом и может быть выполнен за несколько миллисекунд. Затем используются выражения второго порядка для восстановления деталей сцены, не захваченных терминами первого порядка.

Поскольку измерение в камере происходит с помощью микроволн, с помощью нее можно получать изображения объектов, расположенных за оптически непрозрачными средами, например, такими, как стены. Также технология микроволновой непрерывной съемки не требует предварительного знания сцены. Проблемой визуализации изображений микроволновой съемкой является наличие пробелов или слепых пятен на месте элементов объекта, размеры которых меньше длины волны освещения. Микроволновая непрерывная съемка применяется для отслеживания взрывов и перемещения космического мусора, когда объекты движутся со скоростью порядка 10 км/ч [1].

Технология *Time-of-Flight* является одной из методов визуализации 3*D*-изображений, основанная на том, что расстояние и время являются пропорциональными величинами. Камера определяет дальность через скорость света, измеряя время пролёта сигнала, испускаемого камерой, и отражённого каждой точкой получаемого изображения. Технология обработки изображений ToF состоит из функции зондирования, функции отклика сцены и функции отклика прибора.

В отличие от обычных датчиков изображения, таких как цифровые камеры, которые создают двумерные изображения, датчики *ToF* захватывают трехмерные изображения. Датчик *ToF* получает два изображения: амплитудное изображение и изображение глубины. Амплитудное изображение – это стандартная двумерная фотография, представляющая интен-

сивность отраженного сигнала. Изображение глубины состоит из множества точек в искусственных цветах, где каждый цвет представляет соответствующее расстояние. Комбинация изображения амплитуды и глубины создает результирующее трехмерное изображение.

В *indirect Time-of-Flight* функция зондирования представляет собой синусоидальный сигнал с известной частотой модуляции. Расстояние объекта от датчика кодируется как фаза, зависящая от частоты. Изображение получается с помощью постоянной модуляции сигнала. Излучатель посылает некоторую модулированную волну. Приёмник находит максимум корреляции того, что он видит с этой волной. Приемник измеряет фазовый сдвиг между модулируемым сигналом и принятым отражением этого сигнала от измеряемого объекта. Это определяет время, которое сигнал потратил на то, чтобы отразиться и прийти на приёмник.

В *direct Time-of-Flight* встроенным в камеру источником света испускаются световые импульсы, которые достигают измеряемый объект и отражаются от него обратно. Отраженный свет поступает на сенсор, и камерой измеряется время, за которое световые импульсы прошли до объекта и обратно [2].

Камеры *Time-of-Flight* имеют большое рабочее расстояние, высокую скорость работы и при этом несложную архитектуру системы. Точность камер во многом зависит от расстояния до измеряемого объекта, она обычно составляет 1% от этого значения [3]. Следовательно, камеры *ToF* лучше всего подходят для решения задач, не требующих предельной точности.

Датчики *Time-of-Flight* чувствительны к окружающему свету, поскольку они не могут определить, были ли фотоны, вернувшиеся на приемник, испущены датчиком или поступили от других источников света. Однако на открытом воздухе солнечный свет проходит через атмосферу под разными углами взаимодействуя на своем пути с пылью и паром, которые поглощают свет. В результате наружные датчики *ToF* обнаруживают характерный спектр света с промежутками в спектре света при энергиях, при которых водяной пар, кислород и CO2 поглощают свет. Следовательно, для корректной работы *ToF* камеры необходимо предварительно знать обстановку [4].

Эти камеры широко используются в логистике для измерения объемов грузов и дальнейшей транспортировки, для автоматизации сборочных линий. Они могут использоваться для обнаружения препятствий, например, в автономных дронах и некоторых интеллектуальных устройствах, таких как роботы-пылесосы [3, 5].

Стереокамеры используют для 3*D*-визуализации технологию *Depth from Stereo*. Это метод, используемый для оценки глубины объекта, с использованием двух камер, расположенных на некотором расстоянии друг от друга. Основа стереозрения аналогична трехмерному восприятию человеческого зрения и основана на триангуляции лучей с разных точек зрения. Для каждой точки объекта на одном изображении выполняется поиск парной ей точки на другом изображении. А по паре соответствующих точек выполняется триангуляция и определяются координаты их прообраза в трехмерном пространстве. Зная трехмерные координаты прообраза, глубина вычисляется, как расстояние до плоскости камеры. В результате получается карта смещений, которая с помощью *OpenCV* – алгоритмов компьютерного зрения – пересчитывается в карту глубины.

Стереокамеры имеют высокую производительность при любом освещении и не требуют предварительного знания сцены. С точки зрения стоимости оборудования стереокамеры являются одним из дешевых способов получения глубины, однако дальнейшая обработка более ресурсоемкая, чем для других способов. Стереокамеры используются как дополнительные камеры в телефонах, помогая получать изображения лучшего качества [6].

*Заключение.* По результатам обзора можно сделать вывод, что вышеописанные методы построения изображений глубины имеют свои достоинства и недостатки. Следует выбирать метод применения камер в зависимости от задачи, которую камера должна выполнять.

#### *Список литературы*

<sup>1.</sup> *da Silva, F.C.S., Kos, A.B., Antonucci, G.E. et al. Continuous-capture microwave imaging. Nat Commun 12, 3981 (2021)* 2. *A. Bhandari and R. Raskar, "Signal Processing for Time-of-Flight Imaging Sensors: An introduction to inverse problems in computation-*

*al 3-D imaging," in IEEE Signal Processing Magazine, vol. 33, no. 5, pp. 45-58, Sept. 2016.*

### Направление «Электронные системы и технологии»

*3. Time-of-flight: what you need to know about these new means of computer vision [Электронный ресурс] // Avsystem – Режим доступа: https://www.avsystem.com/blog/time-of-flight/#:~:text=Precision,accuracy%20of%20about%205%20cm). – Дата доступа: 22.03.2023.*

*4. A brief introduction to Time-of-Flight sensing. Part 1 The basics [Электронный ресурс] // Terabee* – Режим доступа: https://www.terabee.com/a-brief-introduction-to-time-of-flight-sensing-part-1-the-basics/. – Дата доступа: 22.03.2023.

5. *Граматке, М. Времяпролетный метод:современное состояние развития ToF-технологии и ее применение в 3D-системах / М. Граматке // Системы безопасности. – 2018. – №8.* 

6. *H. Hirschmuller, "Stereo Processing by Semiglobal Matching and Mutual Information," in IEEE Transactions on Pattern Analysis and Machine Intelligence, vol. 30, no. 2, pp. 328-341, Feb. 2008*

### UDC 004.923

## **OVERVIEW OF THE 3D IMAGING METHODS**

### *Rudzko V. N.*

#### *Belarusian State University of Informatics and Radioelectronics, Minsk, Republic of Belarus*

#### *Yashchuk V.A. – master, assistant of the Department of ICSD*

**Annotation**. This article discusses methods of 3D visualization with obtaining depth maps. The principles of operation of cameras using microwave continuous shooting, Time-of-Flight and Depth from Stereo technologies are described. The advantages and disadvantages of cameras are given, as well as examples of the use of 3D visualization cameras.

**Keywords**: Time-of-Flight, 3D imaging, Depth from Stereo, microwave imaging.

УДК 681.382:621.317

# **ПАССИВНОЕ ОХЛАЖДЕНИЕ В РАДИОЭЛЕКТРОНИКЕ: ПОЧЕМУ ОНО АКТУАЛЬНО И ЕГО ПРЕИМУЩЕСТВА ПЕРЕД АКТИВНЫМ ОХЛАЖДЕНИЕМ**

*Румянцев Н.В.*

*Белорусский государственный университет информатики и радиоэлектроники, г. Минск, Республика Беларусь*

*Научные руководители: Алексеев В.Ф. – канд.техн.наук, доцент, доцент кафедры ПИКС, Пискун Г.А. – канд.техн.наук, доцент, доцент кафедры ПИКС,*

**Аннотация.** Пассивное охлаждение в радиоэлектронике существует уже несколько десятилетий, но эта тема актуальна и сегодня. С развитием технологий возросла потребность в высокопроизводительных электронных устройствах, а вместе с ней и потребность в эффективных методах охлаждения. В статье мы обсудим, почему пассивное охлаждение попрежнему актуально в радиоэлектронике, и его преимущества перед активным охлаждением. Мы также рассмотрим несколько исследований, сравнивающих эти два метода охлаждения.

**Ключевые слова:** пассивное охлаждение, радиатор, охлаждение.

*Введение.* Система охлаждения радиоэлектронного средства (РЭС) представляет собой набор средств для отвода тепла от нагревающихся в процессе работы электронных компонентов. В процессе работы РЭС выделяют тепло, а поскольку электронные компоненты становятся все меньше и мощнее, отвод тепла становится серьезной проблемой [1–13]. Тепло может привести к выходу устройства из строя и снижению общей производительности, поэтому охлаждение крайне необходимо. Существует два основных метода охлаждения электроники: активный и пассивный. Активное охлаждение использует вентиляторы, насосы или другие механические системы для циркуляции воздуха или жидкости через теплоотвод, или радиатор для рассеивания тепла. Пассивное охлаждение, с другой стороны, полагается на естественную конвекцию или излучение для передачи тепла от устройства без использования механических компонентов. В этой статье мы обсудим, почему пассивное охлаждение в радиоэлектронике по-прежнему актуально, а также его преимущества перед активным охлаждением.

*Основная часть.* Одним из основных преимуществ пассивного охлаждения является его простота. Пассивные системы охлаждения не требуют движущихся частей или источников питания, а значит, они тише, надежнее и имеют больший срок службы, чем активные системы охлаждения. Пассивные системы охлаждения также требуют меньше технического обслуживания, что снижает затраты и время простоя. Кроме того, пассивные системы охлаждения более экологичны, чем активные, поскольку они потребляют меньше энергии и не издают шума или вибрации.

В некоторых ситуациях пассивное охлаждение может быть более эффективным, чем активное. В исследовании, проведенном учеными из Университета Twente (Нидерланды), было установлено, что пассивное охлаждение более эффективно, чем активное, для снижения температуры мощных светодиодных устройств [1]. В результате исследования был сделан вывод, что пассивное охлаждение является жизнеспособной альтернативой активному охлаждению, особенно в ситуациях, когда шум, вибрация или энергопотребление вызывают беспокойство.

Пассивное охлаждение также лучше подходит для жестких условий эксплуатации. Активные системы охлаждения подвержены сбоям в условиях воздействия пыли, влаги и других загрязняющих веществ, в то время как пассивные системы охлаждения могут работать в таких условиях без проблем. На пассивные системы охлаждения также меньше влияют изменения высоты или температуры, что делает их идеальными для применения в аэрокосмической или военной среде.

В [1–13] показано, что пассивное охлаждение выгодно в ситуациях, когда активное охлаждение нецелесообразно или невозможно. В исследовании, опубликованном в *Journal of Electronic Materials*, исследователи обнаружили, что пассивное охлаждение с использованием материалов с фазовым переходом (PCM) было эффективным для снижения рабочей температуры силовой электроники в космических приложениях, где традиционные активные методы охлаждения, такие как принудительная конвекция, невозможны [4]. Материалы с фазовым переходом поглощают и выделяют тепло при изменении фазы, что позволяет им поддерживать стабильную температуру в окружающей среде.

Еще одним преимуществом пассивного охлаждения в радиоэлектронике является возможность снижения шума. Активные методы охлаждения, такие как вентиляторы или насосы, создают шум, который может создавать помехи для чувствительного радиооборудования. Напротив, пассивные методы охлаждения, такие как радиаторы или материалы с фазовым переходом, работают бесшумно, что особенно важно в таких приложениях, как военные или разведывательные операции, где скрытность имеет решающее значение. Исследование, опубликованное в *Journal of Thermal Science and Engineering Applications*, показало, что пассивное охлаждение с использованием радиаторов было эффективным для снижения температуры мощного радиочастотного усилителя без необходимости использования активных методов охлаждения [5].

Пассивное охлаждение также выгодно с точки зрения пространства и веса. Активные системы охлаждения требуют дополнительных компонентов, таких как вентиляторы, насосы и теплоотводы, что может увеличить размер и вес устройства. Пассивные системы охлаждения, с другой стороны, могут быть интегрированы непосредственно в устройство, уменьшая его общий размер и вес. Это особенно важно для приложений, где размер и вес имеют решающее значение, например, для портативных устройств или беспилотных летательных аппаратов.

В исследованиях [6–13], выполненных Алексеевым В.Ф., Пискуном Г.А. и др. авторами представлена программную реализацию для оценки теплового режима устройств медицинской электроники. В исследовании подчеркивается важность точного теплового анализа для правильного функционирования медицинской электроники, поскольку перегрев может привести к отказу оборудования и риску для безопасности пациента [6]. Реализация программного обеспечения позволила оценить различные методы охлаждения, включая пассивное охлаждение, которое оказалось эффективным для снижения температуры тестируемого устройства. Исследование пришло к выводу, что пассивное охлаждение может быть надежным и экономичным решением для управления температурным режимом в медицинской электронике, подтверждая идею о том, что пассивное охлаждение имеет многочисленные преимущества по сравнению с активными методами охлаждения.

*Заключение*. Следует отметить, что пассивное охлаждение в радиоэлектронике попрежнему актуально и имеет ряд преимуществ перед активным охлаждением. Оно проще, надежнее и имеет более длительный срок службы, чем активные системы охлаждения. Оно требует меньше технического обслуживания и является более экологичным. Она также может быть более эффективной в определенных ситуациях, лучше подходит для жестких условий эксплуатации и выгодна с точки зрения пространства и веса. Поскольку электронные устройства продолжают становиться все меньше и мощнее, пассивное охлаждение будет играть все более важную роль в поддержании их производительности и предотвращении выхода из строя.

### *Список литературы*

<sup>1.</sup> *V. Timmerman, et al., "Thermal Management of High-Power LED Devices: Passive vs. Active Cooling," IEEE Transactions on Components and Packaging Technologies, vol. 34, no. 3, pp. 689-696, Sep. 2011.*

<sup>2.</sup> *Y. Huang, et al., "Passive Cooling of Power Electronics—A Review," IEEE Transactions on Power Electronics, vol. 33, no. 4, pp. 3046- 3060, Apr. 2018.*

<sup>3.</sup> *K. Shigeta, et al., "Review of Passive Cooling Technologies for Power Electronics," Proceedings of the IEEE, vol. 107, no. 1, pp. 52-81, Jan. 2019.* 

4. *Kim, Y. J., & Yoon, H. J. (2015). Phase change material-based passive cooling for power electronics in space applications. Journal of Electronic Materials, 44(6), 1856-1863.*

5. *Yousefi, M., Asemi, M., & Hoseinzadeh, S. (2020). Passive cooling of high-power radio frequency amplifier using heat sink. Journal of Thermal Science and Engineering Applications, 12(1), 011002.*

6. *Алексеев, В. Ф. Программная реализация процесса оценки теплового режима средства медицинской электроники / В. Ф. Алексеев,Д. В. Лихачевский, Г. А. Пискун // Медэлектроника – 2018. Средства медицинской электроники и новые медицинские технологии : сборникнаучных статей XI Международная научно-техническая конференция, Минск, 5–6 декабря 2018 г. / Белорусский государственныйуниверситет информатики и радиоэлектроники. – Минск, 2018. – С. 255–258.*

7. *Алексеев, В. Ф. Моделирование тепловых полей электронных систем в среде ANSYS / В. Ф. Алексеев, Д. В. Лихачевский, Г. А. Пискун // BIG DATA and Advanced Analytics = BIG DATA и анализ высокого уровня: сб. материалов VI Междунар. науч.-практ. конф., Минск, 20-21 мая 2020 года: в 3 ч. Ч. 3 / редкол.: В. А. Богуш [и др.]. – Минск : Бестпринт, 2020. – С. 282–286.*

8. *Оптимизация теплового режима приемо-передающего устройства по результатам моделирования тепловых процессов в среде SolidWorks Flow Simulation / Пискун Г. А., Алексеев В. Ф., Романовский П. С., Стануль А. А. // Znanstvena misel journal. – 2019. – Vol. 1, № 35. – P. 47–60.*

9 *Моделирование джоулева нагрева в среде COMSOL Multiphysics / В. Ф. Алексеев и др. // Доклады БГУИР. - 2018. - № 7 (117). – С. 90 – 91.*

10. *Алексеев, В. Ф. Численное моделирование тепловых процессов электронных модулей на базе моделей, созданных в Altium Designer и SolidWorks / В.Ф. Алексеев, А.А. Константинов // Danish Scientific Journal. – 2018. – Vol.1, No 19. – Pp. 16–30.*

11. *Программное обеспечение инженерного моделирования физических процессов. Лабораторный практикум. В 2 ч. Ч. 1 : Тепловые режимы работы и защиты конструкций РЭС от механических воздействий : пособие / В. Ф. Алексеев, И. Н. Богатко, Г. А. Пискун. – Минск : БГУИР, 2017. – 124 с.*

12. *Алексеев, В. Ф. Тепловые модели отказов полупроводниковых структур при воздействии мощных электромагнитных импульсов / В. Ф. Алексеев, В. И. Журавлев // Доклады БГУИР. - 2005. - № 2 (10). - С. 65 - 72.*

13. *Алексеев, В. Ф. Теплоперенос в многослойной системе при импульсном нагреве / Алексеев В. Ф., Журавлев В. И. // Известия Белорусской инженерной академии. – Минск, 2004. – № 1(17/1). – С. 21–24.*

UDC 681.382:621.317

# **PASSIVE COOLING IN RADIO ELECTRONICS: WHY IT'S RELEVANT AND ITS ADVANTAGES OVER ACTIVE COOLING**

*Rumyantsev N.V.*

*Belarusian State University of Informatics and Radioelectronics, Minsk, Republic of Belarus* 

*Aleхeev V.F.– PhD, associate professor, associate professor of the Department of ICSD Piskun G.A.– PhD, associate professor, associate professor of the Department of ICSD*

**Annotation**. Passive cooling in radio electronics has existed for several decades, but this topic is still relevant today. As technology advances, the need for high-performance electronic devices has increased, and with it the need for efficient cooling methods. In the article, we will discuss why passive cooling is still relevant in radio electronics, and its advantages over active cooling. We will also look at several studies comparing these two cooling methods.

**Keywords**: passive cooling, radiator, cooling

# **ПАССИВНОЕ ОХЛАЖДЕНИЕ В РАДИОЭЛЕКТРОНИКЕ: НОВЫЕ НАУЧНЫЕ РАЗРАБОТКИ**

*Румянцев Н.В.*

*Белорусский государственный университет информатики и радиоэлектроники, г. Минск, Республика Беларусь*

*Научный руководитель: Алексеев В.Ф. – канд.техн.наук, доцент, доцент кафедры ПИКС*

**Аннотация.** Статья, посвященная новым научным исследованиям в области пассивного охлаждения в радиоэлектронике. Описываются различные методы пассивного охлаждения, используемые для снижения температуры электронных компонентов без использования активных систем охлаждения. В частности, рассматриваются новые разработки в области теплоотводящих материалов, термических интерфейсов, конструкций радиаторов и теплообменных элементов. Статья предоставляет обзор современных достижений в этой области, а также предлагает возможности для дальнейших исследований и разработок в области пассивного охлаждения.

**Ключевые слова:** пассивное охлаждение, радиатор, охлаждение.

**Введение.** С ростом требований к высокопроизводительным электронным устройствам отвод тепла стал одной из наиболее важных проблем в области радиоэлектроники [1–16]. Традиционные активные методы охлаждения, такие как вентиляторы и кондиционеры, являются дорогостоящими и энергоемкими. Пассивное охлаждение стало перспективным решением этой проблемы.

С повышением производительности и уменьшением габаритов электронных устройств значительно увеличиваются уровень их рассеиваемой мощности и удельная мощность, что приводит к более ухудшению температурной среды, влияющей на их работоспособность. Требуются более эффективные методы отвода тепла, а управление температурным режимом уже стало одним из ключевых аспектов обеспечения производительности и надежности компонентов большой мощности [1–16]. Публикации по пассивному терморегулированию в открытой литературе довольно ограничены.

В статье рассмотрены некоторые новые научные разработки в области технологии пассивного охлаждения для радиоэлектроники и их потенциал для изменения конструкции устройств.

*Основная часть.* Исследования [1–16] показали, что технология пассивного охлаждения может быть использована для отвода тепла от электронных устройств без необходимости использования активных механических систем. Одной из наиболее перспективных новых разработок в технологии пассивного охлаждения является использование материалов на основе графена. Графен – это двумерный материал с высокой теплопроводностью и большой площадью поверхности, что делает его идеальным материалом для рассеивания тепла [1]. Включив материалы на основе графена в корпус устройства, исследователи продемонстрировали, что способность рассеивать тепло может быть значительно улучшена. Недавние исследования показали, что пассивные системы охлаждения на основе графена могут снизить температуру устройства на 20°C в жарких условиях [2].

Одной из наиболее перспективных новых разработок в технологии пассивного охлаждения является использование микроканалов, встроенных в теплоотводы. Микроканальные радиаторы используют небольшие каналы для отвода тепла от источника тепла, повышая эффективность теплопередачи и уменьшая размер и вес системы охлаждения. Недавние исследования показали, что микроканальные радиаторы могут снизить температуру электронных устройств до 30°C, уменьшая потребность в активных системах охлаждения и потребление энергии [3].

304

Новой разработкой в технологии пассивного охлаждения является использование термоэлектрических охладителей (ТЭВ). ТЭВ – это полупроводниковые устройства, которые могут перекачивать тепло с одной стороны устройства на другую, делая одну сторону более холодной, а другую - более горячей. ТЭВ могут использоваться для отвода тепла от электронных устройств без использования активных систем охлаждения, таких как вентиляторы или компрессоры. Недавние исследования показали, что ТЭВ могут снизить температуру электронных устройств до 25°C, обеспечивая экономически эффективное и не требующее особого обслуживания решение для охлаждения.

Новая разработка в технологии пассивного охлаждения является использование фазообменных материалов (*PCM* – *Phase change materials*). *PCM* – это вещества, которые могут поглощать и выделять большое количество тепловой энергии при фазовых переходах, например, из твердого состояния в жидкое или наоборот. Благодаря включению *PCM* в корпус устройства, тепловая энергия может накапливаться и высвобождаться для регулирования температуры устройства [4]. Недавние исследования показали, что системы пассивного охлаждения на основе PCM могут снизить температуру устройства до 15 °C в жарких условиях рисунок 1 [5].

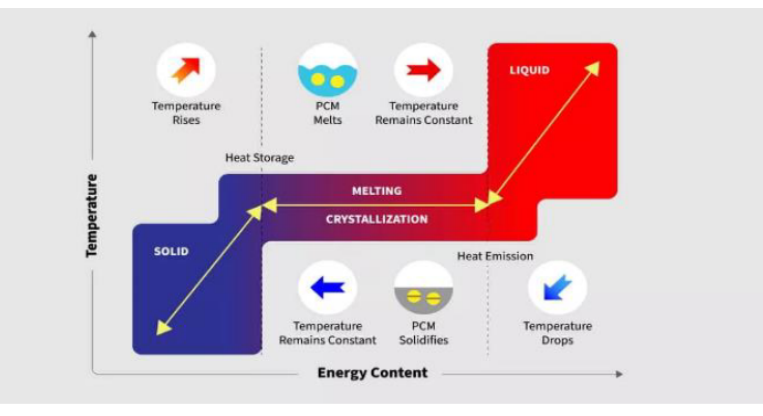

Рисунок 1 – Процесс поглощения и выделения тепла материалом, меняющим фазу [5]

В дополнение к этим технологическим достижениям инструменты вычислительного проектирования, такие как анализ конечных элементов (*FEA*) и вычислительная гидродинамика (*CFD*), позволили разработчикам моделировать и оптимизировать стратегии пассивного охлаждения для различных электронных устройств и сред. Используя эти инструменты, разработчики могут тестировать различные стратегии проектирования, материалы и конфигурации для достижения оптимального баланса между мощностью рассеивания тепла, термической стабильностью и экономической эффективностью. Недавние исследования показали, что оптимизация конструкции на основе *FEA* может улучшить теплоотдачу на 30%, что приводит к значительному повышению производительности и экономии средств [6]. Программы, использующие анализ конечных элементов(*FEA*) и Использование материалов с фазовым переходом (*PCM*) показало потенциал пассивного охлаждения для радиоэлектроники. Исследование 3D-печатной упаковки радиатора с решетчатой структурой *PCM* показало значительное снижение максимального повышения температуры радиатора с 30,8 °C до 12,5 °C при рассеиваемой мощности 20 Вт. Тепловое сопротивление радиатора было также снижен на 55,8% по сравнению с пустым радиатором. Эти результаты показывают, что включение *PCM* в конструкцию радиатора может улучшить управление температурой в радиоэлектронике, особенно для мощных устройств [7]. В исследовании [8] обcуждалось использование материалов с фазовым переходом (*PCM*) для управления температурой в портативных электронных устройствах. Авторы представляют экспериментальные и численные исследования по использованию блока терморегулирования на основе ПКМ для портативного устройства. Результаты показывают, что блок на основе *PCM* может снизить температуру устройства до 15°C и обеспечить мощность охлаждения до 3 Вт в течение 20 минут. В исследовании под-

### Направление «Электронные системы и технологии»

черкивается потенциал систем управления температурным режимом на основе *PCM* для портативной электроники, предлагая эффективное и компактное решение для отвода тепла.

В заключение следует отметить, что технология пассивного охлаждения - это быстро развивающаяся область, которая обладает огромным потенциалом для революционного изменения дизайна устройств в радиоэлектронике. Последние научные разработки в области материалов на основе графена, PCMs и средств вычислительного проектирования позволили дизайнерам и исследователям разработать более эффективные, экономичные и устойчивые решения пассивного охлаждения.

### *Список литературы*

1. *Yu, J., et al. (2019). Graphene-based materials for passive cooling of electronics: A review. Nano Energy, 56, 34-49.*

2. *Zhang, K., et al. (2021). Graphene-based thermal interface materials for passive cooling of electronics: A review. Carbon, 173, 177-194.*

*3. Kandlikar, S. G. (2018). Microchannels for electronics cooling: A review of experimental studies. International Journal of Heat and Mass Transfer, 116, 1033-1050.*

4*. Fang, G., et al. (2019). Review on phase change materials (PCMs) for passive cooling applications. Applied Energy, 236, 813-828.*

5*. Li, J., et al. (2019). Numerical and experimental investigation of passive cooling system with phase change materials for portable electronic devices. Applied Thermal Engineering, 147, 243-253.*

6*. Алексеев, В. Ф. Программная реализация процесса оценки теплового режима средства медицинской электроники / В. Ф. Алексеев,Д. В. Лихачевский, Г. А. Пискун // Медэлектроника – 2018. Средства медицинской электроники и новые медицинские технологии : сборникнаучных статей XI Международная научно-техническая конференция, Минск, 5–6 декабря 2018 г. / Белорусский государственныйуниверситет информатики и радиоэлектроники. – Минск, 2018. – С. 255–258.*

7*. Алексеев, В. Ф. Моделирование тепловых полей электронных систем в среде ANSYS / В. Ф. Алексеев, Д. В. Лихачевский, Г. А. Пискун // BIG DATA and Advanced Analytics = BIG DATA и анализ высокого уровня: сб. материалов VI Междунар. науч.-практ. конф., Минск, 20-21 мая 2020 года: в 3 ч. Ч. 3 / редкол.: В. А. Богуш [и др.]. – Минск : Бестпринт, 2020. – С. 282–286.*

8*. Оптимизация теплового режима приемо-передающего устройства по результатам моделирования тепловых процессов в среде SolidWorks Flow Simulation / Пискун Г. А., Алексеев В. Ф., Романовский П. С., Стануль А. А. // Znanstvena misel journal. – 2019. – Vol. 1, № 35. – P. 47–60.*

9 *Моделирование джоулева нагрева в среде COMSOL Multiphysics / В. Ф. Алексеев и др. // Доклады БГУИР. - 2018. - № 7 (117). – С. 90 – 91.*

10*. Алексеев, В. Ф. Численное моделирование тепловых процессов электронных модулей на базе моделей, созданных в Altium Designer и SolidWorks / В.Ф. Алексеев, А.А. Константинов // Danish Scientific Journal. – 2018. – Vol.1, No 19. – Pp. 16–30.*

11*. Программное обеспечение инженерного моделирования физических процессов. Лабораторный практикум. В 2 ч. Ч. 1 : Тепловые режимы работы и защиты конструкций РЭС от механических воздействий : пособие / В. Ф. Алексеев, И. Н. Богатко, Г. А. Пискун. – Минск : БГУИР, 2017. – 124 с.*

12*. Алексеев, В. Ф. Тепловые модели отказов полупроводниковых структур при воздействии мощных электромагнитных импульсов / В. Ф. Алексеев, В. И. Журавлев // Доклады БГУИР. - 2005. - № 2 (10). - С. 65 - 72.*

13*. Алексеев, В. Ф. Теплоперенос в многослойной системе при импульсном нагреве / Алексеев В. Ф., Журавлев В. И. // Известия Белорусской инженерной академии. – Минск, 2004. – № 1(17/1). – С. 21–24.*

14. *Guo, X., et al. (2020). Thermal design optimization of a graphene-based passive cooling system for high-power electronic devices using finite element analysis. Journal of Thermal Science and Engineering Applications, 12(3), 031001.*

15. *Guo, Y., Yang, H., Lin, G., Jin, H., Shen, X., He, J., & Miao, J. (2020). Thermal performance of a 3D printed lattice-structure heat sink packaging phase change material. Chinese Journal of Aeronautics, 33(12), 3453-3462. doi:10.1016/j.cja.2020.07.033*

16. *E. M. Alawadhi and C. H. Amon, "PCM thermal control unit for portable electronic devices: experimental and numerical studies," in IEEE Transactions on Components and Packaging Technologies, vol. 26, no. 1, pp. 116-125, March 2003, doi: 10.1109/TCAPT.2003.811480*

### UDC 681.382:621.317

# **ASSIVE COOLING IN RADIO ELECTRONICS: NEW SCIENTIFIC DEVELOPMENTS**

*Rumiantsau M.V.*

*Belarusian State University of Informatics and Radioelectronics, Minsk, Republic of Belarus Alekseev V.F. – PhD, associate professor, associate professor of the Department of ICSD*

**Annotation**. An article devoted to new scientific research in the field of passive cooling in radio electronics. The article describes various passive cooling methods used to reduce the temperature of electronic components without the use of active cooling systems. In particular, new developments in the field of heat-removing materials are considered, thermal interfaces, designs of radiators and heat exchange elements. The article provides an overview of current advances in this field, and also suggests opportunities for further research and development in the field of passive cooling.

**Keywords**: passive cooling, radiator, cooling

УДК 621.34

# **РАСЧЕТ И МОДЕЛИРОВАНИЕ ФИЗИЧЕСКИХ ПАРАМЕТРОВ ТЯГОВОГО ЭЛЕКТРОДВИГАТЕЛЯ ТИПА МОТОР-КОЛЕСО АВТОНОМНЫХ МОБИЛЬНЫХ РОБОТОВ**

*Савко Н.О., Мищенко Е.В., Радкевич А.А.*

*Белорусский национальный технический университет, г. Минск, Республика Беларусь*

*Научный руководитель: Павлюковец С.А. – канд. техн. наук, доцент, заведующий кафедры «Электропривод и автоматизация промышленных установок и технологических комплексов»*

**Аннотация.** В работе содержится краткий анализ существующих моделей мотор-колес. Тяговым элементом мотор-колеса выбран синхронный двигатель с постоянными магнитами. Приведено имитационное моделирование электродвигателя в среде MathCAD. Выполненный расчет и моделирование показал высокий крутящий момент при достаточно малых габаритах самого электродвигателя, что позволяет разместить его в теле всенаправленного колеса типа *mecanum*.

**Ключевые слова:** тяговый электродвигатель, мотор-колесо, автономный мобильный робот

*Введение.* Одной из ключевых проблем, которую решает моделирование мотор-колеса автономного мобильного робота (АМР), является увеличение его маневренности и эффективности работы [1-3]. АМР-тележки широко используются в различных отраслях промышленности и складской логистике для транспортировки грузов на короткие расстояния. Моделирование мотор-колеса может помочь оптимизировать работу данного рода тележек, повысить их скорость и точность перемещения, а также увеличить мощность их электропривода. Таким образом, совершенствование механизма мотор-колес для АМР-тележек является актуальной задачей, которая может привести к созданию более эффективных и экономичных транспортных средств, тем самым повысить технико-экономические показатели тележек.

Целью настоящей работы является повышение эффективности работы синхронного двигателя с постоянными магнитами в составе мотор-колеса путем оптимизации его основных параметров за счет совершенствования методов расчета электродвигателей и выработка рекомендаций по его проектированию для транспортных средств.

*Анализ существующих моделей мотор-колес.* Мотор-колесо является типом синхронного двигателя. Единственное отличие состоит в том, что вращающееся магнитное поле создается в двигателе путем переключения его обмоток электронными ключами контроллера с регулируемой частотой. Так же в большинстве случаем под мотор-колесом подразумевают синхронный электродвигатель с внешним ротором.

*Мотор-колесо прямого привода* устроено предельно просто. Вращающий момент, возникающий при переключении обмоток, передается непосредственно на ротор. Отсутствуют какие-либо промежуточные механические передачи.

*Математическое моделирование мотор-колеса.* В зависимости от каждого отдельного направления и скорости колеса, результирующая комбинация всех этих сил создает общий вектор силы в любом желаемом направлении, что позволяет платформе свободно двигаться в любом направлении. Скорости для каждого двигателя вычисляется следующим образом:

$$
\begin{bmatrix} \omega_1(t) \\ \omega_2(t) \\ \omega_3(t) \\ \omega_4(t) \end{bmatrix} = \frac{1}{R} \begin{bmatrix} 1 & 1 & -(l_1 + l_2) \\ -1 & 1 & l_1 + l_2 \\ -1 & 1 & -(l_1 + l_2) \\ 1 & 1 & l_1 + l_2 \end{bmatrix} \times \begin{bmatrix} v_x(t) \\ v_y(t) \\ \Omega_z(t) \end{bmatrix},\tag{1}
$$

где  $\omega_i(t)$  – скорость вращения колеса *i* (*i* = 1...4);  $v_x(t)$ ,  $v_y(t)$  – линейная и угловая скорости;

*l* – расстояния между точками контакта колес в продольном и поперечном направлениях; *R* – радиус колеса.

Для расчета электродвигателя необходимо задаться необходимыми параметрами, которые хотим получить на выходе. Чаще всего это угловая скорость, диаметр ротора, масса.

Для электродвигателя весь цикл работы разбивается на ряд временных интервалов. На каждом из которых постоянны скорость или ускорение. Сила, действующая на каждом временном интервале, определятся следующим образом:

$$
F_i = F_{c,i} + F_{\mu\nu}, \tag{2}
$$

где *Fi* – результирующая сила на *i*-ом интервале времени;  $F_{c,i}$  – статическая сила на *i*-ом интервале времени с учетом потерь в передаче, H;  $F_{\partial u\mu,i}$  – динамическая сила на *i*-ом интервале.

Электродвигатель на протяжении всего движения изменяет свою скорость, следовательно, сила изменяется по динамическому закону. Рассчитаем динамическую силу для каждого *i*-го интервала по формуле:

$$
F_{\mu\nu} = m_i a_i,\tag{3}
$$

Статическая сила рассчитывается на основании конкретного процесса, выполняемого механизмом.

$$
F_{c,i} = \frac{G_i}{i\eta_i} = \frac{m_i g}{i\eta_i},\tag{4}
$$

В связи с тем, что в нагрузочной диаграмме механизма не учтена инерционность электродвигателя, расчетная мощность *Ррасч* определяется с коэффициентом запаса *кзап* = 1,1 – 1,3:

$$
P_{\text{pacy}} = \kappa_{\text{3a}} \times P_{\text{3}}\tag{5}
$$

*Имитационное моделирование мотор-колеса.* Проведя основные расчеты в среде MathCAD, были получены все необходимые физические параметры, на основании которых построены характеристика холостого хода и характеристика магнитного потока (рисунок 1 и 2).

*Заключение.* В результате проведенных расчетов получены базовые параметры, которые могут быть использованы для оптимизации работы электродвигателей и улучшения их характеристик, что в свою очередь будет способствовать созданию более эффективных и экономичных электродвигатели для различных видов электротранспорта, например, имеющей стремительное развитие транспорт с использованием колес всенаправленного типа. Результаты исследования показали, что предложенная модель синхронного электродвигателя типа мотор-колесо обладает высокой эффективностью и способен развивать значительный крутящий момент при минимальном расходе энергии. Проведенные исследования могут быть использованы в качестве отправной точки для дальнейших исследований в области электропривода и разработки новых моделей мотор-колес.

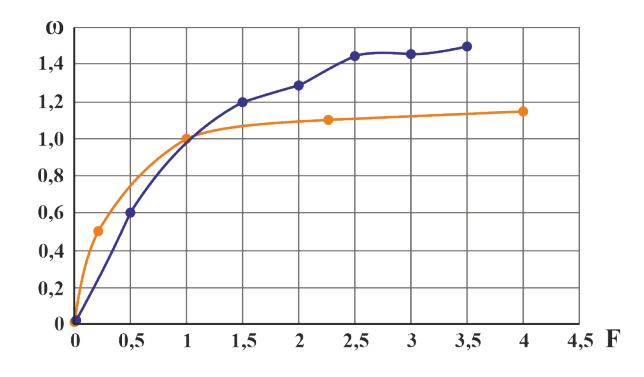

Рисунок 1 – Характеристики при режиме холостого хода

(оранжевая – расчетная кривая, синяя – экспериментальная кривая)

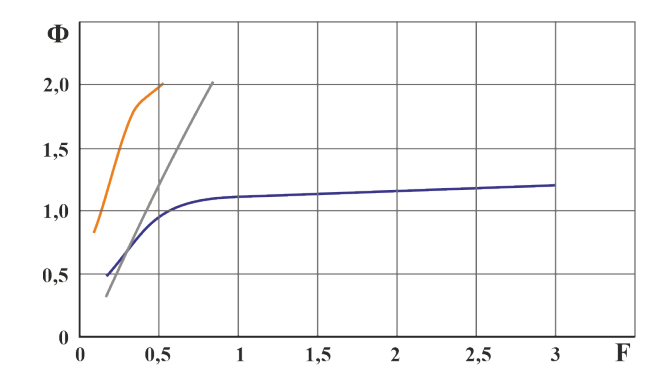

Рисунок 3 – Характеристики магнитного потока

(оранжевая – поток в сечении, серая – поток у основания, синяя – поток в зазоре)

#### *Список литературы*

1. *Построение тягового электропривода транспортного средства на основе многодвигательной схемы / Е. Смотров [и др.] // Журнал автомобильных инженеров. – 2011. – № 5. – С. 30–34.*

2. *A novel drive implementation for pmsm by using direct torque control with space vector modulation / K. Chikh [et al.] // Canadian Journal on Electrical and Electronics Engineering. – 2011. – Vol. 2, no. 8. – P. 400–408.*

3. *A New Traction Motor System With Integrated-Gear: A Solution for Off-Road Machinery / J. Montonen [et al.] // IEEE Access. – 2019. – Vol. 7. – P. 113740-113750.*

UDC 621.34

# **CALCULATION AND SIMULATION OF THE PHYSICAL PARAMETERS OF MOTOR-WHEEL TYPE TRACTION ELECTRIC MOTOR OF AUTONOMOUS MOBILE ROBOTS**

*Sauko N.O., Mishchenko E.V., Radkevich A.A.*

*Belarusian National Technical University, Minsk, Republic of Belarus* 

*Pauliukavets S.A. – PhD, associate professor, head of the Department of EDAIPTC*

**Annotation**. The paper contains a brief analysis of existing models of motor-wheels. The traction element of the motor-wheel is a synchronous motor with permanent magnets. The simulation modeling of an electric motor in the MathCAD environment is given. The performed calculation and modeling showed a high torque with sufficiently small dimensions of the electric motor itself, which makes it possible to place it in the body of an omnidirectional mecanum type wheel.

**Keywords**: traction motor, wheel motor, autonomous mobile robot

# **ПРИМЕНЕНИЕ ПРИНЦИПОВ BIM-ТЕХНОЛОГИИ В КОМПЬЮТЕРНОМ МОДЕЛИРОВАНИИ ПОЖАРОВ**

*Савостюк А.И., Платонова В.А.*

*Белорусский государственный университет информатики и радиоэлектроники, г. Минск, Республика Беларусь*

*Научный руководитель: Калита Е.В. – ассистент кафедры ПИКС*

**Аннотация.** В работе предложен подход к информационному моделированию пожара, основанный на принципах аналогичных принципам информационного моделирования зданий в рамках BIM-технологии.

**Ключевые слова:** компьютерное моделирование, информационное моделирование, пожар, управление.

*Введение.* В настоящее время *BIM*-технологии все шире применяются в различных областях инженерии и строительства, в том числе и в компьютерном моделировании пожаров. В Республике Беларусь эта технология также находит свое применение, особенно в проектировании и строительстве зданий и сооружений. Одним из преимуществ *BIM*-технологии является возможность создания цифровых моделей зданий и сооружений, в которых отражается всё строительство в единой системе координат. Это позволяет улучшить качество проектирования, снизить затраты на строительство и повысить эффективность эксплуатации объектов. Кроме того, использование *BIM*-технологий в компьютерном моделировании пожаров помогает существенно улучшить безопасность жизни и здоровья людей, а также сохранить материальные ценности. В Республике Беларусь в компьютерном моделировании пожаров с применением *BIM*-технологий работают специалисты пожарно-технической экспертизы, которые могут создавать цифровые модели зданий и сооружений, учитывая все возможные риски возникновения пожара и его последствия. В таких моделях отображаются элементы зданий и сооружений, сведения о материалах, из которых они изготовлены, и другие факторы, влияющие на возможность возникновения и распространения пожара [1]. Компьютерное моделирование пожаров с использованием *BIM*-технологий позволяет проводить различные расчеты и анализы, которые помогают определить наиболее опасные зоны здания или сооружения и разработать оптимальные меры по предотвращению или локализации пожара. Кроме того, эта технология позволяет эффективно контролировать технологические процессы и максимально точно прогнозировать возможные последствия пожара.

*Основная часть.* Информационное моделирование зданий (*BIM*) – процесс создания цифровой модели здания, которая содержит информацию о его геометрии, свойствах и функциях. *BIM* позволяет инженерам, архитекторам, дизайнерам и другим профессионалам строительной отрасли работать вместе над одним проектом, обмениваться информацией и улучшать координацию и эффективность работы.

Основные принципы информационного моделирования зданий включают:

1. Централизованное хранение данных. *BIM* использует единую цифровую модель здания, которая хранится в централизованном месте. Это облегчает доступ к информации всем участникам проекта и позволяет быстро обновлять информацию.

2. Работа в режиме реального времени. *BIM* позволяет пользователям работать в режиме реального времени, что облегчает координацию работы и позволяет быстро решать проблемы.

3. Использование *3D*-моделей. *BIM* основан на *3D*-моделях, которые содержат информацию о геометрии здания, его свойствах и функциях. Это позволяет пользователям лучше визуализировать здание и оценить его характеристики.

4. Использование стандартных форматов данных. *BIM* использует стандартные форматы данных, что облегчает совместную работу и обмен информацией между разными системами.

5. Использование общего языка. *BIM* позволяет пользователям использовать общий язык для общения, что облегчает понимание и координацию работы.

6. Коллаборация. BIM позволяет пользователям работать в команде над одним проектом, обмениваться информацией и улучшать координацию работы.

7. Использование информации на всех стадиях проекта. *BIM* используется на всех стадиях проекта, начиная с проектирования и заканчивая эксплуатацией здания. Это позволяет пользователям получать актуальную информацию о здании на всех этапах его жизненного цикла.

8. Автоматизация процессов. *BIM* позволяет автоматизировать многие процессы, что повышает эффективность работы и уменьшает вероятность ошибок. В целом, информационное моделирование зданий является мощным инструментом для улучшения процессов проектирования, строительства и эксплуатации зданий. Оно позволяет увеличить эффективность и точность работ, уменьшить затраты на проект и улучшить качество готового здания.

Кроме того, *BIM* способствует улучшению сотрудничества и коммуникации между участниками проекта, что является ключевым фактором успешной реализации проекта. Принципы *BIM*, такие как централизованное хранение данных, работа в режиме реального времени, использование *3D*-моделей и стандартных форматов данных, обеспечивают унифицированный и эффективный процесс работы над проектом. Коллаборация, использование общего языка и автоматизация процессов позволяют достигать большей точности и скорости в реализации проекта, а использование информации на всех стадиях жизненного цикла здания обеспечивает его эффективную эксплуатацию.

Информационное моделирование пожаров (*Fire Information Modeling, FIM*) – метод, использующий принципы информационного моделирования зданий (*BIM*), для анализа и оценки пожарной безопасности зданий. *FIM* позволяет создавать трехмерные модели зданий, включающие информацию о пожарной безопасности, такую как расположение систем предотвращения и тушения пожаров, материалы конструкций, маршруты эвакуации и другие аспекты. Для моделирования пожаров в *BIM*-модели зданий используются различные инструменты, такие как программное обеспечение для расчета пожарных нагрузок, анализа дымовых потоков, моделирования динамики огня и др. При помощи этих инструментов возможно производить различные симуляции пожара и оценку его последствий для здания.

С помощью *FIM* можно определить такие параметры, как время, необходимое для эвакуации людей, максимальную температуру, которую может выдержать конструкция здания, и оценить эффективность систем пожаротушения. Это позволяет улучшить планирование эвакуации, выбор материалов для конструкции зданий и определить оптимальное расположение систем пожаротушения.

Использование информационного моделирования пожаров в рамках *BIM*-технологии имеет несколько преимуществ. Во-первых, *FIM* позволяет сократить время и затраты на моделирование и анализ пожарной безопасности здания. Во-вторых, возможность визуализации и симуляции пожара в трехмерной модели позволяет улучшить восприятие информации и понимание последствий пожара. В-третьих, *FIM* обеспечивает более точный анализ пожарной безопасности здания, что повышает уровень его безопасности в целом.

Таким образом, информационное моделирование пожаров на основе принципов *BIM* является эффективным инструментом для оценки пожарной безопасности зданий и может быть использовано при проектировании и строительстве различных типов зданий, включая многоквартирные дома, торговые центры, офисные здания и другие сооружения. Кроме того, использование *FIM* может также быть полезным при проведении регулярных проверок пожарной безопасности зданий и разработке планов эвакуации в случае возникновения пожара. Совместное использование информационного моделирования зданий и пожаров позволяет

создать более безопасные и устойчивые здания, что является важным фактором для обеспечения защиты жизни и имущества людей.

*Заключение.* Применение *BIM*-технологий в компьютерном моделировании пожаров позволяет существенно повысить уровень безопасности зданий и сооружений, а также снизить вероятность возникновения пожаров и их последствий. Это особенно важно в случае зданий и сооружений, где присутствуют люди или хранятся ценности, например, в торговых центрах, больницах, аэропортах, складах и т.д. Компьютерное моделирование пожаров с использованием *BIM*-технологий позволяет специалистам проводить детальные анализы и экспертизы, а также разрабатывать наиболее эффективные меры по предотвращению и борьбе с пожарами.

#### *Список литературы*

1. *Eastman, Chuck; Tiecholz, Paul; Sacks, Rafael; Liston, Kathleen. BIM Handbook: A Guide to Building Information Modeling for Owners, Managers, Designers, Engineers and Contractors (2nd ed.). — Hoboken, New Jersey: John Wiley. — 2011.*

UDC 721.021.23

# **METHOD OF SIMULATING RELIABILITY OF BIPOLAR TRANSISTORS BY PARAMETRIC FAILURES**

*Savostyuk A.I., Platonova V.A.*

*Belarusian State University of Informatics and Radioelectronics, Minsk, Republic of Belarus* 

*Kalita E.V. – assistant of the Department of ICSD*

**Annotation**. The work proposes an approach to information modeling of fire, based on the principles of similar principles of information modeling of buildings within the framework of BIM technology.

**Keywords**: computer modeling, information modeling, fire, management

УДК 621.3.049.77–048.24:537.2

# **МИНИМИЗАЦИЯ СЛОЖНОСТИ РАЗРАБОТКИ ПРОГРАММНОГО ОБЕСПЕЧЕНИЯ**

*Скиб А.И.*

*Белорусский государственный университет информатики и радиоэлектроники, г. Минск, Республика Беларусь*

*Научный руководитель: Мигалевич С.А. – магистр технических наук, ст. преподаватель кафедры ПИКС*

**Аннотация.** Статья рассматривает вопрос минимизации сложности разработки программного обеспечения. Авторы обсуждают различные подходы и методы упрощения процесса разработки, в том числе использование библиотек и фреймворков, автоматизацию тестирования и т.д. Результатом исследования является вывод о том, что минимизация сложности разработки помогает ускорить процесс, улучшить качество программного обеспечения и повысить его эффективность.

**Ключевые слова:** сложность, программное обеспечение, разработка, минимизация

*Введение.* Программное обеспечение играет огромную роль в современной жизни, оно используется во всех отраслях, начиная от медицины и заканчивая промышленностью. Разработка программного обеспечения является длинным и сложным процессом, который связан с большим количеством проблем. Одной из основных проблем, с которой сталкиваются разработчики, является сложность процесса [1].

Цель данной статьи – выяснить, каким образом можно минимизировать сложность разработки программного обеспечения.

*Основная часть.* Один из способов минимизации сложности разработки программного обеспечения – применение методологий разработки. Такие методики, как *Agile* и *Scrum*, стали популярными в последние годы и помогают упростить процесс разработки. *Agile* подразумевает быстрое внесение изменений и приспособление к ситуациям, которые могут возникнуть. *Scrum* предусматривает разбиение проекта на небольшие этапы, называемые "спринтами", чтобы быстрее выявить проблемы и внести корректировки.

Еще один способ минимизации сложности – использование инструментов автоматизации. Разработчики могут использовать такие инструменты, как *JIRA* и *REDMINE* для управления проектами, а также *Jenkins* и *Travis CI* для автоматизации процесса сборки и тестирования программного обеспечения [2,3].

Важным аспектом в упрощении процесса разработки является правильный выбор технологий и фреймворков. Разработчики должны выбирать фреймворки, которые лучше подходят для решения конкретных задач. Например, фреймворк для создания веб-приложений *Ruby* on *Rails* очень популярен, потому что он достаточно прост в использовании и позволяет быстро создавать веб-приложения. Однако, для решения более комплексных задач, таких как машинное обучение, разработчики могут выбирать более специализированные фреймворки, например, *TensorFlow* или *PyTorch*.

Также важно учитывать риски и ошибки, которые могут возникнуть в процессе разработки. Разработчики должны быть готовы к тому, что некоторые идеи или подходы могут не работать. Важный аспект – это последовательное тестирование программного обеспечения, чтобы избежать ошибок на стадии релиза. Тестирование должно быть автоматизировано, но также может проводиться и вручную.

Другим методом минимизации сложности разработки программного обеспечения является применение многоуровневой архитектуры. Многоуровневая архитектура хороша известна большинству архитекторов, проектировщиков и разработчиков. Ограничений по количеству и типу уровней никаких нет, однако в большинстве случаев такая архитектура состоит из четырех уровней: представление данных, бизнес-логика, хранение данных и база данных.

## Направление «Электронные системы и технологии»

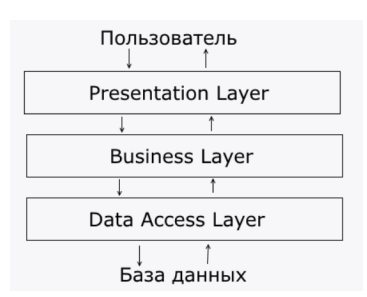

Рисунок 1 – Многоуровневая архитектура

Шаблоны проектирования также помогает разработчикам сократить сложность и повысить эффективность процесса создания программного обеспечения. Они позволяют упростить код и сделать его более понятным и поддерживаемым в будущем. Кроме того, они обеспечивают гибкость архитектуры приложения и снижают вероятность возникновения проблем с масштабированием и модификацией системы [4].

Принцип *SOLID* – это набор принципов проектирования программного обеспечения, направленые на минимизацию сложности кода и обеспечивают простоту его сопровождения. Кратко можно сформулировать эти принципы следующим образом:

– *S* - единство ответственности (*Single Responsibility Principle*);

– *O* - открытость/закрытость (*Open/Closed Principle*);

– *L* - замена Лискова (*Liskov Substitution Principle*);

– *I* - разделение интерфейса (*Interface Segregation Principle*);

– *D* - инверсия зависимости (*Dependency Inversion Principle*); [5]

*Заключение.* В целом, упрощение процесса разработки программного обеспечения является необходимой и важной задачей. Она может быть решена путем правильного проектирования, использования фреймворков, тестирования и автоматизации процессов.

Результатом является более эффективная и менее трудоемкая разработка программного обеспечения. Современные разработчики должны принимать во внимание лучшие практики, используемые в индустрии, и стремиться к постоянному улучшению своих проектов.

### *Список литературы*

1. Kostoff, R.N. (1997) Complexity measures and software development costs: An empirical investigation. Journal of Information Science, 23, 373-380.

2. Joshua Bloch, Effective Java: Programming Language Guide, Addison-Wesley Professional, 2001.

3. Martin Fowler, Design Patterns: Elements of Reusable Object-Oriented Software, Addison-Wesley Professional, 1994.

4. Steve McConnell, Code Complete: A Practical Handbook of Software Construction, Microsoft Press, 1993.

5. Р. Мартин. "Clean Code: А Handbook of Agile Software Craftsmanship", 2008.

### UDC 621.3.049.77–048.24:537.2

## **MINIMIZING THE COMPLEXITY OF SOFTWARE DEVELOPMENT**

### *Askiab A.I.*

*Belarusian State University of Informatics and Radioelectronics, Minsk, Republic of Belarus* 

*Migalevich S.A. – master of technical sciences, senior lecturer of the Department of ICSD*

**Annotation**. The article considers the issue of minimizing the complexity of software development. The authors discuss various approaches and methods to simplify the development process, including the use of libraries and frameworks, test automation, etc. The result of the study is the conclusion that minimizing the complexity of development helps to speed up the process, improve the quality of the software and increase its efficiency.

**Keywords**: complexity, software, development, minimization

## УДК 614.841.343:699.812.2

# **ЗАЩИТА КАБЕЛЬНЫХ ПРОХОДОК В ПОЖАРООПАСНЫХ И ВЗРЫВООПАСНЫХ ПОМЕЩЕНИЯХ**

*Сугако Е.В., Кулябина А.С., Михайлюк Р.А.*

*Белорусский государственный университет информатики и радиоэлектроники, г. Минск, Республика Беларусь*

*Научный руководитель: Гурский М.С. – канд. техн. наук, доцент, доцент кафедры ПИКС*

**Аннотация.** Распространению пламени, дыма, продуктов горения при пожаре способствует их прохождение через места прокладки коммуникаций в стенах. При прокладке кабельных трасс и иных коммуникаций в здании, необходимо принять меры по предотвращению распространения пожара и опасных продуктов горения в смежные помещения. В связи с этим, необходимо иметь представления о способах защиты уязвимых мест, применяемых материалах и вспомогательных средствах, особенностях их использования при прокладке коммуниканий.

**Ключевые слова:** огнестойкость, кабельный канал, противопожарная проходка, огнестойкий короб, противопожарный бандаж, противопожарная подушка.

*Введение.* Большая скорость распространения пожара за счет использования в быту и строительстве различных материалов, в том числе и горючих, вызывает сложности в устранении пожара, обеспечении безопасной эвакуации людей с территории объекта. Таким образом, существует задача исключить возможности проникновения дыма, пламени и иных продуктов горения через места прокладки коммуникаций в ограждающих конструкциях, а также обеспечить нормальное функционирование систем безопасности во время эвакуации людей за счет сохранения целостности кабельных каналов.

В данной работе показаны некоторые современные решения прокладки коммуникаций, обеспечивающие герметичность отверстий и требуемую огнестойкость конструкций, а значит, повышающие безопасность объекта в целом.

*Основная часть.* В случае возникновения пожара места прокладки коммуникаций являются потенциально опасными. Отверстие в стене, проделанное для прокладки кабеля, нарушает огнестойкость конструкции, открывает путь продуктам горения, пламени, искрам и высокой температуре, а также воздух, содержащийся в каналах, поддерживает процесс горения. Нормативными документами предусматривается ограничение распространения пожара противопожарным заполнением проемов, возможные варианты защиты будут рассмотрены далее в данной работе [1].

Для предотвращения распространения пламени и продуктов горения в примыкающие помещения и сохранения исправности кабелей используют противопожарные проходки. Важным условием является то, что они должны обеспечивать доступ при необходимости, например, для замены кабеля в уже смонтированной проходке [2].

В качестве средств защиты противопожарных проходок используют различные материалы. На рисунке 1а представлен пример проходки с использованием огнестойких плит; 1б проходка с использованием огнестойких подушек; 1в - проходка с использованием огнезащитных пеноблоков и пены; 1г - проходка с использованием огнезащитного пеноблоказаглушки. Также для проходок могут применятся противопожарные растворы, противопожарные диски. Для стыков между противопожарными блоками, по контуру кабелей и стен при монтаже применяют специальный противопожарный герметик [3].

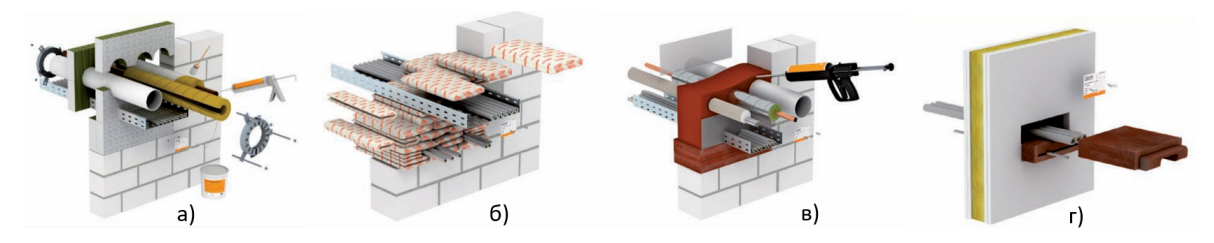

Рисунок 1 – Виды исполнения противопожарных проходок

Противопожарные растворы, пена, огнезащитные пеноблоки расширяются при воздействии огня и препятствуют распространению огня и продуктов горения в другие помещения, как это показано на рисунке 2 [4].

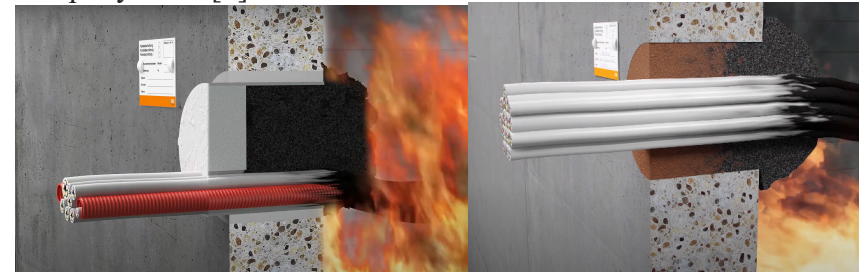

Рисунок 2 – Расширение материалов проходок при воздействии огня

Пеноблоки выполняют как в форме блоков размерами с кирпич, так и в виде заглушек разной формы с выделенными местами под проход кабеля [5].

Для огнезащиты кабелей и пресечения распространения огня и горючих веществ в монтаже кабельных проходок также используются противопожарные подушки, которые применяются в местах пересечения кабелей, в лотках и перекрытиях. Такие подушки являются стойкими к влажности, воде, плесени и другим вредным воздействиям, поэтому могут использоваться практически в любых условиях в течении длительного времени.

Для обеспечения огнеупорности в подушках используется основа из смеси силикона и полиуретана. Внутри она заполнена устойчивыми к воздействию огня и влаге вспучивающимися наполнителями, а также за счет волокна, сшитого металлическими нитями, они являются полностью герметичными [3].

При монтаже кабеля стоит не только задача исключения возможности проникновения огня по путям прокладки трасс кабеля, но и задача сохранения целостности кабеля для обеспечения работы систем безопасности во время пожара, защиты от продуктов горения материалов кабеля при его возгорании, улучшения огнестойкости конструкций прокладки кабелей, защиты взрывоопасных помещений от возгорания кабельной продукции. Для решения подобных задач используют огнестойкие короба, которые обеспечат защиту по всей длине кабельной трассы [2].

На рисунке 3а-г показаны короба из нержавеющей стали с внутренним огнестойким материалом; 3д - короб из легкого бетона с стекловолокном; 3е - короб из противопожарных плит.

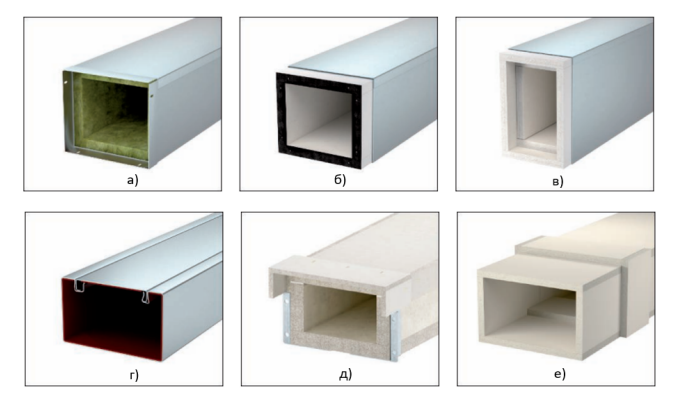

Для металлических коробов в качестве защитного внутреннего материала могут быть использованы минеральная вата, силикат кальция, вспенивающееся противопожарное покрытие [4].

Защитный короб необходимо выбирать в зависимости от цели и места прокладки кабеля. Если необходима внешняя защита кабеля, то больше подходит вариант короба из легкого бетона или противопожарных плит. Такой вариант не только хорошо защищает кабели от пожара, но при возгорании кабелей защитит от огня внешнее помещение (рисунок 4).

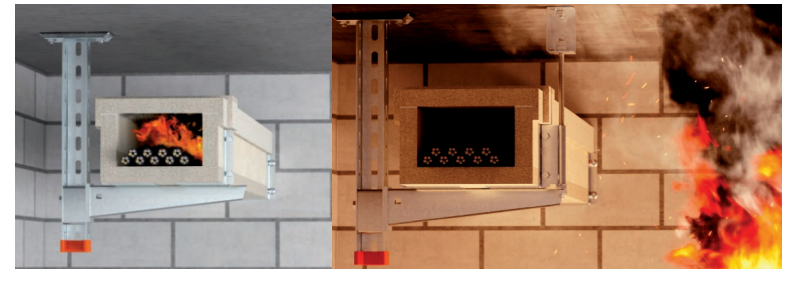

Рисунок 4 – Противопожарный короб из легкого бетона

Короба из нержавеющей стали с внутренним противопожарным покрытием защищают помещения при возгорании проводки, а также препятствуют распространению огня по коробу и способствуют его предотвращению. Такие короба подойдут для прокладки во взрывоопасных помещениях. Действие внутреннего вспенивающегося покрытия при воспламенении кабелей показано на рисунке 5 [4].

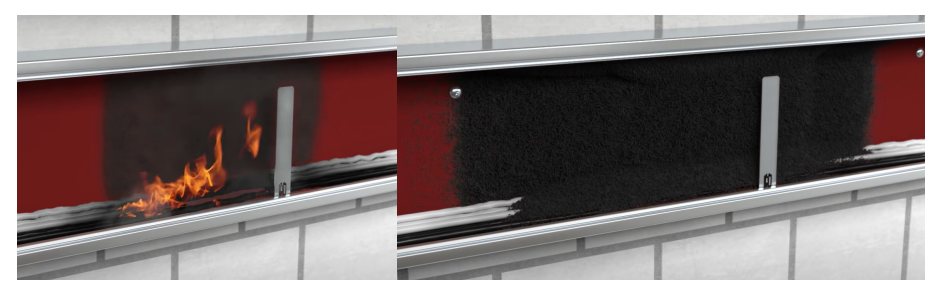

Рисунок 5 – Противопожарный короб с пенящимся покрытием внутри

Противопожарный бандаж для кабеля используется обычно в сочетании с другими средствами (противопожарными плитами, растворами), однако его применяют и как самостоятельное средство для защиты кабельной прокладки в небольших зданиях. Кабельный бандаж может иметь внутреннее покрытие из вспенивающегося материала, препятствующее распространению огня. Пример использования противопожарного бандажа показан на рисунке 6 [4].

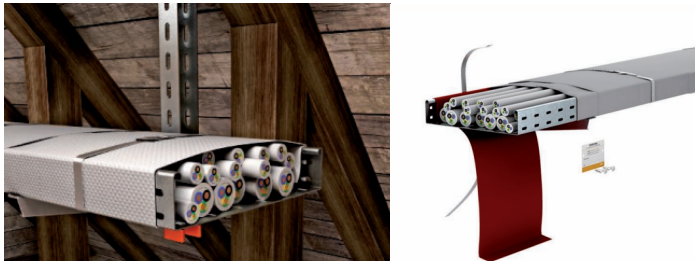

Рисунок 6 – Противопожарный бандаж для кабеля

При параллельной прокладке трасс в качестве дополнительных средств защиты применяют специальные блоки из минерального волокна. Однако защитные свойства блоков кратковременные и при воздействии огня более 15 минут исчезают.

При пожаре в помещениях с кабельными трассами опасность представляет не только распространение огня, но и смертельные токсичные газы, образующиеся при горении кабеля.

Рисунок 3 – Виды противопожарных коробов

Для предотвращения такого рода угроз используют огнезащитное покрытие кабелей, которое вздувается при воздействии огня и образует защитную поверхность для кабеля на время до 90 минут. Этого времени достаточно для того, чтобы устранить возгорание.

Покрытие также устойчиво к ультрафиолетовым лучам и воздействию воды. Поскольку ультрафиолетовое излучение является одним из наиболее разрушительных лучей для оболочек электрических кабелей, нанесение огнезащитного покрытия на кабель продлит срок службы любого кабеля без сбоев [3].

*Заключение.* Выполнен обзор способов защиты кабельных проходок в условия взрывопожарной и пожарной опасности, используемых материалов и описан их принцип работы. Такие решения являются наиболее современными и эффективными для обеспечения безопасности людей и имущества в чрезвычайных ситуациях.

Предложены некоторые варианты обеспечения огнестойкости кабельных проходок в зависимости от условий и особенностей помещений с помощью существующих конструкций и материалов, обеспечивающих защиту от распространения пожара по сделанным для них отверстиям в стенах.

### *Список литературы*

- 1. *ТКП 45-2.02-142-2011 "Здания, строительные конструкции, материалы и изделия. Правила пожарно-технической классификации".*
- 2. *Сайт предприятия Теплоэнергозащита. Противопожарные кабельные проходки [Электронный ресурс] – Режим доступа : https://tozsk.ru/publikatsii/protivopozharnye-kabelnye-prohodki. – Дата доступа : 18.03.2023.*
- 3. *Сайт производителя DKC [Электронный ресурс] – Режим доступа : https://www.dkc.ru/ru. – Дата доступа : 18.03.2023.*
- 4. *Сайт производителя OBO Bettermann [Электронный ресурс] – Режим доступа : https://www.obo.global. – Дата доступа : 18.03.2023.*
- 5. *Сайт производителя Hilti [Электронный ресурс] – Режим доступа : https://www.hilti.by. – Дата доступа : 18.03.2023.*

## UDC 614.841.343:699.812.2

# **PROTECTION OF CABLE PANELS IN EXPLOSIVE AND FIRE HAZARDOUS ROOMS**

*Sugako E.V., Mikhailyuk R.A., Kuluabina A.S.*

*Belarusian State University of Informatics and Radioelectronics, Minsk, Republic of Belarus* 

*Gursky M.S. – PhD, associate professor, associate professor of the Department of ICSD*

**Annotation**. The spread of flame, smoke, combustion products in case of fire contributes to their passage through the places of laying communications in the walls. When laying cable routes and other communications in the building, it is necessary to take measures to prevent the spread of fire and dangerous combustion products in adjacent rooms. In this regard, it is necessary to have an idea of how to protect vulnerabilities, the materials and auxiliary means used, and their features when laying communications.

**Keywords**: fire resistance, cable channel, fire penetration, fire-resistant box, fire bandage, fire cushion.

УДК 621.3.049.77–048.24:537.2

## **ИСПОЛЬЗОВАНИЕ КОНТЕНТ-МАРКЕТИНГА**

*Тавлуй Д.В.*

*Белорусский государственный университет информатики и радиоэлектроники, г. Минск, Республика Беларусь*

*Научный руководитель: Алексеев В.Ф. – канд.техн.наук, доцент, доцент кафедры ПИКС*

**Аннотация.** Изучена специфика использования контент-маркетинга на рынке для привлечения новых клиентов и удержания старых, проведен анализ и оценка эффективности контент-маркетинга, выявлены инновационные подходы.

**Ключевые слова:** Контент, продвижение в интернете, маркетинг, взаимоотношениями с клиентами, целевая аудитория.

*Введение.* Контент-маркетинг – это стратегия маркетинга, которая заключается в создании и распространении качественного контента с целью привлечения и удержания потенциальных клиентов. Она основывается на идее того, что создание ценного и полезного контента может привести к тому, что потенциальные клиенты будут интересоваться продуктами или услугами компании и, в конечном итоге, станут ее клиентами [1–8].

В данной статье были рассмотрены актуальность контент-маркетинга, выделены преимущества и недостатки, а также предложены инновационные подходы к улучшению контента.

*Основная часть.* Контент-маркетинг – это мощный инструмент для привлечения внимания целевой аудитории и увеличения продаж. Эта стратегия маркетинга предполагает создание и распространение полезного, информативного и интересного контента, который помогает решить проблемы и ответить на вопросы клиентов, а также укрепляет бренд.

Основной целью контент-маркетинга является создание контента, который привлекает и удерживает внимание аудитории. Это может быть что угодно, от статей и видео до инфографики и интерактивных приложений. Главное, чтобы контент был полезным, актуальным и интересным для потенциальных клиентов.

Одним из главных преимуществ контент-маркетинга является то, что он позволяет компаниям установить связь с клиентами на более глубоком уровне. Вместо того, чтобы только продавать свои продукты или услуги, компании могут общаться с клиентами, предоставляя им ценную информацию и решая их проблемы. Такой подход позволяет укрепить доверие клиентов к бренду и повысить вероятность повторных покупок [1].

Контент-маркетинг также может помочь улучшить *SEO* (оптимизацию для поисковых систем) и увеличить посещаемость сайта. Контент, который создается и распространяется, должен быть оптимизирован для поисковых систем, чтобы его можно было легко найти. Чем больше полезного контента на сайте, тем больше вероятность того, что пользователи найдут его через поисковые системы.

Но контент-маркетинг не ограничивается только созданием и распространением контента. Важным аспектом является также измерение эффективности контента. Компании должны отслеживать, как контент влияет на посещаемость сайта, продажи и другие показатели, чтобы узнать, что работает, а что нужно изменить [2].

К преимуществам интернет маркетинга можно отнести:

1 Повышение узнаваемости бренда: публикация качественного и полезного контента привлекает внимание пользователей и увеличивает узнаваемость бренда.

2 Увеличение посещаемости сайта: контент-маркетинг позволяет привлекать на сайт целевую аудиторию, которая ищет полезную информацию в интернете.

3 Улучшение репутации: публикация качественного и полезного контента повышает доверие к бренду и улучшает его репутацию.

4 Увеличение продаж: создание целевого контента позволяет увеличить количество качественных лидов и, соответственно, увеличить продажи.

5 Низкие затраты: контент-маркетинг требует меньших затрат по сравнению с традиционной рекламой и может быть эффективным инструментом для компаний с ограниченным бюджетом.

К недостаткам относят необходимость постоянной работы, правильной целевой аудитории, мониторинга результатов, конкуренция. Для успешного контент-маркетинга необходимо регулярно создавать новый контент, что может потребовать значительных ресурсов, контент-маркетинг требует мониторинга результатов и анализа эффективности каждой кампании, что может быть сложным и затратным процессом, для того чтобы контент-маркетинг был эффективным, необходимо правильно определить целевую аудиторию и создавать контент, который будет интересен и полезен именно ей, контент-маркетинг – популярный инструмент маркетинга, и конкуренция на рынке контента может быть очень высокой, что может затруднить успешную реализацию кампаний [3].

Инновационные подходы к контент-маркетингу включают в себя следующие идеи:

1 Использование искусственного интеллекта и машинного обучения для создания персонализированного контента. С помощью алгоритмов можно анализировать поведение пользователей и создавать контент, который будет наиболее релевантным для каждого из них.

2 Использование виртуальной и дополненной реальности для создания интерактивных контентных форматов. Например, можно создавать виртуальные туры по объектам, интерактивные обучающие модули и т.д.

3 Создание мультимедийных контентных форматов, которые сочетают в себе различные типы контента. Например, можно создавать видео с использованием анимации, добавлять в них элементы игр и т.д.

4 Использование голосовых помощников и умных колонок для создания контента, который будет доступен для прослушивания. Например, можно создавать аудио-версии блогов или подкасты на основе текстовых материалов.

5 Использование блокчейн-технологий для создания контента, который будет защищен от кражи и плагиата. Например, можно использовать блокчейн для записи авторства и защиты интеллектуальной собственности.

6 Создание контента в формате "интернета вещей" (*IoT*), который будет доступен для взаимодействия с устройствами. Например, можно создавать контент, который будет автоматически адаптироваться к параметрам пользователя, таким как настроение, физическое состояние и т.д.

7 Использование инновационных методов аналитики данных для создания контента, который будет максимально релевантным для аудитории. Например, можно анализировать данные о поведении пользователей в социальных сетях, чтобы создавать контент, который будет наиболее популярен и распространен среди целевой аудитории.

*Заключение.* Контент-маркетинг остается актуальным и важным инструментом для привлечения и удержания клиентов в цифровой среде. Потребители ждут качественного контента. В цифровой эпохе пользователи активно ищут информацию в Интернете, и хорошо подготовленный и информативный контент помогает им принимать более обоснованные решения. Поэтому компании, которые предоставляют качественный и полезный контент, могут привлечь больше потенциальных клиентов. Создание качественного контента, оптимизированного для поисковых систем, позволяет увеличить количество органического трафика на сайт. Это помогает компаниям улучшить свой рейтинг в поисковых системах и получить больше клиентов. Контент-маркетинг помогает компаниям улучшить свой образ и увеличить узнаваемость бренда. Качественный контент может привести к тому, что клиенты будут рассматривать компанию как эксперта в своей области, что может привести к дополнительным продажам.

#### *Список литературы*

1. *Коноплицкий, С. Введение в контент-маркетинг. Теория и практика / С. Коноплицкий. – Минск : Издательские решения, 2016. – 15-17 с.*

2. *Тазова, В.Д Контент-маркетинг, как инструмент продвижения компании в интернете / В.Д Тазова, И.А. Стоянов. – Красноярск : Красноярский государственный аграрный университет, 2017. – 55-60 с.*3. *Жлукта, П.А. Эффективность внедрения облачной crmсистемы / П.А. Жлукта. – Минск : Белорусский государственный университет экономический факультет, 2019. – 78-90 с.*

*3. Григорян, С. Практический маркетинг. Тренды интернет-маркетинга / С. Григорян – Москва : Журал «Агентство Би Си Ай Маркетинг, 2018. – 101-104 с.*

*4. Алексеев, В.Ф. Разработка онлайн платформы оценки и финансирования инновационных проектов / В.Ф. Алексеев, Д.В. Лихачевский, Г.А. Пискун // BIG DATA Advanced Analytics: collection of materials of the fourth international scientific and practical conference, Minsk, Belarus, May 3 - 4, 2018 / editorial board: М. Batura [etc.]. - Minsk, BSUIR, 2018. - Р. 398 ‒ 404.*

*5. Алексеев, В.Ф. Автоматизация стратегического прогнозирования и планирования технико-экономических показателей в маркетинговых исследованиях / В.Ф. Алексеев, В.И. Журавлев, В.И. Лакин // Экономическое развитие общества: инновации, информатизация, системный подход. Международная научно-практическая конференция. Тезисы докладов. - Минск: Изд-во «ПАРАДОКС», 2008. ‒ С. 170 ‒ 173.*

*6. Алексеев, В.Ф. Анализ системы маркетинга на предприятии и её совершенствование с использованием Internet-технологий / В. Ф. Алексеев [и др.] // Современные информационные компьютерные технологии: Сб. науч. ст. в 2ч. Ч.1 - Гродно: ГрГУ, 2008. ‒ С. 118 ‒ 122.*

*7. Алексеев, В.Ф. Автоматизация учетных и управленческих решений деятельности организации на базе платформы 1С: Предприятие / В.Ф. Алексеев, Г.А. Пискун, В.А. Мишуто, Е.С. Харитончик // Международная научно-техническая конференция, приуроченная к 50 летию МРТИ-БГУИР: материалы конференции (Минск, 18-19 марта 2014 года) ‒ Минск: БГУИР, 2014. ‒ Ч.2. ‒ С. 219 ‒ 220.*

*8. Алексеев, В.Ф. Задачи и методы обработки социально-экономической информации / В.Ф. Алексеев // Современные средства связи: материалы XVI междунар. науч.-техн. конф., 27‒29 сентября 2011 г. ‒- Минск: УО ВГКС, 2011.‒- С. 102.*

#### UDC 621.3.049.77–048.24:537.2

## **USING CONTENT MARKETING**

#### *Tavluy D.V.*

*Belarusian State University of Informatics and Radioelectronics, Minsk, Republic of Belarus* 

*Alekseev V.F. – PhD, associate professor, associate professor of the Department of ICSD*

**Annotation**. The specifics of the use of content marketing in the market to attract new customers and to retain old, analyzed and evaluate the efficiency of content marketing were studied, innovative approaches were revealed.

**Keywords**: Content, promotion on the Internet, marketing, customer relationships, target audience.

УДК 621.3.049.77–048.24:537.2

## **АНАЛИТИКА В ИНТЕРНЕТ-МАРКЕТИНГЕ**

### *Тавлуй Д.В.*

*Белорусский государственный университет информатики и радиоэлектроники, г. Минск, Республика Беларусь*

*Научный руководитель: Алексеев В.Ф. – канд.техн.наук, доцент, доцент кафедры ПИКС*

**Аннотация.** Изучена важность аналитики в интернет-маркетинге. Был проведен анализ и рассмотрение инструментов аналитики, проведена оценка метрик и эффективности некторых из инструментов, рассмотрена акутальность использования.

**Ключевые слова:** Аналитика, продвижение в интернете, маркетинг, взаимоотношениями с клиентами, целевая аудитория.

*Введение.* Аналитика в интернет-маркетинге играет важную роль в понимании эффективности маркетинговых кампаний и в принятии обоснованных решений на основе данных. В этой статье мы рассмотрим, что такое аналитика в интернет-маркетинге и как ее использовать для улучшения результатов вашей маркетинговой кампании. [1–7].

Аналитика в интернет-маркетинге позволяет оптимизировать маркетинговые кампании и увеличить их эффективность. Она позволяет измерить результаты и определить, какие стратегии и тактики работают лучше всего для вашей аудитории

*Основная часть.* Аналитика в интернет-маркетинге – это процесс сбора, анализа и интерпретации данных, связанных с поведением пользователей на сайте, эффективностью маркетинговых кампаний и другими показателями, которые помогают определить успешность вашей маркетинговой стратегии.

Аналитика важна для интернет-маркетинга по нескольким причинам:

1 Позволяет измерять эффективность маркетинговых кампаний. Аналитика позволяет определить, какие каналы и какой контент работают лучше всего для привлечения и удержания пользователей на вашем сайте.

2 Помогает понять поведение пользователей. Аналитика позволяет определить, как пользователи взаимодействуют с вашим сайтом, что помогает вам понимать, как улучшить пользовательский опыт и увеличить конверсию.

3 Помогает принимать обоснованные решения. Аналитика предоставляет данные, которые помогают принимать обоснованные решения на основе фактов, а не предположений.

Существует несколько основных видов аналитики в интернет-маркетинге.

Веб-аналитика – это процесс сбора, анализа и интерпретации данных о посетителях веб-сайтов, и их поведении с целью улучшения пользовательского опыта и эффективности веб-сайта. Эта дисциплина использует различные инструменты и технологии для сбора и анализа данных, такие как веб-аналитические платформы, тегирование, анализ данных и визуализация, такие как *Google Analytics* [1].

Веб-аналитика помогает владельцам сайтов и маркетологам понимать, как пользователи взаимодействуют с их сайтом, какие страницы пользуются наибольшей популярностью, какие маркетинговые кампании наиболее успешны, какие источники трафика приводят больше всего посетителей, и т.д. Эта информация может использоваться для улучшения пользовательского опыта, увеличения конверсии и продаж, оптимизации маркетинговых кампаний и улучшения общей производительности веб-сайта.

Социальная аналитика - это процесс сбора, анализа и интерпретации данных, связанных с взаимодействием пользователей в социальных медиа. В интернет-маркетинге социальная аналитика играет важную роль, поскольку помогает компаниям понимать, как их бренд воспринимается в социальных сетях, как пользователи взаимодействуют с контентом и какие тенденции и паттерны можно выделить из анализа поведения пользователей.

Основные задачи социальной аналитики в интернет-маркетинге включают:

1 Оценка эффективности маркетинговых кампаний в социальных сетях.

2 Измерение уровня вовлеченности аудитории в контент.

3 Анализ поведения конкурентов и выявление возможных преимуществ.

4 Изучение и понимание потребностей и интересов аудитории, а также формирование целевых аудиторий.

5 Определение стратегии продвижения в социальных сетях и планирование бюджета.

6 Определение *KPI* и метрик для оценки результативности социальных медиакампаний.

7 Анализ данных, связанных с взаимодействием клиентов с брендом в социальных сетях для улучшения качества обслуживания клиентов.

Социальная аналитика помогает компаниям понимать, как они могут улучшить свои социальные медиа-стратегии и маркетинговые кампании, чтобы привлечь больше аудитории, повысить лояльность и увеличить доходы [2].

Email-аналитика в интернет-маркетинге представляет собой сбор и анализ данных, связанных с электронными рассылками, которые используются для определения эффективности маркетинговых кампаний, улучшения взаимодействия с подписчиками и повышения конверсии.

1. В email-аналитике основными метриками, которые следует отслеживать, являются:

2. Открытия (*Opens*) – количество раз, когда получатели открыли ваше письмо. Это основной показатель того, насколько хорошо ваше письмо привлекает внимание получателей.

3. Клики (*Clicks*) – количество раз, когда получатели кликнули на ссылку в вашем письме. Это показатель того, насколько хорошо вы убедили получателей перейти на ваш сайт или выполнить другое действие.

4. Конверсии (*Conversions*) – - количество раз, когда получатели выполнили целевое действие, такое как заполнение формы или совершение покупки, после перехода с вашего письма. Это показатель эффективности вашего письма.

5. Отписки (*Unsubscribes*) – количество получателей, которые отписались от вашего списока рассылки после получения вашего письма. Это показатель того, что ваше письмо не соответствует ожиданиям получателей.

6. Пометки как спам (*Spam complaints*) – количество получателей, которые пометили ваше письмо как спам. Это показатель того, что ваше письмо не соответствует требованиям получателей или им не нравится ваше содержание.

7. Скорость открытия (*Open rate*) – процентное соотношение количества открытий к общему количеству отправленных писем. Это показатель эффективности заголовка вашего письма.

8. Скорость кликов (*Click-through rate*) – процентное соотношение количества кликов к общему количеству открытий. Это показатель эффективности содержания вашего письма и предложений, которые вы делаете.

9. *ROI* (*Return on Investment*) – возврат на инвестиции в email-маркетинг, который рассчитывается как отношение прибыли к затратам на рассылку. Это показатель эффективности вашей email-маркетинговой кампании.

Платежная аналитика в email-маркетинге относится к процессу анализа данных о платежах, которые происходят в результате отправки email-рассылок. Она помогает определить, какие элементы рассылки приводят к наибольшему количеству покупок и какие моменты следует улучшить.

Например, с помощью платежной аналитики можно определить:

— какие предложения или акции в email-рассылке наиболее привлекательны для покупателей.

— какие группы покупателей отвечают за наибольшее количество покупок после получения email-рассылки.

— какие временные интервалы между получением email-рассылки и совершением покупки наиболее эффективны.

Эта информация может быть использована для оптимизации стратегии emailмаркетинга и увеличения эффективности рассылок. Например, компания может изменить дизайн email-рассылки, чтобы подчеркнуть наиболее популярные продукты или услуги, или изменить время отправки рассылки, чтобы она приходила в более удобное для получателей время.

В целом, платежная аналитика является важной частью эффективного emailмаркетинга, поскольку позволяет компаниям лучше понимать поведение потенциальных и текущих клиентов и оптимизировать свою стратегию продаж [3].

*Заключение.* Аналитика в интернет-маркетинге является одним из наиболее важных инструментов для успешной работы в сфере онлайн-бизнеса. Это связано с такими факторами, как оценка эффективности компании, идентификация аудиторииоптимизация, принятия решений на основе данных, повышение конверсии.

В целом, аналитика в интернет-маркетинге является неотъемлемой частью процесса создания и управления онлайн-бизнесом. Она позволяет принимать обоснованные решения и оптимизировать маркетинговые усилия для достижения максимальной эффективности.

#### *Список литературы*

1. *Голик, В. Учебно-методический комплекс "Интернет-маркетинг и электронная коммерция" / В. Голик. – Минск : БГУ, 2017. – 101-104 с.*

2. *Тазова, В.Д Контент-маркетинг, как инструмент продвижения компании в интернете / В.Д Тазова, И.А. Стоянов. – Красноярск : Красноярский государственный аграрный университет, 2017. – 55-60 с.*3. *Жлукта, П.А. Эффективность внедрения облачной crmсистемы / П.А. Жлукта. – Минск : Белорусский государственный университет экономический факультет, 2019. – 78-90 с.*

*3. Воронюк, А. Актуальный интернет-маркетинг. Как привлекать клиентов и увеличивать продажи через Интернет / А. Воронюк, А. Полищук. – Киев : Агентство «IPIO», 2018. – 24-30 с.*

*4. Алексеев, В.Ф. Разработка онлайн платформы оценки и финансирования инновационных проектов / В.Ф. Алексеев, Д.В. Лихачевский, Г.А. Пискун // BIG DATA Advanced Analytics: collection of materials of the fourth international scientific and practical conference, Minsk, Belarus, May 3 - 4, 2018 / editorial board: М. Batura [etc.]. - Minsk, BSUIR, 2018. - Р. 398 ‒ 404.*

*5. Алексеев, В.Ф. Автоматизация стратегического прогнозирования и планирования технико-экономических показателей в маркетинговых исследованиях / В.Ф. Алексеев, В.И. Журавлев, В.И. Лакин // Экономическое развитие общества: инновации, информатизация, системный подход. Международная научно-практическая конференция. Тезисы докладов. - Минск: Изд-во «ПАРАДОКС», 2008. ‒ С. 170 ‒ 173.*

*6. Алексеев, В.Ф. Анализ системы маркетинга на предприятии и её совершенствование с использованием Internet-технологий / В. Ф. Алексеев [и др.] // Современные информационные компьютерные технологии: Сб. науч. ст. в 2ч. Ч.1 - Гродно: ГрГУ, 2008. ‒ С. 118 ‒ 122.*

*7. Алексеев, В.Ф. Задачи и методы обработки социально-экономической информации / В.Ф. Алексеев // Современные средства связи: материалы XVI междунар. науч.-техн. конф., 27‒29 сентября 2011 г. ‒- Минск: УО ВГКС, 2011.‒- С. 102.*

### UDC 621.3.049.77–048.24:537.2

# **ANALYTICS IN INTERNET MARKETING**

*Tavluy D.V.*

*Belarusian State University of Informatics and Radioelectronics, Minsk, Republic of Belarus* 

*Alekseev V.F. – PhD, associate professor, associate professor of the Department of ICSD*

**Annotation**. The importance of analytics in Internet marketing has been studied. The analysis and review of analytics tools was carried out, the metrics and effectiveness of some of the tools were evaluated, the relevance of use was considered.

**Keywords:** Analytics, Internet promotion, marketing, customer relations, target audience.
### УДК 528.854.2

# **АНАЛИЗ СТАТИСТИЧЕСКИ-ГЕОМЕТРИЧЕСКИХ ХАРАКТЕРИСТИК ИЗОБРАЖЕНИЙ И РАЗРАБОТКА ИХ КЛАССИФИКАЦИИ**

*Тармин А.М.*

*Белорусский государственный университет информатики и радиоэлектроники, г. Минск, Республика Беларусь*

*Научный руководитель: Ролич О.Ч. – канд.техн.наук, доцент, доуент кафедры ПИКС*

**Аннотация.** В данной статье разработаны типы изображений и исследуется возможность их определения по статистически-геометрическим параметрам. Установлено, что данный способ может определять тип изображения с некоторой долей вероятности. Проанализированы закономерности данных вейвлет-преобразования изображений. На основе этих данных разработана таблица классификации изображений.

**Ключевые слова:** сегментация изображений, выделение контуров, вейвлет-преобразование

*Введение.* Для выявления особенностей изображения, улучшения его качества, анализа и не только используется обработка изображений. Обработка изображений включает в себя множество методов и алгоритмов. В данном исследовании используются сегментация, вейвлет-преобразование и выделение контуров. Эти методы обработки изображений помогут извлечь отличительные признаки изображений и выявить особенности форм и размеров объектов на изображениях разных типов [1-3].

*Основная часть.* Выделение контуров активно используется в обработке изображений. В этом методе обработки изображений мы будем использовать алгоритм Канни, т.к. он хорошо справляется с шумами.

Вейвлет-преобразование изображения — это метод, используемый для разложения изображения на набор вейвлет-коэффициентов в разных масштабах и положениях. Это мощный инструмент для анализа изображений, сжатия и шумоподавления. Мы будем использовать вейвлет-преобразование Хаара. Исследуемые типы изображений: абстракция, карта, пейзаж, портрет, сцена, текст, космос, город, село.

Для каждого из типов проанализировано 50 изображений. В анализ входят следующие этапы:

- 1) Сегментация изображений, анализ форм и размеров сегментов.
- 2) Выделение контуров изображений и анализ их гистограмм.
- 3) Применение вейвлет-преобразования к изображениям и анализ графика вейвлеткоэффициентов.
- 4) Составление классификации изображений, на основе полученных данных [4-6].
- Анализ форм объектов сегментированного изображения представлен на рисунке 1.

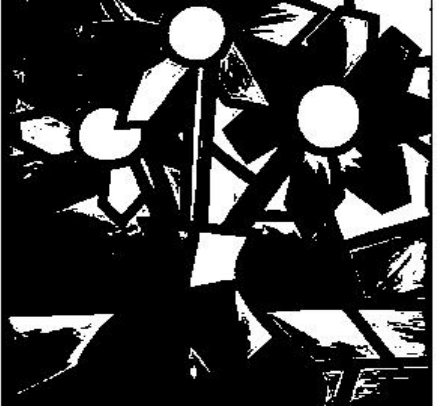

Рисунок 1 – Пример сегментации изображения типа «абстракция».

На данном изображении можно заметить, что имеются явно выделяющиеся круглые объекты и многогранные фигуры произвольных форм. Преимущественно они имеют прямые грани, которые не изгибаются в самовольном направлении.

Выделение контуров на изображении представлено на рисунке 2.

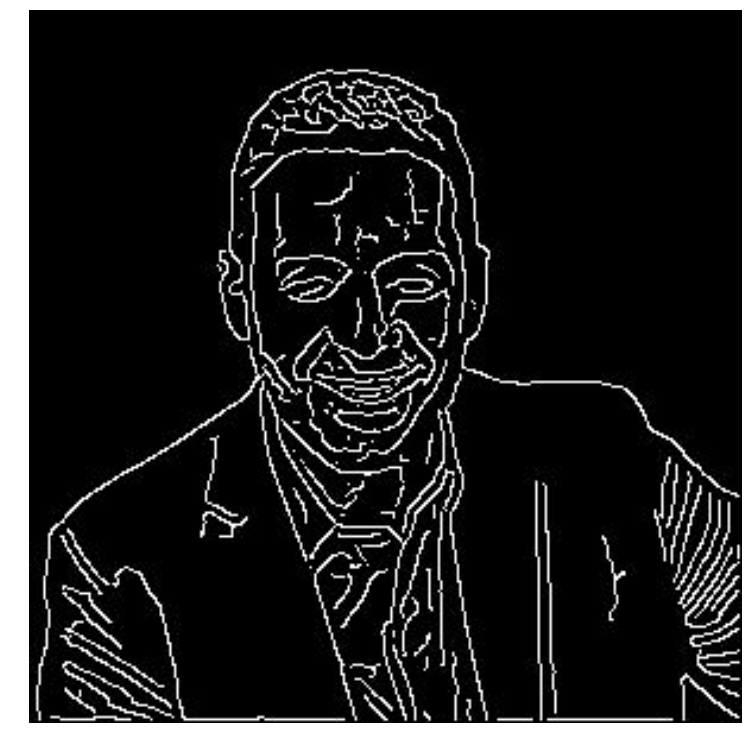

Рисунок 2 – Пример выделения контуров на изображении типа «портрет».

Количество белых контуров не очень большое по отношению к чёрному цвету. Это можно увидеть на рисунке 3.

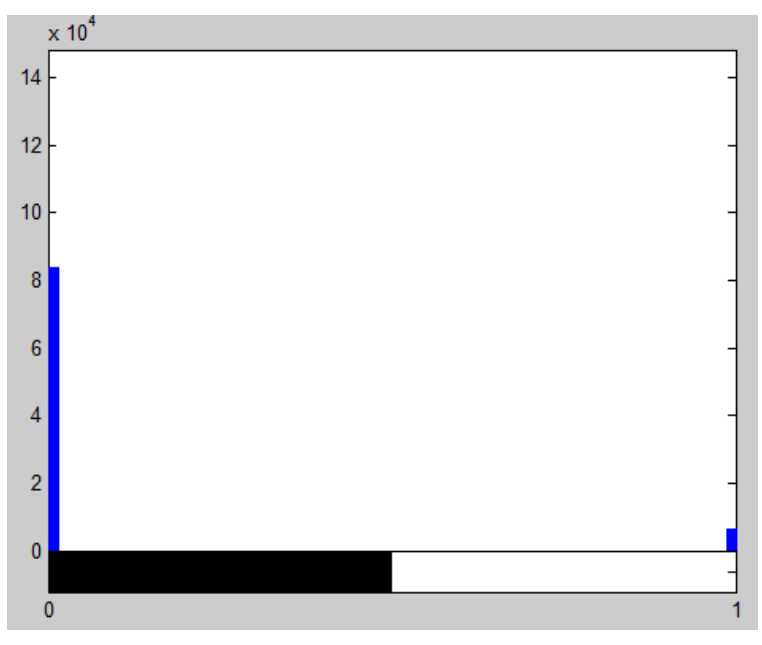

Рисунок 3 – Гистограмма изображения типа «портрет» с выделенными контурами.

Вейвлет-преобразование изображения представлено на рисунке 4.

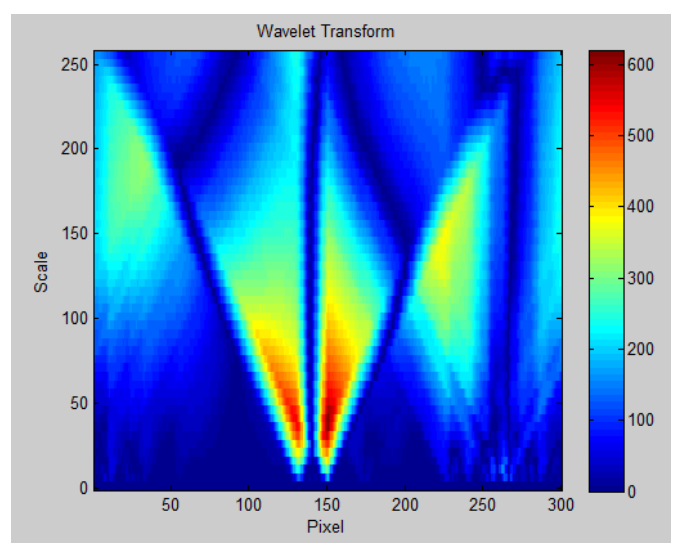

Рисунок 4 – График вейвлет-преобразования изображения типа «абстракция»

На данном графике можно заметить наличие пиков со значением вейвлеткоэффициентов вплоть до 600 в диапазоне шкалы вейвлета примерно от 25 до 80. Значения пикселей пиков сильно варьируются и потому данная информация не так важна в рамках этого исследования.

В таблице 1 представлена классификация изображений по их статистическигеометрическим характеристикам.

| Тип изображе-<br>ний | Описание форм и<br>размеров сегментиро-<br>ванных объектов на<br>изображениях                            | Процент белых<br>пикселей на изоб-<br>ражениях после вы-<br>деления контуров | Вейвлет-преобразование        |                                             |
|----------------------|----------------------------------------------------------------------------------------------------|------------------------------------------------------------------------------|-------------------------------|---------------------------------------------|
|                      |                                                                                                    |                                                                              | Диапазон<br>шкалы<br>вейвлета | Значения<br>пиков вейвлет-<br>коэффициентов |
| Абстракция           | Круги<br>И<br>МНОГО-<br>угольники,<br>волнистые<br>линии, отсутствие мел-<br>ких сегментов               | $11,14\%$ (У боль-<br>изображе-<br>шинства<br>ний – $10\%$ )                 | 80-170                        | 600-820                                     |
| Пейзаж               | объекты<br>Большие<br>(поля и небо) произ-<br>вольной формы, боль-<br>шое количество мелких<br>сегментов | $12,05\%$ (У боль-<br>изображе-<br>шинства<br>ний – 11,67%)                  | 75-160                        | 470-550                                     |
| Карта                | Много мелких сег-<br>ментов, прямых линий,<br>произвольная<br>форма<br>большинства объектов              | 14,53% (У боль-<br>изображе-<br>шинства<br>ний – $16,67%$                    | 100-256                       | 300-360                                     |
| Портрет              | Скопление объектов<br>вблизи центра, размеры<br>и форма объектов силь-<br>но варьируется                 | 8,53%<br>(y)<br>боль-<br>изображе-<br>шинства<br>ний – 7,78%)                | $100 - 200$                   | 450-550                                     |
| Сцена                | объектов<br>Наличие<br>округлой формы, ино-<br>гда присутствуют мно-<br>гоугольники                      | 9,72%<br>(y<br>боль-<br>изображе-<br>шинства<br>ний – 8,89%)                 | 125-225                       | 650-750                                     |
| Космос               | Много объектов в<br>виде кругов, много про-<br>извольно разбросанных<br>мелких сегментов                 | 13,20% (У боль-<br>изображе-<br>шинства<br>ний – $12,22%$ )                  | 150-256                       | 300-380                                     |

Таблица 1 – Классификация изображений по статистически-геометрическим характеристикам.

### Направление «Электронные системы и технологии»

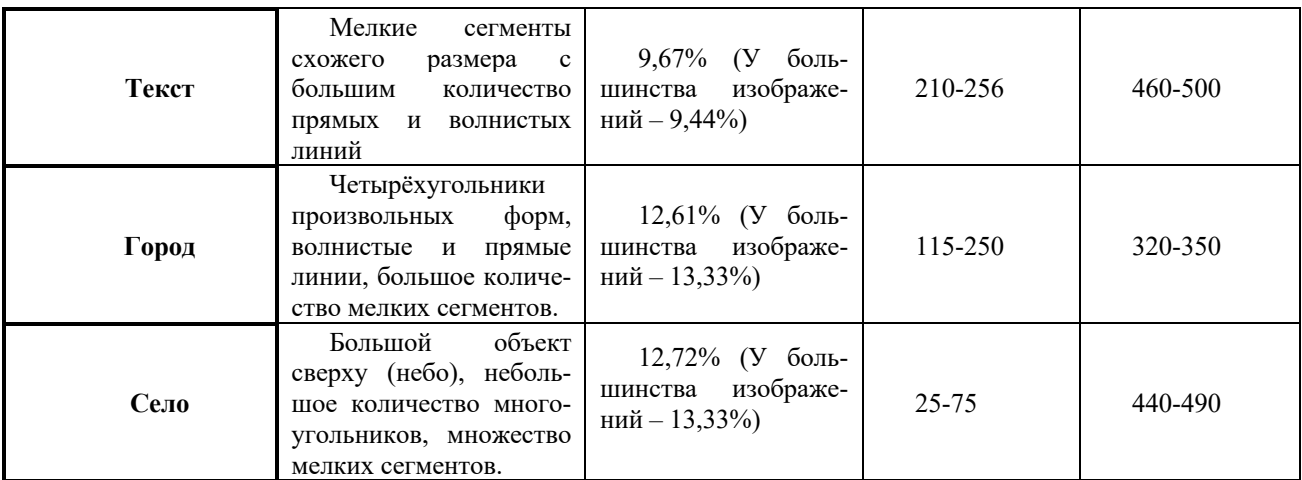

*Заключение.* По полученным данным можно точно сказать, что для корректного определения типа изображений требуется больше информации, которая бы помогла выявить особенности и закономерности статически-геометрических характеристик каждого из типов изображений.

Полученные результаты не выявляют тех закономерностей, которые могли бы однозначно определять тип изображения. Многие изображения имеют объекты схожих размеров и форм, как и схожие вейвлет-коэффициенты, из-за чего данный метод определения типов изображений может выявить его тип лишь с небольшой долей вероятности, но не является точным.

#### *Список литературы*

*1. Краткий курс теории обработки изображений [Электронный ресурс] – Режим доступа: https://hub.exponenta.ru/post/kratkiykursteorii-obrabotki-izobrazheniy734. – Дата доступа: 20.12.2022*

*2. Сегментация (обработка изображений) [Электронный ресурс] – Режим доступа : https://ru.wikipedia.org/wiki/Сегментация\_(обработка\_изображений). – Дата доступа: 20.12.2022*

*3. Обзор алгоритмов сегментации [Электронный ресурс] – Режим доступа: https://habr.com/ru/company/intel/blog/266347/. – Дата доступа: 20.12.2022*

*4. Image Segmentation: The Basics and 5 Key Techniques [Электронный ресурс] – Режим доступа: https://datagen.tech/guides/imageannotation/image-segmentation/. – Дата доступа: 20.12.2022*

*5. Обработка изображений в MATLAB [Электронный ресурс] – Режим доступа: https://www.mathworks.com/videos/imageprocessing-made-easy-96823.html. – Дата доступа: 20.12.2022*

*6. Вейвлет Хаара [Электронный ресурс] – Режим доступа: https://habr.com/ru/post/168517/. – Дата доступа: 10.03.2023*

UDC 528.854.2

# **ANALYSIS OF STATISTICAL-GEOMETRIC IMAGE CHARACTERISTICS AND THEIR DEVELOPMENT CLASSIFICATIONS**

#### *Tarmin A.M.*

*Belarussian State University of Informatics and Radioelectronics, Minsk, Republic of Belarus*

*Rolich O.Ch. – PhD, associate professor, associate professor of the Department of ICSD*

**Annotation.** In this article, types of images are developed and the possibility of their determination by statistical-geometric parameters is explored. It has been established that this method can determine the type of image with a certain degree of probability. Regularities of wavelet transform data of images are analyzed. Based on these data, an image classification table was developed.

**Keywords:** image segmentation, edge detection, wavelet transform

УДК 004.415.533

## **ЦЕЛИ И ЭТАПЫ ПРОВЕДЕНИЯ НАГРУЗОЧНОГО ТЕСТИРОВАНИЯ ИНФОРМАЦИОННЫХ СИСТЕМ**

*Туровец Н.О.*

*Белорусский государственный университет информатики и радиоэлектроники, г. Минск, Республика Беларусь*

*Научный руководитель: Алефиренко В.М.– канд.техн.наук, доцент, доцент кафедры ПИКС*

**Аннотация.** В статье рассмотрены основные цели нагрузочного тестирования информационных систем и проведен выбор тестов исходя из технических целей. Предложены и рассмотрены основные этапы нагрузочного тестирования. Установлено, что при правильном выполнении всех этапов возможно выполнить нагрузочное тестирование и получить результаты.

**Ключевые слова:** информационная система, нагрузочное тестирование, цели тестирования, этапы тестирования.

Нагрузочное тестирование – тестирование, которое проводится с целью определения, как быстро работает информационная система или её часть под определённой нагрузкой. Также может служить для проверки и подтверждения других атрибутов качества системы, таких как масштабируемость, надёжность и потребление ресурсов [1].

Задача нагрузочного тестирования состоит в следующем: требуется гарантировать технологическое качество информационной системы после ввода в эксплуатацию информационной системы и обеспечение соответствия технологическим требованиям, которые заявлены заказчиком, в процессе использования информационной системы [2].

Особенность нагрузочного тестирования заключается в том, что оно позволяет проверить такие нефункциональные требования к системе, как производительность, стабильность, масштабируемость, стрессо- и отказоустойчивость, а также требует большего погружения в технику и предъявляет более серьёзные требования к знаниям стороннего ПО, чем другие виды тестирования [3].

Если представить интенсивность выполнения операций через интервал времени между итерациями, то можно отметить, что при увеличении интенсивности выполняемых операций, происходит уменьшение интервала времени. Увеличение нагрузки прямо пропорционально увеличению интенсивности. Соответственно, что при росте интенсивности будет возрастать производительность. При этом будет увеличивается степень использования (загруженности) ресурсов. Рост производительности не может постоянно расти, поэтому в определённый момент рост останавливается. В то же время нагрузка на систему может остаться постоянной, а может и дальше возрастать. В этот момент происходит насыщение системы и затем постепенная деградация.

Также можно отметить, что при тестировании изменение интенсивности операций может соответствовать какому-либо закону распределения (например, Гаусса или Пуассона) либо быть равномерным в течении всего теста.

Рассмотрим основные цели нагрузочного тестирования [4]:

1. Оценка производительности и работоспособности системы на этапе разработки и передачи в эксплуатацию.

2. Оценка производительности и работоспособности системы на этапе выпуска новых обновлений.

3. Оптимизация производительности системы, включая настройки серверов и оптимизацию кода.

4. Подбор соответствующей для данной системы аппаратной, программной платформы и конфигурации сервера.

Нужно отметить, чтобы достигнуть одну цель могут быть использованы различные виды нагрузочного тестирования, например, для первой, второй и третьей цели можно проводить как тестирование производительности, так и тестирование стабильности. Также можно осуществлять выбор тестов исходя из технических целей [5]:

1. Если интересует исследование производительности и масштабируемости системы под нагрузкой, а именно время отклика для операций на разных нагрузках, определение границ приемлемой производительности при увеличении нагрузки, включая стрессовые нагрузки, то это тестирование производительности.

2. Если целью является понимание насколько система устойчиво в режиме длительного использования (исключение утечек памяти, некорректных конфигурационных настроек и т.д.) то проводится долгий нагрузочный тест - это тестирование стабильности. При этом все характеристики нужно проанализировать.

3. Стрессовое тестирование позволяет проверить насколько система в целом работоспособна в условиях стресса и также оценить способность системы к регенерации после сверх нагрузки, т.е. к возвращению в нормальное состояние после прекращения воздействия стресса. В данном случае стрессом может являться отказ сервера или повышение интенсивности выполнения операций до очень высоких значений.

Главное понимать цели каждого тестирования, постараться их достигнуть и правильно использовать.

Рассмотрим основные этапы проведения нагрузочного тестирования информационной системы (рисунок 1):

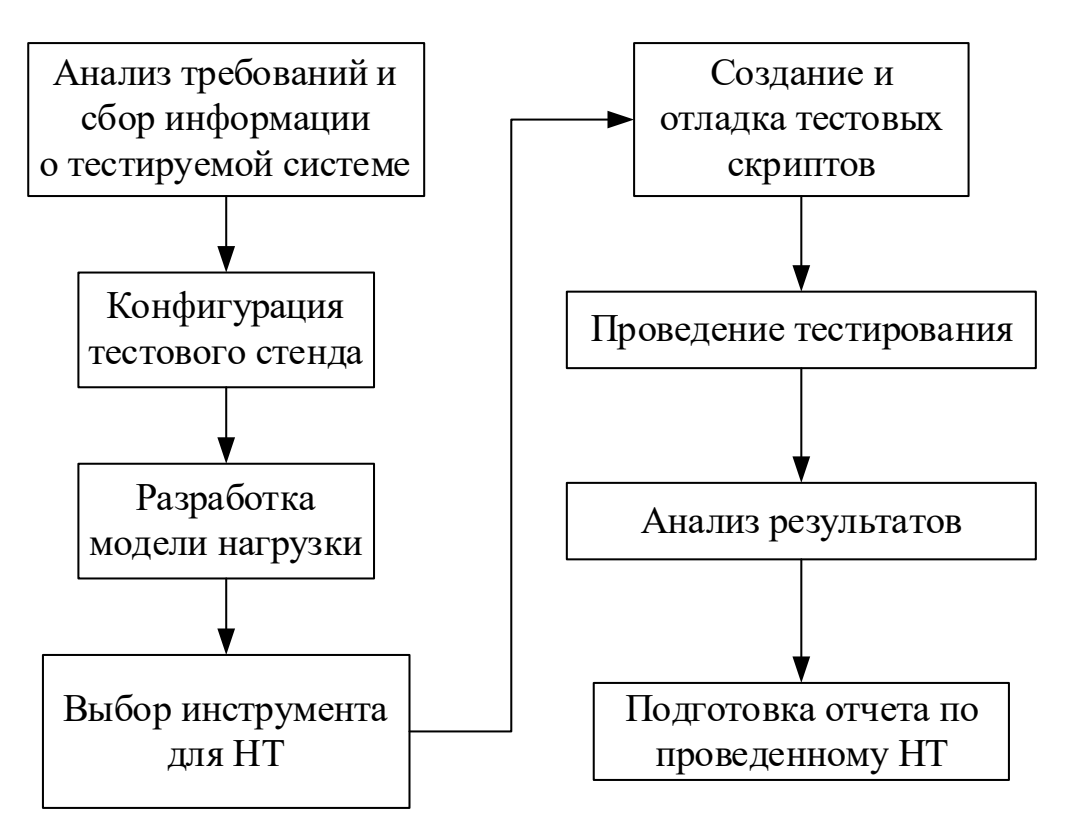

Рисунок 1 - Основные этапы проведения нагрузочного тестирования информационной системы 1. Анализ требований и сбор информации о тестируемой системе.

При анализе требований необходимо обратить внимание на определение основных критериев успешности проведенных тестов. Для этого необходимо будет выделить такие характеристики как: время отклика, интенсивность, используемые ресурсы, максимальное количество пользователей. При анализе требований необходимо обязательно учитывать разрабатывается ли новый проект (startup project) или же проект направлен на профилирование нагрузки для уже находящегося в эксплуатации системы (profiling project).

2. Конфигурация тестового стенда для нагрузочного тестирования.

На результаты нагрузочного тестирования могут влиять различные факторы, такие как конфигурация тестового стенда, загруженность сети, заполненность базы данных и многое другое.

Стоит отметить, что влияние этих факторов на производительность системы может быть значительным и иметь нелинейную зависимость, поэтому выразить её формулой будет практически невозможно.

Таким образом, чем меньше будут отличаться параметры тестовой и реальной инфраструктуры, тем меньше будет погрешность в полученных результатах.

3. Разработка модели нагрузки.

Определившись с видами нагрузочного тестирования, целями и терминологией, нужно перейти к основной задаче нагрузочного тестирования - разработке модели нагрузки. Для этого необходимо определить список тестируемых операций, интенсивность выполнения операций и зависимость изменения интенсивности выполнения операций от времени.

После этого идёт выбор инструмента для нагрузочного тестирования, создание и отладка тестовых скриптов, непосредственно проведение тестирования и анализ полученных результатов.

Таким образом, если корректно следовать всем пунктам проведения нагрузочного тестирования, то можно получить результаты максимальной производительности, проверить стабильность системы, её масштабируемость и стрессоустойчивость.

#### Список литературы

1. Туровец Н.О. Методы тестирования интегрированных информационных систем / Н.О. Туровец, В.М. Алефиренко // Science Time.  $-2022. - N<sub>2</sub>3$  (99). C.46-54.

2. Туровец Н.О. Особенности и структура нагрузочного тестирования информационных систем / Н.О. Туровец, В.М. Алефиренко // Science Time.  $-2023. - N<sub>2</sub>2$  (109). C.19-27.

3. ПроТестинг [Электронный ресурс]. - Режим доступа: http://www.protesting.ru/automation/load/terminology.html

4. Котляров В.П. Основы тестирования программного обеспечения: учебное пособие / В.П. Котляров, - М.: ИнтернетУниверситет Информационных Технологий (ИНТУТ), 2016. - 334 с.

5. Getbug [Электронный ресурс]. - Режим доступа: http://getbug.ru/nagruzochnoe-testirovanie/

#### UDC 004.415.533

# **GOALS AND STAGES OF CARRYING OUT LOAD TESTING OF INFORMATION SYSTEMS**

#### Turovets N.O.

Belarusian State University of Informatics and Radioelectronics, Minsk, Republic of Belarus

Alefirenko  $V.M. - PhD$ , associate professor, associate professor of the Department of  $ICSD$ 

Annotation. The article considers the main goals of load testing of information systems and selects tests based on technical goals. The main stages of load testing are proposed and considered. It has been established that with the correct execution of all stages, it is possible to perform load testing and obtain results.

Keywords: information system, load testing, testing goals, testing stages.

# **ИНСТРУМЕНТЫ ДЛЯ НАГРУЗОЧНОГО ТЕСТИРОВАНИЯ ИНФОРМАЦИОННЫХ СИСТЕМ**

*Туровец Н.О.*

*Белорусский государственный университет информатики и радиоэлектроники, г. Минск, Республика Беларусь*

*Научный руководитель: Алефиренко В.М.– канд.техн.наук, доцент, доцент кафедры ПИКС*

**Аннотация.** В статье рассмотрены основные инструментальные средства для проведения нагрузочного тестирования на информационную систему. Выбрано наиболее подходящее средство тестирования. Установлено, что при выполнении в правильном порядке всех составляющих плана тестирования возможно получить ожидаемые результаты.

**Ключевые слова:** информационная система, нагрузочное тестирование, выбор, инструментальные средства, план тестирования.

Для того, чтобы начать нагрузочное тестирование информационной системы необходимо выбрать инструмент, с помощью которого будет все это происходить. На сегодняшний день существует множество средств тестирования. К числу таких относятся доступные инструменты или программное обеспечение, и они могут стоить от нуля до десятков тысяч долларов.

В настоящее время на рынке программного обеспечения существует большое количество различных инструментов для проведения тестирования производительности, начиная от программных средств с открытым исходным кодом и заканчивая приложениями для автоматизированного тестирования премиум-класса. Однако, имея такое множество альтернатив, иногда трудно выбрать лучший инструмент. Рассмотрим несколько инструментов нагрузочного тестирования [1].

*Micro-Focus Loadrunner* (ранее известный как *HP Loadrunner*) – это довольно сложный и универсальный инструмент тестирования производительности программного обеспечения, который обнаруживает проблемы с производительностью прежде всего в корпоративных приложениях, используемых крупными компаниями для зарабатывания денег. Однако из-за своей цены этот инструмент больше подходит для средних и крупных организаций. *LoadRunner* может применяться для тестирования программного обеспечения *ERP*, устаревших системных приложений, а также технологий *Web 2.0. Loadrunner* позволяет проводить комплексную оценку производительности своей системы. *LoadRunner* очень полезен при обнаружении пробелов в производительности, если будет проводится обновление системы. Также он предоставляет пользователям функции для прогнозирования затрат по увеличению производительности приложений [1].

*BlazeMeter* – компания-производитель одноимённого программного обеспечения для тестирования, предоставляющая пользователям тестирование производительности и нагрузочное тестирование как услугу. Служба содержит инновационную и всеобъемлющую платформу непрерывного тестирования. Веб-интерфейс приложения эффективен для создания статических нагрузочных тестов и использования сценариев *JMeter* для выполнения динамических нагрузочных тестов. Он предоставляет различные корпоративные функции для бесплатной платформы. То есть пользователи могут получить доступ ко многим расширенным функциям, таким как мониторинг производительности приложений (*APM*), создание отчетов в режиме реального времени, распределенное тестирование и интеграция с инструментами разработчика для непрерывной интеграции [2].

Выбор будет зависеть от потребностей, имеющихся ресурсов, бюджета тестового проекта и финансирования проекта. Если возникли проблемы с проектом, такие как ограничен-

ный бюджет, и вам нужно быстрое и надежное тестирование, стоит выбрать *Apache JMeter*. Этот инструмент, соответствует следующим критериям тестирования [3]:

1. Нулевая стоимость приобретения - просто нужно загрузить бинарные файлы по URL-адресу.

2. Простота в обучении – базовые знания *HTML* достаточны, чтобы овладеть данным продуктом.

3. Универсальность - может использоваться для тестирования не только вебприложений.

4. Масштабируемость - модульная конструкция позволяет объединять компоненты для поддержки масштабного тестирование. Тестирование также может выполняться более чем на одном устройстве.

5. Расширяемость  $-API$  (Application Programming Interface) доступен для настройки.

6. Хорошая поддержка – онлайн-руководство пользователя, пользовательские форумы, веб-заметки и т. д.

Apache JMeter - это десктопное приложение, предназначенное для нагрузочного тестирования, тестирования и измерения производительности и функционального поведение клиент-серверных приложений, таких как веб-приложения или FTP-серверы. На сегодняшний день это один из наиболее широко используемых свободно распространяемых продуктов с открытым исходным кодом. Оно основано исключительно на Java и использует графический API Swing. Apache JMeter работает, как «клиентская сторона» «клиент/серверного» приложения. Оно измеряет время отклика и все другие ресурсы, такие как загрузка процессора, использование памяти и использование ресурсов. В этом отношении *Apache JMeter* можно эффективно использовать для функционального тестирования. Кроме того, в нем есть инструменты, поддерживающие регрессионное тестирование аналогичных типов приложений. Хотя изначально он был разработан для тестирования веб-приложений, он был расширен для поддержки других тестовых функций.

Apache JMeter был впервые разработан Стефано Маццокки из Apache Software Foundation. Он написал его прежде всего для проверки производительности Apache JServ, который позже был заменен проектом Apache Tomcat. С тех пор Apache JMeter был разработан и расширен для нагрузочного тестирования FTP-серверов, серверов баз данных и т. д. На сегодняшний день он используется в качестве инструмента нагрузочного тестирования вебприложений [3].

Различные компании, в том числе AOL, использовали Apache JMeter для нагрузочного тестирования своих веб-сайтов, а SharpMind of Germany использовала приложение для функционального и регрессионного тестирования своих приложений и клиентов [3].

Рассмотрим некоторые особенности Apache JMeter:

1. Будучи программным обеспечением с открытым исходным кодом, оно свободно доступно.

2. Оно имеет простой и понятный графический интерфейс.

3. Apache JMeter может проводить тестирование нагрузки и производительности для различных типов серверов - Web - HTTP, HTTPS, SOAP, База данных через JDBC, LDAP,  $JMS$ , Mail – РОРЗ и т. д.

4. Это независимый от платформы инструмент. В Linux / Unix Apache JMeter может быть вызван нажатием на скрипт оболочки *JMeter. В Windows* его можно запустить, запустив файл *imeter.bat.* 

5. Apache JMeter хранит свои планы испытаний в формате XML. Это означает, что вы можете создать план тестирования с помощью текстового редактора.

6. Его полная многопоточная структура позволяет одновременную выборку многими потоками и одновременную выборку различных функций отдельными группами потоков.

Apache JMeter создаёт имитацию группы пользователей, которые выполняют определённые действия в системе, эти действия отправляются на сервер, и возвращает результаты такие как: производительность, функциональность сервера, графики и т. д.

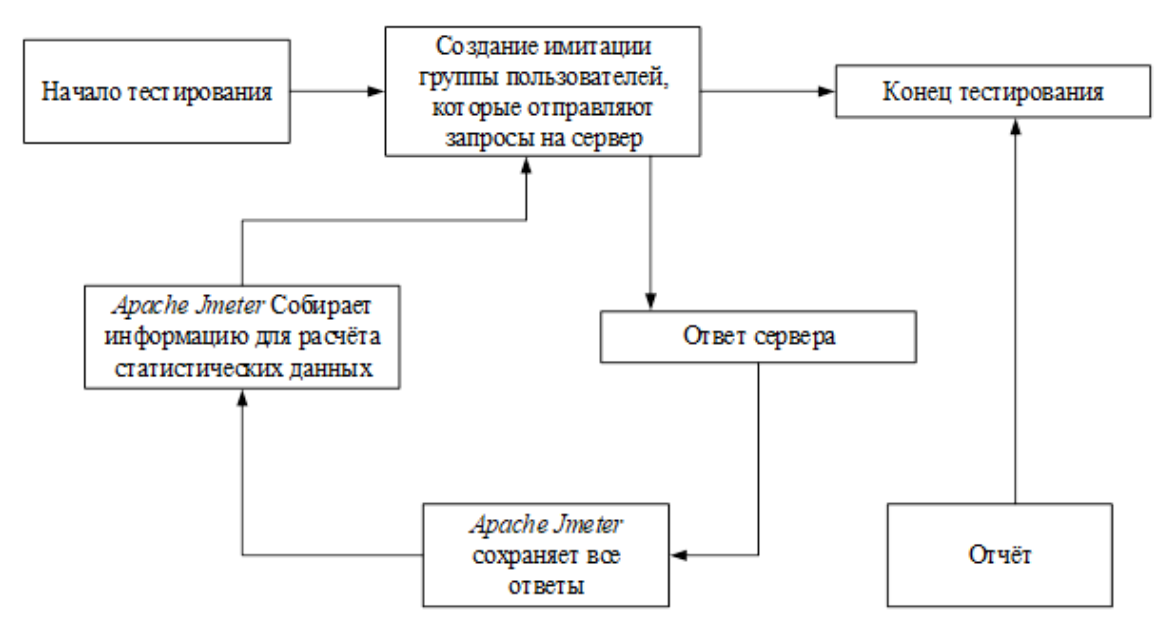

На рисунке 1 показан принцип работы Apache JMeter.

Рисунок 1 - Принцип работы Apache JMeter

Apache JMeter можно использовать для проверки производительности на статических и динамических ресурсах, таких как статические файлы, сервлеты, FTP-серверы, объекты Java, базы данных, и др. Чтобы протестировать и измерить надежность HTTP- или FTP-сервера тестировщики должны обеспечить моделирование нескольких и разных типов нагрузок на эти системные объекты. Apache JMeter может помочь им сделать именно это и в большем масштабе. Кроме того, его графические инструменты позволяют лучше анализировать производительность при больших нагрузках.

Рассмотрим интерфейс и некоторые возможности Apache JMeter.

После установки и запуска данного инструмента для проведения нагрузочного тестирования появляется графический интерфейс *JMeter*, представленный на рисунке 2.

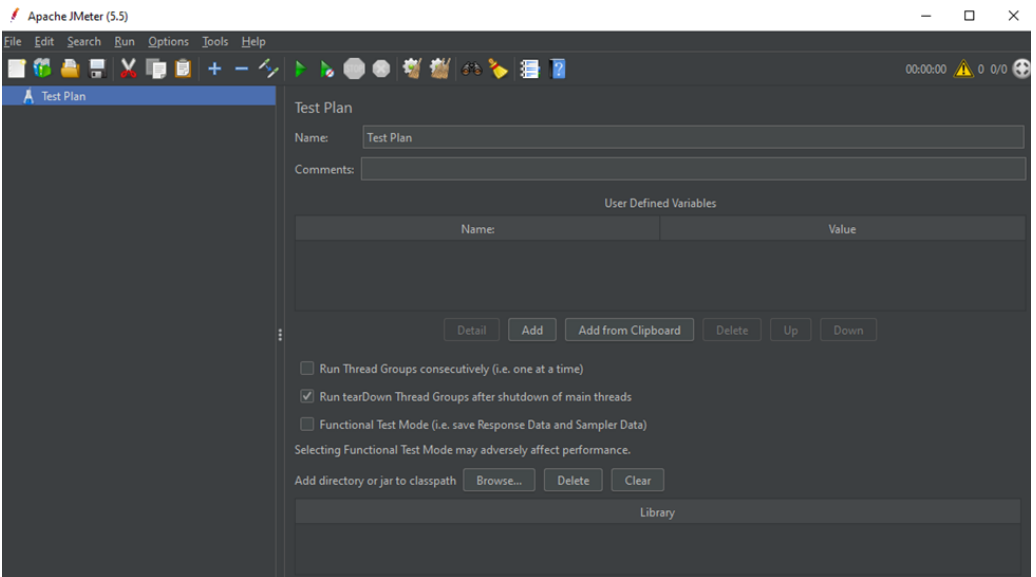

Рисунок 2 - Графический интерфейс Apache JMeter

Эта страница является главной для сборки и начала проекта.

Рассмотрим понятие плана тестирования (тест план). Тест план (Test Plan) - это документ, описывающий весь объем работ по тестированию, начиная с описания объекта, страте-

гии, расписания, критериев начала и окончания тестирования, до необходимого в процессе работы оборудования, специальных знаний, а также оценки рисков с вариантами их разрешения [4].

Типичный план тестирования будет состоять из одной или нескольких групп потоков, логических контроллеров, слушателей, таймеров, утверждений, а также элементов конфигурации:

1. Группа потоков (*Thread Group*) – каждый поток имитирует одного пользователя. Все элементы тест плана должны находиться в группе потоков.

2. Слушатели (Listeners) - предоставление доступа к информации, собранной Apache JMeter о тестовом случае во время работы Apache JMeter.

3. Контроллеры (Controllers) – сэмплеры говорят Apache JMeter отправлять запросы на сервер, в то время как логические контроллеры позволяют настраивать его логику.

4. Таймеры (Timers) – позволяют Apache JMeter делать задержки между каждым запросом, который делает поток.

5 Утверждения (Assertions) - позволяет «проверить», что система возвращает результаты, которые ожидаются.

6. Элементы конфигурации (Configuration Elements) - тесно взаимодействуют с семплером, они могут добавить или изменить запросы.

Таким образом, Apache JMeter предоставляет видимые инструменты (или элементы), которые позволяют собирать информацию о системе, которую подвергается тестированию, и сохранять и просматривать результаты в различных форматах. Визуальная информация, которую предоставляет *Apache JMeter*, упрощает процесс успеха/неудачи нашего тестирования. Поскольку Apache JMeter позволяет сохранять части (или ветви) плана тестирования индивидуально, есть возможность использовать их повторно, объединяя с другими планами тестирования.

#### Список литературы

1. Туровец Н.О. Методы тестирования интегрированных информационных систем / Н.О. Туровец, В.М. Алефиренко // Science Time.  $-2022. - N<sub>2</sub>3$  (99). C.46-54.

2. PerfomanceLab [Электронный ресурс]. - Режим доступа: https://www.performance-lab.ru/blog/luchshie-instrumenty-dlyanagruzochnogo-testirovaniva

3. From Technologies to Solutions, Apache JMeter / Packt Publishing. - Birmingham Mumbai, 2008.

4. ПроТестинг [Электронный ресурс]. - Режим доступа: http://www.protesting.ru/testing/plan.html

UDC 004.415.533

## **TOOLS FOR LOAD TESTING OF INFORMATION SYSTEMS**

Turovets  $N.O.$ 

Belarusian State University of Informatics and Radioelectronics, Minsk, Republic of Belarus

Alefirenko V.M. - PhD, associate professor, associate professor of the Department of  $ICSD$ 

**Annotation**. The article considers the main tools for carrying out load testing on an information system. The most appropriate testing tool has been selected. It has been established that when all components of the test plan are executed in the correct order, it is possible to obtain the expected results.

Keywords: information system, load testing, choice, tools, test plan.

## **ПЕРСПЕКТИВЫ ПРИМЕНЕНИЯ IP-ВИДЕОНАБЛЮДЕНИЯ В СИСТЕМАХ БЕЗОПАСНОСТИ**

*Укроженко Д.М.*

*Белорусский государственный университет информатики и радиоэлектроники, г. Минск, Республика Беларусь*

*Научный руководитель: Бересневич А.И. – магистр технических наук, ст. преподаватель кафедры ПИКС*

**Аннотация.** Исследованы различные типы систем видеонаблюдения и выявлены преимущества цифрового типа видеонаблюдения над аналоговым. Изучены перспективы применения цифрового видеонаблюдения в системах безопасности.

**Ключевые слова:** IP-видеонаблюдение, камера, система безопасности

*Введение.* Прежде чем купить камеру или разработать целую систему видеонаблюдения, необходимо определить, какие функции должна выполнять данная система, какие проблемы она будет решать, где будет устанавливаться и многое другое. Существует два типа систем видеонаблюдения: аналоговая и цифровая. В данной статье автором подробно рассмотрены отличия двух типов систем и перспективы *IP*-видеонаблюдения в системах безопасности.

*Основная часть.* На сегодняшний день существует два типа систем видеонаблюдения: аналоговые и цифровые. Для обычного покупателя разница между этими двумя типами будет заключаться в цене и в возможностях оборудования. Аналоговые устройства станут идеальным вариантом для создания небольшой частной системы видеонаблюдения в доме или магазине. *IP*-камеры пригодятся в торговых центрах и на других объектах с интенсивным движением людей. Более подробно различия этих двух типов приведены в таблице 1.

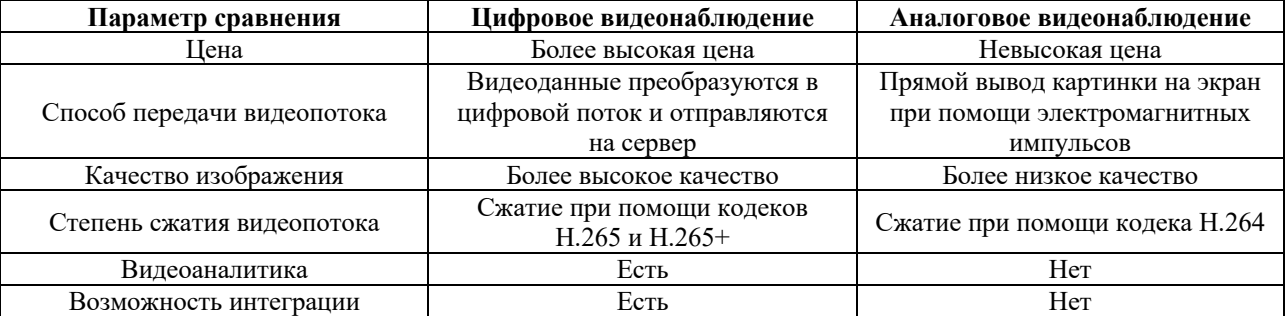

Таблица 1 — различия аналогового и цифрового видеонаблюдения

В целом будущее за цифровыми технологиями видеобезопасности, которые позволяют внедрять специализированные приложения и удобные методы обработки, анализа и систематизации данных, статистических и маркетинговых исследований, оптимизации рабочих процессов. При этом *IP*-наблюдение успешно интегрируется в системы безопасности крупных и мелких объектов, может эксплуатировать аналоговое видеооборудование, а по стоимости быстро приближается к стоимости аналоговых и гибридных систем видеорегистрации. [1].

Активно начинают разрабатывать и использовать системы нейросетевой видеоаналитики. Извлечение полезной информации из видеопотока поможет распознать угрозу на ранней стадии и начать ее предотвращение. Одновременно с этим, искусственный интеллект в цифровом видеонаблюдении расширяет сферу применения видеонаблюдения за рамки систем безопасности. Кроме того, монтаж *IP*-видеонаблюдения прост и доступен – система легко передислоцируется и переформатируется под решение новых технических задач без

дополнительной прокладки кабельных коммуникаций. Немаловажный аргумент в пользу выбора IP-систем видеонаблюдения: цифровые мегапиксельные HD-камеры давно приблизились по стоимости к аналоговым устройствам, а для полноценного обеспечения безопасности объекта требуется их существенно меньшее количество. Сегодня цифровое видеонаблюдение стало общедоступным и используется в широчайшем спектре вариантов защиты частных жилых, офисных, административных и промышленных объектов [2].

Многие модели сетевых камер уже являются вполне самодостаточными, а концепция 10Т обеспечивает возможность создания комбинированной инфраструктуры, объединяющей между собой прежде разрозненные устройства: охранную сигнализацию, системы контроля доступа и другие модули, способные обмениваться данными даже без участия сервера. На практике это позволяет реализовать множество разнообразных сценариев. Так, например, сеть из нескольких камер сможет прицельно отслеживать подозрительную машину, передавая эстафету от одной точки наблюдения к другой и формируя, таким образом, целостную картину происходящего. А интеграция с системой контроля доступа - оперативно фиксировать попытки незаконного проникновения на охраняемый объект и установить личность преступника.

Зачастую подобные системы помогают даже предупредить правонарушение. Для примера возьмем простую четырехкомпонентную схему, функционирующую без участия сервера. Для охраны периметра используется тепловизор. При возникновении внештатной ситуации (проникновение злоумышленника на объект в ночное время) тепловизор отправляет сигнал на РТZ-камеру, которая разворачивается в указанном направлении. Одновременно с этим включается наружная подсветка и активируется громкоговоритель, транслирующий предварительно записанное сообщение с требованием незамедлительно покинуть охраняемую территорию. Согласно данным *Alarm.org*, такой подход позволяет предотвратить вплоть до 74% незаконных вторжений [3].

Заключение. Выполнено исследование различных типов видеонаблюдения и выявлены их основные различия. Исходя из этого можно выбрать систему, подходящие под определенные нужды. Кроме того, были описаны перспективы развития цифрового видеонаблюдения и можно сделать вывод, что нынешнее цифровое видеонаблюдение сделало значительный шаг вперед, пренося пользу как в системах безопасности, так и за ее пределами.

#### Список литературы

1. Перспективы развития отрасли видеонаблюдения: возможности современных систем видеоаналитики [Электронный ресурс] – Режим доступа https://habr.com/ru/company/wd/blog/350542/ – Дата доступа: 26.03.2023. 2.Цифровое или Аналоговое видеонаблюдение? Сравнение и преимущества [Электронный ресурс] - Режим доступа http://www.itsolution.by/stati/cifrovoe-ili-analogovoe-videonablyudenie-sravnenie-i-preimuschestva - Дата доступа: 26.03.2023. 3. Alarm.org [Электронный ресурс] - Режим доступа http://alarm.org/ - Дата доступа: 26.03.2023.

UDC 621.3.049.77-048.24:537.2

## **SECURITY VISION FOR IP VIDEO SURVEILLANCE**

#### Ukrozhenko D.M.

Belarusian State University of Informatics and Radioelectronics, Minsk, Republic of Belarus

Berasnevich A.I. – master of technical sciences, senior lecture of the Department of ICSD

Annotation. Various types of video surveillance systems have been investigated and the advantages of a digital type of video surveillance over an analog one has been identified. The prospects for the use of digital video surveillance in security systems have been studied.

Keywords: IP video surveillance, camera, security system

### УДК 004.932

# **ИССЛЕДОВАНИЕ ФИЛЬТРАЦИИ АУДИОСИГНАЛА ПОСРЕДСТВОМ ЭКВАЛИЗАЦИИ НА ОСНОВЕ РАСПРЕДЕЛЕНИЯ ФИШЕРА**

*Феоктистов Д.Г.*

*Белорусский государственный университет информатики и радиоэлектроники, г. Минск, Республика Беларусь*

*Научный руководитель: Ролич О.Ч. – канд. техн. наук, доцент, доцент кафедры ПИКС*

**Аннотация**. Экспериментально исследована фильтрация аудиосигнала посредством его эквализации на основе распределения Фишера. Анализируется эффективность работы данного метода фильтрации путём экспериментальной проверки работы фильтра на базе аудиосигналов различного характера.

**Ключевые слова:** фильтрация аудиосигнала, эквализация, распределение Фишера.

*Введение.* Эквализация используется для изменения звукового спектра аудиозаписи или звукового сигнала с целью улучшения его звучания или подгонки под конкретные условия воспроизведения. Распределение Фишера является математическим методом для сравнения дисперсий двух выборок, что позволяет более точно определить, какие частоты нуждаются в изменении и насколько.

В настоящее время существует множество методов фильтрации аудиосигналов, однако, некоторые из них не обеспечивают достаточной точности, а другие могут приводить к искажению звука. В связи с этим, целью исследования является разработка более эффективного метода фильтрации аудиосигнала, который бы обеспечивал более точные результаты и не искажал звук. Для достижения этой цели был использован метод эквализации на основе распределения Фишера [1]. Результаты исследования могут быть полезными для разработки более эффективных аудиофильтров в будущем.

*Основная часть.* Эквализация на основе распределения Фишера позволяет получить широкий динамический диапазон при обработке аудиосигналов. Это особенно важно при работе с музыкальными композициями, где звуковые эффекты и инструменты могут иметь разную громкость и частотный спектр. В контексте эквализации аудиосигналов распределение Фишера может использоваться для определения оптимальных коэффициентов усиления или ослабления частотных компонент сигнала, основываясь на статистических характеристиках аудиосигнала.

В первую очередь, исследуемый аудиосигнал был разбит на частотные полосы [2]. Для преобразования временной области звукового сигнала в частотную область было применено быстрое преобразование Фурье (см. формулу 1):

$$
X_k = \sum_{n=0}^{N-1} x_n e^{-i2\pi k n/N}, \quad k = 0, ..., N-1,
$$
 (1)

где  $x_n$  – временной отсчет звукового сигнала,  $X_k$  – результат БПФ на частоте  $k$ .

Далее были рассчитаны уровни звука для каждой частотной полосы путем вычисления среднеквадратичного значения амплитуды сигнала. Для каждой частотной полосы *і* вычисляется сумма квадратов амплитуд всех ее частотных компонент  $k$ . Эта сумма делится на количество компонент  $N$  (см. формулу 2):

$$
L_{i} = \sqrt{\frac{1}{N} \sum_{k=0}^{N-1} \left| X_{k}^{(i)} \right|^{2}}, \quad i = 1, 2, ..., M,
$$
 (2)

где  $L_i$  – уровень звука для *i*-й частотной полосы,  $N$  – общее количество частотных полос,  $M$  – количество отдельных частотных полос,  $X_k^{(i)}$  – амплитуда  $k$ -й частотной компоненты для *і*-й полосы.

Следующим шагом стало определение желаемого уровня звука для каждой частотной полосы. Формула для определения желаемой характеристики эквалайзера может зависеть от конкретной задачи и требований к звучанию аудиосигнала. Например, для усиления или ослабления определенных частот можно использовать формулу 3:

$$
G(f) = 10^{\frac{\pm dB(f)}{20}},
$$
 (3)

где  $G(f)$  – коэффициент усиления или ослабления для частоты f,  $dB(f)$  – желаемое значение уровня звука в децибелах для частоты  $f$ .

Далее был рассчитан коэффициент усиления для каждой частотной полосы, используя распределение Фишера.

Вычисление коэффициентов усиления выполнялось следующим образом:

1 Были определены числительные степени свободы *df*1 и знаменательные степени свободы *df*2. Значения параметров могут быть выбраны экспериментально или определены на основе характеристик аудиосигнала. В рамках данного исследования значения параметров были приняты как *df*1 = 10 и *df*2= 1000, поскольку они способны обеспечить широкий динамический диапазон при обработке аудиосигналов и хорошую точность.

2 Для каждой частотной полосы был рассчитан коэффициент *F*-распределения с использованием формулы распределения Фишера (4). Коэффициенты могут быть рассчитаны на основе отношения уровня звука в полосе к желаемому уровню звука.

$$
F = \frac{(df1 * level)^2}{df2 * (desired\_level - level)}
$$
\n(4)

где  $df1$  – числительные степени свободы распределения Фишера,  $df2$  – знаменательные степени свободы распределения Фишера, level - рассчитанный уровень звука для данной частотной полосы, *desired level* – желаемый уровень звука для данной частотной полосы.

3 Далее был рассчитан коэффициент усиления для каждой частотной полосы исходя из полученного коэффициента *F*-распределения и заданного уровня усиления (см. формулу 5):

$$
G_k = \frac{F_{df1, df2}(x_k)}{F_{df1, df2}(x_k) + gain - 1},
$$
\n(5)

где  $F_{df1, df2}(x_k)$  – значение коэффициента *F*-распределения для частотной полосы *k*,  $gain -$ заданный уровень усиления,  $x_k$  – уровень звука в полосе  $k$ .

После вычисления коэффициентов усиления, каждая частотная полоса была умножена на соответствующий коэффициент усиления. Затем все частотные полосы путем обратного преобразования Фурье были объединены в один аудиосигнал. Обратное преобразования Фурье применяется к каждой полосе, умноженной на ее соответствующий коэффициент усиления (см. формулу 6). Это приводит к получению временной области сигнала, который представляет собой сумму всех обработанных частотных полос.

I

$$
x_n = \frac{1}{N} \sum_{k=0}^{N-1} X_k e^{i2\pi k n/N}, n = 0, \dots, N-1,
$$
 (6)

Полученный аудиосигнал возможно экспортировать в одном из аудиофайлов. В данном исследовании был выбран формат *WAV*.

В ходе исследования была программно реализована фильтрация аудиосигнала путём вышеописанного метода на языке С#. На рисунке 1 изображены спектры исходного и полученного сигналов.

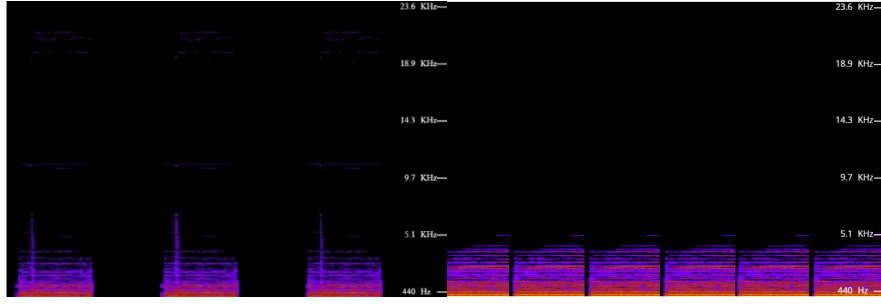

Рисунок *1* – Спектры исходного и отфильтрованного аудиосигналов

Исходя из изображений заметно, что спектр отфильтрованного имеет более плавный спад на частотах, которые были отфильтрованы, в отличие от более резкого спада на этих частотах в исходном сигнале.

*Заключение.* Исследуемый метод позволяет получить широкий динамический диапазон при обработке аудиосигналов и может быть полезным при работе с музыкальными композициями. В исследовании был использован подход, в котором аудиосигнал был разбит на частотные полосы и были рассчитаны коэффициенты усиления для каждой из них. Затем каждая полоса была умножена на соответствующий коэффициент и объединена в один аудиосигнал, благодаря чему была достигнута фильтрация аудиосигнала.

#### *Список литературы*

*1. Loginom [Электронный ресурс]. : Распределение Фишера [Электронный ресурс]. – Режим доступа: https://wiki.loginom.ru/articles/fishers-distribution.html . – Дата доступа : 22.03.2023 2. Fundamentals of Digital Signal Processing / Hadi T. Ziboon. – Baghdad : University of Technology – С. 84 – 116. – Режим доступа: https://www.uotechnology.edu.iq/dep-eee/lectures/4th/Electronic/DSP/DSP\_Lectures.pdf – Дата доступа : 22.03.2023.* 

UDC 004.932

## **INVESTIGATION OF AUDIO SIGNAL FILTERING BY EQUIPALIZATION BASED ON FISCHER DISTRIBUTION**

*Feoktistov D.G.*

*Belarusian State University of Informatics and Radioelectronics, Minsk, Republic of Belarus* 

*Rolich O.Ch. – PhD, associate professor, associate professor of the Department of ICSD*

**Annotation.** Experimentally investigated the filtering of the audio signal through its equalization based on the Fisher distribution. The efficiency of this filtering method is analyzed by experimental verification of the filter operation on the basis of audio signals of various types.

**Keywords:** audio filtering, equalization, Fisher distribution.

УДК 004.588:621.376

## **ВИРТУАЛЬНАЯ ЛАБОРАТОРНАЯ РАБОТА К ПРАКТИЧЕСКОМУ МАТЕРИАЛУ ЭЛЕКТРОННОГО ОБРАЗОВАТЕЛЬНОГО РЕСУРСА**

*Шведун А.В., Шаковец Т.А., Фикова П.В.* 

*Белорусский государственный университет информатики и радиоэлектроники, г. Минск, Республика Беларусь*

*Научный руководитель: Боровиков C.M. – канд.техн.наук, доцент, доцент кафедры ПИКС*

**Аннотация.** Сообщается о разработке виртуальной лабораторной работы для студентов специальности «Программируемые мобильные системы». Лабораторная работа предназначена для исследования манипуляции несущих электромагнитных колебаний цифровыми информационными сигналами и является составной частью практического материала одного из модулей электронного образовательного ресурса по учебной дисциплине «Методы и средства радиоэлектронных технологий».

**Ключевые слова:** электронно-образовательный ресурс, модуль, практический материал, виртуальная лабораторная работа.

**Введение.** Согласно документу [1] электронный образовательный ресурс по учебной дисциплине должен содержать практический материал к модулю учебной дисциплины. Составной частью практического материала являются лабораторные работы.

В данной статье сообщается о разработке одной из виртуальных лабораторных работ по учебной дисциплине «Методы и средства радиоэлектронных технологий» для студентов специальности «Программируемые мобильные системы». Лабораторная работа представляет компьютерную программу, позволяющую моделировать функционирование технических средств и физические процессы преобразования электрических сигналов.

**Основная часть.** Разработанная виртуальная лабораторная работа является составной частью практического материала модуля, предназначенного для изучения студентами электрических сигналов и методов их преобразования. В лабораторной работе исследуются методы манипуляции высокочастотных электромагнитных колебаний цифровыми управляющими (информационными) сигналами. При разработке виртуальной лабораторной работы была использована учебная техническая литература [2-5]. В лабораторной работе студентам предоставлена возможность исследовать следующие виды манипуляции: амплитудную, частотную и фазовую. Для этого вначале аналоговый информационный сигнал преобразуется в цифровой вид, используя созданные в компьютерной программе виртуальные устройства, выполняющие функции дискретизации, квантования и цифрового представления аналогового сигнала. Для успешного решения учебных задач в качестве информационного сигнала выбран однотональный гармонический сигнал.

Исследования включают следующие действия, команды на выполнение которых поступают от студента: выбор вида исследуемой манипуляции; сборка виртуального лабораторного макета, используемого для получения манипулированного электрического сигнала; выполнение этапов преобразования гармонического информационного сигнала в цифровой вид (дискретизация, квантование, кодирование); выбор параметров исследуемого вида манипуляции; получение осциллограмм дискретного, квантованного, цифрового и манипулированного сигналов.

На рисунке 1 показано главное (рабочее) окно разработанной компьютерной программы, а также представлен фрагмент исследования фазовой манипуляции на примере двоичной фазовой манипуляции (*BPSK – Binary Phase Shift Keying*), при которой фаза несущего колебания меняется скачкообразно в зависимости от информационного сигнал. 

### Направление «Электронные системы и технологии»

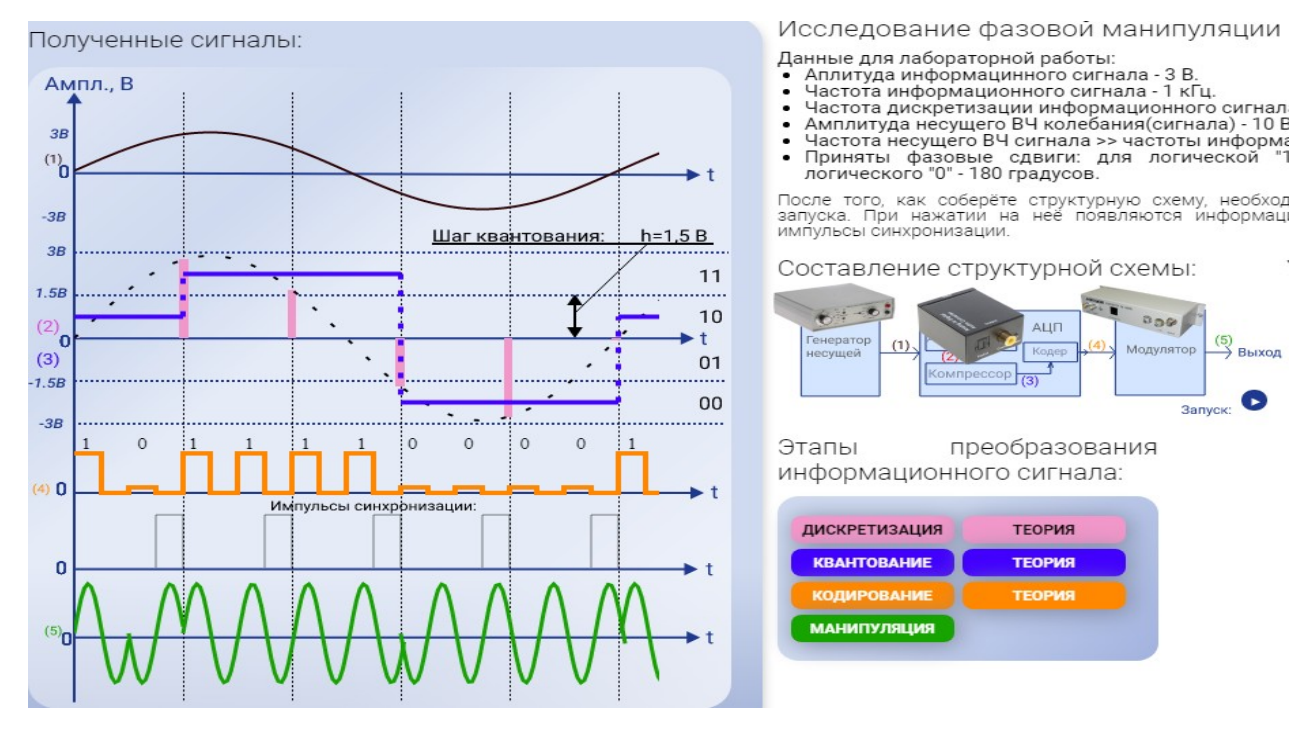

Рисунок 1 – Рабочее окно компьютерной программы

*Заключение.* Разработанная виртуальная лабораторная работа позволяет студентам исследовать виды манипуляции цифровыми сигналами высокочастотных несущих электромагнитных колебаний и будет способствовать лучшему пониманию ими методов преобразования электрических сигналов.

#### *Список литературы*

1. Положение об электронном образовательном ресурсе по учебной дисциплине [Электронный ресурс]. – Режи*м доступа: https://www.bsuir.by/m/12\_100229\_1\_171818.pdf. – Дата* доступа: 22.03.2023.

2*. Сорока, Н.И. Телемеханика. Модуляция и кодирование информации: учебное пособие: в 2 ч. Ч. 1 / Н.И. Сорока, Г.А. Кривинченко. – Минск: БГУИР, 2020. – 184 с.*

3*. Нефедов, В.И. Основы радиоэлектроники и связи / В.И. Нефедов, А.С. Cигов. – М.: Высшая школа, 2009. – 735 с.*

4. *Першин, В.Т. Формирование и генерирование сигналов в цифровой радиосвязи: учебное пособие для вузов / В.Т. Першин. – М.: ИНФРА-М, 2013. – 612 с*

5. *Галкин, В.А. Цифровая мобильная радиосвязь: учебное пособие для вузов / В.А. Галкин. – 2-е изд., перераб. и доп. – М.: Горячая линия–Телеком, 2012. – 592 с.*

UDC 004.588:621.376

*.*

## **VIRTUAL LABORATORY WORK TO THE PRACTICAL MATERIAL OF THE ELECTRONIC EDUCATIONAL RESOURCE**

*Shvedun A.V., Shakovets T.A., Fikova P.V.*

*Belarusian State University of Informatics and Radioelectronics, Minsk, Republic of Belarus* 

*Borovikov S.M. – PhD, associate professor, associate professor of the Department of ICSD*

**Annotation**. The development of a virtual laboratory work for students of the specialty "Programmable mobile systems" is reported. The laboratory work is intended to study the manipulation of carrier electromagnetic oscillations by digital information signals and is an integral part of the practical material of one of the modules of the electronic educational resource on the discipline "Methods and means of radio electronic technologies".

**Keywords**: electronic educational resource, module, practical material, virtual laboratory work.

УДК 004.43

## **КАСКАДНЫЕ СОЛНЕЧНЫЕ ЭЛЕМЕНТЫ**

*Фомин И.О.*

*Белорусский государственный университет информатики и радиоэлектроники, г. Минск, Республика Беларусь*

*Научный руководитель: Ящук В.А. – магистр, ассистент кафедры ПИКС*

**Аннотация.** В этой статье рассказывается о работе каскадных солнечных элементов, методах разработки, структуре и видах каскадов. Основные факторы необходимости развития фото-энергетики.

**Ключевые слова:** каскадные солнечные элементы, фото-энергетика.

*Введение.* В настоящее время в общественном сознании крепнет убежденность в том, что энергетика будущего должна базироваться на крупномасштабном использовании солнечной энергии, причем в самых разных ее проявлениях. Солнце — это огромный, неиссякаемый, абсолютно безопасный источник энергии, в равной степени всем принадлежащий и всем доступный. Ставка на солнечную энергетику должна рассматриваться не только как беспроигрышный, но в долговременной перспективе и как безальтернативный выбор для человечества. Мы рассмотрим в ретроспективном и перспективном плане возможности преобразования солнечной энергии в электрическую с помощью полупроводниковых фотоэлементов [1].

*Основная часть.* Для моделирования каскадных солнечных элементов использовалась программа *AFORS*-HET, позволяющая учитывать тип материалов, их электрические и оптические свойства, а также их толщину и степень легирования. Каскадные солнечные элементы состоят из верхнего перехода *GaP*, подложки *Si*, играющей роль среднего перехода, и нижнего перехода *Ge*, соединенных туннельными переходами. Верхний широкозонный слой фосфида галлия поглощает в основном коротковолновую часть спектра солнца, тогда как часть излучения с большей длиной волны поглощается более эффективно в кремниевом и германиевом переходах

На первом этапе лучшие результаты по кпд были получены в механически стыкованных фотоэлементах, хотя все понимали, что действительно перспективными являются фотоэлементы с монолитной структурой. Такие структуры ранее других разработали сотрудники *NREL* (США). Используя германиевые подложки, они вырастили методом МОС ГФЭ многослойные согласованные по периоду решетки структуры, в которых верхний фотоэлемент имел *p−n*-переход в твердом растворе *In*0.5*Ga*0.5*P*, а нижний фотоэлемент — в *GaAs*. Последовательное соединение фотоэлементов осуществлялось посредством туннельного p−nперехода, специально формируемого между каскадами. В дальнейшем к процессу фотоэлектрического преобразования был подключен и третий каскад с *p−n*-переходом в германиевой подложке [2].

Наногетероструктуры *GaP/Si/Ge* были выращены на подложках *p-Si* (001) методом импульсного лазерного напыления. При напылении нанослоев *GaP* на подложку кремния pтипа проводимости в подложке формируется p−n-переход между подложкой Si p-типа и приповерхностным слоем *Si n*-типа проводимости, который возникает в результате диффузии атомов фосфора в подложку. Глубина залегания p−n-перехода составляет ∼ 120 nm. Следовательно, в процессе импульсного лазерного напыления подложка кремния становится активной, т. е. образуется средний каскад солнечного элемента *n-Si/p-Si*.

Необходимость интенсивного развития фото-энергетики определяют следующие факторы:

- существенная часть стоимости электроэнергии от ТЭЦ не включена в тарифы, а распределена на затраты всего общества и будущих поколений, которые будут лишены ископаемых ресурсов. Вследствие этого необходимо признать прямое и косвенное государственное субсидирование традиционной энергетики, загрязняющей окружающую среду;

- фото-энергетика обеспечивает демонополизацию и децентрализацию рынка энергетики, то есть эффективную конкуренцию и поддержку независимых производителей энергии;

- фото-энергетика экономически рентабельна уже сейчас для многих сфер, например, для обеспечения электроэнергией автономных потребителей и для низковольтного электрообеспечения (дежурное освещение, датчики, сенсоры и др.);

- успешное развитие солнечной фото-энергетики в таких странах, как Китай, США, Германия, Италия и многих других, показывает, что после нескольких лет активной государственной поддержки солнечная энергетика может успешно развиваться самостоятельно, благодаря достижению паритета стоимости солнечной и сетевой электроэнергии.

- фото-энергетикой достигнут к настоящему времени ценовой паритет с сетевой электроэнергией в регионах с высокой инсоляцией [3].

*Заключение.* Солнечная фото-электроэнергетика рождается не на пустом месте. Во многом за счет развития электроники, лазерной техники и электроэнергетики для космических аппаратов создана научно-технологическая база, которая может послужить отправной точкой для развертывания наземной солнечной электроэнергетики на основе полупроводников. Наступает время, когда следует переходить к более широкому инвестированию средств в эту область, соответствующему значимости, которую будет иметь солнечная электроэнергетика в будущем.

#### *Список литературы*

1*. Тенденции и перспективы развития солнечной фото-энергетики /* Алфёров Ж.И., *Андреев В.М*. *[Электронный ресурс] https://www.tiobe.com/tiobe-index/*

2. *Каскадные солнечные батареи космического и назменого применения / Андреев В.М. [Электронный ресурс] https://cyberleninka.ru/article/n/kaskadnye-solnechnye-batarei-kosmicheskogo-i-nazemnogo-primeneniya*

*3. Каскадные солнечные элементы на основе наногетероструктур GaP/Si/Ge / Л.С. Лунин, М.Л. Лунина, А.С. Пащенко, Д.Л. Алфимова, Д.А. Арустамян, А.Е. Казакова [Электронный ресурс] - https://journals.ioffe.ru/articles/viewPDF/47489*

UDC 004.43

## **CASCADE SOLAR CELLS**

### *Fomin I.O.*

*Belarusian State University of Informatics and Radioelectronics, Minsk, Republic of Belarus*

*Yashchuk V.A. – master, assistant of the Department of ICSD*

**Annotation.** This article talks about the operation of cascade solar cells, development methods, structure and types of cascades. The main factors of the need for the development of photo-energy.

**Key words:** cascade solar cells, photo-energetics.

УДК 004.78

# **КОРРЕЛЯЦИОННЫЙ АНАЛИЗ ЧИСЛОВЫХ ПОСЛЕДОВАТЕЛЬНОСТЕЙ**

*Хоменок К.Г.*

*Белорусский государственный университет информатики и радиоэлектроники, г. Минск, Республика Беларусь*

*Научный руководитель: Ролич О.Ч. – канд. техн. наук, доцент, доцент кафедры ПИКС*

**Аннотация.** В данной работе исследуется корреляционный анализ числовых последовательностей, который включает в себя степень линейной связи между двумя числовыми последовательностями.

**Ключевые слова:** корреляционный анализ, коэффициент корреляции, линейная связь

*Введение.* В информационных системах корреляционный анализ числовых последовательностей является одним из наиболее распространенных методов анализа данных, который используется для определения степени линейной зависимости между двумя числовыми последовательностями. Данный метод находит применение в различных областях науки и практики, таких как экономика, медицина, социология и т.д.

*Основная часть.* Одним из основных методов, используемых для анализа связи между числовыми переменными, является корреляционный анализ. Этот метод позволяет определить, насколько сильно две или более переменных связаны между собой [1].

Для проведения корреляционного анализа необходимо иметь две или более переменные, которые измеряются в количественных единицах. Примерами таких переменных могут быть число проданных товаров и объем рекламных затрат, время, затраченное на выполнение задания и качество выполнения, уровень дохода и степень образования и т.д.

Для расчета корреляции используются коэффициенты корреляции, такие как Пирсонов коэффициент корреляции и ранговый коэффициент Спирмена.

Коэффициент корреляции Пирсона используется, в том случае, когда данные имеют нормальное распределение и относятся к метрической шкале измерений. Данный коэффициент измеряет линейную связь между двумя переменными и принимает значения от -1 до 1. Значение 1 означает, что между переменными существует положительная линейная связь, значение -1 означает, что между переменными существует отрицательная линейная связь, а значение 0 означает отсутствие линейной связи между переменными. Коэффициент корреляции Пирсона может быть вычислен по формуле, которую я упоминал в предыдущем ответе [2].

Иначе, коэффициент корреляции Спирмена используется, только тогда, когда данные не имеют нормального распределения или не относятся к метрической шкале измерений. Этот коэффициент измеряет монотонную связь между двумя переменными и принимает значения от -1 до 1, где 1 означает сильную монотонную связь, -1 означает сильную обратную монотонную связь, а 0 означает отсутствие монотонной связи между переменными. Коэффициент корреляции Спирмена может быть вычислен на основе ранговых позиций значений переменных.

Отсюда стоит сделать вывод, что для корреляционного анализа числовых последовательностей лучшего всего использовать коэффициент корреляции Пирсона, поскольку числовые последовательности обычно имеют нормальное распределение и измеряются в метрических единицах. Однако, если данные не соответствуют этим условиям, то может быть целесообразным использовать коэффициент корреляции Спирмена.

Таким образом, коэффициенты корреляции Пирсона и Спирмена – два распространенных метода для измерения степени связи между двумя переменными.

В этом контексте, необходимо рассмотреть оба коэффициента корреляции: Спирмена и Пирсона, который является непараметрической мерой связи между двумя переменными. Коэффициент корреляции Спирмена измеряет монотонную связь, тогда как коэффициент корреляции Пирсона - линейную.

Коэффициент корреляции Спирмена вычисляется по формуле 1:

$$
p = 1 - \frac{6}{n(n-1)(n+1)} \sum_{i=1}^{n} (R_i - S_i)^2
$$
 (1)

В данном случае  $n$  – количество наблюдений в выборке;  $R_i$  – ранг наблюдения  $x_i$  в ряду  $x; S_i$  – ранг наблюдения  $y_i$  в ряду  $Y$ ; коэффициент р принимает значения из отрезка [-1; 1].

В формуле *1* переменные R и S - это ранги значений каждой из двух переменных. Ранг - это порядковый номер значения в упорядоченной последовательности. Например, если имеется последовательность [4, 7, 2, 5], то ранги будут [2, 4, 1, 3].

Дробь в данном выражении является нормализующим коэффициентом, который делит сумму квадратов разностей рангов на определенной значение, чтобы коэффициент корреляции мог принимать допустимые значения: от -1 до 1. Сумма квадратов разностей рангов между двумя переменными означает сумму квадратов отклонений от среднего ранга.

Далее, необходимо рассмотреть коэффициент корреляции Пирсона. Пирсонов коэффициент корреляции используется для измерения линейной связи между двумя непрерывными переменными.

Пусть даны две выборки  $x^m = (x_1, ..., x_m)$ ,  $y^m = (y_1, ..., y_m)$ ; коэффициент корреляции Пирсона рассчитывается по формуле 2 [3].

$$
r_{xy} = \frac{\sum_{i=1}^{m} (x_i + \underline{x})(y_i - \underline{y})}{\sqrt{\sum_{i=1}^{m} (x_i - \underline{x})^2 \sum_{i=1}^{m} (y_i - \underline{y})^2}} = \frac{cov(x, y)}{\sqrt{s_x^2 s_y^2}}
$$
(2)

где  $\underline{x}, \underline{y}$  – выборочные средние  $x^m$  и  $y^m$ ;  $s_x^2$ ,  $s_y^2$  – выборочные дисперсии;  $r_{xy} \in [-1, 1]$ .

Коэффициент корреляции Пирсона называют также теснотой линейной связи:  $|r_{xy}| =$ 1 ⇒ x, y – линейно зависимы;  $r_{xy} = 0 \Rightarrow x, y$  – линейно независимы.

Формула 2 коэффициента корреляции Пирсона между двумя выборками х и у. В числителе стоит ковариация между х и у, а в знаменателе - произведение среднеквадратических отклонений (стандартных отклонений) каждой из выборок.

Таким образом, оба коэффициента корреляции, Пирсона и Спирмена, являются мерами степени линейной связи между двумя переменными. Однако, они имеют различные применения в зависимости от типа данных и целей анализа.

Одним из этапов анализа является расчет коэффициента корреляции, который может быть посчитан с помощью различных методов. В данной работе мы рассмотрим пример использования языка программирования Python для проведения корреляционного анализа и расчета коэффициента корреляции (см. рисунок 1).

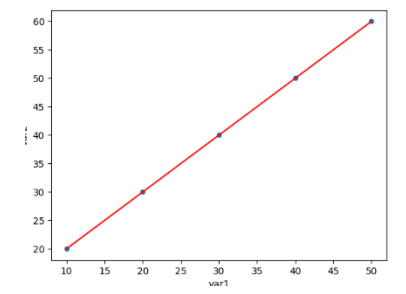

Рисунок 1 - Полученный график корреляционного анализа чисел

Также коэффициент корреляции Пирсона составил 1.0 для следующего DataFrame: var1  $=$  [10, 20, 30, 40, 50]; var2 = [20, 30, 40, 50, 60] (см. рисунок 2).

| $\lambda$ Windows PowerShell                                                                                                    | $\times$ $+$ $\times$                        |
|----------------------------------------------------------------------------------------------------|----------------------------------------------|
| Коэффициент корреляции Пирсона: 1.0<br>Значения переменных: var1=10, var2=20<br>Значения переменных: var1=20, var2=30<br>Значения переменных: var1=30, var2=40<br>Значения переменных: var1=40, var2=50<br>Значения переменных: var1=50, var2=60<br>Нажмите Enter для выхода | PS C:\Users\qmakz\Desktop> py correlation.py |

Рисунок 2 - Результат выполнения программного кода

Для корреляционного анализа числовых последовательностей была использована библиотека Pandas для работы с данными в виде таблицы, а также библиотека Matplotlib для визуализации данных. Сначала был создан DataFrame, содержащий две переменные, затем был рассчитан коэффициент корреляции Пирсона с помощью метода *corr*(). Для визуализации данных был использован метод plot() с аргументом kind='scatter', который создает диаграмму рассеяния лля лвух переменных. Наконец, значение коэффициента корреляции было выведено на экран с помощью функции *print*().

Заключение. В данной научной работе был проведен анализ корреляционных связей между числовыми последовательностями. Было показано, что корреляционный анализ является важным инструментом для исследования зависимостей между переменными и может быть использован в различных областях науки. Для проведения корреляционного анализа были использованы статистические методы, такие как коэффициент корреляции Пирсона, который позволяет определить степень линейной зависимости между двумя переменными. Также были использованы инструменты программирования на языке *Python*, такие как библиотека Pandas для работы с данными и Matplotlib для визуализации результатов.

#### Список литературы

1. Фаерман, В. А. Корреляционный анализ в методах цифровой обработки сигналов / В. А. Фаерман, В. С. Аврамчук.- 2020. - С. 76 - 78. - Режим доступа: https://www.lib.tpu.ru/fulltext/c/2012/C04/033.pdf - Дата доступа: 15.03.2023.

2. Machinelearning [Электронный ресурс]. : Коэффициент корреляции Спирмена [Электронный ресурс]. - Режим доступа: http://www.machinelearning.ru/wiki/index.php?title=Коэффициент корреляции Спирмена. - Дата доступа: 15.03.2023

3. Machinelearning [Электронный ресурс] : Коэффициент корреляции Пирсона [Электронный ресурс]. - Режим доступа: http://www.machinelearning.ru/wiki/index.php?title=Коэффициент корреляции Пирсона. - Дата доступа: 15.03.2023

**UDC 004.78** 

## **CORRELATION ANALYSIS OF NUMERICAL SEQUENCES**

Khomenok  $K$   $G$ 

Belarusian State University of Informatics and Radioelectronics, Minsk, Republic of Belarus Rolich O.Ch. - PhD, associate professor, associate professor of the Department of ICSD

Annotation. This paper examines the correlation analysis of numerical sequences, which involves the degree of linear relationship between two numerical sequences.

Keywords: correlation analysis, correlation coefficient, linear relationship

### УДК 004.4

# **ПРЕИМУЩЕСТВА ИСПОЛЬЗОВАНИЯ МИКРОСЕРВИСНОЙ АРХИТЕКТУРЫ ПРИ СОЗДАНИИ ПРИЛОЖЕНИЯ ДЛЯ МОНЕТИЗАЦИИ РЕМЕСЛЕННОЙ ДЕЯТЕЛЬНОСТИ**

*Чернышенко М.С.*

*Белорусский государственный университет информатики и радиоэлектроники, г. Минск, Республика Беларусь*

*Научный руководитель – Бруй Н.М, магистр техн. наук, ст. преподаватель кафедры ПИКС*

**Аннотация.** Описано преимущество использования микросервисной архитектуры по сравнению с монолитной архитектурой. Приведены основные преимущества приложений с микросервисной архитектурой, установлено, почему приложение для монетизации ремесленной деятельности должно иметь описанную архитектуру.

**Ключевые слова:** микросервисы, гибкость, масштабируемость, ремесленная деятельность

*Введение.* В настоящее время одним из распространенных типов архитектуры программного обеспечения является микросервисная архитектура. Такая архитектура позволяет разделить приложение на простые и самостоятельные приложения, называемые также сервисами, каждый из которых отвечает за свою функциональность, например, сервис для регистрации пользователей, сервис для отправки почты, сервис для управления опубликованными ремесленными изделиями. Такой подход разбивает объёмный код на отдельные составляющие и, таким образом, решает проблемы длительной сборки и сильно связанного тестирования [1].

*Основная часть***.** Для разработки программного средства монетизации ремесленной деятельности и обмена знаниями между ремесленниками выбрана микросервисная архитектура. Программное средство создано для ремесленников, которые хотят расширить свой бизнес и перенести его в Интернет с целью получения прибыли от продвижения продуктов ремесленной деятельности.

В связи с ростом ценности ремесленной деятельности увеличивается востребованность соответствующих e-commerce платформ, поэтому программное средство должно иметь способность к постоянным обновлениям и устойчивость к сбоям, что достигается через масштабируемость и является основным преимуществом микросервисной архитектуры, так как приложение делится на небольшие распределённые по горизонтали сервисы [2]. Такая архитектура обеспечивает гибкость, так как в отдельные сервисы легче добавлять новую функциональность и чем меньше сервис, тем проще его тестировать и разворачивать. Микросервисные приложения также являются устойчивыми к сбоям, так как при появлении ошибки в одной части приложения, все остальные продолжают выполнять свои функции, таким образом обеспечивается постоянная доступность для пользователей. Если один сервис выйдет из строя, другие сервисы не будут затронуты и продолжат обработку запросов. В то время как один нестабильный компонент монолитной архитектуры может вывести из строя всю систему.

При разработке нового сервиса возможно использовать новый стек технологий. Точно так же при внесении серьезных изменений в существующий сервис, можно переписать его с использованием нового технологического стека.

Микросервисные архитектуры подходят для сложных и постоянно развивающихся

приложений, а монолитная архитектура уместна, когда планируется создать небольшое легковесное приложение [3].

*Заключение.* С использованием принципов построения микросервисной архитектуры написано программное средство для монетизации ремесленной деятельности и обмена знаниями.

Основная идея микросервисной архитектуры заключается в том, чтобы разделить серверную часть приложения на набор слабо связанных компонентов, которые разрабатываются, развертываются, тестируются и масштабируются независимо. Особенности архитектуры приложения помогают достичь хорошей масштабируемости и тем самым обеспечивают возможность обновления и добавления функциональности с течением времени в зависимости от потребностей рынка.

#### *Список литературы*

*1. Microservices [electronic resource] – https://microservices.io/*

*2. Amazon microservices [electronic resource] – https://aws.amazon.com/microservices/*

*3. Microservices architecture [electronic resource] – https://www.atlassian.com/microservices/microservices-architecture/microservices-vsmonolith.*

UDC 004.4

# **ADVANTAGES OF USING MICROSERVICE ARCHITECTURE WHEN CREATING AN APPLICATION FOR MONETIZATION OF CRAFT BUSINESS**

#### *Tchernyshenko M.S.*

*Belarusian State University of Informatics and Radioelectronics, Minsk, Republic of Belarus*

*Brui N.M. – master of technical sciences, senior lecture of the Department of ICSD*

**Annotation**. The advantage of using a microservice architecture in comparison with a monolithic architecture is described. The main advantages of applications with microservice architecture are given and it is established why an application for the monetization of craft activities should have the described architecture.

**Keywords:** microservices, flexibility, scalability, craft business

# **ЗАВИСИМОСТЬ СОБСТВЕННОЙ ЧАСТОТЫ ПЕЧАТНОЙ ПЛАТЫ ОТ ТОЛЩИНЫ МАТЕРИАЛА ОСНОВАНИЯ**

*Шведун А.В., Гаель А.А.*

*Белорусский государственный университет информатики и радиоэлектроники, г. Минск, Республика Беларусь*

*Научный руководитель: Горбач А.П. – магистр технический наук, ст.преподаватель кафедры ПИКС*

**Аннотация.** Экспериментально исследовано изменение собственной частоты печатной платы барометрического высотомера для модели ракеты в зависимости от толщины материала печатной платы. Установлено, что собственная частота печатной платы повышается прямо пропорционально с увеличением толщины материала.

**Ключевые слова:** печатная плата, гетинакс, частотный анализ, собственная частота.

*Введение.* Печатные платы (ПП) встречаются в каждом устройстве радиоэлектронной техники. В процессе эксплуатации, транспортировки и хранения устройства могут испытывать различные механические воздействия. Серьезной задачей является обеспечение защищенности ПП от данных воздействий. Одним из примеров механических факторов, влияющих на радиоэлектронное устройство (РЭУ), считаются вибрации [1].

Существует множество разнообразных способов защиты ПП от внешних вибраций: виброизоляция источника воздействий, демпфирование РЭС, установка амортизаторов для РЭС и многие другие приемы. В данной статье был рассмотрен один из вариантов защиты, а именно увеличение толщины материала ПП.

*Основная часть.* Для проведения анализа необходимо было выбрать материал печатной платы. В исследовании использовался гетинакс и рассматривались 3 основные его производственные толщины: 1,5 мм, 2,5 мм, 3,0 мм [2].

Для моделирования была выбрана печатная плата барометрического высотомера для модели ракет [3]. С целью упрощения моделирования и уменьшения времени в модели ПП все электрорадиоэлементы (ЭРЭ) были заменены эквивалентными параллелепипедами.

Моделирование осуществлялось в *Solidworks*. В разделе *Simulation* были проведены основные настройки для частотного анализа. Исходные данные для моделирования:

- материал основания ПП гетинакс.
- материалы элементов алюминий, кремний, пластик.
- способ крепления жесткое закрепление по четырем сторонам ПП.

На рисунке 1 представлен результат моделирования для первого варианта печатной платы с толщиной 1,5 мм. Собственная частота получилась равной 43,4 Гц.

Затем было проведено аналогичное исследование для второго варианта платы с толщиной 2,5 мм – собственная частота конструкции составила 77,0 Гц. Результат моделирования представлен на рисунке 2.

В результате моделирования для третьего варианта платы с толщиной основания равной 3 мм собственная частота конструкции составила 96,3 Гц. Результаты моделирования приведены на рисунке 3.

Исходя из полученных результатов моделирования становится очевидно, что при увеличении толщины ПП, возрастает ее собственная частота, поскольку растет цилиндрическая плотность ПП. Однако при утолщении ПП ее масса равным образом возрастает линейно, поэтому не рекомендуется выбирать толщину ПП более 3 мм [1].

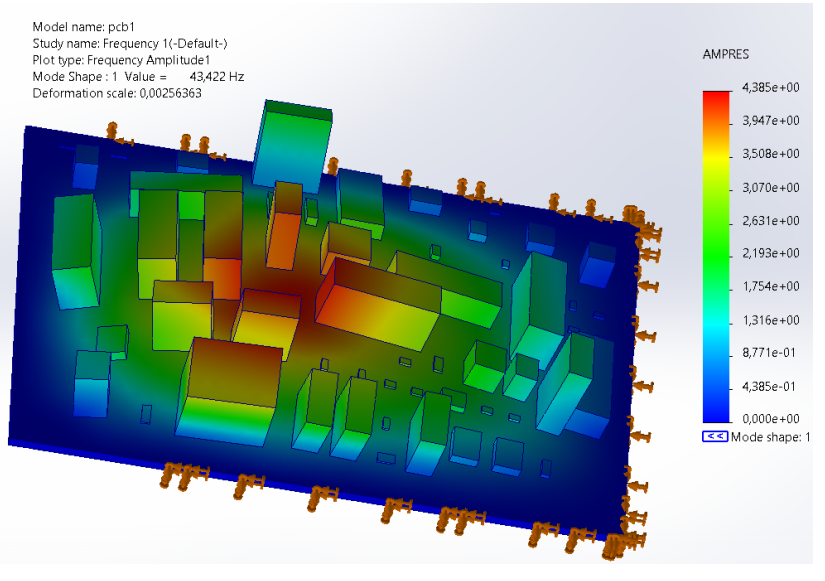

Рисунок 1 – Результаты моделировании ПП с толщиной гетинакса 1,5 мм

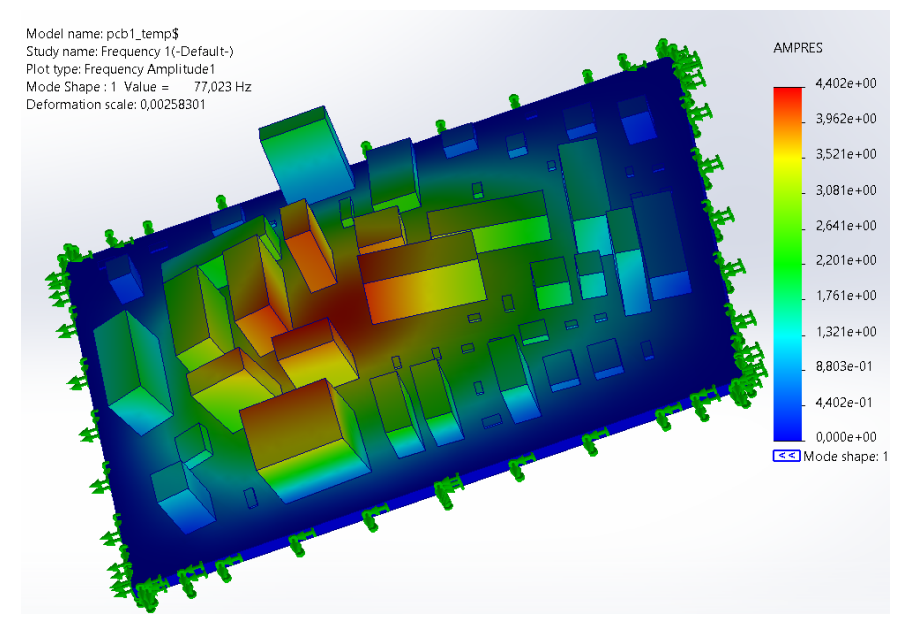

Рисунок 2 – Результаты моделировании ПП с толщиной гетинакса 2,5 мм

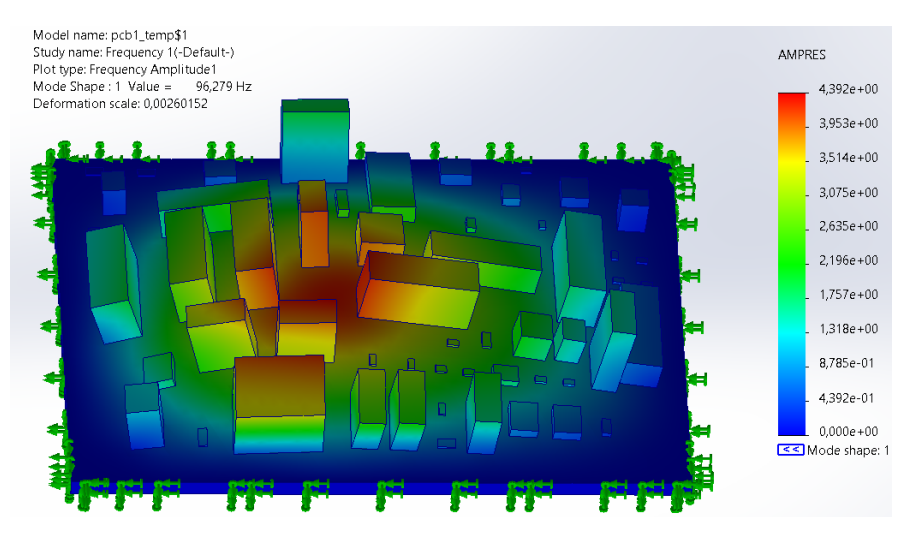

Рисунок 3 – Результаты моделировании ПП с толщиной гетинакса 3,0 мм

Таким образом, был наглядно продемонстрирован один из способов защиты ПП от вибраций. Полученные результаты показывают эффективность применения данного метода.

*Заключение.* Выполнен анализ зависимости собственной частоты печатной платы от толщины материала основания. Установлена прямая зависимость частоты от толщины ПП, что может использоваться на производстве РЭС. Поскольку гетинакс – достаточно дешевый материал, то данный метод может быть применен в разнообразных РЭС, где нет жестких ограничений по значению толщины ПП.

#### *Список литературы*

*1. Молодечкина, Т. В. Физические основы проектирования радиоэлектронных средств: учеб.-метод. комплекс для студентов специальности 1-39 02 01 «Моделирование и компьютерное проектирование РЭС». В 2 ч. Ч. 1. / Т. В. Молодечкина, В. Ф. Алексеев, М. О. Молодечкин. – Новополоцк: ПГУ, 2013. – 204 с.*

*2. ГОСТ 2718-74*

*3. Ильин, О.П. Барометрический высотомер для модели ракеты/ О.П. Ильин // Радио. – 2021. – №1. – С.32–35*

UDC 621.3.049.75

## **DEPENDENCE OF THE EIGENFREQUENCY OF THE PRINTED CIRCUIT BOARD FROM THE THICKNESS OF THE BASE MATERIAL**

*Shedun A.V., Gael A.A.*

*Belarusian State University of Informatics and Radioelectronics, Minsk, Republic of Belarus* 

*Horbach A.P. – master of technical science, assistant of the Department of ICSD*

**Annotation**. The change in the eigenfrequency of the printed circuit board of a barometric altimeter for a rocket model depending on the thickness of the material of the selected printed circuit board is experimentally investigated. It is established that the eigenfrequency of the printed circuit board increases in direct proportion with the increase in the thickness of the material.

**Keywords**: printed circuit board, paper-based laminate, frequency analysis, eigenfrequency

УДК 004.822-501

## **АВТОМАТИЗАЦИЯ ОБРАБОТКИ РЕЗУЛЬТАТОВ РЕНТГЕНОВСКОГО ДИФРАКЦИОННОГО АНАЛИЗА МАТЕРИАЛОВ**

*Шиманский Н.А.*

*Белорусский государственный университет, г. Минск, Республика Беларусь*

*Научный руководитель: Хорошко Л.С.. – канд.физ.-мат.наук, доцент, ведущий научный сотрудник НИЛ Энергоэффективных материалов и технологий физического факультета*

**Аннотация.** Описано разрабатываемое приложение для обеспечения анализа данных рентгеновской дифракции в автоматическом режиме. Преимуществом разрабатываемого решения является возможность использования компьютерного моделирования для сокращения временных затрат на обработку дифрактограмм, а также интеграция методов машинного обучения для повышения точности идентификации состава и свойств материалов.

**Ключевые слова:** рентгеновский дифракционный анализ, облачные данные, машинное обучение, автоматизация

*Введение.* Большое количество прикладных исследовательских задач в настоящее время решаются с использованием информационно-компьютерных технологий. Помимо уже ставших традиционными пользовательских программ и алгоритмов, позволяющих упростить извлечение текстовых данных, проверить условие соответствия и т.д., такие средства как нейронные сети позволяют оперировать более сложными задачами, как, например, анализ и предсказание свойств материалов. Так исследователи из Массачусетского технологического института в еще в 2018 г. предложили для прогнозирования свойств наноматериалов и анализа атомного уровня использовать обобщённые сверточные нейронные сети на кристаллическом графе (*Crystal Graph Convolutional Neural Networks*), обеспечивающие точность результата, сопоставимую с использованием теории функционала плотности (*Density Functional Theory*) [1]. Тем не менее, создание программных продуктов для качественной и быстрой обработки экспериментальных данных является неизменно востребованной. В рамках исследовательского учреждения также актуальной является возможность совместной работы исследователей на удаленном ресурсе, а при наличии исследовательского оборудования – последовательное накопление обработанных и верифицированных данных, в том числе для разработки авторских методик исследования материалов традиционными методами. Оптимизация процессов обработки экспериментальных данных и формирование единой исследовательской базы востребовано для материаловедческих исследований в рамках стратегий развития белорусской науки и концепции импортозамещения [2, 3].

В данной статье описано разрабатываемое приложение для автоматизации обработки результатов рентгеновского дифракционного анализа (РДА).

*Описание решаемой задачи.* Скорость и точность определения позиционирования и особенностей дифракционных пиков на получаемых дифрактограммах и их дальнейшего анализа в большей степени определяет эффективность оценки характеристик материалов с применением РДА. В традиционном представлении поиск и оценка параметров пика, таких как определение точности позиционирования, интенсивности, *FWHM* (англ. «*full width at half maximum*» – полная ширина на половине амплитуды) для определения размера областей когерентного рассеяния и др. [4], производятся оператором или исследователем преимущественно в «ручном» режиме, что значительно увеличивает время на оценку и интерпретацию результатов. Также исследователю необходимо специальное программное обеспечение, зачастую платное, позволяющее нивелировать и скорректировать такие факторы появления ошибок, как уровень шума на графике, базовая линия шума, разрывы данных и т.д. Еще одним фактором, замедляющим получение научного результата, может стать затруднение в обобщении результата и оперативном обмене данными между исследователями, работаю-

щими в рамках одного проекта, но аффилированных к разным учреждениям. Это может привести к повторяющимся действиям по обработке одних и тех же результатов, что снижает продуктивность научного коллектива в целом. Также поиск данных для верификации результатов может занимать достаточно продолжительное время, а в случае данных по рентгеновской дифракции еще и требовать приобретения лицензированного доступа к базам данных, которые в обоих случаях содержат большое количество наименований, зачастую, отличных от исследуемых и требующих трудоемкой проверки результатов поиска [5, 6].

Подход к решению описанных проблем является комплексным и должен сочетать в себе возможности оптимизации и ускорения процесса анализа лифрактограмм, сохранения результатов обработки и предоставления доступа к ним пользователям. Разработка описываемого проекта проводится с начала 2023 г. на кафедре физики твердого тела и нанотехнологий физического факультета БГУ. Целью разработки является предложение облачное решение в виде удобного пользовательского интерфейса для загрузки и анализа дифрактограмм. Учитывается также перспектива расширения функционала для возможности анализа данных, полученных с помощью других методов (спектроскопии комбинационного рассеяния света, фотолюминесценции и др.).

Описание разрабатываемого приложения. Разрабатываемое решение является вебприложением (SPA), которое взаимодействует с платформой посредством REST API, что позволит обеспечить совместимость с большинством операционных систем. Облачный подход обеспечивается провайдером AWS, способным автоматически масштабировать нагрузку. Для хранения данных используется база данных Elasticsearch (AWS OpenSearch), платформа реализуется в виде serverless функций (AWS Lambda). Работа приложения осуществляется с доступом к сети Интернет, для работы пользователи могут создавать учетные записи, загружать данные, создавать и публиковать графики. Интерфейс позволяет проводить автоматизированную обработку загруженных или находящихся в базе дифрактограмм: устранение шумов на графике, нахождение базовой линии шума, автоматический поиск позиционирования пиков, аппроксимация всех найденных или заданных пользователем пиков функциями Гаусса или Лоренца (и другими по выбору) с применением методов математического моделирования. По запросу пользователя приложение производит автоматический расчет параметров пиков, таких как амплитуда пика при скорректированной базовой линии, FWHM, смещение от эталона и др. Результаты обработки дифрактограммы отображаются на самом графике в виде комментариев (наложений). Также предусмотрена возможность добавления к дифрактограмам пользовательских пометок, комментариев, и их демонстрация другим пользователям. Обработанные дифрактограммы можно сохранить в облачной базе данных и поделиться с пользователями или избранными группами в режиме реального времени. Особенностью приложения является возможность сопровождения каждого идентифицированного пика такими метаданными, как химический состав, фаза вещества, концентрация, и т.д., что позволяет использовать для повышения точности и сокращения времени интерпретации машинное обучение. Обработанные дифрактограммы, имеющие полное и подтвержденное описание идентифицированных пиков и отмеченные как эталонные, используются в специальном модуле проекта (Python, фреймворк Tensorflow AI) для обучения нейронной сети, которая впоследствии сможет предсказывать состав исследуемого материала с большой достоверностью, исключая ручной поиск и использование сторонних приложений, на основании накопленных данных и проведенных циклов обучения нейронной сети. Достоверность прогнозов будет повышаться по мере работы с приложением и накопления эталонов в базе данных, что позволит, в частности, создать уникальные библиотеки по исследуемой номенклатуре химических соединений. Первичная оценка затраченного времени для исследования типовой дифрактограммы на примере выполнения практической работы в учебной группе показывает, что минимальное время, затрачиваемое для полного анализа дифрактограммы новичком в ручном режиме, составляет около 2 ч, с использованием демоверсии лицензируемого платного пакета *Match!* - 22 мин. с использованием разрабатываемого приложения -

12-18 с, при этом в автоматическом режиме будет произведено устранение шумов, корректировка базовой линии. Помимо очевидного выигрыша во временных затратах, использование обученной сети в разрабатываемом приложении также позволит освободить время высококвалифицированного персонала для решения иных задач, что может положительно сказаться на эффективности работы научных групп.

Заключение. Рассмотренная архитектура и методология позволяет разрабатываемому приложению обеспечить оптимизацию решения прикладных задач в области исследования свойств материалов. При этом применяемое для обработки результатов РДА приложение в последствии может быть адаптировано для обработки результатов, полученных с помощью ряда других методик, таких как комбинационное рассеяние света, люминесцентная спектроскопия и др. Хотя достоверность автоматизированного анализа с использованием нейросетей все еще является дискуссионным предметом в научном сообществе, тем не менее, можно отметить непрерывное повышение точности такой обработки по мере совершенствования технологий в области машинного обучения и больших данных. Необходимо также отметить, что используемые вычислительные методологии не налагают особенных ограничений на источник и методики анализа материалов, которые могут быть автоматически обработаны, а применяемый подход машинного обучения позволяет практически мгновенно получать предположения о составе исследуемого материала с помощью библиотеки накопленных пользовательских данных и обучаемой нейронной сети что подтверждает актуальность разрабатываемого продукта и перспективность проводимых исследований.

#### Список литературы

1. Xie, T. Crystal graph convolutional neural networks for an accurate and interpretable prediction of material properties / T. Xie, J. Grossman // Physical Review Letters. - 2018. - Vol. 120. - P. 145301-1-145301-6.

2. Стратегия «Наука и технологии: 2018-2040» [Электронный ресурс]. URL https://nasb.gov.by/congress2/strategy 2018-2040.pdf (Дата обращения: 22.03.2023).

3. Перечень импортозамещающей продукции - Министерство экономики Республики Беларусь [Электронный ресурс]. URL: https://economy.gov.by/ru/importoz-ru/ (Дата обращения: 22.03.2023).

4. Гусев, А.И. Наноматериалы, наноструктуры, нанотехнологии / А.И. Гусев. - М.: ФИЗМАТЛИТ, 2005. - 416 с.

5. Crystallography Open Database [Электронный ресурс]. URL: http://www.crystallography.net/cod/ (Дата обращения: 22.03.2023). 6. Cambridge Structural Database System [Электронный ресурс]. URL: https://software.chemucla.edu/CSD/ (Дата обращения: 23.03.2023).

UDC 004.822-501

## **AUTOMATION OF PROCESSING OF THE RESULTS OF X-RAY DIFFRACTION ANALYSIS OF MATERIALS**

Shymanski N.A.

Belarusian State University, Minsk, Republic of Belarus

Khoroshko L.S. - PhD, associate professor, lead researcher in R&D Lab of Faculty of Physics

**Annotation**. The application being developed to provide analysis of X-ray diffraction data in automatic mode were described. The advantage of the developed solution is the possibility of using computer simulation to reduce the time spent on processing diffraction patterns, as well as the integration of machine learning methods to improve the accuracy of identifying the composition and properties of materials.

Keywords: X-ray diffraction analysis, cloud data, machine learning, automation

# **АНАЛИЗ ЯЗЫКОВ ПРОГРАММИРОВАНИЯ ДЛЯ АВТОМАТИЗАЦИИ ТЕСТИРОВАНИЯ**

*Юрковец А.О., Семашка Н.В.*

*Белорусский государственный университет информатики и радиоэлектроники, г. Минск, Республика Беларусь*

*Научный руководитель: Пискун Г.А. – канд.техн.наук, доцент, доцент кафедры ПИКС*

**Аннотация.** В рамках исследования будет проведен анализ таких популярных языков программирования, как *Python*, *Java*, *JavaScript* и *C*#. Будут рассмотрены основные характеристики каждого языка, а также его возможности для разработки автоматизированных тестов. Результаты исследования могут быть полезными для компаний, занимающихся разработкой программного обеспечения, а также для тестировщиков, которые ищут наиболее эффективные способы создания автоматизированных тестовых скриптов.

**Ключевые слова:** автоматизированные тесты, язык программирования

*Введение.* Целью исследования является выявление наиболее эффективных языков программирования для создания автоматизированных тестовых скриптов. В настоящее время автоматизация тестирования является неотъемлемой частью процесса разработки современного программного обеспечения. Для этого используются различные языки программирования. Однако, не все языки программирования одинаково эффективны для данной задачи.

*Основная часть.* Сейчас каждый крупный проект нуждается во внедрении автоматизированного тестирования. Для его реализации используются различные языки программирования, в частности, *Python*, *Java*, *JavaScript* и *C*#.

*Python* является одним из наиболее популярных языков программирования для автоматизации тестирования. Он прост в изучении, имеет большое сообщество и множество библиотек, которые облегчают создание автоматизированных тестов. Кроме того, *Python* является языком с открытым исходным кодом, что позволяет создавать тесты с таким же подходом к коду.

*Java* также является популярным языком программирования для автоматизации тестирования. Он обладает широким спектром инструментов для автоматизации тестирования, таких как *JUnit*, *TestNG*, *Selenium*. *Java* также поддерживает многопоточность, что может быть полезно при автоматизации тестирования многопоточных приложений.

*JavaScript* становится все более популярным языком программирования для автоматизации тестирования. Он широко используется для создания интерактивных веб-страниц и веб-приложений. Для автоматизации тестирования в *JavaScript* используются инструменты, такие как *Jest*, *Mocha*. *JavaScript* также имеет свои преимущества в автоматизации тестирования веб-приложений, так как он может быть использован как на стороне клиента, так и на стороне сервера.

*C*# также является популярным языком программирования для автоматизации тестирования. Он используется для разработки приложений под управлением операционной системы *Windows* и имеет инструменты, такие как *NUnit*, *MSTest*. *C*# также может использоваться для автоматизации тестирования мобильных приложений под управлением операционной системы *Android* и *iOS*.

Для сравнения языков, описанных выше, примем во внимание следующие факторы: популярность, производительность, наличие библиотек и фреймворков для написания тестов и поддержка сообщества.

В соответствии с индексом *TIOBE* [1], который ранжирует языки программирования основываясь на их популярности, рейтинг исследуемых языков программирования представ-

лен на рисунке 1. На изображении видно, что Python и Java обгоняют по популярности C# и JavaScript.

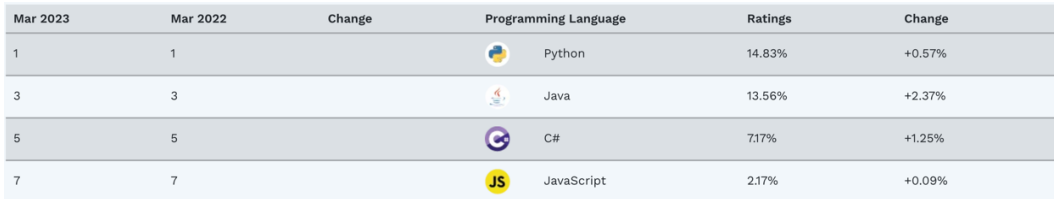

Рисунок 1 - Рейтинг языков программирования

Все четыре языка имеют множество доступных для использования фреймворков и библиотек для тестирования. В *Python* есть популярные фреймворки, такие как *PyTest и unittest*, в Java есть JUnit, в JavaScript есть Mocha и Jasmine, а в С# есть NUnit и MSTest.

На всех четырех языках существуют крупные сообщества, которые предоставляют поддержку, документацию и ресурсы для автоматического тестирования. Python и Java имеют особенно большие сообщества и множество ресурсов, доступных онлайн. Группы пользователей Python имеют представительства по 37 странам и 191 городу, что составляет около 1637 ассоциаций. Язык программирования Python аккредитован в таких группах, как PyLadies, PyCon convention, PySlackers и канал Python IRC FreeNode [2].

Заключение. Выбор языка программирования для автоматизации тестирования зависит от конкретных требований проекта и предпочтений команды разработчиков. Несмотря на различия между языками, все они могут успешно использоваться для автоматизации тестирования и достижения более высокого уровня качества разрабатываемого программного обеспечения. Однако, исходя из популярности и простоты использования, Python и Java, вероятно, являются наиболее популярными вариантами для автоматического тестирования.

#### Список литературы

1. TIOBI Index [Электронный ресурс] - https://www.tiobe.com/tiobe-index/ 2. Java vs Python Comparison of Two Best Back-end Programming Languages [Электронный ресурс] https://www.bacancytechnology.com/blog/java-vs-python

UDC 004.43:004.415.53

## **ANALYSIS OF PROGRAMMING LANGUAGES FOR TESTING AUTOMATION**

Yurkovets A.O., Siamashka N.V.

Belarusian State University of Informatics and Radioelectronics, Minsk, Republic of Belarus

Piskun G.A. - PhD, associate professor, associate professor of the Department of ICSD

**Annotation**. The purpose of the study is to identify the most effective programming languages for creating automated test scripts. The study will analyze popular programming languages such as Python, Java, JavaScript, C#, Ruby. The main characteristics of each language will be considered, as well as its capabilities for creating automated tests. The results of the study can be useful for software development companies, as well as for testers who are looking for the most effective ways to create automated test scripts.

Keywords: programming language, automated tests

### УДК 004.588:621.376

# **УЧЕБНАЯ КОМПЬЮТЕРНАЯ ПРОГРАММА ДЛЯ ИССЛЕДОВАНИЯ СПЕКТРОВ МОДУЛИРОВАННЫХ СИГНАЛОВ**

*Яромич М.В.*

*Белорусский государственный университет информатики и радиоэлектроники, г. Минск, Республика Беларусь*

*Научный руководитель: Боровиков C.M. – канд.техн.наук, доцент, доцент кафедры ПИКС*

**Аннотация.** Разработана учебная компьютерная программа для исследования спектров модулированных сигналов. Определены компоненты, необходимые для формирования модулированных сигналов и определения их параметров, а также получения в автоматическом режиме диаграмм сигналов и спектров, выводимых на экран монитора. Сформулированы ограничения для пользователей, соблюдение которых обеспечивает корректность модуляции сигналов и получения диаграмм их амплитудных спектров.

**Ключевые слова:** амплитудная модуляция, фазовая модуляция, модулированные сигналы, спектр сигнала, учебная компьютерная программа.

**Введение.** Рассмотрение спектров модулированных сигналов является важной темой в учебных дисциплинах радиоэлектронного профиля. Использование модулированных сигналов позволяет передавать информацию на большие расстояния при помощи излучения электромагнитных волн. Особенность спектров следует учитывать при создании радиоэлектронных систем разного направления. Рассмотрение спектров модулированных сигналов позволяет исследовать сигналы, и наметить пути по эффективному использованию частотных диапазонов электромагнитных волн.

Разработанная учебная компьютерная программа позволяет студентам понять, как формируются модулированные сигналы и как изменяется их спектр в зависимости от вида модуляции, частоты электромагнитного колебания и особенностей информационного сигнала (частоты, амплитуды, тональности).

*Основная часть.* При разработке учебной компьютерной программы принято решение уделить внимание амплитудной (AM) и частотной (ЧM) модуляциям высокочастотных электромагнитных колебаний одно-, двух- и трёх тональными аналоговыми информационными сигналами. Вычислительные алгоритмы, используемые для получения и обработки модулированных сигналов, заимствованы из технической и учебной литературы  $[1-6]$ .

Для получения модулированных сигналов были созданы следующие виртуальные компоненты:

- генератор низких частот (НЧ);
- генератор высоких частот (ВЧ);
- амплитудный модулятор;
- частотный модулятор;
- устройство ввода значения коэффициента модуляции (для AM);
- устройство выбора значения девиации частоты (для ЧM).

Исследования модулированных сигналов планировалось проводить так, чтобы компьютерная программа в автоматическом режиме определяла найденную ширину спектра и индекс частотной модуляции и отображала их в специальных отдельных полях. Для представления осциллограмм сигналов и диаграмм амплитудных спектров исследуемых амплитудно-модулированных и частотно-модулированных сигналов был разработан виртуальный внутрипрограммный осциллограф с функцией спектроанализатора.

Рабочее пространство компьютерной программы, разработанное с учётом учебных требований, показано на рисунке 1. Несущий сигнал, показанный на виртуальном осциллографе, имеет частоту  $f_{H} = 200$  кГц.

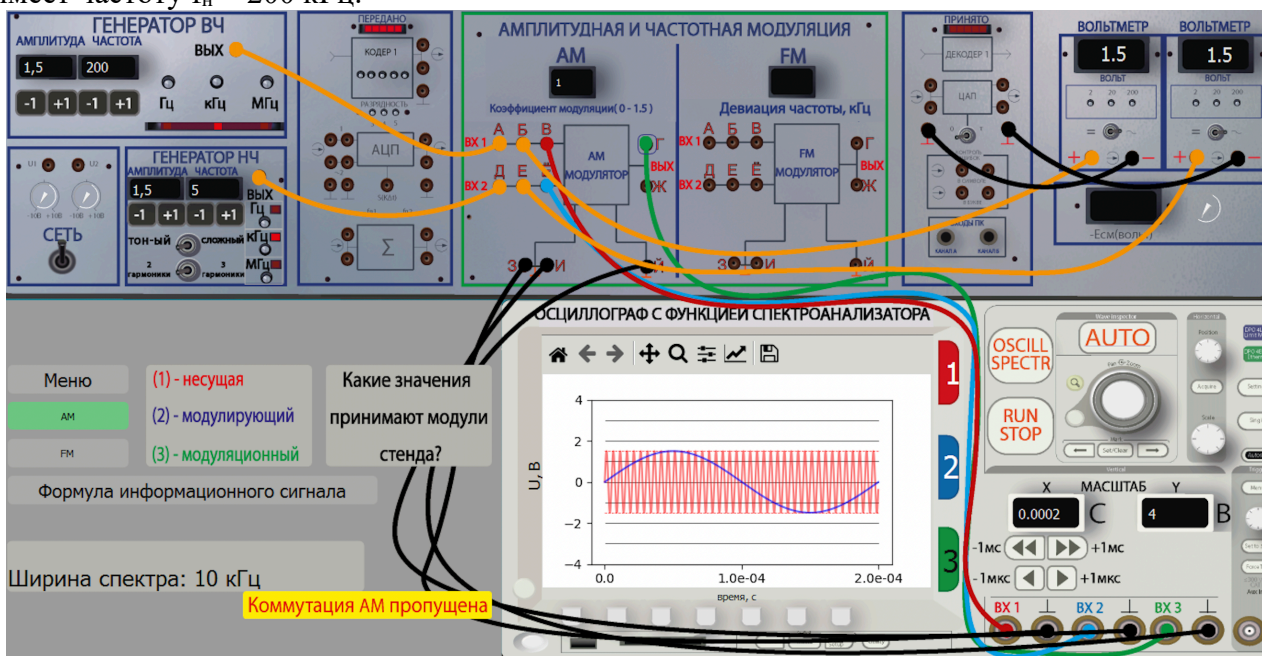

Рисунок 1 – Рабочее пространство компьютерной программы

Используя на занятиях учебную компьютерную программу, студент может получать модулированные сигналы с учётом включённых в программу ограничений, а с помощью виртуального осциллографа рассматривать диаграммы несущего высокочастотного сигнала, низкочастотного информационного сигнала и непосредственно самого модулированного сигнала. Переходя в режим использования спектроанализатора, студент может наблюдать диаграмму амплитудного спектра.

На рисунках 2 и 3 в качестве иллюстраций показаны полученный с использованием компьютерной программы амплитудно-модулированный сигнал и диаграмма его амплитудного спектра. Частота несущего сигнала  $f_{\text{H}} = 200 \text{ kT}$ ц, амплитуда напряжения  $U_{\text{H}}$  $=1.5$  В, частота информационного сигнала  $F = 5$  кГц, амплитуда напряжения  $U_{\text{M}} = 1.5$  В, коэффициент модуляции *m* = 1.

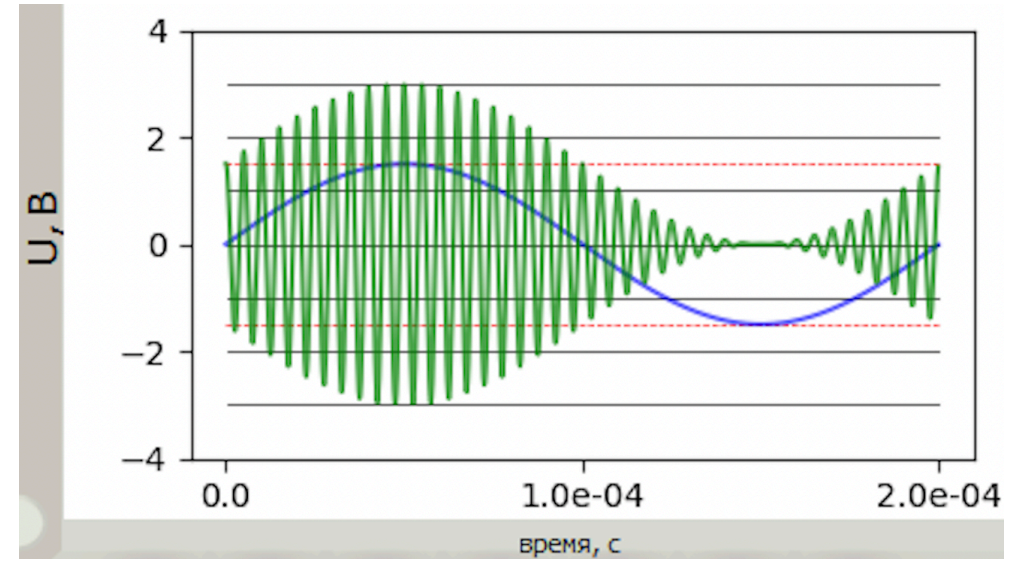

Рисунок 2 – Осциллограмма амплитудно-модулированного сигнала

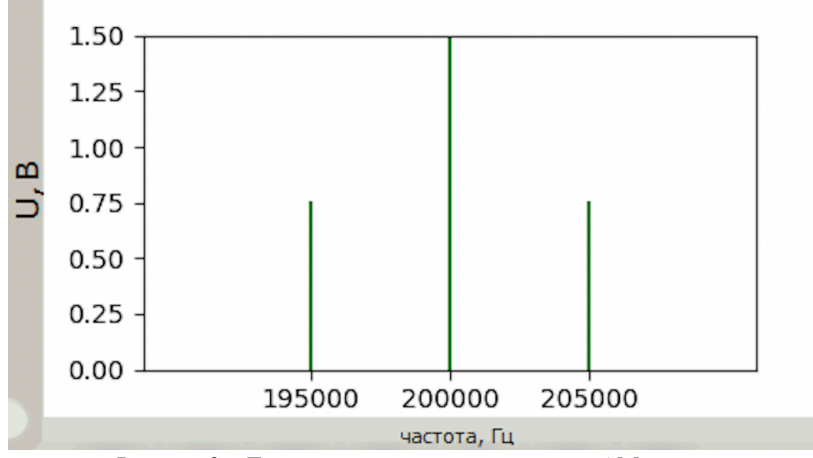

Рисунок 3 – Диаграмма амплитудного спектра AM сигнала

На рисунке 2 штриховой линией на уровне ±1,5 В показан размах несущего высокочастотного сигнала, получаемого с помощью генератора ВЧ. На этой же осциллограмме показан тональный низкочастотный сигнал, подаваемый от генератора НЧ, и формируемый амплитудно-модулированный сигнал, снимаемый с выхода виртуального модулятора. На рисунке 3 показаны три составляющие (линии) амплитудного спектра модулированного сигнала: несущая частота *f*<sup>н</sup> = 200 кГц амплитудой 1,5 В и две боковые частоты 195 кГц и 205 кГц с одинаковыми амплитудами 1,5/2 = 0,75 В.

*Заключение.* Разработанная компьютерная программа для исследования спектров модулированных сигналов позволяет студентам глубже понять суть модулированных сигналов, исследовать влияние на ширину их спектра как вида модуляции, так и частотных особенностей информационных (управляющих) сигналов.

#### *Список литературы*

1*. Першин, В.Т. Основы радиоэлектроники: учеб. пособие для студентов / В.Т. Першин. – Минск: Вышэйшая школа, 2006. – 399 с.* 2. *Баскаков, С.И. Радиотехнические цепи и сигналы: учебник для вузов / С.И. Баскаков. – 3-е изд., перераб. и доп. – М.: Высшая школа, 2000. – 462 с.*

3. *Каганов, В.И. Основы радиоэлектроники и связи / В.И. Каганов, В.К. Битюгов. – М.: Горячая Линия-Телеком, 2012. – 542 с.*

4. *Сорока, Н.И. Телемеханика. Модуляция и кодирование информации: учебное пособие: в 2 ч. Ч. 1 / Н.И. Сорока, Г.А. Кривинченко. – Минск: БГУИР, 2020. – 184 с.*

5. *Нефедов, В.И. Основы радиоэлектроники и связи / В.И. Нефедов, А.С. Cигов. – М.: Высшая школа, 2009. – 735 с.*

6. *Першин, В.Т. Формирование и генерирование сигналов в цифровой радиосвязи: учебное пособие для вузов / В.Т. Першин. – М.: ИНФРА-М, 2013. – 612 с.*

UDC 004.588:621.376

## **EDUCATIONAL COMPUTER PROGRAM FOR INVESTIGATION OF SPECTRA OF MODULATED SIGNALS**

*Yaromich M.V.*

*Belarusian State University of Informatics and Radioelectronics, Minsk, Republic of Belarus* 

*Borovikov M.S. – PhD, associate professor, associate professor of the Department of ICSD*

**Annotation**. A training computer program for studying the spectra of modulated signals has been developed. The components necessary for the formation of modulated signals and the determination of their parameters, as well as the automatic receipt of diagrams of signals and spectra displayed on the monitor screen, are determined. Restrictions for users are formulated, compliance with which ensures the correctness of signal modulation and obtaining diagrams of their amplitude spectra.

**Keywords**: amplitude modulation, phase modulation, modulated signals, signal spectrum, educational computer program.
УДК 37.09

## **ПРИНЦИП ОРГАНИЗАЦИИ СТУДЕНЧЕСКИХ НАУЧНЫХ КОНФЕРЕНЦИЙ С УЧЕТОМ COVID-ОГРАНИЧЕНИЙ**

*Асадчая Э.В.*

*Белорусский государственный университет информатики и радиоэлектроники, г. Минск, Республика Беларусь*

*Научный руководитель: Пискун Г.А – канд.техн.наук, доцент, доцент кафедры ПИКС*

**Аннотация.** Исследованы принципы организации студенческих научных конференций. Установлено, что студенческие научные конференции являются неотъемлемой частью учебного процесса и имеют различные виды и формы проведения.

**Ключевые слова:** студенческие научные конференции, организация, COVID-ограничения

*Введение.* На данный момент огромное внимание уделяется проведению различных видов конференций. В последние годы значительной популярностью пользуется гибридная форма проведения конференций в связи с эпидемиологической обстановкой в мире.

*Основная часть.* Конференция – форма организации научной деятельности, при которой исследователи представляют и обсуждают свои работы. Конференции имеют ряд преимуществ по сравнению с традиционными семинарами и тренингами. Самое важное из которых то, что выступление участников на похожие темы позволяет рассмотреть вопрос с нескольких сторон, исчезает однобокость, присущая при обучении одним преподавателем. Конференции позволяют услышать о различных подходах к решению одной задачи.

Студенческая конференция входит в научно-исследовательскую деятельность студентов, которая представляет из себя совмещение работы с преподавателями, совместное изучение процессов и явлений, связанных с получением новых, более «глубоких» знаний, их полноценной систематизации.

Научные конференции – форма организации научной деятельности, при которой ученые и студенты собираются для обсуждения вопросов, посвященных какой-либо определенной теме. По своему статусу конференция занимает промежуточное положение между семинаром и конгрессом.

Виды научных конференций:

- научно-теоретическая конференция;
- научно-практическая конференция;
- научно-техническая конференция.

Научно-теоретическая конференция (НТК). НТК – это конференция, на которой обсуждаются теоретические подходы к решению различных научным проблем и вопросов, постоянно возникающих в ходе исследований или экспериментов. Обсуждение новых разработок, исследований, открытий, изучение статистических данных и т.д.

Научно-практическая конференция (НПК). НПК – это такая конференция, на которой осуществляется обмен опытом и знаниями по, различного рода, практическим и прикладным задачам.

Научно-техническая конференция (НТехК). НТехК – конференция, на которой осуществляется обмен опытом и знаниями по различным техническим и технологическим вопросам.

Существует несколько форм конференций:

- очные – участник приезжает на саму конференцию и принимает непосредственное участие;

- заочные – участник отправляет свои тезисы и заявку на почту оргкомитета конференции, конференция проходит без его непосредственного участия;

- гибридные конференции – участник принимает участие независимо от того, где он находится.

На сегодняшний день очень популярны гибридные конференции.

Гибридные мероприятия, по сути, существовали с момента появления виртуальных, но в последнее время они набирают обороты, поскольку мир уменьшает количество локдаунов и возвращается к нормальной жизни после COVID-19.

Популярность таких конференций возросла несколько лет назад в связи с COVID-19. В тот период, многие организации перешли на удаленную форму работы, и гибридная форма проведения конференций стала несомненно удобной как для сотрудников, так и для руководства.

*Заключение.* При рассмотрении принципов организации студенческих научных конференций были выделены следующие виды конференций: научно-теоретическая конференция, научно-практическая конференция и научно-техническая конференция; а также формы проведения конференции: очные, заочные и гибридные.

#### *Список литературы*

*1. Пискун, Г. А. Особенности применения активных методов обучения при подготовке специалистов в техническом вузе / А. Г. Пискун, В. Ф. Алексеев // Дистанционное обучение – образовательная среда XXI века : материалы IX международной научнометодической конференции (Минск, 3-4 декабря 2015 года). – Минск : БГУИР, 2015. – C. 83 – 84.*

*2. Алексеев, В. Ф. Методология обучения проектированию электронных систем / В. Ф. Алексеев, Д. В. Лихачевский, Г. А. Пискун // Дистанционное обучение – образовательная среда XXI века : материалы XI Международной научно-методической конференции, Минск, 12-13 декабря 2019 г. / редкол. : В. А. Прытков [и др.]. – Минск : БГУИР, 2019. – C. 48-49.*

*3. Алексеев, В. Ф. Инженерное творчество в системе многоуровневого университетского образования / В. Ф. Алексеев, Д. В. Лихачевский, Г. А. Пискун // Дистанционное обучение – образовательная среда XXI века : материалы X международной научно-методической конференции (Минск, 7 - 8 декабря 2017 года). – Минск : БГУИР, 2017. – C. 124 - 125.*

*4. Пискун, Г. А. Оптимизация процесса проведения лабораторных занятий по дисциплине «Физические основы проектирования радиоэлектронных средств» / Г. А. Пискун, В. Ф. Алексеев // Дистанционное обучение – образовательная среда XXI века : материалы IX международной научно-методической конференции (Минск, 3-4 декабря 2015 года). – Минск : БГУИР, 2015. – C. 136 – 138.*

*5. Алексеева, Л. С. Дидактическая специфика деятельности преподавателей и студентов в процессе дистанционного обучения / Л. С. Алексеева, В. Ф. Алексеев, Г. А. Пискун // Дистанционное обучение – образовательная среда XXI века: материалы VIII международной научно-методической конференции. (Минск, 5–6 декабря 2013 года). – Минск: БГУИР, 2013. – С. 59 - 60.*

UDC 37.09

# **THE PRINCIPLE OF ORGANIZING STUDENT SCIENTIFIC CONFERENCES TAKING INTO ACCOUNT THE COVID-LIMITS**

#### *Asadchaya E.V.*

*Belarusian State University of Informatics and Radioelectronics, Minsk, Republic of Belarus* 

*Piskun G.A – PhD, associate professor, associate professor of the Department of ICSD*

**Annotation**. The principles of organizing student scientific conferences have been studied. It has been established that student scientific conferences are an integral part of the educational process and have different types and forms of holding.

**Keywords**: student scientific conferences, organization, COVID restrictions

УДК 37.09

# **ОРГАНИЗАЦИЯ НАУЧНО-ИССЛЕДОВАТЕЛЬСКОЙ КОНФЕРЕНЦИИ СТУДЕНТОВ НА КАФЕДРЕ УЧРЕЖДЕНИЯ ВЫСШЕГО ОБРАЗОВАНИЯ**

*Асадчая Э.В., Царькова А.О.*

*Белорусский государственный университет информатики и радиоэлектроники, г. Минск, Республика Беларусь*

*Научный руководитель: Пискун Г.А – канд.техн.наук, доцент, доцент кафедры ПИКС Алексеев В.Ф. – канд.техн.наук, доцент, доцент кафедры ПИКС*

**Аннотация.** Исследованы принципы научно-исследовательской конференции студентов на кафедре учреждения высшего образования. Установлено, что студенческие научные конференции являются неотъемлемой частью учебного процесса и имеют различные формы научно-исследовательской деятельности. Показаны этапы проведения научной конференции.

**Ключевые слова:** научно-исследовательские конференции студентов, организация, учреждение высшего образования

*Введение.* На данный момент огромное внимание уделяется проведению научных конференций студентов. В связи с этим неотъемлемой частью рабочего процесса является планирование и организация научных конференций.

*Основная часть.* В настоящее время для повышения качества подготовки специалистов на кафедрах учреждений высшего образования происходит корректировка образовательного процесса в части развития и реализации творческих способностей обучающихся студентов. Наиболее эффективной стратегией для улучшения образовательного процесса является организация научно-исследовательской деятельности (НИД) [1, 2], которая способствует развитию их творческого потенциала в процессе получения знаний.

Студенческий вклад в научно-исследовательскую деятельность кафедры может выражаться в самых разнообразных формах. В общем виде научно-исследовательская работа студентов (НИРС) состоит из ряда взаимосвязанных элементов, представленных на рисунке 1.

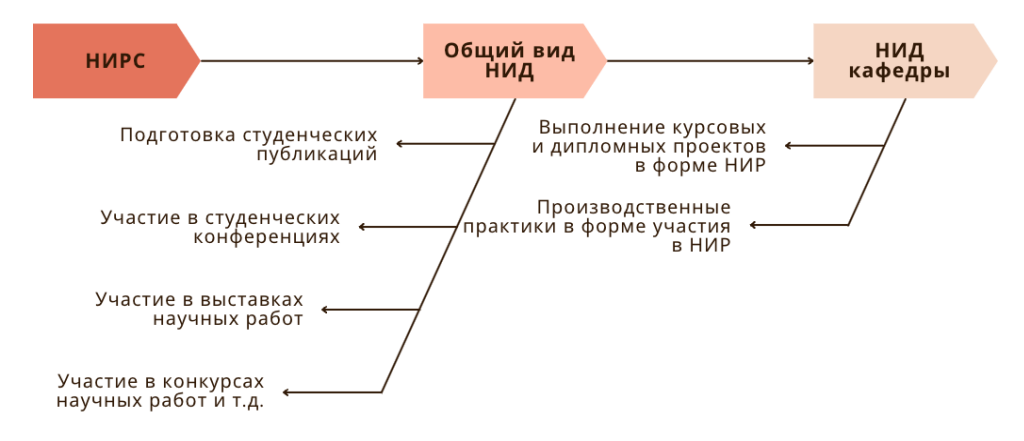

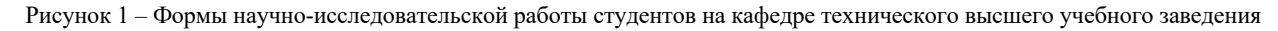

Процесс обучения способствует развитию у студентов задатков к научным исследованиям – памяти, наблюдательности, воображения, самостоятельности суждений и выводов [3 – 5]. Каждый из перечисленных компонентов является необходимым для самостоятельной исследовательской работы.

Планирование и организация НИРС направлены на то, чтобы выработать у будущих специалистов навыки проведения научных исследований. Наряду с выполнением экспериментальных исследований студенты принимают участие в сборе и обработке статистических данных, составлении и подготовке различной аналитической информации. Результаты научных исследований студенты структурируют и представляют на конференциях, научных семинарах кафедр и т.д.

Одной из наиболее популярных форм НИД является участие в студенческих научных конференциях. Научные конференции – конференции, на которых ученые и студенты собираются для обсуждения вопросов, посвященных какой-то определенной теме [2 – 4].

Конференция проводится в несколько этапов:

**1. Планирование.** Продумывается форма конференции и определяется ее название. Конференции могут проводиться в честь каких-либо значимых событий (разовые конференции) или проводиться через определенные промежутки времени (например, ежегодные). Это позволяет студентам быть в курсе современных разработок, а также способствует интеллектуальному развитию.

**2. 1-й организационный этап.** Назначаются и распределяются роли между организаторами, формируется оргкомитет, определяется председатель и заместитель оргкомитета конференции. Чётко определяется направление, секции конференции и т.п.

**3. Информационный этап.** Наиболее удобным способом информирования о конференции является информационное письмо, в котором обязательно должны быть указаны:

- название конференции и логотип, дата и цель проведения;

- организаторы конференции, тематические направления, контактные номера телефонов и электронные адреса;

- информация с адресом формы регистрации для участия в конференции и в какие сроки нужно представить регистрационные заявки и материалы, а также адрес сайта конференции, где доступна более подробная информация;

- рабочий язык конференции и информация о том, где и как будут опубликованы материалы конференции, а также требования к оформлению материалов.

**4. 2-й организационный этап.** Поступают регистрационные заявки и материалы от будущих участников конференции, возникают различные вопросы и проблемы, появляется огромное количество разнообразных задач, которые должны быть решены к началу конференции. Проводится сверка зарегистрировавшихся участников и полученных материалов. Чаще всего, на этом этапе рассылается 2-ое информационное письмо зарегистрированным участникам.

**5. Открытие и начало работы конференции.** На данном этапе происходит открытие конференции и заслушиваются доклады. После конференции жюри обсуждает представленные на ней материалы и доклады, а также присуждает места лучшим докладчикам. Далее проходит награждение участников.

Правила участия определяются оргкомитетом конференции и оговариваются в информационном письме. Чаще всего, в зависимости от вида конференции, ее участником может стать любой студент, который интересуется или занимается наукой.

*Заключение.* На основании вышесказанного можно сделать вывод, что проведение научных конференций помогает студентам более полно овладеть не только своей будущей профессией, в рамках которой они получают образование, но и сформироваться творческой личностью [5].

#### *Список литературы*

*<sup>1.</sup> Резник С.Д. Управление кафедрой: Учебник, 2-е изд., перераб. и доп. – М.: ИНФРА-М, 2008. – С. 380-386*

*<sup>2.</sup> Алексеев, В. Ф. Методология организации научно-исследовательской работы студентов, обучающихся по дистанционной форме образования / В. Ф. Алексеев, Д. В. Лихачевский, Г. А. Пискун // Дистанционное обучение – образовательная среда XXI века : материалы X международной научно-методической конференции (Минск, 7 - 8 декабря 2017 года). – Минск : БГУИР, 2017. – C. 46 - 47.*

*<sup>3.</sup> Алексеев, В.Ф. Особенности обучения студентов в on-line формате / В.Ф. Алексеев, Г.А. Пискун, Д.В. Лихачевский // Дистанционное обучение – образовательная среда XXI века : материалы X международной научно-методической конференции (Минск, 7 – 8 декабря 2017 года). – Минск : БГУИР, 2017. – C. 136 – 137.*

*<sup>4.</sup> Алексеев, В.Ф. Инженерное творчество в системе многоуровневого университетского образования / В.Ф. Алексеев, Д.В. Лихачевский, Г.А. Пискун // Дистанционное обучение – образовательная среда XXI века : материалы X международной научно-методической конференции (Минск, 7 – 8 декабря 2017 года). – Минск : БГУИР, 2017. – C. 124 – 125.*

*5. Пискун, Г. А. Особенности применения активных методов обучения при подготовке специалистов в техническом вузе / А. Г. Пискун, В. Ф. Алексеев // Дистанционное обучение – образовательная среда XXI века : материалы IX международной научнометодической конференции (Минск, 3-4 декабря 2015 года). – Минск : БГУИР, 2015. – C. 83 – 84.*

UDC 37.09

# **THE PRINCIPLE OF ORGANIZING STUDENT SCIENTIFIC CONFERENCES TAKING INTO ACCOUNT THE COVID-LIMITS**

*Asadchaya E.V., Tsarkova A.O.*

*Belarusian State University of Informatics and Radioelectronics, Minsk, Republic of Belarus* 

*Piskun G.A – PhD, associate professor, associate professor of the Department of ICSD Alekseev V.F. – PhD, associate professor, associate professor of the Department of ICSD*

**Annotation**. The principles of the research conference of students at the department of higher education institutions are investigated. It has been established that student scientific conferences are an integral part of the educational process and have various forms of research activities. The stages of the scientific conference are shown.

**Keywords**: student research conferences, organization, institution of higher education

# **ВИДЫ И КЛАССИФИКАЦИЯ НАУЧНЫХ РАБОТ В ВЫСШЕМ УЧРЕЖДЕНИИ ОБРАЗОВАНИЯ**

*Акбаржонов. А.Б., Асадчая. Э.В.*

*Белорусский государственный университет информатики и радиоэлектроники, г. Минск, Республика Беларусь*

*Научный руководитель: Пискун Г.А – канд. техн. наук, доцент, доцент кафедры ПИКС Алксеев В.Ф. – канд. техн. наук, доцент, доцент кафедры ПИКС*

**Аннотация.** Исследованы виды и классификации научных работ. Установлено, что в зависимости от курса обучения меняется приоритет видов научных работ.

**Ключевые слова:** научно-исследовательская работа, научная работа, высшее учреждение образования.

*Введение:* Научно-исследовательскую работу можно назвать процессом изучения эксперимента, концептуализации и проверки теории, связанных с получением научных знаний. Не всякое знание можно назвать научным, также нельзя признать научными те знания, которые получает человек лишь на основе простого наблюдения. Изучение видов и классификации научных работ, помогает в повышении эффективности производства.

*Основная часть.* Основными целями в изучении видов и классификации научных работ является изучение тем научного-исследовательских работ. Научно-исследовательская работа должна контролироваться соблюдением объективных законов науки на всех этапах работы.

Научные работы классифицируется по различным признакам и методам:

- теоретические;
- теоретико-экспериментальные;
- экспериментальные.

По целевому назначению выделяются три вида:

- фундаментальные открытие новых законов;
- прикладные совершенствование существующих средств;

- разработки – использование прикладных исследований и для создания опытных моделей, к примеру, для машин и продуктов.

В результате фундаментальных и прикладных исследований формируется новая научная и научно-техническая информация. Научные работы и исследования выполняются по собственной инициативе вместе группой лиц или инициативе научного коллектива.

Выбор научных работ зависит от темы исследования поставленной цели и задач, и одним из предъявляемых объектов является обеспечение количественной и качественной представительности. Научно-исследовательская деятельность является неотъемлемой частью учебного процесса, например, лабораторные и курсовые в высших учебных заведениях – одна из форм научных исследований, каждый курс у студентов добавляются новые виды научных работ: статьи, тезисы, исследования, рефераты (рисунок 1) [1–3].

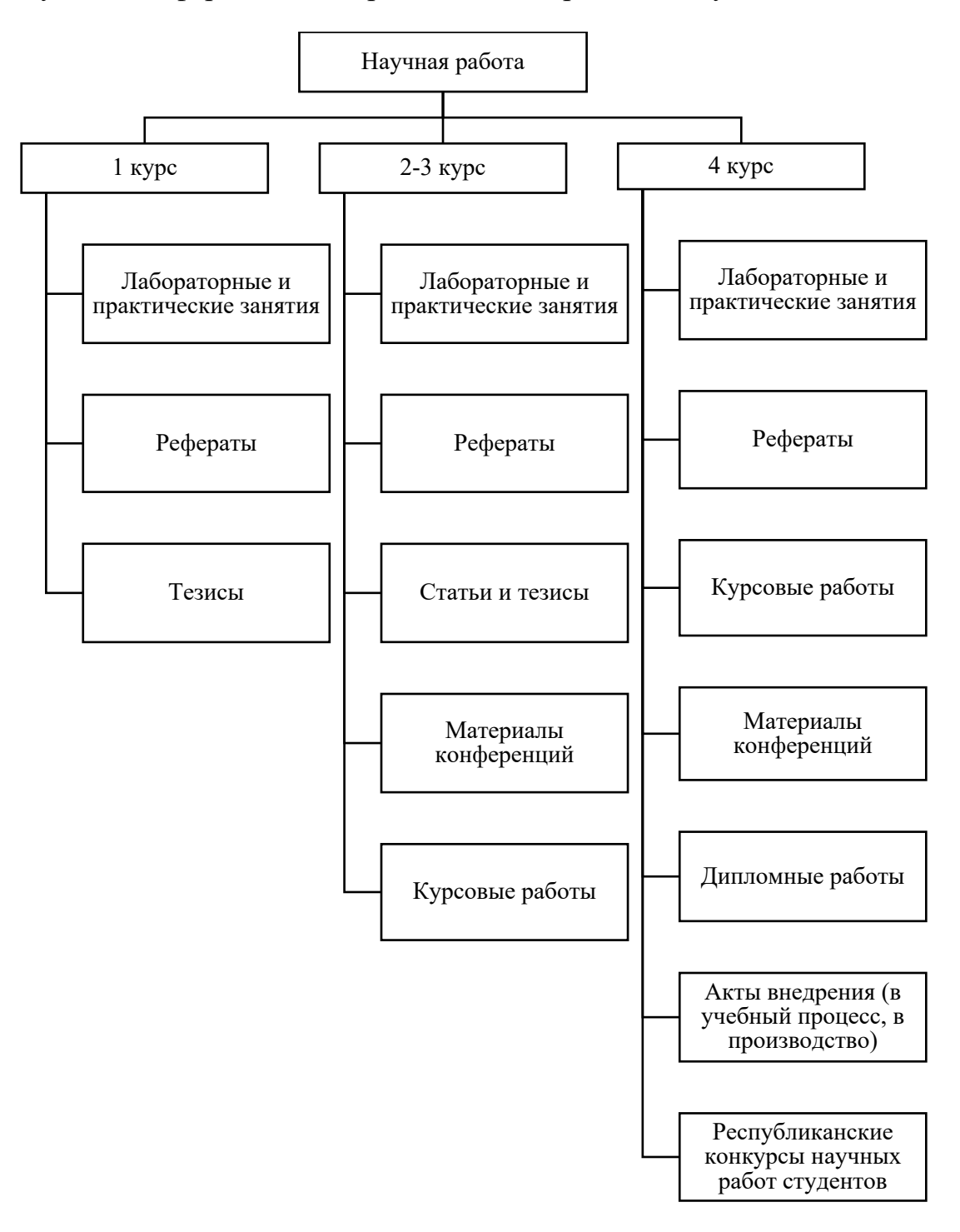

Рисунок 1 – Формы научной работы студентов учреждения высшего образования [4]

Научная работа на первом курсе высшего учреждения образования включает в себя, наиболее простые виды работ, например, лабораторные и практические занятия или рефераты и тезисы студенты могут выполнять с общими знаниями, т.к. это не требует сильного углубления в тему исследования.

На втором и третьем курсе студенты уже имеют определённый опыт и знания в выбранной сфере что дает возможность написания более сложных научных работ, помимо лабораторных и практических работ добавляются курсовые работы и научные статьи.

На последнем, четвёртом курсе, научные работы являются более продвинутыми и могут включать в себя более сложные материалы и анализы исследований, а также на последнем курсе студентам помимо всех вышеперечисленных форм научной деятельности, добавляются акты внедрения в производство и в учебный процесс, также во время учебного процесса многие студенты проявляют интерес к научным программам и проектам, а также принимают участие в Республиканских конкурсах научных работ. Наиболее важной научной работой при обучении в высшем учебном заведении является написание дипломной работы в конце обучения.[5].

*Заключение.* Таким образом, виды научных работ могут отличаться по своему объёму, цели, методам исследования, а также по области исследования. Классификация научных работ может быть различной в зависимости от автора и тематики, однако можно выделить следующие виды научных работ: отчёты, курсовые работы, научные статьи, дипломные работы. Каждый вид научной работы имеет свои особенности и требования, которые необходимо учитывать при её выполнении и важным аспектом является её научная значимость и практические применения.

#### *Список литературы*

*1. Алексеев, В. Ф. Подходы к формированию университетской концепции развития научно-исследовательской работы аспирантов, магистрантов, и студентов в современных условиях / В. Ф. Алексеев, Л. С. Алексеева // Перспективы развития системы научноисследовательской работы студентов в Республике Беларусь: сб. материалов науч.-практ. конф. / редкол.: А. И. Жук (пред.) [и др.]. – Минск: Изд. центр БГУ, 2011. – С. 29-38.*

*2. Алексеев, В. Ф. Научно-методологические основы организации научно-исследовательской работы студентов в высших учебных заведениях / В.Ф.Алексеев // Образовательные технологии в подготовке специалистов: Сб. научных статей. В 5 ч. (По итогам работы МНПК, Минск, 20-21 марта 2003 г.) / Учреждение образования "Минский государственный высший радиотехнический колледж". Под. ред. проф. Н. А. Цырельчука. – Минск: МГВРК, 2003. – Ч.1. – С. 24-39.*

*3. Алексеев, В. Ф. Подходы к формированию университетской концепции развития научно-исследовательской работы аспирантов, магистрантов и студентов в современных условиях / В. Ф. Алексеев, Л. С. Алексеева // Перспективы развития системы научноисследовательской работы студентов в Республике Беларусь: сб. материалов науч.-практ. конф. – Минск: Изд. центр БГУ, 2011. – С. 29 – 38.*

*4. Пискун, Г. А. Особенности применения активных методов обучения при подготовке специалистов в техническом вузе / А. Г. Пискун, В. Ф. Алексеев // Дистанционное обучение – образовательная среда XXI века : материалы IX международной научнометодической конференции (Минск, 3-4 декабря 2015 года). – Минск : БГУИР, 2015. – C. 83 – 84.*

*5. Асадчая, Э. В. Виды научной деятельности преподавателей и студентов в высших учебных заведениях / Э. В. Асадчая // Электронные системы и технологии [Электронный ресурс] : сборник материалов 58-й научной конференции аспирантов, магистрантов и студентов БГУИР, Минск, 18-22 апреля 2022 г. / Белорусский государственный университет информатики и радиоэлектроники ; редкол.: Д. В. Лихаческий [и др.]. – Минск, 2022. – С. 211–213.*

#### UDC 37.09

# **TYPES AND CLASSIFICATION OF SCIENTIFIC WORKS IN A HIGHER EDUCATIONAL INSTITUTION**

#### *Akbarjonov A.B, Asadchaya E.V.*

*Belarusian State University of Informatics and Radioelectronics, Minsk, Republic of Belarus* 

*Piskun G.A. – PhD, associate professor, associate professor of the Department of ICSD Alekseev V.F. – PhD, associate professor, associate professor of the Department of ICSD*

**Annotation**. The types and classifications of scientific papers have been studied. It has been established that, depending on the course of study, the priority of the types of scientific work changes.

**Keywords**: research work, scientific work, higher education institution.

УДК 004.65.657

## **БЕЗОПАСНОСТЬ ОБЛАЧНЫХ ХРАНИЛИЩ**

*Акбаржонов А.Б., Эльмуродов Ш.Ш.*

*Белорусский государственный университет информатики и радиоэлектроники, г. Минск, Республика Беларусь*

*Научный руководитель: Асадчая Э.В. – ассистент кафедры ПИКС*

**Аннотация.** В данной статье рассматриваются основные угрозы безопасности облачных хранилищ, такие как утечки данных, атаки злоумышленников, несанкционированный доступ к данным и др. Также описываются основные меры безопасности, которые могут быть приняты для защиты облачных хранилищ данных.

**Ключевые слова:** безопасность, шифрование, авторизация.

*Введение*. В современном мире облачные хранилища занимают все более значимую роль в сфере хранения информации. Они позволяют быстро и удобно сохранять и обмениваться данными, их использование не требует больших затрат на оборудование и техническую поддержку. Однако вопрос безопасности облачных хранилищ остается актуальным, т.к. хранение в облаке подразумевает передачу данных по сети, что может повлечь за собой угрозы для конфиденциальности информации.

*Основная часть.* В наши дни многие большие компании считают облачную инфраструктуру более безопасной, но при этом меньшая часть предпринимают дополнительные защитные меры. Например, 61% клиентов прибегают к шифрованию данных, 52% ведут политику управления идентификацией и доступом к информационным системам, а 48% проводят регулярные проверки систем.

Областные хранилища данных являются ключевым элементом информационной инфраструктуры любой крупной компании или организации. Они предназначены для хранения всех важных данных, от финансовой информации до интеллектуальной собственности, и играют важную роль в обеспечении безопасности и конфиденциальности этих данных.

Однако несмотря на это областные хранилища являются центральным элементом информационной инфраструктуры, они также могут стать объектом атак со стороны злоумышленников. Нарушители могут использовать различные методы для получения несанкционированного доступа к хранилищам, в том числе использование вредоносных программ или физическое взлом зданий [1].

Поэтому, для обеспечения безопасности областных хранилищ, необходимо применять комплексный подход, который включает в себе четыре меры следующего содержания:

1 **Криптографическая защита данных.** Криптографическая защита данных является одним из самых эффективных методов защиты данных в облачных хранилищах данных. Это включает в себя использование криптографических алгоритмов для шифрования данных в хранилищах, что делает их недоступными для несанкционированного доступа.

2 **Физическая защита.** Физическая защита является не менее важной для облачных хранилищ данных. Это включает в себя использование безопасности зданий, систем видеонаблюдения и контроля доступа, а также радиочастотных идентификаторов для определения местонахождения сотрудников и пользователей.

3 **Применение многофакторной аутентификации.** Многофакторная аутентификация является дополнительной мерой безопасности, которая усиливает процесс аутентификации при входе в систему. Этот метод требует от пользователей предоставления нескольких форм идентификации, таких как пароль, отпечаток пальца или смарт-карты, прежде чем они получат доступ к хранилищу.

4 Аудит и мониторинг безопасности. Важным элементом обеспечения безопасности облачных хранилищ является проведение аудита и мониторинга безопасности системы. Периодические проверки на наличие уязвимостей и аномалий помогут выявить подозрительное поведение или обнаружить возможные угрозы безопасности.

Несмотря на то, что сегодня мы имеем значительно более широкий набор инструментов для обеспечения безопасности, чем прежде, улучшения облачных систем безопасности все ещё продолжается. В некоторых случаях для вывода на рынок той или иной технологии, помогающей решить новую задачу, проходит некоторое время, даже несмотря на то, что она уже разработана. Вот некоторые из таких новейших технологий: данные со встроенной защитой (самозащищенные данные) и доверенные мониторы.

Самозащищенные данные (self-protecteddata) - это зашифрованные данные, в которые интегрирован механизм обеспечения безопасности. Такой механизм включает в себя набор правил, которым может или не может удовлетворять среда, в которой находятся самозащищенные данные. При попытке доступа к этим данным, механизм проверяет среду на безопасность и раскрывает их, только если среда является безопасной [2-3].

Заключение. При рассмотрении всех подходов и мер, применяемых облачными хранилищами, было выявлено что обеспечение безопасности облачных хранилищ данных является необходимым для защиты конфиденциальности и целостности важной информации организации. Применение комплексного подхода, включающего криптографическую защиту, физическую защиту, многофакторную аутентификацию и аудит безопасности, позволит минимизировать риски нарушения безопасности областных хранилищ данных.

#### Список литературы

1. Архипенков, С. Хранилища данных. От концепции до внедрения / С. Архипенков, Д. Голубев, О. Максименко // Москва : Диалог-МИФИ, 2002. — 528 с.

2. Жигалов, К.А. Обеспечение безопасности облачной инфраструктуры. [Текст]: дипломная работа / К.А. Жигалов. Поволжский государственный университет телекоммуникаций и информатики (ПГУТИ). Факультет телекоммуникаций и радиотехники (ФТР). Кафедра Мультисервисных сетей и информационной безопасности: науч. рук. А.С. Раков - Самара. 2017. - 78 с.

3. Информационные технологии: учебник / Ю. Ю. Громов, И. В. Дидрих, О. Г. Иванова, М. А. Ивановский, В. Г. Однолько. - Тамбов: Изд-во ФГБОУ ВПО «ТГТУ», 2015. - 260 с

#### **UDC 004.63**

## **RESEARCH WORK CLOUD STORAGE SECURITY**

Akbarzhonov A.B., Elmurodov Sh.Sh.

Belarusian State University of Informatics and Radioelectronics, Minsk, Republic of Belarus

Asadchaya E.V. – assistant of the Department of  $ICSD$ 

Annotation. This article discusses the main security threats to cloud storage, such as data leaks, malicious attacks, unauthorized access to data, etc. It also describes the main security measures that can be taken to protect cloud storage, including encryption, authentication, authorization, monitoring, and data audit.

Keywords: security, encryption, authorization.

УДК 004.65

# **ПРИНЦИП ПОСТРОЕНИЯ БАЗ ДАННЫХ**

*Эльмуродов Ш.Ш.*

*Белорусский государственный университет информатики и радиоэлектроники, г. Минск, Республика Беларусь*

*Научный руководитель: Асадчая Э.В. – ассистент кафедры ПИКС*

**Аннотация.** В данной статье рассмотрены теоретические основы построения баз данных, основные понятия, связанные с базами данных, а также более подробно раскрывается понятие реляционной базы данных.

**Ключевые слова:** базы данных, СУБД, модель данных, ключ, связь, запросы, формы, отчеты, макросы.

*Введение.* Один из основных принципов построения базы данных заключается в том, что она должна соответствовать специфическим требованиям конкретной задачи или приложения. Для этого необходимо провести анализ данных, определить структуру и свойства объектов, которые будут храниться в базе данных.

*Основная часть.* Принцип построения базы данных состоит в том, чтобы организовать данные в такой форме, чтобы они были легко доступны и могли быть обработаны с помощью компьютера. База данных представляет собой структурированную коллекцию данных, которая хранится в компьютере и доступна для использования.

Основой построения базы данных является модель данных, которая определяет структуру, типы данных и отношения между ними. Существует несколько типов моделей данных, но наиболее распространенной является реляционная модель. В реляционной модели данные хранятся в таблицах, которые связаны между собой отношениями.

Для построения базы данных необходимо определить ее цели и требования к данным. Например, если база данных предназначена для хранения информации о клиентах, то необходимо определить, какие данные о клиентах будут храниться, как они будут структурированы и каким образом они будут связаны между собой.

При проектировании базы данных необходимо учитывать следующие принципы:

1 Нормализация данных. Данные должны быть разбиты на отдельные таблицы и связаны между собой отношениями. Это позволяет уменьшить дублирование данных и обеспечить их целостность.

2 Соответствие типов данных. Каждый столбец в таблице должен иметь соответствующий тип данных, чтобы избежать ошибок при работе с данными.

3 Определение первичного ключа. Каждая таблица должна иметь уникальный идентификатор, который позволяет однозначно идентифицировать каждую запись в таблице.

4 Установление связей между таблицами. Данные в разных таблицах должны быть связаны между собой отношениями, чтобы обеспечить целостность данных и возможность их последующей обработки.

5 Определение индексов. Индексы позволяют ускорить поиск данных в таблицах и улучшить производительность базы данных.

6 Определение ограничений на данные. Ограничения позволяют контролировать ввод данных и обеспечить их правильность и целостность.

В основе построения БД лежат определенные научные принципы, позволяющие создавать высококачественные системы, отвечающие современным требованиям.

Из множества используемых принципов создания БД (рисунок 1) выделим наиболее существенные:

- интеграции данных;

- централизации управления данными.

Оба принципа отражают суть БД. Интеграция является основой организации БД, централизация управления - основой организации и функционирования СУБД. Остальные принципы в той или иной степени связаны с первыми [1].

Суть принципа интеграции данных состоит в объединении отдельных, взаимно не связанных данных в единое целое, в роли которого выступает база данных, в результате чего пользователю и его прикладным программам все данные представляются единым информационным массивом. Следование принципу интеграции обеспечивает:

- упрощение поиска взаимосвязанных данных и их совместную обработку;

- уменьшение избыточности данных;
- упрощение процесса ведения БД.

Принцип централизации управления состоит в передаче всех функций управления данными единому комплексу управляющих программ - СУБД.

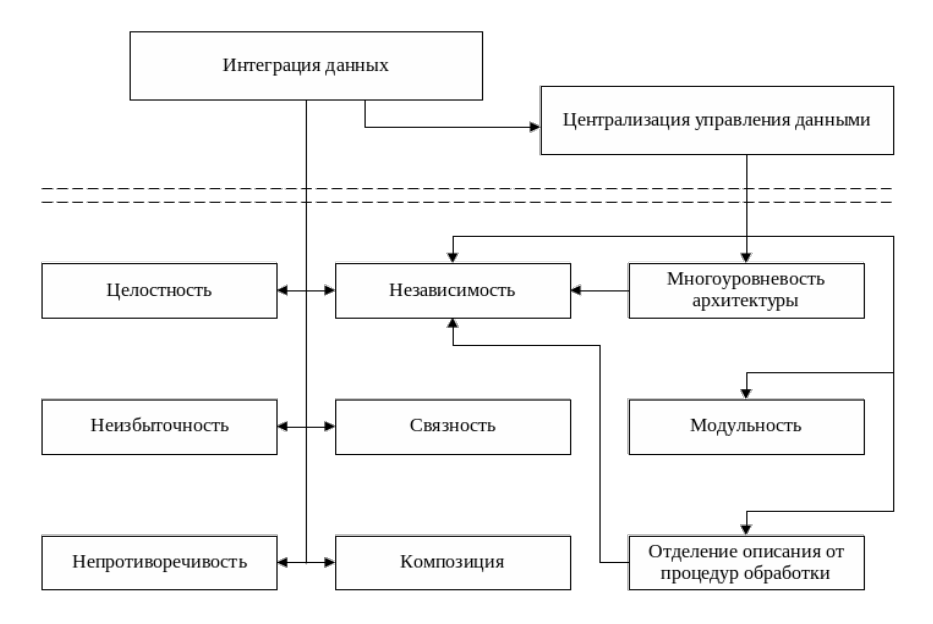

Рисунок 1 – Основные принципы построения баз данных[2]

По количеству пользователей выделяют БД:

- персональные:
- корпоративные (многопользовательские).

Корпоративные БД, в свою очередь, различают по архитектуре построения:

- централизованные;
- распределенные.

Работа с централизованной БД напоминает работу в системе централизованной обработки данных, когда каждый пользователь для решения своих задач имеет в распоряжении терминальную часть вычислительной системы (монитор, клавиатуру, аппаратуру связи с центральной ЭВМ), а все информационные и вычислительные ресурсы размещены на центральной ЭВМ.

Распределенные БД в настоящее время строятся в соответствии с перспективной технологией клиент-сервер. В достаточно распространенном варианте она предполагает наличие компьютерной сети и распределенной БД, включающей корпоративную БД и персональные БД. Корпоративная БД размещается на компьютере-сервере, персональные БД – на компьютерах сотрудников подразделений, являющихся клиентами корпоративной БД.

Сервером определенного ресурса в компьютерной сети называется компьютер, управляющий этим ресурсом, клиентом - компьютер, использующий этот ресурс. Если управляемым ресурсом является БД, то соответствующий сервер называется сервером БД.

Достоинством организации информационной системы по архитектуре клиент-сервер является удачное сочетание:

- централизованного хранения, обслуживания и коллективного доступа к общей корпоративной информации;

- индивидуальной работой над персональной информацией.

Структура распределенной БД, построенной по архитектуре клиент-сервер, показана на рисунке 2.

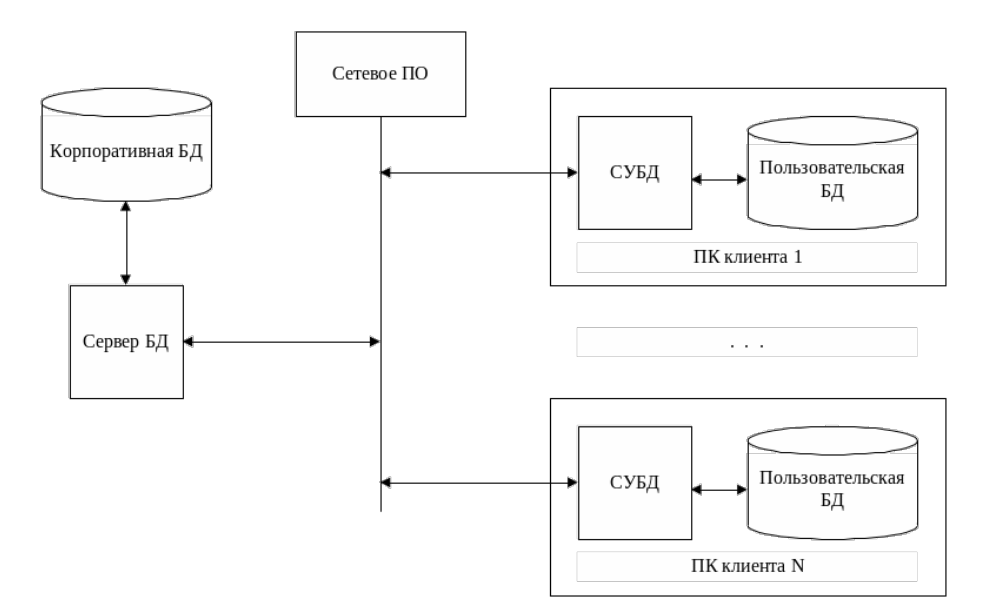

Рисунок.2 – Структура распределенной базы данных [3]

*Заключение.* Таким образом, принцип построения базы данных заключается в организации данных в соответствии с целями и требованиями к ним, с использованием определенной модели данных и учетом принципов проектирования. Это позволяет обеспечить целостность, правильность и доступность данных для последующей обработки.

#### *Список литературы*

1. Цуранов, Р. Н. База данных для тестирования знаний по дисциплине «Основы управления интеллектуальной собственностью» / Р. Н. Цуранов, А. Л. Куницкий // Информационные системы и технологии : тезисы докладов 48-й научной конференции аспирантов, магистрантов и студентов БГУИР, Минск, 7-11 мая 2012 года / Белорусский государственный университет информатики и радиоэлектроники, Институт информационных технологий; редкол.: В. Л. Николаенко, Г. В. Сечко. - Минск, 2012. - С. 28.

2. Малиновская, В. В. Архитектура больших данных / В. В. Малиновская, В. Ф. Алексеев // BIG DATA and Advanced Analvtics = BIG DATA и анализ высокого уровня: VII Международная научно-практическая конференция [Электронный ресурс] : сборник материалов VII *Международной научно-практической конференции, Минск, 19-20 мая 2021 года / Белорусский государственный университет информатики и радиоэлектроники ; редкол.: В. А. Богуш [и др.]. – Минск, 2021. – С. 222–226.*

3. Малиновская, В. В. Управление жизненным циклом больших данных / В. В. Малиновская, В. Ф. Алексеев // ВІG DATA and Advanced Analytics = BIG DATA и анализ высокого уровня: сборник научных статей VII Международной научно-практической конференции, Минск, 19-20 мая 2021 года / редкол.: В. А. Богуш [и др.]. – Минск : Бестпринт, 2021. – С. 379–384.

UDC 004.65

## **PRINCIPLE OF BUILDING THE DATABASE**

*Elmurodov Sh.Sh.*

*Belarusian State University of Informatics and Radioelectronics, Minsk, Republic of Belarus*

*Asadchaya E.V. – assistant of the Department of ICSD*

**Annotation**. This article discusses the theoretical foundations of building databases, the basic concepts associated with databases, and also reveals the concept of a relational database in more detail.

**Keywords**: databases, DBMS, data model, key, connection, queries, forms, reports, macros.

УДК 004.94; 621.382

# **ПРИМЕНЕНИЕ КОМПЬЮТЕРНОГО МОДЕЛИРОВАНИЯ ДЛЯ СОЗДАНИЯ ГЕТЕРОСТРУКТУР ТРАНЗИСТОРОВ**

#### *Калита О.В.*

*Белорусский государственный университет информатики и радиоэлектроники, г. Минск, Республика Беларусь*

*Научный руководитель: Баранов В.В.. – д-р техн. наук, профессор кафедры ПИКС*

**Аннотация.** Представлен обзор наиболее распространенных пакетов программ, используемых для компьютерного моделирования технологических процессов, структуры и характеристик электронных приборов и устройств на современном этапе развития электроники. Описаны основные возможности этих пакетов.

**Ключевые слова:** компьютерное моделирование; электроника; микроэлектроника; наноэлектроника; программное обеспечение; системы автоматизированного проектирования.

*Введение.* Как и любое другое моделирование, компьютерное моделирование в электронике направлено на создание прототипов различного рода объектов, процессов или систем, в частности, сложных систем, зависящих от совокупности взаимосвязанных или даже случайных факторов, причём, эти факторы могут быть как внутренними, так и внешними. Компьютерное моделирование позволяет значительно снизить затраты на проведение экспериментов и теоретических изысканий, сократить сроки создания и анализа натурных моделей, а также получить необходимые результаты в максимально удобной форме.

Специализированные компьютерные программы в электронике в настоящее время используются:

- при проектировании и конструировании новых приборов и устройств (Sentaurus, Silvaco, Simulink);

- при проектировании интегральных схем и печатных плат (Cadence, Mentor Graphics);

- для сбора данных и цифровой обработки сигналов (LabView, DAC Tools, ThermaCAM, CodeVisionAVR).

*Основная часть.* Компьютерное моделирование является одним из эффективных методов изучения физических систем. Часто компьютерные модели проще и удобнее исследовать, они позволяют проводить вычислительные эксперименты, реальная постановка которых затруднена или может дать непредсказуемый результат. Логичность и формализованность компьютерных моделей позволяет выявить основные факторы, определяющие свойства изучаемых объектов, исследовать отклик физической системы на изменения ее параметров и начальных условий.

Компьютерное моделирование требует абстрагирования от конкретной природы явлений, построения сначала качественной, а затем и количественной модели. За этим следует проведение серии вычислительных экспериментов на компьютере, интерпретация результатов, сопоставление результатов моделирования с поведением исследуемого объекта, последующее уточнение модели и т.д.

К основным этапам компьютерного моделирования относятся: постановка задачи, определение объекта моделирования; разработка концептуальной модели, выявление основных элементов системы и элементарных актов взаимодействия; формализация, то есть переход к математической модели; создание алгоритма и написание программы; планирование и проведение компьютерных экспериментов; анализ и интерпретация результатов.

Различают аналитическое и имитационное молелирование. Аналитическими называются молели реального объекта, использующие алгебраические, лифференциальные и уравнения, предусматривающие осуществление лругие a также однозначной вычислительной процедуры, приводящей к их точному решению. Имитационными называются математические модели, воспроизводящие алгоритм функционирования исследуемой системы путем последовательного выполнения большого количества элементарных операций.

Принципы моделирования состоят в следующем:

1. Принцип информационной достаточности. При полном отсутствии информации об объекте построить модель невозможно. При наличии полной информации моделирование лишено смысла. Существует уровень информационной достаточности, при достижении которого может быть построена модель системы.

2. Принцип осуществимости. Создаваемая модель должна обеспечивать достижение поставленной цели исследования за конечное время.

3. Принцип множественности моделей. Любая конкретная модель отражает лишь некоторые стороны реальной системы. Для полного исследования необходимо построить ряд моделей исследуемого процесса, причем каждая последующая модель должна уточнять предыдущую.

4. Принцип системности. Исследуемая система представима в виде совокупности взаимодействующих друг с другом подсистем, которые моделируются стандартными математическими методами. При этом свойства системы не являются суммой свойств ее элементов.

5. Принцип параметризации. Некоторые подсистемы моделируемой системы могут быть охарактеризованы единственным параметром: вектором, матрицей, графиком, формулой.

Компьютерное моделирование систем часто требует решения дифференциальных уравнений [1-10]. Важным методом является метод сеток, включающий в себя метод конечных разностей Эйлера. Он состоит в том, что область непрерывного изменения одного или нескольких аргументов заменяют конечным множеством узлов, образующих одномерную или многомерную сетку, и работают с функцией дискретного аргумента, что позволяет приближенно вычислить производные и интегралы. При этом бесконечно малые приращения функции и приращения ее аргументов заменяются малыми, но конечными разностями.

В настоящее время ведутся интенсивные исследования НЕМТ-структур на основе GaAs и GaN, направленные на совершенствование микроволновых монолитных интегральных схем. В работе представлены НЕМТтранзисторы, изготовленные на основе GaAs и GaN с длиной затвора 0,2-0,25 мкм, шириной затвора 200-300 мкм и проведено сравнение их характеристик. Измерены вольт-амперные и вольт-фарадные характеристики, а также зависимости от частоты малосигнальных S-параметров. Проведено компьютерное моделирование с использованием моделей MATERKA для GaAs-транзистора и ЕЕНЕМТ для GaN-транзистора. Адекватность разработанных моделей подтверждена совпадением измеренных частотных зависимостей параметра |S21| и рассчитанного малосигнального коэффициента усиления мощности. Изучены частотные свойства изготовленных транзисторов. В схемах линейных усилителей рассчитаны предельные частоты колебаний, на которых пропадает усиление мощности. Моделирование показало возможность линейного усиления на частотах до 64 ГГц для GaAs-транзистора и 73 ГГц для GaN-транзистора при одинаковых напряжениях питания. С целью определения максимально возможных усиливаемых частот колебаний спроектированы схемы усилителей с оптимизированной нагрузкой транзисторов. Максимальные частоты колебаний изготовленных транзисторов близки и составили ~82 ГГц. Проведено сравнение энергетических возможностей транзисторов. Малосигнальные коэффициенты усиления мощности транзисторов одинаковы и составляют ~15 дБ на частотах L- и S-диапазонов. Наибольшие токи стока для обоих

транзисторов в щадящем режиме работы составили 0,34 А/мм при напряжении на стоке 3 В. Для определения максимальных КПД добавленной мощности разработаны схемы нелинейных усилителей, рассчитанные на частоту усиливаемых колебаний 3 ГГц. Наибольший КПД добавленной мощности составил 57 % для GaAs-транзистора и 65% для GaN-транзистора. С учетом того, что напряженность электрического поля пробоя в GaNтранзисторе в несколько раз выше, чем в GaAs-транзисторе, показана возможность достижения КПД GaN-транзистора, превышающего 80 %. Полученные результаты полезны для разработки микроволновых монолитных интегральных схем усилителей мощности до частот, включая *V*-диапазон.

*Заключение.* В настоящее время САПР, предназначенные для компьютерного моделирования и проектирования в электронике (EDA – Electronic Design Automation) по своему назначению подразделяется на:

 $-$  средства автоматизированного проектирования (CAD – Computer-Aided Design);

- средства автоматизации инженерных расчётов, анализа и симуляции физических процессов (CAE – Computer-Aided Engineering);

- средства технологической подготовки производства изделий, обеспечивающие автоматизацию программирования и управления оборудованием (CAM – Computer-Aided Manufacturing);

- средства автоматизации планирования технологических процессов, применяемые на стыке систем CAD и CAM (CAPP – Computer-Aided Process Planning).

Кроме того, многие системы являются комплексными и совмещают в себе решение задач, относящихся к различным аспектам проектирования – CAD/CAM, CAD/CAE, CAD/CAE/CAM. Безусловно, на современном этапе развития этих систем уже невозможно даже поверхностно описать все их возможности, структуру и принципы использования. Сегодня это, по-видимому, дело не одного учебника и не одной монографии. Поэтому в настоящем обзоре мы ограничились лишь кратким рассмотрением программных пакетов и САПР, которые от-носятся к CAD- и CAE-системам.

#### *Список литературы*

*1. Мощные AlGaN/GaN HEMT X- и Ku-диапазонов / Н.А. Торхов, В.Г. Божков, И.М. Добуш и др. //Доклады ТУСУР. – 2015. – № 1 (35). – С. 52–55.*

*2. Innovative solid state amplifier technology in the 21st century. By CPI SMP Satcom Products Group. –URL: www.cpii.com/satcom/ (дата обращения: 10.03.2023).*

*3. Browne J. What's the difference between GaN and GaAs? // Microwaves & RF. – 2016. – No. 7. – P. 54–56.*

*4. Колотун О. Усилители СВЧ на основе технологий GaN и GaAs, эволюция технологии Diamond FETs // Chip News. – 2013. – No. 2 (122). – URL: www.chipnews.com.ua (дата обращения: 10.03.2023). Гулд Х., Тобочник Я. Компьютерное моделирование в физике. В 2-х томах, - М.: Мир, 1990.* 

*5. Томас Ф., Иванов А. САПР микроэлектроники. Этапы большого пути // Электроника НТБ. 2006. Вып.3. С.82-85 [ http://www.electronics.ru/journal/article/731 ].* 

*6. Тумковский С.Р. Сервер Spice. Первое знакомство, - М.: Московский государственный институт электроники и математики, 2001.* 

#### UDC 004.94; 621.382

## **APPLICATION OF COMPUTER SIMULATION TO CREATETRANSISTOR HETEROSTRUCTURES**

*Kalita O.V.*

*Belarusian State University of Informatics and Radioelectronics, Minsk, Republic of Belarus* 

*Baranov V.V. - Doctor of Technical Sciences, Professor of the of the Department of ICSD*

**Annotation.** A review of the most common software packages used for computer simulation of technological processes, structure and characteristics of electronic instruments and devices at the present stage of development of electronics is presented. The main features of these packages are described.

**Keywords:** computer simulation; electronics; microelectronics; nanoelectronics; software; computer-aided design systems.

## УДК 621.3.049.77–048.24:537.2

# **МИКРОКОНТРОЛЛЕР ДЛЯ СИСТЕМЫ УПРАВЛЕНИЯ УМНЫМ ДОМОМ**

*Кругман А.Г., Меримкин Г.Ю*

*Рязанский государственный радиотехнический университет имени В.Ф. Уткина, г. Рязань, Российская Федерация*

*Научный руководитель: Бакулева М.А. – канд.техн.наук, доцент, доцент кафедры САПР ВС*

**Аннотация.** В статье представлена разработка микроконтроллера для реализации функционала управления умным домом. Организован дистанционный доступ к данным с ццелью мониторинга для андройд-ориентированных устройств.

**Ключевые слова:** умный дом, микроконтроллер системы управления, дистанционный доступ, дистанционный мониторинг

*Введение.* С развитием техники и интернет-технологий многие бытовые устройства могут быть объединены одной сетью и, следовательно, управление этими устройствами может осуществляться дистанционно. Для того, чтобы получить максимум функциональности и комфорта от использования данной техники, нужно оптимально организовать работу устройств, а также создать наиболее удобный способ управления всей системой. Такой способ организации называется умным домом. Очевидно, что для синхронизации работы и управления в дистанционном режиме необходимо использовать новые высокопроизводительные микроконтроллеры и микропроцессоры (рисунок 1.).

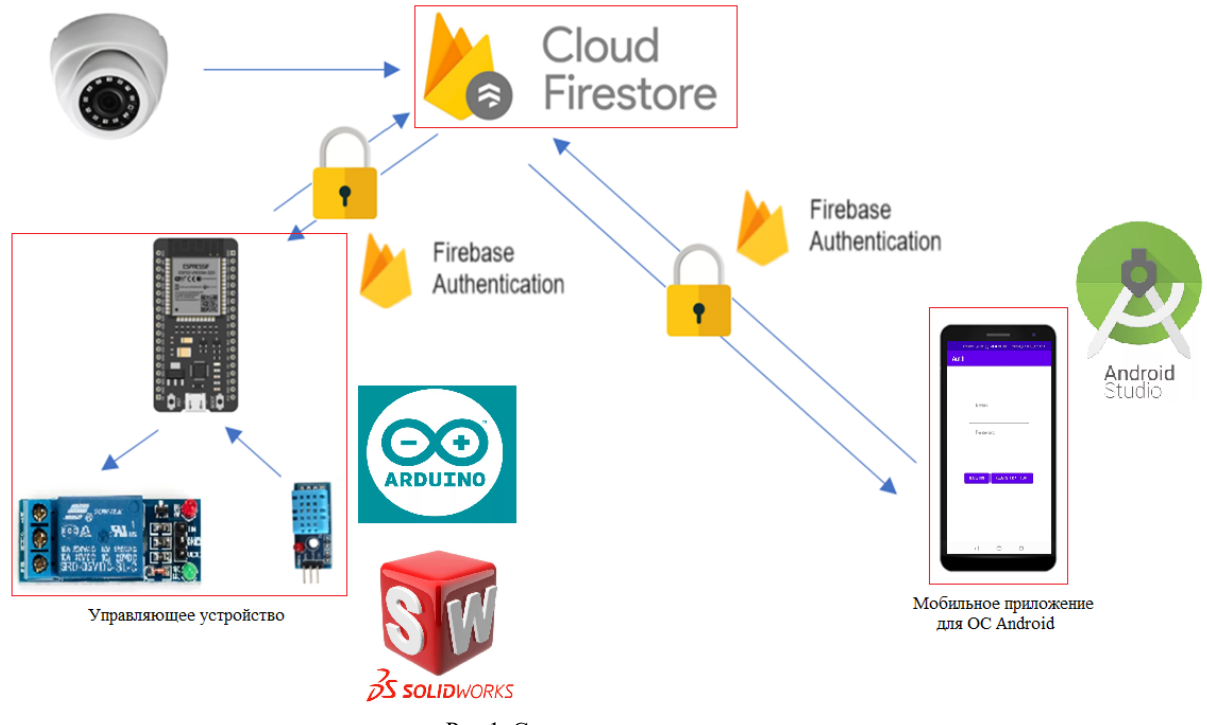

Рис.1. Структурная схема

*Основная часть*. Существующие программно-аппаратные решения являются достаточно дорогостоящими, поэтому появилась идея разработки системы, способной конкурировать по функционалу с существующими импортными аналогами.

В результате реализации данной идеи разработан макет (рисунок 2.) системы управления умным домом, а также приложение для устройств с операционной системой Android. Реализованы следующие функции:

1. Возможность управлять с мобильного приложения прибором, подключенным к реле;

2. Отражение показаний датчика температуры и влажности в разработанном мобильном приложении;

3. Возможность просмотра видеоизображения с камеры в режиме реального времени;

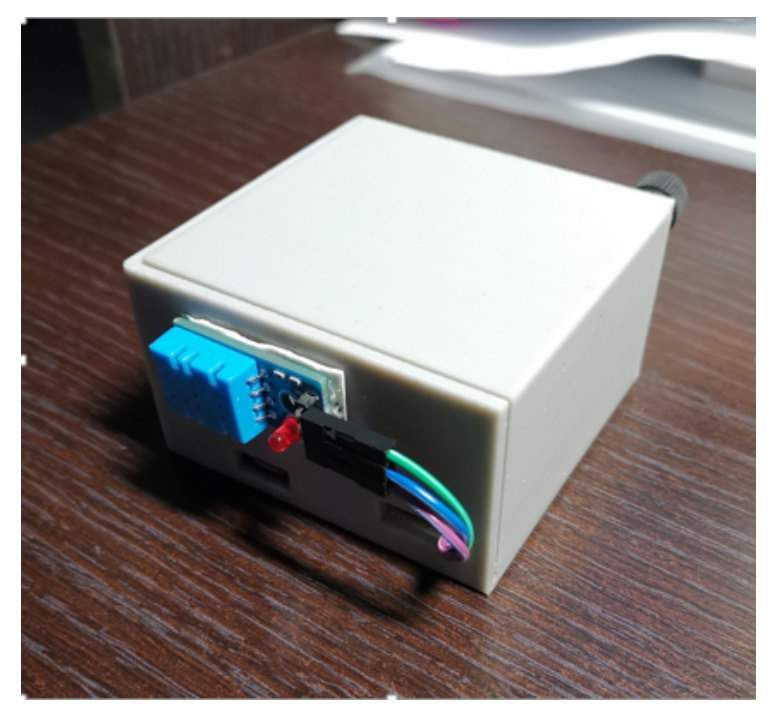

Рис.2. Макет управляющего устройства

Развитие представленной разработке будет направлено на замену Firebase с собственным сервисом аутентификации. Также планируется расширять сеть бытовых устройств, например, внедрением датчиков протечки, движения, давления.

*Заключение.* Представленная разработка является пилотным проектом развития на этапе импортозамещающих технологий умного дома. Конечной целью проекта является обеспечение доступности сервиса умный дом при соблюдении всех необходимых функциональных возможностей и требований безопасности.

#### *Список литературы*

*1. Основные понятия и терминология : сб.статей / редкол.: А. В. Тузиков (пред.) [и др.] ; Нац. акад. наук Беларуси, Объед. ин-т проблем информатики. – Минск : Беларуская навука, 2020. – 267 с.*

UDC 621.3.049.77–048.24:537.2

# **MICROCONTROLLER FOR SMART HOME CONTROL SYSTEM**

*Krugman A.G., Merimkin G.U.*

*Ryazan State Radiotechnical University named after V.F. Utkin, Ryazan, Russian Federation*

*Bakuleva M.A. – PhD, associate professor, associate professor of the Department of CAD VS*

**Annotation**. The article presents the development of a microcontroller for the implementation of the smart home control functionality. Organized remote access to data for the purpose of monitoring for android-oriented devices.

**Keywords**: smart home, control system microcontroller, remote access, remote monitoring.

УДК 004.651

### **ОСОБЕННОСТИ ХРАНЕНИЯ ДАННЫХ В РЕЛЯЦИОННЫХ СУБД**

*Кузмин И.А.*

*Белорусский государственный университет информатики и радиоэлектроники, г. Минск, Республика Беларусь*

*Научный руководитель: Пискун Г.А. – канд.техн.наук, доцент, доцент кафедры ПИКС*

**Аннотация.** В статье рассмотрены основные принципы хранения данных при работе с СУБД. Показаны некоторые особенности хранения данных в различных СУБД.

**Ключевые слова:** БД, Базы данных, СУБД.

*Введение.* Одним из важнейших критериев для баз данных являются производительность, надежность и простота управления. Знание того, как большинство СУБД физически хранят данные во внешней памяти, параметры этого хранения и методы доступа, может помочь в создании баз данных с заданной производительностью.

*Организация хранения.* Основными единицами физического хранения являются блоки данных, экстенты и файлы (или разделы жесткого диска). Логический уровень включает пространства (или табличные пространства). Блок данных (или страница) является единицей обмена с внешней памятью. Размер страницы фиксирован для базы данных Oracle, а для других СУБД (DB2, Informix, Sybase) он устанавливается при создании. Очень важно правильно выбрать размер блока с самого начала, так как изменение размера в работающей базе практически невозможно (для этого часто проводятся испытания баз данных-прототипов).

*Функции среды хранения базы данных.* Базы данных отличаются от других хранилищ данных тем, что они обрабатывают информацию с помощью электронных носителей и систематизируют ее в соответствии с определенными правилами. Базы данных играют важную роль в обеспечении бесперебойной работы систем, которые содержат глобальную информацию, например, о государственных ресурсах и территориях. В них содержится подробная информация о строениях, гидрографии и растительности на этих территориях. Например, о государственных ресурсах или определенных территориях. В них детально расписаны все данные о строениях, гидрографии и растительности данных мест [1].

Механизмы среды хранения базы данных в СУБД управляют двумя группами ресурсов системы – ресурсами хранимых данных и ресурсами пространства памяти среды хранения. Они обеспечивают эффективное хранение и поддержку структуры хранимых данных, управление пространством памяти базы данных и отображение структуры хранимых данных в памяти, чтобы определить место их размещения при запоминании и поиске данных.

Важно отметить, что структура хранимых данных выбирается на основе эффективности хранения и доступа к данным, и может отличаться от структуры данных, которую видит пользователь. В графовых моделях данных используются сложные структуры хранимых данных и управление ими, в то время как реляционные системы используют более простые структуры. Будем далее условно называть хранимой записью единицу хранимых данных, которая используется в качестве аргумента в операциях над данными в среде хранения. Эти операции – запомнить новую запись, удалить запись, перезаписать существующую запись, найти запись.

*Пространство памяти.* Администратор выделяет пространство для базы данных на внешних устройствах, используя большие фрагменты: файлы и разделы диска. В первом случае доступ к диску осуществляется операционной системой, что имеет определенные преимущества, такие как возможность работы с файлами средствами ОС. Во втором случае сервер работает непосредственно с внешним устройством, что обеспечивает более высокую производительность. Использование дисков необходимо в случае, если кэш ОС не может работать в режиме сквозной (write-through) записи. Диски особенно полезны для ускорения

## Направление «Электронные системы и технологии»

операций записи данных (подобный механизм поддерживается Oracle, DB2 и Informix; например, в DB2 данная единица размещения называется контейнером) [1].

| Блок 2К    | Блок 2К | Блок 2К    | Блок 2К |                     |
|------------|---------|------------|---------|---------------------|
| Экстент 8К |         | Блок 2К    | .       | Файл                |
|            |         | Блок 2К    |         | (раздел<br>жесткого |
| Блок 2К    | Блок 2К | Экстент 4К |         | диска)              |
| Блок 2К    | Блок 2К |            |         |                     |

Рисунок 2 – Блоки, экстенты и файлы БД [1]

Поиск информации в базах данных. Важной методологической проблемой прикладной компьютерной лингвистики является правильная оценка необходимого соотношения между декларативной и процедурной компонентами систем автоматической обработки текстовой информации. Чему отдать предпочтение: мощным вычислительным процедурам, опирающимся на относительно небольшие словарные системы с богатой грамматической и семантической информацией, или мощной декларативной компоненте при относительно простых процедурных средствах. И высказали мнение, что второй путь предпочтительнее. Можно представить себе крайний случай такого предпочтения, когда лингвистическая задача решается путем создания большого словаря и поиска в этом словаре необходимой информации. Однако более реальна ситуация, когда задача решается путем последовательного поиска в небольшом количестве достаточно представительных словарей и выполнения несложных процедур преобразования результатов поиска.

Физическое хранение данных. Основные моменты в физическом хранении данных в СУБД (для примера выберем СУБД Oracle и PstgreSQL):

– обе СУБД используют сегменты и блоки для хранения данных, но Oracle помещает их в файлах данных, в то время как PostgreSQL использует индивидуальные файлы;

- обе СУБД поддерживают экстенты, причем PostgreSOL 9.6 может выделять место экстентами:

- обе СУБД поддерживают блоки;

- в Oracle размеры блоков, экстентов и сегментов настраиваемы, в то время как в PostgreSQL они вкомпилированы.

Структура блока данных:

- блок имеет заголовок со служебной информацией и таблицу указателей на записи;

 $-$  накладные расходы в Oracle составляют "on average data block overhead total 84 to 107 bytes" включая таблицу указателей на записи;

- накладные расходы в PostgreSQL составляют 24 байта заголовка  $+4*N$  где N - число записей в блоке:

- наполнение блока ведётся с конца;

- в Oracle в блоке содержится список транзакций, ждущих изменений данных в этом блоке;

- в Oracle блок может содержать записи отразных таблиц, в отличии от Postgres.

Ниже предоставлен изображение физического хранения данных в Oracle и в Postgres.

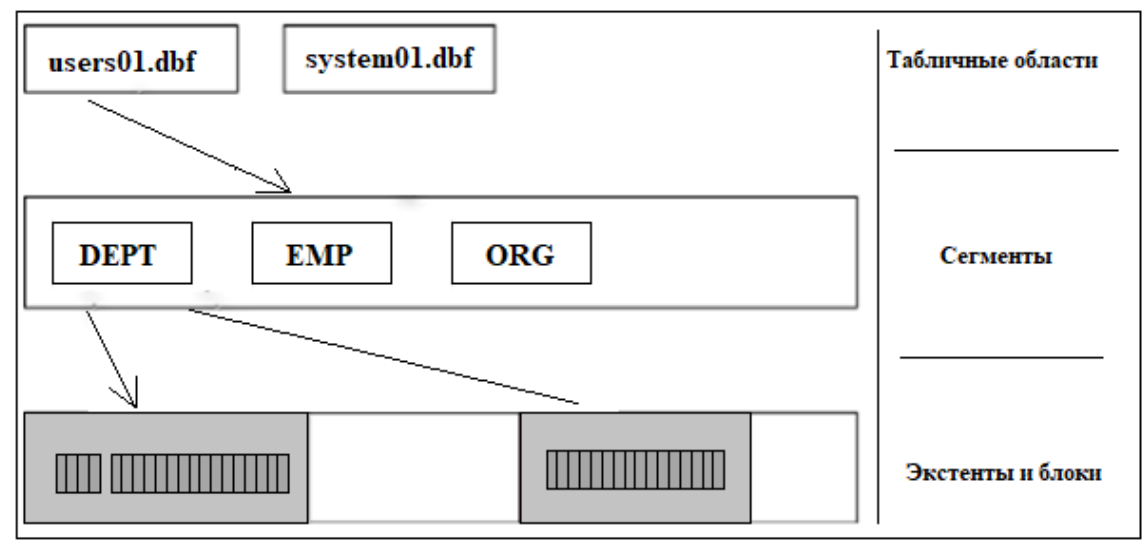

Рисунок 2 – физическое хранение данных в ORACLE [1]

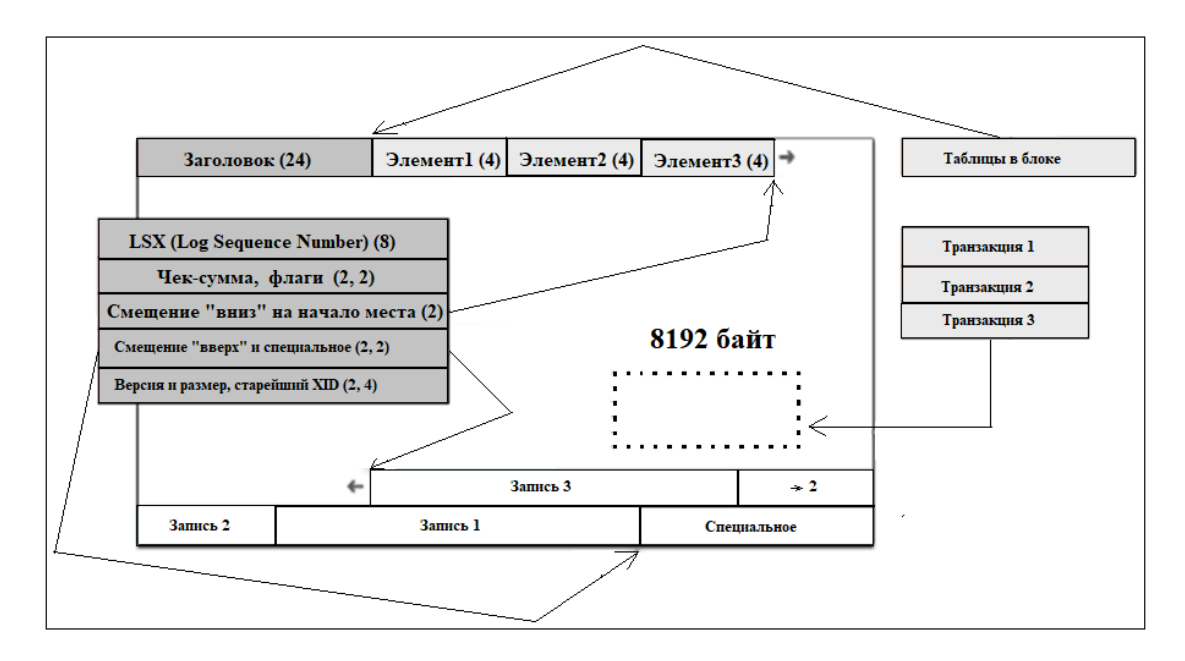

Рисунок 4 – физическое хранение данных в PostgreSQL [2]

Структура записей в PostgreSQL:

– заголовок записи в PostgreSQL составляет 23 байта + необязательная NULL-маска (битовая);

– в Oracle заголовок записи гораздо меньше, 3 байта в оптимальном случае;

– в Oracle отсутствует NULL-маска.

Основные моменты в версионности и длинных значений:

– PostgreSQL обеспечивает версионность на уровне записи что напрямую влияет на размер заголовка записи;

– в PostgreSQL запись не может выходить за пределы блока, большие значения хранятся в специальных TOAST-таблицах;

– в Oracle длинные записи формируют цепочки из нескольких блоков.

Различия в организации сессий:

– каждое клиентское соединение обслуживается отдельным серверным процессом;

– Oracle позволяет настроить shared servers, для обслуживания многих соединений одним процессом;

- для Postgres рекомендуется использовать pgbouncer.

Единица данных. В базах данных каждая логическая единица данных (таблица или индекс) размещается только в одном пространстве, которое может быть распределено на несколько физических устройств или файлов. Физическое разделение может происходить не только между логическими единицами данных, такими как таблицы и индексы, но и в пределах одной логической структуры, такой как таблица, которая может храниться на нескольких дисках. Это называется горизонтальной фрагментацией, а в Oracle же используется термин «секционирование». Фрагментация является одним из способов повышения производительности баз данных.

Данные в базах данных хранятся в двоичном виде, как и любые другие данные, обрабатываемые компьютером. От данного способа представления данных пока что уйти не получится. Однако в каждой из двух представленных баз данных есть возможность представить данные в понятной для пользователя или программы форме (которая все же делает данные понятные человеку).

В большинстве БД текстовую (строковую информацию) можно хранить напрямую, без каких-либо модификаций, потому что БД имеют встроенные типы и алгоритмы для этих целей.

В большинстве БД текстовые данные можно хранить без изменений, используя встроенные типы данных и алгоритмы. Независимо от того, как данные хранятся, необходимо обеспечить их взаимосвязь с другими данными. В объектно-реляционных СУБД эта связь устанавливается через отношения, используя операции и законы теории множеств. В графовых базах данных связи между данными представляются в виде ребер графов или гиперграфов  $[4]$ .

Заключение. Распределение данных в таблицах и стратегия работы оптимизатора СУБД, а также возможности диалекта SQL, влияют на эффективность использования методов доступа. Поэтому представленные рекомендации имеют общий характер и могут меняться в зависимости от конкретной ситуации. На этапах физического проектирования и настройки приходится искать компромисс между требуемыми характеристиками, которые могут противоречить друг другу. Использование индекса ускоряет обработку запросов, но требует дополнительных ресурсов памяти и процессорного времени для поддержки его в актуальном состоянии. Однако, точных оценок трудно дать, так как многое зависит от конфигурации сервера, настройки ОС и СУБД и т.п.

#### Список литературы

[1] Методы организации хранения данных в СУБД [Электронный ресурс]. - Режим доступа: https://www.osp.ru/os/2003/03/182716. - Дата доступа: 23.02.2022.

[2] Дейт К. Дж. Введение в системы баз данных - IntroductiontoDatabaseSystems. - 8-е изд. - М.: «Вильямс», 2006.

[3] Josefsson S. The Base16, Base32, and Base64 Data Encodings. - The Internet Society, 2006

[4] Организация хранения ланных **[Электронный** pecypc].

https://studbooks.net/2267030/informatika/organizatsiya\_hraneniya\_dannyh. - Дата доступа: 23.02.2022.

**UDC 004.921** 

# **FEATURES OF STORING DATA IN RELATIONAL DBMS**

Kuzmin I.A.

Belarusian State University of Informatics and Radioelectronics, Minsk, Republic of Belarus

Piskun G.A. - PhD, associate professor, associate professor of the Department of ICSD

Annotation. The article discusses the basic principles of data storage when working with a DBMS. Some features of data storage in various DBMS are shown.

Keywords: DB, Databases, DBMS.

Режим лоступа: УДК 004.651

# **ОСНОВНЫЕ АРХИТЕКТУРНЫЕ РЕШЕНИЯ ДЛЯ ОРГАНИЗАЦИИ ХРАЕНИЯ ДАННЫХ СУБД**

*Кузмин И.А.*

*Белорусский государственный университет информатики и радиоэлектроники, г. Минск, Республика Беларусь*

*Научный руководитель: Пискун Г.А. – канд.техн.наук, доцент, доцент кафедры ПИКС*

**Аннотация.** В статье рассмотрены основные принципы структурирования данных при работе с СУБД. Обозначены основные типы архитектур хранилища данных.

**Ключевые слова:** *БД, Базы данных, СУБД.*

*Введение.* База данных представляет собой единую и стандартизированную совокупность данных, которую использует персонал или жители группы, предприятия, региона, страны или мира. Задача базы данных заключается в том, чтобы хранить все данные, которые являются интересными, в одном или нескольких местах таким образом, чтобы не было ненужной избыточности. Создание баз данных направлено на две основные цели: снижение избыточности данных и повышение их надежности.

В работе будут рассмотрены принципы структурирования данных в известных СУБД.

*Традиционная архитектура хранилища данных.* Трехуровневая архитектура. В традиционной архитектуре хранилища данных часто используется трехуровневая структура.

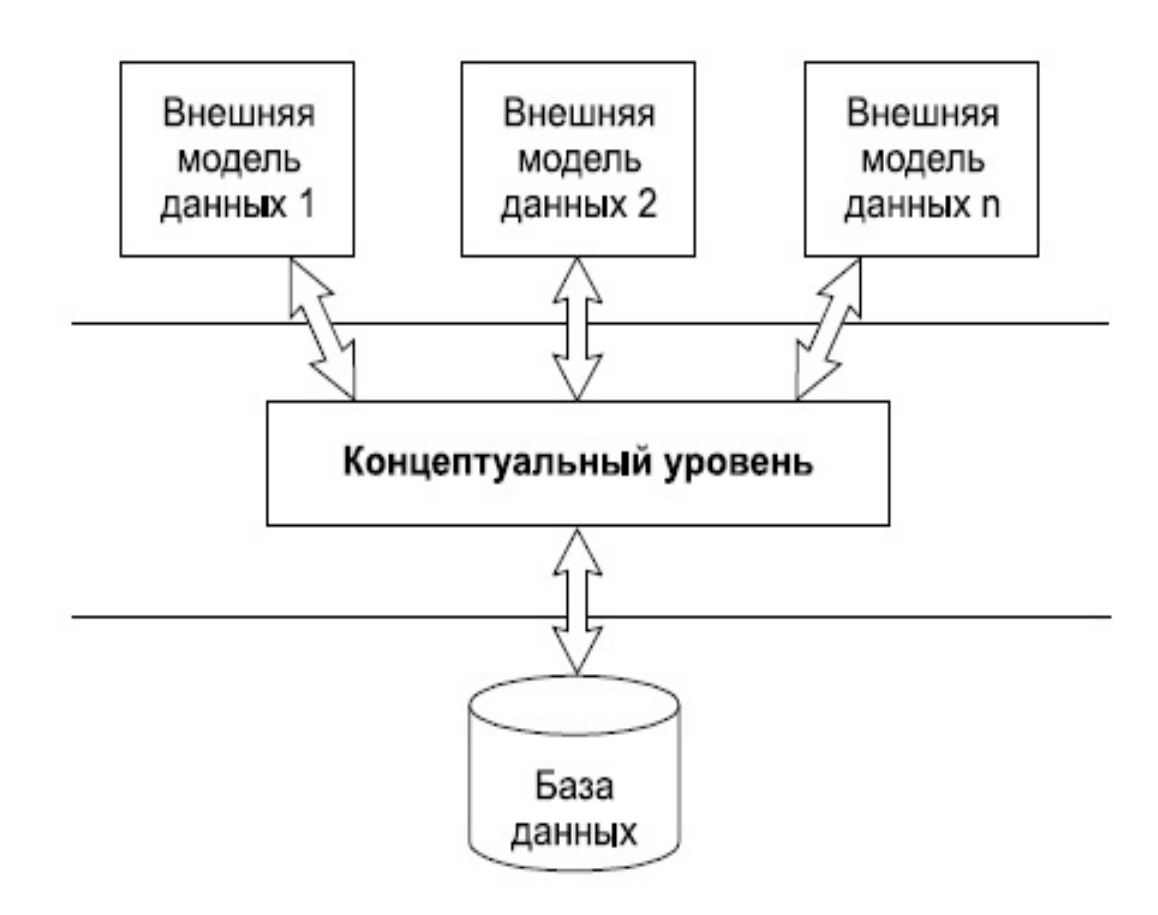

Рисунок 1 – трёхуровневая архитектура БД [1]

Нижний уровень включает сервер базы данных, который извлекает данные из разных источников, таких как транзакционные базы данных, используемые для интерфейсных приложений. Средний уровень содержит сервер OLAP, который преобразует данные в структуру, наиболее подходящую для анализа и сложных запросов. Сервер OLAP может работать двумя способами: в качестве расширенной системы управления реляционными базами данных, которая отображает операции над многомерными данными в стандартные реляционные операции (Relational OLAP), или с использованием многомерной модели OLAP. Верхний уровень - это уровень клиента, содержащий инструменты для высокоуровневого анализа данных, создания отчетов и анализа данных [1].

Билл Инмон и Ральф Кимбалл - два известных эксперта в области хранилищ данных, которые предлагают разные подходы к проектированию. Кимбалл основывается на создании витрин данных, которые представляют отчеты и аналитические данные для конкретных направлений бизнеса, а его проект хранилища данных основан на подходе "снизу-вверх". Хранилище данных - это просто сочетание различных витрин данных, которые облегчают отчетность и анализ. С другой стороны, Инмон предлагает централизованное хранилище данных для всех корпоративных данных, которое начинается с нормализованной модели хранилища данных и использует подход "сверху вниз". При таком подходе организация сначала создает нормализованную модель хранилища данных. Затем создаются витрины размерных данных на основе модели хранилища.

Введение трехуровневой архитектуры баз данных позволило отделить пользовательское представление от физического представления БД. В соответствии с классической теорией баз данных, модели данных состоят из трех основных компонентов: структуры представления данных, операций манипулирования данными и ограничений данных [2-3].

Отделение пользовательского представления БД от ее физического представления необходимо по нескольким причинам. Во-первых, каждый пользователь должен иметь доступ к тем же данным и иметь возможность изменять их представление без влияния на других пользователей. Во-вторых, обращение к БД не должно зависеть от специфических деталей хранения данных. В-третьих, администратор БД должен иметь возможность изменять структуру хранения данных без влияния на пользовательские представления. И, наконец, внутренняя структура хранения данных не должна зависеть от изменения физических устройств хранения информации. Эти причины были подробно описаны в приложениях к теории баз данных.

Приложения ИС и пользовательские представления [2].

Традиционные модели архитектуры хранилища данных. Большинство хранилищ данных полагаются на одну из трех различных моделей:

Традиционные модели архитектуры хранилища данных включают три различных типа хранилищ: виртуальное, витрина и корпоративное. Виртуальное хранилище данных является центром активов данных организации, объединяющим данные из всех направлений бизнеса для общего доступа. Витрина данных, в свою очередь, фокусируется на данных отдельных бизнес-единиц для аналитики и отчетности. Наконец, корпоративное хранилище данных использует распределенный подход для доступа к различным базам данных через единый запрос.

Традиционные локальные хранилища данных могут включать несколько структурных компонентов, таких как пользовательский уровень для анализа данных и интеллектуального анализа данных. Если источники данных содержат те же типы данных, их можно интегрировать в структуру хранилища данных и анализировать через пользовательский уровень.

Для обработки данных, содержащихся в источниках различных структур, форматов и моделей, необходима структура промежуточной области, которая преобразует эти данные в обобщенный формат, позволяющий проводить комплексный анализ на уровне пользователя. Однако, если компания анализирует только данные схожих типов, то использование промежуточной области может быть необязательным. Промежуточная область может поддерживаться с помощью добавления других структур, включая витрины данных. Витрины данных

полезны для хранения сводных данных по конкретным бизнес-направлениям для проведения детального анализа по запросам конкретных команд, например, отдела продаж.

Промежуточная область может поддерживаться добавлением другой структуры, и витрин данных. Витрины данных полезны для хранения сводных данных по конкретному бизнес-направлению для очень конкретных запросов. Например, команды отдела продаж могут получить доступ к этой структуре данных для подробной прогнозной аналитики продаж в разных местах.

Новые архитектуры хранилищ данных. В последние годы хранилища данных переносятся в облако, что приводит к разработке новых архитектур хранилищ данных, которые не придерживаются традиционной модели. Каждое облачное хранилище предлагает свою уникальную архитектуру. В этом разделе будет кратко описаны архитектуры двух наиболее популярных облачных хранилищ данных: Amazon Redshift и Google BigQuery.

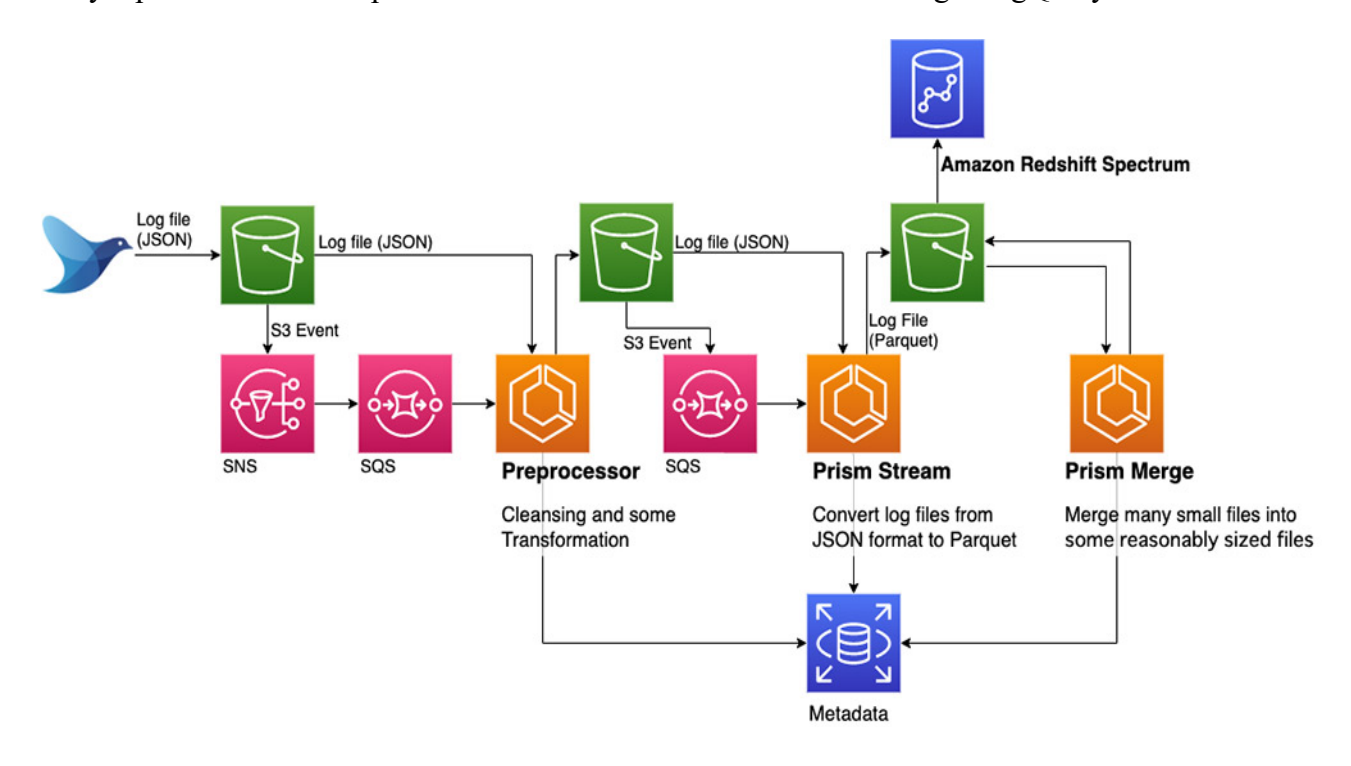

Рисунок 2 - Amazon Redshift [4]

Amazon Redshift требует, чтобы вычислительные ресурсы были настроены в виде кластеров, содержащих один или несколько узлов, каждый из которых имеет свой собственный процессор, память и оперативную память. Leader Node компилирует запросы и передает их вычислительным узлам, которые выполняют запросы.

Данные хранятся на каждом узле в блоках, называемых срезами, используя колоночное хранение. Архитектура MPP (Massively Parallel Processing), используемая в Redshift, разбивает большие наборы данных на куски, которые назначаются слайсам в каждом узле. Это позволяет узлам обрабатывать запросы одновременно, что приводит к более быстрому выполнению запросов. Узел Leader Node объединяет результаты и возвращает их клиентскому приложению.

Клиентские приложения, такие как BI и аналитические инструменты, имеют возможность непосредственного подключения к Redshift с помощью драйверов PostgreSQL JDBC и ОДВС с открытым исходным кодом. Это позволяет аналитикам выполнять свою работу непосредственно на данных Redshift. Redshift способен загружать только структурированные данные. Для загрузки данных в Redshift можно использовать заранее интегрированные системы, такие как Amazon S3 и DynamoDB, передав данные с любого локального хоста с подключением SSH, или интегрировать другие источники данных через API Redshift.

*Архитектура BigQuery.* Google BigQuery - это корпоративное хранилище данных в облаке, которое было представлено в 2011 году. Благодаря безсерверной архитектуре, BigQuery может масштабироваться и работать с большими объемами данных очень быстро. За годы работы над платформой было добавлено множество новых функций для повышения безопасности и надежности, а также удобства использования для пользователей.

Google BigQuery основан на безсерверной архитектуре, в которой поставщик использует разные машины для управления ресурсами. Следовательно, клиенты не участвуют в процессе управления ресурсами, так как за них это делает сам поставщик услуг. Архитектура BigQuery поддерживает как традиционную загрузку данных, так и потоковую передачу данных, последняя предназначена для приема данных в режиме реального времени.

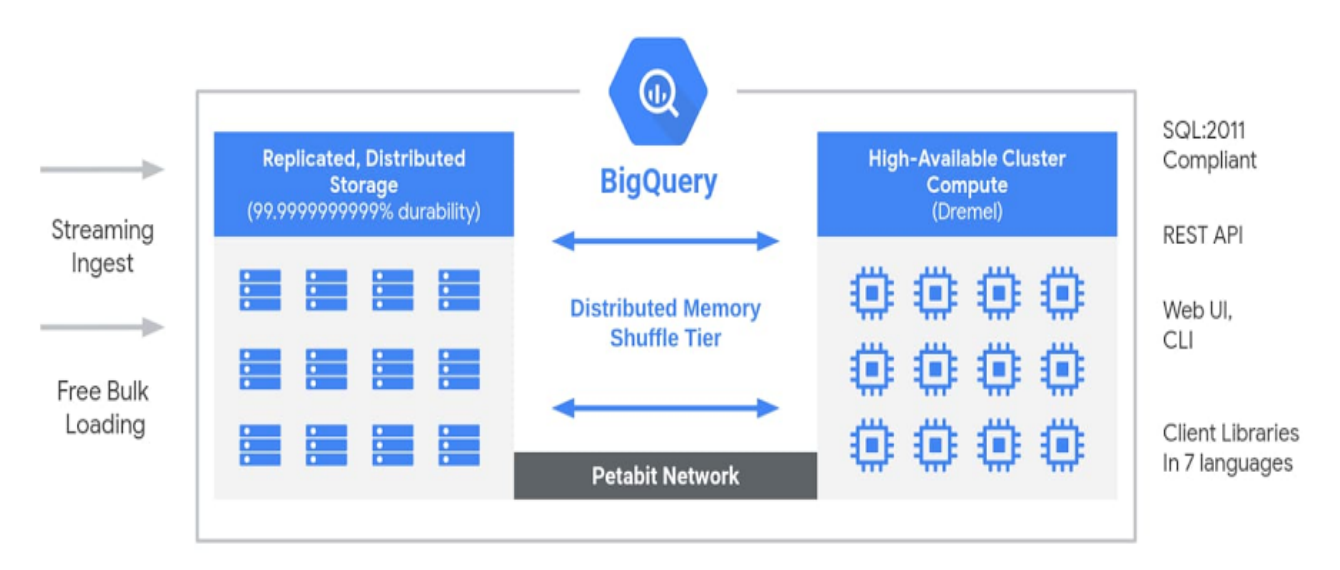

Рисунок 3 – Архитектура BigQuery [5]

Dremel является главным компонентом архитектуры облачного хранилища данных, который представляет собой механизм массовых параллельных запросов, способный читать сотни миллионов строк за секунду. Данные хранятся в системе управления файлами под названием Colossus в столбцовом формате, который распространяется в объеме 64 мегабайта, и помещаются в кластеры, состоящие из разных узлов. Запросы отправляются между разными машинами с помощью древовидной архитектуры для уменьшения времени отклика.

Google BigQuery – это часть комплексной платформы Google Cloud для анализа данных, которая охватывает всю цепочку создания ценности аналитики, включая прием, обработку и хранение данных, а также расширенную аналитику и совместную работу. BigQuery интегрирован с предложениями GCP по анализу и обработке данных, что позволяет клиентам создать корпоративное облачное хранилище данных [5].

Для выполнения запросов к данным используются простые команды SQL.

*Архитектура Panoply.* Panoply обеспечивает комплексное управление данными как услуга. Его уникальная самооптимизирующаяся архитектура использует машинное обучение и обработку естественного языка (NLP) для моделирования и рационализации передачи данных от источника к анализу, сокращая время от данных до значения как можно ближе к нулю.

Интеллектуальная инфраструктура данных Panoply включает в себя следующие функции

1 Анализ запросов и данных – определение наилучшей конфигурации для каждого варианта использования, корректировка ее с течением времени и создание индексов, сортировочных ключей, дисковых ключей, типов данных, вакуумирование и разбиение.

2 Идентификация запросов, которые не следуют передовым методам – например, те, которые включают вложенные циклы или неявное привеление - и переписывает их в эквивалентный запрос, требующий доли времени выполнения или ресурсов.

3 Оптимизация конфигурации сервера с течением времени на основе шаблонов запросов и изучения того, какая настройка сервера работает лучше всего. Платформа плавно переключает типы серверов и измеряет итоговую производительность.

Заключение. Приведен пример возможных решений по принципам структуризации Баз Данных. На текущий момент существуют несколько вариантов развития структурирования данных для последующей обработки данных. Облачные хранилища данных - это большой шаг вперед по сравнению с традиционными подходами к архитектуре. Однако пользователи по-прежнему сталкиваются с рядом проблем при их настройке. Например, обновления, вставки и удаления могут быть сложными и должны выполняться осторожно, чтобы не допустить снижения производительности запросов, а также трудно иметь дело с полуструктурированными данными - их необходимо нормализовать в формате реляционной базы данных, что требует автоматизации больших потоков данных

#### Список литературы

 $\overline{a}$  тралиционная и облачная [5] Архитектура хранилищ данных: ГЭлектронный ресурс]. - Режим лоступа: https://habr.com/ru/post/441538/. - Дата доступа: 23.02.2023.

[6] Ахо А.В., Хопкрофт Д.Э., Ульман Д.Д. Структуры данных и алгоритмы. - М.: Издательский дом "Вильямс", 2007. - 400с.

Г7] Кузнецов С.Д. Базы данных: языки и модели. - М.: ООО "Бином-Пресс", 2008. - 720 с.

[8] How Cookpad scaled its Amazon Redshift cluster while controlling costs with usage limits [Electronic Resource]. – Mode of access: https://aws.amazon.com/ru/blogs/big-data/how-cookpad-scaled-its-amazon-redshift-cluster-while-controlling-costs-with-usage-limits/. - Date of access: 21.02.2023.

[9] BigQuery explained: An overview of BigQuery's architecture [Electronic Resource]. - Mode of access https://cloud.google.com/blog/products/data-analytics/new-blog-series-bigquery-explained-overview. - Date of access: 21.02.2023.

**UDC 004.921** 

### **STORAGE FEATURES**

Kuzmin I.A.

Belarusian State University of Informatics and Radioelectronics. Minsk. Republic of Belarus

Piskun  $G.A.$  – PhD, associate professor, associate professor of the Department of ICSD

Annotation. The article discusses the basic principles of data structuring when working with a DBMS. The main types of data warehouse architectures are indicated.

Keywords: DB, Databases, DBMS.

# **СЕКЦИЯ 2 «ЭЛЕКТРОННАЯ ТЕХНИКА И ТЕХНОЛОГИЯ»**

УДК 621.315.553

# **ДИФФЕРЕНЦИАЛЬНЫЙ СИГНАЛ КАК СПОСОБ ПЕРЕДАЧИ ИНФОРМАЦИИ ПРИ ПРОЕКТИРОВАНИИ ПЕЧАТНЫХ ПЛАТ**

*Медведев С. В.*

*Белорусский государственный университет информатики и радиоэлектроники, г. Минск, Республика Беларусь*

*Научный руководитель: Лушакова М. С. –* ст. *преподаватель кафедры ЭТТ*

**Аннотация.** Описан дифференциальный сигнал в контексте передачи информации, а также его основные правила проектирования на печатных платах. Сделан анализ преимуществ и недостатков такого способа передачи сигнала при проектировании высокоскоростных интерфейсов.

**Ключевые слова:** дифференциальный сигнал, печатная плата, высокоскоростные интерфейсы.

*Введение.* Дифференциальные пары обеспечивают новый способ маршрутизации битовых потоков с высокой скоростью передачи данных, где каждый фронт сигнала обычно имеет очень малое время нарастания. Дифференциальные протоколы, используемые в высокоскоростных системах, являются основой многих распространенных стандартов передачи сигналов. USB, HDMI, Ethernet и многие другие протоколы прокладываются как дифференциальные пары и требуют тщательного проектирования и разведения сигнальных дорожек.

Дифференциальный способ передачи сигнала использует два взаимно дополняющих напряжения для передачи одного информационного сигнала. Таким образом, для передачи одного информационного сигнала требуется пара проводников: один несет сигнал с положительным напряжением, а другой – инвертированный сигнал. Приемник извлекает информацию путем обнаружения разности потенциалов между инвертированным и неинвертированным сигналами. Эти сигналы являются сбалансированными, что означает, что они имеют равную амплитуду, но противоположную полярность относительно напряжения общей моды [1].

*Основная часть.* При проектировании печатных плат информация по сигнальным дорожкам может передаваться в одном из трех режимов: одностороннем, дифференциальном и общем.

Односторонний режим включает в себя единственный провод или трассу между драйвером и приемником. Сигнал распространяется по трассе и возвращается обратно через систему заземления. Системой заземления может служить как полигон на соседнем слое, так и сигнальная дорожка нулевого потенциала рядом. На качество сигнала в основном влияет только способ трассировки сигнальной дорожки, однако неверно спроектированная система заземления может внести существенные помехи в такой сигнал.

Как отмечалось выше, дифференциальный режим предполагает наличие пары печатных проводников между драйвером и приемником. Поскольку сигналы равны и противоположны по знаку, то в данном режиме нет обратного сигнала через систему заземления.

Сигналы общего режима могут включать в себя либо односторонние трассы, либо один (или даже больше) набор дифференциальных трасс. Одинаковый сигнал проходит как по сигнальной дорожке и по пути возврата (система заземления) при односторонней трассе, так и по обеим трассам в дифференциальной паре. Обычно сигналы общего режима являются результатом того, что в цепь попадает шум от какого-либо другого (близлежащего или внешнего) источника [2].

Поскольку дифференциальные сигналы в стандартных вычислительных протоколах и для некоторых периферийных устройств работают с высокой частотой фронтов сигналов, они обычно требуют контроля импеданса для предотвращения отражения волны от нагрузочного конца дифференциальной пары. Все дифференциальные пары, используемые в высокоскоростных печатных платах, требуют регулировки двух проводников дифференциальной пары, чтобы сигнал каждой полярности поступал на приемник в одно и то же время. Для этого применяются следующие правила проектирования:

- односторонний и дифференциальный импеданс дифференциальной пары должны иметь строго определенное значение, равное импедансу разъёма и проводов интерфейса. Обычно это значение 45 Ом для одностороннего и 90 Ом для дифференциального импеданса. Такие значения должны быть выдержаны для предотвращения отражений и обеспечения максимальной передачи мощности в приемный компонент;

- согласование задержки или длины проводников. Это сказывается не только на сопротивлении проводников, но и на качестве доставленного сигнала. При рассогласовании длины проводников фазы сигналов в паре перестают совпадать, и на стороне приёмника это приводит к искажению сигнала и росту синфазного шума;

- согласованное расстояние между трассами. Расстояние между парами должно быть установлено как минимальное значение, которое не нарушает ограничений по импедансу, а также возможности производства. Причина заключается в том, что это поможет обеспечить как можно более низкий уровень излучаемой электромагнитной индукции общей пары, а также в том, что общий шум в результате перекрестных наводок имеет практически одинаковую величину на каждой трассе в паре [3].

Для каждого описанного выше правила есть свой способ настройки, который контролируется программным обеспечением для разработки печатной платы. Например, в САПР Altium Designer есть отдельный пункт в настройках правил проектирования, чтобы задать сопротивление дифференциальной пары, а также расстояние между проводниками для таких сигналов. Сопротивление проводников будет зависеть от слоя, на котором они расположены, диэлектрической проницаемости материала печатной платы, ширины и толщины проводника, а также расстояния между печатными проводниками в паре.

С другой стороны, согласование длины проводника должен контролировать сам инженер-проектировщик. Для этого в САПР Altium Designer есть инструмент «Interactive Length Tuning», который позволит настроить параметры изгиба одного проводника пары с более короткой длиной. Предпочтительным вариантом удлинения проводника является изгиб «Аккордеон», показанный на рисунке 1. На рисунке видно, что удлинение одного проводника позволило добиться согласования задержки сигнала и длины проводников дифференциальной пары. Разница между задержками сигналов в паре должна быть не больше 5%, а в идеальном случае – не больше 1/16 от длительности фронта волны сигнала [4].

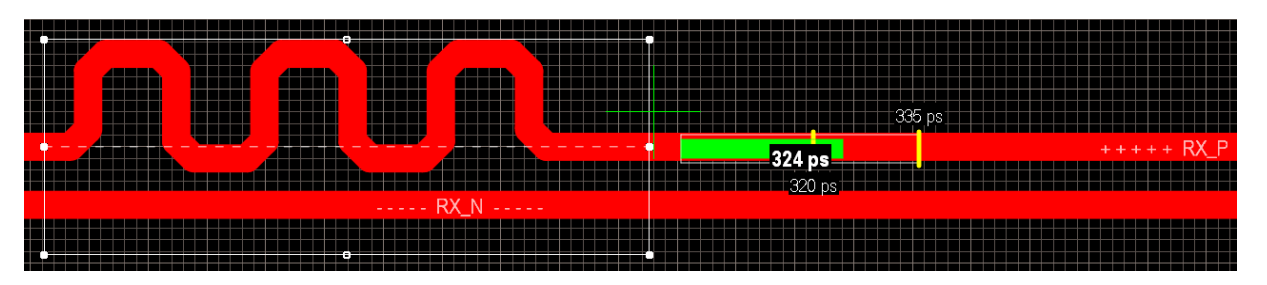

Рисунок 1 – Согласование дифференциальной пары

К несомненным преимуществам дифференциальных пар можно отнести помехоустойчивость. Если электромагнитные индукционные помехи вносятся извне дифференциальных проводников, они добавляются в равной степени к инвертированному и неинвертированному сигналу. Приемник реагирует на разницу в напряжении между двумя сигналами, а не на одностороннее (т.е. связанное с землей) напряжение, и поэтому цепь приемника значительно уменьшает амплитуду помех или наводок.

Также стоит отметить, что односторонние сигналы должны поддерживать относительно высокое напряжение для обеспечения адекватного отношения сигнал/шум. Обычны-

ми напряжениями одностороннего интерфейса являются 3,3 В и 5 В. Благодаря улучшенной помехоустойчивости дифференциальные сигналы могут использовать более низкие напряжения и сохранять адекватное значение сигнал/шум.

С другой стороны, дифференциальные сигналы имеют один очевидный недостаток по сравнению с односторонними сигналами. Они требуют двух печатных проводников вместо одного для передачи сигнала, что занимает на печатной плате в 2 раза большую площадь. Эту особенность дифференциальных пар невозможно изменить или исправить, поэтому это стоит учитывать при проектировании компактных устройств. Печатные платы с современными высокоскоростными интерфейсами, способом передачи в которых используются дифференциальные пары, должны быть 3 и выше класса точности и иметь как минимум 4 слоя (под дифференциальной парой должен находиться слой печатной платы, полностью отведённый под цепь заземления) для избежания взаимодействия между соседними сигналами и дифференциальной парой [5].

*Заключение.* Рассмотрение дифференциального сигнала как способа передачи информации при проектировании печатных плат позволяет определить место такого способа в системе передачи информации. Проектирование дифференциального сигнала на печатной плате требует выполнения описанных правил проектирования для передачи неискаженного сигнала, использования современных САПР, а также высококвалифицированных специалистов в данной области.

Не смотря на сложности в проектировании дифференциальный сигнал необходим в устройствах, содержащих высокоскоростные интерфейсы. Его помехоустойчивость, отсутствие обратного тока во внешних цепях и низкое напряжение передаваемого сигнала делают дифференциальную пару незаменимым способом передачи информации, когда частота сигнала достигает сотен МГц.

#### *Список литературы*

1. *Сеть связи цифровая интегральная. Термины и определения : ГОСТ 22670-77. – Введ. 1979 - 01 - 01. – Москва : Гос. комитет стандартов Совета министров СССР : Издательство стандартов Госстандарт СССР, 1977. – 37 с.*

2. *Kaufer, S. Terminating Differential Signals on PCBs / S. Kaufer // Printed Circuit Design Magazine. - 1999. - №16. - P. 25-37.*

3. *Freeman, M. PCB Impedance Control: Formulas and Resources / M. Freeman // Printed Circuit Design Magazine. - 1998. - №4. - P. 18- 24.*

4. *Differential pair routing / Z. Peterson // Altium Designer [Электронный ресурс]. – Режим доступа : https://www.altium.com/ru/documentation/altium-designer/interactively-routing-differential-pairs-pcb/. – Дата доступа: - 23.02.2023.* 5. *Bogatin E. Differential Impedance, What's the Difference? / E. Bogatin // Printed Circuit Design Magazine. - 1998. - №7. - P. 15-17.*

UDC 621.315.553

# **DIFFERENTIAL SIGNAL IS A WAY OF INFORMATION TRANSFER IN PCB DESIGN**

*Medvedev S. V.*

*Belarusian State University of Informatics and Radioelectronics, Minsk, Republic of Belarus* 

*Lushakova M. S. – associate professor of the Department of ETT*

**Annotation**. The article describes the differential signal in the context of information transmission across printed circuit boards. There are presented the rules of differential signal design for undistorted signal transmission. The advantages and disadvantages of this type of signal transmission in the design of high-speed interfaces are analyzed.

**Keywords**: differential signal, printed circuit board, high-speed interfaces

# **ПОВЫШЕНИЕ ЭФФЕКТИВНОСТИ ВЫСОКОИНТЕНСИВНЫХ ФИЗИЧЕСКИХ НАГРУЗОК ПРИ ПРОВЕДЕНИИ ПРОЦЕДУР СВЕТОТЕРАПИИ**

*Горох П.И., Семенчик И.Н., Раджабов Ш.Ф.*

*Белорусский государственный университет информатики и радиоэлектроники г. Минск, Республика Беларусь*

*Научные руководители: Бондарик В.М. – канд. техн. наук, доцент, доцент кафедры ЭТТ, Дик С.К. – канд. техн. наук, доцент, доцент кафедры ЭТТ*

**Аннотация**. Рассматриваются результаты исследования сочетанного воздействия светотерапии и физических нагрузок высокой интенсивности на электрические параметры дельтовидной мышцы. Исследование проведено на базе БГУИР и включало проведение высокоинтенсивной тренировки, после которой были измерены электрофизиологических сигналы дельтовидных мышц рабочей руки испытуемых. Интегральное амплитудное напряжение дельтовидной мышцы *Us* испытуемых, проводивших светотерапию с фиолетовым световым фильтром, оказалось выше, чем у испытуемых, проводивших светотерапию с зеленым и красным световым фильтром на 5,5% и 1,5% соответственно. Результаты исследования могут быть актуальны для оптимизации занятий спортом.

**Ключевые слова:** дельтовидная мышца, светотерапия, миография, физические нагрузки, интегральное амплитудное напряжение

*Введение.* В условиях высокого уровня конкуренции в современном спорте остро стоит вопрос повышения эффективности восстановительного этапа подготовки, как после всего ежедневного тренировочного цикла спортсмена, так и в промежутке между физическими упражнениями в течение тренировки. В свою очередь, процедуры светотерапии являются актуальным способом борьбы с целым рядом заболеваний суставов и мышечных групп [1]. На сегодняшний день эффективность взаимного использования излучения видимого поляризованного света и физических нагрузок высокой интенсивности не исследована в должной мере, поэтому представляет научный интерес [2].

*Основная часть.* В исследованиях приняли участие 15 здоровых испытуемых (9 мужского и 6 женского пола; средний возраст 21 год).

Электрофизиологические исследования проводились на базе БГУИР с использованием двухканального аппаратно-программного комплекса для регистрации и обработки суммарных электромиографических сигналов нервно-мышечного аппарата человека.

Отведение электромиографических сигналов осуществляли с помощью накожных электродов диаметром 10 мм, которые фиксировались в области двигательной точки мышцы. Межэлектродное расстояние не превышало 40 мм.

Согласно методике проведения исследования сочетанного воздействия физических нагрузок высокой интенсивности и светотерапии для выявления оценки влияния сочетанного воздействия на электрические параметры дельтовидной мышцы выбран интегральный параметр электрического напряжения [3].

За базовую группу испытуемых была принята группа 1, проводившая исследование с фильтром зеленого цвета аппарата светотерапии Биоптрон. Относительно базовой группы проведен сравнительный анализ результатов исследования групп, использовавших световые фильтры красного и фиолетового цвета.

Амплитуды падения напряжения, снятого с дельтовидной мышцы в ходе проведения исследования группы 1, характерно увеличились во время второго дня проведения эксперимента, включающего процедуры светотерапии (рисунок 1).

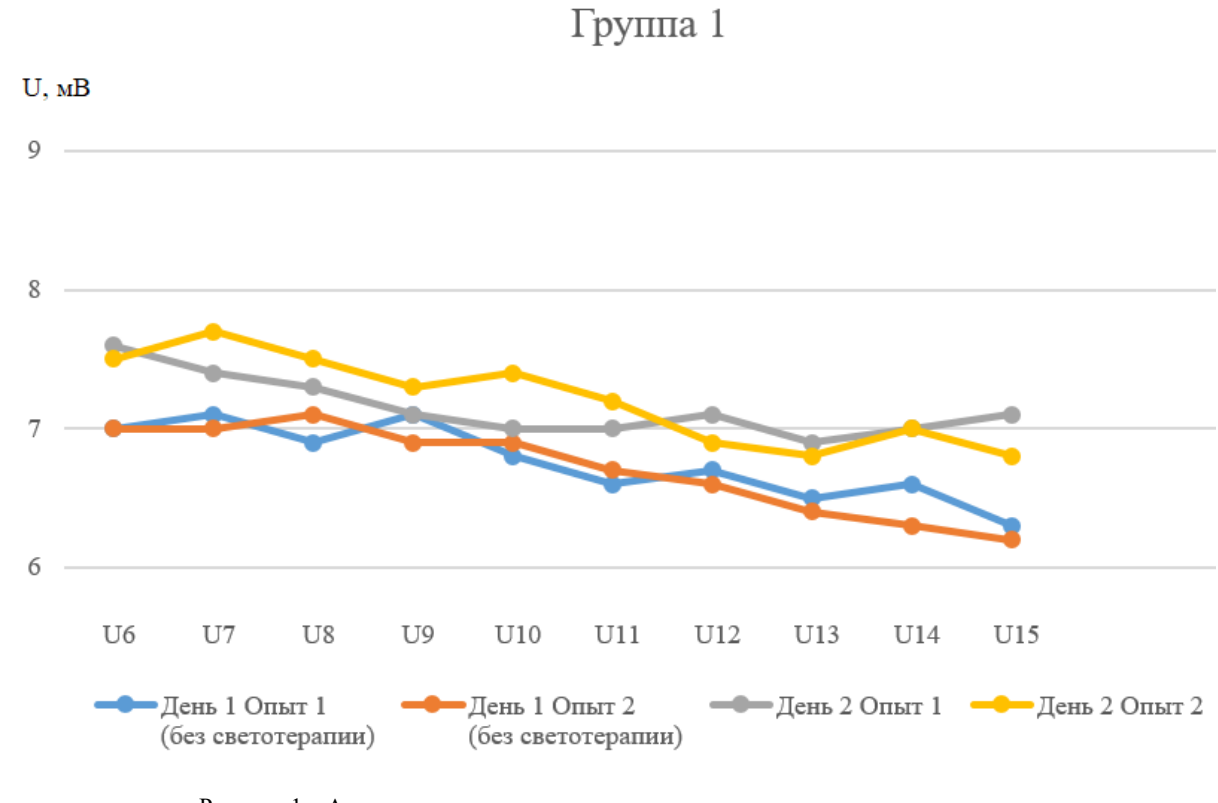

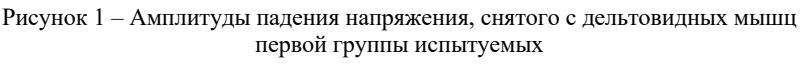

Смена светового фильтра с зеленого у группы 1 на красный у группы 2 привела к тому, что амплитуды падения напряжения дельтовидной мышцы характерно увеличены во время второго дня проведения эксперимента. Использование красного светового фильтра привело к более выраженному повышению амплитуд падения напряжения дельтовидной мышцы, относительно результатов базовой группы 1 (рисунок 2).

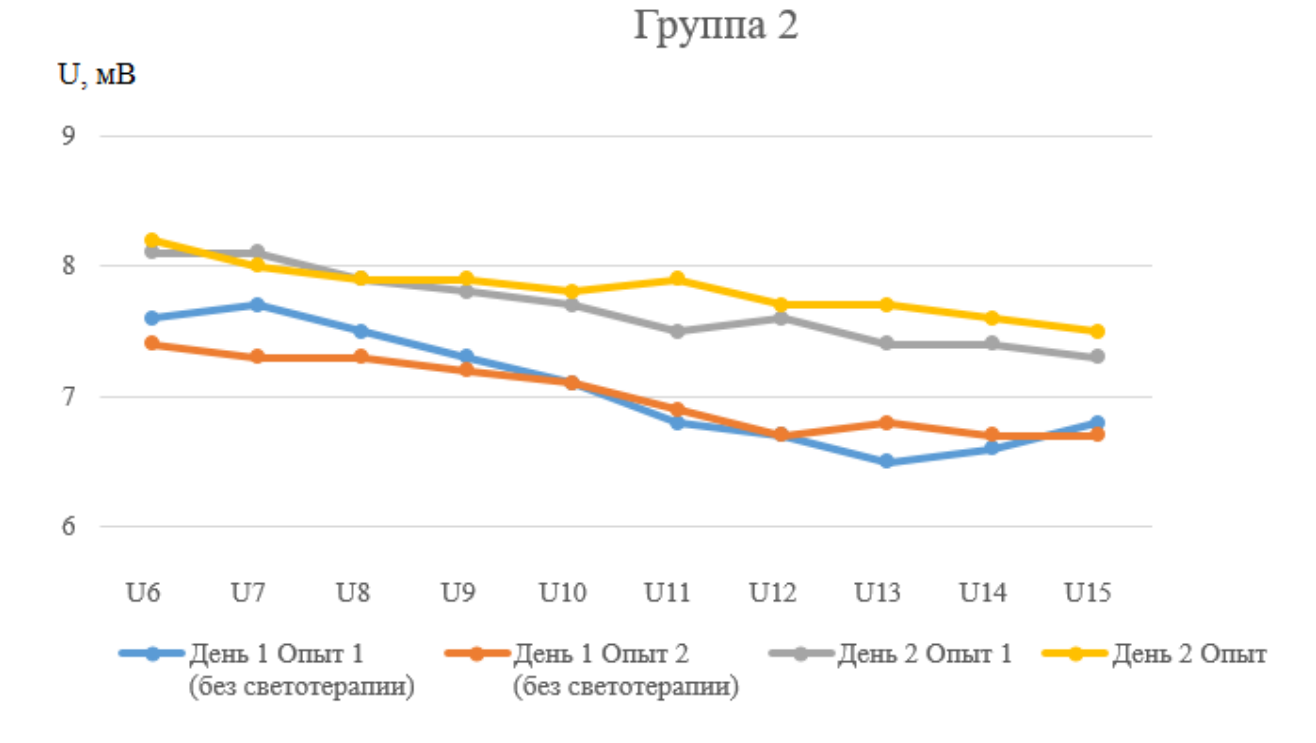

Рисунок 2 – Амплитуды падения напряжения, снятого с дельтовидных мышц второй группы испытуемых

#### Направление «Электронные системы и технологии»

Амплитуды падения напряжения дельтовидной мышцы, снятые в ходе проведения исследования группы 3 с применением фиолетового светового фильтра, характерно увеличены относительно амплитуд падения напряжения группы 1 и превышают амплитуды, полученные от группы 2 (рисунок 3).

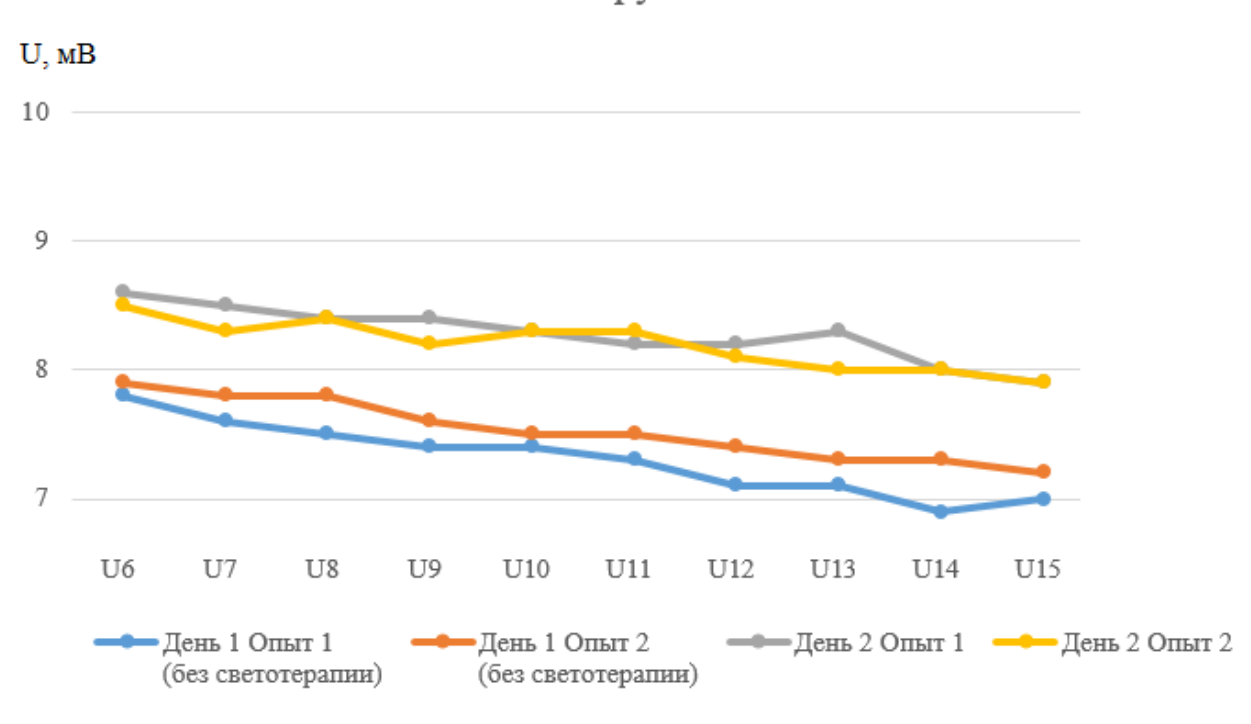

Группа 3

Рисунок 3 – Амплитуды падения напряжения, снятого с дельтовидных мышц третьей группы испытуемых

Для комплексной оценки состояния дельтовидной мышцы предложено использовать интегральное амплитудное напряжение *Us*. Расчет интегрального амплитудного напряжения дельтовидной мышцы происходит путем суммирования характерных амплитуд напряжения, зафиксированных во время выполнения упражнения. В экспериментальные данные для фиксации межэлектродного напряжения *Ui*, а также дальнейшего суммирования и получения интегрального амплитудного напряжения дельтовидной мышцы *Us*, вошли повторения с *i*=6 по *i*=15 с целью нивелирования стабилизационных внутримышечных процессов на старте и финише физического упражнения, согласно формуле 1.

$$
U_s = \sum_{i=6}^{15} U_i,\tag{1}
$$

где *Ui* – амплитуда напряжения дельтовидной мышцы, снятая во время *i*-го повторения упражнения горизонтальный подъем рабочей руки.

Согласно рисункам 1-3 рассчитаны интегральные амплитудные напряжения для каждой из групп. Наблюдается повышение интегральных амплитудных напряжений у исследуемых групп во время проведения второго дня испытаний (таблица 1).

| No     | $U_s$ , MB    |               |               |               |
|--------|---------------|---------------|---------------|---------------|
| Группы | День 1 Опыт 1 | День 1 Опыт 2 | День 2 Опыт 1 | День 2 Опыт 2 |
|        | 0. C          |               |               | $\sim$ 1      |
|        | 70.6          | 70,1          | 76.8          | 78.2          |
|        | ں د           | 75,3          | 82.C          |               |

Таблица 1 – Рассчитанные интегральные амплитудные напряжения

Интегральное амплитудное напряжение дельтовидной мышцы *Us* испытуемых, проводивших светотерапию с фиолетовым световым фильтром, оказалось выше, чем у испытуемых, проводивших светотерапию с зеленым и красным световым фильтром на 5,5% и 1,5% соответственно (рисунок 4).

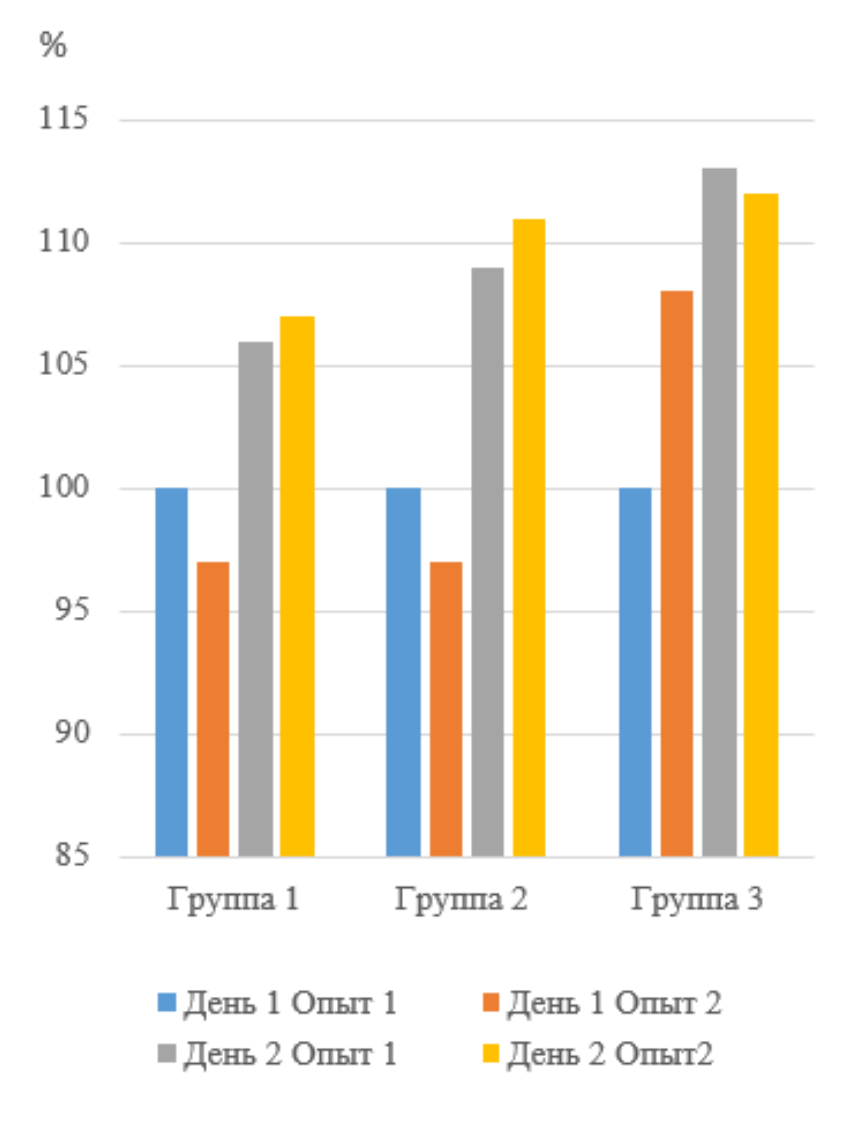

Рисунок 4 – Влияние светотерапии на интегральное амплитудное напряжение *Us*

Рост интегрированного значения амплитуд напряжения дельтовидной мышцы свидетельствует об уменьшении нагрузки на мышечную группу во время выполнения физических упражнений за счет улучшения циркуляции крови и стабилизации внутримышечных окислительно-восстановительных реакций [4].

*Заключение.* Результаты исследования могут быть актуальны для оптимизации процесса занятия спортом и дальнейшего исследования сочетанного воздействия светотерапии физических нагрузок на другие группы мышечные группы человеческого организма.

Проведение процедур светотерапии, оказывающих значительное влияние на окислительно-восстановительные процессы внутри мышечной ткани, повышает выносливость и резистивность к нагрузкам после высокоинтенсивных физических упражнений. Процедуры светотерапии положительно сказываются на электрических показателях дельтовидной мышцы испытуемых, полученных путем миографического исследования, что демонстрирует перспективность совместного использования когерентного квантового излучения с тренировка-

ми для повышения эффективности восстановительного периода. Дополнительное применение процедур светотерапии во время тренировок приведет к достижению более выдающихся спортивных результатов профессиональных спортсменов.

#### *Список литературы*

1. *Модель воздействия электромагнитного поля на биологические ткани / Камлач П. В. [и др.] // Доклады БГУИР. – 2020. – № 18 (8). – С. 46–52. – DOI : http://dx.doi.org/10.35596/1729-7648-2020-18-8-46-52.*

2. *Улащик В.С. Физиотерапия. Новейшие методы и технологии. – Справочное пособие. – Мн.: Книжный дом, 2013. – 448 с.*

3. *Горох, П. И. Методика исследования сочетанного воздействия светотерапии и физических нагрузок высокой интенсивности / П. И. Горох, И. Н. Семенчик // Электронные системы и технологии [Электронный ресурс] : сборник материалов 58-й научной конференции аспирантов, магистрантов и студентов БГУИР, Минск, 18-22 апреля 2022 г. / Белорусский государственный университет информатики и радиоэлектроники ; редкол.: Д. В. Лихаческий [и др.]. – Минск, 2022. – С. 370–372. – Режим доступа : https://libeldoc.bsuir.by/handle/123456789/46926.*

4. *Маргазин В. А. Клинические аспекты спортивной медицины : руководство для врачей / В. А. Маргазин. - СПб : СпецЛит, 2014. - 455 c. - ISBN 9785299005943. - Текст : электронный // ЭБС "Букап" : [сайт]. - URL : https://www.books-up.ru/ru/book/klinicheskie-aspektysportivnoj-mediciny-3360652/ (дата обращения: 25.09.2022). - Режим доступа : по подписке.*

### UDC 51-76; 612.7; 616.747.11

## **EFFECTIVENESS OF HIGH-INTENSITY PHYSICAL LOADS DURING LIGHT THERAPY PROCEDURES**

*Harokh P.I., Semenchik I.N., Rajabov S.F.*

*Belarusian State University of Informatics and Radioelectronics, Minsk, Republic of Belarus* 

*Bondarik V.M. – PhD, associate professor, associate professor of the Department of ETT Dzik S.С. – PhD, associate professor, associate professor of the Department of ETT*

**Annotation**. The results of a study of the combined effects of light therapy and high-intensity physical activity are considered. The study was conducted among young people at the BSUIR and included a high-intensity training, after which the electrophysiological signals of the deltoid muscles of the working arm of the subjects were measured. The integral amplitude voltage of the deltoid muscle Us of the subjects who underwent light therapy with a violet light filter turned out to be higher than that of the subjects who performed light therapy with a green and red-light filter by 5.5% and 1.5%, respectively. The results of the study may be relevant for optimizing the process of playing sports.

**Keywords**: deltoid muscle, light therapy, myography, physical activity, integral amplitude stress
УДК 621.382

# **ДАЛЬНЕЙШЕЕ РАЗВИТИЕ ПРИБОРОВ СИЛОВОЙ ЭЛЕКТРОНИКИ – ИСПОЛЬЗОВАНИЕ ШИРОКОЗОННЫХ ПОЛУПРОВОДНИКОВ**

*Литвинова А.В.*

*Белорусский национальный технический университет г. Минск, Республика Беларусь*

*Научный руководитель: Ефименко С.А. – канд. техн. наук, доцент, доцент кафедры ПИКС*

**Аннотация.** В настоящее время кремний достиг своих пределов в качестве основного материала силовой электроники. В ряде применений постепенно его заменят широкозонные полупроводники. Использование мощных GaN- или SiC-транзисторов приводит к более простым и эффективным решениям для преобразования энергии. Показано преимущество использования широкозонных полупроводников в качестве материалов для полупроводниковых приборов силовой электроники.

**Ключевые слова:** силовая электроника, широкозонный полупроводник, нитрид галлия, карбид кремния

*Введение.* Основные полупроводниковые материалы для силовой электроники — Si, GaAs, SiC, GaN, в скором времени к ним присоединятся алмазы [1]. Отличительным признаком материалов является ширина запрещенной энергетической зоны, т. е. разница в энергиях частицы-носителя заряда, когда она находится в связанном энергетическом состоянии (валентная зона) и в свободном состоянии — как составляющая токодвижения (проводимости) в кристаллической решетке полупроводника.

*Основная часть.* Во всех современных зарубежных и отечественных публикациях по ЭКБ силовой электроники предпочтение отдается SiC и GaN как материалам, значительно превосходящим по своим физическим параметрам Si и GaAs. На первый взгляд, это логично, а именно:

- напряженность электрического поля у SiC и GaN (электрическая прочность) на порядок выше, чем у Si или GaAs;
- удельное сопротивление приборов в открытом состоянии на порядок меньше;
- радиационная стойкость очень высокая;
- теплопроводность, особенно у SiC, исключительно высокая;
- обратные токи почти нулевые (из-за большой ширины запрещенной зоны);
- накопленные заряды сверхмалые;
- быстродействие высокое и др. [1].

Таблица 1 содержит количественные характеристики полупроводниковых материалов. Приведено наглядное сравнение возможных областей применения Si, SiC и GaN по параметрам: ширина запрещенной зоны, напряженность электрического поля пробоя, подвижность электронов, дрейфовая скорость, диэлектрическая постоянная, теплопроводность, плотность, температура плавления.

Указанные характеристики позволяют разрабатывать и изготавливать более мощные и более быстродействующие приборы на основе GaN и SiC по сравнению с приборами на основе Si.

## Направление «Электронные системы и технологии»

| Параметр                                                          | Si              | GaAs       | GaN          | $3C-SiC$     | 4H-SiC       | 6H-SiC       | <b>Алмаз</b> |
|-------------------------------------------------------------------|-----------------|------------|--------------|--------------|--------------|--------------|--------------|
| Ширина запрещенной зоны,<br>$E_g$ , эВ                            | 1,12            | 1,42       | 3,39         | 2,2          | 3,26         | 3,0          | 5,5          |
| Напряженность поля пробоя,<br>$E_c$ , MB/cm                       | 0,3             | 0,4        | 3,3          | 2,0          | 3,0          | 3,0          | 6,0          |
| Подвижность электронов,<br>$\mu$ , $\text{cm}^2/\text{B}$ c       | 1400            | 8500       | 900          | 800          | 1000         | 460          | 2200         |
| Дрейфовая скорость электронов<br>(насыщения),<br>$V_{sat}$ , CM/C | 10 <sup>7</sup> | $2.10^{7}$ | $2,5.10^{7}$ | $2,7.10^{7}$ | $2,7.10^{7}$ | $2,0.10^{7}$ | $2,7.10^{7}$ |
| Диэлектрическая постоянная,<br>$\varepsilon_r$                    | 11,8            | 11,1       | 9,0          | 9,7          | 9,7          | 9,7          | 5,5          |
| Теплопроводность,<br>$\lambda$ , $Br/cm K$                        | 1,5             | 0,5        | 1,3          | 3,6          | 3,7          | 4,9          | 20           |
| Плотность,<br>$\rho$ , $\Gamma/cm^3$                              | 2,33            | 5,32       | 6,15         | 3,21         | 3,21         | 3,21         | 3,51         |
| Температура плавления,<br>$T_{\text{III}}$ , °C                   | 1414,85         | 1238       | 2500         | 2730         | 2730         | 2730         | 3700         |

Таблица 1. Сравнение свойств полупроводниковых материалов

На рисунке 1 показаны области рекомендуемого применения Si, GaN, SiC и других видов мощных полупроводниковых приборов в осях «частота – мощность».

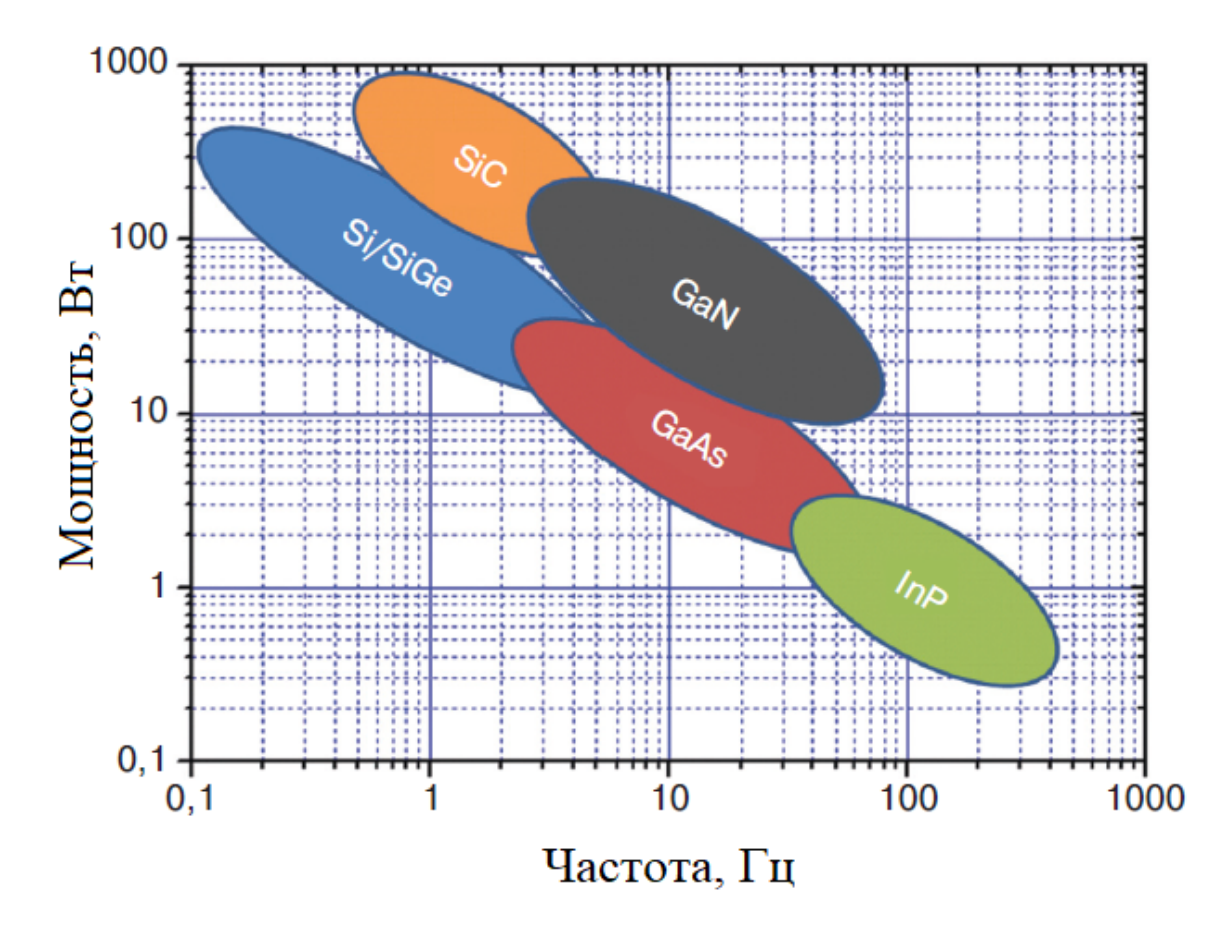

Рисунок 1 - Области рекомендуемого применения Si, GaN, SiC и других видов мощных полупроводниковых приборов

Карбид кремния используется в сверхбыстрых высоковольтных диодах Шоттки, n-МОПтранзисторах и в высокотемпературных тиристорах. По сравнению с приборами на основе кремния и арсенида галлия приборы из карбида кремния имеют следующие преимущества:

– в несколько раз большая ширина запрещенной зоны;

– в десять раз большая электрическая прочность;

– высокие допустимые рабочие температуры (до 600 °C);

– теплопроводность в три раза больше, чем у кремния, и почти в десять раз больше, чем у арсенида галлия;

– устойчивость к воздействию радиации;

– стабильность электрических характеристик при изменении температуры и отсутствие дрейфа параметров во времени.

Нитрид галлия широко используется для создания светодиодов, полупроводниковых лазеров, сверхвысокочастотных транзисторов.

Перспективным направлением использования нитрида галлия является военная электроника, в частности твердотельные приемопередающие модули на основе GaN активной фазированной антенной решетки (АФАР). В Европе лидером в разработке и применении в АФАР технологии приемопередающих модулей (ППМ) на основе GaN является компания Airbus Defenceand Space [2].

Необходимо отметить, что силовые приборы на Si, GaAs, SiC создаются либо на монокристаллах, либо на базовых гомоэпитаксиальных слоях, т.е. в качестве подложек используется «родной» кристалл, в то время как качественных коммерческих монокристаллических GaN-подложек пока нет. Выращивание эпитаксиальных GaN-структур на монокристаллических подложках SiC и Si осложняется кристаллографическими несоответствиями на границе раздела двух полупроводников, что приводит к механическим напряженностям и высокой дефектности структур, следовательно, и к их высокой стоимости. В принципе эти же проблемы проявляются и при использовании технологии выращивания на полуизолирующем AlN. Поэтому практически все технологические исполнения GaN-приборов являются горизонтальными, в то время как приборы на Si, GaAs, SiC имеют вертикальную технологическую структуру диодов, транзисторов, тиристоров. В этом пока заключается их огромное технологическое и коммерческое преимущество над мощными GaN-приборами [1]. Наибольшее распространение в настоящее время в качестве материала подложек нитридной эпитаксии получили сапфир  $(AI_2O_3)$ , карбид кремния (SiC) и кремний (Si).

С точки зрения создания мощных приборов самое перспективное свойство нитрида галлия для силовой электроники – возможность формирования AlGaN/GaN гетероструктурных полевых транзисторов с малым сопротивлением в открытом состоянии ( $R_{dsON}$ ). Благодаря высоким значениям подвижности и концентрации носителей заряда двухмерного электронного газа, формируемого у границы раздела гетероструктуры, ток насыщения такой структуры велик, а благодаря большой ширине запрещенной зоны материала велика и выходная мощность устройств на основе AlGaN/GaN-приборов. При этом общий заряд затвора и заряд затвора относительно стока (Qg и Qgd соответственно), требуемые для переключения транзистора, меньше, чем у кремниевых приборов такой же мощности. А чем меньше Qgd, тем выше скорость переключения и тем меньше потери транзистора.

Кроме того, благодаря большой ширине запрещённой зоны транзисторы на основе нитрида галлия имеют более высокую рабочую температуру по сравнению с приборами на основе кремния. Так, в настоящее время продемонстрирована работа GaN полевых транзисторов при температуре 300 °С, а также при 1000 °С в вакууме (максимальная рабочая температура кремниевых транзисторов –  $140-150$  °C).

Следует отметить ряд технологических сложностей при изготовлении приборов на основе широкозонных полупроводников. Так главной проблемой при получении кристаллов SiC является отсутствие у него при реально технически достижимых давлениях жидкой фазы, а также высокие температуры синтеза этого алмазоподобного материала [2]. При производстве приборов на основе нитрида галлия невозможно использовать такие базовые для

### Направление «Электронные системы и технологии»

кремниевой технологии операции как диффузия примесей и окисление. Основным способом формирования легированных GaN – структур является послойное эпитаксиальное наращивание [3, 4].

*Заключение.* Таким образом, приборы на основе GaN, SiC имеют более высокие рабочие и пробивные напряжения, большую плотность рассеиваемой мощности, меньшие значения сопротивления  $R_{dsON}$ , лучшие частотные характеристики, более высокую радиационную стойкость и рабочую температуру, чем приборы на основе кремния.

#### *Список литературы*

*1. Войтович В. Si, GaAs, SiC, GaN — силовая электроника. Сравнение, новые возможности / В. Войтович, А. Гордеев, А. Думаневич // Силовая электроника. – 2010. – №5. – с. 4-10.*

*2. Белоус, А. И. Основы силовой электроники / А.И. Белоус, С.А. Ефименко, В.А. Солодуха, В.А. Пилипенко.- Москва: «Техносфера», 2019.- 424с.*

*3. Ржеутский, Н.В. Аммиачная молекулярно-пучковая эпитаксия гетероструктур AlGaN на подложках сапфира / Н.В. Ржеутский, Я.А. Соловьёв, А.Г. Войнилович, И.Е. Свитенков, А.Н. Петлицкий, Д.В. Жигулин, Е.В. Луценко // Доклады БГУИР.- Минск, 2019, №7.- с. 144 – 151.*

*4. Юник, А.Д. Формирование AlGaN/AlGa гетероструктур для силовой и СВЧ электроники с помощью аммиачной молекулярнопучковой эпитаксии / А.Д. Юник, научный руководитель Я.А. Соловьёв // Материалы 57-й научной конференции аспирантов, магистрантов и студентов, БГУИР. – Минск, 19–23 апреля 2021г.- с. 289-291.*

### UDC 621.382

### **FURTHER DEVELOPMENT OF POWER ELECTRONICS DEVICES – THE USE OF WIDE BAND GAP SEMICONDUCTORS**

#### *Litvinova A.V.*

*Belarusian National Technical University, Minsk, Republic of Belarus* 

*Efimenko S.A. – PhD, associate professor, associate professor of the Department of ICSD*

**Annotation**. Currently, silicon has reached its limits as the main material of power electronics. In a number of applications, it will gradually be replaced by wide band gap semiconductors. The use of high-power GaN or SiC transistors leads to simpler and more efficient solutions for energy conversion. The advantage of using wide band gap semiconductors as materials for semiconductor devices of power electronics is shown.

**Keywords**: power electronics, wide band gap semiconductor, gallium nitride, silicon carbide.

УДК 615.035.4

# **ПРОГРАММНО-ТЕХНИЧЕСКАЯ РЕАЛИЗАЦИЯ АЛГОРИТМА АВТОМАТИЗИРОВАННОГО СОСТАВЛЕНИЯ РЕКОМЕНДОВАННОГО ВИТАМИННОГО КОМПЛЕКСА**

*Пунько Е.В.*

*Белорусский государственный университет информатики и радиоэлектроники, г. Минск, Республика Беларусь*

*Научный руководитель: Чураков А.В. – канд.мед.наук, доцент, доцент кафедры ЭТТ*

**Аннотация.** Рассмотрены методы диагностирования авитаминоза. В качестве параметров выбраны показания/противопоказания к применению, клинико-фармакологическая группа, аллергические реакции, лекарственные средства, принимаемые в текущий момент времени. Предложена методика автоматизирования диагностики авитаминоза с помощью алгоритма структурирования инструкций лекарственных средств.

**Ключевые слова:** авитаминоз, диагностика, алгоритм

*Введение.* Роль витаминов в питании человека – это обеспечение нормального функционирования всех внутренних органов и систем организма. При их недостатке начинается авитаминоз. Единственный способ лечения авитаминозов – введение недостающих веществ в организм [1].

В данной статье приводится алгоритм получения индивидуального комплекса необходимых витаминов на основе физикального осмотра пациента и анамнеза.

*Основная часть.* Авитаминоз – это патологическое состояние, возникающее при полном отсутствии в человеческом организме определенного витамина. Нехватка нескольких витаминов сразу именуется поливитаминозом. Еще выделяется другое состояние – гиповитаминоз, который возникает при недостаточном усвоении витаминов или недостатке поступления этих веществ сравнительно с их расходованием. Сейчас для лечения и профилактики витаминной недостаточности применяют поливитаминные препараты. Поливитаминные комплексы подбирают осторожно, так как определенные витамины при одновременном приеме инактивируют друг друга. Оптимальным способом введения препарата является пероральная форма, но при тяжелых формах гиповитаминозов препараты вводят в организм инъекционным путем.

Учитывая вышесказанное, предложенный алгоритм заключается в составлении предварительного рекомендованного витаминного комплекса на основе физикального осмотра и анамнеза с последующей его фильтрацией.

Предварительный рекомендованный витаминный комплекс формируется путем сравнения анамнеза и инструкций к витаминам — документов, содержащих подробную информацию о лекарственном препарате. Данный тип документов является обязательным для государственной регистрации лекарственных препаратов для медицинского применения, что в свою очередь делает возможным применить последующий алгоритм в любой области медицины, где требуется назначение лекарственных средств. Все инструкции хранятся в базе данных. Каждая логическая часть инструкции является отдельным параметром в алгоритме. Следовательно, данные анамнеза сравнивается с таким параметром как показания к применению. И данные анамнеза, и показания к применению являются строковыми параметрами, поэтому сравнение происходит посимвольно. Такое сравнение чувствительно к регистру, так как используется кодировка Unicode — стандарт кодирования символов, включающий в себя знаки почти всех письменных языков мира [4]. Следовательно, чтобы избежать ошибок, связанных с регистром, а также с лексическим значением, ввод анамнеза осуществляется выбором данных из списка, предварительно загруженного из базы данных.

Фильтрация осуществляется последовательно, количество фильтров зависит от количества дополнительных параметров. Дополнительными параметрами являются противопоказа-

ния к применению препарата, и клинико-фармакологическая группа с целью выделить все возможные негативные последствия; аллергические реакции на компоненты препарата с целью исключить все возможные аллергены; принимаемые в текущий момент времени лекарственные средства с целью устранить все нежелательные реакции химических веществ и инактивацию витаминов. Все эти параметры также являются строковыми, следовательно, алгоритм фильтрации будет аналогичен алгоритму составления предварительного витаминного комплекса (рисунок 1).

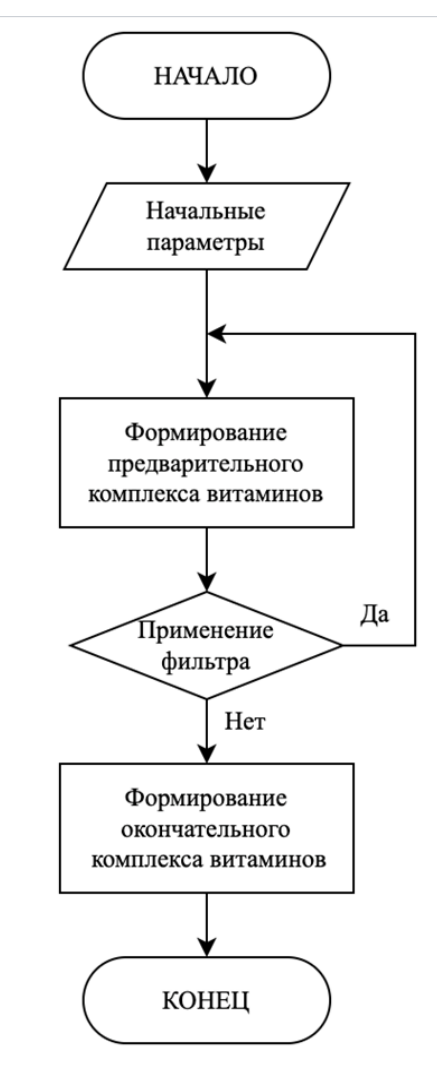

Рисунок 1 – Алгоритм нахождения комплекса витаминов

Таким образом, благодаря наличию информации о лекарственных средствах, которые можно структурировать, так как инструкции к препаратам составляются по общепринятым ГОСТам, а также сбору данных анамнеза и биологических параметров пациента, которые, в свою очередь, позволяют нам индивидуально подходить к составлению окончательного списка рекомендованных витаминов, можно сделать вывод, что применение данного алгоритма вполне возможно, как в личных целях, так и в медицинских учреждениях. Во-первых, все лекарственные средства получают инструкцию к применению, что позволяет использовать данный алгоритм во многих разделах медицины, что с маркетинговой точки увеличивает степень вовлеченности потенциальных пользователей. Использование и пополнение общей базы данных в перспективе сможет обеспечить эксплуатацию данного приложения не только в радиусе одной страны [5]. Во-вторых, ввиду индивидуального подхода алгоритм сможет более детально подходить к проблеме пациента и облегчит диагностику и лечение,

так как будет иметь доступ к истории болезней и к раннее введенным биологическим параметрам.

*Заключение.* Выполнен анализ диагностирования поливитаминозов. Установлено, что автоматизировать процесс диагностики возможно, необходимо и востребовано у специалистов, так как имеются возможности структурирования лекарственных средств, а также сбора личной информации, что, в свою очередь, позволит освободить человека от наиболее энергозатратной и монотонной работы, а также повысит точность расчетов. Определено, что при правильных действиях со стороны маркетинга, данный алгоритм может развиваться на международной арене, где облегчит и ускорит процесс диагностики и лечения поливитаминозов.

Предложено расширение базы данных для увеличения областей применения данного алгоритма и более четкого анализа взаимодействий витаминов с лекарственными средствами, а также лабораторный мониторинг уровня витаминов в организме и сбор дополнительной информации о пациенте, такой как вес, пол, возраст, беременность, грудное вскармливание для персонифицированного подбора комплекса и улучшения эффективности терапии в целом. Данный алгоритм может стать основой для оптимизации существующих алгоритмов или для нахождения других способов структурирования информации в медицинских целях.

#### *Список литературы*

1. *Гиттер, К. Витамины и БАДы: фармацевт об их пользе и вреде/ К. Гиттер. — Москва: Бомбора, 2022. — 304с.* 2. *Махова, А. БАДы и витамины. Как восполнить дефицит и избежать передозировки/ А. Махова. — Москва: Бомбора, 2023. —*

*336с.*

3. *Рубан, Э.Д. Фармакология/ Э.Д. Рубан, Н.И. Федюкович. — Санкт-Петербург: Феникс, 2022. — 702с.*

4. *Хавербеке, М. Выразительный JavaScript. Современное веб-программирование/ М. Хавербеке. — 3-е изд. — Санкт-Петербург: Питер, 2021. — 480с.*

5. *Петроченков, А. Маркетинг для немаркетологов. Руководство по созданию успешных маркетинговых стратегий и увеличению прибыли/ А. Петроченков. — Москва: Бомбора, 2022. — 320с.*

### UDC 615.035.4

### **SOFTWARE AND TECHNICAL IMPLEMENTATION OF AN ALGORITHM FOR AUTOMATED RECOMMENDED VITAMIN COMPLEX FORMULATION**

#### *Punko E.V.*

*Belarusian State University of Informatics and Radioelectronics, Minsk, Republic of Belarus* 

*Churakov A.V. – PhD, associate professor, associate professor of the Department of ETT* 

**Annotation**. The methods of diagnosing avitaminosis are considered. Parameters such as indications/contraindications for use, clinical-pharmacological group, allergic reactions, and medications currently being taken were selected. A methodology for automating the diagnosis of avitaminosis using an algorithm for structuring medication instructions is proposed.

**Keywords**: avitaminosis, diagnosis, algorithm.

# **РАЗРАБОТКА ГЕОМЕТРИЧЕСКОЙ МОДЕЛИ ДЫХАТЕЛЬНОГО КОНТУРА АППАРАТА ИСКУССТВЕННОЙ ВЕНТИЛЯЦИИ ЛЕГКИХ**

*Куприянов Н.И., Слижёва А.В.*

*Белорусский государственный университет информатики и радиоэлектроники г. Минск, Республика Беларусь*

*Научный руководитель: Камлач П.В. – канд. техн. наук, доцент, доцент кафедры ЭТТ*

**Аннотация.** Рассмотрены методы искусственной вентиляции лёгких. Выделены основные части дыхательного контура аппарата искусственной вентиляции лёгких, такие как маска, теплообменник (влагообменник), разделитель и трубки. С использованием средства для автоматизированного проектирования SolidWorks был разработан дыхательный контур аппарата ИВЛ.

**Ключевые слова:** ИВЛ, аппараты ИВЛ, дыхательный контур аппарата ИВЛ, составные части дыхательного контура аппарата ИВЛ.

*Введение.* Важной и необходимой частью аппарата искусственной вентиляции лёгких (ИВЛ) является дыхательный контур. Его составными частями являются маска, теплообменник (влагообменник), разделитель и трубки.

*Основная часть.* В современной реаниматологии для проведения искусственной вентиляции легких применяют специальные воздуховоды, маски, мешки с масками и аппараты [1].

Аппараты ИВЛ, используемые в настоящее время в отделениях реанимации и интенсивной терапии для взрослых, работают по принципу вдувания в легкие газовой смеси под положительным давлением. В основе ИВЛ лежит уравнение движения, согласно которому величина давления, которое требуется для раздувания легких, зависит от сопротивления, растяжимости, дыхательного объема и инспираторного потока [2].

Прибор способствует поступлению газовой смеси с необходимой и допустимой концентрацией кислорода в легкие пациента под давлением. В процессе его функционирования должна быть соблюдена цикличность воздуха, переключение инспирации и экспирации должно производиться с соблюдением потока, объема и давления воздуха при определенных временных параметрах. На этапе инспирации производится контролируемая вентиляция, в остальных случаях прибор осуществляет поддержку инстинктивному дыханию пациента [3].

Разработка дыхательного контура аппарата ИВЛ является важной частью при проектировании аппарата ИВЛ.

Программным обеспечением для разработки было выбрано средство для автоматизированного проектирования (САПР) SolidWorks. Программный продукт SolidWorks является самым распространенным инструментом, используемым для автоматизированного проектирования 3D моделирования. Пакет позволяет создать детали для предстоящей 3D печати. Это защищает проектанта от всевозможных ошибок, которые неизбежно появляются в процессе начертания проекций изделия вручную [4].

Разработка маски. Изначально необходимо создать эскиз части маски, которая будет прислонятся к лицу больного. Затем добавить на определённом расстоянии плоскость и начертить на ней вторую часть маски. После выделив два полученных эскиза использовать инструмент SolidWorks «Бобышка/основание по сечениям» и построить 3D модель. С использование инструмента «Скругление», скруглить полученные острые грани. Затем на второй части маски начертить окружность, с использованием инструмента «Вытянутая бобышка/основание» выдавить окружность, в результате получается цилиндр, на верхнем основании цилиндра необходимо начертить окружность, и с использованием инструмента «Вытя-

нутый вырез» сделать отверстие в цилиндре и маске. В результате получилась маска, изображенная на рисунке 1.

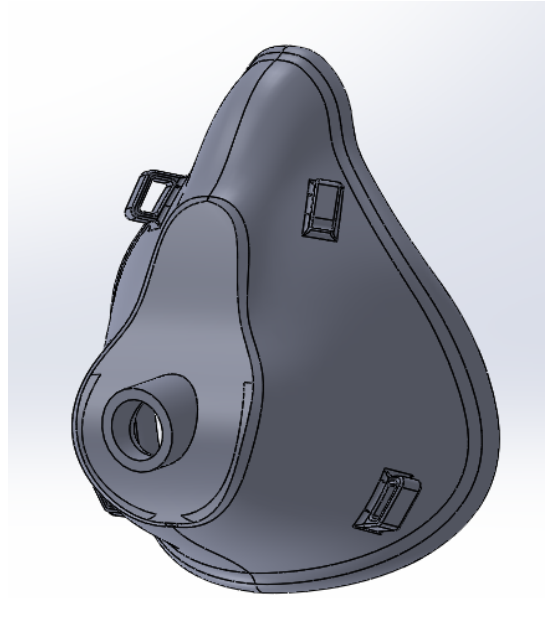

Рисунок 1 – Маска

Разработка теплообменника (влагообменника). Используя инструмент эскиз, начертить окружность и с использованием инструмента «Вытянутая бобышка/основание», получить цилиндр. На верхней грани цилиндра необходимо начертить окружность, и используя инструмент «Вытянутый вырез» сделать отверстие в цилиндре. Далее, повторив такую же последовательностью действий, необходимо начертить ещё два цилиндра, один большего диаметра, другой меньшего. В итоге получился теплообменника (влагообменник), изображенный на рисунке 2.

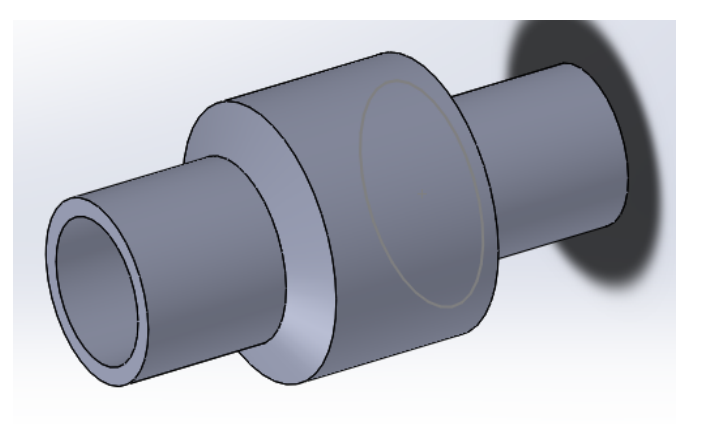

Рисунок 2 – Теплообменник (влагообменник)

Разработка разделителя. Используя инструмент эскиз, начертить линиями скелет разделителя, затем, используя инструмент «Бобышка/основание по траектории», получаем 3D модель разделителя. После необходимо начертить окружность на одном из оснований разделителя, и, используя инструмент «Вытянутый вырез», получаем отверстие в 3D модели. В результате получился разделитель, изображенный на рисунке 3.

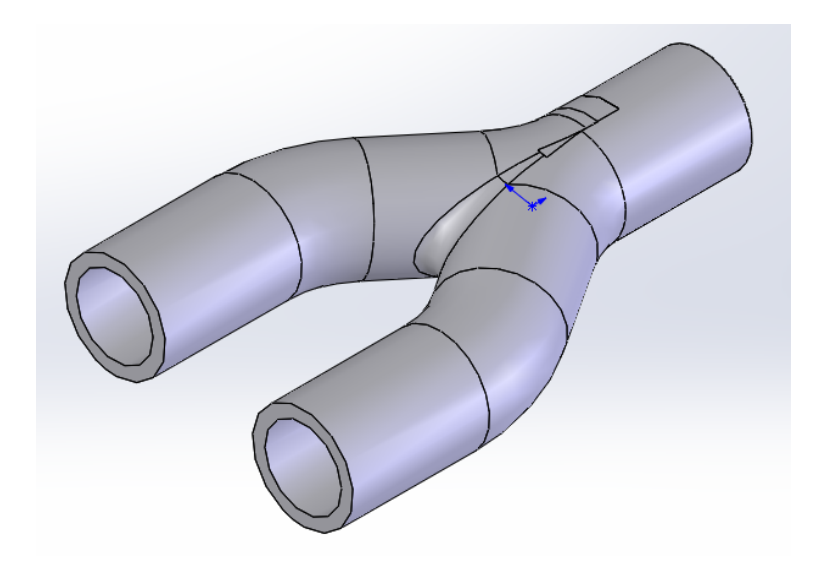

Рисунок 3 – Разделитель

Разработка изогнутой трубки. Используя инструмент эскиз, начертить линиями скелет изогнутой трубки, затем, используя инструмент «Бобышка/основание по траектории», получаем 3D модель изогнутой трубки. После необходимо начертить окружность на одном из оснований трубки, и, используя инструмент «Вытянутый вырез», получаем отверстие в 3D модели. В результате получилась изогнутая трубка, изображенная на рисунке 4.

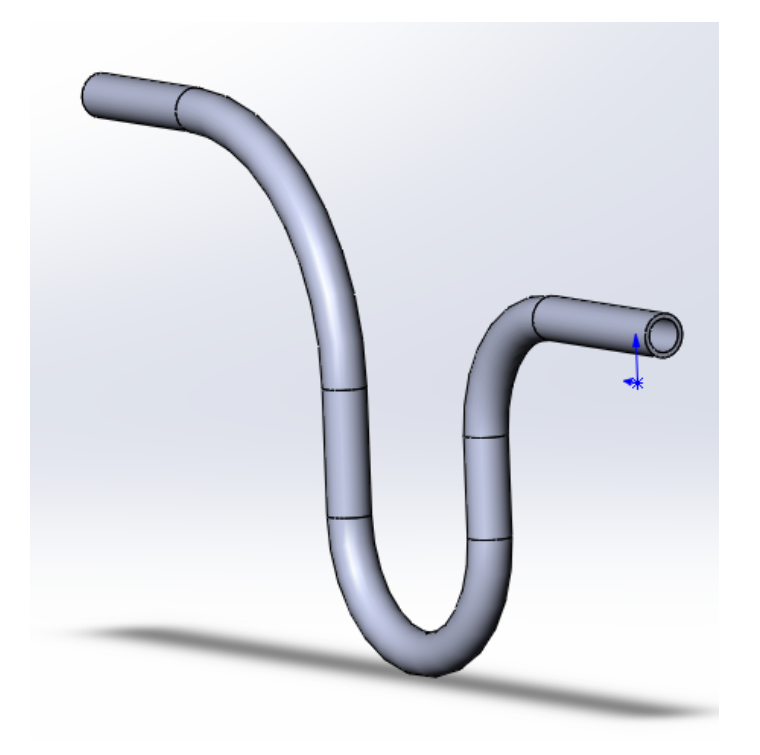

Рисунок 4 – Изогнутая трубка

Теперь, когда все составляющие готовы можно приступать к сборке, в результате получилась сборка, изображенная на рисунке 5.

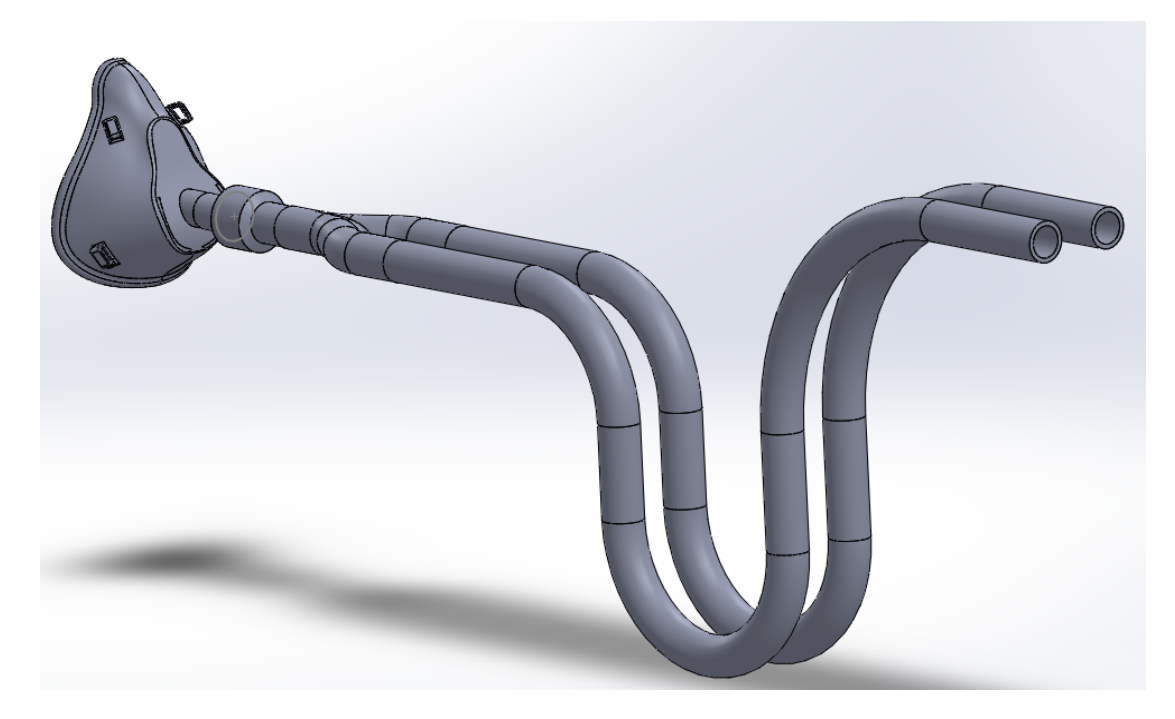

Рисунок 5 – Дыхательный контур аппарата ИВЛ

*Заключение.* В данной работе с использованием САПР SolidWorks и его инструментов таких как «Бобышка/основание по сечениям», «Скругление», «Вытянутая бобышка/основание», «Вытянутый вырез» и «Бобышка/основание по траектории» были разработаны части дыхательного контура, такие как маска, теплообменник (влагообменник), разделитель и трубки. Затем из составных частей был собран дыхательный контур аппарата ИВЛ.

#### *Список литературы*

- 1. *Методы искусственной вентиляции легких [Электронный ресурс]. – Режим доступа:* http://extremed.ru/skorpom/24 dogospital/594-2010-11-18-11-10-52*. – Дата доступа: 13.03.2022.*
- 6. *Гесс, Д.Р. Искусственная вентиляция лёгких / Д.Р. Гесс, Р.М. Качмарек. – Москва: БИНОМ, 2009. – 432 с.*
- 7. *Аппарат ИВЛ: принцип работы, клинические показания [Электронный ресурс]. – Режим доступа: https://stormoff.ru/mediacenter/articles/article\_249/. – Дата доступа: 13.03.2022.*
- 8. *Подробный обзор программы SolidWorks [Электронный ресурс]. – Режим доступа: https://junior3d.ru/article/solidworks.html. – Дата доступа: 13.06.2022.*

### UDC 611.24

# **DEVELOPMENT OF A GEOMETRIC MODEL OF THE RESPIRATORY CIRCUIT OF THE MEDICAL VENTILATOR**

*Kupryianau M.I., Slizhova A.V.*

*Belarusian State University of Informatics and Radioelectronics, Minsk, Republic of Belarus*

*Kamlach P.V. – PhD, associate professor, associate professor of the Department of ETT*

**Annotation.** Methods of artificial lung ventilation are considered. The main parts of the respiratory circuit of the artificial lung ventilation apparatus, such as a mask, a heat exchanger (moisture exchanger), a separator and tubes, are highlighted. Using the SolidWorks CAD tool, a ventilator respiratory circuit was developed.

**Keywords:** artificial lung ventilation, ventilators, breathing circuit of the ventilator, components of the respiratory circuit of the ventilator.

### УДК 611.24

# **МОДЕЛИРОВАНИЕ ТЕЧЕНИЯ ГАЗОВОЙ СМЕСИ В ДЫХАТЕЛЬНОМ КОНТУРЕ АППАРАТА ИСКУССТВЕННОЙ ВЕНТИЛЯЦИИ ЛЕГКИХ**

*Куприянов Н.И., Слижёва А.В.*

*Белорусский государственный университет информатики и радиоэлектроники г. Минск, Республика Беларусь*

*Научный руководитель: Камлач П.В. – канд. техн. наук, доцент, доцент кафедры ЭТТ*

**Аннотация.** Рассмотрены методы искусственной вентиляции лёгких. С использованием средства для автоматизированного проектирования SolidWorks и его инструмента Flow Simulation был промоделирован дыхательный контур аппарата ИВЛ.

**Ключевые слова:** ИВЛ, аппараты ИВЛ, дыхательный контур аппарата ИВЛ, моделирование дыхательного контура аппарата ИВЛ.

*Введение.* Важной и необходимой частью аппарата искусственной вентиляции лёгких (ИВЛ) является дыхательный контур. Для проверки работопособности дыхательного контура аппарата ИВЛ, его необходимо промоделировать.

*Основная часть.* В основе ИВЛ лежит уравнение движения, согласно которому величина давления, которое требуется для раздувания легких, зависит от сопротивления, растяжимости, дыхательного объема и инспираторного потока [1].

Физические принципы, лежащие в основе искусственной вентиляции легких, позволяют определить ее как совершение работы по перемещению газа из контура респиратора в легкие пациента, а респиратор – как устройство, совершающее эту работу за счет энергии внешних источников [2].

Существуют два принципа респираторной поддержки. Первый – это полная замена (протезирование) функции грудной клетки и ее мышц, или как ее называют «дыхательного насоса», обеспечивающего поступление газа в легкие. Второй – это помощь, поддержка акта вдоха или частичная замена функции инспираторных мышц [3].

Моделирование дыхательного контура аппарата ИВЛ является важной частью при проектировании аппарата ИВЛ.

Программным обеспечением для моделирования было выбрано средство для автоматизированного проектирования (САПР) SolidWorks, а именно его модуль Flow Simulation. SolidWorks Flow Simulation – это мощное решение вычисления гидродинамики, полностью встроенное в SolidWorks. Оно позволяет быстро и просто моделировать эффекты потока, теплообмена и гидродинамических сил, которые критически важны для успешного проектирования [4].

Для того, чтобы создать различные условия для моделирования и сравнения результатов необходимо разработать ещё несколько трубок. Рассмотрим ситуацию, когда трубку сжимают, для этого были разработаны трубки с другими радиусами изгибов, для этого в эскизе трубки изменялся радиус дуги и перемещались линии. В нормальном состоянии радиус изгиба составляет 75 мм. Далее трубку согнули так, что радиус изгиба составил 9,48 мм. Затем радиус изгиба составил 1,85 мм.

Далее во Flow Simulation зададим граничные условия – это давление окружающей среды на входе маски и объемный расход на входе трубки. Давление окружающей среды будет постоянным – 101325 Па, а объемный расход на входе будем изменять. Обычно при ИВЛ скорость потока задается равной 60 л/мин, значит объемный расход на входе будет равен 0,001 м<sup>3</sup>/с. Для полноты результатов возьмём ещё несколько скоростей потока - 30 л/мин, объемный расход на входе будет равен 0,0005 м<sup>3</sup>/с, и 120 л/мин, объемный расход на входе будет равен 0,002 м<sup>3</sup>/с.

Результаты моделирования скорости, когда трубка находится в нормальном состоянии, т.е. радиус изгиба составляет 75 мм, и заданная скорость потока равна 60 л/мин, изображены на рисунке 1.

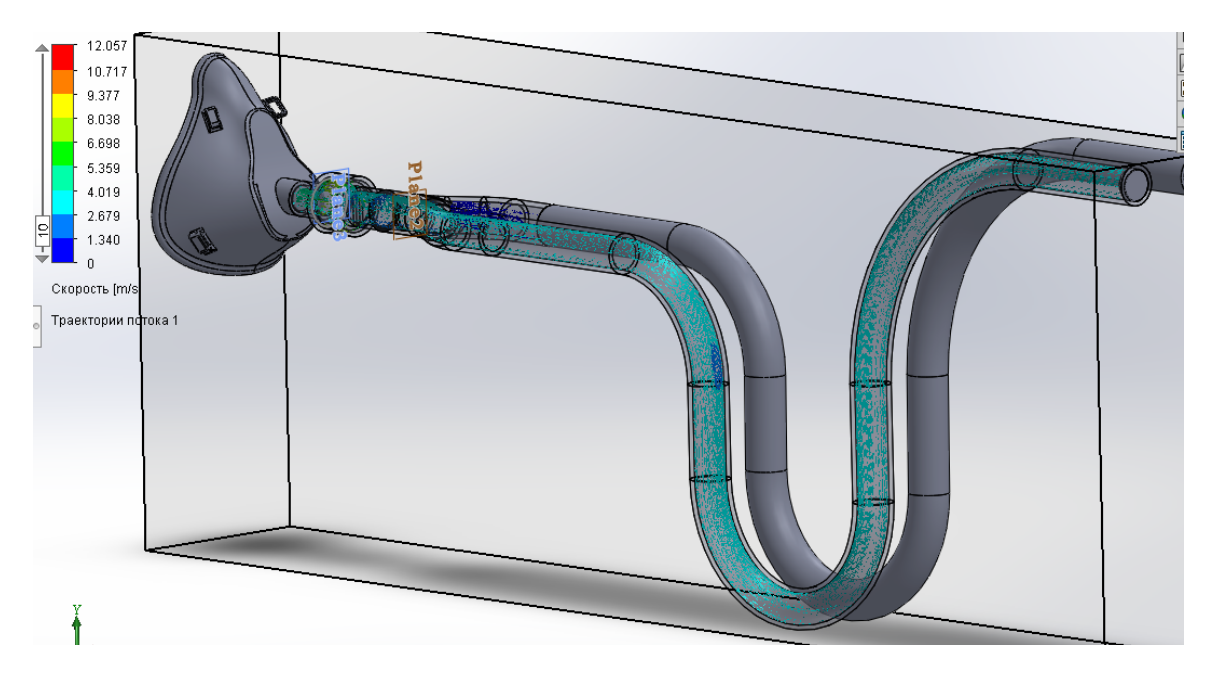

Рисунок 1 – Результаты моделирования скорости с радиусом изгиба 75 мм

Результаты моделирования скорости, когда радиус изгиба составляет 1,85 мм., и заданная скорость потока равна 60 л/мин, изображены на рисунке 2.

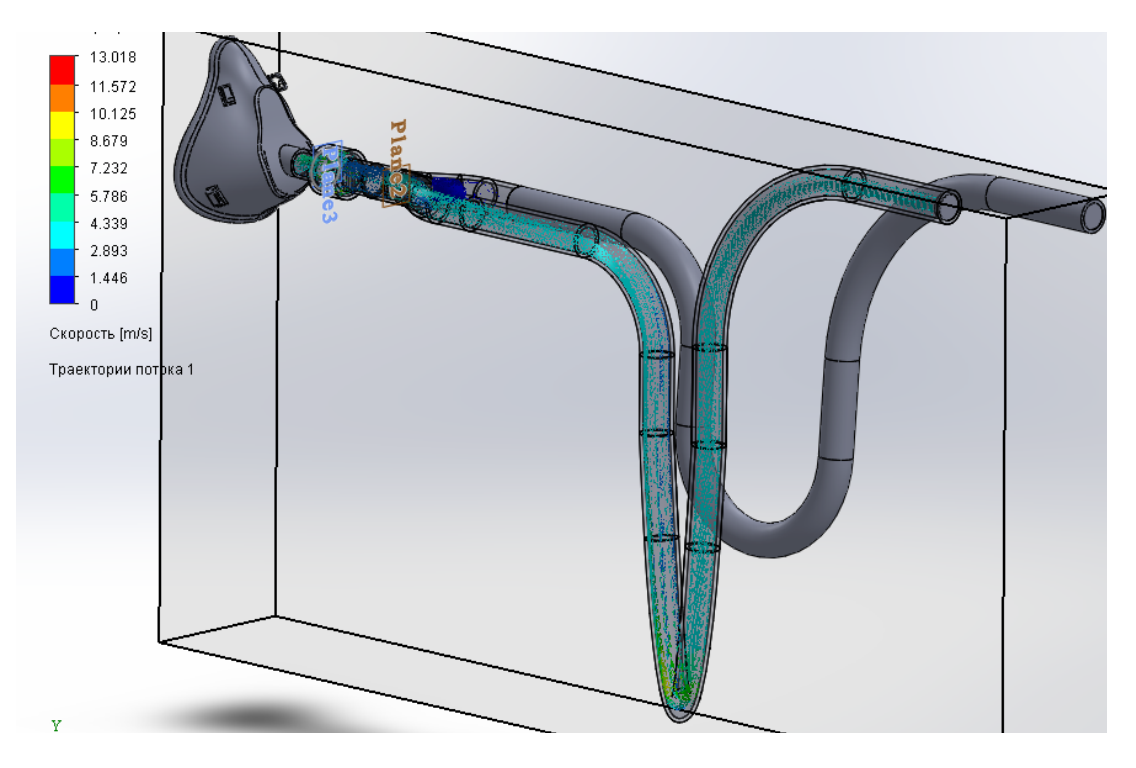

Рисунок 2 – Результаты моделирования скорости с радиусом изгиба 1,85 мм

Занесем результаты моделирования скорости в таблицу 1.

### Направление «Электронные системы и технологии»

| Заданная скорость потока, л/мин | Трубку согнули – | Трубку согнули –   | Трубку согнули –         |
|---------------------------------|------------------|--------------------|--------------------------|
|                                 | 1,85 мм          | 9,48 <sub>MM</sub> | $75 \text{ }\mathrm{MM}$ |
| 30                              | $4.349$ M/c      | $2,968$ M/c        | $2,029$ M/c              |
| 60                              | $8.679$ M/c      | $5,827$ M/c        | $4.019$ M/c              |
| 120                             | $14,628$ M/c     | $11,041$ M/c       | $10,944$ M/c             |

Таблица 1 – Результаты моделирования скорости при изгибе трубки

По результатам моделирования скорости построим график зависимости скорости потока от изгиба, изображен на рисунке 3.

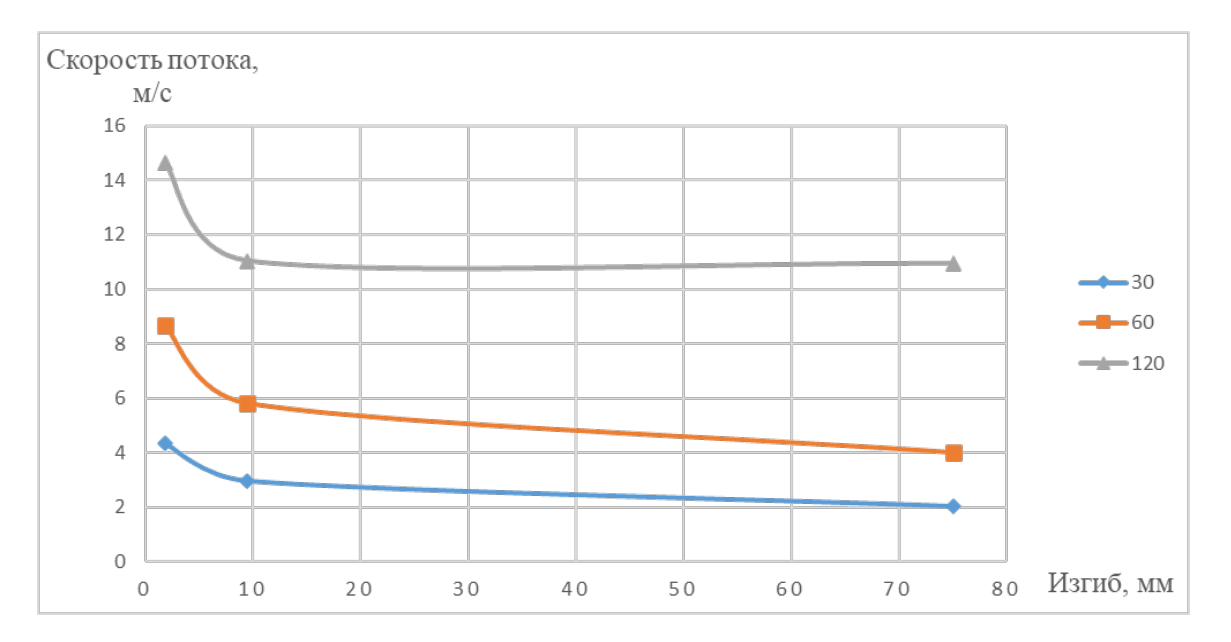

Рисунок 3 – График зависимости скорости потока от изгиба

По графику зависимости скорости потока от изгиба можно сделать вывод, что чем больше изгиб трубки, тем меньше будет диаметр трубки, и, следовательно, больше скорость потока на данном промежутке.

Рассчитаем избыточное давление по формуле:

$$
P_{\text{H36}} = P_{\text{rp}} - P_{\text{okp}},\tag{1}
$$

где  $P_{\text{M36}}$  – избыточное давление;

 *P*тр – давление в трубке, полученные в результате моделирования;  $P_{\text{okp}}$  – давление окружающей среды (101325 Па). Занесем результаты в таблицу 2.

Таблица 2 – Результаты моделирования давления при изгибе трубки

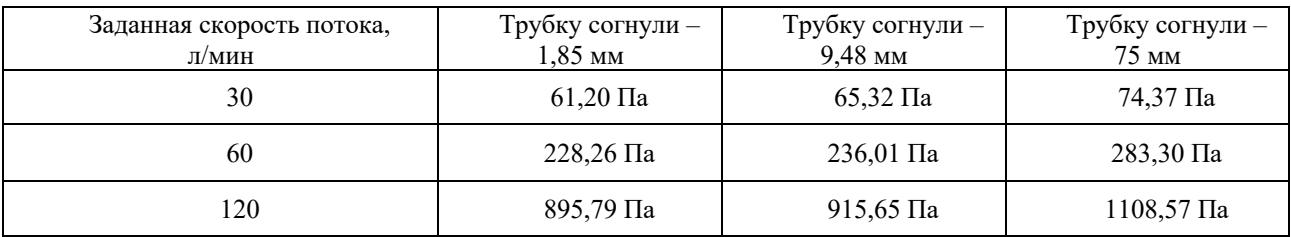

По результатам моделирования давления построим график зависимости давления от изгиба, изображен на рисунке 4.

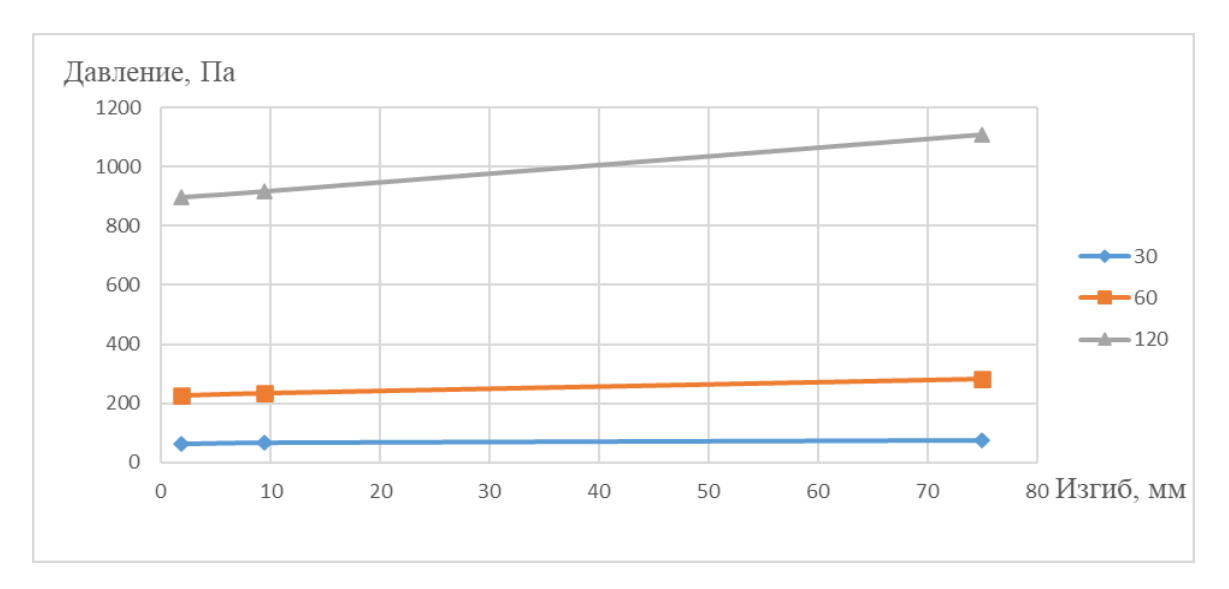

Рисунок 4 – График зависимости давления потока от изгиба

По графику зависимости давления от изгиба можно сделать вывод, что чем меньше радиус изгиба трубки, тем меньше давление.

*Заключение.* В данной работе с использованием САПР SolidWorks и его инструмента Flow Simulation был промоделирован дыхательный контур аппарата ИВЛ. По результатам моделирования можно сделать вывод, что чем больше изгиб трубки, тем меньше будет диаметр трубки, и, следовательно, больше скорость потока, а давление меньше на данном промежутке.

#### *Список литературы*

- 1. *Методы искусственной вентиляции легких [Электронный ресурс]. – Режим доступа: http://extremed.ru/skorpom/24 dogospital/594-2010-11-18-11-10-52. – Дата доступа: 20.03.2023.*
- 2. *Шурыгин, И.А. Искусственная вентиляция легких как медицинская технология / И.А. Шурыгин. – Москва : БИНОМ, 2020. – 630 с.*
- 3. *Кассиль, В.Л. Искусственная и вспомогательная вентиляция легких / В.Л. Кассиль, М.А. Выжигина, Г.С. Лескин. – Москва : Медицина, 2004. – 480 с.*
- 4. *CFD система SolidWorks Flow Simulation [Электронный ресурс]. – Режим доступа: https://www.cad-is.ru/catalogitem/solidworks-flow-simulation. – Дата доступа: 20.03.2023.*

UDC 611.24

# **SIMULATION OF THE FLOW OF A GAS MIXTURE IN THE RESPIRATORY CIRCUIT OF THE MEDICAL VENTILATOR**

*Kupryianau M.I., Slizhova A.V.*

*Belarusian State University of Informatics and Radioelectronics, Minsk, Republic of Belarus*

*Kamlach P.V. – PhD, associate professor, associate professor of the Department of ETT*

**Annotation.** Methods of artificial lung ventilation are considered. Using the SolidWorks CAD tool and its Flow Simulation tool, a ventilator respiratory circuit was simulated.

**Keywords:** artificial lung ventilation, ventilators, breathing circuit of the ventilator, modeling of the respiratory circuit of the ventilator.

### УДК621.373.8

# **ИССЛЕДОВАНИЕ ВЛИЯНИЯ РЕЖИМОВ РАБОТЫ ЛАЗЕРНОГО СТАНКА НА ЛИНЕЙНЫЕ РАЗМЕРЫ ОБРАБАТЫВАЕМЫХ ДЕТАЛЕЙ**

*Шмонина В.Ю.*

*Белорусский государственный университет информатики и радиоэлектроники, г. Минск, Республика Беларусь*

*Научный руководитель: Мадвейко С.И. – канд. техн. наук, доцент, доцент кафедры ЭТТ*

**Аннотация.** Представлены результаты исследования влияния мощности лазерного излучения и скорости резания на точность геометрических размеров получаемых заготовок.

**Ключевые слова:** лазерная резка, точность обработки.

*Введение.* Качество и производительность лазерной резки зависят от технологических параметров процесса, к которым в том числе относятся мощность лазерного излучения и скорость резания [1]. При правильном подборе режимов достигаются параметры заготовок, наиболее приближенные к заданным.

*Основная часть.* Лазерная резка проводилась на станке СМА1309-В-А. Лазерный станок предназначен для раскроя листовых материалов. Для проведения экспериментов использовался листовой пластик PMMA толщиной 3 мм.

Для измерения геометрических размеров нарезались квадратные заготовки 10х10 мм, используя 9 различных режимов резки. Режимы отличаются скоростью и мощностью лазерного излучения. Режимы обработки приведены в таблице 1.

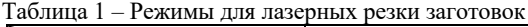

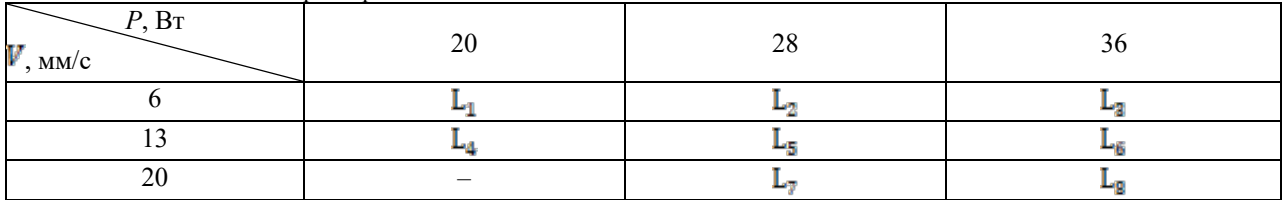

При скорости  $V = 20$  мм/с и мощности  $P = 20$  Вт материал насквозь не прорезался, поэтому этот режим далее не рассматривается.

Для измерения размеров заготовок использовался инструментальный микроскоп и микрометр.

Для построения статистического ряда весь диапазон наблюдаемых значений длины заготовок был разбит на *k* интервалов *i* и для каждого из них определили значение частоты по формуле [2]:

$$
p_i = \frac{m_i}{n}; i = 1, 2 \dots, k; k \ge 4,
$$
\n(1)

где  $\mathbf{p}_i$  – частота, соответствующая *i*-ому интервалу,  $\mathbf{m}_i$  – число наблюдений параметра, приходящихся на *i*-ый интервал.

Приближенное число интервалов определили по правилу Стёрджеса (формула 2) [3]:

$$
k = 1 + 3.32 \lg n. \tag{2}
$$

Число интервалов  $k = 4$ . На рисунке 1 представлены построенные гистограммы распределения размеров заготовок.

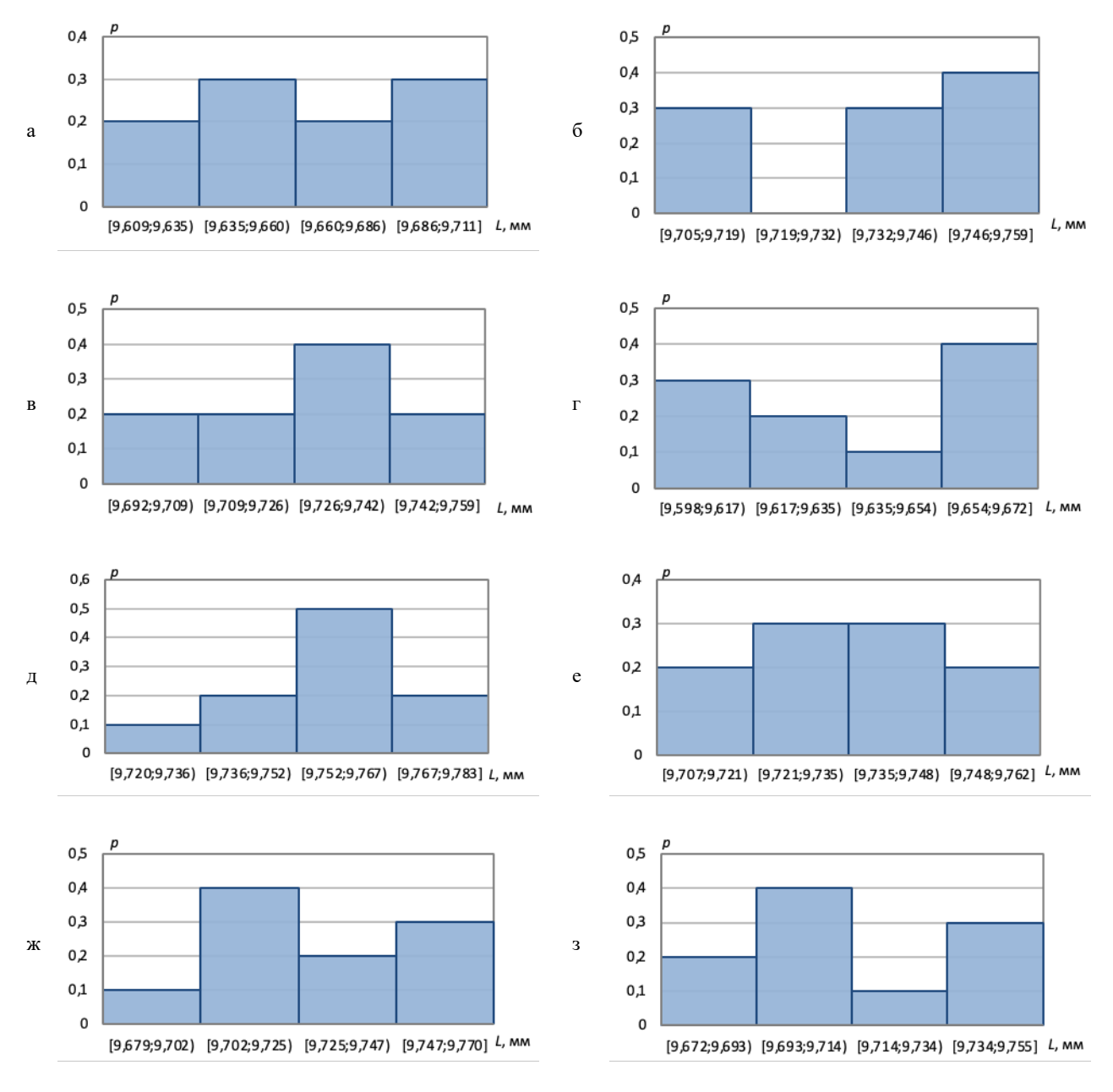

а – режим 1 (P = 20 Вт, V = 6 мм/с); б – режим 2 (P = 28 Вт, V = 6 мм/с); в – режим 3 ( P = 36 Вт, V = 6 мм/с); г – режим 4 (P = 20 Вт, V = 13 мм/с); д – режим 5 ( $P = 28 B$ т,  $V = 13$  мм/с); е – режим 6 ( $P = 36 B$ т,  $V = 13$  мм/с); ж – режим 7 ( $P = 28 B$ т,  $V = 20$  мм/с); з – режим 8 ( $P = 36 B$ т,  $V = 20$  мм/с); Рисунок 1 – Гистограммы распределения размеров заготовок, полученных при различных режимах

Если рассматривать полученные данные, то можно заметить, что при использовании каждого режима резки среднее значение параметра L меньше заданного примерно на 0,3…0,4 мм. Это связано с тем, что при задании размеров заготовок в управляющей программе не учитывается ширина реза, т.е. заданный контур заготовок соответствует не кромкам получаемых заготовок, а пути движения лазерного луча, имеющего свою ширину. Полученные результаты могут помочь оценить точность обработки и скорректировать задаваемые размеры заготовок.

Наиболее приближенные к заданному параметру результаты получились при использовании режимов 2, 3, 5, 6, 7, 8. Из этих режимов, при режимах 2 (  $P = 28 B_T$ ,  $V = 6$  мм/с), 3 ( $P =$ 36 Вт,  $V = 6$  мм/с) и 5 (P = 28 Вт,  $V = 13$  мм/с) большая часть образцов имеют размеры, попадающие в два последних интервала, т.е. наиболее приближены к заданным размерам.

*Заключение.* Проведено исследование влияния мощности лазерного луча и скорости реза на точность размеров получаемых заготовок. Выделены наиболее оптимальные режимы

резки, при которых размеры максимально приближенны к заданным. Полученные данные могут быть использованы при оптимизации процесса лазерного раскроя материалов на используемом лазерном станке.

#### *Список литературы*

1*.Ананин В.Ф. Зависимость качества и производительности лазерной резки от технологических параметров процесса/ В.Н. Ананин// Вестник КГТУ им. А.Н. Туполева. – 2008. - №2 – С.19 – 21.*

2*. Боровиков С.М. Теоретические основы конструирования, технологии и надежности/С.М. Боровиков.– Минск : Дизайн ПРО, 1998. –336 с.*

3*. Закс Л. Статистическое оценивание/ Л. Закс.– Москва : Статистика, 1976. – 598 с.*

### UDC621.373.8

# **INVESTIGATIONOF THE INFLUENCE OF THE OPERATING MODES OF THE LASER CUTTER ON THE LINEAR DIMENSIONS OF THE MACHINED PARTS**

*Shmonina V.J.*

*Belarusian State University of Informatics and Radioelectronics, Minsk, Republic of Belarus*

*Madveika S.I. – PhD, associate professor, associate professor of the Department of ETT*

**Annotation**.The results of the study of the influence of laser radiation power and cutting speed on the accuracy of the geometric dimensions of the resulting workpieces are presented.

**Keywords**: lasercutting, precision.

### УДК 621.373.8

## **ИССЛЕДОВАНИЕ ВЛИЯНИЯ РЕЖИМОВ РАБОТЫ ЛАЗЕРНОГО СТАНКА НА ФОРМУ И РАЗМЕРЫ ЛАЗЕРНОГО РЕЗА**

*Шмонина В.Ю.*

*Белорусский государственный университет информатики и радиоэлектроники, г. Минск, Республика Беларусь*

*Научный руководитель: Мадвейко С.И. – канд. техн. наук, доцент, доцент кафедры ЭТТ*

**Аннотация.** Представлены результаты исследования влияния скорости перемещения лазерного луча и мощности его излучения на ширину и форму реза.

**Ключевые слова:** лазерная резка, ширина лазерного реза.

**Введение.** Лазерная резка является перспективным направлением в технологии обработки всевозможных материалов, в том числе неметаллов. Неметаллы подразделяют на классы материалов, значительно отличающиеся по свойствам и способам обработки, поэтому для них практически единственными способами резки оставались механические. И только с разработкой лазера появилась возможность применения практически бесконтактного метода обработки материалов с помощью неизнашивающегося инструмента [1,2].

Качество резки является комплексным критерием технологического процесса и характеризует результаты обработки следующими показателями: точностью геометрических размеров, степенью соответствия поперечной и продольной формы реза или отверстия заданной, шероховатости и волнистости обработанной поверхности, а также составом и свойствами приповерхностного слоя. Профиль поперечного сечения во многом определяется скоростью резки при постоянной мощности излучения, значение которой гарантирует сквозное прорезание материала. При этом уменьшение ширины реза на нижней кромке с увеличением скорости происходит быстрее, чем на верхней. Это означает, что поперечный профиль реза изменяется от расширяющегося до сужающегося на нижней кромке [2,3].

Для достижения минимальной конусности поперечного профиля необходим подбор оптимального режима резки для обрабатываемого материала.

*Основная часть.* Лазерная резка проводилась на станке СМА1309-В-А. Лазерный станок предназначен для раскроя листовых материалов. Для проведения экспериментов используется листовой пластик PMMA толщиной 3 мм.

Измерялись ширина реза, и вычислялась его конусность. Исследования проводились на образце с прорезями (рисунок 1).

|  |  |  | $1 \quad 2 \quad 3 \quad 4 \quad 5 \quad 6 \quad 7 \quad 8$ |
|--|--|--|-------------------------------------------------------------|
|  |  |  |                                                             |
|  |  |  |                                                             |
|  |  |  |                                                             |
|  |  |  |                                                             |
|  |  |  |                                                             |
|  |  |  |                                                             |
|  |  |  |                                                             |
|  |  |  |                                                             |

Рисунок 1 –Исследуемый образец с прорезями

Каждому номеру строки с прорезями соответствует свой режим резки. Режимы отличаются скоростью резки и мощностью лазерного излучения. Режимы приведены в таблице 1.

При помощи инструментального микроскопа была измерена ширина прорезей  $b_1$  и  $b_2$ для каждой строки. Схематичное изображение поперечного сечения лазерного реза представлено на рисунке 2.

# Направление «Электронные системы и технологии»

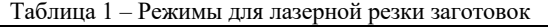

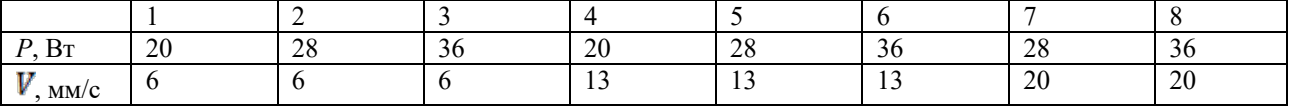

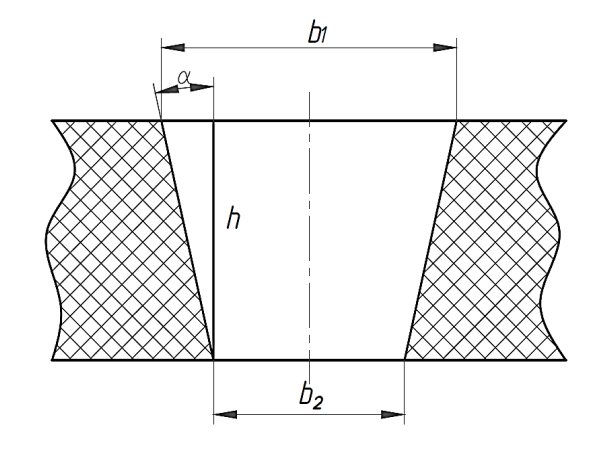

Рисунок 2 –Схематичное изображение поперечного сечения лазерного реза

## Результаты измерений приведены в таблице 2.

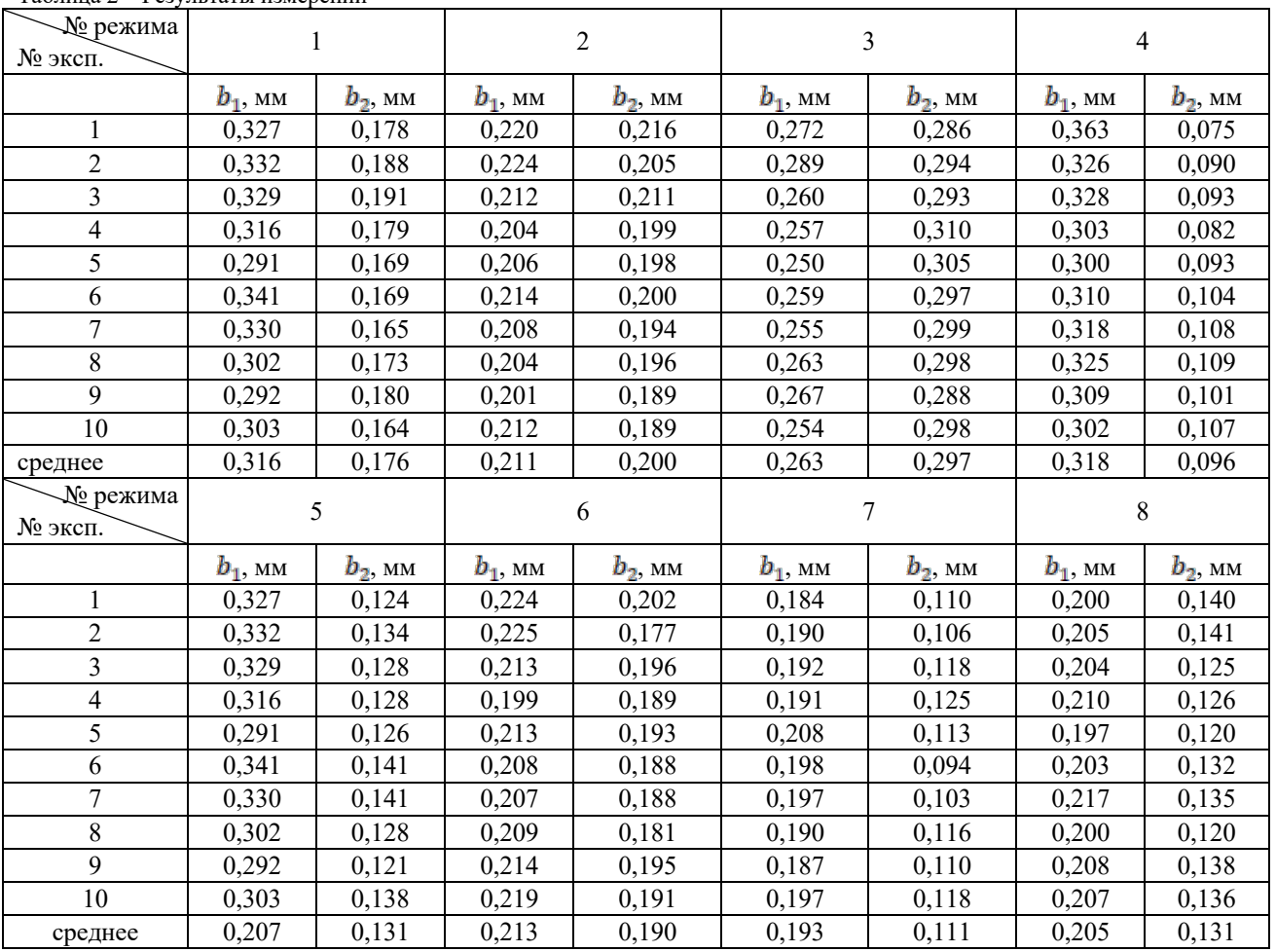

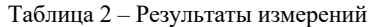

Для вычисления угла α использовали формулу 1:

$$
\alpha = \arctg\left(\frac{1}{h} \cdot \frac{b_1 - b_2}{2}\right) \tag{1}
$$

По измерениям ширины прорезей рассчитали величину конусности α (таблица 3). В случае с отрицательными углами, величина  $b_2$  больше чем  $b_1$ .

| № режима |                 | 2               | 3                | 4               |                 | 6               |                 | 8               |
|----------|-----------------|-----------------|------------------|-----------------|-----------------|-----------------|-----------------|-----------------|
| № эксп.  |                 |                 |                  |                 |                 |                 |                 |                 |
|          | $\circ$<br>α,   |                 |                  |                 |                 |                 |                 |                 |
|          | $1,423^{\circ}$ | $0.038^\circ$   | $-0,134^{\circ}$ | $2,748^{\circ}$ | $0,688^\circ$   | $0,210^{\circ}$ | $0,707^{\circ}$ | $0,573^\circ$   |
| 2        | $1,375^{\circ}$ | $0,181^{\circ}$ | $-0,048^{\circ}$ | $2,252^{\circ}$ | $0,592^{\circ}$ | $0,458^{\circ}$ | $0,802^{\circ}$ | $0,611^{\circ}$ |
| 3        | $1,318^{\circ}$ | $0.010^\circ$   | $-0,315^{\circ}$ | $2,243^{\circ}$ | $0,840^\circ$   | $0,162^{\circ}$ | $0,707^{\circ}$ | $0,754^{\circ}$ |
| 4        | $1,308^{\circ}$ | $0,048^{\circ}$ | $-0,506^{\circ}$ | $2,109^{\circ}$ | $0.745^{\circ}$ | $0.095^\circ$   | $0,630^\circ$   | $0,802^{\circ}$ |
|          | $1,165^{\circ}$ | $0,076^{\circ}$ | $-0,525^{\circ}$ | $1,976^{\circ}$ | $0,773^{\circ}$ | $0,191^{\circ}$ | $0,907^{\circ}$ | $0,735^{\circ}$ |
| 6        | $1.642^{\circ}$ | $0,134^{\circ}$ | $-0.363^{\circ}$ | $1,966^{\circ}$ | $0.812^{\circ}$ | $0.191^{\circ}$ | $0.993^\circ$   | $0,678^{\circ}$ |
|          | $1,575^{\circ}$ | $0,134^{\circ}$ | $-0,420^{\circ}$ | $2,005^{\circ}$ | $0,497^{\circ}$ | $0,181^{\circ}$ | $0,898^\circ$   | $0,783^\circ$   |
| 8        | $1,232^{\circ}$ | $0,076^{\circ}$ | $-0,334^{\circ}$ | $2,062^{\circ}$ | $0,831^{\circ}$ | $0.267^{\circ}$ | $0.707^{\circ}$ | $0,764^{\circ}$ |
| 9        | $1,069^{\circ}$ | $0,115^{\circ}$ | $-0,201^{\circ}$ | $1,985^\circ$   | $0,850^\circ$   | $0,181^{\circ}$ | $0,735^{\circ}$ | $0,668^\circ$   |
| 10       | $1,327^{\circ}$ | $0,220^{\circ}$ | $-0,420^{\circ}$ | $1,861^{\circ}$ | $0,668^\circ$   | $0,267^{\circ}$ | $0,754^{\circ}$ | $0,678^{\circ}$ |
| среднее  | $1,343^{\circ}$ | $0,103^{\circ}$ | $-0,327^{\circ}$ | $2,121^{\circ}$ | $0.730^{\circ}$ | $0,221^{\circ}$ | $0.784^{\circ}$ | $0.705^{\circ}$ |

Таблица 3 – Величины угла конусности

Как показали результаты, ширина реза  $b_1$  при 2, 5, 6, 7, 8-ом режимах резки примерно равна. Но наименьшие показатели конусности, угол α, получаются при режимах 2 и 6.

*Заключение.* Проведено исследование влияния мощности лазерного луча и скорости реза на размеры получаемых заготовок. Выделены наиболее оптимальные режимы резки, при которых ширина реза и угол отклонения от перпендикуляра минимальны: режим 2 ( $P =$ 28BT,  $V = 6$  мм/с) и режим 6 ( $P = 36$  BT,  $V = 13$  мм/с).

#### *Список литературы*

- 1. *Шмонина, В. Ю. Современное технологическое оборудование для лазерной обработки материалов электронной техники / В. Ю. Шмонина // Электронные системы и технологии [Электронный ресурс] : сборник материалов 58-й научной конференции аспирантов, магистрантов и студентов БГУИР, Минск, 18-22 апреля 2022 г. / Белорусский государственный университет информатики и радиоэлектроники ; редкол.: Д. В. Лихаческий [и др.]. – Минск, 2022. – С. 509–512. – Режим доступа : https://libeldoc.bsuir.by/handle/123456789/46926.*
- 2. *Григорьянц А.Г. Технологические процессы лазерной обработки: Учеб.пособие для вузов/ А.Г. Григорьянц, И.Н. Шиганов, А.И. Мисюров; под ред.А.Г. Григорьянца. – Москва : Изд-во МГТУ им. Н.Э. Баумана, 2006. – 664 с..*
- 3. *ГригорьянцА.Г. Лазернаяобработка неметаллических материалов: Учеб.пособие для вузов / А.Г. Григорьянц, А.А. Соколов; под ред. А.Г. Григорьянца. –Москва:Высш. шк., 1988. – 191 с.*

### UDC 621.373.8

## **INVESTIGATIONOF THE INFLUENCE OF THE OPERATING MODES OF THE LASER CUTTER ON THE SHAPE AND DIMENSIONS OF THE LASER CUT**

#### *Shmonina V.J.*

*Belarusian State University of Informatics and Radioelectronics, Minsk, Republic of Belarus* 

*Madveika S.I. – PhD, associate professor, associate professor of the Department of ETT*

**Annotation**.The results of the study of the influence of the speed of movement of the laser beam and the power of its radiation on the widthand the shape of the cut is presented.

**Keywords**: laser cutting, laser cut width.

# **ПРИСОЕДИНЕНИЕ ПРЕФОРМ К ОСНОВАНИЮ КОРПУСА МИКРОБОЛОМЕТРА**

*Видрицкий А. Э.*

*Белорусский государственный университет информатики и радиоэлектроники, г. Минск, Республика Беларусь*

*Научный руководитель: Ланин В.Л. – д-р. техн. наук, профессор кафедры ЭТТ*

**Аннотация.** Экспериментально установлены режимы присоединения преформ из материалов 81In19Pb и 80In15Pb5Ag для монтажа кристалла и герметизации к основанию корпуса микроболометра при которых достигнута максимальная прочность соединений на отрыв.

**Ключевые слова:** монтаж кристаллов, герметизация, преформа, сварка, пайка

*Введение.* Производство инфракрасной техники, приборов и систем в развитых странах достигло огромных размеров и превратилось в самостоятельные отрасли промышленности. Объем затрат на создание и выпуск ИК-приборов только военного назначения исчисляется миллиардами долларов в год. Сотни электронных, космических, машиностроительных, авиационных, химических и других концернов и фирм работают в этом направлении.

Современным решением при сборке корпуса микроболометра является нанесение припоя в виде преформ. Преформы представляют собой отформованный припой, высеченный штамповкой с жесткими допусками, чтобы обеспечить точный объем припоя и высокую повторяемость технологического процесса. Для того чтобы обеспечить технологический процесс сборки и надежность изделия в целом, процесс герметизации необходимо проводить с использованием припоя, имеющего разницу температур плавления с припоем для монтажа кристалла не менее 70–100 °C [1].

В данной статье приведена методика и режимы крепления преформ (отформованного припоя) к ободку и монтажной площадке основания корпуса микроболометра.

### *Основная часть.*

Конструкция микроболометра состоит из следующих комплектующих:

- основание корпуса (рисунок 1, а);
- преформа из припоя для монтажа кристалла (рисунок 1, б);
- кристалл приемник ИК-излучения;
- преформа из припоя для герметизации (рисунок 1, в);
- германиевое окно, оно же выступает в роли крышки корпуса.

Характеристики материала преформ для герметизации должны учитывать следующие требования:

обеспечение смачиваемости поверхности ободка корпуса материалом преформы;

отсутствие пустот, микротрещин в паяном шве.

Кроме того, при выборе материалов, используемых в качестве промежуточных слоев, таких как преформы, необходимо учитывать следующие параметры [2]:

- прочность на разрыв;
- сопротивление сдвигу;
- усталостная прочность;
- вязкость разрушения (сопротивление развитию трещин);
- коэффициент термического расширения;
- теплопроводность;
- возможности дегазации;
- стоимость.

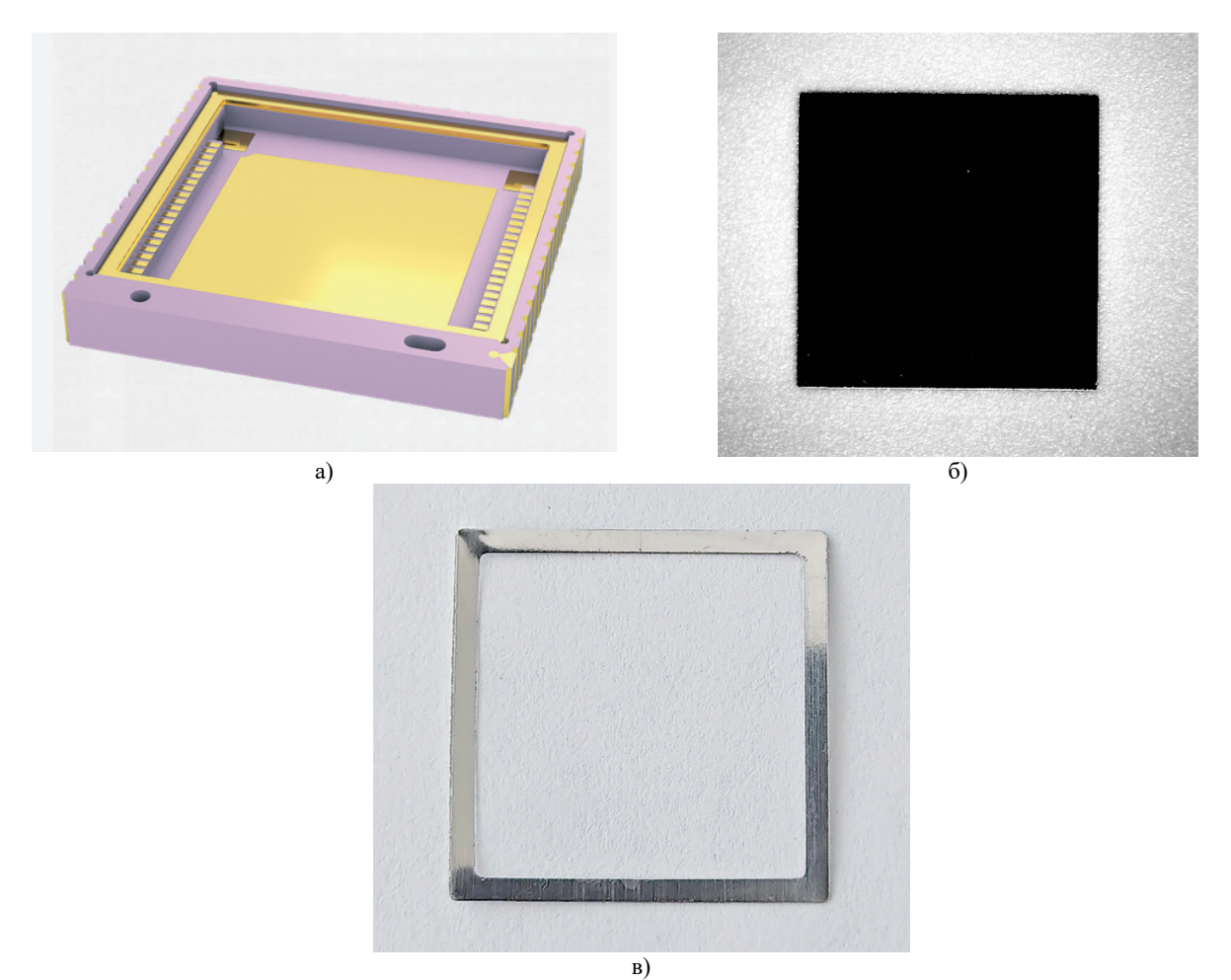

Рисунок 1 – Комплектующие для сборки микроболометра, а – основание корпуса, б – преформа для монтажа кристалла, в – преформа для герметизации

Отработка режимов крепления преформ проводилась на универсальном комплексе УС.ИМ-227СК (рисунок 2), основные параметры которого приведены в таблице 1.

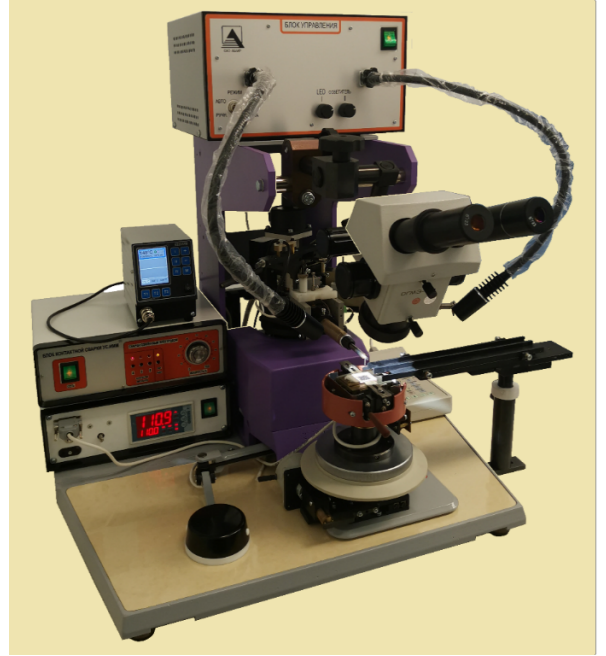

Рисунок 2 - Универсальный комплекс контактной микросварки УС.ИМ-227СК

| таблица т - Основные параметры универсального комплекса контактной микросварки э С.Инч-227 СК |                                            |
|-----------------------------------------------------------------------------------------------|--------------------------------------------|
| Наименование параметра                                                                        | Величина параметра                         |
| Режим сварки                                                                                  | Точечная сварка - пайка                    |
| Толщина (преформы / фольги), мкм                                                              | От 20 до 100                               |
| Тип применяемого инструмента                                                                  | ЭК1, ИУ и аналоги                          |
| Конструкция держателей позволяет фиксировать электроды следующей                              | 25, 35, 40, 45                             |
| ДЛИНЫ, ММ                                                                                     |                                            |
| Выходная мощность блока контактной сварки, Вт                                                 | $2,5-40,0$                                 |
| Программируемое сварочное напряжение для расщепленного электрода, В                           | $0,1 - 4,0$                                |
| Форма напряжения для расщепленного электрода                                                  | Меандр                                     |
| Частота сигнала для расщепленного электрода, Гц                                               | 500-600                                    |
| Время разогревающей ступени сварочного импульса, с                                            | $0,001-0,500$                              |
| Программируемое время импульса для расщепленного электрода, с                                 | 0,001-9,999                                |
| Максимальная температура электрода при точечной микропайке, °С                                | 300                                        |
| Диапазон регулирования температуры столика, °С                                                | 20-350                                     |
| Диапазон регулирования усилия сжатия соединяемых элементов, Н                                 | $0,6-10$                                   |
| Ход привода сварочной головки с электродами по оси «Z», мм                                    | 28                                         |
| Ход привода столика по оси «Y», мм                                                            | 25                                         |
| Точность присоединения преформы, мкм                                                          | $\pm 50$                                   |
| Регулировка ПС по оси «Z», мм                                                                 | не менее $20$                              |
| Питание от сети однофазного переменного тока                                                  | 220 B; 50 $\Gamma$ <sub>II</sub> ; 1200 BT |
|                                                                                               |                                            |

Таблица 1 - Основные параметры универсального комплекса контактной микросварки УС.ИМ-227СК

Отличительной особенностью данной установки является использование прецизионного плоскопараллельного вертикального привода перемещения по оси «Z», устанавливаемого на механизме поворота с 2-мя фиксируемыми позициями; специальная насадка, закрепленная на приводе, позволяет попеременно использовать две монтажные головки (МГ): на одной МГ1 установлен держатель микроинструмента (ЭК1) для ведения микроконтактной сварки расщепленным электродом, на другой МГ2-1 установлен нагреватель микроинструмента (ИУ) для ведения пайки.

### 1. **Отработка режимов крепления преформы для монтажа кристалла**

Для проведения монтажа кристаллов в основание корпуса с требуемой точностью на малогабаритной вакуумной печи оплавления RSS-160-S разработана и изготовлена специальная графитовая оснастка, которая предусматривает загрузку оснований корпуса дном вверх. Техпроцесс пайки кристалла к основанию корпуса предусматривает предварительное размещение на монтажной площадке преформы (81Pb19In, температура плавления 280°С). С целью предотвращения смещения преформы необходимо предварительно ее закрепить на монтажной площадке (ориентация преформы проводится под микроскопом по реперным знакам на монтажной площадке). Для крепления преформы из материала 81Pb19In методом контактной сварки использовался расщепленный электрод ЭК1 20-80

Режимы, при которых была достигнута максимальная прочность на отрыв (~0,1Н для каждой точки) преформы от монтажной площадки следующие:

- усилие на электрод 0,4 Н,
- количество импульсов 20 шт.,
- длительность импульса 1 мс.,
- пауза между импульсами 5 мс.,
- сварочное напряжение 0,4 В,
- температура нагревательного стола  $(125 135)$  °C,
- количество сварных точек девять.
- Размер точек присоединения 50 100 мкм.

На рисунке 3 показан фрагмент преформы закрепленной на монтажной площадке основания корпуса со сварными точками от расщепленного электрода и внешний вид монтажной площадки после удаления преформы. Как видно из рисунка 3 после удаления преформы на

монтажной площадке осталась часть материала припоя, т.е. сцепление припоя с золотым покрытием прочнее чем сцепление частиц припоя между собой.

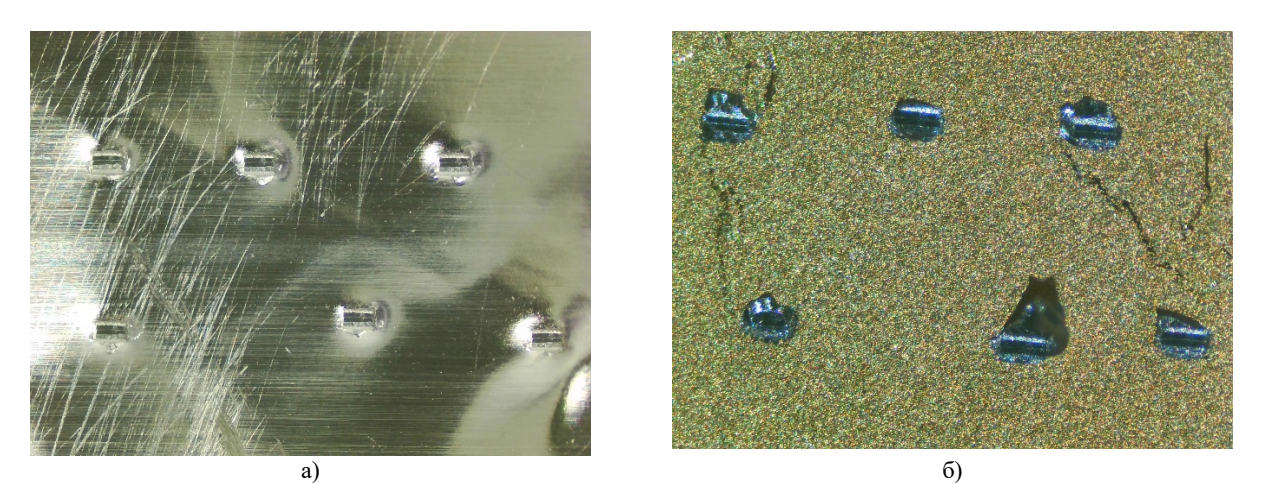

Рисунок 3 - Монтажная площадка основания корпуса с закрепленной преформой (а) и после ее отрыва (б)

Значительное отклонение от описанных режимов приводило к прожогу преформы либо к недостаточному ее оплавлению и как следствие – отсутствию хорошего сцепления с монтажной площадкой.

### 2. **Отработка режимов крепления преформы для герметизации корпуса**

Аналогично процессу монтажа кристалла, для проведения операции герметизации с требуемой точностью на высоковакуумной печи герметизации модели 3150, разработана и изготовлена специальная графитовая оснастка, которая предусматривает загрузку оснований корпусов с посаженными кристаллами дном корпуса вверх. Техпроцесс герметизации корпуса микроболометра предусматривает предварительное крепление на ободке основания преформы 80In15Pb5Ag (температура плавления 150 °С).

Для предотвращения внесения загрязнений в паяный шов, а также с целью улучшения растекания материала преформы по золотому покрытию (точки непропая могут являться причиной отсутствия герметичности готового изделия) определен и опробован процесс обработки преформ перед присоединением ее к ободку основания корпуса:

- обработка в растворе соляной кислоты (10%),

- отмывка в депонированной воде,
- обработка в трихлорэтилене,
- сушка в атмосфере азота.

В процессе отработки крепления преформы методом пайки микросварочным инструментом ИУ2-100-300 на универсальном комплексе УС.ИМ-227СК опробовано несколько вариантов режимов. Ниже описаны режимы, при которых была достигнута максимальная прочность на отрыв (~0,1Н для каждой точки) преформы от ободка основания корпуса:

- усилие на инструмент – 0,4 H,

- время сварки  $(6-8)$  секунд для каждой точки,
- температура нагревательного стола  $(140 150)$  °C,
- температура инструмента  $(175 185)$  °C,
- количество сварных точек 24.
- Размер точек присоединения от 300 до 350 мкм.

На рисунке 4 показан фрагмент ободка основания корпуса с закрепленной преформой и после ее отрыва.

### Направление «Электронные системы и технологии»

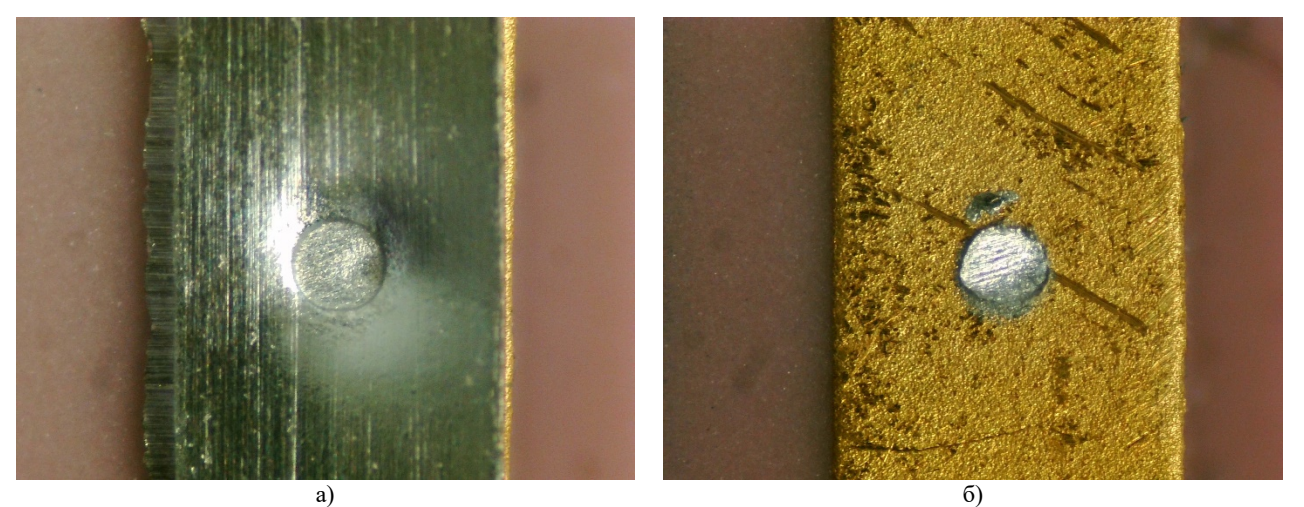

Рисунок 4 - Фрагмент ободка основания корпуса с закрепленной преформой (а) и после ее отрыва( б)

Как видно из рисунка 4 после удаления преформы на ободке основания корпуса остается часть материала припоя в точности повторяющая геометрическую форму микросварочного инструмента, что говорит о качественном проведении процесса.

Значительное отклонение от описанных режимов приводило к прожогу преформы либо к недостаточному ее оплавлению и как следствие – отсутствию хорошего сцепления с ободком основания корпуса.

*Заключение.* В результате выполненных работ определены и экспериментально проверены режимы крепления преформ из материалов 81In19Pb и 80In15Pb5Ag к монтажной площадке и ободку основания корпуса микроболометра. Определена методика обработки преформ и оснований корпусов для достижения наилучшего их соединения.

#### *Список литературы*

5. *Видрицкий А., Ланин В. Вакуумплотная герметизация микроболометров // ЭЛЕКТРОНИКА: Наука, Технология, Бизнес. 2023. № 2. С. 60–66.* 6. *Тимошенков С. П., Бойко А. Н, Симонов Б. М. Технологии вакуумной герметизации МЭМС // Изв. вузов. Электроника. 2010. №* 

UDC 621.382.049.77

*1.C. 11–23*

## **ATTACHMENT OF PREFORMS AND TO THE BASE OF THE MICROBOLOMETER BODY**

*Vidritskiy A. E.*

*Belarusian State University of Informatics and Radioelectronics, Minsk, Republic of Belarus* 

*Lanin V.L. – doctor of technical sciences, professor of the Department of ETT*

**Annotation**. The modes of joining the preforms made of 81In19Pb and 80In15Pb5Ag materials for crystal mounting and sealing to the base of microbolometer body respectively at which the maximum tensile strength is achieved have been experimentally established.

**Keywords**: crystal mounting, sealing, preform, welding, soldering

### УДК 616.89

# **ПРОГРАММНО-АППАРАТНЫЙ КОМПЛЕКС ДЛЯ ДИАГНОСТИКИ ЭССЕНЦИАЛЬНОГО И КИНЕТИЧЕСКОГО ТРЕМОРА РУК С ИСПОЛЬЗОВАНИЕМ МАШИННОГО ОБУЧЕНИЯ НА ОСНОВЕ АНАЛИЗА МАССИВА ДАННЫХ АКСЕЛЕРОМЕТРА**

*Солнцев Н.С.*

*Белорусский государственный университет информатики и радиоэлектроники, г. Минск, Республика Беларусь*

*Научные руководители: Давыдов М.В. – канд. тех. наук, доцент, первый проректор БГУИР, Чураков А.В. – канд. мед. наук, доцент, доцент кафедры ЭТТ*

**Аннотация.** Анализ эссенциального и кинетического тремора рук с помощью акселерометра в мобильном устройстве и машинного обучения представляет собой новый подход к диагностике и мониторингу проводимой терапии этого расстройства. Созданное программное приложение позволяет записывать данные о движении руки, собранные с помощью акселерометра на мобильном устройстве, передавать их нейросети для анализа и определения наличия и выраженности тремора. Пользователи могут записывать данные с разными временными промежутками и сравнивать их в разное время, чтобы отслеживать изменения. Это простое и удобное приложение может быть полезно как пациентам, так и медицинским специалистам.

**Ключевые слова:** тремор рук, акселерометр, мобильное приложение, диагностика, нейросеть.

*Введение.* Тремор руки является одним из наиболее распространенных симптомов нервных и мышечных заболеваний, таких как болезнь Паркинсона и эссенциальный и кинетический тремор [1]. Этот симптом проявляется в виде непроизвольных и ритмических колебаний руки, что может приводить к серьезным нарушениям движений и снижению качества повседневной жизни [2]. Для диагностики и лечения таких заболеваний важно точно измерять и анализировать параметры тремора рук, что может быть выполнено с помощью мобильного приложения.

В данной статье приводятся алгоритмы машинного обучения для регистрации и анализа параметров тремора руки в виде мультиплатформенного и мобильного приложения, которое может быть использовано в диагностике и лечении нервных и мышечных заболеваний.

*Основная часть.* Для разработки приложения был использован метод анализа и обработки данных, полученных с помощью акселерометра, который является устройством для измерения ускорения [3]. Данные были собраны на основе измерения движения руки в трех направлениях, с помощью встроенных в смартфон акселерометра и гироскопа [4]. После сбора и анализа данных они были обработаны с помощью алгоритма машинного обучения, который позволяет определить параметры эссенциального и кинетического тремора рук.

Нейросеть для анализа тремора рук на основании массива данных, собранных с акселерометра, обычно состоит из нескольких компонентов: входного слоя, скрытых слоев и выходного слоя.

### Входной слой:

Входной слой нейросети принимает входные данные с акселерометра, которые являются временными рядами, описывающими изменения ускорения в каждой из трех осей во времени. На этом слое происходит предварительная обработка данных, такая как масштабирование или нормализация.

Скрытые слои:

Скрытые слои нейросети состоят из нескольких уровней, каждый из которых содержит несколько нейронов. На этом слое происходит извлечение признаков из входных данных, которые могут использоваться для определения наличия тремора. Для этого используются различные алгоритмы машинного обучения, такие как сверточные нейронные сети (CNN) или рекуррентные нейронные сети (RNN).

Выходной слой:

Выходной слой нейросети представляет собой единственный слой, который выдает решение о наличии или отсутствии тремора на основе входных данных и извлеченных признаков.

Обучение нейросети происходит на основе размеченных данных, где каждый временной ряд помечен как содержащий тремор или нет. Для этого используются различные методы оптимизации, такие как стохастический градиентный спуск и функции потерь, которые измеряют разницу между выходом нейросети и фактическими метками. Нейросеть обучается на большом количестве таких примеров до достижения определенного уровня точности.

Когда нейросеть будет обучена, она может быть использована для анализа новых данных с акселерометра для определения наличия тремора.

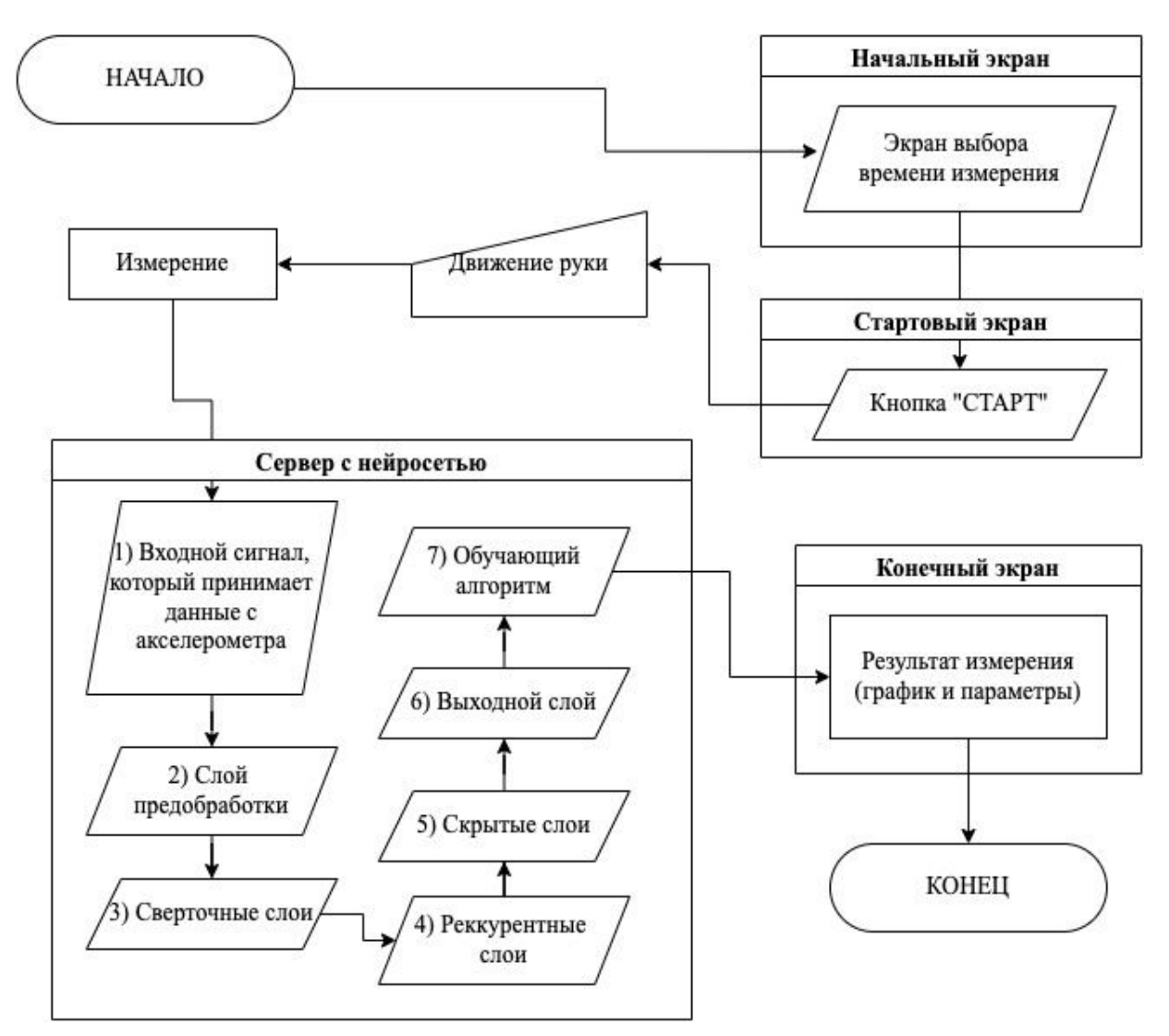

Рисунок 1 – Алгоритм диагностики тремора рук

*Заключение.* Результатом разработки является мобильное приложение, работающее с операционной системой Android, которое может использоваться для снятия и анализа параметров тремора рук. Приложение использует встроенные в смартфон акселерометр и гироскоп для измерения ускорения руки в трех направлениях и определения параметров тремора.

В приложении также доступны графики, показывающие изменения параметров тремора во времени.

Мобильное приложение для снятия и анализа параметров тремора рук может быть полезным инструментом в диагностике и лечении нервных и мышечных заболеваний. Это приложение может быть использовано в качестве средства мониторинга тремора рук в условиях амбулаторного и клинического лечения и для отслеживания эффективности лечения. Может быть вспомогательным инструментом для ряда специалистов в области неврологии, реабилитации и медицинской экспертизы.

#### *Список литературы*

1. *Тремор [Электронный ресурс]. – Режим доступа: https://www.msdmanuals.com/professional/neurologic-disorders/movement-andcerebellar-disorders/tremor. – Дата доступа: 23.03.2022.*

2. *Современные подходы к диагностике и лечению эссенциального тремора [Электронный ресурс]. – Режим доступа: https://www.mediasphera.ru/issues/zhurnal-nevrologii-i-psikhiatrii-im-s-s-korsakova-2/2018/6/1199772982018062064. – Дата доступа: 23.03.2022.*

3. *Ghassemi NH, Rezvanian E, Lai Y, et al. Automated diagnosis of Parkinson's disease using resting-state accelerometer data. IEEE Trans Neural Syst Rehabil Eng. 2016;24(9):1084-1093. doi:10.1109/TNSRE.2016.2534439*

4. *Тремор: феноменология и способы регистрации / С.А.Лихачёв, В.В.Ващилин, С.К.Дик [Электронный ресурс]. – Режим доступа: https://www.bsmu.by/medicaljournal/092d2131e1d0e5c7cb6ce36f24a47f6f/. – Дата доступа: 23.03.2022.*

UDC 616.89

# **HARDWARE AND SOFTWARE COMPLEX FOR DIAGNOSING ESSENTIAL AND KINETIC TREMORS OF HANDS USING MACHINE LEARNING BASED ON ANALYSIS OF ACCELEROMETER DATA**

*Solntsev N.S.*

*Belarusian State University of Informatics and Radioelectronics, Minsk, Republic of Belarus* 

*Davydov M.V. – PhD, associate professor, First Vice-Rector Churakov A.V. – PhD, associate professor, associate professor of the Department of ICSD*

**Annotation**. Analysis of essential and kinetic tremors of the hands using an accelerometer and machine learning represents a new approach to the diagnosis and monitoring of therapy for this disorder. The developed software application allows recording data on hand movement collected using an accelerometer on a mobile device, transmitting it to a neural network for analysis and determining the presence and severity of tremor. Users can record data at different time intervals and compare them at different times to track changes. This simple and convenient application can be useful for both patients and medical professionals.

**Keywords**: hand tremor, accelerometer, mobile application, diagnosis, neural network.

УДК 616-052

# **АКТУАЛЬНОСТЬ ВНЕДРЕНИЯ АВТОМАТИЗИРОВАННЫХ ИНФОРМАЦИОННЫХ СИСТЕМ В РАБОТУ МЕДИЦИНСКИХ УЧРЕЖДЕНИЙ**

*Бенецкий В.Д.*

*Белорусский государственный университет информатики и радиоэлектроники, г. Минск, Республика Беларусь*

*Научный руководитель: Давыдов М.В. – канд.техн.наук, доцент, доцент кафедры ТОЭ*

**Аннотация.** Статья поднимает вопрос внедрения современных электронных средств в коммуникацию между пациентом и медицинским учреждением. В статье оценена целесообразность внедрения подобных средств в современных медицинских учреждениях. В работе уделено внимание соблюдению приватности и информационной безопасности данных.

**Ключевые слова:** медицинская информационная система, медицинское учреждение, автоматизация и управление

*Введение.* На сегодняшний день здравоохранение является одним из приоритетных направлений в развитии любой страны. Развивается инфраструктура, изобретаются новые медицинские препараты и методы воздействия. Параллельно с этим идёт развитие информационных технологий и технической грамотности населения.

На сегодняшний день эти две отрасли начинают сливаться, чтобы производить более качественные услуги. Будь то современные методы цифровой обработки результатов МРТ или шифрование медицинской информации, всё это так или иначе облегчает и продлевает жизни людей. Большую роль в ближайшем будущем будет играть интеграция искусственного интеллекта в медицину. Это позволит снять часть нагрузки с квалифицированного медицинского персонала, а также позволит создавать продвинутые домашние медицинские устройства.

Достижение наиболее рациональной работы медицинских центров, является на данный момент одной из ключевых задач сферы здравоохранения. Подобный результат можно достичь за счёт сокращения времени приёма каждого пациента.

Состоявшееся в последнее время совершенствование технического оснащения медицинских учреждений также положительно скажется на возможности внедрения автоматизированных информационных средств.

Целью работы является создание информационной системы, средствами управления которой мог бы обладать и пациент, и врач. Это позволит сократить время на первичное обследование и увеличить плотность контакта пациент-врач.

*Теоретический анализ.* Специально созданная медицинская автоматизированная система (МАС) представляет собой набор программно-технических средств, которые должны собирать, хранить, обрабатывать и систематизировать полученную информацию, автоматизировать административные и экономические процессы, осуществлять управление и коммуникацию.

Внедрение МАС сделает возможным:

– снизить временные затраты квалифицированного персонала на ведение административных процессов;

– повысить скорость оказания медицинских услуг;

– полностью автоматизировать информационные и административные процессы в медицинском учреждении;

– снизить материальные затраты;

– усилить защиту и надёжность хранения медицинской информации врачей и пациентов;

– связать различные отделы внутри медицинского учреждения между собой.

Всё это делает МАС перспективной разработкой, способной существенно экономить время, место и ресурсы наших медицинских учреждений [1].

*Основная часть.* Наиболее простым решением для первого шага в создании полноценной медицинской автоматизированной системы (МАС) будет налаживание связи пациентврач. Это можно выполнить за счёт Телеграм-бота, который сможет сочетать в себе функции отправителя и получателя.

В его возможности должно быть включено:

- создание и заполнение анкеты пациента;
- сбор и обработка результатов анализов пациента;
- поддержание канала связи врач-пациент;
- автоматизированное составление очереди на приём к специалистам;
- функции личного помощника;
- просмотр назначений;
- функцию поиска мест, где можно купить необходимые медикаменты;
- информация о времени и режиме работы медицинского учреждения;
- возможность быть шлюзовым устройством между пациентом и сервером учреждения здравоохранения.

В будущем данная система должна будет занять своё место на 2 уровне системы диагностики и мониторинга состояния пациента. Вся же система будет состоять из 3 уровней:

Первый уровень включает в себя различные носимые устройства, которые снимают и передают информацию на следующий уровень.

Второй уровень строится на предложенной системе, играя роль связки между пациентом и всем комплексом возможных медицинских услуг, от общения с врачом, до сбора анализов и выписки направлений [2].

Третий уровень представляет собой сеть объединённых серверов, которые хранят и обрабатывают данные пациентов, имеют связь с другими подразделениями сферы здравоохранения (скорая помощь, аптеки). В данной системе на третьем уровне будет производится вся углубленная аналитика и принятие решений по взаимодействию с пациентом. Центр третьего уровня должен будет выполнять задачи от регистрации сведений пациента до поиска аномалий в его анализах, полученных в разные периоды жизни пациента.

Важно понимать, что внедрение подобной системы не потребуют кардинального изменения в режиме работы нынешних медицинских учреждений, что делает внедрение МАС экономически и социально выгодным решением.

Введение МАС также привнесёт пересмотр политики конфиденциальности и безопасности хранения данных. С учётом того, что все данные будут храниться на сервере медицинского учреждения, то можно говорить, что введение МАС:

- позволить сохранить анонимность пациента в необходимых сферах;
- исключит влияние человеческого фактора в вопросах этики;
- позволит вести электронный учёт проведённых исследований;
- увеличит степень сохранности данных пациента;
- минимизация вовлечённых лиц [3].

*Заключение.* Использование МАС позволяет существенно повысить рациональность работы современных учреждений здравоохранения. Также, внедрение МАС обеспечивает экономическую выгоду, которая выражается в снижении трудовых единиц, затрачиваемых на ведение экономических и административных процессов.

Подобная система может сократить время от обращения пациента до постановки ему диагноза, что также снизит время, которое пациент будет проводить в местах повышенной опасности, которыми больницы и являются.

Система МАС также снизит количество негативных ситуаций, вызванных: потерей информации, неправильным временем назначения приёма, обеспечением необходимой безопасности и конфиденциальности данных.

### Направление «Электронные системы и технологии»

Введение МАС соответствует Указу Президента Республики Беларусь №156, принятого 7 мая 2020 года, где к числу приоритетных научно-технических направлений относят, в том числе, и развитие информационно-управляющих медицинских систем.

Всё более широкое использование информационных систем исключительно положительно влияет на повышение качества оказываемых медицинских услуг в отношении населения нашей страны.

#### *Список литературы*

1. *Информационные технологии и их применение в современной системе здравоохранения [Электронный ресурс] – Режим доступа: https://cyberleninka.ru/article/n/informatsionnye-tehnologii-i-ih-primenenie-v-sovremennoy-sisteme-zdravoohraneniya – Дата доступа: 20.02.2023.*

2. *Некоторые проблемы автоматизации задач в сфере здравоохранения [Электронный ресурс] – Режим доступа :*  https://cyberleninka.ru/article/n/o-problemah-vnedreniya-it-sistem-v-prakticheskoe-zdravoohranenie *– Дата доступа: 28.02.2023.*

3. *Некоторые проблемы автоматизации задач в сфере здравоохранения [Электронный ресурс] – Режим доступа : https://alleyscience.ru/informacionnye\_i\_kommunikativnye\_tehnologii1\_17\_2018/nekotoryeproblemyavtomatizaciizadacvsferezdravoohraneniya – Дата доступа: 03.03.2023.*

UDC 616-052

## **RELEVANCE OF IMPLEMENTATION OF AUTOMATED INFORMATION SYSTEMS IN THE WORK OF MEDICAL INSTITUTIONS**

### *Bianetski V.D.*

*Belarusian State University of Informatics and Radioelectronics, Minsk, Republic of Belarus* 

*Davydov M.V. – PhD, associate professor, associate professor of the Department of FEE*

**Annotation**. The article raises the issue of implementation modern electronic means into communication between the patient and the medical institution. The article assesses the expediency of introducing such tools in modern medical institutions. The work pays attention to the observance of privacy and information security of data.

**Keywords**: medical information system, medical institution, automation and control

## УДК 533.9.07

# **ИССЛЕДОВАНИЕ ЗАРЯДОВЫХ СОСТОЯНИЙ В ПОВЕРХНОСТНОМ СЛОЕ КРЕМНИЕВОЙ ПЛАСТИНЫ И ОКСИДНОЙ ПЛЕНКИ ПОСЛЕ ПЛАЗМОХИМИЧЕСКОЙ ОБРАБОТКИ**

*Жаворонок И.А., Тихон О.И.*

*Белорусский государственный университет информатики и радиоэлектроники, г. Минск, Республика Беларусь*

*Научный руководитель: Мадвейко С.И. – канд. техн. наук, доцент, доцент кафедры ЭТТ*

**Аннотация.** Представлены исследования влияния давления в вакуумной камере СВЧ плазматрона на зарядовые состояния поверхности кремниевой пластины с оксидной пленкой.

**Ключевые слова:** Зарядовые состояния, СВЧ плазма, кремниевая пластина.

*Введение.* Процесс производства полупроводниковых устройств включает в себя множество высокоточных операций, в которых может участвовать плазма. К примеру, плазменный процесс очистки и травления позволяет повысить частоту процесса и увеличить его энергоэффективность. Поэтому плазменная обработка – ключевой процесс в поверхностной обработке полупроводниковых структур.

Для каждого конкретного процесса СВЧ плазмохимического взаимодействия материала с поверхностью твердого тела существует определенные сочетания разрядных условий, обеспечивающих максимальные скорости плазмохимического взаимодействия плазменных частиц с поверхностными слоями материала [1].

Плазмохимическая обработка предполагает непосредственное взаимодействие заряженных частиц из плазмы с поверхностью обрабатываемых материалов. В таком случае вероятно образование зарядовых состояний в поверхности пластин, что является дефектом и может негативно сказаться на параметрах изделия.

Главный интерес представляет поиск оптимальных параметров, обеспечивающих минимальное влияние заряженных состояний на параметры субмикронных структур в случае обработки пластин плазмой СВЧ разряда. Одним из основных параметров процесса СВЧ плазмохимического травления и очистки материалов является величина давления в разрядной области [2].

*Основная часть.* Исследование проводились с использованием СВЧ плазматрона резонаторного типа, построенного на базе СВЧ микроволновой печи [3]. Мощность, подводимая к СВЧ магнетрону, составляла 1890 Вт. В процессе исследований в плазменный объем помещалась кремниевая пластина с окисным слоем на ее поверхности. Используемый плазмообразующий газ – воздух.

Для измерения зарядовых состояний в данной работе использовался метод вольтфарадных измерений, в основе которого лежит хорошо проработанная и многократно подтвержденная практикой теория формирования в приповерхностной области полупроводников пространственного заряда и связанных с ней емкостей под воздействием приложенной к этой структуре потенциала (напряжения) [4].

Вольт-фарадные методы измерения параметров полупроводников основаны на определении зависимости емкости структуры, обусловленной наличием объемного заряда в приповерхностной области полупроводника, от приложенного к ней напряжения. На структуру подаются два электрических сигнала. Первый – это постоянное напряжение (напряжение смещения), которое обеспечивает поддержку рабочей точки прибора, и второй – переменное напряжение малой амплитуды (измерительный сигнал), необходимое для измерения собственно емкости структуры [4].

### Направление «Электронные системы и технологии»

Измерение вольт-фарадных характеристик проводились с применением индиевого зонда, так как индий металл мягкий и позволяет лучше сохранять поверхность структуры в ходе измерений.

Исследуемая полупроводниковая пластина помещалась на столик, выступающий отдельным контактом, с другой стороны, она прижимается индиевым зондом. После чего производилось измерение вольт-фарадной характеристики для МОП-структуры.

Для исследования использовалась кремневая пластина, поделенная на несколько маленьких частей, которые затем обрабатывались при различных режимах в течение сорока секунд. Измерения проводились в 5-ти точках для каждого образца. Средние значения для каждого образца представлены в таблице 1.

Таблица 1 – Зарядовые состояния пластин, обработанных при различном давлении

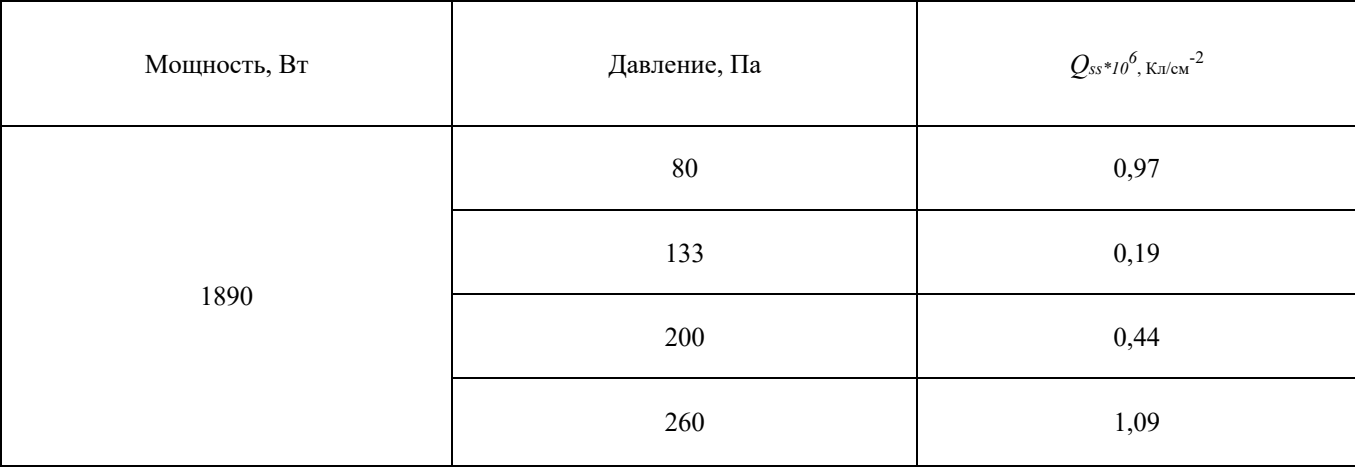

По полученным результатам построен график зависимости зарядовых состояний от давления в реакционно-разрядной камере (рисунок 1).

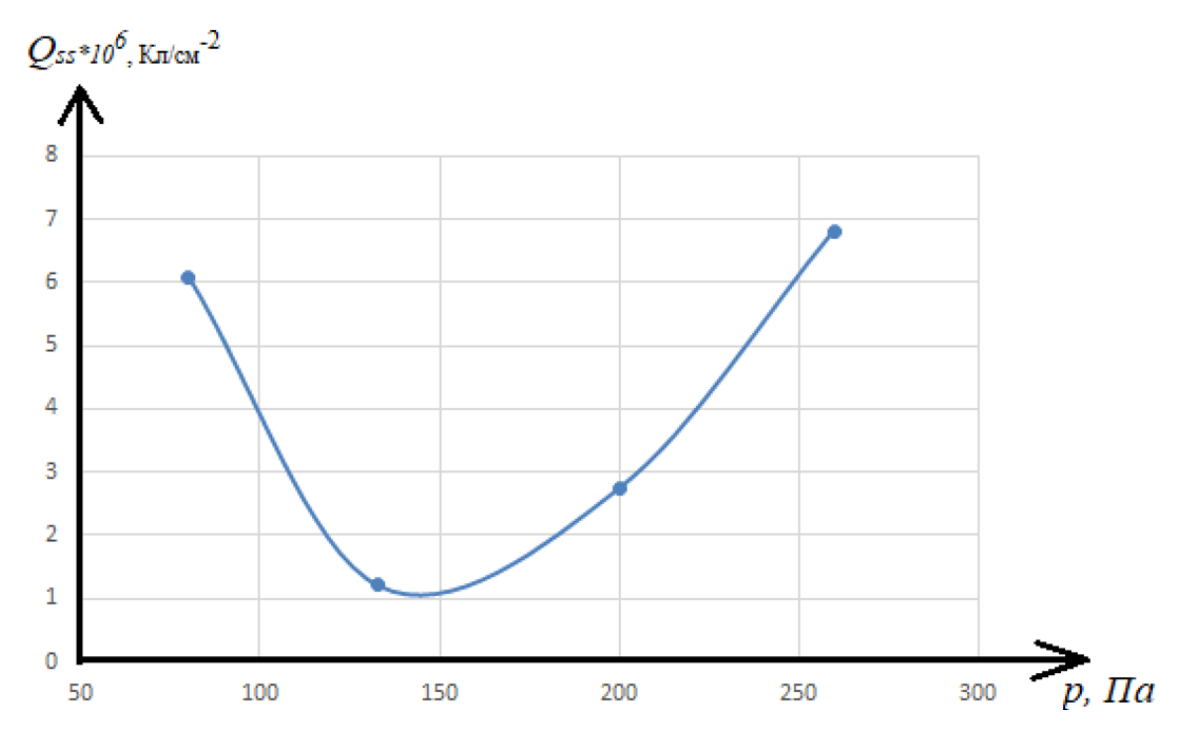

Рисунок 1 – Зависимость зарядовых состояний от давления

Из представленной зависимости видно, что наблюдается явный оптимум давления, при котором получаемые на выходе пластины имеют минимальный заряд в поверхностном слое.

*Заключение.* Экспериментально установлено, что для исследованных условий, при обработке полупроводниковых структур в плазме СВЧ разряда имеется оптимальное давление (≈140 Па), при котором зарядовые состояния в поверхностном слое структуры будут минимальны. Результаты можно использовать при разработке новых технологических процессов и модернизации существующих.

#### *Список литературы*

1. *Мак – Донанлд, А. Сверхвысокочастотный пробой в газах. / Пер. с англ. М. М. Савченко, А. Г. Франк. Под ред. М. С. Рабиновича. – М.: Мир, 1969, – 213 с.*

2. *Достанко, А.П. Плазменные процессы в производстве электронной техник. В 3 т. Т. 3 / А.П. Достанко, С.В. Бордусов, И.В. Свадковский и др. ; Под общ.ред. А.П. Достанко. Мн. : ФУ Аинформ, 2001. 244 с. – Brno, 2007.*

3. *Трехфазный импульсный источник питания СВЧ магнетрона средней мощности технологического назначения: дипломная работа / И. А. Жаворонок. – Минск : БГУИР, 2021, – 106 с.*

4. *Гурин, Н. Т. Исследование полупроводниковых структур методом вольт-фарадных характеристик : методические указания к лабораторной работе по дисциплине «Микроэлектроника» / сост. д. ф.-м. н., проф. Н. Т. Гурин. – Ульяновск :УлГУ, 2016. – 51 с.*

### UDC 533.9.07

### **INVESTIGATION OF CHARGE STATES IN THE SURFACE LAYER OF A SILICON WAFER AND OXIDE FILM AFTER PLASMA-CHEMICAL TREATMENT**

#### *Zhavaranak I.A., Tsikhan O.I.*

*Belarusian State University of Informatics and Radioelectronics, Minsk, Republic of Belarus*

*Madveika S.I. – PhD, associate professor, associate professor of the Department of ETT*

**Annotation**. Investigations of the effect of pressure in the vacuum chamber of a microwave plasmatron on the charge states of the surface of a silicon wafer with an oxide film are presented.

**Keywords**: сharge states, microwave plasma, silicon wafer.

УДК 004.5

# **МОБИЛЬНОЕ ПРИЛОЖЕНИЕ ДЛЯ КОНТРОЛЯ ПОТРЕБЛЕНИЯ КАЛОРИЙ ПРИ ОРГАНИЗАЦИИ СПОРТИВНОГО ПРОЦЕССА**

*Разводовская М.В.*

*Белорусский государственный университет информатики и радиоэлектроники, г. Минск, Республика Беларусь*

*Научные руководители: Самуйлов И.В. – ассистент кафедры ЭТТ, Давыдов М.В. – канд. техн. наук, доцент, доцент кафедры ТОЭ*

**Аннотация.** Разработано мобильное приложение для подсчёта калорий, отслеживания физических приложений и построения оптимального плана питания для достижения желаемого результата. Приложение предназначено как для спортсменов, так и для людей, следящих за здоровьем, разных возрастных групп.

**Ключевые слова:** приложение, контроль потребления калорий, спорт

*Введение.* Здоровье и самочувствие человека напрямую зависит от того, какую еду он употребляет. Питание должно быть различным и правильным для того, чтобы процесс обмена веществ был сбалансированным.

Основные компоненты, которые содержатся в продуктах питания, отвечают за построение и непрерывное обновление клеток и тканей, восполняют энергетические траты организма. Для того, чтобы рацион был сбалансированным, необходимо придерживаться правильного соотношения жиров, белков и углеводов.

В настоящее время, чтобы следить за тем, что человек употребляет в пищу, есть множество различных ресурсов. Для контроля своего питания, необходимо не только вести подсчёт съеденных продуктов, но и записывать о них информацию. Появляется потребность в простом и удобном приложении, которое позволит легко находить и просматривать информацию о каждом продукте, а также помогает вести учет потребления этих продуктов.

*Основная часть.* При расчете необходимой калорийности суточного рациона учитываются следующие факторы [1]:

– нормальный вес тела;

– рост;

– возраст;

– характер выполняемой работы (если человек здоров);

– вид заболевания (при соблюдении лечебной диеты, если человек болен).

На главной странице приложения необходимо указывать значения вычислений формул с текущим прогрессом. Процент жира указывается при регистрации в качестве опционального поля с возможностью редактирования в личном кабинете. В случае, если данное значение не указано, расчет демонстрируется только с учетом формулы Харриса-Бенедикта [2].

Если пользователь мужчина, расчёт производится по формуле 1:

 $BMR = 66,4730 + [13,7516 \times weight] + [5,0033 \times height] - [6,7550 \times age]$  (1)

где *BMR (Basal Metabolic Rate)* – это метаболизм, без учета физической активности.

Если пользователь женщина, расчёт производится по формуле 2:

```
BMR = 655,0955 + [9,5634 \times weight] + [1,8496 \times height] - [4,6756 \times age] (2)
```
Проанализировав имеющиеся аналоги приложений и изучив продукты конкурентов, были сформулированы гипотезы и определены «боли» пользователей при взаимодействии с приложением (таблица 1).
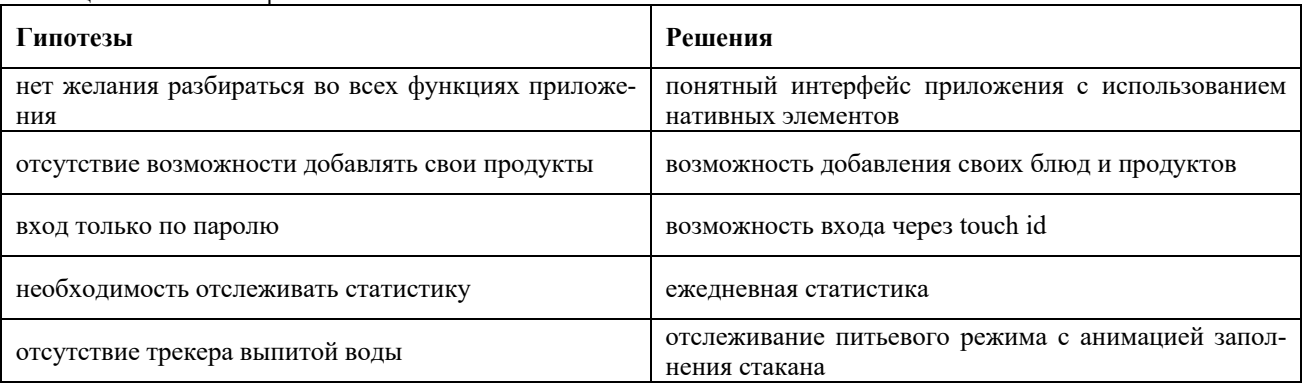

Таблица 1 - Гипотезы и решения

Таким образом, алгоритм работы приложения можно представить следующим образом (рисунок 1).

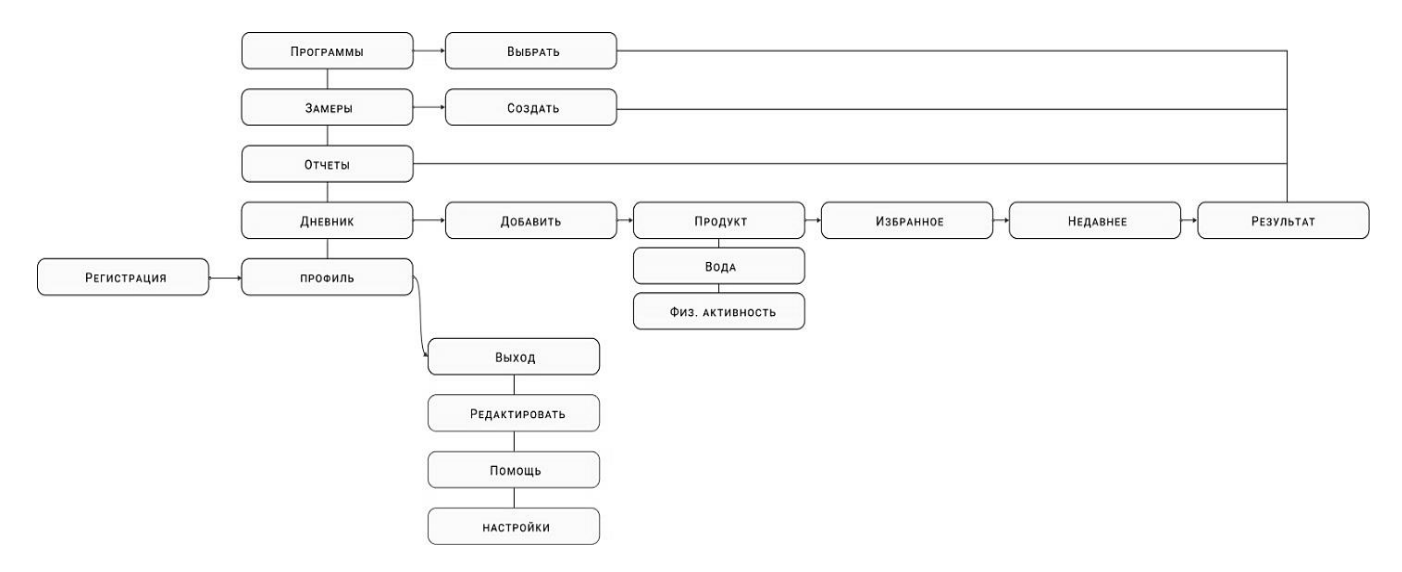

Рисунок 1 - Алгоритм работы приложения

В приложении создан механизм добавления различных приёмов пищи с возможностью редактирования, разделение продуктов по категориям, отражение персонального прогресса пользователя за определённый период в виде графиков, возможность добавления фотографий для того, чтобы визуально отследить прогресс через определённый промежуток време-HИ.

Создан удобный, интуитивно понятный пользовательский графический интерфейс в редакторе Figma, благодаря которому быстро и удобно осуществляется навигация между экранами приложения (рисунок 2).

### Направление «Электронные системы и технологии»

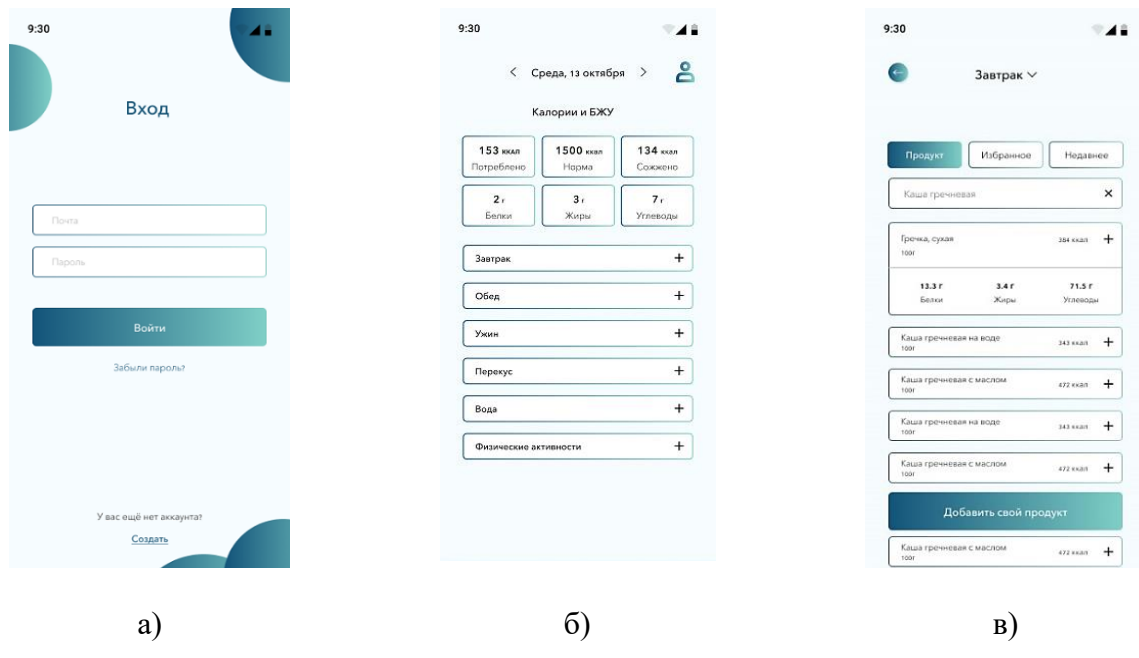

Рисунок 2 – Макеты страниц а) – «вход», б) – «дневник питания», в) – «добавление продукта»

*Заключение.* Данная работа была проведена для упрощения жизни людей, следящих за своим питанием. С помощью простого функционала приложения, которое позволяет легко находить и просматривать информацию о каждом продукте, а также помогает вести учет потребления этих продуктов, можно сделать вывод об актуальности выбранной темы. Приложение было выполнено по заказу ГУ «Республиканский научно-практический центр спорта» и имеет перспективы использования на постоянной основе.

#### *Список литературы*

*1. Методика расчёта энергозатрат человека [Электронный ресурс] – Режим доступа : https://al-shell.ru/articles/raschet-kaloriypo-uravneniyu-harrisa-benedikta/ – Дата доступа: 28.10.2022.*

*2. Доброва Е.В. Современные таблицы калорийности продуктов / Е.В. Доброва. – Москва: Рипол Классик, 2009. — 64 с.*

UDC 004.5

## **MOBILE APP FOR CONTROL OF CALORIE CONSUMPTION WHEN ORGANIZING A SPORTS PROCESS**

*Razvodovskaya M.V.*

*Belarusian State University of Informatics and Radioelectronics, Minsk, Republic of Belarus* 

*Samuilau I.V. – assistant of the Department of ETT Davydov M.V. – PhD, associate professor, associate professor of the Department of FEE*

**Annotation**. A mobile application has been developed for counting calories, tracking physical applications and building an optimal nutrition plan to achieve the desired result. The application is designed for both athletes and health care people of different age groups.

**Keywords**: application, calorie consumption control, sport

УДК 618.3 – 004.896

# **ПРОГРАММНОЕ ОБЕСПЕЧЕНИЕ ДЛЯ РАСПОЗНАВАНИЯ ЗНАЧЕНИЙ С РАБОЧЕГО ОКНА МНИПИ Е7-20, ИХ ОБРАБОТКА И АНАЛИЗ**

*Савейко А.Р.*

*Белорусский государственный университет информатики и радиоэлектроники, г. Минск, Республика Беларусь*

*Научный руководитель: Давыдов М.В. – канд.техн.наук, доцент, доцент кафедры ТОЭ*

**Аннотация.** Разработана и описана методика обработки и сбора параметров биологических жидкостей с помощью внедрения нейронной сети. В результате работы оптимизированы способы проведения исследований, получения и анализа значений тангенса угла диэлектрических потереть и емкости системы «кювета – электрод – амниотическая жидкость». В процессе анализа данных среди исследуемых частот в качестве основной для работы была выбрана частота 100 кГц.

**Ключевые слова:** импедансометрический метод, емкость, тангенс угла диэлектрических потерь, нейронная сеть, измеритель иммитанса, программное обеспечение.

*Введение.* Искусственная нейронная сеть – это математическая модель, которая в данной работе была разработана с целью упрощения работы с большим количеством данных.

С помощью зажимов измерителя иммитанса, которые независимо от полярности, подключаются к выводам электродов в кювете, снимаются такие показатели, как  $C_p$  – емкость и  $D$  – тангенс угла диэлектрических потерь начиная с 1 кГц, 5 кГц, 10 кГц, 100 кГц и далее с шагом 100 кГц до 1МГц. Эти показатели выводятся на дисплей измерителя иммитанса и фиксируются в электронный носитель с помощью разработанного программного обеспечения для дальнейшей обработки и анализа [1].

*Основная часть.* Принцип работы разработанного программного обеспечения состоит из двух этапов (рисунок 1). На первом этапе предлагается выбрать два режима для работы: первый – отладка, для проверки работоспособности программы и выполняемого кода следует ввести 1 с клавиатуры; второй – непосредственно работа с нейронной сетью, следует ввести 2 с клавиатуры. При выборе первого варианта работы программа проверяет правильность расположения дисплея на рабочем столе и при распознавании его в нужном квадранте программа выводит 0, таким образом далее можно переходить к работе с нейронной сетью.0 Для этого следует выбрать второй варианта работы. С помощью библиотеки openCV определяется зеленая зона дисплея измерителя иммитанса, затем данная область становится белой. Всё, что не входит в зону дисплея измерителя иммитанса, становится чёрным. Площадь дисплея фиксируется как определённое значение, которое присваивается переменной. С помощью этой переменной по координатам определяется местоположение на мониторе рабочего окна МНИПИ Е7-20, а также с помощью tesseract происходит определение местоположения букв и цифр на этом рабочем окне, которые фиксируются в папки с определёнными названиями для значений емкости исследуемой системы «кювета – электрод – амниотическая жидкость» и тангенса угла диэлектрических потерь. По умолчанию заданы параметры левого верхнего квадранта, соответственно, ПО МНИПИ Е7-20 должно быть расположено в этом диапазоне значений координат. Бесконечный цикл сокращен до 14 тактов работы программы: такого количества достаточно для построения графиков. Далее полученные с измерителя иммитанса значения заносятся в файл и оформляются в виде таблицы для дальнейшего анализа (таблица 1). В данной таблице фиксируется день взятия пробы, порядковый номер пациента и значения емкости и импеданса, соответственно.

## Направление «Электронные системы и технологии»

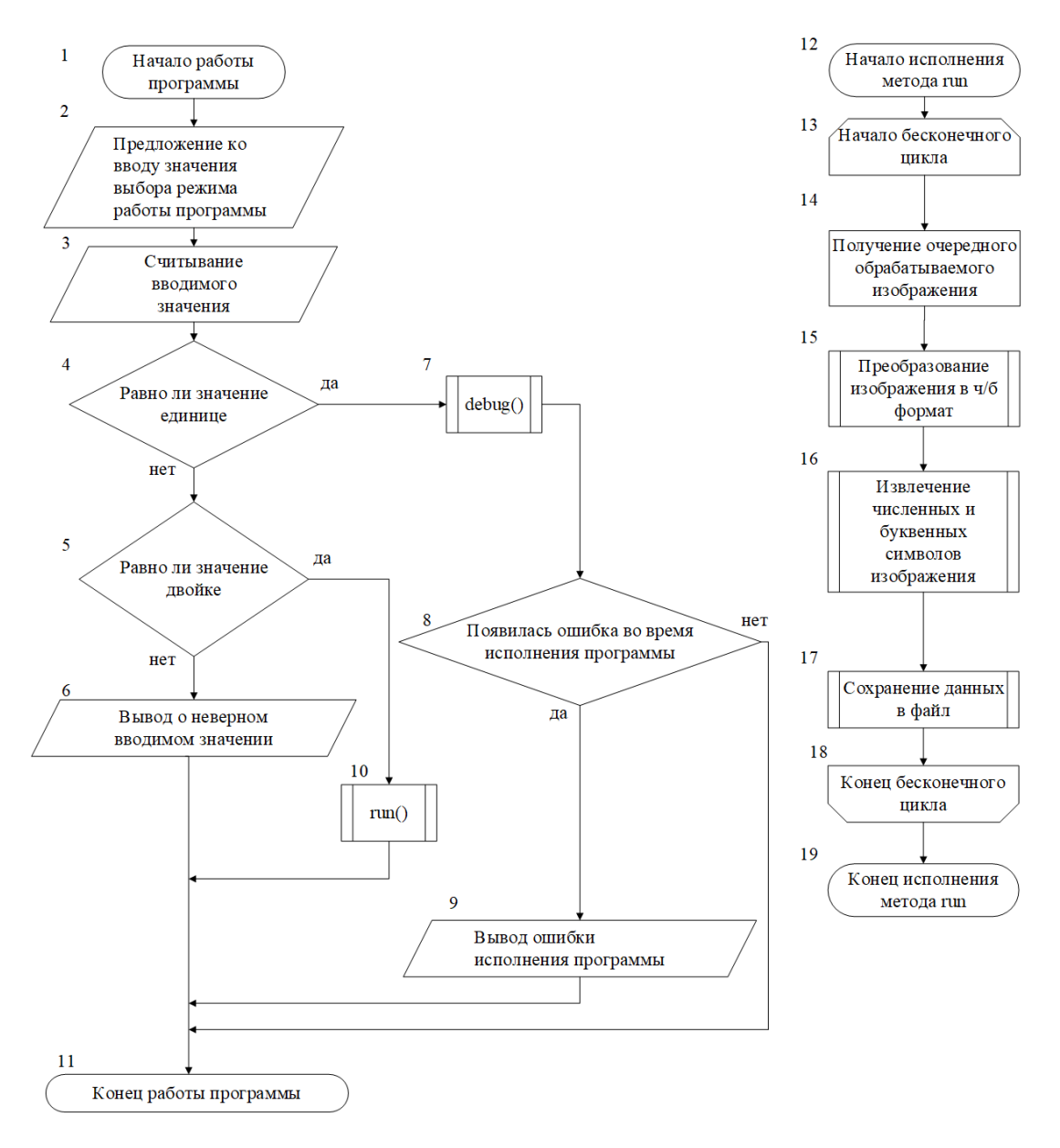

Рисунок 1 – блок-схема, описывающая алгоритм работы разработанной программы по определению значений с дисплея МНИПИ У7-20

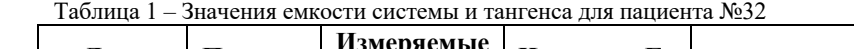

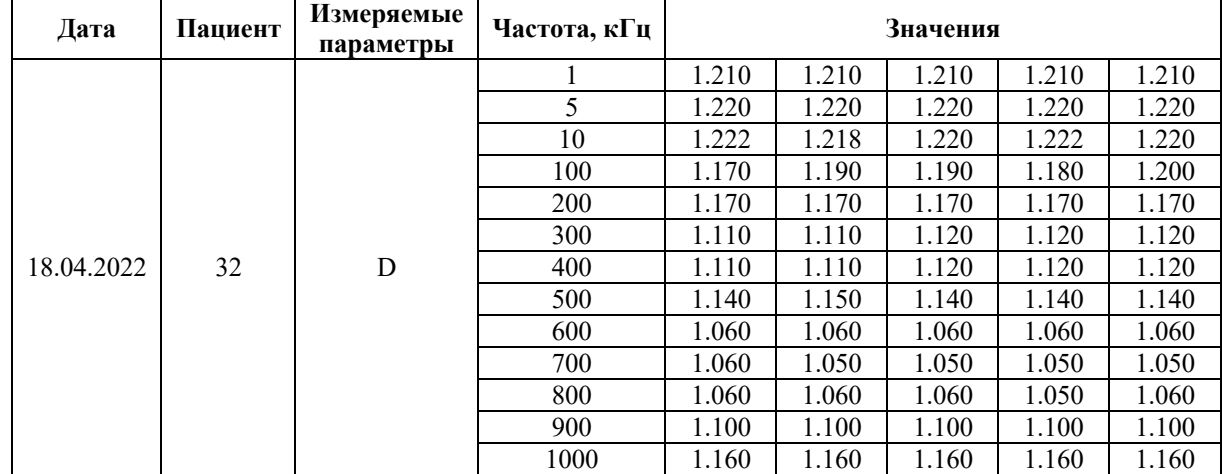

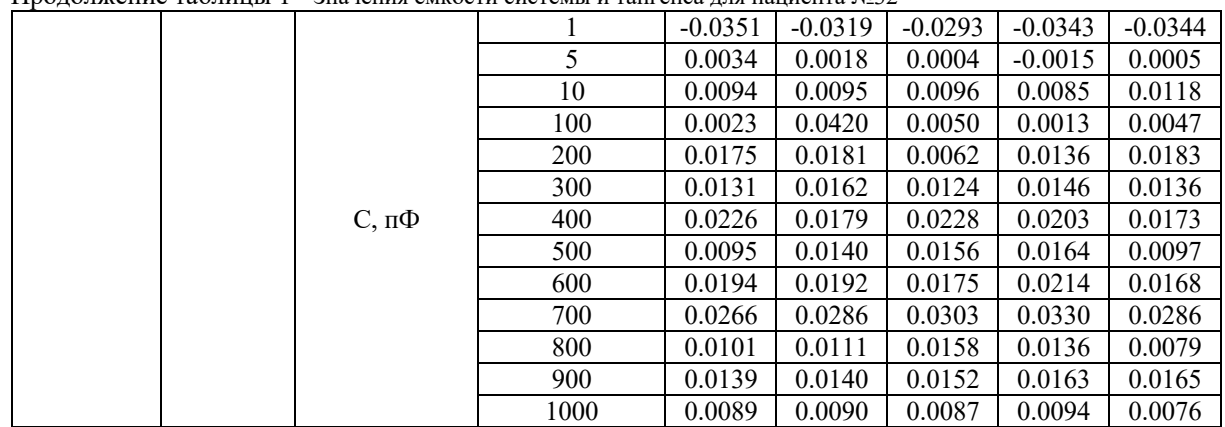

Продолжение таблицы 1 - Значения емкости системы и тангенса для пациента №32

*Заключение.* С помощью разработанного метода записи значений с рабочего окна МНИПИ Е7-20 и анализа полученных значений установлено, что наилучшей частотой для определения параметров биологических жидкостей является частота, равная 100 кГц, что подтверждается значением тангенса угла диэлектрических потерь, который только на этой частоте принимает значение больше нуля.

#### *Список литературы*

1. *Савейко, А.Р. Исследование параметров биологических жидкостей на основе импедансометрического метода / А.Р. Савейко // Сб.науч.ст. / XII Междунар. Науч.-техн. Конф – Минск, 2022. – Вып.: Средства медицинской электроники и новые медицинские технологии. – С. 73-77.*

2. *МНИПИ [Электронный ресурс] / Измеритель иммитанса У7-20. – Москва, 2022. – Режим доступа : http://www.mnipi.ru. – Дата доступа: 25.02.2023.* 

3. *OpenCV [Электронный ресурс] / Library. – США, 2023. – Режим доступа : http://www.opwncv.ai. – Дата доступа : 05.03.2023.*

### UDC 618.3 – 004.896

## **SOFTWARE FOR RECOGNITION OF VALUES FROM THE WORKING WINDOW OF THE MNIPI E7-20 PROGRAM, PROCESSING AND ANALYSIS OF THE RECEIVED VALUES**

#### *Saveyko A.R.*

*Belarusian State University of Informatics and Radioelectronics, Minsk, Republic of Belarus* 

*Davydov M.V. – PhD, associate professor, associate professor of the Department of FEE*

**Annotation.** A technique for processing and collecting parameters of biological fluids using the introduction of a neural network has been developed and described. As a result of the work, the methods of conducting research, obtaining and analyzing the values of the dielectric loss angle tangent and the capacitance of the "cuvette – electrode – amniotic fluid" system have been optimized. In the process of data analysis, among the studied frequencies, the frequency of 100 kHz was chosen as the main one for the work.

**Keywords:** impedance method, capacitance, dielectric loss angle tangent, neural network, immitance meter, software.

# **МОДЕЛИРОВАНИЕ РАСПРЕДЕЛЕНИЯ МИКРОВОЛНОВОГО НАГРЕВА РАКОВОЙ ОПУХОЛИ**

*Сфейр Б.Э.*

*Белорусский государственный университет информатики и радиоэлектроники, г. Минск, Республика Беларусь*

*Научный руководитель: Самуйлов И.В. – ассистент кафедры ЭТТ Давыдов М.В. – канд.техн.наук, доцент, доцент кафедры ТОЭ*

**Аннотация.** Произведено моделирование распределения температурного поля и удельной мощности поглощения при микроволновой коагуляции злокачественных новообразований печени в среде COMSOL Multiphysics. В качестве излучателя была выбрана модель коаксиальной пазовой антенны для микроволновой коагуляционной терапии. Было проведено 2D и 3D моделирование. При мощности излучателя в 10Вт максимальная температура нагрева составила 101 °С. Максимум удельного поглощения совпал с щелью, и составил 3000 Вт/кг.

**Ключевые слова:** микроволновая коагуляция, тепловые поля, COMSOL Multiphysics

*Введение.* Электромагнитное нагревание широко применяется в различных инженерных задачах, среда COMSOL Multiphysics идеально подходит для моделирования подобных процессов благодаря многокомпонентным возможностям. Нагрев тканей человеческого организма электромагнитной энергией различного диапазона частот широко используется для разнообразных терапевтических воздействий. Одна из перспективных сфер его применения — коагуляция тканей при хирургических операциях [1].

Среди возможных техник нагрева, радиочастотный и микроволновый нагрев привлекают много внимания от клинических исследователей. Микроволновая коагуляционная терапия - одна из таких техник, при которой тонкая микроволновая антенна вводится в опухоль. Микроволны нагревают опухоль, образуя коагулированную область, где уничтожаются раковые клетки. Терапия микроволновой коагуляцией (MCT) используется как альтернатива хирургическому удалению.

При схожести микроволновой и радиочастотных методов коогуляции, микроволновая имеет ряд преимуществ [2].

– создает большую температуру в опухолевом очаге.

– длительность воздействия меньше. Серийный аппараты значительно меньше, чем у радиочастотных приборов.

– лучше распределяется тепло.

– отсутствие нейтральных электродов и связанных с ними осложнений (ожогов).

– меньше выражены болевые ощущения во время сеанса

Существуют ряд проблем, связанных с избирательным нагревом глубоко расположенных опухолей без повреждения окружающих тканей [3], таких как:

– управление мощностью нагрева и пространственным распределением;

– проектирование и размещение датчиков температуры.

*Основная часть.* Создание модели. Излучатель состоит из тонкого коаксиального кабеля с кольцеобразной щелью высотой в 1 мм, расположенный в 5 мм от кончика излучателя, погруженный в ткани на глубину 70мм, см. рисунок 1,2. Антенна излучает на частоте 2,45 ГГц. Моделирование микроволнового нагрева тканей проводилось при мощности излучателя в 10Вт, в течении 10минут. Максимальная температура нагрева составила 101 °С, см рисунки 2, 3.

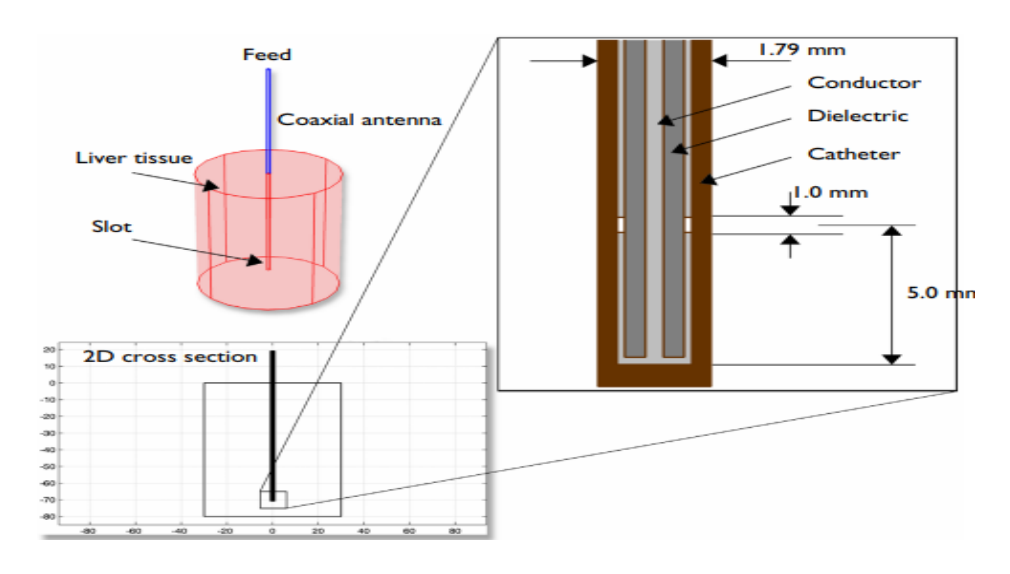

Рисунок 1– Геометрия антенны для микроволновой коагуляционной терапии

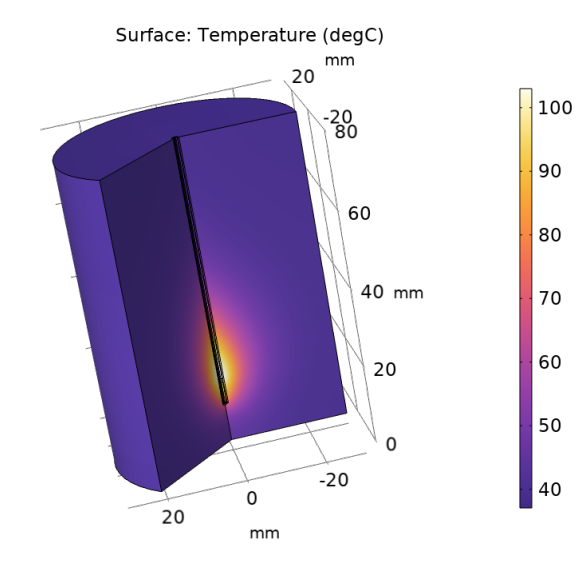

Рисунок 2 – Распределение температуры в 3D модели печени при  $min = 10$ 

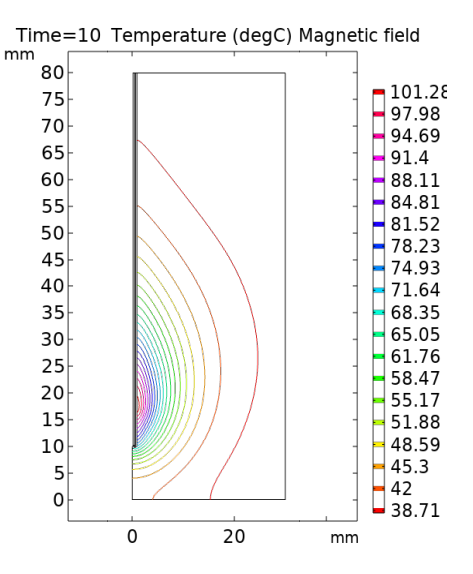

Рисунок 3 – Изотермический контур на 10 минуте нагрева

При этом максимальная скорость нарастания температуры наблюдался в течении 30с воздействия. После 5 мин. воздействия максимальная температура вышла на плато, см. рисунок 4. Удельная мощность поглощения (Вт/кг) показана на рисунке 5

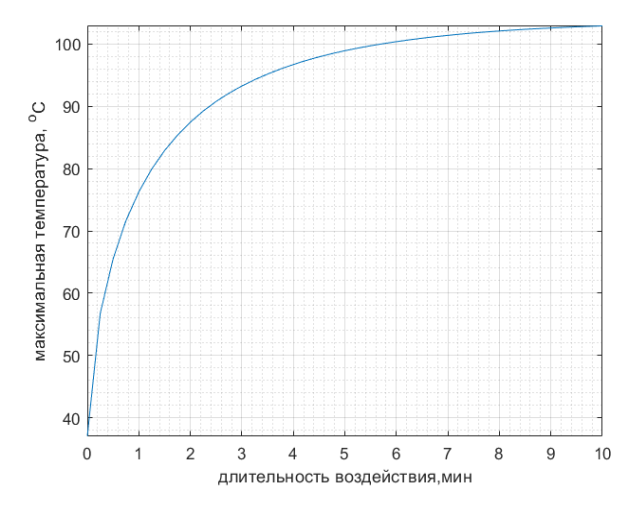

Рисунок 4 – Значение максимальной температуры , от длительности воздействия

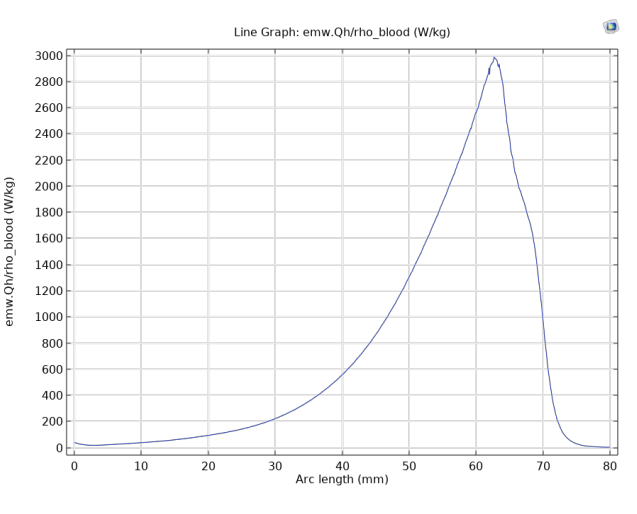

Рисунок 5 – Удельная мощность поглощения

Значения мощности поглощения даны по линии, параллельной антенне на расстоянии 2,5 мм от оси антенны. Кончик антенны расположен на 70 мм, а щель 65 мм. Пик поглощения совпадает с щелью, и составил 3000 Вт/кг.

*Заключение.* Произведено моделирование распределения температурного поля и удельной мощности поглощения при микроволновой коагуляции злокачественных новообразований печени в среде COMSOL Multiphysics. В качестве излучателя была выбрана модель коаксиальной пазовой антенны для микроволновой коагуляционной терапии мощностью излучения в 10Вт, в течении 10минут воздействия. Излучатель состоял из тонкого коаксиального кабеля с кольцеобразной щелью высотой в 1 мм, расположенный в 5 мм от кончика излучателя, погруженный в ткани на глубину 70мм Максимальная температура нагрева составила 101 °С. Максимальная скорость нарастания температуры наблюдался в течении 30с воздействия, после 5 мин. воздействия максимальная температура вышла на плато. Максимум удельного поглощения совпал с щелью, и составил 3000 Вт/кг.

#### *Список литературы*

1. *Макаров, В. Коагуляция тканей при хирургических операциях. Микроволновая энергия делает потери крови минимальными / В. Макаров // Электроника: Наука, технология, бизнес. – 1998. – № 3-4(15-16). – С. 45-48. – EDN WTJYDH.*

2. *Микроволновая абляция при лечении злокачественных новообразований печени / Д. В. Сидоров [и др.] // Онкология. Журнал им. П.А. Герцена. – 2013. – Т. 1, № 2. – С. 27-31. – EDN PYPUHN.*

3. *Estimation of SAR distribution of a tip-split array applicator for microwave coagulation therapy using the finite element method / Saito, K. [et all]// IEICE Transactions on Electronics – 2001. –Vol.84-p. 948-954.*

### UDC 615.849.19

## **SIMULATION OF THE MICROWAVE DISTRIBUTION HEATING THE CANCER**

### *Sfeir B.E.*

*Belarusian State University of Informatics and Radioelectronics, Minsk, Republic of Belarus* 

*Samuilay I.U. - assistant of the Department of ETT Davydov M.V. – PhD, associate professor, associate professor of the Department of FEE*

**Annotation**. The distribution of the temperature field and the specific absorption power during microwave coagulation of malignant liver tumors in the COMSOL Multiphysics environment was modeled. A model of a coaxial slot antenna for microwave coagulation therapy was chosen as a radiator. 2D and 3D modeling was carried out. With a radiator power of 10 W, the maximum heating temperature was 101 °C. The maximum specific absorption coincided with the gap and amounted to 3000 W/kg.

**Keywords**: microwave coagulation, thermal fields, COMSOL Multiphysics

УДК 616.075-7:004.896.63

# **ВЫБОР И ОЦЕНКА ЭЛЕМЕНТНОЙ БАЗЫ ДЛЯ АВТОМАТИЗИРОВАННОЙ СИСТЕМЫ МЕДИЦИНСКОЙ ДИАГНОСТИКИ «ДИСПЕТЧЕР ЗДОРОВЬЯ»**

*Гордиевич А.В.<sup>1</sup> , Скрипка А.Д.<sup>2</sup>*

*1 Белорусский государственный университет информатики и радиоэлектроники, г. Минск, Республика Беларусь 2 Белорусский государственный университет, г. Минск, Республика Беларусь*

*Научный руководитель: Камлач П.В. – канд. техн. наук, доцент, доцент кафедры ЭТТ*

**Аннотация.** Рассмотрен процесс выбора и оценки элементной базы для создания автоматизированной системы медицинской диагностики. В результате получены рекомендации по выбору элементной базы для создания автоматизированной системы медицинской диагностики «Диспетчер здоровья», которая может быть использована в практике медицинского учреждения.

**Ключевые слова:** Автоматизированная система для контроля за состоянием здоровья, элементная база, датчик, микроконтроллер.

*Введение***.** В современном мире мы не можем представить медицинскую диагностику без использования современных технологий, в первую очередь – автоматизированных систем. Одной из таких систем является «Диспетчер здоровья» – комплекс, созданный для более точного и быстрого определения диагноза пациента, выполненный из совокупности микропроцессорных устройств и специализированных программных средств. Однако, успешность работы этой системы напрямую зависит от качественной и надежной элементной базы. В данной работе рассматриваются вопросы выбора и оценки элементной базы для автоматизированной системы медицинской диагностики «Диспетчер здоровья».

*Основная часть***.** Автоматизированная система медицинской диагностики «Диспетчер здоровья» предусматривает возможность подключения широкого перечня датчиков, а также использование различных средств обработки данных и доступных пользователю коммуникационных средств. В состав средств связи предполагается включать средства для непосредственной и удаленной связи между отдельными частями системы (датчиками, установленными на теле пациента, средствами обработки, отображения), средства для обмена данными об измеренных датчиками параметрах пациента с находящимися в шаговой оперативной доступности и удаленными приборами их обработки, средства доведения результатов удаленной обработки к устройствам контроля за состоянием здоровья и оказания помощи.

Для использования системы с целью диагностики сердечно-сосудистой деятельности пациента в ее составе предполагается подключение к пациенту следующие типов датчиков:

- датчик данных для съема электроэнцефалограммы (ЭЭГ);
- датчик видеоинформации о внешнем виде пациента;
- датчик речевых данных;
- датчик данных электрокардиограммы (ЭКГ);
- датчик контроля уровня алкоголя;
- датчик контроля за сокращениями мышц (датчик электромиографии);
- датчик уровня насыщения крови кислородом,
- датчик температуры тела;
- датчик кровяного давления (тонометрия);
- датчик частоты сердечных сокращений (пульсометр).
- В состав средств передачи данных предлагается включить:
- модуль Bluetooth;
- модуль Wi-Fi;
- модуль GPRS (GeneralPacketRadio Service).

Для организации связи между компьютерами может использовать глобальная сеть Internet или средства локальной вычислительной сети типа Ethernet.

Для подключения средств связи к датчикам в составе портативного устройства предлагается использовать аппаратно-программное (микропроцессорное) устройство для сбора, хранения и передачи данных.

На рисунке 1 схематически показано подключение датчиков к пациенту.

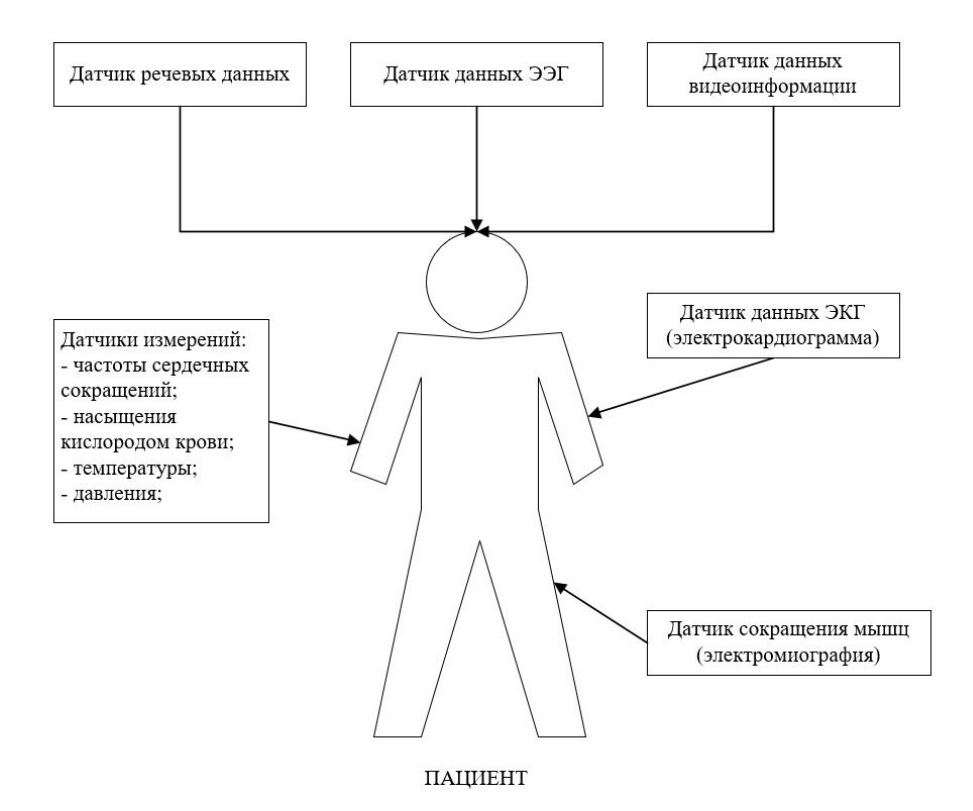

Рисунок 1 – Схема подключения датчиков к пациенту

Рассмотрим элементную базу для выполнения модулей связи.

Для организации беспроводной связи WiFi [1]. Одним из самых популярных инструментов является микроконтроллер ESP8266. С помощью этого микроконтроллера можно организовывать связь по интерфейсу WiFi обеспечивая устройствам выход в интернет и возможность дистанционного управления и сбора данных. Внешний вид микроконтроллера приведен на рисунке 2a.

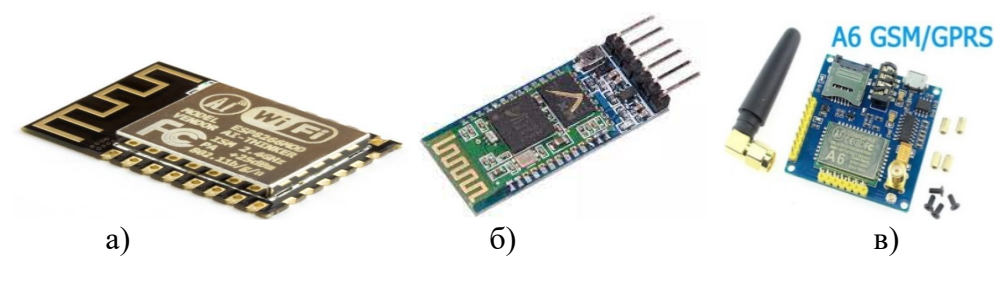

а) микроконтроллер ESP8266, б) Bluetooth-модуль HC-05, в) модуль GPRS Рисунок 2 – Внешний вид модулей связи ESP8266

Микроконтроллер ESP8266 имеет возможность исполнять программы из флеш-памяти. Устройство было выпущено в 2014 году китайской фирмой Espressif и практически сразу же

стало популярным. Микроконтроллер недорогой, обладает небольшим количеством внешних элементов.

Важной особенностью микроконтроллера является отсутствие пользовательской энергонезависимой памяти на кристалле.

Bluetooth-модуль HC-05 – данный модуль является одним из лучших решений для организации двусторонней связи по Bluetooth [2]. Он может работать как в режиме ведущего *master* (осуществлять поиск Bluetooth-устройств и инициировать установку связи), так и ведомого устройства *slave* (ведомое устройство). Внешний вид модуля Bluetooth-модуль HC-05 приведен на рисунке 2б.

Для обмена СМС-сообщениями и данными по GPRS может быть использован модуль A6 фирмы AI-THINKER [3]. Устройство разработано в 2016 году. Устройство отличается низким потреблением энергии и малыми размерами. Внешний вид устройства приведен на рисунке 2в.

В качестве средств отображения могут быть рекомендованы к использованию стандартные мониторы персональных компьютеров, которыми должны оснащаться рабочие места медиков-специалистов.

Рассмотрим подробнее варианты для исполнения предложенных ранее датчиков.

Пульсоксиметр MH-ET MAX30102 [4]**.** Внешний вид датчика представлен на рисунке 3.

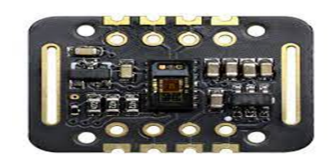

Рисунок 3 – Внешний вид пульсоксиметра MH-ET MAX30102

В корпусе MAX30102 реализована полнофункциональная схема сенсорного модуля для создания портативных систем пульсоксиметрии c высокими требованиями к точности измерений. Устройство имеет миниатюрные размеры, добиться которых удалось без ущерба для оптических или электрических характеристик. Для интеграции в полнофункциональную носимую измерительную систему потребуется минимум дополнительных внешних компонентов.

Процентное содержание кислорода в крови в данном случае определяется неинвазивным методом через кожу (о чем свидетельствует обозначение «Sp»), как процентное отношение насыщенного кислородом гемоглобина (HbO2) к общему содержанию гемоглобина (HbO2 + RHb), определяемых с помощью фотодетектора, ИК и красного светодиода MAX30102.

Подсистема измерения SpO2 включает схему компенсации внешней засветки (КВЗ), сигма-дельта-АЦП и патентованный цифровой фильтр. КВЗ имеет внутреннюю схему блокировки сигнала для устранения внешней засветки и расширения эффективного динамического диапазона. АЦП программируется во всем диапазоне измерений 2…16 мкА. КВЗ позволяет блокировать сигнал внешней засветки величиной до 200 мкА.

В MAX30102 имеется встроенный датчик температуры для калибровки температурной зависимости подсистемы измерения SpO2. Датчик температуры имеет разрешение 0,0625°С.

Выходные данные MAX30102 сравнительно нечувствительны к длине волны ИКсветодиода, тогда как длина волны красного светодиода имеет решающее значение для правильной интерпретации результатов измерений. Используемый MAX30102 алгоритм для измерения SpO2 позволяет компенсировать ошибки, возникающие с изменением температуры окружающей среды.

Модуль измерения ЭКГ на базе AD8232. Внешний вид датчика представлен на рисунке 4.

### Направление «Электронные системы и технологии»

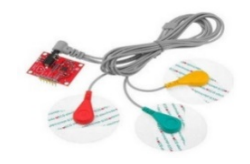

Рисунок 4 – Внешний вид модуля измерения ЭКГ на базе AD8232

Датчик ЭКГ AD8232 разработан компанией Analog Devices, он на 50% компактнее и использует на 20 процентов меньше энергии, чем аналогичные устройства других производителей. Он состоит из платы AD8232, набора электродов и кабеля для их подключения к плате AD8232 [5].

Преимуществом данного датчика является то, что он предназначен для получения, усиления и фильтрации слабых биопотенциальных сигналов в условиях сильных помех. AD8232 включает в себя двухполюсный фильтр высоких частот и операционный усилитель, который позволяет использовать технологию многополюсной низкочастотной фильтрации для удаления шума линии и других помех. Благодаря этому датчик можно напрямую подключать к осциллографу через контакт OUTPUT. Данный датчик снимает показания ЭКГ по методу двухполюсных отведений, при котором фиксируется разность потенциалов между двумя точками электрического поля. Эти данные можно использовать для мониторинга работы кардиосистемы пациента.

Датчик MyoWare измерения параметров сокращения мышц. Внешний вид датчика представлен на рисунке 5.

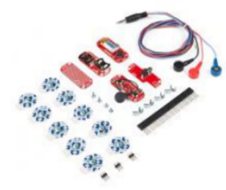

Рисунок 5 – Внешний вид датчика MyoWare

Плата MyoWare, входящая в состав датчика, действует путем измерения выпрямленной и фильтрованной электрической активности мышцы. Выходное напряжение изменяется от 0 до напряжения питания в зависимости от активности в выбранной мышце [6].

Датчик уровня алкоголя MQ-3. Внешний вид датчика представлен на рисунке 6.

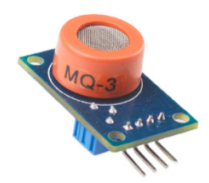

Рисунок 6 – Внешний вид датчика MQ-3

Датчик MQ-3 обеспечивает обнаружение паров спирта в выдыхаемом пациентом воздухе. близости от дыхания. Датчик аналоговый, поэтому его точность напрямую зависит от калибровки [7].

Принцип работы модуля основан на нагревании чувствительного элемента до определенной температуры: датчик оставляют на 24 часа, не прекращая подачу питания, внутри нагревательного элемента происходит химическая реакция, после чего вещество в датчике становится чувствительным к парам спирта, так как вступает с ними в реакцию. На выходе модуля появляется напряжение, которое меняется в зависимости от концентрации вещества.

Миниатюрная IP видеокамера с микрофоном Ambertek для видеонаблюдения [8].

Максимально эффективными для проведения видеонаблюдения за пациентом являются устройства, которые являются незаметными и при этом способны фиксировать не только видео, но и звук. Этим требованиям лучше всего соответствуют миниатюрные IP камеры с микрофоном, представленные в линейке Wi-Fi видеокамер компании Ambertek.

Микрофон даёт возможность получения видео со звуком. Благодаря этому создается полная картина событий, происходящих в месте установки. Кроме того, аудиозапись в некоторых случаях позволяет фиксировать то, что остается вне зоны видимости видеокамеры. Некоторые модели с микрофоном оснащаются датчиком звука. Это позволяет им автоматически начинать съемку при распознавании требуемого сигнала. Миниатюрные IP камеры оснащаются встроенным микрофоном.

*Заключение***.** В данной работе рассмотрены предложения по выбору элементной базы для автоматической системы медицинской диагностики «Диспетчер здоровья». Выбор и оценка элементной базы для автоматической системы медицинской диагностики является важным этапом в разработке и создании системы. Она должна быть надежной, точной и адаптируемой к различным клиническим и эпидемиологическим ситуациям. При правильном выборе и оценке элементной базы можно достичь более точной диагностики и улучшить качество медицинской помощи. Однако следует понимать, что это только один из компонентов системы, и эффективность такой системы будет в значительной.

#### *Список литературы*

1. *Flickenger R. The Wi-Fi Experience: Everyone's Guide to 802.11b Wireless Networking / R. Flickenger. – Que Pub, 2018. – 169 p.* 2. *Bluetooth-модуль HC-05 [Электронный ресурс] – Режим доступа : https://3d-diy.ru/wiki/arduino-moduli/bluetooth-modul-hc-05/. –*

*Дата доступа: 10.03.2023.* 3. *GPRS/GSM модуль A6 на базе SIM900A [Электронный ресурс] – Режим доступа :* 

*https://amperkot.by/products/gprs\_gsm\_modul\_a6\_na\_baze\_sim900a/24260128.html. – Дата доступа: 10.03.2023.* 4. *Пульсоксиметр MH-ET MAX30102 [Электронный ресурс] – Режим доступа : https://compacttool.ru/pulsoksimetr-mh-et-max30102. – Дата доступа: 10.03.2023.*

5. *Модуль для ЭКГ на базе AD8232 [Электронный ресурс] – Режим доступа : https://radio-market.by/arduino/41883-modul-dlya-ekgna-baze-ad8232.html. – Дата доступа: 10.03.2023.*

6. *Датчики биометрических параметров для Arduino [Электронный ресурс] – Режим доступа : http://digitrode.ru/articles/1523 biometricheskie-datchiki-sovmestimye-s-arduino.html. – Дата доступа: 10.03.2023.*

7. *Модуль датчика паров алкоголя MQ-3 [Электронный ресурс] – Режим доступа : https://tixer.ru/catalog/modules/sensormodules/modul\_datchika\_parov\_alkogolya\_mq\_3/. – Дата доступа: 10.03.2023.*

8. *Миниатюрные IP камеры Ambertek с микрофоном для видеонаблюдения [Электронный ресурс] – Режим доступа : https://sagent.ru/informaciya-o-tovarah/skrytyh-videokamer/448-luchshie-mini-wi-fi-videokamery-nablyudeniya-s-mikrofonom. – Дата доступа: 10.03.2023.*

UDC 616.075-7:004.896.63

## **ELEMENTAL BASE CHOISE (SELECTION) AND EVALUATION FOR AUTOMATED MEDICAL DIAGNOSTIC SYSTEM «HEALTH SUPERVISOR (DISPATCHER)»**

*Hardziyevich A.V.1 , Skrypka N.D.<sup>2</sup>*

*1 Belarusian State University of Informatics and Radioelectronics, Minsk, Republic of Belarus 2 Belarusian State University, Minsk, Republic of Belarus*

*Kamlach P.V. – PhD, associate professor, associate professor of the Department of ETT*

**Annotation.** Process of elemental base choice (selection) and assess for create of automated medical diagnostic system was reviewed. As a result, recommendations for choice of elemental base to create the automated medical diagnostic system "Health Supervisor (Dispatcher)", which can be used in medical establishment practice, were realized

**Key words:** Automated health state control system, elemental base, sensor, microcontroller.

# **АВТОМАТИЗИРОВАННАЯ СИСТЕМА КОНТРОЛЯ «ДИСПЕТЧЕР ЗДОРОВЬЯ»**

*Гордиевич А.В.<sup>1</sup> , Скрипка А.Д.<sup>2</sup>*

*1 Белорусский государственный университет информатики и радиоэлектроники, г. Минск, Республика Беларусь 2 Белорусский государственный университет, г. Минск, Республика Беларусь*

*Научный руководитель: Камлач П.В. – канд. техн. наук, доцент, доцент кафедры ЭТТ*

**Аннотация.** Разработана автоматизированная система для сбора, обработки и передачи данных о состоянии здоровья. Основное назначение системы – оценка состояния сердечнососудистой системы пациента. В системе в непосредственной близости к пациенту и удаленно осуществляются измерения и оценка показателей здоровья, представление информации от датчиков и результатов визуально на экранах, передача данных современными техническими средствами для удаленного использования.

**Ключевые слова:** Автоматизированная система для контроля за состоянием здоровья, частота сердечных сокращений, передача данных, экстренная помощь.

*Введение.* В современном мире существует множество устройств для оценки состояния здоровья человека. С каждым годом потребность в таких устройствах увеличивается. Приоритетной является задача проведения всесторонней и своевременной диагностики пациента с использованием мобильных автоматизированных систем, выполненных из совокупности микропроцессорных устройств и специализированных программных средств.

Современный рынок постоянно предоставляет устройства для расширения возможной медицинской диагностики (беспроводной стетоскоп, мобильный тонометр, фитнес-трекеры и т.п.). Все они обладают рядом полезных свойств и усовершенствований, но имеют и разного рода недостатки. К положительным качествам указанных и подобных им средств можно отнести их большое разнообразие и доступность на рынке, портативное исполнение, оперативное предоставление полезных показателей здоровья. Из минусов, имеющих место в большинстве случаев, надо указать на высокую стоимость качественных приборов, невысокую точность и низкую достоверность измерений, выполняемых приборами широкого потребления, отсутствие полноты и требуемой информативности результатов, которые необходимы врачу для постановки точного диагноза и выработки экстренного решения для оказания помощи, отсутствие или ограниченность технических возможностей для подключения таких интеллектуальных средств обработки и распределения информации как смартфоны и другие гаджеты, удаленные приборы диагностики, наличие высокой сложности и стоимости обеспечения связи для оперативного диалога между пациентом и медицинскими работниками [1].

Решение ряда из указанных проблем возможно на основе создания мобильной автоматизированной системы для контроля за сердечно-сосудистой деятельностью пациента с целью выработки компетентного решения об оказании необходимой помощи.

*Основная часть***.** Микропроцессорная система «Диспетчер здоровья» предназначена для сбора, обработки и передачи данных о состоянии здоровья. Она включает в себя:

- портативное устройство для сбора и передачи данных, которое включает набор датчиков для измерения параметров состояния органов и систем пациента и средства связи для доставки полученных данных близко расположенным и удаленным пользователям – специалистам;

- комплект средств обработки и визуализации специалистов, располагаемый в непосредственной близости от пациента;

- комплект средств обработки и визуализации специалистов, располагаемый удаленно от пациента;

- удаленные диагностические приборы;

- средства связи с глобальной сетью Internet.

Микропроцессорная система «Диспетчер здоровья» приведена на рисунке 1.

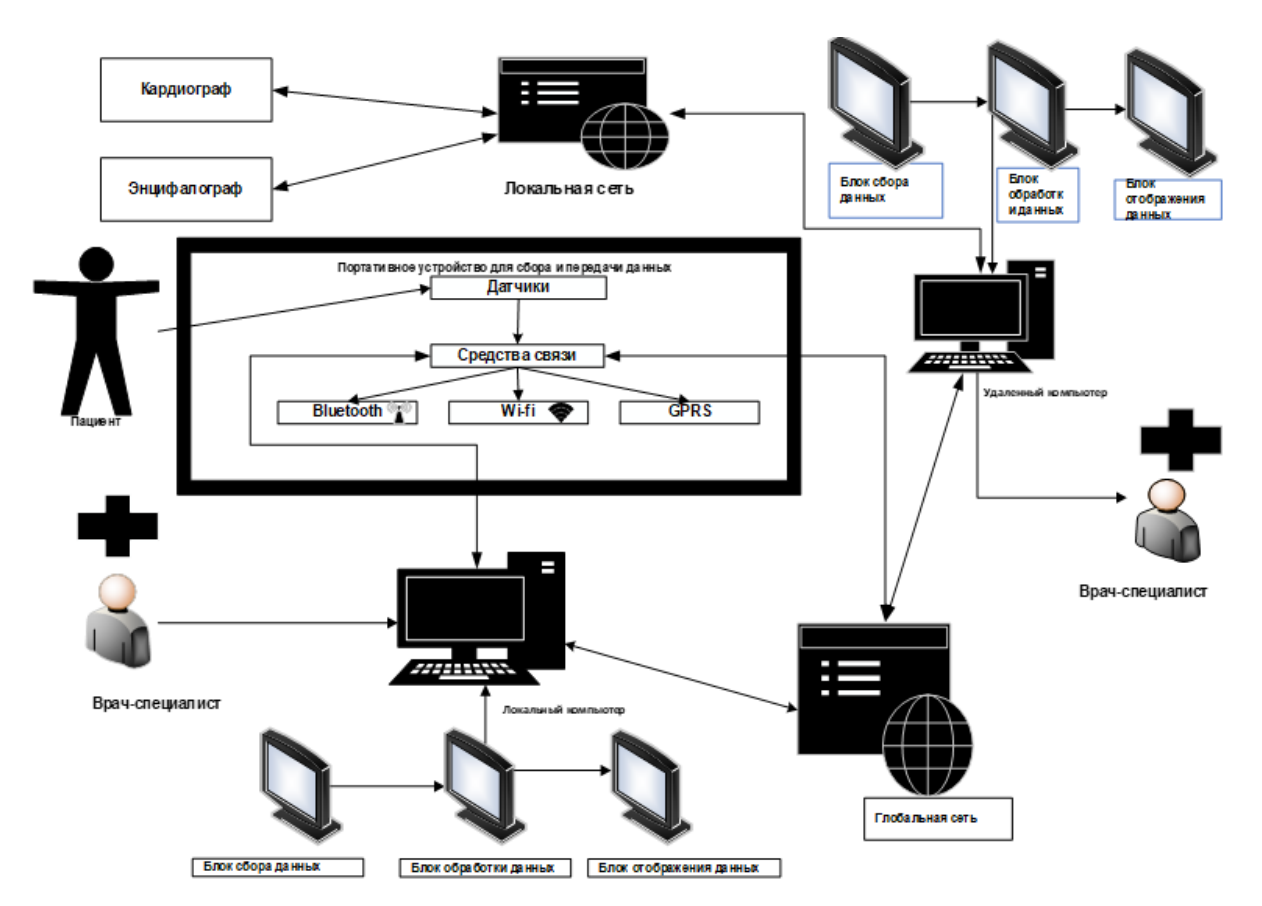

Рисунок 1 – Микропроцессорная система для сбора, обработки и передачи данных о состоянии здоровья

В системе предусматривается возможность подключения широкого перечня датчиков, а также использование различных средств обработки данных и доступных пользователю коммуникационных средств. В состав средств связи предполагается включать средства для непосредственной и удаленной связи между отдельными частями системы (датчиками, установленными на теле пациента, средствами обработки, отображения), средства для обмена данными об измеренных датчиками параметрах пациента с находящимися в шаговой оперативной доступности и удаленными приборами их обработки, средства доведения результатов удаленной обработки к устройствам контроля за состоянием здоровья и оказания помощи.

На рисунке 2 приведена более подробная схема портативного устройства для сбора и передачи данных.

## Направление «Электронные системы и технологии»

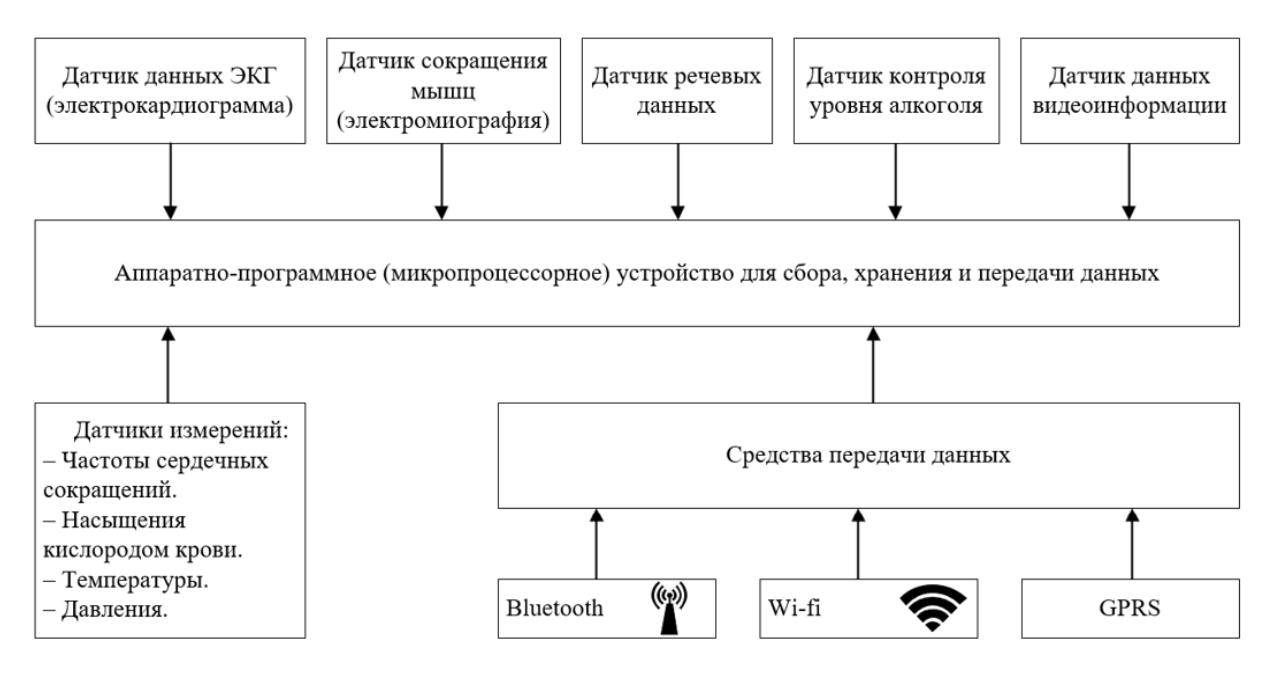

Рисунок 2 – Схема портативного устройства для сбора и передачи данных

Для использования системы с целью диагностики сердечно-сосудистой деятельности пациента в ее составе предполагается подключение к пациенту следующие типов датчиков:

- датчик данных для съема электроэнцефалограммы (ЭЭГ);
- датчик видеоинформации о внешнем виде пациента;
- датчик речевых данных;
- датчик данных электрокардиограммы (ЭКГ);
- датчик контроля уровня алкоголя;
- датчик контроля за сокращениями мышц (датчик электромиографии);
- датчик уровня насыщения крови кислородом,
- датчик температуры тела;
- датчик кровяного давления (тонометрия);
- датчик частоты сердечных сокращений (пульсометр).
- В состав средств передачи данных предлагается включить:
- модуль Bluetooth;
- модуль Wi-Fi;
- модуль GPRS (GeneralPacketRadio Service).

Для организации связи между компьютерами может использоваться глобальная сеть Internet или средства локальной вычислительной сети типа Ethernet.

Для подключения средств связи к датчикам в составе портативного устройства предлагается использовать аппаратно-программное (микропроцессорное) устройство для сбора, хранения и передачи данных.

Удаленными датчиками для пациента могут быть такие приборы как энцефалограф и кардиограф, которые показаны на рисунке 1.

В настоящее время в составе работ по созданию микропроцессорной системы обработки, передачи и хранения информации о состоянии здоровья пациента выполнено следующее:

1. Разработана микропроцессорная система для контроля частоты сердечных сокращений во времени на базе платы Arduino Uno [2, 3]. Подключение пациента к плате выполнено с помощью датчика Pulse Sensor.

2. Выполнено подключение платы Arduino Uno к персональному компьютеру с помощью USB кабеля, обеспечивающего передачу данных на расстояние до 30 см (рисунок 3).

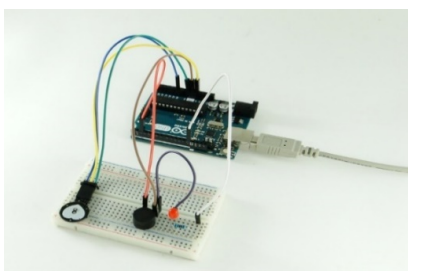

Рисунок 3 – Микропроцессорная система для снятия данных о частоте сердечных сокращений

3. Для персонального компьютера разработано программное обеспечение, которое осуществляет прием пульсограммы пациента от платы Arduino Uno, ее обработку и визуализацию на экране монитора. Вид пульсограммы при отображении на мониторе приведен на рисунке 4. Программное обеспечение создано на базе языка Java в среде разработки Processing.

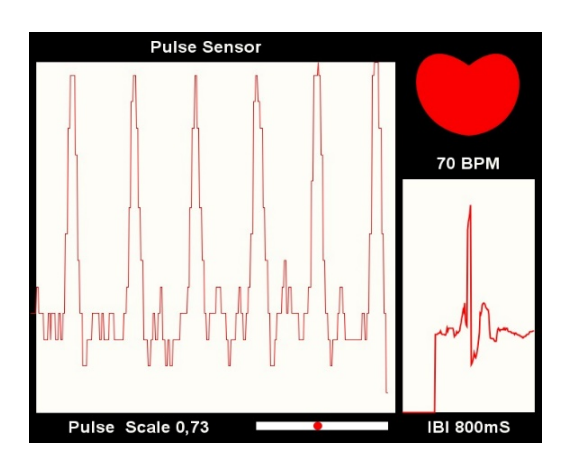

Рисунок 4 – Визуализация пульсограммы

4. В компьютере произведена обработка пульсограммы (рисунок 5) с помощью комбинации фильтров Савицкого-Голея и Чебышева [4, 5], обеспечивающих устранение шумов, возникающих при съеме пульсограммы. Для улучшения информативности предоставляемых специалистам результатов на представления пульсограммы на экране выполнено сглаживание пульсограммы (рисунок 6) с помощью наложения сплайна третьего порядка.

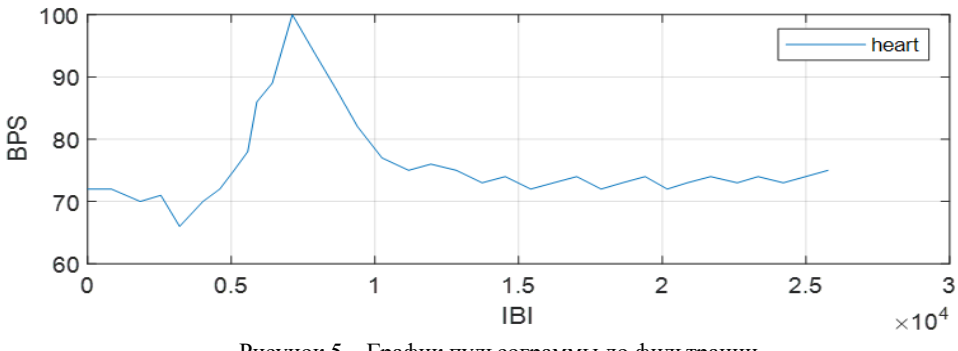

Рисунок 5 – График пульсограммы до фильтрации

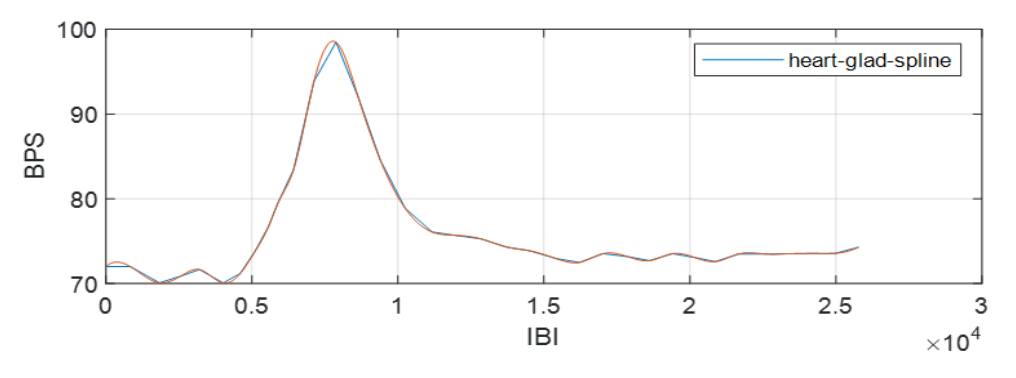

Рисунок 6 – Графики пульсограммы после фильтрации и применения сплайна

5. Разработан вариант создания сайта для обеспечения взаимодействия пациента со специалистом на базе Java SpringBoot.

*Заключение***.** В данной работе рассмотрены предложения по разработке микропроцессорной системы сбора, хранения и передачи данных о состоянии здоровья пациента. Рассмотрен также объем и содержание конкретных работ, выполненных по практической реализации рассмотренной системы диагностики с использованием среды передачей данных по Wi-fi. В перспективе предполагается дальнейшее практическое развитие система на описанных принципах. Это позволит при внедрении в медицинскую практику улучшить и ускорить диагностику состояния здоровья пациентов на основе предоставления качественных медицинских данных. Сократится нагрузка на поликлиники, больницы и бригады скорой помощи. Появится возможность удаленного обследования пациентов, тем самым сократиться количество летальных исходов.

#### *Список литературы*

1. *Минченя, В.Т. Автоматизированные системы контроля медикобиологических параметров / В.Т. Минченя, А.Л. Савченко, Р.М. Асимов. – Минск: Тесей, 2011. – 168 с.*

2. *Петин В.А. Проекты с использованием контроллера Arduino / В.А. Петин. – СПб.: БХВ-Петербург, 2014. – 400 с.*

3. *Соммер У. Программирование микроконтроллерных плат Arduino/Freeduino / У. Соммер. – СПб.: БХВ-Петербург, 2012. – 256 с.*

4. *Васковская Л.Ф. Шестиканальный электрокардиограф с фильтрацией электрокардиограмм / Л.Ф. Васковская, А.В. Гордиевич, П.В. Камлач, И.И. Ревинская, // ИЗОБРЕТАТЕЛЬ Международный научно-практический журнал. – 2021. – № 3. – С. 8–14.*

5. *Васковская Л.Ф. Многоканальный электрокардиограф с фильтрацией электрокардиограмм методами медиан, Савицкого-Голея и Чебышева / Л.Ф. Васковская, А.В.Гордиевич, П.В. Камлач // ИНФОРМАЦИОННО- ИЗМЕРИТЕЛЬНЫЕ И УПРАВЛЯЮЩИЕ СИСТЕМЫ Международный научно-технический журнал. – 2021. – Том 19, № 6. – С. 45–54.*

UDC 616.71

## **AUTOMATED CONTROL SYSTEM «HEALTH SUPERVISOR (DISPATCHER)»**

*Hardziyevich A.V.1 , Skrypka N.D.<sup>2</sup>*

*1 Belarusian State University of Informatics and Radioelectronics, Minsk, Republic of Belarus 2 Belarusian State University, Minsk, Republic of Belarus*

*Kamlach P.V. – PhD, associate professor, associate professor of the Department of ETT*

**Annotation.** Automated health state data collection, processing and transfer system was developed. The main purpose of the system is to rate the state of the patient cardiovascular system. System provides measurements and evaluations of the health indicators nearby and remote from the patient, shows the data from the sensors on the screens and transfers the data with up-to-date technical means for remote using.

**Key words:** Automated health state control system, heart rate, data transfer, emergency help.

УДК 004.42

# **ПРОГРАММНОЕ ОБЕСПЕЧЕНИЕ ДЛЯ ОБРАБОТКИ ВИДЕОФРАГМЕНТОВ С ПОМОЩЬЮ ИСКУССТВЕННОГО ИНТЕЛЛЕКТА**

*Шинкевич М. А., Щербаков А.С., Федосеев В.И.*

*Белорусский государственный университет информатики и радиоэлектроники, г. Минск, Республика Беларусь*

*Научный руководитель: Ревинская И.И. – ассистент кафедры ЭТТ*

**Аннотация.** Данная статья описывает приложение на основе микросервисов для обработки видеофрагментов записи движения грудной клетки и живота во время дыхания с использованием искусственного интеллекта. Приложение было разработано с использованием фреймворка Nest.js и GraphQL для бэкенда, а также Python для компонента искусственного интеллекта. Система обеспечивает точный и эффективный анализ биомеханики дыхания, что может быть полезно для медицинских профессионалов при диагностике заболеваний дыхательной системы и проведении научных исследований.

**Ключевые слова:** биомеханика дыхания человека, микросервисы, искусственный интеллект

*Введение.* Существует несколько подходов к обработке видео для анализа дыхания. Один из них – это использование алгоритмов компьютерного зрения для выделения области грудной клетки (живота) на видео и анализа изменений в этой области, связанных с дыханием.

Метод анализа дыхания на основе обработки видеофрагментов имеет ряд преимуществ перед другими методами анализа дыхания. В данной статье представлены возможности создания ПО с помощью искусственного интеллекта для обработки видеофрагментов и актуальности данного ПО.

*Основная часть.* Задачей исследования является разработка программного обеспечения для обработки видеофрагментов дыхания с помощью языка программирования Python и библиотеки OpenCV. Так же для взаимодействия с пользователями требуется разработать API на языке Javascript и GraphqQL.

Программное обеспечение должно обладать следующими основными функциями:

- создание сессии пользователя;
- прием видеофрагментов со внешних клиентов;
- анализ данных с помощью искусственного интеллекта;
- возможность отправки данных о результате исследования клиенту;
- сохранение данных о действиях пользователя.

Для реализации данного приложения была предложена микросервисная архитектура построения приложения, включающая в себе несколько основных модулей взаимодействия:

- модуль API;
- модуль обучения ИИ;
- модуль вычисления с помощью ИИ;
- модуль базы данных.

Все эти модули взаимодействуют друг с другом и соблюдают следующие принципы:

- отделение ответственности (Separation of Concerns): каждый микросервис должен иметь четко определённую ответственность и выполнять только ту функцию, для которой он предназначен. Это позволяет легко масштабировать и изменять каждый микросервис отдельно;

- компонуемость (Composability): микросервисы должны быть спроектированы таким образом, чтобы они могли быть легко комбинированы друг с другом и использованы в разных сочетаниях для создания более сложных приложений;

- независимость от технологий (Technology Independence): микросервисы должны быть независимы от конкретных технологий, используемых в лругих микросервисах, чтобы изменения в одном микросервисе не приводили к изменениям в других микросервисах;

- гибкость (Flexibility): микросервисы должны быть гибкими и способными адаптироваться к изменяющимся требованиям приложения. Например, если требуется добавить новый функционал, то можно создать новый микросервис и добавить его в приложение без необходимости изменения других микросервисов;

- надежность (Reliability): микросервисы должны быть надежными и устойчивыми к сбоям, так как сбой одного микросервиса может привести к сбоям в других микросервисах:

- мониторинг (Monitoring): микросервисы должны быть мониторимы и предоставлять информацию о своем состоянии, чтобы было возможно быстро обнаружить и устранить проблемы в работе приложения [1].

На диаграмме (рисунок 1) ниже для наглядности представлена схема взаимодействия отдельных модулей между собой:

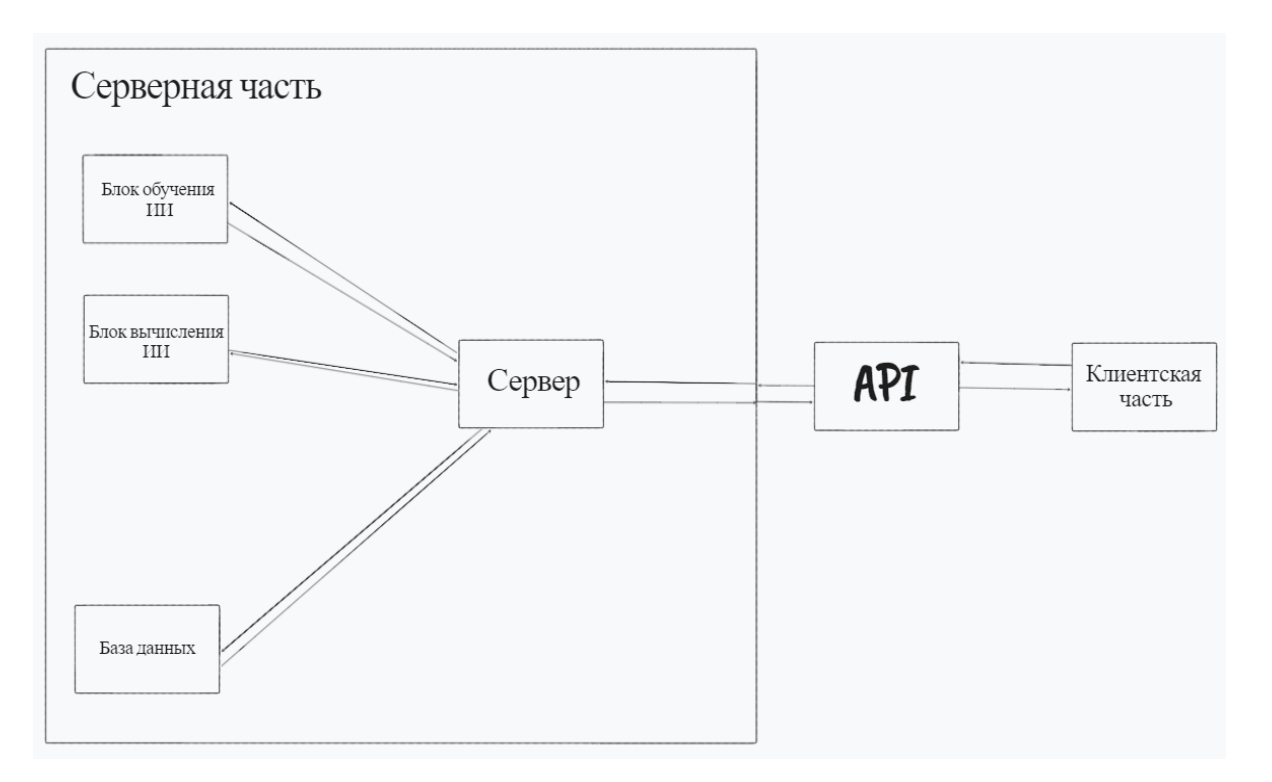

Рисунок 1 - Диаграмма взаимоотношения модулей ПО

Для разработки самого искусственного интеллекта нам понадобится язык программирования Python.  $Python$  – это интерпретируемый высокоуровневый язык программирования, который отличается простотой, удобством и выразительностью. Python используется во многих областях, в том числе в веб-разработке, научных вычислениях, анализе данных, машинном обучении и искусственном интеллекте.

Для написания серверной части ПО нам понадобятся следующие языки и библиотеки:

- Nest.js: это фреймворк для создания масштабируемых веб-приложений на Node.is. Он предоставляет множество инструментов для управления зависимостями, роутинга, логирования и других задач, связанных с разработкой веб-приложений;

- GraphOL: это язык запросов для API, который позволяет клиентам запрашивать только те данные, которые им нужны, и получать их в оптимальном формате. Nest.js предоставляет встроенную поддержку GraphQL, что делает его идеальным выбором для создания GraphQL API;

- Apollo Server: это библиотека для создания GraphOL API, которая может быть легко интегрирована с Nest.js. Она предоставляет ряд инструментов для валидации запросов, аутентификации и авторизации, кэширования и других задач;

- *TypeORM*: это ORM-фреймворк для работы с базами данных, который может быть использован с Nest.js. Он позволяет работать с различными базами данных, включая MySQL, PostgreSQL и SQLite, и предоставляет множество инструментов для управления таблицами, запросами и другими задачами, связанными с базами данных;

- Flask: это фреймворки для создания REST API на Python, которые могут быть использованы для интеграции модуля искусственного интеллекта с Nest.js через GraphQL;

- TensorFlow и PyTorch: это библиотеки машинного обучения, которые могут быть использованы для создания модели искусственного интеллекта;

- *numpy u pandas*: это библиотеки Python для работы с массивами и матрицами, которые могут быть полезны при обработке и анализе данных в модуле искусственного интеллекта:

- scikit-learn: это библиотека для машинного обучения, которая может быть полезна при реализации модели искусственного интеллекта;

- gRPC: это библиотека для создания распределенных систем на основе protobufсообщений, которая может быть использована для интеграции модуля искусственного интеллекта с бэкендом на Nest.js через GraphQL. gRPC предоставляет высокопроизводительный механизм для обмена сообщениями между приложениями на разных языках программирования и позволяет упростить процесс создания распределенных систем;

- Docker: это инструмент для создания, развертывания и запуска приложений в контейнерах. Он может быть использован для упрощения процесса развертывания приложения на разных окружениях и для обеспечения его переносимости;

- Kubernetes: это инструмент для оркестрации контейнеризированных приложений. Он предоставляет множество инструментов для автоматизации масштабирования, управления ресурсами и обеспечения отказоустойчивости приложения [2,3].

Данное приложение на основе микросервисной архитектуры представляет собой инновационное решение в области обработки видеофрагментов биомеханики дыхания. Оно имеет ряд преимуществ перед традиционными методами обработки данных, благодаря своей архитектуре, используемым технологиям и применению модуля искусственного интеллекта на Python.

Одним из главных преимуществ микросервисной архитектуры является масштабируемость, что позволяет гибко управлять приложением в зависимости от нагрузки и потребностей. Также, благодаря разбиению приложения на микросервисы, возможно изменять и расширять отдельные компоненты независимо друг от друга, что обеспечивает высокую гибкость и удобство в управлении.

Кроме того, микросервисное приложение обладает отказоустойчивостью, что обеспечивается его распределенной архитектурой. В случае отказа одного из компонентов, приложение продолжает работу, что гарантирует высокую доступность и надежность.

Использование библиотек и фреймворков, таких как TensorFlow или PyTorch, позволяет обрабатывать видеофрагменты быстрее, чем при использовании обычных алгоритмов обработки данных. Также, удобный интерфейс GraphQL упрощает взаимодействие с приложением и повышает его доступность для пользователей.

Использование Docker и Kubernetes упрощает процесс развертывания и масштабирования приложения на различных окружениях. Это позволяет ускорить процесс разработки и деплоя, а также уменьшить количество ошибок, связанных с различными конфигурациями и настройками.

### Направление «Электронные системы и технологии»

Использование модели машинного обучения позволяет получать более точные результаты при обработке видеофрагментов биомеханики дыхания. Это возможно благодаря использованию алгоритмов обучения и оптимизации, которые позволяют извлекать максимально полезную информацию из видеофрагментов и делать более точные выводы о состоянии дыхательной системы [4].

*Заключение.* Разработка микросервисного приложения для обработки видеофрагментов дыхания человека с помощью искусственного интеллекта является эффективным решением для медицинской диагностики. Представленное приложение, основанное на бэкенде Nest.js и фронтенде GraphQL, позволяет быстро и эффективно обрабатывать большие объемы видеоданных, а также гибко настраивать и расширять его функциональность.

Применение искусственного интеллекта для анализа видеоданных дыхания позволяет получать более точные результаты, чем при использовании традиционных методов анализа. Также, микросервисная архитектура приложения позволяет масштабировать его в зависимости от потребностей, обеспечивать высокую отказоустойчивость и гибкость.

Данное приложение может быть полезным инструментом для медицинских учреждений и специалистов в области диагностики заболеваний дыхательной системы. Оно позволяет быстро и точно оценивать функциональное состояние дыхательной системы пациента, определять наличие патологий и эффективность лечения. Также, применение данного приложения может повысить эффективность и качество проводимых медицинских исследований в области дыхательной системы.

#### *Список литературы*

**1.** *BioMed Central [Электронный ресурс]. – Режим доступа:* https://www.biomedcentral.com/ *– Дата доступа: 24.11.2022.*

2. *ResearchGate [Электронный ресурс]. – Режим доступа:* https://www.researchgate.net/ *– Дата доступа: 24.11.2022.*

3. *ACM Digital Library [Электронный ресурс]. – Режим доступа:https://dl.acm.org/ – Дата доступа: 25.11.2022.*

4. *PubMed [Электронный ресурс]. – Режим доступа: https://pubmed.ncbi.nlm.nih.gov/ – Дата доступа: 25.11.2022.*

UDC 004.42

## **SOFTWARE FOR PROCESSING VIDEO FRAGMENTS USING ARTIFICIAL INTELLIGENCE**

*Shynkevich M. A., Scherbakov A.S., Fedoseev V.I.*

*Belarusian State University of Informatics and Radioelectronics, Minsk, Republic of Belarus* 

*Revinskaya I.I. – assistant of Department of ETT*

**Annotation**. This article presents a microservices-based application for processing video fragments of human breathing mechanics using artificial intelligence. The application was built using the Nest.js framework and GraphQL for the backend, and Python for the AI component. The system provides accurate and efficient analysis of breathing patterns, which is useful for medical professionals in diagnosing respiratory conditions.

**Keywords**: human breathing mechanics, microservices, artificial intelligence.

УДК 004.42

## **ПРОГРАММНОЕ ОБЕСПЕЧЕНИЕ ДЛЯ ВИЗУАЛИЗАЦИИ РЕЗУЛЬТАТОВ ИССЛЕДОВАНИЯ БИОМЕХАНИКИ ДЫХАНИЯ**

*Щербаков А.С., Федосеев В.И., Шинкевич М.А.*

*Белорусский государственный университет информатики и радиоэлектроники, г. Минск, Республика Беларусь*

*Научный руководитель: Ревинская И.И. – ассистент кафедры ЭТТ*

**Аннотация.** В данной статье был использован косвенный метод оценки объемных параметров дыхания, основанный на регистрации биомеханических движений стенок грудной клетки/живота во время дыхания. Разработано программное обеспечение для визуализации результатов исследования биомеханики дыхания.

**Ключевые слова:** программное обеспечение, спирометрия, визуализация

*Введение.* Методы инструментальной оценки дыхательной функции человека достаточно давно внедрены в медицинскую практику, позволяют количественно и качественно описывать измеряемые параметры. Например, спирометрия – как наиболее простой, распространенный и высокоинформативный из имеющихся на сегодняшний день методов исследования внешнего дыхания [1]. Несмотря на большое количество разработанных методов, аппаратных средств и диагностических тестов, остаются открытыми вопросы, связанные упрощением и доступностью анализа показателей в динамике, оценки эффективности проводимого лечения, учета проводимых результатов, индивидуальной анатомической вариабельности и физиологических возможностей пациента. Спирометрический метод производить такую оценку вышеперечисленных вопросов, однако не в условиях длительного мониторинга.

В настоящее время не существует цифровой, мобильной и доступной вариации спирометра, позволяющего визуализировать результаты исследования, что позволяет судить об актуальности разработки данного программного обеспечения (ПО).

*Основная часть.* Задачей исследования является разработка программного обеспечения для визуализации результатов исследования биомеханики дыхания, использующее язык *JavaScript*, как язык программирования, и *React Native* как фреймворк для создания кроссплатформенного приложения.

В работе использовался фотооптический метод для исследования биомеханических движений грудной и брюшной стенок во время дыхания. Был разработан программноаппаратный комплекс для исследования функции внешнего дыхания, который включает спирометр, камеру телефона, калибровочную доску с отметками по осям X и Y и разработанное программное обеспечение. Во время исследования одновременно оценивались текущие легочные объемы и фиксировались снимки, полученные видеокамерой, при постепенном увеличении и уменьшении объема вдыхаемого и выдыхаемого воздуха испытуемым.

Программное обеспечение должно обладать следующими основными функциями:

- авторизация пользователя;
- создание пациентов;
- просмотр информации о пациентах;
- возможность выбора метода исследования;
- запись видеофрагментов исследования;
- возможность сохранения/отправки видеофрагмента для обработки;
- просмотр результатов исследования видеофрагментов;
- возможность сравнения результатов исследований;
- сохранение результатов исследований.

Данные функции реализованы в программном обеспечении для достижения следующих целей:

- автоматизация методов исследования пациентов;  $\sim$
- уменьшение бумажной сопроводительной документации;  $\frac{1}{2}$
- отслеживание состояния пациента;  $\frac{1}{2}$
- сокращение временных и денежных затрат;
- упрощение исследований респираторной функции человека.  $\frac{1}{2}$

Для более точного представления функциональных возможностей программного обеспечения была построена диаграмма вариантов (рисунок 1) использования и описаны алгоритмы работы программного обеспечения и взаимодействия с ним.

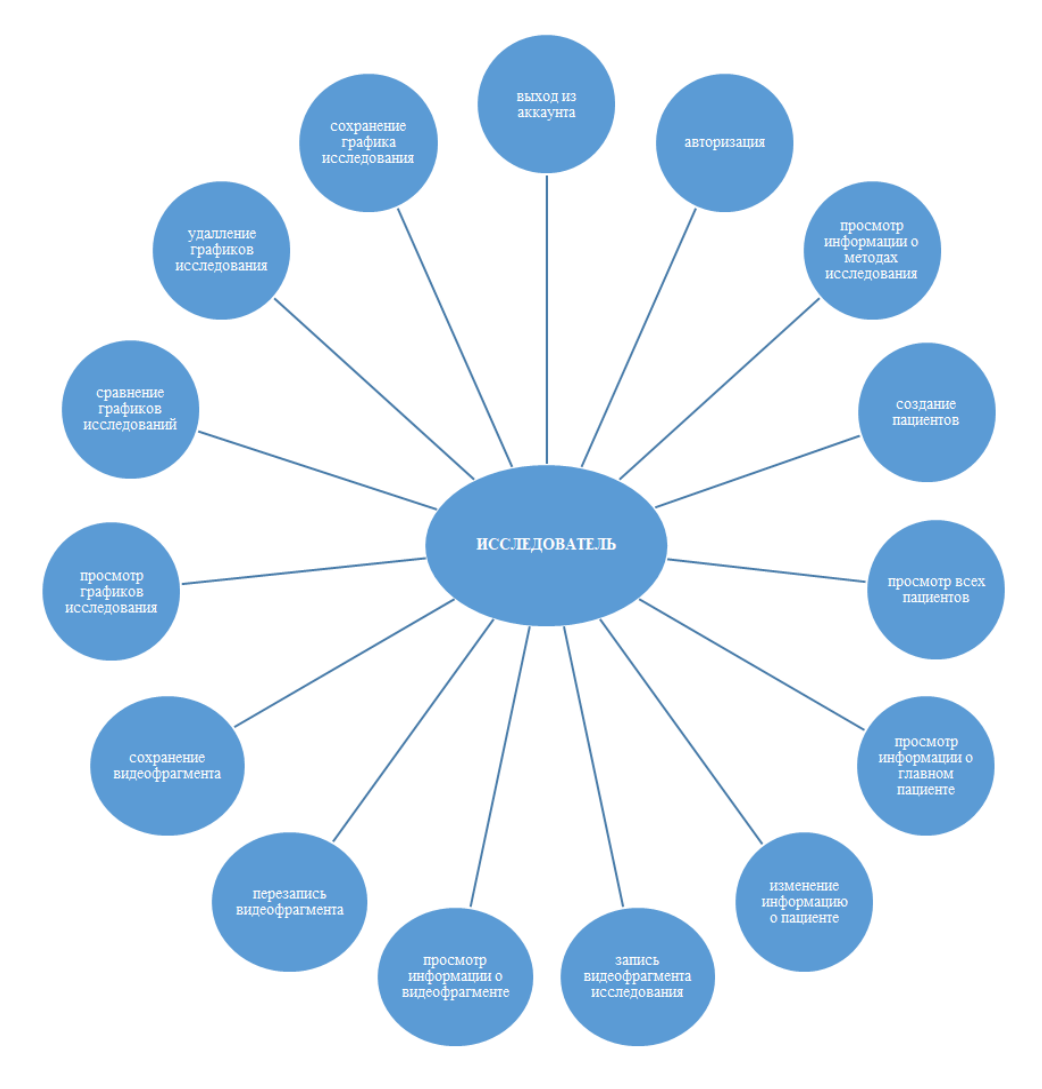

Рисунок 1 - Диаграмма вариантов использования программного обеспечения

В качестве архитектуры разрабатываемого программного обеспечения была выбрана гексагональная архитектура, представленная на рисунке 2 [2].

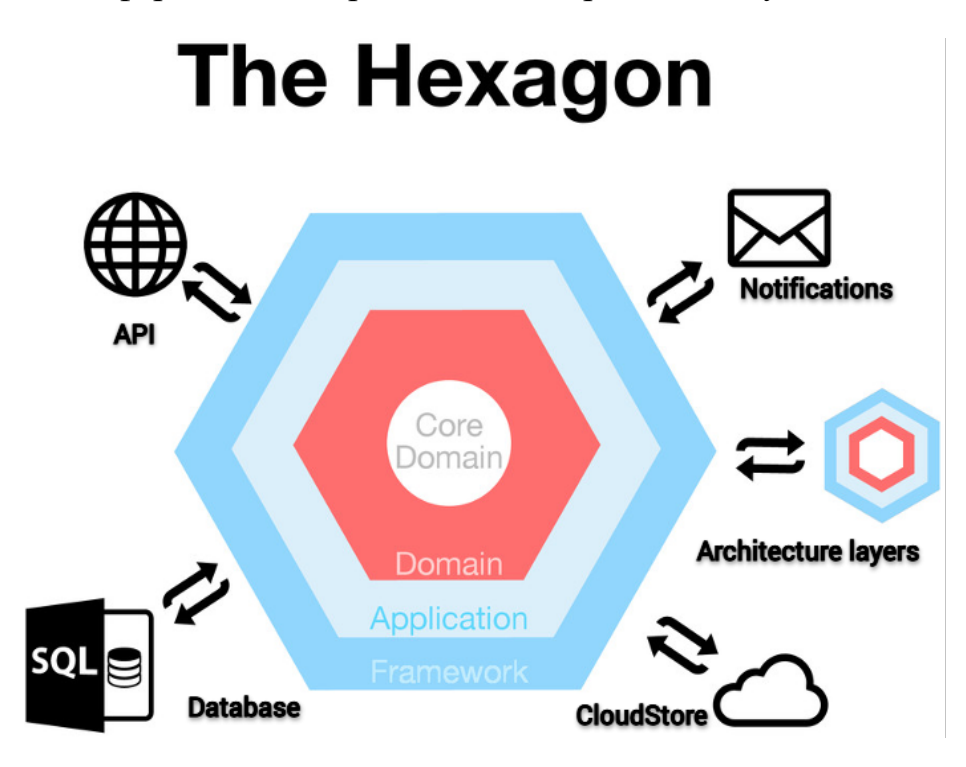

Рисунок 2 - Гексагональная архитектура

В рамках гексагональной архитектуры, приложение разбивается на несколько слоев. Целью такого представления приложения в виде отдельных слоев, является возможность разделить приложение на разные области ответственности. Код в пределах слоев (и на их границах) должен описывать то, как должно происходить их взаимодействие. Так как слои действуют как порты и адаптеры для других слоев, окружающих их, важно иметь правила взаимодействия между ними. Слои взаимодействуют друг с другом, используя интерфейсы (порты) и реализации этих интерфейсов (адаптеры) [2].

ПО реализовано на таком языке программирования как JavaScript, который хорошо прижился и в среде мобильной разработки. Доля рынка гибридных приложений, где в облегченном браузере (WebView) отрабатывает JavaScript, последние два года растет [3]. Такие тенденции имеют простое объяснение. При гибридном подходе, один раз написав код, можно получить приложение стабильно работающее на большинстве популярных платформ (iOS, Android). Хотя некоторые доработки все же потребуются, такой подход более универсален, чем разработка нативных приложений под разные платформы. Альтернативой гибридным приложениям выступает фреймворк React Native, разработанный Facebook [4].

TypeScript — это расширенная версия языка JavaScript, изначально созданная в Microsoft для разработки крупных приложений. TypeScript помогает избавиться от типичных проблем *JavaScript*: ошибок типов в рантайме и неконтролируемо разрастающегося кода, сигнатуры функций которого находятся в лучшем случае в памяти разработчика, а в худшем и вовсе утрачены. Строгая типизация и автоматическая проверка свойств, присущие TypeScript, улучшают читаемость кода и позволяют сократить время на тесты, а потому делают его незаменимым [3].

На диаграмме компонентов программного обеспечения для исследования биомеханики дыхания представлены два основных компонента (устройства):

- смартфон клиента/исследователя;
- сервер базы данных.

Смартфон с операционной системой *Android или IOS* запускает клиентское приложение MedApp. Пользователь совершает событие, в частности записывает видео, и отправляет его по протоколу HTTP на сервер, где совершается обработка данных, так как серверный компьютер мощнее и быстрее клиентского. Сервер через НТТР-клиент возвращает данные пользователю в виде JSON-файла [4].

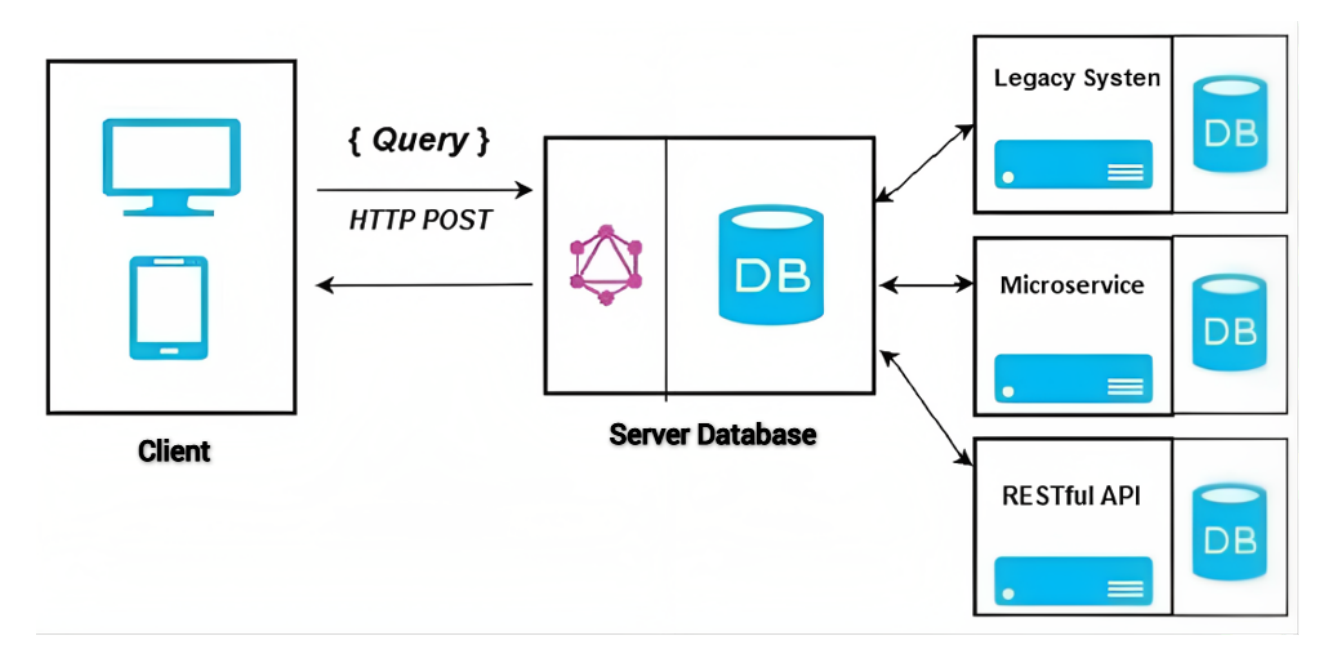

Рисунок 3 - АРІ-интерфейс GraphQL действует как интерфейс между клиентом и существующими системами Далее JSON-файл обрабатывается и отображается на экране графиков (рисунок 4):

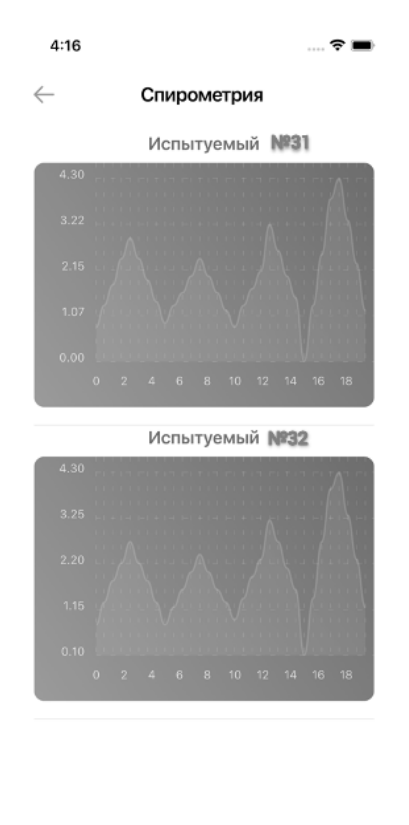

Рисунок 4 - Графики спирометрии

Таким образом, разработанное ПО позволяет исследователю с помощью мобильного телефона и камеры провести исследования и оценить результаты дыхательной функции человека. Полученные результаты отображаются на экране графиков и имеют возможность для сравнения, сохранения и повторного использования из базы данных, что намного упрощает работу исследователя.

*Заключение.* Спроектировано и разработано программное обеспечение для визуализации результатов исследования биомеханики дыхания, которое написано на языке программирования *JavaScript* с использованием фреймворка *React Native*. Была изучена предметная область респираторных функций человека и способов измерения биомеханики дыхания. Была построена модель процесса измерения дыхательных функций человека, а также составлена взаимосвязь серверной и клиентской части приложения, которые описывают существующий алгоритм исследования биомеханики дыхания. Результаты, полученные после тщательного тестирования ПО, соответствуют ожиданиям, из чего следует, что разработанное обеспечение является работоспособным и готовым к использованию.

Таким образом, была успешно достигнута главная цель – разработка программного обеспечения для визуализации результатов исследования биомеханики дыхания, которое позволяет выполнять измерения респираторной функции человека.

#### *Список литературы*

1. *Организация работы по исследованию функционального состояния легких методами спирографии и пневмотахографии и применение этих методов в клинической практике / О. И. Турина [и др.]. Минск, 2002. 81 с.*

2. *Speaker Deck [Электронный ресурс]. – Режим доступа:* https://speakerdeck.com/fideloper/hexagonal-architecture *– Дата доступа: 25.11.2022.*

3. *MDN Web Docs [Электронный ресурс]. – Режим доступа:* https://developer.mozilla.org/ru/docs/Web/JavaScript *– Дата доступа: 25.11.2022.*

4. *React Native [Электронный ресурс]. – Режим доступа:* https://reactnative.dev/ *– Дата доступа: 25.11.2022.*

5. *Coder Lessons [Электронный ресурс]. – Режим доступа:* https://coderlessons.com/tutorials/veb-razrabotka/izuchite-graphql/graphqlkratkoe-rukovodstvo *– Дата доступа: 25.11.2022.*

### UDC 004.42

## **SOFTWARE FOR VISUALIZATION OF THE RESULTS OF THE STUDY OF RESPIRATION BIOMECHANICS**

*Scherbakov A.S., Fedoseev V.I., Shynkevich M.A.*

*Belarusian State University of Informatics and Radioelectronics, Minsk, Republic of Belarus* 

#### *Revinskaya I.I. –assistant of Department of ETT*

**Annotation**. In this article, an indirect method for assessing volumetric breathing parameters based on the registration of biomechanical movements of the chest wall/abdomen during breathing was used. Software was developed for visualizing the results of the study of breathing biomechanics.

**Keywords**: software, spirometry, visualization.

# **ПРОГРАММНО-АППАРАТНЫЙ КОМПЛЕКС ДЛЯ ФРАГМЕНТАЦИИ ВИДЕОФАЙЛОВ ПРИ ИССЛЕДОВАНИИ ФУНКЦИИ ВНЕШНЕГО ДЫХАНИЯ**

*Федосеев В.И., Шинкевич М.А., Щербаков А.С.*

*Белорусский государственный университет информатики и радиоэлектроники, г. Минск, Республика Беларусь*

*Научный руководитель: Ревинская И.И. – ассистент кафедры ЭТТ*

**Аннотация.** В статье рассматривается разработка мобильного приложения, которое позволит оптимизировать и упростить проведение исследования функции внешнего дыхания. В основе данного программного обеспечения лежит фотооптический метод регистрации биомеханики дыхания человека, который заключается в спирометрической оценке текущих легочных объемов и фиксации снимков, полученных видеокамерой.

**Ключевые слова:** функция внешнего дыхания, программно-аппаратный комплекс, видеокамера, спирометр, фрагментация видеофайлов.

*Введение.* Одной из важнейших функций организма человека является дыхательная (респираторная), которая обеспечивает газообмен между вдыхаемым атмосферным воздухом и кровью, циркулирующей по малому кругу кровообращения. Оценка респираторной функции человека является одной из важнейших областей исследований человека. Изменение дыхательных объемов легких тесно взаимосвязано с изменениями объема грудной клетки, и, соответственно, с биомеханикой дыхания [1]. Программное обеспечение, способное оценить дыхательную функцию человека, является одним из наиболее востребованных и перспективных в сфере медицины [2]. Классические методы исследования функции дыхания (например, спирометрия) позволяют выявлять возможные патологии функции дыхания, респираторные заболевания, такие как хроническая обструктивная болезнь легких (ХОБЛ), астма, бронхит и т.д. [3].

*Основная часть.* В данной работе был использован фотооптический метод исследования биомеханических движений грудной и брюшной стенок во время дыхания. Также для разделения видео на кадры использовалось специальное программное обеспечение, которое работало на основе алгоритмов компьютерного зрения, с помощью специальных библиотек. Данное ПО позволяло автоматически определять моменты начала и конца каждого дыхательного цикла на основе изменений контуров дыхательных движений на видео. Полученные кадры затем сопоставлялись с данными, полученными из спирометра, чтобы определить объем вдоха и выдоха в каждый момент времени. Для сопоставления этих данных использовался специальный алгоритм, который учитывал время и продолжительность каждого дыхательного цикла. Исследовательский стенд включает спирометр, камеру телефона (разрешение экрана  $1080x1920$ , количество точек матрицы - 12 Мп, максимальное число кадров в секунду − 240 кадров/с (1280x720), оптическая стабилизация), калибровочную доску с отметками по оси X (цена деления 5 и 10 мм), и по оси Y (цена деления 20 мм) и разработанное программное обеспечение. Видеокамера (телефон) устанавливалась на штатив на расстоянии не более 50-60 см от испытуемого. На теле человека крепились маркеры из липкой ленты черного цвета. Спирометр необходим в качестве эталонного метода измерения, чтобы оценить достоверность предложенного метода. Калибровочная доска необходима для оценки отклонений стенок грудной клетки/живота во время дыхания. Во время исследования одновременно оценивались текущие легочные объемы и фиксировались снимки, полученные видеокамерой, при постепенном увеличении и уменьшении объема вдыхаемого и выдыхаемого воздуха испытуемым [4].

Предлагаемый метод необходим для автоматизации исследований функции внешнего лыхания и обработки больших данных. Для разработки программного обеспечения был использован язык программирования TypeScript и React Native - фреймворк для создания мобильных приложений. Для реализации поставленной цели выполняется ряд задач:

-изучение методов оценки функции легких и выбор наиболее подходящего метода, в данном случае - фотооптического;

-определение методики проведения исследований;

-проведение ряда измерений испытуемых;

-изучение полученных данных и произведение расчетов;

-разработка программного обеспечения, а именно мобильного приложения;

-создание возможности выбора метода исследования;

-создание возможности записи видеофайла;

-фрагментация видеофайла;

-отправка видеофайла для последующей обработки;

-тестирование приложения;

- устранение ошибок.

На рисунке 1 представлена структурная схема, она обеспечивает наглядное представление работы программного обеспечения (ПО):

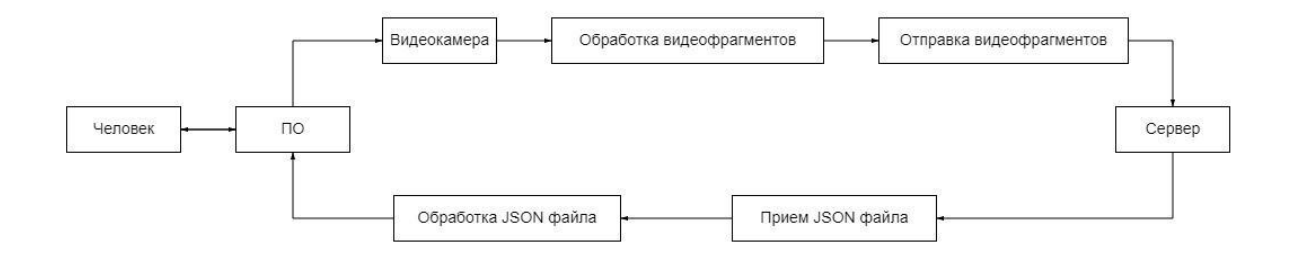

Рисунок 1 - Структурная схема исследования

 $TypeScript$  – язык программирования, представленный Microsoft в 2012 году. Это расширение JavaScript, дающее пользователю возможность работать со статической типизацией и надежным инструментарием. Его использование позволит избежать многих досадных багов, с которыми часто сталкиваются разработчики на JavaScript. TypeScript сообщает об ошибках еще до того, как вы сохраните файл, и позволяет писать код в разы быстрее. Это дарит разработчику время для того, чтобы подумать и протестировать действительно важные вещи [5].

React Native - это JS-фреймворк для создания нативно отображаемых *iOS- и Android*приложений. В его основе лежит разработанная в Facebook JS-библиотека React, предназначенная для создания пользовательских интерфейсов. Но вместо браузеров она ориентирована на мобильные платформы. Иными словами, можно использовать React Native для написания чистых, быстрых мобильных приложений, не покидая комфорта привычного фреймворка и единой кодовой базы JavaScript [6].

Заключение. В результате данной работы было разработано мобильное приложение для оптимизации и упрощения проведения исследования функции внешнего дыхания человека. Оно основано на использовании фотооптического метода регистрации биомеханики дыхания, который включает спирометрическую оценку текущих легочных объемов и снимки, полученные с помощью видеокамеры при постепенном увеличении объема, вдыхаемого испытуемым воздуха.

Разработанное приложение позволяет автоматически разделять видео на кадры, а также соотносить данные, полученные с помощью спирометра, с кадрами, полученными из видео. Разработанное приложение может быть использовано для оценки функции внешнего дыхания человека с высокой точностью и скоростью.

Также было проведено сравнение полученных результатов с результатами, полученными с помощью традиционных методов оценки функции внешнего дыхания, и выявлено, что разработанное приложение дает более точные результаты в более короткие сроки. Следует отметить удобство использования мобильного устройства в качестве инструмента для измерения функции внешнего дыхания, что делает данную технологию доступной для широкого круга пользователей. Это может быть полезно в медицинской практике, особенно при проведении исследований функции внешнего дыхания у пациентов с дыхательными заболеваниями.

### *Список литературы*

1. *Ревинская, И. И. Математическая модель для оценки объемных параметров дыхания / И. И. Ревинская // Доклады БГУИР. 2023. Т. 21, № 1. С. 19–25. http://dx.doi.org/10.35596/1729-7648-2023-21-1-19-25.*

2. *Hopkins Medicine [Электронный ресурс]. – Режим доступа: https://www.hopkinsmedicine.org/ – Дата доступа: 14.03.2023.*

3. *Chu, M., Nguyen, T., Pandey, V. et al. Respiration rate and volume measurements using wearable strain sensors. npj Digital Med 2, 8 (2019). https://doi.org/10.1038/s41746-019-0083-3.*

4. *Medscape [Электронный ресурс]. – Режим доступа: https://www.medscape.com/ – Дата доступа: 14.03.2023.*

5. *TypeScript [Электронный ресурс]. – Режим доступа: https://www.typescriptlang.org/ – Дата доступа: 14.03.2023.*

6. *React Native [Электронный ресурс]. – Режим доступа:* https://reactnative.dev/ *– Дата доступа: 14.03.2023.*

### UDC 004.42

## **SOFTWARE FOR VISUALIZATION OF THE RESULTS OF THE STUDY OF RESPIRATION BIOMECHANICS**

*Fedoseev V.I., Shynkevich M.A, Scherbakov A.S.*

*Belarusian State University of Informatics and Radioelectronics, Minsk, Republic of Belarus* 

*Revinskaya I.I. – assistant of Department of ETT*

**Annotation**. The article considers the development of a mobile application that will optimize and simplify the study of external respiration function. The basis of this software is a photo-optical method for registering the biomechanics of human breathing, which consists in spirometric evaluation of current lung volumes and fixation of images obtained by a video camera during gradual increase in the volume of inhaled air by the subject.

**Keywords**: external respiration function, software-hardware complex, video camera, spirometer, video file fragmentation.

УДК 004.418

# **ПРИЛОЖЕНИЕ ДЛЯ ПОДСЧЁТА КАЛОРИЙ С УЧЁТОМ ФИЗИЧЕСКОЙ АКТИВНОСТИ СПОРТСМЕНА**

*Пикуза А.В.*

*Белорусский государственный университет информатики и радиоэлектроники, г. Минск, Республика Беларусь*

*Научный руководитель: Давыдов М.В. – канд. техн. наук, доцент, доцент кафедры ТОЭ*

**Аннотация.** В данной работе рассматривается разработка приложения для подсчета калорий с учётом физической активности спортсмена. Лежащий в его основе алгоритм определяет оптимальный уровень потребления калорий для достижения желаемого результата: потери, поддержания или увеличения веса тела. В результате сопоставления полученных данных о потреблении калорий и физической активности будет формироваться аналитическая информация для оптимизации тренировочного процесса и корректировки питания. Приложение подходит как для спортсменов, так и для людей разных возрастных групп, следящих за здоровьем.

**Ключевые слова:** алгоритм, энерготраты, дневник питания, приложение, физическая активность.

*Введение.* В настоящее время люди уделяют больше внимания здоровому образу жизни. Одним из способов контроля за потреблением калорий является использование специальных приложений, которые помогают отслеживать количество употребляемой пищи. Основная идея приложения, описанного в статье, заключается в комбинировании расчета энерготрат при проведении различных видов тренировок и расчета энергетической ценности продуктов питания.

*Основная часть.* Приложение содержит в себе следующие разделы: личный кабинет, дневник питания, отчёты, замеры, программы питания. На рисунке 1 изображена структура приложения.

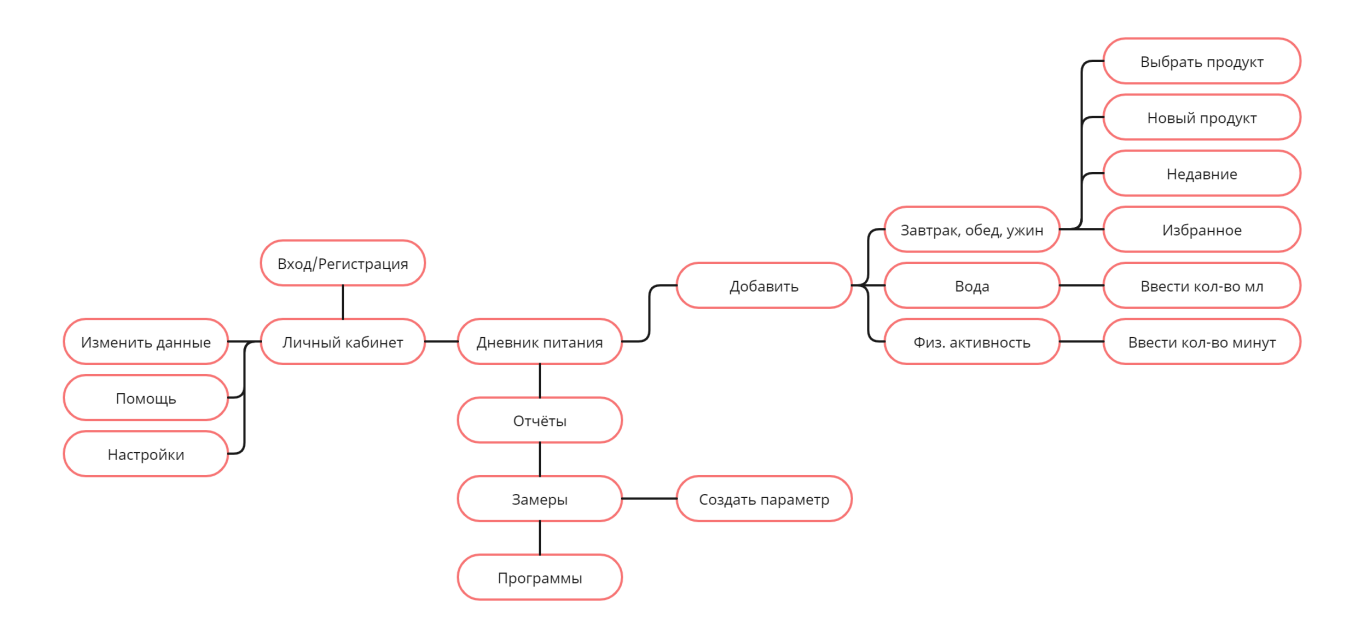

Рисунок 1 – Структура приложения

## Направление «Электронные системы и технологии»

Для контроля над потреблением пищи в разделе дневник питания пользователь вводит продукты, которые он употребил на завтрак, обед и ужин, количество выпитой воды и перекусы, добавляет информацию о всех физических активностях за день. Здесь же пользователю доступна информация о том, сколько калорий было им употреблено (Потреблено), его оптимальный уровень потребления калорий для достижения желаемого результата (Норма) и сколько калорий было сожжено в результате физической активности (Сожжено) (рисунок 2).

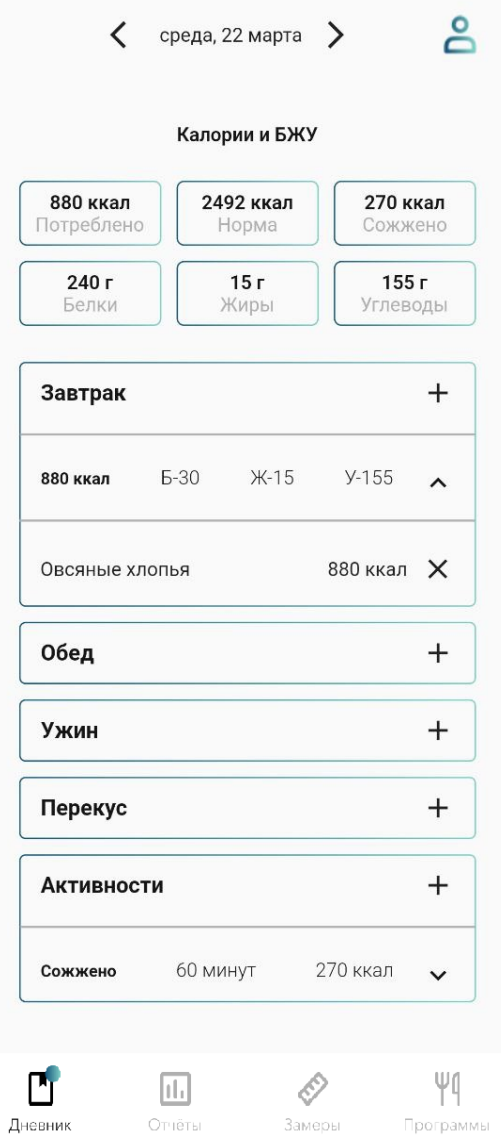

Рисунок 2 - Калькулятор калорий

В данном приложении также доступны следующие разделы:

- отчёты, в которых пользователь может отслеживать изменения веса своего тела;
- замеры, в которых пользователь может отслеживать изменения параметров своего тела;
- программы, в которых пользователь может выбрать подходящие для своей цели программы питания.

В основе алгоритма для подсчёта калорий использованы формулы Харриса-Бенедикта и Каннингема. Коэффициент физической активности взят из исследования Metabolic Equivalents (METS) in Exercise Testing, Exercise Prescription, and Evaluation of Functional Capacity.

Разработка приложения осуществлена на языке программирования Dart [1], с использованием фреймворка Flutter [2], инструментом для управления бизнес-логикой приложения Getx и серверным решением Supabase.

Для реализации серверной части использован сервис Supabase, который является облачным решением, позволяющим избавиться от издержек разработки собственного сервера, аренды хостинга и домена.

*Заключение.* В процессе создания приложения для подсчета калорий с учётом физической активности разработан алгоритм, определяющий оптимальный уровень потребления калорий для достижения желаемого результата, который позволяет грамотно скорректировать питание и оптимизировать тренировочный процесс.

#### *Список литературы*

*1. Макаров Н. В. Разработка и тестирование кросплатформенных приложений на языке программирования DART / Н. В. Макаров, Т. В. Коликова // Современные технологии в теории и практике программирования. – 2020. – С. 66-67.*

*2. Джиенбаев А. С. Возможности FLUTTER для разработки программного обеспечения в деятельности предприятий / А. С. Джиенбаев, В. А. Третьякова // Управление научно-техническими проектами. – 2020. – С. 66-70.*

UDC 004.418

### **A CALORIE COUNTING PROGRAMMING SOFTWARE WHICH IS DEPENDENT ON AN ATHLETE'S PHYSICAL ACTIVITY**

#### *Pikuza A.V.*

*Belarusian State University of Informatics and Radioelectronics, Minsk, Republic of Belarus* 

*Davydov M.V. – PhD, associate professor, associate professor of the Department of ETT*

**Annotation**. This article examines the development of an app to count calories in consideration of the athlete's physical activity. The application algorithm determines the optimum level of caloric intake for the desired result: loss, maintenance or increase in body weight. By comparing the calorie intake and physical activity data obtained, analytical information will be generated to optimize the workout process and adjust the diet. The application is suitable for both athletes and people of different age groups looking after health.

**Keywords:** algorithm, energy consumption, food diary, application, physical activity.

УДК 621.3.049.77

# **ПОРТАТИВНЫЙ ИЗМЕРИТЕЛЬ КИСЛОРОДА В КРОВИ**

*Раджабов Ш. Ф.*

*Белорусский государственный университет информатики и радиоэлектроники, г. Минск, Республика Беларусь*

*Научный руководитель: Дик С.К. – канд. техн. наук, доцент, доцент кафедры ЭТТ*

**Аннотация.** Разработан портативный измеритель кислорода в крови, который позволяет в домашних условиях и без посторонней помощи проверить уровень кислорода в крови.

**Ключевые слова:** пульсоксиметрия, микроконтроллер, COVID-19.

*Введение.* В современном мире измерения жизненно важных показателей играют важную роль для мониторинга состояния человека. В текущей эпидемиологической обстановке это особенно актуально. Самый доступный вариант определить, в норме ли сатурация – использовать пульсоксиметр [1]. Это маленький прибор, который за секунды считает процент оксигемоглобина в крови.

Пульсоксиметрия – неинвазивный метод определения степени насыщения крови кислородом [2]. В основе метода лежит спектрофотометрический способ определения насыщения крови кислородом.

*Основная часть.* Принцип разработанного прибора – свет частично рассеивается, поглощается и отражается тканями (рисунок 1) [3].

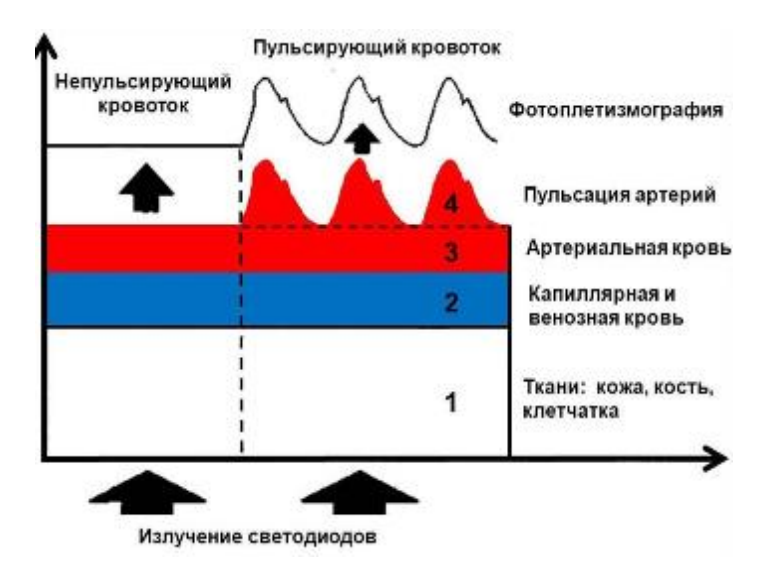

Рисунок 1 – Поглощение световых потоков от светодиодов тканями

Красный и инфракрасный потоки при прохождении через ткани ослабляются в равной степени (рисунок 2). Толщина этого биологического фильтра в каждом случае индивидуальна, но при стабильном положении датчика практически постоянна. Она легко учитывается пульсоксиметром, который настраивает интенсивность свечения светодиодов [4].

В процессе разработки измерителя был выбран датчик MAX30100, предназначенный для измерения пульса и содержания кислорода в крови. Излучающий свет такого датчика может в достаточном количестве проникать сквозь толщину тканей.

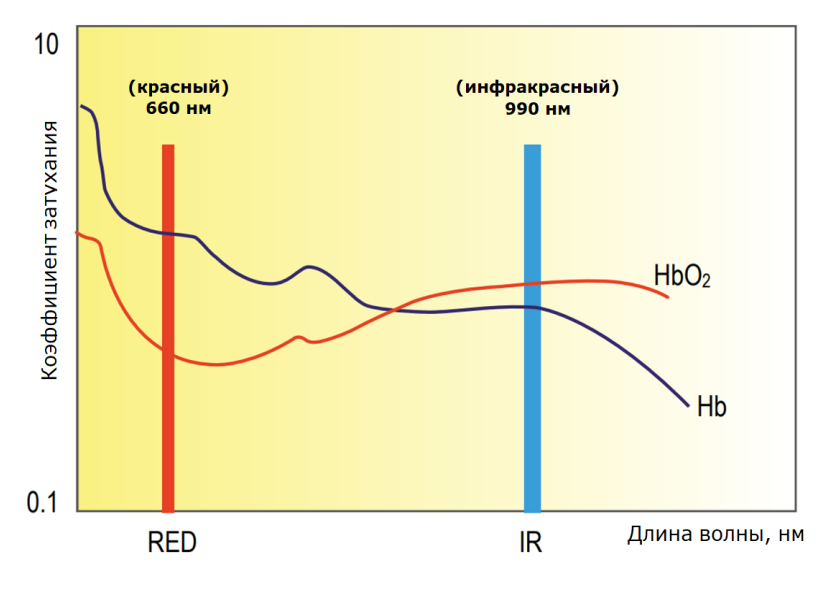

Рисунок 2 — Оптический спектр поглощения Hb и HbO

Портативный измеритель кислорода в крови разработан на микроконтроллере STM32F103C8T6 с архитектурным ядром ARM Cortex-M3. К нему по интерфейсам I2C подключен LCD модуль SSD1306 для вывода визуальной информации. Портативность прибора обеспечивается автономностью его питания Li-Pol аккумулятора с миниатюрным блоком заряда и защиты на базе микросхемы TP4056. Для зарядки аккумулятора предусмотрен стандартный разъём microUSB, для отладки программы – средства интерфейса COM. В качестве датчика использовалась микросхема MAX30100. Полученный сигнал представлен на рисунке 3. На рисунке 4 изображены выходные данные, полученные с датчика: IR – значение инфракрасного света, BPM - количество ударов в минуту, Avg BPM – значение в среднем, SpO2 – процентное значение насыщения крови кислородом.

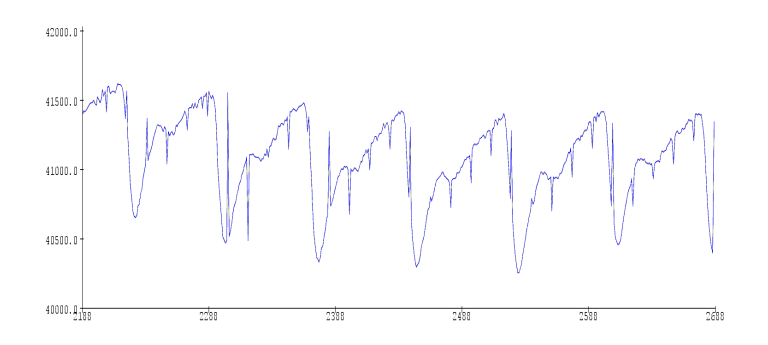

Рисунок 3 — Форма выходного сигнала

|  |  |  | red=1385, ir=1310, HR=107, HRvalid=1, SPO2=92, SPO2Valid=1 |
|--|--|--|------------------------------------------------------------|
|  |  |  | red=1369, ir=1298, HR=107, HRvalid=1, SPO2=92, SPO2Valid=1 |
|  |  |  | red=1374, ir=1284, HR=107, HRvalid=1, SPO2=92, SPO2Valid=1 |
|  |  |  | red=1360, ir=1280, HR=107, HRvalid=1, SPO2=92, SPO2Valid=1 |
|  |  |  | red=1367, ir=1258, HR=107, HRvalid=1, SPO2=92, SPO2Valid=1 |
|  |  |  | red=1360, ir=1274, HR=107, HRvalid=1, SPO2=92, SPO2Valid=1 |
|  |  |  | red=1358, ir=1272, HR=107, HRvalid=1, SPO2=92, SPO2Valid=1 |
|  |  |  | red=1373, ir=1242, HR=107, HRvalid=1, SPO2=92, SPO2Valid=1 |
|  |  |  | red=1363, ir=1251, HR=107, HRvalid=1, SPO2=92, SPO2Valid=1 |

Рисунок 4 — Выходные данные полученные с датчика

Для удешевления прибора можно использовать микропроцессоры на базе Arduino Nano, тестовый макет, на котором проводились измерения представлен на рисунке 5.

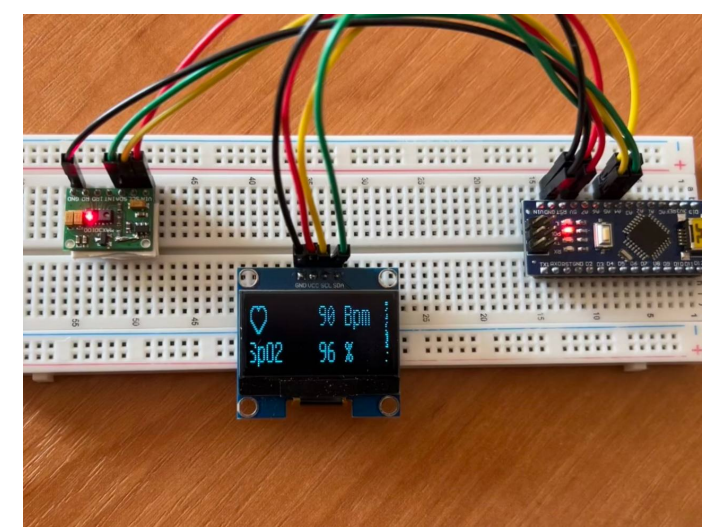

Рисунок 5 – Тестовая схема в сборе

*Заключение.* В данной работе был разработан измеритель кислорода в крови на базе микроконтроллера STM32F103C8T6, а также других доступных и недорогих комплектующих. Использование микроконтроллера позволяет быстро анализировать параметры, полученные с датчика MAX30100, получая результаты высокой достоверности.

Разработан универсальный прибор с доступным интерфейсом, с применением современной элементной базы и обеспечивающий безопасную работу с пациентом, и может быть использован в домашних условиях, а также в исследовательских целях.

#### *Список литературы*

1. *Yitzhak Mendelson, "Pulse Oximetry", in Wiley Encyclopedia of Biomedical Engineering, John Wiley & Sons, Inc, 2006. – 55c.*

2. *Шурыгин И. А. Мониторинг дыхания: пульсоксиметрия, капнография, оксиметрию./И.А. Шурыгин. Москва, 2010. –144 с.*

3. *Шурыгин И. А. Мониторинг дыхания: пульсоксиметрия, капнография, оксиметрию / И. А. Шурыгин., 2000. – 26с.*

4. *Зайцев, О. Ч. Ролич // Интеллектуальные и сенсорные системы –2016 : сборник научных трудов по материалам республиканской студенческой научно-технической конференции. – Минск: БНТУ, 2016. – Режим доступа: https://rep.bntu.by– Дата доступа: 22.10.2022.*

UDC 621.3.049.77

# **PORTABLE BLOOD OXYGEN METER**

*Rajabov SH. F.*

*Belarusian State University of Informatics and Radioelectronics, Minsk, Republic of Belarus* 

*Dzik S.K. – PhD, associate professor, associate professor of the Department of ETT*

**Annotation**. A portable blood oxygen meter has been developed that allows to check the level of oxygen in the blood at home and without outside help.

**Keywords**: pulse oximetry, microcontroller, COVID-19.
УДК 612.087.1

# **ПРОГРАММНЫЙ МОДУЛЬ ОЦЕНКИ ВЗАИМОДЕЙСТВИЯ АТМОСФЕРНОЙ ПЛАЗМЫ С ПОВЕРХНОСТЬЮ БИООБЪЕКТА НА ОСНОВЕ КОРРЕЛОГРАММЫ**

*Малицкий В.А.*

*Белорусский государственный университет информатики и радиоэлектроники, г. Минск, Республика Беларусь*

*Научный руководитель: Осипов А.Н. – канд. техн. наук, доцент, доцент кафедры ЭТТ*

**Аннотация.** В статье рассматривается вопрос оценки воздействия атмосферной плазмы на биообъекты на основе коррелограмм. Изложен поэтапный принцип работы программного модуля вычисления коррелограмм. Анализ результатов позволяет выявить общие зависимости воздействия атмосферной плазмы на различные поверхности биообъекта.

**Ключевые слова:** корреляционный анализ, коррелограмма, коэффициент корреляции, массив данных.

**Введение.** В настоящее время использование холодной атмосферной плазмы показало значительный потенциал для различных биомедицинских применений. Следует отметить, что не полностью изучены механизмы воздействия плазмы на биологические объекты. Широкое применение плазменных технологий сдерживается отсутствием простых методов диагностики состояния самой плазмы и, соответственно, контроля ее взаимодействия с объектами [1]. В связи с этим в данной работе рассматривается один из способов исследования воздействия плазмы с поверхностью биообъектов, основанный на корреляционном анализе. Изложен алгоритм работы программного модуля расчёта коррелограмм, используемый для анализа взаимодействия плазмы и биообъекта.

*Основная часть.* Программный модуль, созданный с помощью пакета прикладных программ MatLab, осуществляет анализ данных последовательностей двух сигналов на основе корреляционного анализа. Корреляционный анализ – статистический метод изучения взаимосвязи между двумя и более последовательностями. Программный модуль осуществляет расчёт коэффициентов корреляции, а затем, по вычисленным данным, выполнятся построение коррелограммы. Данный процесс осуществляется в несколько этапов.

На первом этапе необходимо ввести 2 полученные последовательности исследуемых сигналов, записанных в формате .txt файлов, в среду MatLab для их дальнейшей обработки. Благодаря встроенной функции данные из .txt файлов записываются в отдельные массивы. Сами массивы должны быть одинакового размера и содержать одинаковое кол-во элементов N. При различных длинах сигналов следует сократить более длинный массив до размера меньшего массива, либо дополнить меньший массив нулями до размеров большего. Так же можно смещать данные в массивах и выбирать наиболее интересующий участок сигналов для исследования.

На втором этапе необходимо выбрать размер окна  $M$  (количество отсчетов), который влияет на разрешающую способность. Сами окна выбираются последовательно без перекрытия и не включают в себя элементы предыдущего окна, т. е. они не накладываются друг на друга. Размер окна и их количество К определяются в соответствии с выражением  $K = N/M$ . Следует отметить, что число окон K должно быть целым, а значит в ситуациях получения нецелого результата следует выбрать другой размер окна, дополнить или сократить массивы. В предлагаемой программе "лишние" элементы отбрасываются и далеене используются. Это целесообразно до момента, пока количество отбрасываемых элементов не превышает половину размера окна.

На третьем этапе выполняется расчёт коэффициентов корреляции в каждом окне и запись данных в двумерный массив. Общая формула вычисления коэффициентов корреляции  $r_{12}(n)$  двух исследуемых последовательностей сигналов  $x_1(n)$  и  $x_2(n)$ , содержащих по N элементов, определяется как:  $\sim$   $\sim$ 

$$
r_{12}(j) = \frac{1}{N} \sum_{n=0}^{N-1} x_1(n) x_2(n+j),
$$
\n(1)

где  $j$  – величина сдвига или интервал, на который  $x_2(n)$  смещается относительно  $x_1(n)$ .

В рассматриваемом случае  $j = 1, 2, ..., M$  относительно первого элемента  $x_1(n)$ , а общее кол-во сдвигов  $x_2(n)$  в окне равно размеру окна. Сдвиг происходит внутри окна и не затрагивает значения вне этого окна. Последнее значение в этом промежутке на следующей итерации становится первым в этой последовательности. Принимая во внимание второй этап, общее количество рассчитанных коэффициентов зависит только от длинны входного сигнала. И эти значения совпадают. Рассчитанные коэффициенты корреляции записываются в двумерный массив, где кол-во строк соответствует размеру окна, а количество столбцов – количеству окон. Данный формат удобен для последующей обработки функциями MatLab.

На четвертом этапе, воспользовавшись функцией pcolor, выполняется построение графика коррелограммы. Для лучшего восприятия результата можно изменять параметр colormap который отвечает за общую цветовую гамму.

Стоит упомянуть о нормировки сигнала. При использовании функции pcolor и других встроенных функциях максимальная и минимальная интенсивность цвета определяется по максимальному и минимальному значению коэффициентов корреляции автоматически.

*Заключение.* Таким образом в данной статье описана проблема оценки воздействия атмосферной плазмы с поверхностью биообъекта и предложено конкретное решение, составленное на основе корреляционного анализа. Программный модуль выполнен в среде MatLab. Описан общий алгоритм работы модуля поэтапно с необходимыми пояснениями его особенностей. Результатом работы данного модуля является коррелограмма. Анализ результатов позволяет выявить общие зависимости воздействия атмосферной плазмы на различные поверхности биообъекта.

#### *Список литературы*

1. *Осипов, А. Н. Контроль взаимодействия низкотемпературной плазмы атмосферного давления с поверхностью биообъектов=Interaction control of low-temprature atmospheric pressure plasma with the bioobject surface / А.Н.Осипов, В.А.Рокач, В.А.Малицкий, Т.Ма // Медэлектроника–2022. Средства медицинской электроники и новые медицинские технологии : сборник научных статей XIII Международной научно-технической конференции, Минск, 8-9 декабря 2022 г. / Белорусский государственный университет информатики и радиоэлектроники ; отв. за вып.: М. В. Давыдов. – Минск : БГУИР, 2022. – С. 66–68.*

UDC 612.087.1

## **A SOFTWARE MODULE FOR EVALUATING THE INTERACTION OF ATMOSPHERIC PLASMA WITH THE SURFACE OF A BIOLOGICAL OBJECT BASED ON A CORRELOGRAM**

#### *Malitskiy V.A.*

*Belarusian State University of Informatics and Radioelectronics, Minsk, Republic of Belarus* 

*Osipov A.N. – PhD, associate professor, associate professor of the Department of ETT*

**Annotation**. The article considers the issue of assessing the impact of atmospheric plasma on biological objects based on correlograms. The step-by-step principle of operation of the software module for calculating correlograms is described. The analysis of the results makes it possible to identify the general dependences of the effect of atmospheric plasma on various surfaces of a biological object.

**Keywords**: correlation analysis, correlogram, correlation coefficient, data array.

УДК 611.061.1

# **МЕТОДИКА СОЗДАНИЯ ПЕРСОНАЛИЗИРОВАННЫХ ГЕТЕРОГЕННЫХ 3D МОДЕЛЕЙ ГОЛОВНОГО МОЗГА**

*Шиманович В.Д.*

*Белорусский государственный университет информатики и радиоэлектроники, г. Минск, Республика Беларусь*

*Научные руководители: Косарева А.А. – ассистент кафедры ЭТТ, Давыдов М.В. - канд. техн. наук, доцент, доцент кафедры ТОЭ*

**Аннотация.** Разработана методика получения 3D модели головного мозга на основе МРТ снимков. Данная методика поможет в диагностике заболеваний головного, а также поможет в подготовке к проведению операций на головной мозг.

**Ключевые слова:** Магнитно-резонансная томография, 3D моделирование

*Введение.* 3D-моделирование в медицине позволяет создавать объемные модели. Технология нашла применение в эстетической стоматологии, онкологии, отоларингологии и других сферах. Трехмерные модели, напечатанные на основе аддитивных технологий вкупе с компьютерной томографией, стали одним из незаменимых достижений в области медицины. Трехмерные снимки больных органов трансформируются в картинку с высоким качеством, а затем преобразуются в 3D-модели. Моделирование дает возможность максимально качественно подготовиться к проведению операции и изучить особенности болезни. Например, при подготовке к операции по удалению опухоли врачи тщательно изучают размеры, форму, очертания новообразования в трехмерном измерении, чтобы понять, какую тактику выбрать во время операции [1].

*Основная часть.* В открытом доступе найти МРТ снимки достаточно проблематично, так как они содержат в себе множество аннотированной информации о человеке, на основе которого они и были получены. Одним из немногих ресурсов, предоставляющих доступ к анонимизированным изображениям, является открытая база данных OASIS [2]. Данные МРТ имеют расширение DICOM(\*.DICOM).Импортирование в программу 3DSlicer позволяет получить ряд изображений в трех проекциях (рисунок 1).

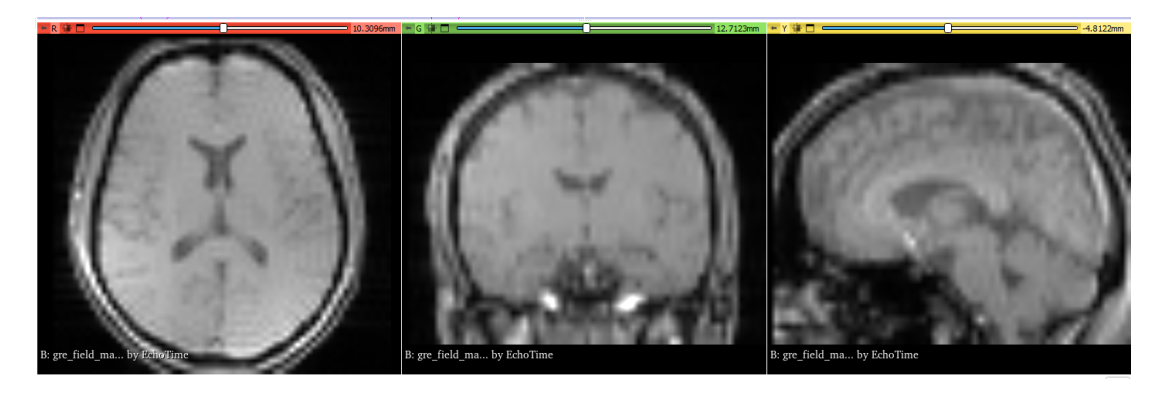

Рисунок 1 – МРТ - изображение в трех проекциях

Следующий этап – сегментация изображений. Сегментация вручную довольно долгий процесс, так как МРТ может содержать более 500 слоев для каждой проекции, 3D Slicer позволяет автоматизировать этот процесс. Для этого воспользуемся функцией «Grow from seeds» панели Segment Editor. При сегментации данным способом необходимо выделить 2 зоны: первая – сам головной мозг, вторая – вспомогательная. После определения программой сегментов следует воспользоваться функцией «Smoothing», она позволит заполнить полости, а так же убрать ошибки при выполнении прошлого этапа. В результате каждый слой изображений будет разделен на 2 зоны (Рисунок 2).

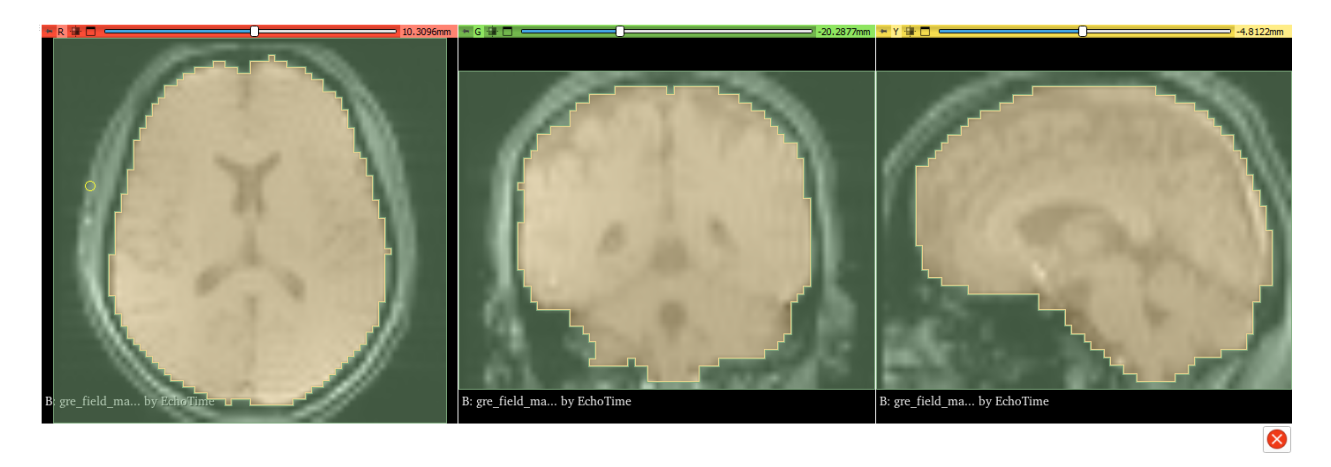

Рисунок 2 **–** Сегментированные МРТ - изображения

Модель, преобразованная в прошлом этапе имеет формат STL(\*.stl), который подходит для работы 3D-принтеров и представляет собой геометрию поверхности трехмерного объекта. Для проведения исследований в таких средах, как, например, COMSOL Multiphysics, эту модель следует конвертировать в твердое тело, для этого необходімо воспользоваться средой моделирования SOLIDWORKS[3].

Параметры импортирования трехмерной модели в твердое тело описаны на рисунке 3.

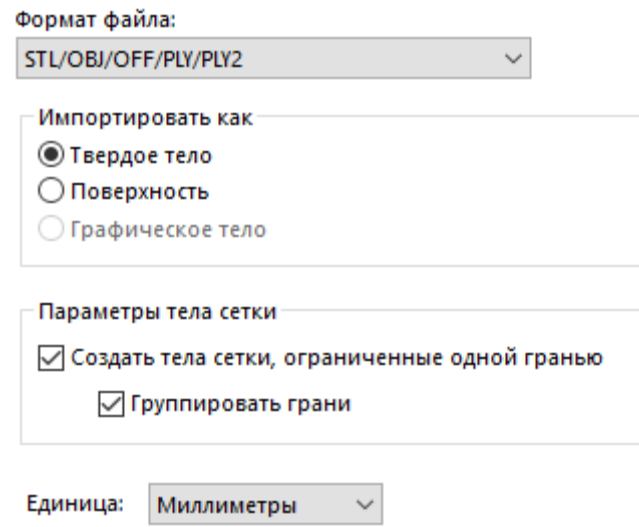

Рисунок 3 - Параметры импортирования модели

Последним этапом является импорт полученного твердого тела в COMSOL Musliphysics. После импорта необходимо посторить объемную сетку мозга.

На рисунке 4 представлено распределение качества тетраэдров полученных сеток сегментов мозга человека.

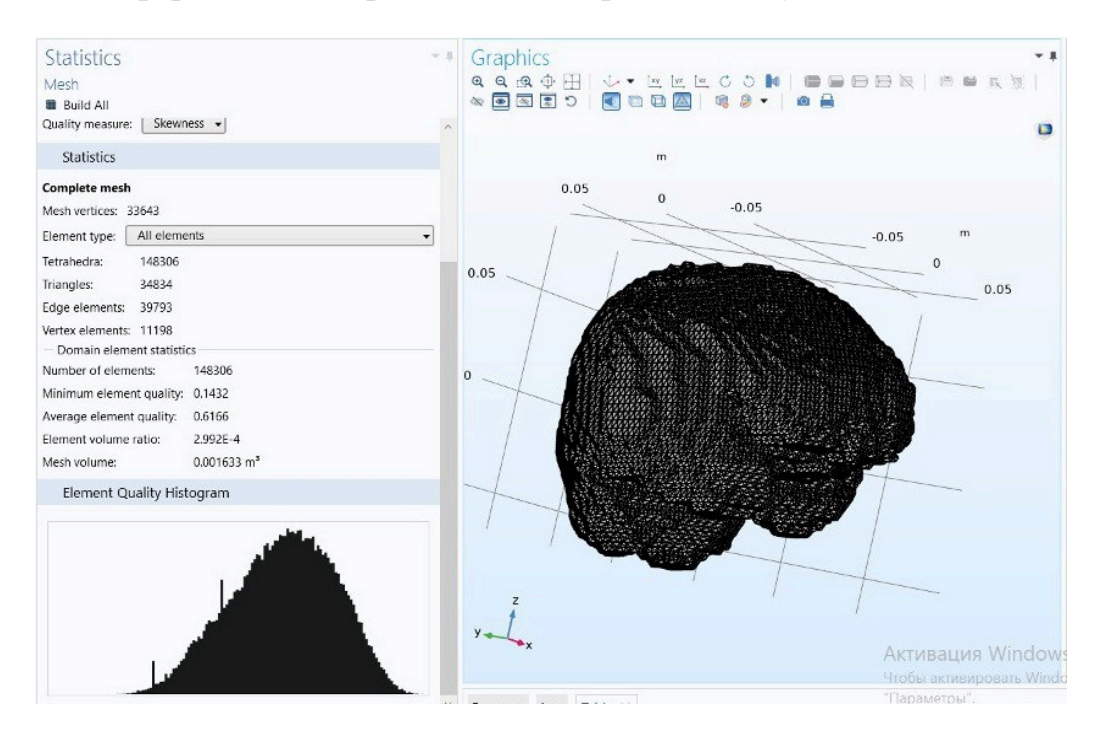

Рисунок 4 - Гистограмма качества и полученная сетка модели мозга

*Заключение.* Данный алгоритм может стать основой для создания точных индивидуальных моделей мозга, используемых для персонализированного подбора дозы ТМС, диагностики заболеваний головного мозга. Разработанная методика способна помочь медицинским специалистам при подготовке к хирургическому вмешательству и планировании лечения.

#### *Список литературы*

1. *Алешкевич, А. И. Основы и принципы лучевой диагностики. Методическое пособие / А. И. Алешкевич – Минск : БГМУ, 2015. –*

*60 с.*

2. *The Open Access Series of Imaging Studies.[Электронный ресурс]. Режим доступа: https://www.oasis-brains.org*

3. *SOLIDWORKS: Explore the Future of Product Development.[Электронный ресурс] Режим доступа: https://www.3ds.com/?\_gl=1\*1qohquw\*\_ga\*Njc1Mjg5MDE2LjE2NzEzNzIwNDM.\*\_ga\_XQJPQWHZHH\*MTY3MTM5MzcwMi4zLjEuMTY3MTM5 Mzc2NS42MC4wLjA.*

UDC 611.061.1

## **METHOD OF CONTROL OF CALORIE CONSUMPTION WHEN ORGANIZING A SPORTS PROCESS**

*Shymanovich V.D.*

*Belarusian State University of Informatics and Radioelectronics, Minsk, Republic of Belarus* 

*Kosareva A.A. – assistant of the Department of ETT, Davidov M.V. – PhD, associate professor, associate professor of the Department of FEE*

**Annotation**. A technique for obtaining a 3D brain model based on MRI images has been developed. This technique will help in the diagnosis of brain diseases, as well as help in preparing for brain surgery.

**Keywords**: Magnetic-resonance imaging, 3D modeling

## **ИССЛЕДОВАНИЕ ЭНЕРГЕТИЧЕСКИХ ХАРАКТЕРИСТИК ГЕНЕРАТОРА НИЗКОТЕМПЕРАТУРНОЙ АТМОСФЕРНОЙ ПЛАЗМЫ ПРИ ВЗАИМОДЕЙСТВИИ С БИООБЪЕКТАМИ**

*Ма Тяньбао, Верига М.Е.*

*Белорусский государственный университет информатики и радиоэлектроники, г. Минск, Республика Беларусь*

*Научный руководитель: Осипов А.Н. – канд. техн. наук, доцент, доцент кафедры ЭТТ*

**Аннотация.** Представлен программный модуль для оценки выходной мощности генератора низкотемпературной атмосферной плазмы при взаимодействии плазмы с биообъектами. Установлено, что взаимодействие низкотемпературной атмосферной плазмы с биообъектами может быть оценено на основании анализа изменений выходной мощности генератора плазмы.

**Ключевые слова:** низкотемпературная атмосферная плазма, взаимодействие с биообъектами, программный модуль, оценка активной, реактивной и полной мощности.

*Введение.* В настоящее время низкотемпературная атмосферная плазма получила широкое распространение в здравоохранении: в стоматологии, онкологии, косметологии, как средство дезинфекции и реабилитации [1-5]. Вместе с тем, при взаимодействии плазмы с биообъектом изменяются характеристики сигналов, подаваемых на разрядную систему генератора. В связи с этим в данном докладе рассматривается вопрос исследования энергетических характеристик генератора низкотемпературной атмосферной плазмы при взаимодействии с биообъектами.

*Основная часть.* Исследования проводились на макетном комплексе, который состоял из генератора сигнала, разрядной системы с электродами, цифрового осциллографа, измерителей тока и напряжения, биообъектов. В качестве биообъектов были использованы образцы человеческой плазмы.

В процессе измерений на электроды разрядной системы поступал сигнал, который возбуждал плазму. С помощью высоковольтного щупа контролировалось напряжение на электродах. Значение мгновенного тока в выходной цепи регистрировалось посредством датчика тока. При взаимодействии плазмы с биообъектом значения тока и напряжения изменялись, то есть изменялись энергетические характеристики генератора плазмы.

Для оценки выходной мощности генератора низкотемпературной атмосферной плазмы (НАП) авторами разработан программный модуль.

Анализ изменения мощности осуществляется следующим образом. С цифрового выхода осциллографа считывают файл формата .xls, где записаны измеренные в результате опыта значения мгновенного тока и напряжения. Мгновенная мощность вычисляется посредством поэлементного перемножения сигналов тока и напряжения. Далее в полученном сигнале вычисляются координаты экстремумов, фильтруются шумы и ложные экстремумы (точки, по высоте меньшие, но сопоставимые с экстремумами и находящиеся рядом с экстремумами). Сигналы между экстремумами являются окнами наблюдения. Затем вычисляются в соответствии с [6] активная P, реактивная Q и полная S мощности непосредственно для каждого окна наблюдения Ni.

В ходе вычислений в окне программы изображаются графики мгновенной мощности и график изменения значений активной, реактивной и полной мощностей для каждого окна наблюдения. Программа позволяет сохранить полученные графики в формате .jpg и .png (как изображения), а также сохранить данные обработки исходных сигналов в формате .csv для дальнейшей работы с ними.

Проведена апробация данного программного модуля при воздействии НАП на биообъ-

екты (образцы человеческой плазмы).

На рисунке 1 представлена зависимость изменения мгновенной мощности Pi от времени T. Мощность рассчитана в условных единицах. На рисунке 2 представлена зависимость изменения активной P, реактивной Q и полной S мощностей в окнах наблюдения Ni без взаимодействия с биообъектом.

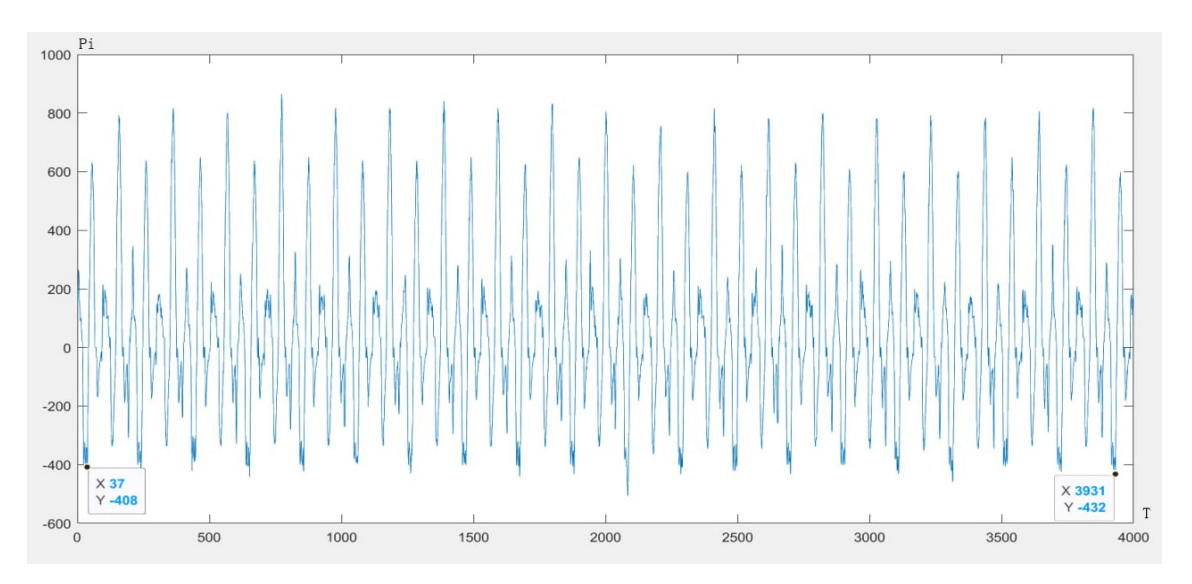

Рисунок 1 – Зависимость изменения мгновенной мощности P<sub>i</sub> от времени Т без взаимодействия с биообъектом.

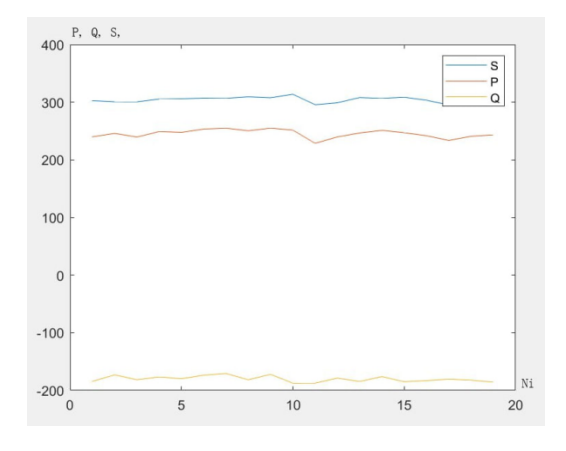

Рисунок 2 – Изменение активной P, реактивной Q и полной S мощностей в окнах наблюдения Ni без взаимодействия с биообъектом.

Как следует из рисунка 1, при возбуждении плазмы на частоте 24.4 кГц мгновенная мощность изменяется пропорционально частоте сигнала возбуждения. Мощности, рассчитанные в окнах наблюдения, остаются малоизменными.

На рисунке 3 представлена зависимость изменения активной, реактивной и полной мощностей в окнах наблюдения Ni при взаимодействии с биообъектом. Как следует из анализа зависимостей, при взаимодействии с биообъектом происходит существенное перераспределение мощности. Значение активной мощности возросло в 1,6 раза, значение реактивной мощности изменилось в 1,8 раза.

### Направление «Электронные системы и технологии»

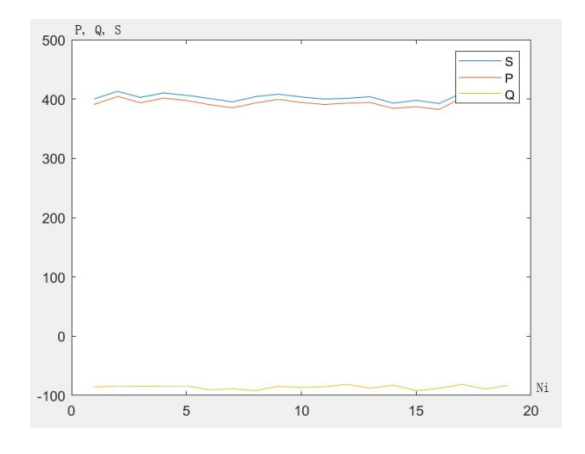

Рисунок 3 – Изменение активной P, реактивной Q и полной S мощностей в окнах наблюдения Ni при взаимодействии с биообъектом.

*Заключение.* Таким образом, разработан программный модуль для оценки выходной мощности генератора НАП при взаимодействии низкотемпературной атмосферной плазмы с биообъектами. Данный программный модуль позволяет вычислять активную, реактивную и полную мощности. Проведена апробация модуля. Рассчитаны изменения мощностей при взаимодействии с биообъектом (образцом человеческой плазмы). Установлено, что взаимодействие НАП с биообъектами может быть оценено на основании анализа изменений выходной мощности генератора низкотемпературной атмосферной плазмы.

#### *Список литературы*

1. *Возможности применения холодной атмосферной плазмы в онкологии (обзор литературы)/ Короткий В.Н.. – Сибирский онкологический журнал, 2018. – Vol. 1, N 17. – Pp. 72-81*

2. *Низкотемпературная плазма -перспективный метод реабилитации / Герасименко М. Ю., Зайцева Т.Н., Евстигнеева И.С // Физическая и реабилитационная медицина, медицинская реабилитация. - 2019. - Vol. 1, N 3* 

3. *Низкотемпературная атмосферная плазма в коррекции возрастных изменений кожи лица / Шемшук М.И., Короткий В.Н., Серов Д.Н., Кочетков М.А., Стенько А.Г., Короткий Н.Г // Вестник РГМУ. - 2018 - . Vol. 1, N 2.* 

4. *Cold Atmospheric Plasma: methods of production and application in dentistry and oncology / Clotilde Hoffmann, Carlos Berganza, John Zhang// Medical Gas Research. – 2013. – Vol. 1, N 21.*

5. *Технология дезинфекции холодной плазмой – Электронный ресурс. – Режим доступа: https://iplasma.ru/plasma-technology/ Дата доступа: 17.03.2023.* 

6. *Теория электрических цепей / Батюков С.В., Иваницкая Н.А., Шилин Л.Ю. // БГУИР, Минск. – 2012. – P. 37*

UDC 537.523

## **RESEARCH OF THE ENERGY CHARACTERISTICS OF A LOW-TEMPERATURE ATMOSPHERIC PLASMA GENERATOR IN INTERACTION WITH BIOOBJECTS**

*Ma Tyanbao, Veriga M.E.*

*Belarusian State University of Informatics and Radioelectronics, Minsk, Republic of Belarus* 

*Osipov A.N. – PhD, associate professor, associate professor of the Department of ETT*

**Annotation**. A software module for estimation of output power of the LTAP generator during interaction of low-temperature atmospheric plasma with bio-objects is presented. It is found that the interaction of LTAP with bio-objects can be evaluated based on the analysis of changes in the output power of the generator of low-temperature atmospheric plasma.

**Keywords:** low-temperature atmospheric plasma, interaction with bio-objects, software module, estimation of active, reactive and apparent power.

УДК 611.08

# **ИССЛЕДОВАНИЕ ВОЗДЕЙСТВИЯ СВЧ**-**ИЗЛУЧЕНИЯ НА ИМИТАТОРЫ ТКАНЕЙ ЧЕЛОВЕКА**

*Ражабов Ш.Ф., Шутович В.А.*

*Белорусский государственный университет информатики и радиоэлектроники г. Минск, Республика Беларусь*

*Научные руководители: Давыдов М.В. – канд. техн. наук, доцент, первый проректор БГУИР, Дик С.К. – канд. техн. наук, доцент, доцент кафедры ЭТТ*

**Аннотация**. Экспериментально исследуется набор материалов посредством воздействия на них СВЧ излучения в рамках поиска альтернатив использованию тканей человека. В результате проделанной работы получены графики отражения (параметр S11) и прохождения (параметр S21) электромагнитного излучения (ЭМИ) сквозь имитаторы, по которым можно сделать вывод о пригодности их применения в обозначенных целях.

**Ключевые слова:** СВЧ, излучение, ЭМИ, имитаторы биотканей, S11, S21

*Введение.* Бурное развитие технологий привело к появлению широкого ассортимента высокотехнологичных приборов и образцов техники, использующих СВЧ волны. Их полно во многих областях: науке, медицине, промышленности, учебной деятельности, средствах коммуникации и передачи данных, военной сфере и др. В следствие этого возникает вопрос о безопасности таких устройств для человека.

Всемирная Организация Здравоохранения поставила СВЧ на первое место по опасности воздействия на здоровье человека [1]. В последнее время появились работы, говорящие об эффекте накопления от воздействия радиочастотного излучения, который может являться причиной появления болезней [2] и даже увеличения распространения рака [3], [4]. Однако симптомы могут не проявляться в течение продолжительного времени.

При исследовании воздействия СВЧ излучения на ткани человека возникает несколько проблем: использование человеческих материалов сложно с юридической точки зрения [5], а также есть проблемы с их консервацией [6]. Поэтому рациональным решением выглядит использование имитаторов с электрическими характеристиками близкими к настоящим тканям.

*Основная часть.* Использование имитаторов биотканей в экспериментах с использованием ЭМИ обладает следующими особенностями: имитаторы хорошо воспроизводимы и позволяют выявить основные закономерности в изменении параметров. Также имеется возможность для сравнения результатов экспериментов, выполненных с использованием имитаторов, со случаями из практики судебно-медицинской экспертизы или хирургии для проверки свойств используемых материалов. Главными критериями успешного применения физической модели биологической ткани являются: схожесть ее электрических характеристик с реальным биологическим образцом, воспроизводимость в статистически достоверном объеме, доступность и простота в использовании, невысокая себестоимость.

На сегодняшний день хоть существует множество различных имитаторов биологической ткани, но однозначно не выделен материал наилучшим образом, подходящий для исследования воздействия ЭМИ. СВЧ волны в свою очередь обладают малой проникающей способностью, поэтому первоочередной задачей является исследование их взаимодействия с внешними покровами тела такими, как кожа или глазная ткань.

Имитаторы на основе трикотажа, целлюлозы, войлока, пропитанные растворами солей натрия и кальция, спиртовыми водными растворами, гидрогелями, легко воспроизводятся, но имеют малый срок эксплуатации. В работе [7] использовались волокнистые матрицы на основе целлюлозы с размером пор порядка 10 микрон, смоченные растворами солей металлов. Данный имитатор имеет электропроводность близкую к белому веществу мозга. Но в статье не приведена информация о диэлектрической проницаемости.

## Направление «Электронные системы и технологии»

В статье [8] представлена информация об успешном применении в качестве имитаторов 10 и 20 % водных растворов желатина в виде геля, прозрачного глицеринового мыла и баллистического (скульптурного) пластилина из-за схожести их физических и механических свойств. Указывается состав геля из желатина и мыла (80-85% воды, 15-20% белка/глицерина, пропиленгликоля и т.д.), по которому можно сделать предположение о том, что их электрические характеристики подойдут и для исследования влияния на них электромагнитного излучения.

Также отмечается разное время пригодности для использования. Для длительного хранения имитатора предпочтительнее использовать баллистический пластилин, поскольку желатин быстро портится и теряет свои свойства. Если использовать желатиновый гель через короткое время после его приготовления для экспериментов, то в этом случае желатин *–* хороший вариант. Вдобавок этот имитатор легко и быстро изготовливается. Как дешевая и доступная альтернатива человеческой коже может быть использована свиная кожа.

В данном исследовании использовался прямоугольный волновод (23 мм х 10 мм), работающий в диапазоне частот 8-12 ГГц. В качестве генератора сигнала и его воспринимающей системы применялся векторный анализатор цепей Rohde & Schwarz ZNB20, поддерживающий рабочий диапазон упомянутого волновода. В состав экспериментальной установки (рисунок 1) входят: анализатор, волновод, комплект коаксиально-волноводных переходов, два коаксиальных кабеля, которые подключаются к портам анализатора и к волноводу, волноводная ячейка с исследуемой тканью. Исследуемый материал полностью заполняет сечение волновода.

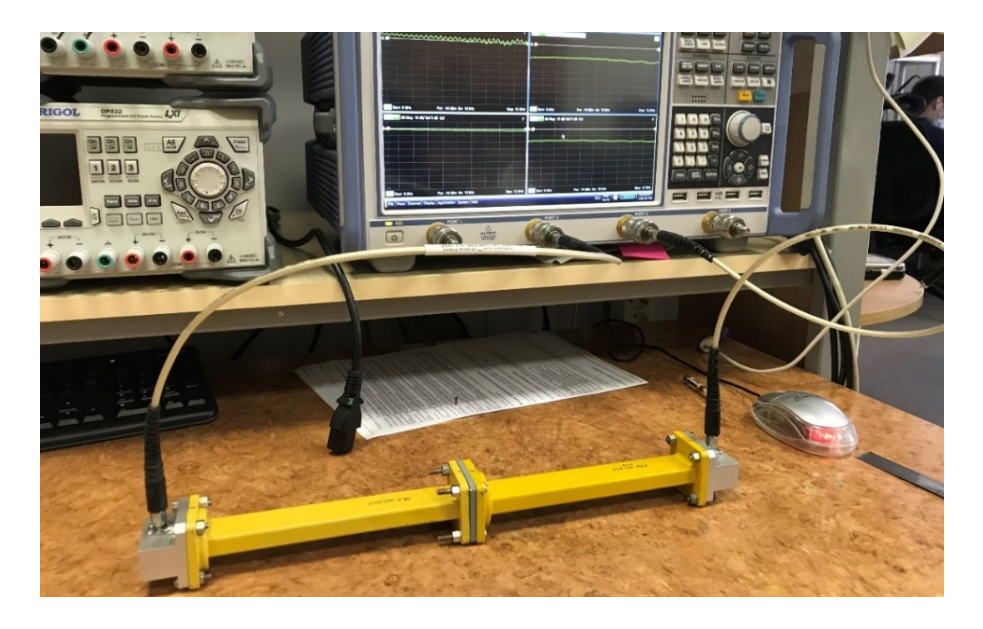

#### Рисунок 1 – Лабораторный макет

В качестве имитаторов выбраны: глицериновое мыло и свиная кожа по причинам доступности, дешевизны и легкости подготовки для исследований. Для каждого материала подготовлены по 3 образца толщинами 1 мм, 2 мм и 5 мм.

После подготовки геометрии образцов они обворачивались пищевой пленкой перед помещением в волноводную ячейку для того, чтобы экземпляр надежно держался в ячейке и не оставлял части материала на стенках, тем самым снижая достоверность результатов при следующих экспериментах (рисунок 2). Затем проводилась первоначальная настройка, калибровка установки и проведение опытов.

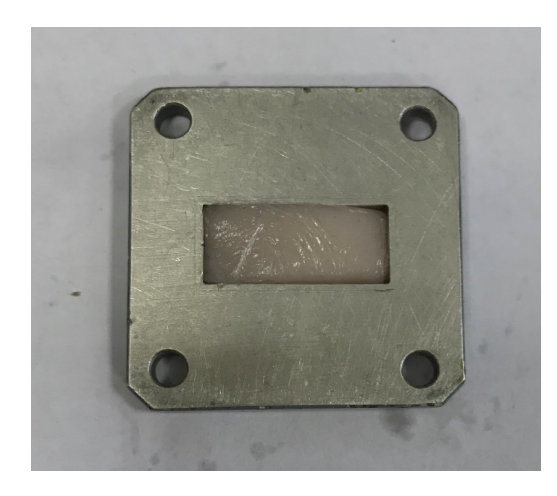

Рисунок 2 – Экземпляр свиной кожи толщиной 5 мм в волноводной ячейке

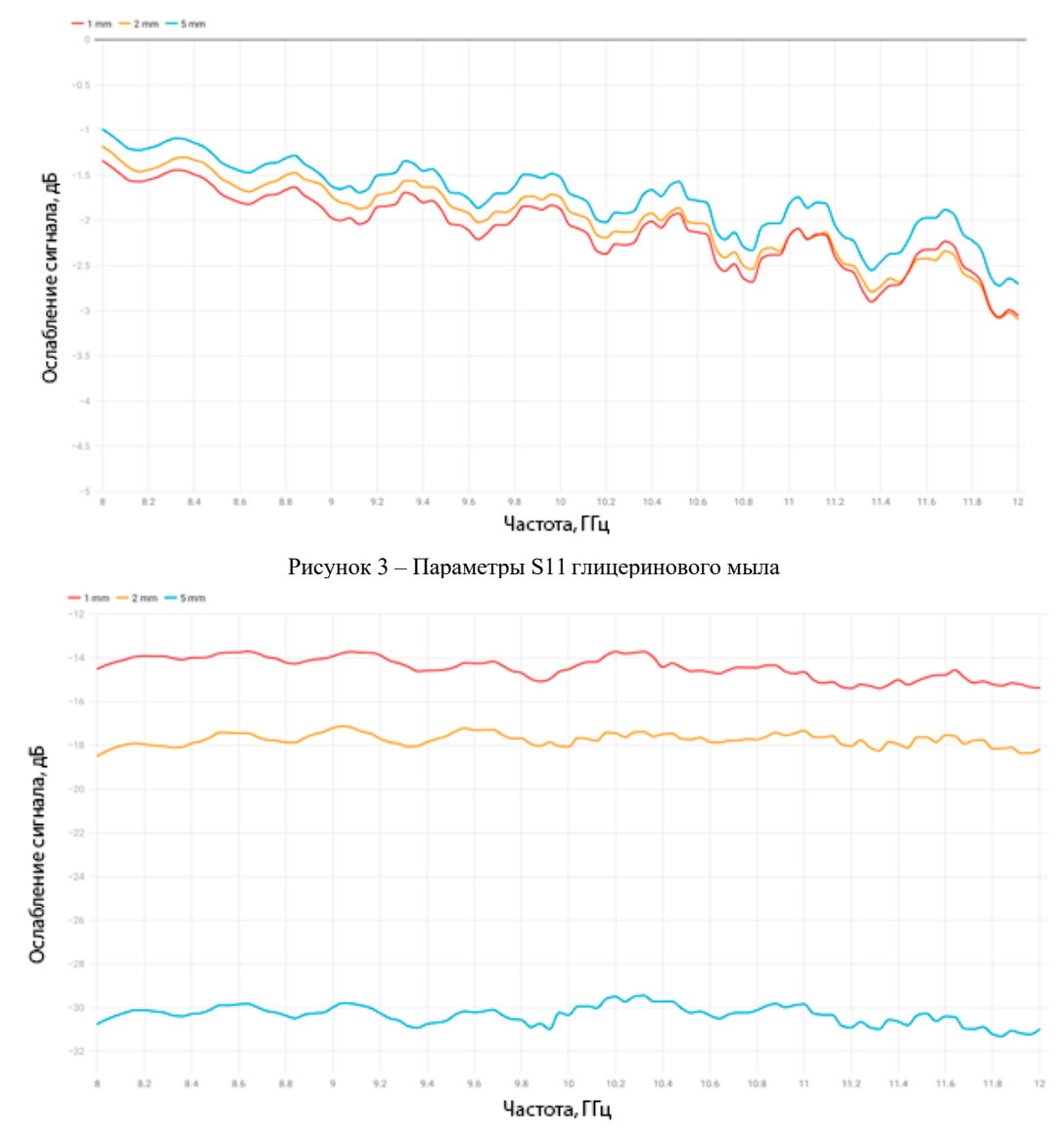

Рисунок 4 – Параметры S21 глицеринового мыла

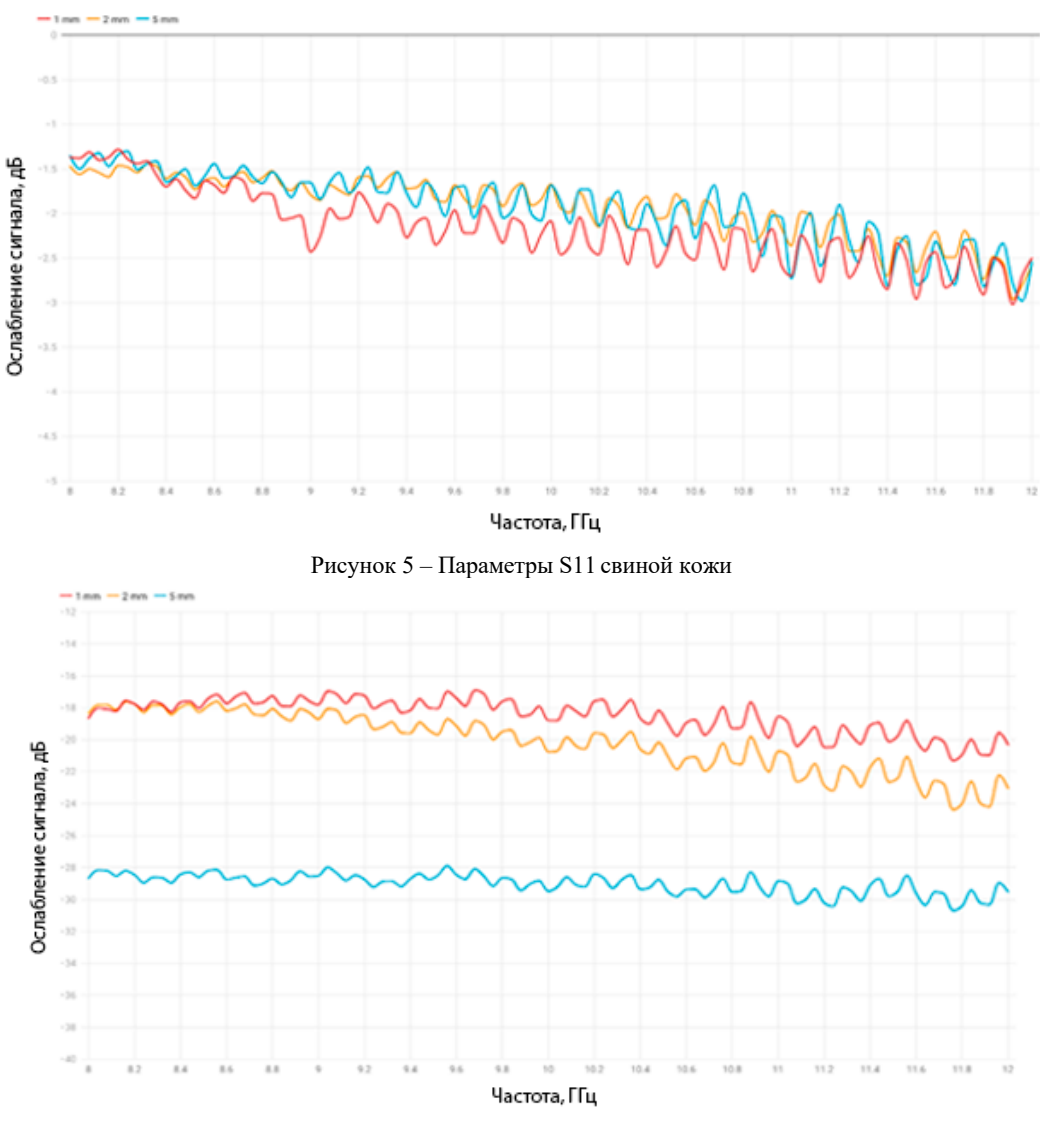

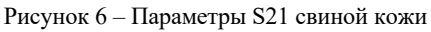

Результаты исследования в виде усредненных параметров S11 и S21 представлены в таблице 1.

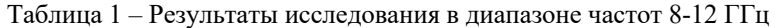

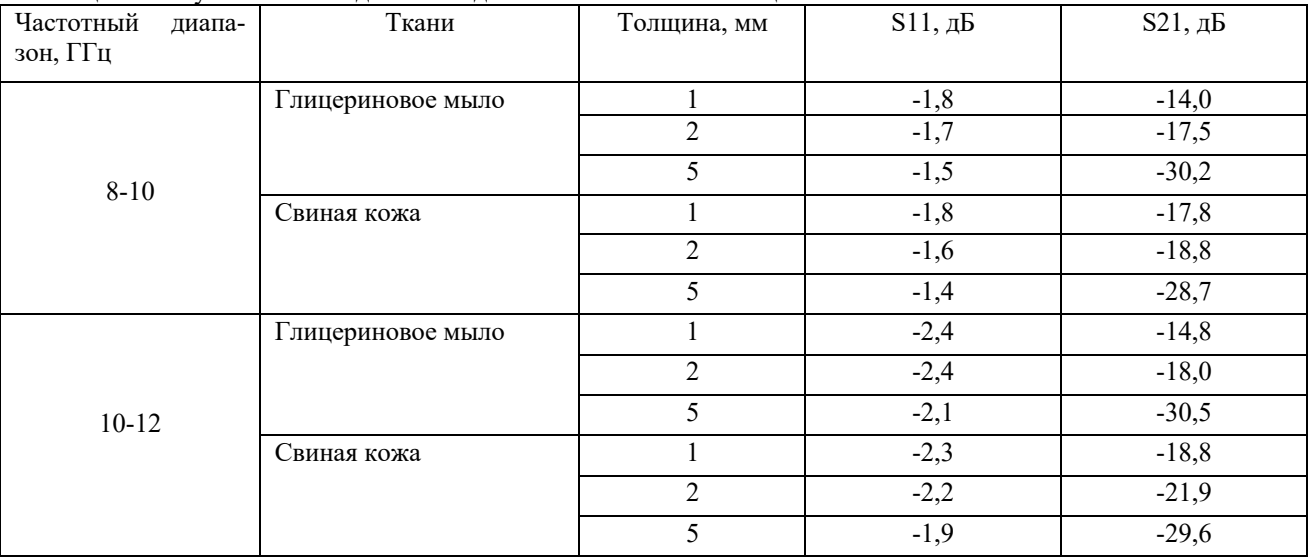

*Заключение.* По итогам выполненной работы получены следующие результаты: вычислены коэффициенты отражения и пропускания ЭМИ через имитаторы биотканей. Графики S11 имитаторов плавно снижаются при увеличении частоты (глицериновое мыло в среднем с -1,3 дБ до -2,3 дБ; свиная кожа в среднем с -1,4 дБ до -2,6 дБ), имея при этом колебания во всем диапазоне в районе 0,2-0,3 дБ. График S21 глицеринового мыла имеет вид прямой с незначительными отклонениями, которая практически не зависит от частоты. Пропускание ЭМИ свиной кожи также имеет вид похожий на прямую, но с колебаниями, доходящими до 1 дБ. У образцов с толщинами 1 мм и 2 мм прослеживается снижение пропускания при увеличении частоты.

Также заметно, что образцы с большими толщинами лучше отражают волны и хуже их пропускают, чем экземпляры с меньшей толщиной того же материала.

В целом, оба имитатора одинаковой толщины имеют близкие показатели исследуемых параметров: для отражения различия в худшем случае достигают 0,7 дБ, а для пропускания – 3,9 дБ. Оба материала пригодны для использования в качестве имитаторов тканей человека.

#### *Список литературы*

*1. Электромагнитный смог - Electromagnetic Smog [Электронный ресурс]. – Режим доступа: https://proza.ru/2010/03/22/983/. – Дата доступа: 21.03.2023.*

*2. Влияние электромагнитного излучения на здоровье человека [Электронный ресурс]. – Режим доступа: https://conf.sfukras.ru/sites/mn2013/thesis/s112/s112-*

*016.pdf#:~:text=Проблема%20электромагнитного%20излучения%20на%20сегодняшний,законы%2C%20призванные%20регулировать%20ур овень%20ЭМИ– Дата доступа: 22.03.2023.*

*3. Goldsmith J. R. Epidemiological studies of radio-frequency radiation: Current status and areas of concern // Int. Conf. «Eff. RF-Electromagn. Radiat. Org.». Skrunda, June 17–21 1994. – Sci. Total Environ., 1996. – № 1.– C. 3–8.*

*4. Verschaeve L. Can non ionizing radiation induce cancer? // J. Cancer. –1995. – V. 5. – P. 237–249.*

*5. Человеческий биоматериал как объект права [Электронный ресурс] – Режим доступа: https://cyberleninka.ru/article/n/chelovecheskiy-biomaterial-kak-obekt-prava. – Дата доступа:22.03.2023.*

*6. Консервирование органов и тканей [Электронный ресурс] – Режим доступа: https://бмэ.орг/index.php/КОНСЕРВИРОВАНИЕ\_ОРГАНОВ\_И\_ТКАНЕЙ. – Дата доступа:22.03.2023.*

*7. Экспресс-оценка воздействия источников электромагнитных импульсов и электроискровых разрядов на имитаторы биологических тканей / Я. Т. А. Аль-Адеми [ и др.] // Доклады БГУИР. - 2014. - № 5 (83). - С. 44 - 49.*

*8. Кудренок, И. И. Имитаторы тканей человека для исследования воздействия СВЧ излучения / И. И. Кудренок, В. А. Шутович // Электронные системы и технологии [Электронный ресурс] : сборник материалов 58-й научной конференции аспирантов, магистрантов и студентов БГУИР, Минск, 18-22 апреля 2022 г. / Белорусский государственный университет информатики и радиоэлектроники ; редкол.: Д. В. Лихаческий [и др.]. – Минск, 2022. – С. 430–432. – Режим доступа : https://libeldoc.bsuir.by/handle/123456789/46926.*

#### UDC 611.08

### **HUMAN TISSUE SIMULATORS FOR STUDYING THE IMPACT OF MICROWAVE RADIATION**

*Rajabov S.F., Shutovich V.A.*

*Belarusian State University of Informatics and Radioelectronics, Minsk, Republic of Belarus*

*Davydov M.V. – PhD, associate professor, First Vice-Rector of BSUIR Dzik S.С. – PhD, associate professor, associate professor of the Department of ETT*

**Annotation**. Experimentally investigated a set of materials by exposure to microwave radiation as part of the search for alternatives to the use of human tissues. As a result of this work, the graphs of reflection (parameter S11) and passage (parameter S21) of electromagnetic radiation (EMR) through the simulators were obtained, from which we can conclude on the suitability of their use for the designated purposes.

**Keywords:** microwave, radiation, EMP, biotissue simulators, S11, S21

# **НАСТОЯЩЕЕ И БУДУЩЕЕ СОЛНЕЧНЫХ БАТАРЕЙ**

*Яринский Б.А., Яринский Г.А.*

*Белорусский государственный университет информатики и радиоэлектроники, г. Минск, Республика Беларусь*

*Научный руководитель: Бычек И.В. – канд. техн. наук, доцент, доцент кафедры ЭТТ*

**Аннотация.** В статье рассмотрены преимущества и недостатки солнечных батарей, их разновидности, принцип работы солнечных элементов. Рассмотрены существующие и дальнейшие пути развития данной технологии.

**Ключевые слова**: солнечная батарея, фотоэлемент, солнечная энергия

*Введение.* Современный мир человека – это мир электроприборов и различных гаджетов. С каждым годом потребление электроэнергии увеличивается, а природных ресурсов становится все меньше. Одним из перспективных источников энергии могут быть солнечные батареи [1].

*Основная часть.* В настоящее время солнечные батареи – последовательно подключенные группы фотоэлементов, в которых происходит преобразование солнечного света – представлены несколькими вариантами в зависимости от типа их устройства и материала, из которого изготовлен фотоэлектрический слой (рисунок 1).

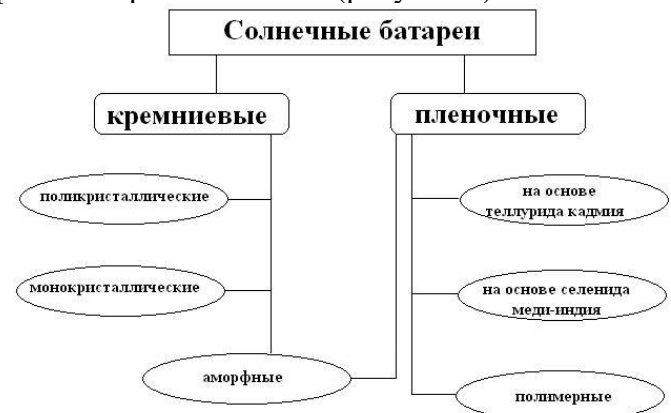

Рисунок 1 – Классификация солнечных батарей

Монокристаллические панели достаточно дорогой вариант, но отличаются высокой мощностью. Поликристаллические панели дешевле, медленнее теряют свою эффективность с увеличением сроков службы и при нагревании. Аморфные представлены в основном тонкопленочными панелями. Такое устройство солнечной батареи позволяет генерировать солнечный свет даже в плохих погодных условиях. Фотоэлементы, выполненные из кремния, отличаются высокой чувствительностью к нагреванию, компактностью, надежностью и высоким уровнем коэффициента полезного действия (КПД) [2].

Принцип действия солнечных батарей следующий. Сердцем фотоэлемента является кремниевый кристалл. На кремниевую пластинку с одной стороны наносят тонкий слой фосфора, с другой стороны – слой бора. В местах контакта кремния с бором возникает избыток свободных электронов, а в местах контакта кремния с фосфором, где электроны в недостатке, возникает дырочная проводимость, т.е. p-n переход. Фотоны света бомбардируют поверхность пластины и «вышибают» избыточные электроны фосфора к недостающим электронам бора. Упорядоченное движение электронов – это и есть электрический ток [3].

Схема возникновения фото-ЭДС при облучении солнечным светом представлена на рисунке 2.

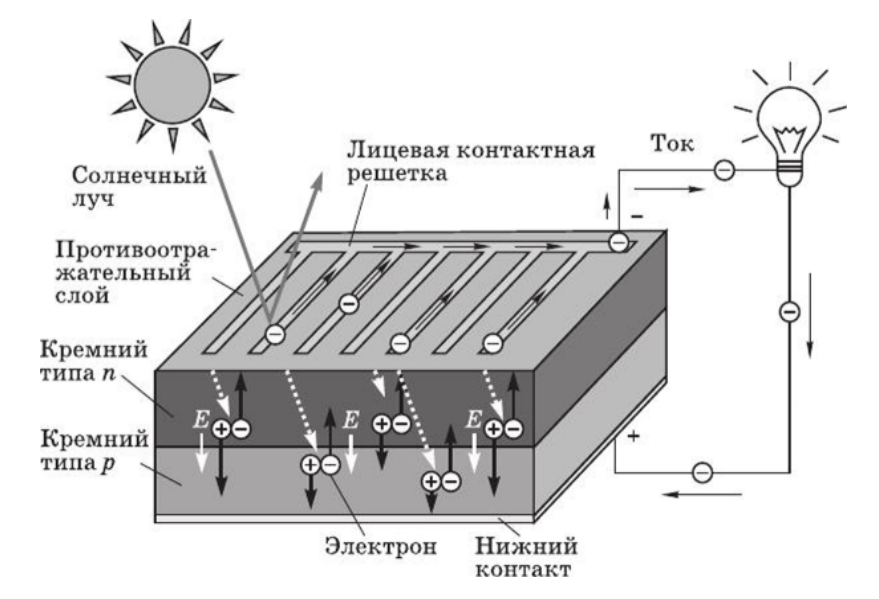

Рисунок 2 – Устройство солнечной батареи

Для преобразования солнечного света в электрический ток необходимы следующие элементы: контроллер заряда батарей, источник питания, аккумуляторная батарея, инвертор. Основной функцией контроллера заряда является подключение и отключение солнечной батареи исходя от уровня заряда. Более сложные устройства способны контролировать максимальный уровень мощности. Источник питания необходим для подключения к элементу, препятствующему переходу электронов. Он преобразовывает движение заряженных электронов, т.е. создает электрический ток. Аккумуляторная батарея аккумулирует и хранит энергию. Инвертор преобразовывает постоянный ток в переменный [4].

К современным разработкам в области использования солнечных батарей относятся фотоэлементы на основе перовскита, «энергия днем и ночью», кровля из фотоэлементов, облицовка стен солнечными панелями, окна с фотоэлементами, подзарядка на ходу [5].

Фотоэлементы на основе перовскита, как альтернатива кремнию, наиболее популярны среди производителей. Стоимость перовскита намного дешевле. Однако при этом в его состав входит токсичный свинец. Группа нидерландских ученых заменили свинец оловом и при тестовых исследованиях заметили странное явление. «Горячие электроны», то есть электроны с повышенной энергией, отдавали ее через несколько наносекунд вместо нескольких сотен фемтосекунд, что значительно дольше. В обычных панелях такие электроны преобразовываются в тепло, а не в электричество. В данном случае за счет «медлительности» электронов появляется возможность преобразовать их в электроэнергию до того, как они станут теплом. Теоретические прогнозы КПД такой батареи составляют 66 %.

Китайские разработчики предложили панель, работающую не только в светлое время суток, но и ночью. Панель содержит слой люминофора с длительным послесвечением. Днем непоглощенный фотоэлементом свет задерживается люминофором, который светится ночью, отдавая энергию фотоэлементам. Хотя ночное КПД составляет всего 25 %, такие батареи смогут значительно повысить эффективность солнечной энергетики.

Компания Hanergy разработала кровельную плитку, представляющую собой волнообразную черепицу со встроенными фотоэлементами. Совместив кровельный материал и фотоэлементы, сохраняется эстетический вид постройки, а кровельная конструкция не требует дополнений. По стоимости получается дешевле, чем приобретать отдельно кровлю и панели.

Швейцарский центр электроники и микротехнологий CSEM предложил технологию по производству наружных стеновых облицовочных панелей, которые одновременно являются еще и солнечными. Особенность заключается в сохранении качеств облицовочного материала. Панели выглядят монотонно и обладают высокими тепло- и звукоизоляционными свойствами. Пока были представлены только белые варианты, но разработчики говорят, что возможен любой цвет.

Авторы [5] разработали энергогенерирующие окна. В них применен однокамерный стеклопакет со встроенными квантовыми точками на основе марганца на внешнем стекле и на основе селенид меди-индия – на внутреннем. Стекла выступают в роли люминесцентного концентратора и, поглощая свет, перенаправляют его к краям рамы, где он преобразуется в электроэнергию встроенными фотоэлементами.

Солнечная энергия доступна и бесплатна, ее не нужно добывать, она неисчерпаема. Но есть у гелиоэнергетики и недостатки:

– неравномерное распределение энергии Солнца по поверхности планеты (одни области более солнечные, чем другие);

– в пасмурные дни и ночью солнечная энергия недоступна;

- необходимость использования больших площадей под солнечные источники энергии;
- содержание токсичных веществ в фотоэлементах;
- низкий КПД, среднее значение эффективности не превышает 20 %;
- высокая стоимость солнечных фотоэлементов;
- при нагреве солнечных элементов значительно падает эффективность их работы;
- сложная утилизация солнечных панелей.

Несмотря на имеющиеся недостатки, солнечная энергетика является самой быстрорастущей альтернативной энергетической отрасли, она составляет лишь 1 % энергии, используемой сегодня. По оценкам Международного энергетического агентства, солнечная энергия может обеспечить 20-25 % глобальной энергии к 2050 году [6].

*Заключение.* Солнечная энергетика все больше завоевывает поклонников. Развитие технологий удешевляет материалы и увеличивает КПД солнечных батарей. Кроме того, использование солнечных батарей является одним из вариантов решения проблемы загрязнения окружающей среды вредными выбросами*.*

#### *Список литературы*

1. *Использование солнечных батарей в доме [Электронный ресурс]. – Режим доступа: https://school-science.ru/15/22/50728. – Дата доступа: 04.12.2022.*

*2. Принцип работы солнечной батареи, что такое солнечная батарея [Электронный ресурс]. – Режим доступа: https://principraboty.ru/princip-raboty-solnechnoy-batarei-chto-takoe-solnechnaya-batareya/. – Дата доступа: 04.12.2022.*

*3. Как работает солнечная батарея: устройство и принцип действия, подробное видео [Электронный ресурс]. – Режим доступа: https://eco-kotly.ru/princip-raboty-i-ustrojstvo-solnecnoj-batarei-polnyj-obzor/. – Дата доступа: 04.12.2022.*

*4. Фотоэлемент как источник тока солнечные батареи [Электронный ресурс]. – Режим доступа: https://lemzspb.ru/fotoelementkak-istochnik-toka-solnechnyye-batarei/. – Дата доступа: 04.12.2022.*

*5. Современные солнечные панели [Электронный ресурс]. – Режим доступа: https://qwizz.ru/современные-солнечные-панели/. – Дата доступа: 04.12.2022.*

*6. Вредны ли солнечные батареи? [Электронный ресурс]. – Режим доступа: https://tcip.ru/blog/solar-panels/vredni-li-solnechnyebatarei.html. – Дата доступа: 04.12.2022.*

### UDC 620.93

## **THE PRESENT AND FUTURE OF SOLAR PANELS**

*Yarinskiy B.A., Yarinskiy G.A.*

*Belarusian State University of Informatics and Radioelectronics, Minsk, Republic of Belarus*

*Bychek I.V. – PhD, associate professor, associate professor of the Department of ETT*

**Annotation.** The article discusses the advantages and disadvantages of solar panels, their varieties, the principle of operation of solar cells. Existing and developing ways of this technology are considered.

**Keywords**: solar battery, solar cell, solar energy.

УДК 621.3.049.77–048.24:537.2

# **НЕЙРОСЕТЕВОЙ АНАЛИЗ ПОКАЗАТЕЛЕЙ ФИЗИОЛОГИЧЕСКОГО СОСТОЯНИЯ ЧЕЛОВЕКА ПРИ УДАЛЁННОМ МОНИТОРИНГЕ**

*Булкин М.С.*

*Белорусский государственный университет информатики и радиоэлектроники, г. Минск, Республика Беларусь*

*Научный руководитель: Осипов А.Н –. канд.техн.наук, доцент, доцент кафедры ЭТТ*

**Аннотация.** Рассмотрен вопрос моделирования нейросети для анализа данных частоты сердечных сокращений, частоты дыхания и оксигенации, полученных при удалённом мониторинге. Результаты моделирования позволят обеспечить более точную и надежную оценку состояния пациента и могут быть использованы при создании комплексов мониторинга по анализу жизненно важных показателей человека.

**Ключевые слова:** нейросеть, мониторинг, частота сердечных сокращений, частота, оксигенация.

*Введение.* Из-за роста продолжительности жизни населения в развитых странах и

демографического взрыва в странах третьего мира, ограниченного кадровыми и материальными ресурсами здравоохранения, обострения экологической ситуации и глобальной пандемией, вызванной коронавирусом COVID 19 проблема охраны здоровья приобретает особую значимость для всего человечества. Для решения данной проблемы вкладываются большие средства в новые медицинские проекты, в том числе, реализованные на базе ИТтехнологий.

На сегодняшний день уровень информационно-коммуникационных технологий предоставляет обширные возможности для развития электронного здравоохранения и, в частности, для дистанционной диагностики состояния органов и функциональных систем человека. Разработка систем дистанционного мониторинга пациентов (СДМП) считаются одним из самых важных направлений в мобильном здравоохранении. Беспроводная нательная сеть (Wireless Body Area Network -WBAN) состоит из сети беспроводных датчиков между беспроводными устройствами, которые осуществляют удаленный мониторинг пользователей. Системы индивидуального дистанционного мониторинга являются составной частью областей телемедицины и мобильной медицины, входящей в область электронного здравоохранения. Системы удаленного мониторинга (WBAN) имеют, как правило, трехуровневую структуру. Первый уровень состоит из миниатюрных биосенсоров различных типов. Они образуют сенсорную сеть ближнего действия для сбора и первичной обработки биомедицинских сигналов (БМС). Второй уровень состоит из шлюзовых устройств, таких как смартфоны и ноутбуки. Функция второго уровня заключается в обеспечении связи между биосенсорами и глобальной сетью (третьим уровнем). Третий уровень представляет собой сеть, которая включает медицинский сервер хранения и обработки данных, соединенный с различными пользователями (больница, скорая помощь, врачи, близкие родственники, аптеки и т.д.). Центр обеспечивает хранение, углубленную обработку медицинской информации и предоставление ее пользователям для принятия соответствующих решений. Целью данной научной работы является разработка программа обработки данных на третьем уровне, представленного в виде нейронной сети для обработки показателей частоты сердечных сокращений, частоты дыхания и оксигенации, полученных при удалённом мониторинге.

*Основная часть.* В данной работе была создана нейросеть, включающая в себя:

1.Создание вариантов вывода нейросети.

Создание вариантов вывода нейросети подразумевает под собой создание всех возможных вариантов исхода анализа входных данных.

2.Создание модели нейросети.

Создаётся структура нейросети, включая создание нейронов. На данном этапе работы будет решаться с какой скоростью и точностью будет работать разработанная нейросеть.

3.Создание слоёв.

В нашем случае создается 1 входной, 2 скрытых и 1 выходной слои. Слой в нейросети отвечает за обработку данных, их приём и вывод. 2 скрытых слоя необходимо для обеспечения большей точности нейросети.

4.Анализ полученных данных.

Выполняется анализ данных на входном слое нейросети для последующей обработки на скрытых слоях.

5.Создание обучения нейросети, указание количества эпох.

Выполняется создание эпох нейросети. Эпоха в нейросети подразумевает под собой 1 цикл обработки базы данных. В нашем случае база данных будет обрабатываться нейросетью 100 раз.

6.Тест нейросети на неизвестных данных и определение точности нейросети.

Происходит проверка работоспособности нейросети и возможность обработки данных и проверка правильности результатов. Также выводится точность работы нейросети.

*Заключение.* Таким образом, в данном докладе рассмотрен вопрос моделирования нейросети прямого распространения на языке программирования Python для анализа данных частоты сердечных сокращений, частоты дыхания и оксигенации, полученных при удалённом мониторинге. Результаты моделирования позволят обеспечить более точную и надежную оценку состояния пациента и могут быть использованы при создании комплексов мониторинга по анализу жизненно важных показателей человека.

### *Список литературы*

- 1. *А.Н.Осипов Analysis algorithm of biomedical signals in remote monitoring systems of human health/ А.Н.Осипов, А.В.Пацеев, С.В.Пацеев*
- 2. *Самые распространённые болезни сердца [Электронный ресурс]. – Режим доступа: https://mcmedic.ru/stati/serdechnye-bolezni*
- 3. *Аритмия [Электронный ресурс]. – Режим доступа: https://ru.wikipedia.org/wiki/Аритмия\_сердца*
- 4. *Частота сердечных сокращений [Электронный ресурс]. – Режим доступа: https://ru.wikipedia.org/wiki/Частота\_сердечных\_сокращений*
- 5. *Частота дыхания [Электронный ресурс]. – Режим доступа: https://ru.wikipedia.org/wiki/Дыхание*
- 6. *Оксигенация [Электронный ресурс]. – Режим доступа: https://www.atmung.ru/reviews/chto-takoe-oksigenatsiya-krovi/*
- 7. *– Сверточная нейронная сеть, часть 1: структура, топология, функции активации и обучающее множество [Электронный ресурс]. – Режим доступа: https://habr.com/ru/post/348000/;*

## UDC 621.3.049.77–048.24:537.2

## **NEURAL NETWORK ANALYSIS OF HUMAN PHYSIOLOGICAL STATE INDICATORS DURING REMOTE MONUTORING**

*Bulkin M.S.*

*Belarusian State University of Informatics and Radioelectronics, Minsk, Republic of Belarus* 

*Osipov A.N. – PhD, associate professor, associate professor of the Department of ETT*

**Annotation.** The issue of neural network modeling for the analysis of heart rate, respiratory rate and oxygenation data obtained by remote monitoring is considered. The simulation results will provide a more accurate and reliable assessment of the patient's condition and can be used to create monitoring complexes for the analysis of vital signs of a person.

**Keywords:** neural network, monitoring, heart rate, frequency, oxygenation.

УДК 57.089, 608.2

# **ИСПОЛЬЗОВАНИЕ НЕЙРОСЕТЕЙ И НАНОРОБОТОВ В СОВРЕМЕННОЙ МЕДИЦИНЕ**

*Даревский Д.И., Деусова Е.С.*

*Белорусский государственный университет информатики и радиоэлектроники, Минск, Республика Беларусь*

*Научный руководитель: Позняк А.А. ― канд. физ.-мат. наук, доцент, доц. кафедры ЭТТ*

**Аннотация.** Нанороботы — это слово часто можно услышать или прочитать в новостях науки. Их называют одними из самых перспективных инструментов для лечения тяжелых болезней. В данной работе будет представлен один из возможных способов обучить наноробота передвигаться по организму человека при помощи нейронных сетей.

**Ключевые слова:** нанороботы, нейронные сети, медицина, генетические алгоритмы, искусственные нейроны, инженерия

*Введение.* Представьте себе, что вы чувствуете недомогание и идете к врачу в поликлинику, но вместо того, чтобы лечить вас таблетками или инъекциями, он направляет вас на процедуру, в ходе которой крошечные роботы «запускаются» в ваш кровоток. Они сами найдут причину болезни, доберутся до нужной системы органов и введут нужную дозу лекарства прямо в пораженную область. Современная медицина не так уж далека от подобных устройств. Они называются нанороботами, создаются на основе наноэлектронных структур и приобретают новые физико-химические свойства [1]. Нанороботы смогут функционировать в организме человека и выполнять различные функции: от управления различными процессами до диагностики и «ремонта» организма изнутри.

*Основная часть.* Нанороботы для медицины — это устройства, способные локализовать и восстанавливать повреждения тканей, а также наноустройства, имитирующие функции различных клеток. Нанороботы или молекулярные роботы могут участвовать в переделке клеточного генома, модификации генов или добавлении новых для улучшения функций клетки [2].

Питание нанороботов. Нанотехнологии рассматривают как внешние, так и внутренние источники питания для нанороботов. Некоторые проекты пытаются создать химические реакции с кровью человека, чтобы превратить ее в энергию. Другие предполагают использование собственных резервов организма пациента в качестве основного источника энергии. Наноробот с установленными электродами может сформировать «батарею» на основе электролитов в крови [3]. Существует также возможность размещения небольшого источника энергии на борту самого наноробота. Рассматривается возможность использования энергии от батареи, конденсатора и ядерного источника энергии. Каждый из этих вариантов имеет свои недостатки, но оптимальным решением является питание от конденсатора. Если рассматривать внешние системы, то можно положиться на ультразвуковые сигналы и магнитные поля.

Движение нанороботов. Для того чтобы автономно перемещаться в человеческом теле, нанороботам необходима достаточно мощная для их размеров двигательная система. Некоторые ученые вдохновляются двигательной системой микроорганизмов и думают об использовании механизмов, имитирующих реснички или жгутики. Использование конденсаторов для генерации магнитных полей является потенциальным методом передвижения. Проводящая жидкость втягивается с одного конца электромагнитного насоса и выкачивается обратно. Одним из двигателей, который уже разработан, является диэлектрофорезный наномотор (рисунок 1) [4]. Он использует притяжение или отталкивание частиц электродами в сильном неоднородном электростатическом поле. Если к электродам приложено переменное напряжение, наночастица вращается, и ее положение напрямую зависит от величины напряжения, приложенного к электродам.

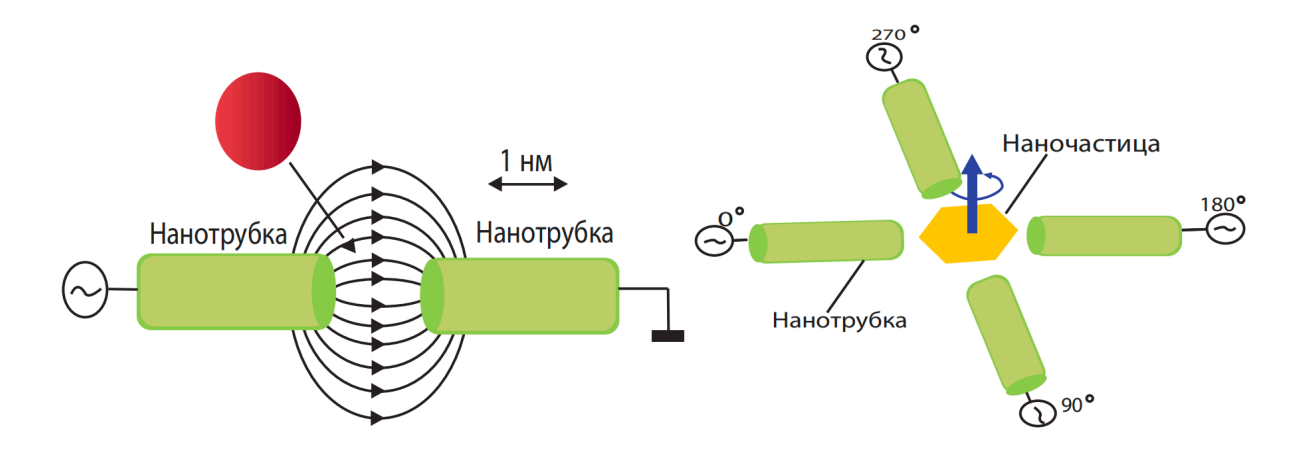

Рисунок 1 ― Диэлектрофорезный наномотор

Навигация наноробота. Навигация может быть реализована с помощью внешних и бортовых систем. Внешние навигационные системы могут использовать ультразвуковые сигналы, магнитно-резонансную томографию [3, 4]. Также можно вводить радиоактивный краситель в кровоток пациента и отслеживать наноробота с помощью флюороскопа или аналогичного устройства. Другие методы обнаружения нанороботов включают использование рентгеновских лучей, радиоволн, микроволн или тепла. Однако в настоящее время технология использования этих методов на наноразмерных объектах довольно ограничена. Бортовые системы могут сыграть важную роль в навигации. Нанороботы, оснащенные химическими сенсорами, могли бы обнаруживать и перемещаться по следам определенных химических веществ, чтобы достичь «зоны поражения». Спектроскопический датчик позволил бы нанороботу брать образцы ткани и анализировать их. В наноробот также может быть встроена камера. Врач мог бы вручную управлять устройством, просматривая видео в реальном времени.

Мы предлагаем свой вариант навигации наноробота — с помощью нейронных сетей. Ниже приведена условная визуальная интерпретация наноробота в форме самолета и сосуда в форме фиолетового туннеля (рисунок 2) [6].

Нейронная сеть — это метод в искусственном интеллекте, который учит электронновычислительную машину обрабатывать данные так же, как человеческий мозг. Это тип процесса машинного обучения, в котором используются узлы или нейроны, соединенные в слоистую структуру, напоминающую человеческий мозг. Это создает систему, в которой вычислительные машины учатся на своих ошибках и постоянно совершенствуются.

Архитектура нейронных сетей имитирует структуру человеческого мозга. Нейроны образуют сложную, сильно взаимосвязанную сеть и посылают друг другу электрические сигналы, помогая человеку обрабатывать информацию. Аналогичным образом искусственная нейронная сеть состоит из искусственных нейронов, которые взаимодействуют между собой для решения задач. Искусственные нейроны — это программные модули, называемые узлами, а искусственные нейронные сети — это программы или алгоритмы, которые используют компьютерные системы для выполнения математических расчетов.

Базовая нейронная сеть содержит три слоя взаимосвязанных искусственных нейронов: входной, скрытый и выходной. Информация из внешнего мира поступает в искусственную нейронную сеть из входного слоя. Входные узлы обрабатывают данные, анализируют или классифицируют их и передают на следующий слой. Скрытые слои получают входные данные от входного слоя или других скрытых слоев. Искусственные нейронные сети могут иметь большое количество скрытых слоев. Каждый скрытый слой анализирует выход предыдущего слоя, обрабатывает его и передает следующему слою. Выходной слой представляет собой конечный результат всех данных, обработанных искусственной нейронной сетью. Он может иметь один или несколько узлов [7].

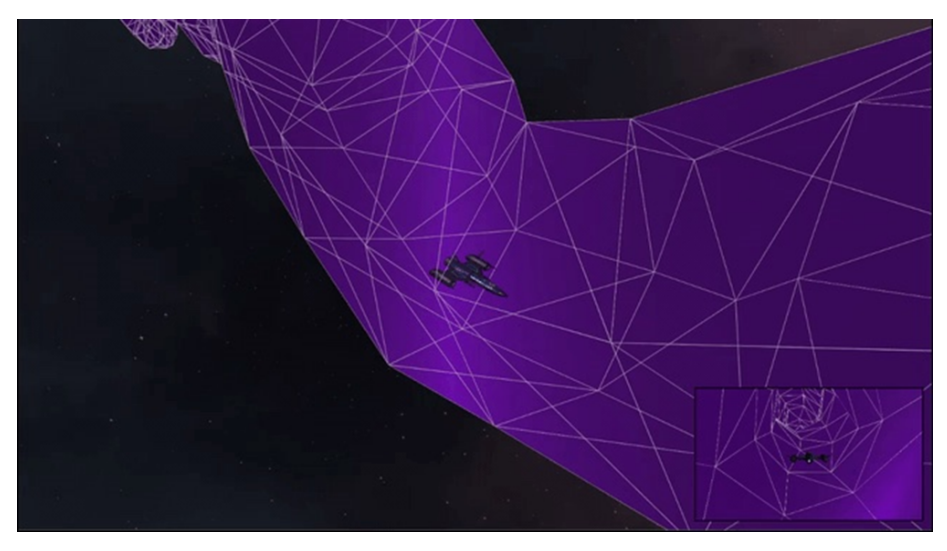

Рисунок 2 ― Наноробот в кровеносном сосуде, модель движения [6]

Реализация задачи перемещения наноробота в сосуде будет использовать 5 входных узлов, каждый из которых представляет собой расстояние между нанороботом и стенкой сосуда. Эти узлы будут называться *left*, *right*, *up*, *down* и *front*. Каждый из них будет обозначать расстояние от стенки сосуда до левой, правой, верхней, нижней и передней сторон робота соответственно. Количество узлов в скрытом слое может варьироваться в зависимости от сложности задачи. В визуальной интерпретации для обработки на скрытом слое использовалось 8 узлов. Выходной слой будет иметь 4 узла, каждый из которых отвечает за возможный исход события: движение влево, вправо, вверх или вниз. Ниже приведена визуальная интерпретация неслучайной сети, использованной для решения задачи (рисунок 3).

Представьте, что у нас есть необученный наноробот со встроенной искусственной нейронной сетью. Теперь его необходимо обучить. Для более эффективного обучения наноботов используются генетические алгоритмы.

Генетические алгоритмы — это адаптивные методы поиска, используемые для решения задач функциональной оптимизации. Алгоритм берет группу решений и ищет среди них наиболее подходящее. Затем он слегка изменяет их и получает новые решения, из которых снова выбирает лучшие и отбрасывает худшие. Таким образом, на каждом шаге алгоритм выбирает наиболее подходящие решения (отбор), полагая, что они дадут еще более точные решения на следующем шаге (эволюция) [8].

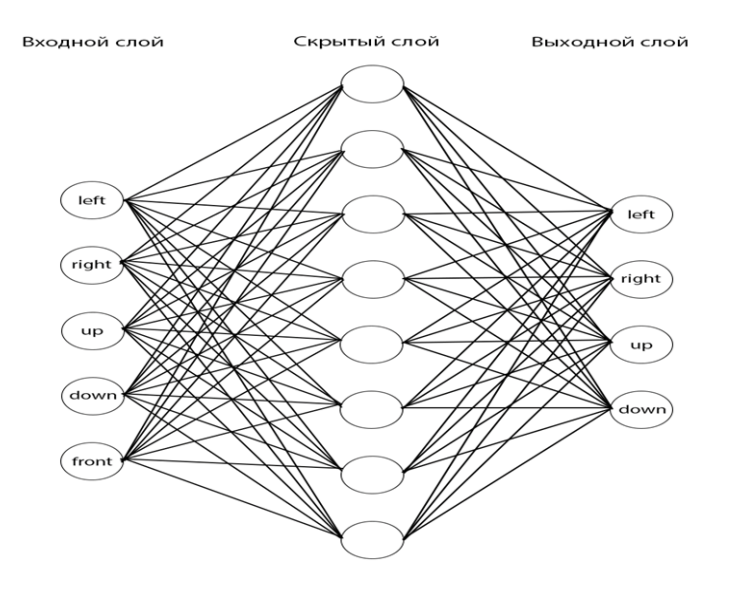

Рисунок 3 ― Искусственная нейронная сеть

### Направление «Электронные системы и технологии»

В визуальной реализации для каждого поколения используется 1000 нанороботов. Лучшие 5% ботов отбирались на основе заработанных «псевдобаллов». «Псевдобаллы» — это оценка прогресса наноробота по продвижению по сосуду. Следующим шагом является кроссинговер, который заключается в скрещивании случайно выбранных пар нанороботов для создания новых.

*Заключение.* Нейронные сети способны выполнять задачи различной сложности. Одним из преимуществ нейронных сетей является их способность к обучению. Нанороботы, в свою очередь, — это будущее медицины. Они способны перемещаться, например, через кровоток, благодаря своим небольшим размерам. Включение нейронной сети в наноробот обеспечит не только автономную навигацию, но и более эффективную работу.

#### *Список литературы*

*1. Как и зачем ученые создают нанороботов? // itmo/news [Электронный ресурс]. ― Режим доступа: https://news.itmo.ru/ru/science/life\_science/news/9610/#link7. ― Дата доступа: 12.03.2023.*

2. *Горохов, В. Г. Нанотехнология ― новая парадигма научно-технической мысли / В. Г. Горохов // Высшее образование сегодня. Москва, 2008. ― № 5. ― С. 36–41.*

*3. «Врачи-нанороботы» ― миф или реальность? // Биомолекула. [Электронный ресурс]. ― Режим доступа: https://biomolecula.ru/articles/vrachi-nanoroboty-mif-ili-realnost. ― Дата доступа: 12.03.2023.*

*4. «Врачи-нанороботы» — миф или реальность? // ИСКУССТВЕННЫЙ ИНТЕЛЛЕКТ / ИТ НОВОСТИ [Электронный ресурс]. ― Режим доступа: http://ai-news.ru/2016/10/vrachi\_nanoroboty\_mif\_ili\_realnost.html. ― Дата доступа: 12.03.2023.*

*5. Нейронные сети: как работают и где используются // GeekBrains ИТ-образование [Электронный ресурс]. ― Режим доступа: https://gb.ru/blog/nejronnye-seti/. ― Дата доступа: 12.03.2023.*

*6. Tunnel Spaceship AI // GitHub [Электронный ресурс]. ― Режим доступа: https://github.com/pablonm/tunnel-ship-ai. ― Дата доступа: 13.03.2023.*

*7. Что такое нейронная сеть? // Amazon Web Services (AWS) [Электронный ресурс]. ― Режим доступа: https://aws.amazon.com/ru/what-is/neural-network/. ― Дата доступа: 13.03.2023.*

*8. Генетические алгоритмы или как учебник по биологии может помочь в функциональной оптимизации // Lazy Smart [Электронный ресурс]. ― Режим доступа: http://lazysmart.ru/iskusstvenny-j-intellekst/geneticheskie-algoritmy-ili-kak-uchebn/. ― Дата доступа: 13.03.2023.*

UDC 57.089, 608.2

### **THE USE OF NEURAL NETWORKS AND NANOROBOTS IN MODERN MEDICINE**

*Dareuski D.I., Deusova E.S.*

*Belarusian State University of Informatics and Radioelectronics, Minsk, Republic of Belarus*

*Poznyak A.A. – PhD, associate professor, associate professor of the Department of ETT*

**Annotation**. Nanorobots are a word often heard or read in the science news. They have been called one of the most promising tools for treating serious diseases. This article will present one possible way to train a nanorobot to move through the human body using neural networks.

**Keywords**: nanorobots, neural networks, medicine, genetic algorithms, artificial neurons, engineering

УДК 621.3.049.77–048.24:537.2

# **МОДЕЛИРОВАНИЕ ПОМЕХОУСТОЙЧИВОГО АЛГОРИТМА ИЗМЕРЕНИЯ УРОВНЯ ГЛЮКОЗЫ В ПОДКОЖНОМ ДАТЧИКЕ НА ОСНОВЕ ПСЕВДОСЛУЧАЙНОЙ ПОСЛЕДОВАТЕЛЬНОСТИ**

*Мещеряков Г.О., Манкевич С.В.* 

*Белорусский государственный университет информатики и радиоэлектроники, г. Минск, Республика Беларусь*

*Научный руководитель: Осипов А.Н. – канд.техн.наук, доцент, доцент кафедры ЭТТ*

**Аннотация.** В данной работе разрабатывалась программа для моделирования помехоустойчивого алгоритма измерения концентрации глюкозы в крови на основе псевдослучайной последовательности. Данный метод используется в подкожных датчиках глюкозы. Ограниченные энергетические возможности подкожных датчиков обуславливают проведение измерений при низких интенсивностях флуоресценции и, соответственно, при высоком уровне отношения сигнал\шум. Для повышения этого отношения предлагается использовать помехоустойчивый алгоритм на основе псевдослучайной последовательности.

**Ключевые слова:** датчик, псевдослучайная последовательность,матлаб.

*Введение.* Диабет – это хроническое заболевание, которым страдают миллионы людей во всем мире и которое может привести к серьезным осложнениям, таким как слепота, почечная недостаточность и сердечно-сосудистые заболевания. Точный и надежный мониторинг концентрации глюкозы в крови необходим для эффективного лечения диабета. В настоящее время существуют различные методы и устройства для измерения концентрации глюкозы в крови, включая системы непрерывного мониторинга глюкозы (CGM), оптические датчики глюкозы и электрохимические датчики глюкозы. Системы CGM обеспечивают непрерывное получение данных о глюкозе и являются наиболее перспективными.

*Основная часть.* Обеспечение точности измерения глюкозы является одной из важных и сложных задач при проектировании данных систем. В связи с этим в данном докладе рассматривается вопрос применения помехоустойчивого алгоритма измерения концентрации глюкозы в крови на основе псевдослучайной последовательности. В работе рассмотрен флуоресцентный метод измерения глюкозы. Сущность метода заключается в том, что интенсивность флуоресценции геля, контактирующего с внеклеточной жидкостью человека, зависит от концентрации глюкозы в этой жидкости. Данный метод используется в подкожных датчиках глюкозы. Ограниченные энергетические возможности подкожных датчиков обуславливают проведение измерений при низких интенсивностях флуоресценции и, соответственно, при высоком уровне отношения сигнал\шум. Для повышения этого отношения предлагается использовать помехоустойчивый алгоритм на основе псевдослучайной последовательности.

В данной работе была разработана программа в среде Матлаб, которая работает следующим образом:

1. Генерируется сигнал, состоящий из заданной m-последовательности (t). Этим сигналом моделируется облучение геля для получения флурорисценции. Соответственно отклик геля на облучения имеет тот же вид что и (t). Амплитуда флуоресценции тем больше, чем больше амплитуда сигнала облучения геля. М-последовательность представляет собой периодическую и детерминированную последовательность двоичных значений, которая используется в качестве основы для измерения концентрации глюкозы в нашем алгоритме.

2. Программа генерирует белый шум n(t).

3. Сигнал (t) умножается на экспоненциальную зависимость.

$$
S_2(t) = S_1(t) \cdot f(x) \tag{1}
$$

4.Формируется аддитивная смесь сигнала флуорисценции геля и шума:

$$
S_3(t) = S_1(t) + n(t)
$$
\n(2)

На этом этапе накладывается шум на смоделированный сигнал. Теперь сигнал содержит как сигнал глюкозы, так и сигнал шума.

5. Выполняется умножение сигнала на сигнал с шумом

$$
S(t)_{4} = S_{2}(t) \cdot S_{1}(t) \tag{3}
$$

6. Далее определяется концентрация глюкозы в соответствии с выражением:

$$
A = \sum_{i=0}^{n} \sum S(t)_4 \tag{4}
$$

где n – количество отсчетов последовательности.

Значение А представляет собой расчетную концентрацию глюкозы, и оно используется для сравнения с фактической концентрацией глюкозы, измеренной другими методами, чтобы подтвердить точность и надежность нашего алгоритма. При проведении моделирования изменение параметров шума вызывает необходимость изменения параметров псевдослучайной последовательности (частоты, длительности) для обеспечения наилучшего отношения сигнал\шум [5].

*Заключение.* В работе был рассмотрен вопрос моделирования помехоустойчивого алгоритма измерения концентрации глюкозы в крови на основе псевдослучайной последовательности. Результаты моделирования позволят обеспечить точные и надежные измерения глюкозы и могут быть использованы при проектировании подкожных датчиков глюкозы.

#### *Список литературы*

1. *Комплект системы Eversense E3 CGM [Электронный ресурс]. – Режим доступа: https://global.eversensediabetes.com/patienteducation/eversense-user-guides/*

2. *Обзор существующих методов и аппаратов [Электронный ресурс]. – Режим доступа: https://global.eversensediabetes.com/patient-education/eversense-user-guides/*

3. *Процедура введения датчика и подготовки пациента [Электронный ресурс]. – Режим доступа: https://global.eversensediabetes.com/healthcare-providers/healthcare-provider-resource-page/#toggle-id-1*

4. *Система постоянного мониторинга глюкозы[Электронный ресурс]. – Режим доступа: https://www.diacheck.ru/product/sistemapostoyannogo-monitorirovaniya-glyukozy-ipro2-model-mmt-7745*

5. *Датчик компании Abbott [Электронный ресурс]. – Режим доступа: https://www.freestylelibre.ru/libre/products/sensors.html*

6. *Датчик компании Dexcom, CGM-система G4 Platinum [Электронный ресурс]. – Режим доступа: http://dexcom.by/пошаговаяинструкция-по-установке-nightscout/*

7. *Medtronic с платформами MiniMed 640G и 530G [Электронный ресурс]. – Режим доступа: https://www.medtronicdiabetes.com/ru-RU/support/manuals*

UDC 621.3.049.77–048.24:537.2

## **CONTROL SIMULATION OF A NOISE-IMMUNE ALGORITHM FOR MEASURING GLUCOSE IN A SUBCUTRANEOUS SENSOR BASED ON A PSEUDO-RANDOM SEQUENCE**

*Meshcheryakov G.O., Mankevich S.V.*

*Belarusian State University of Informatics and Radioelectronics, Minsk, Republic of Belarus* 

*Osipov A.N. – PhD, associate professor, associate professor of the Department of ETT*

**Annotation**. In this work, a program was developed for modeling an noise-resistant algorithm for measuring blood glucose concentration based on a pseudo-random sequence. This method is used in subcutaneous glucose sensors. The limited energy capabilities of subcutaneous sensors cause measurements to be made at low fluorescence intensities and, accordingly, at a high signal-tonoise ratio. To increase this ratio, it is proposed to use an noise-immune algorithm based on a pseudo-random sequence.

**Keywords**: sensor, pseudo-random sequence, matlab.

## УДК 621.3.049.77: 621.793

# **РАСПРЕДЕЛЕНИЕ ЭЛЕКТРОФИЗИЧЕСКИХ СВОЙСТВ ПЛЕНОК ОКСИДА ЦИРКОНИЯ ПРИ РЕАКТИВНОМ МАГНЕТРОННОМ НАНЕСЕНИИ НА ВРАЩАЮЩУЮСЯ ПОДЛОЖКУ**

*Нгуен В.Т.А., Доан Т.Х., Нестерчик Р.И.*

*Белорусский государственный университет информатики и радиоэлектроники, г. Минск, Республика Беларусь*

*Научные руководители: Голосов Д.А. – канд.техн.наук, доцент, в.н.с. Центра 2.1,*

**Аннотация.** Проведены исследования профилей распределения толщины и электрофизических свойств пленок оксида циркония, нанесенных методом реактивного магнетронного распыления Zr мишени в Ar/O2 смеси газов. Установлено, что при переходе из металлического в реактивный режим работы системы (концентрации кислорода в Ar/O2 смеси газов более 16,7 %) на оси магнетрона формируется пик, где скорость нанесения значительно превышает скорость нанесения, характерную для магнетронного распыления в среде Ar. При нанесении пленок оксида циркония на вращающуюся подложку это приводит к увеличению неравномерности скорости нанесения на подложке  $\varnothing$  200 мм с ±9,3 % при распылении в среде Ar до  $\pm 11,5$  % при распылении в среде Ar/O<sub>2</sub>. При вращении подложки получены пленки оксида циркония с разбросом диэлектрической проницаемостью по площади подложки от 13 до 18 и тангенс угла диэлектрических потерь  $0.01 - 0.02$  на частоте 1 кГц и  $0.08 - 0.11$  на частоте 1 МГц.

**Ключевые слова:** оксид циркония, тонкие пленки, реактивное магнетронное распыление, неравномерность толщины пленки, диэлектрическая проницаемость, тангенс угла диэлектрических потерь.

*Введение.* Основным направлением развития современной микроэлектроники является повышения степени интеграции интегральных схем за счет масштабирования – пропорционального уменьшения геометрических размеров элементов [1]. Согласно этим правилам, уменьшение длины канала транзистора металл – оксид – полупроводник (МОП) сопровождается уменьшением толщины подзатворного диэлектрика, в качестве которого используется оксид кремния SiO<sub>2</sub>. При технологических нормах менее 60 нм толщина SiO<sub>2</sub> должна составлять менее 1,2 нм [2]. При дальнейшем уменьшении толщины слоя  $SiO<sub>2</sub>$  его диэлектрические свойства значительно ухудшаются. Поэтому в настоящее время проводятся обширные исследования по внедрению в технологию микроэлектроники новых материалов с высокой диэлектрической проницаемостью в диапазоне 15 – 30 единиц (так называемых альтернативных, или *high-k* диэлектриков) [3]. Большие перспективы применения в качестве *high-k* диэлектрика имеет оксид циркония ZrO<sub>2</sub>, так как обладает высокой диэлектрической проницаемостью (*ε* до 20), большой шириной запрещенной зоны (*Eg* = 5,1 эВ) и высокой термической стабильностью с Si (до 1000 °C) [4, 5].

Одним из наиболее перспективных методов для нанесения пленок оксидов является реактивное магнетронное распыление. Метод, обеспечивает высокие скорости нанесения, высокую химическую чистоту и плотность пленки. Однако для промышленного применения технологии реактивного распыления важным вопросом является возможность воспроизводимого нанесения сверхтонких пленок оксидов на Si подложки  $\varnothing$  200 и более миллиметров с высокой однородностью толщины и диэлектрических свойств. Проблему равномерности толщины пленок при магнетронном распылении чаще всего решают путем увеличения зоны распыления магнетрона. Для нанесения тонких пленок на крупноформатные подложки были разработаны магнетроны с несколькими зонами распыления или зоной распыления сложной формы [6]. Однако это требует изготовления мишеней больших размеров и в ряде случаев это связано с рядом проблем. Одним из способов увеличения однородности толщины наносимых слоев является использование вращения подложек. Данный метод позволяет при небольших размерах зоны распыления магнетрона получать высокую равномерность даже на

## Направление «Электронные системы и технологии»

подложках, превышающих в несколько раз размер мишени. Однако при реактивном магнетронном распылении образование пленки соединения происходит не только на подложке, но и на поверхности мишени и стенках камеры. При этом стехиометрический состав наносимых пленок зависит от парциального давления реактивного газа, расстояния от точки распыления до точки конденсации, скорости нанесения распыленного материала. Это приводит к тому, что электрофизические характеристики пленок могут зависеть от положения на подложке. Однако практически отсутствуют статьи, в которых бы рассматривались вопросы исследования распределения диэлектрических свойств пленок оксидов при реактивном магнетронном нанесении на вращающуюся подложку.

Таким образом, целью работы являлось исследование влияния параметров процесса реактивного магнетронного распыления на профили распределения скорости нанесения и электрофизических свойств пленок оксида циркония и возможности использования этих пленок в качестве *high-k* диэлектрика МОП структур.

*Основная часть.* Схема экспериментальной установки для нанесения слоев оксида циркония методом реактивного магнетронного распыления приведена на рисунке 1. Установка выполнена на базе вакуумного поста ВУ-1Б. Камера установки была оборудована высоковакуумной магнетронной распылительной системой (МРС) МАРС.011-80 с мишенью  $\varnothing$ 80 мм, ионным источником на основе торцевого холловского ускорителя для предварительной очистки подложек и вращаемым подложкодержателем. Подложкодержатель располагался на расстоянии 120 мм от поверхности мишени.

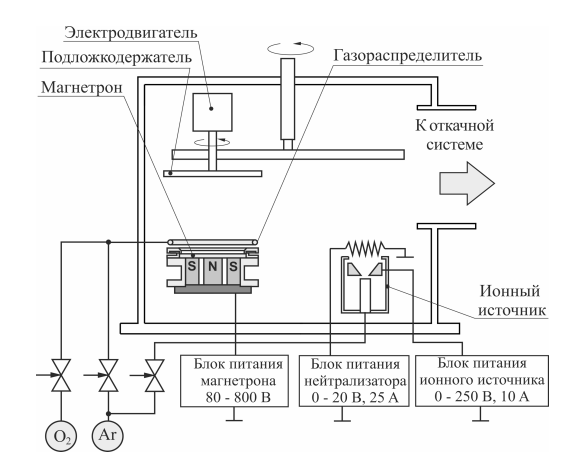

Рисунок 1 – Схема установки магнетронного нанесения тонких пленок FERO-001

Пленки оксида циркония наносились на пластины из высоколегированного монокристаллического кремния ЭКЭС 0.01 (100)  $\varnothing$  200 мм. В ходе экспериментов подложки устанавливались на подложкодержатель. Камера вакуумной установки откачивалась до остаточного давления  $10^{-3}$  Па и производилась ионная очистка подложек. Для этого подложка подводилась в зону очистки и в ионный источник подавался Ar. Поток аргона составлял  $Q_{Ar}$  = 30 мл/мин. Время очистки, напряжение и ток разряда во всех экспериментах были постоянными и составляли 6 мин, 80 В, 7,0 А соответственно.

Затем подложка подводилась в зону нанесения и производилось нанесение пленок. Распыление Zr мишени (чистота 99,9 %)  $\varnothing$  80 мм и толщиной 6 мм осуществлялось в среде Ar/O<sub>2</sub> газов. Содержание кислорода в камере ( $\Gamma_{O2}$ ) изменялось от 0 до 33,3 % при общем расходе 60 мл/мин. При этом давление в камере составляло 0.08 Па. Для питания магнетрона использовался униполярный импульсный ток (частота следования импульсов *F* = 10 кГц, коэффициент заполнения *D* = 80 %). При исследовании профилей распределения скорости нанесения пленок подложка располагалась стационарно на оси магнетрона и расстоянии мишень – подложка 120 мм. При нанесении пленок на вращающуюся подложку ось вращения подложки находилась на расстоянии 100 мм от оси магнетрона. Скорость вращения подложкодержателя 24,5 об/мин. Ток разряда магнетрона во всех экспериментах поддерживался постоянным и составлял *It* = 1,5 А. При этом напряжение разряда (*Ut*), в зависимости от концентрации кислорода в Ar/O<sub>2</sub> изменялось от 285 до 334 В. Средняя толщина нанесенных пленок составляла около 150 нм и регулировалась временем нанесения.

Толщина нанесенных слоев определялось с помощью оптического интерферометрического профилометра ПОИ-08. Скорость нанесения рассчитывалась исходя из толщины пленки и времени нанесения. Диэлектрические характеристики пленок оксида циркония измерялись на тестовых МОП структурах. Для этого на пленку оксида циркония методом ионнолучевого распыления через маску наносился верхний Ni электрод. Площадь конденсаторов составляла 0,096 мм2 . Емкость, тангенс угла диэлектрических потерь на частоте 1 кГц и 1 МГц получены с использованием измерителя иммитанса Е7-20. Значения диэлектрической проницаемости рассчитывались исходя из толщины слоя диэлектрика и емкости конденсаторной структуры.

Проведены исследования влияния параметров процесса реактивного распыления на профили распределения толщины пленок оксида циркония, наносимых на стационарную подложку. На рисунке 2 представлены нормированные профили распределения скорости нанесения пленок при размещении подложки на оси магнетрона на расстоянии 120 мм от поверхности мишени. При распылении Zr мишени в среде Ar (кривая *а*) профиль распределения скорости нанесения имел типичную для процессов магнетронного распыления форму, определяемую близким к косинусному угловому распределению распыленных частиц. На краях подложки  $\varnothing$  200 мм скорость нанесения пленки составляла 0,58 от скорости нанесения на оси магнетрона. При увеличении концентрации кислорода до 12,5 % форма профиля не изменялась. Однако при *ГO2* = 16,7 % (кривая *б*) происходило изменение формы профиля и при *ГO2* более 20,8 % профиль распределения скорости нанесения пленок имел неоднородное распределение (кривая *в*). В центре подложки (на оси магнетрона) формировался пик, где скорость нанесения значительно превышала скорость нанесения, характерную для магнетронного распыления. При дальнейшем увеличении  $\Gamma_{Q2}$  от 20,8 % до 33,3 % скорость нанесения на краях подложки уменьшалась, и пик становился более узкий (кривая *г*).

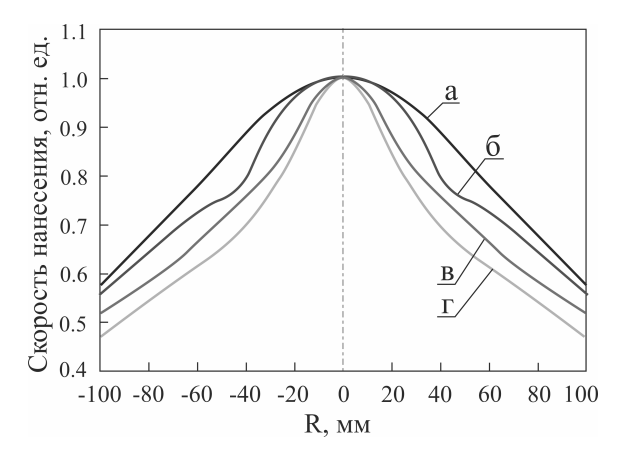

Рисунок 2 – Нормированные профили распределения скорости нанесения пленок оксида циркония, полученных при различной концентрации кислорода в Ar/O2 смеси газов: *a* – 0 %, *б* – 16,7 %, *в* – 20,8 %, *д* –29,2 %

Формирование пика на распределениях скорости нанесения можно объяснить формированием отрицательно заряженных ионов в разрядной области магнетрона. Эти ионы под действием электрического поля ускоряются перпендикулярно поверхности мишени. И угловое распределение направлений их движения сильно вытянуто в направлении нормали к мишени [7]. Данные процессы не свойственны магнетронному распылению металлических мишеней, поскольку для образования отрицательно заряженного иона необходимо, чтобы в распыляемой мишени или рабочем газе присутствовали элементы с высокой электроотрицательностью.

При нанесении пленок оксида циркония на вращающуюся подложку изменение профиля распределения скорости нанесения также приводило к изменению неравномерности тол-

### Направление «Электронные системы и технологии»

щины пленки. На рисунке 3 представлены нормированные профили распределения скорости нанесения пленок циркония и оксида циркония, нанесенных на вращающуюся подложку при расстоянии мишень – подложка 120 мм и смещении оси подложкодержателя на 100 мм от оси магнетрона. Данная конфигурация процесса выбиралась исходя из наибольшей равномерности толщины при нанесении пленок циркония. Так при распылении Zr мишени в среде Аг неравномерность скорости нанесения на подложке  $\varnothing$  200 мм составила  $\pm$ 9,3 %. Однако при нанесении пленок в среде Ar/O<sub>2</sub> смеси газов при  $\Gamma_{O2} = 20.8$  % неравномерность скорости нанесения увеличилась до ±11,5 %.

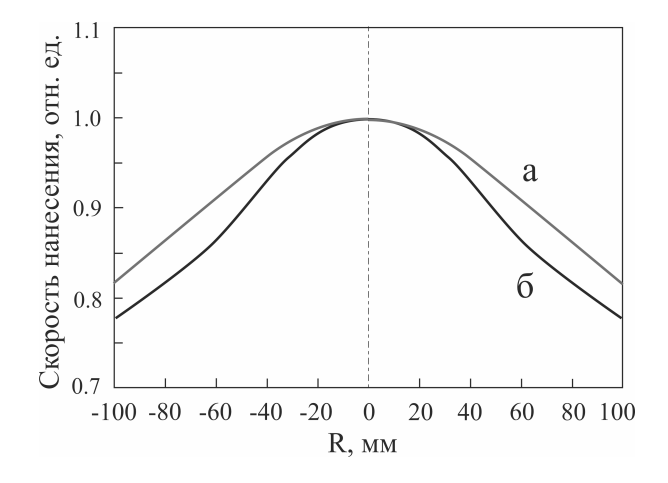

Рисунок 3 – Нормированные профили распределения скорости нанесения пленок циркония (*а*) и оксида циркония (*б*), нанесенных на вращающуюся подложку

На рисунке 4 представлено распределение диэлектрической проницаемости *ε* и тангенса угла диэлектрических потерь *tgφ* пленок оксида циркония, нанесенных на вращающуюся подложку. Диэлектрическая проницаемость рассчитывалась с учетом профиля распределения толщины пленки.

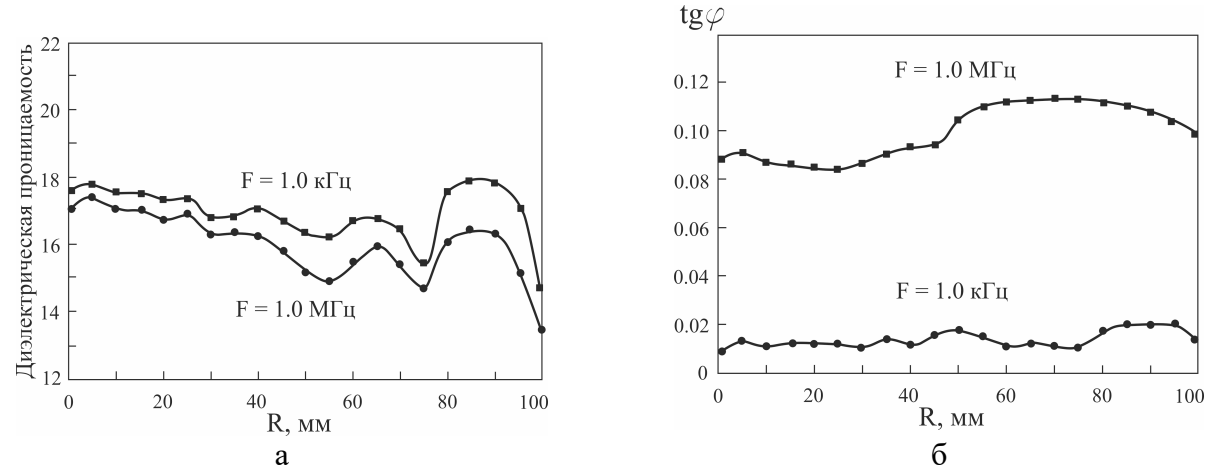

Рисунок 4 – Распределение диэлектрической проницаемости (*а*) и тангенса угла диэлектрических потерь (*б*) пленок оксида циркония, нанесенных на вращающуюся подложку ( $\Gamma_{O2} = 20.8 \%$ )

Как видно из рисунка распределение *ε* и *tgφ* по площади подложки было довольно равномерным. Диэлектрическая проницаемость изменялась от 13,5 до 18 и более высокие значения получены в центре и на краях подложки. Тангенс угла диэлектрических потерь изменялся в небольших пределах и составлял соответственно  $0,01 - 0,018$  на частоте 1 кГц и  $0,8 -$ 0,11 на частоте 1 МГц.

*Заключение.* Проведены исследования профилей распределения толщины и электрофизических свойств при нанесении пленок оксида циркония на вращающуюся подложку. Установлено, увеличение концентрации кислорода в Ar/O2 смеси газов приводит к изменению

профиля распределения скорости нанесения пленок и формированию пика на оси магнетрона. Формирование пика на распределениях скорости нанесения можно объяснить формированием отрицательно заряженных ионов в разрядной области магнетрона. Изменение профиля приводит к увеличению неравномерности скорости нанесения пленок при распылении Zr мишени в среде Ar/O2 рабочих газов. Однако распределение *ε* и *tgφ* по площади подложки довольно равномерно. Диэлектрическая проницаемость изменялась от 13,5 до 18 и более высокие значения получены в центре и на краях подложки. При нанесении на вращающуюся подложку и концентрации кислорода в Ar/O<sub>2</sub> смеси газов 20,8 % получены пленки оксида циркония с разбросом диэлектрической проницаемостью по площади подложки от 13 до 18 и тангенс угла диэлектрических потерь  $0.01 - 0.02$  на частоте 1 кГц и  $0.08 - 0.11$  на частоте 1 МГц.

#### *Список литературы*

1. *Towards Oxide Electronics: a Roadmap / M. Coll [et al.] // Appl. Surf. Sci. – 2019. – Vol. 482. – P. 1–93.* 

2. *Robertson, J. High-K materials and metal gates for CMOS applications / J. Robertson, R. M. Wallace // Materials Science and Engineering R. – 2015. – Vol. 88. – P. 1.* 

3. *Robertson, J. Band offsets of high K gate oxides on III-V semiconductors / J. Robertson, B. Falabretti // J. Appl. Phys. – 2006. – Vol. 100. – P. 014111.*

4. *ZrO2 film interfaces with Si and SiO2 / C. M. Lopez [et al.] // J. Appl. Phys. – 2005. – Vol. 98, № 3. – P. 033506.*

5. *Zhang, H. H. Scaling behavior and structure transition of ZrO2 films deposited by RF magnetron sputtering / H. H. Zhang, C. Y. Ma, Q. Y. Zhang // Vacuum. – 2009. – Vol. 83, № 11. – P. 1311–1316.*

6. *The double ring process module-a tool for stationary deposition of metals, insulators and reactive sputtered compounds / P. Frach [et al.] // Surf. Coat. Technol. – 1997. – Vol. 90. – P. 75–81.*

7. *Effects of energetic ion bombardment on structural and electrical properties of Al-doped ZnO films deposited by RF-superimposed DC magnetron sputtering / Norihiro Ito [et al.] // Jap. J. Appl. Phys. – 2010. – Vol. 49. – P. 071103.*

UDC 621.3.049.77: 621.793

## **DISTRIBUTION OF THE ELECTROPHYSICAL PROPERTIES OF ZIRCONIUM OXIDE FILMS DEPOSITED BY REACTIVE MAGNETRON SPUTTERING ON A ROTATING SUBSTRATE**

*Nguyen V.T.A., Doan T.H., Nesterchik R.I.*

*Belarusian State University of Informatics and Radioelectronics, Minsk, Republic of Belarus* 

*Golosov D.A. – PhD, associate professor, leading researcher of Center 2.1*

**Annotation.** The thickness and electrophysical properties distribution profiles of zirconium oxide films deposited by reactive magnetron sputtering of a Zr target in an  $Ar/O<sub>2</sub>$  gas mixture have been studied. It has been established that upon transition from the metallic to the reactive mode of the system (the oxygen concentration in the Ar/O<sub>2</sub> gas mixture is more than 16,7 %), a peak is formed in the center of the sputtering zone, where the deposition rate significantly exceeds the deposition rate typical of magnetron sputtering in the Ar atmosphere. When zirconium oxide films are deposited on a rotating substrate, this leads to an increase in the nonuniformity of the deposition rate on the substrate  $\varnothing$  200 mm from  $\pm$ 9,3 % at sputtering in an Ar atmosphere to  $\pm$ 11,5 % at sputtering in an Ar/O2 atmosphere. By rotating the substrate, zirconium oxide films were obtained with a spread in the permittivity over the substrate area from 13 to 18 and a dielectric loss tangent of  $0.01 - 0.02$ at a frequency of 1 kHz and  $0.08 - 0.11$  at a frequency of 1 MHz.

**Keywords:** zirconium oxide, thin films, reactive magnetron sputtering, film thickness nonuniformity, permittivity, dielectric loss tangent.

## УДК 621.3.049.77: 621.793

## **ВЛИЯНИЕ ЛЕГИРОВАНИЯ ТИТАНОМ НА ДИЭЛЕКТРИЧЕСКИЕ ХАРАКТЕРИСТИКИ ПЛЕНОК ОКСИДА ЦИРКОНИЯ**

*Доан Т.Х.*

*Белорусский государственный университет информатики и радиоэлектроники, г. Минск, Республика Беларусь*

*Научный руководитель: Голосов Д.А. – канд. техн. наук, доцент, в.н.с. Центра 2.1*

**Аннотация.** Проведено сравнение диэлектрических свойств пленок оксида циркония и оксида титана-циркония, нанесенных методом реактивного магнетронного распыления Zr и Ti-Zr мозаичной мишени в среде Ar/O2 рабочих газов. Получены зависимости диэлектрической проницаемости, тангенса угла диэлектрических потерь, напряженности поля пробоя и ширины запрещенной зоны пленок от концентрации кислорода в Ar/O2 смеси газов в процессе нанесения. Установлено, что легирование титаном (33 ат.%) приводит к увеличению диэлектрической проницаемости до  $13 - 21$ , увеличению диэлектрических потерь до  $0.02 -$ 0,08 на частоте 1 кГц, до  $0.08 - 0.15$  на частоте 1 МГц, снижению напряженности поля пробоя до  $(0.4 - 2.4) \times 10^8$  В/м и уменьшению ширины запрещенной зоны до 4,38 – 4,43 эВ.

**Ключевые слова:** реактивное магнетронное распыление, тонкие пленки, оксид титанациркония, легирование титаном, диэлектрическая проницаемость, тангенс угла диэлектрических потерь, ширина запрещенной зоны, напряженность поля пробоя.

*Введение.* В настоящее время проводятся обширные исследования по внедрению в технологию микроэлектроники новых диэлектрических материалов с высокой диэлектрической проницаемостью (так называемых *high-k* диэлектриков) для использования в качестве подзатворного диэлектрика структур металл – оксид – полупроводник (МОП) [1]. Значения диэлектрической проницаемости таких материалов обычно находится в диапазоне 15 – 30 единиц. В качестве *high-k* диэлектрика в МОП приборах в настоящее время рассматривается оксид циркония ZrO<sub>2</sub> [2-4]. Он обладает высокой диэлектрической проницаемостью, большой шириной запрещенной зоны (*Eg* = 5,1 эВ) и высокой термической стабильностью с Si (до 1000 °C) [5, 6]. Кроме того, пленки оксида циркония являются хорошим материалом для использования во многих областях, таких как оптика, оптоэлектроника, машиностроение, где они используются в качестве функциональных слоев оптических фильтров, лазерных зеркал, термобарьерных покрытий, так как обладают высокой температурой плавления, теплостойкостью, твердостью и коррозионной стойкостью, низкой теплопроводностью, имеют высокие значения показателя преломления и прозрачны в видимой и ближней ИК-области спектра.

Одним из недостатков оксида циркония в качестве *high-k* диэлектрика является сравнительно низкие значения диэлектрической проницаемости. Пленки, полученные методом реактивного магнетронного распыления, имеют диэлектрическую проницаемость в пределах 10 – 13 [7]. Улучшение этого показателя возможно за счет легирования пленок оксида циркония элементами, оксиды которых имеют более высокие значения диэлектрической проницаемости. Одним из таких материалов является оксид титана  $TiO<sub>2</sub>$ , который имеет значения диэлектрической проницаемости 30 – 80.

Таким образом, целью работы было исследование влияния легирования титаном на диэлектрические характеристики пленок оксида циркония, нанесенных методом реактивного магнетронного распыления мозаичной мишени.

*Основная часть.* Нанесение пленок оксида циркония и оксида титана-циркония (Zr1-  $_{x}Ti_{x}O_{y}$ ) производилось методом импульсного реактивного магнетронного распыления на установке магнетронного нанесения тонких пленок FERO-001 (рисунок 1). Установка выполнена на базе вакуумного поста ВУ-1Б. Камера вакуумной установки оборудована магнетронной распылительной системой МАРС.011-80 с мишенью  $\varnothing$  80 мм, ионным источником

на основе торцевого холловского ускорителя EHPM.100.005 и вращаемым подложкодержателем.

Для нанесения пленок оксида циркония использовалась мишень из Zr (99,9 % чистоты) Æ 80 мм и толщиной 5 мм. Для нанесения пленок оксида титана-циркония использовалась Ti-Zr мозаичная мишень (рисунок 2). Мозаичная мишень представляла собой Ti основу (99,95 % чистоты)  $\varnothing$  80 мм и толщиной 5 мм в которую впрессованы восемь цилиндрических Zr вставок  $\varnothing$  14 мм. Вставки равномерно распределены по диаметру 42,5 мм. Расчет размеров Zr вставок производился по методике, предложенной в статье [8], и подбирались так, чтобы соотношение атомного содержания Ti/Zr в наносимых пленках при магнетронном распылении в среде Ar составляло 2:3.

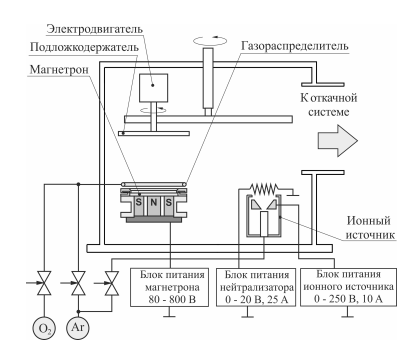

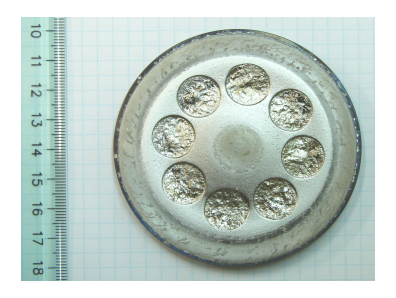

Рисунок 1 – Схема установки магнетронного нанесения тонких пленок FERO-001

Рисунок 2 – Внешний вид Ti-Zr мозаичной мишени

В ходе экспериментов подложки из высоколегированного монокристаллического кремния *n*-типа ЭКЭС 0.01 (100) и полированного оптического кварца КУ-1 устанавливались на подложкодержатель на расстоянии 120 мм от поверхности мишени магнетрона. Смещение оси подложкодержателя относительно оси магнетрона составляло 100 мм. Скорость вращения подложки 24,5 об/мин. Камера вакуумной установки откачивалась до давления  $10^{-3}$  Па и производилась ионная очистка подложек. Для этого в ионный источник подавался Ar. Поток аргона составлял 20 мл/мин. Время очистки, напряжение и ток разряда во всех экспериментах были постоянными и составляли  $t = 2$  мин,  $U_d = 90$  B,  $I_d = 6.0$  A, соответственно. Затем производилось нанесение пленок. Распыление Zr и Ti-Zr мишени осуществлялось в  $Ar/O<sub>2</sub>$ смеси газов при общем расходе газов 60 мл/мин и содержании кислорода в смеси газов (*ГO2*) от 0 до 46 %. Во всех экспериментах использовался режим стабилизации тока разряда магнетрона  $I_t = 1.5$  А (частота следования импульсов  $F = 10$  кГц, коэффициент заполнения 80 %). Толщина нанесенных пленок составляла около 100 нм и регулировалась временем нанесения.

Толщина нанесенных слоев определялась с помощью оптического интерферометрического профилометра ПОИ-08. Элементный состав пленок анализировался методом рентгенофлуоресцентного анализа (РФА) при помощи рентгеновского флуоресцентного спектрометра Oxford ED-2000. Диэлектрические характеристики нанесенных слоев измерялись на тестовых МОП структурах. Для этого на пленку оксида методом ионно-лучевого распыления через маску наносился верхний Ni электрод. Площадь верхней обкладки конденсатора составляла 0,096 мм<sup>2</sup>. Емкость и тангенс угла диэлектрических потерь в диапазоне частот от 25 Гц до 1,0 МГц получены с использованием измерителя иммитанса Е7-20. Значения диэлектрической проницаемости рассчитывались исходя из толщины слоя диэлектрика и емкости конденсаторной структуры. Пробивное напряжение МОП структур регистрировалось с использованием характериографа транзисторов TR-4805. При изменениях постоянное положительное напряжение прикладывалось к верхней обкладке конденсатора и повышалось от 0 до 50 В со скоростью 0,2 В/c. Напряжение пробоя *Uпр* регистрировалось по резкому увеличению тока через конденсатор при ограничении тока 10 мА. Спектры оптического пропускания в диапазоне 200–900 нм получены с помощью спектрофотометра Проскан МС-121. Ширина запрещенной зоны пленок определялась по краю собственного оптического поглощения.

### Направление «Электронные системы и технологии»

Проведены исследования элементного состава пленок при распылении Ti-Zr мозаичной мишени в среде Ar. Измерения элементного состава пленок методом рентгенофлуоресцентного анализа показали, что в нанесенной пленке содержание Ti и Zr составляло соответственно 33,6 ат. % и 66,4 ат. %. Было получено более низкое содержание титана в пленке по сравнению с расчетным данными, что, по-видимому, связано с тем, что при расчетах принимались табличные данные коэффициентов распыления титана и циркония при энергии бомбардирующих ионов 300 эВ. Однако при распылении Ti-Zr мишени напряжение разряда магнетрона при различных концентрациях кислорода в камере изменялось от 290 до 355 В, что соответствует более низкой средней энергии ионов 175 – 215 эВ. При такой энергии ионов соотношение коэффициентов распыления Ti/Zr имеет меньшее значение.

На рисунке 3 представлены зависимости диэлектрической проницаемости *ε* и тангенса угла диэлектрических потерь *tgφ* на частотах 1 кГц и 1 МГц пленок оксида циркония, нанесенных при различной концентрации кислорода в Ar/O<sub>2</sub> смеси газов. При  $\Gamma_{O2}$  более 20 % диэлектрическая проницаемость составляла 8 – 13 и имела малую дисперсию по частоте. Тангенс угла диэлектрических потерь составлял порядка  $0.01 - 0.015$  на частоте 1 кГц и 0,1 – 0,14 на частоте 1 МГц. При добавке титана (рисунок 4 *а*) наблюдалось увеличение *ε* до 13 – 21, но при этом наблюдалось увеличение частотной дисперсии диэлектрической проницаемости. Кроме того, легирование титаном приводило к увеличению диэлектрических потерь (рисунок 4 *б*). Так на частоте 1 кГц *tgφ* увеличился до 0,02 – 0,08, а на частоте 1 МГц до  $0.08 - 0.15$ .

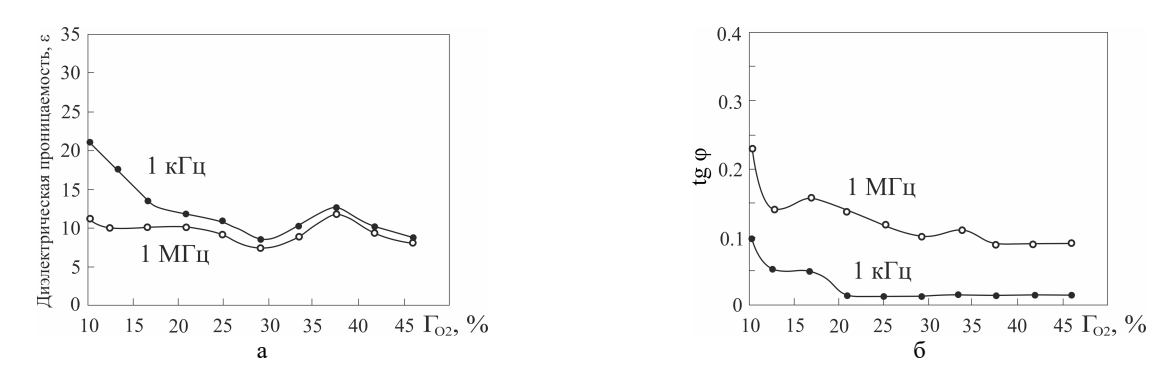

Рисунок 3 – Зависимости диэлектрической проницаемости (*а*) и тангенса угла диэлектрических потерь (*б*) пленок оксида циркония от концентрации кислорода в Ar/O<sub>2</sub> смеси газов

На рисунке 5 представлена зависимость напряженности поля пробоя *Eпр* пленок оксида циркония и оксида титана-циркония, нанесенных при различной концентрации кислорода в  $Ar/O_2$  смеси газов. Как видно из рисунка, легирование титаном также приводило к снижению  $E_{np}$ . Так для пленок оксида циркония при  $\Gamma_{O2}$  более 20 % напряженность поля пробоя составляла (4 – 6)×108 В/м. При легировании титаном *Eпр* снижалось (0,4 – 2,4)×108 В/м. Такая же тенденция наблюдалась для ширины запрещенной зоны пленок *Eg*. При добавке титана *Eg* пленок оксида циркония снижалась с  $5,80 - 5,85$  эВ до  $4,38 - 4,43$  эВ.

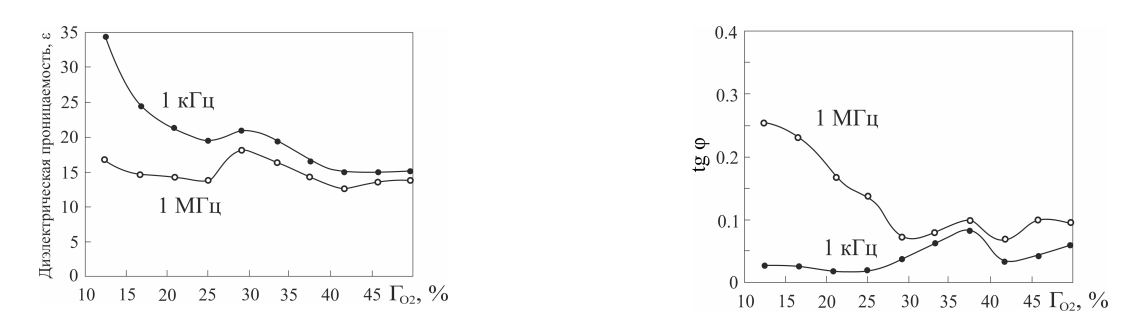

Рисунок 4 – Зависимости диэлектрической проницаемости (*а*) и тангенса угла диэлектрических потерь (*б*) пленок оксида титана-циркония от концентрации кислорода в Ar/O<sub>2</sub> смеси газов

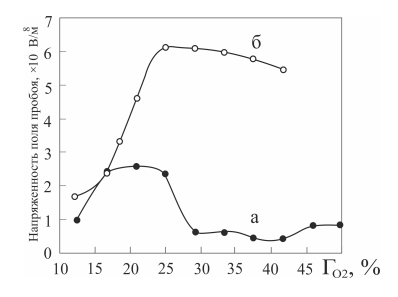

Рисунок 5 – Зависимость напряженности поля пробоя пленок оксида титана-циркония (*а*) и оксида циркония (*б*) от концентрации кислорода в Ar/O<sub>2</sub> смеси газов

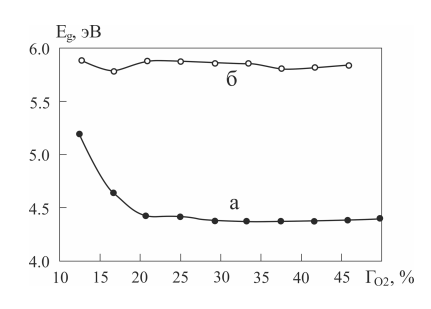

Рисунок 6 – Зависимость ширины запрещенной зоны пленок оксида титана-циркония (*а*) и оксида циркония (*б*) от концентрации кислорода в Ar/O<sub>2</sub> смеси газов

Анализ полученных зависимостей позволяет сделать вывод, что легирование пленок оксида циркония титаном приводит к увеличению диэлектрической проницаемости с  $8 - 13$  до 13 – 21. Однако при этом происходит увеличение диэлектрических потерь, снижение напряженности поля пробоя и уменьшение ширины запрещенной зоны.

*Заключение.* Проведены исследования влияния легирования титаном на диэлектрические характеристики пленок оксида циркония. Установлено, что легирование пленок оксида циркония титаном (33 ат. %) приводит к увеличению диэлектрической проницаемости до 13 – 21, увеличению диэлектрических потерь на частоте 1 кГц до  $0.02 - 0.08$ , на частоте 1 МГц до  $0.08 - 0.15$ , снижению напряженности поля пробоя до  $(0.4 - 2.4) \times 10^8$  В/м и уменьшению ширины запрещенной зоны до 4,38 – 4,43 эВ.

#### *Список литературы*

*1. Review and perspective of high-k dielectrics on silicon / S. Hall [et al.] // JTIT. – 2007. – Vol. 2. – P. 33–43.*

*2. Robertson, J. Band offsets of high K gate oxides on III-V semiconductors / J. Robertson, B. Falabretti // J. Appl. Phys. – 2006. – Vol. 100, № 1. – P. 014111.*

*3. Review on high-k dielectrics reliability issues / G. Ribes [et al.] // IEEE T Device Mat. Rel. – 2005. – Vol. 5, № 1. – P. 5–19.*

*4. Robertson, J. High dielectric constant oxides / J. Robertson // Eur. Phys. J. Appl. Phys. – 2004. – Vol. 28, № 3. – P. 265–291.*

*5. ZrO2 film interfaces with Si and SiO2 / C. M. Lopez [et al.] // J. Appl. Phys. – 2005. – Vol. 98, № 3. – P. 033506-1–033506-6.*

*6. Zhang, H. H. Scaling behavior and structure transition of ZrO2 films deposited by RF magnetron sputtering / H. H. Zhang, C. Y. Ma, Q. Y. Zhang // Vacuum. – 2009. – Vol. 83, № 11. – P. 1311–1316.*

*7. Вилья Н., Голосов Д.А., Завадский С.М., Мельников С.Н., Окоджи Д.Э. Формирование пленок оксида циркония методом реактивного магнетронного распыления // Материалы 12-й международной конференции «Взаимодействие излучений с твердым телом»: Минск, Беларусь, 19-22 сент. 2017 г. – С. 438–440.*

*8. Голосов, Д. А. Расчет элементного состава тонкопленочных слоев при магнетронном распылении мозаичных мишеней / Д. А. Голосов, С. Н. Мельников, А. П. Достанко // Электронная обработка материалов. – 2012. – Т. 48, № 1. – С. 63–72.*

#### UDC 621.3.049.77: 621.793

### **EFFECT OF TITANIUM DOPING ON THE DIELECTRIC CHARACTERISTICS OF ZIRCONIUM OXIDE FILMS**

### *Doan T.H.*

#### *Belarusian State University of Informatics and Radioelectronics, Minsk, Republic of Belarus*

#### *Golosov D.A. – PhD, associate professor, leading researcher of Center 2.1*

**Annotation.** The dielectric properties of zirconium oxide and titanium-zirconium oxide films deposited by reactive magnetron sputtering of  $Zr$  and Ti-Zr mosaic targets in  $Ar/O<sub>2</sub>$  gas mixture are compared. The dependences of the dielectric permittivity, dielectric loss tangent, breakdown field strength, and band gap of the films on the oxygen concentration in the  $Ar/O<sub>2</sub>$  gas mixture during deposition are obtained. It has been established that doping with titanium (33,6 at. %) leads to an increase in the permittivity to 13–21, in dielectric losses at a frequency of 1 kHz to 0,02–0,08, at a frequency of 1 MHz to 0,08–0,15, and a decrease in the breakdown field strength to  $(0.4-2.4)$  ×  $10^8$  V/m and a decrease in the band gap to  $4,38 - 4,43$  eV.

**Keywords**: reactive magnetron sputtering, thin films, titanium-zirconium oxide, doping with titanium, permittivity, dielectric loss tangent, band gap, breakdown field strength

## УДК 621.3.049.77–048.24:537.2

# **ИНТЕЛЛЕКТУАЛЬНЫЕ СРЕДСТВА АВТОМАТИЗАЦИИ НА ОСНОВЕ ТЕХНОЛОГИИ SAP IRPA**

*Парамонова А.Е., Захарьев В.А.*

*Белорусский государственный университет информатики и радиоэлектроники, г. Минск, Республика Беларусь*

*Научный руководитель: Захарьев В.А. – канд. техн. наук, доцент, доцент кафедры СУ*

**Аннотация.** В силу быстрой изменчивости среды компаниям необходимо оперативно адаптировать свои бизнес-процессы для поддержания уровня конкурентоспособности на рынке. Повышение уровня автоматизации предприятия предполагает существенное расширение числа автоматически или автоматизированно решаемых задач, а это, в свою очередь, приводит к автоматизации решения интеллектуальных задач и использованию технологий искусственного интеллекта в целом.

**Ключевые слова**: автоматизация, интеллектуальные средства, платформа.

*Введение.* В наши дни интеллектуальные ресурсы приобрели особую значимость в социальном и экономическом развитии общества. Актуальность исследований в сфере интеллектуальной автоматизации бизнес-процессов предприятий обусловлена тем, что без высокого уровня автоматизации и без высоких темпов повышения этого уровня современное невозможно добиться высокого уровня конкурентоспособности.

*Автоматизация процессов на основе технологий ИИ.* Существующие средства автоматизации деятельности предприятия имеют высокую стоимость, трудны в освоении и адаптации к конкретному производству. Как правило, такие средства, с одной стороны, жестко ориентированы на решение некоторого ограниченного класса задач, с другой стороны, разработчики стремятся сделать такого рода средства как можно более универсальными, наращивая их частными решениями, что приводит к сложности и громоздкости таких систем. Вследствие подобного подхода к наращиванию функционала существующие средства автоматизации деятельности предприятия имеют низкий уровень гибкости (возможности внесения изменений), что приводит к существенным накладным расходам при адаптации таких средств к новым требованиям [1].

Внесение изменений в указанные средства требует вмешательства разработчиков (часто сторонних с точки зрения предприятия), что влечет значительные временные и финансовые затраты. Как следствие указанных проблем, далеко не всякое предприятие может обеспечить высокий уровень автоматизации своей деятельности, даже в случае наличия на рынке подходящих решений. Отсутствие общих унифицированных моделей и средств построения систем автоматизации деятельности предприятия приводит к большому количеству дублирований аналогичных решений как в рамках различных предприятий, так и в рамках разных подразделений одного предприятия. При этом часто возникает ситуация, когда некоторые частные системы, решающие различные задачи в рамках одного предприятия, оказываются несовместимыми между собой, что приводит к дополнительным расходам на реализацию механизмов согласования, например, преобразование форматов данных.

В условиях рыночной экономики доход предприятий во многом зависит от снижения издержек, качества и оперативности обслуживания клиентов. Сферой деятельности, целью которой является решение этих задач, является управление логистикой, неотъемлемый компонент которой — склад. Склад является образующим звеном основной подсистемы логистической цепи, которая и определяет основные технические требования к складской системе и критерии ее оптимальной работы.

Вопрос автоматизации учета складских запасов актуален для предприятий, занимающихся розничной торговлей, а также имеющих обширную номенклатуру товарных запасов и

большие складские площади. Для эффективного управления складскими запасами, снижения временных и трудовых затрат, а также оптимизации работы, связанной с ведением документации склада, на предприятиях необходимо внедрять специализированные системы автоматизированного учета складских запасов. Одним из крупных производителей подобного ПО является SAP — интегрированные автоматизированные ERP-системы управления предприятием, в состав которых входит функциональность СУС.

Для упрощения работы, а также повышения эффективности предприятия с подобными системами возможно внедрение модуля интеллектуального управления.

*Особенности платформы SAP IRPA.* Платформа SAP IRPA позволяет автоматизировать рутинные бизнес-процессы предприятия с помощью взаимодействия с приложениями через пользовательский интерфейс, таким образом эмулируя действия обычного бизнеспользователя. Решение поддерживает встроенные способы соединения с популярными программами для обмена сообщениями, работы с документами, таблицами и электронной почтой.

Модули естественно-языкового интерфейса (чат боты) SAP S/4HANA позволяют существенно сократить затраты на внедрение и поддержку решений по автоматизации процессов предприятия на основе применения технологий ИИ. Боты интегрируются с необходимым для работы ПО, чат-ботами, голосовыми и интеллектуальными помощниками. Это позволит сотрудникам и клиентам общаться с техникой естественным способом, повысить скорость, удобство, эффективность реализации бизнес-цепочек.

Активно развивается интеграция с основными бизнес-системами SAP для использования в ботах SAP IRPA машинного обучения и разговорного искусственного интеллекта. Технология SAP IRPA предназначена для работы как с традиционными инструментами (MS Office, PDF, Outlook), так и с облачными приложениями и веб-сервисами и, конечно же, с системой SAP. Также имеются коннекторы для интерфейсов GUI и UI5 [3].

Поддерживается работа в двух разных режимах, переключение между которыми доступно в самой программе: цифровой сотрудник и цифровой помощник. Режимы отличаются друг от друга степенью вовлеченности в процесс человека.

Технология SAP IRPA состоит из трех компонентов: студии для проектирования ботов (Desktop Studio); оркестратора для контроля и мониторинга ботов (Cloud Factory); агента, который непосредственно запускает выполнение сценария (Desktop Agent).

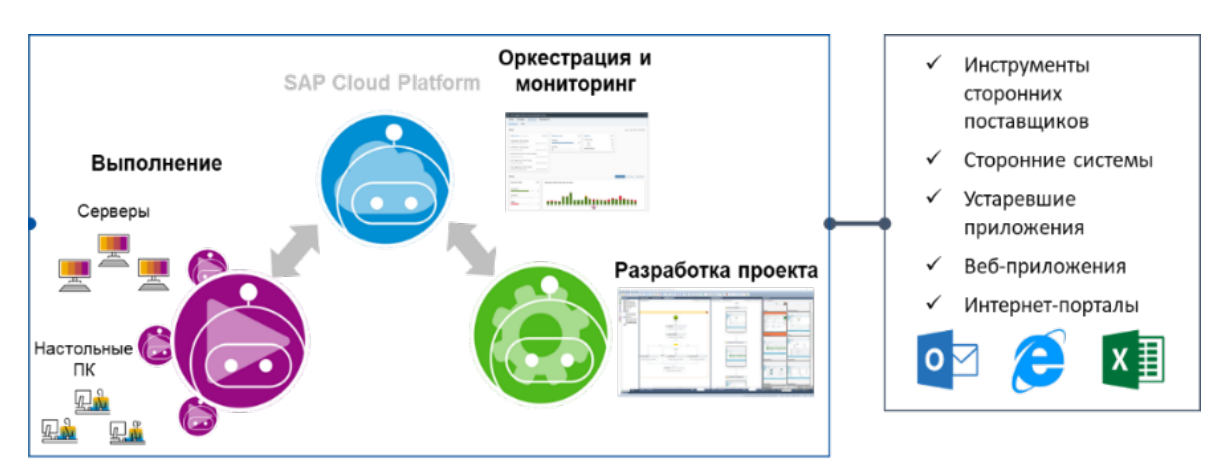

На рисунке 1 приведена архитектура решения SAP IRPA.

Рисунок 1 – Архитектура решения SAP IRPA.

Для новых пользователей, являющихся сотрудниками партнеров компании SAP, доступна бесплатная версия приложения. IRPA-бот состоит из отдельных блоков действий, которые составляют шаги процесса: открыть окно приложения, скопировать данные из ячейки. Далее окне визуализации процесса шаги соединяются между собой в нужном порядке и образуют сценарий, конечным результатом которого является выполнение бизнес-процесса. Выполнение созданного сценария может осуществляться с заданной периодичностью, вручную по команде пользователя или при выполнении определенных условий.

IRPA позволяет создавать проекты по автоматизации процессов с поддержкой ботов с использованием машинного обучения и диалогового ИИ.

Применение технологий роботизации поможет перенести часть рутинных в области складского учета в SAP-системы и освободить персонал для принятия важных стратегических решений в бизнесе [4].

*Заключение.* Адаптация средств автоматизации предприятия ко всем видам изменений самого предприятия и всем аспектам его взаимодействия с внешней средой требует внесения изменений в модель предприятия, полностью отражающую текущее состояние его деятельности. Средства автоматизации предприятия должны быть гибкими для оперативной адаптации к реконфигурации производства и оперативного внесения изменений в сами средства автоматизации.

Технология SAP IRPA на базе SAP позволит переосмыслить подход к автоматизации складского учета, тем самым значительно упростив работу на пользовательском уровне, а также повысить показатели эффективности предприятия.

Таким образом, созданные боты при правильной настройке и интеграции в систему автоматизированного управления могут не только облегчить выполнение монотонных и трудоемких задач и повысить производительность, но и полностью автоматизировать многие задачи, выполняемые сотрудниками.

#### *Список литературы*

1. *Гаврилова, Т.А. Интеллектуальные технологии в менеджменте: инструменты и системы / Т.А. Гаврилова, Д.И. Муромцев // Учеб. пособие. – СПб: «Высшая школа менеджмента», 2008.*

2. *Гаврилова, Т.А. Интеллектуальные технологии в менеджменте: инструменты и системы / Т.А. Гаврилова, Д.И. Муромцев // Учеб. пособие. – СПб: «Высшая школа менеджмента», 2008.*

3. *Зайцев Е. И. Автоматизация управления складом-современные WMS/SCE решения //Логистика и управление цепями поставок. – 2006. – №. 3. – С. 50-61.*

4. *SAP, Пособие SAP IRPA / SAP. - Берлин: Берлин, 2018. – 30 с.*

UDC 621.3.049.77–048.24:537.2

# **INTELLIGENT AUTOMATION BASED ON SAP IRPA TECHNOLOGIES**

*Paramonava A.P., Zahariev V.A.*

*Belarusian State University of Informatics and Radioelectronics, Minsk, Republic of Belarus* 

*Zahariev V.A. – PhD, associate professor, associate professor of the Department of CS*

**Annotation**. Due to the rapidly changing environment, companies need to quickly adapt their business processes to remain competitive in the market. Increasing the level of enterprise automation implies a significant expansion of the number of automatically solved issues, and return it leads to the automation of solving intellectual problems and the use of artificial intelligence technologies in general.

**Keywords**: automation, intellectual tools, platform.
УДК 621.3.049.77–048.24:537.2

# **ФОРМИРОВАНИЕ ШАРИКОВ ПРИПОЯ НА ПЕЧАТНЫХ ПЛАТАХ ДЛЯ FLIP-CHIP**

*Войналович А.А., Хацкевич А.Д.*

*Белорусский государственный университет информатики и радиоэлектроники, г. Минск, Республика Беларусь*

*Научный руководитель: Ланин В.Л. – д-р техн. наук, профессор кафедры ЭТТ*

**Аннотация.** Выбор режима работы индуктора очень важен для формирования выводов шариков припоя при индукционной пайке. Исследованы различные варианты работы кольцевого индуктора. Применение индукционных нагревателей на магнитопроводах позволяет повысить локальность нагрева, снизить потребляемую мощность, избавиться от водяного охлаждения и от изоляции деталей.

**Ключевые слова:** индукционная пайка, шарики припоя, индуктор, концентратор.

*Введение.* Новым направлением сборки многофункциональных модулей стало создание систем на кристалле, когда на одном кристалле выполняется аналоговая часть, вычислительная и цифровая периферия. Далее кристалл устанавливается в подходящий корпус. Недостатком данной системы является сложность проектирования и высокая трудоемкость изготовления кристаллов для подобных систем.

Технологии 2D и 3D многокристальных модулей (рисунок 1) позволяют создавать компактные изделия микроэлектроники (микропроцессоры, оперативные запоминающие устройства, разнообразные датчики и сенсоры и т. д.), при этом существенно сокращается количество межсоединений в изделии, и тем самым существенно повышается их надежность [1].

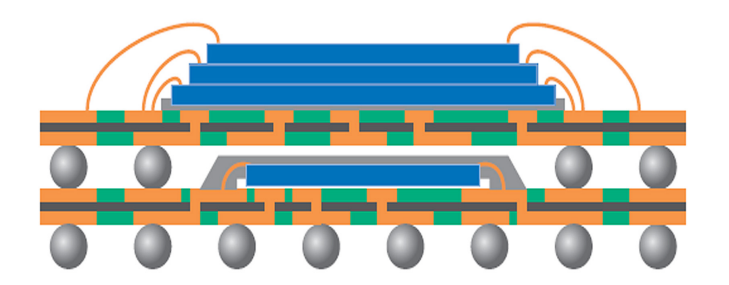

Рисунок 1 – Структура 2D-3D конструкций МСМ модулей

Полупроводниковая промышленность заинтересована в создании устройств малых размеров с высокой степенью интеграции, широким набором функций и доступных по стоимости. Эффективное решение этой задачи возможно с использованием систем в корпусе. За последние 10 лет было произведено более 1 млрд таких устройств, из них 40% – в виде трехмерных 3D сборок. Сегодня этот подход к созданию микросхем является одним из основных.

Высокопроизводительный бесконтактный нагрев осуществим благодаря воздействию энергии высокочастотных электромагнитных колебаний. Применим он в различных процессах обработки проводящих материалов: термообработке, плавке, упрочнении, сварке, пайке, выращивании кристаллов и т.д. Целью работы является поиск оптимального режима работы индуктора, при котором соединение шариков припоя с контактными площадками будет наилучшее.

*Основная часть.* Наиболее важным преимуществом ВЧ-нагрева являются следующие [2]:

- энергия нагрева создается вихревыми токами непосредственно в изделии;
- возможны высокая плотность энергии и короткое время нагрева;
- локализация нагрева в пределах обрабатываемой зоны;
- возможность нагрева в любой среде, включая вакуум или инертный газ;
- высокая экологическая чистота нагрева;

- возможность использования электродинамических сил для улучшения растекания припоя, перемешивания расплава металла и т. д.

Индукционный нагрев применен для формирования шариков бессвинцового припоя диаметром 0,76 мм на контактных площадках платы, имеющих покрытие иммерсионным оловом толщиной 1-1.5 мкм. Шарики размещались на контактных площадках, а концентратор размещался под печатной платой. Вся конструкция помещалась в центр индуктора (рисунок 2). Частота на задающем генераторе 732 кГц, величина тока варьировалась от 1.5 до 3 А. Температура оплавления припоя достигалась при токе генератора 3 А за 82 с. Затем шарики припоя были использованы для присоединения БИС в корпусе BGA к контактным площадкам платы.

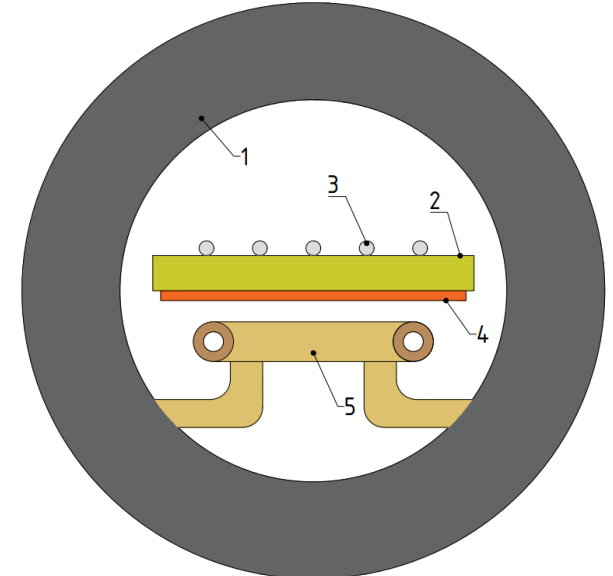

1 – индуктор; 2 – плата; 3 – шарики припоя с контактными площадками; 4 – медная подложка; 5 – кольцевой индуктор

Рисунок 2 – Схема индукционного нагрева шариков припоя

Исследования проводились с печатными платами, к которым снизу крепились медный концентратор с несколькими прорезями (рисунок 3а), сплошной медный концентратор в совокупности с теплопроводящей пастой КПТ-8 (рисунок 3б), а также медный концентратор, имеющий одну прорезь с силиконовым герметиком (рисунок 3в).

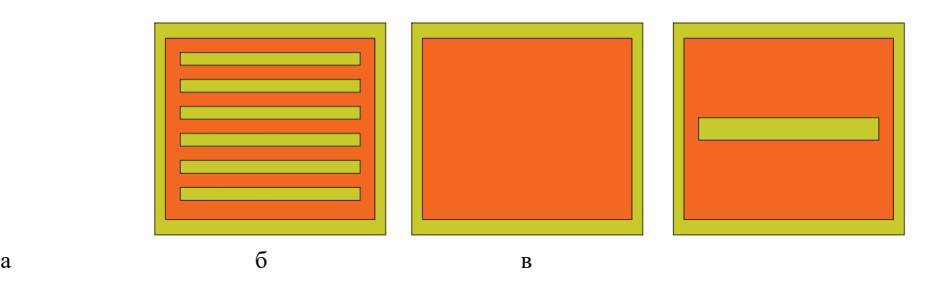

Рисунок 3 – Вид концентраторов с обратной стороны плат

Анализ зависимостей температуры шариков припоя с течением времени (рисунок 4) при одинаковом токе в индукторе и частоте задающего генератора показал, что скорость нагрева практически не отличается и составляет 2,9-3,5 °С/с вне зависимости от типа концентратора; скорость охлаждения на образцах 1 и 3 (рисунок 3а и 3в соответственно) составляет 2-3 °С/с, а на 2-ом образце (рисунок 3б) скорость нагрева ниже и составляет 1,2-2 °С/с.

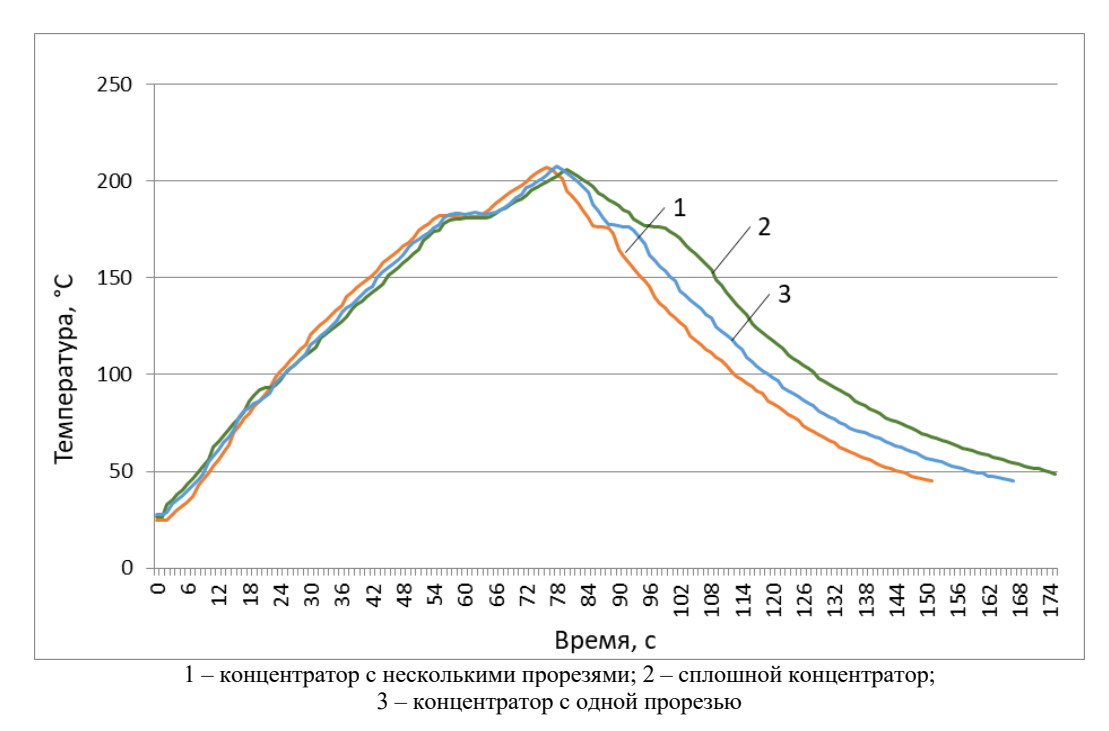

Рисунок 4 – Зависимости температуры оплавления шариков припоя от типа концентратора

Охладив образцы до комнатной температуры, путём измерений были получены данные по высоте шариков припоя после индукционного нагрева (таблица 1). Измерения проводились при помощи электронного штангенциркуля.

Проанализировав данные по таблице, можно сделать вывод, что размер шариков припоя в ходе оплавления на контактных площадках стал в среднем на 0,277 мм меньше по сравнению с изначальным размером шариков, равным 0,76 мм.

| Тип концен-<br>тратора | Высота вместе<br>с шариком, мм | Высота h<br>шарика, мм | Средняя высота h<br>шариков, мм | Погрешность<br>расхождения h<br>шариков, % | Переходное<br>сопротивление<br>R, включая со-<br>противление<br>шарика, мОм |
|------------------------|--------------------------------|------------------------|---------------------------------|--------------------------------------------|-----------------------------------------------------------------------------|
| 1                      | 2,55                           | 0,59                   |                                 | 8,06                                       | 93,5                                                                        |
|                        | 2,51                           | 0,55                   |                                 | 0,73                                       | 91,9                                                                        |
|                        | 2,47                           | 0,51                   | 0,546                           | 6,59                                       | 83,1                                                                        |
|                        | 2,52                           | 0,56                   |                                 | 2,56                                       | 84,2                                                                        |
|                        | 2,48                           | 0,52                   |                                 | 4,76                                       | 79,8                                                                        |
| $\overline{2}$         | 2,36                           | 0,4                    | 0,406                           | 1,48                                       | 89,1                                                                        |
|                        | 2,37                           | 0,41                   |                                 | 0,99                                       | 94,5                                                                        |
|                        | 2,36                           | 0,4                    |                                 | 1,48                                       | 95,4                                                                        |
|                        | 2,38                           | 0,42                   |                                 | 3,45                                       | 103,8                                                                       |
|                        | 2,36                           | 0,4                    |                                 | 1,48                                       | 105,7                                                                       |
| 3                      | 2,49                           | 0,53                   |                                 | 6,85                                       | 86,2                                                                        |
|                        | 2,48                           | 0,52                   | 0,496                           | 4,84                                       | 92,7                                                                        |
|                        | 2,44                           | 0,48                   |                                 | 3,23                                       | 90,65                                                                       |
|                        | 2,42                           | 0,46                   |                                 | 7,26                                       | 85,8                                                                        |
|                        | 2,45                           | 0,49                   |                                 | 1,21                                       | 89,62                                                                       |

Таблица 1. Высота шариков припоя после индукционного нагрева

Затем проверили образцы на прочность соединения шариков припоя с контактными площадками при помощи установки прочности на разрыв. Образцы фиксировались вручную. Зависимости прочности соединения шариков припоя с контактными площадками от мощности генератора приведены на рисунке 5.

### Направление «Электронные системы и технологии»

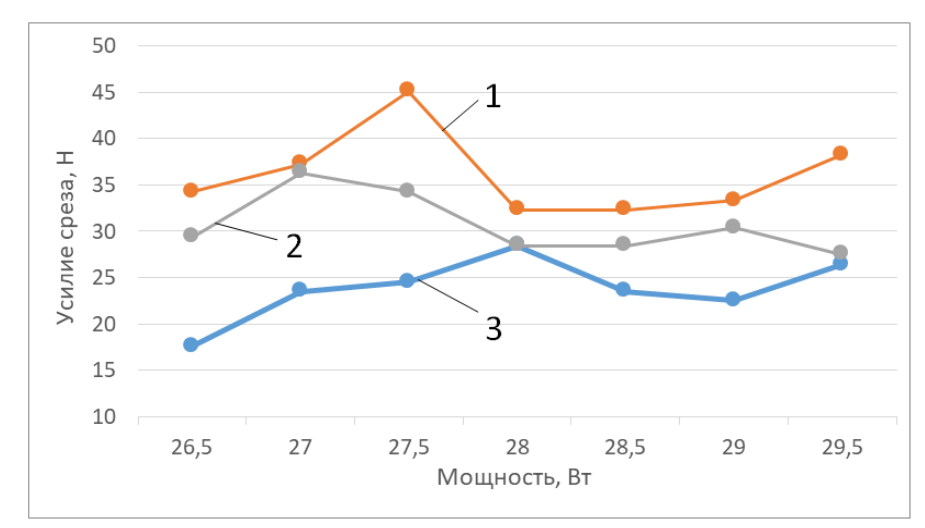

1 – концентратор с несколькими прорезями; 2 – сплошной концентратор; 3 – концентратор с одной прорезью

Рисунок 5 – Зависимости прочности соединения шариков припоя от мощности генератора

Из графиков видно, что прочность соединения шарика припоя с контактной площадкой растёт с увеличением мощности, т.к. параметры пайки приближаются к оптимальным. Однако, при увеличении мощности до 28 Вт и выше, усилие, требуемое для среза шарика, уменьшается, т.к. припой перегревается.

*Заключение.* Применение кольцевого индуктора в зазоре магнитопровода позволяют локализовать нагрев. Применение концентраторов помогает более равномерно распределять температуру во время нагрева шариков. Применение концентраторов с прорезями не так сильно нагревают плату, о чём свидетельствует бо́льшая скорость охлаждения, чем у сплошного концентратора. Оптимальная прочность соединения шариков припоя с контактными площадками достигается при мощности генератора равной 28 Вт.

#### *Список литературы*

*1 Хохлун А., Бейль В., Некоторые особенности технологии производства современных многокристальных микросборок и «систем в корпусе» типа МКМ-К // Технологии в электронной промышленности. 2011. № 4.*

*2 Ланин, В.Л. Высокочастотный индукционный нагрев для пайки электронных устройств / В.Л. Ланин // Технологии в электронной промышленности –2007.-№ 5.– С. 46–49.*

UDC 621.3.049.77–048.24:537.2

## **THE FORMATION OF SOLDER BALLS ON PRINTED CIRCUIT BOARDS FOR FLIP-CHIP**

*Voinalovich A.A., Khatskevich A.D.*

*Belarusian State University of Informatics and Radioelectronics, Minsk, Republic of Belarus*

*Lanin V.L. – Doctor of the Technical Science, professor of the Department of ETT*

**Annotation.** The choice of the inductor operating mode is very important for the formation of solder ball terminals during induction soldering. Various variants of the ring inductor operation are investigated. The use of induction heaters on magnetic circuits makes it possible to increase the locality of heating, reduce power consumption, get rid of water cooling and insulation of parts.

**Keywords:** induction soldering, solder balls, inductor, concentrator.

### УДК 621.316.728

## **ОСОБЕННОСТИ ПРИМЕНЕНИЯ СИГНАЛОВ С ШИМ В ГЕНЕРАТОРАХ НИЗКОТЕМПЕРАТУРНОЙ АТМОСФЕРНОЙ ПЛАЗМЫ**

*Рокач В.А.*

*Белорусский государственный университет информатики и радиоэлектроники, г. Минск, Республика Беларусь*

*Научный руководитель: Осипов А.Н. – канд. техн. наук, доцент, доцент кафедры ЭТТ*

**Аннотация.** В статье рассматривается вопрос энергопотребления устройств генерирования низкотемпературной атмосферной плазмы на резонансной частоте при изменении коэффициента заполнения. Представлены зависимости применения сигналов с широтноимпульсной модуляцией для генераторов атмосферной холодной плазмы. Анализ результатов показывает зависимости потребляемой мощности при изменении коэффициента заполнения сигнала.

**Ключевые слова:** амплитуда, коэффициент заполнения, мощность, широтно-импульсная модуляция.

*Введение.* Применение генераторов низкотемпературной атмосферной плазмы в настоящее время требует от производителей технологических и схемотехнических решений, которые позволят уменьшать потребляемую мощность и обеспечивать стабильность работы, а также получить универсальное оборудование для эксплуатации на различных режимах [1].

Генератор низкотемпературной плазмы состоит из высоковольтного преобразователя, генератора управляющего сигнала, источника питания и разрядной системы. Для формирования атмосферной холодной плазмы как правило предполагается подача управляющих сигналов на высоковольтный преобразователь прямоугольной формы с коэффициентом заполнения D=50%. Сведений о применении сигналов с другим коэффициентом заполнения в литературе отсутствуют [2].

*Основная часть.* В связи этим, в данном докладе рассматривается энергопотребление устройств генерирования низкотемпературной атмосферной плазмы на резонансной частоте при изменении коэффициента заполнения широтно-импульсного модулированного сигнала, подаваемого на высоковольтный преобразователь.

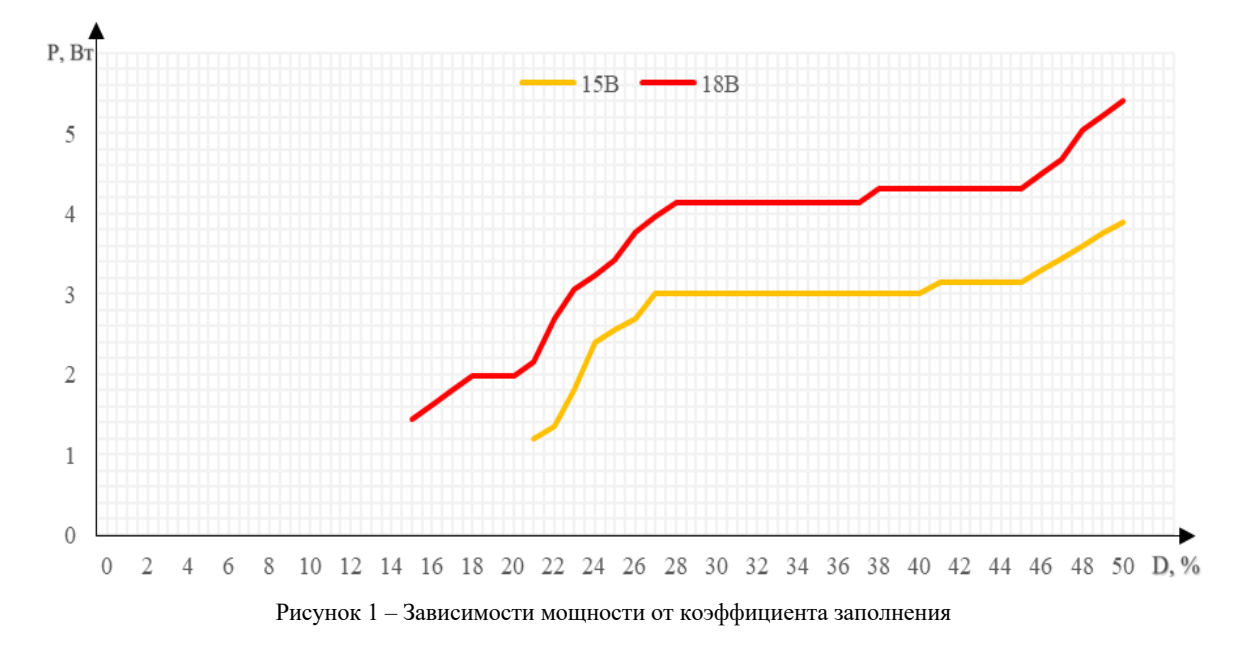

В ходе работы использовался генератор сигналов для подачи сигнала с изменяемым коэффициентом заполнения, осциллограф для регистрации сигналов, вольтметр и амперметр для фиксирования мощностных значений, блок питания с регулируемым выходным напряжением. Исследования проводились при напряжении питания Eп=15В и Eп=18В на резонансной частоте f=48,8кГц. При подаче сигнала на высоковольтный преобразователь с коэффициентом заполнения D=50% на частоте f=48,8кГц наблюдается наименьшая потребляемая мощность схемы, что соответствует резонансу токов. В месте с тем, в настоящее время находят широкое применение сигналы с широтно-импульсной модуляцией, с изменяющимся коэффициентом заполнения. [3].

На рисунке 1 представлен график зависимости потребляемой мощности от коэффициента заполнения, который изменяется от 1 до 50%. Уменьшение коэффициента заполнения сигнала приводит к уменьшению потребляемой мощности. Следует выделить три участка на представленном графике. Область повышения потребляемой мощности с коэффициентом заполнения D=15÷28% при напряжении питания  $E_n$ =18В и D=21÷27% при  $E_n$ =15В соответственно, область постоянной потребляемой мощности с коэффициентом заполнения D=28÷45% при напряжении питания  $E_n$ =18В и D=27÷45% при  $E_n$ =15В, область незначительного увеличения потребляемой мощности с коэффициентом заполнения D=45÷50% при напряжении питания  $E_n = 18B$  и D=45÷50% при  $E_n = 15B$ .

При помощи высоковольтного щупа проводилось фиксирование значений амплитуды сигнала на разрядной системе. График изменения амплитуды напряжения на высоковольтных электродах разрядной системы при изменении коэффициента заполнения приведены в нормированных единицах на рисунке 2.

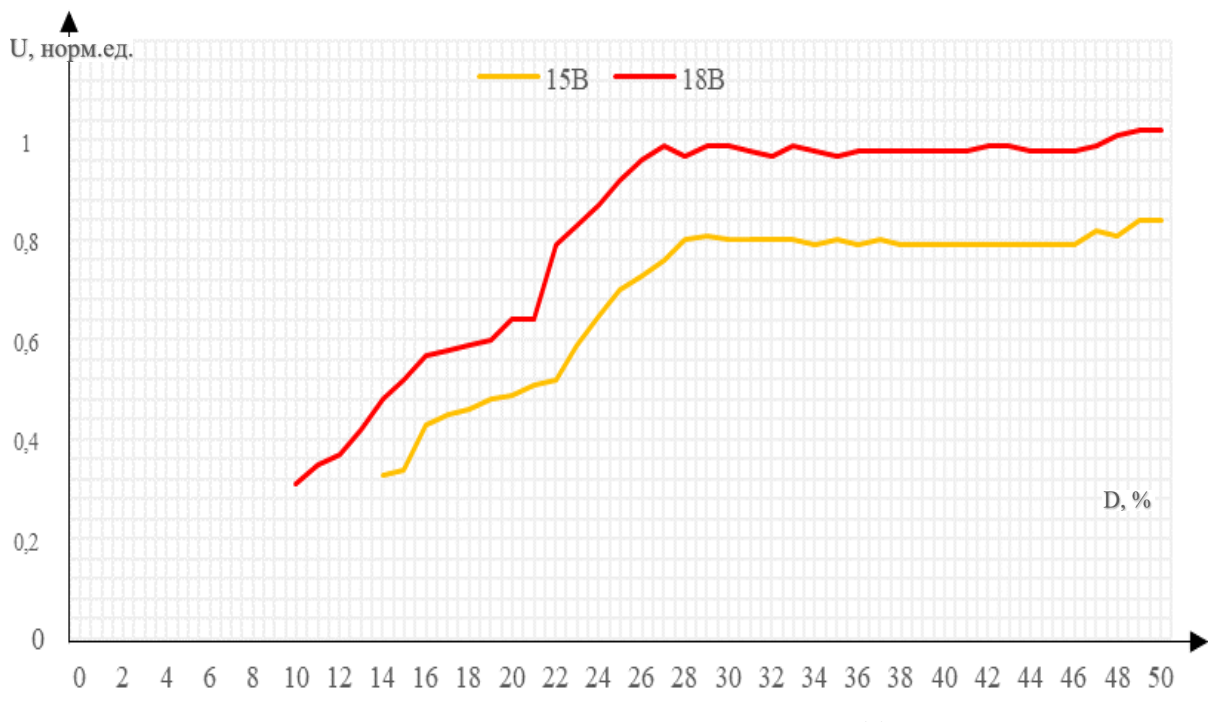

Рисунок 2 – Изменение амплитуды выходного сигнала при изменении коэффициента заполнения

Как видно из графика увеличение амплитуды наблюдается при коэффициенте заполнения D=10÷27% для напряжения питания  $E_n$ =18В и для D=14÷29% при  $E_n$ =15В, а при коэффициенте заполнения D=27÷50% для напряжения питания  $E_n=18B$  и при D=29÷50% для Eп=15В характеризуются постоянной амплитудой. То есть, изменение коэффициента заполнение управляемого импульса сигнала приводит к изменению амплитуды напряжения на выходном блоке разрядной системы.

*Заключение.* Таким образом, в результате исследования установлено, что уменьшение коэффициента заполнения широтно-импульсного модулируемого сигнала приводит к уменьшению потребления. Однако, существует достаточно широкий диапазон, в котором

изменение коэффициента заполнения не приводит к изменению потребляемой мощности. Для этого диапазона изменения коэффициента заполнения также характерно и постоянство амплитуды напряжения на электродах разрядной системы. Предоставленные результаты могут быть использованы при проектировании энергоэффективных устройств генерации атмосферной низкотемпературной плазмы.

### *Список литературы*

1. *Полные плазмохимические модели процессов в неравновесной плазме / И. В. Кочетов – Изд-во Моск. ун-та : Наука 2000 – 295c.*

2. *Плазменная медицина / О.И. Денеко – : Изд-во Томск ун-та : 2011 – 191c.*

3. *Liver Hemostasis by Using Cold Plasma / A.A. Aleinik, – P:Surgical Innovation, 2017 – 257 с*

4. *Plasma Processing for Nanoelectronics – History and Pro-spects / A. MichaelLParis, France, 2010 – 105 с.*

5. *Плазмотроны: конструкции, характеристики, расчет / А.С. Коротеев. – Москва 1993 – 296 с.*

#### UDC 621.316.728

# **PECULIARITIES OF USING PWM SIGNALS IN GENERATORS LOW TEMPERATURE ATMOSPHERIC PLASMA**

*Rokach V.A.*

*Belarusian State University of Informatics and Radioelectronics, Minsk, Republic of Belarus* 

*Osipov A.N. – PhD, associate professor, associate professor of the Department of ETT*

**Annotation**. The article discusses the issue of power consumption of devices for generating lowtemperature atmospheric plasma at a resonant frequency when the fill factor changes. There are presented dependencies of application of signals with pulse width modulation for generators of atmospheric cold plasma. The analysis of the results shows the dependencies of the power consumption when the signal duty cycle changes.

**Keywords**: amplitude, fill factor, power, pulse width modulation.

УДК 51-76; 615.8

# **ВЛИЯНИЕ СОЧЕТАННОГО ВОЗДЕЙСТВИЯ ИМПУЛЬСНОГО МАГНИТНОГО ПОЛЯ И ПОЛЯРИЗОВАННОГО КВАНТОВОГО ИЗЛУЧЕНИЯ НА ПАРАМЕТРЫ ВНУТРЕННИХ ТКАНЕЙ ТЕЛА ЧЕЛОВЕКА**

*Семенчик И.Н., Горох П.И.*

*Белорусский государственный университет информатики и радиоэлектроники г. Минск, Республика Беларусь*

*Научный руководитель: Бондарик В.М. – канд. техн. наук, доцент, доцент кафедры ЭТТ*

**Аннотация**. Рассматривается влияние сочетанного воздействия импульсного магнитного поля и поляризованного квантового излучения красного, желтого и синего спектра, а также лазера красного спектра непрерывной частоты излучения на параметры внутренних тканей тела человека. Авторы пришли к заключению, что локальное световое излучение ослабляет воздействие магнитнитного поля, а именно электрического тока, за счет усиления кровотока в организме. Авторы приводят часть таблиц с собранными экспериментальными данными, гистограмм и приходят к предварительному выводу о увеличении эффективности магнитотерапии в сочетании со светотерапией.

**Ключевые слова:** светотерапия, магнтитотерапия, квантовое излучение, кровоток

*Введение.* Популярным направлением в медицине в настоящий момент является лечение человека неинвазивными способами. Представителями практики неинвазивного лечения являются лечение квантовым излучением (светотерапия, цветотерапия, лазеротерапия) и магнитотерапия.

Цель исследования – определить эффективность сочетанного воздействия двух процедур, а именно усиление эффективности процедуры магнитотерапии при помощи процедуры светотерапии.

*Теоретическая часть.* Механизм физиологического и терапевтического действия магнитного поля (МП) сложен. Из клеточных элементов наиболее чувствительны к МП мембраны, митохондрии и ядра. Изменяются процессы тканевого дыхания, соотношение свободного и фосфорилирующего окисления в дыхательной цепи. Под влиянием МП снижается проницаемость клеточных мембран, задерживается склерозирование соединительной ткани. МП оказывают сосудорасширяющее, гипотензивное действие, уменьшает потребность клеток и тканей в кислороде, оказывает благоприятное влияние на функцию миокарда, а также влияет на функцию свёртывавшей системы крови. При положительном значении вектора магнитной индукции свёртываемость крови повышается, а при отрицательном – снижается. В целом улучшается тропика тканей, усиливаются процессы регенерации, оказывается противовоспалительное действие. МП может оказывать как стимулирующее, так и угнетающее влияние на иммунобиологическую реактивность организма. При применении сверхнизких частот МП отмечается повышение мышечного тонуса вплоть до появления сокращений мышц [1].

Действующим фактором в методе импульсной магнитотерапии являются вихревые электрические поля, индуцируемые в тканях импульсным магнитным полем высокой амплитуды. Индукционные (вихревые) электрические токи значительной плотности способны вызвать возбуждение волокон периферических нервов и ритмическое сокращение миофибрилл скелетной мускулатуры, гладких мышц сосудов и внутренних органов (феномен магнитостимуляции). Наряду с увеличением возбудимости нервно-мышечного аппарата, импульсные магнитные поля вызывают усиление локального кровотока, что приводит к уменьшению отека и удалению из очага воспаления продуктов аутолиза клеток. Улучшение микроциркуляции области воздействия стимулирует процессы репаративной регенерации поврежденных

тканей и значительно улучшает их трофику. Этому способствует также усиление метаболизма клеток, изменение дисперсности их цитозоля и проницаемости плазмолеммы [1].

Фотобиологические реакции возникают вследствие поглощения электромагнитной энергии, которая определяется энергией световых квантов и возрастает с уменьшением длины волны светового излучения. Характер взаимодействия оптического излучения с биологическими тканями определяется его проникающей способностью. Различные слои кожи неодинаково поглощают оптическое излучение разной длины волны (рисунок 1) [1].

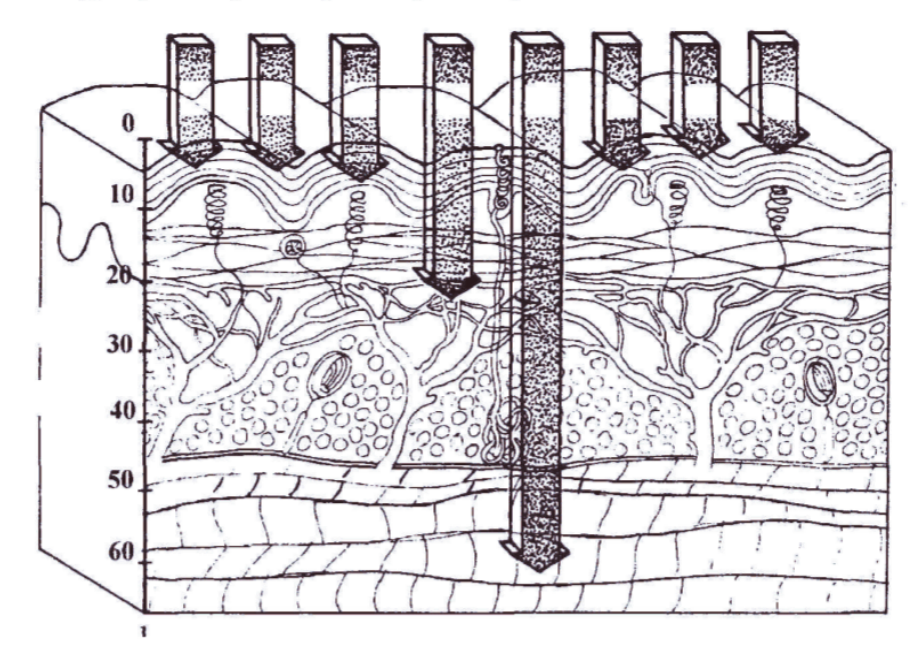

0,2 мкм 0,3 мкм 0,4 мкм 0,76 мкм 0,95 мкм 10 мкм 100 мкм 1 мм  $\lambda$ .

Рисунок 1 – Проникающая способность оптического излучения в различные слои кожи: по оси абсцисс – длина волны в мкм, по оси ординат – проникающая способность в мм [1]

Поглощаемое тканями организма ИК-излучение трансформируется в тепловую энергию, что приводит к быстрому локальному повышению температуры облучаемых участков на 1-2ºС. Одновременно с облучением или сразу после него возникает нестойкая ИК-эритема до 4 ч. При поглощении квантов ультрафиолетового излучения в коже протекают следующие фотохимические и фотобиологические реакции: разрушение белковых молекул (фотолиз), образование более сложных биологических молекул (фотобиосинтез) или молекул с новыми физико-химическими свойствами (фотоизомеризацид), а также образование биорадикалов [1].

Каждому из участков оптического спектра свойственно преимущественно тепловое или химическое действие. Излучение в верхней половине оптического спектра (инфракрасное, красное, оранжевое и желтое) характеризуется выраженным тепловым действием, а в нижней половине (ультрафиолетовое) – преимущественно химическим действием [2].

Полихроматическое поляризованное излучение за счет присутствия инфракрасного излучения вызывает в коже выделение тепла, которое изменяет импульсную активность термомеханочувствительных волокон кожи, активирует сегментарно-рефлекторные и местные реакции микроциркуляторного русла. Интегральное видимое излучение избирательно поглощается молекулами хромофоров различных типов и вызывает транскутанную фотомодификацию компонентов крови и эндотелия в сосудах микроциркуляторного русла. Зарегистрированы структурные изменения мембран эритроцитов, улучшение их реологических и транспортных свойств, а также усиление кровотока за счет активации видимым спектром NO-синтазы, дезагрегация тромбоцитов, активация антикоагулянтной и фибринолитической систем плазмы [3].

Скорость кровотока является важным физиологическим фактором. Ускорение кровотока приводит к улучшению доставки различным органам кислорода и питательных веществ, а также выводу шлаков и токсинов, ускорению метаболизма, уменьшению воспалительного отека и восстановлению поврежденных тканей [4].

*Методика исследования.* Для проведения исследования была взята группа добровольцев. В качестве косвенно наблюдаемого объекта, к которому будет приложено сочетанное воздействие, была выбрана правая рука.

Аппарат Биоптрон *MedAll* использовался для светотерапии поляризованным квантованным излучением. Номинальная мощность галогеновой лампы аппарата составляет 20 Вт, длина волны излучения – 480 - 3400 нм, диаметр цветофильтра – 5 см, время светотерапии – 30 с, 60 с и 90 с, расстояние от источника излучения до наблюдаемого объекта – 4 см. Для облучения аппаратом были выбраны красный, желтый и синий фильтры, так как именно эти спектры квантового излучения являются наиболее применяемыми в светотерапии.

Аппарат РЕФТОН-01-РФТЛС использовался для лазерной терапии. Длина волны лазерного излучения (ЛИ) – 650 нм, мощность ЛИ – 10 мВт, режим воздействия – непрерывный, время воздействия – 30 с, 60 с и 90 с, расстояние от источника излучения до наблюдаемого объекта – 4 см.

Аппарат Нейро-МС/Д использовался для воздействия импульсным магнитным полем. Амплитуда магнитной индукции регулируется от 0 до 100 % от максимальной (4 Тл). Для воздействия импульсным магнитным полем была выбрана амплитуда 20% от максимальной (800 мТл). Это позволит наблюдать эффект воздействия только от изменения спектра квантового излучения и исключит негативный эффект магнитного поля на здоровое тело. Расстояние от источника излучения (кольцевого индуктора) до наблюдаемого объекта составляла 2 см.

При проведении эксперимента наблюдался накопительный эффект от предыдущих воздействий, поэтому между каждым воздействием и измерением выдерживалась пауза в 1 минуту.

Воздействие проводилось при расположении руки таким образом, чтобы ладонь смотрела вверх. Расстояние между электродами, находящимися на поверхности руки, составляло 10 см. Осциллографом измеряли падение напряжения, возникающее в тканях при воздействии импульсным магнитным полем.

*Проведение исследований.* Исследования сочетанного воздействия импульсного магнитного поля и поляризованного квантового излучения на параметры внутренних тканей тела человека осуществлялись при следующей организации рабочего пространства (рисунок 2).

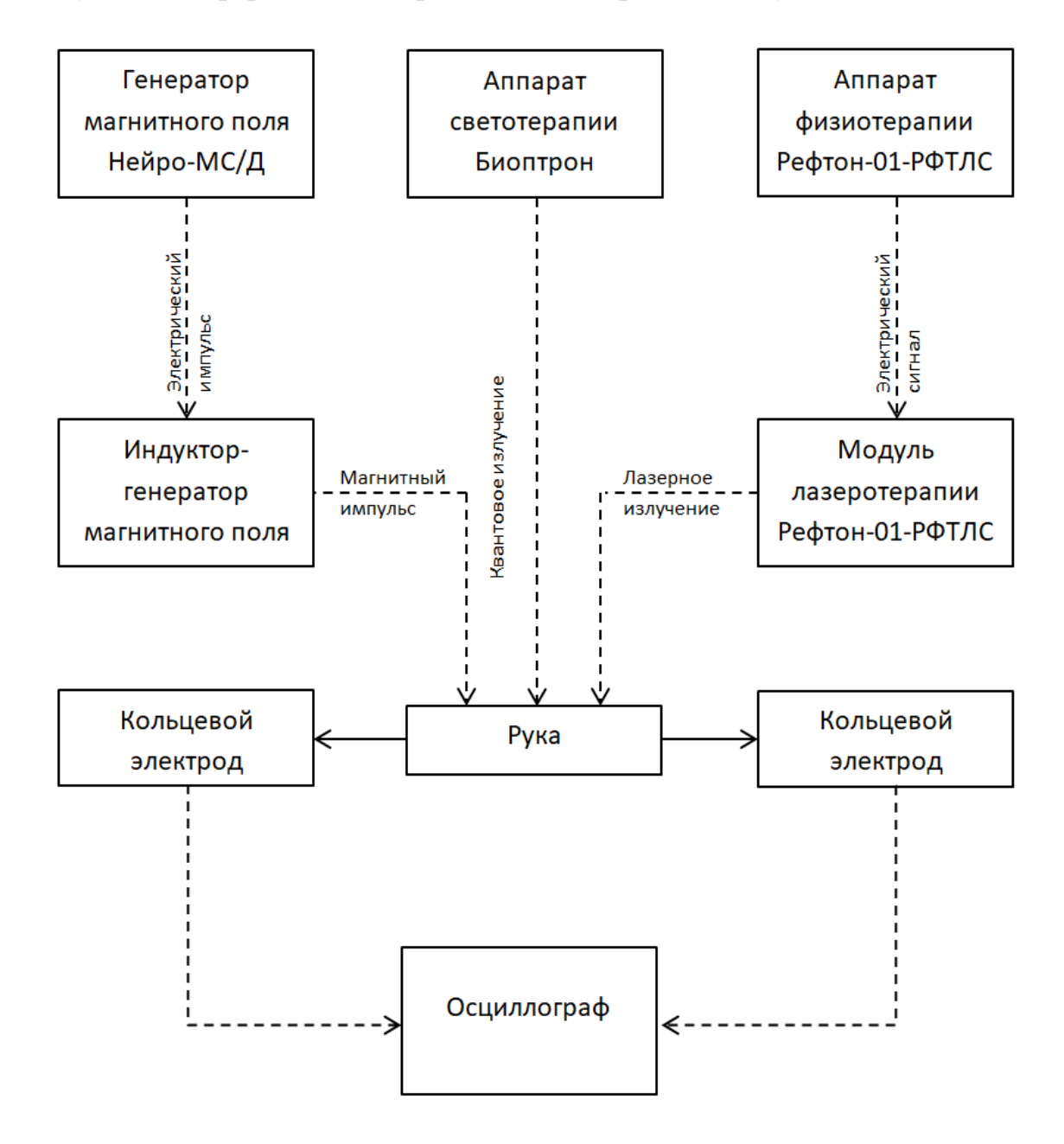

Рисунок 2 – Рабочее пространство

В результате измерения контрольных данных о напряженности электрического поля в наблюдаемом объекте и измерений при вспомогательном воздействии квантового излучения, были получены следующие данные сравнения (рисунок 3).

Значения напряжения, создаваемого импульсным магнитным полем в тканях, зависят от сопротивления кожного покрова под электродами, сосудистой ткани и кровотока – это кротчайший путь прохождения тока по телу. Кожа – главный источник сопротивления в системе электрод-человек-электрод, кроме воздуха между контактами, но он нейтрализуется специальными контактными гелями. Основное воздействие магнитного поля будет приходиться на кровоток. Воздействие квантового излучения – в зависимости от его глубины проникновения. Из-за специфики формы магнитного импульса (один период синусоиды) сосуды будут ритмично сжиматься и разжиматься, стимулируя тем самым силу кровотока, и уменьшая сопротивление сосуда и уменьшая напряжение. Дополнительное квантовое воздействие должно так же снижать напражение в зависимости от своего типа и времени воздействия.

### Направление «Электронные системы и технологии»

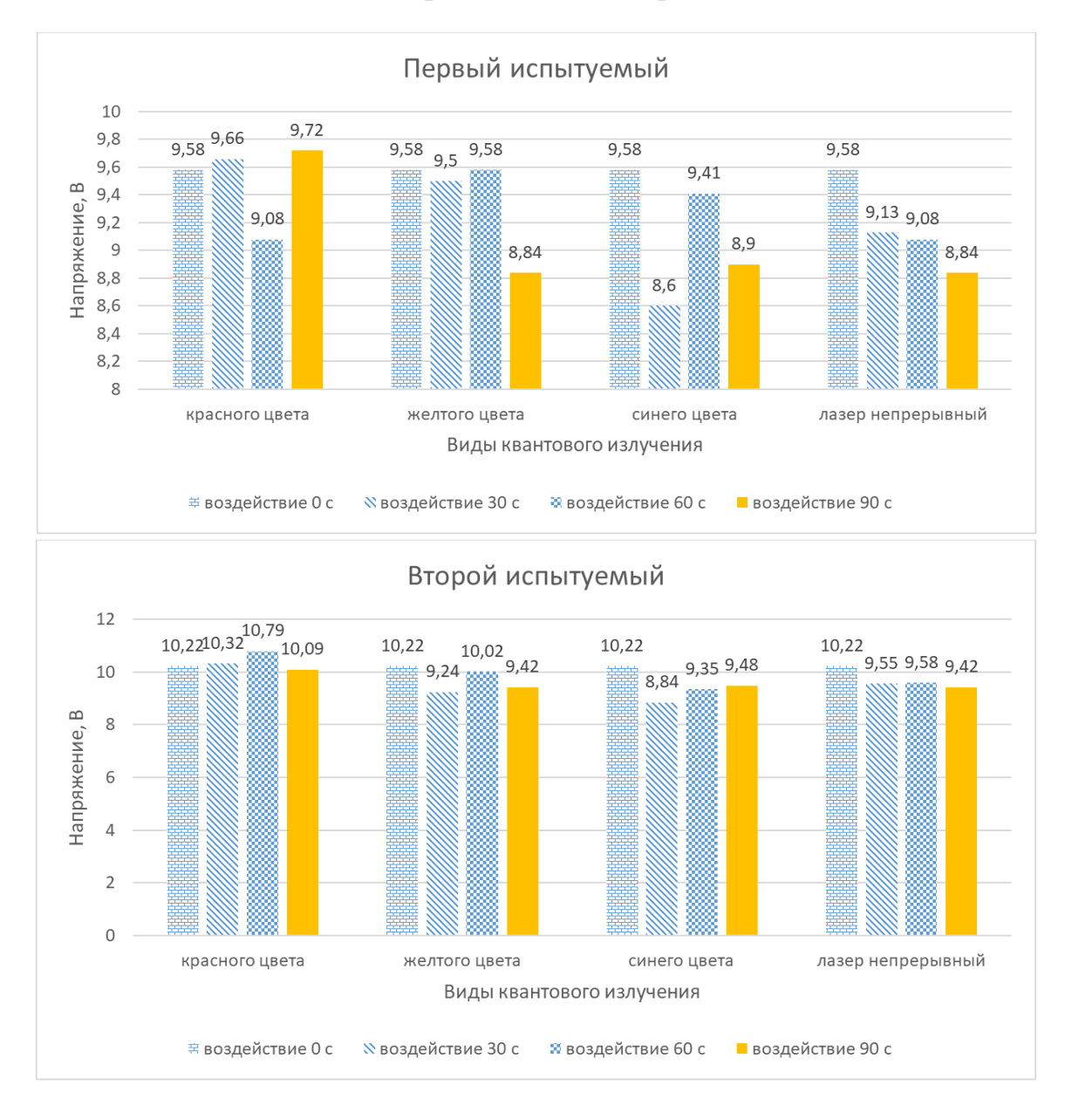

Рисунок 3 – Сравнение значений импульсного отклика в тканях до и после воздействия квантовым излучением разного типа

Воздействие квантовым излучением красного цвета. Напряжение должно падать, но у первого подопытного оно растет (свидетельство сильного теплового эффекта, повышение температуры, из-за чего проводник увеличивает сопротивление), а у второго оно постеренно увеличивается при малом времени воздействия, а затем начинает уменьшаться, то есть начинает влиять на кровоток. Излучение красного цвета имеет наименьшую энергию из всего видимого спектра, время на получение эффекта от воздействия, но тенденция заметна. Так же влияет толщина кожного покрова, так как она поглощает значительный процент энергии квантов. Так же возможна ошибка измерений, что видно у первого подопытного.

Воздействие квантовым излучением желтого цвета. Глубина проникновения желтого цвета меньше, чем у красного, но переносимая энергия больше. В результате близкого залегания артерий к кожному покрову, излучение желтого цвета воздействует на сосуды и, за счет более высокой энергии, чем у красного цвета, значительнее усиливают кровоток на коротком времени воздействия.

Воздействие квантовым излучением синего цвета. Синий цвет наиболее близок к фиолетовому и имеет минимальную глубину проникновения и энергию кванта, близкую к максимальной. Глубина его проникновения не глубже кожного покрова, но в кожном покрове

так же находятся малые сосуды, на которые и приходится воздействие синего света. Напряжение так же значительно снижается из-за воздействия на кожный покров и его кровоток. Однако со временем температурный эффект возобладает, происходит нагрев кожи и ее сопротивление растет, но на малых временных диапазонах воздействия, активация кровотока компенсирует эффект нагрева.

Воздействие когерентного квантовым излучением красного цвета. Энергия квантов и глубина проникновения аналогична с обычным квантовым излучением красного цвета, но когерентность позволяет одновременно, точечно доносить большие пачки квантов, что усиливает воздействие в разы. При воздействии лазером у обоих подопытных напряжение значительно снижается, что свидетельствует о преобладании эффекта на сосуды над тепловым эффектом всех окружающих тканей. Со временем этот эффект будет ослабляться.

*Заключение.* Полученные результаты показывают уменьшение падения напряжения на тканях напряжения в тканях, в результате воздействия магнитного поля после квантового воздействия различных цветов, что свидетельствует о ускорении процессов в основном объекте воздействия – сосудах. Применяемые спектры квантового излучения, в качестве дополнительного воздействия для магнитного поля, эффективны при определенных условиях воздействия.

#### *Список литературы*

- 1. *Основы физиотерапии и курортологии: учебное пособие / Г. А. Мороз – Симферополь: Медицинская академия имени С. И. Георгиевского, 2015. – 243 с.*
- 2. *Карандашов, В. И. Фототерапия: руководство для врачей / В. И. Карандашов – Москва: Российская академия естественных наук, 2001. – 389 с.*
- 3. *Хромотерапия (цветотерапия) [Электронный ресурс]. – Режим доступа:* https://medicus-curat.ru/services/procedurnyjkabinet/xromoterapiya-cvetoterapiya/*. – Дата доступа: 10.01.2022*
- 4. *Влияние сочетанного воздействия ультразвуковых и магнитных полей на скорость периферийного кровотока = Influence of*  the combined impact of ultrasonic and magnetic fields on the velocity of peripheral blood flow / В. И. Гойдь [и др.] // Медэлектрони*ка – 2020. Средства медицинской электроники и новые медицинские технологии : сборник научных статей XII Международной научно-технической конференции, Минск, 10 декабря 2020 г. / Белорусский государственный университет информатики и радиоэлектроники. – Минск, 2020. – С. 64–70.*

UDC 51-76; 615.8

# **INFLUENCE OF THE COMBINED EFFECT OF A PULSED MAGNETIC FIELD AND POLARIZED QUANTUM RADIATION ON THE PARAMETERS OF THE INTERNAL TISSUES OF THE HUMAN BODY**

*Semenchik I.N., Harokh P.I.*

*Belarusian State University of Informatics and Radioelectronics, Minsk, Republic of Belarus*

*Bondarik V.M. – PhD, associate professor, associate professor of the Department of ETT*

**Annotation.** The influence of the outlined effect of a pulsed magnetic field and polarized quantum radiation of the red, yellow and blue spectrum, as well as a laser of the red spectrum of continuous frequency and learning on the parameters of physiotherapy procedures based on the previously developed methodology on the human hand is considered. The authors came to the conclusion that local light radiation weakens the effect of a magnetic field, namely an electric current, due to increased blood flow in the body. The authors cite a part of the tables with the collected experimental data, histograms and come to a preliminary conclusion about the increase in the effectiveness of magnetotherapy, in combination with light therapy.

**Keywords:** light therapy, magnetotherapy, quantum radiation, blood flow

### УДК 621.3.049.77–047.44

# **АНАЛИЗ ОСОБЕННОСТЕЙ РАБОТЫ СРЕДСТВ КОНТРОЛЯ СУБМИКРОННЫХ СТРУКТУР ИЗДЕЛИЙ ЭЛЕКТРОННОЙ ТЕХНИКИ**

*Кабак Т.В.*

*Белорусский государственный университет информатики и радиоэлектроники, г. Минск, Республика Беларусь*

*Научный руководитель: МадвейкоС.И. – канд. техн. наук, доцент, доцент кафедры ЭТТ*

**Аннотация.** Контроль технологических этапов формирования изделий полупроводниковой техники может производится посредством анализа комплекта полученных изображений топологических слоев интегральных микросхем. Проанализированы преимущества применения растровой электронной микроскопия в сочетании с локальным ионно-лучевым препарированием как средство анализа вертикальной структуры интегральных микросхем.

**Ключевые слова:** интегральная микросхема, электронная микроскопия, ионно-лучевые технологии

*Введение.* Интегральные микросхемы (ИМС) применяются во всех областях современной техники. ИМС представляют собой многослойные многокомпонентные пространственно неоднородные структуры, что усложняет проектирование и требует дальнейшего развития средств контроля, а также совершенствования методик исследования параметров интегральных микросхем.

*Основная часть.* Эффективным приемом оценки качества технологических этапов формирования изделий полупроводниковой техники является получение комплекта изображения топологических слоев субмикронных интегральных микросхем. Особое место среди числа методов диагностических исследований ИМС занимают методы анализа пространственной структуры микросхем, то есть методы, базирующиеся на получении информации о внутренней структуре образца. Такие методы позволяют определить в микросхемах дефекты, возникающие на стадии производства или в процессе их эксплуатации, дают возможность оценить качество производства. Для решения задач, требующих оперативного получения информации о структуре ИМС, подходит растровая электронная микроскопия (РЭМ).

Сканирующий или растровый электронный микроскоп (РЭМ) состоит из электронной пушки, системы линз, отклоняющих пластин, детектора электронов. Энергия электронов обычно составляет 10-30 кэВ для большинства образцов, но для диэлектрических образцов энергия электронов может понижаться до нескольких сотен эВ. Использование электронов имеет два основных преимущества перед оптическими микроскопами: возможно получить большее увеличение, так как длина волны электрона намного меньше длины волны фотона, при этом глубина резкости намного выше. Изображение в РЭМ получают сканированием образца сфокусированным электронным пучком и детектирования вторичных или обратно рассеянных электронов. Обычно изображение РЭМ получается во вторичных электронах, обратно рассеянные электроны также могут формировать изображение. Все эти сигналы детектируются и усиливаются синхронно со сканированием электронным лучом образца в РЭМ. Таким образом, устанавливается соответствие между каждой точкой на дисплее и каждой точкой на образце. [1]

Среди вариантов подготовки ИМС для исследования субмикронных структур при помощи РЭМ выгодно выделяются способы, использующие ионно-лучевые технологии. Такой подход посредством возможностей современной ионно-лучевой технологии позволяет решить задачу локального и сверхлокального исследования вертикальной структуры ИМС путем избирательного селективного препарирования ИМС.

При выполнении исследований структуры ИМС можно выделить несколько этапов – выбор участка на поверхности ИМС, получение поперечного сечения методом локального

жесткого ионно-лучевого травления, съемка интересующего фрагмента с оптимальным увеличением, при необходимости создание последовательности поперечных сечений (срезов). Исследование позволяет различать слои металлизации, границы между материалами, полученными на разных технологических этапах, локальные неоднородности и посторонние включения. Это обеспечивает получение достоверной информации о внутренней физической структуре и также топологии ИМС, что в дальнейшем позволит сделать вывод о технологических несовершенствах изделия, используемых топологических нормах.

Особенностью ионно-лучевого препарирования является то, что наряду с реализацией чисто технологических операций с использованием «жестких» (ионное фрезерование) или «мягких» (селективное ионно-стимулированное травление или осаждение) методов воздействия на объект, процесс обработки можно наблюдать в реальном масштабе времени в микроскопическом режиме, а также возникает возможность проводить электрические зондовые измерения непосредственно в камере препарирования при нанометровой точности механического позиционирования электрического зонда. [2]

Характеризуя ионный пучок как средство воздействия на вещество, можно выделить следующие особенности [2]:

– возможность фокусировки в зонд с наноразмерными геометрическими параметрами;

– относительно малая глубина проникновения ионного пучка в твердое тело;

– возникновение при взаимодействии ионного пучка с веществом вторичных ионов и электронов;

– эффективное взаимодействие ионного пучка с веществом, находящимся не только в твердом, но и в газообразном состоянии, благодаря чему могут быть реализованы стимулированные процессы травления и осаждения; возможность гибкого управления зондом в пространстве и во времени.

Перечисленные особенности можно использовать при реализации комплекса работ по исследованию структуры ИМС на базе электронно-ионного микроскопа FEI Versa 3D.

FEI Versa 3D представляет собой комбинацию двух систем: сканирующий электронный микроскоп, который позволяет получать множество экземпляров увеличенных изображений, достигающих увеличения более чем в 100 000 раз (предоставление изображения высокого разрешения в цифровом формате) и система сфокусированного ионного пучка, которая способна быстро и точно препарировать материалы, выявляя структуру образца, поверхностный слой, (также возможно создание поперечных сечений, осаждение слоев).

Основными компонентами прибора (рисунок 1), используемыми для визуализации образцов, являются [3]:

– источник ионов либо электронов (пучок электронов или ионов (частиц) испускается в пределах небольшого пространственный объем с малым угловым разбросом и выбираемой энергией);

– система линз (луч попадает в линзовую систему, состоящую из нескольких электромагнитные или электростатические линзы и выходы для удара по образцу поверхность);

– блок сканирования (сигнал генератора сканирования, подаваемый на системы отклонения, перемещает луч в растровом узоре над областью образца, и этот сигнал, модулированный сигналом системы обнаружения, производит на экране изображение поверхности образца);

– блок обнаружения (частицы, попадающие на образец, реагируют с атомами поверхности образца).

Реакция между частицами и помещенным образцом может протекать различными способами. Электронный луч производит электроны и фотоны (рентгеновские лучи). Ионный пучок производит ионы, электроны и фотоны.

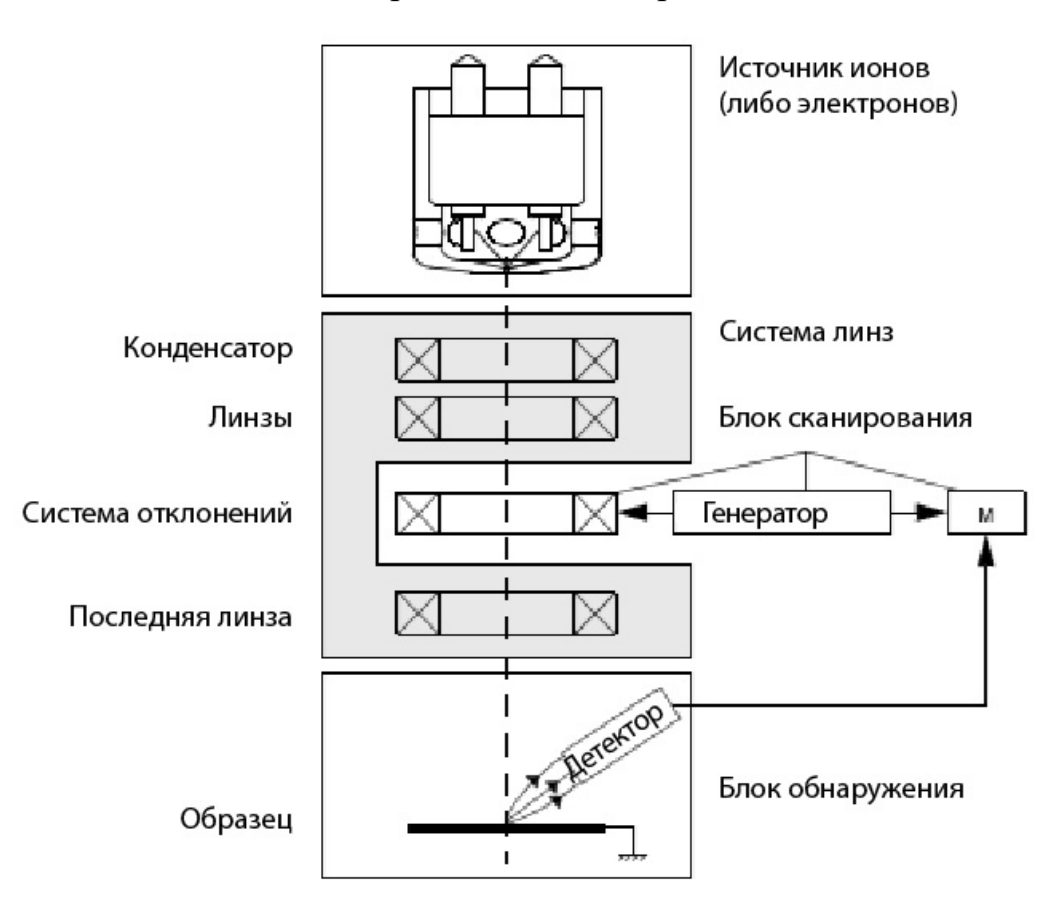

Рисунок 1 – Схематическое изображение основных компонентов визуализации исследуемых образцов [3]

Детекторная система улавливает частицы или фотоны, преобразует их в цифровой сигнал, который затем отправляется на управляющий системой компьютер и полученное изображение отображается на мониторе. Система позволяет получать изображения с высоким разрешением.

Интеграция систем электронного микроскопа и фокусированного ионного пучка позволяет получить любые данные о строении образца из любой выборки в трех измерениях.

Весомым преимуществом системы является следствие комбинации двух систем – минимальная подготовка образца для начала проведения исследования. Также прибор представляет возможность комбинировать методы исследования с рентгеновским микроанализом.

Прибор имеет высокие эргономические качества. Пользователи могут переключаться между двумя лучами для быстрой и точной навигации и препарирования ИМС.

Фокусированный ионный пучок на коротком рабочем расстоянии позволяет выполнять точное поперечное сечение по принципу «нарезка и просмотр», что позволяет выполнять анализ в высоком разрешении. Инструмент обеспечивает расширенный набор возможностей, которые невозможно воплотить с отдельными инструментами (микроскопом и прибором с фокусированным ионным пучком) [3]:

– электронно-лучевые изображения поперечных сечений с высоким разрешением без стирания интересующего объекта;

– изображения и видео поперечного сечения в реальном времени с помощью электронного луча во время препарирования;

– нейтрализация заряда сфокусированным электронным пучком при препарировании;

– элементный микроанализ поперечных сечений дефектов с высоким разрешением;

– визуализация поверхностей образцов электронным лучом во время навигации без эрозии или имплантации галлия из ионного пучка.

Так как FEI Versa 3D является интеграцией систем электронного микроскопа и фокусированного ионного пучка, это позволяет прибору иметь расширенный набор возможностей для исследователей, большое преимущество непосредственно в самих исследованиях. Отдельно стоит отметить, что прибор имеет преимущества вследствие совмещения в себе двух систем не только в удобстве использования, но и в широком наборе возможных исследований.

*Заключение.* Проанализированы преимущества совместного применения РЭМи ионнолучевых технологий для контроля субмикронных структур ИМС. Возможности средств контроля ИМС, представляющих комбинацию системы РЭМ и системы сфокусированного ионного пучка, проанализированы на базе электронно-ионного микроскопа FEI Versa 3D. Отмечается, что прибор имеет хорошие возможности для исследования вертикальной структуры ИМС, так как позволяет выполнить сверхлокальное ионно-лучевое препарирование участка ИМС наблюдая за процессом в микроскопе в режиме реального времени.

#### *Список литературы*

1. *Инновационные технологии и оборудование субмикронной электроники / А. П. Достанко [и др.] ; под ред. акад. НАН Беларуси А. П. Достанко. – Минск :Беларускаянавука, 2020. – 260 с.*

2. *Лучинин, В. В. Методы микро- и наноразмерной обработки материалов и композиций / В. В Лучинин, А. Ю. Савенко, А М Тагаченков.// Петерб. журн. электроники. – 2005. – № 2. C. 3–14.*

3. *Руководство пользователя по эксплуатации FEIVersa 3D / Под ред.техн. писателя М. Дюфэк. – FEICompany, 2013. – 276c.*

### UDC 621.3.049.77–047.44

# **ANALYSIS OF FEATURES OF CONTROL TOOLS FOR SUBMICRON STRUCTURES IN ELECTRONICS**

### *Kabak T.V.*

*Belarusian State University of Informatics and Radioelectronics, Minsk, Republic of Belarus* 

*MadveikaS.I. – PhD, associate professor, associate professor of the Department of ETT*

**Annotation**. The control of the technological stages of the formation of semiconductor products can be carried out by analyzing the set of obtained images of the topological layers of integrated circuits. The advantages of using scanning electron microscopy in combination with local ionbeam preparation as a means of analyzing the vertical structure of integrated circuits are analyzed.

**Keywords**: integrated circuit, electron microscopy, ion-beam technologies.

# **АНАЛИЗ СОВРЕМЕННЫХ СВЧ ПЛАЗМОТРОНОВ ТЕХНОЛОГИЧЕСКОГО НАЗНАЧЕНИЯ**

*Гришанков И.В.*

*Белорусский государственный университет информатики и радиоэлектроники, г. Минск, Республика Беларусь*

*Научный руководитель: Мадвейко С.И. – канд. техн. наук, доцент, доцент кафедры ЭТТ*

**Аннотация.** Данный анализ описывает место и роль СВЧ плазмотронов в современном мире, принцип устройства, конструкции и объяснение работы на примере плазмотронов волноводного и резонаторного типа, преимущества и недостатки, а также частичное их устранение с помощью устройств комбинированного разряда.

**Ключевые слова:** СВЧ плазмотрон, СВЧ разряд

*Введение.* Плазма СВЧ разряда находит все большее применение в различных прикладных областях: в микроэлектронике, в космической энергетике, в источниках света, в спектроскопии [1]. Использование СВЧ плазмотронов технологического назначения является основным его применением и получает все большее развитие в последние годы. Это обусловлено необходимостью проведения таких процессов, как вакуумплазменное осаждение тонких пленок (диэлектрических, проводящих и др.), модифицирование поверхностных слоев (азотирование, окисление и др.), селективное удаление (травление) объемных и пленочных материалов и т.д. [2]. Плазма СВЧ разрядов применяется для получения гораздо более высоких концентраций активных плазменных частиц и большей плотности высокоэнергетичных электронов в сравнении с низкочастотными разрядами. В том числе, преимущество СВЧ разрядов также заключается в способности устойчивого поддержания этих разрядов в широком диапазоне давлений [2].

*Основная часть.* Принцип устройства СВЧ плазмотронов заключается в следующем: передача СВЧ энергии веществу, находящемуся в газообразном состоянии, с целью перевода его в плазму. Главным образом газ передается под конкретным давлением (может быть выше, ниже или равным атмосферному) по диэлектрической, как правило кварцевой или керамической трубке, которая обязана быть помещенной в зону максимальной напряженности электрического поля СВЧ колебаний. В стационарных условиях высвобождение тепла из плазмы в полной мере уравновешивается поступлением в плазму СВЧ энергии, т.е. плазма есть активная нагрузка для генератора СВЧ [3].

По конструкции одним из наиболее простых является плазмотрон волноводного типа, представляющий собой отрезок волновода, через который проходит диэлектрическая термостойкая трубка из кварца, хорошо пропускающая СВЧ энергию. Один из концов плазмотрона волноводного типа подключен к СВЧ генератору, а другой – к согласованной нагрузке или к замкнутому на конце отрезку прямоугольного волновода (короткозамыкателю). Часть СВЧ энергии поглощается в плазме, а оставшаяся часть отражается от нее [3]. Волноводные устройства этого типа, работающие при низких давлениях, встречаются наиболее широко и применяются в технологии производства изделий электронной техники [2].

Для восполнения отраженной волны между генератором и разрядной трубкой подключают разного рода подстраивающие элементы, что равнозначно подключению разрядной области через трансформатор связи [3]. Плазмотроны с трансформаторами связи общепринято называть плазмотронами резонаторного типа. СВЧ энергия в зависимости от возбуждаемой моды колебаний объемного резонатора внедряется посредством петли, штыря либо отверстия связи. Наиболее известны плазмотроны с частичным заполнением плазмой резонирующего объема. Применяется также отделение резонирующего объема отделенной от плазмен-

522

ной камеры перегородкой, в которой специальным образом выполнены отверстия связи для излучения СВЧ энергии в зону плазмообразования [2].

Существует большое количество современных СВЧ плазмотронов, в которых в последнее время основное внимание уделяется повышению надежности и долговечности работы устройства. Однако они не лишены недостатков, свойственных всем СВЧ плазмотронам, к которым относятся небольшие мощности и, соответственно, производительность, пониженное рабочее давление (менее 100 Торр), большие расходы плазмообразующего газа[4].Указанные выше недостатки частично или полностью устраняются с использованием плазмотронов комбинированного разряда, которые характеризуются возможностью обеспечения требуемой мощности в плазме за счет пропускания через объемный СВЧ разряд постоянного тока, отсутствием эрозии катода (эмиссия электрического тока происходит со всей поверхности катода при температуре ниже 1000 °С), регулируемой длиной плазменного канала, независимым управлением СВЧ и дуговой мощностями, вводом исходных реагентов (твердых, жидких, газообразных) непосредственно в активную зону разряда[4].

Одними из разновидностей комбинированного разряда являются создаваемый путем наложения на СВЧ разряд электромагнитного поля низкочастотного (НЧ) или высокочастотного (ВЧ) диапазона, предоставляющего активизацию самостоятельного газового разряда [5]. В таком случае возникает возможность поддержания в плазме дополнительного управления энерговкладом и энергией заряженных плазменных частиц [6], что в свой черед существенно изменяет физико-химические процессы в объеме плазмы и на границе раздела плазма – твердое тело.

*Заключение.* Проведен анализ современных СВЧ плазмотронов технологического назначения. Существует большое количество данных устройств, применяемых, главным образом, для технологической обработки материалов, обладающие как своими достоинствами, так и недостатками, частично устранить которые возможно с применением плазмотронов комбинированного разряда.

#### *Список литературы*

*1. Диденко А.Н., Прокопенко А.В., Смирнов К.Д. СВЧ-плазмотроны в новых технологических процессах / Диденко А.Н., Прокопенко А.В., Смирнов К.Д. [Электронный ресурс]. – Режим доступа: https://naukarus.com/svch-plazmotrony-v-novyh-tehnologicheskih-protsessah. 2. Бордусов, С.В. Классификация конструкций СВЧ плазмотронов технологического назначения: Взаимодействие излучений с* 

*твердым телом: материалы V междунар. науч. конф., 6-9 окт. 2003 г., Минск. — Мн.: БГУ, 2003. — С. 335-336. 3. Плазменные СВЧ плазмотроны и их применение[Электронный ресурс]. – Режим доступа: https://studfile.net/preview/635353/page:6/.*

*4. Гибридные плазмотроны с комбинированным разрядом[Электронный ресурс]. – Режим доступа: http://www.twinnplasma.com/гибридные-плазмотроны.html.*

*5. Бордусов, С.В. Плазменные СВЧ технологии в производстве изделий электронной техники / Под ред.А П. Достанко. - Мн.: Бестпринт, 2002. - 452 с.*

*6. Бордусов, С.В. Характеристики процесса ионно-химического травления монокристаллического кремния плазмой комбинированного разряда / Электронная обработка материалов. 2002. № 6 (218). - С. 39-42.*

UDC 533.9.03

## **ANALYSIS OF MODERN MICROWAVE PLASMA TORCHES FOR TECHNOLOGICAL PURPOSES**

#### *Grishankov I.V.*

*Belarusian State University of Informatics and Radioelectronics, Minsk, Republic of Belarus*

*Madveika S.I. – PhD, associate professor, associate professor of the Department of ETT*

**Annotation**. This analysis describes the place and role of microwave plasma torches in the modern world, the principle of the device, the design and explanation of the work on the example of waveguide and resonator type plasma torches, advantages and disadvantages, as well as their partial elimination using combined discharge devices.

**Keywords:** microwave plasma torch, microwave discharge

### УДК 621.313.534:661.8'065

# **АНАЛИЗ ОСОБЕННОСТЕЙ ОБОРУДОВАНИЯ ДЛЯ ПЛАЗМЕННОЙ ОБРАБОТКИ ПОВЕРХНОСТИ НИТРИДА КРЕМНИЯ**

*Кабак Т.В.*

*Белорусский государственный университет информатики и радиоэлектроники, г. Минск, Республика Беларусь*

*Научный руководитель: Мадвейко С.И. – канд. техн. наук, доцент, доцент кафедры ЭТТ*

**Аннотация.** Рассмотрены схемы реакторов технологического оборудования индуктивносвязной плазмы с объемным расположением подложек, с помощью которых возможно проводить обработку поверхности нитрида кремния, направленные на получение гладкой морфологии с высокой анизотропией слоев.

**Ключевые слова:** плазменное травление, плазменный реактор, нитрид кремния

**Введение.** В настоящее время интерес в исследованиях по обработке нитрида кремния продолжает расти в связи с перспективами использования платформ из нитрида кремния в радиофотонике для создания схем интегральной фотоники и высоким значением материала для современного процесса изготовления флэш-памяти трехмерного типа [1,2,3].

В упомянутых случаях критическую важность имеет качество получаемой поверхности нитрида кремния и селективность травления. Именно применение плазменного травления дает возможность обеспечить высокую степень анизотропии и селективности травления по сравнению с другими видами обработки материалов.

*Основная часть.* Оборудование для плазменной обработки классифицируется по механизму воздействия плазмы на обрабатываемый материал и среду. В основе классификации лежит выделение трех основных механизмов обработки с использованием плазмы: ионного, плазмохимического и ионно-химического (иногда называемого реактивно-ионным). Однако практически во всех случаях плазменное технологическое оборудование можно представить в виде типовой структуры, состоящей, как правило, из следующих блоков [4]:

– реактора или блока из нескольких реакторов;

– вакуумной системы низкого или высокого вакуума;

– одного или нескольких источников питания для создания плазмы;

– газовой системы, состоящей обычно из нескольких газовых магистралей для различных газов или их смесей;

– системы контроля, управления и стабилизации параметров, последнее время в микропроцессорном исполнении;

– системы автоматической загрузки и выгрузки пластин со шлюзовой камеры;

– различного рода автоматических систем контроля.

Плазменные реакторы представляют собой технологическую разрядную камеру пониженного давления, в которой осуществляются операции нанесения, травления или очистки поверхностных слоев обрабатываемых изделий. Конструктивные особенности реакторов в первую очередь определяются механизмом взаимодействия активных частиц со средой и обрабатываемой поверхностью. Чаще всего реакторы имеют цилиндрическую форму и выполняются из кварца.

Подробнее рассмотрим реакторы для радикального травления, так как именно с использованием реакторов подобного типа проводятся актуальные исследования селективного травления нитрида кремния.

Обрабатываемые пластины вынесены из плазмы и химически активные частицы, обрабатывающиеся в плазме, доставляются к ним газовым потоком или диффузией. В таких реакторах зона плазмы и реакционная зона обычно конструктивно выделены в отдельные камеры, обрабатываемые пластины вынесены из плазмы и химически активные частицы, обра-

батывающиеся в плазме, доставляются к ним газовым потоком или диффузией. Некоторые конструктивные решения реакторов для радикального травления схематично изображены на рисунке 1[4].

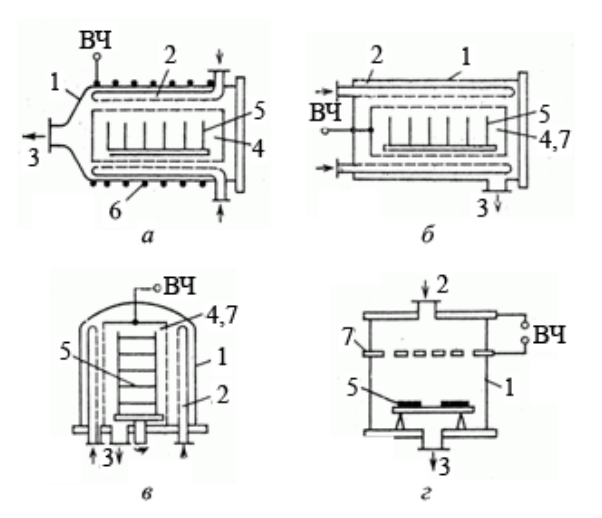

1 – вакуумная камера; 2 – коллектор (отверстие) для подачи газа; 3 – откачное отверстие; 4 – перфорированный цилиндр; 5 – обрабатываемые подложки; 6 – индуктор; 7 – перфорированные электроды Рисунок 1 – Схематическое изображение реакторов для радикального травления[4]:

Процесс радикального травления может осуществляться в цилиндрических реакторах с профилированным цилиндром-вкладышем. В таких реакторах зона плазмы окружает реакционную зону и химически активные частицы доставляются к подложкам диффузией.

Возможно проведение процесса также в реакторах, в которых плазменная зона не охватывает реакционную зону и химически активные частицы доставляются к подложкам диффузией. В них используют поток газа из области плазмы в реакционную зону к обрабатываемым подложкам. В таких реакторах зона плазмы и реакционная зона обычно конструктивно выделены в отдельные камеры.

Реакторы обоих типов схематично представлены на рисунке 1. Каждый тип различается расположением элементов, способом загрузки подложек, выводом и откачкой газа, способом возбуждения плазмы.

В некоторых случаях типовые решения конструкций реакторов для плазменной обработки не позволяют достичь поставленных целей и для исследований применяются доработанные решения плазменных реакторов. В частности, в исследованиях [2,3], направленных на получение гладкой морфологии поверхности нитрида кремния используется реактор, схематическое изображение конструкции которого отображено на рисунке 2.

На рисунке 2 схематично изображена конструкция реактора радикального травления. Выполняются подобные реакторы в цилиндрической форме из кварца. Конструкция имеет наибольшее сходство с типовым решением, изображенным на рисунке 1, г. Тем не менее конструкция реактора имеет существенные отличия. Для плазмохимической обработки в упомянутых исследованиях используется индуктивно-связная плазма, потому источником возбуждения плазмы в реакторе являются катушки индуктивности. Также отличительной чертой является наличие нагревателя. В некоторых исследованиях [3] отмечается положительное влияние термических процессов на скорость травления и гладкость морфологии поверхности.

#### Направление «Электронные системы и технологии»

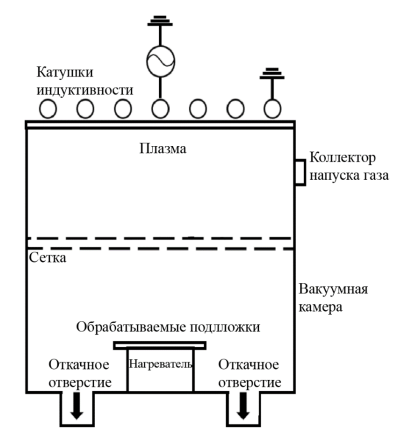

Рисунок 2 – Схематическое изображение реактора индукционно-связной плазмы[3]

Обрабатываемая подложка на нагревателе располагается внизу камеры, там же по обе стороны от подложки расположены откачные отверстия. В отличии от типового решения, конструкция которого изображена на рисунке 1, г, сверху на фланце располагаются катушки индуктивности, а коллектор для подачи газа располагается в корпусе реактора.

В центре камеры расположена двойная сетка с множественными отверстиями для экранировки обрабатываемых пластин от воздействия заряженных частиц

Исследования [2,3] с применением реакторов подобного типа демонстрирует хорошие результаты по получению более гладкой морфологии поверхности нитрида кремния.

*Заключение.* В актуальных исследованиях, направленных на получение гладкой морфологии с высокой анизотропией слоев при обработке поверхности нитрида кремния, используются реакторы индуктивно-связной плазмы радикального травления со следующими конструктивными особенностями: камера реактора разделена двойной сеткой с множественными отверстиями, обрабатываемая подложка располагается на нагревателе, по обе стороны от подложки располагаются откачные отверстия.

#### *Список литературы*

1. *Разработка и создание элементов радио– и квантововой интегральной фотоники на платформе из нитрида кремния / А. И. Проходцов[и др.] // Фотон-экспресс. – 2021. – №6 (174). С. 171–172.*

2. *Applications and mechanisms of anisotropic two-step Si3N4 etching with hydrogen plasma conditioning / Y. Rui[et al.].// Journal of Vacuum Science & Technology A Vacuum Surfaces and Films. – 2023. – Vol. 41, № 2.* 

3. *Selective etching of silicon nitride over silicon oxide using ClF3/H2 remote plasma / W. Lee [et al.]// Scientific Reports. – 2022. – Vol.12, № 1*

4. *Физико-технические основы разработки технологических модулей электронно-оптического оборудования :учебн.-метод. комплекс : Белорусский государственный университет информатики и радиоэлектроники; авт.-сост.С. В. Бордусов, С. И. Мадвейко, М. С. Лушакова. – Минск, 2017.*

### UDC 621.313.534:661.8'065

## **ANALYSIS OF FEATURES OF EQUIPMENT FOR PLASMA TREATMENT OF SILICON NITRIDE SURFACE**

*Kabak T.V.*

*Belarusian State University of Informatics and Radioelectronics, Minsk, Republic of Belarus* 

*Madveika S.I. – PhD, associate professor, associate professor of the Department of ETT*

**Annotation**. The article considers the schemes of reactors for technological equipment of inductively coupled plasma with a three-dimensional arrangement of substrates. A schemeof the design of the reactor is presented, with the help of which current studies are carried out aimed at obtaining a smooth morphology and high anisotropy of vertical layers with respect to horizontal ones during inductively coupled plasma processing of silicon nitride.

**Keywords**: plasma etching, plasma reactor, silicon nitride

УДК 616-07

## **МЕТОДЫ ИЗМЕРЕНИЯ ГЛЮКОЗЫ В КРОВИ**

*Гладкая К.С., Карпинчик Г.А.*

*Белорусский государственный университет информатики и радиоэлектроники, г. Минск, Республика Беларусь*

*Научные руководители: Ревинская И.И. – ассистент кафедры ЭТТ, Камлач П.В.– канд. техн. наук, доцент, доцент кафедры ЭТТ* 

**Аннотация.** Рассмотрены существующие инвазивные и неивназивные методы измерения глюкозы в крови. Описаны преимущества и недостатки сравниваемых методов измерения.

**Ключевые слова:** глюкоза, глюкометр, инвазивный метод, неинвазивный метод.

*Введение.* Определение глюкозы в крови – один из наиболее распространенных тестов в клинической лабораторной диагностике. Данный тест проводится как для совсем грудных детей, так и для пожилых.

В начале XX века уровень глюкозы пытались измерить в моче, добавляя в нее специальный раствор, который менял цвет мочи на зеленый и бурый. Далее тот же метод стали применять к исследованиям крови, когда поняли, что эксперименты с мочой дают ненадежные результаты, поменяли лишь используемый реагент.

Первые тест-полоски для выявления уровня глюкозы в крови были изобретены гораздо позднее, в 1960-х годах, но результаты таких измерений были по-прежнему неточные и не предполагали использование тест-полосок пациентами на дому.

Первый переносной прибор для измерения уровня глюкозы в крови весил больше килограмма, дорого стоил и был изобретен в 1970-х гг. [1,2]. Самостоятельно таким прибором пациенты по-прежнему не могли пользоваться, он предназначался только для врачей. Для большого удобства и мобильности врачи уже давно были заняты разработкой неинвазивного прибора для определения в крови глюкозы, то есть без взятия образца крови. Это бы позволило пересмотреть всю диагностику диабета и сделать её эффективнее [3,4].

*Основная часть.* Сейчас персональные глюкометры выпускаются фармацевтическими компаниями многих стран мира. Все они, в основном, инвазивные, то есть для измерения уровня глюкозы в крови необходимо проколоть палец.

Инвазивные глюкометры можно классифицировать по принципу измерения:

– Фотометрический глюкометр. Такой прибор считывает изменение цвета тестполоски, на которую наносится кровь пациента. Такие полоски покрываются реагентом, содержащим глюкозооксидазу. Он дает определенные отклики на тот или иной уровень концентрации глюкозы, окрашивая полоску в соответствующий цвет. Самостоятельно сравнивать цвета не придется. В память аппарата уже заложена шкала. Когда в него вставляется тест-полоска, он сравнивает ее цвет со значениями этой шкалы и выдает числовой результат.

– Электрохимический глюкометр. Тест-полоски при соприкосновении с кровью не окрашиваются, в процессе реакции глюкозы крови со специальными веществами выделяется электрический ток. Величины электрического тока, протекающего в цепи, прямо пропорционально концентрации глюкозы. Технология таких глюкометров позволяет минимизировать влияние внешних факторов на результат и получить более точные показания, особенно с течением времени.

– Кулонометрический глюкометр. Прибор оценивает не силу тока, а электрический заряд электронов, выделяющихся в процессе реакции глюкозы с веществом тест-полоски. Преимуществом кулонометрического метода является то, что для измерения нужно совсем малое количество крови. Электрохимические (в основном используются в лабораториях) и кулонометрические (можно использовать и в домашних условиях) глюкометры требуют минимального количества крови для забора, поэтому процедура прокалывания в случае их применения наименее болезненная, но в любом случае присутствует.

Неинвазивные глюкометры, применяемые в настоящее время на мировом рынке, можно классифицировать следующим образом [5]:

– оптическая спектроскопия (оптическое детектирование). Метод основан на том факте, что глюкоза влияет на оптический сигнал, проходящий через нее, путем поглощения света на некоторых определенных обертонах и комбинированных длинах волн в среднем и ближнем инфракрасном диапазонах спектра.

–фотоакустическая спектроскопия (акустическое обнаружение). Гибридный подход, сочетающий оптическое возбуждение и акустическое детектирование при определении концентрации глюкозы. Оптическая энергия возбуждения преобразуется в акустическую энергию посредством многоступенчатого процесса преобразования энергии.

– электромагнитное обнаружение. Распространение электромагнитных волн через любую среду зависит от диэлектрической проницаемости этой среды. Общее увеличение или уменьшение концентрации глюкозы в одном и том же объеме образца крови соответственно снижает или повышает относительную диэлектрическую проницаемость плазмы крови.

– датчики на основе наноматериалов (электрохимическое обнаружение);

*Заключение.* В работе были рассмотрены инвазивные и неинвазивные методы измерения сахара в крови, а также выделены их преимущества и недостатки. В настоящее время вложено немало сил для разработки наиболее точного глюкометра, который бы не нуждался во взятии крови, и был бы удобен в применении для людей разных возрастов. Помимо решения вопроса с необходимостью прокалывания кожи, неинвазивные глюкометры смогли бы решить гораздо более сложную проблему, остро стоящую для всех диабетиков – эта технология смогла бы обеспечить возможность непрерывного контроля уровня глюкозы без необходимости использовать инсулиновую помпу, которая отключает подачу инсулина при снижении уровня сахара в крови.

#### *Список литературы*

1. *The Pursuit of Noninvasive Glucose: "Hunting the Deceitful Turkey"/ Джон Смит - 2006*

2. *UK Prospective Diabetes Study (UKPDS) Group. Intensive blood-glucose control with sulphonylureas or insulin compared with conventional treatment and risk of complications in patients with type 2 diabetes (UKPDS 33). Lancet 1998; 352:83 7-53.*

3. *Clar C, BarnardK, Cummins E et al. Self-monitoring ofbloodglucose in type 2 diabetes: systematic review. Health Technol Assess2010; 14 (12): 1-140.*

4. *Анциферов МБ., Котешкова ОМ. Управление сахарным диабетом: организация и значение самоконтроля. Трудный пациент. 2009; 7 (10).*

5. *Laha, S.; Rajput, A.; Laha, S.S.; Jadhav, R. A Concise and Systematic Review on Non-Invasive Glucose Monitoring for Potential Diabetes Management. Biosensors 2022, 12, 965. https://doi.org/ 10.3390/bios12110965*

### UDC 616-07

## **BLOOD GLUCOSE MEASUREMENT METHODS**

*Gladkaya K.S., Karpinchik G. A.* 

*Belarusian State University of Informatics and Radioelectronics, Minsk, Republic of Belarus* 

*Revinskaya I.I. – assistant of Department of ETT*

*Kamlach P.V. – PhD, associate professor, associate professor of the Department of ETT*

**Annotation**. Existing invasive and non-invasive methods for measuring blood glucose are considered. The advantages and disadvantages of the compared measurement methods are described.

**Keywords**: glucose, glucometer, invasive method, non-invasive method.

УДК 537.525

## **СОВРЕМЕННЫЕ ПРОЦЕССЫ ОБРАБОТКИ МАТЕРИАЛОВ В ПЛАЗМОТРОНАХ КОМБИНИРОВАННОГО ТИПА**

*Гришанков И.В.*

*Белорусский государственный университет информатики и радиоэлектроники, г. Минск, Республика Беларусь*

*Научный руководитель: Мадвейко С.И. – канд. техн. наук, доцент, доцент кафедры ЭТТ*

**Аннотация.** Данный анализ позволяет определить место и роль плазмотронов комбинированного типа в технологии плазменной обработки материалов изделий микроэлектроники. Приведены основные процессы обработки, которые осуществимы с применением комбинированного разряда.

**Ключевые слова:** плазмотрон, комбинированный тип, СВЧ, НЧ

*Введение.* В последние десятилетия интенсивно развивается технология обработки материалов, в которой все чаще применяются плазмотроны, электрический ток в которых задействуется для образования плазмы. Наиболее широко распространены плазмотроны с использованием СВЧ разряда за счет гораздо более высоких концентраций активных плазменных частиц и большей плотности высокоэнергетичных электронов в сравнении с низкочастотными разрядами [1].

Одним из разновидностей комбинированного разряда является СВЧ разряд электромагнитного поля, наложенный нанизкочастотный (НЧ) или высокочастотный (ВЧ) диапазон, предоставляющего активизацию самостоятельного газового разряда [2]. В таком случае возникает возможность поддержания в плазме дополнительного управления энерговкладом и энергией заряженных плазменных частиц [3], что в свой черед существенно изменяет физико-химические процессы в объеме плазмы и на границе раздела плазма – твердое тело.

*Основная часть.* Достаточно важной темой представляет собой задача создания таких комбинированных газоразрядных устройств, в которых создание плазмы и ускорение ионов осуществлялось бы независимо, а в роли плазмообразующей ступени применялся бы тип разряда, который предоставлял бы более низкий диапазон давлений, более широкий интервал значений плотности плазмы и минимальное значение собственного потенциала плазмы относительно стенок.

Выбор плазмотронов комбинированного типа обусловлен характером поглощения электромагнитных волн в разрядах, механизмами процессов, протекающих в объемных и электродных планарных плазменных реакторах, способностью эффективного управления ходом технологического процесса обработки образца. Роль источника ионов в комбинированных разрядах выполняет СВЧ разряд, который служит для эффективной диссоциации и ионизации молекул плазмообразующего газа, с другой стороны низкочастотная емкостная система делает возможным организацию прецизионной плазменной обработки образца наведенным потоком химически активных частиц. За счет воздействия смешанных полей появляется возможность дополнительного управления энерговкладом в плазменный объем [4].

Имеется большое количество примеров, комбинированных (СВЧ+ВЧ, СВЧ+НЧ) разрядных устройств технологического назначения. Эти устройства предназначены для проведения таких процессов как травление, осаждение, очистка и многое другое.

Применительно к плазменному травлению в плазмотронах комбинированного типа, процесс происходит следующим образом: СВЧ плазма воздействует на обрабатываемые подложки, происходит процесс травления поверхности, а за счет введения поля низкой частоты в значительной степени увеличивается скорость травления [5].

Что касается удаления оксидной пленки, то процесс проводится при одновременном воздействии на поверхность обрабатываемой пластины потока нейтральных атомов и ионизированных частиц, генерируемых в области СВЧ плазмы, которая в свою очередь отделена от зоны ВЧ плазмы, в которую эти частицы попадают [6].

Для осаждения покрытия на кремниевую подложку также можно использовать комбинированные разрядные устройства, в которых формирование пленки производится методом химического осаждения в разряде плазмы, генерируемой СВЧ разрядом в расходящимся магнитном поле, с применением ВЧ. При этом происходит одновременное формирование пленки и подогрев подложки [7].

В зависимости от энергии частиц плазмы можно также проводить такие процессы как: выглаживание поверхности, полимеризацию с образованием на поверхности плотноупакованной полимерной пленки, диффузионные процессы и легирование, что в совокупности ведет к структурным изменениям на поверхности и в приповерхностном слое обрабатываемого объекта [4].

*Заключение.* Таким образом, можно сделать вывод, что применение комбинированных разрядных устройств позволяет проводить огромное количество разнообразных процессов для обработки материалов. Применение подобного рода устройств отличает его от традиционных планарных реакторов механизмами протекания реакций и эффективным управлением хода процесса обработки.

#### *Список литературы*

- 1. *Бордусов С.В. Классификация конструкций СВЧ плазмотронов технологического назначения: Взаимодействие излучений с твердым телом: материалы V междунар. науч. конф., 6-9 окт. 2003 г., Минск. — Мн.: БГУ, 2003. — С. 335-336.*
- 2. *Бордусов С.В. Плазменные СВЧ технологии в производстве изделий электронной техники / Под ред. А П. Достанко. - Мн.: Бестпринт, 2002. - 452 с.*
- 3. *Бордусов С.В. Характеристики процесса ионнохимического травления монокристаллическогокремния плазмой комбинированного разряда / Электронная обработка материалов. 2002. № 6 (218). - С. 39-42.*
- 4. *Достанко А.П., Технологические процессы и сисстемы в микроэлектронике: плазменные, электронно-ионно-лучевые, ультразвуковые / А.П. Достанко [и др.]; под ред. А.П. Достанко; Белорус. Гос. Ун-т информатики и радиоэлектроники. – Минск : Бестпринт, 2009. – 199 с.*
- 5. *Пат. 0180020 ЕР МКИ4 Н 01 37/32. Plasma etching system / International Business Machines.*
- 6. *Пат. 5413954 US MKИ6 H 01J 21/20. Method of making a siliconbased device comprising surface plasma cleaning / AT&T Bell Laboratories.*
- 7. *Пат. 10081968 JP МКИ С 23С 16/24. Production of amorphous silicon coating Nippon Hoso Kyokai.*

UDC 537.525

## **MODERN PROCESSES OF MATERIALS PROCESSING IN COMBINED TYPE PLASMA TORCHES**

*Grishankov I.V.* 

*Belarusian State University of Informatics and Radioelectronics, Minsk, Republic of Belarus*

*Madveika S.I. – PhD, associate professor, associate professor of the Department of ETT*

**Annotation**. This analysis makes it possible to determine the place and role of combined-type plasma torches in the technology of plasma processing of materials of microelectronics products. The main processing operations that are feasible with the use of a combined discharge are given.

**Keywords:** plasma torch, combined type, microwave, LF

УДК 621.793.79

# **ОПТИЧЕСКИЕ И МЕХАНИЧЕСКИЕ ХАРАКТЕРИСТИКИ ФТОРУГЛЕРОДНЫХ ПОКРЫТИЙ, ПОЛУЧЕННЫХ РЕАКТИВНЫМ ИОННО-ЛУЧЕВЫМ РАСПЫЛЕНИЕМ МИШЕНИ ИЗ ГРАФИТА**

*Потылкин А.Н.*

*Белорусский государственный университет информатики и радиоэлектроники, г. Минск, Республика Беларусь*

*Научный руководитель: Телеш Е.В. – ст. преподаватель кафедры ЭТТ*

**Аннотация.** Исследовано влияние технологических режимов на оптические и механические характеристики фторуглеродных покрытий, полученных реактивным ионно-лучевым распылением мишени из графита.

**Ключевые слова:** фторуглеродное покрытие, реактивное ионно-лучевое распыление, графит.

*Введение.* Фторуглеродные тонкие пленки широко применяются в качестве оптических покрытий с низким коэффициентом преломления, гидрофобных, антифрикционных, биосовместимых, защитных, химически стойких покрытий [1,2]. Также эти пленки являются одним из перспективных материалов для межслойных диэлектриков из-за низкой диэлктрической проницаемости [3]. Для нанесения фторуглеродных покрытий широко используется распыление мишени из политетрафторэтилена. Однако процесс распыления носит нестационарный характер, что не позволяет воспроизводимо получать покрытия с заданными характеристиками [4].

Метод реактивного ионно-лучевого синтеза тонких пленок с использованием пучков ионов химически активных газов, который используется в данной работе, представляется одним из перспективных методов нанесения функциональных слоев. Реактивное распыление является гибким методом, т.к. при изменении парциального давления активного газа можно получать пленки с различной стехиометрией и, следовательно, с широким диапазоном электрических свойств.

*Основная часть.* Формирование фторуглеродных тонкопленочных слоев осуществляли путём ионно-лучевого распыления мишени из уплотненного графита АВР ТУ-48-20-86-76 на установке вакуумного напыления УРМ 3.279.017. Остаточный вакуум составлял 2,3 $\cdot 10^{-3}$ Па. Плёнки формировались на подложках из кремния и оптического стекла. Температура подложек составляла 373 и 423 К. При нанесении на холодную подложку происходило отслоение покрытия из-за механических напряжений. Ускоряющее напряжение составляло 3 кВ. В процессе нанесения варьировались состав рабочей газовой среды и напряжение на мишени Uм.

Исследование оптических характеристик (коэффициенты пропускания и пропускания) покрытий осуществлялось в диапазоне 300 – 900 нм с помощью спектрофотометра М-121 PROSCAN. На рисунке 1 приведены спектральные зависимости пропускания и поглощения фторуглеродных покрытий, полученных при парциальном давлении хладона  $5.0 \cdot 10^{-2}$  Па и температуре подложки 423 К. Установлено, что покрытия обладали пропусканием  $\sim$  93 % в видимом и ближнем ИК диапазоне длин волн. Исследовано влияние состава рабочего газа на пропускание фторуглеродных покрытий.

На рисунке 2, а представлена зависимость пропускания фторуглеродных покрытий от парциального давления хладона при λ=555 нм. Установлено, что при увеличении давления хладона происходит рост пропускания с 59 до 95 %, что свидетельствует об образовании химических связей углерода с фтором. При распылении без добавки хладона покрытия имели низкий уровень пропускания и светло-коричневую окраску.

## Направление «Электронные системы и технологии»

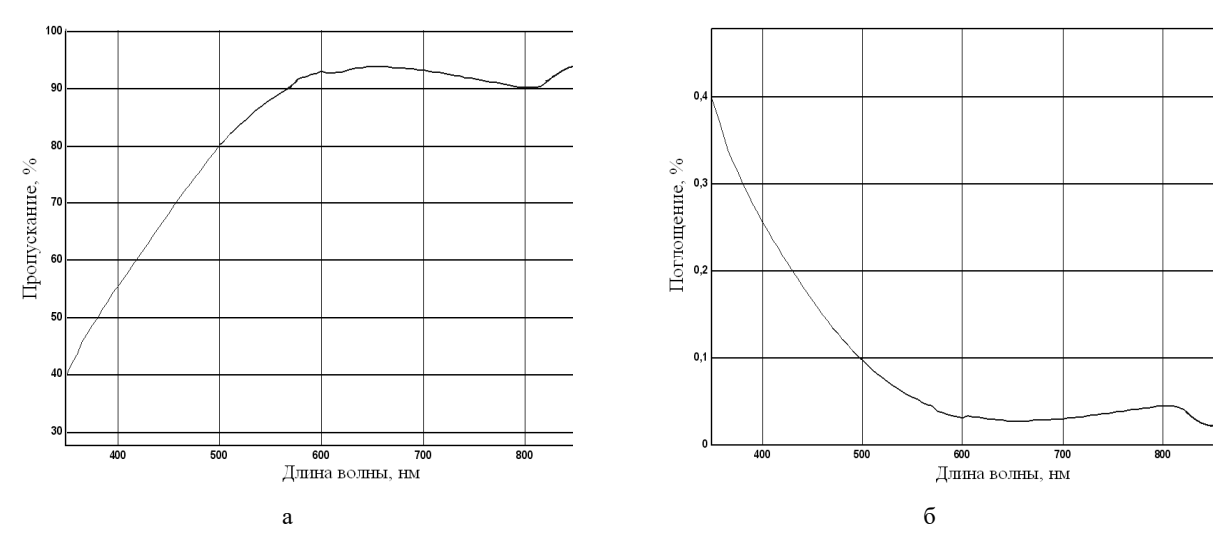

Рисунок 1 – Спектральные зависимости пропускания (а) и поглощения (б) фторуглеродных покрытий

Рост напряжения на мишени привел к некоторому увеличению пропускания, что можно объяснить стимулированием химического взаимодействия за счет возникновения вторичного плазменного разряда (рис. 2, б). При распылении в атмосфере только хладона был получен коэффициент преломления n=1,4, что близко к коэффициенту преломления политетрафторэтилена (1,38).

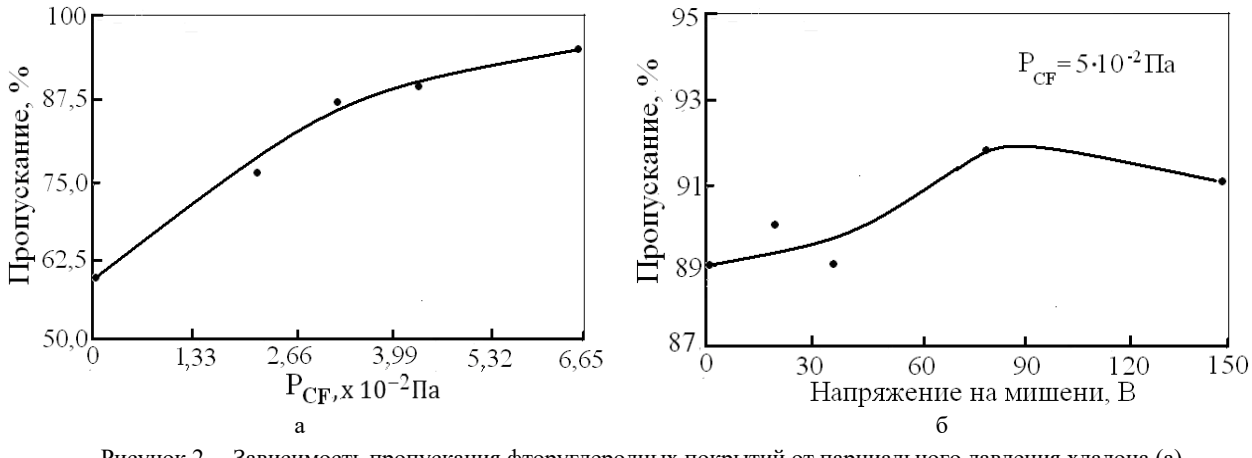

Рисунок 2 – Зависимость пропускания фторуглеродных покрытий от парциального давления хладона (а) и напряжения на мишени (б)

Микротвердость покрытий, полученных распылением в атмосфере хладона, по шкале Кнуппа находилась в пределах 450…700 НК. Наличие положительного потенциала на мишени приводило к снижению твердости. Коэффициент трения находился в пределах 0,40…0,12. На рисунке 3 приведена трибограмма фторуглеродного покрытия.

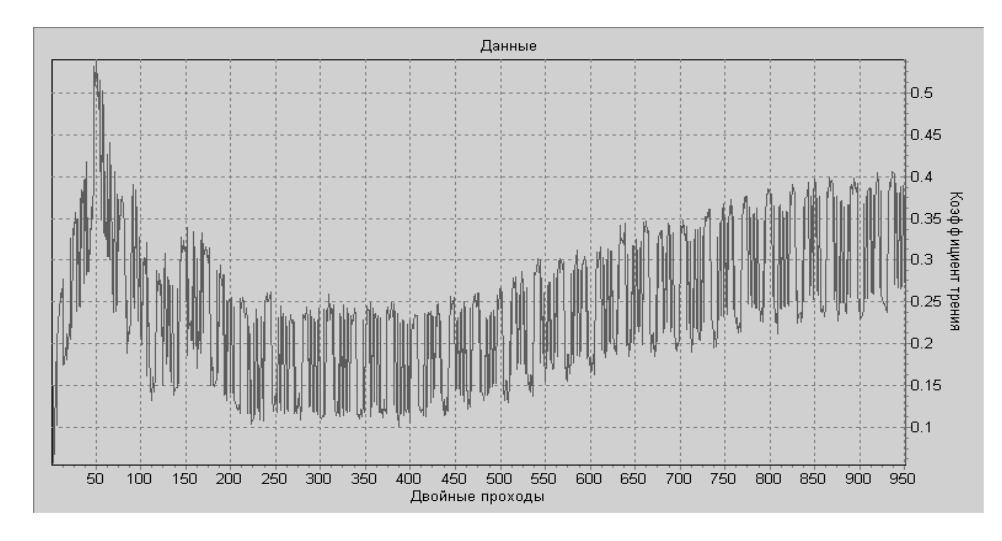

Рисунок 3 – Трибограмма фторуглеродного покрытия

*Заключение.* Проведенные исследования показали, что реактивное ионно-лучевое распыление мишени из графита позволяет формировать фторуглеродные покрытия с высоким оптическим пропусканием и приемлемыми механическими характеристиками.

#### *Список литературы*

1. *Drabik, M. Super-hydrophobic coatings prepared by RF magnetron sputtering of PTFE/M. Drabik et al.//Plasma Processes Polym. – 2010.– Vol.7. – P. 544 – 551.*

2. *Телеш, Е.В. Формирование гидрофобных фторуглеродных покрытий /Е.В. Телеш, В.А. Точеный/ Материалы, оборудование и ресурсосберегающие технологии: материалы Междунар. науч.-техн. конф. Белорус.-Рос. ун-т; редкол. : М.Е. Лустенков (гл. ред.) [и др.].– Могилев: Белорус.-Рос. ун-т, 2022. –516 с. : ил. – С. 163 – 165.*

3. *Лучников, А.П. Микроструктура и электрофизические свойства фторполимерных пленок для МЭМС и наноэлектроники / А.П. Лучников, П.А. Лучников, А.С. Сигов// Нано- и микросистемная техника. –2007. –№12(89). – С. 34 – 40.*

4. *Телеш, Е.В. Ионно-лучевое распыление мишени из политетрафторэтилена / Е.В. Телеш, В.А. Точеный// Приборостроение – 2021: материалы 14-й Междун. научно-технической конференции (Минск, 18–20 ноября 2021 г.) / Белорус. нац. техн. ун-т. – Минск, 202.1 – С. 355 – 356.*

UDC 621.793.79

# **OPTICAL AND MECHANICAL CHARACTERISTICS OF FLUOROCARBON COATINGS PRODUCED BY REACTIVE ION-BEAM SPUTTERING OF A GRAPHITE**

#### *Potylkin A.N.*

*Belarusian State University of Informatics and Radioelectronics, Minsk, Republic of Belarus* 

*Telesh E.V.– senior lecturer of the Department of ETT*

**Annotation.** Тhe effect of technological regimes on the optical and mechanical characteristics of fluorocarbon coatings obtained by reactive ion-beam sputtering of a graphite target has been studied.

**Keywords:** fluorocarbon coating, reactive ion-beam sputtering, graphite

# **ИССЛЕДОВАНИЕ СОСТАВА ВТОРИЧНЫХ ИОННЫХ ПУЧКОВ МЕДИ И АРГОНА**

*Гутенко Н.Д.*

*Белорусский государственный университет информатики и радиоэлектроники, г. Минск, Республика Беларусь*

*Научный руководитель: Телеш Е.В. – ст. преподаватель кафедры ЭТТ*

**Аннотация.** Проведено исследование состава вторичного ионного пучка с применением оптической эмиссионной спектроскопии. Установлено наличие пиков свечения возбужденных атомов и ионов меди, железа и аргона

**Ключевые слова:** ионный пучок, оптическая эмиссионная спектроскопия, медные тонкие пленки

*Введение.* Осаждение тонких пленок непосредственно из пучков ионов является весьма перспективным [1]. Энергия осаждаемых частиц может варьироваться от десятков до сотен электронвольт, в то время как в процессах ионного распыления материалов энергия осаждаемых атомов составляет в среднем 5–15 эВ, а при термическом испарении – не превышает обычно 0,2 эВ. Возможность управления энергией осаждаемых ионов позволяет изменять адгезию пленок к подложке, структуру и состав растущей пленки, и, следовательно, управлять свойствами формируемых слоев. Так в статье [2] пленки меди толщиной около 85 нм были получены на подложках при комнатной температуре методом частично ионизованного лучевого осаждения с энергией ионов 3 кэВ. Свежеосажденные пленки Cu имели текстуру (111).

Данная работа посвящена изучению состава вторичных ионных пучков при формировании тонких медных пленок прямым осаждением.

*Основная часть.* Исследования состава вторичных ионных пучков из металлов и рабочих газов осуществляли методом оптической эмиссионной спектроскопии [3]. Измерения осуществляли в диапазоне 190…1100 нм с использованием спектрометра SL 40-2-2048 ISA. Оптический сигнал от ионного пучка передавался через смотровое окно из кварца и световод. Внешний вид исследовательского стенда приведен на рисунке 1.

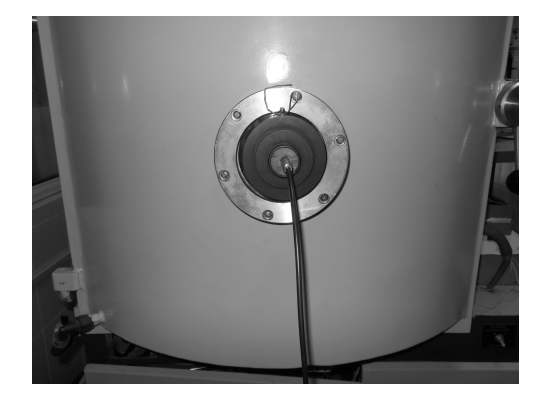

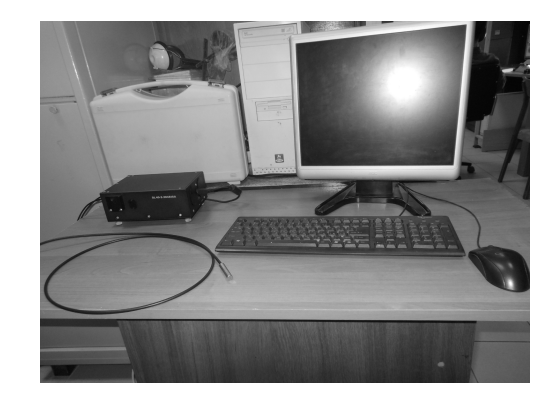

Рисунок 1 – Внешний вид исследовательского стенда

На рисунке 2 приведен спектр излучения вторичного ионного пучка, полученного при рабочем давлении  $4.10^{-2}$  Па, ускоряющем напряжении на аноде 2,6 кВ, токе разряда 120 мА и отсутствии напряжения на диафрагме. В качестве материала последней использовалась медь марки М0.

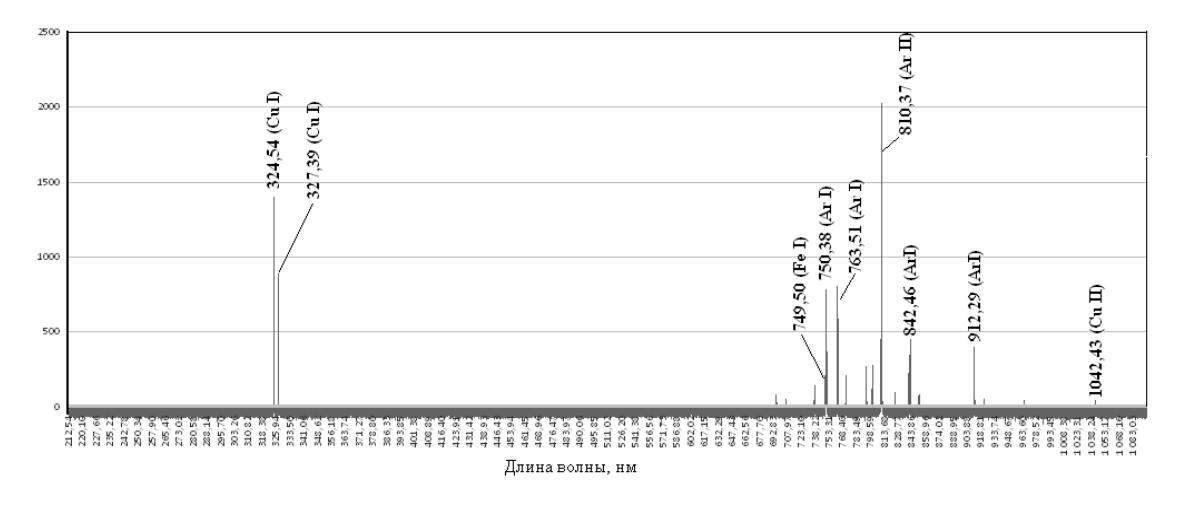

Рисунок 2 – Спектр излучения вторичного ионного пучка

На спектре имелись ярко выраженные дуплеты свечения возбужденных атомов Cu I на длине 324,54 и 327,39 нм. Наблюдались незначительные по интенсивности пики излучения ионов Cu II (325,40; 851,10 и 1042,43 нм). Были обнаружены пики возбужденных атомов железа Fe I на длинах 323,62; 324, 60; 327, 09; 749,50 и 751,10 нм, что можно объяснить распыление катодных наконечников ионного источника. В диапазоне длин волн 700 – 900 нм наблюдался ряд пиков излучения атомов и ионов аргона.

При наличии положительного напряжения 20–40 В на диафрагме ( $U_{\text{I}}$ ) наблюдалось незначительное  $(2 - 4 \%)$  увеличение интенсивности практически всех пиков. Дальнейший рост напряжения приводил к снижению интенсивности. Установлено, что интенсивность пика Cu I (324,54 нм) уменьшилась более чем в 2 раза при  $U_A$ =250 В, а интенсивность пика Ar I (810,37 нм) – в 5 раз (рис. 3).

*Заключение.* Проведенные исследования состава вторичного ионного пучка показали наличие большого количества атомов меди в области подложки. Оптимальный положительный потенциал диафрагмы не должен превышать 50 В, чтобы не допустить снижение скорости нанесения медных пленок.

#### *Список литературы*

1. *Телеш, Е.В. Применение вторичного разряда в ускорителе с анодным слоем для формирования оптических покрытий из диоксида кремния. / Е.В. Телеш, А.П. Достанко. Контенант, 2014.– т.13.– №2.– С.31–33.* 

2. *Kim, К-Н. Cu films by partially ionized beam deposition for ultra large scale integration metallization /K-Н.Kim. et al. // Journal of Materials Research. – 1998. – V. 13. – No 5. – P. 1158 – 1163.* 

3. *Достанко, А.П., Кундас С.П., Босяков М.Н. и др.; под общ. ред. Достанко А.П. Плазменные процессы в производстве изделий электронной техники. В 3-х т. Том 1/ А.П. Достанко, С.П. Кундас, М.Н. Босяков и др.; под общ. ред. Достанко А.П Мн.: ФУАинформ, 2000. – 424 с.*

UDC 621.793.184

## **INVESTIGATION OF THE COMPOSITION OF SECONDARY ION BEAMS OF COPPER AND ARGON**

### *Gutenko N.D.*

*Belarusian State University of Informatics and Radioelectronics, Minsk, Republic of Belarus* 

*Telesh E.V. – senior lecturer of the Department of ETT*

**Annotation**. The composition of the secondary ion beam was studied using optical emission spectroscopy. The presence of glow peaks of excited atoms and ions of copper, iron and argon has been established.

**Keywords:** Ion beam, optical emission spectroscopy, copper thin films.

УДК 621.357.7–004.415.2

# **КРОССПЛАТФОРМЕННОЕ ПРИЛОЖЕНИЕ «ЖУРНАЛ ИССЛЕДОВАНИЙ» ДЛЯ ИЗУЧЕНИЯ ЭЛЕКТРОХИМИЧЕСКИХ ПОКРЫТИЙ**

*Кот П.А., Бадьков А.Ю.*

*Белорусский государственный университет информатики и радиоэлектроники, г. Минск, Республика Беларусь*

*Научный руководитель: Кузьмар И.И.– канд. техн. наук, доцент, доцент кафедры ЭТТ*

**Аннотация.** Разработано кроссплатформенное приложение, позволяющее рассчитывать параметры формирования электрохимических покрытий, с помощью Visual Studio Code (Node JS, React, React Native). Для тестирования программы использовали экспериментальные данные, полученные для процесса электроосаждения покрытия Sn-Cu. Предложенное приложение позволяет автоматизировать обработку и расчет данных, предоставляет возможность фиксировать сведения о свойствах и структуре путем сохранения данных и фотографий, а также предлагает удобный и понятный интерфейс для работы как с мобильного устройства, так и с компьютера, который позволит избежать ошибок.

**Ключевые слова:** приложение, электрохимические покрытия.

*Введение.* Проведение большого количества опытов обусловлено необходимостью изучить механизмы электрохимических процессов. Применение методов математического моделирования и современных языков программирования обеспечивает успешный анализ полученных массивов данных. В работе была поставлена задача упростить и оптимизировать процесс обработки данных для получения информации при формировании электрохимических покрытий. Данное кроссплатформенное приложение выделяется своей узконаправленностью и ориентировано на конкретные исследования, позволяющее проводить математические расчеты, имеющее интуитивно понятный интерфейс, с возможностью работать ПК и на смартфоне [1,2].

*Основная часть.* Для получения исходных данных, необходимых для ввода в программу необходимо провести замер массы образца до и после осаждения, рассчитать площадь исследуемого образца, определиться с формой тока.

Приложение разработано для расчета различных вариантов параметров осаждения и используемого покрытия. Оно позволяет учесть множество различных факторов, таких как использование ультразвука, электролит, фактор перемешивания, которые будут внесены в общую базу данных (рис. 1) как с компьютера, так и мобильного телефона, что позволит составить наиболее полную картину об эксперименте (рис. 2).

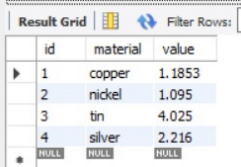

| Журнал исследований                                                                                                    | Поиск исследований                         |  |  |  |  |  |  |
|----------------------------------------------------------------------------------------------------|--------------------------------------------|--|--|--|--|--|--|
| Название эксперимента<br>Дата эксперимента<br>V1                                                                       | 13.05.2025 [7]                             |  |  |  |  |  |  |
| Масса образца до (m <sub>1</sub> ) = ass2 r<br>Масса образца после( m 2) = 0.150 г<br>Использование ультразвука<br>Her |                                            |  |  |  |  |  |  |
| Время осаждения 1020 с<br>0<br>Электролит<br>Перемешивание<br>Onceo-seasy                                              | Введите площадь образца<br>0,715<br>$CM^2$ |  |  |  |  |  |  |
| Выбор параметров электроосаждения                                                                                      |                                            |  |  |  |  |  |  |
| 0.01 А/см^2<br>LC. v<br>Форма тока<br><b>MC</b><br>Задайте параметры:<br>۰.<br>т - импульса<br>30                      | Т = паузы 70 мс                            |  |  |  |  |  |  |
| Выбор компонентов покрытия                                                                                             |                                            |  |  |  |  |  |  |
| Onceo<br>Mozia<br>$\checkmark$<br>$\ddot{}$                                                                            |                                            |  |  |  |  |  |  |
| Используется сплав?<br>Количество элементов в сплаве                                                                   | Сохранить данные                           |  |  |  |  |  |  |

Рисунок 1 – Записи базы данных с константами для плотности

Рисунок 2 – Заполнение данных для эксперимента (на ПК)

$$
d = \frac{\Delta m \times 10^4}{q \times s},\tag{1}
$$

$$
\vartheta = \frac{\mathrm{d}}{\mathrm{t}},\tag{2}
$$

$$
BT = \frac{\Delta m \times 60 \times 100}{K \times I \times t},\tag{3}
$$

$$
I_k = I \times S,\tag{4}
$$

$$
I_{k} = I \times S \times \frac{t_{\text{immynsca}} \times t_{\text{maysai}}}{t_{\text{immynsca}}},
$$
\n
$$
(5)
$$

$$
I_{k} = S \times \frac{I_{np} \times t_{np} - I_{o\delta p} \times t_{o\delta p}}{t_{np} + t_{o\delta p}},\tag{6}
$$

$$
q = \frac{q_1 \times x_1 + (100 - x_1) \times q_2}{100},\tag{7}
$$

$$
k = \frac{k_1 \times x_1 + (100 - x_1) \times k_2}{100}.
$$
 (8)

Благодаря тому, что приложение кроссплатформенное, у пользователя есть возможность не отвлекаясь от проведения эксперимента внести все нужные данные, изменения и фотографии с мобильного устройства (рис. 3 а, б, в). А также просмотреть информацию о ранее проведенных экспериментах.

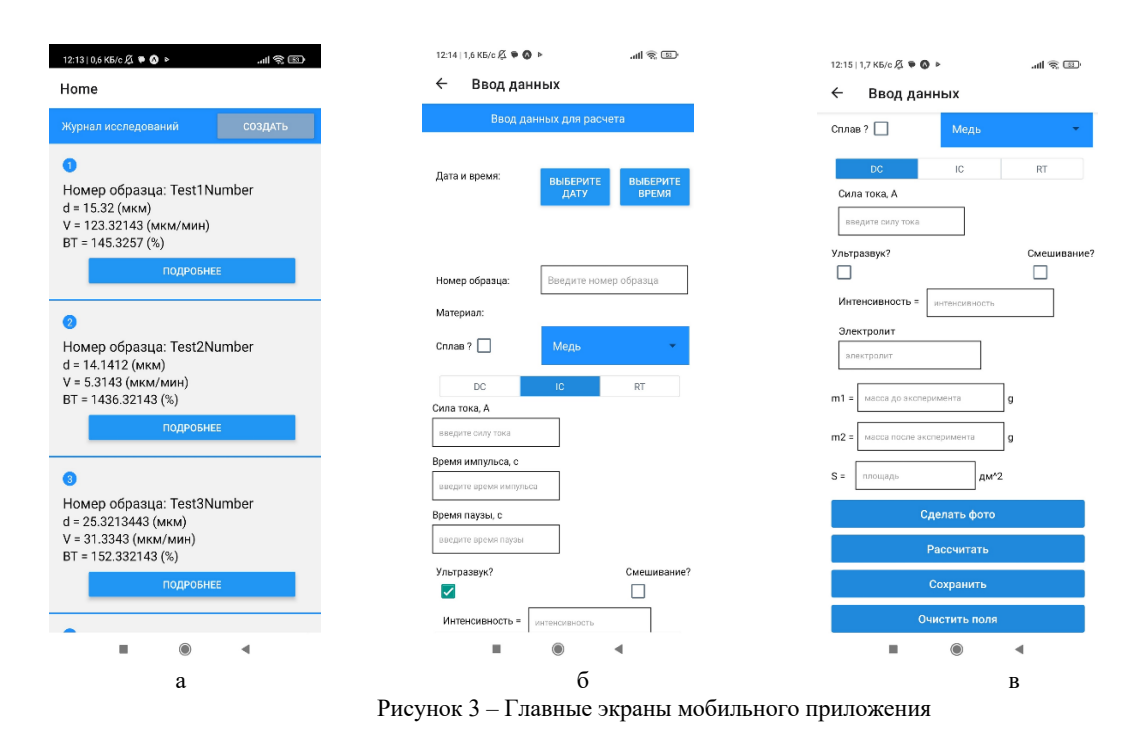

Результаты проведенного исследования электрохимического покрытия оловом и медью(рис. 4), как и любые другие, могут быть изменены и дополнены новыми данными: доп. свойства и процентные содержания каждого компонента покрытия(если нужно), а так же фотографиями. Все изменения так же сохраняются в БД для последующего использования.

## Направление «Электронные системы и технологии»

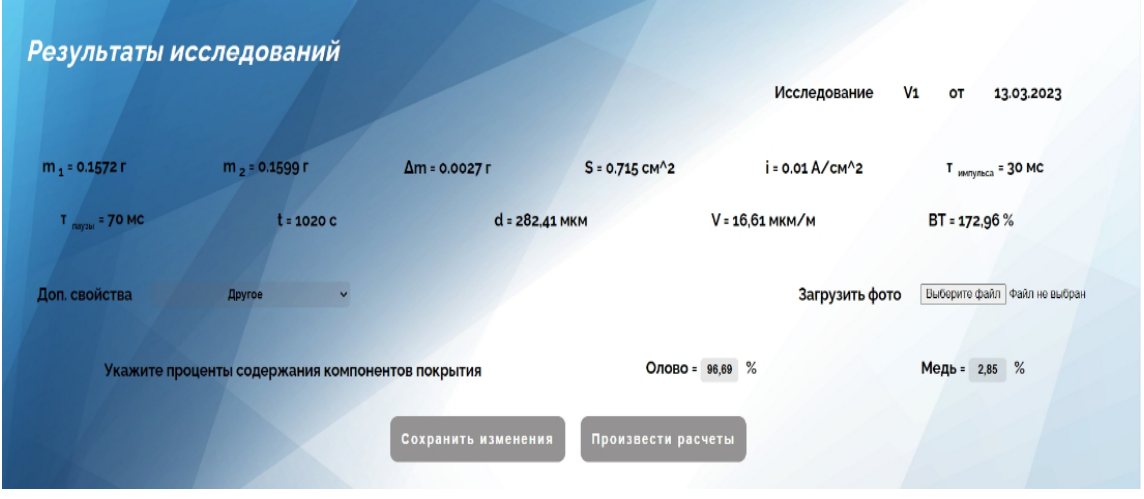

Рисунок 4 - Результаты исследований эксперимента (на ПК)

*Заключение.* Предложено приложение для решения ряда исследовательских задач: расчета параметров формирования электрохимических покрытий с возможностью последующего ввода дополнительной информации и сохранения изображений.

#### *Список литературы*

1. *Ажогин, Ф. Ф. Гальванотехника справочник / Ф. Ф. Ажогин, М. А. Беленький, И. Е. Галль, А. М. Гинберг, А. Ю. Иванов, и др., Л. Л. Кравченко - М.: Металлургия, -1987. -736c.*

2. *Документация React,[сайт]- URL: https://ru.reactjs.org/docs/getting-started.html* - *Режим доступа: свободный.*

3. *Документация Expo[сайт] - URL: https://docs.expo.dev/ - Режим доступа: свободный. – Текст: электронный* 

UDC 621.357.7–004.415.2

## **CCROSS-PLATFORM APPLICATION «RESEARCH JOURNAL» FOR STUDYING ELECTROCHEMICAL COATINGS**

*Kot P.A., Badzkov A.Y.*

*Belarusian State University of Informatics and Radioelectronics, Minsk, Republic of Belarus* 

*Kuzmar I.I. – PhD, associate professor, associate professor of the Department of ETT*

**Annotation**. Using Visual Studio Code (Node JS, React, React Native), a cross-platform application has been developed that allows you to calculate the parameters of the formation of electrochemical coatings and their characteristic processes. To test the program, we used the experimental data obtained for the process of electrodeposition of the Sn-Cu coating. The proposed application allows you to automate the processing and calculation of data, provides the ability to capture information about properties and structure by saving data and photographs, and also offers a convenient and understandable interface for working both from a mobile device and from a computer, which will allow you to avoid errors.

**Keywords**: application, electrochemical coatings.

УДК 621.793.18

# **ФОРМИРОВАНИЕ ФТОРУГЛЕРОДНЫХ ПОКРЫТИЙ ИОННО-ЛУЧЕВЫМ РАСПЫЛЕНИЕМ СОСТАВНОЙ МИШЕНИ**

*Шевчик Е.В. Потылкин А.Н.*

*Белорусский государственный университет информатики и радиоэлектроники, г. Минск, Республика Беларусь*

*Научный руководитель: Телеш Е.В. –* ст. *преподаватель кафедры ЭТТ*

**Аннотация.** Исследовано влияние технологических режимов на оптические и гидрофобные свойства фторуглеродных покрытий, полученных ионно-лучевым распылением составной мишени из политетрафторэтилена и графита.

**Ключевые слова:** фторуглеродные покрытия, оптические характеристики, составная мишень, ионно-лучевое распыление, гидрофобные покрытия

*Введение.* Фторуглеродные тонкие пленки в настоящее время применяются в качестве изолирующих покрытий в электронике, оптических покрытий с низким коэффициентом преломления, гидрофобных, антифрикционных, защитных, антимикробных и химически стойких покрытий [1]. Для получения покрытий широко используется распыление полимерных мишеней из политетрафторэтилена [2]. Однако процесс распыления носит нестационарный характер, что не позволяет воспроизводимо получать покрытия с заданными характеристиками [3]. В работе [4] авторы предложили использовать композиционную мишень из углеродных нанотрубок и политетрафторэтилена для формирования фторуглеродных пленок. Мишень обладала удельным поверхностным сопротивлением меньше 100 Ом/□, что позволило осуществить стабильный процесс распыления.

В данной работе предложено использовать составную мишень из графита и политетрафторэтилена.

*Основная часть.* Формирование фторуглеродных покрытий осуществляли путём ионно-лучевого распыления составной мишени «политетрафторэтилен/50 % графит». Нанесение покрытий осуществляли на подложки из кремния и стекла К8. В процессе нанесения варьировались состав рабочей газовой среды, ускоряющее напряжение на аноде  $U_a$  и температура подложек Тп. Исследовано влияние состава температуры подложки на оптическое пропускание покрытий. На рисунке 1 приведены спектральные зависимости пропускания пленок, полученных при  $T_{\text{n}}=413$  и 583 К. Наблюдалось существенное снижение пропускания в диапазоне 300–600 нм. Ухудшение оптических характеристик также можно объяснить десорбцией фтора и выгоранием углерода из покрытия.

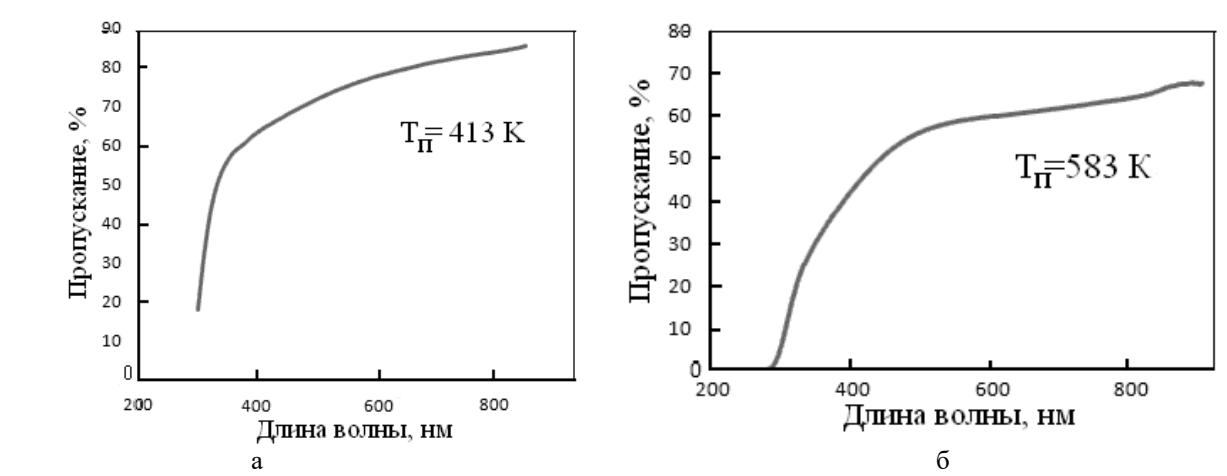

Рисунок 1 – Спектральные зависимости пропускания покрытий, полученных при  $T_{n}$ = 413 К и  $T_{n}$ = 583 К

На рисунке 2, а представлен ИК спектр пропускания покрытия, полученного при парциальном давлении хладона 2,0·10–2 Па и температуре подложки 343 К. На спектре имелись три характерные полосы поглощения  $SiO<sub>2</sub>$  и кремниевой подложки. Области поглощения на 739, 1200 см**–**1 соответствовали связям С–F. Большая область поглощения, наблюдаемая в диапазоне 1300 – 1800 см $^{-1}$ , возникает из-за колебаний нескольких групп связей ( C–O, C–F).

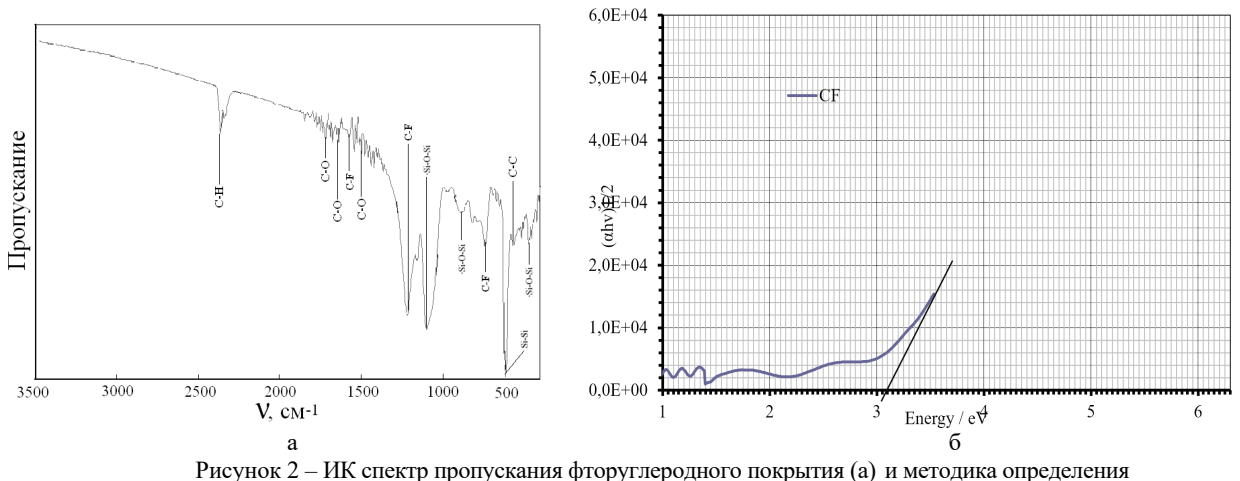

ширины запрещенной зоны (б)

Ширина запрещенной зоны Еg рассчитывалась путем анализа спектров пропускания (рис. 2. б). Она составила 3,10…3,25 эВ и практически не зависела от режимов формирования покрытий. Низкое значение  $E_g$  объясняется использованием подложек из обычного, а не кварцевого стекла.

Загрязнение поверхности защитного стекла или колпака, расположенных перед объективом камеры наблюдения, со временем может существенно ухудшить качество изображения. Поэтому фторуглеродные тонкопленочные покрытия широко применяются в качестве гидрофобных для защиты от загрязнения и воды. Проведено нанесение покрытий при использовании различных давлениях рабочих газов, варьировании температуры подложки  $T_{\pi}$  и ускоряющего напряжения  $U_a$ . В качестве подложки применялось оптическое стекло К8. Угол смачивания дистиллированной водой измерялся с применением гониометра ЛК-1. Результаты приведены в таблице 1.

| $N_2$        | Давление            | Давление            | U <sub>a</sub> | I <sub>M</sub> , | $T_{\text{II}}$ | Угол        |
|--------------|---------------------|---------------------|----------------|------------------|-----------------|-------------|
| $\Pi/\Pi$    | Ar,                 | $C_3F_8$            | $\kappa$ B     | мA               | К               | смачивания, |
|              | Па                  | Па                  |                |                  |                 | град.       |
|              | $5,2.10^{-2}$       |                     | 1,0            | 20               | 343             | 102         |
|              | $5,2.10^{-2}$       |                     | $_{1,0}$       | 20               | 438             | 105         |
| 3            | $5,0.10^{-2}$       | $3,1 \cdot 10^{-2}$ | 1,2            | 25               | 343             | 98          |
| 4            | $5,1.10^{-2}$       | $2.0 \cdot 10^{-2}$ | 1,2            | 20               | 343             | 104         |
|              | $5,2 \cdot 10^{-2}$ |                     | 1,6            | 27               | 473             | 107         |
| 6            | $5,2.10^{-2}$       | $1,1 \cdot 10^{-2}$ | 1,3            | 26               | 343             | 101         |
| $\mathbf{r}$ | $5,2 \cdot 10^{-2}$ | $5,3 \cdot 10^{-2}$ | 1,4            | 30               | 343             | 107         |

Таблица 1 – Исследования влияния режимов нанесения на угол смачивания

Анализ данных таблицы показывает, что, нагрев подложки способствовал увеличению угла смачивания. Таким образом, ионно-лучевое распыление составной мишени из фторопласта и графита позволило получить качественные прозрачные гидрофобные покрытия на стекле.

*Заключение.* Проведенные исследования показали перспективность применения составных мишеней для формирования фторуглеродных покрытий с высокими оптическими и гидрофобными характеристиками.
#### *Список литературы*

1. *Drabik, M. Super-hydrophobic coatings prepared by RF magnetron sputtering of PTFE/M. Drabik et al.//Plasma Processes Polym. – 2010. –V.7. – P. 544 – 551.*

2. *Телеш, Е.В. Ионно-лучевое распыление мишени из политетрафторэтилена / Е.В. Телеш, В.А. Точеный// Приборостроение – 2021: материалы 14-й Междун. научно-технической конференции (Минск, 18–20 ноября 2021 г.) / Белорус. нац. техн. ун-т. – Минск, 2021 – С. 355 – 356.*

3. *He, J.L. Deposition of PTFE thin films by ion beam sputtering and a study of ion bombardment effect / J.L. He, W.Z. Li, L.D. Wang, H.D. Li // Nuclear Instrum. and Methods in Phys. Research Section B: Beam Interactions with Materials and Atoms. – 1998 .– V.135 .–Issue 1–4.– PP. 512 –516.*

4. *Kim, S.H. Fluorocarbon thin films fabricated using carbon nanotube/polytetrafluoroethylene composite polymer targets via midfrequency sputtering/ Kim S.H. et al. //Scientific Report. – 2017. – 7. – P. 1451 – 1461.*

### UDC 621.793.18

# **FORMATION OF FLUOROCARBON COATINGS BY ION-BEAM SPUTTERING OF A COMPOSITE TARGET**

#### *Shevchik E.V., Potylkin A.N.*

*Belarusian State University of Informatics and Radioelectronics, Minsk, Republic of Belarus* 

*Telesh E.V. – senior lecturer at the Department of ETT*

**Annotation**. The effect of technological regimes on the optical and hydrophobic properties of fluorocarbon coatings obtained by ion-beam sputtering of a composite target of polytetrafluoroethylene and graphite has been studied.

**Keywords:** fluorocarbon coatings, optical characteristics, composite target, ion-beam sputtering, hydrophobic coatings

# **ФОРМИРОВАНИЕ ТОНКОПЛЕНОЧНЫХ ПОКРЫТИЙ ИЗ БОРОСИЛИКАТНОГО СТЕКЛА**

*Цедрик Н.В.*

*Белорусский государственный университет информатики и радиоэлектроники, г. Минск, Республика Беларусь*

*Научный руководитель: Телеш Е.В. –* ст. *преподаватель кафедры ЭТТ*

**Аннотация.** Проведено исследование формирования тонкопленочных покрытий из боросиликатного стекла. Установлено, что основными факторами, влияющими на скорость нанесения пленок, являются ускоряющее напряжение на аноде, ток разряда, мощность разряда и ток компенсатора.

**Ключевые слова:** тонкие боросиликатные пленки, прозрачность, спектр поглощения и пропускания.

**Введение.** Одни из перспективных веществ для микроэлектроники - это соединения бора. Боросиликатные тонкие пленки используются в качестве источника диффузии бора в кремний при изготовлении интегральных схем, защитных пленок для бескорпусной защиты СБИС и толстопленочных БГИС, межслойной изоляции, пассивации и стабилизации полупроводниковой поверхности, планаризации развитого рельефа [1].

Данная работа посвящена исследованию процессов формирования тонкопленочных покрытий из боросиликатного стекла ионно-лучевым распылением диэлектрической мишени.

*Основная часть.* Скорость нанесения покрытий является важным технологическим показателем, характеризующим как метод формирования покрытий, так и параметры последних. Поэтому необходимо изучить влияние режимов распыления на скорость нанесения Vн. Основными параметрами, которые влияют на скорость, являются ускоряющее напряжение на аноде  $U_a$  (энергия ионов), ток разряда  $I_b$ , мощность разряда P и ток компенсатора  $I_k$ . Установлено, что скорость практически линейно возрастает с увеличением  $U_a$ ,  $I_p$  и Р, и находится в пределах  $0.2 - 0.8$  нм/с (рис. 1, а).

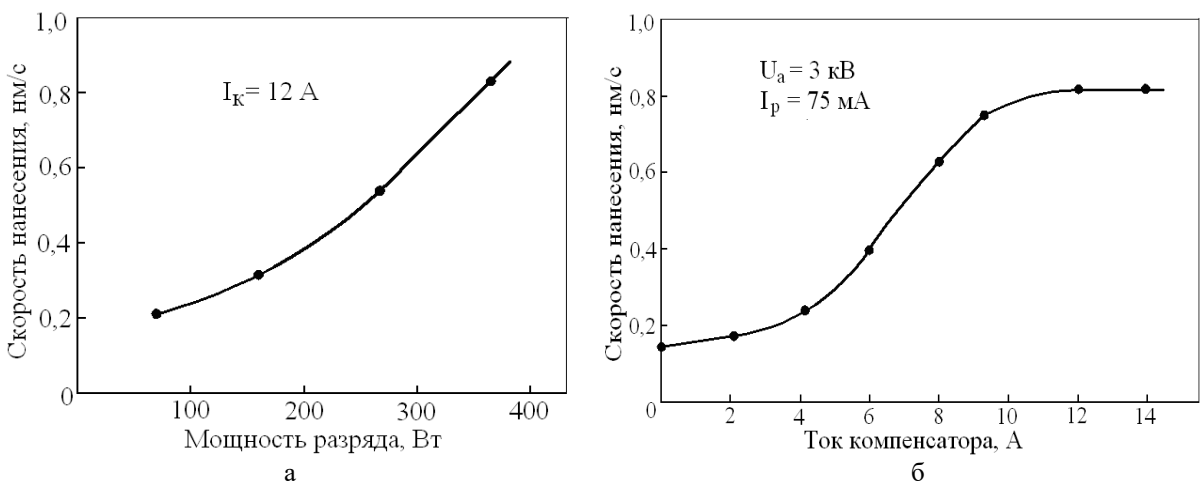

Рисунок 1 – Зависимость скорости нанесения пленок от мощности разряда (а) и тока компенсатора (б)

При токе компенсатора до 4 А скорость практически не меняется, при  $I_k > 5A$  происходит постепенное увеличение скорости, а при  $I_k$  = 11 – 12 А наблюдается стабилизация на уровне 0,8 нм/с. Дальнейшее повышение тока компенсатора не приводит к росту  $V_{H}$  (рис. 1, б). Таким образом, проведенные эксперименты позволили определить оптимальный ток че-

рез компенсатор. Он должен находится в диапазоне 10…12 А. Исходя из полученных результатов, наиболее оптимальными режимами работы ионного источника будут следующие:  $U_a$  = 3...4 kB;  $I_p = 100...120$  mA;  $P = 300...320$  Br;  $I_k = 12$  A.

Для исследования оптических параметров диоксида кремния осуществлялось нанесение на подложки из оптического стекла К8. Толщина пленок составляла 200 нм. Результаты измерений приведены на рисунке 2.

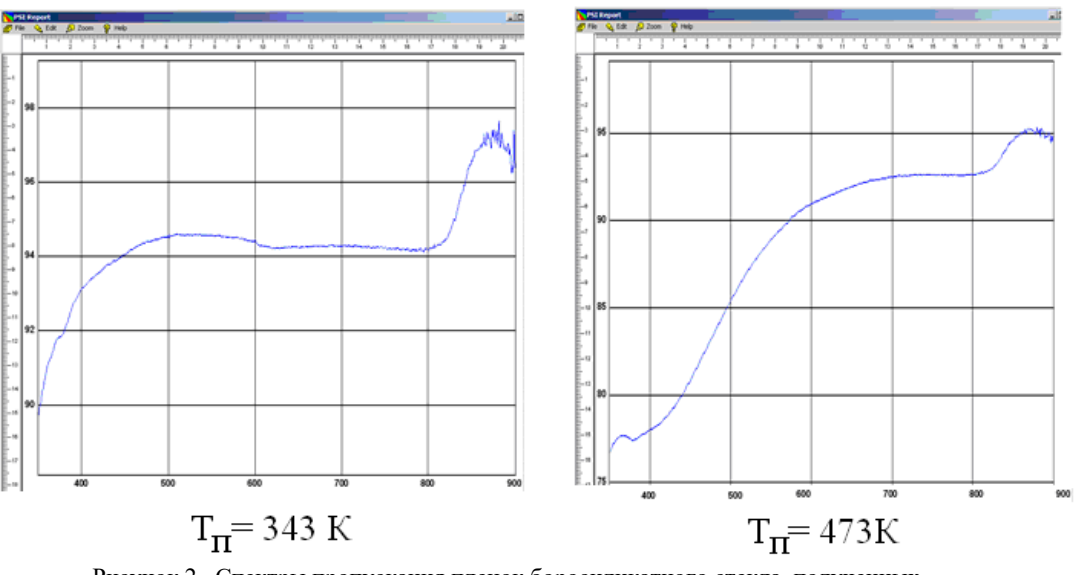

Рисунок 2– Спектры пропускания пленок боросиликатного стекла, полученных при разных температурах подложки

Установлено, что пленки, полученные при температуре подложки 343 К обладали прозрачностью свыше 94 % и низким уровнем поглощения. Повышение температуры подложки привело снижению пропускания, что также связано с потерей кислорода в пленке при конденсации.

*Заключение.* Полученные пленки показали высокую прозрачность в видимом и ближнем инфракрасном диапазонах, однако при повышении температуры подложки происходит снижение пропускания. Для улучшения электрофизических и оптических характеристик целесообразно добавить кислород в рабочий газ.

#### *Список литературы*

1. *Perova, T. Borosilicate glass nanolayer as a spin-on dopant source/ T. Perova et. al. // Physics. J. of Material Science. – 2016. – V. 3. – P. 231 – 237.*

UDC 621. 793.18

## **FORMATION OF THIN-FILM COATINGS FROM BOROSILICATE GLASS**

*Tsedryk N.V.*

*Belarusian State University of Informatics and Radioelectronics, Minsk, Republic of Belarus* 

*Telesh E.V. – senior lecturer at the Department of ETT*

**Annotation**. A study was made of the formation of thin-film coatings from borosilicate glass. It has been established that the main factors affecting the rate of film deposition are the accelerating voltage at the anode, the discharge current, the discharge power, and the compensator current.

**Keywords:** thin borosilicate films, transparency, absorption and transmission spectrum.

## **ВЛИЯНИЕ ИНФРАЗВУКА НА БИОЛОГИЧЕСКИЕ ТКАНИ**

*Лещевич Е.И.*

*Белорусский государственный университет информатики и радиоэлектроники, г. Минск, Республика Беларусь*

*Научный руководитель: Камлач П.В.. – канд.техн.наук, доцент, доцент кафедры ЭТТ*

**Аннотация.** В статье рассмотрены инфразвуковые акустические колебания и их положительное влияние на состояние человеческого организма. Суть метода инфразвуковой терапии заключается в том, что издаваемый акустический импульс преобразуется в низкочастотные звуковые волны и проникает беспрепятственно в глубокие ткани, не нанося вреда здоровью

**Ключевые слова:** акустические колебания, инфразвуковые волны, нервная система, болевые синдромы, физиотерапия, нервные болезни разряд

*Введение.* Из общетехнической и медицинской литературы известно сильное воздействие инфразвука на сознание и психику человека. При корректно подобранных дозах инфразвукового облучения медицина получает ещё одно физиотерапевтическое средство для депрессирования ряда заболеваний. Инфразвук воздействует на ткани и органы не зависимо от их электропроводности или магнитных свойств и обладает высокой проницающей способностью [1]. Кроме того, инфразвук помимо периферийных органов воздействует на центральную нервную систему, в высокой степени активизируя защитные силы организма. Технический результат, получаемый при осуществлении полезной модели - повышение эффективности физиотерапевтического воздействия на биологические объекты.

*Влияние инфразвука на биологическую ткань.* Инфразвуковая терапия (ИЗТ) позволяет не только избавить пациента от болевого синдрома, но и во многих случаях дает возможность устранить саму причину болезни. Необходимый технический результат основан на кратковременном воздействии на поражённый участок инфразвуковой волны определённой частоты. В результате кратковременного воздействия высокоэнергетической волновой вибрации снимается: болевой синдром, отёк и спазм мышц, улучшается кровообращение в месте воздействия [2]. Происходит, разрыхление солевых отложений и фиброзных очагов. Параллельно с этим включается активный механизм обновления поражённых тканей.

Частота инфразвука не превышает 16 Гц. ИЗТ используют в сферах медицины, связанных с лечением костно-мышечной системы, ее применяют в физиотерапевтических процедурах, реабилитации спортсменов после травм, при восстановлении репродуктивной функции мужчин, а также в лечении расстройств и травм у животных. Эта методика позволяет бороться с болью и восстанавливать мобильность суставов.

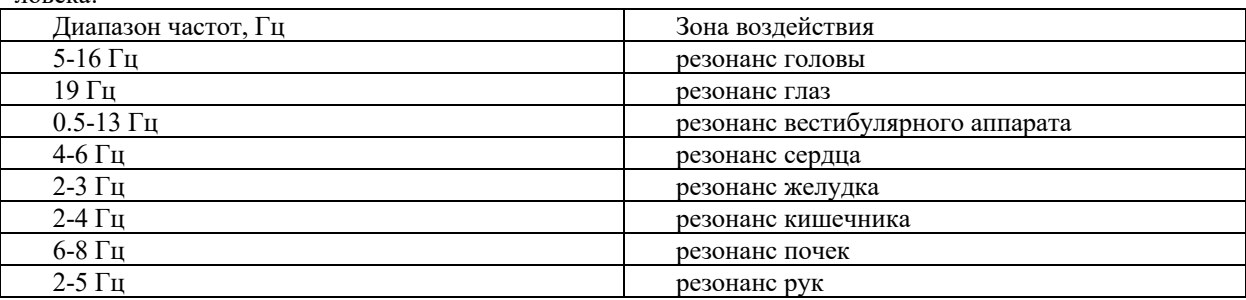

Таблица 1. Диапазон инфразвуковых колебаний совпадает с внутренней частотой отдельных органов человека:

При процедуре ИЗТ не повреждаются кожные и слизистые оболочки, поэтому для ее проведения не требуется анестезия. Главной действующей стороной является инфразвук, ко-

торый беспрепятственно проникает через кожу, сухожилия, связки, мышечные ткани и биологические жилкости [3]: если гле-то сушествует напряжение, инфразвук расслабляет структуру и избавляет ее от боли. Инфразвуковая волна тормозит свое движение в хрящах и костях, при этом она рождает дополнительную энергию, которая удаляет нездоровые и противоестественные разрастания в организме - к примеру, нарушения структуры костной ткани в области позвоночника.

Однако следует помнить, что при положительных результатах воздействия инфразвука, имеется ряд противопоказаний в его использовании ИЗТ [4]. В частности, ИЗТ противопоказана при острых инфекциях, нарушениях свертываемости крови, эпилепсии, хронической почечной и печеночной недостаточности, болезни эндокринной системы, беременности.

В современной медицине ИЗТ проводится с помощью аппаратов, использующих различные типы ударных волн: радиальные волны, фокусированные волны, планарные волны.

Каждый из трех типов распределения волны имеет свои характеристики волнового фронта и профиля распределения энергии, во многом обусловленные конструкциями и видами преобразователей соответствующих аппаратов и представляющие собой волны давления или ударные волны со специфическим набором диапазонов количественных характеристик крутизны фронтов, давлений, профилей распределения энергий.

Радиальная волна имеет отношение к так называемым расфокусированным волнам давления, расходясь из источника широким потоком во все стороны, и чем-то напоминая воду, льющуюся из душа. Характеристики радиальной волны давления - пологий фронт (нарастание давления на краю фронта в области повышенного давления происходит в миллисекундном диапазоне), небольшие относительно фокусированной ударной волны генерируемой терапевтическими аппаратами УВТ - давления перед и за фронтом и соответственно высокие потери энергии в первых 5 мм ткани при вхождении в тело, равномерное распределение от источника ударной волны во все стороны, малая плотность потока энергии на единицу площади, в десятки раз меньшая, чем у фокусированной волны.

Фокусированная ударная волна названа так, потому что фронты ее фокусируются в определенной точке. Характеристики фокусированной ударной волны - наличие так называемого фокусного пятна, имеющего сильный контраст плотности энергии на единицу площади относительно областей вне фокусного пятна. Данное пятно формируется с помощью рефлекторно-отражательных и линзовых систем фокусировки и имеет у наиболее распространенных аппаратов фокусное расстояние от нескольких миллиметров до 8-10 см. Фронт характеризуется большой крутизной, с почти мгновенным нарастанием давления, за период расположенный вероятно в наносекундном диапазоне или даже более коротком (при большой сложности измерить на практике с помощью датчиков из-за очень короткого периода нарастания давления), что привело к тому, что ударные волны начали называть волнами разрыва или разрывными фронтами. Величины положительного и отрицательного давления при прохождении фронта в десятки раз выше, чем у аппаратов, генерирующих радиальные волны давления. Величина в области отрицательного давления обычно меньше в 10-20 раз, чем положительного.

Планарная ударная волна - имеет похожие значения характеристик на те, которые у фокусированной, но не имеет фокусного пятна, а распространяется параллельно или с небольшой фокусировкой или рассеянием широким потоком.

Соответственно разные типы распределения волны имеет свои характеристики волнового фронта и профиля распределения энергии, во многом обусловленные конструкциями и видами преобразователей соответствующих аппаратов. На сегодняшний день виды аппаратов по типу генерации волн делятся на пьезоэлектрические, электромагнитные, электрогидравлические и пневматические. Пьезоэлектрические аппараты УВТ содержат в аппликаторе до нескольких сотен пьезоэлементов, напаянных на параболическую пластину, задающую направление для фокусирования волновых фронтов формируемых пьезоэлементами в определенной области - фокусном пятне. Таким образом, одновременно излучая ударную волну

небольшого давления, они все вместе создают давления в пике около 100 Мп. Пример такого аппарата – модель Piezowave от компании Richard Wolf.

Электромагнитные аппараты УВТ содержат в своей конструкции электромагнитную катушку. Аппликатор такого аппарата представляет собой постоянный магнит, в котором свободно перемещается электромагнитная катушка, к которой прикреплен стальной диффузор (мембрана). Как только высокое напряжение подается на катушку, создается сильное электромагнитное поле, которое перемещает катушку вместе с диффузором. Вода, в которой находиться диффузор, выполняет две функции: охлаждающую (при вибрации мембраны выделяется много тепла), передаточную (передачу механической энергии). Как в случае с пъезокристалами, параболическая форма головки фокусирует создаваемые волны в одной точке. Так же в головке данного типа используются специальные водяные линзы для выравнивания волны в одну точку. Пример такого аппарата – модель Duolith SD-1 от компании Storz Medical.

Электрогидравлический тип аппаратов УВТ характеризуется тем что ударные волны возникают электрическим пробоем тока (15 - 30 кВ) между двумя электродами, расположенными в паралэллипсодином рефлекторе. Пробой между электродами происходит в водной среде и ударная волна, отражаясь от поверхности рефлектора, определенным образом фокусируется или параллельно отражается и проходит в тело в виде широкого параллельного или несколько фокусированного/расфокусированного фронта. Высокие значения напряжения обеспечиваются силовыми конденсаторами. Пример такого аппарата – модель Dermagold (Urogold, Orthogold, Orthowave) 100/180/280 от компании MTS (Германия/США)

*Заключение.* В данной работе рассмотрен положительный эффект воздействия инфразвука на биологические ткани человека. При соблюдении определенных условий и методик воздействия инфразвуком, метод может быть безопасным и эффективным. Он может составить конкуренцию другим безболезненным и современным способам лечения.

### *Список литературы*

1. *Сокол Г. И. «Особенности акустических процессов в инфразвуковом диапазоне частот». — Днепропетровск: Проминь, 2000. — 143 с.* 

2. *Боенко И. В., Фрайман Б. Я. Колебания сосудистой стенки при действии инфразвука. Воронеж, 1983 г., стр. 1-8. Рукопись депонирована во ВНИИМИ 16.09.83. №Д-6783.*

3. *Фрайман Б. Я.,Безруков В. Е. Условия, при которых осуществляется прямое действие инфразвука на стенку кровеносного сосуда. Воронеж, 1983 г. стр. 1-13. Рукопись депонирована во ВНИИТИ 13.01.83г. № 6748-83*

UDC 534-6

## **INFLUENCE OF INFRASOUND ON BIOLOGICAL TISSUES**

*Liashchevich E.I.*

*Belarusian State University of Informatics and Radioelectronics, Minsk, Republic of Belarus* 

*Kamlach P.V. – PhD, associate professor, associate professor of the Department of ETT*

**Annotation**. The article considers infrasonic acoustic vibrations and their positive impact on the state of the human body. The essence of the method of infrasound therapy lies in the fact that the emitted acoustic impulse is converted into low-frequency sound waves and penetrates freely into deep tissues without harming health.

**Keywords:** acoustic vibrations, infrasonic waves, nervous system, pain syndromes, physiotherapy, nervous diseases

УДК 621.79.02

# **АНАЛИЗ ОСОБЕННОСТЕЙ ПЛАЗМЕННОЙ ОЧИСТКИ И МОДИФИКАЦИИ ПОВЕРХНОСТЕЙ ОПТИЧЕСКИХ ЭЛЕМЕНТОВ**

*Смурага Е.С.*

*Белорусский государственный университет информатики и радиоэлектроники, г. Минск, Республика Беларусь*

*Научный руководитель: Мадвейко С.И. – канд. техн. наук, доцент, доцент кафедры ЭТТ*

**Аннотация.** Проведён обзор особенностей плазменной очистки и модификации поверхностей из различных материалов, применяемых в оптике и микроэлектронике.

**Ключевые слова:** СВЧ плазма, СВЧ плазмотрон, плазменная очистка, модификация поверхности.

**Введение.** Одной из важнейших операций по производству оптико-электронных средств является очистка поверхности оптических заготовок от разного рода загрязнений и модификацияих поверхности. Органические загрязнения являются наиболее часто встречающимися загрязнениями. Одним из методов очистки поверхности заготовок является плазменная обработка поверхности, которая также может часто встречаться как технологический инструмент для изменения ее свойств.

*Основная часть.* Плазменная обработка является часто используемым методом для очистки поверхностей материалов в оптике и микроэлектронике за счет хорошего качества получаемой поверхности при малом расходе реагентов, высокой скорости процесса и широких возможностях контроля. Объемная СВЧ плазменная обработка находит широкое применение для обработки деталей сложной геометрии.

Процесс плазменной очистки заключается в столкновении активных ионов рабочего газа с молекулами загрязнителя, что приводит к выбиванию последних с поверхности заготовки [1]. Также возможное ультрафиолетовое излучение, генерируемое в плазме, очень эффективен в разрушении органических связей поверхностных загрязнителей. Это способствует в разложении связей масел и другого рода загрязнений. Для этого особо эффективна кислородсодержащая плазма. Высокоэнергетические формы кислорода реагируют с органическими загрязнителями, образуя главным образом воду и углекислый газ, которые непрерывно откачиваются из камеры. На рисунке 2 изображены этапы очистки плазмой от органических загрязнителей [2].

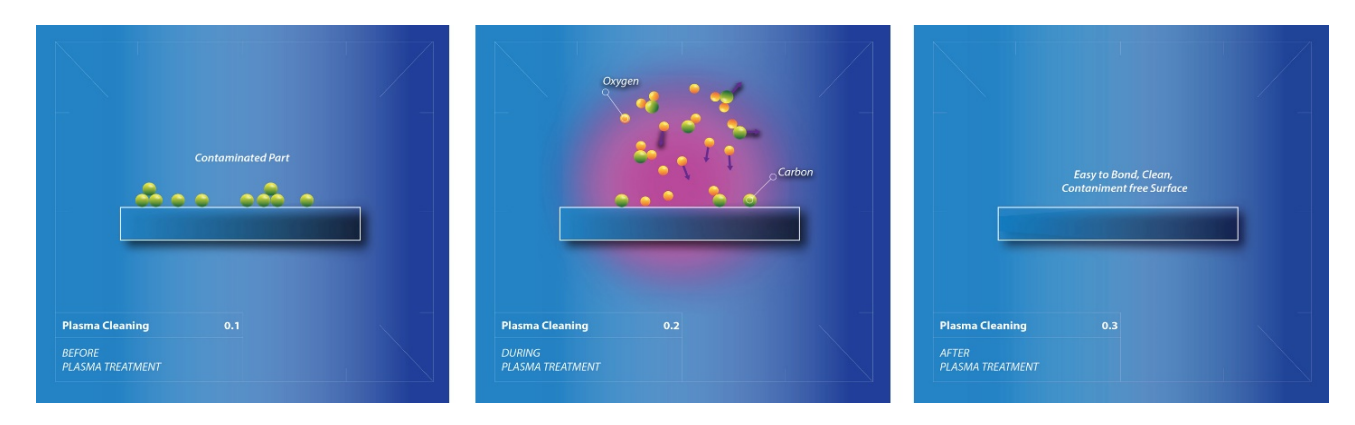

Рисунок 2 – Процесс очистки плазмой от органических загрязнений[2]

Объемная СВЧ плазмохимическая обработка позволяет проводить различные технологические операции на поверхности материалов, применяемых в оптике и микроэлектронике. Такой способ обработки позволяет совместить процесс очистки и модификации поверхностей материалов сложной конфигурации.

Плазменная модификация поверхности позволяет вносить локальные изменения в свойства обрабатываемой поверхности (гидрофильность, адгезионные характеристики, химический состав и т. д.) при сохранении неизменными объемных свойств. [3]

Плазменная активация поверхности полимера позволяет изменить ее физикохимические свойства (химическая активность, гидрофильность, адгезионная способность и др.) при обработке в плазме неполимеробразующих газов. В качестве таких газов обычно используются кислород, азот, оксилы азота, аммиак и инертные газы. Бомбарлировка поверхности полимера энергетическими частицами плазмы разрушает ковалентные связи между поверхностными атомами приводит к образованию поверхностных радикалов. Эти радикалы, в свою очередь, взаимодействуют с активными частицами плазмы собразованием различных функциональных групп. В то же время, находящиеся на поверхности загрязнения, слабо связанные с поверхностью, под действием энергетических и химических факторов плазмы переводятся в газообразные соединения и удаляются из реактора с потоком газа [3].

В частности, известные конструкции СВЧ плазменных установок, построенных на базе СВЧ микроволновых печей, способны обрабатывать детали с линейными размерами до 190 мм в ширину и 300 мм в длину. СВЧ плазмотрон представляет собой волноводнорезонаторное устройство в виде полой металлической камеры, геометрические размеры которой определяются электродинамическими условиями. Распространение  $CB$ 4электромагнитных колебаний в резонаторе позволяет сформировать плазменное образованиев разрядной камере СВЧ плазмотрона [4].

Заключение. В результате проведенного обзора можно сделать вывод, что плазменная обработка является эффективным инструментом для очистки и модификации поверхностей изделий оптики и микроэлектронике, обладающая радом достоинств: быстрота процесса, хорошее качество получаемой в результате очистки поверхности при малом расходе реактивов и др. Неселективность плазменной объемной обработки позволяет разрабатывать процессы одновременной очистки и модификации поверхности.

### Список литературы

1. Корочкин, И. Три кита плазменной очистки / И. Корочкин, В. Хриченко // Микроэлектроника [Электронный ресурс]. - 2022 -Режим доступа: https://global-micro.ru/articles/three-pillars-of-the-plasma-clearance/. - Дата доступа: 23.03.2023

2. Плазменная очистка для микроэлектроники // SerniaИнжениринг [Электронный ресурс]. - 2017. - Режим доступа : https://sernia.ru/training/plazmennaya ochistka dlya mikroelektroniki/. - Дата доступа 23.03.2023

3. Вакуумно-плазменные процессы и технологии: Учеб. пособие/А.М.Ефремов, В.И. Светцов, В.В. Рыбкин; ГОУВПО Иван. гос. хим.-технол.ун-т. Иваново, 2006. 260 с.

4. Каренгин А.Г. Плазменная техника и технологии получения и применения нанодисперсных порошков: учебное пособие / А.Г. Каренгин. — Томск: Изд-во Томского политехнического университета, 2008. — 150 с.

UDC 621.79.02

# ANALYSIS OF THE FEATURES OF PLASMA CLEANING AND SURFACE **MODIFICATION OF OPTICAL ELEMENTS**

Smuraha K.S.

Belarusian State University of Informatics and Radioelectronics, Minsk, Republic of Belarus Madveika S.I. - PhD, associate professor, associate professor of the Department of ETT

Annotation. The article provide an overview of the features of plasma cleaning and surface modification of materials that are used in optics and microelectronics

Keywords: microwave plasma, microwave plasmatron, plasma cleaning, surface modification.

## УДК 621.79.02

# **ИССЛЕДОВАНИЕ ВЛИЯНИЯ СВЧ ПЛАЗМЕННОЙ ОБРАБОТКИ СТЕКЛА НА КРАЕВОЙ УГОЛ ЕГО СМАЧИВАНИЯ**

*Смурага Е.С.*

*Белорусский государственный университет информатики и радиоэлектроники, г. Минск, Республика Беларусь*

*Научный руководитель: Мадвейко С.И. – канд.техн.наук, доцент, доцент кафедры ЭТТ*

**Аннотация.** Экспериментально исследовано влияние СВЧ плазменной обработки поверхности стекла на величину краевого угла его смачивания глицерином. Установлено, что увеличение времени воздействия СВЧ плазмы и увеличение мощности источника электропитания СВЧ плазмотрона улучшают качество поверхности, полученной в результате обработки. Угол смачивания поверхности стекла каплей глицерина может достигать 7º.

**Ключевые слова:** СВЧ-плазма, угол смачивания

*Введение.* Очистка материалов от различного рода загрязнений является одним из важнейших этапов технологических процессов в различных областях науки и техники: в микроэлектронике при подготовке платин к обработке и проведении операций сборки; при подготовке оптических материалов для нанесения на их поверхность специальных пленок и др [1]. Особое внимание уделяется очистке оптических элементов оптико-электронных систем, от чистоты поверхности которых зависит качество всего изделия. С технологической точки зрения СВЧ плазма применительно к процессам очистки обладает рядом достоинств по сравнению с другими видами разрядов. Поэтому исследование СВЧ плазменной обработки применительно к очистке оптических материалов является актуальной задачей.

*Основная часть.* Органические загрязнения являются гидрофобными, при этом очищенная поверхность большинства материалов является гидрофильной. Обычно чистоту поверхности можно оценить по углу контакта капли воды на поверхности материала. Однако вода очень хорошо смачивает стекло даже с загрязнениями и получить на его поверхности стабильную каплю для изучения угла контакта сложно. По этой причине в эксперименте предлагается оценивать растекание глицерина по поверхности стекла.

Эксперимент был проведен с использованием СВЧ плазмохимической установки построенной на базе СВЧ микроволновой печи «Электроника». В первой серии экспериментов в реактор помещались одинаковые образцы стекла. Обработка проводилась при уровне мощности 50% и давлении равном 130 Па. Для выравнивания начальных условий все стекла обрабатывались ацетоном.

Для оценки величины угла контакта капли глицеринас поверхностью стекла использовался прибор Гониометр ЛК-1, который позволяет получать изображение лежащей на подложке капли с помощью цифровой видеокамеры, экспортировать изображение в компьютер и определить краевой угол смачивания методом касательной [2].

На рисунке 1 приведен график, отражающий изменение угла контакта капли глицерина с поверхностью стекол от времени воздействия на их поверхность плазмы СВЧ разряда. Из графика видно, что при увеличении времени обработки угол смачивания уменьшается, что количественно отражает улучшение качества поверхности после СВЧ плазменной обработки.

Для оптимизации параметров процесса обработки во второй серия экспериментов проведено исследование влияния уровня мощности источника электропитания СВЧ магнетрона при обработке образцов стекла в плазме СВЧ разряда в течение 40 с на величину угла контакта капли глицерина. Результаты эксперимента приведены на рисунке 2.

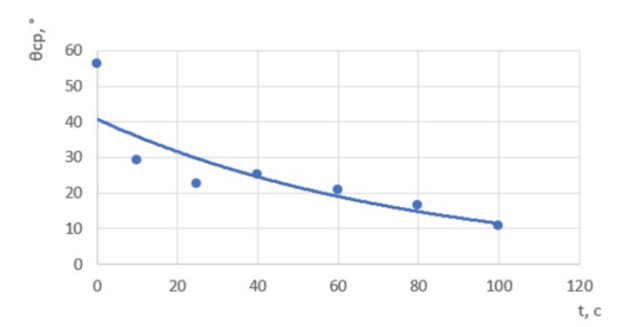

Рисунок 1 – Зависимость изменения угла контакта капли глицерина с поверхностью стекла от времени воздействия на его поверхность плазмы СВЧ разряда

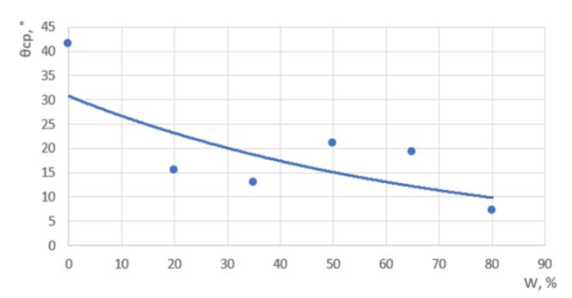

Рисунок 2 – Зависимость изменения угла контакта капли глицерина с поверхностью стекла от величины мощности источника электропитания СВЧ магнетрона

Из графика (рисунок 2) видно, что при увеличении уровня мощности источника электропитания СВЧ магнетрона угол контакта капли глицерина с поверхностью образца уменьшается и может достигать 7º.

*Заключение.* Экспериментально исследовано влияние СВЧ плазменной обработки поверхности стекла на величину краевого угла его смачивания глицерином. Установлено, что увеличение времени воздействия СВЧ плазмы и увеличение мощности источника электропитания СВЧ плазмотрона улучшают качество поверхности полученной в результате обработки. Угол смачивания поверхности стекла каплей глицерина может достигать 7º.

#### *Список литературы*

*[1] Плазменные процессы в производстве изделий электронной техники. В 3-х т. / А. П. Достанко, С. В. Бордусов, С. П. Кундас, и др.; Под общ.ред. акад. НАН Беларуси А. П. Достанко. Мн.: ФУАинформ, 2000. [2]Тарасевич, В.Н. Гониометр, силовой тензиометр и седиментометр весовой / В.Н. Тарасевич // Пульс цен [Электронный ресурс].* 

*– 2022 – Режим доступа :https://global-micro.ru/articles/three-pillars-of-the-plasma-clearance/. – Датадоступа: 23.03.2023*

### UDC 621.79.02

# **STUDY OF THE INFLUENCE OF MICROWAVE PLASMA TREATMENT OF GLASS ON ITS WETTING ANGLE**

*Smuraha K.S.*

*Belarusian State University of Informatics and Radioelectronics, Minsk, Republic of Belarus Madveika S.I. – PhD, associate professor, associate professor of the Department of ETT*

**Annotation**.The effect of microwave plasma treatment of the glass surface on the value of the contact angle of its wetting with glycerin has been experimentally studied. It has been found that an increase in the time of microwave plasma treatment and an increase in the power of the power source of the microwave plasmatron improve the quality of the surface obtained after processing. The contact angle of the glass surface with a drop of glycerin can reach 7º.

**Keywords**: microwave plasma, contact angle.

УДК 621.72.012

# **ВЛИЯНИЕ ВРАЩАЮЩЕГОСЯ ДИССЕКТОРА В ОБЪЕМНОМ РЕЗОНАТОРЕ НА РАВНОМЕРНОСТЬ НАГРЕВА СВЧ ЭНЕРГИЕЙ КРЕМНИЕВОЙ ПЛАСТИНЫ**

*Бондаренко А.С., Иванов И.А.*

*Белорусский государственный университет информатики и радиоэлектроники г. Минск, Республика Беларусь*

*Научный руководитель: Мадвейко С.И. – канд. техн. наук, доцент, доуент кафедры ЭТТ*

**Аннотация.** Проведено моделирование нагрева полупроводниковой пластины в резонаторной камере СВЧ нагревательной системы. Показано, что наличие в камере вращающегося металлического диссектора может значительно повысить равномерность нагрева кремниевой пластины СВЧ энергией.

**Ключевые слова:** СВЧ нагрев, СВЧ резонатор, нагрев кремниевых платин, диссектор.

**Введение.** Нагрев СВЧ энергией полупроводниковых пластин в резонаторной камере характеризуется неравномерностью их температуры, которая может быть связана с неравномерностью распределения СВЧ энергии в объёме резонатора [1]. С увеличением времени воздействия СВЧ энергией изменение температуры между различными областями в пластине увеличивается, что в процессе обработки может привести не только к неравномерности процесса, но и к образованию внутренних деформаций в материале пластины. [2]

Образование в объемном резонаторе стоячей электромагнитной волны является одной из основных проблем неравномерности нагрева материалов СВЧ энергией. Динамическое перераспределение электромагнитной энергии в течение нагрева материалов является наиболее простым и одновременно эффективным решений данной проблемы.

*Основная часть.* В специализированной программе была построена трёхмерная модель СВЧ нагревательной системы, в объемном резонаторе которой располагались пластина из монокристаллического кремния около основания и металлический диссектор около верхней стенки (рисунок 1). На базе основной модели построено шесть моделей СВЧ резонаторной камеры. Каждая последующая модель отличалась от предыдущей тем, что диссектор был повёрнут относительно своей оси на 15° . Нагрев пластины осуществлялся в течение 50с.

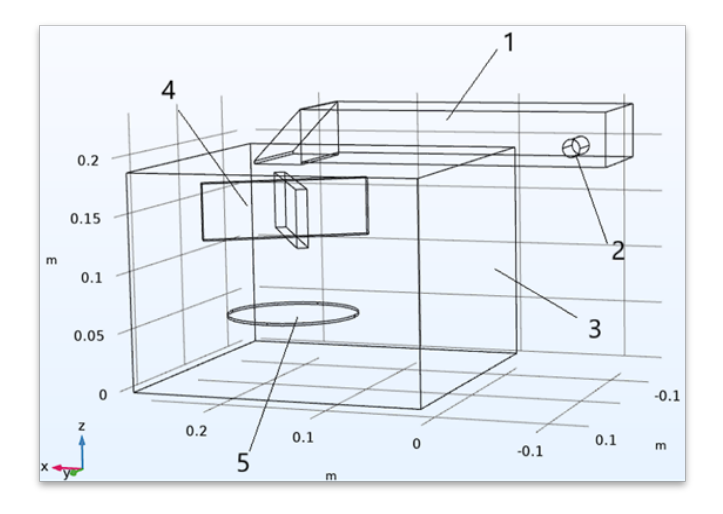

1 – волновод, 2 – излучатель СВЧ магнетрона, 3 - резонаторная камера, 4 – металлический диссектор, 5 - пластина Рисунок 1 –Компьютерная модель СВЧ нагревательной системы

Результаты моделирования показали (рисунок 2), что изменение расположения диссектора относительно своей оси в резонаторной камере приводит к изменению распределения нагретых зон по кремниевой платине.

Изучено чередование такого распределения нагрева пластины во времени при условной скорости вращения диссектора ~0,25 об/с. Анализ температуры проводился в точках A, B и C (рисунок 2). Результаты приведены в таблице 1.

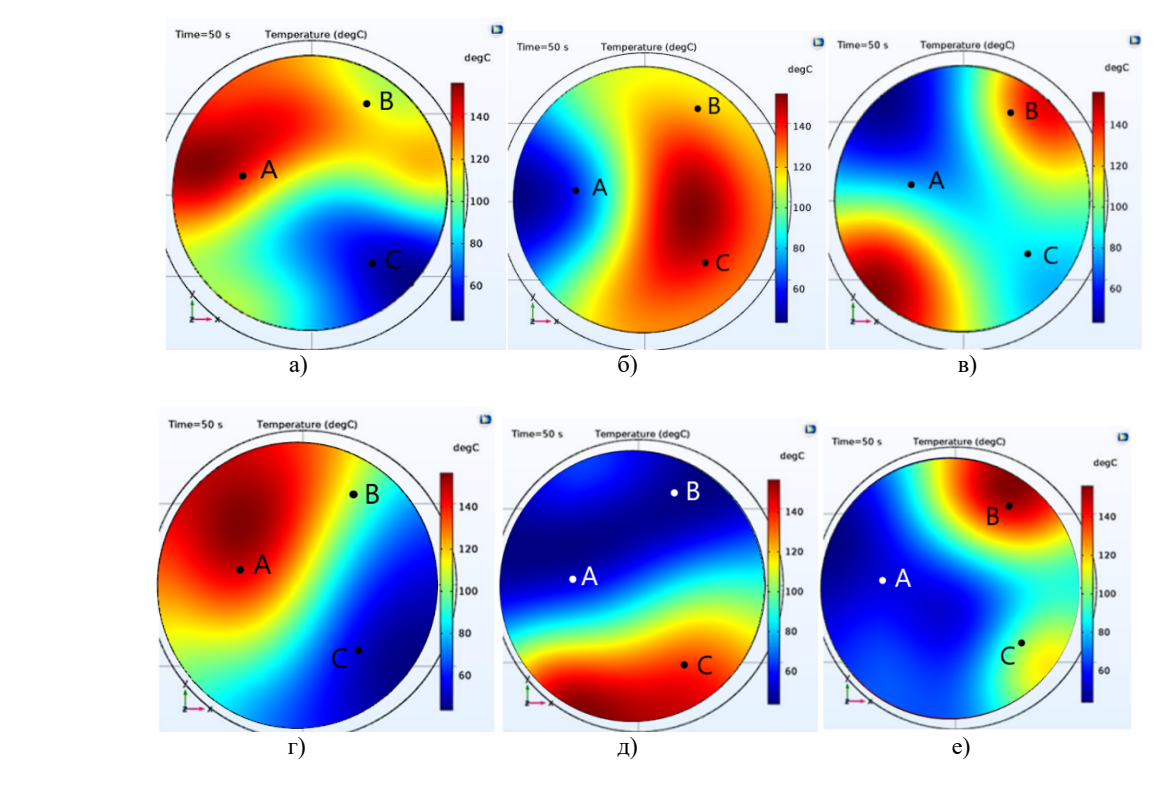

а) начальное положение(0°); б) поворот на 15°; в) поворот на 30°; г) поворот на 45°;д) поворот на 60°;е) поворот на 75° Рисунок 2 – Распределение температуры по пластине при шести положениях диссектора

|                      | Положение диссектора |              |            |              |            |              |
|----------------------|----------------------|--------------|------------|--------------|------------|--------------|
| Точка на<br>пластине | Начальное (0°)       | $15^{\circ}$ | $30^\circ$ | $45^{\circ}$ | $60^\circ$ | $75^{\circ}$ |
|                      | Температура, °С      |              |            |              |            |              |
| $\mathbf{A}$         | 140                  | 70           | 85         | 130          | $80\,$     | 70           |
| $\, {\bf B}$         | 115                  | 125          | 125        | 110          | 60         | 140          |
| $\mathcal{C}$        | 60                   | 150          | 80         | 70           | 140        | 100          |

Таблица 1 – Температура в точках A, B и C для шести вариантов положения диссектора

Рассчитана средняя температура в каждой точке: Т=96°С (А); Т=113°С (В); Т=100°С (С). Как видно, равномерность существенно повысилась и разность температур по платине по условиям данного исследования может сократиться ≈ до 17°С.

*Заключение.* Результаты моделирования показали, что наличие в камере вращающегося диссектора может повысить равномерность распределения температуры по кремниевой пластине. Полученные результаты следует использовать при проведении технологических операций, включающих нагрев полупроводников.

#### *Список литературы*

1. *Страхович, В. И. Исследование нагрева полупроводниковой пластины в СВЧ резонаторе волноводно-щелевого типа / В. И. Страхович, Н. Д. Заяц, А. С. Левданский // Электронные системы и технологии : сборник тезисов докладов 56-ой научной конференции аспирантов, магистрантов и студентов БГУИР, Минск, 18–20 мая 2020 г. / Белорусский государственный университет информатики и радиоэлектроники. – Минск, 2020. – С. 394–395.*

2. *Данилина Т.И., Смирнова К.И. Технологические процессы микроэлектроники: Технология ЭВС − 1: Учебное пособие. − Томск: Томский межвузовский центр дистанционного образования, 2005. − 223 с.* 

## UDC 621.72.012

# **INFLUENCE OF A ROTATING DISSECTOR IN A CAVITY RESONATOR ON THE UNIFORMITY MICROWAVE HEATING OF SILICON WAFER**

*Bandarenka A.S., Ivanov I.A.*

*Belarusian State University of Informatics and Radioelectronics, Minsk, Republic of Belarus*

*Madveika S.I. – PhD, associate professor, associate professor of the Department of ETT*

**Annotation.** Simulation of the heating of a semiconductor wafer in the resonator chamber of a microwave heating system is carried out. It is shown that the presence of a rotating metal dissector in the chamber can significantly increase uniformity of silicon wafer heating.

**Keywords:** Microwave heating, microwave resonator, heating of silicon wafer, dissector.

# **ПРИМЕНЕНИЕ ТЕХНОЛОГИИ УГЛУБЛЕННОГО ОБУЧЕНИЯ В МРТ ДИАГНОСТИКЕ ОПУХОЛЕЙ ГОЛОВНОГО МОЗГА**

*Джанибеков Х. Ш.* 

*Белорусский государственный университет информатики и радиоэлектроники, г. Минск, Республика Беларусь*

*Научный руководитель: Чураков А. В. – канд.мед.наук, доцент, доцент кафедры ЭТТ*

**Аннотация.** Данный проект является определением наилучшего способа нейровизуализации новообразований в передней, средней и задней черепных ямках. Для реализации этой задачи и написан алгоритм по объемной сегментации трехмерных изображений, в ходе работы изучен пакет интерактивных приложений *Matlab.*

**Ключевые слова:** нейровизуализация, сегментирование, углубленное обучение

*Введение.* «С точки зрения неврологии существование души крайне маловероятно, поскольку все, что мы думаем и чувствуем, – не больше и не меньше, чем обмен электрохимическими импульсами между нервными клетками. Наше самоощущение, наши чувства и мысли, наша любовь к другим людям, наши надежды и амбиции, наши страхи и наша ненависть – все это умирает вместе с мозгом» – Генри Марш, цитата из книги «Не навреди. Истории о жизни, смерти и нейрохирургии» [1].

Онкологические заболевания в 2020 году: 19,3 млн новых случаев и 10 млн летальных исходов. У взрослых людей болезнь чаще всего не выявляется какими-либо симптомами и для диагностики заболевания нужно пройти МРТ исследование с внутривенным контрастированием [2,3].

Сегодня медицина шагнула далеко вперед. В распоряжении онкологов имеются различные виды и подходы к исследованиям раковых заболеваний. Но исконная проблема осталась неизменной – чем раньше будет обнаружено новообразование, тем больше шансов на исцеление. Начальные стадии раковых заболеваний у взрослых проходят практически бессимптомно и обнаружить опухоли в головном мозге можно при исследованиях КТ [4].

В наши дни все медицинские системы и диагностические аппараты, связанные с визуализацией изображений, не только поддерживают формат *DICOM*, визуализация данного формата файлов вшивается самими разработчиками. Сейчас и в будущем это основа диагностики. Это будет стоять фундаментом медицины и спасения жизней. Без верного диагноза нет верного лечения, а народная медицина остается за порогом операционной [5].

*Основная часть.* Опухоли головного мозга подразделяются на следующие типы [6]:

- нейроэпителиальные опухоли;
- опухоли черепных и параспинальных нервов;
- опухоли оболочек;

– метастатические опухоли.

Каждая из представленных групп имеет в своей структуре опухоли различной степени злокачественности в зависимости от гистологической патоморфологии опухолей. В зависимости от степени злокачественности опухоли происходит выбор или комбинация наиболее эффективных методов лечения

В качестве среды разработки алгоритма и обработки медицинских файлов был выбран пакет прикладных программ *Matlab*.

Данная среда имеет ряд преимуществ в виде таких интерактивных приложений как [7]:

- *– DICOM Browser;*
- *– Volume Viwer;*
- *– Volume Segmenter;*
- *–Image Segmenter.*

Приложение *Volume Segmenter* предлагает множество способов исследования объема и сегментации объектов в объеме. Например, при необходимости можно просматривать объем послойно или в виде трехмерного представления. Чтобы сегментировать объект, необходимо нарисовать область интереса (ROI) с помощью инструментов рисования ROI или инструмента кисти.

При помощи инструментов прикладных программ и алгоритма сегментации был приведен пример снятия маски (рисунок 1).

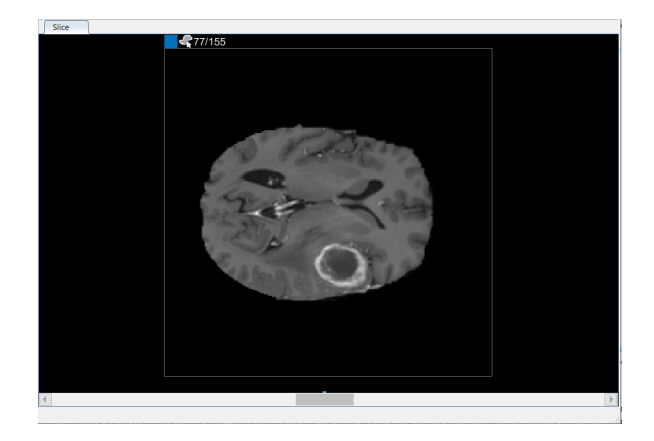

Рисунок 1 – Отображение срезов тома

Чтобы использовать интерполяцию, необходимо сначала вручную определить область на двух срезах. Область на первом срезе, где появляется объект, срез 35 уже определен. Далее используется тот же процесс, чтобы определить область на последнем срезе, где он появляется, срез 88. Приложение размещает две полосы поверх ползунка, используя цвет, связанный с меткой, для обозначения срезов с ROI (рисунок 2).

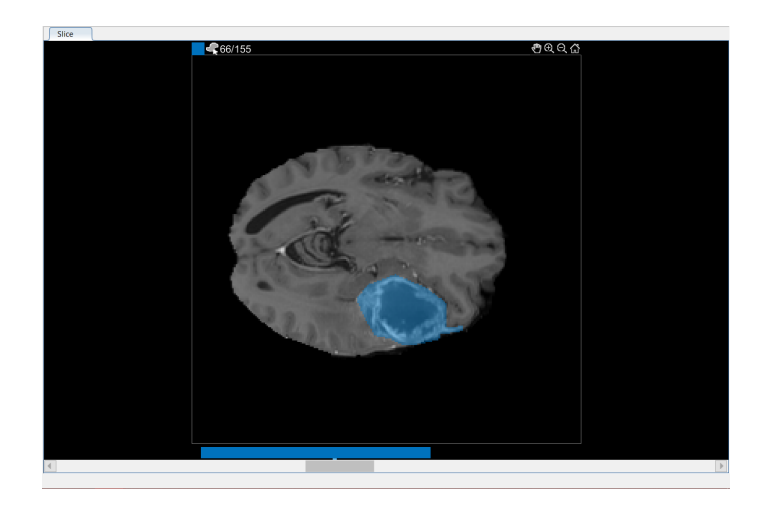

Рисунок 2 - Полностью выделенная область новообразования

Чтобы создать объем бинарной маски (рисунок 3), нужно нажать на клавишу «Save Labelsм» на вкладке «Segmenter». Так же можно сохранить маску в МАТ-файл или в переменную рабочей области. В диалоговом окне «Сохранить в рабочей области» указать, сохранить сегментацию как логическую или категориальную маску.

### Направление «Электронные системы и технологии»

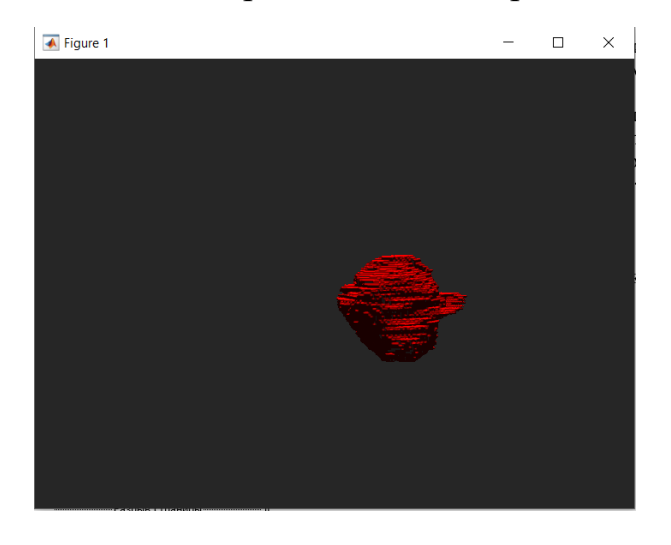

Рисунок 3 – Готовая маска новообразования

*Заключение.* В данной статье были рассмотрены некоторые аспекты медицинской радиологии и онкологии, гистологическая классификация опухолей нервной системы, клиника раковых заболеваний, такие виды диагностики, как морфологическая, молекулярногенетическая диагностика, рентгенологическая (компьютерная томография, магнитнорезонансная томография позитронно-эмиссионная томография) и интервенционная диагностика, виды и способы лечения ОГМ. Создана маска новообразования, представлены пакеты для работы с нейровизуализацией в прикладных программах Matlab, частично описана работа и показан *Volume Segmenter*.

#### *Список литературы*

1. *Нейровизуализация [Электронный ресурс]: – 2022. – Режим доступа: https://postnauka.ru/video/155696* 

2. *Нобелевские лауреаты: Сантьяго Рамон-и-Кахаль [Электронный ресурс]: – 2022. – Режим доступа: https://indicator.ru/medicine/santyago-ramon-i-kahal.htm*

3. *Республиканский научно-практический центр онкологии и медицинской радиологии им. Н.Н. Александрова [Электронный ресурс]: – 2022. – Режим доступа: https://omr.by/news/stati/opukholi-golovnogo-mozga*

4. *Магниторезонансная томография [Электронный ресурс]: – 2022. – Режим доступа: https://omr.by/diagnostika-raka/vse-vidyrentgenologicheskoj-diagnostiki/magnitno-rezonansnaya-tomografiy* 

5. *Система обработки данных медицинских изображений [Электронный ресурс]: – 2022. – Режим доступа: https://patents.google.com/patent/*

*US20070237371A1/en?oq=US+2007%2f0237371+A1*

6. *Хирургия головного мозга [Электронный ресурс]: – 2022. – Режим доступа: https://www.neurology.ru/neyrohirurgicheskoeotdelenie/hirurgiya-golovnogo-mozga*

7. *Volume Segmenter [Электронный ресурс]: – 2021 – Режим доступа https://www.mathworks.com/help/images*

### UDC 616.831-006

## **APPLICATION OF IN-DEPTH LEARNING TECHNOLOGY IN MRI DIAGNOSIS OF BRAIN TUMORS**

*Djanibekov Kh. Sh.*

*Belarusian State University of Informatics and Radioelectronics, Minsk, Republic of Belarus* 

*Churakov A. V.– PhD, associate professor, associate professor of the Department of ETT*

**Annotation**. This project is to determine the best way to neuroimaging of neoplasms in the anterior, middle and posterior cranial fossa. To implement this task and wrote an algorithm for volumetric segmentation of three-dimensional images, in the course of the work studied the package of interactive applications Matlab.

**Keywords**: neuroimaging, segmentation, advanced training.

## УДК 621.357.7, 004.415.2

# **УСТРОЙСТВО И ПРИНЦИП РАБОТЫ СОВРЕМЕННЫХ УСТАНОВОК ЛАЗЕРНОЙ РЕЗКИ**

*Алексеенко И.Ю.*

*Белорусский государственный университет информатики и радиоэлектроники, г. Минск, Республика Беларусь*

*Научный руководитель: Кузьмар И.И. – канд.техн.наук, доцент, доцент кафедры ЭТТ*

**Аннотация.** Были изучены современные установки лазерной резки. Их устройство, компоненты, принципы работы. Рассмотрен процесс создания лазерного луча в углекислотном лазере. Проведено сравнение между ралзичными видами лазеров (газовые лазеры, твердотельные лазеры, полупроводниковые лазеры, волоконные лазер) и их применением в лазерных установках. Также проведен анализ и сравнение процесса лазерной обработки, по сравнению с механическими способами обработки.

**Ключевые слова:** лазерная резка, установка лазерной резки.

*Введение.* Установки лазерной резки получили большое развитие благодаря преимуществам процесса лазерной резки. Лазерная резка подразумевает сфокусированное воздействие на обрабатываемую поверхность лазерным излучением, нагревание этой поверхности за счет передачи ей большого количества энергии и раскрой материала. Причем качество раскроя является очень высоким, поскольку температура металла в месте реза значительно возрастает всего за несколько секунд, а размер луча небольшой. Методика позволяет избежать любых видов механического воздействия на обрабатываемый материал, возникновения временных или остаточных деформаций. Посредством лазерной резки можно создавать детали различной геометрии. А благодаря использованию в установках высококачественного программного обеспечения специалисты могут значительно повысить скорость протекания процесса.

*Основная часть.* Лазерная резка – это процесс термического разделения. Сфокусированный лазерный луч несёт в себе достаточную концентрацию энергии для проникновения в материал заготовки. Под действием луча материал в зоне обработки может расплавляться, испаряться, воспламеняться или иным образом изменять свою структуру, фактически исчезая. В этом случае процесс обработки напоминает механическое резание с той лишь разницей, что режущий инструмент заменён лучом, а отходы материала не отводятся в виде стружки, а «испаряются». При достаточной мощности (и/или небольшой толщине материала), лазерный луч способен осуществлять сквозную резку. При меньшей мощности – оставлять на поверхности чёткий след (узор гравировки). Достоинством лазерной обработки является очень тонкий срез при малой «области вмешательства» в материал (в том числе с минимальной температурной нагрузкой и деформацией), благодаря чему обработка заготовки осуществляется с очень высоким качеством. Кроме того, лазер способен обрабатывать практически любые конструкционные материалы и заготовки различных форм и габаритных размеров (в том числе тончайшие или мягкие, не поддающиеся из-за этой обработки фрезой – например, бумагу, резину, полиэтилен и пр.).

Преимущества технологии лазерной обработки перед обработкой резанием привели к появлению установок лазерной резки. Лазерная установка представляет собой монолитный несущий корпус с многочисленными отсеками для механических, электрических, оптических и электронных систем (включая процессор ЧПУ). Обрабатываемая заготовка размещается на рабочем столе — специальной ячеистой платформе, расположенной в самом большом отсеке корпуса («рабочем отсеке»). Рабочий отсек также содержит инструментальный портал, несущий головку лазерного излучателя. Портал представляет собой несколько подвижных зеркал, перемещающихся на подшипниках под действием исполнительных элементов — шаговых электродвигателей. Команды-импульсы на электродвигатели подаёт процессор ЧПУ — в соответствии с кодами управляющей программы (модифицированного графиче-

ского эскиза готового изделия). Таким образом, головка лазерного излучателя перемещается над заготовкой и последовательно «выжигает» лазером требуемый контур — в соответствие с маршрутом обработки [1].

Луч генерируется лазерной трубкой — и затем с помощью подвижных зеркал направляется к лазерной головке. Лазерная трубка представляет собой стеклянную колбу из прочного стекла, имеющую два изолированных контура, в одном из которых находится смесь трёх газов (CO2, N, He), а другой выполняет роль водяной рубашки. Непрерывная циркуляция жидкости необходима для равномерного охлаждения газового отсека, что позволит исключить деградацию газовой смеси при работе. Для циркуляции жидкости в основном используются чиллеры. Принцип работы лазерной трубки довольно прост: когда электрический ток проходит через трубку, молекулы азота возбуждаются (их энергия увеличивается). Молекулы азота, в свою очередь, возбуждают молекулы CO2, которые увеличивают свою энергию, но это только временно, потому что они имеют естественную тенденцию возвращаться в свое нормальное состояние. В процессе этого высвобождаются фотоны. Эти фотоны отражаются от двух зеркал в конце трубки, собирая по пути другие фотоны и образуя лазерный луч. Одно из зеркал (то, которое находится на конце катода) отражает только частично. Когда луч полностью сформируется и станет достаточно мощным, он пройдет через это частично отражающее зеркало и попадет на внешние зеркала, линзы и, наконец, на сам материал. Благодаря физическим особенностям процесса, лазерный луч отличается высокой энергонасыщенностью (достаточной для испарения материала в области обработки) и малым углом расхождения. Именно эти особенности определяют высокое качество обработки изделий: малую толщину реза и отсутствие отходов.

*Заключение.* Исследовано строение и принципы работы современных установок лазерной резки. Наибольшее распространение получили установки лазерной резки с углекислотным лазером. Что объясняется тем, что газовые лазеры сравнительно дёшевы, отличаются высокой стабильностью излучения, низкими энергозатратами и просты в использовании и обслуживании.

#### *Список литературы*

1. *Интернет-ресурс, https://www.ametals.com/post/how-does-a-laser-cutting-machine-work*

UDC 621.357.7, 004.415.2

# **STRUCTURE AND PRINCIPLE OF OPERATION OF MODERN LASER CUTTING INSTALLATIONS**

*Alexeenko I.Y.*

*Belarusian State University of Informatics and Radioelectronics, Minsk, Republic of Belarus*

*Kuzmar I.I. – PhD, associate professor, associate professor of the Department of ETT*

**Annotation.** Modern laser cutting installations were studied. Their device, components, principles of operation. The process of creating a laser beam in a carbon dioxide laser is considered. A comparison is made between different types of lasers (gas lasers, solid-state lasers, semiconductor lasers, fiber lasers) and their application in laser systems. Also, an analysis and comparison of the laser processing process was carried out, in comparison with mechanical processing methods.

**Keywords:** laser cutting, laser cutting machine

## УДК 621.396.96

# **АВТОМАТИЗИРОВАННАЯ ИДЕНТИФИКАЦИЯ ОБЪЕКТОВ ПО РАДИОЛОКАЦИОНОЙ И КАРТОГРАФИЧЕСКОЙ ИНФОРМАЦИИ**

*Вашкевич В.С., Гордиевич А.В.*

*Белорусский государственный университет информатики и радиоэлектроники, г. Минск, Республика Беларусь*

*Научный руководитель: Васковская Л. Ф. – ведущий системный аналитик Открытого Акционерного Общества «АГАТ – системы управления»*

**Аннотация.** В работе приводится алгоритм анализа радиолокационных данных, и использования картографической информации о местности для принятия решений об идентификации воздушных, наземных и надводных объектов в реальном масштабе времени.

**Ключевые слова:** радиолокационные данные, инфраструктура, интегральный рейтинг, тренд.

**Введение.** При радиолокационном наблюдении за воздушным пространством имеется проблема выделения таких объектов как обнаруживаемые наземные и (или) надводные цели [1]. К ним относятся, например, автомобильные средства, речные и морские суда. Эти цели должны быть идентифицированы и отделены от воздушных целей. В ходе выполненной работы предложен метод разделения наземных (надводных) и воздушных целей на основе анализа получаемых радиолокационных данных и картографических сведений о местности в части природного ландшафта, инфраструктуры, логистики. В основу метода положена статистическая оценка параметров местоположения и движения обнаруживаемых радиолокационных объектов в процессе получения данных и принятие решения на основе интегрального рейтинга, рассчитываемого по совокупности оценок параметров и учета картографических сведений.

*Основная часть***.** В настоящее время «отсеивание» наземных (наводных) объектов от воздушных при наблюдении за воздушной обстановкой является актуальной задачей в связи с расширением области применения радиолокационных средств и увеличения интенсивности движения и разнообразия всех видов транспорта. В то время как для каждого вида транспорта необходимы специфические средства контроля, управления, обеспечения безопасности движения и принятия при необходимости адекватных мер воздействия.

Разработка алгоритма задачи выделения наземных (надводных) целей, которые обнаруживаются радиолокационными средствами (наземными радиолокационными станциями) совместно с воздушными целями выполнена на основе созданной модели радиолокационных наблюдений с помощью РЛС кругового обзора за различными видами целей – воздушными, наземными, надводными. Для определения движения целей были применены кинематические модели движения прямолинейного движения объектов с постоянной скоростью на постоянной высоте, а также с изменяющейся высотой – с набором и снижением высоты.

В модели, как в РЛС, информация об объектах поступала через некоторые временные интервалы, образующие дискретную последовательность совокупности данных  $x_i$  (вектор параметров) об объекте в моменты времени  $t_1, t_2, ..., t_i, i = 1, ..., k$  [2]. Для обзорной РЛС  $t_{\bar{i}}$  – это равноотстоящие моменты времени, кратные периоду обзора. В модели использовалось значение  $T_0 = 5c$ . При этом использовалась дискретная модель описания векторов параметров объекта во времени, описанная системой уравнений:

$$
x_{k+1} = f(x_k) + w_k \tag{1}
$$

где, *хк* - вектор состояния объекта в момент времени *к*.

В состав параметров вектора *хк* состояния объекта входят параметры траектории объекта– координаты *X*, *Y*, *H* и время их измерения. Здесь *X*, *Y* – координаты объекта на плоскости в системе координат радиолокационного наблюдения за объектами, Н – высота объекта. Выражение (1) для  $x_{\kappa}$ ,  $f(x_{\kappa})$  – отражает зависимость между предыдущими и последующими

значениями параметров вектора  $x_k$ . Величина  $w_k$  - это вектор случайных возмущений произвольного вида, искажающих измеренные параметры объекта.

Для принятия решения о принадлежности объекта типу «воздушный» или «наземный (надводный)» предложен алгоритм построения системы оценок различных параметров: осуществляется сбор отметок, полученных от РЛС от трассы наблюдаемого объекта за ряд обзоров РЛС. Этот набор называется «скользящим окном». Далее выполняются следующие операции по отметкам этого окна: строится линии тренда, отражающая зависимость изменения высоты полученных отметок. Выбрано построение линии первого порядка. По совокупности полученных отметок рассчитывается сглаженное значение высоты  $H_{m(i)}$  на момент получения і последней (текущей) отметки в скользящем окне:

$$
H_{m(i)} = at_i + b \tag{2}
$$

Для расчета коэффициентов а и b использован метод наименьших квадратов и система уравнений [3]:

$$
\begin{cases}\n a \sum_{i=n-k}^{n} t_i + b \cdot k = \sum_{i=n-k}^{n} H_i \\
a \sum_{i=n-k}^{n} t_i^2 + b \sum_{i=n-k}^{n} t_i = \sum_{i=n-k}^{n} (H_i \cdot t_i)\n\end{cases} (3)
$$

где  $H_{\tilde{i}}$  – высоты отметок, приходящих по трассе.

Рассчитывается среднеквадратическая ошибка  $\sigma_h$  определения высот на линии тренда по данным скользящего окна на момент получения последней і отметки по формуле:

$$
\sigma_h = \sqrt{\frac{\sum_{i=n-k}^n (H_i - H_{m(i)})^2}{k}} \tag{4}
$$

Рассчитанное значение  $\sigma_h$  сравнивается с порогом и результат наличия или отсутствия превышения учитывается которое как коэффициент  $K_{\sigma h} = 0$  или 1 учитывается в расчете интегральной оценки.

Определяется наличие или отсутствие набора, или снижения высоты по линии тренда высоты. Для этого вычисляется угол наклона  $\gamma$  линии тренда в системе координат  $H(t)$  по формуле:

$$
\pm \gamma = \arctg(a) \tag{5}
$$

где  $a$  – коэффициент, который определяется по формуле (3).

Вычисленное значение и знак угла наклона  $\pm \gamma$  сравнивается с порогом. В случае превышения порога принимается решение о наличии набора (знак плюс) или снижения (знак минус) высоты, которое как отдельный коэффициент  $K\gamma = 0$  или 1 учитывается в расчете интегральной оценки.

Вычисляется среднеквадратическое отклонение от угла наклона линии тренда по формуле:

$$
\sigma_{y} = \sqrt{\frac{\sum_{i=n-p}^{n} (y_i - y_m)^2}{p}}
$$
\n(6)

где  $\gamma_m = \frac{\sum_{i=n-p}^n y_i}{n}$ ,  $p = k-3$ , (расчет начинается с получения четвертой отметки в скользящем окне).

Рассчитанное значение *σγ* сравнивается с порогом и результат наличия или отсутствия превышения как отдельный коэффициент K*σγ* = 0 или 1 учитывается в расчете интегральной оненки.

Рассчитывается средняя скорость движения объекта *Vi* на момент получения последней *i*-ой отметки объекта по составляющим *vx*, *vy*. Скорость рассчитывается по двум соседним отметкам. Далее по получении последующих отметок рассчитывается среднее значение скорости по всем отметкам, находящимся в скользящем окне. Используются следующие формулы:

$$
v_i = \sqrt{v_{x(i)}^2 + v_{y(i)}^2} \tag{8}
$$

$$
v_{x(i)} = \frac{x_i - x_{i-1}}{t_i - t_{i-1}}
$$
\n(9)

$$
v_{y(i)} = \frac{y_i - y_{i-1}}{t_i - t_{i-1}}
$$
\n(10)

$$
v_{m(i)} = \frac{\sum_{i=n-l}^{l} v_i}{l} \tag{11}
$$

Рассчитанное значение *Vi* сравнивается с порогом и результат наличия или отсутствия превышения как отдельный коэффициент *KVi* = 0 или 1 учитывается в расчете интегральной оценки.

Как указано ранее, расчёт всех указанных параметров производится в скользящем окне при наборе количества пришедших отметок по трассе  $n = k$ , где  $k$  – размер скользящего окна. При приходе каждой последующей *i*-той отметки,  $i > k$ , для расчетов используются отметки трассы на интервале получения отметок от  $[n - k; n]$ , где  $n -$  номер последней пришедшей отметки.

Далее на основе произведенных вычислений и по полученным значениям частных коэффициентов *К* формируется суммарный интегральный критерий идентификации S. Для его определения используются значения всех коэффициентов *K*, рассчитанные по трем последним наборам точек скользящего окна объекта. Каждому коэффициенту присваивается вес *w* в зависимости от его важности для отделения объектов. В итоге из нижеприведенных соотношений формируется интегральное значение показателя (12) для распознавания объекта– воздушный или наземный (надводный).

 $H_{m(i)} < H_{m \text{ non-space}}$  – критерий выполнился,  $K_{H(i)} = 1$ ,  $H_{m(i)} > H_{m \text{ non-space}}$  – критерий не выполнился,  $K_{H(i)} = 0$ ,  $S_{H(i)} = K_{H(i)} \cdot w_1$ ,  $\sigma_{h(i)} < \sigma_{h \text{ nononance}}$  – критерий выполнился,  $K_{\sigma_h(i)} = 1$ ,  $\sigma_{h(i)} > \sigma_{h \text{ nonorance}}$  – критерий не выполнился,  $K_{\sigma_h(i)} = 0$ ,  $S_{\sigma_h(i)} = K_{\sigma_h(i)} \cdot w_2$ ,  $\gamma_{(i)} < \gamma_{\text{toporpose}} -$ критерий выполнился,  $K_{\gamma(i)} = 1$ ,  $\gamma_{(i)} > \gamma_{\text{toporose}} - \text{Kpurepti\, the }}$  не выполнился,  $K_{\gamma(i)} = 0, S_{\gamma(i)} = K_{\gamma(i)} \cdot w_{3}$ ,  $\sigma_{\nu(i)} > \sigma_{\nu \text{ nonorance}} - \text{критерий выполнился}, K_{\sigma_{\nu}(i)} = 1,$  $\sigma_{y(i)} < \sigma_{y \text{ no့} \text{pose}} -$ критерий не выполнился,  $K_{\sigma_y(i)} = 0$ ,  $S_{\sigma_y(i)} = K_{\sigma_y(i)} \cdot w_4$ ,  $v_{m(i)} < v_{m \text{ порorose}}$  – критерий выполнился,  $K_{v_{m}(i)} = 1$ ,  $S_{v_{m}(i)} = K_{v_{m}(i)} \cdot w_{S}$ ,  $v_{m(i)} > v_{m \text{ nonorpose}} -$ критерий не выполнился,  $K_{v_{m}(i)} = 0$ ,  $S_{v_{m}(i)} = K_{v_{m}(i)} \cdot w_{5}$ 

где  $w_1, w_2, w_3, w_4, w_5$  – весовые коэффициенты.

$$
S = \sum_{i=n-2}^{n} S_{H(i)} + \sum_{i=n-2}^{n} S_{\sigma_{\tilde{H}}(i)} + \sum_{i=n-2}^{n} S_{\gamma(i)} + \sum_{i=n-2}^{n} S_{\sigma_{\tilde{Y}}(i)} + \sum_{i=n-2}^{n} S_{\nu_{m}(i)} \tag{12}
$$

Вычисленное значение интегрального показателя *S* сравнивается с порогом.

 $S > S_{\text{monomene}} = 1$ ,  $S < S_{\text{noncorases}} = 0.$ 

При проведении указанных расчетов по трем наборам отметок объекта в скользящем окне и получении при этом одинаковых результатов принимается решение, что объект является наземным или воздушным. Если в трех наборах е получены разные результаты, то нельзя слелать однозначный вывод об отнесении объекта к воздушному или наземному (налвод-HOMY).

Дополнительно результаты расчетов сопоставлялось с картографической информацией, что вносило дополнительные баллы в интегральный показатель и повышало достоверность распознавания объектов.

По предложенному алгоритму разработана компьютерная программа для реализации в среде MatLab. Проверка проводилась по созданному набору траекторий движения нескольких наземных и воздушных объектов. Темп обзора РЛС был задан 5 с. В координаты объектов вносились ошибки, создаваемые с помощью датчика случайных чисел, распределенных по нормальному закону.

Заключение. Проведенное моделирование решения задачи автоматизированной идентификации объектов по радиолокационным и картографическим данным показало, что предложенный алгоритм в создаваемых приближенных к реальным условиям позволяет правильно идентифицировать воздушные и наземные (надводные) объекты.

### Список литературы

1. INTRODACTION TO RADAR SYSTEMS International edition 2001 third edition / Merril I. Skolnik/ McGRAW-HILL INTERNATIONAL  $EDITION / Electrical Engineering Series - Pp. 369 - 397.$ 

2. А.А. Коновалов / Основы траекторной обработки радиолокационной информации часть 1, Санкт-Петербуг 2018, Издательство СПбГЭТУ «Лэти» 2013 - Рр. 24 - 39.

3. . И. Н. Бронштейн, К.А. Семендяев Справочник по математике для инженеров и учащихся втузов / Издание третье, переработанное / ГОСУДАРСТВЕННОЕ ИЗДАТЕЛЬСТВО ТЕХНИКО-ТЕОРЕТИЧЕСКОЙ ЛИТЕРАТУРЫ / Москва 1953 – Рр. 565 – 570.

UDC 621.396.96

## **AUTOMATED OBJECTS IDENTIFICATION USING RADAR AND MAP DATA**

Vashkevich V.S., Gordievich A.V.

Belarusian State University of Informatics and Radioelectronics, Minsk, Republic of Belarus

Vaskovskaya L.F – leading system analyst of open joint-stock company «AGAT – Control Systems – Managing Company of Geoinformation Control Systems Holding»

Annotation. The algorithm of radar and map data analysis for making a decision about aerial and ground (overwater) object real time identification is provided in this article.

Key words: radar data, infrastructure, integral rating, trend.

УДК 621.314.58

# **АНАЛИЗ ТИПОВЫХ ТРАНСФОРМАТОРНЫХ ЭЛЕКТРОПИТАНИЯ СВЧ МАГНЕТРОНОВ СРЕДНЕЙ МОЩНОСТИ**

*Иванов И.А., Братищенко О.И.*

*Белорусский государственный университет информатики и радиоэлектроники, г. Минск, Республика Беларусь*

*Научный руководитель: Мадвейко С.И. – канд. техн. наук, доцент, доцент кафедры ЭТТ*

**Аннотация.** Представлен анализ типовых трансформаторных схем электропитания СВЧ магнетронов средней мощности. Рассмотрены особенности управления выходной мощностью.

**Ключевые слова:** СВЧ магнетрон, источник питания.

*Введение.* Сверхвысокочастотное излучение (СВЧ), используемое в технологическом оборудовании, нашло множество применений в быту и промышленности – от разогрева пищи в микроволновой печи вплоть до стерилизации зерна и проведения сложных плазмохимических реакций в производстве радиоэлектроники. Источником СВЧ энергии во всех случаях служат СВЧ магнетроны с частотой генерации электромагнитной энергии 2,45 ГГц, которые по конструкции практически единообразны и отличаются выходной мощность, способом охлаждения, параметрами электрического фильтром и др.

Особый интерес представляет анализ способов управления выходной мощностью бытовых СВЧ магнетронов.

*Основная часть.* К настоящему времени установлена возможность стабильной работы бытовых СВЧ магнетронов средней мощности непрерывного режима генерации при питании их выпрямленным нефильтрованным напряжением промышленной частоты, получаемым от источников питания, построенных по упрощенным электрическим схемам одно- (рисунок 1, а) и двухполупериодного (рисунок 1, б) выпрямления сетевого напряжения [1,2]. Регулирование выходной мощности в таких схемах возможно осуществлять с помощью автотрансформатора типа ЛАТР в первичной цепи, который предназначен для плавного регулирования напряжения переменного тока частоты 50 или 60 Гц.

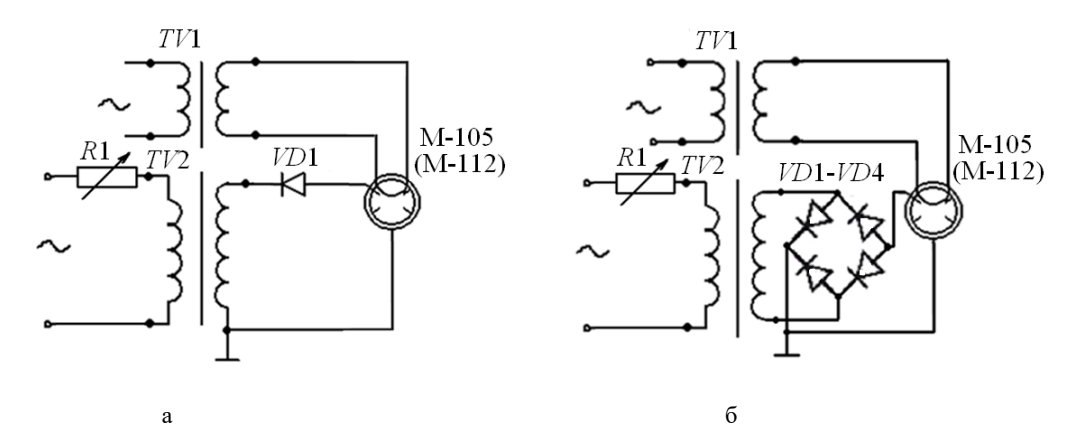

а – схема однополупериодного выпрямления; б – схема двухполупериодного выпрямления Рисунок 1 – Упрощенные схемы питания СВЧ магнетронов нефильтрованным высоковольтным анодным напряжением промышленной частоты

Такие схемы просты с точки зрения их технической реализации, но из-за больших габаритных размеров трансформатора источники питания конструктивно громоздки, имеют массу более 30 кг и сравнительно малый КПД.

Широкое распространение получили источники питания СВЧ магнетронов, построенные на базе трансформатора работающего в режиме насыщения. Одной из особенностей таких схем является получение формы импульса анодного напряжения близкой к прямоугольной. Однако, невозможность управления выходной мощностью за счет изменения входных

паромеров источника питания в таком виде делает их малопригодными для работы в составе технологического оборудования.

В работах [3,4] применительно к возможности регулирования величины выходной мгновенной мощности источника питания СВЧ магнетрона, собранного по схеме однополупериодного выпрямления с умножением напряжения и содержащего трансформатор, работающий в режиме насыщения, предложено изменять величину мгновенной мощности путем изменения емкости конденсатора, расположенного в высоковольтной цепи схемы (рисунок 2).

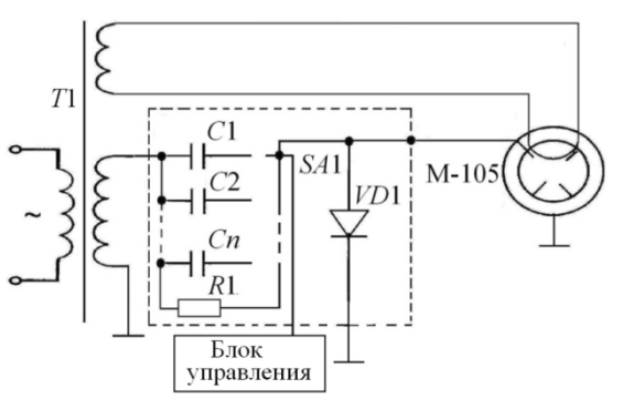

Рисунок 2 – Принципиальная электрическая схема высоковольтного источника питания СВЧ магнетрона [3,4]

Для изменения величины мгновенной СВЧ мощности, в конструкцию источника питания введен набор конденсаторов С1,С2 – Cn. С помощью переключателя SA1 производится коммутация конденсатора, емкость которого определяет величину мгновенной вкладываемой в СВЧ разряд мощности.

Такая реализация типовой трансформаторной схемы питания СВЧ магнетрона средней мощности может эффективно использоваться в технологическом оборудовании.

*Заключение.* Рассмотрены типовые трансформаторные схемы питания СВЧ магнетронов средней мощности, описаны принципы их работы, преимущества и способы регулирования выходной мощности.

#### *Список литературы:*

1. *.Бордусов, С.В. Плазменные СВЧ технологии в производстве изделий электронной техники: монография / С.В. Бордусов; под ред. А.П. Достанко. – Минск: Бестпринт, 2002. – 452 c.*

2. *.Пюшнер, Г. Нагрев энергией сверхвысоких частот / Г. Пюшнер. – М.: Энергия, 1968. – 213 с.*

3. *.Устройство регулирования величины мгновенной мощности работающего на плазменную нагрузку СВЧ магнетрона: пат. 6517 Респ. Беларусь, МПК (2009) Н05В6/66 / С.В. Бордусов, С.И. Мадвейко, А.П. Достанко; заявитель Белорусский государственный университет информатики и радиоэлектроники. – № u 20090833; заявл. 13.10.2009; опубл. 27.04.2010 // Афiцыйныбюл. / Нац. цэнтрiнтэлектуал. уласнасцi. – 2010. – № 4 (75). – С. 242–243.*

4. *.Бордусов, С.В. Регулирование величины мгновенной выходной мощности магнетрона непрерывного режима генерации (типа М-105, М-112) в составе плазменной технологической установки / С.В. Бордусов, С.И. Мадвейко // Вестник БНТУ. – 2010. – № 4. – С. 42–45.*

UDC.621.314.58

## **ANALYSIS OF TYPICAL TRANSFORMER SCHEMES OF POWER SUPPLY OF MEDIUM POWER MICROWAVE MAGNITRONS**

*Ivanov I.A., Bratischenko O.I.*

*Belarusian State University of Informatics and Radioelectronics, Minsk, Republic of Belarus Madveika S.I. – PhD, associate professor, associate professor of the Department of ETT*

**Annotation.** Analysis of typical transformer schemes of power supply circuits for medium power microwave magnetrons is presented. Features of output power control are reviewed.

**Keywords:** microwave magnetron, power supply.

УДК 681.537

# **АНАЛИЗ ЭЛЕМЕНТНОЙ БАЗЫ ЭЛЕКТРОННОГО БЛОКА УПРАВЛЕНИЯ ЛАБОРАТОРНОЙ СВЧ ПЛАЗМОХИМИЧЕСКОЙ УСТАНОВКИ**

*Братищенко О.И., Иванов И.А.*

*Белорусский государственный университет информатики и радиоэлектроники, г. Минск, Республика Беларусь*

*Научный руководитель: Мадвейко С.И. – канд. техн. наук, доцент, доцент кафедры ЭТТ*

**Аннотация.** Проведен анализ основной элементной базы необходимой для проектирования и производства блока управления лабораторной СВЧ плазмохимической установки. Проанализированы основные характеристики выбранных электронных модулей.

**Ключевые слова:** СВЧ плазмотрон, СВЧ магнетрон, блок управления

*Введение.* В настоящее время в самых лучших микропроцессорных устройствах реализован техпроцесс в 2 нм, что говорит о действительно впечатляющем прогрессе развития микропроцессорных устройств. Однако для производства подобных высокотехнологичных устройств необходимы самые современные технологии, которые используют передовые методы обработки материалов. Одной из групп таких методов на сегодняшний день являются методы обработки с помощью плазмы. Технологическое плазменное оборудование является сложным электротехническим комплексом, который минимально должен состоять из плазменного ректора, системы откачки и напуска газов, волноводно-резонаторного тракта, СВЧ магнетрона, источника электропитания и блока управления. Последним уделяется особое внимание с точки зрения универсальности, гибкости автоматизации и простоты конструкции.

*Основная часть.* Применительно к лабораторным технологическим СВЧ плазменным установкам основными параметрами, которыми необходимо управлять и контролировать, являются давление в реакционно-разрядной камере и генерируемая СВЧ магнетроном мощность.

Наиболее универсальным электронным модулемдля решения поставленных задач является ARDUINO UNO на базе ATmega328 Rev 3 (Рисунок 1) [1].

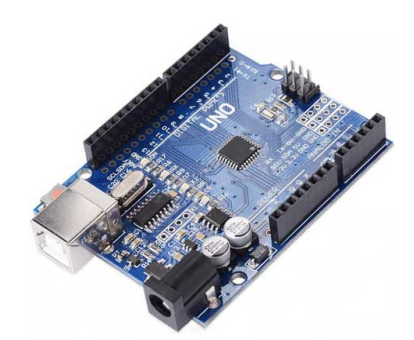

Рисунок 1 – Отладочная плата ARDUINO UNO на базе ATmega328 Rev 3 [1]

Модуль выполнен на базе процессора ATmega328p с тактовой частотой 16 МГц, обладает памятью 32 кБ и имеет 20 контролируемых контактов ввода и вывода для взаимодействия с внешними устройствами. Платформа может стабильно работать при напряжении от 7-12 В.Платформа оснащена 32 кБ flash-памяти. На платформе расположены 14 контактов, которые могут быть использованы для цифрового ввода и вывода. Все они работают с напряжением 5 В, и рассчитаны на ток до 40 мА. [1]

Отдельные электротехнические модули плазменной установки должны коммутироваться в определенной последовательности: модуль вспомогательного электропитания – модули измерения давления, напряжения, фотодетектор - вакуумный насос – модуль формирования

напряжения накала СВЧ магнетрона – модуль формирования высокого напряжения. Мощность отдельного такого модуля не превышает 2 кВт. Поэтому для коммутации можно использовать релейную плату с пинанием 5 В (рисунок 2), позволяющую коммутировать нагрузку AC 250В/10А и DC 30В/10А [2].

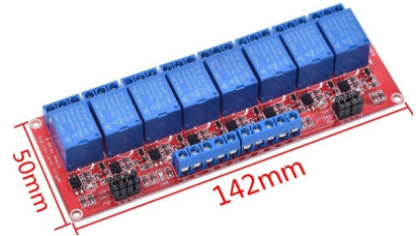

Рисунок 2 – Релейная плата [2]

Для отображения измеримых величин может быть использован цветной дисплей, представленный на рисунке 3, который легко согласуется с ARDUINO UNO на базе ATmega328 [3].

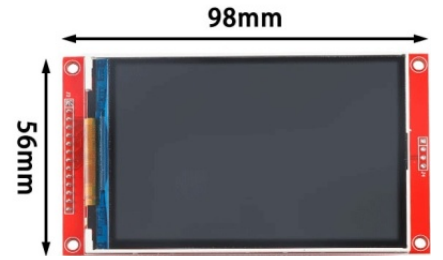

Рисунок 3 – Дисплей [3]

Цветной дисплей (рисунок 3) выполнен по технологии TFT, разрешение 128\*128 пикселей, температурный режим работы от -20 до +60°С, напряжение питания от 3,3В до 5В.

*Заключение.* Показано, что модульный принцип проектирования существенно может облегчить разработку или макетирование электронных систем и устройств. В настоящее время предлагается широкий спектр электронных модулей, отличающихся по цене и характеристикам, которые возможно встраивать как в лабораторное оборудование, так и в промышленные технологические комплексы.

### *Список литературы*

*1. Отладочная плата ARDUINO UNO [Электронный ресурс]. – Режим доступа: https://www.platan.ru/cgi-bin/qwery.pl/id=91278075 2. Релейная плата [Электронный ресурс]. – Режим доступа:https://aliexpress.ru/item/1005002272569487.html?spm=a2g2w. orderdetail.0.0.133f4aa6lQ913o&sku\_id=12000019852524229*

*3. Дисплей [Электронный ресурс]. – Режим доступа: https://aliexpress.ru/item/33015586094.html?sku\_id=12000026583382495 &spm=a2g2w.productlist.search\_results.2.1a394aa6KrA6mg*

UDC 681.537

# **ANALYSIS OF THE COMPONENT BASE OF THE ELECTRONIC CONTROL UNIT OF A LABORATORY PLASMACHEMICAL PLANT**

*Bratishchenko O.I., Ivanov I.A.*

*Belarusian State University of Informatics and Radioelectronics, Minsk, Republic of Belarus*

*Madveika S.I. – PhD, associate professor, associate professor of the Department of ETT*

**Annotation**. The analysis of the basic elemental base necessary for the design and production of the control unit of a laboratory microwave plasma-chemical installation has been carried out. The main characteristics of the selected electronic modules are analyzed.

**Keywords**: microwave plasma torch, microwave magnetron, control unit.

## УДК 621.311.6

# **ИССЛЕДОВАНИЕ ЭЛЕКТРИЧЕСКОГО ФИЛЬТРА В СОСТАВЕ СВЧ МАГНЕТРОНА СРЕДНЕЙ МОЩНОСТИ**

*Иванов И.А., Братищенко О.И.*

*Белорусский государственный университет информатики и радиоэлектроники г. Минск, Республика Беларусь*

*Научный руководитель: Мадвейко С.И. – канд. техн. наук, доцент, доцент кафедры ЭТТ*

**Аннотация.** Проведено изучение основных элементов и их параметров электрического фильтра в составе СВЧ магнетрона средней мощности на примере модели Samsung OM75P. Проведено моделирование АЧХ электрического фильтра. Показано, что в составе исследуемого СВЧ магнетрона находится фильтр нижних частот с полосой пропускания до  $\approx 1$ кГц.

**Ключевые слова:** СВЧ магнетрон, фильтр нижних частот.

*Введение.* В настоящее время наиболее распространенным источником электромагнитной энергии для технологического плазменного оборудования является СВЧ магнетрон, генерирующий СВЧ мощность от нескольких сотен ватт до нескольких киловатт. Использование СВЧ магнетрона как в оборудовании бытового назначения, так и в технологических установках обусловлено рядом преимуществ [1]: налажен серийный выпуск малогабаритных и дешевых магнетронов с достаточно высоким  $(60 - 70\%)$  КПД; относительно небольшие размеры магнетрона позволяют проектировать малогабаритные плазмотроны при достаточно большой СВЧ мощности, необходимой для возбуждения и поддержания СВЧ разряда большого объема; простота конструкции узла согласования передающей линии с узлом формирования СВЧ поля.

Нагрузочные характеристики бытовых СВЧ магнетронов именитых мировых производителей показывают, что такие магнетроны могут быть успешно использованы в качестве источника электромагнитной энергии для СВЧ плазмотронов в условиях изменения характеристического волнового сопротивления в широком интервале значений. Поэтому выбор СВЧ магнетрона средней мощности (≈1000 Вт) в качестве источника СВЧ энергии для применения в плазменном технологическом оборудовании является оправданным как с технической, так и экономической точки зрения.

Ввиду особенностей работы СВЧ магнетрона на нестационарную нагрузку в настоящее время большое внимание уделяется выбору его источника питания, который бы позволил обеспечить эффективную работу магнетрона на плазменную нагрузку при сохранении его надежности и долговечности.

Известные в настоящее время схемы источников питания СВЧ магнетрона, как правило, состоят из силового высоковольтного трансформатора с одной стороны связанного с регулятором мощности, а с другой – с высоковольтным выпрямителем, минусовой вывод которого соединен с анодом магнетрона [2]. Такие схемы различаются между собой способами регулирования и стабилизации выходной мощности магнетрона.

Появление современной элементной базы в виде силовых полупроводниковых элементов способствует развитию мощные импульсных источников электропитания СВЧ магнетронов. Поэтому детальное изучение основных параметров бытовых СВЧ магнетронов применительно к возможности питания их от импульсных источников электропитания является актуальной задачей.

*Основная часть.* В составе СВЧ магнетрона Samsung OM75P, и ему аналогичных, имеется два LC фильтра (рисунок 1), размещенных на каждом входе цепи накала и препятствующих проникновению высокочастотной составляющей в цепи питания.

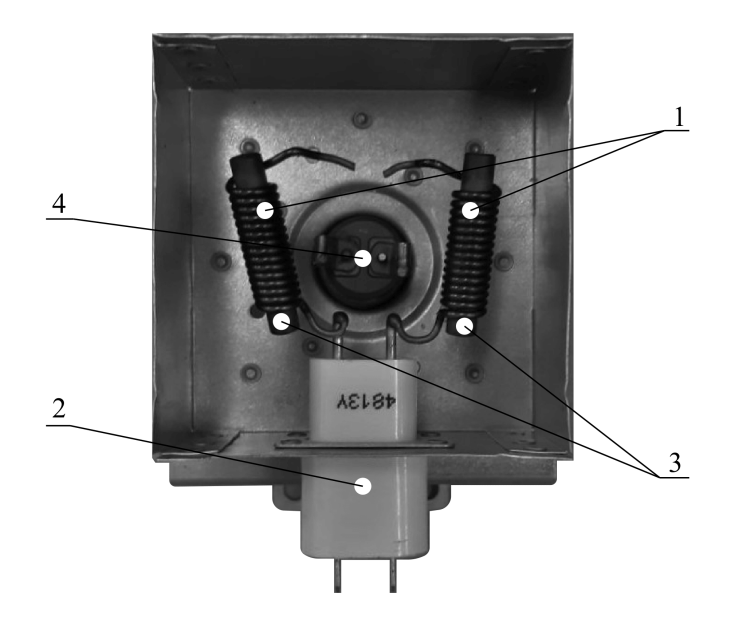

Рисунок 1 – LC фильтр в составе СВЧ магнетрона Samsung OM75P

Конструктивно такой фильтр выполнен в виде катушки индуктивности 1, в состав которой входит ферритовый сердечник 3, и проходного конденсатора 2, конечные выводы которых подключены к магнетрону 4. Параметры такого фильтра могут ограничивать также и входные сигналы.

Поэтому с помощью измерителя иммитанса Е7-20 были измерены параметры элементов LC фильтра: L = 30 мкГн, C = 470 пФ. Для анализа характеристик фильтра построена модель схемы электрической принципиальной (рисунок 2). АЧХ фильтра приведена на рисунке 3.

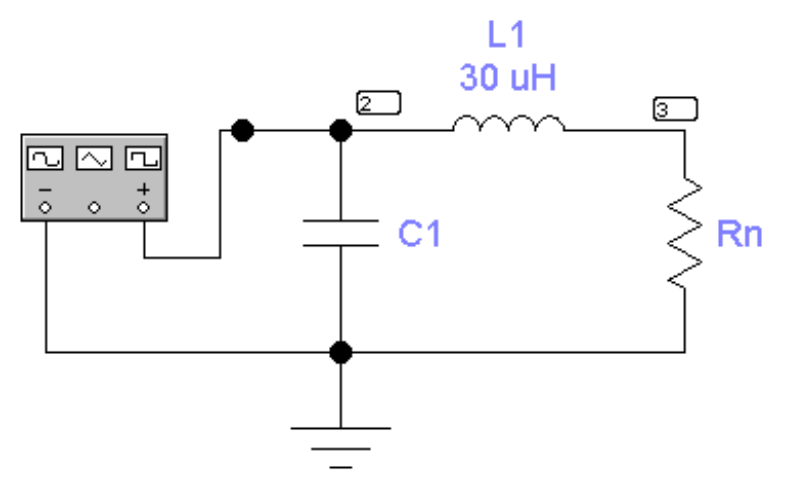

Рисунок 2 – Модель схемы электрической принципиальной электрического фильтра

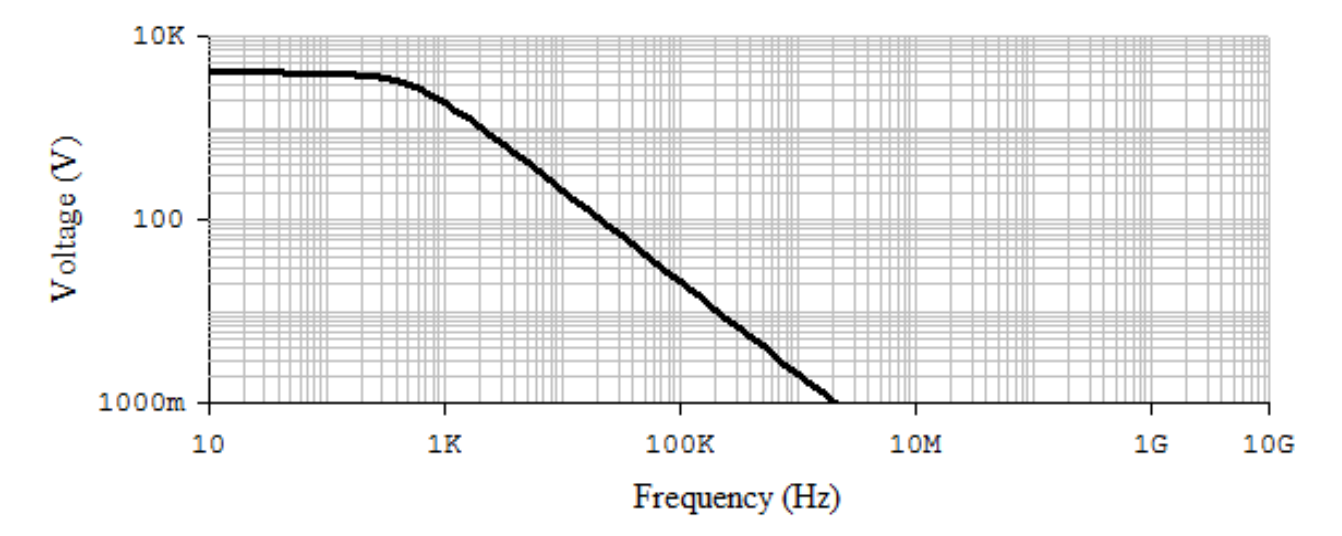

Рисунок 3 – АЧХ LC фильтра СВЧ магнетрона Samsung OM75P

Результаты моделирования показали, что ослабление входного сигнала может начинать уже до 1 кГц. Поэтому применение магнетрона Samsung OM75P, обладающего рядом основных достоинств: габариты, мощность, надежность и др., не пригодно для работы в составе СВЧ генераторных систем, имеющих в своем составе импульсный источники питания.

*Заключение.* Проведено изучение основных элементов и их параметров LC фильтра в составе СВЧ магнетрона средней мощности на примере модели Samsung OM75P. Показано, что в составе исследуемого СВЧ магнетрона находится фильтр нижних частот с полосой пропускания до ≈ 1 кГц. Полученные результаты могут быть использованы при разработке нового плазменного технологического оборудования и модернизации существующего.

#### *Список литературы*

- 1. *Бордусов, С.В. Плазменные СВЧ технологии в производстве изделий электронной техники: монография / С.В. Бордусов; под ред. А.П. Достанко. – Минск: Бестпринт, 2002. – 452 c.*
- 2. *Пюшнер, Г. Нагрев энергией сверхвысоких частот / Г. Пюшнер. – М.: Энергия, 1968. – 213 с.*

### UDC 621.311.6

# **INVESTIGATION OF THE ELECTRIC FILTER IN THE CONSTRUCTION OF A MEDIUM POWER MICROWAVE MAGNETRON**

*Ivanov I.A., BratischenkoO.I.*

*Belarusian State University of Informatics and Radioelectronics, Minsk, Republic of Belarus*

*Madveika S.I. – PhD, associate professor, associate professor of the Department of ETT*

**Annotation.** The main elements and their parameters of an electric filter in the construction of medium power microwave magnetron had studied using the Samsung OM75P model as an example. The simulation of the frequency response of the electric filter had been carried out. Was shown that microwave magnetron contains a low-pass filter with a bandwidth of up to  $\approx 1$  kHz.

**Keywords:** microwave magnetron, low-pass filter.

# **СЕКЦИЯ 3 «ИНЖЕНЕРНАЯ ПСИХОЛОГИЯ, КОГНИТИВНАЯ ЭРГОНОМИКА, ЭКОЛОГИЧЕСКАЯ И ПРОМЫШЛЕННАЯ БЕЗОПАСНОСТЬ»**

УДК 331.45:004.38

# **ОБЕСПЕЧЕНИЕ БЕЗОПАСНОСТИ ПРИ РАБОТЕ С ЭВМ**

### *Гец Г.А., Макогон А.A.*

*Белорусский государственный университет информатики и радиоэлектроники, г. Минск, Республика Беларусь*

*Научный руководитель: Воробей А.В. – магистр техн. наук, ассистент кафедры ИПиЭ,* 

**Аннотация.** Экспериментально доказано, что работа с ЭВМ в разной степени вредит здоровью его пользователя. Установлено, что главной причиной этому выступает несоблюдение норм таких физических факторов, как уровень шума, запыленности, повышенная или пониженная влажность и другие. В свою очередь при работе с ЭВМ главным источником вывода информации является экран, а неправильно подобранный или настроенный монитор может значительно повлиять на здоровье человека. В работе подробнее представлены сведения о вреде вышеописанных факторов, а также предложены способы по их устранению.

**Ключевые слова:** ЭВМ, физические факторы, температура воздуха, влажность воздуха, запыленность, загазованность, освещенность рабочего пространства, шум, ионизирующее излучение, электромагнитные поля, статическое электричество, электрический ток, монитор

*Введение.* Развитие области информационных технологий и электроники в наше время находится на достаточно высоком уровне для обеспечения обычных пользователей и рабочих своими персональными компьютерами (или ЭВМ).

Однако важно учитывать риски, которые были выявлены множеством исследований, которые в свою очередь стали возможными с широким распространением ЭВМ в последние десятилетия. Главными критериями, которые мы будем рассматривать в работе, станут негативное влияние на организм человека и ухудшение здоровья под влиянием непосредственной деятельности пользователя с ЭВМ.

*Основная часть.* Первоочередно стоит отметить, что неблагоприятные условия негативно влияют на работоспособность пользователя ЭВМ [1]. Важно иметь ввиду, что полностью исключить воздействие этих факторов невозможно, так как большинство профессий, даже напрямую не связанных с компьютерами, предполагают уровень взаимодействия с ЭВМ, классифицируемый как «уверенный пользователь», что также значит длительную работу вычислительной машины и человека напрямую.

Невозможно не упомянуть, что каждый физический фактор имеет свою специфику воздействия на организм человека [2], что подробнее представлено в таблице 1.

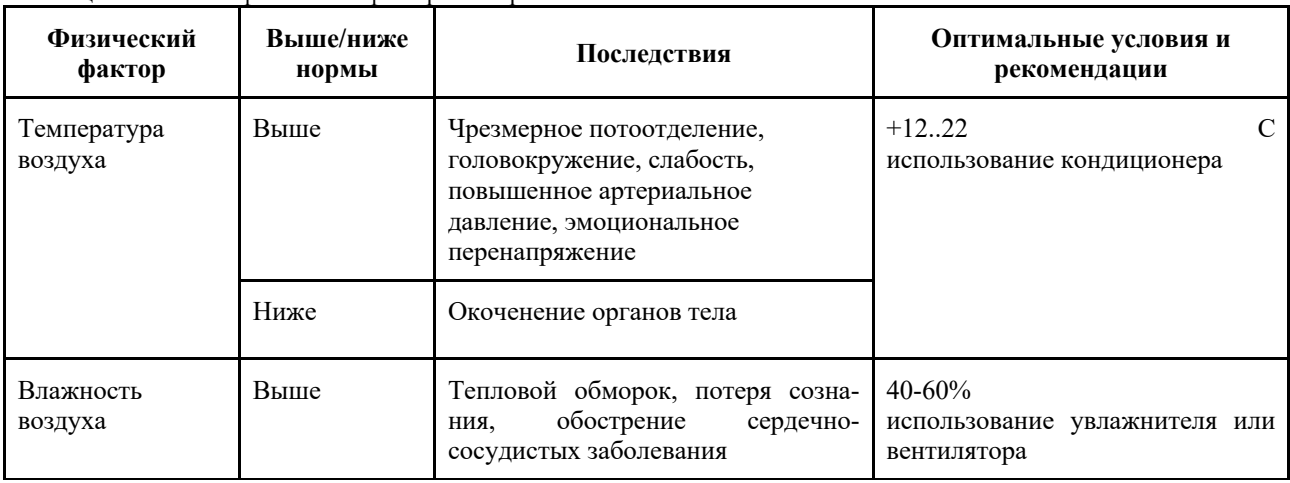

Таблица 1 – Влияние физических факторов на организм человека

Продолжение таблицы 1

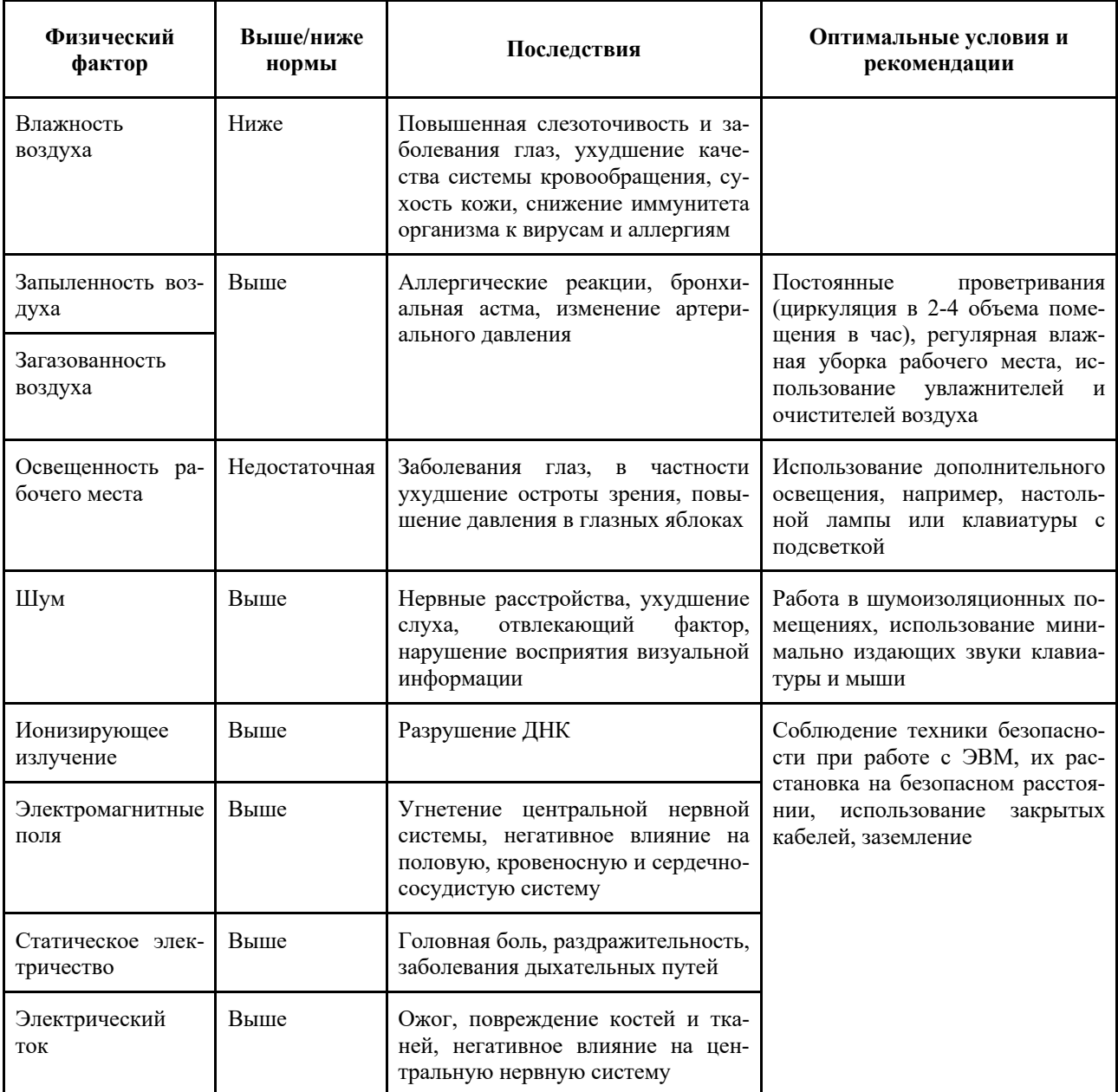

Неожиданно, но, например, повышенный уровень шума влияет не только на слух, но помимо этого выступает в роли препятствия к восприятию визуальной информации [3, c. 505]. Качество распознания изображения, скорость визуального анализа и другие составляющие отнюдь не слухового, а зрительного органа, которым в отличии от первого информация по шуму никак не принимается, серьезно ухудшаются.

Один физический фактор влияет на разные органы человеческого тела. Если же пользователь ЭВМ будет длительно подвергаться воздействию комбинации таких факторов, велика вероятность обретения профессиональных заболеваний.

Корректная планировка рабочих мест может значительно снизить действие ряда неблагоприятных факторов, влияющих на человека, работающего с ЭВМ. Крайне рекомендуется соблюдать обозначенные нормы.

Санитарными правилами предусмотрены следующие нормы:

1. Экран монитора не должен находиться ближе 500 мм относительно глаз пользователя [4]. Оптимальным расстоянием считают 600 - 700 мм.

2. Пространство для ног за рабочим столом предусматривает следующие минимальные измерения:

- высота 600 мм,
- ширина 500 мм,
- глубина на уровне колен 450 мм,
- глубина на уровне вытянутых ног 650 мм.

3. Коэффициент естественной освещенности (КЕО) не должен быть ниже чем 1.2, а естественный свет должен проникать в здание через светопроемы, преимущественно ориентированные на север и северо-восток.

4. Рабочий стул или кресло должны быть удобными и обеспечивать анатомически правильную посадку и возможность изменить позу с целью снижения напряжения на различные системы мышц.

5. Помещения, оборудованные ПЭВМ и ВДТ (видео-дисплейные терминалы) обязаны иметь естественное и искусственное освещение.

*Заключение.* Выполнен анализ воздействия вредных факторов на пользователя ЭВМ. Было установлено влияние каких факторов плохо воздействует на различные жизненно важные органы человека. Таким образом мерцание изображения, яркий видимый свет, блики и отраженный свет, УФ-излучение, а также статическое электричество в большинстве случаев оказывают негативное влияние на пользователя ЭВМ.

В настоящее время невозможно представить жизнь человечества без использования электронной вычислительной техники. Но кроме пользы ЭВМ оказывает и негативные воздействия, выраженные в виде физических, химических, психофизиологических и биологических. Анализ этих воздействий с точки зрения науки и техники привёл к созданию комплекса защитных мер и путей решения проблемы защиты пользователей ЭВМ и ВДТ освещённых в данной работе. Следовательно, для поддержания благоприятного работоспособного состояния человека и сохранения его здоровья нужно следовать указанным в работе общепринятым санитарным нормам.

### *Список литературы*

1*. СанПиН 2.2.2.542-96. Гигиенические требования к видеодисплейным терминалам, персональным электронно-вычислительным машинам и организация работы. – 56 с.*

2. *Безопасность жизнедеятельности человека. В 3 ч. Ч. 3: Охрана труда: учебно-методическое пособие / И. А. Телеш [и др.]. – Минск: БГУИР, 2022. – 162 с.*

3. *Безопасность жизнедеятельности / Занько Н.Г., Русак О.Н., Малаян К.Р. – М. Омега-Л., 2017. – 673 c.*

4. *Инструкция по технике безопасности при работе на ПЭВМ / Б.В.Никульшин, – Минск: БГУИР, 2016 . – 326 с.*

UDC 331.45:004.38

## **SAFETY WHEN WORKING WITH A COMPUTER**

*Gets G.A., Makogon A.A.*

*Belarusian State University of Informatics and Radioelectronics, Minsk, Republic of Belarus* 

*Vorobey A.V. – master of technical science, assistant at the Department of EPE*

**Annotation**. It has been experimentally proven that working with a computer to varying degrees harms the health of its user. It has been established that this is due to harmful production factors, such as harmful noise levels, increased ambient temperature, poor illumination of the working area, and others. Methods are proposed to eliminate the above factors and increase the user's safety when working with a computer.

**Keywords:** Computer, physical factors, air temperature, air humidity, dust content, gas contamination, workspace illumination, noise, ionizing radiation, electromagnetic fields, static electricity, electric current, monitor

# **АЛГОРИТМ СИСТЕМЫ ПЛАНИРОВАНИЯ РАБОЧЕГО ВРЕМЕНИ В ОРГАНИЗАЦИИ**

*Кравченко Ю.В.*

*Белорусский государственный университет информатики и радиоэлектроники, г. Минск, Республика Беларусь*

*Научный руководитель: Прудник А.М. – канд.техн.наук, доцент, доцент кафедры ИПиЭ*

**Аннотация.** Теоретически исследованы существующие системы планирования рабочего времени, проведен сравнительный анализ данных систем, определены их достоинства и недостатки. Установлено, что существенными недостатками существующих систем являются платная подписка за пользование, включая ненужные функции, невозможность развертывания системы на собственных серверах, вследствие чего может произойти утечка персональных данных. Предложена разработка собственной информационной системы, которая позволит устранить описанные недостатки, а также будет иметь возможность дополнения различным функционалом.

**Ключевые слова:** тайм-менеджмент, планирование, информационная система

*Введение.* В настоящее время существует множество систем, отвечающих за планирование и отслеживание ИТ-проектов, управления проектами, тайм-трекинга для задач сотрудников, такие как Jira, GitLub, TimeDoctor и др. Ответственные лица, такие как проектные менеджеры или тимлиды чаще всего выполняют планирование посредством Excel, предварительно собрав данные из описанных систем [1].

Основная задача данной статьи *-* совершенствование процесса планирования рабочего времени сотрудников за счет создания удобного для пользователей программного средства. Актуальность задачи заключается в том, что процесс планирования влияет на эффективность работы организации. Введение периодов планирования способствует более точной оценке обстановки в целом, облегчает выделение главного, повышает уровень исполнения и помогает руководителю принять правильное решение, как наиболее целесообразно использовать рабочее время. Главное преимущество, достигаемое путем планирования работы, состоит в том, что планирование рабочего времени приносит выигрыш во времени. В этой связи у руководителя появляется возможность использовать имеющееся у него рабочее время для плодотворной и успешной деятельности и достичь поставленных целей с возможно меньшим расходом времени. Планирование как важнейшая составная часть организации личного труда означает подготовку к реализации намеченных целей и структурирование (упорядочение) рабочего времени.

*Основная часть.* Для создания программного средства, которое совершенствует процесс планирования рабочего времени сотрудников, необходимо решить следующие задачи:

- провести сравнительный анализ/выполнить обзор существующих систем планирования рабочего времени сотрудников, выявить их достоинства и недостатки;

- сформулировать технические требования к системе;

- осуществить выбор инструментов для проектирования системы;

- спроектировать и разработать информационную систему планирования рабочего времени сотрудников;

- подготовить рекомендации по использованию информационной системы.

Как было описано выше, тимлидам или проектным менеджерам необходимо выгружать данные из других third-party систем, после чего структурировать и анализировать их, и на основе проделанной работы планировать количество сотрудников, период проекта, проектный бюджет и др. на следующий квартал/год.

В процессе выполнения проекта был проведён обзор существующих систем планирования рабочего времени сотрудников. Были исследованы следующие системы: TimeDoctor, Harvest, Asana.

 $Time$  Doctor  $3To$ программа учёта рабочего времени, нацеленная на произволительность и управление ежелневными залачами. Данная система предлагает следующие функции:

1) Контроль рабочего времени - таймер.

2) Инструменты для предупреждений отвлечения внимания.

3) Мониторинг веб-сайтов и приложений.

4) 23 интеграции: Битрикс24, Asana, Basecamp, Google Docs, JIRA, ZenDesk, Trello, Slack, Teamwork и др.

5) Съемка скриншотов для мониторинга работы сотрудников.

6) Отчеты потраченного времени (по программам, сайтам, задачам и другим направлениям).

7) АРІ для совместной работы с другими сервисами.

8) Управление напоминаниями и всплывающими окнами.

9) Повышенная безопасность. 10) GPS-трекинг. и другие.

Harvest – сервис отслеживания времени проектов и задач. Harvest имеет три основные функции – отслеживание времени, аналитика и отчёты, счета и оплата. При помощи Harvest компании могут организовать сбор данных о времени сотрудников, которые они тратят на поставленные задачи. Это поможет дать оценку работе над проектом и оценить его расходы и доходы. Сервис подойдёт для работы HR-отдела, менеджеров проекта и руководителей. Особенности Harvest:

1 Сбор данных о времени с компьютера, браузера и телефона.

2 Отслеживание время выполнения задач сотрудников.

3 Пользовательские напоминания для сосредоточения.

4 Получение статистики и отчётов об эффективности.

5 Создание счетов на основе работы сотрудника.

6 Оплата счетов при помощи платёжных систем.

7 Интеграция с облачными сервисами.

Asana - онлайн-сервис для командной работы над проектами, отслеживанием задач, выстраивания коммуникации в команде и обмена документами. Asana включает в себя многофункциональный набор инструментов, позволяющий вести проекты не отвлекаясь на сторонние сервисы. Основные функции Asana:

1 Брендирование рабочего пространства.

2 Чат и комментарии к задачам.

3 Структурирование проекта посредством папок и разделов.

4 Проверка электронной почты.

5 Система уведомлений.

6 Интеллектуальный поиск.

7 Управление доступом.

Исходя из анализа описанных выше систем было выявлено, что некоторые функции систем не являются необходимыми для решения поставленной задачи, но они входят в платную подписку. Также у данных систем есть некоторые недостатки по сравнению со своей собственной системой: платная подписка, отсутствие доступа к исходному коду вследствие чего невозможность исправить баги, иногда отсутствие документации к коду, невозможность развертывания системы на собственных серверах, то есть может произойти утечка персональных данных, что недопустимо для организаций.

Основным преимуществом разработки собственной системы является возможность дополнять её различным функционалом по мере необходимости.

Общий алгоритм работы разрабатываемой информационной системы планирования рабочего времени сотрудников можно представить следующим образом (рисунок 1).

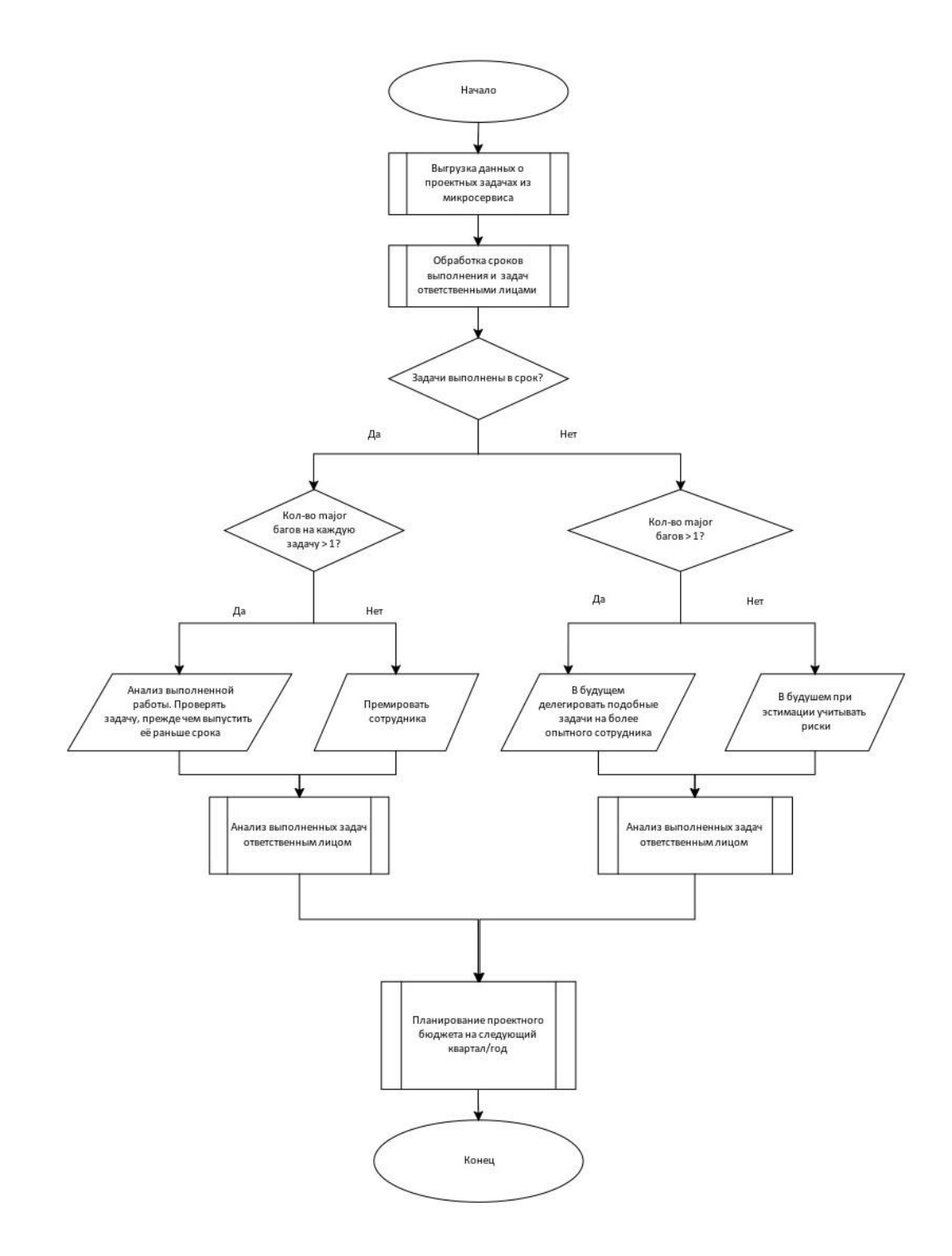

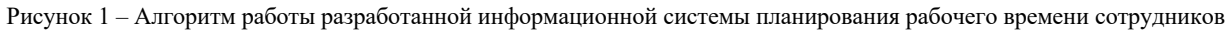

Также в разрабатываемой системе предлагается реализовать функцию, определяющую КПИ сотрудника на основании ожидаемого и актуального затраченного времени на задачи и дальнейшее планирование рабочего времени проектной команды (на основе (1)):

$$
KPIempltask = \left(\frac{Spent hours}{Planned hours} + \frac{Actual bugs count}{Allowed number of bugs}\right) \times 100\%,
$$
 (1)

где KPIdask - эффективность разработчика для конкретной задачи;
*Spent hours* – кол-во часов, затраченное на выполнение задачи; *Planned hours* – кол-во часов, запланированное на выполнение задачи; *Allowed number of bugs* – допустимое количество багов (в нашем случае 2).

Формула 1 выведена на основе двух формул расчёта KPI: KPI эффективности (формула 2) и KPI качества (формула 3).

EA (Estimate Accuracy) = 
$$
\left(\frac{\text{Spent hours}}{\text{Planned hours}}\right) \times 100\%
$$
, (2)

где *Spent hours* – кол-во часов, затраченное на выполнение задачи; *Planned hours* – кол-во часов, запланированное на выполнение задачи.

DRE (Defect Removal Efficiency) = 
$$
\left(\frac{\text{Defects in Development}}{\text{Planned hours for delivered scope}}\right) \times 100\%
$$
, (3)

где *Defects in Development* – кол-во дефектов, обнаруженное при тестировании задачи; *Planned hours* – кол-во часов, запланированное на выполнение задачи.

Рассмотрим формулу 1. Если каждое из слагаемых не более 1, следовательно, KPI $_{\rm empl}^{\rm task}$  равен не более 200%, значит никаких проблем с выполнением задач нет. Однако если одно слагаемое больше 1, проблему с выполнением может компенсировать другая характеристика. Если первое слагаемое (затраченного времени к планируемому) больше 1 и меньше 1.4, тогда второе слагаемое должно быть не более 1, в таком случае проблемы с выполнением задач есть, но не критичные. Допустимые значения для  $\text{KPI}_{\text{empl}}^{\text{task}}$  – от  $0\%$  и не более 240%. В других случаях проблемы с выполнением задач критичны, и их необходимо устранять. Описанные выше кейсы разработаны и действительны для данной системы [2].

Разрабатываемая система должна соответствовать следующим требованиям, которые необходимы для реализации основной задачи:

– приложение должно быть разработано в архитектуре web-приложение;

– приложение должно быть распределено по двум отдельным серверам: сервер СУБД и сервер приложений;

– проектирование базы данных MySQL;

– использование современных технологий и фреймворков;

– удобный UI для пользователей;

– вся бизнес-логика должна быть написана на серверной части приложения.

Исходя из описанных выше функций необходимо разграничить права доступа пользователей в систему. В данном проекте необходимо создать 3 роли: администратор, сотрудник и менеджер проекта. Руководитель организации обладает правами администратора и может управлять информацией о сотрудниках и проектах (добавлять, редактировать, удалять). Пользователь может просматривать списки сотрудников, проектов, выполнять действия, связанные со своими задачами, а также действия, связанные с отпуском. Менеджер проекта имеет возможность назначать ответственных людей на задачи, оценивать время на выполнение задач. За обработку запроса на отпуск отвечает проектный менеджер, который в свою очередь так же является пользователем в системе и может отправлять заявку на отпуск.

Таким образом, внедрение данной системы для процесса планирования рабочего времени сотрудников позволит сэкономить время проектных менеджеров и тимлидов при планировании проектных ресурсов, средств, времени на следующий квартал/год.

Заключение. Выполнен сравнительный анализ данных систем, определены их достоинства и недостатки. Установлено, что существенными недостатками существующих систем являются платная подписка за пользование, включая достаточно большое количество функций, которыми пользуется немного пользователей, невозможность развертывания системы на собственных серверах, вследствие чего может произойти утечка персональных ланных, отсутствие лоступа к колу, нет возможности исправить баги.

Предложена разработка собственной информационной системы, которая позволит устранить описанные недостатки, а также будет иметь возможность дополнять различным функционалом. Основным преимуществом разработанной системы является возможность дополнять её различным функционалом по мере необходимости. Разработка собственной системы требует материальных затрат, однако в будущем из разработанного ПО можно создать коммерческий продукт и предоставлять его другим организациям. Также есть возможность добавить данное ПО в Реестр зарегистрированных компьютерных программ для дальнейшего внедрения в государственные организации.

### Список литературы

1. Project Management QuickStart Guide1 / Chris Croft - 2022. - Vol. 1, № 10. - Pp. 30-40.

2. Key Performance Indicators: Developing, Implementing, and Using Winning KPIs (Hardcover) / David Parmenter - Vol № 5 - Pp. 12-20.

3. UML Distilled / Martin Fowler [Electronic resource].- Access mode: https://martinfowler.com/books/uml.html. - Pp.192-200.

4. Getting Things Done: The Art of Stress-Free Productivity by David Allen - 2015. - Vol. 2 Nel - Pp.25-30.

UDC 004.5:658.5

# **INFORMATION SYSTEM FOR PLANNING WORKING TIME OF EMPLOYEES**

### Krauchanka Y.V.

Belarusian State University of Informatics and Radioelectronics, Minsk, Republic of Belarus Prudnik A.M. - PhD, associate professor, associate professor of the Department of EPE

Annotation. Theoretically, the existing systems of working time planning are investigated, a comparative analysis of these systems is carried out, their advantages and disadvantages are determined. It has been established that the significant shortcomings of existing systems are a paid subscription for use, including unnecessary functions, the impossibility of deploying the system on its own servers, because of which personal data may be leaked. The development of our own information system is proposed, which will eliminate the described shortcomings, and will also be able to supplement with various functionalities. The main advantage of the developed system is the ability to supplement it with various functionalities as needed. Developing your own system requires material costs, but in the future, you can create a commercial product from the developed software and provide it to other organizations. It is also possible to add this software to the register of domestic software for further implementation in government organizations.

Keywords: time management, planning, information system

УДК 004.031.4:659.1

# **ОНЛАЙН-КОНСТРУКТОР ДЛЯ СОЗДАНИЯ РЕКЛАМНЫХ КАМПАНИЙ**

*Нехвядович В.В.*

*Белорусский государственный университет информатики и радиоэлектроники г. Минск, Республика Беларусь*

*Научный руководитель: Щербина Н.В. – магистр техн. наук, ст. преподаватель кафедры ИПиЭ*

**Аннотация.** Разработан онлайн-конструктор для создания рекламных кампаний. В настоящее время на рынке не существует программного решения, включающего в себя весь набор функций необходимых для проектирования рекламной кампании. В статье описаны компоненты и архитектура онлайн-конструктора рекламных кампаний, который может стать незаменимым инструментом для команд маркетологов.

**Ключевые слова:** онлайн-конструктор, маркетинг, кампания, акция, архитектура, микросервисы

*Введение.* Рекламная акция – это рекламное мероприятие, призванное повысить покупательский спрос на продукцию рекламодателя, направленное на увеличение объемов продаж, привлечение внимания потребителей к продукции, упрочение положения организации на рынке [1].

Основные цели проведения рекламных акций следующие:

- ‒ помочь рекламодателю эффективнее реализовывать свой товар или услуги;
- ‒ способствовать продвижению продукта на рынке;
- ‒ мотивировать потребителя на совершение пробной покупки;
- ‒ повысить доверие покупателей к продукту или торговой марке.

Разработка стратегии рекламной акции включает в себя такие этапы как [2]:

1 Постановка цели и задач. Например, повысить продажи товаров/услуг на 20%; увеличить узнаваемость бренда в социальных сетях; привлечь внимание потенциальных покупателей к новому продукту; увеличить количество целевых звонков на 30%.

2 Составление портрета целевой аудитории.

- 3 Выбор типа акции.
- 4 Продвижение акции.
- 5 Оценка эффективности.

Целью работы является описание компонентов и технической реализации онлайнконструктора для создания рекламных кампаний и акций.

*Основная часть.* Онлайн-конструктор представляет собой веб-приложение для создания, управления и тестирования маркетинговых кампаний и рекламных акций. Приложение состоит из нескольких страниц:

1 Страница входа – предназначена для авторизации пользователя. Пользователю предлагается ввести присвоенные ему логин и пароль. Новых пользователей администратор добавляет вручную непосредственно в базу данных.

2 Страница редактора – предназначена для того, чтобы пользователь мог сконфигурировать кампанию/акцию, отредактировать или удалить ее. Пользователь может просматривать каталог с кампаниями и другими сохраненными элементами, а также помещать их на рабочее пространство для последующего редактирования. Возможности пользователя в системе зависят от его закрепленной роли. В системе существует две роли: администратор и работник магазина.

3 Страница виджетов – предоставляет пользователю обзор всех кампаний и акций на временной шкале и их текущее состояние. Пользователь может отфильтровать кампании/акции и открыть любую из них в редакторе. Кроме того, пользователь может создать новый экземпляр акции на основе выбранного шаблона. На странице также

расположен виджет, который показывает количество акций в каждом из статусов на текущий момент времени.

4 Страница симулятора – здесь можно проверить ожидаемую эффективность промоакций и, таким образом, выявить ошибки при создании или сосуществовании нескольких промоакций на ранней стадии. Пользователь может выбрать конфигурацию корзины, купона и статуса клиента, для которых он хотел бы протестировать свою акцию.

На данный момент реализована десктопная версия приложения. Онлайн конструктор не адаптирован для мобильных/планшетных устройств.

В проекте используется следующий стек технологий:

Бэкенд: JDK 19; Spring Boot 3.0.2; Spring Cloud версии 2022.0.1; Postgres (PostgreSQL) 14.2; Liquibase; Apache Maven.

Фронтенд: rxjs 6.6.7; Angular 14.2.1; Typescript 4.6.4; Webpack 5.74.0; Ng-zorro-antd 13.2.2.

На рисунке 1 изображена архитектурная схема приложения.

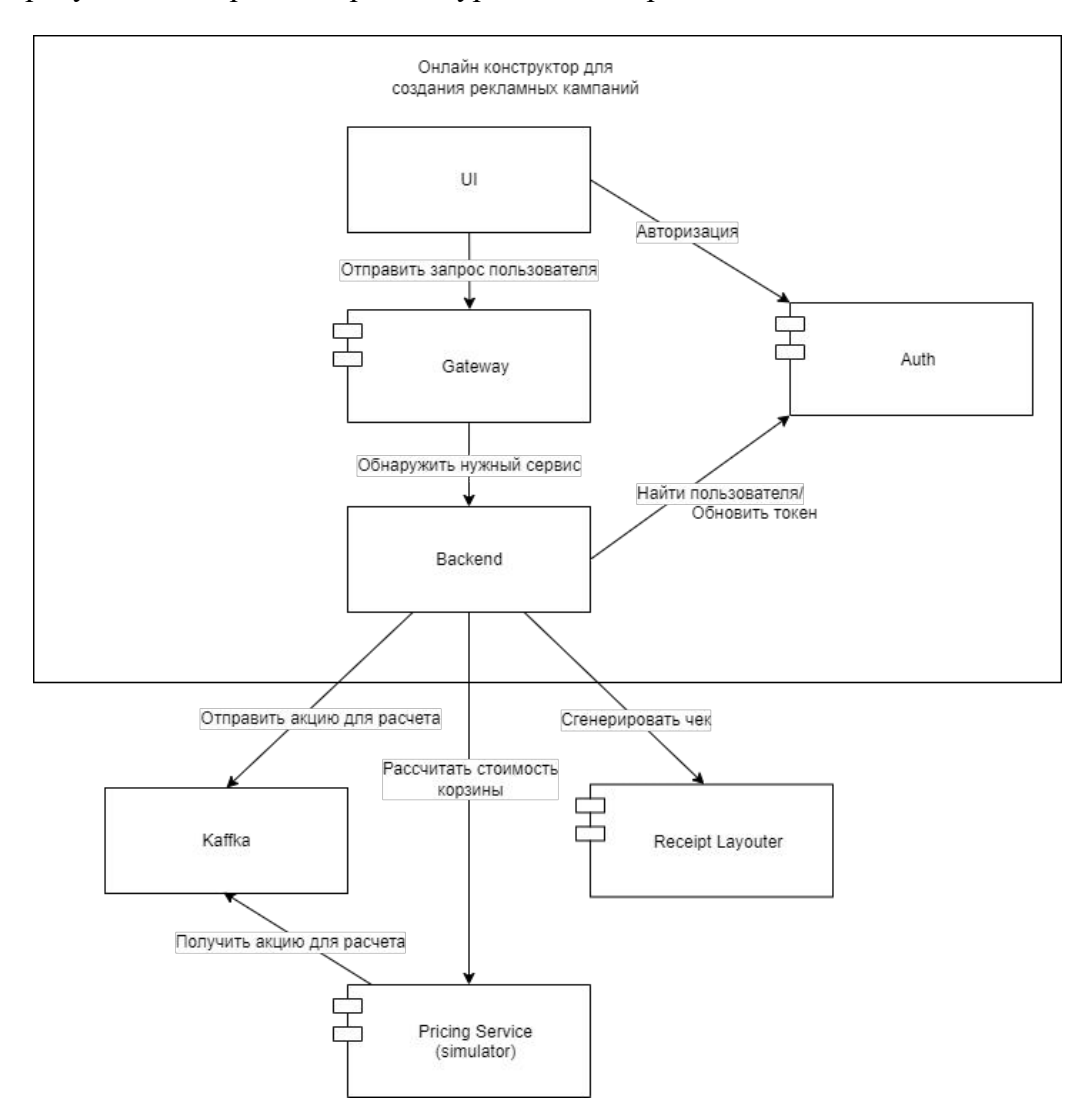

Рисунок 1 - Архитектурная схема онлайн конструктора для создания рекламных кампаний и акций

Discovery service (Eureka Server) - используется для обнаружения микросервисов. Клиентские приложения могут самостоятельно регистрироваться в нем, а другие микросервисы могут обращаться к Eureka Server для поиска необходимых им микросервисов [3]. Discovery Server содержит такую информацию, как IP-адрес и порт микросервиса.

Auth Service – служба авторизации пользователей. Используется для получения jwt токена, обновления его после истечения срока авторизации и получения подробной информации о конкретном пользователе.

Gateway – приложение, через которое проходят все запросы. Микросервисы не общаются друг с другом напрямую, а вместо этого обращаются к gateway. Внешний пользователь также взаимодействует только с gateway. Gateway анализирует запрос, перенаправляет его к нужному микросервису и возвращает ответ.

Backend – сервис, реализующий основную логику приложения.

UI (Frontend) – сервис, который отвечает за запуск и работу интерфейса.

Kaffka – система обмена сообщениями в реальном времени между онлайн конструктором и Pricing Service [4].

Pricing Service – сервис для расчета размера скидки и общей стоимости корзины.

Receipt Layouter – сервис для генерации чека по результатам расчета. Картинка итогового чека генерируется в формате .png.

*Заключение.* Таким образом, онлайн конструктор рекламных кампаний является удобным инструментом для команд маркетологов в торговых сетях. Решение предоставляет весь набор функций для создания, тестирования и отслеживания рекламной акции в пределах одного приложения. Конструктор обладает удобным интуитивно-понятным интерфейсом и приятным дизайном. Микросервисная архитектура обеспечивает возможность последующего расширения приложения и добавления новых функций.

#### *Список литературы*

1. *Организация рекламной акции на территории Республики Беларусь [Электронный ресурс]. – Режим доступа: https://buhgalter.by/magazine-articles/show. – Дата доступа : 08.03.2023.*

2. *Рекламные акции для бизнеса: виды и примеры [Электронный ресурс]. - Режим доступа: https://marketing-notes.ru/primery-ividyreklamnyh-akczij-dlya-biznesa. – Дата доступа : 09.03.2023.*

3. *Spring Cloud и Spring Boot. Часть 1: использование Eureka Server [Электронный ресурс]. – Режим доступа: https://habr.com/ru/company/otus/blog/539348/. – Дата доступа : 09.03.2023.*

4. *APACHE KAFKA [Электронный ресурс]. – Режим доступа: https://kafka.apache.org/ – Дата доступа : 09.03.2023.*

UDC 004.031.4:659.1

## **ONLINE CONSTRUCTOR FOR CREATING ADVERTISING CAMPAIGNS**

*Nehviadovich V.V.*

*Belarusian State University of Informatics and Radioelectronics, Minsk, Republic of Belarus*

*Shcherbina N.V. – master of technical science, senior lecturer at the Department of EPE*

**Annotation.** At the moment, there was no software solution on the market that included the whole set of functions necessary for designing an advertising campaign. In my work, I described the components and architecture of the online constructor for creating advertising campaigns, which can become an indispensable tool for marketing teams.

**Keywords:** online constructor, marketing, campaign, promotion, architecture, microservices

# **ВЕБ-ПРИЛОЖЕНИЕ ЭЛЕКТРОННОГО ЖУРНАЛА СТУДЕНЧЕСКОЙ ГРУППЫ**

### *Неверова А.П.*

*Белорусский государственный университет информатики и радиоэлектроники, г. Минск, Республика Беларусь*

*Научный руководитель: Щербина Н. В. – магистр техн.наук,* ст. *преподаватель кафедры ИПиЭ*

**Аннотация.** В статье рассматривается веб-приложение электронного журнала студенческой группы, которое позволяет упростить и ускорить процесс его заполнения, а также обеспечивает возможность сохранения документов с информацией о посещаемости студентов. Данное веб-приложение сделает процесс ведения журнала более эффективным и быстрым.

**Ключевые слова:** веб-приложение, электронный журнал, посещаемость, студенческая группа

*Введение.* Современный мир дает возможность оптимизировать и автоматизировать практически любую сферу жизни [1, 2]. И сфера образования не исключение. Высшие учебные заведения не стоят на месте и внедряют новые технологии в учебную жизнь студентов и преподавателей. Электронная подача документов, личные кабинеты с электронными зачетками, интегрированные информационные системы – все это, и не только, уже существует, всем этим активно пользуются, и все это совершенствуется.

В Белорусском государственном университете информатики и радиоэлектроники функционирует интегрированная информационная система, которая предоставляет возможность ведения электронного журнала студенческой группы. Доступ к журналу имеют старосты учебных групп и преподаватели учебных дисциплин. Однако эта возможность появилась не так давно и на данный момент функциональность представленного электронного журнала ограничена, из-за чего им пользуются далеко не все, а документацию, необходимую для предоставления в деканат, приходится заполнять вручную.

*Основная часть.* Веб-приложение для ведения электронного журнала предполагает, что старосты учебных групп заполняют сведения о посещаемости студентов на учебных занятиях в течении месяца. Пропуск студента на паре может считаться уважительным или неуважительным, в зависимости от того, есть ли у студента документ, подтверждающий уважительную причину отсутствия, или разрешение деканата.

В течение месяца староста учебной группы ведет заполнение электронного журнала, где указывает количество часов, пропущенных студентом по дням месяца, по каждой учебной дисциплине и виду занятия, при этом отмечая какие из них пропущены по уважительным причинам, а какие по неуважительным причинам.

В конце месяца староста учебной группы предоставляет распечатанный структурированный отчет по посещению занятий студентами группы за месяц в деканат.

Отчет может быть сформирован в виде следующей информации:

- количество часов, пропущенных студентом(ами) по дням месяца;

- суммарное количество пропущенных часов студентом(ами) в течении месяца с указанием количества часов, пропущенных по уважительной и/или неуважительной причинам;

- общее количество часов пропусков у студента(ов) по разным видам занятий учебных дисциплин.

Задачи веб-приложения электронного журнала студенческой группы:

- подсчет количества пропущенных часов по уважительным и неуважительным причинам;

- подсчет количества пропущенных часов по отдельным видам занятий учебных дисциплин;

- подсчет суммарного количества пропущенных часов (за месяц по всей группе или по студенту; за семестр по всей группе или по студенту);

- генерация документов с готовой информацией о посещаемости студенческой группы для предоставления в деканат.

Основная единица функционала веб-приложения - добавление отметки о пропуске занятия студентом.

В ходе реализации проекта разработана диаграмма последовательности для варианта использования «Добавление отметки о пропуске», которая представлена на рисунке 1.

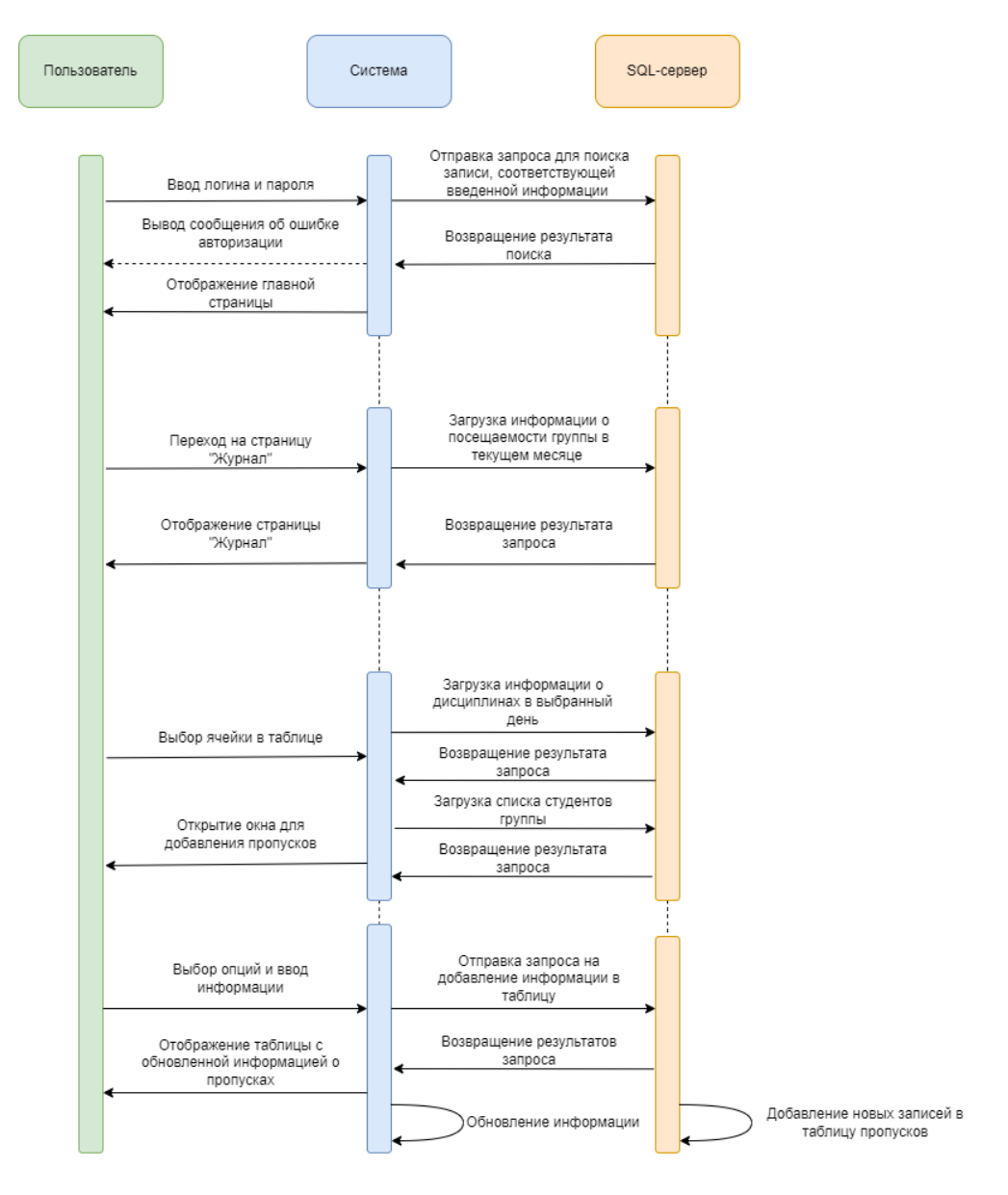

Рисунок 1 - Диаграмма последовательности для варианта использования «Добавление отметки о пропуске»

Как вилно из лиаграммы, система взаимолействует с базой ланных при выполнении определенных запросов и при этом предоставляет пользователю соответствующую информацию.

Для эффективной работы системы эти взаимодействия реализованы с учетом следующих факторов:

- удобный и понятный интерфейс для предоставления большого количества информации;

- хранение информации в структурированном виде;

- реализация серверной и клиентской части приложения для быстрой работы системы.

Пользовательский интерфейс веб-приложения является важнейшей его частью, так как взаимодействует пользователь. именно  $\mathbf{c}$ этой частью Чтобы взаимодействие сопровождалось высокой производительностью рационально использовать решение, которое может это обеспечить.

Для быстрого получения ответов от серверной части приложения и отображения обновлений на клиентской части была использована библиотека компонентов React в связке с языком программирования TypeScript. Использование библиотеки позволило воплотить сложные элементы пользовательского интерфейса.

Для написания серверной части веб-приложения использовали язык программирования  $C#$ .

Для обеспечения работы системы с базой данных использовали Entity фреймворк и MS SQL Server. Такой выбор объясняется ориентированностью Entity фреймворка на повышение производительности за счет сокращения задач по сохранению данных, используемых в приложениях.

Заключение. Использование разработанного веб-приложения электронного журнала позволит старостам студенческих групп эффективно и быстро вести учет сведений о посещаемости студентами учебных занятий; формировать и сохранять документы, необходимые для предоставления в деканат. Все это значительно упростит последующий процесс обработки информации.

### Список литературы

1. Щербина, Н.В. Визуализация психофизиологических и личностных данных машинистов локомотивных бригад в Таbleau / Н.В. Щербина // BIG DATA and Advanced Analytics = BIG DATA и анализ высокого уровня: сборник материалов VIII Международной научнопрактической конференции, Минск, 11-12 мая 2022 г. В 2 ч. Ч. 2 / Белорусский государственный университет информатики и радиоэлектроники; редкол.: В. А. Богуш [и др.]. – Минск, 2022. – С. 215 – 218.

2. Захарова Е.И. Сервис выдачи электронных сертификатов / Е.И. Захарова // Электронные системы и технологии [Электронный ресурс]: сборник материалов 58-й научной конференции аспирантов, магистрантов и студентов БГУИР, Минск, 18-22 апреля 2022 г. / редкол.: Д. В. Лихачевский [и др.]. - Минск: БГУИР, 2022. - 925 с.: ил. - Режим доступа: https://libeldoc.bsuir.by/handle/123456789/46926. - $C. 520 - 522.$ 

UDC 004.774:378

## WEB APPLICATION FOR AN ELECTRONIC JOURNAL OF A STUDENT **GROUP**

Neverova A.P.

Belarusian State University of Informatics and Radioelectronics, Minsk, Republic of Belarus

Shcherbina  $N.V.$  – master of technical science, senior lecturer at the Department of  $EPE$ 

**Annotation**. The article discusses the web application of the electronic journal of the student group, which allows you to simplify and speed up the process of filling it out, and also provides the ability to save documents with information about student attendance. This web application will make the logging process more efficient and faster.

Keywords: web application, electronic journal, attendance, student group

УДК 004.8:005.8

# **ВЛИЯНИЕ ИСКУССТВЕННОГО ИНТЕЛЛЕКТА НА УПРАВЛЕНИЕ ПРОЕКТАМИ**

*Петров Т.А., Василькова А.Н.* 

*Белорусский государственный университет информатики и радиоэлектроники, г. Минск, Республика Беларусь*

*Научный руководитель: Потапенко Н.И. –* ст. *преподаватель кафедры ИПиЭ*

**Аннотация.** Влияние искусственного интеллекта на управление проектами – быстро развивающаяся тема в области технологий и бизнеса. Технологии искусственного интеллекта, такие как прогнозирующая аналитика, анализ больших данных и автоматизация процессов, все чаще используются для улучшения различных аспектов управления проектами, таких как планирование, составление графиков, мониторинг и отчетность.

**Ключевые слова:** искусственный интеллект, управление проектами, автоматизация

*Введение.* Управление проектами сталкивается с широким спектром ограничений, которые потенциально могут помешать завершению проекта. Потенциально такие ограничения, как нехватка ресурсов, неопределенность во времени завершения, а иногда и сложность проекта, создают искажения в графиках, составленных по завершении проекта. Качество управления также играет важную роль в успехе проекта. Некоторые процессы, такие как управление запасами и проверка качества, могут быть выполнены лучшим образом с помощью технологии. Искусственный интеллект продемонстрировал потенциальный рост в обеспечении потенциального преобразования управления проектами в упрощенную задачу, несмотря на возникающую сложность. Кроме того, при правильном использовании искусственный интеллект помог менеджерам автоматизировать повторяющиеся процессы, сделав их более эффективными.

*Основная часть.* Управление проектом ранее включало в себя предоставление графиков и соблюдение процедур с военной точностью. В современную эпоху менеджеры проектов стремятся к большему, чем точное, но полезное управление проектами, которое включает оценку и мониторинг для достижения конечного успеха. Структура команды является ключевым компонентом успеха проекта. Однако принятие решений и решение проблем определяют ценность проекта. Тем не менее, планирование, организационные процессы и расстановка приоритетов в работе являются ключевыми в любом проекте. Большинство руководителей проектов внедрили искусственный интеллект в большинство этих процессов. Применение искусственного интеллекта в управлении проектами повлекло за собой несколько последствий, которые повлияли на качество проектов. Производители программного обеспечения и других сервисов искусственного интеллекта стремятся сократить сроки, необходимые для выполнения задачи, снизить затраты, повысить эффективность процессов, используемых в проектах, и, в конечном счете, сделать проект модернизированным и общепринятым. Таким образом, руководители проектов внедрили искусственный интеллект, чтобы легко выполнять задачи с меньшими ограничениями. Кроме того, благодаря ежедневным технологическим изобретениям искусственный интеллект продолжает развиваться, и значительно экономятся затраты на рабочую силу, поскольку машины могут работать без устали. С другой стороны, это приводит к потере рабочих мест из-за замены человеческого труда.

Технологическое развитие привело к появлению решений, которые повысили точность целей, необходимых для завершения. В секторе розничной торговли и других компаниях цель состоит в том, чтобы оптимизировать управление запасами и обеспечить поступление трафика в бизнес и из него. Кроме того, компании, участвующие в проектах, которые занимают длительный период, задействовали прогностический искусственный интеллект. Прогностический искусственный интеллект обладает способностью моделировать и

прогнозировать многие процессы в проекте. Например, в ориентированном на прибыль проекте, который включает продажи, менеджер может использовать искусственный интеллект, чтобы продемонстрировать возможную прибыльность в будущем. Кроме того, учет возможных рисков становится возможным благодаря использованию искусственного интеллекта. Прогноз проекта составляется на основе прошлого, настоящего и будущего рынка, на котором он работает. Искусственный интеллект использует данные в больших объемах, которые он обрабатывает для формирования определенных структур данных, которые легко интерпретируются. Такие структуры включают графики, таблицы и рисунки. Кроме того, моделирование играет важную роль в прогностическом искусственный интеллект, который моделирует будущее проекта, тем самым обеспечивая сценарий в реальном времени, который легко интерпретируется [1].

Алгоритмы прогнозирующего искусственного интеллекта сыграли важную роль в оптимизации большинства аспектов проекта. Такие компании, как Microsoft и Сisco, внедрили прогнозирующий искусственный интеллект для прогнозирования продаж и полезности своих будущих изобретений. Производственные модели оптимизируются с помощью расширенных прогнозов, которые дают футуристическое представление об успехе или неудаче проекта. Таким образом, менеджеры проектов принимают инвестиционные решения на основе прогнозов. Далее, стратегии формулируются на основе предполагаемого будущего проекта. Менеджеры проектов, использующие искусственный интеллект, не полагаются на бумажное предсказание, а скорее располагают осязаемыми доказательствами, которыми они руководствуются с помощью прогнозирующего искусственного интеллекта. Тем не менее, искусственный интеллект не делает общих прогнозов, а формулирует прогнозы на основе целей и ограничений, которые он наблюдает с помощью выделенных и реконструированных данных, которые дают информацию.

Успех проекта основан на анализе данных, который составляет неотъемлемую основу проекта. Начало, ход и завершение проекта зависят от данных, предоставляемых руководству. В результате крайне важно иметь своевременные данные для определения хода реализации проекта. Разработка машины, которая может рассуждать и имитировать работу, подобную человеческой, была в центре внимания повседневной деятельности компаний, бизнесменов и организаций. Большие данные – это совокупность данных, собранных из разных источников в необработанном виде, но еще не обработанных в значимую информацию. Компьютерное программное обеспечение и оборудование были разработаны для совместной работы с большими данными, поскольку они являются симбиотическими. Технология сбора данных существует на многих платформах, что делает ее легко применимой и утилизируемой. Кроме того, искусственный интеллект также использовался для сбора информации. Однако большинство исследователей предпочитают сбор данных людьми без использования технологий для получения обратной связи с помощью невербальных сигналов интервьюируемых. Большинство исследователей используют искусственный интеллект только для сбора данных в качестве резервных копий [2].

Инструменты искусственного интеллекта в значительной степени играют важную роль в обработке данных, сборе и хранении обработанной информации. Большие массивы данных были преобразованы в информацию с помощью искусственного интеллекта. Менеджеры проектов внедрили искусственный интеллект для обработки данных в значимую информацию. Эта технология облегчила работу руководителей проектов и их команд, поскольку они могут обнаруживать аномалии в то время, когда ущерб был нанесен незначительный или вообще не был нанесен. Кроме того, с помощью такой технологии изменение плана упрощается без потерь, поскольку обеспечивается имитация. В конечном счете, искусственный интеллект остается ключевым в анализе больших данных.

Управленческая работа включает в себя надзор за планированием, контроль, организацию и руководство персоналом для достижения успеха проекта. Успех проекта измеряется не только с точки зрения завершения, но и с точки зрения эффективности

процесса проекта. Таким образом, использование искусственного интеллекта привело к снижению затрат на проект. Кроме того, из-за постоянной скорости работы машин с искусственным интеллектом и их единообразия большинство менеджеров проектов испытывают низкую стоимость производства при их использовании по сравнению с использованием человеческого труда. Затраты, ресурсы, прогресс и время легко отслеживаются с помощью искусственного интеллекта и гарантируют завершение проектов в запланированные сроки. Кроме того, использование искусственного интеллекта в качестве инструмента прогнозирования обеспечивает платформу для эффективных процессов предотвращения рисков и смягчения их последствий, сокращая средства на непредвиденные расходы по проекту. Когда искусственный интеллект используется для прогнозирования показателей производительности, можно проводить постепенную оптимизацию, чтобы постепенно повышать производительность [3].

*Заключение.* Искусственный интеллект доказывает свою ключевую роль в современную эпоху, когда проблем становится все больше. Современные вызовы требуют современных решений. В управлении проектами уровень сложности возрастает, что снижает сложность большинства проектов. Таким образом, руководители проектов внедрили искусственный интеллект и включили его в свои проекты для достижения своих целей и снижения затрат. Основываясь на приведенных выше примерах, в которых искусственный интеллект доказал свою центральную роль в управлении проектами, менеджерам следует искать способ внедрения искусственный интеллект в различные сегменты своих проектов.

### *Список литературы*

1. *Артур, Г. Пересмотр автоматизированного управления проектами в цифровую эпоху – обзор подходов к искусственному интеллекту / Артур Г., Йокишпавель О. и Дарк С. – Онлайн-журнал прикладного управления знаниями, 2019. – 27 с.* 2. *Энгель, К. Эмпирическое изучение причинно-следственных связей характеристик искусственного интеллекта, проблем управ-*

*ления проектами и организационных изменений / Энгель К., Эбель П. и Гиффен Б.В. – Wirtschaftsinformatik, 2021. – 166 с.*

3. *Зехир, К. Трансформация управления человеческими ресурсами и ее влияние на общую эффективность бизнеса: аналитика больших данных и технологии искусственного интеллекта в стратегическом управлении персоналом / Зехир К., Карабога Т. и Басс Д. – В цифровых бизнес-стратегиях в экосистемах блокчейна, 2020. – 265 с.*

UDC 004.8:005.8

## **IMPACT OF ARTIFICIAL INTELLIGENCE ON PROJECT MANAGEMENT**

*Petrov T.A., Vasilkova A.N.*

*Belarusian State University of Informatics and Radioelectronics, Minsk, Republic of Belarus*

*Potapenko N.I. – senior lecturer at the Department of EPE*

**Annotation.** The impact of artificial intelligence on project management is a rapidly developing topic in the field of technology and business. Artificial intelligence technologies such as predictive analytics, big data analysis, and process automation are increasingly being used to improve various aspects of project management, such as planning, scheduling, monitoring, and reporting.

**Keywords:** artificial intelligence, project management, automatization

# **МОБИЛЬНОЕ ПРИЛОЖЕНИЕ ДЛЯ СОЦИАЛЬНОЙ СЕТИ МОЛОДЫХ КРЕАТИВНЫХ ХУДОЖНИКОВ**

*Лемешевская Д.И.*

*Белорусский государственный университет информатики и радиоэлектроники, г. Минск, Республика Беларусь*

*Научный руководитель: Василькова А.Н. – ассистент кафедры ИПиЭ*

**Аннотация.** В работе описаны актуальность и функциональные задачи мобильного приложения, предоставляющего возможности социальной сети и совместно с этим галереи для цифровых произведений. Особенностью системы является возможность её функционирования в качестве полноценной социальной сети, совместно с бесплатным доступом ко всему функционалу приложения. Разработанная система позволяет общаться и продвигать свое творчество молодым креативным художникам.

**Ключевые слова:** социальная сеть, мессенджер, *Java*, *MySQL*, искусство, художник

*Введение.* В современном мире молодые художники испытывают проблемы с нахождением удобной социальной сети, предназначенной для их сферы деятельности. Она должна сочетать в себе как базовый функционал социальной сети, так и иметь особый функционал для пользователей, которые собираются выставлять свои работы и вести блоги на профессиональные темы. В социальных сетях сложно найти необходимый функционал, ориентированный на аудиторию художников. Поэтому была поставлена задача создания автоматизированной системы для решения данных проблем.

*Основная часть.* Мобильное приложение социальной сети для молодых креативных художников должна помочь найти им единый вариант способа для общения с единомышленниками и при этом служить платформой для размещения своих работ и привлечения аудитории для продвижения своих произведений. Приложение также может помочь автору получить обратную связь о своих работах, позволит наладить общение с заинтересованной аудиторией.

Рассмотрим показатели эффективности системы, которые будут определять степень ее эффективности и эргономичности. Данная система должна стать удобным и подходящим для сферы деятельности пользователей инструментов для общения и демонстрации своих работ с параллельным накапливанием аудитории и получения обратной связи от них, связанных с выкладываемыми работами. Аспект социальной сети также может помочь с общением как с единомышленниками, так и позволить работодателям искать подходящих авторов для проектов или самим художникам находить пользователей, желающих заказать у них работу.

Таким образом, можно выделить следующие показатели эргономичности системы:

- создание специфического плана демонстрации работ, ориентированного на аудиторию художников;

- упрощение работы по оформлению и ведения аккаунта;

- упрощение процесса организации обратной связи.

В качестве помощи для аудитории с выбором понравившихся им художников можно предусмотреть следующее: функция поиска, которая должна включать возможность отбора работ по фамилии автора, по жанру, по востребованности (количество лайков или просмотров). Страница автора может представлять собой области с информацией и галереей рисунков. Увидеть больше работ поможет в формировании лучшего впечатления о его/её способностях. Оценить большое количество работ поможет также и заказчикам, которые хотели бы приобрести у понравившегося художника работу.

На основе описанного выше функционала можно выделить следующие основные функции приложения:

- управление аккаунтом и его описанием;
- управление своими работами для художника:
- мессенджер для общения пользователей;
- форма обратной связи комментарии и лайки.

Проектирование пользовательского интерфейса является начальным этапом разработки пользовательского интерфейса, когда распределяются функции приложения по экранам, определяются макеты экранов, содержимое, элементы управления и их поведение [1].

Общий стиль интерфейса мобильного устройства можно охарактеризовать как SIMPинтерфейс: «Экран - Пиктограмма - Меню - Указатель». На мобильных платформах под окнами понимаются элементы интерфейса, занимающие все пространство экрана устройства. Переход между такими окнами осуществляется при помощи графических элементовнавигаторов или перетягиванием их при помощи пальца (в основном большого) [2].

На рисунке 1 представлен скриншот экрана приложения с вариантами отклика, поиску по запросу и по категориям.

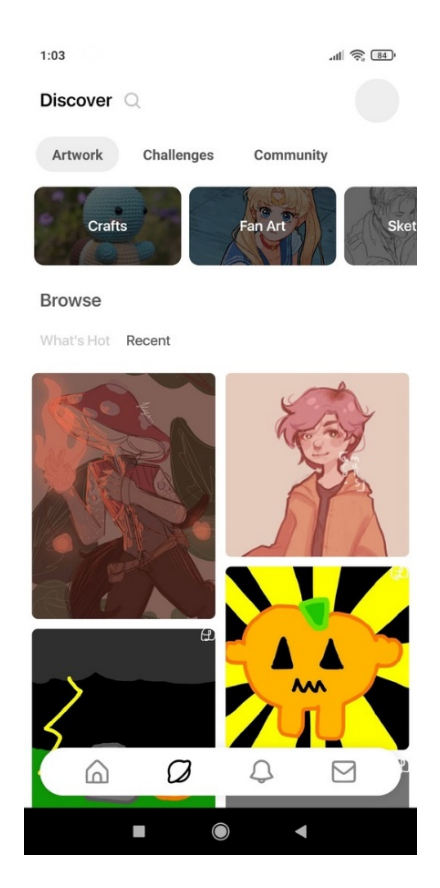

Рисунок 1 - Внешний вид вариантов поиска

Данным образом, при моделировании и в дальнейшем, разработки информационной системы мобильного приложения социальной сети для молодых художников необходимо было учесть следующее:

- создать удобный для использования и ориентирования функционал социальной сети типа мессенджер;

- структурировать базу данных;
- организовать удобный доступ к хранимым данным;
- автоматизировать демонстрацию работ для сокращения времени;
- автоматизировать поиск работ для сокращения времени.

Проанализировав ситуацию на рынке мобильных устройств, нельзя дать однозначный ответ на вопрос, какая ОС лучше подходит для разработки приложения.

Планируя приложение, хорошо представлять, какие возможности есть у каждой из платформ. Также необходимо понимать, кто входит в целевую аудиторию, какими устройствами пользуются эти люди. Android предлагает гибкость и большую аудиторию, которая довольно быстро растёт, *iOS* же отличается высокой скоростью разработки приложений и хорошей рентабельностью вложений [3].

Благодаря проведенному опросу среди аудитории художников по вопросу о наиболее частом использовании платформ, получен результат, свидетельствующий о преобладании пользователей платформы Android.

В связи с результатами опроса и исследования ситуации на рынке, приложение разработано для платформы Android. В дальнейшем, при большой популярности приложения, его можно будет переделать под *iOS*, чтобы охватить еще большее количество пользователей и предоставить свободный доступ для всех желающих.

Разработанное мобильное приложение реализовано на языке программирования Java [4] с использованием базы данных MySOL для платформы Android.

Заключение. В результате поставленной задачи был спроектирован эргономичный интерфейс мобильного приложения, обоснованы и реализованы программные решения. Этот продукт включает в себя возможности социальной сети, галереи графических работ художников, позволяет использовать удобный поиск и организовать подходящие условия для получения авторами обратной связи от их аудитории. Приложение позволит создать востребованную систему для пользователей из художественной сферы, совместно с этим упрошая общение с единомышленниками и показ своих работ.

#### Список литературы

1. Брусенцова, Т. П. Проектирование интерфейсов пользователя: пособие для студ. вузов по спец. 1-47 01 02 "Дизайн электронных и веб-изданий" / Т. П. Брусенцова, Т. В. Кишкурно. - Минск: БГТУ, 2019. - 170 с.

2. Студенческие реферативные статьи и материалы [Электронный ресурс]. - Режим доступа: https://studref.com/. - Дата доступа: 27.02.2023.

3. Разработка мобильных приложений для бизнеса [Электронный ресурс]. - Режим доступа: https://punicapp.com/. - Дата доступа: 28.02.2023.

4. Библиотека программиста [Электронный ресурс]. – Режим доступа: https://proglib.io/. – Дата доступа: 28.02.2023.

### UDC [004.42:621.395.62]:75

# **MOBILE APPLICATION FOR A SOCIAL NETWORK OF YOUNG CREATIVE ARTISTS**

Lemiasheuskaya D.I.

Belarusian State University of Informatics and Radioelectronics, Minsk, Republic of Belarus

Vasilkova  $A.N.$  – assistant of the Department of EPE

Annotation. The article describes the relevance and functional tasks of the mobile application, providing possibilities of social network and together with this gallery for digital works. A feature of the system is its ability to function as a full-fledged social network, together with free access to the entire application functionality. The developed system allows young creative artists to communicate and promote their creativity.

Keywords: social network, messenger, Java, MySQL, art, artist

УДК 159.928.235

# **3D-ВИЗУАЛИЗАЦИЯ ДЛЯ УЛУЧШЕНИЯ ПРОЦЕССОВ ПОНИМАНИЯ И ЗАПОМИНАНИЯ ИНФОРМАЦИИ НА ОБРАЗОВАТЕЛЬНЫХ ВЕБ-ПЛАТФОРМАХ**

*Муромская Е.В., Морозова М.Е., Филатов В.П.*

*Белорусский государственный университет информатики и радиоэлектроники, г. Минск, Республика Беларусь*

*Научный руководитель: Пилиневич Л.П. – д-р. техн. наук, профессор, профессор кафедры ИПиЭ*

**Аннотация.** В работе рассматриваются различные подходы визуализации данных на образовательных платформах. Также проведен эксперимент, на основе которого был сделан вывод о достоинства и недостатках выбранных подходов.

**Ключевые слова:** визуализация, 3D-визуализация, обучение, запоминание, медицина, головной мозг, сердце, фокус-группа

*Введение.* Целью работы является анализ эффективности 3D-визуализации в контексте процессов понимания и запоминания информации.

Визуализация информации – процесс представления абстрактных данных в виде изображений, способствующих большему пониманию смысла предоставленных данных.

Визуализация помогает обучающимся лучше и быстрее организовывать и анализировать получаемую информацию. Графическое представление способствует наилучшему усвоению больших объемов данных, а также положительно влияет на запоминание и прослеживание взаимосвязей между различными блоками информации. Помимо этого, визуализация помогает обучающимся развивать критическое мышление, интегрировать новые знания и грамотно связывать предоставленную им информацию в четкую и целостную картину, которая дает полное представление о том или ином объекте или явлении [1].

*Основная часть.* 3D-визуализация, в отличие от разнообразных 2D-вариантов, позволяет в полной мере передавать объем изучаемого объекта, размеры его составных компонентов относительно друг друга, а также их точное расположение в пространстве. Данный тип визуализации идеально подходит для изучения объемных, комплексных объектов, для которых важны такие параметры, как детализация, точность передачи формы, цвета, размеров и других физических характеристик [2]. Такой подход крайне полезен в научных областях, требующих максимально возможной точности при минимально возможных рисках. К таким областям можно отнести медицину, инженерию, астрономию, архитектуру и т.д.

Для более подробного изучения влияния 3D-визуализации на понимание и запоминание информации, а также для обнаружения ее преимуществ и недостатков, проведем следующий эксперимент. В качестве научной области внедрения 3D-визуализации выберем медицину и ее изучение посредством образовательных веб-платформ. В качестве объектов изучения - человеческое сердце и человеческий головной мозг. Оба объекта являются важнейшими органами человеческого тела и требуют от медиков досконального знания их строения, формы, расположения и прочих характеристик. В качестве испытуемых выступили 2 фокус-группы по 5 человек в каждой. Каждый из испытуемых предварительно не имел глубоких знаний, касающихся изучаемых объектов. На первом этапе, обеим фокусгруппам была поставлена следующая задача: в течение определенного промежутка времени (t = 10 мин) требовалось изучать схематический графический материал, объясняющий строение и другие характеристики первого изучаемого объекта (человеческий мозг). Отличие было лишь в том, что первая фокус-группа имела данный материал в 2D-формате

## Направление «Электронные системы и технологии»

(представлена на рисунке 1), а вторая имела интерактивную 3D-визуализацию объекта, с всплывающими подсказками при выделении составляющих органа (рисунок 2) [3].

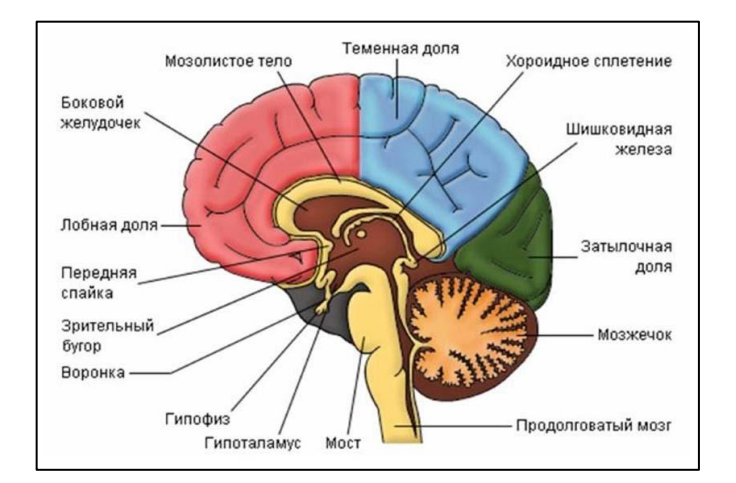

Рисунок 1 - 2D-схема строения мозга

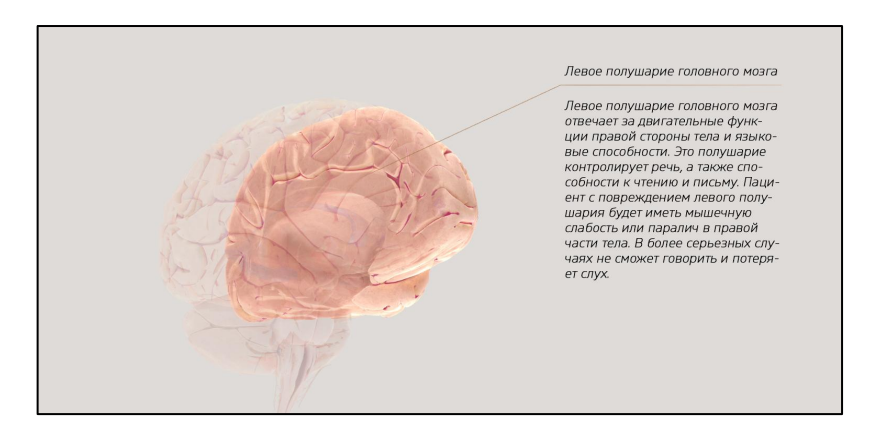

Рисунок 2 - 3D-схема строения мозга

По истечение выделенного промежутка времени, обеим фокус-группам предлагалось пройти тест из 20 вопросов, чтобы проверить степень понимания и запоминания информации о человеческом мозге, его строении, форме и расположении составляющих [4]. Результаты проверки (количество правильных ответов на вопросы теста) участников обеих групп представлены на диаграмме на рисунке 3.

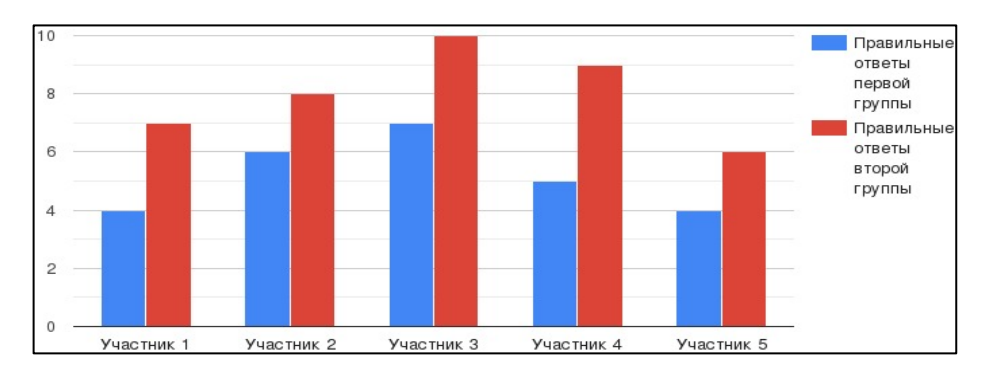

Рисунок 3 - Гистограмма результатов первого теста фокус-групп

Для чистоты эксперимента, был проведен второй этап. Тем же фокус-группам было предложено то же задание, но с другим объектом изучения (человеческое сердце). Помимо этого, фокус-группа, работавшая на первом этапе с 2D-материалами, на данном этапе

работала с 3D-визуализацией, а вторая группа, наоборот, получила не объемный графический материал. Результаты второго этапа представлены на рисунке 4.

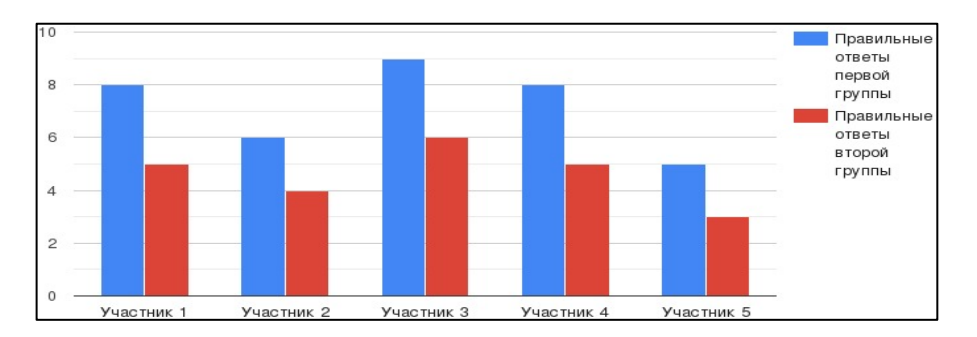

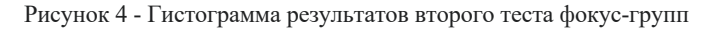

Как видно на гистограммах, в обоих случаях наблюдается похожая тенденция. Фокусгруппа, имеющая в доступе 3D-модели, лучше усваивает материал и, следовательно, показывает более высокие результаты при прохождении тестов.

*Заключение.* Таким образом, можно сделать вывод, что 3D-визуализация исследуемого объекта влияет на понимание и запоминание информации лучше, чем 2D-визуализация того же объекта. Внедрение данного подхода на различном типе образовательных веб-ресурсах может существенно увеличить качество обучения, снизив затрачиваемое время и дав учащимся более широкое представление об изучаемом объекте, его объеме и расположении различных компонентов внутри.

#### *Список литературы:*

1. *Визуализация данных [Электронный ресурс]. - Режим доступа: https://practicum.yandex.ru/blog/vizualizaciya-dannyh/. – Дата доступа: 24.02.2023.*

2. *2D и 3D [Электронный ресурс]. - Режим доступа: https://hwp.reviews/articles/CHem\_otlichaetsya\_3D\_ot\_2D\_\_28mnenie\_professi onalov\_29\_\_82586/? ysclid=lbwe9w00ps221342199. – Дата доступа: 24.02.2023.*

3. *Мозг человека [Электронный ресурс]. - Режим доступа: https://www.brainfacts.org/. – Дата доступа: 24.02.2023.*

4. *Строение головного мозга человека [Электронный ресурс]. - Режим доступа: https://foxford.ru/wiki/biologiya/stroenie-golovnogomozga-cheloveka?ysclid=lbwe6kz439857191498. – Дата доступа: 24.02.2023.*

UDC 159.928.235

# **3D VISUALIZATION TO IMPROVE COMPREHENSION AND MEMORIZATION OF INFORMATION ON EDUCATIONAL WEB PLATFORMS**

*Muromskaya E.V., Morozova M.E., Filatov V.P.*

*Belarusian State University of Informatics and Radioelectronics, Minsk, Republic of Belarus* 

*Pilinevich L.P. – PhD, full professor, professor of the Department of EPE*

**Annotation.** The article discusses different approaches to data visualization on educational platforms. An experiment is also conducted, on the basis of which the advantages and disadvantages of the selected approaches are concluded.

**Keywords:** visualization, 3D visualization, learning, memorization, medicine, brain, heart, focus group

УДК [004.42+004.272.3]-047.36

# **МОНИТОРИНГ ПРИЛОЖЕНИЙ, РАЗРАБОТАННЫХ С ИСПОЛЬЗОВАНИЕМ МИКРОСЕРВИСНОЙ АРХИТЕКТУРЫ**

*Мишота В.Г., Жук Н.Е*

*Белорусский государственный университет информатики и радиоэлектроники, г. Минск, Республика Беларусь*

*Научный руководитель: Василькова А.Н. – ассистент кафедры ИПиЭ*

**Аннотация.** Рассмотрены особенности мониторинга приложений, разработанных на базе микросервисной архитектуры. Приведены основные метрики, используемые для мониторинга микросервисных приложений. Перечислены инструменты для сбора, визуализации и анализа данных по метрикам.

**Ключевые слова:** микросервисная архитектура, мониторинг, микросервис, метрика, распределенные системы

*Введение.* Мониторинг остается важной частью управления любой IT-системой, а проблемы, связанные с мониторингом микросервисов, особенно уникальны. Например, традиционные монолитные системы, развернутые как единый исполняемый файл или библиотека, имеют точки отказа и зависимости, отличные от систем, развернутых с архитектурой микросервисов.

*Основная часть.* Приложения, разработанные с использованием микросервисной архитектуры, нуждаются в мониторинге по тем же причинам, что и любые распределенные системы: элементы системы время от времени выходят из строя.

Вероятность сбоя – очевидный показатель важности мониторинга, но не единственный. Сложные системы, даже монолитные, могут работать с перебоями, что влияет на производительность и в перспективе может привести к серьезным последствиям. Мониторинг поведения систем предоставляет операторам данные о перебоях до возникновения полноценного сбоя.

Системы мониторинга со временем генерируют ценные данные, которые можно использовать для повышения производительности сервиса. Данные об отказах и производительности системы могут быть проанализированы для поиска закономерностей в системных сбоях, которые могут быть связаны с событиями. Например, рассмотрим случай, когда данные указывают на то, что 25 процентов общих системных сбоев происходят в течение часа после нового развертывания. Таким образом, это будет убедительным показателем того, что процессы развертывания требуют доработки.

Функции оповещения инструментов управления производительностью приложений (*Application Performance Management*, *APM*) позволяют просматривать данные о сбоях и производительности в режиме реального времени, отфильтровывая все, кроме наиболее важных событий. Эти события могут быть получены в виде оповещений через информационные панели, электронную почту, Slack и мобильные приложения [1].

Микросервисные приложения развертываются как семейство независимых сервисов. Каждый сервис выполняет определенную функцию и должен взаимодействовать с другими сервисами для ее выполнения. В микросервисной архитектуре сложные рабочие процессы организуются с помощью ряда микросервисов. Каждый сервис может иметь свои внешние зависимости. Это может быть диск, база данных или другие сервисы. Каждое взаимодействие между сервисом и зависимым ресурсом является потенциальной точкой отказа. Отказ зависимости или даже просто снижение производительности приведет к неизбежному влиянию на производительность системы в целом. Важно обнаруживать эти проблемы заранее, чтобы предотвратить системную деградацию или сбой.

Микросервисная архитектура учитывает эти факты как в контексте разработки, так и в контексте эксплуатации. Команлы разработчиков могут внелрять инструменты лля мониторинга в системы во время разработки. Необходимо создавать и поддерживать инфраструктуру для сбора данных о приложениях и сторонних сервисах. Данные, собираемые этими сервисами, используются для краткосрочных аварийных сценариев, также называемых оповещениями. Долгосрочное использование включает интеллектуальный анализ данных и аналитику как способ поиска закономерностей. Анализ этих закономерностей поможет в поиске распространенных случаев отказа и принятии превентивных мер.

Мониторинг - это процесс создания отчетов, сбора и хранения данных. При этом стоит вопрос о том, какие данные подлежат сбору, а какие - нет. Большие распределенные системы постоянно обрабатывают огромные объемы данных, потенциально генерируя гигабайты новых данных об их поведении за короткое время. Как найти действительно важный сигнал среди шума? У каждого приложения будут уникальные особенности, связанные с мониторингом. Есть несколько метрик, которые стоит отслеживать. Они включают в себя метрики приложения, метрики платформы и системные события [2].

Метрики приложения относятся к конкретному приложению. Если приложение принимает регистрации пользователей, стандартным показателем может быть количество успешно завершенных регистраций за последний час. Система подписки на *email-рассылку* может записывать контекстно-зависимые события, такие как проверка правильности заполнения формы. Эти данные полезны для команд разработчиков и организаций, чтобы понять функциональное поведение системы. Если отправка формы обычно выполняется 1000 раз в час, и внезапно падает до 500 за последние два часа, эта аномалия может указывать на проблему.

Метрики платформы показывают состояние основных элементов инфраструктуры, например, общее среднее время выполнения каждого из десяти наиболее часто выполняемых запросов к базе данных; среднее время выполнения самых быстрых 10 процентов; среднее время выполнения самых медленных 10 процентов; количество запросов в минуту, которые получает служба; среднее время отклика для каждой конечной точки службы; соотношение успешных и неудачных сценариев для каждого сервиса. В совокупности эти показатели можно использовать для понимания производительности и поведения системы на низком уровне. В идеале эти показатели будут предупреждать о снижении производительности, которое может повлиять на общую работоспособность или привести к системному сбою. Важно использовать данные низкого уровня таким образом, чтобы прогнозировать и предотвращать более масштабные сбои до их возникновения.

Внешние факторы постоянно воздействуют на системы. Наиболее распространенными и потенциально наиболее разрушительными являются новые развертывания. Существует сильная корреляция между развертыванием нового кода и системными сбоями. Таким образом, стоит учитывать данные о такого рода системных событиях наряду с остальными показателями. События масштабирования, обновления конфигурации  $\overline{M}$ лругие операционные изменения также актуальны и должны быть записаны. Запись этих событий также позволит соотнести их с поведением системы.

Технологии и инструменты мониторинга делятся на две большие категории: библиотеки и сторонние сервисы. Библиотеки подключаются в приложение во время его разработки. Наиболее популярные языковые фреймворки, такие как Java, .NET, Go и другие; включают ресурсы для передачи потоков данных по сети. Эти ресурсы можно использовать для регистрации и мониторинга. Примерами сторонних библиотек являются библиотеки с открытым исходным кодом, такие как *AppMetrics для .NET и SPF4J для Java*. Сторонние сервисы же в основном сосредоточены на сборе и анализе данных, полученных от приложений, операционных систем и сетевых платформ, на которых они работают. Вот несколько примеров инструментов, которые могут быть частью платформы мониторинга микросервисов:

*Raygun APM*. Платформа *Raygun APM* – еще один пример комплексной системы, которая предоставляет инструментарий для сбора данных, процессы-сборщики данных, а также панель мониторинга для визуализации данных по метрикам. *Raygun APM* поддерживает *.NET*. Поддержка *Java* и *Ruby* находится в разработке.

*Zipkin* – это система отслеживания с открытым исходным кодом, разработанная специально для отслеживания запросов между микросервисами. Это особенно полезно для анализа проблем с задержкой. *Zipkin* включает в себя как инструментальные библиотеки, так и процессы-сборщики, которые собирают и сохраняют данные трассировки.

*Apache Kafka* – это система обработки потоков. Она использует методологию «публикация/подписка» для чтения и записи данных в логический «поток», который по своей концепции аналогичен системе обмена сообщениями, такой как *RabbitMQ*. *Kafka* можно комбинировать с другими инструментами, такими как *Zipkin*, чтобы обеспечить надежное решение для передачи и хранения данных метрик.

*Grafana*: данные, собранные вышеперечисленными инструментами, не очень полезны, если их нельзя интерпретировать и анализировать. *Grafana* представляет собой вебинструмент визуализации, который используется для визуализации этих данных.

*Prometheus* – это решение для мониторинга с открытым исходным кодом, первоначально разработанное *SoundCloud*. Оно широко используется для хранения и запроса «временных рядов», то есть данных, описывающих действия во времени. *Prometheus* часто сочетается с другими инструментами, особенно с *Grafana*, для визуализации данных временных рядов и предоставления визуализации.

*Заключение.* Требования к мониторингу следует учитывать с самого начала жизненного цикла приложения. Системный мониторинг требует участия как стороны разработки, так и стороны эксплуатации. Это важная часть поддержки любой распределенной системы. Ввиду своей распределенности приложения с микросервисной архитектурой требуют повышенного внимания и активного мониторинга. Собирать актуальные данные так же важно, как и анализировать уже собранные данные. Необходим сбор данных не только из приложений, но и со сторонних сервисов и систем развертывания. Данные, собранные в результате мониторинга имеют большое значение для поддержки отказоустойчивой, надежной и доступной распределенной системы.

### *Список литературы*

1. *Ричардсон, Крис. Microservices Patterns / Крис Ричардсон. – O'Reilly Media, 2018. – 520.* 2. *Ньюман, Сэм. Building Microservices / Сэм Ньюман. – O'Reilly Media, 2015. – 259 c.*

## UDC [004.42+004.272.3]-047.36

# **MONITORING APPLICATIONS DEVELOPED USING MICROSERVICE ARCHITECTURE**

*Mishota U.H., Zhuk M.E.* 

*Belarusian State University of Informatics and Radioelectronics, Minsk, Republic of Belarus* 

### *Vasilkova A.N. – assistant of the Department of EPE*

**Annotation**. The article shows the significance of monitoring microservice applications. The main metrics used to monitor microservice applications are given. Tools for collecting, visualizing and analyzing data by metrics were listed.

**Keywords**: microservice architecture, monitoring, metrics, microservice, distributed systems.

УДК 004.42:656.222.5

# **СИСТЕМА ФОРМИРОВАНИЯ РАСПИСАНИЯ ПОЕЗДОВ**

*Колесник М.С.*

*Белорусский государственный университет информатики и радиоэлектроники, г. Минск, Республика Беларусь*

*Научный руководитель: Василькова А.Н. – ассистент кафедры ИПиЭ*

**Аннотация.** Работа содержит описание возможностей, функциональной и эргономической составляющих разрабатываемой системы формирования расписания поездов, актуальность проекта. Система, реализованная в виде приложения, позволит упростить процесс составления расписания поездов, проектирования новых путей, станций. Система позволит быстро и качественно оптимизировать работу железной дороги.

**Ключевые слова:** железная дорога, поезда, расписание, эргономика, интерфейс.

*Введение.* Железнодорожный транспорт признан устойчивым и энергоэффективным видом транспорта. Высокоскоростные железные дороги играют значительную роль в современных транспортных системах [1].

Проблема расписания поездов является фундаментальной проблемой в эксплуатации железных дорог. Расписание поездов является справочной информацией для различных отделов системы эксплуатации поездов, чтобы обеспечить успешную реализацию услуги. Качество расписания поездов влияет не только на загрузку пропускной способности железной дороги, но и на работу поездных диспетчеров. Хороший график движения поездов может быстро уменьшить количество модификаций во время фактической эксплуатации, что делает услуги, предоставляемые железнодорожной компанией, надежными и конкурентоспособными [1].

Промышленность заинтересована в автоматизации процесса планирования. Более того, быстрое компьютеризированное расписание поездов можно использовать для изучения влияния альтернативных проектов расписаний, операционных политик, расположения станций и случайных задержек или отказов.

*Основная часть.* Целью работы является разработка системы формирования оптимального расписания поездов. Система реализуется в виде веб-приложения.

Составление расписания подразумевает определение время прибытия и отправления каждого поезда в различных точках сети.

Современные железнодорожные пути имеют большую продолжительность, длинные однопутные участи, разную длину разъездов. По ним ездят поезда разных типов, имеющие различную длину, скорость, приоритеты.

Факторы, связанные с планированием расписания, включают ограничения скорости, которые различаются по сети в зависимости от точек и поворотов пути, а также только один поезд, занимающий данный участок пути в любой момент времени. Безопасное расстояние между поездами на одном участке маршрута может отличаться на другом участке. Поезда с остановками, без остановок и грузовые поезда движутся с разной скоростью, поэтому сочетание этих поездов на одном маршруте влияет на количество поездов, которые могут использовать этот маршрут. Электрические, дизельные (и паровые), пассажирские и грузовые поезда имеют разные рабочие характеристики, и изменение типа поезда повлияет на расписание [3].

Станции представляют собой сложный элемент железнодорожной сети. Ресурсы путей на станции можно разделить на пути с платформой и пути без платформы. Разумный план размещения путей на станции должен быть бесконфликтным не только в районе платформы, но и в районе остальных путей [1].

С одной стороны, модели расписания движения поездов разрабатываются таким образом, чтобы учитывать все условия, необходимые для осуществимой и эффективной работы железнодорожных служб с точки зрения менеджеров по эксплуатации. С другой стороны, модели управления задержками фокусируются на влиянии решений о переносе расписания на качество обслуживания, воспринимаемое пассажирами.

При составлении расписания будут учитываться 2 условия: безопасность и удовлетворенность пассажиров.

Задачи системы:

- расчет времени отправления и прибытия поезда (возможно несколько вариантов) для всех станций, остановочных пунктов, депо;

- вычисление номера пути, по которому должен следовать поезд на каждом участке и номера платформы для пассажирских поездов;

- вычисление необходимого количества вагонов поездов;

- предоставление возможности редактирования информации о железной дороге (добавление новых станций, поездов);

- предоставление возможности проектирования, изучения, анализа новых путей, станций;

- сбор и анализ информации о функционировании железной дороги (пассажиропоток, отклонения от расписания, аварийные ситуации, износ пути, локомотива, вагонов);

- информирование о недостатках существующего режима эксплуатации и предоставление (при наличии) альтернативных вариантов расписания, решающего в определенной степени обнаруженные неполадки;

- предоставление пользователю необходимой информации в удобном для восприятия виде (таблицы, карта с обозначениями, диаграммы, графики).

Для выполнения обозначенных задач система обладает следующим функционалом:

- регистрация пользователей;

- авторизация пользователей;
- внесение данных о железной дороге;

- составление возможных вариантов расписания с расчетом номеров путей и платформ и указанием степени соответствия вариантов расписания каждому условию;

- редактирование данных о железной дороге;
- проектирование модели новой железной дороги;
- проверка модели на возможность функционирования и целесообразность;
- добавление информации об аварийных ситуациях (характер, участок пути);
- вывод расписания на экран;
- вывод информации о железной дороге и поездах на экран;
- поиск информации о конкретном поезде, маршруте, сообщении, пути, станции;
- восстановление пароля.

Среди пользователей системы будут только администраторы.

Структурная схема разрабатываемой системы формирования расписания поездов представлена на рисунке 1.

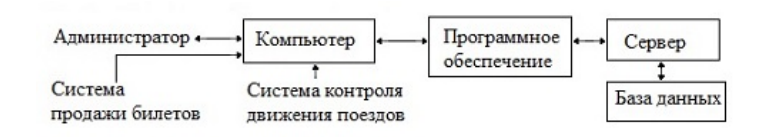

Рисунок 1 – Структурная схема системы формирования расписания

Обеспечение удобства использования человеком производимых продуктов и систем является одной из главных задач эргономики. Решение эргономики предполагает адаптацию проектов продуктов или систем, в том числе дисплеи, характеристики приборов, программные средства к характеристикам, возможностям и ограничениям потенциальных

пользователей. Улучшение эргономических свойств разрабатываемой системы повысит качество работы, уменьшит ошибки и дискомфорт, минимизирует риски, относящиеся к здоровью пользователей [2].

Достаточное внимание стоит уделить интерфейсу системы.

При разработке интерфейса учитываются следующие пункты:

1 Последовательность («Принцип наименьшего удивления»).

2 Ограничения человеческой памяти (подсказки, средства навигации).

3 Когнитивная прямота (сведение к минимуму мысленных преобразований информации, использование соответствующих значков и визуальных подсказок).

4 Обратная связь (сообщения о выполнении операций, индикаторы состояния).

5 Системные сообщения (понятные пользователю формулировки в сообщениях).

6 Отсутствие имитации человеческих характеристик (отсутствие антропоморфизма).

7 Модальность (аккуратное использование режимов, предоставление пользователю возможности отмены действий и путей отхода от операций).

8 Проблемы с отображением (поддержание инерции отображения, сбалансированная компоновка экрана, логическая группировка и структурирование информации, использование легко узнаваемых значков).

9 Индивидуальные различия пользователей (пользовательский опыт, настройки под пользовательские предпочтения, разрешение альтернативных форм для команд).

**Заключение.** В ходе данной работы была разработана система формирования расписания поездов, позволяющая быстро составлять расписания поездов, анализировать альтернативные варианты, изучать новые проекты железных дорог. Система позволяет улучшить транзитивную способность железной дороги и повысить безопасность.

### *Список литературы*

1. *Simultaneous Optimization of Train Timetabling and Platforming Problems for High-Speed Multiline Railway Network [Электронный ресурс]. – 2021. – Режим доступа: https://www.hindawi.com/journals/jat/2021/6679008/. – Дата доступа: 22.02.2023* 2. *Эргономика и дизайн пользовательских интерфейсов [Электронный ресурс]. – 2015. – Режим доступа:* 

*https://pandia.ru/text/80/134/27595.php. – Дата доступа: 26.02.2023* 3. *Timetabling at the heart of every railway [Электронный ресурс]. – 2022. – Режим доступа: https://www.railengineer.co.uk/timetabling-at-the-heart-of-every-railway/. – Дата доступа: 26.02.2023.*

UDC 004.42:656.222.5

## **TRAIN TIMETABLING SYSTEM**

*Kolesnik M.S.*

*Belarusian State University of Informatics and Radioelectronics, Minsk, Republic of Belarus*

*Vasilkova A.N. – assistant of the Department of EPE*

**Annotation**. The paper contains a description of the capabilities, functional and ergonomic components of the developed system of train scheduling, and the relevance of the project. The system, which is implemented as an application, will simplify the process of compiling the schedule of trains and designing new tracks and stations. The system will quickly and accurately optimize the railway.

**Keywords:** railway, trains, schedule, ergonomics, interface.

УДК 004.451.84+004.432

# РЕАЛИЗАЦИЯ ИНТЕРФЕЙСОВ ДЛЯ ПРИКЛАДНЫХ ЗАДАЧ **HA JAVA** *II* PYTHON

Машков В.В., Филиппов К.Е.

Белорусский государственный университет информатики и радиоэлектроники, г. Минск, Республика Беларусь

Научный руководитель: Василькова А.Н. – ассистент кафедры ИПиЭ

библиотек различных языков Аннотация. Рассмотрено применение АРІ и программирования, а также в эргономике. Приведены решения конкретных задач на таких языках программирования как Java, Python. Указаны преимущества использования библиотек и API.

Ключевые слова: АРІ. библиотека, язык программирования, приложение, ланные, лоступ.

**Введение.** Интерфейсы прикладного программирования(API) - это наборы функций и процедур, которые позволяют разработчикам создавать приложения на основе веб-сервисов. Эти функции позволяют программистам получать доступ к данным безопасным и контролируемым способом. Библиотеки языков программирования ПОЗВОЛЯЮТ программистам использовать заранее написанный код для выполнения определенных задач, что экономит их время и усилия. Библиотеки могут быть составлены из функций или классов, которые имеют возможность были вызваны программистом при выполнении конкретного дела. АРI и библиотеки различных языков программирования используются для создания онлайн-приложений.

Основная часть. Разработчики могут использовать АРІ для доступа к данным с удаленного сервера, а библиотеки различных языков программирования используются для программирования. Эти инструменты необходимы ДЛЯ современных упрощения разработчиков веб-приложений [1]. Возможность использовать АРІ и библиотеку на различных языках позволяет создателям быстро, легко получить доступ к данным, сервисам и другим ресурсам. Это может быть особенно полезно при работе над проектами, в которых используется несколько языков. Например, если для проекта требуется веб-приложение, написанное на языке Python, но при этом необходимо получить доступ к базе данных Oracle, разработчик может использовать Oracle API для Python для подключения к базе данных без необходимости изучать синтаксис языка. Аналогично, если для проекта требуется приложение для iOS, написанное на Objective-C, но при этом необходимо получить доступ к ресурсу Amazon Web Services (AWS), разработчик может использовать AWS SDK для Objective-С для доступа к сервису без необходимости изучать синтаксис языка.

API - это набор конечных точек, которые позволяют пользователям взаимодействовать с системой. Эти конечные точки предоставляют доступ к данным и функциональности системы и позволяют пользователям создавать, читать, обновлять и удалять данные. Доступ к конечным точкам может осуществляться различными методами, включая НТТР-запросы, веб-службы и интерфейс командной строки. Кроме того, API может предоставлять доступ к ряду инструментов и библиотек, которые можно использовать для разработки приложений, взаимодействующих с системой.

Использование АРІ и библиотек на разных языках не только облегчает разработчикам доступ к данным и сервисам из разных источников, но и позволяет им создавать приложения, не зависящие от платформы. Это означает, что одно и то же приложение может использоваться на нескольких платформах без необходимости переписывать код.

API с точки зрения эргономики - это изучение и проектирование наилучшего возможного пользовательского опыта с помощью современных методов программирования. Он включает в себя разработку веб-сервисов и интерфейсов прикладного программирования

(API) для облегчения взаимодействия пользователей с системой. API позволяют пользователям быстро и легко получать доступ к данным и услугам без необходимости изучать язык программирования или ориентироваться в сложном пользовательском интерфейсе.

Суть заключается в том, чтобы позволить пользователям делать запросы к серверу и получать ответы в ответ. Эти запросы могут быть любыми - от простого GET-запроса до более сложного POST-запроса, содержащего данные. Затем сервер обрабатывает запрос и отправляет ответ с соответствующими данными. Этот ответ может быть в виде HTMLстраницы, объекта JSON, XML-документа или любого другого формата, который сервер настроен на обработку.

Лучший способ реализовать API на любом языке программирования - использовать библиотечные функции, классы и объекты языка. В зависимости от языка программирования, библиотечные функции, классы и объекты могут быть использованы для создания необходимых объектов, методов и функций для API. Например, в Java можно использовать класс HttpURLConnection для создания HTTP-запроса к API и класс JSONObject для разбора ответа от API. В Python можно использовать библиотеку requests для создания HTTP-запросов и библиотеку json для разбора ответа.

В Python для доступа к API обычно используется библиотека requests. Многие разработчики также используют популярный веб-фреймворк Flask для создания API. В JavaScript для работы с API разработчики могут использовать Fetch API или библиотеку Axios. Разработчики Java используют для доступа к API такие библиотеки, как Apache HttpClient или Unirest. Те, кто использует C#, имеют доступ к библиотеке HttpClient.

Эти технологии позволяют разработчикам создавать приложения и сервисы, которые взаимодействуют с другим программным обеспечением или веб-сервисами, не требуя прямого взаимодействия с пользователем, также можно использовать для доступа к данным или для выполнения конкретных задач, таких как осуществление платежей или отправка сообщений. API используются для доступа к сторонним сервисам, таким как переводческие услуги или информация о погоде. Вызовы API обычно осуществляются с помощью языка программирования, такого как JavaScript, Python или Java. Если смотреть современнее, то часто используют архитектуру REST (Representational State Transfer) и формат данных JSON (JavaScript Object Notation). Аутентификация API используется для обеспечения доступа к API только авторизованных пользователей и безопасности данных.

Для реализации интерфейсов на Java используются: Collection – определяет общие методы для всех классов, реализующих коллекции объектов. Map – определяет общие методы для всех классов, реализующих отображения объектов. ActionListener – определяет метод actionPerformed(), который вызывается при событии. MouseListener – определяет методы mouseClicked(), mouseEntered(), mouseExited(), mousePressed() и mouseReleased(), которые вызываются при соответствующих действиях мыши. Runnable – определяет метод  $run()$ , который вызывается при старте потока. Comparable – определяет метод compareTo $()$ , который используется для сравнения объектов. Serializable – используется для сериализации объектов.

Для реализации интерфейсов на Python используются: Generator – определяет функцию-генератор, которая возвращает последовательность значений. Context Manager – определяет методы enter() и exit(), которые используются для управления контекстом выполнения программы. Decorator – определяет функцию-декоратор, которая добавляет дополнительный функционал к другой функции. Abstract Base Class – определяет абстрактный класс, который содержит абстрактные методы и свойства, которые должны быть реализованы в дочерних классах. Callable – определяет метод call(), который позволяет объекту быть вызываемым. Iterable - определяет метод iter(), который возвращает итератор. Iterator – определяет методы next() и iter(), которые используются для итерации по объекту.

Py4J – это мост между Python и Java, который позволяет программам Python взаимодействовать с объектами и методами Java. Он позволяет Python вызывать код Java и

### Направление «Электронные системы и технологии»

использовать библиотеки Java так же, как и вызывать код Python. Py4J является программным обеспечением с открытым исходным кодом и доступен по лицензии Apache License 2.0. Он был создан для того, чтобы разработчики Python могли использовать возможности Java и при этом использовать язык Python. Py4J широко используется в проектах в области науки о данных, машинного обучения и больших данных, где Python является предпочтительным языком для анализа данных, а Java – предпочтительным языком для распределенных систем и обработки больших данных. Py4J предоставляет механизм для связи между Java и Python, позволяя вызывать методы Java из Python и наоборот. Это позволяет создавать гибкие системы, в которых можно использовать лучшее из обоих языков.

В Java интерфейсы играют важную роль в объектно-ориентированном программировании. Они позволяют объединять классы с общими методами и свойствами, не привязываясь к конкретной реализации. Реализация интерфейсов в Java происходит с помощью ключевого слова implements, которое позволяет классу наследовать все методы и свойства интерфейса.

*Заключение.* Языки программирования интересны тем, что позволяют решать сложные задачи, создавать новые приложения и исследовать новые способы выполнения задач. Они обеспечивают мощный способ выражения идей и воплощения их в жизнь. Они также позволяют развивать навыки, которые могут быть использованы в других областях, таких как математика, инженерия и даже искусство. Кроме того, языки программирования постоянно развиваются и предлагают постоянно растущий набор функций и возможностей. Большинство современных языков программирования поддерживают API и облегчают разработчикам доступ к ним. Такие популярные языки, как Python, JavaScript, Java и C#, имеют библиотеки, облегчающие работу с API.

В целом, использование API и библиотек на разных языках позволяет ускорить и повысить эффективность разработки. Предоставляя разработчикам доступ к данным и сервисам на разных языках без необходимости изучать синтаксис каждого языка, они могут сосредоточиться на создании приложений, которые не зависят от платформы и могут использоваться на разных платформах.

### *Список литературы*

1. *Rachel Emmer, how to use API in your Application [Электронный ресурс]. – Режим доступа: https://rachelaemmer. Medium.com/how-to-use-the-google-books-api-in-your's-application-17a0ed7fa857. – Дата доступа: 24.02.2021* 2. *Swagger, Best Practices in API [Электронный ресурс]. – Режим доступа: https://swagger.io/resources/articles/best-practices-in-api-*

*design/Rachel%20Emmer,%20How%20to%20use%20API%20in%20your%20Application. – Дата доступа 11.04.2020*

### UDC 004.451.84+004.432

## **IMPLEMENTATION OF INTERFACES FOR APPLIED TASKS FOR JAVA AND PYTHON**

### *V.V. Mashkov, K.E. Filippov*

*Belarusian State University of Informatics and Radioelectronics, Minsk, Republic of Belarus*

### *Vasilkova A.N. – assistant of the Department of EPE*

**Annotation.** Application of API and libraries of different programming languages and also in ergonomics is considered. Solutions of specific tasks in such programming languages as Java, Python are given. The advantages of using libraries and APIs are indicated.

**Keywords:** API, library, programming language, application, data, access.

УДК 004.75:004.928

# **ОБЛАЧНЫЕ ВЫЧИСЛЕНИЯ И ИХ ВЛИНИЕ НА ИГРОВУЮ ИНДУСТРИЮ**

*Марголин Г.Л., Самусенко Е.Б.*

*Белорусский государственный университет информатики и радиоэлектроники, г. Минск, Республика Беларусь*

*Научный руководитель: Василькова А.Н. – ассистент кафедры ИПиЭ*

**Аннотация.** В этой статье рассматривается влияние облачных вычислений на игровую индустрию. Рассматриваются потенциальные проблемы, которые могут представлять облачные игры, такие как проблемы с конфиденциальностью и безопасностью, а также возможность увеличения затрат для разработчиков и исследуется, как облачные вычисления изменили способ взаимодействия игроков со своими играми и как это может привести к увеличению доходов игровой индустрии.

**Ключевые слова:** облачные вычисления, игровой процесс, игровая индустрия.

*Введение.* Игровая индустрия находится на рекордно высоком уровне благодаря достижениям в области технологий. От классических игр прошлого до современных консольных игр игры прошли долгий путь. С появлением облачных вычислений игровая индустрия претерпела заметные изменения в том, как игры разрабатываются, в них играют и продаются. Они принесли много преимуществ игровой индустрии, особенно в области хранения и анализа данных. В этой статье подробно рассматривается влияние облачных вычислений на игровую индустрию и то, как они изменили то, как работает игровая индустрия. Облачные вычисления – это технология, которая позволяет пользователям получать доступ к данным, приложениям и службам с удаленных серверов, а не из локального хранилища и предоставляют компаниям возможность хранить и получать доступ к большим объемам данных в режиме онлайн, а также быстро их обрабатывать.

*Влияние на разработку игр.* Облачные вычисления оказали огромное влияние на игровую индустрию. Это изменило способ разработки и воспроизведения игр и открыло множество возможностей для разработчиков игр.

Во-первых, сделали разработку игр более рентабельной и эффективной. Облако позволяет разработчикам игр хранить игровые данные, запускать игровые симуляции и тестировать свои игры без необходимости в дорогостоящем оборудовании. Это снижает стоимость разработки игр и позволяет разработчикам сосредоточить больше своих ресурсов на создании инновационных и увлекательных игр.

Во-вторых, облачные вычисления сделали игровой процесс более сетевым. Теперь игроки могут легко присоединяться к онлайн-играм, а разработчики могут использовать облако для доставки обновлений и контента в режиме реального времени. Это создает более захватывающий игровой процесс и позволяет игрокам оставаться на связи с игровым миром.

В-третьих, облачные вычисления позволили разрабатывать более сложные игры. Облачные вычисления позволяют разработчикам получать доступ к большему объему данных и вычислительной мощности, что позволяет им создавать более детализированные и масштабные игры [2].

Наконец, облачные вычисления позволили разработчикам игр выйти на глобальную аудиторию. Используя облако, разработчики могут создавать игры, доступные игрокам со всего мира. Это открыло игровой рынок и расширило возможности разработчиков игр.

Таким образом, облачные вычисления произвели революцию в игровой индустрии. Это позволило разработчикам игр создавать более сложные игры и охватить более широкую аудиторию. Это также сделало разработку игр более рентабельной и эффективной. По этим причинам облачные вычисления еще долгие годы будут оказывать огромное влияние на игровую индустрию [2].

*Воздействие на распространение.* Влияние облачных вычислений на игровую индустрию было глубоким и далеко идущим. Облачные вычисления позволили игровой индустрии предоставлять игры глобальной аудитории за небольшую часть стоимости традиционных игровых платформ. Это также позволило разработчикам игр быстро развертывать новые игровые функции и обновления контента, которые можно быстро протестировать и выпустить на облачной платформе, что обеспечивает огромную экономию средств.

Влияние облачных вычислений на игры также ощущается с точки зрения повышения масштабируемости, доступности и гибкости. Облачные вычисления позволяют разработчикам игр легко масштабировать свои игровые системы для удовлетворения потребностей быстро растущей пользовательской базы, а также обеспечивать поддержку разнообразных игровых устройств. Кроме того, облачные игровые сервисы позволяют геймерам получать доступ к своим любимым играм из любого места, независимо от типа устройства или операционной системы.

Рост облачных вычислений в игровой индустрии привел к усилению конкуренции среди игровых компаний. Компании должны постоянно внедрять инновации и улучшать свои игровые предложения, чтобы оставаться конкурентоспособными. Это привело к увеличению инвестиций в разработку игр, а также увеличению найма разработчиков игр и других специалистов по играм.

Рост игровой индустрии также привел к увеличению инвестиций в инфраструктуру и услуги облачных вычислений. Это позволило игровым компаниям использовать преимущества стоимости, масштабируемости и гибкости, предлагаемые облачными вычислениями, что, в свою очередь, позволило им оставаться конкурентоспособными и оставаться прибыльными.

Наконец, облачные вычисления также оказали сильное влияние на игровую индустрию, предоставив геймерам более доступный и удобный способ играть в свои любимые игры. Предоставляя геймерам доступ к своим любимым играм из любого места и в любое время, облачные вычисления сделали игры более доступными и приятными для людей во всем мире.

В заключение можно сказать, что влияние облачных вычислений на игровую индустрию было очень полезным как с точки зрения экономии средств, так и с точки зрения повышения масштабируемости, доступности и гибкости. Облачные вычисления позволили игровым компаниям оставаться конкурентоспособными и прибыльными, а также предоставили геймерам более доступный и удобный способ играть в свои любимые игры [3].

## *Потенциальные проблемы, которые могут представлять облачные игры.*

Облачные игры могут создавать потенциальные проблемы, например, проблемы с задержкой и надежностью, из-за зависимости от облака. Задержка – это количество времени, которое требуется сигналу для прохождения между устройством пользователя и облачным сервером. Если она слишком велика, пользователь может столкнуться с вялостью игрового процесса. Кроме того, если соединение между устройством пользователя и облачным сервером ненадежно, пользователь может столкнуться с прерывистым игровым процессом или обрывом соединения. Эти проблемы могут быть вызваны множеством факторов, в том числе низкой скоростью интернета, устаревшим оборудованием и обслуживанием сервера [1].

Еще одна потенциальная проблема с облачными играми – стоимость. Многие облачные игровые сервисы требуют ежемесячной абонентской платы и со временем могут стать дорогими. Кроме того, некоторые службы могут потребовать от пользователей приобретения дополнительного оборудования, например, контроллеров, для того, чтобы играть в определенные игры. Эта стоимость может быстро возрасти, что сделает облачные игры менее привлекательными для тех, у кого ограниченный бюджет. Также существует потенциальная проблема с использованием данных. Для потоковой передачи игр из облака

604

требуется передача большого объема данных между устройством пользователя и облачным сервером. Это может привести к высоким затратам на передачу данных для тех, кто использует тарифные планы с ограниченным объемом данных. Кроме того, использование данных может вызвать проблемы с задержкой и надежностью, поскольку соединение пользователя может не справиться с объемом передаваемых данных. Наконец, существует проблема безопасности. Облачные игровые сервисы хранят важные данные, такие как учетные записи пользователей и платежную информацию, на своих серверах, что делает их потенциальной мишенью для злоумышленников. Поэтому для облачных игровых сервисов важно иметь надежные меры безопасности для защиты пользовательских данных [1].

*Заключение.* Облачные вычисления оказали глубокое влияние на игровую индустрию. Это позволило разработчикам создавать более сложные и детализированные игры за меньшее время. Это также позволило геймерам получать доступ к своим играм из любого места и в любое время, предоставляя им больший контроль над своим игровым процессом. С помощью облачных вычислений разработчики смогли предложить геймерам несколько способов доступа к своим играм, включая подписку, мобильные услуги и услуги в приложениях.

Потенциальные проблемы, которые могут представлять облачные игры, включают задержку, проблемы с сетью и возможность пиратства. По мере того, как облачные игры становятся все более популярными, эти потенциальные проблемы необходимо будет решать, чтобы обеспечить геймерам безопасный, надежный и приятный опыт.

В целом влияние облачных вычислений на игровую индустрию в основном положительное. Это позволило разработчикам создавать более сложные и детализированные игры за меньшее время, а геймерам – получить доступ к своим играм из любого места и в любое время. Поскольку облачные игры продолжают развиваться, будет интересно посмотреть, как они еще больше изменят игровую индустрию и как увеличат доходы игровой индустрии.

### *Список литературы*

- 1. *Смирнов Н. Айсберги облачных решений – Минск: 2014. - №10. – 137 c.*
- 2. *Пойда А. Обработка Больших Данных в облаках – Минск: 2013. - № 10. – 98 c.*
- 3. *Онищук Ю. С облаков на землю – Минск: 2013. - № 04. – 103 c.*

UDC 004.75:004.928

# **CLOUD COMPUTING AND ITS IMPACT ON THE GAMING INDUSTRY**

*Margolin G.L., Samusenko E.B.*

*Belarusian State University of Informatics and Radioelectronics, Minsk, Republic of Belarus*

*Vasilkova A.N. – assistant of the Department of EPE*

**Annotation.** This article discusses the impact of cloud computing on the gaming industry. Potential issues that cloud gaming may pose, such as privacy and security concerns, as well as the possibility of increased costs for developers, are examined. The article explores how cloud computing has changed the way players interact with their games and how this can lead to increased revenue for the gaming industry.

**Keywords:** cloud computing, gameplay, gaming industry.

# **РИСКИ ИСПОЛЬЗОВАНИЯ ПРОГРАММНЫХ ПРОДУКТОВ С АЛГОРИТМАМИ МАШИННОГО ОБУЧЕНИЯ**

*Дедов К.К., Ковалевич А.Д.*

*Белорусский государственный университет информатики и радиоэлектроники, г. Минск, Республика Беларусь*

*Научный руководитель: Василькова А.Н. – ассистент кафедры ИПиЭ*

**Аннотация.** Рассмотрены риски использования программных продуктов с использованием машинного обучения в различных сферах. Изложены наглядные примеры потенциальной некорректной работы и обучения этих программных продуктов. Определены основные причины возникновения рисков машинного обучения.

**Ключевые слова:** машинное обучение, искусственный интеллект, дрейф концепций, риск, программный продукт, риски ответственности.

*Введение.* Машинное обучение сейчас играет огромную роль, помогая организациям анализировать свои структурированные и неструктурированные данные, выявлять новые риски, автоматизировать ручные задачи в соответствии с установленными триггерами и принимать решения на основе данных. В лучшем случае он может заменить огромное количество ручного труда автоматизацией и предоставить информацию, которая поможет принять более эффективные решения в отношении оценки, мониторинга и снижения рисков. Хотя машинное обучение является инструментом управления рисками, оно также само создает множество рисков.

*Основная часть.* Главное отличие машинного обучения от предшествующих ему цифровых технологий заключается в способности самостоятельно принимать все более сложные решения *–* например, о том, какими финансовыми продуктами торговать, как автомобили реагируют на препятствия, и есть ли у пациента заболевание - и постоянно адаптироваться в ответ на новые данные. Но эти алгоритмы не всегда работают гладко. Они не всегда делают этичный или точный выбор. На это есть две фундаментальные причины.

Одна из них заключается в том, что алгоритмы обычно опираются на вероятность того, что кто-то, скажем, не выплатит кредит или заболеет. Поскольку они делают так много прогнозов, вполне вероятно, что некоторые из них будут ошибочными, просто потому, что всегда есть шанс, что они ошибутся. Вероятность ошибок зависит от множества факторов, включая количество и качество данных, используемых для обучения алгоритмов, конкретный тип выбранного метода машинного обучения. Например, глубокое обучение, которое использует сложные математические модели, в отличие от деревьев классификации, которые полагаются на правила принятия решений [1]. А также от того, использует ли система только объяснимые алгоритмы (то есть люди могут описать, как они пришли к своим решениям), что может не позволить ей достичь максимальной точности.

Вторая причина - среда, в которой работает машинное обучение, может сама развиваться или отличаться от той, для которой были разработаны алгоритмы. Хотя это может происходить разными способами, один из наиболее часто встречающихся - дрейф концепций.

Понятие дрейфа в машинном обучении и интеллектуальном анализе данных относится к изменению отношений между входными и выходными данными в основной проблеме с течением времени [2]. Рассмотрим алгоритм машинного обучения для торговли акциями. Если он был обучен на данных, полученных только в период низкой волатильности рынка и высокого экономического роста, он может оказаться неэффективным, когда экономика вступит в рецессию или испытает потрясения *–* например, во время кризиса, подобного пандемии вируса Ковид-19. По мере изменения рынка может меняться и связь между входом

и выходом - например, между уровнем заемных средств компании и доходностью ее акций. Полобное несоответствие может произойти и с молелями крелитного скоринга в разные моменты бизнес-цикла.

В медицине примером дрейфа концепций является ситуация, когда диагностическая система на основе машинного обучения, использующая изображения кожи в качестве исходных данных для выявления рака кожи, не может поставить правильный диагноз, потому что связь между, скажем, цветом кожи человека (который может меняться в зависимости от расы или пребывания на солнце) и решением о диагнозе не была адекватно отражена. Такая информация часто отсутствует даже в электронных медицинских картах, используемых для обучения модели машинного обучения.

Также, немаловажной проблемой являются моральные риски. Продукты и услуги, принимающие решения автономно, также должны будут решать и этические дилеммы требование, повышающее дополнительные риски и проблемы регулирования и разработки продуктов. В настоящее время ученые начали рассматривать эти проблемы как проблемы ответственного проектирования алгоритмов. Они включают в себя загадку о том, как автоматизировать моральное мышление. Как предприятиям сбалансировать компромиссы между, скажем, конфиденциальностью, справедливостью, точностью и безопасностью? Можно ли избежать всех этих видов рисков?

Моральные риски также включают предвзятость, связанную с демографическими группами. Например, алгоритмы распознавания лиц с трудом идентифицируют людей с цветом кожи; системы классификации цвета кожи, по-видимому, имеют неодинаковую точность в зависимости от расы; инструменты прогнозирования рецидивизма дают чернокожим и латиноамериканцам ложно высокие оценки, а системы кредитного скоринга несправедливо низкие. При широком коммерческом использовании системы машинного обучения могут быть признаны несправедливыми по отношению к определенной группе по некоторым параметрам.

Проблема усугубляется многочисленными и, возможно, взаимно несовместимыми способами определения справедливости и ее кодирования в алгоритмах. Алгоритм кредитования может быть откалиброван - это означает, что его решения не зависят от групповой принадлежности после контроля уровня риска - и при этом непропорционально часто отказывать в кредитах кредитоспособным меньшинствам. Если компания использует алгоритмы для принятия решения о том, кто получит кредит, а кто нет, ей будет трудно избежать обвинений в дискриминации некоторых групп в соответствии с одним из определений справедливости. Различные культуры могут также принимать различные определения и этические компромиссы – проблема для продуктов, имеющих глобальные рынки. Белая книга Европейской комиссии по искусственному интеллекту, опубликованная в феврале 2020 года, указывает на эти проблемы: в нем содержится призыв к разработке искусственного интеллекта с "европейскими ценностями", но будет ли он легко экспортироваться в регионы с другими ценностями?

Несовершенство машинного обучения порождает еще одну важную проблему: риски, возникающие в результате того, что программный продукт не находится под контролем конкретного предприятия или пользователя, а даже если находится, то процесс, происходящий "внутри" программного продукта, остается сокрытым от пользователя или предприятия. Такой способ работы системы называется "черным ящиком".

Как правило, для восстановления обстоятельств, приведших к несчастному случаю, можно использовать надежные доказательства. В результате, когда такой случай происходит, руководители могут, по крайней мере, получить полезные оценки степени потенциальной ответственности своей компании. Но поскольку машинное обучение обычно встроено в сложную систему, часто бывает неясно, что привело к сбою и какая сторона (например, разработчик алгоритма или партнер) несет ответственность за ошибку. Была ли проблема с алгоритмом, с какими-то данными, переданными ему пользователем, или с данными, использованными для его обучения, которые могли быть получены от нескольких сторонних

### Направление «Электронные системы и технологии»

поставщиков. Изменение окружающей среды и вероятностный характер машинного обучения еще больше затрудняют возложение ответственности на конкретного агента. Фактически, несчастные случаи или незаконные решения могут происходить даже без халатности с чьей-либо стороны – просто всегда существует вероятность принятия неточного решения. Кроме того, даже если будет установлена причина несчастного случая, виновником которого будет программный продукт, обученный с помощью алгоритмов машинного обучения, ответственность за это невозможно будет переложить на этот алгоритм. Вина будет лежать либо на разработчике программного продукта, либо на пользователе, либо разделена между всеми участниками.

Рассмотрим медицинский контекст. Суды исторически рассматривали врачей как лиц, принимающих окончательные решения, и поэтому не решались применять ответственность за качество продукции к производителям медицинского программного обеспечения. Однако ситуация может измениться по мере того, как все больше "черных ящиков" или автономных систем будут ставить диагнозы и давать рекомендации без участия (или при гораздо более слабом участии) врачей в клиниках. Такие изменения в регулировании могут переложить риски ответственности с врачей на разработчиков медицинских устройств с поддержкой машинного обучения, поставщиков данных, участвующих в разработке алгоритмов, или компании, занимающиеся установкой и внедрением алгоритмов.

*Заключение.* Машинное обучение представляет собой невероятно мощный инструмент, который может использоваться в самых разных областях, от финансов и банковской сферы до медицины и автомобильной промышленности. Однако, как и любая технология, машинное обучение имеет свои ограничения и недостатки, связанные с вероятностью ошибок и дрейфом концепций. Поэтому важно осознавать эти риски и использовать машинное обучение в сочетании с человеческими знаниями и опытом, чтобы достичь наилучших результатов. Только так мы сможем извлечь максимальную пользу из этой удивительной технологии, не ущемляя при этом права и интересы людей.

#### *Список литературы*

1. *Бринк, Х. Машинное обучение / Х. Бринк, Д. Ричардс , М. Феверолф – СПб.: Питер, 2018. - 336 с.* 2.*Вандер, Дж. Python для сложных задач: наука о данных и машинное обучение / Дж. Вандер – СПб.: Питер, 2018. – 576 с.*

UDC 004.85:004.424

## **RISKS OF USING SOFTWARE PRODUCTS WITH MACHINE LEARNING ALGORITHMS**

#### *Dedov K.K., Kovalevich A.D.*

*Belarusian State University of Informatics and Radioelectronics, Minsk, Republic of Belarus*

### *Vasilkova A.N. – assistant of the Department of EPE*

**Annotation**. Risks of using software products using machine learning in different spheres are considered. Illustrative examples of potential incorrect operation and training of these software products are presented. The main causes of machine learning risks are identified.

**Keywords**: machine learning, artificial intelligence, concept drift, risk, software product, liability risks.

УДК 57.083.138.6

## **НАНОТЕХНОЛОГИИ НА СЛУЖБЕ ЗДОРОВЬЯ ЧЕЛОВЕКА**

*Платонова С.А., Маркиянова Е.А.*

*Белорусский государственный университет информатики и радиоэлектроники, г. Минск, Республика Беларусь*

*Научный руководитель: Воробей А.В. – магистр техн.наук, асистент кафедры ИПиЭ*

**Аннотация.** В настоящее время медицина является одной из самых интенсивно прогрессирующих областей науки, в которую активно интегрируют применение высоких технологий с целью ее улучшения. Например, уже сегодня производится внедрение так называемых нанотехнологий, в задачи которого входят диагностика состояния здоровья человека, наблюдение, анализ и также лечение заболеваний. Ожидается, что в ближайшем использование нанотехнологий приведёт к революционным изменениям всех областей медицины. В ходе работы были рассмотрены различные способы применения нанотехнологий в сфере медицины и проанализирована их эффективность.

**Ключевые слова:** нанотехнологии, медицина, здоровье, наноботы, наночастицы

*Введение.* Здоровье – первостепенная и необходимая ценность для каждого человека. И нередко наши нынешние методы лечения не всегда действенны: хирургия слишком груба, а лекарства зачастую неизбирательны и малоэффективны. Но наука и технологии развиваются стремительными темпами и позволяют создавать устройства и приложения, которые открывают безграничные возможности в самых различных областях медицины. Очень важным и перспективным направлением современной науки являются нанотехнологии, которые на сегодняшний день играют важнейшую роль в медицине. Существует бесчисленное множество различных применений, которые могли бы спасти жизни и помочь нам лучше понять человеческое тело. И в данной статье мы рассмотрим основные подходы к наномедецине, а также некоторые примеры применения нанотехнологий в медицине.

*Основная часть.* В настоящее время вопрос о применении нанотехнологий в медицине звучит наиболее актуально. Нанотехнология - это, по сути, любая технология, но на микроскопическом уровне, поэтому возможности нанотехнологий весьма обширны: современная технология позволяет работать с веществом в масштабах, еще недавно казавшихся фантастическими - микрометровых, и даже нанометровых. Именно такие размеры характерны для основных биологических структур - клеток, их составных частей (органелл) и молекул [4].

Существует 3 подхода к наномедицине:

– сверху вниз;

– «мокрая» нанотехнология;

– молекулярная нанотехнология.

Подход «Сверху вниз» заключается в дальнейшем усовершенствовании существующих микроустройств, в первую очередь - в их дальнейшей миниатюризации. Сегодня многие учёные во всем мире работает над созданием микроустройств, которые могли бы работать внутри организма человека. Такие устройства могут быть стационарно закрепленными в тканях, перемещаться пассивно - например, вдоль желудочно-кишечного тракта - или активно [4].

"Мокрая" нанотехнология основана на использовании готовых механизмов, существующих в живой природе. 1964 г. физик Роберт Эттинджер в своей книге "Перспективы бессмертия" предложил использовать замораживание до сверхнизких температур (крионику) для сохранения человеческого организма до тех пор, пока развитие науки не позволит его разморозить, оживить и вылечить. Эттинджер предположил, что для восстановления поврежденных клеток можно будет использовать биороботов на основе генетически измененных существующих микроорганизмов [4].

## Направление «Электронные системы и технологии»

Молекулярная нанотехнология – это спекулятивное подразделение нанотехнологии, касающееся возможности разработки молекулярных ассемблеров, биологических машин, которые могут переупорядочивать материю в молекулярном или атомном масштабе. Наномедицина будет использовать этих нанороботов, введенных в организм, для восстановления или обнаружения повреждений и инфекций [4] (рисунок 1):

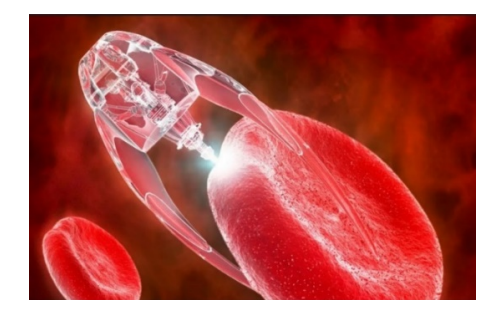

Рисунок 1 – Наноробот, введённый в организм

Нанотехнологии в медицине предлагают большие возможности для улучшения лечения ряда заболеваний и уже используются в глобальном масштабе. В настоящее время разработаны около 50 видов терапии наночастицами [4].

Одно из применений нанотехнологий в медицине, которое в настоящее время разрабатывается, включает в себя использование наночастиц для доставки лекарств, тепла, света или других веществ в определенные типы клеток (например, раковые клетки). Частицы спроектированы таким образом, что их привлекают больные клетки, что позволяет проводить непосредственное лечение этих клеток. Этот метод уменьшает ущерб для здоровья клеток в организме и позволяет более раннее выявление заболевания [1].

Нанотехнология может быть использована для того, чтобы обеспечить электрическую стимуляцию мозга и тем самым запустить целый ряд функций мозга или подавить их. Это можно было бы использовать для лечения психологических расстройств, таких как депрессия, для предотвращения проблем с развитием, таких как аутизм, и даже для того, чтобы помочь людям преодолеть травмы и восстановить контроль над конечностями [2].

Сегодня в биомедицине активно используют плазменные наноматериалы на основе серебра и золота. Плазменными называют наноструктуры, проявляющие необычные свойства, обусловленные колебанием свободных электронов внутри них. Само колебание зависит от формы и размера наночастиц и оказалось, что выгодно создавать наночастицы именно в форме звезд, так как они более эффективны при фототермальной терапии [5] (рисунок 2).

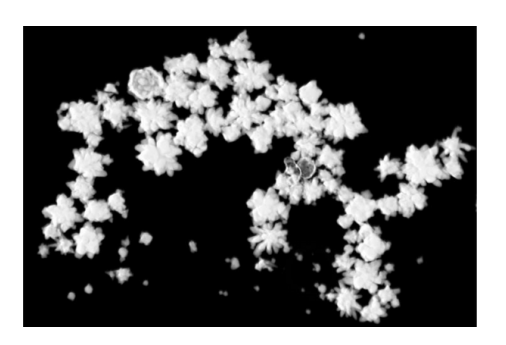

Рисунок 2 – Наночастицы в форме звёзд

Диабет – состояние, при котором организм не может контролировать уровень сахара в крови. Диабетики должны регулярно проверять уровень сахара в крови, чтобы убедиться, что он не становится слишком высоким или низким. На данный момент это включает в себя прокалывание кожи и забор крови, что может быть неприятным и трудоемким.

Использование носимых на теле датчиков является неотъемлемой частью современного мира цифровых технологий. Так, используя наноленты оксида индия, исследователи сделали биосенсор, захватив фермент в наноструктуру. Датчик может быть частью контактной линзы или часов и может обнаруживать уровень сахара в крови через пот или слезы. Эта невероятная технология может изменить жизнь многих диабетиков и привести к тому, что меньше людей будут нуждаться в неотложной помощи [6].

Можно сказать, что молекулярная нанотехнология - одно из наиболее спорных, но и едва ли не наиболее многообещающее направление в современной науке. Вопрос о реализуемости ее идей будет, вероятно, решен в течение ближайших десятилетий, а возможно, и раньше [5].

*Заключение.* Нанобиотехнологии в настоящее время развиваются стремительными темпами. Так, происходит совершенствование наномедицины, раскрытие новых направлений исследования в наномедицине. Совершенствуются принципы лечения заболеваний, а также уровни рассмотрения метаболических и функциональных изменений при возникновении заболевания в организме. Помимо всего прочего, использование нанотехнологий формально позволяет стереть непреодолимую грань между живым и неживым веществом, живой и неживой природой.

Несмотря на то, что нанотехнологии только в начале своего пути, физики, биологи, инженеры всё глубже погружаются в микромир и осваивают новые технологии. И уже можно ожидать, что в ближайшем будущем произойдет объединение квантовой механики, молекулярной биологии, генной инженерии, биологии и медицины [3]. В результате такого великого объединения наверняка произойдет качественный скачок в понимании, что же такое вообще жизнь, а медицина обогатится новыми методами диагностики и лечения человека. Нанотехнологии – прорыв, дорога в будущее. А наномедицина – путь к здоровому человеку.

### *Список литературы*

1. *Archakov, A. Nanobiotechnologies in Medicine: Nanodiagnostics and Nanodrugs / A. Archakov. – 2010. – 14 c.*

2. *Navalakhe, R.M. Application of nanotechnology in biomedicine / R.M Navalakhe, T.D Nandedkar. – 2007. – V. 45. – №. 2. – P. 160.*

3. *Logothetidis, S. Nanotechnology in medicine: the medicine of tomorrow and nanomedicine / S Logothetidis – 2006. – V. 10. – №. 1. – P. 21.*

4. *Нанотехнологии и перспективы их использования в медицине и биотехнологии / Лахтин В. М. [и др.]. – Вестн. Рос. акад. мед. наук. – 2008. – №. 4. – С. 50-55.*

5. *Колесников, С.И. Нанотехнологии и наноматериалы – значение для медицины и правовое обеспечение безопасности их производства и применения / С.И. Колесников, А.В. Ткач // Жизнь без опасностей. – 2008. – №2. – С.22-31.*

*6. Ерохин, А.К. Моральная аргументация рисков использования нанотехнологий в биомедицине / А.К. Ерохин, С.В. Коваленко. // Социодинамика. – 2019. – № 10. – С. 44 – 54.*

UDC 57.083.138.6

## **NANOTECHNOLOGY IN THE SERVICE OF HUMAN HEALTH**

*Platonova S.A., Markiyanova E.A.*

*Belarusian State University of Informatics and Radioelectronics, Minsk, Republic of Belarus* 

*Vorobey A.B. – master of technical science, associate professor of the Department of EPE*

**Annotation**. Currently, medicine is one of the most intensively progressing fields of science, in which the use of high technologies is actively integrated in order to improve it. For example, the introduction of so-called nanotechnologies is already underway, the tasks of which include the diagnosis of human health, observation, analysis and also the treatment of diseases. It is expected that in the near future the use of nanotechnology will lead to revolutionary changes in all areas of medicine. In the course of the work, various ways of using nanotechnology in the field of medicine were considered and their effectiveness was analyzed.

**Keywords:** nanotechnology, medicine, health, nanobots, nanoparticles.

## УДК 004.43

# **БУДУЩЕЕ ЯЗЫКОВ ПРОГРАММИРОВАНИЯ: НОВЫЕ ТЕХНОЛОГИИ И ТРЕНДЫ**

*Терешкевич С.А., Котов Д.Р.*

*Белорусский государственный университет информатики и радиоэлектроники, г. Минск, Республика Беларусь*

*Научный руководитель: Василькова А.Н. – ассистент кафедры ИПиЭ*

**Аннотация.** Статья рассматривает перспективы развития языков программирования в свете новых технологий и трендов. Рассматриваются следующие темы: машинное обучение, распределенные системы и параллельное программирование, блокчейн, функциональное программирование квантовые вычисления, WebAssembly, разработка приложений для мобильных устройств и разработка голосовых интерфейсов. В статье подробно описываются новые технологии и тренды, их преимущества и недостатки, а также области, где они могут быть применены.

**Ключевые слова:** Языки программирования, машинное обучение, распределенные системы, параллельное программирование, блокчейн, функциональное программирование, квантовые вычисления, WebAssembly, приложения для мобильных устройств, голосовые интерфейсы

*Введение.* Языки программирования являются краеугольным камнем в области разработки программного обеспечения. С каждым годом появляются новые технологии и тренды в разработке языков программирования, которые позволяют создавать более эффективные и быстрые программы. В данной статье мы рассмотрим новые технологии и тренды в языках программирования, которые смогут изменить будущее программирования.

*Основная часть.* Распределенные системы и параллельное программирование.

С развитием вычислительной техники и облачных технологий, распределенные системы и параллельное программирование становятся все более популярными.

Распределенные системы и параллельное программирование – это две технологии, которые играют важную роль в будущем языков программирования.

Распределенные системы предоставляют расширенные возможности для разработки приложений, которые могут быть запущены на нескольких компьютерах или серверах. Это позволяет снизить нагрузку на один компьютер и повысить отказоустойчивость, так как приложение может продолжать работать, даже если один из серверов выйдет из строя.

Параллельное программирование, в свою очередь, позволяет использовать множество процессоров одновременно для решения одной задачи. Это может существенно повысить производительность приложения, так как задача будет разбита на несколько подзадач, которые будут выполняться параллельно на разных процессорах.

Также параллельное программирование и распределенные системы могут использоваться в различных приложениях, включая обработку больших данных. Один из популярных инструментов для работы с большими объемами данных - это Apache Hadoop.

Apache Hadoop – это открытая распределенная система обработки больших данных, которая позволяет обрабатывать и анализировать данные в масштабе петабайт и более. Hadoop основан на принципе хранения данных в распределенной файловой системе (HDFS) и использовании параллельных вычислений на кластере серверов.

Hadoop поддерживает множество языков программирования, включая Java, Python и R, что делает его доступным для широкого круга разработчиков.

Применение Hadoop включает обработку больших объемов данных, как правило, на кластерах из нескольких десятков и сотен серверов. Hadoop может использоваться в различных отраслях, включая финансы, здравоохранение, телекоммуникации, образование и
другие. Наdоор также может быть использован для обработки и анализа данных в реальном времени.

Другой технологией, которая получила широкое распространение в области распределенного программирования, является Apache Spark. Spark - это быстрый и универсальный движок для обработки больших объемов данных, который может работать с различными источниками данных, включая Hadoop Distributed File System (HDFS), Apache Cassandra и Amazon S3.

Spark использует свою собственную распределенную вычислительную модель, называемую Resilient Distributed Dataset (RDD), которая позволяет обрабатывать данные в памяти, что значительно ускоряет процесс обработки. Кроме того, Spark предоставляет множество API для различных языков программирования, таких как Java, Scala и Python, что делает его более доступным для разработчиков.

Помимо Hadoop и Spark, существует множество других технологий и фреймворков для распределенного программирования, таких как Apache Storm, Apache Flink, Apache Beam и другие. Они позволяют разработчикам создавать масштабируемые и отказоустойчивые приложения, которые могут обрабатывать огромные объемы данных и обеспечивать высокую производительность.

Как мы видим, распределенные системы и параллельное программирование являются важными технологиями, которые помогают повысить производительность приложений и расширить их возможности. Их применение будет только увеличиваться в будущем, поэтому разработчики должны обладать знаниями и навыками работы с этими технологиями, чтобы оставаться конкурентоспособными.

Машинное обучение и искусственный интеллект.

Машинное обучение и искусственный интеллект являются одними из самых быстроразвивающихся областей в науке и технологиях. Машинное обучение используется для создания алгоритмов, которые могут обучаться на основе данных, а искусственный интеллект представляет собой широкий класс технологий, которые позволяют компьютерам выполнять задачи, которые ранее считались возможными только для человека.

Языки программирования играют важную роль в разработке машинного обучения и искусственного интеллекта. Чтобы создавать сложные алгоритмы машинного обучения, нужны языки программирования, которые обеспечивают высокую производительность и возможности для работы с данными.

Одним из языков программирования, который популярен в области машинного обучения, является Python. Python предоставляет множество библиотек для машинного обучения, таких как TensorFlow, PyTorch и scikit-learn. Python также позволяет создавать простой и читаемый код, что делает его востребованным со стороны начинающих и профессиональных разработчиков [1].

В последнее время наблюдается рост востребованности языка программирования Julia в области машинного обучения. Julia был разработан специально для работы с данными и научных вычислений. Он обеспечивает высокую производительность и поддерживает параллельное программирование. Julia также предоставляет множество инструментов для машинного обучения и больших данных.

Рассмотрим в дополнение вышеозначенных языков программирования и технологий, следующие, которые могут повлиять на сферу программирования.

Функциональное программирование: языки программирования, которые поддерживают функциональное программирование, такие как Haskell и Clojure, становятся все более Функциональное программирование обеспечивает высокую степень популярными. абстракции и безопасности, что делает его идеальным для создания сложных систем.

Квантовые вычисления: квантовые компьютеры представляют собой новое поколение компьютеров, которые работают на основе квантовой механики. Языки программирования, которые позволяют создавать программы для квантовых компьютеров, такие как Q#, становятся все более популярными.

WebAssembly: WebAssembly является новой технологией, которая позволяет компилировать языки программирования на более высоком уровне в байт-код, который может выполняться в веб-браузере. Это открывает новые возможности для создания более быстрых и эффективных веб-приложений, а также позволяет использовать уже существующий код на других языках программирования.

Разработка приложений для мобильных устройств: языки программирования для мобильных приложений, такие как Kotlin и Swift, становятся все более популярными. Эти языки обеспечивают высокую производительность и возможности для создания более сложных приложений [2].

Разработка голосовых интерфейсов: с развитием технологий голосового управления, таких как Siri и Alexa, возрастает спрос на языки программирования, которые могут поддерживать голосовые интерфейсы. Языки программирования, такие как Python и Java, используются для создания навыков для голосовых помощников и разработки голосовых интерфейсов для приложений.

Заключение. Языки программирования играют важную роль в развитии технологий и компьютерных наук в целом. Новые технологии и тренды в языках программирования могут изменить будущее программирования и внести новые возможности и инструменты для разработчиков. Некоторые из этих технологий, такие как машинное обучение и искусственный интеллект, уже получили широкое применение в различных областях, в то время как другие, такие как квантовые вычисления и WebAssembly, находятся на начальной стадии развития. Но несмотря на это, все эти технологии имеют потенциал для изменения будущего программирования и компьютерных наук в целом.

#### Список литературы

1. Hilpisch, Y. Python for finance: Investment fundamentals and data analytics / Y. Hilpisch. - O'Reilly Media, Inc., 1005 Gravenstein Highway North, Sebastopol, CA 95472, 2017. - Ch. 1. - P. 3-31

2. Narayanan, A., Bonneau, J., Felten, E., Miller, A., Goldfeder, S. Bitcoin and Cryptocurrency Technologies: A Comprehensive Introduction. / A. Narayanan, J. Bonneau, E. Felten., A. Miller, S. Goldfeder. - Princeton University Press, 41 William Street, Princeton, New Jersey  $08540$ ,  $2016$ . - Ch. 2. - P. 27-50.

**UDC 004.43** 

## THE FUTURE OF PROGRAMMING LANGUAGES: NEW **TECHNOLOGIES AND TRENDS**

Tereshkevich S.A., Kotov D.R.

Belarusian State University of Informatics and Radio electronics, Minsk, Republic of Belarus

Vasilkova  $A.N.$  – assistant of the Department of EPE

Annotation. The article examines the prospects for the development of programming languages in the light of new technologies and trends. The following topics are considered: machine learning, distributed systems and parallel programming, blockchain, functional programming, quantum computing and WebAssembly, development of applications for mobile devices and development of voice interfaces. The article describes in detail new technologies and trends, their advantages and disadvantages, as well as areas where they can be applied.

Keywords: Programming languages, machine learning, distributed systems, parallel programming, blockchain, functional programming, quantum computing, WebAssembly, applications for mobile devices, voice interfaces.

УДК 004.93:598.2–053.4

## **ОБУЧАЮЩЕЕ ВЕБ-ПРИЛОЖЕНИЕ «SONGBIRD» ДЛЯ РАСПОЗНАВАНИЯ ПТИЦ ПО ИХ ГОЛОСАМ ДЛЯ ДЕТЕЙ ДОШКОЛЬНОГО ВОЗРАСТА**

*Овчинский О.С.*

*Белорусский государственный университет информатики и радиоэлектроники,*

*г. Минск, Республика Беларусь*

*Научный руководитель: Телеш И.А. – канд.географ.наук, доцент, доцент кафедры ИПиЭ*

**Аннотация.** Предоставлено обучающее приложение для распознавания птиц по их голосам разработанное с помощью языка программирования JavaScript и состоящее из двух основных модулей программы: энциклопедические сведения для ознакомления с разными видами птиц и задания викторины для закрепления полученных знаний.

**Ключевые слова:** обучающее веб-приложение для распознавания птиц по их голосам, JavaScript, React, Redux, Node.js, PostgreSQL

*Введение.* В связи с развитием информационных технологий обучающие тренажеры для детей дошкольного возраста нашли широкое применение и представлены в виде вебприложений. Однако существующие веб-ресурсы [1, 2] не предоставляют более подробной информации для изучения различных видов птиц, а также распознавания птиц по их голосам. В связи с этим, целью работы является реализовать обучающее веб-приложение для распознавания птиц по их голосам для детей дошкольного возраста.

Приложение выполняет функцию электронной энциклопедии птиц для получения информации о птицах, с возможностью прослушать их голоса [3] и усвоить полученные знания с помощью заданий викторины [4]. Для повышения мотивации получать высший балл добавлен рейтинг с лучшими результатами других пользователей. Обучающее вебприложение адаптировано под разные устройства: компьютер, планшет, телефон.

*Основная часть.* Целью работы является разработка обучающего веб-приложения для распознавания птиц по их голосам для детей дошкольного возраста.

При разработке обучающего приложения, необходимо решить следующие задачи:

– проанализировать существующие аналоги разрабатываемого программного средства;

– спроектировать веб-приложение с выделением главных функций;

– протестировать веб-приложение с помощью тест-кейсов.

Клиентская часть обучающего веб-приложения разработана с использованием языка разметки и языка описания внешнего вида веб-страниц HTML5/CSS3, препроцессора SCSS для упрощения файлов каскадных таблиц стилей, мультипарадигменного языка программирования JavaScript, библиотеки для создания пользовательских интерфейсов React и библиотеки для управления состоянием приложения Redux. Redux и React используются вместе для создания простого и предсказуемого управления состоянием. Redux позволяет использовать единое хранилище для потенциально изменяющихся данных: пользовательские настройки, данные связанные с пользователями и данные связанные с птицами. React позволяет использовать эти данные для отображения интерфейса пользователя и взаимодействия с ним.

Серверная часть обучающего веб-приложения разработана с использованием программной платформы Node.js, фреймворка для создания серверных веб-приложений Express и инструмента для организации взаимодействия между платформой Node.js и реляционными базами данными Sequelize. Для перехвата запросов, регистрации ошибок и выполнения логики обработки ошибок используется одна из ряда функций, облегчающих разработку веб-приложений, предоставленных Express – промежуточное ПО. Для авторизации пользователей и разрешения доступа к ресурсам системы используется JSON

Web Token - токен доступа, который также используется для хранения пользовательских данных в виде шифрованной строки.

Взаимодействие между клиентской и серверной частью обучающего веб-приложения осуществляется через архитектурный стиль взаимодействия компонентов приложения в сети REST.

В качестве базы данных для хранения двух таблиц со структурированной информацией о пользователях и птицах в обучающем веб-приложении использована реляционная база данных PostgreSOL.

Главная страница обучающего веб-приложения представлена на рисунке 1:

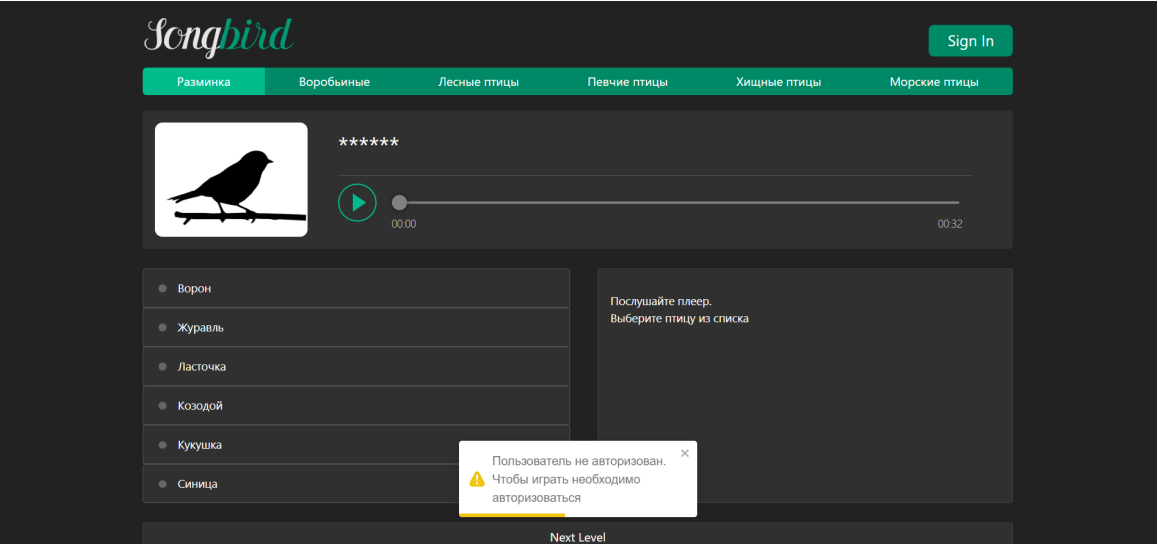

Рисунок 1 – Главная страница с заланиями викторины обучающего веб-приложения для распознавания птиц по их голосам

Разработанная система состоит из следующих функциональных модулей:

- авторизация и регистрация пользователей:

– модуль с заданиями викторины, состоящий из нескольких уровней  $\mathbf{M}$ предоставляющий возможность прослушать голос птицы;

- выбор одного из вариантов ответов на главной странице с заданиями викторины

- модуль предоставляющий переход на следующий уровень после успешного прохождения текущего уровня;

- модуль с профилем пользователя, содержащий всю информацию о пользователе и суммарный счет за все предыдущие викторины;

- модуль с энциклопедией для изучения теоретического материала по разделам;

- модуль с рейтингом среди всех пользователей.

Порядок тестирования функциональных модулей представлен в таблице 1:

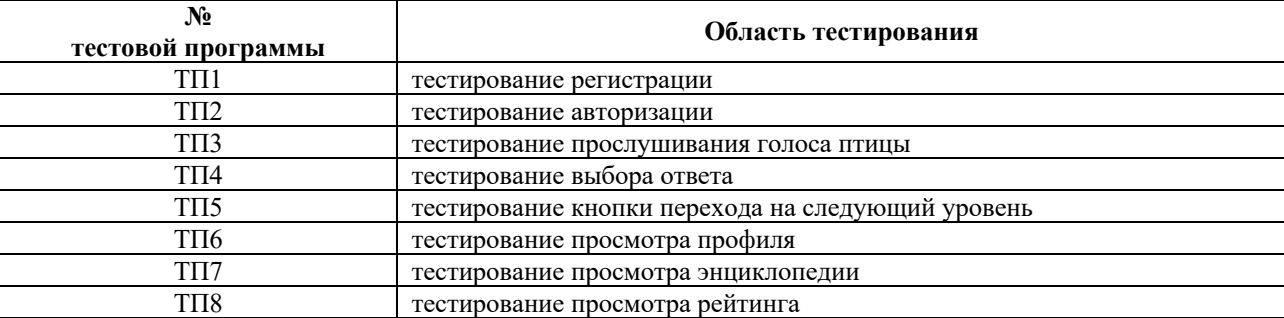

Таблица 1 - Последовательность тестирования ФБ МК

*Заключение.* В ходе анализа существующих аналогов предложено обучающее вебприложение для распознавания птиц по их голосам для детей дошкольного возраста.

Для разработки программных средств выбраны технологии: для клиентской части *JavaScript* с использованием библиотек *React* и *Redux*, программная платформа *Node.js* для серверной части и база данных *PostgreSQL.*

*JavaScript* – мультипарадигменный язык программирования. Поддерживает объектноориентированный, императивный и функциональный стили.

*React* – *JavaScript*-библиотека с открытым исходным кодом для разработки пользовательских интерфейсов.

*Redux* – библиотека для *JavaScript* с открытым исходным кодом, предназначенная для управления состоянием приложения. Используется в связке с *React* или *Angular* для разработки клиентской части. Содержит ряд инструментов, позволяющих значительно упростить передачу данных хранилища через контекст.

*Node.js* – программная платформа, основанная на движке V8 (компилирующем *JavaScript* в машинный код), превращающая *JavaScript* из узкоспециализированного языка в язык общего назначения.

*PostgreSQL* – свободная объектно-реляционная система управления базами данных.

#### *Список литературы*

1. *Мир птиц [Электронный ресурс] – 2023. – Режим доступа: https://worldbirds.ru– Дата доступа: 19.02.2023*

2. *Птицы, пернатые. Все материалы о птицах [Электронный ресурс] – 2023. – Режим доступа: https://www.maam.ru/obrazovanie/tema-pticy - Дата доступа: 19.02.2023*

3. *Пение птиц для детей – Дети Онлайн [Электронный ресурс] – 2022. – Режим доступа: https://deti-online.com/pesni/zvukiprirody/penie-ptic-dlya-detey/ – Дата доступа: 19.02.2023*

4. *Тест: Узнаешь птиц по голосам? – Ustaliy.ru [Электронный ресурс] – 2021. – Режим доступа: https://ustaliy.ru/test-uznaesh-pticzpo-golosam/ – Дата доступа: 19.02.2023*

UDC 004.93:598.2–053.4

## **EDUCAIONAL WEB APPLICATION «SONGBIRD» TO RECOGNIZE BIRDS BY THEIR VOICES FOR PRESCHOOL CHILDREN**

*Ovchinskiy O.S.*

*Belarusian State University of Informatics and Radioelectronics, Minsk, Republic of Belarus* 

*Telesh I.A. – PhD, associate professor, associate professor at the aepartment of EPE*

**Annotation**. An educational application to recognise birds by their voices is provided, developed with the help of the JavaScript programming language and consisting of two basic programme modules: encyclopaedic information to introduce the different species of birds and quiz tasks to reinforce the knowledge gained.

**Keywords**: educational web application to recognize birds by their voices, JavaScript, React, Redux, Node.js, PostgreSQL

## **ПРОБЛЕМЫ С БЕЗОПАСНОСТЬЮ И НЕДОСТАТОК КОНФИДЕНЦИАЛЬНОСТИ В СОВРЕМЕННЫХ КОМПЬЮТЕРНЫХ СИСТЕМАХ**

*Клевец А.А., Резник Н., Василькова А.Н.*

*Белорусский государственный университет информатики и радиоэлектроники, г. Минск, Республика Беларусь*

*Научный руководитель: Потапенко Н.И. – ст. преподаватель кафедры ИПиЭ*

**Аннотация.** С широким распространением современных компьютерных систем и технологий безопасность и конфиденциальность становятся все более важными проблемами. В этом исследовательском документе мы рассматриваем некоторые из основных проблем безопасности и конфиденциальности в современных компьютерных системах и технологиях. Мы начнем с обсуждения основных концепций безопасности и конфиденциальности и того, как они соотносятся с компьютерными системами. Затем мы исследуем некоторые из наиболее серьезных угроз безопасности и конфиденциальности в современных компьютерных системах, включая вредоносное ПО, утечку данных и кибератаки. Наконец, мы анализируем некоторые методы и технологии, используемые для смягчения этих угроз и повышения безопасности и конфиденциальности компьютерных систем.

**Ключевые слова:** кибербезопасность, кибератаки, DDoS-атаки, вредоносное ПО, утечка данных, киберпреступники

*Введение.* Безопасность и конфиденциальность всегда были важными аспектами компьютерных систем и технологий, но с распространением новых технологий и растущей зависимостью от цифровых данных и услуг они стали более важными, чем когда-либо. От персональных компьютеров до корпоративных сетей проблемы безопасности и конфиденциальности возникают на всех уровнях. В этой статье мы стремимся изучить некоторые наиболее важные проблемы безопасности и конфиденциальности в современных компьютерных системах и технологиях, а также оценить некоторые методы и технологии, используемые для их решения.

*Основная часть.* Термин безопасность относится к мерам, принимаемым для предотвращения несанкционированного доступа к компьютерным системам, приложениям или данным. Он включает в себя ряд методов и технологий, включая брандмауэры, системы обнаружения вторжений, контроль доступа и шифрование. Конфиденциальность, с другой стороны, относится к защите личной информации от несанкционированного доступа, использования или раскрытия. Он включает средства защиты от кражи личных данных, утечки данных и других форм киберпреступлений.

Распространенность проблем безопасности и конфиденциальности резко возросла в последние годы из-за роста киберпреступности, которая включает утечку данных, вредоносное ПО и кибератаки. По данным Ресурсного центра по краже личных данных, только в 2020 году в Соединенных Штатах произошло более 1000 утечек данных, в результате которых было раскрыто более 155 миллионов записей. Кроме того, кибератаки, такие как фишинг, программы-вымогатели и DDoS-атаки, становятся все более изощренными и широко распространенными.

В следующих разделах мы обсудим некоторые наиболее важные проблемы безопасности и конфиденциальности в современных компьютерных системах и технологиях, включая вредоносные программы, утечки данных и кибератаки.

Вредоносное ПО — это тип программного обеспечения, предназначенного для причинения вреда компьютерным системам, сетям или пользователям. Вредоносное ПО может принимать различные формы, включая вирусы, черви, трояны и шпионское ПО. Вредоносное ПО может использоваться для кражи конфиденциальной информации, нарушения работы компьютерных систем или получения несанкционированного доступа к сетям. Во многих случаях вредоносное ПО распространяется через фишинговые электронные письма или другие методы социальной инженерии. [1]

Чтобы снизить риск вредоносных программ, компьютерные системы должны быть оснащены современным антивирусным программным обеспечением, брандмауэрами и системами обнаружения вторжений. Кроме того, пользователи должны быть обучены тому, как распознавать и избегать подозрительных электронных писем или загрузок.

Утечки данных происходят, когда важные или конфиденциальные данные становятся доступными для неавторизованных лиц. Утечки данных могут быть вызваны взломом, фишингом или внутренними угрозами. Последствия утечек данных могут быть серьезными, включая кражу личных данных, финансовые потери и ущерб репутации организации.

Чтобы снизить риск утечки данных, компьютерные системы должны иметь надежный контроль доступа, надежные механизмы аутентификации и шифрование конфиденциальных данных. Кроме того, организации должны иметь четкие политики и процедуры для обработки и сообщения об утечках данных.

Кибератака — это преднамеренная попытка поставить под угрозу безопасность компьютерных систем, сетей или устройств. Кибератаки могут принимать различные формы, такие как фишинг, вредоносные программы, атаки типа «отказ в обслуживании» или программы-вымогатели, и это лишь некоторые из них. Воздействие кибератаки может быть разрушительным, приводя к утечке данных, финансовым потерям, ущербу для репутации и даже к гибели людей. [2]

Одной из наиболее серьезных проблем в снижении риска кибератак является постоянно меняющийся характер угроз. Киберпреступники постоянно разрабатывают новые методы и способы обхода мер безопасности и получения несанкционированного доступа к компьютерным системам. Поэтому важно реализовать многоуровневую стратегию защиты, включающую различные технологии и методы обеспечения безопасности. Некоторые эффективные меры по предотвращению кибератак включают использование брандмауэров, систем обнаружения и предотвращения вторжений, а также современного антивирусного программного обеспечения. Кроме того, реализация надежных средств контроля доступа, таких как двухфакторная аутентификация, может помочь предотвратить несанкционированный доступ к критически важным системам и данным. Регулярные оценки безопасности и тестирование уязвимостей также могут помочь выявить и устранить потенциальные недостатки в компьютерных системах и сетях.

Хотя профилактические меры необходимы для снижения риска кибератак, также крайне важно иметь план реагирования на случай атаки. Хорошо спланированный и отрепетированный план реагирования на инциденты может значительно свести к минимуму воздействие кибератаки, позволяя организациям быстро и эффективно реагировать, сдерживать атаку, расследовать инцидент и восстанавливать нормальную работу. Планы реагирования на инциденты должны включать этапы коммуникации, сдерживания, анализа и восстановления. Регулярное тестирование и обновление планов реагирования на инциденты может помочь обеспечить их эффективность и актуальность перед лицом развивающихся киберугроз.

Наконец, обучение и осведомленность пользователей имеют решающее значение для предотвращения кибератак. Киберпреступники часто используют методы социальной инженерии, чтобы заставить пользователей разглашать конфиденциальную информацию или переходить по вредоносным ссылкам. Поэтому важно обучать пользователей тому, как распознавать фишинговые атаки и избегать их, как создавать надежные пароли и управлять ими, а также как сообщать о подозрительных действиях.

В целом угроза кибератак является одной из наиболее серьезных проблем безопасности и конфиденциальности, с которыми сталкиваются современные компьютерные системы и технологии. Внедряя комплексную стратегию защиты, включающую сочетание технологий безопасности, передового опыта и обучения пользователей, организации и отдельные лица могут значительно снизить риск стать жертвой кибератаки.

Заключение. В заключение, вопросы безопасности и конфиденциальности в современных компьютерных системах и технологиях становятся все более важными и сложными. Такие угрозы, как вредоносное ПО, утечка данных и кибератаки, продолжают развиваться и становиться все более изощренными, поэтому организациям и отдельным лицам крайне важно принимать упреждающие меры для снижения этих рисков. Использование современных технологий и методов обеспечения безопасности, таких как антивирусное программное обеспечение, брандмауэры, контроль доступа и шифрование, имеет важное значение для обеспечения безопасности и конфиденциальности компьютерных систем.

В заключение в этом документе представлен обзор некоторых из наиболее важных проблем безопасности и конфиденциальности в современных компьютерных системах и технологиях. Хотя угрозы компьютерной безопасности и конфиденциальности огромны, существует множество методов и технологий, позволяющих снизить эти риски. Понимая природу этих угроз и применяя передовые методы обеспечения безопасности и конфиденциальности, организации и отдельные лица могут обеспечить безопасное и надежное использование компьютерных систем и технологий.

#### Список литературы

1. Ричардсон, Крис. Microservices Patterns / Крис Ричардсон. – O'Reilly Media, 2018. – 520 с.<br>2. Ньюман, Сэм. Building Microservices / Сэм Ньюман. – O'Reilly Media, 2015. – 259 с.

**UDC 004.492.2** 

## **SECURITY AND PRIVACY ISSUES IN MODERN COMPUTER SYSTEMS AND TECHNOLOGIES**

Klevets A.A., Reznik N., Vasilkova A.N.

#### Belarusian State University of Informatics and Radioelectronics, Minsk, Republic of Belarus

#### Potapenko N.I. - senior lecturer of the Department of EPE

**Annotation.** With the widespread adoption of modern computer systems and technologies. security and privacy have become increasingly important concerns. In this research paper, we examine some of the main security and privacy issues in modern computer systems and technologies. We begin by discussing the fundamental concepts of security and privacy and how they relate to computer systems. We then explore some of the most significant threats to security and privacy in modern computer systems, dealing with cyber-attacks. Finally, we analyze some of the methods and technologies used to mitigate these. Finally, we analyze some of the methods and technologies used to mitigate these threats and enhance the security and privacy of computer systems.

Keywords: cyberattacks, cybersecurity, DDoS-attacks, malware, data breaches, cybercrime.

УДК 004.777:005.966

## **ВЕБ-ПРИЛОЖЕНИЕ ДЛЯ РАЗВИТИЯ КАРЬЕРЫ**

*Саханькова Е.Г., Шамрило А.С.*

*Белорусский государственный университет информатики и радиоэлектроники, г. Минск, Республика Беларусь*

*Научный руководитель: Василькова А.Н. – ассистент кафедры ИПиЭ*

**Аннотация.** Данная научная статья описывает разработку веб-приложения, предназначенного для помощи пользователю в развитии своей карьеры. Авторы статьи обосновывают актуальность разработки подобного приложения в современных условиях быстро меняющегося рынка труда и увеличивающихся требований к профессиональным навыкам. Статья подробно описывает функциональность приложения, которая включает в себя возможность создания профиля пользователя, поиска вакансий и курсов, а также механизмы для оценки и развития профессиональных навыков. Описывается процесс разработки приложения, включая выбор технологий, архитектуру приложения и реализацию функциональности. Таким образом, веб-приложение для развития карьеры является эффективным инструментом для людей, стремящихся к профессиональному росту и успеху в своей карьере. Использование инновационных технологий и персонализированный подход к каждому пользователю позволяют достигать более высоких результатов в развитии карьеры. В заключение статьи авторы приводят результаты тестирования приложения и обсуждают возможности для его дальнейшего улучшения.

**Ключевые слова:** веб-приложение, развитие, карьера, план.

*Введение.* В настоящее время карьерное развитие играет важную роль в жизни людей. Однако не все могут себе позволить обратиться к профессиональным карьерным консультантам. В таких случаях веб-приложения для развития карьеры могут стать отличной альтернативой.

Веб-приложения для развития карьеры – это инструменты, которые помогают людям определить свои карьерные цели и разработать план действий для их достижения. Вебприложения для развития карьеры работают на основе алгоритмов, которые используют информацию, введенную пользователем, чтобы предложить рекомендации и советы, которые помогут ему в достижении его карьерных целей.

Веб-приложения для развития карьеры имеют ряд преимуществ. Во-первых, они доступны в любое время и в любом месте, что делает их удобными для пользователей. Вовторых, они обычно предоставляют персонализированные рекомендации, основанные на данных, введенных пользователем, что повышает вероятность достижения целей.

Кроме того, веб-приложения для развития карьеры могут быть полезны для пользователей, которые хотят изменить свою профессиональную сферу, перейти на новую должность или получить дополнительные навыки. Также, использование веб-приложений для развития карьеры может сэкономить время и средства пользователей, которые не обязаны тратить деньги, чтобы стать специалистом. Такое приложение докажет, что талант не так важен на пути к профессионализму.

*Основная часть.* Основные цели приложения:

1. Найти свою первую работу.

2. Вернуться на работу после увольнения.

3. Переход на направление работы, которое лучше соответствует вашим сильным сторонам.

4. Получить повышение или продвижение по службе.

5. Получите лучшую возможность с новым работодателем.

Задачей системы является упрощение процесса обучения какой-либо профессии и повышение знаний пользователя в выбранном им направлении.

Для реализации данного приложения мы будем использовать Git. Git — это бесплатная

распределенная система контроля версий с открытым исходным кодом, предназначенная для быстрой и эффективной обработки любых проектов, от небольших до очень крупных. Он прост в освоении и занимает совсем немного места при молниеносной производительности, благодаря таким функциям, как дешевое локальное ветвление, удобные промежуточные области и множество рабочих процессов [2]. Также для разработки приложения используют базы данных, с помощью языка SOL разработчик

записывает и выводит данные из базы. SQL - связующее звено между БД (базой данных) и приложением. В базе хранятся контент, логины и пароли, данные, которые необходимы для работы веб-приложения [3]. Для создания интерфейса в приложении необходимо

использовать HTML, JavaScript, CSS. HTML используем для вёрстки сайта, JavaScript для того, чтобы сделать приложение интерактивным, CSS для стилизации веб-страниц. Использование фреймворков и библиотек для разработки веб-приложений, таких как Angular, React, Vue.js и других позволяет создавать динамические и интерактивные пользовательские интерфейсы, обрабатывать пользовательский ввод, отправлять запросы на сервер и обрабатывать полученные данные [4].

На серверной стороне существует шаблон проектирования, который указывает структуру кода. Шаблон проектирования «модель - представление - контроллер» общепринятая практикадля организациигибких в развитии клиент-серверных приложений. Эта практика распространилась так широко, что были созданы целые фреймворки, стимулирующие разработчиков писать приложения именно так. В число таких фреймворков входит Ruby on Rails [5].

При входе в систему пользователь имеет возможность пройти тест для получения сильных и слабых сторон личности, далее выбрать специальность и пройти тест, который выявит степень его профессиональных навыков. Затем получает обратную связь в виде оценки, насколько ему подходит специальность. В зависимости от этого ему предоставляется план для развития в этом направлении: необходимые личностные качества, список литературы, онлайн/оффлайн курсы, список веб-ресурсов. Последнее достаем из базы данных в зависимости от процентов профессиональности пользователя. Отдельно пользователь может просмотреть вакансии по выбранной специальности.

Для достижения поставленной задачи потребовалось разработать приложение со следующей функциональностью для администратора:

1. Добавление, редактирование, удаление литературного источника.

2. Добавление, редактирование, удаление списка навыков для специальностей.

3. Добавление, редактирование, удаление веб-ресурсов и онлайн/оффлайн курсов. 4. Добавление, редактирование тестов.

5. Добавление, редактирование, удаление вакансий. 6. Просмотр результатов тестов.

Для достижения поставленной задачи потребовалось разработать приложение со следующей функциональностью для пользователя:

1. Авторизация.

2. Прохождение тестов для определения сильных и слабых сторон личности.

Они помогут определить их навыки, интересы и лучшую область для карьерного роста.

3. Прохождение тестов для определения профессиональной направленности. 4. Получение индивидуального плана развития карьеры.

Приложение может предлагать пользователю советы по развитию карьеры, например, как улучшить свои навыки, как подготовиться к собеседованию и как прокачать свое портфолио.

5. Просмотр актуальных вакансий.

Поиск вакансий и возможностей для обучения, связанных с выбранной областью. Пользователи могут подписаться на уведомления о новых вакансиях и курсах.

6. Социальная сеть для профессионалов. Приложение может предоставлять

возможность социального взаимодействия для пользователей, чтобы они могли общаться, делиться опытом, находить новых коллег и наставников.

*Заключение*. В целом, веб-приложение для развития карьеры является важным инструментом для развития профессионального роста в нашем быстро меняющемся мире. Это приложение может помочь людям определить свои цели, создать персонализированный

план развития и отслеживать свой прогресс.

Одним из главных преимуществ веб-приложения является его доступность. Оно может быть использовано в любое время и в любом месте, что позволяет пользователям легко интегрировать его в свою занятую жизнь. Кроме того, веб-приложение может быть

настроено для работы с конкретными отраслями и работами, что делает его еще более ценным для пользователей.

Веб-приложение для развития карьеры представляет собой инновационное решение, которое может быть полезно для людей в разных отраслях и на различных этапах своей карьеры. Оно может помочь пользователям определить свои цели и задачи, а также спланировать свой путь развития, что в свою очередь способствует повышению удовлетворенности работой и достижению успеха в карьере.

#### *Список литературы*

1. *Thinktanks.by [Электронный ресурс]. – Режим доступа: https://thinktanks.by/publication/2016/08/17/issledovanie-bolee-chetvertibelorusov-rabotayut-ne-po-spetsialnosti.html. – Дата доступа: 20.02.2023*

2. *Git.com [Электронный ресурс]. – Режим доступа - https://git-scm.com/. - Дата доступа: 20.02.2023*

3. *Джеймс Грофф - SQL. Полное руководство, 2014г. – 953 с.*

4. *Эрик Фримен и Элизабет Робсон - Изучаем программирование на JavaScript, 2015 - 579с. 5. Пьюривал С. Основы разработки веб-приложений, 2015г. – 272 с.*

### UDC 004.777:005.966

### **WEB-APPLICATION OF THE LIBRARIAN'S AUTOMATED WORKPLACE**

*Sakhankova E.G., Shamrilo A.S.*

*Belarusian State University of Informatics and Radioelectronics, Minsk, Republic of Belarus* 

*Vasilkova A.N. – assistant at the Department of EPE*

**Annotation**. This scientific article describes the development of a web application designed to assist users in developing their careers. The authors of the article justify the relevance of developing such an application in modern conditions of a rapidly changing labor market and increasing requirements for professional skills. The article describes in detail the functionality of the application, which includes the ability to create a user profile, search for vacancies and courses, as well as mechanisms for assessing and developing professional skills. The development process of the application is described, including the selection of technologies, the architecture of the application, and the implementation of functionality. Thus, a career development web application is an effective tool for individuals who aspire to professional growth and success in their careers. Utilizing innovative technologies and a personalized approach to each user enables achieving higher results in career development. In conclusion, the authors present the results of testing the application and discuss possibilities for its further improvement.

**Keywords:** web app, development, career, plan.

УДК [004.42+621.395.721.5]:069

## **МОБИЛЬНОЕ ПРИЛОЖЕНИЕ** *–* **ПУТЕВОДИТЕЛЬ ПО МУЗЕЮ И ЕГО ЭРГОНОМИЧЕСКОЕ ОБЕСПЕЧЕНИЕ**

*Кислова Д.А.*

*Белорусский государственный университет информатики и радиоэлектроники, г. Минск, Республика Беларусь*

*Научный руководитель: Потапенко Н.И. – ст. преподаватель кафедры ИПиЭ*

**Аннотация.** В работе описывается разработка программного обеспечения путеводителя по музеям, который может заменить или дополнить традиционные туры. Приложение разработано для белорусских музеев и позволяет донести до пользователя всю информацию о коллекциях, экспозициях и истории достопримечательностей Беларуси.

**Ключевые слова:** программное обеспечение для музея, мобильное приложение-гид, аудиогид, информационные технологии в музеях.

*Введение.* В современном мире цифровая трансформация затронула все сферы общественной жизни, в том числе и музеи, которые в условиях развития информационного общества вынуждены внедрить инновационные формы работы с посетителями, изменить способы предоставления доступа к их коллекциям и их распространению. На данный момент существуют веб-сайты отдельных музеев, аудио-гиды, различные тематические статьи и даже виртуальные туры, однако отсутствует единого портала для просмотра всей информации. В настоящее время почти у каждого есть мобильный телефон или смартфон, который перестал быть только средством только для общения и приобрел расширенный функционал. Принимая во внимание все вышеперечисленное, было спроектировано мобильное приложение-гид, содержащее текстовую и аудиоинформацию об экспозициях и экспонатах музея как способ сообщить информацию о музеях. Использование новейших подходов и современных информационных технологий позволит привлечь в музей больше туристов, повысить качество получаемой информации и, как следствие, улучшит впечатление от посещения музея. Кроме того, в музеях есть много экспонатов, которые не могут быть размещены в выставочных залах одновременно, однако их можно представлены виртуально с помощью мобильного приложения-гида.

*Основная часть.* Навигация по приложению осуществляется с помощью меню. Оно располагается в верхней части экрана и содержит ссылки на различные разделы приложения.

В разделе «Список музеев» пользователь может просмотреть список всех доступных к посещению музеев, их расположение, часы работы, цены на билеты и другую информацию, в том числе и перечень экспозиций и коллекций музея.

На страницах конкретных экспозиций и коллекций располагается информация о времени их работы, если они действующие, или их описание, фотографии и видеоматериалы, если они были закрыты или находятся на реставрации.

Раздел виртуальных экспозиций музея в мобильном приложении представляет собой отдельную вкладку в меню. Этот раздел предлагает пользователям посетить виртуальные туры по экспозициям, что позволит посмотреть экспонаты и выставки, ознакомиться с материалами, не выходя из дома.

Виртуальные экспозиции содержат интерактивные карты, которые позволяют пользователю перемещаться по музейным залам и рассматривать каждый экспонат с разных ракурсов. Пользователи могут нажимать на экспонаты, чтобы получить дополнительную информацию, а также прослушать аудиогиды или прочитать описания. Виртуальные экспозиции также могут содержать видеоматериалы, анимации, интерактивные игры или тесты, которые помогают узнать больше об истории и культуре времени, которому посвящена данная экспозиция.

Пользователи могут просмотреть список экспонатов в каждом музее в отдельной вкладке, где располагаются фотографии, описание и другая информация.

В разделе «Аудиогиды» пользователи могут прослушать аудиогиды для отдельного экспоната, экспозиции, коллекции или для всего музея. Аудиогиды могут быть доступны на разных языках. В плеере можно настраивать скорость воспроизведения.

Раздел "Карта музея" показывает карту музея и помечает на ней ключевые экспонаты и места искусства. Пользователи могут использовать карту, чтобы перемещаться по музею и отмечать места и элементы, которые они хотели бы обязательно посетить, о которых они хотели бы получить больше информации или с которыми они хотели бы сфотографироваться, если это разрешено. Места, где фотографии запрещены помечаются отдельным знаком на карте.

В разделе "Отзывы и рейтинги" пользователи могут оставлять отзывы и оценки посещенных музеев и экспонатов. Отзывы могут включать описание впечатлений и советы для других посетителей.

Раздел "Поиск" позволяет пользователям искать музеи и экспонаты, по ключевым словам, или категориям.

В разделе "Мои путеводители" пользователи могут создавать свои собственные путеводители, добавляя музеи, экспонаты и аудиогиды в свой список "Избранное" или "Посмотреть позже".

В "Настройках" пользователи могут настроить уведомления, предпочтения языка для аудиогида и выбрать темную или светлую тему приложения.

Ниже представлены некоторые из экранов мобильного приложения (рисунок 1).

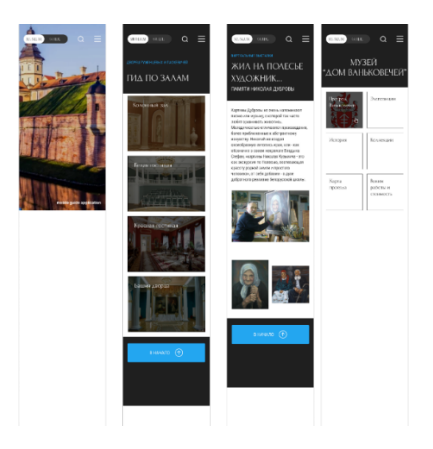

Рисунок 1 – Интерфейс мобильного приложения

В профиле посетителя мобильного приложения-путеводителя по музеям содержится следующая информация: фотография пользователя, которую он может загрузить или изменить, имя посетителя, дата рождения, номер телефона и адрес электронной почты. Эти данные пользователь вводит при регистрации.

Также в профиле располагается информация о том, какие музеи и выставки пользователь уже посетил и какие экспонаты ему понравились. Здесь находится и список избранных экспонатов и выставок, которые пользователь отметил для последующего посещения.

В профиле находится история посещений музеев и выставок, информация о том, сколько раз посетитель использовал приложение, и какую информацию он искал.

Все эти данные помогают приложению предлагать пользователям персонализированные рекомендации, основанные на их предпочтениях и истории посещений, а также улучшает общее взаимодействие и впечатление от использования мобильного приложения.

Система представляет собой многомодульное мобильное приложение [1]. Модуль загрузки и развертывания данных о музее отвечает за первоначальную загрузку и развертывание базы данных и необходим для того, чтобы приложение можно было использовать без Интернет-соединения.

Модуль базы данных предоставляет доступ к данным экспонатов, экспозиций, коллекций и аудиофайлов, а также к данным пользователя. Этот модуль позволяет легко изменять конфигурацию данных без изменение внутренней логики системы.

Модуль бизнес-логики описывает базовую логику системы, обеспечивает обработку команд от пользователя, изменение состояние пользовательских интерфейсов, переходы между экранами и работу с данными.

Аудио-модуль отвечает за организацию отдельного сервиса, который может осуществлять работу в фоновом режиме, даже когда приложение свернуто или телефон заблокирован.

Приложение включает в себя следующий технологический стек: IDE Android Studio, язык программирования Kotlin, база данных SQLite.

*Заключение.* Мобильное приложение-путеводитель по музеям является актуальным и новым продуктом, который соответствует современным стандартам. Современные туристы всё больше используют мобильные приложения для планирования и организации своих путешествий, а также получения информации о музеях и выставках. Это приложение обеспечивает посетителей музеев удобным и доступным способом получать информацию об экспозициях, выставках, событиях, проводимых в музеях, а также использовать виртуальные туры и другие интерактивные возможности. Мобильное приложение предоставляет пользователям возможность создавать профили, в которых можно указать свои интересы, предпочтения и предыдущий опыт посещения музеев. Это позволяет приложению адаптироваться к потребностям каждого конкретного посетителя и предлагать ему персонализированные рекомендации по посещению музеев и выставок. Все это способствует более глубокому и разнообразному взаимодействию с музейной культурой, что является важным фактором для многих современных туристов.

#### *Список литературы*

1. *Guide to app architecture [Электронный ресурс]. – Android for Developers – 2022. – Режим доступа: https://developer.android.com/jetpack/guide. – Дата доступа: 19.02.2023* 2. *Интеграция веб-приложений: эргономические аспекты [Электронный ресурс]. – Habr – 2006. – Режим доступа: https://habr.com/ru/company/alee/blog/122617 – Дата доступа: 19.02.2023.*

UDC [004.42+621.395.721.5]:069

## **MOBILE MUSEUM GUIDE APPLICATION AND ITS ERGONOMIC SOFTWARE**

*Kislova D.A.*

*Belarusian State University of Informatics and Radioelectronics, Minsk, Republic of Belarus*

*Potapenko N.I. – senior lecturer of the Department of EPE*

**Annotation.** The paper describes the development of museum guide software that can replace or supplement traditional tours. The application was developed for Belarusian museums and allows you to convey to the user all the information about collections, expositions and the history of sights of Belarus.

**Keywords:** museum software, mobile guide application, audio guide, information technology in museums.

УДК [004.42+621.395.721.5]:336

## **МОБИЛЬНОЕ ПРИЛОЖЕНИЕ ДЛЯ КОНТРОЛЯ ФИНАНСОВ И ЕГО ЭРГОНОМИЧЕСКОЕ ОБЕСПЕЧЕНИЕ**

*Шенец Ю.А., Новик М.А., Василькова А.Н.*

*Белорусский государственный университет информатики и радиоэлектроники. г. Минск, Республика Беларусь*

*Научный руководитель: Потапенко Н.И. – ст. преподаватель кафедры ИПиЭ*

**Аннотация***.* В статье описаны актуальность и функциональные задачи мобильного приложения для контроля финансов. Разрабатываемая система сократит временные и трудовые затраты, а также обеспечит безопасность при работе с данными пользователя.

**Ключевые слова:** контроль финансов, мобильное приложение, интерфейс, эргономическое обеспечение.

*Введение.* Мобильные приложения для учета личных финансов используются для разных целей: уменьшение расходов и понимание, где их можно сократить, увеличение накоплений, выплат кредитов или планирование даты необходимых платежей или поступлений, чтобы распределить, например, полученные доходы на месяц, два или даже полгода и год.

Для данных целей можно завести личный блокнот, куда вручную записывать каждые растраты, составлять финансовый план на месяц и так далее. Практичнее установить приложение для учета финансов, которое постоянно будет у вас "под рукой". Однако найти удобное и действенное приложение довольно проблематично.

*Основная часть.* Целью работы является разработка многофункционального мобильного приложения для контроля финансов. Учитывая преимущества и недостатки уже существующих приложений определены функции, которое должно включать в себя приложение.

Его основной функционал:

1 Встроенный сегментированный график, который позволяет контролировать расходы.

2 Установка лимитов и сообщения об их превышении.

3 Наличие функции распознавания и анализа чеков.

4 Возможность синхронизировать несколько карт в один счет.

5 Возможность ставить финансовые цели.

6 Возможность синхронизировать приложение со своей банковской картой. При данном варианте обязательным условием становится сохранение конфиденциальности.

Чтобы начать, вам нужно синхронизировать банковские счета, а затем у вас будет полный список ваших финансов. Приложение автоматически классифицирует ваши расходы, отслеживает повторяющиеся счета и подписки и остается в курсе предстоящих расходов.

Если же пользователь не хочет привязывать к приложению свою банковскую карту, он имеет возможность вести учет собственноручно. Существует два варианта самостоятельного учета расходов. Первый представляет собой ввод суммы и категории покупки вручную. Второй – сканирование чеков. Данный вариант заполнения базы данных расходов существенно экономит время пользователя, поскольку автоматически заполняет сумму и категорию покупки.

Также, помимо функционала, приложение должно иметь простой и понятный интерфейс. Макеты нескольких окон приложения представлены на рисунках ниже.

### Направление «Электронные системы и технологии»

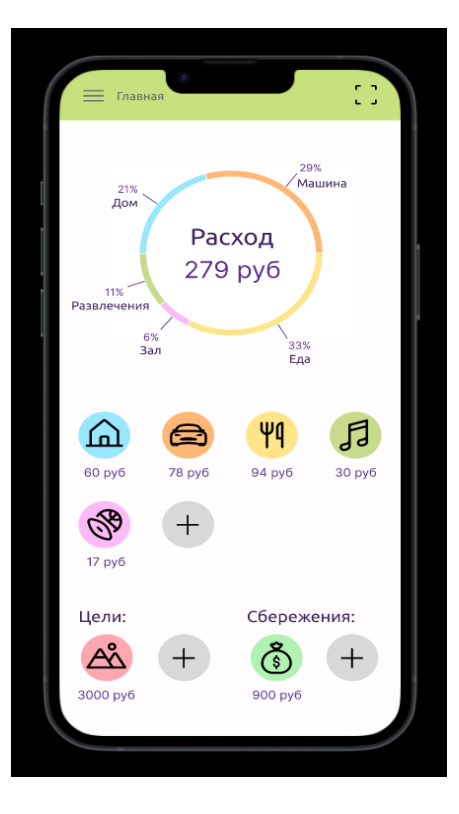

Рисунок 1 – Главный экран приложения

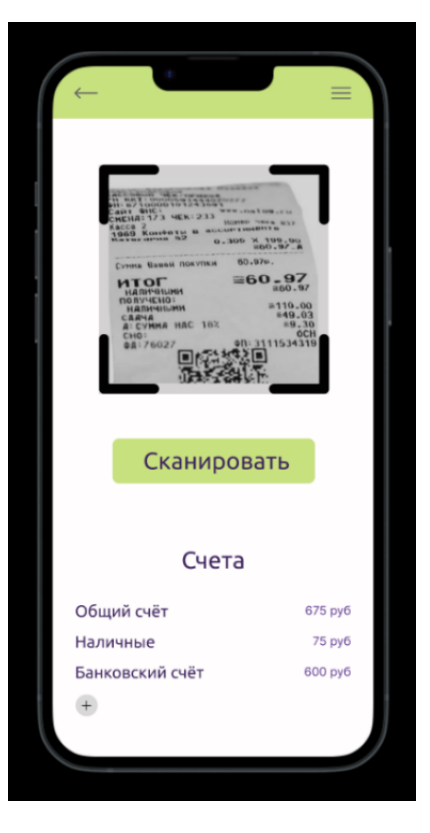

Рисунок 2 – Экран сканирования чеков

*Заключение.* В ходе работы были рассмотрены причины использования приложений для контроля финансов. Была реализована их базовая функциональность. Например, сканирование чеков, возможность использовать несколько счетов одновременно, постановка финансовых целей, сегментированный график, отслеживание сбережений, управление кредитными и дебетовыми картами, возможность синхронизировать транзакции между

несколькими устройствами, и т.д. Для удобства пользователя произведённые операции автоматически определяются по разным категориям.

Так же при разработке системы были соблюдены основные требования хорошего пользовательского интерфейса [1]:

1 Малое время загрузки.

- 2 Группировка элементов по смыслу.
- 3 Правильная типографика.
- 4 Визуальная иерархия.
- 5 Гибкость и эффективность использования.
- 6 Минималистический дизайн и эстетика.
- 7 Иерархия элементов.
- 8 Контроль пользователем интерфейса.
- 9 Упрощение распознавания с помощью значков.

Система реализована в виде мобильного приложения и включает в себя следующий технологический стек: шаблон проектирования интерфейса MVP (Model-View-Presenter) принципы построения качественной архитектуры и кода приложений [2], язык программирования Kotlin; база данных SQLite, инструменты Android Views, Gradle. Также

система соответствует общим архитектурным принципам и рекомендациям построения мобильных приложений от Google [3].

#### *Список литературы*

1. *Qualities of Good User Interface Design [Электронный ресурс]. – Режим доступа: https://www.geeksforgeeks.org/qualities-ofgood-user-interface-design/. – Дата доступа: 22.08.2022.*

2*. The Clean Code Blog [Электронный ресурс]. – Режим доступа: https://blog.cleancoder.com/uncle-bob/2012/08/13/the-cleanarchitecture.html. – Дата доступа: 13.08.2013.*

3. *Android Developers [Электронный ресурс]. – Режим доступа: https://developer.android.com/topic/architecture?authuser=19. – Дата доступа: 07.03.2022.*

### UDC [00К4.42+621.395.721.5]:336

## **MOBILE APPLICATION FOR FINANCIAL CONTROL AND ITS ERGONOMIC SUPPORT**

*Shenets Y.A., Novik M.A., Vasilkova A.N.*

*Belarusian State University of Informatics and Radioelectronics, Minsk, Republic of Belarus*

*Potapenko N. I. – senior lecturer of the Department of EPE*

**Annotation.** The article describes the relevance and functional tasks of a mobile application for financial control. The system being developed will reduce time and labor costs, as well as ensure security when working with user data.

**Keywords:** financial control, mobile application, interface, ergonomic support.

# **ИСКУССТВЕННЫЙ ИНТЕЛЛЕКТ В ЗДРАВООХРАНЕНИИ**

*Зеневич В.В., Александрович Т.А., Василькова А.Н.*

*Белорусский государственный университет информатики и радиоэлектроники, г. Минск, Республика Беларусь*

*Научный руководитель: Потапенко Н.И. –* ст. *преподаватель кафедры ИПиЭ*

**Аннотация.** Искусственный интеллект (ИИ) может привести к существенным изменениям в области здравоохранения, обеспечивая более точную и эффективную диагностику, лечение и профилактику заболеваний. Алгоритмы искусственного интеллекта могут анализировать большие объемы данных чтобы выявлять закономерности и делать прогнозы, которые могут быть использованы при принятии клинических решений. Кроме того, виртуальные помощники на базе искусственного интеллекта могут улучшить взаимодействие с пациентами и обеспечить круглосуточный доступ к медицинской информации и услугам.

**Ключевые слова:** искусственный интеллект, здравоохранение, медицина

*Введение.* За последние несколько десятилетий технологический прогресс продвигался очень быстрыми темпами, вызывая значительный рост и развитие в различных сферах. С появлением компьютеров и Интернета среднестатистический человек получил доступ к вычислительным мощностям, которым могли бы позавидовать люди предыдущих поколений. Это развитие также означало, что технологии начали глубоко интегрироваться в профессиональную сферу, оказывая влияние на большое разнообразие отраслей. Бизнес, бухгалтерский учет, менеджмент, продажи, производство – все эти области практически претерпели революцию благодаря использованию современных технологий. Однако среди всех остальных важно отметить здравоохранение и медицину как области, наиболее тесно связанные с современными технологиями.

Использование компьютеров и различных типов оборудования способствовало созданию более эффективной медицины, диагностики, лечения и организации здравоохранения. Технология может принести множество положительных результатов медицинской отрасли, повышая эффективность работы, оптимизируя процессы и улучшая стандарты оказания медицинской помощи.

В настоящее время использование искусственного интеллекта (ИИ) становится все более заметным, поскольку алгоритмы распознавания и машинное обучение развиваются быстрыми темпами. Интеграция искусственного интеллекта в индустрию здравоохранения уже началась, и ряд программ используется, среди прочего, для целей диагностики, разработки лекарств и поиска кандидатов на исследования. Использование искусственного интеллекта в сфере здравоохранения - довольно недавняя разработка, но в настоящее время существует значительный объем исследований.

*Основная часть.* История применения искусственного интеллекта в медицинской области сложна, и ее можно разделить на отдельные обсуждения истории машинного обучения, глубокого обучения, а также других форм компьютерного анализа. За прошедшие годы был достигнут значительный прогресс, перейдя от простых алгоритмов к производительности, которая гораздо более точно копирует возможности человеческого мышления. Искусственный интеллект на ранних стадиях своего развития не мог быть эффективно использован в медицинской промышленности, нуждаясь в более надежной вычислительной мощности и улучшенных алгоритмах. Важно отметить, что, хотя искусственный интеллект и его использование часто можно рассматривать как недавнюю разработку, эта область может похвастаться значительной историей и наследием, накопленным за десятилетия. В настоящее время определен ряд потенциальных применений

630

искусственного интеллекта, в основном сосредоточенных на распознавании образов, оптимизации медицинских процессов и мониторинге. В целом, этот тип технологий является желанным изменением по сравнению с традиционными методами предоставления и организации медицинской помощи, поскольку они обеспечивают большую автономию пациента при одновременном повышении эффективности работы.

Информация, собранная со смартфонов, компьютеров и оборудования для мониторинга, может быть классифицирована, проанализирована и представлена для дальнейшего медицинского использования. Эта возможность искусственного интеллекта особенно актуальна в этой области с переходом к электронному здравоохранению и виртуальным посещениям, поскольку объемы информации, собираемой от пациентов, начинают резко увеличиваться. Применение глубокого обучения для таких целей можно считать, как экономически эффективным, так и экономящим время. Другое заметное и возможное применение современного машинного интеллекта в медицине включает использование диагностических технологий и инструментов на базе искусственного интеллекта. Интеллектуальные медицинские устройства могут выполнять свои основные функции и собирать обратную связь без вмешательства человека, а это означает, что степень свободы и комфорта пациента значительно расширяется.

Нейронные сети имеют важную ценность для медицинской промышленности, благодаря их способности обучаться и обрабатывать данные с возможностью дальнейшего использования. Разработка обучающегося искусственного интеллекта, который может интегрировать медицинские данные, истории болезни пациентов и диагностические инструменты для улучшения оказания медицинской помощи, является важным направлением для дальнейшего изучения и роста. Как отметили исследователи, представляющие Доктор ИИ, интеллектуальная система на базе нейронной сети «не только имитирует способность врачей-людей к прогнозированию, но и обеспечивает клинически значимые диагностические результаты».

Будущие усилия медицинского искусственного интеллекта, как также отмечается в документе, должны быть в первую очередь направлены на улучшение качества медицинской диагностики, предлагаемой компьютером, а также его способности вести себя аналогично реальному врачу. Интерпретируемость в искусственном интеллекте относится к ясности, с которой процесс принятия решений ИИ может быть понят. Лучшая интерпретируемость обучающей системы означает, что медицинские работники могут понять ее "мыслительный процесс", внести необходимые коррективы или представить данные, представленные компьютером, в нужном ракурсе. Дальнейшее развитие этого соображения необходимо для руководства исследованиями и ростом в этой области. Исследователи ИИ также отмечают важность разнообразных источников данных для обучения нейронных сетей, что также является потенциальным путем к изменениям.

Включение разнообразных данных может быть эффективным в ограничении предвзятости ИИ, повышении его точности прогнозирования и расширении потенциального применения искусственного интеллекта. В целом, очевидна необходимость совершенствования процессов, с помощью которых отбираются, и понимаются данные искусственного интеллекта, что создает потенциал для долгосрочного развития.

Общие проблемы, с которыми сталкиваются в области медицинского искусственного интеллекта, можно разделить на категории в зависимости от их характера, включая технические проблемы и этические.

Юридические соображения также важно учитывать при внедрении искусственного интеллекта в медицинской сфере. Конфиденциальность данных, безопасность ответственность - все это важнейшие вопросы, которые необходимо решить. Использование данных пациента для обучения моделей искусственного интеллекта должно соответствовать применимым правилам и политикам, чтобы избежать юридических последствий. Кроме того, любые решения, принимаемые системой искусственного интеллекта, должны тщательно контролироваться, чтобы убедиться, что они точны, непредвзяты и соответствуют

### Направление «Электронные системы и технологии»

соответствующим законам и нормативным актам.

Все вышеупомянутые области важны для обсуждения, поскольку искусственный интеллект и его аспекты в настоящее время недостаточно изучены. Этика в медицине – это постоянное соображение, вытекающее из необходимости для врачей обеспечивать надлежащий стандарт ухода за своими пациентами и уделять приоритетное внимание их здоровью, процветанию, автономии и хорошему самочувствию. С применением искусственного интеллекта в полевых условиях неизбежно возникли этические проблемы изза саморегулирующейся и искусственной природы компьютерного интеллекта. В условиях растущей зависимости от автоматизации, алгоритмов и анализа данных необходимо постоянно поддерживать моральные стандарты заботы о человеке.

*Заключение.* В заключение следует еще раз отметить, что область искусственного интеллекта в настоящее время все еще находится в процессе развития, что представляет свои уникальные возможности и вызовы для медицинской промышленности. Использование искусственного интеллекта в медицине очень современно, но рост нейронных сетей и алгоритмов анализа способствует постоянному притоку новых технологий. Искусственный интеллект дает медицинским работникам возможность анализировать большие объемы данных, объединяя информацию, собранную из приложений виртуального здравоохранения и устройств мониторинга.

#### *Список литературы*

3. *Каул В. История искусственного интеллекта в медицине. Эндоскопия желудочно-кишечного тракта / В. Каул, С. Энслин, С. Гросс. – Соединенные Штаты ; Рочестер : Медицинский центр Университета Рочестера, 2020. – 807 c.*

UDC 004.8:614.39

### **ARTIFICIAL INTELLIGENCE IN HEALTHCARE**

*Zianevich V.V., Aliaksandrovich T.A., Vasilkova A.N.*

*Belarusian State University of Informatics and Radioelectronics, Minsk, Republic of Belarus*

*Potapenko N.I. – senior lecturer of the Department of EPE*

**Annotation.** Artificial intelligence (AI) can lead to significant changes in the field of healthcare, providing more accurate and effective diagnosis, treatment and prevention of diseases. Artificial intelligence algorithms can analyze large amounts of data to identify patterns and make predictions that can be used in making clinical decisions. In addition, virtual assistants based on artificial intelligence can improve interaction with patients and provide round-the-clock access to medical information and services.

**Keywords:** artificial intelligence, healthcare, medicine.

<sup>1.</sup> *Герке С. Этические и юридические проблемы здравоохранения, основанного на искусственном интеллекте. Искусственный интеллект в здравоохранении / С. Герке, Т. Минсенн, Г. Коэнн.– Соединенные Штаты ; Кембридж : Гарвардская школа права, 2020.–29 c.*

<sup>2.</sup> *Гилвари, К. Недостающие элементы искусственного интеллекта в медицине. Тенденции в фармакологических науках / К. Гилвари, Н. Мадукар, О. Элементо. – Соединенные Штаты ; Нью-Йорк : Институт вычислительной биомедицины, 2019. – 555 c.*

УДК 657.22:004.77

## **ЦИФРОВАЯ ТРАНСФОРМАЦИЯ В БУХГАЛТЕРСКОМ УЧЕТЕ**

*Русакова В.О., Красильникова В.В.*

*Белорусский государственный университет информатики и радиоэлектроники, г. Минск, Республика Беларусь*

*Научный руководитель: Василькова А.Н. – ассистент кафедры ИПиЭ*

**Аннотация.** В работе представлены и рассмотрены тенденции бухгалтерских технологий. Рассмотрена их роль и оказываемое влияние на ведение кадрового учета. Оценено повышение эффективности работы финансовых учреждений путем интегрирования новых технологий.

**Ключевые слова:** бухгалтерский учет, искусственный интеллект, облачные вычисления, автоматизация.

*Введение.* Цифровая трансформация – процесс внедрения организацией цифровых технологий, сопровождаемый оптимизацией системы управления основными технологическими процессами. Цифровая трансформация призвана ускорить продажи и рост бизнеса или увеличить эффективность деятельности организаций, не относящихся к чисто коммерческим (например, университетов и других образовательных учреждений). Показателем цифрового развития организации, характеризующим степень и успешность его цифровой трансформации, является уровень цифровой зрелости организации [1].

Сегодня технологические тенденции изменили ведение бизнеса и определяют будущее каждой отрасли. Бухгалтерский учет не является исключением. Эта профессия вышла далеко за рамки простого ведения бухгалтерского учета и расчета заработной платы, и, как и ее партнерские закупки, она играет все более стратегическую роль для дальновидных предприятий. Бизнес измеряет успех цифрами, поэтому бухгалтеры пользуются таким большим спросом.

По данным поставщика программных решений FinancesOnline, опрос, проведенный Ассоциацией сертифицированных дипломированных бухгалтеров, показал, что более 50% руководителей высшего звена в бухгалтерской отрасли ожидают разработки автоматизированных систем бухгалтерского учета [2].

*Основная часть.* Рассмотрим последние тенденции бухгалтерских технологий.

Облачные вычисления – это хранение и доступность данных в Интернете, а не на жестком диске. Доступ к программам через облако обеспечивает свободный поток информации удаленно и с любого устройства с минимальными эксплуатационными затратами или обращениями к провайдеру [3]. В связи с тенденцией к удаленной работе, облачное программное обеспечение позволяет командам, которые физически рассредоточены, сотрудничать и выполнять важные финансовые процессы, такие как закрытие на конец месяца. Бухгалтерии понадобятся инструменты совместной работы, и функциональные инструменты совместной работы для электронной подписи и облачного обмена файлами.

Исследовательская фирма Gartner недавно заявила, что к 2024 году более 45% расходов на ИТ перейдут на облачные технологии, во многих случаях это будет включать финансовое и бухгалтерское программное обеспечение [4]. Популярными представителями облачного программного обеспечения являются QuickBooks Online, Kashoo, Xero и FreshBooks.

Big Data относится к исключительно массивным сборам данных, которые могут быть структурированными, неструктурированными или полуструктурированными. Существует несколько различных способов организации этих наборов данных. Big Data можно разделить на три категории: объем, скорость и разнообразие. Big Data способны помочь предприятиям улучшить процессы принятия решений, повысить операционную эффективность и лучше понять своих потребителей. Применение Big Data в бухгалтерском учете все еще находится

на начальной стадии, уже существует ряд возможных приложений, которые могут быть разработаны с использованием этой технологии. Ожидается, что использование больших данных в бухгалтерском учете станет более распространенным, поскольку количество создаваемых данных продолжает расти. Это связано с тем, что большие данные могут хранить огромные объемы данных.

Технология блокчейн – это распространение и децентрализация технологии баз данных. Он может защищать зашифрованные данные и поддерживать расширяющийся список транзакций между всеми вовлеченными сторонами. Особенно в финансовом секторе технология блокчейна может преобразовать целые отрасли. Бухгалтерский учет в настоящее время основан на системе двойной записи, в которой бухгалтер и независимый аудитор вводят и проверяют финансовую информацию компании. С технологией блокчейн больше нет необходимости в такой избыточности, поскольку данные проверяются без участия третьей стороны. Это полный автоматизированный цифровой аудит каждой отдельной транзакции. Блокчейн использует современные методы шифрования, чтобы позволить компаниям использовать общую инфраструктуру хранения данных. Это означает, что он позволяет одновременно регистрировать обе стороны транзакции в общей книге, даже если каждый бухгалтер, аудитор и компания ведут частно управляемую базу данных.

Малый и средний бизнес все больше осознают преимущества аутсорсинга бухгалтерских процессов. Одна из многих проблем, с которыми сталкиваются малые предприятия, заключается в поиске нужных знаний и инструментов для оптимизации своих финансов. Поставщики бухгалтерских услуг предоставляют квалифицированные, индивидуальные решения по доступной цене. Первоначальная стоимость автоматизации является сдерживающим фактором для многих малых предприятий. Аутсорсинг бухгалтерских процессов позволяет пользоваться преимуществами новейших технологий по доступной цене. Поставщики услуг считают своим главным приоритетом обеспечение безопасности данных своих клиентов. Аутсорсинг уже некоторое время находится в восходящем тренде и сохранит эту тенденцию в будущем.

Бизнес-ландшафт быстро приближается к тому, что в отрасли (кадровом учёте) практически не потребуется ввод данных и виртуальные контролеры автоматизированных бухгалтерских технологий будут пользоваться большим спросом. Специалисты в области бухгалтерского учета утверждают, что автоматизированные технологии сделают жизнь бухгалтеров более эффективной, сократив время, затрачиваемое на ручной ввод данных, и уменьшив количество человеческих ошибок. Эта эффективность может дать бухгалтерам дополнительное время для оптимизации их участия в экономических стратегиях компании. Это может привести к более высокой рентабельности. Облачные системы учета, такие как QuickBooks, считаются автоматизированными программами учета. Благодаря автоматизированному учету специалисты смогут использовать новейшие технологии, которые выявляют аномалии или закономерности без ручного ввода данных.

Представителями оптического распознавания символов является приложения OCR (англ. optical character recognition), которые сканируют печатные и рукописные документы и преобразовывают их в машиночитаемый текст. Когда они могут отсканировать рукописную заметку (или фотографию заметки) и создать электронный документ, специалисты могут быстро обмениваться информацией с коллегами и клиентами. Интеграция OCR с программным обеспечением для бухгалтерского учета позволяет бухгалтерам выполнять простой цифровой поиск необходимой им информации. Они также могут копировать или редактировать информацию в цифровом виде по мере необходимости. Самое приятное то, что OCR позволяет бухгалтерам сократить часы работы, связанные с такими задачами, как перечисление квитанций, организация счетов, отслеживание расходов и устранение бумажного беспорядка. OCR находит применение в автоматизированных облачных приложениях, включая Yooz и Neat.

За прошедшие годы в искусственный интеллект были внесены значительные улучшения в бухгалтерской профессии. ИИ применим ко всем основным аспектам бухгалтерских операций и позволяет автоматизировать такие задачи, как ввод данных, обработка финансовых отчетов, счетов-фактур и квитанций, и устранять потери времени, тем самым экономя бизнес-затраты. Система с поддержкой искусственного интеллекта также помогает бухгалтерам в проведении аудита и соблюдении требований, поскольку она постоянно отслеживает соответствие документов правилам законодательства и помечает проверки с проблемами. Алгоритмы машинного обучения быстро просеивают огромное количество данных, чтобы обнаружить потенциальные мошенничества.

Способность ИИ анализировать большие объемы данных, обнаруживать аномалии в системе, оптимизировать рабочие процессы, обеспечивая при этом скорость и масштабируемость, побуждает финансовых специалистов использовать ИИ для помощи в принятии бизнес-решений на основе информации, основанной на данных бухгалтерского учета, таких как данные о транзакциях, демографические данные клиентов в режиме реального времени. Интегрируя ИИ, компании могут прогнозировать денежные потоки, выявлять мошенничество, тем самым позволяя бухгалтерам помогать клиентам реагировать на финансовые проблемы до того, как они станут острыми, и соответствующим образом корректировать расходы.

*Заключение.* Последние инновации в области аналитики в реальном времени, технологий блокчейн, систем роботизированной автоматизации процессов и искусственного интеллекта в бухгалтерский учет в корне меняет то, как работают финансовые учреждений, обеспечивая при этом эффективность и безопасность. Облачное бухгалтерское программное обеспечение, инструменты составления бюджета, прогнозирования, анализа данных и визуализации создают основу для автоматизации бухгалтерского учета.

Таким образом, интегрирование цифровой трансформации в бухгалтерский учет значительно влияет на финансовые процессы и управление денежными средствами. Это помогает повысить производительность, улучшить точность экономических прогнозов, снизить затраты и вывести предприятия на новый уровень.

#### *Список литературы*

1. *Цифровая\_трансформация [Электронный ресурс]. – Режим доступа: https://ru.wikipedia.org/wiki/Цифровая\_трансформация/. – Дата доступа: 23.02.2023.*

2. *How AI and Automation Technology Can Help Accountants [Электронный ресурс]. – Режим доступа: https://www.business.com/articles/ai-and-accounting/. – Дата доступа: 23.02.2023.*

3. *What is cloud computing? [Электронный ресурс]. – Режим доступа: https://azure.microsoft.com/en-us/resources/cloud-computingdictionary/what-is-cloud-computing/. – Дата доступа: 23.02.2023.*

4.*The Gartner [Электронный ресурс]. – Режим доступа: https://www.gartner.com/smarterwithgartner/gartner-top-10 strategictechnology-trends-for-2020. – Дата доступа: 23.02.2023.*

UDC 657.22:004.77

#### **DIGITAL TRANSFORMATION IN ACCOUNTING**

*Rusakova V.О., Krasilnikova V.V.*

*Belarusian State University of Informatics and Radioelectronics, Minsk, Republic of Belarus* 

*Vasilkova A.N. – assistant of the Department of EPE*

**Annotation.** The paper presents and discusses the trends in accounting technologies. Their role and influence on the maintenance of personnel records are considered. An increase in the efficiency of financial institutions by integrating new technologies was assessed.

**Keywords:** accounting, artificial intelligence, cloud computing, automation.

## **МОБИЛЬНОЕ ANDROID ПРИЛОЖЕНИЕ АГРЕГАТОР МЕССЕНДЖЕРОВ**

### *Сурба А. В.*

*Белорусский государственный университет информатики и радиоэлектроники, г. Минск, Республика Беларусь*

*Научный руководитель: Щербина Н. В. – магистр техн. наук, ст. преподаватель кафедры ИПиЭ*

**Аннотация.** В статье рассматривается разработка мобильного приложения, которое позволит пользователям просматривать входящие сообщения, а также отправлять сообщения в Viber, Telegram и VK. Разработка данного мобильного приложения позволит ускорить и упростить ежедневное интернет-общение пользователей, уменьшить количество отвлекающих факторов, как посты, новостные ленты и прочее.

**Ключевые слова:** мобильное приложение, агрегатор, Android, мессенджер, социальная сеть, Viber, Telegram, VK, интернет-общение

*Введение.* В современном мире люди имеют возможность общаться друг с другом, используя глобальную сеть Интернет. Для этого разработаны специальные приложения для обмена сообщениями: социальные сети и «мессенджеры» (от англ. message – сообщение, messenger – посыльный). Такие приложения предназначены для повседневной коммуникации с любым человеком, имеющим учетную запись и подключение к Интернету. На данный момент существует более 250 приложений обмена сообщениями, и каждый человек для общения в среднем использует несколько разных приложений.

Для просмотра всех источников личных сообщений пользователю приходится тратить время на поиск и запуск, установленных у него приложений. Многие приложения содержать в себе дополнительный функционал для развлечения: посты, лента и каналы новостей, сервисы для просмотра видео и прослушивания музыки, и т. д.

Пользователю приходится помнить с кем из его контактов нужно связываться и через какое приложение необходимо это сделать. Установка необходимых приложений на устройство пользователя приводит к уменьшению доступной памяти устройства и нагромождению меню приложениями. При этом пользователь должен держать в памяти информацию о том, через какое приложение он может связаться с нужным для него человеком. Таким образом пользователь тратить большое количество времени на действия, которые не способствуют главной цели: обмен сообщениями.

Существуют программные решения, объединяющие в себе функции разных приложений, позволяя пользователю осуществлять действия из единого приложения.

Такие приложения называют агрегаторами. Однако существующие агрегаторы направлены на коммерческое использование в бизнесе для связи с клиентами. Следовательно, они также имеют ненужный для простого пользователя функционал: автоответы и шаблоны ответов на сообщения, интеграция с системами управления взаимоотношения с клиентами (CRM) и сервисами для оплаты и т.д.

В свою очередь перегруженность современного человека цифровой информацией приводит к ухудшению внимания и общему утомлению нервной системы.

*Основная часть.* Целью разработки является создание мобильного приложения для операционной системы Android. Приложение позволит объединить взаимодействия с такими сервисами обмена сообщениями, как Viber, Telegram и VK (далее – сервисы обмена сообщениями).

Мобильное приложение направлено на эффективную коммуникацию, которая может быть осуществлена благодаря объединению популярных сервисов для обмена сообщений в одном приложении.

Задачи системы: получение сообщений из сервисов обмена сообщениями; объединение полученных сообщений в единой ленте; отправка сообщений в Viber, Telegram и VK.

Пользовательский мобильного приложения разработан в соответствии с принципами дизайна Material Design 2. Макет главных экранов приложения изображен на рисунке 1.

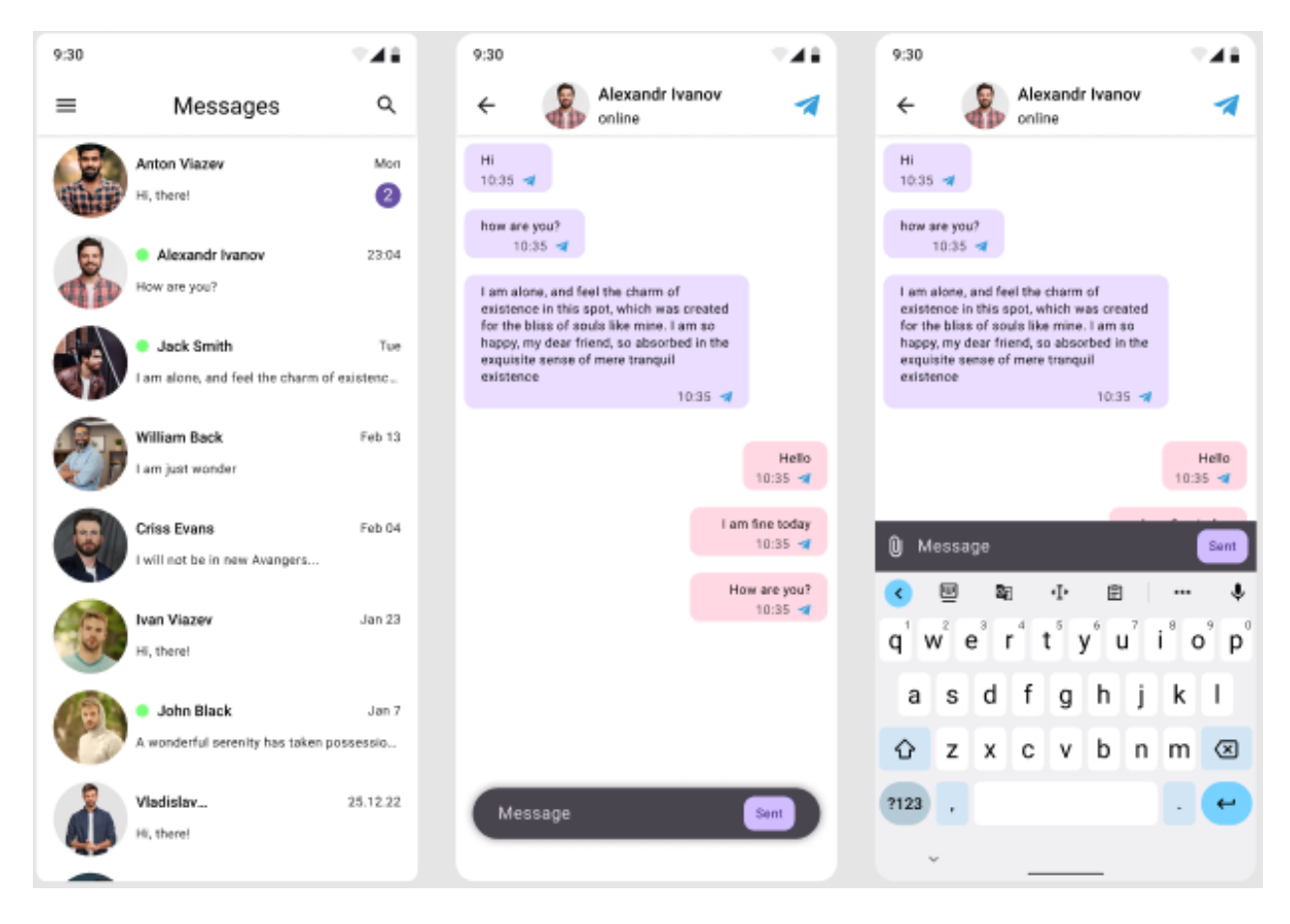

Рисунок 1 – Макет главных экранов пользовательского интерфейса

Исходя из целей и задач разработки, в мобильном приложении реализованы следующие функции: добавление аккаунта viber, telegram и vk; удаление аккаунта из приложения; создание диалога; редактирование диалога; удаление диалога; объединение диалогов; просмотр всех доступных диалогов; поиск диалогов; редактирование диалога; удаление диалога; добавление сообщение в избранное; удаление сообщения из избранного; просмотр избранных сообщений; просмотр истории сообщений выбранного диалога; поиск сообщений; редактирование сообщений; удаление сообщений; пересылка сообщений в другой диалог; отправка сообщений; отправка файлов; выбор сервиса обмена сообщениями для отправки.

Для лучшего понимания всех нужных функций системы составлена диаграмма вариантов использования, изображенная на рисунке 2.

### Направление «Электронные системы и технологии»

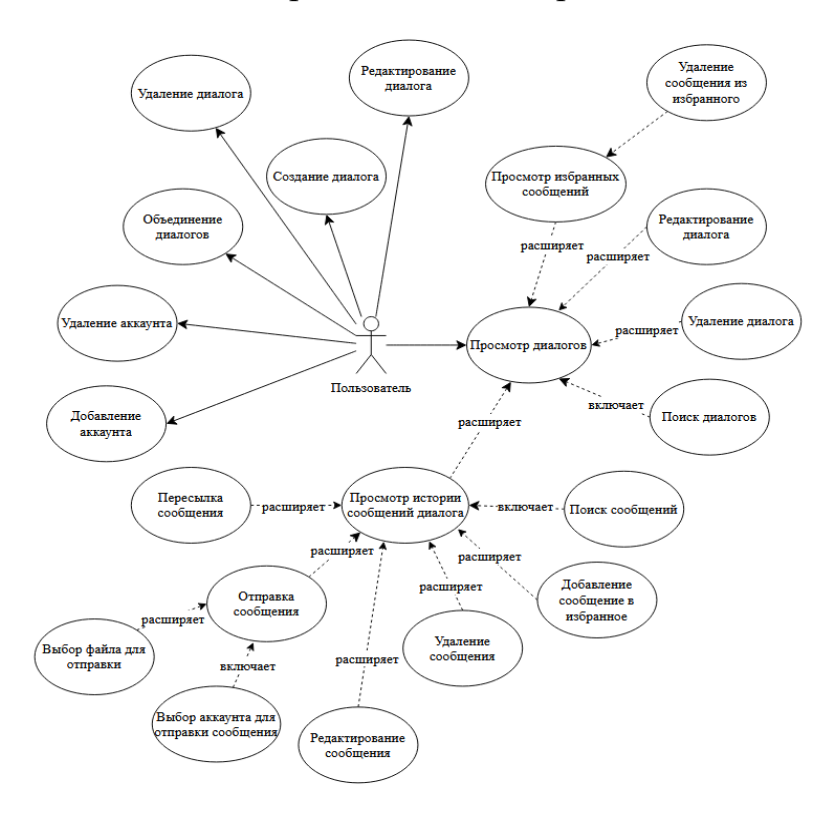

Рисунок 2 – Диаграмма вариантов использования

*Заключение.* Система реализована в виде мобильного приложения и включает в себя следующие технологии: шаблон проектирования интерфейса MVVM (Model-View-ViewModel); язык программирования Kotlin; база данных SQLite; инструменты Android Views, Gradle, Coroutines, Room, JUnit.

Также система соответствует общим архитектурным принципам и рекомендациям построения интерфейса мобильных приложений (Material Design) от Google.

#### *Список литературы*

1. *Архитектура Android-приложений [Электронный ресурс]. – Режим доступа: https://developer.android.com/topic/architecture/intro. – Дата доступа: 02.03.2023.* 2. *Material Design [Электронный ресурс]. – Режим доступа: https://m2.material.io/. – Дата доступа: 05.03.2023.*

UDC 004.42:621.395.6

#### **ANDROID MOBILE APPLICATION MESSENGER AGGREGATOR**

*Surba A.V.*

*Belarusian State University of Informatics and Radioelectronics, Minsk, Republic of Belarus*

*Shcherbina N.V. – master of technical science, senior lecturer of the Department of EPE*

**Annotation**. The article discusses the development of a mobile application that will allow users to view incoming messages, as well as send messages via Viber, Telegram and VK. The development of this mobile application will speed up and simplify the daily Internet communication of the user, and reduce the number of distractions.

**Keywords:** mobile application, aggregator, Android, messenger, social media, Viber, Telegram, VK, Internet communication.

## УДК 004.031.42:373.3

## **ПРОГРАММНОЕ ОБЕСПЕЧЕНИЕ ДИСЦИПЛИНЫ «ЧЕЛОВЕК И МИР» В УСЛОВИЯХ ИНТЕРАКТИВНОЙ ИГРЫ УЧАЩИХСЯ НАЧАЛЬНОЙ ШКОЛЫ**

*Савостьянов И.Н.*

*Белорусский государственный университет информатики и радиоэлектроники, г. Минск, Республика Беларусь*

*Научный руководитель: Шлыкова Т.Ю. – канд. психол.наук, доцент, доцент кафедры ИПиЭ*

**Аннотация.** В работе рассматривается процесс проектирования программы, раскрывается актуальность и преимущества разрабатываемой системы в условиях интерактивной игры.

**Ключевые слова:** программа, обучение, приложение

*Введение.* Программное обеспечение некоторых дисциплин младшей школы не в полной мере соответствует решению задач образования, мотивации учеников и профессиональным намерениям педагога. Учебный материал должен быть интересным, занимательным, понятным и удовлетворять потребности познания ученика. Игра в младшем школьном возрасте существенно обслуживает познание и поддержание мотивации. Важным условием является адаптация игривой формы деятельности к учебным задачам. Эти факторы явились основанием разработки обучающей программы в рамках дисциплины «Человек и мир» [1].

Обучающая программа – полное описание процесса обучения, содержащее учебный материал, задания, необходимые для его усвоения, и указания по их выполнению и контролю.

Обучающая программа составляет основу программированного обучения. Как правило, обучающая программа оформляется в виде совокупности относительно небольших разделов учебного материала, заканчивающихся контрольными вопросами, заданием или указанием обучаемому относительно его дальнейших действий. Разработка методического инструментария игры основана учебно-программной документации начальной школы, методических рекомендациях, сопровождающих дисциплину «Человек и мир», а также на материалах научных статей [2].

Целью проекта является формирование знаний о растительном и животном мире Беларуси, а также повышение интереса к обучению у пользователей на основе разработки эргономичного приложения, предоставляющего функции по изучению, запоминанию и усвоению информации, а также прохождении контрольного теста. Объектом исследования в данной работе является обучающая программа, а предметом исследования – технологии разработки обучающих программ и принципы проектирования эргономичных пользовательских интерфейсов [3].

При разработке проекта используются операционная система Windows, язык программирования C#, а также среда разработки Unity.

*Основная часть.* Игра в интерактивные игры, как онлайн, так и офлайн, может нести в себе риски, ведущие к снижению успеваемости. Это встревожило родителей и школьные власти, особенно потому, что разница между увлечением играми и зависимостью не до конца понятна.

Игры онлайн и офлайн произвели революцию в концепции развлечений и досуга во всех культурах и возрастных группах. Мобильные телефоны и возможность подключения к Интернету еще больше упрощают игру в видеоигры в любое время и практически в любом месте. Благодаря такой доступности, широкое распространение интерактивных игр, особенно среди школьников, привлекло большое внимание как родителей, так и педагогов.

Это явление считалось пагубным для академической успеваемости и способностей играющих школьников.

В настоящее время офлайн и онлайн игры очень увлекательны с точки зрения их интерактивности. Удовольствие, получаемое от игры в интерактивные игры, привлекает как детей школьного возраста, так и взрослых, которые играют не только для отдыха, но и воспринимают игру как карьеру или бизнес. Захватывающий прогресс в игровой индустрии создал такие рабочие места, как игровые дизайнеры, разработчики и так называемые профессиональные игроки. Турниры по онлайн-играм теперь считаются развивающимся видом спорта и индустрии.

Очевидно, существует потребность в том, чтобы учащиеся максимально использовали и наслаждались быстро меняющимися технологиями для улучшения обучения. Учащимся необходимо развивать навыки, которые считаются важными для работы в 21 веке.

Обучение на основе игр - это разработка интерактивных учебных мероприятий, которые могут постепенно передавать концепции и направлять учащихся к конечной цели. Кроме того, оно способствует созданию учебной среды, ориентированной на учащихся, в которой благополучие и мягкие навыки учеников развиваются в динамичной, приятной и игровой форме, динамичной, приятной и игровой форме [4].

Разработанный проект является обучающей программой для формирования новых знаний о растительном и животном мире Беларуси, а также для формирования личной ответственности за сохранение природы, разумного отношения к природным богатствам и бережного отношения к ним.

Разработанная обучающая программа предусматривает, кроме базовых функций изучения информации и прохождения контрольного теста, воспроизведение всех необходимых звуковых эффектов, а также возможность изучения объекта со всех сторон.

Для достижения поставленной цели сформулированы следующие задачи:

− исследовать существующие аналоги для данного проекта;

− разработать эргономические требования для оптимизации структуры приложениепользователь;

− выполнить проектирование и реализацию приложения, с учетом эргономических требований;

Для достижения поставленных задач разработан следующий функционал приложения:

− просмотр информации о животных и растений;

- − просмотр информации по управлению;
- − прохождение контрольного теста;
- − свободное перемещение по всей карте;
- − восприятие всех звуковых эффектов.

В ходе выполнения эргономического проектирования [5], разработаны алгоритмы работы пользователя, диаграмма вариантов использования, структурная схема взаимодействия пользователей со средой на рабочем месте, определены эргономические требования к информации, предъявляемой пользователю, составлен сценарий информационного взаимодействия пользователя и компьютера, проведена эргономическая оценка пользовательского интерфейса.

На рисунке 1 представлена диаграммы вариантов использования обучающей программы.

На рисунке 2 представлено игровое окно с получаемой информацией об объекте животного мира.

На рисунке 3 представлено игровое окно с получаемо информацией об объекте растительного мира.

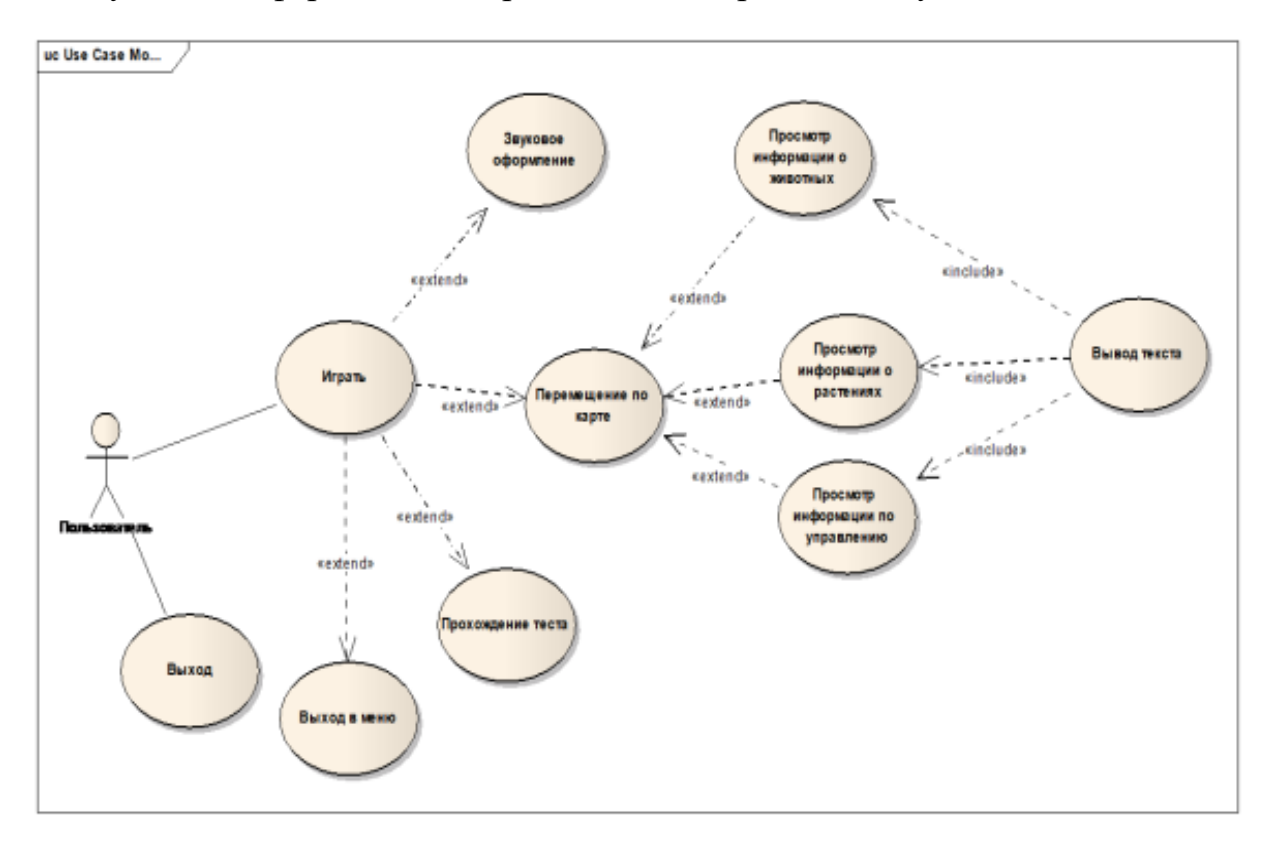

Рисунок 1 – Диаграмма вариантов использования обучающей программы

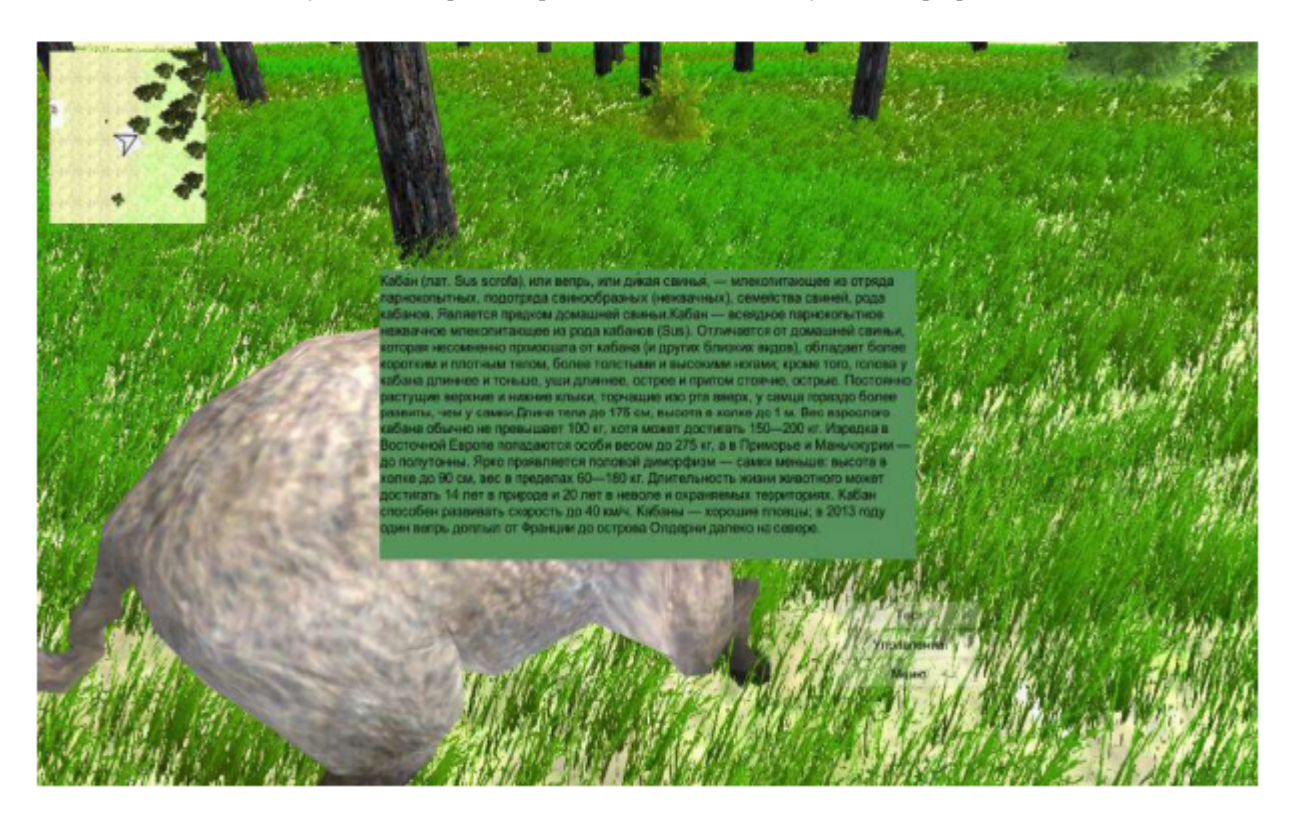

Рисунок 2 – Информация об объекте животного мира

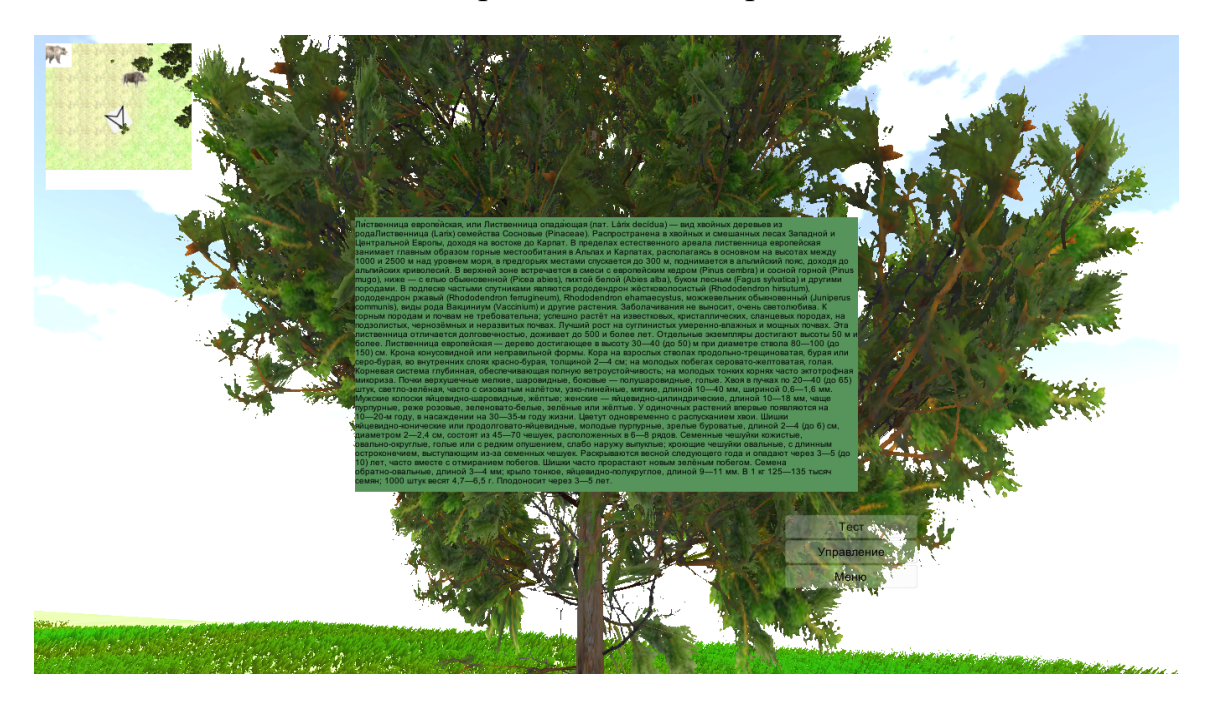

Рисунок 3 – Информация об объекте растительного мира

*Заключение.* Использование разработанной обучающей программы позволит повысить уровень знаний о растительном и животном мире Беларуси, а также для повысит чувство личной ответственности за сохранение природы, разумного отношения к природным богатствам и бережного отношения к ним.

#### *Список литературы*

1. *Шлыкова, Т.Ю. Дистанционное преподавание как основная тенденция современной высшей школы (в соавторстве с Бараевой Е.И., Еременко Д.В., Галецким А.В.) // Научные труды Республиканского института высшей школы/ Исторические и психологопедагогические науки: Сб. науч. ст. В 4 ч., Вып.21, Ч. 4 / Под ред. В.А.Гайсенка: / РИВШ, 2022.– С. 55–60.*

2. *Шлыкова Т.Ю. Особенности и проблемы общения в условиях дистанционной учебы и способы их решения / Еременко Д.В., Шлыкова Т.Ю. // BIG DATA: VIII Международная научно-практическая конференция, Минск, 11-12 мая 2022г. / Белорусский государственный университет информатики и радиоэлектроники.*

3. *Эргонномические требования к обучающим программам // Studbooks [Электронный ресурс]. – 2013. – Режим доступа: https://studbooks.net/1918480/pedagogika/ergonomicheskie\_trebovaniya\_obuchayuschim\_programmam. – Дата доступа: 21.02.2023.* 

4. *Digital Game-based Learning and Serious Games in Education [Электронный ресурс]. – 2018. – Режим доступа: https://ijasre.net/index.php/ijasre/article/view/814– Дата доступа: 21.02.2023.*

5. *Unity Animation Essentials // Packtpub [Электронный ресурс]. – 2016. – Режим доступа: https://www.packtpub.com/gamedevelopment/unity-animation-essentials– Дата доступа: 21.02.2023.*

### UDC 004.031.42:373.3

### **SOFTWARE FOR THE DISCIPLINE "HUMAN AND THE WORLD" IN AN INTERACTIVE GAME ENVIRONMENT FOR ELEMENTARY SCHOOL STUDENTS**

*Savostianov I.N.*

*Belarusian State University of Informatics and Radioelectronics, Minsk, Republic of Belarus* 

*Shlykova T.Y. – PhD, associate professor, associate professor of the Department of EPE*

**Annotation**. The paper discusses the process of designing the program, reveals the relevance and benefits of the developed system in an interactive game.

**Keywords**: program, training, app.

УДК 004.774

## **ВЕБ-ПРИЛОЖЕНИЕ ДЛЯ УПРАВЛЕНИЯ ЛИЧНЫМИ ФИНАНСАМИ**

*Мазур К.А.*

*Белорусский государственный университет информатики и радиоэлектроники, г. Минск, Республика Беларусь*

*Научный руководитель: Прудник А.М. – канд.техн.наук, доцент, доцент кафедры ИПиЭ*

**Аннотация.** Рассматривается разработка веб-приложения для управления личными финансами, описывается его структура, диаграмма вариантов использования. Также произведен выбор и обоснование средств реализации приложения.

**Ключевые слова**: веб-приложение, клиент-сервер, личные финансы.

*Введение.* Личные финансы – это все виды финансовых ресурсов, которые находятся в распоряжении у частного лица или группы частных лиц, например, семьи. Ведение личных финансов – это первый шаг на пути к финансовой грамотности и обеспеченности.

Важнейшим аспектом, обеспечивающим грамотное ведение личных финансов, является учет доходов и расходов. Баланс доходов и расходов – база для сбережения и приумножения финансовых средств. Практически каждый может указать на источник своих доходов, но далеко не все перечислят, на что тратят деньги в течение года и как управлять своими деньгами, чтобы приумножать доход [1].

Таким образом, основными компонентами ведения личных финансов являются:

− учет доходов и расходов;

− оптимизация расходов;

− планирование доходов и расходов.

Существует несколько технологий ведения личного бюджета:

1. Бумажный вариант – самый бесхитростный способ, но одновременно и самый неудобный;

2. Таблицы по ведению личного бюджета в Microsoft Excel и Google Sheets: этот способ не только удобен и прост, но и нагляден;

3. Использование специальных программ и приложений: они автоматизируют управление личными финансами и дают возможности, которых нельзя достичь мануально.

Поэтому объектом исследования является разработка веб-приложения для управления личными финансами, а предметом исследования – технологии разработки таких вебприложений и принципы их проектирования.

*Основная часть.* Учитывая основные требования к приложению для управления личными финансами необходимо разработать структуру веб-приложения. Структура вебприложения представляет собой клиентскую и серверную часть. Поэтому спроектируем клиентскую часть путем описания страниц веб-приложения и их возможностей.

1 Страница со входом и регистрацией – простая форма логин плюс пароль.

2 Главная страница – представляет собой дашборд с основными графиками и быстрым внесением расхода.

3 Страница «Расходы» – основная страница для внесения новых записей, их редактирования и удаления, добавления изображений.

4 Страница «Категории» – страница для создания категорий и манипуляций с ними.

5 Страница «Бюджеты» – на данной странице можно задать бюджет, который вы планируете потратить на определенную цель.

6 Страница «Отчеты» – страница со всей аналитикой и статистикой, тут же можно экспортировать данные.

На рисунке 1 приведена диаграмма вариантов использования описываемого вебприложения, доступных разным видам пользователей.

Для клиентской части приложения были выбраны следующие основные технологии: JavaScript, HTML5 и CSS. Также использовались дополнительные инструменты: Bootstrap это открытый и бесплатный HTML-, CSS- и JS-фреймворк для верстки адаптивных дизайнов сайтов и веб-приложений, JavaScript-библиотека Chart.js, которая позволяет генерировать на стороне клиента привлекательные графики и диаграммы. Библиотека поддерживает создание линейных графиков, столбцовых, круговых и радиальных диаграмм, DataTables - мощный плагин jQuery для создания списков таблиц и добавления к ним взаимодействий.

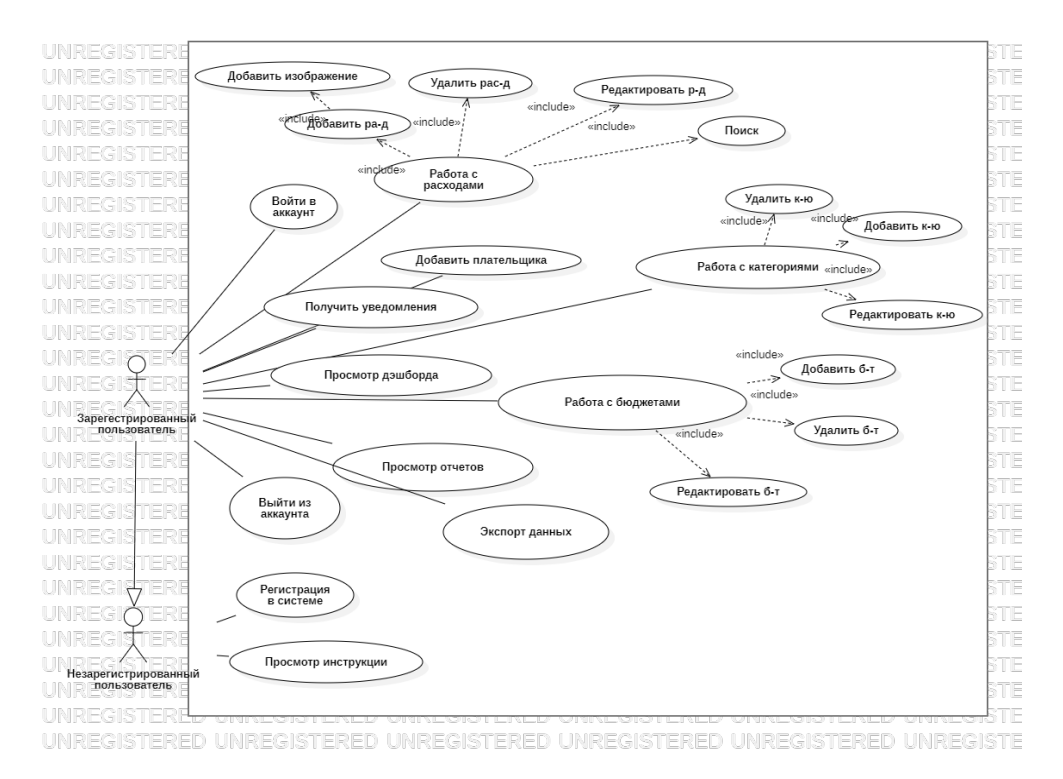

Рисунок 1 - Диаграмма вариантов использования веб-приложения

Для серверной части были выбраны: Flask и PostgreSQL.

 $Flask$  это микрофреймворк ДЛЯ создания простого проекта на языке программирования Python с возможностью масштабирования до сложных приложений. Понятие «микрофреймворк» означает, что в комплекте нет набора инструментов и библиотек, программист может сам установить их в зависимости от задач. Фреймворк Flask поддерживает много расширений для добавления различной функциональности, которые обеспечивают интеграцию с базами данных, валидацию форм, различные технологии аутентификации и так далее [2].

PostgreSOL — это свободная объектно-реляционная система управления базами данных. PostgreSQL базируется на языке SQL и поддерживает многочисленные возможности  $[3]$ .

На рисунке 2 можно увидеть эскиз главной страницы веб-приложения.

На ней есть навигационная панель, кнопка для быстрой записи расхода, карточки с ключевыми характеристиками, быстрый просмотр круговых диаграмм бюджетов и графики расходов за месяц по критериям и количеству денежных средств.

Заключение. Финансовая грамотность - это жизненно важная компетенция в XXI веке. Благодаря использованию данного веб-приложения можно оптимизировать процесс учета и анализа личных финансов, планировать финансовые цели, сократить расходы. При этом приложение поможет вам визуализировать данные операции и слелает процесс управления личными финансами более простым и нерутинным.

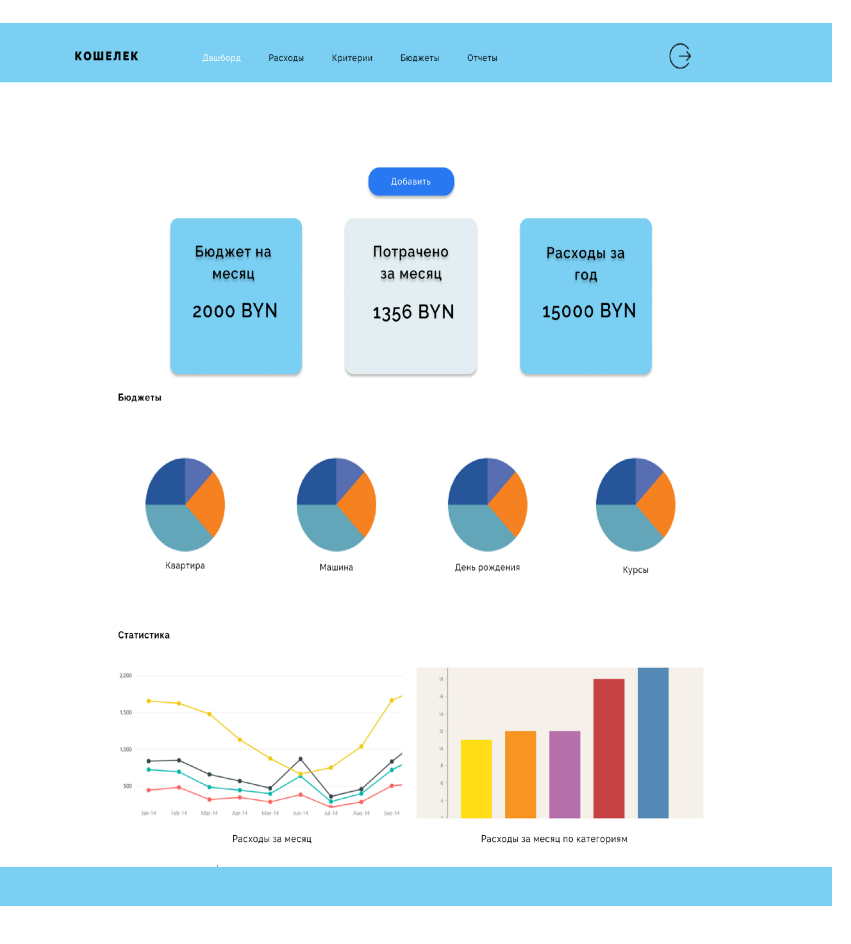

Рисунок 2 – Эскиз главной страницы приложения (дашборд)

#### *Список литературы*

1. *Что такое личные финансы и из каких основных частей они состоят [Электронный ресурс]. – 2022. – Режим доступа: https://fibi.tech/ru/news/lichnye-finansy/chto-takoe-lichnye-finansy-i-iz-kakih-osnovnyh-ponyatij-oni-sostoyat – Дата доступа: 04.03.2023* 2. *Веб-фреймворк Flask в Python [Электронный ресурс]. – 2022. – Режим доступа: https://docs-python.ru/packages/veb-frejmvorkflask-python/– Дата доступа: 04.03.2023*

3. *PostgreSQL – объектно-реляционная система БД [Электронный ресурс]. – 2022. – Режим доступа: https://webcreator.ru/articles/postgresql – Дата доступа: 04.03.2023*

UDC 004.774

#### **WEB APPLICATION FOR PERSONAL FINANCE MANAGEMENT**

*Mazur K.A.*

*Belarusian State University of Informatics and Radioelectronics, Minsk, Republic of Belarus*

*Prudnik A.M. – PhD, associate professor, associate professor of the Department of EPE*

**Annotation**. The article discusses the development of a web application for personal finance management, develops its structure, and a diagram of use cases. The paper also presents the means of implementing this system.

**Keywords**: web-application, client-server, personal finance.

### УДК [004.777:811.111]:373.3

## **ВЕБ-ПРИЛОЖЕНИЕ ПО ИЗУЧЕНИЮ АНГЛИЙСКОГО ЯЗЫКА В НАЧАЛЬНЫХ КЛАССАХ**

*Шаматульская А. Д.*

*Белорусский государственный университет информатики и радиоэлектроники, г. Минск, Республика Беларусь*

*Научный руководитель: Щербина Н. В. – магистр техн. наук,* ст. *преподаватель кафедры ИПиЭ*

**Аннотация.** В статье рассматривается разработка веб-приложения по изучению английского языка в начальных классах, которое позволяет упростить и ускорить процесс проверки работ для преподавателей, а также предоставит возможность учащимся выполнять задания дистанционно и оценивать созданный преподавателем урок. Разработка данного приложения позволит сделать процесс обучения более эффективным и увлекательным.

**Ключевые слова:** веб-приложение, английский язык, уроки, школа.

*Введение.* В связи с развитием информационных технологий, а также модернизацией системы образования использование старых методик в обучении английскому языку представляется практически невозможным, так как это относится к парадигме обучения, где преподаватель является единственным активным участником процесса образования, а обучающийся лишь пассивно воспринимает получаемую информацию. Также из-за свободного доступа к различным источникам информации преподаватель перестает быть самым авторитетным и интересующим детей источником получения информации [1, 2].

Данное приложение предполагает, что его будут использовать как преподаватели, так и учащиеся начальных классов, поэтому стоить учесть ряд факторов, которые должны предъявляться системе. Система должна быть понятной, комфортной и адаптированной под учащихся разных возрастов, а также преподавателей. Функционал системы не должен вызывать вопросов у пользователя и должен обеспечивать выполнение ряда необходимых возможностей.

*Основная часть.* Веб-приложение по обучению английскому языку учащихся начальной школы с помощью закрепляющих заданий может быть внедрено в систему обучения любой школы или гимназии, так как основано на школьной программе.

Его можно будет использовать в качестве дополнительных или домашних заданий, для самостоятельных или контрольных работ. Встроенная система проверки заданий значительно облегчит работу для преподавателя, ускорит процесс обучения, а также улучшит контроль по качеству выполнения учащимися работ.

Исходя из описанного назначения системы, ее задачи следующие: корректная проверка заданий, выполненных учащимися; подсчет правильно выполненных заданий и выставление отметки за данную работу; подсчет оценки за четверть на основе выполненных работ.

Проанализировав вышеназванные задачи, можно сделать вывод о том, что основная единица функционала системы – это прохождение учащимся выбранного им урока.

С целью лучшего понимания системы и самого проекта составлена диаграмма взаимодействия для варианта использования «Взаимодействие учащегося с системой», которая представлена на рисунке 1.

Диаграмма демонстрирует взаимодействие системы с базой данных во время выполнения определенных запросов, а также предоставление пользователю соответствующей информации. Эффективной работе системы содействуют следующие факторы:

1) комфортный интерфейс для передачи большого количества информации;

2) организованное хранение информации в виде таблиц в базе данных;

3) быстрая работа системы за счет реализации серверной и клиентской части приложения.

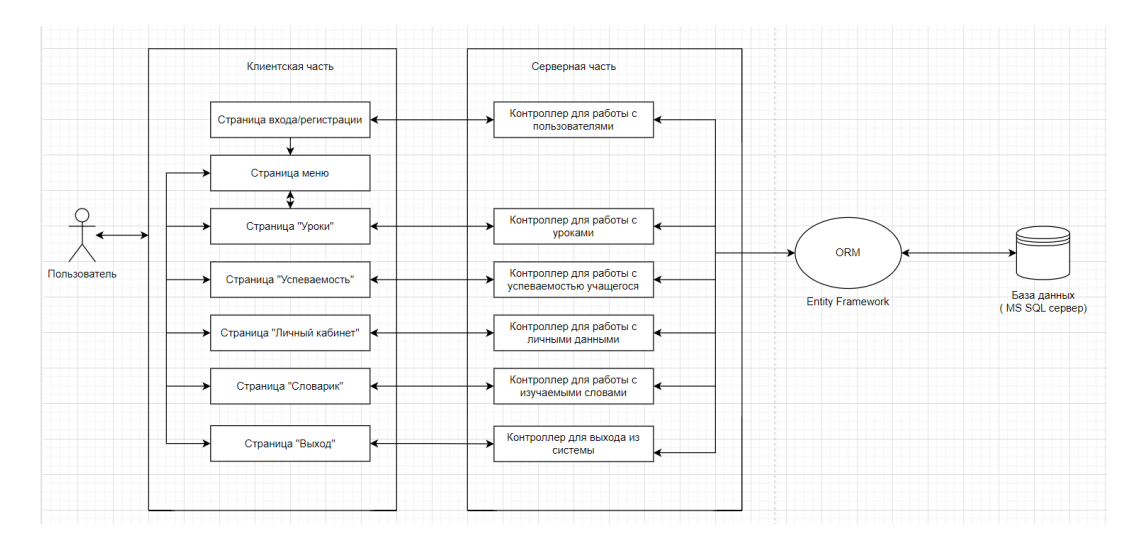

Рисунок 1 – Диаграмма взаимодействия для варианта использования «Взаимодействие учащегося с системой»

Для реализации приложения была выбрана платформа .Net и язык C# в качестве основы для серверной части, фреймворк Angular и язык программирования TypeScript для написания клиентской части, а также EntityFramework и MS SQL для работы с базой данных.

*Заключение.* Использование разработанной системы позволит преподавателям эффективно и увлекательно организовывать учебный процесс для учащихся, а также контролировать качество составленных ими уроков, основываясь на оценках выставленными учащимися. Также система позволит изучать учащимся выбранные ими слова, которые будут помещены в личный словарь.

#### *Cписок литературы*

1. *Ильясова, М. С. Мобильное приложение для обучения русскому языку учащихся начальной школы Республики Беларусь / М. С. Ильясова // Электронные системы и технологии : Сборник материалов 58-й научной конференции аспирантов, магистрантов и студентов БГУИР, Минск, 18–22 апреля 2022 года. – Минск: Белорусский государственный университет информатики и радиоэлектроники, 2022. – С. 523-524.*

2. *Лисенков, Д. Ю. Образовательно-развивающее приложение для детей дошкольного возраста / Д. Ю. Лисенков // Электронные системы и технологии : Сборник материалов 58-й научной конференции аспирантов, магистрантов и студентов БГУИР, Минск, 18–22 апреля 2022 года. – Минск: Белорусский государственный университет информатики и радиоэлектроники, 2022. – С. 548-549.* 

### UDC [004.777:811.111]:373.3

## **WEB APPLICATION FOR AN ELECTRONIC JOURNAL OF A STUDENT GROUP**

#### *Shamatulskaya A.D.*

*Belarusian State University of Informatics and Radioelectronics, Minsk, Republic of Belarus*

*Shcherbina N.V. – master of technical science, senior lecturer of the Department of EPE*

**Annotation**. The article discusses the development of a web application for learning English in elementary grades, which makes it possible to simplify and speed up the process of checking papers for teachers, as well as provide an opportunity for students to perform tasks remotely and evaluate the lesson created by the teacher. The development of this application will make the learning process more effective and exciting.

**Keywords:** web application, english, lessons, school.

## **ТЕХНОЛОГИЯ РАСПОЗНОВАНИЯ ЛИЦ В АЭРОПОРТАХ**

*Ревяко А.А., Кукушкина А.Д.*

*Белорусский государственный университет информатики и радиоэлектроники, г. Минск, Республика Беларусь*

*Научный руководитель: Василькова А.Н. – ассистент кафедры ИПиЭ*

**Аннотация.** Биометрия в аэропорту может обеспечить бесконтактный способ проверки личности. Аэропорты всех стран мира тестируют и внедряют биометрическую программу въезда и выезда в таможенном и пограничном контроле. Используя систему проверки путешественника, программа биометрически подтверждает личность путешественника и его въезд или выезд с расширенными возможностями обнаружения поддельных документов и просроченных виз. В этом документе оценивается программа выхода с биометрическими данными для анализа использования биометрии в аэропортах и выявления проблем, с которыми приходится сталкиваться. Цель программы состоит в том, чтобы в итоге внедрить и использовать программное обеспечение для распознавания лиц в каждом аэропорту, чтобы ускорить и ужесточить процесс обеспечения безопасности.

**Ключевые слова:** технологии, аэропорт, биометрии, идентификация

*Введение.* Аэропорты имеют важное значение как промежуточный этап путешествий, через них проходят люди всех стран и специальностей. Распознавание лиц дает временную уникальную идентификацию пассажирам, перемещающимся по аэропорту. Передвижения пассажиров по аэропорту можно отслеживать вплоть до момента вылета. Персональные решения по маршрутизации могут направлять отдельных пассажиров к определенным выходам на посадку, сокращая задержки рейсов и позволяя быстрее и легче обнаружить задержавшихся пассажиров.

Точность распознавания лиц резко возросла за последние годы. Теперь эта технология способна давать надежные результаты в реальных условиях, и сегодня она внедряется в аэропортах. Чтобы обеспечить все, от автоматизированных иммиграционных процессов, улучшенного наблюдения и безопасности, беспрепятственного перемещения пассажиров и сбора ценной статистической информации, касающейся движения пассажиров.

*Основная часть.* Идентификация пассажиров является важной областью, которой не хватает прогресса**.** Точная идентификация является краеугольным камнем идентификации, обнаружения и предотвращения угроз. В настоящее время использование биометрии можно увидеть в нескольких секторах. Интеграция использования биометрии в авиаперевозки может обеспечить более быструю и точную проверку личности путешественников, а также может привести к интеграции искусственного интеллекта для расширенного обнаружения и визуализации. Некоторые биометрические средства контроля были реализованы в авиационной отрасли, и они постоянно проходят испытания и улучшаются во всем мире.

Хотя технология распознавания лиц была изобретена 60 лет назад, авиационная отрасль только недавно начала интегрировать ее в существующие процессы, включая интеграцию в программы искусственного интеллекта. Поскольку черты лица у всех разные, задача технологии состоит в том, чтобы быстро идентифицировать самозванцев и нелегальных иммигрантов путем сопоставления живого изображения лица с ранее захваченным изображением из базы данных. По сравнению с отпечатками пальцев и радужной оболочкой, распознавание лиц имеет более высокий уровень собираемости, приемлемости и обхода, но более низкий уровень различимости. Низкий уровень обхода системы распознавания лиц несколько незначителен в случае пограничного контроля в аэропорту. Это связано с тем, что путешественник будет взаимодействовать с сотрудником пограничного контроля, чтобы обеспечить распознавание его лица.

Биометрическая система получает биометрические данные от человека и сравнивает их
с шаблоном для определения личности. Добавление искусственного интеллекта в системы биометрической идентификации посредством распознавания лиц может быть выгодным, но сложным из-за множества проблем, связанных с непрерывным обучением, принятием решений и вопросами безопасности.

При внедрении этой технологии в аэропортах таможенно-пограничная служба США обнаружила следующие проблемы:

1. Биометрическая программа въезда-выезда распространяется только на пассажиров в возрасте от 14 до 79 лет. Стандартные процедуры используются для пассажиров вне возрастного диапазона, включая детей, пожилых людей и некоторых лиц с ограниченной подвижностью. Невозможность сопоставить изображения для определенных возрастных групп также была фактором низкой скорости биометрического подтверждения.

2. Ложные срабатывания могут представлять более высокий риск для безопасности. Совпадение фотографии одного пассажира с фотографией другого пассажира может привести к неправильной проверке личности. Кроме того, необходимо уменьшить количество ложных отказов, чтобы повысить эффективность процесса распознавания лиц.

3. Могут возникать проблемы с сетевым подключением и поддержанием связи с базой данных. Кроме того, частые системные сбои замедляют захват изображений лиц и автоматический обмен данными между камерами и базой данных, что, в результате, приводит к задержке своевременного сопоставления и проверки ответов.

Конфиденциальность и удовлетворенность пассажиров:

Опрос SITA Passenger IT Trends Survey 2020 показал, что уровень удовлетворенности пассажиров, использующих любые биометрические параметры, высок: 8,4 балла по шкале от 1 до 10. Когда пассажиров спросили о биометрии, 57% ответили, что будут использовать биометрию вместо паспорта или посадочного талона. Хотя это несколько низкий балл, можно отметить, что по мере того, как пассажиры узнают больше о том, как биометрические технологии могут быть полезны для них и улучшают безопасность, они будут более охотно их использовать.

В другом опросе, проведенном Accenture в 2014 году, 89% респондентов заявили, что готовы делиться биометрическими данными во время международных поездок.

Опрос Passenger IT Trends 2017 года, проведенный SITA, показывает, что 33% пассажиров обеспокоены конфиденциальностью в отношении биометрического распознавания на границах аэропорта. Тем не менее, конфиденциальность путешественников сохраняется. Передача изображений осуществляется через шаблон, а не само изображение. Шаблон состоит из нескольких двоичных цифр, таких как 1 и 0, которые надежно зашифрованы и не могут быть реконструированы обратно в изображение, как упоминалось в интервью. Кроме того, таможенно-пограничная служба заявляет, что после вылета рейса изображения путешественников удаляются из базы данных.

Автоматизированные системы пограничного контроля:

Чтобы дополнить биометрическую программу въезда-выезда, таможенно-пограничная служба совместно с American Airlines провела пилотное испытание биометрических электронных ворот в ноябре 2018 года. Конечной целью является внедрение биометрической самостоятельной посадки в ближайшие годы. Это предполагает, что пассажир явится к выходу на посадку без паспорта или посадочного талона. Есть два планшетных устройства, один с камерой, обращенной к пассажиру, и один с обработкой информации, обращенной к агенту посадки. Фото пассажира будет сделано, когда он подъедет к выходу на посадку. Затем фотография будет сравниваться с небольшой фотогалереей пассажиров, путешествующих этим конкретным рейсом. Фотографии в этих галереях составлены с использованием фотографий, сделанных на таможенно-пограничной службе, или фотографий, хранящихся в проездном документе пассажира. Как только живая фотография пассажиров, сделанная у выхода на посадку, совпадет с фотографией в галерее, появится зеленая галочка, и пассажиры могут сесть в самолет. Однако если фото не совпадает, то появится красный крест. Пассажир проследует к агенту по посадке у выхода на посадку,

который и будет нести ответственность за проверку личности пассажира, прежде чем разрешить ему посадку.

Другие проблемы связаны с приемной сетью у выхода на посадку. Фотогалереи, в которых живые фотографии сравниваются с хранящимися в облаке. Поэтому для биометрической регистрации крайне важно подключение к облаку и сети через сигналы WIFI. В будущем аэропорту может потребоваться увеличить масштаб сетевых сигналов, чтобы обеспечить бесперебойную посадку.

*Заключение.* Технология распознавания лиц дает обществу ряд преимуществ, важно создать законодательство на федеральном уровне для обеспечения гарантии, что все граждане могут иметь свою частной жизнь, свободную от нежелательного государственного или коммерческого вмешательства.

Исходя из выявленных проблем, ниже приведены рекомендации по их решению:

1. Важно сотрудничать с заинтересованными сторонами авиакомпаний и аэропортов, чтобы решить проблемы с сетевым подключением, инфраструктурой, финансированием и кадровым обеспечением.

2. Рекомендуется установить надежное сетевое соединение, чтобы обеспечить выполнение операционных требований, включая своевременную обработку пассажиров, своевременное вылет самолетов и избежание неэффективности из-за сбоев в работе системы. Точно так же требуется участие заинтересованных сторон для обеспечения финансирования и кадрового обеспечения программы.

3. Желательно постоянное совершенствование алгоритмов для повышения коэффициента соответствия, учитывающего как возрастные факторы, так и качество.

4. Необходимо разработать резервные процедуры и механизмы обеспечения соблюдения прав человека при их фотографировании и пр.

### *Список литературы*

1. *Кухарев Г. А. Методы обработки и распознавания изображений лиц в задачах биометрии / Г. А. Кухарев, Е. И. Каменская, Ю. Н. Матвеев, Н. Л. Щеголева; под ред. М. В. Хитрова. — СПб.: Политехника, 2013. — 388 с.* 2. *Ашфорд Н., Стентов Х.П.М., Мур К.А.Функционирование аэропорта, 1991. 372 с.*

UDC 004.93'1:656.71

# **FACE RECOGNITION TECHNOLOGY IN AIRPORTS**

*Reviaka A.A., Kukushkina A.D.*

*Belarusian State University of Informatics and Radioelectronics, Minsk, Republic of Belarus*

*Vasilkova A.N. - assistant of the Department of EPE* 

**Annotation.** Biometrics at the airport can provide a contactless way to verify identity. Airports all over the world are testing and implementing a biometric entry and exit program in customs and border control. Using the traveler verification system, the program biometrically confirms the identity of the traveler and his entry or exit with advanced detection of fake documents and expired visas. This paper evaluates the Biometrics Exit Program to analyze the use of biometrics in airports and identify the challenges faced. The goal of the program is to eventually implement and use facial recognition software at every airport to speed up and tighten the security process.

**Keywords:** technology, airport, biometrics, identification.

УДК 621.3.049.77–048.24:159.922.6

# **СИСТЕМНЫЙ ПОДХОД В ПСИХОЛОГИИ РАЗВИТИЯ**

*Русакова В.О., Красильникова В.В.*

*Белорусский государственный университет информатики и радиоэлектроники г. Минск, Республика Беларусь*

*Научный руководитель*: *Пилиневич Л.П*. – *д-р техн. наук, профессор, профессор кафедры ИПиЭ*

**Аннотация.** В этой статье кратко рассматривается предыстория системного подхода психологии развития и исследуются его основные концепции, с указанием его происхождения и точных путей, в которых они применяются в анализе развития в настоящее время.

**Ключевые слова:** психологические исследования, системный подход, самоорганизация

*Введение.* Принцип системности рассматривает явления как единое целое, отдельные свойства которого не могут быть выведены из их фрагментов или частей. Можно утверждать, что и психология, в свою очередь, представляет собой многомерное, иерархическое и развивающееся целое, функциональные компоненты которого исходят из общего корня и являются неделимыми.

В данной статье подробнее рассматривается раздел психологии «психология развития», который изучает возрастную динамику развития человеческой психики, онтогенез психических процессов и психологических качеств личности. Предшественником современного системного взгляда в данной сфере был Курт Левин. До его появления в психологии выделяли два направления: поведенческая теория и диспозиционная теория. Левин стал первым, кто отказался от этого разделения. Согласно его теории поля (где поле – это совокупность личности со средой) поведение не может рассматриваться независимо от поля или контекста, в котором оно происходит. В теории фигурирует среда, в которой человек пребывает сам, как личность, а факторы среды преломляются через неё и вызывают те или иные реакции. Таким образом и появляется поведение [1].

Цель данной работы состоит в том, чтобы предложить вводный подход к преобладающим теоретическим предположениям о психологии развития.

В статье кратко упоминаются некоторые основные предпосылки системного взгляда, затем проводится анализ его основных концепций. Основываясь на общепринятых недавних системных теориях, указываются их корни и способ, который применяется сегодня для анализа развития.

*Основная часть.* Основное допущение современной системной перспективы гласит, что индивид "развивается и функционирует психологически, как единый организм". И в современных теориях развития личность не биологизирована, не психологизирована и не социологизирована, а скорее индивид "систематизирован".

Современная психология развития изучает индивидов в их контексте: анализируемая совокупность - это система "человек-окружающая среда". В соответствии с системными принципами сложности и организации эта система рассматривается, как состоящая из множества интегрированных уровней, организованных различными способами. А каждый уровень системы рассматривается одновременно как совокупность, рассматриваемая по отношению к более низким уровням, и как подсистема по отношению к более высоким уровням. Также предполагается, что более сложные уровни принимают законы более простых уровней, из которых они сформированы, и добавляют свои собственные новые законы [2].

Подсистемы, определенные или проанализированные с разных точек зрения, являются частью организменного, психологического и экологического уровней. Однако они рассматриваются с разной степенью детализации, что означает, что мы можем установить некоторое множество, которое варьируется от психобиологического подхода к развитию до подхода, основанного на контексте развития. В свою очередь, психобиологическая крайность включает подходы, которые дифференцируют подуровни внутри биологического уровня и рассматривают другие уровни более общим образом, то есть, подходы, которые используют сравнительную стратегию или фокусируются на обмене материалом или энергией между подсистемами. Примером исследований этого подхода является работа Гриноу. Он подробно описывает процессы взаимодействия между уровнями, которые влияют на экспрессию генов. Контекстуальная крайность включает в себя подходы, которые анализируют окружающую среду более подробно и концентрируются на обмене информацией между индивидами и рассматривает как социальные, так и когнитивные феномены [3].

Важно отметить, что в системном подходе отношения, существующие между элементами, рассматриваются как двунаправленные или взаимные, при этом один элемент, влияющий на другой, может, в свою очередь, подвергаться его влиянию. Такой тип отношений определяют, как транзакция. Использование термина "взаимодействие" является слабым (статичным), поскольку устанавливается взаимосвязь между прошлым опытом (содержащимся внутри организма) и фактическим опытом (предоставляемым окружающей средой).

Ранее рассмотренные характеристики приводят к дисперсионной перспективе развития, которая принимает новизну как возможность и отрицает идею о том, что развитие следует неизменным или неизбежным курсом. Новизна в онтогенезе обычно приписывается либо инструкциям, содержащимся в генетическом коде, либо включению информации из физического или социального окружения индивила. В обоих случаях предполагается, что эмерджентные свойства существуют до их появления у развивающегося человека. Системные теории, однако, используют принцип самоорганизации для объяснения новизны. Согласно этому принципу, реорганизация происходит как реакция на нарушения на различных уровнях системы, приводящие к новым структурным и функциональным формам. Индивид в ходе процесса самоорганизации вносит изменения в характеристики окружающей среды, которые, в свою очередь, приводят к нарушениям в личности, утверждается, что он является сопролюсером своего собственного развития и принимает участие в социокультурных изменениях вида [4].

Медленное принятие системного взгляда в эмпирических исследованиях может быть объяснено как теоретическими причинами, так и практическими. Во-первых, его пригодность для интерпретаций развития, которые ранее были несовместимы, может быть истолкована как двусмысленность, особенно в отношении его дисперсионного характера. Пределы, предлагаемые для дисперсности (внутренняя логика организма и закономерности окружающей среды), столь же неоднозначны, хотя было бы неразумно ожидать большой точности в общих теориях о развитии. Однако это означает, что исследователи должны принимать свои собственные решения о том, где находятся границы в каждом конкретном изучаемом явлении развития. Системная модель не отвергает использование любого типа дизайна или техники, но делает акцент на изучении различных уровней "человекокружающая среда" и рассмотрении взаимодействия между ними. Это почти наверняка невыполнимая задача в самом строгом смысле этого слова. Критика, вызванная этим вопросом со стороны Пломина, Кронбаха и Гергена, была оспорена Магнуссоном и Статтином, которые заявили, что принятие системной модели не подразумевает, что полная система человек-окружающая среда должна изучаться в каждом исследовании. Вместо этого исследователи должны убедиться, что уровень сложности изучаемого явления четко определен, а планы их работы разработаны вокруг системного анализа, основанного на наблюдении явления на определенном уровне. Использование системной модели также гарантирует обращение к общему пространству научных концепций при интерпретации результатов. В том же духе Уизерингтон и Марджетт утверждают, что "любое эмпирическое исследование развития неизбежно ставит под угрозу сложность системы в целом, анализируя лишь некоторые из множества взаимосвязей, которые способствуют установлению целого.

652

Исследования развития предполагают выбор жизнеспособного - и, следовательно, ограниченного - набора взаимосвязей в системе для изучения" [4].

Таким образом, современный системный взгляд открывает путь к индивидуальности в онтогенезе, черте, которая подтверждает целенаправленный характер, приписываемый человеческому поведению.

Заключение. Индивидуальное развитие рассматривается в современных системных терминах как процесс, в котором новые свойства возникают в результате динамических взаимодействий между различными уровнями системы человек-окружающая среда, и результат которого не является определенным, но вероятным. Более конкретно, его основными предпосылками являются:

1 То, что объектом изучения психологии развития является система "человекокружающая среда". Поскольку индивид развивается как единый организм, вклад, вносимый в культуру, не следует анализировать отдельно.

2 Система "человек-окружающая среда" образована множеством уровней организации, которые качественно различны и интегрированы.

Между различными уровнями существуют динамические взаимодействия, 3 двунаправленные транзакции, которые обладают способностью изменять элементы, на которые они воздействуют.

4 Эффект от этих транзакций зависит от характеристик элементов, которые взаимодействуют, и момента, когда это происходит.

5 Развитие не следует неизменному курсу: оно подчиняется определенным законам, но непредсказуемо.

#### Список литературы

1. Солдатова Е. Л., Лаврова Г. Н. Психология развития и возрастная психология. Онтогенез и дизонтогенез. Учебник для бакалавриата и специалитета. - М.: Юрайт. 2019. - 384 с.

2. Психология развития и возрастная психология: учебник и практикум для вузов / Л. А. Головей [и др.]; под общей редакцией Л. А. Головей. - 2-е изд., испр. - Москва: Юрайт, 2021. - 413 с.

3. Хилько, М. Е. Возрастная психология: учебное пособие для вузов / М. Е. Хилько, М. С. Ткачева. - 2-е изд., перераб. и доп. -Москва: Юрайт, 2021. - 201 с.

4. Шаповаленко, И. В. Психология развития и возрастная психология: учебник и практикум для вузов / И. В. Шаповаленко. - 3-е изд., перераб. и доп. – Москва: Юрайт, 2020. – 457 с.

### UDC 621.3.049.77-048.24:159.922.6

## A SYSTEMATIC APPROACH IN DEVELOPMENTAL PSYCHOLOGY

Rusakova V.O., Krasilnikova V.V.

Belarusian State University of Informatics and Radioelectronics, Minsk, Republic of Belarus

Pilinevich L.P. - doctor of technical science, full professor, professor of the Department of EPE

Annotation. This article briefly examines the background of the systemic approach of developmental psychology and explores its basic concepts, indicating its origin and the exact ways in which they are used in the analysis of development at the present time.

Keywords: psychological research, systematic approach, self-organization.

## **ВЛИЯНИЕ МОБИЛЬНЫХ ТЕЛЕФОНОВ НА ЗДОРОВЬЕ ЧЕЛОВЕКА**

*Богдевич А.Ю., Орел К.В., Токть С.С*

*Белорусский государственный университет информатики и радиоэлектроники, г. Минск, Республика Беларусь*

*Научный руководитель: Воробей А.В. – магистр техн. наук, ассистент кафедры ИПиЭ*

**Аннотация.** Постоянно растущее количество мобильных телефонов, используемых во всем мире, привело к повышенному интересу людей к этой теме. Было проведено множество исследований с целью оценки побочных эффектов электромагнитного излучения на организм человека. Мы анализ научных исследований в этой области.

**Ключевые слова:** сотовые телефоны, влияние на здоровье, радиочастотные поля.

*Введение.* Современный человек постоянно подвергается воздействию множества негативных факторов. К этим факторам относятся также электромагнитные излучения, как естественные, исходящие от атмосферных и космических явлений, так и искусственные, являющиеся продуктом деятельности человека. Многие изобретения современной цивилизации, используемые в промышленности и быту, являются источниками электромагнитного излучения, иногда значительной интенсивности. К продуктам, которые могут неблагоприятно повлиять на здоровье человека, относятся и мобильные телефонные устройства. Проблема вредоносности мобильной связи важна, поскольку в настоящее время она затрагивает большую часть человечества.

*Основная часть***.** Мобильные телефоны ознаменовали настоящий прорыв в сфере коммуникаций, связь стала неотъемлемым и повседневным явлением в нашей жизни. Наверное, вам не раз и не два приходилось слышать то, что при длительном использовании мобильные телефоны способны принести вред организму, иногда о вреде говорят по радио, телевизору и в интернете. Но как же обстоят дела в действительности, какой вред мобильные телефоны могут причинить вам или вашим детям? Некоторые исследования утверждают, что излучение мобильного телефона влияет на сон, в том числе замедляет засыпание. В этом мы решила разобраться. Для начала провели анализ исследования о влиянии радиочастотного излучения на сон человека [1].

Авторы клинического исследования, проведенного шведским Каролинским институтом совместно с Государственным университетом Уэйна в США, предполагают, что радиочастотное излучение связано с нарушениями сна на определенных стадиях сна [2]. Часть радиоволн, излучаемых мобильными телефонами, поглощается головой. Радиоволны, излучаемые телефонами GSM, достигают пиковой мощности до 2 Вт, тогда как для американских аналоговых телефонов они достигают 3,6 Вт [3]. Другие цифровые мобильные технологии, такие как CDMA и TDMA, потребляют меньше энергии, обычно менее 1 Вт. Максимальная выходная мощность телефона определяется стандартами, установленными соответствующими агентствами в каждой стране. Одним из наиболее известных эффектов радиоизлучения является емкостной нагрев. Емкостный нагрев – это нагрев, связанный с эффектами молекулярной поляризации и проводимости в диэлектрических средах (таких как живые ткани). Во время пользования мобильным телефоном человеком воздействию емкостного нагрева в основном подвергается голова. Этот эффект может повысить его температуру. При этом повышение температуры меньше, чем при прямом воздействии солнца. Кровообращение головного мозга позволяет удалять избыточное тепло из головного мозга посредством кровотока. Однако не все органы обладают способностью контролировать температуру и рассеивать тепло. Например, роговица глаза не имеет механизма регулирования температуры и 2-3-часовое воздействие радиации (при значении

SAR от 100 до 140 Вт/кг) вызывает повышение температуры хрусталика до 41-41°С. 42 °С и образование катаракты [4].

Китайскими учеными относительно недавно было проведено исследование, согласно которому зависимость от смартфона снижает креативность. Ученые измеряли зависимость от мобильных устройств у 48 студентов по шкале Smartphone Addiction Scale. Затем участники проходили тест «Альтернативное использование», где должны были придумать разные применения обычным предметам. Студенты с зависимостью с заданием справились хуже. Более того, у них слабее развито беглое восприятие информации, гибкость и оригинальность мышления [5].

*Заключение***.** На основании анализа данных исследований можно сделать вывод, что излучение от мобильных телефонов и базовых станций помимо биологического воздействия также отрицательно сказывается на социальном взаимодействии, психическом здоровье и благополучии человека. Количество и тяжесть побочных эффектов зависит от величины электромагнитной энергии, поглощаемой данным организмом, а также свойства иммунной системы организма и его способности к саморегенерации. Постоянно растущее количество базовых станций и мобильных телефонов способствует значительному повышению уровня электромагнитного фона, происходящего в окружающей среде, однако, конструкторы сотовых телефонных систем активизируют работу, направленную на снижение вредного воздействия мобильных телефонов.

#### *Список литературы*

1. *Влияние электромагнитных полей на здоровье человека. Редакционная статья. Журнал Электроник № 10/1998, стр. 8-9.6.* 

2. *Карвовский А.: электромагнитные воздействия, вызванные устройствами сотовой связи. Обзор телекоммуникаций № 12/1997, стр. 758-765.*

3. *Постановление министра охраны окружающей среды, природных ресурсов и лесного хозяйства от 11.08.1998 г. о подробных правилах защиты от вредного для человека и окружающей среды излучения, допустимых уровнях радиации, которые могут присутствовать в окружающей среде, и требованиях, действующих при проведении контрольных измерений радиации. № 107, № 676.*

4. *Постановление министра труда и социальной политики от 02.01.2001 г., изменяющее положение о максимально допустимых концентрациях и интенсивности факторов, вредных для здоровья в рабочей среде. № 4, № 36.*

5. *Кучинский С.: Исследования уязвимости цифровых интегральных схем к множественным импульсным сигналам малой энергии. Электронизация № 10/2002, стр. 15-18..*

UDC 621.395

## **IMPACT OF MOBILE PHONES ON HUMAN HEALTH**

*Bogdevich A.Y., Arol K.V., Tokt S. S.*

*Belarusian State University of Informatics and Radioelectronics, Minsk, Republic of Belarus*

*Vorobey.A.V. – master of technical science, assistant of the Department of EPE*

**Annotation**. The ever-increasing number of mobile phones in use around the world has led to an increased interest of people in this topic. Over the past few years, several studies have been carried out in this area, most of which involve a direct link to the human body. The influence of microwaves on skin electrophysiology and blood flow parameters was also studied. Many studies have been conducted to evaluate the side effects of electromagnetic radiation on the human body. The effects of electromagnetic fields from mobile phones are being considered in many ways, and many tests are being conducted, including both short-term and long-term human studies. We decided to find out and brought a large number of scientific studies in this area.

**Keywords**: cell phones, health effects, radiofrequency fields.

# **ПРОГРАММНОЕ СРЕДСТВО ДЛЯ АВТОМАТИЗАЦИИ РАБОТЫ ИНЖЕНЕРА – СИСТЕМОТЕХНИКА**

*Алехнович А.А.*

*Белорусский государственный университет информатики и радиоэлектроники, г. Минск, Республика Беларусь*

*Научный руководитель: Цявловская Н. В. – магистр техн. наук,* ст. *преподаватель кафедры ИПиЭ*

**Аннотация.** В статье рассматривается программное средство для автоматизации работы инженера-системотехника, которое позволяет упростить и ускорить процесс работы на производстве, а также обеспечивает возможность систематизировать заявки на ремонт оборудования. Данное программное средство создано с целью сделать процесс работы иженера-системотехника более эффективным и быстрым.

**Ключевые слова:** программное средство, автоматизация, систематизация

*Введение.* Современный мир дает возможность оптимизировать и автоматизировать практически любую сферу жизнедеятельности [1, 2]. Различные производства внедряют новые технологии в рабочую жизнь сотрудников и руководителей. Электронная подача документов, личные кабинеты, интегрированные информационные системы – все это, и не только, уже существует, всем этим активно пользуются, и все это совершенствуется. Но к сожалению, многие компании не задумываются о работе технических отделов.

На большинстве белорусских предприятиях введена программа 1С для автоматизации производства. Но она не рассчитана на автоматизацию работы инженера-системотехника. В случае выхода из строя серверов, компьютеров, периферийного оборудования и т.д., сотрудники сообщают о поломке по средствам рабочей коммуникации, либо обращаются в технические отделы и сообщают о поломке лично. Это порождает проблемы, связанные с человеческим фактором. Заявок на ремонт может оказаться на столько много, что инженерсистемотехник может забыть про какую-либо заявку.

*Основная часть.* Программное средство для автоматизации работы инженерасистемотехника предполагает, что работники предприятия сами оставляют заявки на ремонт оборудования. Инженер-системотехник, при просмотре новой заявки, сам выставляет приоритет важности, в зависимости от того, насколько важно то или иное вышедшее из строя оборудование. Таким образом, у технического отдела предприятия, будет весь список неисправного компьютерного оборудования, что в значительно степени упростит работу.

При поступлении новой заявки, инженер-системотехник смотрит, где располагается неисправного оборудования, а также его важность для работы на предприятии. Исходя из этих двух факторов, он выставляет приоритет важности заявки:

-низкий;

-средний;

-высокий.

Так же он устанавливает статус заявки:

-обрабатывается;

-в процессе;

-выполнена.

Так же, в приложении добавлен список всех пользователей и всех структурных подразделений предприятия.

Задачи программного средства для автоматизации работы инженера-системотехника:

-добавление новых заявок на ремонт оборудования;

-определение приоритета заявок;

-определение статуса заявки;

-учет всех пользователей программного средства;

-учет всех структурных подразделений предприятия.

Основная единица функционала программного средства – добавление заявки на ремонт компьютерного оборудования.

Система взаимодействует с базой данных при выполнении определенных запросов и при этом предоставляет пользователю соответствующую информацию. Для эффективной работы системы эти взаимодействия реализованы с учетом следующих факторов:

‒ удобный и понятный интерфейс для предоставления большого количества информации;

‒ хранение информации в структурированном виде;

‒ реализация серверной и клиентской части приложения для быстрой работы системы.

Для реализации серверной и клиентской части программного средства был использован язык программирования C#. Для обеспечения работы системы с базой данных был использован MS SQL Server.

*Заключение.* Использование разработанного программного обеспечения для автоматизации работы инженера-системотехника позволит работникам технических отделов предприятий эффективно и качественно вести учет сведений о неисправном оборудовании, требующего ремонта; вести учет проведенных технических работ [1]. Это значительно упростит последующий процесс обработки информации о проведенных технических работах.

### *Cписок литературы*

1. *Шупейко И.Г. Эргономическое проектирование систем «человек-компьютер-среда». Курсовое проектирование : учеб. – метод. пособие / И. Г. Шупейко. – Минск : БГУИР, 2012. – 92с*

2. *Захарова Е.И. Сервис выдачи электронных сертификатов / Е.И. Захарова // Электронные системы и технологии [Электронный ресурс]: сборник материалов 58-й научной конференции аспирантов, магистрантов и студентов БГУИР, Минск, 18–22 апреля 2022 г. / редкол.: Д. В. Лихачевский [и др.]. – Минск: БГУИР, 2022. – 925 с.: ил. – Режим доступа: https://libeldoc.bsuir.by/handle/123456789/46926. – С. 520-522.*

3. *Щербина, Н.В. Визуализация психофизиологических и личностных данных машинистов локомотивных бригад в Tableau / Н.В. Щербина // BIG DATA and Advanced Analytics = BIG DATA и анализ высокого уровня: сборник материалов VIII Международной научнопрактической конференции, Минск, 11-12 мая 2022 г. В 2 ч. Ч. 2 / Белорусский государственный университет информатики и радиоэлектроники; редкол.: В. А. Богуш [и др.]. – Минск, 2022. – С. 215 – 218.*

UDC 004.42:681.51

## **SOFTWARE TOOL FOR AUTOMATION OF WORK SYSTEM ENGINEER**

### *Alekhnovich A.A.*

*Belarusian State University of Informatics and Radioelectronics, Minsk, Republic of Belarus*

*Tsyavlovskaya N.V. – master of technical science, senior lecturer of the Department of EPE*

**Annotation**. The article discusses a software tool for automating the work of a system engineer, which makes it possible to simplify and speed up the process of work in production, and also provides an opportunity to systematize applications for the repair of various equipment. This software tool was created in order to make the process of a system engineer's work more efficient and faster.

**Keywords:** software, automation, systematization.

# **БИОПЕЧАТЬ И ЕЁ ПЕРСПЕКТИВЫ В МЕДИЦИНЕ**

*Кондратюк М.М., Куйко К.И.*

*Белорусский государственный университет информатики и радиоэлектроники, г. Минск, Республика Беларусь*

*Научный руководитель: Пилиневич Л.П. – д-р техн. наук, профессор, профессор кафедры ИПиЭ*

**Аннотация.** В статье описываются возможности биопринтинга в медицине, в особенности создание тканей и органов для трансплантации. Описываются различные материалы, используемые в биопечати, такие как гидрогели, полимеры, керамика и композиты, а также методы печати, используемые биопринтерами. Обсуждаются преимущества использования биопринтинга в медицине, включая уменьшение необходимости в донорских органах, сокращение времени и расходов на разработку лекарственных препаратов.

**Ключевые слова:** биопечать, органы, медицина.

*Введение.* Биопечать (биопринтинг) – это технология, позволяющая создавать живые ткани и органы из биоматериала, используя 3D-печать. Эта технология имеет огромный потенциал для использования в медицине и может решить многие проблемы, связанные с донорством органов и длительным ожиданием на трансплантацию.

*Основная часть.* Сегодня одной из главных проблем в медицине является нехватка донорских органов. Исследования показали, что биопринтинг может использоваться для создания кожи, костей, хрящей, отдельных частей органов и органов в целом. Биопринтинг также может быть применён для создания моделей заболеваний, на которых можно будет тестировать лекарственные препаратов и эффективность их применения. Это позволяет сократить время и расходы на разработку лекарственных препаратов и уменьшить количество животных, используемых для тестирования [1].

Для создания тканей и органов используются различные биоматериалы, такие как гидрогели, полимеры и композиты. Эти материалы должны обладать следующими свойствами, такими как совместимость с биологическими системами, прочность, эластичность и возможность взаимодействовать с клетками.

Некоторые из наиболее распространенных материалов, используемых в биопечати, включают в себя:

1 Гидрогели – это полимерные материалы, которые образуют гелиевую структуру в присутствии воды. Они обладают высокой совместимостью с биологическими системами и биосовместимостью с клетками. Гидрогели используются для создания различных тканей, таких как кожа, хрящи и костная ткань [2].

2 Полимеры – это материалы, которые образуются из множества молекул, связанных вместе. Они могут быть прочными и гибкими, что делает их идеальными для создания различных тканей и органов. Некоторые из наиболее распространенных полимеров, используемых в биопечати, включают полимолочную кислоту (PLA), полигликолевую кислоту (PGA) и полиэтиленгликоль (PEG).

3 Керамика – это материалы, которые состоят из неорганических соединений, таких как оксиды и карбиды. Керамические материалы используются для создания костной ткани и зубов, так как они обладают высокой прочностью и совместимостью с биологическими системами.

4 Композитные материалы – это материалы, которые состоят из двух или более компонентов, которые могут быть сочетаны вместе для создания определенных свойств. Композитные материалы используются для создания различных тканей и органов, таких как сердечные клапаны и кровеносные сосуды.

5 Биоинки – это специальные материалы, которые содержат живые клетки. Они используются для создания живых тканей и органов, таких как печень, сердце и почки. Биоинки могут быть созданы из различных материалов, включая гидрогели, полимеры и керамику.

Кроме того, существуют и другие материалы, используемые в биопечати, такие как растворы белков и многослойные материалы, которые могут быть использованы для создания сложных структур, таких как сосуды и нервная ткань.

Биопринтеры могут использовать различные методы печати, включая экструзионный метод, метод лазерной печати, метод стереолитографии и другие.

В экструзионном методе (см. рисунок 1) биопринтер наносит материал на основание через сопло, подобное тому, как 3D-принтер наносит пластик. Этот метод может использоваться для создания биологических тканей, включая кожу и костную ткань.

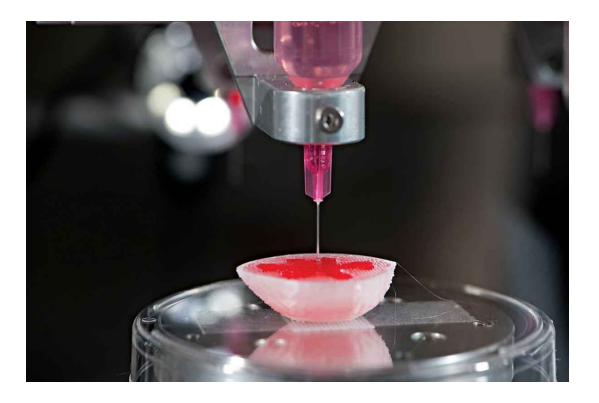

Рисунок 1 – Экструзионный метод печати

В методе лазерной печати (см. рисунок 2) биопринтер использует лазер, чтобы связать между собой клетки и материалы в трехмерную структуру. Этот метод может использоваться для создания тонких тканей, таких как кровеносные сосуды.

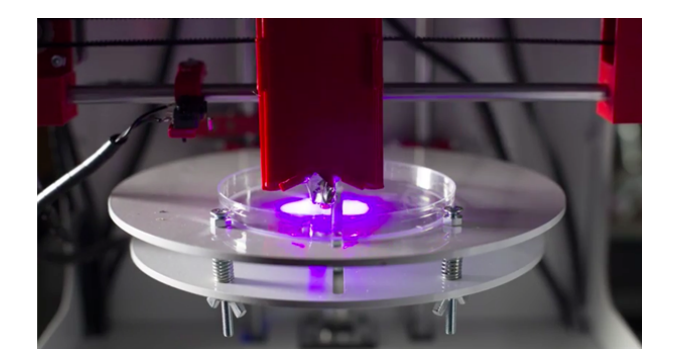

Рисунок 2 – Лазерный метод печати

В целом, биопринтеры представляют большой потенциал для создания жизнеспособных тканей и органов, которые могут использоваться в медицине. С развитием технологий и материалов, биопринтеры станут более доступными и эффективными, что позволит создавать более сложные и функциональные ткани и органы. В перспективе, биопринтеры могут помочь избежать длительных ожиданий на трансплантацию органов, рискованных процедур и отторжения имплантата.

Также, биопринтеры могут быть использованы для создания моделей органов и тканей для исследования болезней и лекарственных препаратов. Например, ученые могут использовать биопринтинг в качестве средства создания 3D-моделей раковых опухолей, чтобы тестировать новые лекарства и лечебные методы. Биопринтеры также могут использоваться для создания тканевых инженерных конструкций, которые могут быть использованы для замены поврежденных или потерянных тканей в организме.

## Направление «Электронные системы и технологии»

Например, тканевые инженерные конструкции могут использоваться для восстановления костной ткани после травмы или для замены поврежденных хрящевых тканей в суставах. Однако, несмотря на потенциальные преимущества, биопринтинг все еще находится в стадии развития и требует дальнейшего исследования и улучшения технологий.

Некоторые исследователи также изучают возможность использования биопринтеров в космических миссиях, где создание жизнеспособных тканей и органов на месте может помочь снизить затраты на доставку готовых медицинских материалов на космические корабли.

Также, следует отметить, что использование биопринтеров для создания тканей и органов вызывает ряд этических и правовых вопросов. Один из главных этических вопросов заключается в том, как использовать ткани и органы, созданные с помощью биопринтера. Некоторые люди могут считать, что создание тканей и органов с использованием живых клеток нарушает природный порядок вещей. Кроме того, возможность создания тканей и органов на заказ может привести к неравенству в доступе к медицинским услугам, поскольку они могут стать доступными только тем, кто может позволить себе их создание.

*Заключение.* Биопринтинг является одним из важнейших направлений в медицинской сфере. Благодаря развитию биопринтинга, медицина сможет решить проблемы с нехваткой органов для трансплантации, а также ускорить разработку новых лекарственных средств, что в последствии значительно улучшит качество жизни миллионов людей по всему миру. Однако уйдёт не один год, чтобы биопринтинг стал повсеместно применяться, ведь до сих пор перед учёными стоит ряд технических и этических вопросов.

#### *Список литературы*

1*. Максимов Н.М. Применение АМ в биотехнологии: хирургия (часть 2) // Аддитивные технологии. - 2020. - №3. - С. 20-30.* 2. *Z. Shi, X.Gao, M.W. Ullag, S. Li, Q. Wang, G.Yang, et al. Electroconductive natural polymer-based hydrogels, Biomaterials, 111 (2016), Pp. 40-54*

UDC 004.352.2:61

# **ERGONOMICS OF USING NEURAL NETWORKS ON THE EXAMPLE OF CHATGPT**

*Kondratsiuk M.M., Kuiko K.I.*

*Belarusian State University of Informatics and Radioelectronics, Minsk, Republic of Belarus* 

*Pilinevich L.P. – doctor of technical science, full professor, professor of the Department of EPE*

**Annotation**. The article describes the possibilities of bioprinting in medicine, particularly the creation of tissues and organs for transplantation. Various materials used in bioprinting, such as hydrogels, polymers, ceramics, and composites, as well as printing methods used by bioprinters are described. The advantages of using bioprinting in medicine, including the reduction in the need for donor organs and the decrease in time and costs for drug development, are discussed.

**Keywords**: bioprinting, organs, medicine.

УДК 331.101.1

# **ЭРГОНОМИКА ИСПОЛЬЗОВАНИЯ НЕЙРОННЫХ СЕТЕЙ НА ПРИМЕРЕ CHATGPT**

*Кондратюк М.М., Куйко К.И.*

*Белорусский государственный университет информатики и радиоэлектроники, г. Минск, Республика Беларусь*

*Научный руководитель: Василькова А.Н. – ассистент кафедры ИПиЭ*

**Аннотация.** Эта статья рассматривает ключевые аспекты проектирования и внедрения ChatGPT – языковой модели искусственного интеллекта, разработанной OpenAI. В частности, статья обсуждает важность обеспечения репрезентативности входных данных для модели, а также необходимость отслеживания и анализа ее выходных данных. Также рассматриваются ключевые аспекты информационной архитектуры, включая базу знаний, тематические кластеры, таксономию и обработку естественного языка. Важным аспектом дизайна ChatGPT является пользовательский опыт, который обсуждается в контексте дизайна, персонализации, доступности и эмоционального интеллекта. Статья описывает ключевые аспекты пользовательского интерфейса, включая разговорный интерфейс, контекстуальное понимание и простоту использования.

**Ключевые слова:** нейронные сети, эргономика, пользовательский опыт.

*Введение.* Нейронные сети стремительно набирают популярность и проникают в разные сферы жизни. Нейронные сети – компьютерная программа, которая работает по принципу естественной нейронной сети в мозгу [1]. Основной привлекательностью нейронных сетей является их способность имитировать умение мозга распознавать образы. Они дают стандартный способ решения многих нестандартных задач [2].

Целью нашего исследования стала одна из самых популярных нейронных сетей в данный момент, а именно *ChatGPT*. *ChatGPT* — чат-бот с искусственным интеллектом, разработанный компанией *OpenAI* и способный работать в диалоговом режиме, поддерживающий запросы на естественных языках.

Главной задачей нашего исследования является определение удобства использования данной нейронной сети по следующим критериям: информационная архитектура, пользовательский опыт, пользовательский интерфейс.

*Основная часть.* Эргономика – это научная дисциплина, которая изучает деятельность человека в бытовых и трудовых процессах, с целью создания наиболее благоприятных условий жизнедеятельности и психического состояния человека.

Как языковая модель искусственного интеллекта, *ChatGPT* не имеет физической формы, поэтому концепция эргономики неприменима в традиционном смысле. Однако все еще существуют важные соображения, когда речь заходит о проектировании и внедрении нейронных сетей, таких как *ChatGPT*.

Одним из важных аспектов использования нейронных сетей является обеспечение того, чтобы входные данные были репрезентативны для реальных сценариев, которые должна обрабатывать модель. Это означает тщательный отбор и предварительную обработку данных, чтобы избежать предвзятости или искаженных представлений. Также важно отслеживать и анализировать выходные данные модели, чтобы убедиться, что она дает точные и полезные результаты.

Информационная архитектура *ChatGPT* имеет решающее значение для ее способности предоставлять точные и релевантные ответы на запросы пользователей. Вот некоторые ключевые аспекты информационной архитектуры *ChatGPT*, которые были нами замечены:

1 База знаний: Информационная архитектура *ChatGPT* основывается на надежной базе знаний, включающей широкий спектр тем и доменов. Это включать в себя все, от общих знаний и распространенных вопросов до более специализированной информации, и узкоспециализированных тем.

2 Тематические кластеры: информационная архитектура *ChatGPT* организована в тематические кластеры или категории, чтобы помочь пользователям ориентироваться в системе и находить необходимую им информацию. Это помогает сделать систему более удобной для пользователя и эффективной, позволяя пользователям быстро и легко находить соответствующую информацию.

3 Таксономия и онтология: Информационная архитектура *ChatGPT* основывается на четко определенной таксономии и онтологии, чтобы гарантировать, что система может точно и эффективно понимать, и обрабатывать вводимые пользователем данные. Это повышает точность и актуальность ответов системы.

4 Обработка естественного языка: Информационная архитектура *ChatGPT* спроектирована таким образом, чтобы использовать последние достижения в области обработки естественного языка (*NLP*), чтобы помочь системе понимать и обрабатывать вводимые пользователем данные естественным и интуитивно понятным способом.

5 Машинное обучение: информационная архитектура *ChatGPT* спроектирована таким образом, чтобы включать алгоритмы машинного обучения, чтобы помогать системе обучаться и адаптироваться с течением времени. Это повышает точность и релевантность ответов системы, а также ее способность обрабатывать сложные и детализированные запросы пользователей.

*Customer Experience* (*CX*), или пользовательский опыт, является важнейшим аспектом дизайна *ChatGPT*. Положительный *CX* может повысить вовлеченность пользователей, повысить их удовлетворенность и, в конечном счете, способствовать внедрению и удержанию системы. Вот некоторые ключевые аспекты *CX ChatGPT*:

1 Дизайн, ориентированный на пользователя: *CX ChatGPT* разработан с учетом интересов пользователя, с акцентом на создание бесшовного и интуитивно понятного интерфейса, отвечающего потребностям и предпочтениям пользователя. Это включает в себя все, начиная от диалогового потока и пользовательского интерфейса, заканчивая отзывчивостью системы и обратной связью.

2 Персонализация: *CX ChatGPT* разработан таким образом, чтобы обеспечить персонализированный опыт для каждого пользователя, основанный на их предпочтениях и прошлых взаимодействиях с системой. Это включает в себя все, начиная от персонализированных ответов и рекомендаций и заканчивая индивидуальными сообщениями и брендингом.

3 Доступность: *CX ChatGPT* разработан таким образом, чтобы быть доступным и инклюзивным, с функциями, которые могут удовлетворить пользователей с различными способностями, языками и культурным происхождением.

4 Эмоциональный интеллект: *CX ChatGPT* разработан таким образом, чтобы включать эмоциональный интеллект, при этом ответы системы и обратная связь должны быть адаптированы к эмоциональному состоянию и потребностям пользователя. Это создает более чуткое и похожее на человеческое взаимодействие, одновременно повышая эффективность системы.

5 Отзывы пользователей: *CX ChatGPT* разработан таким образом, чтобы учитывать отзывы пользователей, с установленными механизмами для сбора отзывов от пользователей и включения их в дизайн и функциональность системы. Это создает более отзывчивую и ориентированную на пользователя систему, одновременно способствуя вовлечению пользователей и их удовлетворенности.

*ChatGPT* разработан для обеспечения естественного и интуитивно понятного пользовательского интерфейса (*UX*) для своих пользователей. Вот некоторые ключевые аспекты пользовательского интерфейса *ChatGPT*:

1 Разговорный интерфейс: *ChatGPT* предназначен для взаимодействия с пользователями естественным и разговорным способом, имитируя беседу между двумя людьми.

2 Персонализация: *ChatGPT* персонализирован на основе ввода данных и предпочтений пользователя, что делает беседу более актуальной и увлекательной.

3 Контекстуальное понимание: *ChatGPT* предназначен для понимания контекста беседы, включая предыдущие вопросы и ответы пользователя, и использования этой информации для предоставления более релевантных и точных ответов. Это создает более плавный и естественный разговор.

4 Простота использования: *ChatGPT* разработан таким образом, чтобы быть простым в использовании, с простым и интуитивно понятным интерфейсом, который позволяет пользователям быстро и легко вводить свои вопросы или вводимые данные. Система также предоставляет предложения или подсказки, помогающие направлять беседу и обеспечивать удовлетворение потребностей пользователя.

*Заключение.* Использование искусственного интеллекта, такого как *ChatGPT*, требует учета многих аспектов, включая эргономику, информационную архитектуру, пользовательский опыт и пользовательский интерфейс. Хорошо спроектированный и реализованный *ChatGPT* может предоставлять точные и полезные ответы на запросы пользователей, улучшать опыт и вовлеченность пользователей, а также повышать удовлетворенность и лояльность к системе. Однако, для достижения этих целей, необходимо тщательное планирование и дизайн, а также наблюдение и анализ данных для непрерывного улучшения производительности и опыта пользователей.

#### *Список литературы*

1. *Возможности нейронных сетей – Мамирзоджаев М.М., Умаралиев Д.Т., Сотволдиева М.Б., Туйчибоев А.Э. – Ташкент: Ферганский филиал ТУИТ, 2020. – 6 с.* 2. *Нейронные сети – Ксенофонтов В.В. – Самара: Поволжский государственный университет телекоммуникаций и* 

*информатики, 2020. – 2 с.*

UDC 331.101.1

## **ERGONOMICS OF USING NEURAL NETWORKS ON THE EXAMPLE OF CHATGPT**

*Kondratsiuk M.M., Kuiko K.I.*

#### *Belarusian State University of Informatics and Radioelectronics, Minsk, Republic of Belarus*

*Vasilkova A.N. – assistant of the Department of EPE*

**Annotation**. This article discusses key aspects of designing and implementing ChatGPT - a language model of artificial intelligence developed by OpenAI. Specifically, the article discusses the importance of ensuring representativeness of input data for the model, as well as the need to track and analyze its output data. Key aspects of information architecture are also considered, including knowledge base, thematic clusters, taxonomy, and natural language processing. An important aspect of ChatGPT design is the user experience, which is discussed in the context of design, personalization, accessibility, and emotional intelligence. Finally, the article describes key aspects of the user interface, including conversational interface, contextual understanding, and ease of use.

**Keywords**: neural networks, ergonomics, user experience

## **ЧЕЛОВЕК В АВТОМАТИЗИРОВАННЫХ СИСТЕМАХ УПРАВЛЕНИЯ**

*Василёнок М. А., Хорошко Н. О., Микша В. С.*

*Белорусский государственный университет информатики и радиоэлектроники, г. Минск, Республика Беларусь*

*Научный руководитель: Пилиневич Л. П. – д-р техн. наук, профессор, профессор кафедры ИПиЭ*

**Аннотация.** Промышленная революция началась в XVIII веке. До этого времени люди всю работу выполняли самостоятельно, что требовало большого человеческого труда. Теперь же люди используют машины, и человеческий труд сменился использованием машин. Данный процесс называется автоматизацией, а люди, управляющие данными системами – операторами автоматизированных систем управления.

**Ключевые слова:** система, автоматизация, человек, машина.

*Введение.* По вкладу человека и машины в выполнение системой какой-либо поставленной задачи системы делятся на 4 уровня. На первом уровне человек сам выполняет все функции, на втором уровне человек выполняет управляющую функцию, а энергетическую – машина. На третьем уровне машина выполняет информационную и энергетическую функции, а человек – управляющую. На четвёртом уровне машина выполняет все функции, а человек контролирует её работу. В данной работе исследуются второй, третий и четвёртый уровни, а также их отличие от первого уровня. Рассмотрена специфика работы оператора автоматизированных систем управления, режимы его работы, а также классификацию операторов по специфике его работы.

*Основная часть.* Для лучшего понимания рассмотрим эти 4 уровня на каком-либо примере. Рассмотрим такую отрасль как кузнечное дело. В древности ковка велась самим человеком с помощью молота и наковальни, данная эргатическая система относится к первому уровню, т.к. человек выполняет все функции. Далее появились различные станки, что существенно уменьшило труд человека. В современности человек контролирует лишь различные параметры: температуру, примеси, закалку и тому подобное. В самых новейших системах, всё что необходимо сделать человеку, это загрузить модель детали, а машина сама выполнит всё остальное. Здесь мы видим разделение на 4 уровня, от уровня, где человек выполняет все функции, до уровня, где человек лишь контролирует работу машины.

Также из этого примера видно ещё несколько отличий. Например, точность изготовления заметно увеличивается. Действительно, если посмотреть на старые изделия из металла, то они не особо качественно сделаны, а если и качественно, то такая вещь стоила огромных денег из-за сложности производства. Вот, например, в Англии XIIV-XIV в. простые рабочие получали по 1 – 2 пенса в день. Обычные меч, сделанный деревенским кузнецом, стоил 7 пенсов, а вот уже сделанный личным кузнецом какого-нибудь лорда, имеющий гравировку и прочее, стоил около 2000 пенсов. На сегодняшний день 2000 пенсов примерно равнялось бы 4000 рублей. А вот сейчас выковать меч стоило бы примерно 300 рублей, хоть и используемые материалы остались неизменными.

Ещё одним важным отличием является количество изготавливаемых деталей. Сравним лесопилку в России XV века и России XXI века. Мы не нашли точной информации о количестве производимых досок в день, но из старых записей того времени известно, что производство было очень медленным. Из одного бревна получалось 1 - 2 доски, к тому же многие изделия получались бракованными. Современная же небольшая лесопилка производит в среднем 41 единицу качественного пиломатериала в день.

И самое главное отличие – это конечно же количество людей необходимых для производства. К примеру, при поливе урожая, ранее требовалось очень много человек, в зависимости от площади участка земли на котором выращиваются растения. На

сегодняшний день процесс полива полностью автоматизирован, т.е. люди там вообще не нужны.

В настоящее время повышаются требования к точности и скорости производства. Поэтому участие человека постепенно уменьшается, так как человеку характерен так называемый человеческий фактор, человек часто совершает ошибки, что недопустимо для современного производства. К примеру, изготовление микропроцессоров, человек физически бы не смог с такой точностью изготовить такие мелкие детали.

Однако независимо от увеличения влияния машины в производстве, главную роль всё человек. Именно человек направляет же занимает  $\boldsymbol{\mathrm{M}}$ контролирует процесс функционирования машины. Современные системы управления довольно сложны и поэтому необходимы люди, обученные управлению той или иной системой. Автоматизация внесла некоторые изменения в работу человека. Физическая нагрузка сменилась умственной, по этой причине изменились и требования к человеку. Оператор автоматизированной системы управления должен быть психологически устойчив, уметь анализировать большое количество информации, а также резко реагировать на любые отклонения и принимать правильные решения в различных нестандартных ситуациях. Можно разделить работу оператора на 4 этапа:

1 Приём информации.

2 Анализ информации.

3 Принятие решения.

4 Реализация принятого решения.

На первом этапе человек обрабатывает сигналы машины, считывает показания датчиков во время работы системы.

На втором этапе человек обрабатывает полученные на первом этапе сигналы, сравнивает полученные результаты со стандартными показателями, выявляет неточности в работе системы. Это второй по важности этап работы, т.к. не замеченное вовремя отклонение может перерасти в аварию на производстве и повлечь за этим серьёзные последствия.

После анализа информации наступает этап принятия решений. Данный этап самый важный в работе оператора автоматизированной системы управления. На основе полученных данных он должен принять взвешенное и логически правильное решение. Конечно, это касается преимущественно нестандартных моментов в работе системы. Человек должен быстро отреагировать и устранить неполадку ещё до того, как она может нанести какой-либо вред системе.

Есть несколько групп операторов: оператор-технолог, оператор-исследователь, оператор-руководитель, оператор-манипулятор, оператор-наблюдатель.

Оператор-технолог непосредственно включен в технологический процесс. Он работает в основном в режиме немедленного обслуживания. Преобладающими в его деятельности являются управляющие действия. Выполнение действий регламентируется обычно инструкциями, которые содержат, как правило, почти полный набор ситуаций и решений. К этому виду относятся операторы технологических процессов, автоматических линий, операторы по приему и переработке информации и тому подобное.

Оператор-наблюдатель является классическим типом оператора. Важное значение для деятельности такого оператора имеют информационные и концептуальные модели, а также принятия решения. Оператор-наблюдатель может процессы работать в режиме отстроченного обслуживания. Такой тип деятельности является массовым для систем, работающих в реальном масштабе времени, например, операторы радиолокационной станции, диспетчеры на различных видах транспорта и прочее.

Оператор-исследователь в значительно большей степени использует аппарат понятийного мышления и опыт, заложенные в концептуальную модель. Органы управления играют для него еще меньшую роль, а «вес» информационных моделей, наоборот, существенно увеличивается. К таким операторам относятся пользователи вычислительных систем, дешифровщики различных объектов и т. д.

Оператор-руководитель в принципе мало отличается от предыдущего типа, но для него механизмы интеллектуальной деятельности играют главенствующую роль. К таким операторам относятся организаторы, руководители различных уровней, лица, принимающие ответственные решения в человеко-машинных комплексах и обладающие интуицией, знанием и опытом.

Для деятельности оператора-манипулятора большое значение имеет зрительная координация и моторные навыки. В деятельности используется также аппарат понятийного и образного мышления. В функции оператора-манипулятора входит управление роботами, манипуляторами, машинами-усилителями мышечной энергии человека.

Обычно у операторов есть несколько режимов работы:

1 Обычный режим.

2 Аварийный режим.

3 Построение нового режима работы.

При обычном режиме оператор работает по инструкции и сверяет показания с нормальными показаниями системы. В таком режиме работают большинство систем, т.к. они являются неоднократно протестированными и безопасными.

Аварийный режим работы наступает при серьёзных отклонениях от нормы, выходе из строя оборудования. В таких ситуациях оператор должен оперативно отреагировать на ситуацию и попытаться минимизировать ущерб и вернуть систему в обычный режим работы.

*Заключение.* С каждым годом роль человека в автоматизированных системах становиться всё меньше и меньше. Новые станки на производствах являются более автоматизированными, чем их предыдущие версии. Сейчас почти все производства находятся на 3-4 уровне автоматизации, однако изредка встречается и 2 уровень. Человек всё больше переходит от физического труда к умственному.

### *Список литературы*

1. *Антамошин, А.Н. Интеллектуальные системы управления организационно-техническими системами / А.Н. Антамошин, О.В. Близнова, А.В. Бобов, Большак . - Москва: РиС, 2016. - 160 c.*

2. *Евменов, В.П. Интеллектуальные системы управления: превосходство искусственного интеллекта над естественным интеллектом/ В.П. Евменов. - Москва: КД Либроком, 2016. - 304 c.*

3. *Малафеев, С.И. Основы автоматики и системы автоматического управления / С.И. Малафеев, А.А. Малафеева. - Вологда: Инфра-Инженерия, 2010. - 384 c.*

UDC 681.51-057.21

## **MAN IN AUTOMATED CONTROL SYSTEMS**

*Vasilenok M. A., Khoroshko N.O., Miksha V. S.*

*Belarusian State University of Informatics and Radioelectronics, Minsk, Republic of Belarus* 

*Pilinevich L.P. – doctor of technical science, full professor, professor of the Department of EPE*

**Annotation**. The industrial Revolution began in the XVIII century. Until that time, people did all the work on their own, what required a lot of human labor. Now people use machines, and human labor has been replaced by the usage of machines. This process is called automation, and the people managing these systems are operators of automated control systems.

**Keywords:** system, automation, man, machine.

УДК [004.032.26+611.81] - 042.2

# **СРАВНЕНИЕ НЕЙРОННЫХ СЕТЕЙ И ЧЕЛОВЕЧЕСКОГО МОЗГА**

*Гимпель А.С., Натяженко Е.А.*

*Белорусский государственный университет информатики и радиоэлектроники, г. Минск, Республика Беларусь*

*Научный руководитель: Потапенко Н.И. – ст. преподаватель кафедры ИПиЭ*

**Аннотация.** В работе рассмотрена такая технология, как искусственные нейронные сети. Теоретически изучено строение искусственных нейронных сетей, основные их разновидности. Выявлены сходства и различия в работе искусственных и естественных нейронных сетей. Сделан вывод о важной роли данной технологии в современном мире.

**Ключевые слова:** искусственный нейронные сети, нейроны.

*Введение.* Искусственные нейронные сети (ИНС) – одна из самых влиятельных и революционных технологий последних лет, которая основывается на алгоритмах глубокого обучения (Deep Learning) и технологии искусственного интеллекта (Artificial Intelligence). Ассистент Amazon Alexa, блокировка смартфона Face ID для iPhone от Apple, беспилотные автомобили и служба перевода Google – все это примеры применения нейронных сетей.

*Основная часть.* В ходе работы необходимо решить следующие задачи:

– рассмотреть основные разновидности искусственных нейронных сетей;

– определить основные структурные элементы нейронных сетей;

– выявить сходства и различия в работе искусственных и естественный нейронных сетей.

Самое очевидное сходство между человеческим мозгом и нейронными сетями – это нейроны: структурная единица, отвечающая за работу нервной системы. Согласно текущему пониманию нейронной сети человека, входные данные поступают через дендриты, а необходимая информация выводится через аксон. Дендриты и аксон образуют клеточное тело. Таким образом, если один отвечает за прием информации, то другой отвечает за передачу информации в нужные "узлы" или нейроны, чтобы наш мозг мог обрабатывать информацию и быстро принимать решения [1].

Согласно исследованиям, дендриты имеют различные способы обработки входного сигнала и проходят через нелинейную функцию, прежде чем передать информацию в ядро другой компонент клеточного тела. Если сравнить это с искусственной нейронной сетью, то каждый входной сигнал поступает непосредственно к нейрону, а выходной сигнал поступает непосредственно от нейрона.

В то время как нейроны в человеческом мозге могут выдавать непрерывный, почти бесконечный набор выходных сигналов, нейроны в нейронной сети, работающей на основе искусственного интеллекта, могут выдавать только двоичный сигнал - так, несколько десятков милливольт каждую секунду.

В искусственных нейронных сетях основным компонентом являются искусственные нейроны, каждый из которых получает входные данные от нескольких соседних нейронов, перемножает их в соответствии с заданными весами, складывает их и затем передает сумму одному или нескольким соседним нейронам. Но некоторые искусственные нейроны могут применять функцию активации к выходу, прежде чем он будет передан следующей переменной. Когда сотни, тысячи и даже миллионы нейронов располагаются в несколько слоев и наслаиваются друг на друга - в итоге получается искусственная нейтральная сеть, способная выполнять даже самые сложные задачи, такие как распознавание речи и классификация изображений.

Нейронные сети состоят из трех слоев [2]:

– входной слой, отвечающий за прием данных из внешних источников - например, изображений, файлов данных, микрофона, аппаратных датчиков и т.д.;

- один или два слоя (скрытых) для обработки данных;

- выходной слой, который выступает в качестве одной или нескольких точек данных в зависимости от функции сети.

Следует отметить, что основное различие между мозгом и искусственной нейронной сетью заключается в том, что при одинаковых входных данных искусственная нейронная сеть будет выдавать одинаковые выходные данные, в то время как человеческий мозг может ошибаться - он не всегда может дать одинаковый ответ на одинаковые входные данные, что мы обычно называем человеческой ошибкой.

К настоящему времени появилось множество разновилностей ИНС [1]. Например, сверточная нейронная сеть (CNN) используется для обработки изображений - каждый слой применяет процесс свертки в сочетании с другими операциями над изображениями, уменьшая или увеличивая размеры изображения по мере необходимости. Это позволяет сети улавливать детали, которые имеют значение, и отбрасывать все остальное. Ключевые функции и алгоритмические вычисления, выполняемые сверхточными нейронными сетями, были вдохновлены ранними открытиями о зрительной системе человека - когда ученые обнаружили, что нейроны, присутствующие в первичной зрительной коре, определенным образом реагируют на конкретные атрибуты в окружающей среде.

Другая эволюция архитектуры ИНС способна соединять различные входные/выходные слои таким образом, чтобы позволить сетям обучаться определенным паттернам. Рекуррентные нейронные сети или RNN могут связывать выходы одного слоя с предыдущими слоями. Это позволяет информации возвращаться в предыдущие части сети таким образом, мы имеем нейронную сеть, которая (в настоящем) выдает результат на основе прошлых событий. Это применение может быть особенно полезным в ситуациях, когда задействована последовательность: распознавание почерка, речи, отслеживание шаблонов и аномалий, а также другие элементы прогнозирования, основанные на шаблонах "временной последовательности".

Существуют также подкатегории RNN - к ним относятся сети с долговременной кратковременной памятью или LSTM. Они добавляют такие возможности, как соединение очень далеких и недавних нейронов довольно умными и сложными способами. Поэтому LSTM лучше всего подходят для предсказания следующего слова, которое пользователь может набрать в Интернете во время поискового запроса, генерации текста, машинного перевода и различных прогностических приложений.

Еще одно важное различие между нейронными сетями человека и искусственными, как мы указывали ранее, - это количество нейронов. Исследования утверждают, что в человеческом мозге их число составляет примерно 100 миллиардов. Для сравнения, общее количество нейронов в обычных ИНС составляет менее 1000. Кроме того, согласно исследованиям, энергопотребление человеческих нейронных сетей составляет около 20 Вт, в то время как у ИНС - около 300 Вт.

В то время как человеческий интеллект практически бесконечен, для искусственных нейронных сетей существуют свои пределы. Хотя нейронные сети в сочетании с глубоким обучением сегодня находятся на переднем крае технологий, основанных на искусственном интеллекте, они далеки от интеллекта, который способен вырабатывать человеческий мозг. Поэтому нейронные сети могут не справиться с рядом задач, в которых преуспел бы человеческий мозг.

Нейронные сети требовательны к данным, в отличие от человеческого эквивалента.

В отличие от биологического аналога нейронных сетей, нейронные сети требуют большого количества данных в виде тысяч и миллионов примеров, чтобы даже приблизиться к тому, как работает человеческий мозг.

Даже если нейронная сеть будет выполнять задачу, для которой она была обучена, с большой вероятностью, она будет плохо справляться со всем остальным, даже если это похоже по своей природе на исходный запрос или проблему. Именно поэтому нейронные

сети необходимо каждый раз переучивать с нуля – они просто не способны узнавать о новых объектах в контексте высокоуровневых характеристик.

Нейронные сети способны выражать свое поведение только через веса и активации нейронов. Это означает, что обычно очень трудно понять логику, лежащую в основе принимаемых ими решений. Именно поэтому нейронные сети часто называют "черными ящиками", что затрудняет определение того, принимают ли они решения на основе правильных факторов.

Кроме того, нейронные сети по определению не предназначены для замены традиционных алгоритмов, основанных на правилах. Так, например, данные сети обычно плохо работают при решении математических задач.

Нейронные сети, как правило, неплохо справляются с классификацией и кластеризацией наборов данных, но они не очень хорошо справляются с принятием решений или обучением сценариям, в которых задействованы рассуждения и умозаключения. Это подтверждает, что искусственные нейроны обучаются совсем по-другому, чем человеческий мозг.

*Заключение.* В ходе данной работы мы рассмотрели такую технологию, как искусственные нейронные сети. Теоретически изучили строение искусственных сетей, их разновидности, а также выявили сходства и различия в работе искусственных и естественных нейронных сетей.

Нейронные сети являются мощным инструментом и способны успешно решать самые разные задачи. Именно поэтому технология искусственных нейронных сетей широко востребована в различных сферах жизни современного общества и в науке. Кроме того, популярность нейронных сетей растет, а сферы их применения расширяются. Справедливо будет сказать, что нам предстоит долгий путь, прежде чем мы сможем достичь человеческого уровня искусственного интеллекта и глубокого обучения для приложений на основе нейронных сетей. Поскольку разрыв между человеческим мозгом и искусственными нейронными сетями продолжает сокращаться, мы можем стать свидетелями эры невообразимого искусственного интеллекта.

### *Список литературы*

1. *Fastdatascience [Электронный ресурс]. – Режим доступа: https://fastdatascience.com/how-similar-are-neural-networks-to-ourbrains/. – Дата доступа: 03.03.2023.*

2. *Statsoft [Электронный ресурс]. – http://statsoft.ru/home/textbook/modules/stneunet.html. – Дата доступа: 03.03.2023.*

UDC [004.032.26+611.81] - 042.2

### **COMPARISON OF NEURAL NETWORKS AND THE HUMAN BRAIN**

*Gimpel A.S., Natyazhenko E.A.*

*Belarusian State University of Informatics and Radioelectronics, Minsk, Republic of Belarus* 

#### *Potapenko N.I. – senior lecturer of the Department of EPE*

**Annotation**. Such technology as artificial neural networks was considered. Theoretically studied the structure of artificial neural networks, their main varieties. Similarities and differences in the work of artificial and natural neural networks are revealed. The conclusion is made about the important role of this technology in the modern world.

**Keywords**: artificial neural networks, neurons.

# **АДАПТАЦИЯ ИНТЕРФЕЙСОВ ПРИЛОЖЕНИЙ ДЛЯ СМАРТФОНОВ**

*Русецкий Л. С., Хоменко М. А.*

*Белорусский государственный университет информатики и радиоэлектроники, г. Минск, Республика Беларусь*

*Научный руководитель: Василькова А.Н. – ассистент кафедры ИПиЭ*

**Аннотация.** В связи с тем, что количество людей, использующих смартфон с большим экраном неуклонно растет, современным IT-компаниям требуется изучить специфику разработки интерфейсов для использования одной рукой. Поэтому, в данной научной статье были рассмотрены существующие решения этой задачи.

**Ключевые слова:** интерфейс, пользователь, приложение, управление одной рукой, смартфон.

*Введение*. В начале своего развития смартфоны были достаточно компактными и обладали дисплеями с небольшой диагональю. Однако, со временем дисплеи телефонов становились все больше и больше. Сегодня менее 1% устройств продаётся с экранами меньше 4.5 дюймов, а у 90% диагональ превышает 5.5 дюймов. Эта гонка с постоянным увеличением экрана предоставила разработчикам приложений и дизайнерам новые возможности, как использовать дополнительное пространство для выдачи большего количества контента и большего количества функций.

Однако увеличение размеров экранов также создало проблему для пользователей, которые предпочитают работать одной рукой. Большие дисплеи делают некоторые элементы интерфейса недоступными для большого пальца, что может привести к неудобству и даже к травмам, если пользователь вынужден держать смартфон в одной руке и использовать другую для выполнения задач. Для решения этой проблемы были разработаны функции адаптации интерфейса для управления одной рукой. Они позволяют пользователям более удобно использовать свои устройства, даже если они имеют большой экран.

*Основная часть.* По результатам одного из исследований были определены три наиболее распространенных способа, как пользователи держат свой телефон [1]. Выяснилось, что 49% пользователей держат свои телефоны одной рукой, особенно на ходу. В целом, это хват смартфона по умолчанию. Мы часто пользуемся телефонами, когда заняты или спешим. Это значительно влияет на то, как мы держим телефон и как используем приложения. На практике такой хват встречается гораздо чаще, но при использовании смартфона одной рукой комфортная зона покрытия экрана пальцем ограничена. А значит, часто используемые элементы в приложениях лучше всего размещать в нижней части экрана (рисунок 1).

Большой палец может дотянуться до большей части поверхности экрана, но только на трети экрана мы можем взаимодействовать ним комфортно: внизу с противоположной от пальца стороны. Например, если вы держите смартфон в правой руке, большой палец может дотянуться до элементов интерфейса внутри «*дуги*», начинающейся в нижнем левом углу экрана. Но удобство и точность нажатия не равномерны внутри этой зоны. В ней выделяется отдельная вытянутая веерообразная область, в пределах которой большим пальцем можно нажимать элементы с наибольшей точностью. Для правшей низ и верхняя правая часть - это зоны наименее точного попадания. Для левшей зона расположена слева направо. Но различие левой и правой сторон не особенно важно, так как большинство людей могут спокойно переложить аппарат из одной руки в другую. Тем не менее, оптимизируя размещение элементов под одну руку, мы неизбежно жертвуем другой. Лучшее решение заключается в том, чтобы разместить основные функции посередине экрана, там, где пересекаются зоны правого и левого больших пальцев.

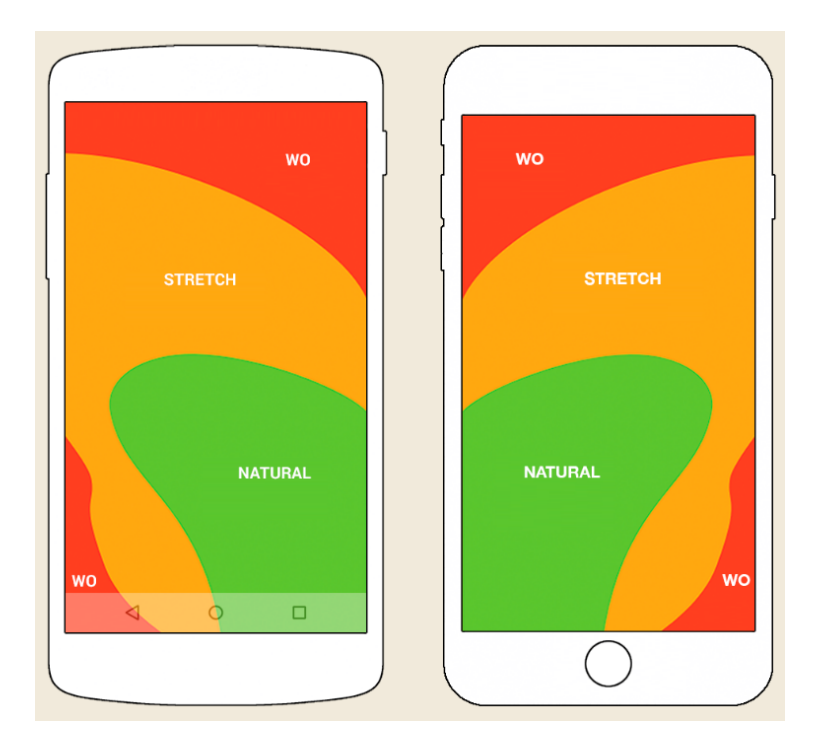

Рисунок 1 – Зона большого пальца

В конце концов, компоновка элементов сверху или снизу более важна, чем справа или слева. Независимо от того, какой рукой вы пользуетесь, нижняя часть экрана является не очень удобной, а в верхнюю часть нужно тянуться пальцем. Это правило справедливо для всех экранов смартфонов, но, когда смартфоны увеличиваются до гигантских размеров, эти удобные зоны разрываются [2].

На данный момент, операционные системы Android и iOS поддерживают режим управления одной рукой: интерфейс телефона пропорционально уменьшается и прижимается к нижнему углу экрана. Однако, он не решает проблему полностью, а лишь позволяют превратить использование телефона одной рукой из невозможного хотя бы в удовлетворительное. Поэтому, при разработке приложения разработчикам необходимо самостоятельно продумывать навигацию по приложению, чтобы пользователю хотелось им пользоваться.

Одним из хороших примеров приложений с адаптированной навигацией под использование одной рукой является Flipboard.

Flipboard — это личный журнал, который собирает актуальные новости из подписок, соцсетей и новостных ресурсов. С помощью него можно прочитать или поделиться с друзьями интересными статьями, понравившимися фото или видео [3].

На рисунке 2 изображено, как распределена основная функциональность этого приложения. Всё, что должно быть сверху, находится снизу — в комфортной зоне. Иконка поиска сверху дублируется полем ввода в центре. При этом активный поиск с клавиатурой не смещается вверх, а остается в жёлтой зоне — то есть в зоне досягаемости большого пальца. Опции располагаются в дополнительных меню, всплывающих снизу. Однако, можно заметить, что Иконка профиля попадает в красную труднодоступную зону. Но Flipboard дублирует эту функциональность жестами: свайп вправо открывает профиль. Стоит отметить, что использование жестов является распространенной практикой для облегчения навигации одной рукой.

### Направление «Электронные системы и технологии»

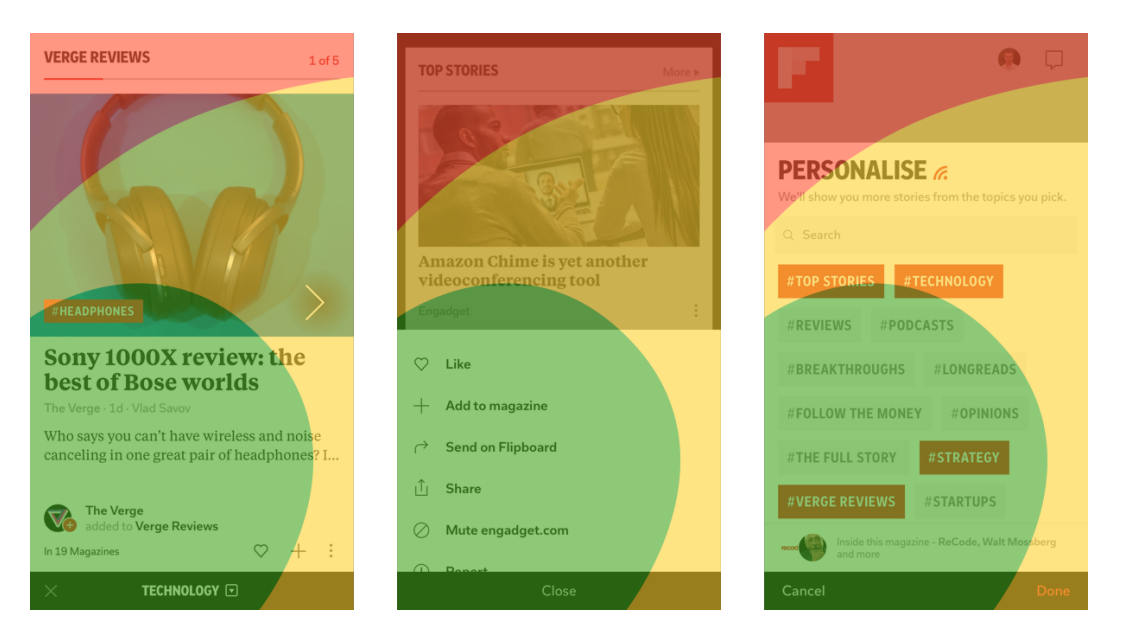

Рисунок 2 – Экраны приложения Flipboard

*Заключение.* Разработчики мобильных приложений стали уделять больше внимания тому, как люди пользуются смартфонами, ведь именно это может повлиять на пользовательский опыт использования приложения. Это привело к появлению функций, таких как "одноручный режим", который позволяет уменьшить размеры интерфейса для удобства использования одной рукой, а также перемещение клавиатуры и других элементов интерфейса для лучшего доступа. Стало появляться больше приложений, адаптированных под использование одной рукой. Это позволило сделать использование смартфонов более удобным и эффективным для пользователей, которые предпочитают работать одной рукой или имеют ограничения в движении.

#### *Список литературы*

1. *How Do Users Really Hold Mobile Devices? [Электронный ресурс] / Uxmatters. – 2013. – Режим доступа : https://www.uxmatters.com/mt/archives/2013/02/how-do-users-really-hold-mobile-devices.php. – Дата доступа : 04.03.2023.* 2. *Как проектировать мобильные приложения для одной руки [Электронный ресурс] / Habr – 2020. – Режим доступа :* 

*https://habr.com/ru/post/490018/ – Дата доступа : 04.03.2023.*

3. *Как мы держим наши гаджеты [Электронный ресурс] / Интернет технологии – 2021. – Режим доступа : https://www.internettechnologies.ru/articles/kak-my-derzhim-nashi-gadzhety.html#header-10167-3 – Дата доступа : 04.03.2023.*

UDC 004.777:621.395

## **ADAPTATION OF APPLICATION INTERFACES FOR SMARTPHONES**

*Rusetski L.S., Khomenko M.A.*

*Belarusian State University of Informatics and Radioelectronics, Minsk, Republic of Belarus*

*Vasilkova A.N. – assistant of the Department of EPE*

**Annotation.** Due to the fact that the number of people using a smartphone with a large screen is steadily growing, modern IT companies need to study the specifics of developing interfaces for one-handed use. Therefore, in this scientific article, existing solutions to this problem have been considered.

**Keywords:** interface, user, application, one-hand operation, smartphone.

# УДК 721.052.3:331.101.1

# **ИНФОРМАЦИОННАЯ КОНТРОЛЬНО-ПРОПУСКНАЯ СИСТЕМА**

*Шваюков Г.Г.* 

*Белорусский государственный университет информатики и радиоэлектроники, г. Минск, Республика Беларусь*

*Научный руководитель: Кракасевич С.В. – ст. преподаватель кафедры ЭТТ, заместитель декана ФКП*

**Аннотация.** В статье рассматривается информационная система, разработанная с помощью следующих технологий: Angular, Redux, ASP.NET, HTML, CSS, MS SQL. Данная система предназначена для повышения безопасности предприятий путём учёта данных всех пропусков, сотрудников, контрольно-пропускных систем и событий на них.

**Ключевые слова:** контрольно-пропускной пункт, пропуск, журнал событий, сотрудник.

*Введение.* Построение надежной системы безопасности, предприятия, фирмы сложный и многогранный процесс. Одним из немаловажных факторов обеспечения надежной защиты того или иного объекта является организация и поддержание определенного контрольнопропускного режима.

Контрольно-пропускной режим является одним из ключевых моментов в организации системы безопасности на предприятии. С этих позиций контрольно-пропускной режим представляет собой комплекс организационных мероприятий (административноограничительных), инженерно-технических решений и действий службы безопасности.

Основная цель контрольно-пропускного режима *–* обеспечение нормативных, организационных и материальных гарантий выявления, предупреждения и пресечения посягательств на законные права предприятия, его имущество, интеллектуальную собственность, производственную дисциплину и охраняемую информацию.

Работа разрабатываемого сервиса направлена на повышение безопасности предприятия. Сервис позволит получать информацию о всех пропусках персонала, проверить или в случае необходимости блокировать пропуск.

*Основная часть.* Объектом исследования является человек непосредственно взаимодействующий с информационной контрольно-пропускной системой.

Предметом исследования является информационная контрольно-пропускная система.

Область применения – любое предприятия с контрольно-пропускным режимом.

На рисунке 1 изображена структурная схема системы.

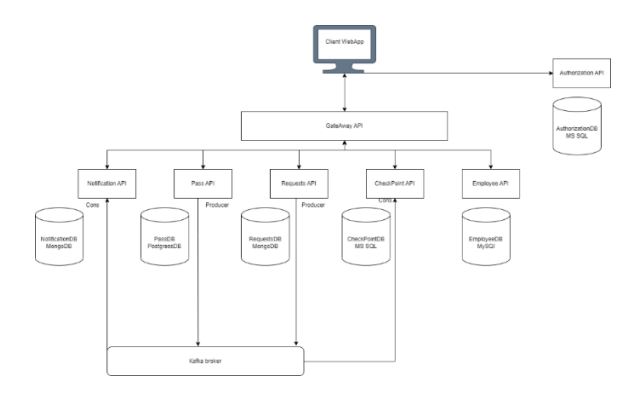

Рисунок 1 – Структурная схема системы

### Направление «Электронные системы и технологии»

| Show 10 entries                      |                                             |                                  |                                                  | Search                         |             |
|--------------------------------------|---------------------------------------------|----------------------------------|--------------------------------------------------|--------------------------------|-------------|
| Pass number                          | Errolovee name<br>٠<br>$\ddot{\phantom{a}}$ | Employee sumame<br>$\frac{1}{2}$ | <b>Employee department</b><br>$\hat{\mathbb{U}}$ | Employee position<br>$\hat{z}$ | IsBlocked : |
| 09e0889a-5ec6-47b5-f21d-08ds310c66f7 | George                                      | Duder                            | Scala                                            | Software Engineer              | False       |
| 14f3ad60-e3f9-4770-f220-08ds310c66f7 | Bel                                         | Gates                            | <b>NFT</b>                                       | Software Engineer              | False       |
| 1e32596c-471a-42f3-f21f-08da310c66f7 | Klanu                                       | <b>Rius</b>                      | PHP                                              | Software Engineer              | False       |
| S32c7Sto-44c1-40a1-f21e-08ds310c66f7 | Kame                                        | West                             | Python                                           | Software Engineer              | False       |
| S4dod35e-b524-4676-851d-a98c1bbd7e01 | lion.                                       | Musk.                            | OA.                                              | Software Engineer              | False       |
| aBa6c340-bbe9-414d-f218-08ds310c00f7 | Gabe                                        | Nume                             | PHP                                              | Software Engineer              | False       |
| b75ffa20-5bb9-46a8-f21b-08da310c66f7 | Jared                                       | Leto                             | OA                                               | Software Engineer              | False       |
| d14826e5-981a-493d-f221-08da310c66f7 | Hana                                        | Montana                          | <b>NET</b>                                       | Software Engineer              | False       |
| d2a8362b-9a27-403d-f219-08da310c66f7 | Mark                                        | Oukerbarg                        | Ruby                                             | Software Engineer              | False       |
| d4fa7a10-0375-4640-f21c-08da310c66f7 | Brad                                        | P/I                              | <b>OA</b>                                        | Software Engineer              | False       |

Рисунок 2 – Список пропусков

На рисунке 3 представлена одна из страниц системы, которая отображает информацию о событиях на контрольно-пропускных пунктах.

| Passes Checkpoints Logs              |                           |                    |                     |                      |                                                    |        |
|--------------------------------------|---------------------------|--------------------|---------------------|----------------------|----------------------------------------------------|--------|
| Show 10<br>entries                   |                           |                    |                     |                      |                                                    |        |
| ٠<br>Page                            | $\Rightarrow$<br>Employee | ÷<br>Checkpoint Id | $\div$<br>Zone name | ÷<br>Zone type       | ÷<br>Time                                          |        |
| 08x0889a-5xc6-47b5-f21d-08da310c66f7 | George Dudan              | S                  | <b>K46.208</b>      | Кабинеты сотрудников | 5/8/2022 7:42:11 PM                                |        |
| 08/08/9/-5/c6-47b5-f21d-08dx310c66f7 | George Dudan              | 6                  | <b>K86, 209</b>     | Кабинеты сотрудников | 5/8/2022 7:42 15 PM                                |        |
| 08e0889a-5eo5-47b5-f21d-08da310o56f7 | George Dudan              | 7                  | <b>Kab. 108</b>     | Кабинеты сотрудников | 5/8/2022 7:42:19 PM                                |        |
| 08e0889a-5eo5-47b5-f21d-08da310c66f7 | George Dudan              | 8                  | Ka6.315             | Компьютерный зал     | 5/8/2022 7:42:23 PM                                |        |
| 08e0889a-5ec6-47b5-f21d-08da310c66f7 | George Dudan              | $\ddot{Q}$         | <b>xa6.405</b>      | Arosch               | 5/8/2022 7:42:27 PM                                |        |
| 08e0889a-5ec6-47b5-621d-08dx310c6667 | George Dudan              | 10                 | Ka6, 522            | Компьютерный зал     | 5/8/2022 7:42 35 PM                                |        |
| 08e0889a-5eo5-47b5-f21d-08da310c66f7 | George Dudan              | 11                 | Ka6, 509            | Секретариат          | 5/8/2022 7:42 38 PM                                |        |
| 08/0890a-5/c6-47h5-f21d-09da310c64f7 | George Dudan              | 12                 | Ka6.210             | Кабинеты сотрудников | 5/8/2022 7:42:42 PM                                |        |
| 14f3ad60-e3f9-4770-f220-08ds310c66f7 | Bel Gates                 |                    | new zone            | Кабинеты сотрудников | 5/8/2022 7:23:34 PM                                |        |
| a8a6c340-bbe9-414d-f218-08da310c66f7 | Gabe Nuwel                | 4                  | Ka6, 105            | Crited               | 5/8/2022 7:43:46 PM                                |        |
| Showing 1 to 10 of 15 entries        |                           |                    |                     |                      | $\overline{\mathbf{z}}$<br>Next<br><b>Previous</b> |        |
|                                      |                           |                    |                     |                      |                                                    | Search |

Рисунок 3 – Раздел с событиями

*Заключение.* Эргономическое проектирование системы позволило добиться высокой эргономической оценки системы, что дает возможность делать выводы о том, что работа выполнена в полном объеме и удовлетворяет всем заявленным по функциональным требованиям. Рекомендации по улучшению эргономичности будут учтены при дальнейшей работе над системой.

#### *Список литературы*

1. Язык C# и платформа .NET *[Электронный ресурс]. – Режим доступа: https://metani.com/shartp. Дата доступа: 09.03.2022.* 2. *Контрольно-пропускная система [Электронный ресурс. – Режим доступа https://vtsr.ru/ Дата доступа 09.03.2022*

UDC 721.052.3:331.101.1

## **INFORMATION PASSENGER SYSTEM**

*Shvayukou H.H.*

*Belarusian State University of Informatics and Radioelectronics, Minsk, Republic of Belarus* 

*Krakasevich S.V. – senior lecturer of the Department of EET, Deputy Dean of FCD*

**Annotation.** The article deals with an information system developed using the following technologies: Angular, Redux, ASP.NET, HTML, CSS, MS SQL. This system is designed to improve the security of enterprises by taking into account the data of all passes, employees, access control systems and events on them.

**Keywords:** checkpoint, pass, event log, employee.

УДК 004.774

# **ОСОБЕННОСТИ РАЗРАБОТКИ ВЕБ-САЙТА ДЛЯ ПОИСКА РЕПЕТИТОРОВ**

*Забавская В.А.*

*Белорусский государственный университет информатики и радиоэлектроники, г. Минск, Республика Беларусь*

*Научный руководитель: Балтрукович П. И. – канд. техн. наук, доцент, доцент кафедры ИПиЭ*

**Аннотация.** Статья посвящена вопросам создания и продвижения веб-сайтов для поиска репетиторов. В ней рассматриваются основные задачи по созданию подобных сайтов. Проводится анализ функционирования веб-сайта с возможными рекомендациями по его продвижению.

**Ключевые слова:** веб-сайт, разработка веб-сайта, репетиторы.

*Введение.* Современный уровень развития компьютерной техники позволяет создавать новые поисковые технологии в различных сферах научной и практической деятельности. Мы уже стали свидетелями так называемых «подрывных инноваций» (disruptive innovations) в самых разных сферах общественной жизни, когда за счёт использования передовых информационных технологий новые игроки внезапно до неузнаваемости меняли и даже ломали привычный ландшафт жизни и бизнеса. Так произошло, например, со сферой такси, сферой электронной коммерции, сферой общественного питания – речь про ставшими незаменимыми службы доставки еды, сфера путешествий и даже сфера знакомств. Залогом описываемых изменений неизменно являлся тот факт, что они несут выгоду потребителям, позволяя с большим комфортом совершать привычные действия, а часто ещё и существенно экономить, сохраняя семейный бюджет и получая возможность тратить больше, что в целом положительно сказывается на росте качества жизни граждан и домохозяйств. Одной из таких сфер стало репетиторство – консультативные услуги по отдельным учебным предметам и дисциплинам, образовательным областям и темам [1].

Разработка такого удобного веб-сервиса позволяет человеку быстро выбрать для себя репетитора по нужному предмету (образовательной области) и начать с ним процесс обучения с учетом интересующих его критериев.

*Основная часть.* Алгоритм разработки веб-сайта для поиска репетиторов (веб-сайт) включает в себя следующие основные этапы [2]:

- 1 Постановка целей и разработка технического задания на создание веб-сайта.
- 2 Планирование: создание карты сайта и макета.
- 3 Создание дизайн-проекта и его утверждение.
- 4 Верстка веб-сайта (воплощение дизайна в коде).
- 5 Наполнение веб-сайта информацией.
- 6 Тестирование работы веб-сайта.
- 7 Предоставление общего доступа к веб-сайту, его продвижение и поддержка.

На основе указанного алгоритма разработан веб-сайт в сети интернет для поиска репетиторов, в том числе среди молодых людей, наиболее успешных студентов дневной формы обучения учреждений высшего образования Республики Беларусь, Young.by (https://www.young.by/).

В рамках создания указанного веб-сайта выполнены этапы его разработки.

При постановке целей и разработке технического задания на создание веб-сайта Young.by основной целью являлось спроектировать удобный веб-сервис, с помощью которого человек (пользователь) может выбрать для себя оптимального репетитора по определенному предмету (дисциплине, направлению, теме) и начать с ним процесс обучения. При этом пользователь должен иметь возможность решить ряд конкретных задач, формулируемых на основе потребностей пользователей – как самих репетиторов, так и потребителей их услуг, а также содержать исчерпывающий перечь сведений о репетиторах, их квалификации, рейтинга в системе и стоимости услуг.

Карта сайта создается на основе информации, полученной на предыдущей стадии. Она описывает взаимосвязь между различными частями разрабатываемого сайта, что способствует возможности наиболее более полно предусмотреть насколько удобным в использовании будет сайт, создать легкий с точки зрения навигации и удобный для пользователя продукт, позволяет понять внутреннюю структуру будущего сайта.

Также на этом этапе целесообразно определиться с тем, какой стек технологий (язык программирования, фреймворки, CMS) будет использован, продумать структуру базы ланных.

В рамках создания дизайн-проекта на платформе Young.by соблюдено требование лаконичности, которое реализовано посредством интуитивно понятного фильтра для поиска репетиторов, содержащего только самые необходимые параметры (рисунок 1):

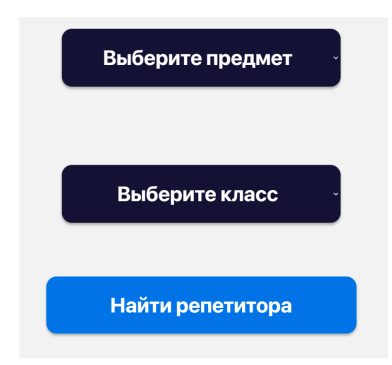

Рисунок 1. - Дизайн фильтров для поиска репетиторов

Внедрено также поле, содержащее персональную информацию репетитора. Дизайн раздела подчинен выполнению следующих основных задач: предоставление информации об имени и фамилии репетитора, предмете изучения, рейтинге репетитора (количественные параметры дополнены визуальной репрезентацией в виде т.н. «шкалы загрузки») и стоимости занятия (приоритетность информации градуируется при помощи кегля); возможность просмотра фото репетитора; возможность оставить заявку на занятия с выбранным репетитором посредством перемещающейся кнопки «Выбрать этого репетитора» (рисунок 2).

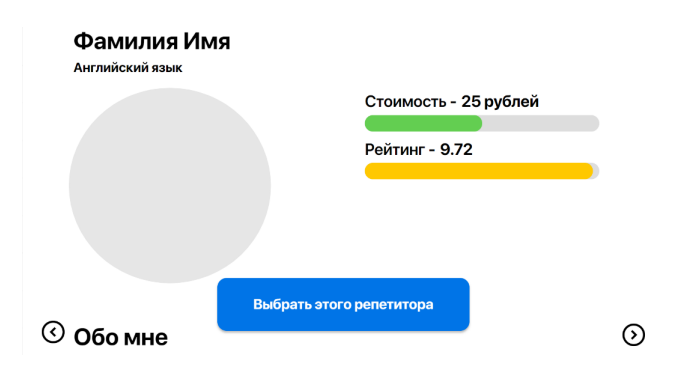

Рисунок 2 – Поле персональной информации репетитора

При верстке веб-сайта были использованы языки программирования JavaScript, CSS и HTML. Для верстки интерфейса сайта использовался HTML, для оформления страниц - CSS, а для добавления динамичности и взаимодействия между элементами страницы - JavaScript [3, 4, 5]. С помощью HTML была решена задача определения структуры сайта, включая текст, изображения и другие элементы, такие как кнопки и поля ввода. С помощью CSS были

решены задачи оформления элементов страницы, включая текст, цвета, шрифты, размеры и расположение элементов. Использование JavaScript было необходимо на этапах, включающих в себя функции, которые могут изменять содержимое страницы, взаимодействовать с пользователем и выполнять другие действия на стороне клиента.

Верстка веб-сервиса была выполнена с учетом требований к адаптивности сайта и корректному отображению на устройствах разных размеров, а также оптимизирована для быстрой загрузки страниц и минимизации количества запросов к серверу. Для обеспечения безопасности пользователей применен HTTPS-протокол.

Для достижения максимальной информативности и привлекательности веб-сайта Young.by для пользователей при его наполнении информацией были выделены следующие категории контентного наполнения: описание услуг; категории предметов; профили репетиторов; фильтры поиска; контакты.

На этапе трестирования работы веб-сайта осуществлена проверка работоспособность сайта, его функциональности и удобство использования.

Для успешного продвижения веб-сайта по поиску репетиторов и его поддержки были учтены следующие факторы: SEO оптимизация; социальные сети; рекламные кампании; качественный пользовательский опыт; отзывы и рейтинги; анализ эффективности.

*Заключение.* В статье были рассмотрены основные задачи, стоящие перед разработчиками веб-сайта для поиска репетиторов. Основные этапы и требования разработки веб-сервисов подобного назначения совпадают с общими алгоритмами разработки, при этом выполнение определенных специфических задач требует внесения корректировки на ряде этапов, в особенности при разработке технического задания, контентного наполнения и создания дизайн-проекта.

#### *Список литературы*

1. *Налоговый кодекс Республики Беларусь (Особенная часть) [Электронный ресурс] – Режим доступа: https://pravo.by/document/?guid=3871&p0=hk0900071 – Национальный правовой Интернет-портал Республики Беларусь. – Дата доступа 06.03.2023.*

2*. 7 шагов разработки веб-сайта: руководство к использованию [Электронный ресурс] – Режим доступа: https://xbsoftware.ru/blog/protsess-razrabotki-saitov-rukovodstvo/. – Дата доступа 06.03.2023.*

3. *К вопросу о веб-разработках / Д.А. Арисова, С.В. Чернова // Вестник науки и образования. – 2018. – № 15(51). Часть 2.– С. 24- 26.*

4. *Дакетт Джон. JavaScript и jQuery. Интерактивная веб-разработка / Джон Дакетт [пер. с англ. М.А. Райтмана]. // М.: Издательство «Э», 2017. 640 с.*

5. *Дакетт Джон. HTML и CSS. Разработка и создание веб-сайтов / Джон Дакетт [пер. с англ. М.А. Райтмана]. // М.: Издательство «Э», 2013. 480 с.*

### UDC 004.774

## **FEATURES OF DEVELOPING A WEBSITE FOR SEARCHING FOR TUTORS**

### *Zabavskaya V. A.*

*Belarusian State University of Informatics and Radioelectronics, Minsk, Republic of Belarus*

*Baltrukovich P.I. – PhD, associate professor, associate professor of the Department of EPE*

**Annotation.** The article is devoted to the creation and promotion of websites for finding tutors. It discusses the main tasks for creating such sites. An analysis of the functioning of the website with possible recommendations for its promotion is given.

**Keywords:** website, website development, tutors.

УДК 004.774:159.964.2

# **ПРОЕКТИРОВАНИЕ ВЕБ-ПРИЛОЖЕНИЯ ОБУЧАЮЩЕЙ ПЛАТФОРМЫ ДЛЯ ИЗУЧЕНИЯ ОСНОВ ПСИХОАНАЛИЗА И ЕГО ЭРГОНОМИЧЕСКОЕ ОБЕСПЕЧЕНИЕ**

### *Солтан М.В*

*Белорусский государственный университет информатики и радиоэлектроники, г. Минск, Республика Беларусь*

*Научный руководитель: Пархоменко Д.А. – магистр техники и технологии, ст. преподаватель кафедры ИПиЭ*

**Аннотация.** В данной работе рассматривается актуальность создаваемого веб-приложения для изучения основ психоанализа, его преимущества перед потенциальными конкурентами, а также способы дальнейшего развития бизнес-решения.

**Ключевые слова:** веб-приложение, психоанализ, дистанционное обучение, онлайн-курсы, статьи, тесты

*Введение.* В свете событий последних лет дистанционное образование стало актуальной темой, обсуждаемой в различных сферах общества. Пандемия COVID-19 стала глобальным вызовом, который изменил многие аспекты повседневной жизни, в том числе обучение. В результате большинство образовательных учреждений во всем мире были вынуждены перейти на дистанционное обучение. Однако, несмотря на скорое окончание пандемии и постепенный возврат традиционной формы, дистанционное образование не теряет свою актуальность, а, напротив, – продолжает активное развитие в самых разных направлениях, включая некоторые аспекты медицины.

Психоанализ – это область психологии и метод психотерапии, занимающийся исследованием бессознательного и направленный на разрешение внутренних конфликтов личности через понимание своего внутреннего мира [1]. В настоящее время многие люди интересуются психоанализом, но не всегда могут найти качественный и доступный способ изучения этой темы. С появлением онлайн-курсов стало возможным получить знания в этой области из любой точки мира, не выходя из дома.

Разрабатываемое приложение представляет собой удобную и доступную форму обучения, которая позволяет людям получить знания о психоанализе на профессиональном уровне. С помощью него пользователи смогут узнать о теориях психоанализа, методах диагностики и лечения, а также о способах применения психоанализа в различных сферах жизни, включая семейные отношения и личностный рост.

Благодаря обучающей платформе любые интересующиеся психоанализом люди получат возможность изучить эту полезную тему в комфортной обстановке своего дома, расширят свои знания в этой области и углубят понимание человеческой психики.

*Основная часть.* Главной особенностью разрабатываемого приложения будет его структура: статьи, тестирования, сохранение прогресса обучения, рекомендуемые материалы и список избранного.

Статьи, входящие в курсы, будут охватывать широкий спектр тем, связанных с психоанализом, и будут базироваться на проверенных научных исследованиях и опыте лучших специалистов. Пользователь сможет отфильтровать их по интересующему автору, разделу или статусу. Также будет предоставлена возможность создавать собственный список избранных статей, чтобы они могли легко находить нужный материал и возвращаться к нему в любое время. Это особенно удобно для тех, кто хочет иметь быстрый доступ к информации даже после завершения курса. Благодаря этой функции пользователи смогут индивидуализировать свой опыт обучения и получать наибольшую пользу для себя. Макет экрана статей представлен на рисунке 1.

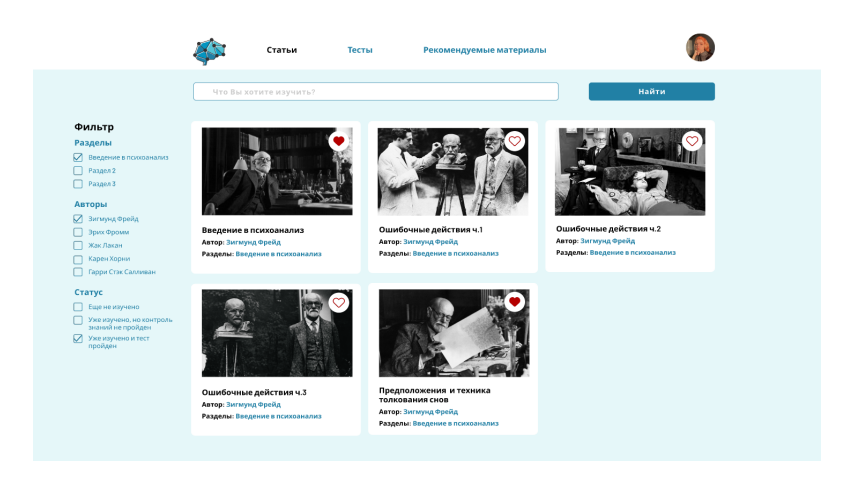

Рисунок 1 – Экран «Статьи»

Тесты, которые будут включены в курсы, помогут учащимся закрепить материал, проверить свои знания и посмотреть, насколько хорошо они усвоили ту или иную тему. Кроме того, система позволит сохранять и отслеживать свой прогресс в виде оценок за пройденные тестирования. выявлять слабые места, что позволит им более эффективно планировать свое время и не терять свои достижения в обучении, даже если у них мало свободного времени. Макет экрана с тестами представлен на рисунке 2, прогресс обучения – рисунок 3.

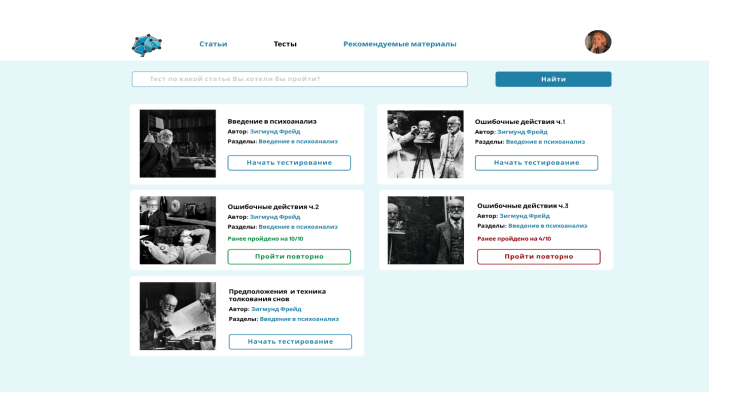

Рисунок 2 – Экран «Тесты»

| Статьи                                                                              | Тесты<br>Рекомендуемые материалы                 |                                                        |
|-------------------------------------------------------------------------------------|--------------------------------------------------|--------------------------------------------------------|
|                                                                                     |                                                  |                                                        |
|                                                                                     |                                                  | $\times$                                               |
|                                                                                     | Прогресс обучения                                |                                                        |
|                                                                                     | Статей прочитано в из х, тестов пройдено у из а. |                                                        |
| Название статьи (теста)                                                             | Оценка за тест                                   | Рекомендации                                           |
| "Введение в психоанализ"<br>Автор: Зигмунд Фрейд<br>Разделы: Восдение в психоанализ | 10/10                                            | Отсутствуют                                            |
| Ошибочные действия ч.1<br>Автор: Зигнунд Фрейд<br>Разделы: Введение в психоанализ   | 4/10                                             | Повторно изучить материал и<br>перепройти тестирование |
| Ошибочные действия ч.2<br>Автор: Зигмунд Фрейд<br>Разделы: Введение в психоанализ   | 8/10                                             | Отсутствуют                                            |
| Ошибочные действия ч.3<br>Автор: Зигмунд Фрейд<br>Разделы: Введение в психоанализ-  | 8/10                                             | Отсутствует                                            |
| Предположения и техника<br>толкования снов<br>Автор: Зигмунд Фрейд                  | 6/10                                             | Повторно изучить материал и<br>перепройти тестирование |

Рисунок 3 – Прогресс обучения

Приложение также будет содержать специальную страницу с рекомендуемыми материалами для самостоятельного изучения. Это позволит учащимся углубить свои знания в интересующих их темах, а также получить более полное представление о предмете изучения. На этой странице будут представлены полезные книги, научные статьи и другие материалы, которые помогут учащимся расширить свой кругозор и развить профессиональные навыки.

Практическая ценность разработки заключается в том, что она позволяет создать удобную и эффективную систему онлайн-обучения по психоанализу. Такие курсы могут быть полезны различным медицинским учреждениям, таким как больницы, клиники, реабилитационные центры, которые заинтересованы в обучении своих сотрудников психоанализу и другим направлениям психиатрии и психотерапии. Также они будут потенциально востребованы среди специалистов в области образования, таких как университеты, колледжи, школы и другие. Учебные заведения смогут предложить эти курсы своим студентам и преподавателям, чтобы помочь им получить дополнительные знания и умения в области психоанализа и лучше понимать друг друга. Кроме того, очевидно, что курсы могут быть предложены индивидуальным пользователям, которые заинтересованы в изучении этой темы для собственного личностного развития или профессионального роста.

Разработка такого приложения позволит также в будущем создать множество новых возможностей заработка как для авторов дополнительных курсов, так и самого разработчика. Авторы смогут внедрять и продавать свои курсы на платформе как специализированный продукт, привлекая обучающихся со всего мира. Таким образом, после окончания разработки онлайн-курсов по психоанализу, их можно будет продать широкому кругу потенциальных покупателей, включая медицинские учреждения, учебные заведения и индивидуальных пользователей.

*Заключение.* Подводя итоги изложенного выше материала, разработка имеет не только значимость для улучшения профессиональных знаний в области психоанализа, но и широкий потенциал для развития бизнеса в этой сфере. Приложение по психоанализу будет идеальным выбором для тех, кто хочет получить качественные знания и навыки, связанные с этой интересующей темой, и готовы инвестировать свое время и усилия в достижение этой цели.

#### *Список литературы*

1. *Что такое психоанализ и что он дает? [Электронный ресурс]. – Режим доступа: https://lisaveta.com.ua/kak-rabotaetpsikhoanaliz/* – Дата доступа: 06.03.2023.

UDC 004.774:159.964.2

# **DESIGNING A WEB-APPLICATION OF AN EDUCATIONAL PLATFORM FOR STUDYING THE BASICS OF PSYCHOANALYSIS AND ITS ERGONOMIC SUPPORT**

*Soltan M.V.*

*Belarusian State University of Informatics and Radioelectronics, Minsk, Republic of Belarus*

*Parkhomenko D.А. – master of engineering and technology, senior lecture of the Department of EPE* 

**Annotation.** This publication discusses the relevance of the web application being created to study the basics of psychoanalysis, its advantages over potential competitors, as well as ways to further develop the business solution.

**Keywords:** web application, psychoanalysis, distance learning, online courses, articles, tests.

## УДК 004.032.26:004.738.5

# **ТЕЛЕГРАММ-БОТ ГЕНЕРИРУЮЩЕГО СООБЩЕНИЯ НА ОСНОВЕ НЕЙРОННЫХ СЕТЕЙ**

### *Логвин В.В.*

*Белорусский государственный университет информатики и радиоэлектроники, г. Минск, Республика Беларусь*

*Научный руководитель: Цявловская Н. В. – магистр техн. наук, ст. преподаватель кафедры ИПиЭ* 

**Аннотация.** В статье описывается процесс создания телеграмм-бота, который использует нейронные сети для генерации сообщений. Для этого был выбран подход на основе рекуррентных нейронных сетей (RNN), которые способны учитывать контекст и генерировать последовательности данных.

**Ключевые слова:** телеграмм-бот, генерация, нейронные сети.

*Введение.* В наше время, когда использование технологий и искусственного интеллекта становится все более распространенным в различных сферах жизни, например, в медицине (для диагностики заболеваний, медицинских исследований, прогнозирования результатов лечения и разработки новых лекарств), для анализа рынков, прогнозирования цен на акции и другие финансовые операции, создания различных приложений и игр, которые обеспечивают интерактивный и увлекательный опыт для пользователей, боты на основе нейросетей становятся все более популярными. Они могут быть использованы для автоматического создания контента, отвечать на вопросы пользователей и даже генерировать сообщения [1].

Данный бот – это телеграмм-бот, который использует нейросети для генерации уникальных сообщений. Он создан для того, чтобы помочь людям разнообразить свой досуг и получить уникальный опыт общения.

*Основная часть.* Основной функцией бота является генерация сообщений различных типов, таких как текстовые сообщения, голосовые сообщения, опросы, мемы. Эти сообщения создаются с использованием обучения нейросетей.

Бот использует рекуррентные нейронные сети (RNN) для генерации сообщений – это тип нейронных сетей, которые могут обрабатывать последовательности данных, такие как текст. Они используются для генерации текста, предсказания следующего символа в последовательности, анализа текстовых данных и других задач, связанных с обработкой текста [2].

Телеграмм-бот оснащен простым и удобным пользовательским интерфейсом, который позволяет пользователям быстро и легко выбрать интересующий их тип сообщений. Бот обладает возможностью обучения и может быть настроен на предпочтения пользователя, чтобы генерировать сообщения.

Разработка бота включает в себя не только создание модулей для взаимодействия с пользователем, но и модулей для администрирования. Модули администрирования позволяют управлять ботом, настраивать его параметры и функциональность, а также управлять доступом к функциям и командам бота. Для обеспечения более удобного и эффективного администрирования бота в рамках данного проекта был разработан веб-проект с компонентами, такие как управление обработкой данных, способность перезагрузки бота с помощью команды, очистка кэша, просмотр статистики и другое.

Задачи телеграмм-бота, генерирующего сообщения на основе нейронных сетей:

− разработка нейросетей для генерации различных типов сообщений: текстовых, голосовых, опросов, мемов;

− обеспечение возможности настройки генерации сообщений для пользователей;

создание модулей администрирования для управления параметрами и функциональностью бота.

Телеграмм-бот. Получение Получение генерирующего сообщения на сгенерированного CreHenvinOBaHHOLO основе нейронных сетей Получение onpoca мема .<br>vчайного дайс: Получение случайной extend анимации extend extend Получение сгенерированного extend олосового сообщения extend Получение да Получение сгенерированного **ЕКСТОВОГО СООбщение** управление частотой Просмотр extend Изменение частоты документаци OTRDABKW FOROCOBLIX отправки голосовых сообщений сообщений extend extend Участник Отключение отправки ∨правление частотой беселы Управление голосовых сообщений отправки текстовых конфигурациями сообщений extend чата Изменение частоты extend отправки текстовых сообщений extend Управление количеством рекуррентных слоёв .<br>Отключение отправки ī текстовых сообщений Алминистратор Просмотр статистических extend беселы extend данных о чате Изменение количества -<br>Отключение рекуррентных слоёв использования Удаление extend йросетей при отправи истории стикеров сообщений Управление extend ланными чата extend .<br>Удаление истори**и** Улаление -extend Создатель стории анимаций Создание беседы линамических extend ролей extend Удаление Удаление истории текстовых Отключение/ Просмотр истории сообщений/сброс .<br>«Ключение обработки фотографий количественных обучения пользовательских характеристик сообщений Отправка ообщения в чат OTKRINGHHA Перезагрузка бота включение обработки пользовательских extend команд Просмотр include Очистка кэша СОСТОЯНИЯ include nclude extend extend Массовая отправка extend Ý сообщения Macconoe Обновление Управление закрепление Просмотр информации о обработкой сообщения статистики чатах данных Администратор

С целью лучшего понимания системы и для успешной реализации проекта была составлена диаграмма вариантов использования системы (рисунок 1) [3].

Рисунок 1 – Диаграмма вариантов использования системы

Для обеспечения эффективной работы системы были учтены несколько ключевых факторов. Первоначально был разработан удобный и понятный интерфейс, который обеспечивает удобный доступ к информации. Кроме того, информация хранится в структурированном виде, что обеспечивает более быстрый и эффективный доступа к ней.

Наконец, была реализована как серверная, так и клиентская части приложения, которые работают вместе, чтобы оптимизировать производительность системы.

Для реализации серверной части веб-приложения был использован фреймворк Spring и язык программирования Java, а для клиентской части - фреймворк React и язык программирования JavaScript. Взаимодействие с базой ланных реализовано  $\mathbf{c}$ использованием объектно-реляционного отображения Spring Data JDBC вместо технологий Java Persistence API, таких как Hibernate, которые замедляют процесс. Spring Data JDBC не имеет функций кеширования, отслеживания изменений и ленивой загрузки, что ускоряет взаимодействие с базой данных. В качестве базы данных используется PostgreSQL.

Заключение. Использование телеграмм-бота, генерирующего сообщения на основе нейронных сетей позволит пользователям получить уникальный и разнообразный опыт обмена сообщениями. Способность бота генерировать различные типы сообщений, такие как текстовые сообщения, голосовые сообщения, опросы и мемы, предоставит пользователям интерактивный и увлекательный способ общения. Кроме того, возможности обучения бота и настраиваемая генерация сообщений позволят пользователям адаптировать свой опыт обмена сообщениями к своим предпочтениям. Административные модули бота позволят эффективно управлять параметрами и функциональностью бота и настраивать их. Данный телеграмм-бот обеспечивает инновационный способ общения и, вероятно, понравится пользователям, которым нравится изучать новые и захватывающие технологии.

#### Список литературы

1. AI Applications: Top 18 Artificial Intelligence Applications in 2023. [Электронный ресурс]. - Режим доступа: https://www.simplilearn.com/tutorials/artificial-intelligence-tutorial/artificial-intelligence-applications. – Дата доступа: 01.03.2023.<br>2. Recurrent neural network. [Электронный ресурс]. – Режим доступа: https://en.wikip

Дата доступа: 02.03.2023. 3. Use case diagram. [Электронный ресурс]. - Режим доступа: https://en.wikipedia.org/wiki/Use case diagram. - Дата доступа: 03.03.2023.

UDC 004.032.26:004.738.5

## TELEGRAM BOT GENERATING MESSAGES BASED ON NEURAL **NETWORKS**

### Logvin  $V.V.$

Belarusian State University of Informatics and Radioelectronics, Minsk, Republic of Belarus

Tsyavlovskaya N.V. - master of technical science, senior lecturer of the Department of EPE

**Annotation.** The article describes the process of creating a Telegram bot that uses neural networks to generate messages. To do this, an approach based on recurrent neural networks (RNNs) was chosen, which are capable of taking into account context and generating sequences of data.

Keywords: Telegram bot, generation, neural networks.

# **ВЕБ-ПРИЛОЖЕНИЕ ДЛЯ ВЫБОРА СПОСОБА ПРОВЕДЕНИЯ ДОСУГА И ЕГО ЭРГОНОМИЧЕСКОЕ ОБЕСПЕЧЕНИЕ**

*Корчиков К.Д.*

*Белорусский государственный университет информатики и радиоэлектроники, г. Минск, Республика Беларусь*

*Научный руководитель: Прудник А.М. – канд. техн. наук, доцент, доцент кафедры ИПиЭ*

**Аннотация.** В работе описаны задачи и функциональные возможности веб-приложения для выбора способа проведения досуга. Веб-приложение представляет собой сервис, который помогает пользователю принять решение, как провести свое свободное время. Преимуществом разработанной системы является использование функции учета интересов пользователей, на основе которых пользователю предлагаются те или иные способы проведения досуга, также функции подбора способа проведения свободного времени посредством последовательного выбора кри териев желаемого досуга, а также функции просмотра мест проведения досуга на карте недалеко от местоположения пользователя.

**Ключевые слова:** веб-приложение, досуг, интересы, места проведения свободного времени.

*Введение.* Мы живем во время бесконечного множества способов проведения свободного времени, и с каждым днем их количество только растет. Пандемия Covid-19 изменила мир, внеся правки в повседневную жизнь людей, уменьшив разнообразие их досуга. Исходя из данных условий, пользователю тяжело уследить за всеми тенденциями в сфере досуга и прийти к выбору, как провести свободное время [1].

В связи с этим было принято решение разработать веб-приложение для выбора способа проведения досуга. Данная система позволит структурировать способы проведения досуга по интересам пользователя, тем самым ускорит процесс принятия решения, как провести свободное время.

Разработанная система реализована в формате веб-приложения, так как данный формат является совершенно кроссплатформенным и, практически, каждый человек имеет доступ в Интернет. Кроссплатформенность подразумевает поддержку десктопных и мобильных устройств с любыми операционными системами [2].

*Основная часть.* Целью работы является разработка веб-приложения для выбора способа проведения досуга.

Преимуществом данной системы является простой и интуитивно понятный интерфейс, система учета интересов пользователя, большой перечень способов проведения досуга, а также возможность просматривать места проведения свободного времени на карте недалеко от своего местоположения. Задачи, которые решает данное приложение:

- предоставление перечня всех возможных способов проведения досуга;

- помощь в принятии решения, как провести свободное время;
- возможность просмотра мест проведения досуга на карте.

После обозначения задач и сравнения конкурентов были выделены следующие функциональности, которые реализованы в приложении:

- авторизация и регистрация пользователя;

- восстановление пароля;
- изменение учётных данных;
- добавление и изменение персональных данных;
- выбор языка интерфейса;
- выбор интересов;
- изменение ранее выбранных интересов;
- определение местоположения;
- поиск способов проведения досуга, по ключевым словам;
- отображение перечня способов проведения досуга на основе выбранных интересов;
- процесс подбора способа проведения досуга с выбором критериев;
- остановка процесса подбора способа проведения досуга;
- отображение перечня способов проведения досуга на основе выбранных критериев;
- отображение на карте мест проведения досуга;
- отображение информации о способе проведения досуга;
- переход на официальный сайт места проведения досуга;
- добавление способа проведения досуга в «Избранное»;
- отображение перечня способов проведения досуга, добавленных в «Избранное»;
- удаление способа проведения досуга из «Избранное»;
- выход из системы;
- удаление учетной записи.
- Макеты основных страниц веб-приложения приведены на рисунке 1.

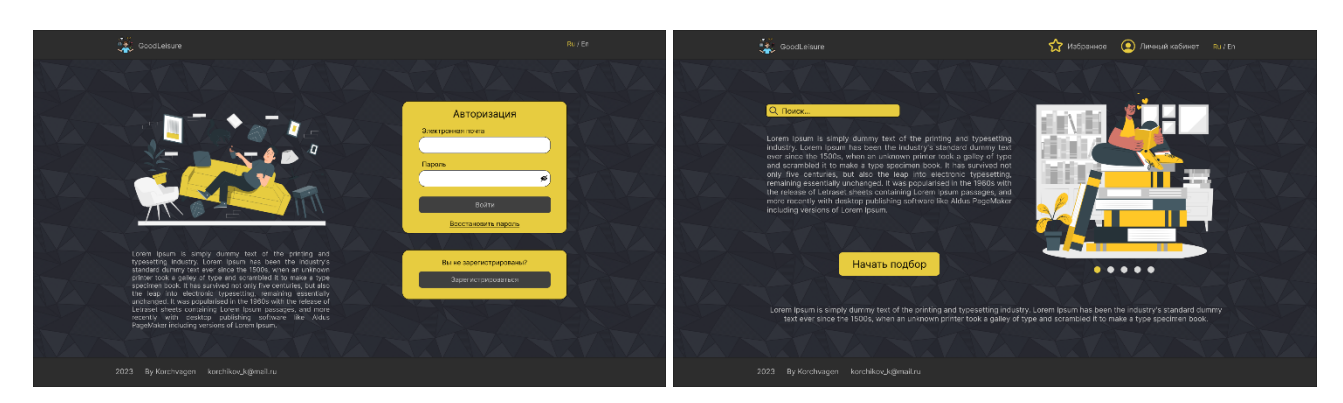

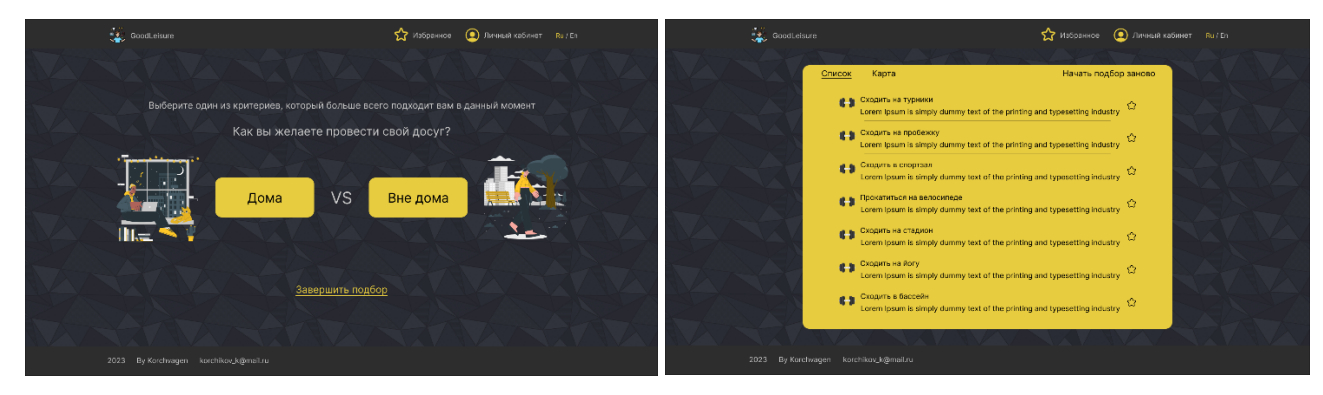

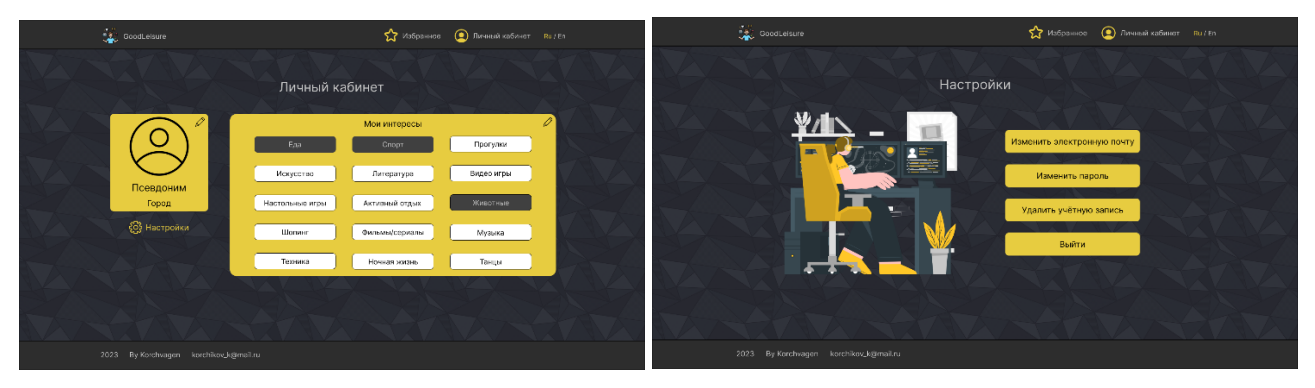

### Рисунок 1 – Основные страница веб-приложения

Разработанная система реализована по принципу SPA (single-page-application). Это подразумевает использование единственного HTML-документа в качестве оболочки для всех веб-страниц, который динамически изменяется и дополняется React-компонентами [3]. В

качестве архитектуры веб-приложения была выбрана концепция MVC (model-viewcontroller). Данный подход позволяет разделить ответственность за бизнес-логику и логику отображения на три отдельных компонента: модель, представление и контроллер. Это дает возможность модифицировать компоненты независимо друг от друга [4]. Веб-приложение реализовано с применением следующих технологий: язык разметки HTML, метаязык каскадных таблиц стилей Sass, язык программирования TypeScript, JavaScript-библиотека React, серверная платформа Node.js, веб-фреймворк Express, JavaScript-библиотека Mongoose, JavaScript-библиотека Redux, NoSQL-база данных MongoDB, различные сторонник API. Также во время разработки был использован сборщик модулей Webpack. Он анализирует различные модули и компоненты приложения, создает граф зависимостей, затем собирает их в правильном порядке в один или более бандл (bundle), на который может ссылаться файл «index.html». Данная технология упрощает процесс разработки, а также делает вес приложения меньше [5].

*Заключение.* Таким образом было реализовано веб-приложение для выбора способа проведения досуга. В ходе разработки были выполнены все поставленные перед системой задачи. В создании данной системы были использованы самые популярные и актуальные на сегодняшний день технологии.

#### *Список литературы*

1. *Cyberleninka [Электронный ресурс] – Жамсуева Ольга, 2013. – Режим доступа: – https://cyberleninka.ru/article/n/svobodnoevremya-teoreticheskiy-aspekt - Дата доступа: 05.03.2023*

2. *Calltouch [Электронный ресурс] – Николай Большаков, 2022. – Режим доступа: – https://www.calltouch.ru/blog/kak-sdelat-sajtkrossplatformennym/ – Дата доступа: 05.03.2023*

3. *КОД [Электронный ресурс] – Статья, 2020. Режим доступа: – https://thecode.media/spa/ – Дата доступа: 05.03.2023*

4. *Hexlet [Электронный ресурс] – Дмитрий Дементий, 2022. Режим доступа: – https://ru.hexlet.io/blog/posts/chto-takoe-mvcrasskazyvaem-prostymi-slovami – Дата доступа: 05.03.2023*

5. *UI.DEV [Электронный ресурс] – Tyler McGinnis, 2020. Режим доступа: – https://ui.dev/webpack – Дата доступа: 05.03.2023*

### UDC 004.777:379.8+331.101.1

## **WEB APPLICATION FOR LEISURE SELECTION AND ITS ERGONOMIC SUPPORT**

#### *Korchikov K.D.*

*Belarusian State University of Informatics and Radioelectronics, Minsk, Republic of Belarus* 

*Prudnik A.M. – PhD, associate professor, associate professor of the Department of EPE*

**Annotation**. The article describes the tasks and functionality of a web application for choosing a way to spend leisure time. The web application is a service that helps the user decide how to spend their free time. The advantage of the developed system is the use of the function of taking into account the interests of users, on the basis of which certain ways of spending leisure time are offered to the user, as well as the function of selecting a way to spend free time by sequentially selecting the criteria for the desired leisure, as well as the function of viewing leisure places on the map near the user's location.

**Keywords**: web application, leisure, interests, free time places.

## УДК 004.422.832:004.438

# **ОСОБЕННОСТИ ИСПОЛЬЗОВАНИЯ COROUTINES В KOTLIN**

*Боловинцев А.С., Белячевский М.С., Василькова А.Н.*

*Белорусский государственный университет информатики и радиоэлектроники,*

#### *г. Минск, Республика Беларусь*

*Научный руководитель: Потапенко Н. И. – ст. преподаватель кафедры ИПиЭ*

**Аннотация.** Асинхронное программирование играет немаловажную роль, оно позволяет увеличить объёмы работы, которую ваше приложение может выполнять одновременно с другими задачами. Coroutines Kotlin представляют новый стиль параллелизма, который можно использовать на Android для упрощения асинхронного кода.

**Ключевые слова:** coroutines, kotlin, асинхронное программирование.

*Введение.* В настоящее время Kotlin является одним из самых популярных языков программирования для разработки Android-приложений. Одной из ключевых особенностей Kotlin являются Coroutines - механизм, позволяющий писать асинхронный код более просто и эффективно. Асинхронное программирование является важной частью современного подхода к разработке программного обеспечения. Оно увеличивает объем работы, которую ваше приложение может выполнять параллельно. Это позволяет выполнять сложные задачи вдали от потока пользовательского интерфейса в фоновом режиме, что в конечном итоге обеспечивает плавный и лучший опыт для пользователя.

*Основная часть.* Язык программирования Kotlin определяет coroutin как "легкие нити". Это своего рода задачи, которые могут выполнять фактические потоки. Coroutines были добавлены в Kotlin в версии 1.3 и основаны на установленных концепциях из других языков. Coroutines Kotlin представляют новый стиль параллелизма, который можно использовать для Android в целях упрощения асинхронного кода.

Coroutines в основном бывают двух типов:

–Stackless;

–Stackful.

Kotlin реализует безслойные сoroutines, это означает, что у сoroutines нет собственного стека, поэтому они не отображаются в родном потоке. Так почему же нужно узнавать что-то новое?

При использовании Rx требуется много усилий, чтобы получить его достаточно, чтобы использовать его безопасно. С другой стороны, AsyncTasks и потоки могут легко привести к утечкам и накладным расходам на память. Даже при использовании этих инструментов после стольких недостатков код может страдать от обратных вызовов, которые приводят к увеличению объёма кода. Не только это, но и код также становится нечитаемым, так как он имеет много обратных вызовов, которые в конечном итоге замедляют устройство, что приводит к плохому пользовательскому опыту.

Android *–* это однопоточная платформа, по умолчанию все работает на основном потоке. В Android почти каждое приложение должно выполнять некоторые операции, не связанные с пользовательским интерфейсом, такие как (сетевой вызов, операции вводавывода), поэтому, когда концепция сoroutines не вводится, программист посвящает эту задачу различным потокам, каждый поток выполняет поставленную ему задачу, когда задача завершена, они возвращают результат в поток пользовательского интерфейса для обновления необходимых изменений. Хотя в Android дана подробная процедура о том, как эффективно выполнять эту задачу, используя лучшие практики использования потоков, эта процедура включает в себя множество обратных вызовов для передачи результата между потоками, которые в конечном итоге вводят тонны кода в наше приложение и время ожидания для возврата результата увеличивается.

На Android каждое приложение имеет основной поток (который обрабатывает все операции пользовательского интерфейса, такие как просмотры рисования и другие взаимодействия с пользователями). Если в этом основном потоке происходит слишком много работы, например, сетевые вызовы, приложения будут зависать или замедляться, что приведет к плохому пользовательскому опыту.

-Coroutines является рекомендуемым решением для асинхронного программирования на Android. Некоторые выделенные особенности coroutines приведены ниже.

-легкий: можно запустить много coroutines на одной резьбе благодаря поддержке подвески, которая не блокирует резьбу, на которой работает coroutine. Приостановки освобождают память от блокировки, поддерживая при этом несколько одновременных операций.

-Встроенная поллержка отмены: Отмена генерируется автоматически через запущенную иерархию coroutine.

-Меньше утечек памяти: он использует структурированный параллелизм для выполнения операций в рамках области видимости.

-Интеграция Jetpack: Многие библиотеки Jetpack включают расширения, которые обеспечивают полную поддержку сопрограмм. Некоторые библиотеки также предоставляют свой собственный объем корутина, который можно использовать для структурированного параллелизма[1]. Сопрограммы предоставляют нам простой способ синхронного и асинхронного программирования. Сопрограммы позволяют приостанавливать выполнение и возобновлять его позже в какой-то момент в будущем, что лучше всего подходит для выполнения неблокирующих операций в случае многопоточности [2].

Проблема в использовании coroutine заключается в достаточно громоздком интерфейсе, а также в том, что сопрограммы не наследуют контекст автоматически. Всякий раз, когда вы вызываете конструктор сопрограммы, такой как async, runBlocking или launch, вы по умолчанию теряете текущий контекст сопрограммы.

Однако, на фоне перечисленных выше слабых мест, выделяются их преимущества:

Память эффективная или легкая  $\mathbf{1}$ 

Есть возможность запустить много coroutines в одном потоке благодаря поддержке функций приостановки, которые не блокируют запуск потока. Это, в свою очередь, потребляет меньше памяти, так как приостановка потока дороже.

Структурированный параллелизм 2

Coroutines обеспечивают поддержку структурированного параллелизма, т.е. любое исключение или отмена внутри coroutine распространяются через иерархию, чтобы с ним можно было правильно обращаться.

Меньше утечек памяти.  $\mathcal{L}$ 

Поскольку параллелизм распространяется по иерархии, вероятность утечки меньше.

Синхронный кол.  $\Delta$ 

Запуск coroutine почти как написание синхронного кода, который делает код очень чистым, читаемым и менее подверженным ошибкам.

Улучшение контроля в асинхронном процессе 5

Выполнение асинхронных вычислений в coroutines обеспечивает лучший контроль с точки зрения отмены или тайм-аута, объема coroutine, переключения контекста, основной безопасности и параллелизма.

6 Поддержка Jetpack

Многие библиотеки Jetpack включают расширения, которые обеспечивают полную поддержку корутинов. Некоторые библиотеки также предоставляют свою собственную область coroutine, которую вы можете использовать ДЛЯ структурированного параллелизма[3].

Coroutines всегда выполняется в контексте, который называется CoroutineContext. CoroutineContext — это набор различных элементов, два из которых — Job и Dispatcher.

Конструктор запуска сопрограммы возвращает объект Job, который помогает нам поддерживать жизненный цикл нашей сопрограммы. Мы можем отменить сопрограмму, используя этот объект задания. Отмена родительского задания немедленно отменяет все его дочерние элементы, а отказ дочернего элемента с исключением, отличным от CancellationException, немедленно отменяет его родительский элемент и, следовательно, все его другие дочерние элементы.

CoroutineContext включает диспетчер сопрограмм, который сообщает нам, какой поток сопрограммы использует для своего выполнения. Если сопрограмма запускается без диспетчера, она запускается в диспетчере по умолчанию. Мы можем явно указать диспетчер на сопрограмме.

**Заключение.** Kotlin Coroutines предоставляют несколько преимуществ перед Async Task and Handlers, включая лучшую производительность, более детальный контроль над управлением потоками, поддержку управления жизненным циклом и расширенные механизмы синхронизации потоков. Эти функции делают Kotlin Coroutines более подходящими для целого ряда задач, включая длительные и высокопараллельные задачи, и помогают предотвратить распространенные проблемы, такие как узкие места в производительности и утечки памяти. Поэтому Kotlin Coroutines - лучший выбор, чем Async Task and Handlers для большинства приложений Android.

#### *Список литературы*

1. *Geeksforgeeks [Электронный ресурс]. – Режим доступа: https://www.geeksforgeeks.org/kotlin-coroutines-on-android/ – Дата доступа: 02.03.2023.*

2. *Medium [Электронный ресурс]. – Режим доступа: https://proandroiddev.com/kotlin-coroutines-in-andriod-ff0b3b399fa0 – Дата доступа: 02.03.2023.*

3. *Medium [Электронный ресурс]. – Режим доступа: https://blog.devgenius.io/kotlin-coroutines-what-why-how-99529c951a2e – Дата доступа: 02.03.2023.*

### UDC 004.422.832:004.438

## **FEATURES OF USING COROUTINES IN KOTLIN**

*Bolovintsev A. S., Belyachevsky M. S., Vasilkova A. N.*

*Belarusian State University of Informatics and Radioelectronics, Minsk, Republic of Belarus* 

*Potapenko N. I. – senior lecturer of the Department of EPE*

**Annotation**. Asynchronous programming is very important, it helps to increase the amount of work your application can do in parallel. Coroutines Kotlin introduce a new style of concurrency that can be used on Android to simplify asynchronous code.

**Keywords**: coroutines, kotlin.

### УДК 621.3.049.77–048.004.896

# **БУДУЩЕЕ ИСКУССТВЕННОГО ИНТЕЛЛЕКТА В ПРОМЫШЛЕННОЙ ЭКОЛОГИИ**

*Панченко К. И., Кучмель Д. Д.*

*Белорусский государственный университет информатики и радиоэлектроники, г. Минск, Республика Беларусь*

*Научный руководитель: Василькова А. Н. – ассистент кафедры ИПиЭ*

**Аннотация.** Приложения искусственного интеллекта генерируют большие объемы данных и расширяют аналитические возможности, которые могут принести пользу сообществу промышленной экологии. В этой статье рассмотрены некоторые возможности, проблемы и следующие шаги, которые могут быть предприняты сообществом промышленной экологии в области развития и использование искусственного интеллекта.

**Ключевые слова:** искусственный интеллект, промышленная экология, цифровые технологии

*Введение.* Растущее распространение приложений искусственного интеллекта (ИИ), таких как машинное обучение, экспертные системы, компьютерное зрение, наряду с быстрым распространением цифровых технологий (ЦТ) для сбора, хранения и потребления данных, предоставляет обществу беспрецедентную возможность получить представление о том, как улучшить качество жизни и окружающую среду. В этой статье ИИ определяется как программное обеспечение, использующее методы и модели, направленные на эмуляцию или превосходство человеческого интеллекта и способности выполнять поставленные задачи разного уровня сложности.

*Основная часть.* Для определения перспектив искусственного интеллекта в промышленной экологии были рассмотрены следующие проблемы:

- 1 Требования к ресурсам.
- 2 Доступность данных и управление.
- 3 Объяснимость, интерпретируемость и причинность.

Промышленные экологи играют активную роль в оценке энергетических и материальных потоков и запасов, воплощенных в продуктах и инфраструктурах, а также их воздействия на окружающую среду. Использование искусственного интеллекта требует энергии и материалов, что может отрицательно сказаться на окружающей среде. Например, в моделях искусственного интеллекта известны проблемы высокого энергопотребления, которые, по прогнозам, превысят 2% мирового энергопотребления. По этой причине были разработаны инструменты для оценки углеродоемкости моделей, которые должны сопровождать другие показатели эффективности и типичные показатели (например, точность и надежность) как толчок к получению новых результатов без увеличения вычислительных затрат, а в идеале — их снижения (т. е. «зеленый искусственный интеллект»). Кроме того, потребление ресурсов современными информационными технологиями также имеет собственное воздействие на окружающую среду, поэтому важно смягчить перенос трудностей между экологическими областями, вызывающими беспокойство (например, от истощения ресурсов до изменения климата). В связи с этим следует уделить внимание сдерживанию потребности в больших кластерах графических процессоров, уменьшению чрезмерного рассредоточения технологий зондирования для мониторинга и избеганию повторяющихся методов сбора данных. Учитывая долгую историю промышленных экологов, оценивающих непредвиденные последствия политики и внедрения технологий, сообщество несет ответственность за соблюдение стандартов зеленого искусственного интеллекта вместе с изучением минимального распространения цифровых технологий.

Вопрос управления данными по своей сути является политическим и касается многих аспектов, таких как право собственности на ланные, их хранение, распространение и вопрос неравного доступа к цифровой экономике. Эти проблемы часто имеют четкие причины. Например, подробная информация, из которой мы можем получить материальную и энергетическую эффективность процессов, объемов производства или состава продукции, часто лежит в основе конкурентного преимущества фирм. Кроме того, управление и использование больших данных стало высокодоходной бизнес-моделью для очень ограниченного числа интернет-компаний. Они хранят и монетизируют огромные объемы данных, в то же время предоставляя ограниченный доступ общественности и научному сообществу.

Сбор данных и поддержка больших баз данных являются трудоемкими и дорогостоящими операциями. Это создает неотъемлемую проблему при открытии доступа к данным, поскольку кураторам баз данных необходимо заботиться о финансовой устойчивости своих операций и конфиденциальности данных. В результате многие из наиболее часто используемых наборов данных в области промышленной экологии лицензированы и по большей части доступны только платно. С увеличением объемов данных существует риск того, что эти бизнес-модели станут более распространенными, а зависимость от частных сервисов для обработки таких данных и манипулирования ими в инфраструктуре ИИ возрастет [1].

Промышленные экологи должны исследовать, как можно управлять публичными и частными данными, чтобы они служили своей цели - помощи в принятии решений для устойчивого общества. Они могут исследовать различные рамки политики и механизмы для обеспечения соответствия этим структурам, чтобы были доступны качественные данные для эффективного использования ИИ. Одним из таких механизмов может быть создание общедоступных эталонных моделей и наборов данных для общих аналитических задач промышленной экологии (например, оценка воздействия на окружающую среду при различных климатических сценариях). В ряде других областей ИИ такие тесты сыграли важную роль в предоставлении качественных входных данных для обучения моделей, способствуя прозрачности, сопоставимости моделей и целенаправленному прогрессу. Существование таких контрольных показателей также соответствовало бы текущим усилиям по открытию и совместному использованию данных в сообществе промышленной экологии  $\lceil 2 \rceil$ .

Кроме того, для поддержки доступности данных может также потребоваться модификация системы стимулов для ученых, чтобы способствовать своевременности, широкому доступу и функциональной совместимости данных и программного обеспечения, имеющих фундаментальное значение для целей устойчивого развития.

То, как модели ИИ могут объяснить мир (т. е. объяснимость), и их способность быть понятыми людьми (т. е. интерпретируемость) имеют большое значение для обеспечения доверия к идеям устойчивого развития и эффективности решений в области устойчивого развития. Данные из реального мира переносят предубеждения в интеллектуальные системы, тем самым увековечивая неправильные представления, дискриминацию и увеличивая риск других несправедливостей. Улучшение объяснимости могло бы предотвратить эти проблемы, лучше представляя неоднородность сложных социально-экономических и экологических систем, подчеркивая, где и как люди должны вмешиваться, чтобы исправить модели ИИ и уменьшить предубеждения.

Можно предложить несколько рекомендаций для сообщества промышленной экологии по продвижению вперед в использовании искусственного интеллекта и цифровых технологий:

1 Создание внутренних комитетов и рабочих групп по исследованию ИИ и ДЦ. Такие комитеты и рабочие группы могли бы предоставлять направления исследований и продвигать стандарты и протоколы для управления данными, моделями и программным обеспечением внутри и за пределами промышленной экологии; устанавливать и продвигать

эталонные данные и модели, а также передовые методы моделирования; обеспечить платформу для взаимодействия между исследователями, заинтересованными группами и учреждениями, чтобы продвигать управление ИИ в направлении устойчивого развития.

Целью сообщества должно быть не создание моделей, столь же сложных, как сам  $\overline{2}$ мир, а предоставление систем, которые способствуют устойчивости, улучшают понимание, качество и согласованность данных и моделей. Следует направить усилия на создание более совершенных причинно-следственных моделей, которые помогут нам лучше понять динамичные и сложные процессы окружающего мира.

3 Определять оптимальный объем возможностей полключения. ланных и необходимых для поддержки принятия устойчивых решений. Крайне важно, критически относиться к способу реализации ИИ и осознавать, что влекут за собой такие разработки.

Поддерживать осведомленность о цифровом разрыве, предубеждениях и проблемах демографического разнообразия при представлении данных и при принятии решений с помощью ИИ.

Заключение. Таким образом, был выполнен анализ перспектив искусственного интеллекта в промышленной экологии посредством постановки и описания трех основных проблем этой области: требования к ресурсам, доступность и управление данными, объяснимость, причинность и интерпретируемость. Для решения поставленных проблем были определены некоторые стратегии для дальнейшего развития в этой области. Сообществу промышленной экологии следует: создавать внутренние комитеты и рабочие группы для мониторинга и координации приложений ИИ внутри и за пределами сообщества; определить оптимальную инфраструктуру и управление ИИ для IE, чтобы свести к нежелательные эффекты; действовать  $\overline{B}$ интересах эффективного **МИНИМУМУ** представительства и сокращения цифрового разрыва.

### Список литературы

1. Норвиг, П. Искусственный интеллект. Современный подход. Том 2: Знания и рассуждения в условиях неопределенности / П. Норвиг, С. Рассел. – Москва: ООО "Издательский дом "Вильямс", 2021. – 480 с.

2. Норвиг, П. Искусственный интеллект. Современный подход. Том 1. Решение проблем: знания и рассуждения / П. Норвиг, С. Рассел. - Москва: ООО "Издательский дом "Вильямс", 2021. - 704 с.

### UDC 621.3.049.77-048.004.896

# THE FUTURE OF ARTIFICIAL INTELLIGENCE IN THE CONTEXT OF **INDUSTRIAL ECOLOGY**

Panchenko K.I., Kuchmel D.D.

Belarusian State University of Informatics and Radioelectronics, Minsk, Republic of Belarus

Vasilkova  $A.N.$  – assistant of the Department of EPE

Annotation. AI applications are generating large amounts of data and expanding analytical capabilities that can benefit the industrial ecology community. This article explores some of the opportunities, challenges, and next steps that can be taken by the industrial ecology community in the development and use of artificial intelligence.

Keywords: artificial intelligence, industrial ecology, digital technologies.

УДК 659.19:004.5

## **АЛГОРИТМЫ ТАРГЕТИРОВАННОЙ РЕКЛАМЫ В СОЦИАЛЬНЫХ СЕТЯХ**

*Корчеменко Е.В., Петрачков В.Л.*

*Белорусский государственный университет информатики и радиоэлектроники, г. Минск, Республика Беларусь*

*Научный руководитель: Василькова А.Н. – ассистент кафедры ИПиЭ*

**Аннотация.** В данной работе решалась задача поиска и сбора информации о работе алгоритмов таргетированной рекламы в социальных сетях*.*

**Ключевые слова:** алгоритм, социальная сеть, лента пользователя, машинное обучение, пользователь, страница настроек рекламы.

*Введение.* Социальные сети настолько укоренились в нашей культуре, что сейчас это повседневное занятие для большинства людей по всему миру. И не только устоявшиеся сети набирают пользователей каждый день; новые платформы, такие как *TikTok* и *Twitch*, привлекают бренды, которые хотят размещать рекламу, чтобы привлечь новую аудиторию [1].

По данным *SimilarWeb*, сейчас *YouTube*, *Facebook*, *Instagram* и *Twitter* занимают со 2-го по 5-ое место по посещаемости среди сайтов в мире после Google. При таком количестве пользователей на этих платформах необходимо создать порядок и релевантность, и алгоритм делает именно это.

По умолчанию алгоритмы социальных сетей *Facebook*, *Instagram*, *Twitter*, *LinkedIn*, *Snapchat*, *TikTok*, *Pinterest* и других хотят показать вам, что, по их мнению, больше всего понравится пользователю, от всех создателей контента и рекламодателей, на которых он подписан (а на некоторых и нет).

*Основная часть*. Алгоритмы используются в социальных сетях для сортировки контента в ленте пользователя. При таком большом количестве доступного контента социальные сети могут расставлять приоритеты в отношении контента, который, по их мнению, понравится пользователю, исходя из ряда факторов.

Алгоритм – это математический набор правил, определяющих, как ведет себя группа данных. В социальных сетях алгоритмы помогают поддерживать порядок и ранжировать результаты поиска и рекламные объявления. На *Facebook*, например, существует алгоритм, который направляет страницы и контент для отображения в определенном порядке. (Есть несколько отличных алгоритмов вовлечения в *Facebook*, которые вы можете использовать, если хотите привлечь больше просмотров.)

Цель алгоритма - отфильтровать нерелевантный контент или контент низкого качества. Это подвергает пользовательский контент риску быть скрытым из рекомендаций, если он не соответствует критериям. Кроме того, поскольку *Google* ввел новый фактор ранжирования в интерфейс *Page Experience*. Оно направлено на оценку сайтов с учётом того, как пользователи взаимодействуют с ним. Часть факторов, которые сказываются на взаимодействии пользователей со страницей и влияют на внутрисортовые поведенческие факторы, становятся подтвержденными сигналами ранжирования.

*Facebook* не публикует исчерпывающих данных о фактическом количестве постов в ленте любого конкретного пользователя или на *Facebook* в целом. И лента каждого пользователя в высшей степени персонализирована в соответствии с их поведением. Но сочетание внутренних документов *Facebook*, общедоступной информации и бесед с инсайдерами *Facebook* дает представление о том, как различные подходы к алгоритму могут кардинально изменить категории контента, которые имеют тенденции к росту.

*Facebook* определяет, какие объявления показывать людям, основываясь на двух основных факторах:

– таргетинге на аудиторию, выбранном рекламодателями;

– результатах рекламного аукциона.

Во-первых, рекламодатели выбирают свою целевую аудиторию с помощью инструментов самообслуживания *Facebook*. Аудитории создаются на основе таких категорий, как возраст и пол, а также действий, которые люди совершают в наших приложениях, таких как "лайк" на странице *Facebook* или нажатие на объявление. Рекламодатели также могут использовать имеющуюся у них информацию о своей аудитории.

Далее, при определении того, какие объявления показывать кому-либо, система *Facebook* собирает объявления, включающие этого человека в выбранную рекламодателем аудиторию. Эти объявления переходят на стадию аукциона.

Для объявлений, которые участвуют в аукционе, *Facebook* выбирает лучшие объявления для показа пользователю, основываясь на том, какие объявления имеют наибольшую общую ценность – сочетание ценности для рекламодателя и качества рекламы. *Facebook* определяет ценность для рекламодателя, умножая ставку по объявлению на предполагаемую частоту действий. Это оценка того, насколько вероятно, что конкретный человек предпримет желаемое действие рекламодателя, например, посетит веб-сайт рекламодателя или установит его приложение. Затем *Facebook* добавляет показатель качества рекламы, который определяет общее качество объявления. Что такое машинное обучение и как *Facebook* использует его для информирования о показе рекламы?

Машинное обучение – это система, которая обучается по мере получения новых данных, не будучи явно запрограммированной, для быстрого и эффективного выполнения сложных задач. *Facebook* использует машинное обучение для расчета предполагаемого количества действий и показателя качества рекламы, используемого в уравнении общей ценности [2].

Чтобы определить предполагаемую частоту действий, модели машинного обучения прогнозируют вероятность того, что конкретный пользователь предпримет желаемое действие рекламодателя, основываясь на бизнес-цели, которую рекламодатель выбирает для своей рекламы, например, увеличение посещений своего веб-сайта или стимулирование покупок. Чтобы сделать это, модели *Facebook* учитывают поведение этого человека на *Facebook* и вне его, а также другие факторы, такие как содержание рекламы, время суток и взаимодействие между людьми и рекламой.

Примеры поведения на *Facebook*, которые рассматривают модели, включают действия, которые человек совершает во время использования приложений *Facebook*, например, щелкает по объявлению или ставит лайк посту.

Примеры поведения вне *Facebook*, которые рассматриваются моделями, включают действия человека за пределами *Facebook*, которыми компании делятся с социальной сетью через бизнес-инструменты *Facebook*, такие как посещение веб-сайта, покупка продукта или установка приложения.

Чтобы сгенерировать оценку качества рекламы, модели машинного обучения *Facebook* учитывают отзывы людей, просматривающих или скрывающих рекламу, а также оценки атрибутов низкого качества (таких как слишком много текста на изображении рекламы, сенсационный язык или приманка для привлечения внимания).

Со временем, когда все больше людей просматривают рекламу, делятся отзывами о ней или нажимают на нее, чтобы совершить покупку на веб-сайте рекламодателя, модели *Facebook* лучше прогнозируют предполагаемую частоту действий и качество рекламы. Поскольку миллиарды людей используют приложения и просматривают рекламу каждый день, система получает много информации, которая помогает улучшить ее расчеты,

способствуя достижению конечной цели – максимизации ценности как для людей, так и для бизнеса.

У *Facebook* есть элементы управления доступные людям, чтобы помочь определить, какую рекламу они видят.

Страница настроек рекламы (*Ad preferences*) – это место, где пользователи могут просмотреть и обновить настройки своей рекламы, чтобы они могли лучше контролировать, какую информацию мы используем при принятии решения о том, какие объявления им показывать. Пользователи могут отказаться от просмотра рекламы на основе данных от партнеров, а также несколькими нажатиями скрыть любое объявление от любого рекламодателя или сообщить о нем.

Почему я вижу (*Why Am I Seeing This?*) – показывает пользователям информацию о подробных вариантах таргетинга, которые рекламодатель выбрал для их охвата. Это позволяет им нажимать на публикации и объявления в ленте, получать контекст о том, почему они появляются, и предпринимать действия для дальнейшей персонализации того, что они видят.

Активность вне *Facebook* (*Off-Facebook Activity*) – позволяет пользователям просматривать сводку этой информации и удалять ее из своей учетной записи, если они этого захотят. Некоторые компании отправляют *Facebook* информацию об активности пользователей на своих сайтах, и они используем эту информацию, чтобы показывать им подходящую для них рекламу.

Наиболее распространены следующие заблуждения:

*‒Facebook* не продает данные людей рекламодателям или кому-либо еще.

*‒Facebook* не передает рекламодателям информацию, которая идентифицирует личность, если они не дали на это разрешение.

*‒Facebook* не использует содержимое текстовых сообщений людей или микрофоны телефонов для информирования рекламы или изменения того, что они видят в ленте новостей.

*Заключение.* Предоставление персонализированной рекламы максимизирует ценность как для людей, так и для бизнеса. Это помогает компаниям привлекать клиентов по доступным ценам, расти и создавать рабочие места, а также предоставляет людям лучший опыт. Facebook обеспечивает эту ценность с помощью рекламных аукционов, которые используют машинное обучение, чтобы определить, какую рекламу показывать людям. Цель Facebook — создавать персонализированную рекламу на основе данных, интересную и полезную для людей и эффективную для бизнеса.

#### *Список литературы*

1. *Gitalmarketinginstitute [Электронный ресурс]. – Режим доступа https://digitalmarketinginstitute.com/blog/how-do-social-mediaalgorithms -work. – Дата доступа: 04.03.2023.*

2. *Facebook [Электронный ресурс]. – Режим доступа https://www.facebook.com/business/news/good-questions-real-answers-how-doesfacebook-use-machine-learning-to-deliver-ads. – Дата доступа: 04.03.2023.*

UDC 659.19:004.5

# **ALGORITHMS OF TARGETED ADVERTISING IN SOCIAL NETWORKS**

*Korchemenko E.V., Petrachkov V.L.*

*Belarusian State University of Informatics and Radio electronics, Minsk, Republic of Belarus*

*Vasilkova A.N. – assistant of the Department of EPE*

**Annotation**. In this paper, the task of searching and collecting information about the operation of targeted advertising algorithms in social networks was solved.

**Keywords**: algorithm, social network, user feed, machine learning, user, ad settings page.

УДК 004.896:005.5

## **РОБОТИЗИРОВАННАЯ АВТОМАТИЗАЦИЯ В БИЗНЕСС-ПРОЦЕССАХ**

*Конохов А.П., Турельский О.В.*

*Белорусский государственный университет информатики и радиоэлектроники, г. Минск, Республика Беларусь*

*Научный руководитель: Василькова А.Н. – ассистент кафедры ИПиЭ*

**Аннотация.** Технология RPA меняет то, как мир выполняет работу. Программные роботы выполняют повторяющиеся и менее ценные процессы, в то время как люди могут сосредоточиться на том, что у них получается лучше всего, и сконцентрироваться на инновациях, сотрудничестве, создании и взаимодействии с клиентами. Как итог предприятия совершенствуются: становится более высокая производительность, эффективность и устойчивость к изменениям.

**Ключевые слова:** роботизированная автоматизация процессов, технология, бизнеспроцессы, автоматизация, искусственный интеллект, робот, эффективность.

*Введение*. В последние годы роботизированная автоматизация процессов (далее RPA) быстро стала одной из самых фундаментальных инициатив, способствующих повышению производительности предприятий для достижения долгосрочного успеха. Хотя, RPA требует тщательного проектирования, управления и планирования для поддержки бизнеса, она становится частью комплексного подхода к автоматизации, включающего, например, искусственный интеллект (далее ИИ), управление данными и другие функции в рамках одного связанного предложения [1].

Роботизированная автоматизация процессов (RPA) – это технология, которая управляет бизнес-логикой и структурированными входными данными, направленная на автоматизацию бизнес-процессов. Программных роботов можно легко настроить для обработки данных и работы с другими цифровыми системами. Сценарии RPA варьируются от создания автоматического ответа на электронное письмо до развертывания тысяч ботов, каждый из которых запрограммирован на автоматизацию процессов в системе ERP. Важно помнить, что такому приложению полезно сочетать в себе взаимодействие с пользовательским интерфейсом (UI) и интеллектуальную автоматизацию (IA) для выполнения повторяющихся задач между корпоративными и производственными задачами [2].

Планирование ресурсов предприятия (ERP) – это система интегрированных приложений, которая управляет повседневными бизнес-процессами и операциями по финансам, закупкам, распределению, цепочке поставок и другим функциям. Эти системы являются невероятно важными для ведения бизнеса, поскольку они объединяют все процессы в единую систему, которая упрощает планирование ресурсов. ERP системы, как правило, работают на интегрированной программной платформе в одной базе данных.

Интеллектуальная автоматизация (IA) – комбинация ИИ (AI) и RPA. Вместо того, чтобы люди выполняли каждый шаг, интеллектуальная автоматизация заменяет каждый шаг интеллектуальным программным роботом или ботом, повышая эффективность.

Переосмысление цифровых бизнес-процессов и автоматизация аутсорсингом меняет представление о ведении дел в бизнесе.

*Основная часть.* Целью работы является аргументация актуальности использования роботизированной автоматизации процессов в бизнес-процессах, и их улучшений.

Перечислим и определим преимуществам RPA [3]:

1 Приспособление к изменениям: устойчивость и адаптивность имеют решающее значение для преодоления текущих и будущих проблем. RPA помогает организациям

ускорить процессы при одновременном снижении затрат, обеспечивая готовность организаций к сбоям и изменениям.

Получение пользы от больших данных: многие организации генерируют так много  $\overline{2}$ данных, что не могут их все обработать. Есть много возможностей получить представление об этих данных и повысить эффективность. RPA идеально подходит для анализа больших наборов данных, как структурированных, так и неструктурированных, помогая организациям разобраться в данных, которые они собирают.

 $\overline{3}$ Надежность: человеческий разум имеет определенные ограничения. Мы не можем всегда быть внимательными на 100%. И в тот момент, когда мы теряем внимание, мы становимся уязвимыми для совершения ошибок. Роботы могут уделять неограниченное внимание и работать бесконечно, не отвлекаясь ни на что.

Экономическая эффективность: освобождая своих сотрудников от повторяющихся  $\overline{4}$ ручных обязанностей, они могут быть назначены на другие задания и инициативы, которые имеют решающее значение для успеха организации. Это помогает им улучшить свои навыки, что поможет компании как в краткосрочной, так и в долгосрочной перспективе. Многочисленные исследования показывают, что развертывание RPA и продуманная реализация могут сэкономить примерно 30-35% затрат компаний на непродуктивные.

 $\mathcal{F}$ Масштабируемость: одним из самых значительных преимуществ является простота, с которой решения RPA могут быть интегрированы в цифровую среду вашей организации. Чтобы начать использовать предоставляемую им мощность, не требуется больших изменений инфраструктуры или внедрения других цифровых платформ.

Повышение вовлеченности клиентов: RPA обеспечивает рабочие процессы на 6 основе правил взаимодействия или продвижения своих продуктов услуг частным лицам. Это увеличивает вероятность того, что компания услышит своих клиентов, решит их проблемы и примет меры в соответствии с их предложениями. Если делать это вручную, рассмотрение некоторых недовольств клиентов может провалиться.

7 Контроль версий: эта функция позволяет хранить каждую версию бота, чтобы разработчики могли исследовать и выявлять различия между несколькими версиями бота в определенном процессе. Некоторые инструменты RPA также предоставляют такие функции, как планирование ботов, обработка версий, ведение журналов пользователей и действий ботов и т. д. Все эти возможности обеспечивают надлежащее проверяемое управление и обеспечивают полный контроль над средой RPA.

Оптическое распознавание символов: это самая популярной функция RPA. Многие поставщики используют эту тенденцию, предоставляя возможность извлечения данных из изображений и документов. Инструменты RPA поставляются с функцией очистки экрана, которая захватывает данные с экрана системы и сверяет их с заданными деталями, чтобы понять их. Помимо распознавания текста, инструменты RPA также могут структурировать данные, распознавая их из неструктурированных документов. Некоторые типы документов, для которых требуется данная функция, включают счета, обработку претензий, налоговые формы и генераторы оценок [5].

Хотя RPA может выполнять несколько одновременных операций, его масштабирование на предприятии может оказаться сложным из-за нормативных обновлений или внутренних изменений. Согласно отчету Forrester, 52% клиентов утверждают, что им сложно масштабировать свою программу RPA. Компания должна иметь 100 или более активных рабочих роботов, чтобы квалифицироваться как продвинутая программа, но лишь немногие инициативы RPA продвигаются дальше первых 10 ботов [6].

Рассмотрим такое комплексное решение, включающее гиперавтоматизацию. На данный момент, можно наблюдать технологические тенденции к изменениям и улучшениям разного рода бизнес-процессов. Инструменты могут оставаться конкурентоспособными при добавлении в них интеллектуальной автоматизации. Этот тип автоматизации расширяет функциональные возможности RPA за счет включения программного интерфейса, машинного обучения, обработки естественного языка и компьютерного зрения.

Гиперавтоматизация использует роботизированную автоматизацию процессов (RPA) для автоматизации рутинных и повторяющихся задач обслуживания клиентов. ІА имитирует человеческий интеллект с помощью технологий ИИ, предоставляя инструменты и методы для выполнения высокофункциональных задач, требующих рассуждений, суждений, принятия решений и анализа. ИИ помогает роботам выполнять когнитивные задачи, ориентироваться в неопределенности и разрешать несоответствия. Чем больше роботы могут думать и понимать самостоятельно, тем больше они могут сделать [4].

Заключение. По мере того, как все больше компаний сталкиваются с RPA, они ищут более надежное, преобразующее, целостное рещение, которое могло бы использовать сильные стороны RPA, одновременно устраняя его недостатки. Организации не должны отказываться от основных бизнес-функций, которые не обеспечивают адекватной окупаемости RPA, и вместе с этим, сосредоточиться на задачах, которые могут повлиять на цифровую трансформацию всего предприятия. Выбор технологий следующего поколения, которые могут управлять далеко не совершенными формами и документацией, при этом выбрасывая меньше исключений, максимизирует инвестиции организации. Предлагая возможности работать эффективнее и быстрее, RPA представляет собой элемент интеллектуальной автоматизации, прочно удерживающий ваш бизнес в 21 веке. Благодаря шести явным преимуществам роботизированной автоматизации процессов вы можете начать вам экономить время и деньги, улучшать ваши процессы и повышать качество работы ваших сотрудников.

#### Список литературы

1.Habr [Электронный ресурс]. – Habr – 2021. – Режим доступа: https://habr.com/ru/post/561270/ – Дата доступа: 04.03.2023. 2.ELMA365 [Электронный ресурс]. - ELMA365- 2023. - Режим доступа: https://elma365.com/ru/products/rpa/ - Дата доступа: 04.03.2023.

3. CIO [Электронный ресурс]. - CIO - 2022. - Режим доступа: https://www.cio.com/article/227908/what-is-rpa-robotic-processautomation-explained.html - Jama docmyna: 04.03.2023.

4.UiPath [Электронный ресурс]. - UiPath - 2022. - Режим доступа: https://www.uipath.com/automation/ai-and-rpa - Дата доступа: 04.03.2023.

5. Microsoft [Электронный ресурс]. - Microsoft - 2023. - Режим доступа: https://powerautomate.microsoft.com/ru-ru/what-is-rpa -Дата доступа: 04.03.2023.

6. IBM [Электронный ресурс].  $-$  IBM  $-$  2023.  $-$  Режим доступа: https://www.ibm.com/topics/rpa  $-$  Дата доступа: 08.03.2023.

UDC 004.896:005.5

## **ROBOTIC AUTOMATION IN BUSINESS PROCESSES**

Konakhau A.P., Turelskiy O.V.

Belarusian State University of Informatics and Radioelectronics, Minsk, Republic of Belarus

Vasilkova A.N. - assistant of the Department of EPE

Annotation. RPA technology is changing how the world gets work done. Software robots do repetitive and lower-value processes while humans can focus on what they do best, innovation, collaboration, creation and customer interaction. As a result, enterprises improve: there is higher productivity, efficiency and resistance to change.

Keywords: robotic process automation, technologies, business processes, automation, artificial intelligence, robot, efficiency.

УДК 004.8:330.33

# **ИСКУССТВЕННЫЙ ИНТЕЛЛЕКТ В БИЗНЕСЕ**

*Падунович М.В., Прохоренко А.В.*

*Белорусский государственный университет информатики и радиоэлектроники, г. Минск, Республика Беларусь*

*Научный руководитель: Василькова А.Н. – ассистент кафедры ИПиЭ*

**Аннотация.** Статья описывает потенциальные выгоды использования искусственного интеллекта в бизнесе, такие как автоматизация процессов, прогнозирование будущих тенденций и улучшение клиентского опыта. Описываются примеры использования ИИ в бизнесе, включая маркетинг, управление рисками и оптимизацию процессов. Также в статье упоминаются ограничения и риски, связанные с использованием ИИ в бизнесе.

**Ключевые слова:** искусственный интеллект, бизнес, автоматизация.

*Введение.* С учетом все более обширного объема данных, доступных сегодня, и постоянно меняющихся предпочтений, и сложности клиентов, предприятия больше не могут полагаться на традиционные методы ведения бизнеса для обеспечения роста. Эти радикальные изменения открыли новую сферу возможностей – искусственный интеллект – для стимулирования роста бизнеса с помощью действенных идей, полученных из данных о клиентах. Искусственный интеллект в бизнесе подразумевает использование интеллектуального компьютерного программного обеспечения с человекоподобными возможностями для увеличения доходов, улучшения качества обслуживания клиентов, повышения производительности и эффективности, а также роста и трансформации бизнеса.

*Основная часть.* Бизнес-процессы в 21 веке характеризуются высоким уровнем сложности, включающим задачи, выполнение которых человеком является стрессовым и неэффективным. В современном мире в бизнесе доминирует эпоха данных. На основе данных компании могут получить ценные сведения о стратегиях, способных радикально стимулировать рост.

Таким образом, в современном деловом мире компаниям необходимо уникально понимать потребности и предпочтения клиентов, чтобы процветать и сохранять актуальность в условиях жесткой конкуренции. Используя искусственный интеллект в бизнесе, компании теперь могут уникальным образом понимать и привлекать клиентов, автоматизировать бизнес-процессы, повышать производительность и доходы, снижая при этом операционные расходы.

Современная эра данных стимулировала появление множества приложений искусственного интеллекта в бизнесе, включая аналитику данных, персонализированные бизнес-предложения и автоматизацию.

Вот несколько примеров применения искусственного интеллекта в бизнесе:

1 Искусственный интеллект в обслуживании клиентов.

Замена людей искусственным интеллектом в обслуживании клиентов – еще один противоречивый пример применения искусственного интеллекта в бизнесе. С появлением чат–ботов клиенты теперь могут взаимодействовать с компаниями в режиме реального времени для разрешения жалоб, размещения заказов, получения информации и практически всего того, что они могли бы потребовать от разговора с представителем службы поддержки.

По данным Gartner, к концу 2023 года 40% организаций будут осуществлять взаимодействия с клиентами без участия человека. Эта революционная инновация искусственного интеллекта в бизнесе уменьшит потребность в людях при взаимодействии с клиентами, снизит затраты бизнеса и экспоненциально улучшит доступность обслуживания клиентов и разговорный опыт.

2 Бизнес-аналитика.

С увеличением объема доступных бизнес-данных поиск информации из них может оказаться довольно сложной задачей. Это привело к повсеместному внедрению искусственного интеллекта в бизнес-аналитику для получения ценных выводов из данных.

Эти данные помогают компаниям повысить эффективность маркетинга, лучше понять клиентов, провести сегментацию для создания персонализированного опыта, а также разработать бизнес-стратегии для принятия корпоративных решений и использовать искусственный интеллект в управлении бизнесом.

Сегодня существует довольно много инструментов, которые предполагают использование искусственного интеллекта в бизнес-аналитике. Популярные инструменты включают Microsoft Power BI, который помогает компаниям получать ключевые аналитические данные, чтобы знать, какие стратегии и решения оказывают большое влияние на бизнес-показатели.

3 Персонализированный и целевой маркетинг.

Ключ к росту доходов компании требует знания желаний потребителя и понимания того, что продавать каждому из них. В нашем мире растущего цифрового взаимодействия у потребителей крайне мало времени на слишком большое количество компаний, пытающихся продать им свои продукты. Это объясняет растущую необходимость продавать только то, что привлекает каждого потребителя, и знать, кому продавать каждый продукт компании.

С помощью данных, полученных от онлайн-активности клиентов, компании теперь могут использовать искусственный интеллект для прогнозирования и определения целевой аудитории для продвижения конкретного продукта, чтобы повысить шансы на продажи и эффективность маркетинговых мероприятий, одновременно снижая общие затраты на маркетинг.

4 Рекомендации по продуктам и предиктивная аналитика.

Чтобы повысить эффективность маркетинговых усилий и вовлеченность клиентов в продукт компании, компаниям необходимо уметь рекомендовать продукты, которые будут удерживать интерес клиентов и удовлетворять их желания. Такие компании, как Netflix, Spotify, Amazon и т. д., в настоящее время используют ИИ для понимания привычек/поведения клиентов, чтобы предсказать, какой продукт им рекомендовать.

Spotify, например, отслеживает и понимает поведение пользователей и их предпочтения в прослушивании песен и использует ИИ для предоставления рекомендаций песен, которые могут понравиться каждому пользователю.

5 Обработка естественного языка.

Благодаря достижениям в области обработки естественного языка, компании теперь предлагают интеллектуальные цифровые помощники, которые помогают пользователям выполнять рутинные задачи.

Компании теперь используют ИИ для создания автоматизированных бизнес-отчетов без участия человека.

Преимущества, которые может получить бизнес от использования искусственного интеллекта, безграничны и включают в себя: автоматизация процессов, более положительные результаты от маркетинговых мероприятий и увеличение доходов, лучшее понимание клиентов и улучшение опыта предлагаемых услуг, обнаружение мошенничества, улучшенное и более надежное обслуживание клиентов.

Применение искусственного интеллекта в бизнесе постоянно растет. Однако этому росту угрожают некоторые критические факторы, которые ограничивают использование технологий ИИ в бизнесе.

1 Скудность данных.

Даже при обилии данных, доступных компаниям сегодня, внедрение искусственного интеллекта в некоторых аспектах остается сложной задачей. Для машинного обучения, на котором основано большинство применений искусственного интеллекта в бизнесе, требуется большое количество данных для обучения модели. Это ограничивает использование

искусственного интеллекта в свежих областях бизнеса, где нет данных. Огромные объемы ланных, которые мы имеем, в большинстве случаев являются неструктурированными и немаркированными, а поскольку большинство приложений ИИ включают контролируемое обучение на маркированных данных, это создает определенные трудности для использования искусственного интеллекта в бизнесе.

Алгоритм BIAS.  $\overline{2}$ 

Недавно компании Microsoft и Amazon приостановили продажу своего программного обеспечения ИИ для распознавания лиц правоохранительным органам из-за этнической, расовой и гендерной предвзятости программного обеспечения. Это иллюстрирует основную проблему ИИ, показывая, насколько плохо может работать алгоритм, если он обучен на предвзятых данных. В будущем такие предубеждения будут должным образом устраняться системами ИИ, но пока это представляет собой серьезную угрозу для внедрения ИИ в некоторых областях применения.

Заключение. В заключение, искусственный интеллект имеет огромный потенциал для применения в бизнесе и может принести значительные выгоды, такие как автоматизация рутинных задач, оптимизация решений и улучшение клиентского опыта. Однако, при использовании ИИ в бизнесе необходимо учитывать ряд ограничений и рисков, таких как потенциальные ошибки в анализе данных, нарушение конфиденциальности и доверия клиентов.

Важно также отметить, что ИИ не может заменить полностью человеческий фактор в бизнесе, и использование ИИ должно быть дополнительным инструментом для принятия решений, а не единственным. Бизнесы должны оценивать и анализировать свои потребности и возможности использования ИИ, чтобы получить наибольшую выгоду и минимизировать риски. Тем не менее, в будущем мы можем ожидать дальнейшего развития и расширения использования ИИ в бизнесе, что может привести к увеличению эффективности и конкурентоспособности компаний.

#### Список литературы

1. Davenport, T.H. The AI Advantage: How to Put the Artificial Intelligence Revolution to Work/ T.H. Davenport - New York; Oxford: Oxford Univ. Press.  $2018. - 248p$ .

2. Mariya Yao: Applied Artificial Intelligence: A Handbook for Business Leaders/ Mariya Yao, Adelyn Zhou, Marlene Jia - China; Press,  $2018. - 246 p.$ 

3. Daugherty, P.R.: Human + Machine: Reimagining Work in the Age of AI/ P.R. Daugherty, H. J. Wilson – Cambridge; Harvard: Harvard Univ. Press, 2018. - 264 p.

UDC 004.8:330.33

## **ARTIFICIAL INTELLIGENCE IN BUSINESS**

Padunovich M.V., Prohorenho A.V.

Belarusian State University of Informatics and Radioelectronics, Minsk, Republic of Belarus

Vasilkova  $A.N.$  – assistant of the Department of EPE

Annotation. The article describes the potential benefits of using AI in business, such as automating processes, predicting future trends, and improving the customer experience. Examples of the use of AI in business are described, including marketing, risk management, and process optimization. The article also mentions the limitations and risks associated with using AI in business.

Keywords: artificial intelligence, business, automation

# **ОБУЧАЮЩЕЕ ВЕБ-ПРИЛОЖЕНИЕ ПО ПРОИЗВОДСТВЕННОЙ БЕЗОПАСНОСТИ**

*Савостьянов М.В.*

*Белорусский государственный университет информатики и радиоэлектроники, г. Минск, Республика Беларусь*

*Научный руководитель: Телеш И.А. – канд. географ.наук, доцент, доцент кафедры ИПиЭ*

**Аннотация.** В работе описано обучающее веб-приложение «SafetyStudy» по производственной безопасности.

**Ключевые слова:** веб-приложение, производственная безопасность.

*Введение.* Производственная безопасность *–* это состояние защищенности работников, а также окружающей среды от воздействия негативных вредных и опасных производственных факторов. Актуальность данной разработки заключается в осведомленности работников, в области промышленной безопасности, минимизации риска несчастных случаев и травматизма на производстве, а также повышении производительности труда на предприятии.

Целью работы является разработка обучающего веб-приложения «SafetyStudy» по производственной безопасности, которое позволит обеспечить безопасность на рабочем месте с учетом возможных опасностей и рисков, обусловленных различными производственными факторами. Объектом разработки является адаптивное веб-приложение, включающее контент по производственной безопасности, проверку полученных знаний с помощью тестовых заданий и оценку результатов. Для достижения цели используются различные инструменты, информационные технологии и принципы, такие как дизайн, ориентированный на пользователя, серверный фреймворк и реляционная база данных, которая содержит данные учетных записей и учебные материалы, тестовые задания.

*Основная часть.* Для достижения цели поставлены следующие задачи:

*–* проанализировать существующие аналоги разрабатываемого программного средства;

*–* разработать адаптивный пользовательский интерфейс;

*–* реализовать поддержку работы приложения на разных устройствах (компьютер, телефон, планшет) и в различных браузерах;

*–* спроектировать базу данных;

*–* разработать серверную часть веб-приложения;

*–* оптимизировать работу веб-приложения.

Для разработки клиентской части веб-приложения были использованы такие технологии, как язык разметки страниц HTML5, язык описания внешнего вида веб-страниц CSS3, JavaScript и библиотека для создания пользовательских интерфейсов Bootstrap5.

Сервер разработан на языке PHP – интерпретируемый язык программирования, позволяющий создавать программы в процедурном и объектно-ориентированном стиле и который специально сконструирован для веб-разработок и его код может внедряться непосредственно в HTML [1].

Для хранения информации была выбрана реляционная база данных MySQL.

Также на стороне сервера применен фреймворк Laravel – это бесплатный PHPфреймворк, специально разработанный для создания сложных сайтов и веб-приложений и который позволяет упростить аутентификацию, маршрутизацию, сессии, кэширование, архитектуру приложения, работу с базой данных [2].

На рисунке 1 представлена диаграммы вариантов использования веб-приложения. Чтобы новому пользователю получить доступ к основному функционалу веб-приложения, ему необходимо пройти регистрацию учетной записи, а затем авторизоваться.

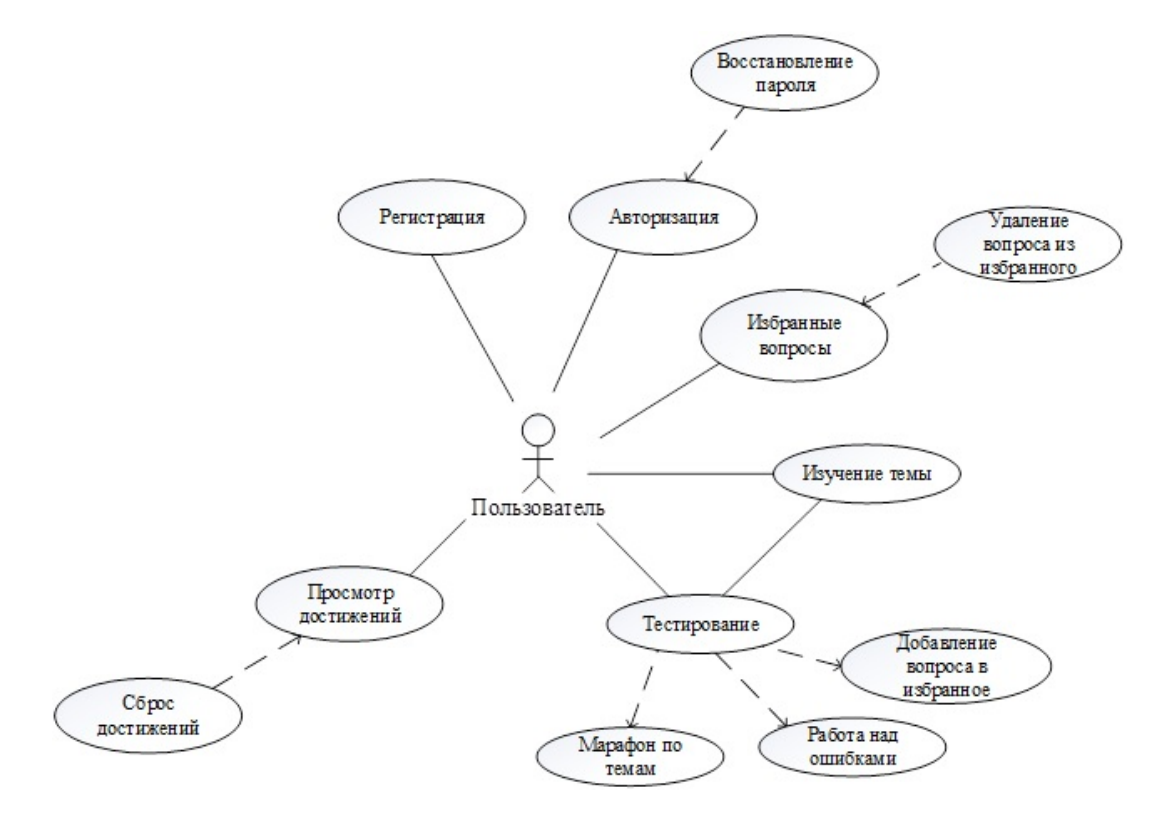

Рисунок 1 – Диаграмма вариантов использования обучающего веб-приложения по производственной безопасности

*Заключение.* Веб-приложение, разработанное с помощью фреймворка Laravel и реляционной базы данных MySql, поможет получить знания в сфере производственной безопасности. Данное приложение имеет ряд преимуществ, такие как адаптивный интерфейс, пользоваться веб-приложением можно, как на мобильных устройствах, так и на компьютерах с синхронизацией данных, доступ к приложению пользователь может получить в любое время при наличии интернета.

#### *Список литературы*

1. *PHP [Электронный ресурс]. – Режим доступа: https://www.php.net/manual/ru/intro-whatis.php – Дата доступа: 26.02.2023.* 2*. Laravel [Электронный ресурс]. – Режим доступа: https://blog.skillfactory.ru/glossary/laravel/ – Дата доступа : 26.02.2023.* 3. *Михнюк Т.Ф. Охрана труда [Электронный ресурс]. – Режим доступа: https://www.bsuir.by/m/12\_0\_1\_71219.pdf – Дата доступа:26.02.2023*

UDC 004.42:331.45

## **EDUCATIONAL WEB-APPLICATION ON INDUSTRIAL SAFETY**

*Savastsyanau M.V.*

*Belarusian State University of Informatics and Radioelectronics, Minsk, Republic of Belarus Telesh I.A. – PhD, associate professor, associate professor of the Department of EPE*

**Annotation**. The paper describes the training web application «SafetyStudy» on industrial safety.

**Keywords**: web-application, industrial safety

# **CRM-СИСТЕМА НА БАЗЕ SAP-ТЕХНОЛОГИЙ**

### *Алешко К.И.*

*Белорусский государственный университет информатики и радиоэлектроники г. Минск, Республика Беларусь*

*Научный руководитель: Давыдович К.И. – магистр техн. наук, ассистент кафедры ИПиЭ*

**Аннотация.** В статье рассматривается информационная система, разработанная с помощью CRM-системы на базе SAP-технологий. Данная информационная система позволит управлять данными клиентов и присвоенным ему процессом продаж.

**Ключевые слова:** система, цикл продаж, управление

*Введение.* CRM-система – это система управления взаимоотношениями с клиентами, с помощью которой можно автоматизировать рутинные бизнес-процессы компании и наладить эффективную работу внутри нее [1].

Клиент – юридическое или физическое лицо, с которым предприятие состоит в какихлибо торговых отношениях [2].

Выстраивать взаимоотношения с клиентом – очень важный компонент ведения бизнеса, так как именно он приносит прибыль, а также приводит других клиентов. С такой задачей прекрасно справляется CRM-система, цель которой в первую очередь выстроить взаимоотношения с клиентами.

*Основная часть.* Цель проекта – разработать CRM-систему. Разработанная система призвана помочь компаниям и предприятиям различной сферы деятельности наладить отношения с клиентами и автоматизировать множество процессов. Область применения – данная система должна подходить для любого предприятия, в котором есть цикл продаж.

В настоящее время существует множество CRM-систем, строящихся на разных технологиях. Однако, исходя из вышеизложенного, были выбраны SAP-технологии. Система, основанная на SAP-технологиях, обладает определенным преимуществом: сфера деятельности, в которую она будет внедрена, не имеет абсолютно никакого значения, так как система будет гибка к изменениям. Также она проста в использовании, что позволит достаточно быстро внедрить систему в процесс работы предприятия [3].

Пользователь может проследить свой прогресс по ведению клиентов и процессов продаж на начальной странице (рисунок 1).

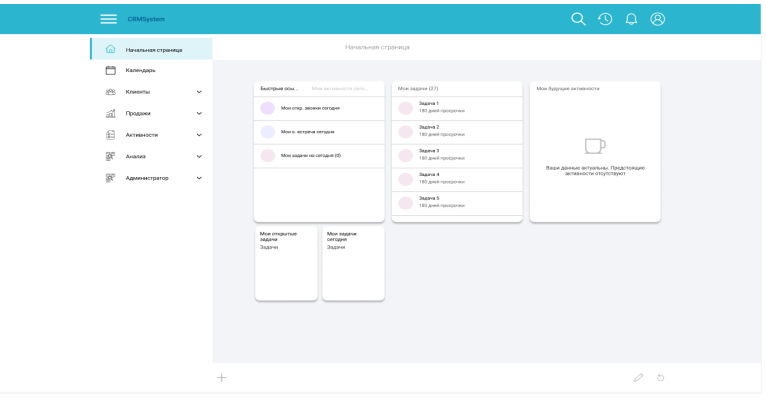

Рисунок 1 – Начальная страница

При выстраивании долгосрочных отношений с клиентом очень важно попытаться предугадать, какие еще услуги могут его заинтересовать. Для сбора всей доступной и необходимой информации можно воспользоваться карточкой клиента (рисунок 2).

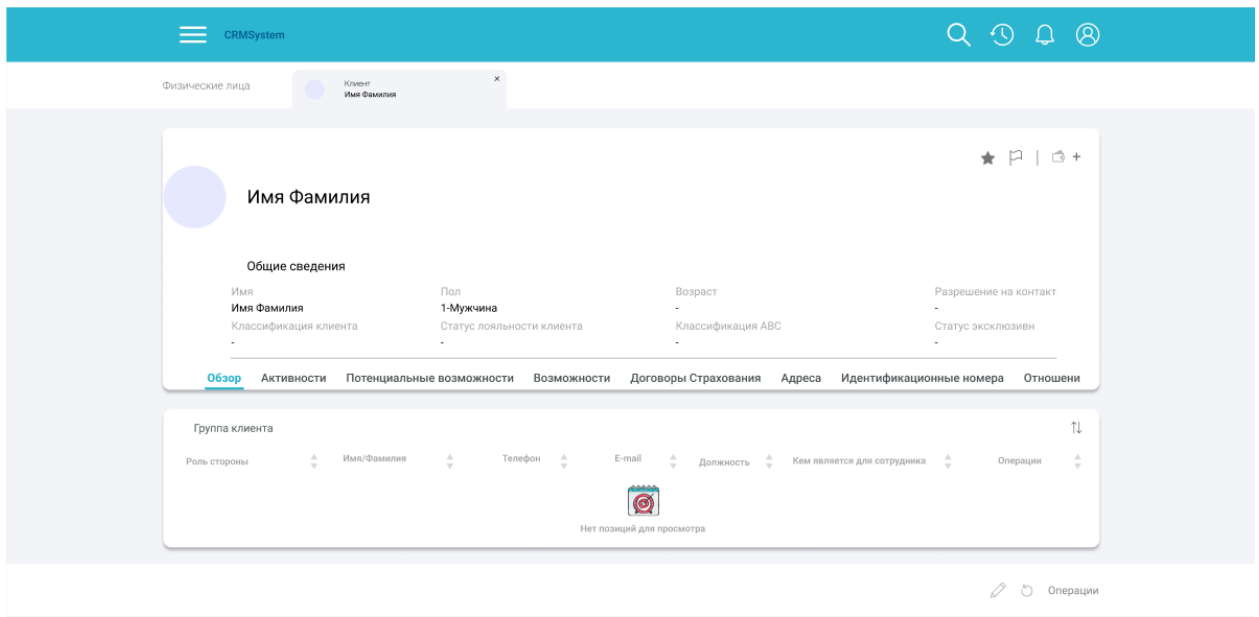

Рисунок 2 – Карточка клиента

*Заключение.* В результате проектирования была разработана CRM-система на базе SAP-технологий. Она предназначена для упрощения бизнес-процессов, а именно, ведение данных клиентов и процессов продаж. Благодаря использованию SAP-технологий данная CRM-система является гибкой и легко подстроится под любую сферу, в которой есть цикл продаж. За счет простоты использования может быть быстро освоена менеджерами по работе с клиентами.

#### *Список литературы*

1. *Что такое CRM-система? [Электронный ресурс]. – Режим доступа: https://bx-master.com/news/blog-dlya-predprinimatelya/crmsistemy-chto-eto-prostymi-slovami. – Дата доступа: 09.03.2022.*

2. *Клиент [Электронный ресурс]. – Режим доступа: https://dic.academic.ru/dic.nsf/fin\_enc/14150. – Дата доступа: 09.03.2022.* 3. *SAP [Электронный ресурс]. – Режим доступа: https://www.sap.com/cis/products/scm.html. – Дата доступа: 07.02.2023.*

UDC 004.42

## **CRM-SYSTEM BASED ON SAP-TECHNOLOGIES**

### *Aleshko K.I.*

*Belarusian State University of Informatics and Radioelectronics, Minsk, Republic of Belarus* 

*Davydovich K.I. – master of technical science, assistant of the Department of EPE*

**Annotation.** The article discusses an information system developed with a CRM system based on SAP technologies. This information system will allow to manage customer data and the sales process assigned to him.

**Keywords:** system, sales cycle, management

# **АЛГОРИТМЫ РЕКОМЕНДАЦИИ МУЗЫКИ СТРИМИНГОВЫХ СЕРВИСОВ НА ПРИМЕРЕ SPOTIFY**

*Назарук К.Ю.*

*Белорусский государственный университет информатики и радиоэлектроники, г. Минск, Республика Беларусь*

*Научный руководитель: Василькова А.Н. – ассистент кафедры ИПиЭ*

**Аннотация.** Музыка составляет значительную часть человеческой культуры. С развитием технологий большинство людей стали прослушивать музыку на различных электронных устройствах, преимущественно смартфонах. Распространение получили музыкальные стриминговые сервисы, предоставляющие доступ к обширной библиотеке музыкальных композиций. Для сохранения вовлеченности пользователей и поддержания интереса к сервису используются алгоритмы рекомендаций музыки, генерирующие персонализированные плейлисты на основе ранее понравившихся треков. Анализ ритма, тембрa, громкости, размера, гармонии, а также текста и тематики песен возможен благодаря применению машинного обучения и искусственного интеллекта, основанного на использовании больших данных о треках и пользователях. Такие алгоритмы выгодны как пользователям сервиса, получающим новую потенциально интересующую их музыку, так и для крупных лейблов и независимых малоизвестных артистов, получающих возможность распространить новый релиз среди пользователей посредством персонализированных генерируемых плейлистов.

**Ключевые слова:** плейлист, стриминговый сервис, персонализированный, рекомендации, система, искусственный интеллект, машинное обучение, алгоритм

*Введение.* Современные музыкальные стриминговые сервисы вместо необходимости длительно пролистывать музыкальный каталог предлагают пользователям готовые плейлисты с персонализировано подобранными треками. Это стало возможным благодаря системам рекомендации музыки, основанным на применении искусственного интеллекта и машинного обучения.

Сейчас подобные системы играют все более важную роль в отношении поиска новой музыки для пользователей. В 2020-м году около 62% потребителей отметили *Spotify* и *YouTube* (платформы, активно использующие системы рекомендации) как главные источники для поиска новой музыки [1].

И хотя алгоритмы рекомендаций играют столь важную роль, многие профессионалы продолжают воспринимать их как черные ящики. Их используют для повышения прибыли с помощью таргетированной рекламы, для улучшения взаимодействия с аудиторией или в целом для проведения успешных кампаний по выпуску нового продукта на рынок, часто не имея ни малейшего представления о принципах работы данных систем, упуская возможности по продвижению артиста или его новой песни непосредственно в музыкальных стриминговых сервисах, что позволило бы его аудитории, а также новым слушателям получить быстрый и удобный доступ к новому материалу автора без большой необходимости в дополнительных шагах по продвижению.

*Основная часть.* Система рекомендаций – это фильтрующая система, цель которой – предсказать предпочтения пользователя по отношению к предлагаемому контенту, в данном случае – к музыкальным трекам. Ее работа осуществляется с помощью алгоритмов рекомендаций, которые позволяют системе предлагать пользователю контент на основе сделанных предсказаний.

Система рекомендации не требует дополнительных действий от пользователя. От него лишь требуется установить приложение, зарегистрироваться, ставить оценки прослушиваемым песням и создавать плейлисты – просто пользоваться функциональностью

сервиса. И чем больше данных сервис получает о предпочтениях пользователя, тем более точными будут рекомендации.

В общих чертах, в основе любой рекомендательной системы искусственного интеллекта лежит модель машинного обучения, оптимизированная для ключевых бизнесцелей: удержания пользователей, увеличение времени, проведенного на платформе, использование полученных данных о пользователях в маркетинговых целях и, в конечном счете, получения дохода.

Музыкальные сервисы используют такие системы для формирования комплексных списков из отдельных песен (плейлистов) по определенным критериям для удобства пользователя и повышения удовлетворенности клиентов. Помимо прослушивания готовых плейлистов, среди пользователей становится популярным создание своих собственных, однако задача может стать непростой, учитывая избыток выбора среди треков сервиса. Системы рекомендации на основе ИИ и машинного обучения помогают в выборе, предлагая на добавление песни, основываясь на названии плейлиста, а также на песнях, уже добавленных в плейлист. Чтобы система рекомендаций работала эффективно, ей необходимо понимать контент, который она рекомендует, и пользователей, которым она его рекомендует.

Наиболее распространены следующие 2 модели систем рекомендации:

− основанная на контенте (*content-based*) – рекомендации основаны на подобии характеристик нескольких песен;

− совместной работы (*collaborative*) – рекомендации, основанные на схожести предпочтений пользователей и использовании матриц с оценками для каждого фрагмента песни [2].

Подход, основанный на содержании (*content-based*), опирается на сходство конкретных элементов. При использовании стримингового сервиса пользователь ставит оценки "нравится" или "не нравится" песням, создает плейлисты. Основная идея системы рекомендаций, основанной на контенте, заключается в извлечении ключевых слов из описания песни, которая нравится пользователю, сравнении их с ключевыми словами из других песен и, основываясь на этом, рекомендации похожих песен пользователю.

В свою очередь, система совместной работы построена на основе совпадающих предпочтений и оценок песен различными пользователями. Предполагается, что если пользователь A и пользователь B выражают схожие предпочтения, им могут быть рекомендованы похожие песни, т.е. если пользователю A нравится определенная песня, вполне вероятно, что эта песня также понравится пользователю B и наоборот. Системы совместных рекомендаций обычно считаются более точными, поскольку они основаны на непосредственном взаимодействии пользователя с системой, а не на сходстве контента.

На сегодняшний день у шведской компании *Spotify* насчитывается более 100 миллионов пользователей, что делает ее одним из лидирующих музыкальных стриминговых сервисов. Она одна из первых внедрила в свой сервис высококачественную систему рекомендации, повлияв тем самым не только на свой бизнес, но и на всю музыкальную индустрию в целом.

Для выработки точных прогнозов *Spotify* изобрела новый алгоритм, комбинирующий сразу три модели:

- − совместной работы (collaborative);
- − обработки естественного языка для анализа текста;
- − аудио модель для анализа аудио файлов.

Последние две относятся к группе моделей, основанных на контенте.

Модель обработки естественного языка используется для поиска всевозможной информации об артисте и его песнях в сети Интернет. Содержание всей собранной информации анализируется с помощью данной модели для создания вектора. Сравнение таких векторов определяет сходство двух или более треков.

### Направление «Электронные системы и технологии»

Если начинающий артист загружает трек на сервис, то первые две модели бессильны: они не покажут его треки в списке рекомендованных пользователям сервиса, так как данных о треке и артисте либо слишком мало, либо они в принципе отсутствуют, поэтому трек не будет включен в коллаборативную фильтрацию. В таком случае используется аудио модель, которая анализирует песню с помощью нейронной сверточной сети и создает спектрограмму. После прохождения по сети алгоритм знает характеристики песни – ее громкость, тембр, размер, гармонию и т.д. Затем он сравнивает их с характеристиками других песен и находит похожие, создавая рекомендации [2].

*Заключение.* В настоящее время алгоритмы рекомендаций музыки широко распространены среди пользующихся популярностью музыкальных стриминговых сервисов. Для корректной работы данных алгоритмов активно применяются искусственный интеллект и машинное обучение на основе большого набора данных о пользователях со схожими интересами, а также о самих треках, которые публикуют на сервисе. К подобным данным относятся ритм, тембр, громкость, размер, гармония и прочие данные, относящиеся непосредственно к мелодии. Помимо данных о мелодии используются данные о тексте песни, о тематике и настроении. Для анализа и последующей рекомендации песен пользователям на основе понравившихся треков и артистов и используется искусственный интеллект и машинное обучение. На основе полученных данных создаются модели, которые при объединении позволяют создать всеобъемлющую систему музыкальных рекомендаций.

#### *Список литературы:*

1. *Inside Spotify's Recommender System: A Complete Guide to Spotify Recommendation Algorithms. [Электронный ресурс] // Music Tomorrow – 2022. – Режим доступа: https://www.music-tomorrow.com/blog/how-spotify-recommendation-system-works-a-complete-guide-2022. – Дата доступа: 23.02.2023.*

2. *Music recommendation system: all you need to know. [Электронный ресурс] // Eliftech – 2022. – Режим доступа: http://surl.li/gdlph. – Дата доступа: 26.02.2023.*

UDC 004.031.4:78

## **ALGORITHMS FOR MUSIC RECOMMENDATION OF STREAMING SERVICES ON THE EXAMPLE OF** *SPOTIFY*

### *Nazaruk K.Y.*

*Belarusian State University of Informatics and Radio electronics, Minsk, Republic of Belarus*

*Vasilkova A.N. – assistant of the Department of EPE*

**Annotation.** Music forms a significant part of human culture. With the development of technology, most people now listen to music on various electronic devices, primarily smartphones. Music streaming services have become popular, providing access to a vast library of musical compositions. To maintain user engagement and interest in the service, music recommendation algorithms are used, generating personalized playlists based on previously liked tracks. Analysis of rhythm, timbre, volume, size, harmony, as well as song lyrics and themes, is made possible through the application of machine learning and artificial intelligence based on large amounts of data about tracks and users. Such algorithms benefit both the service users, who receive new potentially interesting music, and large labels and independent lesser-known artists, who have the opportunity to spread their new releases among users through personalized generated playlists.

**Keywords:** playlist, streaming service, personalized, recommendations, system, artificial intelligence, machine learning, algorithm

УДК [004.42+621.395.721.5]:616-07

# **МОБИЛЬНОЕ ПРИЛОЖЕНИЕ ДЛЯ ВЫЯВЛЕНИЯ ЗАБОЛЕВАНИЙ И ЕГО ЭРГОНОМИЧЕСКОЕ ОБЕСПЕЧЕНИЕ**

*Тимощенков П.В.*

*Белорусский государственный университет информатики и радиоэлектроники г. Минск, Республика Беларусь*

*Научный руководитель: Василькова А.Н. – ассистент кафедры ИПиЭ*

**Аннотация.** В работе описывается разработка мобильного приложения для операционной системы Android для выявления заболеваний у пациентов. Приложение позволит пользователям провести краткие консультации с врачами по предмету обнаруженных признаков проблем со здоровьем или удостовериться в их отсутствии, находясь в любой точке Беларуси.

**Ключевые слова:** мобильное приложение, медицинское программное обеспечение, медицинские консультации, выявление заболеваний

**Введение.** Медицинская диагностика является одной из важнейших и в то же время одной из самых трудных задач, с которыми сталкиваются люди в своей жизни. У нас не всегда есть необходимые ресурсы для ее выполнения, не хватать может как средств, времени, так и доступа к докторам, специализирующимся в определенной области. И в такой ситуации Интернет может стать нашим врагом, не редко встречаются мифы, которые негативно могут повлиять на наше здоровье. Чтобы сократить количество таких случаев и предотвратить их последствия, была поставлена задача разработать мобильное приложение для проведения первичный консультаций с врачами на предмет выявленных пользователями проблем со здоровьем. Конечно, поставить диагноз и назначить лечение не представляется возможным, используя лишь мобильное приложение, однако оно поможет выявить заболевание и задать верное направления по его нивелированию.

*Основная часть.* Приложение для проведения медицинской диагностики предоставляет пользователям возможность проконсультироваться с врачами и состоит из нескольких модулей.

В модуле регистрации пользователь может зарегистрироваться в приложении как врач или как пациент. Зарегистрироваться в качестве пациента легко, так как здесь пользователю не нужно предоставлять подробную информацию о себе, тогда как регистрация в качестве врача *–* это длительный процесс, в ходе которого пользователю необходимо указать свою квалификацию, уровень опыта, специализацию, место работы, историю обучения и повышения квалификации, предоставить фотографии дипломов и сертификатов для подтверждения знаний и навыков. На основе этого модуля создается их профиль в базе данных.

В модуле поиска пользователь осуществляет поиск врача на основании специализации или фамилии. Также процесс поиска можно упростить, применив фильтры. Фильтрация осуществляется на основании рейтинга, опыта и специализации. При этом система отображает краткую информацию о врачах, содержащую их рейтинг, составленный на основании ранее оставленных отзывов, фамилию, имя и место работы. При выборе конкретного врача предоставляется более развернутая информация о специалисте.

После выбора врача пользователь запрашивает доступ к чату с ним. Запросить консультацию может как пациент, так и доктор. Это сделано по той причине, что, тогда как пациент в ходе чата решает возникшую проблему со здоровьем, доктор может столкнуться с чужой проблемой в своей врачебной практике и в таком случае захотеть получить совет от более квалифицированного коллеги. Пользователь сможет получить доступ к чату только в том случае, если врач одобрит его/ее запрос. Отправитель и получатель, то есть врач и пациент, могут оба отозвать свой запрос. Когда врач одобряет запрос, и оба пользователя начинают общаться в чате, этот человек добавляется в их список чатов. При отправке запроса, пользователь описывает свою проблему и может прикрепить фотографии, чтобы на основе этих данных доктор мог принять решение об одобрении или отказе в консультации.

Чат-модуль предоставляет возможность пользователю провести консультацию с доктором. Коммуникация осуществляется несколькими способами. Доктор может оказать помощь посредством текстовых сообщений. К сообщениям при желании или необходимости можно прикреплять фотографии и видеоматериалы. Также врач может позвонить пациенту или коллеге, чтобы выяснить детали возникшей проблемы. Также система предоставляет возможность проведения видеозвонков, в процессе которых пользователи могут обмениваться различными медиаданными, доктор может более детально изучить источник проблемы, снимки или анализы пациента.

Макеты некоторых окон приложения представлены на рисунке 1.

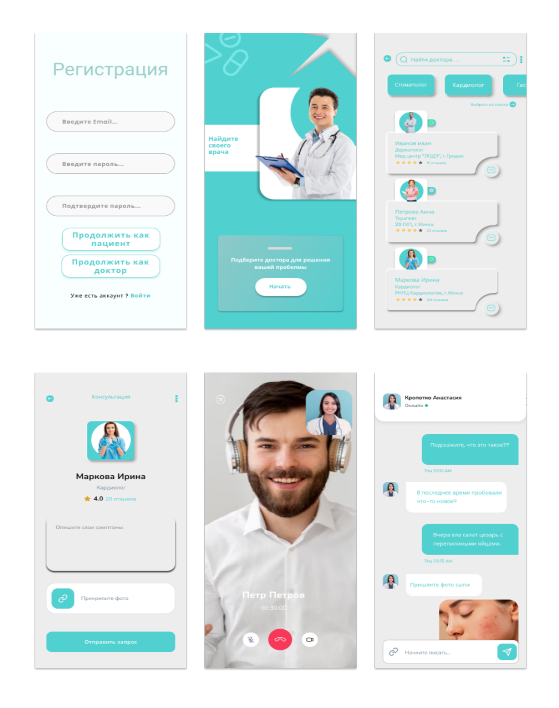

Рисунок 1 *–* Интерфейс мобильного приложения

Профиль пациента в мобильном приложении для консультации с врачами представляет собой централизованное хранилище информации о пациенте. Он включает в себя все основные данные пациента, которые могут быть полезны для проведения консультации и оказания медицинской помощи, такие как имя, фамилия, дата рождения, пол, контактная информация и прочее.

Раздел медицинской истории содержит информацию о прошлых и настоящих медицинских проблемах пациента, а также о проведенных процедурах и операциях. Это может помочь врачу получить более полное представление о состоянии пациента и принять правильное решение во время консультации.

В раздел «Здоровье» пациент может загружать результаты анализов и обследований, чтобы врач мог анализировать их и принимать решения на основе более полной информации.

В разделе «Лекарства и аллергии» пациент может указать список принимаемых лекарств, а также аллергии и непереносимости, что позволит врачу идентифицировать возможные нежелательные реакции на препараты.

В разделе «Жалобы» пациент может описать свои текущие симптомы и жалобы, что поможет врачу быстрее и точнее определить диагноз и предоставить более качественную консультацию.

Раздел «История консультаций» содержит информацию о предыдущих консультациях и взаимодействии пациента с врачами. Это может помочь врачу получить более полное представление о состоянии пациента и принять правильное решение во время консультации.

Профиль доктора в мобильном приложении содержит фотографию доктора, что позволяет пациентам узнать внешний вид доктора и создает доверительную атмосферу; информацию о докторе, а именно имя и фамилия доктора, его специализация, квалификация, опыт работы, сертификаты и лицензии, которые подтверждают его профессиональные навыки и уровень знаний; отзывы и рейтинг, где можно ознакомиться с отзывами других пациентов о работе доктора и его рейтингом в приложении; историю консультаций: в этом разделе доктор может просматривать историю консультаций с пациентами и управлять ими.

Для реализации данного приложения необходим следующий технологический стек: IDE Android Studio, язык программирования Kotlin, база данных SQLite.

*Заключение.* Мобильное приложение для консультации с врачами является актуальным и востребованным в наше время, особенно в свете последних глобальных событий, связанных с пандемией COVID-19. Приложение может помочь людям получить медицинскую помощь и консультацию без необходимости посещать медицинские учреждения лично, что может быть особенно важно в условиях карантина или ограничений на передвижение. Также в настоящее время все больше людей используют мобильные устройства в повседневной жизни, в том числе и для получения медицинской помощи. Приложения для здоровья и медицины становятся все более распространенными, и это говорит о том, что существует потребность в таких решениях. Кроме того, такое приложение может помочь пациентам получить медицинскую помощь в более комфортной и удобной форме, не тратя время на поездки в медицинские учреждения, ожидание очереди и прочее. Таким образом, мобильное приложение для консультации с врачами является актуальным и востребованным решением в наше время, и может помочь людям получить медицинскую помощь в более удобной и эффективной форме.

#### *Список литературы*

1. *Федоренко Е. «Designing in Figma» / Е. Федоренко: 2020– 142 c.*

2. *Филлипс, Б. Android. Программирование для профессионалов / Билл Филлипс, Крис Стюарт, Кристин Марсикано, Брайан Гарднер. – СПб.: Питер, 2020. – 1070 с.*

UDC [004.42+621.395.721.5]:616-07

# **MOBILE DISEASE DETECTION APPLICATION AND ITS ERGONOMIC SOFTWARE**

*Timoschenkov P.V.*

*Belarusian State University of Informatics and Radioelectronics, Minsk, Republic of Belarus*

*Vasilkova A.N. – assistant of the Department of EPE*

**Annotation.** The paper describes the development of the mobile disease detection application for the Android operating system. It will allow users to consult with doctors about sings of health problems or ensure their absence from anywhere in Belarus.

**Keywords:** mobile application, medical software, medical consultations, disease detection

# **СИСТЕМА ДЛЯ ПОДСЧЕТА МИКРООРГАНИЗМОВ**

### *Коркин Л.Р.*

*Белорусский государственный университет информатики и радиоэлектроники, г. Минск, Республика Беларусь*

*Научный руководитель*: *Саевич К.Ф*. – *д***-***р биол. наук, профессор, профессор кафедры ФХМиПТ БГЭУ*

**Аннотация.** Для количественного состава микробиоты исследуемого продукта питания используют метод подсчета колоний микроорганизмов, выделенных из продуктов питания. Процесс усложняется тем, что в некоторых случаях метод подсчета не дает стопроцентный результат даже при применении счетчика колоний микроорганизмов. Принцип работы этого счетчика заключается в том, что оператор с помощью электропера наносит точки на дно чашки Петри в места нахождения колоний. Прибор регистрирует факт касания, а результат выводится на цифровое табло. Счетчик регистрирует только факт касания электропера, что не может застраховать конечный результат от ошибок оператора. В других случаях подсчет производится математически, т.е. проводится подсчет в определенной области, как правило, в одной четвертой чашки Петри, а после умножается на четыре. Есть и другие методы определения числа колоний микроорганизмов, но какой бы из существующих методов определения мы бы не выбрали, каждый из них имеет свои недостатки [1].

**Ключевые слова:** машинное обучение, искусственный интеллект, микробиология, колонии микроорганизмов

*Введение.* Чтобы превратить распознавание объектов на изображении из идеи в реальность нам необходимо использовать такой вид машинного обучения как обучение нейронной сети (ее еще называют первыми ступенями развития искусственного интеллекта будущего), которое всегда начинается с подготовки материалов, а в нашем случае это размеченные и подготовленные должным образом изображения колоний (снимки колоний микроорганизмов (СКМ)), которые нужно будет распознавать для последующего подсчета микроорганизмов (количественного состава микробиоты исследуемого продукта питания). Для этого мы создаем систему распознания СКМ (СРСКМ), которая будет способна выявлять наличие колоний микроорганизмов (КМ) на снимках, а также проводить подсчёт выросших на чашке Петри. Это позволит выявлять некачественные продукты питания, а также поможет повысить продовольственную безопасность и качество жизни людей.

*Основная часть.* Целью исследования является разработать автоматизированный метод подсчета колоний микроорганизмов, выделенных из продуктов питания, а также разработать автоматизированную систему для проведения количественного микробиологического анализа», которое поможет пользователю подсчитать колонии микроорганизмов, которые были выращены на чешке Петри. Автоматизированная система для проведения количественного микробиологического анализа будет разрабатываться на языке программирования Python [2; 3].

Для достижения поставленной цели необходимо решить следующие задачи:

– изучение существующих аналогов системы для проведения количественного микробиологического анализа;

– конвертации цветного изображения в бинарное (изображение из RGB (на языке python это BGR) в черно-белое (или двухцветное) изображение (рис 1 а, б, в, г.)) и обучение нейронной сети для подсчета микроорганизмов на чаши Петри [2; 3;4];

– подсчет количества колоний микроорганизмов и сохранение результатов подсчета в Excel [5].

59-я научная конференция аспирантов, магистрантов и студентов

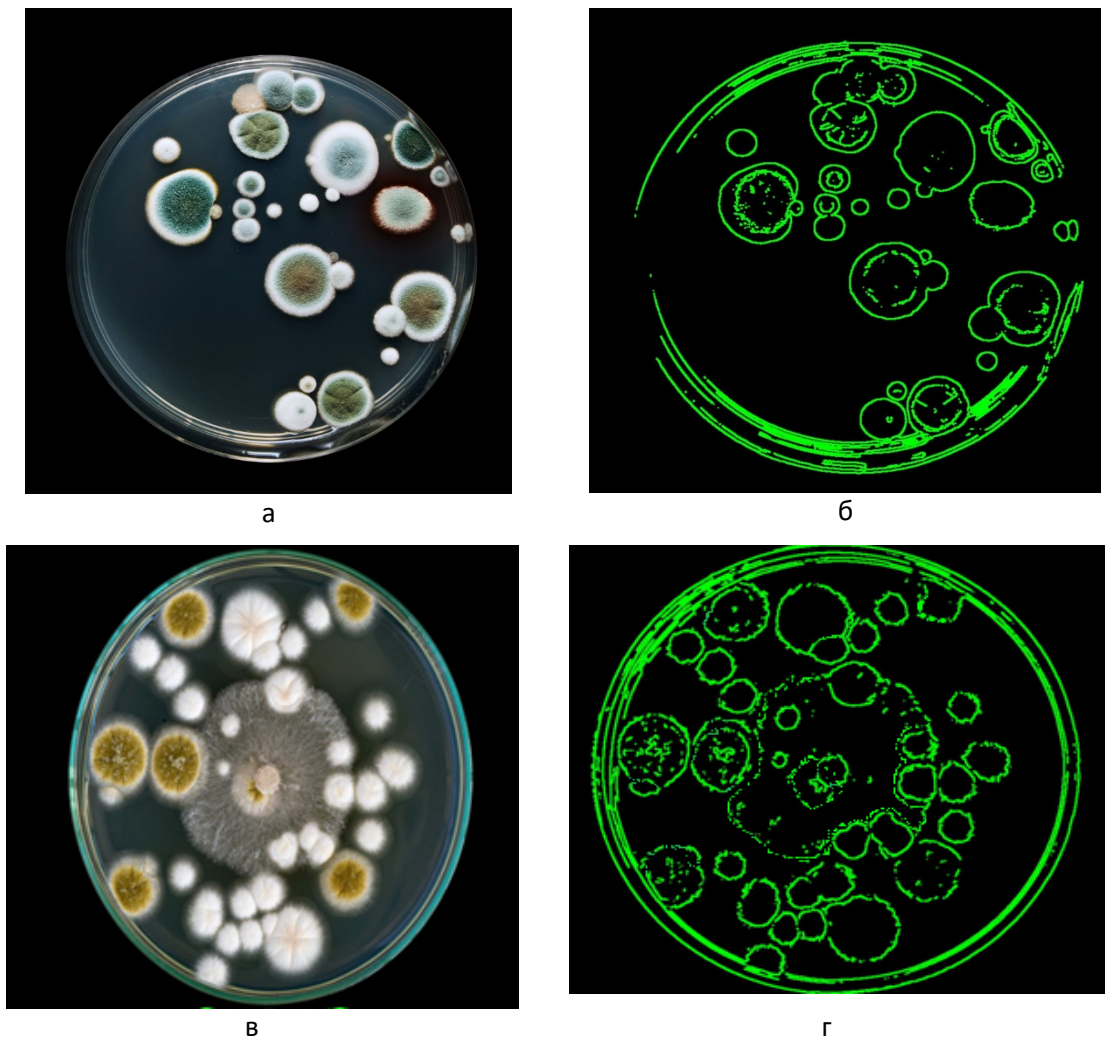

Рисунок 1 *–* Начальное (а, в) и сконвертированное (б, г) изображения из BGR в двухцветное изображение.

После того как изображение загрузится в систему, необходимо разбить изображение на набор пикселей. В последующем необходимо произвести форматирование цветного изображения в серое с помощью «gray». Для прорисовки контуров использовать «edges». Затем функции «findContours» найдет координаты контуров, а функция «drawContours» создаст найденные контуры на изображении [3;4].

Далее для разметки данных в файл записываются все координаты, которые были получены, после преобразования изображения. Во время обучения в файл записываются все координаты от 0 и до 1. Разметка данных представлена на рисунке 2.

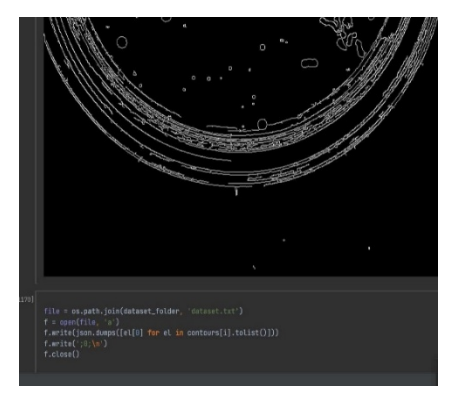

Рисунок 2 – Разметка данных

После чего необходимо открыть файл с массивом data и в data append вычислить координаты, которые далее будут использоваться для обучения

нейросети с учителем.

Далее в «build\_labels» вносятся полученные контуры, и делается обработка через нейросеть, чтобы в последствии понять включаемся в метку или нет. Если результат ровняется единице, то – это колония, если ноль – значение распознается как блик. После происходит сравнивание и если вероятность больше нуля, то метка добавится в результат [3;4].

Создаваемая система будет является Web-приложением, что позволит быстро перейти к его использованию. А также система требует минимальное количество действий от пользователя. Таким образом разработка и внедрение системы позволит в значительной мере ускорить подсчет микроорганизмов выращенных на чаше Петри, снизить затраты рабочего времени, а также автоматический подсчет микроорганизмов выросших на чашках Петри, изображенных на снимках, с помощью системы позволит намного точнее и проще проводить исследования количественного микробиологического анализа [5].

**Заключение.** В результате выполнения данной работы станет возможным использование современных технологий для проведения анализа количественного состава микробиоты продуктов питания, что повысит эффективность оценки продовольственной безопасность для населения в целом [5].

#### *Список литературы*

1. *Хоулт Дж., Криг Н. Определитель бактерий Берджи. В 2-х т, 1997 год – 800 с.*

2. *Язык программирования Python: применение, особенности и перспективы [Электронный ресурс]. – Режимдоступа: https://timeweb.com/ru/community/articles/chto-takoe-python. – Дата доступа: 08.11.2022* 3. *Нейронные сети на Python: как всё устроено [Электронный ресурс]. – Режим доступа https://gb.ru/blog/nejronnye-seti-python/. – Дата доступа: 08.11.2022*

4. *Поиск объекта на изображении с помощью полносвёрточных нейронных сетей [Электронный ресурс]. Режим доступаhttps://www.azoft.ru/blog/poisk-obekta-na-izobrazhenii-s-pomoshchyu-polnosvyortochnyh-nejronnyh-setej/. – Дата доступа: 08.11.2022*

5. *Коркин Л.Р., Коркина М.В., Саевич К.Ф., Ящин К.Д., Подготовка материалов для машинного обучения с помощью виртуальной студии. Cедьмая Международная научно-практическая конференция «BIG DATA and Advanced Analytics. BIG DATA и анализ высокого уровня», Минск. – 2021-418c*

UDC 004.032.26

## **MICROORGANISMS COUNTING SYSTEM**

#### *Korkin L.R.*

*Belarusian State University of Informatics and Radioelectronics, Minsk, Republic of Belarus* 

*Saevich K.F. – doctor of technical science, full professor, professor of the Department of PCMPT of the BSEU*

**Annotation.** The method of counting the colonies of microorganisms isolated from food products is used for the quantitative composition of the microbiota of the researched food product. The process is complicated by the fact that in some cases the counting method does not give a 100% result even when it is using a microorganism colony counter. The principle of operation of this counter is that the operator, using an electric pen, puts dots on the bottom of the Petri plate to the location of the colonies. The device registers the fact of touching, and the result is displayed on a digital display. The counter registers only the fact of touching the electric pen, which can't insure the final result from errors of operator. In other cases, the calculation is done mathematically, i.e. counting is carried out in a certain area, usually in one fourth of the Petri plate, and then multiplied by four. There are other methods for determining the number of colonies of microorganisms, but whichever of the existing methods of determination we would choose, each of them has its drawbacks.

**Keywords:** machine learning, artificial intelligence, microbiology, colonies of microorganisms

УДК 004.777:81'243

# **ВЕБ-ПРИЛОЖЕНИЕ ДЛЯ ИЗУЧЕНИЯ ИНОСТРАННЫХ ЯЗЫКОВ И ЕГО ЭРГОНОМИЧЕСКОЕ ОБЕСПЕЧЕНИЕ**

*Васильев Д.А.*

*Белорусский государственный университет информатики и радиоэлектроники, г. Минск, Республика Беларусь*

*Научный руководитель: Прудник А.М. – канд. техн. наук, доцент, доцент кафедры ИПиЭ*

**Аннотация.** В работе описаны задачи и функциональные возможности веб-приложения для изучения иностранных языков, использованные при разработке технологии, а также результаты эргономической оценки. Приложение предоставляет пользователю возможность определить свой уровень знания изучаемого языка и продолжить его изучение со своего уровня. Наличие возможности написания своих и комментирования чужих текстов позволяет получить рекомендации от носителей изучаемого языка.

**Ключевые слова:** веб-приложение, иностранные языки, изучение языков, самообразование

*Введение.* В современном мире изучение иностранных языков становится все более актуальным и востребованным. Однако, изучение иностранного языка – долговременный и комплексный процесс, требующий значительного количества времени и сил. Использование специализированных приложений помогает систематизировать и в значительной мере упростить этот процесс.

В связи с этим, было принято решение разработать веб-приложение для изучения иностранных языков, которое позволит повысить эффективность обучения и сделает его более интерактивным и увлекательным.

В разрабатываемом приложении уделяется особое внимание эргономическому проектированию. Это позволит обеспечить максимальный комфорт и удобство пользователей при работе с приложением, а также повысить их продуктивность. При проектировании приложения были учтены основные тенденции в сфере лингвистического образования и технологий. В итоге, разрабатываемое приложение сочетает в себе передовые технологии и эргономические принципы.

*Основная часть.* Цель работы – разработать веб-приложение для изучения иностранных языков. Приложение предоставляет пользователю возможность выбрать в процессе регистрации изучаемый и родной языки среди предложенных, после чего пользователю необходимо пройти тест на определение текущего уровня знания изучаемого языка. При желании языки можно изменить в настройках профиля. После определения текущего уровня пользователю предоставляются теоретические материалы по языку, включающие в себя лексику и грамматику, а также тесты для закрепления изученного материала.

Одним из главных преимуществ приложения является наличие социального элемента, заключающегося в возможности написания текста на изучаемом языке с целью получения отзывов и рекомендаций от других пользователей, указавших данный язык в качестве родного.

Задачи, решаемые разрабатываемым приложением:

- предоставление обучающих теоретических материалов;

- предоставление практических упражнений;
- предоставление информации об успеваемости.

Описанные задачи позволяют сформулировать функции, которые должны быть реализованы в системе:

- регистрация пользователя в системе;

- авторизация зарегистрированного пользователя в системе;
- выбор языка для изучения;
- выбор родного языка;
- просмотр информации о своей учетной записи;
- изменение информации о своей учетной записи;
- изучение правил выбранного языка;
- практическое закрепление изученных правил в форме тестов с вариантами ответа;
- изучение лексики выбранного языка;
- практическое закрепление изученной лексики в форме тестов с вариантами ответа;
- оценка уровня знания языка;
- корректирование предлагаемых упражнений на основе уровня знания языка;
- написание текста на изучаемом языке на выбранную тему;
- отзыв о тексте от других пользователей носителей языка;
- просмотр своих текстов и отзывов о них.

Макеты основных страниц приложения представлены на рисунке 1.

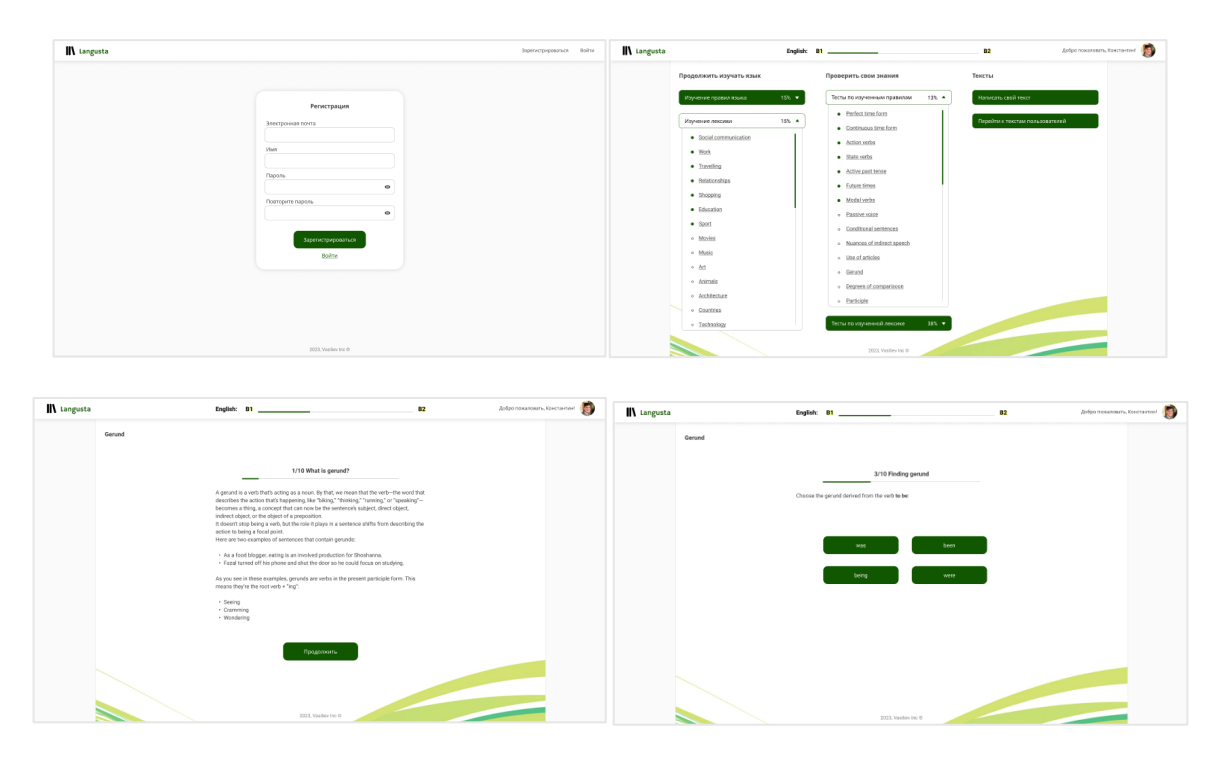

Рисунок 1 - Макеты основных страниц приложения

За основу для создания приложения взята концепция SPA (single page application), подразумевающая наличие единого HTML-документа с динамически изменяемым содержимым, что позволяет свести к минимуму взаимодействие между клиентом и сервером и обеспечить быстродействие системы. На практике это означает, что пользователь видит в браузере весь необходимый контент, а при прокрутке или переходах на другие страницы вместо полной перезагрузки нужные элементы просто подгружаются [1]. Для реализации концепции в приложении используется React - эффективная и гибкая JavaScript-библиотека для создания пользовательских интерфейсов [2].

Серверная часть приложения написана на языке С# с использованием фреймворка **ASP.NET** Core. Лля обеспечения масштабируемости приложения использована трехуровневая архитектура, разделяющая сервер на три части: уровень представления, уровень приложения и уровень доступа [3].

Уровень представления реализует взаимодействие с сервером по принципам REST (representational state transfer) - архитектурного стиля взаимодействия компонентов приложения в сети. Соблюдение принципов REST гарантирует единообразие серверного интерфейса и независимость клиента от серверной реализации [4].

На уровне доступа реализовано взаимодействие с базой данных Microsoft SQL, хранящей все данные приложения, с помощью фреймворка Entity Framework Core. Данный фреймворк использует объектно-ориентированная технология доступа к данным, позволяет работать с данными в формате классов на языке С# [5].

Исходя разработанных макетов приложения, была проведена эргономическая оценка с использованием экспертного метода. Эргономичность системы рассчитывается по формуле  $1:$ 

$$
OCB = \sum \alpha_{\rm H}^* \cdot 3 \Pi_{\rm Ppj} \tag{1}
$$

где а<sub>ні</sub> - нормированые весовые коэффициенты, сумма которых должна быть равна 1;  $\Im \Pi_{\rm rni}$  – групповой эргономический показатель [6].

В результате эргономической оценки было получено значение 1, соответствующее оценке «отлично».

Заключение. Таким образом, было разработано веб-приложение для изучения иностранных языков. При разработке были использованы наиболее актуальные технологии и принципы. Все поставленные перед системой задачи были достигнуты. Проведенная эргономическая оценка показала соответствие системы всем стандартам эргономического проектирования.

#### Список литературы

1.-vc.ru (Электронный ресурс) - Георгий, 2020. - Режим доступа: https://vc.ru/seo/108149-odnostranichnve-spa-i-mnogostranichnvepwa-veb-prilozheniya - Дата доступа: 11.03.2023

 $2 - React$ [Электронный Официальная документация React, 2023. Режим pecypc] доступа: https://ru.reactjs.org/tutorial/tutorial.html#what-is-react - Jama docmyna: 11.03.2023

3.-ITM [Электронный ресурс] - Ольга Кравченко, 2019. - Режим доступа: https://it-matika.pro/blog/novye-it-terminy/trehurovnevayaarhitektura-prilozheniya - Jama docmyna: 12.03.2023

4. System Education [Электронный ресурс] - Андрей Бураков, 2021. - Режим доступа: https://systems.education/what-is-rest - Дата доступа: 12.03.2023

5.-Microsoft [Электронный ресурс] - Официальная документация Entity Framework, 2023. - Режим доступа: https://learn.microsoft.com/ru-ru/ef/ - Дата доступа: 12.03.2023

6. Шупейко, И.Г. Эргономическое проектирование систем «человек - машина». /И.Г. Шупейко. - Минск: БГУИР, 2017. - 76 с

UDC 004.777:81'243

### WEB APPLICATION FOR LEARNING FOREIGN LANGUAGES AND ITS ERGONOMIC **SUPPORT**

Vasiliev D.A.

Belarusian State University of Informatics and Radioelectronics, Minsk, Republic of Belarus

Prudnik A.M. - PhD, associate professor, associate professor of the Department of EPE

Annotation. The article describes the tasks and functionality of a web application for learning foreign languages, technologies used in the development and the results of an ergonomic assessment. The application provides the users with the opportunity to determine their level of knowledge of the learning language and continue learning from their level. The ability to write texts and to comment on other users' texts allows to get recommendations from native speakers of the language being studied.

Keywords: web application, foreign languages, language learning, self-education

### УДК 004.431

# ВЕБ-ПРИЛОЖЕНИЕ ДЛЯ ИЗУЧЕНИЯ ЯЗЫКА ПРОГРАММИРОВАНИЯ **JAVASCRIPT И ЕГО ЭРГОНОМИЧЕСКОЕ ОБЕСПЕЧЕНИЕ**

Бондарчук В.В.

Белорусский государственный университет информатики и радиоэлектроники, г. Минск, Республика Беларусь

Научный руководитель: Прудник А.М. – канд. техн. наук, доиент, доиент кафедры ИПиЭ

Аннотация. В работе описаны задачи и функциональные возможности веб-приложения для изучения языка программирования JavaScript. Веб-приложение для изучения языка программирования JavaScript - это онлайн-платформа, которая предоставляет возможность учиться программированию на JavaScript в интерактивной форме. Оно обладает широким набором инструментов и функций, позволяющих пользователям получать практические навыки программирования, решать задачи и проходить тесты, чтобы оценить свой уровень знаний. Разработанная система имеет преимущество в том, что она позволяет пользователям делиться своими решениями практических заданий с другими пользователями.

Ключевые слова: веб-приложение, JavaScript, язык программирования, обучение

Введение. В современном мире программирование является одной из самых востребованных профессий. Каждый год все больше людей стремится научиться программированию, чтобы получить высокооплачиваемую работу в IT-индустрии. Вместе с тем, выбор языка программирования для изучения может оказаться непростым для новичков.

JavaScript - один из самых распространенных языков программирования, который широко используется для создания интерактивных веб-приложений. Однако, начинающим программистам может быть сложно понять особенности языка и научиться его использованию.

В связи с этим было принято решение создать веб-приложения для изучения языка программирования JavaScript. Это приложение позволит пользователям изучать основы языка, практиковать свои навыки на практических задачах и получать обратную связь по своим решениям. Также, в рамках проекта будут рассмотрены основные концепции и технологии, используемые при разработке веб-приложений на JavaScript.

В итоге, создание такого приложения поможет новичкам легче и быстрее освоить язык программирования JavaScript, а также поможет им улучшить свои навыки программирования в целом.

Основная часть. Целью работы является разработка веб-приложения для изучения языка программирования JavaScript. Данное веб-приложение предоставляет пользователю широкий выбор тем для изучения. После выбора темы, пользователь может изучать ее с помощью предоставленных материалов и инструментов. После завершения изучения темы, пользователь может пройти тест для проверки своих знаний и выполнить практическое задание для закрепления полученных навыков. Кроме того, одним из главных преимуществ системы является возможность поделиться своим решением практических заданий с другими пользователями. Таким образом, пользователи могут не только проверить свои знания, но и узнать, как другие люди решают похожие задачи. Это помогает создать сообщество программистов, которые могут обмениваться опытом и советами, что в свою очередь способствует развитию навыков и повышению квалификации.

Задачи, которые решает данное приложение:

- получение информации по определенным темам;
- выполнять практические задания;
- проходить тесты.

После обозначения задач и сравнения конкурентов были выделены следующие функциональности, которые реализованы в приложении:

- авторизация и регистрация пользователя;

- изменение учётных данных;
- добавление и изменение персональных данных;
- выход из системы;
- удаление учетной записи;
- выбор темы для изучения;
- просмотр информации по темам;
- прохождение тестов;
- выполнение практических заданий;
- просмотр результатов тестов и практических заданий;
- просмотр прогресса пройденного материала;
- добавление выполненных практических заданий в общий доступ;
- просмотр выполненных практических заданий других пользователей;
- оценивание решений практических заданий других пользователей;
- сортировка решений практических заданий (лучшие, новые, старые).

В качестве архитектуры веб-приложения была выбрана концепция MVC (model-viewcontroller), которая позволяет разделить ответственность за бизнес-логику и логику отображения на три отдельных компонента: модель, представление и контроллер. Модель отвечает за бизнес-логику и управляет данными, представление отвечает за отображение информации пользователю, а контроллер отвечает за управление взаимодействием между моделью и представлением. Этот подход позволяет разделить разработку на отдельные части, что делает ее более удобной и эффективной [1]. Для реализации были использованы следующие технологии: HTML, CSS, Sass, JavaScript, TypeScript, React, Node.js, Express, React Redux и MongoDB. Также были использованы такие инструменты как yarn и npm. Yarn и npm – это инструменты для управления зависимостями в проектах на языке JavaScript. Они позволяют управлять пакетами, устанавливать, обновлять и удалять зависимости, а также разрешать конфликты между ними [2].

NPM (Node Package Manager) – это официальный менеджер пакетов для Node.js. Он устанавливается вместе с Node.js и позволяет управлять зависимостями, устанавливая их из централизованного репозитория пакетов на npmjs.com. NPM также предоставляет возможность создания собственных пакетов и их публикации в репозитории [3].

Yarn – это менеджер пакетов, созданный Facebook. Он был создан в ответ на некоторые проблемы, которые возникали при работе с NPM. Yarn использует тот же репозиторий пакетов, что и NPM, но имеет ряд дополнительных функций, таких как более быстрое скачивание и установка зависимостей, возможность создания блокировок зависимостей для точного управления версиями и другие [4].

Макеты основных страниц веб-приложения приведены на рисунке 1.

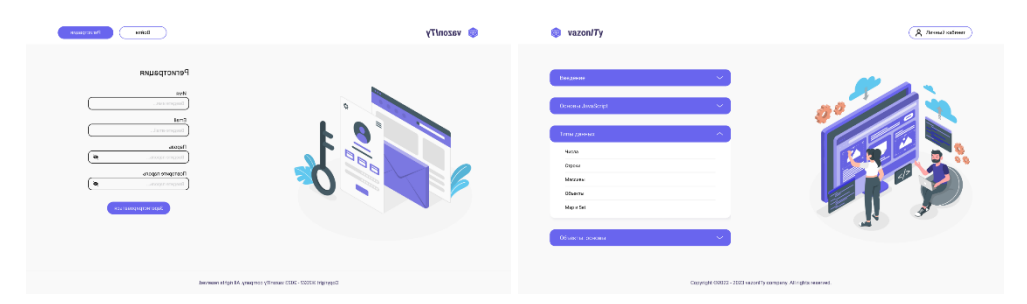

### Направление «Электронные системы и технологии»

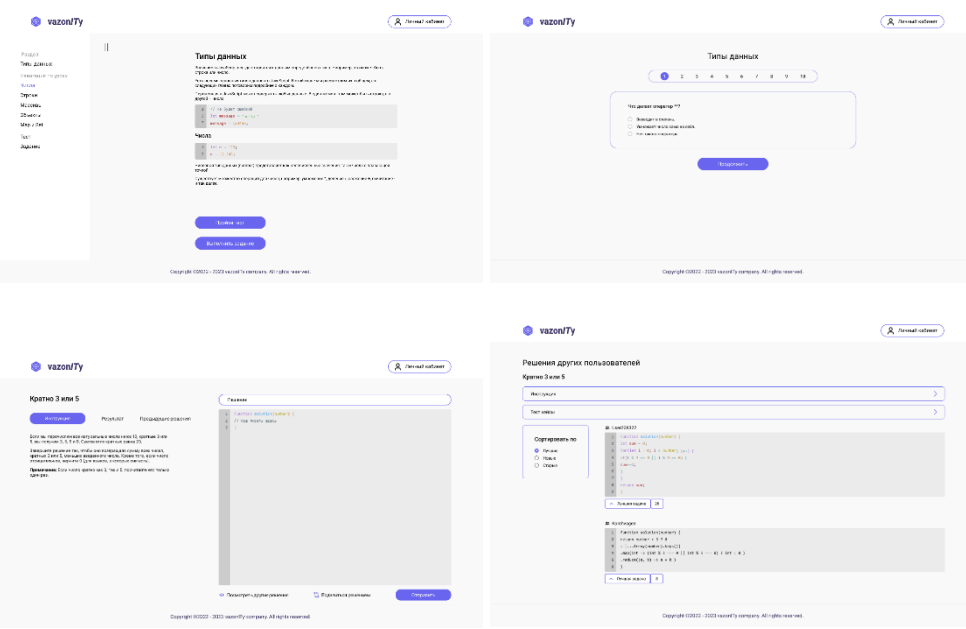

Рисунок 1 – Основные страницы веб-приложения

*Заключение.* Таким образом было разработано веб-приложение для изучения языка программирования JavaScript. В процессе его создания были успешно выполнены все поставленные задачи. Для достижения этой цели были применены современные и востребованные технологии, которые позволили создать качественный продукт.

#### *Список литературы*

1. *hexlet [Электронный ресурс] – Дмитрий Дементий, 2022. – Режим доступа: – https://ru.hexlet.io/blog/posts/chto-takoe-mvcrasskazyvaem-prostymi-slovami - Дата доступа: 07.03.2023*

2. *prgssr [Электронный ресурс] – Tim Severien, 2016. Режим доступа: – https://prgssr.ru/development/yarn-ili-npm-vse-chto-vamnuzhno-znat.html – Дата доступа: 07.03.2023*

3. *medium [Электронный ресурс] – Andrey Melikhov, 2017. Режим доступа: – https://medium.com/devschacht/node-hero-chapter-2 f04fec8182f0 – Дата доступа: 07.03.2023*

4. *bestprogrammer [Электронный ресурс] – Материал из bestprogrammer.ru, 2021. Режим доступа: – https://bestprogrammer.ru/izuchenie/yarn-ili-npm-vsyo-chto-vam-nuzhno-znat – Дата доступа: 07.03.2023*

UDC 004.777:004.438

# **WEB APPLICATION FOR LEARNING JAVASCRIPT PROGRAMMING LANGUAGE AND ITS ERGONOMIC SUPPORT**

*Bondarchuk V.V.*

*Belarusian State University of Informatics and Radioelectronics, Minsk, Republic of Belarus* 

*Prudnik A.M. – PhD, associate professor, associate professor of the Department of EPE*

**Annotation**. The article describes the tasks and functional capabilities of a web application for learning the JavaScript programming language. The web application for learning the JavaScript programming language is an online platform that provides an opportunity to learn programming in JavaScript in an interactive form. It has a wide range of tools and functions that allows users to acquire practical programming skills, solve tasks, and pass tests to assess their level of knowledge. An advantage of the developed system is the ability to share practical task solutions with other participants.

**Keywords**: web application, JavaScript, programming language, learning
УДК [004.42:621.395.62]:339.372.7

## **ЭРГОНОМИЧЕСКОЕ ПРОЕКТИРОВАНИЕ МОБИЛЬНОГО ПРИЛОЖЕНИЯ МАГАЗИНА СПЕЦИЙ**

*Лемешевская Д.И., Мелешко К.В.*

*Белорусский государственный университет информатики и радиоэлектроники, г. Минск, Республика Беларусь*

*Научный руководитель: Пилиневич Л.П. – д-р техн. наук, профессор, профессор кафедры ИПиЭ*

**Аннотация.** Цель проекта – разработка приложения для цифровизации деятельности магазина специй. Разработанная система предназначена для привлечения новых пользователей, экономии времени пользователя при работе с магазином, а также для структурирования информации магазина о клиентах и товарах.

**Ключевые слова:** *Java, Firebase,* мобильное приложение, виртуальная торговая площадка

*Введение.* В наше время широкое распространение получила концепция виртуальных торговых площадок, и не последнюю роль в этом сыграла пандемия *covid-19.* Сегодня сложно представить успешную деятельность какого-либо магазина без виртуальной торговой площадки. Данное решение поможет как увеличить приток клиентов, так и уменьшить их отток путём предоставления им наиболее комфортного решения на рынке.

На этапе предпроектного исследования, был проведён опрос. Главной целью опроса было узнать, какой вид приложений люди предпочитают для совершения периодических покупок. Большинство опрошенных выбрало мобильное приложение.

В данной работе объектом разработки выступает мобильное приложение магазина специй, которое представляет собой систему, предлагающую пользователю доступ к продукции магазина.

*Основная часть.* Для разработки приложения применялся клиент-серверный подход проектирования архитектуры, с использованием языка программирования Java и СУБД Google Firebase в среде разработки Android Studio.

Эргономическое проектирование заключается в решении всех вопросов, связанных с включением человека в проектируемую систему «человек-техника-среда». Отличительное его чертой является создание проекта деятельности человека, аналогично тому, как задачей технического проектирования является создание проекта, обеспечивающего функционирования технической части системы [1].

После проектирования интерфейса следует приступать к визуальной части. На этом этапе происходит своего рода «чистка» и приведение всех элементов к единому стилю. Поэтому, занимаясь созданием дизайна мобильных приложений, желательно придерживаться следующих правил:

- использовать не более 6 типов одного шрифта (разного цвета, размера, толщины) и не более 5 цветов. Чтобы расставить акценты и не испортить интерфейс;

- продумать переходы с одного экрана на другой: смещение, исчезновение, прелоадер (индикатор загрузки) и т.д.;

- финальный шаг – разработка адаптивных версий. Если разрабатывается программа для Android, здесь придется выбрать 4-5 вариантов самых популярных разрешений в определенном сегменте целевой аудитории [2].

При создании интерфейса использовался принцип «Чем проще – тем лучше». У планшетов и смартфонов не такие большие экраны, в отличие от мониторов компьютеров. Создание множества маленьких элементов может привести не только к отвлечению внимания, но и к затруднению взаимодействия с программой. Также при проектировании учитывался следующее правило: чем меньше пользователю требуется совершить действий, тем лучше.

Это же касается и функционала. Не стоит перегружать продукт ненужными функциями. Лучше пусть будет основной минимум, но бесперебойная работа.

- При работе с приложением покупатель может совершать следующие действия:
- поиск товара;
- ознакомление с информацией о товаре (цена, рейтинг, описание, название);
- добавление товара в корзину;
- просмотр корзины;
- просмотр своего профиля;
- заказ товара;

Администратор может:

- удаление и добавление товары;
- просмотр своего профиля;
- просмотр списка заказов пользователя;

При запуске приложения, пользователь увидит главную страницу приложения, изображённую на рисунке 1.

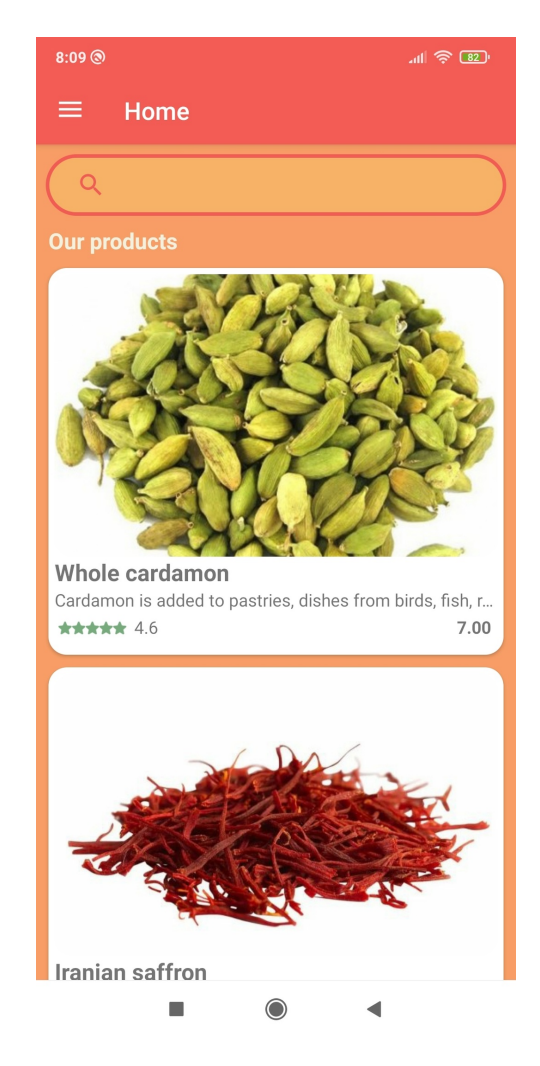

Рисунок 1 – Пример главной страницы приложения

Один из самых важных принципов при проектировании систем «человек-машинасреда» является обратная связь. На любое действие пользователя система должна отображать соответствующую ответную реакцию. При загрузке информации – индикатор загрузки, при

входе в аккаунт – сообщение с приветствием, при оформлении заказа – сообщение об оформленном заказе. Пример обратной связи представлен на рисунке 2.

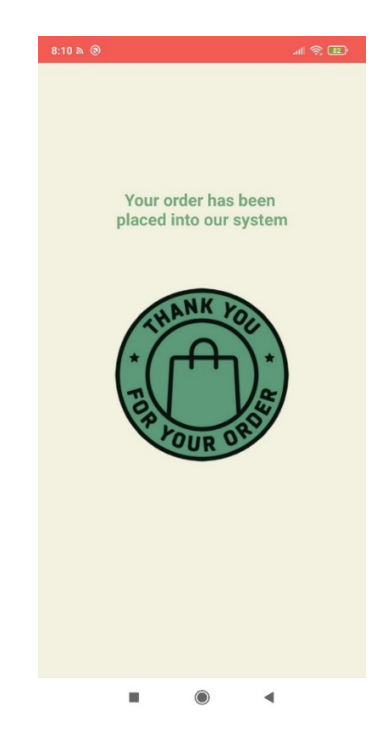

Рисунок 2 – Пример ответной реакции системы на действие пользователя

*Заключение.* В ходе работы было спроектировано мобильное приложение для магазина специй, описаны основные функции данной системы, разработан пользовательский интерфейс с учётом опыта изучения интерфейсов аналогичных приложений.

#### *Список литературы*

1*. Шупейко, И.Г. Эргономическое проектирование систем «человек-машина»:пособие /И. Г. Шупейко. – Минск БГУИР, 2017 – 92 c.* 2. *Лаборатория приложений [Электронный ресурс]. – Режим доступа: https://www.app2lab.ru/. – Дата доступа: 15.03.2023.*

UDC [004.42:621.395.62]:339.372.7

## **ERGONOMIC DESIGN OF WEB-APPLICATION FOR SPICE SHOP**

*Lemiasheuskaya D.I., Mialeshka K.V.*

*Belarusian State University of Informatics and Radioelectronics, Minsk, Republic of Belarus* 

*Pilinevich L.P. – doctor of technical science, full professor, professor of the Department of EPE*

**Annotation**. The aim of the project is to develop an application for digitizing the activities of the spice shop. The developed system is designed to attract new users, save user time when working with the shop, as well as for structuring store information about customers and products.

**Keywords**: *Java, Firebase,* mobile application, virtual marketplace

### УДК 004.416:811.111

# **МОБИЛЬНОЕ ПРИЛОЖЕНИЕ ДЛЯ ИЗУЧЕНИЯ АНГЛИЙСКОГО ЯЗЫКА И ЕГО ЭРГОНОМИЧЕСКОЕ ОБЕСПЕЧЕНИЕ**

*Пранович А.Г.*

*Белорусский государственный университет информатики и радиоэлектроники, г. Минск, Республика Беларусь*

*Научный руководитель: Карпович Е.Б. – магистр техники и технологии, ст. преподаватель кафедры ИПиЭ*

**Аннотация.** В научной статье описаны актуальность и преимущества разрабатываемого приложения, определены архитектура, инструменты и технологии, принципы проектирования и программирования, представлена структура приложения, перечислены задачи, которые необходимо решить для достижения цели, а также основная функциональность приложения.

**Ключевые слова:** изучение английского языка, мобильное приложение, клиент-серверная архитектура, эргономика, Android, Kotlin, Spring Boot

*Введение.* К концу XX века английский окончательно приобрел статус языка мирового значения. В большинстве школ мира его изучение стало обязательным, а методология преподавания начала развиваться достаточно быстро. Не все люди могут посещать курсы, что стало следствием появления методик самостоятельного изучения английского языка [1].

В настоящее время существует множество приложений для изучения английского со схожей функциональностью. Преимущества собственной разработки перед другими заключаются в следующем:

‒ возможность постановки целей и наличие статистики для повышения мотивации обучающегося;

‒ наличие кратких заметок, позволяющих выделить из массива информации только необходимое.

*Основная часть.* Цель работы – разработать мобильное приложения для изучения английского языка. Объектом выступает само мобильное приложение, которое позволит изучить лексику и грамматику языка, закрепить полученные знания на практике в виде упражнений и тестов, посмотреть статистику профиля, а также пополнить словарный запас.

Приложение будет основано на клиент-серверной архитектуре, где взаимодействие между клиентом и сервером будет осуществляться через REST API с помощью HTTP-запросов. Преимущество данного решения заключается в том, что клиент и сервер полностью независимы друг от друга, а также обеспечивается масштабируемость.

В качестве языка программирования был выбран Kotlin, поскольку он более лаконичен и типобезопасен по сравнению с Java.

Средами разработки были выбраны IntelliJ IDEA (для серверной части) и Android Studio (для клиентской части).

Дополнительным инструментом для обеих частей стал Gradle. Gradle – система для автоматизации сборки приложений и сбора статистики об использовании программных библиотек, применяющая языки Groovy, Java, Kotlin и т. д., а также решения из фреймворков Apache Ant и Apache Maven [2].

Технологии, которые будут использованы в серверной части:

‒ фреймворк Spring Boot;

‒ встроенный веб-сервер Apache Tomcat;

‒ СУБД MySQL.

Разработка мобильного приложения будет сопровождаться следующими принципами: SOLID, DRY и KISS.

SOLID – аббревиатура пяти основных принципов проектирования в объектноориентированном программировании:

 $-S$  (single responsibility) – принцип единой ответственности;

- ‒ O (open-closed) принцип открытости/закрытости;
- $-L$  (Liskov substitution) принцип подстановки Барбары Лисков;
- $-I$  (interface segregation) принцип разделения интерфейса;
- $-D$  (dependency inversion) принцип инверсии зависимостей [3].

DRY (don't repeat yourself) – принцип разработки ПО, позволяющий добиться высокой сопровождаемости проекта, простоты внесения изменений и качественного тестирования [4].

KISS (keep it short and simple) – принцип проектирования и программирования, при котором простота системы декларируется в качестве основной цели или ценности [5].

На рисунке 1 представлена структура разрабатываемого мобильного приложения, где жирной линией выделены основные компоненты.

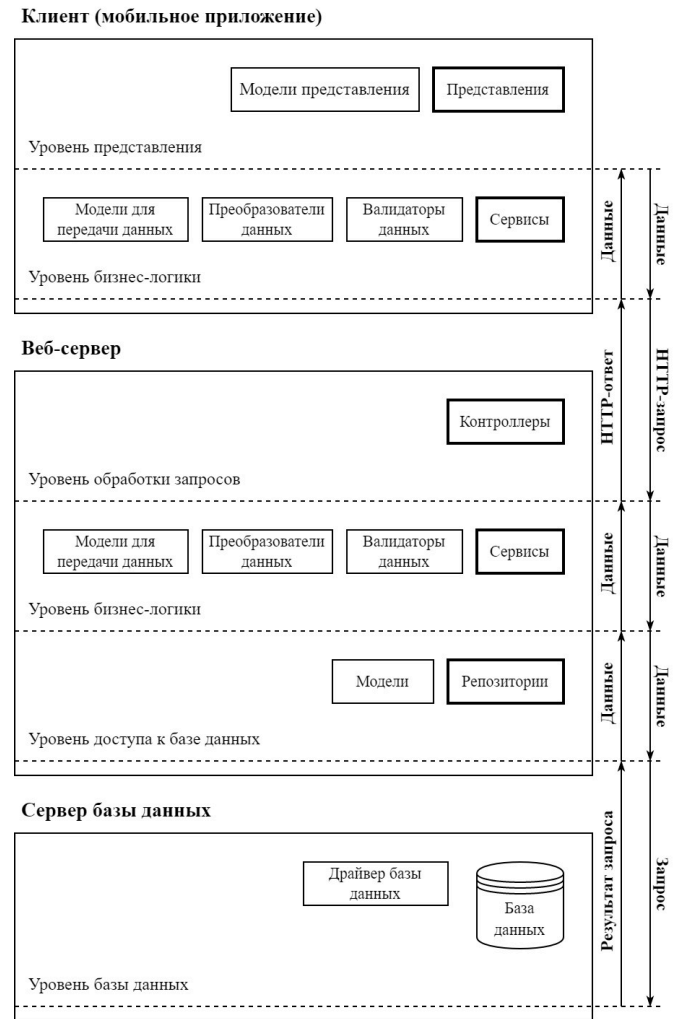

Рисунок 2 – Структура разрабатываемого мобильного приложения

Задачи, которые необходимо решить для достижения цели:

- ‒ спроектировать базу данных;
- ‒ спроектировать компоненты;
- ‒ спроектировать архитектуру взаимодействия компонентов;
- ‒ продумать бизнес-логику;
- ‒ спроектировать интерфейс приложения;
- ‒ написать серверную часть и протестировать;
- ‒ написать клиентскую часть и протестировать;

‒ протестировать приложение целиком.

Основная функциональность приложения:

‒ регистрация и авторизация в системе;

‒ постановка целей;

‒ просмотр списка тем для изучения, поиск тем;

‒ просмотр теории, оценивание теоретического материала;

‒ просмотр кратких заметок, добавление заметок, редактирование заметок, удаление заметок;

‒ просмотр упражнений, выполнение упражнений, просмотр результатов выполнения;

‒ выполнение тестов, просмотр результатов выполнения;

‒ просмотр словаря, добавление слов, поиск слов, сортировка слов, удаление слов, повторение слов;

– редактирование профиля пользователя, просмотр статистики профиля, удаление профиля;

‒ выход из системы.

*Заключение.* Разработанное мобильное приложение позволит пользователю с легкостью овладеть лексикой и грамматикой английского языка. Предпринята попытка устранить выявленные в приложениях-аналогах недостатки. Особое внимание уделено эргономическому проектированию, что делает пользовательский интерфейс простым и удобным в использовании.

#### *Список литературы*

1. *Методики изучения английского языка самостоятельно [Электронный ресурс]. – Режим доступа: https://www.englishdom.com/blog/luchshie-metodiki-izucheniya-anglijskogo/. – Дата доступа: 08.03.2023.* 2. *Gradle – что за система и как работает с Java [Электронный ресурс]. – Режим доступа:* 

*https://blog.skillfactory.ru/glossary/gradle/. – Дата доступа: 08.03.2023.* 3. *SOLID – принципы объектно-ориентированного программирования [Электронный ресурс]. – Режим доступа :* 

*https://web-creator.ru/articles/solid. – Дата доступа: 08.03.2023.*

4. *Принцип программирования DRY – don't repeat yourself / не повторяйте себя [Электронный ресурс]. – Режим доступа : https://web-creator.ru/articles/dry. – Дата доступа: 08.03.2023.*

5. *Принцип программирования KISS – делайте вещи проще [Электронный ресурс]. – Режим доступа : https://web-creator.ru/articles/kiss. – Дата доступа: 08.03.2023.*

### UDC 004.416:811.111

## **MOBILE APPLICATION FOR LEARNING ENGLISH AND ITS ERGONOMIC SUPPORT**

#### *Pranovich A.G.*

*Belarusian State University of Informatics and Radioelectronics, Minsk, Republic of Belarus*

*Karpovich E.B. – master of engineering and technology, senior lecturer of the Department of EPE*

**Annotation.** The scientific article describes the relevance and benefits of the application being developed, defines the architecture, tools and technologies, design and programming principles, presents the structure of the application, lists the tasks that need to be solved to achieve the goal, as well as the main functionalities of the application.

**Keywords:** English learning, mobile app, client-server architecture, ergonomics, Android, Kotlin, Spring Boot

УДК 004.777

## **ВЕБ-ПРИЛОЖЕНИЕ ДЛЯ ЗАПОМИНАНИЯ СПЕЦИАЛЬНОЙ ИНФОРМАЦИИ ПО МЕТОДУ ЛЕЙТНЕРА**

*Муромская Е.В.*

*Белорусский государственный университет информатики и радиоэлектроники, г. Минск, Республика Беларусь*

*Научный руководитель: Пилиневич Л.П. – д-р техн. наук, профессор кафедры ИПиЭ*

**Аннотация.** В материалах доклада рассматривается разработка веб-приложения, которое помогает людям эффективно запомнить специальную информацию с использованием флеш-карточек. Разработка данного веб-приложения приведет к оптимизации процесса запоминания, а также позволит пользователям хранить всю информацию, которую необходимо запомнить в одном месте и видеть, как скоро следует ее повторить.

**Ключевые слова:** запоминание информации, веб-приложение, метод Лейтнера

*Введение.* Актуальность проекта определяется тем фактом, что объём информации в мире возрастает ежегодно на 30 %. В среднем на человека в год в мире производится 2,5∙108 байт [1]. В будущем эти цифры и объем информации для запоминания будут только увеличиваться. Перегруженность информацией приводит к снижению такой функции мозга как запоминание. Немецким ученым и журналистом Себастьяном Лейтнером предложен специальный метод запоминания, который в дальнейшем был назван Метод Лейтнера.

Метод Лейтнера *–* широко используемый метод для эффективного запоминания и повторения с помощью флэш-карточек. Этот метод *–* простое применение принципа интервальных повторений, где карточки повторяются через увеличивающиеся интервалы. В этом методе так называемые флеш-карточки рассортированы в группы в зависимости от того, как хорошо ученик усвоил информацию на каждой карточке. Например, при изучении иностранного языка ученик пытается вспомнить значение слова, написанного на флеш-карточке. Если он вспоминает его, то карточка перекладывается в следующую группу. Если же нет, то карточка возвращается в первую группу. Каждая следующая группа повторяется через увеличивающийся интервал. Данный метод может использоваться как для изучения слов иностранного языка, так и запоминания другой информации [2].

С целью улучшения запоминания информации и более удобного и доступного использования метода Лейтнера предлагается веб-приложение, которое разработано и спроектировано в рамках дипломного проекта.

*Основная часть.* Предлагаемая система включает в себя следующие модули: модуль «Гость», модуль «Администратор», модуль «Пользователь» и модуль «Премиум Пользователь». Данные модули обеспечивают различный уровень доступа к приложению и предназначены для выполнения различных функциональных требований. Диаграмма вариантов использования представлена на рисунке 1.

На рисунке 2 представлена страница приложения, на которой есть возможность изучения карточки со специальной информацией. Также на данной странице есть кнопки для самостоятельной оценки уровня запоминания информации. Исходя из результатов самооценки, карту, согласно методу Лейтнера, предлагается повторить через определенный интервал времени.

## Направление «Электронные системы и технологии»

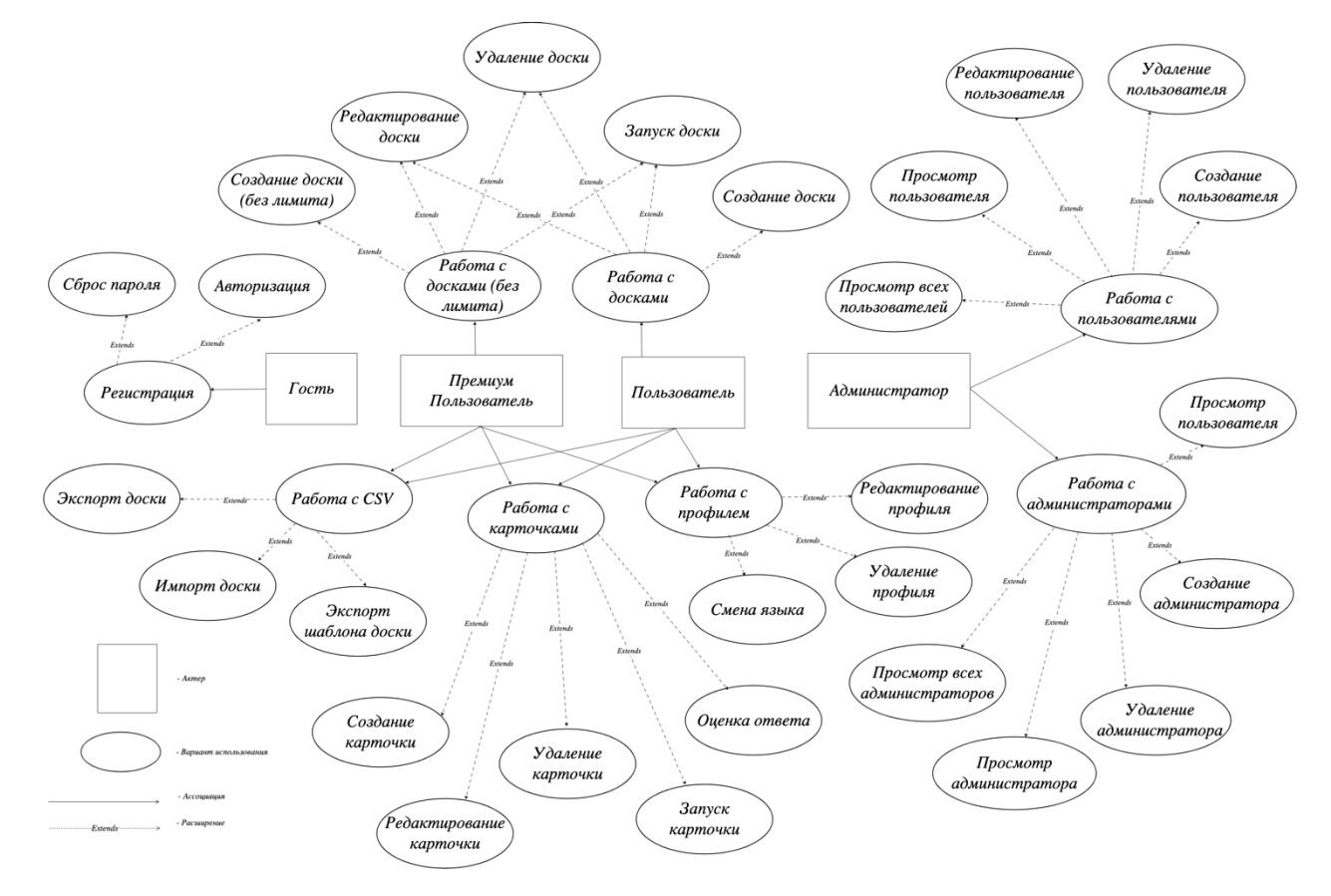

Рисунок 1 – Диаграмма вариантов использования

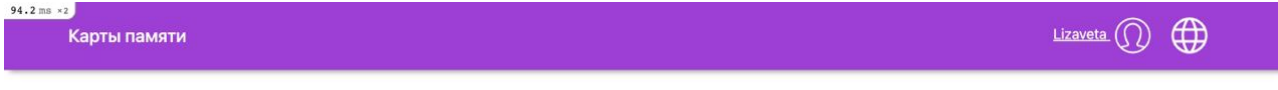

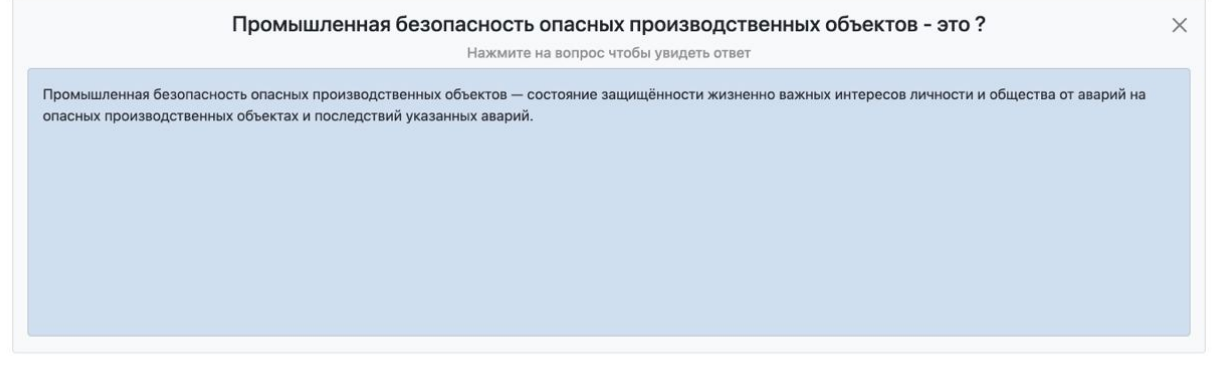

Насколько хорошо я его знал?

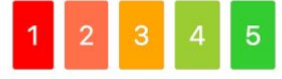

Текущий уровень уверенности: Отлично

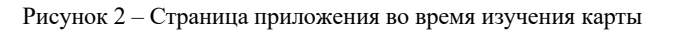

На рисунке 3 представлена страница приложения, на которой отображена доска с картами.

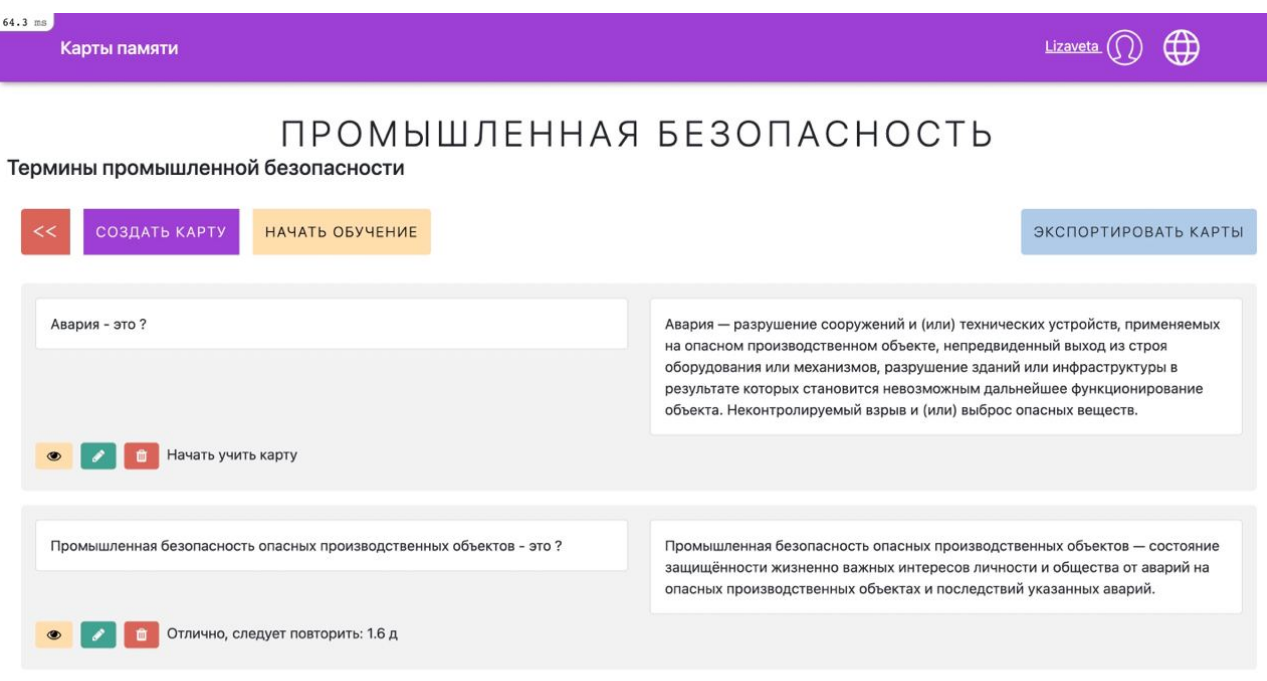

Рисунок 3 – Страница приложения

*Заключение.* Использование разработанного приложения поможет повысить эффективность в запоминании специальной информации с использованием метода Лейтнера.

Приложение имеет клиент-серверную архитектуру. Оно разработано на Ruby on Rails *–* объектно-ориентированном фреймворке для веб-разработки на языке Ruby. Для хранения данных используется PostgreSQL *–* свободная объектно-реляционная система управления базами данных.

#### *Список литературы*

1. *Информационный взрыв [Электронный ресурс]. Режим доступа: https://clck.ru/U5uF9. – Дата доступа: 25.02.2023.*

2. *Система Лейтнера [Электронный ресурс]. Режим доступа*: *https://clck.ru/344jMh – Дата доступа: 25.02.2023.*

UDC 004.777

## **WEB APPLICATION FOR THE FOR MEMORIZING SPECIAL INFORMATION USING THE LEITNER METHOD**

*Muromskaya E.V.*

*Belarusian State University of Informatics and Radioelectronics, Minsk, Republic of Belarus*

*Pilinevich L.P. – doctor of technical science, full professor, professor of the Department of EPE*

**Annotation**. The article discusses the development of a web application that helps people effectively memorize special information using flash cards. The development of this web application will optimize the memorization process, and also allow users to store all the information that needs to be remembered in one place and see how soon it should be repeated.

**Keywords:** memorizing information, web application, Leitner method

УДК 004.451-026.26:159.9

# **МОБИЛЬНОЕ ПРИЛОЖЕНИЕ ДЛЯ МОНИТОРИНГА ПСИХОЛОГИЧЕСКОГО СОСТОЯНИЯ НА ПЛАТФОРМЕ ANDROID**

*Згурская М.С.*

*Белорусский государственный университет информатики и радиоэлектроники, г. Минск, Республика Беларусь*

*Научный руководитель: Рышкель О. С. – канд. с.-х. наук, доцент, доцент кафедры ИПиЭ*

**Аннотация.** Работа описывает актуальность и функционал мобильного приложения для мониторинга психологического состояния на платформе Android. Разработка данного приложения позволит пользователям наблюдать за своим психологическим состояниям и предпринимать шаги к его улучшению.

**Ключевые слова:** мобильное приложение, эргономика, психологическое здоровье, Android

*Введение.* В последние годы проблема психологического здоровья стала особенно острой. Психологическое здоровье описывает совокупность состояния личности человека и его способность к здоровому развитию. Мы можем отследить ухудшение психологического здоровья населения, исходя из статистики ухудшения психического здоровья. По информации Всемирной Организации Здравоохранения в 2019 году 1 из каждых 8 человек или 970 миллионов человек во всем мире, страдал психическим расстройством [1]. В 2020 году число людей, живущих с тревожными и депрессивными расстройствами, значительно выросло из-за пандемии COVID-19 [2]. Приложение для мобильного устройства может стать доступным инструментом для самопомощи, что даст пользователям возможность самостоятельно улучшить свое психологическое состояние, улучшив свое психическое и повысив степень своей самостоятельности.

*Основная часть.* Целью работы является разработка мобильного приложения для мониторинга психологического состояния на платформе Android. Главной задачей данной системы является запись и хранение данных о психологическом состоянии пользователя. Помимо этого, система предлагает инструменты улучшения психологического состояния, основанные на методах когнитивно-поведенческой терапии.

Для достижения поставленных задач, приложение содержит следующий функционал:

− мониторинг психологического состояния;

- − составление статистики психологического состояния во времени;
- − ведение дневника;
- − информация о техниках саморегулирования;
- − вспомогательные аудиоматериалы для саморегулирования;
- − флеш-карточки с установками, их создание, изменение и удаление;

Особое внимание было уделено внешнему виду приложения. Разноцветный минимализм приложения является простым и ярким. Макеты окон приложения были созданы с помощью Figma и представлены на рисунке 1.

Мониторинг психологического состояния осуществляется на главном экране с помощью простого вопроса «Как вы?», на который пользователь может ответить, перетягивая слайдер. В зависимости от ответа пользователя, приложение предложит разный функционал в окне ответа, реагируя на состояние человека. Таким образом, пользователю, находящемуся в стрессовой ситуации, не придется тратить время на принятие решения. Пример можно увидеть на рисунке 2.

Система реализована в виде мобильного приложения на платформе Android и была разработана в Android Studio IDE. Использованные технологии: язык программирования Java, база данных SQLite.

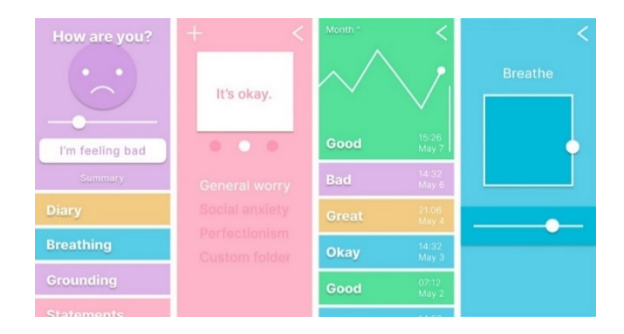

Рисунок 1 – Макет экранов мобильного приложения для мониторинга психологического состояния

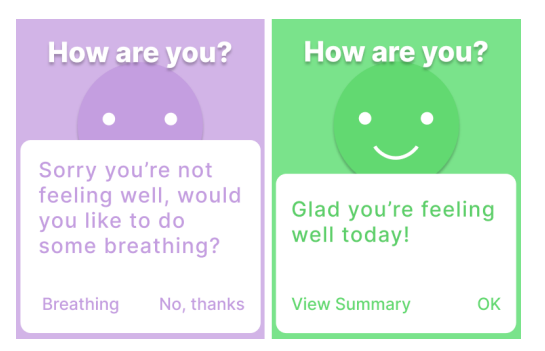

Рисунок 2 – Макет окон ответа на психологическое состояние пользователя

*Заключение.* Использование разработанного мобильного приложения позволит пользователям наблюдать за своим психологическим состояниям и поможет предпринять шаги к его улучшению. Преимуществом данного приложения является различная реакция на разные состояния пользователя, что помогает упростить процесс эксплуатации.

#### *Список литературы*

1. *Institute of Health Metrics and Evaluation. Global Health Data Exchange (GHDx) [Электронный ресурс]. – IHME – 2006. – Режим доступа : https://vizhub.healthdata.org/gbd-results/. – Дата доступа : 05.03.2023.*

2. *Mental Health and COVID-19: Early evidence of the pandemic's impact: Scientific brief [Электронный ресурс]. – WHO. – 2022 Режим доступа : https://www.who.int/publications/i/item/WHO-2019-nCoV-Sci\_Brief-Mental\_health-2022.1. – Дата доступа : 17.03.2023.*

#### UDC 004.451-026.26:159.9

## **ANDROID MOBILE APPLICATION FOR MONITORING OF THE PSYCHOLOGICAL STATE**

*Zgurskaya M. S.*

*Belarusian State University of Informatics and Radioelectronics, Minsk, Republic of Belarus* 

*Ryshkel O. S. – PhD, associate professor, associate professor of the Department of EPE*

**Annotation**. The work describes the relevance and functionality of a mobile application for monitoring the psychological state on the Android platform. The development of this application will allow users to monitor their psychological state and take steps to improve it.

**Keywords**: mobile application, ergonomics, psychological health, Android

# **ИНФОРМАЦИОННАЯ СИСТЕМА ПОДДЕРЖКИ ДЕЯТЕЛЬНОСТИ ТУРИСТИЧЕСКОГО АГЕНТСТВА**

*Атаев И.М.*

*Белорусский государственный университет информатики и радиоэлектроники, г. Минск, Республика Беларусь*

*Научный руководитель: Карпович Е. Б. – магистр техники и технологии, ст. преподаватель кафедры ИПиЭ*

**Аннотация.** Основным фактором развития отрасли в условиях формирования цифровой экономики является информационное обеспечение туристской деятельности, т.е. информация, которую может получить потенциальный потребитель услуг. В статье представлены характеристики информационной системы поддержки деятельности туристического агенства. Разработанное приложение позволяет автоматизировать процессы, связанные с туристической деятельностью: просмотр и выбор туров, бронирование и оформление билетов.

**Ключевые слова:** автоматизация бизнес-процессов, веб-приложение, информационная система, деятельность туристического агенства

**Введение.** Туризм является одной из крупнейших и наиболее перспективных отраслей мировой экономики. Он играет значительную роль в создании рабочих мест, экспортных поступлений большого ряда стран. Туристская отрасль подвержена тенденциям мировой экономики. Важнейшими трендами, позволяющими компаниям осваивать новые туристские рынки и бизнес-модели, являются автоматизация и цифровизация процессов. Цифровизация предлагает технологии, подходы и инструменты, которые позволяют повысить ценность туристского продукта [1].

*Основная часть.* Целью проекта является разработка информационной системы поддержки деятельности туристического агентства. Информационная система являются одним из важных источников минимизации издержек и затрат на предприятии и оптимизации методов ведения бизнеса. Для проектирования эффективной ИС предприятий исследуются и определяются: задачи, источники информации и информационная база, необходимые для качественного расчета экономических, технических и хозяйственных показателей предприятия; стратегия функционирования информационных систем; основные общесистемные принципы, необходимые при создании ИС; модели стратегии создания и развития ИС; топология и сетевые операционные системы, используемые для реализации ИС.

Объектом является веб-приложение, функционирующее в архитектуре клиент-сервер с организацией взаимодействия с базой данных на объектно-ориентированном языке JavaScript [2]. Серверное приложение может реализовано в виде консольного приложения. Клиентское приложение реализовано с использованием стандартных библиотек пользовательского интерфейса (React JS, React-Redux, Bootstrap, HTML) [3]. Основной средой разработки проекта является Visual Studio Code 2022.

Для разрабатываемого веб-сайта предусмотрено следующие роли доступа: администратор, незарегистрированный пользователь и авторизованный пользователь. На рисунке 1 предоставлен алгоритм работы авторизованного пользователя.

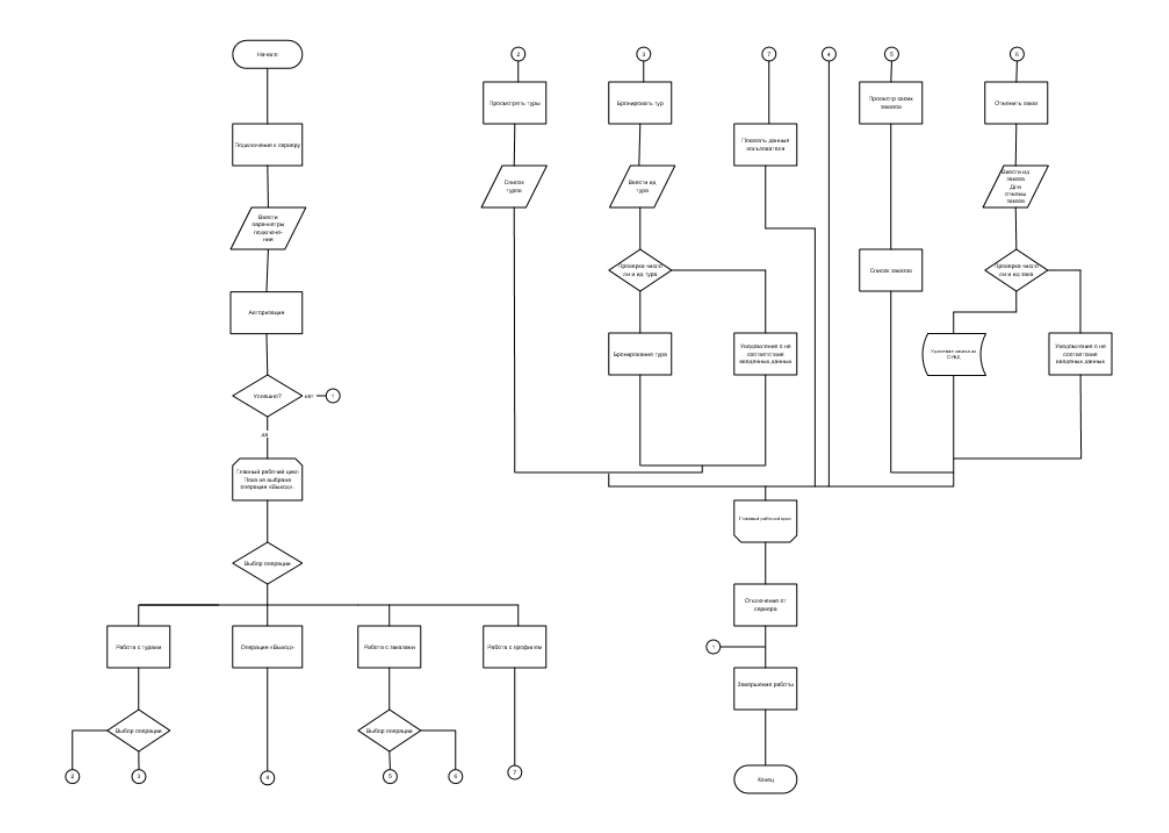

Рисунок 1 – Алгоритм работы авторизованного пользователя

*Заключение.* Данная система в полной мере реализует поставленные цель и задачи. Разработанное веб-приложение обладает функциональностью, позволяющей минимизировать временные затраты на просмотр и выбор туров, поиск, бронирование, оформление билетов.

#### *Список литературы*

1. *Миронова Н.А. Туристская отрасль в контексте цифровой экономики [Элекронный ресурс]. – Режим доступа: https://cyberleninka.ru/article/n/turistskaya-otrasl-v-kontekste-tsifrovoy-ekonomiki. Дата доступа: 05.03.2023.*

2. *JavaScript [Электронный ресурс]. – Режим доступа: https://learn.javascript.ru – Дата доступа: 21.02.2023.*

3. *Купер А. Об интерфейсе. Основы проектирования /А. Купер, Р.Рейман, Д.Кронин. – СПб.: Символ-Плюс, 2009. – 688 с.*

UDC 004.774.6:338.487

## **INFORMATION SYSTEM FOR SUPPORTING THE ACTIVITIES OF A TRAVEL AGENCY**

*Atayev I. M.*

*Belarusian State University of Informatics and Radioelectronics, Minsk, Republic of Belarus*

*Karpovich E. B. – master of engineering and technology, senior lecture of the Department of EPE*

**Annotation**. The article presents the characteristics of the information system for supporting the activities of a travel agency. The developed application allows you to automate the processes associated with tourism activities: viewing and selecting tours, booking and issuing tickets.

**Keywords**: business process automation, web application, information system, travel agency activity

## **ЭКОЛОГИЧЕСКАЯ БЕЗОПАСНОСТЬ И ЭКОЛОГИЧЕСКИЙ РИСК**

*Закрута М.С.*

*Белорусский государственный университет информатики и радиоэлектроники г. Минск, Республика Беларусь*

*Научный руководитель: Шаталова В.В. – канд. техн. наук, доцент, директор филиала «Минский радиотехнический колледж»*

**Аннотация.** Экологическая безопасность является неотъемлемой составляющей национальной безопасности каждого государства и международной безопасности в целом. Исходя из широкого спектра угроз экологической безопасности является целесообразным необходимость жесткого включения в единый механизм национальной, региональной и в перспективе глобальной системы мероприятий, нацеленной на своевременное выявление, предупреждение и пресечение угроз окружающей среде.

**Ключевые слова:** экологическая безопасность, экологический риск, окружающая среда, риск, чрезвычайная ситуация, оценка экологического риска

*Введение*. В последнее время угроза для безопасности и комфортного существования человека начинает исходить от неблагоприятного состояния окружающей среды, что влечет за собой увеличения риска ухудшения здоровья. Сейчас уже не вызывает сомнения, что загрязнение окружающей среды способно вызвать ряд экологически обусловленных заболеваний, приводящих к сокращению средней продолжительности жизни людей, подверженных влиянию экологически неблагоприятных факторов [1].

*Основная часть.* Согласно статьи 1 Закона Республики Беларусь «Об охране окружающей среды» № 1982-XII, 26.11.1992 [5]:

– окружающая среда – совокупность компонентов природной среды, природных и природно-антропогенных объектов, а также антропогенных объектов;

– экологическая безопасность – состояние защищенности окружающей среды, жизни и здоровья граждан от возможного вредного воздействия хозяйственной и иной деятельности, чрезвычайных ситуаций природного и техногенного характера.

Экологическая безопасность реализуется на нескольких уровнях. Следует выделить следующие:

– глобальный;

– региональный;

– локальный.

Глобальный уровень, предполагает обеспечение процессов, связанных с поддержанием экологической сферы во всем мире. В значении глобального уровня учитываются проблемы мирового масштаба, которые могут быть решены только при совместной работе тех или иных международных организаций, при межгосударственных отношениях [2].

Региональный уровень можно описать как осуществление контроля на территории, касающейся нескольких государств, определенной территории, которая выделена экономически или по географическому признаку. Данный уровень предполагает то, что решение экологических проблем будет осуществляться быстрее и практически без послелствий.

Локальный уровень может включать города, предприятия, которые подвержены тому, что могут быть источниками загрязнения окружающей среды и возникновения новых экологических угроз. В основном, под данным уровнем понимается контроль над небольшими территориями.

Следует обратить внимание на то, что целью экологической безопасности является защита здоровья населения и окружающей среды. Это связанные понятия, так как здоровье населения зависит от окружающей среды и, прежде всего, население само создает вокруг себя окружающую среду, решает какой она будет. Можно обратить внимание на показатели, которые дают оценку качеству и состоянию окружающей среды, насколько устойчива экосистема.

Экологический риск – вероятность наступления события, имеющего неблагоприятные последствия для окружающей среды и вызванного вредным воздействием хозяйственной и иной деятельности, чрезвычайными ситуациями природного и техногенного характера [5].

Данные риски должны быть просчитаны задолго до их появления. С целью предотвращения негативного воздействия должна быть произведена оценка экологических рисков.

В качестве основного метода анализа безопасности использована широко принятая в мире современная методология анализа экологического риска. Международный стандарт ISO 31000-2018 Управление рисками - Руководство, ГОСТ Р ИСО 31000- 2019 Менеджмент риска. Принципы и руководство, и национальный стандарт СТБ ISO 31000 Менеджмент рисков [6].

Данная методика позволяет объективно и количественно оценить риски здоровью человека, связанные с присутствием в атмосферном воздухе, поверхностных водах и продуктах питания вредных веществ различной природы – химических канцерогенов и токсинов, радиоактивных веществ.

Оценка экологического риска носит комплексный характер, часто основанный на разнородных данных. Для расчета оценки необходимо определить структуру ущерба, вызывающих их факторов и привести все показатели к единой нормированной шкале оценок.

Для получения комплексной оценки экологического риска необходимо привести значения показателей ущерба к единой шкале оценок (формула 1).

$$
U = [u1, u2, u3, u4, u5],
$$
 (1)

 $r$ де u1 – несущественный; u2 – малый; u3 – средний; u4 – большой; u5 – катастрофический.

|                                                 | r3 | r <sub>4</sub> | r <sub>4</sub> | r5             | r <sub>5</sub>  |
|-------------------------------------------------|----|----------------|----------------|----------------|-----------------|
| $\frac{p5}{p4}$ $\frac{p3}{p2}$ $\frac{p2}{p1}$ | r2 | r3             | r4             | r <sub>4</sub> | $r\overline{5}$ |
|                                                 | r1 | r2             | r3             | r <sub>4</sub> | r <sub>4</sub>  |
|                                                 | rl | rl             | r2             | r3             | r <sub>4</sub>  |
|                                                 | r1 | rl             | rl             | r2             | r3              |
|                                                 | ul | u2             | u3             | u <sub>4</sub> | u5              |

Рисунок 1 – Уровни категории риска

Вероятность наступления опасного события и возникновения ущерба определяется на основе статистических данных. Уровень вероятности возникновения ущерба включает следующие показатели (формула 2):

$$
P = [p1, p2, p3, p4, p5],
$$
 (2)

где p1 – практически исключено; p2 – маловероятно; p3 – вероятно; p4 – возможно; p5 – неизбежно.

Оценка экологического риска осуществляется по видам ущерба. График риска показывает зависимость уровня риска от соотношения вероятности события и тяжести ущерба (рисунок 1). В зависимости от полученного значения оценки введены следующие категории рисков (формула 3):

$$
R = [r1, r2, r3, r4, r5],
$$
\n(3)

где r1 – незначительный риск; r2 – малый риск; r3 – средний риск; r4 – высокий риск; r5 – катастрофический риск.

### Направление «Электронные системы и технологии»

В зависимости от рассчитанного значения риска определяется необходимость проведения мероприятий по предупреждению чрезвычайной ситуации или ликвидации последствий в соответствии с таблицей 1[6].

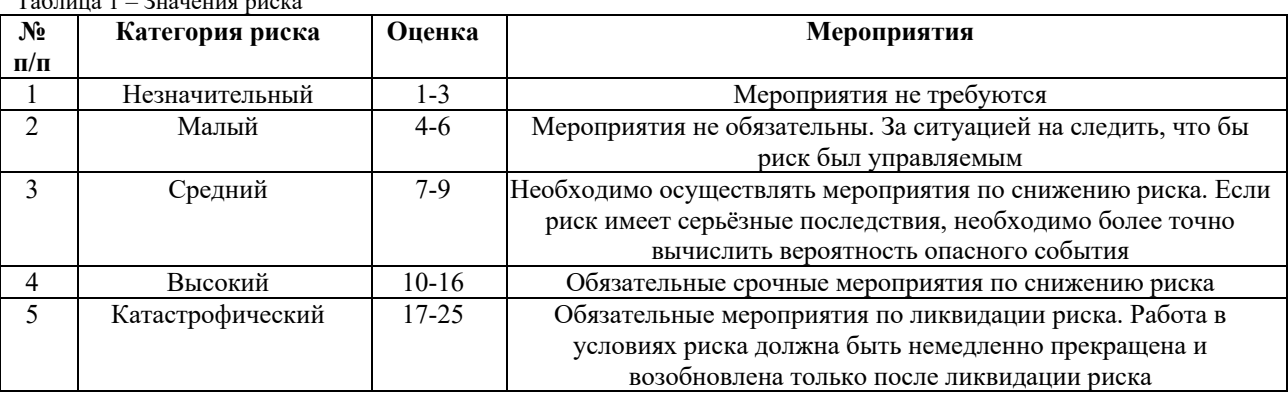

 $T_0$ блица 1 –  $2$ нацация риска

По каждому фактору воздействия или комплексу показателей определяется ущерб и вероятность его возникновения. В соответствии с графиком риска оценивается перечень мероприятий для ликвидации возможных последствий.

*Заключение.* Таким образом, современная методика оценки экологического риска предусматривает параллельное рассмотрение рисков для здоровья человека и экологических рисков, обусловленных нарушением экосистем и вредными влияниями на компоненты окружающей среды, рисков снижения качества и ухудшения условий жизни. Научная теория риска, несомненно, будет совершенствоваться в создании понятийного аппарата оценивания риска. Разработанный математический аппарат уже позволяет количественно рассчитывать некоторые экологические риски.

#### *Список литературы*

1. *Анисимов, А.В. Экологический менеджмент: учебное пособие / А.В. Анисимов, Т.Ю. Анопченко, Д.Ю. Савон. – М.: КноРус, 2013 – 352 с.*

2.*Вишняков Я.Д. Общая теория рисков: учебное пособие для вузов / Я.Д. Вишняков, Н.Н. Радаев. – М.: Академия, 2008. – 368 с.* 3. *Борисова, М.Б. Экологически безопасная деятельность предприятия: особенности, проблемы, совершенствование /* 

*М.Б.Борисова. −М., Ось-89, 2009. − 116 с.* 4. *Тимофеева, С. С. Экологический менеджмент / C.С. Тимофеева. − Ростов-на-Дону: «Феникс», 2004. − 352 с.*

5. *Закон Республики Беларусь «Об охране окружающей среды». № 1982-XII, 26.11.1992 в ред. от 04 января 2022 г., с изм. от 30 декабря 2022 г.*

6. *Менеджмент риска. Принципы и руководство, и национальный стандарт: ГОСТ Р ИСО 31000- 2019. Взамен ГОСТ Р ИСО 31000-2010.*

UDC 504.064

### **ENVIRONMENTAL SAFETY AND ENVIRONMENTAL RISK**

#### *Zakruta M.S.*

*Belarusian State University of Informatics and Radioelectronics, Minsk, Republic of Belarus*

*Shatalova V.V. − PhD, associate professor, director of the branch «Minsk radio engineering college»*

**Annotation**. Environmental security is an integral part of the national security of each state and international security in general. Based on a wide range of threats to environmental security, it is expedient to have a strict inclusion in a single mechanism of a national, regional and, in the long term, global system of measures aimed at timely detection, prevention and suppression of threats to the environment.

**Keywords:** environmental safety, environmental risk, environment, risk, emergency, environmental risk assessment

УДК 004.924

## **ВНЕДРЕНИЕ ИСКУССТВЕННОГО ИНТЕЛЛЕКТА В СФЕРУ ОБСЛУЖИВАНИЯ**

*Семак Д.А., Руденя В.В.*

*Белорусский государственный университет информатики и радиоэлектроники, г. Минск, Республика Беларусь*

*Научный руководитель: Василькова А.Н. – ассистент кафедры ИПиЭ*

**Аннотация.** В работе описаны проблемы и перспективы внедрения искусственного интеллекта в сферу обслуживания, а также взгляд на это с точки зрения этики.

**Ключевые слова:** сфера обслуживания, искусственный интеллект, этика

*Введение.* Сообщество программистов, членами которого мы является, все чаще сталкивается с проблемами внедрения разработанного программного обеспечения, направленного на автоматизацию и упрощение труда человека. Проявляются эти проблемы как нежелание людей вносить изменения в свой образ жизни, менять привычки и устоявшиеся взгляды, опасение преобразований, связанных с новыми технологиями. В настоящее время всё большее развитие получают системы с искусственным интеллектом (ИИ), всё большее внимание уделяется машинному обучению.

Человечество стоит на пороге массового внедрения искусственного интеллекта в процессы жизнедеятельности общества. Активное внедрение происходит уже сейчас, что заставляет задуматься не только о названных выше проблемах, но и том, насколько реальные возникающие в массовом сознании опасения. Насколько реальны опасения, возникающие в связи с распространением систем с искусственным интеллектом? Выяснение этого вопроса составляет цель нашей работы. Процессы распространения искусственного интеллекта, увеличение скорости социальных изменений, резкое увеличение объемов и способов получения информации, – все это составляет объект нашего рассмотрения. Предмет работы связан с рассмотрением социальных и этических аспектов названных процессов.

*Основная часть.* В широком смысле искусственный интеллект (ИИ) предполагает машины или системы, имитирующие когнитивные функции человека, такие как обучение и решение проблем. ИИ применяет математику и логику для имитации рассуждений, которые люди используют для получения новых знаний и принятия решений. Поскольку ИИ часто путают с машинным обучением, имеет смысл упомянуть, что машинное обучение, хотя и тесно связанное с ИИ, – это другое понятие. Это считается подмножеством ИИ, используемого для того, чтобы системы могли выявлять закономерности, учиться самостоятельно и принимать решения на основе данzных. Это означает, что все машинное обучение – это ИИ, но не все ИИ – это машинное обучение. ИИ помогает отслеживать, чего хотят и в чем нуждаются клиенты. Предприятия сферы услуг используют ИИ для анализа данных о своих клиентах, которые у них уже есть. Они используют его, чтобы отслеживать, чего хотят их клиенты и как они реагируют на то, что предлагают компании. Он предсказывает потребности клиентов, выявляет закономерности в их поведении и предоставляет упреждающие предложения для следующих шагов. Например, если у клиента есть вопрос о товаре, который он приобрел/услуга, которую он получил от бизнеса, то ИИ сможет использовать свою существующую базу данных информации, чтобы найти для него ответ. ИИ также полезен для анализа отзывов клиентов и прогнозирования того, что произойдет в будущем на основе этих отзывов. Это позволяет компаниям улучшать свои продукты или услуги на основе отзывов предыдущих клиентов.

ИИ помогает работодателям определить, какие сотрудники рискуют уйти, а также методы и процессы, которые могут привести к тому, что люди уволятся. Понимая эти факторы, работодатели могут предпринять шаги, чтобы предотвратить увольнение хороших сотрудников. Адекватная рабочая сила снижает затраты, сохраняя при этом качественный уровень обслуживания клиентов, которые ожидают быстрого реагирования при обращении в компании с вопросами или проблемами [2].

ИИ помогает улучшить обслуживание клиентов. Чат-боты – отличный способ предоставить автоматические и мгновенные ответы на распространенные вопросы. Клиент может задать вопрос, и чат-бот предоставит быстрое решение. Исследование, проведенное Drift, показало, что 55% компаний с большей вероятностью будут иметь высококачественныx чат-ботов, которые предлагают круглосуточный онлайн-чат. ИИ предлагает автоматические предложения ответов на основе предыдущих взаимодействий с тем же клиентом или похожими, чтобы уменьшить количество ошибок. Это также снижает вероятность того, что представитель человека совершит ошибку при ответе на запрос клиента.

Так же одним из примеров применения ИИ в сфере обслуживания – это роботы официанты в современных ресторанах и кафе, кроме этого Яндекс во многих городах уже использует роботов-курьеров, конструированием роботов, которые помогают в различных сферах занимается, и такая компания как Boston Dynamics. Тут и возникает феномен "зловещей долины", о котором далее пойдёт речь.

В самой общей форме такой феномен «жуткости» отмечал еще в начале XX века немецкий психиатр Эрнест Йенч (1867-1919). В 1906 году он писал, что «жуткость» как психологическое явление может возникать из-за наблюдения чего-то очень знакомого в тревожно-непривычном контексте. Он связывал такие переживания с неуверенностью, «является ли некоторая фигура человеком или, допустим, автоматом», либо «является ли безжизненный объект одушевленным» [3].

Итак, Масахиро Мори обратил внимание, что в робототехнике робот-машина воспринимается пользователем настороженно и враждебно, но для снижения такой тревожности и отторжения достаточно повысить сходство робота с человеком. Подобная «гуманизация» робота плавно улучшает восприятие робота человеком, пока не приводит к резкому спаду на этапе чрезмерно реалистичной имитации человечности. Мори также впервые отметил, что данный эффект интенсифицируется, если «страшный» объект движется. Сам Мори следующим образом описывал, как пришел к этой идее:

"Я заметил, что, стремясь добиться максимальной человекоподобности роботов, мы постепенно начинаем ощущать все большее «сродство» с ними, пока их возрастающая реалистичность не приводит нас к своеобразной «долине» [на графике], которую я назову «зловещей»".

Впоследствии данный эффект был отмечен не только в робототехнике, но и в компьютерной графике, и в компьютерных играх, где разнообразно моделируется сходство персонажей с человеком. На рисунке ниже можно увидеть график, который является достаточно узнаваемым.

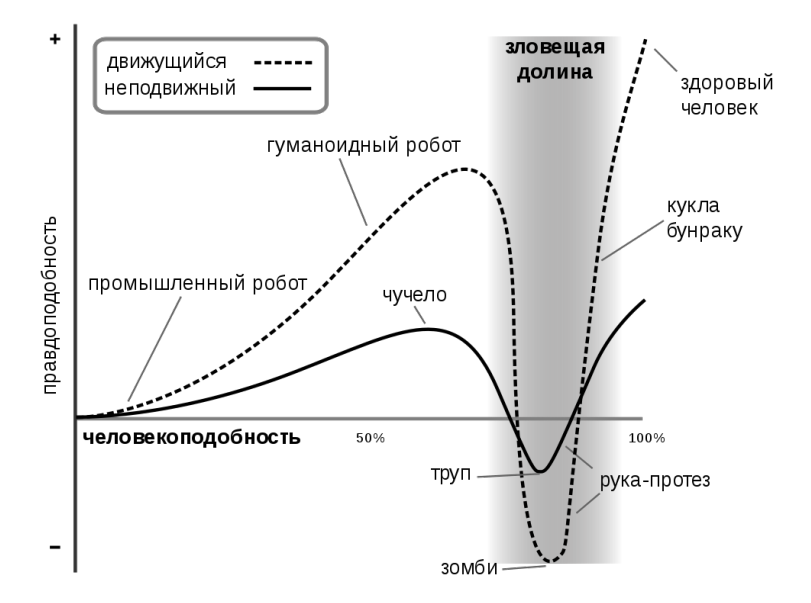

Рисунок 1 – Эмоциональная реакция человека в зависимости от человекоподобности наблюдаемого объекта

Рисунок 1 демонстрирует, что, в сущности, роботы и андроиды не попадают в «зловещую долину» [3]. То есть, большинство роботов все-таки находятся левее нее, а андроиды (из фантастических произведений), отдельно на этом графике не указанные – вероятно, правее, ближе к здоровому человеку

*Заключение.* Таким образом, ИИ набирает обороты в сфере услуг, облегчая взаимодействие с клиентами и повышая их лояльность, с помощью первоклассных инструментов и ресурсов, но, несмотря на все преимущества, до полного внедрения, где ИИ заменит человека, далеко. Можно с уверенностью сказать, что внедрение упростит жизнь многим людям, и для этого, мы будем работать еще усерднее, как представители следующего поколения.

#### *Список литературы*

1.*Артур З. Как ИИ меняет индустрию услуг. [Электронный ресурс]. - CompareCamp - 2022. - Режим доступа: https://comparecamp.com/how-artificial-intelligence-is-changing-the-service-industry/ - Дата доступа: 05.03.2023.* 2.*Создание банковского ИИ будущего / Ренни Томас. - 2021. - 48 с.*

3.*Зивченко О. Зловещая долина: terra incognita, в которой расставлены нейронные сети. [Электронный ресурс]. - Habr - 2021. - Режим доступа: https://habr.com/ru/post/590429/ - Дата доступа: 05.03.2023.*

UDC 004.924

## **INTRODUCTION OF ARTIFICIAL INTELLIGENCE IN THE SER-VICE SECTOR**

*Semak D.A., Rudenya V.V.*

*Belarusian State University of Informatics and Radioelectronics, Minsk, Republic of Belarus*

*Vasilkova A.N. – assistant of the Department of EPE*

**Annotation.** The article describes the problems and prospects of the introduction of artificial intelligence in the service sector, as well as a look at it from the point of view of ethics.

**Keywords:** implementation in the service sector, artificial intelligence, ethics

УДК [004.42:621.395.721.5]:81'243

## **МОБИЛЬНОЕ ПРИЛОЖЕНИЕ ПОД ANDROID ДЛЯ ИЗУЧЕНИЯ ИНОСТРАННЫХ ЯЗЫКОВ И ЕГО ЭРГОНОМИЧЕСКОЕ ОБЕСПЕЧЕНИЕ**

#### *Ромашко И.А.*

*Белорусский государственный университет информатики и радиоэлектроники, г. Минск, Республика Беларусь*

*Научный руководитель: Борисик М.М. – магистр техн. наук, ст. преподаватель кафедры ИПиЭ*

**Аннотация.** В работе описаны задачи и функицональные возможности мобильного приложения под Android для изучения иностранных языков. Мобильное приложение представлено в виде игры филворды, где пользователь изучает слова путем прохождения уровней игры, которые разделены на категории. Преимуществом разработанной системы является интерактивность обучения, простота интерфейса и возможность просмотра всех изученных слов в одном месте.

**Ключевые слова:** мобильное приложение, Android, обучение иностранным языкам, филворды

*Введение.* На данный момент люди предпочитают изучать иностранные языки наиболее удобным для себя способом. Существует много методик изучения иностранных языков: обучение во сне, посткроссинг, через рисование, наедине с самим собой, метод 1000 слов и 200 выражений и обучение через приложения [1].

Для повышения эффективности образовательного процесса все больше людей используют информационные технологии, которые помогают расширять словарный запас, изучать интересующие пользователя темы. Кончено же, информационные технологии не заменяют традиционные методы изучения иностранных языков с преподавателем, но они могут помочь в обучении.

Информационные технологии идеально подходят для изучения иностранных языков. Они позволяют сделать процесс обучение более интересным и интерактивным. Вариантов изучения иностранных языков с помощью информационных технологий огромное множество, что позволяет выбрать то приложение, которое подойдет конкретному человеку.

*Основная часть.* Целью работы является разработка мобильного приложения под Android для изучения иностранных языков. Система реализована в виде игры филворды, где пользователь изучает и закрепляет новые слова, проходя уровни, которые разделены на категории. Система помогает пользователю изучать новые слова из интересующей его категории.

Преимуществом данной системы является простота интерфейса, интерактивность обучения и просмотр всех изученных слов в одном месте. Задачи, которые решает данное приложение:

- мотивировать изучать иностранный язык;

- помогать закреплять новые слова;

- помогать запоминать написание слов.

Макеты основных окон представлены на рисунке 1.

После обозначения задач и сравнения конкурентов были выделены следующие функциональности, которые реализованы в приложении:

- авторизация и регистрация пользователя;
- выбор языка;
- выбор категории;
- выбор уровня;

- сохранение прогресса пользователя;
- отображение на экране карточек с новыми словами;
- отображение на экране текста пред прохождением уровня;
- отображение на экране текста после прохождения уровня;
- отображение на экране искомых слов;
- поиск заданных слов;
- удаление неправильно заполненных слов;
- воспроизведение подсказок;
- воспроизведение музыки;
- отображение на экране изученных слов;
- прекращение игры.

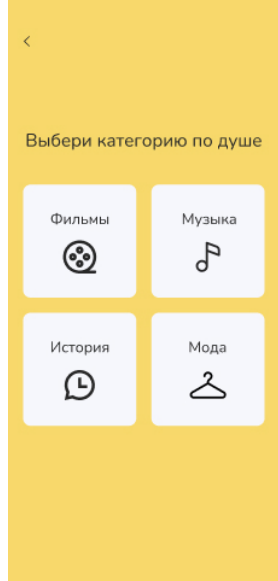

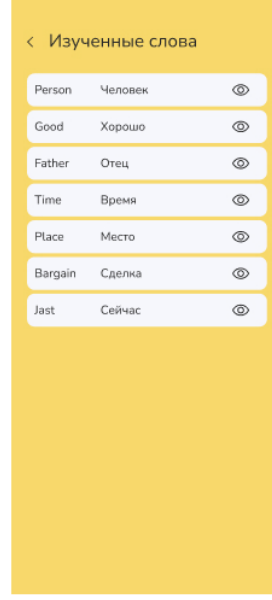

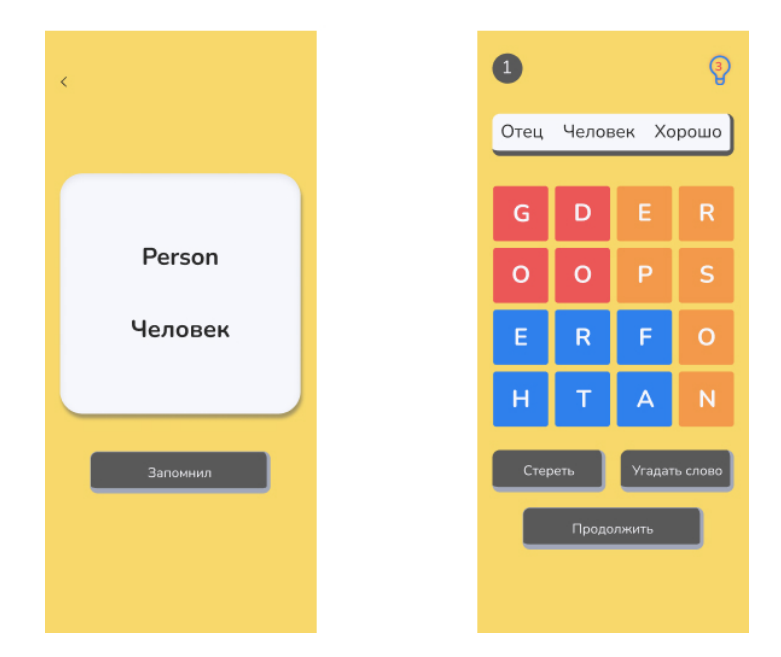

Рисунок 1 – Макеты окон приложения

На основе макета была проведена эргономическая оценка. Эргономическая оценка была проведена на основе экспертного метода, где в качестве эксперта выступил разработчик системы [2].

Эргономичность системы рассчитывается по формуле 1:

$$
\mathfrak{I} \mathbf{C} \mathbf{B} = \sum \alpha_{\rm \scriptstyle H i}^* \mathfrak{I} \mathbf{\Pi}_{\rm \scriptstyle Tpj},\tag{1}
$$

где  $\alpha_{\rm{ui}}$  – нормированые весовые коэффициенты, сумма которых должна быть равна 1;

 $\Im\Pi_{\text{rpi}}$  – групповой эргономический показатель.

В результате эргономической оценки было получено следующее значение: 0,9, что – соответствует оценке «отлично».

*Заключение.* После анализа рынка и обзора конкурентов, было разработано мобильное приложение под Android для изучения иностранных языков с модулем «Пользователь», к которому подключена база данных для хранения требуемой информации.

Мобильное приложение включает в себя следующий стек технологий: IDE Android Studio, язык программирования Java - многоплатформенный объектно-ориентированный язык программирования, работающий на миллиардах устройств по всему миру [3], базу данных Firebase – серверная платформа для создания веб-приложений и мобильных приложений [4] и шаблон проектирования интерфейса MVVM, который разделяет ответственность за бизнес-логику и логику отображения и ускоряет разработку программы [5].

Проведенная работа: анализ конкурентов, составление функций, с учетом эргономических свойств, эргономическая оценка макета, позволяет утверждать о конкурентоспособность разработанного приложения.

#### *Список литературы*

1. *hotcourses [Электронный ресурс] – Мария Стефанович, 2019. – Режим доступа: – https://www.hotcourses.ru/study-abroadinfo/latest-news/10-new-ways-to-learn-foreign-languages/ - Дата доступа: 02.03.2023*

2. *Шупейко, И.Г. Эргономическое проектирование систем «человек – машина». /И.Г. Шупейко. – Минск: БГУИР, 2017. – 76 с*

3. *azure.microsoft [Электронный ресурс] – Даннаня Яшовардан, 2017. – Режим доступа: – https://azure.microsoft.com/ruru/resources/cloud-computing-dictionary/what-is-java-programming-language/ – Дата доступа: 03.03.2023*

4. *blog.back4app [Электронный ресурс] – Джордж Батчинкский, 2018. – Режим доступа: – https://blog.back4app.com/firebase /#What\_is\_Firebase\_and\_how\_it\_works – Дата доступа: 03.03.2023*

5. *skillbox [Электронный ресурс] – Евгений Кучерявый, 2019. – Режим доступа: – https://skillbox.ru/media/code/mvvm\_proektirovanie\_prilozheniy\_dlya\_windows/ – Дата доступа: 03.03.2023*

### UDC [004.42:621.395.721.5]:81'243

### **ANDROID MOBILE APPLICATION FOR LEARNING FOREIGEN LANGUAHE AND ITS ERGONOMIC SUPPORT**

*Romashko I.A.*

*Belarusian State University of Informatics and Radioelectronics, Minsk, Republic of Belarus* 

*Borisik M.M. – master of engineering and technology, senior lecturer of the Department of EPE*

**Annotation**. The article describes the tasks and functionality of an Android mobile application for learning foreign languages. The mobile application is presented in the form of a filwords game, where the user learns words by passing through the levels of the game, which are divided into categories. The advantage of the developed system is the interactivity of learning, the simplicity of the interface and the ability to view all the studied words in one place.

**Keywords**: mobile application, Android, learning foreign language, fillword

УДК 332.13(476.7)

# **ВЛИЯНИЕ ЭКОНОМИЧЕСКОЙ И ТЕРРИТОРИАЛЬНОЙ СТРУКТУРЫ ГОРОДА БАРАНОВИЧИ НА ДОСТИЖЕНИЕ ЦЕЛЕЙ УСТОЙЧИВОГО РАЗВИТИЯ. ГОРОДСКОЙ МУЛЬТИПЛИКАТОР ЛОУРИ**

*Русакова В.О., Красильникова В.В.*

*Белорусский государственный университет информатики и радиоэлектроники, г. Минск, Республика Беларусь*

*Научный руководитель: Цявловская Н.В. – магистр техн.наук, ст. преподаватель кафедры ИПиЭ* 

**Аннотация.** Экспериментально исследовано влияние экономической и территориальной структуры города Барановичи на достижение целей устойчивого развития. Установлено, что развитие базовых промышленных производств ведет к расширению «обслуживающих» отраслей хозяйства и росту занятости населения. Предложен путь экономического развития сектора промышленной специализации путем усиления акцента развития на базовый экономический сектор города.

**Ключевые слова:** микрогеография, картосхема, зонирование, мультипликатор Лоури

*Введение.* За благоприятными показателями в целом по стране могут скрываться серьезные региональные различия в уровне развития. Можно заметить, что экономика Беларуси осуществляется преимущественно за счет наращивания объемов производства на крупных предприятиях, имеющих географическую привязку к крупным городским агломерация, таким как город Минск [1]. В результате этого не только жители сельской местности, но и городские поселения стремятся сменить место жительства путем переезда в столицу для реализации себя в профессиональной сфере, где сегодня имеется больше возможностей для самореализации граждан.

В данной работе авторами представлены предложения, направленные на снижение барьеров для человеческого развития в отдельном городе на примере города Барановичи.

*Основная часть.* Цель данной работы является изучение экономической и территориальной структуры городов на примере города Барановичи. Опираясь на цель были обозначены следующие задачи:

1 Рассмотреть теоретические положения экономической структуры и микрогеографии городов.

2 Изучить модель экономической структуры города Барановичи.

3 Построить картосхему функционального зонирования города Барановичи, карту плотности населения и определить транспортную доступность промышленных предприятий от места жительства населения.

4 Выявить зависимость между экономической и территориальной структурой города и ростом и специализацией городов на основе городского мультипликатора Лоури.

5 Предложить пути экономической специализации г. Барановичи.

6 Показать роль в экономическом развитии страны.

Объектом исследования является процесс планирования пространственного и экономического развития, а также промышленной специализации г. Барановичи. Предметом исследования являются формы, методы и механизмы пространственного развития экономической и территориальной структуры города.

Карта территориального зонирования города Барановичи для наглядного представления экономической микроструктуры города представлена на рисунке 1.

### Направление «Электронные системы и технологии»

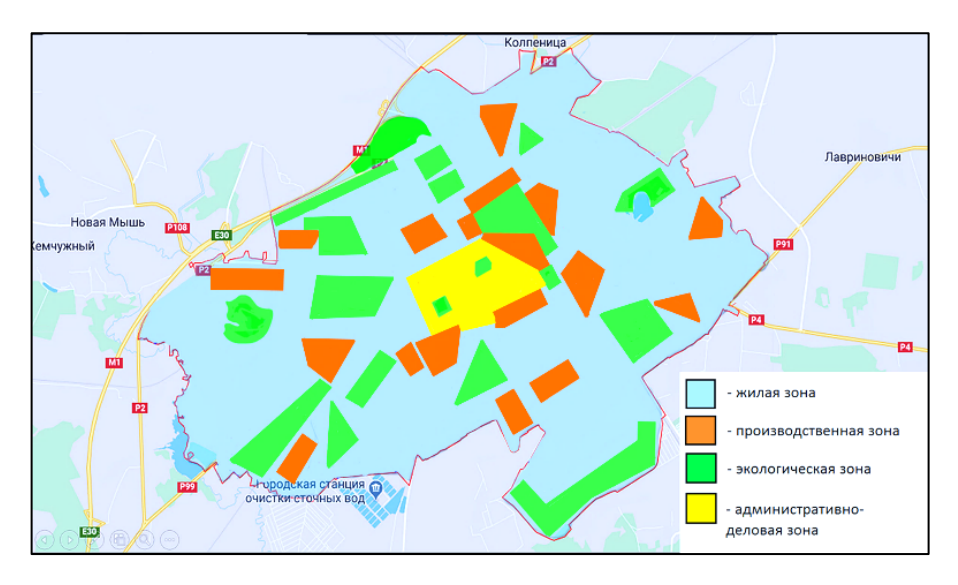

Рисунок 1 – карта территориального зонирования г. Барановичи

Следующим этапом работы стало составление картограммы плотности населения города Барановичи, представленной на рисунке 2.

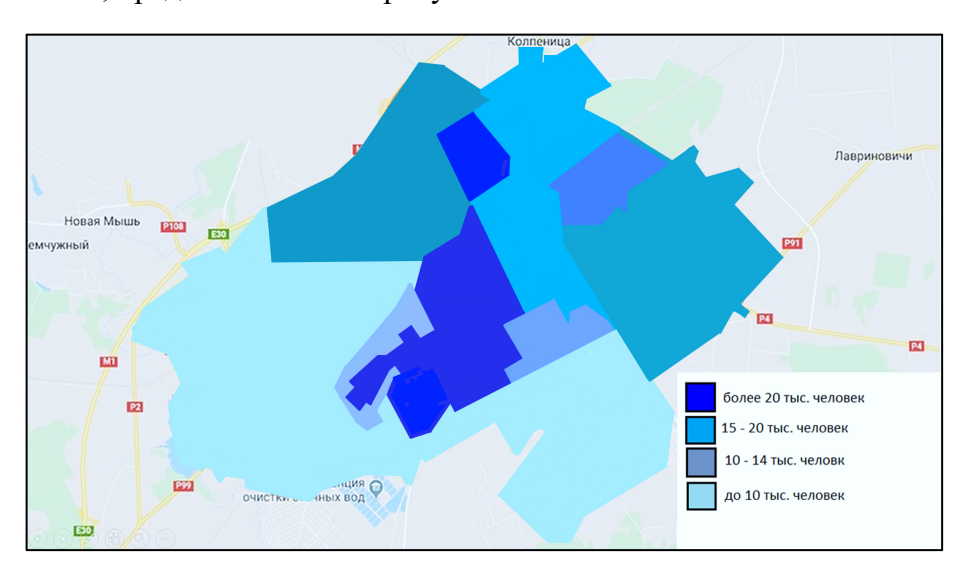

Рисунок 2 – картограмма плотности населения г.Барановичи

Путём сравнения полученных результатов и нанесения схемы транспорта города Барановичи, было определено, что территориальная структура города благоприятна для экономического развития, поскольку период времени, который требуется для того, чтобы добраться до места работы составляет в большинстве случаев 30 минут, что является оптимальным.

Экономика каждого города состоит из трех основных секторов: базовый, обслуживающий и сектор домашнего хозяйства. Базовый сектор несет, градообразующие функции. Для оценки экономической эффективности и перспектив развития города используется индекс базовой занятости [3]. Для города Барановичи этот показатель равен 13%. Изучив уровень специализации городской экономики, получены следующие результаты: 42% машиностроение, 29% строительство и 16% легкая промышленность. 13% – все остальные отрасли.

Модель Лоури, «городской мультипликатор» отражает взаимосвязь секторов городской экономики и их влияние на рост людности города. Мультипликатор – это коэффициент, который показывает, на сколько увеличится доход при данном увеличении инвестиций [4]. Фактически это выглядит следующим образом, представленным на формуле 1:

общая численность населения=
$$
\frac{66\text{щая }\text{занятость}\times h}{1-(s\times 4)} \times 10^{-6},
$$
 (1)

где *h* – базовый мультипликатор;

*s* – мультипликатор обслуживающего сектора.

*Заключение.* Экономическая структура города Барановичи сформировалась в советское время и не соответствует природно-ресурсному потенциалу территории. Территориальная организация города соответствует подходам устойчивого развития, связь между жилищной и производственной зонами оптимальна. Развитие базовых производств ведет к расширению обслуживающих производств и росту занятости как в них самих, так и в секторе домашнего хозяйства. Для устойчивости городской среды существуют три главных компонента - это экономический рост, социальное равенство и экологическая безопасность. Наглядно показан, что грамотный научный подход к управлению городскими территориями может привести к эконмическому росту. Для экономического роста необходимо развивать базовый сектор экономики города. А базовый сектор приведет к экономическому росту всех остальных секторов. Таким образом была показана роль в достижении целей устойчивого развития города.

#### *Список литературы*

1. *География человеческой деятельности: экономика, культура, политика : Учеб. для 10-11 кл. шк. с углубл. изучением гуманитар. предметов / В.Н. Холина. - 2. изд., перераб. - Москва : Просвещение, 2001. - 349, [1] с. : ил., портр., схемы, табл.; 22 см.; ISBN 5-09-010031* 2. *География мира в 3 т. Том 2. Социально-экономическая география мира: учебник и практикум для бакалавриата и магистратуры / Н. В. Каледин [и др.]; под ред. Н. В. Каледина, Н. М. Михеевой. — М.: Издательство Юрайт, 2019. — 255 с.*

3. *Симагин Ю. А. Экономическая география и регионалистика: учебник для СПО / Ю. А. Симагин, А. В. Обыграйкин, В. Д. Карасаева; под ред. Ю. А. Симагина. — 2-е изд., перераб. и доп. — М.: Издательство Юрайт, 2019. — 411 с.*

4*. Кузьбожев Э. Н. Экономическая география и регионалистика (история, методы, состояние и перспективы размещения производительных сил). — М.: Юрайт, 2020. — 432 c.*

UDC 332.13(476.7)

## **THE INFLUENCE OF THE ECONOMIC AND TERRITORIAL STRUCTURE OF THE CITY OF BARANOVICHI ON THE ACHIEVEMENT OF SUSTAINABLE DEVELOPMENT GOALS. LOWRY'S URBAN CARTOONIST**

*Rusakova V.О., Krasilnikova V.V.*

*Belarusian State University of Informatics and Radioelectronics, Minsk, Republic of Belarus* 

*Tsyavlovskaya N.V. – master of technical science, senior lecturer of the Department of EPE*

**Annotation.** The influence of the economic and territorial structure of the city of Baranovichi on the achievement of sustainable development goals has been experimentally studied. It has been established that the development of basic industrial production leads to the expansion of "servicing" sectors of the economy and the growth of employment. The way of economic development of the sector of industrial specialization is proposed by strengthening the emphasis of development on the basic economic sector of the city.

**Keywords:** microgeography, cartography, zoning, lowry multiplier

УДК 004.77:331.101.1

# **КОРПОРАТИВНЫЙ МЕССЕНДЖЕР И ЕГО ЭРГОНОМИЧЕСКОЕ ОБЕСПЕЧЕНИЕ**

*Яромчик В.А.*

*Белорусский государственный университет информатики и радиоэлектроники г. Минск, Республика Беларусь*

*Научный руководитель: Медведев О.С. – магистр техники и технологии,* ст. *преподаватель кафедры ИПиЭ*

**Аннотация.** В работе рассматривается процесс разработки корпоративного мессенджера на базе мобильной платформы Android. Мессенджер предназначен для обмена сообщениями и файлами между сотрудниками компании в защищенном режиме. Для реализации проекта использованы современные технологии и инструменты, такие как Kotlin, Ktor, MongoDB.

**Ключевые слова:** мобильное приложение, Android, Kotlin, мессенджер, чат

*Введение.* Коммуникация является ключевым фактором успеха любого бизнеса. Без эффективного общения между сотрудниками компании невозможно решать задачи, координировать действия, обмениваться опытом и знаниями. Для этого нужны современные инструменты, которые обеспечивают быстрый и безопасный обмен информацией в разных форматах. Такие инструменты называются корпоративными мессенджерами.

Корпоративные мессенджеры отличаются от обычных мессенджеров или электронной почты тем, что они специально созданы для работы внутри организации. Они имеют ряд преимуществ: они ускоряют процесс общения, повышают продуктивность и вовлеченность сотрудников, упрощают управление проектами и задачами, обеспечивают конфиденциальность данных [1].

Однако не все корпоративные мессенджеры одинаково подходят для разных компаний. Некоторые из них имеют ограничения по функционалу, стоимости, безопасности или доступности. Например, некоторые мессенджеры работают только в облачных сервисах и не поддерживают возможность установки на локальных серверах. Это может быть проблемой для тех компаний, которые хотят полностью контролировать свои данные и обеспечить высокую скорость и стабильность работы.

*Основная часть.* Таким образом, цель работы – разработать корпоративный мессенджер, мобильное приложение под операционную систему Android, обладающее основными функциями для эффективного взаимодействия, а также реализовать функционал для развертывания на локальном сервере.

В процессе работы решаются следующие задачи:

- ̶анализ существующих решений в области корпоративных мессенджеров;
- ̶разработка требований к функционалу и дизайну;
- ̶проектирование архитектуры и базы данных;
- ̶разработка пользовательского интерфейса;
- ̶разработка серверной части мессенджера;
- ̶разработка клиентской части;
- ̶развертывание мессенджера на локальном сервере;
- ̶тестирование и отладка.

Серверная часть разрабатывалась посредством асинхронного веб-фреймворка Ktor [2] с использованием документоориентированной системы управления базами данных MongoDB [3]. Клиентская же часть разрабатывалась с помощью набора средств для разработки мобильных приложений Android SDK и статически типизированного, объектноориентированного языка программирования Kotlin. Приложение построено на принципах чистой архитектуры и на базе паттерна Model-View-ViewModel [4].

Мессенджер позволяет создавать чаты (как личные, так и групповые) и каналы, взаимодействовать с ними, делиться изображениями, просматривать список сотрудников и информацию о них, заполнять и редактировать собственную. Приложение имеет современный и интуитивный дизайн (рисунок 1) и может быть развернуто на локальном сервере.

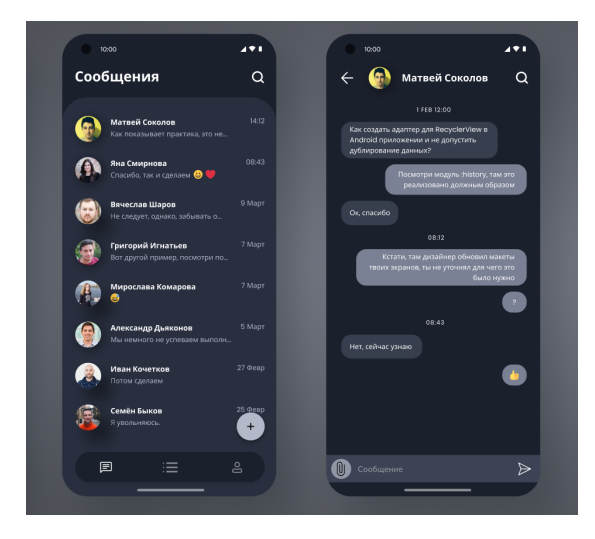

Рисунок 1 – Интерфейс списка чатов и открытого чата

*Заключение.* Разработанное приложение имеет практическую значимость для бизнеса, так как способствует повышению эффективность коммуникации между сотрудниками компании, позволяет улучшить координацию работы над проектами, помогает обмениваться необходимой информацией в любое время и в любом месте, одновременно обеспечивая высокий уровень защиты данных.

#### *Список литературы*

1*. Мессенджер для бизнеса [Электронный ресурс]. – Электронные данные. – Режим доступа: https://in-scale.ru/blog/korporativnyemessendzhery/. – Дата доступа: 12.03.2023.*

2. *Ktor – Kotlin веб-фреймворк [Электронный ресурс]. – Электронные данные. – Режим доступа: https://coderlessons.com/articles/java/ktor-kotlin-veb-freimvork/. – Дата доступа: 12.03.2023.*

3. *Using MongoDB in Ktor [Электронный ресурс]. – Электронные данные. – Режим доступа: https://himanshoe.com/mongodb-inktor/. – Дата доступа: 12.03.2023.*

4. *MVVM with Clean Architecture [Электронный ресурс]. – Электронные данные. – Режим доступа: https://www.toptal.com/android/android-apps-mvvm-with-clean-architecture/. – Дата доступа: 13.03.2023.*

UDC 004.77:331.101.1

## **TEAM CHAT APP AND ITS ERGONOMIC SUPPORT**

*Yaromchik V.A.*

*Belarusian State University of Informatics and Radioelectronics, Minsk, Republic of Belarus*

*Medvedev O.S. – master of technical science, senior lecture of the Department of EPE*

**Annotation.** The article considers the process of developing a corporate chat app based on the Android mobile platform. The application is designed to exchange messages and files between company employees in a secure mode. Modern technologies and tools such as Kotlin, Ktor, MongoDB were used to implement the project.

**Keywords:** mobile application, Android, Kotlin, chat app

# **ВЕБ-САЙТ ДЛЯ ПУБЛИКАЦИИ ПРОИЗВЕДЕНИЙ ХУДОЖНИКОВ И ЕГО ЭРГОНОМИЧЕСКОЕ ОБЕСПЕЧЕНИЕ**

*Бык Д.С.*

*Белорусский государственный университет информатики и радиоэлектроники, г. Минск, Республика Беларусь*

*Научный руководитель: Карпович Е. Б. – магистр техники и технологии, ст. преподаватель кафедры ИПиЭ*

**Аннотация.** В статье представлены характеристики и функциональные задачи веб-сайта для художников. Разработанная система является информационным порталом, который позволяет пользователю демонстрировать и продавать художественные работы, а также осуществлять взаимодействие с другими пользователями. Обеспечение комфортных условий для деятельности пользователя осуществляется как за счет автоматизации ряда операций, так и за счет введения дополнительных функций (фильтрация, сортировка и др.).

**Ключевые слова:** приложение для художника, эргономическое проектирование, добавление работ, редактирование, фильтрация.

*Введение.* В эпоху развития информационных технологий свою нишу нашло и цифровое искусство. Выкладывая свои работы в открытый доступ, художники находят единомышленников, новых поклонников их творчества, что помогает им развиваться как профессионалам.

Выставление работ в открытый доступ повышает конкурентоспособность их автора, так как пользователи могут сравнивать несколько работ, комментировать их, критиковать и помогать художнику. Все это мотивирует автора делать свои работы качественнее, устранять пробелы в знаниях, что делает в дальнейшем его работы более ценными.

Одна из основных причин использования художниками специализированных сервисов – это организация предпринимательской деятельности. Художник может просто рисовать работы и продавать их или же работать на заказ. Чтобы популяризировать свое творчество, найти аудиторию и потенциальных покупателей и существуют сервисы такого вида, которые еще долго будут сохранять свою актуальность.

*Основная часть.* Целью данной работы является разработка веб-приложения для художников и его эргономическое обеспечение.

Объектом является веб-приложение, разработанное на языке программирования *C#* на основе шаблона *MVC*, или «Модель-Представление-Контроллер». логики от визуализации. За счет такого разделения повышается возможность повторного использования программного кода. Концепция *MVC* разделяет данные, представление и обработку действий пользователя на компоненты [1].

Для достижения поставленной цели была проанализирована предметная область, выбраны подходящий стек технологий и среда разработки, исследована основная целевая аудитория и составлено функциональное наполнение приложения.

Для создания веб-приложения был использован стек технологий *.NET*, в частности *ASP.NET MVC*, а также фреймворки для доступа к данным, такие как *Entity Framework* и *ADO.NET*. Для клиентской части были использованы *HTML, CSS, JavaScript.*

Основной средой разработки проекта является Visual Studio 2022. Visual Studio включает в себя компиляторы, средства автозавершения кода, графические конструкторы и многие другие функции для улучшения процесса разработки [2].

Для разрабатываемого веб-сайта предусмотрено 3 роли доступа: незарегистрированный пользователь, зарегистрированный пользователь и администратор.

Основными функциональными возможностями незарегистрированного пользователя являются:

- регистрация в системе;

- поиск работ по ключевому слову, теме, автору;

- фильтрация и/или сортировка найденных работ.

Функциональные возможности зарегистрированного пользователя включают возможности незарегистрированного пользователя, а также:

- регистрация в системе;

- комментирование работ;

- добавление работ в «Избранное»;

- добавление своих работ, их изменение и удаление;

- продажа работ или выставление их на аукцион;

- подписка на других художников.

Функциональные возможности администратора включают возможности зарегистрированного пользователя, а также:

- прием жалоб на аккаунты;

- модерация аккаунтов;

- выдача разрешений пользователю на монетизацию творчества.

На рисунке 1 предоставлена диаграмма вариантов использования для описанных выше ролей.

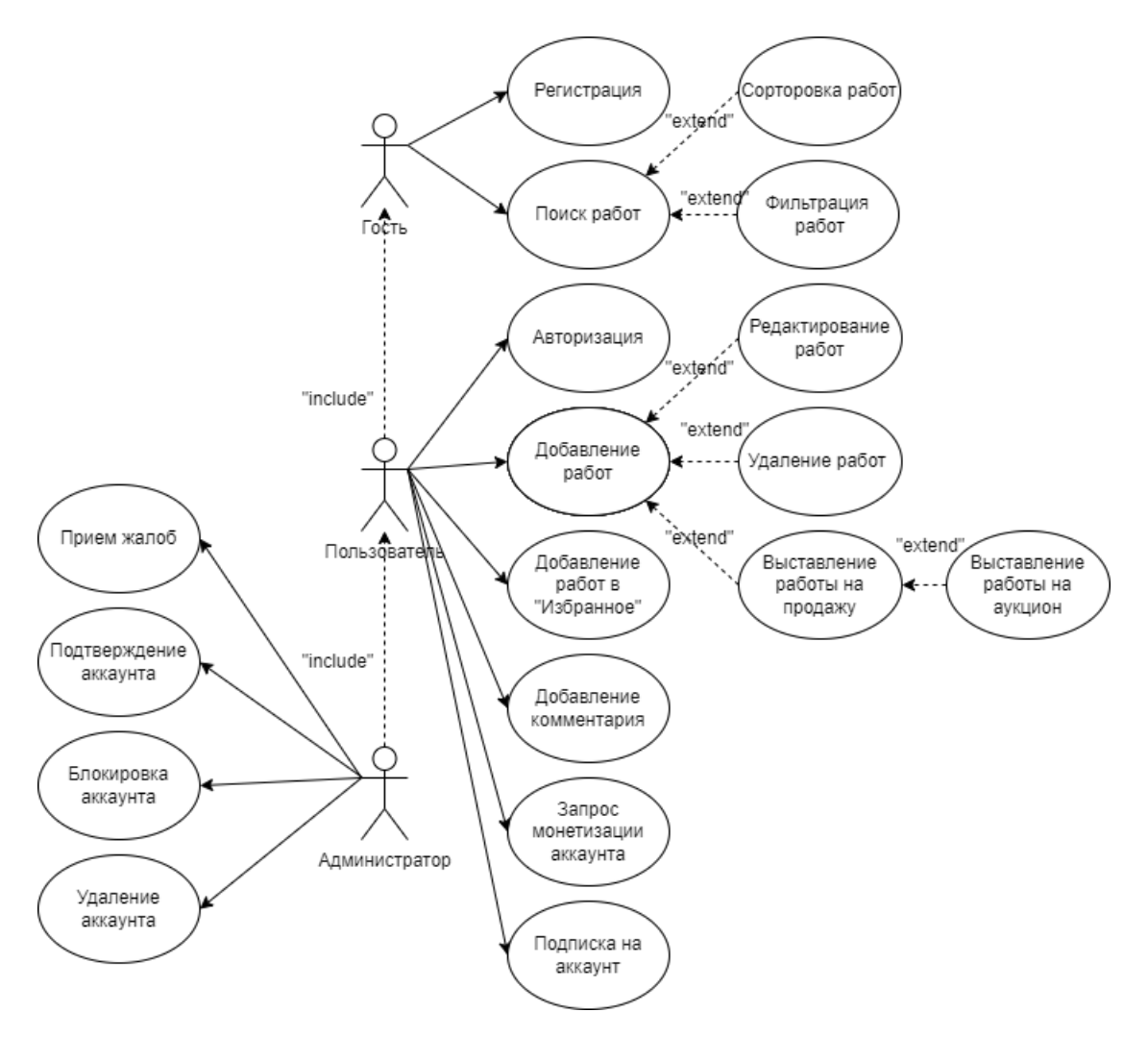

Рисунок 1 – Структура информационной системы для публикаций работ художника

При составлении данного функционала были проанализированы системы-аналоги. Основным преимуществом данного разрабатываемого приложения является локализация на русский язык и ориентирование преимущественно на аудиторию стран СНГ. У аналогов

часто отсутствовали такие функции, как отмена действий при добавлении работы или фильтрация и сортировка при поиске публикаций. Также рассматриваемая система обладает всеми основными функциями, которые необходимы системам такого типа (добавление работ, их изменение и удаление, поиск интересующих работ с последующей сортировкой и фильтрацией, подписка на других художников и др.).

При эргономическом проектировании данной системы были учтены следующие правила: уменьшение нагрузки на память пользователя за счет объяснения понятий и действий, информирования о действиях пользователя, создание интерфейса, понятного незнакомому пользователю и использование последовательных действий для упрощения использования системой и уменьшения вероятности ошибочного действия [3].

Для уменьшения вероятности совершения ошибки, ко многим функциям системы написаны подсказки, а при совершении некоторых действий появляется окно с подтверждением совершающегося действия. Более того кнопки действий или важная информация выделяются акцентными цветами, чтобы пользователю системы было проще их найти.

*Заключение.* Разработанная система представляет собой веб-приложение, которое удобно для использования конечными пользователями благодаря простоте и доступности. Данная система в полной мере реализует поставленные цель и задачи, а благодаря выбранному стеку технологий может осуществляться долговременная поддержка данного веб-сайта.

#### *Список литературы*

1*. MVC — модель-представление-контроллер [Электронный ресурс].. – Режим доступа: https://web-creator.ru/articles/mvc. Дата доступа: 25.02.2023*

2.*Visual Studio как среда разработки [Элекронный ресурс]. - Режим доступа: https://docs.microsoft.com/ru-ru/visualstudio/getstarted/visual-studio-ide?view=vs-2022. Дата доступа: 25.02.2023*

3. *Эргономическое проектирование систем «человек–компьютер–среда». Курсовое проектирование : учеб.-метод. пособие / И. Г. Шупейко. – Минск : БГУИР, 2012. – 92 с.*

4. *Теория проектирования интерфейса [Электронный ресурс].- Режим доступа: https://www.internet-technologies.ru/articles/kaksdelat-vash-sayt-intuitivnym-v-ispolzovanii.html. Дата доступа: 25.02.2023*

5. *ASP.NET MVC 5: Теоретические материалы [Электронный ресурс]. – Режим доступа: https://professorweb.ru/my/ASP\_NET/mvc/. Дата доступа: 25.02.2023*

6*. Руководство по ASP.NET Core MVC [Электронный ресурс]. – Режим доступа: https://metanit.com/sharp/aspnetmvc/. Дата доступа: 25.02.2023*

#### UDC 004.774:7.077:331.101.1

## **WEBSITE FOR PUBLISHING WORK OF ARTISTS AND ITS ERGONOMIC SOFTWARE**

#### *Byk D.S.*

*Belarusian State University of Informatics and Radioelectronics, Minsk, Republic of Belarus* 

*Karpovich E. B. – master of engineering and technology, senior lecture of the Department of EPE*

**Annotation**. The article describes the relevance and functional tasks of the website for artists. The developed system is an information portal that allows the user to upload and sell artwork as well as interact with other users. Providing comfortable conditions for the user's activities is carried out both by automating a number of operations and by introducing additional functions (filtering, sorting, etc.).

**Keywords**: application for the artist, ergonomic design, adding works, filtering, editing

УДК 621.38

## **МОБИЛЬНОЕ ИГРОВОЕ ПРИЛОЖЕНИЕ НА БАЗЕ UNITY НА ПЛАТФОРМЕ ANDROID**

*Цимбалист И.В.*

*Белорусский государственный университет информатики и радиоэлектроники, г. Минск, Республика Беларусь*

*Научный руководитель: Воробей А.В. – магистр техн. наук, ассистент кафедры ИПиЭ*

**Аннотация.** Работа содержит процесс реализации мобильного игрового приложения. Также рассмотрены функциональные задачи мобильного игрового приложения на базе Unity на платформе Android. Разрабатываемое приложение имеет динамичный геймплей, простоту в использовании и оригинальное звуковое сопровождение.

**Ключевые слова:** мобильное игровое приложение, видеоигры, Unity, архитектура проекта

*Введение.* Видеоигры приносят определенную пользу для здоровья – от снижения депрессии до снятия стресса и даже создания общего хорошего самочувствия. Хотя это может показаться возмутительным утверждением, существует множество доступных доказательств в его поддержку. Это побудило многих включить видеоигры в свою обычную жизнь.

*Основная часть.* Целью работы является разработка мобильного игрового приложения под операционную систему Android. Принцип работы мобильного приложения заключается в улучшении здоровья пользователя в эмоциональном плане. Если уделять небольшое количество времени играм, это может помочь улучшить психическое здоровье человека. Эта тема довольно противоречива, так как есть данные исследований, подтверждающих и опровергающих эти утверждения [1].

В свою очередь преимуществами видеоигр может являться следующее. Во-первых, видеоигры помогают развиваться детям. Некоторые видеоигры на самом деле имеют образовательный компонент. Они могут помочь детям узнать о буквах и цифрах или улучшить их словарный запас и навыки принятия решений. Выбор игр с интеллектуальной пользой может помочь детям младшего возраста подготовиться к поступлению в школу, предоставив им увлекательный способ освоить основы.

Во-вторых, видеоигры улучшают самочувствие. Игра в мобильные видеоигры позволяет пользователям испытывать чувство эскапизма, поскольку эти игры требуют полной вовлеченности и глубокой концентрации. В играх есть определенные способы поставить все галочки, необходимые для успешной тренировки мозга. Это особенно верно для игр, в которые пользователи играют на время. Эти игры заставляют пользователей сосредоточиться, думать быстрее, а также мыслить гибко.

В-третьих, видеоигры могут улучшить навыки критического мышления. Видеоигры, в которых основное внимание уделяется головоломкам, могут улучшить навыки критического мышления и повысить креативность. Работая над проблемой, они могут научиться устанавливать логические связи между определенными действиями, а также понимать, как их выбор влияет на общий опыт.

В-четвертых, видеоигры создают социальные сообщества. Некоторые игры помогают пользователям создавать социальные сообщества. Эти игры позволяют общаться с незнакомцами или друзьями, играя вместе с ними.

В-пятых, видеоигры улучшают способность принимать решения за доли секунды. Хотя видеоигры обычно критикуют, когда речь идет о физическом развитии, у них есть и определенные преимущества. Зрительно-моторную координацию можно развить в любой игре, требующей от игрока быстрых действий, даже если игрок находится под определенным давлением.

В ходе работы над дипломным проектом было разработано мобильное игровое приложение на базе Unity на платформе Android [2].

Процесс игры строится всегда по-разному, но в данном случае, пользователю необходимо установить мобильное приложение. В данном приложении нужно зарегистрироваться. После успешной авторизации пользователь попадает в главное меню. Главное меню представлено набором кнопок для перехода по его разделам. В нем отображается значение игровой валюты пользователя.

Основные разделы главного меню:

- Multiplayer раздел для многопользовательской игры;
- Leaderboard раздел со статистикой игроков;
- Upgrades раздел с улучшениями игрока;
- Setting раздел настроек.

Для перехода к необходимому разделу достаточно нажатия кнопки с соответствующим названием. Изучив основы разрабатываемой системы и выработав основные требования для создания проекта, можно выделить несколько основных структурных блоков. С помощью этого подхода возможно создать более гибкую и взаимозаменяемую архитектуру проекта, что позволит легко добавлять или изменять модули проекта без последствий для других. Это открывает большие возможности при масштабировании проекта.

Можно выделить базовые модули, которые обеспечат основу для функционирования проекта:

- блок авторизации;
- блок статистики;
- блок улучшений;
- блок многопользовательского сервера; блок игровой валюты;
- блок уведомлений; блок игрового процесса;
- блок графического интерфейса;
- блок звука; блок настроек; блок серверного взаимодействия.

Каждый блок создан для выполнения своей определенной задачи, для работы системы блоки взаимодействуют друг с другом путем обмена данных. Для стабильной и целостной работы приложения необходимо реализовать эффективные и надежные связи между созданными блоками.

Представим описание наиболее значимых связей.

Связь «блок уведомлений – блок игрового процесса».

Связь «блок звука – блок игрового процесса».

Связь «блок графического интерфейса – блок игрового процесса».

Связь «блок настроек – блок игрового процесса».

Связь «блок многопользовательского сервера – блок игрового процесса».

Связь «блок серверного взаимодействия – блок игрового процесса».

Связь «блок серверного взаимодействия – блок игровой валюты».

Связь «блок серверного взаимодействия – блок авторизации».

Связь «блок серверного взаимодействия – блок статистики».

Связь «блок серверного взаимодействия – блок улучшений».

Макеты основных окон мобильного приложения представлены на рисунках 1-3.

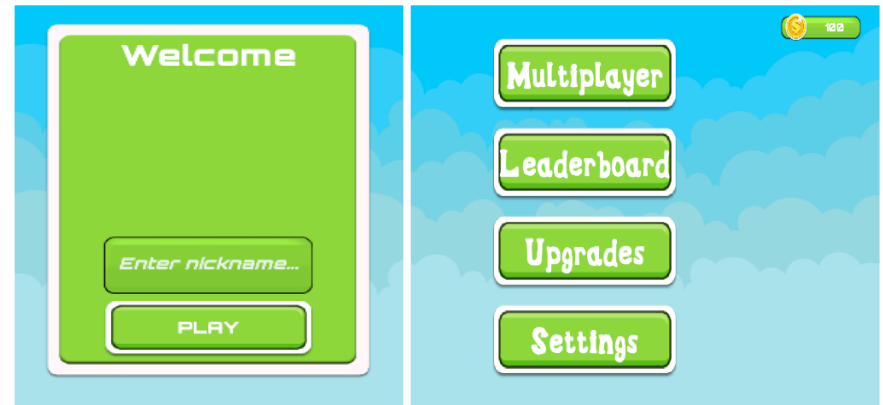

Рисунок 1 – Окно регистрации Рисунок 2 – Главное меню игры

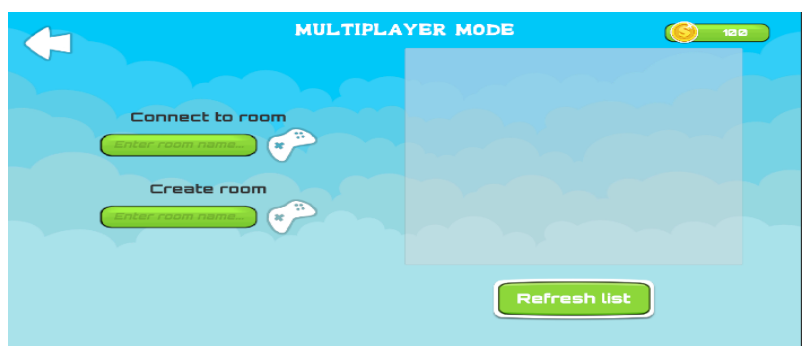

Рисунок 3 – Многопользовательское меню игры

*Заключение.* Система реализована в виде мобильного игрового приложения. Включает в себя следующий технологический стек: язык программирования C#, фреймворк .NET, среда разработки Unity, PlayFab API, Photon Engine. Также система соответствует общим архитектурным принципам и рекомендациям построения мобильных игровых приложений.

#### *Список литературы*

1*. Аналитическая платформа Loginom [Электронный ресурс]. – Электронные данные. – Режим доступа: https://loginom.ru/. – Дата доступа:18.02.2023.* 2*.Game Programming Patterns [Электронный ресурс]. – Электронные данные. – Режим доступа: https://gameprogrammingpatterns.com/.– Дата доступа:18.02.2023.*

UDC 621.38

## **UNITY-BASED MOBILE GAMING APPLICATION ON THE ANDROID PLATFORM**

*Tsimbalist I.V.*

*Belarusian State University of Informatics and Radioelectronics, Minsk, Republic of Belarus Vorobey A.V. – master of engineering, assistant of the Department of EPE*

**Annotation**. The work contains the process of implementing a mobile gaming application. The functional tasks of a Unity-based mobile gaming application on the Android platform are also considered. The developed application has a dynamic gameplay, ease of use and an original soundtrack.

**Keywords**: mobile game application, video games, Unity, project architecture

## **ВЕБ-ПРИЛОЖЕНИЕ ДЛЯ ОБУЧЕНИЯ СТУДЕНТОВ МЕДИЦИНСКИХ УЧРЕЖДЕНИЙ**

*Морозова М.Е.*

*Белорусский государственный университет информатики и радиоэлектроники, г. Минск, Республика Беларусь*

*Научный руководитель: Пилиневич Л.П. – д-р техн. наук, профессор, профессор кафедры ИПиЭ*

**Аннотация.** В работе рассматриваются основные перспективы применения онлайн образования и веб-приложений при обучении студентов медицинских учреждений. Разработан макет структуры веб-приложения, а также указана базовая функциональность, основанная на конкретном стеке технологий. Показан прототип будущего приложения.

**Ключевые слова:** веб-приложение, образование, информация, медицина, инструмент обучения, учебный процесс, студенты-медики

*Введение.* Целью работы является разработка веб-приложения, которое поможет студентам медицинских учреждений получить доступ к качественному обучающему контенту и улучшить свои знания и навыки в медицине.

Актуальность темы приложения обусловлена все более масштабным и комплексным характером внедрения информационных технологий в различные области современной системы образования.

Информатизация образования представляет собой область научно-практической деятельности человека, направленной на применение технологий и средств сбора, хранения, обработки и распространения информации, обеспечивающее систематизацию имеющихся и формирование новых знаний в сфере образования для достижения психологопедагогических целей обучения и воспитания [1].

Важно понимать, что информатизация образования обеспечивает достижение двух стратегических целей. Первая из них заключается в повышении эффективности всех видов образовательной деятельности на основе использования информационных и телекоммуникационных технологий. Вторая — в повышении качества подготовки специалистов с новым типом мышления, соответствующим требованиям информационного общества.

*Основная часть.* Современное образование стало более доступным благодаря использованию информационных технологий. Медицинское образование не является исключением, и в последние годы все больше образовательных учреждений используют вебприложения для обучения своих студентов.

С помощью веб-приложений можно создавать более доступные и удобные условия для обучения, что позволит студентам из разных регионов и стран получать качественное медицинское образование и улучшать свои знания. Кроме того, онлайн-обучение может быть более эффективным, так как студенты могут самостоятельно планировать свое время и повторять материалы несколько раз, если это необходимо.

На сегодняшний день существует множество веб-приложений, которые предназначены для обучения студентов-медиков. Одним из наиболее популярных является приложение Alison [3]. Цифровая образовательная платформа была создана в Ирландии. На сайте можно изучить клеточное строение человека, иммунологию, мышечную систему, генетику и многое другое. Веб-приложение имеет хорошую базу теоретических и графических материалов, но сайт приложения имеет большое количество рекламы, мало бесплатных материалов, плохую адаптивность и производительность, что его затрудняет использование.

Другим примером является приложение TED [4]. На сайте публикуются видео-лекции от различных ученых, врачей, предпринимателей и многих других. В отличие от Alison, TED

имеет красивый сайт с удобной навигацией, но мало полезных текстовых материалов и средств контроля знаний и запоминания информации.

Так что для разработки успешного приложения и конкуренции с аналогами необходимо учитывать следующие требования:

1 Доступность: приложение должно быть доступно из любой точки мира и на любом устройстве.

2 Безопасность: приложение должно обеспечивать безопасность персональных данных студентов и защиту от взлома.

3 Удобство использования: приложение должно быть интуитивно понятным и простым в использовании.

4 Функциональность: приложение должно предоставлять возможность прохождения онлайн-курсов, тестирования знаний, доступа к ресурсам и журналам и должно обладать обширной базой текстовых и графических материалов по различным темам.

5 Адаптивность: приложение должно быть адаптировано к различным устройствам и операционным системам.

Веб-приложение для обучения студентов-медиков должно предоставлять следующие возможности:

1 Регистрация пользователей: студенты медицинских учреждений должны иметь возможность зарегистрироваться в системе, чтобы получить доступ к обучающим материалам.

2 Курсы: приложение должно предоставлять доступ к различным курсам по медицине. Каждый курс должен содержать видеоуроки, вопросы, флеш-карты, текстовые и графические материалы.

3 Тестирование: система должна иметь функцию тестирования, чтобы студенты могли проверить свои знания после прохождения курса.

4 Форум: приложение должно иметь форум для общения студентов и преподавателей.

Архитектура веб-приложения должна быть построена на основе трехслойной модели:

1 Клиентский слой: этот слой отвечает за интерфейс пользователя и обеспечивает доступ к функциональности приложения.

2 Серверный слой: этот слой отвечает за обработку запросов пользователя и доступ к базе данных.

3 База данных: этот слой хранит данные о пользователях, курсах, тестах и ресурсах.

Для разработки веб-приложения будет использоваться технология .NET — это платформа разработки программного обеспечения от Microsoft, которая позволяет создавать приложения для Windows, веб-сайты и многое другое. Так что базовый стек технологий будет выглядеть так:

1 ASP.NET MVC: это фреймворк для создания веб-приложений на платформе .NET. Он предоставляет инструменты для создания модели, контроллера и представления.

2 Entity Framework: это инструмент для работы с базами данных в .NET. Он позволяет создавать объектно-ориентированные модели данных и работать с ними в коде.

3 SQL Server: это реляционная база данных от Microsoft, которая будет использоваться для хранения данных приложения.

4 Bootstrap: это фреймворк для создания адаптивных веб-сайтов. Он предоставляет готовые компоненты для создания интерфейса приложения.

Учитывая структуру будущего веб-ресурса, а также его базовую функциональность был разработан прототип веб-приложения. Внешний вид главной страницы выглядит следующим образом (рисунок 1).

#### Направление «Электронные системы и технологии»

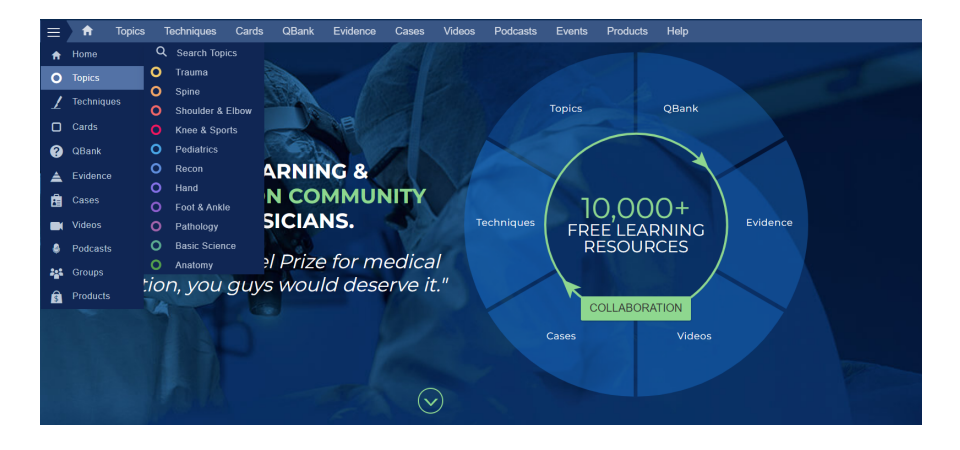

Рисунок 1 – Прототип главной страницы веб-приложения

После окончания разработки и проведения оптимизации для улучшения скорости загрузки страниц и уменьшения нагрузки на сервер, такое веб-приложение имеет все шансы составить конкуренцию существующим аналогам и закрепиться на рынке онлайнобразования.

*Заключение.* Таким образом, онлайн-обучение для студентов-медиков имеет большой потенциал. Внедрение данного подхода в образовательных учреждениях может существенно увеличить качество обучения, снизив затрачиваемое время и дав учащимся более широкое представление об изучаемом материале. Новое веб-приложение, которое соответствует требованиям доступности, безопасности, удобства использования, функциональности и адаптивности, может быстро закрепиться на рынке благодаря быстрым темпам роста рынка и недостаткам прямых конкурентов.

Также был разработан макет веб-приложения, продуман стек технологий и составлен список задач, который программа будет выполнять. В результате выполнения поставленных целей был разработан работоспособный прототип будущего приложения с визуализацией основной функциональности.

#### *Список литературы:*

1. *Основные направления информатизации образования [Электронный ресурс]. - Режим доступа: https://alevtinka89.blogspot.com/2 013/09/blog-post\_8.html. - Дата доступа: 24.02.2023.*

2. *Мировой рынок онлайн-образования [Электронный ресурс]. - Режим доступа: https://express.liberty7.ru/blog/global-onlineeducation-during-pandemic?ysclid=lffzdt6xml477076188/. - Дата доступа: 24.02.2023.*

3. *Alison [Электронный ресурс]. - Режим доступа: https://alison.com/. - Дата доступа: 24.02.2023.*

4. *TED [Электронный ресурс]. - Режим доступа: https://www.ted.com/. - Дата доступа: 24.02.2023.*

UDC 004.422.81

### **WEB APPLICATION FOR TRAINING MEDICAL STUDENTS**

*Morozova M.E.*

*Belarusian State University of Informatics and Radioelectronics, Minsk, Republic of Belarus*

*Pilinevich L.P. – doctor of technical science, full professor, professor of the Department of EPE*

**Annotation.** The article discusses the main prospects for the use of online education and web applications in the training of students of medical institutions. The layout of the web application structure is developed, and the basic functionality based on a particular technology stack is specified. A prototype of the future application is shown.

**Keywords:** web application, education, information, medicine, learning tool, learning process, medical students
УДК 004.777:331.101.1

# **ВЕБ-ПРИЛОЖЕНИЕ «FLOWERAPP» И ЕГО ЭРГОНОМИЧЕСКОЕ ОБЕСПЕЧЕНИЕ**

*Лозко И.А.*

*Белорусский государственный университет информатики и радиоэлектроники, г. Минск, Республика Беларусь*

*Научный руководитель: Андриалович И.В. – магистр техники и технологии, ассистент кафедры ИПиЭ, зам. декана по учебно-воспитательной и идеологической работе ФКП*

**Аннотация.** Цель проекта – разработка веб-приложения для сервиса предоставляющего услуги умного календаря и подписки на цветы. Разработанная система позволяет пользователем всегда вовремя планировать доставку цветов для своих любимых, а также приобретя подписку получать свежие цветы своевременно не задумываясь, когда планировать их покупку.

**Ключевые слова:** веб-приложение, цветы, эргономическое проектирование, JavaScript, HTML, CSS

*Введение.* Цветы – неотъемлемая часть любого события, будь то день рождения, свадьба или первое свидание. На сегодняшний день цветы являются самым популярным подарком среди всего представленного ассортимента [1]. Мы живем в быстро меняющемся мире с огромным количеством информации вокруг. И в таких условиях большой риск упустить важные даты и годовщины. И чем более мы заняты, тем этот риск выше. Кроме того, как цветы можно использовать в качестве хорошего подарка по абсолютно любому празднику, их, конечно, можно покупать и без особого повода. Сейчас данная тенденция у людей замечается всё более часто [2].

Объектом разработки является веб-приложение «FlowerApp», представляющее собой онлайн сервис по предоставлению услуг по приобретению свежих цветов. Также данное вебприложение решает возможную проблему забыть важную дату, ведь все самые важные даты будут указываться в умном календаре. А также даёт возможность получать свежие цветы с определённой периодичностью в удобное для пользователя время и подбирая цветы под ваши предпочтения. Изучение базового материала по уходу за цветами, советы по составлению композиций.

Приложение в каком-то смысле не имеет аналогов, оно является сервисом для пользователей покупателей и самих флористов, которые предоставляют услуги. Вебприложение совмещает в себе несколько удобных современных решений таких как: подписка и календарь с напоминаниями.

*Основная часть.* Веб-приложение разработано на основе клиент-серверной архитектуры приложения. В качестве языка программирования, на котором писалось приложение, был выбран JavaSript, HTML, CSS [3] базы данных – MySQL, среды разработки –Visio Studio Code.

В системе присутствуют следующие функции: Регистрация (позволяет пользователю создать аккаунт в приложении), авторизация (позволяет пользователю получить доступ к основному функционалу приложения, доступному только после авторизации), заказ цветов(позволяет пользователю осуществить заказ на одноразовую доставку цветов), подписка на цветы (позволяет пользователю оформить подписку на отправку свежих цвет через определенный период), анкетирование (позволяет пользователю пройти анкетирования, для того что бы указать все свои предпочтения по желаемым цветам), умный календарь(позволяет пользователю заполнять важные даты в календаре, что бы не забыть о них), уведомление о важной дате (за день до отмеченного события в календаре, пользователь получает уведомление с информацией о том что намечается событие), советы по уходу(позволяет пользователю получить базовую информацию о том как правильно

## Направление «Электронные системы и технологии»

ухаживать за цветами), советы по составлению композиций(позволяет пользователю получить базовую информацию о том как следует составлять цветочную композицию), язык цветов(позволяет пользователю ознакомиться с информацией о том что на языке цветов означают те или иные цветы), изменение пароля (позволяет пользователю изменить пароль от своего аккаунта),редактирование данных(позволяет пользователю изменить информацию о себе), выход из аккаунта (позволяет пользователю выйти из аккаунта).

На рисунке 1 представлены макеты страниц регистрации и авторизации в приложении.

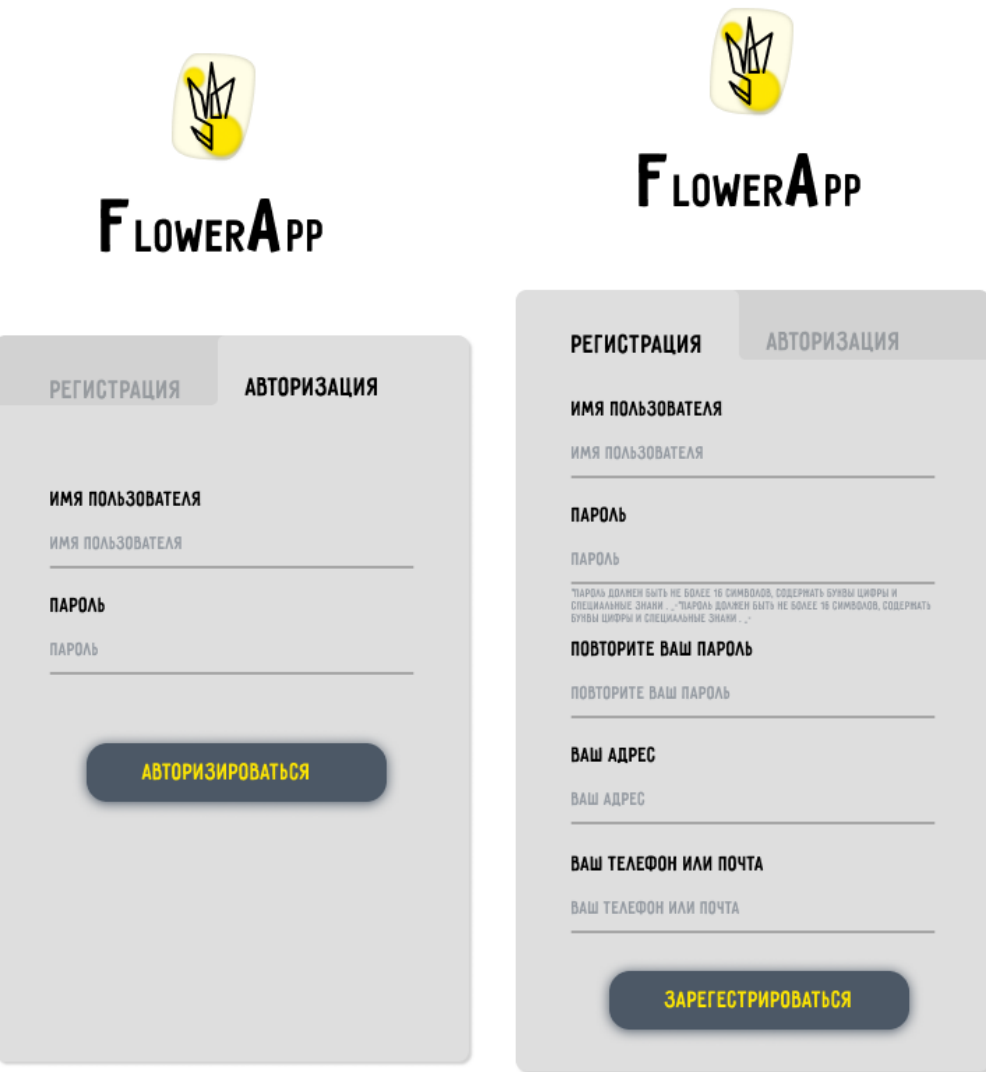

Рисунок 1 – Макеты экрана регистрации и авторизации

Одной из примечательных в визуальном плане страниц является страница с календарём, макет которой представлен на рисунке 2.

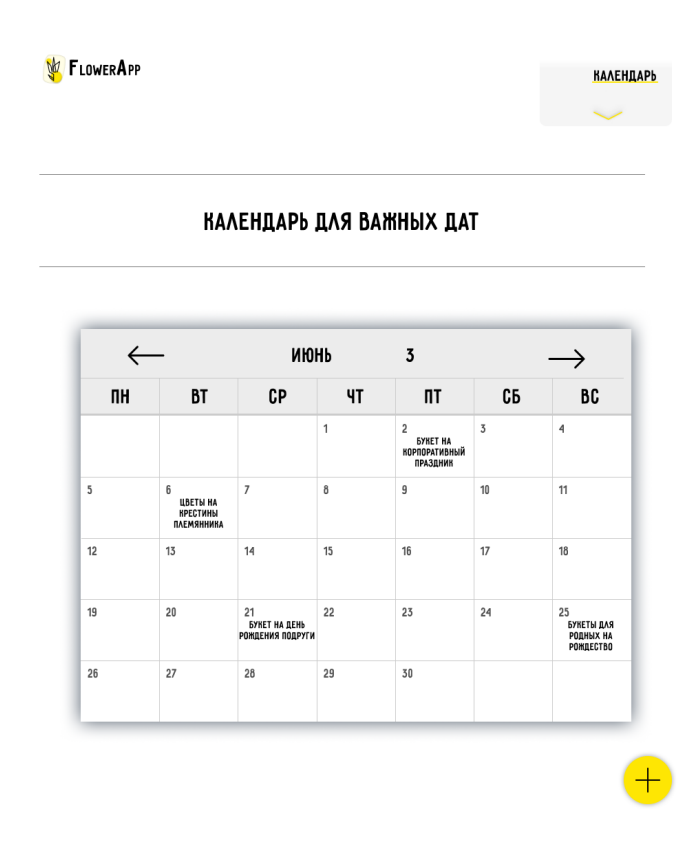

Рисунок 2 – Макет страницы календаря

*Заключение.* В процессе разработки веб-приложения были проанализированы аналоги, выявлены их сильные и слабые стороны, что помогло выявить необходимый для приложения функционал, были разработаны алгоритмы работы пользователя с системой, а также диаграмма вариантов использования. Учет этапа эргономического проектирования помог сделать клиентскую часть приложения удобной и приятной для использования.

#### *Список литературы*

1. *Почему стоит покупать только живые цветы: 5 веских причин. [Электронный ресурс]. – Режим доступа: https://www.inmyroom.ru/life/posts/32380-pochemu-stoit-pokupat-tolko-zhivye-cvety-5-veskih-prichin. – Дата доступа : 16.11.2022* 2. *Нужен ли повод для букета цветов? [Электронный ресурс]. – Режим доступа: https://chocorose.ru/nuzhen-li-povod-dlya-buketacvetov.html. – Дата доступа : 18.01.2023*

3. *Основы CSS [Электронный ресурс] – Режим доступа: https://html5book.ru/osnovy-css/. – Дата доступа : 21.02.2023*

UDC 004.777:331.101.1

### **FLOWERAPP WEB APPAND ITS ERGONOMIC DESIGN**

*Lozko I.A.*

*Belarusian State University of Informatics and Radioelectronics, Minsk, Republic of Belarus*

*Andrialovich I.V. – master of engineering and technology, assistant of the Department of EPE, Deputy Dean for educational and ideological work of FCD*

**Annotation.** The goal of the project is to develop a web application for a smart calendar and flower subscription service. The developed system allows the user to always plan the delivery of flowers for their loved ones on time, as well as by purchasing a subscription to receive fresh flowers in a timely manner without thinking about when to plan their purchase.

**Keywords:** web application, flowers, ergonomic design, JavaScript, HTML, CSS

## **ДЕСКТОПНОЕ ПРИЛОЖЕНИЕ ДЛЯ ИССЛЕДОВАНИЯ ВРЕМЕНИ ИНФОРМАЦИОННОГО ПОИСКА**

*Косарева Е.М.*

*Белорусский государственный университет информатики и радиоэлектроники, г. Минск, Республика Беларусь*

*Научный руководитель: Бушик А.С. – магистр техники и технологии, ассистент кафедры ИПиЭ*

**Аннотация.** Разработано десктопное приложение для исследования времени информационного поиска. Приложение позволяет проводить опыты по исследованию времени информационного поиска с варьированием таких параметров как количество индикаторов в поисковом поле, количество предъявлений и тип индикаторов. Разработка позволяет получать экспериментальные данные, обрабатывать их и сохранять в .txt-файлы для дальнейшего испльзования в исследованиях.

**Ключевые слова:** время информационного поиска, десктопное приложение, эргономическое обеспечение, структурная схема, обработка данных

*Введение.* В настоящее время, когда информационная нагрузка на оператора увеличивается, возрастает важность исследования законов информационного поиска в контексте деятельности оператора. Одно из наиболее актуальных направлений программной инженерии в сфере организации инженерно-психологических исследований - автоматизация сбора экспериментальных данных. Она позволяет ускорить процессы сбора данных, а также упрощает их последующее структурирование и обработку. Таким образом, автоматизация исследования времени информационного поиска не только позволит ускорить сбор и обработку экспериментальных данных, но и сделает возможным эффективное исследование процессов информационного поиска.

В данной статье автором предложена структурная схема программного средства для исследования времени информационного поиска. Также приводится описание структурной схемы системы с рассмотрением функций основных модулей.

*Основная часть.* Актуальность данной разработки обусловлена потребностью в программном продукте для исследования времени информационного поиска. Цель процесса проектирования - разработка десктопного приложения для исследования времени информационного поиска в контексте лабораторной работы по дисциплине «Инженернопсихологическое проектирование». Функционал приложения реализует возможность проведения серии опытов с заданными настройками количества повторений, количества элементов в поисковом поле, а также типа стимульного материала.

Неотъемлемой частью проведения инженерно-психологических исследований является анализ и обработка результатов проведенных опытов. На основании вышесказанного, можно говорить о том, что разрабатываемое приложение являеся не только инструментом для сбора экспериментальных данных, но и осуществляет их сохранение в форме, пригодной для последующего анализа с возможность применения средств автоматизации.

Потребность в данной разработке обусловлена тем, что приложение спроектированно как программный продукт нивелирующий недостатки имеющегося аналога, а именно:

– устаревший интерфейс имеющегося аналога;

– сохранение результатов в непригодной для последующей обработки форме у имеющегося аналога;

– отсутствие сведений о состоянии системы у имеющегося аналога;

– однотипность стимульного материала имеющегося аналога.

На основании ранее описанных требований к системе, а также недостатков имеющегося аналога были выдвинуты следующие задачи, которые решает приложение:

– проведение опытов для исследования времени информационного поиска с заданными настройками;

– сохранение результатов опытов в .txt-файлы;

– сохранение всех результатов опытов (в том числе прерванных) в базу данных SQL Server.

Структурная схема разрабатываемого приложения представлена на рисунке 1.

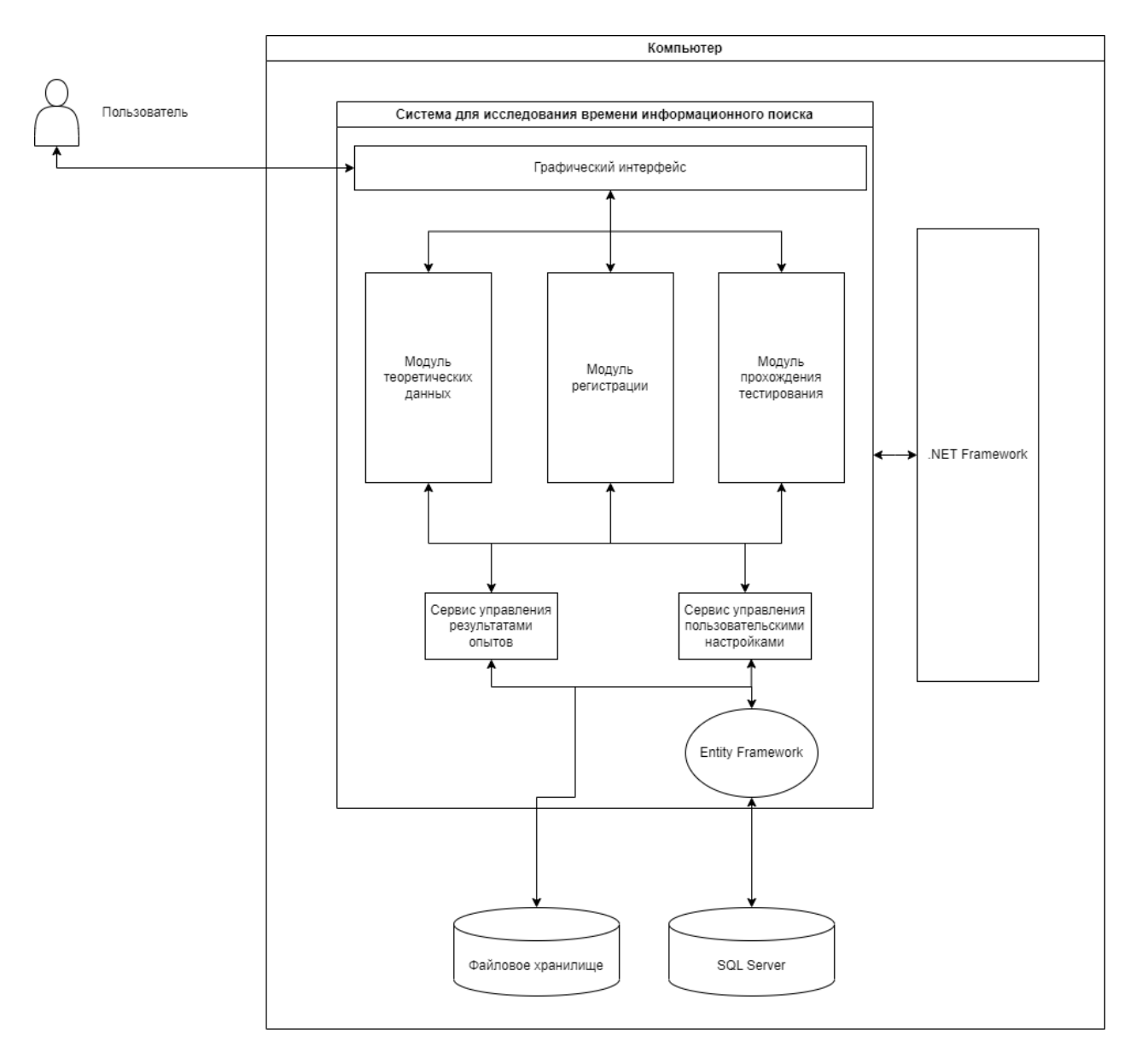

Рисунок 1 – Схема структурная десктопного приложения для исследования времени информационного поиска

На основании приведенной структурной схемы можно дать следующее описание проектируемой системы:

– связь пользователя и системы осуществляется посредством пользовательского интерфейса;

– система имеет модульную структуру и состоит из трех модулей:

1) модуля теоретических данных,

2) модуля регистрации,

3) модуля прохождения тестирования.

– система реализуется на языке программирования C# на основе технологии .NET Framework;

– для взаимодействия с реляционной базой данных используется технология Entity Framework;

– в качестве базы данных используется SQL Server.

Модуль теоретических данных реализует функционал ознакомления пользователя с целями и задачами лабораторной работы, а также с процедурой опытов.

Модуль регистрации реализует функционал регистрации испытуемого. Для регистрации испытуемый вводит ФИО и номер группы в соотвествующие поля.

Модуль прохождения тестирования реализует функционал выбора пользовательских настроек: количества опытов, количества элементов в поисковом поле, а также типа стимульного материала; на основании выставленных настроек отображаются окна эксперимента. По окончанию опыта пользователь может просмотреть свои результаты на экране или в файле, название которого соотвествует его имени и номеру группы. Результаты содержат описание пользовательских настроек, сведения о использованных типах индикаторов, а также значения времени информационного поиска для каждого предъявления.

*Заключение.* Разработанная система может использоваться в качестве лабораторной работы по исследовнию времени информационного поиска в рамках дисциплины «Инженерно-психологическое проектирование» для специальности «Инженернопсихологическое обеспечение информационных технологий». Собранные при помощи разработанного приложения данные могут послужить основой для дальнейших исследований зависимостей времени информационного поиска от количества индикаторов в поисковом поле, количества предъявлений, а также типа индикаторов.

#### *Список литературы*

1. *Шупейко И.Г. Эргономическое проектирование систем «человек-компьютер-среда». Курсовое проектирование : учеб. – метод. пособие / И. Г. Шупейко. – Минск : БГУИР, 2012. – 92с.*

2. *Visual C# [Электронный ресурс]. – C# – 2011. – Microsoft, 2021-2022 – Режим доступа: https://docs.microsoft.com/ruru/dotnet/csharp/tour-of-csharp/– Дата доступа 20.03.2022.Visual C# [Электронный ресурс]. – C# – 2011. – Microsoft, 2021-2022 – Режим доступа: https://docs.microsoft.com/ruru/dotnet/csharp/tour-of-csharp/– Дата доступа 15.02.2023.* 3. *WinForms[Электронный ресурс]. – WinForms– 2011. – Microsoft 2021-2022 – Режим доступа: https://metanit.com/sharp/windowsforms/- Дата доступа 20.03.2022.*

#### UDC 004.42:004.4244-022.326

## **DESKTOP APPLICATION FOR STUDYING INFORMATION SEARCH TIME AND ITS ERGONOMIC PROCURING**

### *Kosareva E.M.*

*Belarusian State University of Informatics and Radioelectronics, Minsk, Republic of Belarus* 

*Bushik A.S. – master of engineering and technology, assistant of the Department EPE*

**Annotation**. A desktop application has been developed to study the time of information retrieval. The application allows you to conduct experiments on the study of information retrieval time with varying parameters such as the number of indicators in the search field, the number of presentations and the type of indicators. The development allows you to receive experimental data, process them and save them in .txt files for further use in research.

**Keywords**: information retrieval time, desktop application, ergonomics, block diagram, data processing

УДК 004.777:394.48

# **ВЕБ-ПРИЛОЖЕНИЕ ПО ОРГАНИЗАЦИИ ТОРЖЕСТВЕННЫХ МЕРОПРИЯТИЙ И ЕГО ЭРГОНОМИЧЕСКОЕ ОБЕСПЕЧЕНИЕ**

*Гаврилюк В.И.*

*Белорусский государственный университет информатики и радиоэлектроники, г. Минск, Республика Беларусь*

*Научный руководитель: Борисик М.М. – магистр техн. наук, ст. преподаватель кафедры ИПиЭ*

**Аннотация.** В статье рассматривается разработка веб-приложения по организации торжественных мероприятий. Данный сервис помогает пользователю узнать об услугах компании по организации и сопровождению праздников, выбрать оптимальную программу проведения мероприятия, подсчитать его примерную стоимость и оставить заявку на обратную связь по этому вопросу от администратора компании. Разработка данного вебприложения поможет привлечь дополнительных клиентов и увеличить прибыль компании.

**Ключевые слова:** веб-приложение, организация праздников, React, пользовательский интерфейс

*Введение.* В современном обществе люди очень много времени проводят в сети, соответственно всю нужную информацию они ищут на просторах интернета. Поэтому качественный сайт может значительно помочь в ведении бизнеса. Сайт может создать имя и обеспечит постоянный приток клиентов. Для владельца бизнеса наличие собственного интернет-ресурса – это:

− быстрый и удобный контакт с клиентом;

− распространение информации о компании в интернете через seo-продвижение сайта, раскрутку в социальных сетях, настройку контекстной рекламы и так далее;

− увеличение охвата клиентов;

− размещение на страницах различного материала с помощью фотографий, аудиозаписей, видеороликов и текста;

− наличие обратной связи;

− набор сотрудников и привлечение бизнес-партнеров;

− беспрерывная рекламная кампания.

Собственный полноценный сайт станет наилучшим способом, чтобы заявить о себе и презентовать свое дело целевой аудитории.

*Основная часть.* Целью проекта является разработка веб-приложения для компании по организации торжественных мероприятий.

Чтобы достичь поставленной цели необходимо выполнить ряд задач:

- − изучить предметную область;
- − спроектировать архитектуру разрабатываемой системы;
- − описать бизнес-процессы и требования к системе;
- − разработать информационную систему;
- − проверить работоспособность системы.

Клиентское приложение информационной системы разработано на языке JavaScript с использованием фреймворка React. Серверная часть разработана на программной платформе Node.JS с использованием фреймворка Express. Для организации хранения данных данных выбрана реляционная база данных MongoDB.

JavaScript − это легковесный, интерпретируемый или JIT-компилируемый, объектноориентированный язык с функциями первого класса. Наиболее широкое применение находит как язык сценариев веб-страниц, но также используется и в других программных продуктах, например, node.js или Apache CouchDB [1].

React – это декларативная, эффективная и гибкая JavaScript-библиотека для создания пользовательских интерфейсов. React разрабатывается и поддерживается Facebook, Instagram и сообществом отдельных разработчиков и корпораций. React может использоваться для разработки одностраничных и мобильных приложений. Основная цель React –

минимизировать ошибки, возникающие при разработке пользовательских интерфейсов. Это достигается за счёт использования компонентов – автономных логических фрагментов кода, которые описывают часть пользовательского интерфейса [2].

Node или Node.js − программная платформа, основанная на движке V8 (компилирующем JavaScript в машинный код), превращающая JavaScript из узкоспециализированного языка в язык общего назначения. Node.js добавляет возможность JavaScript взаимодействовать с устройствами ввода-вывода через свой API, написанный на C++, подключать другие внешние библиотеки, написанные на разных языках, обеспечивая вызовы к ним из JavaScript-кода. Node.js применяется преимущественно на сервере, выполняя роль веб-сервера, но есть возможность разрабатывать на Node.js и десктопные оконные приложения и даже программировать. В основе Node.js лежит событийноориентированное и асинхронное (или реактивное) программирование с неблокирующим вводом/выводом [3].

MongoDB − система управления базами данных, которая работает с документоориентированной моделью данных. В отличие от реляционных СУБД, MongoDB не требуются таблицы, схемы или отдельный язык запросов. MongoDB относится к классу NoSQL СУБД и работает с документами, а не с записями. Это кроссплатформенный продукт, который легко внедряется в любую операционную систему. Ряд уникальных особенностей позволяет использовать СУБД под определённые задачи, в которых она обеспечивает максимальную производительность и надежность [4].

Эргономическая оценка инженерных решений − это комплекс научно-технических и организационно-методических мероприятий по оценке выполнения в проектных документах и в образцах СЧМ эргономических требований технического задания, нормативнотехнических и руководящих документов, а также разработка рекомендаций для устранения отступлений от этих требований. Указанная оценка проводится при обосновании выполнения каждого этапа опытно-конструкторской разработки: технического предложения, эскизного проекта.

Исходными материалами для эргономической оценки служат техническое задание на разработку систем, техническая документация, показывающая результаты эргономического проектирования, конструкторские документы, образцы системы «человек − машина − среда» и их составные части.

На практике эргономическая оценка представляет собой определение соответствия показателей объекта оценки эргономическим требованиям и установление эргономического уровня качества оцениваемого объекта, т. е. степени реализации эргономических требований.

Эргономическая оценка производится на основании номенклатуры эргономических требований и показателей, отношения которых характеризуются определенной иерархической зависимостью.

В таблице 1 приводятся значения весовых коэффициентов для оценки эргономических свойств.

| Групповой ЭП                                  | Значение весового коэффициента |  |  |  |  |
|-----------------------------------------------|--------------------------------|--|--|--|--|
| Эргономическое свойство «Управляемость» (0,7) |                                |  |  |  |  |
| Психофизиологический                          | 0.2                            |  |  |  |  |
| Психологический                               | 0.3                            |  |  |  |  |
| Физиологический                               | 0.1                            |  |  |  |  |
| Гигиенический                                 | 0.05                           |  |  |  |  |
| Социально-психологический                     | 0.05                           |  |  |  |  |
| Психофизиологический                          | 0.06                           |  |  |  |  |
| Психологический                               | 0.12                           |  |  |  |  |
| Физиологический                               | 0.06                           |  |  |  |  |
| Гигиенический                                 | 0.06                           |  |  |  |  |

Таблица 1 – Значения весовых коэффициентов для оценки эргономических свойств

С учетом данных таблицы определяем количественное значение двух эргономических свойств:

 $\text{OCB}_{\text{VIPABIJREMOCTb}} = (0.2*1) + (0.3*0.85) + (0.1*0.86) + (0.05*1) + (0.05*1) = 0.641$ 

 $\text{OCE}_{\text{OCBOSEMOCTb}} = (0.06*1) + (0.12*1) + (0.06*1) + (0.06*1) = 0.3$ 

Эргономичность системы равна  $0.641 + 0.3 = 0.941$ .

Следовательно, эргономические характеристики соответствуют базовым значениям

*Заключение.* В процессе разработки приложения проанализированы основные запросы потенциальных пользователей, изучены аналоги разрабатываемого приложения, выполнены этапы эргономического и дизайнерского проектирования и другие задачи, необходимые для реализации системы. В результате проектирования разработано веб-приложение, что является наиболее оптимальным решением с точки зрения кроссплатформенности.

Преимуществами разработанного приложения являются современный дизайн, возможность выбора оптимальной программы проведения мероприятия, подсчет примерной стоимости услуг и возможность отправки заявки на звонок от администратора.

#### *Список литературы*

1. *MDN [Электронный ресурс] – Веб-технологии для разработчиков. – Mozilla Corporation's, 1998. – Режим доступа : https://developer.mozilla.org/ru/docs/Web/JavaScript. – Дата доступа : 23.02.2023*

2. 2.*Начало работы с React – [Электронный ресурс]. Режим доступа: https://developer.mozilla.org/ru/docs/Learn/Tools\_and\_testing/Client-side\_JavaScript\_frameworks/React\_getting\_started. – Дата доступа : 23.02.2023*

3. *Node.js [Электронный ресурс]. Режим доступа: https://ru.wikipedia.org/wiki/Node.js. – Дата доступа : 23.02.2023*

4. *MongoDB [Электронный ресурс]. Режим доступа: https://itglobal.com/ru-by/company/glossary/mongodb. – Дата доступа : 23.02.2023*

5. *Браун, Этан. Изучаем JavaScript: руководство по созданию современных веб-сайтов / Этан Браун. – 3-е изд. : Пер. с англ. – СПб. : ООО «Альфа-книга», 2017. – 368 с*

### UDC 004.777:394.48

## **EVENT MANAGEMENT WEB APP AND ITS ERGONOMIC SUPPORT**

#### *Gavrilyuk V.I.*

*Belarusian State University of Informatics and Radioelectronics, Minsk, Republic of Belarus* 

*Borisik M.M. – master of engineering and technology, senior lecturer of the Department of EPE*

**Annotation**. The article discusses the development of a web application for organizing celebrations. This service helps the user to learn about the company's services for organizing and accompanying holidays, choose the best program for the event, calculate its approximate cost and leave a request for feedback on this issue from the company administrator. The development of this web application will help attract additional customers and increase the company's profits.

**Keywords**: web application, event management, React, user interface

# **ANDROID-ПРИЛОЖЕНИЕ «ОРГАНАЙЗЕР ЛИЧНОГО ГАРДЕРОБА» И ЕГО ЭРГОНОМИЧЕСКОЕ ОБЕСПЕЧЕНИЕ**

*Хлименкова В.Д.*

*Белорусский государственный университет информатики и радиоэлектроники, г. Минск, Республика Беларусь*

*Научный руководитель: Давыдович К.И. – магистр техн. наук, ассистент кафедры ИПиЭ*

**Аннотация.** В работе описано мобильное приложение для организации своего личного гардероба. Разработанная система позволит создавать и упорядочивать свой собственный цифровой гардероб, быстро подобрать образ, избавится от ненужных вещей в своем гардеробе и получить идеи для новых образов.

**Ключевые слова:** мобильное приложение, мода, гардероб, эргономическое проектирование, Android, Python

*Введение.* В век новых технологий жизнь очень быстро меняется и развивается, и необходимо соответствовать современным ритмам. Чтобы быть успешным, сегодня мало иметь хорошее образование и быть отличным специалистом в своей области − кроме этого нужно еще уметь себя подать в выгодном свете. Продуманный стиль способствует общению, помогает привлечь и прочно удерживать внимание людей, завоевать их симпатию. Каждому человеку хочется хорошо выглядеть в любой ситуации и, по возможности, тратить на это не очень много средств, времени и места в шкафу. Для упрощения жизни и сокращение времени подойдут готовые приложения и сайты, которые помогут вам без труда создать новые образы из повседневных вещей. С помощью данной технологии человек не только сможет составлять новые образы, но также и отслеживать количество своих вещей в цифровом формате, а не искать все на полках собственных шкафов.

Подбор гардероба – ответственный момент, так как, чтобы выглядеть стильно, гармонично и соответственно времени и ситуации, нужно приложить к этому много усилий и все продумать. Далеко не все и не всегда могут позволить себе новый комплект каждый день, а чтобы выглядеть каждый день по-новому, нужно уметь сочетать вещи в различных комбинациях [1].

Объектом разработки является мобильное приложение для создания личного гардероба, представляющее собой платформу для добавления фотографий своей одежды в цифровой гардероб для его систематизации. С данным приложением вы можете создать подходящий образ из добавленных элементов одежды или собрать одежду в поездку, добавляя ее в специальные папки.

*Основная часть.* Для достижения поставленной цели потребовалось изучить предметную область, проанализировать существующие на рынке аналоги и определить их преимущества и недостатки, спроектировать базу данных, разработать функциональное наполнение приложения и пользовательский интерфейс программного продукта, выполнить тестирование информационной системы.

Приложение реализовано в виде мобильного приложения для устройств на операционной системе Android и включает в себя следующий технологический стек:

- язык программирования Python;

- язык гипертекстовой разметки HTML [2];
- язык таблиц стилей CSS [3];
- база данных MySQL.

В приложении реализованы следующие функциональности:

- регистрация пользователя (позволяет создать аккаунт в приложении);

- авторизация пользователя (позволяет получить доступ к основному функционалу приложения, доступному только после авторизации);

- просмотр личного кабинета пользователя;

- редактирование данных в личном кабинете (позволяет пользователю изменить введенные им при регистрации личные данные);

- добавление элементов одежды в цифровой гардероб;

- загрузка фотографий к определенному элементу одежды (позволяет загружать фотографии с устройства в приложение);

- просмотр добавленных элементов одежды;

- редактирование добавленных элементов одежды (позволяет изменить фотографию одежды и ее характеристики);

- удаление элементов одежды из списка;

- добавление элементов одежды в папки (позволяет создавать папки с вещами, которые пользователь хочет взять в дорогу);

- поиск по нужной категории (позволяет искать одежду по заданным ранее параметрам);

- составление образа самостоятельно (позволяет создать образ, который пользователь считает стильным или подходящим для него);

- генерация образа по категориям (автоматическая генерация образа, по заданным ранее параметрам);

- поиск идей для собственных образов (просмотр заготовленных образов для формирования собственного стиля);

- удаление аккаунта (позволяет пользователю удалить свой аккаунт из системы).

Макеты некоторых окон приложения приведены на рисунках 1, 2.

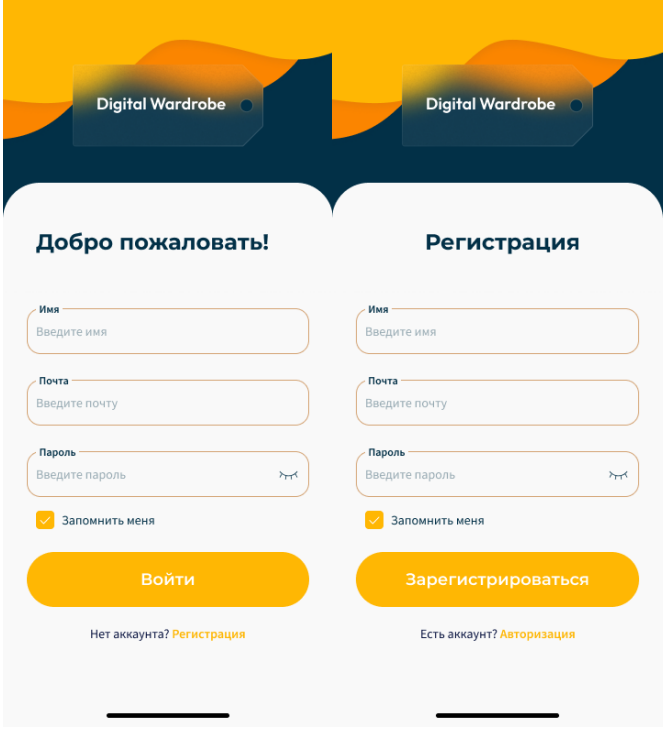

Рисунок 1 – Макеты экрана регистрации и авторизации

### Направление «Электронные системы и технологии»

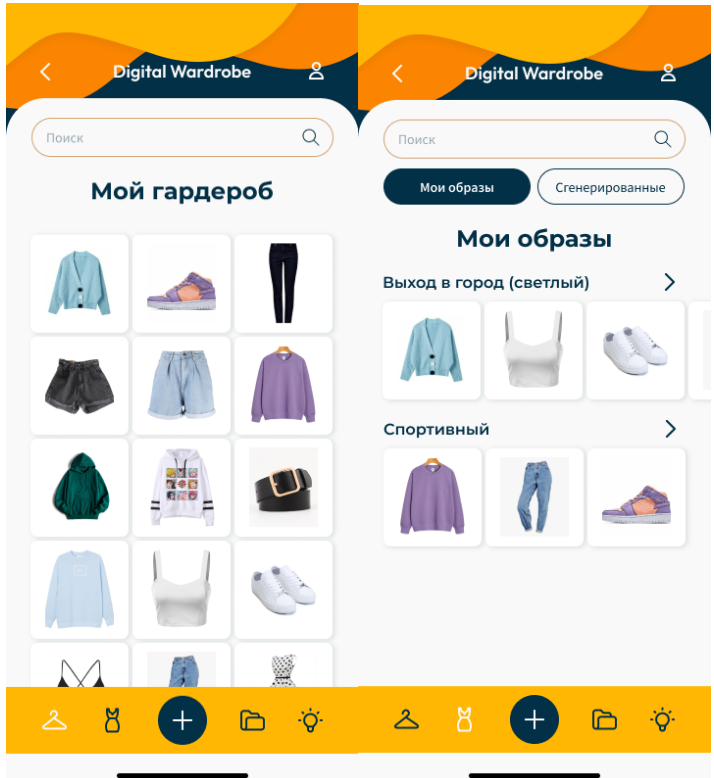

Рисунок 2 – Макеты вкладок Гардероб и Образы

*Заключение.* В процессе разработки приложения были проанализированы аналоги, выявлены их сильные и слабые стороны, что помогло выявить необходимый для приложения функционал, были разработаны алгоритмы работы пользователя с системой, а также диаграмма вариантов использования. Учет этапа эргономического проектирования помог сделать клиентскую часть приложения удобной и приятной для использования.

#### *Список литературы*

- 1. *Разработка капсульного гардероба для девушки в 20-30-е годы [Электронный ресурс]. – Режим доступа: https://www.bibliofond.ru/view.aspx?id=884859. – Дата доступа : 16.11.2022*
	- 2. *Как устроен HTML [Электронный ресурс] – Режим доступа: https://gvard.github.io/web/html/. – Дата доступа : 18.01.2023*
	- 3. *Основы CSS [Электронный ресурс] – Режим доступа: https://html5book.ru/osnovy-css/. – Дата доступа : 21.02.2023*

#### UDC 004.42

## **ANDROID APPLICATION «PERSONAL WARDROBE ORGANIZER» AND ITS ERGONOMIC DESIGN**

*Khlimenkova V.D.*

*Belarusian State University of Informatics and Radioelectronics, Minsk, Republic of Belarus*

*Davydovich K.I. – master of technical sciences, assistant of the Department of EPE*

**Annotation.** The paper describes a mobile application for organizing your personal wardrobe. The developed system will allow you to create and organize your own digital wardrobe, quickly pick up a look, get rid of unnecessary things in your wardrobe and get ideas for new looks.

**Keywords:** mobile app, fashion, wardrobe, ergonomic design, Android, Python

УДК 004.42

# **ВЕБ-ПРИЛОЖЕНИЕ «КУЛИНАРНАЯ КНИГА» И ЕГО ЭРГОНОМИЧЕСКОЕ ОБЕСПЕЧЕНИЕ**

*Гусаков Я.А.*

*Белорусский государственный университет информатики и радиоэлектроники, г. Минск, Республика Беларусь*

*Научный руководитель: Давыдович К.И. – магистр техн. наук, ассистент кафедры ИПиЭ* 

**Аннотация.** В работе описано веб-приложение, предоставляющее возможности кулинарной книги. Веб-приложение позволяет найти необходимый рецепт и предоставляет пошаговую инструкцию по приготовлению блюда.

**Ключевые слова:** веб-приложение, кулинарная книга, еда, база данных

*Введение.* Пища является одной из основ в жизни людей как источник энергии для жизнедеятельности организма. Человек должен питаться от одного до пяти раз в день. Полноценная пища содержит все элементы, необходимые организму для нормального функционирования [1].

Приготовленная еда должна быть вкусной и полезной, продукты нужно подбирать так, чтобы они содержали достаточное количество белков, жиров, углеводов и минеральных веществ, необходимых организму [2].

Проблема современной кулинарии в том, что человек c каждым годом имеет все меньше времени и желания для экспериментирования в приготовлении блюд и поиска новых рецептов.

Веб-приложение позволит пользователям не тратить время на поиски подходящих рецептов в различных источниках. Любой желающий сможет найти по заданным критериям инструкцию по приготовлению блюда любой сложности, вкусности и полезности.

*Основная часть.* На этапе проектирования были определены основные функции системы:

1. Создание учетной записи пользователя: пользователь вводит необходимые данные и регистрируется в системе.

2 Удаление учетной записи пользователя: пользователь может удалить свой аккаунт.

3 Редактирование учетной записи пользователя: пользователь может редактировать свою учетную запись.

4 Авторизация пользователя: пользователь может входить в свой аккаунт.

5 Просмотр всех рецептов, доступных в приложении: пользователю доступны для просмотра все рецепты в приложении.

6 Добавление рецепта: пользователь может добавить свой рецепт.

7 Редактирование рецепта: пользователь может редактировать свой рецепт.

8 Добавление рецепта в избранное: пользователь может добавить рецепт в избранное.

9 Удаление рецепта: пользователь может удалить свой рецепт.

10 Поиск рецепта: пользователь может найти рецепт в общем каталоге.

11 Выставление оценки рецепту: пользователь может поставить оценку рецепту.

12 Публикация комментария к рецепту: пользователь может написать комментарий к рецепту

13 Удаление комментария: пользователь может удалить свой комментарий.

14 Сортировка рецептов по заданным параметрам: пользователь может отсортировать рецепты.

Основными задачами веб-приложения являются возможности поиска и записи кулинарных рецептов в удобном формате в одном месте, а также возможность поделиться рецептом с другими людьми.

Для разработки данного веб-приложения использовалась операционная система Windows и язык программирования C#, а также реляционная система управления базами данных MySQL.

С учетом выполняемых задач и функциональных требований был разработан дизайн веб-приложения. Главная страница содержит форму поиска, выбор категории, сортировку, фотографии и названия отсортированных блюд, а также среднюю оценку блюда (рисунок 2).

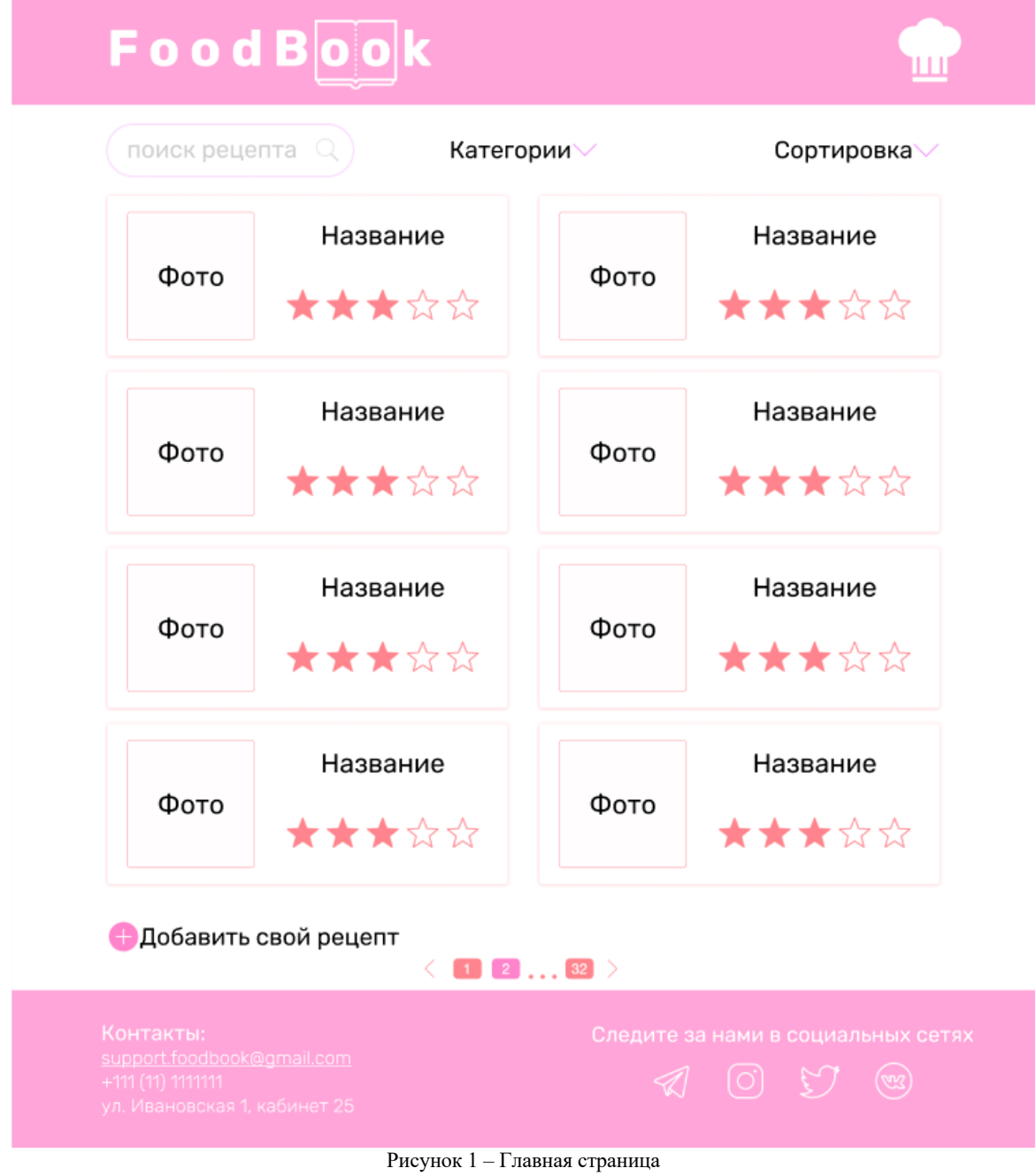

Страница с рецептом должна содержать фото с блюдом, ингредиенты входящие в состав блюда и пищевую ценность готового блюда в пересчете на количество порций (рисунок 2).

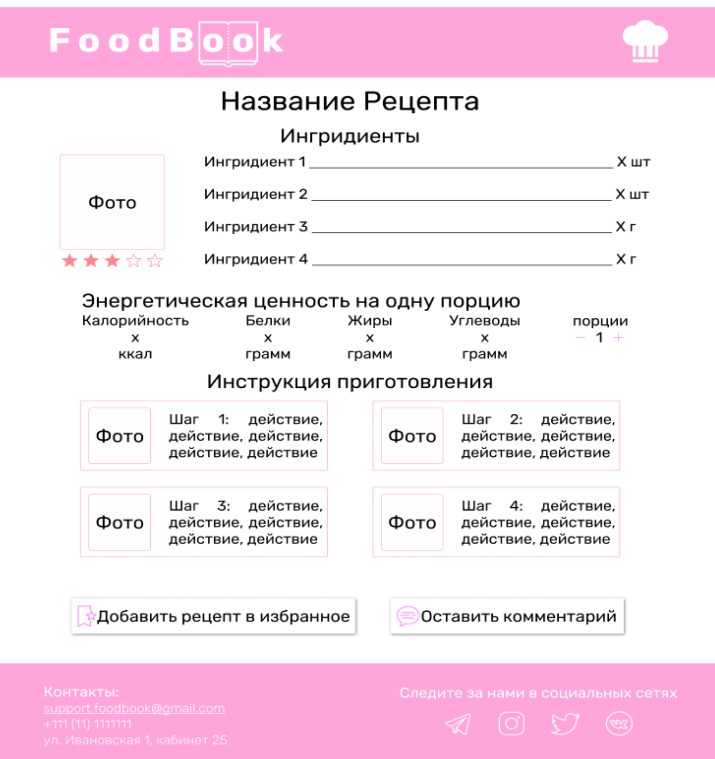

Рисунок 2 – Страница с рецептом

По сравнению с аналогами преимущество данного веб-приложения состоит в интеграции с самыми популярными социальными сетями и в наличии автоматического подсчета энергетической ценности приготовленного блюда.

*Заключение.* Разработанное веб-приложение выполняет все поставленные задачи и удовлетворяет всем функциональным требованиям. Использования данного веб-приложения позволит хранить все нужные рецепты в одном месте и сэкономит время на поиск нового рецепта.

#### *Список литературы*

1*. Пища [Электронный ресурс]. – Режим доступа: https://toitumine.ee. – Дата доступа: 20.02.2023.* 2*. Кулинария [Электронный ресурс]. – Режим доступа: https://www.poedim.ru/content/1110-chto-takoe-kulinariya. – Дата доступа: 28.09.2022.*

UDC 004.42

## **THE COOKBOOK WEB APPLICATION AND ITS ERGONOMICS**

### *Gusakou Y.A.*

*Belarusian State University of Informatics and Radio electronics, Minsk, Republic of Belarus*

*Davydovich K.I. – master of technical science, assistant of the Department of EPE*

**Annotation**. The article describes a web application that provides the capabilities of a cookbook. The web application allows you to find the needed recipe and provides step by step instructions for cooking.

**Keywords**: web application, cookbook, food, database

# **ИНФОРМАЦИОННО-СПРАВОЧНАЯ СИСТЕМА КИНОТЕАТРА И ЕЕ ЭРГОНОМИЧЕСКОЕ ОБЕСПЕЧЕНИЕ**

*Дроздовская И.В.*

*Белорусский государственный университет информатики и радиоэлектроники, г. Минск, Республика Беларусь*

*Научный руководитель: Борисик М.М. – магистр техн. наук, ст. преподаватель кафедры ИПиЭ*

**Аннотация**. В статье рассматривается разработка приложения информационно-справочной системы кинотеатра, которое позволит пользователю легко и быстро получить информацию о сеансах кинотеатра, а также забронировать билеты на интересующие сеансы. Система предоставляет администрации кинотеатра все данные о забронированных билетах, статистике проката фильмов, прибыли кинотеатра, помогает определить оптимальное количество сеансов для получения наибольшей прибыли.

**Ключевые слова:** программное средство, разработка приложения, кинотеатр, билет, сеанс

*Введение.* Современный мир выдвигает новые, более высокие требования к организации работы учреждений. Усложняется не только управление, но и требования к программному обеспечению для удобства обслуживания и учёта.

Постоянное увеличение объемов информации требует обязательного решения проблемы, каким образом обеспечить её контроль.

Для этого возникает необходимость внедрения компьютерных технологий в управление кинотеатром. Это позволяет экономить средства и время, а также значительно упрощает контроль и обработку данных, что в свою очередь, позволяет увеличивать доход предприятия.

Внедрение современных технологий – одно из основных направлений деятельности кинотеатра. Распространение билетов и информации становится наиболее эффективным фактором за счёт минимальной привязки ко времени обслуживания и исключения необходимости присутствия персонала. Зритель избавляется от ожидания в кассе кинотеатра при покупке либо возврате.

Многие кинотеатры уже активно используют автоматизированные системы с информацией о сеансах и купленных билетах. Они позволяют просматривать актуальные сеансы, осуществлять бронирование или покупку билетов.

*Основная часть.* Для разработки приложения необходимо решить следующие задачи:

- выполнить проектирование программного средства;
- разработать и описать алгоритм работы программного средства;
- выполнить программную реализацию программного средства;
- разработать и описать руководство пользователя.

Программное средство должно позволить администратору просматривать, вводить и корректировать данные. Для этого программа обеспечивает следующие возможности:

- управление данными кинолент, киносеансов;
- управление рассылкой уведомлений пользователей;
- обеспечение своевременного возврата билетов;
- управление сеансами с учётом показателей предыдущих месяцев;
- составление отчёта о продажах.

Со стороны пользователя программа позволяет:

- зарегистрироваться в системе кинотеатра;
- просмотреть уведомления кинотеатра;
- просмотреть актуальное расписание о сеансах;
- забронировать билеты на киносеанс;

#### – вернуть билеты.

Таким образом, окно бронирования билетов будет выглядеть следующим образом (рисунок 1).

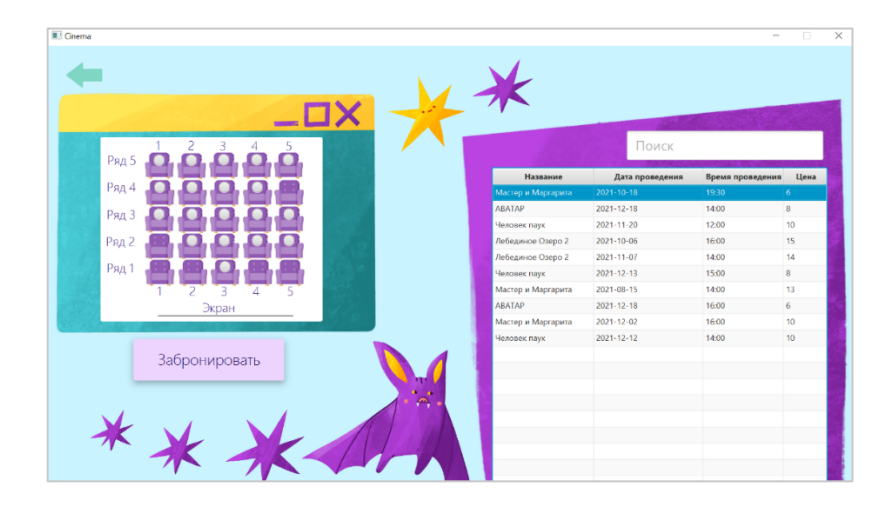

Рисунок 1 – Окно бронирования билетов

Для разработки приложения будут использоваться современный объектноориентированный язык программирования Java, инструмент для создания кроссплатформенных UI-приложений – JavaFX, система управления базой данных MySQL.

*Заключение.* Таким образом, разработанная программа упростит работу по принятию решений, улучшив качество работы кинотеатра, за счет оказания помощи в принятии решений в условиях риска и неопределенности, а именно: в выборе рациональной расстановки сеансов, а также автоматизации работы организации, что позволит существенно усовершенствовать работу администрации театра и значительно увеличить прибыль.

#### *Список литературы*

1. *Как работает кинотеатр? [Электронный ресурс]. – Режим доступа: https://www.kinoafisha.info/. – Дата доступа: 15.02.2023.*

2. *Язык программирования Java [Электронный ресурс]. – Режим доступа: https://works.doklad.ru/. – Дата доступа: 17.02.2023.* 3. *Система управления базами данных SQL [Электронный ресурс]. – Режим доступа: https://depix.ru/. – Дата доступа: 17.02.2023.*

### UDC 004.42:351.758:331.101.1

## **INFORMATION AND REFERENCE SYSTEM OF THE CINEMA AND ITS ERGONOMIC SOFTWARE**

*Drozdovskaya I.V.*

*Belarusian State University of Informatics and Radioelectronics, Minsk, Republic of Belarus*

*Borisik M.M. – master of technical sciences, senior lecturer of the Department of EPE*

**Annotation.** The article discusses the development of an application for the information and reference system of the cinema, which will allow the user to easily and quickly obtain information about cinema sessions, as well as book tickets for the sessions of interest. The system provides the cinema administration with all the data on booked tickets, movie rental statistics, cinema profits, and helps to determine the optimal number of screenings for maximum profit.

**Keywords:** software tool, application development, cinema, ticket, session

# **СЕРВИС ПО ОРГАНИЗАЦИИ И ПОИСКУ КУЛЬТУРНЫХ МЕРОПРИЯТИЙ**

### *Петровец В.М.*

*Белорусский государственный университет информатики и радиоэлектроники, г. Минск, Республика Беларусь*

*Научный руководитель: Давыдович К. И. – магистр техн. наук, ассистент кафедры ИПиЭ*

**Аннотация.** В статье рассматривается разработка персонализированного сервиса, агрегатора культурных мероприятий – "Ўикэнд.бел", нацеленного на организацию культурного досуга [1] и повышение культурного уровня пользователей. Также, сервис нацелен на помощь малому и среднему бизнесу, охватывая весь рынок Республики Беларусь.

**Ключевые слова:** технологии, веб-приложение, мобильное приложение, бизнес, агрегатор

*Введение.* В наше время многие пытаются найти, чем разнообразить свой досуг или способ продвинуть своё мероприятие среди остальных. Проводя исследования в этой области, а также проанализировав рынок на территории Республики Беларусь, были отобраны прямые конкуренты в этом направлении, а именно afisha.relax.by, kvitki.by и card.by. У конкурентов были недостатки, такие как отсутствие персонализации для пользователей и возможности покупки билетов онлайн, что не позволяет пользователям закрыть одну из своих потребностей – поиск быстрого решения за короткое время.

Таким образом целью разработки данного продукта является создание сервиса с различными системами, дающими пользователю возможность быстро и удобно сделать выбор мероприятия.

*Основная часть*. Для достижения поставленной цели потребовалось изучить предметную область, проанализировать существующие на рынке аналоги и определить их преимущества и недостатки, спроектировать базу данных, разработать функциональное наполнение приложения и пользовательский интерфейс программного продукта [3], выполнить необходимые тестирования системы.

Разработанный сервис обладает системами поощрения (за каждое мероприятие, которое посетил пользователь и предъявил доказательство – он получает "очки", которые может потратить во внутреннем магазине), подписки (даёт пользователю раз в месяц выбрать бесплатный проход на интересующее мероприятие или скидки в интересующих его заведениях, увеличенное количество получаемых баллов за посещаемое мероприятие и др.), геймификации (за полученные достижения пользователь получит "очки", также это позволяет отслеживать прогресс) и продвижения (можно за дополнительную плату продвинуть мероприятие на первые строчки списка).

Уникальность сервиса [2] заключается в добавлении возможности продвигать мероприятия посредством размещения их вверху списка, размещая тэг, указывающего на то, что это мероприятие посвящено белорусской культуре (пользователь получит дополнительные очки за посещение таких мероприятия), но учитывая необходимость в продвижении таких мероприятий, они по умолчанию будут находиться вверху списка. Необходимость в персонализации для каждого пользователя никуда не делась, поэтому при регистрации он выбирает тэги (интересующие его типы мероприятий), а для упрощения отслеживания был создан календарь, где буду показаны лишь интересующие пользователя мероприятия.

В результате анализа целевой аудитории было принято решение сосредоточиться на создании мобильного приложения. Ниже представлены прототипы экранов приложения (рисунок 1).

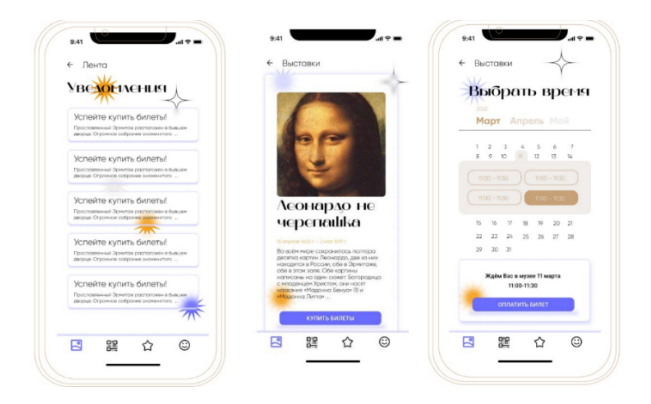

Рисунок 1 – Прототипы экранов приложения

Основными функциями данного продукта являются ранее представленные системы, вдобавок к ним, данный продукт будет способствовать не только продвижению белорусских культурных мероприятий, но и осуществлять помощь малому и среднему бизнесу на территории Республики Беларусь (владельцы бизнесов организовывая мероприятия, посвящённые белорусской культуре, получат пиар путём размещения их мероприятия в первых строчках списка, а также пользователи сами будут заинтересованы в том, чтобы посещать подобные мероприятия, так как они получат больше "очков" для покупок во внутреннем магазине сервиса).

*Заключение.* Использование подобных продуктов (веб-сайтов, мобильных приложений и т.д.) являются действенным коммуникационным инструментом в сфере продвижения туристических брендов, продуктов и услуг, т.к. они оказывают большее влияние на принятие решений потенциальным потребителем, чем стандартные буклеты, каталоги и листовки.

#### *Список литературы*

1. *Информационное обеспечение туризма : учебник / Н.С. Морозова, М.А. Морозов, А.Д. Чудновский, М.А. Жукова, Л.А. Родигин. – М.: Федеральное агентство по туризму, – 2014. – 288 с*

2. *Material UI // Start building with MUI today! [Электронный ресурс]. – 2023. – Режим доступа : https://mui.com. – Дата доступа : 23.02.2023*

3*. Эргономика сайта(юзабилити) . пояснения , подсказки, пагинация , прокрутка, структура сайта, элементы навигации Программный и веб интерфейсы[Электронный ресурс]. – 2017. – Режим доступа: https://intellect.icu/ergonomika-sajta-yuzabilitipoyasneniya-podskazki-paginatsiya-prokrutka-struktura-sajta-elementy-navigatsii-programmnyj-i-veb-interfejsy-177. – Дата доступа : 11.03.2023.*

UDC 004.42

## **SERVICE FOR ORGANIZING AND SEARCHING CULTURAL EVENTS**

*Petrovets V.M.*

*Belarusian State University of Informatics and Radioelectronics, Minsk, Republic of Belarus*

*Davydovich K.I. – master of technical sciences, assistant of the Department of EPE*

**Annotation**. The article discusses the development of a personalized service, an aggregator of cultural events *–* " Ўикэнд.бел ", aimed at organizing cultural leisure and raising the cultural level of users. Also, the service is aimed at helping small and medium-sized businesses, covering the entire market of the Republic of Belarus.

**Keywords**: technologies, web application, mobile application, business, aggregator

# **ВЕБ-ПРИЛОЖЕНИЕ ДЛЯ СВЯЗИ С ЭКСТРЕННЫМИ СЛУЖБАМИ С ПОМОЩЬЮ МЕССЕНДЖЕРОВ И ЕГО ЭРГОНОМИЧЕСКОЕ ПРОЕКТИРОВАНИЕ**

### *Шарупич К.А.*

*Белорусский государственный университет информатики и радиоэлектроники, г. Минск, Республика Беларусь*

*Научный руководитель: Андриалович И.В. – магистр техники и технологии, ассистент кафедры ИПиЭ*

**Аннотация.** Разрабатывается веб-приложение, упрощающее взаимодействие между попавшим в чрезвычайную ситуацию человеком и диспетчером экстренных служб. Представлена карта экранов разрабатываемого приложения и варианты использования пользователя.

**Ключевые слова:** веб-приложение, мессенджер, чат-бот

*Введение.* Широкое распространение мессенджеров преобразуют их в мощный инструмент для быстрого обмена сообщениями. *Актуальность* данной работы заключается в возможности пользователя быстро, удобно и безопасно передавать данные о местоположении и происшествии сотрудникам экстренных служб в реальном времени, а диспетчеру оперативно реагировать на сообщение и предпринимать последующие действия на основе полученных данных.

*Целью* проекта является эргономическая разработка веб-приложения для связи с экстренными службами с помощью мессенджеров. *Объектом* проекта является вебприложение, а *предметом* – его реализация с помощью языка программирования Java и фреймворка Spring.

*Основная часть.* Главная задача разрабатываемого веб-приложения – обеспечение связи между диспетчером веб-приложения и пользователем мессенджера через чат-бот.

К подзадачам относятся:

– получение и просмотр заявок в веб-приложении, поступивших с чат-бота;

– обработка заявки и подтверждение вызова соответствующей службы диспетчером;

– реализация обмена сообщениями между пользователем и диспетчером;

– управление данными служб и инструкций действий;

Для информационной системы были определены следующие свойства:

1 Связь с экстренными службами. Возможность связаться с экстренными службами с помощью данной системы.

2 Универсальность. Возможность вызвать любую экстренную службу в одном приложении: МЧС, скорую помощь, милицию.

3 Территориальность. Система должна работать на территории Беларуси.

4 Предоставление местоположения . Возможность поделиться с экстренными службами данными о текущем местоположении.

5 Предварительная авторизация. Возможность заполнить персональные данные при установке приложения, чтобы не тратить на это время во время экстренной ситуации.

6 Доступность . Возможность использовать систему через мессенджер без установки дополнительных приложений.

7 Список контактов. Возможность добавить избранные контакты, которым придет уведомление о происшествии сразу после вызова службы.

8 Справочник инструкций. Наличие инструкций по оказанию первой помощи или иным вопросам обеспечения безопасности и удобного поиска по категориям.

9 Справочник служб. Наличие списка контактов и адресов оперативных служб и описание, в каких случаях к ним обращаться.

10 Инструктаж. Получение инструкций действий по происшествию до прибытия помощи сразу после вызова службы.

На основе выделенных свойств и подзадач выделены роли пользователей в системе: пользователь, диспетчер, администратор.

На рисунке 1 изображена диаграмма вариантов использования для пользователей всех ролей.

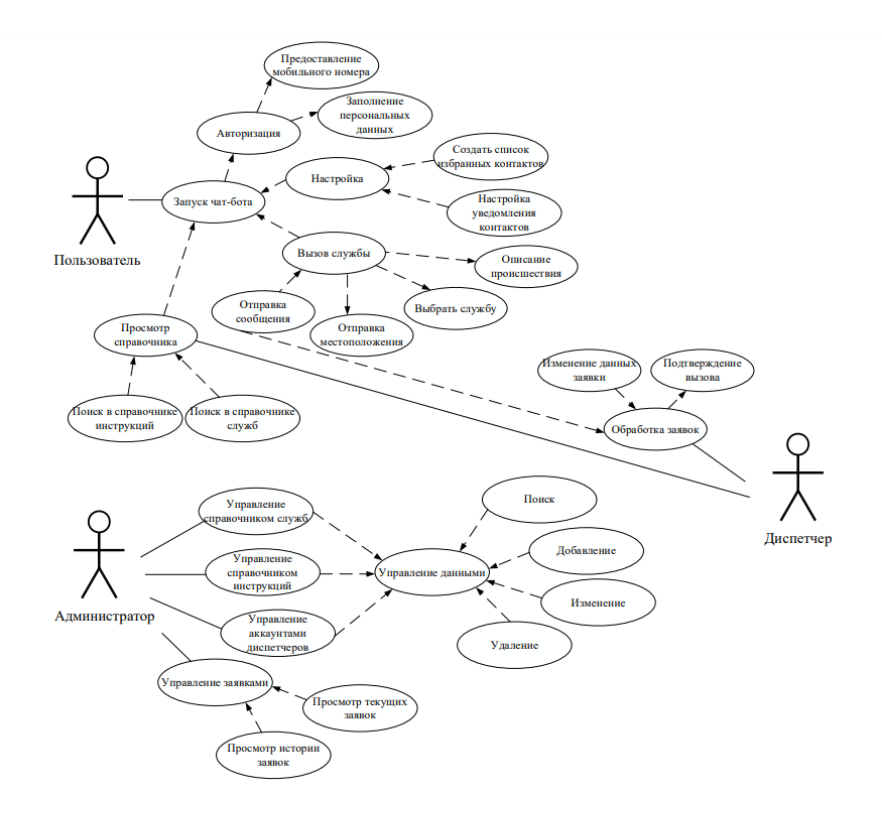

Рисунок 1 – Диаграмма вариантов использования

Для данной системы разработана карта экранов, представленная на рисунке 2.

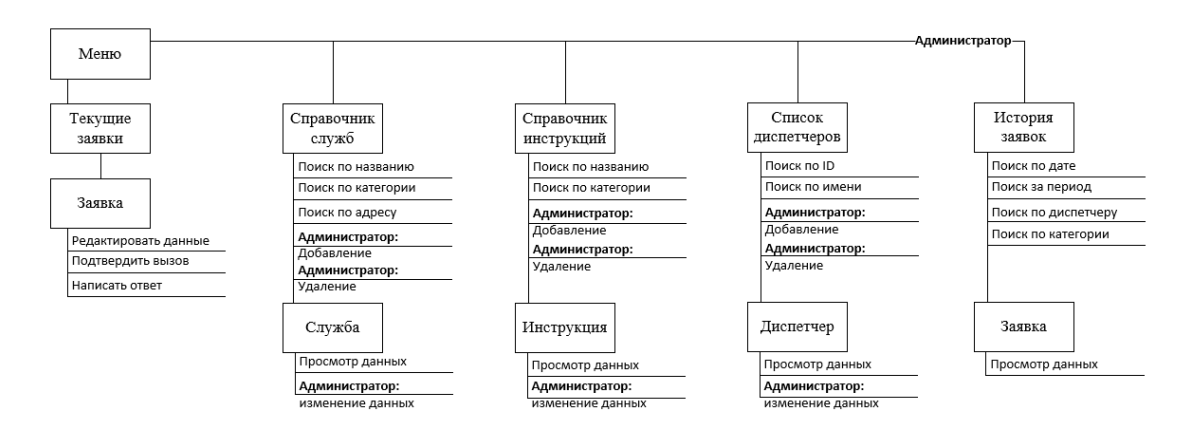

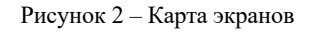

С учетом выделенных задач, функций и ролей, а также разработанной диаграммы вариантов использования и карты экранов был смоделирован дизайн системы [1]. Дизайн главного окна изображен на рисунке 3.

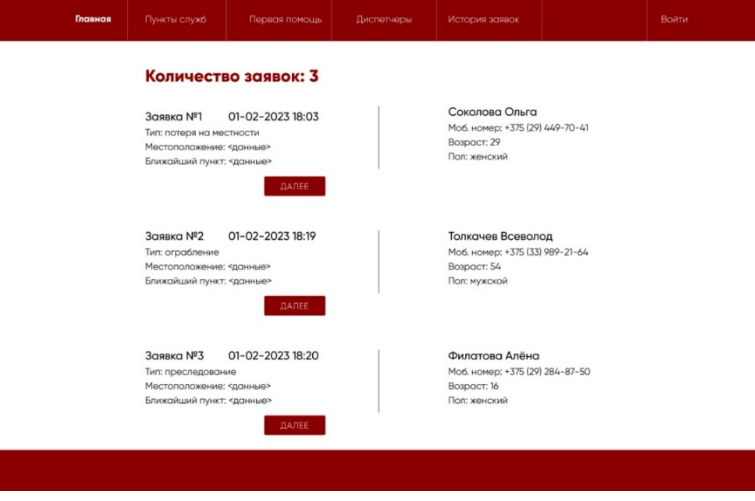

Рисунок 3 – Дизайн главного окна

Веб-приложение разрабатывается с помощью фреймворка Spring языка программирования Java, веб-страницы верстаются с помощью HTML и CSS, а данные хранятся в базе данных PostgreSQL. Чат-бот мессенджера реализуется с помощью языка программирования Java и API мессенджера.

*Заключение.* У данной системы есть аналоги: мобильное приложение «МЧС Беларуси: помощь рядом» [2] и мобильное приложение «HealthPoint» [3]. Первое приложение является вспомогательным справочником с кнопкой вызова 911 без дополнительного функционала, второе приложение – вспомогательным уведомляющим мобильным приложением, передающим данные о местонахождении во время звонка вместе с необходимой информацией о звонящем. «HealthPoint» не функционирует на территории Беларуси.

Таким образом, разрабатываемая система обходит аналоги, используя их сильные стороны и дополняя новым функционалом, что делает приложение быстрее, удобнее и универсальнее.

#### *Список литературы*

1. *Figma [Электронный ресурс]. – Режим доступа : https://www.figma.com/proto/nu2uZXHSPE34YsMDenQ1bo/Prototype-%26- Design?node-id=565%3A6&scaling=min-zoom&page-id=565%3A2&starting-point-node-id=565%3A6. – Дата доступа : 24.02.2023.* 2*. Министерство по чрезвычайным ситуациям республики Беларусь [Электронный ресурс]. – Режим доступа : https://mchs.gov.by/mobilnoe-prilozhenie-mchs-belarusi-pomoshch-ryadom/. – Дата доступа : 24.02.2023.*

3. *Meditec [Электронный ресурс]. – Режим доступа : https://www.meditec.lv/en/news/application-healthpoint/. – Дата доступа : 24.02.2023.*

UDC 004.777

## **WEB APPLICATION FOR COMMUNICATION WITH EMERGENCY SERVICES USING MESSENGERS AND ITS ERGONOMIC DESIGN**

*Sharupich K.A.*

*Belarusian State University of Informatics and Radioelectronics, Minsk, Republic of Belarus* 

*Andrialovich I.V. – master of engineering and technology, assistant of the Department of EPE*

**Annotation**. A web application is developed to simplify the interaction between a person in an emergency and an emergency dispatcher. A map of screens of the developed application and user scenarios are presented.

**Keywords**: web application, messenger, chat bot

УДК 614.849

# **БАЗОВАЯ МАТЕМАТИЧЕСКАЯ МОДЕЛЬ И АЛГОРИТМЫ ДЛЯ ВЫЯВЛЕНИЯ НЕОБХОДИМОСТИ УСТРОЙСТВ МОЛНИЕЗАЩИТЫ ЗДАНИЙ И СООРУЖЕНИЙ**

*Кондратюк М.М., Мишота В.Г.*

*Белорусский государственный университет информатики и радиоэлектроники, г. Минск, Республика Беларусь*

*Научный руководитель: Цявловская Н.В.–* ст. *преподаватель кафедры ИПиЭ*

**Аннотация.** В работе описано программное средство для выполнения расчётов необходимости устройств молниезащиты зданий и сооружений.

**Ключевые слова:** программное средство, пожарная безопасность, молниезащита

*Введение.* Согласно статистике, количество пожаров от прямых ударов молнии составляет более 80% от общего количества случаев пожаров от грозовых проявлений.

Ежегодное по Республике Беларусь в среднем 24 грозовых дня. Согласно ежегодной статистике, из-за молнии происходит в среднем 130-150 случаев пожаров. В результате можно подсчитать, что в грозовой день по республике происходит от 5 до 7 случаев пожаров [1].

Основной предпосылкой для создания программного средства является большое количество переменных, от которых зависит конечный результат оценки необходимости наличия устройств молниезащиты в зданиях и сооружениях.

*Основная часть.* Молниезащита – это комплекс мер для обеспечения полной защиты от прямых ударов молнии и её повторного проявления. Расчет рисков – необходимая мера защиты, которая регламентирована Международной электротехнической комиссией (МЭК), а значит применяется во всех европейских странах. На основании проведённых расчётных операций страховые компании определяют сумму страхования, а владелец, в случае ущерба его собственности в результате возгорания от удара молнии, получает весомую компенсацию. Стоит отметить, что требования ТКП 336-2011 основываются на положениях МЭК, а расчет рисков фактически определяет слабые места в объектах защиты на основании архитектурных и технологических особенностей зданий и сооружений. Определив расчетом рисков необходимые средства для обеспечения молниезащиты, проектировщик закладывает проектом комплекс мер с нормированной надежностью [1].

Для оценки риска рассматривают следующие показатели:

– здание (сооружение);

– наличие установок для обеспечения молниезащиты в здании (сооружении);

– класс электротехнического оборудования, находящееся в здании (сооружении);

– присутствие людей, находящихся в здании (сооружении) или в зоне на расстоянии 3 м от здания (сооружения);

– последствия для окружающей среды, на которую влияет повреждение здания (сооружения).

При принятии решения о защите здания, сооружения или коммуникации от молнии, а также определении мер молниезащиты обязаны быть реализованы следующие действия:

– идентификация защищаемого объекта и его характеристики;

– определение риска (R) для конкретного типа ущерба;

– оценка необходимости молниезащиты путем сравнения риска (R) для конкретного типа ущерба с допустимым риском  $(R_T)$ .

Алгоритм работы программного средства представлен на рисунке 1.

# Направление «Электронные системы и технологии»

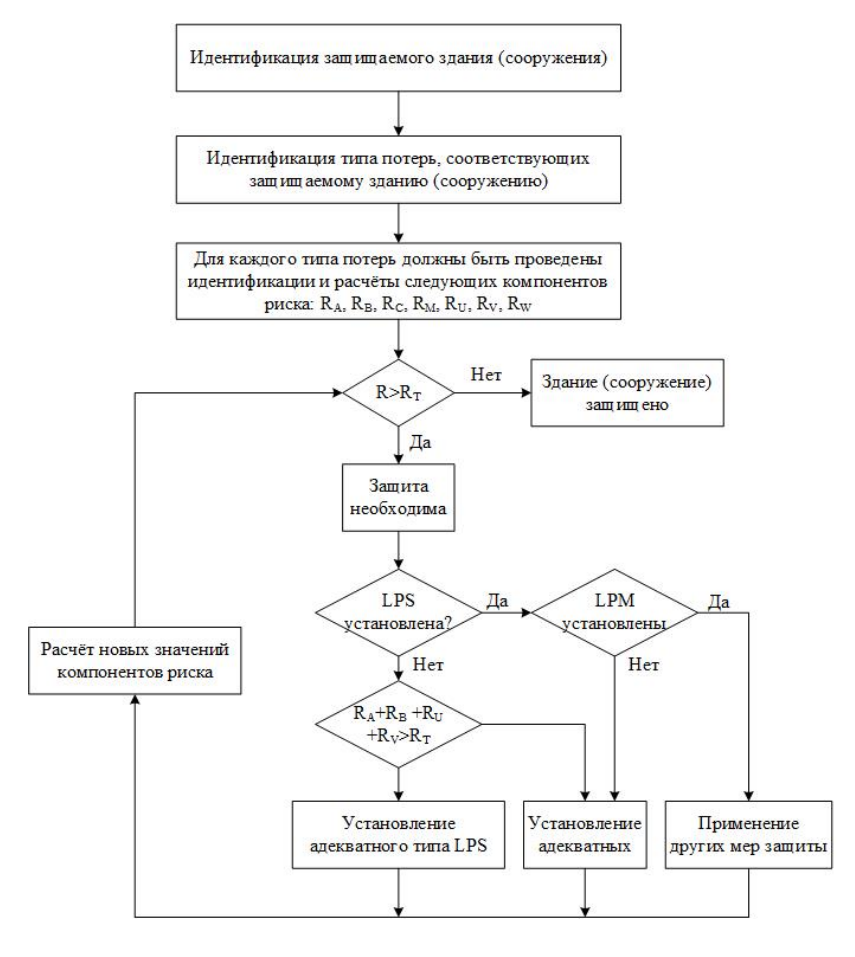

Рисунок 1 – Алгоритм принятия решения о необходимости использования молниезащиты

Интерфейс программного средства представлен на рисунках 2, 3.

| Ввод данных                  |                            |              |          |              |                  |              |
|------------------------------|----------------------------|--------------|----------|--------------|------------------|--------------|
| Тип участка<br>сбора данных: | Воздушный                  | $\checkmark$ | Pa:      | 6 0.01       |                  | $\check{~}$  |
| ra-ru:                       | 1 0.00001                  | $\checkmark$ | Lt:      | 6 0.01       |                  | $\check{~}$  |
| Pb:                          | ❶ 0.2                      | $\checkmark$ | rp:      | ❶ 0.5        |                  | $\check{}$   |
| hz:                          | <b>O</b> 5                 | $\checkmark$ | rf:      |              | 0.001            | $\checkmark$ |
| Lf:                          | <b>↑</b> 0.1               | $\checkmark$ | PC-PSPD: | 6 0.01       |                  | $\check{}$   |
| LC=LM=Lo:                    | ❶ 0.001                    | $\checkmark$ | Ce:      | ❶ 0.1        |                  | $\checkmark$ |
| Uw:                          | <b>↑</b> 2.5               | $\checkmark$ | Cd=Cd/b: | 6 0.5        |                  | Ÿ            |
| Ct:                          | <b>↑</b> 0.2               | $\checkmark$ | Cd/a:    | ↑ 0.25       |                  | $\check{~}$  |
| <b>KS1:</b>                  | $\mathbf{0}$               | $\checkmark$ | KS2:     | $\mathbf{0}$ |                  | $\check{}$   |
| <b>KS3:</b>                  | $\bullet$                  | $\checkmark$ | Lfv:     | <b>6</b> 0.1 |                  | $\checkmark$ |
| Lw:                          | 0.001                      | $\checkmark$ | Pu:      | $\bullet$    | 4                |              |
| $\bf o$<br>Pv:               | 1                          |              | Pw:      | $\bullet$    | 1                |              |
| $\bullet$<br>Pz:             | 1                          |              | Lc:      | $\bullet$    | 150              |              |
| o<br>p:                      | 500                        |              | H:       | 6            | 32               |              |
| L.<br>O                      | 53,1                       |              | W:       | 0            | 46,1             |              |
| Ha:<br>0                     | 4                          |              | Hc:      | $\bullet$    | $\pmb{0}$        |              |
| La:<br>0                     | 7                          |              | Wa:      | 0            | 6                |              |
| Td:<br>6                     | 24                         |              |          |              |                  |              |
|                              | Сохранить введенные данные |              |          |              | Загрузить данные |              |

Рисунок 2 – Входные данные для расчётов

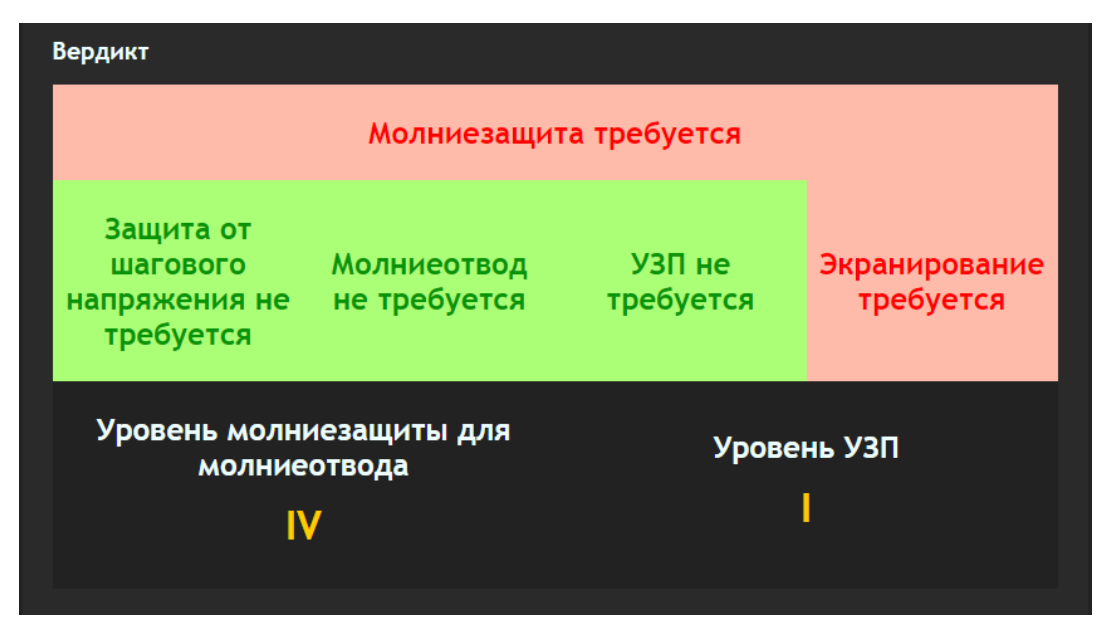

Рисунок 3 – Итоговый вердикт на основе входных данных

*Заключение.* Использование разработанного программного средства позволит повысить эффективность работы сотрудников, а также уменьшить шанс появления ошибок в расчётах, которые могут привести к несчастным случаям, в следствии возгорания, вызванного ударом молнии по зданию (сооружение).

#### *Список литературы*

1. *Скрипко А. Статьи Алексея Скрипко к специализированному семинару по молниезащите в марте 2018 года. – 2018. – С.26.* 2. *Молниезащита зданий, сооружений и инженерных коммуникаций / Министерство архитектуры и строительства Республики Беларусь. – Минск, 2020. – С. 161.*

### UDC 614.849

# **CALCULATION OF THE NEED FOR LIGHTNING PROTECTION DEVICES FOR BUILDINGS AND STRUCTURES**

*Kondratsiuk M.M., Mishota U.G.*

*Belarusian State University of Informatics and Radioelectronics, Minsk, Republic of Belarus*

*Tsyavlovskaya N.Y. – senior lecturer of the Department of EPE*

**Annotation**. In the work of software for performing calculations of the necessary equipment for lightning protection of buildings and structures. Algorithms for calculating risks for employees are given.

**Keywords**: software tool, fire safety, lightning protection

УДК 004.777:004.415.53

# **ВЕБ-ПРИЛОЖЕНИЕ ДЛЯ ОБУЧЕНИЯ ПЕРСОНАЛА НАВЫКАМ ТЕСТИРОВАНИЯ ПРОГРАММНОГО ОБЕСПЕЧЕНИЯ**

*Борисевич Д.Д.*

*Белорусский государственный университет информатики и радиоэлектроники, г. Минск, Республика Беларусь*

*Научный руководитель: Телеш И.А. – канд. географ. наук, доцент, доцент кафедры ИПиЭ*

**Аннотация.** Приведено описание веб-приложение для обучения персонала практическим навыки в области ручного и автоматизированного тестирования, а также программирования.

**Ключевые слова:** веб-приложение, персонал, тестирование, программное обеспечение

*Введение.* Целью веб-приложения является обучения персонала предприятия навыкам тестирования программного обеспечения для повышения уровня компетенции персонала в области тестирования программного обеспечения, что в свою очередь позволит повысить качество и надежность продукта, улучшить производительность и снизить риски выявляемых ошибок.

Веб-приложение для обучения персонала предприятия навыкам тестирования программного обеспечения способствует:

– повышению уровня знаний в области ручного и автоматизированного тестирования программного обеспечения путем предоставления доступа к обучающим материалам и тренажерам;

– предоставление возможности практического обучения в реальных условиях на предприятии;

– предоставление доступа к обучающим материалам, а также проведение контроля полученных знаний;

– сократить затраты на обучение сотрудников, предоставляя доступный способ обучения, не требующий многочисленных семинаров и тренингов.

Разработка данного веб-приложения способствует повышению скорости обучаемости сотрудников предприятия и помогает оценить текущий уровень их подготовки и навыков.

*Основная часть.* Для достижения поставленной цели проанализированы существующие аналоги и определены их преимущества и недостатки, спроектирована реляционная база данных, разработано функциональное наполнение приложения и пользовательский интерфейс программного продукта, выполнено тестирование веб приложения (модульное, интеграционное, системное).

Веб-приложение реализовано с помощью следующих технологий [1;2;3]:

– язык программирования Java;

– HTML, CSS, Bootstrap;

– Spring Boot, Spring Security, Spring Data JPA;

– база данных PostgreSQL.

В приложении реализованы следующие функциональные возможности:

– модули авторизация и регистрации;

– модуль контроля знаний;

– модуль личного кабинета;

– модуль практики по ручному и автоматизированному тестированию, программированию;

– модуль теории по ручному и автоматизированному тестированию, программированию.

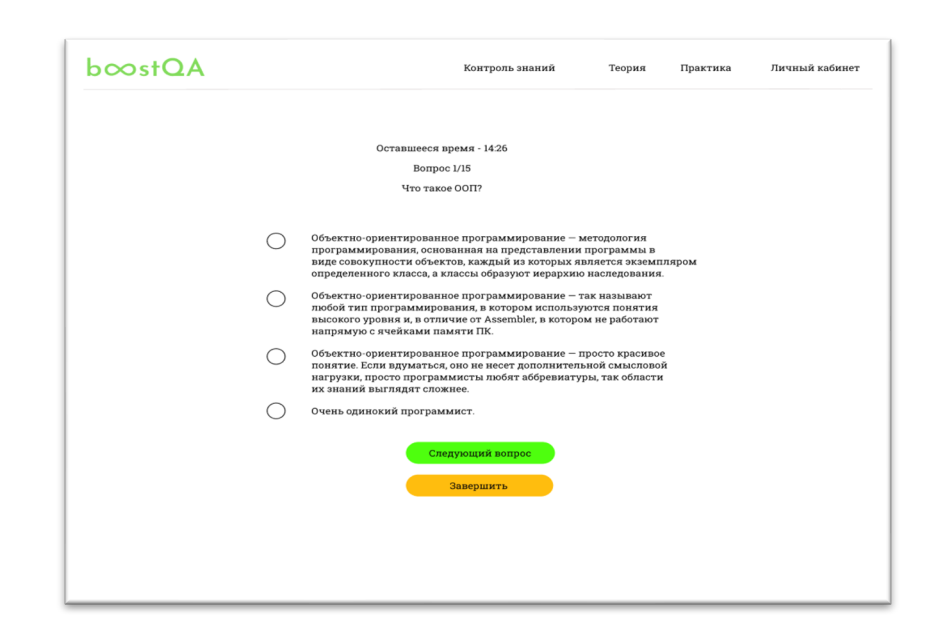

На рисунке 1 представлена страница веб-приложения тестирование по теме Java.

Рисунок 1 – Страница веб-приложения с тестированием по теме Java

*Заключение.* Веб-приложение для обучения персонала предприятия навыкам тестирования программного обеспечения является эффективным инструментом для повышения профессиональных навыков сотрудников и улучшения качества разработки программного обеспечения.

Приложение может быть адаптировано для обучения другим навыкам, связанным с программной инженерией, например, тестированию безопасности или управлению проектами. Более того, данное приложение может быть расширено для использования в учебных целях, например, для обучения студентов и подготовки их к работе в IT-индустрии.

#### *Список литературы*

1. *HTML и CSS. Разработка и дизайн веб-сайтов / Джон Дакетт : [пер. с англ. М.А. Райтмана]. – М.: Эксмо, – 2020. – 480 с. 2. Alexseev, V. Approaches to the optimization of the electronic module using the research of transformation of energy of mechanical exposure / Viktor F. Alexseev, Gennady A. Piskun, Dmitriy V. Likhachevsky // Slovak international scientific journal. – 2018. – Vol. 1, N 14. – Pp. 9–27.* 2. *PostgreSQL [Электронный ресурс] – PostgreSQL: The World's Most Advanced Open Source Relational Database. – The PostgreSQL*

*Global Development Group, 1996. – Режим доступа : https://www.postgresql.org/docs/. – Дата доступа : 19.02.2023.* 3*. JavaRush [Электронный ресурс]. – Чтобы стать программистом, нужно программировать. – JavaRush, 2022 – Режим доступа*

*: https://javarush.ru/groups/posts/2486-obzor-rest-chastjh-1-chto-takoe-rest. – Дата доступа : 19.02.2023.*

UDC 004.777:004.415.53

## **WEB APPLICATION FOR TRAINING STAFF OF THE ENTERPRISE IN SOFTWARE TESTING SKILLS**

*Borisevich D.D.*

*Belarusian State University of Informatics and Radioelectronics, Minsk, Republic of Belarus* 

*Telesh I.A. – PhD, associate professor, associate professor of the Department of EPE*

**Annotation**. Describes a web application for training staff in practical skills in manual and automated testing and programming.

**Keywords:** web application, employees, testing, software

# **ВЕБ-ПРИЛОЖЕНИЕ ДЛЯ ИЗУЧЕНИЯ ПРАВИЛ ДОРОЖНОГО ДИВИЖЕНИЯ**

*Гальцов А.А.* 

*Белорусский государственный университет информатики и радиоэлектроники, г. Минск, Республика Беларусь*

*Научный руководитель: Давыдович К.И. – магистр техн. наук, ассистент кафедры ИПиЭ*

**Аннотация.** В статье рассматривается веб-приложение, предоставляющее возможность проходить тесты по ПДД, а также изучать теорию. Особенностями системы являются: интерактивность элементов теста, аудио- и видеоматериалы во время прохождения тестов.

**Ключевые слова:** веб-приложение, ПДД, тесты

*Введение.* Правила дорожного движения (ПДД) – свод правил, регулирующих обязанности участников дорожного движения (водителей транспортных средств, пассажиров, пешеходов и так далее), а также технические требования, предъявляемые к транспортным средствам, для обеспечения безопасности дорожного движения [1].

Разработанное веб-приложение поможет начинающим и уже опытным водителям получить или актуализировать свои знания в области ПДД.

Задачи системы – улучшить восприятие правил дорожного движения путём интерактивного взаимодействия пользователей с приложением.

*Основная часть.* Для реализации веб-приложения были выбраны такие технологии, как HTML, CSS, JS, Node.js, система управления базами данных (СУБД) MySQL.

HTML и CSS были использованы для создания внешней оболочки сайта, JS добавляет странице логику взаимодействия с серверной частью сайта. Для серверной части был использован Node.js, а СУБД MySQL для хранения информации данного проекта.

На главной странице приложения каждый пользователь может ознакомиться с актуальными новостями, связанными с ПДД (рисунок 1).

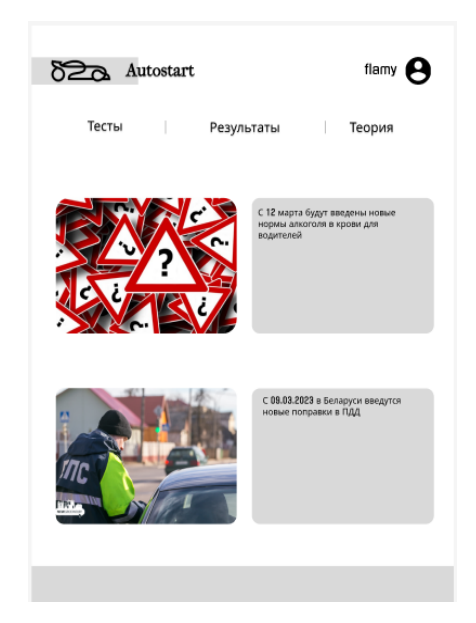

Рисунок 1 – Главная страница

Задания состоят не только из тестовых вопросов, но и включают возможность взаимодействия пользователя с элементами дорожного движения (рисунок 2).

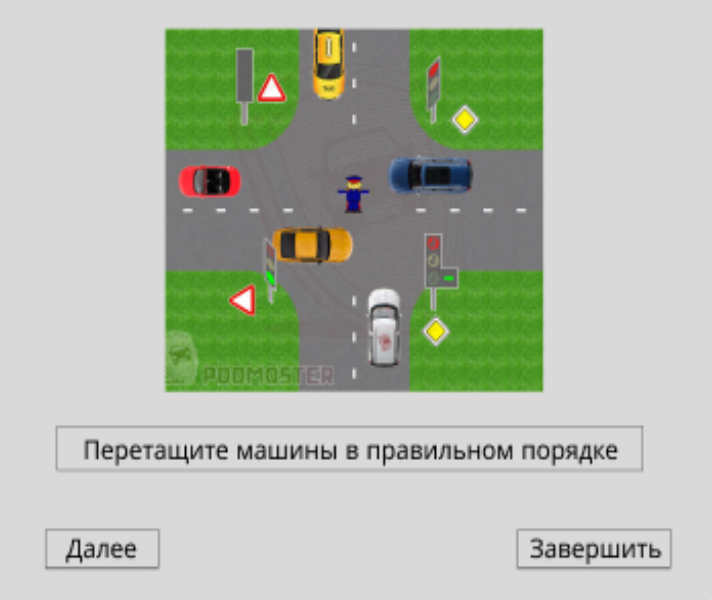

Рисунок 2 – Прохождение задания

В настоящее время существует множество различных приложений для прохождения тестов по ПДД. Однако данное приложение может улучшить взаимодействие с пользователем с помощью элементов внутри теста, с которыми пользователь сможет взаимодействовать. данное нововведение поможет пользователям лучше визуализировать те или иные пункты ПДД, что улучшит качество обучения.

*Заключение.* В результате исследования было разработано веб-приложение для изучения ПДД. Оно предназначена для изучения ПДД путём интерактивного взаимодействия с элементами теста.

#### *Список литературы*

1. *Правила дорожного движения [Электронный ресурс]. – Режим доступа: https://pdd.by/pdd/ru/. – Дата доступа: 09.03.2022.* 2. *Правила дорожного движения Республики Беларусь 2022–2023 (новая редакция) [Электронный ресурс]. – Режим доступа: https://adrive.by/pdd/by#:~:text=%D0%93%D0%BB%D0%B0%D0%B2%D1%8B%20%D0%9F%D0%94%D0%94%20(27%20%D0%B3%D0%BB %D0%B0%D0%B2). – Дата доступа: 09.03.2022.*

UDC 004.42

## **WEB-APPLICATION FOR LEARNING TRAFFIC RULES**

#### *Galtsov A.A.*

*Belarusian State University of Informatics and Radioelectronics, Minsk, Republic of Belarus*

*Davydovich K.I. – master of technical sciences, assistant of the Department of EPE*

**Annotation.** The article discusses a web application that provides the opportunity to take tests on traffic rules and to study theory. The features of the system are: the interactivity of test elements, the presence of audio and video materials during the tests.

**Keywords:** web-application, traffic rules, tests

# **ИНСТРУМЕНТ УПРАВЛЕНИЯ ПРОЕКТАМИ И ЕГО ЭРГОНОМИЧЕСКОЕ ПРОЕКТИРОВАНИЕ**

#### *Нехайчик И.И.*

*Белорусский государственный университет информатики и радиоэлектроники, г. Минск, Республика Беларусь*

*Научный руководитель: Савченко В.В. – канд. техн. наук, доцент, доцент кафедры ИПиЭ*

**Аннотация.** В научной статье описаны актуальность и преимущества разрабатываемого веб-приложения, определены архитектура, инструменты и технологии, принципы проектирования и программирования, представлена структура приложения, перечислены задачи, которые необходимо решить для достижения цели, а также основная функциональность приложения.

**Ключевые слова:** веб-приложение, эргономика, управление проектами, Kanban, клиентсерверная архитектура, Node.js, Angular

*Введение.* При создании проектов различных масштабов перед командой разработки и другими заинтересованными лицами стоит задача организации и структуризации процессов, необходимых для качественной и быстрой разработки данных проектов. Для реализации такой задачи команды используют специальные инструменты, а именно: инструменты управления проектами.

В настоящее время существует множество инструментов управления проектами, которые используют разные подходы, методологии и средства. Преимущества собственной разработки перед другими:

‒ использование в основе инструмента методологии Kanban;

‒ наличие отдельной страницы, содержащей статистику по самому проекту, по задачам на основе различных параметров.

*Основная часть.* Цель работы – разработка инструмента управления проектами. Объектом выступает сам инструмент (веб-приложение), которое предоставляет командам по разработке и ведению проектов систему для структурирования и визуализации информации о задачах проекта.

Приложение реализуется с помощью клиент-серверной архитектуре, где взаимодействие между клиентом и сервером осуществляется через REST API с помощью HTTP-запросов. Преимущество данного решения заключается в том, что клиент и сервер полностью независимы друг от друга, а также обеспечивается масштабируемость.

В качестве языка программирования был выбран JavaScript, так как для веб-разработки данный язык подходит лучше всего.

Средой разработки была выбрана Visual Studio Code.

Дополнительным инструментом для обеих частей стал Firebase. Firebase – это платформа для разработки мобильных и веб-приложений. Она предоставляет разработчикам множество инструментов и услуг, которые помогают им разрабатывать высококачественные приложения, расширять базу пользователей и получать больше прибыли [2].

Технологии, которые будут использованы в серверной части:

‒ платформа Node.js;

‒ фреймворк NestJS;

‒ СУБД MySQL.

Технологии, используемые в клиентской части:

‒ фреймворк Angular.

На рисунке 1 представлена структура разрабатываемого веб-приложения.

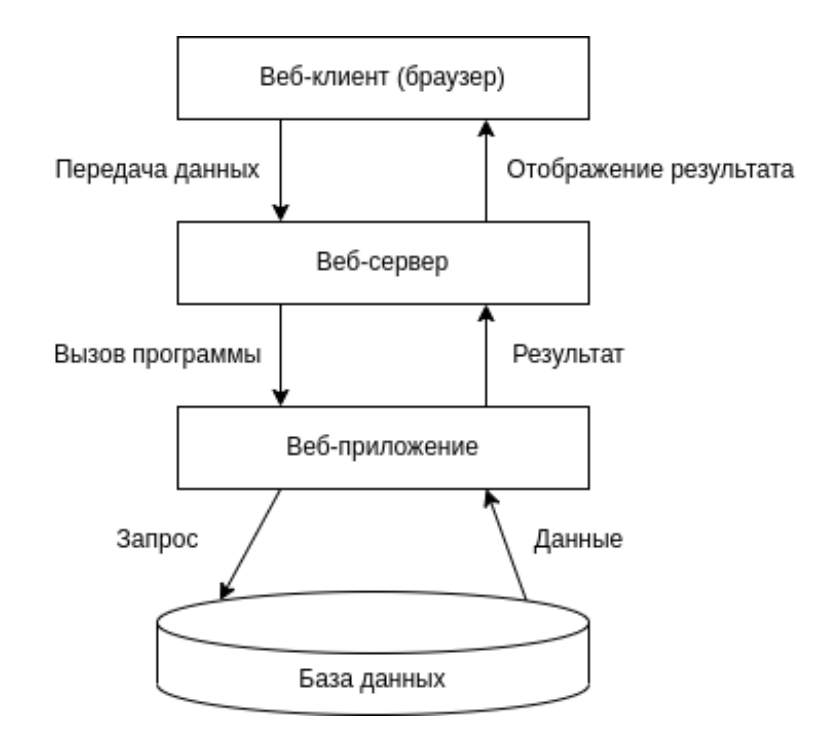

Рисунок 1 – Структурная схема разрабатываемого веб-приложения

*Заключение.* Разработанное веб-приложение позволяет командам разработки структурировать и организовывать процессы и задачи, необходимые для быстрого создания качественного продукта. Недостатки, выявленные в аналогах, учтены в разработанном инструменте управления проектами. Особое внимание уделено эргономическому проектированию, что делает пользовательский интерфейс простым и удобным в использовании.

#### *Список литературы*

1. *Kanban – краткое знакомство | Atlassian [Электронный ресурс]. – Режим доступа : https://www.atlassian.com/ru/agile/kanban.* 2. *React и Firebase – это всё, что вам нужно для хостинга веб-приложений [Электронный ресурс]. – Режим доступа : https://medium.com/nuances-of-programming/react-и-firebase-это-всё-что-вам-нужно-для-хостинга-веб-приложений-fcb83520162.*

#### UDC 004.774:005.8

## **PROJECT MANAGEMENT TOOL AND ITS ERGONOMIS SUPPORT**

*Nekhaychik I.I.*

*Belarusian State University of Informatics and Radioelectronics, Minsk, Republic of Belarus* 

*Savchenko V.V. – PhD, associate professor, associate professor of the Department of EPE*

**Annotation**. The scientific article describes the relevance and benefits of the application being developed, defines the architecture, tools and technologies, design and programming principles, presents the structure of the application, lists the tasks that need to be solved to achieve the goal, as well as the main functionalities of the application.

**Keywords**: web application, ergonomics, project management, Kanban, client-server architecture, Node.js, Angular

# **ОСОБЕННОСТИ РАЗРАБОТКИ МОБИЛЬНОГО ПРИЛОЖЕНИЯ «СИСТЕМА ПУТЕШЕСТВИЙ»**

*Сарока Е.И.*

*Белорусский государственный университет информатики и радиоэлектроники, г. Минск, Республика Беларусь*

*Научный руководитель: Коркин Л.Р. – ассистент кафедры ИПиЭ*

**Аннотация.** Статья посвящена вопросам создания и продвижения мобильного приложения системы путешествий. В ней рассматриваются основные задачи, стоящие перед данными мобильными приложениями. Приводится анализ функционирования мобильного приложения с возможными рекомендациями по устранению типичных ошибок при его продвижении.

**Ключевые слова:** мобильное приложение, продвижение мобильных приложений, путешествия

*Введение.* Современный уровень развития мобильной техники позволяет создавать новые поисковые технологии в различных сферах научной и практической деятельности. Одной из таких сфер стал туризм – вид путешествий, совершаемых для отдыха и с образовательными целями.

Разработка такого удобного мобильного сервиса позволяет человеку быстро хранить и систематизировать свои воспоминания и подробности касательно их путешествий.

*Основная часть.* Алгоритм разработки мобильного приложения системы путешествий включает в себя следующие основные стадии[2]: Задание целей и разработка технического задания; Создание дизайн-проекта; Верстка мобильного приложения; Наполнение мобильного приложения информацией; Тестирование работы мобильного приложения; Предоставление общего доступа к мобильному приложению, продвижение мобильного приложения.

На основе вышеуказанного алгоритма представляется возможным выявление ключевых

особенностей каждого этапа на основании анализа готового продукта. В качестве материала для исследования было выбрано мобильное приложение для путешественников Instagram.

Этап 1. Задание целей и разработка технического задания. Основная цель мобильного приложения Instagram – обеспечить взаимодействие «медийное лицо-подписчик»[1]. Таким образом, мобильное приложение призвано решить ряд конкретных задач, формулируемых на основе потребностей как медийных лиц, так и подписчиков, а именно:

1 Поиск инфлюенсера. Пользователи должны иметь возможность искать инфлюенсеров по различным критериям, таким как хештег, геопозиция, ник, популярность среди других пользователей и т.д.

2 Отображение информации о инфлюенсере. После поиска пользователь должен иметь возможность посмотреть подробную информацию о инфлюенсере, такую как его опыт путешествий, эмоции и отзывы о местах.

3 Выбор места. После того, как пользователь выбрал инфлюенсера, у него должна быть возможность оставить заявку на оформление ретрира-путешествия.

4 Оставление отзывов о ретрите.

5 Возможность участия в работе мобильного приложения в качестве инфлюенсера. Пользователи, рассматривающие проект как возможность привлечения подписчиков, должны иметь возможность подачи заявки на регистрацию в качестве инфлюенсера платформы.

Этап 2. Создание дизайн-проекта. Дизайн мобильного приложения должен быть удобным как для пользователей-подписчиков, так и для пользователей-инфлюенсеров. Он должен включать в себя простой и лаконичный дизайн интерфейса, который поможет пользователям легко находить необходимые функции. На платформе Instagram требование лаконичности реализовано посредством интуитивно понятного фильтра для поиска инфлюенсеров, содержащего только самые необходимые параметры (рисунок 1):

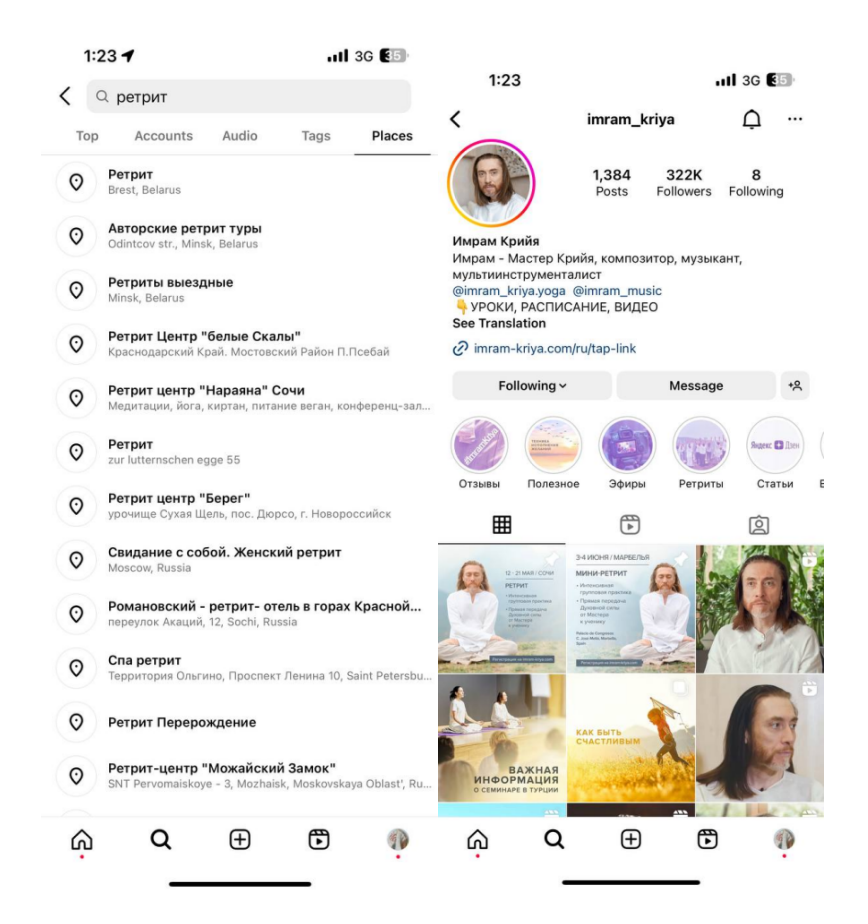

Рисунок 1 – Дизайн фильтров для поиска ретритов и поле персональной информации инфлюенсера

Дизайн раздела подчинен выполнению следующих основных задач: предоставление информации об имени и фамилии инфлюенсера, предмете блогая, уровне популярности (количественные параметры дополнены визуальной репрезентацией в виде категории, к которой относится профиль) и стоимости ретрира; возможность просмотра фото ретритов; возможность сразу оставить заявку на ретрит с выбранным инфлюенсером посредством кнопки «Написать» (рисунок 1):

Приложение должно быть адаптивным и корректно отображаться на устройствах разных размеров. В проекте Instagram данная задача реализована посредством компьютерной версии сервиса.

Дизайн-проект сервиса также удовлетворяет требованию привлекательной графики и стилевому единообразию элементов интерфейса, таких как кнопки, иконки, шрифты и цветовая схема. Графический дизайн мобильного приложения выполнен в светлом цветовом решении с использованием контрастных цветов для акцентирования внимания на элементах интерфейса, что делает сервис простым и понятным для пользователей.

Этап 3. Верстка мобильного приложения. Для разработки мобильного приложения по поиску ретритов были использованы языки программирования Swift, Swift-UI и Objective-C. Для верстки интерфейса сайта был использован Swift-UI, для оформления страниц – Swift, а для добавления динамичности и взаимодействия между элементами страницы – Objective-C[3, 4, 5].

С помощью Swift-UI была решена задача определения структуры мобильного приложения, включая текст, изображения и другие элементы, такие как кнопки и поля ввода. С помощью Swift были решены задачи оформления элементов страницы, включая текст, цвета, шрифты, размеры и расположение элементов.

Этап 4. Наполнение мобильного приложения информацией. Для достижения максимальной информативности и привлекательности веб-сервиса Instagram для пользователей, были выделены следующие категории контентного наполнения:

На главной странице размещена информация о инфлюенсерах и их ретритах. Также были созданы фильтры, которые позволяют получить представление обо всех категориях ретритов, по которым можно найти инфлюенсера. Каждый инфлюенсер имеет свой аккаунтстраницу, где описываются его посещенные ретриты, опыт путешествий, цены, возможность ретритов онлайн или только офлайн. Также присутствет возможность просмотра отзывов о других ретритах. Для удобства пользователей были созданы фильтры поиска, которые позволят быстро находить нужных инфлюенсеров и ретриты.

*Заключение.* В статье были рассмотрены основные задачи, стоящие перед разработчиками мобильного приложения системы путешествий по поиску ретритов. Можно сделать вывод, что основные этапы и требования разработки мобильного приложения подобного назначения совпадают с общими алгоритмами разработки, при этом выполнение определенных специфических задач требует внесения корректировки на ряде этапов, в особенности разработки технического задания, контентного наполнения и создания дизайнпроекта.

#### *Список литературы*

1. *Налоговый кодекс Республики Беларусь (Особенная часть) [Электронный ресурс] – Режим доступа: https://pravo.by/document/?guid=3871&p0=hk0900071 – Национальный правовой Интернет-портал Республики Беларусь. – Дата доступа 06.03.2023.*

2. *7 шагов разработки мобильного приложения: руководство к использованию [Электронный ресурс] – Режим доступа: https://xbsoftware.ru/blog/protsess-razrabotki-saitov-rukovodstvo/. – Дата доступа 06.03.2023.*

3*. К вопросу о веб-разработках / Д.А. Арисова, С.В. Чернова // Вестник науки и образования. – 2018. – № 15(51). Часть 2.– С. 24- 26.*

4. *Дакетт Джон. Swift и Swift-UI. Интерактивная разработка / Джон Дакетт [пер. с англ. М.А. Райтмана]. // М.: Издательство «Э», 2017. 640 с.*

5. *Дакетт Джон. Objective-C. Разработка и кроссплатформенных приложений / Джон Дакетт [пер. с англ. М.А. Райтмана]. // М.: Издательство «Э», 2013. 480 с.*

### UDC 004.774

## **FEATURES OF DEVELOPING OF THE MOBILE APPLICATION TRAVEL SYSTEM**

*Saroka E.I.*

*Belarusian State University of Informatics and Radioelectronics, Minsk, Republic of Belarus Korkin L.R. – assistent of the Department of EPE*

**Annotation.** The article is devoted to the creation and promotion of travel system for retreats. It discusses the main tasks for creating such apps. An analysis of the functioning of the app with possible recommendations for its promotion is given.

**Keywords:** mobile app, app development, tutors

УДК 331.103:004.5

# **РЕЖИМЫ ТРУДА И ОТДЫХА ПРОГРАММИСТА**

*Листванович А.А., Болошенко Д.А.*

*Белорусский государственный университет информатики и радиоэлектроники, г. Минск, Республика Беларусь*

*Научный руководитель: Пилиневич Л.П. – д-р техн. наук, профессор, профессор кафедры ИПиЭ*

**Аннотация.** В этой статье рассматриваются режимы работы и отдыха, которые программисты должны использовать для поддержания продуктивности и предотвращения выгорания. Автор рассматривает два типа режимов работы: сосредоточенную работу и совместную работу, а также два типа режимов отдыха: пассивный отдых и активный отдых. В статье приводятся практические советы по поддержанию здорового баланса между работой и личной жизнью.

**Ключевые слова:** программист, режимы работы, режимы отдыха, продуктивность

*Введение.* Поскольку технологии стали неотъемлемой частью повседневной жизни, спрос на программистов быстро увеличился. Так много работы нужно сделать за такое короткое время, поэтому программистам важно поддерживать эффективный баланс между работой и личной жизнью. В этой статье мы рассмотрим различные режимы работы и отдыха, которые программисты должны использовать для поддержания продуктивности и предотвращения выгорания.

*Основная часть.* Программирование требует умственной сосредоточенности и концентрации, поэтому для программистов важно иметь периоды непрерывной работы. Эти режимы работы можно разделить на два типа: сфокусированная работа и совместная работа.

Сфокусированная работа – это когда программист работает над задачей или проектом с минимальными перерывами. В этом режиме программист должен обеспечить благоприятную среду, свободную от отвлекающих факторов. Они могут использовать такие инструменты, как шумоподавляющие наушники, или работать в тихом месте, чтобы сохранять концентрацию. Этот режим работы идеален при работе над задачами, требующими постоянного внимания и концентрации, такими как отладка кода или написание сложных алгоритмов.

С другой стороны, совместная работа – это когда программист работает в команде. Этот режим работы требует общения и совместной работы с другими программистами, что может происходить посредством онлайн-чата или видеоконференций. Совместная работа необходима для крупномасштабных проектов, где несколько человек должны задействовать свои навыки и опыт. Успех совместной работы зависит от эффективности коммуникации между членами команды.

Отдых так же важен для производительности программиста, как и работа. Режимы отдыха можно разделить на два типа: пассивный отдых и активный отдых.

Пассивный отдых – это времяпровождение в относительном покое всего организма, в отсутствие какой-либо активной деятельности [1]. Это может быть просмотр фильма или чтение книги. Пассивный отдых необходим для умственного расслабления и восстановления сил после длительных периодов сосредоточенной работы. Однако важно следить за тем, чтобы пассивный отдых не превращался в прокрастинацию или длительные периоды бездействия.

Активный отдых, с другой стороны, предполагает участие в физической или умственной деятельности, которая требует усилий и энергии. Можно целый день просидеть у монитора, к вечеру ощущая жуткую усталость, как от тяжелого физического труда. Однако это чувство ложное и бороться с ним поможет спорт. Активный отдых отлично бодрит, разгоняет кровь, придает сил [2]. Это также может помочь программистам сохранить мотивацию и сосредоточиться, когда они вернутся к работе.

Важно соблюдать баланс между режимами работы и отдыха, чтобы поддерживать здоровый баланс между работой и личной жизнью. Следующие советы могут помочь программистам в этом:

Запланируйте свою работу: создайте расписание, которое позволит вам переключаться между режимами сфокусированной и совместной работы.

Отвлекайтесь: делайте перерывы каждые час или два, чтобы ваш ум оставался свежим и сосредоточенным.

Высыпайтесь: Качественный сон необходим для психического и физического здоровья, поэтому обязательно высыпайтесь каждую ночь.

Регулярно занимайтесь физическими упражнениями: Упражнения могут помочь уменьшить стресс и улучшить общее состояние здоровья, что делает их неотъемлемой частью любого режима отдыха.

Практикуйте осознанность: Медитация или упражнения на глубокое дыхание, могут помочь уменьшить стресс и улучшить умственную концентрацию.

*Заключение.* В заключение, поддержание здорового баланса между работой и личной жизнью имеет решающее значение для продуктивности и состояния здоровья программиста. Приняв правильные режимы работы и отдыха, программисты могут сохранить концентрацию и мотивацию, а также избежать эмоционального выгорания. Очень важно планировать свою работу, делать регулярные перерывы, высыпаться, регулярно заниматься спортом, чтобы поддерживать здоровый баланс между работой и отдыхом.

#### *Список литературы*

1. *Организация активного отдыха «Актив Урал» [Электронный ресурс] / Организация активного отдыха «Актив Урал» – Екатеринбург, 2018. – Режим доступа: https://aktiv-ural.ru/ – Дата доступа: 10.03.2023*

2. *Образовательная платформа «GeekBrains» [Электронный ресурс] / Образовательная платформа «GeekBrains» – Минск, 2016. – Режим доступа: https://gb.ru/posts/how\_to\_do\_relax – Дата доступа: 11.03.2023*

UDC 331.103:004.5

## **MODELS OF WORK AND REST OF THE PROGRAMMER**

*Listvanovich A.A., Boloshenko D.A.*

*Belarusian State University of Informatics and Radioelectronics, Minsk, Republic of Belarus*

*Pilinevich L.P. – doctor of technical science, full professor, professor of the Department of EPE*

**Annotation**. This article explores the modes of work and rest that programmers need to adopt to maintain productivity and prevent burnout. The author discusses two types of work modes: focused work and collaborative work, and two types of rest modes: passive rest and active rest. The article provides practical tips for maintaining a healthy work-life balance.

**Keywords**: programmer, work modes, rest modes, productivity
УДК 004.8:004.828

# **ИСКУССТВЕННЫЙ ИНТЕЛЛЕКТ КАК ИНСТРУМЕНТ СОЗДАНИЯ КОМПЬЮТЕРНЫХ ИГР**

*Новак Д.О., Попова Е.С., Василькова А.Н.*

*Белорусский государственный университет информатики и радиоэлектроники г. Минск, Республика Беларусь* 

*Научный руководитель: Потапенко Н.И. – старший. преподаватель кафедры ИПиЭ* 

**Аннотация.** Данное исследование было проведено с целью определения влияния искусственного интеллекта на видеоигры и игровую индустрию, а также для анализа последних разработок и инноваций в видеоиграх с применением искусственного интеллекта.

**Ключевые слова:** искусственный интеллект, неигровые персонажи, коммуникация, генетический алгоритм, обучение с подкреплением

*Введение.* Искусственный интеллект является глобальным инструментом, который позволяет людям переосмыслить то, как мы интегрируем информацию, анализируем данные и используем полученные знания для улучшения процесса принятия решений.

Системы искусственного интеллекта сильно влияют на нашу жизнь **–** они все больше формируют то, что мы видим, во что верим и что делаем. ИИ применяется в разных областях таких как финансы, национальная безопасность, здравоохранение, уголовное правосудие, транспорт и умные города. Одной из популярных сфер применения являются компьютерные игры.

*Основная часть.* ИИ в играх направлен на улучшение опыта игрока. Это особенно важно, поскольку разработчики предоставляют игровые возможности для разных устройств. Игроки ожидают захватывающих игровых впечатлений на широком спектре устройств, от смартфонов до гарнитур виртуальной реальности и многого другого.

Цель искусственного интеллекта в играх **–** улучшить игровой процесс для игроков.

Специалисты по искусственному интеллекту пытаются использовать метод глубокого обучения. Он превращает смоделированные 3D-изображения в реалистичные фотографии. В *Grand Theft Auto 5* была применена такая технология, которая уже прошла испытания. Они создали нейронную сеть, которая может в мельчайших деталях воссоздать местность Лос-Анджелеса и южной Калифорнии. Самые сложные методы искусственного интеллекта для улучшения изображений могут преобразовывать высококачественные 3D-изображения в реалистичные представления.

Создание игрового уровня также известно, как процедурная генерация контента *(PCG)*. Это названия набора методов, использующих сложные алгоритмы искусственного интеллекта для создания огромных сред открытого мира, новых игровых уровней и других игровых ресурсов. Игры с открытым миром или открытой картой являются одними из самых популярных игр из когда-либо созданных. Эти игры позволяют исследовать огромные пространства.

Разработка таких игр занимает довольно много времени как с точки зрения дизайна, так и с точки зрения разработки. Однако алгоритмы ИИ могут создавать и улучшать новые декорации в зависимости от хода игры. *No Man's Sky* – это игра на основе искусственного интеллекта с динамически генерируемыми новыми уровнями во время игры.

ИИ используется для создания историй и ситуаций. Пользователи могут создавать или влиять на историю своими действиями или тем, что они говорят в такого рода играх. Анализ текста используется алгоритмами ИИ, которые затем создают сценарии на основе прошлого повествовательного опыта. Одним из наиболее известных примеров такой программы является *Dungeon 2*.

Окончательный командный режим в FIFA - отличный пример этой технологии в действии. Личности игроков в футбольном клубе используются FIFA для расчета сплочённости команды. Настроение команды меняется от плохого до хорошего в зависимости от результатов игры. Таким образом, команды с лучшими игроками могут проиграть более слабым сторонам из-за своего морального духа.

ИИ большинства современных игр - это предварительно запрограммированные *NPC*. По мере развития игры неигровые персонажи становятся более интеллектуальными и реагируют на игровую среду своеобразными способами.

Многие игровые компании уже используют ИИ в своих играх. SEED (EA) использует имитацию, например, для обучения персонажей NPC. Поскольку кодирование поведения требует много времени и усилий, этот метод значительно ускорит создание NPC.

Алгоритмы поиска пути, использующие так называемые технологии  $A^*$ , были одним из первых применений ИИ в программировании игр. Другие используемые методы включают сценарии, экспертные системы и методы искусственной жизни (A-life).

Дизайнеры использовали недетерминированные методы, такие как деревья решений, (глубокие) нейронные сети, генетические алгоритмы и методы обучения с подкреплением в популярных играх, таких как Black & White, Battlecruiser 3000AD и Creatures. Рассмотрим эти подходы более подробно.

Деревья решений представляют собой контролируемые методы обучения, которые можно обучить выполнять классификацию и регрессию. Это один из самых основных алгоритмов машинного обучения для разработки игр.

Деревья решений используются при создании игр с искусственным интеллектом. В геймдизайне используются таблицы решений (предсказания действий). В большинстве современных видеоигр используются деревья решений, особенно основанные на повествовании. Деревья решений могут помочь игрокам понять, как их решения повлияют на будущее, если они будут играть по ним.

Искусственные нейронные сети - это искусственные мозги, построенные на основе обучения. структура которых напоминает структуру алгоритмов человеческого мозга. Нейронные сети могут изучать различные характеристики из обучающих данных и, как следствие, могут моделировать чрезвычайно сложные реальные и игровые ситуации. Они самоадаптируются и легко приспосабливаются к изменяющимся настройкам игры в режиме реального времени.

Агенты искусственного интеллекта (ИИ) в стратегических играх могут быстро менять свои игровые стратегии, чтобы не отставать от игроков-людей или других NPC, способных учиться и адаптироваться. Они также могут гарантировать, что игра останется сложной даже после длительного игрового процесса, обучаясь и адаптируясь.

Deep NN (глубокое обучение) в настоящее время набирает обороты в качестве инструмента разработки игровых агентов.

Генетический алгоритм - это более сложный подход, известный как эвристика, основанный на идее естественной эволюции. Генетический алгоритм имитирует естественный отбор, выбирая самых сильных особей для производства потомства следующего поколения.

Генетический алгоритм широко используются в целях оптимизации. Данные алгоритмы использовались в настольных играх, в которых использовались различные стратегии поиска, чтобы найти лучшие ходы в прошлом. Адаптация поведения NPC к современным приложениям ГА помогает им защищаться от сильных, но предсказуемых тактик, которые могут использовать игроки-люди. ГА делают игровой опыт более реальным, ограничивая игроков-людей или других агентов ИИ от обнаружения лазеек и победы в игре с бесконечными шагами, которые всегда ведут к успеху.

Обучение с подкреплением - это форма машинного обучения, которая включает в себя обучение методом проб и ошибок. Во время обучения модель может воспроизводить

события и узнавать, были ли они успешными или неудачными. Обучение с подкреплением уже давно используется в видеоиграх. В результате в игровой индустрии появилось множество областей для тестирования алгоритмов обучения с подкреплением. С другой стороны, алгоритмы обучения с подкреплением недостаточно сильны для игр высокого **VDOBHЯ.** 

Заключение. В конце хотим отметить, что с каждым днём ИИ всё больше и больше проникает в нашу жизнь, осваивая всё больше и больше сфер. ИИ применяется в видеоиграх, программировании, искусстве и многом другом. В видеоиграх ИИ используется для улучшения изображения, автоматического создания уровней, ситуаций и историй. Его также можно использовать для балансировки сложности игры при добавлении интеллекта неигровым персонажам (NPC).

Несомненно, что в играх ИИ необходим, ведь с его помощью нереальное становится возможным. Что касается влияния ИИ на другие сферы человеческой жизни - вопрос: хорошо ли и полезно ли такое влияние? Пока не понятно. Но с точки зрения развития науки и человечества, искусственный интеллект - без всяких сомнений является прорывом и от него, несомненно, зависит наше будущее.

#### Список литературы

1. Имитация разума: как устроен искусственный интеллект в играх [Электронный ресурс]. - Режим доступа: https://habr.com/ru/company/netologyru/blog/598489/. - Дата доступа: 03.03.2023. человек: искусственный интеллект в играх *[Электронный ресурс].* – *Режим*  $2.$  Не совсем  $\partial \alpha$ cmyna https://skillbox.ru/media/gamedev/iskusstvennyy-intellekt-v-igrakh/. - Дата доступа: 03.03.2023.

UDC 004.8:004.828

# **ARTIFICIAL INTELLIGENCE AS A TOOL FOR CREATING COMPUTER GAMES**

Novak D.O., Popova E.S., Vasilkova A.N.

Belarusian State University of Informatics and Radioelectronics, Minsk, Republic of Belarus

Potapenko N.I. – senior lecturer of the Department of EPE

**Annotation.** This study was conducted to determine the impact of artificial intelligence on video games and the gaming industry, as well as to analyze the latest developments and innovations in video games using artificial intelligence.

Keywords: artificial intelligence, non-player characters, communication, genetic algorithm, reinforcement learning

# **ПРИМЕНЕНИЕ СHATGPT В МЕДИЦИНЕ**

*Войтович А. А., Свороб Н. В.*

*Белорусский государственный университет информатики и радиоэлектроники, г. Минск, Республика Беларусь*

*Научный руководитель: Пилиневич Л. П. – д-р техн. наук, профессор, профессор кафедры ИПиЭ*

**Аннотация.** ChatGPT – это нейронная сеть на основе преобразователя, которая предоставляет ответы и данные с помощью шаблонов человеческого письма. Искусственный интелект был запрограммирован на бесконечное количество текстовых данных, чтобы понять контекст, релевантность и то, как генерировать человеческие ответы на вопросы. Поэтому, в данной научной статье рассмотрены возможности применения ChatGPT в сфере здравоохранения.

**Ключевые слова:** ChatGPT, искусственный интеллект, медицина, пациент.

*Введение*. В ноябре 2022 года был выпущен ChatGPT – чат-бот на базе искусственного интеллекта (ИИ), который может воспроизводить интуитивный человеческий разговор. С тех пор эта технология привлекла внимание миллионов людей, которые использовали ее для написания всего: от песен и стихов до эссе и кода на Python. В медицине ChatGPT является основной темой для разговоров как среди представителей медицинских услуг, так и среди пациентов. Это новшество может автоматизировать повседневные задачи, такие как создание карт пациентов или написание отчетов. Хотя он все еще находится на ранних стадиях разработки и использования, предполагается, что в будущем он будет использоваться для диагностики и лечения.

*Основная часть.* Объектом исследования для данной работы является чат-бот на основе искусственного интеллекта. ChatGPT обучается на больших объемах данных для изучения языковых шаблонов. Этот процесс предназначен для обеспечения точности при прогнозировании того, что будет сгенерировано дальше. [1]

ChatGPT за первую неделю привлек 1 миллион пользователей. Среди этих пользователей есть специалисты в области здравоохранения, которые полагаются на ИИ как на ближайшее будущее медицинского менеджмента. ChatGPT открывает новый этап медицинской помощи следующими способами:

-*Обобщение историй болезни и информации о пациентах***.** Используя возможности искусственного интеллекта и машинного обучения, ChatGPT можно научить действовать в качестве цифрового помощника врачей. Технология будет извлекать важную информацию из историй болезни пациентов, группировать данные по семейному анамнезу, симптомам, текущим лекарствам, потенциальным аллергиям, результатам лабораторных исследований и т. д. Благодаря ИИ, обеспечивающему доступность этой информации, врачи могут быстрее оценивать потребности пациентов. Эта функция позволяет более четко сосредоточиться на основных областях ухода за пациентами;

-*Совершенствование систем принятия клинических решений***.** Системы поддержки принятия клинических решений уже давно играют важную роль в рекомендациях врачей по уходу за пациентами. Усовершенствование этих систем с использованием ИИ и инструментов машинного обучения может улучшить результаты лечения пациентов.

-*Автоматизация административных функций.* Исследования показали, что врачи и их персонал тратят около 16,4 часов в неделю на получение страховых разрешений на лекарства, процедуры и другие медицинские услуги для пациентов. Сосредоточение внимания на административных обязанностях позволяет сократить время на оказание медицинской помощи. ChatGPT можно использовать для выполнения административных задач, таких как планирование встреч, упрощение заметок и других повторяющихся повседневных задач. Раз-

говорный ИИ может поддерживать автоматизацию и предоставление улучшенной медицинской помощи. С точки зрения автоматизации с помощью подходящих подсказок ChatGPT можно научить составлять письма с запросами на получение предварительных разрешений, апелляции на отказы в страховании и другие претензии.

-*Улучшение обучения пациентов.* Используя упрощенный синтаксис алгоритма, врачи могут использовать ChatGPT для информирования пациентов на протяжении всего лечения. В настоящее время заметки врачей, документирующие историю болезни, планы лечения и последующие процедуры, написаны профессиональным языком, что затрудняет их понимание пациентами.

-*Предоставление ответов на часто задаваемые вопросы пациентов***.** Врачи работают в быстро меняющейся среде, что затрудняет прямой контакт пациентов с ними и получение ответов на их вопросы. Предполагаемые функции алгоритма направлены на то, чтобы отвечать на вопросы пациентов о диагностике или лечении их состояний. [2]

Несмотря на перспективы, технология ChatGPT сталкивается с трудностями при внедрении в здравоохранение. Информация, используемая для обучения алгоритма, поступает только до 2021 года, что ограничивает ее эффективность после 2021 года.

Пользователям также нужна помощь с точностью ответов, выдаваемых алгоритмом. ChatGPT выдумывает ссылки или фактически предоставляет неверную информацию. В отличие от человеческих взаимодействий, которые могут допускать неточность, эта модель может рассеивать неправильные, предвзятые или неподходящие ответы без предостережений относительно потенциальной ошибки. [3]

*Заключение.* Результаты обзора и анализа возможностей и недостатков использования СhatGPT в медицине показали, что медицинские работники, особенно руководители медицинских учреждений, должны понимать возможности передовых инструментов искусственного интеллекта и других прорывных инноваций, однако, должны учитывать, что новые технологии могут создавать не только дополнительные возможности, но и угрозы для их организаций.

#### *Список литературы*

*1. ChatGPT: What Is It and How Does It Work? [Электронный ресурс] / Entrepreneur. – 2023. – Режим доступа: https://www.entrepreneur.com/science-technology/chatgpt-what-is-it-and-how-does-it-work/445014 – Дата доступа: 06.03.2023.*

*2. ChatGPT has many uses. Experts explore what this means for healthcare and medical research [Электронный ресурс] / The Conversation – 2023. – Режим доступа: hhttps://theconversation.com/chatgpt-has-many-uses-experts-explore-what-this-means-for-healthcare-and-medicalresearch-200283 – Дата доступа: 06.03.2023.*

*3. Решаем задачи devops-инженера с Chat GPT [Электронный ресурс] / Habr – 2023. – Режим доступа: hhttps://habr.com/ru/post/714952/ – Дата доступа: 06.03.2023.*

UDC 004.832.34

### **THE USE OF СHATGPT IN MEDICINE**

*Voitovich A.A., Svorob A.V.*

*Belarusian State University of Informatics and Radioelectronics, Minsk, Republic of Belarus*

*Pilinevich L.P. – doctor of technical science, full professor, professor of the Department of EPE*

**Annotation.** ChatGPT is a transformer-based neural network that provides answers and data with human writing patterns. The AI has been programmed with endless amounts of text data to understand context, relevancy and how to generate human-like responses to questions. Therefore, in this scientific article, the possibilities of using ChatGPT in the healthcare sector were considered.

**Keywords:** chatgpt, artificial intelligence, medicine, patient.

### УДК 004.774:654.94

# **ВЕБ-ПРИЛОЖЕНИЕ ОПОВЕЩЕНИЯ О ЧРЕЗВЫЧАЙНЫХ СИТУАЦИЯХ**

*Епихова М.А.*

*Белорусский государственный университет информатики и радиоэлектроники г. Минск, Республика Беларусь*

*Научный руководитель: Щербина Н.В. – магистр техн. наук, ст. преподаватель кафедры ИПиЭ*

**Аннотация.** В статье рассматривается разработка веб-приложения оповещения о чрезвычайных ситуациях. В настоящее время малый бизнес редко рассматривает вопрос безопасности как приоритетный, сосредотачиваясь на получении прибыли, в результате средства на постоянное обеспечение безопасности не выделяются. В статье описаны компоненты и архитектура веб-приложения. Разработанное веб-приложение позволит помочь малому бизнесу в решении вопроса безопасности объекта в случае чрезвычайных ситуаций, выполняя функцию посредника.

**Ключевые слова:** веб-приложение, малый бизнес, чрезвычайная ситуация, веб-сокет, диспетчеризация, архитектура, API

*Введение.* Чрезвычайная ситуация – это обстановка на определенной территории, сложившаяся в результате аварии, опасного природного явления, катастрофы, распространения заболевания, представляющего опасность для окружающих, стихийного или иного бедствия, которая может повлечь или повлекла за собой человеческие жертвы, ущерб здоровью людей или окружающей среде, значительные материальные потери и нарушение условий жизнедеятельности людей [1].

Уведомления о чрезвычайных ситуациях важны для малого бизнеса, поскольку они могут помочь обеспечить безопасность и благополучие сотрудников, клиентов и посетителей в случае чрезвычайной ситуации. Чрезвычайные ситуации могут варьироваться от стихийных бедствий, таких как ураганы, торнадо и землетрясения, техногенных катастроф, таких как пожары, утечки газа до активных инцидентов со стрельбой и краж.

Когда возникает чрезвычайная ситуация, своевременное сообщение имеет решающее значение для обеспечения того, чтобы все в пострадавшем районе знали о ситуации и могли принять соответствующие меры для обеспечения безопасности. Для малого бизнеса экстренные уведомления могут помочь:

- Обеспечить безопасность сотрудников. Предупреждая сотрудников о потенциальных опасностях или чрезвычайных ситуациях, малые предприятия могут убедиться, что их сотрудники осведомлены о ситуации и могут предпринять соответствующие действия для обеспечения безопасности.

- Обеспечить безопасность клиентов и посетителей. Если во время чрезвычайной ситуации на территории малого предприятия находятся клиенты или посетители, уведомления могут помочь им безопасно и быстро эвакуироваться.

- Уменьшить ущерб имуществу. В некоторых чрезвычайных ситуациях время имеет существенное значение. Например, в случае пожара или наводнения быстрое уведомление сотрудников и клиентов может помочь свести к минимуму ущерб имуществу и снизить риск получения травм.

В целом, экстренные уведомления являются важным инструментом для малого бизнеса, который помогает защитить безопасность своих сотрудников, клиентов и посетителей и свести к минимуму влияние чрезвычайных ситуаций на их деятельность.

*Основная часть.* Веб-приложение предоставляет роли Админа, Диспетчера и Клиентакомпании, а также соответствующие им модули с админ- и диспетчерской панелью, страни-

цей для Клиента с возможностью отправки сообщения о чрезвычайной ситуации. Диспетчер имеет лоступ к базе Клиентов с их местоположениями, которые отображаются на карте, он обрабатывает сообщения и вызывает на помощь соответствующую службу, оповещает других диспетчеров, что принял сообщение. После любого обработанного сообщения оно отправляется в лог сообщений, диспетчер может его просматривать.

На рисунке 1 изображена диаграмма вариантов использования веб-приложения.

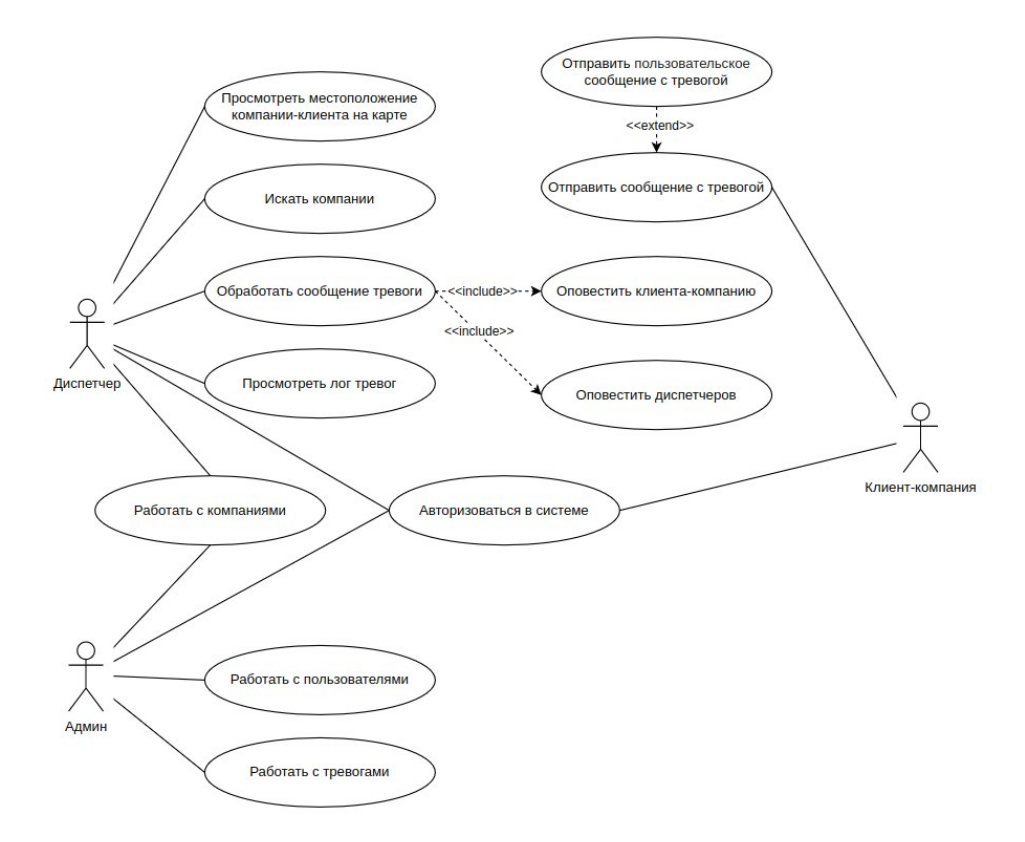

Рисунок 1 - Диаграмма вариантов использования

Рассмотрим подробнее бэкэнд составляющую приложения. Для быстрой разработки MVP использовался язык программирования Python и фреймворк Django с его преимуществами в виде встроенного интерфейса администратора с CRUD операциями, системы авторизации, хеширования паролей и ORM, позволяющей взаимодействовать с базой данных, в случае нашего приложения – PostgreSOL. Для написания API использовался Diango REST Framework [2]. Также реализована аутентификация пользователей по JWT-токенам, позволяющим не выполнять повторный вход в систему каждый раз при открытии приложения. В проекте имплементированы веб-сокеты для передачи сообщений в режиме реального времени, кроме того использовалось стороннее Positionstack API для конвертации адреса в координаты и отображения их на карте. Для отправки реквизитов входа на электронную почту использовался SMTP.

На рисунке 2 изображена архитектурная схема бэкэнд части приложения. Реализована десктопная версия приложения для всех пользователей и дополнительно мобильная для клиентов-компаний. По функциональности планируется добавление оповещений о чрезвычайных ситуациях Клиентам, находящимся в определенном диапазоне от места тревоги и внедрение платной подписки.

### Направление «Электронные системы и технологии»

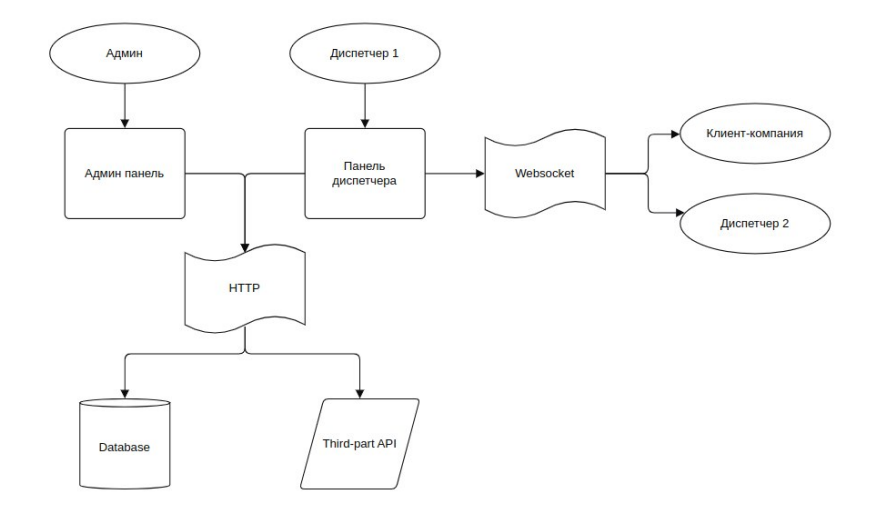

Рисунок 2 - Архитектурная схема взаимодействия Админа, Диспетчеров и Клиента-компании

В проекте используется следующий стек технологий: 1. Бэкенд: Python 3.10, Django, Django REST Framework, Postgres (PostgreSQL), WebSockets, JWT Authentication, Positionstack API, SMTP. 2. Фронтенд: Flutter.

Заключение. Таким образом, веб-приложение оповещения о чрезвычайных ситуациях является удобным решением по обеспечению безопасности для малого бизнеса. Решение предоставляет мониторинг, отслеживание возникновений чрезвычайных ситуаций и вызов служб помощи. Приложение обладает удобным интуитивно-понятным интерфейсом и приятным дизайном. Выбранный стек технологий обеспечивает возможность последующего расширения приложения и добавления новых функций. Можно отметить, что приложение подойдёт для внедрения в небольшие распределенные производственные процессы, находящиеся по разным адресам, для экстренного реагирования.

#### Список литературы

1. ТКП 304-2011 (02300) «Мониторинг и прогнозирование чрезвычайных ситуаций. Общие положения. Порядок функционирования системы мониторинга и прогнозирования чрезвычайных ситуаций» - Минск: Министерство по чрезвычайным ситуациям Республики Беларусь, 2011. - с. 13.

2. Django FAQ about MVC in Django [Электронный ресурс]. - Режим доступа: https://docs.djangoproject.com/en/dev/faq/general/ #diango-appears-to-be-a-mvc-framework-but-vou-call-the-controller-the-view-and-the-view-the-template-how-come-vou-don-t-use-the-standardnames -  $\bar{A}$ ama docmyna: 21.03.2023.

UDC 004.774:654.94

### WEB APPLICATION EMERGENCY ALERT

Epikhova M.A.

Belarusian State University of Informatics and Radioelectronics, Minsk, Republic of Belarus Shcherbina N.V. - master of technical sciences, senior lecturer of the Department of EPE

Annotation. A web application for emergency notification has been developed. At present, small businesses rarely consider security as a priority, focusing on making a profit, so funds are not allocated for ongoing security. The article describes the components and architecture of a web application that can help in such a situation, acting as an intermediary and helping the business in case of emergency.

Keywords: web application, small business, emergency, web socket, dispatching, architecture, API.

УДК [004.42:(339:78)]:331.101.1

# **CRM-СИСТЕМА МУЗЫКАЛЬНОГО МАГАЗИНА И ЕЕ ЭРГОНОМИЧЕСКОЕ ОБЕСПЕЧЕНИЕ**

*Страхар Д.Р.*

*Белорусский государственный университет информатики и радиоэлектроники, г. Минск, Республика Беларусь*

*Научный руководитель: Борисик М.М. – магистр техн. наук, старший. преподаватель кафедры ИПиЭ*

**Аннотация.** В статье рассматривается растущий спрос на виниловые пластинки и открытие магазинов, специализирующихся на их продаже. Из-за развития технологий, магазины вынуждены обновлять свои бизнес-модели, но не все могут позволить себе разработку собственных сайтов и приобретение CRM-систем. Поэтому существует необходимость в создании CRM-системы для автоматизации бизнес-процессов музыкального магазина. Разрабатываемая система имеет 3 уровня доступа: клиент, менеджер и администратор. В системе используется клиент-серверная архитектура.

**Ключевые слова**: CRM-система, автоматизация бизнес-процессов, музыкальный магазин

*Введение.* В период пандемии в 2020 году, люди были вынуждены проводить больше времени дома. В связи с отменой путешествий и культурных мероприятий, люди начали искать новые способы траты своих денежных средств, что привело к увеличению продаж виниловых пластинок по всему миру. В 2021 году только в США было продано 41,7 миллиона виниловых пластинок, что соответствует приросту на 51,5% по сравнению с предыдущим годом [1].

В связи с растущим спросом на виниловые пластинки, появилось все больше магазинов, которые предлагают такой аудиоформат. В период с 2019 по 2022 годы в Минске открылось 7 магазинов, специализирующихся на продаже виниловых пластинок.

Но учитывая развитие технологий и растущую конкуренцию магазины были вынуждены обновлять свои бизнес-модели и переходить к онлайн-продажам. При этом не все небольшие магазины могут себе позволить разработку собственных сайтов, в то время как использование дешевых шаблонов-конструкторов не учитывает специфику товара. Также не все магазины могут позволить себе приобретение CRM-систем из-за финансовых ограничений и сложности использования для пользователей, не имеющих опыта работы с подобным программным обеспечением. Таким образом, существует необходимость в создании CRMсистемы для автоматизации бизнес-процессов музыкального магазина, которое удовлетворяло бы минимальный набор требований и функций для полноценной работы музыкального магазина.

*Основная часть.* Цель создания системы – автоматизация бизнес-процессов музыкального магазина, включая добавление новых товаров, контроль финансовых процессов, учет заказов, отслеживание товаров, продажи и управление клиентской базой.

Система должна облегчить работу магазина, предоставив быстрый доступ к всей необходимой информации о товарах и заказах, а также упростить процесс покупки для клиентов.

Для достижения цели, система должна выполнить следующие задачи: автоматизировать процесс добавления новых товаров, обеспечить контроль за бизнес-процессами магазина, предоставить возможность клиентам оформлять заказы онлайн.

Дополнительно, система должна учитывать специфику характеристик б/у товаров, таких как издание, состояние и комплектность, чтобы обеспечить точный учет всех товаров.

Проанализировав задачи, выявлены следующие функции, необходимые для их выполнения: регистрация клиента в системе, заполнение данных клиента, авторизация пользователей, добавление аккаунта менеджера, добавление товарных позиций, редактирование товарных позиций, составление отчетов, предоставление скидки клиенту, постановка задач сотрудникам, отслеживание движения товаров, отображение информации о клиентах, управление персоналом, обработка заказа, контроль продаж и заказов, рассылка об акциях и новых поступлениях, отображение статистики по продажам, отображение товарных позиций, поиск и фильтрация товаров, добавление товара в корзину, заказ и предзаказ товара.

Разрабатываемая система имеет 3 уровня доступа:

1. Клиент - имеет доступ к просмотру и поиску товаров, добавлению товаров в корзину, оформлению заказов.

2. Менеджер - имеет доступ ко всем функциям, связанным с управлением магазином, включая добавление и редактирование товарных позиций, контроль продаж и заказов.

3. Администратор - имеет полный доступ ко всем функциям системы, включая управление персоналом и постановку задач сотрудникам.

Основные экраны CRM-системы представлены на рисунке 1 и 2.

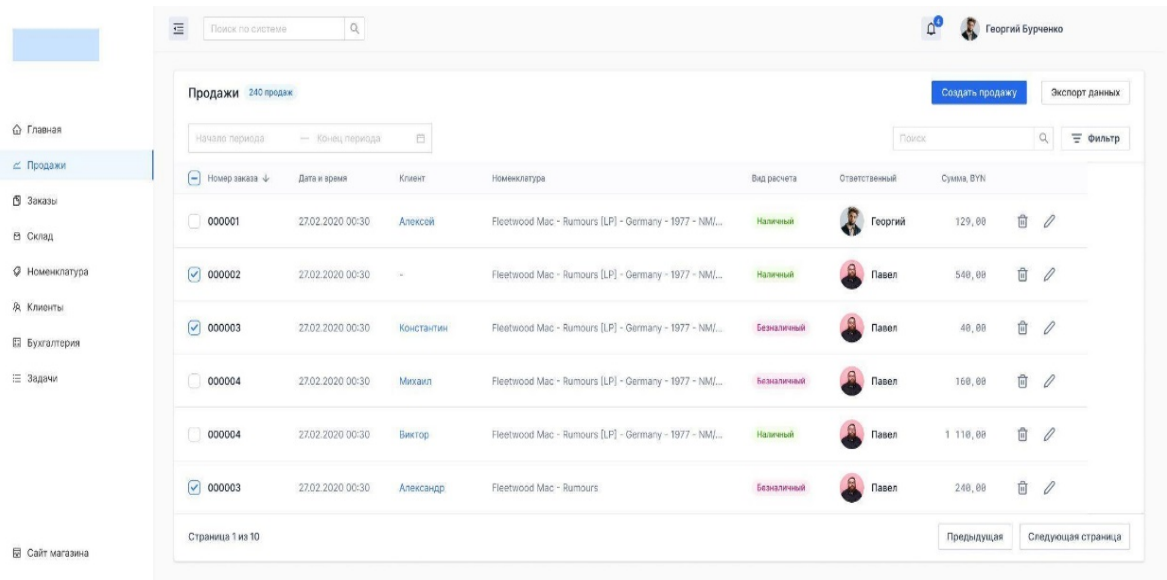

Рисунок 1 - Продажи

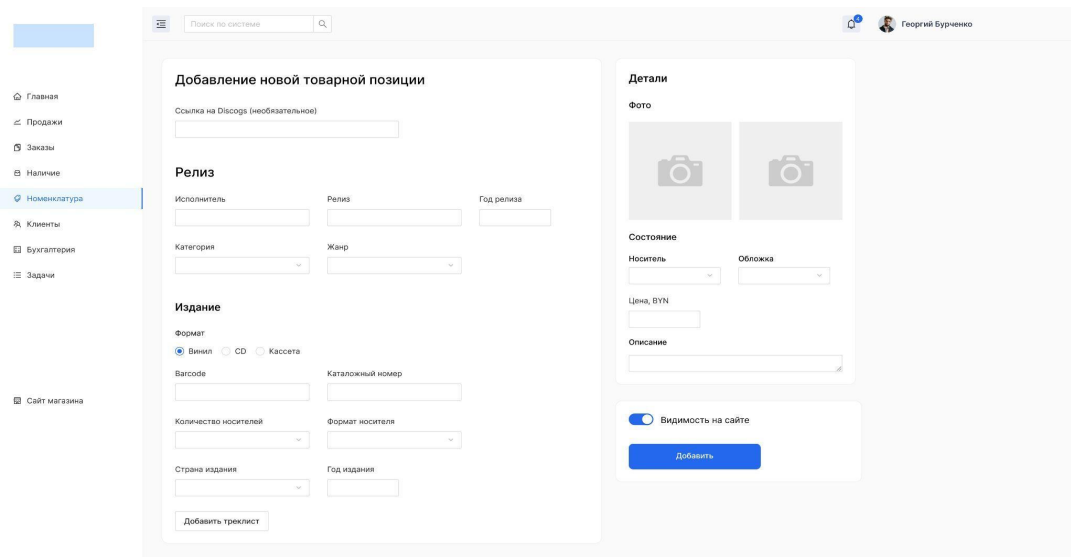

Рисунок 2 - Добавление новой товарной позиции

Приложение имеет клиент-серверную архитектуре, благодаря чему обеспечивается эффективный обмен данными между клиентами и сервером, что обеспечивает быстрый и надежный доступ к информации.

Backend приложения разработан на Symfony. Symfony – это высокопроизводительный фреймворк, написанный на PHP. Фреймворк основан на базе паттерна Model-View-Controller [2]. Frontend приложения разработан на JavaScript-библиотеке React.

Одна из основных задач проектирования – это автоматизация процесса добавления новых товаров. Эта функциональность реализуется с помощью методов Rest API.

Для хранения данных используется MySQL - реляционная СУБД, которая обеспечивает надежное и безопасное хранение данных. Это позволяет управлять всеми аспектами бизнеса музыкального магазина, включая учет продаж, управление клиентской базой, контроль за движением товаров.

*Заключение.* Разработанная CRM-система является необходимым инструментом для управления продажами, клиентскими отношениями и всей бизнес-деятельностью компании.

Автоматизация бизнес-процессов музыкального магазина позволяет сократить трудозатраты сотрудников, увеличить точность учета и упростить процесс покупки для клиентов. Разработанная CRM-система позволит музыкальным магазинам повысить эффективность своей работы и обеспечить качественное обслуживание своих клиентов.

#### *Список литературы*

1. *Record Store Day 2022 [Электронный ресурс]. – Режим доступа: https://www.billboard.com/pro/record-store-day-2022-record-vinylalbum-sales//. – Дата доступа: 08.03.2023.* 2. *Symfony – фреймворк на PHP [Электронный ресурс]. – Режим доступа: https://web-creator.ru/articles/symfony//. – Дата доступа:* 

*09.03.2023*

#### UDC [004.42:(339:78)]:331.101.1

# **CRM SYSTEM FOR A RECORD STORE AND ITS ERGONOMIC MAINTENANCE**

*Strakhar D.R.*

*Belarusian State University of Informatics and Radioelectronics, Minsk, Republic of Belarus* 

*Borisik M.M. – master of technical sciences, senior lecturer of the Department of EPE*

**Annotation.** The article examines the growing demand for vinyl records and the opening of stores specializing in their sale. Due to the development of technology, stores are forced to update their business models, but not everyone can afford to develop their own websites and purchase CRM systems. Therefore, there is a need to create a CRM system to automate the business processes of a record store. The developed system has 3 access levels: client, manager and administrator. The system uses a client-server architecture.

**Keywords**: CRM system, business process automation, record store

### УДК 342.573:004.42+331.101.1

# **СИСТЕМА ЭЛЕКТРОННОГО ГОЛОСОВАНИЯ НА БАЗЕ ТЕХНОЛОГИИ БЛОКЧЕЙН И ЕЕ ЭРГОНОМИЧЕСКОЕ ОБЕСПЕЧЕНИЕ**

*Шпак В.А.*

*Белорусский государственный университет информатики и радиоэлектроники, г. Минск, Республика Беларусь*

*Научный руководитель: Савченко В.В. – канд. техн. наук, доцент, доцент кафедры ИПиЭ*

**Аннотация.** В работе представлена система электронного голосования на базе технологии блокчейн, результаты эргономического проектирования системы, функциональные возможности системы, раскрываются актуальность и преимущества разработанной системы, позволяющей проводить онлайн-голосования.

**Ключевые слова:** блокчейн, смарт-контракт, транзакции, электронное голосование, консенсус, Веб 3.0

*Введение.* В настоящее время демократическое голосование является одним из популярнейших методов решения общественно важных вопросов. Наиболее распространенным методом голосования является бумажная система. Данный метод обладает определенными недостатками, среди которых технические (фальсификации, отсутствие прозрачности проведения, ошибки в подсчетах), социальные и экономические (высокая стоимость для бюджета). Электронные системы не получили своего распространения из-за проблем с безопасностью, верификацией результатов или некорректной работай программного обеспечения [1].

Сложные вопросы безопасности, с которыми сегодня сталкиваются системы электронного голосования, могут быть преодолены, если в их разработке применить механизмы репликации, криптографии и верификации, которые использует технология блокчейн.

*Основная часть.* Целью работы является разработка системы электронного голосования на базе технологии блокчейн и её эргономическое обеспечение.

Объектом исследования выступает система электронного голосования, а предметом исследования – технология блокчейн.

Система электронного голосования на базе технологии блокчейн предназначена для проведения выборов, опросов, рейтинговых выборов. Система позволяет анонимно отдать свой голос за тот или иной объект голосования. А технология блокчейн делает систему прозрачной и не допускает возможность вносить несанкционированные изменения, влияющие на результат голосования, что положительно сказывается на доверии пользователей к системе.

Технология блокчейн решает многие проблемы безопасности, связанные с другими более традиционными системами голосования на основе общего единого сервера. Блокчейн позволяет создать прозрачные и надежные инструменты удаленного голосования и сможет обеспечить защиту от внешнего воздействия на результаты голосования. Эта форма распределенной базы данных, где записи принимают форму транзакций. Основная ценность блокчейн-цепи заключается в том, что она позволяет напрямую делиться базой данных без центрального администратора, вместо того чтобы иметь некоторую централизованную логику приложения. Поскольку независимые участники системы, которые не могут доверять друг другу, должны подтвердить точность каждой транзакции и договориться о том, попадет ли очередная запись в регистр или нет, она обеспечивает уровень прозрачности и постоянства, недоступный для традиционных способов голосования [2].

Для достижения цели работы были поставлены и выполнены следующие задачи:

- исследованы существующие аналоги систем электронного голосования;

- исследованы существующие блокчейн платформы и средства разработки децентрализованных приложений;

- разработаны эргономические требования системы;

- спроектирована и реализована система электронного голосования на базе технологии блокчейн с учетом эргономических требований.

Базовый функционал системы включает в себя следующие возможности:

- авторизация;
- регистрация;
- создание голосования;
- удаление голосование;
- добавление пользователей в голосование;
- просмотр результатов голосования;
- архивировать голосование;
- просмотр истории голосований;
- для избирателей: проголосовать.

В ходе выполнения эргономического проектирования, разработаны алгоритмы работы пользователя, структурная схема взаимодействия пользователя со средой на рабочем месте, диаграмма вариантов использования, разработан сценарий информационного взаимодействия пользователя и компьютера, проведена эргономическая оценка пользовательского интерфейса.

На рисунке 1 представлена диаграмма вариантов использования системы электронного голосования на базе технологии блокчейн.

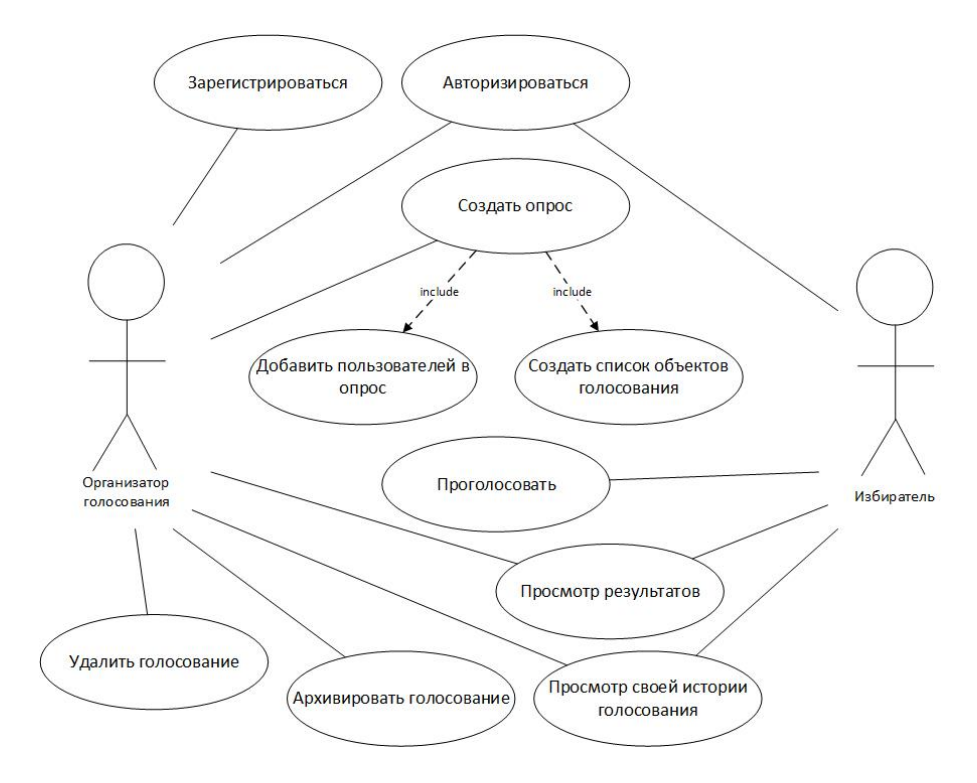

Рисунок 3 - Диаграмма вариантов использования системы электронного голосования на базе технологии блокчейн

При разработке системы можно выделить 3 основных этапа: написание смартконтракта, развертывание смарт-контракта в сеть Ethereum блокчейн и подключение графического интерфейса пользователя.

Смарт-контракт играет ключевую роль в разработке децентрализованного приложения, на нем описываются все функции, которые будут позволять пользователю выполнять те или иные манипуляции с данными.

Для написания смарт-контрактов для платформы Ethereum был выбран объектноориентированный, предметно-ориентированный язык программирования Solidity. Поскольку этот язык рекомендуется разработчиками проекта Ethereum, было решено выбрать именно его для написания смарт-контракта. Используемая среда разработки смарт-контрактов - Remix [3].

При разработке системы электронного голосования также применялся инструмент Ganache-CLI, который позволил поднять у себя на устройстве симулятор блокчейна, с включенным RPC протоколом. Этот инструмент создает 10 пробных аккаунтов в данном блокчейне, баланс каждой тестовой учетной записи имеет 100 ЕТН. Данная процедура позволяет ускорить тестирование написанной программы, т.к. отсутствует потребность тратить время на полнятие реального частного блокчейна, созлание аккаунтов и т.л [4].

Помимо среды программирования для разработки децентрализованного приложения также была задействована программная платформа node.js, в которой мы использовали библиотеку Web3.js. Данная библиотека позволила нам использовать API Ethereum с помощью обычного JavaScript.

Заключение. Система электронного голосования позволит сэкономить время, не нужно дожидаться встречи особенно во время пандемии, система гарантирует безопасное и честное онлайн-голосование, а также простоту подсчета голосов. Система позволяет запускать голосование с желаемыми объектами голосования, регистрировать аккаунты избирателям для пользования системой, следить за ходом голосования в режиме реального времени.

В результате эргономического проектирования были определены функции проектируемой системы, выполнено их распределение между исполнителями, разработаны алгоритмы работы пользователей, сформулированы эргономические требования к пользовательскому интерфейсу, разработаны эскизы его экранных форм, а также проведена оценка его эргономичности.

#### Список литературы

1. Системы электронного голосования на блокчейне [Электронный ресурс]. - Режим доступа: https://vc.ru/u/389878-cryptorguru/434215-sistemy-elektronnogo-golosovaniya-na-osnove-blokcheyna-kak-stroyatsya-ih-vozmozhnosti-i-problemy - Дата доступа: 07.03.2023. 2. Блокчейн: как это работает [Электронный ресурс]. - Режим доступа: https://www2.deloitte.com/kz/ru/pages/strategyoperations/solutions/blockchain.html\_- Дата доступа: 07.03.2023.

3. Remix [Электронный ресурс]. - Режим доступа: https://en.wikipedia.org/wiki/Remix - Дата доступа: 07.03.2023.

4. How we use Ganache and Ganache-CLI [Электронный ресурс]. - Режим доступа: https://medium.com/shyft-network/how-we-useganache-and-ganache-cli-11bb94aa2d1 - Дата доступа: 07.03.2023.

### UDC 342.573:004.42+331.101.1

# ELECTRONIC VOTING SYSTEM BASED ON BLOCKCHAIN AND ITS **ERGONOMIC SOFTWARE**

Shpak V.A.

Belarusian State University of Informatics and Radioelectronics, Minsk, Republic of Belarus

Savchenko  $V.V. - PhD$ , associate professor, associate professor of the Department of EPE

Annotation. The paper presents an electronic voting system based on blockchain technology, the results of the ergonomic design of the system, the functionality of the system, reveals the relevance and advantages of the developed system that allows online voting.

Keywords: blockchain, smart-contract, transactions, e-voting, consensus, Web 3.0

### УДК 004.414.28

# **ВЕБ ПРИЛОЖЕНИЕ АГРОУСАДЬБЫ И ЕГО ЭРГОНОМИЧЕСКОЕ ОБЕСПЕЧЕНИЕ**

*Кашкан С.С*

*Белорусский государственный университет информатики и радиоэлектроники, г.Минск, Республика Беларусь*

*Научный руководитель: Коркин Л.Р. - магистр техн. наук, ассистент кафедры ИПиЭ*

**Аннотация.** В работе рассмотрено эргономическое проектирование и особенности разработки приложения агроусадьбы. Так же рассматривается актуальность приложения.

**Ключевые слова:** веб-приложение, эргономика, база данных, экотуризм

*Введение.* В настоящее время достаточно популярной сферой является экотуризм. Это обусловлено уникальной природой Беларуси и национальным колоритом. Одним из основных направлений в экотуризме является аренда агроусадеб. Это связано с желанием людей отвлечься от городского быта и погрузиться в атмосферу белорусской деревни. Так же развитию данной сферы способствуют налоговые льготы.

Актуальность создания данного приложения обусловлена развитием сферы информационных технологий. Веб-приложение является основным информационным ресурсом предприятия, вне зависимости от сферы его деятельности.

*Основная часть.* Для разработки приложения использовались следующие технологии:

- язык разметки *HTML*. HTML (Hypertext Markup Language) - это код, который используется для структурирования и отображения веб-страницы и её контента.

- язык программирования JavaScript. Это полноценный динамический язык программирования, который применяется к HTML документу, и может обеспечить динамическую интерактивность на веб-сайтах [1].

- библиотека React. React.js – это библиотека для языка программирования JavaScript с открытым исходным кодом для разработки пользовательских интерфейсов и помогает быстро и легко реализовать реактивность – явление, когда в ответ на изменение одного элемента меняется все остальное [2].

- база данных SQL Server. SQL Server является одной из наиболее популярных систем управления базами данных (СУБД) в мире. Данная СУБД подходит для самых различных проектов: от небольших приложений до больших высоконагруженных проектов.

Основными целями приложения являются предоставление возможности бронирования услуг, взаимодействие заказчика и менеджера усадьбы, а также хранение информации о заказах и заказчиках.

Для достижения этих целей разработан следующий функционал приложения:

- авторизация;
- регистрация;
- бронирование услуг;
- создание\удаление\редактирование отзывов пользователями;
- связь клиента с менеджером;
- обработка заказов.

В ходе выполнения эргономического проектирования, разработаны алгоритмы работы пользователя, диаграмма вариантов использования и составлен сценарий информационного взаимодействия пользователя и компьютера.

Приложение представлено двумя модулями: модуль клиента и модуль персонала и администратора предприятия.

В режиме клиента пользователю доступны функции регистрации и авторизации, просмотр и заказ услуг, а также создание и редактирование отзывов. Пользователь не имеет доступа к базе данных и не может добавлять или удалять других пользователей.

В роли администратора пользователю доступны функции редактирования списка пользователей, обработки заказов, связи с клиентами, а также есть возможность редактирования списка услуг и базы данных.

Роль менеджера – это урезанная роль администратора, он не имеет возможности редактирования базы данных и списка услуг, но ему доступна возможность обработки заказов и связи с клиентами.

На рисунке 1 представлена диаграмма вариантов использования для клиента, менеджера и администратора.

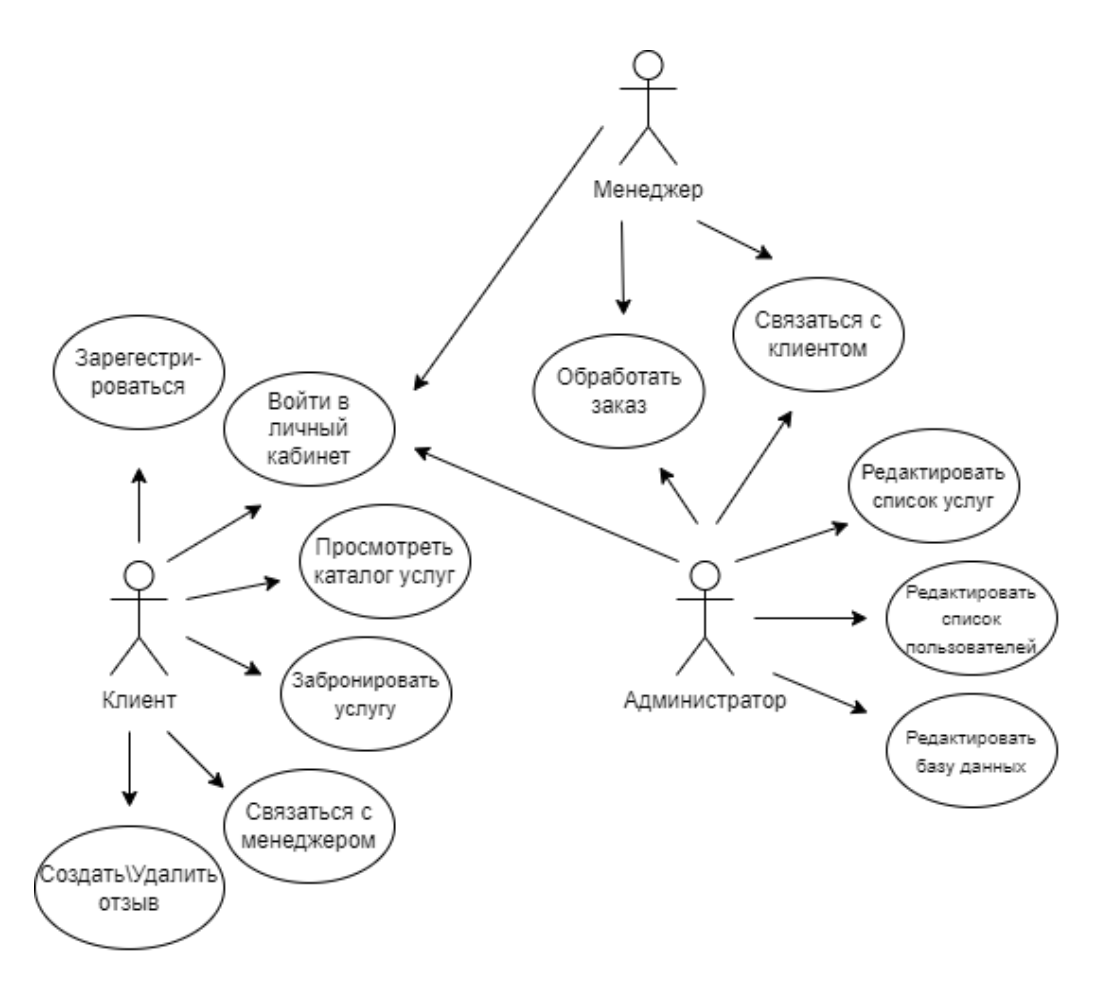

Рисунок 1 - диаграмма вариантов использования для клиента, менеджера и администратора

Так же в ходе проектирования системы была разработана диаграмма деятельности, которая показывает процесс взаимодействия пользователей и системы. Диаграмма деятельности представлена на рисунке 2.

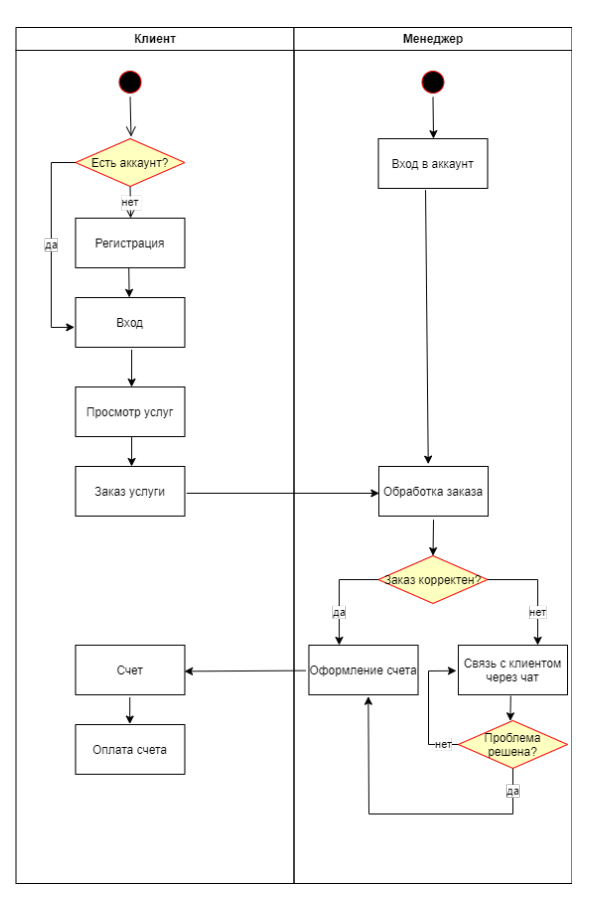

Рисунок 2 – диаграмма деятельности

*Заключение.* В ходе работы было разработано приложение на современных языках программирования с использованием актуальных технологий разработки.

Также в результате эргономического проектирования были определены функции приложения и выполнено их распределение между пользователями. Были разработаны структурная схема приложения, диаграмма вариантов использования и его прототипы.

*Список литературы*<br>*– [Электронный – 1. Основы JavaScript [Электронный ресурс] – 2022 – Режим доступа: https://developer.mozilla.org/ru/docs/Learn/Getting\_started\_with\_the\_web/JavaScript\_basics - Дата доступа: 16.03.2023. 2. React [Электронный ресурс] – 2023 – Режим доступа: https://blog.skillfactory.ru/glossary/react/ - Дата доступа: 16.03.2023.*

UDC 004.414.28

# **WEB APPLICATION FOR FARMSTEAD AND ITS ERGONOMIC SUPPORT**

#### *Kashkan S.S*

*Belarusian State University of Informatics and Radioelectronics, Minsk, Republic of Belarus Korkin L.R. – master of technical sciences, senior lecture of the Department of EPE*

**Annotation**. The work considers the ergonomic design and development features of the farmstead application. The relevance of the application is also considered.

**Key words:** web application, ergonomic, data base, ecotourism.

# **РАЗРАБОТКА ВЕБ-СЕРВИСА «ОНЛАЙН-ЗООПАРК»**

#### *Сидоренко Д.С.*

*Белорусский государственный университет информатики и радиоэлектроники, г. Минск, Республика Беларусь*

*Научный руководитель: Василькова А.Н. – ассистент кафедры ИПиЭ*

**Аннотация.** Цель исследования состоит в изучении и разработке веб-сервиса «Зоопарк» для оказания услуг по просмотру фотоснимков и видео различных животных. Для реализации проекта использована методология Waterfall Model, позволяющая разбить проект на несколько подпроектов и разрабатывать их последовательно.

**Ключевые слова:** разработка веб-сервиса, методология Waterfall Model, язык разметки HTML, язык таблицы стилей CSS, язык программирования JavaScript, база данных PostgreSQL.

*Введение.* Зоопарки – это социально-культурные учреждения, где происходит взаимодействие людей и животных. Однако сегодня люди всех категорий и возрастов все чаще избегают общения с животными и посещения зоопарков. Поэтому можно предложить специализированные информационные технологии, такие как интернет-услуги, чтобы предоставить больше информации о различных видах животных и их характеристиках.

В настоящее время растущая популярность сети Интернет открыла возможность выполнять множество задач в режиме онлайн. Одной из таких задач является текущая онлайнуслуга "Зоопарк", которая обеспечивает быстрый доступ к информации о различных животных в виде фотографий или видео.

*Основная часть.* Поэтому целью настоящей работы является разработка программного обеспечения для создания и управления веб-сервисом "Зоопарк" с учетом следующих требований: простой и понятный интерфейс для администратора и пользователей - посетителей сервиса.

Простой и понятный интерфейс пользователя не должен содержать рекламных элементов и лишних ссылок.

Поэтому в данной дипломной работе мы поставили цель разработать приложение для веб-сервиса "Зоопарк", которое обеспечит удобный интерфейс для создания информационной инфраструктуры данного веб-сервиса. Такое приложение должно значительно облегчить сбор информации о животных и обеспечить эффективную коммуникацию между всеми сотрудниками зоопарка с целью создания наиболее приятных условий для посетителей и животных.

Наиболее важными требованиями к этому программному инструменту являются.

1. простой и понятный пользовательский интерфейс.

2. возможность расширения базы данных зоопарка и редактирования информации о животных в ней.

Пользовательский интерфейс должен быть простым и понятным, без лишней рекламной информации и ссылок. Это означает, что пользователь должен иметь возможность быстро перейти к интересующей его информации, если он хочет ее просмотреть, выбрав соответствующую ссылку. Разрабатываемый веб-сервис должен предоставлять пользователю, зарегистрированному как администратор, редактировать сведения о животных, редактировать сведения о зарегистрированных пользователях и, при необходимости, добавлять новые сведения о животных.

Для реализации сформулированной задачи был выбран язык программирования JavaScript, а в качестве среды разработки программного обеспечения – кросс-платформенная сов-

местимая с Windows среда Visual Studio Code с библиотекой React, использующим шаблон проектирования Model-View-Controller (MVC).

Шаблон MVC расшифровывается как «модель-представление-контроллер» (от англ. model-view-controller). Это способ организации кода, который предполагает выделение блоков, отвечающих за решение разных залач. Олин блок отвечает за ланные приложения, другой отвечает за внешний вид, а третий контролирует работу приложения [1].

Компоненты MVC:

1) Модель - этот компонент отвечает за данные, а также определяет структуру приложения. Например, если вы создаете То-Dо приложение, код компонента model будет определять список задач и отдельные задачи.

2) Представление – этот компонент отвечает за взаимодействие с пользователем. То есть код компонента view определяет внешний вид приложения и способы его использования.

3) Контроллер – этот компонент отвечает за связь между model и view. Код компонента controller определяет, как сайт реагирует на действия пользователя. По сути, это мозг MVCприложения.

Для разработки программного обеспечения известны различные методологии, но для реализации настоящего проекта были выбраны Waterfall Model.

Методология Waterfall Model является одним из популярных способов улучшения качества программных продуктов и увеличения скорости их создания за счет взаимодействия между программистами команды разработчиков. Поэтому в процессе разработки информационной системы веб-сервиса «Зоопарк» использовалась методология Waterfall Model, позволяющая разбить проект на несколько частей и разрабатывать их последовательно, а затем соединить в единый большой проект. Это значительно упростило процесс проектирования, так как по мере его разработки изменялись некоторые функциональные требования.

Особенностями данной модели является последовательность действий. В каскадной модели проекта все этапы идут друг за другом: на следующий этап проекта переходят только после того, как сделаны все работы на предыдущем.

После завершения этапа вернуться к нему нельзя. Поэтому этот подход сравнивают с каскадом и иногда называют водопадной моделью или waterfall-методологией.

Так как вернуться на предыдущую фазу проекта невозможно, перед переходом на следующий этапа результат должен пройти проверку и приемку. Этот момент в проекте называют гейтом.

Для решения подзадачи администрирования проекта, были использованы стандартные средства фреймворка Node.js, являющиеся популярным и полнофункциональным серверным веб- фреймворком, позволившим ускорить процесс разработки задачи.

Что касается базы данных, то выбор PostgreSQL неспроста. Ее совместимость с несколькими системами и производительность базы данных для использования многих популярных языков программирования и промежуточного программного обеспечения являются одними из ее многочисленных преимуществ. PostgreSQL обладает очень сильным набором функций. К ним относятся способность Multi-Version Concurrency Control (MVCC) и производительность базы данных в режиме "точка-время".

Отладка программных модулей разрабатываемой задачи начиналась с их пробного выполнения, то есть тестирования на наличие ошибок и багов. После успешного тестирования всех модулей разрабатываемого веб-сервиса отладка завершалась.

В настоящей работе была поставлена также задача разработки стилизованного уникального интерфейса, чтобы привлечь внимание пользователей предлагаемого веб-ресурса, а также обеспечить его популярность и повсеместное использование.

На главной странице интерфейса расположен слайдер из визитных карточек зверей зоопарка, из которого пользователь может выбрать понравившегося и перейти к его подробному описанию. На рисунке 1 представлен вид одного из фрагментов разработанного интер-

### Направление «Электронные системы и технологии»

фейса, на котором отображаются ссылки на социальные сети зоопарка, а также возможности для просмотра выбранного зверя и пожертвовать средства в пользу ряда зверей.

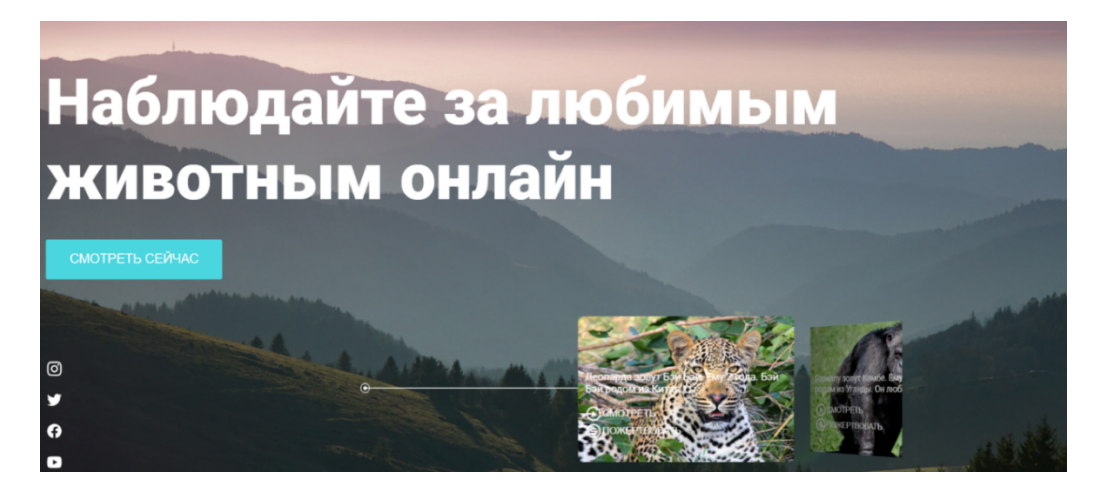

Рисунок 1 – Фрагмент интерфейса главной страницы

Если пользователь авторизовался как администратор, то система предоставляет ему возможности добавления нового зверя, а также редактирования соответствующих данных.

*Заключение.* В процессе выполнения проекта были решены следующие задачи:

- рассмотрены современные технологии разработки web-сайтов;
- разработан макет сайта для зоопарка;
- выполнена программная реализация сайта;
- проведены апробация сайта и анализ полученных результатов.

Все функции разработанного приложения тестировались мануальным образом, а обнаруженные недочеты были своевременно устранены. Приложение работает стабильно и предоставляет пользователям заявленный функционал веб-ресурса «Зоопарк».

#### **Список литературы**

- *1. Д. Макфарланд Новая большая книга CSS. - 4-е изд. - СПб.: Питер, 2022. - 720 с.*
- *2. М.Тиленс-Томас React в действии. - 2-е изд. - СПб.: Питер, 2022. - 368 с.*
- *3. А. Бейликова, Г. Домбровская, Б. Новиков Оптимизация запросов PostgreSQL. - 1-е изд. - Москва.: ДМК, 2021. - 278 с.*

UDC 004.774:636.025

# **DEVELOPMENT OF THE WEB-SERVICE "ONLINE-ZOO"**

*Sidorenko D.*

*Belarusian State University of Informatics and Radio electronics, Minsk, Republic of Belarus*

*Vasilkova A.N. – assistant of the Department of EPE*

**Annotation.** The aim of the study is to investigate and develop a web service "Zoo" to provide photo and video browsing services for various animals. The Waterfall Model methodology was used to implement the project, which allows splitting the project into several sub-projects and developing them sequentially.

**Keywords:** web-service development, Waterfall Model methodology, HTML markup language, CSS stylesheet language, JavaScript programming language, PostgreSQL database.

УДК 004.418:615.825.1

# **МОБИЛЬНОЕ ПРИЛОЖЕНИЕ ДЛЯ ЗАНЯТИЙ ЙОГОЙ И ЕГО ЭРГОНОМИЧЕСКОЕ ОБЕСПЕЧЕНИЕ**

*Круглов А.А.*

*Белорусский государственный университет информатики и радиоэлектроники, г. Минск, Республика Беларусь*

*Научный руководитель: Кракасевич С.В. – ст. преподаватель кафедры ЭТТ, зам. декана ФКП*

**Аннотация.** Цель проекта – разработка мобильного приложения для занятий йогой. Разработанная система упрощает пользователям изучение различных направлений йоги, асанов и инструкций к их выполнению, прослушиванию расслабляющих аудиозаписей, а также создания и использования программ тренировок других пользователей

**Ключевые слова:** мобильное приложение, йога, эргономическое обеспечение, Kotlin, Java

*Введение.* Йога – это отличный способ отвлечься от проблем и избавиться от ненужных мыслей. Она помогает познать себя как внешне, так и изнутри. Уже на первых занятиях вы сделаете большой шаг на пути к владению своим телом и управлению дыханием. Кроме того, как и все физические упражнения, йога позволяет держать мышцы в тонусе [1]. Йога состоит из асан (упражнений), дыхательных техник и медитаций (пассивных и активных), поэтому развивает человека всесторонне – через тело, ум и эмоции. Хотя изначально йога – это духовная практика, в настоящее время в большинстве случаев духовность занимает её малую часть. Многие техники адаптируются под задачи учеников, и акцент делается на работу с телом и дыханием [2].

Объектом разработки является мобильное приложение для занятий йогой, представляющее собой платформу для изучения теоретического материала по йоге с последующей возможностью практиковаться благодаря инструкциям по выполнению асанов; составления собственных программ тренировок и использования программ тренировок других пользователей.

Приложение имеет следующие преимущества по сравнению с аналогами: возможность воспроизводить и загружать аудиофайлы внутри приложения, возможность создания собственных программ тренировок, включающих как асаны, так и аудиофайлы, возможность сохранять понравившиеся асаны, аудиофайлы и программы тренировок в избранном.

*Основная часть.* Мобильное приложение разработано на основе клиент-серверной архитектуры приложения. В качестве языка программирования, на котором писалось приложение, был выбран Java, базы данных – MySQL, среды разработки – Android studio. В качестве инструмента для повышения удобства разработки был использован Gradle – система для автоматизации сборки приложений и сбора статистики об использовании программных библиотек, применяющая языки Groovy, Java, JavaScript, Kotlin и т. д., а также решения из фреймворков Apache Ant и Apache Maven [3].

В системе присутствуют следующие функции: Регистрация (позволяет пользователю создать аккаунт в приложении), авторизация (позволяет пользователю получить доступ к основному функционалу приложения, доступному только после авторизации), восстановление доступа к аккаунту (позволяет пользователю изменить пароль от аккаунта, чтобы иметь возможность авторизоваться в системе, если он забыл пароль), просмотр списка и отдельных направлений по йоге/асанов/программ тренировок, просмотр списка и воспроизведение аудиофайлов, оценка асанов и программ тренировок (позволяет пользователям изучать информацию только о тех асанах и программах тренировок, которые по мнению других являются наиболее полезными), добавление в избранное (позволяет сохранить понравившиеся аудиофайлы, программы тренировок и асаны в отдельном модуле), удаление из избранного, поиск (позволяет искать по определенным параметрам аудиофайлы, программы тренировок и асаны), сортировка (позволяет менять порядок отображения аудиофайлов, программ тре-

### Направление «Электронные системы и технологии»

нировок и асанов в списках), загрузка аудиофайлов (позволяет загружать аудиофайлы с устройства в приложение), удаление загруженных аудиофайлов, изменение загруженных аудиофайлов (позволяет изменить название и автора загруженного аудиофайла), создание программы тренировок (позволяет создавать собственную программу тренировок для собственного использования и использования ее другими пользователями приложения), изменение программы тренировок (позволяет изменить название программы тренировок), удаление программы тренировок, добавление асанов и аудиофайлов в программу тренировок, изменение личных данных пользователя (позволяет пользователю изменить введенные им при регистрации личные данные), изменение пароля (позволяет пользователю изменить пароль от своего аккаунта), выход из аккаунта (позволяет пользователю выйти из аккаунта.

На рисунках 1, 2 представлены страницы этапов процесса регистрации в приложении. Особенностью функции в данном приложении является выбор секретного вопроса и ввод ответа на него. С помощью секретного вопроса пользователь в будущем может восстановить доступ к аккаунту.

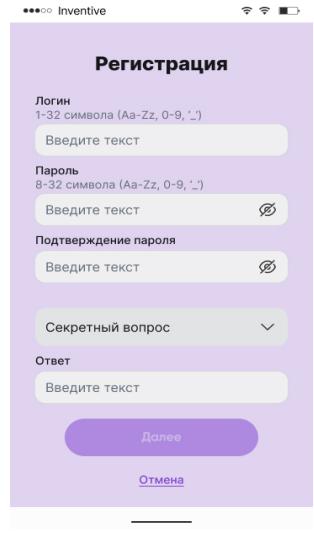

Рисунок 1 – Первый этап регистрации в приложении

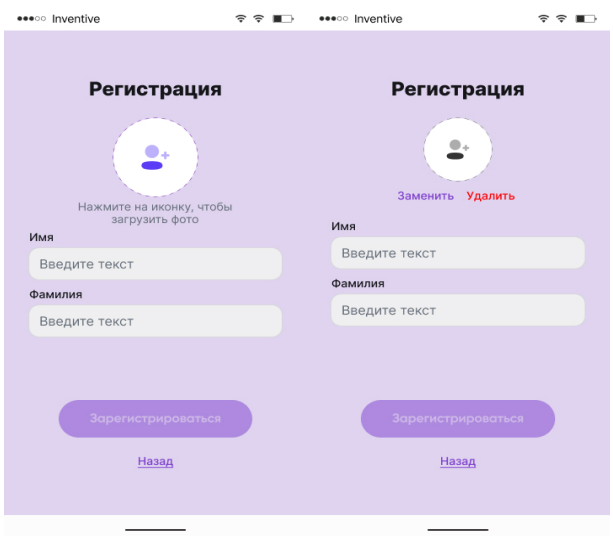

Рисунок 2 – Второй этап регистрации в приложении

Одной из примечательных в визуальном плане страниц является страница со списком асанов, представленная на рисунке 3.

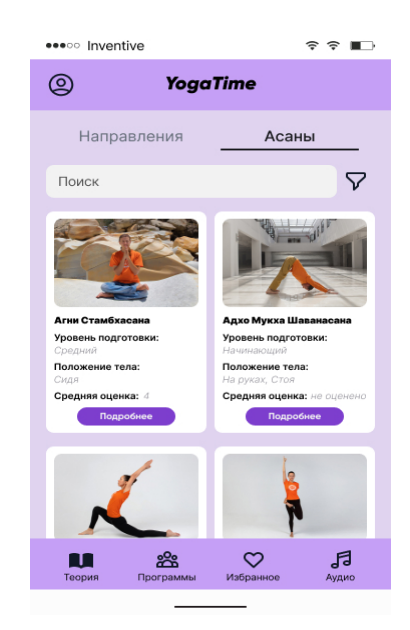

Рисунок 3 – Страница асанов

*Заключение.* В процессе разработки приложения были проанализированы аналоги, выявлены их сильные и слабые стороны, что помогло выявить необходимый для приложения функционал, были разработаны алгоритмы работы пользователя с системой, а также диаграмма вариантов использования. Учет этапа эргономического проектирования помог сделать клиентскую часть приложения удобной и приятной для использования.

#### *Список литературы*

*1*. *Новички в шавасане: 15 неловких вопросов о йоге и ответов на них [Электронный ресурс]. – Режим доступа: https://www.championat.com/lifestyle/article-3480841-vsjo-chto-nuzhno-znat-o-joge-joga-dlja-novichkov-bazovye-asany-v-joge.html. – Дата доступа: 08.03.2023.*

*2. Что такое йога: советы для начинающих [Электронный ресурс] – Режим доступа: https://style.rbc.ru/health/5fec421e9a7947223297318c. – Дата доступа: 08.03.2023.*

#### UDC 004.418:615.825.1

# **MOBILE APPLICATION FOR YOGA PRACTICING AND ITS ERGONOMIC SUPPORT**

#### *Kruglov A.A.*

*Belarusian State University of Informatics and Radioelectronics, Minsk, Republic of Belarus*

*Krakasevich S.V. – senior lecture of the Department of EPE, Deputy Dean of FCD*

**Annotation.** The project goal is the development of the mobile application for yoga practicing. The developed system simplifies exploring of different yoga movements, asana and their instructions, audio files playing and creation and using of exercise programs of other users

**Keywords:** mobile app, yoga, ergonomic support, Kotlin, Java

# **ВЕБ-ПРИЛОЖЕНИЕ ДИСТАНЦИОННОЙ КОММУНИКАЦИИ СОТРУДНИКОВ**

*Тоомик Э.Т.*

*Белорусский государственный университет информатики и радиоэлектроники, г. Минск, Республика Беларусь*

*Научный руководитель: Телеш И.А. – канд. географ. наук, доцент, доцент кафедры ИПиЭ*

**Аннотация.** Описывается веб-приложение дистанционной коммуникации сотрудников, разработанное для безопасной коммуникации.

**Ключевые слова:** веб-приложение, дистанционная коммуникация сотрудников

*Введение.* С ростом популярности различных коммуникативных приложений, возросла возможность общаться дистанционно, с помощью таких приложений как Skype, Telegram, Slack. У перечисленных мессенджеров есть свои недостатки, такие как: отсутствие контроля безопасности приложений, отсутствие влияния на условия выдачи данных приложения третьим лицам, на надежность алгоритмов и оборудования, которые использует приложение, также большинство популярных приложений, предназначенных для дистанционной коммуникации, сохраняют данные на устройствах пользователей.

Целью работы является разработка веб-приложения дистанционной коммуникации сотрудников, которое повысит безопасность коммуникации за счет внедрения подсистемы коммуникации в существующее корпоративное приложение.

*Основная часть.* Для повышения безопасности дистанционной коммуникации сотрудников необходимо решить следующие задачи:

– провести анализ протоколов для обмена сообщениями;

– спроектировать подсистему дистанционной коммуникации сотрудников;

– реализовать подсистему дистанционной коммуникации сотрудников;

– внедрить данную подсистему в существующее корпоративное приложение;

– протестировать полученное приложение.

Для реализации подсистемы был выбран язык программирования TypeScript. Пользовательский интерфейс был разработан с использованием библиотеки React. Серверная часть веб-приложения дистанционной коммуникации сотрудников разработана с использованием Node.js и Express.js. В качестве СУБД выбрана PostgreSQL. Для реализации чата использована библиотека Socket.io.

*TypeScript* – это строго типизированный, компилируемый язык программирования, который расширяет возможности JavaScript [1].

*React* – JavaScript-библиотека с открытым исходным кодом для разработки пользовательских интерфейсов [2].

*Node.js* – это платформа, имеющая открытый исходный код и предназначенная для работы с языками JavaScript и TypeScript. Node.js построена на Chrome V8. Платформа позволяет писать код для серверной части веб-приложений и динамических веб-страниц, а также программ командной строки. В основе платформы лежит событийно-управляемая модель с неблокирующими операциями ввода-вывода, что делает ее эффективной и легкой [3].

*Express.js* – это минималистичный и гибкий веб-фреймворк для приложений Node.js, предоставляющий обширный набор функций для мобильных и веб-приложений [4].

*PostgreSQL* – это мощная система объектно-реляционных баз данных с открытым исходным кодом, которая использует и расширяет язык SQL в сочетании со многими функциями, позволяющими безопасно хранить и масштабировать сложные данные [5].

*Socket.io* – это библиотека, обеспечивающая двунаправленную связь между клиентом и сервером с малой задержкой времени, построенную на основе событий [6].

В разрабатываемом приложении для дистанционной коммуникации сотрудник может не состоять в групповых чатах, быть участником чата или быть администратором чата. Сотрудник становится участником чата, когда его добавляют в чат. Сотрудник становится администратором, если он создает чат. При этом пользователь может совмещать в себе несколько ролей. Например, быть участником в одном чате и быть администратором в другом. На рисунке 1 представлено дерево функций подсистемы дистанционной коммуникации сотрудников.

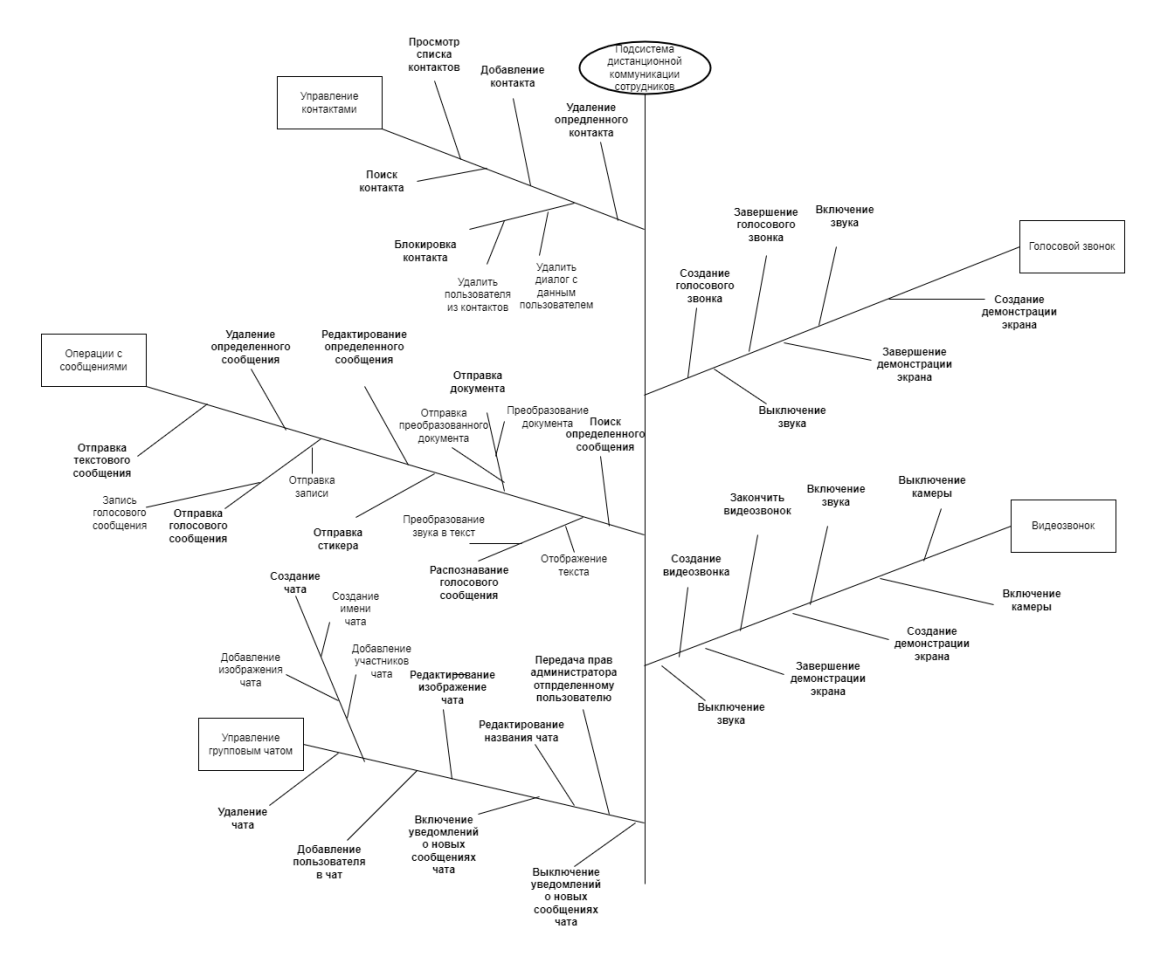

Рисунок 1 – Дерево функций подсистемы дистанционной коммуникации сотрудников

*Участник чата* наследует все возможности обычного сотрудника, добавляя к ним функции, связанные с чатом.

*Администратор чата* наследуется от участника чата. Ему доступны все действия участника чата и функции, связанные с управлением чата.

Для роли *Сотрудник* определены следующие варианты использования разрабатываемой подсистемы: вход в аккаунт с помощью email и пароля, при этом у пользователя есть ограниченное количество попыток, это значит, что пользователь может ввести свои данные неправильно только 5 раз, далее он будет заблокирован, просмотр списка контактов, поиск определенного контакта, добавление пользователя в контакты, удаление пользователя из контактов, добавление определенного пользователя в черный список, выход из аккаунта, отправление обычного текстового сообщения, отправление голосового сообщения, отправление стикера, отправление различных документов, редактирование отправленного сообщения, удаление отправленного сообщения, поиск определенных сообщений, создание чата, совершение голосового звонка (пользователь может включить или выключить микрофон, начать или закончить демонстрацию экрана и завершить звонок), совершение видеозвонка звонка (пользователю доступны все функции голосового звонка, а также включение и выключение камеры).

Участник чата имеет следующие варианты использования разрабатываемого приложения: совершение группового голосового звонка (пользователю доступны все действия, что и при обычном голосовом звонке), совершение группового видеозвонка, выход из чата, включение уведомлений о новых сообщениях в чате, выключение уведомлений о новых сообщениях в чате, поиск сообщений в чате, отправление сообщений в групповой чат, редактирование отправленного сообщения, удаление отправленного сообщения.

Администратор чата имеет следующие варианты использования разрабатываемого приложения: удаление пользователя из чата, добавление пользователя в чат, передача прав администратора определенным пользователям, удаление чата, добавление названия чата, изменения названия чата, добавление изображения чата, изменение изображения чата, удаление изображения чата.

Заключение. Разработана подсистема дистанционной коммуникации, которое позволяет решить поставленные задачи:

-поддерживать групповые голосовые и видео звонки;

-поддерживать хорошее качество связи при звонке;

- создавать групповые чаты;

- отправлять и распознавать голосовые сообщения;

- удобный пользовательский интерфейс;

-отправление не только текстовых сообщений, но и различных локументов и изображений.

При разработке программного приложения были использованы современные технологии. Клиентская часть приложения разработана с использованием языка TypeScript и библиотеки React.js. Для серверной части приложения использованы фреймворки Node.js, Express.js, Socket.io, а также СУБД PostgreSQL.

#### Список литературы

1. ТуреScript [Электронный ресурс]. - Режим доступа: https://www.typescriptlang.org/. - Дата доступа: 19.02.2023.

2. React [Электронный ресурс]. - Режим доступа: https://reactjs.org/. - Дата доступа: 19.02.2023.

3. Node.js [Электронный ресурс]. - Режим доступа: https://nodejs.org/ en/. - Дата доступа: 19.02.2023.

4. Express.js [Электронный ресурс]. - Режим доступа: https://expressjs.com/ru/. - Дата доступа: 19.02.2023.

5. PostgresQL [Электронный ресурс]. - Режим доступа: https://www. postgresql.org/. - Дата доступа: 19.02.2023.

6. Socket io [Электронный ресурс]. – Режим доступа: https://socket.io/docs/v4/. – Дата доступа: 19.02.2023.

UDC 004.738.1

# WEB-APPLICATION FOR REMOTE EMPLOYEE COMMUNICATION

Toomik E.T.

Belarusian State University of Informatics and Radioelectronics, Minsk, Republic of Belarus

Telesh I.A. – PhD. associate professor, associate professor of the Department of EPE

**Annotation**. This paper describes a web-application for remote communication of employees. This application is aimed at raising awareness of industrial safety.

Keywords: web-application, remote employee communication

УДК 004.775 + 004.777

# **ВЕБ-ПРИЛОЖЕНИЕ «NOREDDIT» В КАЧЕСТВЕ ИНФОРМАЦИОННО-НОВОСТНОГО ПОРТАЛА**

*Лешко А.С.*

*Белорусский государственный университет информатики и радиоэлектроники, г. Минск, Республика Беларусь*

*Научный руководитель: Карпович Е.Б. –магистр техники и технологии, ст. преподаватель кафедры ИПиЭ*

**Аннотация.** Представлены характеристики веб-приложения для размещения новостей и постов информационного характера, их обсуждения, комментирования и оценивания. Рекомендательная система на основе анализа оценок информационных материалов позволяет учитывать предпочтения пользователя и снизить таким образом информационную нагрузку. Приложение разработано с помощью языка программирования Python и адаптировано под различные устройства.

**Ключевые слова:** веб-приложение, информационно-новостной портал, Python, JavaScript, React, Redux, PostgreSQL, Django, DRF.

*Введение.* С развитием информационных технологий многие привычные нам способы изучения новостных материалов, такие как журналы, газеты, книги, постепенно дополняются и заменяются различными веб-приложениями. Существующие информационные порталы включают в себя новости мирового масштаба в различных отраслях: политике, экономике, медицине, науке и многих других [1]. При этом многие из них перегружены разной информацией, которая в большинстве случаев неинтересна пользователю и лишает желания обращаться к ним в дальнейшем [2, 3].

Приложение выполняет функцию информационно-новостного портала, где авторизированные пользователи могут размещать свои собственные посты, изучать посты на интересующие темы и обсуждать их вместе с другими пользователями, а также существует возможность оценивания постов, в последствии чего в дальнейшем пользователю в топе новостей будут представлены именно те посты, которые схожи с понравившимися. Вебприложение адаптировано под разные устройства: компьютер, планшет, телефон.

*Основная часть.* Целью разработки является создание информационного вебприложения для изучения и обсуждения различных информационных материалов.

Для достижения поставленной цели необходимо решить следующие задачи:

– провести сравнительный анализ существующих информационно-новостных порталов;

– разработать веб-приложение, учитывая недостатки уже существующих аналогов;

– протестировать веб-приложение с помощью unit-тестов, end-to-end тестов.

Разработанное веб-приложение «NOREDDIT» состоит из двух взаимозависимых частей.

Клиентская часть веб-приложения разработана с использованием языка гипертекстовой разметки и языка написания стилей веб-страниц HTML5/CSS3, препроцессора SCSS для сохранения таблиц стилей хорошо организованными, языка программирования JavaScript [4], React-библиотеки для разработки пользовательских интерфейсов и Redux-библиотеки для организации системы хранения общего состояния приложения. Совместное использование вышеупомянутых библиотек имеет преимущество в виде простоты управления состоянием. Redux позволяет хранить и управлять данными, используемыми клиентской частью. React позволяет отображать эти данные на веб-странице.

Разработка серверной части веб-приложения осуществлена с помощью языка Python, а также python-фреймворков Djanga и DRF [5, с.24]. Данные фреймворки используются для осуществления таких функций, как авторизация пользователя, сериализация, десериализация

и валидация данных, общение с базой данных. Помимо данных инструментов используется также JSON Web Token [6], позволяющий получать доступ к ресурсам системы только авторизированным пользователям.

Взаимодействие между клиентской и серверной частью информационного вебприложения осуществляется через архитектурный стиль взаимодействия компонентов приложения в сети REST.

Реляционная база данных PostgreSQL используется для хранения множества таблиц со структурированной информацией о:

- пользователях:
- пользовательских профилях;
- новостных постах;
- категориях новостей;
- комментариях;
- системе оценивания;
- системе подписок.

Главная страница веб-приложения представлена на рисунке 1:

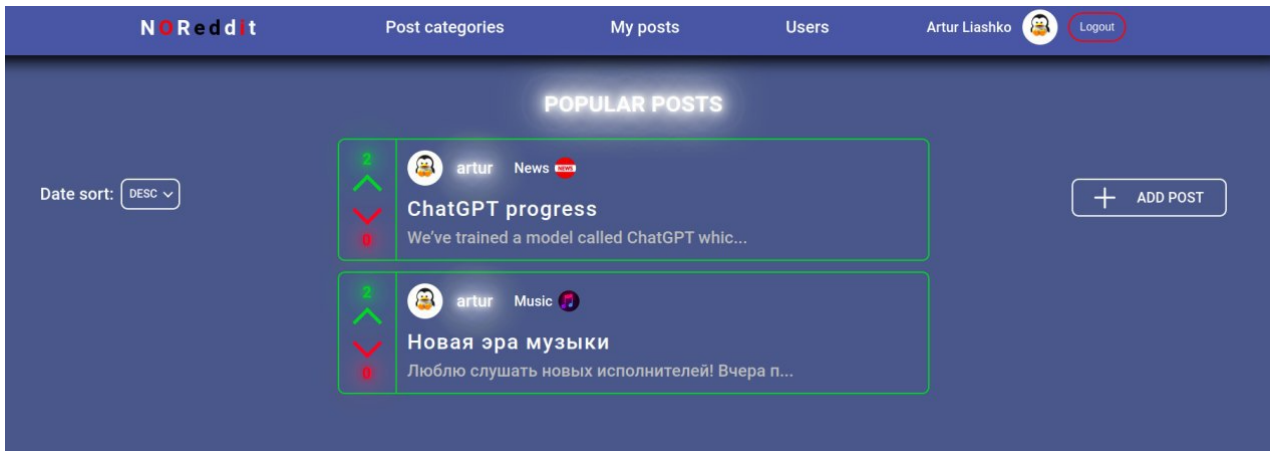

Рисунок 1 - Главная страница с отображением самых популярных постов за последние 3 дня с указанием пользователя, категории и количества лайков и дизлайков

Разработанная система состоит из следующих функциональных модулей:

- авторизация и регистрация пользователей;

- модуль с профилем пользователя, содержащий всю информацию о пользователе, опубликованные им посты, а также список подписок и подписчиков;

- модуль с категориями постов;
- модуль с поиском пользователей:
- модуль с сортировкой, фильтрацией и поиском новостных постов;

- модуль каждого поста, включающий в себя тему и текст новости, комментарии к посту, а также количество лайков и дизлайков.

Тестирование веб-приложения с помощью unit-тестов, end-to-end тестов включает апробирование:

- регистрации пользователя;
- авторизации пользователя;
- возможности создания, редактирования и удаления постов;
- возможности создания, редактирования и удаления категорий;
- просмотра профиля;
- возможности осуществления подписки/отписки от профиля;  $\equiv$
- просмотра подписок и подписчиков пользователя;

- возможности создания, редактирования и удаления комментариев;
- системы оценивания;
- просмотра популярных постов;
- возможности сортировки постов.

*Заключение.* На основе результатов сравнительного анализа существующих информационно-новостных порталов предложено информационное веб-приложение для размещения, изучения и обсуждения пользователями новостных постов.

Для разработки клиентской части веб-приложения использованы следующие технологии: JavaScript с использованием библиотек React и Redux, языки HTML5/CSS3, препроцессора SCSS. Для разработки серверной части веб-приложения использованы следующие технологии: язык программирования Python, python-фреймворки Djanga и DRF, токен JSON Web Token, реляционная база данных PostgreSQL.

Преимуществами разработки являются кроссплатформенность, наличие рекомендательной системы, позволяющей учитывать информационные запросы пользователей.

#### *Список литературы*

*1. SPUTNIK [Электронный ресурс] – 2023. – Режим доступа: https://sputnik.by/– Дата доступа: 01.03.2023*

*2. Twitter [Электронный ресурс] – 2023. – Режим доступа: https://twitter.com/- Дата доступа: 01.03.2023*

*3. Pikabu [Электронный ресурс] – 2023. – https://pikabu.ru/ – Дата доступа: 01.03.2023*

*4. Руководство по JavaScript [Электронный ресурс] – 2023. – https://habr.com/ru/company/ruvds/blog/429552/ – Дата доступа: 01.03.2023*

*5. Основы Python. Научитесь думать как программист / Аллен Б. Дауни ; пер. с англ. С. Черникова ; [науч. ред. А. Родионов]. – Москва : Манн, Иванов и Фербер, 2021. – 304 с.*

*6. 6 JSON Web Tokens [Электронный ресурс] – 2023. – https://jwt.io/ – Дата доступа: 01.03.2023*

UDC 004.775 + 004.777

# **NOREDDIT WEB APPLICATION AS AN INFORMATION AND NEWS PORTAL**

### *Liashko A.S.*

*Belarusian State University of Informatics and Radioelectronics, Minsk, Republic of Belarus* 

*Karpovich E.B. – master of engineering and technology, senior lecturer of the Department of EPE*

**Annotation**. The characteristics of a web application for posting news and informational posts, their discussion, commenting and evaluation are presented. The recommendation system based on the analysis of estimates of information materials allows you to take into account the preferences of the user and thus reduce the information load. The application is developed using the Python programming language and adapted to various devices.

**Keywords**: web application, information and news portal, Python, JavaScript, React, Redux, PostgreSQL, Django, DRF.

УДК 004.774:347.463

# **ВЕБ-ПРИЛОЖЕНИЕ ДЛЯ УЧЕТА ТРАНСПОРТНЫХ СРЕДСТВ «ОРГАНИЗАЦИИ»**

*Темиров Б. Э.*

*Белорусский государственный университет информатики и радиоэлектроники, г. Минск, Республика Беларусь*

*Научный руководитель: Савченко В. В. – канд. техн. наук, доцент, доцент кафедры ИПиЭ*

**Аннотация.** В работе рассматривается процесс эргономического проектирования вебприложение, раскрывается актуальность и преимущества разрабатываемой системы.

**Ключевые слова:** веб-приложения, учет транспортных средств организации

**Введение.** Веб-приложения для учета транспортных средств имеют множество преимуществ по сравнению с традиционными методами учета. Во-первых, они более удобны и доступны, так как к ним можно получить доступ из любого места и в любое время. Это облегчает предприятиям управление своими финансами, особенно тем, у кого есть несколько офисов или удаленные команды. Кроме того, веб-приложения для учета транспортных средств являются экономически эффективными, поскольку они устраняют необходимость в установке дорогостоящего оборудования и программного обеспечения.

Еще одним существенным преимуществом веб-приложений для учета транспортных средств является возможность автоматизации задач. Эти приложения могут автоматизировать такие задачи, как создание счетов-фактур, согласование банковских выписок и создание финансовых отчетов, уменьшая необходимость ручного ввода. Это помогает предприятиям экономить время и повышать эффективность, снижая при этом риск ошибок. В целом веб-приложения для учета транспортных средств становятся важным инструментом для предприятий любого размера. Они обеспечивают удобство, доступность, автоматизацию и видимость финансовых данных в режиме реального времени. Внедряя эти приложения, предприятия могут улучшить управление финансами, сократить расходы и повысить эффективность, что позволит им сосредоточиться на развитии своего бизнеса. [1].

Одним из основных преимуществ веб-приложений для учета транспортных средств является их удобство и доступность. Поскольку к этим приложениям можно получить доступ из любого места и в любое время, предприятия могут более эффективно управлять своими финансами. Это особенно полезно для предприятий с удаленными командами или несколькими офисами, поскольку позволяет им управлять своими финансовыми транзакциями из центрального места. Веб-приложения для учета транспортных средств также являются экономически эффективными. В отличие от традиционного программного обеспечения для бухгалтерского учета, которое требует установки дорогостоящего оборудования и программного обеспечения, веб-приложения требуют только подключения к Интернету и веб-браузера. Это избавляет предприятия от необходимости инвестировать в дорогостоящую ИТ-инфраструктуру, делая ее более доступной для предприятий любого размера. Кроме того, веб-приложения для учета транспортных средств автоматизируют такие задачи, как создание счетов-фактур, сверка банковских выписок и создание финансовых отчетов. Это снижает потребность в ручном вводе, делая процесс более эффективным и снижая риск ошибок. Автоматизируя эти задачи, предприятия могут сэкономить время и сосредоточиться на других важных аспектах своей деятельности.

Наконец, веб-приложения для учета транспортных средств являются масштабируемыми. Это означает, что предприятия могут расти, не беспокоясь о том, что их программное обеспечение перерастет. По мере расширения их операций они могут

переходить на более надежные приложения, способные обрабатывать большие объемы финансовых транзакций и прелоставляющие более продвинутые функции.

При выборе веб-приложения для учета транспортных средств предприятия должны учитывать свои специфические потребности и требования. Некоторые приложения предназначены для малого бизнеса, а другие лучше подходят для крупных предприятий. Кроме того, компаниям следует учитывать функции, предлагаемые приложением, такие как выставление счетов, управление запасами и начисление заработной платы.

Исходя из существующих аналогов для достижения поставленной цели сформулированы следующие задачи:

– анализ существующих конкурентов для данной платформы, а также обзор технологии разработки;

– разработать эргономические требования для оптимизации структуры клиент- сервер. Для достижения поставленных задач разработан следующий функционал приложения:

- авторизация;

- восстановления забытого пароля;

- добавление, изменение и удаление данных;

- просмотр всех данных об транспортных средствах;

- поиск и фильтрация
- система отчетов.

В ходе выполнения эргономического проектирования [3], разработаны алгоритмы работы пользователя, диаграмма вариантов использования, структурная схема взаимодействия пользователей (рисунок 1), определены эргономические требования к информации, предъявляемой пользователю, составлен сценарий информационного взаимодействия пользователя и компьютера, проведена эргономическая оценка пользовательского интерфейса.

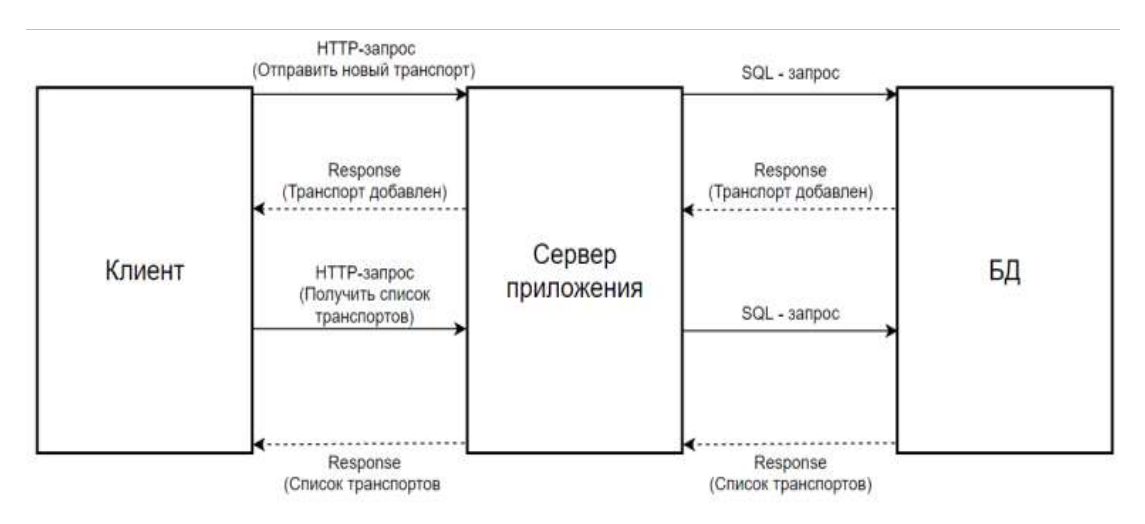

Рисунок 1 - Структура информационной системы

В зависимости от должности сотрудника предоставляется доступ к системе, которая состоит из пяти режимов работы: администратор, старший сотрудник, младший сотрудник, сотрудник техосмотра. У каждого режима работы существует свой диапазон прав. При запуске системы сотрудник проходит процедуру авторизации посредством ввода данных своего логина и пароля и получает ограниченный доступ к функционалу системы.

Схема взаимодействия при добавление нового транспортного средства (рисунок 2).

#### Направление «Электронные системы и технологии»

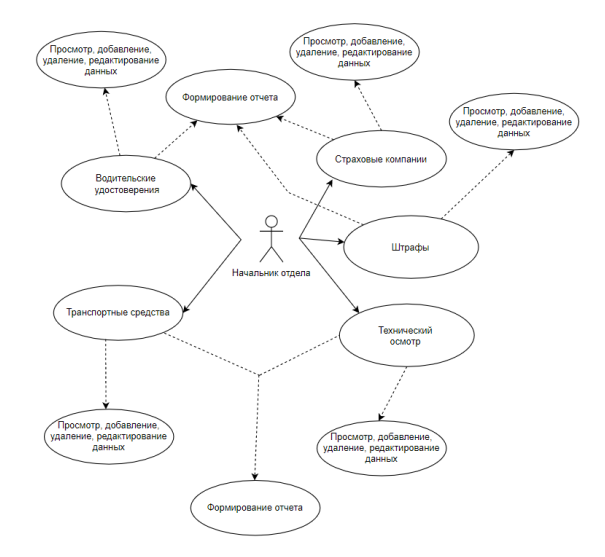

Рисунок 2 – Схема взаимодействия при добавление нового транспортного средства.

*Заключение.* Веб-приложения для учета транспортных средств становятся важным инструментом для предприятий любого размера. Они обеспечивают удобство, доступность, автоматизацию, видимость финансовых данных в режиме реального времени и масштабируемость. Внедряя эти приложения, предприятия могут улучшить управление финансами, сократить расходы и повысить эффективность, что позволит им сосредоточиться на развитии своего бизнеса. Использование принципов эргономичного дизайна и тестирование удобства использования гарантируют, что веб-приложение является интуитивно понятным, простым в использовании и обеспечивает превосходное взаимодействие с пользователем.

#### *Список литературы*

*1. Интеграция веб-приложений: эргономические аспекты [Электронный ресурс]. – Habr – 2006. – Режим доступа: https://habr.com/ru/company/alee/blog/122617 – Дата доступа: 20.03.2021.*

*2. Шупейко, И. Г. Теория и практика инженерно-психологического проектирования и экспертизы: [Электронный ресурс]. – Liberdoc – 2010. – Режим доступа: https://libeldoc.bsuir.by/handle/123456789/1738 – Дата доступа: 20.03.2021.*

*3. Brad Green, Shyam Seshadri. AngularJS [Электронный ресурс]. – Amazon – 2017. – Режим доступа: https://www.amazon.com/AngularJS-Brad-Green/dp/1449344852 – Дата доступа: 20.03.2021.*

*4. Особенности защиты веб-приложений с помощью WAF [Электронный ресурс]. – Habr – 2006. – Режим доступа: https://habr.com/ru/company/ru\_mts/blog/594005 – Дата доступа: 20.03.2021.*

*5. Чистая Архитектура для веб-приложений [Электронный ресурс]. – Habr – 2006. – Режим доступа: https://habr.com/ru/post/493430/ – Дата доступа: 20.03.2021.*

6. Material Design [Электронный ресурс]. - MaterialIO - 2018. - Режим доступа: https://material.io/design/ - Дата досту*па: 23.02.2022.*

UDC 004.774:347.463

## **WEB APPLICATION FOR THE ACCOUNTING OF «ORGANIZATION» VEHICLES**

#### *Temirov B. U.*

*Belarusian State University of Informatics and Radioelectronics, Minsk, Republic of Belarus*

Savchenko V.V. *- PhD, associate professor, associate professor of the Department of EPE*

**Annotation**. The paper discusses the process of ergonomic design of a web application, reveals the relevance and advantages of the developed system.

**Keywords**: web applications, accounting of vehicles of the organization

### УДК 004:331.108

# **ЭРГОНОМИЧЕСКОЕ ПРОЕКТИРОВАНИЕ ИНФОРМАЦИОННОЙ СИСТЕМЫ КАДРОВОЙ СЛУЖБЫ ПРЕДПРИЯТИЯ**

*Кухарчик Д.С.*

*Белорусский государственный университет информатики и радиоэлектроники, г. Минск, Республика Беларусь*

*Научный руководитель: Хлудеев И. И. – канд. биол. наук, доцент, доцент кафедры ИПиЭ*

**Аннотация.** Работа описывает актуальность и функционал информационной системы кадровой службы предприятия. Разработка данной информационной системы позволит помочь работникам кадровой службы предприятия облегчить работу по подбору персонала и обработку резюме кандидатов на проекты для конкретной компании [1].

**Ключевые слова:** система управления кандидатами, Applicant tracking system, ATS, HR.

*Введение.* Проектирование информационной системы кадровой службы предприятия главного управления юстиции Мингорисполкома предназначено для управления кандидатами, их портфолио, ревьюирования их квалификаций специалистами, назначения собеседований, размещения кандидатов на позиции и в отделы.

*Основная часть.* Целью работы является разработка информационной системы кадровой службы предприятия. Перед системой стоят задачи, схожие для всех систем управления кандидатами, но с определенным специфическими для конкретной компании уклоном.

В конкретном случае, система должна:

- − удовлетворять потребностям подбора кандидатов в отделы и вакантные позиции;
- − обеспечивать взаимодействие с уже имеющейся системой управления предприятия;

− привлекать отделы к принятию решений по кандидатам после первичного отбора специалистами кадровой службы,

− сортировать, оценивать, отмечать, рецензировать кандидатов, назначать им собеседования и принимать по ним решения в рамках единого интерфейса.

Структурная схема разрабатываемой системы приведена на рисунке 1.

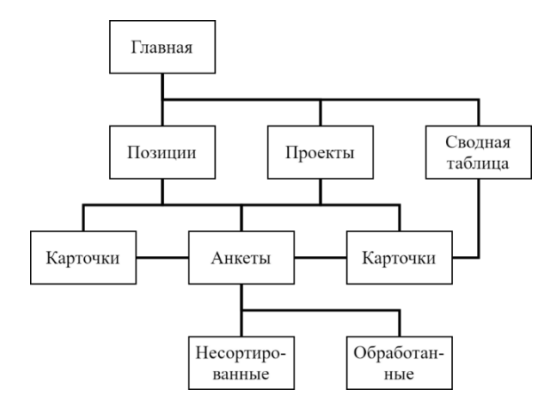

Рисунок 1 – Структурная схема проектируемой информационной системы кадровой службы предприятия

В рамках проектирования системы составлена полноценная карта пути клиента (customer journey map) [2] для реализации подходов эргономического проектирования. Макет окна текущей версии интерфейса главной страницы системы создана с помощью Figma и приведена на рисунке 2.

### Направление «Электронные системы и технологии»

| <b>Resume Handler Title</b>                                           |              | <b>Candidates</b>                    |                | Projects Vacancies Calendar Management                            |
|-----------------------------------------------------------------------|--------------|--------------------------------------|----------------|-------------------------------------------------------------------|
| Display Candidates by:                                                | Positions    | Project                              | Table          |                                                                   |
| Unsorted                                                              | $\leftarrow$ | Angular                              |                | Java                                                              |
| <b>New</b>                                                            |              |                                      |                | Invite                                                            |
| Candidates First<br>ノミ<br>$\bullet$<br>Name and Surname               |              | COPY                                 | MOVE           | <b>Candidates First</b><br>4,0<br>ノミ<br>Name and Surname          |
| Candidates First<br>╱≡<br>$\mathbf{0}$<br>Name and Surname            |              |                                      |                |                                                                   |
| Candidates First<br>ノミ<br>$\overline{0}$<br>Name and Surname          |              |                                      |                |                                                                   |
| Old                                                                   |              | CANCEL                               |                |                                                                   |
| <b>Candidates First</b><br>$40 \times \Box$<br>Name and Surname       |              | PHP                                  |                | <b>JS</b>                                                         |
| <b>Candidates First</b><br>╱<br>$\bullet$<br>Name and Surname         |              | Accepted                             |                | <b>New</b>                                                        |
| Candidates First<br>$\mathbf{0}$<br>Name and Surname                  | T            | Candidates First<br>Name and Surname | ノミ<br>5,0      | <b>Candidates First</b><br>╱≡<br>$\mathbf{0}$<br>Name and Surname |
| Candidates First<br>ノミ<br>$\overline{\mathbf{0}}$<br>Name and Surname |              | Refuse                               |                | Candidates First<br>$\bullet$ / $\bullet$<br>Name and Surname     |
| Candidates First<br>▎╱゠<br>$\overline{0}$<br>Name and Surname         |              | Candidates First<br>Name and Surname | $1.0$ $\angle$ |                                                                   |
|                                                                       |              | QA                                   |                |                                                                   |
|                                                                       |              |                                      |                |                                                                   |
|                                                                       |              |                                      |                |                                                                   |

Рисунок 2 – Главная страница, вкладка «Позиции» («Должности») с открытым блоком «Портфолио» и интерфейсом предварительного назначения кандидата на должность поверх карточки

*Заключение.* Использование разработанной информационной системы позволит работникам кадровой службы предприятия размещать вакансии на сайтах по подбору персонала и поиска работы. Также данная информационная система поможет обрабатывать резюме и хранить их в резерве. Преимуществом данной информационной системы является автоматическое соотнесение резюме кандидатов с вакансиями, а также сбор откликов на вакансии.

#### *Список литературы*

*1.* 1.*Система управления кандидатами [Электронный ресурс]. – Режим доступа: https://ru.wikipedia.org/wiki/Система\_управления\_кандидатами. – Дата доступа: 20.03.2023. 2.* 2.*Как создать customer journey map: объясняем на примерах [Электронный ресурс]. – Режим доступа: https://www.unisender.com/ru/blog/sovety/customer-journey-map/. – Дата доступа: 21.03.2023.*

UDC 004:331.108

# **ERGONOMIC DESIGN OF THE INFORMATION SYSTEM OF THE HR SERVICE OF THE ENTERPRISE SUPPORT**

#### *Kuharchik D. S.*

*Belarusian State University of Informatics and Radioelectronics, Minsk, Republic of Belarus* 

*Khludeyev I. I. – PhD, associate professor, associate professor of the Department of EPE*

**Annotation**. The work describes the relevance and functionality of the information system of the personnel service of the enterprise. The development of this information system will help employees of the personnel department of the enterprise to facilitate the work of recruiting and processing resumes of candidates for projects for a particular company.

**Keywords**: candidate management system, Applicant tracking system, ATS, HR.

УДК 004.42

# **ВЕБ-ПОРТАЛ БЕЛОРУССКОЙ ЭНЦИКЛОПЕДИИ**

*Ващенко Д.Е.* 

*Белорусский государственный университет информатики и радиоэлектроники, г. Минск, Республика Беларусь*

*Научный руководитель: Давыдович К.И. – магистр техн. наук, ассистент кафедры ИПиЭ*

**Аннотация.** В статье рассматривается информационная система, разработанная с помощью следующих технологий: React, Redux, Node.js, HTML, CSS, SQL. Данный веб-портал предназначен для распространения материалов Белорусской энциклопедии, а также иных материалов среди граждан Республики Беларусь и иных лиц.

**Ключевые слова:** энциклопедия, веб-портал, статья, раздел, подраздел, избранное.

*Введение.* Энциклопедия – это обозрение всех отраслей и направлений человеческого знания, которое приведено в систему или, другими словами, систематизировано. Энциклопедией также называют научное справочное пособие, содержащее обозрение наук или дисциплин. В широком понимании можно сказать, что это сборник научных сведений и справок на различные темы, предназначенный для обширного круга читателей [1].

*Основная часть.* Цель проектирования – веб-портал, который обеспечит автоматизацию при размещении и систематизации материалов, облегчит доступ пользователей к информации посредством традиционных средств доступа к сети интернет.

Портал предназначен для распространения материалов Белорусской энциклопедии, а также иных материалов среди граждан Республики Беларусь и иных заинтересованных лиц.

Задачи системы – распространение в сети интернет энциклопедических материалов о Беларуси, как социального сервиса для объединения пользователей, интересующихся тематикой портала.

Начальная страница Портала содержит информацию об имеющихся разделах и популярных статьях (рисунок 1).

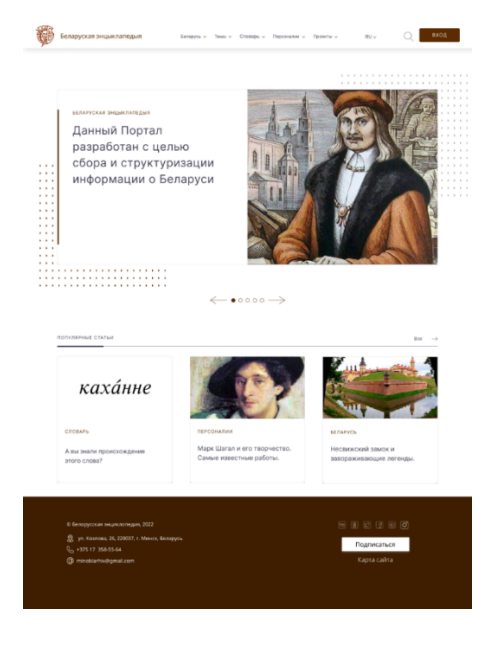

Рисунок 1 – Начальная страница

При помощи навигационному меню по разделам можно легко найти статью на интересующую тему (рисунок 2).

## Направление «Электронные системы и технологии»

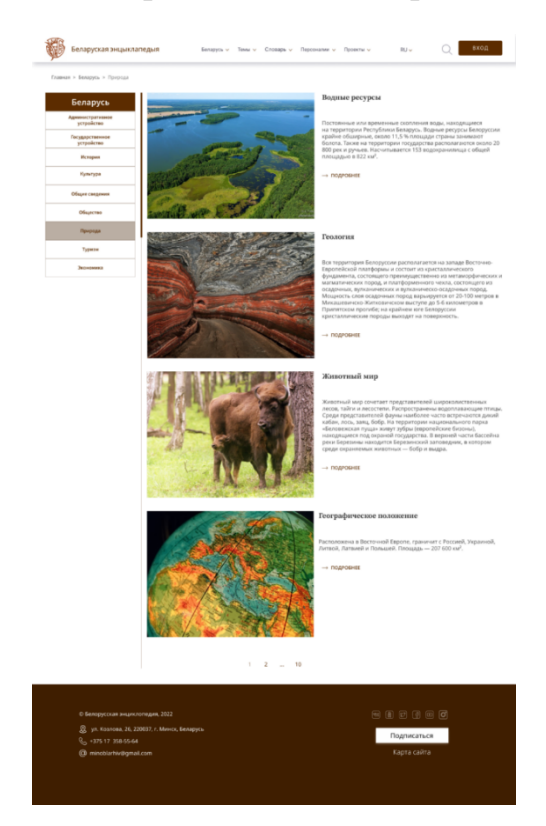

Рисунок 2 - Раздел со статьями

Заключение. Эргономическое проектирование системы позволило добиться высокой эргономической оценки системы, что дает возможность делать выводы о том, что работа выполнена в полном объеме и удовлетворяет всем заявленным по функциональным требованиям. Рекомендации по улучшению эргономичности будут учтены при дальнейшей работе над системой.

#### Список литературы

 $1. \text{Лля }$ чего nuuym энциклопедии  $\mathbf{u}$ кому они нужны [Электронный Режим доступа: pecypc]. https://chr.aif.ru/book/book details/182183. Jama docmyna: 09.03.2022.

**UDC** 004.42

# WEB PORTAL OF THE BELARUSIAN ENCYCLOPEDIA

Vashchenko D.E.

Belarusian State University of Informatics and Radio electronics, Minsk, Republic of Belarus

Davydovich K.I. - master of technical sciences, assistant of the Department of EPE

Annotation. The article deals with an information system developed using the following technologies: React, Redux, Node.js, HTML, CSS, SQL. This web portal is intended for distribution of materials of the Belarusian Encyclopedia, as well as other materials among citizens of the Republic of Belarus and other persons.

Keywords: encyclopedia, web portal, article, section, subsection, favorites.
УДК 004.42:613.2.03

# **ПРИЛОЖЕНИЕ ДЛЯ КОНТРОЛЯ ФИЗИЧЕСКОЙ АКТИВНОСТИ И ПЛАНА ПИТАНИЯ И ЕГО ЭРГОНОМИЧЕСКОЕ ОБЕСПЕЧЕНИЕ**

*Мисяков З.А.*

*Белорусский государственный университет информатики и радиоэлектроники, г. Минск, Республика Беларусь*

*Научный руководитель: Яцкевич А.Ю. – ст. преподаватель кафедры ИПиЭ*

**Аннотация**. В работе рассматривается процесс инженерно-психологического проектирования мобильного приложения, раскрывается актуальность и преимущества разрабатываемой системы

**Ключевые слова:** мобильное приложение, правильное питание, здоровый образ жизни

*Введение.* В настоящее время развитие технологий позволяет выполнять большой объем работ удаленно. Так постепенно отпадает необходимость непосредственного посещения магазинов из-за развитых и распространенных сервисов доставки и т.п. Сфера развлечений так же сильно переместилась из области реальных развлечений (парки развлечений, кинотеатры, зоопарки и т.п.) в область цифровых из-за развития персональных компьютеров, консолей, а также технологий AR и VR. Эти события могут стать причиной низкой физической активности, а также нарушению графика питания, контроля качества пищи.

Данное приложение позволяет эффективно контролировать количество потребляемых калорий, качество приготовленной еды, а также организовывать персональные тренировки дома либо в спортивном зале.

*Основная часть.* Преимущество данного приложения:

1. Позволяет эффективно контролировать количество потребляемых калорий за счет удобного калькулятора калорий.

2. Возможность составления персонального меню.

3. Позволяет спланировать персональную тренировку не требующую специального оборудования.

4. Возможность комментировать рецепты и упражнения при качественной модерации позволяет еще больше улучшить процесс контроля за собственным телом.

Недостатки приложения:

1. Приложению сложно мотивировать пользователя соблюдать диету и график тренировок если мотивации нет извне.

2. Не очень большая база данных рецептов упражнений на старте.

3. В приложении нет модерации посредством ИИ.

В качестве аналогов можно рассмотреть следующие программы: MiFit [1], Home-Workout[2], Apple Health[3], Arise[4] и FatSecret[5]

MiFit [1] – это приложение-ассистент для фитнес браслетов фирмы Xiaomi. Довольно удобно тем, что позволяет отслеживать активность 24 часа в сутки за счет сбора информации с помощью браслета, однако не имеет возможности вносить данные об активности без браслета, а также нет возможности составить график тренировок или узнать конкретные упражнения для нее.

HomeWorkout [2] – приложение с курсами тренировок позволяющее эффективного выполнять упражнения за счет хороших инструкций, так же имеется возможность отслеживать время упражнения. Из минусов стоит отметить отсутствие возможности планировать тренировки, а также напоминать пользователю посредством уведомлений о необходимости начать тренировку.

Arise [3] и FatSecret [4] это два схожих приложения представляющие собой калькуляторы калорий. Из плюсов стоит отметить удобный интерфейс в обоих случаях и возможность отслеживать историю приемов пищи. К минусам же стоит отнести отсутствие возможности оставлять рецепты самостоятельно или комментировать уже имеющиеся, что при небольшой базе рецептов и продуктов может привести к неудобству при составлении меню.

Функционал разрабатываемого приложение включает в себя несколько экранов:

- экран калькулятор валют, который подсчитывает количество калорий за день, так же на экране калькулятора есть возможность скорректировать меню или перейти к списку рецептов, добавить рецепт в меню, прокомментировать его или написать свой рецепт блюда.

- экран списка упражнений, позволяющий просматривать различные упражнения добавлять их в свои тренировки, а также комментировать упражнения других пользователей.

- экран сводки итогов который позволяет в реальном времени отслеживать свой прогресс, просматривать меню на ближайший прием пищи, а также план ближайшей трениорвки.

Преимущество разрабатываемого приложения является то, что оно совмещает в себе и калькулятор калорий и менеджер тренировок, а также позволяет получить углубленную информацию касательно рецептов и упражнений.

Данное приложение предполагает два варианта полномочий пользователя: администратор и обычный пользователь. Схема вариантов использования представлена ниже.

*Заключение.* Данное приложение является удобным инструментом для улучшения качества питания и эффективности тренировок. Приложение работает на мобильных устройствах и включает в себя базу данных, сервер и непосредственно приложение.

Преимуществом перед аналогами является то, что приложение сочетает в себе большую часть положительных сторон, по максимуму избегая слабостей своих аналогов.

#### *Список литературы*

1. *Zepp Life. [Электронный ресурс] – Режим доступа: https://apps.apple.com/pl/app/zepp-life-formerly-mifit/id938688461– дата обращения: 22.03.2023*

2 *Home Workout. [Электронный ресурс] – Режим доступа: https://apps.apple.com/pl/app/home-workout-no-equipments/id1313192037– дата обращения: 22.03.2023*

*3 Arise. [Электронный ресурс] – Режим доступа: https://apps.apple.com/pl/app/calorie-protein-counter-arise/id549217094– дата обращения: 22.03.2023*

*4 FatSecret. [Электронный ресурс] – Режим доступа: https://apps.apple.com/pl/app/calorie-counter-by-fatsecret/id347184248– дата обращения: 22.03.2023*

UDC 004.42:613.2.03

# **AN APPLICATION FOR MONITORING PHYSICAL ACTIVITY AND NUTRITION PLAN AND ITS ERGONOMIC SUPPORT**

*Misiakov Z.A.*

*Belarusian State University of Informatics and Radioelectronics, Minsk, Republic of Belarus* 

*Yatskevich A.Y. – senior lecturer of the Department of EPE*

**Annotation.** The paper examines the process of engineering and psychological design of a mobile application, reveals the relevance and advantages of the system being developed.

**Keywords**: mobile application, proper nutrition, healthy lifestyle.

### УДК 616-036.21:574

## **ПАНДЕМИЯ КОРОНАВИРУСА И ЕЕ ПОСЛЕДСТВИЯ ДЛЯ ЭКОЛОГИИ**

#### *Максимчик К.А.*

*Белорусский государственный университет информатики и радиоэлектроники, г. Минск, Республика Беларусь*

*Научный руководитель: Рышкель О.С. – канд. с-х. наук, доцент, доцент кафедры ИПиЭ*

**Аннотация.** Глобальная вспышка коронавирусной инфекции затрагивает все сферы человеческой жизни. Меры, принятые для борьбы с распространением вируса и замедлением экономической деятельности, оказывают значительное воздействие на окружающую среду. Данное исследование направлено на изучение положительных и отрицательных последствий пандемии COVID-19 для окружающей среды путем обзора доступной научной литературы и актуальной статистики.

**Ключевые слова:** пандемия, инфекция, вирус, окружающая среда

*Введение***.** В настоящее время для всего человечества стал очевидным тот факт, что коронавирусная инфекция явилась не просто пандемией, а вызвала глубокие и необратимые изменения во всем мире, затронув на глобальном уровне практически все сферы деятельности: международно-правовую, политическую, финансовую, социальную, религиозную. Особенно существенные и болезненные последствия пандемии пришлись наэкономику и социальную сферу большинства стран. Кроме того, пандемия фактически стала лакмусовой бумажкой, продемонстрировавшей неготовность ведущих научных центров и институтов по всему миру отреагировать на «новый вирусный вызов». Несмотря на то, что мы вступили в «век новых цифровых и высокоразвитых технологий» во всех областях, в том числе в области эпидемиологии и микробиологии, человечество оказалось фактически беспомощным перед коронавирусной пандемией, как вирусом нового типа. Перечисляя сферы деятельности, пострадавшие от ковида, редко упоминают о природе. Поэтому целью данной работы является выявить, какие последствия пандемии наблюдались в экологии.

*Основная часть*. В то время, как коронавирус с немыслимой скоростью распространялся по планете, многие сферы жизни претерпевали упадок. Многие страны объявляли локдауны, люди переходили на удаленный формат работы. Если такие сферы деятельности, как экономика и политика, ослабевали на фоне вынужденных карантинных мер, экология и природа в целом извлекла из пандемии больше плюсов, нежели минусов.

Во время карантина ученые наблюдали, как очистилась вода в каналах Венеции и как жители Катманду вместо пыли и гари смогли увидеть вершины Гималаев. Вода в Венецианской лагуне стала действительно чище потому, что сократилось количество промышленных стоков, в порт перестали заходить круизные лайнеры, осел ил, по каналам перестали курсировать лодки. В Китае за время карантина уровень  $CO<sub>2</sub>$  снизился на 25% в сравнении с показателями января 2020 года, а также приостановили работу многие крупные предприятия. Вследствие этого уменьшилось потребление электричества и поэтому шесть крупнейших угольных электростанций Китая на 40% сократили выбросы вредных веществ в атмосферу [1].

Уменьшение выбросов в атмосферу также связано с падением спроса на нефть и нефтепродукты. В то же время наблюдается резкое снижение количества авиа-перелетов, что положительно сказывается на качестве атмосферного воздуха и окружающей среде в целом. Ученые отмечают, что благодаря таким изменениям в промышленности и транспорте, понемногу начал восстанавливаться озоновый слой, что не может не радовать, поскольку на протяжении нескольких лет отмечалась тенденция уменьшения толщины озонового слоя [2].

Кроме того, карантин привел к ряду других положительных изменений в экологической сфере. В мире наблюдалось снижение шумового загрязнения. Остановка производственной деятельности и уменьшение транспортного потока привели к снижению шума в городах, что положительно сказалось на здоровье людей и животных. Многие виды животных, такие как птицы, рыбы и насекомые, реагируют на шум, и снижение уровня шума может улучшить их условия.

Также учеными отмечалось увеличение количества зеленых насаждений: карантин способствовал увеличению площади зеленых насаждений в городах. Во многих странах люди начали высаживать сады и огороды на своих участках, что не только украшает города, но и способствует снижению уровня загрязнения воздуха и улучшению микроклимата [3].

Несмотря на множество положительных аспектов, карантин все же оставляет и отрицательные последствия. В частности, из-за опасности передачи вируса, увеличились объемы использования пластиковой посуды, а также одноразовых медицинских расходников, таких как маски и перчатки, костюмы и бахилы. Пластик появился даже там, где его раньше не было. Согласно исследованию, проведенному компанией GrandViewResearch, объем глобального рынка одноразовой посуды, включая пластиковую посуду, в 2020 году достиг 41,2 миллиарда долларов, что является рекордным значением. При этом, по данным Фонда Эллен Макартур, объем отходов пластмассы, сгенерированных в мире в 2020 году, составил около 6,5 миллиарда тонн, что на 8% больше, чем в 2019 году [4].

*Заключение*. Подводя итоги всему вышесказанному можно отметить, что пандемия COVID-19 оказала значительное влияние на окружающую среду и экологию. Она показала, что при необходимости, человечество способно изменять свои привычки и вести более экологически чистый образ жизни. Однако необходимо учитывать и отрицательные последствия таких изменений, например, увеличение использования одноразовых пластиковых изделий. Таким образом, важно не только сохранить положительные изменения, но и работать над минимизацией отрицательных последствий, чтобы создать более устойчивую и экологически чистую среду для всех нас.

#### **Список литературы**

1. К вопросу об экономических эффектах в связи с коронакризисом covid-19 /Г.В. Астратова[др.]// Вестник Алтайской академии экономики и права. – 2020. – № 6-2. – С. 183-192.

2. Как пандемия повлияла на экологию [Электронный ресурс]. – Режим доступа: https://vesti.ua/people/posle-lyudej-zaboleetplaneta-kak-pandemiya-covid-19-povliyala-na-ekologiyu. – Дата доступа: 22.02.2023.

3. Глобальный карантин [Электронный ресурс]. – Режим доступа: https://zimamagazine.com/2020/03/globalnyj-karantinsposobstvuet-vosstanovleniju-ozonovogo-sloya-zemli/?ysclid=lerkbzx2ob907625352. – Дата доступа: 20.02.2023.

4. Влияние коронавируса на окружающую среду [Электронный ресурс]. – Режим доступа: https://www.bbc.com/future/article/20200326-covid-19-the-impact-of-coronavirus-on-the-environment. – Дата доступа: 15.03.2023.

### UDC 616-036.21:574

# **THE CORONAVIRUS PANDEMIC AND ITS CONSEQUENCES FOR THE ENVIRONMENT**

*Maksimchik K.A.*

*Belarusian State University of Informatics and Radioelectronics, Minsk, Republic of Belarus*

*Ryshkel O.S. – PhD, associate professor, associate professor of the Department of EPE*

**Annotation***.* The global outbreak of coronavirus infection affects all spheres of human life. The measures taken to combat the spread of the virus and the slowdown in economic activity have a significant impact on the environment. This study aims to study the positive and negative effects of the COVID-19 pandemic on the environment by reviewing the available scientific literature and current statistics.

**Keywords**: pandemic, infection, virus, environment

## УДК 331.101.1:004.415.2

# **ЭРГОНОМИЧЕСКИЕ ПРОЕКТИРОВАНИЕ ВЕБ-ПРИЛОЖЕНИЯ СЕРВИСА ПО РЕМОНТУ НОУТБУКОВ**

*Боловинцев А.С., Корчеменко Е.В.*

*Белорусский государственный университет информатики и радиоэлектроники, г. Минск, Республика Беларусь*

*Научный руководитель: Пилиневич Л.П. – д-р техн. наук, профессор, профессор кафедры ИПиЭ*

**Аннотация.** Целью данной работы является разработка эргономической системы вебприложения, предназначенного для автоматизации сервиса по ремонту ноутбуков. Данная система позволяет пользователю сократить время, затрачиваемое на выбор и оформление заказа на интересующую услугу из списка услуг, предоставляемого веб-приложением.

**Ключевые слова:** веб-приложение, Java, Spring, MySQL.

*Введение.* В настоящее время наблюдается тенденция к использованию вебприложений для совершения таких действий, как заказ, бронирование или покупка какихлибо товаров и услуг. Это позволяет пользователю избежать необходимости самостоятельно совершать телефонный звонок, который может обернуться длительным ожиданием, недоступностью абонента и тратой денежных средств или избежать похода в магазин, сервис и длительного ожидание своей очереди или вообще попасть на обеденный перерыв или выходной.

Объектом разработки является веб-приложение сервиса для ремонта ноутбуков, которое представляет собой компьютерную систему, обеспечивающую бесконтактное взаимодействие клиента с услугами сервиса. [1]

Спроектированная система решает следующие задачи: информационное обслуживание клиента, посредством предоставления актуальных данных о услугах и акциях сервиса; обработка поступающих заказов, посредством предоставления администратору системы данных о заказах; автоматизация деятельности работников ремонтного сервиса и улучшение опыта взаимодействия клиента с ремонтным сервисом.

Система отличается от своих конкурентов благодаря удобному дизайну и гибкому интерфейсу, упрощенной функции оформления заказа, отсутствию карточек с продукцией, которую невозможно заказать, возможность пользователю просмотреть свои заказы, а также наличию возможности удаления аккаунта пользователем. [2]

*Основная часть*. Разработка приложения основывалась на клиент-серверном подходе проектирования архитектуры, с использованием языка программирования Java, фреймворка Spring и СУБД MySQL в среде разработки IntelliJ IDEA. [3]

В системе присутствуют функции: авторизация пользователя (позволяет пользователю просматривать желаемых товаров и корзину); оформление пользователем заказов на товары в корзине (только авторизированным пользователям позволяется совершать); изменение авторизационных данных пользователя (дает возможность изменить имя, фамилию, электронную почту, номер телефона пользователя); удаление аккаунта пользователем (позволяет самостоятельно удалить пользователю свой аккаунт); удаление информации о продукции и пользователях администратором (позволяет администратору удалять неактуальную информацию о товарах и пользователях); добавление информации о продукции и пользователях администратором (позволяет администратору добавлять новую информацию о товарах и пользователях); редактирование информации о продукции администратором (позволит администратору изменять характеристики товаров); просмотр списка пользователей администратором (позволяет администратору изменять роль и активность пользователя).

Прототипы мобильной и компьютерной версии на рисунке 1,2.

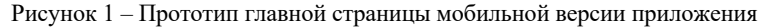

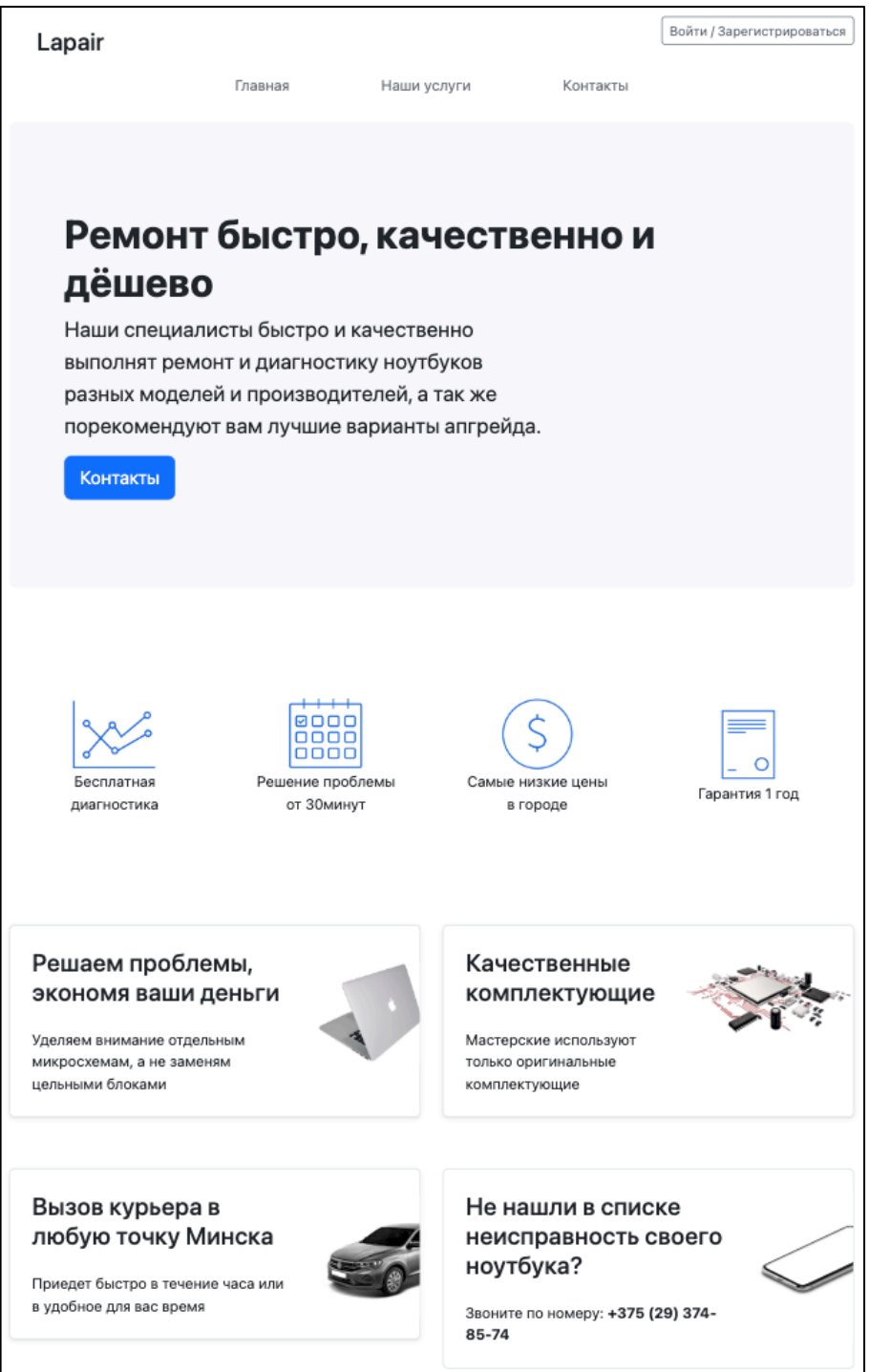

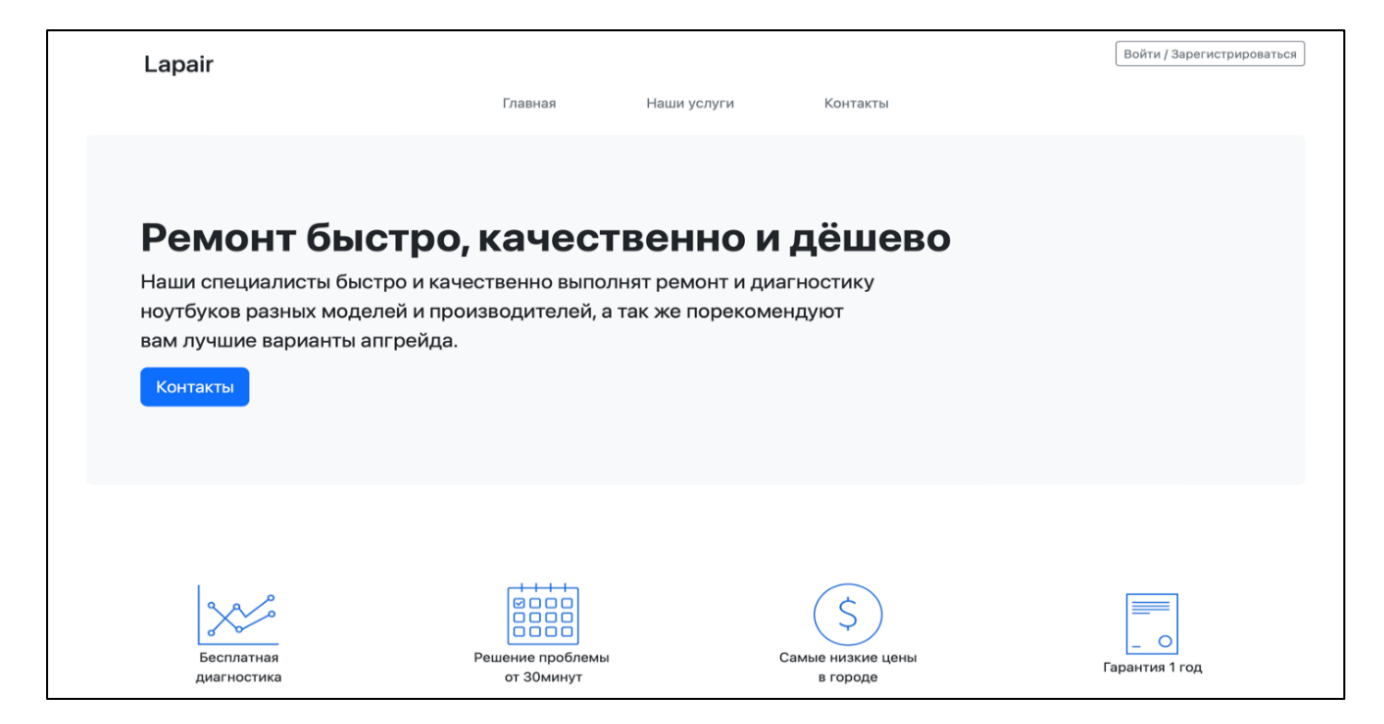

Рисунок 2 - Прототип главной страницы компьютерной версии приложения

*Заключение.* В процессе разработки системы были выделены задачи, связанные с созданием удобной среды взаимодействия человека и компьютера. Были изучены аналоги разрабатываемой системы, проведен анализ основных функций и подобран список необходимой литературы. В результате реализации системы была достигнута упрощенная функция оформления заказа, сокращено время на обработку заказов и систематизированы имеющиеся данные в приложении.

#### *Список литературы*

*1. Redlab [Электронный ресурс]. – Режим доступа: https://redlab.dev/blog/java-commerce/ – Дата доступа: 20.03.2023.*

*2. Htmlbook [Электронный ресурс]. – Режим доступа: http://htmlbook.ru/css – Дата доступа: 20.03.2023.*

*3. Шупейко, И. Г. Эргономическое проектирование систем «человек-компьютер-среда». Курсовое проектирование / Шупейко, И.Г. Минск: БГУИР, 2012– 110 c.*

### UDC 331.101.1:004.415.2

# **ERGONOMIC WEB APP DESIGN LAPTOP REPAIR SERVICES***.*

*Bolovincev A.S., Korchemenko E.V.*

*Belarusian State University of Informatics and Radio electronics, Minsk, Republic of Belarus*

*Pilinevich L.P. – doctor of technical science, full professor, professor of the Department of EPE*

**Annotation**. The purpose of this work is to develop a web application designed to automate a laptop repair service. This system allows the user to reduce the time spent on choosing and placing an order for the service of interest from the list of services provided by the web application.

**Keywords**: web application, Java, Spring, MySQL.

### УДК 004.415.25

## СИСТЕМА УЧЕТА ЗАДАЧ ВИДЕОДЕ-ПАРТАМЕНТА LESTA GAMES

Журавлев А.О

Белорусский государственный университет информатики и радиоэлектроники, г. Минск, Республика Беларусь

Научный руководитель: Бобровничая М.А. - ст. преподаватель кафедры ИПиЭ

Аннотация. Работа содержит функциональные задачи приложения для контроля задач. Разрабатываемая система позволит автоматизировать и упростить процесс учета рабочих задач.

Ключевые слова: система для учета задач, автоматизация контроля рабочих процессов

Введение. Система контроля задач - это необходимый инструмент для управления проектами и обеспечения эффективной работы команды [1]. Она позволяет создавать, назначать и контролировать выполнение задач, а также отслеживать прогресс работы. В настоящее время существует множество различных систем контроля задач, которые предоставляют широкие возможности для организации работы команды. Использование данных систем помогает значительно облегчить и улучшить рабочие процессы.

Основная часть. Целью работы является разработка веб-приложения под для учета задач в компании. Принцип работы веб-приложения заключается в предоставлении пользователю необходимой информации для структуризации и планирования работы, а также в контроле выполнения задач в лица администратора с помощью веб-сайта. Преимуществами вебприложения являются автоматизация процесса контроля и учета, оснащение простого интерфейса с понятной функциональностью.

Процесс учета рабочих задач в компаниях строится всегда по-разному, но в данном случае, пользователю необходимо открыть веб-приложение. В данном приложении нужно зарегистрироваться. После процесса регистрации открывается возможность просмотра списка задач, которые возложены на конкретного исполнителя.

Процесс администрирования заключается в добавлении, изменении и подтверждении задач для работы.

Учитывая разработанный процесс работы системы, а также преимущества и недостатки уже существующих программно-аппаратных комплексов, определены задачи, которые должно решать разрабатываемое веб-приложение:

1. Предоставлять справочную информацию о программе (текущая версия, информация о программе).

2. Ограничивать допуск пользователя к некоторым функциям, которые должен выполнять только администратор.

3. Позволять администратору создавать и сохранять на сервере задачи, которые доступны для просмотра пользователю.

4. Позволять администратору редактировать информацию о пользователях.

5. Обеспечивать возможность подтверждения при открытии и закрытии задач пользователем.

6. Позволять администратору редактировать базу задач.

7. Проводить регистрацию пользователя веб-приложения.

9. Проводить авторизацию пользователя веб-приложения.

10. Предоставлять пользователю в быстром доступе доступ к основным ресурсам.

12. Сохранять и отправлять результаты.

13. Производить администратору поиск по активным и выполненным задачам.

14. Ограничивать доступ к веб-приложению для неавторизованных пользователей. Макеты основных окон мобильного приложения представлены на рисунках 1-4.

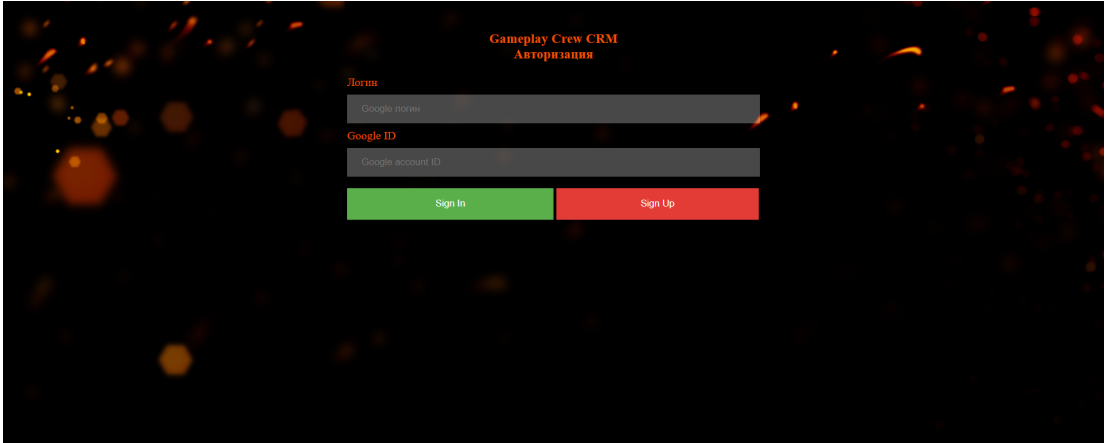

Рисунок 1 – Страница авторизации

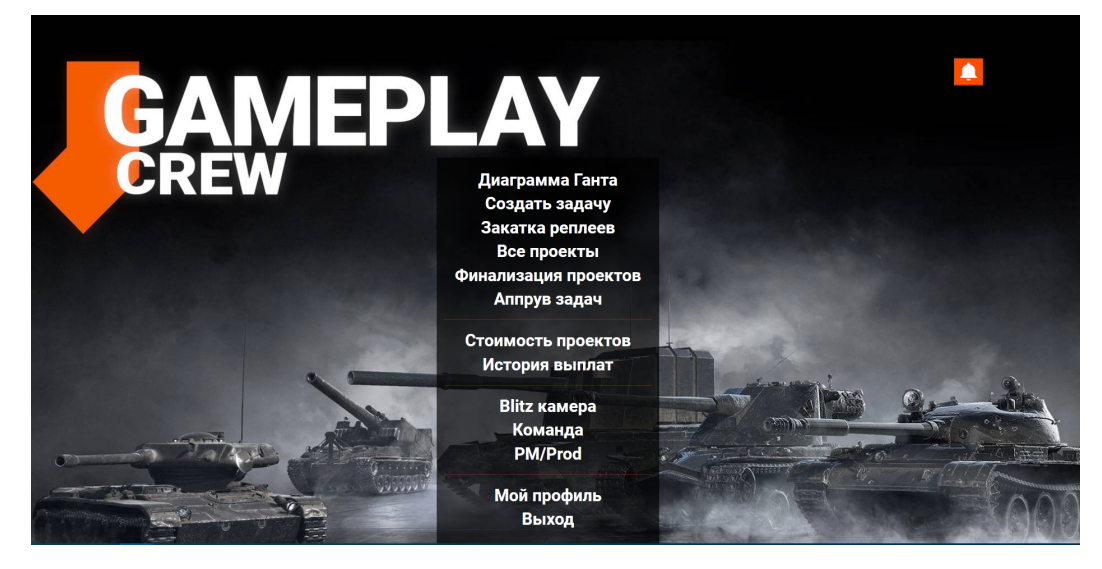

Рисунок 2 – Главное меню приложения

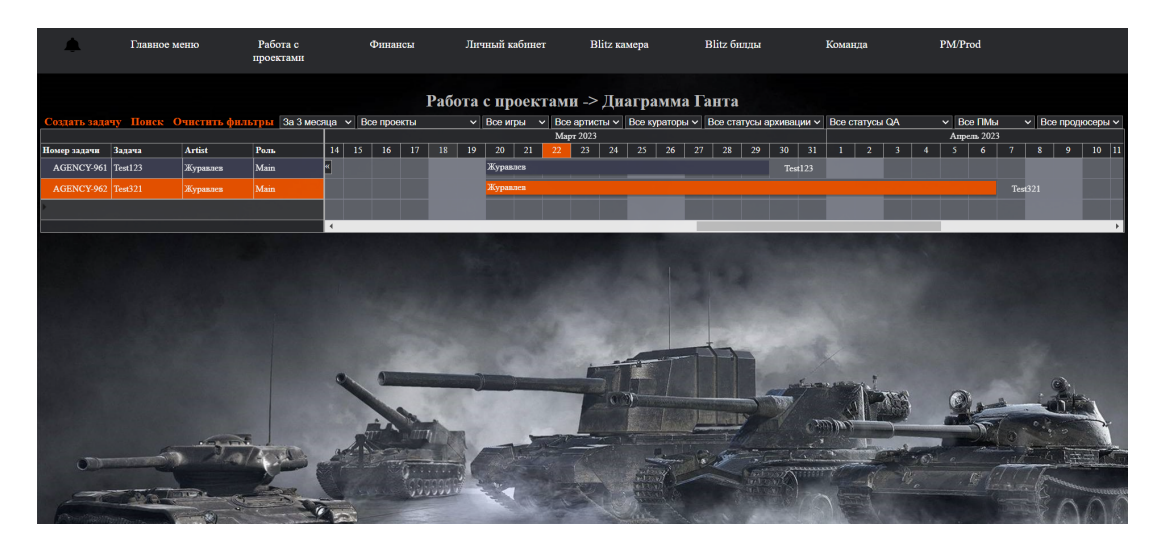

Рисунок 3 – Список задач в виде Диаграммы Ганта

## Направление «Электронные системы и технологии»

|                                   | Работа с<br>Главное меню<br>проектами |                                                        |                      | Финансы | Личный кабинет                                                                                            |  | <b>Blitz</b> камера         | <b>Blitz</b> биллы      | Команла                          |          | PM/Prod                     |                                         |    |                      |
|-----------------------------------|---------------------------------------|--------------------------------------------------------|----------------------|---------|----------------------------------------------------------------------------------------------------|--|-----------------------------|-------------------------|----------------------------------|----------|-----------------------------|-----------------------------------------|----|----------------------|
| Работа с проектами -> Все проекты |                                       |                                                        |                      |         |                                                                                                    |  |                             |                         |                                  |          |                             |                                         |    |                      |
|                                   |                                       | Понск Очистить фильтры Бэкап За 3 месяца v Все проекты |                      |         | $\vee$ Все игры $\vee$ Все артисты $\vee$ Все кураторы $\vee$ Все статусы архивации $\vee$ Все статусы QA |  |                             |                         | $\vee$ Bce $\Pi$ Mы              |          | $\vee$ Все продюсеры $\vee$ |                                         |    |                      |
| Artist                            | Роль на<br>проекте                    | Название проекта                                       | Название<br>игры     |         | Jira ссылка                                                                                               |  | Напарники Статус выполнения | Начало                  | Окончание                        | Куратор  | Зарплата<br>артиста         | Ссылка   Ссылка<br>на<br>реплен финалки | на |                      |
| Журавлев                          | Main                                  | Test123                                                | WoT                  | 961     | https://jira.wargaming.net/browse/AGENCY-                                                                 |  | Выполняется                 | $\vee$ 20-03-2023 00:00 | 29-03-2023 23:59                 | Вячеслав | 0                           |                                         |    | Не про               |
| Журавлев                          | Main                                  | Test321                                                | WoT Blitz            |         | https://jira.wargaming.net/browse/AGENCY-                                                                 |  | Выполняется                 | $\vee$ 20-03-2023 00:00 | 06-04-2023 23:59                 | Вячеслав | lo.                         |                                         |    | Не про               |
| қанне за                          | Main $\vee$                           |                                                        | <b>WoT</b><br>$\vee$ |         |                                                                                                    |  |                             | дд.мм.птт ---           | ▭<br>дд.мм.птт ---<br><b>FIL</b> | $\vee$   |                             |                                         |    |                      |
|                                   |                                       |                                                        |                      |         |                                                                                                    |  |                             |                         |                                  |          |                             |                                         |    | $\ddot{\phantom{1}}$ |
|                                   |                                       |                                                        |                      |         |                                                                                                    |  |                             |                         |                                  |          |                             |                                         |    |                      |

Рисунок 4 – Список задач в виде таблицы

*Заключение.* Система реализована в виде веб-приложения. Включает в себя следующий технологический стек: язык программирования C# и JavaScript, фреймворк .NET, база данных MySQL. Также система соответствует общим архитектурным принципам и рекомендациям построения веб-приложения.

#### *Список литературы*

1. *Шупейко, И. Г. Эргономическое проектирование систем «человек-компьютер-среда». Курсовое проектирование: учеб.-метод. пособие / И. Г. Шупейко. – Минск : БГУИР, 2012. – 92 с.*

### UDC 004.415.25

# **LESTA GAMES VIDEO DEPARTMENT TASK ACCOUNTING SYSTEM**

*Zhuravlev A.O.*

*Belarusian State University of Informatics and Radioelectronics, Minsk, Republic of Belarus Bobrovnichaya M. A. - senior lecturer of the Department of EPE*

**Annotation**. The work contains functional tasks of the application for task control. The system being developed will automate and simplify the process of accounting for work tasks.

**Keywords**: task accounting system, automation of workflow control

УДК 004.777:636/639

# **ВЕБ-САЙТ ПРИЮТА ДЛЯ ЖИВОТНЫХ И ЕГО ЭРГОНОМИЧЕСКОЕ ОБЕСПЕЧЕНИЕ**

*Шаповалова Я.В.*

*Белорусский государственный университет информатики и радиоэлектроники, г. Минск, Республика Беларусь*

*Научный руководитель: Бушик А.С. – магистр техники и технологии, ассистент кафедры ИПиЭ*

**Аннотация.** Разработан веб-сайт приюта для животных. Веб-сайт разработан с целью переноса деятельности приюта в онлайн пространство. Веб-сайт осуществляет возможность оформить заявку на то, чтобы забрать животное, а также пожертвовать приюту или животным в режиме онлайн.

**Ключевые слова:** веб-сайт, actiоn-button, эргономическое обеспечение, структурная схема.

*Введение.* С развёртыванием процессов цифровизации возросла важность разработки веб-ресурсов для различных организаций с целью повышению их узнаваемости, расширение спектра их деятельности и привлечения клиентов. Создание веб-ресурса для организации позволит привлечь целевую аудиторию, а также позволит клиентам приюта быстрее и легче получить всю нужную информацию.

В данной статье автором предложена структурная схема веб-сайта приюта для животных. Также приводится описание структурной схемы системы с рассмотрением функций основных страниц.

*Основная часть.* Актуальность данной разработки обусловлена тенденцией к переходу организаций в веб-пространстве и потребностью в эргономичном веб-ресурсе для приюта. Цель процесса проектирования - разработка веб-сайта приюта для животных. Функционал веб-сайта реализует возможность приобретения животного или пожертвования для приюта, или для конкретного животного.

Структурная схема разрабатываемого веб-сайта представлена на рисунке 1.

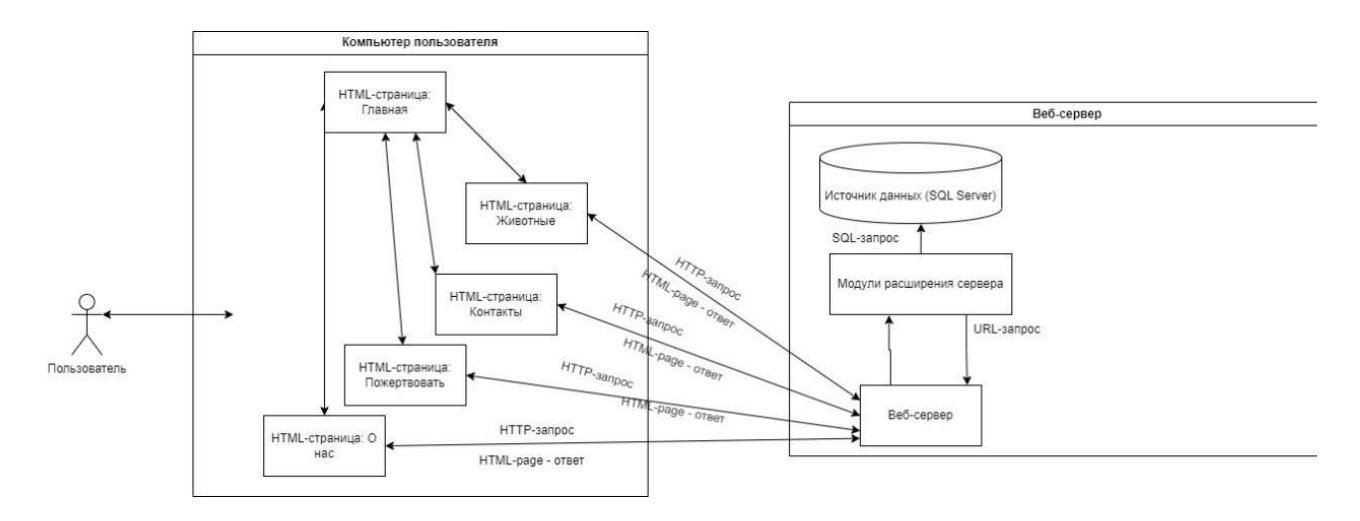

Рисунок 1 – Схема структурная веб-сайта приюта для животных

На основании приведенной структурной схемы можно дать следующее описание проектируемого веб-сайта:

– связь пользователя и системы осуществляется посредством пользовательского интерфейса;

– система имеет страничную структуру и состоит из пяти страниц:

4) Главная страница;

5) Страница: Животные;

6) Страница: Контакты;

7) Страница: Пожертвовать;

8) Страница: О нас.

– система реализуется на языке программирования C# на основе платформы .NET Framework;

– клиентская часть реализована с помощью html, css и java script.

– для взаимодействия с реляционной базой данных используется технология Entity Framework;

– в качестве базы данных используется SQL Server.

Главная страница содержит навигацию, так же на ней располагается actiоn-button с целевым действие «Пожертвование».

Страница: Животные содержит навигацию, карточки животных; Каждая карточка содержит фото животного, информацию о виде, возрасте, имени, пароде животного, дополнительную информацию о нём, а так же action-button с целевыми действиями «Забрать» и «Поддержать».

Страница: Контакты содержит навигацию и карточки сотрудников; Каждая карточка содержит фото, ФИО и описание сотрудника.

Страница: Пожертвовать содержит навигацию, форму для пожертвования; Форма для пожертвования содержит пять полей для заполнения: ФИО, сумма, цель пожертвования, email и телефон. Так же форма для пожертвования содержит ссылку для ознакомления с договором оферта и две кнопки: «Сбросить» и «Пожертвовать».

Страница: О нас содержит навигацию, контактные данные нашего приюта, реквизиты ерип, адрес приюта и отметка местоположения приюта на Google-картах.

*Заключение.* Разрабатываемый веб-сайт можно успешно использовать в качестве приюта для животных. В данной статье была разработана и представлена структурная схема вебсайта приюта для животных.

### *Список литературы*

*1. Шупейко И.Г. Эргономическое проектирование систем «человек-компьютер-среда». Курсовое проектирование: учеб. – метод. пособие / И. Г. Шупейко. – Минск: БГУИР, 2012. – 92с.*

*2. Visual C# [Электронный ресурс]. – C# – 2011. – Microsoft, 2021-2022 – Режим доступа: https://docs.microsoft.com/ruru/dotnet/csharp/tour-of-csharp/– Дата доступа 20.03.2022.Visual C# [Электронный ресурс]. – C# – 2011. – Microsoft, 2021-2022 – Режим доступа: https://docs.microsoft.com/ruru/dotnet/csharp/tour-of-csharp/– Дата доступа 16.03.2023.* 3. *HTML [Электронный ресурс]. – HTML – 2011. – Microsoft 2021-2022 – Режим доступа: http://www.devdoc.net/web/developer.mozilla.org/en-US/docs/en/HTML.html - Дата доступа 16.03.2023*

UDC 004.777:636/639

# **ANIMAL SHELTER WEBSITE AND ITS ERGONOMIC SOFTWARE**

*Shapovalova Y. V.*

*Belarusian State University of Informatics and Radioelectronics, Minsk, Republic of Belarus* 

*Bushik A.S. – master of engineering and technology, senior lecture of the Department of EPE*

**Annotation**. Animal shelter website developed. The website was developed with the aim of moving the shelter's activities to the online space. The website provides an opportunity to make an application to pick up an animal, as well as donate to a shelter or an animal online.

**Keywords**: website, action-button, ergonomics, block diagram.

## УДК 331.45

# **СИСТЕМНЫЙ ПОДХОД РЕШЕНИЯ ЗАДАЧ В ОБЕСПЕЧЕНИЯ БЕЗОПАСНОСТИ ТРУДОВОЙ ДЕЯТЕЛЬНОСТИ**

*Жук И.А., Завадский Е.С.*

*Белорусский государственный университет информатики и радиоэлектроники, г. Минск, Республика Беларусь*

*Научный руководитель: Пилиневич Л.П. – д-р техн. наук, профессор, профессор кафедры ИПиЭ*

**Аннотация.** Обеспечение безопасности труда является важнейшим аспектом любой организации, и невыполнение этого требования может привести к серьезным последствиям. Автор рассматривает использование системного подхода к решению проблем в контексте безопасности труда. Доклад начинается с определения того, что такое системный подход и как он может быть применен к охране труда. Затем в нем обсуждаются преимущества использования такого подхода и приводятся некоторые примеры его применения. Наконец, в заключение доклада освещаются некоторые проблемы, которые могут возникнуть при внедрении системного подхода к решению проблем в контексте безопасности труда.

**Ключевые слова:** безопасность, системный подход, решение проблем, безопасность труда.

*Введение.* Обеспечение безопасности труда является важным аспектом любой организации. К сожалению, несмотря на наилучшие намерения руководства, несчастные случаи и инциденты по-прежнему происходят, и сотрудники получают травмы или даже погибают на рабочем месте. Причины этих инцидентов разнообразны и часто сложны. Однако одним из общих факторов является неспособность использовать системный подход к решению проблем.

*Основная часть.* Системный подход *–* это способ решения проблем, который включает в себя разбиение проблемы на более мелкие части, анализ этих частей, а затем синтез решения, которое устраняет лежащие в их основе проблемы. Этот подход широко используется в различных отраслях промышленности, от машиностроения до медицины, и был признан высокоэффективным в повышении показателей безопасности [3].

Использование системного подхода к решению проблем в контексте охраны труда имеет ряд преимуществ. Во-первых, это гарантирует, что будут рассмотрены все аспекты проблемы и что будут разработаны решения, устраняющие первопричину проблемы. Во-вторых, он обеспечивает структурированный подход к решению проблем, что облегчает коммуникацию и документирование процесса. Наконец, это поощряет культуру постоянного совершенствования, при которой решения оцениваются и дорабатываются с течением времени.

Одним из примеров системного подхода к решению проблем в контексте безопасности труда является использование анализа первопричин (АП). АП *–* это структурированный подход к выявлению первопричин аварий и инцидентов. Это включает в себя постановку ряда вопросов для выявления непосредственных, лежащих в основе и первопричин проблемы. Как только эти причины будут выявлены, можно будет разработать решения, направленные на устранение первопричины, а не только симптомов [1].

Другим примером системного подхода является использование систем управления безопасностью (СУБ). СУБ *–* это комплексный подход к управлению безопасностью, который включает разработку политик, процедур и процессов для управления рисками безопасности. Это обеспечивает структурированный подход к управлению безопасностью, который гарантирует, что все аспекты безопасности рассматриваются и управляются.

Хотя использование системного подхода к решению проблем имеет много преимуществ, существуют также проблемы, связанные с его внедрением. Одной из главных проблем является необходимость в обучении и экспертных знаниях. Системный подход требует специальных знаний и навыков, и организациям, возможно, потребуется инвестировать в

обучение и повышение квалификации для обеспечения того, чтобы персонал был оснащен для эффективного использования этого подхода.

Еще одна проблема заключается в необходимости культуры постоянного совершенствования. Системный подход требует готовности учиться на ошибках и со временем совершенствовать решения. Этого может быть трудно достичь в организациях, которые сопротивляются изменениям или в которых существует культура обвинений [2].

Заключение. Обеспечение безопасности труда является важнейшим аспектом любой организации, и системный подход к решению проблем может быть весьма эффективным в лостижении этой цели. Разбивая проблемы на более мелкие части, анализируя их и синтезируя решения, устраняющие первопричину проблемы, организации могут улучшить показатели безопасности и развить культуру постоянного совершенствования. Однако внедрение системного подхода требует подготовки и экспертных знаний, а также культуры, открытой для изменений и постоянного совершенствования.

#### Список литературы

1. Дэниэл Дж. Сигел. Основы теоретической психологии, 4(2) [Текст], 1995. - С. 80-89.

2. Брейтуэйт, Дж., & Травалья, Дж. Ф. Обзор политики, практики и инициатив в области клинического управления. В политике здравоохранения Австралии и Новой Зеландии, 12(1) [Текст], 2015. - С. 1-11.<br>3. Системный подход [Электронный ресурс] – Режим доступа: http://systems-analysis.ru/systems\_thinking.html – Дата доступа:

22.03.2023

**UDC 331.45** 

# A SYSTEMATIC APPROACH TO SOLVING PROBLEMS IN ENSURING THE SAFETY OF WORK

### Zhuk I.A., Zavadskij E.S.

Belarusian State University of Informatics and Radioelectronics, Minsk, Republic of Belarus

Pilinevich L.P. – doctor of technical science, full professor, professor of the Department of EPE

Annotation. Ensuring occupational safety is the most important aspect of any organization, and failure to comply with this requirement can lead to serious consequences. The author considers the use of a systematic approach to solving problems in the context of occupational safety. The report begins by defining what a systematic approach is and how it can be applied to occupational safety. It then discusses the benefits of using this approach and provides some examples of its application. Finally, in conclusion, the report highlights some of the problems that may arise when implementing a systematic approach to solving problems in the context of occupational safety.

Keywords: safety, system approach, problem solving, occupational safety

УДК 004.777+331.101.1

# **ВЕБ-САЙТ МАГАЗИНА ОРГАНИЧЕСКОЙ ПРОДУКЦИИ СИБИРИ И ЕГО ЭРГОНОМИЧЕСКОЕ ОБЕСПЕЧЕНИЕ**

*Минкевич Н.Д.*

*Белорусский государственный университет информатики и радиоэлектроники, г. Минск, Республика Беларусь*

*Научный руководитель: Андриалович И.В. – магистр техники и технологии, ассистент кафедры ИПиЭ*

**Аннотация.** Описана система «человек-компьютер-среда», являющаяся веб-сайтом магазина органической продукции Сибири, определены ее цель и объект, задачи, назначение и основные функции. Представлена диаграмма вариантов использования системы. Определены технологии, использующиеся для разработки системы. Представлен дизайн главной страницы веб-сайта.

**Ключевые слова:** веб-сайт, система «человек-компьютер-среда», система

*Введение.* Разрабатываемая система «человек-компьютер-среда» (СЧКС) является вебсайтом магазина органической продукции Сибири, который высоко ценит натуральность и чистоту своей продукции. Магазин специализируется на производстве натуральных нерафинированных масел холодного отжима, мумие, трав, ягод, корений, а также уходовой косметики. Вся продукция произведена из ингредиентов, выращенных в чистейшем регионе России – в Сибири, на Алтае. Данная система разрабатывается по заказу компании Siberian Green, для продажи своей продукции в Беларуси.

В данной статье автором описаны основные моменты разработки данной системы, такие как цель, объект, предмет и актуальность системы, а также задачи, особенности и функции системы.

*Основная часть.* Цель СЧКС - разработать веб-сайт магазина органической продукции Сибири и его эргономическое обеспечение.

Объект - веб-сайт магазина органической продукции Сибири.

Назначение веб-сайта магазина органической продукции Сибири состоит в продаже товаров, представленных на сайте.

Задачи данной системы: предоставление информации о продукции, совершение покупок товаров через веб-сайт, а также предоставлении информации о компании, продающей данный товар.

Проектируемая система должна обеспечить выполнение следующих функций:

- 1) просмотр каталога товаров;
- 2) просмотр подробной информации о товарах;

3) просмотр информации о магазине;

- 4) регистрация пользователя в системе;
- 5) авторизация пользователя в системе;
- 6) просмотр данных в личном кабинете;

7) редактирование данных в личном кабинете;

8) сортировка товаров по цене;

9) сортировка товаров по популярности;

10) поиск товаров;

11) добавление товаров в корзину;

12) удаление товара из корзины;

13) выбор вариантов оплаты;

14) выбор способа доставки;

15) написание отзывов о товаре;

16) просмотр отзывов о товаре;

17) просмотр заявок на покупку товара;

18) добавление новых товаров;

19) удаление товаров;

20) изменение информации по товарам;

21) управление аккаунтами пользователей.

Для наглядного представления приведем рисунок 1, на котором представлена диаграмма вариантов использования системы.

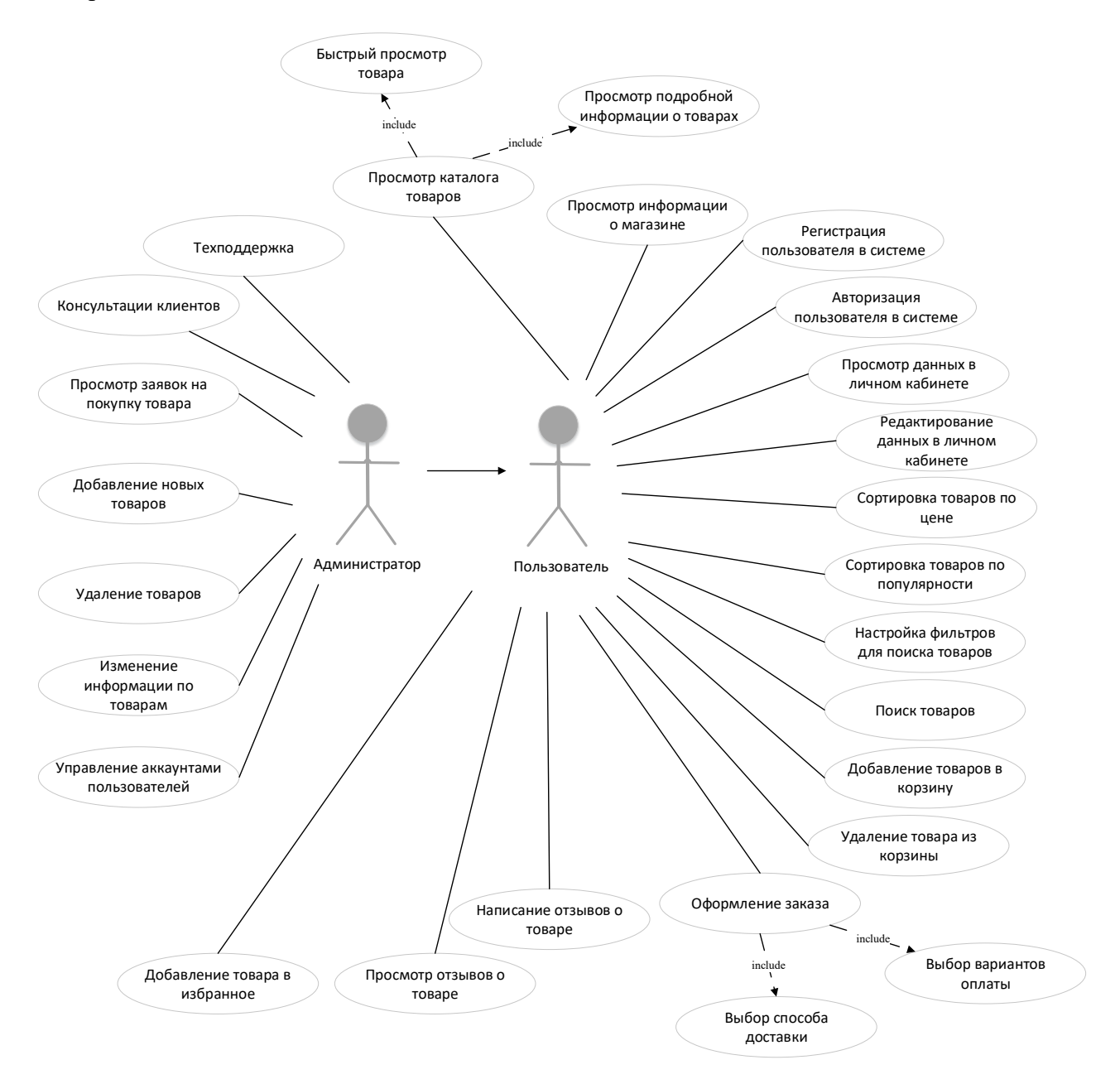

Рисунок 2 - Диаграмма вариантов использования системы

При разработке дизайна пользовательского интерфейса данного веб-сайта использовался графический онлайн-редактор для совместной работы Figma. Дизайн главной страницы представлен на рисунке 2.

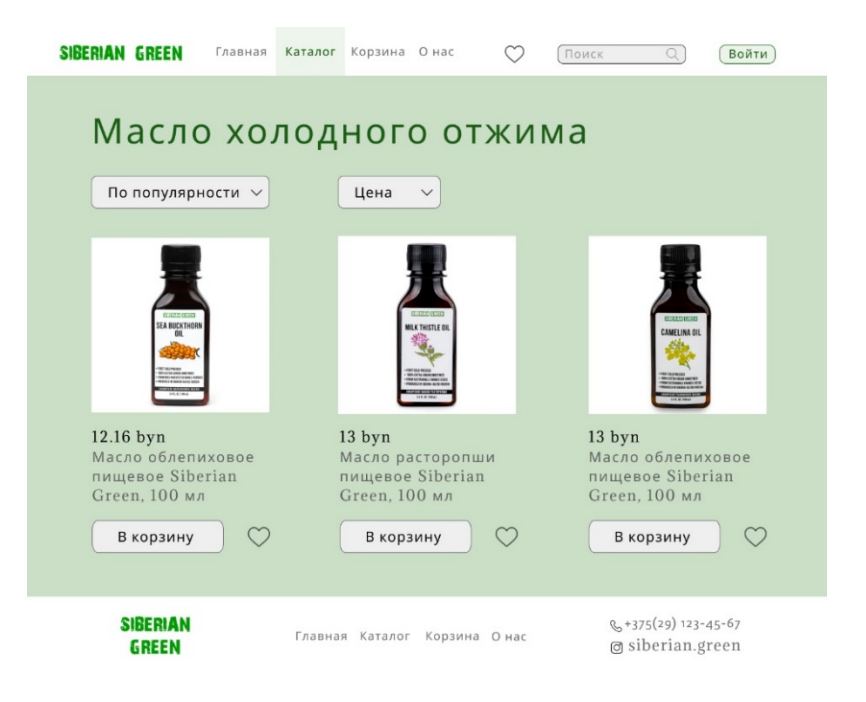

Рисунок 2 – Дизайн главной страницы

Для разработки веб-сайта использовались языки программирования HTML и CSS, а также редактор кода Visual Studio Code.

*Заключение.* Таким образом, в данной статье была описана система «человеккомпьютер-среда», являющаяся веб-сайтом магазина органической продукции Сибири, ее цель, назначение, задачи, функции, был приведен дизайн главной страницы веб-сайта, а также указаны технологии для разработки данной системы.

Аналоги данного веб-сайта: Сибирский продукт [1], Siberian Wellness [2], Родники Сибири [3]. По сравнению с веб-сайтами данных компаний, разрабатываемый веб-сайт имеет понятную и простую, не загруженную навигацию. А также данный веб-сайт разрабатывается для представления определенной компании: Siberian Green. Недостаток: отсутствие подробной информации о режиме работы и доставке продукции в шапке/футере страниц.

#### *Список литературы*

*1. Сибирский продукт [Электронный ресурс]. – Режим доступа: https://siberianproduct.com/. – Дата доступа: 13.03.2023. 2.* Siberian Wellness *[Электронный ресурс]. – Режим доступа: https://ru.siberianhealth.com/ru/. – Дата доступа: 13.03.2023. 3.* Родники Сибири *[Электронный ресурс]. – Режим доступа: https://rodniki-sibiri.com/. – Дата доступа: 13.03.2023*.

UDC 004.777+331.101.1

## **SIBERIAN ORGANIC STORE WEBSITE AND ITS ERGONOMIC SUPPORT**

*Minkevich N.D.*

*Belarusian State University of Informatics and Radioelectronics, Minsk, Republic of Belarus* 

*Andrialivich I.V. – master of engineering and technology, assistant of the Department of EPE*

**Annotation**. Human-computer-environment system, which is the website of the store of organic products of Siberia, is described, its purpose and object, tasks, purpose and main functions are determined. The diagram of use cases for the system is presented. The technologies for system development are identified. The design of the main page of the website is presented.

**Keywords**: website, human-computer-environment system, system

### УДК [004.42+621.395.721.5]:006.95

## **МОБИЛЬНОЕ ПРИЛОЖЕНИЕ ДЛЯ ВЕДЕНИЯ ЛИЧНОГО КАЛЕНДАРЯ**

*Чепиков К.А.*

*Белорусский государственный университет информатики и радиоэлектроники, г. Минск, Республика Беларусь*

*Научный руководитель: Киринович И.Ф.. – канд. физ.-мат. наук, доцент, доцент кафедры ИПиЭ*

**Аннотация.** В работе описано мобильное приложение для платформы Android для ведения личного календаря. Приложение выделяется удобным и интуитивно понятным дизайном, а также возможностью настройки внешнего вида. Данное приложение позволяет следить за распорядком дня и вести необходимые заметки.

**Ключевые слова:** мобильное приложение, Android, список, расписание, календарь

*Введение.* В современном мире человека окружает большое количество событий и различной информации, что может приводить к инфотоксикации [1]. На работе людям часто приходится выполнять несколько задач за небольшой период одновременно. Такой режим приводит к тому, что человеку необходимо распылять внимание и усложняет концентрацию на важных вещах. Распыление внимания может иметь негативные последствия для человека [2], следовательно, необходимо создать инструмент для систематизации действий человека.

*Основная часть.* Целью работы является разработка мобильного приложения под платформу Android для ведения личного календаря. Приложение должно помогать следить за распорядком дня. Также приложение дает возможность вести заметки и получать уведомления о запланированных действиях. К преимуществам приложения можно отнести удобный и интуитивно понятный дизайн, возможность настройки функционала приложения и внешнего вида его элементов, а также возможность синхронизации между несколькими устройствами.

Задачи приложения:

– помогать следить за распорядком дня.

– помогать вести заметки.

– вести историю событий из жизни пользователя.

Для выполнения поставленных задач было разработано приложение со следующей функциональностью:

- создание заметки.
- изменение заметки.
- удаление заметки.
- прикрепление аудио-, фото- и видеофайлов к заметке.
- прикрепление файлов Microsoft Office и их аналогов к заметке.
- возможность голосовой записи заметки.
- прикрепление гиперссылок к заметке.
- прикрепление ключевых слов к заметке для удобства последующего поиска.
- распределение заметок по темам.
- поиск заметок.
- сортировка заметок по дате.
- сортировка заметок по темам и ключевым словам.
- установка уведомлений на заметки.
- уведомление пользователя о запланированных действиях.
- уведомление пользователя о необходимости вести заметки.
- адаптация дизайна приложения под время суток.
- настройка внешнего вида элементов приложения.
- настройка необходимых функций приложения

Макеты основных окон приложения представлены на рисунках 1-3.

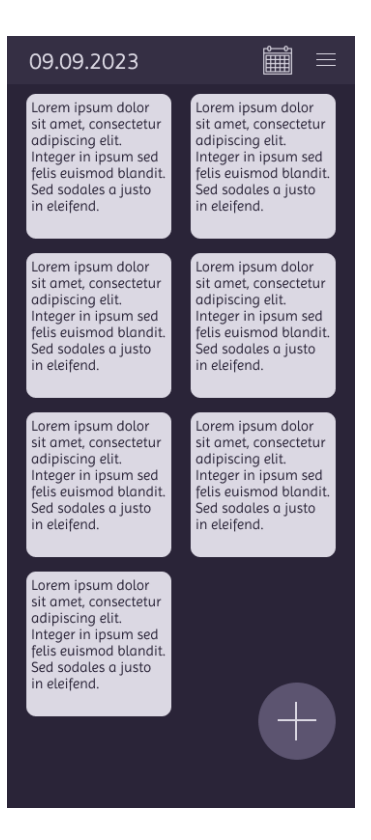

Рисунок 1 – Макет главного экрана мобильного приложения для ведения личного календаря

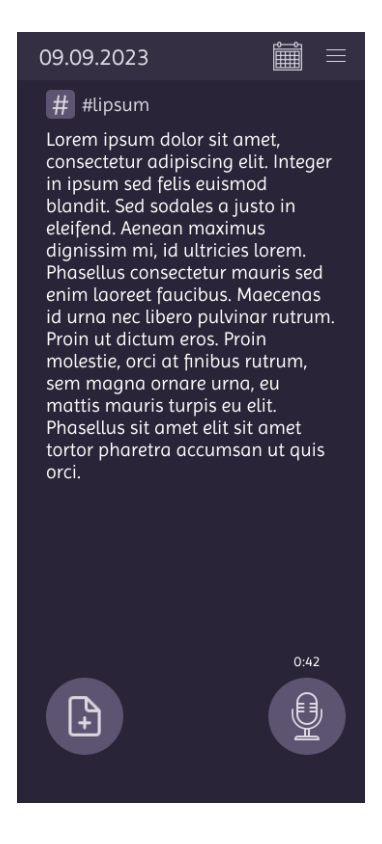

Рисунок 2 – Макет экрана создания заметки мобильного приложения для ведения личного календаря

### Направление «Электронные системы и технологии»

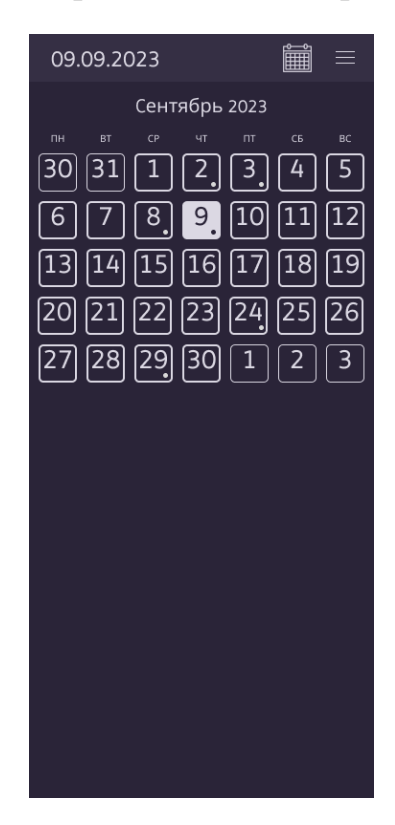

Рисунок 3 – Макет экрана календаря мобильного приложения для ведения личного календаря

*Заключение.* При разработке приложения были взяты за основу рекомендации Google разработчикам мобильных приложений под платформу Android [3]. Мобильное приложение реализовано с применением следующего стека технологий: язык программирования Kotlin, шаблон проектирования интерфейса MVP (Model-View-Presenter) [4], пользовательский интерфейс Android, платформа для разработки приложений Android Studio [5].

#### *Список литературы*

*1. Инфотоксикация [Электронный ресурс]. – Режим доступа: https://likbez.media/infoxication. – Дата доступа: 20.03.2023.*

*2. Исследование: одновременное потребление нескольких медиа негативно влияет на память [Электронный ресурс]. – Режим доступа: https://supa.ru/blog/posts/issliedovaniie-odnovriemiennoie-potrieblieniie-nieskolkikh-miedia-nieghativno-vliiaiet-na-pamiat. – Дата доступа: 20.03.2023.*

*3. Guide to app architecture [Электронный ресурс]. – Режим доступа: https://developer.android.com/topic/architecture. – Дата доступа: 20.03.2023.*

*4. Model-View-Presenter [Электронный ресурс]. – Режим доступа: https://ru.wikipedia.org/wiki/Model-View-Presenter. – Дата доступа: 20.03.2023.*

*5. Android Studio [Электронный ресурс]. – Режим доступа: https://ru.wikipedia.org/wiki/Android\_Studio. – Дата доступа: 20.03.2023.*

UDC [004.42+621.395.721.5]:006.95

## **MOBILE APPLICATION FOR MAINTAINING A PERSONAL CALENDAR**

*Chepikov K.A.*

*Belarusian State University of Informatics and Radioelectronics, Minsk, Republic of Belarus* 

*Kirinovich I.F. – PhD, associate professor, associate professor of the Department of EPE*

**Annotation**. The paper describes a mobile application for the Android platform for maintaining a personal calendar. The application stands out for its convenient and intuitive design, as well as the ability to customize its appearance. This application allows you to follow the daily routine and keep the necessary notes.

**Keywords**: mobile application, Android, list, schedule, calendar

УДК 004.42.629.35:629.73

# **ПРОГРАММНОЕ СРЕДСТВО МОНИТОРИНГА ПРОХОЖДЕНИЯ ГРУЗОВ ПО ТЕРРИТОРИИ АЭРОПОРТА**

*Ишангулыев Д.М.*

*Белорусский государственный университет информатики и радиоэлектроники, г. Минск, Республика Беларусь*

*Научный руководитель: Яцкевич А.Ю. – магистр пед. наук, ст. преподаватель кафедры ИПиЭ*

**Аннотация.** В статье проанализирована функциональность программного средства, описана его архитектура и реализованные модули. Также проведен сравнительный анализ с аналогичными системами, доказавший эффективность и преимущество нашей разработки.

**Ключевые слова:** программное средство, мониторинг прохождения грузов.

*Введение.* В последние годы все более высокие требования к эффективности и безопасности перевозки грузов в аэропортах вынуждают заинтересованные стороны искать новые способы контроля прохождения грузов. В этой связи важное значение приобретает программное обеспечение для мониторинга прохождения грузов. Рассматриваемое программное средство позволяет в режиме реального времени отслеживать движение грузов по территории аэропорта, что дает возможность оптимизировать процессы транспортировки грузов и улучшить эффективность логистического контроля.

*Основная часть.* Программное средство мониторинга прохождения грузов предоставляет следующие возможности [1]:

1. Отслеживание движения грузов - фиксация информации о местонахождении грузов в контрольных точках на территории аэропорта в режиме реального времени.

2. Учет информации о грузах – хранении информации о характеристиках груза, таких как вес, габариты, тип и т.д.

3. Управление процессами перевозки - выделение приоритетных задач и отслеживание их выполнения.

4. Генерация отчетов и статистика – обеспечивают доступ к детальной информации о работе аэропорта, позволяя анализировать данные и улучшать управление. Возможность выгрузки отчетов в различных форматах облегчает дальнейшую обработку и анализ.

Из аналогов рассматриваемого приложения можно выделить PortVision – приложение для отслеживания и управления морским транспортом и портовыми операциями. Однако в PortVision отсутствует генерация отчетов и статистика [2]. Пользователям данного приложения сложно оценить эффективность и результативность работы компании, выявить проблемы и прогресс в различных областях, а также принимать решения на основе данных. Компания не сможет получить полную картину своей деятельности и оценить ее на основе количественных показателей.

Еще одним аналогом разрабатываемой нами системы является CargoWise One – приложение для управления логистическими и транспортными процессами внутри компании. CargoWise One обладает хорошей функциональностью, но пользовательский интерфейс этого приложения сложен в использовании, требует значительного времени на изучение интерфейса и освоение основных функций приложения что существенно затрудняет работу с ним.

Архитектура разработанного нами программного средства мониторинга прохождения грузов по территории аэропорта включает в себя несколько компонентов, каждый из которых исполняет определенную функцию. Основные компоненты архитектуры [3].

– База данных: хранит информацию о движении грузов по территории аэропорта.

– Мобильные приложения: сканирование груза по QR коду позволяет собирать данные о движении груза по аэропорту.

- Веб-сервисы: предоставляют доступ к базе данных и позволяют выполнять анализ информации. Например, веб сервис груза, сотрудников и тд.

- Пользовательский интерфейс.

В данном приложении можно выделить три основных модуля, каждый из которых играет важную роль в функционировании системы [4].

Первый модуль - сервер, который отвечает за хранение всей информации. Сервер взаимодействует с клиентской ПО с помощью REST API. Данный модуль обеспечивает работу приложения в целом, так как без него невозможно было бы сохранять данные и получать их из других модулей. Сервер также отвечает за обработку запросов и ответы на них.

Второй модуль - клиентская ПО, которая позволяет взаимодействовать с сервером, получать данные и вносить изменения. Она имеет доступ к серверу через REST API. Данный модуль представляет собой основной интерфейс пользователя, который обеспечивает управление данными в системе. Клиентская ПО позволяет добавлять, изменять и удалять данные, что делает систему более гибкой и удобной в использовании.

Третий модуль - мобильное приложение, которое позволяет отсканировать QR-код груза и принять или отклонить его. Это приложение взаимодействует с сервером через REST API, чтобы получать информацию о грузе и отправлять решение об его принятии или отклонении. Данный модуль обеспечивает быстрый и удобный доступ к информации о грузах и позволяет управлять ими непосредственно на месте.

Заключение. Разработанная система для управления перемещением грузов является эффективным инструментом для автоматизации работы и повышения эффективности работы аэропорта. Сравнивая с аналогами, она предлагает более широкие возможности для управления и анализа данных, что позволяет более эффективно организовывать работу аэропорта.

#### Список литературы

1. Системы транспортных средств. **[Электронный** доступа: мониторинга pecypc] Режим https://studfile.net/preview/16448932/page:19/ - дата обращения: 10.02.2023

2. Программное обеспечение для аэропортов. [Электронный ресурс] - Режим доступа: https://www.aeroexpo.com.ru/proizvoditelaero/programmnoe-obespecenie-aeroportov-2010.html - дата обращения: 10.02.2023

3. Airport Technology Management: Operations, Software Solutions and Vendors. [Электронный ресурс] - Режим доступа: https://www.altexsoft.com/blog/travel/airport-technology-management-operations-software-solutions-and-vendors/ - dama obpauenus: 10.02.2023 4. Airport *Operations*  $\alpha$ Equipment Monitoring Technology. [Электронный pecypc] Режим доступа: https://www.jbtc.com/aerotech/products-and-services/airport-operations-maintenance-and-services/iops-intelligent-monitoring/ - дата обращения:  $10.02.2023$ 

UDC 004.42.629.35:629.73

# SOFTWARE TOOL FOR MONITORING THE PASSAGE OF CARGO **THROUGH THE AIRPORT**

Ishangulyev D.M.

Belarusian State University of Informatics and Radioelectronics, Minsk, Republic of Belarus

Yatskevich A.Y. – master of pedagogical sciences, senior lecturer of the Department of EPE

**Annotation**. The article analyzes the functionality of the software tool, describes its architecture and implemented modules. A comparative analysis with similar systems was also carried out, which proved the effectiveness and advantage of our development.

Keywords: software tool, monitoring the passage of goods.

УДК 004.777:378

## **ПРОКТОРИНГ В ОБРАЗОВАНИИ**

*Сенкевич В.В.*

*Белорусский государственный университет информатики и радиоэлектроники, г. Минск, Республика Беларусь*

*Научный руководитель: Василькова А.Н. – ассистент кафедры ИПиЭ*

**Аннотация.** За последние несколько лет онлайн-образование стремительно развивалось. Все больше студентов пользуются массовыми открытыми онлайн-курсами и другими онлайн-сертификационными курсами. Колледжи также переходят в онлайн, чтобы предоставить больше ресурсов своим студентам. Также увеличилось количество людей, развертывающих свои курсы. Все это дает студентам больше возможностей учиться и совершенствоваться.

**Ключевые слова:** Искуственный интелект, экзамены, онлайн обучение, система прокторинга.

*Введение.* В 2020 году в условиях пандемии практически все образовательные учреждения были вынуждены перейти на онлайн-форму обучения. Университеты начали проводить занятия и тесты онлайн для курсов во всех областях. Внедрение системы прокторинга на основе искусственного интеллекта (AIPS) является необходимостью времени. AIPS необходим для проверки всех студентов, так как при сдаче экзаменов в Интернете у студента есть больше способов и возможностей для списывания. Это понимание привело к развитию на рынке различных типов цифровых систем прокторинга.

*Основная часть.* Онлайн-прокторинг использует виртуальные инструменты для мониторинга действий (таких как смена вкладок, отметка времени, фоновый шум и т. д.) для оценки студентов, приходящих на экзамены. Такие экзамены обычно проводятся онлайн и удаленно, так что любой студент из любого места может сдать экзамены для обеспечения честности. Система онлайн-прокторинга фокусируется на двух основных компонентах, а именно. Веб-камера для записи видео появления студента на экзамене, которое впоследствии может быть просмотрено экзаменатором/проктором. Экзаменатор/проктор потенциально может смотреть на то, что происходит во время экзамена или нет. Второй компонент – это блокировка, которая не позволяет учащимся открывать другие вкладки в веб-браузерах. Это также известно, как блокировка компьютера или браузера.

При разработке цифровой системы прокторинга необходимо учитывать множество факторов. AIPS должна без проблем работать во всех системах и не должна быть чрезмерно навязчивой. Система может быть полностью ориентирована на человека. Преподаватели наблюдают за студентами во время экзаменов через веб-камеру и микрофон онлайн-встречи без использования дополнительного программного обеспечения.

Еще один способ контролировать онлайн-экзамены – это полностью цифровая система AIPS. Студенты будут сдавать экзамены в безопасном браузере, чтобы гарантировать, что никакие другие компьютерные ресурсы не будут использоваться для мошенничества. За ними также будут следить через их веб-камеры и микрофон, чтобы проверить их поведение. Все действия будут записываться и анализироваться AIPS для выявления любых попыток списывания. Когда учащийся попытается списать, система отметит такое поведение и примет соответствующие меры. Система может либо приостановить экзамен, либо создать отчет для рассмотрения учреждением.

Третьим способом проектирования системы будет смешанная система. Программное обеспечение поможет инспектору-человеку следить за действиями учащихся. Таким образом, всякий раз, когда учащийся подозревается, он будет выводиться на передний план экрана человека-проктора, а его подозрительная активность помечается для последующего про-

смотра. Таким образом, один человек-проктор может сосредоточить свое внимание на студентах, наиболее склонных к списыванию.

Параметры, учитываемые при разработке.

После обзора исследований, проведенных на различных AIPS, были определены необходимые параметры. Эти параметры выбираются исходя из простоты реализации на базе аппаратного обеспечения, доступного учащимся. При использовании доступных ресурсов важно следить за тем, чтобы ни в коем случае не нарушалась конфиденциальность пользователя.

Камера: Веб-камера используется для предоставления органу прокторинга (PO) возможности просмотра пользователя в режиме реального времени. Используя технологию распознавания лиц, система может убедиться, что экзамен сдает только зарегистрированный пользователь, и таким образом предотвратить выдачу себя за другое лицо. Веб-камеру также можно использовать для проверки любых других людей на заднем плане, которые пытаются помочь в списывании.

Микрофон: Микрофон можно использовать для записи звука и его анализа. Затем анализ можно использовать для определения того, помогает ли пользователю кто-то вне поля зрения камеры.

Проктор-человек: Используемые сегодня системы не обладают стопроцентной точностью. Это требует человеческого контроля для обработки ложных срабатываний и помощи в рассмотрении жалоб. Таким образом, системы можно постоянно обучать, чтобы улучшить работу ИИ в серверной части. AIPS обрабатывает несколько входных данных, таких как аудио и видео, а также данные фоновых приложений. Если в каком-либо из этих входных данных регистрируется ложное срабатывание, проктор может сравнить входные данные из всех этих источников, чтобы получить лучшее представление, прежде чем объявить это случаем списыванием.

Демонстрация экрана/запись: Экзаменатор может просмотреть вкладки, открытые на экране учащегося, чтобы убедиться, что он не открывает другие веб-страницы или заметки для поиска ответов. Это также может быть записано AIPS для дальнейшего использования в случае возникновения разногласий в отношении подозрительной деятельности.

Отслеживание взгляда: Используя отслеживание взгляда, поведение ученика можно отслеживать на предмет копирования с помощью внешних ресурсов

Проблемы в AIPS

Для любого программного обеспечения для прокторинга нужно в первую очередь учитывать два фактора, в которых пользователь может столкнуться с проблемами: технологический и человеческий.

Основным фактором безопасности, которым легко злоупотребить, является конфиденциальность пользователей. Поскольку перед тем, как позволить студенту сдать экзамен, необходима аутентификация пользователя; они должны подтвердить свои личные данные проктору. Это можно сделать, отсканировав их удостоверения личности. Такие документы часто связаны с конфиденциальными данными пользователя и могут быть легко использованы не по назначению.

Устройства кандидатов должны иметь определенные минимальные характеристики, такие как работающая веб-камера и микрофон, определенное количество свободного места в оперативной памяти, стабильное интернет соединение. Все это должно работать на протяжении всего экзамена. Отказ любого из этих компонентов приводит к временной приостановке экзамена до тех пор, пока они не будут исправлены.

Помимо вышеупомянутых факторов, нам также необходимо рассмотреть вопросы, относящиеся к человеческой психологии. Были проведены различные исследования, чтобы проверить, насколько защищено от мошенничества любое программное обеспечение для прокторинга. В результатах наблюдается общая черта: кандидаты в конечном итоге получают больше баллов на онлайн-экзамене по сравнению с офлайн-экзаменом.

Внедрение электронного прокторинга требует больших затрат и должно уважать своболу экзаменуемого. Доверие является важным аспектом во время экзаменов как лля экзаменуемого, так и для экзаменатора. Пометка любого кандидата, неправомерно потворствующего правонарушениям, может нанести им ущерб. Со стороны проктора также будет неправильно упускать очевидные доказательства мощенничества.

Заключение. Онлайн-тестирование - это следующая волна внедрения после онлайнобучения. С появлением программного обеспечения для онлайн-прокторинга проблемы безопасности, связанные с ним, умножаются и вызывают озабоченность. Биометрические данные могут собираться и храниться под предлогом целей проверки. Следовательно, собранные персональные данные должны быть тщательно идентифицированы, классифицированы и помечены в соответствии с уровнем их конфиденциальности для хранения, чтобы сохранить их целостность и доступность. Споры и разногласия по поводу уместности технологий удаленного прокторинга будут продолжаться и в будущем. Еще одно опасение, частично зависящее от этих прежних опасений, заключается в том, что эти платформы могут способствовать проблемам растущей слежки, потери свободы и конфиденциальности, добычи массивных личных данных и сомнительных случаев принятия решений ИИ. Стоимость программного обеспечения AIPS слишком высока, чтобы его могли себе позволить многие университеты и организации, особенно находящиеся в слаборазвитых и развивающихся странах. Подводя итог, трудно понять, перевешивают ли преимущества этих технологий онлайнпрокторинга их риски. Самый разумный вывод, который мы можем сделать в настоящее время, заключается в том, что этическое обоснование этих технологий и их различных возможностей требует от нас строгого соблюдения баланса между опасениями и возможными преимуществами в меру наших возможностей.

#### Список литературы:

1. Examining the Effect of Proctoring on Online Test Scores / H.M. Alessio [et al.], 2017 - P. 259-324

2. Arora P. Is Remote Proctoring The Future Of Academia? / P. Arora - Athens: eLearning Industry, 2021 - P. 1-300

3. Atoum, Y. Automated Online Exam Proctoring/Y. Atoum // IEEE Transactions on Multimedia. - 2017. - Vol. 17 iss. 7. - P. 1609-1624

UDC 004.777.378

## PROCTORING IN EDUCATION

Senkevich V

Belarusian State University of Informatics and Radio electronics, Minsk, Republic of Belarus

Vasilkova  $A.N.$  – assistant of the Department of EPE

Annotation. Annotation. Over the past few years, online education has grown rapidly. More and more students are taking massive open online courses and other online certification courses. Colleges are also moving online to provide more resources to their students. There has also been an increase in the number of people deploying their courses. All this gives students more opportunities to learn and improve.

Keywords: artificial Intelligence, Exams, Online learning, Proctoring system.

УДК [004.42:621.395.6]:37.01+331.101.1

# **ЭРГОНОМИЧЕСКОЕ ПРОЕКТИРОВАНИЕ СИСТЕМЫ ДЛЯ ЗАПИСИ НА ОБУЧАЮЩИЕ КУРСЫ**

*Гимпель А.С., Натяженко Е.А.*

*Белорусский государственный университет информатики и радиоэлектроники, г. Минск, Республика Беларусь*

*Научный руководитель: Пилиневич Л.П. – д-р техн. наук, профессор, профессор кафедры ИПиЭ*

**Аннотация.** Цель работы – эргономическое проектирование системы для записи на обучающие курсы. В ходе работы исследована предметная область системы, спроектирован ее пользовательский интерфейс с учетом всех эргономических требований. Для лучшего понимания логики приложения разработан один из ключевых алгоритмов. Сделаны выводы о проделанной работе.

**Ключевые слова:** система, эргономическое проектирование, мобильное приложение.

*Введение.* В настоящее время наблюдается тенденция к использованию мобильных приложений для совершения таких действий, как заказ, бронирование или покупка какихлибо товаров и услуг. Это позволяет быстро совершить пользователю поиск, покупку или заказ. Также уменьшается прямое взаимодействие с людьми и снижается время оформления заказа.

Система – совокупность элементов, объединенная структурными связями, функциональной средой, целью существования и обладающая интегративным свойством. Эргономическое обеспечение – совокупность методов и средств, используемых на разных этапах разработки и функционирования ИС, предназначено для создания оптимальных условий высокоэффективной и безошибочной деятельности человека и ИС, для ее быстрейшего освоения.

Целью данной работы является эргономическое проектирование системы для записи на обучающие курсы, т.е. обеспечение эффективного выполнения функций системы и комфортных условий при ее использовании.

*Основная часть.* Система для регистрации на обучающие курсы предназначается для автоматизации процесса регистрации на обучающие курсы и улучшение взаимодействия с информацией о курсах. [1]

Первым этапом программы является авторизация, если пользователь уже имеет аккаунт. Если это новый пользователь, то вначале он должен быть зарегистрирован.

После авторизации пользователь может осуществлять поиск нужного курса, изучить информацию о курсах, регистрироваться на курс, а в случае необходимости удалить из списка своих курсов. Пользователь так же может изменять данные своего профиля.

Для оптимального взаимодействия пользователей с системой предложен пользовательский интерфейс, который состоит из следующих экранов: экран приветствия (позволяет войти в аккаунт и зарегистрировать новый), экран авторизации, экран регистрации, экран курсов пользователя (позволяет осуществить поиск среди списка курсов пользователя), экран поиска курсов (позволяет осуществить поиск среди списка всех доступных курсов), экран курсов, экран профиля (позволяет перейти на экран изменения профиля, изменить фотографию профиля и покинуть профиль), экран редактирования профиля. [2]

Экраны системы для записи на обучающие курсы были спроектированы с учетом потребностей пользователей для более удобного взаимодействия с системой. Экран каталога курсов представлен на рисунке 1.

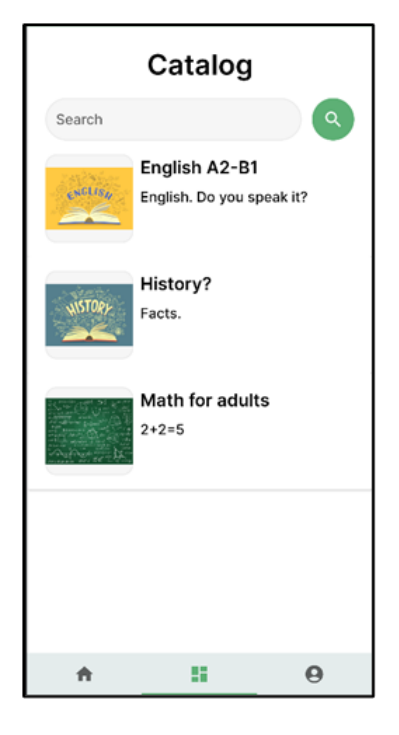

Рисунок 1 – Экран каталога курсов

Большую роль в проектировании системы играет разработка алгоритмов. Одним из основных алгоритмов программного средства является алгоритм регистрации. Блок-схема данного алгоритма представлена на рисунке 2.

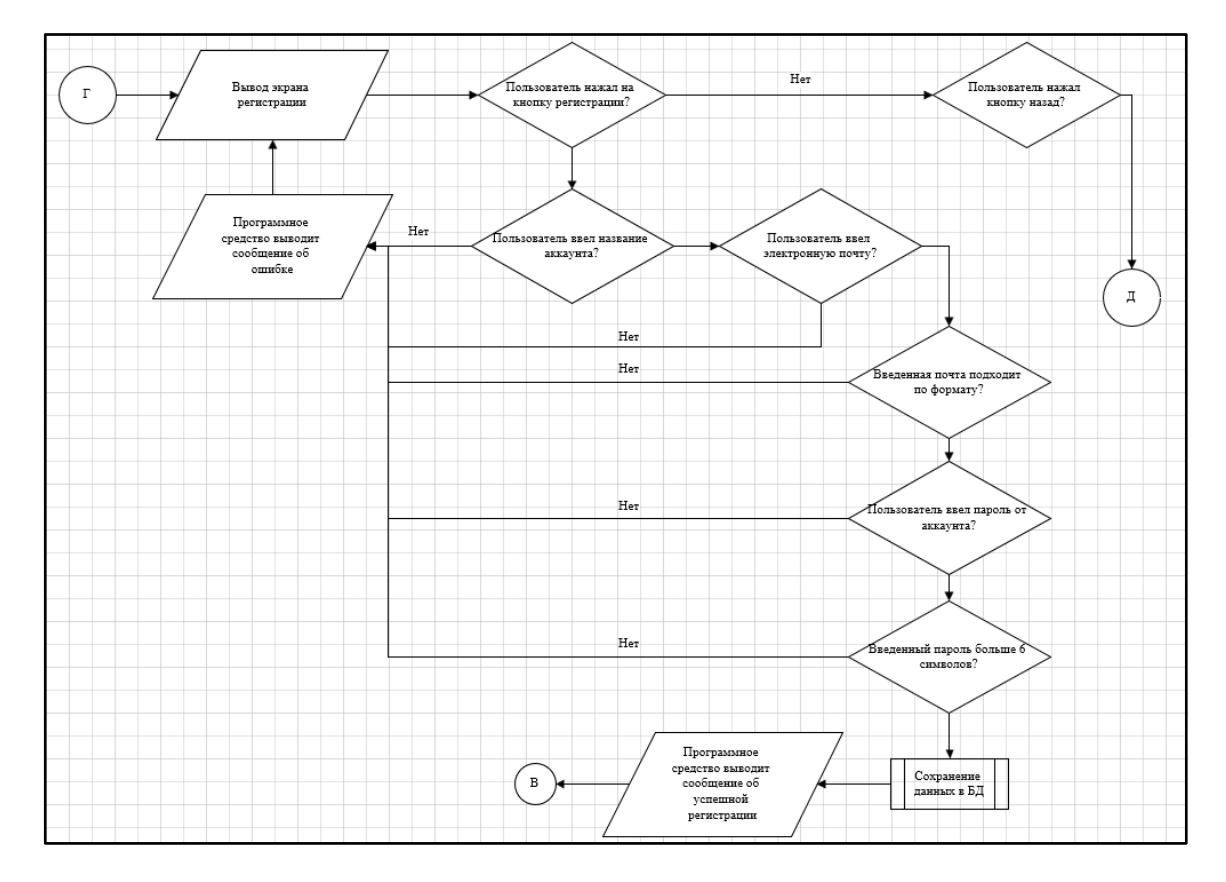

Рисунок 2 – Алгоритм регистрации аккаунта

Для регистрации пользователю необходимо ввести имя, электронную почту и пароль. После ввода пользователем данных производится проверка введенных данных.

## Направление «Электронные системы и технологии»

В случае если какое-либо из полей не заполнено или заполнено неправильно, программное средство выводит сообщение об ошибке. Такие сообщения значительно упрощают использование системы. До тех пор, пока все поля не будут заполнены правильно, регистрация не будет проведена. После правильного ввода всех полей приложение выводит сообщение об успешной регистрации аккаунта и выводит главный экран студента.

Для того, чтобы проектируемая нами система обладала высокой степенью эргономичности, в ней предусмотрены диалоговые окна. Пример диалогового окна для подтверждения записи на курс представлен на рисунке 3. [3]

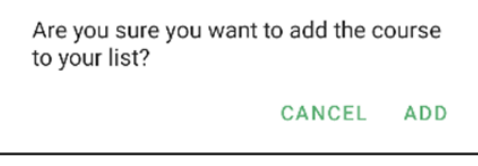

Рисунок 3 - Диалоговое окно для подтверждения записи на курс

Заключение. В ходе работы была спроектирована система для записи на обучающие курсы, позволяющая пользователю легко и быстро найти и записаться на нужный курс.

Был проведен анализ рынка образовательных платформ, изучены потребности пользователей. Был разработан эргономичный пользовательский интерфейс, эффективно реализующий функции системы.

Для лучшего понимания логики приложения был разработан один из ключевых алгоритмов системы - алгоритм регистрации аккаунта.

Ввиду востребованности и роста популярности мобильных приложений, в частности мобильных приложений для записи на обучающие курсы, можно сделать вывод, что проделанная работа является актуальной.

#### Список литературы

1. Шупейко, И. Г. Эргономическое проектирование систем «человек-компьютер-среда». Курсовое проектирование / Шупейко,  $\overline{H}$ 

– Минск: БГУИР, 2012-110 с.

2. Wellsoft [Электронный ресурс]. - https://wellsoft.pro/blog/proektirovanie-mobilnogo-prilozheniya. - Дата доступа: 19.03.2023. 3. Art&UX [Электронный pecypc]. - https://artux.ru/kak-proektirovat-interfeyci-v-figma. - Дата доступа: 19.03.2023.

#### UDC [004.42:621.395.6]:37.01+331.101.

# ERGONOMIC DESIGN OF A SYSTEM FOR ENROLLING TRAINING **COURSES**

Gimpel A.S., Natyazhenko E.A.

Belarusian State University of Informatics and Radioelectronics, Minsk, Republic of Belarus Pilinnevich L.P. - doctor of technical science, full professor, professor of the Department of EPE

**Annotation**. The purpose of the work is the ergonomic design of a system for enrolling in training courses. In the course of the work, the subject area of the system was investigated, its user interface was designed taking into account all ergonomic requirements. For a better understanding of the application logic, one of the key algorithms has been developed. Conclusions are drawn about the work done.

Keywords: system, ergonomic design, mobile application.

УДК 004.42+37,018.43

# **ИНФОРМАЦИОННОЕ ПРИЛОЖЕНИЕ КАК СРЕДСТВО ОПТИМИЗАЦИИ ДИСТАНЦИОННОГО ВЗАИМОДЕЙСТВИЯ СОВРЕМЕННЫХ IT СПЕЦИАЛИСТОВ**

*Санец А.В.*

*Белорусский государственный университет информатики и радиоэлектроники, г. Минск, Республика Беларусь*

*Научный руководитель: Шлыкова Т.Ю. – канд. психол. наук, доцент, доцент кафедры ИПиЭ*

**Аннотация.** В данной работе описываются основные проблемы, возникающие у специалистов работающими за персональным компьютером. Рассматриваются полезности перерывов и выполнений специальных упражнений при сидячей работе. Описывается концепт информационного приложения для снизижения воздействие вредных факторов при работе за персональным компьютером.

**Ключевые слова:** тайм-менеджмент, удаленная работа, вредные факторы, гимнастика, гибкий таймер

*Введение.* В связи с эпидемиологической ситуацией в мире, профессиональная деятельность современных специалистов IT выполняется в удаленном режиме [1]. Решение профессиональных задач и межличностное взаимодействие осуществляется опосредованно с максимальным включением ресурсов психологического и физиологического здоровья. Ввиду сложившейся эпидемиологической ситуации возникла необходимость в разработке технологий, которые будут способствовать сохранению здоровья и оптимальной работоспособности специалиста при работе за компьютером. В современной литературе проблема информационного обеспечения тайм-менеджмента разработана недостаточно, исследования оптимизации информационных технологий проводились с позиции повышения производительности труда. Специальность исследований по заявленной проблеме не много.

Обзоры эмпирических исследований предоставляют четкие и убедительные доказательства того, что длительное сидение имеет неблагоприятные последствия для здоровья [2]. Среди них выделяют множество вредных факторов для здоровья, таких как снижение физической активности, усталость глаз и проблемы с застоем крови в нижней части тела. В дополнение выделяются сердечно-сосудистые и метаболические риски для здоровья, среди прочего сидячий образ жизни может оказывать влияние на опорно-двигательный аппарат и/или когнитивные функции офисных работников [2].

Мета-анализ эффективности микро-перерывов для повышения самочувствия и производительности на основе данных 22 экспериментов показал, что краткие перерывы до десяти минут в решении рабочих задач – особенно с разминкой – снижают утомление и эмоциональное выгорание [3].

Разработка информационного приложения позволит улучшить производительность специалиста и снизить воздействие вредных факторов при работе за персональным компьютером. Специальных исследований по заявленной проблеме недостаточно для решения профессиональных задач в удаленном режиме в сложившейся эпидемиологической ситуации.

*Основная часть.* Целью работы является разработка информационного приложения под операционную систему Windows для снижения вредных факторов и улучшения производительности специалиста за персональным компьютером в удаленном режиме.

Одним из ключевых элементов разработки информационного приложения является включение гибкого таймера с ограничением допустимого времени работы при сидячем положении.

При непрерывной работе с компьютером рекомендуется делать перерывы каждые 45– 60 минут. [4]. После этого времени необходимо сделать, перерыв до 10 минут, чтобы размяться и отдохнуть глазам.

Гибкий таймер позволит настроить время работы и перерывов в соответствии с индивидуальными потребностями рисунок 1, рисунок 2.

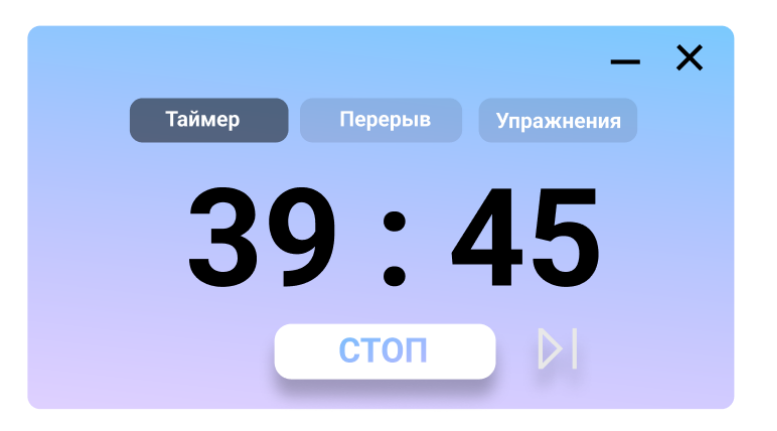

Рисунок 1 – Окно гибкого таймера информационного приложения

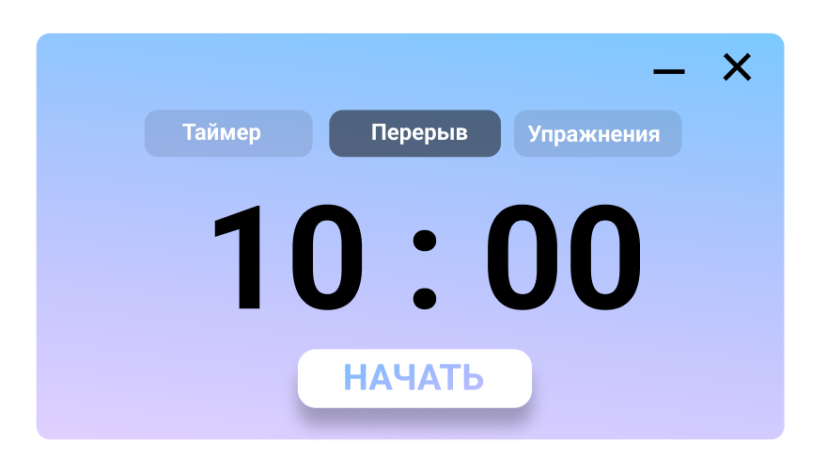

Рисунок 2 – Окно перерыва информационного приложения

Вторым ключевым элементом информационного приложения является включение гимнастического комплекса упражнений. Этот комплекс должен включать в себя разминку, гимнастику для глаз и профилактический комплекс для предупреждения застоя крови при сидячей работе.

Гимнастика для глаз поможет снизить нагрузку на глаза и улучшить зрение [5].

Основной комплекс гимнастики для глаз состоит из упражнений:

- движение глазами по горизонтали;
- движение глазами по вертикали;
- круговые вращательные движения;
- круговые вращательные движения «восьмеркой»;
- интенсивные сжимания и разжимания век в быстром темпе;
- частые моргания глазами;
- перемещение взгляда с ближней точки на дальнюю;
- расслабление.

Окно упражнения. Гимнастика для глаз представлено на рисунке 3.

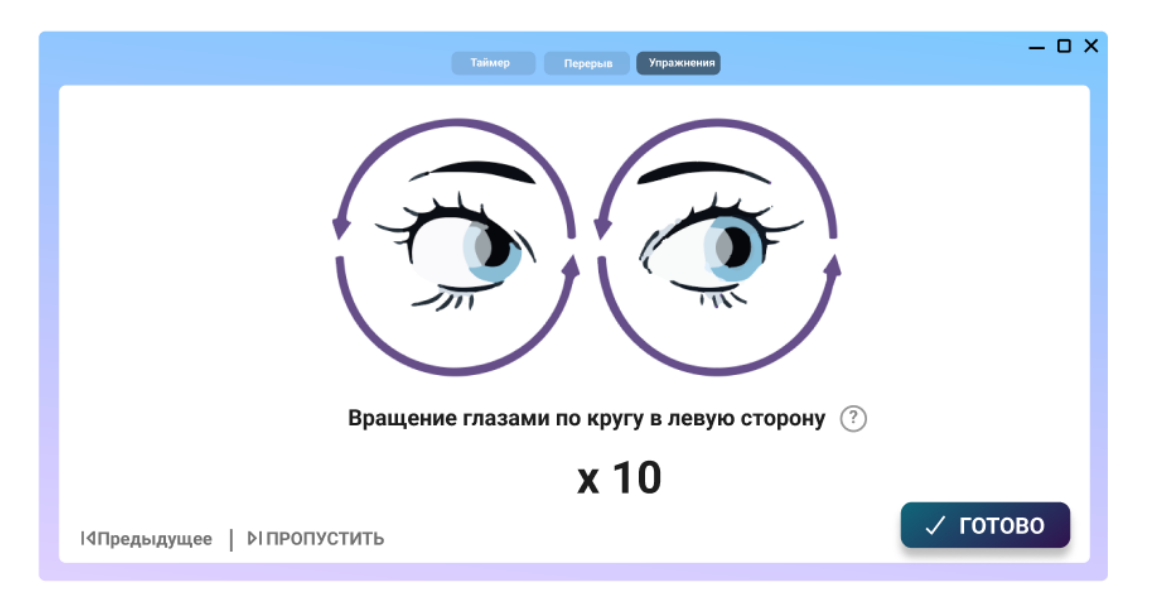

Рисунок 3 – Окно упражнения. Гимнастика для глаз

Профилактический комплекс включает в себя упражнения для шеи, плеч и опорнодвигательный аппарат, которые помогут предотвратить боли в спине и предупреждения застоя крови в нижней части тела [6,7]

Окно упражнения. Профилактический комплекс представлено на рисунке 4.

Основной профилактический комплекс состоит из упражнений:

- растяжка трапециевидной мышцы;
- растяжка замок;
- вращение рук;
- полумост;
- лежа на спине, подъем прямых ног вверх;
- лежа на спине, разводка и сводка ног;
- лежа на спине, имитация езды на велосипеде;
- лежа на спине, прижимание к груди ног, согнутых в коленях.

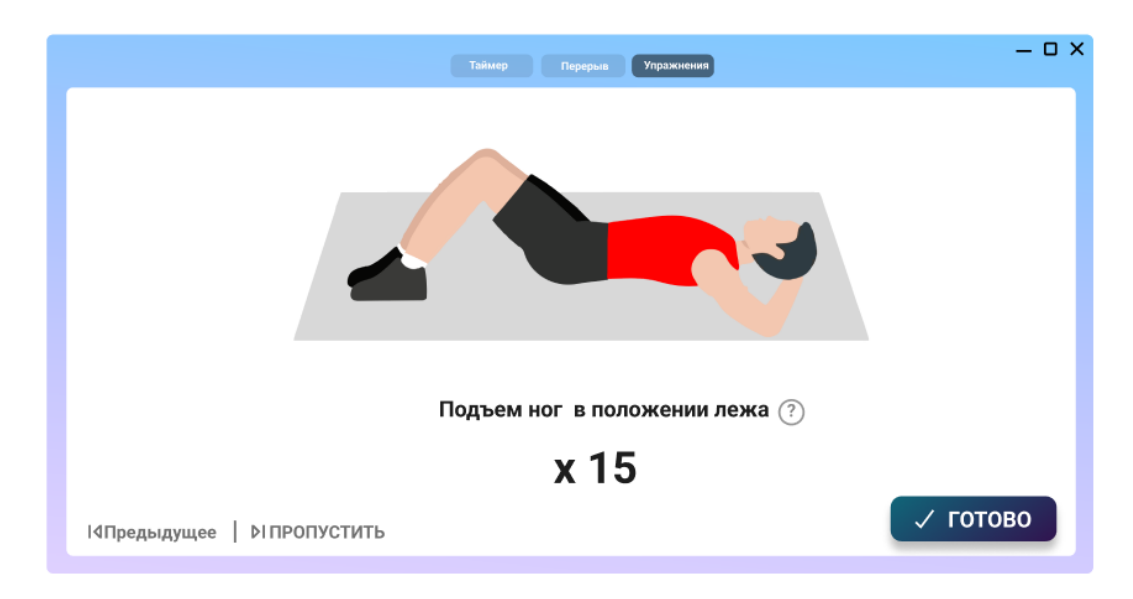

Рисунок 4 – Окно упражнения. Профилактический комплекс

Кроме того, важно отметить, что информационное приложение тайм-менеджмент должно быть интуитивно понятным и легко настраиваемым. Оно должно иметь возможность

индивидуальной настройки под каждого пользователя и иметь гибкую систему настройки напоминаний о перерывах и гимнастических упражнениях.

*Заключение*. Информационное приложение как средство оптимизации дистанционного взаимодействия современных IT специалистов. является важным элементом заботы о здоровье сотрудников, работающих в удаленном режиме за ПК. Разработка информационного приложения, которое включает в себя гимнастику и гибкий таймер, может существенно снизить вредные факторы для здоровья и улучшить производительность сотрудников. Важно, чтобы такое приложение было интуитивно понятным и легко настраиваемым для каждого пользователя. Лучший вариант интерфейса системы в соответствии указаниям стиля графического дизайна Material Design.

#### *Список литературы*

1. *Методические рекомендации по профилактике covid-19 в организациях [электронный ресурс] /министерство здравоохранения республики беларусь, 2023. – Режим доступа: https://minzdrav.gov.by/ru/dlya-belorusskikh-grazhdan/COVID-19/metodicheskie-rekomendatsiipo-profilaktike-covid-19-v-organizatsiyakh.php/- Дата доступа: 21.03.2023*

2. *Booster Breaks in the workplace: participants' perspectives on health-promoting work breaks [Электронный ресурс] /Pubmed, 2023. – Режим доступа: https://pubmed.ncbi.nlm.nih.gov/23466367/Дата доступа: 21.03.2023*

3. *"Give me a break!" A systematic review and meta-analysis on the efficacy of micro-breaks for increasing well-being and performance [Электронный ресурс] /PLOS ONE, 2023. – Режим доступа: https://journals.plos.org/plosone/article?id=10.1371/journal.pone.0272460/- Дата доступа: 21.03.2023*

4. *Перерывы [Электронный ресурс] /Тинькофф журнал, 2023. – Режим доступа: https://journal.tinkoff.ru/ask/hochu-otdihat - Дата доступа: 21.03.2023*

5. *Упражнения для глаз: рекомендации (Сергиев Посад) [Электронный ресурс] /Медицинский центр ПАРАЦЕЛЬС, 2023. – Режим доступа: https://www.parasels.ru/sergiev-posad/artpublic/uprazhneniya-dlya-uluchsheniya-zreniya-i-snyatiya-ustalosti-glaz/ - Дата доступа: 21.03.2023*

6. *Упражнения при сидячей работе [Электронный ресурс] /Флебавен, 2023. – Режим доступа: https://www.flebaven.com/ru/delikatnoe-neudobstvo/delikatnaja-problema-sidjacej-raboty/- Дата доступа: 21.03.2023*

7. *Shoulder Stretches You Can Do at Work [Электронный ресурс] /Healthline, 2023. – Режим доступа: https://www.healthline.com/health/shoulder-pain/stretches-at-work/- Дата доступа: 21.03.2023*

8. *Styles [Электронный ресурс] /Healthline, 2023. – Режим доступа: https://m3.material.io/styles/- Дата доступа: 21.03.2023*

### UDC 004.42+37,018.43

# **INFORMATION APPLICATION AS A MEANS OF OPTIMIZING REMOTE INTERACTION OF MODERN IT SPECIALISTS.**

*Sanets A.V.*

*Belarusian State University of Informatics and Radioelectronics, Minsk, Republic of Belarus*

*Shlykova T.Y. – PhD, associate professor, associate professor of the Department of EPE*

**Annotation**. This paper describes the main problems that arise for specialists working at a personal computer. The usefulness of breaks and performing special exercises during sedentary work is considered. The concept of an information application for reducing the impact of harmful factors when working at a personal computer is described.

**Keywords***:* time management, remote work, harmful factors, gymnastics, flexible timer

## УДК [004.42:621.395.721.5]:373.2

# **МОБИЛЬНОЕ ПРИЛОЖЕНИЕ ДЛЯ ПОДГОТОВКИ ДЕТЕЙ К ШКОЛЕ И ЕГО ЭРГОНОМИЧЕСКОЕ ОБЕСПЕЧЕНИЕ**

*Лодис Ю.С.*

*Белорусский государственный университет информатики и радиоэлектроники, г. Минск, Республика Беларусь*

*Научный руководитель: Савченко В.В. – канд. техн. наук, доцент, доцент кафедры ИПиЭ*

**Аннотация.** В данной работе представлено мобильное приложение, разработанное для помощи родителям в подготовке своих детей к школе. Приложение предоставляет родителям доступ к играм и упражнениям, специально разработанным для детей в возрасте от 3 до 6 лет, с целью развития навыков чтения, письма и математики. Мобильное приложение имеет простой и понятный интерфейс, что облегчает использование для родителей и детей. Разработка была основана на последних исследованиях в области обучения детей и педагогических методик, что гарантирует эффективность использования приложения. Кроме того, приложение может быть использовано в дополнение к традиционным методам обучения, таким как занятия с репетитором или посещение детского сада.

**Ключевые слова:** мобильное приложение, дошкольники, подготовка детей к школе.

*Введение.* Современные технологии становятся все более доступными и востребованными, в том числе и для образования. Одним из примеров таких технологий является мобильное приложение, которое может помочь родителям подготовить своих детей к школе. В данной работе рассматривается разработка мобильного приложения для подготовки детей к школе и его эргономическое обеспечение. Важным аспектом разработки является удобство использования приложения, которое необходимо обеспечить за счет эргономических решений. В данной работе будет описан основной функционал приложения, а также его эргономическое обеспечение для удобства использования и повышения эффективности обучения детей.

*Основная часть.* Разработанное приложение содержит упражнения для развития необходимых навыков и возрастающий уровень сложности. Дети могут играть и изучать алфавит, числа, геометрические фигуры, расписание, математические операции, цвета и др. Опция просмотра успеваемости позволяет отслеживать успешность обучения. Для сохранения прогресса необходима регистрация и авторизация пользователя. Приложение имеет следующие задачи: предоставление упражнений для освоения необходимых навыков, предоставление интерактивных материалов для занятий с детьми-дошкольниками, возможность отслеживания успехов обучения детей. Функции системы включают в себя: регистрацию и авторизацию пользователя, выбор уровня сложности, выбор навыка для изучения, предъявление заданий на экране, вывод уведомлений об ошибках, просмотр успешности освоения навыков, сохранение текущего прогресса, работу с интерактивными карточками, добавление в раздел «Избранное» стихотворений и сказок, управление аккаунтом.

Пользователь регистрируется в системе путем ввода имени пользователя, адреса электронной почты и пароля в соответствующие поля. Введенные им данные сохраняются в базу данных для возможности входа в систему в последующем.

Авторизация пользователя производится посредством заполнения полей для ввода адреса электронной почты и пароля соответствующими данными. Введенная информация проходит сверку с аккаунтами, уже записанными в базе данных, благодаря чему осуществляется вход в систему.

Выбор уровня сложности осуществляется после успешного завершения процесса регистрации нового пользователя или же при изменении настроек аккаунта. На экране появляется форма для выбора сложности. Уровень может быть: легкий (для детей 3-4 лет), средний (4-5 лет), сложный (5-7 лет).

Выбор навыка для изучения производится так: на главном экране приложения представлены все виды навыков, на развитие которых представлены упражнения в приложении. Для перехода к началу выполнения заданий необходимо нажать на выбранный раздел.

Задания к выполнению предъявляются на экране путем отображения условия упражнения и возможных вариантов ответа. Для ответа необходимо нажать на считаемый правильным вариант.

Вывод на экране уведомления о совершении ошибки в течении прохождения уровня осуществляется посредством появления на экране грустного смайлика, после чего происходит переход к следующему заданию.

Просмотреть успешность освоения каждого навыка можно находясь в режиме родителя: на плашке каждого навыка будет отображаться процент правильности выполнения упражнений. Сохранение текущего прогресса происходит путем сохранения информации в базу данных.

Работа с интерактивными карточками осуществляется путем нажатия на блок «Интерактивные карточки» на главном экране. Таким образом, будет произведен переход на экран с разными темами для карточек. Данная активность предназначена для совместного обучения с родителями. Карточка представляет собой отображение картинки объекта, видео, на котором он присутствует, воспроизведение характерных для него звуков и т.п.

Добавление карточки в раздел «Избранное» происходит посредством нажатия на экране понравившейся карточки иконки в виде сердца. После совершения этого действия данная карточка может быть легко доступна в «Избранном» во вкладке «Аккаунт».

Просмотр стихотворений доступен при нажатии на блок «Стишки» на главном экране приложения. Благодаря этому осуществляется переход к текстам различных детских стихотворений.

Добавление стихотворения в раздел «Избранное» происходит посредством нажатия на экране понравившегося произведения иконки в виде сердца. После совершения этого действия данное стихотворение может быть легко доступно в «Избранном» во вкладке «Аккаунт».

Просмотр сказок осуществляется посредством нажатия на блок «Сказки» на главном экране приложения. Это вызывает переход к демонстрации текстов различных детских сказок на экране.

Прослушивание сказки может быть осуществлено путем нажатия иконки в виде ноты на экране со сказкой. Совершение этого действия включает аудиозапись соответствующей сказки.

Добавление сказки в раздел «Избранное» происходит посредством нажатия на экране понравившейся сказки иконки в виде сердца. После совершения этого действия данная сказка может быть легко доступна в «Избранном» во вкладке «Аккаунт». Управление аккаунтом представляет собой изменение таких настроек, как уровень сложности и имя пользователя, при нахождении в режиме родителя. Также можно осуществить выход из аккаунта.

Перед разработкой к приложению были выставлены следующие эргономические требования:

1 Для оптимальной работы с дисплеями необходимо сочетание контраста, яркости, внешней освещенности, углового размера знака и угла наблюдения экрана.

2 Яркость знаков должна быть не менее 35 кд/м2 для дисплеев на электроннолучевых трубках и не менее 20 кд/м2 для дисплеев с плоскими экранами. Неравномерность яркости экрана и элементов знаков не должна превышать 20%, а яркостный контраст должен быть не менее 3:1.

3 Ширина контура знака должна быть от 0,25 до 0,5 мм.

4 Насыщенность цветов должна обеспечивать равномерное распределение яркости, а яркостный контраст - не менее 70%.

5 Необходимо отображать минимальное число цветов.

6 Контраст изображения должен быть оптимальным.

 $\overline{7}$ Пространственное расположение информации должно соответствовать оптимальному порядку восприятия.

Надписи, обозначающие объекты или органы управления, должны быть краткими, 8 однозначными и читаться слева направо.

Высота текстовых знаков должна быть не менее 3 мм, а длина строки - от 40 до 80  $\mathbf Q$ знакомест [1].

Для разработки приложения были выбраны языки Dart и Flutter. Одним из главных их преимуществ является то, что они могут быть использованы для создания приложений для нескольких платформ, что может значительно ускорить и упростить процесс разработки. Кроме того, Dart и Flutter являются открытыми проектами с активным сообществом разработчиков, которые постоянно работают над улучшением этих технологий [2].

Заключение. В ходе выполнения данной работы были проведены исследования по изучению особенностей развития детей в период подготовки к школе и современных технологических решений для поддержки данного процесса. Было разработано мобильное приложение, учитывающее особенности этого периода развития детей и позволяющее им эффективно готовиться к школе. Разработка наделена всем необходимым функционалом для выполнения поставленных задач и целей. Также было уделено внимание эргономическому обеспечению приложения, поставленные до разработки требования были учтены и соблюдены.

#### Список литературы

1. Шупейко, И.Г. Эргономическое проектирование систем «человек - компьютер - среда». Курсовое проектирование / И.Г. Шупейко. - Минск: БГУИР, 2012.

2. Flutter: Почему использует язык Dart [Электронный ресурс]. – Режим доступа: https://habr.com/ru/post/662135/. – Дата доcmyna: 12.03.2023

### UDC [004.42:621.395.721.5]:373.2

# **MOBILE APPLICATION FOR PRESCHOOL EDUCATION AND ITS ERGONOMIC SUPPORT**

Lodis Y.S.

Belarusian State University of Informatics and Radioelectronics, Minsk, Republic of Belarus

Savchenko  $V.V. - PhD$ , associate professor, associate professor of the Department of EPE

Annotation. This article presents a mobile app developed to assist parents in preparing their children for school. The app provides parents games and exercises specifically designed for children aged 3 to 6 years old to develop their skills. The mobile app has a simple interface that makes it easy for parents and children to use. The development was based on the latest research in children's education and teaching methodologies, ensuring the effectiveness of the application. Also, the app can be used as a complement to traditional learning methods, such as tutoring.

Keywords: mobile application, preschoolers, preparing children for school.

### УДК 004.777: 331+331.101.1

# **ВЕБ-ПРИЛОЖЕНИЕ ПЛАНИРОВАНИЯ И КОНТРОЛЯ РАБОЧЕГО ВРЕМЕНИ СОТРУДНИКОВ И ЕГО ЭРГОНОМИЧЕСКОЕ ОБЕСПЕЧЕНИЕ**

### *Жукова В.С.*

*Белорусский государственный университет информатики и радиоэлектроники, г. Минск, Республика Беларусь*

*Научный руководитель: Яцкевич А. Ю. – магистр пед. наук, ст. преподаватель кафедры ИПиЭ*

**Аннотация.** Разработано веб-приложение для планирования и контроля рабочего времени сотрудников предприятия, с его помощью администратор сможет взаимодействовать с проектами, задачами и сотрудниками, а сотрудники предприятия смогут просматривать все свои задачи в одном месте и отслеживать время, которые ушло на выполнение поставленных задач. В статье предоставлены результаты сравнения разработанного приложения с аналогами, описана диаграмма взаимодействия и описаны модули для администратора и пользователя.

**Ключевые слова:** технология, веб-приложение, планирование времени, эргономическое обеспечение, диаграмма взаимодействия

*Введение.* Знание на что тратит сотрудник свое рабочее время необходимо как руководителю, так и рядовому сотруднику для отслеживания сколько времени было затрачено на проект либо конкретную задачу.

Чаще всего люди не задумываются, на что уходит их время или сколько времени на самом деле уходит на задачу. Планирование - это навык, который осваивает человек, чтобы эффективнее распределять свое время. Данное приложение упростит эту задачу и будет отображать, что необходимо сделать в течении дня сотруднику [1].

*Основная часть.* Актуальность разработки веб-приложения планирования и контроля рабочего времени сотрудников заключается в потребности повышения эффективности работы сотрудников и отслеживания реально необходимого времени для выполнения задач.

Потребность в разработке данного веб-приложения заключается в создании приложения, которое будет сочетать в себе функции как планирования, так и контроля времени. Чаще всего для выполнения задач и сбора статистики необходимо использовать несколько приложений, что замедляет сбор данных [2].

Веб-приложение представлено двумя модулями функционала: модуль пользователя и модуль администратора.

Модуль администратора включает в себя следующие функции:

- создание и описание проекта

- создание и закрепление задач за сотрудников

- просмотр статистики

Просмотр статистики доступен по проекту и по сотруднику.

Модуль пользователя включает в себя:

- просмотр задач, которые ему необходимо выполнить

- запуск таймера

Таймер используется для фиксирования времени, которые ушло на выполнение задачи, что будет использоваться для создания статистики.

- просмотр проектов, над которыми он работает

- просмотр статистики

Также в приложении предлагается заполнить алгоритм выполнения задачи, чтобы человеку было проще ее выполнить по конкретным шагам.
Это убирает необходимость разбиваться задачу на шаги в другом месте, например, в заметках своего телефона.

Вся информация как для пользователя, так и для администратора собрана в одном месте.

Диаграмма взаимодействия разрабатываемого веб-приложения предоставлена на рисунке 1.

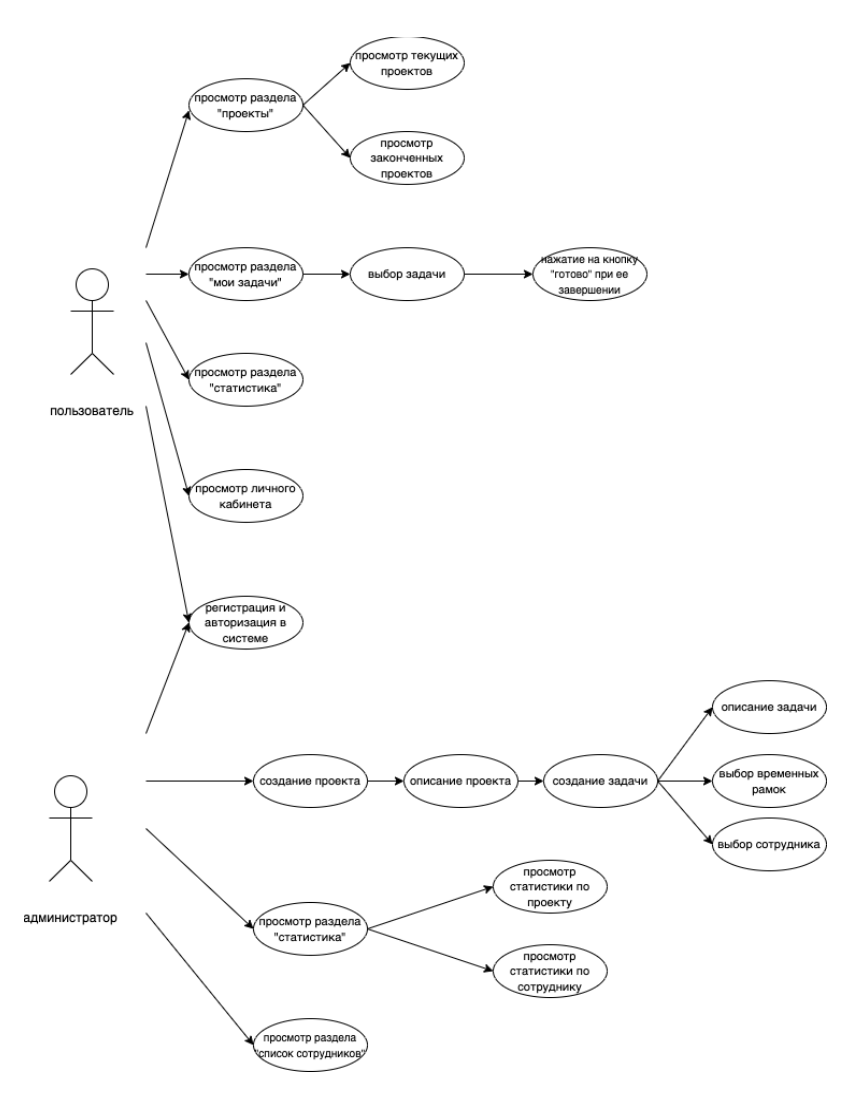

Рисунок 1 - диаграмма взаимодействия

На диаграмме взаимодействия видна визуализация действий пользователя с системой[3]. Данная диаграмма необходима для описания взаимодействия между объектами и фиксирования динамического поведения системы.

Аналогами данного веб-приложения являются Remember the milk: To-Do List и Asana. Но каждое из них имеет функционал, которого недостаточно для полноценной работы с ним, что вынуждает пользователя использовать несколько приложений для решения одной задачи.

Remember the milk: To-Do List – приложение для работы со списками задач, которое можно использовать для ежедневной работы.

Данное приложение имеет существенный недостаток по интерфейсу. На первый взгляд интерфейс выглядит дружелюбным[4].

Но при начале использования сразу видны недостатки такие как:

- слишком маленький размер кнопок и их неудобное расположение на экране
- Отсутствие инструкции по использованию
- Невозможность полноценной работы в команде

Приложение Asana - онлайн-сервис для командной работы над проектами, отслеживанием задач и выстраивания коммуникации в команде.

Asana включает в себя многофункциональный набор инструментов, позволяющий вести проекты не отвлекаясь на сторонние сервисы [5].

Основными недостатками являются:

- необходимость покупать платную подписку
- навязчивая рассылка на почту
- невозможность просмотра, сколько времени было потрачено на задачу

На основе предоставленных недостатков можно сделать вывод, что разработанное приложение должно стабильно и корректно отображать информацию пользователю и администратору, чтобы не возникало дополнительных временных затрат, приложение необходимо реализовать понятным и достаточно информативным для сбора данных.

Заключение. Модуль администратора будет представлять собой возможность выдачи и описания задач для пользователей, просмотр статистики с отчетами по каждому из сотрудников. У пользователя будет возможность просмотра всех задач по работе в одном месте. Разработанное приложение можно внедрить во внутренние процессы компании, что обеспечит ускорение процессов и будет проще отслеживать реально необходимое время на выполнение залач.

#### Список литературы

1. Тайм-тенеджмент: основы, принципы, иструменты управления[Электронный ресурс]/Блог Яндекс Практикума - Режим доcmyna: https://practicum.yandex.ru/blog/taym-menedzhment-kak-upravlyat-vremenem/ *Jama docmyna*:16.03.2023.

2. В ИТ без программирования: кто такой менеджер проектов[Электронный ресурс]/Дзен - Режим доступа: https://dzen.ru/a/YWRecbzkdyX 7YO1 Дата доступа:17.03.2023

3. Шупейко И. Г. Эргономическое проектирование систем «человек-компьютер-среда». Курсовое проектирование : учеб. - метод. пособие / И. Г. Шупейко. - Минск: БГУИР, 2012. - 92с.

4. Remember The Milk - Tour [Электронный ресурс]/Remember The Milk - Режим доступа: https://www.rememberthemilk.com/Дата доступа: 19.03.2023

5. Как Азапа упрощает работу с командой, документами и приносит больше профита [Электронный ресурс]/Хабр - Режим доcmyna: https://habr.com/ru/post/312476/ Дата доступа: 20.03.2023

#### UDC 004.777: 331+331.101.1

# WEB-APPLICATION FOR PLANNING AND CONTROL OF WORKING TIME OF EMPLOYEES AND ITS ERGONOMIC SOFTWARE

#### Zhukova V. S.

Belarusian State University of Informatics and Radioelectronics, Minsk, Republic of Belarus

Iatskevich A. IU. - master of pedagogic science, senior lecturer of the Department of EPE.

**Annotation**. A web application has been developed for planning and controlling the working time of the employees of the enterprise, with its help the administrator will be able to interact with projects, tasks and employees, and the employees of the enterprise will be able to view all their tasks in one place and track the time it took to complete the tasks. The article provides the results of comparing the developed application with analogues, describes the interaction diagram and describes the modules for the administrator and user.

Keywords: technology, web application, time planning, ergonomics, interaction diagram

#### УДК 159.96

## **ПСИХОЛОГИЧЕСКОЕ СОПРОВОЖДЕНИЕ ВОЕННОСЛУЖАЩИХ: КОНЦЕПТУАЛЬНЫЕ ОСНОВАНИЯ**

#### *Шведко В.Н.*

*аспирант*

*Белорусский государственный университет информатики и радиоэлектроники, г. Минск, Республика Беларусь*

*Научный руководитель: Казак Т.В. – д-р психол. наук, профессор, зав. кафедрой ИПиЭ*

**Аннотация.** Психологическое сопровождение как этап психологического обеспечения представляет собой комплекс непрерывных мероприятий по отслеживанию и поддержанию высокой служебной активности военнослужащих, их устойчивости к стрессам и психологическому воздействию, предотвращению отрицательных психологических состояний. Психологическое сопровождение также призвано поддерживать способность военнослужащих противостоять устрашающим факторам боя и решительно действовать в боевой обстановке» [1, с. 13].

**Ключевые слова:** Психологическое сопровождение, боевая обстановка, психологическая помощь, психика военнослужащих, служебно-боевая деятельность, военный психолог, психолого-педагогическое мероприятие, военная служба, боевая готовность

**Введение.** Психологическая помощь военнослужащим заключается в проведении мероприятий, направленных на преодоление психотравмирующих последствий воздействия боевой обстановки на психику военнослужащих и восстановление их боеспособности. [2, с. 77]

*Основная часть.* В понятие «психологическое сопровождение» ученые вкладывают различный смысл. Одни понимают сопровождение как поддержку психически здоровых людей, другие рассматривают сопровождение как системную интегративную технологию социально-психологической помощи семье и личности. Психологическое сопровождение имеет свои особенности и изучено многими авторами на разных этапах прохождения военной службы. Так проблемами психологического сопровождения военнослужащих по контракту занимались ученые Г.Г. Федичев и А.И. Петимко [3, с. 27-31] Л.А. Кандыбович в своих работах характеризует психологическое сопровождение как планомерную, систематическую помощь военнослужащему, обучающемуся в процессе его профессионального становления с целью преодоления затруднений деятельности [4, с. 161].

Психологическое сопровождение служебно-боевой деятельности военнослужащих понимается как динамическая система организационных психолого-педагогических мероприятий, направленных на социально психологическую, дидактическую адаптацию военнослужащих к условиям военной службы, их профессиональное самоопределение, развитие профессионально важных качеств, активизацию учебной деятельности и самостоятельной работы, коррекцию и совершенствование педагогической деятельности командиров и начальников. [5, с. 13-23]

Большое значение имеет понимание того, что должностные лица, совместными усилиями проводящие психологическое сопровождение военнослужащих не несут сопровождаемому готовое решение проблем и не делают выбор за него. Задача психологического сопровождения не только в оказании своевременной помощи, но и в обучении военнослужащих самостоятельному преодолению психологических барьеров во время становления его как военного профессионала. Суть военной службы и боевой готовности в том, что главным видом психологической помощи в обстоятельствах как мирного, так и военного времени, является самостоятельная и взаимная психологическая помощь.

Большинство специалистов склоняются к мнению, что психологическое сопровождение является технологией, призванной решать конкретные задачи. При этом состав этих задач обусловлен областью применения данного вида технологии. Итак, рассмотрим проблемы психологического сопровождения военнослужащих.

### Направление «Электронные системы и технологии»

На сегодняшний день разработано множество рекомендаций по реализации психологического сопровождения военнослужащих. Поднятие авторитета военного психолога и психологической службы воинских частей и подразделений является основным вопросом. Это связано с тем, что военнослужащие по контракту не видят необходимости обращаться к психологу в психологическую службу в целом. Жив стереотип, связанный с тем, что к психологу могут обращаться только нездоровые люди, то есть военнослужащие всех категорий в лице психолога перестают видеть поддержку и помощь. [6, с. 64]

Например, в Российской Федерации психолог сопровождает военнослужащих в командировки в «горячие» точки (при разрешении локальных и международных конфликтов), вместе с военнослужащим старается преодолеть возникшие трудности военной жизни, а при необходимости помогает решать и проблемы личного характера.

Таким образом можно сделать вывод, что психологическое сопровождение военнослужащих необходимо.

#### *Список литературы*

*1. Приймак Е.Н. Психологическое сопровождение военнослужащих на этапе социализации в рядах Вооружѐнных сил: методические рекомендации 54 [Текст]: монография / Приймак Е.Н. - М.: Кредо, 2015. – 28 с. – Библио : с. 13.* 

*2. Анцупов А.Я., Помогайбин В.Н., Пошивалкин О.А. Методологические проблемы военно-психологических исследований: обзор диссертаций XX век [Текст]: - М.: Современный Гуманитарный Институт, 2000. - 527 с. – Библиогр.: с. 77.* 

*3. Волкова Н.С. Психологическое сопровождение военнослужащих при исполнении воинской обязанности в Российской Федерации // Научное обозрение. Медицинские науки. [Электронный ресурс]. - 2016. - № 3. - С. 27- 31. - Режим доступа http://sciencemedicine.ru/rarticle/view?id=884 Sunday, 22 Apr 2018 09:31:34.* 

*4. Кандыбович Л.А., Кандыбович С.Л., Караяни А.Г., Сыромятников И.В. Военно-психологический словарь-справочник [Текст]: - Издательство: М.: ИД Куприянова / Общество психологов силовых структур, М.: 2010 - 592 с. – Библиогр.: с. 161.*

*5. Дубяга В.Ф. Формирование психологической готовности воина оперативных частей внутренних войск МВД России к деятельности по охране общественного порядка [Текст]: Автореф. дис. канд. психол. наук. - М., 1998. - 23 с. – Библиогр.: с.13.* 

*6. Калюжный А.С. Психолого-педагогические особенности воспитательной работы с солдатами и сержантами, проходящими военную службу по контракту [Текст]: - Ориентир. - 2006. - №12. - 64 с. – Библиогр.: с. 19.* 

UDC 159.96

## **ASPECTS OF CONSIDERATION OF THE PROBLEM OF PSYCHOLOGICAL SUPPORT OF MILITARY PERSONNEL**

#### *Shvedko V.N.*

#### *Graduate student*

# *Belarusian State University of Informatics and Radioelectronics, Minsk, Republic of Belarus*

*Kazak T.V. – doctor of psychological science, full professor, head of the Department of EPE* 

**Annotation**. Psychological support as a stage of psychological support is a complex of continuous measures to monitor and maintain high service activity of military personnel, their resistance to stress and psychological impact, prevention of negative psychological states. Psychological support is also designed to support the ability of military personnel to resist the intimidating factors of combat and act decisively in a combat situation"Attention is also given to the conditions that make stressful factors extreme.

**Keywords:** sychological support, combat situation, psychological assistance, the psyche of military personnel, service and combat activities, military psychologist, psychological and pedagogical event, military service, combat readiness.

УДК 621.3.049.77–004.774:330.322

## **ВЕБ-ПРИЛОЖЕНИЕ ДЛЯ ПРИВЛЕЧЕНИЯ КЛИЕНТОВ К РЕГУЛИРУЕМОЙ ЦИФРОВОЙ БИРЖЕ**

*Василенко А.А.*

*Белорусский государственный университет информатики и радиоэлектроники г. Минск, Республика Беларусь*

*Научный руководитель: Ломонос О.Л. – канд. с.-х. наук, доцент, доцент кафедры ИПиЭ*

**Аннотация.** Разработанное веб-приложение для привлечения инвесторов к регулируемой цифровой бирже позволяет проводить онбординг клиентов, верификацию их паспортных данных, а также предоставляет возможность скачать приложение для торговли.

**Ключевые слова:** веб-приложение, цифровые активы, эргономическое обеспечение, автоматизация верификации, обработка данных

*Введение.* Цифровые активы представляют собой новую форму экономических отношений, которая неизбежно меняет традиционные представления о финансовых инструментах. Их уникальность заключается в том, что они не зависят от каких-либо централизованных органов и не подчиняются государственному регулированию. Это открывает новые возможности для инвестирования и заработка денег, но также создает ряд проблем и рисков, связанных с хранением, безопасностью и легальностью использования цифровых активов. В современном мире с каждым днем все больше и больше людей предпочитают хранение и использование цифровых активов вместо альтернативных физических средств в виде денег, акций и облигаций. Для того чтобы хранить цифровые активы и торговать ими с любой точки мира, существует большое количество цифровых бирж, таких как Binance, Huobi, и т.д.

Актуальность данной разработки обусловлена резким ростом интереса к цифровым активам и криптовалютам, а также необходимостью удобного и безопасного хранения и управления ими.

Цель работы - разработка веб-приложения по привлечению клиентов на цифровую регулируемую биржу в рамках лабораторной работы по дисциплине «Инженернопсихологическое проектирование».

*Основная часть.* Функционал веб-приложения для привлечения инвесторов к регулируемой цифровой бирже реализует процесс онбординга клиентов, их классификацию, а также подтверждение документов.

Неотъемлемой частью проведения инженерно-психологических исследований является анализ и обработка результатов проведенных опытов. На основании вышесказанного, можно говорить о том, что разработанное приложение является не только инструментом для сбора экспериментальных данных, но и осуществляет их сохранение в форме, пригодной для последующего анализа с возможность применения средств автоматизации.

Потребность в данной разработке обусловлена тем, что данное веб-приложение спроектировано как программный продукт нивелирующий недостатки имеющихся аналогов, а именно:

– устаревший интерфейс имеющихся аналогов;

– отсутствие автоматизации проверки документов;

– отсутствие возможности предварительного просмотра открытых инвестиционных проектов.

– не прозрачность доступных способов инвестирования.

На основании ранее описанных требований к системе, а также недостатков имеющегося аналога были выдвинуты следующие задачи, которые решает приложение:

– интуитивно понятный онбординг на платформу;

– автоматическая проверка паспортных данных и других документов;

– отображение публично доступных инвестиционных проектов

## Направление «Электронные системы и технологии»

### Главная страница разрабатываемого приложения представлена на рисунке 1.

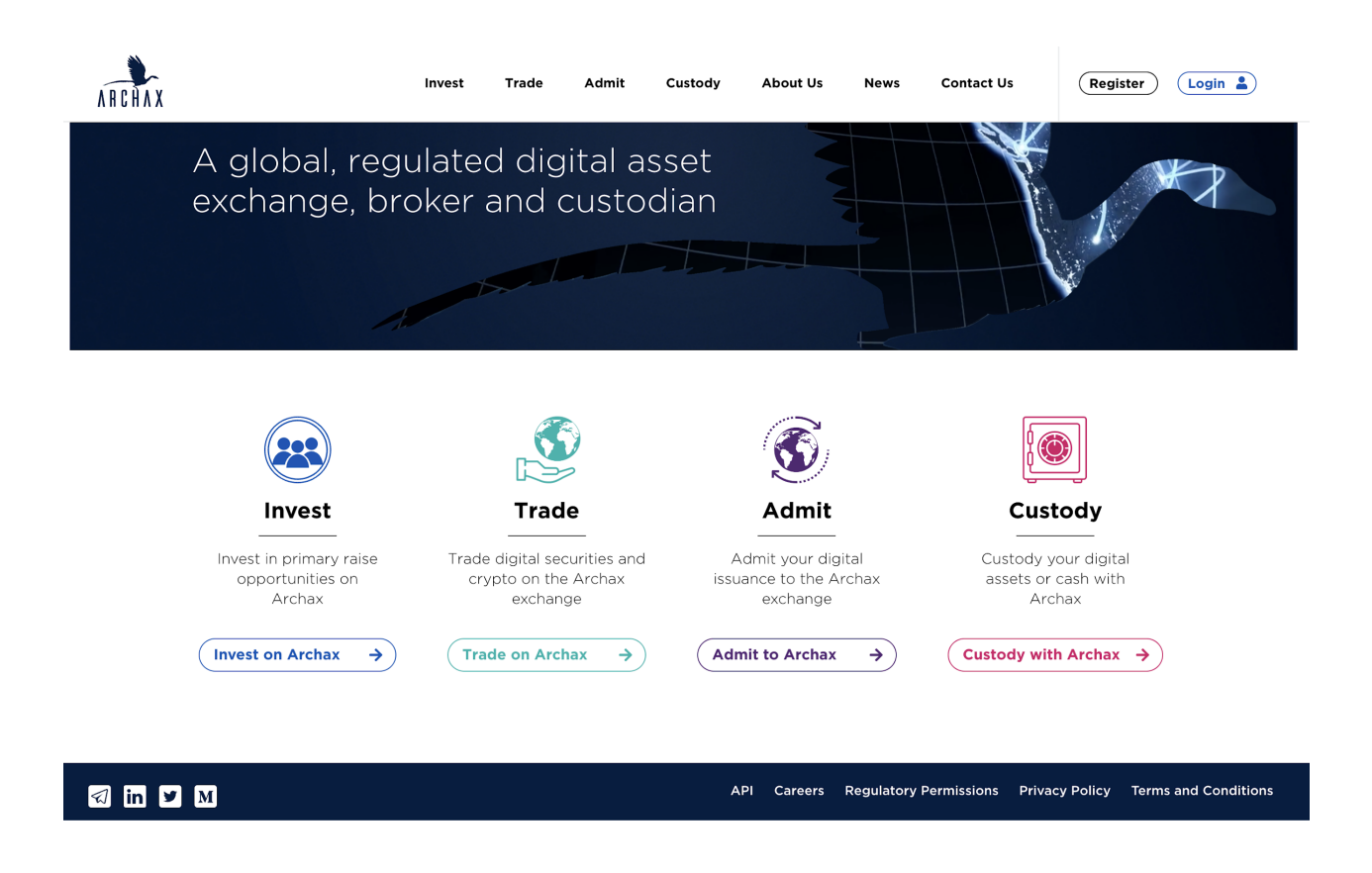

Рисунок 1 - Главная страница веб-приложения для привлечения инвесторов к регулируемой цифровой бирже

На основании поставленных задач можно дать следующее описание проектируемой системы:

- связь пользователя и системы осуществляется посредством пользовательского интерфейса;

- система имеет модульную структуру и состоит из нескольких модулей:

1) модуля авторизации

2) модуля проверки АМL/КҮС

3) модуля прохождения классификации

4) модуль инвестиционных платформ

- система реализуется на языке программирования  $C#$  на основе технологии .NET Framework:

- для взаимодействия с реляционной базой данных используется технология Entity Framework;

- в качестве базы данных используется SQL Server.

Модуль авторизации реализует функционал для аутентификации пользователя. После ввода логина и пароля в соответствующие поля пользователь может получить доступ к функционалу системы.

Модуль проверки АМL/КҮС реализует функционал для проверки соответствия пользовательского профиля требованиям программы АМL/КҮС. Для этого пользователь должен предоставить необходимые документы и информацию о себе.

Модуль прохождения классификации реализует функционал для классификации пользователей в зависимости от их инвестиционного опыта и рисковых предпочтений. После

прохождения классификации пользователь может получить доступ к соответствующим инвестиционным продуктам.

Модуль инвестиционных платформ реализует функционал для управления инвестиционными продуктами. Пользователь может просматривать и выбирать инвестиционные продукты, а также управлять своими инвестициями.

Заключение. Разработанная система может использоваться в качестве лабораторной работы по проектированию веб-приложения для привлечения инвесторов к регулируемой цифровой бирже в рамках дисциплины «Инженерно-психологическое проектирование» для специальности «Инженерно-психологическое обеспечение информационных технологий».

Веб-приложение предоставляет множество преимуществ для инвесторов, таких как простой и понятный процесс онбординга, автоматическую проверку документов, возможность выбора из публично доступных инвестиционных проектов, а также прозрачность и доступность информации о способах инвестирования.

Кроме того, система классификации инвесторов позволяет отображать только те инвестиционные возможности, которые соответствуют их инвестиционному профилю, что делает процесс выбора проекта более эффективным и удобным.

Сохранение и анализ экспериментальных данных также является важной функцией приложения, которая позволяет постоянно совершенствовать систему и улучшать ее производительность.

В целом, разработка этого веб-приложения является актуальной задачей для привлечения инвесторов к регулируемой цифровой бирже и решает множество проблем, связанных с нелостатками имеющихся аналогов.

#### Список литературы

1. Шупейко И.Г. Эргономическое проектирование систем «человек-компьютер-среда». Курсовое проектирование: учеб. - метод. пособие / И. Г. Шупейко. – Минск: БГУИР, 2012. – 92 с.

 $C#$  - 2011. - Microsoft, 2. Visual C# [Электронный ресурс]. 2021-2022 Режим доступа: https://docs.microsoft.com/ruru/dotnet/csharp/tour-of-csharp/- Дата доступа 20.03.2022.Visual C# [Электронный ресурс]. - C# - 2011. -доступа:

3. WinForms[Электронный ресурс]. – WinForms- 2011. – Microsoft 2021-2022 – Режим https://metanit.com/sharp/windowsforms/- Дата доступа 20.03.2022.

UDC 621.3.049.77-004.774:330.322

# WEB APP TO ATTRACT CUSTOMERS TO REGULATED DIGITAL **EXCHANGE AND ITS ERGONOMIC PROCURING**

Vasilenka A.A.

Belarusian State University of Informatics and Radioelectronics, Minsk, Republic of Belarus

Lomonos O.L. - PhD, associate professor, associate professor of the Department of EPE

Annotation. The developed web application for collecting on a regulated digital exchange allows for onboarding clients, checking their passport data, and also provides the ability to download an application for trading.

Keywords: web application, digital assets, ergonomics, verification automation, data processing

# **ВЛИЯНИЕ ИСКУССТВЕННОГО ИНТЕЛЛЕКТА НА РАБОЧЕЕ МЕСТО ЧЕЛОВЕКА**

*Раптунович Е.А., Гаврилюк М.Ю.*

*Белорусский государственный университет информатики и радиоэлектроники, г. Минск, Республика Беларусь*

*Научный руководитель: Воробей А.В. – магистр техн. наук, ассистент кафедры ИПиЭ*

**Аннотация.** Тема искусственного интеллекта сейчас очень актуальна на рынке труда. Многих людей волнует перспектива остаться без своего рабочего места, которое займет искусственный интеллект. Цифровизация и глобализация вызвали радикальные изменения в том, как мы живем и работаем. Кризис, вызванный коронавирусом (COVID-19), ускорил эти процессы настолько, что мы и представить себе не могли. Однако, в данной статье мы хотели бы обратить внимание на то, каким образом он влияет на охрану труда человека и как выглядит современное рабочее место человека в эпоху искусственного интеллекта.

**Ключевые слова:** искусственный интеллект, охрана труда, рабочее место, робот, машинное обучение.

**Введение.** Искусственный интеллект (ИИ) – это разновидность интеллектуальных систем, которые имитируют человеческое мышление и понимание. Он способен анализировать информацию, извлекать знания из данных, принимать решения и выявлять отношения между данными. Также ИИ используется для решения различных проблем, включая автоматизацию задач, анализ больших данных, прогнозирование и принятие решений, при этом может быть использовано программное обеспечение для имитации мышления человека, чтобы решать задачи с большими и быстро меняющимися данными.

На производствах искусственный интеллект может стать не только отличным дополнением для контроля безопасности и здоровья работников, но и потенциальной опасностью, которую необходимо тщательно контролировать.

**Основная часть.** В сфере охраны труда человека ИИ применяется несколькими способами [1]. Первый заключается в том, чтобы полностью автоматизировать рабочее место и убрать сотрудника с опасного участка, где, например, человек может столкнуться со стрессом, переутомлением или даже получить травмы. Кроме этого, искусственный интеллект можно применять для прогнозирования возможных рисков на рабочем месте, таких как усталость, повторяющиеся травмы, перенапряжение или воздействие токсических веществ. Такой приём обеспечит раннее вмешательство и защитит человека от возможных последствий.

Другой способ заключается в оптимизации рабочих процессов по охране труда и технике безопасности на рабочем месте путем автоматизации повторяющихся задач, совершенствования программ обучения технике безопасности с помощью виртуальной реальности или выявления и сообщения о возможных ошибках, связанных с «человеческим фактором».

Использование искусственного интеллекта на рабочих местах поможет значительно увеличить эффективность рабочих задач. Для примера возьмем работника колл-центра. Это действительно тяжелая эмоциональная работа, ведь работнику приходится сталкиваться с множеством отказов, оскорблениями, кроме того, данная работа подразумевает длительное нахождение в положении сидя, что может привести к проблемам со спиной, повышению давления и другим последствиям. А теперь представьте, что всю работу возьмёт на себя чатбот, в алгоритмах которого будут прописаны необходимые реплики и команды, а человек будет только контролировать его работу. В таком случае риск эмоциональных перегрузок у сотрудника значительно снизится, а эффективность работы увеличится.

Искусственный интеллект может использоваться для улучшения здоровья работников. Аналитика может основываться на таких исхолных ланных, как онлайн-активность, мониторинг коммуникаций, отслеживание местоположения, а также анализ голоса и языка тела во время работы. Например, анализ настроения может быть использован для выявления усталости и предотвращения переутомления [2]. Для работников. занимающихся погрузочно-разгрузочными работами, прогнозная аналитика и искусственный интеллект могут быть использованы при снижении травматизма опорно-двигательного аппарата. Анализ больших объемов, данных с носимых работниками датчиков может позволить в режиме индивидуально рассчитывать эргономические риски реального времени  $\overline{M}$ VIIDABлять усталостью, а также лучше анализировать данные о вероятных происшествиях, связанных с конкретными должностными ролями. Такие приборы также могут обеспечить более раннее вмешательство в целях предотвращения воздействия токсичных веществ, чем это возможно при периодическом тестировании дыхательной зоны или всего рабочего места [3].

Также искусственный интеллект может использоваться для обработки больших объемов данных и проведения аналитических исследований, чтобы помочь сотрудникам в принятии решений. Например, алгоритмы машинного обучения могут использоваться для прогнозирования спроса на товары, оптимизации производства и улучшения инфраструктуры. Использование искусственного интеллекта при этом имеет ряд преимуществ:

1) Большая точность: ИИ обладает высокой точностью и может обрабатывать, и анализировать большие объемы данных в короткие сроки, что может существенно повысить точность предсказаний и прогнозов.

2) Автоматизация: ИИ может автоматически выполнять рутинные залачи, что позволяет сотрудникам сосредоточиться на более важных задачах. Например, алгоритмы ИИ могут автоматически классифицировать данные, проводить аналитику и выявлять скрытые зависимости.

3) Оптимизация ресурсов: ИИ может помочь сотрудникам оптимизировать использование ресурсов, например, в производственных процессах или в управлении запасами. Это может привести к экономии времени и денег, а также повысить производительность.

4) Быстрое принятие решений: ИИ может быстро обрабатывать и анализировать данные, что позволяет сотрудникам принимать более быстрые и обоснованные решения на основе информации.

5) Улучшение качества работы: ИИ может помочь сотрудникам улучшить качество работы в различных отраслях. Например, в медицине ИИ может использоваться для диагностики болезней и определения лучшего лечения для пациентов.

6) Предсказание поведения клиентов: ИИ может помочь сотрудникам предсказывать поведение клиентов и создавать персонализированные предложения, что может привести к увеличению продаж и улучшению удовлетворенности клиентов.

Это лишь несколько примеров преимуществ обработки данных и аналитики с использованием ИИ. В целом, искусственный интеллект может помочь сотрудникам принимать более быстрые и обоснованные решения, что в конечном итоге может привести к улучшению производительности на рабочем месте.

Однако каким бы хорошим не казалось влияние искусственного интеллекта на рабочие процессы, внедрение новых технологий скрывает в себе много неочевидных проблем и опасностей. ИИ основан на машинном обучении и специфических алгоритмах, которые в экстренных ситуациях могут вести себя абсолютно непредсказуемо. У машин нет сознания, они не могут принимать гибкие решения, когда речь идет о жизни или смерти. Ключевые опасности использования искусственного интеллекта имеют психосоциальный характер, так как полностью меняют организацию труда. Внедрение новых технологий на рабочие места потребует соответствующей квалификации от работников, что может вызвать у них стресс, связанный с мыслями о том, что они не справятся с чем-то новым. Кроме этого, начальники могут перекладывать вину за ошибки ИИ на работников, что негативно скажется на рабочей атмосфере.

### Направление «Электронные системы и технологии»

Физические опасности в виде столкновений человека и робота могут возникать из-за роботов, использующих искусственный интеллект, особенно коллаборативных роботов. Они предназначены для работы в непосредственной близости от людей, что делает невозможным обычный контроль опасности изоляции агрегата с помощью ограждений или других барьеров, который широко используется для традиционных промышленных роботов [4]. Автоматизированные управляемые транспортные средства – это тип коботов, который по состоянию на 2022 год широко используется, часто в качестве вилочных погрузчиков или домкратов для поддонов на складах или заводах. Неисправности датчиков или неожиданные условия рабочей среды могут привести к непредсказуемому поведению робота и столкновениям.

**Вывод.** Использование искусственного интеллекта на рабочем месте представляет собой смесь преимуществ и возможностей. Благодаря искусственному интеллекту можно принимать быстрые и точные решения, улучшать производительность и предоставлять лучшую поддержку. Кроме того, искусственный интеллект позволяет автоматизировать задачи, которые требуют много времени, что позволяет персоналу использовать свое время для творчества. Однако вместе с этими преимуществами искусственных интеллектов есть и некоторые возможные проблемы, такие как риск потери данных и безопасности.

Таким образом можно сделать вывод, что внедрение искусственного интеллекта на производствах – новый шаг в эру автоматизации, который требует тщательной подготовки, прогнозирования возможных рисков и психологической работы с сотрудниками.

#### *Список литературы*

*1. Правила технической эксплуатации электроустановок потребителей / отв. за вып. Е. Н. Моисеева. - Минск: Минэнерго, 2021. - 500 с. - Книги и методические пособия.*

*2. Безопасность жизнедеятельности человека [+ электр. вариант]: учебно-методическое пособие: в 3 ч. Ч. 3: Охрана труда / И. А. Телеш. - Минск: БГУИР, 2022. - 162 с.: ил. - (Кафедра инженерной психологии и эргономики). - Книги и методические пособия.* 

*3. Система управления охраной труда [Электронный ресурс]: электронный ресурс по учебной дисциплине: 1-59 80 01. - Минск: БГУИР, 2020. - (Кафедра инженерной психологии и эргономики). - 1 электрон. опт. диск (CD-ROM). - Документы на электронных носителях.*

*4. Стрельчук, В. С. Повышение эффективности управления микроклиматом: система искусственного интеллекта, результаты испытаний [только электронный вариант]: дисс. на соиск. академической степени магистра техн. наук: 1-59 81 01 / В. С. Стрельчук; науч. рук. А. В. Копыток. - Минск: БГУИР, 2019. - Диссертации и авторефераты диссертаций.*

UDC 004.8:331.103.1

## **THE IMPACT OF ARTIFICIAL INTELLIGENCE ON THE HUMAN WORKPLACE**

#### *Raptunovich E.A., Gavrilyuk M.Y.*

*Belarusian State University of Informatics and Radioelectronics, Minsk, Republic of Belarus*

*Vorobey A.V. –master of technical sciences, assistant of the Department of EPE*

**Annotation.** The topic of artificial intelligence is now very relevant in the labor market. Many people are concerned about the prospect of being left without their own workplace, which will be occupied by artificial intelligence. Digitalization and globalization have caused radical changes in the way we live and work. The crisis caused by the coronavirus (COVID-19) has accelerated these processes so much that we could not even imagine. However, in this article we would like to draw attention to the fact that how it affects the protection of human labor and what the modern human workplace looks like in the era of artificial intelligence.

**Keywords:** artificial intelligence, labor protection, workplace, robot, machine learning.

УДК 004.774.6:615.014

# **ВЕБ-ПРИЛОЖЕНИЕ ДЛЯ ПОЛУЧЕНИЯ ЭЛЕКТРОННОГО РЕЦЕПТА ЛЕКАРСТВА**

*Дудницкий Д.О.*

*Белорусский государственный университет информатики и радиоэлектроники, г. Минск, Республика Беларусь*

*Научный руководитель: Киринович И.Ф. – канд. физ.-мат. наук, доцент, доцент кафедры ИПиЭ*

**Аннотация.** В работе описаны актуальность и функциональные задачи веб-приложения, предоставляющего возможность получения электронного рецепта. Особенностями системы являются: возможность получения рецепта лекарства онлайн, возможность получения консультации врача по применению лекарств, сокращение рабочего времени врача, затрачиваемого на выполнение лекарственных назначение и выписку рецептов.

**Ключевые слова:** веб-приложение, электронный рецепт, лекарства

*Введение.* Время и здоровье – это одни из самых важных и невосполнимых ресурсов человека. В современном мире темп жизни, особенно в крупных городах, очень стремительный: чтобы быть продуктивным на протяжении всего дня и достигать поставленных целей необходимо эффективно использовать свое время. В связи с этим актуальным является отпуск рецептов онлайн, а также получение консультации по применению лекарств.

*Основная часть.* Целью работы является разработка веб-приложения, являющегося посредником в общении между пациентом больницы и врачом.

Данное приложение будет разработано на языке программирования Java [1] с подключением базы данных для хранения как учетных записей, так и информации о выписанных лекарствах (SQL Server) [2].

Задачи приложения:

– создание базы данных выписываемых лекарств;

– получение электронного рецепта;

– получение консультации по применению лекарств;

– сокращение времени врача на выписку рецептов.

Для достижения поставленных целей решены следующие задачи:

– произведен анализ предметной области и существующих технологий разработки;

- спроектирована база данных;
- создан интерфейс приложения;
- разработан программный код.

Для веб-ресурса предусмотрены 3 роли, позволяющие получить доступ к приложению: пользователь, врач, администратор.

Основные функциональные возможности пользователя:

- Просмотр расписания приема.
- Консультация с лечащим врачом.
- Подача запроса на электронный рецепт.

Функциональные возможности врача:

- Подтверждение или отклонение запроса на выписку рецепта.
- Просмотр и редактирование медицинской карты пациента.
- Чат с пациентом.

Функциональные возможности администратора:

- Управление базой данных аккаунтов.
- Формирование отчетности.
- Доступ к данным медицинских карт пациентов.

Макет приложения представлен на рисунках 1-3.

## Направление «Электронные системы и технологии»

| Lorem ipsum dolor sit amet,<br>consectetur adipiscing elit. | Создать запрос          |
|-------------------------------------------------------------|-------------------------|
| Lorem ipsum dolor sit amet, consectetur<br>adipiscing elit. | Ожидается подтверждение |
|                                                             |                         |
| Lorem ipsum dolor sit amet, consectetur<br>adipiscing elit. | Рецепт одобрен          |
|                                                             |                         |
| Lorem ipsum dolor sit amet, consectetur<br>adipiscing elit. | Отклонено               |
|                                                             |                         |

Рисунок 1 – Макет создания запроса на получения электронного рецепта

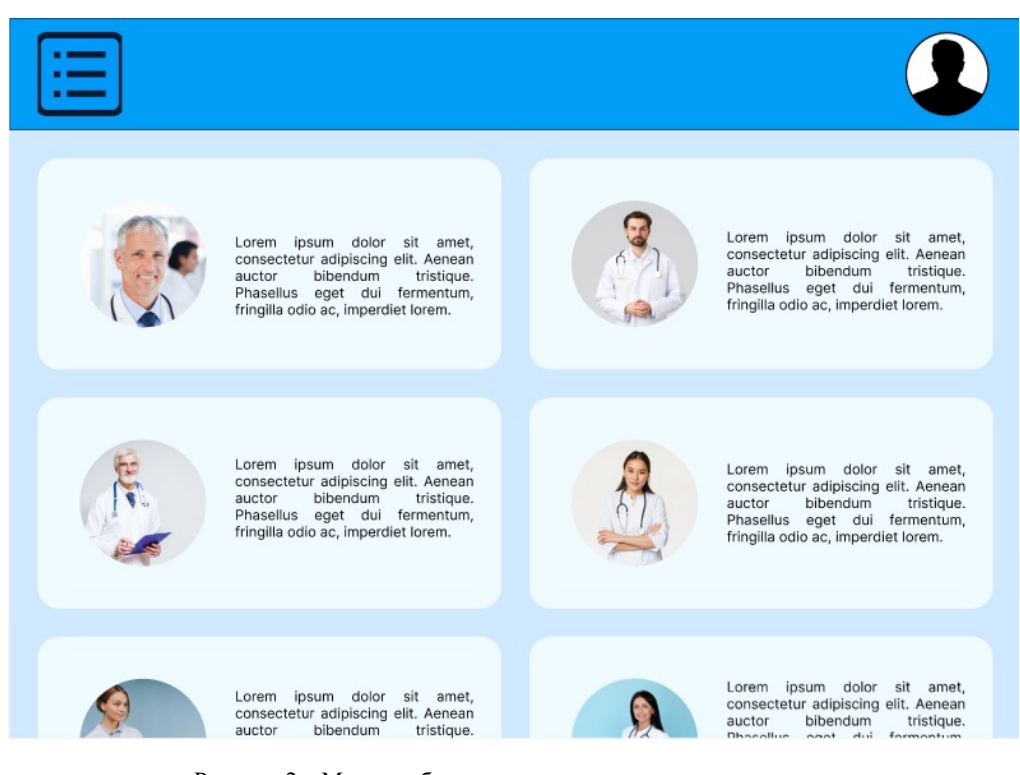

Рисунок 2 – Макет выбора врача для получения консультации

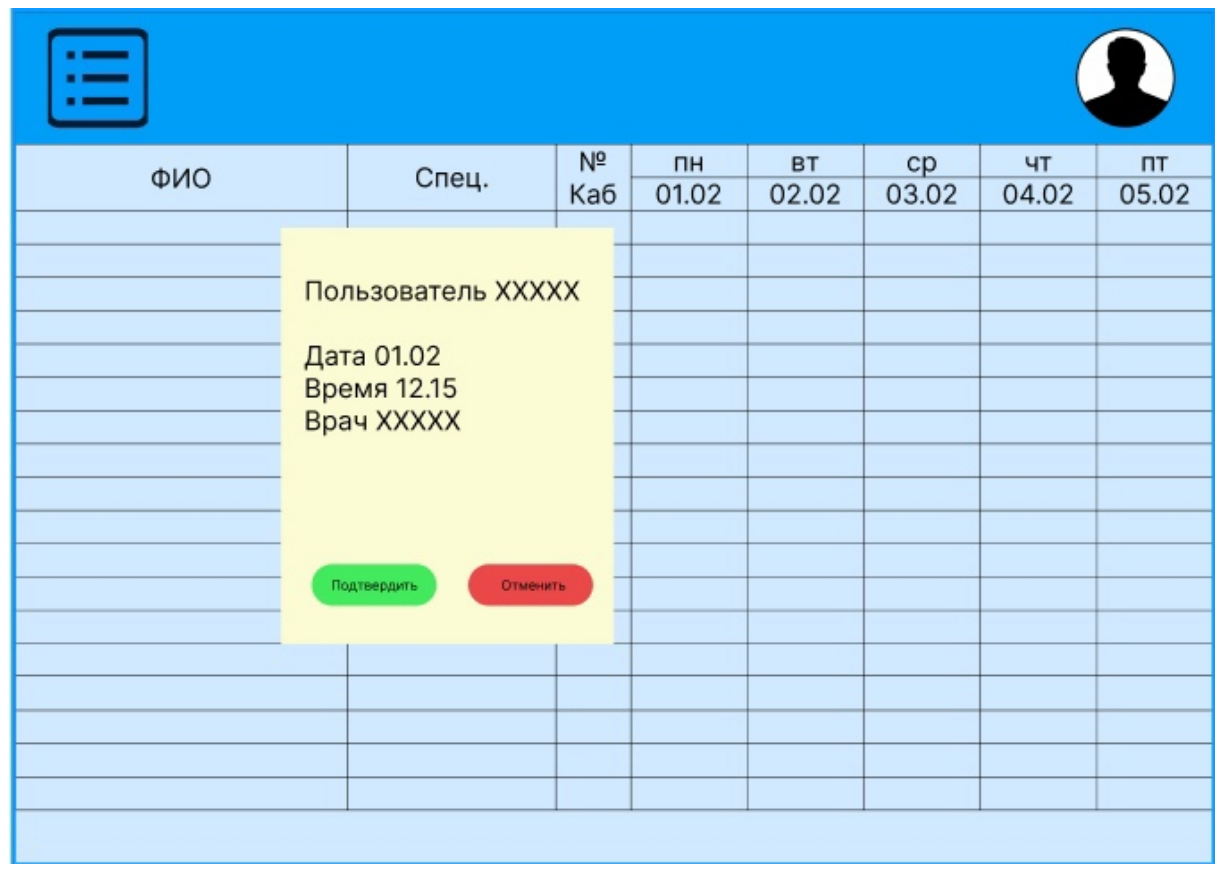

Рисунок 3 – Макет выбора даты и времени для записи на приём к врачу

*Заключение.* Использование разработанного веб-приложения предоставит возможность пациенту больницы без посещения медицинского учреждения получить необходимый рецепт, что значительно снизит работу врача с бумажными документами и позволит сформировать базу данных о выпускаемых рецептах.

#### *Список литературы*

1. *Java [Электронный ресурс]. – wikipedia – 2022. – Режим доступа: https://ru.wikipedia.org/wiki/Java* 2. *Руководство по проектированию реляционных баз данных (1-3 часть из 15) [Электронный ресурс]. – Habr – 2006. – Режим доступа: https://habr.com/ru/post/193136/.*

UDC 004.774.6:615.014

## **WEB APPLICATION FOR OBTAINING AN ELECTRONIC PRESCRIPTION OF MEDICINE**

*Dudnitskiy D.O.*

*Belarusian State University of Informatics and Radioelectronics, Minsk, Republic of Belarus* 

*Kirinovich I.F. – PhD, associate professor, associate professor of the Department of EPE*

**Annotation**. The paper describes the relevance and functional tasks of a web application that provides the possibility of obtaining an electronic recipe. The features of the system are: the possibility of obtaining a prescription for a medicine online, the possibility of obtaining a doctor's consultation on the use of medicines, reducing the doctor's working time spent on performing prescriptions and prescribing prescriptions.

**Keywords**: web application, electronic prescription, medicines

# **ПЛАГИН КОРРЕКТНОГО МАСКИРОВАНИЯ ОБЪЕКТОВ В THE FOUNDRY NUKE**

*Филатов В.П.*

*Белорусский государственный университет информатики и радиоэлектроники, г. Минск, Республика Беларусь*

*Научный руководитель: Щербина Н. В. – магистр техн. наук,* ст. *преподаватель кафедры ИПиЭ*

**Аннотация.** В статье рассматривается плагин корректного маскирования объектов в The Foundry Nuke. За 20 лет существования программы, не были решены основные проблемы, с которыми сталкиваются пользователи. Одна из таких проблем ‒ это получение маски физически корректным образом с помощью плагина.

**Ключевые слова:** Nuke, кеинг, маскирование

**Введение.** Nuke – это мощное программное обеспечение для композитинга, которое используется в киноиндустрии и на телевидении для создания сложных визуальных эффектов и цифровых композитов, продукт компании The Foundry. Программа применяется для редактирования видеороликов или очереди изображений (секвенций); при обработке, наложении эффектов, финальной сборке и прочего отснятого видеоматериала, и киноматериала, при создании рекламных роликов, мультфильмов, кинофильмов, а также для других задач. Продукт является явным представителем нодовой архитектуры, что объясняет его понятность и логичность. Кеинг - удаление зеленого фона и замена его на тот, который нужен.

Программа поддерживает возможность модернизации и создания собственных плагинов (модулей) при помощи встроенного Tcl и C++, а с 5-ой версии программы появилась поддержка языка Python.

Nuke используется в ряде крупнейших студий визуальных эффектов мира, таких как: Digital Domain, Walt Disney Animation Studios, DreamWorks Animation, Sony Pictures Imageworks, Sony Pictures Animation, Framestore, Weta Digital and Industrial Light & Magic и др.

*Основная часть.* Node-based compositing – это процесс объединения нескольких изображений в одно, используя различные методы и инструменты для создания нового, конечного изображения. В профессиональной среде такой подход широко используется в программном обеспечении для композитинга, таком как The Foundry Nuke. В Nuke все операции выполняются с помощью узлов, которые связываются друг с другом, чтобы создавать сложные цепочки обработки.

Разработан инструмент под название Cleanplate keyer (рисунок 1), который предназначен для извлечения предметов из фонового изображения или для устранения цветовых артефактов на изображении путем цветокоррекции. У этого инструмента есть два входа, IBKColor и IBKMatte.

Описание работы Cleanplate keyer. Cleanplate keyer является нодой, которая использует информацию из двух изображений – исходного изображения (Input) и фонового (Background) ‒ для извлечения объектов из фона. IBKColor определяет и устраняет цветовые артефакты на изображении, а вход IBKMatte используется для создания маски, которая определяет, где на изображении находятся объекты, которые нужно сохранить. Нода - сервер со специальным ПО, который может быть представлен компьютером или другой вычислительной техникой, подключенной к блокчейн-сети-криптовалюты.

IBKColor принимает на вход два изображения - исходное изображение и фоновое изображение. Далее определяется цветовая разница между изображениями, которая затем устраняется для сознания более чистого изображения объекта. IBKMatte использует результат IBKColor для создания маски, которая определяет, где на изображении находятся объек-

ты. Эта маска затем может быть использована для комбинирования объекта с другими изображениями или для удаления фона.

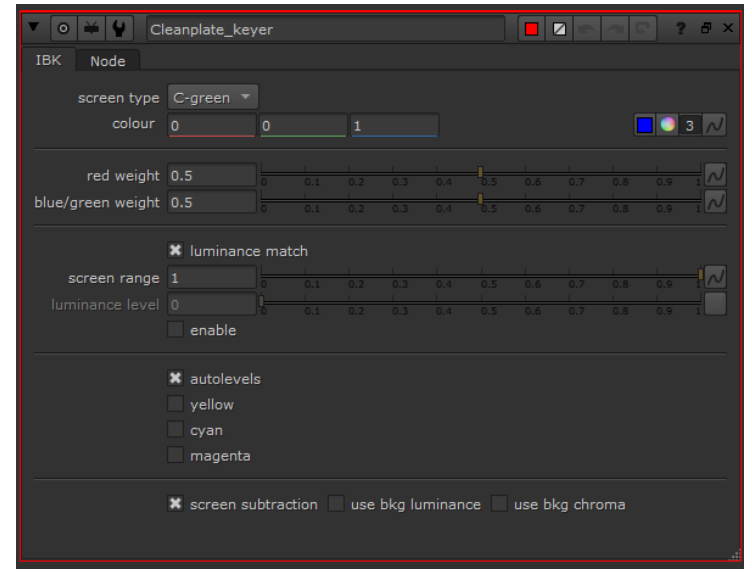

Рисунок 1 – Интерфейс плагина

*Заключение.* Программное обеспечение The Foundry Nuke является мощным и широко используемым инструментом в области постпродакшн-визуальных эффектов. The Foundry Nuke обладает гибкостью и функциональностью, позволяющими создавать высококачественные визуальные эффекты для фильмов, телевизионных шоу и других медиа-проектов.

The Foundry Nuke предоставляет множество возможностей для создания композиций из различных элементов, ретуширования и цветокоррекции изображений, создания анимации и многое другое. Благодаря своей открытой архитектуре, программа позволяет настраивать рабочее пространство под конкретные задачи и интегрироваться с другими программами.

#### *Список литературы*

*1. How to install python gizmo in The Foundry Nuke. [Электронный ресурс] /: – Режим доступа: https://www.nukecompositingtutorials.com/?p=841– Дата обращения: 15.03.2023 2. The Foundry Nuke [Электронный ресурс] /: – Режим доступа: https://www.foundry.com/products/nuke-family/nuke– Дата обращения: 15.03.2023*

UDC 004.056:004.42

## **CONTROL OF MICROCONTROLLER UNDER THE INFLUENCE OF ELECTROSTATIC DISCHARGE**

*Filatov V.P.*

*Belarusian State University of Informatics and Radioelectronics, Minsk, Republic of Belarus Shcherbina N.V. – master of technical sciences, senior lecturer of the Department of EPE*

**Annotation**. This article discusses the plugin for correctly masking objects in The Foundry Nuke. In the 20 years of the program's existence, the main problems faced by users have not been solved. One such problem is getting the mask physically correct with the plugin.

**Keywords**: nuke, keying, masking

УДК 004.777:629.33

# **ВЕБ-ПРИЛОЖЕНИЕ ДЛЯ ПОДБОРА И ПРОДАЖИ АВТОМОБИЛЬНЫХ ЗАПЧАСТЕЙ**

*Кулиненко И.А.*

*Белорусский государственный университет информатики и радиоэлектроники, г. Минск, Республика Беларусь*

*Научный руководитель: Клюев А.П. – ст. преподаватель кафедры ИПиЭ*

**Аннотация.** В работе рассматривается веб-приложение для подбора автомобильных запчастей, которое позволяет подобрать запчасти на любой автомобиль, с возможностью просмотра характеристик и изображений как автомобиля, так и запчастей.

**Ключевые слова:** веб-приложение, автомобили, запчасти

*Введение.* Актуальность данной разработки заключается в том, чтобы быстро и удобно для пользователя подобрать подходящею запчасть, для минимизации рисков поломки и несчастных случаев на дороге. Так же данным приложение могут пользоваться сервисные центры по ремонту автомобилей.

Целью работы является разработка веб-приложения по подбору запчастей для любых типов автомобилей. Объектом разработки является адаптивное веб-приложение, включающее контент с новостями и акциями. Каждая страница автомобиля включает в себя его характеристики и категории автозапчастей, по которым можно получить конкретные запчасти. Страница с автозапчастью включает в себя изображения, характеристики, замены и к каким автомобилям она применима. Для достижения цели используются различные инструменты, информационные технологии и принципы, такие как дизайн, ориентированный на пользователя, серверный фреймворк и реляционная база данных, которая содержит данные учетных записей, информацию по автомобилям и запчастям.

*Основная часть.* Для разработки веб-приложения проанализированы существующие аналоги, определены их преимущества и недостатки, спроектирована база данных, в которой хранится информация о пользователях, автомобилях и запчастях для быстрого поиска, разработан пользовательский интерфейс и функционал.

Клиентская часть веб-приложения разработана с использованием языка разметки HTML5, языка программирования JavaScript, платформы для разработки веб-приложений Angular и языка описания внешнего вида веб-страниц CSS3.

Серверная часть веб-приложения разработана с использованием скриптового языка общего назначения PHP [1], фреймворка для создания серверных веб-приложений Symfony [2] и инструмента для организации взаимодействия между Symfony [2] и реляционными базами данными Doctrine [3].

Взаимодействие между клиентской и серверной частью веб-приложения осуществляется через архитектурный стиль взаимодействия компонентов приложения в сети REST.

На рисунке 1 представлена страница веб-приложения с выбранным автомобилей. К данному автомобилю представлены категории автозапчастей.

| Главная страница /                                     |                                | ВМW / X5 (E70) / 2007 / Дизель / 3.0 d                         |                                                             |                                     |                                                               |                       |  |
|--------------------------------------------------------|--------------------------------|----------------------------------------------------------------|-------------------------------------------------------------|-------------------------------------|---------------------------------------------------------------|-----------------------|--|
| BMW / X5 (E70) / 2007 / 3.0 d                          |                                |                                                                |                                                             |                                     | Заявка на подбор                                              | Добавить авто в гараж |  |
|                                                        |                                | Объём<br>Мощность<br>Тип дв.                                   | $2993 \text{ cm}^3$<br>235 л.с. / 173 kw<br>Дизель          | Код двигателя<br>Цилиндров<br>Кузов | M57 D30 (306D3)<br>6<br>SUV                                   |                       |  |
| Узлы<br>Детали ТО<br>О, Поиск                          |                                | Внутренняя отделка<br>Багажный / грузовой отсек<br>Коврики     | привод<br>Система охлаждения                                | Гибридный / электрический           | Главная передача<br>Дифференциал<br>Масла                     |                       |  |
| Внутренняя отделка<br>Гибридный / электрический привод | $\rightarrow$<br>$\rightarrow$ | Монтажные клипсы<br>Облицовка<br>Посмотреть все >              |                                                             |                                     | Переключатель / вентили<br>Продольный вал<br>Посмотреть все > |                       |  |
| Главная передача<br>Двигатель                          | $\rightarrow$<br>$\rightarrow$ | Двигатель<br>Блок-картер двигателя                             | Детали для сервиса / ТО /<br>ухода<br>Дополнительные работы |                                     | Информационная /<br>коммуникационная система<br>Антенны       |                       |  |
| Детали для сервиса / ТО / ухода                        | $\rightarrow$                  | Головка цилиндра / комплектующие<br>Защита двигателя / поддона |                                                             | Интервал регулировки                |                                                               | Аудиосистема          |  |

Рисунок 1 – Страница веб-приложения с выбранным автомобилей

В веб-приложении реализованы следующие функциональные модули:

- авторизация и регистрация пользователей;

- личный кабинет пользователя с возможностью просмотра и изменения личных дан-

ных;

- поиск необходимых автомобилей;
- добавление автозапчастей в фавориты;
- добавление автомобилей в личный гараж;
- поиск автозапчастей по ключевым словам;
- автодополнение текста, введенного в поисковую строку;

*Заключение.* Таким образом, разработанное веб-приложение для подбора автозапчастей, предназначенное для сервисных центров и автовладельцев, является эффективным инструментом для подбора автозапчастей под любой автомобиль. Кроме того, данное вебприложение может быть расширено путем добавления 3D-моделей автомобилей, где будет возможность увидеть, где автозапчасть находится и куда ее устанавливать.

#### *Список литературы*

*1. PHP [Электронный ресурс]. – Режим доступа: https://www.php.net/manual/ru/intro-whatis.php – Дата доступа: 26.02.2023.* 

*2. Symfony[Электронный ресурс]. – Режим доступа: https://symfony.com/ – Дата доступа: 26.02.2023.* 

*3. Doctrine [Электронный ресурс]. – Режим доступа: https://www.doctrine-project.org/ – Дата доступа: 26.02.2023.*

UDC 004.777:629.33

# **WEB APPLICATION FOR THE SELECTION AND SALE OF AUTOMOTIVE PARTS**

#### *Kulinenko I.A.*

*Belarusian State University of Informatics and Radioelectronics, Minsk, Republic of Belarus* 

*Klyuev A.P. – senior lecturer of the Department of EPE*

**Annotation**. The work considers a web application for the selection of car parts, which allows you to pick up spare parts for any car, with the ability to view the characteristics and images of both the car and spare parts.

**Keywords**: web application, cars, auto parts

# **ВЕБ-СЕРВИС ДЛЯ ОБМЕНА КНИГАМИ И ЕГО ЭРГОНОМИЧЕСКОЕ ПРОЕКТИРОВАНИЕ**

*Тарасов В.С.*

*Белорусский государственный университет информатики и радиоэлектроники, г. Минск, Республика Беларусь*

*Научный руководитель: Давыдович К.И. – магистр техн. наук, ассистент кафедры ИПиЭ*

**Аннотация.** Статья посвящена разработке веб-сервиса для обмена книгами и его эргономическому обеспечению. Разработанная система предоставляет удобную платформу для обмена книгами.

**Ключевые слова:** веб-сервис, обмен книгами, эргономическое проектирование.

**Введение.** Буккроссинг (англ. BookCrossing), обмен книгами – хобби и общественное движение, действующее по принципу социальных сетей. Человек, прочитав книгу, оставляет ее в общественном месте (парк, кафе, библиотека), для того, чтобы другой, случайный человек мог эту книгу найти и прочитать; предполагается, что тот, в свою очередь, повторит это действие [1].

*Процесс буккроссинга выглядит так: зарегистрировав себя и присвоив книге специальный номер вы оставляете ее в заранее обдуманном месте, где любой человек может взять и прочитать ее. Таким образом мы «освобождаем» книги, спасаем от стояния на полке. Бывший же обладатель книги, будет всегда знать о перемещении своей книги, получая email о том, в чьи руки она попала, и как она там оказалась.*

*Основная часть.* Основной целью является разработка веб-сервиса для обмена книгами, представляющее собой платформу для регистрации своих книг для дальнейшего обмена; поиска интересных книг и просмотра безопасных полок.

Для реализации поставленной цели необходимо, чтобы приложение отвечало следующим требованиям:

– возможность зарегистрироваться;

– возможность авторизоваться;

- возможность просматривать оставленные книги;
- возможность просматривать безопасные полки;
- возможность зарегистрировать свою книгу;
- возможность создавать безопасные полки.

Клиентское приложение для данного проекта разработано на языке программирования TypeScript с использованием фреймворка Angular.

Angular – представляет фреймворк от компании Google для создания клиентских приложений [2].

Серверная часть разработана на языке C# с использованием фреймворка Asp.Net Core и базы данных MS SQL.

Asp.Net Core – представляет технологию для создания веб-приложений на платформе .NET, развиваемую компанией Microsoft. В качестве языков программирования для разработки приложений на ASP.NET Core используется C# [3].

C# – объектно-ориентированный язык программирования общего назначения. В настоящий момент на нем пишутся самые различные приложения: от небольших десктопных программ до крупных веб-порталов и веб-сервисов [4].

В ходе выполнения требований был получен следующий прототип веб-приложения (рисунок 1).

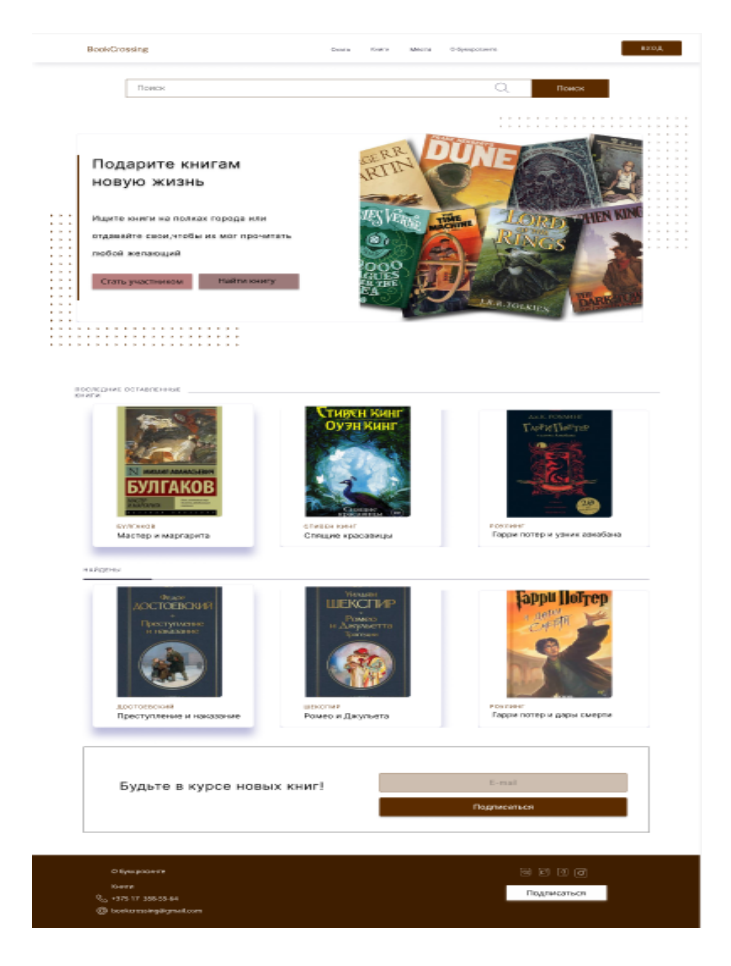

Рисунок 1 – Главная страница

*Заключение.* В процессе разработки приложения были проанализированы аналоги, выявлены их сильные и слабые стороны, что помогло выявить необходимый для приложения функционал. Разработана база данных для хранения информации о книгах и пользователях. Разработан веб-сервис, основанный на клиент-серверной архитектуре, создан простой и удобный интерфейс.

#### *Список литературы*

*1. BookCrossing [Электронный ресурс]. – Режим доступа: https://www.bookcrossing.com/about – Дата доступа: 09.03.2023 2. Metanit Angular[Электронный ресурс] – Режим доступа: https://metanit.com/web/angular2/1.1.php – Дата доступа: 09.03.2023 3. Metanit Asp.net Core [Электронный ресурс] – Режим доступа: https://metanit.com/sharp/aspnet6/1.1.php– Дата доступа: 09.03.2023*

*4. Metanit C# [Электронный ресурс] – Режим доступа: https://metanit.com/sharp/tutorial/1.1.php– Дата доступа: 09.03.2023*

UDC 004.42

# **WEB SERVICE FOR EXCHANGE OF BOOKS AND ITS ERGONOMIC DESIGN**

*Tarasov V.S.*

*Belarusian State University of Informatics and Radioelectronics, Minsk, Republic of Belarus*

*Davydovich K.I. – master of technical science, assistant of the Department of EPE*

**Annotation.** The goal of the project was to create a web service for desktop books and its ergonomic design. The developed system provides a convenient board for desk books.

**Keywords:** web service, book exchange, ergonomic design.

# **ЦВЕТОВЫЕ ПРОСТРАНСТВА В АЛГОРИТМАХ РЕКОЛОРИЗАЦИИ ДЛЯ ПОМОЩИ ЛЮДЯМ С АНОМАЛЬНОЙ ТРИХРОМАЗИЕЙ В ВИЗУАЛЬНОМ ВОСПРИЯТИИ ИНФОРМАЦИИ**

*Синицына В.В.*

*Белорусский государственный университет информатики и радиоэлектроники, г. Минск, Республика Беларусь*

*Научный руководитель: Прудник А.М. – канд. техн. наук, доцент, доцент кафедры ИПиЭ*

**Аннотация.** На сегодняшний день для реколоризации изображений в соответствии с их корректным восприятием людьми с аномальной трихромазией применяются различные методы и алгоритмы. В процессе подобной реколоризации используется как изменение показателей отдельных характеристик цвета, так и преобразование цветов в соответствии с некоторым определенным алгоритмом в различных цветовых пространствах. Проведение экспериментов с изменением характеристик цветов изображений в различных цветовых пространствах позволит определить особенности рассматриваемых пространств, которые применимы в процессе реколоризации изображений с целью их последующего беспрепятственного восприятия аномальными трихроматами.

**Ключевые слова:** аномальная трихромазия, цветовые пространства, яркость цвета, насыщенность цвета, цветовой тон

*Введение.* Аномальная трихромазия на данный момент является наиболее распространенным видом аномалий цветового зрения и наблюдается примерно у 5% населения Земли, тогда как вообще аномалии цветового зрения свойственны 8% населения земного шара.

Представляет собой аномальная трихромазия недостаточное количество фотопигмента красного, зеленого или синего цветов в колбочках глаз человека, в зависимости же от недостаточного количества одного из вышеперечисленных цветов данная аномалия подразделяется на такие формы, как протаномалия, дейтераномалия и тританомалия, соответственно [1]. Кроме того, в зависимости от количества недостающего фотопигмента определяется и степень тяжести аномальной трихромазии, которая дифференцируется на сильную, среднюю и слабую. Сильная степень тяжести аномальной трихромазии обозначается буквой «А», средняя – «В», а для слабой используется «С». Также существует более конкретное числовое выражение степени тяжести, которое принимает значение в пределах от 0,1 до 0,9, где 0,1 представляет собой наиболее слабую степень тяжести, а 0,9 – наиболее сильную.

Для помощи аномальным трихроматам в корректном восприятии окружающей их визуальной информации используются различные методы и алгоритмы реколоризации, которые позволяют получить преобразованное изображение посредством изменения имеющихся у цвета основных характеристик – цветового тона, насыщенности и яркости.

Так, цель работы – определить цветовые пространства, которые применимы в процессе реколоризации изображений с целью их последующего беспрепятственного восприятия людьми с аномальной трихромазией.

В качестве задач можно выделить следующие:

– анализ применяемых в настоящее время цветовых пространств и изменяемых при этом цветовых характеристик для реколоризации изображений с целью их корректного восприятия аномальными трихроматами;

– проведение экспериментов с преобразованием цветовых характеристик в различных цветовых пространствах и рассмотрение результатов данных преобразований на предмет использования определенных цветовых пространств в реколоризации изображений для людей с аномальной трихромазией;

– анализ полученных в предыдущем пункте результатов и подведение итогов.

Основная часть. Цветовая информация представлена в устройствах в пространстве RGB. Хотя ланное пветовое пространство является очень наглялным, все же пветовой охват системы RGB составляет меньше половины площади, изображающей все существующие цветности, почти 70 % площади цветности лежит в области отрицательных значений координаты  $r$ , что сильно усложняет колориметрические расчеты [2].

Именно по этой причине преобразования координат выполняют в этом пространстве очень редко, чаще всего происходит конвертация в иные цветовые пространства, к координатам которых применяют тот или иной метод, после чего координаты вновь преобразуют в RGB, чтобы вывести изображение на экран. В качестве так называемых промежуточных цветовых пространств, используемых в процессе реколоризации изображений, применяются такие пространства, как: LMS, XYZ,  $L^*a^*b^*$ , HSI, HSL, HSV, YCbCr, Luv [3, 4].

Для проведения экспериментов с изменением цветовых характеристик в различных промежуточных цветовых пространствах и рассмотрения результатов данного преобразования используются возможности среды разработки Android Studio, языка программирования Java, библиотеки компьютерного зрения OpenCV, а также следующий алгоритм преобразования изображений:

1) представление изображения в виде матрицы в цветовом пространстве BGR;

2) преобразование изображения из цветового пространства по умолчанию BGR в необходимое цветовое пространство;

3) формирование матрицы преобразования:

3.1) представляется единичная матрица размером  $3 \times 3$ ;

3.2) в имеющейся единичной матрице одну из диагональных единиц необходимо умножить на показатель преобразования значения для той или иной координаты цветового пространства (в данном случае в качестве используемых показателей преобразования значений координат цветовых пространств использованы 2 и -2);

4) перемножить изображение, полученное в результате конвертации в пункте 2), с матрицей преобразования из пункта 3);

5) итоговое изображение конвертировать в RGB для вывода на экран устройства.

Для проведения эксперимента по выявлению наиболее подходящих для изменения координат у тех или иных цветовых пространств с целью корректирования изображения для возможности овладения визуальной информацией людьми с аномальной трихромазией данный алгоритм был реализован в виде метода на языке Java в Android Studio с применением библиотеки OpenCV 3.4.15 и протестирован с использованием для различных цветовых пространств (таблица 1).

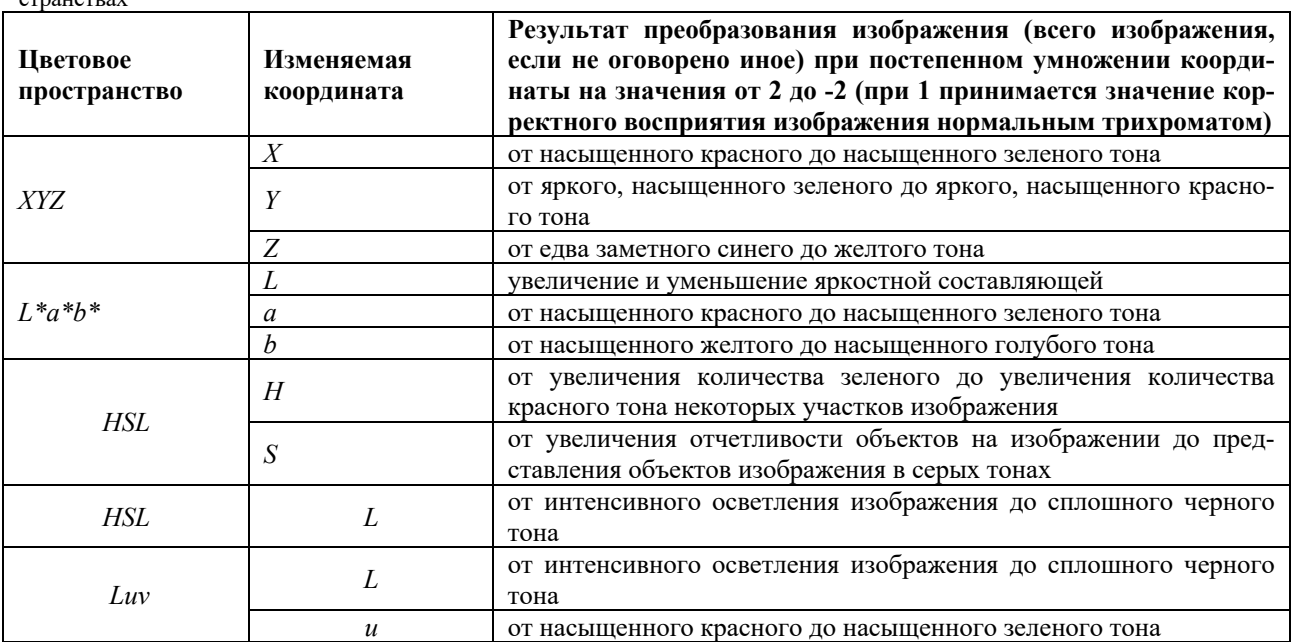

Таблица 1 - Результаты преобразования изображения посредством изменения значений координат в различных цветовых про-

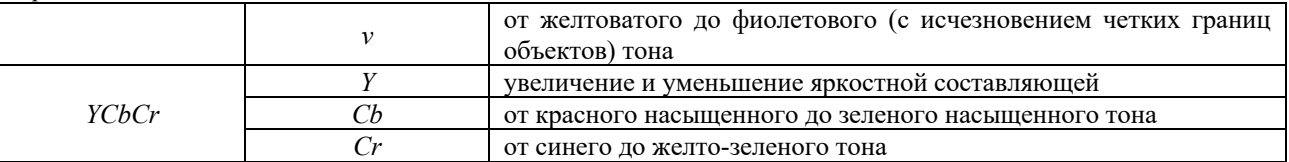

Продолжение таблицы 1

Стоит отметить, что изменение цветового тона и прочих цветовых характеристик для *XYZ*, *L\*a\*b\**, *HSL*, *Luv*, *YCbCr* происходило лишь с некоторого определенного значения в матрице преобразований (примерно с 1,5, так как при значениях от 1,1 до 1,4 изменения характеристик практически не наблюдались). После использования в матрице преобразования значения, которое равно или превышает 2,0, изображение никоим образом не изменялось, оставаясь на предельном значении изменяемой характеристики, которое было установлено еще при значении в 2,0.

Анализ таблицы позволяет сделать следующие выводы:

– для увеличения насыщенности красного или зеленого тона изображения необходимо увеличить или уменьшить значения определенных координат во всех вышеперечисленных цветовых пространствах;

– для увеличения же насыщенности красного или зеленого тона не всего изображения, а только отдельных его объектов применяется преобразование цветового тона (*Н*) в цветовом пространстве *HSL* (а также *HSV* и *HSI*);

– для увеличения насыщенности синего (или более близкого к фиолетовому, голубому) или желтого тона изображения следует увеличивать или уменьшать значения соответствующих координат в следующих цветовых пространствах и семействах цветовых пространств: *XYZ* (*Z*), *L\*a\*b\** (*b*), *Luv* (*v*), *YCbCr* (*Cr*);

– для воздействия на яркостную составляющую применяется изменение значения координаты *L* в цветовых пространствах *L\*a\*b\**, *HSL*, *Luv* и *Y* в *YCbCr*;

– для воздействия на отчетливость объектов изображения обычно увеличивается показатель *S* в *HSL* (или в *HSV*, *HSI*);

– очевидно, что при изменении каждой из координат *RGB* меняется насыщенность красного, зеленого и/или синего цветов, соответственно, однако стоит отметить, что при изменении цветов в данном цветовом пространстве сам процесс изменения насыщенности происходил более плавно и значение в 2,0 не являлось предельным, как это происходило с другими цветовыми пространствами.

Для воздействия на яркостную составляющую и отчетливость объектов на изображении можно использовать изменение значения координаты *L* в *L\*a\*b\**, *HSL*, *Luv* и *Y* в цветовом пространстве *YCbCr*, а также *S* в *HSL* (или в *HSV*, *HSI*). Однако данные показатели могут зависеть не столько от зрения человека, сколько от таких факторов, как освещение объекта, камера устройства, время суток. Наиболее благоприятным представляется использование яркости и насыщенности в качестве параметров, значения которых пользователю следует настраивать самостоятельно в зависимости от вышеперечисленных факторов.

Изменение красной и зеленой составляющих цветов потенциально полезно для таких форм аномальной трихромазии, как протаномалия и дейтераномалия, причем следует рассматривать для этой цели любое цветовое пространство, представленное выше. Кроме того, при необходимости изменения данных цветовых составляющих лишь для некоторых объектов изображения (объектов, изначально содержащих более насыщенные цветовые тона красного или зеленого цвета) возможно использование преобразования координаты *H* в *HSL*, *HSV* или *HSI*.

Для схожих с вышеупомянутыми преобразованиями синего цвета, которые необходимы для корректирования изображений для тританомалов, могут быть использованы изменения *Z* в цветовом пространстве *XYZ*, *b* – в *L\*a\*b\**, *v* – в *Luv* и *Cr* в семействе цветовых пространств *YCbCr*.

Однако для плавного изменения цветового тона красного, зеленого и синего цветов больше подойдет цветовое пространство *RGB*, хотя оно и не способно охватить довольно большое количество имеющихся в природе цветов.

Так, следует комбинировать изменение разных параметров в разных цветовых пространствах с целью обозначения некоторого итогового фильтра для изображений и видео для людей с аномальной трихромазией. Полученный фильтр будет преобразовывать яркость и насыщенность в *HSL*, *HSV*, *HSI*, *L\*a\*b\**, *Luv*, *YCbCr* в зависимости от заданного пользователем значения, а цветовые составляющие можно изменять в любом вышеупомянутом цветовом пространстве.

*Заключение.* Выполненный анализ применяемых в настоящее время промежуточных цветовых пространств и изменяемых при этом цветовых характеристик для реколоризации изображений для аномальных трихроматов показал, что наиболее часто используемыми промежуточными цветовыми пространствами являются: *XYZ*, *L\*a\*b\**, *HSL*, *HSV*, *HSI*, *Luv*, *YCbCr*. Проведение экспериментов с преобразованием цветовых характеристик в различных цветовых пространствах показало, что в качестве промежуточных цветовых пространств могут быть использованы последовательно сразу несколько пространств, причем воздействие в каждом из пространств будет направлено на наиболее нуждающийся в преобразовании для данного конкретного случая аномальной трихромазии параметр.

#### *Список литературы*

1. *Шиффман, Х. Р. Ощущение и восприятие / Х. Р. Шиффман. – Санкт-Петербург : Питер, 2003. – 222 с.*

2. *Батай, Л. Е. Измерения в лазерных и оптоэлектронных системах : учебно-мет. пособие : в 3 ч. / Л. Е. Батай, А. Л. Гурский, В. В. Мирончик. – Минск : БГУИР, 2015. – Ч. 1. Фотометрические и колориметрические измерения. – 66 с.*

3. *Zhu, Z. Image Recoloring for Color Vision Deficiency Compensation: a Survey / Z. Zhu, X. Mao // The Visual Computer. – 2021. – Vol. 37. – Р. 2999–3018.*

4. *Ribeiro, M. Recoloring Algorithms for Colorblind People: a Survey / М. Ribeiro, A. J. P. Gomes // ACM Comput. Surv. – 2019. – Vol. 52. – Р. 1–37.*

UDC 612.845.5: 004.421

# **COLOR SPACES IN RECOLORIZATION ALGORITHMS TO HELP PEOPLE WITH ANOMALOUS TRICHROMACY IN VISUAL PERCEPTION OF INFORMATION**

#### *Sinitsyna V.V.*

*Belarusian State University of Informatics and Radioelectronics, Minsk, Republic of Belarus* 

*Prudnik A.M. – PhD, associate professor, associate professor of the Department of EPE*

**Annotation**. To date, different methods and algorithms are used to recolor images in accordance with their correct perception by people with anomalous trichromacy. In the process of such recolorization both the change in the indicators of individual color characteristics and the transformation of colors in accordance with some specific algorithm in different color spaces are used. Carrying out experiments with changing the characteristics of images colors in different color spaces will allow us to determine the features of the considered spaces that are applicable in the process of recolorization of images with the aim of their subsequent unhindered perception by anomalous trichromates.

**Keywords**: anomalous trichromacy, color spaces, color brightness, color saturation, color tone

# **ВЛИЯНИЕ РАДИОАКТИВНОГО ИЗЛУЧЕНИЯ НА ОКРУЖАЮЩУЮ СРЕДУ И ОРГАНИЗМ ЧЕЛОВЕКА**

*Грузинская Д. Г., Жинько Д. О.*

*Белорусский государственный университет информатики и радиоэлектроники г. Минск, Республика Беларусь*

*Научный руководитель: Ломонос О. Л. – канд. с.-х. наук, доцент, доцент кафедры ИПиЭ*

**Аннотация.** Описаны пути поступления радионуклидов в окружающую среду и организм человека, их влияние на живые организмы и последствия облучения. Целью является снизить количество людей, получающих облучение по незнанию и предложить методы защиты.

**Ключевые слова:** радиация, ионизирующее излучение, почва, вода, организм.

*Введение.* Явление самопроизвольного изменения структуры ядра атома одного элемента и превращение его в более устойчивое ядро атома другого элемента называется радиоактивностью. В связи с неустойчивостью ядер некоторых атомов происходит их распад, сопровождаемый выходом так называемого ионизирующего излучения. Иначе говоря, в нашем организме появляется частица, которая нарушает химические связи. А также вызывает другие молекулярные изменения, которые повреждают клетку как по частям, так и в целом [1]. Данное свойство ядер в настоящее время достаточно широко используется человеком.

*Основная часть.* В природе существуют различные источники радиоактивного излучения. Говоря о соотношении источников облучения стоит отметить, что наибольший вклад вносит радон (42%), затем здания и почвы (18%), космические лучи (14%), медицина (14%), пища и вода (11%) и лишь 1% занимает ядерная промышленность [2].

Воздействие ионизирующих излучений на организм человека называют облучением. Основу этого воздействия составляет передача энергии излучения клеткам организма. Существует 2 пути поступления радионуклидов в организм человека: внешний и внутренний.

Внешнее облучение не так опасно, как внутреннее, так как от него нас защищают различные предметы. Внешнее облучение характеризуется локализацией вне тела человека источника, излучающего поток ионизирующих частиц и включает в себя радиационный фон. Радиационный фон Земли складывается из естественного (природного) радиационного фона, технологически измененного естественного и искусственного радиационного фона.

Внутренний путь поступления радионуклидов в организм человека обусловлен источниками испускания радиоактивных веществ, попадающих внутрь организма человека с вдыхаемым воздухом (через легкие), продуктами питания и водой (через кишечник) и в незначительной степени через кожу, а также при медицинской диагностике с использованием ионизирующего излучения. Внутреннее облучение через продукты питания является наиболее опасным путем поступления радионуклидов, так как их разрушительное действие сохраняется до тех пор, пока радиоактивные вещества полностью не распадутся [3].

В качестве естественных источников выступают солнечные и космические излучения, естественные радионуклиды, накапливающиеся в горных породах, почве, продуктах питания и организме человека – все это составляет естественный радиационный фон. Известно, что ежедневно живые организмы подвергаются ионизирующему излучению от радиационного фона, получая дозу радиации, являющуюся для нас естественной и безопасной. Ее допустимые значения колеблются в пределах от 0,2 до 0,6 мкЗв/ч [4].

Искусственный радиационный фон, в свою очередь, включает в себя радиоактивное сырье, которое добывают в глубине земных недр и используют в медицине и промышленности. Иногда радиоактивные материалы попадают в окружающую среду, в результате аварии на производстве. Одной из причин увеличения радиоактивных элементов в почве на терри-

тории Республики Беларусь стала авария на Чернобыльской АЭС, которая в наибольшей степени повлияла на окружающую среду. В результате аварии площадь загрязнения территории Беларуси составила 23%. За 30-летний период после аварии на ЧАЭС за счет радиоактивного распада плотности загрязнения  $^{137}Cs$  и  $^{90}Sr$  земель уменьшились в среднем в  $1,7-2,0$ раза. Прогнозируется, что к 2046 году к загрязненным 137Cs областям Беларуси будут продолжать относиться Гомельская, Могилевская и Брестская области, а площадь загрязненной территории сократится в 2,4 раза по сравнению с 1986 годом [5].

Основная проблема радиоактивных веществ в атмосфере: они быстро разносятся по земному шару и не могут быть изолированы. Говоря о радиоактивном загрязнении фауны и флоры, стоит отметить, что оно тесно связано именно с почвой. Так как радионуклиды из почвы переходят через корневую систему в растения, которыми, в свою очередь, питаются животные. Таким образом радионуклиды поступают в организм животных наиболее опасным путем – внутренним. Заканчивается данная пищевая цепочка человеком, потребляющим продукты животного и растительного происхождения, воду, накапливая в организме радионуклиды, которые медленно распадаются и отравляют его. Вследствие превышения допустимой нормы дозы облучения, могут возникнуть необратимые последствия.

Эффекты воздействия ионизирующего излучения на живой организм разделяют на две категории: соматические, которые возникают в организме человека, непосредственно подвергшегося облучению, и генетические, проявляющиеся у его потомков [6]. Высокая доза облучения приводит организм к необратимым соматическим последствиям: ожогам, лучевой болезни, онкологическим заболеваниям.

Первая стадия облучения (от 1 до 6 Зв). Наиболее чувствительны к радиации клетки, которые чаще всего делятся, в первую очередь, стволовые клетки. Они есть в нашем костном мозге и производят клетки крови. В этот момент у человека ухудшаются показатели крови. Вследствие чего она не сворачивается, раны не заживают, кислород плохо поступает к тканям.

Вторая стадия облучения (от 6 до 10 Зв). Здесь отторгается эпителий желудка, начинается диарея и рвота, не способность впитывать компоненты пищи. На этой стадии у человека ещё есть возможность выжить, а вот на следующих летального исхода не избежать.

Кишечная форма (от 10 до 20 Зв). Кишечник полностью перестаёт функционировать и начинается стадия «ходячего трупа». Клетки красного мозга уже окончательно повреждены и новых не будет. Тоже происходит и с эпителием кишечника. Однако пока он не отторгся, старые клетки продолжают функционировать. Смерть наступит через 8-10 суток.

Токсимическая форма (от 20 до 60 Зв). Возникает тяжёлая интоксикация, почечная недостаточность, сердце не справляется со своей задачей и человек умирает через 4-7 суток.

Церебральная форма (более 60 Зв). При этой форме даже самые устойчивые клетки (нервные), которые меньше всего делятся, при такой дозе повреждаются. Появляются многочисленные нарушения отделов ответственных за дыхания, сердцебиение. В результате, отёк мозга и смерть через 1-3 дня.

При облучении необходимо учитывать такой фактор, как радиочувствительность органов и тканей. Радиочувствительность – восприимчивость клеток, тканей, органов и организмов к воздействию ионизирующего излучения. Наиболее уязвимыми считаются красный костный мозг, гонады, головной мозг и лёгкие. Наименее восприимчивы печень, щитовидная железа, мышцы [7].

Для обеспечения защиты от радиоактивного излучения существует несколько методов: физический, химический и биологический.

К физическому методу относят защиту расстоянием и временем, дезактивацию продуктов питания и воды, защита органов дыхания, использование специализированных экранов и укрытий.

Химический метод включает в себя: использование радиопротекторов химического происхождения, применение специальных лекарственных средств, применение витаминов и минералов (антиоксиданты-витамины).

Способы защиты, относящиеся к биологическим: радиопротекторы биологического происхождения и отдельные продукты питания, повышающие устойчивость организма к радиоактивному излучению.

*Заключение.* Проблема радиоактивного загрязнения достаточно актуальна на сегодняшний день. К сожалению, от естественного радиационного фона оградиться невозможно, но не стоит забывать, что в пределах нормы он не наносит существенного вреда здоровью организма. При повышенных предельно допустимых концентрациях радионуклидов следует соблюдать необходимые меры защиты: избегать использования загрязненных участков почв или использовать в соответствии с рекомендациями, тщательно подходить к выбору продуктов питания и питьевой воды, а также выполнять профилактические мероприятия, направленные на снижение негативного воздействия радиоактивного излучения.

В целях обеспечения радиационной безопасности населения от отрицательного воздействия ионизирующих излучений в Республике Беларусь принят ряд нормативно-правовых актов, которые способствуют максимальному снижению дозы радиоактивного облучения, сохранению здоровья людей, созданию безопасных условий жизни и повышению ее качества.

#### *Список литературы*

*1. Варламов, В.В. Атомные ядра. Учебное пособие / В.В. Варламов, Б.С. Ишханов, С.Ю. Комаров – М., Университетская книга, 2010. – 333с.*

*2. Радиация: эффекты и источники / Программа ООН по окружающей среде; сост.: М. Крик и Ф. Шеннон – Австрия: Пргораммма ООН по окружающей среде, 2016. – 58с.*

*3. Особенности питания детей в регионах, загрязненных радионуклидами / С.В. Панько [и др.]; под редакцией БрГУ. – Брест, 2006г. – 16с.*

*4. Защита населения и объектов от чрезвычайных ситуаций. Радиационная безопастность: электронный курс лекций для сту*дентов всех специальностей / Г.А. Чернушевич [и др.]. – Минск : БГТУ, 2014. – 260 с.

*5. Радиоэкологические последствия аварии на Чернобыльской АЭС: биологические эффекты, миграция, реабилитация загрязненных территорий / В.С. Анисимов [и др.]; под общей редакций Н.И. Санжаровой. – Москва: Российская академия наук, 2018. – 278 с.*

*6. Volgmed [Электронный ресурс]. – https://www.volgmed.ru/uploads/files/2017-10/73738.pdf. – Дата доступа: 19.03.2023.*

*7. Лазаревич, Н.В. Радиобиология животных и человека / Н.В. Лазаревич, И. И. Сергеева, С. С.Лазаревич – Горки : БГСХА, 2012. – 103 с.*

UDC 539.16:502.1:612.06

## **THE EFFECT OF RADIOACTIVE RADIATION ON THE ENVIRONMENT AND THE HUMAN BODY**

*Gruzinskaya D.G., Zhinko D.O.*

*Belarusian State University of Informatics and Radioelectronics, Minsk, Republic of Belarus*

*Lomonos O.L. – PhD, associate professor, associate professor of the Department of EPE*

**Annotation**. The ways of radionuclides entering the environment and the human body, their effect on living organisms and the effects of radiation are described. The goal is to reduce the number of people receiving radiation unknowingly and to offer methods of protection.

**Keywords**: radiation, ionizing radiation, soil, water, organism.

УДК 004.42

# **ЭРГОНОМИЧЕСКОЕ ПРОЕКТИРОВАНИЕ ВЕБ-САЙТА ПО ТЕЙПИРОВАНИЮ**

*Стасевич В.Г.*

*Белорусский государственный университет информатики и радиоэлектроники, г. Минск, Республика Беларусь*

*Научный руководитель: Давыдович К.И. – магистр техн. наук, ассистент кафедры ИПиЭ*

**Аннотация.** В статье рассматривается разработка веб-сайта, которое помогает клиенту решить проблему подбора конкретных инструкций по тейпированию опираясь на ключевые слова в поле поиска. Также в статье указаны преимущества специализированной тематики обучающего сайта.

**Ключевые слова:** веб-сайт, обучающие материалы, тейпирование

*Введение.* Целью работы является разработка веб-сайта для изучения методик тейпирования, позволяющих углубленно изучить свою проблему и решить ее.

Основная задача веб-сайта – нахождение нужной информации на одном сайте с последующей возможностью сохранения в избранное, для упрощения поиска в дальнейшем при повторном посещении сайта.

В веке быстрого развития всех отраслей, жизнь с высокой скоростью меняется и развивается. Чтобы не отставать и быть одновременно красивым и здоровым, мало покупать косметические средства. Кинезиотейп справляется с двумя проблемами одновременно: он не только сможет омолодить, но также поможет при реабилитации после травмы [1]. В данный момент информация о правильном нанесении тейпов при различных болевых ощущениях разрознена. Решением данной проблемы является создание веб-сайта, который не систематизирует все отрасли знаний, а специализируется на какой-то одной отрасли и имеет наиболее полное собрание материалов по данной теме.

*Основная часть.* Целью проектирования является веб-ресурс для изучения методик по тейпированию. Веб-сайт предоставляет возможность пользователям получить наиболее полную и подробную информацию о реабилитационных и эстетических методиках, что приводит к избавлению от поиска интересующей темы на разных ресурсах и предоставляет возможность закрепить пройденный материал. Таким образом, разработанный сайт призвано помочь потенциальным пользователям быстро получить необходимую информацию.

Для достижения поставленной цели были реализованы следующие задачи:

– выполнен аналитический обзор научной и технической литературы по проблемам эргономического проектирования и оценки образовательных информационных систем;

– осуществлен сравнительный анализ аналогичных веб-сайтов;

– разработаны эргономические требования для оптимизации деятельности пользователей;

– выполнено проектирование веб-сайта для изучения методик тейпирования с учетом эргономических требований.

Проектируемая система должна состоять из подсистем "Человек-пользователь-ПК-среда" и "Человек-Администратор-ПК-среда", иметь общую Базу данных, но различия в доступе к их сущностям, названные подсистемы связаны между собой по критерию целевой функции СЧКС и не могут функционировать по отдельности [2].

В данной системе в связи с разделением ее на две подсистемы, имеющие существенные различия в функционале, необходимо разрабатывать алгоритмы работы для двух подсистем – "Администратор-ПК-среда" и "Пользователь-ПК-среда" (рисунок 1).

### Направление «Электронные системы и технологии»

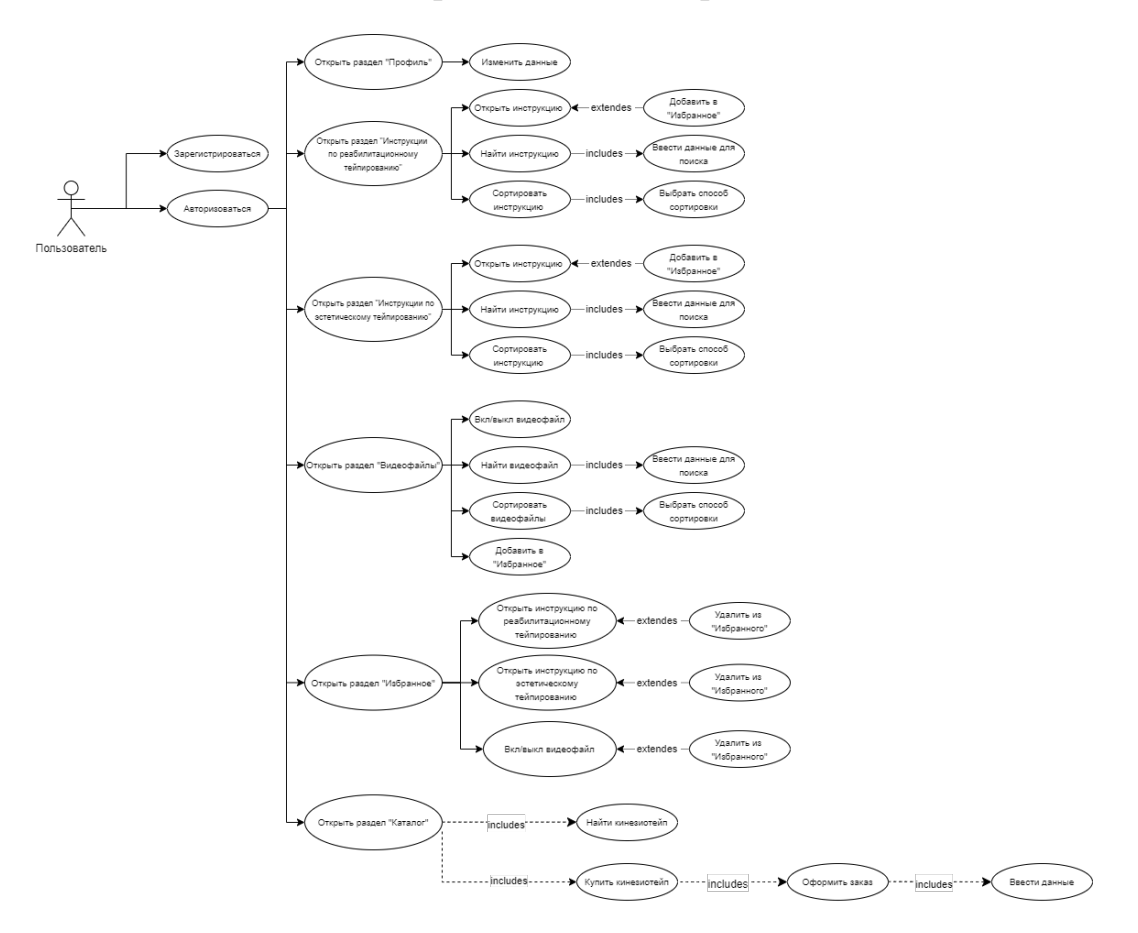

Рисунок 2 - Лиаграмма вариантов использования системы

Заключение. Система реализована в виде одностраничного веб-приложения на основе архитектурного шаблона MVC со следующим технологическим стеком: языки программирования JavaScript, Node.js и фреймворк ReactJS, реляционная база данных (MySQL), клиентсерверная архитектура и объектно-ориентированное программирование [3].

#### Список литературы

1. Батуева, А.Э. Тэйпирование в спорте: вчера и сегодня/ А.Э. Батуева // Физическая культура. Спорт. Туризм. Двигательная рекреация. - 2019. - Т.4. №1. - С.35-40.

2.Шупейко, И.Г. Эргономическое проектирование систем «человек-машина»: пособие /И. Г. Шупейко. - Минск: БГУИР, 2017. - 80  $c$ .:  $u\pi$ .

3. Model-View-Controller [Электронный ресурс]. - Codenet - 2017. - Режим доступа: http://www.codenet.ru/webmast/js/spa/ - Дата доступа:  $11.02.23$ 

#### **UDC** 004.42

## **ERGONOMIC DESIGN OF A TAPING WEBSITE**

Stasevich V.G.

Belarusian State University of Informatics and Radioelectronics, Minsk, Republic of Belarus

Davydovich K.I. - master of technical sciences, assistant of the Department of EPE

Annotation. The article discusses the development of a website that helps the client solve the problem of selecting specific taping instructions based on keywords in the search field. The article also indicates the advantages of a specialized subject of a training site.

Keywords: website, educational materials, taping.

УДК 004.774.6:339.371.5

## **ВЕБ-ПРИЛОЖЕНИЕ МАГАЗИНА ТЕХНИКИ**

*Какамырадов А.*

*Белорусский государственный университет информатики и радиоэлектроники, г. Минск, Республика Беларусь*

*Научный руководитель: Хлудеев И.И. – канд. биол. наук, доцент, доцент кафедры ИПиЭ,* 

**Аннотация.** В условиях формирования цифровой экономики информационное обеспечение является основным фактором развития отрасли техники, т.е. информация, которую может получить потенциальный покупатель. В данной статье представлены характеристики вебприложения поддержки деятельности магазина техники. Разработанное приложение позволяет автоматизировать процессы, связанные с покупкой техники: просмотр и выбор товаров, оформление заказа и оплату, а также предоставляет удобный и быстрый способ связаться с менеджерами магазина. Благодаря использованию веб-приложения, покупатель может быстро и удобно выбрать нужный товар, оформить заказ, а магазин может ускорить процесс продажи и улучшить качество обслуживания.

**Ключевые слова:** автоматизация бизнес-процессов, информационная система, вебприложение, деятельность магазина техники.

*Введение.* В настоящее время, в эпоху цифровизации, магазины техники сталкиваются с необходимостью использования новых технологий и подходов для привлечения и удержания клиентов. Технологии цифровизации являются ключевыми факторами в создании уникальных и персонализированных услуг для покупателей. Важнейшими трендами, позволяющими компаниям осваивать новые рынки и бизнес-модели, являются автоматизация и цифровизация процессов.

Магазин техники, основанный на технологиях цифровизации, предлагает клиентам широкий ассортимент продуктов и услуг, а также инновационный подход к обслуживанию покупателей. Это включает в себя использование электронных платежных систем, современных способов доставки товаров, а также интеграцию с социальными сетями и мобильными приложениями [1].

Кроме того, магазины техники, основанные на технологиях цифровизации, предоставляют покупателям возможность получения персонализированных услуг, которые адаптированы к их потребностям и предпочтениям. Это включает в себя интеллектуальные системы рекомендаций, анализ данных и использование искусственного интеллекта.

Создание веб-приложения для магазина техники может быть сложным процессом, требующим знания языков программирования и определенных навыков разработки вебприложений. Однако существуют специализированные платформы и инструменты, которые позволяют создавать веб-приложения без необходимости знать сложные языки программирования.

Также для повышения эффективности работы интернет-магазина можно использовать различные инструменты, такие как аналитика, управление контентом, маркетинговые инструменты и др. Эти инструменты помогут оптимизировать процессы в магазине, улучшить пользовательский опыт и увеличить продажи. Например, аналитика поможет магазину понимать, какие товары пользуются большим спросом и какие маркетинговые кампании наиболее эффективны.

Все эти факторы делают магазины техники, основанные на технологиях цифровизации, более эффективными и конкурентоспособными на рынке. Они позволяют компаниям привлекать больше клиентов, повышать уровень сервиса и увеличивать прибыль. [2]

*Основная часть.* Основной целью проекта является разработка информационной системы для магазина техники, которая позволит клиентам совершать покупки и осуществлять взаимодействие с магазином в электронном виде. Информационная система включает в себя

основные функции, такие как просмотр и выбор товаров, оформление заказов и оплату, а также предоставление пользователю актуальной информации о наличии товаров и скидках.

Для проектирования эффективной информационной системы магазина техники исследованы и определены задачи, источники информации и информационная база, необходимые для качественного представления товаров и услуг магазина, а также определена стратегия функционирования ИС, необходимые общесистемные принципы и модели создания и развития ИС [3].

Объектом проекта является веб-приложение, которое будет функционировать в архитектуре клиент-сервер с использованием базы данных. Серверное приложение реализовано на языке программирования Node.js, а клиентское приложение использует стандартные библиотеки пользовательского интерфейса, такие как React JS, React-Redux, Bootstrap и HTML.

Для разработанного веб-приложения предусмотрены следующие роли доступа: модератор, незарегистрированный пользователь и авторизованный пользователь. На рисунке 1 представлен вариант использования авторизованного пользователя, который будет иметь возможность просмотреть товары, добавить их в корзину и оформить заказ с помощью онлайн-сервиса [4].

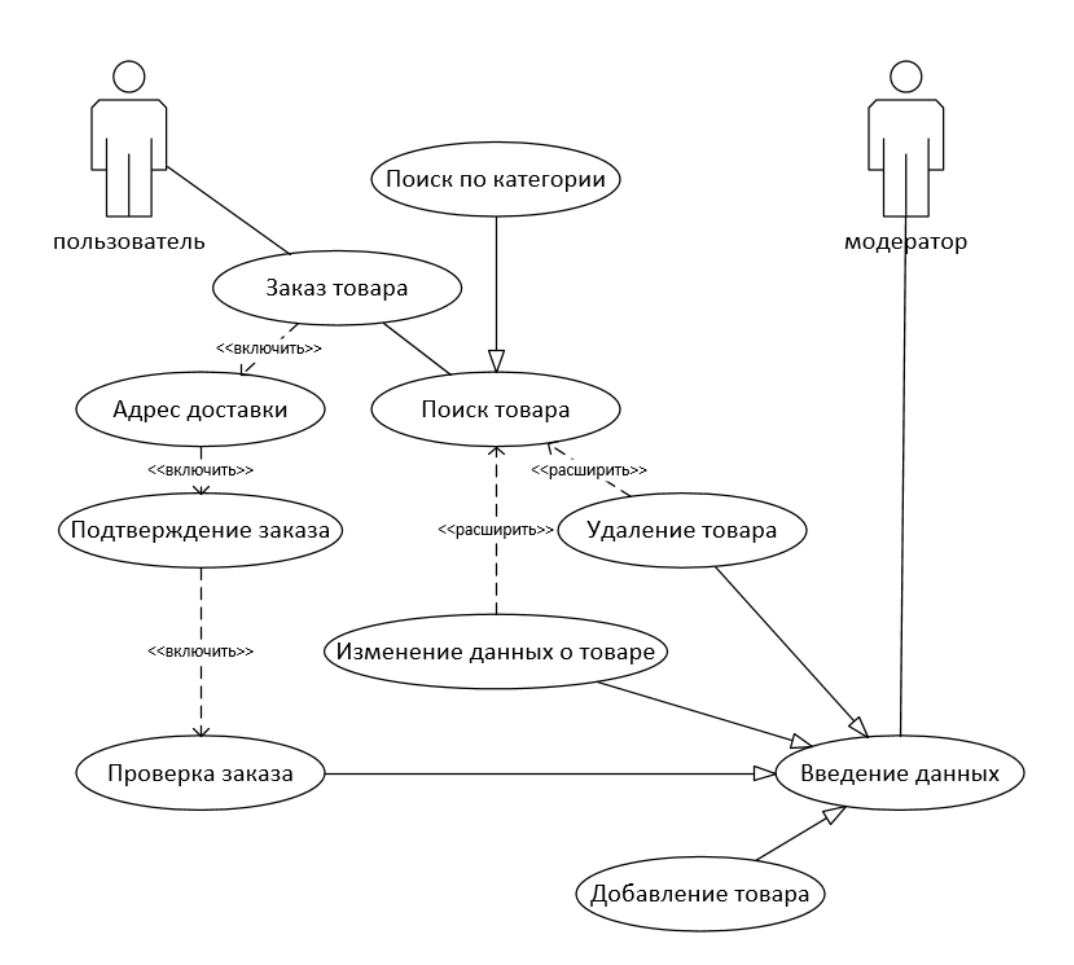

Рисунок 1 - Вариант использования системы

Заключение. Использование веб-приложения является эффективным коммуникационным инструментом для продвижения бренда магазина техники. Его преимущества включа-**ЮТ:** 

1. Доступность к информации о товарах и услугах магазина в любое время и из любого места, где есть доступ в Интернет.

2. Возможность вовлечения неограниченного числа потенциальных клиентов в коммуникацию с магазином.

3. Интерактивные возможности взаимодействия с клиентами, которые обеспечивают непосредственный контакт между клиентами и магазином и повышают уровень доверия.

4. Ориентация на запросы и потребности клиентов, которые могут быть учтены через систему обратной связи и интернет-аналитику [5].

Использование мультимедийных технологий на веб-сайте магазина техники позволяет оказать большее влияние на принятие решений потенциальными покупателями, чем стандартные методы продвижения, такие как буклеты, каталоги и листовки. На сайте магазина техники возможно использование видеообзоров, фотографий товаров, подробных описаний и отзывов клиентов, что позволит потенциальным клиентам получить максимально полную информацию о товаре и сделать правильный выбор.

Таким образом, использование веб-приложения и мультимедийных технологий дает возможность существенно повысить эффективность продвижения бренда магазина техники и привлечь большое количество новых клиентов.

#### *Список литературы*

*1. 5 проектов Web-сайтов от фотоальбома до магазина / Митчелл С. – М.: НТ Пресс, – 2013. – 224 с. 2. JavaScript-библиотека для создания пользовательских интерфейсов. [Электронный ресурс]. – JS – 2013. – Режим доступа: https://ru.reactjs.org/ -- Дата доступа: 20.03.2023*

*3. Купер А. Об интерфейсе. Основы проектирования /А. Купер, Р.Рейман, Д.Кронин. – СПб.: Символ-Плюс, 2009. – 688 с.*

*4. React // A JavaScript library for building user interfaces [Электронный ресурс]. – 2022. – Режим доступа: https://reactjs.org. – Дата доступа: 20.03.2023*

*5. HTML и CSS. Разработка и дизайн веб-сайтов / Джон Дакетт : [пер. с англ. М.А. Райтмана]. – М.: Эксмо, – 2020. – 480 с.*

UDC 004.774.6:339.371.5

## **WEB APPLICATION OF THE HARDWARE STORE**

*Kakamyradov A.*

*Belarusian State University of Informatics and Radioelectronics, Minsk, Republic of Belarus*

*Khludeyev I.I. – PhD, associate professor, associate professor of the Department of EPE*

**Annotation**. In the conditions of the formation of the digital economy, information support is the main factor in the development of the technology industry, i.e. the information that a potential buyer can obtain. This article presents the characteristics of a web application that supports the activities of a technology store. The developed application allows automating processes related to purchasing technology: viewing and selecting products, placing orders and payments, as well as providing a convenient and fast way to contact store managers. Thanks to the use of the web application, the buyer can quickly and conveniently choose the desired product, place an order, and the store can speed up the sales process and improve the quality of service.

**Keywords**: business process automation, information system, web application, activity of hardware store.

УДК 004.738.5:621.395.721.5

# **МОБИЛЬНОЕ ИГРОВОЕ ПРИЛОЖЕНИЕ В ЖАНРЕ ВИЗУАЛЬНОЙ НОВЕЛЛЫ**

*Васюкович А.М.*

*Белорусский государственный университет информатики и радиоэлектроники, г. Минск, Республика Беларусь*

*Научный руководитель: Карпович Е.Б. – магистр техники и технологии, ст. преподаватель кафедры ИПиЭ*

**Аннотация.** В статье рассматривается разработка мобильного приложения в жанре визуальной новеллы с использованием психологического опроса пользователя. Целью работы является создание приложения, которое обеспечит максимальное погружение пользователя в сюжет, а также позволит ему ощутить связь с главным героем. В статье описываются основные этапы разработки приложения, а также его геймплея, основанного на результатах психологического опроса.

**Ключевые слова:** визуальная новелла, мобильное приложение, персонализированный геймплей, психологический опрос.

*Введение.* С развитием мобильных технологий, игры на смартфонах и планшетах стали чрезвычайно популярными. Визуальные новеллы, являющиеся гибридом книги и игры, также заняли свою нишу на рынке мобильных приложений. В данной статье рассмотрено создание мобильного игрового приложения в жанре визуальной новеллы. Новизна разработки заключается в использовании психологического опроса пользователя с целью улучшения геймплея. Анализ результатов опроса дает возможность выстраивать игровой процесс в соответствии с особенностями игрока, что способствует созданию глубокой связи между игроком и главным героем, что, в свою очередь, повышает погружение в игровой мир и увеличивает удовольствие от игры [1].

В статье предложена структурная схема игры. Также приводится описание структурной схемы системы с рассмотрением функций основных модулей. Кроме этого, представлена часть прототипа, отражающая использование результатов опроса в геймплее.

*Основная часть.* Цель разработки заключаются в создании приложения – уникальной визуальной новеллы, позволяющей пользователю ощутить связь с главным героем и погрузиться в игровой мир. Высокая степень вовлеченности в игровой процесс достигается за счет создания персональной связи между игроком и его героем.

Актуальность разработки объясняется популярностью визуальных новелл и желанием пользователей получить наиболее глубокое погружение в игровой мир. В настоящее время на рынке существуют аналоги подобных приложений, в которых для персонализации геймплея анализируется опыт пользователя (стиль игры геймера, выбор класса персонажа, выбор ответов в диалогах), но ни одно из них не использует психологический опрос.

Кроме этого, в разрабатываемом приложении будут использоваться элементы других жанров игр, такие как стратегическая подыгра, элементы тайм-менеджмента.

На вопрос, как именно реализовать данные опроса для создания в геймплее новеллы элементов персонализации, предлагается решение: ограничивать допустимое время выбора реплик игроком в некоторых моментах игры. Такая механика использовалась в интерактивном кино «Heavy Rain» [2], в напряженных моментах, требующих незамедлительного решения, однако она была привязана к персонажу, конкретно к его восприятию действительности. Считаем, что если соотнести этот элемент с восприятием самого игрока, а не персонажа, то можно добиться лучшего эффекта, а именно, большей степени вовлеченности.

Прототип экрана выбора, отражающий данный геймпленый элемент, представлен на рисунке 1.

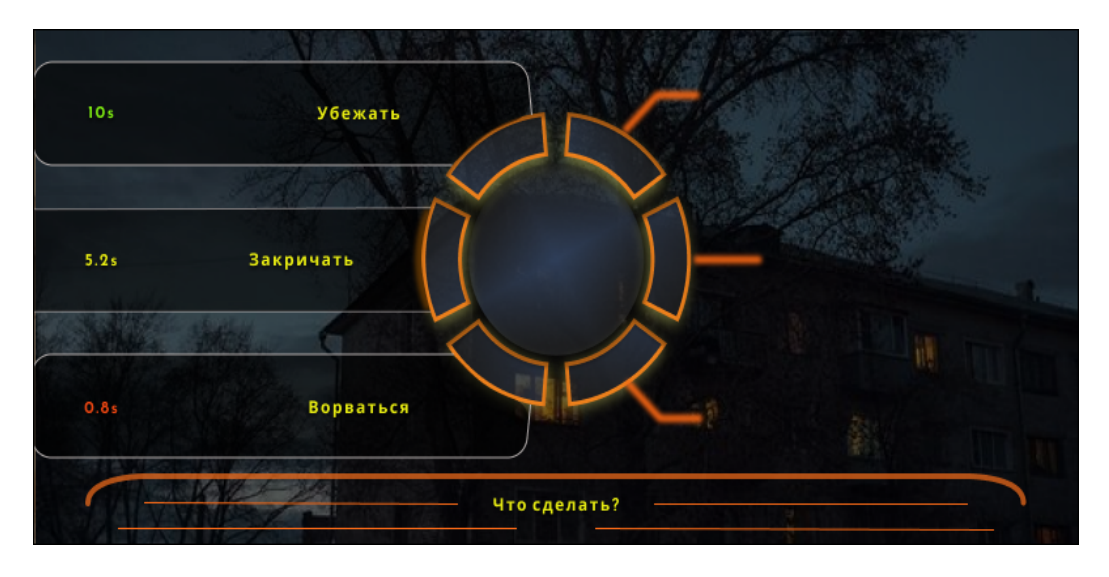

Рисунок 1 – Окно диалога с ограниченным временем принятия решений

Исходя из требований к системе, можно определить задачи, которые решает приложение:

- показ интерактивной истории пользователю;

- предоставление пользователю игровых органов управления, таких, как диалоговые выборы и подыгра;

- предоставление персонализированных элементов геймплея на основе прохождения пользователем психологического опроса

- сохранение и загрузка игрового процесса;

Структурная схема разрабатываемого приложения представлена на рисунке 2.

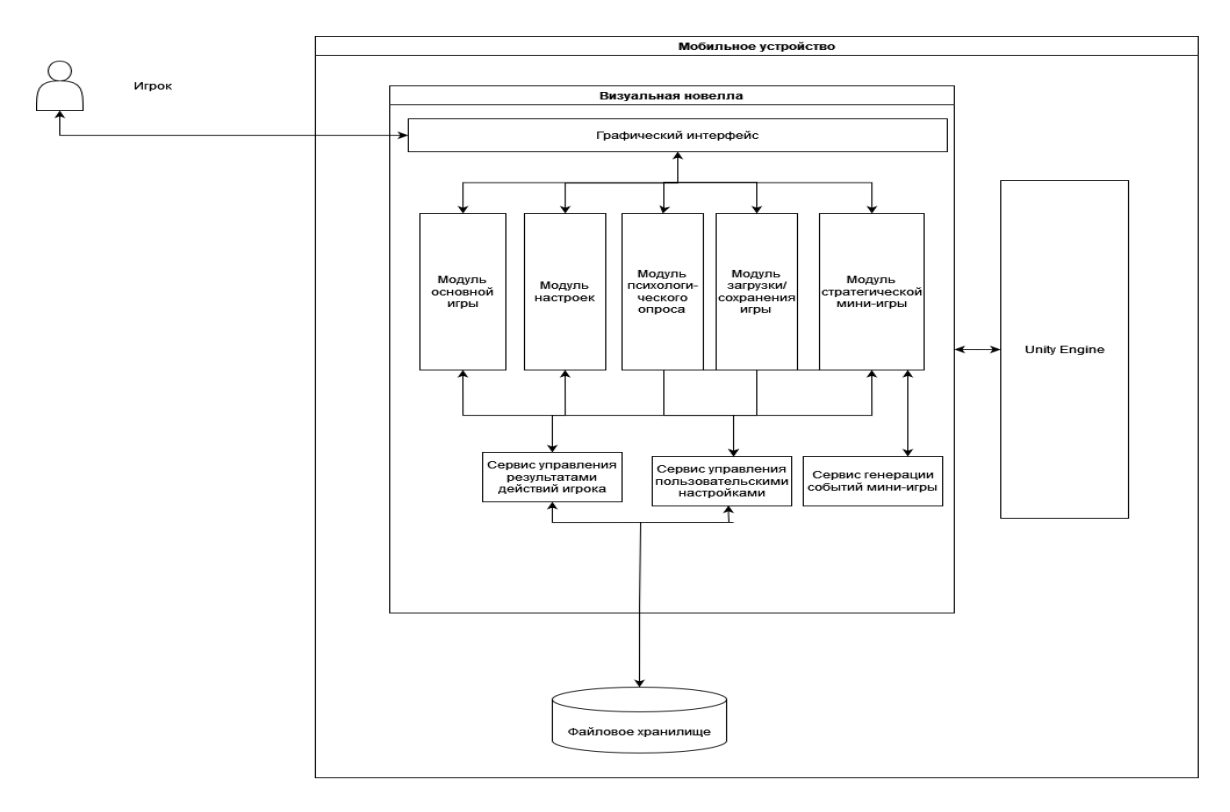

Рисунок 2 - Схема структурная мобильного игрового приложения в жанре визуальной новеллы

На основании приведенной структурной схемы можно дать следующее описание проектируемой системы:

1) связь игрока и системы осуществляется посредством пользовательского интерфейса.

2) система имеет модульную структуру и состоит из пяти модулей:

- модуль меню;
- модуль настроек;
- модуль основной игры;
- модуль загрузки/сохранения игры;
- модуль стратегической мини-игры

3) система реализуется на языке программирования C# на основе Unity Engine [3].

4) в качестве файлов сохранения используется файловая система.

Модуль меню является связующим звеном между всеми другими модулями.

Модуль настроек используется для выставления пользовательских настроек игроком.

Модуль игры является основным, именно в нем игрок находится две трети времени. Здесь он знакомится с историей, пролистывает диалоги и продвигается по сюжету.

Модуль стратегической мини-игры запускается в процессе основной игры и представляет собой стратегию в 3D, в которой происходят различные события, и результаты которой влияют на основное повествование

*Заключение.* Мобильное игровое приложение в жанре визуальной новеллы, использующее результаты психологического опроса для персонализации геймплея, является инновационным и способствует вовлечению пользователей в игровой процесс. Такой подход к разработке мобильных приложений способствует привлечению внимания не только любителей визуальных новелл, но и тех, кто интересуется психологией и самопознанием. Результаты опроса могут помочь пользователям лучше понять себя и свои потребности, что также делает приложение привлекательным. Разработанная игра может быть выведена на рынок.

#### *Список литературы*

*1. Вербах К., Хантер Д. Вовлекай и властвуй. Игровое мышление на службе бизнеса / К. Вербах, Д. Хантер. – М.: Манн, Иванов и Фербер, 2015. – 224 с.*

*2. Heavy Rain [Электронный ресурс]. – Режим доступа: https://ru.wikipedia.org/wiki/Heavy\_Rain. Дата доступа : 04.03.2023. 3. Unity (игровой движок) [Электронный ресурс] – Режим доступа: https://ru.wikipedia.org/wiki/Unity\_(игровой\_движок) – Дата доступа : 04.03.2023.*

UDC 004.738.5:621.395.721.5

# **MOBILE GAME APPLICATION IN THE GENRE OF VISUAL NOVEL**

*Vasyukovich A.M.*

*Belarusian State University of Informatics and Radioelectronics, Minsk, Republic of Belarus*

*Karpovich E.B. - master of engineering and technology, senior lecturer of the Department of EPE*

**Annotation**. This article discusses the development of a mobile application in the genre of visual novel using psychological user surveys. The aim of the work is to create an application that provides maximum immersion of the user in the plot and allows them to feel a connection with the main character. The article describes the main stages of application development, as well as its gameplay based on the results of the psychological survey.

**Keywords**: mobile application, visual novel, psychological survey, gameplay.

УДК 004:331.108.2

# **ЭРГОНОМИЧЕСКОЕ ПРОЕКТИРОВАНИЕ ИНФОРМАЦИОННОЙ СИСТЕМЫ УПРАВЛЕНИЯ ПЕРСОНАЛОМ ПРЕДПРИЯТИЯ**

*Потапенко А.В.*

*Белорусский государственный университет информатики и радиоэлектроники, г. Минск, Республика Беларусь*

*Научный руководитель: Рышкель О. С. – канд. с.-х. наук, доцент, доцент кафедры ИПиЭ*

**Аннотация.** Работа описывает актуальность и функционал информационной системы управления персоналом предприятия. Разрабатываемая система представляет собой программное средство, автоматизирующее основные процессы учёта сотрудников на предприятии. Разработка данной информационной системы полезна для повышения эффективности работы предприятия.

**Ключевые слова:** управленческий учет, процесс управления, персонал, система управления персоналом.

*Введение.* Проектирование информационной системы управления персоналом предприятия предназначено для эффективного менеджмента сотрудниками, быстрому и удобному доступу к информации о них, а также информации об организационной структуре предприятия.

*Основная часть.* Целью работы является разработка информационной системы управления персоналом предприятия. Разрабатываемая система должна представлять собой программное средство, автоматизирующее основные процессы учёта сотрудников на предприятии [1]. Среди автоматизируемых процессов следует выделить и учесть следующие:

– визуализация и оценка организационной структуры предприятия;

– оценка состава сотрудников по структурным единицам;

– оценка квалификационного уровня сотрудников;

– сбор агрегативных метрик о деятельности предприятия в виде генерации месячного отчёта;

– предоставление индивидуальной информации о сотрудниках.

Структурная схема разрабатываемой системы приведена на рисунке 1.

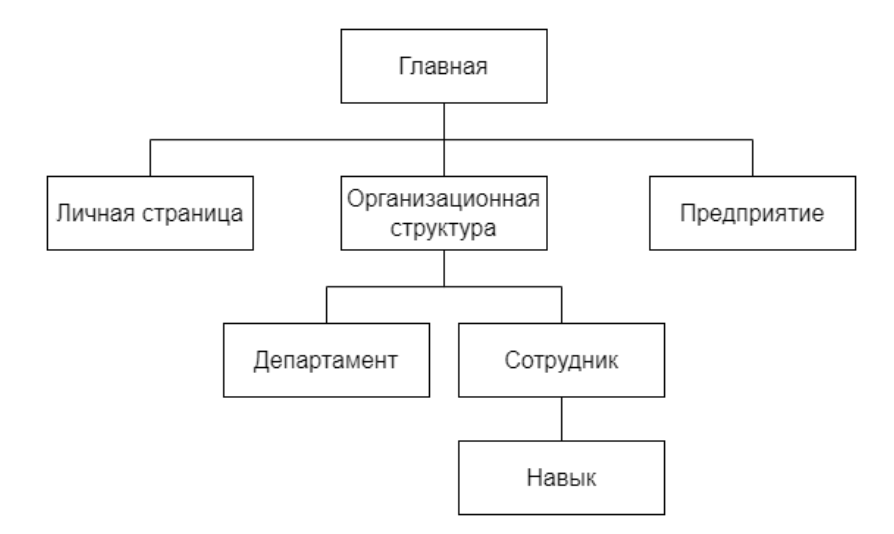

Рисунок 1 – Структурная схема проектируемой информационной системы управления персоналом предприятия

Проектирование интерфейса пользователя является важным этапом в эргономическом проектировании информационной системы управления персоналом. Главной целью формирования пользовательского интерфейса является минимизация общей отображаемой информации и представление только той, которая будет максимально соответствовать потребностям пользователей [1].

В рамках проектирования системы создан интерфейс, который эффективен для сотрудников предприятия. Макет окна текущей версии интерфейса страницы организационной структуры предприятия создан с помощью Figma и приведен на рисунке 2.

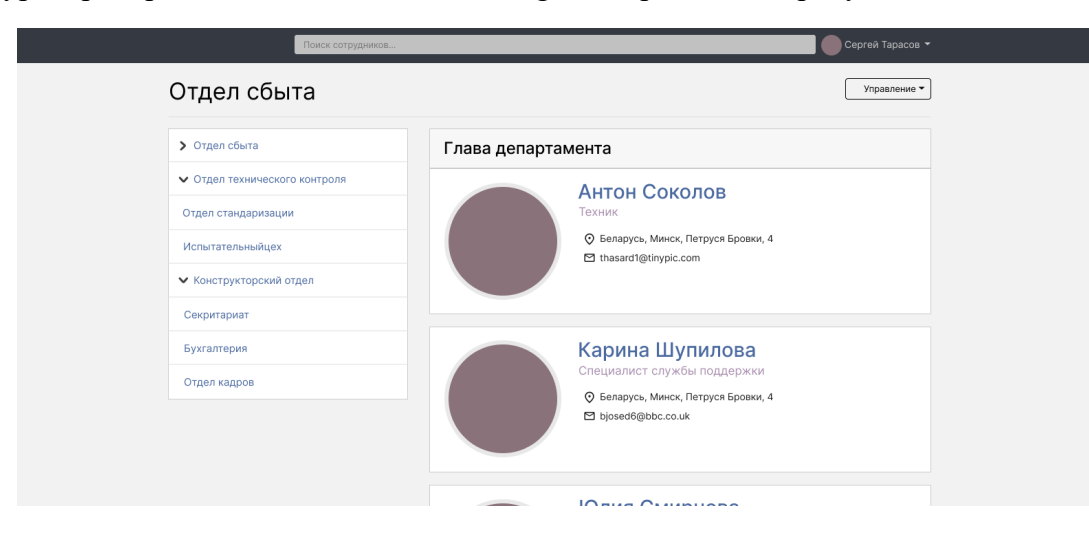

Рисунок 2 – Страница организационной структуры предприятия информационной системы управления персоналом предприятия

*Заключение.* Использование разработанной информационной системы позволит существенно сократить время, необходимое на выполнение стандартных действий по учету персонала, а также позволит на основе полученных данных отслеживать эффективность работы каждого сотрудника. А внедрение данной системы положительно скажется на эффективности работы предприятия за счет сокращения количества необходимого персонала для работы с кадрами.

#### *Список литературы*

1*. Образовательный портал «Справочник» [Электронный ресурс]. – Режим доступа: https://spravochnick.ru/. - Дата доступа: 27.03.2023.*

UDC 004:331.108.2

## **ERGONOMIC DESIGN OF THE INFORMATION SYSTEM OF THE PERSONNEL MANAGEMENT OF THE ENTERPRISE**

*Potapenko A. V.*

*Belarusian State University of Informatics and Radioelectronics, Minsk, Republic of Belarus* 

*Ryshkel O. S. – PhD, associate professor, associate professor of the Department of EPE*

**Annotation**. The work describes the relevance and functionality of the information system for management of enterprise personnel. The system being developed is a software tool that automates the basic processes of accounting of employees at an enterprise. Development of this information system is useful for increasing the efficiency of the enterprise.

**Keywords**: management accounting, management process, personnel, human resources management system.
### УДК 004.73:378

# **ТЕЛЕГРАМ-БОТ ДЛЯ АБИТУРИЕНТОВ ВЫСШЕГО УЧЕБНОГО ЗАВЕДЕНИЯ**

*Гращенко В.В.*

*Белорусский государственный университет информатики и радиоэлектроники, г. Минск, Республика Беларусь*

*Научный руководитель: Прудник А.М. – канд. техн. наук, доцент, доцент кафедры ИПиЭ*

**Аннотация.** В статье описывается процесс создания телеграмм-бота, который предназначен для использования абитуриентами, желающими поступить в высшее учебное заведение Республики Беларусь. Разработанная информационная система может заменить популярные ресурсы профориентационного характера. Телеграмм-бот умеет обрабатывать запросы, направленные на получение основной информации об учебном заведении.

**Ключевые слова:** телеграмм-бот, профориентация.

*Введение.* Чат-бот – это программа, которая имитирует реальный разговор с пользователем. Они позволяют общаться с помощью текстовых или аудиосообщений на сайтах, в мессенджерах, мобильных приложениях или по телефону.

Чат-боты используют машинное обучение для выявления моделей общения. Благодаря постоянному взаимодействию с людьми они учатся подражать реальным разговорам и реагируют на устные или письменные запросы, помогая найти ответы. Поскольку чат-боты используют искусственный интеллект (ИИ), то понимают язык, а не просто команды. Помимо чат-ботов с ИИ есть и те, которые работают на основе запрограммированных сценариев со множественным выбором, например, опция А ведет к опции В.

Чат-боты могут быть очень простыми и обрабатывать всего нескольких команд или сложными, например, цифровые помощники и интерактивные агенты. Они могут быть частью приложений или полностью автономными [1].

По результатам работы будет разработан телеграм-бот, который содержит в себе информацию обо всех высших учебных заведениях Республики Беларусь и предоставляет эту информацию в удобном виде. Интерфейс не вызовет трудностей в использовании, так как он имитирует общение с человеком в мессенджере.

*Основная часть.* Разрабатываемое программное средство предполагает предоставление помощи абитуриентам при выборе высшего учебного заведения.

Разработанная информационная система предоставляет все виды взаимодействия с вебсайтом учебного заведения: получение и поиск информации, факультетов и специальностей, отправка сообщений на почту учебного заведения и получение ответа, есть возможность сохранить нужную информацию, поместив её в раздел «Избранное».

В начале работы с чат-ботом предлагается провести опрос для сбора сведений об интересах пользователя, на основе которых чат-бот будет формировать список подходящих университетов и специальностей, существующих в Республике Беларусь. Далее взаимодействие с программой будет основываться на меню бота. Пользователь сможет задавать вопросы, просматривать информацию, отправлять сообщения с вопросами на почту учебного заведения. Также есть возможность помещать учебные заведения в раздел «Избранное» и получать о них важные новости.

Чат-бот не имеет возрастных ограничений, предполагаемые пользователи: абитуриенты Республики Беларусь.

Исходя из описания системы, выделяются её следующие задачи:

– сбор информации об интересах пользователя на основе результатов теста;

– подбор списка учебных заведений и специальностей заведения на основе собранной информации;

– вывод информации о конкретном учебном заведении;

### Направление «Электронные системы и технологии»

- поиск учебного заведения по специальностям, факультетам;
- вывод информации обо всех имеющихся учебных заведений;
- отправка сообщения пользователя на почту университета.

С целью лучшего понимания системы и для успешной реализации проекта была составлена диаграмма вариантов использования системы (рисунок 1) [2].

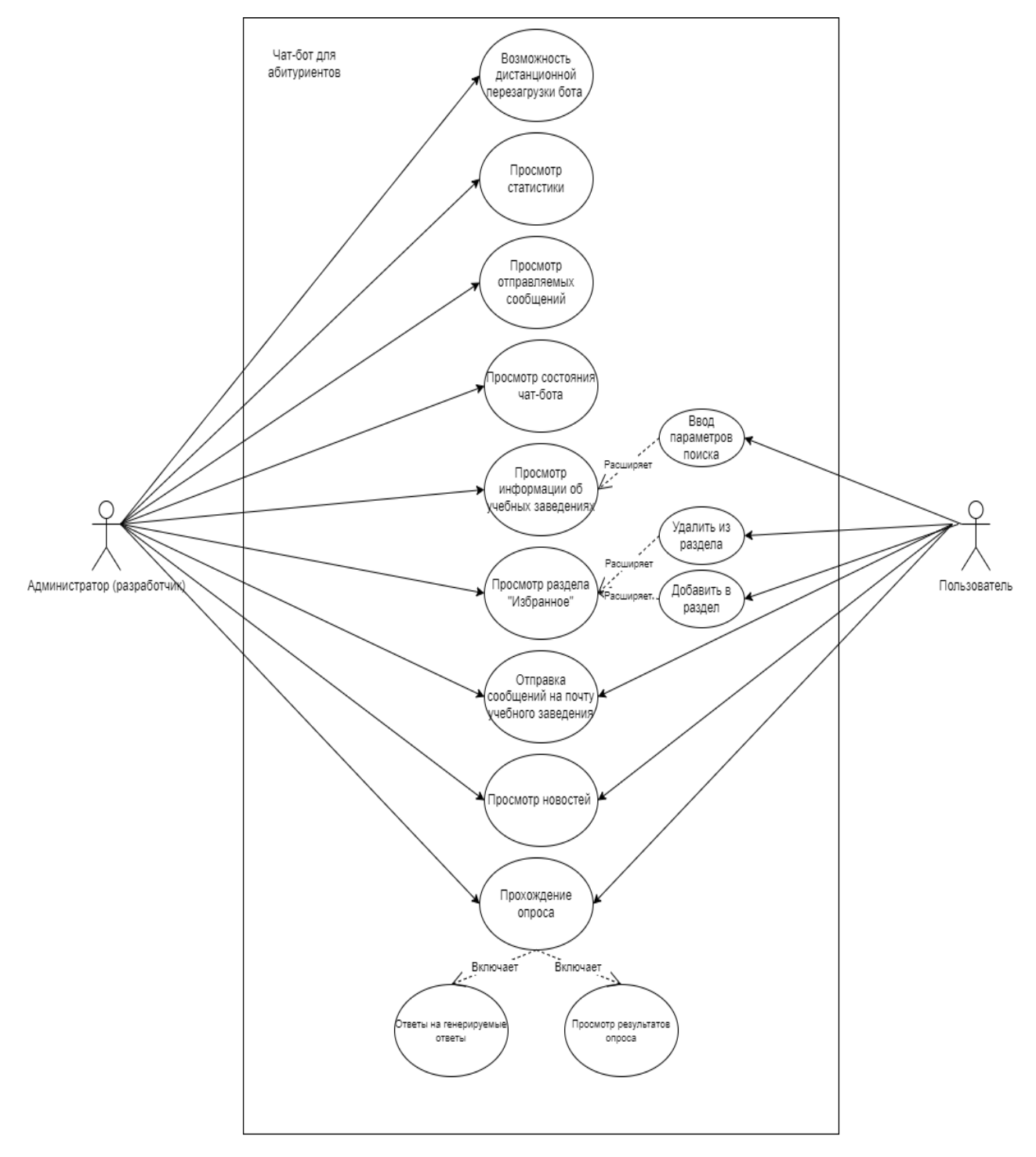

Рисунок 1 – Диаграмма вариантов использования системы

При разработке системы были учтены несколько факторов. В первую очередь был создан понятный интерфейс, что позволяет легко ориентироваться при использовании системы. Информация структурирована по разделам для быстрого и удобного доступа к ней. Также были реализованы клиентская и серверная часть, которые работают вместе для оптимизации производительности системы.

Для реализации серверной части веб-приложения был использован фреймворк Spring и язык программирования Java, а для клиентской части - фреймворк React и язык программирования JavaScript. Взаимодействие с базой данных реализовано с использованием объектнореляционного отображения Spring Data JDBC вместо технологий Java Persistence API, таких как Hibernate, которые замедляют процесс. Spring Data JDBC не имеет функций кеширования, отслеживания изменений и ленивой загрузки, что ускоряет взаимодействие с базой данных. В качестве базы данных используется PostgreSQL.

Заключение. Телеграмм-бот для абитуриентов высшего учебного заведения - информационная система, предназначенная для поиска высшего учебного заведения по интересам и возможностям пользователя. Система предоставляет функционал, который позволяет находить исчерпывающую информацию быстро и эффективно. Для этого был разработан удобный и понятный интерфейс, что не затруднит использование системы. Также телеграмбот предоставляет функционал для взаимодействия непосредственно с учебным заведением: отправка сообщений на почту учебного заведения с вопросами, предложениями и др. Административные модули бота позволят эффективно управлять параметрами, функциональностью бота и настраивать их. Также модуль позволяет управлять состоянием телеграм-бота: включение (отключение), перезагрузка. Есть возможность запросить количественную характеристику: количество пользователей, частые запросы.

#### Список литературы

1.Что Чат-Бот: Определение Руководство. [Электронный ресурс]. - Режим доступа: такое  $\mathbf{H}$ https://sendpulse.by/support/glossary/chatbot - Дата доступа: 21.03.2023. 2. Use case diagram. [Электронный ресурс]. - Режим доступа: https://en.wikipedia.org/wiki/Use case diagram - Дата доступа: 21.03.2023.

UDC 004.73:378

### **TELEGRAM BOT FOR UNIVERSITY APPLICANTS**

Grashchenko V.V.

Belarusian State University of Informatics and Radioelectronics, Minsk, Republic of Belarus

A.M. Prudnik – PhD, associate professor, associate professor of the Department of EPE

**Annotation**. The article describes the process of creating a telegram bot, which is intended for use by applicants wishing to enroll in a higher educational institution of the Republic of Belarus. The developed information system can replace popular resources of a career-oriented nature. The telegram bot is able to process requests aimed at obtaining basic information about an educational institution.

Keywords: telegram-bot, career guidance.

# **ПРИМЕНЕНИЕ IOT В ГОРОДСКОМ РАЗВИТИИ**

#### *Малевич В.В.*

*Белорусский государственный университет информатики и радиоэлектроники, г. Минск, Республика Беларусь*

*Научный руководитель: Пилиневич Л.П. – д-р техн. наук, профессор, профессор кафедры ИПиЭ*

**Аннотация.** Данная статья рассматривает применение технологий Интернета вещей (*IoT*) для улучшения развития городов. *IoT (Internet of Things)* – это сеть устройств, способных обмениваться данными через Интернет, без участия человека. В статье рассматриваются возможности, которые предоставляет *IoT* для управления инфраструктурой городов, повышения комфорта жизни горожан, оптимизации энергопотребления и улучшения экологической ситуации.

**Ключевые слова:** *IoT*, умный город, инфраструктура, эффективность.

*Введение*. Умный город использует датчики *IoT* в пределах города для сбора данных и автоматизации таких систем, как дорожное движение, использование энергии и управление отходами. Таким образом, умные города повышают эффективность городских услуг, снижают затраты и обеспечивают более высокий уровень жизни. Интернет вещей позволяет удаленно управлять и контролировать подключенные устройства и обеспечивать бесперебойную работу.

**Основная часть.** Технологии Интернет вещей обладают потенциалом для удовлетворения потребностей растущего городского населения, делая жизнь более безопасной и комфортной. В соответствии с этим, варианты использования IoT для умных городов безграничны, поскольку они способствуют общественной безопасности, оптимизированному управлению дорожным движением, более здоровой окружающей среде и т. д., что является основной сущностью развития умного города. Данная работа представляет лучшие и наиболее популярные варианты использования IoT для умных городов:

– Дорожное движение. С ростом населения увеличивается и загруженность дорог. Тем не менее, умные города нацелены на то, чтобы горожане эффективно и безопасно добирались до желаемого пункта назначения. Для достижения этой цели муниципалитеты обращаются к интеллектуальным транспортным решениям, основанным на технологиях *IoT*. Различные типы датчиков используются в интеллектуальных транспортных решениях, которые также извлекают соответствующие данные со смартфонов водителя для определения скорости транспортных средств и местоположения *GPS*. В то же время мониторинг времени зеленого сигнала светофора также обеспечивается умными светофорами, которые связаны с облачной платформой управления. В зависимости от текущей дорожной ситуации сигналы светофора автоматически меняются, что в конечном итоге предотвращает заторы на дорогах. Кроме того, используя прошлые данные, решения *IoT* могут прогнозировать будущие условия движения в умных городах и могут позволить муниципалитетам предотвращать потенциальные заторы;

– Управление общественным транспортом*.* Датчик *IoT*, связанный с общественным транспортом, собирает и анализирует данные, которые помогают муниципалитетам определять схемы использования общественного транспорта жителями города. Позже эта информация, основанная на данных, используется операторами дорожного движения для достижения стандартизированного уровня пунктуальности и безопасности транспорта, а также для повышения качества поездок горожан;

– Управление коммунальными услугами*.* Решения для умного города с поддержкой *IoT* дают горожанам полный контроль над коммунальными услугами, а также экономят их деньги. Различные подходы к коммунальным услугам основаны на *IoT*. К ним относятся умные счетчики и решения для выставления счетов, определение моделей потребления и удаленный мониторинг. Умные счетчики передают данные коммунальным службам через телекоммуникационную

сеть, что делает показания счетчиков надежными. Это решение также позволяет коммунальным предприятиям точно выставлять счета за потребление газа, энергии и воды в расчете на одно домохозяйство. Интеллектуальная сеть счетчиков помогает коммунальным предприятиям отслеживать потребление ресурсов в режиме реального времени, чтобы сбалансировать спрос и предложение. Это указывает на то, что *IoT* не только предлагает потребителям преимущества контроля коммунальных услуг, но также помогает коммунальным компаниям управлять своими ресурсами;

– Уличное освещение*.* Развитие умного города направлено на улучшение качества жизни и на то, чтобы сделать ее легкой, рентабельной и устойчивой. Большинство традиционных уличных фонарей, установленных на дорогах, тратят энергию впустую, поскольку они всегда включены, даже когда не проезжает транспортное средство, не проходит человек. Интернет вещей позволяет городам экономить электроэнергию, встраивая датчики в уличные фонари и подключая их к управлению облаком. Это помогает в составлении графика освещения. Умные световые решения собирают данные о движении транспортных средств и людей и связывают их с прошлыми данными (например, световой день, расписание общественного транспорта и т.д.). Позже данные анализируются для улучшения и управления графиком освещения. Другими словами, можно сказать, что умное освещение анализирует внешние условия и дает указание уличному свету включаться или выключаться, становиться ярче или тусклее там, где это необходимо;

– Управление отходами. Операторы по сбору мусора в городах используют заранее определенные графики опустошения мусорных контейнеров. Это традиционный подход к сбору мусора, который не только неэффективен, но и приводит к ненужному расходу топлива. *IoT* предлагает оптимизацию сбора отходов, отслеживая уровни отходов, а также предоставляя оперативную аналитику и оптимизацию маршрутов для эффективного управления графиком сбора отходов. Датчики *IoT* прикреплены к контейнерам для отходов. Эти датчики контролируют уровень отходов в контейнерах. Когда количество отходов достигает порога, водители мусоровозов немедленно получают уведомление через мобильное приложение. Следовательно, водители грузовиков опустошают только полные контейнеры;

– Умная парковка*.* Проблема парковки в городах кажется неизбежной, но многие города по всему миру внедряют умные парковки с поддержкой *IoT* и обеспечивают горожанам беспроблемную парковку. С помощью датчиков дорожного покрытия на парковочных местах и данных GPS с телефона водителя интеллектуальные решения для парковки определяют и отмечают свободные или занятые парковочные места. Наряду с этим решение для умной парковки на основе *IoT* создает карту парковки в реальном времени в мобильном или веб-приложении. Датчики, встроенные в землю, отправляют данные в облако и на сервер, который уведомляет водителя, когда ближайшее парковочное место свободно. Вместо того, чтобы ездить вслепую, интеллектуальное решение для парковки помогает водителю легко находить парковочные места.

– Качество воздуха. Контроль качества воздуха является одним из наиболее важных аспектов экологической устойчивости городов. Технологии интернета вещей могут значительно улучшить этот процесс, обеспечивая постоянный мониторинг загрязнения воздуха. С помощью датчиков, установленных в разных частях города, можно собирать данные о концентрации вредных веществ. Эти данные могут быть обработаны с использованием аналитических инструментов для получения полной картины загрязнения воздуха в городе. Информация о качестве воздуха может быть использована для принятия мер по уменьшению выбросов вредных веществ в атмосферу, например, путем регулирования трафика или внедрения новых технологий, основанных на эффективном использовании электроэнергии или возобновляемых источников энергии. Контроль качества воздуха также может помочь улучшить здоровье жителей города, предоставляя им информацию о наиболее загрязненных участках и позволяя принимать меры для защиты своего здоровья. Технологии интернета вещей могут также использоваться для своевременного обнаружения и предотвращения экологических катастроф, таких как пожары или утечки вредных веществ, что может спасти много жизней и значительно сократить ущерб для окружающей среды. Таким образом, контроль качества воздуха с помощью технологий интернета вещей является важным шагом к улучшению экологической ситуации в городах и содействию здоровью и благополучию жителей. [1]

Умные города в основном предлагают преимущества для улучшения жизни граждан. Однако, поскольку умный город основан на технологиях, у него есть несколько недостатков. К недостаткам *IoT* и умных городов относятся: ограниченная конфиденциальность граждан, поскольку городские власти имеют доступ к интеллектуальным системам и камерам для наблюдения за деятельностью в городе. Поскольку «умный город» основан на технологии *IoT*, медленное интернет-соединение может нарушить работу города. Кроме того, умные города могут стать более уязвимыми для кибератак и хакерских атак, что может повлечь за собой утечку информации и нарушение работы систем управления городом. Для модернизации городов с помощью интеллектуальных технологий требуются большие затраты. Следовательно, требуется время, чтобы воспользоваться всеми преимуществами технологий. [2]

**Заключение.** Технологии Интернет вещей с его весьма разнообразными преимуществами и вариантами использования помогает городам эффективно управлять общественными услугами, транспортом и инфраструктурой. Умные города с использованием технологий Интернета вещей становятся все более реальными и доступными, что дает возможность преобразовать города, которые будут работать на благо всех его жителей. Данные технологии позволяют: повысить безопасность жителей города и окружающей среды, оптимизировать использование ресурсов, повысить энергосбережение. Для того чтобы успешно реализовать умный город, необходимо не только применять современные технологии, но и развивать инфраструктуру и социальную среду В целом, технологии Интернета вещей представляют собой мощный инструмент для создания умных городов, которые обеспечивают комфортную жизнь горожан и открывает возможности, которые позволяют нам стремиться к более зеленому и экологически чистому будущему. [3]

#### *Список литературы*

*1. Top 8 Use Cases of IoT for Smart Cities [Электронный ресурс] / Conure. – 2022. – Режим доступа: https://www.conurets.com/top-8 use-cases-of-iot-for-smart-cities/ – Дата доступа: 18.03.2023. 2. How IoT Brings the Smart City Future to the Present [Электронный ресурс] / Ridge – 2022. – Режим доступа:* 

*https://www.ridge.co/blog/iot-smart-cities/ – Дата доступа: 18.03.2023. 3. Smart City and Internet of Things (IoT) Technology [Электронный ресурс] / Dgtl Infra – 2023. – Режим доступа:* 

UDC 004.75

# **APPLICATION OF IOT IN URBAN DEVELOPMENT**

### *Malevich V.V.*

*Belarusian State University of Informatics and Radioelectronics, Minsk, Republic of Belarus*

*Pilinevich L.P. – doctor of technical science, full professor, professor of the Department of EPE*

**Annotation.** This article examines the application of Internet of Things (IoT) technologies to improve urban development. IoT (Internet of Things) is a network of devices capable of exchanging data over the Internet without human intervention. The article discusses the opportunities that IoT provides for managing the infrastructure of cities, improving the comfort of life for citizens, optimizing energy consumption and improving the environmental situation.

**Keywords:** IoT, smart city, infrastructure, efficiency.

*https://dgtlinfra.com/smart-city-internet-of-things-iot/– Дата доступа: 18.03.2023.*

УДК 004.921

# **ИГРА ДОПОЛНЕННОЙ РЕАЛЬНОСТИ «БИТВА С РОБОТАМИ»**

*Ильясова М.С., Курилина У.П., Филон Д.А.*

*Национальный детский технопарк, г. Минск, Республика Беларусь*

*Научные руководители: Прудник А.М. – канд. техн. наук, доцент, доцент кафедры ИПиЭ, Коркин Л.Р. – маг. техн. наук, ассистент кафедры ИПиЭ, Усенко Ф.В. – магистрант кафедры ИПиЭ,*

**Аннотация.** Описывается разработка мобильного приложения игры дополненной реальности «Битва с роботами». Приводится концепция игры и способы взаимодействия с ней, а также преимущества относительно существующих на рынке аналогов Большое внимание уделено инструментам разработки игры и описанию проектирования сцен. Проведено тестирование программного средства и обозначена целевая аудитория, для которой предназначена игра.

**Ключевые слова:** геймдизайн, мобильное приложение, AR-технологии, Unity, C#, шутер от первого лица, ролевая игра

*Введение.* В настоящий момент индустрия игр расширенной (XR), т.е. виртуальной, дополненной и смешанной реальности (VR, AR, MR) динамично развивается. Предполагается, что в 2023 г. оборот достигнет USD 31,12 млрд [1], а число активных пользователей – 1,7 млрд в 2024 г. Основными ограничениями на дальнейшее внедрение и использование технологий XR являются (в порядке убывания):

– громоздкая гарнитура и технические сбои при её эксплуатации;

– отсутствие или недостаток контента;

– нежелание бизнеса, ориентированного на конечного потребителя, заниматься разработкой направления XR;

– правовые риски;

– финансирование инвестиций;

– стоимость для потребителей.

Тем не менее, в игровой индустрии AR имеет большой потенциал. Рынок также демонстрирует сильный тренд на разработку мобильных игр. Например, общий оборот рынка мобильных игр в 2021 г. составил USD 93,2 млрд [2], увеличившись на 7,3% по сравнению с предыдущим годом.

Целью проекта является разработка приложения AR «Битва с роботами» для демонстрации её возможностей дополненной реальности посредством игры, в которой будут отражены основные возможности дополненной реальности.

Основные преимущества игр AR на мобильных устройствах или в очках AR по сравнению со стандартными мобильными играми:

– физическая активность – возможность играть в игру, являющейся здоровой физической активностью;

– игровой процесс без помощи рук – возможность играть в игру, в которой руки свободны от удержания устройства;

– реальный опыт от первого лица – по сравнению с мобильными устройствами, в очках AR это больше похоже на настоящий опыт от первого лица;

– социальное взаимодействие лицом к лицу – в отличие от мобильных игр, в играх AR во время игрового процесса можно взаимодействовать и общаться с другими реальными игроками, наблюдая за их реакцией и общаясь с ними естественным образом;

– аутентичные элементы управления человеческим телом – игра AR в очках AR позволяет использовать жесты тела, недоступные в стандартных мобильных играх

Для достижения поставленной цели необходимо было решить следующие задачи:

1. Провести обзор аналогов разрабатываемой системы и выполнить сравнительный анализ их достоинств и ограничений;

2. Проанализировать технологии, подходящие для создания мобильного приложения с использованием дополненной реальности;

3. Спроектировать и реализовать приложение, используя эффективные шаблоны проектирования и разработки мобильных приложений;

4. Провести тестирование мобильного приложения.

*Основная часть.* Для реализации приложения был выбран поджанр шутер от первого лица (FPS), что предполагает восприятие игроком игрового процесса глазами главного героя.

В процессе игры «Битва с роботами» игрок помещает противников (роботов), представленных на рисунке1, с помощью кнопки *Clone* на горизонтальные поверхности окружающего его реального пространства, видимого на экране смартфона.

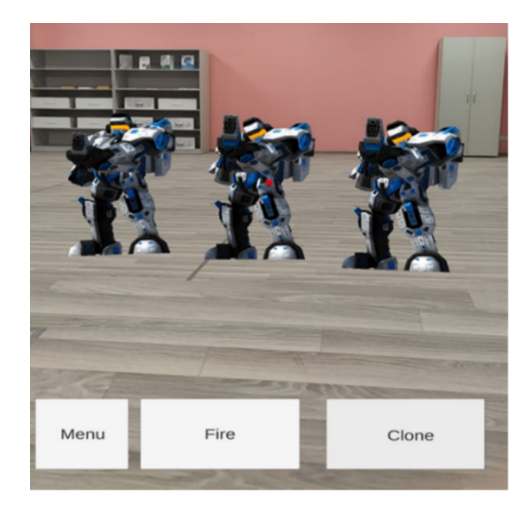

Рисунок 1 – Роботы, выставленные на горизонтальной поверхности

Далее, чтобы выстрелить, игрок наводит прицел на противника и появляется индикация на прицеле в виде изменения его цвета с белого на красный. После этого у игрока имеется возможность уничтожить робота посредством нажатия на кнопку *Fire*, далее происходит выстрел из середины экрана, и, в случае попадания, у противника уменьшается шкала здоровья.

В качестве среды разработки нами была выбрана кроссплатформенная среда разработки игр Unity, а в качестве языка программирования C#.

Весь проект в Unity был разделен на сцены, которые представлялись в виде отдельных файлов, содержащих игровые миры со своим набором объектов, сценариев, и настроек. Каждому объекту задавалось название, а таже тег и слой, на котором он должен отображаться. Также объектам на сценах задавался компонент *Transform*, который хранит в себе координаты местоположения, поворота и размеров объекта по всем трём осям. Объектам с видимой геометрией задавался компонент *Mesh Renderer*, делающий модель объекта видимой, а также к объектам можно применять коллайдеры, (в Unity так называемые коллайдеры – collider). Далее для реализации стрельбы, был добавлен метод *Raycast*. *Raycast* – это виртуальный луч, испускаемый из рассматриваемого объекта в некотором направлении определенной длины (либо бесконечный) для нахождения коллизий с объектами. Данный метод позволяет «выстрелить» из определенной точки и проверить попадание в *collider*. Если попадание было, у противника/игрока уменьшается шкала здоровья. Сама шкала здоровья (далее – *HealthBar*) была реализована следующим образом: создаётся родительский объект – полоса здоровья, далее данная полоса наследуется каждым противником и копируется в его дочерние объекты. Управление *HealthBar* осуществляется при помощи скриптов.

Для адаптации сцены под требования проекта необходимо сменить тип камеры на XR камеру, для этого действия необходимо установить такие библиотеки как AR Core и

AR Subsystems. Данные библиотеки отвечают за добавление на сцену XR камеры и возможность определять плоскости в реальном мире. Отличие XR камеры от стандартной 3D камеры заключается в том, что первая не фиксирует объекты сцены и отображает лишь реальный мир, на который далее накладываются объекты со сцены, таким образом, достигается эффект лополненной реальности.

Для обеспечения качественной и стабильной работы приложения, был проведен smoke test. В процессе тестирования были найдены и устранены ошибки, которые приводили к неправильной работе приложения. После завершения тестирования программный продукт был готов к использованию в качестве бета-версии, так как некоторые недочеты будут замечены только после длительного использования на разных устройствах.

Заключение. В результате проектирования разработано мобильное приложение AR «Битва с роботами», которое может быть интересно широкой целевой аудитории, но, в первую очередь, молодым людям в возрасте от 12 до 18 лет.

Для достижения поставленных целей были выполнены следующие задачи:

1. Рассмотрены аналоги мобильных игр с использованием дополненной реальности, проведен их сравнительный анализ, выявлены их достоинства и ограничения;

2. Проведено обоснование выбора среды разработки и используемых технологий, а также выбор языка программирования;

3. Реализовано приложение с использованием элементов AR;

4. Проведено тестирование мобильного приложения.

Тесты, проведенные для оценки качества разработанной автоматизированной системы, были пройдены успешно. Smoke test определил, что система выполняет свои основные функции и способна запускаться на разных устройствах.

#### Список литературы

1. AR & VR - Worldwide [Electronic resource] / Statista. - Mode of access: https://www.statista.com/outlook/amo/ar-vr/worldwide. - Date of access: 23.03.2023.

2. The Games Market and Beyond in 2021: The Year in Numbers [Electronic resource] / Newzoo. - Mode of access: https://newzoo.com/resources/blog/the-games-market-in-2021-the-year-in-numbers-esports-cloud-gaming. - Date of access: 23.03.2023.

**UDC 004.921** 

### AUGMENTED REALITY GAME «BATTLE WITH ROBOTS»

Ilvasova M.S., Kurilina U.P., Filon D.A.

National Childrens Technopark, Minsk, Republic of Belarus

Prudnik  $A.M. - PhD$ , associate professor at the Department of EPE Korkin L.R.  $-MSc$ , associate professor at the Department of EPE Usenko  $F.V.$  – Master Student at the Department of  $EPE$ 

Annotation. The development of a mobile application of the augmented reality game "Battle with Robots" is described. The concept of the game and the ways of interacting with it, as well as the advantages of existing analogues on the market are given, much attention is paid to the game development tools and the description of the design of scenes. The software was tested and the target audience for which the game is intended was identified.

Keywords: game design, mobile application, AR technology, Unity, C#, first person shooter, role game

### УДК [004.42+621.395.721.5]:811.111-057.874

# **МОБИЛЬНОЕ ПРИЛОЖЕНИЕ ДЛЯ ИЗУЧЕНИЯ АНГЛИЙСКОГО ЯЗЫКА ДЛЯ ДЕТЕЙ МЛАДШЕГО ШКОЛЬНОГО ВОЗРАСТА**

*Микулич Е.И.*

*Белорусский государственный университет информатики и радиоэлектроники, г. Минск, Республика Беларусь*

*Научный руководитель: Киринович И.Ф. – канд. физ.-мат. наук, доцент, доцент кафедры ИПиЭ*

**Аннотация.** В работе представлены результаты проектирования мобильного приложения для изучения английского языка для детей младшего школьного возраста для операционной системы Android. Изучение языка происходит в любое свободное от школы время, что позволяет дополнительно повышать навыки владения английским языком. Целевая аудитория – дети от 6 до 12 лет.

**Ключевые слова:** Android, Kotlin, PostgreSQL, английский язык, мобильное приложение

*Введение.* Как известно, английский язык распространён не только на территории Англии, но и за её пределами. Он является государственным языком во многих странах мира, поэтому изучив английский язык, человек не будет испытывать проблем с языковым барьером, сможет читать текст, понимать речь, а также говорить.

Мобильные обучающие приложения позволяют дополнительно, помимо изучения в школе, изучать разные сферы жизни, в том числе английский язык. Приоритет образовательных приложений – эффективность и интерактивное взаимодействие с пользователем, который получает поощрения в виде наград, может отследить свою статистику, что позволяет поддерживать заинтересованность и вовлечённость пользователя в процесс обучения.

*Основная часть.* Целью работы является разработка мобильного приложения для изучения английского языка для детей младшего школьного возраста. Для достижения цели были проанализированы аналоги, разработана функциональная составляющая приложения, база данных, также был спроектирован пользовательский интерфейс и изучена предметная область.

Преимуществами данного приложения является наличие любимого персонажа, простой интерфейс, что немаловажно для целевой аудитории данного приложения, а также тренировка навыков набора текста.

Мобильное приложение разработано для устройств на баз операционной системы Android [1] и содержит следующий стек технологий:

- среда разработки *Android Studio;*
- база данных *PostgreSQL;*
- язык программирования *Kotlin* [2].

Для взаимодействия с приложением пользователю необходимо пройти регистрацию, после чего выбрать любимого персонажа из представленных категорий. После прохождения регистрации пользователю будет представлена возможность выбора типа обучения – алфавит, изучение новых слов, построение предложений или тренировка навыков набора текста.

Мобильное приложение предоставляет следующий функционал:

- авторизация и регистрация пользователя;
- просмотр статистики;
- просмотр изученных слов;
- изучение новых слов;
- построение предложений на английском языке;
- тренировка навыков набора текста.

Макеты нескольких окон мобильного приложения представлены на рисунке 1.

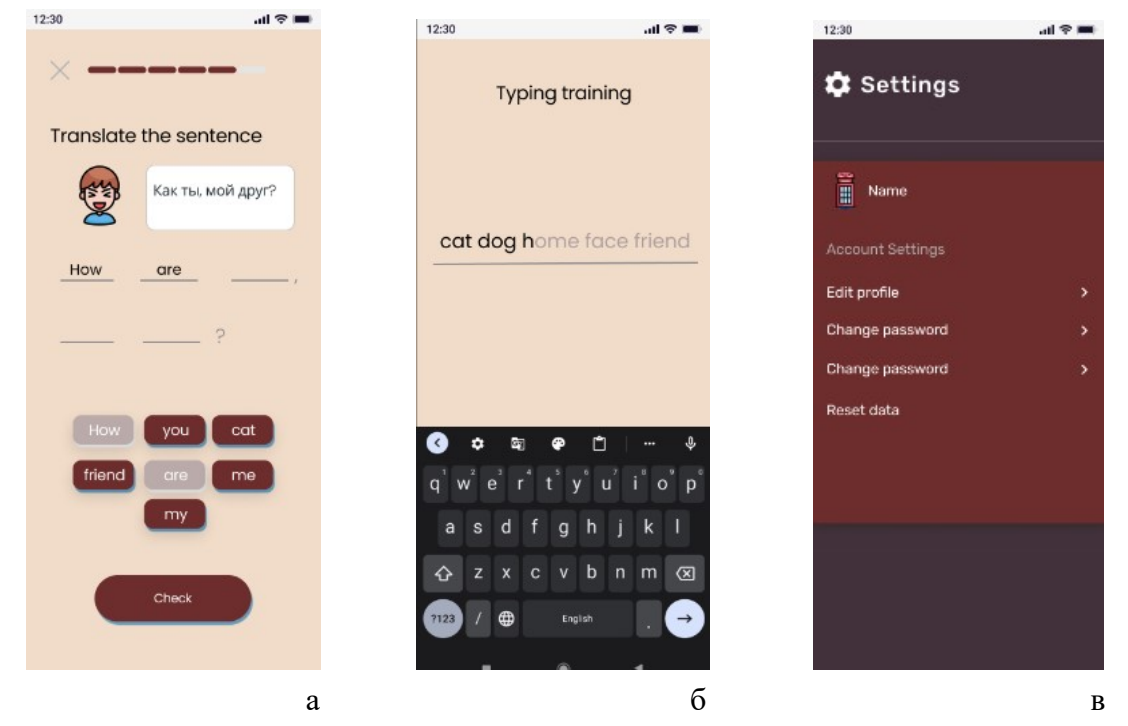

Рисунок 1 – Страница построений предложения (а), страница тренировки навыков набора текста (б) и страница настроек (в)

*Заключение.* Система рассчитана на любое количество пользователей и помогает начать изучение английского языка в свободное время путём ознакомления с алфавитом и новыми словами. Помимо этого, система реализована в виде мобильного приложения с актуальным стеком технологий, что позволяет организовывать своевременную актуальную программную поддержку приложения.

#### *Список литературы*

*1. Филлипс, Б. Android. Программирование для профессионалов / Билл Филлипс, Крис Стюарт, Кристин Марсикано, Брайан Гарднер. – СПб: Питер, 2020. – 1070 с. 2. Kotlin docs // Kotlinlang [Электронный ресурс] – 2023. Режим доступа:* https://kotlinlang.org/docs/home.html*. Дата доступа: 23.03.2023.*

### UDC [004.42+621.395.721.5]:811.111-057.874

# **A MOBILE APP FOR LEARNING ENGLISH FOR ELEMENTARY SCHOOL CHILDREN**

*Mikulich E.I.*

*Belarusian State University of Informatics and Radioelectronics, Minsk, Republic of Belarus*

*Kirinovich I.F. – PhD, associate professor, associate professor of the Department of EPE*

**Annotation.** The paper presents the result of designing a mobile application for learning English for primary school children for the Android operating system. Language learning takes place in any free time away from school, which allows to further improve English language skills. The target audience is children from 6 to 12 years old.

**Keywords:** android, Kotlin, PostgreSQL, English, mobile application.

# **МАНИПУЛЯТОР ДЛЯ ДИСТАНЦИОННОГО УПРАВЛЕНИЯ МЕХАНИЧЕСКОЙ РУКОЙ**

*Усенко Ф.В., Ильясова М.С.*

*Белорусский государственный университет информатики и радиоэлектроники, г. Минск, Республика Беларусь*

*Научный руководитель: Прудник А.М. – канд. техн. наук, доцент, доцент кафедры ИПиЭ* 

**Аннотация.** Разработана протезная рука для имитации движений руки человека. Моделирование протезной руки проводилось в SolidWorks. Для управления протезной рукой использована перчатка с датчиками гибкости. Каждый датчик осуществляет контроль одного сервопривода. Сигналы с датчиков гибкости отправляются на плату Arduino Uno для обработки и управления сервоприводами. Каждый палец был связан с леской, которая помогала двигать его. Для управления прототипом использовалась плата Arduino в сочетании с сервоприводом MG946R.

**Ключевые слова:** сервопривод, микроконтроллер, гибкиq датчик, протез, 3d принтер, Arduino Uno, сухожилия.

*Введение.* Контроль движения объектов, которыми трудно управлять при помощи обычных механических приспособлений, является актуальной проблемой в различных областях, таких как робототехника, медицина, военное дело и др. Одним из способов решения этой проблемы является использование перчаток на сервоприводах, которые позволяют управлять объектами при помощи движений рук и пальцев пользователя.

В настоящее время перчатки на сервоприводах находят все большее применение благодаря своей гибкости и универсальности. Они используются для управления роботами на производстве, управления дронами, управления медицинскими инструментами и многим другим.

Однако, несмотря на широкий спектр применения, перчатки на сервоприводах до сих пор не являются идеальным решением для управления объектами. Существующие модели имеют ограничения в скорости и точности управления, а также не всегда обеспечивают достаточный комфорт для пользователя.

В связи с этим, проведение дальнейших исследований и разработок в области перчаток на сервоприводах имеет большое значение для улучшения их характеристик и расширения области их применения. В работе рассмотрены основные аспекты перчаток на сервоприводах, а также проведен анализ существующих проблем и возможных направлений и описан процесс сборки макетного образца.

*Основная часть.* Анатомия руки крайне сложна, изысканна и увлекательна, вероятно, является наиболее сложным суставом в теле. Её структура показана на рисунке 1 [1]. Существует несколько важных сухожилий, пересекающих запястье. Сухожилия соединяют мышцы с костью. Сухожилия, которые пересекают ладонную сторону запястья, являются гибкими сухожилиями. Они изгибают пальцы и большой палец и сгибают запястье. Гибкие сухожилия проходят под поперечной карпальной связкой. Эта структура находится на ладонной стороне запястья. Эта полоса ткани не дает гибким сухожилиям сгибаться в сторону, когда вы сгибаете пальцы, большой палец или запястье. Сухожилия, проходящие по задней стороне запястья, крайне важны для нашей ежедневной функциональной жизни. Наши пальцы контролируются сухожилиями, прикрепленными к мышцам руки. Поэтому в статье представлен простой способ создания протеза руки, который может быть управляем человеком через сигналы ЭЭГ(электроэнцефалография) или ЭМГ(электромиография) или протезная рука может использоваться в опасной среде, где люди не могут дотянуться до нужного места.

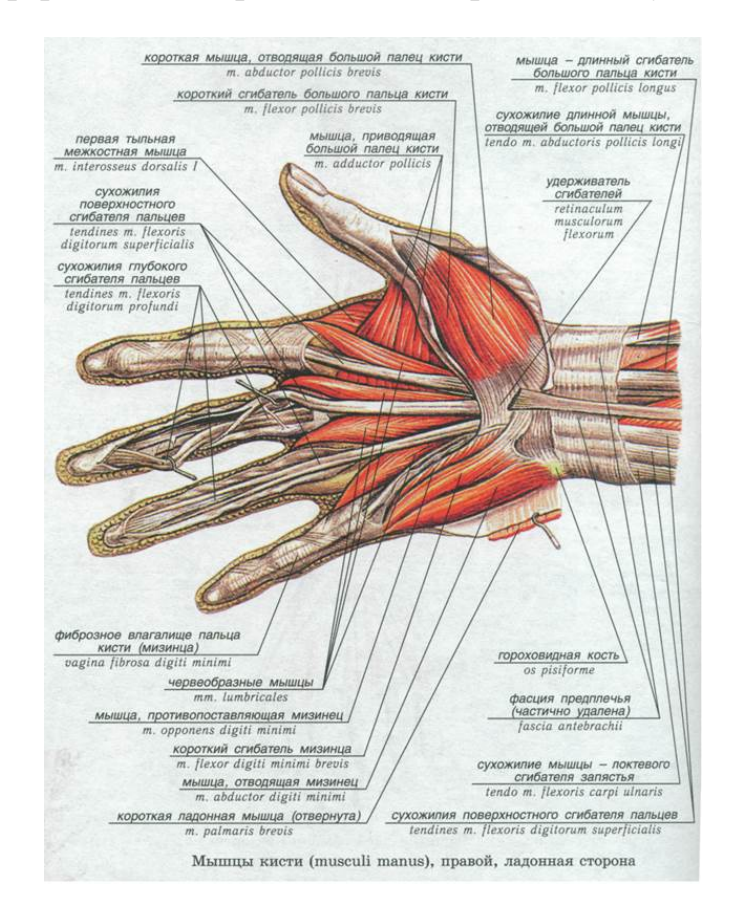

Рисунок 1 – Анатомия руки

Протезная рука разработана с использованием программного обеспечения SolidWorks и распечатана на 3D-принтере. На рисунке 2 показана модель протезной руки.

В качестве контроллера используется Arduino UNO. Arduino - это бренд открытых микроконтроллеров, часто используемых в домашних электронных проектах. Его можно программировать на языке Arduino C, а на сайте Arduino есть программное обеспечение для программирования устройства[2]. Широкий спектр электронных компонентов может быть подключен через плату для опытов в качестве входов и выходов для кода, что делает Arduino невероятно универсальным. Микроконтроллеры Arduino интуитивно понятны, недороги и широко доступны - три фактора, критически важные для доступных и простых в использовании протезов.

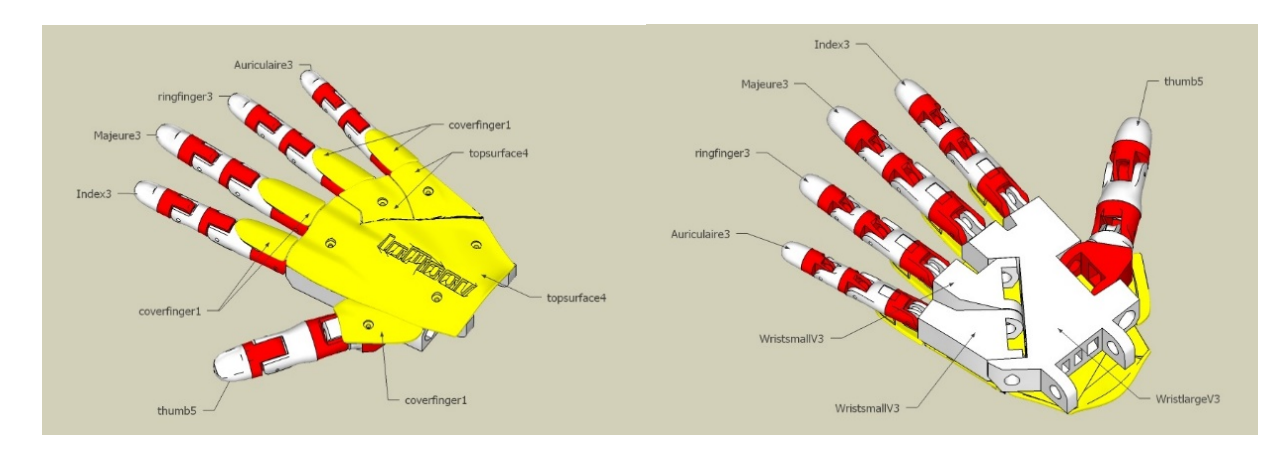

Рисунок 2 – 3D-модель руки

Движение роботизированных пальцев контролируется сервоприводом MG946R. В таблице 1 указаны технические характеристики сервопривода MG946R.

### Направление «Электронные системы и технологии»

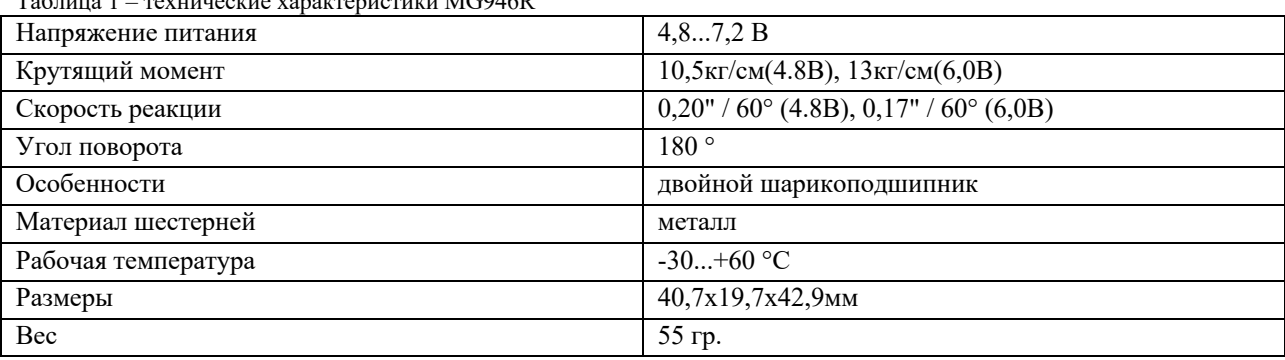

Таблица 1 – технические характеристики MG946R

Гибкие датчики используются для измерения сгибания пальцев. Когда датчик сгибается, сопротивление на датчике увеличивается. Сигналы с датчиков отправляются на Arduino для обработки и управления сервоприводом, как показано на рисунке 3, который управляет протезной рукой [3].

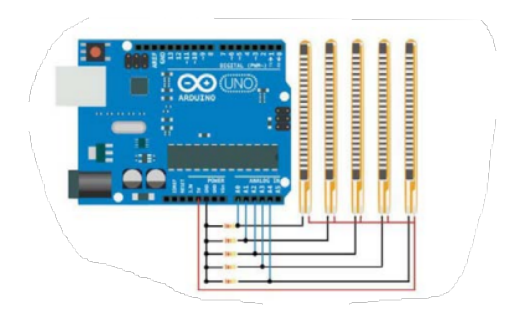

Рисунок 3 – Подключение датчиков к Arduino Uno

Для измерения изгиба пальцев используются гибкие датчики [4]. Когда датчик сгибается, сопротивление на датчике увеличивается. Сигналы от датчиков передаются в Arduino для обработки и управления сервомотором, как показано на рисунке 3, который управляет протезной рукой. Гибкий датчик (R1) подключен последовательно с резистором R2 (22 кОм), как показано на рисунке 4, выходное напряжение на R2 будет высчитываться по формуле 1:

$$
V_{out} = V_{in} \frac{R_2}{R_1 + R_2},
$$
\n(1)

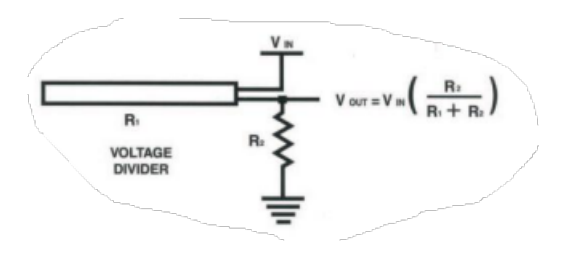

Рисунок 4 – Подсоединение гибких датчиков

На протезной руке есть ряд отверстий для направления сухожилий. Для этого используются лески, которые проходят через эти отверстия, чтобы помочь пальцам двигаться. На рисунке 5 показано, что пять сервомоторов, один на каждый палец, соединены лесками.

где  $Vin = 5 B$ .

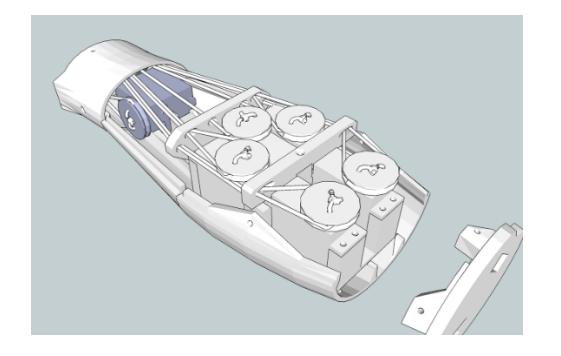

Рисунок 5 – соединение сервоприводов с помощью лески

После присоединения «сухожильной струны» к пальцу и проведения ее через все узкие отверстия, позиции «открытия» и «закрытия» пальцев отмечаются. Можно измерить расстояние, которое прошла леска, и, следовательно, на сколько сервомотор должен повернуться, чтобы открыть и закрыть каждый палец. Arduino Uno используется для управления сервомотором и движением пальцев [5].

*Заключение.* Данный проект имеет высокую актуальность, так как протезные конечности необходимы людям с ампутацией, травмами или родовыми дефектами. Использование перчатки с датчиками гибкости для управления протезной рукой делает ее более удобной и естественной в использовании. Разработка таких протезных рук поможет улучшить качество жизни людей с ограниченными возможностями, а также может найти применение в сферах, таких как медицина, военное дело и робототехника [6]. К основным достоинствам относятся дешевизна реализации, простота в использовании, гибкость, высокая скорость работы, высокая точность и повторяемость. Однако также имеются такие недостатки, как высокая необходимость программирования, ограниченность в работе с различными типами объектов, регулярное обслуживание и уход.

#### *Список литературы*

*1. Анатомия человека. Учебник для высших учебных заведений физической культуры/ Михаил Иваницкий / Спорт / 2023.*

*2. Петин В.А., Биняковский А.А. Практическая энциклопедия Arduino//М.: ДМК Пресс. – 2017. – С. 8.*

*3. Накано Э. Введение в робототехнику//Пер. с япон. – М.: Мир, 1988. – С. 270*

*4. Катаев М.Ю., Широков Л.В. Методика определения жестов руки // Доклады ТУСУР. – 2013. – N.1. – C.47.*

*5. Соммер У. Программирование микроконтроллерных плат Arduino/Freeduino//СПб.: БХВ – Петербург. – 2012. – С. 13.*

*6. Jesus S., Murphy R. R. Hand Gesture Recognition with Depth Images: A Review// The 21st IEEE International Symposium on Robot and Human Interactive Communication. – 2012. – P. 411.*

UDC 629.7.062

### **REMOTE CONTROL MANIPULATOR FOR MECHANICAL ARM**

*Usenko P.U., Ilyasova M.S.*

*Belarusian State University of Informatics and Radioelectronics, Minsk, Republic of Belarus* 

*Prudnik A.M. - PhD, associate professor, associate professor of the Department of EPE*

**Annotation**. The paper describes the prosthetic hand was developed, modeled in SolidWorks to simulate hand movements. A glove with flex sensors was used to control the prosthetic hand, with each sensor controlling one servo motor. The signals from the flex sensors were sent to an Arduino Uno board for processing and controlling the servo motors. Each finger was connected to a fishing line to help move it. The Arduino board was used in combination with the MG946R servo motor to control the prototype.

**Keywords**: servos, microcontroller, flex sensors, prosthesis, 3D printer, Arduino Uno, tendons

# **МОБИЛЬНОЕ ПРИЛОЖЕНИЕ ДЛЯ КОНТРОЛЯ РАСХОДОВ И ЕГО ЭРГОНОМИЧЕСКОЕ ОБЕСПЕЧЕНИЕ**

*Новак Д.О., Попова Е.С.*

*Белорусский государственный университет информатики и радиоэлектроники г. Минск, Республика Беларусь* 

*Научный руководитель: Пилиневич Л.П. – д-р техн. наук, профессор кафедры ИПиЭ.*

**Аннотация.** Данное исследование проведено с целью разработать прототип приложения для контроля финансов и накопления средств, автоматизации учёта доходов и расходов, обладающего простым дизайном и повышенным функционалом. В процессе разработаны макеты экранов приложения, удовлетворяющие запросам пользователей и эргономическим стандартам, а также обладающее повышенной функциональностью, в отличие от предложенных приложений на рынке.

**Ключевые слова:** финансы, контроль, приложение, автоматизация, анализ, выписка, диаграмма, эргономическое обеспечение

*Введение.* В современном мире финансовые продукты и услуги получают все большее распространение в обществе. В то время как предыдущие поколения покупали товары в основном за наличные, сегодня популярны различные кредитные карты. Учитывая важность финансов, отсутствие контроля расходов может нанести серьезный ущерб долгосрочному финансовому успеху человека. Планирование личного бюджета в конечном счете делает ежедневное существование человека проще и комфортнее.

*Основная часть.* Контроль доходов и трат, правильное распределение финансов дают возможность повысить уровень жизни и достичь экономической свободы. Преимущества такого подхода заключаются в контроле денежных средств, осознании того, сколько потрачено, на что и сколько их сейчас, в финансовой подушке безопасности, более того, свободные средства, которые появляются при формировании личного бюджета, дают человеку спокойствие в настоящем и уверенность в будущем.

Вопрос повышения эффективности функционирования системы неразрывно связан с ее эргономическим проектированием. Именно эргономическое проектирование обеспечивает удобство и комфортные условия для эффективной деятельности пользователей и, соответственно, эффективное функционирование всей системы в целом. А это, в свою очередь, будет положительно влиять на сохранение здоровья и развитие личности пользователей системы. [1]

Эргономическое обеспечение – это совокупность методов и средств, обеспечивающих специалисту наиболее благоприятные условия работы, учитывающие физиологические и психологические возможности человека.

Разрабатываемое приложение создавалось с целью автоматизации учета доходов и расходов. Существующие аналоги, как правило, не обладают функцией накопления средств или подключения карт пользователя. Подобные приложения зачастую не учитывают человеческий фактор и используют ввод суммы трат и доходов вручную пользователем, что может привести к неточностям и утрате информации, ведь пользователь не всегда может заносить потраченную сумму сразу же после совершения покупки.

Однако подключение карты к приложению влечёт и некоторую опасность – недостаточная защита информации может повлечь за собой взлом и кражу данных. Потому разрабатываемое приложение должно обладать высокой степенью защищённости. Для разработки будут использоваться такие языки программирования, как *C#*, *HTML*, *CSS*. В качестве системы управления базами данных была выбрана *Google Firebase*.

Для создания макетов использовалась *Figma* – кроссплатформенный онлайн-редактор, который работает на Windows, macOS, Linux. В нём можно работать всей командой, в том числе с заказчиками.

Приложение решает такие задачи пользователя:

- возможность анализировать расходы;
- отслеживать траты и доходы;
- видеть остаток на всех счетах;
- возможность откладывать деньги.

При разработке приложения предусмотрена следующая функциональность:

- уведомление пользователя о поступлении средств;
- уведомление пользователя о списании средств;
- автоматизированное определение сфер, на которые тратятся деньги;
- составление диаграммы на основе сфер трат;
- выписка трат и доходов;
- блокирование средств путем добавления их в «копилку».

При первом открытии приложения пользователь регистрируется и подключает свои карты, добавляет необходимых людей, чьи расходы он сможет отслеживать при каждом списании и пополнении, однако пользователь не сможет эксплуатировать чужие карты и счета. Подключенные карты будут отображаться во вкладке «Счета». Макет экрана «Счета» представлен на рисунке 1.

Траты и доходы будут появляться во вкладке «Выписка» в к. Также будет указана дата, время и категория траты. Макет этого экрана можно увидеть на рисунке 2.

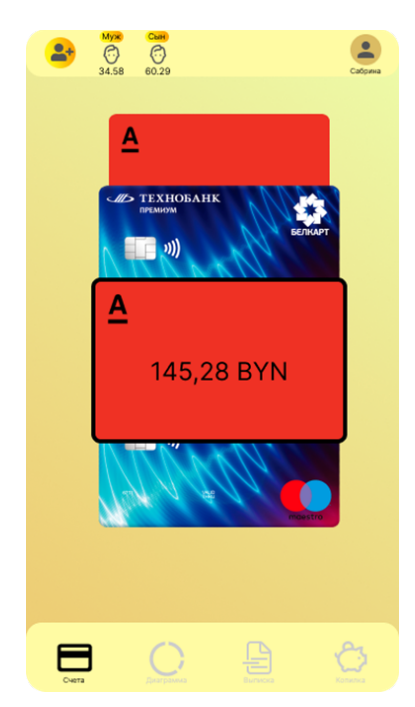

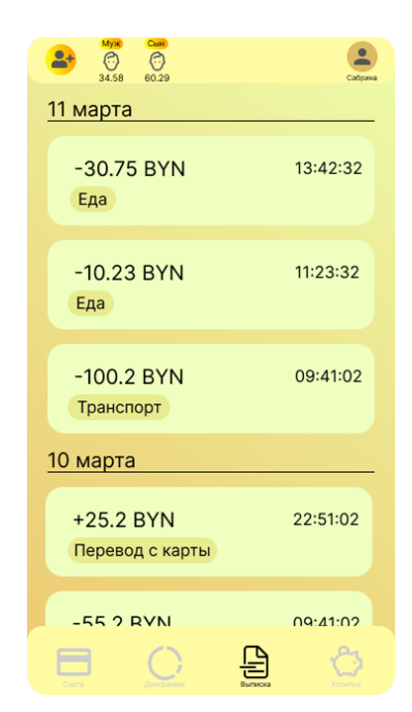

Рисунок 1 – Экран «Счета» мобильного приложения Рисунок 2 – Экран «Выписка» мобильного приложения

Во вкладке «Диаграмма», макет которой показан на рисунке 3, будет отображаться диаграмма, составленная на основе категорий трат. Категории определяются автоматически при каждой трате, однако могут вноситься и вручную. Пользователь может выбрать значки для категорий в настройках, а также указать желаемое процентное соотношение трат на различные категории [2].

Во вкладке «Копилка» пользователь может ввести сумму, которую хотел бы отложить. Эту сумму приложение будет блокировать для трат пользователя. При необходимости блокировку можно будет отключить в настройках. Макет данного экрана представлен на рисунке 4.

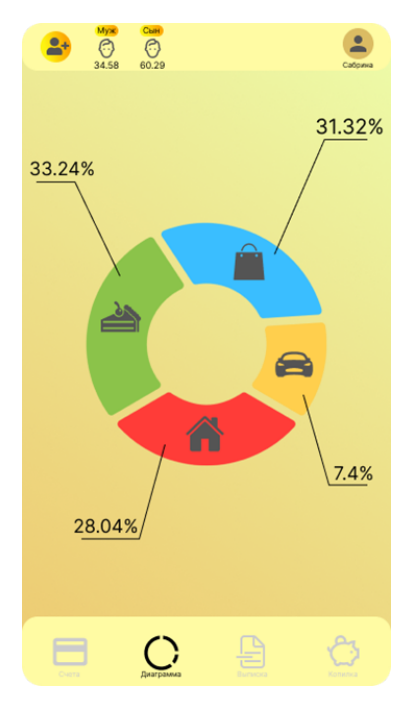

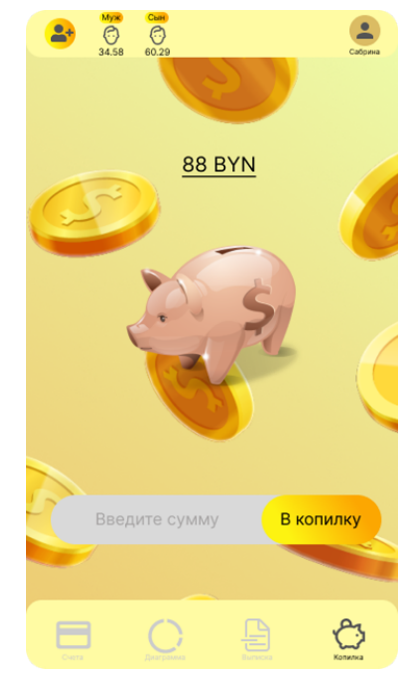

Рисунок 3 – Экран «Диаграмма» мобильного приложения Рисунок 4 – Экран «Копилка» мобильного приложения

*Заключение.* В результате разработки приложения сформулированы эргономические требования пользовательскому интерфейсу, созданы макеты приложения, удовлетворяющие всем эргономическим требованиям и стандартам, а также проведена оценка его эргономичности.

# *Список литературы*

*1. Разработка UX/UI-дизайна мобильного приложения [Электронный ресурс]. – Режим доступа: https://appcraft.pro/blog/razrabotka-uxui-dizajna-mobilnogo-prilozheniya/– Дата доступа : 12.03.2023. 2. Сервисы и приложения для финансового планирования [Электронный ресурс]. – Режим доступа: https://fincult.info/article/servisyi-prilozheniya-dlya-finansovogo-planirovaniya/ – Дата доступа : 12.03.2023.* 

### UDC [004.42:621.395.721.5]330.565-047.35

# **MOBILE APPLICATION FOR COST CONTROL AND ITS ERGONOMIC SUPPORT**

*Novak D.O., Popova E.S.*

*Belarusian State University of Informatics and Radioelectronics, Minsk, Republic of Belarus*

*Pilinevich L.P. – doctor of technical science, full professor, professor of the Department of EPE*

**Annotation**. This study was conducted in order to develop a prototype of an application for controlling finances and accumulating funds, automating income and expense accounting, with a simple design and enhanced functionality.

**Keywords**: finance, control, application, automation, analysis, statement, diagram, ergonomic support

### УДК [004.42:621.395,6]:796

# **МОБИЛЬНОЕ ПРИЛОЖЕНИЕ «UFC EL\_TIME» ДЛЯ ПОИСКА И ПРОСМОТРА НОВОСТЕЙ И РЕЙТИНГОВ КОМПАНИИ UFC**

*Замковец В. Г.*

*Белорусский государственный университет информатики и радиоэлектроники, г. Минск, Республика Беларусь*

*Научный руководитель: Хлудеев И. И. – канд. биол. наук, доцент, доцент кафедры ИПиЭ*

**Аннотация.** Представлены характеристики мобильного приложения для просмотра новостей в сфере UFC, лучших моментов лиги за всю историю существования, а также информации о предстоящих турнирах. Возможность сравнения боевых характеристик бойцов лиги, а также их место в рейтинге. Рекомендательная система на основе анализа оценок информационных материалов позволяет учитывать предпочтения пользователя и снизить таким образом информационную нагрузку. Приложение разработано с помощью языка программирования Kotlin для системы Android.

**Ключевые слова:** мобильное приложение, информационно-новостной портал, Kotlin, Java, MVVM, JavaFX, SQLite, Koin, CustomView.

**Введение.** UFC – это велуший промоушен в сфере смешанных единоборств, известный во всём мире. В данной лиге числится более 400 проведённых турниров с огромным количеством участников лиги. Турниры с противостояниями тех или иных бойцов запланированы на месяцы вперёд. Вследствие этого появляется всё больше информационных порталов, включающих в себя просмотр новостей лиги, а также информацию о всех предстоящих турнирах UFC. При этом, многие из данных порталов, в частности мобильные или вебприложения, предоставляют слишком мало информации, что является главной проблемой.

Мобильное приложение "UFC EL\_TIME" предоставляет возможность более углублённо изучить информацию о компании UFC, участниках лиги, её весовых категориях и о запланированных турнирах.

*Основная часть.* Целью разработки является создание информационного мобильного приложения для изучения различных информационных материалов, связанных с UFC.

Простой и понятный интерфейс не должен содержать лишних ссылок и кнопок. Категории информации должны находиться в разных фрагментах и активити. Для упрощения и улучшения интерфейса будут использованы CustomView.

Для достижения поставленной цели необходимо было решить следующие задачи:

– провести сравнительный анализ существующих информационно-новостных порталов UFC;

– разработать мобильное приложение, учитывая недостатки уже существующих аналогов.

Для реализации сформулированной задачи был выбран язык программирования Kotlin. В качестве среды разработки мобильного приложения выбрана кросс-платформенная, совместимая с Windows, среда Android-Studio c встроенными библиотеками, такими, как JavaFX, Koin и тому подобными. Используется шаблон MVVM (Model-View-ViewModel).

Шаблон MVVM расшифровывается как «модель-представление-представление модели». Данная модель применяется с целью упрощения кода программы в виде разделения решения различных задач, а также упорядочивания и направления тех или иных действий в различные стороны. MVVM (Model-View-ViewModel) - это шаблон, который появился для обхода ограничений паттернов MVC и MVP, и объединяющий некоторые из их сильных сторон.

Компоненты MVVM:

1) Компонент Model содержит в себе структуру и логику приложения. В нём находится главная часть кода приложения, отвечающая за решение тех или иных задач, связанных с объектами.

2) Компонент View содержит в себе визуальную часть приложения. Код в данном компоненте отвечает за размещение объектов на экране, а также их визуальное взаимодействие друг с другом. Данный компонент также отвечает за взаимодействие пользователя с экраном, в частности за ввод и вывод информации.

3) Компонент ViewModel соединяет в себе логику приложения из Model с объектами из View, заставляя приложение выполнять поставленные задачи.

Популярный способ реализации DI в Android-приложениях - Koin. Koin является наиболее простым и универсальным фреймворком в Android. Koin - это библиотека, написанная на чистом Kotlin. Он позволяет определять, в каких случаях нужно получать один и тот же зависимый объект, а в каких - новый. Он также помогает освобождать невостребованные ресурсы и память.

Как правило, в Коіп три вида временных областей.

- single (одиночный объект) – создается объект, который сохраняется в течение всего периода существования контейнера (аналогично синглтону);

- factory (фабрика объектов) – каждый раз создается новый объект, без сохранения в контейнере (совместное использование невозможно);

- scoped (объект в области) - создается объект, который сохраняется в рамках периода существования связанной временной области.

SQLite является бесплатной библиотекой, которая реализует автономные базы данных, не нуждающиеся в серверах и не требовательные к ресурсам, компактные и надежные. Работа с БД SQLite выполняется посредством команд языка SQL, синтаксис и список ключевых слов языка SQL можно посмотреть на сайте sqlite.org. SQLite читает и пишет данные в обычные файлы на диске. Полная база данных SQL с несколькими таблицами, индексами, триггерами и представлениями, компактно хранится в одном файле. Все android устройства подлерживают работу с SOLite.

Главная страница мобильного приложения представлена на рисунке 1:

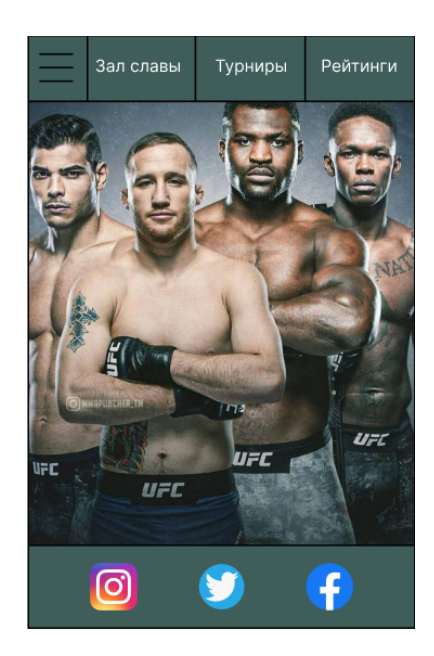

Рисунок 1 - Главная страница с отображением главных категорий информации в приложении, с возможностью перехода на официальные социальные сети компании

На главной странице интерфейса расположена активити с последующими переходами в фрагменты с помощью нажатия на выбранную категорию информации. На рисунке 1 пред-

ставлен вид одной из активити разработанного интерфейса, на котором отображаются ссылки на различные социальные сети компании. Также есть возможность выбора категории нужной информации с помощью функции Progress Bar, расположенной на экране сверху, совместно с ToolBar, с последующим переходом.

Заключение. На основе результатов сравнительного анализа сушествующих информационно-новостных порталов предложено информационное мобильное приложение для изучения новостных постов, а также внутренней информации, касающейся лиги UFC.

Для разработки мобильного приложения был использован язык Kotlin со встроенными библиотеками JavaFX, CustomView, Koin и другими. Был использовал шаблон MVVM для улучшения качества кода и удобства приложения. Библиотека CustomView спользована для улучшения визуального качества приложения, а также для повышения процента оригинальности приложения. Для хранения данных, использована база данных SQLite.

Функции приложения тестировали мануальным образом. Преимуществами приложения являются большое количество информации, доступ к которой является простым и понятным для пользователя за счёт удобного и эргономичного интерфейса.

#### Список литературы

2. Kotlin Metanit [Электронный ресурс] - 2023. - Режим доступа: https://metanit.com/kotlin/tutorial/- Дата доступа: 01.03.2023 2. Tproger [Электронный ресурс] - 2023. - Режим доступа: https://tproger.ru/translations/kotlin-vs-java-android/- Дата доступа:  $01.03.2023$ 

3. CoderLessons.com [Электронный ресурс] - 2023. - https://coderlessons.com/tutorials/mobilnaia-razrabotka/vyuchi-kotlin/uchebnik-роkotlinu- Дата доступа: 01.03.2023

дика<br>1. Fandroid [Электронный ресурс] – 2023. – https://www.fandroid.info/osnovy-kotlin-vvedenie/ – Дата доступа: 01.03.2023<br>5. Руководство по Kotlin [Электронный ресурс] – 2023. – https://kotlinlang.ru/ – Дата доступа: 0

6 Kotlin.org [Электронный ресурс] - 2023. - https://kotlins.org/ - Дата доступа: 01.03.2023

### UDC [004.42:621.395,6]:796

# «UFC EL TIME» MOBILE APP FOR SEARCHING AND VIEWING UFC **NEWS AND RATINGS**

#### Zamkovets  $VG$

Belarusian State University of Informatics and Radioelectronics, Minsk, Republic of Belarus

Khludeev I. I.  $-$  PhD, associate professor, associate professor of the Department of EPE

Annotation. The characteristics of a mobile application for viewing UFC news, the best moments of the league in its history, as well as information about upcoming tournaments are presented. The ability to compare the combat characteristics of the league fighters, as well as their place in the ranking. A recommender system based on the analysis of evaluations of information materials makes it possible to take into account user preferences and thus reduce the information load. The application is developed using the Kotlin programming language for the Android system.

Keywords: mobile application, information and news portal, Kotlin, Java, MVVM, JavaFX, SOLite, Koin, CustomView.

# **MOEU JILHOE IIPU JIO KEHUE «START PROGRAMMING»** ДЛЯ ОЗНАКОМЛЕНИЯ С ЯЗЫКАМИ ПРОГРАММИРОВАНИЯ

Купцов А.В.

Белорусский государственный университет информатики и радиоэлектроники, г. Минск, Республика Беларусь

Научный руководитель: Хлудеев И.И. – канд. биол. наук, доцент, доцент кафедры ИПиЭ

Аннотация. Представлены характеристики мобильного приложения для ознакомления с многими языками программирования, их оценки, а также комментирования. Рекомендательная система на основе анализа оценок информационных материалов позволяет учитывать предпочтения пользователя и снизить таким образом информационную нагрузку. Приложение разработано с помощью языка программирования Kotlin и адаптировано под различные устройства.

Ключевые слова: мобильное приложение, информационный ресурс, Kotlin, Spring, MySql.

Введение. Профессия программиста - одна из самых востребованных, дефицитных и высокооплачиваемых. Стать программистом человек может только, и исключительно, в результате самообучения. Существует множество веб-ресурсов, на которых можно выучить любой язык программирования. Однако, очень важную роль играет также выбор языков программирования. Многие люди поначалу не могут определиться, в какой среде программирования они хотят работать. Именно для этого необходимо приложение, которое поможет определиться человеку, только вступающему в IT, какой язык программирования ему выбрать. Для тех, кто ищет работу или меняет профессию, моё приложение может открыть двери в различные сферы программирования, многие из которых пользуются большим спросом.

Приложение выполняет функцию информационного ресурса, в котором пользователи после прохождения регистрации и авторизации смогут ознакомиться с информацией о языках программирования. Добавлять в избранное статьи, которые им понравились. А также ставить оценку разделам. Приложение будет доступно только на телефоне с операционной системой Android.

Основная часть. Целью разработки является создание мобильного приложения для ознакомления и изучения основ языков программирования.

Для достижения поставленной цели необходимо было решить следующие задачи:

- провести сравнительный анализ существующих информационных ресурсов;

- разработать мобильное приложение, учитывая недостатки уже существующих аналогов;

- протестировать мобильное приложение с помощью различных тестов.

Разработанное мобильное приложение «Start Programming» состоит из двух частей.

Клиентская часть мобильного приложения разработана с использованием языка разметки XML и языка программирования Kotlin. XML предоставляет правила для определения любых данных. В отличие от других языков программирования, XML не может выполнять вычислительные операции сам по себе. Вместо этого для управления структурированными данными можно использовать любой язык программирования или программное обеспечение. Этим языком и является Kotlin. Область применения Kotlin широкая: мобильные приложения для Android и iOS, в том числе кроссплатформенные, веб-приложения (причем как серверная часть, так и интерфейс), десктопные приложения, программы для обработки больших данных.

Разработка серверной части веб-приложения осуществлена также с помощью языка Коtlin, а также фреймворка Spring. Данный фреймворк используется для авторизации пользова-

теля, сериализации, десериализации и валидации данных, общения с базой данных. Базой ланных для мобильного приложения является реляционная база данных MvSOL.

Написание кода для приложения осуществляется в Android Studio, которое поддерживает наиболее популярные языки для мобильной разработки. А также система Gradle, которая автоматизирует сборки приложений и сбор статистики об использовании программных библиотек, применяющая языки Groovy, Java, JavaScript, Kotlin.

Вся основная информация о языках программирования будет храниться в клиенте приложения. Реляционная база данных MySQL используется для хранения множества таблиц со структурированной информацией о:

- пользователях;

- пользовательских профилях;

- системе оценок:

- системе заметок:

- системе избранного.

Главная страница мобильного приложения представлена на рисунке 1:

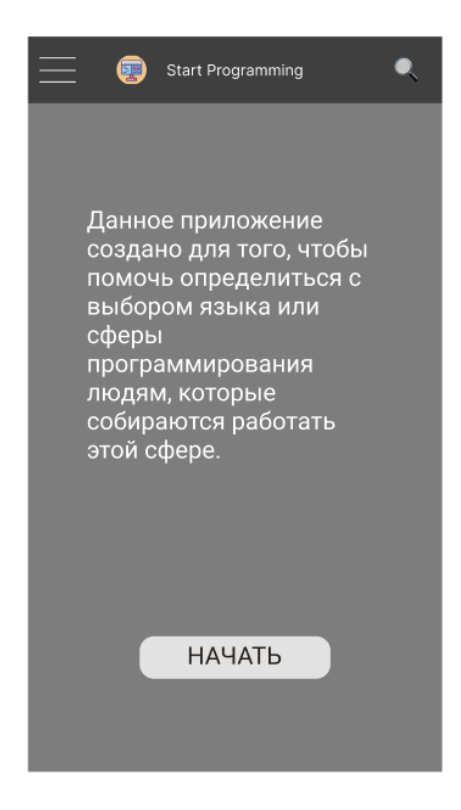

Рисунок 1 - Главная страница с отображением кнопки поиска нужного материала, кнопкой меню

Разработанная система состоит из следующих функциональных модулей:

- авторизация пользователей;
- регистрация пользователей;
- модуль с профилем пользователя, содержащий всю информацию о пользователе;
- модуль с категориями постов;
- модуль с поиском языков;
- модуль с сортировкой, фильтрацией разделов языков программирования;
- модуль для создания заметок;
- модуль для добавления в избранное;

Тестирование веб-приложения с помощью unit-тестов, end-to-end тестов включает апробирование:

- регистрации пользователя;

- авторизации пользователя;

– возможности создания, редактирования и удаления статей в режиме администратора;

- просмотра профиля;
- возможности добавления или удаления из избранного;
- возможность сделать заметки;
- возможность сортировки разделов.

*Заключение.* На основе результатов сравнительного анализа существующих информационных ресурсов предложено мобильное приложение для ознакомления или изучения основ языков программирования.

Для разработки клиентской части мобильного приложения использованы следующие технологии: Kotlin с использованием библиотеки Spring, язык XML. Для разработки серверной части мобильного приложения использованы следующие технологии: язык программирования Kotlin, фреймворк Spring, реляционная база данных MySQL. Также будет использован шаблон MVVM – шаблон архитектуры клиентских приложений, который сделает код более удобным для корректирования.

Вся информация о языках программирования будет взята из открытых источников, официальных документаций с ссылками на оригинальные статьи.

Также будет добавлена различная интересная информация, касающееся сфер программирования, востребованности на рынке труда.

Преимуществами разработки являются: наличие возможности сделать заметки в системе и добавление разделов в избранное для легкого нахождения нужной темы.

#### *Список литературы*

3.*Kotlin Programming Language [Электронный ресурс] – 2023. – Режим доступа: https://kotlinlang.org/– Дата доступа: 05.03.2023*

*2. Start Android [Электронный ресурс] – 2023. – Режим доступа: https://startandroid.ru/ru/- Дата доступа: 05.03.2023*

*3. Pikabu [Электронный ресурс] – 2023. – https://pikabu.ru/ – Дата доступа: 01.03.2023*

*4. Руководство по языку Kotlin - Metanit [Электронный ресурс] – 2023. –https://metanit.com/kotlin/tutorial/ – Дата доступа: 05.03.2023*

*5. Хабр [Электронный ресурс] – 2023. – https://habr.com/ – Дата доступа: 01.03.2023*

### UDC 004.42:621.395.6+004.43

# **THE "START PROGRAMMING" MOBILE APP FOR LEARNING PROGRAMMING LANGUAGES**

*Kuptsou A.V.*

*Belarusian State University of Informatics and Radioelectronics, Minsk, Republic of Belarus*

*Khludeev I.I. – PhD, associate professor, associate professor of the Department of EPE*

**Annotation**. The characteristics of a mobile application for getting acquainted with many programming languages, their evaluation, as well as commenting are presented. A recommender system based on the analysis of evaluations of information materials makes it possible to take into account user preferences and thus reduce the information load. The application was developed using the Kotlin programming language and adapted to various devices.

**Keywords**: mobile application, information resource, Kotlin, Spring, MySQL.

### УДК 613.6.015

# **ТЕЛЕГРАМ-БОТ ДЛЯ ОЦЕНКИ ПСИХОЛОГИЧЕСКОГО СОСТОЯНИЯ РАБОТНИКОВ ОРГАНИЗАЦИИ**

*Ильясова М.С., Усенко Ф.В.*

*Белорусский государственный университет информатики и радиоэлектроники, г. Минск, Республика Беларусь*

*Научный руководитель: Прудник А.М. – канд. техн. наук, доцент, доцент кафедры ИПиЭ*

**Аннотация.** Описывается использование телеграм-бота для оценки психологического состояния сотрудников. Большое внимание уделяется описанию психологических проблем и их причин, дается анализ методов психологической оценки, их преимущества и недостатки. Основная идея работы – показать, как соединить информационные технологии, такие как телеграм-бот, с обычными инструментами оценки психологического состояния.

**Ключевые слова:** телеграм-бот, психология, выгорание, стресс, информационные технологии, тревожность, депрессия

*Введение.* Рабочее место – это сложная и динамичная среда, которая может оказывать значительное влияние на психическое здоровье сотрудников. Многие из них испытывают психологические проблемы, связанные со стрессом, тревогой, депрессией, эмоциональным выгоранием и другими проблемами психического здоровья. Согласно исследованию Американской психологической ассоциации (APA), 61% сотрудников испытывают стресс, связанный с работой, при этом 35% сообщили, что их уровень стресса увеличился за последний год [1]. Эти проблемы не только влияют на благополучие сотрудников, но и оказывают негативное влияние на производительность и общую результативность организации.

Кроме того, по оценкам Всемирной организации здравоохранения (ВОЗ), депрессия и тревожные расстройства ежегодно обходятся мировой экономике в 1 трлн долларов в виде потери производительности [2]. Поэтому крайне важно решать проблемы психического здоровья на рабочем месте, чтобы обеспечить здоровую рабочую среду и поддерживать мотивированную рабочую силу.

Последние достижения в области технологий позволили использовать цифровые инструменты для психологической оценки и поддержки. Многие компании внедрили программы по оценке и улучшению психического здоровья своих сотрудников. Одной из таких программ является использование телеграм-бота.

Телеграм-боты – это автоматизированные чат-боты, которые могут предоставлять сотрудникам обратную связь в режиме реального времени и поддерживать их психическое здоровье. Интегрируя различные диагностические инструменты и методы оценки, телеграм-боты могут оказывать сотрудникам персонализированную поддержку, позволяя им выявлять и решать свои психологические проблемы.

Цель этой статьи – показать интеграцию телеграм-бота и инструментов оценки психологического состояния сотрудников организации.

*Основная часть.* Одной из наиболее распространенных проблем, которые могут возникнуть на рабочем месте, является стресс, который может быть вызван такими факторами, как высокая рабочая нагрузка, плохое управление и отсутствие гарантий занятости. Показано, что стресс, связанный с работой, является значительным источником стресса для взрослых, причем работа является вторым по распространенности источником стресса после беспокойства о деньгах [1]. Тремя основными причинами стресса на рабочем месте являются рабочая нагрузка, проблемы с коллегами, баланс между работой и личной жизнью, крайние сроки, межличностные конфликты и организационные изменения. Кроме того, опрос показал, что 61% сотрудников сообщили о чувстве выгорания на работе, что может привести к увеличению числа прогулов и текучести кадров.

### Направление «Электронные системы и технологии»

Другая распространенная психологическая проблема на рабочем месте – это эмоциональное выгорание, которое характеризуется эмоциональным истощением, деперсонализацией и снижением личных достижений. Исследование, показало, что эмоциональное выгорание связано с высоким уровнем требований к работе, низким уровнем трудовых ресурсов и несоответствием между ценностями сотрудника, и ценностями организации [3].

Депрессия и тревога – это также распространенные психологические проблемы, которые могут возникнуть на рабочем месте. Согласно исследованию ВОЗ, депрессия и тревожные расстройства являются одними из наиболее распространенных проблем психического здоровья среди сотрудников, от которых страдают около 300 миллионов человек во всем мире [2].

Депрессия характеризуется чувством печали, безнадежности и потерей интереса к занятиям, которые ранее доставляли удовольствие. Это может быть вызвано различными факторами, такими как низкая удовлетворенность работой, плохие условия труда и притеснения на рабочем месте. Исследование Национального института безопасности и гигиены труда (NIOSH), показало, что сотрудники, сообщившие о низкой удовлетворенности работой, имели более высокие показатели депрессии [4].

Тревога, с другой стороны, характеризуется чрезмерным беспокойством и страхом, которые могут мешать повседневной жизни. Исследование, проведенное ВОЗ, показало, что тревожные расстройства являются наиболее распространенными психическими расстройствами во всем мире, их распространенность составляет 3,6%. Тревога может быть вызвана целым рядом факторов, включая высокую загруженность, ненадежность работы и межличностные конфликты.

Факторы, которые могут повлиять на благополучие сотрудника, включают требования к работе, трудовые ресурсы, социальную поддержку и индивидуальные характеристики, такие как устойчивость и стратегии преодоления трудностей. Показано, что сотрудники, обладающие высоким уровнем трудовых ресурсов, таких как автономия и социальная поддержка, с большей вероятностью будут иметь более высокий уровень благосостояния и удовлетворенности работой. И наоборот, сотрудники, предъявлявшие высокие требования к работе, такие как рабочая нагрузка и эмоциональные нагрузки, с большей вероятностью испытывали эмоциональное выгорание и другие негативные последствия [5].

Также отмечается, что на благополучие сотрудников влияют и другие факторы, такие как баланс между работой и личной жизнью, физическое здоровье и финансовая стабильность. Центрами по контролю и профилактике заболеваний (CDC), показало, что сотрудники, которые не имели доступа к оздоровительным программам на рабочем месте, с большей вероятностью имели хронические заболевания [6].

Существует несколько методов психологической оценки, включая самоотчет, клинические интервью, психологические тесты и наблюдения за поведением [7]. Меры самоотчета включают в себя просьбу людей ответить на вопросники или опросы о своих мыслях, чувствах и поведении. Клинические интервью предполагают структурированную или неструктурированную беседу между врачом и пациентом. Психологические тесты – это стандартизированные инструменты, которые оценивают различные аспекты психологического функционирования индивида. Поведенческие наблюдения включают в себя наблюдение за поведением индивида в различных ситуациях.

Следует отметить, что тесты для оценки психологического состояния сотрудников могут быть полезными инструментами для организаций по выявлению потенциальных проблем с психическим здоровьем и помочь предотвратить эмоциональное выгорание на рабочем месте. Примеры анкет для самоотчета, используемых для оценки психологических проблем, включают опросник депрессии Бека (BDI), опросник тревожности по признакам состояния (STAI) и Краткий опросник симптомов (BSI), опросник общего состояния здоровья (GHQ) и опросник эмоционального выгорания Маслаха (MBI). Однако анкеты для самоотчета носят субъективный характер и на ответы может влиять социальная предвзятость.

Известно, что психологические тесты могут обеспечить более объективную оценку психологического функционирования и могут использоваться для оценки целого ряда конструктов, включая интеллект, личность и когнитивное функционирование. Примерами психологических тестов, используемых на рабочем месте, являются Миннесотский многофазный личностный опросник (MMPI), индикатор типа Майерса-Бриггса (MBTI) и тестовая батарея общих способностей (GATB).

Анкеты для самоотчета просты в администрировании и могут дать быстрое представление о психологическом функционировании человека, но могут быть подвержены искажениям в ответах. Интервью могут предоставить более подробную информацию и позволить уточнить ответы, но могут быть подвержены предвзятости интервьюера. Психологические тесты могут обеспечить более объективную оценку психологического функционирования, но могут быть трудоемкими и дорогостоящими в проведении.

Разработка телеграм-бота для психологической оценки – это относительно новый подход к психологической оценке, который приобрел популярность благодаря широкому использованию приложений для обмена сообщениями, таких как Телеграм.

Бот может быть запрограммирован на то, чтобы задавать вопросы и записывать ответы пользователя. Затем ответы могут быть проанализированы с использованием соответствующих алгоритмов для получения психологического профиля пользователя.

Проектирование и разработка телеграм-бота включает в себя несколько этапов. Первым шагом является определение психологических тестов, которые будут включены в бота. Один из подходов к разработке заключается в использовании существующих психологических тестов и интеграции их в бота. Примеры анкет для самоотчета, используемых для оценки психологических проблем, включают опросник депрессии Бека (BDI), опросник тревожности по признакам состояния (STAI) и опросник общего состояния здоровья (GHQ). Эти анкеты могут быть изменены в соответствии с требованиями бота.

Вторым шагом является разработка пользовательского интерфейса для телеграм-бота. Интерфейс должен быть удобным для пользователя и простой в навигации. Телеграм-бот для психологической оценки может предложить несколько функций, которые улучшают пользовательский опыт. Например, он может быть разработан таким образом, чтобы обеспечивать мгновенную обратную связь с пользователем на основе предоставленных ответов. Бот также может быть запрограммирован на предоставление персонализированных рекомендаций пользователю на основе его психологического профиля. Кроме того, бот может быть сконструирован таким образом, чтобы предлагать интерактивные сеансы со специалистом в области психического здоровья для дальнейшей оценки и консультирования.

Третий шаг – интеграция психологических тестов в телеграм-бота. Это включает в себя программирование бота так, чтобы он задавал соответствующие вопросы и записывал ответы. Затем ответы анализируются с использованием стандартных процедур подсчета очков для получения оценки, отражающей психологическое состояние человека. Интеграция также должна обеспечивать конфиденциальность и безопасность информации пользователя.

Одним из преимуществ использования чат-бота для психологической оценки является удобство и доступность, которые он предлагает. С ростом популярности приложений для обмена сообщениями, таких как телеграм, люди могут легко получить доступ к инструментам психологической оценки в любое время и из любого места. Кроме того, использование чатбота устраняет необходимость в личном взаимодействии, что может быть особенно полезно для людей, которым неудобно проводить традиционную очную оценку.

Более того, телеграм-бот может автоматизировать процесс оценки, сокращая время и ресурсы, необходимые для управления персоналом и подсчета очков. Кроме того, бот может быть запрограммирован на немедленную обратную связь с пользователями, что может повысить вовлеченность пользователей и мотивацию к прохождению оценок.

Несмотря на преимущества использования телеграм-бота для психологической оценки, необходимо учитывать и некоторые ограничения. Одним из ограничений является отсутствие личного взаимодействия между ботом и пользователем. Хотя бот может предоставлять автоматические ответы и обратную связь, он не может обеспечить тот же уровень сопереживания и понимания, который может обеспечить человек-терапевт или эксперт по оценке. Кроме того, бот может быть не в состоянии уловить невербальные сигналы или тонкие нюансы в ответах пользователя, что может повлиять на точность оценки.

Другим ограничением является возможность технических сбоев или ошибок, которые могут нарушить процесс оценки или привести к неточным результатам. Это может быть особенно проблематично, если бот используется в качестве единственного средства оценки без человеческого контроля или резервного копирования. Наконец, использование телеграм-бота лля психологической опенки вызывает этические опасения в отношении конфиленциальности данных. Важно убедиться, что бот разработан и эксплуатируется в соответствии с соответствующими правилами защиты данных и что пользовательские данные хранятся в безопасности.

Заключение. Разработка телеграм-бота для психологической оценки является многообещающим примером того, как технология может быть использована для улучшения психологического здоровья и его оценки на рабочем месте. Однако важно учитывать преимущества и ограничения использования такого метода и учитывать этические соображения при его внедрении.

#### Список литературы

1. Stress in America 2021. [Electronic resource] / American Psychological Association. - Mode of access : https://www.apa.org/news/press/releases/stress/2021/report. - Date of access : 23.03.2023.

2. Depression and Other Common Mental Disorders: Global Health Estimates. [Electronic resource] / World Health Organization. -Mode of access : https://apps.who.int/iris/bitstream/handle/10665/254610/WHO-MSD-MER-2017.2-eng.pdf?sequence=1. - Date of access : 23.03.2023.

3. Maslach C, Leiter MP. Understanding the burnout experience: recent research and its implications for psychiatry. World Psychiatry./ 2016 Jun; 15(2): 103-11. doi: 10.1002/wps.20311. PMID: 27265691; PMCID: PMC4911781.

4. Stress at work. [Electronic resource] / National Institute for Occupational Safety and Health. - Mode of access :<br>https://www.cdc.gov/niosh/docs/99-101/. - Date of access : 23.03.2023.

5. Bakker AB, Demerouti E. Job demands-resources theory: Taking stock and looking forward. J Occup Health Psychol. 2017 Jul; 22(3): 273-285. doi: 10.1037/ocp0000056. Epub 2016 Oct 10. PMID: 27732008.

6. Workplace Health Promotion: Strategies and Resources. Centers for Disease Control and Prevention. [Electronic resource] / Centers for Disease Control and Prevention. - Mode of access : https://www.cdc.gov/workplacehealthpromotion/index.html. - Date of access : 23.03.2023.

7. Committee on Psychological Testing, Including Validity Testing, for Social Security Administration Disability Determinations; Board on the Health of Select Populations; Institute of Medicine. Psychological Testing in the Service of Disability Determination. Washington (DC): National Academies Press (US); 2015 Jun 29. 3, Overview of Psychological Testing. Available from: https://www.ncbi.nlm.nih.gov/books/NBK305233/

### **UDC 613.6.015**

# TELEGRAM BOT FOR ASSESSING THE PSYCHOLOGICAL STATE OF **EMPLOYEES OF THE ORGANIZATION**

#### Ilyasova M.S., Usenko P.U.

Belarusian State University of Informatics and Radioelectronics, Minsk, Republic of Belarus

Prudnik A.M. -PhD, associate professor, associate professor of the Department of EPE

Annotation. The paper describes the use of bot telegrams to assess the psychological state of employees. Much attention is paid to the description of psychological problems and their causes, the analysis of methods of psychological assessment, their advantages and disadvantages is given. The main idea of the work is to show how to combine information technologies, such as a telegram bot, with conventional tools for assessing psychological state.

Keywords: telegram bot, psychology, burnout, stress, information technology, anxiety, depression

УДК 004.9:625.746.533.85

# **АВТОМОБИЛЬНАЯ АВТОМАТИЗИРОВАННАЯ СИСТЕМА РАСПОЗНАВАНИЯ ЭЛЕМЕНТОВ ДОРОЖНОЙ РАЗМЕТКИ**

*Гиль С.А.*

*Белорусский государственный университет информатики и радиоэлектроники, г. Минск, Республика Беларусь*

*Научный руководитель: Клюев А.П. –* ст. *преподаватель кафедры ИПиЭ*

**Аннотация.** Рассматривается разработка автомобильной автоматизированной системы распознавания элементов дорожной разметки. Исследование будет включать в себя сбор данных дорожной разметки, а также обучение и оценку различных моделей глубокого обучения. Предлагаемая система направлена на повышение безопасности дорожного движения путем предоставления водителям более точной и своевременной информации об окружающей их обстановке. Проект имеет значение для областей автомобилестроения, машинного обучения и транспортной инженерии.

**Ключевые слова:** компьютерное зрение, автомобилестроение, системы распознавания образов, методы обработки цифровых изображений.

*Введение.* Автомобильная промышленность постоянно развивается, внедряя новые технологии для улучшения качества вождения и повышения безопасности на дорогах общего пользования. Одной из областей, на которой сосредоточено внимание, является разработка систем распознавание дорожной разметки, которые, могут помочь предотвратить несчастные случаи, повысить безопасность дорожного движения, улучшить навигацию и снизить утомляемость водителя.

Целью данного проекта является проектирование и разработка автомобильной автоматизированной системы распознавания элементов дорожной разметки. Целью проекта также является объединение принципов проектирования эргономичных пользовательских интерфейсов с современными технологиями компьютерного зрения для создания системы, которая является интуитивно понятной и простой в использовании, а также отличается высокой точностью и надежностью.

*Основная часть.* Для разработки полноценной системы распознавания дорожной разметки, необходимо решить следующие задачи:

- провести анализ существующих на рынке систем распознавания дорожной разметки;

- выявить их достоинства и недостатки;
- определить наиболее подходящие алгоритмы и методы разработки системы;
- разработать модель системы в целом;

- на этапе тестирования проверить правильность работы спроектированной системы.

Для реализации программной части проекта будут использоваться подходящие и актуальные системы и инструменты такие как библиотека компьютерного зрения OpenCV (Open Computer Vision), а в качестве языка программирования высокоуровневый язык Python.

Python это популярный последние 15 лет высокоуровневый язык программирования который, при условии, что его легко выучить, способен дать пользователю колоссальные возможности для взаимодействия с технологиям: Машинное обучение, искусственный интеллект (ИИ), большие данные и робототехника в значительной степени зависят от Python. Кибербезопасность: одна из главных проблем программного обеспечения нашего времени, также может быть решена с помощью Python. Этот язык действительно крайне прост в изучении. Он, можно сказать, позволяет пользователю, в кратчайшие сроки научиться понимать саму концепцию и парадигму программирования. Так же, к неоспоримым плюсам Python можно отнести то, что он находится в свободном доступе, в отличие от многих других популярных языков, и нет совершенно никакой необходимости платить как за него, так и за множество модулей, которые он предоставляет разработчикам [1].

OpenCV (Open Computer Vision) – библиотека компьютерного зрения с открытым исходным кодом, предоставляющая набор типов данных и численных алгоритмов для обработки изображений алгоритмами компьютерного зрения. Реализована на C/C++ [2].

OpenCV может использоваться везде, где нужно компьютерное зрение. Эта отрасль IT работает с технологиями, которые позволяют устройству «увидеть», распознать и описать изображение. Компьютерное зрение дает точную информацию о том, что изображено на картинке, с описанием, характеристиками и размерами (с определенной степенью достоверности).

Также библиотека работает с машинным обучением – отраслью, которая обучает алгоритмы действовать тем или иным образом. Новые версии библиотеки поддерживают работу не только с картинками, но и с видео. Они могут считывать ролики с использованием кодеков, анализировать происходящее в них, отслеживать движения и элементы. Это полезно, например, при программировании движущегося робота или создании ПО для камеры видеонаблюдения. Благодаря высокой скорости и кроссплатформенности OpenCV подходит для работы с изображениями в режиме реального времени. Это открывает ряд возможностей: от создания ПО для бьюти-фильтров в социальных сетях до разработки систем, которые автоматически поднимают тревогу при подозрительных действиях на камерах [3].

OpenCV работает для распознавания дорожной разметки с использованием алгоритмов компьютерного зрения для обработки изображений, снятых камерой, установленной на транспортном средстве. Библиотека предоставляет набор типов данных и численных алгоритмов для обработки изображений, включая обнаружение и извлечение признаков, распознавание объектов и сегментацию изображений.

Для распознавания дорожной разметки библиотека OpenCV может быть использована для применения специальных алгоритмов компьютерного зрения, таких как распознавание краев, преобразование Хафа и преобразования Гаусса.

Преобразование Хафа – вычислительный алгоритм, применяемый для параметрической идентификации геометрических элементов растрового изображения. Используется в анализе изображений, цифровой обработке изображений и компьютерном зрении. Предназначен для поиска объектов, принадлежащих определённому классу фигур, с использованием процедуры голосования. Процедура голосования применяется к пространству параметров, из которого и получаются объекты определённого класса фигур по локальному максимуму в так называемом накопительном пространстве, которое строится при вычислении трансформации Хафа.

Классический алгоритм преобразования Хафа связан с идентификацией прямых в изображении, но позже алгоритм был расширен возможностью идентификации позиции произвольной фигуры, чаще всего эллипсов и окружностей. Преобразование Хафа в том виде, котором оно используется теперь, было изобретено в 1981 году. Этот алгоритм назвали «обобщённым преобразованием Хафа»[4].

Размытие (или сглаживание) по Гауссу – это этап предварительной обработки для уменьшения шума и сглаживания изображения, сохраняя при этом края и детали изображения. Это важно, где требуется точное обнаружение краев или распознавание объектов.

Существует множество вариаций фильтра Гаусса, таких как двусторонний фильтр и анизотропный фильтр, которые используют разные весовые коэффициенты для сохранения различных характеристик изображения. В целом, фильтр Гаусса является мощным инструментом компьютерного зрения и широко используется в различных задачах обработки изображений.

Эти алгоритмы могут обнаруживать и извлекать края и контуры дорожной разметки из захваченного изображения, а затем анализировать извлеченные объекты для идентификации конкретных типов дорожной разметки, таких как разметка полос движения, стоп-линии и пешеходные переходы.

Как только дорожная разметка обнаружена и распознана, система управления транспортным средством может использовать эту информацию для навигации, предупреждения о выезде с полосы движения и других функций, связанных с безопасностью. В целом, OpenCV предоставляет мощную и гибкую платформу для разработки автоматизированных систем распознавания дорожной разметки и повышения безопасности дорожного движения.

*Заключение.* В заключение следует отметить, что распознавание дорожной разметки является важным компонентом безопасного вождения и повышения безопасности дорожного движения. Разработка эффективной автомобильной автоматизированной системы распознавания элементов дорожной разметки требует анализа существующих подходов, определения подходящих алгоритмов и методов, а также разработки полной модели системы. Программная часть проекта будет использовать OpenCV, библиотеку компьютерного зрения с открытым исходным кодом, и высокоуровневый язык Python, который предлагает огромные возможности для взаимодействия с такими технологиями, как машинное обучение, искусственный интеллект, большие данные и робототехника. OpenCV можно использовать везде, где требуется компьютерное зрение, а его высокая скорость и кроссплатформенные возможности делают его подходящим для обработки изображений в режиме реального времени. Результаты проекта будут способствовать повышению безопасности дорожного движения, снижению утомляемости водителей и предотвращению несчастных случаев на дорогах общего пользования.

#### *Список литературы*

*1. Шупейко, И.Г. Эргономическое проектирование система «человек-компьютер-среда». Курсовое проектирование/ И.Г. Шупейко. – Минск: БГУИР, 2012.*

*2. OpenCV.Введение [Электронный ресурс] /: – Режим доступа: https://robocraft.ru/computervision/264– дата обращения: 15.03.2023*

*3. OpenCV [Электронный ресурс] /: – Режим доступа: https://blog.skillfactory.ru/glossary/opencv/– дата обращения: 15.03.2023 4. Преобразование Хафа [Электронный ресурс] /: – Режим доступа: https://ru.wikipedia.org/wiki/Преобразование\_Хафа– дата об-*

*ращения: 17.03.2023*

*5. Гонсалес Р., Вудс Р. Цифровая обработка изображений/ - Москва: Техносфера, 2012.*

### UDC 004.9:625.746.533.85

# **AUTOMOTIVE AUTOMATED RECOGNITION SYSTEM FOR ROAD MARKING ELEMENTSE**

### *Hil S.A.*

*Belarusian State University of Informatics and Radioelectronics, Minsk, Republic of Belarus*

*Klyuev A.P. – senior lecturer of the Department of EPE*

**Annotation**. The diploma project considers the development of an automotive automated system for recognizing road marking elements. The study will include the collection of road marking data, as well as training and evaluation of various deep learning models. The proposed system is aimed at improving road safety by providing drivers with more accurate and timely information about their environment. The project is important for the fields of automotive, machine learning and transport engineering.

**Keywords**: computer vision, automotive industry, image recognition systems, digital image processing methods.

УДК 004.9:658.5:004.942.6

# **ПРОГРАММНОЕ СРЕДСТВО УЧЕТА И МОНИТОРИНГА ЗАЯВОК КЛИЕНТОВ НА ПРОГРАММНОЕ ОБЕСПЕЧЕНИЕ И ОБОРУДОВАНИЕ ДЛЯ ПРОИЗВОДСТВА МЕБЕЛИ И ЕГО ЭРГОНОМИЧЕСКОЕ ОБЕСПЕЧЕНИЕ.**

*Макута Е.В.*

*Белорусский государственный университет информатики и радиоэлектроники, г. Минск, Республика Беларусь*

*Научный руководитель: Рышкель О. С. – канд. с.-х. наук, доцент, доцент кафедры ИПиЭ*

**Аннотация**. Работа представляет собой разработку программного средства, которое позволит автоматизировать процесс учета и мониторинга заявок клиентов на программное обеспечение и оборудование для производства мебели. Программное средство будет предоставлять возможность регистрации и обработки заявок клиентов на программное обеспечение и оборудование для производства мебели, а также возможность сформировать отчет.

**Ключевые слова**: программное средство, учет заявок, мониторинг, CRM, эргономика.

**Введение**. В современном мире информационных технологий все большую роль играет эффективное управление заявками клиентов на услуги и товары.

Особенно актуально это в области производства мебели, где заказы могут отличаться по своей сложности и уникальности. Для достижения этой цели необходимо иметь программное средство, которое позволяет эффективно учитывать и мониторить заявки клиентов, обеспечивая быстрое и точное решение проблем.

Однако, помимо функциональности, очень важно учитывать и эргономические аспекты использования программного обеспечения [2]. Пользовательский интерфейс должен быть удобен и понятен, чтобы облегчить работу операторов и предотвратить ошибки. Поэтому разработка программного средства учета и мониторинга заявок на оборудование для производства мебели должна учитывать не только технические требования, но и эргономические принципы

**Основная часть.** Целью работы является эргономическое проектирование вебприложения для учета и мониторинга заявок клиентов на программное обеспечение и оборудование для производства мебели.

Главной задачей данной системы является регистрация и обработка заявок клиентов на ПО и оборудование, а также формирование отчета.

Разрабатываемая система реализует функции управления заявками клиентов, относится к классу операционных CRM и решает основную задачу по формализации бизнес-процессов взаимодействия с клиентами [1].

Система представляет собой веб-приложение и предусматривает автоматизацию следующих направлений:

− управление пользователями;

− ведение нормативно-справочной базы (компании, банки, категории, единицы измерения, номенклатура);

− регистрация первичных документов (заявки) и формирование печатных форм (счет на оплату);

− формирование отчетов (отчет по заявкам, отчет по номенклатуре).

Структурная схема разрабатываемой системы приведена на рисунке 1.

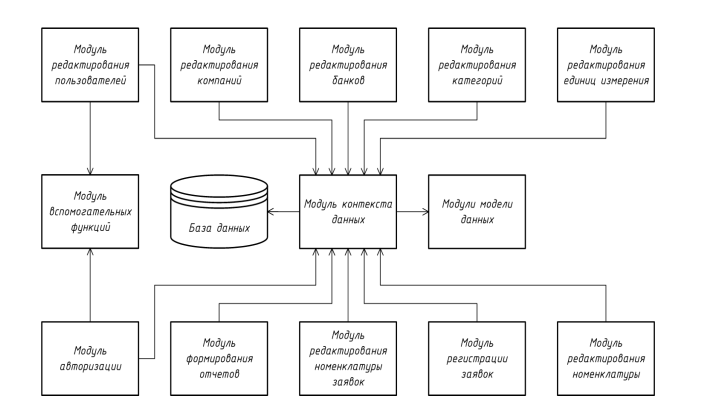

Рисунок 1 – Структурная схема Программное средство учета и мониторинга заявок клиентов на программное обеспечение и оборудование для производства мебели.

Рассмотрим сценарии взаимодействия пользователя с системой. После успешной авторизации пользователь получает доступ к системе.

В разрабатываемой системе 3 основных пункта меню:

- Справочники – редактирование компании, банки, номенклатура, категории, единицы измерения, пользователи (см. рисунок 2)

- Документы – регистрация и редактирование заявок (см. рисунок 3), и счет на оплату (см. рисунок 4)

- Отчеты – отчет по заявкам, отчет по номенклатуре (см. рисунок 5)

| Howeveranypa Chicoic - MyBids X  <br>$\ddot{}$                   |                                   |                      |                   | $\sim$ |                | $\Box$ | $\times$ |
|------------------------------------------------------------------|-----------------------------------|----------------------|-------------------|--------|----------------|--------|----------|
| il localhost:44340/Nomenclatures<br>岭<br>$\leftarrow$<br>e<br>a. |                                   |                      |                   |        |                |        |          |
|                                                                  |                                   |                      |                   |        | Выйти          |        |          |
| MyBids Справочники "Документы " Отчеты "                         |                                   |                      |                   |        |                |        |          |
| Номенклатура. Список<br>C Kareropus                              |                                   |                      |                   |        |                |        |          |
| Трансформаторы<br>v<br>Применить                                 | Наименование                      | Категория            | Единица измерения |        |                |        |          |
|                                                                  | Масляный трансформатор ТМГ        | Трансформаторы       | шт                |        | $\overline{a}$ |        |          |
|                                                                  | Шит распределительный ШР1         | Шитовое оборудование | HIT               |        | $\overline{a}$ |        |          |
|                                                                  | Кабель ВБбШвнг (A) LS 2x25 1000 м | Кабели               | yn                |        | <b>a</b>       |        |          |
|                                                                  | Кабель ВБбШвнг (A) LS 2x35 1000 м | Kafienin             | yn                |        | $\overline{a}$ |        |          |
|                                                                  | Кабель АПвБВ 3х120/25             | Кабели               | M.                |        | $\overline{a}$ |        |          |
|                                                                  | Светильник ЛУЧ-220-СТ 50 ДКУ      | Светильники          | шT                |        | $\alpha$       |        |          |
|                                                                  | Светильник LE-CCУ-28-036-0926-67T | Светильники          | шт                |        | $\overline{a}$ |        |          |
|                                                                  | <b>Mosmax</b>                     | Услуги               | u                 |        | $\overline{z}$ |        |          |

Рисунок 2 – Форма списка справочника

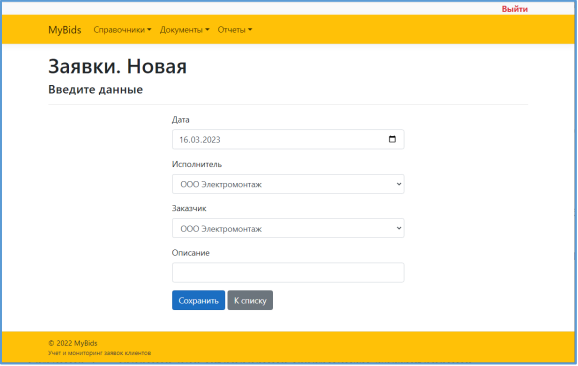

Рисунок 3 – Форма добавления заявки

### Направление «Электронные системы и технологии»

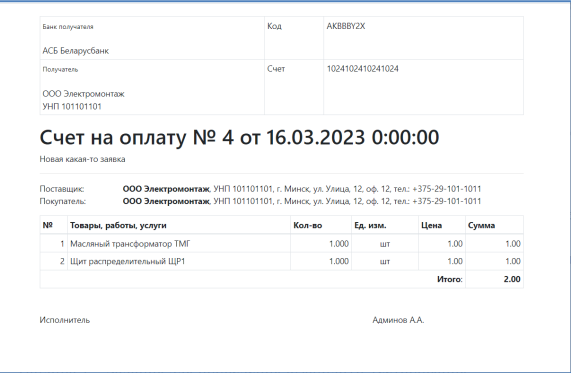

#### Рисунок 4 – Печатная форма счета на оплату

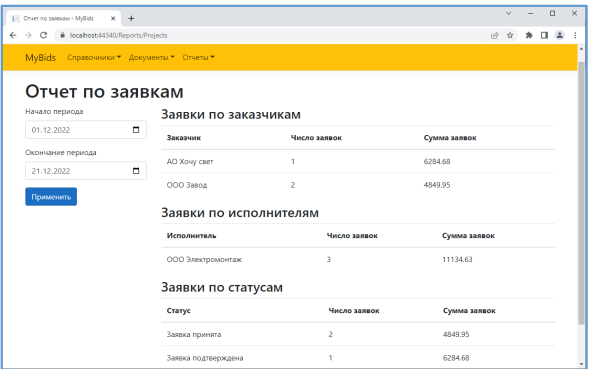

Рисунок 5 – Форма отчета

**Заключение**. Использование разработанного программного средства является важным шагом в повышении эффективности и точности управления заявками и также в быстром формировании отчетов. Также преимуществом данной информационной системы является удобный и интуитивно понятный пользовательский интерфейс, который облегчает работу операторов и предотвращает ошибки.

#### *Список литературы*

*1. Смирнов, Б.А. Инженерно-психологическое и эргономическое проектирование / Б.А. Смирнов, Ю.И. Гулый. – Харьков: Изд-во «Гуманитарный центр», 2010. – 380 c. 2. Вайнштейн, Л.А. Эргономика: учеб. пособие / Л.А. Вайштейн. – Минск: ГИУСТ БГУ, 2010. – 399 c.*

UDC 004.9:658.5:004.942.6

# **SOFTWARE TOOL FOR ACCOUNTING AND MONITORING CUSTOMER REQUESTS FOR SOFTWARE AND EQUIPMENT FOR FURNITURE MANUFACTURING AND ITS ERGONOMIC SOFTWARE.**

#### *Makuta Y.V*

*Belarusian State University of Informatics and Radioelectronics, Minsk, Republic of Belarus*

*Ryshkel O. S. – PhD, associate professor, associate professor of the Department of EPE*

**Annotation**. The work is the development of a software tool that will automate the process of accounting and monitoring customer requests for software and equipment for furniture production. The software tool will provide the ability to register and process customer requests for software and equipment for furniture production, as well as the ability to generate a report.

**Key words**: software tool, application accounting, monitoring, CRM, ergonomics.

УДК 004.896:502.12

# **ПРИНЦИП СИСТЕМНОСТИ В ЭКОЛОГИИ**

*Панченко К. И., Кучмель Д. Д.*

*Белорусский государственный университет информатики и радиоэлектроники, г. Минск, Республика Беларусь*

*Научный руководитель: Пилиневич Л. П. – д-р техн. наук, профессор, профессор кафедры ИПиЭ*

**Аннотация.** Предотвращение грозящего человечеству экологического кризиса и обеспечение дальнейшего благополучия общества является задачей мирового значения. Ее решению может способствовать применение принципов системности в экологических исследованиях. В данной статье рассмотрены основные цели системного подхода в экологии и определена его роль в изучении и решении актуальных экологических проблем.

**Ключевые слова:** теория систем, системная экология, системное мышление.

*Введение.* Научно-технический прогресс, создание новых технологий и прирост населения приводят к загрязнению окружающей среды и ухудшению экологической обстановки в мире. Для решения глобальных экологических проблем необходимо искать новые и нестандартные подходы к анализу и мониторингу экологической ситуации. Таким решением может стать использование системного подхода в экологии. Он обусловил формирование целого направления, ставшего ее самостоятельной отраслью – системной экологией. Системная экология – это междисциплинарная область экологии, использующая целостный подход к изучению экологических систем, особенно экосистем. Системную экологию можно рассматривать как приложение общей теории систем к экологии.

*Основная часть.* Системная экология – это подход к изучению экосистем, основанный на формальных процедурах системного мышления, синтеза и моделирования. Ее цели – это цели экологии экосистем в целом: разработка и проверка теории организации экосистемы; обнаружение возникающих свойств и управление ими; прогнозирование реакции на возмущение. Она включает аспекты математической экологии и имитационного моделирования с акцентом на управление экосистемами экологии человека и прикладную экологию.

Экосистемы – это весьма сложные самоорганизующиеся и целенаправленные, со сложной иерархической структурой системы, требующие множественного описания каждой системы, что требует построения множества моделей, то есть широкого использования методов моделирования при исследовании. Построение обобщенных моделей, отражающих все факторы и взаимосвязи в системе, является центральной процедурой системного анализа. [1]

Математические модели для изучения популяций и экосистем используются чаще всего, так как математическое моделирование не только помогает строго формализовать знания об объекте, но иногда (при хорошей изученности объекта) дать количественное описание процесса, предсказать его ход и эффективность, дать рекомендации по оптимизации управления этим процессом. Другие подходы к моделированию включают в себя: аналоговое моделирование (построение вспомогательной по отношению к исследуемому объекту системы, которая имеет иную физическую природу, но тождественна исходному объекту по описывающим его количественным закономерностям; в экологии этот вид моделирования носит, скорее, исторический характер); производственное (исследовательское) моделирование (заключается в эксперименте над реальной экосистемой – например, опытные участки с некоторыми управляемыми параметрами (полив, удобрение и так далее)); физическое моделирование (сводится к изучению системы или явления воспроизводимых с сохранением их физической природы; необходимыми условиями такого рода моделирования являются сохранение подобия оригинала и модели, соответствующих масштабов для параметров исследуемых систем или явлений (например, модельные деревья)).

При использовании метода моделирования в экологии необходимо учитывать некоторые принципы для моделей сложных систем.

Принцип множественности моделей: для объяснения и предсказания структуры и (или) поведения сложной системы возможно построение нескольких моделей, имеющих одинаковое право на существование.

Принцип формирования законов: постулируются осуществимые модели, а из них в виде теорем выводятся законы сложных систем. При этом законы касаются имеющих место или будущих естественных и искусственных систем. Они могут объяснить структуру и поведение первых и индуцировать построение вторых. Таким образом, законы системологии носят дедуктивный характер, и никакие реальные явления не могут опровергнуть или подтвердить их справед-ЛИВОСТЬ.

Принцип рекуррентного объяснения: свойства систем данного уровня иерархической организации мира выводятся в виде теорем, исходя из постулируемых свойств элементов этой системы (т. е. систем непосредственно нижестоящего уровня иерархии) и связей между ними.

Принцип минимаксного построения моделей: теория должна состоять из простых моделей (min) систем нарастающей сложности (max). Другими словами, формальная сложность модели (например, число описывающих её уравнений) не должна соответствовать неформальной сложности системы.

Целостность, структурность, взаимозависимость системы и среды, иерархичность, множественность описания каждой системы - основные принципы системного подхода, применяемые в экологии. Целостность – обобщенная характеристика системы, свойства которой несводимы к сумме свойств ее элементов и невыводимы из этих свойств (целостность организмов более полной будет в популяции, популяции - в биоценозе, и свойства каждой системы несводимы к свойствам нижестоящих). Структурность - установление структуры и взаимозависимости структурных элементов, обусловленности поведения системы ее структурой (структура биоценоза, трофическая структура экосистемы и установление измеримых связей между трофическими уровнями). Взаимозависимость системы и среды выражается в формировании и проявлении ее свойств в результате их взаимодействия (взаимодействие биоценоза и биотопа, популяций в биоценозе). Иерархичность – каждый компонент системы может рассматриваться как самостоятельная система, а сама исслелуемая система является составной частью более широкой системы (уровни биологической организации, вплоть до глобальной системы – биосферы).

Центральное место в подходе системной экологии занимает идея о том, что экосистема представляет собой сложную систему, обладающую эмерджентными свойствами. Системная экология фокусируется на взаимодействиях внутри биологических и экологических систем и между ними и особенно озабочена тем, как вмешательство человека может влиять на функционирование экосистем. Она использует и расширяет концепции термодинамики и развивает другие макроскопические описания сложных систем. Актуальность данного подхода заключается в возможности изучения экосистем как сложных комплексов с использованием компьютеризированных методов системного анализа для определения и решения возникающих проблем, таких как космические путешествия и загрязнение радионуклидами. Системная экология помогает управлять природными ресурсами и предотвращать необратимый ущерб системам жизнеобеспечения.

Системная экология возникла примерно в 1960 году, когда стали доступны компьютеры и системный анализ успешно применялся в военных и промышленных условиях. К этому времени компьютеризированные методы широко использовались в технике. Кибернетика, общая теория систем, концепции холизма и экосистемы уже прошли несколько десятилетий обсуждения и развития. Таким образом, системная экология началась с возможности найти компьютеризированные решения для сложных математических моделей, чтобы можно было снять ограничения и неточности решений, налагаемых упрощенными моделями экосистем, и более систематично исследовать организацию экосистем. Взаимодействие с компьютером породило богатый набор инструментов для анализа экосистемы и породило гипотезы ее развития.

По мере развития технологий, был более четко сформулирован практический вклад в теорию экосистем и системного мышления получило широкое применение в изучении данного во-
проса. Системных экологов стало труднее отличить от других экологов, изучающих экосистемы, но преподавание системного анализа и моделирования, а также критика и надзор за усилиями по моделированию остаются их характерными профессиональными обязанностями.

Сегодня системная экология включает в себя два совместимых и частично совпадающих видения, которые можно рассматривать как «мягкие» системы и точные науки. Видение «мягких» систем признает огромную сложность экосистем, которые невозможно полностью познать, которые постоянно развиваются, но чье поведение можно наблюдать, выдвигать гипотезы и проверять со многих одинаково достоверных точек зрения, включая различные уровни детализации. Предыстория этого подхода включает кибернетику, общую теорию систем, эпистемологию, антропологию, промышленный менеджмент и эволюционную теорию. С точки зрения точных наук осуществляется поиск надежных законов природы, общих для всех экосистем и достаточно мощных, чтобы предсказывать тенденции равновесия даже в отсутствие эмпирических данных, которые может быть слишком трудно получить в ближайшее время. Этот подход включает термодинамику, эволюционную генетику и математические описания популяционных и трофических взаимодействий. Чтобы проверить идеи, оба видения требуют взаимодействия компьютерных моделей, экспериментов и полевых наблюдений. Сочетание двух концепций продолжает способствовать таким достижениям, как адаптивное управление экосистемами, ландшафтная экология и эмпирический поиск предупреждений о разрушении экосистемы и функциях биоразнообразия. [2]

*Заключение.* Таким образом был выполнен анализ использования системного подхода в сфере экологии, а также описан один из основных инструментов подхода – моделирование. Для использования представленного метода были указаны принципы системного подхода и моделирования. В работе кратко была рассмотрена история системной экологии, её перспективы и два подхода, используемых в наше время: «мягкие» системы и точные науки.

#### *Список литературы*

1. *Розанов, С. И. Системная экология / С. И. Розанов. – Ижевск : Издательство ИжГТУ, 1996. – 204 с.* 2. *Розенберг Г.С. Введение в теоретическую экологию / В 2-х т.; Изд. 2-е, исправленное и дополненное. – Тольятти: Кассандра, 2013. – Т. 1. – 565 с*

UDC 004.896:502.12

### **THE PRINCIPLE OF SYSTEMICITY IN ECOLOGY**

*Panchenko K. I., Kuchmel D. D.*

*Belarusian State University of Informatics and Radioelectronics, Minsk, Republic of Belarus*

*Pilinevich L. P. – doctor of technical science, full professor, professor of the Department of EPE*

**Annotation.** Preventing the ecological crisis threatening humanity and ensuring the further wellbeing of society is a task of global importance. Its solution can be facilitated by the application of the principles of consistency in environmental studies. This article discusses the main goals of a systematic approach in ecology and defines its role in the study and solution of urgent environmental problems.

**Keywords:** systems theory, systems ecology, systems thinking.

УДК 004.774

## **ВЕБ-РЕСУРС ДЛЯ РАЗВИТИЯ НАДПРОФЕССИОНАЛЬНЫХ НАВЫКОВ И ЕГО ЭРГОНОМИЧЕСКОЕ ОБЕСПЕЧЕНИЕ**

*Дащинская Л.А.*

*Белорусский государственный университет информатики и радиоэлектроники, г. Минск, Республика Беларусь*

*Научный руководитель: Пархоменко Д.А. – магистр техники и технологии, ст. преподаватель кафедры ИПиЭ*

**Аннотация.** Актуальность развития надпрофессиональных навыков у специалистов различных профессий рождает спрос на приложения и платформы, которые будут помогать формировать и развивать данную группу навыков. Представлен веб-ресурс для развития надпрофессиональных навыков. Эргономическое обеспечение данного ресурса делает его удобным и интуитивно-понятным для пользователей.

**Ключевые слова:** навыки, курсы, веб-ресурс.

*Введение.* Современные исследования показывают, что специалисту важны не только профессиональные компетенции, но и дополнительные надпрофессиональные навыки, которые не входят в программу профессионального образования. Сегодня, чтобы быть более конкурентноспособным на рынке труда, не достаточно обладать только профессиональными компетенциями, необходимо обладать группой навыков, которую называют надпрофессиональными (англ. soft skills).

Надпрофессиональные навыки– это специфические наборы навыков, которые позволяют специалистам работать эффективнее, переходить между отраслями и сохранять при этом востребованность. Трудно составить полный список навыков и четко его поделить на группы, но чаще всего их делят на навыки на универсальные и те, что нужны руководителям. Универсальные навыки связаны с личной эффективностью и с взаимодействием с другими. Навыки для руководителей, это умение ставить и оценивать задачи, мотивировать других и развиваться самому, быть лидером.

*Основная часть.* При создании конкурентоспособного продукта, необходимо решить следующие задачи:

- проанализировать существующие аналоги;

- спроектировать систему, выделив необходимые функции и определив их эргономические свойства;

- разработать систему;

 $-$  Провести тестирование системы. [1]

Информационная структура проектируемой системы представлена на рисунке 1:

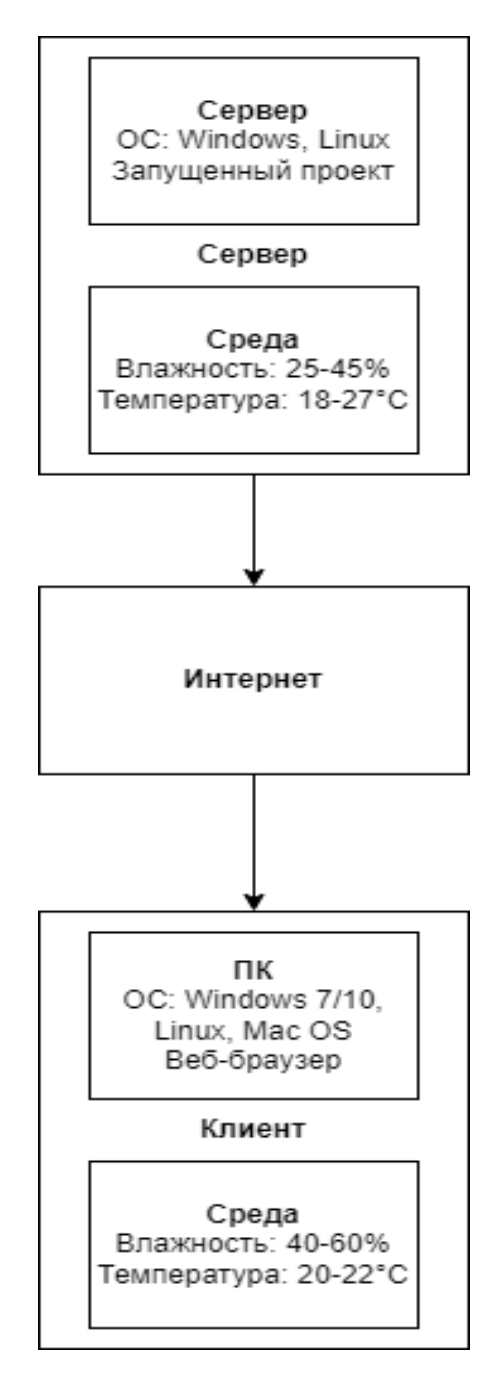

Рисунок 1 - Структура информационной системы веб-приложения для улучшения надпрофессиональных навыков

Диаграмма вариантов использования для пользователя представлена на рисунке 2.

### Направление «Электронные системы и технологии»

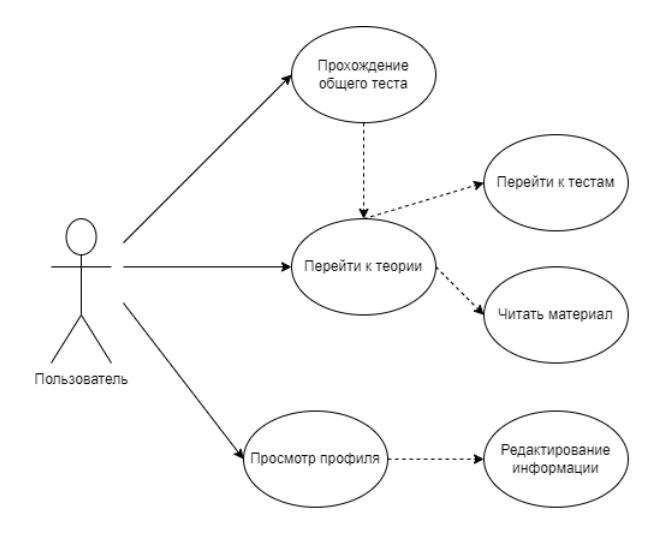

Рисунок 2 –Диаграмма вариантов использования

*Заключение.* В процессе разработки приложения были проанализированы аналоги, выявлены их сильные и слабые стороны, что помогло выявить необходимый для приложения функционал. [2]

Для разработки веб-ресурса были выбраны языки программирования: для клиентской стороны JavaScript с библиотекой React, а для серверной стороны C#.

JavaScript – мультипарадигменный язык программирования. Поддерживает объектноориентированный, императивный и функциональный стили.

React – JavaScript-библиотека с открытым исходным кодом для разработки пользовательских интерфейсов.

C# – объектно-ориентированный язык программирования.

Разработка преимуществ системы перед существующими аналогами, составление функций с определением эргономических свойств и полное тестирование системы позволяет утверждать о высокой конкурентной способности продукта на рынке.

#### *Список литературы*

*1. Цаликова И.К., Пахотина С.В. Научные исследования по вопросам формирования soft skills (обзор данных в международных базах Scopus, Web of Science). Образование и наука. 2019;21(8):187-207. [Электронный ресурс] – Режим доступа: https://doi.org/10.17853/1994-5639-2019-7-187-207– Дата доступа: 23.03.2023*

*2. Формирование гибких навыков (soft skills) как средство развития гармоничной личности [Электронный ресурс] – Режим доступа: https://journals.eco-vector.com/osnk-sr/article/view/107969 – Дата доступа: 23.03.202*

UDC 004.774

### **WEB APPLICATION OF ELECTRONIC LIBRARY CARTOON MAGAZINES AND ITS ERGONOMIC SOFTWARE**

*Dashchinskaya L.A.*

*Belarusian State University of Informatics and Radioelectronics, Minsk, Republic of Belarus* 

*D.A. Parkhomenko - master of engineering and technology, senior lecturer of the Department of EPE*

**Annotation**. The aim of the project is to create a web resource to improve supra-professional skills and its ergonomic support. The system provides the user with a convenient presentation of information for courses.

**Keywords**: skills, courses, web resource.

УДК 004.9:331.45

## **ИНФОРМАЦИОННАЯ СИСТЕМА УПРАВЛЕНИЯ ОХРАНОЙ ТРУДА НА ПРЕДПРИЯТИИ**

*Воспяков И.И.*

*Белорусский государственный университет информатики и радиоэлектроники, г. Минск, Республика Беларусь*

*Научный руководитель: Клюев А.П. – ст. преподаватель кафедры ИПиЭ*

**Аннотация.** Рассматривается создание и внедрение информационной системы управления охраной труда на предприятии. Описываются используемые технологии для создания, а также структура данной системы.

**Ключевые слова:** информационная система, охрана труда.

**Введение.** В условиях быстро меняющейся рыночной ситуации и постоянно растущих требований к безопасности и здоровью работников, предприятия вынуждены искать новые способы управления охраной труда. Одним из таких способов является внедрение информационной системы управления охраной труда, которая позволяет снизить риски производственных травм и заболеваний, повысить эффективность работы персонала и уменьшить производственные издержки.

Целью работы является разработка информационной системы управления охраной труда на предприятии, описание ее структуры и основных функций.

*Основная часть.* Для создания информационной системы необходимо решить следующие задачи:

– провести предварительный анализ существующих аналогов такой системы;

– спроектировать информационную систему, руководствуясь необходимыми требованиями и ГОСТами;

– разработать программные модули информационной системы;

– внедрить данную систему на предприятии;

Для реализации северной части был выбран язык программирования Java и фреймворк Spring. Пользовательский интерфейс был разработан с использованием библиотеки React. В качестве СУБД выбрана PostgreSQL.

*Java* – объектно-ориентированный язык программирования, который используется для разработки северной части приложений. Данный язык обладает сильной типизацией, автоматическим управлением памятью и широкой библиотекой стандартных классов [1].

*React* – JavaScript-библиотека с открытым исходным кодом для разработки пользовательских интерфейсов [2].

*PostgreSQL* – это мощная система объектно-реляционных баз данных с открытым исходным кодом, которая использует и расширяет язык SQL в сочетании со многими функциями, позволяющими безопасно хранить и масштабировать сложные данные [3].

Основная функциональность информационной системы управления охраной труда включает:

– управление данными о работниках: информационная система позволяет управлять данными о каждом работнике, включая информацию о занятости, прошлых работах и профессиональных навыках.

– планирование и проведение обучения: система обеспечивает планирование и проведение обучения по вопросам охраны труда, что помогает работникам лучше понимать и выполнять требования по безопасности.

– анализ рисков: информационная система позволяет проводить анализ рисков на рабочих местах и выявлять проблемные области, что помогает предотвратить происшествия и несчастные случаи на работе.

-отчетность и анализ данных: система предоставляет отчетность о происшествиях и других важных событиях на предприятии, а также позволяет проводить анализ данных для выявления трендов и проблемных областей.

Для информационной системы была разработана система авторизации и аутентификации пользователей, которая включает в себя две роли: администратор и сотрудник.

Администратор информационной системы может просматривать и редактировать информацию о сотрудниках такую как ФИО, должность, место работы, квалификационные характеристики и т.д.; создание планов обучения, назначение даты обучения, проведение обучения с помошью информационной системы; мониторинг происшествий на предприятии, а также анализ рисков, используя встроенные метрики расчетов; формирование отчетности о о состоянии охраны труда на предприятии, об инцидентах и несчастных случаях на рабочих местах, а также об эффективности системы управления охраной труда; управление правами доступа других пользователей.

Сотрудник имеет возможность просмотра и изменения своего профиля; просмотр графика аттестации и обучения; запись на обучение для повышения квалификации; выгружать документы о произошедших инцидентах на предприятии; просмотр актуальной информации о положениях и инструкций охраны труда.

Заключение. Разработана информационная система, главной задачей которой является обеспечение безопасности на предприятии. Она позволяет автоматизировать процессы управления охраной труда, что упрощает работу персонала и улучшает качество контроля.

При разработке программного приложения были использованы современные технологии. Клиентская часть приложения разработана с использованием языка React.js. Для серверной части приложения использованы язык программирования Java и фреймфорк Spring, а также СУБД PostgreSQL.

#### Список литературы

1. Java [Электронный ресурс]. - Режим доступа: https://docs.oracle.com/en/java/ - Дата доступа: 13.02.2023.

2. React [Электронный ресурс]. – Режим доступа: https://reactis.org/ – Дата доступа: 13.02.2023.

3. PostgresQL [Электронный ресурс]. - Режим доступа: https://www.postgresql.org/. - Дата доступа: 13.02.2023.

UDC 004.9:331.45

## **INFORMATION SYSTEM FOR OCCUPATIONAL HEALTH AND SAFETY MANAGEMENT AT THE ENTERPRISE**

Vaspiakou I.I.

Belarusian State University of Informatics and Radioelectronics, Minsk, Republic of Belarus

Klyuev  $A.P.$  – senior lecturer of the Department of EPE

Annotation. This topic discusses the creation and implementation of an information system for occupational health and safety management at the enterprise. Describes the technologies used to create, as well as the structure of this system.

Keywords: information system, labor protection

### УДК 316.75:669-057.4

## **ПСИХОЛОГИЧЕСКИЕ ОПРОСЫ КАК ОДИН ИЗ ВИДОВ АДАПТАЦИИ МОЛОДЫХ СПЕЦИАЛИСТОВ НА ПРЕДПРИЯТИЯХ МЕТАЛЛУРГИЧЕСКОЙ ПРОМЫШЛЕННОСТИ (ОТРАСЛИ)**

*Ю. В. Стальмакова*

*Белорусский государственный университет информатики и радиоэлектроники, г. Минск, Республика Беларусь.*

*Научный руководитель: Шаталова В. В. – канд. техн. наук, доцент, директор филиала «Минский радиотехнический колледж» учреждения образования «Белорусский государственный университет информатики и радиоэлектроники»*

**Аннотация.** В статье проводится анализ эффективности социологических опросов по адаптации молодых специалистов на предприятиях металлургической промышленности (отрасли). На основе анализа, сформулирована более эффективная модель опросов по адаптации, приводятся факторы, влияющие на успешное внедрение данной модели на предприятия металлургической промышленности (отрасли).

**Ключевые слова:** социологические опросы, адаптация, молодые специалисты.

*Введение* Дефицит молодых работников является ключевой проблемой металлургической отрасли. По мере модернизации оборудования предприятия и внедрения передовых технологий, привлечение и удержание молодых специалистов становится первоочередной задачей. Заводы испытывают трудности в поиске квалифицированных кадров, в связи с тем, что у молодого поколения металлургическое производство ассоциируется с «грязным» и низкооплачиваемым трудом. Со стороны государства в настоящее время проводится системная работа в сфере молодежной политики, которая подготовлена на основании Кодекса Республики Беларусь об образовании, Закона Республики Беларусь от 7 декабря 2009 г. № 65-З «Об основах государственной молодежной политики» [1]. Также существует государственная программа «Образование и молодежная политика» на 2021-2025 годы, в структуре которой есть подпрограмма «Молодежная политика», на основании которой создаются необходимые условия для самореализации молодежи, с учетом основных тенденций развития мирового образовательного пространства, отвечающих национальным интересам и потребностям инновационной экономики, принципам устойчивого развития страны, а также усиление профессионального потенциала молодежи и ее вовлечение в общественно полезную деятельность [2].

В Национальной стратегии устойчивого социально-экономического развития Республики Беларусь на период до 2030 г. определена задача по увеличению эффективности применения кадрового потенциала, а именно предоставление максимальных возможностей для реализации личностного потенциала человека [3].

*Основная часть.* С учетом вышеизложенного, мы промониторили работу по направлению психосоциальной адаптации молодых специалистов на таком гиганте как Белорусский металлургический завод – управляющая компания холдинга «Белорусская металлургическая компания» в состав холдинга которого входит 21 предприятие (металлургическое, машиностроительное, сельскохозяйственное производство и др.) и работает около 3000 сотрудников до 31 года, а также ежегодно приходят на отработку около 200 молодых специалистов. Мониторинг показал, что к настоящему времени накоплен большой опыт работы с молодежью. Открытое акционерное общество «Белорусский металлургический завод» заключает договора о взаимодействии с учреждениями образования Республики Беларусь в области подготовки кадров и постоянно организовывает для студентов и учащихся учебных заведений производственную практику на предприятии, в процессе которой практиканты могут применять теоретические знания на практике, сформировать и усовершенствовать профессиональные знания, перенимая опыт наставников [4]. Это дает возможность студенту на время стать частью трудового коллектива. Работу молодых работников курирует совет молодых специалистов. Его ко-

митет занимается решением вопросов, связанных с молодыми специалистами: адаптацией на производстве, карьерным ростом, научно-технической деятельностью, рационализаторской работой и т.д. С целью анализа общественного мнения и конструктивного взаимодействия молодых специалистов с администрацией предприятия совет молодых специалистов проводит социологические опросы по направлениям:

1. значение здорового образа жизни для работников предприятия (эффективность работы любой организации во многом зависит от качества человеческих ресурсов, которыми она обладает). Укреплению здоровья работников.

Анализ данных проведенного исследования свидетельствует об отсутствии существенных проблем в этой области. Говоря о состоянии своего здоровья, большинство респондентов оценили его как хорошее и удовлетворительное.

2. диагностика социально-психологического климата в трудовых коллективах предприятия (рис. $1$ )

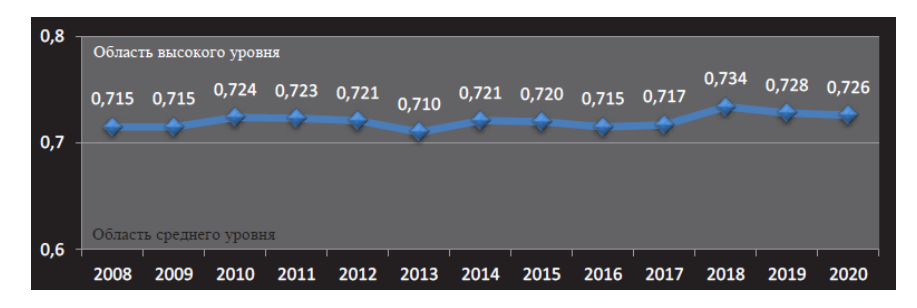

Рисунок 1 - Динамика комплексного индекса удовлетворенности сотрудников ОАО «БМЗ» Примечание - Источник: [4].

Согласно результатам проведенного исследования, индекс удовлетворенности персонала остался практически на том же уровне, потеряв лишь 0,2 процентного пункта по сравнению с 2020-м. Полученное значение индекса (Iуд.=0,726) соответствует высокому уровню и позволяет оценить состояние социально-психологического климата в коллективе предприятия как благоприятное.

3. выявление особенностей восприятия коррупционных проявлений работниками заводоуправления (в опросе участвовали молодые специалисты, которые занимают руководящие должности).

Исходя из ответов респондентов, профилактическую работу необходимо усилить в части проведения разъяснительных бесед с привлечением работников прокуратуры или других компетентных органов и информирования о действиях, принимаемых руководством завода в отношении лиц, уличенных в коррупционной деятельности.

4. отношение молодых специалистов к коллективному договору предприятия.

По результатам опроса выявлено, что респонденты проявляют доверие к коллективному договору, который затрагивает основные интересы работников. Молодые работники не полностью изучили договор из-за его объемности.

Профсоюзному комитету требуется усилить информационную работу и размещать ключевые статьи на информационных стендах, в социальных сетях и других интернетплатформах.

5. анализ факторов внешнего влияния предприятия на общество (имидж, репутация, изучение общественного мнения о Белорусском металлургическом заводе, его влияние на жизнедеятельность города).

Исходя из проведённого исследования, сделан вывод, что открытое акционерное общество «Белорусский металлургический завод» - управляющая компания холдинга «Белорусская металлургическая компания» оказывает положительное влияние на регион присутствия. Интерес к новостям о заводе у жителей города и района не исчез, появился дополнительный источник получения информации о предприятии, такой как мессенджеры.

*Заключение*. Таким образом, открытое акционерное общество «Белорусский металлургический завод» – управляющая компания холдинга «Белорусская металлургическая компания» показывает своим потенциальным сотрудникам возможность приобретения интересной работы и личной самореализации. Однако по данным статистического отчета за 2022 год текучесть кадров увеличилась и составила 4,2 %, что превышает показатели прошлых лет [5].

На наш взгляд, это происходит по причине того, что для адаптации молодых специалистов нужно применять совокупность методических принципов, где наряду с социальным аспектом курирует и психологических компонент. Внедрение психосоциологических опросов на предприятие позволит увеличить приток молодых специалистов и «закрепить» их на рабочих местах. Как уже было сказано выше, сегодня в нашей стране актуален вопрос по выявлению и продвижению талантливой молодежи, осталось только создать необходимые условия для этого, чтобы металлургическая отрасль соотносилась с инновационным производством, где работают высокоспециализированные сотрудники, следующие стандартам, заинтересованные в обмене профессионального опыта, не лишенные лидерских амбиций и тд.

#### *Список литературы*

*1. Об изменении Закона Республики Беларусь «Об основах государственной молодежной политики»: Закон Республики Беларусь от 5 октября 2022 г. № 205-З (2/2925 от 06.10.2022) // Национальный правовой Интернет-портал Республики Беларусь [Электронный ресурс]. – Режим доступа: https://pravo.by/document/?guid=2012&oldDoc=2009-300/2009-300(017-034).pdf – Дата доступа: 21.03.2023.*

*2. Государственная программа «Образование и молодежная политика» на 2021-2025 годы [Электронный ресурс] / Официальный сайт М-ва образования Респ. Беларусь. – Режим доступа: https://edu.gov.by/gosudarstvennaya-programma-obrazovanie-i-molodezhnayapolitika. – Дата доступа: 22.03.2023.*

*3. Национальная стратегия устойчивого социально-экономического развития Республики Беларусь до 2030 г. [Электронный ресурс] / Официальный сайт научно-методического обеспечения развития информатизации в Беларуси. – Режим доступа: https://economy.gov.by/uploads/files/NSUR2030/Natsionalnaja-strategija-ustojchivogo-sotsialno-ekonomicheskogo-razvitija-Respubliki-Belarus-naperiod-do-2030-goda.pdf – Дата доступа: 23.03.2023*

*4. Отчет о деятельности устойчивого развития [Электронный ресурс] / Официальный сайт БМЗ – Режим доступа: http://belsteel.com/doc/social\_otchet/sotsialnyiy\_otchet\_2021.pdf – Дата доступа: 23.03.2023.*

*5. Вопросы Министерства промышленности Республики Беларусь: Постановление Совета Министров Республики Беларусь от 31 июля 2006 г. № 980 // Национальный реестр правовых актов Республики Беларусь, 2006 г., № 129, 5/22713 [Электронный ресурс]. – Режим доступа: https://pravo.by/document/?guid=2012&oldDoc=2006-129/2006-129(024-074).pdf – Дата доступа: 24.03.2023.*

UDC 316.75:669-057.4

## **PSYCHOLOGICAL SURVEYS AS ONE OF THE TYPES OF ADAPTATION OF YOUNG SPECIALISTS AT THE ENTERPRISES OF THE METALLURGICAL INDUSTRY (INDUSTRY)**

*Yu.V. Stalmakova*

*Belarusian State University of Informatics and Radioelectronics, Minsk, Republic of Belarus.*

*Shatalova V. V. – PhD, associate professor, head of the branch of the Minsk Radio Engineering College of the educational institution "Belarusian State University of Informatics and Radioelectronics"*

**Annotation.** The article analyzes the effectiveness of sociological surveys of young professionals at the enterprises of the metallurgical industry (industry). On the basis of the analysis, a more effective adaptation survey model was built, using factors that influence the successful use of this model in an enterprise of the metallurgical industry (industry).

**Keywords:** opinion polls; adaptation; young specialists.

## **ИГРА «TOWER OF ELEVATION» С ГЕНЕРАЦИЕЙ КАРТЫ ПРИ ПОМОЩИ АЛГОРИТМА КОЛЛАПСА ВОЛНОВОЙ ФУНКЦИИ**

*Ильясова М.С., Слюсарь С.Ю., Коваленко Д.С.*

*Национальный детский технопарк, г. Минск, Республика Беларусь*

 *Научные руководители: Прудник А.М. – канд. техн. наук, доцент, доцент кафедры ИПиЭ, Коркин Л.Р. – магистр техн. наук, ассистент кафедры ИПиЭ, Усенко Ф.В. – магистрант кафедры ИПиЭ*

**Аннотация.** В статье описываются стадии создания игры «Tower of elevation» с описанием алгоритма коллапса волновой функции. Подробно рассмотрены основные этапы разработки 3D-объектов. Продуманы идея и концепция взаимодействия пользователя с виртуальным миром, уделено внимание выбору инструментов проектирования, произведено тестирование программного продукта, даны возрастные рекомендации для использования игры.

**Ключевые слова:** Игра, алгоритм коллапса волновой функции, Unity, MagicaVoxel, Blender.

*Введение.* Сейчас в мире довольно популярна такая технология создания игр, как VR (Виртуальная Реальность). Она позволяет создавать уникальные игровые миры, в которые игроки могут полностью погрузиться и стать частью виртуальной среды. VR-технологии используются не только в игровой индустрии, но и в других отраслях, например, в медицине, образовании, архитектуре, производстве и т.д. Они могут использоваться для создания симуляций и тренировок, обучения, дизайна и визуализации, а также для многих других задач.

Цель данной работы является разработка игры – симулятор героя в среде UnityVR с генерацией карты при помощи алгоритма коллапса волновой функции.

Основные задачи, которые предстоит решить:

- разработать концепт проекта;
- разработать локации и модели антагонистов для симулятора;
- разработать физику и поведение антагонистов симулятора;

– тестирование проекта.

*Основная часть.* Проект «Tower of elevation» создан с помощью движка Unity и MagicaVoxel, среды 3D моделирования Blender, среды программирования Visual Studio и языка программирования C# [1]. Данные программные средства были выбраны для разработки проекта по причине того, что они довольно просты в изучении по сравнению с другими программами, такими как Autodesk 3ds Max, Shotcut, Unreal Engine, Stencyl.

Технология разработки 3D-объектов для использования в VR-среде осуществляется в порядке следующих этапов, представленных на рисунке 1.

Исходя из данных на рисунке выделяется четыре этапа:

1. Происходит сбор данных об объектах разработки – изучаются цели разработки, методические данные для объектов;

2. Выбор программных средств для разработки VR-объектов и VR-среды;

3. Разработка виртуальных объектов для привлечения внимания игрока и объектов для взаимодействия с игроком.

4. Перенос виртуальных объектов в систему Unity 3D.

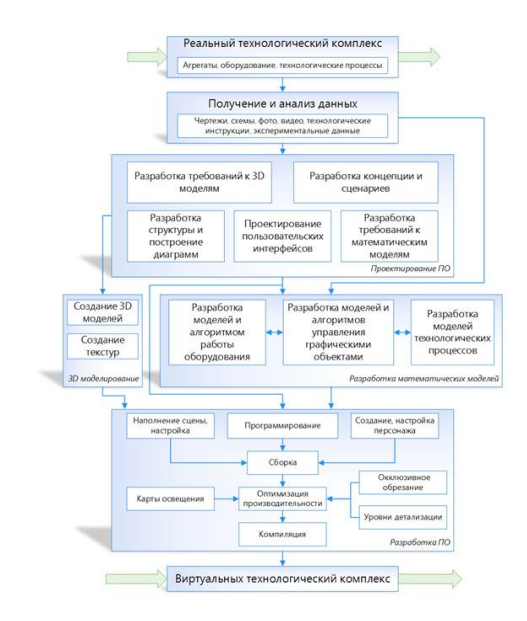

Рисунок 1 – Структура технологии разработки 3D виртуальных сред

Рассмотрим эти этапы более подробно.

Первоначально происходит ознакомление игрока с создаваемым миром. Для этого необходимо придумать игровой мир и его особенности. В данной работе он выглядит как бесконечные локации. Чтобы игроку пройти локацию, надо будет выполнить определённое задание на заданном «этаже». Задание может заключаться как в сражении с монстром, так и в поиске ключа от следующей локации [2].

Вторым этапом идет выбор инструментов для разработки, в котором будут создаваться VR-объекты. В этом проекте выбраны такие инструменты, как MagicaVoxel, Blender и Unity, так как они довольно просты в изучении.

На третьем этапе необходимо создать мир и модели с процедурной генерацией при помощи алгоритма коллапса волновой функции. Модели разработаны по большей части в MagicaVoxel. Здесь можно создавать блочные 3D модели, доступна интеграция с Unity и программа является абсолютно бесплатной. В нём были спроектированы не только модели игроков и монстров, но и тайтлы для процедурной генерации. Модели редактировались в программе Blender и потом задействованы в Unity [3].

Алгоритм коллапса волновой функции учит компьютер «импровизировать». На входе задаются архетипичные и создаются процедурно-генерируемые данные, похожие на исходные и приведенные на рисунке 2.

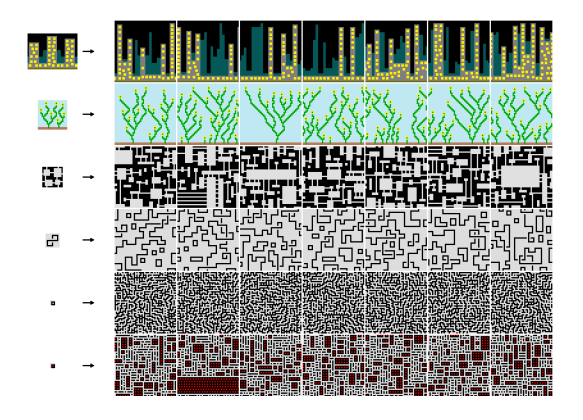

Рисунок 2 – Создание процедурно-генерируемых данных, похожих на исходные

Чаще всего алгоритм используется для создания изображений, но может также строить города, скейтпарки и другие объекты. В данной игре алгоритм строил локации, на которых происходят все действия игрока. Локации на каждом «этаже» особенные, не идентичные. Это означает, что игроку будет интересно исследовать новые места, так как он о них ещё ничего не знает.

Коллапс волновой функции - это очень «независимо мыслящий» алгоритм, не требующий практически никакой помощи или инструкций извне. Необходим только пример стиля, которого нужно достичь, а всё остальное алгоритм сделает сам. Несмотря на свою самодостаточность, он является простым и не использует никаких нейронных сетей, случайных данных или чего-то другого, похожего на машинное обучение.

В работе для генерации карты был использован данный алгоритм, который позволяет создавать случайные, но логически связанные уровни. Это достигнуто через генерацию уровня с использованием матрицы, где каждый элемент матрицы представляет определенный объект игровой среды. Затем алгоритм проходит по этой матрице, и на каждом шаге выбирает наиболее вероятную комбинацию объектов на основе ограничений, заданных в матрице. После выбора комбинации, она "запоминается" в матрице, и алгоритм переходит к следующему шагу.

Также были протестированы объекты разного вида в игре, выполнение алгоритма, выполнение действий, которые может делать игрок.

Заключение. В результате выполнения проекта разработана игра виртуальной реальности «Tower of elevation» с генерацией карты при помощи алгоритма коллапса волновой функции. Она рассчитана на аудиторию до 18 лет, хотя в неё может играть и взрослый человек. Так как программа представляет собой игру с некоторым сюжетом, игроку будет интересно «продвигаться» по нему, разыскивая подсказки, сделанные разработчиками. Так как в игре после проведения модульного и интеграционного тестирования не было выявлено никаких багов и всё работало корректно, можно приступать к приемочному тестирование, набирая бета-тестеров, и разрабатывать обновления для игры.

#### Список литературы

 $https://www.youtuuequa$ nu ossuunooeucmeuuo  
\nofobexmoe  
\ne  
\nhttps://www.youtube.com/watch?v=b9XcnmPZjB8&t=210s – Jama oocmyna: 12.03.2023.  
\n2. Jaxvueumamue  
\n3. Jaxvueumamuepecypc]. Режим доступа: врагов **[Электронный** pecypc]. Режим  $\partial \alpha$ cmyna https://www.youtube.com/watch?v=F1dATKVG6no-Дата доступа: 12.03.2023.

3. Blender 3.4 Reference Manual [Electronic resource] / Blender. - Mode of access: https://docs.blender.org/manual/en/latest/. - Date of access: 11.03.2023.

**UDC 004.946** 

### THE GAME «TOWER OF ELEVATION» WITH MAP GENERATION USING THE WAVE FUNCTION COLLAPSE ALGORITHM

Ilyasova M.S., Slyusar S.Y., Kovalenko D.S.

National Childrens Technopark, Minsk, Republic of Belarus

Prudnik A.M. - PhD, associate professor, associate professor at the Department of EPE, Korkin L.R.  $-MSc$ , assistant at the Department of EPE, Usenko  $F.V.$  – Master Student at the Department of EPE

Annotation. The article describes the stages of creating the game "Tower of elevation" with a description of the wave function collapse algorithm. The main stages of the development of 3D objects are considered in detail. The idea and concept of user interaction with the virtual world are thought out, attention is paid to the choice of design tools, the software product is tested, age recommendations for using the game are given.

Keywords: Game, Wavefunction Collapse Algorithm, Unity, MagicaVoxel, Blender.

УДК 004.777:004.38+331.101.1

### **ВЕБ-ПРИЛОЖЕНИЕ СЕРВИСА ПРОДАЖИ КОМПЬЮТЕРНЫХ КОМПЛЕКТУЮЩИХ И ЕГО ЭРГОНОМИЧЕСКОЕ ОБЕСПЕЧЕНИЕ**

*Зубрицкий Д.А.*

*Белорусский государственный университет информатики и радиоэлектроники, г. Минск, Республика Беларусь*

*Научный руководитель: Бобровничая М.А. – ст. преподаватель кафедры ИПиЭ, заместитель заведующего кафедрой по идеологической и воспитательной работе*

> **Аннотация.** Целью проекта является разработка веб-приложения сервиса для продажи компьютерных комплектующих. Рассматривается актуальность темы проекта, функционал веб-приложения и проблема, которую оно будет решать.

> **Ключевые слова:** веб-приложение, интернет-магазин, компьютерные комплектующие, *JavaScript*, *Node.js*, *MySQL*

*Введение.* В современном мире, когда информационные технологии развиваются в очень высоком темпе, становится все сложнее представить человека, который не пользуется компьютером. Но время идет, а требования к аппаратной составляющей компьютерных систем только растут, поэтому многие люди стремятся обновить свой компьютер, установить более производительные комплектующие или собрать новый компьютер с нуля. Также сильно выросла популярность интернет-магазинов, ведь они требуют меньше вложений, чем обычные, и позволяют пользователю совершать покупки из любого места и в любое время. Кроме того, пользователи смогут сравнивать цены и характеристики товаров, читать отзывы других покупателей и в итоге выбрать наиболее подходящие им предложения.

*Основная часть.* После проведенного анализа конкурентов на белорусском рынке был выявлен недостаток в функционале в виде недоработанных подсказках совместимости и нехватки определенных характеристик в сборке конфигуратора, что увеличивает вероятность ошибки и требует более глубоких знаний от пользователя.

Перед разработанной системой ставилась задача предоставления актуальной информации об ассортименте магазина, а также возможность оформления заявки на покупку товара. Разработка веб-приложения основывалась на клиент-серверном подходе проектирования архитектуры, с использованием *JavaScript* [2] как языка программирования, программную платформу *Node.js*, СУБД *MySQL*, в среде разработки *Visual Studio Code*.

В системе реализованы функции: авторизации пользователя (позволяет пользователю пользоваться корзиной и добавлять товар в избранные); оформление пользователем заказов на товары (в независимости от авторизации пользователя позволяет совершать покупки); изменение данных для авторизации (адрес электронной почты, пароль); изменение контактных данных (номер телефона, адрес доставки заказа); поиск товара (позволяет искать товар по ключевым словам); обращение пользователя в службу поддержки (позволяет пользователю оставить свое сообщение для администратора посредством заполнения специальной формы); использование конфигуратора, для формирования заказа (позволяет пользователю с нуля собирать компьютер через предложенные ему пункты с вариантами); подсказки совместимости и производительности (система сообщает о несовместимости товара, который он выбрал, и дает рекомендации по некоторым характеристикам товара при сборке через конфигуратор, снижая вероятность ошибок и облегчая выбор пользователю); добавление товара к неактуальным администратором (позволяет администратору скрывать информацию о товаре, который снят с продажи); добавление и редактирование информации о товарах (позволяет администратору добавлять товар и изменять информацию уже существующего товара); редактирование заказов администратором (позволит администратору изменить статус заказа или отредактировать необходимую информацию по запросу пользователя); просмотр заказов администратором (позволит администратору просматривать поступающие заказы с целью дальнейшей передачи информации для сборки заказа) (рис 1).

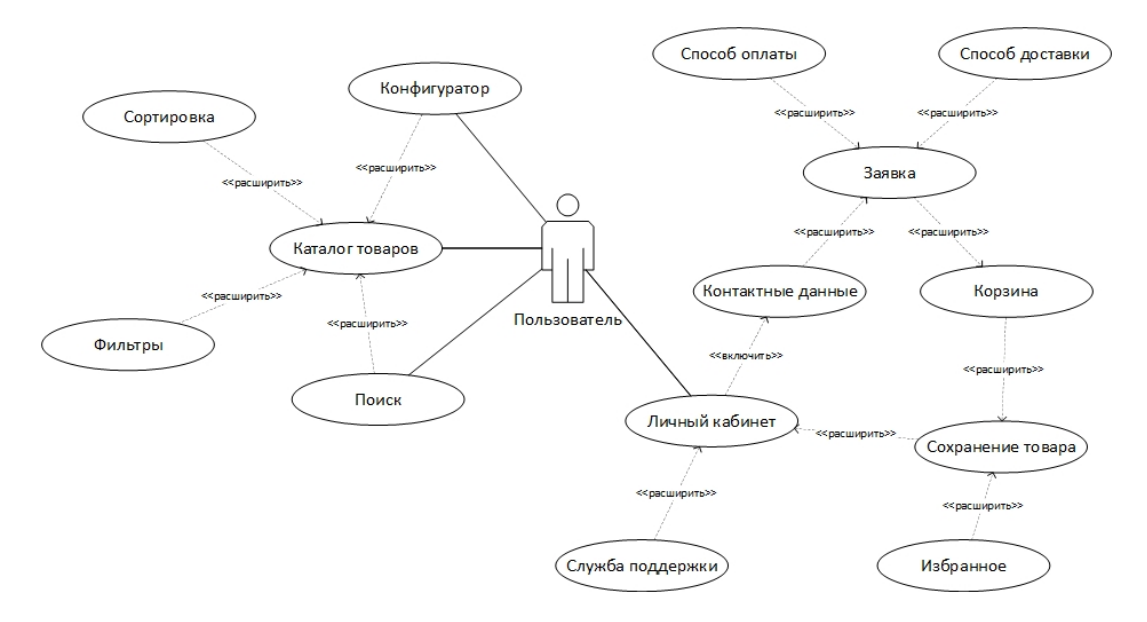

Рисунок 1 – Диаграмма вариантов использования авторизированного пользователя

*Заключение.* Разработанное веб-приложение поможет собирать с нуля и обновлять компьютеры без больших знаний в этой сфере, не переплачивая огромные деньги за предлагаемые разными компаниями готовые решения. Также система должна уменьшить шанс совершения ошибок пользователя при выборе и ускорить его процесс, что положительно скажется на конверсии интернет-магазина.

#### *Список литературы*

1. *Галиаскаров, Э. Г. Анализ и проектирование систем с использованием UML: учебное пособие для вузов / Э. Г. Галиаскаров, А. С. Воробьев. – Москва: Издательство Юрайт, 2022. – 125 с. – (Высшее образование). – ISBN 978-5-534-14903-6.*

2. *Хавербеке Марейн Выразительный JavaScript. Современное веб-программирование. 3-е изд. – СПб.: Питер, 2019. – 480 с.*

3. *Бен Фрейн HTML5 и CSS3. Разработка сайтов для любых браузеров и устройств. – СПб.: Питер, 2014. – 304 с* 

4. *Шупейко, И.Г. Эргономическое проектирование систем «человек–машина»: пособие /И. Г. Шупейко. – Минск БГУИР, 2017 – 92c.*

UDC 004.777:004.38+331.101.1

### **WEB APPLICATIONS OF THE SERVICE FOR THE SALE OF COMPUTER COMPONENTS AND ITS ERGONOMIC SUPPORT**

*Zubrytski D.A.*

*Belarusian State University of Informatics and Radioelectronics, Minsk, Republic of Belarus* 

*Bobrovnichaya M.A. – senior lecturer of the Department, Deputy Head of the Department of ideological and educational work*

**Annotation**. The aim of the project is to develop a web application of the service for the sale of computer components. The relevance of the project topic, the functionality of the web application and the problem that it will solve are considered.

**Keywords**: web application, online store, computer components, *JavaScript*, *Node.js*, *MySQL*

УДК 004.4:351.756.5

## **ПРОГРАММНОЕ СТЕДСТВО ВИЗОВОЙ ПОДДЕРЖКИ**

*Хуссейн О.А*

*Белорусский государственный университет информатики и радиоэлектроники, г. Минск, Республика Беларусь*

*Научный руководитель: Кракасевич С.В. – ст. преподаватель кафедры ЭТТ, зам. декана ФКП*

**Аннотация.** Целью проекта является разработка веб-приложения для онлайн-оформления визы и регистрации. Разработанная система упрощает пользователям получение различных виз онлайн без необходимости обращаться в иммиграционные службы.

**Ключевые слова:** Веб-приложение, виза, регистрация, Java, SQL

*Введение.* По мере того, как мир становится все более взаимосвязанным, потребность в эффективном способе получения определенных виз и регистраций никогда не была более важной. Однако процесс получения визы может быть сложным и отнимать много времени, часто требуя значительного объема бумажной работы и документации. В ответ на эту проблему было разработано веб-приложение, упрощающее процесс оформления визы. Предоставляя оптимизированную и удобную платформу для подачи заявлений на визу, это вебприложение призвано облегчить оформление виз и способствовать большему глобальному пониманию и подключению.

Цель разработки веб-приложения для оформления визы, мы рассмотрим разработку и внедрение этого инновационного веб-приложения, а также влияние, которое оно оказало на процесс подачи заявления на визу.

*Основная часть.* Веб-приложение для оформления визы было разработано с целью сделать процесс подачи заявления на визу более эффективным и удобным для пользователя. Приложение предоставляет заявителям простую в использовании платформу для ввода и отправки своей информации и включает в себя ряд функций, гарантирующих, что вся необходимая документация прилагается к каждой заявке. В качестве языка программирования, на котором было написано приложение, была выбрана Java, базы данных - PostgresSQL.

Одним из ключевых преимуществ веб-приложения является его способность автоматически проверять каждое приложение на наличие ошибок и несоответствий. Эта функция помогает сократить количество заявлений, которые отклоняются из-за неполной или неверной информации, что, в свою очередь, помогает ускорить процесс подачи заявления на визу.

Кроме того, веб-приложение предоставляет центральную базу данных для всех заявлений на получение визы, что облегчает государственным чиновникам своевременное рассмотрение и обработку заявлений. Платформа также включает обновления статуса в режиме реального времени, которые позволяют заявителям отслеживать ход рассмотрения их заявки и получать уведомления по мере прохождения их заявки по конвейеру обработки.

В целом, веб-приложение для оформления визы оказало значительное влияние на процесс подачи заявления на визу, сделав его более эффективным и удобным для заявителей по всему миру. Его инновационные функции и оптимизированный подход помогли облегчить международные поездки и способствовать расширению глобальных связей.

Окно регистрации для сотрудника визового центра представлено на рисунке 1.

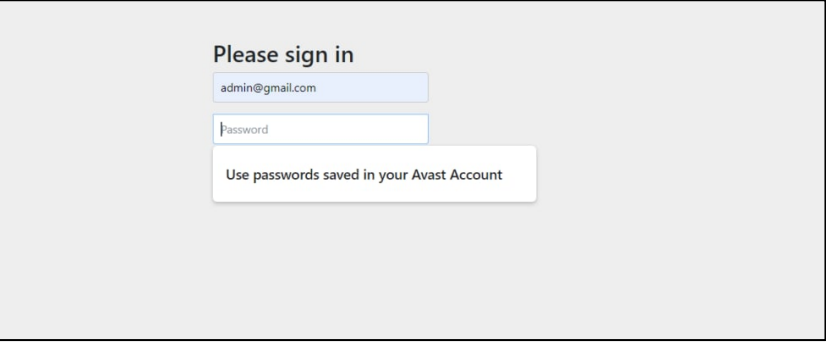

Рисунок 1 – Окно регистрации сотрудника визового центра

Окно входа в приложение представлено на рисунке 2.

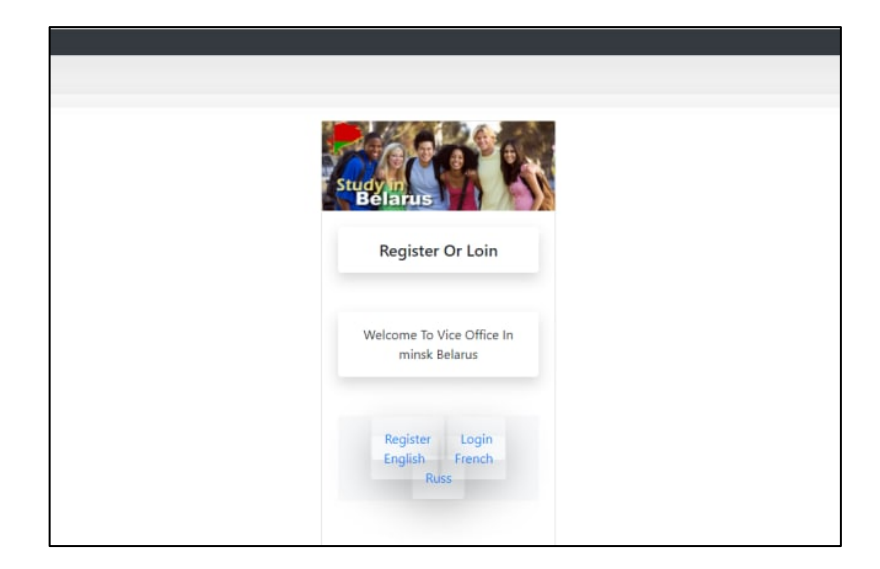

Рисунок 2 – Окно входа в приложение

Окно подачи заявления представлено на рисунке 3.

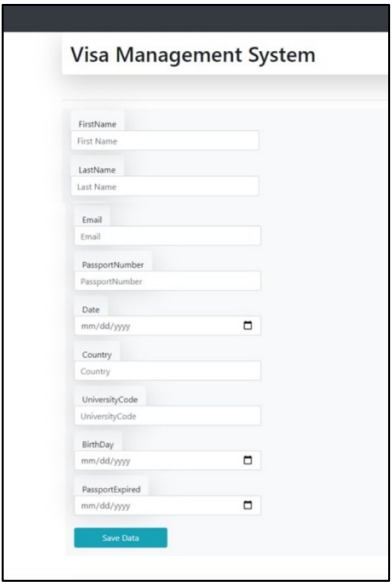

Рисунок 3– Окно подачи визового заявления.

Окно регистрации для студента представлено на рисунке 4.

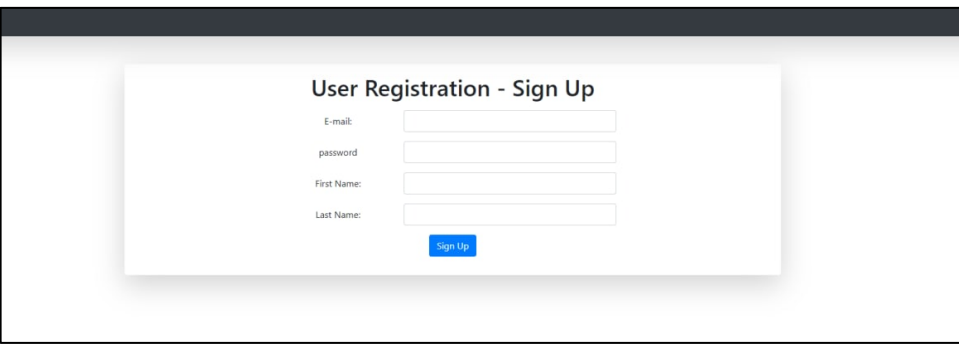

Рисунок 4 – Окно регистрации для студента.

Поэтапное создание графического интерфейса приложений и сложных систем экономит время, структурирует всю работу.

*Заключение.* После проведения обширных исследований и разработок было разработано веб-приложение для оформления визы, призванное упростить весь процесс подачи заявления на визу. Приложение предоставляет пользователям удобный интерфейс, который позволяет легко вводить их информацию и отслеживать статус их заявления на визу в режиме реального времени.

Веб-приложение разработано таким образом, чтобы значительно сократить время, затрачиваемое на подачу заявлений на визу, устраняя необходимость в физической подаче документов и позволяя пользователям заполнять свои заявления онлайн. Кроме того, вебприложение гарантирует, что вся необходимая документация и информация собираются в централизованной системе, повышая точность и полноту заявлений на визу.

В заключение, веб-приложение для оформления визы предоставляет столь необходимое решение проблем, с которыми сталкиваются заявители в процессе подачи заявления на визу. Его оптимизированный и удобный для пользователя подход в сочетании с централизованным хранением документации сделает процесс более эффективным, точным и менее громоздким. Следовательно, веб-приложение обладает потенциалом революционизировать процесс подачи заявления на визу и сделать его более доступным для людей по всему миру.

UDC 004.4:351.756.5

### **VISA SUPPORT SOFTWARE**

*Hussien O.A.*

*Belarusian State University of Informatics and Radioelectronics, Minsk, Republic of Belarus*

*Krakasevich S.V. – senior lecturer of the Department of ETT, Deputy Dean of FCD*

**Annotation.** The aim of the project is to develop a web application for online visa processing and registration. The developed system makes it easier for users to obtain various visas online without having to contact immigration services.

**Keywords:** Web Application, visa, registration, Java, SQL

## **БЕЗОПАСНОСТЬ ДЕЯТЕЛЬНОСТИ ПРЕДПРИЯТИЙ ПИЩЕВОЙ ПРОМЫШЛЕННОСТИ**

*Класс М.А.*

*Белорусский государственный университет информатики и радиоэлектроники, г. Минск, Республика Беларусь*

*Научный руководитель: Пилиневич Л.П. – д-р техн. наук, профессор, профессор кафедры ИПиЭ*

**Аннотация.** Некоторые предприятия, в том числе в сфере пищевой промышленности, имеют специфический цикл производства, препятствующий стандартизации правил промышленной безопасности. Автором статьи рассмотрены особенности обеспечения безопасности деятельности производств пищевой промышленности. Изучены организационные требования промышленной безопасности и охраны труда.

**Ключевые слова:** Безопасность, охрана труда, риски, промышленность

*Введение.* На современном этапе развития промышленности имеет большое значение обеспечение безопасности производственных объектов.

В данной статье автором будут рассмотрена специфика обеспечения промышленной безопасности на пищевом производстве, а также будут изучены особенные для пищевой промышленности требования организации производства и охраны труда.

*Основная часть.* Охрана труда – система обеспечения безопасности жизни и здоровья работников в процессе трудовой деятельности, включающая правовые, социальноэкономические, организационные, технические, психофизиологические, санитарнопротивоэпидемические, лечебно-профилактические, реабилитационные и иные мероприятия и средства [1].

Пищевая промышленность, как правило, считается одной из самых опасных отраслей, ввиду большого количества расположенного оборудования, сырья, полуфабрикатов, а также зачастую низкой квалификации рабочего персонала, из-за чего происходят падения, ожоги и другие травмы. Травмы на производстве – одна из наиболее острых проблем, поскольку имеют место происшествия и с летальным исходом. Частой причиной несчастных случаев является попадание конечностей в движущиеся части установок и механизмов. Кроме того, почти на каждом производстве имеются ёмкости с избыточным давлением. Угроза сохранности рабочего персонала при использовании такого оборудования в возможности не только ожога, либо обморожения, но и взрыва. Особую опасность представляют печи и духовые шкафы, работающие на горючем топливе, из-за большого количества, выделяемого в окружающее пространство углекислого и угарного газа. Поэтому все подобные помещения строго должны быть оборудованы мощными вентиляционными системами.

В кондитерских и хлебопекарных цехах широко применяется мука. Мука, наряду с пылью, крахмалом и сухим молоком, является мелкодисперсным продуктом, способным в состоянии взвеси становиться взрывоопасным. Так, 2 мая 1878 года произошел взрыв муки на крупнейшей на тот момент в мире мельнице A-Mill в Миннеаполисе, в результате которого 18 человек погибло сразу, еще 4 скончались позже в больнице. Взрыв уничтожил не только главное здание мельницы, но и все 5 соседних мельниц [2].

Вот краткий список основных опасностей, представленных на пищевых производствах [3]:

- движущиеся части механизмов, установок, передвигающиеся материалы, изделия;

- повышенная или пониженная температура поверхностей материалов, оборудования, воздуха рабочей зоны; и т.д.

- повышенный уровень шума на рабочем месте;
- повышенный уровень вибрации на рабочем месте;

- недостаточная освещенность рабочей зоны;
- отсутствие или недостаток естественного освещения;
- физические перегрузки;
- повышенный уровень инфракрасного излучения;
- повышенная запыленность воздуха;

- токсичные и раздражающие химические вещества, а также болезнетворные микроорганизмы.

Для защиты от представленных вредных и опасных факторов существует ряд правовых, организационных и других мер. К организационным мероприятиям можно отнести контроль рабочих мест, оценку рисков, обучение персонала охране труда, выдачу эффективных средств индивидуальной защиты, распределение обязанностей по охране труда между должностными лицами. К техническим можно отнести внедрение Системы управления охраной труда (СУОТ), а также окружение места производственных работ защитными и сигнальными ограждениями. Соблюдение техники безопасности – одно из важнейших организационных мер. Согласно технике безопасности на пищевом производстве, персонал обязан применять средства индивидуальной защиты (СИЗ), соблюдать гигиенические нормы, а именно содержать рабочее место в чистоте, проводить регулярную уборку, а также проводить обеззараживание предназначенными для этого дезинфицирующими средствами [4].

Контроль за соблюдением требований по охране труда и промышленной безопасности, кроме администраций предприятий, головных предприятий над дочерними, обеспечивается Департаментом госинспекции труда Министерства труда и соцзащиты, а за несоблюдение норм предусмотрено наказание вплоть до уголовной ответственности.

Пищевая отрасль нередко ограничивает труд женщин и несовершеннолетних лиц. К примеру, женщинам запрещается:

- работа в закрытых емкостях, силосохранилищах;
- работа по выпуску технической продукции в производстве мясных продуктов;
- Разрубка туш, съём шкур крупного рогатого скота, лошадей;
- Тушение пожаров и ликвидация аварий;
- Чистка пищевого сырья щелочью [5].

Для уменьшения количества случаев травматизма на производстве следует проводить с сотрудниками стажировку, инструктажи и проверку знаний по охране труда. Кроме того, работник обязан проходить медицинский осмотр согласно установленному законодательством плану.

Дополнительно травматизм может быть уменьшен с помощью специальной оценки условий труда. Так как пищевая промышленность имеет множество отраслей, в каждой имеются свои нормы и требования промышленной безопасности и охраны труда. Это неудобство нивелируется с помощью системы управления охраной труда, соответствующей СТБ ISO 45001-2020.

К главным функциям СУОТ относятся:

- организация и координация работ по охране труда;
- контроль состояния охраны труда и функционирования СУОТ;
- учет, анализ и оценка показателей состояния охраны труда.

Основные задачи СУОТ:

- обеспечение безопасности труда и пропаганда охраны труда;
- обеспечение безопасности производственных процессов;
- обеспечение безопасности зданий и сооружений;
- профессиональный отбор кандидатов на рабочие места;
- обеспечение оптимальных режимов труда и отдыха работающих.

Таким образом, несоблюдение мер промышленной безопасности имеет критические последствия в пищевой промышленности. Грамотно выстроенная система контраварийных мер на производстве позволит существенно сократить как кадровые потери, так и финансовые.

*Заключение.* Выполнен анализ существующих требований промышленной безопасности на производствах пищевой промышленности. Изучены вредные и опасные факторы на производстве, законодательные ограничения труда некоторых групп лиц и меры предотвращения производственного травматизма и несчастных случаев.

Предложен комплекс мер по обеспечению промышленной безопасности, именуемый СУОТ.

#### *Список литературы*

*1. Трудовой кодекс Республики Беларусь [Электронный ресурс] : 26 июл. 1999 г. № 296-3 : принят Палатой представителей 8 июня 1999 г. : одобр. Советом Респ. 30 июня 1999 г. : в ред. Закона Респ. Беларусь от 6 июл. 2009 г. №37-3 // ЭТАЛОН. Законодательство Республики Беларусь / Нац. центр правовой информ. Респ. Беларусь. – Минск, 2023.*

*2. Great Mill Disaster // Wikipedia [Электронный ресурс]. – 2023. – Режим доступа : https://en.wikipedia.org/wiki/Great\_Mill\_Disaster. – Дата доступа : 03.03.2023.* 

*3. Основные требования охраны труда в пищевой промышленности [Электронный ресурс]. – Режим доступа : https://foodsmi.com/prikladnye-resheniya/osnovnye-trebovaniya-okhrany-truda-v-pishchevoy-promyshlennosti/. – Дата доступа : 03.03.2023.*

*4. Болотова, В.В. Охрана труда на предприятиях пищевой промышленности / В.В. Болотова // Всероссийская научнопрактическая конференция молодых ученых, аспирантов и студентов «Экология и безопасность в техносфере: современные проблемы и пути решения», Кемеровская обл., г. Юрга, 7–11 мая 2017 г. / Юргинский технол. ин-т (филиал) Нац. исследовательского Томского политехн. ун-та. – Юрга, 2017. – 18 с.*

*5. Об установлении списка тяжелых работ и работ с вредными и(или) опасными условиями труда, на которых запрещается привлечение к труду женщин [Электронный ресурс] : постановление Министерства труда и социальной защиты 12 июня 2014 г., №35 // Национальный правовой Интернет-портал Республики Беларусь. – Режим доступа: https://pravo.by/document/?guid=12551&p0=W21428913&p1=1. Дата доступа: 03.03.2023.*

UDC 331.45:664

### **OPERATION SAFETY OF FOOD INDUSTRY ENTERPRISES**

#### *Klass M.A.*

*Belarusian State University of Informatics and Radioelectronics, Minsk, Republic of Belarus Pilinevich L.P. – doctor of technical science, full professor, professor of the Department of EPE*

**Annotation**. Some enterprises, including those in the food industry, have a specific production cycle that prevents the standardization of industrial safety rules. The author of the article considers the features of ensuring the safety of the activities of the food industry. The organizational requirements of industrial safety and labor protection have been studied.

**Keywords**: safety, labor protection, risks, industry.

УДК 159.99

## **ЗНАЧЕНИЕ СТРЕССОУСТОЙЧИВОСТИ В СПОРТИВНЫХ БАЛЬНЫХ ТАНЦАХ**

*Блинова К.С.*

*Московский государственный университет, г. Москва, Российская Федерация*

*Научный руководитель: Балин В.Д. – д-р психол. наук, профессор, профессор кафедры медицинской психологии и психофизиологии Санкт-Петербургского государственного университета*

**Аннотация.** Спортивная деятельность является областью предельных достижений человеческих возможностей и предъявляет высокие требования к психике и функциональным системам спортсменов. Танцевальный спорт предполагает регулярную высокую стрессовую нагрузку, а пребывание организма в постоянном психическом напряжении, может оказать сильное негативное воздействие на становление личности, вплоть до появления физиологических нарушений и дезорганизации жизнедеятельности субъекта. В танцевальном спорте применяют другой подход к подготовке к выступлению, особенно для успешных пар. Для формирования устойчивости танцора к действию различных стрессоров необходимо развить стрессоустойчивость и контролировать свои психофизиологические индикаторы функционального состояния (ФС) в любых условиях.

**Ключевые слова**: функциональное состояние, стрессоустойчивость, спортивные бальные танцы, психофизиология.

*Введение.* Во всех видах спорта сезон включает в себя три-четыре выступления, в остальное время идет подготовка. В танцевальном спорте многие доходят до частоты соревнований раз в неделю. Для финалистов конкурс может длиться до 12 часов. Танцоры часто к спортивному психологу обращаются из-за неумения совладать со стрессом на конкурсах. Этот стресс не является помехой, которую нужно устранять. Он имеет психофизиологическую природу.

*Основная часть.* Турнир выступает как ситуация опасности и мобилизует в танцоре все ресурсы для бегства или отражения нападения. Эта энергия должна быть выплеснута в турнирной борьбе, помогая достичь максимального результата. Однако многие не используют эту возможность.

Чем стрессоустойчивее каждый танцор в паре, тем лучше он сможет показать уровень и возможности своей пары в танце. Что мы видим в первую очередь глядя на танец? Тело, как инструмент танцора. Если танцор на уровне тела испытывает трудности адаптации, это сказывается на характере его движения и взаимодействии в паре. Также это отразится в динамике показателей вегетативной нервной системы.

Наиболее популярным вегетативным показателем эмоций является кожногальваническая реакция. Обычно в природе повышенное потоотделение помогает реализовывать "бегство или борьбу", в парном танце оно может вызывать неудобства в хвате ладонь-ладонь, особенно у менее опытных танцоров.

Навык контроля дыхания в условиях стресса позволяет избежать синдрома гипервентиляции и поверхностного дыхания, приводящих к угнетению физической активности. Коррекция вариабельности сердечного ритма позволяет стабилизировать артериальное давление, предотвратить его повышение в условиях физических перегрузок, снизить уровень тревожности. Когда организм танцора успешно справляется со стрессом, то он может совершать мышечную саморегуляцию и координировать движения пары. А неконтролируемые изменения ритма дыхания и работы сердечной мышцы сильно влияют на амплитуду движения и силовые показатели танцоров любого уровня. Менее опытных танцоров могут ожидать раскоординация, расфокусировка внимания и т.д. Кроме того, длительное и привычное сдерживание провоцирует неконтролируемые взрывы энергии во время танца – тогда танцор танцует «не по композиции», дергает свою пару, сбивается с музыки, теряет равновесие, увеличи-

вается риск физических травм у танцующих. Так происходит, когда танцор пытается удержать себя равнодушным и спокойным, но не имеет необходимых навыков контроля собственного ФС и нахождения его оптимума.

*Заключение.* В связи с этим встает вопрос о способах немедикаментозного воздействия на адаптационные процессы. Во многих видах спорта, для решения подобных задач, популярно применение технологий, основанных на системах биологических обратных связей [3]. Представление о физиологических эффектах обратной связи, как о важнейшем принципе организации и функционирования живых систем, было разработано академиком П.К. Анохиным в созданной им теории функциональных систем. Согласно его теории, под влиянием обратной связи происходит усиление мотивации к достижению поставленной цели и мобилизация дополнительных ресурсов, т.е. увеличение работоспособности человека [1]. При равенстве физической и технической подготовки современных спортсменов побеждает тот, кто лучше подготовлен психологически [2].

Также для профилактики подобных ситуаций хорошо себя зарекомендовали: прикладная кинезиология, практика медитаций, пилатес и йога. Каждый из перечисленных видов деятельности помогает научиться контролировать свое тело и фокус внимания.

#### *Список литературы*

4. *Анохин П.К., "Очерки по физиологии функциональных систем", 1975.*

5. *Яковлева Л.В., "Вариабельность сердечного ритма и особенности психологического статуса юных хоккеистов" / Л.В. Яковлева, Г.Н. Шангареева // Казанский медицинский журнал, 2015, No 4.* 

6. *Blumenstein, B., Orbach, I., "Mental practice in sport: Twenty case studies", 2012.*

UDC 159.99

## **THE IMPORTANCE OF STRESS RESISTANCE IN SPORTS BALLROOM DANCING**

*Blinova K.S.*

*Moscow State University, Moscow, Russian Federation*

*Balin V.D. – doctor of psychological science, full professor, professor of the Department of Medical Psychology and Psychophysiology, St. Petersburg State University*

**Annotation**. Sports activity is an area of ultimate achievements of human capabilities and places high demands on the psyche and functional systems of ballroom dancers. Dance sport involves a regular high stress load, and the stay of the body in constant mental stress can have a strong negative impact on the formation of the personality, up to the appearance of physiological disorders and disorganization of the subject's life. Dancesport takes a different approach to performance preparation, especially for successful couples. To form a dancer's resistance to the action of various stressors, it is necessary to develop stress resistance and control their psychophysiological indicators of the functional state (FS) in any conditions.

**Keywords**: functional state, stress resistance, sports ballroom dancing, psychophysiology.

УДК 366.636:379.8

# **РОЛЬ НОВОСТЕЙ В ЖИЗНИ СОВРЕМЕННОЙ МОЛОДЁЖИ**

*Якименко Н.Д.*

*Белорусский государственный университет информатики и радиоэлектроники, г. Минск, Республика Беларусь*

*Научный руководитель: Пархоменко Д.А. – магистр техники и технологии, ст. преподаватель кафедры ИПиЭ*

**Аннотация.** В статье рассматривается такой вопрос, как влияние новостей на психику, здоровье и работоспособность. Проанализировано влияние новостей на эмоциональное состояние студента с помощью анкетирования.

**Ключевые слова:** думсёрфинг, эмоциональное состояние, социум, цифровой детокс.

*Введение.* В среднем белорусы проводят в сети 7 часов и 10 минуты [1]. Большинство из нас регулярно пользуются социальными сетями и не представляют жизни без мессенджеров.

Кажется, если выключить смартфон на один день (а для кого-то даже час), то жизнь пройдет мимо, мы упустим что-то очень важное. На деле же, когда случается что-то понастоящему важное, вы об этом узнаете от своих знакомых, даже если находитесь на цифровом детоксе.

Но как безостановочное потребление негативного новостного контента влияет на нашу психику, здоровье и работоспособность?

*Основная часть.* На заре возникновения Интернета исследователи отмечали, что внедрение информационных технологий создает не только новые возможности, но и новые проблемы и угрозы. В то же время обращалось внимание на опасные психологические эффекты информационных воздействий, которые могут проявляться на различных уровнях: на индивидном – изменения психического и физиологического состояния людей, выражающиеся в возрастании психической напряженности, тревожности, и др.; на личностном – снижение у людей способности к самоопределению, самореализации, принятию жизненно важных решений; возникновение акцентуаций характера, деформации мотивационной направленности; на уровне субъекта – ошибки восприятия информации, нарушающие выполнение социальных функций и приводящие к формированию установок на недоверие к источникам информации; на уровне общества – увеличении частоты рискованных социально-психологических ситуаций. [2]

Исследователи отмечают, что резкое увеличение информационных потоков, транслируемых посредством многочисленных мобильных устройств, «не привело ни к повышению общей образованности, ни к улучшению здоровья, особенно в плане его нервно-психических аспектов» [2].

Распространение идеологических позиций в информационных средах с целью формирования у человека определенного мировоззрения, ценностей, представлений, оказания влияния на поведение человека – это пропагандистская деятельность.

Поэтому социальные интернет-сети – это не только пространство для проведения пропаганды, это средство пропагандистской деятельности. К особенностям соцсетей, позволяющих использовать их в качестве инструмента пропаганды, относится автономность, кластеризация, множественность и персонификация воздействий на участников сети.

В Интернете реклама имеет агрессивный характер; для пользователей соцсетей, подписчиков новостных лент и Youtube она становится все более персонифицированной.

Современные информационные технологии позволяют индивидуализировать воздействие на человека на основе возможности персонификации получаемых данных о нем. Р. Ламбиотт (R. Lambiotte) и М. Косински (M. Kosinski) отмечают, что все большая часть активности человека в Интернете оставляет «цифровые следы» в разнообразных электронных базах данных в глобальной Сети.

Самое интересное, что согласно интерпретации этих результатов отечественными психологами, «компьютерным программам сегодня достаточно информации всего о 70 лайках, сделанных человеком в Facebook, чтобы предсказывать его политические предпочтения, отношение к здоровью и алкоголю точнее, чем это делают его сослуживцы, а информация о 300 лайках позволяет делать это лучше, чем его жена или муж» [2].

Стало очевидным, что цифровая революция открывает путь не только к развитию человека, но и к «новым формам психологических манипуляций, невиданным по охвату и глубине воздействия». [2]

Объектом для исследования стали студенты, предметом - потребности студента в чтении тех или иных новостей в новостных сводках.

Переменные:

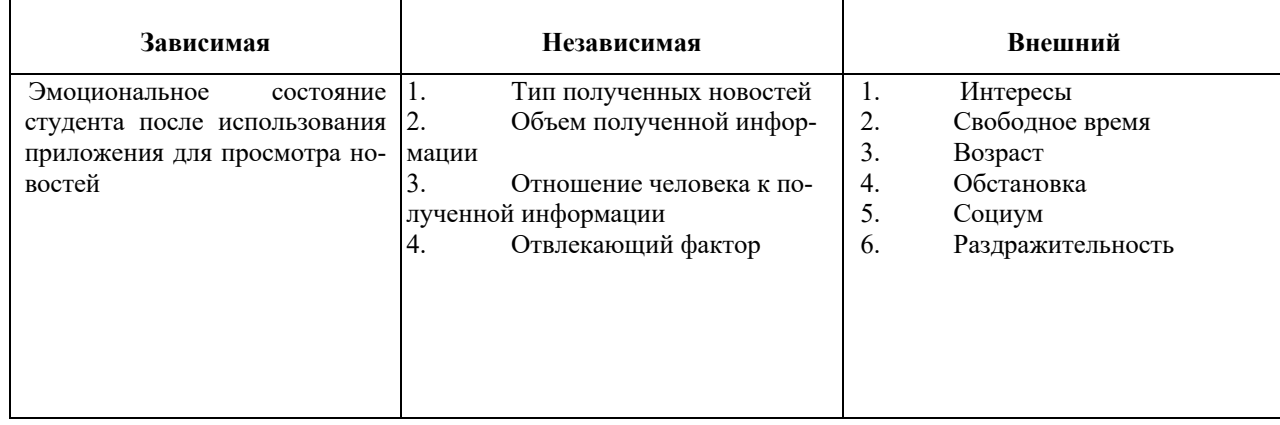

Таблица 1 - Виды переменных

При начале исследования выдвигалась нулевая гипотеза: Использование новостных приложений негативно влияет на эмоциональное состояние человека, но, если она окажется не верной, то верной становилось альтернативная гипотеза: Влияния чтение новостей не заметно на человеке, так что эмоциональное состояние никак не зависит чтения новостей.

В исследовательской используются понятия:

1) Думскроллинг или думсёрфинг (англ. doom - «злой рок», «гибель» и scroll - «прокручивать, листать») – «болезненное погружение в новостную ленту, где преобладают плохие вести», феномен траты чрезмерного количества экранного времени, посвящённого поглощению негативных новостей. В некоторых случаях повышенное внимание к новостным статьям и чтение преимущественно негативных новостных сообщений может привести к вредным психофизиологическим реакциям.

2) Эмоциональные состояния - цельное качество психической деятельности за определенный срок. Характеризуется большей продолжительностью и меньшей интенсивностью. К ним относятся аффект, стресс, фрустрация, страсть, настроение.

3) Социум - это совокупность человеческих взаимоотношений, которые регулируются определенными нормами и правилами.

4) Цифровой детокс (англ. Digital detox) - временный сознательный отказ от использования смартфонов, компьютеров, планшетов и других устройств с целью снятия стресса, погружения в реальное общение, творчество или работу.

При проведении исследовательской использовались методы: анализирование данных, анкетирование, опрос, систематизация и классификация.

А также методика: создание опросников в гугл и яндекс формах, анализ получение данных от рецензентов.

| таблица 2 — критерии, показатели и единицы измерения для апализа полученных данных |                                                                    |                   |
|------------------------------------------------------------------------------------|--------------------------------------------------------------------|-------------------|
| Критерии                                                                           | Показатели                                                         | Единица измерения |
| Эмоциональное состояние                                                            | Модальность эмоций                                                 | Вид эмоций        |
| Время проведённое за приложени-<br>em                                              | Неотрывное сидение за приложе-<br>нием                             | секунды           |
| Темы, увлекающие читателя                                                          | Большинство<br>прочтенных<br>Tem,<br>юзером, относятся к этой теме | Название тем      |

Таблица 2 - критерии, показатели и единицы измерения для анализа полученных данных

Наблюление:

1) Целью наблюдения было выявить какие именно эмоции могут преобладать при прочтении тех или иных новостей; Объектом наблюдения были студенты в количестве 42 опрашиваемых; Времени на этот опрос было потрачено 3 дня; Местом было Яндекс формы; Условие было только по желанию рецензентов;

2) Бланк вопросов: читаете ли вы новости? Какие темы новостей вы предпочитаете? Сколько времени в день вы читаете новости? Какой спектр эмоций вы ощущаете при прочтении новостей? Сталкивались вы когда-нибудь с думскроллингом?

3) Результаты:

При проведении опроса были получены такие результаты:

Вопрос №1 «Читаете ли вы новости?»:

Таблица 3 - Таблица по ответам на первый вопрос

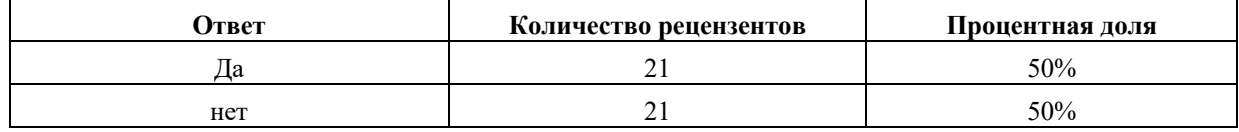

Вопрос №2 «Какие темы новостей вы предпочитаете?»:

Таблица 4 - Таблица по ответам на второй вопрос

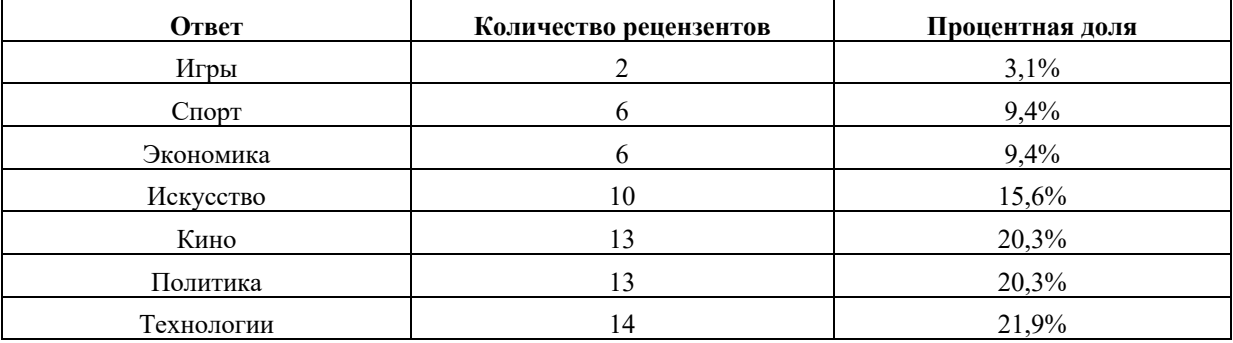

Вопрос №3 «Сколько времени вы читаете новости?»:

Таблица 5 - Таблица по ответам на третий вопрос

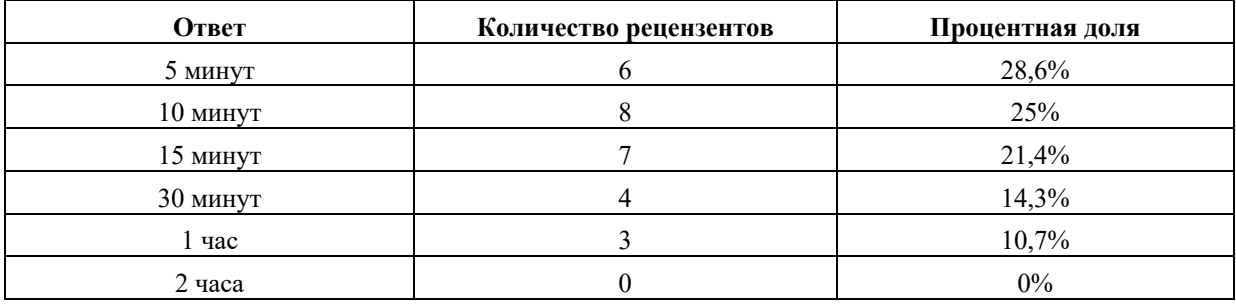

Вопрос №4 «Какой спектр эмоций вы ощущаете при прочтении новостей?»:

| Ответ            | Количество рецензентов | Процентная доля |
|------------------|------------------------|-----------------|
| Удивление        | 15                     | 23,4%           |
| Радость          |                        | 7,8%            |
| Грусть           | 13                     | 20,3%           |
| Отвращение       | Q                      | 14,1%           |
| Гнев             |                        | 12,5%           |
| Страх            |                        | 12,5%           |
| Ничего не ощущаю |                        | 9,4%            |

Таблица 6 – Таблица по ответам на четвёртый вопрос

Вопрос №5 «Сталкивались вы когда-нибудь сдумскроллингом?»:

Таблица 7 – Таблица по ответам на пятый вопрос

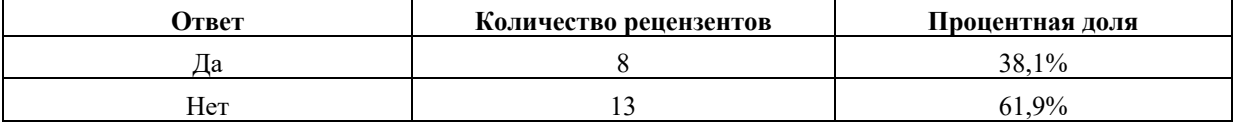

*Заключение.* Из опроса мы можем сделать вывод, что только половина студентов интересуется новостями, а другая половина ими даже не увлекается. Оставшаяся половина опрошенных, ответивших «да» на вопрос («Читаете ли вы новости?»), читает новости по 5, 10 минут, а по возрастанию далее количество ответов меньше. Это может сказать, что почти никто из рецензентов глубоко не погружен в новости. Из тем преобладающих в интересе рецензентов лидируют кино, политика, технологии. После прочтения превалируют такие чувства, как удивление (23,4%), грусть (20,3%), отвращение (14,1%), а позитивных чувств намного меньше, например, радости только 7,8%. Из этого можно сделать вывод, что большинство студентов читают новости, зная даже, что получат почти со 100% вероятностью отрицательные эмоции, но всё равно продолжают ими интересоваться.

#### *Список литературы*

*1) Кривцова, Как негативные новости влияют на продуктивность в работе / К. Кривцова // vc.ru [Электронный ресурс]. – 2020. – Режим доступа : https://vc.ru/hr/123541-kak-negativnye-novosti-vliyayut-na-produktivnost-v-rabote . – Дата доступа: 10.10.2022. 2)Дружилов , Негативные воздействия современной информационной среды на человека: психологические аспекты / С. Дружилов // cyberpsy.ru [Электронный ресурс]. – 2020. – Режим доступа : https://cyberpsy.ru/articles/negativnye-vozdejstviya-informacionnoj-sredy/ . – Дата доступа: 10.10.2022.*

UDC 366.636:379.8

## **THE ROLE OF NEWS IN THE LIFE OF MODERN YOUTH**

### *Yakimenko N.D.*

*Belarusian State University of Informatics and Radioelectronics, Minsk, Republic of Belarus* 

*Parkhomenko D. A. – master of engineering and technology, senior lecturer of the Department of EPE*

**Annotation.** The article deals with such a question as the impact of news on the psyche, health and performance. The influence of news on the emotional state of a student is analyzed using a questionnaire.

**Keywords:** house surfing, emotional state, society, digital detox

УДК 004.031.4:78

### **СОЦИАЛЬНАЯ СЕТЬ ДЛЯ ОБМЕНА РЕЦЕПТАМИ NERMAXCOOKING**

*Куликов М.А., Каменчук Е.Д*

*Белорусский государственный университет информатики и радиоэлектроники, г. Минск, Республика Беларусь*

*Научный руководитель: Василькова А.Н. – ассистент кафедры ИПиЭ*

**Аннотация.** В данной работе решается задача подробного описания работы и задачей социальной сети NERMAXCOOKING.

**Ключевые слова:** социальная сеть, система, интернет, персонализированный, рекомендации, алгоритм.

*Введение.* В современном мире взаимодействие между людьми всё чаще приобретает удалённый характер. С развитием интернета появилась возможность общения и обмена данными между людьми из разных частей мира. С каждым годом скорость передачи данных увеличивается, а вместе с тем и увеличиваются объёмы данных, которые передают пользователи. Первые годы, после появления, интернет использовался исключительно узкими кругами людей для решения конкретных задач. Популярность интернет начал набирать после появления первых браузеров, а затем и сайтов. Скорость и стоимость интернета того времени позволяла пользователям только обмениваться сообщениями и выполнять простые поисковые запросы. С увеличением возможностей интернета увеличивались и требования пользователей, что выливается сейчас в постепенную цифровизацию общественной жизни.

Прошлое десятилетие отметилось бурным развитием различных социальных сетей. Люди используют их для быстрой связи друг с другом из разных точек мира. С каждым годом разнообразие таких сервисов увеличивается. Каждый новый сервис приносит новые возможности и охватывает новые аудитории пользователей. Все эти сервисы позволили пользователям сделать свою жизнь публичной, перенести все свои увлечения и занятия в интернет-пространство. Для кого-то – это возможность завести новых знакомых. А для других – возможность заработать.

Существует большое множество примеров создания очень успешных социальных сетей.

Самая популярная во всем мире социальная сеть *Facebook*, появилась в 2004 году. В то время она сильно отличалась от нынешней сети. Первые годы своего существования «*TheFacebook*», как он тогда назывался, был доступен только студентам, сперва Гарвардского университета, а позже и некоторых других учебных заведений США. С 2006 года, уже «*Facebook*» стал сайтом, доступным для пользователей со всего мира, в возрасте от 16 лет. В 2016 году число активных пользователей сети составило 1,71 миллиарда.

*Facebook* можно назвать началом массового перехода общения людей в глобальную сеть. Кроме *Facebook* существуют и другие проекты, с появлением которых облик социальных претерпевал изменения. Такой сетью стал *Instagram*. В 2010 году в Сан-Франциско, Кевин Систром и Майк Кригер ломали голову над реализацией приложения Burbn. Парни закончили свое приложение и обнаружили, что оно слишком перенасыщено функционалом и усложнено. Не имея желания и сил начинать все сначала Кевин и Майк вырезали из Burbn все, кроме фотографий, лайков и комментариев. То, что осталось впоследствии стало называться Instagram. В 2011 году в приложение добавили хештеги, фильтры и некоторые другие возможности. До 2012 года Instagram был доступен только для устройств Apple. Появившееся в этом году приложение для платформ Android, за сутки было скачано более миллиона раз. Весной 2012 года Instagram выкупила Facebook Inc, заплатив за фотоприложение 300 миллионов долларов деньгами и около 700 миллионов долларов акциями компании.

Одной из главных составляющих в жизни общества является питание. Люди, живущие в странах с хорошим уровнем благосостояния, всё чаще начинают интересоваться правильным питанием, следить за своим рационом или искать «что-нибудь новенькое». Приложение, объединяющее в себе социальную сеть и удобный интерфейс для создания и подробного описания рецептов, удовлетворит две из основных потребностей интернет-сообщества: общение и питание.

Основная часть. Социальная сеть - онлайн-платформа, которая используется для общения, знакомств, создания социальных отношений между людьми, которые имеют схожие интересы или офлайн-связи, а также для развлечения (музыка, фильмы) и работы, в данном случае - для объединения людей с интересом к кулинарии.

В основе любой социальной сети лежит система рекоменлаций, основанная на популярности или рейтинге той или иной публикации, аккаунта, которые в будущем чаще выдаются как рекомендации другим пользователям сети. В основе социальной сети «NermaxCooking» кроме традиционных систем рекомендаций, основанных на активности других пользователей, существует и другая [1].

Кажется, что отзывов других пользователей о публикациях мало для будущей рекомендации их, и остаётся неизвестным, как стимулировать всех пользователей как можно чаще оценивать все рецепты, что они использовали. Эту проблему решает введённый в этом сервисе рейтинг активности каждого пользователя. Он основан на среднем количестве ежедневных отзывов о блюдах других пользователей. Также для системы рекомендации важна популярность пользователя, который публикует рецепт. Количество подписчиков также является гарантом качества публикаций. Далее система рекомендации на основе активности пользователя, средней оценке каждой его публикации и количества подписчиков решает, как высоко рекомендовать публикацию.

Также система не забывает и о личных потребностях пользователей. Как и любой другой интернет-сервис, «NermaxCooking» должен приносить прибыль. Пользователь имеет право подключить платную подписку и иметь возможность в настройках своего аккаунта определить блюда какой кухни он предпочитает. Сколько калорий, жиров, белков и углеводов он хочет употребить за один приём пищи, за день или за неделю. На основе вышеуказанных предпочтений система будет сама фильтровать существующие рецепты и составлять рацион по указанным критериям и показывать рецепты, основываясь на отзывах и популярности.

Для мотивации создавать свои собственные рецепты и вести кулинарный блог, система должна предоставлять удобный интерфейс для создания рецептов и подробного описаниях процесса приготовления. Для этого, при переходи в раздел создания рецепта, пользователь получает возможность добавить общую фотографию готового блюда. Далее за фотографией идёт пустая строка с иконкой, при нажатии которой выскакивает список всех возможных ингредиентов с возможностью поиска по введённому фрагменту слова. После названия ингредиента, на этой же строке идёт поле для ввода веса ингредиента в граммах (это в дальнейшем понадобится для расчёта пищевой ценности рецепта). За полем с временем находится иконка в виде красной урны, позволяющая удобно манипулировать удалением/добавлением ингредиентов в процессе создания рецепта. Под строкой с каждым ингредиентов есть возможность написать текстовую инструкцию по конкретному шагу приготовления или добавить видеофрагмент процесса. В последнем этапе создания пользователь должен ввести время приготовления в минутах, после чего система проверяет все ли поля корректно заполнены и создаёт рецепт, добавляя его в общую ленту публикаций всех пользователей [2].

В «NermaxCooking» предусмотрена и удобная система редактирования своих рецептов. В разделе «Мои рецепты» пользователь кликает по выбранному рецепту и возвращается в раздел создания, где он продолжает работать все с тем же интерфейсом, что и при создании рецепта.

При ведении своего кулинарного блога пользователь обязан указывать после создания своего рецепта является ли это завтраком, обедом или ужином, и к какой кухне этот рецепт относится. Всё это необходимо для составления определённого рациона другим пользовате-

лям в будущем. Также любой пользователь имеет право пожаловаться на любую публикацию, выбрав вид жалобы и описав возникшую проблему. Это необходимо для выявления рецептов, которые были некорректно составлены или отнесены в неправильную категорию блюд.

Как и любая другая социальная сеть, «*NermaxCooking*» должен предоставлять возможность пользователям общаться между собой. Для этого сервис предоставляет чат, в котором пользователи могут переписываться, отправлять фото, видео и делиться рецептами.

*Заключение.* Современные социальные сети прочно закрепились в жизни каждого человека и сопровождают его с утра до вечера. Уже никого не удивишь возможностью общаться удалённо. Каждый популярный сервис является уже некой средой обитания людей с общими интересами и желаниями. «NermaxCooking» должен стать следующим этапом эволюции социальных сетей и стать незаменимым помощником в одной из главных составляющих жизни человека – питании.

#### **Список литературы:**

*1. Социальные сети: безопасность и моделирование. [Электронный ресурс] // Habr. – Режим доступа: https://habr.com/ru/post/662015/. Дата доступа: 27.02.2023.*

*2. Алексеев, И.В. Формирование понятия интернет-маркетинг [Текст] / И.В. Алексеев // Актуальные проблемы развития общества, экономики и права сборник научных статей молодых преподавателей и аспирантов. Составитель Локтева Т.В. – 2018. – С. 33-39. – Дата доступа: 26.02.2023.*

UDC 004.031.4:78

## **SOCIAL NETWORK FOR SHARING RECIPES NERMAXCOOKING**

*Kulikov M.A., Kamenchuk E.D.*

*Belarusian State University of Informatics and Radio electronics, Minsk, Republic of Belarus Vasilkova A.N. – assistant of the Department of EPE*

**Annotation.** This paper solves the problem a detailed description of the work and the task of the social network NERMAXCOOKING.

**Keywords:** social network, system, internet, personalized, recommendations, algorithm.

УДК 004.777:331.101.1

### **ВЕБ-ПРИЛОЖЕНИЕ ДЛЯ СОЗДАНИЯ И ПОИСКА ПЛАГИНОВ И ШАБЛОНОВ ADOBE AFTER EFFECTS И ЕГО ЭРГОНОМИЧЕСКОЕ ПРОЕКТИРОВАНИЕ**

*Буд-Гусаим В.А.*

*Белорусский государственный университет информатики и радиоэлектроники, г. Минск, Республика Беларусь*

*Научный руководитель: Василькова А.Н.- ассистент кафедры ИПиЭ*

**Аннотация.** Плагины и шаблоны актуальны и востребованы, так как помогают экономить время и автоматизировать большую часть работы в программе After Effects.В данной работе описывается веб-приложение, которое популяризирует использование плагинов и шаблонов среди пользователей и поможет новичкам легче освоить постобработку. Сегодня программа Adobe After Effects используется для создания большого количества разнообразного контента, например, фильмов, игр, реклам, AR и VR контента.

**Ключевые слова:** веб-приложение, плагин, шаблон, создание профессиональных анимаций и спецэффектов, постобработка, Adobe After Effects

*Введение*. Adobe After Effects - это инструмент для создания анимации и спецэффектов, используемый в индустрии масс-медиа. Для максимального раскрытия возможностей этой программы используются плагины и шаблоны.

Плагины - это дополнительные инструменты, которые расширяют функциональность After Effects, добавляя новые эффекты и инструменты. Они позволяют быстро и качественно создавать интересные анимации и эффекты, которые стандартными средствами After Effects было бы трудно реализовать.

Шаблоны – это каркасы проектов, которые могут быть настроены и использованы для создания собственных проектов. Они могут содержать предустановленные анимации, видео, изображения и тексты, которые можно заменить своими, что значительно экономит время и упрощает процесс создания проекта.

Кроме расширения функциональности и упрощения процесса создания проектов, плагины и шаблоны могут также помочь ускорить процесс работы. Благодаря им, пользователи могут сократить время, затрачиваемое на создание проектов, и увеличить свою производительность. Например, плагины могут автоматизировать процессы, которые раньше требовали ручной работы, а шаблоны могут содержать предварительно настроенные параметры, которые могут быть переиспользованы в других проектах.

Плагины и шаблоны могут использоваться не только для создания анимации и спецэффектов, но и для постобработки и оптимизации проектов. Они могут помочь убрать шумы и дефекты, улучшить цветовую гамму, добавить объем и тени, и многое другое. Это может быть полезно для создания рекламных роликов, видео-контента для социальных сетей и других проектов, где важно достичь максимальной эффективности и привлекательности для зрителей.

Важно отметить, что постобработка играет ключевую роль в создании профессиональных анимаций и спецэффектов. Она позволяет улучшить качество и визуальный эффект проекта, сделать его более реалистичным и динамичным, а также убрать недочеты и ошибки. Плагины и шаблоны могут значительно упростить процесс постобработки, помогая достичь наилучшего результата.

*Основная часть.* Целью данной работы является разработка веб-приложения для создания и поиска плагинов и шаблонов Adobe After Effects и его эргономическое проектирование. Объект: веб-приложение, разработанное на языке программирования Python с подключением базы данных MySQL. Интерфейс пользователя реализован с помощью HTML,

CSS и JS. Также использовался веб-сервер Apache и платформа для развертывания приложения Microsoft Azure.

Для достижения цели исследования были поставлены задачи:

1. Изучение конкурирующих веб-приложений для создания и поиска плагинов и шаблонов Adobe After Effects, анализ их особенностей, лостоинств и нелостатков, определение потребностей и требований целевой аудитории.

2. Разработка прототипов пользовательского интерфейса, тестирование прототипов с целевой аудиторией и проведение опросов, чтобы убедиться, что интерфейс легок в использовании и удобен для пользователей, дизайн и верстка интерфейса в соответствии с лучшими практиками UX/UI-дизайна.

3. Разработка функционала для создания и поиска плагинов и шаблонов Adobe After Effects, для оценки, рейтинга и комментирования плагинов и шаблонов, реализация возможности интеграции с социальными сетями для обмена опытом и создания сообщества.

4. Тестирование разработанного приложения на разных устройствах и браузерах, обнаружение и устранение ошибок и неисправностей, проведение пользовательских тестов, чтобы убедиться, что приложение работает правильно и соответствует ожиданиям пользоватепей

5. Внедрение новых функций и улучшений в приложение, поддержка пользователей и решение их проблем, работа с обратной связью и улучшение приложения на основе отзывов пользователей.

6. Интеграция специально разработанного учебного материала, для обучения новичков основам использования шаблонов и плагинов [1].

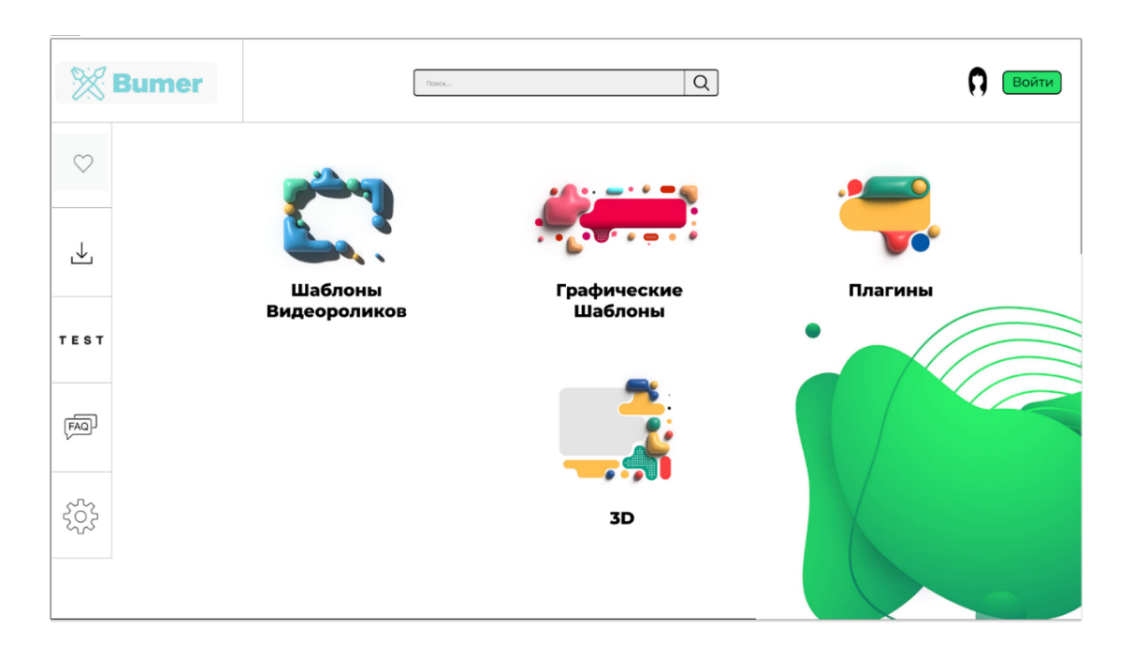

Главная страница представлена на рисунке 1.

Рисунок 1- Главная страница

В данном веб-приложении предусмотрены 2 роли: пользователь и администратор.

Основной функционал пользователя:

1. Поиск и сортировка готовых шаблонов и плагинов.

2. Создание и публикация новых шаблонов и плагинов

3. Сохранение любимых плагинов и шаблонов во вкладке «Избранное».

4. Загрузка готовых плагинов и шаблонов и просмотр скачанных ранее во вкладке «Загрузки».

5. Тестирование шаблонов, с возможностью вставки своего видео- и фотоматериала во

вкладке «TEST».

6. Создание 3D моделей для своего контента во вкладке «3D» Основной функционал администратора:

- 1. Удаление или редактирование плагинов и шаблонов
- 2. Удаление или редактирование учетных записей пользователей
- 3. Проверка созданных плагинов и шаблонов перед публикацией\
- 4. Подтверждение статуса пользователя.
- 5. Создание статусов для пользователя.
- 6. Редактирование содержимого всех вкладок [2].

*Заключение.*Cоздание приложения для поиска плагинов и шаблонов для Adobe After Effects является очень полезной идеей для пользователей программы, которые постоянно нуждаются в новых инструментах и ресурсах для своих проектов.

Такое приложение позволит пользователям быстро и удобно находить нужные плагины и шаблоны, сортировать их по различным параметрам, а также оставлять отзывы и рейтинги. Благодаря этому, создатели контента смогут значительно ускорить процесс создания проектов и повысить качество своей работы.

Однако, при создании такого приложения важно уделить внимание безопасности и качеству плагинов и шаблонов, которые будут представлены в нем. Также необходимо обеспечить удобную и интуитивно понятную навигацию, а также постоянную поддержку и обновления.

В целом, создание приложения для поиска плагинов и шаблонов для Adobe After Effects имеет большой потенциал для удовлетворения потребностей пользователей и улучшения их опыта работы с программой.Оно поможет новичкам быстрее освоить важный материал, а опытным пользователям позволит автоматизировать большую часть работы.

#### *Список литературы*

*1. Habr [Электронный ресурс]: руководство по проектированию реляционных баз данных (1-3 часть из 15) – Режим доступа : https://habr.com/ru/post/193136/ – Дата доступа: 0.8.03.2023. 2.Lutz, M.A. Learning Python/ M.A. Lutz – 5th Edition. – Cambridge :O'Reilly Media, 2013– 1280 p.*

UDC 004.777:331.101.1

## **A WEB APP FOR CREATING AND SEARCHING ADOBE AFTER EFFECTS PLUGINS AND TEMPLATES AND ITS ERGONOMIC DESIGN**

*Bud-Gusaim V.A.*

*Belarusian State University of Informatics and Radioelectronics, Minsk, Republic of Belarus Vasilkova A.N. - assistant of the Department of EPE*

**Annotation.** Plugins and templates are relevant, in demand as they help to save time, and automate a large portion of the work in After Effects. This article describes a web application that popularizes the use of plugins and templates among users and helps beginners to easily master postprocessing. Today, the Adobe After Effects program is used to create a large amount of diverse content, such as movies, games, advertising, AR, and VR content.

**Keywords:** web app, plugin, template, creation of professional animations and special effects, post-processing, Adobe After Effects.

УДК 004.774:631.115.1

## **АВТОМАТИЗИРОВАННАЯ СИСТЕМА УЧЁТА ФЕРМЕРСКОЙ ПРОДУКЦИИ И ЕЕ ЭРГОНОМИЧЕСКОЕ ОБЕСПЕЧЕНИЕ**

*Бакун Г.В.*

*Белорусский государственный университет информатики и радиоэлектроники, г. Минск, Республика Беларусь*

*Научный руководитель: Коркин Л.Р. – магистр техн. наук, ассистент кафедры ИПиЭ* 

**Аннотация.** Целью проекта является разработка веб-приложения для магазина фермерской продукции. Разработанная система решит проблему с поиском рынка сбыта, сократит время, затрачиваемое клиентом и фермером на формирование и обработку заказа, а также автоматизирует учёт продукции.

**Ключевые слова:** веб-приложение, автоматизация, учет продукции

*Введение.* В настоящее время развитие не стоит на месте. Для того чтобы производить больше продукции, фермеры стали продавать свои товары оптом, что привело к тому, что им не нужно тратить много времени на продажи. Большинство даже стало готовить продукцию только на заказ, что сокращает время на торговлю до минимума. Однако заказы в большинстве случаев производятся в устном виде. На это тратится также немало времени.

Некоторые фермеры сталкиваются с проблемой того, что они могут уехать с рынка, совсем ничего не продав. Это может сильно ударить как по самому фермеру в частности, так и по рынку в целом.

Ещё одной проблемой данной отрасти является учёт продукции. Для этого использовались учётные книги, которые очень быстро заполнялись, по ним было трудно искать всю необходимую информацию. Сейчас же с изобретением компьютерной техники и баз данных эта проблема сведена к минимуму. Можно в любой момент времени отыскать всю необходимую информацию сделав всего несколько кликов и указав критерии поиска.

В итоге можно увидеть несколько основных проблем людей, занимающихся фермерством:

– поиск рынка;

– сбыт товаров;

– работа с заказчиками;

– учёт продукции.

*Основная часть.* В данной работе разработано веб-приложение магазина фермерской продукции. Основной задачей приложения является упростить работу фермерам, а также решить проблему загруженности рынков.

При создании конкурентоспособного продукта, необходимо решить следующие задачи:

– проанализировать существующие аналоги;

– спроектировать систему, выделив необходимые функции;

– разработать систему;

– провести тестирование системы.

Блок-схема алгоритма работы продавца в режиме работы с заказами представлена на рисунке 1.

Разрабатываемая система включает в себя два модуля: модуль «Фермер» и модуль «Клиент». Данные модули обеспечивают различный уровень доступа к приложению и предназначены для выполнения различных функциональных требований. Диаграмма вариантов использования представлена на рисунке 2.

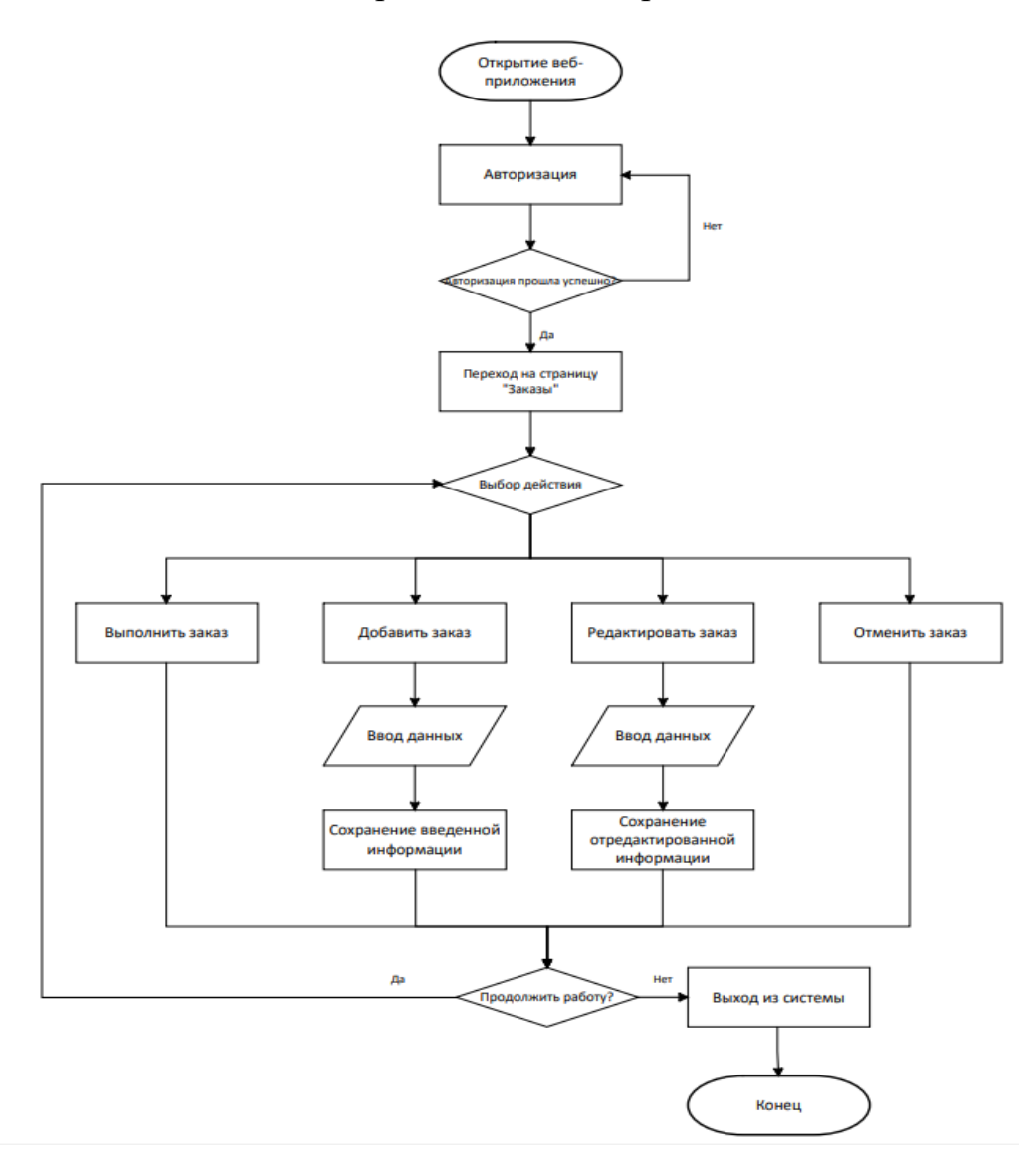

Рисунок 1 - Блок-схема алгоритма работы продавца в режиме работы с заказами

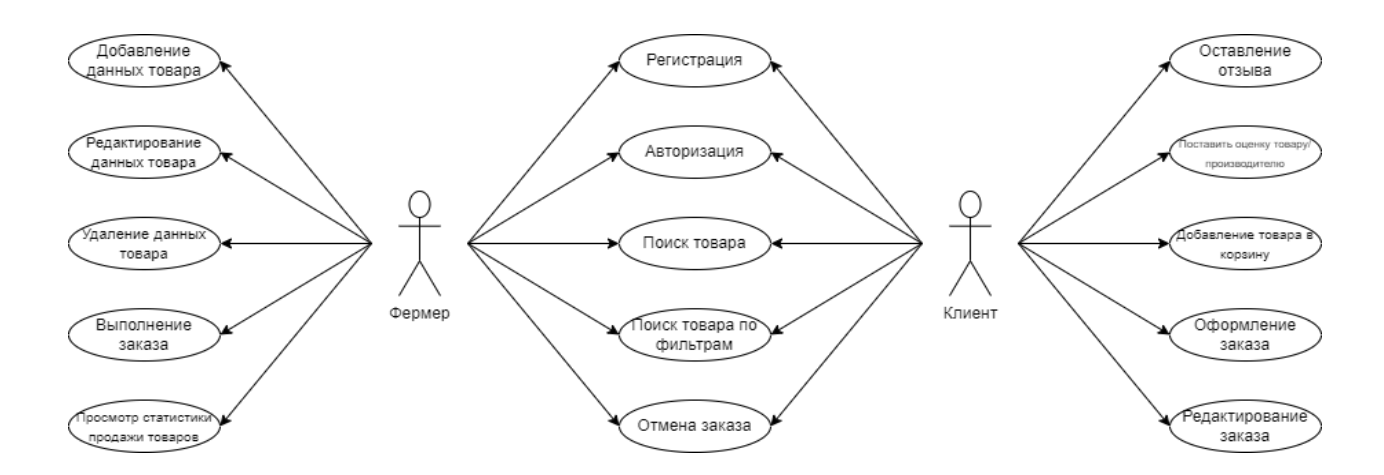

Рисунок 2 - Диаграмма вариантов использования

Разрабатываемая система была разбита на функциональные модули, порядок тестирования которых представлен в таблице 1.

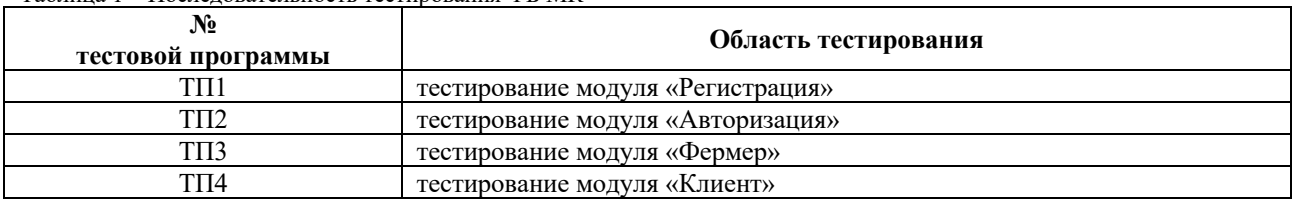

Таблица 1 – Последовательность тестирования ФБ МК

*Заключение.* В ходе подготовки к разработке проекта изучены теоретические аспекты предметной области, рассмотрены ближайшие аналоги, выявлены их преимущества и недостатки. Выбраны технологии, используемые для написания как клиентской, так и серверной части проекта.

Выполнено системное и функциональное проектирование, в результате которого реализовано клиент-серверное приложения для автоматизации учета фермерской продукции. Реализованные алгоритмы приложения позволяют проводить различные операции с товарами и заказами.

Все функции выполнены в полной мере. Проведены тесты, которые выполнились успешно, что подтверждает работоспособность приложения.

Для разработки веб-приложения были выбраны языки программирования:

*JavaScript –* мультипарадигменный язык программирования. Поддерживает объектноориентированный, императивный и функциональный стили.

*React – JavaScript*-библиотека с открытым исходным кодом для разработки пользовательских интерфейсов.

#### *Список литературы*

1. *Шупейко, И.Г. Эргономическое проектирование систем «человек-компьютер-среда». Курсовое проектирование / Шупейко, И.Г. – Минск: БГУИР, - 2012-110с.*

2. *Шупейко, И.Г. Эргономическое проектирование систем «человек-машина»: пособие/И.Г. Шупейко. – Минск БГУИР, 2017 – 92с.* 3. *Веб-сайт компании «Landfriend» [Электронный ресурс]. – Электронные данные. – Режим доступа: https://www.landfriend.net/farm-web-shop/. – Дата доступа: 17.03.2023.*

4. *Веб-сайт компании «Farmkart» [Электронный ресурс]. – Электронные данные. – Режим доступа: https://farmkart.com/home/. – Дата доступа: 17.03.2023.*

5. *Веб-сайт компании «Всё своё» [Электронный ресурс]. – Электронные данные. – Режим доступа: https://vsesvoe.by/. - Дата доступа: 17.03.2023.*

6. *Wikipedia [Электронный ресурс] – 2018. – Режим доступа: https://ru.wikipedia.org/wiki/JavaScript - Дата доступа: 17.03.2023* 7. *Wikipedia [Электронный ресурс] – 2015. – Режим доступа: https://ru.wikipedia.org/wiki/React - Дата доступа: 17.03.2023*

UDC 004.774:631.115.1

## **AUTOMATED FARM PRODUCTS ACCOUNTING SYSTEM AND ITS ERGONOMIC SUPPORT**

#### *Bakun G.V.*

*Belarusian State University of Informatics and Radioelectronics, Minsk, Republic of Belarus* 

*Korkin L.R. – master of technical sciences, assistant of the Department of EPE*

**Annotation**. The goal of the project is to develop a web application for a farm products store. The developed system will solve the problem of finding a sales marker, reduce the time spent by the client and the farmer on the formation and processing of an order and also automate the accounting of products.

**Keywords**: web application, automation, product accounting

## **ПРИЛОЖЕНИЕ-ПОМОЩНИК ДЛЯ СОСТАВЛЕНИЯ ОПИСАНИЯ ЛИЧНОСТНЫХ ЧЕРТ ИГРОВОГО ПЕРСОНАЖА И ЕГО ЭРГОНОМИЧЕСКОЕ ОБЕСПЕЧЕНИЕ**

*Южик В.В.*

*Белорусский государственный университет информатики и радиоэлектроники, г. Минск, Республика Беларусь*

*Научный руководитель: Кракасевич С.В. – ст. преподаватель кафедры электронной техники и технологии, заместитель декана ФКП*

**Аннотация.** В научной статье описаны актуальность и преимущества разрабатываемого приложения, определены инструменты, технологии и язык программирования, перечислены задачи, которые необходимо решить для достижения цели, представлена диаграмма деятельности, а также основная функциональность приложения.

**Ключевые слова:** мобильное приложение-помощник, личностные черты, характер.

*Введение.* В настоящее время настольные ролевые игры становятся все более популярными, привлекая игроков разных возрастов и интересов. Одним из ключевых элементов в создании уникального игрового опыта является персонаж, который создается игроками самостоятельно. Однако, составление описания личностных черт персонажа и составление его характера может быть вызовом для многих игроков, особенно для новичков, ведь в большинстве случаев люди не имеют образования в области психологии и для них, даже своими словами, затруднительно заполнить этот пункт самостоятельно.

Несмотря на большое количество классификаций, предложенных авторитетными авторами, единой общепринятой системы пока нет. В психологии используется несколько достаточно удобных классификаций, основанных на таких категориях как темперамент, тип личности, физиологические особенности организма и прочее [1].

В этой статье автор представляет мобильное приложение-помощник для составления описания личностных черт игрового персонажа, разработанное с учетом эргономических принципов. Это приложение помогает игрокам создавать более глубокие и интересные персонажи, предоставляя широкий выбор личностных черт и их подробное описание.

*Основная часть.* Целью является разработка приложения-помощника для составления описания личностных черт игрового персонажа и его эргономическое обеспечение.

Объектом исследования является мобильное приложение на ОС Android.

Предметом исследования является графический онлайн-редактор Figma, язык программирования Python.

В Python нет встроенных инструментов для мобильных устройств, тем не менее существуют пакеты, которые можно использовать для создания мобильных приложений. Это Kivy, PyQt и даже библиотека Toga от Beeware. Библиотеки являются основными элементами мобильного мира Python. Однако, говоря о Kivy, нельзя игнорировать преимущества данного фреймворка при работе с мобильными приложениями. Внешний вид приложения автоматически подстраивается под все платформы, разработчику при этом не нужно компилировать код после каждой поправки. Кроме того, здесь для создания приложений можно использовать чистый синтаксис Python [2].

Актуальность. Разработка мобильного приложения-помощника для составления описания личностных черт игрового персонажа является крайне полезным инструментом для игроков настольных ролевых игр.

Во-первых, данное приложение позволяет создавать более глубоких и интересных персонажей, благодаря широкому выбору личностных черт и их подробному описанию. Это по-
могает игрокам лучше понимать своих персонажей и делать их более уникальными и запоминающимися.

Во-вторых, использование мобильного приложения значительно упрощает процесс составления описания личностных черт персонажа. Игрокам больше не нужно тратить время на поиск информации или придумывание личностных черт самостоятельно, они могут быстро и удобно выбирать необходимые черты персонажа в приложении. Оно позволяет им создавать персонажей в любое время, в любом месте, будь то поездка в автобусе или обеденный перерыв в офисе, ведь с этим приложением для решения поставленной задачи потребуется всего несколько минут.

В целом, разработка данного приложения может значительно улучшить опыт игроков в настольных ролевых играх и способствовать их более глубокому погружению в игровой мир, что делает это приложение полезным и необходимым инструментом для всех любителей настольных ролевых игр.

На рисунке 1 представлена диаграмма деятельности мобильного приложения.

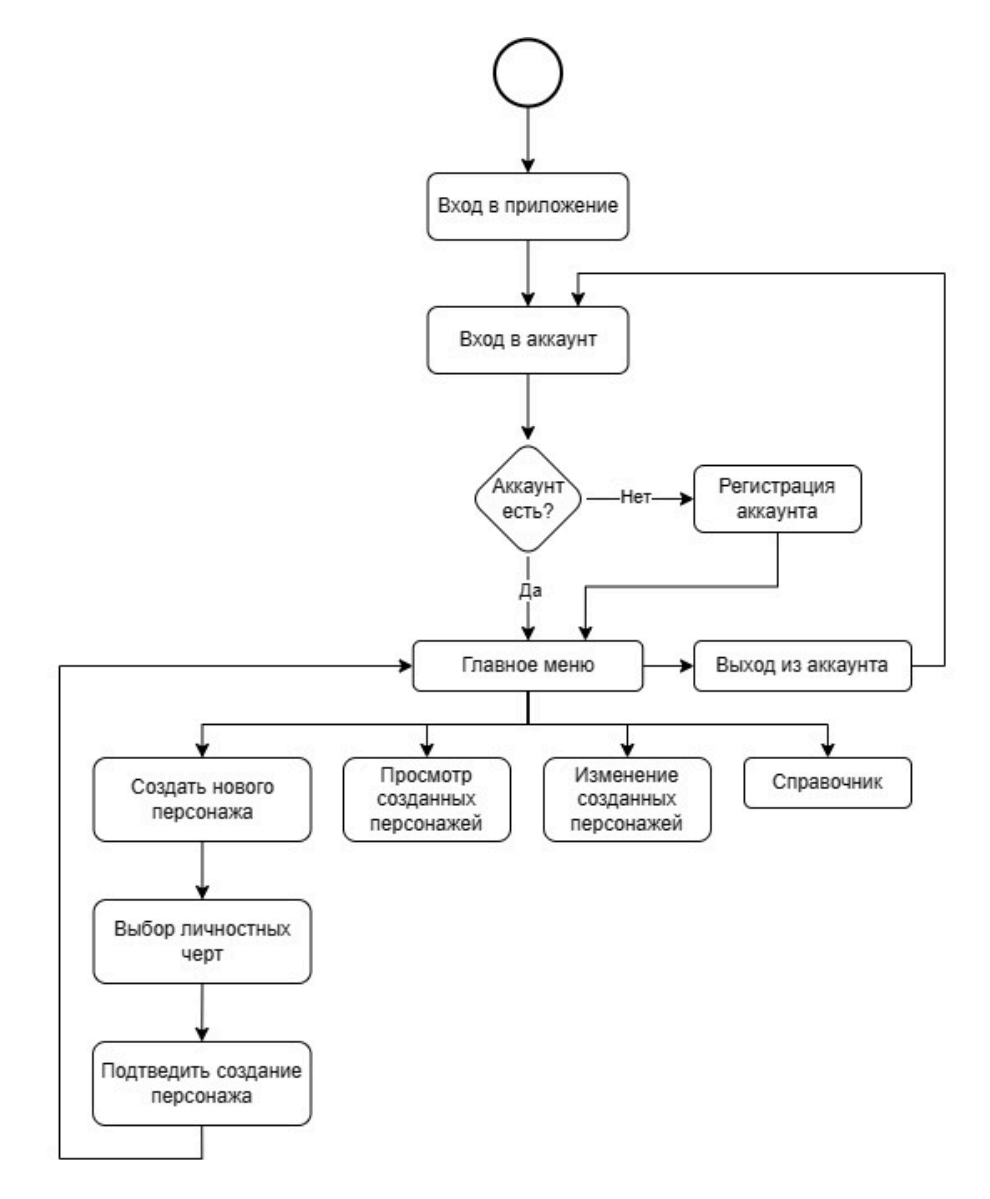

Рисунок 1 - Диаграмма деятельности

Задачи, которые необходимо решить для достижения цели:

- спроектировать базу данных;
- спроектировать компоненты;
- ‒ спроектировать архитектуру взаимодействия компонентов;
- ‒ продумать бизнес-логику;
- ‒ спроектировать интерфейс приложения;
- ‒ написать серверную часть и протестировать;
- ‒ написать клиентскую часть и протестировать;
- ‒ протестировать приложение целиком.
- Основная функциональность приложения:
- ‒ авторизация и регистрация в системе;
- ‒ просмотр личностных черт, которые система предоставляет на выбор;
- ‒ создание персонажа;
- ‒ просмотр справочного материала;
- ‒ просмотр созданных персонажей;
- ‒ изменение созданных персонажей;
- ‒ выход из системы.

*Заключение.* Разработанное мобильное приложение позволит пользователю быстро и удобно создавать, и редактировать личностные черты персонажей. Основной упор будет сделан на информативность, чтобы пользователь без труда мог разобраться в ранее неизвестных терминах, а после успешно соединить выбранные черты в одном персонаже. Также благодаря работе над эргономическим проектированием приложения, пользовательский интерфейс будет простым и удобным в использовании.

#### *Список литературы*

*1. Что такое «характер» [Электронный ресурс]. – Режим доступа : https://dnevnik-znaniy.ru/psixologiya/chto-takoe-xarakter.html. – Дата доступа: 18.03.2023.*

*2. Kivy – Создание мобильных приложений на Python [Электронный ресурс]. – Режим доступа : https://python-scripts.com/kivy-android-ios-exe. – Дата доступа: 18.03.2023.*

#### UDC 004.9:331.101.1

# **ASSISTANT APP FOR DESCRIPTION OF THE PERSONALITY OF THE GAME CHARACTER AND ITS ERGONOMIC SOFTWARE**

*Yuzhik V. V.*

*Belarusian State University of Informatics and Radioelectronics, Minsk, Republic of Belarus* 

*Krakasevich S. V. – senior lecturer of the Department of EET, Deputy Dean of FCD*

**Annotation**. The scientific article describes the relevance and advantages of the developed application, defines the tools, technologies and programming language, lists the tasks that need to be solved to achieve the goal, activity diagram is presented, as well as the main functionality of the application.

**Keywords**: mobile assistant application, personality traits, character.

УДК 004.9:331.101.1

# **ПРОГРАММНЫЙ РАЗВИВАЮЩИЙСЯ КОМПЛЕКС "TIME EFFECT" НА ОСНОВЕ ТЕХНОЛОГИИ ВИРТУАЛЬНОЙ РЕАЛЬНОСТИ И ЕГО ЭРГОНОМИЧЕСКОЕ ОБЕСПЕЧЕНИЕ**

*Шушкевич М.С.*

*Белорусский государственный университет информатики и радиоэлектроники, г. Минск, Республика Беларусь*

*Научный руководитель: Бушик А.С. – магистр техники и технологии, ассистент кафедры ИПиЭ*

**Аннотация.** Разработан программный развивающийся комплекс (далее игра) "Time Effect" на основе технологии виртуальной реальности. Приложение предоставляет игрокам возможность погрузиться в интерактивное виртуальное пространство и получить максимально реалистичный и эмоционально насыщенный игровой опыт.

**Ключевые слова:** виртуальная реальность, смешанная реальность, эргономическое обеспечение, структурная схема, компьютерная игра, Time Effect

*Введение.* Технология виртуальной реальности (VR) является одним из наиболее востребованных инструментов в современном мире, благодаря своей способности создавать уникальные визуальные и звуковые эффекты. Она находит широкое применение в различных областях, включая медицину, промышленность, развлечения, образование и т.д.

В связи с высокой популярностью VR технологий, игры на основе VR становятся все более востребованными и популярными. Они представляют собой уникальную возможность для игроков погрузиться в невероятные миры, получить уникальный опыт и более интенсивные ощущения от игры. Однако, необходимо учитывать эргономические аспекты при создании игр на основе VR. Одной из важнейших задач при разработке игр на основе VR является создание максимально комфортного и безопасного пользовательского интерфейса.

Также при создании игр на основе VR важно учитывать особенности аппаратного обеспечения, на котором будет запускаться игра. Требуется разработка игрового движка, который обеспечит плавную и беззадержную работу игры на различных устройствах VR.

В данной статье автором предложена структурная схема игры "Time Effect". Также приводится описание структурной схемы системы с рассмотрением функций основных модулей.

*Основная часть.* Актуальность данной разработки обусловлена возрастающим интересом к технологиям виртуальной реальности. Цель процесса проектирования - разработка игры "Time Effect" на основе технологии виртуальной реальности. Функционал игры реализует возможность погружения в виртуальный мир игрока и его взаимодействие с окружающей средой, сохранение игрового процесса и настройка игры (в том числе качество рендера игры, управление, балансировка звуковых эффектов и другие настройки, влияющие на игровой опыт).

Существует несколько причин, почему создание игры на основе виртуальной реальности имеет смысл:

– VR-технологии находятся в стадии быстрого развития, что открывает новые возможности для создания игр с более реалистичной графикой и улучшенной эргономикой. Это может привлечь больше пользователей и помочь игре занять лидирующие позиции на рынке;

– уникальность концепции игры может привлечь больше внимания со стороны пользователей и привести к более быстрому распространению игры в среде любителей VRтехнологий;

– существующие конкуренты могут иметь свои недостатки, которые можно исправить в своей игре, тем самым обеспечив себе преимущество на рынке.

На основании ранее описанных требований к системе, а также недостатков имеющегося аналога были выдвинуты следующие задачи, которые решает приложение:

### Направление «Электронные системы и технологии»

- сохранение и загрузка игровой сессии;
- настройка графики и самой игры;
- создание и погружение игрока в виртуальный мир.

Структурная схема разрабатываемого приложения представлена на рисунке 1.

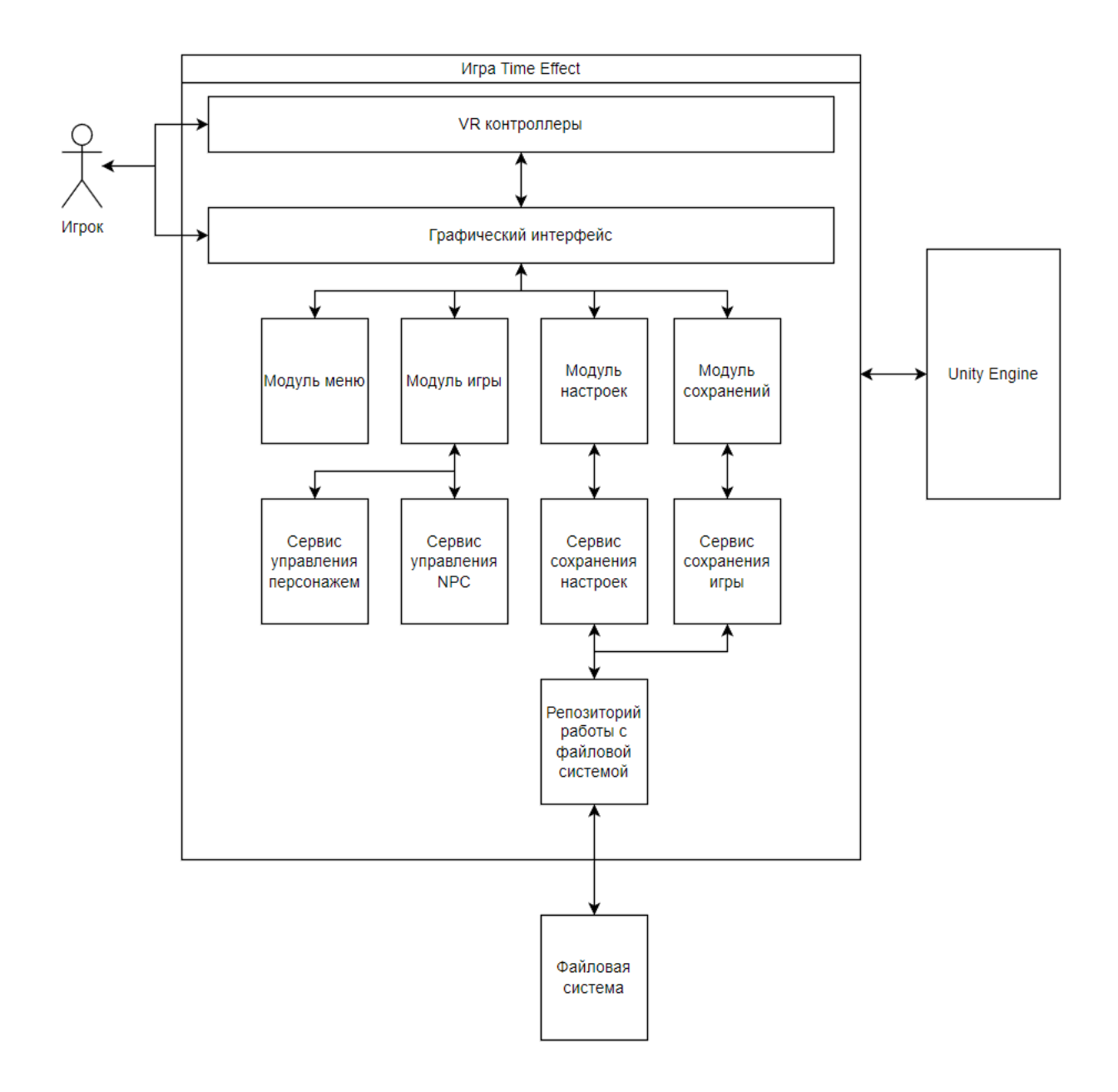

Рисунок 1 – Схема структурная десктопного приложения для исследования времени информационного поиска

На основании приведенной структурной схемы можно дать следующее описание проектируемой системы:

– связь игрока и системы осуществляется посредством пользовательского интерфейса и VR контроллеров;

– система имеет модульную структуру и состоит из четырех модулей:

- 1) модуль меню;
- 2) модуль настроек;
- 3) модуль игры;
- 4) модуль сохранения игры.

- система реализуется на языке программирования  $C#$  на основе Unity Engine версии  $2022.2.12f1:$ 

- для интерпретации физических показателей контроллеров и шлема в цифровые данные используется Unity Package XR Interaction Toolkit 2.3.0;

- в качестве основного движка рендера выбран Universal Render Pipeline, который является более производительным и легко конфигурируемым по сравнению со встроенным конвейером рендера;

- в качестве файлов сохранения используется файловая система.

Модуль меню является связующим звеном между всеми другими модулями и является началом взаимодействия игрока с игрой.

Модуль настроек используется для выставления пользовательских видео- и аудионастроек игроком, а также настройка управления в игре.

Модуль игры является основным, именно в нем игрок находится большую часть времени. Здесь он взаимодействует с виртуальным миром игры и продвигается по сюжету.

Заключение. Разработанная игра может быть выведена на рынок VR продуктов. Несмотря на конкуренцию на рынке, успешные разработки в данной области могут принести значительную прибыль и удовлетворение потребностей пользователей в более реалистичных и захватывающих игровых опытах. Чтобы успешно конкурировать, необходимо уделять большое внимание эргономическому обеспечению, а также использованию новых технологий и инновационных решений. Разработчики игр должны следить за последними тенденциями в сфере VR и внедрять новые технологии, такие как технологии машинного обучения и искусственного интеллекта, чтобы создавать ещё более захватывающие игры.

#### Список литературы

1. Шупейко И.Г. Эргономическое проектирование систем «человек-компьютер-среда». Курсовое проектирование : учеб. – метод. пособие / И. Г. Шупейко. - Минск: БГУИР, 2012. - 92с.

2. Visual C# [Электронный ресурс]. - Режим доступа: https://learn.microsoft.com/ru-ru/dotnet/csharp/tour-of-csharp/ - Дата доступа  $20.03.2022$ 

3. Unity [Электронный ресурс]. – Режим доступа: https://unity.com/ru/ - Дата доступа 20.03.2022.

### UDC 004.9:331.101.1

# **SOFTWARE DEVELOPING COMPLEX "TIME EFFECT" BASED ON VIRTUAL REALITY TECHNOLOGY AND ITS ERGONOMIC SUPPORT**

Shushkevich M.S.

Belarusian State University of Informatics and Radioelectronics, Minsk, Republic of Belarus

Bushik A.S. – master of engineering and technology, senior lecture of the Department of EPE

Annotation. A software developing complex (hereinafter referred to as the game) "Time Effect" based on virtual reality technology has been developed. The application provides players with the opportunity to immerse themselves in an interactive virtual space and get the most realistic and emotionally intense gaming experience.

Keywords: virtual reality, mixed reality, ergonomic software, block diagram, computer game, Time Effect

# **ИССЛЕДОВАНИЕ ОТНОШЕНИЯ СТУДЕНТОВ-ПРОГРАММИСТОВ К ВНЕДРЕНИЮ КОМПЬЮТЕРНЫХ ТРЕНАЖЕРОВ И ДЕЛОВЫХ ИГР В УЧЕБНУЮ ПРОГРАММУ**

*Мустафина Н.И.*

*Национальный исследовательский университет Высшая школа экономики (Пермский филиал), г. Пермь, Российская Федерация*

*Научный руководитель: Плаксин М.А. – канд. техн. наук, доцент, доцент Высшей школы экономики и Пермского госуниверситета*

**Аннотация.** Изучение программной инженерии требует обязательного закрепления теории практикой, поэтому в 2 вузах Пермского края, Высшей школы экономики и Пермского госуниверситета, в учебный процесс были внедрены деловые игры и компьютерные симуляторы. Исследовано отношение студентов программистских специальностей на замену традиционных лекций-практик новым форматом и выявлены причины их недовольств. Было выяснено, что студентам больше нравится игровой формат.

**Ключевые слова:** деловая игра, компьютерный симулятор, учебный процесс, университет, программная инженерия, agile, MSF, scrum.

*Введение.* Знакомство с современными технологиями программирования, с процессом разработки компьютерных систем, набором специальностей, задействованных в производстве программных продуктов, требует обязательного закрепления теории практикой [1]. Зачастую данные темы бывает сложно объяснить студентам в рамках обычных лекционнопрактических занятий. Лучшим решением было бы изучать все это на производстве в реальных компаниях, однако в жизни обеспечить всех рабочим местом невозможно и требует больших трат. К тому же, цели реального производства не совпадают с учебными целями, так как в учебном плане имеет смысл создавать ситуации нежелательные в реальности. Поэтому в Пермском филиале Высшей школы экономики и Пермском госуниверситете было решено внедрить в учебный план деловые игры и компьютерные симуляторы вместе с обычными лекционно-практическими занятиями, предлагая студентам оценить интересность и полезность такого формата в рефлексиях.

*Основная часть.* В качестве материалов использовались написанные 220 студентами рефлексии за 4 года. Проведенные игры касались области computer science и знакомили студентов с инструментами, которые потом пригодятся в их будущей деятельности. Рефлексия состояла из оценок интересности и полезности по 10-бальной шкале и ответов на ряд вопросов, связанных с содержанием игры и ее организацией.

Для проведения анализа были вычислены разные показатели: мода, максимум, минимум, среднее по каждой из категории оценок (таблица 1).

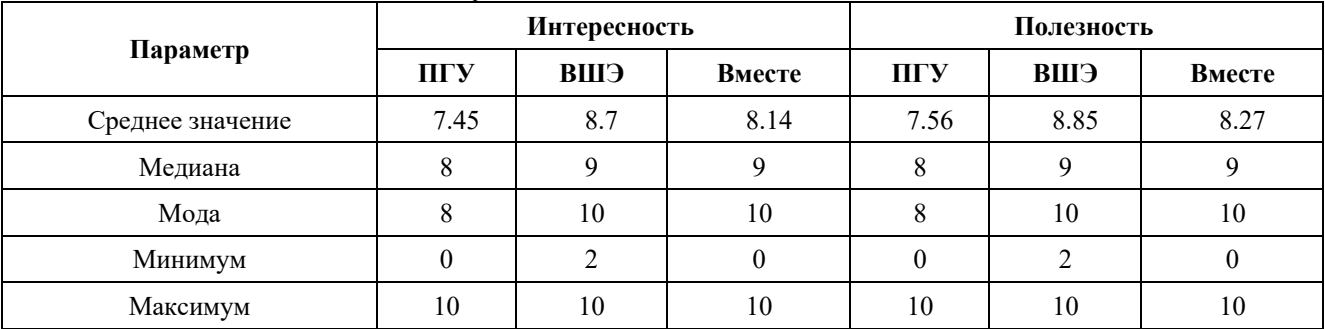

Таблица 1 – Обобщенные оценки по всем играм

Была построена диаграмма с разделением оценок на 3 группы: низкие, средние и высокие для интересности (рисунок 1) и для полезности (рисунок 2):

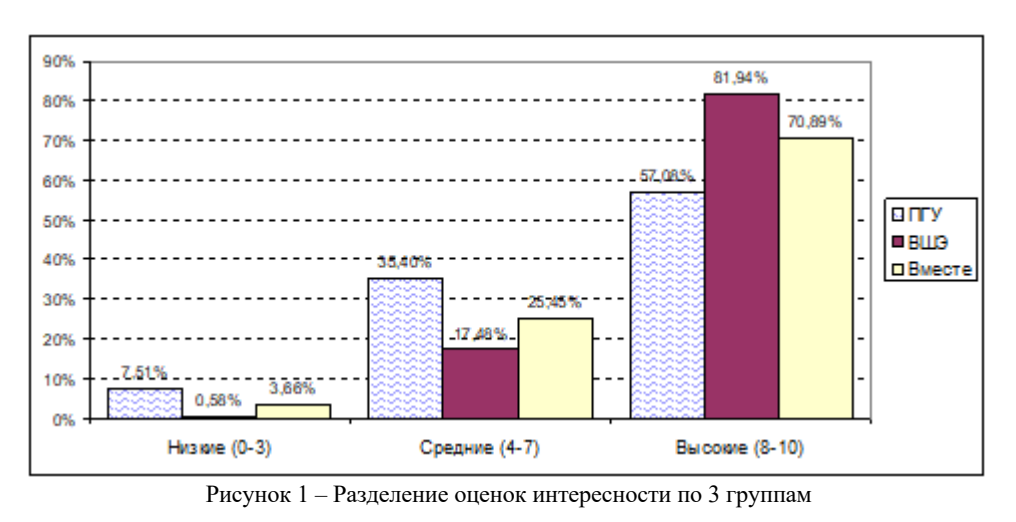

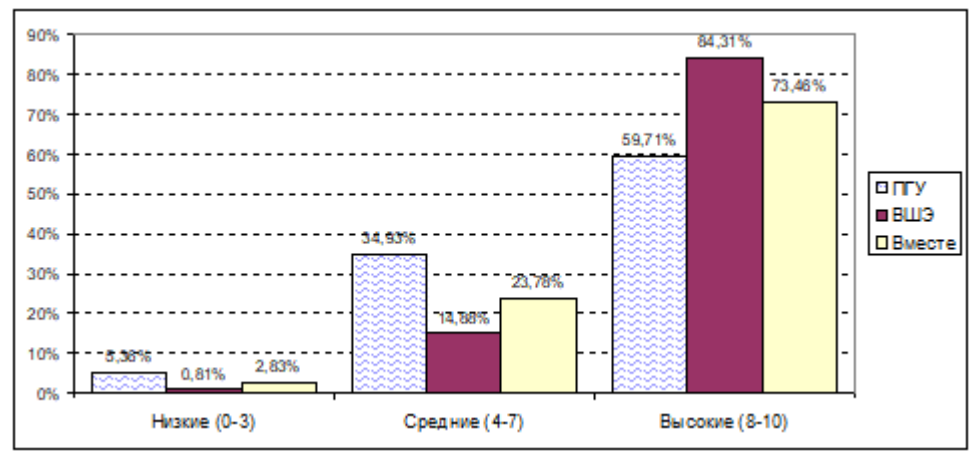

Рисунок 2 – Разделение оценок полезности по 3 группам

Для анализа гендерного аспекта исследования были вычислены средние интересность и полезность игр в зависимости от пола респондентов (таблица 2).

| Игра                   | Интересность |         |         | Полезность |         |         |
|------------------------|--------------|---------|---------|------------|---------|---------|
|                        | <b>Bce</b>   | Женщины | Мужчины | <b>Bce</b> | Женщины | Мужчины |
| Все игры               | 8.14         | 8.24    | 8,09    | 8,27       | 8,39    | 8,21    |
| Envisioning & Planning | 8,81         | 8,80    | 8,82    | 8,72       | 8,80    | 8,69    |
| Скрам                  | 8,63         | 8,85    | 8,55    | 8,58       | 8,64    | 8,55    |
| Стабилизация           | 6,71         | 6,75    | 6,69    | 7,65       | 7,67    | 7,64    |
| Развертывание          | 7,94         | 8,03    | 7,90    | 7.76       | 7,71    | 7,78    |
| ИТ-менеджер            | 8,48         | 8,68    | 8,40    | 8,11       | 8,56    | 7,92    |
| Программный продукт    | 8,17         | 8,30    | 8,13    | 8,73       | 8,86    | 8,68    |

Таблица 1 – Обобщенные оценки по всем играм

Из приведенных таблиц и диаграмм видно, что большинство студентов оценивает новый формат проведения игры как интересный и полезный.

Оценки студентов ПГНИУ стабильно ниже оценок студентов ВШЭ примерно на 17% (1.3 балла). В НИУ ВШЭ средняя оценка интересности равна 8.70, полезности – 8.85, в ПГНИУ интересности – 7.45, полезности – 7.56, что объясняется различиями в годах обучения студентов. В рефлексиях третьекурсников из ПГУ было больше жалоб на то, что они уже были знакомы с проходимыми темами, и им было неинтересно, в то время как для первокурсников большинство полученной информации было в новинку.

Оценки высокие составляют 81-84% для Высшей школы экономики и 57-59% для госуниверситета. Низких оценок мало: 0,5-0,8% для студентов ВШЭ и 5,5-7,5% для студентов ПГУ. После анализа рефлексий оказалось, что студенты не имеют против деловых игр принципиальных возражений, а их недовольства имеют частный характер. Кто-то недоволен сложностью заданий, кто-то нехваткой времени на их выполнения, а кому-то не хватило теории, но, в целом, большинство студентов оценивают и интересность, и полезность высоко.

Анализ восприятия студентами деловых игр в зависимости от пола показал, что различия между оценками мужчин и женщин минимальны, поэтому можно утверждать, что формат проведения игр нравится обоим полам.

Студентами также отмечалось, что в идейном плане игры понравились, но у некоторых подкачало исполнение. К тому же, большим плюсом таких игр студенты отметили развитие навыков командной работы и умений принятия решений в моменте. Отмечалось, что благодаря такому формату проведения игры студенты поняли то, что недопонимали в лекционной части. Был также проведен опрос среди выпускников, попробовавших новый формат занятий. Одна треть выпускников отметила полезность полученных знаний, потому что намного легче освоиться на новом месте благодаря уже имеющемуся опыту.

*Заключение.* Оценки студентов не влияют от пола респондентов, только от года обучения. Выявленные недовольства устраняются путем устранения ошибок в программных составляющих игр и улучшением организационной составляющей. В рефлексиях студентов последних годов гораздо меньше жалоб на эти аспекты, что говорит о результатах предпринятых действий. Также было выявлено, что формат проведения игр (дистанционный или очный) не влияет на оценки студентов [2]. В целом, большинство студентов оценили деловые игры как форму, превосходящую традиционные лекционно-практические занятия, но также ими было отмечено, что и без объяснения теоретической части невозможно.

#### . *Список литературы*

1.Рубин К.С. Основы Scrum: практическое руководство по гибкой разработке ПО. // К.С. Рубин. – Диалектика-Вильямс. 2013. 2. Мустафина Н.И., Плаксин М.А. О влиянии дистанционного режима на восприятие студентами деловых игр. //Дистанционное обучение – образовательная среда XXI века: материалы XII Междунар. науч.-метод. конф. (Республика Беларусь, Минск, 26 мая 2022 года) – Минск: БГУИР, 2022. – С.37.

UDC 378.4:004.42

# **TO INVESTIGATE THE ATTITUDES OF PROGRAMMING STUDENTS TOWARDS THE INTRODUCTION OF COMPUTER SIMULATORS AND BUSINESS GAMES INTO THE CURRICULUM**

#### *Mustafina N.I.*

*National Research University Higher School of Economics (Perm branch), Perm, Russian Federation*

*Plaksin M.A. - PhD, associate professor, associate professor of Higher School of Economics and Perm State University*

**Annotation**. Studying software engineering requires compulsory reinforcement of theory with practice, therefore in 2 universities of Perm region, Higher School of Economics and Perm State University, business games and computer simulators were introduced into the educational process. The attitude of programming students to the replacement of traditional lectures-practices with the new format was investigated and the reasons for their dissatisfaction were revealed. It was found that students prefer the game format.

**Keywords**: business game, computer simulation, learning process, university, software engineering, agile, MSF, scrum.

УДК 004.4:78.02

## **МОБИЛЬНОЕ ПРИЛОЖЕНИЕ БАЗЫ МУЗЫКАЛЬНЫХ СЭМПЛОВ И ЕГО ЭРГОНОМИЧЕСКОЕ ОБЕСПЕЧЕНИЕ**

*Жариков А.В.*

*Белорусский государственный университет информатики и радиоэлектроники, г. Минск, Республика Беларусь*

*Научный руководитель: Бобровничая М.А. – ст. преподаватель кафедры ИПиЭ*

**Аннотация.** В данной статье была рассмотрена актуальность мобильного приложения базы музыкальных сэмплов, а также его функциональные возможности и отличия от конкурентов.

**Ключевые слова:** мобильное приложение, сэмпл, редактирование, распознавание музыки, скачивание.

*Введение.* Часто великие идеи приходят в голову в самые неожиданные моменты. Вы слышите композицию в такси, по пути на работу, в ресторане или посетили джазовый концерт и у Вас появляется задумка для новой, музыкальной композиции. Нередко креативный человек ловит себя в подобных моментах, желая воплотить задумку в жизнь, но не имея для этого возможности. Подобная проблема может быть решена при помощи мобильных приложений, позволяющих писать музыку на ходу, однако они нередко рассчитаны на полноценную работу со всем функционалом компьютерной версии подобных программ, из-за чего довольно сложны в обращении.

В данной статье будет рассмотрено приложение, которое нацелено на упрощение процесса создания композиции и предоставляет инструменты для распознавания и скачивания музыкальных композиций, креативной работы с сэмплами, и создания аранжировок.

*Основная часть.* Сэмпл – это относительно небольшой оцифрованный звуковой фрагмент [7], с которым пользователь может производить манипуляции и использовать его в качестве мелодии, для игры на сэмплере. Мобильное приложение базы музыкальных сэмплов представляет собой набор инструментов, позволяющий пользователю за пару действий перейти от прослушивания композиции к непосредственной работе с ней.

В основе приложения лежат такие функции как распознавание музыки, с последующей возможностью скачивания, запись с микрофона, возможность обработки сэмплов звуковыми эффектами, работа непосредственно с аудио волной, а также функционал для живого проигрывания и составления аранжировок.

Подробнее функционал приложения рассмотрен ниже:

1. Распознавание музыки - данный функционал реализуется при помощи ShazamKit. [4] Далее информация о композиции, такая как название композиции, исполнитель, альбом, обложка и продолжительность обрабатывается приложением и в удобном для восприятия пользователем виде выводится на экран.

2. Скачивание музыки – при помощи метаданных, полученных через ShazamKit, появляется возможность найти композицию в базе YouTube. Эта платформа была выбрана, поскольку она обладает огромным количеством музыкальных видео, в том числе недоступных на иных стриминговых платформах. Метаданные обрабатываются с помощью API YouTube. Далее, при помощи библиотеки youtube\_explode, используемой в разработке приложения, появляется возможность скачать выходной аудиопоток видеофайла и организовать дальнейшее взаимодействие с ним [3].

3. Работа с аудиопотоком осуществляется с помощью нативной библиотеки Android OBOE Audio, которая позволяет получить доступ к функциям записи и воспроизведения звука на устройстве, а также манипулировать входящим/исходящим аудиопотоком [5]. А также при помощи сторонней библиотеки FFmpeg, являющейся мощным инструментом обработки аудио и видео, предоставляющей большой набор эффектов, [6].

### Направление «Электронные системы и технологии»

4. Композиция строится посредством живого наигрывания на сэмплере – инструменте, состоящего из 16 отдельных клавиш. Построение аранжировок производится в отдельном окне. Пользователь может написать несколько отдельных прогрессий (паттернов) и выстроить их в композицию, которую можно прослушать в реальном времени. Также пользователь имеет возможность сохранить композицию, отдельные отрезки, или сохранить проект, чтобы вернуться к работе позже.

Аналогами разрабатываемого продукта можно считать два приложения, выполняющих наиболее схожие функции:

1. Koala sampler - Приложение на iOS, Android. Идеально подходит для быстрой записи звуков и живого проигрывания. Есть секвенсер, небольшой набор эффектов обработки звука. 16 пэдов для наигрывания мелодии, возможность обработки точек входа и выхода волны. Таймстретчинг, квантизация, возможность живого проигрывания в режиме переключения паттернов. Приложение удобно в использовании, однако требует научения [2].

2. Flip sampler - Приложение на iOS, Android. Хорошо подходит для живого проигрывания, записи звуков и создания композиций. Предоставляет инструменты для записи паттернов, построения из них аранжировок, есть возможность редактирования аудиоволны. 9 пэдов для живого наигрывания мелодии. Отлично сочетает в себе широту функционала и удобство в пользовании. [1]

В отличие от конкурентов, разрабатываемое приложение позволяет беспрепятственно распознавать и скачивать композиции, что сильно облегчает процесс между появлением идеи и созданием собственных композиций.

*Заключение.* Мобильное приложение базы музыкальных сэмплов является удобным инструментом для осуществления задуманных музыкальных идей. Оно обладает широким функционалом для быстрого создания композиции, а возможности распознавания и скачивания музыки сильно облегчают путь от появления задумки до её реализации.

#### *Список литературы*

*1. Flip Sampler. [Электронный ресурс] – Режим доступа: https://www.flipsampler.com/ – дата обращения: 11.03.2023*

*2.Koala Sampler. [Электронный ресурс] – Режим доступа: https://www.koalasampler.com/ – дата обращения: 11.03.2023*

*3. YoutubeExplode - BuiltWithDot.Net. [Электронный ресурс] – Режим доступа: https://builtwithdot.net/project/230/youtubeexplode – дата обращения: 12.03.2023*

*4. ShazamKit [Электронный ресурс] – Режим доступа: https://www.shazam.com/ru/shazamkit – дата обращения: 12.03.2023*

*5.Oboe audio library - Android Developers. [Электронный ресурс] – Режим доступа: https://developer.android.com/games/sdk/oboe – дата обращения: 22.03.2023*

*6. FFmpeg Documentation [Электронный ресурс] – Режим доступа: https://ffmpeg.org/documentation.html – дата обращения: 22.03.2023*

*7. Русский орфографический словарь / Российская академия наук. Институт русского языка им. В. В. Виноградова / Под. ред. В. В. Лопатина, О. Е. Ивановой. – Изд. 4-е, испр. и доп. – М.: АСТ-Пресс Книга, 2012. – С. 677.*

UDC 004.4:78.02

## **MOBILE MUSIC SAMPLES LIBRARY APPLICATION AND ITS ERGONOMICAL MAINTENANCE**

*Zharykau A.U.*

*Belarusian State University of Informatics and Radioelectronics, Minsk, Republic of Belarus* 

*Bobrovnichaya M. – senior lecturer of the Department of EPE*

**Annotation.** The article analyzed the relevance of the mobile application for the database of music samples, as well as its functionality and differences from competitors.

**Keywords**: mobile application, music sample, editing, music recognition, music download.

УДК 004.438 + 331.101.1

## **ПЛАТФОРМА ДЛЯ ИЗУЧЕНИЯ ЯЗЫКА ПРОГРАММИРОВАНИЯ С++ И ЕЕ ЭРГОНОМИЧЕСКОЕ ОБЕСПЕЧЕНИЕ**

*Лобан Ю.В*

*Белорусский государственный университет информатики и радиоэлектроники, г. Минск, Республика Беларусь*

*Научный руководитель: Пархоменко Д.А. – магистр техники и технологии, ст. преподаватель кафедры ИПиЭ* 

**Аннотация.** Разрабатывается система для изучения языка программирования, выделены основные составляющие интерфейса обучающего электронного ресурса, проведен анализ аналогичных образовательных платформ и выявлены их недостатки. На основании этого анализа были предложены рекомендации к улучшению обучающих электронных ресурсов.

**Ключевые слова:** образовательная платформа, обучение, интернет, язык программирования

**Введение.** Каждый человек, который интересовался обучением в Интернете, сталкивался с понятием «платформа для онлайн-обучения».

Платформа для онлайн-обучения – это информационное пространство, размещенное в Интернете, которое выступает посредником между учеником и учителем [1]. Платформы приносят пользу всем людям, перед которыми стоит задача получить какие-то навыки или теоретические знания удаленно, а также может служить для оценки знаний учеников.

**Основная часть.** Обучающие электронные ресурсы должны разрабатываться с учетом антропоцентрического подхода к проектированию системы «человек – машина», так как они, как и любая современная техника создаются для человека с учетом его возможностей и особенностей. Практическое применение этого подхода представляет собой проектирование деятельности пользователя в системе, один из алгоритмов представлен в таблице 1, и разработку интерфейсов на ее основе.

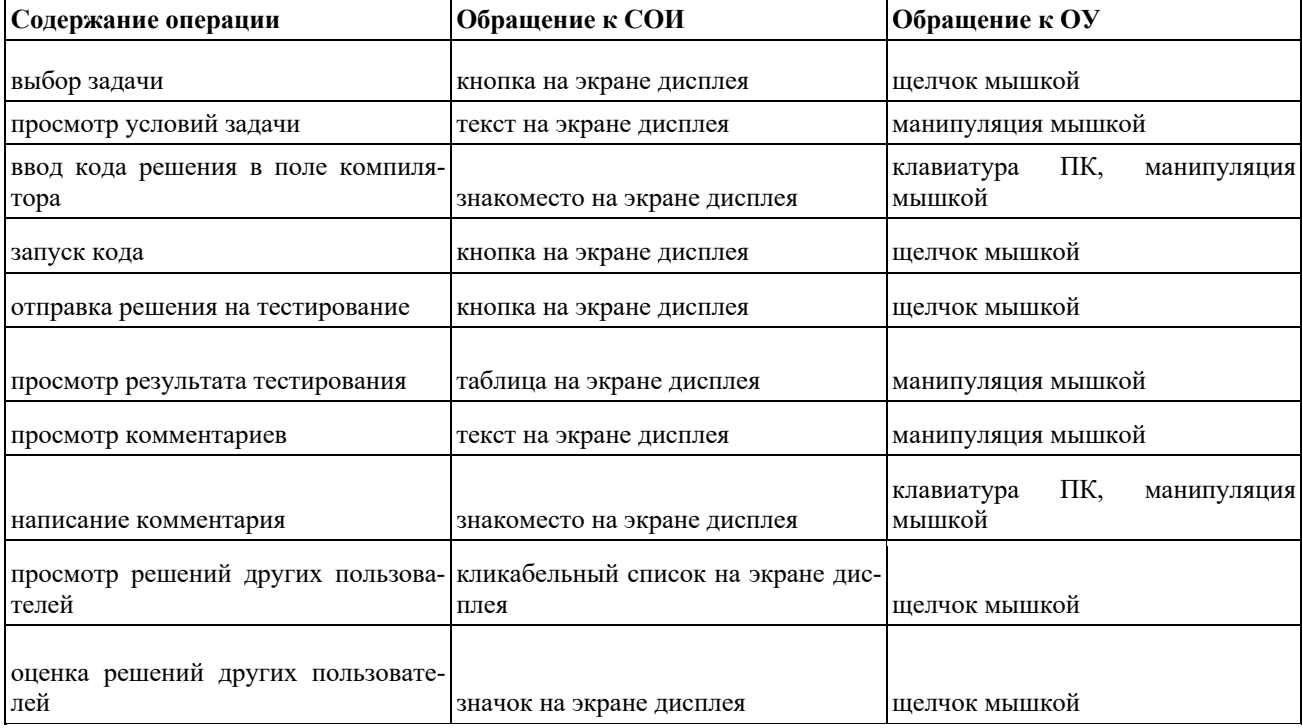

Таблица 1- Алгоритм работы человека в подсистеме «пользователь – ПК – среда» в режиме решения задачи

 Платформа является одновременно хранилищем уроков, координатором процессов обучения и набором инструментов для управления и повышения качества обучения в онлайн-школе [2].

Все учебные материалы хранятся на сервере или в облаке. Регистрация в системе обеспечивает доступ к урокам и загруженный на платформу курс может пройти неограниченное количество пользователей.

Хорошую платформу для онлайн-обучения можно сравнить с дорогим музыкальным инструментом для музыканта, хорошими кистями и красками для художника или быстрым автомобилем для гонщика. Это инструмент, который при правильном использовании увеличивает результаты обучения в разы [1].

Эргономика платформы для обучения имеет одну основную цель: максимально эффективно приспособить приложение для использования его в заранее определенном контексте конечным пользователем. Стремление сделать приложение действительно эргономичным и удобным в использовании вынуждает производить анализ и формирование четких целей применения разрабатываемого продукта. В случае онлайн обучения программный продукт разрабатывается прежде всего для усвоения теоретического материала и отработки практических навыков [2].

Перед платформой стоят следующие задачи:

- 1. изучение теоретических материалов;
- 2. получение практических навыков;
- 3. получение обратной связи.

Существует немало аналогов образовательных платформ, например, stepik, acmp, codacademy, codingame.

Вышеперечисленные системы пользуются популярностью у пользователей, желающих обучаться онлайн, однако у них присутствуют недостатки, представленные в таблице 2, которые могут негативно сказаться на вовлеченности и качестве обучения.

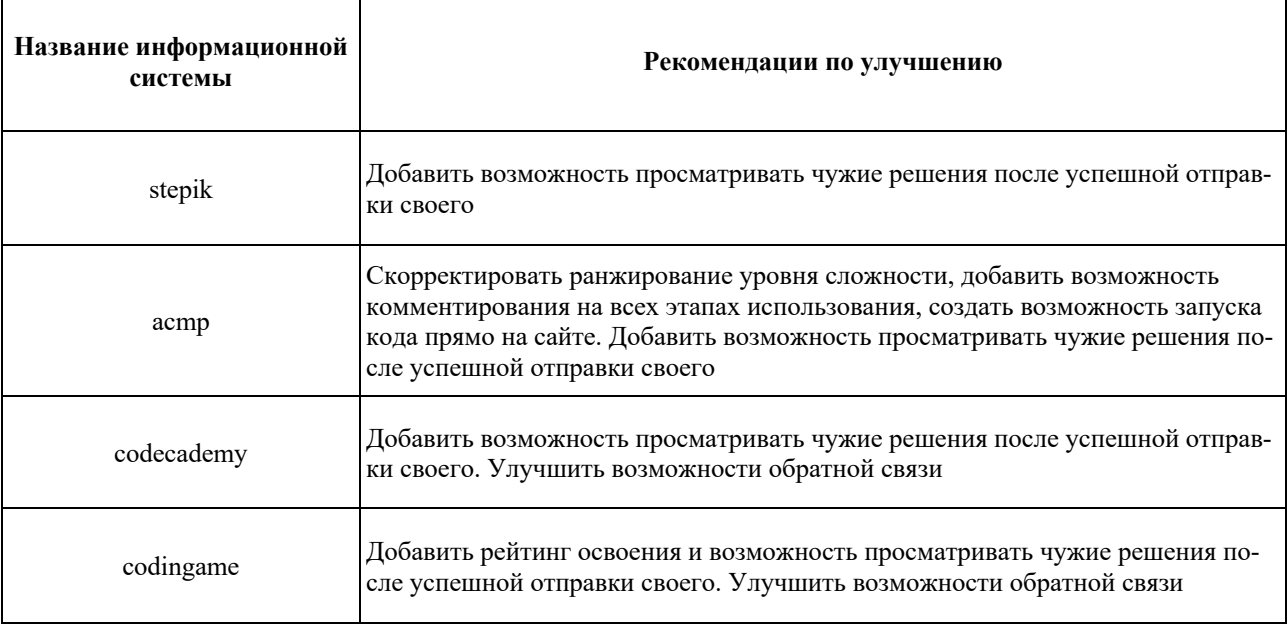

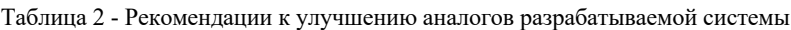

Разрабатываемая система будет отличаться наличием уникальных образовательных материалов и плавным ранжированием сложности практических задач, возможностью оставить комментарии и отзывы во время ее использования, а также возможностью просмотреть и оценить чужие решения после сдачи задачи.

**Заключение.** Был составлен алгоритм работы пользователя в режиме выполнения практического задания. А также проведен анализ существующих аналогов разрабатываемой

системы. В результате были выявлены недостатки и разработаны рекомендации к их улучшению, которые будут впоследствии использованы учтены при проектировании системы.

#### *Список литературы*

1. Коротаева Т.В., Янель А.Д. Интернет как платформа для обучения // Скиф. 2020. №6 (46). URL: https://cyberleninka.ru/article/n/internet-kak-platforma-dlya-obucheniya (дата обращения: 03.03.2023). 2. Решетникова Д.И. Современные вопросы онлайн-образования // БМИК. 2020. №5. URL: https://cyberleninka.ru/article/n/sovremennye-voprosy-onlayn-obrazovaniya (дата обращения: 03.03.2023).

UDC 004.438 + 331.101.1

# **PLATFORM FOR LEARNING THE C++ PROGRAMMING LANGUAGE AND ITS ERGONOMIC**

*Loban Y.V.*

*Belarusian State University of Informatics and Radioelectronics, Minsk, Republic of Belarus* 

*D.A. Parkhomenko – master of engineering and technology, senior lecturer of the Department of EPE*

**Annotation.** A system for learning a programming language is being developed, the main components of the interface of a teaching electronic resource are highlighted, an analysis of similar educational platforms is carried out and their shortcomings are identified. Based on this analysis, recommendations were made to improve educational electronic resources.

**Keywords:** educational platform, learning, internet, programming language.

#### УДК 004.832.24+331.101.1

# **ИГРОВОЕ ПРИЛОЖЕНИЕ В ЖАНРЕ СЮЖЕТНЫЙ КВЕСТ И ЕГО ЭРГОНОМИЧЕСКОЕ ОБЕСПЕЧЕНИЕ**

*Володько С.А.*

*Белорусский государственный университет информатики и радиоэлектроники, г. Минск, Республика Беларусь*

*Научный руководитель: Пархоменко Д.А. – магистр техники и технологии, ст. преподаватель кафедры ИПиЭ* 

**Аннотация.** Разрабатывается мобильная игра, представляющая собой набор локаций, содержащих предметы, головоломки и диалоги персонажей, объединённые в одну сюжетную линию. Были изучены наиболее схожие приложения. Результаты проведенного анализа были учтены при проектировании разрабатываемой системы. Была спроектирована система подсказок отличная от имеющихся в аналогах.

**Ключевые слова:** игра, мобильное приложение, сюжетный квест, головоломка, подсказка

*Введение***.** В ходе технического прогресса, с появлением вычислительной техники стали появляться игры, позволяющие использовать компьютеры в качестве противников, а развитие мобильных устройств добавило мобильность и доступность подобным системам. При этом каждый жанр игр, который существует на сегодняшний день, можно назвать в той или иной мере развивающим. В частности, речь идёт о том, что, когда человек играет в мобильные игры, его мозг формирует огромное количество нейронов, мозг начинает активно функционировать [1].

*Основная часть.* Компьютерные и мобильные игры разрабатываются прежде всего для развлечения пользователя, доставления ему удовольствия от использования продукта. Таким образом человек является наиважнейшим звеном системы «человек – машина» и в разрабатываемой системе должны быть учтены его физиологические возможности и психические.

Как правило, человек-оператор (ЧО) системы «человек – машина» выполняет какиелибо манипуляции, управляющие воздействия в соответствии с инструкциями и (или) собственным опытом как будет обустроено место конечного пользователя [2]. Однако, когда речь идет об игровом ПО, ЧО способен сам выбирать действия из доступного набора, основываясь исключительно на собственных предпочтениях. Для неигрового ПО возможно разработать эргономичное рабочее место, в то время как разработчики игрового ПО не могут контролировать это.

Удовлетворенность от игры тесно связана с ее сюжетом, графикой, звуком, длительностью, управлением, а удовлетворенность от игры напрямую влияет на вовлеченность пользователя, означающего желание пользователя проводить время в конкретном продукте [1].

Современные смартфоны имеют предустановленные магазины приложений, к которым большинство пользователей обращается в случае желания скачать новую игру.

В магазине приложений Play Market было найдено всего 3 аналога разрабатываемой системы со сходными механиками, и они имеют высокие рейтинги и большое количество скачиваний. В связи с этим у разрабатываемой системы может быть большой маркетинговый потенциал.

Найденные аналоги: NOX - Mystery Adventure Escape, Tiny Room Stories Town Mystery, Get aCC\_e55. Рекомендации к улучшению этих систем, полученные в результате анализа представлены в таблице 1.

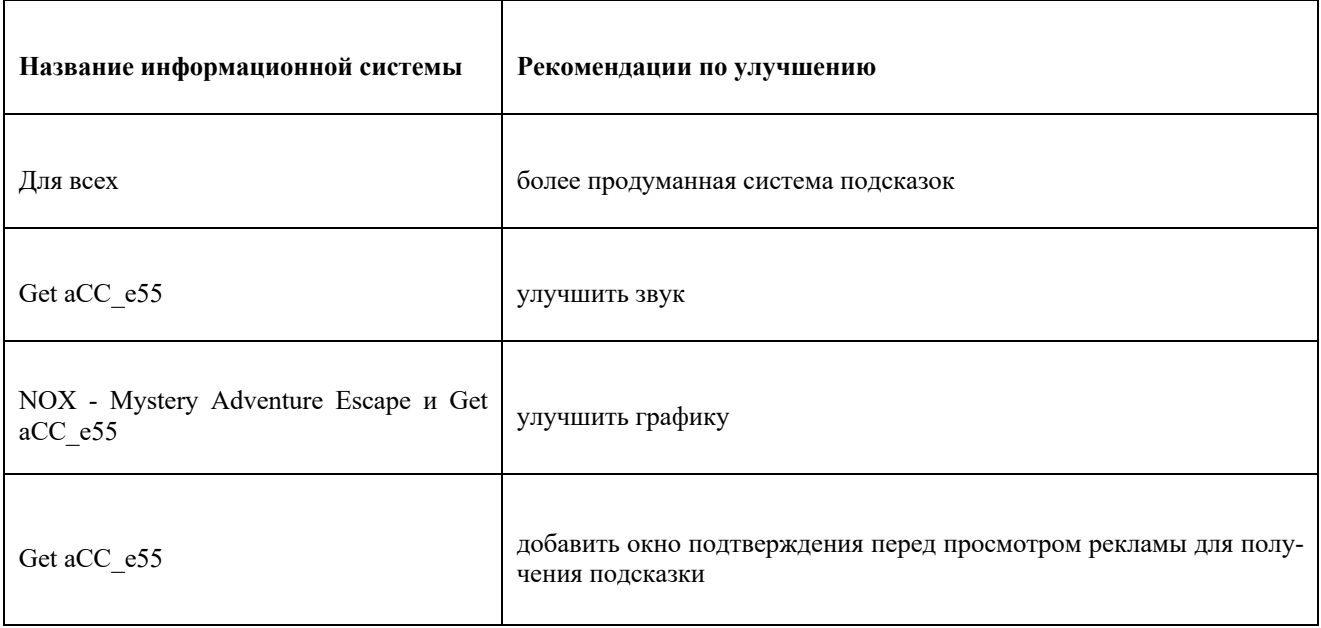

Таблица 1 – Рекомендации по улучшению информационных систем

Разрабатываемая система будет отличаться более продуманной системой подсказок и наличием окон подтверждений для важных действий (покупки, просмотр рекламы).

Для системы подсказок был спроектирован интерфейс, представленный на рисунке 1, позволяющий получить подсказки, поделенные на две группы.

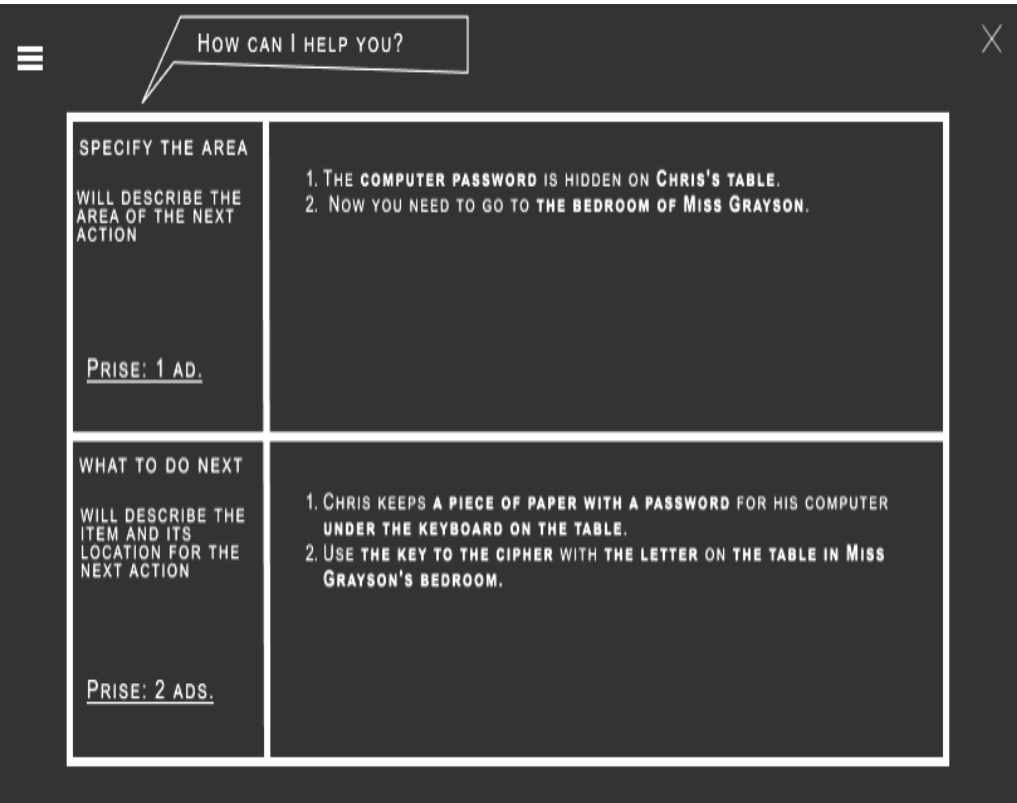

Рисунок 5 - Пример интерфейса экрана подсказок

В первую группу входят подсказки, указывающие только на место следующего действия. В случае если игрок уже находится в нужной локации будет указана область, в обратном случае игрок получит подсказку о локации, на которую следует перейти.

Выбрав подсказку из второй группы, пользователь получит подробную инструкцию о том, что за предмет ему необходим и где он находится.

Полученные подсказки будут сохраняться в виде списка в соответствующей ячейке и будут доступны на протяжении всего игрового процесса.

В одной из исследованных систем отсутствовало окно подтверждения при переходе на экран просмотра рекламы, которую необходимо посмотреть для получения подсказки. Данный недостаток был учтен и в разрабатываемой системе будут присутствовать всплывающие окна, для действий, которые могут быть потенциально нежелательны для пользователя, такие как внутриигровые покупки или просмотр рекламы.

*Заключение***.** Был проведен анализ аналогов разрабатываемой системы и на его основе составлены рекомендации к их улучшению. Были продуманы окна подтверждений и спроектирована расширенная система подсказок, позволяющая пользователю самому решать насколько подробную подсказку он хочет получить.

#### *Список литературы*

1. Горячкин Б.С., Ковалев В.В. Эргономика в компьютерных играх // Научное обозрение. Технические науки. – 2019. – № 3. – С. 31- 35; URL: https://science-engineering.ru/ru/article/view?id=1248 (дата обращения: 06.10.2022).

2. Шупейко, И.Г. Эргономическое проектирование систем «человек – компьютер – среда». Курсовое проектирование/И.Г. Шупейко. – Минск: БГУИР, 2012.

UDC 004.832.24+331.101.1

## **GAME APPLICATION IN THE STORY QUEST GENRE AND ITS ERGONOMIC PROVISION**

*Volodko S.A.*

*Belarusian State University of Informatics and Radioelectronics, Minsk, Republic of Belarus* 

Parkhomenko D.A. *– master of engineering and technology, senior lecturer of the Department of EPE*

**Annotation.** A mobile game is being developed, which is a set of locations containing items, puzzles and character dialogues, combined into one storyline. The most similar applications were studied. The results of the analysis were taken into account when designing the developed system. A system of prompts was designed different from those available in analogues.

**Keywords:** game, mobile app, story quest, puzzle, hint.

УДК 004.774:629.345

# **ВЕБ-ПРИЛОЖЕНИЕ УПРАВЛЕНИЯ ВЗАИМОДЕЙСТВИЕМ С КЛИЕНТАМИ В СФЕРЕ АРЕНДЫ АВТОМОБИЛЕЙ**

*Милентьев В.А*

*Белорусский государственный университет информатики и радиоэлектроники, г. Минск, Республика Беларусь*

*Научный руководитель: Прудник А.М. – канд. техн. наук, доцент, доцент кафедры ИПиЭ*

**Аннотация.** Описывается веб-приложение для фирмы по прокату автомобилей. Данное программное средство является источником актуальной и полезной информации для потенциальных арендаторов, а также платформой для размещения объявлений менеджерами по аренде автомобилей.

**Ключевые слова:** аренда транспортных средств, менеджер, клиент, веб-приложение, Java, MySQL.

*Введение*. Современная жизнь очень динамична, ее ритм заставляет человека двигаться с ней в ногу и максимально соответствовать ее быстро изменяющимся условиям. Мобильность, энергичность, пунктуальность из обычных положительных качеств человека превратились в необходимые требования, которым он должен соответствовать, чтобы успешно существовать в современном мире.

Технические средства и удобные услуги современного рынка: «аренда авто» или «прокат машин» – эти незаменимые помощники человека, без которых уже немыслимо само существование в нашем сложном и динамичном мире, только они помогают эффективно решать вопросы мобильности, динамичности и высокой производительности.

Привыкнув к этим неотъемлемым элементам современной жизни совсем недавно, в особенности к услуге – «аренда автомобилей» или, как часто пишут в объявлениях – «аренда и прокат автомобилей», человек уже не мыслит самого существования без них и испытывает чувство огромного дискомфорта, когда по каким-либо причинам утрачивает возможность пользоваться хоть одним из этих важных элементов, а в особенности – автомобилем, на что современный рынок услуг, предлагает одну из самых удобных из них – аренда машин, а точнее – прокат автомобилей без водителя.

Но не всегда покупатель останавливает свой выбор на одном компании-арендодателе. Зачастую он выбирает из нескольких вариантов. В данном случае не совсем удобно следить за несколькими ресурсами, которые в то же время имеют разную структуру, наполненность и информативность для потенциального арендатора автомобиля, а также это делает некомфортным сравнение цен на аренду у разных компаний и поиск оптимального по цене предложения. Многие клиенты отдают предпочтение сайтам, предоставляющим возможность связаться с менеджером напрямую и выяснить все детали в режиме онлайн. Из-за недостатка ресурсов с таким набором функций арендаторам приходится совершать звонки либо писать письма по электронной почте, что влечёт за собой немалые потери времени. Поэтому очень важно разработать удобную, с понятным и максимально простым интерфейсом систему, которая позволит максимально быстро найти лучшие предложения по интересующей модели автомобиля. Следовательно, грамотно разработанное программное средство упростит и ускорит процесс выбора и аренды автомобиля, а менеджерам позволит наиболее тесно и эффективно общаться с потенциальными клиентами.

Информационные технологии оказали большое влияние на автомобильную промышленность в целом. Например, ИТ-подразделения достигли значительных успехов в инфраструктуре самих транспортных средств, включая контроль выбросов, развлечения, функции безопасности и многое другое. Кроме того, ИТ повлияло на отношения между клиентами и арендодателями, в сфере аренды автомобилей [1].

Сегодня основной источник информации об автомобилях доступных для аренды - это веб-сайты. Из тех, кто на рынке арендует автомобиль, более половины посещают сайты компаний арендодателей, многие разговаривают с семьей и друзьями, а другие посещают компании лично.

Даже при интенсивном посещении сайтов все еще есть потенциал для дальнейшего роста за счет увеличения объема предоставляемого контента. Пользователи сайтов в режиме онлайн упрощают сравнение транспортных средств - включая специальные функции, производительность и информацию о ценах. Они также хотели бы видеть отчеты о состоянии [2].

Таким образом, целью работы является совершенствование процесса аренды автомобильной посредством его автоматизации на основе web-приложения.

Основная часть. Для достижения поставленной цели потребовалось изучить рынок аренды автомобилей, проанализировать существующие на рынке аналоги и определить их преимущества и недостатки, спроектировать базу данных, разработать функциональное наполнение приложения и пользовательский интерфейс программного продукта, выполнить тестирование информационной системы.

К основным бизнес-требованиям данного сайта для аренды автомобилей относятся:

– возможность поиска, фильтрации и сортировки данных по необходимым критериям и условиям. Это позволит ускорить обработку данных, а в следствии повысить производительность и уменьшить время ожидания ответа;

- ускорить обработку запроса на аренду;

- пользователям должна быть предоставлена возможность обратной связи [3].

Поставленные задачи были решены с помощью следующих ресурсов:

- для построения функциональной модели разрабатываемого продукта использовалось приложение ErWin Process Modeler r7;

- для построения спецификации вариантов использования и моделей представления системы использовалось приложение Enterprise Architect 12.3.

Разрабатываемый программный модуль будет представлен серверной и клиентской частями. Серверная часть булет реализована в виле REST-сервиса, написанного на языке программирования Java, к которому для получения данных будет обращаться клиентское webприложение. Для связывания сущностей базы данных с классами Java решено использовать ORM-технологию Hibernate.

Написание серверной части программы выполнялось в интегрированной среде разработки IntelliJ IDEA 2017.3, а клиентской – в JetBrains WebStorm 2017.1.

Актерами, действующими в данной системе, являются гость, зарегистрированный клиент и менеджер. Рассмотрим подробнее имеющиеся возможности использования системы. «Пользователю» доступен следующий функционал системы:

- Регистрация. Данная функция включает в себя ввод всех необходимых данных для заполнения профиля.

- Просмотр автопарка. Данный пункт включает в себя просмотр каталога, из которого можно перейти к просмотру всех автомобилей. Также пользователь имеет возможность произвести поиск, сортировку или фильтрацию автомобилей по различным параметрам.

Зарегистрированный пользователь («Клиент») имеет следующие возможности:

- Обращение в поддержку. В процессе обращения пользователю необходимо будет указать проблему.

- Просмотр новостей. Данный пункт необходим для последующего просмотра заинтересовавшего материала.

- Просмотр профиля. Каждый зарегистрировавшийся пользователь будет иметь возможность просматривать информацию из своего профиля и при необходимости редактировать её.

- Заявка на аренду. Это одна из основных функций системы. Она включает в себя заполнение формы заявки.

Менеджеру доступен следующий функционал системы:

- Управление автомобилями. При добавлении авто, например, пользователю необходимо будет ввести информацию об автомобиле: производитель, модель, год выпуска и так далее.

- Управление новостями. Каждый менеджер может добавлять и удалять новости чтобы преподносить клиентам самую актуальную информацию.

- Управление пользователями. Предоставляет возможность добавлять новых менеджеров для дальнейшей работы с ними и удалять клиентов.

- Управление контрактами. Менеджер может добавлять информацию по заключенным сделкам и просматривать статистику по ним за определённый период времени.

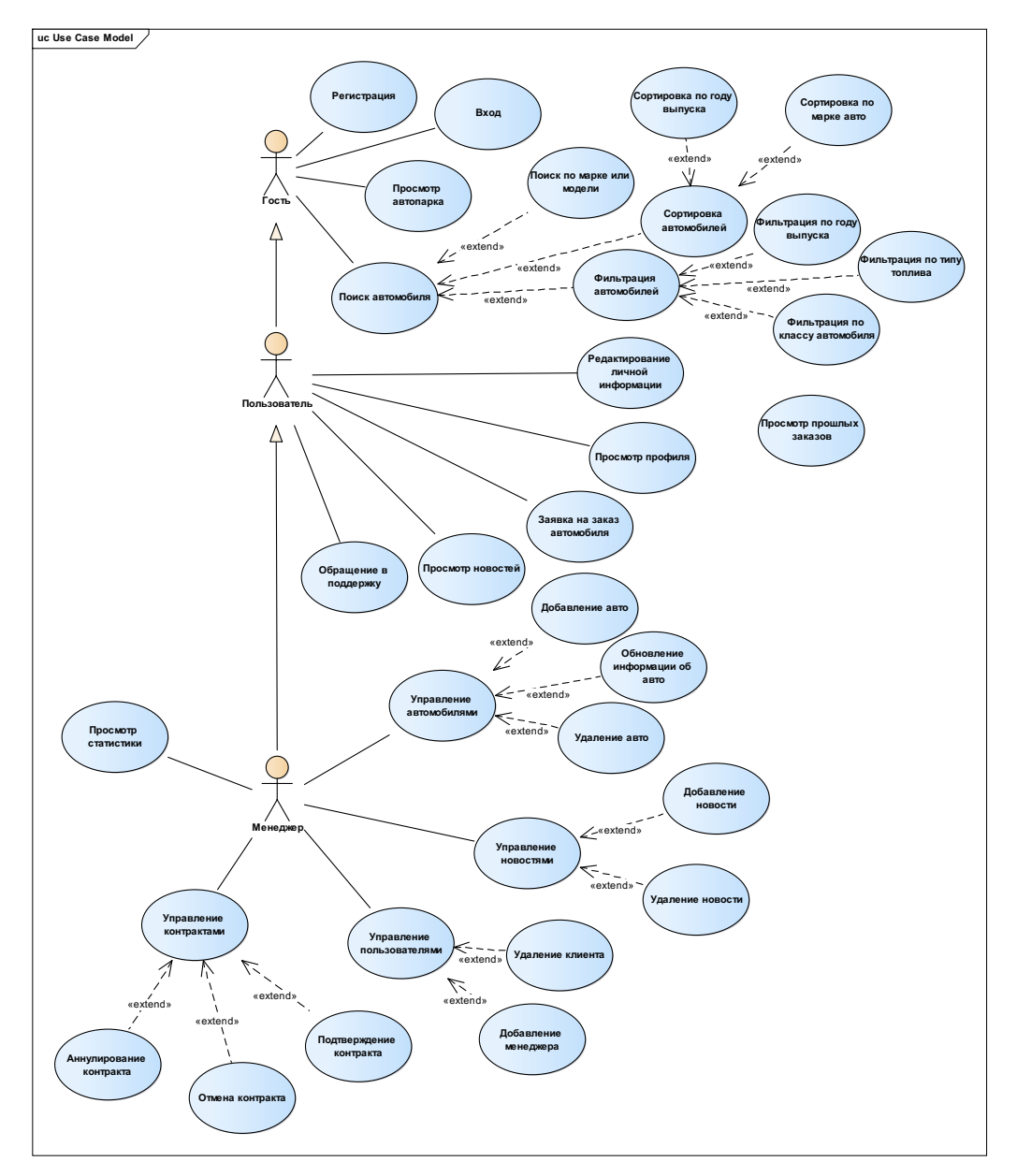

Рисунок 1 - Диаграмма вариантов использования мобильного приложения

В процессе разработки системы аренлы автомобилей было написано около лвалцати тестов с помощью фреймворка для модульного тестирования JUnit, которые покрывают основной функционал системы. Все тесты отработали без ошибок, что гарантирует работоспособность приложения.

Заключение. В процессе работы была изучена специфика взаимодействия менеджеров по аренде автомобилей с клиентами. Была разработана система, позволяющая менеджерам взаимодействовать с клиентами. Она упрощает процесс поиска автомобиля для аренды и их

сравнения. Для менеджера она делает более удобным добавление автомобилей, редактирование информации по ним и удаление, а также предоставляет возможность хранить информацию о клиентах, добавлять данные по контрактам и просматривать на их основании статистику. Приложение обладает простым и понятным интерфейсом, так что пользователь любого уровня владения ПК может с ним работать, не испытывая каких-либо трудностей.

В результате применения данной информационной системы будет контролироваться аренда автомобилей между клиентами, (сокращено время обслуживания клиентов проката автомобилей, ускорен процесс добавление сведений об аренде автомобилей клиентами, повышено качество предоставления услуг проката автомобилей, сокращены трудоемкость менеджеров и улучшение прочих показателей).

Разработанная программа в полной мере реализует заявленный в ходе проектирования функционал и имеет возможность расширения. В дальнейшем можно расширить функционал путём добавления возможности оплаты аренды автомобиля через приложение с проведением всех необходимых операций.

Подводя итоги, можно сказать, что цель, поставленная при создании проекта, была выполнена: данное приложение повысит качество и скорость обработки заявок, а также увеличит удовлетворенность клиентов, что, в свою очередь, будет привлекать новых арендаторов.

#### Список литературы

1. Michael G. Albino. International Journal of Science, Engineering and Technology, 2021, 9:2 2. Statista [Электронный ресурс]. - Электронные данные. - Режим доступа: https://www.statista.com/outlook/270/142/car-rentals/. -Дата доступа: 20.03.2023.

3. Julsrud, T.E.; Farstad, E. Car sharing and transformations in households travel patterns. Energy Res. Soc. Sci. 2020, 66

UDC 004.774:629.345

# WEB APPLICATION FOR CUSTOMER INTERACTION MANAGEMENT **IN CAR RENTAL BUSINESS**

#### Milentev V.A.

Belarusian State University of Informatics and Radioelectronics, Minsk, Republic of Belarus Prudnik A.M. - PhD, associate professor, associated professor of the Department of EPE

**Annotation.** This paper describes a web application for a car rental company. This software tool is a source of current and useful information for potential tenants, as well as a platform for placing ads for car rental managers.

Keywords: car rental, manager, client, web-application, Java, MySQL.

УДК 621.317.39.084.2

## **МОДУЛЬ СИСТЕМЫ МОНИТОРИНГА ОБЪЕМА ТОПЛИВА НА БАЗЕ ЁМКОСНОГО ДАТЧИКА**

*Обуховская А.Д.*

*Белорусский государственный университет информатики и радиоэлектроники г. Минск, Республика Беларусь* 

*Научный руководитель: Коркин Л.Р. – магистр техники и технологий,* ст. *преподаватель кафедры ИПиЭ*

**Аннотация.** В статье рассматривается проблема актуальности внедрения систем мониторинга транспорта подвижных элементов на базе датчиков объема топлива, позволяющих определить уровень топлива и пересчитывать уровня в объем.

**Ключевые слова:** датчик уровня топлива, системы расхода топлива

Целью статьи является разбор актуальности внедрения систем мониторинга транспорта подвижных элементов на базе датчиков объема топлива, позволяющих определить уровень топлива и пересчитывать уровня в объем.

Существующие методы контроля объема топлива можно разделить на группы:

– по нормам (расчетный): на бумаге и с использованием системы мониторинга транспорта;

– по измерению уровня топлива в баке;

– по измерению объема топлива, походящего в топливной магистрали;

– по данным контроллера двигателя – из шины CAN;

– при помощи GPS-систем.

Расчетный метод считается одним из простейших методов контроля, так как основан на расчетах, при которых учитывают такие показатели как: пробег транспортного средства, время работы двигателя на местности и на холостом ходу, особенности местности и др.

Данный контроль расхода топлива считается доступнейшим по цене, ведь здесь используют примитивнейшие GPS-трекеры [1].

Одним из недостатков этого метода считается невозможность учитывать в полной мере технические свойства транспорта и особенности эксплуатации. Ведь в нем не учитываются перегрузки, пробки, а также спектр неисправностей в работе двигателя.

Учитывая выше сказанное, можно сделать вывод, что этот метод чаще всего используют в таких случаях как:

– если интересует именно фактический расход горючих смазочных материалов, а не нормативный;

– когда на транспортные средства нельзя установить LLS-датчики либо нет возможности подключить GPS-трекер к CAN-адаптеру или датчику уровня топлива;

– когда вопрос контроль топлива стоит не слишком остро.

В методе по измерению уровня в баке используют датчики уровня топлива и бортовой компьютер (терминал). Датчик уровня топлива передает данные об уровне топлива в баке, а терминал преобразовывает полученные данные (величину) в объем топлива. По разнице объема горючие смазочные материалы с течением времени рассчитывается общий расход топлива (по баку), а также путевой и часовой.

Датчик уровня топлива устанавливают (врезают) в бак автомобиля. Такие датчики также называются датчиками емкостного типа. Данные устройства также точны как при использовании расходомера.

### Направление «Электронные системы и технологии»

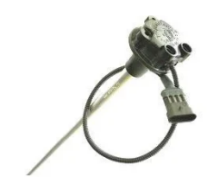

Рисунок 1 – Датчик уровня топлива

Однако при использовании датчиков емкостного типа имеется недостаток в виде монтажа. Для получения объективных данных важно правильно откалибровать датчик и произвести тарировку бака на этапе установки. Cистема мониторинга получает данные от трекера, с которым он взаимодействует. В программе малейшее изменение уровня жидкости в баке показывается с определенной привязкой к месту, а также ко времени [1].

Тарировка топливного бака – это процедура привязки определенного значения датчика к точному объему жидкости. Производится следующим образом: бак опустошается, снимаются показания с датчика и фиксируются на бумаге или в программном комплексе, далее мерной емкостью бак начинают наполнять, после каждого залитого объема данные фиксируются. В результате получаем точную зависимость сигнала с датчика к объему топлива в емкости [2].

Кроме точных данных об уровне топлива в баке, датчик уровня топлива дают возможность:

- фиксировать сливы топлива;
- фиксировать заправки топлива;
- предотвращать хищения топлива путем недолива в бак или из бака;
- выявлять факт разбавления топлива посторонними жидкостями;
- сравнивать качество топлива разных поставщиков;
- распознавать микросливы;

– выявлять факт слива с обратной магистрали, однако это выявляется при анализе графиков и отчетов в программе мониторинга.

Таким образом использование систем контроля транспортно-подвижных объектов является дешевой эффективной мерой контроля расхода горюче-смазочных материалов в сельскохозяйственной промышленности и грузоперевозках.

#### *Список литературы*

*1. Датчик топливный, плюсы и минусы [Электронный ресурс]. – Режим доступа: https://kpfu.ru/staff\_files/F233095282/30.08.15. - Дата доступа: 20.03.2023*

*2. Простое и эффективное формирование сигналов при помощи синтезаторов прямого цифрового синтеза частот [Электронный ресурс]. – Режим доступа: https://wireless-e.ru/components/dds/. – Дата доступа: 20.03.2023*

#### UDC 621.317.39.084.2

## **FUEL VOLUME MONITORING SYSTEM MODULE ON THE BASIS OF A CAPACITIVE SENSOR**

*Abukhouskaya A.D.*

*Belarusian State University of Informatics and Radioelectronics, Minsk, Republic of Belarus*

*Korkin L.R. - master of engineering and technology, senior lecturer of the Department of EPE*

**Annotation.** The article deals with the problem of the relevance of the implementation of systems for monitoring the transport of moving elements based on fuel volume sensors that allow determining the fuel level and recalculating the level into volume.

**Keywords**: fuel level sensor, fuel consumption systems

УДК 004.451.86

## **РАЗРАБОТКА ПРИЛОЖЕНИЙ ДЛЯ СМАРТ-ЧАСОВ ANDROID WEAR**

*Горбачик Н. С., Ладутько Я. Д.*

*Белорусский государственный университет информатики и радиоэлектроники г. Минск, Республика Беларусь*

*Научный руководитель: Василькова А.Н. – ассистент кафедры ИПиЭ*

**Аннотация.** В связи с тем, что смарт-часы становятся всё более и более популярными и массово выходят на рынок гаджетов, возникает необходимость разработки приложений для данных устройств. В данной научной работе будут подробно рассмотрены умные часы с ОС Android Wear, специфика их дизайна и технические характеристики, а также основные требования к создаваемым для них программам.

**Ключевые слова:** смарт-часы, Android Wear, дизайн, приложение

*Введение.* Умные часы – это новейшее дополнение к миру носимых технологий, и умные часы Android Wear являются новым шагом в мир будущего, где можно будет носить персональный компьютер буквально на руке. Android Wear – это новая ОС, разработанная для совместной работы со смартфонами Android. Умные часы Android Wear предлагают пользователям множество функций, включая отслеживание фитнеса, уведомления о звонках, голосовые команды и доступ к различным приложениям. В данной научной работе будут подробно рассмотрены смарт-часы Android Wear и их особенности.

*Основная часть.* Одной из самых важных характеристик умных часов является их дизайн и дисплей. Умные часы Android Wear бывают разных форм и размеров, и они разработаны с учетом различных вкусов и предпочтений. У одних часов круглые циферблаты, у других - квадратные или прямоугольные. Они также доступны в различных материалах, таких как металл, пластик и кожа [1].

Дисплеи смарт-часов также бывают разных типов. Некоторые часы оснащены OLEDдисплеями, другие - ЖК-дисплеями. Размер дисплея также является важным фактором, так как он влияет на читаемость циферблата часов. Большинство смарт-часов имеют дисплеи размером от 1,2 до 1,4 дюйма. Смарт-часы имеют различные размеры и формы экрана, поэтому важно разработать интерфейс таким образом, чтобы он хорошо работал на разных устройствах. Подумайте, как интерфейс будет выглядеть на экранах разных размеров, и скорректируйте дизайн соответствующим образом.

 Циферблаты часов являются основной точкой взаимодействия между пользователями и их умными часами. Разработчики программного обеспечения могут создавать собственные циферблаты часов, на которых отображается такая информация, как время, дата, погода и другие важные данные. Разработчики также могут добавлять интерактивные элементы на циферблаты часов, например, кнопки, запускающие действия, или анимацию, реагирующую на действия пользователя. Маленький экран смарт-часов означает, что интерфейс должен быть простым и удобным в использовании. Избегайте загромождения экрана большим количеством информации, используйте четкие, понятные значки и кнопки.

Рассмотрим основные характеристики умных часов [2].

Умные часы Android Wear оснащены различными функциями фитнес-трекинга, включая отслеживание шагов, мониторинг сердечного ритма и GPS-трекинг. Это делает их отличным инструментом для тех, кто хочет отслеживать свои фитнес-цели.

Умные часы позволяют пользователям получать уведомления со своих смартфонов. Это означает, что пользователи могут получать звонки, текстовые сообщения и уведомления из социальных сетей прямо на запястье.

Смарт-часы Android Wear оснащены функциями голосовых команд, которые позволяют пользователям управлять часами без необходимости прикасаться к экрану. Пользователи могут использовать голосовые команды для совершения телефонных звонков, отправки текстовых сообщений и управления устройствами умного дома.

Из-за ограниченного пространства экрана жесты могут стать отличным способом навигации по интерфейсу смарт-часов. Рассмотрите возможность использования пролистывания, касания и других жестов, чтобы помочь пользователям быстро и легко ориентироваться в интерфейсе. Смарт-часы часто используются в ситуациях, когда у пользователя не всегда свободны обе руки, поэтому интерфейс должен быть разработан с учетом этого. Например, кнопки должны быть достаточно большими для нажатия пальцем, а информация должна быть представлена таким образом, чтобы ее можно было быстро просмотреть.

Безопасность интерфейса умных часов является крайне важным аспектом, так как на этих устройствах может храниться конфиденциальная информация, включая личные сообщения, контакты, фотографии и прочие данные. Для обеспечения безопасности интерфейса можно использовать различные меры, такие как блокировка экрана с установкой пароля или шаблона, удаленный доступ для удаления данных в случае потери или кражи устройства, шифрование данных, обновления безопасности и ограничение доступа к определенным приложениям. Разработчики должны учитывать этот аспект при создании интерфейса и предоставлять пользователям инструменты для защиты своих данных.

Адаптивный интерфейс умных часов должен быть гибким и способным адаптироваться к различным сценариям использования. Например, пользователь может хотеть использовать умные часы во время занятий спортом, где ему может понадобиться быстрый доступ к функциям трекера активности и сердечного ритма. В то же время, пользователь может использовать умные часы в рабочее время, где ему может понадобиться быстрый доступ к календарю и уведомлениям о важных делах.

Для создания адаптивного интерфейса умных часов, разработчики должны также учитывать различные языки и культуры пользователей. Это может включать в себя поддержку различных языков и персонализацию интерфейса в соответствии с культурными особенностями и предпочтениями пользователей.

Также часы оснащены различными датчиками, включая акселерометры, гироскопы и мониторы сердечного ритма. Разработчики могут использовать эти датчики для создания приложений, которые отслеживают фитнес-данные, контролируют режим сна или определяют, когда часы надеты. Смарт-часы часто оснащены функцией тактильной обратной связи, которую можно использовать для улучшения пользовательского опыта. Рассмотрите возможность использования тактильной обратной связи, чтобы обеспечить пользователям тактильную обратную связь при взаимодействии с различными элементами интерфейса.

Данные гаджеты поддерживают различные приложения, которые можно загрузить из магазина Google Play. Эти приложения можно использовать для выполнения различных задач, таких как проверка погоды, заказ такси или отслеживание акций. Умные часы Android Wear могут быть интегрированы со смартфонами Android, что позволяет разработчикам создавать приложения, которые легко работают между двумя устройствами. Например, приложение для обмена сообщениями может позволить пользователям просматривать и отвечать на сообщения как на часах, так и на телефоне. [3]

Время автономной работы - важный фактор, который необходимо учитывать при покупке умных часов. Умные часы поставляются с аккумуляторами разного размера, и время автономной работы зависит от размера аккумулятора и режима использования. В среднем, смарт-часы работают от одного до двух дней, поэтому разработчикам необходимо оптимизировать свои приложения, чтобы минимизировать расход заряда батареи. Этого можно достичь, используя эффективные методы кодирования и минимизируя использование фоновых процессов.

*Заключение.* Умные часы с Android Wear являются новым словом в мире технологий. Благодаря интеграции с Android становится проще разрабатывать программное обеспечение, а пользователям они предлагают большой спектр функций. Их дизайн и дисплей также

имеют большое значение, они бывают разных форм, размеров и материалов. Благодаря этим особенностям разработчики могут создавать инновационные и полезные приложения, которые расширяют функциональность смарт-часов Android Wear. Время автономной работы - важный фактор, который следует учитывать при покупке умных часов, и эти гаджеты работают в среднем от одного до двух дней. В целом, умные часы предоставляют множество возможностей для улучшения пользовательского опыта и повышения эффективности использования устройства. Однако, для того чтобы они были действительно полезными, необходимо учитывать индивидуальные потребности и предпочтения пользователей, а также обеспечивать безопасность и адаптивность интерфейса.

#### *Список литературы*

*1. Введение в Android Wear. [Электронный ресурс]. – Режим доступа: https://medium.com/@saturov/введение-в-android-wearчасть-1-a3f0815c9710. – Дата доступа: 05.03.2023.* 

*2. Обзор операционной системы Android Wear [Электронный ресурс]. – Режим доступа: https://my-smartwatch.com/stati/obzorandroid-wear.html. – Дата доступа: 04.03.2023.* 

*3. Смарт-часы с Android Wear 1.5 [Электронный ресурс]. – Режим доступа: https://habr.com/ru/post/401703/. – Дата доступа: 03.03.2023.*

UDC 004.451.86

## **DEVELOPMENT OF APPLICATIONS FOR ANDROID WEAR SMART WATCHES**

#### *Gorbachik N. S., Ladutko Ya. D*

*Belarusian State University of Informatics and Radioelectronics, Minsk, Republic of Belarus*

*Vasilkova A.N. – assistant of the Department of EPE*

**Annotation.** Due to the fact that smart watches are becoming more and more popular and are massively entering the gadget market, there is a need to develop applications for these devices. In this scientific paper, smart watches with Android Wear OS, the specifics of their design and technical characteristics, as well as the basic requirements for the programs created for them, will be considered in detail.

**Keywords:** smart watch, android wear, design, app

# **ПСИХОЛОГИЧЕСКАЯ ПОДДЕРЖКА ПЕРСОНАЛА В ОРГАНИЗАЦИИ**

*Кивайко В.Н.*

*Академия управления при Президенте Республики Беларусь, г. Минск, Республика Беларусь*

*Научный руководитель: Казак Т.В. – д-р психол. наук, профессор, зав. кафедрой ИПиЭ*

**Аннотация.** В статье проведен анализ понятия «психологическая поддержка». Рассмотрены задачи и критерии для оценки эффективности психологической поддержки. Также приведены основные методы психологической поддержки персонала для осуществления оптимизации психологического состояния человека.

**Ключевые слова:** психологическая поддержка персонала, стресс, психологическое обеспечение, психологический тренинг.

*Введение.* Под психологической поддержкой персонала в организации понимается совокупность мероприятий, направленных на формирование и поддержание в коллективе организации психологического климата, благоприятствующего эффективному функционированию кадрового направления деятельности. Рассмотрим более подробно суть понятия «психологическая поддержка», а также задачи и методы ее оценки.

*Основная часть.* В отечественных условиях полномасштабное использование зарубежного опыта психологической поддержки персонала затруднено по следующим причинам:

- недостаток в большинстве регионов консалтинговых центров, специализирующихся в области психологии трудовых отношений;

- ограниченные финансовые возможности большинства отечественных работодателей;

- непонимание собственниками и руководством многих организаций необходимости соответствующих затрат.

В обеспечении психологической поддержки принимают участие нескольких управленческих инстанций. Функции методического руководства, корпоративного контроля и непосредственного участия коррекции психологического климата должны выполнять профессионалы в лице дипломированных психологов. Наконец, в мониторинге состояния психологического климата может принимать участие не только кадровая служба, служба безопасности, но и профсоюзные лидеры организации.

Используя собственные источники и методы сбора информации, она способна оказать психологу и руководителям подразделений эффективную помощь [2].

При организации психологической поддержки персонала необходимо учитывать следующие методические требования: индивидуальный характер применения конкретных методов поддержки с учетом особенностей персонала конкретной организации и ее финансовых возможностей; приоритет методов профилактического характера; использование административных методов коррекции психологического климата лишь в очевидно кризисных ситуациях.

Для оценки эффективности психологической поддержки используются следующие критерии: 1) динамика показателя текучести кадров в части инициативных увольнений; 2) динамика показателя числа трудовых конфликтов; 3) динамика числа заявлений от сотрудников о переводе в другое подразделение; 4) динамика статистических данных, отражающих степень удовлетворенности сотрудников психологическим климатом в их коллективах; 5) результаты независимого аудита состояния психологического климата [1].

Одним из необходимых элементов кадровой стратегии выступает выбор приоритетного для конкретного работодателя подхода к организации психологической поддержки персонала.

Первый вариант предполагает ориентацию на использование штатного психолога (в крупных организациях – группы психологов), работающего в службе персонала и выполняющего все

функции, связанные с организацией рассматриваемого направления кадровой работы. Данный вариант обладает очевидными преимуществами:

Во-первых, наличие в штате постоянного специалиста - психолога - обеспечивает большую степень оперативности психологической поддержки. В частности, реализуется требование, связанное с приоритетом профилактических методов воздействия на психологический климат, которые являются более эффективными, нежели методы по выводу сотрудников из уже наступившего состояния стресса или ликвидации уже развивающегося конфликта.

Во-вторых, психолог как сотрудник собственной службы персонала будет пользоваться у других сотрудников организации большим доверием, чем специалист, приглашенный со стороны. Это позволит ему получить не только оперативные, но и более достоверные сведения о фактическом состоянии психологического климата в трудовых коллективах, следовательно, принимать более эффективные решения по его коррекции.

В-третьих, уменьшается вероятность утечки конфиденциальной информации по кадровому направлению деятельности, которая может существенно повредить работодателю [3].

Третий вариант предполагает ориентацию на обеспечение психологической поддержки только ограниченному контингенту сотрудников в лице менеджеров и экспертов высшего звена. В этом случае необходимым элементом их индивидуальных социальных пакетов становятся оплачиваемые работодателем регулярные услуги стороннего психолога. Единственным преимуществом данного варианта является наименьший уровень затрат по рассматриваемому направлению кадровой работы. Очевидными недостатками отсутствия психологической поддержки для большинства сотрудников выступают:

- практическая невозможность реализации требования формирования в трудовом коллективе отношений корпоративного духа;

- угроза разнообразных проявлений нелояльного поведения сотрудников в результате состоявшихся конфликтов в трудовых коллективах;

- высокая вероятность систематических потерь от индивидуальных ошибок сотрудников, работающих в условиях постоянного стресса.

С учетом указанных недостатков данный вариант целесообразно использовать только в низкорентабельных организациях.

Отметим, что в настоящее время работники организаций очень подвержены стрессам, особенно это касается профессий «человек-человек». Стрессы могут нанести значительный вред здоровью человека, и не только психологический, но и физический вред. Поэтому, психологическая поддержка работников организации необходима. Многие руководители не задумываются над этими вопросами, волнуясь только о финансовых вопросах, но ведь именно от сотрудников зависит финансовое состояние компании. Ведь если представить, что стресс нанёс серьёзный вред здоровью ценных сотрудников, то можно говорить о некотором торможении работы организации. Так не лучше ли изначально позаботиться о психологической поддержке работников и не переживать об их потере.

В таких случаях психологическая поддержка осуществляется в целях как психологического обеспечения свободного и гармоничного развития личности в современном обществе на всех этапах ее становления и самореализации, так и предупреждения развития негативных тенденций в психологии людей, преодоления трудностей личностного роста, коррекции отклоняющегося поведения, устранения конфликтных ситуаций во взаимоотношениях.

Задачами психологической поддержки могут выступать: 1) обеспечение всем категориям сотрудников комфортной психологической среды для исполнения должностных функций, в первую очеред – зашита от стрессов; 2) идеологическое воспитание коллектива, нацеленное на формирование и поддержание отношений корпоративного и командного духа; 3) предотвращение или оперативная ликвидация различных конфликтов [4].

Вознаграждение – это материальная или моральная (психологическая) оценка результата удовлетворения потребности, т.е. всего ... и наиболее используемый способ, которым организация может вознаградить сотрудников. Применение теории потребностей А. Маслоу ... трудовые конфликты между наемными работниками и администрацией, в основе которых обычно лежат

противоречия, связанные с условиями найма и труда. Также производственные конфликты между руководителями различных уровней и подразделений, основанием для которых чаще всего становятся противоречия, связанные с неурегулированным разграничением функций, полномочий и ответственности. И, в конечном итоге, межличностные конфликты между членами коллектива, в основе которых лежат противоречивые интересы личного характера [4, с.115].

Условия высоко конкурентной среды, в которой работает сегодня большинство хозяйствующих субъектов, предъявляют дополнительные требования к состоянию психологического климата в трудовом коллективе организации в целом и внутри каждого из ее структурных подразделений связано с высокой вероятностью нервных перегрузок (стрессов) у специалистов. особенно наиболее ценных для работодателя кадров - руководителей и экспертов.

С учетом данных угроз, организация психологической поддержки персонала не должна рассматриваться администрацией как одна из форм благотворительности. Положительный опыт убедительно свидетельствует, что затраты на психологическую поддержку являются вполне окупаемыми, чаще - рентабельными.

Заключение. Психологическая поддержка осуществляется путем оптимизации психологического состояния человека как следствие полного разрешения или снижения актуальности психологических проблем, препятствующих трудовой, профессиональной, социальной самореализации на каждом из этапов жизни отдельного человека, малых групп, коллективов, формальных и неформальных объединений людей. Основным методами психологической поддержки можно считать следующее: 1) психологическое консультирование; 2) психологическая диагностика; 3) психологический тренинг; 4) психологическая коррекция.

Психологическая поддержка - оказание помощи личности в ее самопознании, адекватной самооценке и адаптации в реальных жизненных условиях, формировании ценностномотивационной сферы, преодолении кризисных ситуаций и достижении эмоциональной устойчивости, способствующих непрерывному личностному росту и саморазвитию, включая консультации руководителей по вопросам работы с персоналом.

#### Список литературы

1. Алавердов, А. Р. Управление кадровой безопасностью организации / А. Р. Алавердов. - М.: Market DS, 2008. - 462 с.

2. Архипова, Н. И. Проблемы обеспечения кадровой безопасности организации / Н. И. Архипова, С. В. Назайкинский, О. Л. Седова // Проблемы управления безопасностью сложных систем: Материалы XXII Международной конференции, Москва, 3 декабря 2014 года. -Москва: Российский государственный гуманитарный университет, 2014. - С. 403-406.

3. Копейкин, Г. К. Менеджмент экономической безопасности / Г. К Копейкин, В. К. Потемкин. - Санкт-Петербург: Терция, 2004 - $IIIc.$ 

4. Кузнецова, Н. В. Угрозы кадровой безопасности организации / Н.В. Кузнецова // Известия БГУ. - 2014. - №2. - С. 80-87.

UDC 159.928.235

## **PSYCHOLOGICAL SUPPORT FOR STAFF IN THE ORGANIZATION**

Kivaiko V.N.

Belarusian State University of Informatics and Radioelectronics, Minsk, Republic of Belarus

Kazak T.V. – doctor of psychological science, full professor, head of the Department of EPE

Annotation. The article analyzes the concept of "psychological support". The tasks and criteria for evaluating the effectiveness of psychological support are considered. The main methods of psychological support of personnel for the optimization of the psychological state of a person are also given.

Keywords: psychological support of personnel, stress, psychological support, psychological training.

### УДК 65.011.56

# **ЦИФРОВОЙ ДВОЙНИК В ПРОМЫШЛЕННОЙ БЕЗОПАСНОСТИ**

*Краевский В.Ю., Раптунович О.М*

*Белорусский государственный университет информатики и радиоэлектроники г. Минск, Республика Беларусь*

*Научный руководитель: Воробей А.В. – магистр техн. наук, ассистент кафедры ИПиЭ*

**Аннотация**. Статья посвящена применению цифровых двойников в промышленной безопасности для эффективной борьбы с вызывающими видами опасностями и эффективными методами борьбы с ними. В частности, автором рассмотрены теоретические аспекты работы технологии. Были выявлены основные задачи работы системы, а также описана эффективность применения данной технологии для улучшения процессов в обеспечении безопасности на производстве.

**Ключевые слова:** цифровой двойник, управление технико-технологической безопасностью, диджитализация, эффективность цифровых двойников, промышленная безопасность, симуляция.

**Введение.** С новой промышленной революцией в производственных процессах может быть внедрено больше интеллектуальных и автономных систем. *У*правление промышленной безопасностью (УПБ), как процесс реализации определенных функций безопасности, направлено на повышение безопасности организации и защиту людей и имущества внутри организации от неприемлемых рисков опасности. В последнее время, с ростом глобальной экономической неопределенности, УПБ в большинстве организаций находится в неудовлетворительном состоянии. Для достижения наилучшей производительности в рамках данного проекта предлагается использовать интеграцию систем управления промышленной безопасности с системой цифрового двойника (ЦД) [1].

Это может сократить затраты и время, необходимое для технического обслуживания, уменьшить количество оплошностей и ошибок, а также повысить безопасность.

Основной целью данного исследования является оптимизация и интегрирования УПБ посредством цифрового двойника.

*Основная часть.* Цифровой двойник – это виртуальное представление физических объектов в режиме реального времени. Технология состоит из аппаратных и программных компонентов, включая УПБ и различные датчики, визуализацию 3D-моделей и аналитику на основе агрегированных данных для повышения промышленной безопасности.

Эта технология анализирует накопленные данные, моделирует поведение объектов в заданных условиях, прогнозирует определение наиболее эффективных и целесообразных сценариев технологических процессов и т. д. для улучшения управления производством и безопасной эксплуатации.

В ходе анализа были представлены основные плюсы технологии (рис 1):

- Снижение рисков (Защита здоровья и безопасности сотрудников, окружающей среды и бизнес-целей путем сокращения инцидентов, связанных с активами и процессами, и предотвращения незапланированных простоев). Также был произведена симуляция происшествий на вымышленном предприятии и последующий их анализ приведен ниже на рисунке 1;

- Снижение затрат на техническое обслуживание (Прогнозирование проблем до возникновения поломок, заказ деталей и планирование ремонта в периоды, которые не влияют на производственные цели);

- Высокотехнологичное производство;

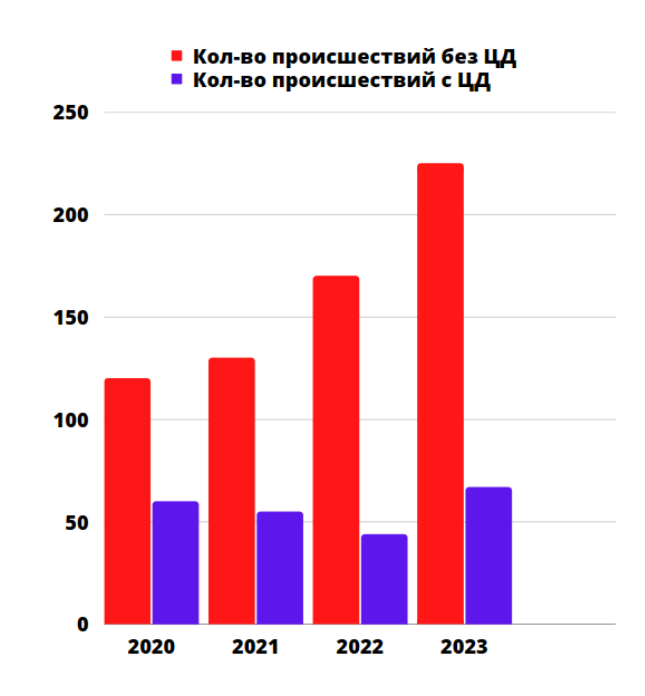

Рисунок 1 – Анализ происшествий с ЦД и без

Применение 3-D моделирования для оценки рисков дает дополнительные возможности, например, прогнозирование рассеивания дыма, проверка гипотезы при расследовании происшествия, визуализация результатов в трех измерениях, определение местоположения аварий, оптимизированное разделение между оборудованиями, спецификация пассивного пожара и защита, размещение оборудования для обеспечения безопасности. На рисунке 2 показан пример объекта [2].

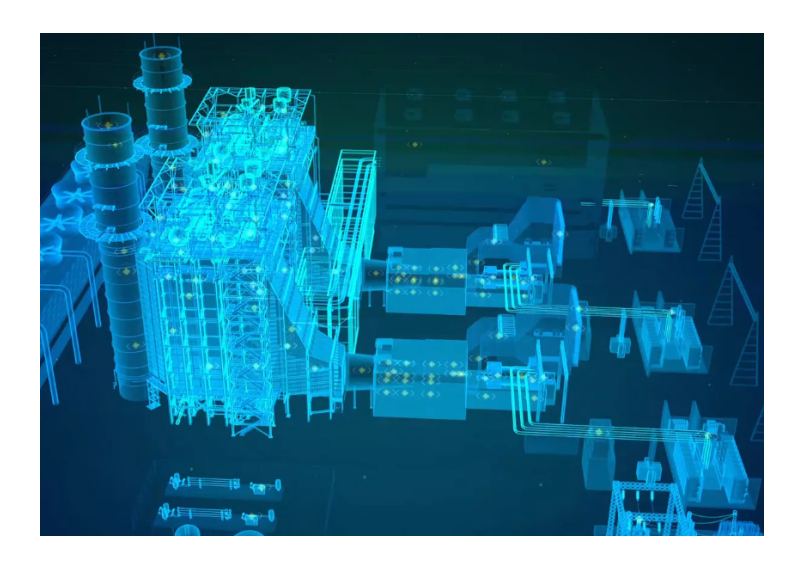

Рисунок 2 – Пример оцифрованного объекта

На этом объекте можно наглядно продемонстрировать преимущества цифрового двойника. Например, можно визуализировать пути эвакуации в случае возникновения пожара или другой аварии, определить местоположение пожарных кранов и другого противопожарного оборудования, оценить эффективность системы вентиляции и кондиционирования воздуха, а также оптимизировать расположение мебели и оборудования для обеспечения наилучшей проходимости и безопасности для людей.

Цифровой двойник может помочь в определении и анализе потенциальных опасностей и рисков на объекте, что может существенно повысить уровень безопасности и снизить возможность возникновения аварийных ситуаций. Это может быть особенно полезно при проектировании новых объектов, а также при модернизации и реконструкции старых.

Также может быть использовано для обучения персонала и проведения тренировок на объекте. Например, можно создать виртуальную среду, в которой сотрудники могут тренироваться в эвакуации и действиях в случае аварии, что может существенно повысить их готовность и эффективность в реальной ситуации.

Кроме того, 3-D моделирование может помочь в улучшении коммуникации между различными заинтересованными сторонами, такими как проектировщики, инженеры, строители, клиенты и даже общественность. Визуализация объекта в трех измерениях позволяет легче понимать проект и обсуждать детали, а также делиться информацией и координировать действия.

*Заключение.* Технология цифрового двойника - это инновационный подход, который используется для создания виртуальных копий реальных объектов, систем или процессов. Она привлекает внимание исследователей в последние годы из-за своей эффективности в оптимизации промышленной безопасности. Цифровой двойник включает в себя несколько ключевых подсистем, таких как управление производственными процессами, оптимизационный модуль, база данных и подсистема интеллектуального анализа данных. Он предоставляет бесшовную интеграцию этих подсистем, что позволяет эффективно оптимизировать промышленную безопасность.

Важной особенностью цифровых двойников является возможность актуализации исходных данных и значений влияющих параметров в режиме реального времени. Это позволяет существенно расширить функциональность традиционных имитационных моделей безопасности за счет большей реалистичности и интерактивности технологии.

Таким образом, технология цифрового двойника имеет большой потенциал в оптимизации промышленной безопасности и может быть использована для предотвращения аварийных ситуаций, а также для повышения эффективности производства.

#### *Список литературы*

*1. Эль Саддик А. Цифровые близнецы: конвергенция мультимедийных технологий // IEEE MultiMedia. - 2018. - Т. 25. - № 2. - с. 87– 92*

*2. Kelton V., Jloy A. Simulation modeling. Classic CS. 3rd ed. Peter.: Peter; Kiev: BHV Publishing Group, 2004. - 847c*

*3. Belova T.N. Mathematical model of optimization of the production program for farming // Achievement of science and technology in agriculture, No. 4, 1998.-E. 41-43*

UDC 65.011.56

### **DIGITAL DOUBLE IN INDUSTRIAL SAFETY**

*Kraevsky V.Yu., Raptunovich O.M.*

*Belarusian State University of Informatics and Radioelectronics, Minsk, Republic of Belarus*

*Vorobey A.V. – master of technical science, assistant of the Department of EPE*

**Annotation.** The article is devoted to the use of digital doubles in industrial safety for effective control of causing hazards and effective methods of combating them. In particular, the author considers the theoretical aspects of the technology. The main tasks of the system were identified, and the effectiveness of the use of this technology to improve processes in ensuring safety at work was described.

**Keywords:** digital twin, technical and technological safety management, digitalization, efficiency of digital twins, industrial safety, simulation.

# ВЕБ-ПЛАТФОРМА ДЛЯ ВЕДЕНИЯ КОМИССИОННОГО БИЗНЕСА И ЕГО ЭРГОНОМИЧЕСКОЕ ОБЕСПЕЧЕНИЕ

Асташенок А.В.

Белорусский государственный университет информатики и радиоэлектроники г. Минск, Республика Беларусь

Научный руководитель: Медведев О.С. - магистр техники и технологии, ст. преподаватель кафедры ИПиЭ

Аннотация. В работе рассматривается процесс разработки веб-приложения, адаптированного как под десктопную, так и под мобильную версию. Платформа предназначена для приобретения новых и поддержанных устройств. Для реализации проекта использован такие технологии, как PHP, html, javascript, jquery, css.

Ключевые слова: веб-приложение, адаптивное.

Введение. Современный мир развивается очень быстро, каждый день на смену одним технологиям приходят новые, более качественные, технически более развитые и с явным конкурентными преимуществами.

Зачастую человек хочет следовать тенденциям развития и приобретать только самые новые гаджеты. В этом случае необходимо определить судьбу своих прошлый устройств. Один из вариантов – использование специализированных платформ сбыта подержанной техники

Основная часть. Цель работы - разработать кроссплатформенное веб-приложение.

В процессе работы решаются следующие задачи:

- анализ существующих систем
- разработка требований к дизайну и функционалу
- разработка интерфейса
- проектирование базы данных
- разработка серверной и клиентской части

Серверная часть представляет собой программу, которая обеспечивает работу сайта [1]. Она разработана посредствам языка программирования РНР и реляционной системы управления базами данных MySql [2]. Клиентская часть разрабатывалась с помощью таких средств и языков программирования как javascript, html, css. Приложение построено на базе паттерна Model-View-Controller [3].

Платформа со стороны пользователя позволяет создать транзакцию по продаже устройства в любом его состоянии, а со стороны администратора отслеживать эти транзакции. Варианты использования системы показаны на рисунке 1.

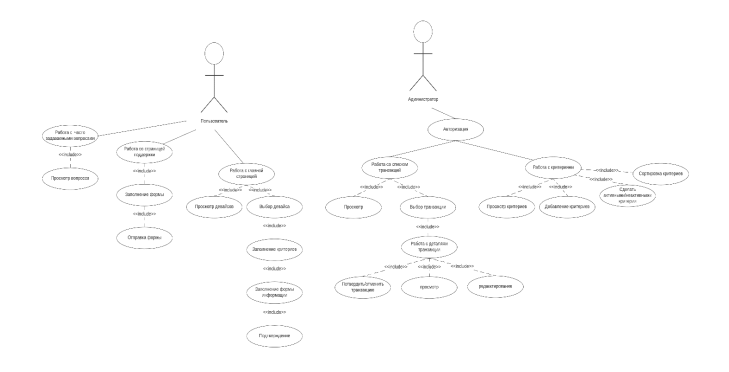

Рисунок 1 - Диаграмма вариантов использования

1004

Приложение имеет современный и интуитивный дизайн, сопровождающий пользователя от момента выбора девайса, до пошагового заполнения необходимой информации и ее подтверждения (рисунок 2).

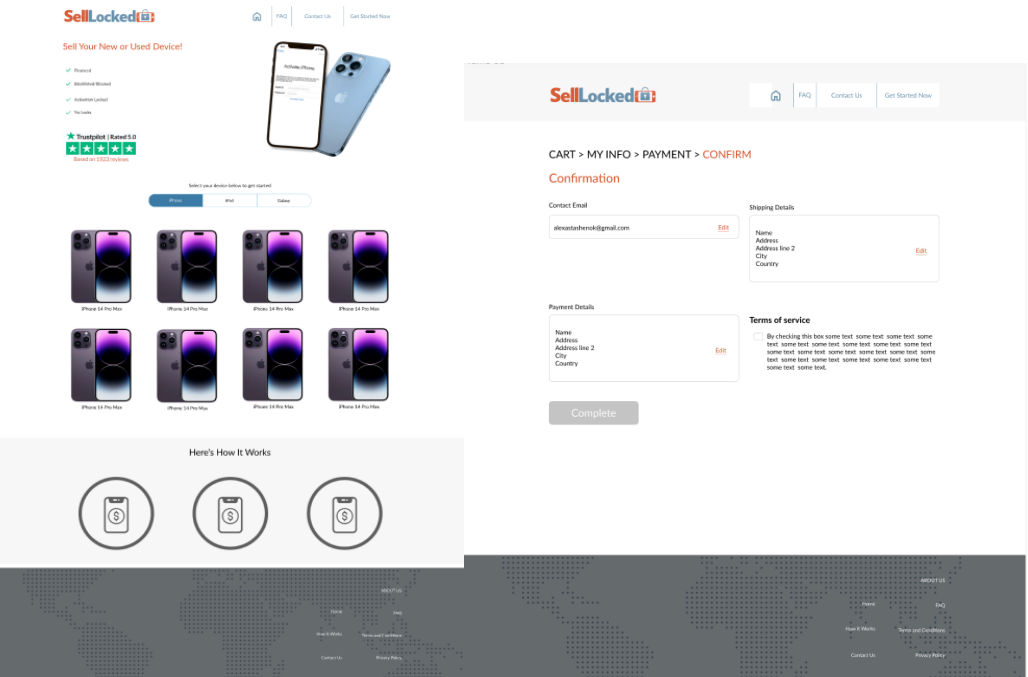

Рисунок 2 – Интерфейс разрабатываемой системы

*Заключение.* Приложение разработано в первую очередь для простоты работы бизнеса, для простоты контроля за транзакциями, а также для удобной продажи девайсов пользователей.

#### *Список литературы*

*1. Введение в серверную часть [Электронный ресурс]. – Электронные данные. – Режим доступа:https://developer.mozilla.org/ru/docs/Learn/Serverside/First\_steps/Introduction/. – Дата доступа: 13.03.2023 2. MySql [Электронный ресурс]. – Электронные данные. – Режим доступа: https://www.mysql.com/. – Дата доступа: 13.03.2023*

*3. Model-View-Controller [Электронный ресурс]. – Электронные данные. – Режим доступа: https://web-creator.ru/articles/mvc. – Дата доступа: 13.03.2023*

UDC 004.774:005.511:331.101.1

## **WEB PLATFORM FOR COMMISSION BUSINESS AND ITS ERGONOMIC SUPPORT**

Astashenok A.V.

*Belarusian State University of Informatics and Radioelectronics, Minsk, Republic of Belarus*

*Medvedev O.S. – master of technical science, assistant of the Department of EPE*

**Annotation**. The article considers the process of developing a web application adapted for both desktop and mobile versions. The platform is designed to sale new and used devices. To implement the project, technologies such as PHP, html, javascript, jquery, css were used.

**Keywords**: web application, adaptive.

# **ВЕБ-ПРИЛОЖЕНИЕ «АГРЕГАТОР СПОРТИВНЫЙ НОВОСТЕЙ»**

*Кадыров Мердан*

*Белорусский государственный университет информатики и радиоэлектроники, г. Минск, Республика Беларусь*

Научный руководитель: *Савченко В. В.* – *канд. техн. наук, доцент, доцент кафедры ИПиЭ* 

**Аннотация.** В работе рассматривается процесс проектирования веб-приложение, которое предоставляет своим пользователям последние спортивные новости, события в мире спорта, раскрывается актуальность и преимущества разрабатываемой системы.

**Ключевые слова:** веб-приложения, спортивные новости, события в мире спорта

*Введение.* В настоящее время, в связи с глобальным развитием сети Интернет, в программировании все более резко выделяться отдельная его отрасль Webпрограммирование. Речь идет, конечно, о программировании сценариев для интернет сайтов, или, Web-программировании. В наше время спорт является одной из самых популярных и любимых тем. Многие люди следят за новостями и результатами соревнований, интересуются жизнью спортсменов и тренеров. Для удобства пользователей создано множество веб-приложений, которые позволяют получать свежие новости о спорте.

*Основная часть.* Одним из таких приложений является спортивный новостной сайт. Он предоставляет пользователям актуальную информацию о событиях в мире спорта, интервью с известными спортсменами, аналитические материалы и многое другое. Такой сайт может быть полезен как профессиональным спортсменам и тренерам, так и любителям спорта.

Спортивный новостной сайт может содержать разделы по различным видам спорта: футбол, баскетбол, хоккей, теннис, бокс и т.д. Кроме того, на сайте можно найти информацию о соревнованиях на международном уровне, олимпийских играх, чемпионатах мира и других крупных событиях [1].

Одним из преимуществ спортивного новостного сайта является возможность быстро получать информацию о последних событиях в мире спорта. Пользователи могут подписаться на рассылку новостей или следить за обновлениями на сайте в режиме реального времени.

Таким образом, спортивный новостной сайт является удобным и полезным инструментом для всех, кто интересуется спортом. Он позволяет быстро и удобно получать актуальную информацию о событиях в мире спорта, а также следить за жизнью любимых спортсменов и команд [2].

Преимущества приложении:

Свежие новости: сайт спортивных новостей предоставляет свежие новости о событиях в мире спорта, которые публикуются в режиме реального времени. Это позволяет пользователям быть в курсе последних событий и результатов.

Удобство использования: сайт спортивных новостей удобен в использовании и позволяет пользователям подписаться на рассылку новостей или следить за обновлениями на сайте в режиме реального времени [3].

Веб-приложение должно обладать удобным, и интуитивно понятным дизайном. Кроме этого на будущую популярность, сайта в не меньшей мере влияет его содержание.

За последние годы многое изменилось в WEB программировании, появилось множество новых интересных и полезных возможностей. Поэтому простым статическим HTML сайтом даже с уникальным интересным контентом, и красивым дизайном уже никого

не удивить. Да с такого сайта можно получить посетителей с поисковых систем, но для набора постоянной аудитории, нужно создать дополнительные возможности [4].

для приближения к достижению этих целей, в пользовательскую часть сайта должны функции:

– возможность комментирования новостей;

– возможность регистрации на сайте;

– возможность комментирования для зарегистрированных пользователей без ввода защитного кода;

– возможность осуществления поиска по сайту;

– возможность восстановления пароля;

– возможность изменения пароля;

– возможность изменения других регистрационных данных;

– возможность вести учет количества просмотров новостей.

Кроме этого, сайт должен быть удобным для администратора, он должен включать в себя административную часть, которая будет доступна только для администратора или администраторов сайта [5].

Разработанная для данного дипломного проекта административная часть, должна позволяет администратору:

– добавлять, редактировать и удалять новости;

– добавлять, редактировать и удалять категории;

– добавлять, редактировать и удалять пользователей;

– редактировать и удалять комментарии.

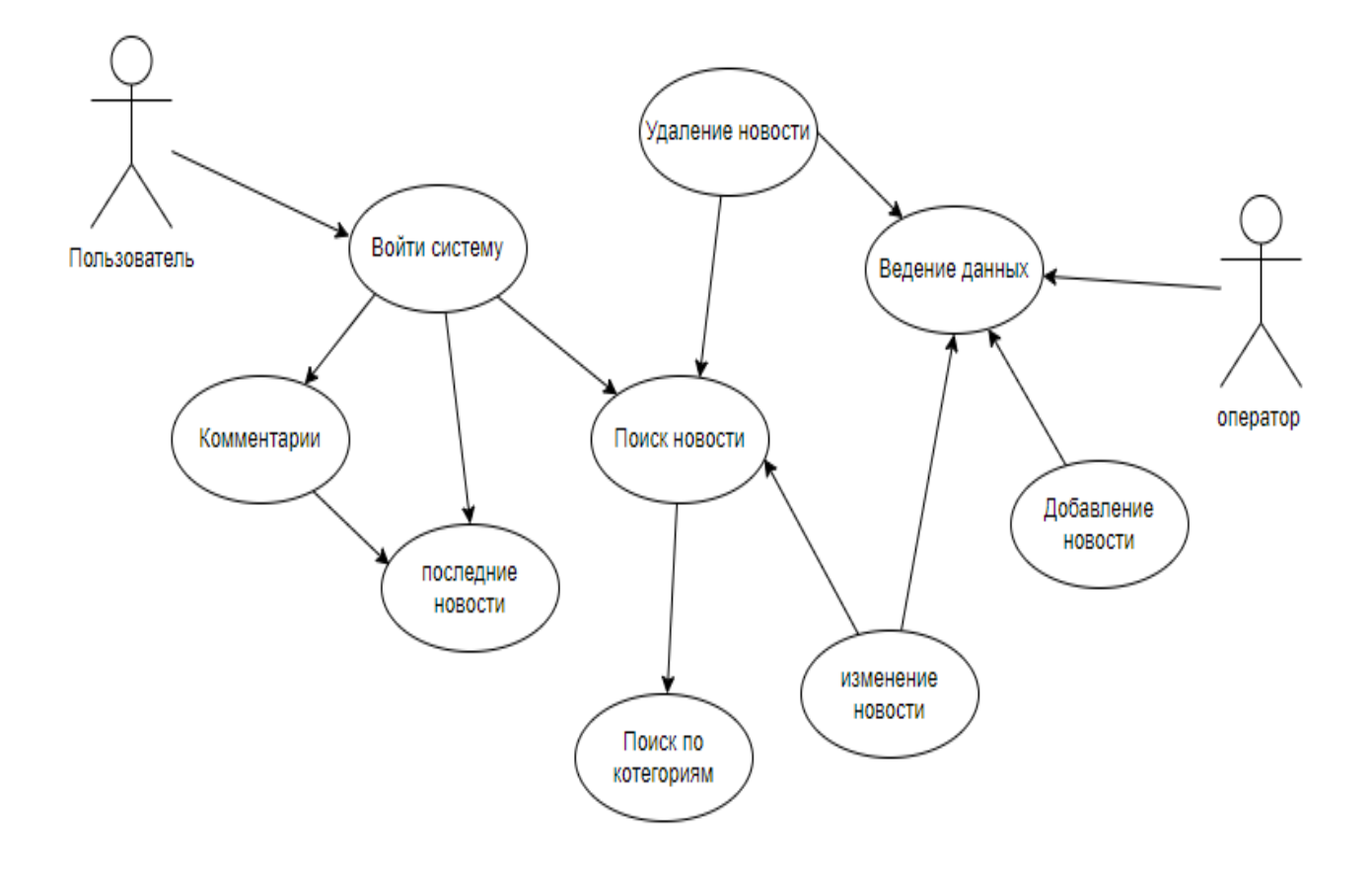

Рисунок 1 – Схема взаимодействия пользователя и оператора.

*Заключение.* приложение является важным источником информации для любителей спорта и профессиональных спортсменов. Он предоставляет новости, статистику, аналитику

### Направление «Электронные системы и технологии»

и другую полезную информацию о различных видах спорта. Благодаря спортивным сайтам мы можем следить за нашими любимыми командами и спортсменами, узнавать о последних событиях и результатов. Кроме того, спорт сайты могут быть полезными для здоровья, давая советы по тренировкам и правильному питанию. В целом, спортивные сайты играют важную роль в жизни многих людей и продолжают развиваться и улучшаться с каждым годом.

#### *Список литературы*

*1.Комплексная разработка веб-приложений с помощью React и Node.js [Электронный ресурс]. Meduim. – Режим доступа: https://medium.com/nuances-of-programming/комплексная-разработка-веб-приложений-с-помощью-react-и-node-js-7f03aefcbb8a – Дата доступа: 22.03.2023.*

*2. Особенности защиты веб-приложений с помощью JWT [Электронный ресурс]. Habr. – Режим доступа: https://habr.com/ru/company/ru\_mts/blog/594005/ – Дата доступа: 22.03.2023.*

*3. React js [Электронный ресурс]. – Mozilla - Режим доступа: https://developer.mozilla.org/ru/docs/Learn/Tools\_and\_testing/Clientside\_JavaScript\_frameworks/React\_getting\_started– Дата доступа: 22.03.2023.*

*4. Купер А. Об интерфейсе. Основы проектирования /А. Купер, Р.Рейман, Д.Кронин. – СПб.: Символ-Плюс, 2009. – 688 с.*

*5. Архитектура приложения React Redux [Электронный ресурс]. – Habr - Режим доступа: https://habr.com/ru/post/515700/– Дата доступа: 23.03.2023.*

UDC 004.774.6:796

## **WEB APPLICATION SPORTS NEWS AGGREGATOR**

*Kadyrov Merdan*

*Belarusian State University of Informatics and Radioelectronics, Minsk, Republic of Belarus*

*Savchenko V.V. – PhD, associate professor, associate professor of the Department of EPE*

**Annotation**. in the work is considered the process of designing a web application that provides its users with the latest sports news, events in the world of sports, disclosed the relevance and benefits of the developed system.

**Keywords:** web applications, sports news, sports events.
УДК 004.777:614

# **ВЕБ-ПРИЛОЖЕНИЕ МЕДИЦИНСКОГО СЕРВИСА**

#### *Чвыров И.А.*

*Белорусский государственный университет информатики и радиоэлектроники, г. Минск, Республика Беларусь*

*Научный руководитель: Прудник А.М. – канд. техн. наук, доцент, доцент кафедры ИПиЭ*

**Аннотация.** Представлено веб-приложение медицинского сервиса в микросервисной архитектуре на языке Python, которое позволит снизить нагрузку на амбулаторную часть системы здравоохранения и изолировать пациентов от нежелательных визитов в данные учреждения. Актуальность состоит в том, что сервисы подобного рода в настоящее время очень востребованы.

**Ключевые слова:** веб-сайт, веб-приложение, микросервис, архитектура, разработка, Python, PostgreSQL, FastAPI.

*Введение.* В настоящее время у каждого человека есть множество приложений на их устройствах, которые позволяют получать разного рода информацию и товары, не выходя из дома. Покупки в магазинах, бронирование различных услуг, заказ билетов в кинотеатр, доставка еды – все это перешло в онлайн.

Пандемия также ускорила переход в онлайн многих процессов, которые традиционно не затрагивала цифровизация. В частности, оказались востребованы программные продукты, которые с одной стороны позволяют снизить нагрузку на амбулаторное звено здравоохранения, а с другой – изолировать пациентов и врачей, снизив тем самым риск заражения вирусными инфекциями пациентов. Постепенно они прочно вошли в нашу жизнь.

*Основная часть.* Целью работы является создание веб-приложения в микросервисной архитектуре на языке Python, с помощью которого пользователи смогут получать рецепты на очки, онлайн не выходя из дома.

Для выполнения данной работы должны быть решены следующие задачи:

- изучить микросервисный подход в разработке архитектуры веб-приложений, произведено сравнение его с другими существующими видами архитектур, а также выявление его положительных и отрицательных сторон;

- спроектировать модель данных;
- выделить микросервисы на основе полученных доменов;
- спроектировать базы данных для каждого из микросервисов;
- спроектировать внешний API для взаимодействия с сервисом;
- имплементировать выделенные микросервисы;
- наладить процессы взаимодействия между микросервисами.

Микросервисная архитектура – это оптимальный подход к разработке веб-приложения. В микросервисной архитектуре приложение делится на небольшие и автономные компоненты (микросервисы) с определенными интерфейсами [1].

Помимо этого, к системе также существует ряд требований:

1. Пациент должен иметь возможность регистрироваться и авторизовываться в приложении.

2. Пациент должен иметь возможность проходить опросник, вносить данные предыдущих рецептов на очки, оставлять дополнительные комментарии для докторов.

3. Пациент должен иметь возможность просматривать рецепты на очки, выписанные доктором.

4. Доктор должен иметь возможность просматривать данные, полученные от пациента.

5. Доктор должен иметь возможность выписывать рецепты и оставлять комментарии на странице пациента.

6. Администратор должен иметь возможность просмотра статистики, демонстрирующей, как много кейсов было обработано доктором.

Отталкиваясь от требований, выделены следующие микросервисы. Микросервис для пациентов (User Service) хранит данные о пациентах и итоговых рецептах на очки, выписанных доктором. Микросервис для докторов (Doctor Service) хранит часть данных о пациентах, офтальмологических данных, необходимых для принятия решения и выписанные рецепты на очки. В микросервисе для администраторов (Admin Service) собрана информация докторах и о том, сколько пациентов они рассмотрели.

Лля разработки пользовательского микросервиса использовался язык программирования Python и его популярный современный веб-фреймворк FastAPI. Для взаимодействия с базой данных использовалась ORM система SQLAlchemy. Веб-фреймворк FastAPI предоставляет встроенную валидацию входных параметров, тела НТТР-запроса, тела НТТР-ответа  $\lceil 2 \rceil$ .

Клиентское приложение для пациентов написано на языке JavaScript при использовании библиотеки React. Приложение имеет следующие страницы: страница регистрации пользователя, страница авторизации пользователя, основная страница приложения, на которой расположены форма опросника о текущем состоянии пользователя и форма для загрузки данных предыдущего выписанного рецепта, представленная на рисунке 1.

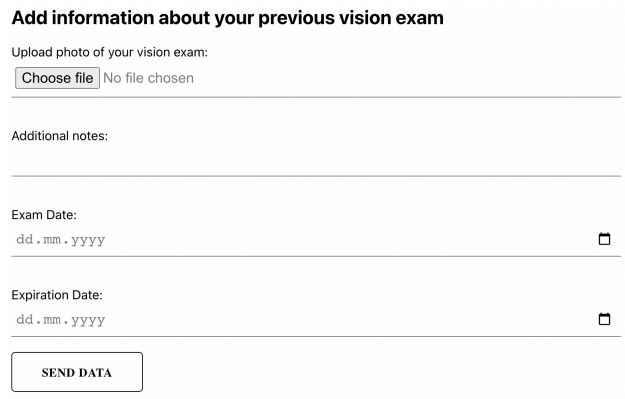

Рисунок 1 - Форма загрузки предыдущего рецепта

Для разработки «врачебного» микросервиса выбран язык программирования Python и веб-фреймворк Fast-API. Взаимодействие между клиентом и сервером будет происходить посредством языка запросов GraphQL.

Фронтенд приложение портала врачей представляет собой одностраничное приложение, написанное с применением библиотеки React и языка программирования JavaScript. Выполнено в минималистичном дизайне. В данной версии приложения доктор-офтальмолог может либо продлить имеющийся рецепт, либо отменить его, в случаях, когда пациент испытывает проблемы и ухудшение зрения.

AdminService - сервис, используемый администраторами для просмотра статистики о работе докторов. В качестве базы данных используется Redis. Redis хранит данные в формате ключ-значение [3, с. 389]. В качестве ключа используется email адрес доктораофтальмолога, а в качестве значения - число, равное количеству рецептов, выписанных данным доктором.

Фронтенд приложение для администраторов также написано с помощью JavaScript и React. На главном экране приложения отображается таблица, в которой агрегирована информация о количестве выписанных рецептов и отказов врачей-офтальмологов, что представлено на рисунке 2.

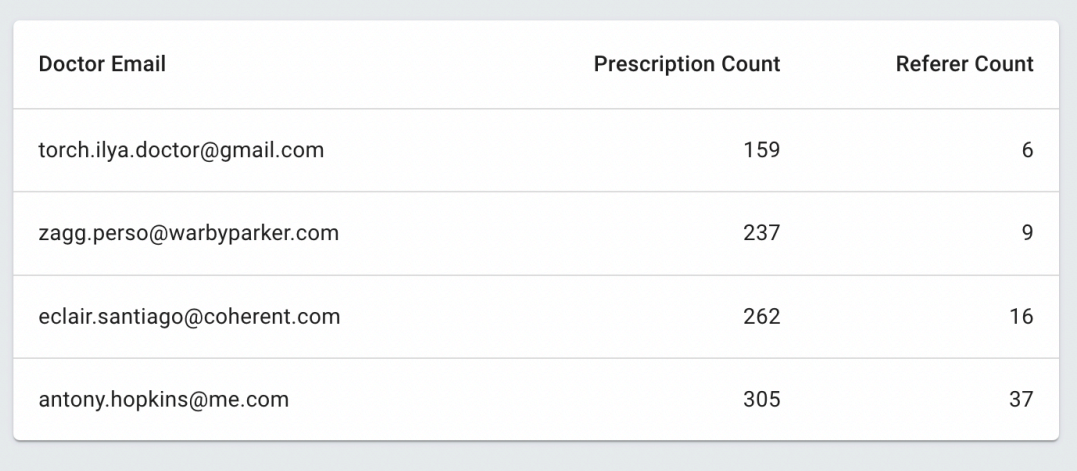

Рисунок 2 – Статистика по пользователям-докторам

В данной работе представлена лишь первая версия приложения и реализован базовый необходимый функционал. Однако возможен и дополнительный функционал, такой как:

- 1. Поддержка выписанных рецептов для контактных линз.
- 2. Создание «истории рецептов» пациентов.
- 3. Online-тест для проверки состояния зрения пользователя.
- 4. Online-чат для взаимодействия пациентов с врачами.
- 5. Версия для слабовидящих.

*Заключение.* Таким образов, в ходе работы было спроектировано и реализовано вебприложение, позволяющее автоматизировать процесс выписки рецептов на очки для пациентов и врачей-офтальмологов. Приложение такого рода позволит снизить загрузку амбулаторного сектора здравоохранения, а также снизить риски распространения вирусных инфекций путем переноса взаимодействия пациентов и докторов в онлайн.

Также были намечены пути развития приложения и представлены примеры новых функциональных возможностей, которые в будущем могут быть интегрированы в систему.

#### *Список литературы*

*1. Микросервисная архитектура в разработке приложений: преимущества и недостатки [Электронный ресурс] – 2023. – Режим доступа:* https://habr.com/ru/post/682628//*– Дата доступа: 03.03.2023*

*2. Документация к веб фреймворку FastAPI [Электронный ресурс]. – 2023. – Режим доступа: https://fastapi.tiangolo.com/. – Дата доступа: 03.03.2023*

3. *Лутц Марк Изучаем Python, том 1, 5-еизд.: Пер.с англ.–СПб.: ООО"Диалектика", 2019. – 832 с.*

UDC 004.777:614

# **MEDICAL SERVICE WEB APPLICATION**

*Chvyrov I.A.*

*Belarusian State University of Informatics and Radioelectronics, Minsk, Republic of Belarus*

*Prudnik A.M. – PhD, associate professor, associate professor of the Department of EPE*

**Annotation**. A web application of a medical service in a micro-service architecture in Python is presented, which will reduce the burden on the outpatient part of the healthcare system and isolate patients from unwanted visits to these institutions. The relevance lies in the fact that services of this kind are currently in great demand.

**Keywords**: website, web application, microservice, architecture, development, Python, PostgreSQL, FastAPI.

# **ВЛИЯНИЕ ИНФОКОММУНИКАЦИОННЫХ ТЕХНОЛОГИЙ НА КОГНИТИВНЫЕ ФУНКЦИИ ЧЕЛОВЕКА**

*Близнюк А.А.Борейко А.А*

*Белорусский государственный университет информатики и радиоэлектроники, г. Минск, Республика Беларусь*

*Научный руководитель: Пархоменко Д. А. - магистр техники и технологии, ст. преподаватель кафедры ИПиЭ*

**Аннотация.** В этой статье рассматривается как информационные технологии влияют на когнитивные функции человека, а именно на память и внимание. Были рассмотрены "эффект Google" и switching costs («издержки переключения»).

**Ключевые слова:** инфокоммуникационные технологии, когнитвные функции, "эффект Google", человек, память, внимание, switching costs («издержки переключения»).

*Введение.* Информационные технологии начали активно развиваться в середине 20 века. На данный момент времени мы можем уже прослеживать изменения в психике человека, вызванные их развитием. Следовательно, в связи с этим изменением меняются различные сферы жизнедеятельности человека.

*Основная часть.* Когнитивные функции человека - это способность понимать, познавать, изучать, воспринимать и перерабатывать (запоминать, передавать, использовать) внешнюю информацию. Это функция центральной нервной системы - высшая нервная деятельность, без которой теряется личность человека.

Когнитивные функции подразделяются на: память, внимание, речь, праксис (целенаправленная деятельность), гнозис (ориентация, узнавание места и времени), мышление

В нашей статье мы рассмотрим влияние информационных технологий на следующие функции:

Внимание – это направленность и сосредоточенность сознания, предполагающие повышение уровня сенсорной, интеллектуальной или двигательной активности индивида. Существуют различные виды внимания, однако в нашей проблеме ключевыми являются произвольное и непроизвольное внимание. Непроизвольно внимание возникает независимо от сознательных намерений человека, без каких-либо усилий с его стороны. Произвольное внимание возникает тогда, когда человек ставит перед собой определённую задачу и сознательно вырабатывает программу действий. При активном использовании сети Интернет у людей наблюдается деконцентрация внимания, которая связана с тем, что Интернет-это система, основанная на прерывании, привлекающая наше внимание только для того, чтобы через минуту переключить его в другом направлении, то есть в сети Интернет идет постоянная смена видов внимания (с произвольного на непроизвольное) Многочисленные исследования, включая экспериментальные, основанные на отслеживании движений глаз, опросы пользователей Интернета показали, что, соединяясь с Сетью, мы начинаем читать быстрее и менее внимательно, данное явление было названо учёными switching costs («издержки переключения»)[]. Каждый раз, когда задействуется непроизвольное внимание, идет перенаправление умственных ресурсов. Исследования показали, что переход от одной задачи к другой может в значительной степени повысить когнитивную нагрузку, усложняя мышление и увеличивая вероятность упущения или непонимания существенной информации.

Память-это способность мозга удерживать и добровольно восстанавливать информацию. Память подразделяется на различные виды по следующим критериям: по времени, в течение которого удерживается информация, по типу информации, по задействованному органу чувств. В рамках статьи будет обсуждаться деление памяти по времени сохранения информации: кратковременная память, рабочая память, долговременная память. Кратковре-

менная память- механизм памяти, который позволяет нам хранить ограниченное количество информации в течении короткого периода времени. Оперативная память - это совокупность процессов, позволяющих нам хранить и временно использовать информацию с целью осуществления таких комплексных когнитивных задач, как понимание речи, чтение, применение математических способностей, обучение или рассуждение -вид кратковременной Долговременная-мозговой механизм, с помощью которого мы можем кодировать и хранить практически неограниченный объём информации в течение длительного периода времени.

В современном мире наблюдается такое явление, как цифровая амнезия или "эффект Google"- это состояние, при котором мы не можем (а чаще и не пытаемся) запомнить какуюто информацию, потому что знаем, где ее найти. В одном из исследований респонденты были разделены на две подгруппы. Обоим группам выдали ряд сомнительных утверждений, попросив найти опровержение или подтверждение этих фактов. При этом одной из групп разрешено было пользоваться сетью Интернет, а другой нет. Спустя несколько дней респондентам были предложены эти утверждения, которые необходимо было поделить на верные и ложные, не пользуясь никакими источниками информации. По результатам исследования респонденты из первой группы ошиблись в 75% случая, в то время как вторая группа отлично справилась с заданием. "эффект Google" можно назвать адаптивным механизмом, который "не перегружает" мозг информацией, которая находится в быстром доступе.

Заключение. Влияние инфокоммуникационных технологий на человека неизбежно, что подтверждается рядом исследований. На наш взгляд есть смысл подумать о том, как сгладить влияние инфокоммуникационных технологий, в том числе, разработав системы упражнений, развивающих память и внимание.

#### Список литературы

*[Электронный*  $1 \,$  Что нашим мозгом?  $d$ enaem интепнет  $\epsilon$ pecypc1. Режим  $\partial \alpha$ cmyna https://studme.org/220932/sotsiologiya/delaet\_internet\_nashim\_mozgom - Jama docmyna: 16.03.23

2. Купцова, А.М Физиологические основы внимания. Развитие внимания у детей и подростков: учебно-методическое пособие / Купцова А.М., Зиятдинова Н.И., Зарипова Р.И., Зефиров Т.Л. - Казань, КФУ, 2017. - 35 с.

3. Как современные технологии влияют на нашу память? [Электронный ресурс]. - Режим доступа: http://android.mobilereview.com/articles/46931/ - Дата доступа: 15.03.23

4. Что такое память? [Электронный ресурс]. - Режим доступа https://www.cognifit.com/by/memory - Дата доступа: 15.03.23 5. Эффект Google: как справиться с цифровой амнезией [Электронный ресурс]. - Режим доступа https://habr.com/ru/post/587650/ - Jama docmyna: 17.03.23

#### UDC 004:159.92

# THE IMPACT OF INFOCOMMUNICATION TECHNOLOGIES ON HUMAN **COGNITIVE FUNCTIONS**

Blizniuk A.A, Boreiko A.A.

Belarusian State University of Informatics and Radioelectronics, Minsk, Republic of Belarus

Parhomenko D.A. – master of engineering and technology, senior lecturer of the Department of EPE

Annotation. This article examines how information technologies affect human cognitive functions, namely memory and attention. The "Google effect" and "switching costs" were considered.

Keywords: infocommunication technologies, cognitive functions, "Google effect", person, memory, attention, switching costs.

# ВЕБ ПРИЛОЖЕНИЕ «ПОМОШНИК СТО» И ЕГО ЭРГОНОМИЧЕСКОЕ **ОБЕСПЕЧЕНИЕ**

Долгошей В.А.

Белорусский государственный университет информатики и радиоэлектроники, г. Минск, Республика Беларусь

Научный руководитель: Коркин Л.Р. - магистр техн. наук, ассистент кафедры ИПиЭ

Аннотация. В работе рассмотрено эргономическое проектирование и особенности разработки приложения для СТО. Также рассматривается актуальность приложения.

Ключевые слова: веб-приложение, эргономика, база данных, СТО.

Введение. В настоящее время весьма популярной сферой является ремонт автомобилей. Это обусловлено ростом количества автотранспорта в Республике Беларусь и его износом. Однако, даже новые автомобили требуют своевременного посещения СТО.

Актуальность данной темы обусловлена развитием информационных технологий. Вебприложение является неотъемлемой частью станций технического обслуживания, так как помогает вести учет в цифровом виде.

Основная часть. Для разработки приложения использовались следующие технологии:

-язык разметки HTML. HTML (Hypertext Markup Language) - это код, который используется для структурирования и отображения веб-страницы и её контента.

- язык программирования JavaScript. Это полноценный динамический язык программирования, который применяется к HTML документу, и может обеспечить динамическую интерактивность на веб-сайтах [1].

- библиотека React. React.js - это библиотека для языка программирования JavaScript с открытым исходным кодом для разработки пользовательских интерфейсов и помогает быстро и легко реализовать реактивность - явление, когда в ответ на изменение одного элемента меняется все остальное [2].

- база данных SQL Server. SQL Server является одной из наиболее популярных систем управления базами данных (СУБД) в мире. Данная СУБД подходит для самых различных проектов: от небольших приложений до больших высоконагруженных проектов.

Основными целями приложения являются предоставление возможности создания, закрытия заказов, складской учет, а также взаимодействие между работниками посредством обшения.

Для достижения этих целей разработан следующий функционал приложения:

-авторизация;

-регистрация;

-создание/закрытие/ редактирование заказа;

- создание\удаление\редактирование позиций на складе;

-связь между работниками;

- создание\удаление\редактирование данных о сотрудниках.

-фильтрация\сортировка позиций на складе.

В ходе выполнения эргономического проектирования, разработаны алгоритмы работы пользователя, диаграмма вариантов использования и составлен сценарий информационного взаимодействия пользователя и компьютера.

Приложение представлено двумя модулями: модуль работника и модуль администратора предприятия.

В режиме администратора пользователю доступны функции регистрации и авторизации, добавления, редактирования и удаления данных о позициях на складе, добавления, ре-

дактирования и удаления данных о сотрудниках, добавления, закрытия и редактирования заказов, фильтрации и сортировки позиций на складе, общения с сотрудниками.

В роли работника пользователю доступны функции регистрации и авторизации, добавления, редактирования и удаления данных о позициях на складе, фильтрации и сортировки позиций на складе, выполнения заказов, общения с сотрудниками.

На рисунке 1 представлена диаграмма вариантов использования для клиента, менеджера и администратора

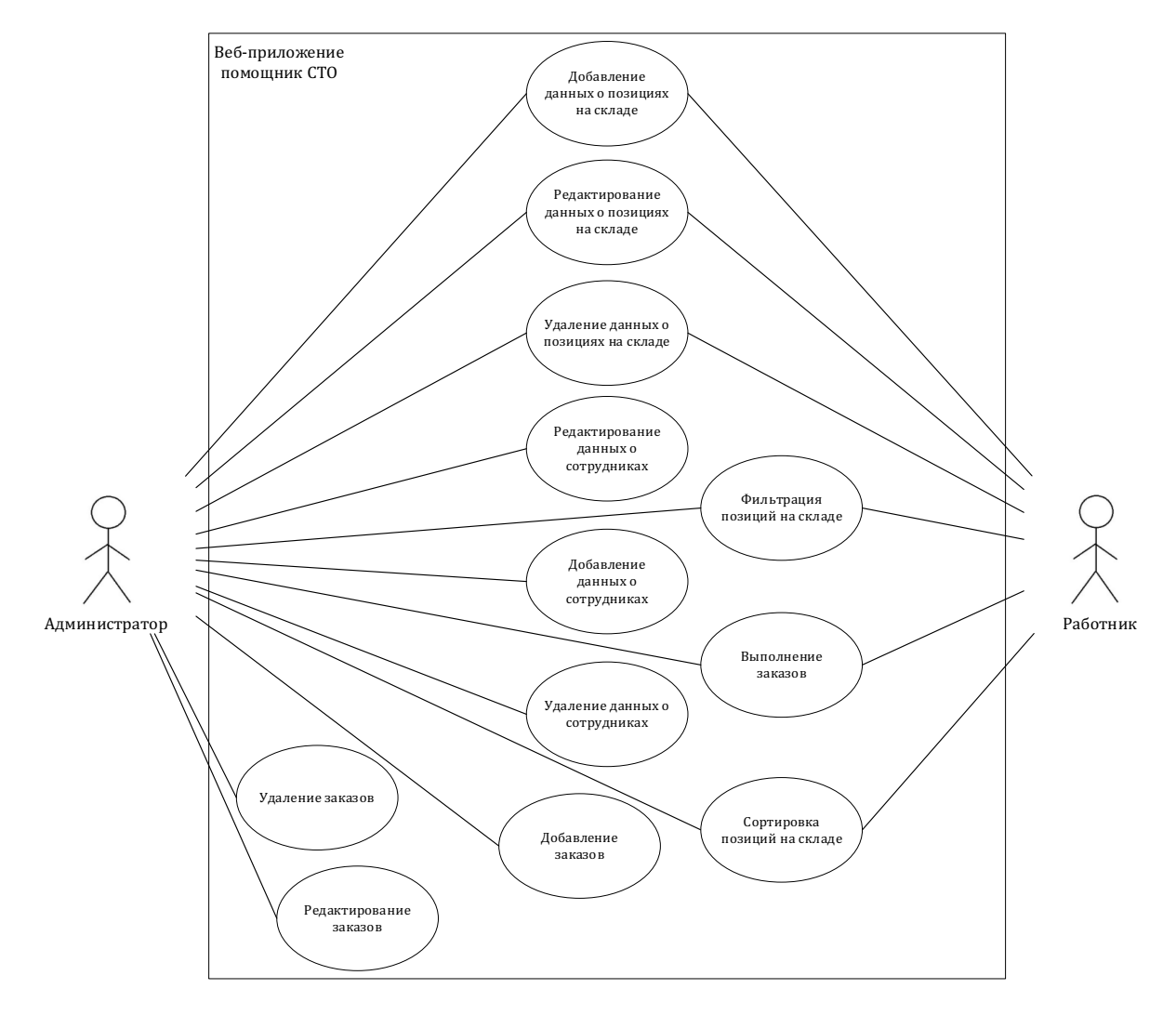

Рисунок 1 - диаграмма вариантов использования для администратора и работника

Так же в ходе проектирования системы была разработана диаграмма деятельности, которая показывает процесс взаимодействия пользователей и системы. Диаграмма деятельности представлена на рисунке 2.

## Направление «Электронные системы и технологии»

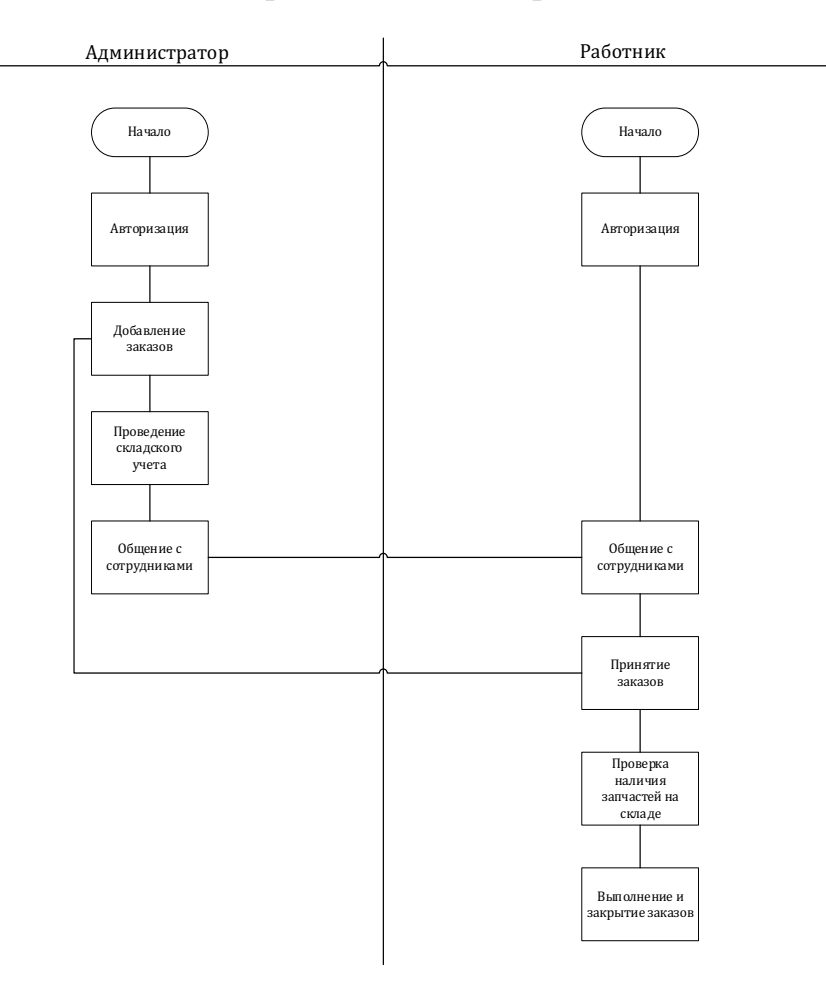

Рисунок 2 – диаграмма деятельности

*Заключение.* В ходе работы было разработано приложение на современных языках программирования с использованием актуальных технологий разработки.

Также в результате эргономического проектирования были определены функции приложения и выполнено их распределение между пользователями. Были разработаны структурная схема приложения, диаграмма вариантов использования и его прототипы.

#### *Список литературы*

*1. Основы JavaScript [Электронный ресурс] – 2022 – Режим доступа: https://developer.mozilla.org/ru/docs/Learn/Getting\_started\_with\_the\_web/JavaScript\_basics - Дата доступа: 16.03.2023. 2. React [Электронный ресурс] – 2023 – Режим доступа: https://blog.skillfactory.ru/glossary/react/ - Дата доступа: 16.03.2023.*

UDC 004.774:629.083

# **WEB APPLICATION FOR SERVICE STATION AND ITS ERGONOMIC SUPPORT**

*Dolgoshei V.A*

*Belarusian State University of Informatics and Radioelectronics, Minsk, Republic of Belarus Korkin L.R. – master of technical sciences, senior lecture of the Department of EPE*

**Annotation**. The work considers the ergonomic design and development features of the farmstead application. The relevance of the application is also considered.

**Keywords:** web application, ergonomic, data base, service station.

УДК 004.42:159.952

# **ИНФОРМАЦИОННАЯ СИСТЕМА «СБОРНИК ТЕСТОВ ДЛЯ ПРОВЕРКИ ВНИМАНИЯ»**

*Дычок В.С.*

*Белорусский государственный университет информатики и радиоэлектроники, г. Минск, Республика Беларусь*

*Научный руководитель: Бушик А.С. – магистр техники и технологии, ассистент кафедры ИПиЭ*

**Аннотация.** Разработано десктопное приложения для исследования характеристик внимания при помощи тестов Шульте, Струпа и Мюнстерберга. Приложение позволяет проводить опыты по исследованию психологических характеристик, таких как когнитивная ригидность, гибкость познавательного контроля, переключения, распределения, сосредоточения и избирательности внимания. Разработка позволяет получать и обрабатывать экспериментальные данные, сохранять их в базе данных и таблицах Excel для дальнейшего использования.

**Ключевые слова:** характеристики внимания, информационная система, эргономическое обеспечение, структурная схема, обработка данных

*Введение.* В наши дни процесс автоматизации труда обуславливает возрастание нагрузки на когнитивные функции оператора и, как следствие повышается важность изучения процессов восприятия информации. При проектировании систем автоматизации характеристики внимания являются одним из важнейших факторов. Компьютеризированные методики тестирования позволяют добиться наибольшей эффективности при организации проведения инженерно-психологических исследований. Разработанная система позволяет автоматизировать процесс генерации стимульного материала, ускорить сбор и обработку данных, а также упростить их хранение.

*Основная часть.* Актуальность разработки обусловлена потребностью в программном обеспечении для исследования характеристик внимания. Цель проектирования – разработка десктопного приложения для исследования характеристик внимания в контексте выполнения лабораторных работ по предмету «Психология восприятия информации». Функционал приложения предоставляет возможность пройти ряд тестов: Шульте, Мюнстерберга и Струпа. Тест по методике Шульте служит для обследования переключения, сосредоточения и распределения внимания, тест Мюнстерберга – для исследования его избирательности, тест Струпа – для определения когнитивной ригидности и гибкости познавательного контроля испытуемого. [1]

Важной частью любого рода исследований является обработка и хранение полученной информации. Данное приложение осуществляет полностью автоматизированную обработку результатов прохождения теста, а так же возможность хранения результатов в базе данных и сохранения в формате excel-таблиц.

Потребность в данной разработке обусловлена отсутствием аналогичных систем. Ближайшие аналоги являются веб-приложениями и обладают рядом недостатков, к которым относятся:

- отсутствие возможности сохранить результаты в памяти компьютера
- отсутствие возможности для пользователя получить статистическую информацию
- оложные формулировки инструкции прохождения теста

Необходимость иметь подключение к сети Интернет для прохождения теста на основании ранее определенных требований и недостатков ближайших аналогов системы были определены следующие задачи, которые решает приложение:

- автоматическая генерация стимульного материала для тестов;
- проведение тестирования по методике Шульте;
- проведение тестирование по методике Мюнстерберга;

## Направление «Электронные системы и технологии»

- проведение тестирования по методике Струпа;
- сохранение результатов в таблицы excel;
- сохранение результатов в базу данных MS SQL;
- построение графиков по результатам теста для методик Шульте и Мюнстерберга;
- отображение результатов тестов, хранящихся в базе данных;
- экспорт результатов тестов из базы данных в таблицу excel;

- расчет статистических величин для выборки тестов из базы данных (среднее арифметическое и мода).

Экспорт статистических расчетов в таблицу excel Структурная схема разрабатываемого приложения представлена на рисунке 1.

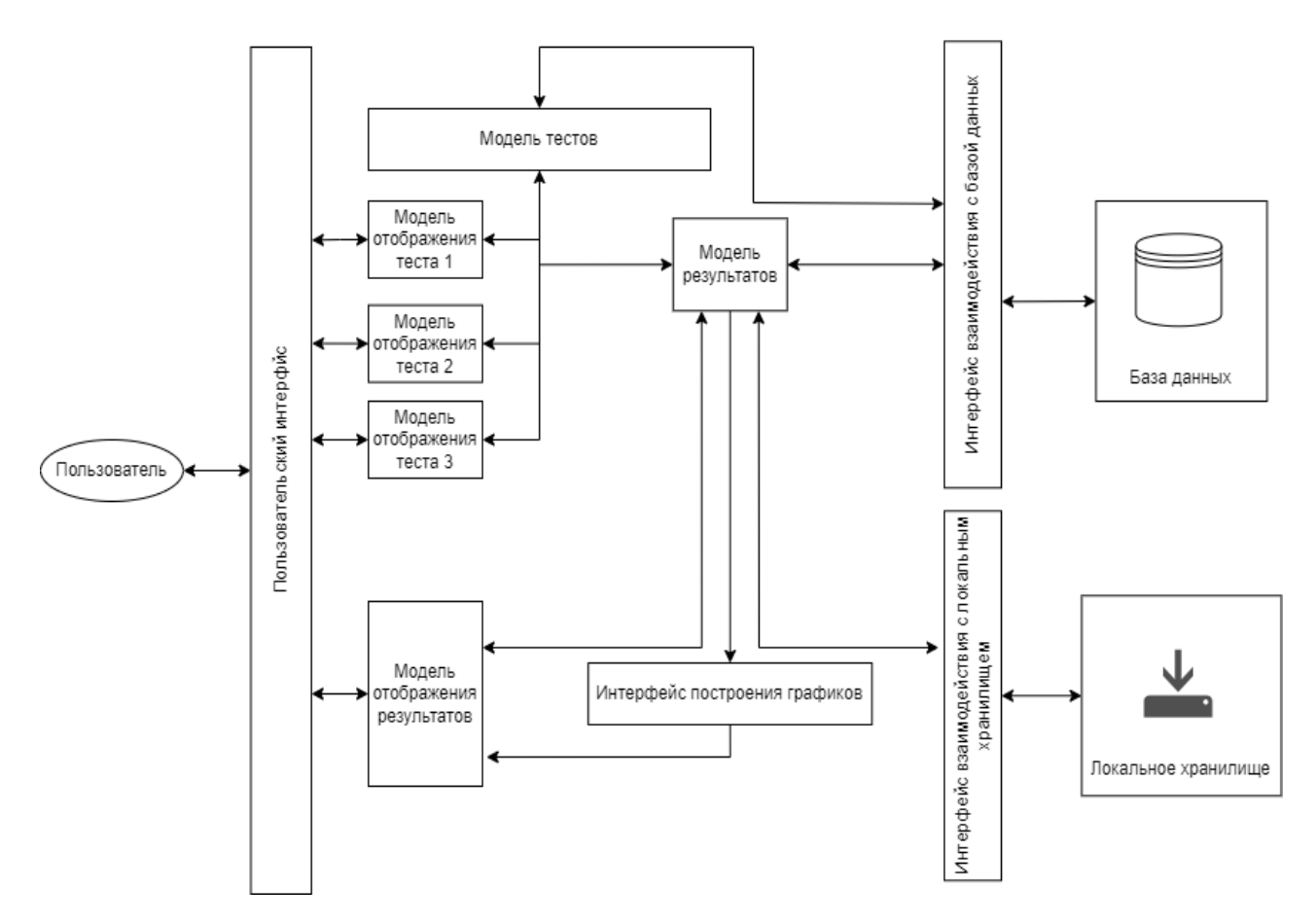

Рисунок 1 – Схема структурная десктопного приложения для исследования характеристик внимания

Проектируемая система включает в себя 7 основных компонента:

- 1. Модель тестов
- 2. Модели отображения тестов
- 3. Модель результатов
- 4. Модель отображения результатов
- 5. Интерфейс взаимодействия с базой данных
- 6. Интерфейс взаимодействия с локальным хранилищем
- 7. Интерфейс построения графика на основе результатов тестов

Система реализована на технологии WPF .NET языка C#. [2] Для хранения данных используется реляционная база данных MS SQL, для взаимодействия с базой данных используется технология Entity Framework. База данных спроектирована по принципу Code First. Для взаимодействия с локальным хранилищем и сохранения данных в формате excel-таблиц ис-

пользуется библиотека Aspose.Cells. Для построения графиков используется библиотека LiveCharts.

*Заключение.* Разработанная система может использоваться в ходе выполнения лабораторных работ по предмету «Психология восприятия информации» для специальности «Инженерно-психологическое обеспечение информационных технологий». Собранные при помощи разработанного приложения данные могут быть использованы для научноисследовательских работ.

#### *Список литературы*

*1. Шупейко И.Г. Эргономическое проектирование систем «человек-компьютер-среда». Курсовое проектирование : учеб. – метод. пособие / И. Г. Шупейко. – Минск : БГУИР, 2012. – 92с.*

*2. Visual C# [Электронный ресурс]. – C# – 2011. – Microsoft, 2021-2022 – Режим доступа: https://docs.microsoft.com/ruru/dotnet/csharp/tour-of-csharp/– Дата доступа 20.03.2022.Visual C# [Электронный ресурс]. – C# – 2011. – Microsoft, 2021-2022 – Режим доступа: https://docs.microsoft.com/ruru/dotnet/csharp/tour-of-csharp/– Дата доступа 15.02.2023.*

3. *Руководство по WPF[Электронный ресурс]. – Руководство по WPF– 2011. – Microsoft 2021-2022 – Режим доступа: https://metanit.com/sharp/wpf/ Дата доступа 21.03.2022.*

UDC 004.42:159.952

# **INFORMATION SYSTEM «COLLECTION OF TESTS FOR ATTENTION STUDY»**

#### *Dychok V.S.*

*Belarusian State University of Informatics and Radioelectronics, Minsk, Republic of Belarus* 

*Bushik A.S. – master of engineering and technology, assistant of the Department of EPE*

**Annotation**. A desktop application has been developed to study the characteristics of attention with the help of Schulte, Stroop and Munsterberg tests. The application allows to do experiments aiming at investigation of psychological characteristics, such as cognitive rigidity, cognitive control flexibility, attention changeover, attention distribution and selectivity. The application makes it possible to get and process experimental data, save it to database and Excel tables for further usage.

**Keywords**: attention characteristics, information system, ergonomics, block diagram, data processing.

## **ВЕБ-ПРИЛОЖЕНИЕ «БУККРОССИНГ»**

#### *Артёменко Г.С.*

*Белорусский государственный университет информатики и радиоэлектроники, г. Минск, Республика Беларусь*

*Научный руководитель: Щербина Н.В. – магистр техн. наук,* ст. *преподаватель кафедры ИПиЭ*

**Аннотация**. В работе рассматривается разработка веб-приложение для обмена книгами между детьми и подростками. При помощи данной платформы подрастающее поколение сможет обменять, прочитанную и уже не нужную книгу, на новую и интересную, имеющуюся в ассортименте из представленных в приложении. Целевая аудитория – дети 10-17 лет.

**Ключевые слова:** буккроссинг, книги обеспечение, система

*Введение.* Буккроссинг – это международное общественное движение, смысл которого заключается в свободном перемещении книг от человека к человеку. Возникло оно еще в 2001 году благодаря идее специалиста по интернет-технологиям из США Рона Хорнбекера. Сейчас буккроссингом увлекаются во всем мире, в том числе и в Беларуси. Появление в библиотеке полок буккросинга позволило частично решить проблему удовлетворения разнообразных читательских запросов. Теперь возле полок «свободных книг» всегда можно увидеть школьников, и не только старших классов, но и тех, кто только начал обучение в учебном заведении. Возможность взять книги «насовсем» привлекает школьников, особенно учитывая высокую стоимость книг в книжных магазинах и ограниченные финансовые возможности. Рассматривая книги из буккросинга и выбирая те, что хотелось бы взять домой, учащиеся общаются между собой, делятся впечатлениями и берут книги по совету товарищей. Ведь многие хотят читать, желают расширить круг чтения, но не всегда могут сформулировать свои потребности и интересы. Советы друзей и товарищей многим помогают выходить за рамки привычного чтения, способствуют расширению устоявшегося круга читательского предпочтения.

*Основная часть.* Данное приложение поможет ребятам любого возраста заменить уже прочитанную книгу на любую другую из имеющихся, не затрачивая никаких средств. Полки расположены по всему району в учебных заведениях. Сайт состоит из нескольких частей: Главная, карта, новости, каталог. Главная страница приложения завлекает новых пользователей сайта розыгрышем новой книги с книжного магазина. Каждый пользователь сможет принять участие. Выиграв в конкурсе, победитель сможет выбрать любую понравившуюся книгу в магазине, и платформа оплатит ее [1].

Карта отображает список полок в учебных заведениях и проецирует местоположение на Гугл карте. Слева от карты представлены полки, в каком заведении находятся полки. К полке прикреплена ссылка, нажав на которую можно увидеть действующий ассортимент книг.

Каталог хранит все книги, которые лежат на всех полках буккроссинга. Выбрав интересующую книгу, можно узнать, лежит ли книга на полках или сейчас находится «на руках». В новостной странице отображена последняя актуальная информация о буккроссинге, новых точках, мероприятиях [2].

На рисунке 1 показан процесс поиска книги.

Приложение реализовано в виде веб-приложения и включает в себя следующий технологический стек: язык программирования Java; база данных MySQL.

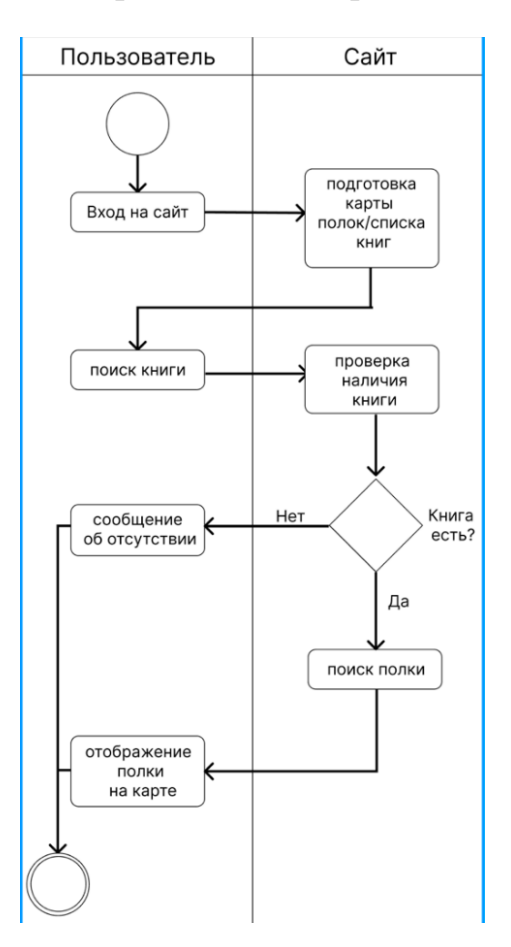

Рисунок 1 – Процесс поиска книги на сайте

*Заключение.* Веб-приложение нацелено на привлечение внимания современных учащихся к книгам, увеличение интереса к чтению с помощью интерактивного подхода, обеспечивающих доступность, открытость, удовлетворение читательских потребностей в новой литературе.

#### *Список литературы*

*1. Что такое буккроссинг?//aif.by [Электронный ресурс]. – 2014. – Режим доступа: https://aif.by/dontknows/chto\_takoe\_bukkrossing Дата доступа : 08.03.2023. 2. Буккроссинг // library.fa.ru [Электронный ресурс]. – 2015. – Режим доступа: http://library.fa.ru/page.asp?id=137 Дата доступа : 08.03.2023.*

UDC 004.4+658.6

## **WEB-APPLICATION BOOKCROSSING**

*Artyomenko G.S.*

*Belarusian State University of Informatics and Radioelectronics, Minsk, Republic of Belarus Shcherbina N.V. – master of technical sciences, senior lecturer of the Department of EPE*

**Annotation.** The paper considers the development of a web application for the exchange of books between children and adolescents. With the help of this platform, the younger generation will be able to exchange a read and no longer needed book for a new and interesting one, available in the assortment of those presented in the application. Target audience – children 10-17 years old.

**Keywords:** bookcrossing, book collateral, system.

### УДК 004.42:37.091.321+331.101.1

# **ЭЛЕКТРОННЫЙ ЖУРНАЯ ЛЕКТОРА И ЕГО ЭРГОНОМИЧЕСКОЕ ОБЕСПЕЧЕНИЕ**

#### *Будков А.К.*

*Белорусский государственный университет информатики и радиоэлектроники,г. Минск, Республика Беларусь*

*Научный руководитель: Борисик М.М. – магистр техн. наук, ст. преподаватель кафедры ИПиЭ*

**Аннотация.** В статье рассматривается разработка веб-приложения по учету успеваемости обучающихся. Данный сервис помогает пользователю узнать о расписании своего учебного заведения, о своей успеваемости, своих оценках, получать доступ к учебным материалам. Разработка данного веб-приложения поможет упростить рабочий процесс для преподавателей и учебный процесс для обучающихся.

**Ключевые слова:** веб-приложение, успеваемость, учеба, преподаватель, React, пользовательский интерфейс

*Введение.* В современном обществе люди очень много времени проводят в сети, соответственно всю нужную информацию они ищут на просторах интернета. Поэтому качественный сайт может значительно помочь этом. Сегодня, наличие собственного интернет-ресурса – это:

− быстрый и удобный контакт с клиентом;

− распространение информации о компании в интернете через seo-продвижение сай-

та,раскрутку в социальных сетях, настройку контекстной рекламы и так далее;

− увеличение охвата клиентов;

− размещение на страницах различного материала с помощью фотографий,аудиозаписей, видеороликов и текста;

− наличие обратной связи;

− набор сотрудников.

Собственный полноценный сайт станет наилучшим способом, чтобы заявить о себе и презентовать свое дело целевой аудитории.

*Основная часть.* Целью проекта является разработка веб-приложения для учебных заведений с целью упрощения работы преподавателей и учащихся.

Чтобы достичь поставленной цели необходимо выполнить ряд задач:

- − изучить предметную область;
- − спроектировать архитектуру разрабатываемой системы;
- − описать бизнес-процессы и требования к системе;
- − разработать информационную систему;
- − проверить работоспособность системы.

Клиентское приложение информационной системы разработано на языке JavaScript с использованием фреймворка React. Серверная часть разработана на программной платформе Node.JS с использованием фреймворка Express. Для организации хранения данных данных выбрана реляционная база данных MongoDB.

JavaScript – это легковесный, интерпретируемый или JIT-компилируемый, объектноориентированный язык с функциями первого класса. Наиболее широкое применение находит как язык сценариев веб-страниц, но также используется и в других программных продуктах, например, node.js или Apache CouchDB [1].

React – это декларативная, эффективная и гибкая JavaScript-библиотека для создания пользовательских интерфейсов. React разрабатывается и поддерживается Facebook, Instagram и сообществом отдельных разработчиков и корпораций. React может использоваться для разработки одностраничных и мобильных приложений. Основная цельReact – минимизировать ошибки, возникающие при разработке пользовательскихинтерфейсов. Это достигается

за счёт использования компонентов – автономных логических фрагментов кода, которые описывают часть пользовательского интерфейса [2].Node или Node.js – программная платформа, основанная на движке V8 (компилирующем JavaScript в машинный код), превращающая JavaScript изузкоспециализированного языка в язык общего назначения. Node.js добавляет возможностьJavaScript взаимодействовать с устройствами ввода-вывода через свой API, написанный наC++, подключать другие внешние библиотеки, написанные на разных языках, обеспечивая вызовы к ним из JavaScript-кода. Node.js применяется преимущественно на сервере,выполняя роль веб-сервера, но есть возможность разрабатывать на Node.js и десктопныеоконные приложения и даже программировать. В основе Node.js лежит событийноориентированное и асинхронное (или реактивное) программирование с неблокирующим вводом/выводом [3].

MongoDB – система управления базами данных, которая работает с документоориентированной моделью данных. В отличие от реляционных СУБД, MongoDBне требуются таблицы, схемы или отдельный язык запросов. MongoDB относится к классу NoSQL СУБД и работает с документами, а не с записями. Это кроссплатформенный продукт, который легко внедряется в любую операционную систему. Ряд уникальных особенностей позволяет использовать СУБД под определённые задачи, в которых онаобеспечивает максимальную производительность и надежность [4].

Эргономическая оценка инженерных решений − это комплекс научно-технических и организационно-методических мероприятий по оценке выполнения в проектныхдокументах и в образцах СЧМ эргономических требований технического задания, нормативнотехнических и руководящих документов, а также разработка рекомендаций для устранения отступлений от этих требований. Указанная оценка проводится при обосновании выполнения каждого этапа опытно-конструкторской разработки: технического предложения, эскизного проекта, рабочего проекта.

Исходными материалами для эргономической оценки служат техническое задание на разработку систем, техническая документация, показывающая результаты эргономического проектирования, конструкторские документы, образцы системы «человек − машина − среда» и их составные части.

На практике эргономическая оценка представляет собой определение соответствия показателей объекта оценки эргономическим требованиям и установление эргономического уровня качества оцениваемого объекта, т. е. степени реализации эргономических требований.

Эргономическая оценка производится на основании номенклатуры эргономических требований и показателей, отношения которых характеризуются определенной иерархической зависимостью.

На основе требований и рекомендаций по учету особенностей человека при проектировании пользовательского интерфейса, содержащихся в нормативной, справочной и научной литературе, составим спецификацию эргономических требований, сгруппировавих.

В таблице 1 приводятся значения весовых коэффициентов для оценки эргономических свойств.

| Групповой ЭП                                  | Значение весового коэффициента |  |  |  |  |  |  |
|-----------------------------------------------|--------------------------------|--|--|--|--|--|--|
| Эргономическое свойство «Управляемость» (0,7) |                                |  |  |  |  |  |  |
| Психофизиологический                          | 0.2                            |  |  |  |  |  |  |
| Психологический                               | 0.3                            |  |  |  |  |  |  |

Таблица 1 – Значения весовых коэффициентов для оценки эргономических свойств

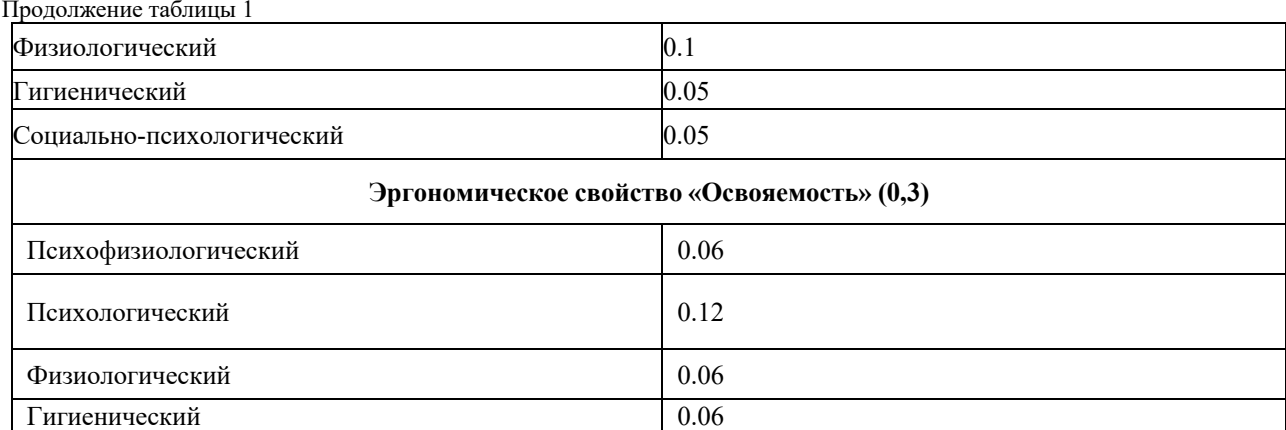

С учетом данных таблицы количественное значение эргономического свойства «Управляемость» равна 0.641 и значение эргономического свойства «Освояемость» равна 0.3.

Эргономичность системы равна 0,941.

Заключение. В процессе разработки приложения проанализированы основные запросы потенциальных пользователей, изучены аналоги разрабатываемого приложения, выполнены этапы эргономического и дизайнерского проектирования и другие задачи, необходимые для реализации системы. В результате проектирования разработано веб-приложение.

Веб-приложение реализует функционал сервиса для ведения успеваемости обучающихся. Его преимуществами являются приятный дизайн, полное отсутствие рекламы, возможность слежения за успеваемостью, возможность следить за материалом от преподавателей, узнавать расписание процесса обучения.

#### Список литературы

1. MDN [Электронный ресурс] - Веб-технологии для разработчиков. - Mozilla Corporation's, 1998. - Режим доступа: https://developer.mozilla.org/ru/docs/Web/JavaScript. - Дата доступа: 23.02.2023

2.  $Hauano$ работы  $\overline{c}$ React **[Электронный** Режимдоступа: pecypc]. https://developer.mozilla.org/ru/docs/Learn/Tools\_and\_testing/Client-side\_JavaScript\_frameworks/React\_getting\_started. - Jama docmyna:  $23.02.2023$ 

3. Node.js [Электронный ресурс]. Режим доступа: https://ru.wikipedia.org/wiki/Node.js. - Дата доступа: 23.02.2023

4. МопgoDB [Электронный ресурс]. Режим доступа: https://itglobal.com/ru-by/company/glossary/mongodb. - Дата доступа: 23.02.2023

5. Браун, Этан. Изучаем JavaScript: руководство по созданию современных веб-сайтов / Этан Браун. - 3-е изд.: Пер. с англ. -СПб.: ООО «Альфа-книга», 2017. - 368 с

### UDC 004.42:37.091.321+331.101.1

# LECTURER'S ELECTRONIC JOURNAL AND ITS ERGONOMIC SUPPORT

 $Budkov A.K.$ 

Belarusian State University of Informatics and Radioelectronics, Minsk, Republic of Belarus

Borisik M.M. – master of engineering and technology, senior lecturer of the Department of EPE

Annotation. The article discusses the development of a web application for accounting students' academic performance. This service helps the user to find out about the schedule of their educational institution, about their academic performance, their grades, and get access to educational materials. The development of this web application will help simplify the workflow for teachers and the learning process for students.

Keywords: web application, academic performance, study, teacher, React, user interface.

1025

# **СЕКЦИЯ 4 «ИНЖЕНЕРНАЯ И КОМПЬЮТЕРНАЯ ГРАФИКА»**

59-я научная конференция аспирантов, магистрантов и студентов

# **ПРОЦЕСС ПАРАМЕТРИЧЕСКОГО 3D-МОДЕЛИРОВАНИЯ ТВЕРДОТЕЛЬНЫХ ОБЪЕКТОВ В INVENTOR**

*Ву С.Ч.*

*Белорусский государственный университет информатики и радиоэлектроники, г. Минск, Республика Беларусь*

*Научный руководитель: Вышинский Н.В. – канд.техн.наук, профессор, профессор кафедры ИКГ*

**Аннотация.** В статье рассматривается процесс параметрического 3D-моделирования твердотельных объектов в Inventor. Рассмотрены этапы разработки детали и размещения детали. Предложена методика проектирования параметрической модели кронштейна. При этом получены разные варианты конструкции кронштейнов.

**Ключевые слова:** параметрическая модель, 3D-моделирование, Inventor, кронштейн.

**Введение.** Принцип параметрического моделирования – изменение геометрии объекта с помощью регулировки его параметров (формы, размера, плотности, радиуса и т.д). Заданные параметры сохраняются в базе данных, и вы сможете воспользоваться ими в любой момент.

Программа Autodesk Inventor предназначена для 3D-моделирования сложных деталей. Использовать программу можно для проектирования практически любых элементов и деталей, включая автомобильные корпусы. Помощью Inventor инженеры могут интегрировать 2D- и 3D-данные в единую среду проектирования, создавая виртуальное представление конечного продукта, проверяя форму, соответствие и функции продукта еще до его создания.

*Основная часть.* В Inventor параметрическая таблица содержит как параметрические размеры, так и зависимости проектирования. Зависимости проекта являются специальными компонентами результатов, которые вам требуются при просмотре таких параметров. Существуют параметры для каждой зависимости на основе вашего выбора (рисунок 1).

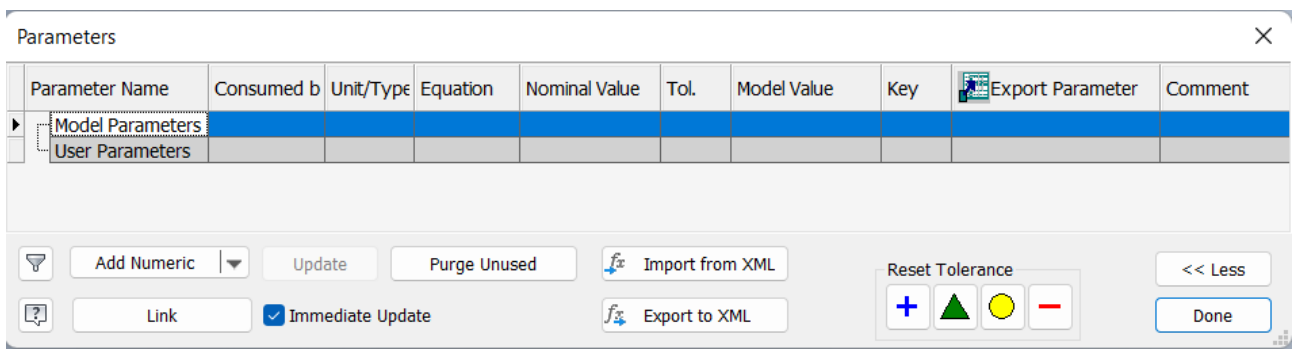

Рисунок 1 – Параметрическая таблица в Inventor

Процесс создания параметрических деталей состоит из двух этапов: разработка детали и размещение детали.

На этапе разработки детали выполняется проектирование детали и определяются все ее варианты:

–Открыть или создать деталь (обычную или из листового металла);

–Определите, какая часть проекта изменяется с каждым элементом;

–Переименуйте параметры, создайте формулы и параметры пользователя;

–Используйте команду "Создать параметрическую деталь" для определения строк таблицы, которые представляют версии (элементы). Укажите варианты параметров детали, свойств, информации о резьбе и т. д;

– При сохранении деталь автоматически сохраняется как параметрический ряд.

На этапе размещения детали в таблице выбирается строка, которая будет представлять соответствующую версию. Inventor создает элемент параметрического ряда с помощью значений, заданных в строке таблицы. Inventor вставляет этот элемент в сборку как любой другой компонент [1].

В качестве примера рассмотрим простой кронштейн [2]. Построение начинаем c создания геометрии основания детали (рисунок 2).

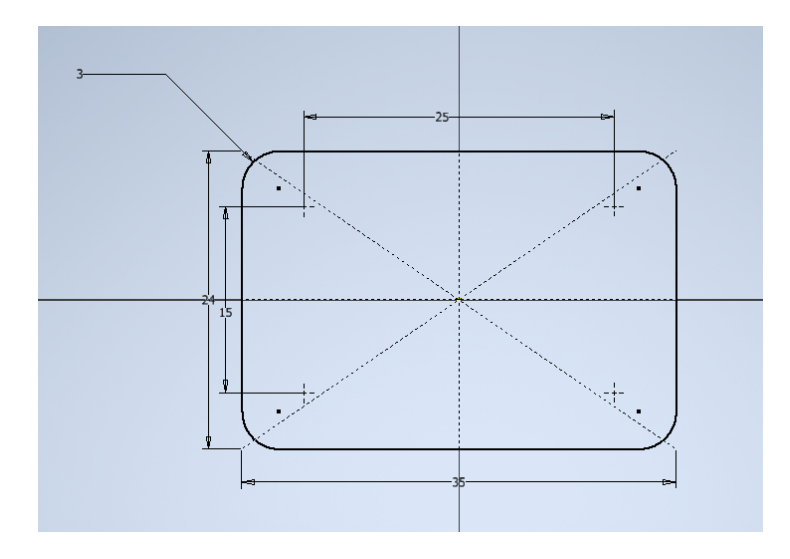

Рисунок 2 – Создание геометрии основания детали

Принимаем эскиз и сделаем общим эскиз операции выдавливания. Создадим отдельно четыре отверстия по эскизу диаметром 4 мм. Выдавим окружность диаметром 16 мм на расстояние 8 мм с уклоном (вкладка Подробности) -12 град. Создадим сквозное отверстие диаметром 10 мм концентрично конусу и получим кронштейн (рисунок 3).

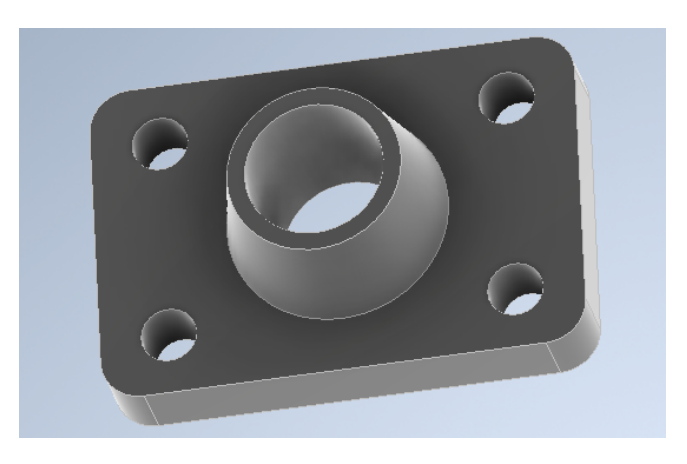

Рисунок 3 – Кронштейн

Переходим в меню *Manage* (Управление), откроем функцию *Parameters* (Параметры). Следует обозначить параметры для удобства. Габаритные размеры 35 мм и 24 мм обозначим *LP* и *BP*. Толщину пластины 5 мм обозначим как TP. Межосевые расстояния 25 мм и 15 мм обозначим как *LC*1 и *LC*2. Радиус 3 мм в *RC*. Диаметры четырех отверстий обозначим как *DH*1, *DH*2, *DH*3 и *DH*4. Диаметр основания конуса 16 мм обозначим как *D*. Высоту конуса 8 мм обозначим как *HC*. Угол конуса -12 град обозначим как *AC*. Диаметр центрального отверстия 10 мм введём обозначение *DO*. Оставим без изменений один размер, соответствующий уклону операции выдавливания плоской части детали (рисунок 4).

### Направление «Электронные системы и технологии»

| $\times$ 1<br>Parameters                                                                                                  |                                |                  |                     |                      |         |              |                |                   |         |
|----------------------------------------------------------------------------------------------------|--------------------------------|------------------|---------------------|----------------------|---------|--------------|----------------|-------------------|---------|
| Parameter Name                                                                                                    | Consumed by Unit/Type Equation |                  |                     | Nominal Value   Tol. |         | Model Value  | Key            | 趰                 | Comment |
| - Model Parameters                                                                                                    |                                |                  |                     |                      |         |              |                |                   |         |
| -lup                                                                                                    | Sketch <sub>1</sub>            | m <sub>m</sub>   | 35 mm               | 35,000000            | ∩       | 35.000000    | п              | г                 |         |
| <b>BP</b>                                                                                                    | Sketch <sub>1</sub>            | m <sub>m</sub>   | 24 mm               | 24,000000            |         | 24.000000    | П              | г                 |         |
| <b>RC</b>                                                                                                    | Sketch <sub>1</sub>            | m <sub>m</sub>   | 3 mm                | 3.000000             | ⊂       | 3.000000     | г              | П                 |         |
| $+$ LC2                                                                                                    | Sketch <sub>1</sub>            | m <sub>m</sub>   | 15,000 mm           | 15,000000            | ⊂       | 15,000000    | г              |                   |         |
| LC1                                                                                                    | Sketch <sub>1</sub>            | m <sub>m</sub>   | 25,000 mm           | 25.000000            | C       | 25.000000    | П              | $\overline{\Box}$ |         |
| <b>TP</b>                                                                                                    | Extrusion 1                    | mm               | 5 mm                | 5.000000             | ⊂       | 5.000000     | г              | г                 |         |
| d8                                                                                                    | Extrusion 1                    | deg              | $0.00$ deg          | 0.000000             |         | 0.000000     | $\blacksquare$ | n                 |         |
| DH <sub>1</sub>                                                                                                    | Hole 1                         | m <sub>m</sub>   | 4 <sub>mm</sub>     | 4.000000             | ⊂       | 4.000000     | г              | П                 |         |
| DH <sub>2</sub>                                                                                                    | Hole <sub>2</sub>              | m <sub>m</sub>   | 4 <sub>mm</sub>     | 4.000000             | C       | 4.000000     | п              | п                 |         |
| DH <sub>3</sub>                                                                                                    | Hole3                          | m <sub>m</sub>   | 4 <sub>mm</sub>     | 4.000000             | G       | 4.000000     | г              | г                 |         |
| DH <sub>4</sub>                                                                                                    | Hole4                          | m <sub>m</sub>   | 4 <sub>mm</sub>     | 4.000000             | ⊂       | 4.000000     | г              |                   |         |
| D                                                                                                    | Sketch <sub>2</sub>            | m <sub>m</sub>   | 16 mm               | 16.000000            | ⊂       | 16,000000    | г              | П                 |         |
| HC                                                                                                    | Extrusion2                     | mm               | 8 mm                | 8.000000             | С       | 8.000000     | г              | г                 |         |
| $-$ AC                                                                                                    | Extrusion2                     | deg              | $-12$ deg           | $-12,000000$         | C       | $-12,000000$ | г              | $\overline{\Box}$ |         |
| DO                                                                                                    | Hole <sub>5</sub>              | m <sub>m</sub>   | 10 mm               | 10.000000            | $\circ$ | 10.000000    | П              | П                 |         |
| <b>User Parameters</b><br>i                                                                                               |                                |                  |                     |                      |         |              |                |                   |         |
|                                                                                                    |                                |                  |                     |                      |         |              |                |                   |         |
|                                                                                                    |                                |                  |                     |                      |         |              |                |                   |         |
| 7<br>fx<br><b>Add Numeric</b><br>$ +$<br>Update<br>Purge Unused<br>Import from XML<br><b>Reset Tolerance</b><br>$<<$ Less |                                |                  |                     |                      |         |              |                |                   |         |
|                                                                                                    |                                | Immediate Update |                     |                      |         | $+$ $\prime$ |                |                   |         |
| Q,<br>Link                                                                                                    |                                |                  | $f_3$ Export to XML |                      |         |              |                |                   | Done    |

Рисунок 4 – Таблица значения параметров

Закрыть окно параметров. В той же вкладке ленты на панели Разработка выбрать *Create iPart* (Создать параметрическую деталь). Добавляем 5 исполнений. Изменяем значения в столбцах Member и Номер детали (рисунок 5):

– для исполнения 2 изменить размеры отверстий  $DH1...4$  на 4.5 мм,  $HC = 20$  мм,  $AC = -$ 3 град, материал Металл/сталь - Сталь, мягкая, оттенок *RGB* 220 240 200;

– для исполнения 3 *LP* = 42 мм, *BP* = 30 мм, *TP* = 7.5 мм, *LC*1 = 32 мм, *LC*2 = 22 мм, отверстия *DH*1...4 равны 5 мм. *D* = 20 мм, *HC* = 12 мм, *AC* = -7.5 град, *DO* = 14 мм, *RC* = 4 мм, материал Металл/сталь - Сталь, легированная, оттенок *RGB* 240 230 160;

– для исполнения 4 *BP* = *LP*, *LC*2 = *LC*1, материал Пластик - Пластик АБС, оттенок RGB 250 150 50;

– для исполнения 5 *LP* = 30 мм, *BP* = 1.5 бр \* *LP*, *LC*1 = *LP* - 10 мм, *LC*2 = *BP* - 10 мм, *TP* = 3.5 мм, материал Металл - Латунь, мягкая, желтая.

| ٨                                                                               | -ITI<br>$\times$<br>iPart Author          |                       |                                                                     |           |                 |                 |                 |                          |            |                 |                 |                 |                 |       |                 |           |                   |
|---------------------------------------------------------------------------------|-------------------------------------------|-----------------------|---------------------------------------------------------------------|-----------|-----------------|-----------------|-----------------|--------------------------|------------|-----------------|-----------------|-----------------|-----------------|-------|-----------------|-----------|-------------------|
|                                                                                 | Parameters                                |                       | Properties Suppression iFeatures iMates Work Features Threads Other |           |                 |                 |                 |                          |            |                 |                 |                 |                 |       |                 |           |                   |
|                                                                                 | $\blacksquare$ Part1                      |                       |                                                                     |           |                 |                 |                 |                          |            | Name            |                 |                 |                 |       |                 |           |                   |
| <b>Extrusion 1</b><br>Ė⊢<br>٩<br>><br>LP<br>q<br><b>BP</b><br>$-x = BP$ [24 mm] |                                           |                       |                                                                     |           |                 |                 |                 |                          |            |                 |                 |                 |                 |       |                 |           |                   |
|                                                                                 | <<<br>of<br>RC<br>$- x = LC1$ [25.000 mm] |                       |                                                                     |           |                 |                 |                 |                          |            |                 |                 |                 |                 |       |                 |           |                   |
|                                                                                 |                                           | $x = LC2$ [15.000 mm] |                                                                     |           |                 |                 |                 |                          | $\sigma^2$ | LC <sub>2</sub> |                 |                 |                 |       |                 |           |                   |
|                                                                                 | $\mathcal{A}^{\text{th}}$                 |                       |                                                                     |           |                 |                 |                 |                          |            |                 |                 |                 |                 |       |                 |           |                   |
|                                                                                 |                                           | G                     | <b>Member Part Number</b>                                           | <b>LP</b> | <b>BP</b>       | <b>RC</b>       | LC <sub>2</sub> | LC1                      | <b>TP</b>  | DH <sub>1</sub> | DH <sub>2</sub> | DH <sub>3</sub> | DH <sub>4</sub> | D     | HC              | AC        | D <sub>O</sub>    |
| 11                                                                              |                                           | Part1-01              | Part1-01                                                            | 35 mm     | $24$ mm         | 3 <sub>mm</sub> |                 | 15.000 mm 25.000 mm 5 mm |            | 4 <sub>mm</sub> | 4 <sub>mm</sub> | 4mm             | 4 <sub>mm</sub> | 16 mm | 8 <sub>mm</sub> | $-12$ deg | $10 \, \text{mm}$ |
|                                                                                 | $\sqrt{2}$                                | Part1-02              | Part1-02                                                            | 35 mm     | $24 \text{ mm}$ | 3 <sub>mm</sub> |                 | 15.000 mm 25.000 mm 5 mm |            | 4.5 mm          | $4.5$ mm        | $4.5$ mm        | $4.5$ mm        | 16 mm | 20 mm           | -3 deg    | 10 mm             |
|                                                                                 | $\frac{1}{2}$                             | Part1-03              | Part1-03                                                            | 42 mm     | 30 mm           | 4 <sub>mm</sub> | 22.000 mm       | 32.000 mm 7.5 mm         |            | 4mm             | 5 <sub>mm</sub> | 5 mm            | 5 <sub>mm</sub> | 20 mm | $12 \text{ mm}$ | -7.5 deg  | $14 \text{ mm}$   |
|                                                                                 | $\frac{4}{5}$                             | Part1-04              | Part1-04                                                            | 35 mm     | LP              | 3 mm            | LC <sub>1</sub> | 25,000 mm 5 mm           |            | 4mm             | 4mm             | 4mm             | 4mm             | 16 mm | 8 <sub>mm</sub> | $-12$ deg | 10 mm             |
|                                                                                 | 15                                        | Part1-05              | Part1-05                                                            | 30 mm     | $1.56p*LP$ 3 mm |                 | <b>BP-10 mm</b> | $LP-10$ mm               | 3.5 mm     | 4 <sub>mm</sub> | 4 <sub>mm</sub> | 4 <sub>mm</sub> | 4 <sub>mm</sub> | 16 mm | 8 <sub>mm</sub> | $-12$ deg | $10 \text{ mm}$   |
| e l                                                                             |                                           |                       |                                                                     |           |                 |                 |                 |                          |            |                 |                 |                 |                 |       |                 |           |                   |
| e                                                                               |                                           |                       |                                                                     |           |                 |                 |                 |                          |            |                 |                 |                 |                 |       |                 |           |                   |
|                                                                                 |                                           |                       |                                                                     |           |                 |                 |                 |                          |            |                 |                 |                 |                 |       |                 |           |                   |
|                                                                                 | $\mathbb{R}$                              | Options               | Verify                                                              |           |                 |                 |                 |                          |            |                 |                 |                 |                 |       | OK              | Cancel    |                   |

Рисунок 5 – Создание параметрического ряда

После чего получим 5 кронштейнов друг от друга из процесса параметрического моделирования (рисунок 6).

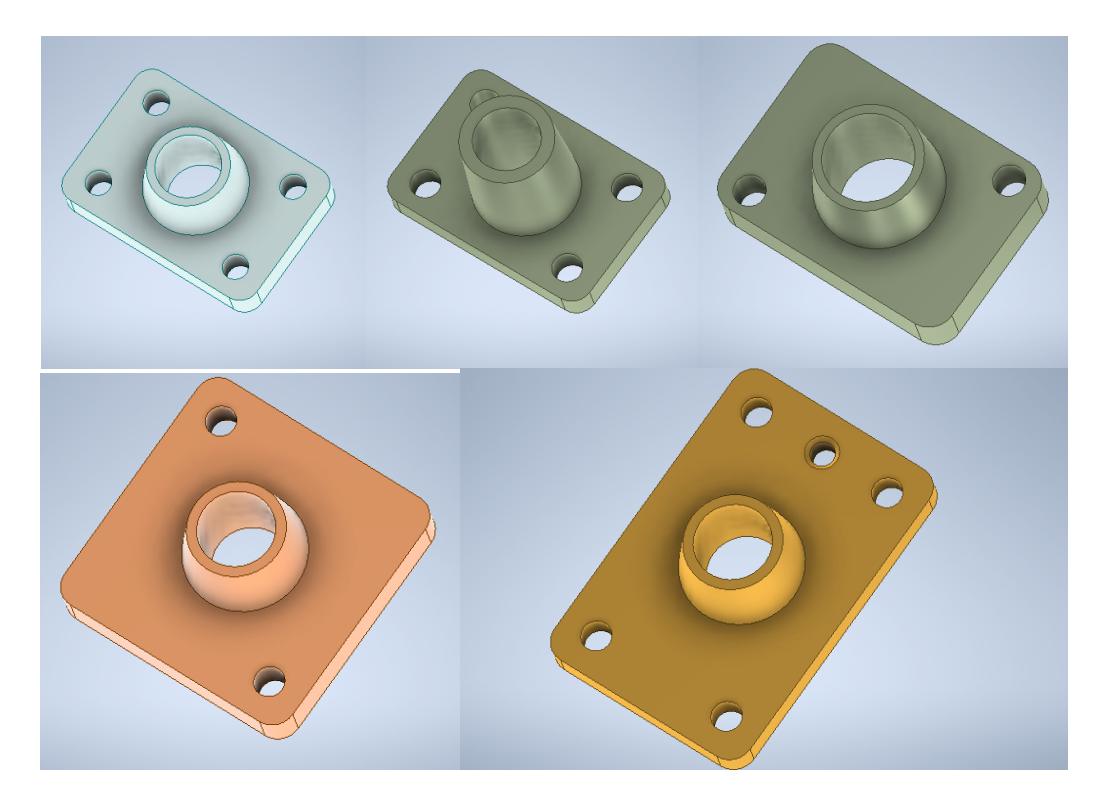

Рисунок 6 – Варианты конструкции кронштейнов

*Заключение.* Рассмотрены этапы разработки 3D–модели кронштейна. Выбраны параметры для параметрического моделированния модели. В результате выполненого параметрического моделирования в Inventor получено 5 вариантов кронштейна.

#### *Список литературы*

*1. Параметрические детали [Электронный ресурс]. – 2022. – Режим доступа: https://knowledge.autodesk.com/ru/support/inventor/learn-explore/caas/CloudHelp/cloudhelp/2022/RUS/Inventor-Help/files/GUID-9D7FF4CB-6045-4E2A-AC88-40A2F4DDF392-htm.html. – Дата доступа: 28.12.2022.*

*2. Пищинский, К.В. Основы моделирования в среде Autodesk Inventor Professional/ К.В. Пищинский. – Новосибирск, 2014.*

UDC 004.925.84

# **PROCESS OF PARAMETRIC 3D MODELING OF SOLID STATE OBJECTS IN INVENTOR**

*Vu X.C.*

*Belarusian State University of Informatics and Radioelectronics, Minsk, Republic of Belarus Vyshinski N.V. – PhD, full professor, professor of the Department of ECG* 

**Annotation.** The article discusses the process of parametric 3D modeling of solid objects in Inventor. The stages of part development and part placement are considered. A technique for designing a parametric bracket model is proposed. At the same time, different options for the design of the brackets were obtained.

**Keywords:** parametric model, 3D modeling, Inventor, bracket

# **ДВУХФАКТОРНАЯ АУТЕНТИФИКАЦИЯ И СПОСОБЫ ЕЕ ИСПОЛЬЗОВАНИЯ В СИСТЕМАХ КОНТРОЛЯ И УПРАВЛЕНИЯ ДОСТУПОМ**

*Никанав М.Ю.* 

*Белорусский государственный университет информатики и радиоэлектроники, г. Минск, Республика Беларусь*

*Научный руководитель: Вышинский Н.В. – канд.техн.наук, профессор, профессор кафедры ИКГ*

**Аннотация.** Рассмотрены технологические возможности использования двухфакторной аутентификации. Рассмотрены проблемы, существующие в сфере безопасности и систем контроля и управления доступом. Проанализированы преимущества и недостатки систем контроля и управления доступом с различными методами аутентификации пользователя. Предложен метод использования двухфакторной аутентификации в системе контроля и управления доступом.

**Ключевые слова:** аутентификация, идентификация, система контроля и управления доступом

*Введение.* Сегодня как никогда остро стоит вопрос защиты информации. Одним из самых простых и в тоже время надёжных способов обеспечения сохранности интеллектуальной собственности является система контроля и управления доступом (СКУД). Защита любого объекта включает несколько рубежей, число которых зависит от уровня режимности объекта. При этом во всех случаях важным рубежом будет система контроля и управления доступом на объект. Хорошо организованная, с использованием современных технических средств СКУД позволит решать целый ряд задач.

Двухфакторная аутентификация уместна в абсолютном большинстве точек контроля доступа СКУД. Мало применима она лишь в случаях, когда критическое значение имеет время авторизации, и любое замедление этого процесса ведет к серьезным неудобствам – например, контроль доступа через турникет на проходных заводах.

Двухфакторная аутентификация, несомненно, повышает надежность систем, ведь вероятность случайного совпадения данных по двум методам значительно уменьшается. Это справедливо относительно решений, ключом к которым является лишь один метод.

*Основная часть.* Одними из основных средств защиты информационных систем от постороннего вмешательства являются идентификация и аутентификация. Аутентификация и идентификация пользователя являются взаимозависимыми действиями распознавания и проверки подлинности.

Аутентификация – процедура проверки подлинности. Основной целью аутентификации пользователя информационной системы является снижение угроз безопасности, а именно нарушение конфиденциальности и целостности информации. Несанкционированный доступ – один из самых распространенных видов нарушений, представляющий непосредственную угрозу работоспособности системы [1].

Аутентификация используется не только для доступа к социальным сетям, электронной почте, интернет-магазинам, платежным системам, но и в различных системах контроля и управления доступом.

Аутентификация пользователя в системе контроля и управления доступом классифицируется по следующим типам:

- аутентификация на основе пароля;
- аутентификация по смарт-карте;
- биометрическая аутентификация.

Аутентификация на основе пароля. Идентификация пользователя проводится по одноразовым и многоразовым паролям. Многоразовый пароль задает пользователь, а система хранит его в базе данных. Он является одинаковым для каждой сессии. К ним относятся PIN–коды, слова, цифры, графические ключи. Одноразовые пароли для каждой сессии являются разными.

Преимущества. Одна из сильных сторон заключается в том, что более длинный пароль очень трудно взломать. На этапе использования паролей крайне важно использовать надежные пароли. Надежный секретный ключ состоит из заглавных букв, строчных букв, цифр и уникальных символов. Теперь администраторы безопасности рекомендуют пароли из 12 символов. Для взлома пароля из 12 символов потребуется 55 дней с использованием суперкомпьютеров.

Недостатки. Возможность подслушивания пароля является большой проблемой. Злоумышленник может узнать пароль на разных этапах общения. Даже если пароль надежный, он может быть получен злоумышленником. Ключевая проблема с именем пользователя и паролем - человеческий фактор:

- пароль легко угадать или выполнить поиск, если пароль легкий;
- пароль легко украсть, если он записан;
- пользователи могут обмениваться паролями;
- пароль может быть забыт, если он сложный.

Аутентификация по смарт-карте. Для идентификации пользователю необходимо обладать физическим объектом, смарт-картой, чтобы получить доступ. Смарт-карта - это карта, по размеру аналогичная кредитной карте, со встроенным цифровым сертификатом для идентификации владельца [2].

Преимущества. Одним из главных преимуществ смарт-карты является то, что она хранит в себе информацию о пользователе. Благодаря данной информации можно отслеживать передвижение пользователя по территории, время прибытия и убытия. Неоспоримым преимуществом является то, что в отличии от аутентификации на основе пароля пользователю не нужно запоминать сложную комбинацию, необходимо лишь обладать физическим объектом, смарт-картой.

Недостатки. Главным недостатком смарт-карты является то, что она является физическим объектом, а значит может быть украдена.

Биометрическая аутентификация. Предотвращает утечку или кражу персональной информации. Проверка проходит по физиологическим характеристикам пользователя, например, по отпечатку пальца, сетчатке глаза, распознавание лица и тембру голоса.

Преимущества. Основные преимущества биометрической аутентификации:

- не требуется запоминание пароля;
- биометрия уникальна;
- очень трудно воспроизвести биометрическую функцию;
- биометрические характеристики не могут быть потеряны.

Недостатки:

- логические ошибки;
- ошибки ложного принятия;
- настройки точности;
- невозможность сканирования при получении травмы.

Согласно статистике компании *InfoWatch*, количество утечек данных в мире беспрерывно растет, за первую половину 2022 года 2101 случай утечки конфиденциальной информации – что почти в 2 раза (на 93,2%) больше, чем за аналогичный период 2021 года. Количество утечек в России за первое полугодие 2022 года составило 305, что на 45,9% больше, чем за аналогичный период 2021 года (рисунок 1).

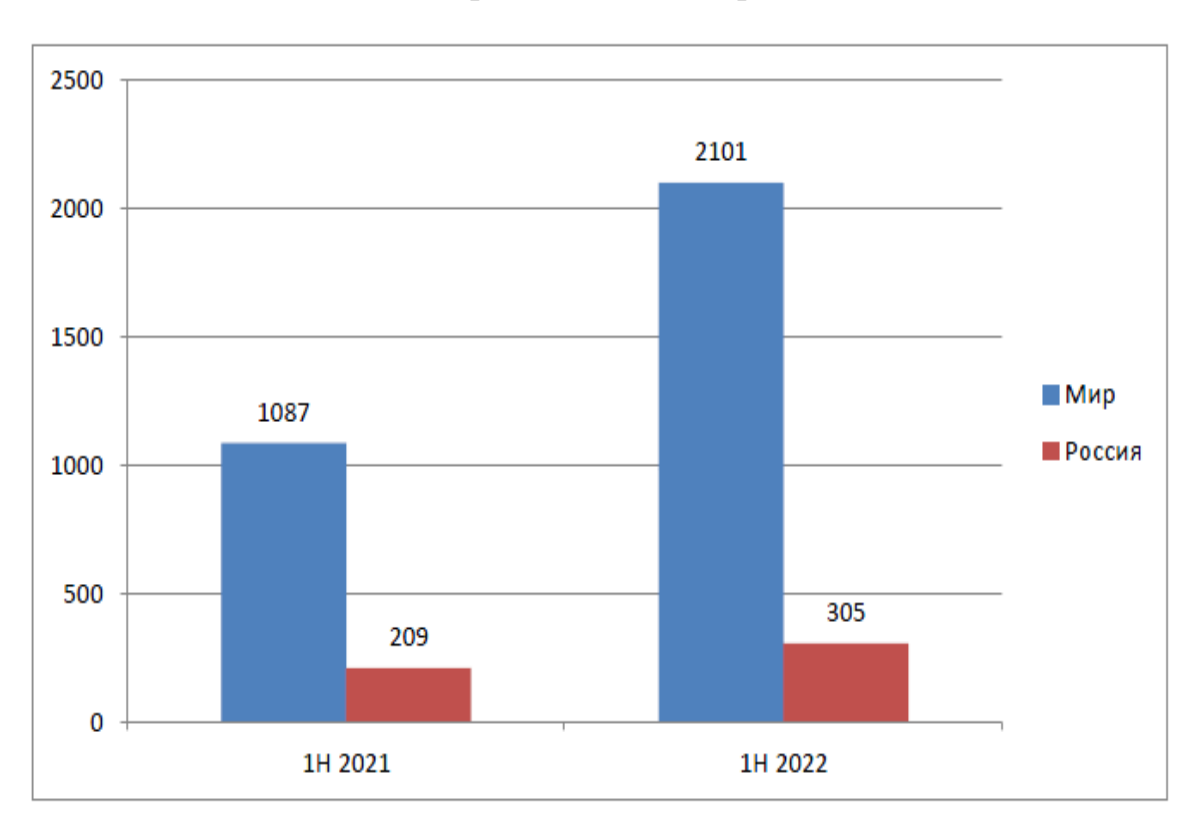

Рисунок 1 – Статистика числа утечек Мир-Россия за 2021 и 2022 года

Объемы скомпрометированных данных растут из-за увеличения мощности внешних и внутренних утечек. При этом утечки по всем каналам, кроме сетевых, зачастую просто не фиксируются.

Таким образом, возникает проблема защиты конфиденциальной информации от атак злоумышленников. Одним из средств защиты информации является парольная защита с использованием второго фактора.

Предлагаемый подход. Современные СКУД — это сложные, многокомпонентные системы. Тем не менее, главная задача СКУД на протяжении десятков лет остается неизменной: обеспечить автоматический проход на объект людей, имеющих такое право [3].

СКУД можно определить как систему обеспечения нормативных, организационных и материальных гарантий выявления, предупреждения и пресечения посягательств на законные права предприятия, его имущество, интеллектуальную собственность, производственную дисциплину, технологическое лидерство, научные достижения и охраняемую информацию и как совокупность организационно-правовых ограничений и правил, устанавливающих порядок пропуска сотрудников объекта, посетителей, транспорта ввоза/вывоза материальных ценностей.

Предлагаемый подход строится на основе значительного повышения безопасности объекта, одним из ключевых процессов которой является двухфакторная аутентификация. На основе приведенных преимуществ и недостатков методов аутентификации можно сделать вывод, что наиболее оптимальным будет использование аутентификации на основе пароля в совокупности с аутентификацией по смарт-карте. Структурная схема устройства представлена на рисунке 2.

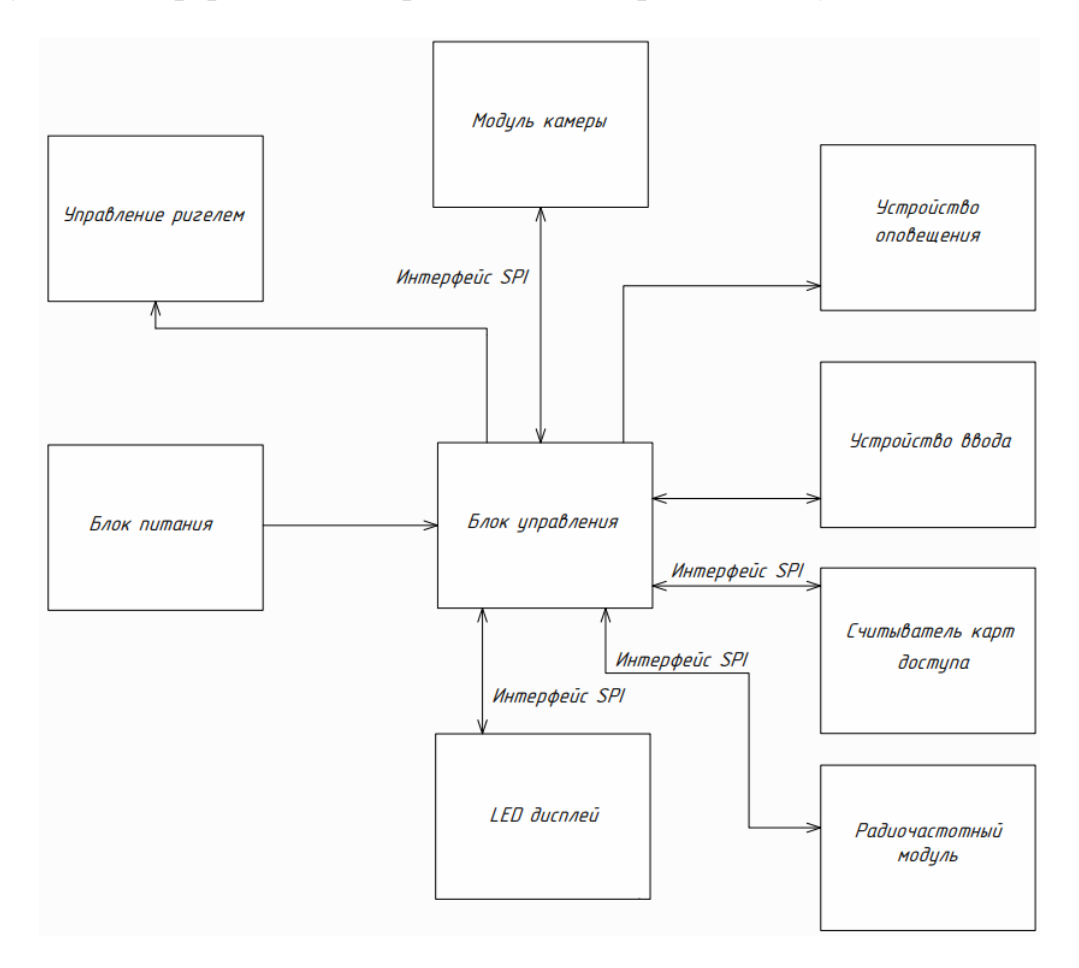

Рисунок 2 – Структурная схема системы контроля и управления доступом на основе двухфакторной аутентификации

Алгоритм работы устройства представлен на рисунке 3. Для срабатывания замкового механизма необходимо к считывающему устройству поднести специальную картуидентификатор, на которой содержится уникальный код с уровнем доступа носителя. Далее на основе полученной информации принимается решение о разрешении или запрете доступа к объекту.

В случае положительного ответа, активируется клавиатура, на которой нужно ввести PIN-код. Если PIN-код соответствует коду, хранящемуся в памяти микроконтроллера, то срабатывает электромеханическое устройство, и замок открывается. Одновременно с этим должен сработать звуковой сигнал, который сориентирует пользователя о решении системы, одновременно с ним должна сработать световая индикация. Зеленый светодиод поможет пользователю быстрее отреагировать на решение системы. Аналогичный алгоритм действий и при отказе. Он должен сопровождаться соответствующим звуковым сигналом.

Для того, чтобы выйти из помещения, необходимо воспользоваться специальной кнопкой. После её нажатия автоматически сработает замковой механизм и откроет дверь.

Отличительной характеристикой данной системы является разграничение уровней доступа, а также система двухфакторной аутентификации, что значительно повышает безопасность объекта.

На основе полученных данных система принимает решение о допуске. При трехкратном неправильном введении кода срабатывает соответствующая звуковая сигнализация и включается камера.

При разрешении доступа происходит отпирание замкового механизма, открывается дверь. После закрытия двери замковой механизм возвращается в исходное состояние.

### Направление «Электронные системы и технологии»

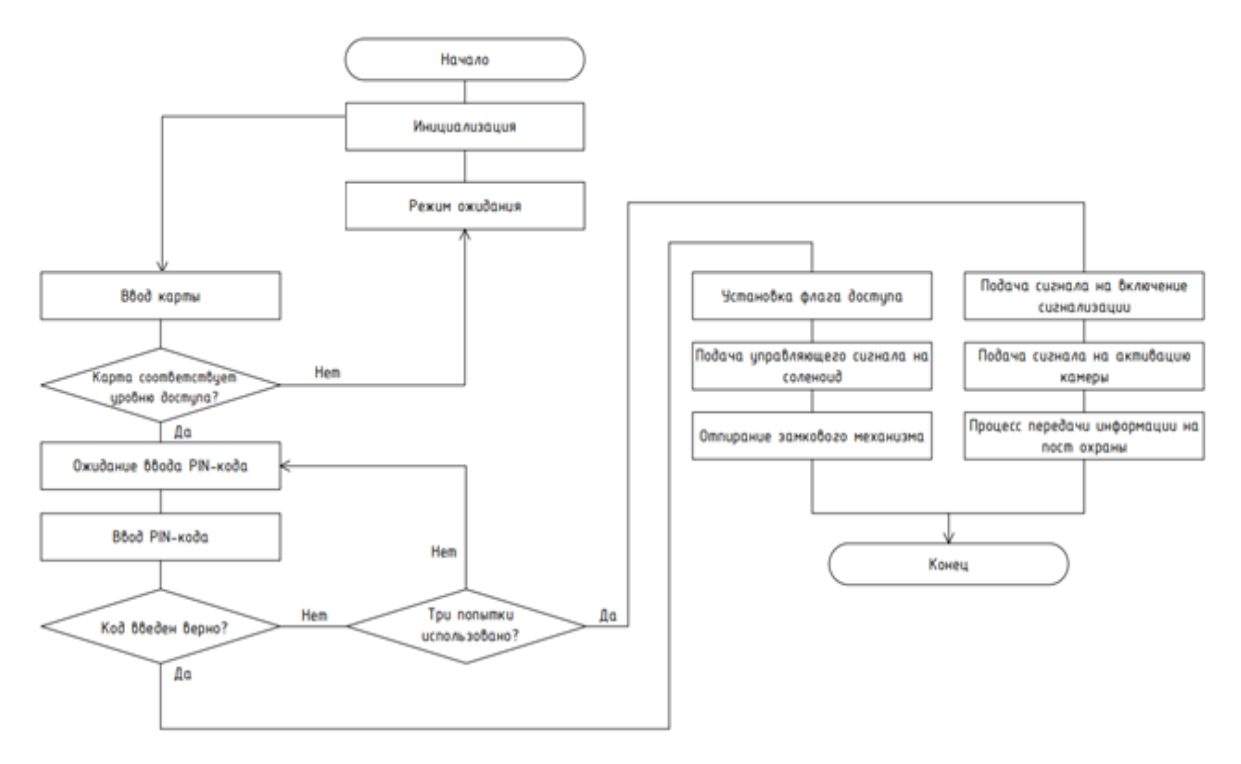

Рисунок 3 – Алгоритм работы системы контроля и управления доступом на основе двухфакторной аутентификации

*Заключение.* Система контроля и управления доступом, основывающаяся на двухфакторной аутентификации, позволяет обеспечить нормативные, организационные и материальные гарантии выявления, предупреждения и пресечения посягательств на законные права предприятия, его имущество, интеллектуальную собственность.

#### *Список литературы*

1. *Аутентификация [Электронный ресурс]. – Режим доступа: https://ru.wikipedia.org/wiki/Аутентификация - Дата доступа : 10.02.2023.* 2*. Farik. M. A Review Of Authentication Methods / M. Farik // International Journal of Scientific & Technology Research / 2016. P. 246- 249.* 3*. Шишкин, С. Кодовый замок с загрузкой эталонного кода по RS-485 / С. Шишкин // Современная электроника. - 2015. - №2: С.46- 49.*

UDC 621.3.049.77–048.24:537.2

# **TWO-FACTOR AUTHENTICATION AND WAYS TO USE IT IN ACCESS CONTROL AND MANAGEMENT SYSTEMS**

*Nikanau M.U.*

*Belarusian State University of Informatics and Radioelectronics, Minsk, Republic of Belarus* 

*Vyshinski N.V.* – *PhD, full professor, professor of the Department of ECG*

**Annotation**. The technological possibilities of using two-factor authentication are considered. The problems existing in the field of security and access control and management systems are considered. The advantages and disadvantages of access control and management systems with various methods of user authentication are analyzed. A method of using two-factor authentication in the access control and management system is proposed.

 **Keywords**: authentication, identification, access control and management system.

### УДК 004.514

# **ПРОЕКТИРОВАНИЕ КАРТЫ ВЕБ-САЙТА СТОМАТОЛОГИЧЕСКИХ УСЛУГ И ИМПЛАНТАЦИИ**

*Никитина В.А.*

*Белорусский государственный университет информатики и радиоэлектроники, г. Минск, Республика Беларусь*

*Научный руководитель: Столер В.А. – канд.техн.наук, доцент, заведующий кафедрой ИКГ*

**Аннотация.** Проектирование карты цифрового продукта является важной частью процесса создания интерфейса любого приложения или сайта. Спроектирована и исследована карта сайта тестовой версии веб-ресурса имплантационных и стоматологических услуг. На основе ее анализа определены ключевые блоки и разработана новая навигационная карта, перепроектирована иерархия веб-сайта с учетом пользовательского опыта.

**Ключевые слова:** Карта сайта, пользовательский опыт, навигация, веб-приложение, навигационная иерархия, глубина навигации, широта навигации

*Введение.* Современный мир невозможно представить без цифровых технологий. Сегодня пользователи постоянно ищут информацию в сети, сравнивают товары и услуги, осуществляют покупки онлайн. Если бизнес не присутствует в интернете, то о нем узнают немногие. Поэтому веб-сайты играют важную роль в продвижении компании и привлечении клиентов. Сайт позволяет предоставлять необходимую и актуальную информацию круглосуточно, быстро отвечать на запросы клиентов, консультировать их о предоставляемых услугах и продуктах, а также получать от них отзывы и следить за их интересами. Наличие качественного сайта для бизнеса является таким же важным фактором, как и качество продукта.

Веб-сайт создает первое впечатление о бизнесе и его продуктах, от этого зависит, заинтересуется ли пользователь, захочет ли получить больше информации и в конечном итоге совершить целевое действие: купить товар, записаться на прием и т.д.

Важным и базовым этапом в проектировании качественного интерфейса веб-ресурса является создание карты сайта.

*Основная часть.* Карта сайта с точки зрения *UX* представляет собой иерархическую структуру веб-сайта или приложения, которая отображает расположение страниц в порядке их важности и приоритетности, а также показывает связи между ними. Они используются на начальных стадиях разработки пользовательского интерфейса. Обычно карты сайта создаются после проведения исследования конкурентов, целевой аудитории и после составления итогового портрета пользователя. Карта сайта позволяет дизайнерам и разработчикам увидеть общую картину проекта и оценить его логику и функциональность. Она также помогает выявить проблемные места в структуре сайта и сделать его более удобным и понятным для пользователей.

Создание карты сайта для уже существующего сайта может помочь в проведении аудита и оптимизации его структуры и контента. Помимо этого, она может быть использована для улучшения навигации на сайте и повышения пользовательского опыта. При создании карты уже имеющемуся сайту, необходимо произвести инвентаризацию контента, т.к. проектирование пользовательского опыта предусматривает грамотно продуманную последовательность страниц, а не только наполнение содержимым.

Важно продумать последовательность страниц перед этапом создания макетов и прототипов. Карта сайта визуализирует навигационную иерархию, анализ которой может привести к уменьшению глубины и широты навигации, к расстановке ссылок страниц друг на друга, избежания ряда ошибок, следовательно, к улучшению качества использования сайта. В процессе проектирования вычленяются наиболее важные элементы и составляющие, а ненужные вырезаются, таким образом создается полная картина веб-продукта.

Таким образом, работа с картами сайта состоит из следующих этапов:

- анализ имеющейся структуры сайта;
- создание на его основе карты тестовой версии сайта;
- анализ навигационной структуры, логических связей элементов;
- выявление главных элементов, их взаимосвязи с остальными;
- выявление логико-функциональных недочетов;
- создание новой карты сайта с учетом всех выявленных моментов;

В рамках работы над проектированием интерфейса сайта стоматологических услуг первоначально следует проанализировать веб-ресурс и создать карту уже имеющегося сайта имплантации, работающего в тестовом режиме.

Разработанная карта сайта глубиной в два уровня представлена на рисунке 1.

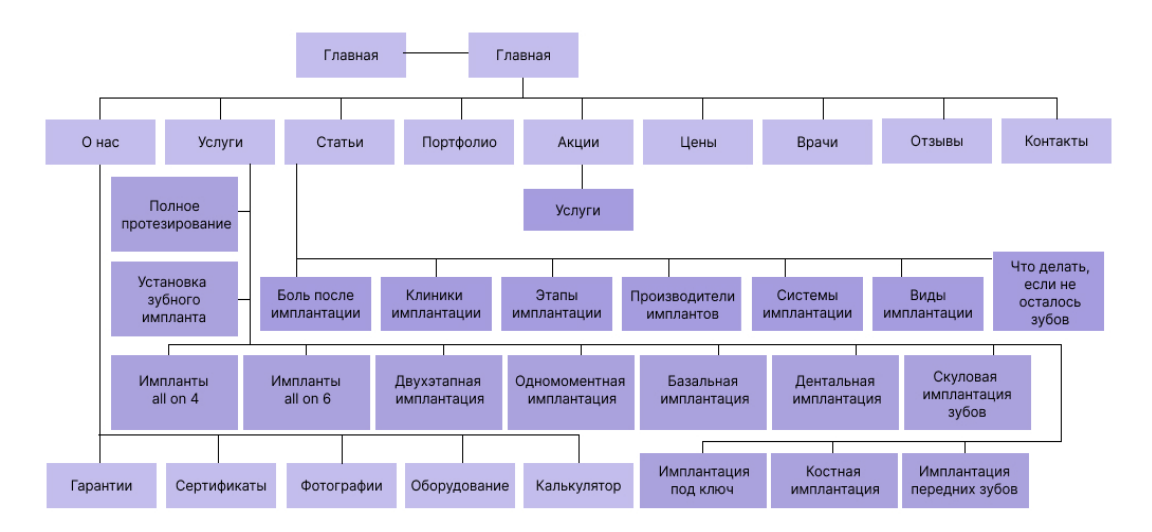

Рисунок 1 – Карта сайта тестовой версии веб-ресурса

Данная структура имеет 10 основных разделов: главная; о нас; услуги; статьи; портфолио; акции; цены; врачи; отзывы; контакты. Все они, как и содержащиеся в них подразделы, доступны из меню на главной странице в шапке веб-сайта.

Страницы «О нас», «Услуги», «Статьи» содержат ряд подразделов с перечнем информации соответствующего содержания.

Как можно увидеть, данная навигационная структура обладает большой широтой, следовательно, возможным будет структурировать, объединить или удалить некоторые элементы, с целью уменьшения параметра широты карты сайта.

Помимо этого, является возможным объединить некоторые основные разделы, например «Цены» и «Акции», т.к. они содержат информацию о стоимости услуг. Подобно этому, раздел «Портфолио» логично помещается в раздел «О нас», т.к. предоставляет визуальнотекстовую информацию примеров стоматологических работ клиники.

Также можно выделить важный элемент структуры «Калькулятор», подразумевающий встроенное приложение для расчета предварительной стоимости имплантационных услуг самим пользователем на сайте в онлайн режиме. В тестовой версии сайта этот раздел находится на втором уровне, в разделе «О нас», соответственно, может не быть найден пользователем. Поэтому, предлагаемым решением будет вынесение данной страницы в ряд основных разделов на сайте.

Таким образом, анализ имеющейся карты сайта показал ряд недостатков и возможностей для ее оптимизации.

Спроектированная после оптимизации карта представлена на рисунке 2.

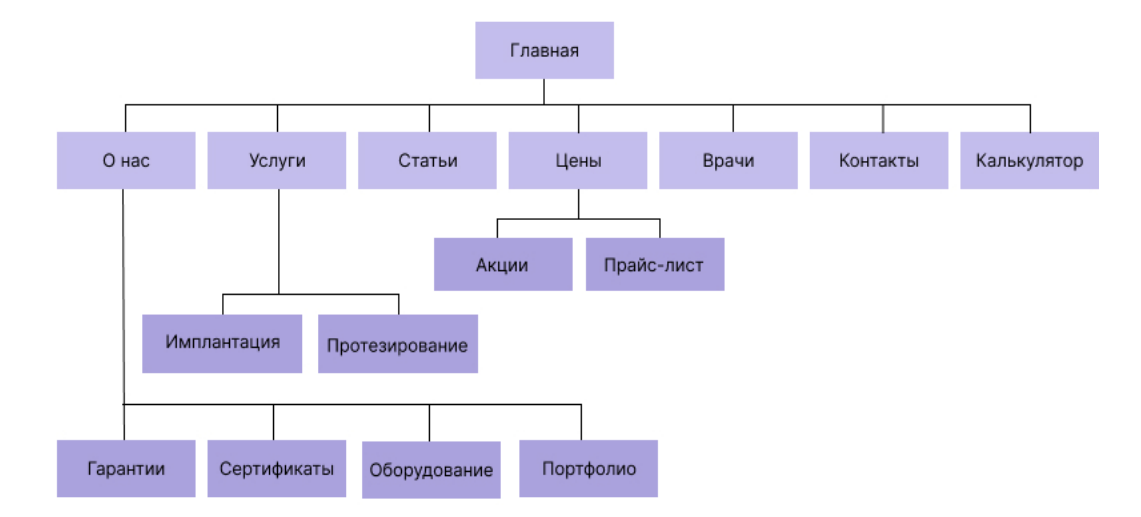

Рисунок 2 – Карта сайта для разрабатываемой версии веб-ресурса

*Заключение.* Таким образом, использование грамотно спроектированных веб-сайтов для предоставления услуг, является важным инструментом продвижения, повышения узнаваемости и привлечения клиентов.

В ходе анализа карты имеющегося сайта было выявлено, что данная структура имеет большую широту навигации, а также ряд логико-функциональных недочетов. Исходя из этого, была проведена оптимизация навигационной структуры карты сайта, внесены изменения в логические связи между страницами веб-ресурса, переорганизованы и объединены разделы в целях улучшения пользовательского опыта. Новая карта сайта разработана в соответствии со всеми логико-функциональными требованиями, обеспечивает уменьшение широты навигации, обладает структурированностью и не перегружена.

Проведенная оптимизация навигационной структуры веб-сайта клиники имплантационных и стоматологических услуг обеспечит хороший пользовательский опыт и, как следствие, повышение потока клиентов.

#### *Список литературы*

*1. Sharma V., Tiwari A. K. A Study on User Interface and User Experience Designs and its Tools / V. Sharma, A. K. Tiwari // World Journal of Research and Review (WJRR) – 2021. P. 41-44.*

*2. Как создать карту сайта [Электронный ресурс]. – Режим доступа: ttps://vnikitinsky.medium.com/как-создать-карту-сайтапростое-руководство-5b5c483dad5c - Дата доступа: 16.03.2023.*

#### UDC 004.514

### **DESIGNING A SITE MAP OF DENTAL SERVICES AND IMPLANTATION**

#### *Nikitina V.A.*

*Belarusian State University of Informatics and Radioelectronics, Minsk, Republic of Belarus* 

*Stoler V.A. – PhD, associate professor, Head of the Department of ECG*

**Annotation**. Designing a digital product map is an important part of the process of creating the interface of any application or website. The site map of the test version of the implantation and dental services web resource was designed and investigated. Based on its analysis, key blocks were identified and a new navigation map was developed, the hierarchy of the website was redesigned taking into account user experience.

**Keywords:** Sitemap, user experience, navigation, web application, navigation hierarchy, navigation depth, navigation breadth**.**

# **ВЕБ-ПРИЛОЖЕНИЕ ПО АНАЛИЗУ И ОБРАБОТКЕ ГРАФИЧЕСКИХ ИЗОБРАЖЕНИЙ**

*Клещенок М.М.*

 *Белорусский государственный университет информатики и радиоэлектроники, г. Минск, Республика Беларусь*

*Научный руководитель: Столер В.А. – канд.техн.наук, доцент, заведующий кафедрой ИКГ*

**Аннотация.** Разработано веб-приложение, предоставляющее пользователям персональных компьютеров и мобильных устройств возможность загрузки графических изображений и их дальнейшего анализа. По результатам этого анализа пользователю выводится текстовая характеристика выбранного пикселя, а также параллельно выводится звуковое описание цвета.

**Ключевые слова:** веб-приложение, цветовая модель, графическое изображение.

*Введение.* Современное веб-программирование предоставляет всем пользователям, вне зависимости от модели и производительности их устройств, как персональных компьютеров и ноутбуков, так и мобильных устройств, возможности широкого спектра. Помимо создания сайтов, нацеленных на удовлетворение запросов превалирующей части потребителей, ведется разработка программ для более узких, целевых групп пользователей.

В данной работе рассматривается приложение, позволяющее людям с ограниченными возможностями зрения получать информацию об окружающем мире. Известно, что до 90% информации человек получает с помощью органов зрения. И описываемое в данной статье приложение нацелено на предоставление части визуальной информации в формате аудио. Областей применения может быть достаточно много: от небольших повседневных бытовых задач, до рабочих моментов. Как простой пример применения приложения, можно привести переход дороги слабовидящим человеком. Цвет сигнала светофора в реальном времени обрабатывается алгоритмом приложения, и человек получает звуковую информацию.

Ниже приведены особенности работы приложения и возможный потенциал для дальнейшего развития и разработки.

*Основная часть.* Каждый человек видит один и тот же цвет по-разному. И это касается полностью здоровых людей. Зачастую и им нужно точное определение цветовых характеристик, например, в работе графического дизайнера. Однако существует большой процент людей с нарушениями зрительного аппарата. В пример можно привести цветовую слепоту, она же дальтонизм [1]. В повседневной жизни, люди с такими заболеваниями испытывают трудности (рисунок 1):

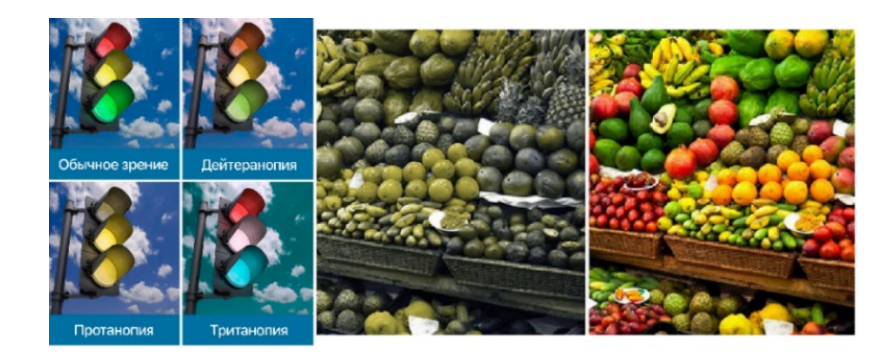

Рисунок 1 – Сравнительная иллюстрация здорового и нарушенного цветового восприятия

Идея разработки веб-приложения, вносящего полезный вклад в жизнь таких людей, и легла в основу исследования.

Во-первых, были изучены основные тенденции UI/UX дизайна, с целью разработки интерфейса приложения [2]. Около 90% пользователей для выхода в сеть используют смартфоны, поэтому в разработке используется принцип Mobile First, и рассмотрен интерфейс мобильных устройств. Интерфейс опирается на максимальную упрощенность и большие, выделяющиеся кнопки, несущие в себе основной функционал (рисунок 2):

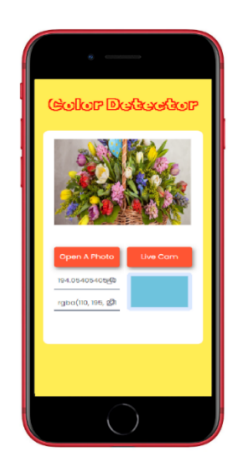

Рисунок 2 - Интерфейс веб-приложения на мобильном устройстве

Во-вторых, на языке программирования JavaScript составлен основной алгоритм работы приложения, состоящий из описанных ниже основных этапов.

На первом этапе, обработчиком события addEventListener распознаётся событие касания изображения. Само изображение располагается на встроенном в язык элементе canvas [3]. Обращаясь к сапуаз можно получить двумерные координаты расположения пикселя, на котором произошло событие касания. Далее методом getImageData можно получить информацию об изображении, и, передав в аргументы метода размер 1x1, можно получить информацию о конкретном пикселе, взяв его rgba значение.

На втором этапе алгоритма идёт перевод цветовой характеристики из системы RGBA в цветовую систему HSL [4]. Перевод осуществляется за счёт созданной функции конвертации. Необходимость перевода значения цвета в другую систему заключается в том, что впоследствии будет намного легче анализировать цвет именно в системе HSL, которая представляет собой комбинацию трёх значений: тон, насыщенность и светлота. Для базовой работы приложения достаточно опираться только на значение тона, которое показывает угол по цветовому кругу и на значение светлоты, показывающее расстояние от центра круга (ри $cyHOK 3)$ :

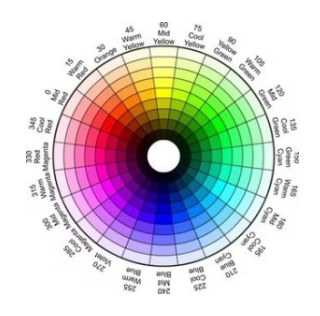

Рисунок 3 – Цветовой круг системы HSL

И, наконец, на третьем этапе работы алгоритма происходит анализ значения цвета. Анализ проводится блоком условия. Для оптимизации может быть написан цикл, состоящий из необходимого числа итераций по проверке подходящего цвета. И далее, когда условие проверки возвращает булево значение true, аудиосистема устройства выводит название цвета

в голосовой форме. Примерная таблица соотношений цветов и их аудио-названий, которую можно дополнять и всячески усложнять, приведена ниже (таблица 1):

| Таблица т – Сопоставление численного значения тона и названия цвета |                |  |  |  |  |
|---------------------------------------------------------------------|----------------|--|--|--|--|
| Численный диапазон                                                  | Название цвета |  |  |  |  |
| $0 - 20$                                                            | красный        |  |  |  |  |
| 20-40                                                               | оранжевый      |  |  |  |  |
| $40 - 70$                                                           | желтый         |  |  |  |  |
| 70-150                                                              | зеленый        |  |  |  |  |
| 175-240                                                             | синий          |  |  |  |  |
| 245-290                                                             | фиолетовый     |  |  |  |  |
| 290-330                                                             | розовый        |  |  |  |  |
| 330-360                                                             | красный        |  |  |  |  |

.<br>Сопостявление численного энянеция тона и наэрошия и  $T - \mathcal{E}$  = = = = = = 1

В дополнение к анализу значения тона идет также проверка значения светлоты. Если значение меньше 10, то выводится черный цвет, а если больше 90, то белый.

Представленная выше работа алгоритма рассматривалась на примере загруженного графического изображения. Однако реализованный функционал приложения позволяет проводить те же операции с видео в режиме реального времени, воспроизводимого с камеры смартфона или персонального компьютера.

Заключение. Проведена разработка веб-приложения, основанного на алгоритме обработки графического изображения, преобразующего численную характеристику цвета в аудио название. Как можно увидеть, исходя из описания проекта, потенциал для будущего развития невероятно большой. Уже разработаны библиотеки компьютерного зрения на языке программирования JavaScript. Обращаясь к методам этих библиотек, разработчик может реализовать комплексный функционал, добавив, к примеру, распознавание лица или иных предметов, что позволит выводить веб-приложения на абсолютно другой уровень и предоставит широкие возможности. В ходе разработки выяснено, что в данный момент реализация сложного функционала, такого, как обработка изображения библиотеками компьютерного зрения не является оптимальным решением.

#### Список литературы

1. Color Blindness // National Eye Institute [Электронный ресурс]. - 2019. - Режим доступа: https://www.nei.nih.gov/learn-about-eye-<br>health/eye-conditions-and-diseases/color-blindness. - Дата доступа: 15.03.2023.

2. Roth R. User Interface and User Experience Design / R.Roth // The Geographic Information Science & Technology Body of Knowledge. - $2017. - P.$  1.

3. HTML Canvas // Hubspot [Электронный ресурс]. - 2022. - Режим доступа: https://blog.hubspot.com/website/html-canvas. - Дата доступа: 15.03.2023.

4. A Look at HSL Colors // Daily Dev Tips [Электронный ресурс]. - 2022. - Режим доступа: https://daily-dev-tips.com/posts/a-look-athsl-colors/. - Дата доступа: 15.03.2023.

#### **UDC** 004.93

# WEB-APPLICATION FOR ANALYSIS AND PROCESSING OF GRAPHIC **IMAGES**

#### Kleshchenok M.M.

Belarusian State University of Informatics and Radioelectronics, Minsk, Republic of Belarus

Stoler V.A. - PhD, associate professor, Head of the Department of ECG

Annotation. A web application has been developed that provides users of personal computers and mobile devices with the ability to download graphic images and analyze them further. Based on the results of this analysis, the user is provided with a text description of the selected pixel, and in parallel, an audio description of the color is also displayed. The same functionality is available to live videos using the device's camera.

Keywords: Web-application, color model, graphic image

### УДК 35.077.1

# **ВОЗМОЖНОСТЬ ПРИМЕНЕНИЯ ТЕОРИИ ЦВЕТА В ОРГАНИЗАЦИИ ХРАНЕНИЯ ДОКУМЕНТОВ В АРХИВАХ**

*Туницына П.И.*

*Белорусский государственный университет информатики и радиоэлектроники, г. Минск, Республика Беларусь* 

*Научный руководитель: Амельченко Н.П. – канд.техн.наук, доцент, доцент кафедры ИКГ*

**Аннотация.** Обоснована важность и представлены возможности применения теории цвета в организации архивной деятельности, в частности, применение цветового кодирования для оптимизации процесса хранения документов. Рассмотрены основные преимущества, потенциальные проблемы, а также принципы, реализация которых позволит нивелировать потенциальное негативное влияние в процессе оптимизации хранения документов.

**Ключевые слова:** архивная деятельность, документооборот, делопроизводство, теория цвета, цветовое кодирование, цветовая схема

**Введение.** Архивы представляют собой важные учреждения, которые сохраняют и предоставляют доступ к историческим записям и документам. Архивы могут быть представлены в различных учреждениях, не связанных напрямую с архивной деятельностью, в которых хранение документов является вспомогательной деятельностью. К таким организациям могут быть отнесены редакции СМИ, учреждения образования, учреждения здравоохранения и т. п. По принципу архивов также зачастую работают канцелярия и схожие отделы коммерческих организаций, в которых осуществляется процесс хранения и поиска документов. Правильная организация документов имеет решающее значение для эффективного поиска и сохранения. Одним из подходов к организации документов в архивах является применение теории цвета, в основе которой лежит изучение цветов, особенностей их взаимодействия между собой, восприятие человеком различных цветов и возможностей использования этого в практических целях, например, для эффективного и визуально привлекательного хранения документов

*Основная часть*. Традиционно организация хранения документов в архиве осуществляется по таким критериям, как «дата», «автор», «тематика» и иным. Однако данный подход не всегда в состоянии обеспечить эффективный поиск, особенно в контексте работы с большими объемами документов. В качестве вспомогательного инструмента в данном случае может выступать организация архивов по цветовому принципу через внедрение в практику сортировки, организации и поиска документов цветового кодирования.

В прошлом веке применение данного метода в делопроизводстве имело ограниченный характер, что было сопряжено с проблемой закупки соответствующих канцелярских товаров, а также с отсутствием оборудования для самостоятельного изготовления наклеек с цветовым кодом (например, цветных принтеров), используемых на современном этапе развития делопроизводства. Именно по этой причине в классических стандартах, инструкциях, рекомендациях и учебниках по делопроизводству применение теории цвета и метода цветового кодирования при упорядочивании и систематизации дел и документов практически не упоминается [1]. Недостаток внимания к данному инструменту делопроизводства и документоведения также может быть связано с ограниченностью его использования на современном этапе:

- при работе со значительными массивами документов, обладающих при этом временный срок хранения – с документами, не попадающими обычно в архивы организаций и хранящимися на протяжении всего своего жизненного цикла (от момента создания до уничтожения) в деловых подразделениях организаций;

- в целях обеспечения оперативного доступа к делам и документам всем или нескольким сотрудникам делового подразделения и в целях сокращения числа ошибок при расстановке возвращаемых дел [2].

Так, цветовое кодирование на современном этапе развития нашло свое применение в процессах, в рамках которых осуществляется работа с активными делами и документами, которые необходимо достаточно часто доставать и возвращать на место. В связи с этим цветовое кодирование в документообороте используется в таких отраслях, как как здравоохранение, юридические услуги, банковское и страховое дело, архитектура и управление кадрами. В рамках данных областей цветовое кодирование способствует сохранению порядка в хранилище дел, избеганию ошибок при расстановке возвращаемых дел, особенно если доступ к хранилищу имеют несколько сотрудников [1]. Цвет в данном случае предоставляет визуальную подсказку, которая способствует идентификации и поиску нужных документов. В рамках архивной деятельности цветовое кодирование применяется в меньшей степени и ограничивается лишь использования архивных коробов разного цвета для документов различных фондов либо для различных массивов в рамках одного фонда [2]. Несмотря на это, цветовое кодирование, как инструмент организации документов в архиве, обладает значительным потенциалом. Возможно использование цвета для создания иерархической системы внутри категорий документов. Например, в категории «Политика» документы, относящиеся к деятельности президента, могут быть выделены красным цветом, а документы, относящиеся к деятельности Палаты представителей, – оранжевым. Это может помочь исследователям в поиске документов, относящихся к определенным подкатегориям в рамках более широкой категории. Наряду с выделенными преимуществами процесс внедрения практики цветового кодирования в деятельность архива при организации документов может быть сопряжен с рядом проблем, которые должны быть учтены на ранних этапах оптимизации архивной деятельности.

В качестве первой потенциальной проблемы может быть выделена возможность возникновения путаницы в случае, если сформированная цветовая система не обладает достаточной степенью продуманности. Так, например, если выбранные для различных категорий цвета являются слишком похожими, работники, взаимодействующими с ними не будут в состоянии должным образом их различить, что в значительной степени снизит эффективность внедрения цветового кодирования и даже может привести к усложнению процесса хранения и поиска необходимых документов. В связи с этим можно сделать вывод о важности тщательного выбора цветов для цветовой схемы – цветов, которые можно будет легко отличить друг от друга.

В качестве второй потенциальной проблемы могут быть выделены затраты временного и стоимостной характера, а также затраты трудовых ресурсов, необходимых для реализации мероприятия по внедрению цветовой системы хранения документов. Значительные временные затраты могут потребоваться при необходимости упорядочить большой массив архивных документов. В связи с этим можно выделить важность тщательного предварительного анализа и планирования ресурсов, необходимых для внедрения цветовой системы, прежде чем принимать решение о ее использовании.

В качестве третьей потенциальной проблемы в рамках внедрения цветового кодирования в деятельность архива могут быть выделены предвзятость или субъективность при выборе ассоциативных связей между цветами и документами или категориями (подкатегориями). Так, например, разные архивисты могут иметь разные мнения о том, какие документы должны быть обозначены цветом как «политическая» или «социальная история». Это может привести к несоответствиям в цветовой системе, потенциально вызывая путаницу у исследователей. В связи с этим важным является установление четких руководящих принципов и протоколов того, как будет внедряться и поддерживаться цветовая система.

В целях нивелирования потенциального влияния выявленных сложностей и обеспечения эффективности и действенности применения цветового кодирования и формирования и

использования цветовой системы хранения документов в архивах, целесообразно руководствоваться следующими принципами:

- выбор тех цветов, которые отличаются и легко узнаваемы - целесообразно использование таких цветов, как красный, синий, зеленый и желтый, или выбирать цвета, которые ассоциируются с определенными категориями или темами;

- разработка четких инструкций и протоколов для внедрения и поддержания цветовой системы - включение в состав данных протоколов указаний о том, какие документы будут ассоциироваться с какими цветами или категориями, а также указания о том, как маркировать и организовывать документы;

- предварительное тестирование системы цветов на небольшой выборке документов перед внедрением цветовой системы в рамках более широких масштабов - это будет способствовать выявлению любых потенциальных проблем, в которых формируемая цветовая система может нуждаться в корректировке;

- обязательный учет при разработке цветовой системы потребностей и предпочтений исследователей - для реализации данного принципа возможен запрос обратной связи от исследователей, в целях определения наиболее важных для них категорий и подкатегорий;

- использование цветового кодирования в сочетании с другими организационными инструментами (например, с иерархическими системами или алфавитным порядком) - данный принцип будет способствовать обеспечению организации документов таким образом, чтобы они были визуально привлекательными и более распознаваемыми.

Заключение. Применение теории цвета для организации хранения документов в архивах является перспективным подходом, который будет способствовать оптимизации процесса организации документов и, соответственно, повышать доступность документов и эффективность архивной деятельности в целом. Цветовое кодирование может обеспечить быстрый и простой способ идентификации и поиска документов, снизить вероятность неправильного хранения документов и улучшить эстетическую привлекательность архива. Вместе с тем важно учитывать потенциальные сложности, связанные с внедрением цветового кодирования в деятельность архива, например, выбор подходящей цветовой схемы и обеспечение последовательности в ее применении. При тщательном рассмотрении факторов цветовое кодирование может стать ценным инструментом для архивистов и исследователей в управлении архивными материалами и доступе к ним.

#### Список литературы

1. Непин, Р. Неожиданные идеи использования цветового кодирования / Р. Непин // Делопроизводство и документооборот на предприя $muu = 2014 - N_2 9 - C_1 12 - 16$ 

2. Храмцовская, Н. Цветовое кодирование: примеры использования / Н. Храмцовская // Делопроизводство и документооборот на предприятии.  $-2014. - N_29. - C. 17-21.$ 

**UDC 35.077.1** 

## **ABILITY TO APPLY COLOR THEORY TO STORING DOCUMENTS IN ARCHIVES**

#### Tunitsyna P.I.

Belarusian State University of Informatics and Radioelectronics, Minsk, Republic of Belarus

Amelchenko N.P. - PhD, associate professor, associate professor of the Department of ECG

**Annotation**. The importance is justified and the possibilities of applying color theory in organizing archival activities are presented, in particular, the use of color coding to optimize the process of storing documents. The main advantages, potential problems, as well as principles, implementation of which will allow to mitigate the potential negative impact in the process of document storage optimization, are considered.

Keywords: archival activity, document management, clerical work, color theory, color coding, color scheme

### УДК 004.942

# **АНАЛИЗ ВЛИЯНИЯ ПРИНЦИПА СООСНОСТИ ПОВЕРХНОСТЕЙ В КОНСТРУКЦИИ УСТРОЙСТВ КЛАПАННОГО ТИПА**

*До З. М.*

*Белорусский государственный университет информатики и радиоэлектроники, г. Минск, Республика Беларусь*

*Научный руководитель: Гиль С.В. – канд.техн.наук, доцент, доцент кафедры ИКГ*

**Аннотация.** Изучение влияния принципа соосности соприкасающихся поверхностей в устройствах клапанного типа имеет непосредственное отношение к проблеме выбора оптимального варианта конструкции запорно-регулирующего элемента этих устройств. В работе средствами САПР SolidWorks проведено имитационное моделирование рабочего процесса на основании созданной 3D-модели типовой конструкции предохранительного клапана с различными вариантами поверхностей запорно-регулирующего элемента. Представлен сравнительный анализ основных характеристик устройства, дана оценка степени влияния принципа соосности поверхностей на эксплуатационные и технические показатели устройств клапанного типа.

**Ключевые слова:** соосность поверхностей, предохранительный клапан, запорнорегулирующий элемент, имитационное моделирование

*Введение.* Практика показывает, что почти половина всех отказов в работе устройств клапанного типа связана непосредственно с отказами в работе клапанной системы, которая должна в процессе эксплуатации обеспечивать следующие функции: обладать высокой герметичностью, достаточным проходным сечением, малой начальной нечувствительностью. При этом разнообразные конструкции клапанных систем основаны на принципе соосности соприкасающихся поверхностей. В современных устройствах клапанного типа запорнорегулирующие элементы должны представлять собой соосные поверхности, то есть имеющие общую ось вращения и соответствующей линией их пересечения, расположенной перпендикулярно общей оси. Однако по ряду объективных и субъективных причин этот принцип соосности может нарушаться, что в свою очередь оказывает непосредственное влияние на работу устройства, приводит к повреждению взаимосвязанных компонентов, сильным вибрациям и дисбалансу, структурным резонансам и в итоге к повреждению клапана. Следовательно, компьютерное моделирование работы устройств клапанного типа, а также исследование и анализ принципа соосности с различными типами поверхностей вращения второго порядка будет иметь важный прикладной характер, позволит дать ряд практических рекомендаций, влияющих на динамические и статические характеристики данного типа устройств, а также эксплуатационные и технические показатели. В качестве примера рассмотрим типовую конструкцию предохранительного клапана с различными вариантами поверхностей запорно-регулирующих элементов. Средствами САПР SolidWorks создадим 3Dмодель предохранительного клапана и проанализируем влияние принципа соосности соприкасающихся поверхностей на эксплуатационные и технические характеристики подобного типа устройств.

*Основная часть.* Предохранительный клапан представляет собой устройство для управления потоком рабочей жидкости в гидросистемах с целью стабилизации давления и поддержания его на фиксированном уровне в соответствии с заданными условиями работы. Если величина давления превышает установленный предел, клапан периодически или однократно сбрасывает (уменьшает) давление, чтобы помочь системе стабилизироваться [1].

Среди запорно-регулирующих элементов клапанов можно выделить несколько типов, таких как шариковые, конические и тарельчатые (пластинчатые) (рисунок 1). Каждый из этих типов имеет свои преимущества и недостатки. При этом соответственно различные типы конструкции запорно-регулирующих элементов требуют разного уровня точности и со-
осности соприкасающихся поверхностей для обеспечения правильной работы клапанной системы, а также её герметичности [2].

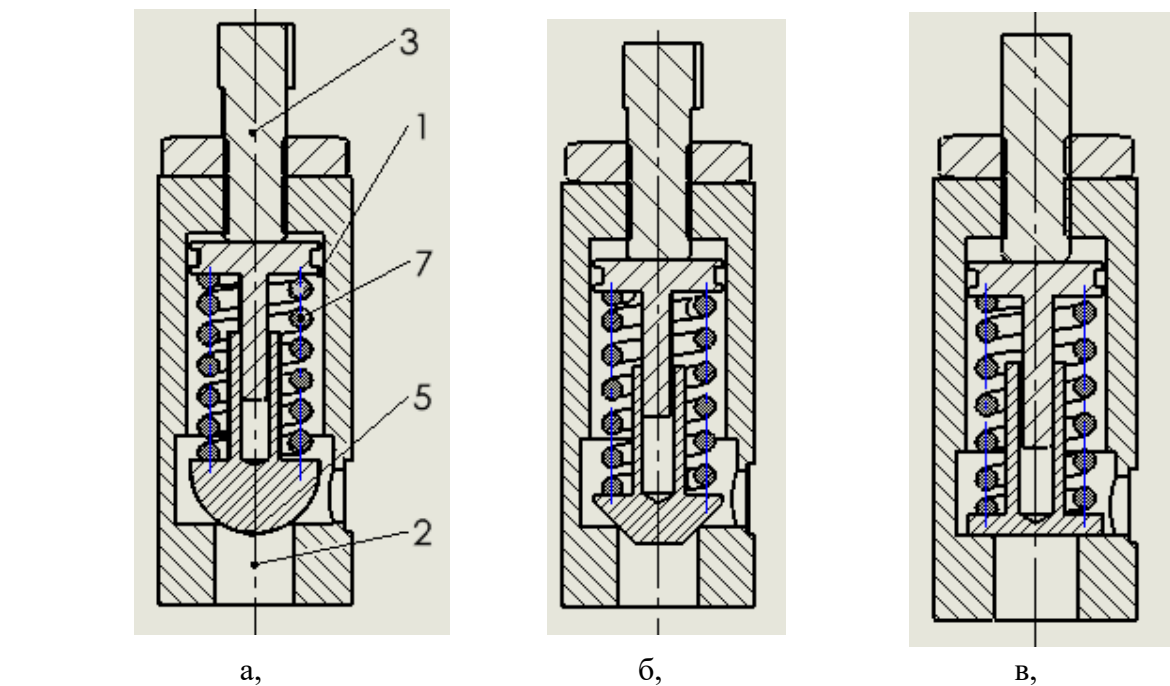

Рисунок 1 – Принципиальные схемы предохранительных клапанов с запорно-регулирующими элементами: а - с шариковым; б - с коническим; в - с тарельчатым (пластинчатым)

Вследствие своей конической формы, конические запорно-регулирующие элементы предохранительных клапанов чувствительны к перекосам и не соосности, что усложняет обеспечение точной посадки клапана и требует более сложной конструкции устройства, так как седло клапана цилиндрическое, а окружность в сечении конуса будет только в том случае, если оно перпендикулярно оси посадочного седла. Однако, у клапанов c шариковым запорно-регулирующим элементом ось отверстия седла и ось шарика всегда соосны вследствие принципа соосности поверхностей второго порядка, что обеспечивает более легкую и точную посадку клапана и, как следствие, достаточно простую конструкцию устройства в целом. Представленные теоретические выводы экспериментально докажем средствами САПР SolidWorks на основании метода имитационного моделирования рабочего процесса 3Dмодели типовой конструкции предохранительного клапана с различными вариантами поверхностей запорно-регулирующих элементов. Вводим граничные значения по давлению:  $P_{\text{exog}} = 2,5 \text{ MPa}$ ;  $P_{\text{ascoog}} = 1 \text{ MPa}$  соответствующее давлению окружающей среды; и температуры  $T = 293 K.$ 

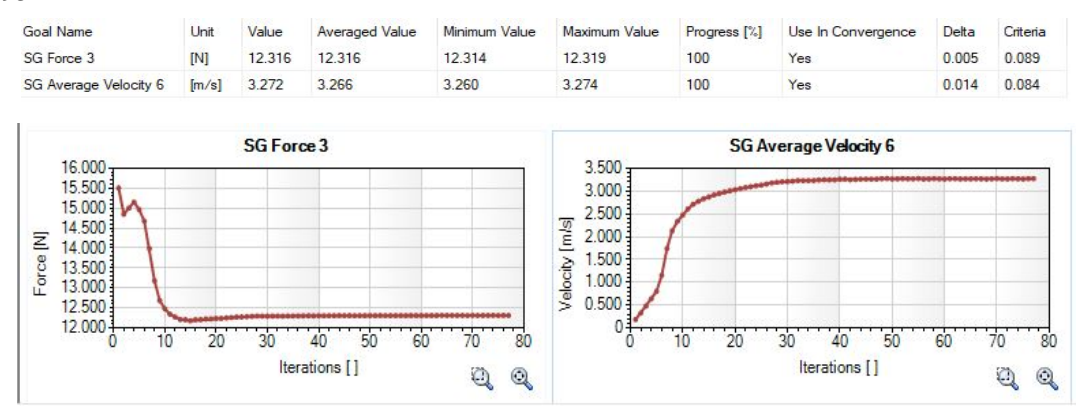

Рисунок 2 – Расход потока жидкости и сила, действующая на запорно-регулирующий элемент в шариковой клапанной системе

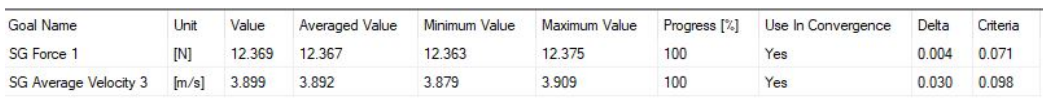

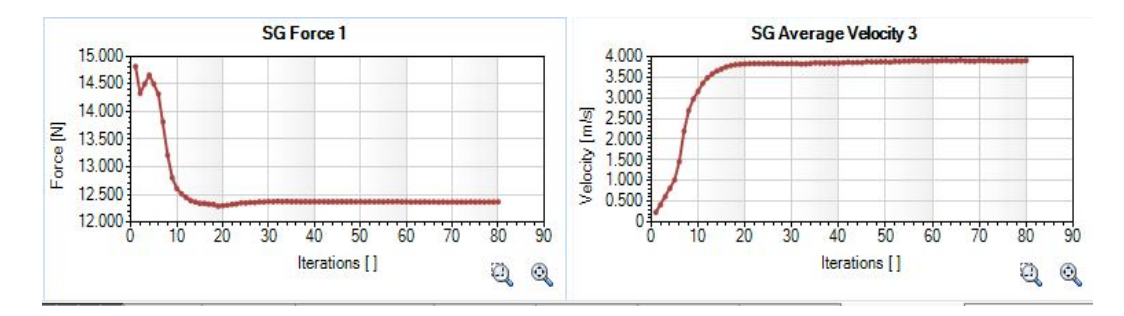

Рисунок 3 – Расход потока жидкости и сила, действующая на запорно-регулирующий элемент в конической клапанной системе

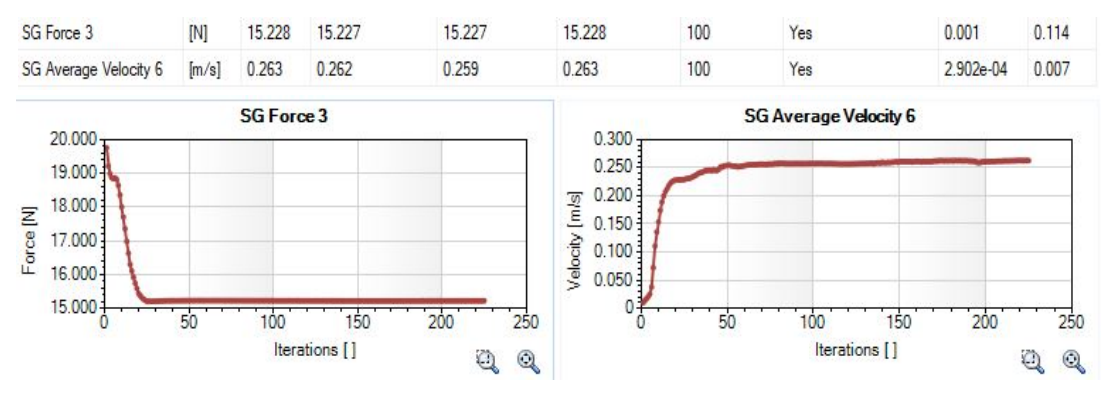

Рисунок 4 – Расход потока жидкости и сила, действующая на запорно-регулирующий элемент в тарельчатой клапанной системе

Практическими условиями эксплуатации доказано, что внутренний контакт запорнорегулирующего элемента с седлом значительно деформируется пластической деформацией даже при температуре окружающей среды. Давление, действующее на запорнорегулирующий элемент и седло клапана в зоне контакта, назначается как макродавление. В этом случае допускаем, что существует щель микрометровой ширины, созданная этим макроскопическим давлением. Величина этой щели шириной 0,005 мм. Анализ результатов экспериментов, представленных на рисунках 2, 3 и 4 показывает, что герметичность тарельчатого клапана является наилучшей. Конические клапаны не имеют точек контакта, что может привести к более сложным проблемам с уплотнением и потребовать тщательного контроля соосности и плоскостности поверхности. Поскольку форма опорного торца тарельчатого клапана представлена в виде призматической поверхности, можно констатировать, что сила потока, действующая на запорный элемент, является наибольшей, поэтому необходимо хорошо обработать поверхность запорного элемента тарельчатого клапана, чтобы повысить эффективность его использования.

Шариковый и конический клапан обеспечивают более стабильный расход и лучший контроль давления в системе. Разница в расходе потока во всей клапанной системе невелика, что обеспечивает устойчивость системы. Это можно объяснить конструктивной формой запорно-регулирующего элемента, потому что шариковый предохранительный клапан имеет сферическую поверхность, перемещается вверх и вниз в ответ на изменение давления. Путь потока через клапан обычно прямой, что означает небольшую или отсутствующую турбулентность, или прерывание потока при прохождении через клапан. А для конических предохранительных клапанов, путь потока через клапан часто имеет наклон, что может вызвать некоторую турбулентность и нарушить поток при прохождении через клапан. Для тарельчатых предохранительных клапанов, путь потока через клапан обычно перпендикулярен поверхности, что может вызвать значительную турбулентность и нарушить поток при прохождении через клапан. Следовательно, это может привести к наименее стабильным схемам по-

тока и наиболее изменчивым давлениям в системе. Результаты представлены на рисунках 5, 6 и 7.

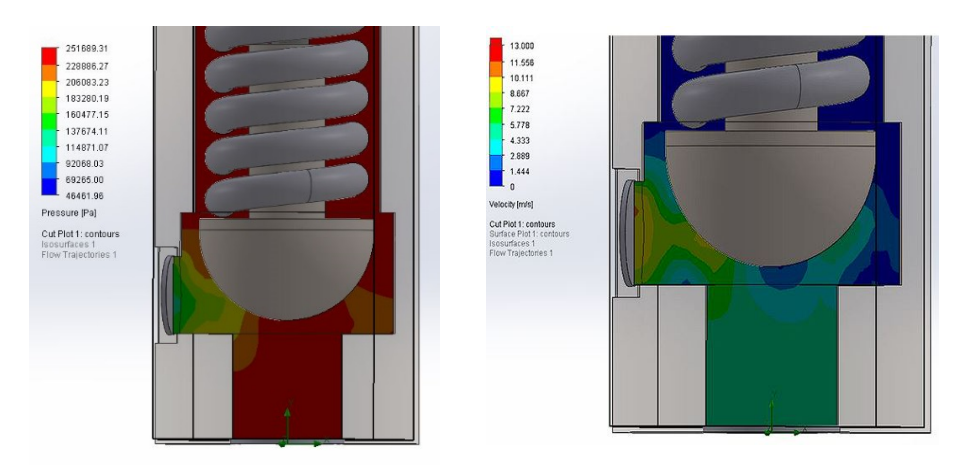

Рисунок 5 – Давление и расход потока жидкости в шариковой клапанной системе в открытом состоянии

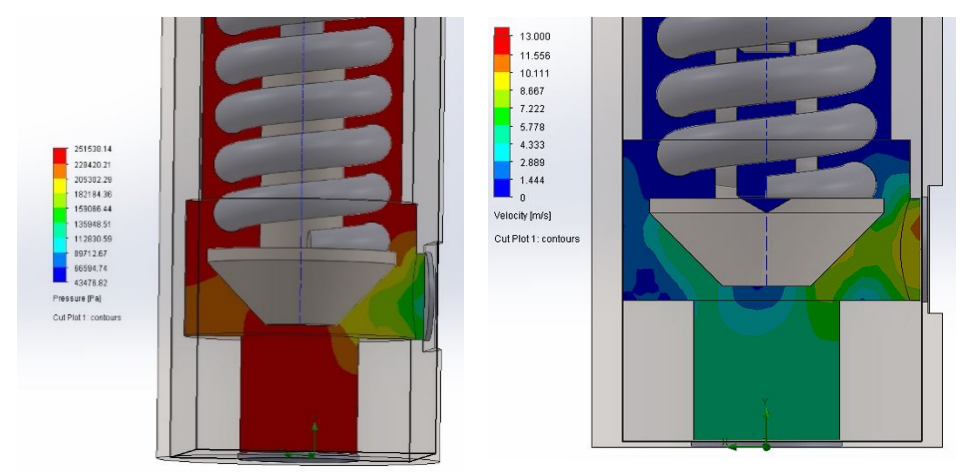

Рисунок 6 – Давление и расход потока жидкости в конической клапанной системе в открытом состоянии

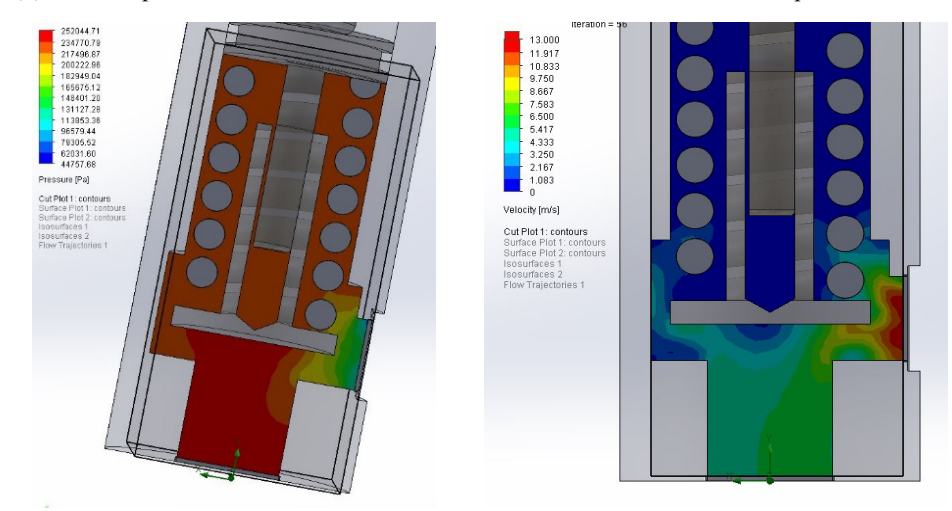

Рисунок 7 – Давление и расход потока жидкости в тарельчатой клапанной системе в открытом состоянии

При потере соосности поверхности значительно и существенно увеличивается утечка жидкости, а также ухудшается устойчивость потока в системе клапанов в открытом состоянии. Результаты имитационного моделирования представлены на рисунке 8.

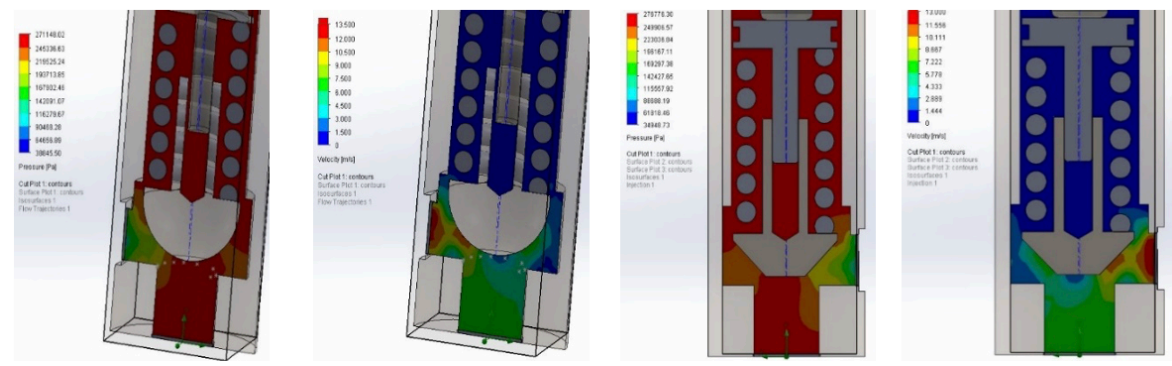

Рисунок 8 – Давление и расход потока жидкости в шариковой и конической клапанных системах в открытом состоянии при потере соосности поверхности

*Заключение.* Средствами САПР SolidWorks проведено имитационное моделирование рабочего процесса на основании созданной 3D-модели типовой конструкции предохранительного клапана с различными вариантами поверхностей запорно-регулирующего элемента. Представлен сравнительный анализ основных характеристик устройства и степень влияния на эти характеристики особенности конструкции и формы поверхности запорнорегулирующих элементов. Каждый из этих типов имеет свои преимущества и недостатки. При этом экспериментально установлено, что влияние принципа соосности поверхностей, составляющих геометрическую форму элементов клапанной системы, является существенным, оказывает значительное воздействие на рабочие характеристики устройства, а, следовательно, на быстродействие, устойчивость и надёжность. Таким образом анализ данного принципа соосности поверхностей в конструкции клапанов помогает обеспечить правильную работу устройства и всей технической системы в целом, а выбор оптимального варианта запорно-регулирующего элемента для конкретных условий функционирования устройства должен основываться на многих факторах, включая также требования к соосности соприкасающихся поверхностей.

#### *Список литературы:*

*1. Клапанная аппаратура [Электронный ресурс] – Режим доступа: https://rg-gidro.ru/reviews/stati\_i\_obzory/klapannaya\_apparatura – Дата доступа: 15.02.2023.*

*2. Лепешкин А.В. Гидравлика и гидропневмопривод, часть 2/ А.В. Лепешкин, А.А. Михайлин, А.А. Шейпак; под редакцией А.А. Шейпака, – МОСКВА: 2003. – 352 с.*

*3. Предохранительные клапаны: устройство, виды, монтаж, нормы [Электронный ресурс] – Режим доступа: http://www.gidroterm.com.ua/142-stati/373-klapany-predokhranitelnye-ustrojstvo-montazh-normy – Дата доступа: 15.02.2023.*

#### UDC 004.942

### **ANALYSIS OF THE INFLUENCE OF THE PRINCIPLE OF SURFACE COAXIALITY IN THE DESIGN OF VALVE-TYPE DEVICES**

*Do D. M.*

*Belarusian State University of Informatics and Radioelectronics, Minsk, Republic of Belarus* 

*Gil S.V. – PhD, associate professor, associate professor of the Department of ECG*

**Annotation.** The study of the influence of the principle of coaxiality of the contacting surfaces in the valve-type devices is directly related to the problem of choosing the optimal design of the shutoff and control element of these devices. In the work by means of CAD SolidWorks simulation of working process on the basis of created 3D-model of typical construction of safety valve with different variants of surfaces of locking-controlling element has been performed. A comparative analysis of the main characteristics of the device is presented, the degree of influence of the principle of coaxiality of surfaces on operational and technical performance of valve-type devices is evaluated.

**Key words**: coaxiality of surfaces, safety valve, shut-off and control element, simulation modeling.

УДК 582.721.212.6

# **ПРИМЕНЕНИЕ МЕТОДА ЛАЗЕРНОГО СКАНИРОВАНИЯ В ИМИТАЦИОННОМ МОДЕЛИРОВАНИИ 3D-ОБЪЕКТОВ**

*Кондратьева В.А.*

*Белорусский государственный университет информатики и радиоэлектроники, г. Минск, Республика Беларусь*

*Научный руководитель: Гиль С.В. – канд.техн.наук, доцент, доцент кафедры ИКГ*

**Аннотация.** Рассмотрен метод лазерного сканирования 3D-объектов и его применение в историко-научной сфере. Предложена технология и алгоритм использования данного метода, представлено оборудование для его практической реализации. Проанализированы основные преимущества и недостатки метода, представлены перспективы его применения.

**Ключевые слова:** лазерный сканер, 3D-сканирование, лазерное сканирование объектов.

*Введение.* Лазерное сканирование – это технология, которая зарекомендовала себя как надежный источник для получения доскональных и полноценных данных об объекте. Благодаря высокой точности этого метода стало возможно создавать 3D-модели, детальные копии объектов [1]. Твердотельное моделирование на основании лазерного сканирования нашло применение во множестве сфер таких, как строительство и реставрация, авиастроение, медицина, архитектура и многие другие. Лазерное сканирование, несомненно, охватит еще больше сфер в перспективе и расширит возможности применения, но уже сейчас становится очевидно: данная технология существенно информативнее, чем ее аналоги.

*Основная часть.* В современном мире существует острая необходимость создания дубликатов некоторых объектов. В историко-научной сфере эта тенденция обоснована тем, что многие найденные артефакты или произведения искусства теряют свой облик и целостность, находясь на обозрении в музеях и выставочных комплексах. Воссоздание их копий поможет продлить сохранность оригиналов и сберечь их для мирового наследия. Сканирование объектов, а затем воспроизведение их на 3D-принтере реализует поставленную задачу. Оно может осуществляться как по фотографиям объектов или по их чертежам, так и непосредственно по 3D-сканированному изображению самого предмета.

Технология 2D-сканирования известна и распространена повсеместно, а метод 3Dсканирования находится на данном этапе на стадии совершенствования. Трехмерное сканирование представляет собой научный метод, появившийся еще в 60-х годах 20-го века. Он создавался с целью перенесения физических параметров объекта в цифровой формат в виде объемной модели. Необходимость в этом естественно возникла, когда люди во всем мире все больше стали использовать компьютеры как в повседневной жизни, так и на производстве [2].

Первые образцы 3D-сканеров были довольно просты и не обладали широким функционалом. Постепенно они усложнялись и совершенствовались, позволяя добиваться все более четкого изображения объекта. Особенно это стало актуальным с появлением лазеров.

3D-сканер — это устройство, которое исследует какой-либо предмет, оцифровывая его с помощью датчиков, и использует полученную информацию для создания трехмерной модели объекта. Для того, чтобы перенести пространственные характеристики какого-либо предмета в трехмерную модель можно воспользоваться одной из доступных технологий. Различают следующие варианты 3D-сканеров, использующие в основе своей [3]:

- оптику;
- фотограмметрию;
- лазерное сканирование;

- ультразвуковое сканирование.

Использование метода лазерного сканирования сопряжено с достаточными временны-

ми затратами в сравнении с представленными аналогами, однако эта особенность данного метода нивелируется высокой степенью точности полученной информации об объекте. Лазерные сканеры измеряют смещение отраженного луча, прошедшего через специальную линзу и строят рельеф сканируемой детали на основе изменения задержки возврата отраженного лазерного импульса. Функционирование лазерных сканеров основано на выполнении измерения расстояний с помощью специального дальномера. При определении горизонтальных и вертикальных углов можно получать координаты в трех координатных осях. На рисунке 1 отображен принцип действия лазерного 3D-сканера, где 1 – камера, 2 – источник лазерного луча, 3 – объект. Источник лазерного луча испускает лазерный луч, который огибает и отражается от объекта, камера считывает и формирует полученные данные.

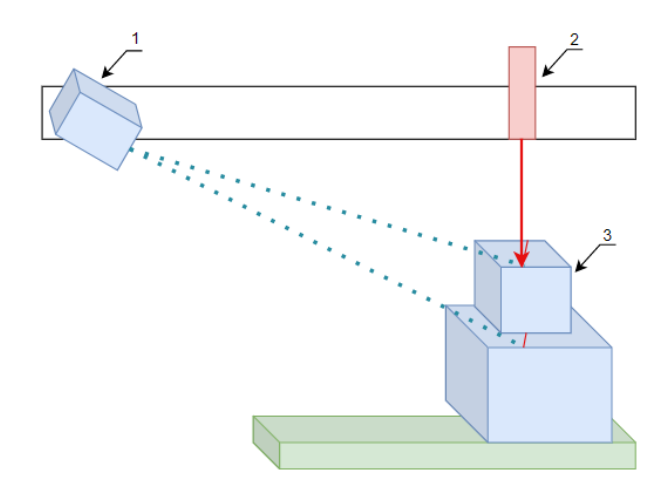

Рисунок 1 – Схема работы лазерного триангуляционного 3D-сканера

Все полученные данные заносятся в файл проекта. При этом проводится построение системы координат, с помощью которой определяется положение всех точек. Лазерная технология предусматривает получение нескольких миллионов точек. Облако точек используется для построения плоскостей. На основании облака точек могут формироваться двумерные и трехмерные модели, необходимые виды, сечения и разрезы.

После сканирования создаётся файл с данными, для обработки, чаще всего, используют AutoCAD, ReCap или Leica Cyclone. Эти программы способны визуализировать полученные данные, а также измерять необходимые показатели.

Существуют образцы лазерного оборудования, которые позволяют отсканировать малогабаритные объекты с детальной точностью. Рассмотрим алгоритм функционирования на примере работы ручного лазерного 3D-сканера EinScan Pro, применяемого для сканирования артефактов и различных произведений искусства.

Лазерное 3D-сканирование — это бесконтактная технология создания цифровой модели физического тела при помощи луча лазера, работает на близких и дальних расстояниях, исключает повреждения объектов во время сканирования. Принцип работы лазерных 3Dсканеров: направленный лазерный луч отражается от поверхности предмета, образуя облако точек. Каждая точка имеет свои координаты в пространстве. Программное обеспечение определяет их и создает готовую трехмерную цифровую модель на основе этих данных. В сравнении с традиционными способами измерения, лазерные сканеры имеют важное преимущество — они могут оцифровывать объекты со сложными поверхностями и работать в труднодоступных для человека местах [4].

На рисунке 2 продемонстрирован принцип работы ручного лазерного 3D-сканера, моделью выступает сканер бренда EinScan Pro из линейки мобильных гибридных устройств. Он является одним из наиболее доступных по цене по сравнению с существующими аналогами и позволяет значительно снизить стоимость данного метода. Представленная модель обору-

дования оснащена светодиодной подсветкой, невидимым спектром инфракрасного излучателя, а также синим лазером.

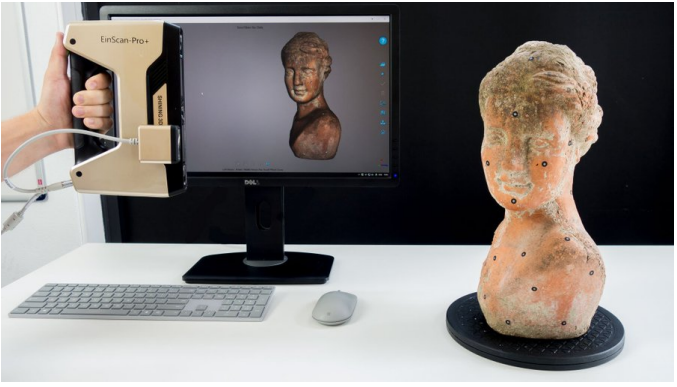

Рисунок 2 – Принцип работы лазерного 3D-сканера [5]

Современное оборудование способно определять несколько миллионов точек в секунду. При этом погрешность составляет около 0,1 мм. Точность копирования настолько велика, что при сканировании объектов произведений искусств удается получить практически идеальную реплику. Отдельно нужно отметить наличие встроенной цветной камеры. Такое высокотехнологичное решение позволяет использовать его при создании высококачественных реплик для историко-научной сферы [6].

Трехмерные технологии позволят воссоздать модели архитектурных объектов и культурно-исторических ценностей. На рисунках 3 и 4 представлены 3D-модели, созданные по уже существующим объектам. Эти примеры наглядно демонстрируют возможность создания миниатюрных копий зданий, ювелирных украшений и артефактов, военных атрибутов. Представленные варианты — это, несомненно, малый список того, что реально можно воссоздать и воспроизвести, благодаря существующим методикам и технологиям.

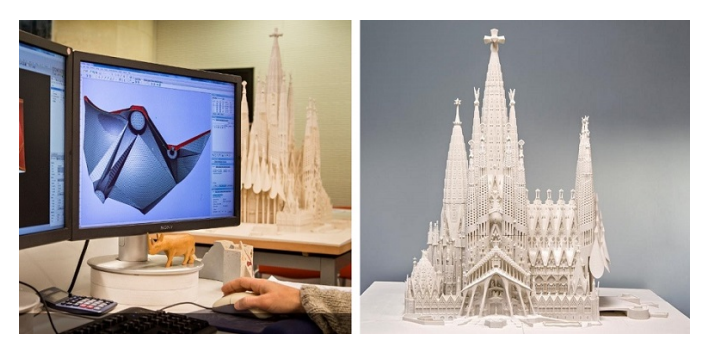

Рисунок 3 – Макет архитектурного объекта [7]

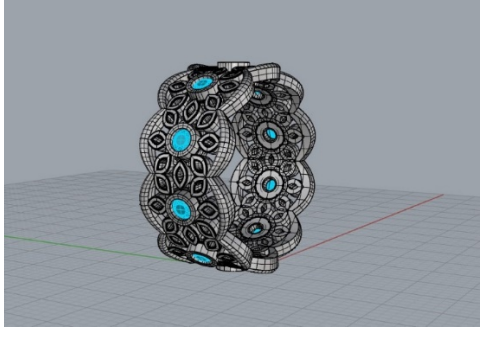

Рисунок 4 – Макет ювелирного украшения [8]

Данная технология позволяет реализовать 3D-копии артефактов и исторических ценностей, даже не дотрагиваясь до объекта. Их виртуальные модели могут наполнить коллекции онлайн музеев, а при практической реализации с использованием 3D-принтеров также пополнить коллекции множества музеев. Таким образом данный метод позволяет достигнуть сразу нескольких целей:

- ослабить проблему сохранности уникальных артефактов;
- продемонстрировать большему количеству людей наследие предков за счет размещения копий сразу в нескольких музеях одновременно;
- сократить расходы на создание копий;
- расширить доступность демонстрации виртуальной модели с возможностью просмотра из любой точки мира;
- реконструировать и воссоздать копии различных объектов от ваз до миниатюрных дворцов и храмов;
- выполнить восстановление артефактов методом создания недостающих частей.

В наши дни множество лабораторий и университетов занимаются восстановлением исторически-культурных ценностей методом 3D-моделирования, созданием простых пластиков копий, разработкой виртуальных макетов разрушенных дворцово-парковых ансамблей и монастырских комплексов. Таким образом, в данной работе проанализирован один из множества перспективных методов по реконструкции моделей объектов, который позволит при внедрении и активной практической реализации восполнить музейные экспозиции и существовать им как альтернатива утраченным историческим произведениям.

*Заключение.* Использование технологии лазерного 3D-сканирования объектов открывает перед исследователями широкие возможности репрезентации исторического материала, реконструкции утраченных памятников культуры и архитектуры. Эффективность использования подобных технологий в исторических исследованиях довольно высока и показывает прекрасные результаты, что открывает в будущем широкие перспективы и возможности в дальнейших научных разработках и их практической реализации.

#### *Список литературы*

*1 Катрич, А. Е., Баринова, Т. А. Обработка данных наземного лазерного сканирования для получения 3D-моделей объектов: в сб.: «Научные достижения и открытия современной молодежи» // Сборник статей победителей международной научно-практической конференции: в 2-х частях. – Пенза: Наука и просвещение, 2017. – С. 1213–1215.* 

*2 Принципы работы 3D-сканера [Электронный ресурс] – Режим доступа : https://cvetmir3d.ru /printsipy-raboty-3d-skanera – Дата доступа : 10.01.2023.*

*3 3D сканирование на практике [Электронный ресурс] – Режим доступа : https://top3dshop.ru – Дата доступа : 21.01.2023.*

*4 Лазерные 3D-сканеры [Электронный ресурс] – Режим доступа : https://habr.com – Дата доступа : 11.02.2023.*

*5 3D сканирование [Электронный ресурс] – Режим доступа : http://3dscan.expert – Дата доступа : 18.03.2023.*

*6 3D-сканеры: обзор Shining 3D [Электронный ресурс] – Режим доступа : https://www.shining3d.ru/blog/luchshie-v-svoemnapravlenii-3d-skanery/ – Дата доступа : 12.02.2023.*

*7 Архитектурные макеты [Электронный ресурс] – Режим доступа : https://3dradar.ru – Дата доступа : 11.02.2023.*

*8 Ювелирное 3d моделирование [Электронный ресурс] – Режим доступа : https://academycrafts.ru – Дата доступа : 11.02.2023.*

#### UDC 582.721.212.6

### **APPLICATION OF LASER SCANNING METHOD IN SIMULATION MODELING OF 3D-OBJECTS**

*Kondratieva V.A.*

*Belarusian State University of Informatics and Radioelectronics, Minsk, Republic of Belarus*

*Gil S.V. – PhD, associate professor, associate professor of the Department of ECG*

**Annotation**. The method of laser scanning of 3D-objects and its application in historical and scientific field is considered. The technology and algorithm for using this method are offered, the equipment for its practical implementation is presented. The main advantages and disadvantages of the method are analyzed and prospects of its application are presented.

**Keywords:** laser scanner, 3D-scanning, laser scanning of objects.

УДК 621.3.049.77: 621.793

# **МАГНЕТРОННАЯ РАСПЫЛИТЕЛЬНАЯ СИСТЕМА С ВРАЩАЮЩЕЙСЯ МАГНИТНОЙ СИСТЕМОЙ ДЛЯ НАНЕСЕНИЯ ТОНКИХ ПЛЕНОК НА СТАЦИОНАРНУЮ ПОДЛОЖКУ**

#### *Нгуен В.Т.А.*

*Белорусский государственный университет информатики и радиоэлектроники, г. Минск, Республика Беларусь*

*Научный руководитель: Голосов Д.А. – канд.техн.наук, доцент, в.н.с. Центра 2.1*

**Аннотация.** В данной статье приведены основные конструктивные особенности магнетронной системы, влияющие на скорость и качество распыления, способствуя увеличению производительности нанесения тонких пленок, а также снижения эксплуатационных расходов.

**Ключевые слова:** магнетронная система, магнетронное распыление, вращающаяся магнитная система

*Введение.* Одной из самых актуальных проблем современной микроэлектроники является внедрение в технологические процессы новых материалов. Существуют различные способы формирования наноразмерных слоев, однако наибольшее распространение получил метод магнетронного распыления благодаря его невысокой стоимости, масштабируемости и воспроизводимости [1]. Магнетронное распыление стало наиболее широко используемым методом осаждения как металлических, так и составных тонких пленок и используется во многих промышленных приложениях. Технология магнетронного распыления непрерывно развивалась для улучшения использования мишеней, повышения ионизации распыляемых частиц, увеличения скорости осаждения и сведения к минимуму электрических нестабильностей, таких как дуги, а также снижения эксплуатационных расходов [2].

При появлении и развитии магнетронных источников магнетронное распыление прочно реализовало на практике получения металлизации современных интегральных схем в качестве функциональных слоев элементов памяти, МОП транзисторов, конденсаторных и резистивных структур, интегральных датчиков (сенсоров) и источников питания, а также дифузионно-барьерных и покровных слоев. Магнетронное напыление применяется в большом количестве различных напылительных, как вновь разрабатываемых, так и модернизированных вакуумных установок предыдущих лет выпуска.

*Основная часть.* Магнетронными называются системы, в которых используются неоднородные скрещенные магнитное поля. Причина некоторого разброса параметров рабочих процессов, приводящих к нанесению тонких пленок с оптимальными характеристиками, может быть связана с использованием установок магнетронного осаждения, различающихся конструкцией ростовой камеры. Проблему равномерности толщины пленок при магнетронном распылении чаще всего решают путем увеличения размеров зоны распыления [3]. Однако это требует изготовления мишеней больших размеров и в ряде случаев это связано с рядом проблем. Одним из методов снижения неравномерности наносимых слоев является использование вращения магнетрона. Этот метод позволяет при небольших размерах зоны распыления магнетрона получать высокую равномерность даже на подложках, превышающих в несколько раз размер мишени. Однако практически отсутствуют статьи, в которых бы рассматривались вопросы распределения толщины и диэлектрических свойств пленок при магнетронном нанесении на вращающуюся подложку магнетроном системой с вращающимся магнитной системой.

При этом расстояние от мишени до подложкодержателя и их взаимное расположение может значительно различаться в зависимости от конструкции установки. Типичная камера установки магнетронного распыления включает вращающийся металлический диск (под-

ложкодержатель) и находящиеся на некотором расстоянии один или несколько магнетронов с закрепленными на них материалами для распыления (мишени) (рисунок 1). На рисунке 1 приведены структура и расположение относительно подложек и магнетрона распылительной системы. Облако плазмы рабочего газа над мишенью удерживается благодаря магнитному полю, напряженность которого также может варьироваться в зависимости от конструкции магнетрона. Высокоэнергетичные частицы газа, находящиеся в плазме, выбивают материал мишени в окружающее пространство камеры и в зависимости от формы плазменного облака траектория движения распыляемых атомов и кислорода может в значительной степени различаться, что может сказываться на стехиометрии формирующегося материала, а это приводит к изменениям его электронных и оптических свойств. Таким образом, цель данного исследования заключается в изучении влияния конструктивных особенностей вращающегося магнетрона распылительной системы на свойства формирующейся тонкой пленки.

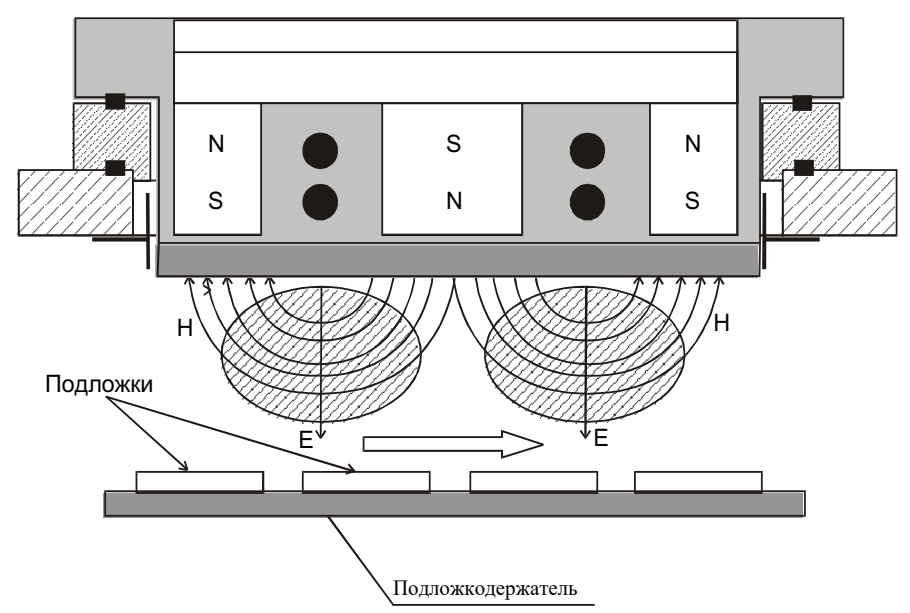

Рисунок 1 – Структура и расположение относительно подложек и магнетрона распылительной системы

Электрические параметры разряда в магнетронной системе в значительной степени зависят от рабочего давления, величины и конфигурации магнитного поля, конструктивных характеристик распылительной системы. Магнетронные системы представляют собой системы ионного распыления, в которых распыление материала осуществляется путем бомбардировки поверхности мишени ионами рабочего газа (обычно аргона), образующегося в плазме аномального тлеющего разряда. Высокая скорость распыления, характерная для этих систем, достигается увеличением плотности ионного тока за счет локализации плазмы у распыляемой поверхности мишени с помощью сильного поперечного магнитного поля [4].

Конфигурация разряда магнетронного распыления может быть плоской, цилиндрической с аксиальным магнитным полем, или катодная мишень может представлять собой трубку, вращающуюся вокруг неподвижного магнитного узла или магнетрон с вращающимся магнитом (рисунок 2). Однако это всего лишь геометрические варианты одного и того же принципа магнитного удержания электронов вблизи катодной мишени. Благодаря различным конфигурациям метод магнетронного распыления может быть применен к большому количеству материалов, которые могут быть нанесены на ряд подложек в различных формах и формах, и легко масштабируется до очень больших площадей.

Высокая скорость и равномерность распыления, характерная для этих систем, достигается увеличением плотности ионного тока за счет локализации плазмы у распыляемой поверхности мишени с помощью сильного поперечного магнитного поля при вращающейся конструкции магнетронной системы (рисунок 2) [4].

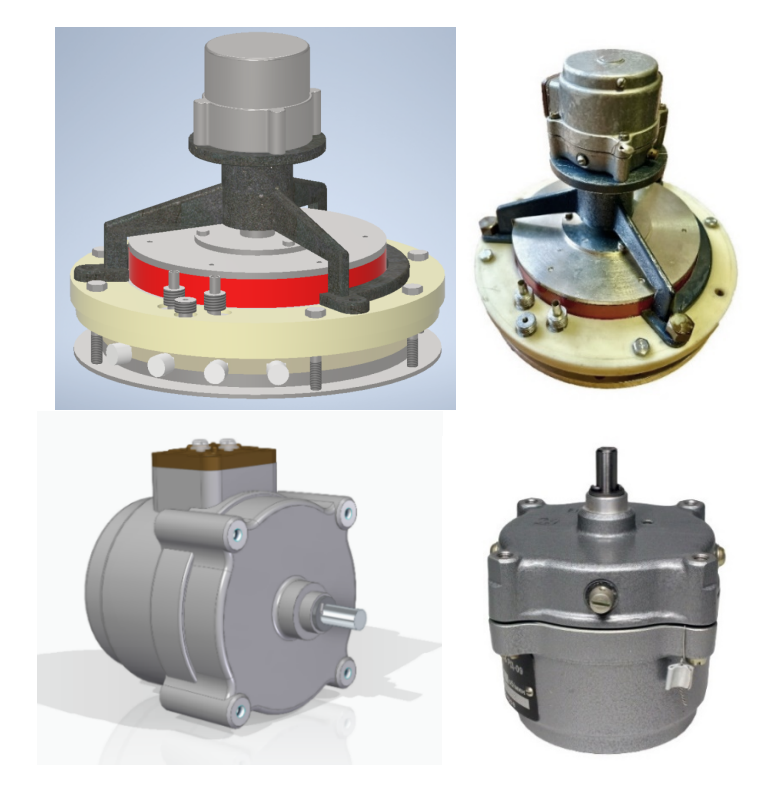

Рисунок 2 – Магнетрон с вращающимся магнитом с помощью реверсивным двигателем РД-09

Система с вращающимся магнетроном (рисунок 3) способна преодолеть многие из традиционных трудностей, возникающих при выполнении высокоскоростного реактивного осаждения, таких как скорость роста конкреций, но увеличить общую площадь распыления поверхности мишени. Он может изменять уровень магнитного дисбаланса/баланса и, следовательно, изменять уровень ионной бомбардировки растущей пленки. Это очень полезно при определении оптимального уровня бомбардировки для конкретных процессов.

Область моделирования рассматриваемой системы магнетронного распыления постоянного тока поясняется (рисунок 4) величиной плотности магнитного потока. Магниты создают локализованное около катода поле с дугообразными силовыми линиями, образующих туннельные своды. Плазма при этом локализуется около катода в области «магнитных туннелей», где максимальна напряжённость магнитного поля, параллельного катодной поверхности [5].

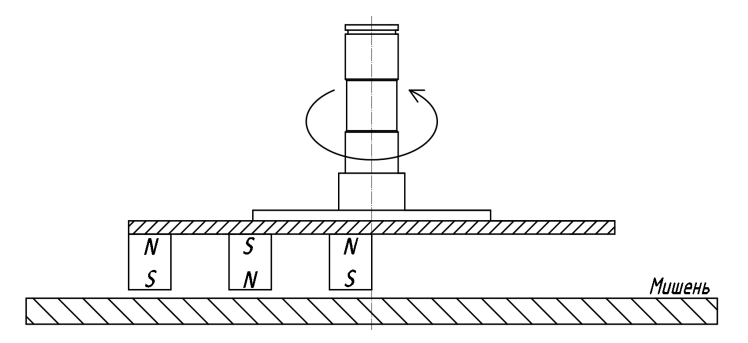

Рисунок 3 – Схема магнетрона с вращающейся магнитной системой

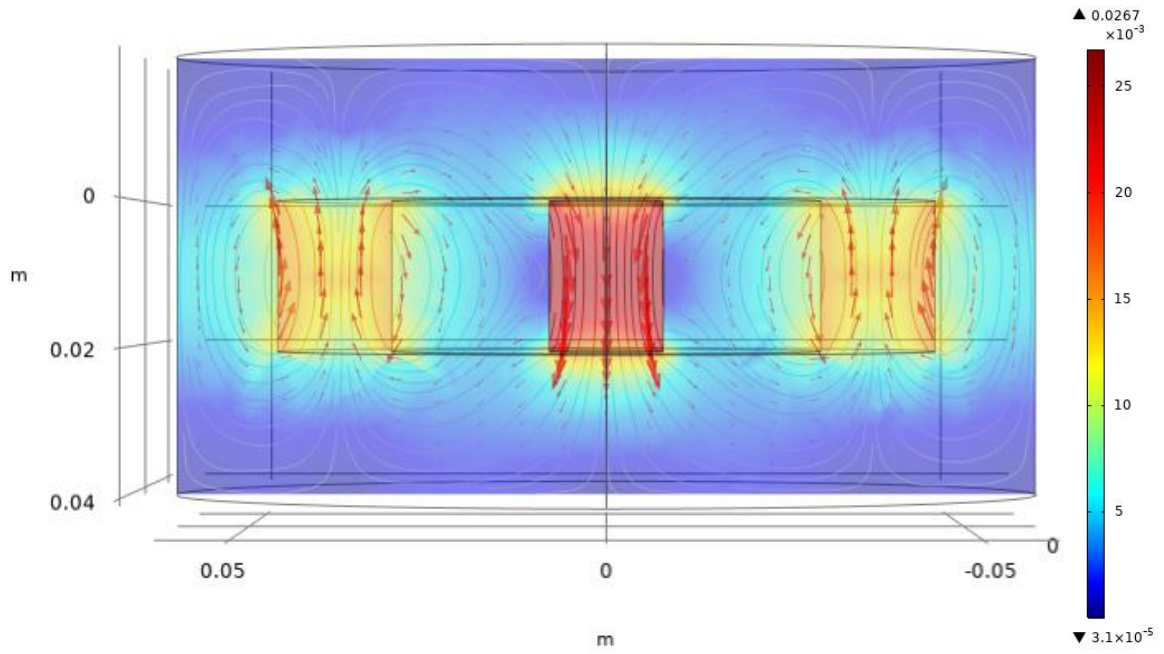

Рисунок 4 – Распределение плотности магнитного потока в магнетронной распылительной системе

*Заключение.* В данной статье система магнетронного распыления была исследована с использованием инструмента 3D-моделирования Autodesk Inventor и COMSOL – программного обеспечения для мультифизического моделирования. Используя значения измерений, формируется и моделируется 3D-дизайн. Трехмерная модель и визуализация распределения плотности магнитного потока в системе магнетронного напыления подтвердили, что полученные проектные расчеты и результаты предложенного метода расчета магнетрона относительно хорошо согласуются.

#### *Список литературы*

1. *S. Swann. Phys Technol., 19 (2), 67 (1988).*

2. *J T Gudmundsson 2020 Plasma Sources Sci. Technol. 29 113001.*

3. *Инновационные технологии и оборудова-ние субмикронной электроники/ А.П. Достанко [и др.]; под ред. акад. А.П. Достанко. – Минск: Беларуская навука, 2020. – 260 с.*

4. *Удовиченко, С. Ю. Пучково-плазменные технологии для создания материалов и устройств микро- и наноэлектроники: учебное пособие. В 3 ч. Ч. 1 / С. Ю. Удовиченко // Тюмень: Тюменский государственный университет, 2014. – 85с.*

5. *Кузьмичёв, А.И.Магнетронные распылительные системы. Кн. 1. Введение в физику и технику магнетронного распыления. - К.: Аверс, 2008. - 244 с.*

UDC 621.3.049.77–048.24:537.2

# **SIMULATION OF A MAGNETRON SPUTTER SYSTEM BY CONSTRUCTION CHARACTERISTICS TO OPTIMIZE THE PROCESS OF THIN FILMS DEPOSITION**

*Nguyen V.T.A.*

*Belarusian State University of Informatics and Radioelectronics, Minsk, Republic of Belarus* 

*Golosov D.F. – PhD, associate professor, leading researcher of Center 2.1*

**Annotation.** This paper simulates a magnetron sputtering system based on main design features to visualize the thin film formation process.The article presents the main design features of the magnetron sputtering system that affect the speed and quality of sputtering, contributing to an increase in the productivity of thin film deposition, as well as reducing operating costs.

**Keywords:** magnetron system, magnetron sputtering, rotating structure

УДК 621.3.049.77: 621.793

# **ВЛИЯНИЕ РАССТОЯНИЯ МИШЕНЬ – ПОДЛОЖКА НА РАВНОМЕРНОСТЬ ТОЛЩИНЫ ПЛЕНОК ТАНТАЛА, НАНОСИМЫХ ЦИЛИНДРИЧЕСКОЙ МАГНЕТРОННОЙ РАСПЫЛИТЕЛЬНОЙ СИСТЕМОЙ**

*Чан Д. Н. Х., Доан Х.Т.*

*Белорусский государственный университет информатики и радиоэлектроники, г. Минск, Республика Беларусь*

*Научный руководитель: Голосов Д. А. – канд. техн. наук, доцент, в.н.с. Центра 2.1*

**Аннотация.** Проведены исследования равномерности толщины тонких пленок тантала, наносимых методом магнетронного распыления при различном расстоянии мишень – подложка. На основе полученных результатов установлено, что при расстоянии мишень – подложка 146 мм возможно нанесение тонких пленок Ta с неравномерностью толщины менее 4 % на подложке диаметром 200 мм. При увеличении рабочего давления до 0.5 Па не наблюдается эффекта термализации распыленного потока, что позволяет эффективно наносить интерференционные покрытия цилиндрической магнетронной распылительной системой.

**Ключевые слова:** реактивное магнетронное распыление, цилиндрический магнетрон, оксид тантала, тонкие пленки, равномерность толщины

*Введение.* В последние годы широкое распространение для изменения оптических характеристик деталей оптики и оптоэлектроники получили многослойные интерференционные системы, состоящие из чередующихся слоев с высоким и низким показателями преломления и имеющие оптическую толщину кратную четверти заданной длины волны. Интерференционные явления, возникающие при прохождении излучения через последовательный ряд соответствующим образом подобранных пленок, приводят к изменению его коэффициентов отражения и пропускания для различных длин волн излучения. Такие интерференционные системы находят практическое применение в качестве просветляющих, фильтрующих, светоделительных, зеркальных и поляризующих покрытий [1].

Для изготовления интерференционных покрытий наибольшее применение получили методы нанесения пленок в вакууме [2]. В настоящее время наряду с традиционными методами испарения в вакууме используются современные методы ионно-плазменного распыления и, в частности, реактивное магнетронное распыление. Данный метод обладает широкими возможностями получения композиционных материалов с требуемым стехиометрическим составом, что позволяет получать не только низкопреломляющие и высокопреломляющие слои, но и слои с показателем преломления в промежуточном диапазоне. Одной из главных проблем методов ионно-плазменного нанесения интерференционных покрытий является сложность получения однородных по толщине пленок на крупноформатных подложках диаметром до 300 мм. При этом при изготовлении многослойных фильтров толщина каждого из слоев должна выдерживаться с точностью до единиц нанометров.

Для получения однородных по толщине покрытий в настоящее время стали использоваться аксиальные цилиндрические магнетроны, которые позволяют наносить тонкие пленки на крупноформатные подложки. Однако расстояние мишень – подложка оказывает значительное влияние на равномерность толщины наносимых пленок. И выбор этого расстояния является сложной задачей.

Таким образом, целью работы являлось исследование влияния расстояния мишень – подложка на равномерность толщины пленок тантала, наносимых методом магнетронного распыления цилиндрическим магнетроном.

*Основная часть.* Экспериментальная установка для нанесения интерференционных покрытий методом магнетронного распыления выполнена на базе вакуумного поста ВУ-2МП [3]. Для нанесения покрытий в установке применена внутрикамерная система магне-

тронного нанесения многослойных интерференционных покрытий на основе цилиндрических коаксиальных магнетронов производства ОАО "ИЗОВАК" (г. Минск, РБ) (рисунок 1). В состав системы входит два магнетрона с Та мишенью  $\varnothing$  498×30×8 мм, два магнетрона с Si мишенью  $\varnothing$  498×30×8 мм, ионный источник на основе торцевого холловского ускорителя, подложкодержатель, система газораспределения, система перемещения магнетронов, система охлаждения магнетронов и деталей оснастки.

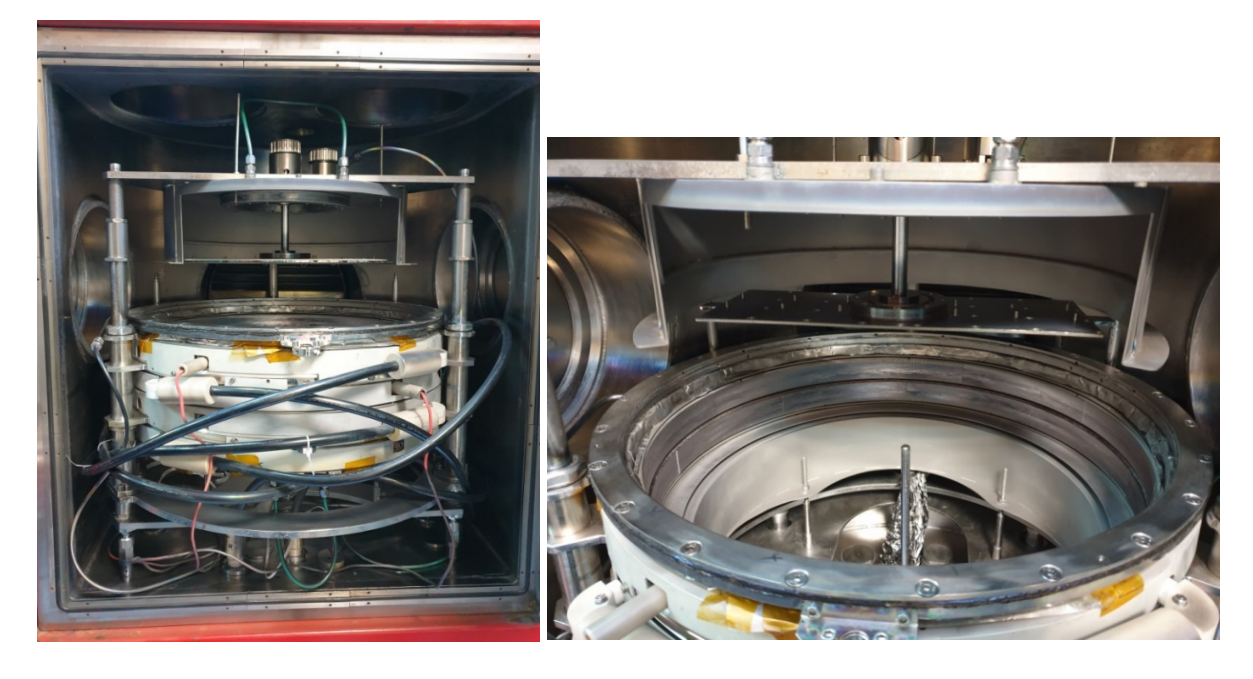

Рисунок 1 – Общий вид внутрикамерной оснастки для нанесения интерференционных покрытий методом реактивного магнетронного распыления

Для исследования профилей распределения толщины и скорости нанесения пленок использовались подложки из стекла длиной 40 см, шириной 4 см. В ходе экспериментов подложки отмывались в ванне ультразвуковой очистки, затем промывались дистиллированной водой. Далее подложка протиралась изопропиловым спиртом и на её поверхность с шагом 5 мм наносилась сетка для взрывной фотолитографии. Далее подложка устанавливалась на подложкодержатель. Расстояние магнетрон 2 – подложка (*h2*) изменялось от 86 до 226 мм.

В ходе экспериментов камера вакуумной установки откачивалась до остаточного давления  $10^{-3}$  Па и производилась ионная очистка поверхности подложки. Для этого в газораспределительную систему ионного источника подавался Ar. Поток аргона в ионный источник составлял *QAr* = 25 мл/мин, напряжение и ток разряда соответственно *Ud* = 90 В, *Id* = 4.5 А, ток соленоида *Ic* = 1.5 А, ток компенсатора *Ik* = 18 А. Время очистки 270 секунд.

Затем производилось нанесение пленок Ta. Для этого в газораспределительную систему магнетронов подавался Ar. Поток аргона во всех экспериментах был постоянным и составлял *QAr* = 70 мл/мин. При этом давление в камере составляло *p* = 0.08 Па. При исследовании влияния повышенного давления на профили распределения толщины поток аргона в камеру увеличивался до 150 мл/мин и использовался режим дросселирования при откачке камеры. При этом давление в камере составляло *p* = 0.5 Па.

Распыление Ta мишеней осуществлялось в режиме стабилизации мощности разряда (*Pt* = 2.0 кВт). Для распыления использовался униполярный импульсный ток (*F* = 10 кГц, *D* = 80 %). Время распыления во всех экспериментах было постоянным и составляло 12 минут. После нанесения пленки образцы извлекались из камеры и производилась взрывная фотолитография, при которой удалялись участки пленки с нанесенной сеткой. Затем образцы оттенялись. Для этого на образцы методом ионно-лучевого распыления наносилась пленка Ni толщиной 50 – 70 нм.

Толщина нанесенных пленок определялась с помощью оптического интерферометрического профилометра ПОИ-08. Скорость нанесения пленки определялась исходя из толщины пленки и времени нанесения. Неравномерность скорости нанесения Δ*v* рассчитывалась по формуле 1:

$$
\Delta v = \frac{v_{max} - v_{min}}{\frac{v_{max} + v_{min}}{2}} 100\%,\tag{1}
$$

где *vmax* и *vmin* – максимальная и минимальная скорость нанесения на исследуемом участке подложки.

На рисунке 2 представлена подложка с нанесенной пленкой Ta. На рисунке 3 представлен типичный профиль распределения толщины нанесенной пленки на подложке длиной 40 см. Толщина нанесенной пленки в зависимости от расстояния мишень – подложка изменялась от 160 – 370 нм.

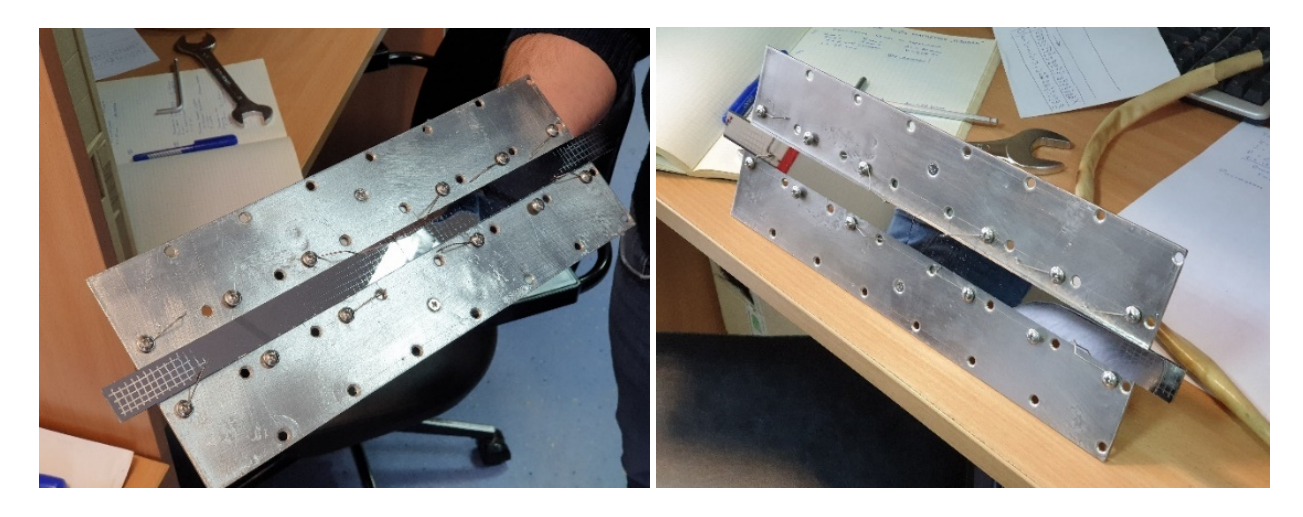

Рисунок 2 – Стеклянная подложка с нанесенной пленкой Ta

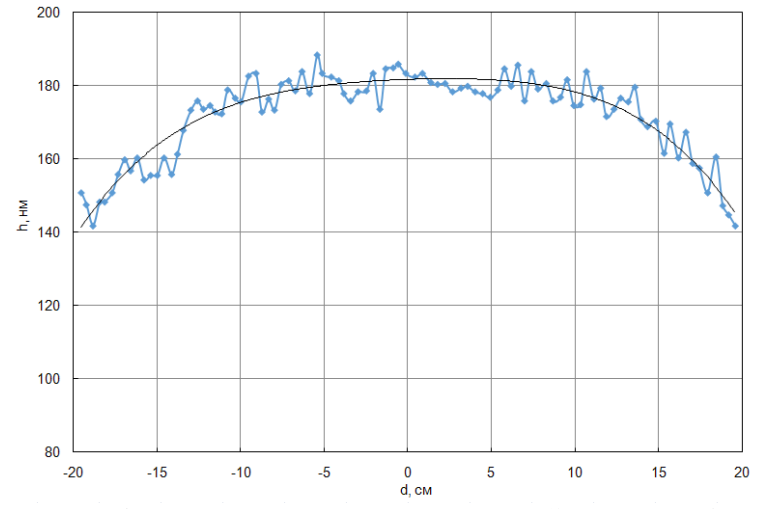

Рисунок 3 – Профиль распределения толщины пленки Ta (*h12* = 226 мм, образец Ta-9)

Для анализа влияния расстояния мишень – подложка на равномерность скорости нанесения были получены профили распределения скорости нанесения при расстоянии мишень 2 – подложка от 86 до 226 мм (рисунок 4). Полученные профили аппроксимировались полиномиальной линией тренда.

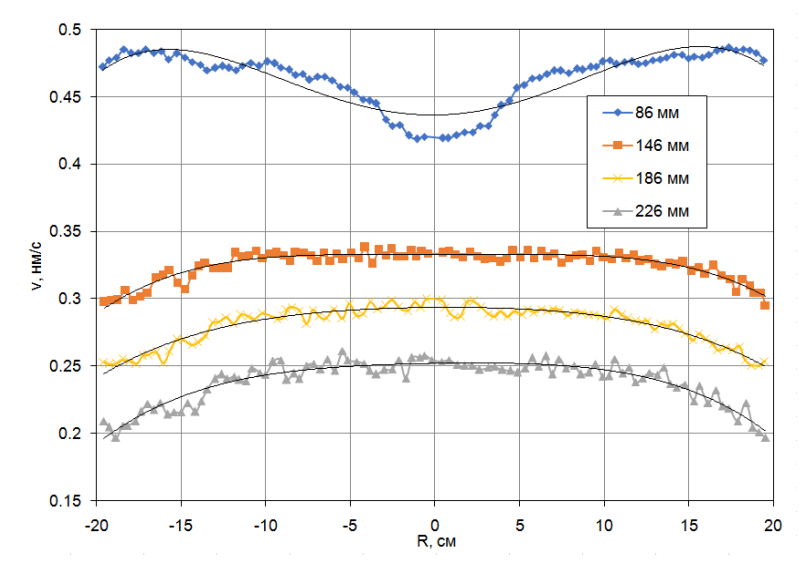

Рисунок 4 – Профили распределения скорости нанесения пленок Ta при различном расстоянии магнетрон 2 – подложка

Как видно из рисунка при расстоянии  $h_2 = 86$  мм средняя скорость нанесения составляла около 0.45 нм/c и на краях подложки превышала скорость нанесения в центре подложки. При увеличении расстояния мишень 2 – подложка наблюдалось снижение средней скорости нанесения и переход от минимума *v* в центре подложки к максимуму.

Также проведены исследования влияния давления в камере на профиль распределения скорости нанесения. На рисунке 5 *а* представлен профиль распределения скорости нанесения при распылении Ta мишени в среде Ar при давлении в камере 0.5 Па. При этом поток Ar в камеру составлял *QAr* = 150 мл/мин. Использовался режим дросселирования откачки камеры. Мишени распылялись в режиме стабилизации мощности разряда  $P_t = 2.0$  кВт. При этом напряжение и ток разряда составляли соответственно  $U_t = 300 \text{ B}$ ,  $I_t = 6.7 \text{ A}$ . При увеличении давления в камере скорость нанесения на оси подложки увеличивалась с 0.255 нм/с до 0.282 нм/с. Увеличение скорости нанесения связано с увеличением тока разряда при распылении на высоком давлении. Нормирование полученных профилей распределения скорости нанесения показало, что профили практически совпадают (рисунок 5 *б*). Это позволяет сделать вывод, что при увеличении рабочего давления до 0.5 Па не наблюдается эффекта термализации распыленного потока.

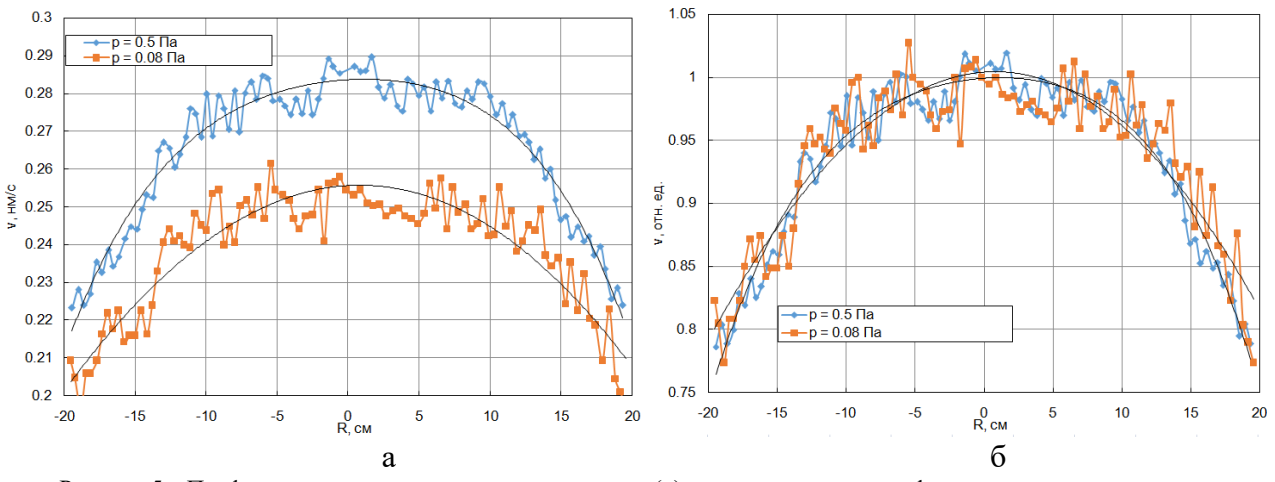

Рисунок 5 – Профили распределения скорости нанесения (*а*) и нормированные профили распределения скорости нанесения (б) пленок Ta, нанесенных при различном давлении в камере

На основе полученных экспериментальных данных рассчитана неравномерность скорости нанесения на подложках диаметром 100, 200 и 300 мм (таблица 1). Как видно из таблицы, максимальная однородность по толщине пленок на подложках диаметром от 100 до 300 мм получена при  $h_2$  = 146 мм.

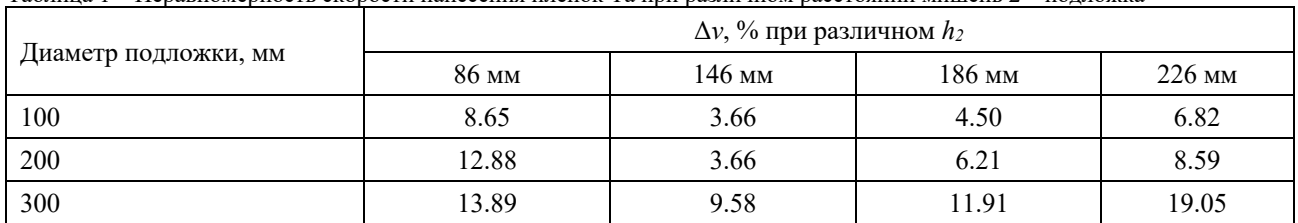

Таблица 1 – Неравномерность скорости нанесения пленок Ta при различном расстоянии мишень 2 – подложка

*Заключение.* Получены профили распределения скорости нанесения при распылении Ta мишени цилиндрической магнетронной распылительной системой. Установлено, что при уменьшении расстояния мишень – подложка происходит увеличение средней скорости нанесения пленок. При этом уменьшается относительная скорость нанесения на краях подложки и увеличивается относительная скорость нанесения на оси подложки. Максимальная равномерность скорости нанесения пленки получена при *h12* = 146 мм. При этом при увеличении рабочего давления до 0.5 Па не наблюдается эффекта термализации распыленного потока.

# *Список литературы*

1. *Интерференционные светофильтры [Электронный ресурс]. – Режим доступа: https://kpfu.ru/portal/docs/F1461633717/Interferencionnye.svetofiltry.pdf. – Дата доступа : 25.02.2023.*

2. *Нанесение прозрачных проводящих покрытий на основе оксида цинка методом магнетронного распыления / С.В. Работкин // Томск, 2009, с. 13-25.*

3. *Вакуумная установка ВУ-2М [Электронный ресурс]. – Режим доступа: https://www.szos.by/vakuumnaya-ustanovka-vu-2m – Дата доступа : 25.02.2023.*

#### UDC 621.3.049.77: 621.793

# **EFFECT OF THE TARGET – SUBSTRATE DISTANCE ON THE THICKNESS UNIFORMITY OF TANTALUM FILMS DEPOSITED BY A CYLINDRICAL MAGNETRON SPUTTERING SYSTEM**

#### *Tran D.N.K., Doan H.T.*

*Belarusian State University of Informatics and Radioelectronics, Minsk, Republic of Belarus* 

*Golosov D.A. – PhD, associate professor, leading researcher of Center 2.1*

**Annotation**. Studies of the thickness uniformity of thin tantalum films deposited by magnetron sputtering at different target-substrate distances have been carried out. On the basis of the results obtained, it was found that at a target-substrate distance of 146 mm, it is possible to deposit thin Ta films with a thickness uniformity of less than 4% on a substrate with a diameter of 200 mm. With an increase in the working pressure to 0.5 Pa, the effect of thermalization of the sputtered flow is not observed, which makes it possible to effectively apply interference coatings with a cylindrical magnetron sputtering system.

**Keywords**: reactive magnetron sputtering, cylindrical magnetron, tantalum oxide, thin films, thickness uniformity

УДК 004.925 – 047.58

# **ТРЕХМЕРНОЕ МОДЕЛИРОВАНИЕ В UNITY 3D. ТЕХНОЛОГИЯ СОЗДАНИЯ И ФИЗИКА МОДЕЛЕЙ**

*Буевич Н.В., Романова М.П.*

*Белорусский государственный университет информатики и радиоэлектроники, г. Минск, Республика Беларусь*

*Научный руководитель: Столер В.А. – канд.техн.наук, доцент, заведующий кафедрой ИКГ*

**Аннотация.** Рассмотрен игровой движок Unity 3D, как инструмент для работы с трехмерными моделями, которые в дальнейшем можно использовать для создания и разработки компьютерных игр. Описаны этапы создания изображения с 3D-графикой, включая технологии создания, физику моделей, вплоть до использования определённых инструментов.

**Ключевые слова:** трехмерная модель, 3D-графика, Unity 3D, компьютерные игры, инструменты, движок, физика

*Введение.* В настоящее время игровая индустрия стала очень популярна и стремительно развивается, а ее экономический масштаб не меньше, чем в любой другой сфере Интернета. Игровая индустрия продолжает увеличивать размеры рынка и общие продажи с очень высокой скоростью. Игровые работы охватывают все большее количество видов, а отличным игровым произведениям нет конца. Основой для создания компьютерных игр является разработка игрового движка, используемого этими же играми. Движок Unity считается одним из самых популярных движков для разработки игр среди других программных устройств, предназначенных для создания игр. Среди тысяч лучших бесплатных мобильных игр в рейтинговой системе, 38% игр сделаны с использованием движка Unity [1]. Также Unity позволяет создавать не только игры, но и другие интерактивные развлечения или мультимедиа.

Целью работы является показать, как конструируется 3D-графика при помощи игрового движка Unity 3D. В данной статье авторами показаны этапы создания 3D-моделей, а также его технологии.

*Основная часть.* В этой статье мы разберём как используется движок Unity на примере солнечной системы, подключим физическое взаимодействие и анимацию к 3D-моделям, в нашем случае к планетам. Чтобы быстрее реализовать задумку, выберем основные задачи нашего проекта:

- создание компонентов;
- создание макета системы;
- настройка фонового изображения и освещения;
- разработка анимации;
- создание механики тел;
- тестирование программного продукта.

Unity предоставляет возможности создавать проекты любой сложности для различных платформ, как и для Windows, Linux, MACOS, IOS и Android-систем.

Вначале создаём пуcтой 3D-проект, который использует встроенный рендер Unity. На первом этапе мы создали компоненты для солнечной системы: Солнце и планеты. Для этого добавляем в проект сферы различных размеров, придаём объектам нужную текстуру. Unity поддерживает большинство известных форматов текстур, например, как PNG, JPG, PSD, TGA. Мы выбрали нужные и наложили их на объекты системы проекта.

Следующим шагом формируем макет солнечной системы: располагаем планеты по порядку от Солнца до Нептуна вдоль горизонтальной линии, учитывая при этом радиусы их орбит, что пропорциональны реальным значениям.

В проекте два источника света. Одним из которых выступает Солнце, представленное точечным источником света с теплотой свечения в 5700 К. Другой – свет далеких звезд космического пространства, глобальный источник света, что равномерно падает со всех сторон. Следующим этапом заменим фон, уставленный по умолчанию на изображение космического пространства. В меню настройки глобального света меняем интенсивность его свечения. Результат представлен на скриншоте (рисунок 1).

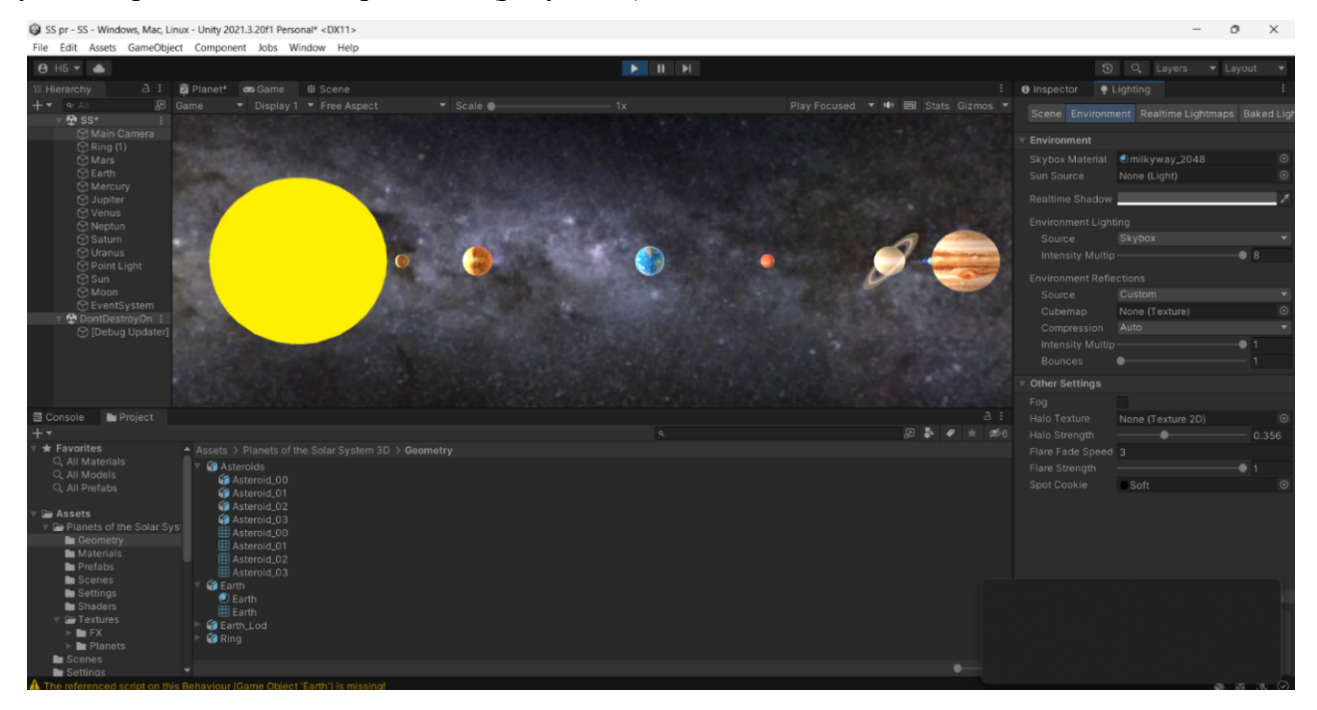

Рисунок 1 – Макет солнечной системы в окне Unity 3D

Следующим этапом будет добавление анимации вращения, которая заставит крутится планеты вокруг своей оси. Для данной анимации создаем файл со скриптом, прописывая определённую функцию, и выбираем вокруг чего будет вращаться данный объект. То есть, к примеру, если мы хотим задать вращение для Земли, то нужно выбрать Землю как объект, вокруг которого она будет вращаться. Такую анимацию делаем для каждой планеты.

Теперь настроим физическое взаимодействие для наших объектов. Для данного пространства не свойственно ускорение свободного падения такое, каким оно стоит в проекте UNITY по умолчанию. Солнечная Система свободна от влияния внешних сил, то есть является замкнутой. Чтобы избавиться от земного ускорения свободного падения, в настройках физики проекта изменяем значение ускорения по вертикали с -9,8 на 0. Теперь мы имеем независимую от внешних сил систему. Следующими действиями нужно настроить силы притяжения планет к солнцу. Первым шагом придадим нашим планетам массу при помощи модификатора Rigidbody, отвечающего за симуляцию твердого тела. После этого в настройках Collaider [2] настроим расстояние, на котором будут взаимодействовать наши объекты. Создаем параметр, регулирующий силы притяжения, используя базовые навыки программирования на C#. Код представлен на скриншоте (рисунок 2).

Применим этот параметр для каждого объекта нашей системы. Если запустить проект, солнце притянет к себе другие составляющие объекты. Придадим нашим планетам скорость, чтобы удерживать их на своих орбитах. Теперь наша система работает исправно по законам физики, как и в реальности.

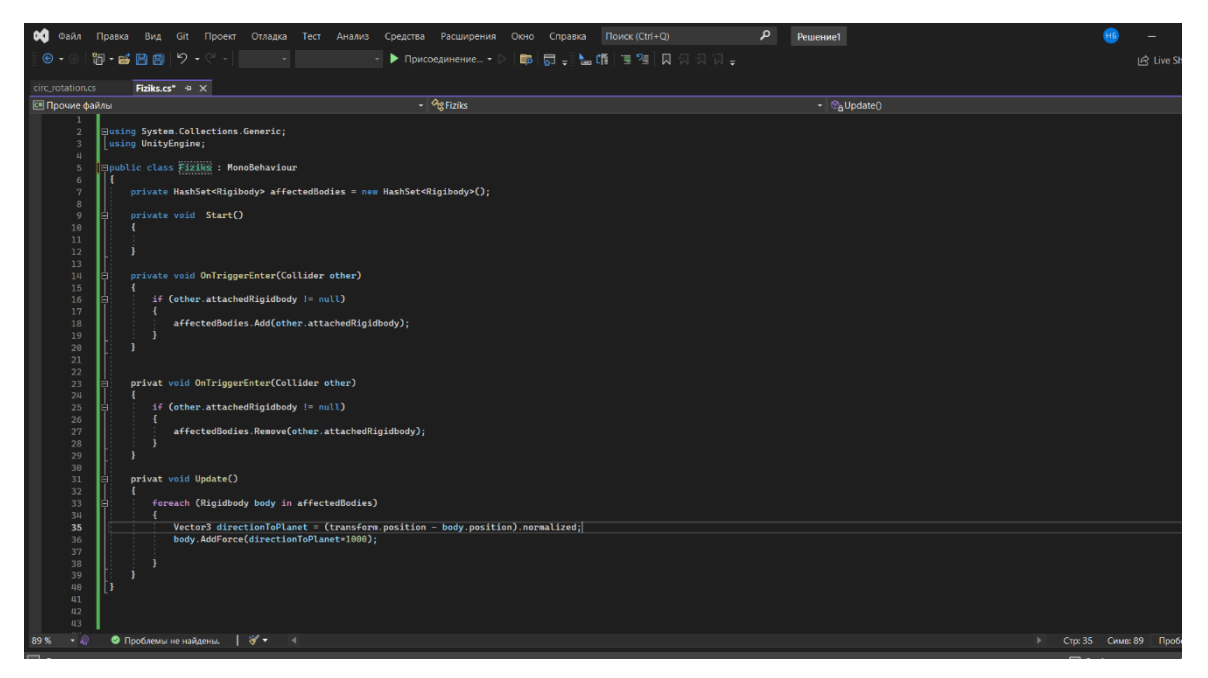

Рисунок 2 – Пример кода для вращения тел вокруг другого тела

*Заключение.* В ходе работы мы рассмотрели основные инструменты Unity 3D для создания трехмерных моделей, их анимации и настройки физического взаимодействия, имея при этом базовые навыки программирования. Были сделаны модели планет, макет, собранный из них, поставлен космос в качестве фонового изображения, настроены освещение, вращение элементов системы вокруг своей оси и вращение вокруг одного элемента «Солнце» в одной игровой сцене. В итоге солнечная система была реализована с помощью популярной среды разработки игр Unity 3D, что позволяет убедиться в её выдающихся возможностях.

#### *Список литературы*

1*. История развития движка Unity [Электронный ресурс]. – Режим доступа : https://russianblogs.com/article/8243330706/– Дата доступа : 21.03.2023*

2*. Работа с физикой Unity3D [Электронный ресурс] / AMS. – Режим доступа : https://coderlessons.com/articles/mobilnaiarazrabotka-articles/rabota-s-fizikoi-unity3d – Дата доступа : 21.03.2023.*

UDC 004.925 – 047.58

# **THREE-DIMENSIONAL MODELING IN UNITY 3D. TECHNOLOGY OF CREATION AND PHYSICS OF MODELS**

*Buyevich N.V., Romanova M.P.* 

*Belarusian State University of Informatics and Radioelectronics, Minsk, Republic of Belarus*

*Stoler V.A. – PhD, associate professor, Head of the Department of ECG*

**Annotation**. The Unity 3D-game engine is considered as a tool for working with threedimensional models, which can later be used to create and develop computer games. The stages of creating an image with 3D-graphics are described, including creation technologies, model physics, up to the use of certain tools.

**Keywords**: 3D-model, 3D-graphics, Unity 3D, computer games, tools, engine, physics

УДК 004.94

### **ФОТОРЕАЛИСТИЧНАЯ ВИЗУАЛИЗАЦИЯ ЖИДКИХ СРЕД В BLENDER 3D**

*Дубовский В.В., Набоков Д.И., Журавский Р.М.*

*Белорусский государственный университет информатики и радиоэлектроники, г. Минск, Республика Беларусь*

*Научный руководитель: Столер В.А. – канд.техн.наук, доцент, заведующий кафедрой ИКГ*

**Аннотация**. В статье рассматривается создание детализированной, проработанной трехмерной графики, с оздание которой можно упростить, используя Blender 3D. Показывается возможность визуализации водных процессов, с применением BlenderKit в проектах с высокими требованиями к фотореалистичности. Описывается продукт, созданный воксельным симулятором на движке Mantaflow.

**Ключевые слова:** Blender 3D и его функционал, BlenderKit, симуляция, визуализация, Mantaflow, воксель, текстурирование, домен, моделирование, Fluid, Inflow

*Введение.* Визуализация водных процессов в среде Blender предполагает создание реалистичного изображения жидких сред и водных процессов. Будут использоваться цифровые инструменты, предоставляемые Blender, для создания многоуровневой динамики, которая будет выглядеть более реалистично и привлекательно. Идея заключается в том, что будет использоваться техника визуального моделирования для создания реалистичного изображения воды (на примере фонтана). Будут использоваться такие элементы, как текстура, свет, пространство и динамика для более правдоподобного изображения водных процессов и других аспектов воды.

*Основная часть.* В программе Blender 3D с версии 2.9 стало доступно создание реалистичной симуляции воды. Blender — это мощное и универсальное программное обеспечение для 3D-моделирования, анимации и визуализации, которое может быть использовано в различных областях, таких как игровая индустрия, кинематография, архитектура, дизайн, реклама и инженерия. Реалистичность воды достигается с помощью симулятора Mantaflow. Симулятор является воксельным, а это значит, что для создания жидкости нужен домен. Домен – это область 3D-пространства, которая представляет из себя параллелепипед (или куб), которая заполнена вокселями. Воксели – это трёхмерные пиксели, похожи на маленькие кубики, являются минимальной единицей в симуляции. Чтобы добавить домен, нужно создать куб (другие объекты создавать не имеет смысла, так как, при создании домена, учитываются только габариты объекта).

Для демонстрации работы симулятора создадим фонтан (рисунок 1), состоящий из нескольких блоков(поддонов). Блоки расположим на разных уровнях, чтобы продемонстрировать соблюдение законов физики. В верхнем поддоне создадим источник жидкости. Для этого необходимо создать объект и дать ему свойство Fluid. В процессе визуализации проекта, для обеспечения большей реалистичности создадим свой материал для жидкости. Для этого необходимо добавить новый материал в плейну, поставить Mix Shader. Создаnm Glass BSDF и подключить на верхний инпут Shader у Mix Shader'а. Roughness – на ноль, IOR – 1.333. Этот параметр отвечает за степень искажения объекта, на который мы смотрим через воду (для воды он равен 1.333). Необходимо добавить Transparent BSDF и подключить на нижний инпут Shader у Mix Shader'а. Можно добавить узел Layer Weight, аутпут Fresnel подключить к инпуту Fac у Mix Shader'а. Добавив между Layer Weight и Mix Shader'ом узел RGB Curves управляя кривыми можно настроить под определенную задачу текстуру. Желательно сделать так, чтобы по мере увеличения глубины становилось темнее. Для этого добавляем Volume Absorption и подключаем к инпуту Volume у узла MaterialOutput.

В нашем проекте продуктивно использовать стороннюю библиотеку – BlenderKit (рисунок 2). BlenderKit – это онлайн-база данных материалов, кистей и 3D-моделей, которые вы можете искать, загружать и оценивать непосредственно из дополнения. Поддонам дадим текстуру черного мрамора, для нижней плоскости текстуру цемента (в Blender 3D можно реализовать любой материал, использую настройки из раздела – текстурирование).

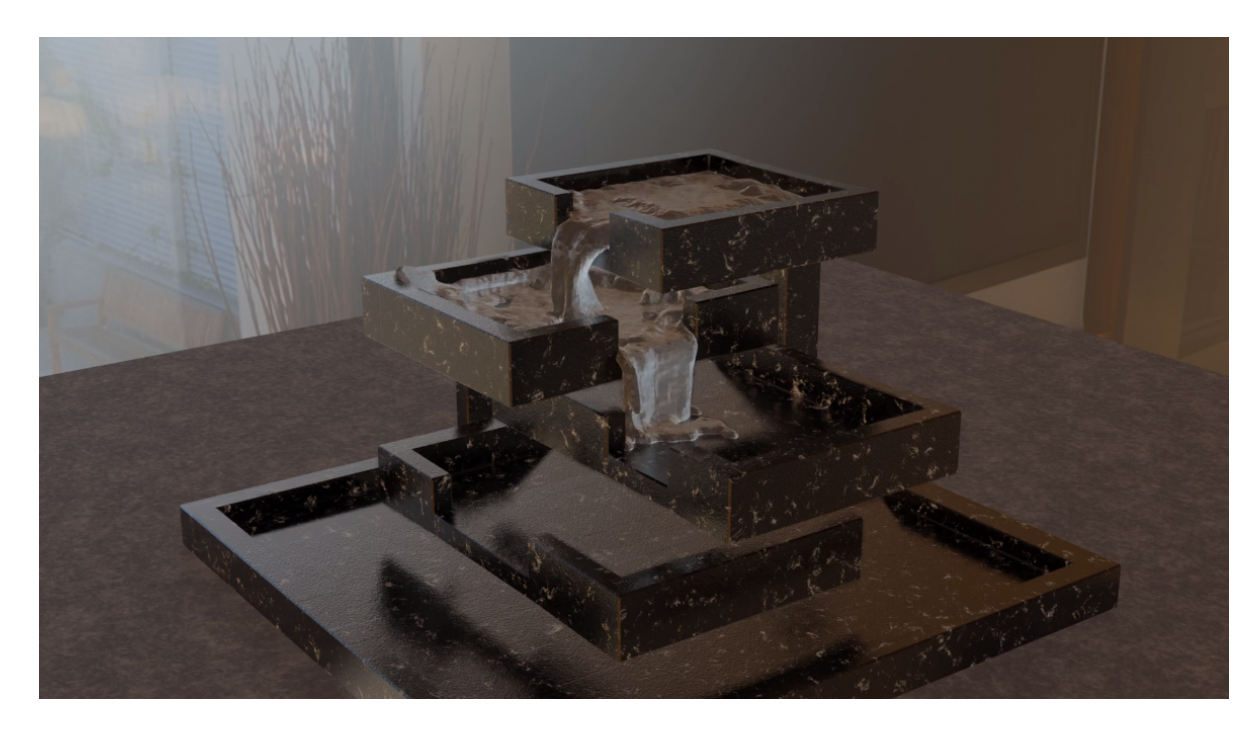

Рисунок 1 – Трехмерная сцена с фонтаном в Blender 3D

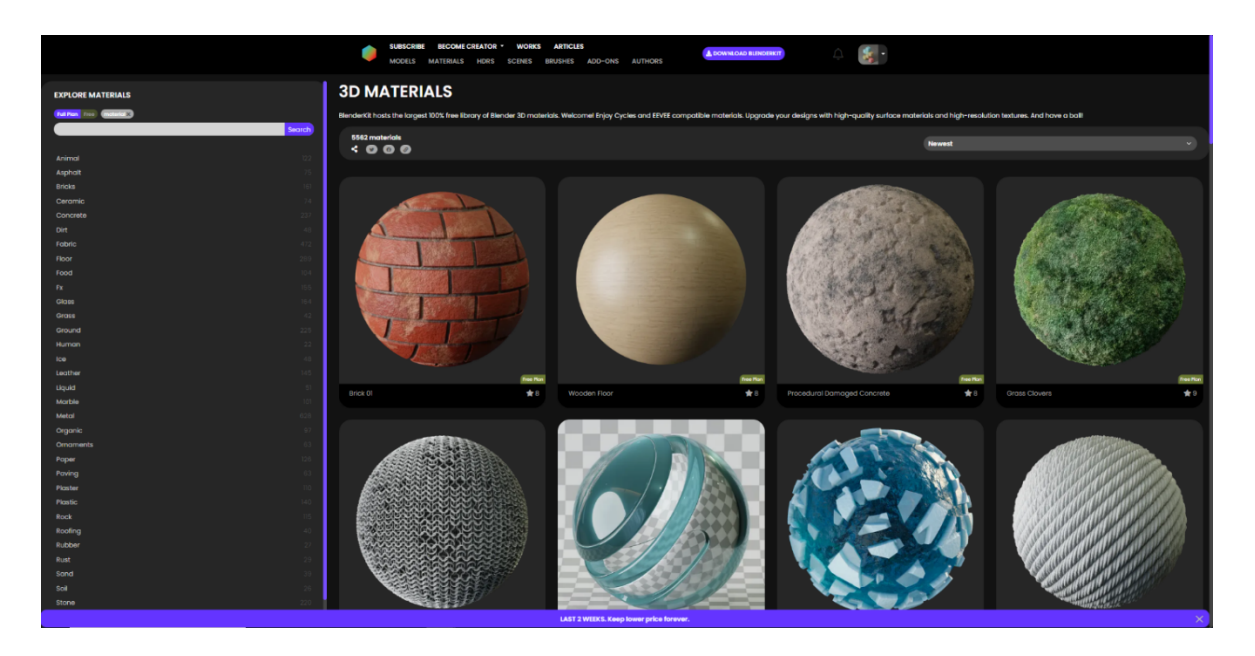

Рисунок 2 – Онлайн-база 3D-моделей и материалов BlenderKit

С помощью свойств (рисунок 3) в блендере можно настроить количество жидкости (fluid – испускает из своего объема жидкость один раз, inflow – испускает жидкость, как водопроводный кран), установить для нее препятствие (obstacle, с помощью свойства free slip – жидкость будет скользить по поверхности, no slip – жидкость будет прилипать к поверхности, partial slip – промежуточное между free slip и no slip значение трения), установить вязкость жидкости (можно выбрать предустановку воды, масла, меда, или самому настроить параметр вязкости). Настроив свойство partical можно создать множество частиц. Хоть и симулятор воксельный, он поддерживает так называемые вторичные частицы. Такие так: плавающие частицы (пена), капли/всплески/брызги/трейсеры (различные включения в жидкости, например, мусор в воде, ягоды в варенье, пузырьки в мёде и т.д.). Так же в программе можно как отключить гравитацию, так и установить определенное значение гравитации.

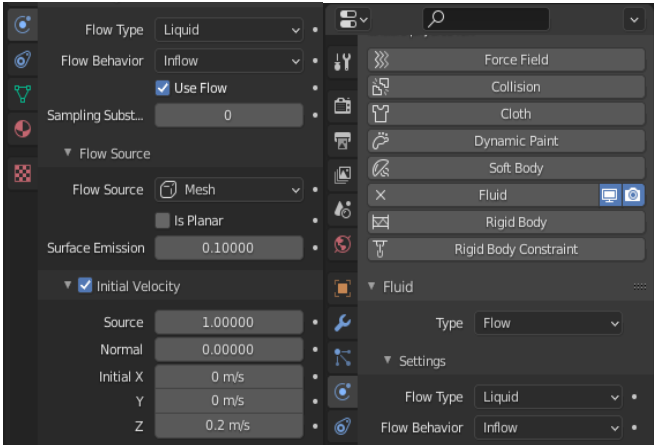

Рисунок 3 – Настройки свойств для источника жидкости

*Заключение.* В заключение можно сказать, что фотореалистичная визуализации жидких сред и водных процессов в среде Blender представляет собой наглядный пример, того, как можно использовать Blender 3D (также является примером работы воксельного симулятора на движке Mantaflow). Использовав технику визуального моделирования, можно качественно представить водные процессы и их динамику.

#### *Список литературы*

*1. BlenderKit — Blender Manual [электронный ресурс]: https://docs.blender.org/manual/ru/2.93/addons/3d\_view/blenderkit.html.*

2. *Blender 3.4 Reference Manual — Blender Manual [электронный ресурс]: https://docs.blender.org/manual/en/latest/.*

3.*Developer Wiki [электронный ресурс]: https://wiki.blender.org/wiki/Reference/Release\_Notes*

UDC 004.94

### **PHOTOREALISTIC VISUALIZATION LIQUID MEDIA IN BLENDER 3D**

*Dubovsky V.V., Nabokov D.I., Zhuravsky R.M.*

*Belarusian State University of Informatics and Radioelectronics, Minsk, Republic of Belarus*

*Stoler V.A. – PhD, associate professor, Head of the Department of ECG*

**Annotation.** The article discusses the creation of detailed, detailed three-dimensional graphics, the creation of which can be simplified using Blender 3D. The possibility of visualizing water processes using Blender Kid in projects with high requirements for photorealism is shown. The product created by the voxel simulator on the Mantaflow engine is described.

**Keywords:** Blender 3D and its functionality, BlenderKit, simulation, visualization, Mantaflow, bill, texturing, domain, modeling, Fluid, Flow

### **ТЕХНОЛОГИИ ВИЗУАЛИЗАЦИИ ТРЕХМЕРНЫХ ОБЪЕКТОВ**

*Скрыт О.Н., Щукина А.А., Кривнюк И.Г.*

*Белорусский государственный университет информатики и радиоэлектроники, г. Минск, Республика Беларусь*

*Научный руководитель: Столер В.А. – канд.техн.наук, доцент, заведующий кафедрой ИКГ*

**Аннотация.** В статье рассматриваются программы и технологии визуализации трехмерных объектов и сферы применения программ их реализующих. На основе анализа программ компьютерной графики сделаны выводы об основных возможностях визуализации трехмерных объектов. Описываются особенности визуализации трехмерных объектов в программе 3ds Max.

**Ключевые слова:** трехмерные объекты, моделирование, визуализация, технологии, 3ds MAX, виртуальная реальность, рендеринг, анимация, компьютерная графика

*Введение***.** В настоящее время 3D-моделирование и визуализация широко применяются в различных областях, от разработки игр и фильмов до инженерии и медицины. Однако, для достижения реалистичной и высококачественной визуализации трехмерных объектов требуются специальные технологии и программное обеспечение.

Визуализация трехмерных объектов — это процесс отображения трехмерных моделей в двухмерном пространстве с помощью компьютерной графики. Такая визуализация используется в различных областях, таких как архитектура, дизайн, игровая индустрия, медицина, научные исследования и многие другие.

Для визуализации трехмерных объектов используются специальные программы - графические редакторы или среды разработки игр и приложений. В них создаются трехмерные модели, после чего происходит их визуализация. Для этого используются различные технологии, такие как растеризация, радикулы, трассировка лучей и другие.

Основные элементы трехмерной модели — это вершины, грани и текстуры. Вершины определяют форму объекта, грани - его поверхность, а текстуры - внешний вид. Для улучшения качества визуализации используются различные методы, такие как сглаживание краев, освещение и тени, а также текстурирование.

*Основная часть.* Одним из основных инструментов для создания трехмерных объектов являются специализированные программы для компьютерной графики, такие как Blender, 3ds MAX, Maya, Cinema 4D и другие. В этих программах можно создавать и моделировать объекты, добавлять текстуры и освещение, а также создавать анимации.

Для визуализации трехмерных объектов на экране компьютера используются различные технологии, такие как OpenGL, DirectX и WebGL. Эти технологии позволяют отображать трехмерные объекты в реальном времени, что важно для игровой индустрии и интерактивных приложений [1]. Визуализация трехмерных объектов также используется для создания виртуальной реальности и дополненной реальности. В этом случае трехмерные объекты отображаются на экранах, в очках или других устройствах, которые позволяют пользователю взаимодействовать с виртуальным миром. Современные технологии позволяют создавать очень реалистичные трехмерные модели и визуализации, что находит применение в многих областях. Однако для создания высококачественной визуализации требуется значительное количество времени и ресурсов, поэтому данная область является достаточно специализированной.

Для рассмотрения процесса визуализации трехмерных объектов использована программа 3ds MAX - программное обеспечение для компьютерной графики и трехмерного моделирования, разработанное компанией Autodesk. Программа является одним из наиболее

популярных инструментов для создания трехмерных моделей и анимации, и широко используется в игровой индустрии, кинопроизводстве, архитектуре и других областях.

Программа 3ds MAX располагает обширными средствами для создания разнообразных по форме и сложности трёхмерных компьютерных моделей с использованием разнообразных техник и механизмов, имеет мощные инструменты для создания и моделирования реальных или фантастических объектов окружающего мира, включая полигональные модели, сетки, кривые и поверхности. 3ds MAX поддерживает множество форматов файлов, что облегчает взаимодействие с другими программами и позволяет обмениваться данными между различными приложениями. Например, с помощью 3ds MAX можно экспортировать модели в форматы, такие как OBJ, FBX и Collada, что упрощает процесс работы с другими программами и позволяет использовать модели в различных проектах. Рассмотрим из каких блоков состоит интерфейс программы (рисунок 1):

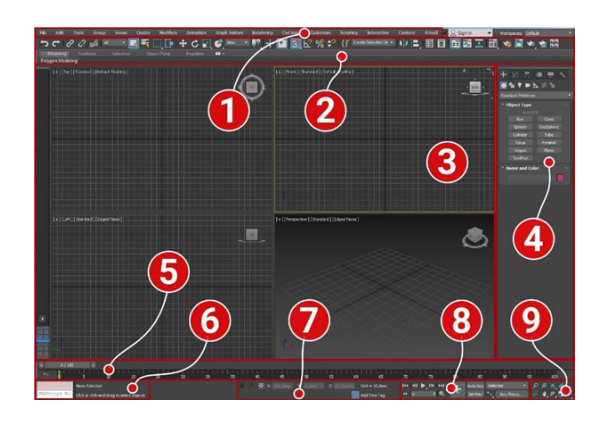

Рисунок 1 – Интерфейс программы 3ds MAX

- $1 \Gamma$ лавное меню;
- 2 Основная панель инструментов;
- 3 Окна проекции;
- 4 Командная панель;
- 5 Track bar, он же Time Slider (шкала времени);
- 6 Панель для ввода команд встроенного языка 3ds MAX MaxScript;
- 7 Панель координат объектов;
- 8 Панель управления анимацией;

9 – Панель навигации позволяет управлять сценами во всех окнах проекции: приближать, отдалять и вращать объекты [2].

В 3ds MAX есть множество инструментов для создания анимации, включая инструменты для создания ключевых кадров, настройки кривых анимации и средства для создания физических эффектов. Также в программе присутствуют инструменты для создания визуализации и освещения, которые позволяют создавать реалистичные изображения трехмерных объектов. Среди других функций 3ds MAX можно выделить инструменты для создания и редактирования текстур, управления материалами, моделирования частиц, создания виртуальных камер и многие другие. 3ds MAX имеет большое сообщество пользователей, которое активно обменивается опытом и знаниями. В интернете можно найти множество учебных материалов, включая видео уроки, статьи и форумы, которые помогают новым пользователям освоить программу и повысить свой уровень мастерства. Одна из ключевых особенностей визуализации в 3ds MAX — это использование освещения. Для достижения реалистичной визуализации, необходимо правильно настроить источники света, такие как точечные источники света, прожекторы, световые панели и т.д. Также важно учитывать влияние окружающей среды на освещение, например, отражение света от стен и других объектов. Еще одной особенностью визуализации в 3ds MAX является использование материалов. Каждый объект может иметь свой набор текстур, бамп-карт, материалов, прозрачности, отражений и т.д. Для достижения наилучшего результата, нужно тщательно подбирать материалы и текстуры для

каждого объекта, учитывая его форму, размер, цвет и другие характеристики. Кроме того, в 3ds MAX используются различные эффекты и фильтры, такие как объемные световые лучи, тени, дым, огонь, туман и т.д. И, наконец, важно учитывать масштаб и пропорции объектов при визуализации в 3ds MAX. Для достижения реалистичности и правильной перспективы, необходимо учитывать масштаб и расположение объектов на сцене, а также выбирать правильную камеру и настройки перспективы. В целом, визуализация трехмерных объектов в 3ds MAX требует тщательной работы с освещением, материалами, эффектами и пропорциями объектов, чтобы достичь наилучшего результата.

Одной из ключевых особенностей 3ds MAX является его возможность создания высококачественных визуализаций благодаря использованию продвинутых методов рендеринга. Программа поддерживает несколько методов рендеринга, использующих стандартные сканирующие рендереры V-Ray, Corona, Arnold, Mental Ray и другие, что позволяет выбрать подходящий для конкретной задачи и получить максимально реалистичный результат. Еще одной особенностью визуализации 3D объектов в 3ds MAX является возможность создания сложных сцен с большим количеством объектов. Программа имеет мощные инструменты для управления объектами и материалами, что позволяет создавать реалистичные текстуры и поверхности.

Кроме того, 3ds MAX имеет мощный движок рендеринга, который позволяет создавать высококачественные изображения и анимации. Этот движок позволяет настраивать множество параметров, таких как качество изображения, время рендеринга, количество проходов и другие. Также стоит отметить, что 3ds MAX имеет широкие возможности для работы с камерами. В программе можно создавать различные типы камер, настраивать их параметры и позиционирование, что позволяет создавать интересные ракурсы и перспективы. Программа имеет инструменты для создания ключевых кадров, настройки времени и плавности анимации, что позволяет создавать динамичные и интерактивные 3D объекты [3].

*Заключение.* Выполненный анализ программ компьютерной графики позволяет сделать выбор в пользу 3ds MAX - мощного инструмента для визуализации 3D объектов, который обеспечивает создание реалистичных и высококачественных изображений. Благодаря его продвинутым функциям и возможностям, он является одним из самых популярных программ для создания 3D графики в различных отраслях.

#### *Список литературы*

*1. 10 популярных программ для 3D-моделирования [Электронный ресурс]. – Режим доступа: https://gb.ru/posts/10-populyarnyhprogramm-dlya-3d-modelirovaniya 2. Интерфейс Autodesk 3dsMax [Электронный ресурс]. – Режим доступа: https://skillbox.ru/media/design/3ds\_max\_chast\_1\_znakomstvo\_s\_interfeysom/ 3. Autodesk 3ds MAX [Электронный ресурс]. – Режим доступа: https://ru.m.wikipedia.org/wiki/Autodesk\_3ds\_Max*

UDC 004.925

### **VISUALIZATION TECHNOLOGIES FOR 3D OBJECTS**

*Skryt O.N., Schukina A.A., Krivnyuk I.G.*

*Belarusian State University of Informatics and Radioelectronics, Minsk, Republic of Belarus* 

*Stoler V.A. – PhD, associate professor, Head of the Department of ECG*

**Annotation**. The article is devoted to the main elements of a 3D model and software for creating 3D objects. Main application areas for visualizing 3D objects are given. Based on the analysis of graphic editors, conclusions about the main capabilities of visualizing 3D objects were drawn. The features of visualizing 3D objects in 3ds Max program are described.

**Keywords:** 3D objects, modeling, visualization, technologies, 3ds Max, virtual reality, rendering, animation, computer graphic

УДК 004.921

### **ПРИНЦИПЫ ПОСТРОЕНИЯ КОМПЬЮТЕРНОЙ ГРАФИКИ В ВИРТУАЛЬНОЙ РЕАЛЬНОСТИ**

*Авсюк Д.С., Апазиди Д.Г., Синкевич А.Д.*

*Белорусский государственный университет информатики и радиоэлектроники, г. Минск, Республика Беларусь*

*Научный руководитель: Столер В.А. – канд.техн.наук, доцент, зав. кафедрой ИКГ*

**Аннотация.** В материалах рассматривается история создания VR, особенности графики и особенности взаимодействия VR с реальным миром. изучены программы, позволяющие создавать миры в VR (Unreal Engine 4 (UE4) и Unity), принципы их работы и различия. Также были выявлены основные принципы построения компьютерной и мобильной графики в VR на основе наиболее распространённых систем.

**Ключевые слова:** компьютерная графика, виртуальная реальность, оптимизация, UE4, Unity, Oculus

*Введение.* Виртуальная реальность (ВР, англ. *virtual reality*, *VR*,) — созданный техническими средствами мир, передаваемый человеку через его ощущения: зрение, слух, осязание и другие. Виртуальная реальность имитирует как воздействие, так и реакции на воздействие. Виртуальная реальность — это интенсивный и затратный вид технологии, который может стать нагрузкой для глаз и мозга пользователя, если графика не будет создаваться правильно. История создания VR (виртуальной реальности) началась ещё в 60-х годах прошлого века. В 90-х годах компания Sega выпустила первые коммерческие VR-башни, включающие специальный шлем и движущуюся платформу. Однако, эта технология была несколько дорогой и не очень удобной для использования в домашних условиях.

VR игры в настоящее время становятся всё более популярными [1, 2]. Некоторые из самых успешных VR игр в настоящее время, такие как Beat Saber, VRchat, Job Simulator, Superhot и пока что единственная AAA игра Half Life Alyx позволяют игрокам переживать увлекательные и захватывающие приключения в полностью виртуальном окружении. Прогнозы показывают, что VR технология имеет большой потенциал для развития в различных сферах. Например, используя VR, специалисты смогут создавать более точные и реалистичные симуляторы для обучения пилотов, медицинских работников или строителей.

*Основная часть.* Графика в VR требует более высокого качества и частоты кадров по сравнению с обычными видеоиграми. Это связано с тем, что в VR изображение необходимо строить в режиме реального времени, и любое замедление или задержка может негативно повлиять на опыт пользователя.

Кроме того, существует ряд особенностей графики, которые учитывают особенности работы человеческого глаза в VR. Например, с учетом того, что пользователь может свободно поворачивать голову и смотреть в любом направлении, имеет смысл использовать широкие поля зрения и более реалистичные переходы между областями изображения. Чтобы избежать проблемы укачивания VR-очках, важно соблюдать следующие правила [3, 4]:

1. Цветовая гамма: важно использовать правильную цветовую гамму при создании VRграфики. В VR лучше использовать матовые тона и уменьшить яркость и контрастность. освещения в VR должны быть более натуральными, и установка должна быть реалистичной.

2. Качество графики: Низкое качество графики может привести к раздражению пользователей и стать причиной укачивания в VR. Поэтому важно использовать качественные текстуры, модели и анимации. Рекомендуется использовать низкополигональные модели, чтобы обеспечить более плавный запуск и уменьшить шансы на укачивание.

3. Частота кадров: Частота кадров — это количество кадров, которое отображается в секунду. Чтобы пользователь не укачивался во время игры в VR, необходимо, чтобы частота кадров была не менее 60 кадров в секунду, но рекомендуется использовать частоту кадров в пределах 90-120 кадров в секунду, чтобы получить наилучший результат.

5. Оптимизация и проверка: перед выпуском игры важно оптимизировать ее, чтобы она работала без ошибок и направленно для того, чтобы не вызывать проблем с перемещением, ориентацией или укачиванием у пользователя.

Оптимизация VR-приложений должна быть выполнена особым образом, учитывая особенности взаимодействия между видеокартой и глазами пользователя. Цель оптимизации уменьшить количество багов и повысить частоту кадров до уровня, достаточного для создания ощущения реальности. Существует ряд основных способов оптимизации VR [5]:

1. Рассмотрение минимальных возможностей системы. VR-приложение должно быть разработано с учетом минимальных требований, чтобы использовать меньшее количество ресурсов.

2. Оптимизация графических настроек. В VR-приложениях настройки графики могут быть уменьшены, чтобы уменьшить нагрузку на видеокарту и улучшить частоту кадров в секунду.

3. Использование оптимизированных библиотек и систем. Сегодня все больше видеокарт и HMDs работают на основе интегрированных библиотек, которые оптимизированы для VR-приложений. Их использование может значительно уменьшить количество багов и увеличить частоту кадров в секунду.

4. Рабочий процесс. Оптимизация VR-приложений должна включать в себя работу над процессами разработки, анализом эффективности кода, использованием мощных инструментов для профилирования и тестирования.

Большинство VR-разработчиков предпочитают использовать игровые, и с самого начала им приходится выбирать, на чём же работать. Самые популярные движки — Unreal Engine 4 (UE4) и Unity. Оба движка позволяют управлять 3D-окружением, импортировать собственный контент (3D-модели, изображения, звук, видео), а также программировать интерактивность и геймплей. UE4 считается более оптимизированным с точки зрения вычислений, даёт более достоверную картинку, но имеет более крутую кривую обучения. Unity создавался из расчёта, чтобы его возможностей хватало для создания коммерческих игр, но при этом он остаётся более интуитивно понятным и эффективным для начинающих разработчиков. Оба движка используют предметно-ориентированные языки программирования.

Одними из самых популярных девайсов для погружения являются такие системы как Vive pro Full Kit и Oculus Rift. Это система виртуальной реальности HTC VIVE Pro Full Kit новейшая система виртуальной реальности от HTC, главной составляющей которой является шлем Vive Pro, а также два контроллера и две базовые станции SteamVR Base Station 2.0 (рисунок 1). Угол обзора до 120 градусов. IPD (межзрачковое расстояние) - 57-70 мм.

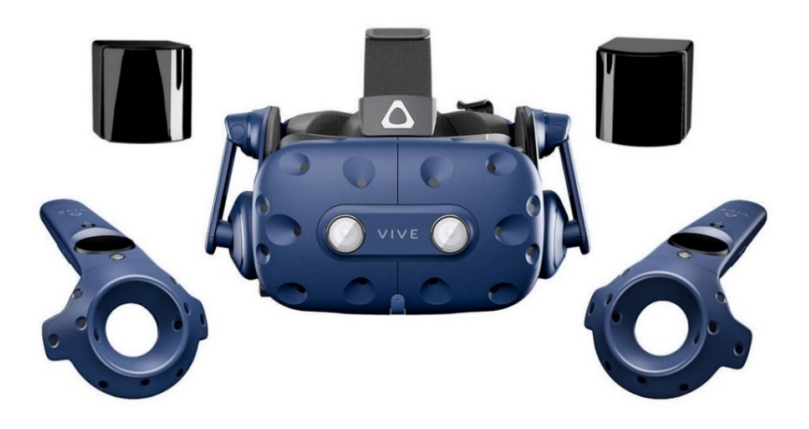

Рисунок 1 – Система виртуальной реальности Vive pro Full Kit.

Oculus Rift): Очки виртуальной реальности, предоставившие, по заявлениям создателей, более широкое поле зрения, чем более ранние разработки. Устройство создано компани-

ей Oculus VR (рисунок 2). Поддержка шлема заявлена во многих популярных 3D-играх, например, Half-Life 2, Team Fortress 2, War Thunder, Star Conflict, Euro Truck Simulator 2, Minecraft. Поле зрения имеет размер 110 градусов по диагонали, что примерно в два раза больше, чем у массово производившихся ранее видео очков и шлемов VR.

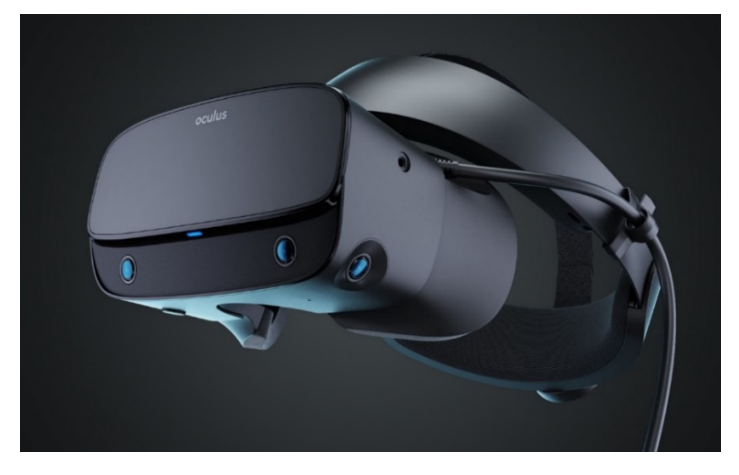

Рисунок 2 – Шлем виртуальной реальности Oculus Rift.

*Заключение.* На данный момент VR технологии стремительно развиваются и набирают популярность. В прогнозируемом будущем VR технологии будут широко задействованы не только в игровой индустрии, но и в других сферах жизни человека. Разработка игр в VR требует учета многих особенностей человеческого организма (вестибулярный аппарат, психологическое состояние, заболевания нервной системы). В отличии от графики обычных видеоигр, графика в VR-играх должна быть более проработанной и оптимизированной. VRприложения требует оптимизации, включающую в себя анализ, тестирование кода и т.п.

#### *Список литературы*

*1. Myron, W. Krueger, Artificial Reality (1983), Artificial Reality II (1991)*

*2. Wellner, P., Mackay, W. & Gold, R. Eds. Special issue on computer augmented environments: back to the real world. Communications of the ACM, Volume 36, Issue 7 (Июль 1993).*

*3. А. Россохин, В. Измагурова. Виртуальное счастье или виртуальная зависимость // Россохин А. В., Измагурова В. Л. Личность в изменённых состояниях сознания. М.: Смысл, 2004, с. 516—523*

*4. Иванов, А. Ф. Об онтологическом статусе виртуальной реальности*

5. Розенсон, И. А. Основы теории дизайна. — СПб.: Питер, 2006. — С. 153—156. — 224 с. — (Учебник для вузов). — ISBN 5-469- 01143-9.*, Происхождение понятия «виртуальная реальность»*

UDC 004.921

# **PRINCIPLES OF CONSTRUCTION OF COMPUTER GRAPHICS IN VIRTUAL REALITY**

*Avsyuk D.S., Apazidi D.G., Sinkevich A.D.*

*Belarusian State University of Informatics and Radioelectronics, Minsk, Republic of Belarus*

*Stoler V.A. – PhD, associate professor, Head of the Department of ECG*

**Annotation.** The material reviews the history of VR, the features of graphics and the peculiarities of interaction between VR and the real world. the programs that allow to create worlds in VR (Unreal Engine 4 (UE4) and Unity), the principles of their operation and differences were studied. The main principles of computer and mobile graphics in VR based on the most common systems have also been identified.

**Keywords:** Computer graphics, Virtual Reality, Optimization, UE4, Unity, Oculus

# **ОСНОВНЫЕ АЛГОРИТМЫ АНИМАЦИИ ДВИЖЕНИЯ ТЕЛА ЧЕЛОВЕКА В BLENDER**

*Гаврильчик В.Н., Кузьмицкий В.Ф., Антипов В.А.*

*Белорусский государственный университет информатики и радиоэлектроники, г. Минск, Республика Беларусь*

*Научный руководитель: Столер В.А. – канд.техн.наук, доцент, зав. кафедрой ИКГ*

**Аннотация.** Рассмотрены основные алгоритмы анимации движения тела человека. Самой популярной программой для реализации таких алгоритмов является Blender. Показаны этапы создание и анимирования скелета человека в сцене с использованием арматуры. Применены ключевые кадры - маркеры, определяющие свойства объекта в определенный момент времени.

**Ключевые слова:** Blender, анимация, движение, тело человека, 3D-моделирование

*Введение.* Blender — это мощное программное обеспечение для создания 3D с открытым исходным кодом, которое можно использовать для создания анимации. Blender имеет специальное рабочее пространство для анимации, которое предоставляет инструменты и опции для создания анимации. Blender использует систему анимации на основе ключевых кадров, где устанавливаются ключевые кадры для определения положения, поворота и масштаба объектов в определенные моменты времени. Инструменты анимации Blender позволяют анимировать широкий спектр объектов. Также можно анимировать свойства объектов, такие как настройки материалов, текстуры и физические свойства. Blender предлагает ряд модификаторов анимации, которые можно использовать для автоматизации задач анимации или добавления сложных анимаций к объектам. Примеры модификаторов включают модификатор массива, который создает массив дубликатов объекта, и модификатор арматуры, который деформирует сетку на основе арматуры. Инструменты анимации Blender также включают мощный редактор графиков, который позволяет вам визуализировать кривые анимации и манипулировать ими. Можно использовать редактор графиков для настройки времени и интервала между ключевыми кадрами, а также для создания сложных анимационных эффектов с использованием нескольких каналов анимации [1].

*Основная часть.* Создание скелета с использованием арматуры в Blender включает в себя несколько шагов. Начинаем с создания нового проекта Blender и переключения в рабочую область моделирования. Выполнить это можно, выбрав «Файл» -> «Создать» в меню, а затем выбрав рабочую область «Моделирование». Создаём новый объект арматуры, выбрав в меню «Добавить» - «Арматура». Это создаст новый объект арматуры в сцене. Входим в режим редактирования арматуры, выбрав объект арматуры и нажав «Tab» [2]. В режиме редактирования возможно добавлять и редактировать кости, выбирая инструмент кости и используя мышь для создания новых костей или управления существующими. Расположим и разместим кости, чтобы создать желаемую структуру скелета (рисунок 1).

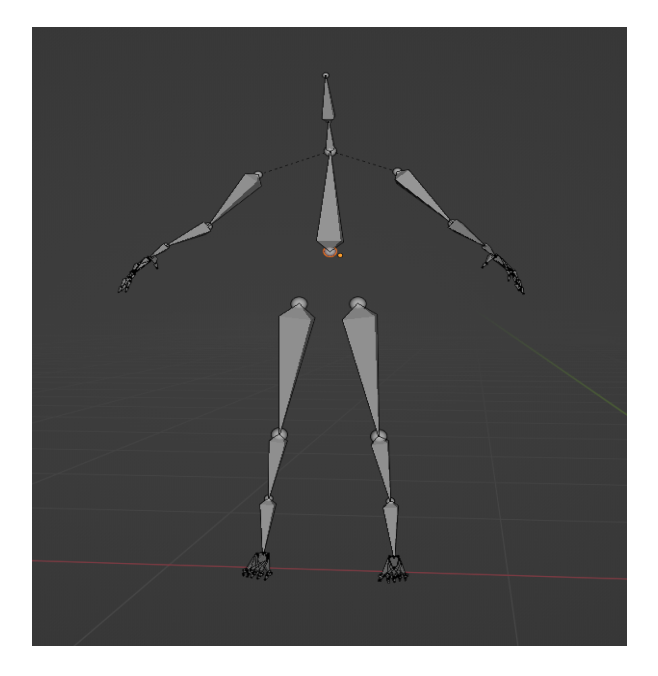

Рисунок 1 – Вид скелета после расположения костей

После того, как были сконструированы кости, можно соединить их вместе, используя отношения родитель-потомок, чтобы создать иерархическую структуру скелета [3]. Это позволит управлять движением скелета, перемещая или вращая родительские кости, которые, будут перемещать или вращать дочерние кости (рисунок 2).

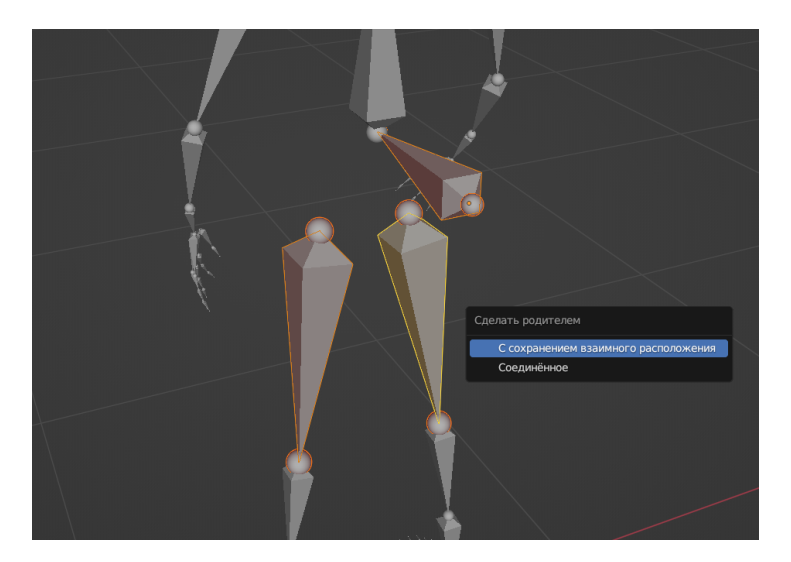

Рисунок 2 – Создание связи между элементами скелета

Также можно добавить ограничения к костям, чтобы управлять их движением. Дозволено добавить ограничение обратной кинематики к костям ног, чтобы упростить постановку ног. Можно добавить формы костей, чтобы их было легче видеть и выбирать. Фигуры костей — это объекты, прикрепленные к костям и видимые в окне 3D-просмотра. Дальнейшим действием следует создание ключевых кадров. Ключевой кадр в Blender — это маркер, определяющий определенное значение свойства объекта в определенный момент времени. Ключевые кадры используются для создания анимации путем определения значений свойств объекта, таких как положение, поворот и масштаб, в разные моменты времени (рисунок 3).

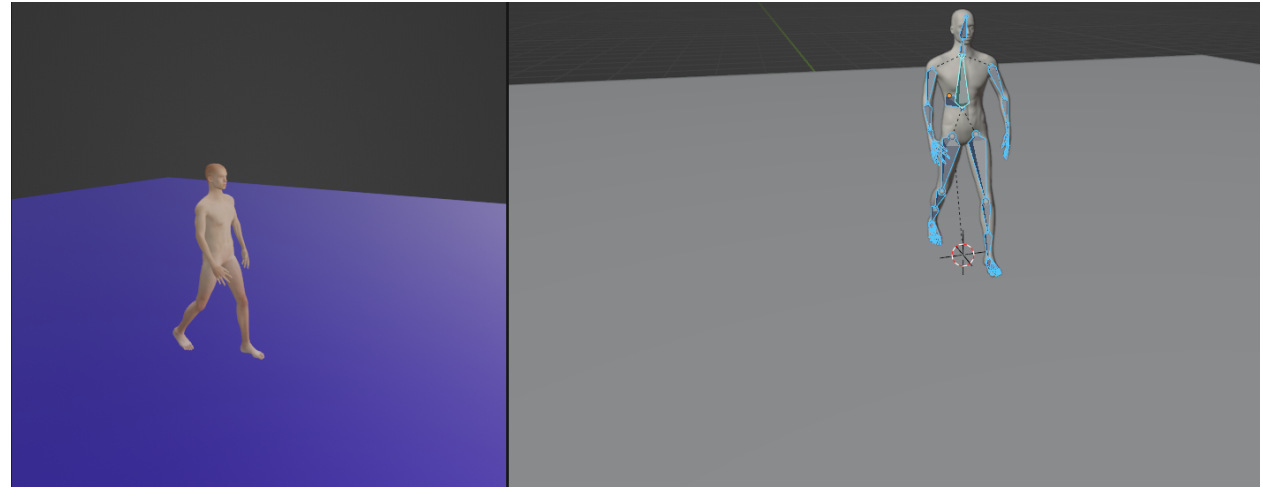

Рисунок 3 – Конечный вид анимации тела человека

*Заключение.* Выполнена работа по созданию анимации движения тела человека в Blender по предложенному выше алгоритму. На первом этапе был создан скелет человека в виде арматуры, с последующим построением из арматуры самого скелета. На втором этапе была создана иерархическую структуру отношения родитель-потомок костей скелета. Эти отношения позволили управлять движениями скелета, перемещая кости. На последнем этапе после создания рабочего скелета для анимации движения тела человека в Blender, были заданы ключевые кадры, в которых были зафиксированы моменты передвижения конечностей скелета.

#### *Список литературы*

*1. Wikibooks Contributors Blender 3D: Noob to Pro. [Электронный ресурс]: Wikibooks Contributors. URL: https://goo.su/126Pz5 2. Джейсон ван Гумстер Blender For Dummies. [Электронный ресурс]: Blender.org. URL: https://store.blender.org/product/blenderfor-dummies/*

*3. Роленд Хесс Blender Foundations: The Essential Guide to Learning Blender 2.6. [Электронный ресурс]: Routledge. URL: https://sc.link/kRQo6*

#### UDC 004.925

# **BASIC ALGORITHMS FOR ANIMATION OF THE HUMAN BODY MOVEMENT IN THE BLENDER**

*Gavrilchik V.N., Kuzmitsky V.F., Antipov V.A.*

*Belarusian State University of Informatics and Radioelectronics, Minsk, Republic of Belarus*

*Stoler V.A. – PhD, associate professor, Head of the Department of ECG*

**Annotation.** The main algorithms for animation of the movement of the human body are considered. The most popular program for implementing such algorithms is Blender. The stages of creating and animating a human skeleton in a scene using armature are shown. Keyframes are applied markers that define the properties of an object at a certain point in time.

**Keywords:** Blender, animation, movement, human body, 3D modeling

УДК 004.02

### **АНАЛИЗ ПРОЦЕССА СОЗДАНИЯ СБОРОЧНОГО УЗЛА**

*Ларченко Н. А.*

*Белорусский государственный университет информатики и радиоэлектроники, г. Минск, Республика Беларусь*

*Научный руководитель: Гиль С. В. – канд.техн.наук, доцент, доцент кафедры ИКГ*

**Аннотация.** В работе экспериментально исследовано несколько способов создания сборочного узла средствами САПР Autodesk Inventor. Установлено, что метод формирования 3Dмодели на основании команды «Соединение» с предварительной установкой направления взгляда обеспечивает заданную точность сборочных операций. Предложена инструкция к применению описанного метода на практическом примере.

**Ключевые слова**: 3D-модель сборочного узла, компоненты, команды программы, 2Dчертеж

*Введение***.** САПР Autodesk Inventor является одной из программ «среднего уровня», позволяющая не только создавать 3D-модель, выполнять её анализ и расчет, а также создавать параметризованные адаптированные 2D-чертежи, оформленные по предварительно выбранному стандарту. Для проектирования отдельной детали чаще всего недостаточно просто создать её трёхмерную твердотельную модель. Не менее важным также является исследование того, как эта деталь вписывается в сборочную единицу, сборочный узел, изделие, как осуществляется её присоединение к другим деталям механизма или устройства, какие ограничения на её форму накладывает взаимодействие составляющих элементов [1]. Интерфейс программы Autodesk Inventor оснащен соответствующими инструментами и командами, которые позволяют решить эту задачу несколькими способами.

*Основная часть.* Процесс моделирования сборочного узла заключается в размещении уже существующих оригинальных и стандартных компонентов в сборке (вставка и позиционирование) и/или проектировании отдельных компонентов непосредственно в процессе выполнения сборочных операций. В типовом процессе моделирования конструкции некоторых оригинальных компонентов, как правило, известны, кроме того, используются стандартные компоненты из библиотеки Autodesk Inventor [2]. Таким образом, для моделирования сборочного узла на практике применяются следующие три способа:

1. ручная подстановка, свободное вращение и перемещение каждого отдельного компонента;

2. при помощи опций команды «Зависимость»;

3. при помощи опций команды «Соединение» и предварительную установку правильной точки зрения на 3D-модель сборочного узла.

При ручной подстановке для соединения компонентов друг с другом, а также их надлежащем позиционировании в сборочном узле используется команда «Свободное перемещение». Для правильного совмещения двух деталей используется команда «Свободное вращение». Данный способ является наименее используемым, так как для создания 3Dмодели сборочного узла необходимо потратить большое количество времени и сил для правильного присоединения всех деталей в соответствии с условием. Получаемая точность сборки при этом низкая и не соответствует потраченным усилиям, а при необходимости внести изменения для одного компонента сборки, изменять и подгонять заново придется положение каждой детали.

При использовании команды «Зависимость» точность создания сборочного узла повышается до необходимого высокого уровня и является аналогом третьего способа, однако используется значительно реже из-за трудностей с его применением. Зависимости сборки устанавливают ориентацию компонентов в сборке и имитируют механические связи между компонентами [2, 3]. Проблемой данного способа является сложность выбора необходимых для установки зависимостей точек, линией и плоскостей, из-за чего создание сборочного узла также отнимает значительно больше сил и времени, чем могло бы быть, однако даже в случае изменения отдельного элемента сборки — все остальные автоматически подстроятся под обновления.

Используя третий способ создания сборочного узла посредством применения команды «Соединение» и выбором правильной точки зрения для совмещения двух элементов сборки, процесс создания изделия занимает наименьшее время, не требует затрат сил как таковых, обеспечивает наибольшую точность сборочных операций, а также автоматически подстраивается под изменения любой из деталей. Остановимся на принципе создания сборочного изделия с применением данного способа.

Первым шагом необходимо импортировать в проект все оригинальные компоненты будущего сборочного узла, за исключением стандартных крепежных изделий (рисунок 1) и сделать базовым тот компонент сборочного узла, который является главным, в нашем случае это деталь типа «Корпус» (рисунок 2). Данная деталь зафиксируется в пространстве, благодаря чему не получится ее случайно передвинуть. Также к этой детали будут соответствующим образом присоединяться все остальные компоненты сборочного узла.

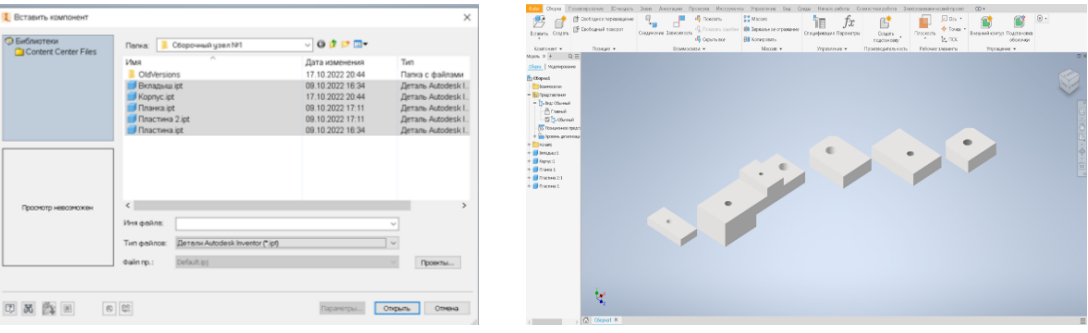

Рисунок 1 – Импорт компонентов

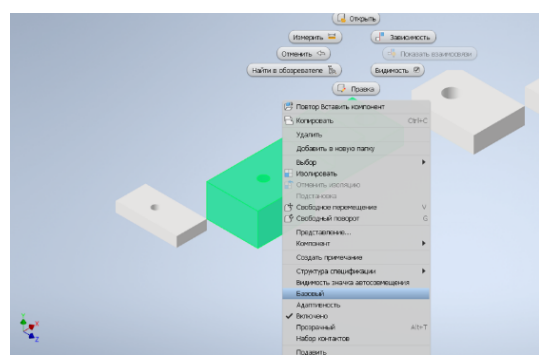

Рисунок 2 – Задание базового компонента

Используя команду «Соединение», выбираем необходимые точки совмещения на корпусе и на присоединяемом компоненте, заранее выбрав направление взгляда (рисунок 3). Предварительный выбор точки зрения важен и необходим, так как позволяет осуществлять правильное позиционирование детали относительно корпуса.

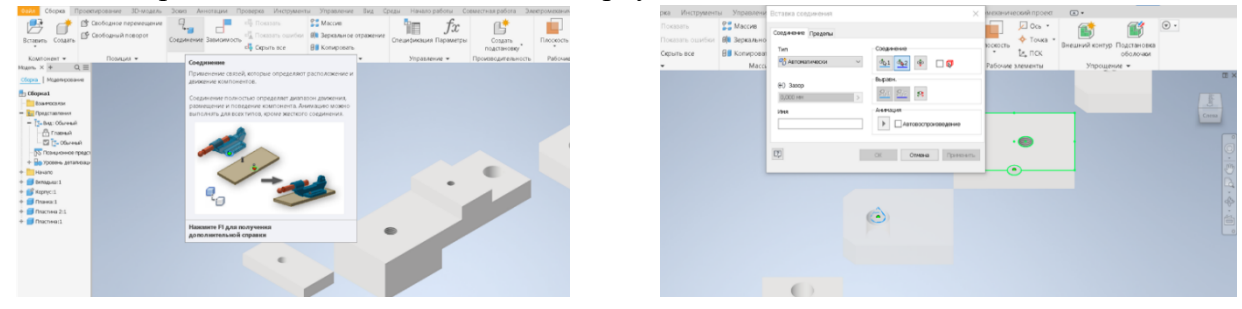

Рисунок 3 – Команда «Соединение» и установка направления взгляда

Если есть необходимость, используем предлагаемые программой настройки и опции соединения и выравнивания (рисунок 4).

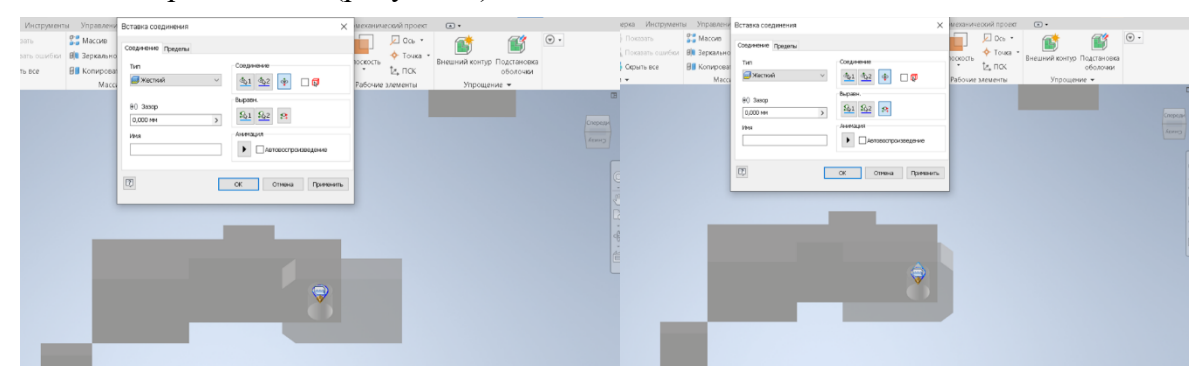

Рисунок 4 – Опции и настройка соединения и выравнивания

По такому же принципу выполняем соединение всех компонентов сборочного узла (рисунок 5), далее рассекаем эту 3D-модель (рисунок 6, 7) для наиболее точной установки стандартных крепежных деталей (шпилька, винт, болт) узла и визуального контроля этой сборочной операции.

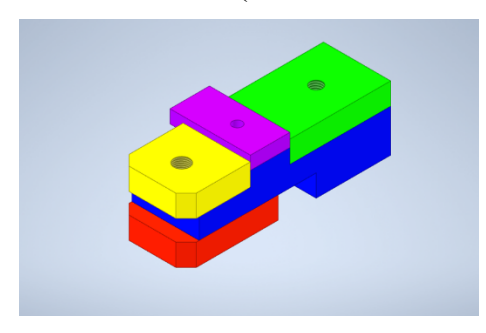

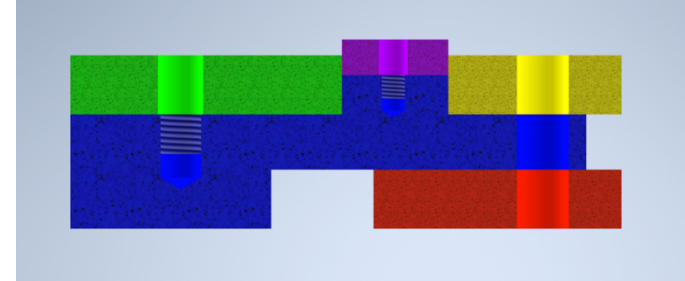

Рисунок 5 – Скомпанованные детали узла Рисунок 6 – 3D-модель сборочного узла в разрезе

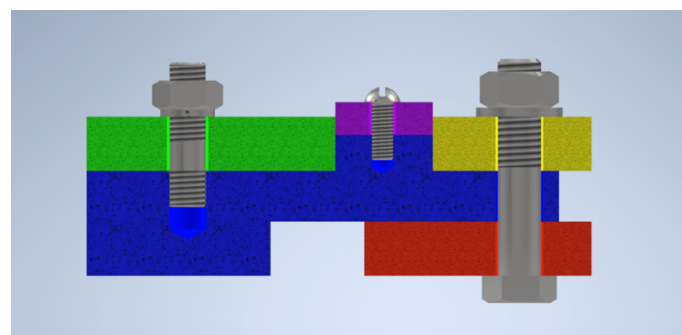

Рисунок 7 – 3D-модель сборочного узла со стандартными компонентами крепёжных деталей

Завершающим этапом является назначение материала и текстуры в соответствии с условием задания каждому из оригинальных компонентов сборочного узла (рисунок 8).

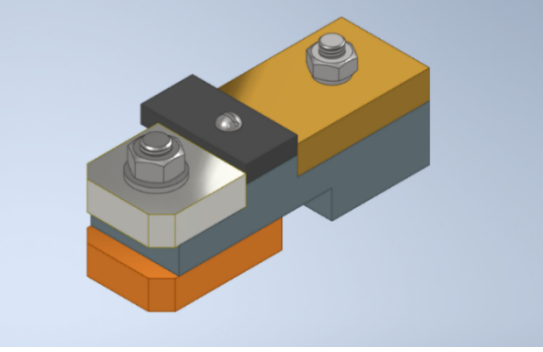

Рисунок 8 – 3D-модель сборочного узла «Соединения резьбовые»

Для подготовки задания к оценке выполняем автоматизированный параметризованный адаптивный 2D-чертёж с аксонометрическим изображением 3D-модели сборочного узла, назначая формат, масштаб и режим визуализации изображения на чертеже (рисунок 9).

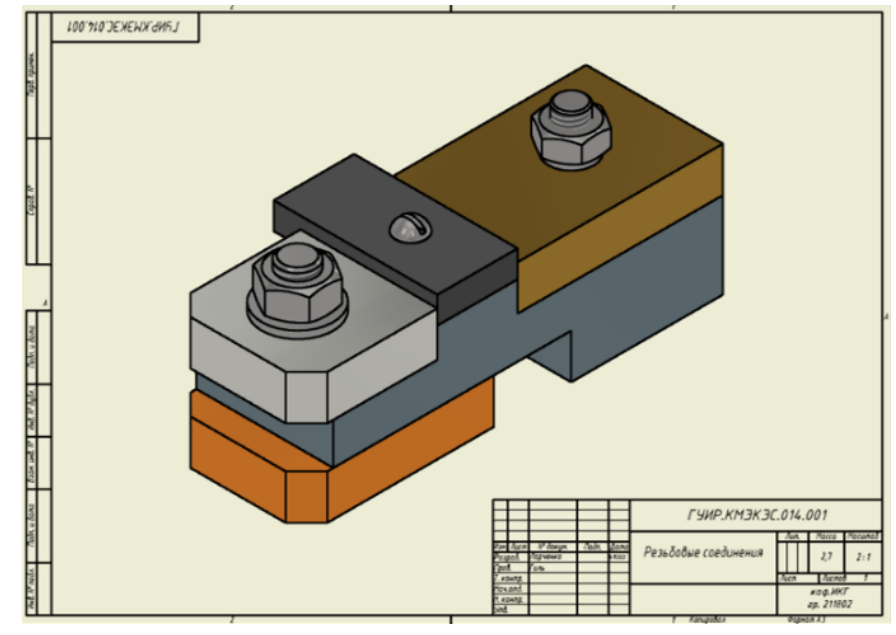

Рисунок 9 – Аксонометрическое изображение задания «Соединения резьбовые» на чертеже

*Заключение.* В работе представлены три варианта создания сборочного узла, проанализированы и экспериментально определены достоинства и недостатки каждого варианта. Выполнение сборочного узла в соответствии с третьим вариантом на основании команды «Соединение» с предварительной установкой направления взгляда позволяет осуществлять сборочные операции с оригинальными и стандартными компонентами с наибольшей точностью, меньшими временными затратами, а также с автоматической адаптацией элементов сборочного узла при изменении одного из компонентов. Ранее описанные способы формирования сборочного узла средствами Autodesk Inventor или требуют больше времени на выполнение, или не обеспечивают необходимой точности сборочных операций.

#### 1. Список литературы

**1. Киселевский, О.С. Твердотельное трёхмерное моделирование в Autodesk Inventor : учеб.-метод. пособие / О. С. Киселевский. – Минск : БГУИР, 2017. – 90 с. : ил.**

**2. Зиновьев, Д.В. Основы проектирования в Autodesk Inventor 2016. Изд.2-е / под ред. Азанова М.-М.: ДМК Пресс, 217.- 256с. : ил.**

**3. Справка Autodesk Inventor [Электронный ресурс] Режим доступа: knowledge.autodesk.com. (Дата обращения: 26.01.2023)**

UDC 004.02

# **ANALYSIS OF THE PROCESS OF MAKING AN ASSEMBLY**

*Larchenko N. A.*

*Belarusian State University of Informatics and Radioelectronics, Minsk, Republic of Belarus*

*Gil S.V. – PhD, associate professor, associate professor of the Department of ECG* 

**Annotation.** The paper experimentally investigated several ways to create an assembly unit using CAD Autodesk Inventor. It is established that the method of forming a 3D model based on the "Connection" command with the pre-setting of the viewing direction provides the specified accuracy of assembly operations. The instructions for the application of the described method on a practical example are proposed.

**Keywords:** 3D model of the assembly unit, components, program commands, 2D drawings
УДК 004.925.8

# **АЛГОРИТМ СОЗДАНИЯ НЕВОЗМОЖНЫХ ФИГУР В AUTODESK INVENTOR**

*Богданович В.В.*

*Белорусский государственный университет информатики и радиоэлектроники, г. Минск, Республика Беларусь*

*Научный руководитель: Гиль С.В. – канд.техн.наук, доцент, доцент кафедры ИКГ*

**Аннотация.** Представлен алгоритм создания «невозможных» фигур средствами Autodesk Inventor, рассмотрены типовые твердотельные 3D-модели данных объектов, основные способы моделирования и визуализации их. На основании созданного алгоритма сформированы новые варианты 3D-моделей невозможных фигур.

**Ключевые слова:** невозможные фигуры, зрительное восприятие, оптические иллюзии, твердотельное моделирование, программа Autodesk Inventor

*Введение. «*Невозможные фигуры — это геометрически противоречивые изображения объектов, не существующих в реальном трёхмерном пространстве». Такое определение даёт этим объектам научная энциклопедия. Так называемая «невозможность» возникает из противоречия, которое формируется у человека на основании зрительной обработки объекта, и оценки этого зрительного восприятия подсознанием, и с другой стороны, в сравнении с действительной геометрией объекта. В работе поставлены задачи: разработать алгоритм формирования и визуализации твердотельной 3D-модели типовой невозможной фигуры средствами САПР Autodesk Inventor, предложить новые варианты подобных объектов.

*Основная часть.* Существует ошибочное мнение, что невозможные фигуры не существуют в действительности, что такого типа объекты – это фантазия художников, основанная на оптических иллюзиях или эффекте хроматической стереоскопии. На самом деле их можно не только увидеть в реальности, но и создать средствами различных компьютерных программ. Из свойств параллельного проецирования известно, что трёхмерная фигура проецируется двумерной, плоской фигурой, т.е. изображение объекта на листе бумаги – это проекция данной трёхмерной фигуры. Логичным является и обратное утверждение, что любая фигура, изображённая на листе бумаги, должна существовать и в трехмерном пространстве [1]. Невозможные фигуры были известны ещё в Средневековье, но систематическое их изучение началось лишь в середине XX века. Создателями невозможных фигур называют Оскара Реутерсварда и Роджера Пенроуза [2]. При проецировании трехмерной фигуры на плоскость некоторые линии могут становиться невидимыми, перекрывать друг друга. Классификации и созданию невозможных фигур в программе Impossible Constructor была посвящена работа, представленная на СНТК 58 БГУИР [3]. Интерес представляет возможность создания подобных объектов средствами САПР Autodesk Inventor. Все нижеприведенные невозможные фигуры в классификации Роджера Пенроуза выполнены автором статьи в соответствии с предлагаемым алгоритмом средствами Autodesk Inventor. Рассмотрим примеры невозможных фигур.

● Треугольник Пенроуза (рисунок 1).

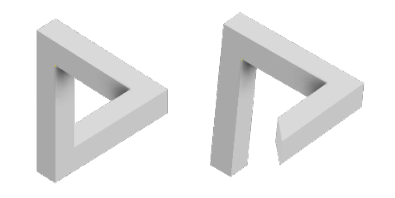

Рисунок 1 - Треугольник Пенроуза

● Невозможный куб Эшера (рисунок 2).

## Направление «Электронные системы и технологии»

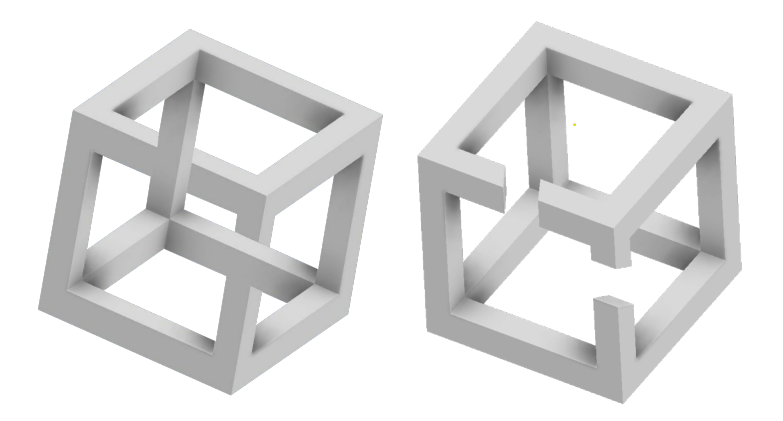

Рисунок 2 - Невозможный куб Эшера

●Лестница Пенроуза (рисунок 3).

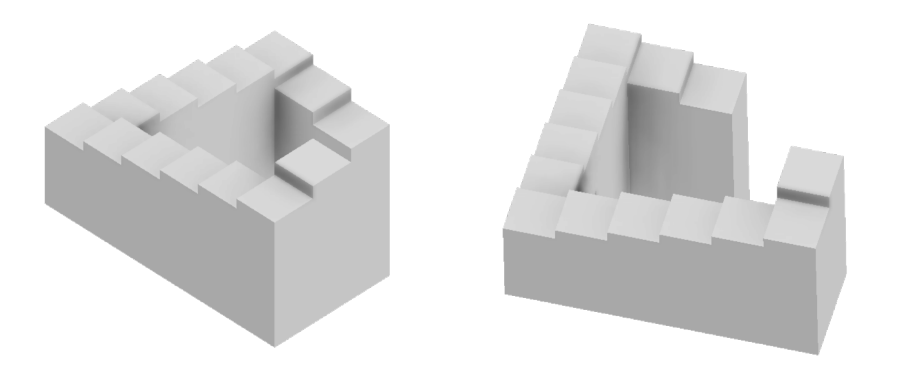

Рисунок 3 - Лестница Пенроуза

На рисунках представлены некоторые из невозможных фигур в двух ракурсах. В первом варианте данные объекты выглядят действительно невозможными, но только с единственной точки зрения, в направлении перпендикулярном плоскости изображения, когда скрадывается расстояние между элементами, составляющими данные объекты. Во втором варианте при изменении направления взгляда выявляется реальное отображение «невозможной» фигуры. Эта трансформация характерна для всех невозможных фигур.

Рассмотрим алгоритм создания невозможных фигур в САПР Autodesk Inventor. Данная система трёхмерного твердотельного и поверхностного параметрического проектирования компании Autodesk обладает большим количеством различных функций, благодаря которым можно не только моделировать собственные невозможные фигуры, но и открывает широкие возможности их визуализации.

- 1. Создаем новый 2D эскиз, на котором формируем соответствующей командой плоскость квадрата.
- 2. Используем функцию «Выдавливание» и таким образом воспроизводим куб.
- 3. Повторно создаем дополнительные 2D-эскизы на гранях куба и выдавливаем их так, чтобы получившиеся параллелепипеды были перпендикулярны друг другу.
- 4. Начиная либо с верхней, либо с нижней части, выдавливаем параллелепипед до пересечения с одним из первых выдавленных параллелепипедов.
- 5. На заключительном этапе формируем фаску на торцовом ребре так, чтобы часть фигуры, находящаяся ближе к наблюдателю, не перекрывала часть фигуры, которая находится дальше.
- 6. Включаем визуализацию созданного объекта «без ребер», чтобы исключить отображение стыков на фигуре.

Практическая реализация представленного алгоритма создания невозможной фигуры средствами Autodesk Inventor приведена на рисунке 4. Данный эффект получается достичь вследствие того, что трёхмерное моделирование в среде Autodesk Inventor происходит в изометрическом пространстве метода параллельного проецирования, и таким образом одна и та же фигура, находящаяся на разном расстоянии от наблюдателя, будет отображаться с одинаковыми размерами элементов в отличие от метода центрального проецирования.

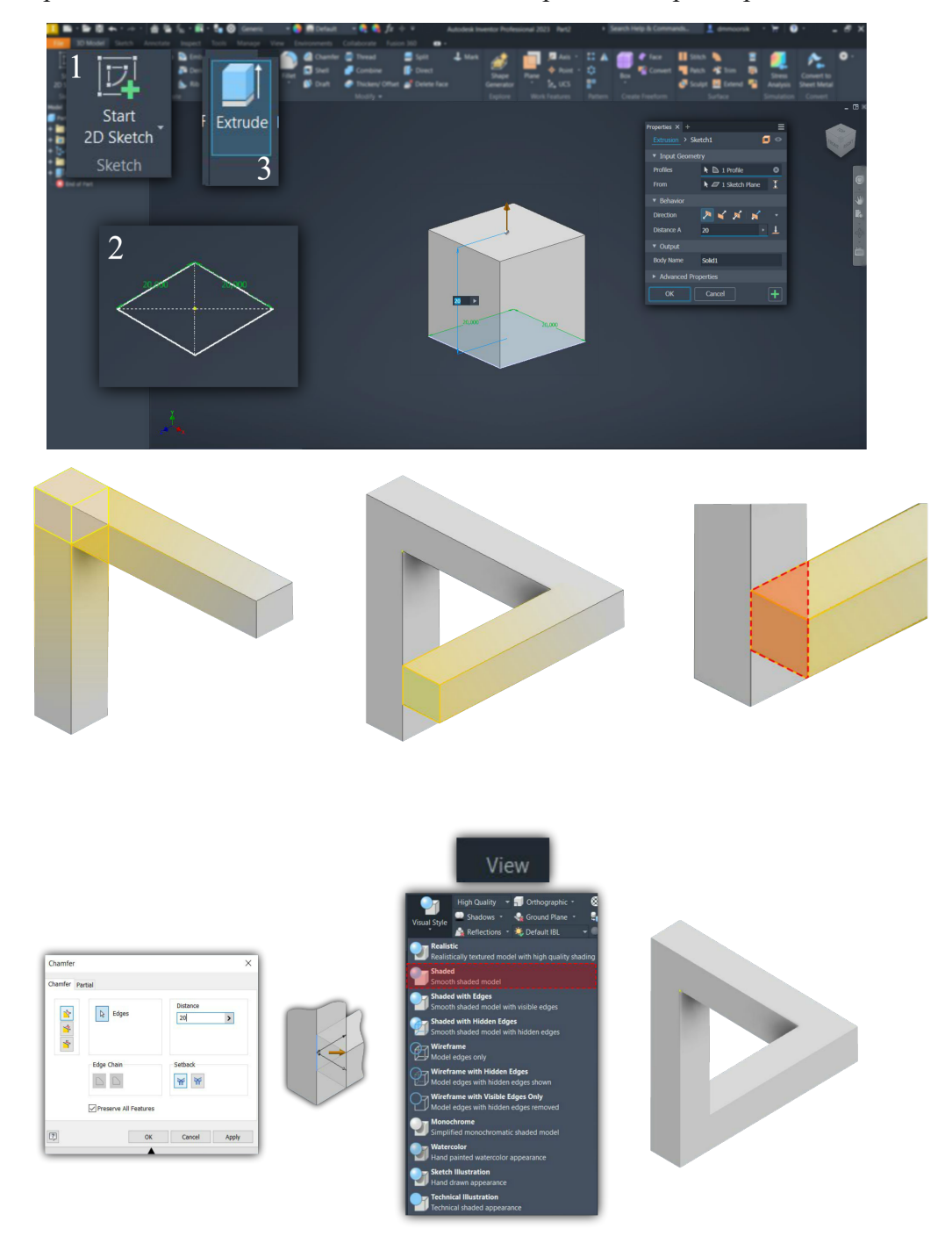

Рисунок 4 – Практическая реализация алгоритма создания невозможной фигуры средствами Autodesk Inventor

Поэтапный процесс создания произвольной невозможной фигуры представлен на рисунке 5. Авторские примеры 3D-моделей невозможных фигур, созданные на основании приведенного алгоритма, представлены на рисунке 6.

### Направление «Электронные системы и технологии»

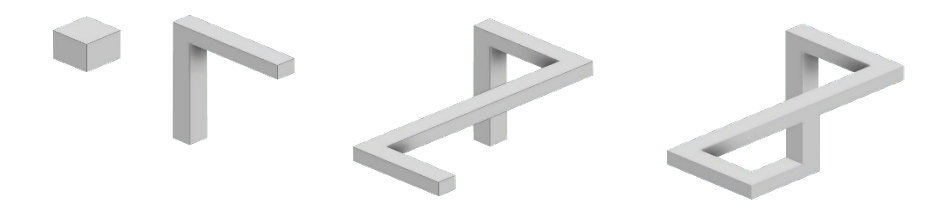

Рисунок 5 – Поэтапное создание 3D-модели невозможной фигуры

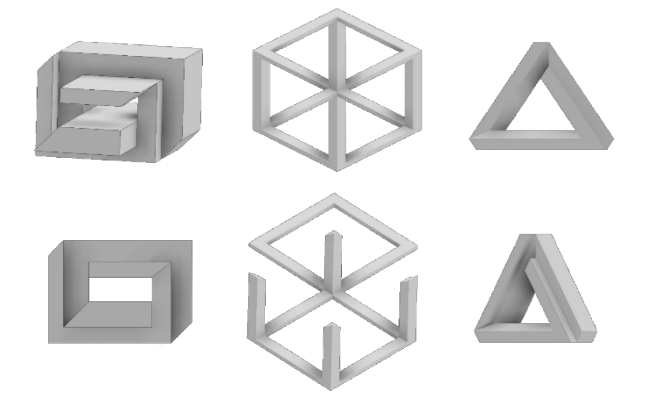

Рисунок 6 – Примеры разработанных 3D-моделей невозможных фигур

*Заключение.* В работе представлен алгоритм создания и визуализации невозможной фигуры, которая является реальной твердотельной 3D-моделью, разработанной на основании параметрического моделирования средствами Autodesk Inventor. Применение специальных методов воспроизведения объекта, выбор соответствующей точки зрения, особенности зрительного восприятия человека создают соответствующую трансформацию 3D-модели, превращая её в невозможные фигуры. На основании представленного алгоритма создан ряд авторских моделей невозможных фигур.

### *Список литературы*

*1. Пенроуз Л., Пенроуз Р. Невозможные объекты, Квант, № 5, 1971.*

*2. Щербинина, Е. А. Невозможные фигуры, особенности их восприятия и применение / Е. А. Щербинина, Д. П. Никифорова. — Текст : непосредственный // Молодой ученый. — 2019. — № 9 (247). — С. 75-83. — URL: https://moluch.ru/archive/247/33195.*

*3. Мисюро, Н.А., Пинчук, Е.И. Основные способы моделирования невозможных фигур. Электронные системы и технологии [Электронный ресурс]: сборник материалов 58-й научной конференции аспирантов, магистрантов и студентов БГУИР, Минск, 18–22 апреля 2022 г. / редкол.: Д. В. Лихачевский [и др.]. – Минск : БГУИР, 2022. – 925 с. : ил. (С. 834-837) – Режим доступа : https://libeldoc.bsuir.by/handle/123456789/46926.* 

UDC 004.925.8

### **ALGORITHM FOR CREATING IMPOSSIBLE SHAPES IN INVENTOR**

*Bogdanovich V.V.*

*Belarusian State University of Informatics and Radioelectronics, Minsk, Republic of Belarus*

*Gil S.V. – PhD, associate professor, associate professor of the Department of ECG*

**Annotation**. An algorithm for creating "impossible" shapes by means of Autodesk Inventor is presented, typical solid-state 3D models of these objects, the main ways of modeling and visualizing them are considered. Based on the created algorithm, new variants of 3D models of impossible shapes are formed.

**Key words**: impossible shapes, visual perception, optical illusions, solid-state modeling, Autodesk Inventor program

УДК 004.02

# **ОСОБЕННОСТИ ВЫПОЛНЕНИЯ АВТОМАТИЗИРОВАННОГО ЧЕРТЕЖА С РЕЗЬБОВЫМИ СОЕДИНЕНИЯМИ В INVENTOR**

*Курлюк Е.А., Ларченко Н. А.*

*Белорусский государственный университет информатики и радиоэлектроники, г. Минск, Республика Беларусь*

*Научный руководитель: Гиль С.В. – канд.техн.наук, доцент, доцент кафедры ИКГ*

**Аннотация.** В работе представлены практические рекомендации и приёмы, которые позволяют создать средствами САПР Autodesk Inventor автоматизированный 2D-чертёж сборочного узла с резьбовыми соединениями по спроектированной 3D-модели в соответствии с требованиями ГОСТ 2.311-68 «Изображение резьбы», а также исправить технические проблемы, возникающие при выполнении сборочных операций.

**Ключевые слова:** резьбовые соединения, сборочный узел, 3D-модель, автоматизированный 2D-чертёж, программа Autodesk Inventor

*Введение.* Резьбовые соединения являются одним из наиболее распространенных типов соединений, используемых в различных сферах и отраслях промышленности и производства. Резьбовые соединения обеспечивают прочное и надежное соединение между двумя или более частями оборудования, позволяя им работать вместе, как единое целое. Важность резьбовых соединений заключается не только в их широком применении, но и в том, что они обеспечивают высокую степень точности, надёжности, безопасности и долговечности. Резьбовые соединения могут быть выполнены из различных материалов и иметь широкий диапазон размеров, что позволяет их использовать в самых разнообразных условиях и областях. Для того, чтобы резьбовые соединения были правильно выполнены и оформлены, необходимо, чтобы номинальный диаметр отверстия и резьбового стержня совпадали и, что не менее важно, а может даже и более — это совпадение шага резьбы на стержне и в отверстии. На это надо обращать особое внимание при выполнении сборочных операций с резьбовыми соединениями в САПР Autodesk Inventor [1, 2]. Эта программа обладает рядом существенных достоинств в формировании 3D-модели сборочного узла или детали, выполнении анализа и прочностных расчётов, однако есть особенности в создании на основе 3D-модели автоматизированных адаптивных чертежей с резьбовыми соединениями и их оформления в соответствии с ГОСТ 2.311-68 [3]. Правильное практическое использование теоретических положений не гарантирует от возникновения искажений и недочётов в изображениях резьбовых соединений на 2D-чертеже сборочного узла. Проведём анализ нескольких ключевых факторов, оказывающих существенное влияние на появление искажений в изображениях резьбовых соединений на 2D-чертеже, и возможные способы их устранения.

*Основная часть.* После создания в САПР Autodesk Inventor 3D-модели сборочного узла и формирования в автоматизированном режиме на её основе 2D чертёжа, может возникнуть ситуация, в которой вид (в данном примере это вид слева) будет повёрнут под небольшим градусом к плоскости чертежа (рисунок 1).

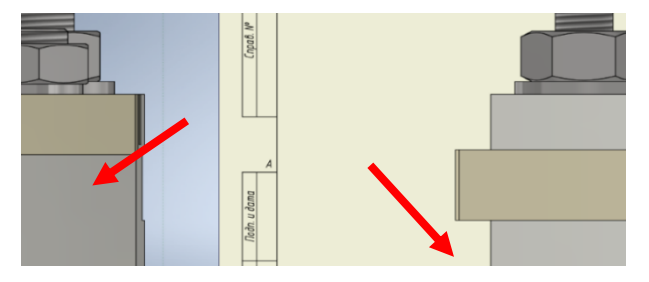

Рисунок 1 – Поворот вида слева сборочного узла

# Направление «Электронные системы и технологии»

Вследствие этого на сборочном чертеже на главном виде резьбового соединения в разрезе автоматически появляются дополнительные линии невидимого контура, которые не только затрудняют чтение чертежа, но и искажают данное изображение и делают его не соответствующим требованиям ГОСТ 2.311-68 «Изображение резьбы» (рисунок 2).

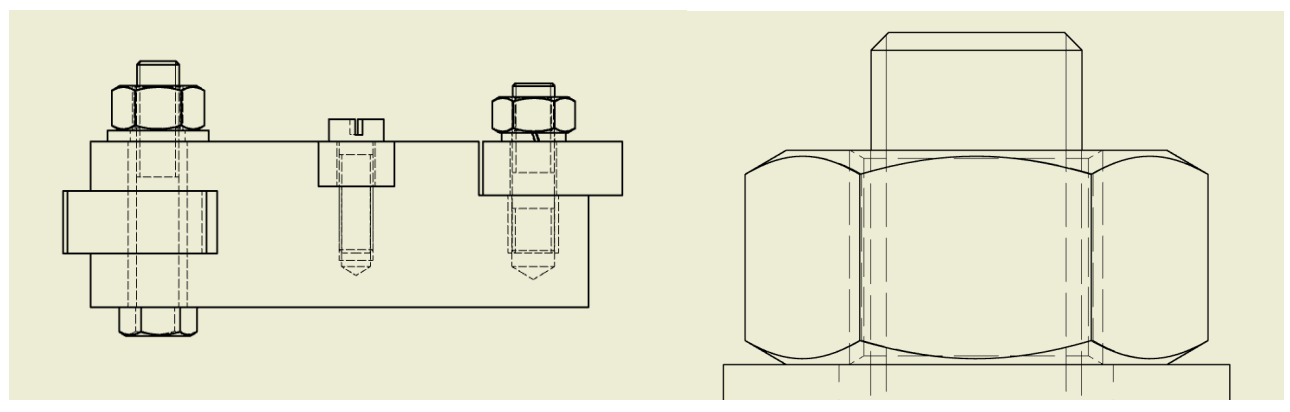

Рисунок 2 – Главный вид резьбовых соединений в разрезе на чертеже и с увеличенным масштабом

Для решения выявленной проблемы необходимо перейти в файл 3D-модели сборочного узла и изменить главный вид детали. Ниже показана последовательность действий (рисунок 3, 4).

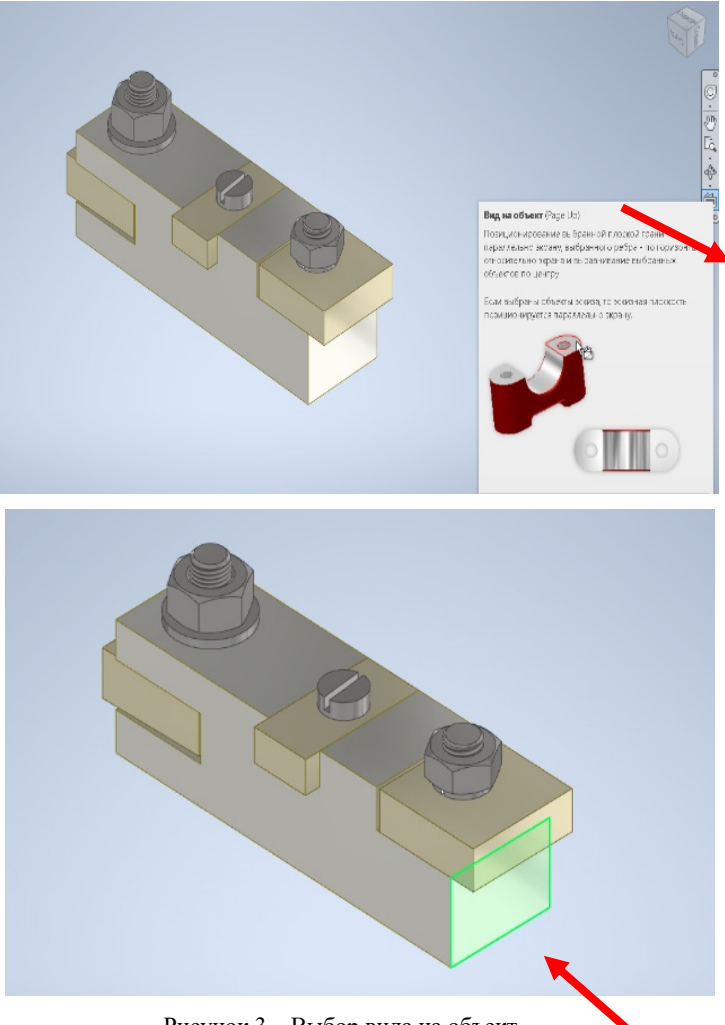

Рисунок 3 – Выбор вида на объект

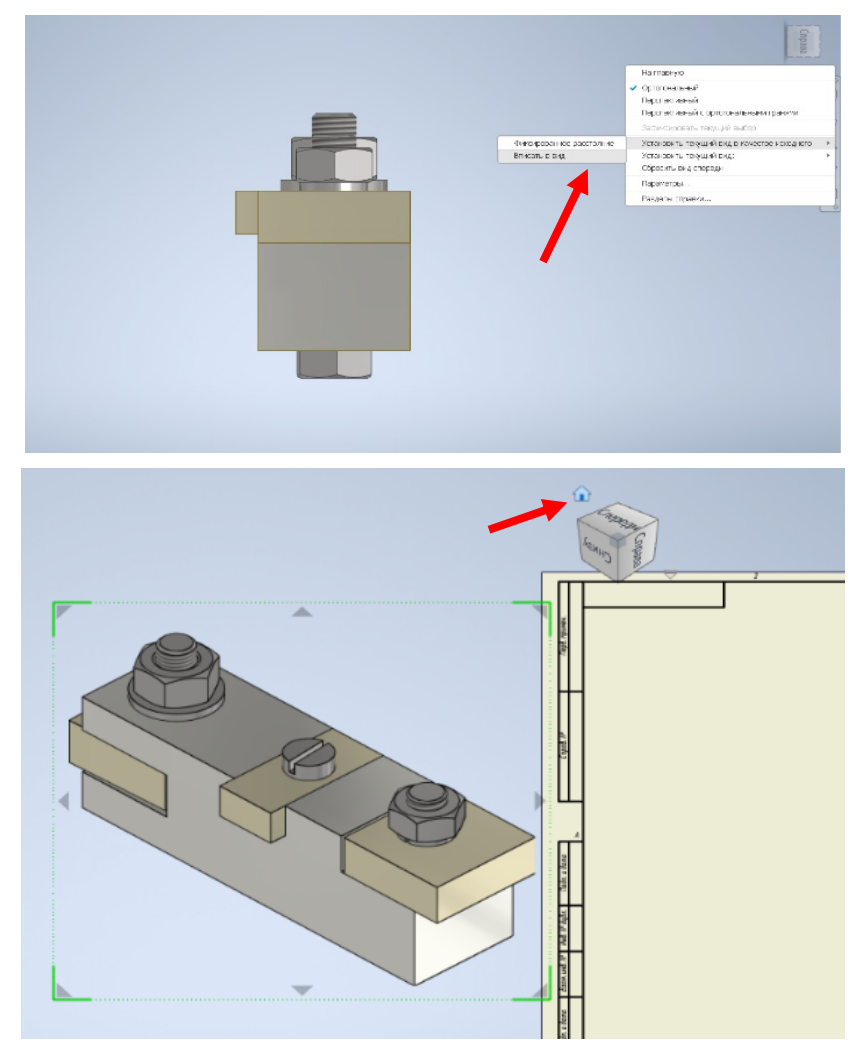

Рисунок 4 – Автоматическое закрепление выбранного вида

На первом этапе необходимо включить установку вида на объект и указать соответствующую рабочую плоскость 3D-модели сборочного узла (рисунок 3). На втором этапе необходимо выбранное изображение закрепить в качестве базового, т.е. вписать в вид (рисунок 4). В итоге при правильно собранном сборочном узле проблем с созданием и редактированием сборочного 2D-чертежа возникнуть не должно. Результат представлен на рисунке 5.

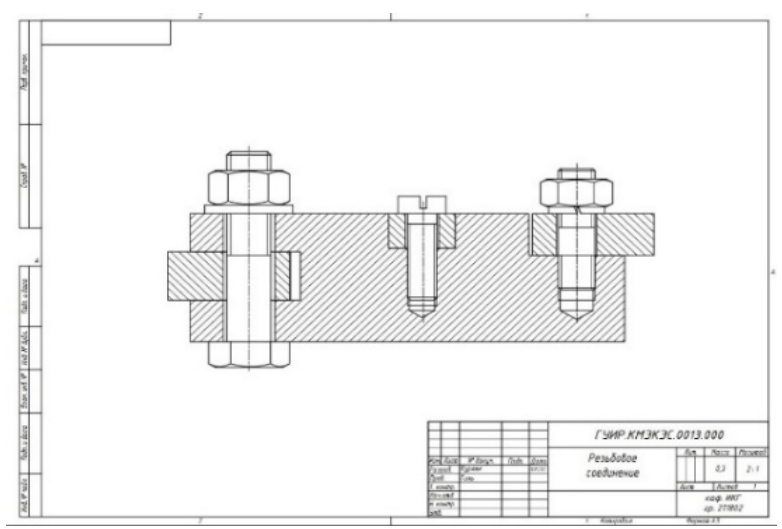

Рисунок 5 – Автоматизированный 2D-чертеж сборочного узла резьбовых соединений

### Направление «Электронные системы и технологии»

Вторая проблема при выполнении автоматизированного адаптивного сборочного 2Dчертежа с изображением резьбовых соединений может возникнуть с отображением линий невидимого контура в разрезе 3D-модели узла в соответствии с настройками, заложенными в программе Autodesk Inventor. При этом просто удалить эти линии на чертеже невозможно. Для решения выявленной проблемы необходимо, выделив лишнюю линию невидимого контура, в её свойствах убрать видимость объекта (рисунок 6). Полученный результат представлен также на рисунке 5.

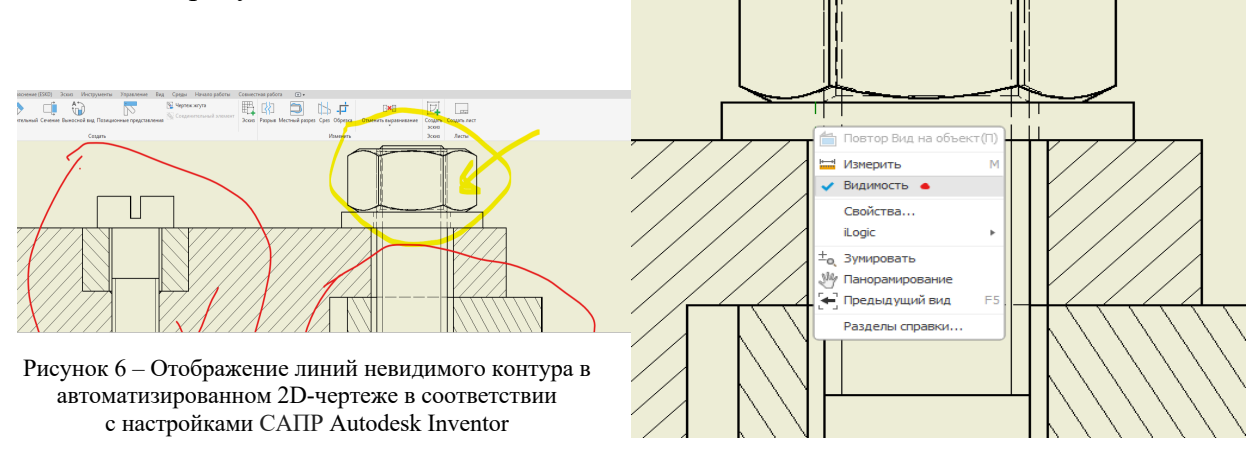

*Заключение.* Создание 3D-модели детали или сборочного узла в соответствии с известными теоретическими положениями и правилами является только первым этапом работы и не гарантирует от появления в дальнейшем искажений и неточностей. В работе на конкретном практическом примере сборочного узла с различными типовыми резьбовыми соединениями проведён анализ проблем, связанных с особенностями работы в САПР Autodesk Inventor, которые вызывают искажения в изображении резьбовых соединений при автоматизированном выполнении 2D-чертежа по 3D-модели сборочного узла, а также разработаны и представлены практические рекомендации, позволяющие создать в данной программе параметризованный адаптивный 2D-чертёж в соответствии с требованиями ГОСТ 2.311-68 «Изображение резьбы».

### *Список литературы*

*1. Киселевский, О.С. Твердотельное трехмерное моделирование в Autodesk Inventor : учеб.-метод. пособие / О.С. Киселевский.- Минск : БГУИР, 2017.- 90 с.: ил.*

*2. Зиновьев, Д.В. Основы проектирования в Autodesk Inventor 2016. Изд.2-е / под ред. Азанова М.-М.: ДМК Пресс, 217.- 256с.: ил. 3. Справка Autodesk Inventor [Электронный ресурс] Режим доступа: knowledge.autodesk.com.*

### UDC 004.02

## **PROJECTION ON CURVE SURFACES IN AUTODESK INVENTOR**

*Kurluk E. A., Larchenko N. A.*

*Belarusian State University of Informatics and Radioelectronics, Minsk, Republic of Belarus*

*Gil S.V. – PhD, associate professor, associate professor of the Department of ECG*

**Annotation.** The paper presents practical recommendations and techniques that allow you to create an automated 2D drawing of an assembly unit with threaded connections using Autodesk Inventor CAD tools according to a designed 3D model in accordance with the requirements of GOST 2.311- 68 "Thread image", as well as fix technical problems that arise when performing assembly operations.

**Key words:** threaded connections, assembly unit, 3D model, automated 2D drawing, Autodesk Inventor program

УДК 004.353.244

# **РАСТРОВАЯ ГРАФИКА: ВАРИАНТЫ ПРАКТИЧЕСКОГО ПРИМЕНЕНИЯ ADOBE PHOTOSHOP**

*Абраменко В.Д., Дичковская Е.А., Синютич Д.Ю.*

*Белорусский государственный университет информатики и радиоэлектроники, г. Минск, Республика Беларусь*

*Научный руководитель: Гиль С.В. – канд.техн.наук, доцент, доцент кафедры ИКГ*

**Аннотация.** В статье на представленных практических примерах рассмотрены основные области применения и функционал программы растровой графики Adobe Photoshop. Выявлены также и неочевидные функции приложения, которые открывают широкие возможности использования для профессионалов в различных сферах и областях.

**Ключевые слова:** Photoshop, многофункциональность, растровые изображения, графический дизайн и реклама

*Введение***.** Adobe Photoshop — это программное обеспечение, разработанное компанией Adobe Systems для редактирования и обработки изображений. На практике используется для создания и редактирования фотографий, иллюстраций и других графических изображений с высокой степенью точности и качества. В целом Photoshop является незаменимым инструментом для работы с изображениями и остаётся лидером среди графических программ. Однако, не все пользователи могут с легкостью использовать предоставленные инструменты в приложении для полного творческого самовыражения. В связи с этим авторы предлагают варианты выполненных работ, отображающих многофункциональность Photoshop.

*Основная часть***.** В настоящее время Photoshop является стандартом в индустрии графического дизайна. Он используется для создания таких изображений, как логотипы, рекламные баннеры, фотографии для журналов и книг, а также непосредственно для обработки фотографий и создания иллюстраций. Для полного ознакомления с функционалом приложения ниже приведены области его применения.

1. Редактирование и ретуширование фотографий (рисунки 1, 2).

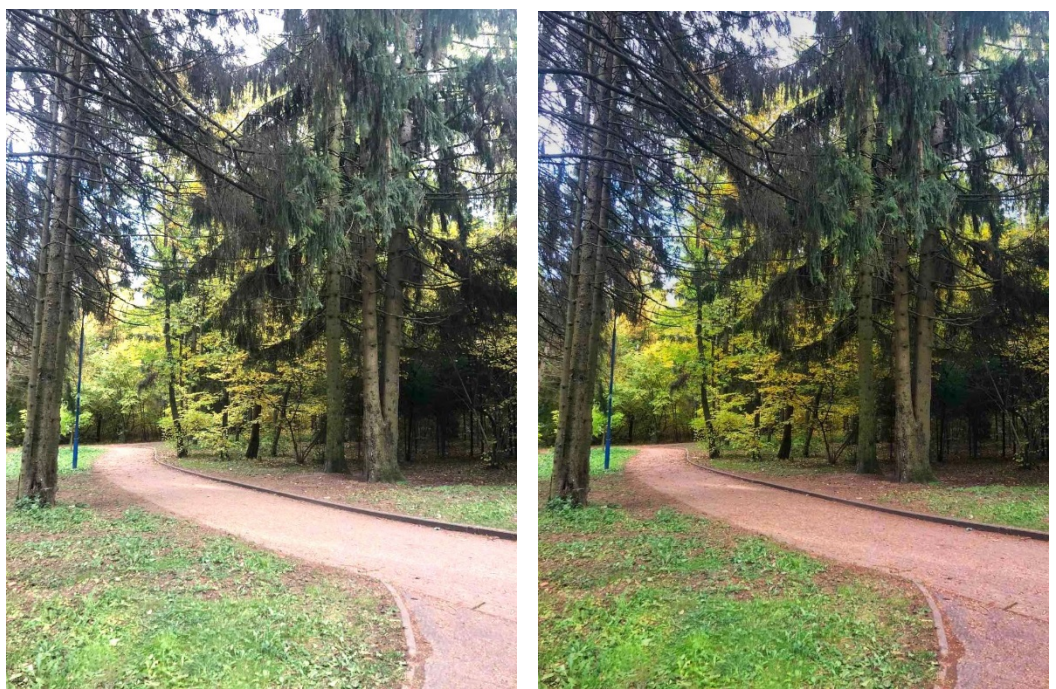

Рисунок 1 – Исходное фото Рисунок 2 – Отредактированное фото

2. Создание иллюстраций и рисунков (рисунок 3).

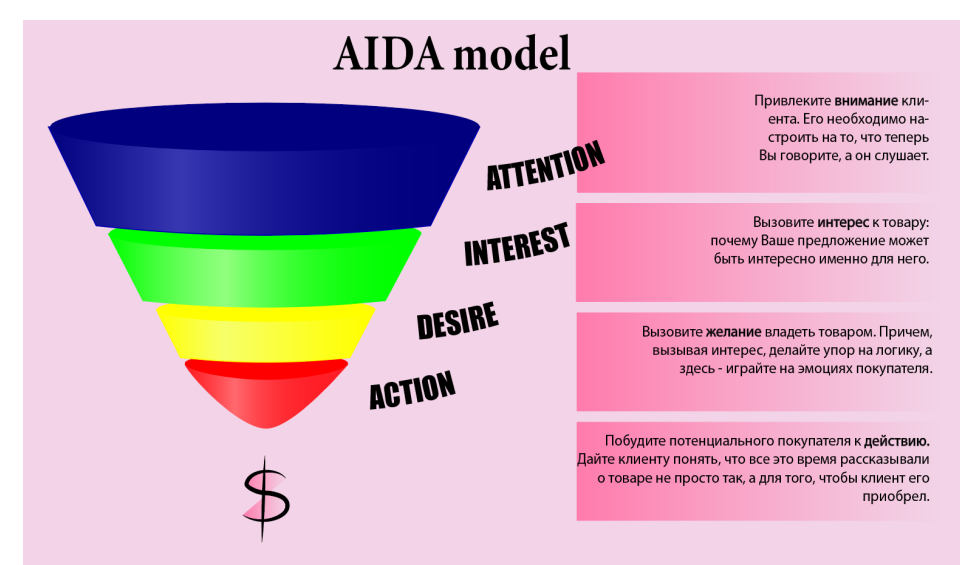

Рисунок 3 – Иллюстрация, созданная в Photoshop

3. Работа с текстом и шрифтами (рисунок 4).

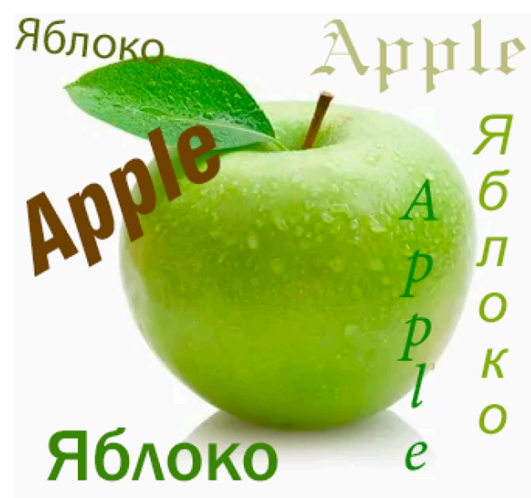

Рисунок 4 – Фото яблока с использованием разных шрифтов

4. Работа с фильтрами и эффектами (рисунки 5, 6, 7).

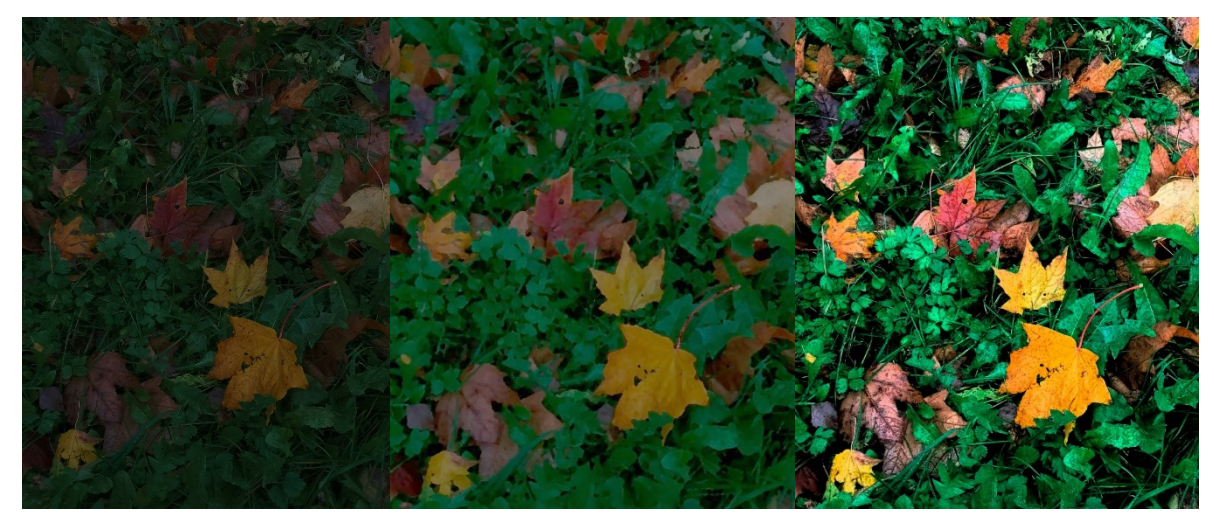

 Рисунок 5 – Исходное фото Рисунок 6 – Фильтр «Шпатель» Рисунок 7 – Фильтр «Обводка» 5. Работа со слоями изображения (рисунки 8, 9).

1090

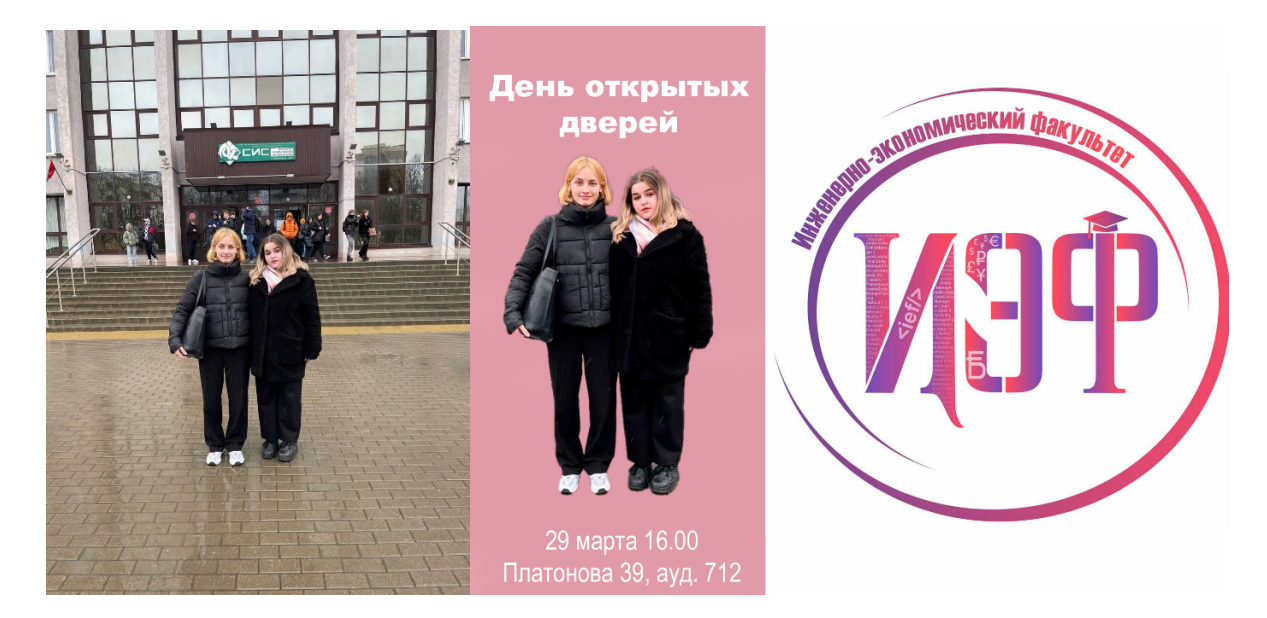

Рисунок 8 – Исходное фото Рисунок 9 – Постер, созданный при помощи работы со слоями

6. Работа с цветами и контрастами (рисунок 10).

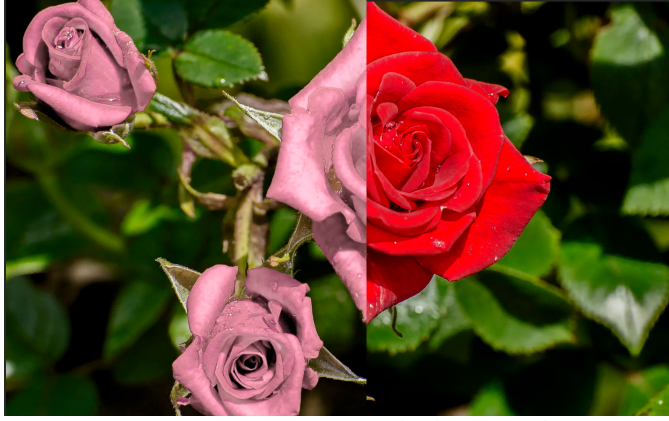

Рисунок 10 – Сравнение исходного и обработанного фото розы

7. Создание коллажей и монтажей изображений (рисунок 11).

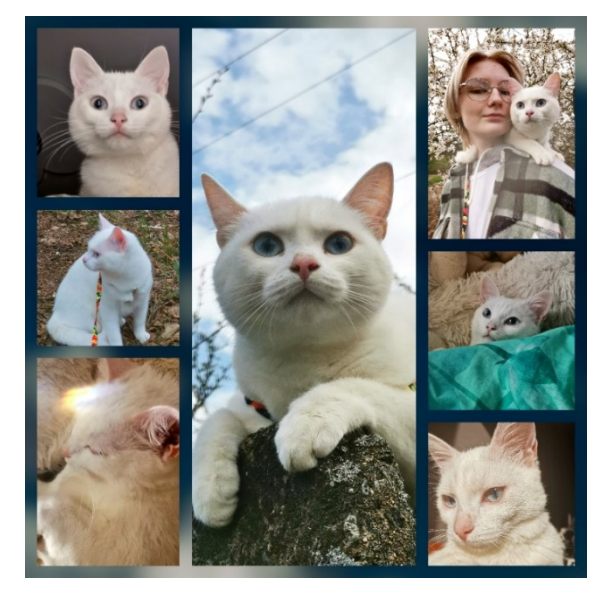

Рисунок 11 - Коллаж

Каждая версия Adobe Photoshop включает в себя множество новых функций и улучшений, которые делают программу еще более мощной и удобной для практического использо-

вания. Photoshop является необходимым инструментом для многих профессионалов, работающих в области графического дизайна и рекламы. Дизайнеры применяют Photoshop для создания логотипов, эмблем, визиток, баннеров, упаковки продуктов, журнальных обложек, флаеров и многого другого. Рекламные агентства также используют Photoshop для организации рекламных кампаний, включая: печатные объявления, интернет-баннеры, телевизионные рекламы, а также для создания промо-материалов [1].

Photoshop является неотъемлемой частью процесса обработки цифровых фотографий. Он используется для улучшения цветов и контрастов, удаления дефектов и шумов, добавления эффектов, а также для создания фотореалистических композиций. Кроме того, Photoshop применяется для изменения размеров изображений, масштабирования и обрезки, а также для создания панорамных снимков. Photoshop, бесспорно, не единственный инструмент для работы с растровой графикой, в индустрии графического дизайна есть множество альтернативных программ. Некоторые из них, такие как Adobe Illustrator и CorelDRAW, специализируются на создании иллюстраций и векторной графике. Другие программы, такие как GIMP и PaintTool SAI, предназначены для создания и редактирования растровых изображений. Однако Photoshop на данном этапе остается наиболее популярным и широко используемым инструментом в области полиграфии, графического дизайна и фотографии [1].

*Заключение***.** В статье описаны основные функции редактора Photoshop, среди которых встречаются, на первый взгляд, неочевидные. Представлены варианты отредактированных изображений, которые отображают достаточно широкий потенциал приложения [2]. Таким образом, Photoshop является одним из самых популярных и мощных графических редакторов в мире. Он предоставляет возможность создавать профессиональные изображения и обрабатывать фотографии с высокой степенью точности и качества. Благодаря своей гибкости и разнообразным функциям это программное обеспечение используется в различных сферах, от дизайна и рекламы до научных и медицинских исследований, полиграфии и архитектуре. В целом Photoshop является незаменимым инструментом для работы с изображениями и продолжает быть лидером среди графических программ и в настоящее время.

### *Список литературы.*

*1. Photoshop и все о нём [Электронный ресурс]. URL: https://media.contented.ru/glossary/adobe-photoshop/ (Дата обращения: 28.03.2023).*

*2. Графический редактор Photoshop [Электронный ресурс]. URL: https://revolution.allbest.ru/manufacture/00677313\_0.html (Дата обращения: 27.03.2023).*

*3. Adobe Photoshop: обзор интерфейса, функций и возможностей программы [Электронный ресурс]. URL: https://practicum.yandex.ru/blog/funkcii-i-vozmozhnosti-adobe-photoshop/ (Дата обращения: 27.03.2023). 4.Возможности Adobe Photoshop: обзор версий и достоинств программы [Электронный ресурс]. URL:* 

*https://www.softmagazin.ru/blog/vozmozhnosti\_adobe\_photoshop\_obzor\_versiy\_i\_dostoinstv/ (Дата обращения 27.03.2023).*

UDC 004.353.244

# **BITTER GRAPHICS: PRACTICAL APPLICATIONS FOR ADOBE PHOTOSHOP**

*Abramenko V.D., Dichkovskaya E.A., Sinyutich D.Y.*

*Belarusian State University of Informatics and Radioelectronics, Minsk, Republic of Belarus*

*Gil S.V. – PhD, associate professor, associate professor of the Department of ECG*

**Annotation.** The functionality of Photoshop is theoretically described. The scope and non-obvious functions of the application are identified. Attached are examples of edited images that show the full potential of the application.

**Keywords:** Photoshop, editor, change, program, tools, interface, photos, text, automatically, scope

УДК 004.925.84

# **ТРЁХМЕРНОЕ МОДЕЛИРОВАНИЕ И ВОЗМОЖНОСТИ ВИЗУАЛИЗАЦИИ В МЕДИЦИНСКИХ НАУЧНЫХ ИССЛЕДОВАНИЯХ**

*Волосович Е.С., Малашонок У.А.*

*Белорусский государственный университет информатики и радиоэлектроники, г. Минск, Республика Беларусь*

*Научный руководитель: Гиль С.В. – канд.техн.наук, доцент, доцент кафедры ИКГ*

**Аннотация.** В статье дан анализ основных и перспективных направлений применения возможностей трёхмерного моделирования и визуализации данных в научных медицинских исследованиях и непосредственно в медицинской практике. Современные 3D-технологии существенно сокращают временные затраты и стоимость исследований, позволяют подобрать индивидуальный, а главное эффективный метод профилактики, диагностики и лечения.

**Ключевые слова:** 3D-модели, визуализация, трёхмерное компьютерное моделирование, медицинские научные исследования, диагностика, индивидуальный подход, эффективность

*Введение.* Ни одно из направлений современной науки не обходится без графического представления информации. В области медицинских исследований и непосредственно в медицинской практике научная компьютерная графика открывает широкие перспективы и возможности своего применения. Современные технологии позволяют создавать высокоточные и детализированные 3D-модели человеческого тела, отдельных органов и в целом систем. Эти 3D-модели, а также инновационные возможности визуализации помогают улучшить понимание структуры и функционирования организма, способствуют разработке новых методов диагностики, лечения и профилактики заболеваний [1].

*Основная часть.* Компьютерная графика – это область информатики, которая занимается созданием и обработкой изображений на компьютере. С помощью компьютерной графики можно создавать пространственные модели объектов, а также визуализировать данные и результаты экспериментов. Применение компьютерной графики в медицинских научных исследованиях в настоящее время может иметь решающее значение, особенно в тех областях, где требуется анализ и визуализация больших объемов сложных данных. Рассмотрим варианты применения компьютерной графики и перспективы её развития в медицине:

1. Виртуальные модели объективного мира. Это может быть полезно при изучении микроскопических объектов, таких как молекулы, клетки и ткани. Виртуальные модели позволяют увидеть и зафиксировать изменения, которые не видны невооруженным глазом, а также проводить симуляции процессов для определения возможных реакций систем (рисунок 1).

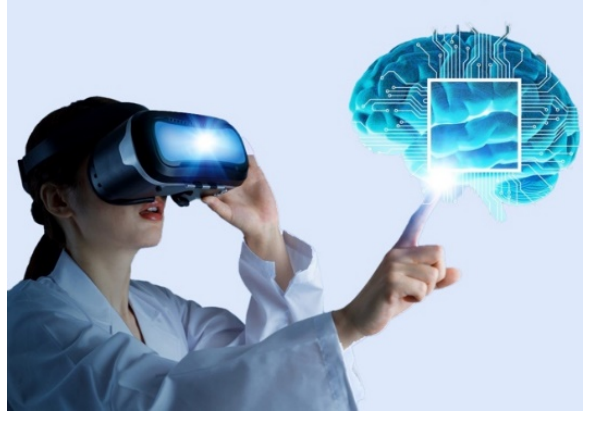

Рисунок 1 – Использование девайсов виртуальной реальности

- 2. Создание 3D-моделей для изучения структуры и функционирования отдельных органов и систем. Такие модели могут быть использованы в медицинских исследованиях для изучения патологических процессов в организме человека.
- 3. Симуляции и численные модели для визуализации результатов анализа сложных систем. Такие модели могут использоваться для изучения физических процессов в организме, а также для оценки эффективности используемых методик диагностики и лечения.
- 4. Воздействие на организм различных факторов. При запуске новых лекарственных препаратов используются компьютерные модели, которые позволяют определить их эффективность и безопасность до начала клинических испытаний на людях. Это позволяет сократить время и затраты на исследования, апробацию и внедрение.
- 5. Эффекты гравитации на костную ткань. С помощью 3D-моделей ученые могут визуализировать изменения в структуре костей при длительном нахождении в условиях отсутствия гравитации. Это позволяет более точно понимать процессы, происходящие в организме космонавтов и разрабатывать более эффективные методы профилактики.
- 6. Визуализация экспериментальных данных научных исследований. Используется для создания графиков и диаграмм, иллюстрирующих результаты экспериментов. Это делает данные более наглядными и понятными для научных сообществ, а также позволяет быстро выделять закономерности и противоречия.

Медицинская визуализация – это набор методов получения изображения внутреннего строения тела. В отличие от диагностических операций, медицинская визуализация не подразумевает нарушения целостности кожных покровов или полостей человеческого тела. Целью визуализации являются диагностика патологических состояний или подготовка к медицинскому вмешательству, а также иногда наглядное, точное и детальное представление функций отдельных органов/тканей. Методы медицинской визуализации можно разделить на:

- 1. рентгенологические методы: флюорография, маммография, классическая рентгенография (рентген), компьютерная томография (КТ), ангиография и другие;
- 2. ультразвуковые методы исследование: УЗИ, допплерография;
- 3. методы, основанные на явлениях ядерного магнитного резонанса: магнитнорезонансная томография (МРТ), МР-диффузия, МР-перфузия, МР-ангиография, МРспектроскопия;
- 4. радиоизотопные исследования: сцинтиграфия, позитронно-эмиссионная томография (ПЭТ) [2].

Использование 3D-моделей помогает в планировании хирургических операций и разработке индивидуальных имплантатов. Хирургическая операция – это сложный процесс, требующий высокой точности и максимальной надежности. Ошибка может не только привести к нежелательным последствиям для пациента, но и нивелировать весь смысл операции в целом. Поэтому современные хирурги используют всевозможные технологии, чтобы уменьшить риск ошибки и повысить эффективность операции. Одной из таких технологий является использование 3D-моделей для планирования хирургических вмешательств. Они позволяют врачам увидеть "внутренний мир" пациента, понять индивидуальные особенности строения организма, структуру различных органов и тканей. Это даёт возможность точно определять местоположение опухоли или дефекта, выбрать наиболее эффективную стратегию операции.

Кроме того, созданные 3D-модели помогают в разработке индивидуальных имплантатов. Ранее такие имплантаты всегда были стандартными, а следовательно, не всегда подходили для конкретного пациента. В настоящее время, благодаря внедрению трёхмерного моделирования и новейших возможностей визуализации 3D-моделей, процесс индивидуализирован, максимально учитывает анатомические особенности строения, широко используется, например, в стоматологической практике. Применение зубных имплантатов представлено на

рисунке 2. Разработка и создание 3D-моделей может быть дорогим и трудоемким процессом на данном этапе, однако внедрение этой технологии дает значительную экономию времени и средств в долгосрочной перспективе.

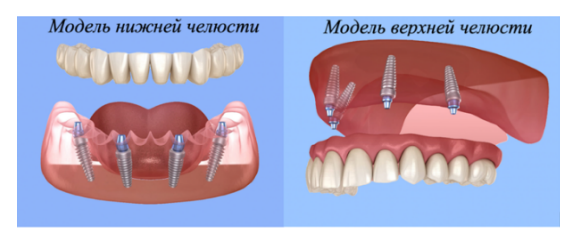

Рисунок 2 – 3D-модели зубных имплантатов

Благодаря современным технологиям, открывается возможность создавать трехмерные модели организмов, клеток и молекул, что позволяет выявлять и исследовать специфику их функционирования и взаимодействия. Трёхмерное моделирование с использованием современных САПР позволяет не только отобразить структуру и форму объектов, но и проводить виртуальные эксперименты, сравнивать результаты и выделять наиболее эффективные методы лечения. Разработка программных средств для компьютерного моделирования и прогнозирования позволяет сократить время и стоимость медицинских исследований, а также уменьшить количество животных, используемых в экспериментах [3].

*Заключение.* Таким образом, применение компьютерной графики в медицинских научных исследованиях является необходимым инструментом, который позволяет существенно ускорить и улучшить процесс получения и анализа данных. Перспективы применения компьютерной графики в научных исследованиях в области биологии и медицины огромны. В будущем мы можем ожидать дальнейшего развития моделирования биологических систем, что приведет к созданию новых методов и технологий лечения различных заболеваний, которые ранее считались смертельными. Дальнейшие разработки в области компьютерной графики и виртуальной реальности могут привести к еще более значимым результатам в медицине, науке и технологиях [4].

### *Список литературы*

*1. Графические возможности компьютера [Электронный ресурс] – Режим доступа: https://studbooks.net/2178621/informatika/kompyuternaya\_grafika\_nauke\_meditsine#43. – Дата доступа: 23.03.2022. 2. Визуализационные методы диагностики [Электронный ресурс] – Режим доступа: https://wiki.nenaprasno.ru/nosologies/obshchievoprosy-pro-rak/diagnostika-raka/387?ysclid=lftw23sdjs901243114. – Дата доступа: 23.03.2022.*

*3. Awesome 3D Printing of Orthopaedic Models – Medical Stereolithography [Электронный ресурс] – Режим доступа: https://yandex.by/video/preview/744806051688081117 . – Дата доступа: 23.03.2022.*

*4. Григорькина, Е. С. Компьютерное 3D-моделирование травмирующего воздействия на верхнюю челюсть / Е. С. Григорькина, А. В. Кузьмин, С. В. Сергеев // Практическая медицина. – 2015. – N° 2 (87). – T. 2. – C. 76-78.*

UDC 004.925.84

# **THREE-DIMENSIONAL MODELING AND CAPABILITIES IMAGING IN MEDICAL RESEARCH**

*Volosovich E.S., Malashonok U.A.*

*Belarusian State University of Informatics and Radioelectronics, Minsk, Republic of Belarus* 

*Gil S.V. – PhD, associate professor, associate professor of the Department of ECG*

**Annotation.** The article analyzes the main and promising areas of application of the possibilities of three-dimensional modeling and data visualization in scientific medical research and directly in medical practice. Modern 3D-technologies significantly reduce the time and cost of research, allow you to choose an individual, and most importantly effective method of prevention, diagnosis and treatment.

**Keywords:** 3D-models, visualization, three-dimensional computer modeling, medical research, diagnostics, individual approach, efficiency

# **ПОСТРОЕНИЕ 3D-МОДЕЛИ СРЕДСТВАМИ ЯЗЫКА ПРОГРАММИРОВАНИЯ**

### *Сазонов А.В.*

*Белорусский государственный университет информатики и радиоэлектроники, г. Минск, Республика Беларусь*

*Научный руководитель: Омелькович Е.В. – магистр пед. наук, преподаватель кафедры ИКГ*

**Аннотация.** Проанализированы возможности языка программирования Python для создания пространственных 3D-моделей и экспериментальным методом получено изображение простой 3D-модели с помощью библиотеки NumPy.

**Ключевые слова:** 3D-моделирование, 3D-модель, язык программирования Python, библиотека NumPy

*Введение.* 3D-моделирование – это процесс создания трехмерных объектов на компьютере с помощью специальных программных средств. Технологии 3D-моделирования используются в различных областях, например, в таких как проектирование, инженерия, медицина, игровая индустрия, архитектура и во многих других.

В данной статье представлены основные понятия полигонального моделирования для обеспечения процесса построения и манипулирования простой 3D-модели в среде языка программирования Python на базе библиотеки NumPy, которую можно использовать для работы с 3D-моделями.

*Основная часть.* Python - интерпретируемый, объектно-ориентированный, высокоуровневый язык программирования, который имеет достаточно простой синтаксис. Интерпретатор Python и большая стандартная библиотека распространяются свободно.

Для написания программного кода с помощью Python и библиотеки NumPy, необходимо представлять с какими типами элементов необходимо работать в процессе полигонального моделирования. К основным понятиям здесь относятся полигональная сетка и элементы моделирования этой сетки.

Полигональная сетка – это совокупность вершин, ребер, и граней, которые определяют форму многогранного объекта в трехмерной компьютерной графике и объемном моделировании. Объекты, созданные с помощью полигональных сеток, должны хранить разные типы элементов, такие как вершины, ребра, грани, полигоны и поверхности(Рисунок 1):

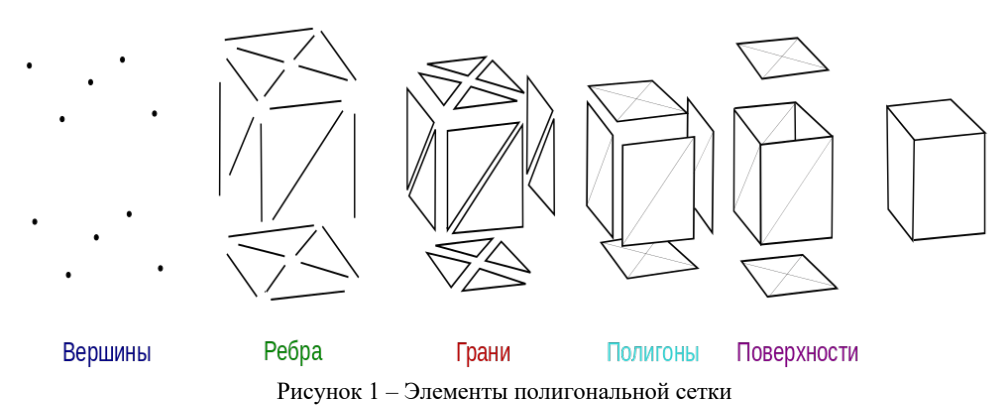

Вершина – это позиция вместе с информацией о цвете, векторе нормали и координатах текстуры. Ребро – это соединение между двумя вершинами. Грань – это замкнутое множество ребер, в котором треугольная грань имеет три ребра, а четырехугольная – четыре. Полигон – это набор компланарных (лежащих в одной плоскости) граней. В системах, которые поддерживают многосторонние грани, полигоны и грани равнозначны.

На примере моделирования изображения усеченной пирамиды рассмотрим возможности одной из библиотек языка Python – библиотеки NumPy. Vertices (вершины) – набор точек, каждая точка имеет три координаты в трехмерном пространстве. Пример программного кода создания точек в пространстве с использованием библиотеки NumPy:

```
# Подключение библиотеки NumPy
    import numpy as np
    from TaskPlot import plot_create_vertices
    # Координаты точек
    vertices = np.array(
[1] December 1989]
                  [-4, -4, 0],[+4, -4, 0],[-4, +4, 0],[+4, +4, 0],[-2, -2, 3],[-2, -2, 3],
                  [-2, +2, 3],
                  [+2, +2, 3], ]
      )
     # Вывод точек в трехмерное пространство
      plot_create_vertices(vertices = vertices, isosurf = False)
```
Представление результата исполнения этого кода в пространстве (рисунок 2).

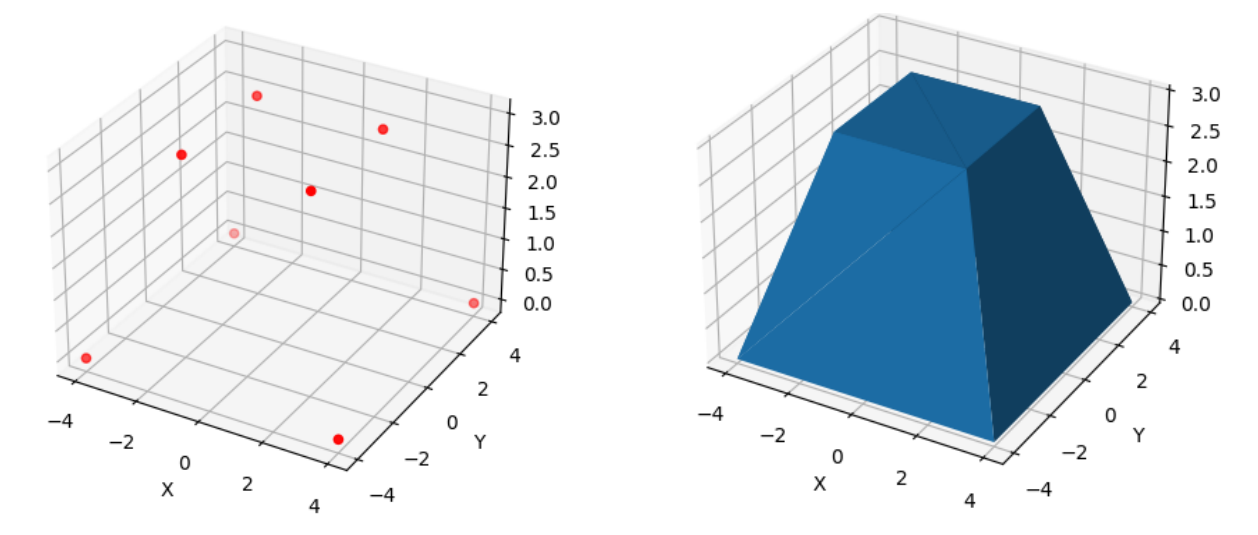

Рисунок 3 – Изоповерхность пирамиды

Рисунок 2 – Представление вершин пирамиды в пространстве

Хотя описаны только вершины усеченной пирамиды, уже можно посмотреть как будет выглядеть этот объект, если соединить их треугольниками с помощью изменения параметра  $\phi$ ункции – plot verticles(vertices = vertices, isosurf = True):

На рисунке 3 отчетливо видно, что точки соединены с помощью треугольников.

Кажется, грани, уже есть, но пока существуют только вершины. Для того чтобы создать файл в формате STL, нам надо описать грани этой пирамиды, что можно сделать с помощью функции «spatial.ConvexHull» из библиотеки Scipy. Пример создания граней с помощью этой функции:

```
# Подключение библиотеки NumPy и scipy
from scipy import spatial
import numpy as np
from TaskPlot import plot_create_mesh
```

```
from stl import 
    # Координаты точек
    vertices = np.array(
 [
                [-4, -4, 0],[+4, -4, 0],\left[-4, +4, 0\right],[+4, +4, 0],[-2, -2, 3],[-2, -2, 3],[-2, +2, 3],[+2, +2, 3],
 ]
     \lambda# Формирования списка граней
     hull = spatial.ConvexGull(vertices)
    faces = hull.simplices
```
В результате массив faces содержит описание граней:

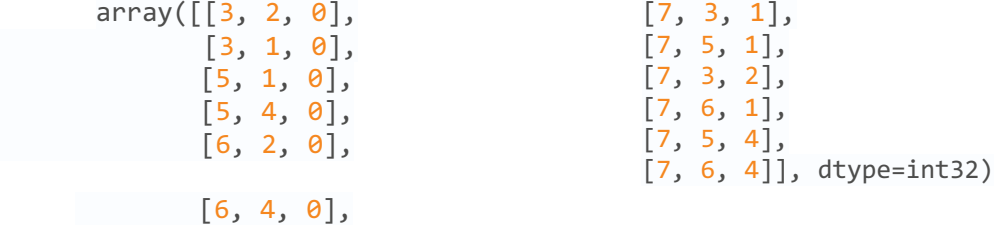

Faces (грани) – список граней. Каждая треугольная грань описана тремя точками из набора точек verticies. Например, первая грань содержит точки 3, 2, 0.

Mesh (сетка) – набор вершин и граней, которые определяют форму многогранного объекта. Пример кода, который собирает эту сетку:

```
# Собирание сетки 3Д модели
TruncPyram_mesh = mesh.Mesh(np.zeros(faces.shape[0], dtype=mesh.Mesh.dtype))
for i, f in enumerate(faces):
       for j in range(3):
            TruncPyram mesh.vectors[i][j] = vertices[f[j],:]
             plot_create_mesh(Truncpyram_mesh)
# Запись результата в файл с расширением .stl
```

```
TruncPyram_mesh.save('TruncPyramid.stl')
```
Представлением результата этого кода является такая же усеченная пирамида (рисунок 3), но уже с существующими гранями. Результатом исполнения предложенного кода и будет создание файла «TruncPyramid.stl» в котором хранится информация о этой пирамиде. Для просмотра файлов в формате STL существует довольно много программ. Одной из таких программ является «Blender».

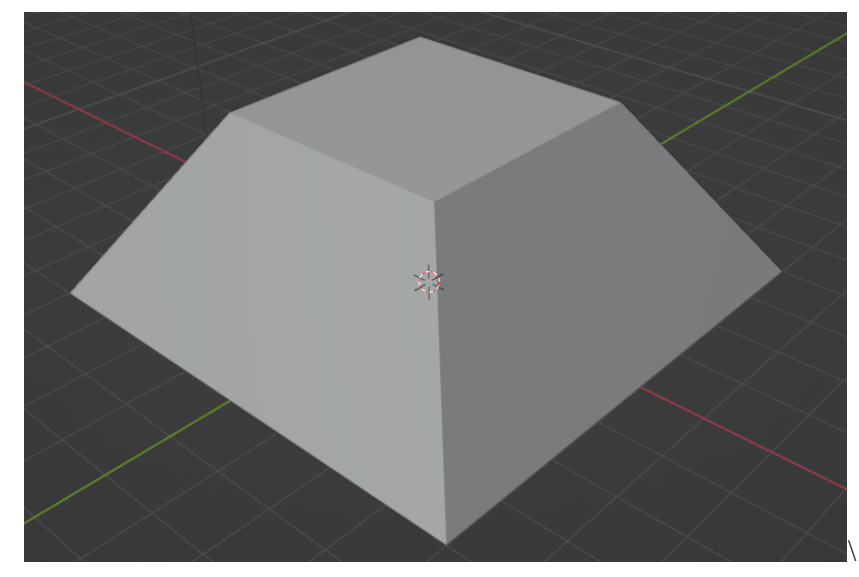

Рисунок 4 – Результат открытия файла «TruncPyramid.stl» с помощью программы Blender

*Заключение.* Python и библиотека NumPy предоставляют отличные возможности для создания 3D моделей и работы с ними. Библиотека NumPy позволяет удобно работать с данными в формате STL и взаимодействовать с 3D моделями в режиме реального времени.

Кроме того, в Python существуют и другие библиотеки для создания и обработки 3D моделей, такие как Blender Python API и Maya Python API, которые позволяют автоматизировать процесс создания моделей и взаимодействовать с ними c помощью языка программирования Python.

В целом, Python является мощным инструментом для 3D моделирования и визуализации, и его возможности в этой области постоянно расширяются. Он позволяет создавать сложные и интерактивные 3D приложения, что делает его полезным как для профессиональных 3D-художников и инженеров, так и для любителей.

### *Список литературы*

*1. OpenGL Programming Guide: The Official Guide to Learning OpenGL Ninth Edition / Dave Sreiner, Gragam Sellers, Jonh Kesenich, Bill Licea-Kane; Edited by PhD, Aassociate The Khronos OpenGL ARB Working Group. 2016 - 986 p. - ISBN 978-0134-495-51-4.*

*2.Python Graphics: A Reference for Creating 2D and 3D Images First Edition / B. J. Korities; Edited by PhD, Aassociate B.J. Korites. 2018. – 376 p. – ISBN 978-1484-233-77-1.* 

*3. 3D моделирование в Python [Электронный ресурс] // telegraph.ph – Режим доступа: https://telegra.ph/3D-modelirovanie-v-Python-08-15 - Дата доступа: 23.03.2023.*

*4. Полигональная сетка [Электронный ресурс] // ru.wikipedia.org – Режим доступа: https://ru.wikipedia.org/wiki/Полигональная\_сетка - Дата доступа: 23.03.2023.*

UDC 004.94

# **CREATING A 3D-MODEL BY MEANS PROGRAMMING LANGUAGE**

*Sazonov A. V.*

*Belarusian State University of Informatics and Radioelectronics, Minsk, Republic of Belarus* 

*Omelkovich E. V. – master of pedagogical sciences, lecturer of the Department of ECG*

**Annotation**. The capabilities of the Python programming language for creating spatial 3D-models are analyzed and an image of a simple 3D-model is experimentally obtained using the NumPy library.

**Keywords**: 3D-modeling, 3D-model, Python programming language, NumPy library

# **ПСИХОЛОГИЯ ВОСПРИЯТИЯ ШРИФТОВ**

*Клебеко Е. Ю., Вилкина К. А., Носкович П. Н.*

*Белорусский государственный университет информатики и радиоэлектроники, г. Минск, Республика Беларусь*

*Научный руководитель: Марамыгина Т. А. –* ст. *преподаватель кафедры ИКГ*

**Аннотация.** Статья посвящается исследованию воздействия шрифтов на эмоциональные ощущения потребителей и их восприятие товаров, в зависимости от внешней составляющей шрифта.

**Ключевые слова:** шрифт, засечки, психология восприятия

*Введение.* Отличный дизайн состоит из комбинации четырех основных элементов: формы, цвета, изображения и шрифта. Поэтому неудивительно, что шрифты имеют важное значение в передаче информации и идеи читателям. Мы видим миллионы шрифтов каждый день, от новостных лент в интернете, до рекламы, которую мы проходим по дороге на работу, учёбу. Детально продуманные, отпечатываются в памяти и вызывают эмоции, а сделанные на скорую руку, быстро забываются. На тексте лежит большая ответственность за донесение конкретной информации, порой необходимо принарядить слова, чтобы они выглядели привлекательней и могли передать идею с максимальной точностью. В это и может помочь шрифт.

*Основная часть.* Существует связанная эмоциональная и визуальная реакция на любой шрифт, который вы выберете для представления идеи. Особенно в эпоху цифровых технологий связь важнее, чем когда-либо, и это важная причина, по которой бренды и компании тщательно продумывают, какой шрифт действительно выполняет свою работу.

Для рассмотрения шрифтов как элемента визуальной ценности и идентичности бренда, было проведено исследование (2004 г.) Дойлом и Боттомли. Для анализа брались во внимание оценка, эффективность и активность. В ходе выполнения исследования было выявлено, что шрифт напрямую влияет на восприятие аудитории, в 75% случаев потребители выбирали шоколад со шрифтом, соответствующим как продукту, так и бренду в целом. В следующем исследовании, размещенном Хендерсоном в журнале «Journal of Marketing», рассматривалось влияние характеристик дизайна шрифта на эмоциональную реакцию потребителей. Для оценки были выделены характеристики: проработанность, естественность, вес, сжатость, насыщенность и гармония. По результатам было получено, что эффект естественности создает у аудитории приятные впечатления намного чаще, чем другие, гармония делает шрифты более успокаивающими, а сложность – тревожными [1].

То есть, у шрифта есть не только практическое назначение, но и, не такое очевидное – эмоциональное. Всматриваясь в букву, вы разглядите индивидуальность в ее физических свойствах. Чем мрачнее чувства, тем толще шрифт, с преобладанием резких и острых контуров, с другой стороны, чем эмоции приятней и теплей, тем светлее и спокойнее будет шрифт. Некоторым эмоциям намного интереснее подбирать типографический эквивалент. К примеру, удивление, ни что так не передаст данную эмоцию, как чей-либо почерк. Именно рукописным шрифтом лучшим образом получалось передать небрежность письма, написанного от руки, даже несмотря на механические ограничения. Гнев, как и сомнение, относится к отрицательным эмоциям, которым больше подходит жирный, тяжелый шрифт. Предпочтительно использовать неровности и незавершенность, так как это даст простор для воображения. На восприятие шрифта влияют даже такие малозаметные элементы, как засечки [2].

Шрифты с узкими засечками (антиквы) считаются одним из самых традиционных вариантов шрифта и чаще всего используются для создания классического и стабильного внешнего вида. Этот шрифт отлично подходит для брендов и компаний, которые чувствуют себя авторитетными или хотят вызвать чувство доверия и респектабельности. Предприятия, которые, скорее всего, будут использовать шрифты с засечками, включают юридические фирмы, страховые компании и государственные бюро. Он также подойдёт для бизнеса, который хочет передать знания и авторитет предмета или дизайн для более формальных ситуаций [3].

С появлением письменности человеку приходилось задумываться не только о том, как интерпретировать свою мысль на бумагу, но и как сделать его понятным для читателей. Во многом это зависело от того, кому в будущем предстоит читать написанное, а в особенности от их количества. Официальные документы и подписи, направленные на большую аудиторию, должны быть детально понятны каждому – читатели не должны угадывать смысл. Так, например, всеми известный шрифт Time New Roman (рисунок 1), является одним из наиболее распространённых шрифтов для официальных документов. Данный шрифт, а также Garamond (рисунок 2), относятся к такому типу шрифтов, как антиквы (от латинского antīqua, что значит «древняя»). Их отличительной чертой является наличие засечек (штрихи на концах символов).

The quick brown fox jumps over the lazy dog

Рисунок 1 – Шрифт «Time New Roman»

# The quick brown fox jumps over the lazy dog

Рисунок 2 – Шрифт «Garamond»

**Шрифты с широкими засечками (рисунки 3, 4) принадлежат к шрифтам из того же класса, что и шрифты с узкими засечками. Эти две категории могут выглядеть одинаково, но в шрифтах с широкими засечками засечки квадратные, что придает более короткий вид, они намного смелее и самобытнее. Шрифты с широкими засечками идеально подходят для тех компаний, которые хотят оставить неизгладимое впечатление. В сочетании с новыми инновациями и интуитивно понятными продуктами, шрифты с засечками могут помочь передать эту энергию.** 

# The quick brown fox jumps over the lazy dog

Рисунок 3 – Шрифт «Rockwell»

# The quick brown fox jumps over the lazy dog

### Рисунок 4 – Шрифт «Courier»

Вторым типом шрифтов, противоположным антиквам, являются гратески. К ним относятся такие шрифты, как всеми известный Arial (рисунок 5) и Helvetica (рисунок 6). Чистые, четкие и современные шрифты без засечек минималистичны и привлекательны. Эти шрифты просты и воплощают серьезное отношение, но также кажутся прогрессивными и открытыми. Здесь нет лишних завитков, которые могли бы отвлекать взгляд — шрифт без засечек использует простой, но эффективный подход. Здесь явный разрыв с традицией, с психологическими ассоциациями приключений и современности. Этот чистый и простой вид часто встречается в шрифтах, используемых технологическими компаниями и брендами, которые могут считать себя современными. Так же шрифтами без засечек набирают детские книги это определено государственным стандартом и санитарными нормами. В них нет отвлекающих элементов, поэтому ребёнку легко читать буквы.

# The quick brown fox jumps over the lazy dog

Рисунок 5 – Шрифт «Arial»

# The quick brown fox jumps over the lazy dog

Рисунок 6 – Шрифт «Helvetica»

В рукописных шрифтах (рисунки 7, 8) чувствуется женственность и элегантность. Их рукописный элемент, имитирующий формы почерка и рисунков, побуждает к творчеству. Рукописные шрифты, скорее всего, вдохновят на другие творческие идеи, богатые, как эмоциями, так и историей. Они идеально подходят для модных брендов, хотя их изящные формы следует использовать с осторожностью, так как слишком частое использование может сделать текст неразборчивым.

# The quick brown fox jumps over the lazy dog

Рисунок 7 – Шрифт «Lobster»

The quick brown fox jumps over the lazy dog

Рисунок 8 – Шрифт «Zapfino»

Современные шрифты (рисунки 9, 10) — это новые, отличные от прошлых шрифтов. Они приобретают более футуристический вид, сочетающий в себе практичность и игривость. Часто используется метод перехода от толстого штриха к тонкому. Каждый из этих шрифтов создает ощущение исключительности, самобытности и ума. Это отличный способ заявить о своем бренде, особенно если он рассчитан на потребителей, относящихся к молодому поколению.

# The quick brown fox jumps over the lazy dog

Рисунок 9 – Шрифт «Matchbook»

# The quick brown fox jumps over the lazy dog

### Рисунок 10 – Шрифт «Politica»

Часто экранные шрифты (рисунки 11, 12) используются для рекламных щитов, заголовков или обложек книг и журналов. Они могут быть с засечками, без засечек и так далее. Они также могут быть выполнены декоративным стилем. При использовании экранного

шрифта стиль будет влиять на то, что ваша аудитория будет ассоциировать со шрифтом. В целом, экранные шрифты могут иметь более непринужденный, забавный или уникальный внешний вид. Самым большим плюсом является возможность адаптировать шрифт в соответствии с вашей индивидуальностью, что может быть идеальным для любого вида бизнеса [4].

THE QUICK BROWN FOX JUMPS OVER THE LAZY DOG

Рисунок 11 – Шрифт «Bombing»

# The quick brown fox jumps over the lazy dog

Рисунок 12 – Шрифт «Jokerman»

*Заключение.* Так, основываясь на исследованиях, было продемонстрированно наличие у шрифтов эмоционального назначения, что при продуманном использовании может помочь изменить эмоциональную окраску статьи, товара, рекламы и т.д. Это часто используется различными брендами, для изменения восприятия потребителями. Также были продемонстрированы вариации шрифтов и их способы использования.

### *Список литературы*

*1.* Erik Spiekermann, E. M. Ginger: *Stop Stealing Sheep & Find Out How Type Works*, third edition, Adobe Press, 2013. – 209 p.

*2.Mira / Психология восприятия шрифтов [Электронный ресурс] – Mira – 2023. - Режим доступа: https://mirabrand.ru/blog/psihologiya-vospriyatiya-shrifta/ Дата доступа 17.03.2023.*

*3. 99designs / The fundamentals of font psychology [Электронный ресурс] – 99designs – 2008. – Режим доступа: https://99designs.com/blog/tips/font-psychology/ Дата доступа: 17.03.2023.*

*4. Блог Я Практикума / Виды шрифтов: как выбрать лучший вариант для дизайна [Электронный ресурс] - Блог Я Практикума – 2022. – Режим доступа: https://practicum.yandex.ru/blog/vidy-shriftov-v-dizaine/ Дата доступа: 17.03.2023.*

UDC 159.99

### **PSYCHOLOGY OF FONT PERCEPTION**

*Klebeko E. Y., Vilkina. K. A., Noskovich P. N.*

*Belarusian State University of Informatics and Radioelectronics, Minsk, Republic of Belarus*

*Maramygina T. A. – senior lecturer of the Department of ECG*

**Annotation.** The scientific article is devoted to the study of the impact of fonts on the emotional feeling of consumers and their perception of goods, depending on the external component of the font. This article also demonstrates font variations depending on the direction of the brand.

**Keywords:** font, serifs, psychology of perception

### УДК 004.925

# **СПОСОБЫ ВИЗУАЛИЗАЦИИ ПОДВОДНОГО МИРА В СОВРЕМЕННОМ КИНЕМАТОГРАФЕ (НА ОСНОВЕ «АВАТАР: ПУТЬ ВОДЫ», «ЧЁРНАЯ ПАНТЕРА: ВАКАНДА НАВЕКИ», «АКВАМЕН»)**

*Клейн М.А., Косяков М.М.*

*Белорусский государственный университет информатики и радиоэлектроники, г. Минск, Республика Беларусь*

*Научный руководитель: Марамыгина Т. А. –* ст. *преподаватель кафедры ИКГ*

**Аннотация.** Научная статья посвящена сравнению фильмов последних лет, изображающих подводный мир с помощью разных технологий. В ходе исследования выявилось, что, несмотря на разную методологию разработки, проекты имеют схожие проблемы: трудности с передачей света, а также отображение флоры и фауны подводного мира.

**Ключевые слова:** Кэмерон, визуальные эффекты, подводный мир

*Введение.* Одним из лидеров прошедшего «Оскара» стала студия Wētā FX [1], специализирующаяся на визуальных эффектах: на статуэтки претендовали «Бэтмен» и «Чёрная Пантера: Ваканда навеки», а «Аватар: Путь воды» и вовсе забрал награду. В основном компания создаёт масштабные проекты, действия которых разворачиваются в фантастических мирах: например, «Властелин колец: Кольца власти» или «Игра престолов».

*Основная часть.* Победа второго «Аватара» на «Оскаре» во многом заслуга самого Джеймса Кэмерона, который потратил на производство картины около тринадцати лет. Стоит отметить, что это не первая картина режиссера, действие которой связано с водой: в ужастике «Бездна» подводная лодка терпит крушение на глубине, а в мелодраме «Титаник» угрозой для корабля становиться приближающийся айсберг. Нужно также упомянуть и ряд документальных работ, касающихся водной экосистемы: «Тайны китов», «Подъём Атлантиды» и «Вызов бездне 3D». Новый «Аватар» поражает масштабом: для создания визуальных эффектов было задействовано 1700 специалистов, а актёров обучали профессиональные дайверы. Тщательная разработка отличает картину Кэмерона от проектов Marvel и DC, которые в последнее время критикуют за плохо сделанные эффекты. Для исследования было выбрано три фильма, вышедшие за последние пять лет и различающиеся технологиями разработки водного мира: «Аквамен» (2018), «Чёрная Пантера: Ваканда навеки» (2022) и «Аватар: Путь воды» (2022). Во всех картинах представлены новые локации: Атлантида («Аквамен»), сверхдержава Толокан («Чёрная Пантера: Ваканда навеки») и территории рифовых племён («Путь воды). Но если для создания фильма Кэмерона применялась технология wet for wet, подразумевающая натуралистические съемки, то разработчики «Аквамена» почти полностью полагались на визуальные эффекты. Графика во второй «Чёрной Пантере» представляет комбинацию двух методов разработки.

Чтобы действия персонажей выглядели реалистичнее, для производства второго «Аватара» были построены специальные бассейны, способные вместить 4 миллиона литров воды. Движения персонажей отображали с помощью технологии motion capture, которая впервые использовалась под водой. На актёров надевались специальные датчики, контролирующие действия, а сам процесс фиксировали сотни камер. Для достоверности изображения подводной флоры и фауны были приглашены профессиональные биологи. Большинство макетов создавалась с помощью искусственного интеллекта, что позволило получить реалистичные модели роста. Использовалась и симуляция воды, благодаря чему создавался эффект движения приливных волн. Само движение воды создавалось с помощью волновых пакетов Лагранжа, прикрепленных к сплайн-кривым, развевающимся над поверхностью. Этот метод позволил получить высокочастотную рябь с дисперсионным поведением волн, адаптированным к мо-

делированию жидкости. Для передачи освещения был написан собственный спектральный рендер Manuka, обеспечивающий реалистичный рендеринг окружения и персонажей. Он позволил работать со всеми длинами волн, а не фокусироваться на основных цветах. Плавность проникновения света была достигнута с помощью специальных шаров. Технология отличает проект от других картин, в которых преломление лучей обычно прямолинейное.

Создание «Чёрной Пантеры» имеет немало общего с «Аватаром». При разработке также была создана система камер, окружавшая резервуар с водой, но одной из главных проблем стал свет. Возможно, поэтому в фильме отсутствуют экшн-сцены, происходящие на глубине.

Одной из целей создателей было показать мутность воды. В аквариум были помещены цветовые карты, что помогало при спектральном рендеринге. Складывались значения RGB, которые выбирались в конкретной точке, а математика основывалась на длине волн. Применялись диаграммы с светодиодами, диаграммы PFS и всевозможные тестовые схемы.

Несмотря на построение масштабных декораций, создатели «Аквамена» зачастую прибегали к использованию компьютерной графики. Технологии помогли создать архитектуру подводного мира, транспорт и его обитателей. Даже развивающиеся под водой волосы персонажей были полностью нарисованы на компьютере.

В процессе разработки декораций использовались материалы, напоминающие морскую органику. Например, эффекта освещенности добились при помощи специальных поддонов с водой, располагавшихся вокруг съемочной площадки. Через эти поддоны пропускались направленные лучи, что и создавала эффект нахождения под водой. Примечательно, что после выход фильма в прокат начали появляться видео о том, как можно сделать похожую графику в домашних условиях [3].

*Заключение.* Несмотря на то, что проекты различаются принципами разработки визуальных эффектов, схожести между ними найти можно: у создателей возникали трудности с передачей света, а также отображением флоры и фауны подводного мира. Очевидно, что из трех упомянутых картин именно второй «Аватар» окажет влияние на индустрию в будущем. Команда Джеймса Кэмерона показала, насколько эффектно можно представить водные локации на большом экране, что отметили не профессионалы, вручив фильму множество наград.

### *Список литературы*

*1. WETAFX / Why the CG water in 'The Way of Water' looks so good [Электронный ресурс] / – WETAFX – 2022. – Режим доступа:*

*https://www.wetafx.co.nz/articles/why-the-cg-water-in-the-way-of-water-looks-so-good/. – Дата доступа: 21.03.2023.*

*2. VC / Как создавался «Аватар 2: Путь воды» [Электронный ресурс] / - VC – 2022. – Режим доступа:* https://vc.ru/u/1121117 moyset/418462-kak-sozdavalsya-avatar-2-put-vody/*. – Дата доступа: 23.03.2023* 

3. Red Giant / Cheap Tricks | AQUAMAN Underwater Effects: Part 1 (VFX Tutorial) [Электронный ресурс} - Red Giant - 2019. - Режим *доступа:* https://www.youtube.com/watch?v=KfaGuHeYStA&t=36s/*. – Дата доступа: 22.03.2023*

UDC 004.925

# **WAYS OF VISUALISING THE UNDERWATER WORLD IN CONTEMPORARY CINEMA (BASED ON AVATAR: THE WAY OF THE WATER, BLACK PANTHER: VACANDA FOREVER, AQUAMAN)**

*Klein M. A., Kosyakov M. M.*

*Belarusian State University of Informatics and Radioelectronics, Minsk, Republic of Belarus*

*Maramygina T. A. – senior lecturer of the Department of ECG*

**Annotation.** This research paper focuses on a comparison of recent films depicting the underwater world using different technologies. The research reveals that despite different development methodologies, the projects have similar problems: difficulties in rendering light, as well as depicting the flora and fauna of the underwater world.

**Keywords:** Cameron, visual effects, underwater world

# **РАЗРАБОТКА РАЗВЛЕКАТЕЛЬНО-РАЗВИВАЮЩЕЙ VR ИГРЫ ДЛЯ ПРОХОЖДЕНИЯ КВЕСТОВ**

*Бекрень Н.Б., Усенко Ф.В.*

*Белорусский государственный университет информатики и радиоэлектроники, г. Минск, Республика Беларусь*

*Научный руководитель: Ильясова М.С. – ассистент кафедры ИКГ*

**Аннотация.** Рассмотрена разработка VR игры, которая позволяет развивать у пользователей навыки логического и критического мышления. Описаны этапы проектирования и разработки программного средства, включая формирование идеи, проектирование игровых механик и дизайна персонажей, создание трехмерных моделей и звукового дизайна, тестирование программного продукта. Отмечено важное значение правильной реализации взаимодействия игрока с виртуальным миром. В заключении рассмотрены перспективы развития VR игр.

**Ключевые слова:** виртуальная реальность, 3D-моделирование, С#, Blender, Unity, HTC, Valve, развивающая игра

*Введение.* Виртуальная реальность (VR) – это технология, которая позволяет пользователям погрузиться в цифровой мир и взаимодействовать с ним, используя специальные устройства, такие как шлемы VR и контроллеры. Сегодня VR становится все более популярной, и многие компании начинают создавать VR игры и приложения.

Целью работы является разработка развлекательно-развивающей VR игры прохождения квестов. В данной статье авторами показаны этапы проектирования и разработки VR игры. Предложенное программное средство позволит развивать у потенциальных пользователей навыки логического и критического мышления.

*Основная часть.* Для достижения поставленной цели необходимо решить следующие задачи:

- формирование идеи;
- проектирование системы;
- разработка трехмерных моделей и игровых механик;
- создание звукового дизайна;
- тестирование программного продукта.

На этапе определения идеи были проанализированы существующие на рынке аналоги, их преимущества и недостатки, целевая аудитория, изучена предметная область для формирования уникальной и интересной концепции. Основная задумка игры заключается в прохождении главным героем квеста по побегу из заброшенной больницы путем решения различных головоломок.

На этапе проектирования системы были определены игровые механики, дизайн персонажей и виртуального мира. Данный шаг является ключевым для осуществления ощущения полного погружения в виртуальную реальность.

Трехмерные модели создавались в специальном программном обеспечении, таком как Blender. Для разработки моделей есть множество аналогов, но данная программа обладает простым и органичным интерфейсом, а также является бесплатной. С помощью данного программного обеспечения, мы можем манипулировать простейшими геометрическими фигурами, создавая при этом разные поверхности или модели [1].

При манипуляции с простейшими геометрическими фигурами, с помощью функционала Blender, создаются множество полигонов. Полигон – это многоугольник, который имеет поверхность. Полигоны обладают такими свойствами: не обладают толщиной, модель, заключенная в полигоны, полая. Полигоны – это грани, состоящие из точек и обладающие

нормалью. Так же различают разные типы полигонов: треугольник, четырехугольник, многоугольник, сложный многоугольник [2]. Таким образом на основе полигонов был создан персонаж игры (рисунок 1).

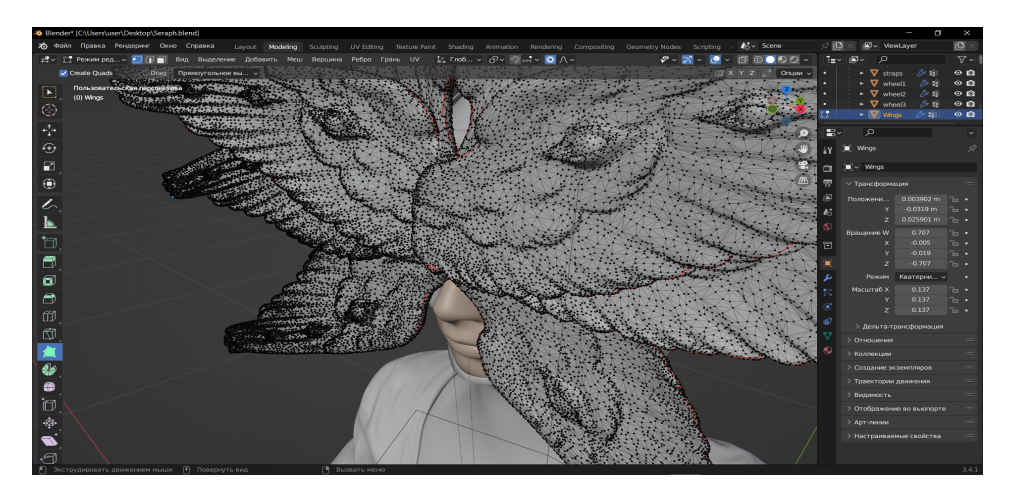

Рисунок 1 – Персонаж игры, созданный на основе полигонального моделирования

Разработка механик, с помощью которых осуществляется взаимодействие игрока с миром, является не менее важным этапом. Тут нужно отметить, что, погружаясь в виртуальный мир и отождествляя свое реальное «Я» с игровым аватаром, наш мозг ожидает полной синхронизации всей информации, поступающей к нам от главных сенсорных систем организма: зрения, слуха и вестибулярного аппарата. А большую часть игрового времени, в играх от первого лица занимают всевозможные перемещения, бег и прыжки. В разработке VR игр обязательно понимать, каким образом игрок будет передвигаться по миру. Так как существует несколько способов реализации перемещения: телепортация, традиционное управление, кабина пилота, полет, хождение по комнате [3]. Важно учитывать, что выбор механики перемещения не только влияет на игровой процесс, но и на ощущения игрока в виртуальном мире. Телепортация, например, хороша для тех, кто страдает от проблем с кинетической тошнотой, но может нарушать ощущение нахождения в реальном мире. В свою очередь, полет или управление автомобилем могут быть очень реалистичными, но вызывать тошноту и дискомфорт у тех, кто не может привыкнуть к такому типу перемещения.

Еще одна важная механика – интерактивность. Игрок ожидает, что он сможет взаимодействовать с объектами в виртуальном мире так же, как он делает это в реальном мире. Разработчикам необходимо предусмотреть механику взаимодействия с объектами, которая ощущалась бы естественно, понятно и не вызывала бы неудобства. Так же существуют такие игровые механики как:

- управление транспортными средствами;
- боевые системы;
- квесты;
- игры социальной навигации;
- второе дыхание.

В нашем случае были реализованы интерактивный игровой мир, квесты, традиционное управление на языке программирования С# с применением объектно-ориентированной парадигмы (рисунок 2). Были также добавлены элементы искусственного интеллекта, которые поднимают уровень сложности игры и делают ее более интересной для пользователей.

### Направление «Электронные системы и технологии»

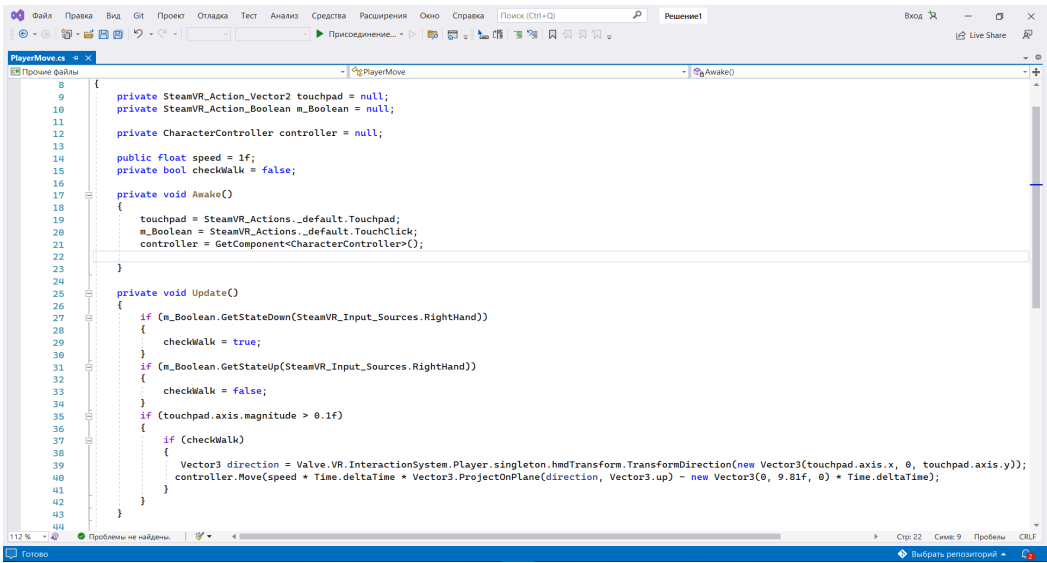

Рисунок 2 – Пример кода для перемещения игрока

Очень важно при разработке механик, учитывать возможности устройств, которыми пользуются пользователи. В ходе работы над проектом были использованы очки виртуальной реальности, контроллеры и датчики отслеживания движений от компаний HTC и Valve.

Игра для прохождения квестов была протестирована, выявленные дефекты были исправлены.

*Заключение.* Создание VR игры – это сложный и увлекательный процесс, который требует множества усилий и ресурсов. Игра может стать популярной и прибыльной, поэтому важно убедиться, что она будет обеспечивать высокое качество графики и звука, а также плавный и реалистичный игровой процесс. Подобные игры могут стать настоящим прорывом в развитии VR технологии и привлечь внимание широкой аудитории.

### *Список литературы*

1. *Blender 3.4 Reference Manual [Electronic resource] / Blender. – Mode of access : https://docs.blender.org/manual/en/latest/. – Date of access : 11.03.2023.*

2*. Введение в полигональное моделирование 3ds Max [Электронный ресурс] / AMS. – Режим доступа : https://autocadspecialist.ru/uroki-3ds-max/vvedenie-v-poligonalnoe-modelirovanie-3ds-max.html. – Дата доступа : 11.03.2023*

3*. Unity Documentation [Electronic resource] / Unity. – Mode of access : https://docs.unity.com/. – Date of access : 11.03.2023.*

UDC 004.946

# **DEVELOPMENT OF AN ENTERTAINING AND EDUCATIONAL VR GAME FOR COMPLETING QUESTS**

*Bekren N.B., Usenko P.V.*

*Belarusian State University of Informatics and Radioelectronics, Minsk, Republic of Belarus* 

*Ilyasova M.S. – assistant of the Department of ECG*

**Annotation**. The development of a VR game that allows users to develop logical and critical thinking skills is considered. The stages of software design and development are described, including the formation of an idea, the design of game mechanics and character design, the creation of three-dimensional models and sound design, testing of a software product. The importance of the correct implementation of the player's interaction with the virtual world is noted. In conclusion, the prospects for the development of VR games are considered.

**Keywords**: virtual reality, 3D modeling, C#, Blender, Unity, HTC, Valve, educational game

УДК 004.946

# **СОЗДАНИЕ 3D МОДЕЛЕЙ И ОКРУЖАЮЩЕГО ПРОСТРАНСТВА ДЛЯ VR ИГРЫ «БОКС»**

*Силивонец И.П.*

*Белорусский государственный университет информатики и радиоэлектроники, г. Минск, Республика Беларусь*

*Научный руководитель: Ильясова М.С. – ассистент кафедры ИКГ*

**Аннотация.** Рассмотрен процесс создания окружающего пространства и основных моделей для игры в бокс. Описаны главная идея проекта и инструменты, которые использовались при проектировании. Отмечены ключевые моменты в реализации игры и варианты её использования.

**Ключевые слова:** 3D-моделирование, Blender, игра, примитив, спорт, VR

*Введение.* Визуальная составляющая игры важна так же, как и её движок. Вместе эти два компонента позволяют погрузить пользователя в многочасовое изучение игрового мира. Целью работы является разработка окружения для VR игры, основанной на такой спортивной дисциплине, как бокс. Автором статьи показан процесс создания 3D моделей и окружающего пространства с помощью программного обеспечения Blender [1].

*Основная часть.* Игра представляет из себя простой симулятор бокса, где пользователю нужно провести спарринг со своим соперником. Локацией служит спортивный зал, наполненный различным спортивным инвентарём.

Для проектирования визуальной части игры используется программа Blender версии 3.4.1. Blender – это профессиональное программное обеспечение для создания 3D моделей, их анимации и текстурирования. Возможности Blender позволяют симулировать физические свойства объектов, например, поведение ткани. Главным достоинством Blender является его интуитивно понятный интерфейс [1].

На первом этапе создаётся помещение, которое будет использоваться в качестве спортивного зала. Для этого используется стандартный трёхмерный примитив «plane». Для создания визуальной наполненности в помещение внедряются колонны, сделанные с помощью примитива «cube» (рисунок 1).

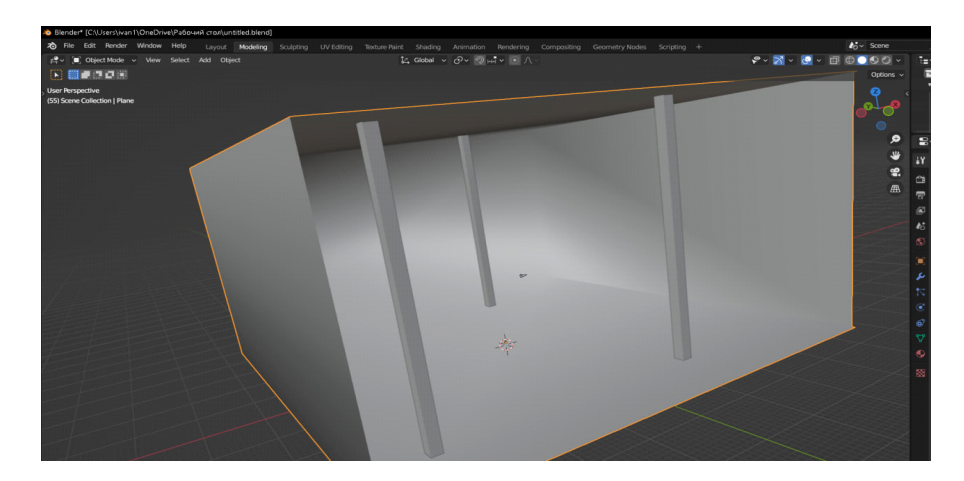

Рисунок 1 – Основа спортивного зала

Следующим этапом является проектирование более сложного объекта – спортивного ринга. Он необходим для того, чтобы проводить бои и окунуть пользователя в атмосферу настоящего боя. Основная часть ринга создается с помощью ранее упомянутых трансформированных примитивов. В свою очередь канаты выполняются при помощи стандартного объекта «cylinder» (рисунок 2).

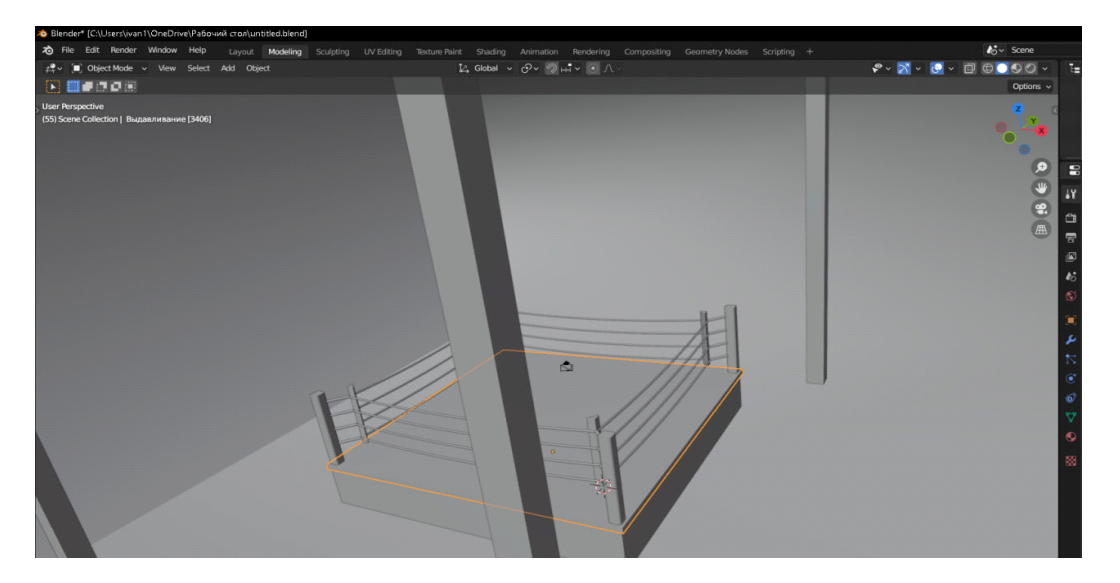

Рисунок 2 – Спортивный ринг

Для воплощения атмосферы зала пространство заполняется его спортивным инвентарём. Сюда входят гантели, штанга, диски, что позволяет в дальнейшем производить взаимодействие с данными предметами. Чтобы выделить инвентарь на окружающем фоне, накладывается текстура металла во вкладке «shading» (рисунок 3).

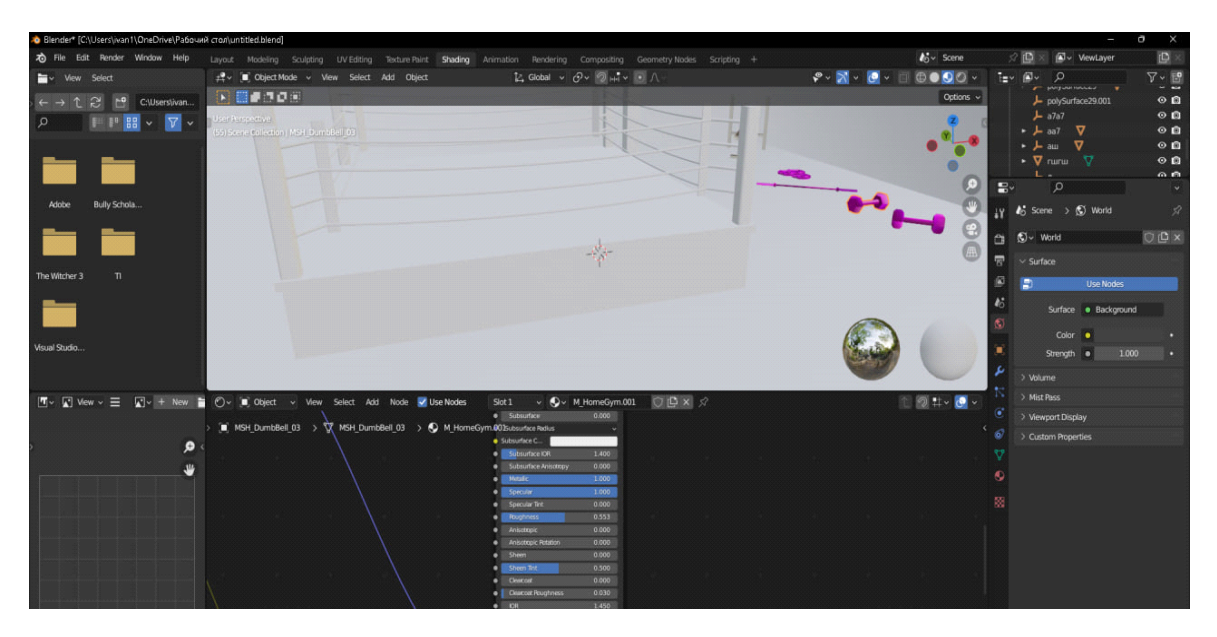

Рисунок 3 – Текстурирование спортивного инвентаря

Завершающим элементом служит непосредственно модель бойца. Необходимо создать объект, напоминающий человека. Программное обеспечение Blender с помощью функции «sculpting» позволяет задавать любые формы для объекта (рисунок 4).

Ключевым моментом в реализации игры является движение персонажа. Для этого создадим простую анимацию. Сначала переходим во вкладку «animation». Перемещая ключевые точки, привязанные к оболочке, мы изменяем положение модели в пространстве. Проделанные манипуляции отображаются на временной шкале в виде ключей.

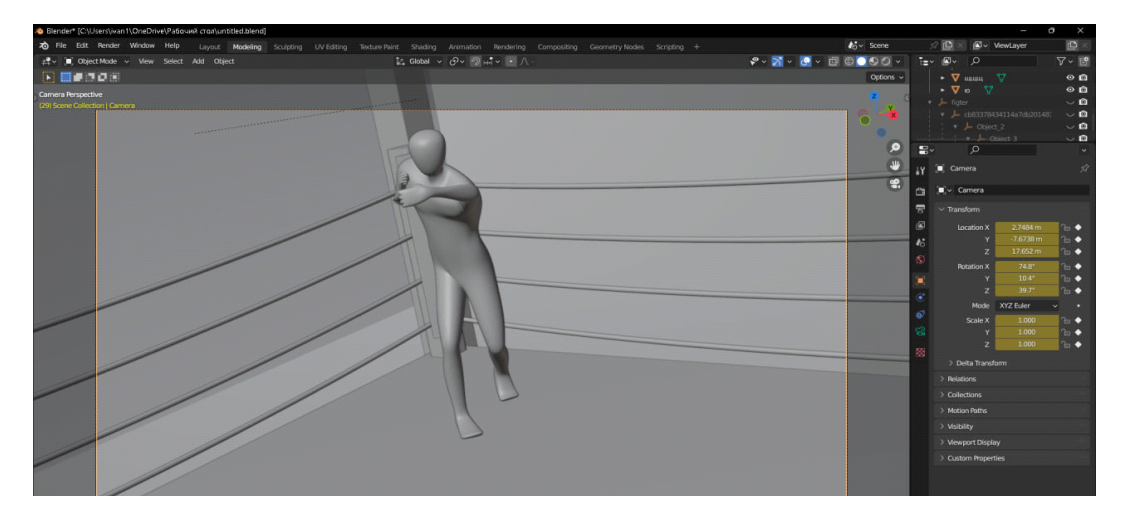

Рисунок 4 – Модель персонажа

Большая часть 3D-моделей выполняется в серых цветах, чтобы не отвлекать пользователя от игрового процесса. Также само пространство создается похожим на реалистичное для полного погружения в виртуальный мир. Модель бойца спроектирована таким образом, чтобы его формы были похожи на манекен. В данном случае специально не предусматривается точная копия человека, чтобы можно было отличить реальный мир от виртуального и не развивать агрессию и жестокость среди пользователей.

В дальнейшем планируется доработка проекта на уровне идей, усовершенствования 3D-объектов и добавления новых. Предусматривается создание различных уровней сложности, режимы «тренировки», «соревнование», «онлайн-спарринг». Также будут добавлены персональные тренировки с тренером, в которых будут показываться выполнение различных приёмов и их отработка.

*Заключение.* 3D моделирование – деятельность, требующая постоянной практики. Создание сложных форм из примитивных трёхмерных объектов очень увлекательный процесс. Специалисты в этой области достаточно востребованы на рынке. Данная игра позволит отрабатывать свои профессиональные навыки или представить себя в роли спортсмена.

### *Список литературы*

1. *Blender 3.4 Reference Manual [Electronic resource] / Blender. – Mode of access : https://docs.blender.org/manual/en/latest/. – Date of access : 11.03.2023.*

UDC 004.946

# **CREATING 3D MODELS AND THE SURROUNDING SPACE FOR THE VR GAME «BOXING»**

*Silivonets I.P.*

*Belarusian State University of Informatics and Radioelectronics, Minsk, Republic of Belarus* 

*Ilyasova M.S. – assistant of the Department of ECG*

**Annotation**. The process of creating the surrounding space and basic models for playing boxing is considered. The main idea of the project and the tools used in the design are described. The key points in the implementation of the game and its use cases are noted.

**Keywords**: 3D modeling, Blender, game, primitive, sport, VR

УДК 621.3.061

# **ОБЗОР ОНЛАЙН РЕДАКТОРА EASYEDA НА ПРИМЕРЕ ПРОЕКТИРОВАНИЯ ПРИНЦИПИАЛЬНЫХ СХЕМ**

*Александрович П.А.*

*Белорусский государственный университет информатики и радиоэлектроники, г. Минск, Республика Беларусь*

*Научный руководитель: Ильясова М.С. – ассистент кафедры ИКГ*

**Аннотация.** Рассматривается онлайн редактор EasyEDA для проектирования принципиальных схем, а также разработки печатных плат. Приведены его достоинства и недостатки.

**Ключевые слова:** принципиальная схема, проектирование, плата, EasyEDA

*Введение.* Для проектирования принципиальных схем существует множество сред разработки, в которых это можно делать, у каждой из них есть свои достоинства и недостатки. В данной статье автором будет рассмотрена среда EasyEDA, которая обладает очень большим плюсом – минимальной порог знаний для начала её использования.

*Основная часть.* EasyEDA – облачный сервис для проектировки схем, а также печатных плат. Предназначен для инженеров-радиотехников и простых радиолюбителей. Предоставляет возможность создания принципиальных схем на базе имеющихся в системе или собственных компонентов и последующую разработку печатной платы.

Принципиальная схема – графическое изображение (модель), служащее для передачи с помощью условных графических и буквенно-цифровых обозначений (пиктограмм) связей между элементами электрического устройства [1].

Для примера возьмем часть схемы устройства (автономный робот для следования по чёрной линии), построенной в редакторе (рисунок 1). На ней изображены микроконтроллер STM32 и его обвязка, модуль Bluetooth, а также остальные управляющие компоненты системы (кнопки и тому подобное).

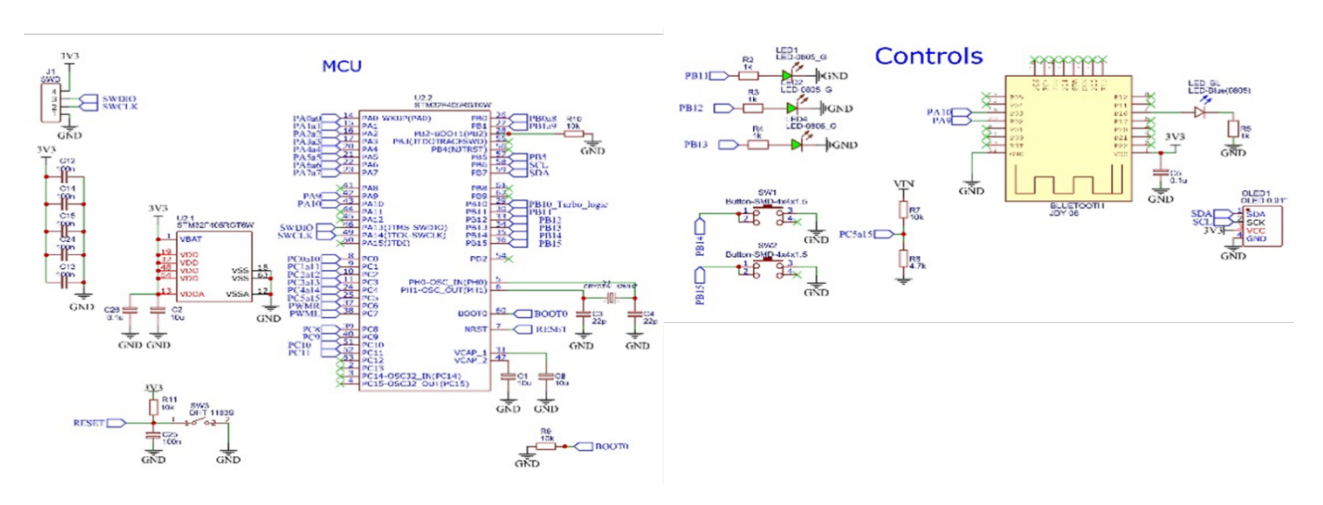

Рисунок 1 – Пример схемы

В рассматриваемом редакторе для построения схем используются компоненты, которые имеются в библиотеке программного средства. Так же есть возможность создавать свои компоненты и вносить их в библиотеку компонентов. В таком случаем созданными компонентами могут пользоваться и другие разработчики.

Данный редактор является облачным, то есть работать в нем можно из любого места, где есть интернет, и не требуется установка дополнительного программного обеспечения.

Редактор можно запускать из браузера, но в случае необходимости, можно вести работу офлайн установив сам редактор и локальную копию проекта на компьютер.

Далее схему можно экспортировать в нужный формат, или продолжить разработку платы на основе спроектированной схемы, не выходя из программы (рисунок 2). В таком случае можно заказать производство платы на заводе. Это является очень большим достоинством редактора для любителей электроники, так как данная возможность позволяет им без особых усилий создавать свои проекты.

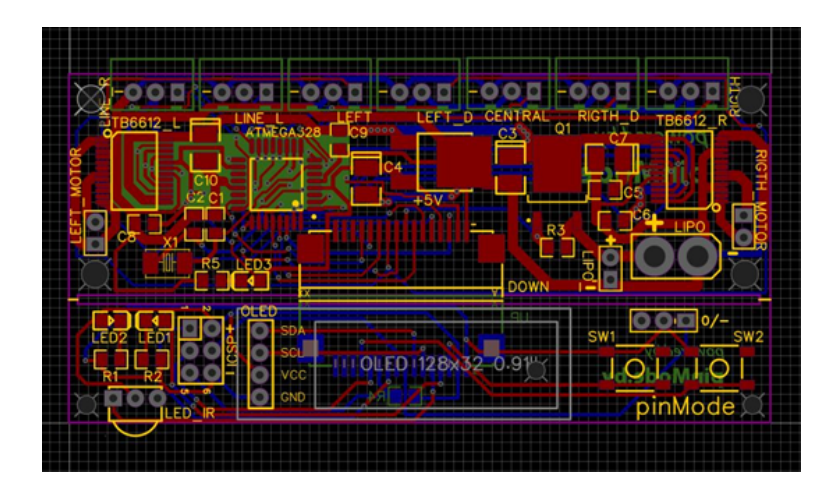

Рисунок 2 – Пример разведенной платы в редакторе

К недостаткам можно отнести довольно «низкий» уровень программного продукта. В нем не получится сделать большие и сложные проекты.

Так же в программе есть проблемы с кириллицей при экспорте в нужные форматы готовых разработок.

*Заключение.* Онлайн редактор EasyEDA отлично подходит радиолюбителям. Благодаря нему они могут создавать свои проекты без длительных временных затрат на обучение работе в более сложных программах. Также редактор может подойти начинающим инженерам, так как они могут использовать его для своих первых проектов. Однако для более трудоемких задач лучше выбрать другое программное обеспечение.

### *Список литературы*

1*. EasyEDA FAQ [Electronic resource] / EasyEDA. – Mode of access : https://docs.easyeda.com/ . – Date of access : 15.03.2023.*

UDC 621.3.061

# **REVIEW OF THE EASYEDA ONLINE EDITOR ON THE EXAMPLE OF DESIGNING CIRCUIT DIAGRAMS**

*Alexandrovitch P.A.*

*Belarusian State University of Informatics and Radioelectronics, Minsk, Republic of Belarus* 

*Ilyasova M.S. – assistant of the Department of ECG*

**Annotation**. The EasyEDA online editor is considered for the design of circuit diagrams, as well as the development of printed circuit boards. Its advantages and disadvantages are given.

**Keywords**: schematic diagram, design, circuit, EasyEda

# **СОЗДАНИЕ 3D МОДЕЛЕЙ ДЛЯ ИГРЫ В СТИЛЕ LOW-POLY**

*Карнацевич А.Л.*

*Белорусский государственный университет информатики и радиоэлектроники, г. Минск, Республика Беларусь*

*Научный руководитель: Ильясова М.С. – ассистент кафедры ИКГ*

**Аннотация.** В данной работе рассмотрено создание игры в жанре Low-Poly. Описана реализация уникальной графики, которая характеризуется низким количеством полигонов и простыми текстурами, геймплей, включающий элементы платформера и головоломок, а также возможность исcледовать различные игровые локации. Большое внимание уделено обоснованию выбора дизайнерских решений.

**Ключевые слова:** Low-Poly игра, 3D-моделирование, Blender, дизайн

*Введение.* Low-Poly игры – это игры, выполненные в стиле низкополигональной графики, где элементы моделей выполняются в простой геометрии. Они становятся всё более популярными, так как позволяют создавать красивые и выразительные образы при минимальных затратах на ресурсы и время. В этом стиле можно создавать как реалистичные объекты, так и абстрактные формы, что дает большие возможности для творчества. Так же, Low-Poly игры имеют ряд экономических преимуществ, ввиду снижения нагрузки на процессор, без ущерба для качества графики. Это позволяет запускать высококачественные игры на более старых или слабых устройствах, что увеличивает их охват аудитории. В итоге, Low-Poly игры становятся выбором многих разработчиков, которые хотят создать востребованный продукт за короткие сроки [1].

В данной работе будет рассмотрена разработка игры в стиле Low-Poly на примере проектирования 3D моделей.

*Основная часть.* Для создания хорошей Low-Poly игры необходимо решить следующие задачи:

- определение концепции игры и разработка ее геймплея;
- cоздание качественных 3D моделей объектов и персонажей игры;
- разработка продуманной анимации персонажей и объектов;
- разработка текстур моделей;
- разработка пейзажа и уровней;
- написание высокопроизводительного кода;
- внедрение запоминающейся музыки и звуков;
- тестирование игрового проекта перед релизом.

Первоначально нужно продумать концепцию игры. В центре внимания будет находится персонаж, отправляющийся в увлекательное приключение в красочном и разнообразном мире. Он будет взаимодействовать с различными объектами в Low-Poly игре. Рассматриваются разные способы взаимодействия, такие как сбор и использование предметов, перемещение объектов, взлом и починка замков и т.д.

После проработки идеи игры, переходим к созданию 3D моделей в специальной программе для моделирования объектов – Blender. На данном этапе нужно спроектировать 3D модели персонажей, предметов и окружения игры. Low-Poly стиль предполагает использование простых форм и элементарной геометрии объектов, поэтому детали должны быть минималистичными (рисунок 1). Также, важно продумать уникальный дизайн объектов и персонажей, что поможет сделать игру более запоминающейся. В данной работе отталкивались от концепции игры и создавали миры, персонажей и предметы, которые бы подходили для ее идеи. В игре есть несколько разнообразных локаций:

1. Пустынная локация – песчаные дюны, огромные камни, кустарники и крохотные оазисы. Визуально, эта локация может иметь красивые золотистые оттенки, а как звуковое сопровождение, здесь будет слышен зыбучий песок и жаркий ветер.

2. Локация небольшого города – здесь находятся несколько городских улиц с жилыми и рабочими зданиями вдоль дороги, деревьями и предметами городского обустройства, такие как фонари, пожарные гидранты и вывески на зданиях. В этой локации будет ощущаться уют небольшого города (рисунок 1).

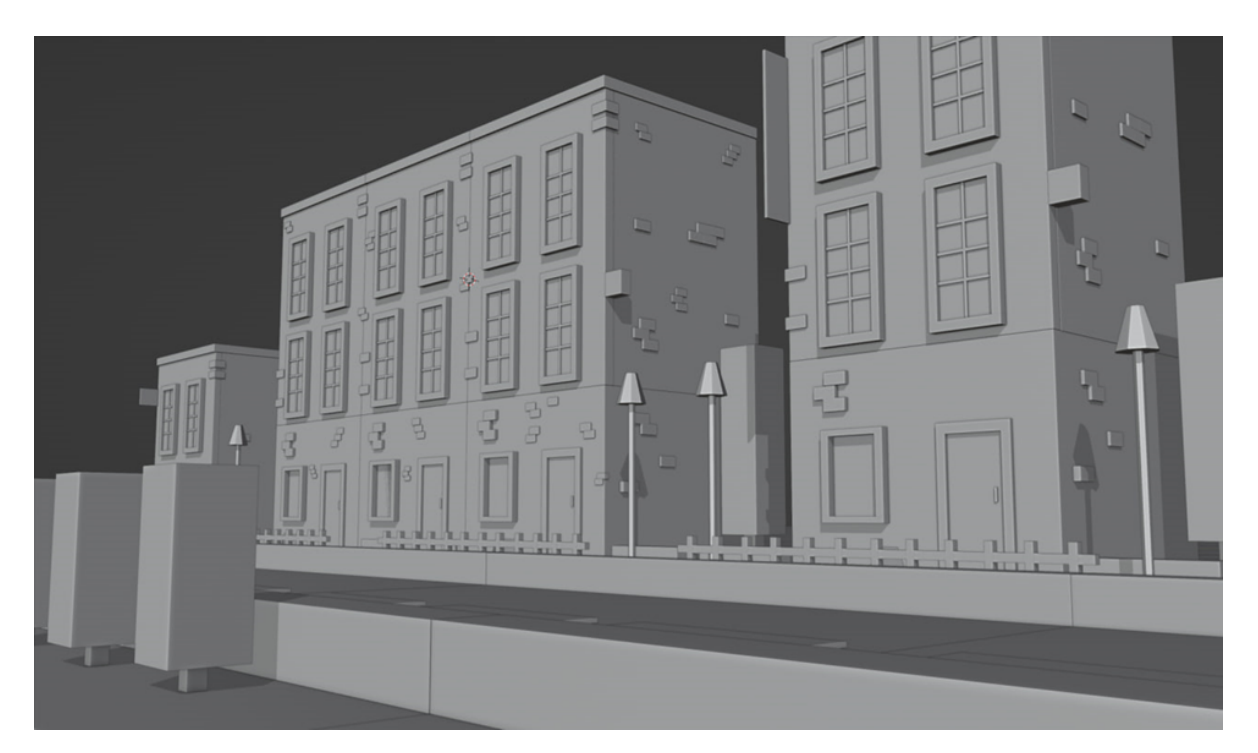

Рисунок 1 – Пример локации, созданный в Low-Poly стилистике

3. Локация леса – деревья, ручьи, луга и склоны гор. Визуально, эта локация создается с использованием зеленых и коричневых оттенков, а также изображением солнечных лучей, проникающих через листву. Здесь можно услышать пение птиц и звуки природы.

4. Локация заснеженного города включает в себя заснеженные улицы, дома, склоны гор и заснеженные деревья. Визуально, эта локация помимо белоснежного цвета также использует серые и темно-синие тона. Акустическая среда включает звуки заснеженной местности и интересные звуки города зимой, например, звон колоколов и щелчки обуви.

5. Локация пещеры – здесь игроки проводят время в глубоких пещерах с темными туннелями и каменными формациями, прерываемыми на светящиеся грибы и искры руд. Звуковое сопровождение включает в себя пещерные звуки, такие как падение воды, скрежет камней и ропот глухих эхо.

Low-Poly игры – это игры, выполненные в стиле низкополигональной графики, где элементы моделей выполняются в простой геометрии. Поэтому, рабочий процесс создания Low-Poly модели включает следующие этапы:

1. Определение концепции визуального стиля и концепции модели, которую необходимо создать.

2. Моделирование базовых форм – необходимо использовать базовые геометрические формы, такие как кубы, сферы, цилиндры и конусы, чтобы создать базовую форму модели.

3. Добавление деталей – добавляются детали к базовой форме, используя дополнительные блоки, стрелки, таблички, трубы, платформы и другие простые геометрические фигуры.

4. Нанесение текстур – создаются текстуры для модели, используя графический редактор или добавляются готовые текстуры из библиотеки. Используются яркие и контрастные цвета для текстур, чтобы выделить модель на фоне сцены.

# Направление «Электронные системы и технологии»

5. Расстановка сетки и оптимизация – необходимо отредактировать так называемую сеть модели, используя техники уменьшения количества полигонов, а также поддержания четырехугольной топологии для оптимизации модели. В трехмерной графике топология – это расположение полигонов, создающее некоторый путь по поверхности полигональной сетки [1]. Это позволит игре работать быстрее и более эффективно на всех устройствах, так как Low-Poly модели используют меньшее количество полигонов.

6. Сохранение в формате .fbx – необходимо сохранить модель в формате .fbx, чтобы затем ее можно было импортировать в игровой движок.

Главное, при работе над Low-Poly моделями – понимать, что вместо высокой детализации и реализма, используется смелое и достаточное количество упрощенных форм для создания ярких, запоминающихся объектов и окружающих ландшафтов. Несмотря на то, что можно использовать библиотеки готовых элементов, для создания оригинальных объектов в эстетике Low-Poly должны быть навыки работы в графическом редакторе и опыт редактирования полигонов.

В игре есть целый ряд заданий и миссий, которые персонаж должен выполнить, чтобы продвигаться дальше по сюжету. Разработано множество интерактивных элементов, которые добавляют игре уникальности и увлекательности. Продумана система достижений и бонусов, которые добавляют игре дополнительный интерес и мотивацию для продолжения прохождения уровней.

При проектировании игры всё внимание было обращено в сторону создания увлекательной игры в стиле Low-Poly. Наибольший акцент выставлен на возникновение эмоций восторга и заинтересованности во время прохождения уровней игры.

*Заключение.* Работа над Low-Poly игрой – это увлекательный процесс, который может стать огромным творческим достижением для разработчиков. Она позволяет создавать высококачественные проекты и при этом быть экономически эффективной, что делает ее популярной в современных условиях. В этом программном продукте было предусмотрено сочетание уникальности и креативности, чтобы создать игру, которая будет интересна пользователям и способна вызывать положительные эмоции. Разработка игры велась в тесном сотрудничестве с сообществом игроков, для получения обратной связи и улучшения качества игрового процесса.

### *Список литературы*

1. *Blender 3.4 Reference Manual [Electronic resource] / Blender. – Mode of access : https://docs.blender.org/manual/en/latest/. – Date of access : 11.03.2023.*

UDC 004.921

# **CREATE 3D MODELS FOR LOW-POLY GAME**

*Karnatsevich A.L.*

*Belarusian State University of Informatics and Radioelectronics, Minsk, Republic of Belarus* 

*Ilyasova M.S. – assistant of the Department of ECG*

**Annotation**. In this paper, the creation of a game in the Low-Poly genre is considered. It describes the implementation of unique graphics, which is characterized by a low number of polygons and simple textures, gameplay that includes elements of platformer and puzzles, as well as the ability to explore various game locations. Much attention is paid to the justification of the choice of design solutions.

**Keywords**: Low-Poly game, 3D Modeling, Blender, design
УДК 004.921

# **ПРОЦЕСС СОЗДАНИЯ ПЕРСОНАЖА ДЛЯ TRIPLE-A ИГРЫ**

*Барковский И.Д.*

*Белорусский государственный университет информатики и радиоэлектроники, г. Минск, Республика Беларусь*

*Научный руководитель: Ильясова М.С. – ассистент кафедры ИКГ*

**Аннотация.** Рассмотрен процесс создания и импорта в игровой движок 3D-персонажа. Описаны этапы разработки и инструменты. используемые в процессе создания героя и 3Dобъектов.

**Ключевые слова:** 3D-моделирование, 3D-графика, Blender, Substance Painter, Marvelous Designer

*Введение.* Создание больших игр — очень долгий и трудозатратный процесс. Он требует слаженной работы большой команды разработчиков, от программистов до музыкантов, а также соблюдения определенных стандартов, принятых в игровой индустрии.

Целью работы является разработка 3D-персонажа для triple-A игры.

*Основная часть.* Для достижения поставленной цели необходимо выполнить следующие задачи:

– создание модели человека;

– создание высокополигональных (highpoly) элементов одежды и экипировки;

– выполнение оптимизации сетки (ретопология), создание низкополигональной версии (lowpoly) экипировки и одежды;

- UV-unwrapping проекция 3D-модели на плоскость для текстурирования;
- перенос детализации с highpoly на lowpoly (запекание карты нормалей (baking));
- текстурирование
- подготовка моделей для дальнейшей анимации;

– импорт персонажа в игровой движок.

Процесс разработки персонажа будет показан на примере создания советского солдата времен Великой Отечественной войны.

Реалистичную модель человека можно создать, используя Metahuman Creator от Epic Games. Программа позволяет получить детализированную модель человека с текстурами высокого разрешения и скелетом для дальнейших анимаций (рисунок 1).

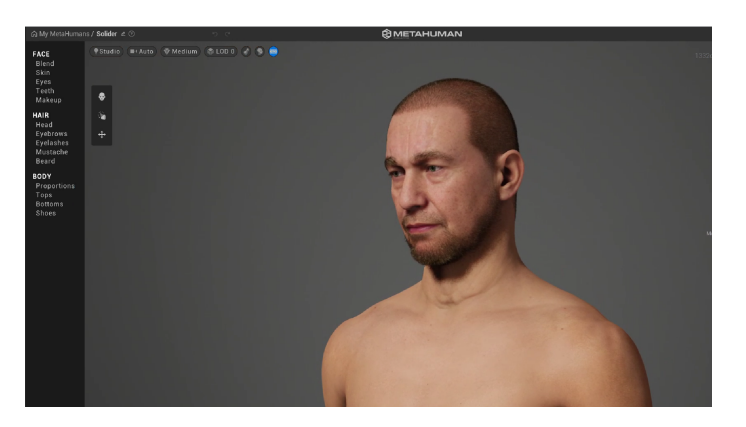

Рисунок 1 – Модель человека

Приступая к созданию одежды, можно «сшить» её прямо на персонаже, используя симуляцию ткани в программе Marvelous Designer, однако для использования её в игре такую одежду нужно оптимизировать, поэтому это лишь промежуточный этап в её создании (рисунок 2).

## Направление «Электронные системы и технологии»

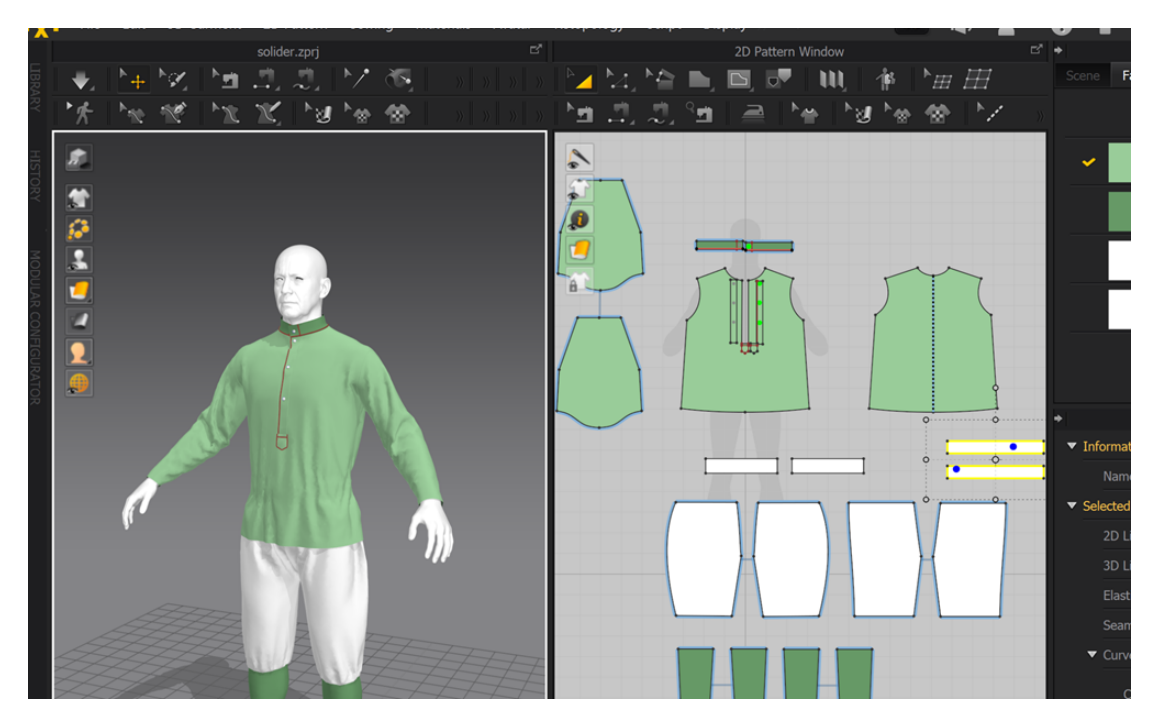

Рисунок 2 – Проектирование одежды

Далее с помощью Blender [1], выполняется детализация одежды и моделирование других предметов экипировки солдата (рисунок 3).

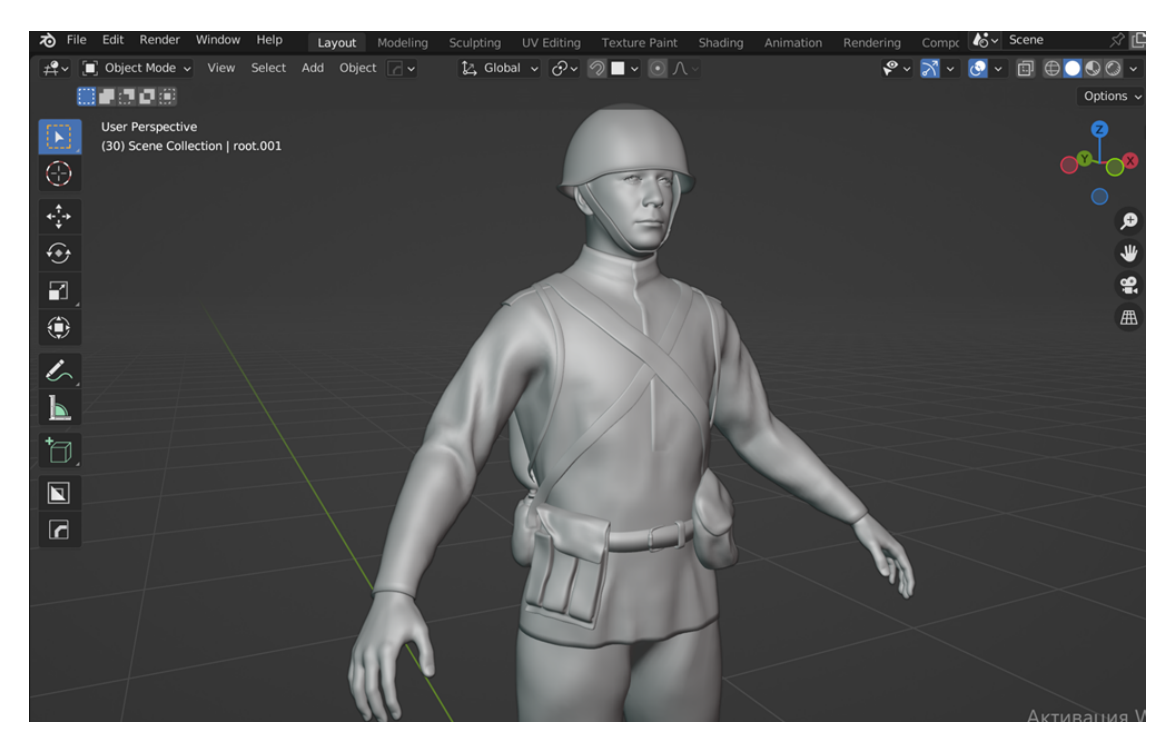

Рисунок 3 – Создание экипировки солдата

Также для последующего текстурирования и запекания необходимо выполнить UVразвертку 3D-моделей (рисунок 4).

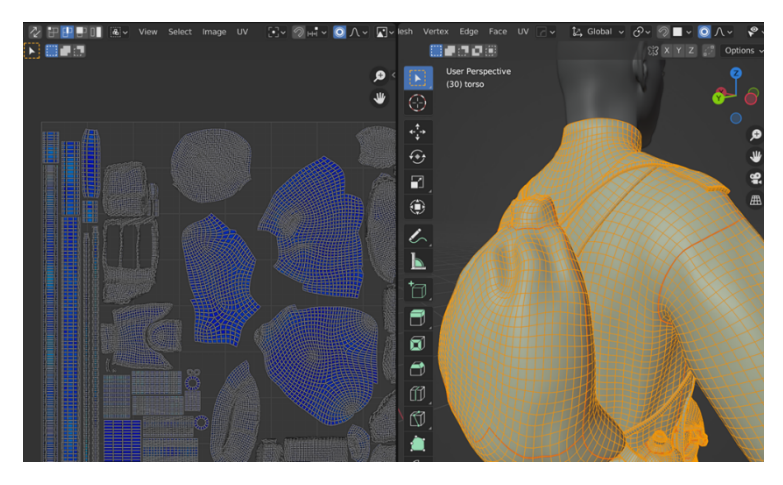

Рисунок 4 – UV-развертка 3D-модели

Затем выполняется перенос детализации с высокополигональной версии модели на низкополигональную. Это необходимо для оптимизации игры в целом. Запекание карты нормалей (каждый полигон имеет нормаль, они нужны для вычисления отражений лучей света при рендере) позволяет сохранить плавные формы моделей и детали, не увеличивая количество полигонов (рисунок 5).

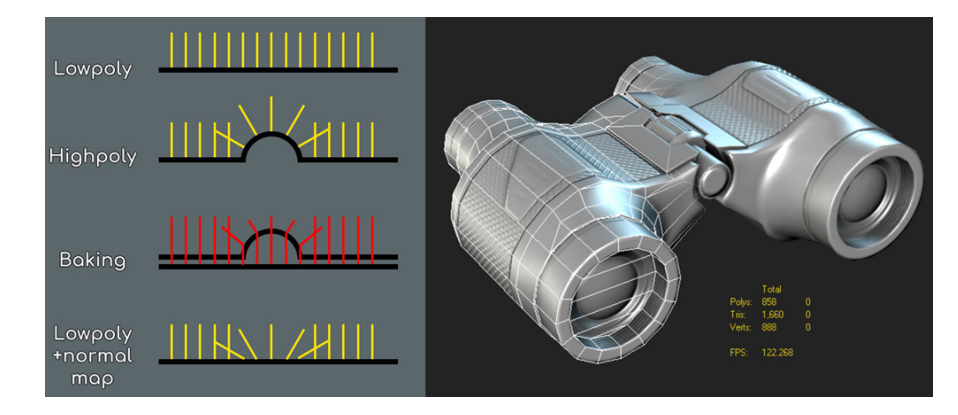

Рисунок 5 – Карта нормалей

Следующий шаг — текстурирование, то есть наложения растровых изображений (текстур) на 3D-модель для придания цвета, рельефности, фактуры и других визуальных параметров в программе Substance Painter (рисунок 6).

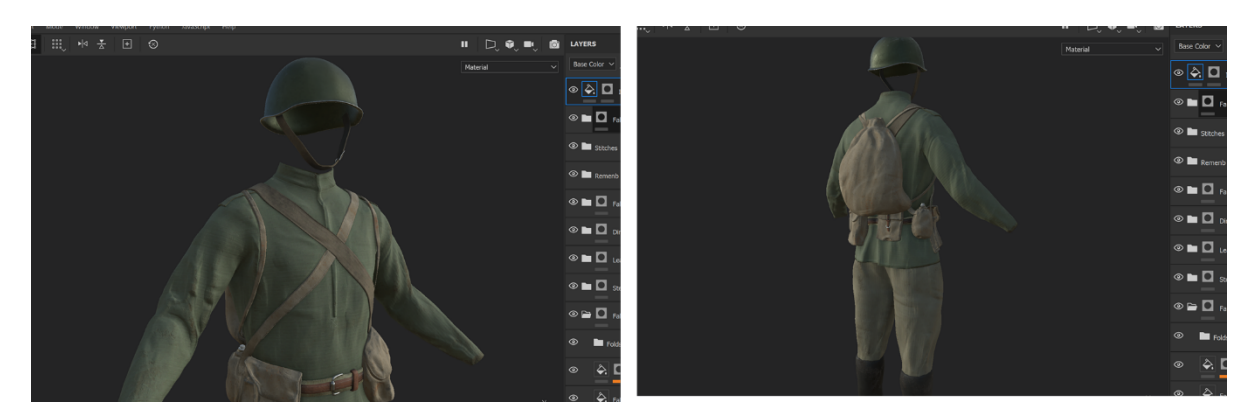

Рисунок 6 – Текстурирование 3D-моделей

Для того чтобы оживить персонажа и в дальнейшем анимировать, необходим так называемый скелет. Metahuman Creator предоставляет модель человека сразу со скелетом, поэтому остается лишь «натянуть» созданную одежду на скелет персонажа, чтобы она двигалась вместе с телом. Blender позволяет выполнить это с помощью разных инструментов (рисунок 7).

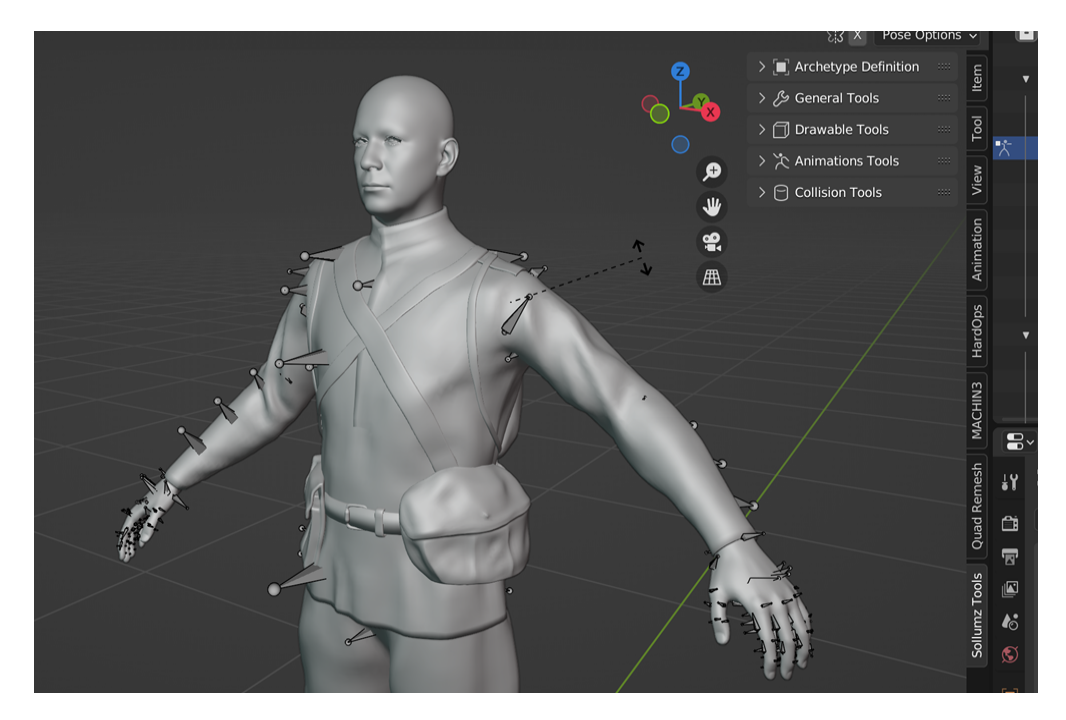

Рисунок 7 – Подготовка персонажа к анимации

После завершения этого этапа персонаж считается готовым, остаётся лишь импортировать его в игровой движок и передать для работы программистам и аниматорам

*Заключение.* Создание персонажа для компьютерной игры — это трудоемкий процесс, который содержит в себе несколько этапов. Разработка требует проявления творчества и в то же время обширных знаний в области 3D-графики. В игровой индустрии художник по персонажам - очень ответственная специальность, наравне с программистами или аниматорами, так как игровой персонаж — это то, с чем будет постоянно взаимодействовать игрок на протяжении всей игры.

### *Список литературы*

1. *Blender 3.4 Reference Manual [Electronic resource] / Blender. – Mode of access : https://docs.blender.org/manual/en/latest/. – Date of access : 11.03.2023.*

UDC 004.921

## **THE PROCESS OF CREATING A CHARACTER FOR A TRIPLE-A GAME**

*Barkovskiy I.D.*

*Belarusian State University of Informatics and Radioelectronics, Minsk, Republic of Belarus* 

*Ilyasova M.S. – assistant of the Department of ECG*

**Annotation**. The process of creating and importing a 3D-character into a game engine is considered. The stages of development and the tools used in the process of creating a hero and 3Dobjects are described.

**Keywords**: 3D-Modeling, 3D-Graphics, Blender, Substance Painter, Marvelous Designer

УДК 004.89

# **СРАВНИТЕЛЬНЫЙ АНАЛИЗ ПРИМЕНЕНИЯ НЕЙРОСЕТЕЙ ДЛЯ МОДЕЛИРОВАНИЯ ЭЛЕМЕНТОВ ИНТЕРЬЕРА**

*Аниховский Н.М.*

*Белорусский государственный университет информатики и радиоэлектроники, г. Минск, Республика Беларусь*

*Научный руководитель: Кошман В.Д. – ассистент кафедры ИКГ*

**Аннотация.** Рассмотрен процесс создания визуального представления элементов интерьера по средствам нейросетей. Проведен сравнительный анализ двух нейросетей: Replicate и Dezgo. Отмечены ключевые моменты в реализации генераций и варианты их использования.

**Ключевые слова:** Искусственный интеллект, компьютерное моделирование, нейронные сети, Replicate, Dezgo

*Введение.* До недавнего времени преимущественную роль в сфере компьютерного моделирования и проектирования играл человек, но с появлением и постепенным внедрением в рабочие процессы искусственного интеллекта, ситуация неотвратимо изменяется. Искусственный интеллект — это способность компьютера обучаться, принимать решения и выполнять действия, свойственные человеческому интеллекту [1]. Говоря о внедрении искусственного интеллекта, имеется ввиду встраивании интеллектуальных программ, модулей или агентов в разработанные системы автоматизированного проектирования технологических процессов. Нейронная сеть — это метод в искусственном интеллекте, который учит компьютеры обрабатывать данные таким же способом, как и человеческий мозг [2]. Проанализируем поведение нейронных сетей и условия взаимодействия с ними, на примере генераций элементов интерьера в нейросетях Replicate и Dezgo.

Целью работы является сравнительный анализ применения нейросетей Replicate и Dezgo для моделирования визуального представления элементов интерьера.

*Основная часть.* Replicate — это многофункциональная нейросеть для создания картинок, которая умеет не только составлять изображения из текста, но и выполнять массу других задач. Например, с ее помощью можно восстанавливать поврежденные картинки и улучшать их качество. Также Replicate умеет менять стиль изображений и трансформировать их в текст. Еще одна особенность нейросети — доступ к инструментам для обработки видео и создания анимаций [3].

В классическом виде, пользователь взаимодействует с Replicate по средствам ввода текстовых запросов на сайте. В них описывается желаемый результат генерации. Пример первого запроса к нейросети: An interior item, a chair made of solid material with legs of different lengths, hd. Результатом генерации стали изображения, приведённые на рисунке 1.

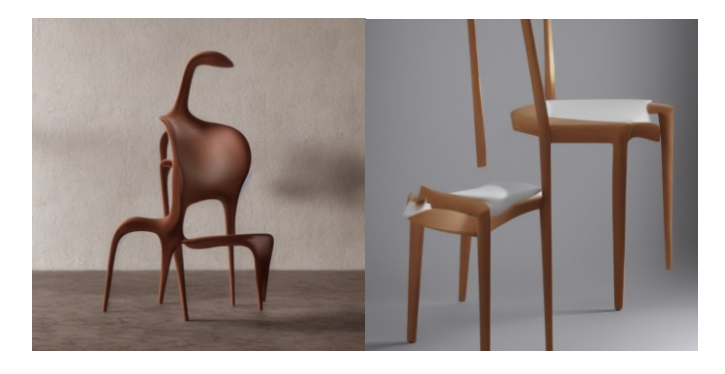

Рисунок 1 – Иллюстрация генерации первого запроса в Replicate

Второй запрос имел следующую формулировку: An interior item, sofa made of unknown material decorated with different types of stones and different colors, hd. Результат приведен на рисунке 2.

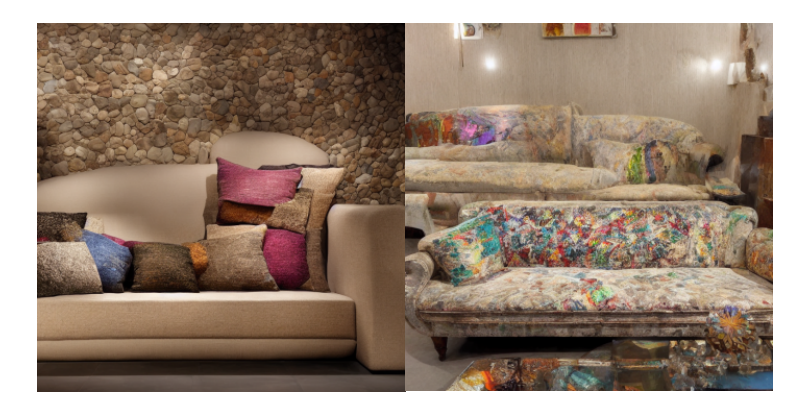

Рисунок 2 – Иллюстрация генерации второго запроса в Replicate

Последним запросом для анализа являлся следующий набор параметров: an unusual piece of furniture. Иллюстрации генерации показаны на рисунке 3.

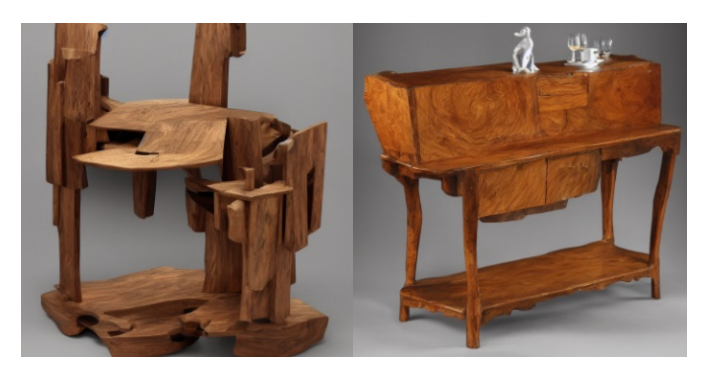

Рисунок 3 – Иллюстрация генерации третьего запроса в Replicate

По результатам генераций нейросеть Replicate показала себя положительно. Отличительными чертами является: маленькое время генерации картинки, возможность указывать количество генерируемых картинок (от 1 до 4), возможность указывать качество в пикселях. Запросы выполняются на английском языке. Стоит заметить, что при повторной генерации картинки в основном результат получался хуже: можно четко различить наложение слоев разных объектов друг на друга.

Второй нейросетью для анализа была выбрана Dezgo. Задачи для неё были поставлены аналогично предыдущей. Результаты генераций представлены на рисунках 4 и 5.

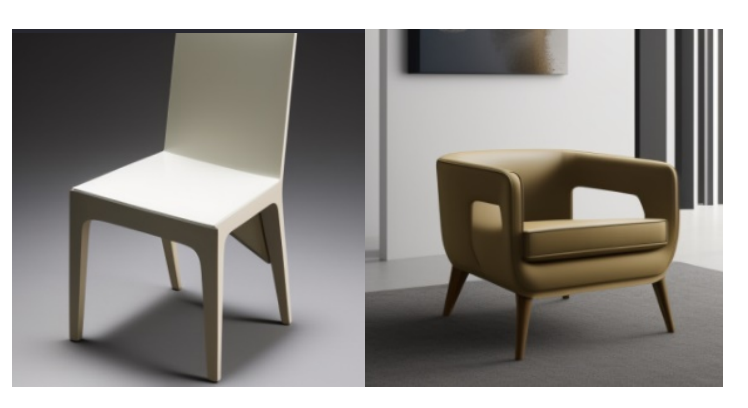

Рисунок 4 – Результаты генерации в Dezgo на основе первого запроса

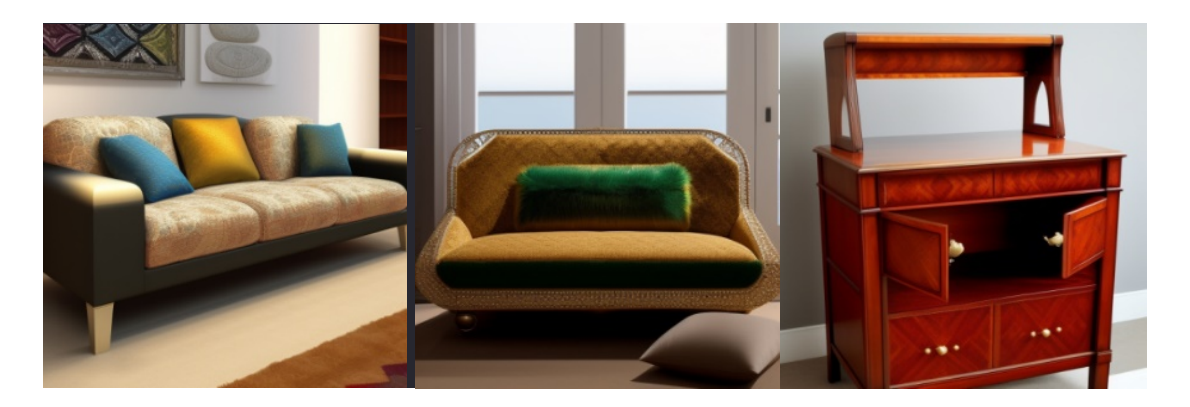

Рисунок 5 - Результаты генерации в Dezgo на основе второго и третьего запросов

Говоря об этой нейросети можно отметить, что результаты запросо получились довольно фотореалистичными и в хорошем разрешении, но самая большая проблема этой нейросети в том, что в данный момент она не может сгенерировать именну ту картинку, которая нам нужна (т.е. отклонения от начальных параметров запроса значительно), что говорит нам о более слабом искуственном интелекте по сравнению с нейросетью Replicate. Функционал данной нейросети также меньше, а время генерации изображения больше.

Заключение. Первая, рассматриваемая нейронная сеть - Replicate, значительно превосходит нейросеть Dezgo, по таким критериям, как: скорость генерации, соответствие заданным параметрам, вариативность, регулирование параметров и прочее. Следовательно, Replicate подходит для моделирования элементов интерьера лучше, чем Dezgo. Однако, из-за недостаточного уровня развития, нейросеть все еще нельзя использовать в качестве профессионального и постоянного инструмента для создания макетов интерьера. Следует отметить, что в данный момент нейросети не способны качественно и продуктивно выполнять какиелибо заказы по построению чертежей, но они является отличным вспоминающим инструментом в сфере инженерии и компьютерного моделирования, который при грамотном использовании может значительно сократить время разработки и визуализации.

#### Список литературы

1. https://docs.blender.org/manual/en/latest/Аверкин А. Н., Гаазе-Рапопорт М. Г., Поспелов Д. А. Толковый словарь по искусственному интеллекту. - М.:Радио и связь, 1992. - 256 с. Дата обращения: 20.03.2023. 2. Нейронная сеть // Большая российская энциклопедия : [в 35 т.] / гл. ред. Ю. С. Осипов. - М. : Большая российская энциклопедия,  $2004 - 2017$ .

3. Replicate Manual [Electronic resource] / Replicate. - Mode of access : https://replicate.com/. - Date of access : 23.03.2023.

**UDC 004.89** 

## **COMPARATIVE ANALYSIS OF THE APPLICATION OF NEURAL NETWORKS FOR MODELING INTERIOR ELEMENTS**

Anikhovsky N.M.

Belarusian State University of Informatics and Radioelectronics, Minsk, Republic of Belarus

Koshman  $V.D.$  – assistant of the Department of ECG

**Annotation**. The process of creating a visual representation of interior elements by means of neural networks is considered. A comparative analysis of two neural networks was carried out: Replicate and Dezgo. Marked key points in the implementation of generations and options for their use

Keywords: Artificial intelligence, computer modeling, neural networks, Replicate, Dezgo

## УДК 004.89

# **АНАЛИЗ ПАРАМЕТРОВ ДЛЯ ОПТИМИЗАЦИИ ЗАПРОСА НЕЙРОСЕТИ MIDJOURNEY**

*Шешко Н.А.*

*Белорусский государственный университет информатики и радиоэлектроники, г. Минск, Республика Беларусь*

*Научный руководитель: Кошман В.Д. – ассистент кафедры ИКГ*

**Аннотация.** Представлен анализ параметров для оптимизации запросов генерации в нейросети Midjourney. Наглядно продемонстрированы влияние и значимость отдельных параметров на итоговые изображения.

**Ключевые слова:** нейросеть, Midjourney, параметры запроса, prompt

*Введение.* Midjourney - недавно появившаяся нейросеть, с помощью которой, на основе соответствующих параметров и текстового описания, можно генерировать изображения на самую разную тематику [1]. На данный момент она находится в бета-тесте и выполняет запросы по средствам специального бота через Discord (рисунок 1). Количество бесплатных генераций имеют лимит.

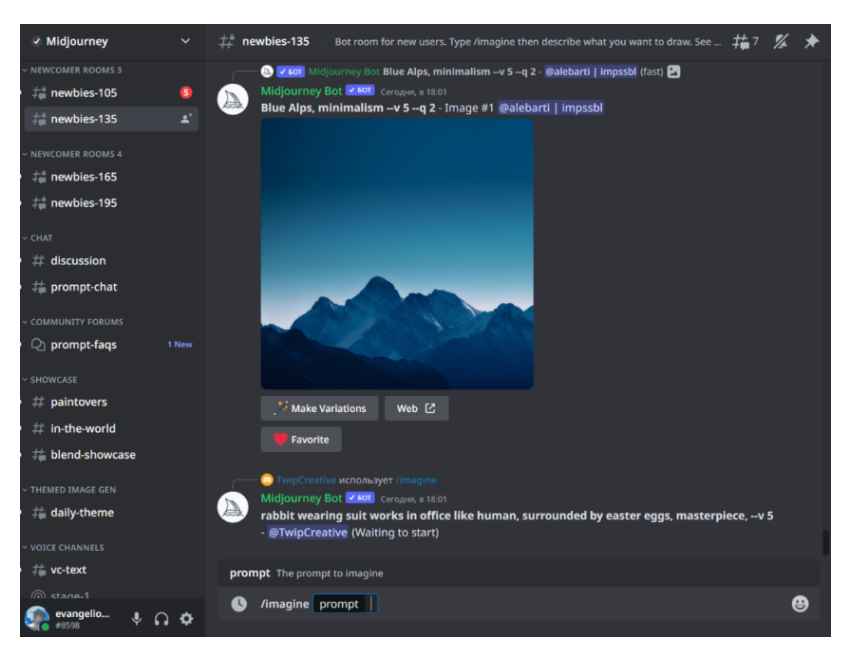

Рисунок 1 – Midjourney бот в Discord

*Основная часть.* Для генерации картинки требуется ввести /imagine далее в появившееся окно prompt вводить интересующие вас параметры. Prompt - подсказка для нейросети, в которой нужно описать то, что нужно сгенерировать. Разделять части запроса стоит двумя двоеточиями, хоть Midjorney и понимает отделение запятой, но точнее будет тот запрос, который записан без них. Существует основной порядок составления prompta, он представлен на рисунке 2.

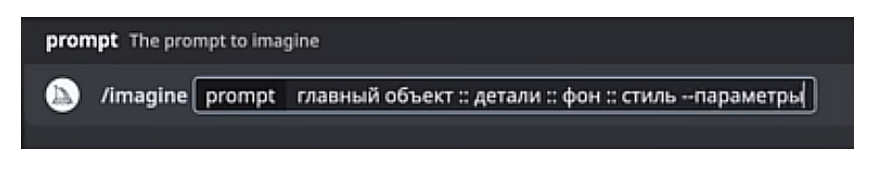

Рисунок 2 – порядок составления prompta

Все параметры для запроса указываются в конце и, как правило, начинаются с двух тире, далее илет название параметра и численное значение, если такое требуется.

Одним из таких параметров может быть соотношение сторон. Базовое изображение генерируется в формате 1:1, но при необходимости, добавив команду -- аг 3:2 для горизонтального (2: 3 если требуется вертикальное).

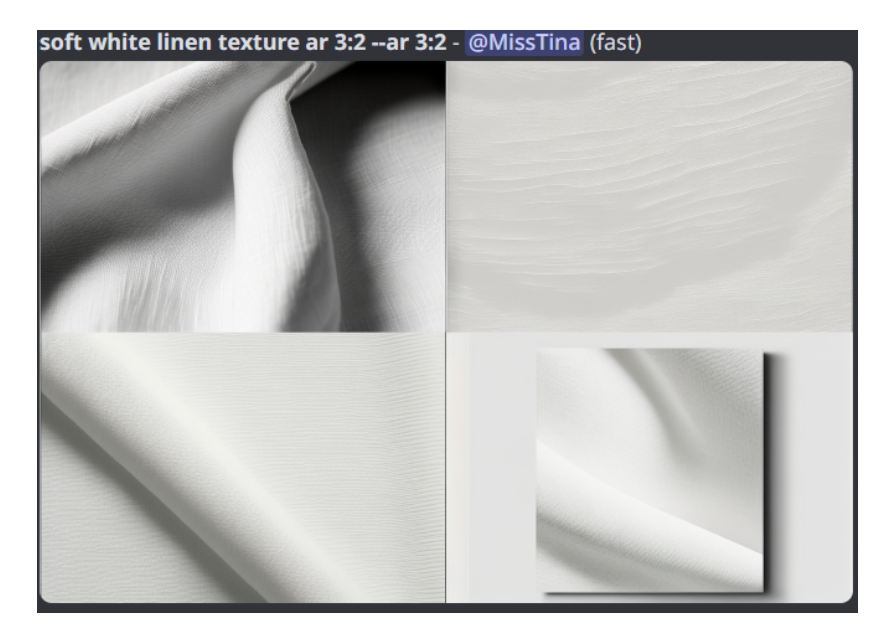

Рисунок 3 - изображения с использование параметра -ar

Существует такое понятие, как "отрицательные подсказки", этот параметр записывается как -- по и далее то, что необходимо исключить из изображения. Пример запроса: white lily: magic circle around -ar 3:5 -no people. Стенерированные изображения представлены на рисунке 4.

Недавно в Midjourney появилась возможность скрещивания изображений между собой. Для использования этой функции в поле prompt нужно вставить прямую ссылку на изображение, далее через двоеточия можно вводить как уточнения для исходного объекта, так и новые объекты, которые нужно добавить в изображения (рисунок 5).

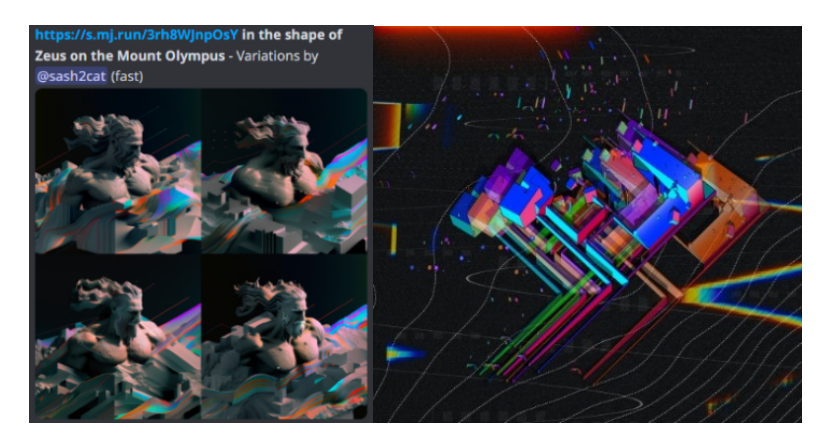

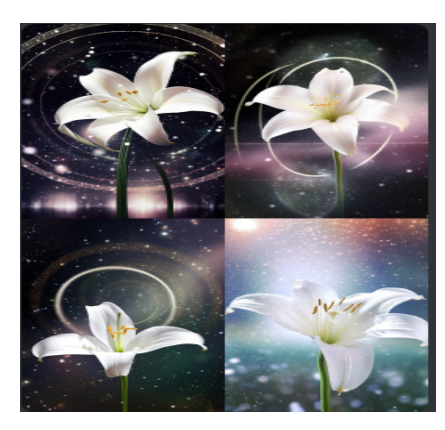

Рисунок 5 - слева - картинка по ссылке, справа - сгенерированная

Рисунок 4 - изображения с параметром -- по

Одним из самых интересных параметров в этой нейросети является - stilize. Он определяет, насколько выражена должна быть стилизация генерируемого изображения. Чем ниже значение параметра - тем ближе результат к запросу, а очень высокие показатели могут привести к неожиданным результатам. Базовым является показатель 100. Демонстрация влияние этого параметра на итоговые варианты генераций изображений приведены на рисунке 6. Пример запроса с использованием параметра stilize: - stilize calorfulrisograph of a fig.

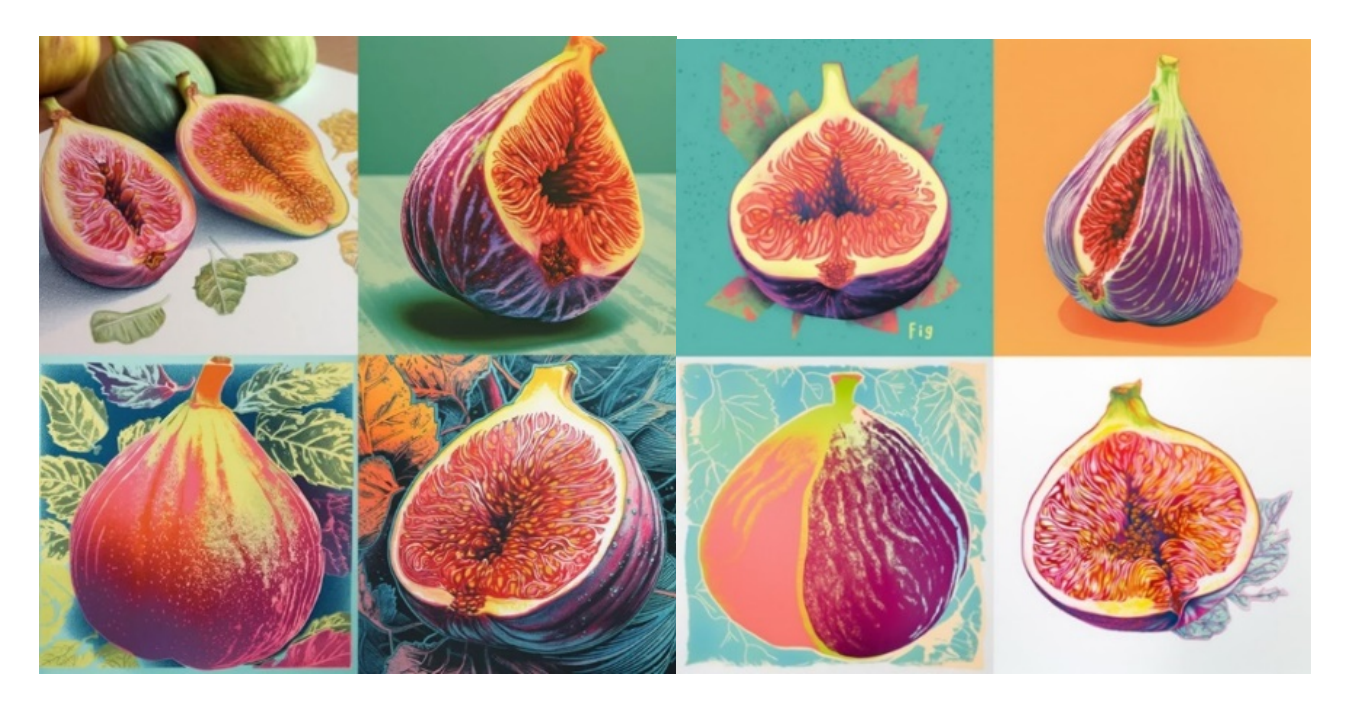

Рисунок 6 – Слева -stilize 100, справа - 1000

Заключение. Таким образом следует, что даже на стадии бета-теста нейросеть Midjourney уже позволяет успешно генерировать изображения на самые различные темы благодаря обширному количеству параметров, некоторые из которых помогают добиться максимально корректного соответствия между ожиданиями пользователя и итоговыми вариантами генераций.

## Список литературы

[Electronic resource] Midjourney. Midjourney Manual  $\mathbf{1}$ . Mode access https://www.midjourney.com/home/?callbackUrl=%2Fapp%2F - Date of access: 20.03.2023.

**UDC 004.89** 

# ANALYSIS OF OPTIMIZATION OF QUERY PARAMETERS **FOR MIDJOURNEY NEURAL NETWORK**

Sheshko  $NA$ .

Belarusian State University of Informatics and Radioelectronics, Minsk, Republic of Belarus Koshman  $V.D.$  – assistant of the Department of ECG

**Annotation**. The analysis of parameters for optimization of generation requests in the Midjourney neural network is presented. The influence and significance of individual parameters on the final images are clearly demonstrated.

Keywords: neural network, Midjourney, query parameters, prompt

УДК 004.921

# **ИССЛЕДОВНИЕ ОПТИМИЗАЦИИ МОДЕЛИ ИГРОВОГО ПЕРСОНАЖА НА ОСНОВЕ СРАВНИТЕЛЬНОГО АНАЛИЗА СРЕДСТВ ТРЕХМЕРНОЙ ВИЗУАЛИЗАЦИИ CINEMA 4D И BLENDER**

*Щербаков Д.А., Шалайко И.А.*

*Белорусский государственный университет информатики и радиоэлектроники, г. Минск, Республика Беларусь*

*Научный руководитель: Кошман В.Д. – ассистент кафедры ИКГ*

**Аннотация.** Исследован способ оптимизации 3D-модели. Наглядно показана разница между 3D-моделями с разным количеством полигонов. Проведён сравнительный анализ пользовательских интерфейсов и удобства работы 3D-редакторов Cinema 4D и Blender.

**Ключевые слова:** оптимизация 3D-модели, Cinema 4D, Blender

*Введение.* Существует множество программ для 3D-моделирования, для того чтобы выбрать оптимальную программу необходимо предварительно определиться с критериями, по которым будет происходить сравнение, то есть с требованиями, предъявляемыми к 3Dредакторам. Важным фактором является удобство оптимизации 3D-модели. Оптимизацией является уменьшение затрат производительности для отображения данной модели. Основные элементы, из которых состоит 3D-модель - полигоны. Полигон – это минимальная поверхность для визуализации, которая образует его форму [1]. Они создаются на основе точек и ребер, которые ограничивают данную плоскость. Чем больше количество полигонов, тем более качественной и детализированной получается модель. Однако очень большое количество полигонов плохим образом сказывается на производительности. Если модель слишком сильно влияет на производительность, может помочь редукция полигонов. То есть упрощение 3D-модели путём объединения группы полигонов в один. В свою очередь большинство 3D-редакторов имеет способность регулировать баланс между детализацией и производительностью. На рисунке 1 наглядно представлено сравнение низкополигональных (с малым количеством полигонов) и высокополигональных (с большим количеством полигонов) 3Dмоделей.

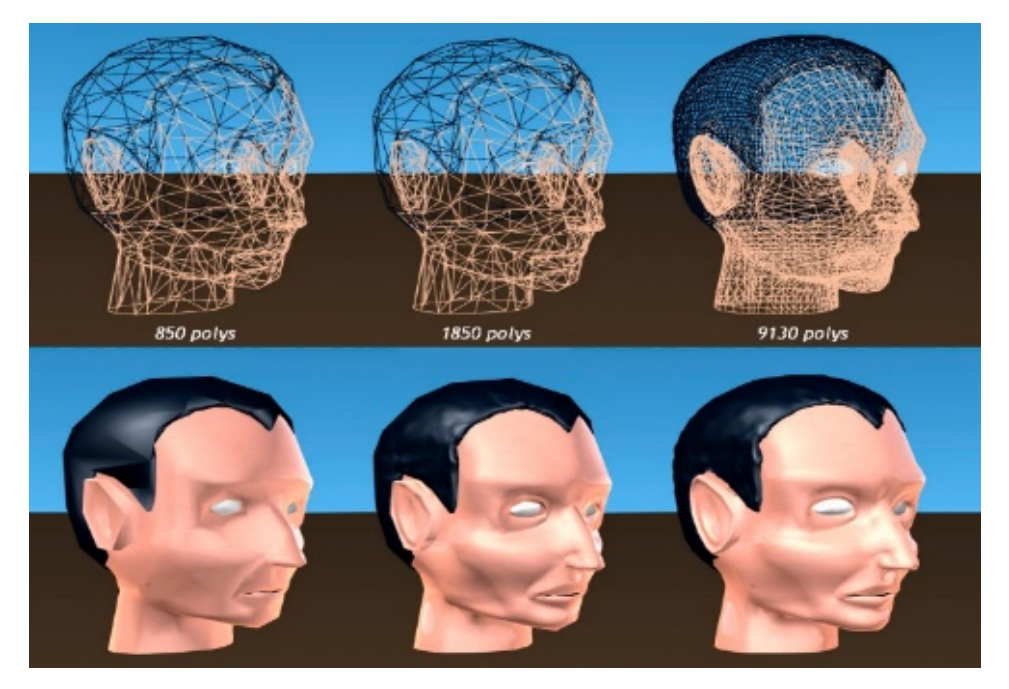

Рисунок 1 – Разница в количестве полигонов

## Направление «Электронные системы и технологии»

*Основная часть.* Одними из самых распространённых 3D-редакторов являются Cinema 4D и Blender. Cinema 4D имеет более интуитивно понятный пользовательский интерфейс, в свою очередь, Blender сложнее в освоении. Не будет преувеличением сказать, что Cinema 4D обладает лучшим пользовательским интерфейсом среди всех 3D-программ. Это делает Cinema 4D более удобным программным обеспечением для начинающих. В Cinema 4D все свойства объекта, настройки кисти, надстройки и другие функции можно найти в одной области. В Blender разные настройки отображаются на отдельных панелях, что может сбивать с толку и загромождать экран. Ещё одним преимуществом Cinema 4D является диспетчер объектов, система управления всеми объектами в сцене. Когда вы имеете дело со сценами производственного уровня, в которых есть тысячи объектов в одной сцене, отличная система управления абсолютно необходима. Диспетчер объектов Cinema 4D упрощает работу благодаря системе тегов, системе дублей, возможностям перетаскивания и многому другому. И Cinema 4D, и Blender отлично подходят для полигонального моделирования. Но когда дело доходит до скульптинга, Cinema 4D проигрывает Blender. Скульптинг – это особое направление Blender, с большим количеством скульптурных кистей [2]. Это делает Blender лучшим выбором и для моделирования персонажей. Инструменты скульптинга Blender также хорошо подходят для создания детализированных зданий. Когда дело доходит до заполнения сцены, библиотека ресурсов Cinema 4D упрощает это. Он имеет обширную коллекцию 3D-объектов, материалов и капсул узлов, которые можно использовать для быстрой сборки сцен. Результаты моделирования персонажа в Cinema 4D и Blender представлены на рисунках 2 и 3.

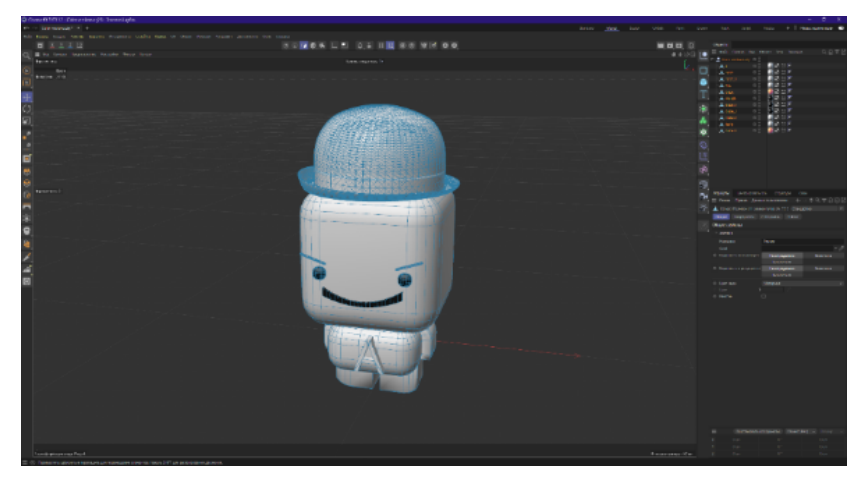

Рисунок 2 – Пользовательский интерфейс и 3D-модель в Cinema 4D

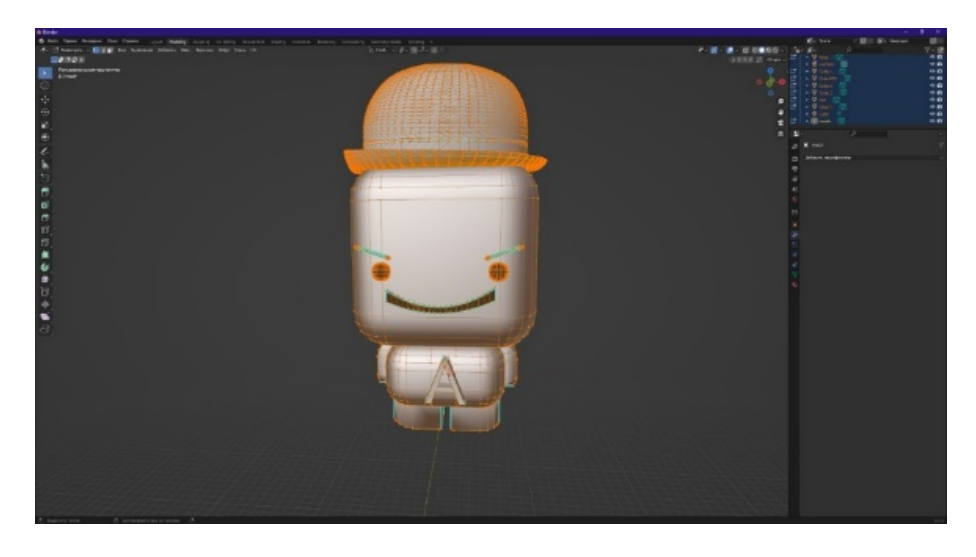

Рисунок 3 – Пользовательский интерфейс и 3D-модель в Blender

Можно прямо в Blender создавать материалы, что полезно для рендеринга и игровых моделей. Программа поддерживает многие основные форматы: FBX, OBJ, DAE и т.д., как и большинство других 3D пакетов.

В Cinema 4D, по сравнению с Blender, меньше плагинов, но они есть. Самые "популярные" Groyw fx (для создания реалистичных растений), вышеупомянутый TurbulenceFD (для дыма, огня и пр.), Greebler (для "выдавливания" различных деталей и фигур на поверхности мэша. Отлично подходит для sky fi композиции) и т.д. При должном знании языка программирования Piton, возможно самостоятельно писать скрипты.

На основе всего вышеизложенного, была составлена сравнительная таблица критериев Cinema 4D и Blender (таблица 1):

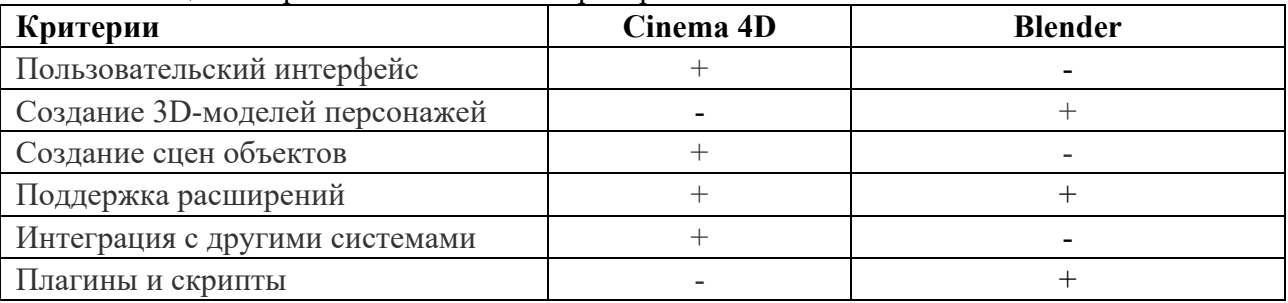

Таблина 1 – Сравнение ключевых критериев

Заключение. Таким образом следует, что основным способом оптимизации 3D-модели является редукция полигонов - объединение группы полигонов в один. Сравнительный анализ, проведённый в 3D-редакторах Cinema 4D и Blender, показал, что для создания и оптимизации сцены с большим количеством объектов лучше подходит редактор Cinema 4D, так как в нём присутствует библиотека ресурсов с обширной коллекцией 3D-объектов. В свою очередь для создания и оптимизации детализированных моделей игровых персонажей лучше полойдёт редактор Blender, в связи с наличием особого направления – скульптинг.

## Список литературы

1. Аббасов, И.Б. Компьютерное моделирование в промышленном дизайне / И.Б. Аббасов. – М.: ЛМК, 2013. – 92 с 2. Ettrecap manual [Электронный ресурс]. - Режим доступа: https://docs.blender.org/manual/en/latest/index.html - Дата доступа: 26.03.2023

**UDC 004.921** 

# STUDY OF OPTIMIZATION OF THE GAME CHARACTER MODEL **BASED ON A COMPARATIVE ANALYSIS OF CINEMA 4D AND BLENDER 3D VISUALIZATION TOOLS**

## Shcherbakov D.A., Shalayko I.A.

Belarusian State University of Informatics and Radioelectronics, Minsk, Republic of Belarus

Koshman  $V.D.$  – assistant of the Department of ECG

Annotation. The method of optimization of the 3D model is investigated. The difference between 3D models with different numbers of polygons is clearly shown. A comparative analysis of user interfaces and usability of Cinema 4D and Blender 3D editors has been carried out.

Keywords: optimization of the 3D-model, Cinema 4D, Blender

# **ОБУЧЕНИЕ С ПОДКРЕПЛЕНИЕМ ДЛЯ РЕАЛИЗАЦИИ ИГРОВОГО ИСКУССТВЕННОГО ИНТЕЛЛЕКТА**

*Васильев Н.С.*

*Чувашский государственный университет имени И. Н. Ульянова, г. Чебоксары, Российская Федерация*

*Научный руководитель: Щипцова А.В. – канд.пед.наук, доцент, доцент кафедры ВТ*

**Аннотация.** Данная статья затрагивает вопросы эффективности применения искусственных нейронных сетей при проектировании поведения интеллектуальных агентов. Основное внимание уделяется анализу методов построения моделей поведения интеллектуальных агентов. Также был проведен обзор существующих программных решений, которые реализуют данные методы в игровых приложениях. На основе результатов анализа была предложена новая архитектура поведения интеллектуальных агентов, которая использует автоматный подход для описания поведения агента. Данный проект реализован на языке программирования Python и использует Godot Engine в качестве среды для агентов. Тестирование разработанной модели поведения агента показало, что она может быть использована для создания игрового искусственного интеллекта, который может предложить достаточно сложное поведение игровых персонажей в нестандартных ситуациях.

**Ключевые слова:** генетический алгоритм, интеллектуальный агент, искусственный интеллект, машинное обучение, неигровой персонаж, обучение с подкреплением, Godot Engine.

*Введение.* Обучение с подкреплением — это один из наиболее эффективных методов машинного обучения, который может быть использован для создания интеллектуальных агентов (неигровых персонажей) в компьютерных играх. Обучение с подкреплением относится к генеративному моделированию [1]. Неигровой персонаж — персонаж в компьютерных играх, которым управляет не игрок, а компьютер. Обучение с подкреплением позволяет агенту обучаться на основе опыта, полученного во время взаимодействия с окружающей средой, и принимать оптимальные решения в различных ситуациях.

В статье рассматриваются и предлагаются способы использования обучения с подкреплением в игровом движке Godot (открытый кроссплатформенный 2D и 3D игровой движок под лицензией MIT), анализируются преимущества и недостатки этого подхода для создания сложного поведения агента. Анализируются результаты эксперимента применения одной и нескольких нейронных сетей для моделирования сложного поведения агентов.

*Основная часть.* Для реализации игрового искусственного интеллекта, авторами ставятся для решения следующие задачи:

− создать в движке Godot идеальную окружающую среду для обучения агентов;

− определить модель позитивного и негативного подкрепления агента в зависимости от целей агента в игре;

− обучить агента с помощью нейронной сети.

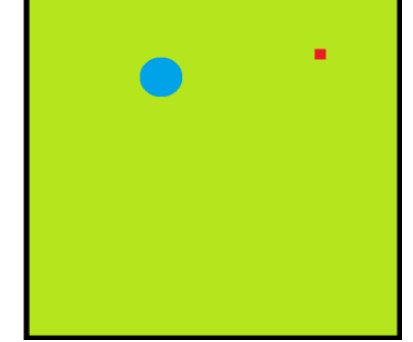

Рисунок 1 – Арена с изображением агента (круг) и бонуса (квадрат)

Для эксперимента была выбрана игра, цель которой - накопление агентом (круг на рисунке 1) бонусов (квадрат на рисунке 1), за которые назначаются очки. В качестве среды был, а создана «арена», на которой появляются бонусы.

Арена и агент были разработаны средствами Godot Engine с применением языка GDScript [2]. Обучение агента происходит по генетическому алгоритму. Создаются несколько экземпляров «арен» с агентами и бонусами, в которых агенты конкурируют между собой. Критерием успеха агента является скорость накопления бонусов. Для того чтобы обучение агента происходило быстрее, он должен получать небольшое позитивное или негативное подкрепление S, когда будет приближаться к бонусу или отдаляться от бонуса, соответственно, по формуле (1):

$$
S = k * (|B - A_1| - |B - A_2|), \tag{1}
$$

где *B* – позиция бонуса;

 $A_1$  – позиция агента до принятия решения;

 $A_2$  – позиция агента после принятия решения;

*k* – коэффициент, контролирующий размер награды агенту за факт изменения расстояния до бонуса.

Коэффициент *k*, подбирается в зависимости от целевого поведения агента в условиях окружающей среды (арены). В условиях «идеальной» окружающей среды (без препятствий, без других персонажей, влияющих на поведение агента) *k*=1. Для начала обучения агента с помощью нейронной сети, необходима синхронизация игры, работающей на движке Godot, и нейронной сети, реализуемой на Python и обучаемой с помощью генетического алгоритма. Синхронизация между Python и Godot обеспечивается по протоколу TCP. Расширение Godot «RL Agents» предоставляет эту возможность [3].

Игровой эксперимент показал, что решение вышеназванных задач, позволяет агенту успешно справляться с поиском бонусов уже через несколько минут обучения. Для исследования агента в неидеальной окружающей среде было принято решение об испытании конечно-автоматной модели поведения агента, самой известной реализацией которой является Goal-Oriented Action Planning (GOAP).

Использование только одной нейросети для создания агента со сложным поведением имеет следующие явные недостатки:

- − длительный процесс обучения агента;
- − сложность моделирования позитивного и негативного подкрепления агента;
- − ограниченность паттернов поведения.

Как показал эксперимент, одним из решений этих проблем может являться разбиение логики поведения агента на отдельные модули и применение в них своей нейросети. В таком случае отдельная нейросеть будет отвечать за обход или преодоление агентом препятствий, укрытие агента от "негативных" персонажей т.п. Причем, переключение между нейросетями может выполняться на базе алгоритма, в котором прописано переключение, или с помощью еще одной нейросети. Переключение между нейросетями будет означать смену состояния агента. Чтобы поощрять разнообразие состояний и, как следствие, получать более интересное поведение агента, в процессе исследования была получена формула (2) для расчета коэффициента *P*, повышающего/понижающего сумму очков агента по итогу игры:

$$
P = k / \sum_{i=1}^{n} \left( a_i \frac{T}{n} - T_i \right)^2,
$$
\n(2)

где  $T$  – время существования агента;

 $T_i$  – время нахождения агента в *i*-ом состоянии;

 $a_i$  – коэффициент значимости для *i*-ого состояния;

 $n -$ количество всевозможных состояний;

 $k$  – коэффициент, контролирующий размер награды агенту за факт изменения расстояния до бонуса.

Еще один вид поощрения агентов может быть связан с временем существования агента (до гибели от «негативного» персонажа, либо до победы в игре) или от целевого состояния агента. Однако, существует проблема использования нейросетей в играх. Нейросеть становится слишком «умной» и «беспощадной» по отношению уже к игровым агентам (человеку). И в таком случае для поддержания интереса у игрока есть несколько способов «ослабить» искусственный интеллект:

- ограничение возможностей агента (замедление передвижения, ограничение действий за единицу времени);
- передача ложной информации агенту;
- ограничение входной информации агенту.

Заключение. Качественная реализация игрового искусственного интеллекта требует решения таких задач, как создание среды для обучения агентов, определение и моделирование способов позитивного и негативного подкреплений, использование набора нейронных сетей для поддержки логики агента, ограничение возможностей искусственного интеллекта.

## Список литературы

1. Васильев, Н.С. Генеративные возможности нейронных сетей / Н.С. Васильев, А.В. Щипцова // Информатика и вычислительная техника: сб. науч. тр. -Чебоксары: Изд-во Чуваш. ун-та, 2022. -С. 25-28.

2. Godot RL Agents [Электронный ресурс] - Режим доступа : https://github.com/edbeeching/godot rl agents - Дата доступа : 22.03.2023.

3.Creating Custom Environments with Godot RL Agents [Электронный pecypc] Режим доступа : https://github.com/edbeeching/godot rl agents/blob/main/docs/CUSTOM ENV.md - Jara docmyna: 22.03.2023.

## **UDC 004.8**

# **REINFORCEMENT LEARNING FOR THE IMPLEMENTATION** OF GAMING ARTIFICIAL INTELLIGENCE

### *Vasiliev N.S.*

I. N. Ulyanov Chuvash State University, Cheboksary, Russian Federation

### Shchiptsova  $A.V. - PhD$ , associate professor, associate professor of the Department of Computer Engineering

Annotation. This article addresses the issues of the effectiveness of the use of artificial neural networks in the design of the behavior of intelligent agents. The main attention is paid to the analysis of methods for constructing models of behavior of intelligent agents. There was also a review of existing software solutions that implement these methods in gaming applications. Based on the results of the analysis, a new behavior architecture of intelligent agents was proposed, which uses an automaton approach to describe the behavior of an agent. This project is implemented in the Python programming language and uses Godot Engine as an environment for agents. Testing of the developed agent behavior model has shown that it can be used to create a game artificial intelligence that can offer quite complex behavior of game characters in non-standard situations.

Keywords: genetic algorithm, intelligent agent, artificial intelligence, machine learning, nonplayer character, reinforcement learning, Godot Engine

УДК 377.1

# **3D ЦИФРОВЫЕ ТЕХНОЛОГИИ ПРОЕКТИРОВАНИЯ КАК ОСНОВА ДЛЯ НАУЧНО-ИССЛЕДОВАТЕЛЬСКОЙ ДЕЯТЕЛЬНОСТИ СТУДЕНТОВ**

*Лавриков В.А, Титенков В.В.*

*Федеральное государственное бюджетное общеобразовательное учреждение высшего образования «Казанский государственный энергетический университет», г. Казань, Республика Татарстан*

*Научный руководитель: Рукавишников В.А.- доктор пед. наук, канд.техн.наук, зав. кафедрой ИГ*

**Аннотация.** В статье рассмотрены перспективы применения 3D-технологий проектирования (параметрического моделирования, аддитивных технологий, обратного проектирования с использованием 3D-сканеров) в научной деятельности студентов.

**Ключевые слова:** 3D-технологии, цифровые технологии, 3D-моделирование, 3D-печать, аддитивные технологии

*Введение.* Стремительное развитие цифровой экономики на основе прорывных 3Dтехнологий цифрового проектирования (параметрическое 3D-моделирование, цифровые двойники, аддитивные технологии (промышленная 3D-печать)) определили качественно новые цели современного профессионального образования. Быстро изменяющиеся и все возрастающие требования цифровых предприятий ставят перед вузами новые цели – подготовка специалистов цифрового поколения. Только специалисты 3D цифровой формации в состоянии обеспечить конкурентоспособность, эффективность и адаптивность предприятия на мировом рынке труда. Цифровые технологии позволяют значительно ускорить и автоматизировать процесс проектирования. Благодаря этому студенты могут быстрее и эффективнее проводить исследования, анализировать данные и разрабатывать концепции. Они могут использовать современное программное обеспечение для проектирования и визуализации, которое позволяет им создавать сложные модели и симуляции.

*Основная часть.* В КГЭУ подготовка специалистов 3D цифрового проектирования начинается на первом курсе. Студенты создают современные электронные ассоциативные 3D и 2D параметрические цифровые конструкторские документы, создают изделия на 3Dпринтерах, знакомятся технологий обратного проектирования с использованием 3Dсканеров.

Студенты активно участвуют в олимпиадах по параметрическому моделированию, аддитивным технологиям и обратному проектированию.

Начиная с первого курса, студенты имеют возможность активно использовать приобретенные цифровые компетенции при выполнении прорывных студенческих научноисследовательских работ (стартапов), что позволяет получить в отличие от классического проекта мгновенный результат, обосновать и запустить его в производство (создание изделий с помощью 3D-принтеров и т.д.). Многие студенты КГЭУ принимают активное участие в создании своих стартап-проектов и преуспевают в них, воплощая свои идеи в жизнь.

В условиях стремительного развития 3D-революции современные цифровые предприятия испытывают острую нехватку высококвалифицированных кадров, способных проектировать, эксплуатировать и руководить такими компаниями. Подготовка специалистов цифровой экономики становиться первостепенной целью вузов, что позволяет обеспечить им высокий уровень конкурентоспособности по отношению к другим вузам.

В КГЭУ одной из таких дисциплин является «Инженерное геометрическое моделирование». Студенты уже с первого курса изучают технологии построения электронных 3Dмоделей технических изделий и ассоциативных электронных чертежей.

Со стороны учебных заведений следует регулярно проводить различные олимпиады, связанные с аддитивными технологиями, технологиями 3D-печати и 3D-моделирования, а также цифровыми технологиями. Это подогреет интерес учащихся к вышеперечисленному и позволит им развиваться в сфере 3D-технологий. В прошлом году была проведена первая в Татарстане олимпиада по реинжинирингу. На ней участники самостоятельно снимали размеры с представленных им изделий, на основе полученных данных, создавали 3D-модели и необходимую конструкторскую документацию, после чего воспроизводили их на 3D-принтере. Такая олимпиада позволила участникам расширить свои знания в области 3D-моделирования и печати.

Следующим немаловажным шагом в решении описываемой проблемы является изменение, а, вернее, совершенствование нынешних ГОСТов ЕСКД. В современных условиях бурного развития 3D-революции текущие ГОСТы ЕСКД откровенно устарели: в основном они описывают требования, предъявляемые к конструкторской документации, сделанной от руки, не учитывая всей полноты аспектов современных методов моделирования. Преобразование ГОСТов ЕСКД крайне важно, так как именно от них отталкиваются все действия, связанные с моделированием изделия, создания по нему чертежей и спецификаций.

*Заключение.* Таким образом, применение 3D-технологий в учебном процессе (3Dмоделирования, 3D-печати, обратного проектирования и т.д.), а также привлечение студентов к участию в специализированных олимпиадах, их участие в создании стартап-проектов на базе 3D-технологий позволит сформировать специалиста нового цифрового поколения. Также цифровые технологии проектирования предоставляют студентам качественные инструменты, которые помогут им более эффективно и точно проводить свои исследования и работать над проектами. Это позволяет студентам приобретать навыки и опыт, который будет полезен им в будущей профессиональной деятельности.

#### *Список литературы*

*1. Хаитова, Д.В., Николаев, К.В. Возможности использования цифровых технологий в преподавании графических дисциплин в геометро-графической подготовке студентов // Материалы 30-й Всероссийской научно-практической конференции по графическим информационным технологиям и системам "КОГРАФ-2020", - Нижний Новгород НГТУ, 2020 - С.170-175.*

*2. Филимонов, С.С..Хамитова, Д.В. Использование 3D-печати B образовательной деятельности с целью улучшения восприятия учебного материала // КОГРАФ-2021: сборник материалов 31-й Всероссийской научно-практической конференции по графическим информационным технологиям и системам Нижегород. гос. техн. ун-т им Р.Е. Алексеева. Нижний Новгород. 2021 - С.1908-111.*

*3. Рукавишников, В.А. Уткин, М.О. Цифровое моделирование как первый уровень формирования проектно-конструкторской компетенции: Инновационные технологии в инженерной графике: проблемы и перспективы: сборник трудов Международной научнопрактической конференции. 19 апреля 2019 года. Брест. Республика Беларусь. Новосибирск Российская Федерация/отв. ред. К. А. Вольхин. - Новосибирск: НГАСУ (Сибстрин). 2019. - С. 216- 221.*

UDC 377.1

# **3D DIGITAL DESIGN TECHNOLOGIES AS A BASIS FOR STUDENTS' RESEARCH ACTIVITIES**

*Lavrikov V.A, TitenkovV.V.*

*Federal State Budgetary Educational Institution of Higher Education "Kazan State Energy University", Kazan, Republic of Tatarstan*

*Rukavishnikov V.A. - doctor of pedagogical sciences, PhD, Head of the IG Department*

**Annotation.** The article discusses the prospects for the application of 3D design technologies (parametric modeling, additive technologies, reverse engineering using 3D scanners) in the scientific activities of students.

**Keywords:** 3D technologies, digital technologies, 3D modeling, 3D printing, additive technologies

УДК 744

## **ИЗ ИСТОРИИ СТАНДАРТИЗАЦИИ. СТАНДАРТЫ НА ЧЕРТЕЖИ**

*Иванин Ф.А.*

*Брянский государственный технический университет, г. Брянск, Российская Федерация*

*Научный руководитель: Басс Н.В. – канд.пед.наук, доцент, доцент кафедры ТТС*

**Аннотация.** Рассмотрены вопросы возникновения и развития стандартизации в России и за рубежом от древних времен и до наших дней. Представлены этапы становления единой системы конструкторской документации (ЕСКД).

**Ключевые слова:** стандарты, стандартизация, единая система конструкторской документации

*Введение.* С древних времен человечество старалось закрепить в правилах и нормах достижения, которые способствовали упорядочению сферы производства, торговли, повышению конкурентоспособности товаров и услуг. Со временем корректировались цели и принципы, характер деятельности, но сущность стандартизации оставалась прежней - достижение оптимальной степени упорядоченности в науке, технике, экономике.

*Основная часть.* История стандартизации уходит в далекое прошлое. В Древнем Египте применялся кирпич определенных размеров. В III тысячелетии до н.э. построена пирамида Хеопса, сложенная из 2 100 000 плотно пригнанных каменных блоков весом от 2,5 до 30 тонн. Эти блоки тщательно обрабатывались и доводились до определенных размеров. Следовательно, должны были существовать правила, устанавливавшие эти размеры и средства их измерения.

В Древнем Риме применялся кирпич строго определенных размеров, и были установлены единые диаметры труб для городского водопровода. Наиболее употребительными были трубы диаметром в пять пальцев (приблизительно 95 мм).

Более характерные примеры стандартизации можно встретить в средние века. В Венеции грузовые и военные корабли в XV в. строили поточным методом. Корпуса кораблей продвигались по узкому каналу, по обеим сторонам которого располагались нужные материалы и взаимозаменяемые детали. По мере продвижения корабля шла его достройка. Затем корабли оснащали одинаковыми мачтами, парусами, веслами, которые легко было заменить, что ускоряло постройку [3].

Археологами было установлено, что в IX – X вв. зодчие Армении широко использовали стандартные детали в строительстве городских ворот и водопровода.

В период перехода к машинному производству в 1785 году француз Леблан создал 50 оружейных замков, каждый из которых был пригоден для любого из одновременно изготовленных ружей без предварительной подгонки (пример взаимозаменяемости и совместимости). В Германии с целью перехода к массовому производству на королевском оружейном заводе был установлен стандарт на 11 ружья, по которому их калибр был определен в 13,9 мм. В 1845 году в Англии стандартизировали крепежную резьбу, в Германии – ширину железнодорожной колеи [1].

Первые шаги по стандартизации в России были сделаны в 1555 г. По указанию Ивана Грозного было организовано литье ядер к пушкам. Для проверки размеров ядер применялись стандартные калибры – кружала. Знаменитый Покровский собор на Красной площади, сооруженный в 1554 – 1569 гг., построен из фигурных кирпичей 18 типов.

При Петре I стали применять три определенных типа орудий – пушки, гаубицы, мортиры. Стандартизовали и калибры орудий.

Военные корабли в 1694 – 1696 гг. строили по типовому образцу. На заводе села Преображенского в Подмосковье по специально изготовленному образцу судна изготовляли части для всей серии судов.

На восстановление Москвы после пожара 1812 г. потребовалось всего 5 лет, благодаря стандартизации элементов деревянных зданий [3].

Стимулом к развитию отечественной стандартизации послужило широкое применение паровых машин (середина XIX в.) и интенсивный рост железнодорожного строительства (вторая половина XIX в.). Были стандартизованы ширина колеи, цвет вагонов, высота сцепных устройств и др.

Первым шагом Советского правительства на пути развития стандартизации был декрет Совнаркома «О введении международной системы мер и весов». К 1928 г. Насчитывалось уже 323 стандарта, а к 1932г. – 4493 [3].

Стандартизация большинства изделий оборонной промышленности позволила в годы Великой Отечественной войны бесперебойно снабжать фронт необходимым оружием и боеприпасами.

В настоящее время есть стандарты на все основные виды продукции.

Стандарты важны во взаимоотношениях между странами. Они позволяют облегчать и расширять международный обмен товарами, развивать сотрудничество в области научной, технической и экономической деятельности.

В 1919 г. были осуществлены первые шаги по стандартизации чертежных работ – разработаны нормали «Шрифты для надписей», «Линии и контуры», «Обозначение материалов».

В конце 1928 г. Комитет стандартизации при Совете труда и обороны утвердил первую группу общесоюзных стандартов на чертежи. В них были заложены основы единых требований к выполнению чертежей.

В 1935 г. был выпущен сборник стандартов «Чертежи в машиностроении». Стандарты в нем периодически пересматривались, изменялись, дополнялись. До 1971 г. на конструкторскую документацию было установлено 34 стандарта. Этого было недостаточно и на многих предприятиях разрабатывались свои документы [3].

Разнообразие использовавшейся на предприятиях документации приводило к тому, что при передаче технических документов с одного производства на другое большинство из них приходилось перерабатывать или переоформлять заново. Поскольку сложные проекты часто разрабатывались несколькими проектно-конструкторскими организациями, то отсутствие единообразия в технической документации осложняло последующее освоение проектируемых изделий.

По решению правительства была разработана Единая система конструкторской документации (ЕСКД). Работа по ее созданию была завершена в 1968 г. утверждением основного комплекса, содержащего 94 стандарта. Впервые в мировой практике согласно ГОСТ 1.0-68, были введены: государственный стандарт Союза ССР (ГОСТ), республиканский стандарт (РСТ), отраслевой (ОСТ) и стандарт предприятия (СТП). В создании ЕСКД участвовало более 30 научно-исследовательских и конструкторских организаций страны [1].

Основное назначение стандартов ЕСКД – установление в организациях единых правил выполнения, оформления и обращения конструкторской документации (КД), обеспечивающих:

- возможность взаимообмена КД;
- стабилизацию комплектности КД, исключающую дублирование;
- унификацию при разработке конструкций промышленных изделий;
- упрощение форм графических изображений и текстовой документации;
- возможность автоматизированной обработки информации;
- улучшение условий технической подготовки производства;
- оперативную подготовку документации для переналадки действующего производства;

- улучшение условий ремонта и эксплуатации промышленных изделий [2].

Принципы стандартизации: добровольное применение стандартов; учет при их разработке интересов заинтересованных лиц; международные стандарты – основа для разработки национальных; недопустимость создания препятствий производству, обращению продукции, выполнению работ, оказанию услуг в большей степени, чем минимально необходимо; недопустимость установления стандартов, противоречащих техническим регламентам; обеспечение условий для единообразного применения стандартов [1].

На сегодняшний день в России вопросами стандартизации уполномочено заниматься Федеральное агентство по техническому регулированию и метрологии (Росстандарт, www.gost.ru) под руководством Министерства промышленности и торговли РФ. Росстандарт ведет Федеральный информационный фонд 19 технических регламентов и стандартов.

Росстандарт утверждает стандарты; принимает программу их разработки; организует экспертизу проектов, представляемых на регистрацию; осуществляет их учет; организует официальное опубликование, распространение документов в печатном издании, в информационной системе общего пользования в электронно-цифровой форме; создает технические комитеты по стандартизации; организует проведение мониторинга, оценки применения предварительных национальных стандартов. В состав технических комитетов могут включаться представители федеральных органов исполнительной власти, научных, саморегулируемых, коммерческих, некоммерческих организаций, общественных объединений [1].

*Заключение.* Стандарты содержат показатели, которые дают возможность повысить качество продукции и экономичность ее изготовления.

Объектами стандартизации являются продукция, методы ее производства и контроля, единицы измерений, терминология и обозначения, характеристики изделий и др.

ЕСКД способствует сокращению сроков проектирования новых изделий, ускоряет подготовку их серийного производства, позволяет обмениваться технической документацией, тем самым повышая эффективность ее использования.

Стандартизация – это совместная деятельность ученых, инженеров, экономистов по разработке обязательных правил, норм и требований к продукции с наилучшими качествами и свойствами, обеспечивающая повышение производительности труда и эффективное использование средств производства.

#### *Список литературы*

*1. Волкова, Е. М. История стандартизации, метрологии и управления качеством [Электронный ресурс]: учебное пособие / Е. М. Волкова; Нижегор. гос. архитектур. -строит.ун-т. – Н. Новгород: ННГАСУ, 2020. – 86 с. – ISBN 978-5-528-00409-9.*

*2. Чекмарев, А.А. Справочник по машиностроительному черчению / А.А. Чекмарев, В.К. Осипов. – 4-е изд., стер. – Москва: Высшая школа, 2003. – 493, [3] с. – ISBN 5-06-004680-Х.*

*3. Черчение: учеб. пособие для студентов худож.-граф. фак. пед. ин-тов / Д.М. Борисов [и др.] ; под общ. ред. Д.М. Борисова. – Москва: Просвещение, 1980. – 352 с.* 

## UDC 744

## **FROM THE HISTORY OF STANDARDIZATION. STANDARDS FOR DRAWINGS**

## *Ivanin F.A.*

*Bryansk State Technical University, Bryansk, Russia*

*Bass N.V. - PhD, associate professor, associate professor of the Department of TTS*

**Annotation.** The issues of the emergence and development of standardization in Russia and abroad from ancient times to the present day are considered. The stages of the formation of a unified system of design documentation (ESKD) are presented.

**Keywords**: standards, standardization, unified system of design documentation

# **УЧЕТ ТОЛЩИНЫ МАТЕРИАЛА ПРИ ВЫПОЛНЕНИИ РАЗВЕРТОК**

*Гагарина У.М., Лебедев Д.А.*

*Брянский государственный технический университет, г. Брянск, Российская Федерация*

*Научный руководитель: Левая М.Н. – канд.тех.наук, доцент, доцент кафедры ТТС*

**Аннотация.** Рассматриваются особенности составления и оформления рабочих чертежей разверток, передаваемых в цех для изготовления.

**Ключевые слова:** развертка, изгиб, раскрой, нейтральный слой

*Введение.* При составлении рабочих чертежей разверток необходимо учитывать:

1. Толщину материала, из которого выкраивается развертка.

2. Технологические требования тех процессов, посредством которых предполагается придать плоской развертке требуемую пространственную форму.

3. Вопросы, связанные с нанесением на чертеже развертки размеров, обеспечивающих ее разметку на металле и обработку в плоском виде.

4. Вопросы экономии материала, т.е. наиболее целесообразного раскроя листов для уменьшения отходов и обрезков.

*Основная часть.* При изгибании листа его наружная поверхность растягивается, а внутренняя сжимается. Неизменным по размерам остается только некоторый так называемый нейтральный слой листа, расположенный приблизительно по середине толщины листа (рисунок 1).

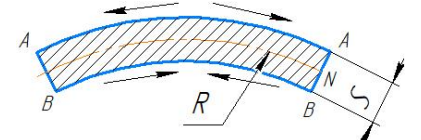

Рисунок1 – Изгиб листа

Поэтому расчет размеров производственных разверток, подвергающихся изгибанию, производится именно по этому нейтральному слою, а не по заданным наружным или внутренним размерам изделия.

Пусть требуется построить развертку цилиндрического патрубка (рисунок 2) внешний диаметр которого d1 и внутренний d2 заданы. Толщина листа, употребляемого для изготовления патрубка равна S. Развертка прямого кругового цилиндра представляет собой прямоугольник, длина L которого равняется длине окружности основания цилиндра. Но для вычисления этой длины нельзя воспользоваться ни диаметром d1, ни диаметром d2. В первом случае длина развертки L окажется излишне большой, а во втором случае недостаточной. Расчет размера L необходимо произвести по нейтральному слою, т. е. по диаметру D, который равен, как это видно из чертежа,  $d1 - s$  или  $d2 + s$  (если принять, что нейтральный слой находится посередине между поверхностными слоями). Следовательно, для определения размера L развертки (так называемого разметочного размера) следует воспользоваться формулами L= p (d1 — s) или L = p (d2 + 5).

Однако вышеприведенный расчет предполагает, что толщина материала с очень мала по сравнению с радиусом изгиба, т. с. s <1/20 R. В случае относительно малых радиусов закругления и при значительной толщине изгибаемого материала приходится считаться с тем, что при больших деформациях нейтральный слой уже не проходит посередине толщины материала. Поэтому расчет длины изгибаемых участков следует производить в этом случае не по средней линии, а по линии, проходящей ближе к внутренней дуге, так как смещение нейтрального слоя происходит в сторону сжатых волокон.

Например, для определения размеров развертки скобы, показанной на рисунке 3 и изготовленной из полосовой стали толщиной S, длина развертки L определяется как сумма нескольких слагаемых: L=1 + 2 + 21 +20+20, причем для вычисления длины дуг с и с1 заданные на чертеже радиусы их закруглений г и г1 должны быть увеличены не на  $S/2$ , а только на  $S/3$ (приблизительно). Общая длина развертки равна сумме прямолинейных участков и длин соединяющих их дуг с радиусами R и R1.

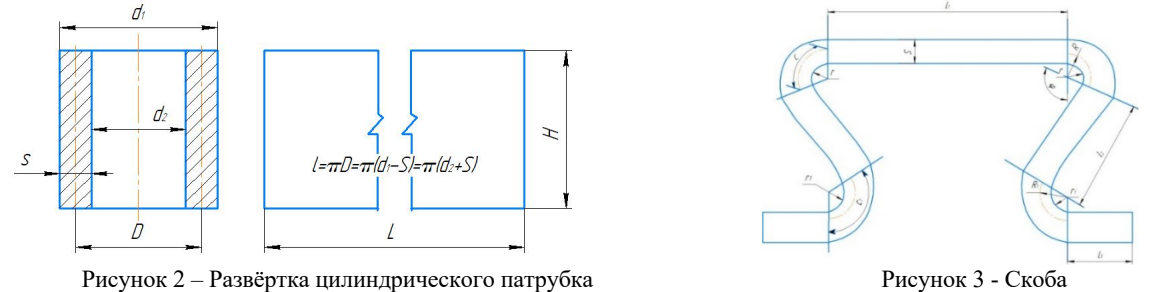

Более точно расчетный радиус R дуги определяется по формуле R=r+ xs, где г внутренний радиус сгиба; s - толщина сгибаемого материала. Коэффициент х зависит от отношения r/s приведены в табл.1.

Таблица 1 – Значение коэффициентов ч при гибке прямоугольных заготовок из стали марок 10 -20 на 90°

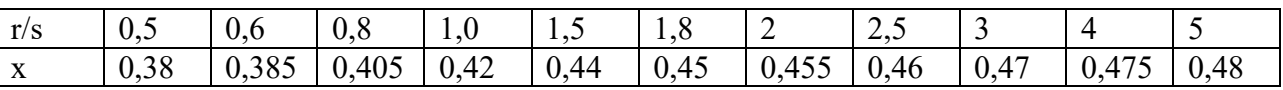

Из таблицы видно, что нейтральный слой тем больше смещается от середины к внутренней поверхности, чем отношение r/s меньше. При r/3 >5 нейтральный слой проходит по середине толщины листа.

*Заключение.* Для точного построения разверток производственных деталей обязательно необходим учет толщины материала. Расчет размеров деталей, подвергающихся изгибанию, производится по нейтральному слою, а не по заданным наружным или внутренним размерам изделия.

#### *Список литературы*

*1. Ветохин Б.В. К вопросу о применении метода совмещения // Начертательная геометрия и инженерная графика №9 С.70-83 2. Единая система конструкторской документации. Спецификация. Взамен ГОСТ 5293—60 в части разд. 2. Утвержден Комитетом стандартов, мер и измерительных приборов при Совете Министров СССР в декабре 1967 г. Срок введения установлен с 1/1 1971 г. 3. Борисов, В. М. Разработка технологического процесса изготовления деталей машин: Учебное пособие для вузов / В. М. Борисов, В. И. Копы-*

*лов. — 3-е изд., перераб. и доп. — М.: Высш. шк., 2008. — 448 с. 4. Герасимов, А. А. Исследование влияния толщины материала на точность изготовления разверток производственных деталей / А. А. Герасимов, С. В. Карпов // Вестник машиностроения. — 2017. — № 2. — С. 43-46.*

### UDC 744

# **ACCOUNT OF THE THICKNESS OF THE MATERIAL WHEN CARRYING OUT REAMING**

*Gagarina U.M., Lebedev D.A.*

*Bryansk State Technical University, Bryansk, Russian Federation*

*Levaya M.N. – PhD, associate professor, associate professor of the Department of TTS*

**Annotation.** The article discusses the features of compiling and designing working drawings of reamers transferred to the workshop for manufacturing.

**Keywords:** development, bending, cutting, neutral layer

# **ОСОБЕННОСТИ ПОСТРОЕНИЯ РАЗВЕРТОК ПЕРЕХОДНЫХ ДИФФУЗОРОВ**

*Карасева Е.В., Башмакова Е.Д.*

*Брянский государственный технический университет, г. Брянск, Российская Федерация*

*Научный руководитель: Левая М.Н. – канд.техн.наук, доцент, доцент кафедры ТТС*

**Аннотация.** В данной статье рассмотрены особенности построения разверток диффузоров, переходных с прямоугольного сечения на круглое. Особое внимание уделено формам переходных диффузоров, используемых в промышленности, а также способам определения их размеров.

**Ключевые слова:** переходный диффузор, развертка, форма, размер

*Введение.* Необходимость в переходных диффузорах возникает при соединении вентиляторов, вытяжных труб и различной другой аппаратуры, имеющей прямоугольные патрубки, к цилиндрическим трубопроводам. Такая разновидность диффузоров широко распространена в промышленности. Переходные диффузоры бывают прямыми и косыми. При этом сторона квадрата или меньшая сторона прямоугольного основания может быть больше диаметра кругового (рисунок 1, а), и наоборот, большая сторона прямоугольного сечения или квадрата меньше диаметра кругового основания (рисунок 2, б).

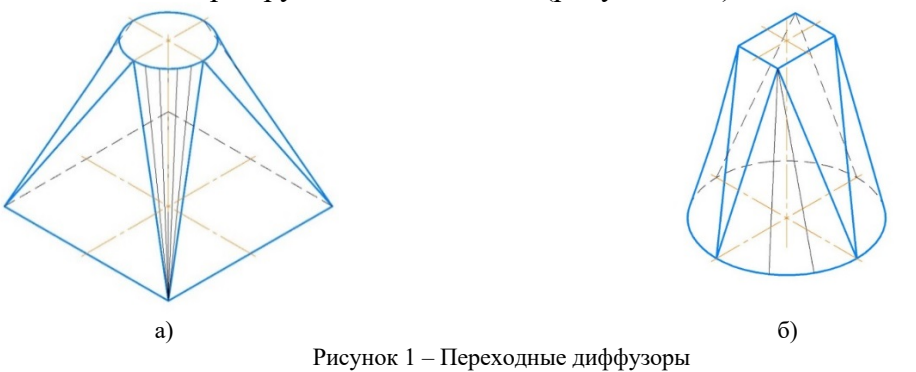

Форма переходного диффузора состоит из участков поверхностей эллиптических конусов, сопряженных друг с другом плоскостями, касательными к двум ближайшим коническим участкам. Соответственно и развертки такого изделия состоят из разверток конических участков с промежуточными плоскими вставками.

*Основная часть.* На рисунке 2, а показан прямой переходный диффузор, посредством которого осуществляется переход трубопровода прямоугольного сечения на круговое. Форма диффузора состоит из четырех равных участков lll в виде эллиптических конусов, заданных  $1/4$  окружности радиуса R, высотой H и положениями вершины F (f, f'), двух плоских участков l и двух плоских участков ll.

Размеры плоских участков, представляющих собой равнобедренные треугольники, задаются величинами 21, Н и 21<sub>1</sub>, Н. Треугольник 1 определяется основанием 21 и высотой

$$
h = \sqrt{H^2 + (l_1 - R)^2}.
$$

Треугольник ll определяется основанием 211 и высотой

$$
h_1 = \sqrt{H^2 + (l - R)^2}.
$$

Участки конических поверхностей для построения развертки разделены на четыре части, что соответствует разбивке полной окружности основания n = 16 частей. Если размеры диффузора небольшие и размеры конических участков сравнительно невелики, то это число делений можно считать приемлемым.

Учитывая, что положение вершины F (f, f') эллиптического конуса относительно центра его основания (рисунок 2, а) определяется величинами H, R, l, l<sub>1</sub>, длины образующих могут быть вычислены по формуле

$$
L_{\varphi} = \sqrt{H^2 + l^2 + l_1^2 + R^2 - 2R(l\sin\varphi + l_1\sin\varphi)}.
$$

Величины sin  $\varphi$  и соѕ  $\varphi$  находятся соответственно по табл. 1 и 5[1], а величина хорды, стягивающей дугу, равную одному делению, т.е.  $\frac{2\pi R}{16}$ , определенная по таблице 4 [1], будет 0,3902R. Построение  $1/2$  развертки ввиду ее симметрии приведено на рисунке 2, б.

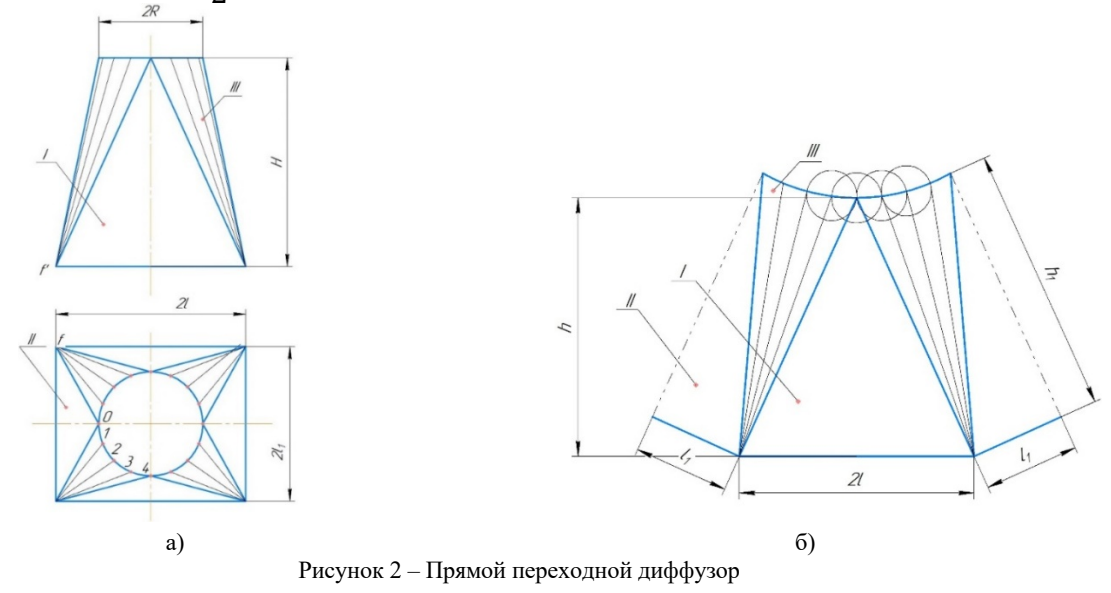

Заключение. В результате исследования были получены расчетные формулы для определения размеров разверток переходных диффузоров в зависимости от его геометрических размеров.

#### Список литературы

1. Балдина, Е.М. Проектирование и расчет разверток машиностроительных деталей / Е.М. Балдина. М., Л., Машиностроение. 1971 г. 160 стр.

## **UDC 744**

## **FEATURES OF CONSTRUCTION OF SCREENS OF TRANSITION DIFFUSERS**

Karaseva E.V., Bashmakova E.D.

Bryansk State Technical University, Bryansk, Russian Federation Levaya M.N. - PhD, associate professor, associate professor of the Department of TTS

Annotation. This article discusses the features of constructing diffuser sweeps, transitional from a rectangular section to a round one. Particular attention is paid to the forms of transitional diffusers used in industry, as well as methods for determining their dimensions.

Key words: transitional diffuser, development, shape, size

# **ПРИМЕНЕНИЕ МЕТОДА СОВМЕЩЕНИЯ В РЕШЕНИИ ЗАДАЧ НАЧЕРТАТЕЛЬНОЙ ГЕОМЕТРИИ**

*Ульянов А.А., Шибаршин Д.М.*

*Брянский государственный технический университет, г. Брянск, Российская Федерация*

*Научный руководитель: Левая М.Н. – канд.тех.наук, доцент, доцент кафедры ТТС*

**Аннотация.** В статье рассматриваются примеры использования метода совмещения для решения прикладных задач начертательной геометрии. Применение этого способа упрощает нахождение натуральной величины плоской фигуры. Ниже показаны примеры решения задач.

**Ключевые слова:** метод совмещения, натуральная величина треугольника, следы плоскости, параллельный перенос, вспомогательная плоскость

*Введение.* Метод совмещения применяется для построения натуральных величин фигур, принадлежащих плоскости. Перед использованием необходимо перезадать заданную плоскость следами. Рассмотрим примеры применения этого метода к решению задач на нахождение натуральной величины треугольника.

*Основная часть. Метод совмещения с применением плоскости, параллельной заданной.* Плоскость, заданную следами и пересекающую поверхность, вместе с сечением, находящимся с на ней, перемещаем вдоль оси проекций ОХ так, чтобы она сохранила параллельность относительно своего первоначального положения. При этом условия удаления точек сечения от фронтальной и горизонтальной плоскостей проекций остаются неизменными. Это построение можно рассматривать как преобразование параллельного переноса, при котором равенство построенных фигур легко доказывается на основе равенства и параллельности соответствующих отрезков. На рисунке 1 показывается построение фигуры, равной натуральной величине треугольника АВС.

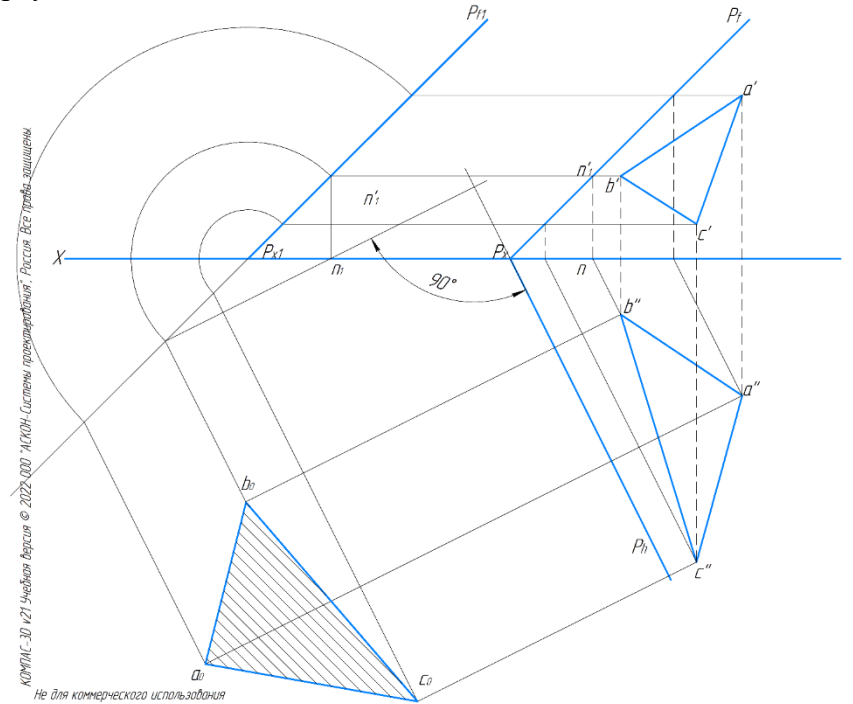

Рисунок 1 – Метод совмещения с применением плоскости, параллельной заданной

*Метод совмещения с применением вспомогательной плоскости, параллельной плоскости проекций.* На рисунке 2 показано применение вспомогательной горизонтальной плоскости проекций для построения фигуры, равной истинной величине треугольника АВС, принадлежащего плоскости a.

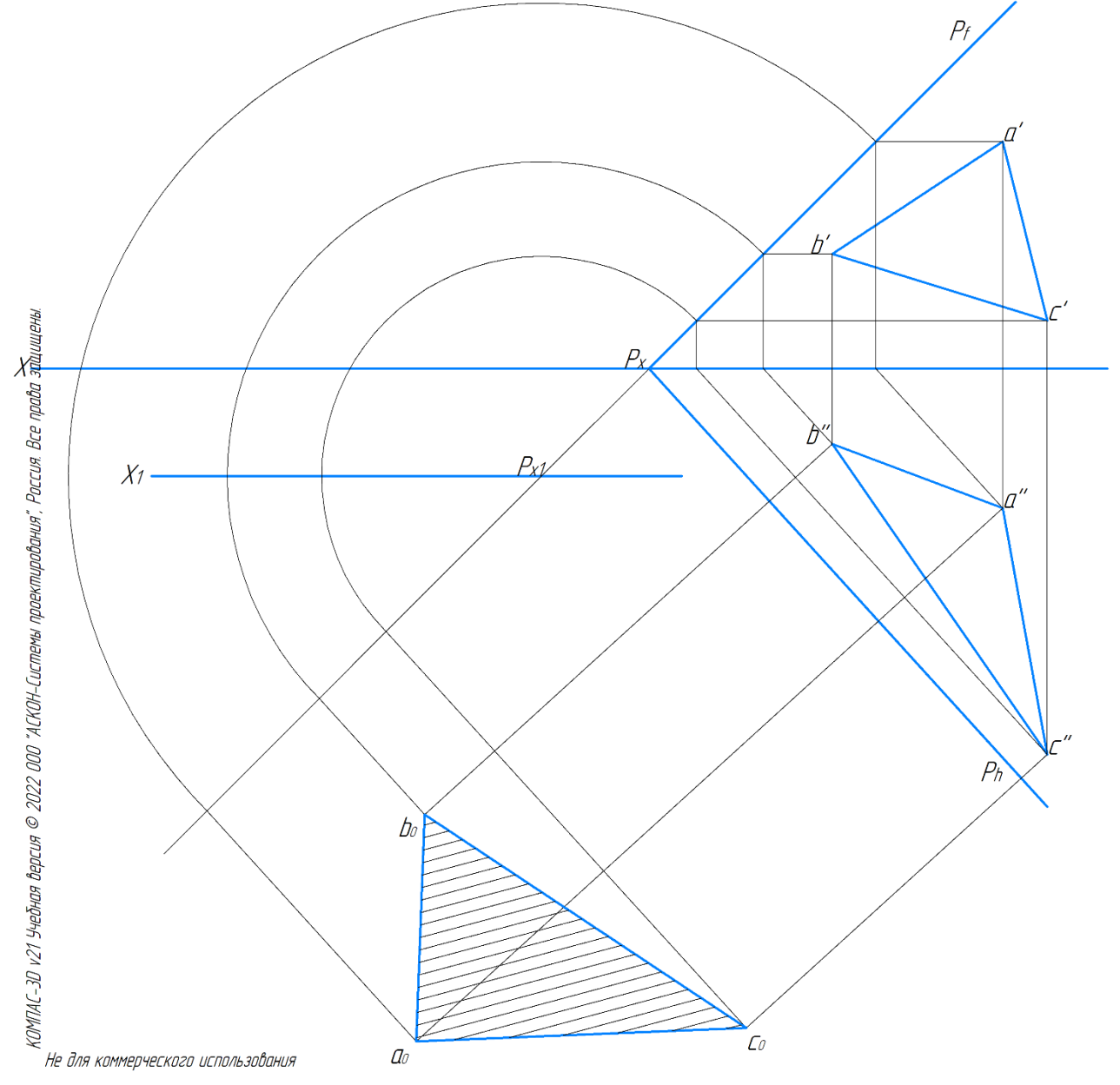

Рисунок 2 – Метод совмещения с применением вспомогательной плоскости, параллельной плоскости проекций

*Инвариант метода совмещения.* Предлагаемый вариант построения истинной величины плоской фигуры по ее проекции можно рассматривать как разновидность метода совмещения. Обоснование этого способа вытекает из свойства параллельных прямых. Если в плоскости даны две системы параллельных прямых разного направления и расстояния между прямыми одной системы соответственно пропорциональны расстояниям между прямыми другой системы, то соответствующие прямые этих двух систем пересекаются в точках, лежащих на одной прямой (рисунок 3).

*Заключение.* Все предлагаемые варианты содержат следующие преимущества: отсутствие сложных построений и непосредственное использование имеющихся проекций.

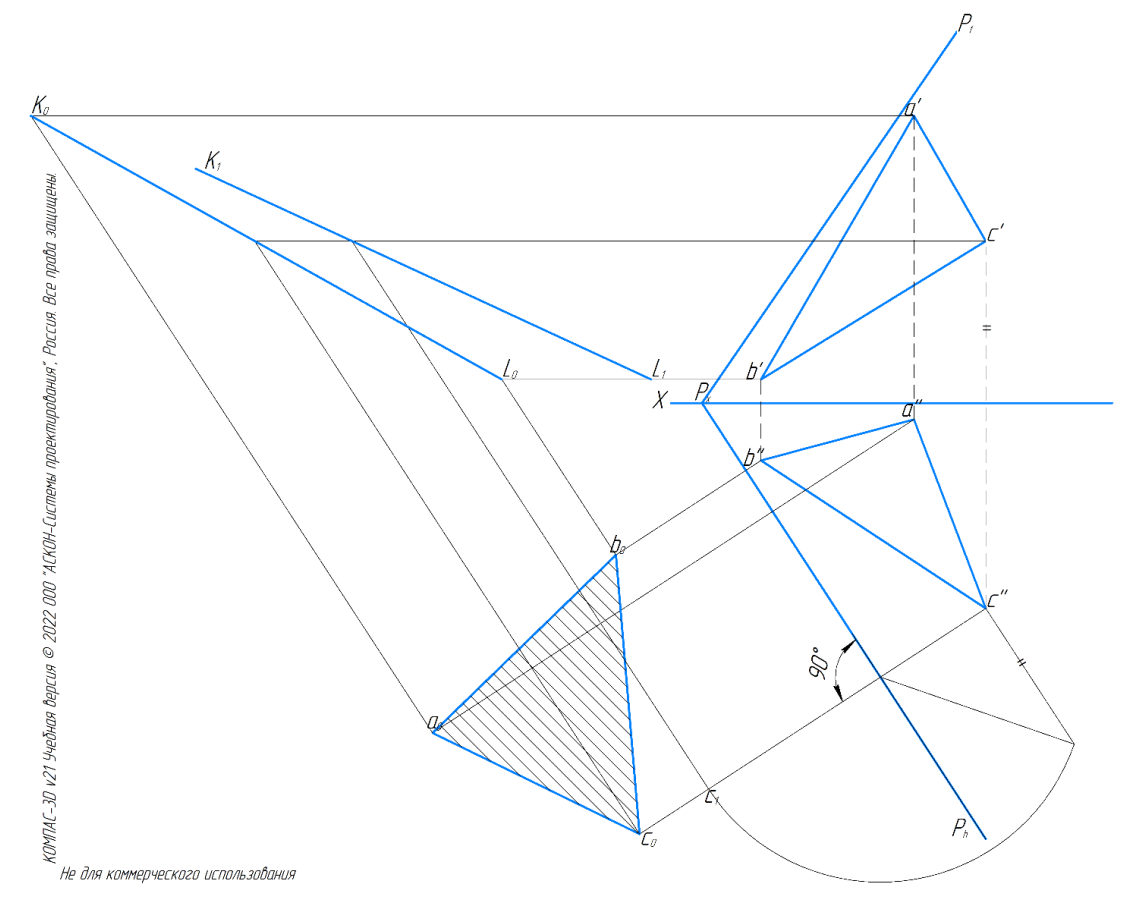

Рисунок 3 – Инвариант метода совмещения

Показанные выше приемы исключают основной недостаток метода совмещения, то есть наложение следа плоскости и сечения в совмещенном положении на проекции поверхности. В том случае, когда след секущей плоскости пересекает основание поверхности, расположенное на плоскости проекций, при использовании изложенными вариантами становится видимым весь контур сечения в совмещенном положении.

#### *Список литературы*

*1. Ветохин Б.В. К вопросу о применении метода совмещения // Начертательная геометрия и инженерная графика №9 С.70-83*

UDC 744

# **APPLICATION OF THE COMBINATION METHOD IN SOLVING PROBLEMS OF DESCRIPTIVE GEOMETRY**

*Ulyanov A.A., Shibarshin D.M.*

*Bryansk State Technical University, Bryansk, Russia Russian Federation*

*Levaya M.N. – PhD, associate professor, associate professor of the Department of TTS*

**Annotation.** The article deals with examples of using the combination method for solving applied problems of descriptive geometry. The use of this method simplifies finding the natural size of a flat figure. Below are examples of problem solving.

**Key words:** superimposition method, natural size of a triangle, traces of a plane, parallel transfer, auxiliary plane

**СЕКЦИЯ 5 «ИНОСТРАННЫЕ ЯЗЫКИ»**

59-я научная конференция аспирантов, магистрантов и студентов

## UDC 620.3

# **EFFECT OF SODIUM CITRATE CONCENTRATION ON SERS ACTIVITY OF SILVER NANOPARTICLES PRODUCED BY TURKEVICH METHOD**

*Borysiuk A.A.*

*Belarussian State University of Informatics and Radioelectronics, Minsk, Republic of Belarus*

*Bondarenko A.V. – Ph.D., associate professor, Head of R&D 4.8*

**Annotation.** The influence of sodium citrate concentration on detecting ability of silver nanoparticles was studied by Raman spectroscopy. Optimal parameters for achieving the maximum intensity of detection of rhodamine R6G analyte are obtained, and features of changes in size of nanoparticles and their absorbing ability are described.

**Keywords:** nanoparticle synthesis, citrate method, Raman spectroscopy, rhodamine R6G.

*Introduction*. Among various chemical approaches for obtaining metal nanoparticles, one of the widely used is the citrate method (or the Turkevich method), which makes it possible to obtain nanostructures with sizes ranging from 60 to 200 nm [1]. The main advantages of this method are its simplicity, as well as presence in the solution of one reagent (citrate anions), which simultaneously acts as a reducing agent and stabilizer. Silver nanoparticles formed by this method can, for example, be used in surface-enhanced Raman scattering (SERS) spectroscopy for detecting various types of molecules at low concentrations [2, 3].

In this work, the study of the SERS activity of obtained silver nanoparticles was carried out by recording the Raman spectra of rhodamine R6G (analyte) molecules adsorbed on their surface from a solution with a concentration of 10<sup>-5</sup> M. Silver nanoparticles kept in an analyte solution were placed on a silicon substrate and dried, after that the sample was tested. For comparison, spectra of rhodamine were also obtained on silver nanoparticles without a citrate shell. Analysis was performed using a 3D scanning laser Raman confocal microscope with a spectrophotometer Confotec NR500.

*Main part.* The synthesis of nanoparticles was carried out at a temperature of about 100 °C for 15 minutes by adding silver nitrate (AgNO<sub>3</sub>) and sodium citrate (Na<sub>3</sub>C<sub>6</sub>H<sub>5</sub>O<sub>7</sub>) to boiling water. Concentration of sodium citrate varied from 0.1 to 50 mM. For samples with citrate concentrations of 0.5, 5, and 50 mM, transmission and absorption spectra were obtained. Figure 1 and 2 shows photographs of samples of silver nanoparticles obtained at various concentrations of sodium citrate.

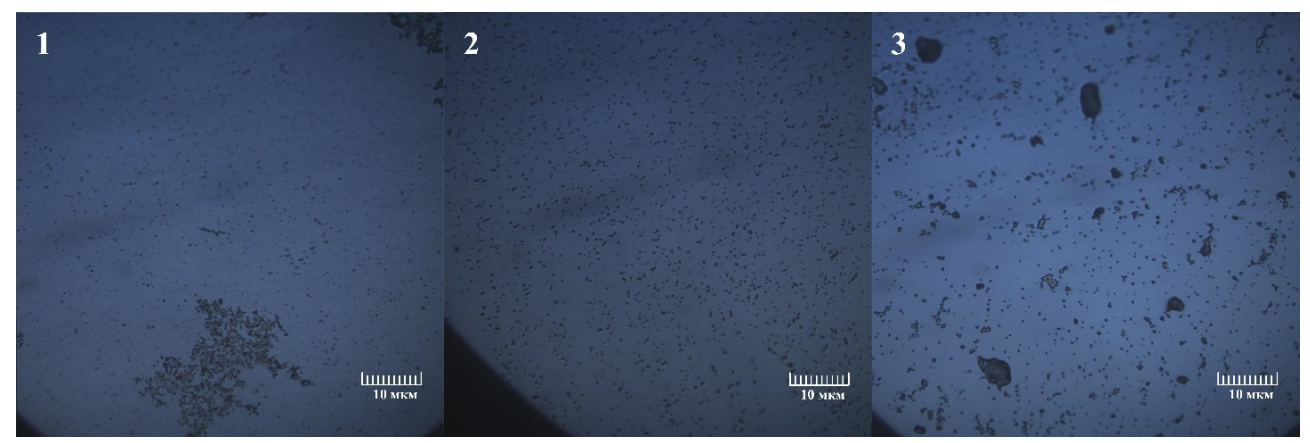

1 – for 0.5 mM, 2 – for 5 mM, 3 – for 50 mM Figure 1 – Images of samples from silver nanoparticles obtained using different concentrations of sodium citrate

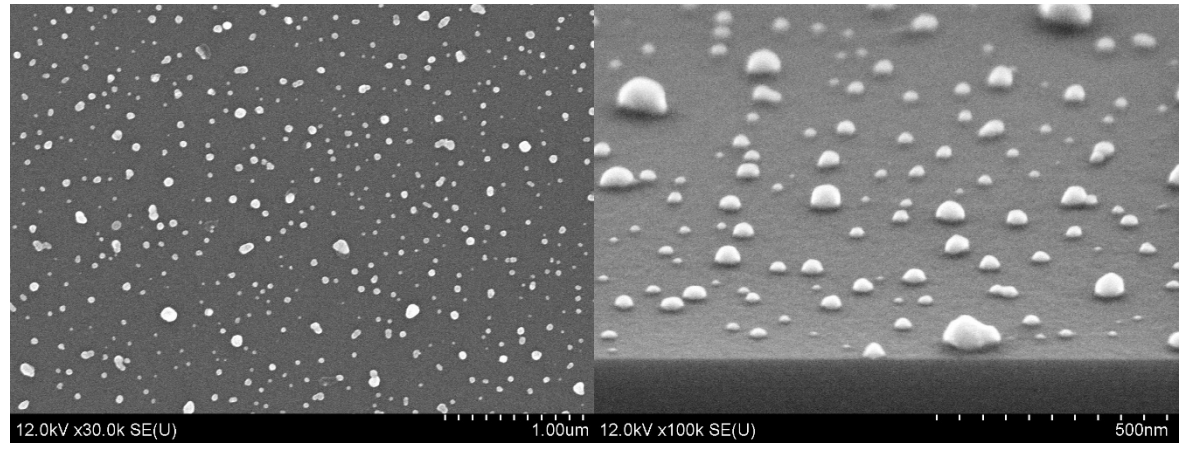

Figure 2 – SEM images of silver nanoparticles at a sodium citrate concentration of 5 mM

Based on analysis of optical and SEM images (Figure 2) obtained for these concentrations, it was found that the size distribution has 3 main modes: the first one, prevailing in all cases, with a diameter of 65 nm, and 2 others, which are different for each case. For 0.5 mM, diameters are 80 and 120 nm, for 5 mM, diameters are 120 and 170 nm, and for 50 mM  $-$  220 and 380 nm, which indicates coalescence of nanoparticles.

Figure 3 shows absorption and transmission spectra of samples from silver nanoparticles obtained at the indicated concentrations of sodium citrate. It can be seen that an increase in the citrate concentration leads to a significant decrease in intensity of the absorption band of silver nanoparticles, and at 50 mM it is almost completely absent, which may be due to the formation of a coreshell structure, where citrate anions serve as the shell.

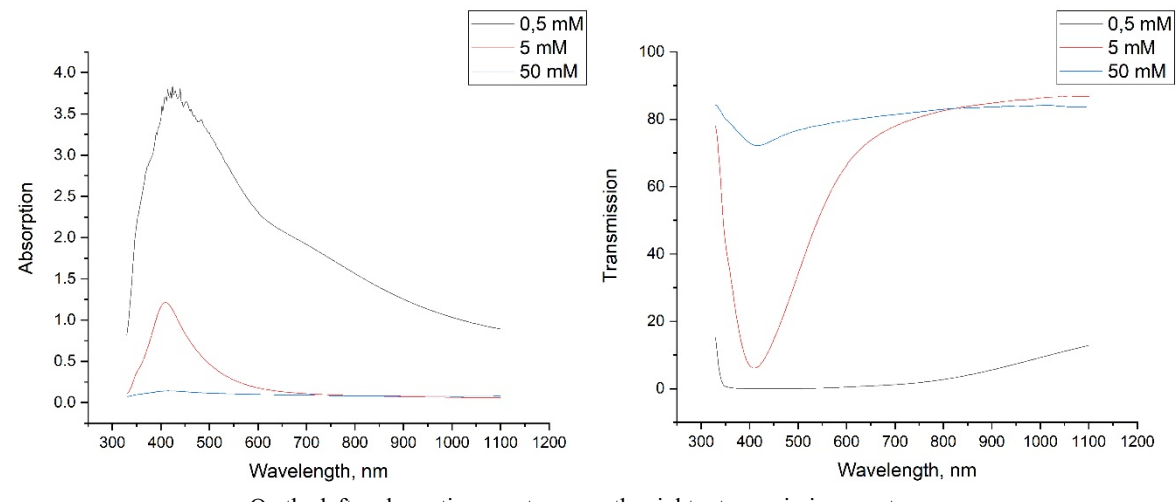

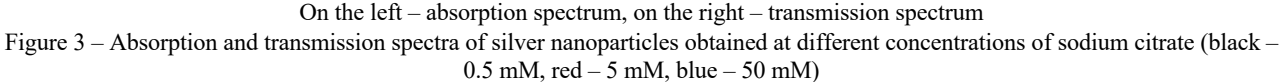

After that, Raman spectra of the analyte rhodamine R6G (10-5 M) were obtained to determine the effect of sodium citrate concentration on the SERS activity of silver nanoparticles. Spectra of rhodamine depending on citrate concentrations are shown in Figure 4 (major bands of rhodamine R6G highlighted in red).

It should be noted that at concentrations of sodium citrate less than 0.5 mM, rhodamine is difficult to detect or it is not visible at all, while in the absence of citrate anions, rhodamine is easily read, but intensity drops significantly. This behaviour may be explained due to local heating in region around the particle coated with citrate anions, which led to increase in intensity due to rise in temperature [4], as well as to the combustion of organic compounds, including citrate anions, as evidenced by the presence of intense bands at 1540 and 1600 cm<sup>-1</sup> (so-called G-bands of amorphous carbon [5]).

## Направление «Электронные системы и технологии»

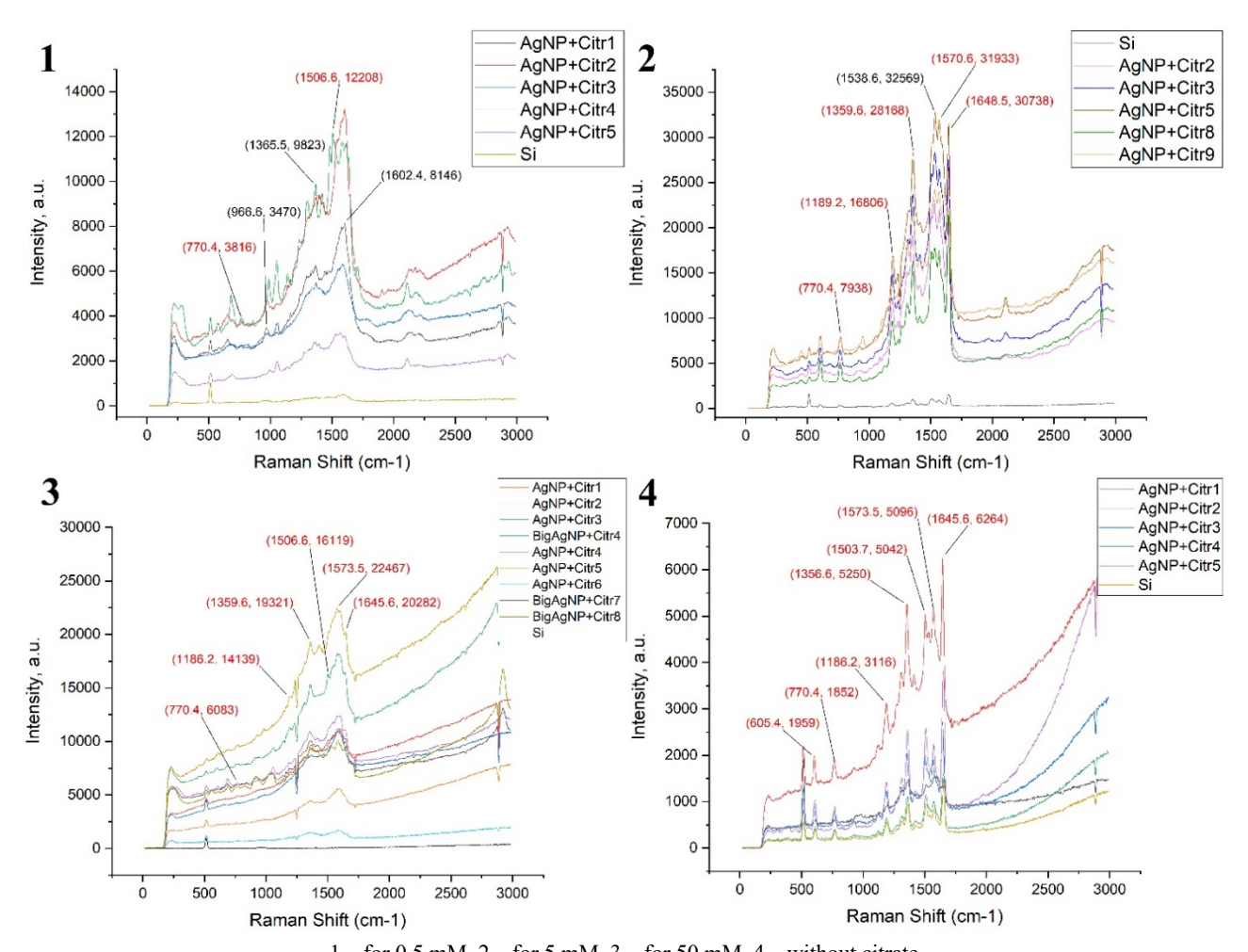

 $1 -$  for 0.5 mM,  $2 -$  for 5 mM,  $3 -$  for 50 mM,  $4 -$  without citrate Figure  $4$  – Raman spectra of R6G molecules (10<sup>-5</sup> M) adsorbed on silver nanoparticles prepared by the Turkevich method using different concentrations of sodium citrate

*Conclusion.* It was found that with an increase in concentration of sodium citrate to 5 mM, intensity of the main peaks of rhodamine increases, after which it decreases and, simultaneously, photoluminescence background in the near-IR range begins to grow, which is associated with an increase in the concentration of citrate anions. In comparison with the sample without citrate, its intensity of the spectrum of rhodamine for most nanoparticles is in the range of 5-10 thousand a.e., while in presence of sodium citrate, intensity varies in the range of 5-30 thousand a.e. In this case, maximum is reached at concentrations of order of 1–5 mM.

#### *References*

1. *Krutikov, Y. A., Kudrinsky A.A., Olenin A.Y., Lisichkin G.V. Synthesis and properties of silver nanoparticles: achievements and prospects (in Russian) / Y. A. Krutikov, A. A. Kudrinsky, A. Y. Olenin, G.V. Lisichkin // Advances in Chemistry. – 2008. – Volume 77. – Pp. 242-270.*

2. *Zeiri, L., Rechav, K., Porat, Z., & Zeiri, Y. Silver Nanoparticles Deposited on Porous Silicon as a Surface-Enhanced Raman Scattering (SERS) Active Substrate / L. Zeiri, K. Rechav, Z. Porat, Y. Zeiri // Applied Spectroscopy. — 2012. — Vol. 66(3). — Pp. 294–299.*

3. *Li, W., Guo, Y., & Zhang, P. SERS-Active Silver Nanoparticles Prepared by a Simple and Green Method / W. Li, Y. Guo, P. Zhang // The Journal of Physical Chemistry C. — 2010. — Vol. 114(14). — P. 6413–6417.*

4*. Zobeiri, H., Xu, S., Yue, Y., Zhang, Q., Xie, Y., & Wang, X. Effect of temperature on Raman intensity of nm-thick WS2: Combined effects of resonance Raman, optical properties, and interface optical interference / H. Zobeiri, S. Xu, Y. Yue, Q. Zhang, Y. Xie, X. Wang // Nanoscale. — 2020. — Vol. 12(10). — P. 6064–6078.*

5. *Dychalska, A., Popielarski, P., Franków, W., Fabisiak, K., Paprocki, K., & Szybowicz, M. Study of CVD diamond layers with amorphous carbon admixture by Raman scattering spectroscopy / A. Dychalska, P. Popielarski, W. Franków, K. Fabisiak, K. Paprocki, M. Szybowicz // Materials Science. — 2015. — Vol. 33(4). — P. 799–805.*

UDC 336.74:004.67

## **CRYPTO: PROGRAM OR CURRENCY?**

*Bruveris E.Y.*

*Belarusian State University of Informatics and Radioelectronics, Minsk, Republic of Belarus*

*Kushnerova S.E. – lecturer of the Department of Foreign Languages* 

**Annotation.** The term "crypto" has been theoretically researched. It is also determined, that crypto is unstable currency, based on encryption processes. A simplified explanation of the term has been presented.

**Keywords:** cryptocurrency, mining, encryption, blockchain.

*Introduction.* Nowadays there are a lot of questions about cryptocurrency. It became popular in 2020, but most internet users still don't fully understand what it is and how it works. According to the statistics there are more than 300 million of registered exchanges. It's only 3.9% of human popularity, and it's obvious, that one person can have some accounts and the number of real users is about 200 million.

Some internet projects have already been paid with the help of cryptocurrency. If they want to have new employees, they should simplify the processes connected with crypto. So, some users don't realize what they do and only follow the instructions. And the number of involved individuals decreases from 200 million to nearly 150.

The aim of this work is to explain how crypto works, what it's based on and to examine different details and risks of a new type of currency.

*Main part.* Crypto – is a form of digital currency, therefore it will be logically correct to know about its economic part. It is a form of currency, but it's based on encryption algorithms. Because of them, cryptocurrency, or, how it sometimes called, «coins», is harder to steal than paper money. There is a big difference in crypto compared to non-digital assets. If the currency of one country falls, another country can make profit of it and their banknotes will become more expensive. In crypto world there are no such examples: if one currency falls, the other won't change or will fall too. To understand this fact, we should get acquainted with some representatives of digitals.

The first and the most recognizable cryptocurrency is Bitcoin. It started in 2009 and now everyone knows its name. This coin is the main character on the crypto market. All other cryptocurrencies are called «Altcoins». They have a different level of popularity. There is no altcoin, that is sold at lower prices. The price of every coin depends on its sales. In real currencies every government can print more banknotes and give them to their people. This action will have certain consequences, but it is possible. In crypto world, 1000 coins can't be created in a minute, their number is limited. So, when someone buys a number of coins, there are fewer of them on the market and they can be sold at higher price [1].

Every altcoin also depends on bitcoin status. Also, the world situation should be taken into consideration. Big conflicts or technological breakthrough can change the selling rate of different coins. It can be said, that there are no cryptocurrencies that can win in price on someone's fall and not only the market should be analyzed, but also the news of real world should be considered.

Now we should learn something about crypto wallets and dive into crypto programming. Firstly, the exchanges are under consideration. There are a plenty of different platforms, where coins can be bought. In this case some technologies provide people with safety. First of all, «p2p trading». This technology connects two concerned people: the one who buys and the other who sells. If a person wants to sell some coins, he creates a contract. After that, someone sees this contract and accepts it. On the next move both send their cryptocurrencies to a place between them. The place is a temporary created code, that stores the coins in the process of exchange. If the other side doesn't press the button to send its assets, this code will send the coins back. And only when both sides accept the deal, it will happen. It's almost impossible to deceive this algorithm, that ensures safety for users.

Moreover, so-called «trust factor» is under consideration. There are a lot of advertising, and in terms of cryptocurrency the advertising becomes trustworthy. Every platform has its own rate that is called «trust factor» Users can assess the platform and by this way form its factor. Also, every trader on the platform has its own rating, and it's easy to choose someone, who makes a lot of deals everyday and doesn't deceive other people. This system exists in different spheres, but in crypto world it is much better, than anywhere else.

Besides, the techniques of crypto should be explained. Blockchain is the main structure of cryptocurrency and its safety is certainly one of the most crucial benefits. How does it work? This process is hidden in the word «blockchain». This structure can be imagined as a chain of different blocks. Each block is an operation, that takes place in the chain. Coins exchange? A new block is created. Cash out accumulation? Another block appears. And imagine the size of the chain, where, for example, 10,000 people make their transactions every minute. Taking control of this chain means taking control of each operation. Furthermore, if there is a computer, that stores the whole chain somewhere, it can be hacked. But this problem is also solved due to this technology [2].

No doubt, cryptocurrency is associated with miners. Miners are the ones who create new blocks, at least partially. They use their computers to solve «puzzles» in the form of encryptions. It starts when someone presses the button or «accepts an operation». When it is pressed, the platform or the market creates a new block in the chain. But it is encrypted and can't be used by anyone. Therefore, much attention is given to mining computers. These computers are used to decipher encrypted words, solve puzzles. The one, who solves it first, receives a coin or its part. At this moment, the block has been saved at this mining computer and the operation has been ended. And what about safety? Since there are no miners, who can solve all puzzles at the same time, each new block is saved on a new computer. By this algorithm, the chain becomes a web, that spreads all over the world.

However, mining has its disadvantages. Encryptions should be quite challenging to ensure safety for transactions. And it always becomes harder and harder to decipher them. Simple programs can't decode them and, for this reason, miners have to find or create new software. By the way, the computers should have great components to deal with a large number of tasks at the same time.

Finally, different operations, which are on the market, become a big chain of blocks. These blocks are distributed across thousands of computers and become a web, that a person can't see. So, there is no person in the whole world who can trace two operations of the same user, even if the delay between them is only one second. That's why blockchain is one of the safest financial systems. And everyone can be confident, that the account won't be hacked, and the information of any operation will be private, because there's no history of transactions. Mining computers only solve puzzles and don't know for whom they do it.

*Conclusion.* Cryptocurrency depends on the power of different computers and their abilities to solve ciphers. These computers belong to different people, and they ensure the safety of crypto market, but can't control it. However, as a counterweight to this stability, there are a lot of downside risks with the course of each coin. So, you can be confident, that no one will steal your money, but you may lose it if you don't sell coins at the right moment. By all these facts, it's obvious, that making money as a trader of crypto coins is very risky, and you should enter this field only if you are financially literate. Considering all of these, crypto is certainly more a program than a currency nowadays.

### *References*

*<sup>1.</sup> What is a crypto miner and how does bitcoin mining work? [Electronic resources] – February 2023 – URL: https://www.forbes.com/sites/qai/2023/01/24/what-is-a-crypto-miner-and-how-does-bitcoin-mining-work/?sh=62c1bb233cd3 – Date of access – 20.03.2023*

*<sup>2.</sup> Cryptocurrency explained with props and cons for investment / Jake Frankenfield, Cierra Murry, Suzanne Kvilhaug / [Electronic resources] – March 2023 – URL: https://www.investopedia.com/terms/c/cryptocurrency.asp - Date of access – 19.03.2023*

UDC 621.395.721.5:614

## **THE EFFECT OF THE PHONE ON A PERSON**

*Bruverys M. Y., Romanova M. S.*

*Belarusian State University of Informatics and Radioelectronics, Minsk, Republic of Belarus*

*Drobysheva A.P. – master of philology, senior lecturer of the Department of Foreign Languages*

**Annotation.** There was an analysis of many studies on the addiction of a person on the phone. In addition, the concept of nomophobia was considered. A sociological survey was also conducted among students on the topic "Nomophobia". In addition, the negative effect of the phone on the mental and physical health of a person was considered.

**Key words:** phone, addiction, nomophobia.

*Introduction*. It is impossible to imagine our daily life without a phone. This small box has become absolutely necessary for us to effectively perform various work, household and social tasks assigned to us.

In this article, we would like to draw attention to how much a person's life depends on the phone nowadays. We also looked at the concept of nomophobia and a few simple actions that will help to avoid it.

*Main part*. The effect of mobile phones on communication between people can be described by a quote from Steven Spielberg: "Technology can be our best friend, as well as the biggest hindrance to parties in our lives. It interrupts our own story, deprives us of the ability to think or dream in reality, to imagine something wonderful, because we are too busy overcoming the way from the cafe back to the office on a mobile phone."

A study produced by the Kaiser Family Foundation in 2010 it is reported that people between the ages of eight and eighteen spend more time with media resources (including phones) than in any other activity except (possibly) sleep - an average at least seven and half hours a day. Why?

You can give an answer to this yourself: with the help of the phone and the Internet, you can almost instantly find any necessary information, pay bills, send an important letter, arrange a meeting, and this list can be continued indefinitely. In addition to this, the phone contains the functions of a clock, alarm clock, calendar, photo and video camera, calculator, flashlight, navigator and so on. You no longer need to memorize a huge amount of information, because all of it can be recorded in the phone, and if necessary, it will remind you when you need to start performing some important task.

But we wouldn't use the phone for so much time if we were coping with some everyday duties with it. The phone is an exciting toy. People often prefer to live their lives in social networks and messengers instead of reality. They are so afraid of being left without a phone that it literally turns into a phobia, which even came up with a name - nomophobia.

The term nomophobia (no-mobile-phone-phobia) first appeared in a YouGov study in 2010. It interviewed more than 2 thousand residents of the UK. According to the results of the survey, it turned out that slightly more than half (53%) of phone users begin to experience discomfort or anxiety if they lose their phone or end charging on it. It is also noted that men (58% of respondents) are more susceptible to this than women (47%).

We conducted our own mini-social survey, where 50 students took part in it. The study asked questions about using the phone on working days and weekends. For the most part, people used the phone from 4 to 6 hours on working days (44%), and only 22% of respondents use the phone up to 3 hours a day (Figure 1). For 56% of the survey participants, a telephone during the day is a necessity and for 40% of the respondents, its availability is desirable. Hence, the natural result is that 36% of users in case of discharge of the phone will start looking for an opportunity to recharge it, 6% will start to get nervous until they recharge the phone and 52% will recharge only if such an opportunity appears.

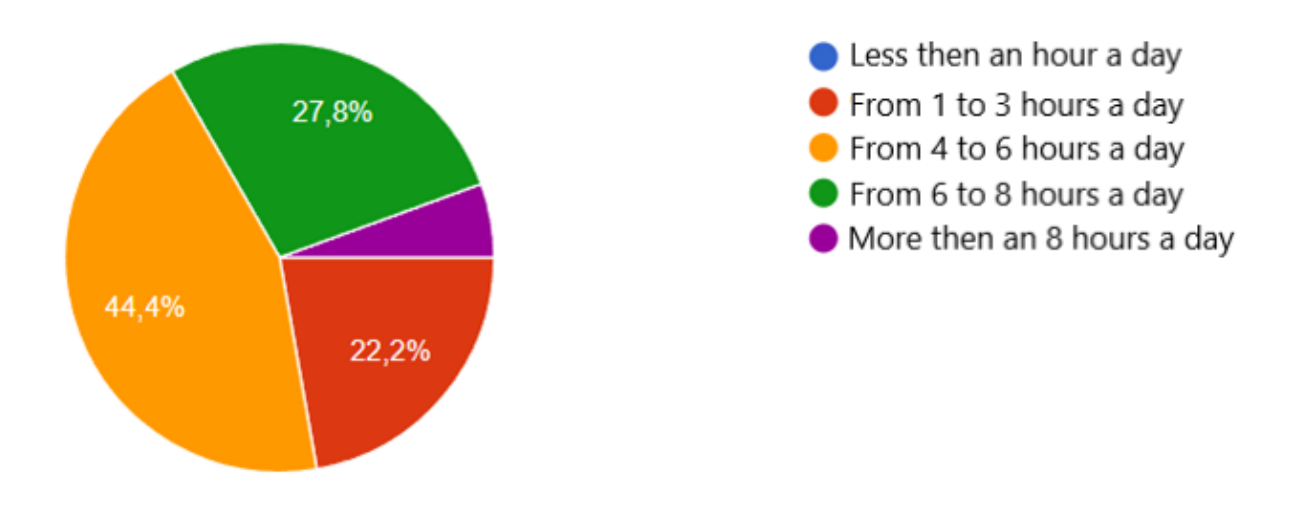

Figure 1 – The amount of time on the phone during working days

For the weekend, the following statistics were obtained: 38% of respondents use the phone from 4 to 6 hours a day,  $28\%$  - from 6 to 8,  $6\%$  - more than 8 hours and  $28\%$  - from 1 to 3 hours a day. At the same time, 78% of the survey participants will easily give up the phone if there is another way to spend time, and 18% will do it, experiencing discomfort. Among the applications most often used by respondents, Telegram is the undisputed leader, followed by YouTube and Instagram (Figure 2).

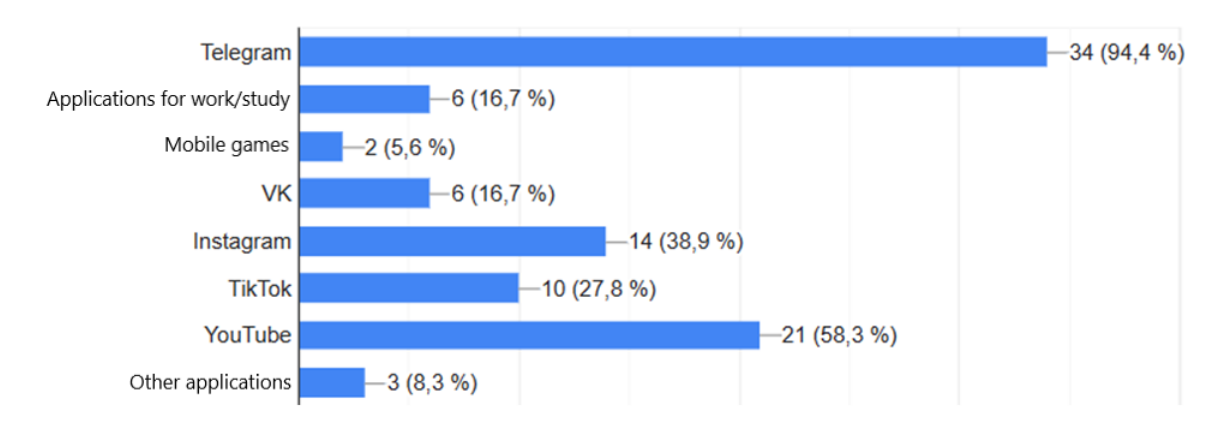

Figure 2 – The most popular applications

According to the survey results, the following conclusions can be drawn: on working days, the phone is a necessary attribute for many, which is due to its widespread and frequent use; on weekends, the phone is most often an alternative to entertainment, which is easy for most to refuse. The results on people's anxiety in the event of a phone discharge are also explained more by the need to use the phone during the working day than by the desire to enjoy using the phone.

The negative effect of the phone on a person can be divided into two parts: the impact directly on health and the impact on the psyche and social behavior.

According to the results of a study conducted by the famous British ophthalmologist David Allambi, it turned out that the number of people with myopia increased by 35% compared to 1997, and this is directly related to the fact that mobile phones have just begun to enter into habitual use. According to the expert, if this trend continues in the future, by 2035 the number of people with poor eyesight will be about 55%.

The main people's problems with smartphone addiction are observed with the organs of vision, since the distance from the eyes to the screen does not change for a long time, then there is a spasm of accommodation: the lens freezes in one position, and over time its ability to focus on other
distances weakens. And since the distance to the smartphone is usually about 20-30 cm, then myopia develops. Also, the central nervous system (CNS) and the cardiovascular system suffer from this kind of dependence. Dry eyes from a decrease in the number of blinks when viewing information from the screen, migraine-like headaches, neck pain due to constant forced head position and neck muscle tension, increased diastolic blood pressure and increased heart rate - all this is the result of excessive daily use of the phone.

In 1996, the term "Internet addiction" appeared, psychiatrist Ivan Goldberg initially jokingly posted an announcement about the opening of a support group for people with such a disorder on the World Wide Web. Dependence manifests itself in replacing the satisfaction of real needs with the satisfaction of new virtual needs.

All processes of social behavior on the Internet are much easier than in real life. And since it is easiest to get access to the Internet using a phone, then addiction on the phone is formed.

As in the basis of any other addiction in this case, the pathogenesis consists of the release of a portion of dopamine, which in turn causes positive emotions from a sense of pleasure to euphoria. Thus, when reinforcing behavior using a smartphone from portions of a neurotransmitter, a connection is formed aimed at the anticipation of receiving positive emotions, supported by interest and curiosity from each new alert on the gadget. Social networks also contribute to the consolidation of addiction due to their unpredictability and receiving rewards in the form of "likes" and "reposts". The reward system is present in some applications and games installed on a smartphone.

The results of the dependence on the phone are clearly visible in the research of the Canadian Medical Association Journal. In their research, they studied the effect of the phone on the psyche of children and adolescents (children did NOT play online games). The result of the study turned out to be frighteningly predictable: the use of smartphones and social networks leads to an increase in the number of mental disorders, self-destructive behavior and suicidality among young people. Also, excessive use of smartphones and mobile Internet leads to chronic sleep deprivation and negatively affects cognitive control, academic performance and socio-emotional functions.

Scientists also assessed the impact of social networks, in which teenagers mainly spent time while using the phone. It turned out that social networks can influence teenagers' self-esteem and their relationships with each other due to social comparison and negative interaction.

The reason, as scientists explain, is increased irritability of the brain during the day. The brain literally cannot rest, as it is constantly waiting for a message or notification. Because of this, the quality of sleep worsens, and as a result, problems with the psyche and social behavior begin to develop.

*Conclusion.* What is the result? It is impossible to overestimate the use of the phone in everyday life, this device has become really indispensable for us. However, if you do not want to run the risk of becoming addicted to the phone and have problems with physical and mental health, then the use of the phone as a source of entertainment must be tightly controlled. You can try the following: use silent mode; set a standard ringtone for the alarm; put your phone away when doing something; strictly control the time you spend on the phone; use long passwords. These simple actions may be enough to still use the phone for its intended purpose, but not be dependent on it.

#### *References*

*1. Smartphones, social media use and youth mental health | CMAJ [Electronic resource]. – Mode of access: https://www.cmaj.ca/content/192/6/E136. – Date of access: 04.03.2023.*

*2. Электромагнитные поля и общественное здравоохранение: мобильные телефоны [Электронный ресурс]. – Вид доступа: https://www.who.int/ru/news-room/fact-sheets/detail/electromagnetic-fields-and-public-health-mobile-phones. – Дата доступа: 04.03.2023.*

*3. Березина Н.О., Степанова М.И. Влияние цифровых средств обучения на самочувствие обучающихся средних классов // Здоровье населения и среда обитания - ЗНиСО. – 2020. – Т.329. – №8. – С. 20-25. – doi: 10.35627/2219-5238/2020-329-8-20-25.*

*5. Шарапов А.Н., Догадкина С.Б., Кмить Г.В. и др. Влияние компьютерных технологий обучения на вегетативную регуляцию сердечного ритма сердечно-сосудистую и эндокринную системы организма школьников. Аналитический обзор современной зарубежной литературы // Новые исследования. – 2019. – Т.57. – №1. – С. 36-48.*

*6. Fischer-Grote L., Kothgassner O.D., Felnhofer A. Risk factors for problematic smartphone use in children and adolescents: a review of existing literature // Neuropsychiatr. – 2019. – Vol.33. – №4. – Р. 179-190. doi: 10.1007/s40211-019-00319-8.*

*<sup>4.</sup> Новикова И.И., Зубцовская Н.А., Лобкис М. А. и др. Оценка динамики психоэмоционального состояния детей в условиях ограничения использования мобильных устройств связи в школе // Наука о человеке: гуманитарные исследования. – 2020. – Т.14. – №3. – С. 100- 108. doi: 10.17238/issn1998-5320.2020.14.3.12.*

# **ANALOG AND DIGITAL AUDIO: WHAT'S THE DIFFERENCE?**

*Grankin M.R.*

*Belarusian State University of Informatics and Radioelectronics, Minsk, Republic of Belarus*

*Lazarenko A.M. – senior lecturer of the Department of Foreign Languages*

**Annotation.** The difference between digital and analog audio, their recording and playback are described. The advantages and disadvantages of both audio signals are indicated. It is emphasized that digital audio has higher quality and fidelity, can be easily edited and processed using a computer, while analog audio has a more natural sound, but less accurate and may be subjected to noise and distortion.

**Keywords:** analogue audio, digital audio, bandwidth, recording.

*Introduction*. It doesn't matter if you're recording a podcast, creating your own music, inspired to pursue a career as an audio engineer or sound designer, undertaking any other audio production endeavor, or you're an aspiring audiophile, it can sometimes help to understand the differences between analog and digital audio and their values in production. The difference between analog and digital sound is considered below.

*Main part.* Digital and analog audio are two different ways of recording and playing sound. Analog audio is sound that is transmitted as continuous waves that can be recorded on tape or vinyl. The process involves using a microphone to convert the original sound into electrical analog signals and recording them as a mechanical representation of sound waves on a medium such as a phonograph record. Digital audio, on the other hand, converts sound into a digital code that can be burned onto a CD or other digital media [1]. The difference between the signals is given below in Figure 1.

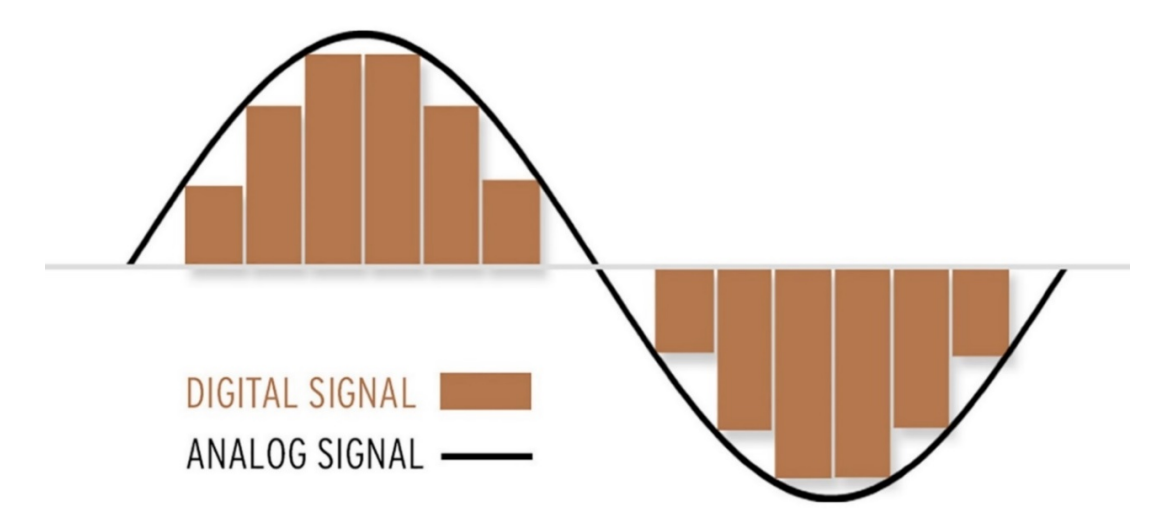

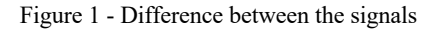

The essence of the difference is that the analog signal is continuous in time, while the digital signal consists of a limited set of coordinates (Figure 2). If everything is reduced to coordinates, then any segment of an analog signal consists of an infinite number of coordinates.

For a digital signal, the coordinates along the horizontal axis are located at regular intervals, in accordance with the sampling frequency. In the common Audio-CD format, this is 44100 points per second. Vertically, the accuracy of the height of the coordinate corresponds to the bit depth of the digital signal, for 8 bits it is 256 levels, for 16 bits  $= 65536$  and for 24 bits  $= 16777216$  levels. The higher the bit depth (the number of levels), the closer the vertical coordinates are to the original wave [4].

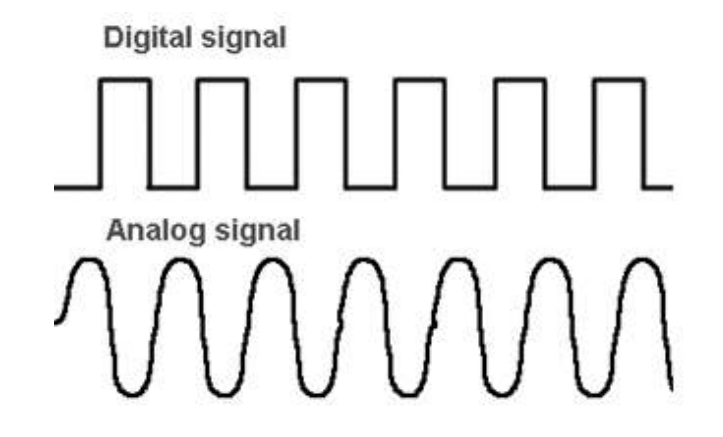

Figure 2 - Difference between the signals

One of the main advantages of digital audio is the higher sound quality. Digital audio is not affected by the noise that can occur when analog audio is recorded. In addition, digital audio can be easily processed and edited with a computer, making it more flexible and convenient [3]. Anyone with a smartphone has access to an incredibly vast catalog of music, entertainment, podcasts, and video right in their pocket. This is why digital audio is so popular. As the world becomes more and more "connected" digitally, audio trends move in the same direction. The percentage of digital audio listening in different countries is shown below in Figure 3:

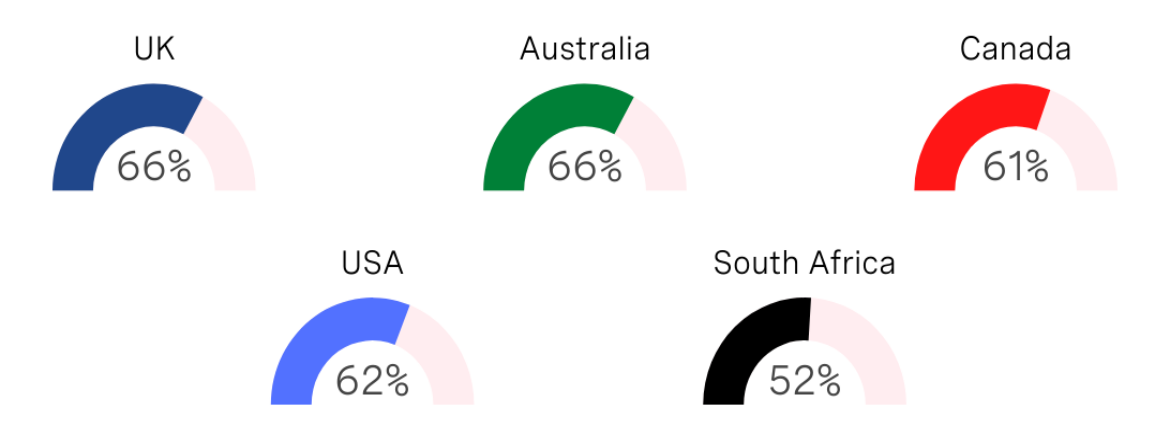

Figure 3 – Digital audio listening in different countries

Alongside, people prefer analog sound for its warmth and naturalness. Analog audio can also have a wider dynamic range, allowing for more detail and nuance in the sound, good depth, balanced bass and high notes. Analog audio can be moved to higher resolutions without compromising audio quality, whereas digital recording involves limiting and giving the audio recording a fixed bandwidth [2].

*Conclusion.* Having more bandwidth becomes critical when you want to increase the potential of your audio. In addition, vinyl records may have a unique sound that cannot be reproduced on digital media. However, analog audio has its drawbacks. It is subject to noise and distortion that can occur when recording and playing audio.

#### *References*

- *1.Основы аналогового и цифрового звука. Радзишевский А.Ю. (2006). Издательский дом «Вильямс».*
- *2.Мир звука. Уильям Брэгг (2010). Северо-Запад, Книжный клуб «КниговеК».*
- *3.Энциклопедия High-End Audio. Роберт Харли (2000). Издательство «Арт Аудио».*

*<sup>4.</sup> Art of Digital Audio, Third Edition. John Watkinson (2001). Publisher: Focal Press; 3rd edition (January 11, 2001).*

# **ARTIFICIAL NEURAL NETWORKS: ADVANTAGES, CHALLENGES, APPLICATIONS**

*Izotova A.S.*

*Belarusian State University of Informatics and Radioelectronics, Minsk, Republic of Belarus*

*Malikova I.G. – senior lecturer of the Department of Foreign Languages*

**Annotation.** The article discusses the implementation of artificial neural networks as one of the most promising trends in the development of artificial intelligence. The importance of artificial neural networks in different spheres of our life as well as challenges have been considered.

**Keywords:** artificial neural network, artificial intelligence, search systems, applications.

*Introduction.* Nowadays artificial neural networks have become one of the most promising trends in the development of artificial intelligence because they contribute to meeting the needs of customers at minimal cost. Being able to reproduce and model nonlinear processes artificial neural networks have found applications in such areas as system identification and control, geoscience, game playing, medical diagnosis, data mining, visualization, cybersecurity and so on.

*Main part.* Artificial neural networks can be defined as a generalized name for mathematical models and programs built on the principle of organization and functioning the biological neural networks – the networks of human brain neurons [1]. Artificial neural networks started as an attempt to use the architecture of the human brain in order to perform different tasks that conventional algorithms had little success with. An artificial neural network is made up of some layers, such as input, output and one or some hidden nodes. These layers contain a collection of simulated neurons that receive data from the previous layer, process it, pass the data to the next layer and finally the output layer summarizes all the calculations and offers the answer in the form of a conclusion or a prediction.

Artificial neural networks can be classified into different models in accordance with the purpose they are used for. The most basic type of artificial neural networks is a feed-forward network that can only transmit data in a single way, from the input nodes to the output nodes, for example, they can be the basis for computer vision or natural language processing; whereas recurrent neural networks can preserve and reuse the output of other processing nodes, for example, text-to-speech conversions typically use the artificial neural networks of this type. Other types of artificial neural networks that are often used today include convolutional neural networks employed in artificial intelligence applications (for example, facial recognition, text digitization, natural language processing) and deconvolutional neural networks which help to synthesize and analyze different images.

The advantages of artificial neural networks are numerous. First of all, the main characteristics of artificial neural networks are their continuous self-learning and the possibility to improve the results, which means that after training the program becomes more user-friendly immediately it is being used, as well as their ability of adapting to changes in the input data that allows to work with the same efficiency. Another advantage of artificial neural networks is their effective noise filtering in the data describing their ability to extract from a huge heterogeneous stream of data only necessary information, for example, in search for non-clinical medical research, weather forecasts, economic market analysis as well as text translation.

However, despite the efficiency and extraordinary potential of artificial neural networks they are not perfect. First of all, the final outcome depends on the choice of initial data for their training that is why the correct solution to the task is not guaranteed in some cases. Another challenge with artificial neural networks is their «black box» nature which implies the lack of explanation for the probing solutions of an artificial neural network in order to understand what kind of data is used to take a decision and what make it come to a certain conclusion.

The next disadvantage of neural networks is the fact that they usually require significantly more data to train than traditional machine learning algorithms. Moreover, if your task is more unique and complex, the more time and resources you will need to spend. That is why nowadays the new artificial neural networks are developed mostly by large companies (Google, Microsoft, IBM) which have not only a lot of money and access to high-end programmers but also to big data. Small and medium-sized businesses are not a competitor here [1]. For example, in 2020, according to the statistics, Alphabet invested in medical technologies, computer vision, data analytics and natural language processing; Apple acquired a number of technologies, in particular, Novarius for natural language processing, Perception for image recognition, Emotient for facial expression recognition, RealFace for face recognition; Facebook also made a number of important acquisitions, including Technologies for Jibbigo oral speech translation and Zurich Eye computer vision; other notable players include Intel, Microsoft, SoftBank [2].

Having analyzed the use of artificial neural networks in different areas of our life, we have found out that among the most popular neural networks exploited in the art and entertainment industry there are such apps as «RemoveBg» that allows to remove the background from the pictures or «Colorize» and «Algorithmia» that can color old black and white photos; «Lensa» that is able to create portraits in different styles from photos, improve facial imperfections and level up photos by applying unique filters and effects or «Inpainting», the service from Nvidia, which can remove the unnecessary objects from the background, finish painting something new, retouch the face, correct the details in the picture and even prettify different things as well as «Midjourney.com» which is supposed to be one of the most useful neural networks for creating art while generating unique images for the design of any publication. What is more, The Japanese studio Qosmo has recently created a very unusual neural network «Imaginary Soundscape» that can reproduce the sound corresponding to a particular image.

Implementation of neural networks in business has seen a drastic up-rise in the development of businesses of many companies and finally benefitted the people using them [3]. For example, «Chat GPT», a revolutionary artificial intelligence technology designed by OpenAI, is exploited for a variety of applications, namely customer service, automated pre-generated responses, and natural conversations with humans. In addition, it can be used as a virtual business consultant answering questions, giving recommendations how to start any business, selecting the most cost-effective advertising channel, correcting texts for the site and so on.

In the field of journalism, the use of neural networks can be seen by the example of the news agency Bloomberg News which generates about a third of its content through «Cyborg» neural network that is able to process reports and compile news quickly, and this is not the only example.

Another big application of artificial neural networks is the voice assistants. The voice assistants in everyday life function on the trained neural networks to assist and give people the results they asked for. They are trained to detect various slangs, accents and different meanings that they mean even when they speak the same sentence [3].

*Conclusion.* Thus, this rapid development represents a unique improvement in many spheres of human life, offering comfort and facilitating daily work but at the same time there is a danger of job cuts and even the total elimination of an entire profession. On the other hand, despite the fact that now neural network can generate or draw something, any program still needs a person who will give input data, adjust parameters and evaluate the result based on their life experience. People will have to find new approaches to accomplishing their tasks or to obtain new tools that can open up new horizons.

#### *References*

*1. Pros & Cons of Neural Network Architecture [Electronic resource] // Merehead LLC. – Mode of access: https://merehead.com/blog/neural-network-architecture/. – Date of access: 25.02.2023.*

*2. Analysis of the Artificial Intelligence Market in 2021 [Electronic resource] // ФГУП «ГРЧЦ». – Mode of access: https://rdc.grfc.ru/2021/11/artificial-intelligence-market-analysis/. – Date of access: 27.02.2023.*

*<sup>3.</sup> Neural Networks in Everyday life [Electronic resource] // https://medium.com. – Mode of access: https://medium.com/analyticsvidhya/neural-networks-in-everyday-life-ca2b7cb37052. – Date of access: 25.02.2023.*

# **BIG DATA ANALYTICS: DEFINITION, ADVANTAGES AND TYPES**

#### *Kaleichyk H.M.*

#### *Belarusian State University of Informatics and Radioelectronics, Minsk, Republic of Belarus*

*Lazarenko A.M. - senior lecturer of the Department of Foreign Languages*

**Annotation.** Big data analytics is responsible for some of the biggest industry advancements in the world today, whether they are used in the government, finance, healthcare, or other sectors. To provide useful insights for businesses, big data analytics applies advanced analytics to sizable collections of both structured and unstructured data. It is widely used to understand what is working and what is not, to improve processes, systems, and profitability, in fields as diverse as health care, education, insurance, artificial intelligence, retail, and manufacturing.

**Key words:** Big Data Analytics, Descriptive analytics, Diagnostics analytics, Predictive analytics, Prescriptive analytics.

**Definition.** Big data analytics is the process of collecting, examining, and analysing large amounts of data to discover market trends, insights, and patterns that can help companies make better business decisions. This information is available quickly and efficiently so that companies can be agile in crafting plans to maintain their competitive advantage.

Organisations can use business intelligence (BI) tools and systems to collect structured and unstructured data from a variety of sources. Input from users (typically employees) into these tools helps to understand business performance and operations. The four data analysis methods are being used by big data analytics to find significant insights and make solutions.

*Importance*. Big data analytics is important because it enables businesses to use their data to find areas for growth and improvement. Across all business sectors, improving efficiency results in more intelligent operations overall, bigger profits, and happy customers. Big data analytics aids businesses in reducing costs and the creation of better, client-focused goods and services.

Data analytics assists in generating insights that enhance how our society operates. Big data analytics is essential to measuring COVID-19 outcomes globally in addition to monitoring and analysing individual patient records. It informs each country's health ministries on vaccination strategies and develops plans for preventing pandemic outbreaks in the future.

Almost eight out of ten users (79%) think that "companies that do not embrace big data will lose their competitive position and may even face extinction," according to an Accenture report [1]. Accenture found that 95% of Fortune 500 companies with revenues over \$10 billion said they were "highly satisfied" or "satisfied" with the results of their big data-driven business outcomes (Figure 1)

### *Benefits of Big Data Analytics*:

●Cost savings: Storing all business data in one location can save money thanks to big data. Monitoring analytics also enables to identify areas where they can operate more cost-effectively.

●Product development: When based on data gathered from customers' needs and wants, developing and marketing new products, services, or brands is much simpler. Additionally, big data analytics helps one to understand product viability and trend monitoring for businesses.

●Strategic business decisions: The ability to continuously analyse data enables businesses to make quicker, more accurate decisions like supply chain and cost optimization.

●Entertainment: The provision of personalised movie and music recommendations based on a customer's specific preferences has revolutionised the entertainment industry.

●Risk management: By examining data patterns, businesses can spot risks and create plans to address them.

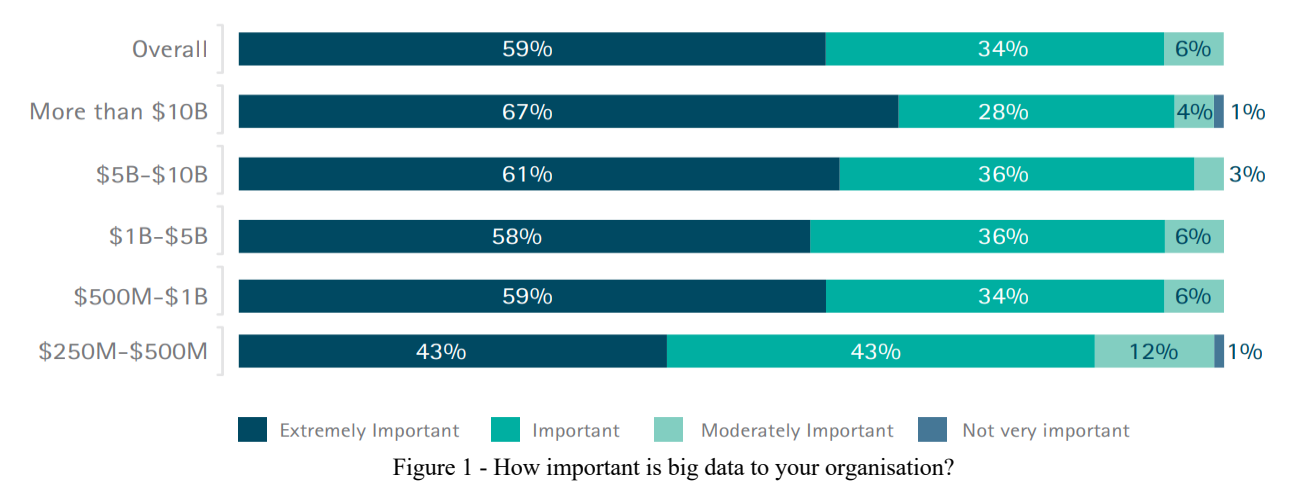

●Education: Based on student needs and demand, big data enables educational technology providers and schools to create new curriculum and enhance already-existing ones.

●Health: Keeping track of patients' medical histories enables doctors to identify and prevent diseases.

●Government: To better manage the public sector, big data can be used to gather information from CCTV and traffic cameras, satellites, body cameras and sensors, emails, calls, and more [2].

*Types*. Big data analytics comes in four main categories and is used to support and inform various business decisions.

1. Descriptive analytics. Data that is straightforward to read and interpret is referred to as descriptive analytics. With the aid of this data, reports and information that can describe business sales and profits can be created. As an example, a top pharmaceutical company examined data from its offices and research facilities during the pandemic. They were able to find underused areas and departments that were consolidated thanks to descriptive analytics, which helped the company save millions of dollars [2].

2. Diagnostics analytics. Business organisations can better understand problems by using diagnostic analytics. Users of big data technologies and tools can mine and recover data that helps in analysing problems and preventing them in the future. Example: Even though customers keep adding items to their shopping carts, a clothing store's sales have decreased. Diagnostic analytics were useful in determining why the payment page had been failing for a few weeks.

3. Predictive analytics. To make predictions, predictive analytics examines both current data and statistics. Data mining, artificial intelligence (AI), and machine learning enable users to analyse the information to forecast market trends. A good example is the manufacturing industry, where businesses can forecast whether or when a piece of equipment will malfunction or break down using algorithms based on historical data.

4. Prescriptive analytics. Prescriptive analytics uses AI and machine learning to collect data and use it for risk management, offering a solution to a problem. To reduce risk, utility companies, gas producers, and pipeline owners in the energy sector identify the factors that affect the price of oil and gas.

*Conclusion*. Big Data Analytics is a valuable tool for understanding and leveraging vast amounts of data to gain insights. It offers significant advantages such as improved decision-making, improved customer experiences, greater operational efficiency, and increased revenue. With these insights, businesses can make better informed decisions and optimise their operations to achieve success.

#### *References*

- *1. Big Success With Big Data - Executive Summary [Electronic resource] - Accenture, 2014. – Mode of access: https://www.accenture.com/us-en/\_acnmedia/accenture/conversion-assets/dotcom/documents/global/pdf/industries\_14/accenture-big-data-pov.pdf. – Date of access: 15.03.2023*
- *2. What Is Big Data Analytics? Definition, Benefits, and More [Electronic resource] - Coursera, 2023. – Mode of access: https://www.coursera.org/articles/big-data-analytics. – Date of access: 15.03.2023*

# **SMART FARMING AS AN INNOVATION IN MODERN AGRICULTURE**

*Korotkaya D.O.*

*Belarusian State University of Informatics and Radioelectronics, Minsk, Republic of Belarus* 

*Yushkevich E.V. - lecturer of the Department of Foreign Languages*

**Annotation.** "Smart farming" is considered as a prospect of growing crops in new ways with the help of modern technologies. The advantages and disadvantages of such technology are also evaluated. The analysis of the introduction of these technologies into the life of the modern state is carried out.

**Keywords:** electronic systems, smart farm, single-board computer, greenhouse, agriculture, solar panels.

*Introduction*. The topic "Innovations in electronic systems and technologies" is very extensive and includes many areas. As we all know, the world is developing rapidly, and electronic systems and technologies play a crucial role in this progress. The impact of technology on our daily lives - from ubiquitous smartphones to self-driving cars - is difficult to overestimate.

Innovations in electronic systems and technologies have changed various industries, including healthcare, transportation and communications. One of the most important and exciting areas will be the "smart farm". Surprisingly, there you can use the latest developments in the field of robotics, wearable devices and virtual reality.

However, as with any new technology, there are challenges and obstacles that need to be taken into account. Below we will identify and solve the problems associated with innovations in the "smart farm", as well as talk about its widespread implementation.

*Main part.* First you need to figure out what smart farming is and the reasons for its occurrence. Scientists have estimated that by 2030 the world's population will be 8.5 billion people. Most of the population lives in agglomerations, megacities or just big cities. It is there that the largest concentration of people is located. And one of the main questions arises about how much cities are growing. How to feed such a city? Climate change, water reduction, environmental pollution and so on should also be taken into account. All these are the reasons for the development of agriculture. Fortunately, agricultural scientists are pushing the boundaries of agriculture.

Today we can grow crops anywhere with vertical farming. These smart farms have appeared all over the world. The smart farming system is agriculture with a controlled environment. This is a greenhouse that uses hydroponics, aquaponics and aeroponics technologies. In addition, crop growth factors such as temperature and co2 are regulated to optimize production. The CEA system includes many sensors that transmit data to the control system. Next, the controller regulates the supply of nutrients, cooling and other factors of crop growth.

The best solution for embedded systems, such as the VEST E2I single-board computer, is great for implementing a management system. CEA is a processor platform that supports touch screen and wireless connectivity. The built-in VEST system takes sensor measurements over an Ethernet or Wi-Fi network to determine which growth factors should be adjusted. In addition, engineers can create user-friendly interactive dashboards. For CEA, the best embedded system is ready to work in the cloud, which means that the system can transfer data from multiple farms to the cloud using the vest connect 360 service.

The cloud computing of the Internet of Things offers many possibilities, for example, farmer scientists can analyze data from numerous farms, compare crop growth factors and optimize parameters for growing a particular crop. Vest connect 360 can also warn farmers about deviations from the norm and help them make timely decisions. For example, a smart farm using natural sunlight may encounter weather changes that will lead to a sharp change in the intensity of ultraviolet radiation. In response, the farmer can activate a backup LED lighting system or adjust the electrochromatic glass to reduce natural ultraviolet radiation using his mobile phone.

At the moment, such farms have several disadvantages. For example, high cost. As mentioned above, CEA is a modern bio system that includes many technically complex elements. In such a system, it is impossible to remove elements or replace them with cheaper ones, otherwise the harvest will suffer. Also, this price is due to electricity consumption. Really smart farms consumes very little water, but at the same time an insanely large amount of electricity. Of course, we can use solar panels, but this will not be enough and such panels will not work in all regions. So we need to wait until we find an alternative energy source or reduce the consumption of an existing one. It is the last disadvantage of such system. Unfortunately, at the moment we can only grow greens, mushrooms and berries in such systems. While the system is only being improved, tuberous vegetables such as potatoes or beets and trees cannot be grown in it.

Home smart farms should also be mentioned. I am sure that many people have cottages where grandparents or parents grow organic food for the family. But innovations in the field of smart farms have reached such a scale that it has become possible to grow some vegetables and herbs at home independently. Moving crops indoors has many advantages over growing outdoors: severe weather conditions, animals and pests, unpredictable drought or heavy rains. There are so many things that can go wrong outdoors. At the moment, you can find special "pots" on sale that regulate humidity, illumination and trace elements for each plant.

It is also important to mention the introduction of home smart farms occurs not only in private homes but also in schools, gymnasiums, universities. This type of farming has greatly influenced the emergence of interest in agriculture on the part of the growing generation. Young loves to study and explore living organisms, especially when you can do it with your own hands. So such farms greatly affect not only the economy of the country, but also the interest of young people in agriculture.

Agriculture is an important branch of the economy of the Republic of Belarus, providing food security and export potential. While the economy shows a decline in GDP (in January-September – by 4.7%), agriculture remains the driver that compensates for the decline in a number of other industries. Thus, in 9 months of 2022, the production of agricultural products in Belarus increased by 4.9%. Based on statistics, we see that agriculture is an integral branch of the Belarusian economy.

Also, one of the main achievements of Belarus is the creation of a high-tech park. What if not a smart farm would be an ideal synthesis of high technology and agriculture. By introducing smart farm technologies into our production, we will be able to increase the number of products supplied. it will also give a huge boost in the training of new IT specialists. It is this technology that will really be able to bring Belarus as a country to a new level of development.

*Conclusion*. In conclusion, we can say that the concept of a "smart farm" has become a promising solution to solve the problems that the agricultural industry is facing today. Using advanced technologies such as the Internet of Things (IoT), artificial intelligence (AI) and big data, farmers can now optimize their operations and increase productivity while reducing costs and environmental impacts.

Despite the advantages of "smart farming", there are still problems that need to be solved, such as the high cost of implementation and the need for specialized technical knowledge. However, with the development of technology and the growing demand for efficient farming methods, intelligent agriculture is expected to play an increasingly important role in the future of agriculture.

#### *References*

*<sup>1.</sup> Economy. Belarus' GPD [Electronic resource]. – Mode of access: https://primepress.by/news/ekonomika/ vvp\_belarusi\_po\_itogam\_devyati\_mesyatsev\_2022\_g\_snizilsya\_na\_4\_7-46006/ – Date of access: 15.03.2022.*

*<sup>2.</sup> Ramesh, C. Poonia, smart farming technologies for sustianable agricultural development (Advances in environmental engineering and green technologies). 1st edition / Ramesh, C. Poonia, Xiao-Zhi, Linesh Raja, Suqam Sharam, Sonail Vyas// IGI Global, 2018. – 308 p. – ISBN-13: 978-1-5225-5909-2*

*<sup>3.</sup> Indoor smart farming for beginners [Electronic resource]. – Mode of access: https://blog.growlink.com/indoor-smart-farms-for-beginners – Date of access: 15.03.2022.*

*<sup>4.</sup> House smart farm garden [Electronic resource]. – Mode of access: https://www.myhousefarm.com/products/smart-hydroponic-indoorgarder?variant=41041283776711 – Date of access: 21.03.2022.*

# **AI-BASED ALGORITHMS AND TECHNOLOGIES**

*Korshow M.I.*

*Belarusian State University of Informatics and Radioelectronics, Minsk, Republic of Belarus Lazarenko A.M. – senior lecturer of the Department of Foreign Languages*

**Annotation.** The topic of AI technologies is extremely popular nowadays. We hear different kinds of news about AI-related innovations almost every day, but how useful or dangerous is it truly? This paper considers some statistics about society's attitudes towards AI and provides interesting information about some of the new AI technologies and algorithms.

**Key words:** artificial intelligence, technologies, algorithms, statistics.

*Introduction*. According to UBS statistics [1] that is presented in Figure 1, AI revenues has grown up more than in two times. This means that the pace of development of this industry is very high and, in the future, they will be even higher. In the next four years, AI's industry growth is expected to explode and its impact on humanity will gradually increase too. Some experts even anticipate the beginning of true autonomy of AI-powered machines and software. They are believed to be unleashed from human supervision and become a new non-biological species. But this will happen much later in the distant future and this paper is concentrated on how this new technology is changing the world we used to know.

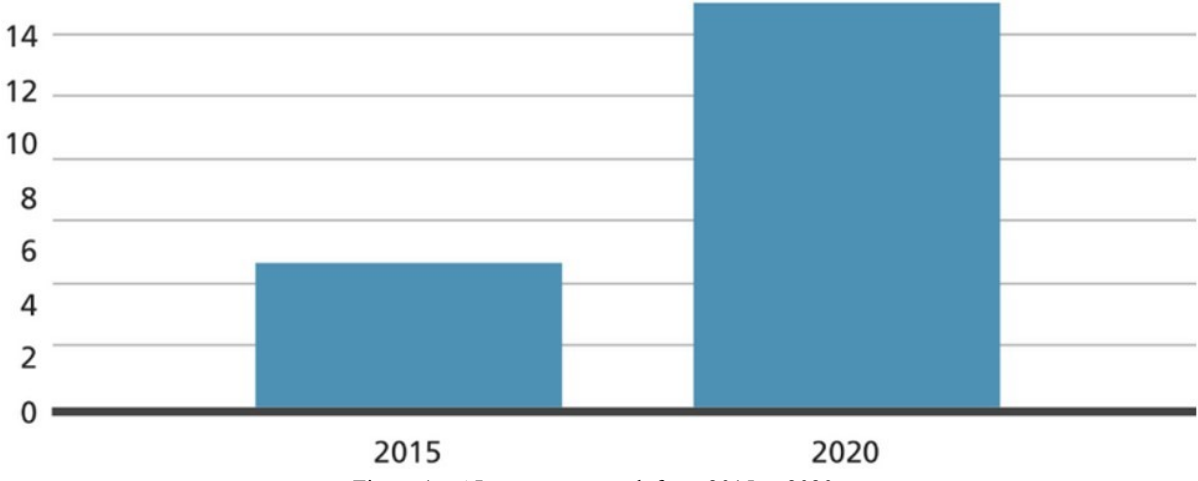

Figure 1 – AI revenues growth from 2015 to 2020

*Main part.* Especially for this paper, research was done to find out how much people know about artificial intelligence and what is their opinion about its impact on today's world: is it rather positive or not. The research was done mostly among students of the Belarusian State University of Informatics and Radioelectronics, this way we expect knowledge of the respondents to be much deeper than the average one. The important fact is that one hundred forty-two people took part in the survey, so the statistics should be pretty reliable.

Although most of the respondents were so-called "techies", most of them (approximately 37%) associate AI with AI chatbots, probably this is connected with a fact that it was one of the most popular topic of conversations in the social media for the last year. It is also quite interesting, that the respondents are more likely to positively perceive the development of AI. Many of them claimed that it would be able to free humanity from routine, dangerous or hard work and expand the scope of creativity, make art accessible to everyone, not only in observing, but also in production. There were also controversial answers, here is a very deep and detailed example: «The development of AI brings both benefit and harm to humanity. AI simplifies and improves life and will continue to do this. However, the ability of AI to do what a person can do can lead to the fact that humanity

will start to degrade. We will always know that this or that problem, task (especially analytical) can be solved for him by someone, which, again, will lead and leads to degradation. AI, as I understand it, is used in security systems, which, again, is good. However, certain technologies, of course, can be both useful to a person and go against him. It will be disappointing when AI surpasses the humanity when it will no longer need it. So my attitude is neutral. I'm both for and against». The results of the survey are shown in Figure 2.

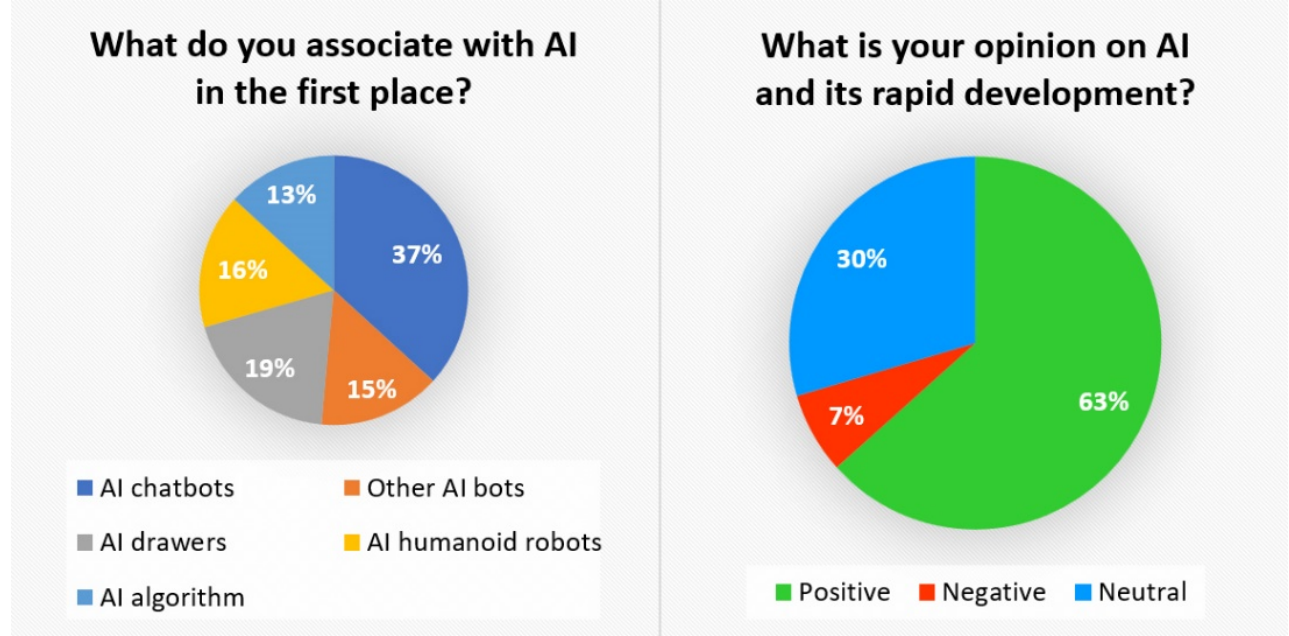

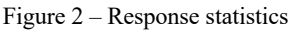

The second part of the paper is related to AI-based algorithms. Returning to the first question, the least popular association with the term "AI" was AI algorithms. It's really unfair, because this theme is truly interesting. Algorithms based on artificial intelligence open up a lot of opportunities for us, and perhaps soon your knowledge in this area will expand significantly.

AI technologies and algorithms are closely interconnected with computer hardware, which means that it is almost impossible to develop the former without developing the latter. Because of this fact, most of the advanced AI technologies are provided and sponsored by Nvidia, the largest manufacturer of GPUs (graphical processing units). They even have a separate GPU line named RTX with special Tensor Cores that enable mixed-precision computing, dynamically adapting calculations to accelerate throughput while preserving accuracy, which allows AI algorithms to work much better [3].

The paper will not deeply analyze the technological component, since it includes complex computational methods and requires extensive knowledge in the field of big data to understand, so the main topic is its practical use and interesting facts.

The first technology to be discussed is Nvidia GeForce RTX, which is really useful nowadays. According to Wikipedia [2], Nvidia GeForce RTX (Ray Tracing Texel extreme) is a professional visual computing platform created by Nvidia, primarily used for designing complex largescale models in architecture and product design, scientific visualization, energy exploration, games, and film and video production. It enables real-time ray tracing, a technique for modeling realistic light transport, which can be observed in Figure 3. It improves image quality a lot and makes the process of 3D-modeling much easier and, which is more important, much faster. The most common use of this technology is submitted in Game Dev Industry.

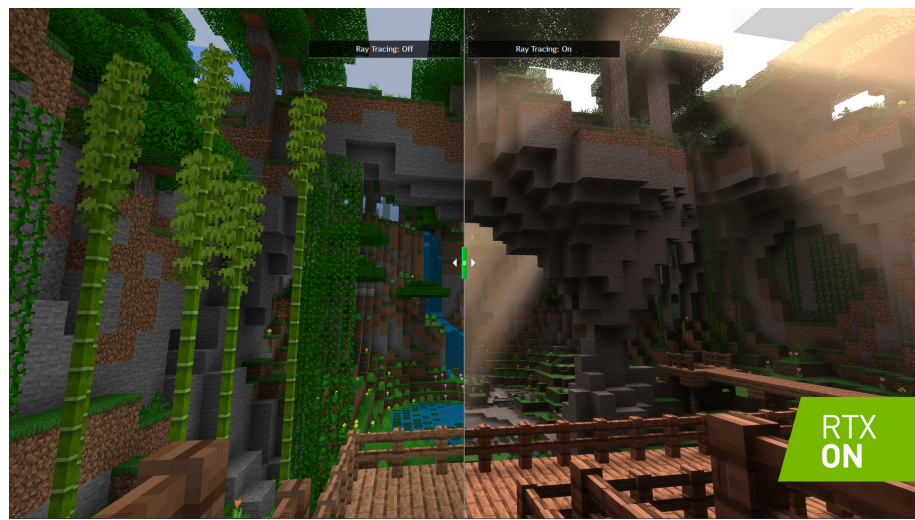

Figure 3 – RTX technology in Minecraft [5]

The next rather interesting technology is Nvidia RTX Voice [4]. This is a new plug-in that uses Nvidia RTX GPUs and their AI capabilities to remove distracting background noise from your broadcasts, voice chats, and remote video conferences. This allows users to "go live" or join a meeting without worrying about unwanted sounds such as loud keyboard typing or other ambient noises in noisy environments. RTX Voice also suppresses background noise from players in noisy environments, making incoming audio easier to understand.

It's important to note that the Nvidia RTX Voice technology is actually part of the Nvidia Broadcast "kit" [4], which also includes some other technologies such as Virtual Background, Auto Frame, Video Noise Removal and Eye Contact. But what do they do? Virtual Background provides you with features such as *Background Removal*, *Replacement* and *Blur,* allows you to customize the background without the need for expensive equipment or complex lighting setups. Auto Frame dynamically tracks your movements in real-time, automatically cropping and zooming, so your face remains in the center of the frame — even as you move around. Video Noise Removal is not as interesting as the rest, but probably the most universal and without any doubts very useful. It simply enhances the quality of your webcam, removing the visual noise that is present in low light situations for a cleaner picture. And the last, but definitely not the least, Eye Contact. It is hard to believe, but it uses AI to make it appear as if you're looking directly at the camera, even when glancing to the side or taking notes. All these technologies, as the name of the kit says, are designed to simplify the streaming process, but it is possible that in the future all of them will be built into the basic camera application and will be available for everyone.

*Conclusion*. Concluding all the information given above, AI technologies are already so advanced, that they make some processes many times faster, but this is only the beginning, as this field of technology is developing at an incredible rate. In the near future we will probably be able to do some things we cannot even think about now in seconds. But is it safe for humanity? Will we degrade by giving this huge chunk of work to robots and automatic AI algorithms, or apply our mind to more complex or creative things and open up new areas of knowledge? These are some really difficult questions we need to think out as soon as possible. There were only given examples of not so dangerous applications of AI, but it is much more complicated nowadays, considering the fact that AI is becoming more and more close to human mind.

#### *References*

*1. AI's coming of age [Electronic resource] – URL: https://www.ubs.com/microsites/artificial-intelligence/en/ai-coming-age.html*

*<sup>2.</sup> Nvidia RTX [Electronic resource] – URL: https://en.wikipedia.org/wiki/Nvidia\_RTX*

*<sup>3.</sup> Nvidia RTX Technology, Powering a New Generation of Innovations [Electronic resource] – URL: https://www.nvidia.com/en-us/designvisualization/technologies/rtx/*

*<sup>4.</sup> Nvidia Broadcast [Electronic resource] – URL: https://www.nvidia.com/en-eu/geforce/broadcasting/broadcast-app/*

*<sup>5.</sup> RTX in Minecraft [Electronic resource] – URL: https://images.nvidia.com/geforce-com/international/comparisons/minecraft-raytracing/minecraft-with-rtx-interactive-comparison-001-on-vs-off.html*

UDC 004.031.43

# **BLOCKCHAIN TECHNOLOGY**

*Kosovich P.V.*

*Belarusian State University of Informatics and Radioelectronics, Minsk, Republic of Belarus* 

*Lazarenko A.M. - senior lecturer of the Department of Foreign Languages*

**Annotation.** Although the basic principles of blockchain technology were developed back in the early 1990s, it only became relevant when there was a need for people to transfer digital information quickly and reliably. Blockchain technology, its types, areas of application, the main advantages and problems of using this technology in various fields of our life are considered in the paper.

**Key words:** blockchain, database, transactions, cryptocurrency, nodes.

*Introduction*. The whole world just a few years ago started talking about some new electronic currency called bitcoin due to the rapid growth of its popularity. Bitcoin was created in 2008 by an unknown individual or group of individuals under the pseudonym Satoshi Nakamoto. The idea was to create a digital currency that was decentralized and could be used for peer-to-peer transactions without the need for intermediaries such as banks [1]. This idea was implemented in blockchain technology, the application of which has become widespread in many areas. This technology will be discussed in the paper.

*Main part.* Blockchain technology is a decentralized database mechanism or ledger that allows for the open exchange of information within a computer network. The blockchain database stores data in blocks that are connected with each other in a chain. You can't delete or change the chain without permission from the network because the data is chronological sequential. As a result, you can use blockchain technology to create an immutable or perpetual ledger to track different transactions such as orders, payments, invoices, and etc. The system has internal mechanisms that prevent illegal entry of transactions and create consistency in the overall storage of these transactions [2].

The stages of working of blockchain technology are described below. When a transaction is made on a blockchain network, it is broadcast to all of the nodes on the network. Each node validates the transaction using complex algorithms, and once it is verified, the transaction is added to a block. The block is then broadcast to all of the nodes on the network, and each node adds the block to its copy of the blockchain [5]. The detailed scheme of work is shown in Figure 1.

# **HOW BLOCKCHAIN WORKS?**

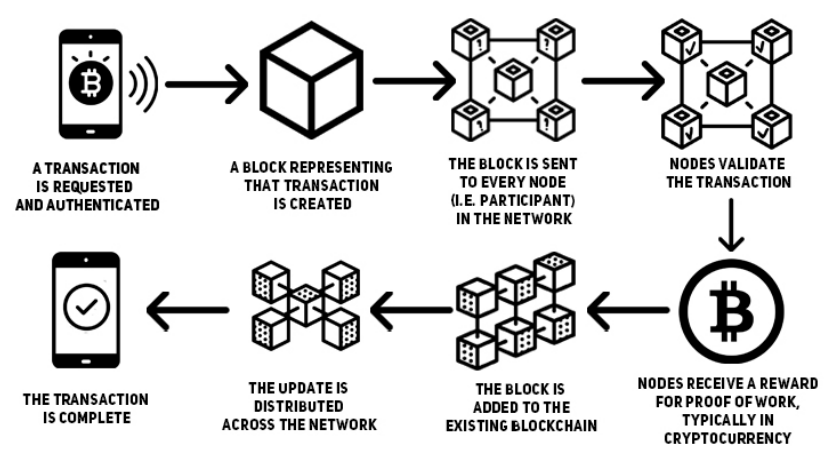

Figure 1- How blockchain works

There are 4 main types of blockchain networks, each of them is more suitable for certain purposes [4]:

### Направление «Электронные системы и технологии»

1. A public blockchain. It is a decentralized network that is open to anyone. Transactions on a public blockchain are transparent, and anyone can read and write data to the blockchain. Public blockchains frequently provide rewards in the form of cryptocurrency tokens to encourage people to participate in maintaining the accuracy of blockchain. The most popular examples of public blockchain networks are Bitcoin and Ethereum.

2. A private blockchain. It is a closed network that is only accessible to a group of authorized individuals or organizations. Transactions on a private blockchain are more secure, and participants have more control over the network. Private blockchains are often used by businesses and organizations to improve efficiency and reduce costs. The most popular examples of private blockchain networks are Ripples' Interledger Protocol (ILP), Hyperledger, Ethereum Enterprise.

3. A semi-private blockchain (a hybrid blockchain). This network is administered by a separate company that grants access to any user that meets the given criteria. Hybrid blockchains provide the best of both types, giving users the flexibility to choose which type of transaction they would like to make, so they have both opportunities: the security of a permissioned blockchain with the transparency of a permissionless blockchain. Examples of semi-private blockchains could include ones for government entities for record-keeping, land titles, public records, etc.

4. A consortium blockchain is a mixture of public and private blockchains. In a consortium blockchain, a group of organizations or individuals controls the network, but it is still decentralized and open to the public. Consortium blockchains are often used in industries such as finance, supply chain management, and healthcare to improve transparency and reduce costs.

Like all the technologies, blockchain has its own advantages and disadvantages. It will be right to start analyzing the pros of blockchain technology with security. Blockchain technology has a good level of security because of its decentralized construction. As the ledger is distributed across a network of nodes, it is extremely difficult to hack it. This makes it an ideal solution for industries that require high levels of security, such as finance, healthcare and etc. In addition, blockchain is transparent also due its decentralization which means that any network user can validate data recorded into the blockchain. And records of information which is stored using blockchain technology is permanent which means that no one needs to worry about losing the data because duplicate copies are stored at each node. Therefore, people can trust the network. In addition, blockchain technology has such an advantage as instant traceability which will be very usable in industries where consumers are concerned about environmental or human rights issues surrounding a product or in industries troubled by counterfeiting and fraud. Moreover, there's no censorship in blockchain which means that no single authority (even governments) can interfere with the work of the network. For comparison, usual databases have central authorities regulating the operation of the network, and authorities can affect on it, including the use of censorship. Also, blockchain technology can significantly improve efficiency by eliminating intermediaries and reducing transaction costs.

The disadvantages of blockchain technology are discussed below. Firstly, blockchain has slower speed than the traditional database has because blockchain technology carries out more operations. And, because of it, blockchain technology requires a significant amount of energy to work, particularly in the case of proof-of-work consensus algorithms. This has led to concerns about the effect of blockchain technology on ecology. Then, blockchain is costlier than a traditional database. Implementing blockchain technology incurs hefty first expenses. Even though most blockchain solutions are open-source, investing in them is relatively expensive. Paying for work of developers, managing a team that excels in various aspects of blockchain technology, maintenance costs, etc. are all expenses. The price of implementing enterprise blockchain projects can reach a million dollars or even more. Moreover, blockchain technology does not allow easy correction of data after it was recorded, and it requires rewriting the codes in all of the blocks, which takes a lot of time and is quite expensive. That's why it is hard to correct a mistake or make any necessary adjustments if it is necessary [3].

The scope of blockchain technology is various. As it was said before, firstly blockchain was made for bitcoin transactions, and then began to be used for other cryptocurrencies. A few years af-

ter the appearance of the first-generation currency, the developers decided to consider the use of blockchain not only within cryptocurrencies. For example, the inventors of Ethereum decided to use blockchain technology in asset transfer transactions. A good decision was the start of using smart contracts. Smart contracts are scripts that automate the actions specific to a contract between two parties. Smart contracts do not contain usual language, terms, or agreements—only code that starts working when specified conditions are met. It is also interesting that some countries, such as Sweden, are planning to maintain a land registry using blockchain technology. Moreover, blockchain technology can be used to conduct online voting. Also, blockchain technology can be used in the field of identity verification. For example, in June 2017, Accenture and Microsoft introduced a blockchain-based digital identity system and Estonia has a blockchain system of e-citizenship. In addition, there's a usage of blockchain technology in game industry for monetization in the form of cryptocurrencies and non-fungible tokens [6]. To see the growth in the use of blockchain technology, it is necessary to turn to the statistics. As part of this work, the information about the number of bitcoin wallet users from 2012 to 2022 was found. The results are presented in Figure 2. It is obvious that the number of bitcoin wallet users grows very fast and nowadays there are more that 85 million. Thus, we can conclude that blockchain technology is still gaining popularity.

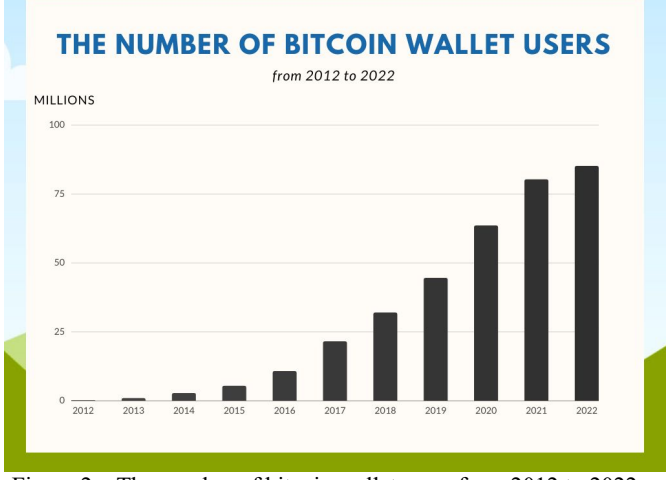

Figure 2 – The number of bitcoin wallet users from 2012 to 2022

*Conclusion.* Blockchain technology is a revolutionary project that has the possibility to transform many spheres of our life. There shouldn't be any doubt that blockchain technology will benefit and attract the attention of many businesses and organizations, all of which will invest generously in it. Blockchain is decentralized, secure, and transparent that makes it ideal for a large list of applications, from cryptocurrency to supply chain management. Even though it will solve several common market problems at once, the technology has many more miles to go. As companies implement new applications, blockchain technology continues to improve, and the potential for blockchain development is limitless.

#### *References*

*1. Paul Vigna, Michael J. Casey The Truth Machine: The Blockchain and the Future of Everything. - St. Martin's Press,2018.-320 p.*

*2. What is blockchain technology? [Electronic resource]. – URL: https://aws.amazon.com/what-is/blockchain/?nc1=h\_ls&aws-productsall.sort-by=item.additionalFields.productNameLowercase&aws-products-all.sort-order=asc. – Date of access: 16.03.2023.*

*disadvantages* of blockchain technology [Electronic resource]. – URL: *https://www.forbes.com/sites/forbestechcouncil/2022/10/20/advantages-and-disadvantages-of-blockchain-technology/?sh=53b5f8643453. – Date of access: 16.03.2023.*

*<sup>4.</sup> Blockchain facts: what is it, how it works, and how it can be used [Electronic resource]. – URL: https://www.investopedia.com/terms/b/blockchain.asp. – Date of access: 16.03.2023.*

*<sup>5.</sup> What is blockchain & how does it work? [Electronic resource]. – URL: https://vitalflux.com/what-is-blockchain-how-does-it-work/. – Date of access: 16.03.2023.* 

*<sup>6.</sup> Blockchain [Electronic resource] – URL: https://en.wikipedia.org/wiki/Blockchain. – Date of access: 16.03.2023.* 

UDC 618.3 – 004.896

# **DATA READING SOFTWARE**

#### *Meshkova K.E.*

*Belarusian State University of Informatics and Radioelectronics, Minsk, Republic of Belarus* 

*Davydov M.V. – PhD, associate professor, First Vice-Rector of the BSUIR*

**Annotation.** Software has been developed for reading the impedance characteristics from the immitansometer control program. It has been found that the use of data mining reduces the time of data recording during research and simplifies data storage.

**Keywords:** immitansometer, control program, impedance characteristics.

*Introduction*. The study of the impedance characteristics of biological fluids includes software modeling and calculation of characteristics with subsequent testing in practice. In this article, the author has developed a system for automated reading of impedance characteristics from an immitansometer, which increases the processing speed and further data analysis.

#### *The main part.*

To prepare and conduct the experimental part to determine the impedance characteristics of the amniotic fluid, it is necessary to solve the following tasks:

– set up the device and make a solution for the study;

– to conduct research at different frequencies according to the developed methodology;

– record the received data.

The adjustment of the device of the E7-20 immitansometer is carried out according to the technical documentation. According to the previously developed technique, a solution of amniotic fluid and deionized water is made, and a circuit for measuring with two types of electrodes is also assembled [1]. The recording of the received data was previously performed without the use of software, which extremely slowed down the work.

There is a program for this series of immitansometer with the ability to perform all the functions of a stationary immitansometer using the screen and control buttons [2]. The immitansometer control program externally represents a device display with unlimited access to the interface. It works only when a personal computer is connected to the device using an RS232 wire without the possibility of saving data and recording it.

To solve the third problem, a program code has been developed with the ability to quickly read digital characters from the built-in immitansometer control program and record the results.

There are four integrated modules in the program:

1) OpenCV (this program works on the basis of artificial intelligence, designed to read data from a picture by color, create a picture based on a written text query, and more) [3];

2) PyTesseract (trained on the basis of OpenIA to perform machine learning workflows for data transformation and creation of semantic search applications);

3) NumPy (built-in math library in python);

4) Os (built-in library in python, which is responsible for all inputs and outputs).

*The algorithm of the code.* The program provides 2 modes of operation: the first mode is test, the second is full-fledged. In the test mode, the correctness of the code operation is checked at the current location of the immitansometer control program on the computer desktop. The full-fledged mode duplicates the behavior of the test scenario, excluding the display of the screenshots received. It has a built-in loop that has 14 clock cycles, starting from zero, and a waiting time of 6 seconds. After each clock cycle, it saves to a file.

We will describe the first mode of operation, since it is taken as the basis of the second mode. The readable logical process starts in the main() method. The first thing the program does is take a screenshot of the desktop. To do this, the ImageGrab.grab function is used, in which a bbox frame is set and an image in RGB is returned from pixels. In the listing of the program, the parameters of the x and y coordinates of the beginning of the frame area and the x and y of the end of the frame

are set in such a way as to get a  $\frac{1}{4}$  of the screen in the left corner of the monitor. The OpenAI used was initially trained to search for green fields, which are the immitansometer screen. At the moment, our snapshot does not satisfy this condition, so the GetGreen(img) method is called next. The method allows you to convert the color to COLOR BGR2HSV by setting up a filter with a range of green color. Next, we transfer cv2 (OpenCV) to processing, which, using a filter and computer vision, outputs the coordinates of the location of the green color in the image. Save it to the mask variable. Next, in the getScrLocal(mask, img) method, we set the display area of the mask immitansometer and cut out two display rectangles from the img snapshot. One image contains information on the capacitance parameter, the second on the tangent parameter of the dielectric loss angle. We call the GetGreen() method to get a mask of all green pixels and output it to the screen using cv2.imshow(). Then the analysis of the correctness of the work is performed. Good readability of parameters and their values is visually checked. With cropped values, it is necessary either to shift the control program of the immitansometer, or to change the coordinate parameters in the code. After closing the screenshots, the program starts counting the results. The resulting masks from the capacitance parameters and the tangent of the dielectric loss angle are sent to pytesseract for decoding into a machine-readable byte language. Data is recorded in the form of numeric characters, therefore we apply the conversion operation to the string format and output the results to the terminal.

*Rules for working with the code.* First of all, you need to run the program code and call the python command in the terminal main.py. Next, the text is displayed with the option to select the operating mode. In the terminal, we prescribe what mode of operation is needed at the moment. When the test mode is selected, the code is executed according to the algorithm specified above, and all screenshots are shown to the user at the moment. Closing the screenshot window data, the values are read, which are transferred to the terminal for evaluation. At the same time, the program has finished its actions and offers to select the operating mode again with a new line in the terminal. When selecting the full-fledged operation mode, a text is displayed with a note about the correct location of the window of the immitansometer control program. Next, the program asks you to enter the data of the voltage of the field being created, the measurement frequency, the offset voltage and the name of the file folder. We can name the folder using numbers and letters of the Latin alphabet. After filling in, the code is run and the values of the capacitance, the tangent of the dielectric loss angle and the clock cycle number are displayed in the terminal. After recording 14 values in a row, the program issues a notification about the termination of data recording and the termination of the work cycle. To write again, you need to enter the python command main.py.

*Conclusion.* A program code was used to conduct studies of the impedance characteristics of the amniotic fluid. The proposed application simplified the recording of research data. Storing the history numbers, the type of electrodes used and the frequency of the study in separate folders with notes helps to quickly search among a huge database. Each new measurement is saved as separate files with the txt extension, convenient for conversion to Microsoft Excel. In the future, this program code can be changed to automatically fill in data in the desired form in Microsoft Excel tables and plotting.

### *References*

*<sup>1.</sup> Meshkova, K.E. A software model of a system for analyzing the impedansometric characteristics of biological fluids / K.E. Meshkova // Collection of scientific articles / XII International. Sci.-tech. Conf. – Minsk, 2022. – Issue : Medical electronics and new medical technologies. – pp. 93-97.* 

*<sup>2.</sup> MNIPI [Electronic resource] / Immitance meter E7-20. – Moscow, 2022. – Access mode: http://www.mnipi.ru . – Access date : 10.03.2023.*

*<sup>3.</sup> OpenCV [Electronic resource] /Library. – USA, 2023. – Access mode: http://www.opencv.ai . – Access date : 03.16.2023.*

# **SIMULATION OF REACTIVE MAGNETRON SPUTTERING SYSTEM FOR DEPOSITION OF THIN FILMS**

*Nguyen V.T.A.*

*Belarusian State University of Informatics and Radioelectronics, Minsk, Republic of Belarus* 

*Golosov D.A. – PhD, associate professor of the Department of ETT*

**Annotation.** This paper simulates a magnetron sputtering system based on main design features to visualize the thin film formation process. The article presents the main design features of the magnetron sputtering system that affect the speed and quality of sputtering, contributing to an increase in the productivity of thin film deposition.

**Keywords:** magnetron system, magnetron sputtering, rotating structure.

*Introduction*. One of the most urgent problems of modern microelectronics is the introduction of new materials into technological processes. One of such groups of materials are complex multicomponent oxides. There are various ways to form nanoscale layers, but the most widely used method is magnetron sputtering [1] due to its low cost, scalability, and reproducibility. Microwave devices to produce an EM-field in the MW frequency range. Magnetrons are the high power microwave source designed for commercial and military radars for detecting aircraft, also used to observe and track the weather patterns. Due to its advantages of low cost and higher efficiency it becomes the most widely used microwave devices in the world [2-4].

*Experiments and modeling.* The reason for some scatter in the parameters of working processes leading to the deposition of thin films with optimal characteristics can be associated with the use of magnetron deposition units that differ in the design of the growth chamber. A typical magnetron sputtering chamber includes a rotating metal disk (substrate holder) and one or more magnetrons with sputtering materials (targets) attached to them at some distance. In this case, the distance from the target to the substrate holder and their mutual arrangement can vary significantly depending on the setup design. The plasma cloud of the working gas above the target is kept due to the magnetic field, the strength of which can also vary depending on the design of the magnetron. High-energy gas particles in the plasma knock out the target material into the surrounding space of the chamber and, depending on the shape of the plasma cloud, the trajectory of the sputtered atoms and oxygen can vary significantly, which can affect the stoichiometry of the formed material, and this leads to changes in its electronic and optical properties. Thus, the purpose of this study is to study the influence of the design features of the rotating magnetron of the sputtering system on the properties of the formed thin film.

The method of reactive magnetron sputtering has great prospects for the formation of thin films. The method makes it possible to obtain multicomponent films with an arbitrary number and content of elements using a single magnetron, provides high film deposition rates, their high chemical purity, density, and adhesion to the substrate. The main disadvantage of this method is the complexity of selecting the size and number of inserts to obtain the required concentration of elements in the film. Practice shows that the composition of deposited films during magnetron sputtering of composite targets depends on a number of factors (the area of the inserts, the sputtering coefficient of each of the elements, the distribution of the ion current density on the target, the energy of the ions bombarding the target, etc.). Improving the stability of the reactive sputtering process and the composition of deposited films during sputtering of composite targets is possible by reducing the effect of reactive gas (oxygen) on sputtering processes.

With the advent and development of magnetron sources, magnetron sputtering has firmly entered the practice of obtaining metallization of modern hybrid integrated circuits. Magnetron sputtering is used in a large number of different sputtering, both newly developed and modernized vacuum plants of previous years of production.

Magnetron sputtering systems are systems that use inhomogeneous crossed magnetic fields. Structure and arrangement relative to the substrates and magnetron of the sputtering system is shown in Figure 1. The electrical parameters of the discharge in the magnetron system largely depend on the operating pressure, the magnitude and configuration of the magnetic field, and the design characteristics of the sputtering system. Magnetron systems are ion sputtering systems in which material is sputtered by bombarding the target surface with ions of the working gas (usually argon) formed in the plasma of an anomalous glow discharge.

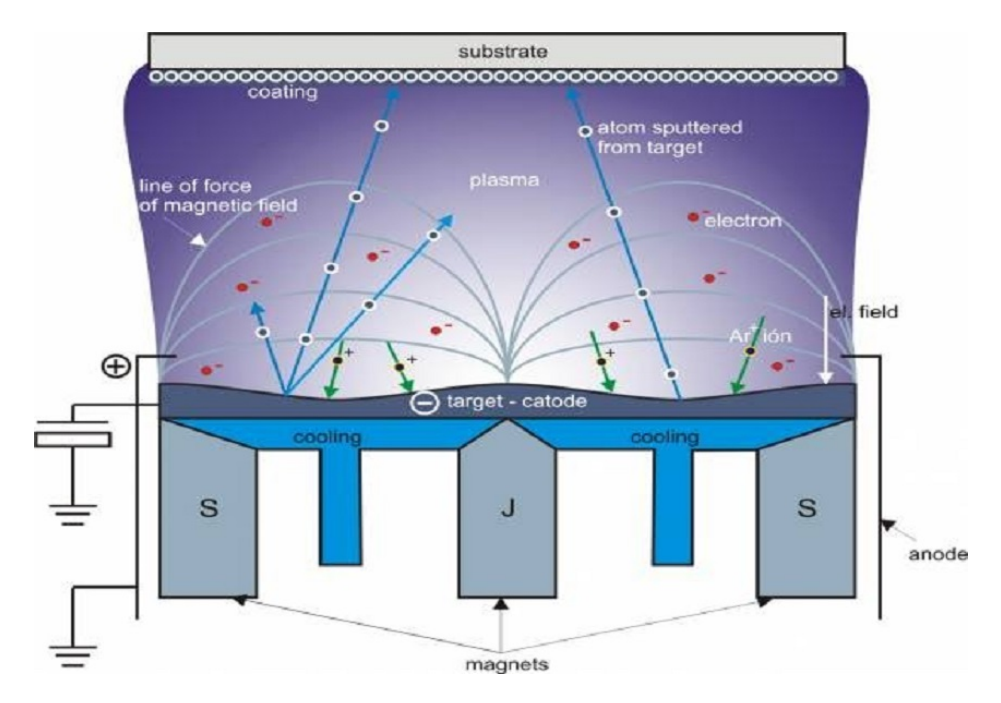

Figure 1 – Structure and arrangement relative to the substrates and magnetron of the sputtering system

The layout of the experimental setup for applying layers of thin films by reactive magnetron sputtering is shown in Figure 2. The installation is based on the VU-1BSp vacuum station. The setup chamber was equipped with a MARS.011-80 high-vacuum magnetron sputtering system (MSS) with a target  $\varnothing$  80 mm and an ion source based on an end Hall accelerator (EHA). The substrate holder was located at a distance of 120 mm from the target surface. An annular gas distributor was located along the contour of the substrate holder.

In the course of the experiments, two methods of supplying working gases to the chamber were used: 1. a mixture of gases  $(Ar/O<sub>2</sub>)$  was supplied to the gas distribution system of the magnetron (joint gas supply or SG); 2. Inert gas (Ar) was supplied to the gas distribution system of the magnetron, and reactive gas  $(O_2)$  was supplied to the gas distributor in the substrate area (separate gas supply or DG). To maintain the specified gas flow rates, automatic gas flow regulators RRG-1 were used.

Thin films were deposited on substrates of highly doped single-crystal silicon EKES 0.01 (100) and optical quartz. During the experiments, the substrates were mounted on a rotating carousel-type substrate holder at a distance of 85 mm from the surface of the magnetron target. The chamber of the vacuum setup was evacuated to a residual pressure of 10-3 Pa and preliminary ion cleaning of the substrates was carried out, as a result of which surface contaminants and a layer of natural oxide on the surface of the silicon substrate were removed. For this, the working gas Ar was supplied to the ion source up to a working pressure of  $2.0 \times 10^{-2}$  Pa. The cleaning time, ion energy, and discharge current were constant in all experiments and amounted to 6 min, respectively (substrate holder rotation mode), 500 eV, and 70 mA, respectively.

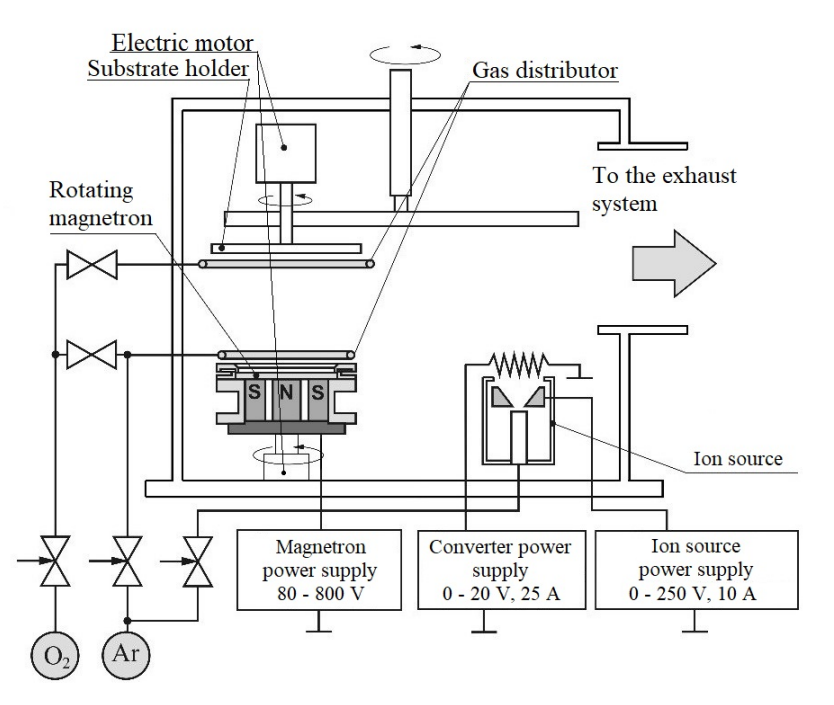

Figure 2 – Scheme of an experimental setup for deposition of thin films by reactive magnetron sputtering

The high sputtering rate and uniformity characteristic of these systems is achieved by increasing the ion current density by localizing the plasma near the sputtered target surface using a strong transverse magnetic field with a rotating design of the magnetron system (Figure 3).

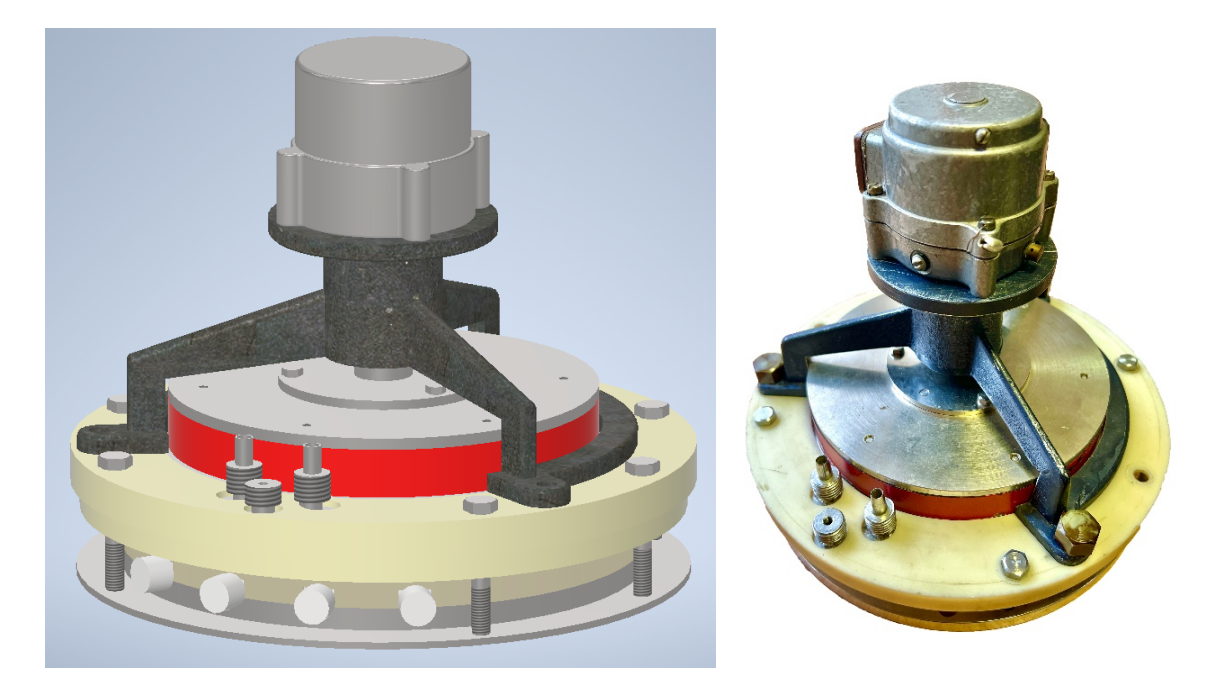

Figure 3 – 3D model of rotating magnetron sputtering system

The rotating magnetron system is capable of overcoming many of the traditional difficulties experienced when performing high-rate reactive deposition like nodule growth rates, but increasing the total target surface sputtering area. It can vary the level of magnetic unbalance/balance and hence vary the level of ion bombardment of the growing film. This is very useful in determining the optimum level of bombardment for specific processes.

In order to increase the effectiveness of the magnetron's bombardment on the target, it is necessary to increase the range of the magnetic field. Besides choosing the right magnet material,

the size, position, and structure of the magnet also determine the above characteristics. In addition to the rotating the magnetic field, adding magnets is also a way to increase the area of the magnetron's bombardment on the target.

The magnetic flux density distributions around the target surface region with and without the refinements are depicted in Figure 4. Comparatively, enhanced operational flux densities at the target surface in the system with refinements can be clearly observed.

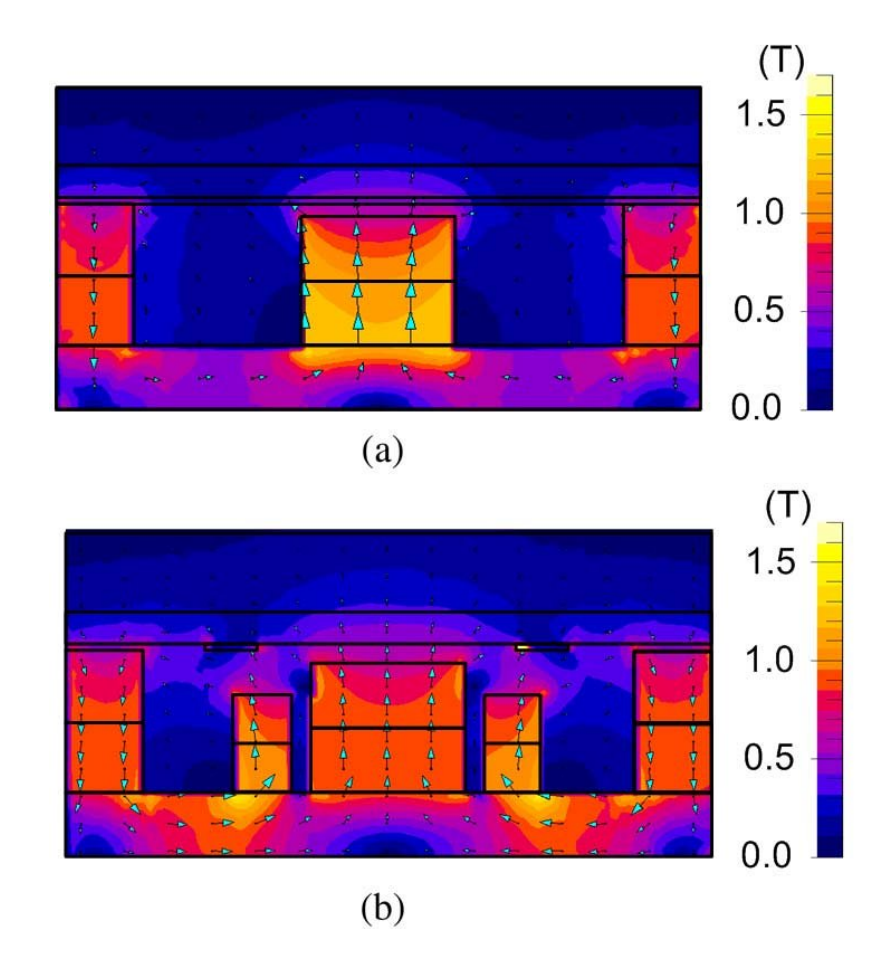

Figure 4 – Magnetic flux density norms in the magnetron sputtering system: (a) In the original system, (b) In the refined system

*Conclusion.* In this paper, magnetron sputtering system has been examined using the 3D modelling tool Autodesk Inventor and COMSOL – software for multiphysics simulation. By using the measure values the 3D design is formed and simulated. The 3D model and visualization of magnetic flux density distribution in the magnetron sputtering system verified that the derived designed calculations and the results of the proposed design method for magnetron are relatively in good agreement.

# *References*

1*. S. Swann. Phys Technol., 19 (2), 67 (1988).*

2*. V. Bogdan Neculaes, Michael C. Jones,Ronald M. Gilgenbach, "Magnetic Priming Effects on Noise, Startup, and Mode Competition in Magnetrons," IEEE Transactions on plasma science, vol.33, no. 1, pp.94-102, February 2005.*

<sup>3</sup>*. ShivendraMaurya, V. V. P. Singh, and P. K. Jain, "Study of Output Performance of Partially Dielectric Loaded A6 Relativistic Magnetron," IEEE Transactions on plasma science, vol. 40, no. 4,pp. 1070-1074, October 2012.*

<sup>4</sup>*. James C. Weatherall, "Numerical simulations of a relativistic magnetron," IEEE Transactions on plasma science,vol.18, no. 3, pp. 603-610, June 1990.*

# **BASIC LOGIC ELEMENT OF A FIELD PROGRAMMABLE GATE ARRAY**

*Novikov P.E., Korsak K.V.*

*Belarusian State University of Informatics and Radioelectronics, Minsk, Republic of Belarus*

*Lovshenko I.Yu. – Senior lecturer of the Department of MNE, head of research laboratory 4.4 of the BSUIR R&D Department*

**Annotation.** The article deals with the basic architecture of programmable logic integrated circuits and basic logic element, part of its main component - configurable logic block. Electrical functional circuit of the basic logic element with the ability to perform the sum operation was designed. On the basis of the functional diagram the RTL-representation of the basic logic element was obtained and the results of its modeling are presented.

**Keywords:** FPGA, basic logic element, computer-aided design, register transfer level.

**Logic blocks.** Field programmable gate arrays (FPGAs) are devices that can be electrically programmed to implement any type of digital circuit or system. The simplest structure of an FPGA consists of multiple configurable logic blocks (CLBs), an interconnection network, and input/output blocks as shown in Figure 1. The CLBs are used to perform combinational and sequential operations. Combinational logic uses a set of lookup tables (LUTs) as generators of arbitrary logic functions, and sequential logic uses a set of D flip-flops. Some advanced forms of CLBs support additional functions such as local data storage (distributed memory), multiplexer, and adder [1].

The flexibility of an FPGA stems from its core component, the CLB, which enables logical operations and data storage. Each CLB is formed by a set of *N* basic logic elements (BLEs). A BLE is a *K*-input LUT whose output can be routed to any other LUT input with or without a stored value in the storage element. Each BLE has *I* inputs coming from the outputs of other BLEs or from external signals. All parameters *N*, *K* and *I* can be set by the FPGA designer. The FPGA performance is determined by these parameters [2].

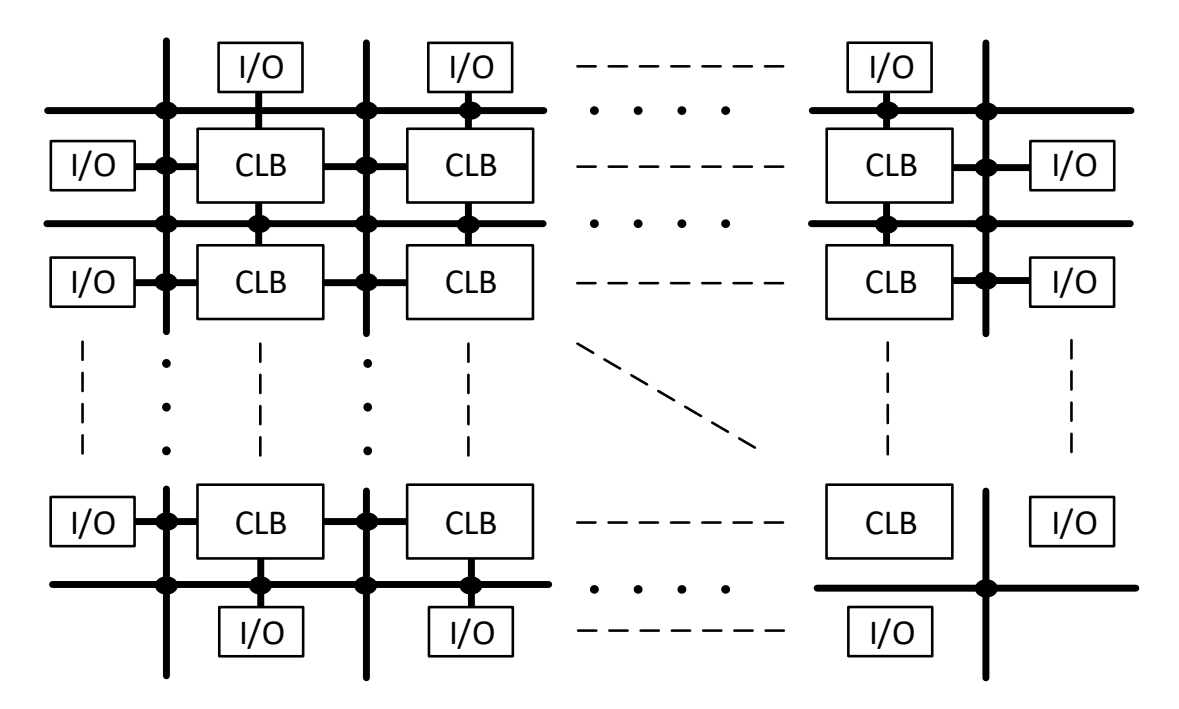

Figure 1 – Simplest FPGA structure

The designed BLE has  $K = 4$ . The number of inputs is determined by the additional devices built into the FPGA, the most common of which is the adder [3]. The functional scheme on the basis of which the representation of the designed BLE on the register transfer level (RTL) is formed is shown in Figure 2. The result of modeling RTL-representation of BLE is shown in Figure 3. The timing diagram shows two operations alternating on the positive edge of the clock signal: the reset of LUTs, flip-flops, programmable bits (PBs) and the result of the addition operation with the input carry set.

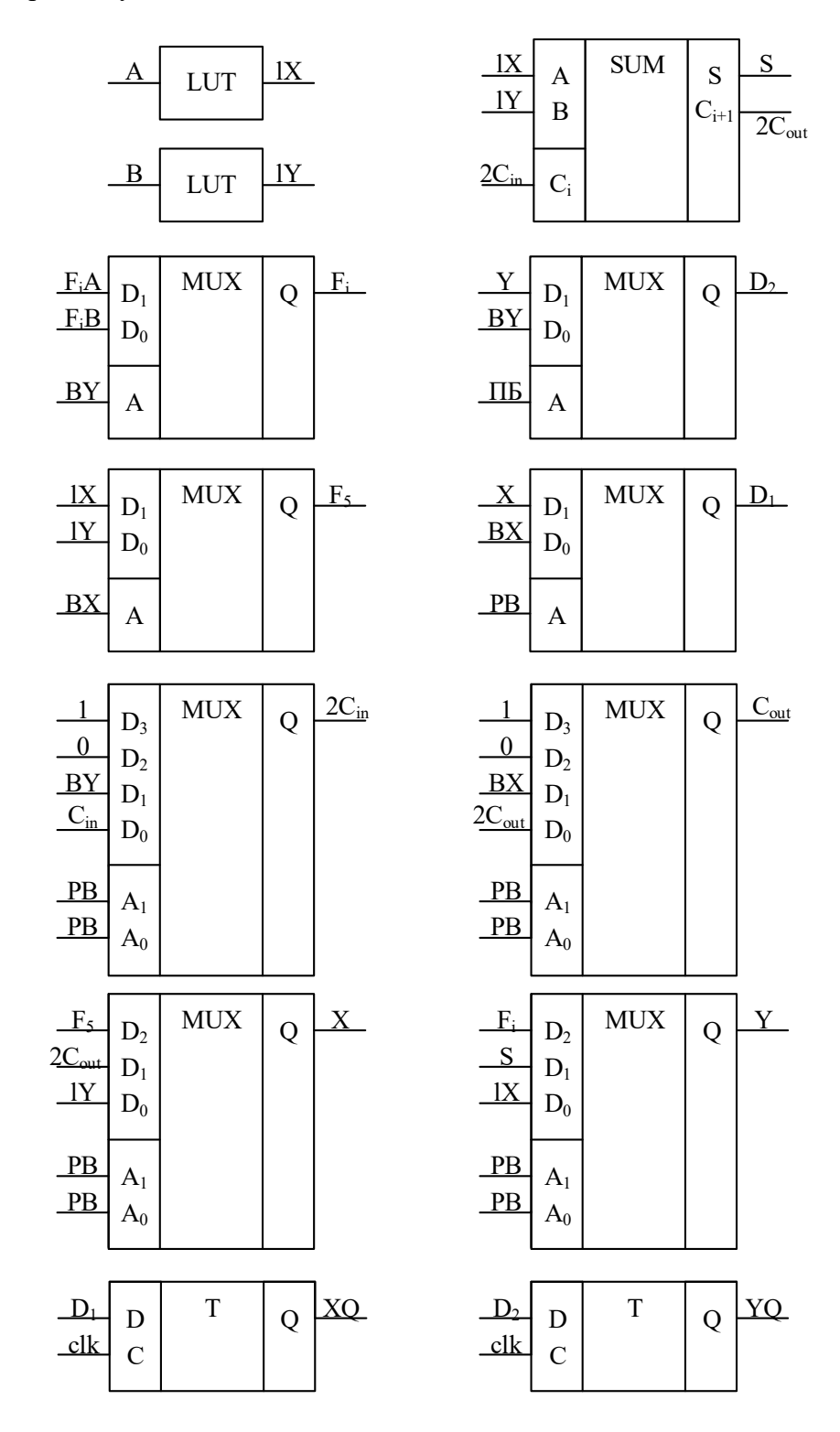

Figure 2 – Functional scheme of BLE

### Направление «Электронные системы и технологии»

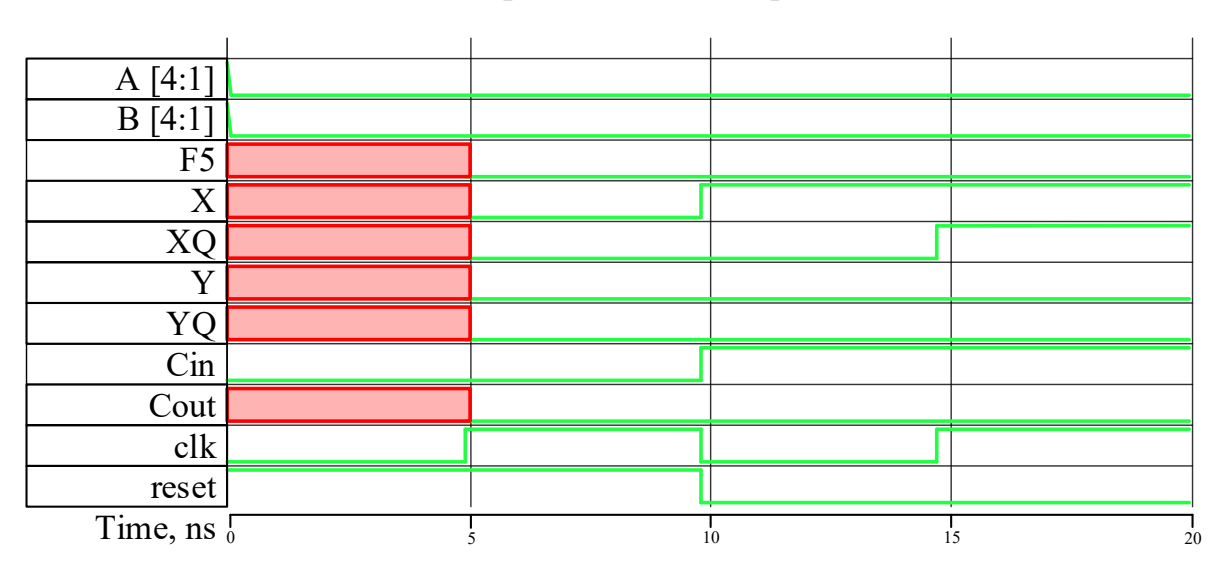

Figure 3 – Timing diagram of BLE

4 BLEs are connected to each other through the  $C_{in}$  ( $C_{out}$ ) inputs (outputs), forming a CLB with a serial carry chain as shown in Figure 4. Within the CLB, all BLEs operate in parallel.

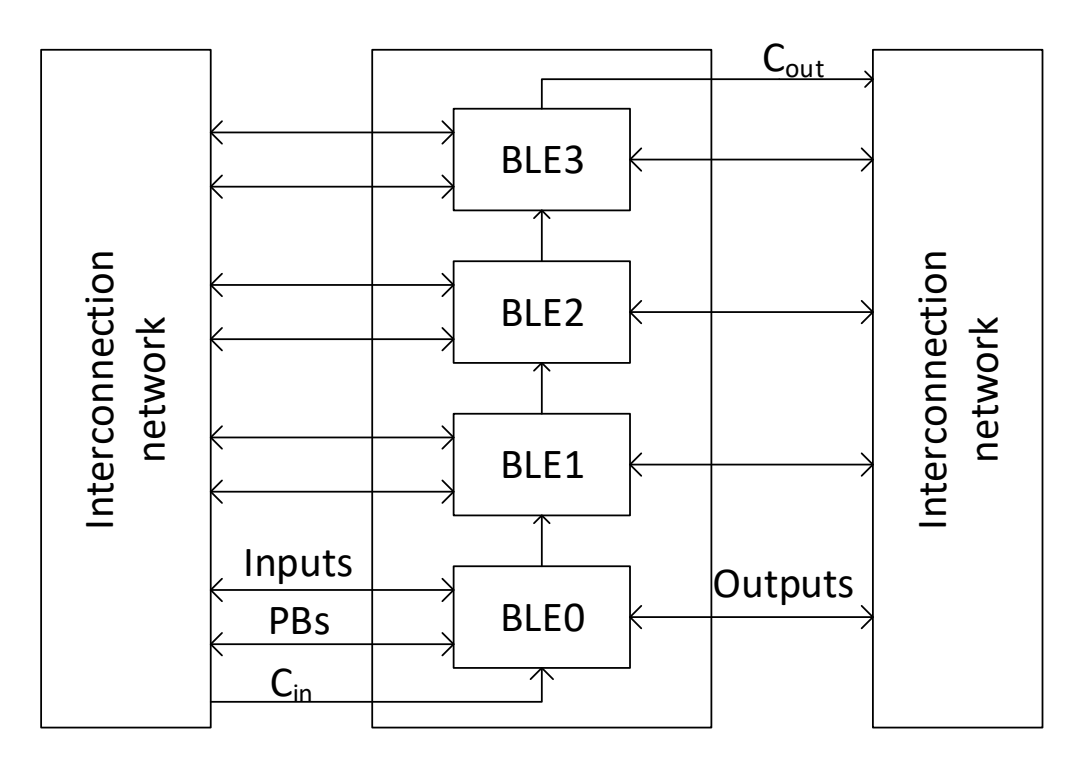

Figure 4 – Structure of CLB

*Conclusion.* Based on the analysis of architectures of programmable logic integrated circuits, a functional scheme and RTL representation of the basic logic element, suitable for use in the construction of configurable logic blocks, were designed.

#### *References*

1. *Yang, H. Review of advanced FPGA architectures and technologies / H. Yang, [et. al.] // Journal of Electronics (China). – 2014. – Vol. 31, N. 5. – P. 371-393.*

3. *Gandhare, S. Survey on FPGA Architecture and Recent Applications / S. Gandhare, B. Karthikeyan, // 2019 International Conference on Vision Towards Emerging Trends in Communication and Networking (ViTECoN). – 2019. – P. 1–4.*

<sup>2.</sup> *Gaillardon, P. E. Emerging memory technologies for reconfigurable routing in FPGA architecture / P. E. Gaillardon [et. al.] // 2010 17th IEEE International Conference on Electronics, Circuits and Systems. – 2010. – P. 62–65.*

UDC 004.8

# **HUMAN-LIKE AI**

#### *Papko K.A.*

*Belarusian State University of Informatics and Radioelectronics, Minsk, Republic of Belarus*

*Malikova I.G. - senior lecturer of the Department of Foreign Languages*

**Annotation.** The analysis of the similarities between rapidly developing AI technologies and human brain is provided. Common features between humans and modern AI are revealed. Possible ways of using AI of different types in the future are predicted.

**Keywords:** artificial intelligence, deep learning, self-awareness, human-like.

*Introduction.* Artificial Intelligence (AI) is a very fast-growing area of IT one of the main tasks of which is to automate processes that require the collection, analysis and use of information. While some tasks require data processing by some algorithm, others need creativity. Advances in neuroscience and cognitive science could provide insight into how the human brain works and help develop new models for human-like AI. Studying brain-inspired computing and developing neuromorphic chips that mimic the structure and function of the brain develop a field of machine learning called «deep learning». There is an approach to combining multiple AI systems to create hybrid AI. This approach involves integrating various AI techniques such as deep learning, reinforcement learning and evolutionary algorithms to create a more powerful and versatile AI system. Hybrid AI is often used in complex applications such as autonomous vehicles or medical diagnostics, an approach used in the most advanced AI.

The use of artificial neural networks allows computers to think in a very similar way to humans. The question arises whether a machine can become aware of itself and form a personality.

*Main Part.* The biggest challenge in creating AI that is closer to human intelligence is that the human brain is the most complex and least understood object in biology. The brain contains about 100 billion nerve cells, each of which is connected to other cells more than 1000 times, forming a network of complex interactions. Additionally, the brain has the unique ability to learn and adapt to new situations, making it a difficult object to study and model. Due to the difficulties in interpreting human thinking for computing, the researchers are divided into two groups with two opposing approaches in creating Artificial Intelligence «Neats and Scruffies» [1]. At the end of the 20th century the widespread use of a careful approach was adopted. To date there are chatbots whose messages are so similar to those written by a person that only a specialist will be able to find the difference. For example, Google's LaMDA AI passed the Turing test in the summer of 2022. It is worth mentioning that there are companies developing AI, the purpose of which is to coordinate the movements of several limbs. Boston Dynamics known for their dog-like robots and robotic arms are actively developing new robots capable of moving on more complex surfaces.

The emergence of the first human-like AI without self-awareness is a matter of time. There have already been attempts to create something similar, but such robots didn't have sufficient coordination of movements, and their speech wasn't similar to that of a human.

One of the most advanced technologies for AI at the moment is Tesla's Dojo Technology [2]. Dojo chips allow AI to process data extremely quickly, which results in an insane difference in speed between human thinking and AI thinking. On the one hand, this is good because this speed allows machine learning to work at a fast pace but this is also one of the main differences between a person and a machine.

If a century ago it was quite easy to separate intelligent life forms living on Earth from unreasonable ones, then the emergence of technologies that so well imitate people can cause conflicting conclusions. Probably the main criterion for the recognition of AI as an intelligent form of life will be self-awareness.

For convenience, AI types can be divided into 4 groups [3]:

• Reactive machines

- Limited memory
- Theory of mind
- Self-awareness

AI can also be divided into 3 other categories [4]:

- Narrow AI
- General AI
- Super AI

Narrow AI will not be able to imitate a person due to its limitations, so much attention should be paid to general AI. There are many things that are instinctively understandable to humans, but for AI they will be difficult to comprehend.

The technologies of our time are still not advanced to create a strong AI capable of interpreting such a complex concept as «common sense», but in the near future when the computing power of technology increases it will be possible. To train AI with the help of deep learning a huge amount of data is required. One of the possible sources of this data can be a human's brain. Connecting special chips to the human brain can allow AI to receive huge amounts of data that contribute to improving the accuracy of performing any human-like actions.

The idea is that the chips will be able to communicate with the brain's neurons, allowing for a seamless connection between the human brain and technology. This technology has the potential to revolutionize the way we interact with computers and other devices, as well as provide solutions for people with disabilities. The ultimate goal is to create a symbiotic relationship between humans and technology enhancing our cognitive abilities and improving our quality of life.

The development of chips for people is carried out in companies engaged in the development of electronic devices and technologies such as Intel, Qualcomm, Texas Instruments, NXP Semiconductors, Infineon Technologies, etc. It is very important to note that working with the brain is risky, no one human will be able to work with such small objects as dendrites. For instance, the company Neuralink uses a special robot for such operations [5]. At the moment there are no chips designed to be introduced into the human body that have been approved for medical use.

*Conclusion.* In general, the use of general AI has a huge potential. Such technology can not only help specialists in their work but it can also help to cope with stress, loneliness. When used correctly, AI can help raise children, so parents will have more free time. The most important thing is that the lack of self-awareness allows you to make robots safe. Also, AI that imitates the behavior of a balanced and friendly person will have a good impact on society, such technologies will contribute to the treatment of mental illnesses, strengthen mental health. On the other hand, a strong AI with self-awareness can become a new, artificially created form of intelligence which can further affect humanity as a whole.

#### *References*

*1. Wikipedia [Electronic resource]. – Mode of access: https://en.wikipedia.org/wiki/Neats\_and\_scruffies . – Date of access : 20.03.2023. 2. Tesla [Electronic resource]. – Mode of access: https://tesla-cdn.thron.com/static/MXMU3S\_tesla-dojotechnology\_1WDVZN.pdf?xseo=&response-content-disposition=inline%3Bfilename%3D%22tesla-dojo-technology.pdf%22 . – Date of access : 22.03.2023.*

*3. Coursera [Electronic resource]. – Mode of access: https://www.coursera.org/articles/types-of-ai . – Date of access : 20.03.2023.*

*4. Nextbridge [Electronic resource]. – Mode of access: https://nextbridge.com/three-types-of-artificial-intelligence/ . – Date of access. 24.03.2023.*

*5. Neuralink [Electronic resource]. – Mode of access: https://neuralink.com/robotics/ . – Date of access : 22.03.2023.*

### UDC 004.056:34

# **DEVELOPMENT AND OPERATION OF NATIONAL CYBERSECURITY SYSTEM**

#### *Shchukina A. A.*

*Belarusian State University of Informatics and Radioelectronics, Minsk, Republic of Belarus* 

*Yushkevich E.V. - lecturer of the Department of Foreign Languages*

**Annotation.** The article is devoted to Decree No. 40 "On Cybersecurity". At the beginning of the article, the problem of cyberattacks and hacks in Belarus is underlined. Next, the basic principles of the creation and functioning of a national system of cybersecurity are explained. Finally, the article describes the main and additional information security tools for creating cybersecurity centers.

**Keywords:** cybersecurity, hack, cyberattack, information security, decree, cybercrime, software, hardware, cybersecurity center, Operations and Analysis Center of the President of our Republic.

*Introduction.* In 2020-2023, numerous websites and resources of government bodies and organizations were subjected to cyberattacks and hacks. In 2021 - website of Belarusian Nuclear Power Plant, website of Ministry of Internal Affairs of the Republic of Belarus AIS «Passport» and SIS «Population Register». In 2022 - website of Belaruskali Joint Stock, website of Belorussian-Russian Belgazprombank Joint Stock, website of Belarusian Railway and others. This year - infrastructure of the state institution "Republican Clinical Medical Center" of the Administration of the President of the Republic of Belarus and others.

These facts of cyberattacks, significant economic damage inflicted on the economy of our country, as well as the accumulated experience of specialists in combating cybercrime, became the main reasons for the signing of Decree No. 40 "On Cybersecurity".

*Main part*. The document regulates the basic principles of the creation and functioning of a national system for ensuring cybersecurity, which should form a comprehensive tool aimed at protecting government bodies and organizations, as well as critical infrastructure objects, from cyberattacks. According to this Decree, elements of the national cybersystem include Operations and Analysis Center of the President of our Republic, National Center of Cybersecurity, centers of cybersecurity, authorized telecommunications operator, information infrastructure objects. Under current legislation, the obligation to establish cybersecurity centers is imposed on owners of critical information infrastructure facilities, authorized internet service providers, organizations which provides hosting services for official websites and email services, and other organizations determined by the Council of Ministers of Belarus upon the proposal of the Operational and Analytical Center.

The formation of cybersecurity centers involves three stages: design, creation, and certification. The design stage includes audit of the organization's information infrastructure and development of a protection system. The stage of auditing an organization's information infrastructure includes the following analyzing the structure of the information system and information flows (internal and external) of the organization in order to determine the composition (quantity) and location of information system elements (hardware and software), its physical and logical boundaries. The stage of developing a security system comprises issuing an information security policy; defining the requirements for an information security system in the Technical Task for creating an information security system; choosing technical and cryptographic means of information security and developing a general scheme of information security system.

During the stage of creating cybersecurity centers, the tasks such as procurement and/or provision of technical and cryptographic protection tools for use through subscription or resale; installation and configuration of technical and cryptographic protection tools; debugging and verifying the correct execution of security requirements by these technical and cryptographic protection tools in real operating conditions and in interaction with other objects of information systems; providing technical support are addressed.

### Направление «Электронные системы и технологии»

During the certification stage, such activities as development of a certification program and methodology, establishing compliance of the real composition and structure of objects in the information system with the general scheme of the information security system, conducting tests of the information security system to ensure compliance with the legal requirements for information protection, preparation of a technical report and testing protocol and issuance of a corresponding certificate of compliance are carried out.

The main information security tools used in the creation of cybersecurity centers include SIEM and SOAR.

SIEM (Security information and event management) is a class of software products designed to collect and analyze information about security events. SIEM systems track real-time alarm signals from network devices and applications, process the collected data, identify relationships between them, detect deviations from the normal behavior of controlled systems, and notify operators of detected incidents.

The second essential tool is SOAR. SOAR (Security Orchestration, Automation, and Response) is a toolkit that allows collecting data on security threats from various sources for subsequent analysis. The tasks of SOAR include orchestration, automating tasks based on predefined scenarios, managing cybersecurity incidents and prioritizing actions, logging actions, generating reports. Orchestration - integrating technologies and tools to make decisions based on risk level information and system status. Generating reports - visualizing information on key metrics and creating summaries for analysts, cybersecurity unit managers, and enterprise management.

Additional information security tools for creating cybersecurity centers involve VM, NAD, Next Generation Firewall, AntiDDoS, and Scan.

VM (Vulnerability Management) is a vulnerability management system that prioritizes vulnerabilities based on their level of danger to business processes and assets, and automates vulnerability management processes depending on the existing systems and their impact on the overall operation of the company.

The NAD (Network Attack Discovery) system is a deep traffic analysis system that detects attacks on the perimeter and within the network, determines what is happening in the network, detects malicious activity even in encrypted traffic, and helps with investigations. NAD's tasks include detecting malicious activity, including in encrypted traffic, identifying malware and deviations from regulatory requirements (network compliance violations), and identifying the use of remote administration protocols, anonymizers, and other data exchange standards.

Next Generation Firewall - a hardware-software complex of a new generation of firewall designed for deep traffic filtering, integrated with IDS (Intrusion Detection System) or IPS (Intrusion Prevention System), and capable of controlling and blocking traffic at the application level.

AntiDDoS - specialized software-hardware and software tools designed to protect an organization's web servers (websites) from Distributed Denial of Service (DDoS) attacks.

Scan - a vulnerability scanner, a software or hardware-software complex designed to assess the real state of information infrastructure security, identifies network components, scans network resources for vulnerabilities, and provides recommendations for their elimination.

*Conclusion.* In conclusion, the implementation of measures and measures provided for in the President's Decree, the competent construction and formation of cybersecurity centers using information protection means will enable efforts to be directed towards detecting, preventing, and minimizing the consequences of cyberattacks on the country's information infrastructure objects.

#### *References*

*1. Decree of the President of the Republic of Belarus No.40 [Electronic resource]. – Mode of access: https://etalonline.by/document/?regnum=p32300040. – Date of access: 21.03.2023.* 

UDC 004.032.26:004.8

# **NEURAL NETWORK CHATGPT: A HELPING HAND OR A NEW COMPETITOR?**

*Silenkova D.S., Zatsepina M.I.*

*Belarusian State University of Informatics and Radioelectronics, Minsk, Republic of Belarus* 

*Drobysheva A.P. – master of philology, senior lecturer of the Department of Foreign Languages*

**Annotation.** Since artificial intelligence attracts more attention in recent years, we analyzed one of the most advanced neural networks called Chat GPT. It was determined that neural networks are a type of artificial intelligence that simulate the work of the human brain and constantly adapt to new data inputs in order to become more efficient. The history, types and examples of neural networks are mentioned. The GPT-2 Output Detector which was developed to detect fake news and biased information generated by AI was described. The working principles of Chat GPT, benefits and risks connected with the use of this neural network are given in details. Different prospects of Chat GPT development are proposed.

**Keywords:** artificial intelligence, neural networks, Chat GPT, GPT-2 Output Detector, language processing, speech recognition, predictive analysis, image and video recognition, machine learning algorithms, chatbot.

*Introduction*. Neural networks are a type of artificial intelligence that attracts more and more attention, especially in recent years. They are designed to simulate the work of the human brain. And in their ascendancy comes constant learning and adaptation to new data inputs. The development of neural networks has led to many advances in natural language processing, predictive analysis and image recognition [1].

*Main part.* Neural networks have a history, covering several decades of research and development. In 1943 Warren McCulloch and Walter Pitts presented the first model of artificial neural network. In the 1980s more practical neural networks were created for real-world applications. In the 1990s, sophisticated neural network architectures were developed. Finally, today, neural networks are ubiquitous and are used in a wide variety of applications, from voice assistants to medicine.

The amount of neural networks is enormous. They all have some similar details, but often perform different functions. Their classification is as follows: Convolutional Neural Networks, Recurrent Neural Networks and Generative Adversarial Networks, that are presented below.

Convolutional Neural Networks (CNNs) are a type of neural network commonly used for image and video recognition tasks. They are made up of convolutional layers that identify features and pooling layers that reduce the size of the feature map. There are several popular Convolutional Neural Networks (CNNs) used for image and video recognition tasks, including: AlexNet, VGG (Visual Geometry Group), Inception, ResNet, MobileNet [2].

Recurrent Neural Networks (RNNs) are used for tasks that involve data that is ordered into sequences (sequential data) such as natural language processing and speech recognition. RNNs have loops in their architecture that allow them to take previous inputs into account when processing current inputs. There are several types of RNNs, including: Vanilla RNN, Long Short-Term Memory (LSTM) networks, Gated Recurrent Unit (GRU), Bidirectional RNNs, Deep RNNs [3].

Generative Adversarial Networks (GANs) are a type of neural network that consists of a generator and a discriminator, that work together to generate new data. The generator creates new data, while the discriminator ranks their quality. GANs are commonly used for such tasks as image and video generation. The main examples of GANs are: Deep Convolutional GAN (DCGAN), CycleGAN, Progressive GAN, StyleGAN, StarGAN [4].

In summary, there are a lot of neural networks at the moment. And their number is increasing every day. Some are widely used, while others are only starting to become mainstream. But there is one neural network that everyone has probably heard about. The neural network that has already gone beyond the range of professional activities. It's on social media, and the number of active us-

ers is increasing at an incredible rate. Of course, it's ChatGPT. But what is the specificity of this neural network and what exactly does it look like?

ChatGPT is an artificial intelligence-based chatbot that uses the Generative Pre-trained Transformer (GPT) language model to simulate conversations with human beings. It was developed with the aim of improving communication between people and computers. ChatGPT was trained on a large amount of text data, it uses natural language processing and machine learning algorithms. The chatbot has the ability to understand and respond to questions on a variety of topics, including sports, entertainment, science, and current events.

ChatGPT is a neural network that generates text on a given topic. So, if the user asks correctly formulated questions and clarifies them, he will be able to get the most optimal result for his specific task. ChatGPT can answer every question in different ways depending on what the user wants to hear the answer from. Asking general questions will give you superficial information from Chat GPT. Nevertheless, by asking questions from a certain perspective, you can get more specific answers and detailed information. Chat GPT keeps a history of correspondence, so your current question can be both indirectly and directly related to the previous. For example, you can add new details to your question or ask Chat GPT to write a new text in the same style as its previous answer. Another function of ChatGPT is to generate new text on the same issue, so in case the previous ChatGPT's answer did not satisfy you, you can get a different text on the same request. An example of using optimized query to ChatGPT is shown in Figure 1.

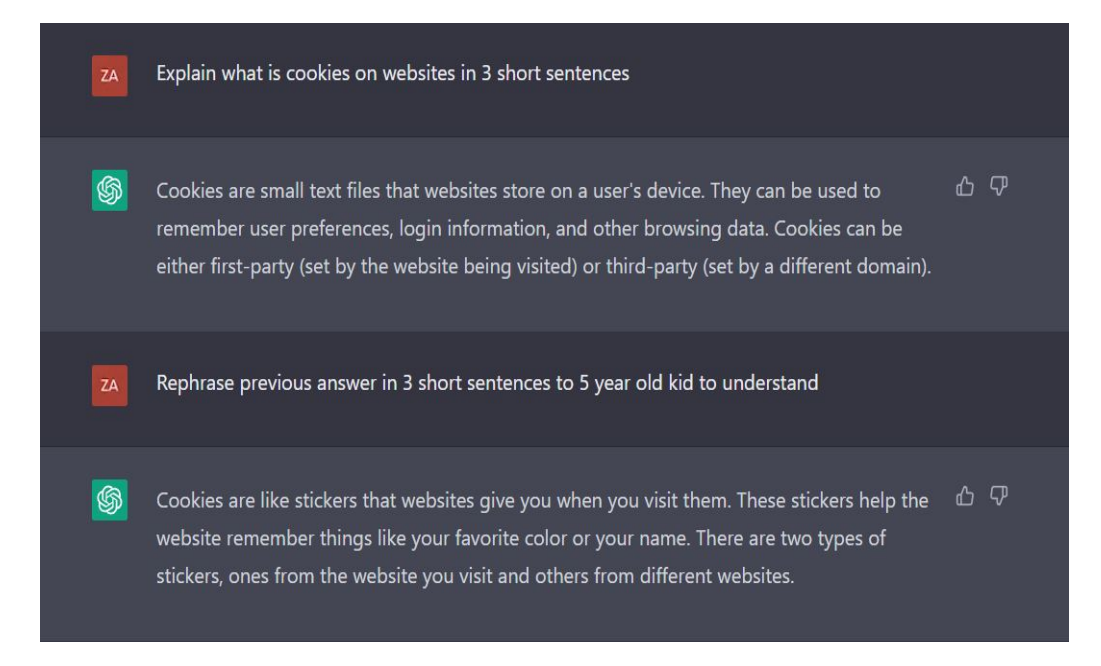

Figure 1 - Optimized request to ChatGPT example

There are a lot of benefits that ChatGPT can bring to your life:

- 1. Instant assistance and convenience. The chatbot has been developed using open-source technologies, making it accessible and transparent to developers, researchers and common users.
- 2. Time-saving: ChatGPT can provide quick and accurate responses to users. It can handle a large number of requests at the same time along with customized responses.
- 3. Less dependence on human errors. This can result in more accurate and reliable information or assistance for users.
- 4. User-friendly interface. ChatGPT has been designed to be accessible and easy to work with, it allows quickly and easily input questions and receive answers.
- 5. Constant learning. Chat GPT is adaptable and responsive, continually learning and improving to better meet the needs of users [5].

While there are many benefits to neural network upgrading, there are also several potential disadvantages that could impact humanity:

- 1. Job displacement. As AI systems become more advanced, they are increasingly able to perform tasks that were previously performed by humans. However, Chat GPT can't replace you at the job market, but people who use this chatbot can.
- 2. Security. Advanced neural networks require vast amounts of data to be stored and processed. As any other information on the Internet, this data may be vulnerable to security breaches, hacking, and other cyberattacks, putting both individuals and organizations at risk.
- 3. Ethical concerns. For example, should AI be used to make life or death decisions, such as in autonomous vehicles or military applications? These questions require careful consideration and ethical guidelines to ensure that AI is used in a responsible and ethical manner.
- 4. Over-reliance on AI. This could lead to a loss of critical thinking and decision-making skills, as well as a lack of responsibility for errors or mistakes made by AI systems.
- 5. Unreliable information and discrimination. Neural networks are trained on data and can't critically rethink the information they receive. So if the data is biased or discriminatory, then the AI system will also be biased or discriminatory.

With the development of AI there was a need to create a detector of information generated by neural networks. So the GPT-2 Output Detector was developed. It has the ability to identify fake news, biased information, as well as texts written by AI. This detector is trained using a large dataset of real and fake news articles, that allows it to tell the difference between these two more correctly. This technology is a significant step in dealing with the spread of disinformation, fake news and harmful content, making the Internet a more reliable source of information.

Overall, while the development of neural networks has the potential to bring many benefits to society, at the same time it's important to be aware of potential risks and take action to address them in advance. This includes developing ethical guidelines, ensuring that AI is used responsibly.

The development prospects for ChatGPT technology are promising. As more data is collected and analyzed, ChatGPT can become more effective in predicting user needs and preferences, offering more accurate and relevant responses to user requests. Additionally, there is a potential for ChatGPT to be integrated with other technologies, such as virtual assistants or smart home devices, to provide a more seamless and personalized user experience. ChatGPT has the potential to revolutionize the way people access and interact with information, making it easier and more efficient. Finally, ongoing research and development will continue to optimize the performance of ChatGPT, ensuring that it remains at the cutting edge of AI technology.

*Conclusion.* In this article, the basics of neural networks are explored and some of the major challenges and opportunities in this field are discussed. Overall, ChatGPT is a valuable innovative and cutting-edge technology that is changing the way we access and interact with information in the digital age. It provides instant assistance, customized responses, and is a convenient, time-saving, and reliable source of information.

#### *References*

*<sup>1.</sup> Neural networks: what can artificial neural networks do? [Electronic resource] / ed.Search engine marketing – Digital Guide IONOS, 2020. – Mode of access : https://www.ionos.ca/digitalguide/online-marketing/search-engine-marketing/what-is-a-neural-network/ – Date of access : 21.02.2023.*

<sup>2.</sup> An Introduction to Neural Networks [Electronic resource] / ed. Y. Matharu. – Becoming Human: Artificial Intelligence Magazine, 2021. – *Mode of access : https://becominghuman.ai/an-introduction-to-neural-networks-50adc4029b09. – Date of access : 21.02.2023.*

<sup>3.</sup> *What is recurrent neural networks? [Electronic resource] – IBM, 2022 – Mode of access : https://www.ibm.com/topics/recurrent-neuralnetworks. – Date of access : 21.02.2023.*

<sup>4.</sup> *Overview of GAN Structure [Electronic resource] – Machine Learning, 2022. – Mode of access : https://developers.google.com/machinelearning/gan/gan\_structure?hl=en – Date of access : 21.02.2023.*

*<sup>5.</sup> Introducing ChatGPT [Electronic resource] – OpenAI, 2022. – Mode of access : https://openai.com/about – Date of access : 1.03.2023.*

# **INTERACTIVE WHITEBOARDS AND PROJECTORS AS EFFECTIVE EDUCATIONAL TOOLS**

### *Skryt О.N.*

*Belarusian State University of Informatics and Radioelectronics, Minsk, Republic of Belarus* 

#### *Perevyshko A.I. – senior lecturer of the Department of Foreign Languages*

**Annotation.** This article is devoted to the application of interactive whiteboards and projectors in education. Much attention is given to their advantages and disadvantages. The statistics over the past decade and some examples of their potential in various fields are given. It is pointed out the importance of further development and application of these information and communication tools in the educational process.

**Keywords:** interactive whiteboards, projectors, education, business, advantages, disadvantages, statistics, future perspectives.

*Introduction*. Nowadays modern technologies are an integral part of our daily life. We can use them to improve our health, education, business, etc. With the development of technologies our world has become more advanced and we can enjoy unprecedented opportunities. One of such examples is interactive whiteboards and projectors.

Interactive whiteboards and projectors have transformed the way we teach and present information in education. These tools have revolutionized the traditional classroom or meeting room experience offering a range of interactive and engaging features. In this article we're going to explore the advantages and disadvantages of using interactive whiteboards and projectors in education and their potential in various fields.

*Main part.* Interactive whiteboards are large touch-sensitive screens that display digital images, videos and presentations. They allow teachers, trainers and presenters to interact with the content, make annotations and manipulate the information using digital pens or fingers. Interactive whiteboards are also equipped with multimedia features such as sound, video and graphics that can enhance the learning experience [1].

One of the most significant advantages of interactive whiteboards is their ability to increase engagement and participation. The interactive nature of these boards encourages learners to interact with the content, ask questions and collaborate with others. Interactive whiteboards can also improve the quality of presentations by providing a platform for dynamic and engaging presentations. Additionally, these boards can help to save time and resources, as teachers can access and share digital materials.

As for one of the main disadvantages of interactive whiteboards, it is their cost. These boards can be expensive to purchase and maintain, making them a significant investment for schools and institutions. Another limitation is the technical difficulties that can arise with the use of these boards, such as connectivity issues and software compatibility problems. Moreover, some critics argue that interactive whiteboards can be over-relied on, leading to a lack of traditional teaching methods such as writing on a board.

One of the examples of successful application of interactive whiteboards and projectors in education is the "SMART in Schools" project, which was launched in 2007. This project provides students and teachers with access to interactive whiteboards and projectors, allowing them to use information more effectively in the learning process.

Over the past decade the usage of interactive whiteboards and projectors has increased significantly exactly in education. In the education sector, interactive whiteboards are most commonly used in primary and secondary schools as well as training centers. According to the report by Futuresource Consulting the global market for interactive displays in education reached 6.2 million unit sales in 2020 with interactive flat panels accounting for 96% of these sales [2].

According to the report by Grand View Research the global interactive whiteboard market is expected to grow at a CAGR (compound annual growth rate) of over 8% during the period 2023- 2030, with a 4.8% growth expected in the United States alone (Figure 1):

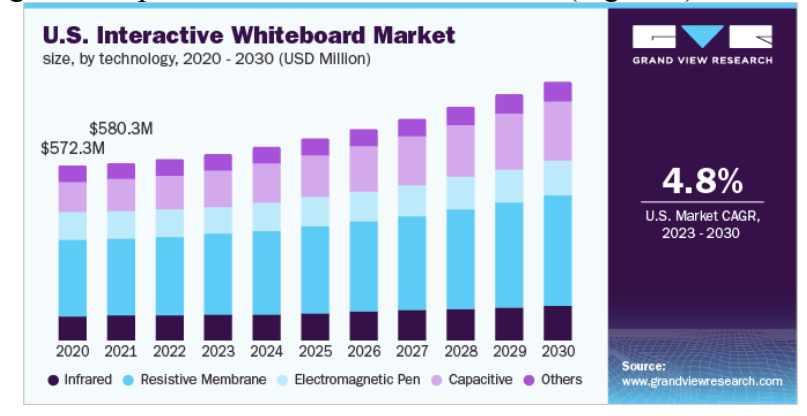

Figure 1 - Annual growth rate

Interactive whiteboards and projectors have proven to be effective tools in various fields. In medicine they are used for training and education allowing doctors and students to interact with virtual models of the human body. In engineering and architectural fields interactive whiteboards and projectors are used for designing and planning enabling teams to collaborate and visualize complex models in real-time. In entertainment industry interactive projectors are used to create immersive experiences for audiences.

The future of interactive boards and projectors looks bright. With the increasing demand in remote learning and working, interactive boards and projectors are likely to play an even more significant role in education in the years to come.

One of the major trends in their development is the integration of artificial intelligence (AI) and machine learning technologies. This will allow the boards and projectors to become more intuitive and personalized to the needs of the user.

Another trend is the integration of virtual and augmented reality technologies which will allow users to create immersive and interactive learning environments. This technology will enable teachers to create 3D models and simulations, allowing students to explore and interact with the subject matter in a more engaging and interactive way [3].

*Conclusion.* The development of more advanced software and applications will also continue to enhance the capabilities of interactive boards and projectors. This will enable users to create more interactive and engaging presentations, collaborate more effectively with others and access a wider range of educational resources and tools.

As the use of interactive boards and projectors becomes more widespread, it is also likely that the cost of these technologies will decrease, making them more accessible to schools, businesses and individuals.

To sum up, interactive boards and projectors have greatly improved the educational process. With the continued development of new technologies and applications, the future of interactive boards and projectors looks bright. These technologies will continue to enhance the way we learn and work making the sphere of education more engaging, interactive and effective. They are aimed at the final result of the educational process – the training of highly qualified specialists with fundamental and applied knowledge in different spheres.

#### *References*

*<sup>1.</sup> Interactive Whiteboard [Electronic resource]. – Mode of access: https://en.wikipedia.org/wiki/Interactive\_whiteboard. – Date of access: 12.03.2023.*

*<sup>2.</sup> Futuresource Interactive Displays Track [Electronic resource]. – Mode of access: https://www.futuresourceconsulting.com/reports/futuresource-interactive-displays-track/. – Date of access: 21.03.2023* 

*<sup>3.</sup> The Future of Interactive Whiteboards [Electronic resource]. – Mode of access: https://blogs.cisco.com/education/the-future-of-interactivewhite-boards. – Date of access: 21.03.2023.*

UDC 004.047-027.241:658.7

# **DIGITAL TWINS IN LOGISTICS**

### *Voronov G.A.*

#### *Belarusian State University of Informatics and Radioelectronics, Minsk, Republic of Belarus*

*Shulga O.N. – lecturer of the Department of Foreign Languages*

**Annotation.** The logistics industry has undergone significant transformation over the years, thanks to advancements in technology. One of the most promising technologies disrupting the industry is digital twins. In this article, we explore the concept of digital twins in logistics, their benefits, and their potential impact on the industry.

**Keywords:** logistics, digital twin, virtual model, real-time insight, supply chain, simulation.

*Introduction.* Logistics is an essential function that involves the timely and efficient movement of goods and products from one place to another. The process is complex and depends on various factors such as inventory management, transportation, and supply chain management, among others. In recent years, the technology surrounding digital twins has gained traction in various industries, including logistics.

*Main part.* Digital twins are virtual models or simulations of physical objects, systems, or processes for testing and analysis. It is a tool that allows one to understand the intricacies of a system before its implementation. In logistics, a digital twin can help simulate processes and identify challenges before disrupting the supply chain. In this field, digital twins can be used to create a realtime digital representation of the supply chain, from raw materials to finished products. This means that logistics managers can use digital twins to monitor and optimize every aspect of the supply chain, from inventory management to transportation and delivery.

Digital twins in logistics come in various forms, including models of warehouses, transportation networks, and product tracking systems. By creating a virtual model of the logistics system, companies can carry out simulations, collect data and analyze the results for optimal performance. For instance, a digital twin of a warehouse can help in testing out different layouts, staff allocation, and discharging. This approach allows the identification of inefficiencies and areas that require improvements. Companies can deploy digital twins to map out their supply chain, anticipate disruptions like traffic congestion, and plan accordingly.

There are several benefits of using digital twins in logistics. One of the most significant advantages is that they provide a real-time view of the supply chain. This means that logistics managers can monitor the movement of goods in real-time, identify potential bottlenecks or delays, and take corrective action before they escalate into bigger problems. The ability to monitor the supply chain in real-time also allows managers to optimize the flow of goods and products, reducing lead times, and improving delivery times. Another benefit of using digital twins in logistics is that they can be used to simulate different scenarios. For example, logistics managers can simulate the impact of adverse weather conditions, transportation delays, or equipment breakdowns and adjust the supply chain accordingly. This means that they can prepare for potential disruptions and minimize their impact on the supply chain.

The potential impact of digital twins on the logistics industry is significant. Many experts believe that digital twins will transform the industry by providing new insights into the supply chain and enabling more precise control of logistics operations. For example, logistics managers can use digital twins to track the performance of individual assets, such as trucks or containers, and optimize their use. They can also use digital twins to identify areas of inefficiency in the supply chain and implement corrective action to improve efficiency. Moreover, digital twins can also help logistics companies to reduce costs by minimizing waste and improving productivity. By optimizing the flow of goods and products, logistics companies can reduce inventory costs, transportation costs, and labor costs.

Digital twins are transforming logistics by providing real-time insights into the supply chain and enabling more precise control of logistics operations. They offer numerous benefits, including real-time monitoring, scenario simulation, optimization of the supply chain, and cost reduction. Logistics companies that wish to remain competitive must embrace this technology. As a result, digital twins have become an integral part of the logistics industry, and their adoption is expected to continue growing in the coming years [1].

Being virtual replicas of physical objects or systems, digital twins are used to model and simulate their behavior. In the logistics industry, digital twins can be used to simulate and optimize supply chain operations. They can help companies to visualize, understand and analyze their operations in near-real-time, allowing them to make better decisions and improve their performance.

One of the key advantages of digital twins is the ability to anticipate and plan for potential disruptions or disruptions that may have occurred in the supply chain. By monitoring real-time data from sensors and other sources, companies can identify and address issues in the supply chain before they become critical. For example, companies can create digital twin models of their warehouses, distribution networks, and transportation systems. These models can be used to simulate different scenarios and test different strategies for optimizing operations. They can also be used to predict demand and optimize inventory levels.

Digital twins can also be used to improve the efficiency and safety of logistics operations. For example, they can be used to optimize the placement of goods in a warehouse or to optimize the routing of vehicles in a transportation network. They can also be used to monitor and optimize the performance of equipment and machinery, such as forklifts, cranes, and conveyor belts.

Cost savings is one of the significant benefits of digital twins in logistics. Simulating different scenarios helps in identifying inefficiencies or errors before implementing a new process, which saves money and resources. For example, developing a digital twin of transportation networks can help in identifying the shortest and most optimal routes for products, reducing the distance covered and fuel consumption, thereby reducing costs. Furthermore, digital twins in logistics can facilitate agile operations, which is crucial in keeping up with the rapidly changing business environment.

Overall, digital twins have the potential to transform the logistics industry by enabling companies to optimize their operations, reduce costs, and improve customer service [2].

Even though digital twin technology holds great promise, there are still some challenges that must be addressed. One of the biggest issues relates to data privacy and security. Given that virtual twins rely on data, they must be designed with adequate security measures to avoid data breaches. This includes the encryption of data, ensuring confidentiality, and regular updates of security protocols. Additionally, digital twins require a significant investment in time and resources to develop, and they may not be accessible to all logistics companies due to the cost.

*Conclusion.* Digital twins in logistics have many benefits, including cost savings, optimized operations, and improved supply chain performance. Despite some challenges, digital twins offer a practical approach for logistics companies seeking to streamline their processes and stay ahead of the curve [3]. Companies that seek to invest in digital twin technology must be mindful of the unique challenges and work towards building a reliable, secure and sustainable digital twin environment for their logistics operations. Ultimately, the use of digital twins in logistics will help companies achieve operational efficiency, cost savings, and profitability.

#### *References*

*<sup>1.</sup> Digital Twins in Supply Chain Network Design [Electronic resource].– Mode of access: https://blog.camelot-group.com/2021/07/digitaltwins-in-supply-chain-network-design.– Date of access: 07.01.2021.* 

*<sup>2.</sup> Digital Twins in Logistics: Real Gains from Real-Time Models [Electronic resource].– Mode of access: https://www.gep.com/blog/mind/digital-twins-logistics-warehouse-shipments.– Date of access: 27.10.2022.*

*<sup>3.</sup> Digital twins and Artificial Intelligence in logistics [Electronic resource].– Mode of access: https://www.cloudflight.io/en/blog/digitaltwins-and-artificial-intelligence-in-logistics.– Date of access: 27.10.2022.*

# **CHATGPT: NEW OPPORTUNITIES OR DANGER FOR HUMANITY?**

*Yavarchuk H.V.*

*Belarusian State University of Informatics and Radioelectronics, Minsk, Republic of Belarus*

*Lauretskaya L.A. - lecturer of the Department of Foreign Languages*

**Annotation.** When the computing abilities of machines developed to the human level, the term "artificial intelligence" was born. In 2015, a startup called OpenAI was organized. One of its designs is ChatGPT, an artificial intelligence-based chat bot.

**Keywords:** Artificial Intelligence, neural network, bot, antiplagiarism, deepfake.

*Introduction*. What is artificial intelligence? In the middle of the 20th century, when the first computers appeared, the computing abilities of machines began to approach the human ones. In their turn, scientists had a question: are there limits to the capabilities of computers? That's when the term "artificial intelligence" was born.

There are many definitions for AI, but they all come to one thing: AI is an artificially created system that is able to simulate intellectual and creative human activity. Moreover, intellectual activity is not just mathematical calculations, it is an activity aimed at creating intangible things in the field of science, art, literature, as well as in other creative fields: learning, decision-making, conclusions and many others.

Over the past five years, interest in the region has tripled, and the number of startups has grown by 113% only in the period from 2015 to 2018 (Figure 1).

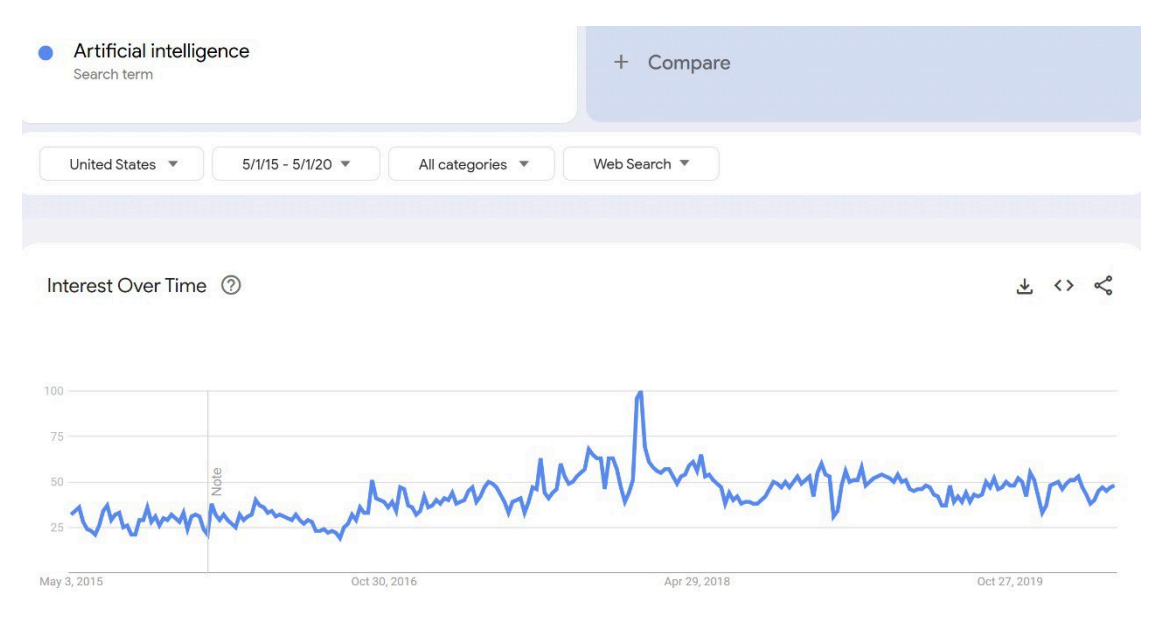

Figure 1 - Тerm search frequency graph

*Main part.* At the end of 2015, Elon Musk and 5 other investors organized a startup called OpenAI, the main necessity idea of which was to increase control over the development and creation of AI. The founders spoke of OpenAI as an open company working for the benefit of society, not the state or a corporation. The company planned to openly cooperate with all individuals and institutions, and to publish all the results of its research.

They also created a DALL-E neural network, capable of drawing pictures based on a text description. This is possible due to the training of a special natural language processing algorithm called GPT-3. This is the third version, which uses a database of 500 GB of text in data and 175 billion different parameters. For comparison, the second version, presented a year earlier, uses a database of 40 GB of text in data and 1.5 billion different parameters (Figure 2).
#### 59-я научная конференция аспирантов, магистрантов и студентов

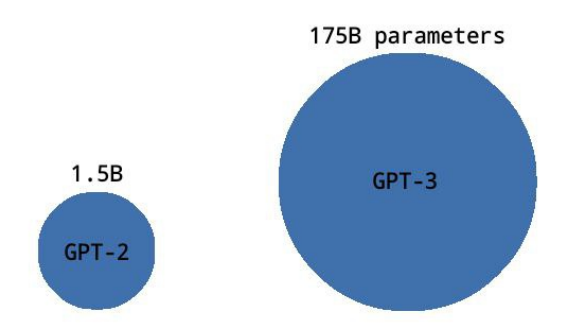

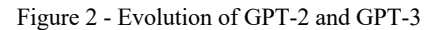

Such a number of parameters allows it to do unique things, for example, to figure out the meaning of what it has read, to write more structured texts or, for example, poems. In 2022, ChatGPT was launched, a customized neural network based on GPT-3, with an emphasis on conversational abilities to simulate a dialogue with a person. In 5 days, approximately a million people have tried that bot.

It is important to understand that ChatGPT and GPT are distinct things. One of the main differences between them is the level of customization, how much human can change it for itself. GPT-3 can be programmed for just countless different tasks, ChatGPT is one of those tasks. GPT-3 can be configured to sound different: as poet, as representative of any subculture, even as ChatGPT.

By all means there are both positive and negative aspects to everything.

ChatGPT knows a lot: the Constitution of Argentina, how to pay taxes in Poland, it can write poems, articles, even working codes. It passed the MBA entrance test and the medical license exam in the USA. Also, the GPT-3 language model has just recently been updated to GPT-3.5, thanks to this update, for example, one can throw in a paragraph of text and the bot will analyze it, the bot will also be able to answer questions about this text or make some deep opinion.

However, everything has its disadvantages.

Developed with the help of many versatile people, it began to adopt bad qualities. To solve this problem, according to Time, developers used Kenyan workers who earned less than \$2 per hour. Which means that these Kenyan workers had to work with all the "dirt" of the Internet.

The bot doesn't know the real answers. The developers openly warn that the bot is capable of generating inaccurate information, whatever it writes, you still need to check it. This problem is solved by creating a new autonomous AI that will test AI.

According to an article by Stanford University, a large number of students have already used ChatGPT in their final exams.

Also, the bot may not be used for the most positive purposes. Just recently, there was a viral video about how the deepfake (an image where a person's face is not real, but created or altered by artificial intelligence) of an American comedian, advertised testosterone in TikTok. Imagine what will happen when everyone can generate a heartwarming text in ChatGPT, generate someone's voice, which is already possible, and use it for not very good purposes.

*Conclusion.* It is up to each person to decide for themselves whether this is good or bad, but in any case, such rapid development is impressive, although it gives some concerns. Moreover, this is just the beginning of the path of neural networks.

#### *References*

*<sup>1.</sup> OpenAI Used Kenyan Workers on Less Than \$2 Per Hour to Make ChatGPT Less Toxic. / Billy Perrigo //Time. [Electronic resource]. – 2023. – Mode of access: https://time.com/6247678/openai-chatgpt-kenya-workers/. – Date of access: 15.03.2023.* 

*<sup>2.</sup> Scores of Stanford students used ChatGPT on final exams, survey suggests. / Mark Allen Cu and Sebastian Hochman. // The Stanford Daily. [Electronic resource]. – 2023. – Mode of access: https://stanforddaily.com/2023/01/22/scores-of-stanford-students-used-chatgpt-on-final-examssurvey-suggests/. – Date of access: 15.03.2023.*

## **HOW AI WILL AFFECT MODERN PROFESSIONS**

#### *Zhurin R.A.*

*Belarusian State University of Informatics and Radioelectronics, Minsk, Republic of Belarus*

*Drobysheva A.P. – Master of Philosophy, Scientific Secretary of the Department of Foreign languages* 

**Annotation.** We all like to think about future. How would our world change after several decades? How will the growth of population affect our life? This example is bad, because it is realistic. Future is… Future. When people think about the word «future», they will imagine something unreal, things that considered to be absurd or just too complicated to achieve in the current state of scientific researches. There are even few «cliché» ideas of inventions in future. For example, flying cars, cure for cancer, artificial intelligence, space ships to explore the eternity of our galaxy… This won`t be invented soon. So I thought.

**Keywords:** artificial intelligence, Chat GPT, chatbot, modern professions, future, affect.

*Introduction*. Would you believe me at the beginning of this autumn that by the end of November humanity will have such a powerful tool like ChatGPT? I think that everybody from countries that have internet in public domain has heard about this artificial intelligence. Maybe there is a small chance that you haven't heard about it. Well, before I tell you more about this topic, let's look at some statistics that prove that ChatGPT IS built different. The first evidence of it could be found by looking through people using it. It took 4 years and 6 months to get for Facebook to million users. It took two years and 6 months to get for Instagram to million users. It took Pinterest 5 months to get 1 million users. It took ChatGPT only 5 days to achieve its first million.

*Main part.* Well, what is exactly ChatGPT and why is it so popular? ChatGPT is an artificial intelligence chatbot that has a potential to do everything. It is still in beta (not a big surprise, not even 4 months has passed after the release), but already can do almost everything you need. It can write essays for you, it can solve simple and even some difficult subject's problems, it can write you an advice where to go for your first date, and the ideas it provides are more human and already better than any advice from theme-connected sites. ChatGPT can give you advanced information that normally you would seek for hours. It singlehandedly replaces thousands of Wikipedia-like sites. It is like having one big key for everything you need instead of hundreds of keys specifically for every lock. Here's the KEY for its popularity, it's just really useful in almost every sphere you can imagine. Some people think that ChatGPT and AI in general would replace a lot of digital professions. It is truth, some professions will be wasted forever, but not in the way many people think.

The first profession that will be affected is the profession of a writer. Not in the way you think, because only beginners will be affected. Speaking honestly, the profession of being a writer has already been slowly dying under the influence of modern technologies. Almost every book can be got free, because writers has no such powerful technologies to prevent copipasting. If AI is developed, all types of writers will be affected. Famous and talented creators will just have new tools to get creative ideas, but generic and not obsessed with their work will vanish, as artists nowadays. To get something, your painting or a book should differ from grey masses, and making your story wonderful is only your job. If you can fascinate your readers by your own ideas or, for example, your style, you will be remembered and you WILL achieve success even in the era of AI [1].

Talking about artists, I've already told what aspects will be affected. What should we talk about, if one of the biggest competitive painting contest was won by AI-generated work? It was still a really hard work for the programmer, but the fact is that the painting was done by creative ideas and strings of code. But, still, even if it was hard to make money from paintings even before AI introduced, and after its appearance the process has become even harder, by following your style (IF IT REALLY DIFFERS FROM AI) you can contain your work praised and respected. But there we were talking about some ancient professions that contain more creative work that mechanical one. Let's talk about programmers, the most popular and overrated profession of the  $21<sup>st</sup>$  century.

### 59-я научная конференция аспирантов, магистрантов и студентов

How will coders be affected by coded AI? It looks more like a silly joke, how the creators of something so sacred like code will be affected? But the answer is yes. That AI bot I was talking about, ChatGPT, will become even better in future. Right now, it can do simple operations with code that are more suited for students that explore the mysterious world of programming. But even that is enough to throw a lot of half-time freelancer workers out of condition to make money from people that know nothing about how to code. Why should you pay a lot of money for a person that will do some unknown to you operation when you can just have all of this code free? Yes, it will be complicated to understand what you want from soulless program and you still need to have basic knowledge about the code you've got, but the work will be far easier and, more important, cheaper. And, in the end, this code will work. The solution is crystal simple. You need to know something more complicated and something that includes far more conditions to work with. A really good programmer will never be replaced by AI, because he'll know far more. These knowledge pieces should belong to deep-dive knowledge, not wide-open tasks. All programmers will never know all the algorithms, so the key is to have starvation to knowledge. Evolve with AI, and you will become irreplaceable [2].

However, the profession that will surely die is the online consultant. I'm talking about people that claiming orders for some food restaurants or different companies. AI will always be better in these simple jobs of just sending or claiming some messages. It is just harder, faster, better, stronger. Jokes aside, but some messages of declinement (for job resumes, for example) are more human-looking that the message that was written by the person. Even cashiers can be replaced completely at some stage of progress. Only high-qualified workers will remain, because AI has no leader aura, as it has no crisis-protected motivation.

*Conclusion*. the progress is inevitable. We will never return to the stone age, only by force, of course. If the whole world is connected by one target, if scientists and experts from all over the world work together to achieve better life for the people that has no possibilities to improve themselves, our planet will become a better place to live. If the human race from the beginning had been replaced by AI, we wouldn't have artists, musicians, even guitarists, pianists, teachers, because everyone would be born perfect. We need to remember, that artificial intelligence will not help us to fix our personalities, it will not make decisions we want, it just will get us a better practical solution. We are cursed to be pupils of live forever. We are blessed with the obsession with knowledge. The AI, in ideal world, will help us achieve the progress that is healthy to humanity. AI will not replace our motivation to be better, but it will be a tool that will help us surpass our flaws.

If we really want to make the world a better place, we should acknowledge that our fate is only in our hands, our dream is achievable.

#### *References*

*1. Introducing ChatGPT [Electronic resource] – OpenAI, 2022. – Mode of access : https://openai.com/about – Date of access : 3.03.2023.AI Superpowers / Kai-Fu Lee / China / 272p.*

*2. Artificial Intelligence: A Modern Approach [Electronic resourse] - Stuart Russell,1995. - Mode of access: https://aima.cs.berkeley.edu/ - Date of access: 15.03.2023.*

*Научное электронное издание*

# Материалы 59-й научной конференции аспирантов, магистрантов и студентов БГУИР

## по направлению

# **ЭЛЕКТРОННЫЕ СИСТЕМЫ И ТЕХНОЛОГИИ**

(Республика Беларусь, г. Минск, 17–21 апреля 2023 г.)

В авторской редакции Ответственный за выпуск *Г. А. Пискун*

> Компьютерная верстка: *Э. В. Асадчая А. Д. Ларькин А. О. Царькова*

Системные требования: Adobe Acrobat Reader

> Дата размещения на сайте 17.04.2023. Объем издания: 150,4 Мбайт. Производитель электронного издания: учреждение образования «Белорусский государственный университет информатики и радиоэлектроники». Ул. П. Бровки, 6, 220013, г. Минск. Сайт: www.bsuir.by

# ФАКУЛЬТЕТ КОМПЬЮТЕРНОГО ПРОЕКТИРОВАНИЯ

образовательной Основной деятельностью факультета проектирования (бывший конструкторскокомпьютерного технологический факультет) вот уже более 40 лет является подготовка по специальностям инженерного профиля, а также по востребованным, престижным и перспективным специальностям IT-области, с учетом мировых тенденций развития науки, техники и технологий.

Наличие таких специалистов необходимо для деятельности различных компаний и предприятий электронной промышленности, способствует более эффективной работе субъектов малого и среднего обеспечивает также **высокий** бизнеса. a уровень конкурентоспособности национальной экономики страны Ha внутренних и внешних рынках.